## МИНИСТЕРСТВО НАУКИ И ВЫСШЕГО ОБРАЗОВАНИЯ РОССИЙСКОЙ ФЕДЕРАЦИИ ВОРОНЕЖСКИЙ ГОСУДАРСТВЕННЫЙ УНИВЕРСИТЕТ

## **Актуальные проблемы прикладной математики, информатики и механики**

*Сборник трудов Международной научной конференции*

> Воронеж, 13–15 декабря 2021 г.

Воронеж Издательство «Научно-исследовательские публикации» 2022

#### *Председатель организационного комитета*

Шашкин А. И. – д-р физ.-мат. наук, профессор, декан факультета прикладной математики, информатики и механики Воронежского государственного университета

#### *Заместители председателя организационного комитета*

Медведев С. Н. – канд. физ.-мат. наук, доцент (Воронеж) Кузнецов А. В. – д-р физ.-мат. наук, доцент (Воронеж)

#### *Члены организационного комитета:*

Г. В. Абрамов, д-р техн. наук, проф.; Т. В. Азарнова, д-р техн. наук, проф.; А. А. Арзамасцев, д-р техн. наук, проф. (Тамбов); М. А. Артемов, д-р физ.-мат. наук, проф.; Е. М. Аристова, канд. физ.-мат. наук, доц.; М. Ш. Бурлуцкая, д-р физ.-мат. наук, доц.; В. Г. Задорожний, д-р физ.-мат. наук, проф.; Н. А. Каплиева, канд. физ.-мат. наук, доц.; И. Л. Каширина, д-р техн. наук, доц.; С. Л. Кенин, канд. техн. наук, доц.; А. В. Ковалев, д-р физ.-мат. наук, проф.; Т. М. Леденева, д-р техн. наук, проф.; Л. Н. Ляхов, д-р физ.-мат. наук, проф.; М. Г. Матвеев, д-р техн. наук, проф.; О. А. Медведева, канд. физ.-мат. наук, доц.; Ю. К. Тимошенко, д-р физ.-мат. наук, проф.; Э. Л. Шишкина, д-р физ.-мат. наук, доц.

## *Председатель программного комитета*

Шашкин А. И. – д-р физ.-мат. наук, профессор, декан факультета прикладной математики, информатики и механики Воронежского государственного университета

#### *Заместители председателя программного комитета*

Jorg Becker – prof. Dr. Dr.h.c., (Германия) В. В. Воеводин – д-р физ.-мат. наук, проф., член.-кор. РАН (Москва)

## *Члены программного комитета*:

Semyon Levitsky, д-р физ.-мат. наук, проф. (Израиль); Lopez Trujillo Marcelo, PhD., prof. (Колумбия); А. А. Буренин, д-р физ.-мат. наук, проф., член-кор. РАН (Комсомольск-на Амуре); Ю. П. Вирченко, д-р физ.-мат. наук, проф. (Белгород); А. П. Жабко, д-р физ.-мат. наук, проф. (Санкт Петербург); В. М. Иевлев, д-р физ.-мат. наук, проф., академик РАН (Воронеж); Илолов Мамадшо, д-р ф.-м.н., профессор, академик АН РТ (Таджикистан); В. А. Ковалев, д-р физ.-мат. наук, проф. (Москва); В. В. Кравченко, канд. физ.-мат. наук, проф. (Мексика); Г. И. Маргаров, канд. техн. наук, проф. (Армения); А. А. Маркин, д-р физ.-мат. наук, проф. (Тула); Н. М. Матченко, д-р физ.-мат. наук, проф. (Тула); В. М. Мирсалимов, д-р физ.-мат. наук, проф. (Азербайджан); Е. И. Моисеев, д-р физ.-мат. наук, проф., академик РАН (Москва); Л. А. Петросян, д-р физ.-мат. наук, проф. (Санкт-Петербург); С. Л. Подвальный, д-р техн. наук, проф. засл. раб. высш. школы РФ (Воронеж); Ю. Н. Радаев, д-р физ.-мат. наук, проф. (Москва); В. П. Радченко, д-р физ.-мат. наук, проф. (Самара); А. Ф. Ревуженко, д-р физ.-мат. наук проф., засл. деятель науки РФ (Новосибирск); А. А. Сирота, д-р техн. наук, проф. (Воронеж); С. М. Ситник, д-р физ.-мат. наук, доц. (Белгород); А. Н. Спорыхин, д-р физ.-мат. наук, проф., засл. деятель науки РФ (Воронеж); А. В. Чигарев, д-р физ.-мат. наук, проф. (Минск, Белоруссия); А. В. Язенин, д-р физ.-мат. наук, проф., засл. раб. высш. школы РФ (Тверь)

А43 народной научной конференции, Воронеж, 13–15 декабря 2021 г. – Воронеж : Издательство «Научно-иссле-**Актуальные проблемы прикладной математики, информатики и механики** : сборник трудов Междудовательские публикации», 2022. – 1865 с.

ISBN 978-5-6045486-6-0

В сборнике предлагаются научные работы, доклады и лекции, представленные на Международной конференции «Актуальные проблемы прикладной математики, информатики и механики», проводимой Воронежским государственным университетом.

Сборник предназначен для научных работников, аспирантов и студентов старших курсов.

УДК 531(063)+51-7(063) ББК 22.2я5+22.1я5

© ФГБОУ ВО ВГУ, 2022 © ООО «Вэлборн», 2022

# ДИФФЕРЕНЦИАЛЬНЫЕ УРАВНЕНИЯ И ИХ ПРИЛОЖЕНИЯ

٠

## О НЕЛОКАЛЬНОЙ КРАЕВОЙ ЗАДАЧЕ ДЛЯ СМЕШАННОГО ПАРАБОЛО-ГИПЕРБОЛИЧЕСКОГО УРАВНЕНИЯ В НЕОГРАНИЧЕННОЙ ОБЛАСТИ

## С. Х. Акбарова<sup>1</sup>, М. Х. Акбарова<sup>2</sup>

## 1Андижанский государственный университет <sup>2</sup>Ташкентский университет информационных технологий

Аннотация. Данная работа посвящена постановке и исследованию одной нелокальной краевой задачи для смешанного параболо-гиперболического уравнения с двумя линиями и различными порядками вырождения в бесконечной области. Доказана теорема о существование единственного решения рассматриваемой задачи. Вопрос о существовании решения эквивалентно сводится к вопросу разрешимости интегрального уравнения Вольтерра второго рода.

Ключевые слова: уравнения смешанного типа, краевая залача, линия вырождения, порядка вырождения, регулярное решение, интегральное уравнение.

Рассмотрим уравнение

$$
0 = \begin{cases} y^{m_1} u_{xx} - x^{n_1} u_y, & x > 0, \\ y^{m_2} u_{xx} - (-x)^{n_2} u_{yy}, & x < 0, \\ m_i, & n_i = \text{const} \ (i = 1, 2) \end{cases}
$$
(1)

в бесконечной области  $D \subset R^2$ , ограниченной характеристиками

$$
OC: \frac{1}{q}(-x)^q - \frac{1}{p}y^p = 0, \ AC: \frac{1}{q}(-x)^q + \frac{1}{p}y^p = 1
$$

уравнения (1) при  $x < 0$ ,  $y > 0$  и прямыми  $y = 0$ ,  $y = p^{\frac{1}{p}}$  при  $x > 0$ ,  $y > 0$ , где  $2q = n_2 + 2$ ,  $2p = m_2 + 2$ , причем  $m_i > 0$ ,  $n_1 > m_1 - 1$ ,  $n_2 > \max\left\{2(n_1 + 2), \frac{m_2 + 2}{m_1 + 1}(n_1 + 2)\right\} - 2$ ,  $\frac{m_2 + 2}{m_1 + 1}$  – рацио-

нальное число.

Примем обозначения:

$$
D_1 = \left\{ (x, y): 0 < x < \infty, 0 < y < p^{\frac{1}{p}} \right\}, \quad D_2 = \left\{ (x, y): -(q/2)^{\frac{1}{q}} < x < 0, 0 < y < p^{\frac{1}{p}} \right\};
$$
\n
$$
2\alpha = \frac{n_2}{n_2 + 2}, \quad 2\beta = \frac{m_2}{m_2 + 2}.
$$

Задача ТІ. Найти функцию  $u(x, y)$ , со следующими свойствами:

1)  $u(x, y) \in C^1(D) \cap C^{2,1}(D) \cap C^2(D)$  и непрерывна вплоть до границы области D, причем  $u_x(0, y)$  может иметь особенность порядка меньше  $\left(m_2 + 2\right) / \left(n_2 + 2\right)$  при  $y \to 0$ , ограничена при  $v \rightarrow p^{V_p}$ .

2)  $u(x, y)$  удовлетворяет уравнению (1) в областях  $D_1$  и  $D_2$ , кроме того она ограничена для BCEX  $0 \leq x < \infty$ ,  $0 \leq y \leq p^{1/p}$ ;

3) и(х, у) удовлетворяет краевым условиям

$$
u(x, y)|_{y=0} = \varphi(x), \quad 0 \le x < \infty
$$
 (2)

$$
\frac{d}{d\left(y^{2p}\right)}\left(y^{2p}\right)^{\frac{1-\alpha-\beta}{2}}F_{0y}\left[\begin{array}{cc} \frac{\alpha+\beta-1}{2} & \frac{\alpha+\beta}{2} \\ \alpha & y^{2p} \end{array}\right](y^{2p})^{\frac{2\beta-1}{2}}u\left[\theta(y)\right]=a(y)u_{x}(0,y)+b(y),\ 0\leq y\leq p^{\frac{1}{\gamma-p}},\tag{3}
$$

где  $\varphi(x)$ ,  $a(y)$ ,  $b(y)$  – заданные функции, причем  $\overline{a}(y) = \gamma + a(y) \left(y^{2p}\right)^{\frac{\alpha-\beta+1}{2}} \neq 0$ ,  $\gamma$  – заданное число, а  $F_{0y} \begin{bmatrix} a & b \\ c & v' \end{bmatrix}$  – оператор обобщенного интегрирования дробного порядка  $c$   $(c > 0)$  [1, 2];  $\theta(y) = -\left(\frac{q y^p}{2 p}\right)^{1/q} + i\left(\frac{y^p}{2}\right)^{1/p}$  – аффикс точки пересечения характеристики уравнения (1), выхо-

дящей из точки  $(0, y) \in OA$  с характеристикой *OC*.

Отметим, что при  $a(y) = 0$ ,  $0 \le y \le h$ , поставленная задача эквивалентно к первой краевой задаче [3]: найти решение  $u(x, y) \in C(\overline{D_2}) \cap C^1(D_2 \cup J) \cap C^2(D_2)$  уравнения (1) с условиями (2),

$$
u(0, y) = \frac{1}{\gamma_0} (y^{2p})^{\alpha-\beta} F_{0y} \left[ \begin{array}{cc} \frac{\beta-\alpha}{2} & \frac{1-2\alpha}{2} \\ 1-2\alpha & y^{2p} \end{array} \right] (y^{2p})^{\frac{1-\alpha+\beta}{2}} b(y).
$$

А при  $a(y) = 0$  задача TI сводится к задаче с условиями (2),

$$
u(x, y)|_{i \, \hat{N}} = \psi(y), \ 0 \le y \le \left(\frac{p}{2}\right)^{\frac{1}{p}},
$$

которая изучена в работе [4].

В случаях, когда

1) 
$$
m_1 = m_2 + 1
$$
, 2)  $m_1 > m_2 + 1$ , 3)  $m_1 < m_2 + 1$ 

доказана следующая теорема.

Теорема. Если выполнены условия

1)  $\varphi(x)$  ограничена в  $0 \leq x < \infty$ ,

2) 
$$
a(y), b(y) \in C\left[0, p^{\frac{1}{p}}\right] \cap C^2\left(0, p^{\frac{1}{p}}\right),
$$

то задача 11 однозначно разрешима.

## Литература

1. Салахитдинов М. С., Хасанов А. Задача Трикоми для уравнения смешанного типа с негладкой линией вырождения // Дифф.уравнения, 1983. - Т. 19, № 1. Минск: Наука и техника. - $C. 110-118.$ 

2. Салахитдинов М. С., Исломов Б. И. Уравнения смешанного типа с двумя линиями вырождения. - Ташк. гос. пед. ун-т. - Т.: MUMTOZ SO'Z, 2009. - 264 с.

3. Терсенов С. А. Первая краевая задача для уравнения параболического типа с меняющимся направлением времени. - Новосибирск, 1978. - 53 с. - (Препринт / Институт математики CO AH CCCP: 055(02)5.

4. Исломов Б., Акбарова С. Х. Краевые задачи для уравнения параболо-гиперболического типа с двумя линиями и различными порядками вырождения // Тезисы докл. всесоюз. конф. «Дифференциальные уравнения и оптимальное управление» (1990 г.). - Ашгабад, 1990. - $C.65-66.$ 

## ПРЕОБРАЗОВАНИЯ ТИПА ВЕКУА - ЭРДЕЙИ - ЛАУНДЕСА ДЛЯ ДИФФЕРЕНЦИАЛЬНЫХ УРАВНЕНИЙ СО СПЕКТРАЛЬНЫМИ ПАРАМЕТРАМИ

## Х. Ф. Алзамили<sup>1</sup>, А. А. Ахад<sup>1</sup>, С. М. Ситник<sup>1</sup>, Э. Л. Шишкина<sup>1,2</sup>

 $1$ Белгородский государственный национальный исследовательский университет <sup>2</sup>Воронежский государственный университет

Аннотация. В данной статье мы осуществляем построения одного оператора преобразования, известного как оператор Векуа - Эрдейи - Лаундеса. Для этого оператора докажем теорему о связи решений невозмущенного и возмущенного постоянной уравнений. Ключевые слова: оператор преобразования, оператор Векуа - Эрдейи - Лаундеса, волновое уравнение, телеграфное уравнение.

#### Введение

В этой статье мы реализуем одну из математических стратегий, заключающуюся в том, что можно свести более сложную проблему к ранее решенной проблеме или, по крайней мере, к более простой проблеме. Эта стратегия теперь известна как метод операторов преобразования  $[1-3]$ .

Пусть имеются два оператора  $(A, B)$ . Ненулевой оператор называется оператором преобразования, если выполняется следующее соотношение

$$
TA = BT.
$$
 (1)

Соотношение (1) называется сплетающим свойством оператора Т. Говорят, что оператор  $T$  сплетает операторы  $A$  и  $B$ .

Целью этой статьи является рассмотрение специального класса операторов преобразования, которые сплетают операторы  $A + \lambda_1$  и  $A + \lambda_2$ , где  $A : L_1 \rightarrow L_2$  – некоторый оператор,  $\lambda_1, \lambda_2 \in \mathbb{C}$ . Такие операторы преобразования называются в [3-5] операторами Векуа - Эрдейи -Лаундеса. В качестве примера будет построен оператор Векуа - Эрдейи - Лаундеса, приспособленный для применения к задаче Коши Используя построенный оператор, получаем утверждение о связи между решениями задач Коши для уравнений  $w_{tt} = Aw$  и  $w_{tt} \pm c^2 w = Aw$ , где  $w = w(x, t)$ ,  $c \in \mathbb{R}$ ,  $A$  – произвольный линейный оператор, действующий по  $x \in \mathbb{R}^n$ . К такому типу принадлежат, например, телеграфное уравнение и уравнение Гельмгольца.

Подобные операторы появились в работах А. Эрдейи [6-10], И. Н. Векуа [11] и Ж. С. Лаундеса [12-14]. Поэтому их естественно называть операторами Векуа - Эрдейи - Лаундеса (ВЭЛ) как было предложено в [4-5], см. также [1, 3].

#### 1. Операторы преобразования в виде операторов Вольтерра второго рода

Будем искать оператор преобразования  $S_{\pm}$ , обладающий на подходящих функциях  $f$  свой-CTBOM

$$
S_{\pm}D^2 f = (D^2 \pm c^2) S_{\pm} f, \tag{2}
$$

где  $D = \frac{d}{dt}$ , в виде оператора Вольтерра

$$
(S_{\pm}f)(t) = f(t) + \int_{-t}^{t} K^{\pm}(t,\tau) f(\tau) d\tau.
$$
 (3)

Здесь ядро  $K^{\pm}(t,\tau)$  является гладким по обеим переменным.

Подстановка (3) в (2) приводит к равенству

$$
\int_{-t}^{t} K^{\pm}(t,\tau) f''(\tau) dt = \frac{d^{2}}{dt^{2}} \int_{-t}^{t} K^{\pm}(t,\tau) f(\tau) d\tau \pm c^{2} \Biggl( f(t) + \int_{-t}^{t} K^{\pm}(t,\tau) f(\tau) d\tau \Biggr).
$$

Поскольку

$$
\int_{-t}^{t} K^{\pm}(t,\tau) f''(\tau) d\tau = K^{\pm}(t,t) f'(t) - K^{\pm}(t,-t) f'(-t) - K^{\pm}_{\tau}(t,\tau) \Big|_{\tau=t} f(t) ++ K^{\pm}_{\tau}(t,\tau) \Big|_{\tau=-t} f(-t) + \int_{-t}^{t} K^{\pm}_{\tau\tau}(t,\tau) f(\tau) d\tau
$$

и

$$
\frac{d^2}{dt^2} \int_{-t}^{t} K^{\pm}(t,\tau) f(\tau) d\tau =
$$
\n
$$
= \int_{-t}^{t} K^{\pm}_{u}(t,\tau) f(\tau) d\tau + K^{\pm}_{t}(t,\tau) \Big|_{\tau=t} f(t) - K^{\pm}_{t}(t,\tau) \Big|_{\tau=t} f(-t) +
$$
\n
$$
+ \frac{K^{\pm}(t,t)}{dt} f(t) + K^{\pm}(t,t) f'(t) - \frac{K^{\pm}(t,-t)}{dt} f(-t) - K^{\pm}(t,-t) f'(-t),
$$

получим

$$
K_{\tau\tau}^{\pm}(t,\tau) = K_{\mu}^{\pm}(t,\tau) \pm c^2 K^{\pm}(t,\tau), \tag{4}
$$

$$
\frac{dK^{\pm}(t,t)}{dt} + \lim_{\tau \to t} \left( K_t^{\pm}(t,\tau) + K_\tau^{\pm}(t,\tau) \right) = \mp c^2,
$$
\n(5)

$$
\frac{dK^{\pm}(t,-t)}{dt} + \lim_{\tau \to -t} \left( K_t^{\pm}(t,\tau) + K_\tau^{\pm}(t,\tau) \right) = 0, \tag{6}
$$

Пусть  $\Omega$  – некоторая область в  $R^2$ ,  $K^{\pm}(t, \tau) \in C^1(\Omega)$ ,  $\overline{\Omega} \cap \{(t, \tau) | t = \tau\} \neq \emptyset$ . Тогда для  $(t, x)$  ∈ Ω справедливо равенство

$$
\frac{d}{dt}K^{\pm}(t,t) = \lim_{\tau \to t} \left( \frac{\partial K^{\pm}(t,\tau)}{\partial t} + \frac{\partial K^{\pm}(t,\tau)}{\partial \tau} \right).
$$

Следовательно, условия (5) и (6) примут вид

$$
\frac{dK^{\pm}(t,t)}{dt} = \mp \frac{c^2}{2} \tag{7}
$$

и

$$
K^{\pm}(t,-t) = const.
$$
 (8)

Вводя новые переменные

$$
u = \frac{t + \tau}{2}, \quad v = \frac{t - \tau}{2} \tag{9}
$$

и используя обозначение  $H^{\pm}(u, v) = K^{\pm}(u + v, u - v) = K^{\pm}(t, \tau)$  получим задачу

$$
H_{u,v}^{\pm}(u,v) = \mp c^2 H^{\pm}(u,v),
$$
\n(10)

$$
H^{\pm}(u,0) = \pm \frac{c^2}{2}u.
$$
 (11)

Одним из способов построения ядра, удовлетворяющего (10)–(11), является применение формулы 2

$$
H^{\pm}(u,v) = \mp \frac{c^2}{2} u \mp c^2 \int_0^u d\alpha \int_0^v H^{\pm}(\alpha, \beta) d\beta.
$$
 (12)

Итерации определяются по формулам

$$
H_0^{\pm}(u,v) = \mp \frac{c^2}{2}u,
$$
  

$$
H_{n+1}^{\pm}(u,v) = \mp c^2 \int_0^u d\alpha \int_0^v H_n^{\pm}(\alpha, \beta) d\beta.
$$

Из первой итерации получем

$$
H_1^{\pm}(u,v) = \frac{1}{2} \left(\mp c^2\right)^2 \frac{u^2}{2!} v,
$$
  

$$
H_2^{\pm}(u,v) = \frac{1}{2} \left(\mp c^2\right)^3 \frac{u^3}{3!} \frac{v^2}{2!}
$$

 $\boldsymbol{\mathit{M}}$ 

$$
H_n^{\pm}(u,v) = \frac{1}{2} \frac{\left(\mp c^2\right)^{n+1}}{n!(n+1)!} u^{n+1} v^n.
$$

Суммируя, будем иметь

$$
H^{\pm}(u,v) = \frac{c\sqrt{u}}{2\sqrt{v}} \begin{cases} -J_1(2c\sqrt{uv});\\ I_1(2c\sqrt{uv}). \end{cases}
$$

Используя асимптотическую формулу для функции Бесселя  $J_{\alpha}$  при  $0 \le x \le \sqrt{\alpha+1}$  вида

$$
J_{\alpha}(x) \rightarrow \frac{1}{\Gamma(\alpha+1)} \left(\frac{x}{2}\right)^{\alpha}
$$

и равенство  $I_{\alpha}(x) = i^{-\alpha} J_{\alpha}(ix)$ , мы убеждаемся в том, что (11) верно.

Возвращаясь к переменным *х* и *t*, получим

$$
K^{\pm}(t,\tau) = \frac{c\sqrt{t+\tau}}{2\sqrt{t-\tau}} \begin{cases} -J_1\left(c\sqrt{t^2-\tau^2}\right);\\ I_1\left(c\sqrt{t^2-\tau^2}\right). \end{cases}
$$

Легко видеть, что  $K^{\pm}(t,-t) = 0$  и условие (8) выполнено.

## 2. Применение преобразований Векуа - Эрдейи - Лаундеса к задаче Коши

**Теорема 1.** Пусть  $A$  – линейный оператор, действующий по  $x = (x_1, ..., x_n) \in \mathbb{R}^n$ ,  $w$  – решение задачи

$$
w_{tt} = Aw, \qquad w = w(x,t), \tag{13}
$$

$$
w(x,0) = f(x), \qquad w_t(x,0) = g(x). \tag{14}
$$

Тогда функция

$$
w^c = S_+ w,
$$

 $z\partial e$ 

$$
(S_+)_t w(x,t) = w(x,t) - \frac{c}{2} \int_{-t}^{t} \frac{\sqrt{t+\tau}}{\sqrt{t-\tau}} J_1\left(c\sqrt{t^2-\tau^2}\right) w(x,\tau) d\tau
$$

есть решение задачи

$$
w_t^c + c^2 w^c = A w^c, \qquad w^c = w^c(x, t), \tag{15}
$$

$$
w^{c}(x,0) = f(x), \qquad w_{t}^{c}(x,0) = g(x). \tag{16}
$$

**Доказательство.** Легко видеть, что  $w^{c}(x, 0) = w(x, 0)$ , поэтому если *w* удовлетворяет первому условию в (14), то *w* удовлетворяет и первому условию в (16) и обратно. Рассмотрим

$$
w_t^c(x,t) = w_t(x,t) - \frac{c}{2} \frac{\partial}{\partial t} \int_{-t}^{t} \frac{\sqrt{t+\tau}}{\sqrt{t-\tau}} J_1\left(c\sqrt{t^2-\tau^2}\right) w(x,\tau) d\tau = w_t(x,t) - \frac{c}{2} \times
$$
  

$$
\times \left( \lim_{\tau \to t} \left( \frac{\sqrt{t+\tau}}{\sqrt{t-\tau}} J_1\left(c\sqrt{t^2-\tau^2}\right) w(x,\tau) \right) - \lim_{\tau \to -t} \left( \frac{\sqrt{t+\tau}}{\sqrt{t-\tau}} J_1\left(c\sqrt{t^2-\tau^2}\right) w(x,\tau) \right) +
$$

$$
+ \int_{-t}^{t} \frac{\partial}{\partial t} \frac{\sqrt{t+\tau}}{\sqrt{t-\tau}} J_1\left(c\sqrt{t^2-\tau^2}\right) w(x,\tau) d\tau \right) =
$$

$$
= w_t(x,t) - \frac{c^2}{2} \left( tw(x,t) + \int_{-t}^{t} \left( \frac{tJ_0\left(c\sqrt{t^2-\tau^2}\right)}{t-\tau} - \frac{\sqrt{t+\tau}}{c(t-\tau)^{3/2}} J_1\left(c\sqrt{t^2-\tau^2}\right) \right) w(x,\tau) d\tau \right)
$$

поэтому, переходя к пределу при  $t \to 0$ , получим  $w_t^c(x, 0) = w_t(x, 0)$ .

Покажем, что если *w* удовлетворяет уравнению (13), то  $w^c$  удовлетворяет уравнению (15). Имеем

$$
(D_t^2 + c^2)w^c = (D_t^2 + c^2)S_+w = S_+D_t^2w = S_+Aw = ASw = Aw^c,
$$

следовательно  $(D_t^2 + c^2)w^c = Aw^c$  и  $w^c$  удовлетворяет уравнению (15).

Аналогично, получим теорему.

**Теорема 2.** Пусть A - линейный оператор, действующий по  $x = (x_1, ..., x_n) \in \mathbb{R}^n$ , w - решение задачи

$$
w_u = Aw
$$
,  $w = w(x,t)$ ,  
 $w(x, 0) = f(x)$ ,  $w_r(x, 0) = g(x)$ .

Тогда функция

$$
w^c=S_{-}w,
$$

 $z\partial e$ 

$$
(S_{-})_{t}w(x,t) = w(x,t) + \frac{c}{2} \int_{-t}^{t} \frac{\sqrt{t+\tau}}{\sqrt{t-\tau}} I_{1}\left(c\sqrt{t^{2}-\tau^{2}}\right) w(x,\tau)d\tau
$$

есть решение задачи

$$
w_{tt}^c - c^2 w^c = A w^c
$$
,  $w^c = w^c(x, t)$ ,  
 $w_c^c(x, 0) = f(x)$ ,  $w_t^c(x, 0) = g(x)$ .

Пример 1. Рассмотрим волновое уравнение в одномерном пространстве в следующем виде:

$$
w_{tt} = a^2 w_{xx}
$$

снабженное условиями

$$
w(x, 0) = f(x),
$$
  $w_t(x, 0) = g(x).$ 

Решение этой задачи дается формулойДаламбера:

$$
w(x,t) = \frac{f(x-at) + f(x+at)}{2} + \frac{1}{2a} \int_{x-at}^{x+at} g(s)ds.
$$

В соответствии с теоремой 1 полуим, что

$$
w^{c}(x,t) = (S_{+})_{t} w(x,t) = w(x,t) - \frac{c}{2} \int_{-t}^{t} \frac{\sqrt{t+\tau}}{\sqrt{t-\tau}} J_{1}\left(c\sqrt{t^{2}-\tau^{2}}\right) w(x,\tau) d\tau
$$

Есть решение телеграфного уравнения

$$
wtc = a2wxxc - c2wc,
$$
  

$$
wc(x, 0) = f(x),
$$
  

$$
wtc(x, 0) = g(x).
$$

Преобразуем интеграл

$$
\int_{-t}^{t} \frac{\sqrt{t+\tau}}{\sqrt{t-\tau}} J_{1}\left(c\sqrt{t^{2}-\tau^{2}}\right) w(x,\tau) d\tau = \int_{-t}^{t} \frac{t+\tau}{\sqrt{t^{2}-\tau^{2}}} J_{1}\left(c\sqrt{t^{2}-\tau^{2}}\right) [f(x-a\tau) + f(x+a\tau)] d\tau =
$$
\n
$$
= 2t \int_{-t}^{t} \frac{J_{1}\left(c\sqrt{t^{2}-\tau^{2}}\right)}{\sqrt{t^{2}-\tau^{2}}} f(x-a\tau) d\tau = \left\{x+a\tau = s\right\} = \frac{2t}{a} \int_{x-a}^{x+a} \frac{J_{1}\left(c\sqrt{t^{2}-\left(\frac{x-s}{a}\right)^{2}}\right)}{\sqrt{t^{2}-\left(\frac{x-s}{a}\right)^{2}}} f(s) ds.
$$

Принимая во внимание, что

$$
\int \tau \frac{J_1 \left( c \sqrt{t^2 - \tau^2} \right)}{\sqrt{t^2 - \tau^2}} d\tau = \frac{1}{c} \left( J_0 \left( c \sqrt{t^2 - \tau^2} \right) - 1 \right) + C
$$

найдем

$$
(S_{+})_{t} \frac{1}{2a} \int_{x-at}^{x+at} g(s)ds = \frac{1}{2a} \int_{x-at}^{x+at} g(s)ds - \frac{c}{4a} \int_{-t}^{t} \frac{t+\tau}{\sqrt{t^{2}-\tau^{2}}} J_{1}\left(c\sqrt{t^{2}-\tau^{2}}\right) d\tau \int_{x-at}^{x+at} g(s)ds =
$$

$$
= \frac{1}{2a} \int_{x-at}^{x+at} J_{0}\left(c\sqrt{t^{2}-\frac{(x-s)^{2}}{a^{2}}}\right) g(s)ds.
$$

Придем к известной формуле [15], стр. 302 для решения телеграфного уравнения

$$
w^{c}(x,t) = \frac{f(x-at) + f(x+at)}{2} - \frac{ct}{2a} \int_{x-at}^{x+at} \frac{J_{1}\left(c\sqrt{t^{2} - \frac{(x-s)^{2}}{a^{2}}}\right)}{\sqrt{t^{2} - \frac{(x-s)^{2}}{a^{2}}}} f(s)ds + \frac{1}{2a} \int_{x-at}^{x+at} J_{0}\left(c\sqrt{t^{2} - \frac{(x-s)^{2}}{a^{2}}}\right) g(s)ds.
$$

Пример 2. Аналогично можно получить известную формулу для решения задачи Коши для уравнения Гельмгольца 

$$
w_{tt}^{c} = a^{2} w_{xx}^{c} + c^{2} w^{c},
$$
  

$$
w^{c}(x, 0) = f(x),
$$
  

$$
w_{t}^{c}(x, 0) = g(x).
$$

Она будет иметь вид

$$
w^{c}(x,t) = \frac{f(x-at) + f(x+at)}{2} + \frac{ct}{2a} \int_{x-at}^{x+at} \frac{I_{1}\left(c\sqrt{t^{2} - \frac{(x-s)^{2}}{a^{2}}}\right)}{\sqrt{t^{2} - \frac{(x-s)^{2}}{a^{2}}}} f(s)ds + \frac{1}{2a} \int_{x-at}^{x+at} I_{0}\left(c\sqrt{t^{2} - \frac{(x-s)^{2}}{a^{2}}}\right)g(s)ds.
$$

#### **Заключение**

Получена формула для оператора Векуа – Эрдейи – Лаундеса, приспособленного для перевода решения задачи Коши для невозмущенного уравнения в решение задачи Коши для возмущенного уравнения. Доказана теорема о связи решений задач Коши для невозмущенного и возмущенного уравнений. Приведены простые примеры перевода решения задачи Коши для волнового уравнения в решение задачи Коши для телеграфного уравнения и уравнения Гельмгольца. Аналогично методом настоящей работы можно получить формулы для решений сингулярных эллиптических или гиперболических уравнений с операторами Бесселя. К ним относятся уравнения осесимметрической теории потенциала А. Вайнштейна и уравнения Эйлера – Пуассона – Дарбу со спектральными параметрами. Преимуществом данного метода также является возможность его использования для уравнений любой размерности со спектральным параметром, при любом числе частных производных или операторов Бесселя по разным переменным. Метод также работает и для ультрагиперболических уравнений.

## **Литература**

1. *Ситник С. М., Шишкина Э. Л.* Метод операторов преобразования для дифференциальных уравнений с операторами Бесселя. – М. : Физматлит, 2019. – 220 c.

2. Transmutation operators and applications. Kravchenko V. V. and Sitnik S. M. (eds.) Springer International Publishing, Cham, 2020. – 703 p.

3. *Shishkina E. L. and Sitnik S. M.* Transmutations, singular and fractional differential equations with applications to mathematical physics. – Amsterdam: Elsevier, 2020. – 592 p.

4. *Ляховецкий Г. В., Ситник С. М.* Операторы преобразования Векуа – Эрдейи – Лаундеса, Препринт, Институт автоматики и процессов управления ДВО РАН, Владивосток, 1994. – 13 с.

5. *Ситник С. М., Ляховецкий Г. В.* Построение операторов преобразования Векуа – Эрдейи – Лаундеса // «Дифференциальные уравнения, теория функций и приложения». Международная конференция, посвященная 100-летию со дня рождения академика Ильи Несторовича Векуа. Тезисы докладов. Новосибирск, 2007. – С. 469–470.

6. *Erdélyi A.* On fractional integration and its application to the Hankel transforms. Quart. J. Math. Oxford 11, 1940. – P. 293–303.

7. *Erdélyi A.* An application of fractional integrals // J. Analyse Math. 14, 1965. – P. 113–126.

8. *Erdélyi A.* An integral equation involving Legendre functions // SIAM Rev. – 12 (1). – 1964. – P. 15–30.

9. *Erdélyi A.* On fractional integration and its application to the theory of Hankel transforms // The Quarterly Journal of Mathematics, Second Series. – 1940. – 11. – P. 293–303.

10. *Erdélyi A*. Some integral equations involving finite parts of divergent integrals // Glasgow Math. J. – 1967.– 8 (1). – P. 50–54.

11. *Vekua I. N.* New Methods for Solving Elliptic Equations. North-Holland Publishing Company. – 1967. – 358 p.

12. *Lowndes J. S.* An application of some fractional integrals // Glasg. Math. J. – 1979. – 20 (1). – P. 35–41.

13. *Lowndes J. S.* On some generalizations of Riemann-Liouville and Weil fractional integrals and their applications // Glasg. Math. J. – 1981. – 22 (2). – P. 73–80.

14. *Lowndes J. S*. Cauchy problems for second order hyperbolic differential equations with constant coefficients // Proc. Edinb. Math. Soc. – 1983. – 26 (3). – P. 97–105.

15. *Polyanin A. D.* Handbook of linear partial differential equations for engineers and scientists. – CRC press, 2002. – 800 p.

## К ВОПРОСУ ОБ УРАВНЕНИИ ЭЙЛЕРА - ПУАССОНА - ДАРБУ

## О. П. Барабаш, Э. Л. Шишкина

#### Воронежский государственный университет

Аннотация. В статье приведено решение задачи Коши для многомерного уравнения Эйлера – Пуассона – Дарбу, где по каждой переменной действует оператор Бесселя. Рассмотрены все случаи вещественных значений параметра оператора Бесселя, действующего по времени. Решение задачи выражается через весовые сферические средние, порожденные многомерным обобщённым сдвигом, за исключением случая отрицательного нечетного  $k$ (параметр оператора Бесселя). Подход к решению данной задачи при  $k = -1, -3, -5, \dots$  основан на использовании свойств В-полигармонических функций из начального условия. Ключевые слова: уравнение Эйлера - Пуассона - Дарбу, оператор Бесселя, многомерный обобщенный сдвиг.

Рассмотрим классическое уравнение Эйлера - Пуассона - Дарбу, имеющее следующий вид

$$
\sum_{i=1}^{n} \frac{\partial^2 u}{\partial x_i^2} = \frac{\partial^2 u}{\partial t^2} + \frac{k}{t} \frac{\partial u}{\partial t}, \quad u = u(x, t), \quad x \in R_n, \quad t > 0, \quad -\infty < k < \infty.
$$
 (1)

Дифференциальный оператор, стоящий в правой части уравнения, называется оператором Бесселя по переменной t:

$$
(B_k)_t = \frac{\partial^2}{\partial t^2} + \frac{k}{t} \frac{\partial}{\partial t} . [2]
$$

Первым одномерное уравнение Эйлера – Пуассона – Дарбу исследовал Л. Эйлер [1]. Позже оно изучалось С.Д. Пуассоном [8], Б. Риманом [6], Ж. Дарбу [10]. Многомерный случай уравнения (1) рассмотрен А. Вайнштейном в [3]. В [9] рассматривается общее уравнение Эйлера -Пуассона - Дарбу вида

$$
\sum_{i=1}^{n} \frac{\partial^2 u}{\partial x_i^2} + \frac{\gamma_i}{x_i} \frac{\partial u}{\partial x_i} = \frac{\partial^2 u}{\partial t^2} + \frac{k}{t} \frac{\partial u}{\partial t}, \ \gamma_i > 0, \ i = 1, \dots, n,\tag{2}
$$

$$
u(x,0) = f(x), \frac{\partial u}{\partial t}\bigg|_{t=0} = 0. \tag{3}
$$

В указанных работах приводятся различные подходы к решению задачи Коши (2)-(3), однако не содержащие решение для отрицательных нечетных значений  $k$ . В данной статье будет рассмотрен подход к решению задачи  $(2)$ - $(3)$  для всех вещественных значений  $k$ .

Рассмотрим в  $R_n$  часть пространства вида  $R_n^+ = \{x = (x_1, ..., x_n) \in R_n, x_1 > 0, ..., x_n > 0\}$ , а так-<br>же открытое множество  $\Omega$ , симметричное относительно каждой гиперплоскости  $x_i = 0$ ,  $i=1,\ldots,n$ ,  $\Omega_{+} = \Omega \cap R_n^+$  и  $\overline{\Omega}_{+} = \Omega \cap \overline{R}_n^+$ , где  $\overline{R}_n^+ = \{x = (x_1,\ldots,x_n) \in R_n, x_1 \geq 0,\ldots,x_n \geq 0\}$ . Тогда  $\Omega_{+} \subseteq R_n^+$  и  $\overline{\Omega}_{+} \subseteq \overline{R}_n^+$ . Пусть  $C^m(\Omega_{+})$  – множество *m* раз непрерывно дифференцируем  $\Omega_+$  функций. Подмножество функций из  $C^m(\Omega_+)$ , у которых все существующие по  $x_i$ ,  $i = 1,...,n$  производные, непрерывно продолжаются на  $x_i = 0$ , обозначим  $C^m(\overline{\Omega}_+)$ . Функции  $f \in C^m(\overline{\Omega}_+)$ назовем **четными по переменной**  $x_i$ ,  $i = 1,...,n$ , если  $\frac{\partial^{2k+1} f}{\partial x_i^{2k+1}}\Big|_{x=0} = 0$  для всех неотрицательных<br>целых  $k \le \frac{m-1}{2}$  [2]. Класс  $C_{ev}^m$  состоит из функций из  $C^m(\overline{\Omega}_+)$ , четных по каждой из своих переменных  $x_i$ ,  $i = 1,...,n$ . Составим мультииндекс  $\gamma = (\gamma_1,...,\gamma_n)$  из положительных фикси-<br>рованных  $\gamma_i > 0$ ,  $i = 1,...,n$ ,  $|\gamma| = \gamma_1 + ... + \gamma_n$ .

Будем рассматривать многомерное уравнение Эйлера - Пуассона - Дарбу, где по каждой переменной действует оператор Бесселя:

$$
\Delta_{\gamma} u(x,t) = (B_k)_t u, -\infty < k < \infty,
$$
  
\n
$$
u = u(x,t), \quad x \in R_n^+, \quad t > 0,
$$
\n(4)

в котором

$$
\Delta_{\gamma} = \sum_{i=1}^{n} \left( B_{\gamma_{i}} \right)_{x_{i}} = \sum_{i=1}^{n} \frac{\partial^{2}}{\partial x_{i}^{2}} + \frac{\gamma_{i}}{x_{i}} \frac{\partial}{\partial x_{i}},
$$
\n
$$
\left( B_{k} \right)_{t} = \frac{\partial^{2}}{\partial t^{2}} + \frac{k}{t} \frac{\partial}{\partial t}, \quad k \in R.
$$
\n
$$
(5)
$$

Пусть  $u^k = u^k(x,t)$  – решение уравнения (4). Тогда для этого решения будут действовать две фундаментальные рекуррентные формулы, позволяющие получить решение того же уравнения, но с параметром  $k+2$  и  $k-2$ :

$$
u^k = t^{1-k} u^{2-k}, \tag{6}
$$

$$
u_t^k = t u^{2+k}.\tag{7}
$$

В [11] приведены обе формулы, однако для частного случая. Формула (6) доказана в [9], формула (7) в [11]. В [5] соотношения (6)-(7) обобщены, однако для случаев, не включающих рассмотренные в данной статье.

Для каждого индекса  $\gamma_i$  в  $R_n^+$  можем указать одномерный обобщённый сдвиг по формуле:

$$
{}^{\gamma_i}T_{x_i}^{\tau_i}f(x) = \frac{\Gamma\left(\frac{\gamma_i+1}{2}\right)}{\Gamma\left(\frac{\gamma_i}{2}\right)\Gamma\left(\frac{1}{2}\right)} \times \int\limits_0^{\pi} f\left(x_1,\ldots,x_{i-1},\sqrt{x_i^2+\tau_i^2-2x_i\tau_i\cos\alpha_i},x_{i+1},\ldots,x_n\right) \sin^{\gamma_i-1}\alpha_i d\alpha_i.
$$

Тогда для мультииндекса  $\gamma$  справедливо выражение  ${}^{\gamma}T' = {}^{\gamma_1}T'_{x_1} \dots {}^{\gamma_n}T'_{x_n}$ . На основе смешанного обобщенного сдвига  ${}^{7}T^{t}$  сконструируем весовое сферическое среднее функции  $f$ :

$$
M_t^{\gamma} \left[ f(x) \right] = M_f^{\gamma} (x; t) = \frac{1}{\left| S_1^+(n) \right|_{\gamma}} \int_{S_1^+(n)}^{\gamma} T_x^{t\theta} f(x) \theta^{\gamma} dS,
$$
  

$$
\theta^{\gamma} = \prod_{i=1}^n \theta_i^{\gamma_i}, S_1^+(n) = \left\{ \theta : |\theta| = 1, \theta \in R_n^+ \right\},
$$

$$
(8)
$$

где

$$
\left| S_{1}^{+}(n) \right|_{y} = \int_{S_{1}^{+}(n)} \prod_{i=1}^{n} x_{i}^{\gamma_{i}} dS(y) = \frac{\prod_{i=1}^{n} \Gamma\left(\frac{\gamma_{i}+1}{2}\right)}{2^{n-1} \Gamma\left(\frac{n+|y|}{2}\right)},
$$
\n(9)

[12]. Из уравнений многомерного обобщенного сдвига и весового сферического среднего видно, что данные операторы являются операторами преобразования [13, 14].

Будем искать решение задачи Коши

$$
\Delta_{\gamma}u = (B_k)_{\mu}u,\tag{10}
$$

$$
u(x,0) = f(x), ut(x,0) = 0.
$$
 (11)

для различных  $k$ . Причем для  $k > 0$  решение будет единственным, а для  $k < 0$  не будет являться таковым.

Для случая  $k = n + |\gamma|$ –1, воспользуемся доказанным в [15] утверждением, по которому весовое сферическое среднее любой функции  $f = f(x) \in C^2$ , четной по каждой переменной  $x_1, \ldots, x_n$ , удовлетворяет задаче Коши

$$
\Delta \gamma\big|_{x} M_f^{\gamma}\big(x;t\big) = \big(B_k\big)_t M_f^{\gamma}\big(x;t\big), k = n + |\gamma| - 1,\tag{12}
$$

$$
M_f^{\gamma}\left(x;0\right) = f, \frac{\partial}{\partial t} M_f^{\gamma}\left(x;t\right)\big|_{t=0} = 0. \tag{13}
$$

Пусть  $k > n + |\gamma| - 1$ ,  $\gamma' = (\gamma_1, ..., \gamma_n, \gamma_{n+1})$ ,  $\gamma_{n+1} > 0$ ,  $x' = (x_1, ..., x_n, x_{n+1}) \in R_{n+1}^+$ . Тогда уравнения  $(10)$ – $(11)$  примут вид:

$$
\Delta_{\gamma} u = (B\gamma_1)_{x_1} u + ... + (B\gamma_n)_{x_n} u + (B\gamma_{n+1})_{x_{n+1}} u = \frac{\partial^2 u}{\partial t^2} + \frac{k}{t} \frac{\partial u}{\partial t},
$$
  

$$
u(x_1,...,x_{n+1}, 0) = f_1(x_1,...,x_{n+1}), u_t(x_1,...,x_{n+1}, 0) = 0.
$$

При  $k = n + |y'| = n + |y| + \gamma_{n+1}$  решением этой задачи Коши является весовое сферическое среднее  $M_{f_1}^{\gamma'}(x';t)$ :

$$
u(x_1,...,x_{n+1},t) = \frac{1}{|S_1^+(n+1)|}, \int_{\gamma'} \int_{S_1^+(n+1)} \left[ \binom{x_1}{1} \binom{x_2}{1} \binom{x_3}{1} \binom{x_4}{1} \binom{x_5}{1} \binom{x_6}{1} \binom{x_7}{1} \binom{x_8}{1} \binom{x_9}{1} \binom{x_9}{1} \binom{x_
$$

Приняв  $f_1(x_1,...,x_n,0) = f(x_1,...,x_n)$ , где  $f$  функция из начального условия (11), получим, что функция и из уравнения (14) зависит только от  $x_1, \ldots, x_n$ , а следовательно, удовлетворяет уравнению (10) и условию (11). Имеем

$$
u^{k}(x,t) = \frac{1}{\left|S_{1}^{+}(n+1)\right|_{\gamma'}S_{1}^{+}(n+1)}\left[\int_{0}^{\gamma}T^{\prime\gamma}f(x)\right]\left(\gamma'\right)^{\gamma'}dS_{\gamma'}
$$

Ввиду того, что  $x_{n+1} = 0$ , запишем интеграл по положительной части сферы  $S_1^+(n+1)$  через кратный интеграл:

$$
\int\limits_{\gamma^+_1(n+1)}\left[{}^{r}T^{ty}f\left(x\right)\right]\left(y'\right)^{y'}dS_{y'}=\int\limits_{B_1^+(n)}\left[{}^{r}T^{ty}f\left(x\right)\right]\left(1-|y|^2\right)^{\frac{k-n-|y|+1}{2}}y^{y'}dy,
$$

где  $B_1^+(n) = \left\{ y \in R_n^* : \sum_{i=1}^n y_i^2 \le 1 \right\}$  – проекция  $S_1^+(n+1)$  на экваториальную плоскость  $x_{n+1} = 0$ . Получим

$$
u^{k}(x,t) = \frac{\prod_{i=1}^{n} \Gamma\left(\frac{\gamma_{i}+1}{2}\right) \Gamma\left(\frac{k-n-|\gamma|+1}{2}\right)}{2^{n} \Gamma\left(\frac{k}{2}\right)} \int_{B_{1}^{+(n)}} \left[\left(\frac{\gamma_{i}+\gamma_{i}}{2}\right) \left(\left(1-|\gamma|^{2}\right)\right)^{k-n-|\gamma|+1} 2^{\gamma_{i}} dy\right), \quad (15)
$$

Решение (15) было получено методом спуска Адамара при  $k > n + |\gamma| - 1$ . Однако, непосредственная подстановка  $n+|y|-1 < k \le n+|y|$  в (10)-(11), доказывает, что (15) является решением и для таких значений k.

Рассмотрим случай  $k < n + |\gamma| - 1$ ,  $k \neq -1, -3, -5,...$  Выберем такое целое положительное число *m*, чтобы  $k + 2m \ge n + |\gamma| - 1$ . Будем искать решение следующей задачи:

$$
\Delta_{a} u^{k+2m} = u_{tt}^{k+2m} + \frac{k+2m}{t} u_{t}^{k+2m}, \qquad (16)
$$

$$
u^{k+2m}(x,0) = \frac{f(x)}{(k+1)(k+3)...(k+2m-1)}, \ u^{k+2m}(x,0) = 0.
$$
 (17)

Запишем (15) для  $k+2m$ :

$$
u^{k+2m}(x,t)=\frac{\prod_{i=1}^{n}\Gamma\left(\frac{\gamma_{i}+1}{2}\right)\Gamma\left(\frac{k+2m-n-|\gamma|+1}{2}\right)}{2^{n}\Gamma\left(\frac{k+2m}{2}\right)}\times\int_{B_{1}^{+}(n)}\left[\gamma_{1}^{x}\gamma_{2}^{x}\gamma_{3}\right]\left(1-|y|^{2}\right)^{k+2m-n-2\gamma-1}\frac{|\gamma|+1}{2}y^{x}dy.
$$

Теперь выразим решение  $u^k$ , используя рекуррентные формулы. Подставляя  $u^{k+2m}$  в формулу (6), получим:  $t^{k+2m-1}u^{k+2m} = u^{2-k-2m}$ . Затем для полученного выражения применим *m* раз формулу (7):  $\left(\frac{\partial}{t\partial t}\right)^m \left(t^{k+2m-1}u^{k+2m}\right) = u^{2-k}$ . После чего, умножение на  $t^{1-k}$  по формуле (6) даст искомое решение (10)-(11) при  $k < n+|y|-1$ ,  $k \ne -1, -3, -5$ .

$$
u^{k} = t^{l-k} \left(\frac{\partial}{t\partial t}\right)^{m} \left(t^{k+2m-1}u^{k+2m}\right).
$$
 (18)

Важно отметить, что функция  $f(x) = f(x_1,...,x_n)$  действительных переменных, определенная в области пространства  $R_{n}^{+}$ , имеющая непрерывные частные производные до 2*m*-го порядка включительно, является В-полигармонической функцией порядка т. То есть  $\Delta_{\gamma}^{m} f = \Delta(\Delta ... (\Delta_{\gamma} f)) = 0$ ,  $m \ge 1$ , где  $\Delta_{\gamma}$  – оператор (5). Оператор  $\Delta_{\gamma}^{m}$  был рассмотрен в [12].

Рассмотрим последний случай  $k = -1, -3, -5$ , для которого важную роль играют В-полигармонические начальные условия. Пусть  $k=-1$ , тогда уравнение (4) примет вид  $\Delta_{\gamma}u^{-1}(x,t) = u_{tt}^{-1}(x,t) - \frac{u_{t}^{-1}(x,t)}{t}$ . Предположим, что  $u_{tt}^{-1}(x,0)$  существует.  $\Delta_{\gamma}u^{-1}(x,0)=\lim_{x\to 0}\Delta_{\gamma}u^{-1}(x,t)=\lim_{x\to 0}\Delta_{\gamma}u_{tt}^{-1}(x,t)-\lim_{x\to 0}\frac{u_{t}^{-1}(x,t)-u_{t}^{-1}(x,0)}{t}=0.$ 

Равенство нулю  $\Delta_{\gamma}u^{-1}(x,0)$ , показывает, что функция  $f(x)$  также должна удовлетворять  $\Delta_{\gamma} f = 0$ . Таким образом,  $u^{-1}(x,t) = f$ . Учитывая, что  $u_{tt}^{-3}(x,0) = \lim_{x\to 0} \frac{u_{t}^{-3}(x,t)}{t}$ , получим общее уравнение Эйлера – Пуассона – Дарбу при  $k = -3$ :

$$
\Delta_{\gamma} u^{-3}(x,0) = u_{tt}^{-3}(x,0) + \lim_{x \to 0} \left[ -3 \frac{u_{t}^{-3}(x,t)}{t} \right] = \lim_{x \to 0} \left[ \frac{u_{t}^{-3}(x,t)}{t} - 3 \frac{u_{t}^{-3}(x,t)}{t} \right] = \lim_{x \to 0} \left[ -2 \frac{u_{t}^{-3}(x,t)}{t} \right].
$$
  
In this way shows that  $\gamma$  is the following.

Применим формулу (7):  $t^{-1}u_t^{-3} = u^{-1}$ . Следовательно

$$
\Delta_{\gamma} u^{-3}(x,0) = \lim_{x \to 0} \left[ -2u^{-1}(x,t) \right].
$$
\n(19)

Если при  $t = 0$  все нечетные производные  $u^{-3}$  равны 0, а  $\frac{\partial^2 u}{\partial t^4}$  существует, то существует  $\begin{vmatrix} \frac{\partial^2 u^{-1}}{\partial t^2} \end{vmatrix}$ . Так как  $\Delta_\gamma u^{-1}(x,0) = 0$ , то из (19) следует, что  $\Delta_\gamma \Delta_\gamma u^{-3}(x,0) = \Delta_\gamma^2 u^{-3}(x,0) = 0$ . Это наблюдение обобщается на все случаи  $k = -3, -5, -7, \dots$  Тогда решение задачи Коши задается формулой

$$
u^{k}(x,t)=f(x)+\sum_{h=1}^{-k+1}\frac{\Delta_{\gamma}^{h}f}{(k+1)...(k+2h-1)}\frac{t^{2h}}{2\cdot4\cdot...2h},\quad k=-3,-5,-7,...
$$

Подводя итоги, следует отметить, что анализ многочисленных методов в теории дифференциальных уравнений с операторами Бесселя показывает, что почти все они в явной или неявной формах являются специальными вариантами применения метода операторов преобразования. Это проявляется в форме использования функций Грина, формул спуска по параметрам, интегральных уравнений, комбинаций решений возмущенных и невозмущенных уравнений. Также неотъемлемой частью теории дифференциальных уравнений в частных производных являются сферические средние и их обобщения.

## Литература

1. Euler L. Institutiones calculi integralis. V. III. Petropoli, 1770. Pt. II. Ch. III, IV, V (Opera Omnia. Ser. 1. T. 13. Leipzig; Berlin, 1914. P. 212-230).

2. Киприянов И. А. Сингулярные эллиптические краевые задачи. - М.: Наука, 1997. - 208 с.

3. Weinstein A. Some applications of generalized axially symmetric potential theory to continuum mechanics // Приложения теории функций в механике сплошных сред: тр. Междунар. симп. -М.: Наука, 1965. – Т. 2. Механика жидкости и газа, математические методы. – С. 440–453.

4. Мизес Р. Математическая теория течений сжимаемой жидкости. - М. : Изд-во иностр. лит-ры, 1961. - 588 с.

5. Carroll R. W., Showalter R. E. Singular and Degenerate Cauchy problems. - N. Y. : Academic Press, 1976. – 333 p.

6. Риман Б. О распространении плоских волн конечной амплитуды. Сочинения. - Москва; Ленинград: ОГИЗ, 1948. - 543 с.

7. Цалдастани О. Одномерное изоэнтропическое течение жидкости // Проблемы механики: сб. ст. / под ред. Р. Мизеса, Т. Кармана. - М. : Изд-во иностр. лит-ры, 1955. - С. 519-552.

8. Poisson S. D. Mémoire sur l'intégration des équations linéaires aux differences partielles // J. de L'École Polytechechnique. 1823. Ser. 1. P. 215-248.

9. Fox D. N. The solution and Huygens' principle for a singular Cauchy problem // J. Math. Mech. - $1959. - V. 8. - P. 197 - 219.$ 

10. Darboux G. Leçons sur la théorie générale des surfaces et les applications géométriques du calcul infinitésimal. V. II. 2 ed. Paris, 1915. - 579 p.

11. Weinstein A. On the wave equation and the equation of Euler-Poisson // Proceedings of Symposia in Applied Mathematics. V. 5. Wave motion and vibration theory. - New York; Toronto; London : McGraw-Hill Book Company, Inc., 1954. - P. 137-147.

12. Ляхов Л. Н. Весовые сферические функции и потенциалы Рисса, порожденные обобщенным сдвигом. - Воронеж: ВГТА, 1997. - 145 с.

13. Sitnik S. M. Transmutations and Applications: a survey // arXiv:1012.3741. - 2010. - 141 p.

14. Ситник С. М. Операторы преобразования и их приложения // Исследования по современному анализу и математическому моделированию: сб. тр. конф. / под ред. Ю. Ф. Коробейника, А. Г. Кусраева. - Владикавказ: Владикавказ. науч. центр РАН и РСО-А, 2008. - С. 226-293.

15. Lyakhov L. N., Polovinkin I. P., Shishkina E. L. On a Kipriyanov problem for a singular ultrahyperbolic equation // Differ. Equ.  $- 2014. - V. 50$ , No 4.  $- P. 513-525.$ 

## СТАЦИОНАРНОЕ РАСПРЕДЕЛЕНИЕ ПРОЦЕССОВ В НАСТОЯЩЕМ ВРЕМЕНИ

## А. С. Барков

#### Воронежский государственный университет

Аннотация. В данной работе проводится изучение стохастических процессов с непрерывным временем, для решения задачи неоднородного процесса чистого размножения с зависимостью от времени на примере задачи обслуживания автоматов. Ключевые слова: процесс размножения и гибели, модель, вероятность события.

#### Введение

Основная область приложения процессов размножения и гибели связана с расчетами числа занятых телефонных линий и различных типов очередей для телефонов, машин и т. д. Этот тип задач может изучаться с различными степенями математической идеализации. Схема процессов размножения и гибели служит первым приближением. Эта модель основана на математическом упрощении, известном как предположение о показательном времени обслуживания.

## 1. Постановка задачи

Рассмотрим автомат, который при нормальной работе не требует вмешательства человека. Однако в любой момент автомат может разладиться и потребовать обслуживания. Время, необходимое для обслуживания машины, рассматривается снова как случайная величина с показательным распределением. Другими словами, машина характеризуется двумя постоянными  $\lambda$  и  $\mu$ , определяемыми следующим образом.

Если в момент *t* автомат работает, то вероятность того, что он потребует обслуживания раньше момента  $t + h$ , равна  $\lambda h$  плюс слагаемые, которыми можно пренебречь в пределе при  $h \rightarrow 0$ . Обратно, если в момент *t* автомат обслуживается, то вероятность того, что обслуживание закончится раньше, чем в момент  $t + h$ , и автомат начнет работать, равна  $\mu h + o(h)$ .

Для надежного автомата  $\lambda$  будет относительно мало, а  $\mu$  относительно велико. Отношение  $\lambda/\mu$  и называется коэффициентом обслуживания.

## 2. Анализ

Цепь Маркова - схема, в которой допускается зависимость исхода любого испытания от исхода предыдущего испытания. При этом с исходом  $E_k$  не связана определенная вероятность  $p_k$ , но зато каждой паре  $(E_k, E_j)$  соответствует условная вероятность  $p_{ik}$ : если в некотором испытании осуществилось  $E_j$ , то вероятность осуществления в следующем испытании исхода  $E_k$  равна  $p_{jk}$ . Вероятность исхода  $E_k$  в начальном испытании равна  $a_k$ . При этом вероятности совместных исходов испытаний определяются следующим образом:

$$
P\left\{ \left(E_{j_0}, E_{j_1}, \ldots, E_{j_n}\right)\right\} = a_{j_0} p_{j_0 j_1} p_{j_1 j_2} \ldots p_{j_{n-2} j_{n-1}} p_{j_{n-1} j_n} \tag{2.1}
$$

Стохастический процесс – частный случай цепи Маркова. При этом символ  $E_k$  заменяется на целое число  $k$  или на численное значение  $e_k$ , не равное  $k$ . Состояние системы в момент *n* оказывается случайной величиной, которая принимает значение  $k$  с вероятностью  $a_k^{(n)}$ ; совместное распределение  $(X^{(0)}, X^{(1)},..., X^{(n)})$  также задается формулой (1.1). Индекс *n* играет роль времени. Таким образом, стохастический процесс - последовательность зависимых случайных величин  $(X^{(0)}, X^{(1)}, \ldots)$ , каждый конечный набор которых имеет определенное совместное распределение.

Процесс размножения и гибели - модель, в которой допускаются переходы из  $E_n$  в ближайшее сверху состояние  $E_{n+1}$  и в ближайшее снизу состояние  $E_{n-1}$ .

Для нее справедливы следующие утверждения:

• Система изменяется, лишь переходя из некоторого состояния в ближайшие соседние

• Если в некоторый момент система находится в состоянии, то вероятность того, что за время осуществится переход  $E_n \to E_{n+1}$ , равна  $\lambda_n h + o(h)$ , а вероятность перехода  $E_n \to E_{n-1}$ равна  $\mu_n h + o(h)$ .

• Вероятность того, что за время  $(t, t + h)$  осуществится более чем одно изменение, имеет порядок малости, более высокий, чем h.

Общее уравнение, описывающее процесс рождения и гибели, имеет вид:

$$
P_n'(t) = -(\lambda_n + \mu_n)P_n(t) + \lambda_{n-1}P_{n-1}(t) + \mu_{n+1}P_{n+1}(t) + o(h).
$$
 (2.2)

Эти уравнения выполняются при  $n \geq 1$ При  $n = 0$  имеем

$$
P_0'(t) = -\lambda_0 P_0(t) + \mu_1 P_1(t). \tag{2.3}
$$

Если в данные формулы положить  $P'_n(t) = 0$ , то можно показать, что существуют и не зависят от начальных условий пределы вида

$$
\lim_{t\to\infty}P_n(t)=p_n
$$

Заданное таким образом распределение является стационарным.

#### 3. Показательное время обслуживания

Основная область приложения процессов размножения и гибели связана с расчетами числа занятых телефонных линий и различных типов очередей для телефонов, машин и т. д. Этот тип задач может изучаться с различными степенями математической идеализации. Схема процессов размножения и гибели служит первым приближением. Эта модель основана на математическом упрощении, известном как предположение о показательном времени обслуживания.

Если не считать временной параметр дискретным, то нам придется иметь дело с непрерывными величинами. Роль геометрического распределения для времени ожидания играет в этом случае показательное распределение. Пусть вероятность поломки машины за любой интервал времени длины h равна  $\lambda h$  плюс слагаемое, которым можно пренебречь. Число поломок имеет распределение Пуассона с математическим ожиданием  $\lambda t$ .

Предположим, что *т* автоматов с одинаковыми параметрами  $\lambda$  и  $\mu$  обслуживаются одним рабочим. Если автомат испортился, он обслуживается немедленно, если только рабочий не ремонтирует в это время другой автомат; в этом последнем случае образуется очередь. Мы будем говорить, что система находится в состоянии  $E_n$ , если не работают *п* автоматов. При  $1 \le n \le m$  это означает, что один автомат обслуживается, а n-1 стоят в очереди. В состоянии  $E_0$  все автоматы работают, а обслуживающий рабочий отдыхает. Все *m* автоматов предполагаются работающими независимо друг от друга.

Переход  $E_n \to E_{n+1}$  возникает при поломке одного из  $m-n$  работающих автоматов, в то время как переход  $E_n \to E_{n-1}$  осуществляется, если один из разладившихся автоматов вернулся в рабочее состояние. Следовательно, мы имеем процесс размножения и гибели с коэффициентами  $\lambda_0 = m\lambda$ ,  $\mu_0 = 0$ ,

$$
\lambda_n = (m - n)\lambda, \mu_n = \mu \quad (0 < n \le m) \tag{3.1}
$$

И основные дифференциальные уравнения (2.2) и (2.3) принимают вид (1 ≤  $n$  ≤  $m-1$ )

$$
P'_{0}(t) = -m\lambda P_{0}(t) + \mu P_{1}(t)
$$
  
\n
$$
P'_{n}(t) = -(\lambda (m-n) + \mu) P_{n}(t) + (m-n-1)\lambda P_{n-1}(t) + \mu P_{n+1}(t)
$$
  
\n
$$
P'_{m}(t) = -m\mu P_{m}(t) + \lambda P_{m-1}(t)
$$

Это конечная система дифференциальных уравнений, которая может быть решена обычными методами. Пределы существуют и удовлетворяют уравнениям

$$
m\lambda p_0 = \mu p_1
$$
  

$$
(\lambda (m-n)+\mu) p_n = (m-n-1)\lambda p_{n-1} + \mu p_{n+1}
$$
  

$$
\mu p_n = \lambda p_{n+1}
$$

Отсюда вытекает рекуррентная формула

$$
(m-n)\lambda p_n = \mu p_{n+1} \tag{3.2}
$$

Полагая последовательность  $n = m-1, m-2, ..., 1, 0,$  получаем

$$
p_{m-k} = \frac{1}{k!} \left(\frac{\mu}{\lambda}\right)^k p_m \tag{3.3}
$$

Неизвестную постоянную можно определить из условия, что сумма равна единице. Легко видеть, что

$$
p_m = \left(1 + \frac{1}{1!} \left(\frac{\mu}{\lambda}\right)^1 + \ldots + \frac{1}{m!} \left(\frac{\mu}{\lambda}\right)^m\right)^{-1}.
$$

Формула хорошо известна инженерам-связистам как формула Эрланга. Вероятность  $p_0$ может быть интерпретирована как вероятность того, что обслуживающий рабочий не занят. Математическое ожидание машин, стоящих в очереди равно

$$
\omega = \sum_{k=1}^{m} (k-1) p_k = \sum_{k=1}^{m} k p_k - (1-p_0).
$$

Эта величина может быть найдена суммированием уравнений (3.2) по  $n = 0, 1, ..., m$ . Используя тот факт, что дают в сумме единицу, получаем

$$
m\lambda - \lambda \omega - \lambda (1 - p_0) = \mu (1 - p_0)
$$

$$
\omega = m - \frac{\lambda + \mu}{\lambda} (1 - p_0)
$$

#### Заключение

В результате работы была решена задача по изучению стохастических процессов.

## Литература

1. Маталыцкий М. А. Теория вероятностей, математическая статистика и случайные процессы - Минск: Вышейная школа, 2012. - 362 с.

2. Адомиан Дж. Стохастические системы - М.: Мир, 1987. - 78 с.

## **К СПЕКТРАЛЬНЫМ СВОЙСТВАМ НЕКОТОРЫХ КЛАССОВ БЕСКОНЕЧНЫХ МАТРИЦ**

## **А. Г. Баскаков1 , Г. В. Гаркавенко2 , Н. Б. Ускова3 , А. Н. Шелковой3**

*1 Воронежский государственный университет 2 Воронежский государственный педагогический университет 3 Воронежский государственный технический университет*

**Аннотация.** В работе рассматриваются операторы, порождённые бесконечными матрицами двух видов: трёхдиагональной и имеющей три побочные диагонали. При этом собственные значения соответствующей диагональной матрицы отделены друг от друга. С помощью метода подобных операторов получены теоремы о приведении данных операторов к диагональному и блочно-диагональному виду. Также приводятся оценки собственных значений и спектральных проекторов.

**Ключевые слова:** бесконечная матрица, разностный оператор, подобные операторы, спектр, спектральный проектор.

## **Введение**

Пусть  $l_2 = l_2(\mathbb{Z})$  комплексное гильбертово пространство суммируемых с квадратом комплексных последовательностей  $x: \mathbb{Z} \rightarrow \mathbb{C}$ . Скалярное произведение в  $l_2$  задаётся формулой  $(x, y) = \sum x(n) y(n),$ *n*  $f(x, y) = \sum x(n)y(n)$  $=\sum_{p\in\mathbb{Z}}% \left\vert \mathcal{D}_{q}^{\ast}\right\vert ^{2}=\sum_{p\in\mathbb{Z}}% \left\vert \mathcal{D}_{q}^{\ast}\right\vert ^{2}$  $x, y \in l_2$  и норма $||x||^2 = \sum |x(n)|^2$ *n*  $||x||^2 = \sum |x| \cdot n$  $=\sum_{n\in\mathbb{Z}}% \left\vert \mathcal{D}_{n}\right\vert ^{2}$ порождается этим скалярным произведением.

В работе рассматриваются бесконечные числовые матрицы двух видов:

$$
\begin{pmatrix}\n-f(-3) & -3a & -g(-2) & 0 & \cdots & \cdots & \cdots & \cdots \\
0 & -f(-2) & -2a & -g(-1) & 0 & \cdots & \cdots & \cdots \\
\cdots & 0 & -f(-1) & -a & -g(0) & 0 & \cdots & \cdots \\
\cdots & \cdots & 0 & -f(0) & 0 & -g(1) & 0 & \cdots \\
\cdots & \cdots & \cdots & 0 & -f(1) & a & -g(2) & 0 \\
\cdots & \cdots & \cdots & \cdots & \cdots & 0 & -f(2) & 2a & -g(3) \\
\cdots & \cdots & \cdots & \cdots & \cdots & \cdots & \cdots & \cdots\n\end{pmatrix}
$$

где  $f(n) = -\frac{\beta(n)}{n}$  $=\frac{\beta(n)}{n}, n \in \mathbb{Z} \setminus \{0\}, f(0) = -1, g(n) = -\frac{\beta'(n+1)}{n+1},$ *g n*  $=-\frac{\beta'(n+1)}{n+1}$  $n \in \mathbb{Z} \setminus \{-1\}$ ,  $g(-1) = -1$ , и причём последовательности  $\beta$ ,  $\beta$ ': ℤ → ℂ ограничены,  $a \neq 0$ <sup>t</sup>,  $a \in \mathbb{C}$ , и

$$
\begin{pmatrix}\n... & ... & ... & ... & ... & ... & ... \\
-3a & 0 & ... & ... & 0 & -f(-3) & -q(-3) \\
0 & -2a & 0 & 0 & -f(-2) & -q(-2) & -g(-3) \\
... & 0 & -f(0) & 0 & -g(-1) & 0 & ... \\
0 & -f(1) & -q(1) & -g(0) & a & 0 & ... \\
-f(2) & -q(2) & -g(1) & 0 & 0 & 2a & 0 \\
-g(3) & -g(2) & 0 & ... & ... & 0 & 3a \\
... & ... & ... & ... & ... & ... & ... & ... & ...\n\end{pmatrix}
$$

где последовательность  $q: \mathbb{Z} \rightarrow \mathbb{C}$  суммируема с квадратом.

В первом случае матрица определяет в  $l_2$  линейный оператор  $A_i: D(A_i) \subset l_2 \to l_2$ , действующий по формуле  $(A_1x)(n) =$  anx $(n) - f(n)x(n-1) - g(n+1)x(n+1)$ , с областью определения

 $D(A_1) = \left\{ x \in I_2 : \sum_{i=1}^n |nx(n)|^2 < \infty \right\}.$  Представим оператор  $A_1$  в виде  $A_1 = A_0 - B_1$ , где  $(A_0x)(n) =$  anx $(n)$ ,  $n \in \mathbb{Z}$ , и  $B_1 = A_0 - A_1$ . Таким образом, оператор  $A_0$  – диагональный, а опе-

ратор  $B_1$  имеет в своей матрице относительно стандартного базиса пространства  $l_2(\mathbb{Z})$  две ненулевые суммируемые с квадратом диагонали: первую и минус первую, при этом  $D(A_0) = D(A_1)$ .

Во втором случае матрица определяет в  $l_2$  линейный оператор  $A_2$ :  $D(A_2) \subset l_2 \rightarrow l_2$ ,  $D(A_2) = D(A_1)$ , действующий по формуле

$$
(A_2x)(n) = anx(n) - q(n)x(-n) - f(n)x(-n-1) - g(n-1)x(1-n).
$$

Опять же оператор  $A_2$  представим в виде  $A_2 = A_0 - B_2$ , где оператор  $A_0$  тот же, что и в первом случае и  $B_2 = A_0 - A_2$ .

В работе изучаются спектральные свойства операторов  $A_1$  и  $A_2$  с помощью метода подобных операторов, а именно, его модификации из [1, 2]. Отметим, что конечно-диагональные матрицы и, в частности, трёхдиагональные используются в различных математических моделях. Подробнее можно посмотреть работы [3, 4] и имеющиеся в них ссылки. При этом, в отличие от [3], не предполагается выполнение условия разбегания собственных значений у диагональной матрицы А. Отметим, что исследование в [3] также велось методом подобных операторов, но использовалась другая его модификация, предложенная в [5], которая учитывала именно рост лакун между собственными значениями. Обычно для нахождения собственных значений бесконечных трёхдиагональных матриц используют другой, отличный от используемого и от статьи [3] подход, например, связанный с приближением этих собственных значений собственными значениями конечных усечённых матриц (см. [6-10]).

Спектральные свойства других классов конечнодиагональных матриц, для которых возмущение является матрицей с суммируемыми диагоналями, исследовались в [11, 12], если же возмущение из  $\sigma_2(l_2)$ , то для блочных матриц исследование проводилось в [3, 13]. Заметим, что матрица  $A_2$  не является матрицей с суммируемыми диагоналями.

## 1. Основные результаты

Введём используемые операторные пространства. Через *End l*, обозначим банахову алгебру всех ограниченных линейных операторов, действующих в  $l_2$ , со стандартной нормой  $||X|| = \sup_{||x|| \le 1} ||Xx||$ ,  $X \in End l_2$ ,  $x \in l_2$ . Также будет использоваться двусторонний идеал операторов Гильберта - Шмидта  $\sigma_2(l_2)$   $\subset$  End  $l_2$ . Отметим, что оператор C, заданный своей матрицей  $C = (c_{ij})$ , принадлежит  $\sigma_2(l_2)$ , если его матрица  $(c_{ij})$ , *i*,  $j \in \mathbb{Z}$ , является матрицей Гильберта –<br>Шмидта, т. е.  $\sum_{i,j} |c_{ij}|^2 < \infty$ . В  $\sigma_2(l_2)$  будем использовать эквивалентную норму  $||C||_2^2 = \sum_{i,j \in \mathbb{Z}} |c_{$ Также напомним, что через  $l_1 = l_1(\mathbb{Z})$  обозначается банахово пространство суммируемых последовательностей.  $x : \mathbb{Z} \to \mathbb{C}, \sum |x_n| < \infty$ .

Напомним, что два линейных оператора  $C_i$ :  $D(C_i) \subset H \to H$ , i = 1, 2, называются подобными, если существует такой непрерывно обратимый оператор  $U \in End H$ , что  $U D(C_1) = D(C_1)$ и  $C_1Ux = UC_2x$ ,  $x \in D(C_2)$ ,  $H$  – абстрактное гильбертово пространство. Оператор U называется оператором преобразования оператора  $C_1$  в оператор  $C_2$ . Также термином «трансформатор» мы будем называть оператор, действующий в пространстве операторов.

Пусть оператор  $X \in \sigma_2(l_2)$  имеет в стандартном базисе пространства  $l_2$  матрицу  $X = (x_{ij})$ . Введём в рассмотрение два семейства трансформаторов  $J_k$ ,  $\Gamma_k \in End(\sigma_2(l_2))$ ,  $k \ge 0$ ,  $k \in \mathbb{Z}$ , следующим образом. Пусть

$$
(J_0 X)_{ij} = \begin{cases} x_{ij}, i = j; \\ 0, i \neq j; \end{cases} (J_k X)_{ij} = \begin{cases} x_{ij}, \max\{|i|, |j|\} \le k; \\ x_{ij}, i = j, |i| > k; \\ 0, \text{ is orashhinky cnyaax;} \end{cases}
$$

$$
(\Gamma_0 X)_{ij} = \begin{cases} \frac{x_{ij}}{a(i-j)}, i \neq j; \\ 0, i = j; \end{cases} (\Gamma_k X)_{ij} = \begin{cases} 0, i = j, |i| > k; \\ 0, \max\{|i|, |j|\} \le k; \\ \frac{x_{ij}}{a(i-j)}, \text{ is orashhinky cnyaax} \end{cases}
$$

Рассмотрим оператор  $A_0$ , он будет играть роль невозмущённого оператора в методе подобных операторов. Его простыми изолированными собственными значениями являются числа  $\lambda_n = an$ ,  $n \in \mathbb{Z}$ , соответствующими собственными векторами - векторы стандартного базиса  $(e_n)$ ,  $n \in \mathbb{Z}$ , пространства  $l_2$ ,  $e_n(k) = \delta_{nk}$ , где  $\delta_{nk}$  – символ Кронекера.

Спектральные проекторы  $P_n = P(\{\lambda_n\}, A_0)$ ,  $n \in \mathbb{Z}$ , определяются формулой  $P_n x = (x, e_n) e_n$ ,  $n \in \mathbb{Z}$ . Обозначим  $P_{(n)} = \sum_{|i| \le n} P_i$ . Тогда  $J_0 X = \sum_{i \in \mathbb{Z}} P_i X P_i$ ,  $J_k X = \sum_{|i| > k} P_i X P_i + P_{(k)} X P_{(k)}$  и  $\Gamma_k X = \Gamma_0 (X - J_k X) =$  $=\Gamma_0 X - \Gamma_0 (P_{(k)} X P_{(k)})$ ,  $k \ge 0$ ,  $X \in \sigma_2(H)$ . Отметим, что и возмущение  $B_1$ , и возмущение  $B_2$ <br>принадлежат  $\sigma_2(l_2)$ , при этом  $J_0 B_1 = J_0 B_2 = 0$  и  $||B_1||_2^2 = 2 + \sum_{\substack{n \in \mathbb{Z} \\ n \ne 0}} \frac{1}{n^2} (|\beta_n'|^2 + |\beta_n|^2)$ ,  $||B_2||_2^2 = ||B_1||_2^2 + \sum_{n=2} |q(n)|^2$ . Из [1, 2] вытекает<br>**Теорема 1.** Пусть выполнено условие  $3\left(2+\sum_{n\in\mathbb{Z}}\frac{1}{n^2}(|\beta'_n|^2+|\beta_n|^2)\right)^{1/2}$  < |a|. Тогда оператор

 $A_1 = A_0 - B_1$  подобен оператору  $A_0 - J_0 X_*$ , имеющему диагональную матрицу, где  $X_*$  – единственное решение рассматриваемого в  $\sigma_2(l_2)$  операторного уравнения

$$
X = B\Gamma_0 X - \Gamma_0 X J_0 (B\Gamma_0 X) + B,\tag{1}
$$

где  $B = B_1$ , и это решение может быть найдено методом простых итераций.

**Теорема 2.** Пусть выполнено условие 
$$
3\left(2+\sum_{n\in\mathbb{Z}}\left(\frac{1}{n^2}\left(|\beta_n'|^2+|\beta_n|^2\right)+|q(n)|^2\right)\right)^{1/2}<|a|.
$$
Тогда опе-

ратор  $A_2 = A_0 - B_2$  подобен оператору  $A_0 - J_0 X_*$ , где  $X_*$  – решение рассматриваемого в  $\sigma_2(l_2)$ операторного уравнения (1) с  $B = B_2$ .

Важно отметить, что условия теоремы 1, позволяющие осуществлять диагонализацию операторов  $A_1$  и  $A_2$ , довольно жёсткие, поэтому удобно иметь теорему, с помощью которой операторы  $A_1$  и  $A_2$  приводятся к операторам, имеющим блочно-диагональную матрицу, то есть к операторам вида  $A_0X - P_{(n)}XP_{(n)} - \sum_{|i|>n} P_iXP_i$  без условий малости нормы операторов – возмуще-

ний  $B_1$  и  $B_2$  соответственно. Для этого удобно пользоваться не пространством  $\sigma_2(l_2)$ , а более узким, вложенным в него пространством  $\sigma_{2,\alpha}(l_2)$ . Для описания этого пространства нам потребуется последовательность  $\alpha : \mathbb{Z} \to \mathbb{R}$ , члены которой задаются формулой [1, 2]

$$
\alpha_n(X) = \|X\|_2^{-1/2} \max \left\{ \left( \sum_{|k|>n, k \in \mathbb{Z}} \|P_k X\|_2^2 \right)^{1/4} \left( \sum_{|k|>n, k \in \mathbb{Z}} \|X P_k\|_2^2 \right)^{1/4} \right\}, n \in \mathbb{Z}.
$$

Обозначим  $\alpha_{in} = \alpha_n(B_i)$ , *i* = 1, 2. Определим оператор  $F = f(A_0) = \sum_{n \in \mathbb{Z}} \alpha_{in} P_n$ , при этом  $||F||$  ≤ max  $\alpha_{in}$  = 1, i = 1, 2. Обозначим символом  $\sigma_{2,\alpha}(l_2)$  пространство всех операторов  $X \in \sigma_2(l_2)$ , представимых в виде  $X = X_iF$ ,  $X = FX_r$ , где  $X_i, X_r \in \sigma_2(l_2)$ . В пространстве  $\sigma_{2,\alpha}(l_2)$  норму зададим формулой  $||X||_{2,\alpha} = \max\{|X_l||_2, ||X_r||_2\}$ . Очевидно, что  $B_i \in \sigma_{2,\alpha_i}(l_2)$ ,  $i = 1, 2, m$ 

$$
B_{li} = \sum_{n \in \mathbb{Z}} \frac{1}{\alpha_{in}} B_{i} P_{n}, \quad B_{ri} = \sum_{n \in \mathbb{Z}} \frac{1}{\alpha_{in}} P_{n} B_{i}, i = 1, 2,
$$
  

$$
||B||_{2, \alpha_{i}} = \max \left\{ \left( \sum_{j, n \in \mathbb{Z}} \frac{1}{\alpha_{in}^{2}} ||P_{j} B P_{n}||^{2} \right)^{1/2}, \left( \sum_{j, n \in \mathbb{Z}} \frac{1}{\alpha_{in}^{2}} ||P_{n} B_{i} P_{j}||^{2} \right)^{1/2} \right\}, i = 1, 2.
$$

Необходимые свойства последовательности  $\{\alpha_n\}, n \in \mathbb{Z}$ , можно найти в [1, 2]. Теперь в качестве пространства допустимых возмущений будем рассматривать  $\sigma_{2,\alpha}$   $(l_2)$ ,  $i = 1, 2$ . Так как трансформаторы  $J_k, \Gamma_k, k \ge 0$ , определены для  $X \in \sigma_2(l_2)$ , то они определены и для  $X \in \sigma_{2,\alpha_i}(l_2) \subset \sigma_2(l_2)$ ,  $i=1,2$ , более того, подпространства  $\sigma_{2,\alpha_i}$ ,  $i=1,2$ , инвариантны относительно  $J_k$  и  $\Gamma_k$ ,  $k \ge 0$ .

Из [1, 2] вытекает

**Теорема 3.** Существует такое  $k \ge 0$ , что каждый из операторов  $A_i$ ,  $i = 1, 2$ , подобен блочно-диагональному оператору

$$
A_0 - P_{(k)} X_{*i} P_{(k)} - \sum_{|j|>k} P_j X_{*i} P_j, \tag{2}
$$

где оператор  $X_* \in \sigma_{2,\alpha}(l_2) \subset \sigma_2(l_2)$ , *i* = 1, 2, есть решение нелинейного операторного уравнения (1) с операторами  $J_k$ ,  $\Gamma_k$  и  $B = B_i$ ,  $i = 1, 2$ . Оно может быть найдено методом итераций, при этом  $X_{(0)} = 0$ ,  $X_{(1)} = B_i$ , ... Имеет место равенство

$$
(A_0 - B_i)(I + \Gamma_k X_{*_i}) = (I + \Gamma_k X_{*_i})\bigg(A_0 - P_{(k)} X_{*_i} P_{(k)} - \sum_{|j| > k} P_j X_{*_i} P_j\bigg).
$$

Преимущество рассмотрения операторов (2) перед операторами  $A_1$  и  $A_2$  заключается в том, что их спектральные свойства близки к спектральным свойствам оператора  $A_0$ .

А именно, имеют место следующие теоремы.

**Теорема 4.** Спектры  $\sigma(A_i)$ , *i* = 1, 2, операторов A, допускают представление

$$
\sigma\big(A_i\big) = \tilde{\sigma}_{(k)i} \cup \bigcup_{|j|>k} \tilde{\sigma}_{ji},
$$

где  $\tilde{\sigma}_{(k)i}$ , i = 1, 2, содержит не более 2k + 1 различных собственных значений, множества  $\tilde{\sigma}_{ji}, |j| > k, i = 1, 2,$  одноточечны,  $\tilde{\sigma}_{ji} = \left\{ \tilde{\lambda}_{ji} \right\} u$ 

$$
\tilde{\lambda}_{ji} = aj + \xi_{ji}, i = 1, 2, |j| > k,
$$

где последовательности  $\xi_i : \mathbb{Z} \to \mathbb{R}$ ,  $i = 1, 2$ , суммируемы.

Пусть  $\tilde{P}_{ii} = P(\tilde{\sigma}_{ii}, A_i), |j| > k, i = 1, 2$ , где множества  $\tilde{\sigma}_{ii}, |j| > k, i = 1, 2$ , введены в теореме 4, и пусть  $U_i = I + \Gamma_k X_{*i}$ . Имеет место (см. [1, 2]) следующая теорема, касающаяся спектральных проекторов  $\tilde{P}_{ji}$ ,  $|j| > k$ ,  $i = 1, 2$ .

Теорема 5. Имеют место формулы

$$
\tilde{P}_{ji} = P_j U_i^{-1} + \Gamma_k X_{*i} P_j U_i^{-1}, |j| > k, i = 1, 2,
$$

$$
\tilde{P}_{ji} - P_j = \left(\Gamma_k X_{*i} P_j - P_j \Gamma_k X_{*i}\right) U_i^{-1}, \ U_i^{-1} = \left(I + \Gamma_k X_{*i}\right)^{-1}, i = 1, 2,
$$
\n
$$
\left\|\tilde{P}_{ji} - P_j\right\|_2 \le \text{const} \cdot \xi'_{ji},
$$

 $\partial e \left\{ \xi'_{j1} \right\} \in l_1, \left\{ \xi'_{j2} \right\} \in l_1 \ u \ \tilde{P}_{ji} - P_j \in \sigma_{2, \alpha_i} (l_2).$ 

Отметим, что при некоторых дополнительных условиях на последовательности  $f : \mathbb{Z} \to \mathbb{C}$ ,  $g: \mathbb{Z} \to \mathbb{C}$ ,  $q: \mathbb{Z} \to \mathbb{C}$  возможно также применение другой схемы метода подобных операторов, используемой в работах [14, 15].

## Заключение

В работе произведено преобразование подобия операторов в пространстве  $l_2(\mathbb{Z})$ , определённых своими матрицами  $A_1$  и  $A_2$ . Получены асимптотические оценки собственных значений и спектральных проекторов, содержащиеся в теоремах 4 и 5.

#### Благодарности

Работа выполнена при финансовой поддержке РФФИ, проект № 19-01-00-732.

## Литература

1. Baskakov, A. G. Similarity techniques in the spectral analysis of perturbed operator matrices / A. G. Baskakov, I. A. Krishtal, N. B. Uskova // J. Math. Anal. Appl. - 2019. - Vol. 477. - P. 930-960.

2. Баскаков, А. Г. Метод подобных операторов в спектральном анализе операторных бесконечных матриц / А. Г. Баскаков, И. А. Криштал, Н. Б. Ускова // Прикладная математика & физика. - 2020. - Т. 52, № 2. - С. 71-85.

3. Бройтигам, И. Н. Асимптотика собственных значений бесконечных блочных матриц / И. Н. Бройтигам, Д. М. Поляков // Уфимский матем. журн. - 2019. - Т. 11, № 3. - С. 10-29.

4. *Ikebe, Y.* The eigenvalue problem for infinite complex symmetric tridiagonal matrices with application / Y. Ikebe, N. Asai, Y. Miyazaki, D. Cai // Lin. Alg. Appl. – 1996. – Vol. 241–243. – P. 599–618.

5. Баскаков, А. Г. Метод подобных операторов в спектральном анализе оператора Хилла с негладким потенциалом / А. Г. Баскаков, Д. М. Поляков // Матем. сб. - 2017. - Т. 208, № 1. - $C. 3-47.$ 

6. Boutet de Monvel, A. Approximation of eigenvalues for unbounded Jacobi matrices using finite submatrices / A. Boutet de Monvel, L. Zielenski // Cen. Eur. J. Math. - 2014. - Vol. 12, No 3. - P. 445-463.

7. Janas, J. Alternative approaches to asymptotic behavior of eigenvalues of some unbounded Jacobi matrices / J. Janas, M. Malejke // J. Comput. Appl. Math. - 2007. - Vol. 200. - P. 342-356.

8. Malejke, M. Asymptotic of large eigenvalues for some discrete unbounded Jacobi matrices / M. Malejke // Lin. Alg. Appl. - 2009. - Vol. 431. - P. 1952-1970.

9. Malejke, M. Asymptotic behavior and approximation of eigenvalues for unbounded block Jacobi matrices / M. Malejke // Opusc. Math. - 2010. Vol. 30, N. 3. P. 311-330.

10. Malejke, M. Eigenvalue for some complex infinite tridiagonal matrices / M. Malejke // J. Adv. Math. Comput. Sci. - 2018. - Vol.26, N. 5. P. 1-9.

11. Baskakov, A. G. On spectral properties of one class difference operators / A. G. Baskakov, G. V. Garkavenko, M. Yu. Glazkova, N. B/ Uskova // Journal of Physics: Conference Series. Applied Mathematics, Computational Science and Mechanics: Current Problem. - 2020. - 012002.

12. Garkavenko, G. V. Spectral analysis of a difference operator with a growing potential / G. V. Garkavenko, A. R. Zgolich, N. B/ Uskova // Journal of Physics: Conference Series. Applied Mathematics, Computational Science and Mechanics: Current Problem. - 2018. - 012053.

13. *Гаркавенко, Г. В.* Об оценках собственных значений бесконечных блочных трёхдиагональных матриц / Г. В. Гаркавенко, Н. Б. Ускова // Итоги науки и техники. Совр. Мат. и её прил. Тематические обзоры. – 2021. – Т. 195. – С. 118–126.

14. *Шелковой, А. Н.* Спектральные свойства дифференциального оператора второго порядка, определяемого нелокальными краевыми условиями / А. Н. Шелковой // Математическая физика и компьютерное моделирование. – 2018. – Т. 21, № 4. – С. 18–33.

15. *Шелковой, А. Н.* Спектральный анализ интегро-дифференциального оператора с вырожденным ядром / А. Н. Шелковой // Математическая физика и компьютерное моделирование. – 2020. – Т. 23, № 3. – С. 76–89.

## О ДИСКРЕТНОЙ КРАЕВОЙ ЗАДАЧЕ НА ПЛОСКОСТИ

## В. Б. Васильев, А. А. Ходырева

#### Белгородский государственный национальный исследовательский университет

Аннотация. Рассматривается дискретный аналог модельных псевдодифференциальных уравнений в дискретном плоском угле в дискретном пространстве Соболева - Слободецкого. Исходя из концепции волновой факторизации для эллиптического периодического символа, мы описываем условия разрешимости таких уравнений и связанных с ними дискретных краевых задач.

Ключевые слова: эллиптический символ, обратимость, двумерная периодическая задача Римана, дискретный псевдодифференциальный оператор, дискретное уравнение, периодическая волновая факторизация.

Пусть  $Z^2$  целочисленная решетка на плоскости. Пусть  $K = \{x \in R^2 : x = (x_1, x_2), x \in > 0, x_2 > 0\}$ квадрант,  $K_d = hZ^2 \cap K$ ,  $h > 0$ . Рассмотрим функции дискретной переменной  $u_d(\tilde{x})$ ,  $\tilde{x} = (\tilde{x}_1, \tilde{x}_2) \in hZ^2$ .

Обозначим  $T^2 = [-\pi, \pi]^2$ ,  $\hbar = h^{-1}$ . Рассмотрим функции, определенные в  $\hbar T^2$  как периодические функции в  $R^2$  с основным квадратом периодов  $\hbar T^2$ .

Можно определить дискретное преобразование Фурье для функции  $u_d$ 

$$
(F_d u_d)(\xi) = \tilde{u}_d(\xi) = \sum_{\tilde{x} \in hZ^2} e^{-i\tilde{x}\cdot\xi} u_d(\tilde{x}) h^2, \xi \in hT^2,
$$

если последний ряд сходится, и функция  $\tilde{u}_d(\xi)$  будет периодической функций в  $R^2$  с основным квадратом периодов  $\hbar T^2$ . Такое дискретное преобразование Фурье сохраняет все свойства интегрального преобразования Фурье, а обратное дискретное преобразование Фурье выглядит следующим образом

$$
(F_d^{-1}\tilde{u}_d)(\tilde{x}) = \frac{1}{(2\pi)^2} \int_{hZ^2} e^{i\tilde{x}\cdot\xi} \tilde{u}_d(\xi) d\xi, \ \tilde{x} \in hZ^2.
$$

Дискретное преобразование Фурье устанавливает взаимно однозначное соответствие между пространствами  $\hat{L_2}(hZ^2)$  и  $\hat{L_2}(hT^2)$  с нормами

$$
\left\|u_{d}\right\|_{2}=\left(\sum_{\tilde{x}\in h\mathbb{Z}^{2}}\left|u_{d}\left(\tilde{x}\right)\right|^{2}h^{2}\right)^{1/2},\ \left\|\tilde{u}_{d}\right\|_{2}=\left(\int_{\xi\in h\mathbb{Z}^{2}}\left|\tilde{u}_{d}\left(\xi\right)\right|^{2}d\xi\right)^{1/2}.
$$

Нам нужны более общие дискретные функциональные пространства, и мы вводим такие пространства, используя разделенные разности [1]. Разделенные разности первого порядка выглядят следующим образом

$$
(\Delta_1^{(1)}u_d)(\tilde{x}) = h^{-1}\big(u_d\big(\tilde{x}_1+h,\tilde{x}_2\big)-u_d\big(\tilde{x}_1,\tilde{x}_2\big)\big), (\Delta_2^{(1)}u_d)(\tilde{x}) = h^{-1}\big(u_d\big(\tilde{x}_1,\tilde{x}_2+h\big)-u_d\big(\tilde{x}_1,\tilde{x}_2\big)\big),
$$

а их дискретные преобразования Фурье даются формулами

$$
\left(\Delta_k^{(1)}\overline{u}_d\right)(\xi) = h^{-1}\left(e^{-ih\cdot\xi_k}-1\right)\widetilde{u}_d\left(\xi\right), k=1,2.
$$

Разделенная разница первого порядка - это разделенная разница первого порядка от разделенной разницы первого порядка

$$
(\Delta_1^{(2)}u_d)(\tilde{x}) = h^{-2}\left(u_d\left(\tilde{x}_1 + 2h, \tilde{x}_2\right) - 2u_d\left(\tilde{x}_1 + h, \tilde{x}_2\right) + u_d\left(\tilde{x}_1, \tilde{x}_2\right)\right),
$$
  

$$
(\Delta_2^{(2)}u_d)(\tilde{x}) = h^{-2}\left(u_d\left(\tilde{x}_1, \tilde{x}_2 + 2h\right) - 2u_d\left(\tilde{x}_1, \tilde{x}_2 + h\right) + u_d\left(\tilde{x}_1, \tilde{x}_2\right)\right),
$$

дискретным аналогом лапласиана является следующая конструкция

$$
\left(\widehat{\Delta_k^{(2)}u_d}\right)(\xi) = h^{-2}\left(e^{-ih\cdot\xi_k}-1\right)^2\widetilde{u}_d\left(\xi\right), k=1,2,
$$

И его преобразование Фурье выглядит так

$$
\widetilde{\left(\Delta_d u_d\right)}(\xi) = h^{-2} \left(\left(e^{-ih\cdot\xi_1} - 1\right)^2 + \left(e^{-ih\cdot\xi_2} - 1\right)^2\right) \widetilde{u}_d\left(\xi\right).
$$

Мы используем такие дискретные объекты для построения дискретных пространств Соболева - Слободецкого для изучения широкого класса дискретных уравнений.

Сначала введем дискретный аналог пространства Шварца  $S(hZ^2)$  как набор дискретных функций с конечными полунормами

$$
\left| u_{d} \right| = \sup_{\tilde{x} \in hZ^{2}} \left( 1 + \left| \tilde{x} \right| \right)^{1} \left| \Delta^{(k)} u_{d} \left( \tilde{x} \right) \right|
$$
  
*N*,  $k = (k_{1}, k_{2}), k_{r} \in N, r = 1, 2,$  (1)

для произвольных  $l \in$ 

 $\Delta^{(k)} u_d(\tilde{x}) = \Delta_1^{k_1} \Delta_2^{k_2} u_d(\tilde{x}).$ 

Дискретным распределением называется линейный непрерывный функционал, определенным на пространстве  $S(hZ^2)$ . Множество таких распределений обозначим  $S'(hZ^2)$ , а значение дискретного распределения  $f_d$  на тестовой дискретной функции  $u_d \in S(hZ^2)$  будем обозначать  $(f_a, u_a)$ .

Можно ввести понятие носителя дискретного распределения. А именно, носитель дискретной функции  $u_d \in S(hZ^2)$  является подмножеством множества  $hZ^2$  такое, что  $u_d(\tilde{x}) \neq 0$  для всех точек  $\tilde{x}$  из этого подмножества. Для произвольного множества  $M \subset R^{2}$  обозначим  $M_d = M \cap hZ^2$ , а затем скажем, что  $f_d = 0$  в дискретной области  $M_d$  если  $(f_d, u_d) = 0$ ,<br> $\forall u_d \in S(M_d)$ , где  $S(M_d) \subset S(hZ^2)$  состоит из дискретных функций с носителями в  $M_d$ . Если  $\tilde{M}_d$  является объединением таких  $M_d$  где  $f_d = 0$  то носитель дискретногораспределения  $f_d$ это множнство  $hZ^2 \setminus M_d$ .

Аналогично [3] можно определить стандартные операции в пространстве  $S'(hZ^2)$ , но дифференцирование будет заменено разделенной разностью первого порядка. Эти операции подробно описаны в [2], под сходимостью понимается слабая сходимость в пространстве  $S'(hZ^2)$ .

Пусть  $\zeta^2 = h^{-2}((e^{-ih\cdot\xi_1}-1)^2 + (e^{-ih\cdot\xi_2}-1)^2)$ . Введем следующее определение.

Определение. Пространство  $H<sup>s</sup>(hZ<sup>2</sup>)$  состоит из дискретных распределений и является замыканием пространства  $S(hZ^2)$  по норме  $\frac{1}{2}$ 

$$
\left\| \tilde{u}_d \right\|_s = \left( \int\limits_{\hbar T^2} \left( 1 + \left| \zeta^2 \right| \right)^s \left| \tilde{u}_d \left( \xi \right) \right|^2 d\xi \right)^{1/2} \tag{2}
$$

Напомним, что многие свойства таких дискретных пространств изучались в [4], варьируя параметр  $h$ , получаем различные нормы, которые эквивалентны  $L_2$ -норме. Но константы в этой эквивалентности зависят от  $h$ . В наших конструкциях все константы не зависят от  $h$ .

**Определение.** Пространство  $H<sup>s</sup>(K_d)$  состоит из дискретных распределений из  $H<sup>s</sup>(hZ<sup>2</sup>)$ такие, что их носители принадлежат множеству  $\overline{K}_d$ . Норма в пространстве  $H<sup>s</sup>(K_d)$  индуцирована нормой пространства  $H<sup>s</sup>(hZ<sup>2</sup>)$ . Пространство  $H<sup>s</sup><sub>0</sub>(K<sub>d</sub>)$  состоит из дискретных распределений  $f_d \in S'(h\overline{R}^2)$  с носителями в  $K_d$ , и эти дискретные распределения должны допускать продолжение в пространство  $H^{s}(\hbar Z^{2})$ . Норма в пространстве  $H^{s}({K_{d}})$  задается формулой

$$
\left|\left|f_d\right|\right|_s^* = \inf \left|\left| \ell \, f_d \right|\right|_s,
$$

где нижняя грань берется по всем продолжениям  $\ell$ .

Фурье-образ пространства  $H^s(hZ^2)$  будем обозначать  $\tilde{H}^s(K_a)$ .

Пусть  $A_{\alpha}(\xi)$  измеримая периодическая функция от  $R^2$  с основным квадратом периодов  $\hbar T^2$ . Такие функции мы назовем символами.

**Определение.** Дискретный псевдодифференциальный оператор  $A_d$  с символом  $A_d(\xi)$ в дискретном квадранте  $K_d$  называется оператором следующего вида

$$
(A_d u_d)(\tilde{x}) = \sum_{\tilde{y}/hZ^2} h^2 \int_{hT^2} A_d(\xi) e^{i(\tilde{x}-\tilde{y})\cdot\xi} \widetilde{u_d}(\xi) d\xi, \tilde{x} Kd,
$$
\n(3)

Мы говорим, что оператор  $A_d$  является эллиптическим, если

$$
ess\inf\nolimits_{\xi \in \hbar T^2} |A_d(\xi)| > 0.
$$

Более общий дискретный псевдодифференциальный оператор с символом  $A_{\mu}(\tilde{x},\xi)$  в зависимости от пространственной переменной  $\tilde{x}$ 

$$
(A_d u_d)(\tilde{x}) = \sum_{\tilde{y}/hZ^2} h^2 \int_{hT^2} A_d(\tilde{x}, \xi) e^{i(\tilde{x} - \tilde{y})\cdot\xi} \widetilde{u_d}(\xi) d\xi, \ \tilde{x} \in K_d
$$

можно определить таким же образом, но здесь мы рассматриваем только операторы типа (3).

Мы рассматриваем символы, удовлетворяющие условию

$$
c_1\left(1+\left|\zeta^2\right|\right)^{\alpha/2}\leq\left|A_d\left(\xi\right)\right|\leq c_2\left(1+\left|\zeta^2\right|\right)^{\alpha/2}\tag{4}
$$

с константами  $c_1$ ,  $c_2$  не зависящими от h. Число  $\alpha \in R$  называется порядком дискретного псевдодифференциального оператора  $A_d$ .

Дискретный псевдодифференциальный оператор  $A_d$  с символом  $A_d(\xi)$  – линейный ограниченный оператор  $H^s(hZ^2) \to H^{s-\alpha}(hZ^2)$  с нормой, не зависящей от h.

Исследуем разрешимость дискретного уравнения

$$
\left(A_d u_d\right)(\tilde{x}) = v_d\left(\tilde{x}\right), \ \tilde{x} \in K_d \tag{5}
$$

в пространстве  $H^s(K_d)$  предполагая, что  $v_d \in H_0^{s-a}(K_d)$ .<br>Мы будем использовать некоторую специальную область в двумерном комплексном пространстве  $C^2$ . Область типа  $\mathcal{T}_{h}(K) = \hbar T^2 + iK$  называется трубчатой областью над квадрантом K, и будем рассматривать аналитические функции  $f(x+ i\tau)$  в области  $T_h(K) = \hbar T^2 + iK$ .

Введем периодическое ядро Бохнера аналогично [3]

$$
(\tilde{u}_d)(\xi) = \lim_{\tau \to 0, \ \tau \in \mathsf{K}} \frac{1}{4\pi^2} \int_{\hbar T^2} B_h(\xi + i\tau - \eta) \tilde{u}_d(\eta) d(\eta).
$$

Мы используем периодический аналог волновой факторизации [5]. Отметим, что некоторые первые предварительные соображения и результаты были описаны в [6, 7, 8].

**Определение.** Периодическая волновая факторизация эллиптического символа  $A_d(\xi) \in E_a$ называется его представлением в виде

$$
A_d(\xi) = A_{d, \neq}(\xi) A_{d, =}(\xi),
$$

где множители  $A_{d, \neq}(\xi)$ ,  $A_{d, =}(\xi)$  допускают аналитическое продолжение в трубчатые области  $\mathcal{T}_{h}(K)$ ,  $\mathcal{T}_{h}(-K)$  соответственно с оценками

$$
c_1\left(1+\left|\zeta^2\right|\right)^{\theta/2} \leq \left|A_{d,\neq}\left(\xi+i\tau\right)\right| \leq c_1\left(1+\left|\zeta^2\right|\right)^{\theta/2},
$$
  

$$
c_2\left(1+\left|\zeta^2\right|\right)^{\frac{\alpha-\theta}{2}} \leq \left|A_{d,\neq}\left(\xi-i\tau\right)\right| \leq c_2\left(1+\left|\zeta^2\right|\right)^{\frac{\alpha-\theta}{2}},
$$

и константы  $c_1, c_1, c_2, c_2$  не зависят от h, где

$$
\zeta^2 = \hbar^2 \left( \left( e^{-i h(\xi_1 + i\tau_1)} - 1 \right)^2 + \left( e^{-i h(\xi_2 + i\tau_2)} - 1 \right)^2, \xi = (\xi_1, \xi_2) \in \hbar T^2, \tau - (\tau_1, \tau_2) \in K.
$$

Число  $\theta \in R$  называется индексом периодической волновой факторизации.

Всюду ниже мы предполагаем существование такой периодической волновой факторизации для символа  $A_d(\xi)$  с индексом  $\theta$ .

**Теорема 1.** Пусть  $|\theta - s| < 1/2$ . Тогда уравнение (5) имеет единственное решение для произвольной правой части  $v_d \in H_0^{s-\alpha}(K_d)$ , которое дается формулой

$$
\widetilde{u}_{d}\left(\xi\right)-A^{-1}_{d,\neq}\left(\xi\right)B_{h}\left(A^{-1}_{d,\neq}\left(\xi\right)\left(\widetilde{\ell v_{d}}\right)\left(\xi\right)\right),
$$

где  $\ell v_d$  произвольное продолжение  $v_d$  в  $H^{s-a}(hZ^2)$ .

Воспользуемся некоторыми результатами из [2], касающиеся формы дискретного распределения, сосредоточенного в начале координат.

**Теорема 2.** Пусть  $\theta - s = n + \delta$ ,  $n \in N$ ,  $|\delta| < 1/2$ . Тогда общее решение уравнения (5) имеет следующий вид

$$
\widetilde{u}_d(\xi) = A_{d,\neq}^{-1}(\xi) Q_n(\xi) B_h\Big(Q_n^{-1}(\xi) A_{d,\neq}^{-1}(\xi) (\widetilde{\ell v}_d)(\xi)\Big) + A_{d,\neq}^{-1}(\xi) \Bigg(\sum_{k=0}^{n-1} \widetilde{c}_k(\xi_1) \zeta_2^k + \widetilde{d}_k(\xi_2) \zeta_1^k\Bigg).
$$

где  $Q_n(\xi)$  произвольный многочлен порядка n переменных  $\zeta_k = \hbar(e^{-i\hbar\xi_k} - 1)$ ,  $k = 1, 2$ , удовлетворяющих условию (4) при  $\alpha = n$ ,  $\tilde{c}_k(\xi_1)$ ,  $\tilde{d}_k(\xi_2)$ ,  $k = 0,1,...,n-1$  – произвольная функция из  $H^{S_k}(hT), s_k = s - \theta + k - 1/2.$ 

Рассмотрим первый простой случай с дискретными граничными условиями Дирихле. Предполагаем, что  $\theta - s = 1 + \delta$ ,  $|\delta| < 1/2$ ,  $v_d = 0$ . Из Теоремы 2 следует, что имеется следующее общее решение уравнения (5)

$$
\tilde{u}_d(\xi) = A_{d,\neq}^{-1}(\xi) \Big( \tilde{c}_0(\xi_1) + \tilde{d}_0(\xi_2) \Big),\tag{6}
$$

где  $c_0$ ,  $d_0 \in H^{s-\theta-1/2}(\hbar Z)$  произвольные функции. Для однозначного определения этих функций добавляем дискретные условия Дирихле на сторонах угла

$$
u_{d|_{\tilde{x}_1=0}} = f_d(\tilde{x}_2), \ u_{d|_{\tilde{x}_2=0}} = g_d(\tilde{x}_1). \tag{7}
$$

Таким образом, мы имеем дискретную задачу Дирихле (5), (7). Сначала применим дискретное преобразование Фурье к дискретным условиям (7) и получим следующий вид

$$
\int_{-\hbar\pi}^{\hbar\pi} \tilde{u}_d\left(\xi_1, \xi_2\right) d\xi_1 = \tilde{f}_d\left(\xi_2\right), \int_{-\hbar\pi}^{\hbar\pi} \tilde{u}_d\left(\xi_1, \xi_2\right) d\xi_2 = \tilde{g}_d\left(\xi_1\right). \tag{8}
$$

Подставляя (8) в (6) получаем следующие соотношения

$$
\int_{-\hbar\pi}^{\hbar\pi} \tilde{u}_{d}(\xi) d\xi_{1} = \int_{-\hbar\pi}^{\hbar\pi} A_{d,\neq}^{-1} (\xi) \tilde{c}_{0}(\xi_{1}) d\xi_{1} + \tilde{d}_{0}(\xi_{2}) \int_{-\hbar\pi}^{\hbar\pi} A_{d,\neq}^{-1} (\xi) d\xi_{1}
$$
\n
$$
\int_{-\hbar\pi}^{\hbar\pi} \tilde{u}_{d}(\xi) d\xi_{2} = \tilde{c}_{0}(\xi_{1}) \int_{-\hbar\pi}^{\hbar\pi} A_{d,\neq}^{-1} (\xi) d\xi_{2} + \int_{-\hbar\pi}^{\hbar\pi} A_{d,\neq}^{-1} (\xi) \tilde{d}_{0}(\xi_{2}) d\xi_{2}
$$

Обозначим

$$
\int\limits_{-\hbar\pi}^{\hbar\pi}A^{-1}_{d,\neq}(\xi)d\xi_1\equiv\tilde{a}_0(\xi_2),\\ \int\limits_{-\hbar\pi}^{\hbar\pi}A^{-1}_{d,\neq}(\xi)d\xi_2\equiv\tilde{b}_0(\xi_1)
$$

и предположим, что  $\tilde{a}_0(\xi_2)$ ,  $\tilde{b}_0(\xi_1) \neq 0$ ,  $\forall \xi_1 \neq 0$ ,  $\xi_2 \neq 0$ .

 $\hbar$ 

Таким образом, мы имеем следующую систему двух линейных интегральных уравнений относительно двух неизвестных функций  $\tilde{c}_0(\xi_1)$ ,  $d_0(\xi_2)$ 

$$
\int_{-\hbar\pi}^{\frac{\hbar\pi}{2}} K_1(\xi) \tilde{c}_0(\xi_1) d\xi_1 + \tilde{d}_0(\xi_2) = \tilde{F}_d(\xi_2)
$$
\n
$$
\tilde{c}_0(\xi_1) + \int_{-\hbar\pi}^{\hbar\pi} K_2(\xi) \tilde{d}_0(\xi_2) d\xi_2 = \tilde{G}_d(\xi_1)
$$
\n(9)

где мы использовали следующие обозначения

$$
\tilde{F}_d(\xi_2) = \tilde{f}_d(\xi_2) \tilde{a}_0^{-1}(\xi_2), \ \tilde{G}_d(\xi_1) = \tilde{g}_d(\xi_1) \tilde{b}_0^{-1}(\xi_1), \ K_1(\xi) = A_{d, \neq}^{-1}(\xi) \tilde{b}_0^{-1}(\xi_1), \ K_2(\xi) A_{d, \neq}^{-1} \tilde{a}_0^{-1}(\xi_2).
$$

Однозначные условия разрешимости системы (9) будут эквивалентны однозначной разрешимости дискретной задачи Дирихле (5), (7).

Далее мы рассматриваем случай  $\theta - s = 1 + \delta$ ,  $|\delta| < 1/2$  для уравнения (5) с другими граничными условиями, а именно

$$
\sum_{\tilde{x}_1 \in hZ_+} u_d\left(\tilde{x}_1, \tilde{x}_2\right)h = f_d\left(\tilde{x}_2\right), \sum_{\tilde{x}_2 \in hZ_+} u_d\left(\tilde{x}_1, \tilde{x}_2\right)h = g_d\left(\tilde{x}_1\right), \sum_{\tilde{x} \in hZ_{++}} u_d\left(\tilde{x}_1, \tilde{x}_2\right)h^2 = 0. \tag{10}
$$

Эти дополнительные условия помогут однозначно определить неизвестные функции  $c_0, d_0$ в решении (9).

$$
\tilde{u}_d(0,\xi_2) = \tilde{f}_d(\xi_2), \, \tilde{u}_d(\xi_1,0) = \tilde{g}_d(\xi_1), \, \tilde{u}_d(0,0) = 0. \tag{11}
$$

Действительно, используя дискретное преобразование Фурье, затем подставим формулы  $(11)$  в  $(6)$ . Теперь имеем

$$
\tilde{u}_d(\xi) = A_{d, \neq 0}^{-1}(\xi) (A_{d, \neq 0}^{-1}(\xi_1, 0) \tilde{g}_d(\xi_1) + A_{d, \neq 0}(0, \xi_2) \tilde{f}_d(\xi_2)).
$$
\n(12)

**Теорема 3.** Пусть  $f_d$ ,  $g_d \in H^{s+l/2}(hZ)$ ,  $v_d \equiv 0$ . Тогда дискретная задача (5), (10) имеет единственное решение, которое дается формулой (12).

## Литература

1. Самарский, А. А. Теория разностных схем / А. А. Самарский. – Москва: Наука, 1989. – 655 c.

2. Vasilyev, A. V. Pseudo-differential operators and equations in a discrete half-space / A. V. Vasilyev, V. B. Vasilyev // Math. Model. Anal. - 2018. - V. 23, No 3. - P. 492-506.

3. Владимиров, В. С. Обобщенные функции в математической физике / В. С. Владимиров. -Москва: Наука, 1979. – 375 с.

4. Франк, Л. С. Пространства сеточных функций / Л. С. Франк // Математический сборник. - 1971. - Т. 86, № 2. - С. 187-233.

5. Васильев, В. Б. Мультипликаторы интегралов Фурье, псевдодифференциальные уравнения, волновая факторизация, краевые задачи / В. Б. Васильев // КомКнига. - Москва, 2010.

6. Vasilyev, V. The periodic Cauchy kernel, the periodic Bochner kernel, discrete pseudo-differential operators. In: Simos T., Tsitouras C., eds. Proceedings of the International Conference on Numerical Analysis and Applications (ICNAAM-2016), AIP Conf. Proc., vol. 1863, 140014.

7. Vasilyev, V. On discrete boundary value problems. In: Kal'menov T., Sadybekov M., eds. Proceedings of the International / V. Vasilyev // Conference "Functional Analysis in Interdisciplinary Applications» (FAIA2017), AIP Conf. Proc. - Vol. 1880, :050010.

8. Vasilyev, V. Discreteness, periodicity, holomorphy, and factorization / In: Constanda C., Riva M. Dalla, Lamberti P. D., Musolino P.// eds. Integral Methods in Science and Engineering, Theoretical Technique. - Vol. 1. - Birkhauser, New York. - 2017. - P. 315-324.

## **ОБ ОДНОМ ВАРИАНТЕ ЗАДАЧИ ЛИНЕЙНОГО СОПРЯЖЕНИЯ**

## **В. Б. Васильев, Н. В. Эберлейн**

#### *Белгородский государственный национальный исследовательский университет*

**Аннотация.** Мы изучаем задачу линейного сопряжения для эллиптического псевдодифференциального уравнения с однородным символом внутри и снаружи плоского сектора. Решение разыскивается в пространстве Соболева – Слободецкого. Используя концепцию волновой факторизации для эллиптических символов, строится общее решение задачи сопряжения. Добавляя некоторые дополнительные условия, мы получаем систему линейных интегральных уравнений. Если символ псевдодифференциального оператора однороден, мы можем применить преобразование Меллина к такой системе, сводя ее к системе линейных алгебраических уравнений относительно неизвестных функций.

**Ключевые слова:** псевдодифференциальное уравнение; задача линейного сопряжения; волновая факторизация; условие разрешимости.

## **Введение**

Теория псевдодифференциальных уравнений на многообразиях с гладкой границей систематически разрабатывалась, начиная с работ [1, 2], с середины прошлого века. Вскоре появился алгебраический вариант теории [3], включая теорему об индексе. Эти исследования были продолжены и развиты в [4], и эти результаты нашли применение исследовании ситуаций многообразий с негладкими границами [5–7].

В 90-е годы был предложен новый подход для работы в негладких ситуациях [8], и основные идеи этого подхода представлены в [9] и недавних работах [10, 11]. Эта статья связана с этим подходом и посвящена некоторым обобщениям классических результатов для краевой задачи Римана [12, 13], в которых мы рассматриваем модельные псевдодифференциальные уравнения в канонических негладких областях вместо оператора Коши – Римана. Эти исследования были начаты в [14], и здесь мы развиваем эти результаты, получая более точные и приемлемые условия разрешимости. Мы формулируем условия разрешимости в терминах системы линейных алгебраических уравнений, аналогичных известным условиям Шапиро – Лопатинского [2].

## **1. Предварительные сведения**

Псевдодифференциальный оператор *A* в области  $D \subset R^m$  определяется символом  $A(\xi)$ следующим образом

$$
u(x) \to \int\limits_{D} \int\limits_{R^m} A(\xi) e^{i(y-x)\cdot\xi} u(y) dy d\xi, x \in D,
$$

где функция и определена в области *D*. Символ  $A(\xi)$  – это некоторая измеримая функция, определенная в  $R^m$ . Пространство  $H^s(D)$  состоит из функций из пространства Соболева – Слободецкого  $H^s(R^m)$  с носителями в  $\overline{D}$ . Норма в  $H^s(D)$  индуцируется  $H^s$ -нормой

$$
\|u\|_{s}=\left(\int\limits_{R^m}|\tilde{u}(\xi)|^2\left(1+|\xi|\right)^{2s}d\xi\right)^{\frac{1}{2}},
$$

где  $\tilde{u}$  – преобразование Фурье и:

$$
\widetilde{u}(\xi)=\int_{R^m}e^{ix\cdot\xi}u(x)dx.
$$

Мы рассматриваем символы  $A(\xi)$ , удовлетворяющие условию

$$
c_1(1+|\xi|)^\alpha \le |A(\xi)| \le c_2(1+|\xi|)^\alpha
$$

с положительными константами  $c_1$ ,  $c_2$ , и число  $\alpha$  мы называем порядком псевдодифференциального оператора А. Такие операторы являются линейными ограниченными операторами  $H^s(D) \rightarrow H^{s-a}(D)$  [2].

Здесь мы рассмотрим плоский случай  $m=2$  и каноническую область на плоскости  $D = C^{\alpha}_{+} = \{x \in \mathbb{R}^{2} : x = (x_{1}, x_{2}), x_{2} a > |x_{1}|, a > 0\}$ . Для таких областей ключевую роль в описании разрешимости псевдодифференциального уравнения

$$
(Au)(x) = v(x), x \in C^a_+,
$$

играет концепция волновой факторизации символа  $A(\xi)$  [9].

**Определение 1.** Под волновой факторизацией символа  $A(\xi)$  относительно конуса  $C_+^{\alpha} = \{x = (x_1, x_2) \in R^2 : x_2 > a |x_1|, a > 0\}$ , мы подразумеваем его представление в виде

$$
A(\xi) = A_{\neq}(\xi) A_{\equiv}(\xi)
$$

где сомножители  $A_{\pm}(\xi), A_{\pm}(\xi)$  должны удовлетворять следующим условиям:

1.  $A_+(\xi)$ ,  $A_-(\xi)$  определены, вообще говоря, только на множестве  $\{x \in R^2 : a^2x_2^2 \neq x_1^2\}$ ; 2.  $A_{\neq}(\xi)$  допускает аналитическое продолжение в радиальную трубчатую область  $T(\hat{C}_{+}^{a})$ <br>над конусом  $\hat{C}_{+}^{a} = \{x \in R^2 : ax_2 > |x_1|\}$ , что удовлетворяет следующей оценке:

$$
\left|A_{\neq}^{\pm 1}\left(\xi+i\pi\right)\right| \leq c\left(1+\left|\xi\right|+\left|\tau\right|\right)^{\pm x}, \forall \tau \in \hat{C}_{+}^{a}.
$$

Коэффициент  $A_=(\xi)$  обладает аналогичными свойствами  $c-\hat{C}^a_+$  вместо  $\hat{C}^a_+$  и  $\alpha-\mathbf{\hat{x}}$  вместо  $\mathbf{E}$ . Число  $\mathbf{\hat{x}}$  называется индексом волновой факторизации  $A(\xi)$  относительно конуса  $C^a_+$ .

### 2. Постановка задачи

Обозначим  $\Gamma = \{x \in R^2 : x_2 = a |x_1|, a > 0\}$ . Здесь мы изучаем следующую задачу сопряжения: найти функцию  $U(x)$ , состоящую из двух компонентов

$$
U\big(x\big)\!=\!\left\{\begin{matrix}U_{_+}(x), x\!\in\! C^a_{_+}\\ U_{_-}(x), x\!\in\! R^2\setminus\!\bar{C}^a_{_+}\end{matrix}\right.
$$

в пространстве  $H^s(R^2 \setminus \Gamma)$ , функция  $U(x)$  должна удовлетворять следующим условиям:

$$
\begin{cases}\n(AU)(x) = 0, x \in R^2 \setminus \Gamma \\
\int_{-\infty}^{+\infty} U_+(x_1, x_2) dx_2 = g_0(x_1), x_1 \in R \\
\int_{-\infty}^{+\infty} U_-(x_1, x_2) dx_2 = g_1(x_1), x_1 \in R \\
\int_{-\infty}^{+\infty} u_+(x) - u_-(x) = g_2(x), x \in \Gamma,\n\end{cases}
$$
\n(1)

где  $u_+$ ,  $u_-$  – граничные значения U из  $C^a_+$  и  $R^2 \setminus \overline{C}^a_+$  соответственно, функции  $g_0, g_1 \in H^{s+\frac{1}{2}}(R)$ и  $g_2 \in H^{s-\frac{1}{2}}_1(\Gamma)$  заданы. Поскольку мы ищем решение в пространстве  $H^s$ , то такие пространства  $H^{\frac{s+1}{2}}$  выбираются в соответствии с теоремой о сужении на гиперплоскости [2].

Если мы рассмотрим уравнение

$$
(Au)(x) = 0, x \in C^a_+, \tag{2}
$$

отдельно, мы можем использовать один из ключевых результатов из книги [9], точнее, это следующее утверждение: если символ  $A(\xi)$  допускает волновую факторизацию относительно конуса  $C^a_+$  с индексом  $x$  таким, что  $x-s=n+\delta$ ,  $n \in N$ ,  $|\delta| < 1/2$ , то общее решение  $u \in H^s(C^a_+)$ уравнения (2) имеет следующий вид

$$
\tilde{u}(\xi) = A_*^{-1}(\xi) \sum_{k=0}^{n-1} (\tilde{a}_k(\xi_1 - a\xi_2)(\xi_1 + a\xi_2)^k + \tilde{b}_k(\xi_1 + a\xi_2)(\xi_1 - a\xi_2)^k),
$$

где  $a_k$ ,  $b_k$  – произвольные функции от  $H^{s_k}(R)$ ,  $s_k = s - \mathfrak{E} + k + 1/2$ ,  $k = 0,1,...,n-1$ . С априорной оценкой

$$
||u||_{s} \leq C \sum_{k=0}^{n-1} ( [a_{k}]_{s_{k}} + [b_{k}]_{s_{k}} ),
$$

где [•] обозначает  $H<sup>s</sup>(R)$ -норму.

Рассмотрим случай  $n = 1$ , так что у нас есть следующая формула для общего решения

$$
\tilde{U}_{+}(\xi) = A_{+}^{-1}(\xi) (\tilde{a}_{0}(\xi_{1} - a\xi_{2}) + \tilde{b}_{0}(\xi_{1} + a\xi_{2})).
$$

Для второго уравнения

$$
(Au)(x) = 0, x \in R^2 \setminus \overline{C}_+^a. \tag{3}
$$

у нас есть аналогичная формула для общего решения

$$
\tilde{U}_{-}(\xi) = A_{=}^{-1}(\xi) (\tilde{c}_{0}(\xi_{1} - a\xi_{2}) + \tilde{d}_{0}(\xi_{1} + a\xi_{2})),
$$

где  $c_0, d_0$  – другая пара произвольных функций.

Теперь наша основная цель - описать процедуру однозначного определения четырех произвольных функций в общих решениях уравнений (2) и (3) с использованием граничных и интегральных условий.

## 3. Система линейных интегральных уравнений

Используя свойства преобразования Фурье [2], запишем интегральные условия в виде  $\tilde{U}_{+}(\xi_1,0) = A^{-1}_{+}(\xi_1,0) (\tilde{a}_{0}(\xi_1) + \tilde{b}_{0}(\xi_1)),$ 

$$
\tilde{U}_{-}(\xi_{1},0)=A_{-}^{-1}(\xi_{1},0)(\tilde{c}_{0}(\xi_{1})+\tilde{d}_{0}(\xi_{1})).
$$

Это дает первые два соотношения

$$
A_{\neq}^{-1}(\xi_1,0)\big(\tilde{a}_0(\xi_1)+\tilde{b}_0(\xi_1)\big)=\tilde{g}_0(\xi_1)
$$
  
\n
$$
A_{=}^{-1}(\xi_1,0)\big(\tilde{c}_0(\xi_1)+\tilde{d}_0(\xi_1)\big)=\tilde{g}_1(\xi_1).
$$
\n(4)

Введем новые переменные

$$
\begin{cases} \xi_1 - a\xi_2 = t_1 \\ \xi_1 + a\xi_2 = t_2 \end{cases}
$$

и переобозначим

$$
\tilde{U}_{\pm} \left( \frac{t_2 + t_1}{2}, \frac{t_2 - t_1}{2a}, \right) = \tilde{V}_{\pm} (t_1, t_2),
$$
\n
$$
A_{\neq} \left( \frac{t_2 + t_1}{2}, \frac{t_2 - t_1}{2a}, \right) = a_{\neq} (t_1, t_2),
$$
\n
$$
A_{\pm} \left( \frac{t_2 + t_1}{2}, \frac{t_2 - t_1}{2a}, \right) = a_{\pm} (t_1, t_2),
$$

так что граничные значения  $u_+$  будут граничными значениями  $v_+$  в новых переменных  $t_1$ ,  $t_2$ . Таким образом, общие решения уравнений (2) и (3) принимают вид

$$
\tilde{V}_{+}(t_1,t_2) = a_{+}^{-1}(t_1,t_2) (\tilde{a}_{0}(t_1) + \tilde{b}_{0}(t_2)),
$$
\n
$$
\tilde{V}_{-}(t_1,t_2) = a_{-}^{-1}(t_1,t_2) (\tilde{c}_{0}(t_1) + \tilde{d}_{0}(t_2)).
$$

Поэтому, используя свойства преобразования Фурье [2], мы получаем

$$
\int_{-\infty}^{\infty} a_{\neq}^{-1} (t_1, t_2) (\tilde{a}_0(t_1) + \tilde{b}_0(t_2)) dt_1 = \tilde{v}_+(0, t_2),
$$
  
\n
$$
\int_{-\infty}^{+\infty} a_{\neq}^{-1} (t_1, t_2) (\tilde{a}_0(t_1) + \tilde{b}_0(t_2)) dt_2 = \tilde{v}_+(t_1, 0),
$$
  
\n
$$
\int_{-\infty}^{+\infty} a_{\neq}^{-1} (t_1, t_2) (\tilde{c}_0(t_1) + \tilde{d}_0(t_2)) dt_1 = \tilde{v}_-(0, t_2),
$$
  
\n
$$
\int_{-\infty}^{+\infty} a_{\neq}^{-1} (t_1, t_2) (\tilde{c}_0(t_1) + \tilde{d}_0(t_2)) dt_2 = \tilde{v}_-(t_1, 0).
$$

Давайте введем новые обозначения

$$
r_1(t_2) = \int_{-\infty}^{+\infty} a_{\neq}^{-1} (t_1, t_2) dt_1, r_2(t_1) = \int_{-\infty}^{+\infty} a_{\neq}^{-1} (t_1, t_2) dt_2,
$$
  

$$
r_3(t_2) = \int_{-\infty}^{+\infty} a_{\neq}^{-1} (t_1, t_2) dt_1, r_4(t_1) = \int_{-\infty}^{+\infty} a_{\neq}^{-1} (t_1, t_2) dt_2.
$$

Мы перепишем интегральные соотношения, используя приведенные выше обозначения.

$$
\int_{-\infty}^{+\infty} a_{\pm}^{-1}(t_1,t_2) \tilde{a}_0(t_1) dt_1 + \tilde{b}_0(t_2) r_1(t_2) - \int_{-\infty}^{+\infty} a_{\pm}^{-1}(t_1,t_2) \tilde{c}_0(t_1) dt_1 - \tilde{d}_0(t_2) r_3(t_2) = \tilde{g}_{21}(t_2),
$$
  

$$
r_2(t_1) \tilde{a}_0(t_1) + \int_{-\infty}^{+\infty} a_{\pm}^{-1}(t_1,t_2) \tilde{b}_0(t_2) dt_2 - r_4(t_1) \tilde{c}_0(t_1) - \int_{-\infty}^{+\infty} a_{\pm}^{-1}(t_1,t_2) \tilde{d}_0(t_2) dt_2 = \tilde{g}_{22}(t_1),
$$

где  $\tilde{g}_{21}(t_2)$ ,  $\tilde{g}_{22}(t_1)$  – преобразования Фурье функции  $g_2$  которая рассматривается как две отдельные функции, определенные на сторонах угла.

Таким образом, у нас есть следующие соотношения для определения неизвестных функций  $\tilde{a}_0$ ,  $\tilde{b}_0$ ,  $\tilde{c}_0$ ,  $\tilde{d}_0$ . Конечно, в соответствии с равенствами (4) мы можем написать

$$
\tilde{b}_0(\xi_1) = A_{\neq}(\xi_1, 0) \tilde{g}_0(\xi_1) - \tilde{a}_0(\xi_1), \n\tilde{d}_0(\xi_1) = A_{\neq}(\xi_1, 0) \tilde{g}_1(\xi_1) - \tilde{c}_0(\xi_1),
$$

и получить следующую систему интегральных уравнений относительно неизвестных  $\tilde{a}_0$ ,  $\tilde{c}_0$ .

$$
\begin{cases}\n\int_{-\infty}^{+\infty} a_{+}^{-1}(t_1, t_2) \tilde{a}_0(t_1) dt_1 - \tilde{a}_0(t_2) r_1(t_2) - \int_{-\infty}^{+\infty} a_{-}^{-1}(t_1, t_2) \tilde{c}_0(t_1) dt_1 + \tilde{c}_0(t_2) r_3(t_2) = \tilde{f}_1(t_2) \\
r_2(t_1) \tilde{a}_0(t_1) - \int_{-\infty}^{+\infty} a_{+}^{-1}(t_1, t_2) \tilde{a}_0(t_2) dt_2 - r_4(t_1) \tilde{c}_0(t_1) + \int_{-\infty}^{+\infty} a_{-}^{-1}(t_1, t_2) \tilde{c}_0(t_2) dt_2 = \tilde{f}_2(t_1)\n\end{cases}
$$
\n(5)

где мы обозначили

$$
\tilde{f}_1(t_2) = \tilde{g}_{21}(t_2) - A_*(t_2, 0) \tilde{g}_0(t_2) r_1(t_2) - A_*(t_2, 0) \tilde{g}_1(t_2) r_3(t_2),
$$
\n
$$
\tilde{f}_2(t_1) = \tilde{g}_{22}(t_1) - \int_{-\infty}^{+\infty} a_*^{-1}(t_1, t_2) A_*(t_2, 0) \tilde{g}_0(t_2) dt_2 + \int_{-\infty}^{+\infty} a_*^{-1}(t_1, t_2) A_*(t_2, 0) \tilde{g}_1(t_2) dt_2.
$$

Резюмируя, мы приходим к следующему утверждению.

**Теорема 1.** Если символ  $A(\xi)$  допускает волновую факторизацию относительно конуса  $C^a_+$ с индексом  $x$  таким образом, что  $x - s = 1 + \delta$ ,  $|\delta| < 1/2$ , то однозначная разрешимость задачи (1) эквивалентна однозначной разрешимости системы (5).

#### 4. Условия разрешимости

Если символы обладают свойством однородности, то систему интегральных уравнений (5) можно с помощью преобразования Меллина [15] свести к системе линейных алгебраических уравнений, (4×4)-матрица которой имеет следующий вид

$$
A(\mu) = \begin{pmatrix} \hat{K}_1(\mu) - 1 & \hat{M}_1(\mu) & \hat{K}_2(\mu) + r_1 & \hat{M}_2(\mu) \\ \hat{k}_1(\mu) & \hat{m}_1(\mu) - 1 & \hat{k}_2(\mu) & \hat{m}_2(\mu) + r_2 \\ 1 - \hat{K}_3(\mu) & -\hat{M}_3(\mu) & \hat{K}_4(\mu) - q_1 & \hat{M}_4(\mu) \\ -\hat{k}_3(\mu) & 1 - \hat{m}_3(\mu) & \hat{k}_4(\mu) & \hat{m}_4(\mu) - q_2 \end{pmatrix}
$$

Сформулируем окончательное утверждение о разрешимости системы (5) для однородных ядер (см. также [9]).

**Теорема 2.** Пусть  $A_{\mu}(\xi)$ ,  $A_{\mu}(\xi)$  будут однородными неисчезающими функциями порядка  $\alpha/2$  и  $-\alpha/2$  соответственно и дифференцируемы вне начала координат,  $r_1(t_1) \neq 0$ ,  $\forall t_1 \neq 0$ ,  $r_1(t_1)$  ≠ 0,  $\forall t_1$  ≠ 0. Система линейного интегрального уравнения (5) однозначно разрешима тогда и только тогда, когда выполняется условие:

$$
\inf |\det A(\mu)| \neq 0, \ \Re \mu = 1/2.
$$

### Заключение

В этой работе мы показали, что рассмотренная задача линейного сопряжения может быть сведена к системе линейных алгебраических уравнений. Используя этот подход, можно рассмотреть другие задачи сопряжения для однородных эллиптических символов. Возможно, целесообразно рассмотреть другие граничные условия, которые являются локальными, такие, например, как условия Дирихле или Неймана.

## Литература

1. Вишик, М. И. Уравнения свертки в ограниченной области / М. И. Вишник, Г. И. Эскин // Успехи мат. наук. - Москва, 1965. - Т. 20, - № 1. - С. 89-152.

2. Эскин, Г. И. Краевые задачи для эллиптических псевдодифференциальных уравнений / Г. И. Эскин // Москва: Наука, 1973.

3. Boutet de Monvel L. Boundary problems for pseudodifferential operators / L. Boutet de Monvel. -Acta Math. 1971 - 126, P. 11-51.

4. Ремпель, Ш. Теория индекса эллиптических краевых задач / Ш. Ремпель, Б.-В Шульце // Москва: Мир, 1986.

5. Nazarov, S. A. Elliptic Problems in Domains with Piecewise Smooth Boundaries / S. A. Nazarov, B. A. Plamenevsky - Berlin; New York : De Gruyter, 1994.

6. Schulze, B.-W. Boundary Value Problems and Singular Pseudo-Differential Operators / B.-W. Schulze // Wiley: Chichester, UK, 1998.

7. Schulze, B.-W. Differential Equations on Singular Manifolds; Semiclassical Theory and Operator Algebras / B.-W. Schulze, B. Sternin, V. Shatalov // Wiley-VCH: Berlin, Germany, 1998.

8. *Васильев, В. Б.* Псевдодифференциальные уравнения в конусах / В. Б. Васильев // Дифференц. уравнения. – 1995, – Т. 31, № 8. – С. 1385–1395.

9. *Васильев, В. Б.* Мультипликаторы интегралов Фурье псевдодифференциальные уравнения, волновая факторизация, краевые задачи / В. Б. Васильев // Москва : УРСС – 2010.

10. *Vasilyev, V.* Elliptic operators and their symbols / V. Vasilyev // Demonstr. Math. – 2019. – 52. – P. 361–369.

11. *Vasilyev, V.* Operator Symbols and Operator Indices / V. Vasilyev // Symmetry. – 2020. – 12. – P. 64. 12. *Гахов, Ф. Д.* Краевые задачи / Ф. Д. Гахов. – Москва : Наука, 1977.

13. *Мусхелишвили, Н. И.* Сингулярные интегральные уравнения / Н. И. Мусхелишвили. – Москва : Наука, 1968.

14. *Vasilyev, V. B.* On some transmission problems in a plane corner / V. B. Vasilyev // Tatra Mt. Math. Publ. – 2015. – 63. – P. 291–301.

15. *Титчмарш, Э.* Введение в теорию интегралов Фурье / Э. Титчмарш. – Москва-Ленинград : Гостехтеоретиздат, 1948.
# **ПРЕОБРАЗОВАНИЕ ФУРЬЕ ОДНОРОДНЫХ ОБОБЩЕННЫХ ФУНКЦИЙ**

#### **Г. А. Виноградова**

#### *Воронежский государственный университет*

**Аннотация.** В настоящей работе показано, что преобразование Фурье однородных обобщенных функций степени λ (при определенных ограничениях на λ) является изоморфизмом в некоторых пространствах однородных функций. **Ключевые слова:** преобразование Фурье, однородные функции, обобщенные функции.

Пусть  $C_0^{\infty}(R^n \setminus \{0\})$  – пространство бесконечно дифференцируемых функций с компактным носителем в  $R^n \setminus \{0\}$ . Обобщенная функция *f*, определенная на  $C_0^\infty(R^n \setminus \{0\})$  называется однородной степени  $\lambda$ , если она удовлетворяет соотношению

$$
f(tx) = t^{\lambda} f(x) \tag{1}
$$

для любого *t* > 0.

Это соотношение обычно записывается в другой форме

$$
\left\langle f, \varphi \left( \frac{x}{t} \right) \right\rangle = t^{\lambda + n} \left\langle f, \varphi(x) \right\rangle, \tag{2}
$$

где  $\varphi(x) \in C_0^{\infty}(R^n \setminus \{0\})$  и *t* > 0.

Перейдем к полярной системе координат,  $r = |x|, |x| = \sqrt{\sum x_i^2}$ 1  $|x| = \sqrt{\sum x_i^2}$ , *n i i*  $x \models \sqrt{)}x$  $=\sqrt{\sum_{i=1}^n x_i^2}, \quad \omega = \frac{x}{|x|} \in S^{n-1},$ *x*  $\omega = \frac{x}{1} \in S^{n-1}$ , rge  $S^{n-1}$  – единичная сфера пространства  $R^n$ .

Пусть  $C^{\infty}(S^{n-1})$  – пространство бесконечно дифференцируемых функций на  $S^{n-1}$ . Через  $L_p(S^{n-1}),$  1≤  $p$  ≤ ∞, обозначим пространство Лебега на  $S^{n-1}$ , а через  $L_p^{\alpha}(S^{n-1})$  – пополнение пространства  $C^\infty(S^{n-1})$  по норме  $\|g\|_{p, \alpha} = \|(E+\delta)^{\alpha/2}g\|_{L_p(S^{n-1})}$ , где  $\delta$  – оператор Лапласа – Бельтрами на сфере  $S^{n-1}$ , а  $E$  – единичный оператор.

Вычислим производную  $\frac{d}{dr}(r^{-\lambda}f)$ . Имеем

$$
\frac{d}{dr}\left(r^{-\lambda}f\right)=-\lambda r^{-\lambda-1}f-r^{-\lambda}\sum_{i=1}^n\frac{\partial f}{\partial x_i}\frac{x_i}{r}.
$$

Так как однородная функция удовлетворяет условию Эйлера ([1, 2]), то есть 1 .<br>; *n*  $x_i \frac{\partial f}{\partial x} = \lambda f$ *i*=1  $\frac{d}{dr}(r^{-\lambda}f(r\omega))$  = 0. Отсюда вытекает, как отмечено в [3], что  $r^{-\lambda}f$  не зависит от переменной *x* λ  $\sum_{i=1}^n x_i \frac{\partial f}{\partial x_i} =$ 

 $r$ , то есть  $r^{-\lambda} f = g(\omega)$  – обобщенная функция на единичной сфере  $S^{n-1}$ , и

$$
f = r^{\lambda} g(\omega) \tag{3}
$$

в  $R^n \setminus 0$ . Последнее означает, если  $\varphi(r, \omega) \in C_0^{\infty}(R^n \setminus 0)$ , то

$$
\langle f, \varphi(r,\omega)\rangle = \int_{0}^{+\infty} \langle g, \varphi(r,\cdot)\rangle r^{\lambda+n-1} dr.
$$

Если функция  $g(\omega)$  ∈  $C^{\infty}(S^{n-1})$ , то её можно разложить в ряд по сферическим гармоникам ([4])

$$
g(\omega) = \sum_{k=0}^{\infty} c_k Y_k(\omega), \qquad c_k = \int_{S^{n-1}} g(\omega) Y_k(\omega) d\omega,
$$
 (4)

где  $Y_k$  – сферическая гармоника степени  $k$ , причем ряд (4) сходится равномерно. Без ограничения общности можно считать, что  $\iint\limits_{c^{n-1}} |Y_k(\omega)|^2 d\omega = 1$ . Если  $g(\omega) \in L_p(S^{n-1})$ , то ряд (4) сходит-

ся в обобщенном смысле.

В работе [2] доказано следующее утверждение.

**Теорема.** Пусть  $\alpha$  - комплексное число такое, что  $0 < Re \alpha < n$ , а  $P(x)$  - однородный гармонический многочлен степени k. Если функция  $K(x) = P(x)/|x|^{n+k-\alpha}$ , то её преобразование  $\Phi$ ypbe  $\hat{K}(t) = \gamma P(t)/|t|^{k+\alpha}$ , *z*de

$$
\gamma = \gamma_{k,\alpha} = i^{-k} \pi^{\frac{n}{2}-\alpha} \Gamma\left(\frac{k+\alpha}{2}\right) \Gamma\left(\frac{n+k-\alpha}{2}\right).
$$

Если положить  $K(x) = Y_k(\omega)r^{\lambda} = P(x)/|x|^{k-\lambda}$ ,  $\alpha = n + \lambda$ , то по сформулированной теореме имеем для  $-n < \text{Re } \lambda < 0$ 

$$
\hat{K}(t) = \gamma_{k,\lambda} P(t) / |t|^{k+n+\lambda} = \gamma_{k,\lambda} Y_k(\omega) r^{-\lambda-n},
$$

что равносильно соотношению

$$
\left\langle Y_k(\omega) r^{\lambda+n-1}, \hat{\varphi} \right\rangle = \gamma_{k,\lambda} \left\langle Y_k(\omega) r^{-\lambda-1}, \varphi \right\rangle, \tag{5}
$$

где  $\varphi \in S$ .

Поскольку обе части равенства (5) аналитически зависят от  $\lambda$  для всех  $\lambda \notin \Lambda$ , где  $\Lambda = \{0,1,2,...\} \cup \{-n,-n-1,-n-2,...\}$ , и равенство (7) имеет место при  $-n < \text{Re } \lambda < 0$ , то в силу теоремы единственности равенство (5) справедливо для всех  $\lambda \notin \Lambda$ .

Из равенства (3), используя равенства (4) и (5) получаем формулу для преобразования Фурье однородной функции степени  $\lambda \notin \Lambda$ 

$$
\hat{f}=r^{-\lambda-n}\sum_{k=0}^{\infty}c_k\gamma_{k,\lambda}Y_k(\omega)=r^{-\lambda-n}G(\omega),
$$

или в другом виде  $(r^{\lambda}g(\omega)) = r^{-\lambda - n}G(\omega)$ .

Последнее равенство задает оператор  $A_{\lambda}$ , ставящий в соответствие функции  $g = f|_{S^{n-1}}$ функцию  $G = \hat{f}|_{\epsilon^{n-1}}$ . Доказаны следующие теоремы вложения.

**Теорема 1.** Пусть  $\lambda \notin \Lambda$ , и выполнено одно из условий: a)  $1 < p \le 2$ ,  $p \le q \le p'$ ,  $\beta - 1/q \le -\lambda - n + (n-1)/p'$ ;  $\partial e \frac{1}{p+1/p'} = 1$ 6)  $1 < p \le q$ ,  $q \ge p'$ ,  $\beta - (n-1)/q \le -\lambda - n + 1/p'$ ,

тогда имеет место непрерывное вложение  $A_{\lambda}L_{\nu}(S^{n-1}) \subset H_{\nu}^{\beta}(S^{n-1}).$ 

**Теорема 2.** Пусть  $\lambda \notin \Lambda$ , и выполнено одно из условий:

a) 
$$
1 < q \le 2
$$
,  $q \le p \le q'$ ,  $\alpha - (n-1)/q \ge -\lambda - (n+1)/p'$ ; *2*de  $1/q + 1/q' = 1$ 

6)  $1 < q \le p$ ,  $p \ge q'$ ,  $\alpha - 1/q \ge -\lambda - n + (n-1)/p'$ ,

тогда имеет место непрерывное вложение  $A_{\lambda}^{-1}H_{q}^{\alpha}(\overline{S}^{n-1}) \subset L_{p}(S^{n-1})$ .

# Литература

1. Стейн, И. Сингулярные интегралы и дифференциальные свойства функций / И. Стейн. -М.: Мир, 1973.

2. Хёрмандер, Л. Анализ линейных дифференциальных операторов с частными производными / Л. Хёрмандер. - М.: Мир, 1986.

3. Владимиров, В. С. Обобщенные функции в математической физике / В. С. Владимиров. -М.: Наука, 1976.

4. Стейн, И. Введение в гармонический анализ на евклидовых пространствах / И. Стейн, Г. Вейс. - М. : Мир, 1974.

# К ЗАВИСИМОСТИ ФОРМЫ БРАХИСТОХРОНЫ ОТ ЧАСТОТЫ ВРАЩЕНИЯ

# С. О. Гладков, С. Б. Богданова

Московский авиационный институт (Национальный исследовательский университет)

Аннотация. Получена система уравнений, описывающих форму кривой наискорейшего спуска в условиях ее стационарного вращения. Задача решена без привлечения методов вариационного исчисления. С помощью компьютерного моделирования приведена графическая иллюстрация полученной аналитической зависимости в отсутствии трения. Ключевые слова: частота вращения, брахистохрона, динамические уравнения движения.

#### Ввеление

В настоящем работе приведено решение задачи о движении тела по кривой наискорейшего спуска с учетом ее вращения с постоянной угловой скоростью  $\omega$ , направленной перпендикулярно плоскости  $x - y$  (см. рис. 1).

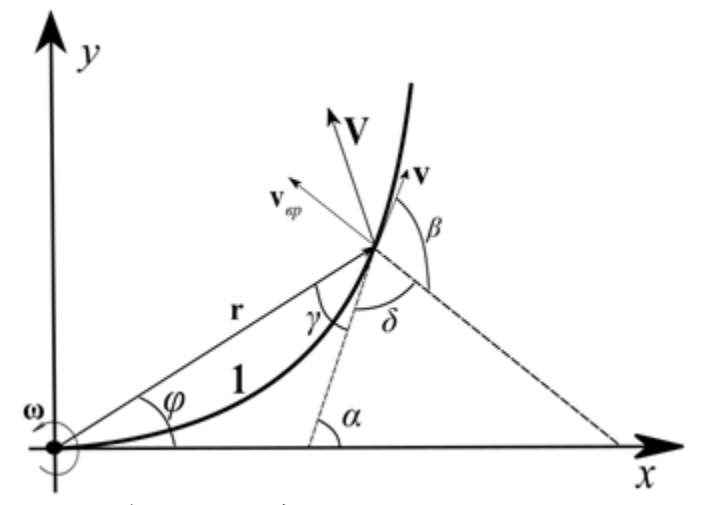

Рис. 1. Схематическое изображение задачи.  $\mathbf{V} = \mathbf{v}_{\text{norm}} + \mathbf{v}_{\text{sp}}$  – результирующая скорость движения, угловая скорость направлена перпендикулярно плоскости рисунка. Линия 1 - траектория тела в отсутствие вращения

#### 1. Основная часть

Задача решается, исходя из закона сохранения энергии [1-3]:

$$
E = T + U = const,\tag{1}
$$

где кинетическая энергия складывается из двух частей: поступательной и вращательной:

$$
T = \frac{m\mathbf{v}_{\text{norm}}^2}{2} + \frac{J\mathbf{\omega}^2}{2},\tag{2}
$$

где  $m$  – масса тела,  $\mathbf{v}_{\text{norm}}$  – скорость поступательного движения в отсутствии вращения, а  $\mathbf{v}_{\text{sp}}$  – чисто вращательная составляющая, определяемая формулой  $\mathbf{v}_{\text{sp}} = [\mathbf{\omega} \times \mathbf{r}]$  (см. рис. 2),  $J = mr^2$  $(3)$ 

момент инерции тела,  $\omega$  - частота вращения, которая в нашей задаче считается постоянной.

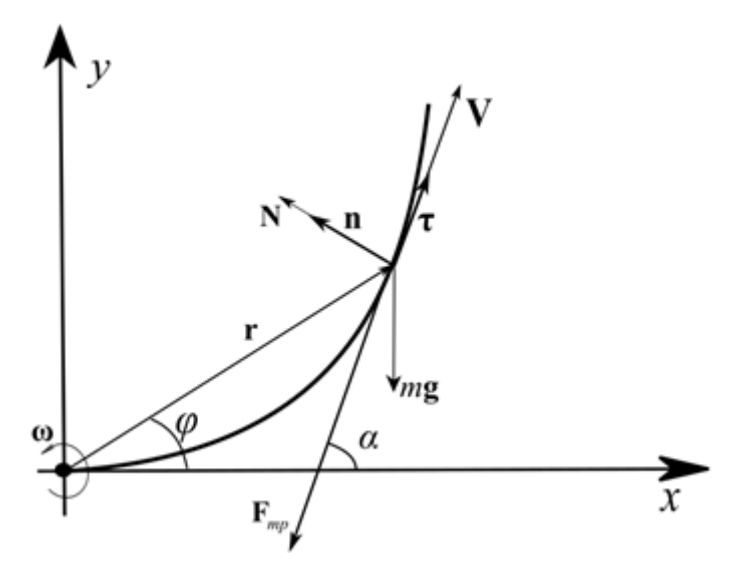

Рис. 2. Подвижный базис  $\mathbf{n} - \tau$  к результирующей траектории движения  $\mathbf{r}(t) =$  $V(t)dt$ .

Показаны все действующие на тело массы т силы

Потенциальную энергию  $U$  представим в виде:

$$
-U = A = m \int_{\mathbf{r}_0}^{\mathbf{r}} \mathbf{g} \cdot d\mathbf{r} + \int_{\mathbf{r}_0}^{\mathbf{r}} \mathbf{F}_{f} \cdot d\mathbf{r} = m(\mathbf{g} \cdot \mathbf{r}) + \int_{\mathbf{r}_0}^{\mathbf{r}} \mathbf{F}_{f} \cdot d\mathbf{r}, \tag{4}
$$

где  $\mathbf{r}_0$  – некоторая начальное положение, **g** – ускорение силы тяжести, а  $\mathbf{F}_{f} = \hat{\mu} \mathbf{N} - F_c(v) \frac{\mathbf{V}}{V}$ , где  $\hat{\mu}$  – тензорный коэффициент сухого трения,  $F_c(V)$  – сила вязкого сопротивления, которую можно определить, например, как силу Стокса [4]. Основное уравнение (1) с учетом (2)-(4) можно записать в виде:

$$
E = \frac{m\mathbf{v}_{\text{norm}}^2}{2} + \frac{m\mathbf{r}^2\mathbf{\omega}^2}{2} - m(\mathbf{g}\cdot\mathbf{r}) - \int_{\mathbf{r}_0}^{\mathbf{r}} \mathbf{F}_{\text{fr}} \cdot d\mathbf{r} = const.
$$
 (5)

Искомые уравнения мы получим, дифференцируя (5) по времени и учитывая, что  $\dot{E} = 0$ :

$$
\frac{d}{dt}\left[\frac{m\mathbf{V}^2}{2} + \frac{m\mathbf{r}^2\mathbf{\omega}^2}{2} - m(\mathbf{g}\cdot\mathbf{r}) - \int_{\mathbf{r}_0}^{\mathbf{r}} \mathbf{F}_{f} \cdot d\mathbf{r}\right] = m(\mathbf{V}\cdot\dot{\mathbf{V}}) + m\omega^2(\mathbf{r}\cdot\mathbf{V}) - m(\mathbf{g}\cdot\mathbf{V}) - (\mathbf{F}_{f} \cdot\mathbf{V}) = 0,
$$

откуда следует, что

$$
\mathbf{V}\left(m\dot{\mathbf{V}}+m\omega^{2}\mathbf{r}-m\mathbf{g}-\mathbf{F}_{fr}\right)=0
$$

или

$$
\dot{\mathbf{V}} + \omega^2 r \mathbf{e}_r = \mathbf{g} + \frac{\mathbf{F}_{fr}}{m}.
$$
 (6)

где  $e_r$  – единичный вектор, направленный вдоль радиус – вектора **r**. Спроецируем силы тяжести и сопротивления в подвижном базисе  $\mathbf{n} - \tau$  (метод решения задач в подвижном базисе применялся в [5-14]) в виде

$$
\mathbf{g} = g(\tau \sin \alpha - \mathbf{n} \cos \alpha),\tag{7}
$$

$$
\mathbf{F}_{f} = N\hat{\mu}\mathbf{n} - F_c \mathbf{\tau} = (\mu N - F_c \,(\mathbf{v})) \mathbf{\tau},\tag{8}
$$

и учтем связь базисных единичных векторов  $e_r, e_\varphi$  полярной системы координат с подвижными ортами  $\tau - n$ :

$$
\mathbf{e}_r = \mathbf{n} \sin(\alpha - \varphi) + \mathbf{\tau} \cos(\alpha - \varphi), \n\mathbf{e}_\varphi = -\mathbf{n} \cos(\alpha - \varphi) + \mathbf{\tau} \sin(\alpha - \varphi).
$$
\n(9)

Здесь мы учли, что  $\mu$  – коэффициент трения, который определяется как  $\mu \tau' = \hat{\mu} n'$ , поскольку  $N = Nn'$ , а угол  $\alpha$  введен на рис. 1 (причем  $v' = t g \alpha$ ). Уравнение (6) после преобразований с помощью (7)-(9) примет вид:

$$
\dot{\nabla}\tau + \frac{V^2}{R}\mathbf{n} + r\omega^2 \Big[\mathbf{n}\sin(\alpha - \varphi) + \tau\cos(\alpha - \varphi)\Big] = g\left(\tau\sin\alpha - \mathbf{n}\cos\alpha\right) + \frac{\left(\mu N - F_c\left(\mathbf{v}\right)\right)}{m}\tau,\tag{10}
$$

откуда следует:

$$
\begin{cases}\n\dot{\mathbf{V}} = -r\omega^2 \cos(\alpha - \varphi) + g \sin \alpha + \frac{(\mu N - F_c(\mathbf{V}))}{m}, \\
\mathbf{V}\dot{\alpha} = -r\omega^2 \sin(\alpha - \varphi) - g \cos \alpha.\n\end{cases}
$$
\n(11)

где  $V = R\dot{\alpha}$ . Пренебрегая силами сопротивления, из системы (11) получим:

$$
\begin{cases}\n\dot{\mathbf{V}} = -r\omega^2 \cos(\alpha - \varphi) + g \sin \alpha, \\
\mathbf{V}\dot{\alpha} = -r\omega^2 \sin(\alpha - \varphi) - g \cos \alpha.\n\end{cases}
$$
\n(12)

Если в (12) положить  $\omega = 0$ , то получается уравнение брахистохроны [5-6]. Это означает, во-первых, что уравнение брахистохроны можно получить без обязательного для нее условия о наименьшем времени скатывания. Во-вторых. Поскольку (12) получена, исходя из самого общего закона сохранения энергии, то брахистохрону можно считать абсолютно «естественной» траекторией движения тела в поле силы тяжести.

С другой стороны, система (12) при условии  $V = -R\dot{\alpha}$  (при  $\dot{\alpha} < 0$  и  $\omega = 0$ ) позволяет также получить и еще один вид «естественной» траектории движения тела в поле силы тяжести - это парабола, при движении по которой, как это нетрудно показать, сила реакции опоры равна нулю.

Отсюда напрашивается вывод, что Природой заложены два вида «свободных» траекторий - брахистохрона и парабола. Причем экстремальность траектории в первом случае обуславливается наискорейшем временем движения, а во втором - предельным значением реакции опоры. Используя формулы сложения и переходя к декартовым координатам  $x = r \cos \varphi$ ,  $v = r \sin \varphi$ , из (12) получаем:

$$
\begin{cases}\n\omega^2 x = -\dot{V}\cos\alpha - V\dot{\alpha}\sin\alpha, \\
\omega^2 y = -\dot{V}\sin\alpha + V\dot{\alpha}\cos\alpha + g.\n\end{cases}
$$
\n(13)

Дифференцирование обеих уравнений по времени с учетом соотношений

$$
\dot{x} = V_x = V \cos \alpha,
$$
  

$$
\dot{y} = V_y = -V \sin \alpha,
$$

приводит к результату

$$
\begin{cases}\n(\ddot{\mathbf{V}} + \nabla \omega^2 + \nabla \dot{\alpha}^2) \cos \alpha + \nabla \ddot{\alpha} \sin \alpha = 0, \\
(\ddot{\mathbf{V}} - \nabla \omega^2 + \nabla \dot{\alpha}^2) \sin \alpha - \nabla \ddot{\alpha} \cos \alpha = 0.\n\end{cases}
$$
\n(14)

После несложных преобразований системы (14) и ее обезразмеривания с помощью  $\tau = \omega t$ , запишем:

$$
\begin{cases}\n\nabla'' + \mathbf{V} \left( \alpha'^2 + \cos 2\alpha \right) = 0, \\
\alpha'' + \sin 2\alpha = 0.\n\end{cases}
$$
\n(15)

Первый интеграл нижнего уравнения имеет вид  $\alpha'^2$  – cos  $2\alpha = \frac{C_1^2}{\omega^2}$ , откуда следует решение

$$
\tau + C_2 = \int_{\frac{\pi}{2}}^{\alpha} \frac{d\alpha}{\sqrt{\frac{C_1^2}{\omega^2} + \cos 2\alpha}}.
$$

Полагая  $\alpha(0) = \frac{\pi}{2}$ , окончательно найдем:

$$
\tau(\alpha) = \int_{\frac{\pi}{2}}^{\alpha} \frac{d\alpha}{\sqrt{\frac{C_1^2}{\omega^2} + \cos 2\alpha}}.
$$
\n(16)

Подставляя соотношение  $\alpha'^2$  – cos  $2\alpha = \frac{C_1^2}{\omega^2}$  в верхнее уравнение системы (15), получим

$$
V'' + V\left(2\cos 2\alpha + \frac{C_1^2}{\omega^2}\right) = 0.
$$
\n(17)

Учтем также, что  $x = \int V \cos \alpha dt$  и  $y = -\int V \sin \alpha dt$  и запишем теперь полную систему уравнений, описывающую форму вращающейся брахистохроны:

$$
\alpha' = \sqrt{\gamma} + \cos 2\alpha,
$$
  
\n
$$
V'' + V(2 \cos 2\alpha + \gamma) = 0,
$$
  
\n
$$
x = \frac{1}{\omega} \int_{0}^{r} V \cos \alpha d\tau,
$$
  
\n
$$
y = h - \frac{1}{\omega} \int_{0}^{r} V \sin \alpha d\tau.
$$
  
\n
$$
\text{tr} \gamma = \frac{C_1^2}{\omega^2} \text{ if } V = \gamma + \cos 2\alpha,
$$
  
\n
$$
\gamma = \frac{V}{\sqrt{2gh}}, \text{ ofespaasmepum noczeny:}
$$
  
\n
$$
\alpha' = \sqrt{\gamma} + \cos 2\alpha,
$$
  
\n
$$
u'' + u(2 \cos 2\alpha + \gamma) = 0,
$$
  
\n
$$
\xi = \frac{x}{h} = \lambda \int_{0}^{r} u \cos \alpha d\tau,
$$
  
\n
$$
\gamma = \frac{y}{h} = 1 - \lambda \int_{0}^{r} u \sin \alpha d\tau.
$$
  
\n(18)

где параметр  $\lambda = \frac{1}{\omega} \sqrt{\frac{2g}{h}}$ . Зависимость  $\eta = \eta(\xi, \lambda, \gamma)$  представляет собой искомую траекторию. Результаты компьютерного моделирования (18) с помощью начальных условий  $u(0) = 0$ ,  $u'(0) = A \neq 0$  показаны на рис. 3.

## Заключение

В заключение работы кратко сформулируем основные результаты.

1. Приведена наиболее общая система динамических уравнений, описывающая вращающуюся с постоянной угловой частотой в поле силы тяжести брахистохрону с учетом сил сопротивления.

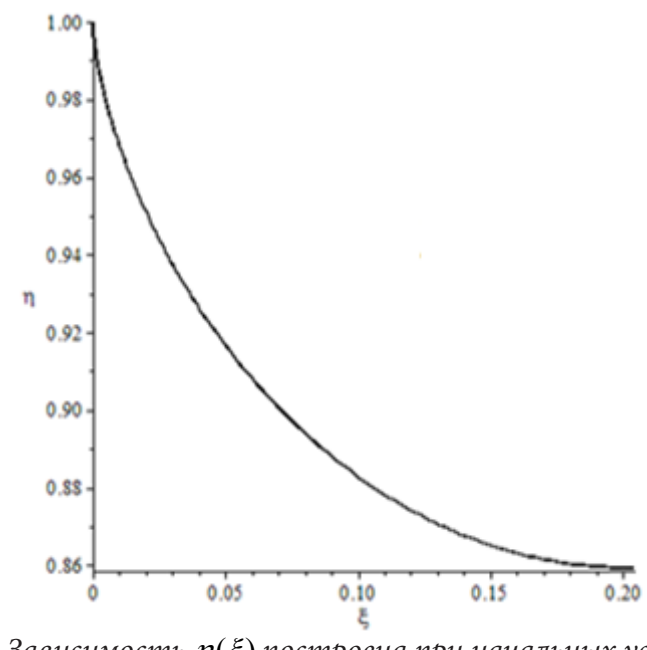

 $\it Puc.$  3. Зависимость  $\eta(\xi)$  построена при начальных условиях  $\alpha(0) = \frac{\pi}{2}, u(0) = 0, u'(0) = 1, \lambda = 1, \gamma = 4$ 

2. Дан подробный анализ полученных уравнений в отсутствии сил сопротивления.

3. Строго аналитически показано, что в поле силы тяжести траекторией движения может быть только парабола или брахистохрона.

4. Найдено численное решение уравнений (18) с заданными начальными условиями.

#### **Литература**

1. *Ландау, Л. Д.* Механика / Л. Д. Ландау, Е. М. Лифшиц. – М. : Наука. 1973. – 207 с.

2. *Гладков, С. О.* Об одном методическом подходе при выводе основных физических уравнений // Физическое образование в вузах. – 2021. – Т. 27, В. 2. – С. 5–12.

3. *Гладков, С. О.* К вопросу о вычислении времени остановки вращающегося в вязком континууме цилиндрического тела и времени увлечения соосного с ним внешнего цилиндра // ЖТФ. – 2018. – Т. 88, В. 3. – С. 337–341.

4. *Ландау, Л. Д.* Гидродинамика / Л. Д. Ландау, Е. М. Лифшиц. – М. : Наука. 1988. – 733 с.

5. *Гладков, С. О.* Геометрический фазовый переход в задаче о брахистохроне / C. О. Гладков, С. Б. Богданова // Ученые записки физического факультета МГУ. – 2016. – № 1. – 161101-1-5.

6. *Гладков, С. О.* О траектории движения тела, входящего в жидкость под произвольным углом / C. О.Гладков, С. Б. Богданова // Ученые записки физического факультета МГУ. – 2016. – № 4. – 164002-1-5.

7. *Гладков, С. О.* Обобщенные динамические уравнения плоского криволинейного движения материального тела по желобу с учетом сил трения (их численный анализ в некоторых частных случаях) / C. О. Гладков, С. Б. Богданова // Ученые записки физического факультета МГУ. – 2017. – № 1. – 171101-1-5.

8. *Гладков, С.О.* К теории движения шарика по вращающейся брахистохроне с учетом сил трения / C. О. Гладков, С. Б. Богданова // Ученые записки физического факультета МГУ. – 2017. – 172101-1-6.

9. *Гладков, С. О.* О классе двухмерных геодезических кривых в поле силы тяжести / C. О. Гладков, С. Б. Богданова // Вестник Томского государственного университета. Математика и механика. – 2019. – № 58. – С. 5−13.

10. *Гладков, С. О.* К теории движения тел с переменной массой / C. О. Гладков, С. Б. Богданова // Вестник Томского государственного университета. Математика и механика. – 2020. – № 65. – С. 83–91.

11. *Гладков, С. О.* К теории пространственной брахистохроны / C. О. Гладков, С. Б. Богданова // Вестник Томского государственного университета. Математика и механика. – 2020. –  $N<sup>0</sup>$  68. – C. 53–60.

12. *Gladkov, S. O.* Analytical and numerical solution of the problem on brachistochrones in some general cases / S. O. Gladkov, S. B. Bogdanova // Journal of Mathematical Sciences. – 2020. – V. 245, No. 4. – P. 528–537.

13. *Gladkov, S. O.* On a class of planar geometrical curves with constant reaction forces acting on particles moving along them / S. O. Gladkov, S. B. Bogdanova // Journal of Mathematical Sciences. – 2021. – V. 257, No. 1. – P. 27–30.

14. *Гладков, С. О.* К вопросу учета силы сопротивления в шарнирной точке крепления физического маятника и ее влияние на динамику движения / С. О. Гладков, С. Б. Богданова // Изв. вузов. ПНД. – 2019. – Т. 27, № 1. – С. 54–62.

# **ОБ ОДНОМ ВАРИАНТЕ МЕТОДА ОБОБЩЕННЫХ СТЕПЕНЕЙ БЕРСА**

# **Ю. А. Гладышев, Е. А. Лошкарева, Р.А. Стамов**

#### *Калужский государственный университет им. К. Э. Циолковского*

**Аннотация.** Метод обобщенных степеней (ОС) обычно применяется для построения решений систем дифференциальных уравнений первого порядка и связан с использованием матричного аппарата. В данном сообщении показано, что он с успехом может, после некоторого обобщения, быть применен непосредственно к построению решений линейных уравнений второго и более высоких порядком, которые составляют основную часть дифференциальных уравнений математической физики. При развитии метода ОС в этом направлении удается преодолеть трудности, возникающие в связи с необходимостью удовлетворить условию коммутации матричных операторов, которые требуются в методе. В этом случае возникает возможность предложить достаточно простой метод построения решений уравнения с любым числом независимых переменных и любом порядке производных. Показано, что метод без затруднений можно применять, считая независимые переменные комплексными, т. е. в комплексном линейном пространстве. Это важно при приложении данного метода в квантовой физике. Приведены многочисленные примеры.

**Ключевые слова:** обобщенные степени, операторы, матричные операторы, матрицы.

#### **Введение**

Понятие обобщенной степени (ОС) было введено Л. Берсом [1, 3, 4] при построении обобщения теории функций комплексного переменного на систему уравнений с переменными коэффициентами. Эти результаты были использованы при решении проблем газодинамики околозвуковых движений сжимаемой среды. Далее этот метод развивался рядом исследователей в различных направлениях. В монографии [2] можно найти более подробные сведения и приведен достаточно общий обзор метода ОС но основе теории операторов и матричного аппарата. Было показано, что метод позволяет построить решения широкого класса дифференциальных уравнений и систем уравнений [5–9]. Поэтому его изложение в этой работе во многом отличается от данного Берсом.

Напомним основные понятия и конструкции метода ОС, следуя работе [2]. Пусть в линейном векторном функциональном пространстве элементы которого обозначим  $V ∈ L$ , определен линейный дифференциальный оператор *D*. Предположим, что он имеет правый обратный оператор *I*, так что

$$
DI = 1.\t\t(0.1)
$$

Второе предположение состоит в требовании наличия у оператора  $D$  не пустого ядра  $L<sub>D</sub>$ . Элементы ядра  $L_p$  обозначим *C* 

$$
DC = 0.\tag{0.2}
$$

Для наших целей удобно назвать вектор *C* обобщенной константой (ОК). Обобщенной степенью  $X^{(n)}C$  с коэффициентом  $C$  назовем вектор, определенный как

$$
X^{(n)}C = n!I^{(n)}C, \quad X^{(0)}C = C.
$$
\n(0.3)

Название оправдано свойством

$$
DX^{(n)}C = nX^{(n-1)}C, \qquad D_1X^{(0)}C = C.
$$
\n(0.4)

Очевидно, из определения следует, что можно говорить о многочленах ОС

$$
V_n = \sum_{i=0}^{n} X^{(i)} C_i.
$$
 (0.5)

и даже, если L нормированное пространство, о рядах ОС

$$
V = \sum_{i=0}^{\infty} X^{(i)} C_i.
$$
 (0.6)

Далее используется понятие проекционного оператора  $P$ , определенного как

$$
P = 1 - ID, \ P^2 = P,\tag{0.7}
$$

со свойствами

$$
PI = 0, \qquad DI = 0. \tag{0.8}
$$

Из определения ОС следует, что

$$
PX(n)C = 0, n \neq 0, PX(0)C = C.
$$
\n(0.9)

Введенный оператор P позволяет, хотя и формально, предложить формулу «Тейлора»

$$
C_n = \frac{1}{n!} PD^n V. \tag{0.10}
$$

Следующий простейший случай дает пример выбора  $D, I$ 

$$
D = \frac{d}{dx}, I = \int_{0}^{1} d\xi...,\tag{0.11}
$$

здесь  $x_0$  – заданная точка. В этом случае возвращаемся к обычным степенным функциям  $x^n c$ , степенным многочленам и рядам.

В качестве еще одного примера вполне оправдано привести теорию Берса [3], однако в матричной форме предложенную автором. Пусть  $L$  это двухкомпонентные функциональные векторы

$$
V = \begin{pmatrix} v_1(x) \\ v_2(x) \end{pmatrix} . \tag{0.12}
$$

В качестве операторов D и I возьмём

$$
D = \begin{pmatrix} 0 & D_1 \\ D_2 & 0 \end{pmatrix} = \begin{pmatrix} 0 & a_1(x)\frac{d}{dx} \\ a_2(x)\frac{d}{dx} & 0 \end{pmatrix} = \begin{pmatrix} 0 & a_1(x) \\ a_2(x) & 0 \end{pmatrix} \frac{d}{dx},
$$
  

$$
I = \begin{pmatrix} 0 & I_2 \\ I_1 & 0 \end{pmatrix} = \begin{pmatrix} 0 & \int_{x_0}^{x} \frac{d\xi}{a_2(\xi)} \\ \int_{x_0}^{x} \frac{d\xi}{a_1(\xi)} & 0 \end{pmatrix} = \int d\xi \begin{bmatrix} 0 & a_2^{-1}(\xi) \\ a_1^{-1}(\xi) & 0 \end{bmatrix}.
$$
 (0.13)

Функции  $a_1(x)$ ,  $a_2(x)$  считаем непрерывными, положительными и отличными от нуля на некотором промежутке. Очевидно, что (0.1) выполнено, а ОК составлены из постоянных  $c_1, c_2$ 

$$
C = \begin{pmatrix} c_1 \\ c_2 \end{pmatrix}, P = \begin{pmatrix} \cdots \vert_{x=x_0} & x_0 & 0 \\ 0 & \cdots \vert_{x=x_0} & x_0 \end{pmatrix}, X^{(n)}(x, x_0)C = n!I^nC,
$$
 (0.14)

Еще Берс ввел понятие ряда ОС

$$
V = \sum X^{(i)} C_i
$$

и ряды аналоги (формальные) элементарных функций [2]. В п.4 приведена формулировка теории Берса в параметрическом виде.

## 1. Параметрическая форма метода обобщенных степеней

Начнем со следующего примера, несколько опережающего изложение общей теории, но показывающего основную черту метода - появление параметров.

Поскольку основной целью работы является рассмотрение метода ОС для операторов с любым порядком производных, возьмем оператор

$$
D = \frac{d^s}{dx^s},\tag{1.1}
$$

гле *s* - целое положительной число.

В качестве правого обратного примем *s* - кратный интеграл

$$
I = \int_{0}^{x} d\xi_{1} \dots \int_{0}^{\xi_{s-1}} d\xi_{s} \dots
$$
 (1.2)

В качестве ОК имеем многочлен от х с действительными коэффициентами  $c_i$  порядка  $s-1$ .

$$
C = c_1 + c_2 x + c_3 \frac{x^2}{2} + \dots + c_s \frac{x^{s-1}}{(s-1)!} = \sum_{i=1}^{s} c_i \frac{x^{i-1}}{(i-1)!}.
$$
 (1.3)

Для ОС, согласно (0.9), найдем

$$
X^{(p)}C = \sum_{i=1}^{s} c_i \frac{x^{ps+i-1}}{(ps+i-1)!}, p = 0, 1, \dots
$$
 (1.4)

Из (1.4) видно, что ОС это линейная комбинация мономов с произвольными числовыми коэффициентами с.

Если записать многочлен ОС вида

$$
u = \sum_{i=0}^{n} X^{(i)} C_i,
$$
\n(1.5)

то на самом деле имеем упорядоченный набор с многочленов числового переменного. Аналогично, если имеем выражение в виде ряда

$$
\nu = \sum_{i=0}^{n} X_{(x,0)}^{(i)} C_i, \tag{1.6}
$$

то это упорядоченная линейная комбинация  $s$  функций.

Возьмем оператор второй производной

$$
D = \frac{d^2}{dx^2}.\tag{1.7}
$$

Для этого оператора ОК имеет вид

$$
C = c_1 + c_2 x. \tag{1.8}
$$

Для ОС найдем

$$
X^{(n)}C = n! \left( \frac{c_1}{(2n)!} x^{2n} + \frac{c_2}{(2n+1)!} x^{2n+1} \right).
$$
 (1.9)

Подставим это выражение в ряд тип  $e^{\alpha X}$  по ОС

$$
e^{\alpha X(x,0)}C = \left(C + \frac{\alpha}{1!}X^{(1)}(x,0)C + \frac{\alpha^2}{2!}X^{(2)}(x,0)C + \dots + \frac{\alpha^n}{n!}X^{(n)}(x,0)C + \dots\right).
$$
 (1.10)

$$
e^{\alpha X(x,0)}C = \sum \alpha^n \left(\frac{1}{(2n)!}x^{2n}c_1 + \frac{1}{(2n+1)!}x^{2n+1}c_2\right) = c_1ch\sqrt{\alpha}x + \frac{c_2}{\sqrt{\alpha}}sh\sqrt{\alpha}x.
$$
 (1.11)

Следовательно ряд  $e^{\alpha X(x,0)}C$  выражен через гиперболические функции.<br>Если взять функции  $f = e^{-\alpha X(x,0)}C$ , то она будет выражена через тригонометрические функции

$$
e^{-\alpha X(x,0)}C = c_1 \operatorname{chi} \sqrt{|\alpha|}x + c_2 \frac{1}{i\sqrt{|\alpha|}} \operatorname{shi} \sqrt{|\alpha|}x = c_1 \cos \sqrt{|\alpha|}x + c_2 \frac{1}{\sqrt{|\alpha|}} \sin \sqrt{|\alpha|}x. \tag{1.12}
$$

Данный пример показывает, что использование ОС при операторах более высокого порядка дает ОС особого типа. Поэтому оправдано более глубокое изучение данного случая.

В [2] было введено понятие обобщенной степени, порожденной данным набором дифференциальных операторов  $D_1,...,D_n$ . Ниже этот набор называем, согласно [2], циклом. Определим общий (результирующий) оператор  $D$  как произведение операторов цикла  $D_i$  в строго определённом порядке

$$
D = D_n \cdot \dots \cdot D_1. \tag{1.13}
$$

Предполагаем наличие у каждого  $D_i$  правого обратного оператора  $I_i$ 

$$
D_i I_i = 1 \tag{1.14}
$$

и соответствующей обобщенной константы  $C_i$ 

$$
D_i C_i = 0. \tag{1.15}
$$

Правый обратный  $I$  для  $D$  очевидно по (1.13) дан произведением всех  $I_i$  в противоположном порядке

$$
I = I_1 I_2 ... I_n.
$$
 (1.16)

Кроме ОК для каждого оператора  $D_i$  найдем ОК для оператора  $D$  как сумму

$$
C = C_1 + I_1 C_2 + I_1 I_2 C_3 + \dots + I_1 I_2 \dots I_{n-1} C_n,
$$
\n(1.17)

где  $C_i$  определены по (1.15).

В справедливости

$$
DC = 0 \tag{1.18}
$$

можно убедиться непосредственно подставив  $D$  из (1.13). В силу линейности операторов  $D_i$ все  $C_i$  определены с точностью до скаляра  $c_i$ . Назовем их далее параметрами. Их число равно п, где и порядок цикла.

Определим оператор проектирования  $P$  для пары основных операторов  $D$ ,  $I$ , определенных в  $(1.13)$ ,  $(1.16)$ 

$$
P = 1 - ID.\tag{1.19}
$$

Этот оператор может быть записан в более явной форме с использованием операторов Р, для пар  $(P_i, I_i)$ 

$$
P = P_1 + I_1 P_2 D_1 + I_1 I_2 P_3 D_2 D_1 + \dots + I_1 \dots I_{n-1} P_n D_{n-1} \dots D_1. \tag{1.20}
$$

Выполнение свойств  $DP = PI = 0$  можно проверить прямой подстановкой P и свойств P. данных в соотношениях

$$
D_i P_i = P_i I_i = 0.
$$
\n(1.21)

Аналогично можно проверить  $PC = C$ , подставив (1.17) в (1.8).

Согласно общему определению, данному ранее в (0.3) для ОС запишем

$$
X^{(p)}C = p!I^{p}C = p! (I_{1}...I_{n})^{p} C.
$$
 (1.22)

Приведем ряд примеров общей теории.

1. Самый простой пример, когда  $D$  производная порядка  $s$ , будет приведен ниже.

2. В качестве второго примера возьмем набор операторов вида

$$
D_i = a_i(x)\frac{d}{dt}, i = \overline{1,n},
$$
\n(1.23)

где  $a_i(x)$  непрерывные отличные от нуля на некотором промежутке функции.

Именно с этого случая при  $n = 2$  началось использование понятие ОС в математической физике. Используя обозначения, введенные еще Берсом [1] при  $n = 2$ 

$$
X^{(2i)} = i! (I_1 I_2)^i, X^{(2i+1)} = (2i+1)! I_1 (I_2 I_1)^i,
$$
\n(1.25)

$$
\text{ min } I_1 = \int_{x_0}^x a_1^{-1}(\xi) d\xi, I_2 = \int_{x_0}^x a_2^{-1}(\xi) d\xi.
$$

## 2. Построение ОС при задании двух циклов (бинарные ОС)

Предположим, что дано два цикла дифференциальных операторов, зависящих от различных независимых переменных  $x_1, x_2$ . Будем операторы циклов обозначать номером в скобках после символа оператора, то есть  $D(1)$ ,  $D(2)$ . Для компонент цикла аналогично примем  $(D_1(1),...,D_n(1)), (D_1(2),...,D_m(2))$ . Здесь *n*, *m* порядки соответствующих циклов.

Примем, что любой оператор первого цикла коммутирует с любым оператором второго цикла. Это может быть обеспечено тем, что  $D(1)$ ,  $D(2)$  зависят от различных независимых переменных  $x_1, x_2$ .

Первой задачей поставим нахождение общего элемента С ядер операторов  $D(1)$ ,  $D(2)$ 

$$
D(1)C = 0, \ D(2)C = 0. \tag{2.1}
$$

Таким образом необходимо построить класс функций, удовлетворяющих одновременно линейным дифференциальным уравнениям  $D(1)C = 0$ ,  $D(2)C = 0$ , то есть принадлежащие одновременно ядрам операторов  $D(1)$ ,  $D(2)$ .

Покажем, что

$$
C = C(1) \cdot C(2) \tag{2.2}
$$

есть ОК для операторов  $D(1)$ ,  $D(2)$ .

Действительно, это утверждение очевидно следует из соотношений

$$
D(1)(C(1)C(2)) = (D(1)C(1))C(2) = 0,
$$
\n(2.3)

$$
D(2)(C(1)C(2)) = C(1)D(2)C(2) = 0.
$$
\n(2.4)

Эти соотношения полностью доказывают высказанное утверждение.

Введем оператор проектирования  $P$  как произведение операторов  $P(1)$ ,  $P(2)$ , определенных во введении

$$
P = P(1)P(2). \t(2.5)
$$

Определим выражения вида

$$
X_1^{(p)} X_2^{(q)} C = p! q! I^p (1) I^q (2) C = p! q! I^q (2) I^p (1) = X_2^{(q)} X_1^{(p)} C, \tag{2.6}
$$

и назовем их бинарными обобщенными степенями, порожденными циклами 1 и 2.

По определению (2.6) следует, что справедливы правила «дифференцирования» бинарных  $OC$ 

$$
D(1) X_1^{(p)} X_2^{(q)} C = p X_1^{(p-1)} X_2^{(q)} C, D(2) X_1^{(p)} X_2^{(q)} C = q X_1^{(p)} X_2^{(q-1)} C.
$$
 (2.7)

Обратим внимание на следующие свойства бинарных ОС

$$
P(1)X_1^{(p)}X_2^{(q)}C = 0, P(2)X_1^{(p)}X_2^{(q)}C = 0, \quad p, q \neq 0,
$$
\n(2.8)

которые следуют из (2.6).

Приведем ряд примеров.

1. Пусть взяты операторы

$$
D(1) = \frac{\partial^n}{\partial x^n}, D(2) = \frac{\partial^m}{\partial x^m}.
$$
\n(2.9)

Поэтому найдем для ОК каждого оператора  $D(1)$ ,  $D(2)$ 

$$
C(1) = \sum_{i=1}^{n} c_{1i} \frac{x_1^{i-1}}{(i-1)!}, C(2) = \sum_{j=1}^{m} c_{2j} \frac{x_2^{j-1}}{(j-1)!}.
$$
 (2.10)

В результате для общей константы имеем согласно (1.2)

$$
C = C(1,2) = C(1) \cdot C(2) = \left(\sum_{i=1}^{n} c_{1i} \frac{x_1^{i-1}}{(i-1)!} \right) \left(\sum_{j=1}^{m} c_{2j} \frac{x_2^{j-1}}{(j-1)!}\right).
$$
 (2.11)

Число произвольных параметров при этом возрастает до *п*·*m*. Обратим внимание, что сами ОС, так же как ОК, остаются как правило действительными однокомпонентными функциями. В случае  $n = m = 2$  запишем

$$
C = (c_{10} + c_{11}x_1)(c_{20} + c_{21}x_2) = c_1 + c_2x_1 + c_3x_2 + c_4x_1x_2.
$$
 (2.12)

Принцип соответствия, введенный Берсом [1,3], почти без изменений можно распространить на аппарат ОС, порожденный двумя циклами. Сопоставим моному  $x_1^p x_2^q c_{p q}$ 

$$
\left(x_1 - x_{10}\right)^p \left(x_2 - x_{20}\right)^q c_{pq} \to X^p \left(x_1, x_{10}\right) X^q \left(x_2, x_{20}\right) c_{pq} C. \tag{2.13}
$$

Здесь С общая для данного соотношения ОК.

Частным производным по  $x_1, x_2$  в соответствии поставлено действие операторов  $D_1$ ,  $D_2$ , которое подчинено правилам (2.7), аналогичным нахождению частных производных. Поэтому многочленам от числового переменного, полученным после применения операций взятия частных производных соответствует соотношение для многочленов от ОС.

Напомним, что в матричной форме метода ОС степени как правило многокомпонентные векторы. В матричном представлении ОС были введены симметризованные бинарные ОС. Покажем, каким образом их можно определить в параметрической формулировке.

Рассмотрим многочлен бинарных ОС

$$
V_{m,n} = \sum_{i=0}^{m+n} a^{(m,n)} X_1^{(m+n-i)} X_2^{(i)} C,\tag{2.14}
$$

где  $a^{(m,n)}$  числовые коэффициенты.

Опираясь на принцип соответствия Берса можно показать, что он обладает относительно операторов

$$
D_z = \frac{1}{2}(D_1 + D_2), \quad \overline{D}_z = \frac{1}{2}(D_1 - D_2)
$$
 (2.15)

свойствами

$$
D_z V_{m,n} = n V_{m,n-1}, \quad \overline{D}_z V_{m,n} = m V_{m-1,n} \tag{2.16}
$$

если коэффициент $a_i^{(m,n)}$ определены как

$$
a_i^{(m,n+1)} = a_i^{(m,n)} + a_{i-1}^{(m,n)}, \qquad a_i^{(m+1,n)} = a_i^{(m,n)} - a_{i-1}^{(m,n)}.
$$
 (2.17)

В символической форме многочлен  $V_{m,n}$  можно записать

$$
{}^{m}Z^{n}C = V_{m,n}C, \qquad (2.18)
$$

а следовательно (2.16) примут вид

$$
D_z \overline{Z}^m Z^n C = n \overline{Z}^m Z^{n-1} C, \qquad \overline{D}_z \overline{Z}^m Z^n C = m \overline{Z}^{m-1} Z^n C. \tag{2.19}
$$

Отметим, что поскольку  $V_{m,n}$  записан в параметрической форме, то все введенные конструкции имеют параметрическую форму и являются однокомпонентными.

Приведем пример выражения симметризованных бинарных степеней через бинарные ОС, имеем

$$
\overline{Z}ZC = (X_1^2 - X_2^2)C,
$$
  

$$
\overline{Z}Z^2C = (X_1^3 + X_1^2X_2 - X_1X_2^2 - X_2^3)C.
$$

Важным является случай трех независимых переменных. Это при  $s = 2$  уравнение Лапласса в трехмерном пространстве. Имеем

$$
D_1 = \frac{\partial^2}{\partial x_1^2}, \quad D_2 = \frac{\partial^2}{\partial x_2^2}, \quad D_3 = \frac{\partial^2}{\partial x_3^2}.
$$

Для ОК на основе (2.11) и (2.12) имеем

$$
C = (c_{10} + c_{11}x_1)(c_{20} + c_{21}x_2)(c_{30} + c_{32}x_1) = c_1 + c_2x_1 + c_3x_2 + c_4x_3 + c_5x_1x_2 + c_6x_2x_3 + c_7x_3x_1 + c_8x_1x_2x_3.
$$

Соответственно для ОС имеем 8 параметров

$$
X_1^{(p)}X_2^{(q)}X_3^{(r)}C = p!q!r!\begin{bmatrix}c_1\frac{x_1^{2p}x_2^{2q}x_3^{2r}}{(2p)!(2q)!(2r)!} + c_2\frac{x_1^{2p+1}x_2^{2q}x_3^{2r}}{(2p+1)!(2q)!(2r)!} + c_3\frac{x_1^{2p}x_2^{2q+1}x_3^{2r}}{(2p)!(2q+1)!(2r)!} + c_4\frac{x_1^{2p}x_2^{2q}x_3^{2r+1}}{(2p)!(2q)!(2r+1)!} + c_5\frac{x_1^{2p+1}x_2^{2q+1}x_3^{2r}}{(2p+1)!(2q+1)!(2r)!} + c_6\frac{x_1^{2p}x_2^{2q+1}x_3^{2r+1}}{(2p)!(2q+1)!(2r+1)!} + c_7\frac{x_1^{2p+1}x_2^{2q+1}x_3^{2r+1}}{(2p+1)!(2q)!(2r+1)!} + c_8\frac{x_1^{2p+1}x_2^{2q+1}x_3^{2r+1}}{(2p+1)!(2q+1)!(2q+1)!(2r+1)!}\end{bmatrix}
$$

# 3. Формулировка теории Берса в терминах параметризованных ОС

Покажем, что теория Берса, сформулированная в комплексной форме в [1], может быть представлена в параметрической варианте метода ОС, приведенном выше. С этой целью введем, в отличии от Берса, операторы не первого, а второго порядка вида

$$
D(1) = a_2(x_1) \frac{\partial}{\partial x_1} \left( a_1(x_1) \frac{\partial}{\partial x_1} \right) = D_{12} D_{11}, \tag{3.1}
$$

$$
D(1) = b_2(x_2) \frac{\partial}{\partial x_2} \left( b_1(x_2) \frac{\partial}{\partial x_2} \right) = D_{22} D_{21}.
$$
 (3.2)

Здесь  $D_1, D_1, D_2, D_2$  – операторы первого порядка.

Эти  $D_1, D_2$  – коммутирующие операторы в качестве ОК имеют согласно (2.2) функции  $x_1, x_2$ вида

$$
C = (c_{10} + c_{11}X_1(x_1))(c_{20} + c_{21}X_2(x_2)),
$$
\n(3.3)

где  $c_{10}, c_{11}, c_{20}, c_{21}$  числовые параметры, а  $x_1, x_2$  определены интегралами

$$
X_1(x_1) = I_{11} \cdot 1 = \int_{x_{10}}^{x_1} \frac{d\eta}{a_1(\eta)}, \quad X_2(x_2) = I_{21} \cdot 1 = \int_{x_{20}}^{x_2} \frac{d\eta}{b_1(\eta)}.
$$
 (3.4)

Очевидно в качестве правых обратных для (3.1), (3.2) следует взять

$$
I_1 = \int_{x_{10}}^{x_1} \frac{d\eta_2}{a_1(\eta_2)} \int_{x_{10}}^{\eta_2} \frac{d\eta_1}{a_2(\eta_1)} \dots, \qquad I_2 = \int_{x_{20}}^{x_2} \frac{d\eta_2}{b_1(\eta_2)} \int_{x_{20}}^{\eta_2} \frac{d\eta_1}{b_2(\eta_1)} \dots
$$
 (3.5)

Для бинарных ОС в параметрической форме запишем результат

$$
X_1^{(p)} X_2^{(q)} C = p! q! \Big[ I_1^p I_2^q C_1 + I_1^{p+1} I_2^q C_2 + I_1^p I_2^{q+1} C_3 + I_1^{p+1} I_2^{q+1} C_4 \Big].
$$
 (3.6)

Если вернуться к обозначениям Берса и использовать (3.6), то

$$
X_1^{(p)}X_2^{(q)}C = p!q!\begin{bmatrix} \frac{c_1}{(2p)!(2q)!}Y_1^{(2p)}Y_2^{(2q)} + \frac{c_2}{(2p+1)!(2q)!}Y_1^{(2p+1)}Y_2^{(2q)} + \\ + \frac{c_3}{(2p)!(2q+1)!}Y_1^{(2p)}Y_2^{(2q+1)} + \frac{c_4}{(2p+1)!(2q+1)!}Y_1^{(2p+1)}Y_2^{(2q+1)} \end{bmatrix}.
$$

Если  $a_1 = a_2 = b_1 = b_2 = 1$ , то возвращаемся к результату (1.4).

## **Заключение**

В сообщении

1) построена параметрическая схема метода обобщенных степеней для одного независимого переменного,

2) показано, каким образом эта схема может быть развита для случая двух и большего числа независимых переменных,

3) дана схема приложения этого метода для построения базисных решений широкого класса линейных дифференциальных уравнений.

Приведены примеры.

#### **Литература**

1. *Bers L., Gelbart A.* On a class of differential equations in mechanics of continua. Mathematics Quarterly of Applied Mathematics. – 1943. – P. 168–188.

2. *Гладышев Ю. А.* Формализм Бельтрами-Берса и его приложения в математической физике / Ю. А. Гладышев; Калуж. гос. пед. ун-т им. К. Э. Циолковского. – Калуга : КГПУ, 1997. – 259 с.

3. *Bers L., Gelbart A.* On a class of functions defined by partial differential equations. Mathematics transactions of the Americfn Mathematicfl Society. – 1944. – № 1. – P. 67–93.

4. *Берс Л.* Математические основы дозвуковой и околозвуковой газовой динамики. – М. : Издательство иностранной литературы, 1961. – 206 с.

5. *Гладышев Ю. А.* Метод обобщенных степеней Берса и его приложения в математической физике / Ю. А. Гладышев; Калуж. гос. пед. ун-т им. К. Э. Циолковского. – Калуга : КГПУ, 2011. – 201 с.

6. *Гладышев Ю. А.* О методах построения комплексных обобщенных степеней Берса / Ю. А. Гладышев, Е. А Лошкарева. // Вестник Калужского университета. – 2020. – № 2(47). – С. 77–80.

7. *Гладышев Ю. А.* Об использовании аппарата обобщенных степеней Берса при построении решений краевых задач теории переноса методом Фурье / Ю. А. Гладышев, Е. А. Лошкарева // Вестник Калужского университета. – 2018. – № 3. – С. 53–57.

8. *Гладышев Ю. А.* О построении обобщенных степеней для уравнения квантовой электродинамики Дирака / Ю. А. Гладышев, Е. А. Лошкарева // Материалы Международной конференции : Воронежская весенняя математическая школа Понтрягинские чтения – XXXII Современные методы теории краевых задач. – Воронеж : Издательский дом ВГУ, 2021. – C. 70–72.

9. *Гладышев Ю. А.* О приложении метода обобщенных степеней Берса для решения уравнения Дирака / Ю. А. Гладышев, Е. А. Лошкарева // Международная конференция «Математические идеи П. Л. Чебышева и их приложения к современным проблемам естествознания». – Калуга : Калужский печатный двор, 2021. – C. 300–301.

# СВОЙСТВА РЕШЕНИЯ ЗАДАЧИ КОЛЕБАНИЯ ЖИДКОСТИ ВО ВРАЩАЮЩЕЙСЯ СИСТЕМЕ КООРДИНАТ

### А. В. Глушко, Е. А. Логинова, А. А. Перельштейн

## Воронежский государственный университет

Аннотация. Изучается начально-краевая задача, описывающая малые колебания вязкой несжимаемой жидкости во вращающейся системе координат. Доказывается существование решения задачи в пространстве обобщенных функций S' выписывается интегральное представление решения. Также при некоторых условиях доказывается существование решения в пространстве С. Л. Соболева, показывается выполнение начальных условий. Приводятся оценки компонент решения по модулю и по норме в пространстве С. Л. Соболева. Основным результатом можно назвать асимптотические разложения компонент решения задачи.

Ключевые слова: начально-краевая задача, пространство С. Л. Соболева, вязкая несжимаемая жидкость, гидродинамика, пространство обобщенных функций, существование решения, начальные условия, асимптотические представления, решение начально-краевой задачи, уравнения математической физики.

#### Ввеление

Статья посвящена изучению свойств решения начально-краевой задачи, описываемой системой уравнений

$$
\begin{cases}\n\frac{\partial \overline{V}}{\partial t} - \left[ \overline{V}, \overline{\omega} \right] - \nu \Delta \overline{V} + \nabla p = 0, \\
\frac{\partial \overline{V}}{\partial t} = 0,\n\end{cases} (1)
$$

дополненной граничными условиями

$$
\left. \frac{\partial V_k}{\partial x_3} \right|_{x_3=0} = w_k(x_1, x_2, t), k = 1, 2,
$$
\n(2)

$$
V_3\big|_{x_3=0} = 0,\tag{3}
$$

$$
\frac{\partial}{\partial x_1} \left( \frac{\partial V_1}{\partial x_3} \bigg|_{x_3=0} \right) + \frac{\partial}{\partial x_2} \left( \frac{\partial V_2}{\partial x_3} \bigg|_{x_3=0} \right) = 0 \tag{4}
$$

и начальными условиями

$$
\overline{V}\Big|_{t=0} = 0.\tag{5}
$$

Система (1)-(5) моделирует малые колебания вязкой несжимаемой жидкости в случае вращающейся системы координат.

Предполагается, что  $-\infty < x_1 < \infty$ ,  $-\infty < x_2 < \infty$ ,  $x_3 > 0$ ,  $t > 0$ .

В постановке задачи использованы следующие обозначения:

$$
\overline{V} = \begin{pmatrix} V_1(t,x) \\ V_2(t,x) \\ V_3(t,x) \end{pmatrix}
$$
 -  $\text{ckopoch vacuum}$ и жидкости, находящейся в момент времени *t* в точке 
$$
V_3(t,x)
$$

 $(x_1, x_2, x_3);$ 

$$
\overline{\omega} = \begin{pmatrix} 0 \\ 0 \\ \omega \end{pmatrix}, \text{ где } \omega > 0 - \text{удвоенная угловая скорость};
$$

 $v > 0$  - коэффициент вязкости жидкости;

 $p(t,x)$  – давление в частице жидкости, находящейся в момент времени t в точке  $(x_1, x_2, x_3)$ ;<br> $\left[\overline{V}, \overline{\omega}\right]$  – оператор Лапласа,  $div\overline{V}$  – дивергенция соответствующего вектора,  $\nabla$  – градиент,<br> $\left[\overline{V}, \overline{\omega}\right]$  –

## 1. Основные результаты

Отметим, что в матричном виде систему уравнений (1) можно выписать следующим образом:

$$
\frac{\partial}{\partial t} - v\Delta \quad -\omega \quad 0 \quad \frac{\partial}{\partial x_1}
$$
\n
$$
\omega \quad \frac{\partial}{\partial t} - v\Delta \quad 0 \quad \frac{\partial}{\partial x_2} \begin{bmatrix} V_1 \\ V_2 \\ V_3 \\ \frac{\partial}{\partial x_1} \end{bmatrix} = 0.
$$
\n(6)\n
$$
\frac{\partial}{\partial x_1} \quad \frac{\partial}{\partial x_2} \quad \frac{\partial}{\partial x_2} \quad \frac{\partial}{\partial x_3} \quad 0
$$

Тогда начальные условия (5) примут вид:  $V_k|_{t=0} = 0$   $k = 1, 2, 3$ . Сформулируем основные результаты работы.

**Теорема 1.** В пространстве  $S'$  у задачи (1)-(5) существует решение, задаваемое равенствами

$$
\widehat{U}_{i}(x,t) = \sum_{j=1}^{2} K_{ij}(x,t) * w_{1}(x,t) + \sum_{j=3}^{4} K_{ij}(x,t) * w_{2}(x,t), i = 1,2,4;
$$
  

$$
\widetilde{U}_{3}(x,t) = K_{31}(x,t) * w_{1}(x,t) + K_{33}(x,t) * w_{2}(x,t).
$$

 $3\partial$ ect  $U_i(x,t) = V_i(x,t), i = 1,2,3, U_4(t,x) = p(t,x),$ 

$$
\widehat{U}_{i}(x,t) = \begin{cases} U_{i}(x_{1},x_{2},x_{3},t) & x_{3} \ge 0 \\ U_{i}(x_{1},x_{2},-x_{3},t) & x_{3} < 0 \end{cases} \quad i=1,2,4; \quad \widetilde{U}_{3}(x,t) = \begin{cases} U_{3}(x_{1},x_{2},x_{3},t) & x_{3} \ge 0 \\ -U_{3}(x_{1},x_{2},-x_{3},t) & x_{3} < 0 \end{cases}
$$

$$
K_{ij}(x,t) = \text{supp}u, \text{ komopole theorem but}
$$
\n
$$
K_{11}(x,t) = 0; \ K_{23}(x,t) = 0; \ K_{32}(x,t) = 0; \ K_{34}(x,t) = 0; \ K_{41}(x,t) = 0; \ K_{43}(x,t) = 0;
$$
\n
$$
K_{12}(x,t) = \frac{1}{(2\pi)^3} \int_{R^3} e^{i(x,s)-v|s|^2 t} \left(\frac{-2v(s_2^2+s_3^2)}{|s|^2}\right) \cos\left(\frac{\omega s_3}{|s|}t\right) ds;
$$
\n
$$
K_{13}(x,t) = \frac{1}{(2\pi)^3} \int_{R^3} e^{i(x,s)-v|s|^2 t} \left(\frac{-2vs_3}{|s|}\right) \sin\left(\frac{\omega s_3}{|s|}t\right) ds;
$$
\n
$$
K_{14}(x,t) = \frac{1}{(2\pi)^3} \int_{R^3} e^{i(x,s)-v|s|^2 t} \left(\frac{2vs_1 s_2}{|s|^2}\right) \cos\left(\frac{\omega s_3}{|s|}t\right) ds;
$$
\n
$$
K_{21}(x,t) = \frac{1}{(2\pi)^3} \int_{R^3} e^{i(x,s)-v|s|^2 t} \left(\frac{2vs_3}{|s|}\right) \sin\left(\frac{\omega s_3}{|s|}t\right) ds;
$$

$$
K_{22}(x,t) = \frac{1}{(2\pi)^{3}} \int_{R^{3}} e^{i(x,s)-v|s|^{2}t} \left( \frac{2v s_{1} s_{2}}{|s|^{2}} \right) \cos \left( \frac{\omega s_{3}}{|s|} t \right) ds;
$$
  
\n
$$
K_{24}(x,t) = \frac{1}{(2\pi)^{3}} \int_{R^{3}} e^{i(x,s)-v|s|^{2}t} \left( \frac{-2v(s_{1}^{2} + s_{3}^{2})}{|s|^{2}} \right) \cos \left( \frac{\omega s_{3}}{|s|} t \right) ds;
$$
  
\n
$$
K_{31}(x,t) = \frac{1}{(2\pi)^{3}} \int_{R^{3}} e^{i(x,s)-v|s|^{2}t} \left( -\frac{2v s_{2}}{|s|} \right) \sin \left( \frac{\omega s_{3}}{|s|} t \right) ds;
$$
  
\n
$$
K_{33}(x,t) = \frac{1}{(2\pi)^{3}} \int_{R^{3}} e^{i(x,s)-v|s|^{2}t} \left( \frac{2v s_{1}}{|s|} \right) \sin \left( \frac{\omega s_{3}}{|s|} t \right) ds;
$$
  
\n
$$
K_{42}(x,t) = \frac{1}{(2\pi)^{3}} \int_{R^{3}} e^{i(x,s)-v|s|^{2}t} \left( -\frac{2v i s_{2} \omega}{|s|^{2}} \right) \cos \left( \frac{\omega s_{3}}{|s|} t \right) ds;
$$
  
\n
$$
K_{44}(x,t) = \frac{1}{(2\pi)^{3}} \int_{R^{3}} e^{i(x,s)-v|s|^{2}t} \left( -\frac{2v i s_{1} \omega}{|s|^{2}} \right) \cos \left( \frac{\omega s_{3}}{|s|} t \right) ds;
$$

Доказательство. Для построения обобщенного решения вначале были определены функции  $\hat{U}_i(x,t)$  *i* = 1, 2, 4,  $\check{U}_3(x,t)$  как соответственно четные и нечетное продолжения функций  $U_i(x,t)$ , i = 1, 2, 3, 4 на случай  $x_3$  < 0. Предполагалось также, что  $U_i(x,t)$ , i = 1, 2, 3, 4 равны нулю при  $t < 0$ . Далее, вычислялись обобщенные производные от полученных функций, что способствовало переходу к обобщенной задаче. Решая получившуюся обобщенную задачу, в том числе с использованием преобразования Фурье по пространственным переменным, и преобразования Лапласа по временной переменной, и применяя затем обратные преобразования, получаем утверждение теоремы 1.

**Теорема 2.** Пусть  $w_i(x',t) \in H_{4\frac{1}{2}+2\varepsilon,\mu/2}\left(R^2\times(0,\infty)\right), (i=1,2)$  при некоторых  $\varepsilon > 0, \mu > 4$ . Тогда при любом  $t > 0$  задача (1)–(5) имеет решение в пространстве С. Л. Соболева  $H_{-\mu}\left(R^3 \times (0, \infty)\right)$ и справедливы оценки

$$
\left\|\hat{U}_{1}(x,t)\right\|_{-\mu}^{2} \leq \frac{C}{(-4+\mu)^{2}} \left[ \left\langle \left\langle \frac{\partial}{\partial t} \psi(x,t) \right\rangle \right\rangle_{4_{\frac{1}{2}+2\varepsilon,\mu/2}^{1}}^{2} + \left\langle \left\langle \psi(x',t) \right\rangle \right\rangle_{4_{\frac{1}{2}+2\varepsilon,\mu/2}^{1}}^{2} + \left\langle \left\langle \psi(x',t) \right\rangle \right\rangle_{4_{\frac{1}{2}+2\varepsilon,\mu/2}^{1}}^{2} + \left\langle \left\langle \psi(x',t) \right\rangle \right\rangle_{4_{\frac{1}{2}+2\varepsilon,\mu/2}^{1}}^{2} + \left\langle \left\langle \psi(x',t) \right\rangle \right\rangle_{4_{\frac{1}{2}+2\varepsilon,\mu/2}^{1}}^{2} + \left\langle \left\langle \psi(x',t) \right\rangle \right\rangle_{4_{\frac{1}{2}+2\varepsilon,\mu/2}^{1}}^{2} + \left\langle \left\langle \psi(x',t) \right\rangle \right\rangle_{4_{\frac{1}{2}+2\varepsilon,\mu/2}^{1}}^{2} + \left\langle \left\langle \psi(x',t) \right\rangle \right\rangle_{4_{\frac{1}{2}+2\varepsilon,\mu/2}^{1}}^{2} + \left\langle \left\langle \psi(x',t) \right\rangle \right\rangle_{4_{\frac{1}{2}+2\varepsilon,\mu/2}^{1}}^{2} \right].
$$
  

$$
\left\|\left[\tilde{U}_{1}(x,t)\right\|_{-\mu}^{2} \leq \frac{C}{(-4+\mu)^{2}} \left[ \left\langle \left\langle \frac{\partial}{\partial t} \psi(x',t) \right\rangle \right\rangle_{4_{\frac{1}{2}+2\varepsilon,\mu/2}^{2}}^{2} + \left\langle \left\langle \psi(x',t) \right\rangle \right\rangle_{4_{\frac{1}{2}+2\varepsilon,\mu/2}^{2}}^{2} \right],
$$

где  $\psi(x_1, x_2, t)$  – функция тока, то есть такая функция, что  $w_1 = \frac{\partial \psi}{\partial x_2}$ ,  $w_2 = -\frac{\partial \psi}{\partial x_1}$  при условии  $\frac{\partial w_1}{\partial x_1} + \frac{\partial w_2}{\partial x_2} = 0,$ 

$$
\left\|f(x,t)\right\|_{-\mu} = \left(\int_{0}^{\infty} (1+t)^{-\mu} \left\{\int_{R^3} \left|F_{x\to s}[f(x,t)]\right|^2 ds\right\} dt\right)^{1/2} - \mu \text{ open parameters } C. \text{ J. Cofoe}.
$$
  

$$
H_{-\mu}(\mathbb{R}^3 \times (0;+\infty)),
$$

$$
\langle\langle f(x',t)\rangle\rangle_{k,l} = \left(\int_{0}^{\infty} (1+t)^{l} \left\{\int_{R^{2}} (1+|s'|^{2})^{k} |F_{x\to s}[f(x',t)]|^{2} ds'\right\} dt\right)^{1/2} - \text{hopma } \text{B} \text{ inpormpanc.}
$$

 $H_{k,l}(\mathbb{R}^2\times(0,\infty)).$ 

доказательство теоремы базируется на доказательстве ряда вспомогательных утвержде-<br>ний. Была доказана оценка  $|h(s,t)| \leq \left(\frac{2}{1+|s|}\right)^{2(1-\varepsilon)} \max\{t; ct^{\varepsilon}\}\,$ для любых  $s \leq t > 0$ , где  $h(s, t) = \frac{e^{\gamma_1(s)t} - e^{\gamma_2(s)t}}{-B}$  – выражение, составленное из корней  $\gamma_1 = -v|s|^2 - i\omega \frac{s_3}{s_1}$ ,  $\gamma_2 = -v|s|^2 + i\omega \frac{s_3}{s_1}$ 

$$
\gamma_1(s) - \gamma_2(s)
$$
\n
$$
P(s, \gamma) = |s|^2 \left( \gamma + \gamma |s|^2 \right)^2 + s_3^2 \omega^2.
$$
\n3.12.33.24

\n3.24.47

\n3.34.47

\n4.47

\n5.48

\n5.49

\n6.40

\n7.41

\n8.40

\n9.41

\n10.41

\n11.42

\n12.43

\n13.44

\n14.45

\n15.46

\n16.47

\n17.48

\n18.49

\n19.40

\n10.43

\n11.45

\n13.46

\n14.47

\n15.49

\n16.49

\n17.40

\n18.40

\n19.40

\n19.40

\n10.40

\n10.40

\n11.40

\n12.40

\n13.40

\n14.40

\n15.40

\n16.40

\n17.40

\n18.40

\n19.40

\n19.40

\n10.40

\n10.40

\n11.40

\n12.40

\n13.40

\n14.40

\n15.40

\n16.40

\n17.40

\n18.40

\n19.40

\n19.40

\n10.40

\n10.40

\n11.40

\n12.40

\n13.40

\n14.40

\n15.40

\n16.40

\n17.40

\n

$$
I_k(s,t) = \frac{1}{2\pi i} \int_{-i\infty}^{i\infty} \left(\gamma(s) + v \, |s|^2\right)^k e^{\gamma t} P^{-1}\left(\gamma, s\right) d\gamma, \qquad k = 0,1 \qquad \text{6ыли} \qquad \text{выведены} \qquad \text{представления}
$$
\n
$$
I_0(s,t) = \frac{1}{|s|^2} h(s,t); \qquad I_1(s,t) = \frac{1}{|s|^2} \frac{\partial}{\partial t} h(s,t) + v h(s,t). \qquad \text{Доказано} \qquad \text{представление}
$$

 $\left(\frac{\partial}{\partial t}h(s,t)\right)_t^* \tilde{w}_i(s',t) = h(s,t) * \left(\frac{\partial}{\partial t} \tilde{w}_i(s',t)\right), i = 1,2$  при условии  $w_i(s',0) = 0$ . Применяя указан-

ные утверждения для оценки компонент решения, было получено доказательство теоремы 2.<br>**Теорема 3.** Пусть  $w_i(x',t) \in H_{4+2\varepsilon,\mu/2}(R^2 \times (0,\infty)), (i = 1,2)$  при некоторых  $\varepsilon > 0, \mu > 4$ . Тогда решение задачи (1)-(5) при почти всех  $x \in R^3$  удовлетворяет начальным условиям (5) в

*CMblCRe*  $\lim_{t\to+0} ||V_i(t,\cdot)||_{L_2(R^3)} = 0.$ 

Доказательство. Для доказательства теоремы 3 были использованы оценки, полученные в теореме 2.

**Теорема 4.** Пусть при N > 15, i = 1,2 функции  $(1+|x'|)^N w_i(x',t)$  принадлежат  $L(R_i^*)$ , функции  $w_i(x',t)$  финитны по t и интеграл  $\int_{a}^{\infty} (1+|y'|)^6 |w_i(y',\tau)| d\tau dy' < \infty$ .

Тогда свертки  $h_{l,i}(x,t) = K_{l,i}(x,t) * w_l(x',t), l = 1,..,4, j = 1,2, h_{l,i}(x,t) = K_{l,i}(x,t) * w_2(x',t),$  $l = 1, ..., 4, j = 3, 4$  существуют, а функции  $(1+|x|)^{-N} h_{l,j}(x,t)$  принадлежат  $L(R_4^+)$ .

$$
\mathcal{A}_{\mathcal{I}} \mathcal{A}_{\mathcal{I}} \qquad \qquad \mathcal{A}_{\mathcal{I}} \mathcal{A}_{\mathcal{I}} \qquad \qquad \mathcal{U}_{i}(x,t) = \sum_{j=1}^{2} K_{ij}(x,t)^{*} w_{i}(x,t) + \sum_{j=3}^{4} K_{ij}(x,t)^{*} w_{2}(x,t), \qquad \qquad i=1,2,4;
$$

 $\widetilde{U}_3(x,t) = K_{31}(x,t) * w_1(x,t) + K_{33}(x,t) * w_2(x,t)$  справедливы асимптотические представления:

$$
\hat{U}_{1}(x,t) = \frac{-4\nu\pi}{(2\pi)^{3}} \frac{\Gamma\left(\frac{3}{2}\right)}{(v t)^{3/2}} \frac{\sin \omega t}{\omega t} \int_{R^{2} 0}^{\infty} w_{1}(y',\tau) d\tau dy' + \frac{4\nu\pi}{(2\pi)^{3}} \frac{\Gamma\left(\frac{3}{2}\right)}{(v t)^{3/2}} \frac{\cos \omega t}{\omega t} \int_{R^{2} 0}^{\infty} w_{2}(y',\tau) d\tau dy' +
$$

$$
+ \sum_{j=1}^{2} \int_{R^{2}} K'_{1j}(x'-y',x_{3},t) \left( \int_{0}^{\infty} w_{1}(y',\tau) d\tau \right) dy' + \sum_{j=3}^{4} \int_{R^{2}} K'_{1j}(x'-y',x_{3},t) \left( \int_{0}^{\infty} w_{2}(y',\tau) d\tau \right) dy';
$$

$$
\hat{U}_{2}(x,t) = \frac{-4\nu\pi}{(2\pi)^{3}} \frac{\Gamma(\frac{3}{2})}{(\nu t)^{3/2}} \frac{\cos \omega t}{\omega t} \int_{R^{2}}^{\infty} w_{1}(y',\tau) d\tau dy' - \frac{4\nu\pi}{(2\pi)^{3}} \frac{\Gamma(\frac{3}{2})}{(\nu t)^{3/2}} \frac{\sin \omega t}{\omega t} \int_{R^{2}}^{\infty} w_{2}(y',\tau) d\tau dy' +
$$
\n
$$
+ \sum_{j=1}^{2} \int_{R^{2}} K'_{2j}(x'-y',x_{3},t) \left( \int_{0}^{\infty} w_{1}(y',\tau) d\tau \right) dy' + \sum_{j=3}^{4} \int_{R^{2}} K'_{2j}(x'-y',x_{3},t) \left( \int_{0}^{\infty} w_{2}(y',\tau) d\tau \right) dy';
$$
\n
$$
\tilde{U}_{3}(x,t) = \int_{R^{2}} K'_{31}(x'-y',x_{3},t) \left( \int_{0}^{\infty} w_{1}(y',\tau) d\tau \right) dy' + \int_{R^{2}} K'_{33}(x'-y',x_{3},t) \left( \int_{0}^{\infty} w_{2}(y',\tau) d\tau \right) dy';
$$
\n
$$
\hat{U}_{4}(x,t) = \sum_{j=1}^{2} \int_{R^{2}} K'_{4j}(x'-y',x_{3},t) \left( \int_{0}^{\infty} w_{1}(y',\tau) d\tau \right) dy' + \sum_{j=3}^{4} \int_{R^{2}} K'_{4j}(x'-y',x_{3},t) \left( \int_{0}^{\infty} w_{2}(y',\tau) d\tau \right) dy'.
$$

\nΠρι 3 η0 Ν πομ πλόρα 
$$
K_{ij}(x, t)
$$
 удовлетворяют оценкам:  
\n $K_{ij}(x, t) = (1+|x|)^6 O(t^{-9/2}), (l, j) = (1, 4), (2, 2), (3, 1), (3, 3);$ \n $K_{ij}(x, t) = (1+|x|)^5 O(t^{-7/2}); (l, j) = (4, 2), (4, 4);$ \n $K_{ij}(x, t) = (1+|x|)^4 O(t^{-7/2}); (l, j) = (1, 2), (1, 3), (2, 1), (2, 4);$ \n $K_{ij}(x, t) = 0; (l, j) = (1, 1), (2, 3), (3, 2), (3, 4), (4, 1), (4, 3).\n$ 

**Следствие 1.** *При выполнении условий теоремы 4 справедливы оценки*

$$
\left|\hat{U}_{1}(x,t)\right| = \frac{-4\nu\pi}{(2\pi)^{3}} \frac{\Gamma\left(\frac{3}{2}\right)}{(v t)^{3/2}} \frac{\sin \omega t}{\omega t} \int_{R^{2}}^{\infty} w_{1}(y',\tau) d\tau dy' + \frac{4\nu\pi}{(2\pi)^{3}} \frac{\Gamma\left(\frac{3}{2}\right)}{(v t)^{3/2}} \frac{\cos \omega t}{\omega t} \int_{R^{2}}^{\infty} w_{2}(y',\tau) d\tau dy' ++ c\left(1+|x|\right)^{4} t^{\frac{-7}{2}} \int_{R^{2}}^{\infty} \int_{0}^{2} (1+|y'|)^{p_{ij}} \left|w_{1}(y',\tau)\right| d\tau dy' + c\left(1+|x|\right)^{4} t^{\frac{-7}{2}} \int_{R^{2}}^{\infty} \int_{0}^{2} (1+|y'|)^{p_{ij}} \left|w_{2}(y',\tau)\right| d\tau dy' ++ c\left(1+|x|\right)^{6} t^{\frac{9}{2}} \int_{R^{2}}^{\infty} \int_{0}^{2} (1+|y'|)^{p_{ij}} \left|w_{1}(y',\tau)\right| d\tau dy';\n\left|\hat{U}_{2}(x,t)\right| = \frac{-4\nu\pi}{(2\pi)^{3}} \frac{\Gamma\left(\frac{3}{2}\right)}{(v t)^{3/2}} \frac{\cos \omega t}{\omega t} \int_{R^{2}}^{\infty} w_{1}(y',\tau) d\tau dy' - \frac{4\nu\pi}{(2\pi)^{3}} \frac{\Gamma\left(\frac{3}{2}\right)}{(v t)^{3/2}} \frac{\sin \omega t}{\omega t} \int_{R^{2}}^{\infty} w_{2}(y',\tau) d\tau dy' ++ c\left(1+|x|\right)^{4} t^{\frac{-7}{2}} \int_{R^{2}}^{\infty} \int_{0}^{2} (1+|y'|)^{p_{ij}} \left|w_{1}(y',\tau)\right| d\tau dy' + c\left(1+|x|\right)^{6} t^{\frac{-9}{2}} \int_{R^{2}}^{\infty} \int_{0}^{2} (1+|y'|)^{p_{ij}} \left|w_{1}(y',\tau)\right| d\tau dy' ++ c\left(1+|x|\right)^{4} t^{\frac{-7
$$

**Доказательство** асимптотических разложений основано на классификации функций, входящих в представление ядер решения, по четности по трем, двум или одной переменной соответственно и оценке каждой компоненты по отдельности. Также было показано существова-

 $h(x,t) = K(x,t)*w(x',t),$  rge  $K(x,t) = \frac{\sin(\omega t)}{t^k} + (1+|x|)^p O(t^{-k-\epsilon})$ свёртки ИЛИ ние  $K(x,t) = \frac{\cos(\omega t)}{t^k} + (1+|x|)^p O(t^{-k-\varepsilon})$ , откуда следовало, что при  $N > 2p+3$ ,  $k > 1$  функция  $(1+|x|)^{-N} h(x,t)$  принадлежат  $L(R_4^+)$ . Далее было доказано, что, если функция  $w(x',t) \in R_n^+$ финитна по *t* и  $\int_{0}^{\infty} w(x',t)dt < \infty$ , то свертка  $h(x,t) = u(x,t) * w(x',t)$  при  $t \to \infty$  существует и<br>справедливо равенство  $h(x,t) = u(x,t) \int_{0}^{\infty} w(x',t)dx$ , где  $u(x,t) = f(x)t^{-\sigma} + g(x)t^{-\sigma-\varepsilon}$ ,  $x \in R^{n}$ ,  $t > 0$ .

### Литература

1. Соболев, С. Л. Об одной новой задаче математической физики / С. Л. Соболев // Изв. АН СССР, серия матем. - 1954. - Т. 18, № 1. - С. 3-50.

2. Соболев, С. Л. О движении симметричного волчка с полостью, наполненной жидкостью / С. Л. Соболев // Ж. прикл. мех. и техн. физ. - 1960. - № 3. - С. 20-55.

3. Масленникова, В. Н. Системы Соболева в случае двух пространственных переменных / В. Н. Масленникова, М. Е. Боговский // ДАН СССР. - 1975. - Т. 221, № 3. - С. 563-566.

4. Лежнев, В. Г. Убывание решения одной краевой задачи для уравнения Соболева / В. Г. Лежнев // Диф. Уравнения. - 1973. - Т. 9, № 3. - С. 511-526.

5. Масленникова, В. Н. Математические исследования по гидромеханике вращающейся жидкости / В. Н. Масленникова // Труды всесоюзной конференции по уравнениям с частными производными. – М.: МГУ. – 1978. – С. 153-156.

6. Габов, С. А. Задачи динамики стратифицированных жидкостей / С. А. Габов, А. Г. Свешников. – М. : Наука, 1986. – 288 с.

7. Габов, С. А. Линейные задачи теории нестационарных внутренних волн / С. А. Габов, А. Г. Свешников. - М. : Наука, 1990. - 342 с.

## О НАПОЛНЕННОСТИ ПОДАЛГЕБРЫ ЛОКАЛЬНО ИНТЕГРАЛЬНЫХ ОПЕРАТОРОВ

#### Е. Ю. Гусева

#### Воронежский государственный университет

Аннотация. В пространстве последовательностей, суммируемых со степенью р и принимающих значения в банаховом пространстве, рассматривается оператор Т, заданный матрицей, состоящей из интегральных в смысле Гротендика операторов. Предполагается, что нормы блоков матрицы в идеале интегральных операторов мажорируются сверткой с последовательностью, суммируемой с некоторым весом. Установлено, что если оператор I+T обратим, то обратный имеет аналогичный вид.

Ключевые слова: локально интегральный оператор, наполненная подалгебра, разностный оператор, оператор свертки, норма с весом.

Пусть X - банахово пространство. Символом  $B(X)$  будем обозначать множество всех линейных ограниченных операторов, действующих в X, а символом  $F(X)$  – множество всех конечномерных операторов. Оператор  $A \in \mathbf{B}(X)$  называют [16], [9. 6.4.1] интегральным, если существует такая константа  $\sigma \geqslant 0$ , что

$$
|tr(AL)| \leq \sigma ||L||
$$

для всех  $L \in \mathbf{F}(X)$ .

Множество всех интегральных операторов  $A \in \mathbf{B}(X)$  обозначим символом  $\mathfrak{I}(X)$ . Положим

$$
||A||_{\mathfrak{I}(X)} = \inf \sigma,
$$

где  $\sigma$  – константа из (1).

Известно [9, 6.4.2], что множество  $\Im(X)$  является идеалом в  $\mathbf{B}(X)$ . При этом

$$
\|JA\|_{\mathfrak{F}(X)}, \|AJ\|_{\mathfrak{F}(X)} \le \|J\|_{\mathfrak{F}(X)} \|A\|_{\mathbf{B}(X)}, \qquad J \in \mathfrak{F}(X), \ A \in \mathbf{B}(X)
$$

Идеал  $\Im(X)$  является полным (т. е. банаховым) пространством относительно нормы (2). Обозначим через  $l_p = l_p(\mathbb{Z}^c, X)$ ,  $1 \le p \le \infty$ , пространства последовательностей  $x_n \in X$ ,  $n \in \mathbb{Z}^c$ , ограниченных по обычным нормам.

Пусть  $c \in \mathbb{N}$ . Весом на группе  $\mathbb{Z}^c$  называют функцию  $g : \mathbb{Z}^c \to (0, +\infty)$ . Всегда будем предполагать, что вес на  $\mathbb{Z}^c$  обладает следующими свойствами:

(a) 
$$
g(0) = 1
$$
,

- (b)  $g(m+n) \leq g(m)g(n)$  для всех  $m, n \in \mathbb{Z}^c$ ,
- (c)  $g(-n) = g(n)$ ,
- (d)  $\lim_{n \in \mathbb{N}} \frac{\ln g(nt)}{n} = 0$  для всех  $t \in \mathbb{Z}^c$ .

Приведем примеры [14, 5.21], [15] весов на группе  $\mathbb{Z}^c$ . Пусть  $0 \le b < 1$ ,  $a \ge 0$  и  $s, t \ge 0$ , тогда функции  $\sqrt{2}$ 

$$
g(n) = 1,
$$
  
\n
$$
g(n) = (1+|n|)^{s},
$$
  
\n
$$
g(n) = e^{a|n|^b} (1+|n|)^{s},
$$
  
\n
$$
g(n) = e^{a|n|^b} (1+|n|)^{s} \ln'(e+|n|)
$$

удовлетворяют условиям (a)-(d) из определения веса.

Линейное пространство В называют [5, 10] алгеброй, если в нем определено умножение, обладающее свойствами

$$
A(BC) = (AB)C,
$$
  
\n
$$
\alpha(AB) = (\alpha A)B = A(\alpha B),
$$
  
\n
$$
(A + B)C = AC + BC, A(B + C) = AB + AC.
$$

Если В дополнительно является нормированным пространством и

 $||AB|| \leq ||A|| \cdot ||B||$ ,

то В называют нормированной алгеброй. Если нормированная алгебра является полным (т. е. банаховым) пространством, ее называют [5, 10] банаховой алгеброй.

Пусть g – вес на  $\mathbb{Z}^c$ , а **B** – банахова алгебра. Пространством  $l_{1g}$  на  $\mathbb{Z}^c$  со значениями в **B** с весом g называют множество  $l_{1,e}(\mathbb{Z}^c, \mathbf{B})$ , состоящее из всевозможных семейств  $a = \{a_m \in \mathbf{B} : m \in \mathbb{Z}^c\}$ , для которых

$$
||a|| = ||a||_{l_{1,g}} = \sum_{m \in \mathbb{Z}^c} g(m) ||a_m|| < \infty.
$$

Очевидно, что  $l_{1,\varphi}(\mathbb{Z}^c,\mathbf{B})$  – линейное пространство относительно покоординатных операций сложения и умножения на скаляры. Если  $g(n) = 1$ , то пространство  $l_{1,g}(\mathbb{Z}^c, \mathbf{B})$  совпадает с обычным пространством  $l_1(\mathbb{Z}^c, \mathbf{B})$ . Относительно операции свертки, взятой в качестве умножения,  $l_{1,\rho}(\mathbb{Z}^c,\mathbf{B})$  превращается в банахову алгебру.

Символом  $\mathbf{s}_{1,\sigma}(\mathbb{Z}^c,\Im(X))$  обозначим множество всех операторов  $T \in \mathbf{B}(l_n(\mathbb{Z}^c,X))$  вида

$$
(Tx)_k = \sum_{m \in \mathbb{Z}^c} b_{km} x_{k-m}, \qquad k \in \mathbb{Z}^c
$$

где  $b_{km} \in \Im(X)$  и выполнена оценка

$$
\left\|b_{km}\right\|_{\mathfrak{I}(X)} \leq \beta_m
$$

для некоторого  $\beta \in l_{1,g}(\mathbb{Z}^c,\mathbb{C})$ . Операторы класса  $\mathbf{s}_{1,g}(\mathbb{Z}^c,\Im(X))$  назовем локально интегральными. Нетрудно показать, что  $\mathbf{s}_{1,\sigma}(\mathbb{Z}^c,\mathfrak{I}(X))$  образует подалгебру (и даже идеал) в алгебре  ${\bf B}(l_n(\mathbb{Z}^c, X))$ . Следующая теорема показывает, что эта подалгебра является наполненной в смысле [5].

**Теорема 1.** Пусть оператор  $1+T: l_n(\mathbb{Z}^c, X) \to l_n(\mathbb{Z}^c, X)$ , где  $T \in \mathbf{S}_{1,\sigma}(\mathbb{Z}^c, \mathfrak{S})$ , обратим (хотя бы при одном  $p \in [1, +\infty]$ ). Тогда оператор 1+Т обратим при всех  $p \in [1, +\infty]$  и обратный оператор имеет вид  $1+T_1$ , где  $T_1 \in \mathbf{s}_{1,\varrho}(\mathbb{Z}^c,\mathfrak{I}).$ 

Обозначим через  $\lambda$  меру Лебега на  $\mathbb{R}^c$ . Пусть  $E \subseteq \mathbb{R}^c$  – измеримое подмножество. Будем обозначать интеграл от суммируемой функции  $x: \mathbb{R}^c \to \mathbb{C}$  относительно меры Лебега  $\lambda$  через  $\int_{\mathbb{R}^c} x(t) d\lambda(t)$  или, короче,  $\int_{\mathbb{R}^c} x(t) dt$ .

Обозначим через  $\mathcal{L}_p = \mathcal{L}_p(\mathbb{R}^c, \mathbb{C}), 1 \le p < \infty$ , пространство всех измеримых функций  $u:\mathbb{R}^c\to\mathbb{C}$ , ограниченных по полунорме

$$
||u|| = ||u||_{L_p} = \left(\int_{\mathbb{R}^c} |u(t)|^p dt\right)^{1/p},
$$

а через  $\mathcal{L}_{\infty} = \mathcal{L}_{\infty}(\mathbb{R}^c, \mathbb{C})$  пространство всех измеримых существенно ограниченных функций  $u:\mathbb{R}^c\to\mathbb{C}$  с полунормой

$$
||u|| = ||u||_{L_{\infty}} = \operatorname{esssup} |u(t)|.
$$

Иногда удобно допускать, что функции  $u \in \mathcal{L}_p$  могут быть не определены на множестве меры ноль. Наконец, обозначим через  $L_p = L_p(\mathbb{R}^c) = L_p(\mathbb{R}^c, \mathbb{C}), 1 \le p \le \infty$ , банахово пространство всех классов функций  $u \in \mathcal{L}_p$  с отождествлением почти всюду. Подробнее см. [6]. Обычно пространства  $\mathcal{L}_p$  и  $L_p$  не различают.

Рассмотрим отображение  $\varphi$  : $\mathcal{L}_n(\mathbb{R}^c, \mathbb{C}) \to l_n(\mathbb{Z}^c, \mathcal{L}_n([0,1)^c, \mathbb{C}))$ , 1≤  $p \leq \infty$ , определенное правилом  $\varphi(x) = \{x_m\}$ , где

$$
x_m(t) = x(t+m), \quad t \in [0,1)^c.
$$

Известно [13], [19, 1.6.3], что оно порождает (после отождествления эквивалентных функций) изометрический изоморфизм  $\varphi: L_p(\mathbb{R}^c, \mathbb{C}) \to l_p(\mathbb{Z}^c, L_p([0,1)^c, \mathbb{C}))$ . Будем обозначать его тем же символом  $\varphi$ .

Так как пространства  $L_p(\mathbb{R}^c, \mathbb{C})$  и  $l_p(\mathbb{Z}^c, L_p([0,1)^c, \mathbb{C}))$  изометрически изоморфны, алгебры операторов  $\mathbf{B}(L_n(\mathbb{R}^c,\mathbb{C}))$  и  $\mathbf{B}(l_n(\mathbb{Z}^c,L_n([0,1)^c,\mathbb{C})))$  также изоморфны. Обозначим через  $\mathbf{S}_{1,\sigma}(\mathbb{R}^c,\mathfrak{I})=\mathbf{S}_{1,\sigma}(\mathbb{R}^c,\mathfrak{I}(L_n([0,1)^c,\mathbb{C}))), 1 \leq p \leq \infty$ , пространство всех операторов  $A \in \mathbf{B}(L_n(\mathbb{R}^c,\mathbb{C})),$ соответствующих операторам класса  $\mathbf{s}_{1,g}(\mathbb{Z}^c, \Im(L_p([0,1)^c,\mathbb{C})))$  в соответствии с изоморфизмом  $\varphi$ , определенном выше. Другими словами, оператор A принадлежит классу  $S_{1,\varphi}(\mathbb{R}^c,\mathfrak{I})$  тогда и только тогда, когда оператор  $T = \varphi A \varphi^{-1}$  принадлежит классу  $\mathbf{s}_{1,\varphi}(\mathbb{Z}^c, \Im(L_n([0,1)^c, \mathbb{C})))$ . Операторы класса  $S_{1,\sigma}(\mathbb{R}^c,\mathfrak{I})$  также будем называть локально интегральными.

Следующая теорема является наиболее важным частным случаем теоремы 1.

**Теорема 2.** Пусть 1 ≤ р ≤ ∞ и оператор 1 + A :  $L_p(\mathbb{R}^c, \mathbb{C}) \to L_p(\mathbb{R}^c, \mathbb{C})$ , где  $A \in \mathbf{S}_{1,g}(\mathbb{R}^c, \mathbb{C})$ , обратим. Тогда обратный оператор  $(1 + A)^{-1}$  имеет вид  $1 + A_1$ , где  $A_1 \in \mathbf{S}_{1,\sigma}(\mathbb{R}^c, \mathfrak{I})$ .

Доказательство существенно использует теорему Бохнера – Филлипса [11]. Близкие вопросы изучались в [1-4, 7, 8, 12, 14, 15, 17-20].

### Литература

1. Баскаков, А. Г. Теорема Винера и асимптотические оценки элементов обратных матриц / А. Г. Баскаков // Функц. анализ и его прил. - 1990. - Т. 24, № 3. - С. 64-65.

2. Баскаков, А. Г. Асимптотические оценки элементов матриц обратных операторов и гармонический анализ / А. Г. Баскаков // Сиб. матем. журн. - 1997. - Т. 38, № 1. - С. 14-28.

3. Баскаков, А. Г. Теория представлений банаховых алгебр, абелевых групп и полугрупп в спектральном анализе линейных операторов / А. Г. Баскаков // Современная математика. Фундаментальные направления. - 2001. - Т. 9. - С. 3-151.

4. Блатов, И. А. Об оценках элементов обратных матриц и модернизации метода матричной прогонки / И. А. Блатов, А. А. Тертерян // Сиб. матем. журн. - 1992. - Т. 32, № 11. - С. 1683-1696.

5. Бурбаки, Н. Спектральная теория / Н. Бурбаки. Элементы математики. - М.: Мир, 1972. -183 c.

6. Бурбаки, Н. Меры на локально компактных пространствах. Продолжение меры. Интегрирование мер. Меры на отделимых пространствах / Н. Бурбаки. Элементы математики. -М.: Наука, 1977. - 600 с.

7. Курбатов, В. Г. Линейные дифференциально-разностные уравнения / В. Г. Курбатов. -Воронеж: Издательство Воронежского университета, 1990. – 168 с.

8. Курбатов, В. Г. Об алгебрах разностных и интегральных операторов / В. Г. Курбатов // Функц. анализ и его прил. - 1990. - Т. 24, № 2. - С. 87-88.

9. Пич, А. Операторные идеалы / А. Пич. - М.: Мир, 1982. - 536 с.

10. Рудин, У. Функциональный анализ / У. Рудин. - М.: Мир, 1975. - 443 с.

11. Bochner, S. Absolutely convergent Fourier expansions for non-commutative normed rings / S. Bochner, R. S. Phillips // Ann. of Math. (2). - 1942. - Vol. 43. - P. 409-418.

12. Fendler, G. Convolution-dominated operators on discrete groups / G. Fendler, K. Grochenig, M. Leinert // Integral Equations Operator Theory. - 2008. - Vol. 61, No 4. - P. 493-509.

13. Fournier, J. J. F. Amalgams of Lp and lq / J. J. F. Fournier, J. Stewart // Bull. Amer. Math. Soc.  $(N, S.) - 1985 - Vol. 13, No 1. - P. 1-21.$ 

14. Grochenig, K. Wiener's lemma: theme and variations. An introduction to spectral invariance / K. Grochenig // Four Short Courses on Harmonic Analysis: Wavelets, Frames, Time-Frequency Methods, and Applications to Signal and Image Analysis. – Boston-Basel-Berlin : Birkhauser, 2010. – Applied and Numerical Harmonic Analysis. - P. 175-244.

15. *Grochenig, K.* Symmetry and inverse-closedness of matrix algebras and functional calculus for infinite matrices / K. Grochenig, M. Leinert // Trans. Amer. Math. Soc. – 2006. –Vol. 358, No 6. – P. 2695–2711.

16. *Grothendieck, A.* Produits tensoriels topologiques et espaces nucleaires / A. Grothendieck. Mem. Amer. Math. Soc. no. 16. – Fourth edition. – Providence, RI : American Mathematical Society, 1966. – 383 p.

17. *Guseva, E. Yu.* Inverse-closedness of the subalgebra of locally nuclear operators / E. Yu. Guseva, V. G. Kurbatov. – 2020, October. – Preprint. – arXiv: 2010.02883. – 33 p.

18. *Guseva, E. Yu.* Inverse-closedness of subalgebras of integral operators with almost periodic kernels / E. Yu. Guseva, V. G. Kurbatov // Complex Analysis and Operator Theory. – 2020. – Vol. 14, no. 1. – Paper No 4. – 23 p.

19. *Kurbatov, V. G.* Functional differential operators and equations / V. G. Kurbatov. | Dordrecht : Kluwer Academic Publishers, 1999. – Vol. 473 of Mathematics and its Applications. – xx+433 p.

20. *Kurbatov, V. G.* Inverse-closedness of the set of integral operators with L1-continuously varying kernels / V. G. Kurbatov, V. I. Kuznetsova // J. Math. Anal. Appl. – 2016. – Vol. 436, No 1. – P. 322–338.

# ОБОБЩЕННЫЙ ПОТЕНЦИАЛ БЕССЕЛЯ И ЕГО ОБРАЩЕНИЕ

# А. Л. Джабраилов<sup>1</sup>, Э. Л. Шишкина<sup>2,3</sup>

Чеченский государственный университет им. А. А. Кадырова <sup>2</sup>Воронежский государственный университет  $3$ Белгородский государственный национальный исследовательский университет

Аннотация. В этой статье мы рассматриваем оператор типа свертки, называемый обобщенным потенциалом Бесселя. Наш главный результат - это вывод формулы его обращения. Мы используем технику регуляризации расходящихся интегралов в виде соответствующих отрезков ряда Тейлора - Дельсарта.

Ключевые слова: обобщенная свертка, обобщенный потенциал Бесселя, дробные степени многомерных операторов, обратный оператор, аппроксимативный обратный оператор.

## Ввеление

Теория потенциала берет свое начало из теории электростатического и гравитационного потенциалов и уравнений Лапласа, волн, Гельмгольца и Пуассона. Известно, что знаменитые потенциалы Рисса являются реализациями действительных отрицательных степеней Лапласа и волновых операторов. Между тем, в теории потенциала большое внимание уделяется потенциалу Бесселя

$$
\mathbf{G}^{\alpha} f(x) = \int_{\mathsf{R}^n} \mathbf{G}_{\alpha}(x - y) f(y) dy, \qquad \alpha > 0,
$$

где

$$
G_{\alpha}(x) = \frac{2^{\frac{2-n-\alpha}{2}}}{\pi^{\frac{n}{2}}\Gamma\left(\frac{\alpha}{2}\right)} \frac{K_{\frac{n-\alpha}{2}}(|x|)}{|x|^{\frac{n-\alpha}{2}}}
$$

и  $K_{\nu}$  обозначает модифицированную функцию Бесселя второго рода. Оператор  $G^{\alpha}$  можно интерпретировать как реализацию реальных отрицательных степеней оператора  $(I - \Delta)$ . В частности, потенциал Бесселя рассматривали Н. Ароншайн и К. Т. Смит в [1] и Кальдероном в [2]. Следует отметить, что потенциалы Бесселя порождают пространства функций с дробной гладкостью  $\alpha$ . Они очень полезны для исследования некоторых дробных УЧП эллиптического типа. С их помощью строятся пространства Соболева дробного порядка. Первые результаты о пространствах бесселевых потенциалов были получены И. Стейном в работе [3] в случает  $0 \leq \alpha \leq 2$  и Лизоркиным в [4] в общем случае. Обращение бесселевых потенциалов впервые было получено В. А. Ногиным в [5, 6] с использованием гиперсингулярных интегралов. Позже В. С. Гулиев, З. В. Сафаров изучали потенциалы Бесселя, порожденные дифференциальными операторами Бесселя, в [7]. В [8] доказано неравенство Юнга для операторов В-свертки в В-пространствах потенциалов Бесселя, а потенциалы Бесселя охарактеризованы в терминах пространств В-Лизоркина-Трибеля. Оптимальное вложение пространств потенциалов типа Бесселя было получено в [9-11].

#### 1. Основные определения

Пусть R<sup>n</sup> - *n*-мерное Евклидово пространство, тогда

$$
R_{+}^{n} = \{x = (x_{1},...,x_{n}) \in R^{n}, x_{1} > 0,...,x_{n} > 0\},
$$
  

$$
\overline{R}_{+}^{n} = \{x = (x_{1},...,x_{n}) \in R^{n}, x_{1} \ge 0,...,x_{n} \ge 0\}.
$$

Через  $\gamma = (\gamma_1, ..., \gamma_n)$  обозначим мультииндекс, состоящий из положительных фиксированных действительных чисел  $\gamma_i \ge 0$ ,  $i = 1,...,n$ ,  $|\gamma| = \gamma_1 + ... + \gamma_n$ .

Пусть  $L_p''(R_+^n) = L_p'$ ,  $1 \le p < \infty$  – пространство измеримых на  $R_+^n$  функции четных по ка-

ждой переменной  $x_i$ ,  $i = 1,...,n$  таких, что  $\iint_{R^n_+} |f(x)|^p x^r dx < \infty$ , где  $x^r = \prod_{i=1}^n x_i^{r_i}$ .<br>Для  $p \ge 1$ ,  $L'_p$  – норма  $f$  определяется формулой  $|| f ||_{L^p_p(R^n_+)} = || f ||_{p,\gamma} = (\int_{R^n} |f(x)|^p x^r dx)^{1/p}$ .

Нормализованная функция Бесселя первого рода  $j_{v}$  определяется формулой

$$
j_{v}(x) = \frac{2^{v} \Gamma(v+1)}{x^{v}} J_{v}(x),
$$

где  $J_v$  – функция Бесселя первого рода.

Для  $x \in \mathbb{R}^n$  будемиспользовать обозначение

$$
\mathbf{j}_{\gamma}(x,\xi) = \prod_{i=1}^{n} j_{\frac{\gamma_{i}-1}{2}}(x_{i}\xi_{i}), \qquad \mathbf{j}_{\gamma}(0,\xi) = 1.
$$

Многомерное преобразование Ганкеля функции  $f \in L_1^{\gamma}(\mathbb{R}^n)$  определяется как

$$
\mathbf{F}_{\gamma}[f](\xi) = \mathbf{F}_{\gamma}[f(x)](\xi) = \int_{\mathsf{R}_{+}^{n}} f(x) \mathbf{j}_{\gamma}(x, \xi) x^{\gamma} dx.
$$

Пусть  $f \in L_1^{\gamma}(\mathbb{R}_+)$  и является функцией ограниченной вариации в окрестности точек непрерывности. Тогда для  $\gamma > 0$  справедлива формула обращения

$$
\mathbf{F}_{\gamma}^{-1}[\mathbf{F}_{\gamma}[f](\xi)](x) = f(x) = \frac{2^{n-|\gamma|}}{\prod_{j=1}^{n} \Gamma^{2}(\frac{\gamma_{j}+1}{2})} \int_{\mathsf{R}_{+}^{n}} \mathbf{j}_{\gamma}(x,\xi) \mathbf{F}_{\gamma}[f](\xi) \xi^{\gamma} d\xi.
$$

Многомерный обобщенный сдвиг определяется равенством

$$
({}^{\gamma}\mathbf{T}_{x}^{\gamma}f)(x) = {}^{\gamma}\mathbf{T}_{x}^{\gamma}f(x) = ({}^{\gamma_{1}}T_{x_{1}}^{\gamma_{1}}\ldots {}^{\gamma_{n}}T_{x_{n}}^{\gamma_{n}}f)(x),
$$

где каждый одномерный обобщенный сдвиг  ${}^{y_i}T_{x_i}^{y_i}$  действует для  $i = 1,...,n$  по формуле

$$
({}^{z_i}T_{x_i}^{y_i}f)(x) = \frac{\Gamma\left(\frac{\gamma_i+1}{2}\right)}{\sqrt{\pi}\Gamma\left(\frac{\gamma_i}{2}\right)^{\delta}} \int_0^x f(x_1,\ldots,x_{i-1},\sqrt{x_i^2+y_i^2-2x_iy_i\cos\varphi_i},x_{i+1},\ldots,x_n)\sin^{z_i-1}\!\varphi_i\,d\varphi_i.
$$

Обобщенная свертка, порожденная многомерным обобщенным сдвигом  ${}^{7}T_{r}^{y}$  определяется как

$$
(f * g)_{\gamma}(x) = (f * g)_{\gamma} = \int_{R_+^n} f(y) ({}^{\gamma} \mathbf{T}_x^{\gamma} g)(x) y^{\gamma} dy.
$$

Многомерное преобразование Ганкеля, примененное к обобщенной свертке, имеет вид  $\mathbf{F}_{\nu}[(f * g)_{\nu}(x)](\xi) = \mathbf{F}_{\nu}[f(x)](\xi)\mathbf{F}_{\nu}[g(x)](\xi).$ 

Многомерный оператор Пуассона  $P_r^{\gamma}$ , действует на  $f$  по формуле

$$
\mathbf{P}_{x}^{\gamma} f(x) = C(\gamma) \int_{0}^{\pi} \int_{0}^{\pi} f(x_{1} \cos \alpha_{1}, ..., x_{n} \cos \alpha_{n}) \prod_{i=1}^{n} \sin^{\gamma_{i}-1} \alpha_{i} d\alpha_{i},
$$
  
 
$$
\text{Eig. } \gamma_{i} > 0, \quad i = 1, ..., n, \quad C(\gamma) = \pi^{-\frac{n}{2}} \prod_{i=1}^{n} \frac{\Gamma\left(\frac{\gamma_{i} + 1}{2}\right)}{\Gamma\left(\frac{\gamma_{i}}{2}\right)}.
$$

## 2. Обобщенный потенциал Бесселя

Обобщенный потенциал Бесселя или В-потенциал Бесселя определяется формулой ([12])

$$
(\mathbf{G}_{\gamma}^{\alpha}\varphi)(x) = (G_{\alpha}^{\gamma} * \varphi)_{\gamma} = \int_{\mathbf{R}_{+}^{n}} G_{\alpha}^{\gamma}(y)(\gamma \mathbf{T}_{x}^{\gamma}\varphi(x))y^{\gamma}dy, \qquad \alpha > 0.
$$
 (1)

где ядро  $G^{\gamma}_{\alpha}(x)$  имеет вид

$$
G_{\alpha}^{\gamma}(x) = \frac{2^{\frac{n-|\gamma|-\alpha}{2}+1}}{|x|^{\frac{n+|\gamma|-\alpha}{2}}\Gamma(\frac{\alpha}{2})\prod_{i=1}^{n}\Gamma(\frac{\gamma_{i}+1}{2})}K_{\frac{n+|\gamma|-\alpha}{2}}(|x|).
$$
 (2)

Оператор (1) реализует отрицательную дробную степень  $(I - \Delta_{\gamma})^{-\alpha/2}$ ,  $\alpha > 0$ , где  $I$  – единичный оператор,  $\Delta_{\gamma}$  – оператор Лапласа – Бесселя

$$
\Delta_{\gamma} = (\Delta_{\gamma})_{x} = \sum_{k=1}^{n} (B_{\gamma_{k}})_{x_{k}}
$$
\n(3)

 $\overline{M}$ 

$$
(B_{\gamma})_t = \frac{\partial^2}{\partial t^2} + \frac{\gamma}{t} \frac{\partial}{\partial t} = \frac{1}{t^{\gamma}} \frac{\partial}{\partial t} t^{\gamma} \frac{\partial}{\partial t}, \qquad t > 0, \qquad \gamma \in \mathbb{R}
$$
 (4)

- оператор Бесселя. Результаты, полученные в [12], позволяют представить обобщенный потенциал Бесселя в виде

$$
\mathbf{G}_{\gamma}^{\alpha}\varphi = \mathbf{F}_{\gamma}^{-1}(1+|x|^2)^{-\frac{\alpha}{2}}\mathbf{F}_{\gamma}\varphi, \qquad \alpha > 0,
$$
 (5)

где  $\mathbf{F}_{\nu}$  – многомерное преобразование Ганкеля.

# 3. Обращение В-потенциала Бесселя методом конечной регуляризации по Адамару

Пусть  $f = f(x)$  интегируема в слое  $\varepsilon < |x| < A$  для любых  $0 < \varepsilon$ ,  $\varepsilon < A < \infty$  и справедливо представление

$$
\int_{\varepsilon \leq |x| \leq A} f(x) dx = \sum_{k=1}^N a_k \varepsilon^{-\lambda_k} + b \ln \frac{1}{\varepsilon} + J_{\varepsilon},
$$

где  $a_k$ ,  $b$ ,  $\lambda_k$  некоторые положительные числа, не зависящие от A. Если предел  $\lim I_\varepsilon$  существует, то он называется конечной частью сингулярного интеграла функции по Адамару. Функция  $f = f(x)$  в этом случае говорят, что она обладает свойством Адамара. Стандартное обозначение конечной части сингулярного интеграла по Адамару следующее:

$$
p.f.\int_{|x| \leq A} f(x) dx = \lim_{\varepsilon \to 0} J_{\varepsilon}.
$$

Если функция  $f = f(x)$  интегрируема в  $\mathsf{R}_+^n \setminus \{|x| \geq \varepsilon\}$  и обладает свойством Адамара, то  $p.f.\int_{R_+^n} f(x) dx = p.f.\int_{|x| \le A} f(x) dx + \int_{|x| > A} f(x) dx.$ 

Оператор  $\mathbf{G}_{\gamma}^{\alpha}$  можно представить в виде

$$
\mathbf{G}_{\gamma}^{\alpha}\varphi=\left(\frac{\omega_{\alpha,\gamma}(|x|)}{|x|^{\frac{n+|\gamma|-\alpha}{\alpha}}}\ast\varphi\right)_{\gamma},\qquad\alpha>0,
$$

где

$$
\omega_{\alpha,\gamma}(|x|) = \frac{2^{\frac{n-|\gamma|-\alpha}{2}+1}}{\Gamma\left(\frac{\alpha}{2}\right)\prod_{i=1}^n\Gamma\left(\frac{\gamma_i+1}{2}\right)}|x|^{\frac{n+|\gamma|-\alpha}{2}}K_{\frac{n+|\gamma|-\alpha}{2}}(|x|).
$$

**Лемма 1.** Для *m* < *n*+ |  $\gamma$  | + $\alpha$  имеем  $\omega_{-\alpha,\gamma}(r) \in C^m([0,\infty])$  и

$$
\omega_{-\alpha,\gamma}^{(m)}(0) = 0, \qquad m = 1, 3, 5, \ldots < n + |\gamma| + \alpha,
$$
\n
$$
\omega_{-\alpha,\gamma}^{(m)}(0) = \frac{(-1)^{\frac{m}{2}} 2^{n+\alpha-\frac{m}{2}} (m-1)!! \Gamma\left(\frac{n+|\gamma|+\alpha}{2}-\frac{m}{2}\right)}{\Gamma\left(-\frac{\alpha}{2}\right) \prod_{i=1}^{n} \Gamma\left(\frac{\gamma_{i}+1}{2}\right)}, \qquad m = 2, 4, 6, \ldots < n + |\gamma| + \alpha.
$$

**Теорема 1.** *Пусть*  $\varphi(x) \in S(\mathbb{R}^n_+)$ , четна по кажой переменной и  $\alpha > 0$ . Тогда справедливо *представление* 

$$
p.f.\left(\frac{\omega_{-\alpha,\gamma}(|x|)}{|x|^{n+|\gamma|+\alpha}}*\varphi\right)_{\gamma} = \int_{R_{+}^{n}} \frac{{}^{\gamma}\mathbf{T}_{x}^{\gamma}\varphi(x) - (P_{y}^{l-1}\varphi)(x)}{|y|^{n+|\gamma|+\alpha}}\omega_{-\alpha,\gamma}(|y|)y^{\gamma} dy +
$$

$$
+ \sum_{|2m|\leq l-1} \zeta_{m}^{\gamma}(\mathbf{B}_{x}^{m}\varphi)(x) \frac{2^{2|m|}\prod_{i=1}^{n}\left(\frac{\gamma_{i}+1}{2}+m_{i}\right)\Gamma\left(|m|-\frac{\alpha}{2}\right)}{\Gamma\left(-\frac{\alpha}{2}\right)\prod_{i=1}^{n}\Gamma\left(\frac{\gamma_{i}+1}{2}\right)},
$$

 $\chi$ *de*  $\alpha$  < *l*  $\in$  **N**,  $(P_v^{l-1}\varphi)(x) = \sum_i \zeta_n^{\gamma} (\mathbf{B}_{x}^{m}\varphi)(x) y^2$  $|2m| \leq l-1$  $(P_{y}^{l-1}\varphi)(x) = \sum_{m} \zeta_{m}^{\gamma}(\mathsf{B}_{x}^{m}\varphi)(x) y^{2m}$  $m|\leq l$  $P_{\nu}^{l-1}\varphi)(x) = \sum_{m} \zeta_{m}^{\gamma}(\mathsf{B}_{x}^{m}\varphi)(x)y$  $\sum_{m\leq l-1} \zeta^{\gamma}_{m}(\mathsf{B}_{x}^{m}\varphi)(x) y^{2m}$  отрезок ряда Тейлора – Дельсарта,  $m = (m_1, ..., m_n)$  – мультииндекс, состоящий из неотрицательных целых чисел,  $y^{2m} = y_1^{2m_1}...y_n^{2m_n}$ ,

$$
(\mathsf{B}_{x}^{m}\varphi)(x) = B_{\gamma_{1}}^{m_{1}}...B_{\gamma_{n}}^{m_{n}}\varphi(x_{1},...,x_{n}), \ \ \zeta_{m}^{\gamma} = \frac{1}{2^{2|m|}m!} \prod_{i=1}^{n} \frac{\Gamma\left(\frac{\gamma_{i}+1}{2}\right)}{\Gamma\left(m_{i} + \frac{\gamma_{i}+1}{2}\right)}, \ \ m! = m_{1}!...m_{n}!.
$$

**Доказательство.** Начнем с представления

$$
p.f\left(\frac{\omega_{-\alpha,y}(|x|)}{|x|^{n+|y|+\alpha}}*\varphi\right)_{\gamma} = p.f.\int_{R^n_+} \frac{\omega_{-\alpha,y}(|y|)^{\gamma} \mathbf{T}_x^y \varphi(x)}{|y|^{n+|y|+\alpha}} y^{\gamma} dy =
$$
  

$$
= \int_{R^n_+} \frac{{}^{\gamma} \mathbf{T}_x^y \varphi(x) - (P_y^{l-1} \varphi)(x)}{|y|^{n+|y|+\alpha}} \omega_{-\alpha,y}(|y|) y^{\gamma} dy + p.f.\int_{R^n_+} \frac{(P_y^{l-1} \varphi)(x)}{|y|^{n+|y|+\alpha}} \omega_{-\alpha,y}(|y|) y^{\gamma} dy,
$$

где

$$
(P_{y}^{l-1}\varphi)(x)=\sum_{|2m|\leq l-1}\zeta_{m}^{y}(B_{x}^{m}\phi)(x)y^{2m}
$$

– отрезок ряда Тейлора – Дельсарта,  $l > \alpha$ . Тогда получим

$$
p.f.\int_{R^n_+} \frac{(P_y^{l-1}\varphi)(x)}{|y|^{n+|y|+\alpha}}\omega_{-\alpha,y}(|y|)y^{\gamma}\,dy = \sum_{|2m|\leq l-1} \zeta_n^{\gamma}(B_n^m\varphi)(x)p.f.\int_{R^n_+} \frac{y^{2m}}{|y|^{n+|y|+\alpha}}\omega_{-\alpha,y}(|y|)y^{\gamma}\,dy.
$$

Чтобы получить подходящее представление для 2  $\partial f \cdot \int_{\mathbb{R}^n} \frac{y}{|y|^{n+|y|+\alpha}} \omega_{-\alpha,y}(|y|) y^{\gamma} dy,$ *m n n*  $p.f.$   $\int \frac{y^{2m}}{y^{2m+|y|+|y|}} \omega_{-\alpha|y}(y|)y^{y} dy$ *y*  $\frac{1}{\left\vert \mathbf{y}\right\vert \left\vert \alpha\right\vert }\omega_{-\alpha,\gamma}(\mid\mathbf{y}\mid)\mathbf{y}^{\gamma}% (\mathbf{y})=\frac{1}{\left\vert \mathbf{y}\right\vert ^{2}}\sum_{\mathbf{y}\in\mathcal{Y}}p_{\mathbf{y}}^{\alpha}(\mathbf{y}|\mathbf{y})\omega_{\mathbf{y}}^{\alpha}(\mathbf{y}|\mathbf{y}))$ + ∫ R рассмо-

трим интеграл с дополнительным параметром  $\,\beta\,$ 

$$
\mathsf{I}_{\alpha,\beta,\gamma} = \int_{\mathsf{R}_+^n} \frac{y^{2m}}{|y|^{n+|\gamma|+\beta}} \omega_{-\alpha,\gamma}(|y|) y^{\gamma} dy, \qquad \beta \in \mathsf{C},
$$

и зафиксируем  $\alpha$  > 0.

Переходя в  $I_{\alpha,\beta,\gamma}$  к сферическим координатам, запишем,

$$
\mathsf{I}_{\alpha,\beta,\gamma} = \int_{\mathsf{R}_+^n} \frac{y^{2m}}{|y|^{n+|\gamma|+\beta}} \omega_{-\alpha,\gamma}(|y|) y^{\gamma} dy = \{y = r\sigma\} = \int_0^{\infty} r^{2|m|-\beta-1} \omega_{-\alpha,\gamma}(r) dr \int_{S_1^+(n)} \sigma^{\gamma+2m} dS.
$$

Пусть  $I_m^{\gamma} = \begin{bmatrix} \sigma^2 \end{bmatrix}$  $i_1^+(n)$  $\sigma_{m}^{\gamma} = \int \sigma^{2m+\gamma} dS,$  $S_1^+(n)$  $I_m^{\gamma} = \int \sigma^{2m+\gamma} dS$  $=\int\limits_{S^+(r)} \sigma^{2m+\gamma} dS$ , получим

$$
I_{\alpha,\beta,\gamma} = I_m^{\gamma} \int_0^{\infty} r^{2|m|-\beta-1} \omega_{-\alpha,\gamma}(r) dr = I_m^{\gamma} \frac{2^{\frac{n-|\gamma|+\alpha}{2}+1}}{\Gamma\left(-\frac{\alpha}{2}\right) \prod_{i=1}^n \Gamma\left(\frac{\gamma_i+1}{2}\right)} \int_0^{\infty} r^{2|m|-\beta-1+\frac{n+|\gamma|+\alpha}{2}} K_{\frac{n+|\gamma|+\alpha}{2}}(r) dr.
$$

Затем, применяя формулу 2.16.2 из [13] для  $\Re(\beta)$  < 0 сможем записать

$$
\mathsf{I}_{\alpha,\beta,\gamma} = I_m^{\gamma} \frac{2^{n+2|m|+\alpha-\beta-1}}{\Gamma\left(-\frac{\alpha}{2}\right) \prod_{i=1}^n \Gamma\left(\frac{\gamma_i+1}{2}\right)} \Gamma\left(|m|+\frac{n+|\gamma|+\alpha-\beta}{2}\right) \Gamma\left(|m|-\frac{\beta}{2}\right).
$$

Эта формула может быть продолжена аналитически по  $\beta$  на верхнюю полуплоскость  $\Re(\beta) > 0$ . Полагая  $\beta = \alpha$  в этой продолженной формуле мы приходим к представлению

$$
p.f. \int_{\mathsf{R}_+^n} \frac{y^{2m}}{|y|^{n+|\gamma|+\alpha}} \omega_{-\alpha,\gamma}(|y|) y^{\gamma} dy = I_m^{\gamma} \frac{2^{n+2|m|-1} \Gamma\left(|m| + \frac{n+|\gamma|}{2}\right) \Gamma\left(|m| - \frac{\alpha}{2}\right)}{\Gamma\left(-\frac{\alpha}{2}\right) \prod_{i=1}^n \Gamma\left(\frac{\gamma_i+1}{2}\right)}.
$$
  
Подставляя  $I_m^{\gamma} = \int_{S_1^+(n)} \sigma^{2m+\gamma} dS = \frac{\prod_{i=1}^n \Gamma\left(\frac{\gamma_i+1}{2}+m_i\right)}{2^{n-1} \Gamma\left(\frac{n+|\gamma|}{2}+|m|\right)}$  (CM. depмyny 1.107, crp. 49 ns [13]) в по-

следнюю формулу, получим доказываемый результат.

Теперь перейдем к построению обращения B-потенциала Бесселя с помощью техники конечной регуляризации Адамара. Для четной по каждой из своих переменных функции  $\varphi \in S(\mathsf{R}^n_+)$  и  $\alpha > 0$ , определим оператор

$$
(I - \Delta_{\gamma})^{\frac{\alpha}{2}} \varphi = \int_{\mathsf{R}_{+}^{n}} \frac{{}^{\gamma} \mathbf{T}_{x}^{\gamma} \varphi(x) - (P_{y}^{l-1} \varphi)(x)}{|y|^{n+|\gamma|+\alpha}} \omega_{-\alpha,\gamma}(|y|) y^{\gamma} dy +
$$
  
+ 
$$
\sum_{|2m| \leq I-1} \zeta_{m}^{\gamma} (\mathsf{B}_{x}^{m} \varphi)(x) \frac{2^{2|m|} \prod_{i=1}^{n} \Gamma\left(\frac{\gamma_{i}+1}{2} + m_{i}\right) \Gamma\left(|m| - \frac{\alpha}{2}\right)}{\Gamma\left(-\frac{\alpha}{2}\right) \prod_{i=1}^{n} \Gamma\left(\frac{\gamma_{i}+1}{2}\right)},
$$
(6)

который оказывается обратным B-потенциалу Бесселя  $\mathbf{G}_{\gamma}^{\alpha} \varphi$ .

Теорема 2. В пространстве шварцевых функций, четных по каждой из своих переменных оператор  $(I - \Delta)$ <sup>2</sup>,  $\Re(\alpha) > 0$ , определенный формулой (6) является правым и левым обратным к В-потенциалу Бесселя, т. е. справедливы формулы

 $(I - \Delta_{\gamma})^{\frac{\alpha}{2}} \mathbf{G}_{\gamma}^{\alpha} \varphi = \mathbf{G}_{\gamma}^{\alpha} (I - \Delta_{\gamma})^{\frac{\alpha}{2}} \varphi = \varphi.$ 

#### Заключение

В этой статье мы рассмотрели оператор типа свертки, называемый обобщенным потенциалом Бесселя. Это очень важный объект в теории потенциала с многочисленными приложениями, такими как решения неоднородных уравнений, теория функциональных пространств и функциональное пополнение. Таким образом, важно изучить проблему его обращения. В этой статье мы представили форму обратного оператора, используя технику регуляризации расходящихся интегралов в терминах соответствующих отрезков ряда Тейлора - Дельсарта. Стоит отметить, что это обращение можно интерпретировать как новый оператор дробного дифференцирования произвольного положительного порядка. Дальнейшие задачи в этом направлении включают подробное исследование этих операторов в различных пространствах функций, а также анализ дифференциальных уравнений в частных производных дробного порядка с дробными производными в виде обращений обобщенного потенциала Бесселя.

#### Благодарности

Государственное задание по проекту «Нелинейные сингулярные интегро-дифференциальные уравнения и краевые задачи» (Соглашение № 075-03-2021-071 от 29.12.2020).

## Литература

1. Aronszajn N., Smith K. T. Theory of Bessel potentials. I. Ibid. - 11. - 1961. - P. 365-475.

2. Calderon A. P. Lebesgue spaces of differentiable functions and distributions. In Proc. Sympos. Pure Math. Amer. Math. Soc. Providence R.I. - 4. - 1961. - P. 33-50.

3. Stein E. M. The characterization of functions arising as potentials. I. Bull. Amer. Math. Soc. - 67  $(I)$ . – 1961. – P. 102–104.

4. Лизоркин П. И. Описание пространств  $L_p(R_n)$  в терминах разностных сингулярных интеграловю Матем. сб. - 81(123):1. - 1970. - С. 79-91.

5. Ногин В. А. Об обращении бесселевых потенциалов. Дифференц. уравнения. - 18:8. - $1982. - C. 1407 - 1411.$ 

6. Ногин В. А. Обращение бесселевых потенциалов с помощью гиперсингулярных интегралов. Изв. вузов. Матем. - 3. - 1985. - С. 57-65.

7. Guliev V. S., Safarov Z. V.  $B_{k,n}$ -Bessel potentials and certain imbedding theorems in  $B_{k,n}$ -Sobolev - Liouville spaces. Proc. Inst. Math. Mech. Natl. Acad. Sci. Azerb. - 15. - 2001. - P. 68-80.

8. Guliev V. S., Serbetci A., Akbulut A., Mammadov Y. Y. Nikolskii–Besov and Lizorkin–Triebel spaces constructed on the base of the multidimensional Fourier–Bessel transform. Eurasian Math. J. –  $2(3)$ . – 2011. – P. 42–66.

9. Гольдман М. Л. Интегральные свойства обобщенных бесселевых потенциалов. ДАН. - $2007. - T. 414, N<sup>°</sup> 2. - C. 159-164.$ 

10. Гольдман М. Л. Перестановочно инвариантные оболочки обобщенных потенциалов Бесселя и Рисса. ДАН. - 2008. - Т. 423, № 1. - С. 14-18.

11. Гольдман М. Л. Конус перестановок для обобщенных бесселевых потенциалов. Труды МИАН, 260. – 2008. – С. 151–163.

12. *Shishkina E., Ekincioğlu I., Keskin C.* Generalized Bessel potential and its application to nonhomogeneous singular screened Poisson equation. Integral Transforms and Special Functions. –  $2020. - P. 1 - 16.$ 

13. *Прудников А. П., Брычков Ю. А., Маричев О. И.* Интегралы и ряды Т. 2 Специальные функции. – М. : Наука, 2003. – 752 с.

14. *Shishkina E. L. and Sitnik S. M.* Transmutations, singular and fractional differential equations with applications to mathematical physics. – Amsterdam : Elsevier, 2020. – 592 p.

# РЕШЕНИЕ УРАВНЕНИЯ ЭЙЛЕРА - ПУАССОНА - ДАРБУ С ДРОБНОЙ СТЕПЕНЬЮ ОПЕРАТОРА БЕССЕЛЯ

# А. В. Дзарахохов<sup>1</sup>, Э. Л. Шишкина<sup>2</sup>

 $1$ Горский государственный аграрный университет <sup>2</sup>Воронежский государственный университет

Аннотация. В данной статье мы рассматриваем уравнение Эйлера - Пуассона - Дарбу с дробными производными в виде вещественной положительной степени дифференциального оператора Бесселя. Мы решаем его с помощью техники интегрального преобразования Мейера и его модификации. Мы даем явную формулу решения соответствующих начальных задач в терминах обобщенной функции Грина. Решение этой задачи приведет к новым приложениям функции Фокса - Райта и Н-функции Фокса в теории дробных дифференциальных уравнений.

Ключевые слова: оператор Бесселя, дробное уравнение Эйлера – Пуассона – Дарбу, интегральное преобразование Мейера.

#### Введение

Роль специальных функций в прикладной математике и особенно в дифференциальных уравнениях и математической физике трудно переоценить. В классической теории до недавнего времени использовались в основном гипергеометрические функции " $F_a$ , G-функция Мейера и их многочисленные частные случаи. Ситуация резко изменилась с развитием теории интегралов и производных нецелого порядка и их приложений. Оказалось, что в общем случае решения дробных дифференциальных уравнений не могут быть выражены в терминах гипергеометрических функций или даже в терминах G-функции Мейера. Появилась необходимость привлекать более общие типы специальных функций.

В отличие от обычных дифференциальных уравнений, различные классы специальных функций оказались полезными для дробных ОДУ и для дробных УЧП, а именно, функции типа Миттаг - Леффлера формируют фундаментальную систему решений для дробных ОДУ, а функции типа Райта являются решениями для дробных уравнений в частных производных. Даже если свойства и приложения обычной функции Миттаг - Леффлера и функции Райта сильно различаются, обе они являются частными случаями функции Фокса - Райта, которая, в свою очередь, является обобщением гипергеометрической функции. В более сложных случаях даже более общая функция, Н-функция Фокса, оказалась полезной при работе с дробными дифференциальными уравнениями. Н-функция Фокса, вероятно, одна из самых общих специальных функций, которые в настоящее время используются в математике и ее приложениях; ее можно интерпретировать как обобщение G-функции Мейера.

## 1. Постановка и решение задачи

В данной статье мы приведем решение уравнения с дробной степенью сингулярного дифференциального оператора Бесселя  $B_{\nu}$  (см. [1], стр. 5):

$$
(B_{\gamma})_t = \frac{\partial^2}{\partial t^2} + \frac{\gamma}{t} \frac{\partial}{\partial t} = \frac{1}{t^{\gamma}} \frac{\partial}{\partial t} t^{\gamma} \frac{\partial}{\partial t}, \qquad t > 0, \qquad \gamma \in \mathbb{R}.
$$
 (1)

Решение этой задачи приведет к новым приложениям функции Фокса - Райта и Н-функции Фокса в теории дробных дифференциальных уравнений.

Пусть  $\alpha$  > 0 и  $\gamma$  > 0. Левосторонний дробный интегал Бесселя на полуоси  $B_{\gamma,0+}^{-\alpha}$  функции  $f \in L[0,\infty)$  определяется формулой

$$
(B_{\gamma,0+}^{-\alpha} f)(x) = (IB_{\gamma,0+}^{\alpha} f)(x) =
$$
  
= 
$$
\frac{1}{\Gamma(2\alpha)} \int_{0}^{x} \left(\frac{y}{x}\right)^{\gamma} \left(\frac{x^2 - y^2}{2x}\right)^{2\alpha - 1} {}_{2}F_{1}\left(\alpha + \frac{\gamma - 1}{2}, \alpha; 2\alpha; 1 - \frac{y^2}{x^2}\right) f(y) dy.
$$
 (2)

Свойства оператора (2) см. в [2] и в [3].

Пусть *n* = [*α*] + 1, *f* ∈ *L*[0,∞),  $IB_{\gamma,b-}^{n-\alpha}f$ ,  $IB_{\gamma,b-}^{n-\alpha}f$  ∈  $C^{2n}(0,\infty)$ . Левосторонняя дробная производная Бесселя определяется как композиция левостороннего дробного интеграла Бесселя и дифференциального оператора Бесселя следующим образом:

$$
(\mathsf{B}_{\gamma,0+}^{\alpha}f)(x)=(IB_{\gamma,0+}^{n-\alpha}B_{\gamma}^nf)(x).
$$

Здесь  $B_{\gamma}^{n} = \underbrace{B_{\gamma}...B_{\gamma}}$  – итерированный оператор Бесселя (1).

В [4] пространства функций, пригодные для работы с дробными операторами Бесселя  $B^{\alpha}_{\gamma,0+}, \alpha \in \mathsf{R}$  были определены. Эти пространства имеют вид:

$$
F_p = \left\{ \varphi \in C^{\infty}(0, \infty) : x^k \frac{d^k \varphi}{dx^k} \in L^p(0, \infty) \text{ for } k = 0, 1, 2, \dots \right\}, \qquad 1 \le p < \infty,
$$
  

$$
F_{\infty} = \left\{ \varphi \in C^{\infty}(0, \infty) : x^k \frac{d^k \varphi}{dx^k} \to 0 \text{ as } x \to 0+ \text{ and as } x \to \infty \text{ for } k = 0, 1, 2, \dots \right\}
$$

 $\boldsymbol{\mathcal{U}}$ 

$$
F_{p,\mu} = \left\{ \varphi : x^{-\mu} \varphi(x) \in F_p \right\}, \qquad 1 \le p \le \infty, \qquad \mu \in \mathbf{C}
$$

Для наших целей нам понадобится следующий результат, являющийся частным случаем теоремы, представленной в [4].

теоремы, представленной в [4].<br> **Теорема 1.** Пусть  $\alpha$  ∈ R. Для всех р,  $\mu$  и  $\gamma > 0$ , таких что  $\mu \neq \frac{1}{p} - 2m$ ,  $\gamma \neq \frac{1}{p} - \mu - 2m + 1$ ,<br>  $m = 1, 2...,$  оператор  $B^{\alpha}_{\gamma,0+}$  является непрерывным линейным отображен меоморфизм из  $F_p$ ,  $\mu$  на  $F_{p,\mu-2\alpha}$  с обратным оператором  $B^{-\alpha}_{\gamma,0+}$ .

Пусть  $u = u(x, t)$ ,  $t \ge 0$ ,  $x \ge 0$  быть функцией двух переменных. Мы будем искать решение уравнения вида

$$
(\mathsf{B}_{\gamma,0+}^{\alpha})_{t}u(x,t)=(B_{\gamma})_{x}u(x,t) \tag{3}
$$

удовлетворяющее условиям Коши вида

$$
u(x,0) = f(x), \qquad u_t(x,0) = 0.
$$
 (4)

**Теорема 2.** Пусть  $1 < \gamma < 2$  и  $\frac{\gamma}{\gamma + 1} < \alpha \leq 1$ ,  $f \in C_{ev}^2$  is экспоненциально ограничена. Начальная задача (3)–(4) для дробного уравнения Эйлера – Пуассона – Дарбу имеет единственное решение  $u = u(x,t)$  вида

$$
u(x,t) = \int_{0}^{\infty} \frac{1}{y} H_{3,2}^{1,2} \left[ \frac{4t^{2\alpha}}{y^2} \Bigg| \frac{(1-y)}{2}, 1 \right], \left( -\frac{\gamma}{2}, \alpha \right), (0,1) \right] \,^T T_x^y f(x) \, dy \, .
$$

Н-функция  $H_{p,q}^{m,n}$  определяется как интеграл Меллина – Барнса (см. [5])

# **Литература**

1. *Киприянов И. А.* Сингулярные эллиптические краевые задачи. – М. : Наука-Физматлит, 1997. 200 с.

2. *Shishkina E. L. and Sitnik S. M.* On fractional powers of Bessel operators // Journal of Inequalities and Special Functions, Special issue to honor Prof. Ivan Dimovski's contributions. – 2017. – No  $8(1)$ . – P. 49–67.

3. *Dzarakhohov A., Luchko Y., Shishkina E.* Special functions as solutions to the Euler-Poisson-Darboux equation with a fractional power of the Bessel operator // Mathematics. – 2021. – No 9(13). – P. 1–18.

4. *McBride A. C.* Fractional Powers of a Class of Ordinary Differential Operators // Proceedings of the London Mathematical Society. – 1982. – V. 3, No 45. – P. 519–546.

5. *Kilbas A. A., Saigo M.* H-Transforms. Theory and Applications. – Florida, Boca Raton : Chapman and Hall. – 2004. – 408 c.
# ПРИЛОЖЕНИЕ ДИФФЕРЕНЦИАЛЬНЫХ УРАВНЕНИЙ К РАСЧЕТУ ПЕРЕХОДНЫХ ПРОЦЕССОВ В ЭЛЕКТРОЭНЕРГЕТИКЕ

# A. C. Исаев

Российский химико-технологический университет им. Д. И. Менделеева

Аннотация. Представлено применение аппарата дифференциального исчисления для анализа переходных процессов в электроэнергетике. Объект исследования - электрическая RLC цепь. Предложен и реализован программно новый подход к расчету параметров режима - непосредственное решение дифференциальных уравнений. В качестве программного средства использован Matlab. Таким образом, показано, что использование современных информационных технологий позволяет отказаться от традиционных инженерных методов расчета режимов.

Ключевые слова: переходный процесс, дифференциальные уравнения, информационные технологии, математическое моделирование, электрическая цепь, численные методы, метод Рунге - Кутты, законы коммутации, Matlab.

### Ввеление

Переходный режим (характеризующийся изменением параметров) в технической системе описывается системой ДУ (дифференциальных уравнений). Характерным примером является подключение RL-цепи к источнику напряжения U. Переходный процесс в этом случае соответствует:

$$
Ri + L\frac{di}{dt} = u,\t\t(1)
$$

где  $i, u$  – мгновенные значения соответственно тока и напряжения.

Для получения частного решения (именно оно имеет практическое значение) используются законы коммутации, определяемые сохранением энергии (невозможность мгновенного скачкообразного изменения тока через индуктивность  $L$  и напряжения на емкости  $C$ ). Это

приводит к начальному условию  $i(0) = 0$  и однозначному решению (1) в виде  $i(t) = \frac{U}{R}(1 - e^{-Rt/L})$ .

Для более сложных схем и законов коммутации получаемые ДУ не являются уравнениями с разделяющимися переменными. Поэтому стандартные методики расчета основаны не на их решении, а на модернизации исходной постановки задачи. Традиционно [1] используются два метода: классический, основанный на декомпозиции режима на две составляющих - принужденный режим (соответствует условию *t* → ∞) и свободный процесс (отражает обменные процессы в ходе изменения режима); операторный, основанный на переходе от ДУ к алгебраическим уравнениям на основе преобразования Лапласа. Оба этих метода не вносят ошибок в расчеты, но являются искусственными и сопряжены с трудоемкими вычислениями (в частности, в операторном методе при переходе от изображений функций  $y(p)$ к их оригиналам  $y(t)$ ).

Для переходных процессов в цепях переменного тока (1) преобразуется к виду:

$$
Ri + L_K \frac{di}{dt} = e,
$$
\n(2)

где е – мгновенное значение ЭДС источника;  $L_K$  – расчетная индуктивность.

Уравнение (2) является неоднородным ДУ. ЭДС  $e(t)$  является переменной величиной, а  $L<sub>K</sub>$  – неизвестный в общем случае коэффициент, зависящий от параметров режима (в частности, от токов всех фаз для трехфазной системы). Для (2) можно получить множество частных реше-

ний, определяемых начальными условиями (параметрами предшествующего режима). Стандартные методики расчета [2] рассматривают, как правило, наиболее тяжелый режим (установлено, что он наступает в том случае, когда мгновенное значение тока предшествующего режима равно нулю). При этом не рассматриваются две другие фазы, и нельзя получить параметры минимального режима (нужны для проверки защиты и автоматики на чувствительность).

Цель предложенного подхода к расчету переходного процесса - получить закон изменения параметров режима (зависимость от времени) решением ДУ, не прибегая к инженерным методикам. Такая задача для однофазной цепи переменного тока поставлена и решена в [3], но результат получен скорее качественно - неясно какое и как именно использовано инструментальное (программное) средство.

#### 1. Метолы

Развитие информационных технологий привело к появлению возможностей решать ДУ как символьно (в общем виде), так и численно. При этом можно рассматривать не только пакеты прикладной математики (Matlab, MathCAD, Maple, Mathematica), но и получение решения онлайн [4] – в этом случае нагрузка на пользователя минимальна, достаточно сформировать ДУ.

Наибольшими функциональными возможностями обладает Matlab (в данной работе использован релиз R2021a), который наряду с решением ДУ позволяет моделировать режимы с использованием визуальной библиотеки (Simulink). Matlab позволяет решать ДУ с начальными условиями (задача Коши или Initial Value Problem), в частных производных (используя инструмент PDE Toolbox), краевые задачи.

Matlab содержит 8 базовых функций (Solver), каждая из которых имеет настраиваемые параметры (блок Odeset). Получено, что для большинства прикладных задач в области электроэнергетики к решению приводит функция ode45 - реализован метод Рунге - Кутты четвертого-пятого порядка (четвертый - для представления возможного решения, пятый - для контроля ошибки) с адаптивной величиной шага. Рассмотрим пример (рис. 1) расчета переходного процесса, вызванного коммутацией (шунтирование активного сопротивления R1, приводящее к уменьшению суммарного сопротивления).

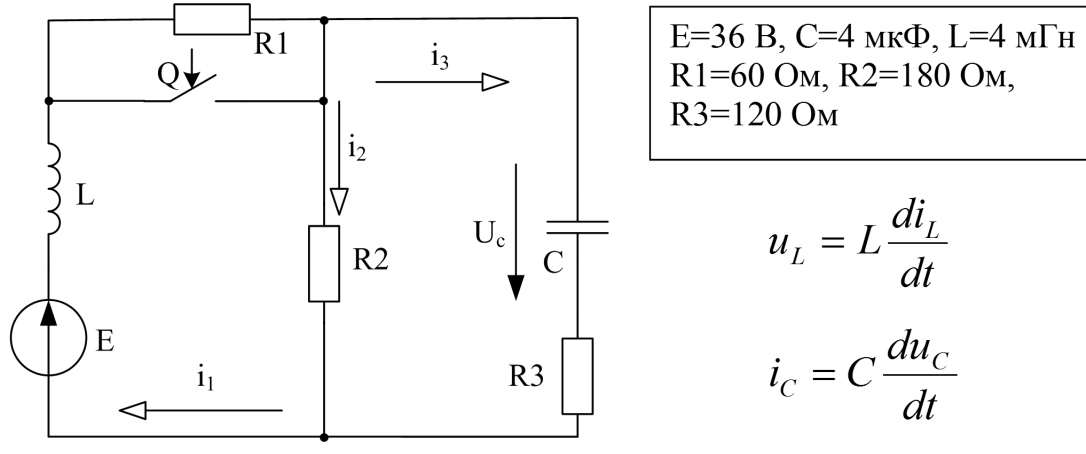

Рис. 1. Расчетная схема RLC-цепи

## 2. Результаты

Система ДУ для мгновенных значений параметров режима (послекоммутационное состояние схемы) по законам Кирхгофа:

$$
\begin{cases}\ni_1 - i_2 - i_3 = 0 \\
L \frac{di_1}{dt} + i_2 R2 = E \\
L \frac{di_1}{dt} + \frac{1}{C} \int i_3 dt + i_3 R3 = E\n\end{cases}
$$
\n(3)

Система уравнений в форме Коши (в матричном виде):

$$
X' = A \cdot X + B \cdot E,\tag{4}
$$

где  $X$  – матрица переменных состояния (в рассмотренном примере – токи через индуктивность и напряжения на емкости);  $X'$  – матрица соответствующих производных;  $E$  – матрица ЭДС источников;  $A$ ,  $B$  – матрицы коэффициентов.

Записав (3) через составляющие вектора X после элементарных преобразований получим:

$$
\begin{cases}\nU_L = L \frac{di_1}{dt} = E - i_2 R2 & \int \frac{di_L}{dt} = -\frac{R3 \cdot R2 \cdot i_L}{(R2 + R3)L} - \frac{R2 \cdot u_C}{(R2 + R3)L} + \frac{E}{L} \\
i_C = C \frac{dU_C}{dt} = i_1 - i_2 & \int \frac{du_C}{dt} = \frac{R2 \cdot i_L}{(R2 + R3)C} - \frac{u_C}{(R2 + R3)C} + 0 \cdot \hat{A}\n\end{cases} (5)
$$

Программный код (Matlab 2021a) для численного решения (5) и вывода графика полученного результата показан на рис.2. При этом (для возможности отображения на одном графике) значения тока увеличены в 100 раз.

```
Command Window
```

```
>> % Ввод исходных данных
  R1=60; R2=180; R3=120; C=4e-06; L=0.004; e=36;
  % Формирование матриц
  a11=-R2*R3/((R2+R3)*L); a12=-R2/((R2+R3)*L);
  a21=R2/((R2+R3)*(C); a22=-1/((R2+R3)*(C);b1=1/L; b2=0;
  x0 = [e/(R1+R2) e * R2/(R1+R2)]% Решение дифференциального уравнения
  [t, x] =ode45(\theta(t, x) [all al2; a21 a22)*[x(1) x(2)]+[bl b2]'*e, [0 0.15], x0);
  % Построение графика переменных состояния
  plot(t, x(:, 1) * 100, t, x(:, 2)), grid
  legend('I1(t)', 'Uc(t)')title('Функция ode45')
  xlabel('Time, sec.'),
  ylabel(' Il(t)*100, A ; Uc(t), B ')
f(x) >>
```
### Рис. 2. Численное решение системы дифференциальных уравнений

Полученный результат (рис.4а) соответствует топологии схемы: установившееся значение тока через индуктивность равно  $i_{L(\infty)} = \frac{E}{R} = \frac{36}{180} = 0.2$  А; установившееся значение напряжения на емкости  $u_{C(\infty)} = E = 36$  В. Таким образом, результаты говорят о корректной работе модели.

Программный код для символьного решения (5) и вывода графика полученного результата показан на рис. 3. Полученный результат (рис. 46) идентичен численному решению, что говорит о корректности проведенного расчета. При использовании символьного решения необходимо учитывать версию Matlab. В данном случае было получено сообщение, что в следующем релизе будет удалена поддержка символьных векторов.

```
Command Window
  >> % Описание переменных
  syms I Uc t:
  % Решение дифференциальных уравнений
  [I, Uc] = dsolve('DI = -18000*I - 150*Uc + 9000', 'DUc = 150000*I - 833.333*Uc', 'I(0) = 0.15', 'Uc(0) = 27');% Построение графиков
  tt=0:0.005/240:0.005;
  x1 = subs(I, 't', tt);x2 = subs(Uc, 't', tt);plot(tt, x1*100, tt, x2), grid
  legend('I1(t)', 'Uc(t)')title ('Функция dsolve')
                            \rightarrowxlabel('Time, sec.
  ylabel(' I(t).100, A ; Uc(t), B ')
```
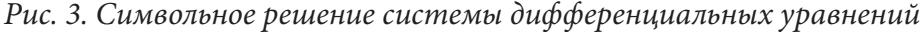

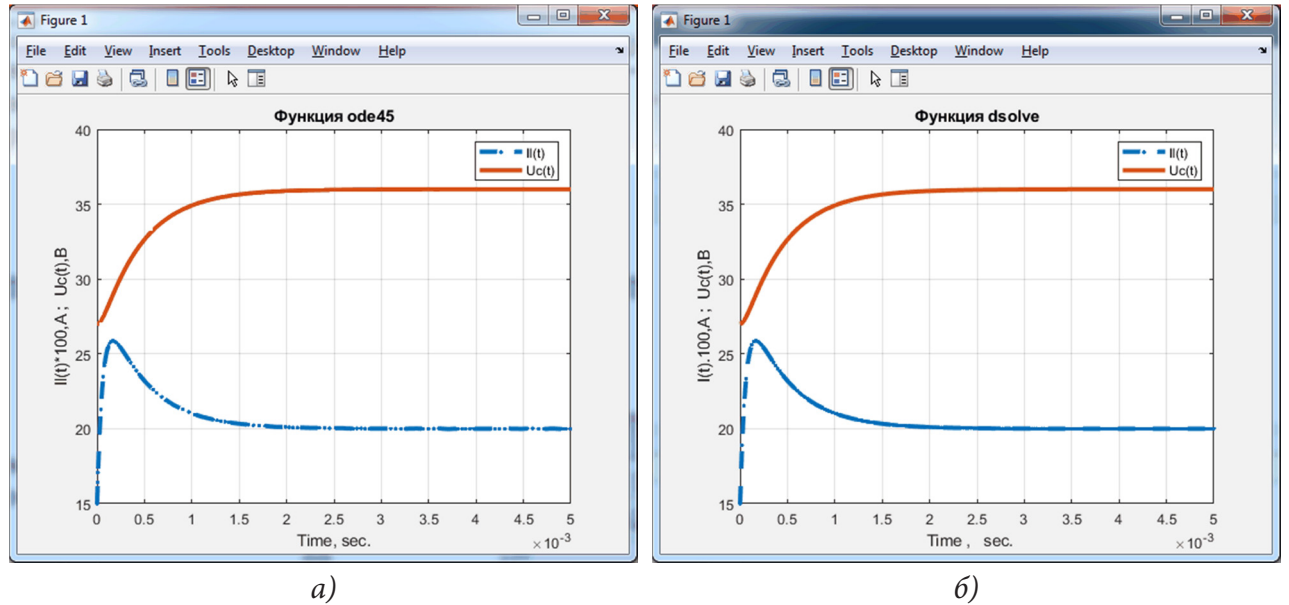

Рис. 4. Результаты расчета параметров переходного процесса: а) численное решение, б) символьное решение

Приведенный выше пример относится к классической электротехнике (предметная область ТОЭ), выбор такой иллюстрации сделан из-за наглядности процедуры и общности выводов. Но анализ переходных процессов непосредственным решением ДУ можно распространить и на задачи силовой энергетики. Основное уравнение движения ротора синхронной машины имеет вид:

$$
T_j \frac{d^2 \delta}{dt^2} + P_d \frac{d \delta}{dt} = \Delta P = P_0 - P_m \sin \delta,
$$
\n(6)

где  $T_i$  – постоянная инерции;  $\delta$  – угол между векторами ЭДС и напряжения (рис. 56);  $P_d$  – мощность демпфирования;  $\Delta P$  – небаланс мощности;  $P_0$  – мощность нагрузки (турбины);  $P_m$  – максимальное значение электромагнитной мощности.

Рассматриваем устойчивость простейшей системы (рис. 5а) - генераторная станция G, работающая на шины неизменного напряжения U. В этом случае динамический процесс полностью описывается (6). Параметры элементов принимаем, ориентируюсь на их стандартную номенклатуру согласно [5].

Уравнение (6) решается в общем виде для единственного частного случая – полного сброса мощности (в этом случае электромагнитная мощность равна нулю). Стандартной инженерной методикой является метод последовательных интервалов. Он основан на постулировании неиз-

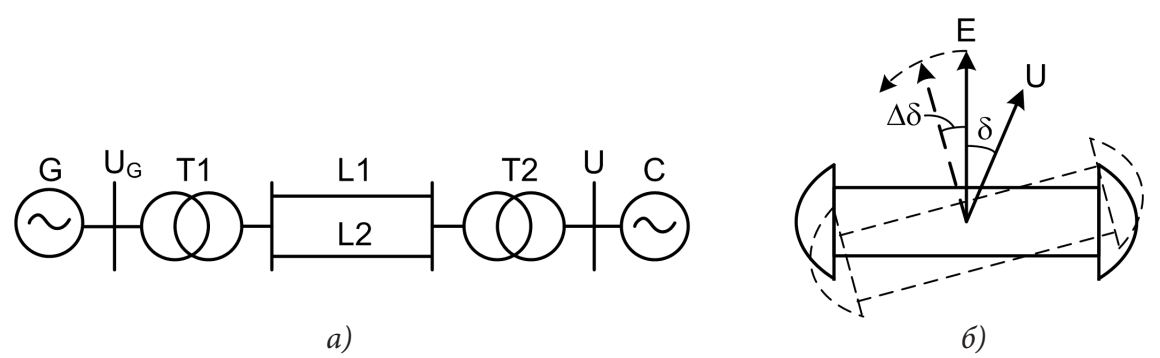

Рис. 5. Оценка устойчивости простейшей системы: а) принципиальная схема, б) отклонение вектора ЭДС от равновесного состояния

менности углового ускорения в течение каждого интервала времени. Наряду с погрешностью, обусловленной заменой дифференциалов приращениями (хотя точность метода удовлетворяет требованиям к общеинженерным расчетам), метод использует и другие упрощения модели. Основным из них является пренебрежением вторым слагаемым левой части уравнения (6). Таким образом, не учитывается демпфирование (затухание переходного процесса), а сама система рассматривается как консервативная (идеализированная модель, в которой отсутствуют потери любого рода). Фактически такой подход позволяет оценить принципиальную устойчивость системы (рис. 6): для неустойчивого режима его параметры апериодически нарастают (практически при угле  $\delta$ , превышающем 180° работоспособность энергосистемы будет нарушена, т. к. синхронная машина перейдет из генераторного режима в двигательный); для устойчивого - наблюдается периодическое колебание параметров относительно их средних значений.

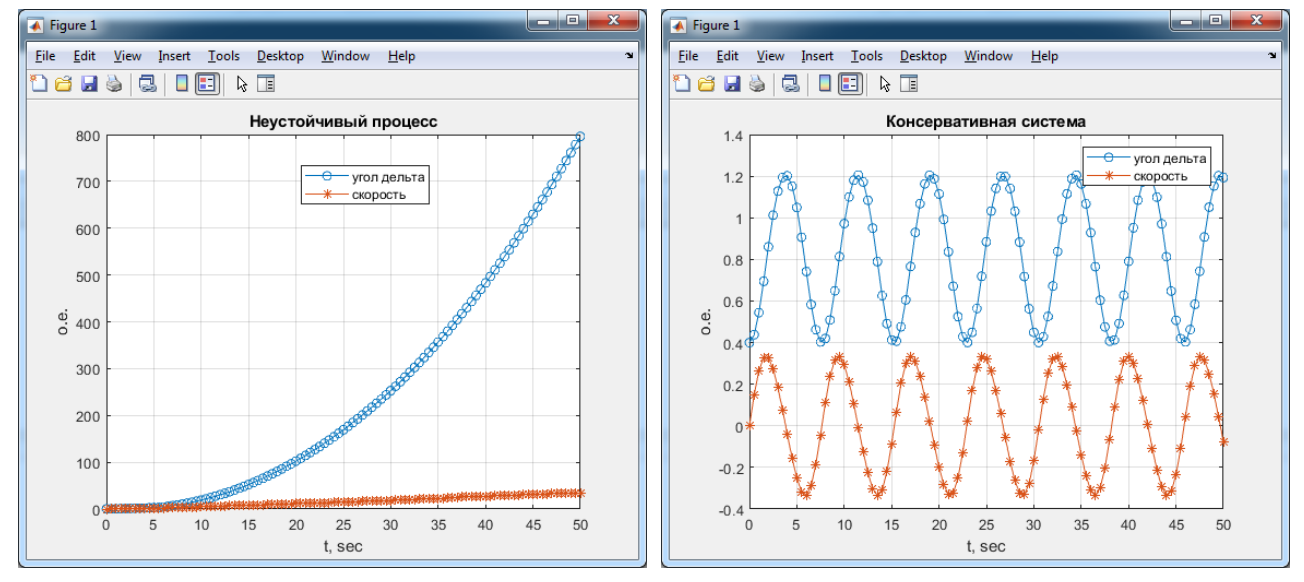

Рис. 6. Результаты моделирования переходного процесса консервативной системы

Уравнение (6) решено для консервативной системы аналогично расчету параметров переходного процесса для RLC-цепи. Использовано численное решение, с помощью символьного решения результат получить не удалось. Само решение может использоваться для качественной оценки устойчивости режима, но вид переходного процесса описывается упрощенно. Для более точного результата нужно точное решение (6) с учетом составляющей демпфирования. В этом случае модель рассматривается как диссипативная - аналог реальной системы с постепенным колебательным затуханием переходного процесса. Такое решение получено численно – результат при вариации исходных данных (начальные значения угла  $\delta$  и относительной угловой скорости  $\omega$ ) приведен на рис. 7.

Установлено, что вид переходного процесса зависит от начальных условий, а параметры нового установившегося режима - не зависят. Послекоммутационный режим устанавливается при угле  $\delta = 0.8$  рад и относительной угловой скорости  $\omega = 0$  (в итоге угловая скорость ротора генератора равна синхронной). Это согласуется с теоретическими положениями [5] и ранее проведенными расчетами.

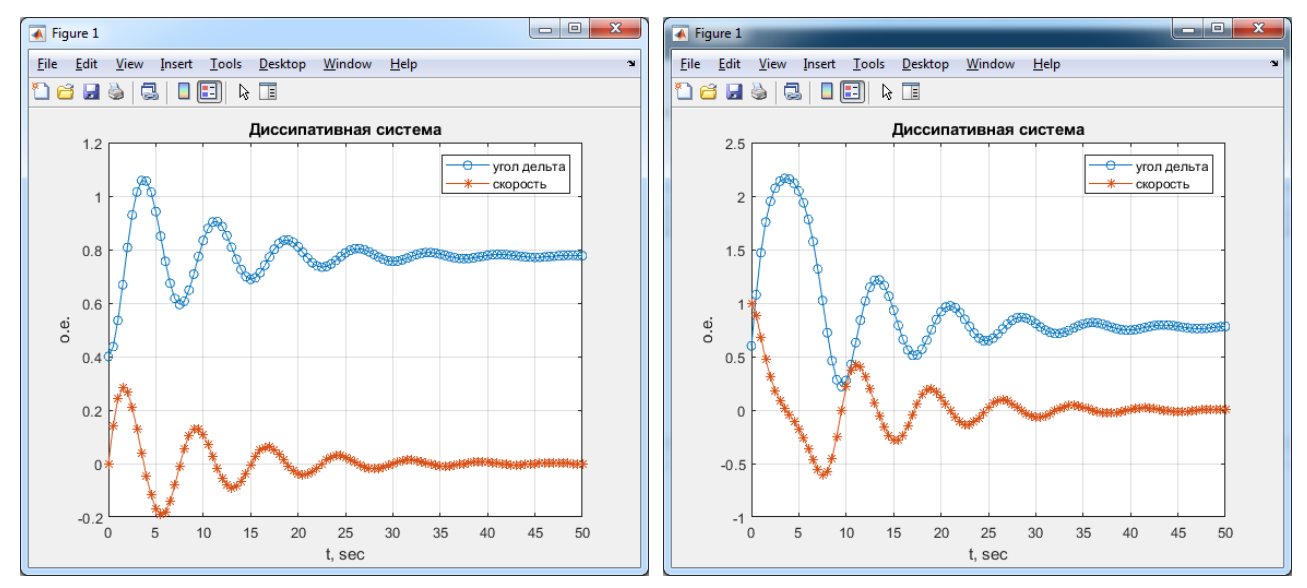

Рис. 7. Результаты моделирования переходного процесса диссипативной системы

## 3. Обсуждение

В [6] поднимается вопрос точности использования стандартных функций Matlab (MathCAD) ввиду их некоторой погрешности по сравнению с программной реализацией соответствующих методов. В данном случае получаемая погрешность невелика, поэтому применение встроенных функций для решения ДУ вполне обосновано.

В [7] иначе организовано обращение к функции *ode45*, система (5) реализовано в виде отдельной функции, а также в качестве альтернативы рассматривается вычислительная процедура *lsim*. Здесь нет противоречия, программная реализация может отличаться. Нельзя считать приведенный здесь программный код оптимальным, речь идет исключительно о работоспособности модели (корректный результат получен для всех рассмотренных RLC-цепей). При этом функция ode23 (метод Рунге - Кутты 2-3 порядка) позволяет получить некоторый выигрыш по времени, но ее использование позволило получить результат примерно для 70 % примеров.

В [8] моделируется процесс самозапуска в Matlab с использованием библиотеки визуального моделирования Simulink. Это можно считать частным случаем получения параметров переходного процесса решение ДУ. Отличие заключается лишь в том, что тогда пользователь использует выбор вида решения в настройках вычислительного блока (Solver), не создавая собственный программный код. Сложность же расчета самозапуска двигательной нагрузки обусловлена не вычислительными процедурами, а изменением параметров элементов в ходе переходного процесса (необходимо учитывать изменение сопротивления двигателей в функции скольжения, асинхронного момента - в функции напряжения, момента нагрузки - в функции угловой скорости).

При этом расчет параметров переходных процессов непосредственным решением ДУ один из частных случаев общей тенденции - пакеты прикладной математики могут использоваться не только как «интеллектуальный калькулятор», но и позволяют использовать кардинально новые подходы к математическим методам для технических систем. В частности, для задач

оценки устойчивости традиционно (ввиду сложности решения характеристического уравнения) использовались алгебраические (Рауса, Гурвица) или частотные (Михайлова, Найквиста) критерии [9]. Matlab позволяет отказаться от подобного использованием функции получения корней полинома roots (в MathCAD аналогичная функция - polyroots) или построением диаграммы Найквиста функцией nyquist.

### Заключение

Таким образом, современные программные средства позволяют иначе моделировать переходные режимы в электроэнергетике, используя непосредственное решение ДУ с отказом от традиционных методик. Корректность результатов подтверждается их соответствием топологии схем и совпадением с результатами расчета классическим методом. Оптимальным, исходя из функциональных возможностей, является применение Matlab (хотя аналогичные результаты можно получить и в MathCAD). Программа содержит несколько инструментов для решения задачи (как в общем виде, так и численно) - к корректному результату при требуемой общеинженерной точности приводит любой из них. Рассмотренное приложение аппарата дифференциального исчисления к анализу переходных процессов в электрических цепях можно распространить и на область задач силовой энергетики (электромагнитные и электромеханические переходные процессы).

# Литература

1. Бессонов Л. А. Теоретические основы электротехники. Электрические цепи: учебник для бакалавров. - Москва: Изд. Юрайт, 2013. - 701 с.

2. Ульянов С. А. Электромагнитные переходные процессы в электроэнергетических системах. – М.: Энергия, 1970. – 520 с.

3. Он-лайн калькулятор «Wolfram». Дифференциальное исчисление. Электронный ресурс. URL: https://www.wolframalpha.com/examples/mathematics/differential-equations/ (дата обращения: 17.10.2021).

4. Аронов Л. В. Расчет переходного процесса при включении электропривода в однофазной электрической цепи переменного тока // Молодой ученый. - 2015. - № 22 (102) - С. 124-127. -URL: https://moluch.ru/archive/102/23311/ (дата обращения: 18.10.2021).

5. Веников В. А. Переходные электромеханические процессы в электрических системах. -М.: Высшая школа, 1978. - 536 с.

6. Личный блог Н. Кисленко. Электронный ресурс. URL: http://blog.kislenko.net/ (дата обращения: 17.10.2021).

7. Королев В. И., Сахаров В. В., Шергина О. В. Компьютерное моделирование переходных процессов в электрических цепях и системах. Учебное пособие. - СПб.: СПГУВК, 2004. - 164 с.

8. Стыскин А. В., Уразбахтина Н. Г. Моделирование и анализ возможности самозапуска асинхронных двигателей собственных нужд // УГАТУ. Журнал «Электротехнические комплексы и системы». - Уфа, 2017. - С. 43-48.

9. Веников В. А., Литкенс И. В., Маркович И. М. Электрические системы. Математические задачи электроэнергетики. - М.: Высшая школа, 1970. - 336 с.

# АНАЛИТИЧЕСКОЕ ФУНКЦИОНАЛЬНОЕ ИСЧИСЛЕНИЕ, ПОРОЖДЕННОЕ ДВУМЯ ОПЕРАТОРАМИ

## В. Г. Курбатов<sup>1</sup>, И. В. Курбатова<sup>1</sup>, М. Н. Орешина<sup>2</sup>

 $1$ Воронежский государственный университет 2Липецкий государственный технический университет

Аннотация. Обсуждаются два преобразования

$$
C \mapsto \frac{1}{(2\pi i)^2} \int_{\Gamma_1} \int_{\Gamma_2} f(\lambda, \mu) (\lambda \mathbf{1} - A)^{-1} C (\mu \mathbf{1} - B)^{-1} d\mu d\lambda,
$$
  

$$
C \mapsto \frac{1}{2\pi i} \int_{\Gamma} g(\lambda) (\lambda \mathbf{1} - A)^{-1} C (\lambda \mathbf{1} - B)^{-1} d\lambda,
$$

их свойства и приложения. Эти преобразования естественно интерпретировать как результат подстановки двух операторов А и В в аналитические функции f и g от двух и одной переменной соответственно.

Ключевые слова: функциональное исчисление, псевдорезольвента, уравнение Сильвестра, дифференциальное уравнение второго порядка, дифференциал функционального исчисления, трансформатор.

# 1. Определение  $\varphi_A \boxtimes \varphi_B$

Настоящий доклад подготовлен на основе обзорной статьи [10].

Пусть X и Y - комплексные банаховы пространства. Обозначим через  $\mathbf{B}(X) = \mathbf{B}(X, X)$ ,  $\mathbf{B}(Y) = \mathbf{B}(Y, Y)$  и  $\mathbf{B}(Y, X)$  пространства линейных ограниченных операторов с соответствующими множествами определения и значений. В формулах (1) и (2) ниже  $A \in \mathbf{B}(X)$ ,  $B \in \mathbf{B}(Y)$  и  $C \in B(Y, X)$  – линейные ограниченные операторы, 1 – тождественный оператор, а f и g – аналитические функции. Преобразования (1) и (2) переводят оператор С в новый оператор, заданный интегралом. Отображения, сопоставляющие одному оператору другой, называют трансформаторами. Контуры  $\Gamma_1$  и  $\Gamma_2$  окружают спектры  $\sigma(A)$  и  $\sigma(B)$  операторов A и B соответственно, а  $\Gamma$  – их объединение  $\sigma(A) \cup \sigma(B)$ .

Определим отображение  $\varphi_A \boxtimes \varphi_B$ :

$$
\left(\varphi_A \boxtimes \varphi_B(f)\right)C = \frac{1}{\left(2\pi i\right)^2} \int_{\Gamma_1} \int_{\Gamma_2} f(\lambda, \mu) (\lambda \mathbf{1} - A)^{-1} C (\mu \mathbf{1} - B)^{-1} d\mu d\lambda.
$$
 (1)

(По поводу подробного обсуждения криволинейных интегралов от операторнозначных функций см., например, [2]). Отображение  $\varphi_A \boxtimes \varphi_B$  действует из алгебры аналитических функций f, определенных в окрестности  $\sigma(A) \times \sigma(B)$ , в алгебру трансформаторов  $\mathbf{B}(\mathbf{B}(Y,X))$ .

# 2. Свойства  $\varphi_A \boxtimes \varphi_B$

**Теорема 1.** Отображение  $\varphi_1 \boxtimes \varphi_2$  из алгебры всех функций, аналитических в окрестности  $\sigma(R_{A(1)})\times \sigma(R_{B(1)})$ , в алгебру трансформаторов  $\mathbf{B}(\mathbf{B}(Y,X))$  является морфизмом унитальных алгебр:  $\sqrt{C}$ 

$$
(\varphi_A \boxtimes \varphi_B)(f + g) = (\varphi_A \boxtimes \varphi_B)(f) + (\varphi_A \boxtimes \varphi_B)(g),
$$
  
\n
$$
(\varphi_A \boxtimes \varphi_B)(\alpha f) = \alpha(\varphi_A \boxtimes \varphi_B)(f),
$$
  
\n
$$
(\varphi_A \boxtimes \varphi_B)(fg) = (\varphi_A \boxtimes \varphi_B)(f)(\varphi_A \boxtimes \varphi_B)(g),
$$
  
\n
$$
(\varphi_A \boxtimes \varphi_B)(u) = 1.
$$

Если  $f(\lambda,\mu) = g(\lambda)h(\mu)$ , то  $(\varphi_A \boxtimes \varphi_B)(fg)C = \varphi_A(g)C\varphi_B(h)$ , где  $\varphi_A$  и  $\varphi_B$  – обычные функциональные исчисления, порожденные операторами А и В.

Примеры применения основных свойств:

$$
((\varphi_A \boxtimes \varphi_B)f)C = A^nCB^m \qquad \text{and } f(\lambda, \mu) = \lambda^n \mu^m,
$$
  

$$
((\varphi_A \boxtimes \varphi_B)f)C = g(A)Ch(B) \qquad \text{and } f(\lambda, \mu) = g(\lambda)h(\mu),
$$
  

$$
((\varphi_A \boxtimes \varphi_B)f)C = g(A)C + Ch(B) \qquad \text{and } f(\lambda, \mu) = g(\lambda) + h(\mu).
$$

**Теорема 2.** Спектр трансформатора  $(\varphi_A \boxtimes \varphi_R)(f)$ :**B** $(Y, X) \rightarrow$ **B** $(Y, X)$  может быть вычислен по формуле

$$
\sigma\big((\varphi_A\boxtimes\varphi_B)(f)\big)=\big\{f(\lambda,\mu):\lambda\in\sigma(A),\mu\in\sigma(B)\big\}.
$$

#### 3. Обобщение на случай псевдорезольвент

Определение (1) переносится на случай, когда операторы А и В являются неограниченными, а также на еще более общий случай псевдорезольвент.

Функцию  $\lambda \mapsto R_{\lambda}$ , определенную на  $U \subset \mathbb{C}$ , со значениями в  $\mathbf{B}(X)$  называют *псевдорезо*львентой, если она удовлетворяет тождеству Гильберта

$$
R_{\lambda} - R_{\mu} = -(\lambda - \mu)R_{\lambda}R_{\mu}, \qquad \lambda, \mu \in U.
$$

Псевдорезольвенту называют максимальной, если ее нельзя расширить на более широкое множество с сохранением тождества Гильберта. Всякая псевдорезольвента единственным образом расширяется до максимальной. Максимальное множество  $\rho(R_{\alpha})$ , на которое расширяется псевдорезольвента  $R_{(1)}$ , называют ее регулярным множеством; регулярное множество всегда открыто. Дополнение  $\sigma(R_{\odot}) = \mathbb{C} \setminus \rho(R_{\odot})$  называют сингулярным множеством.

Можно показать, что всякая псевдорезольвента является резольвентой некоторого ограниченного оператора, неограниченного оператора или линейного отношения (многозначного линейного оператора).

*Расширенным регулярным множеством*  $\overline{\rho}(R_{\odot}) \subseteq \overline{\mathbb{C}}$  псевдорезольвенты называют  $R_{\odot}$  регулярное множество  $\rho(R_{(.)})$  либо  $\rho(R_{(.)}) \cup \{\infty\}$ ; а именно, точку  $\infty$  добавляют к  $\overline{\rho}(R_{(.)})$ , если регулярное множество  $\rho(R_{(1)})$  содержит (проколотую) окрестность ∞ и  $\lim_{\lambda\to\infty}\lambda R_{\lambda} = 1$ . Рас*ширенным сингулярным множеством* называют дополнение  $\overline{\sigma}(R_{\Theta}) = \overline{\mathbb{C}} \setminus \overline{\rho}(R_{\Theta})$ .

В случае псевдорезольвент  $R_{1,\lambda}$  и  $R_{2,\mu}$  (включая неограниченные операторы) морфизм алгебр  $\varphi_1 \boxtimes \varphi_2$  определяется так:

$$
(\varphi_1 \boxtimes \varphi_2)(f) : C \mapsto \frac{1}{(2\pi i)^2} \int_{\Gamma_1} \int_{\Gamma_2} f(\lambda, \mu) R_{1,\lambda} C R_{2,\mu} d\mu d\lambda +
$$
  
+
$$
\delta_2 \frac{1}{2\pi i} \int_{\Gamma_1} f(\lambda, \infty) R_{1,\lambda} C d\lambda + \delta_1 \frac{1}{2\pi i} \int_{\Gamma_2} f(\infty, \mu) C R_{2,\mu} d\mu + \delta_1 \delta_2 f(\infty, \infty) C,
$$

где  $\delta_i = 1$ , если  $\Gamma_i$  окружает  $\infty$ , и  $\delta_i = 0$  в противном случае,  $i = 1, 2$ .

# 4. Определение  $\varphi_A \boxdot \varphi_B$

Пусть *g* – аналитическая функция от одной переменной. Положим

$$
\left(\varphi_A \boxdot \varphi_B(f)\right)C = \frac{1}{2\pi i} \int_{\Gamma} g(\lambda)(\lambda \mathbf{1} - A)^{-1} C(\lambda \mathbf{1} - B)^{-1} d\lambda,\tag{2}
$$

где контур  $\Gamma$  окружает  $\sigma(A) \cup \sigma(B)$ . Отображение  $\varphi_A \square \varphi_B$  действует из алгебры аналитических функций  $g$ , определенных в окрестности  $\sigma(A) \cup \sigma(B)$ , в алгебру трансформаторов **B**(B(Y,X)). Вновь возможно обобщение:  $R_{1,0}$ ,  $R_{2,0}$  – псевдорезольвенты, а

$$
(\varphi_1 \boxdot \varphi_2(f))C = \frac{1}{2\pi i} \int_{\Gamma} g(\lambda) R_{1,\lambda} C R_{2,\lambda} d\lambda.
$$

## 5. Разделенные разности и связь двух преобразований

Пусть  $U \subseteq \overline{\mathbb{C}}$  – открытое множество и  $f:U \to \mathbb{C}$  – аналитическая функция. Разделенной *разностью* функции f называют функцию  $f^{[1]}$   $U \times U \rightarrow \mathbb{C}$ , определенную по формуле

$$
f^{[1]}(\lambda,\mu) = \begin{cases} \frac{f(\lambda) - f(\mu)}{\lambda - \mu}, & \text{ecinh } \lambda \neq \mu, \\ f'(\lambda), & \text{ecmh } \lambda = \mu, \\ 0, & \text{ecmh } \lambda = \infty \text{ min } \mu = \infty. \end{cases}
$$

Предложение 1. Разделенная разность  $f^{[1]}$  является аналитической функцией в  $U \times U$ . Примеры разделенных разностей:

$$
v_1^{[1]}(\lambda, \mu) = 1, \quad \text{rge } v_1(\lambda) = \lambda,
$$
  
\n
$$
v_n^{[1]}(\lambda, \mu) = \lambda^{n-1} + \lambda^{n-2}\mu + \dots + \mu^{n-1}, \quad \text{rge } v_n(\lambda) = \lambda^n,
$$
  
\n
$$
v_{1/2}^{[1]}(\lambda, \mu) = \frac{1}{\sqrt{\lambda} + \sqrt{\mu}}, \quad \text{rge } v_{1/2}(\lambda) = \sqrt{\lambda},
$$
  
\n
$$
r_1^{[1]}(\lambda, \mu) = \frac{1}{(\lambda_0 - \lambda)(\lambda_0 - \mu)}, \quad \text{rge } r_1(\lambda) = \frac{1}{\lambda_0 - \lambda}.
$$

Ряды Тейлора разделенных разностей для функций  $\exp_{\alpha}(\lambda) = e^{\lambda t}$  и  $\exp_{\alpha}^{(1)}(\lambda) = \lambda e^{\lambda t}$ .

$$
\exp_t^{[1]}(\lambda, \mu) = \sum_{n=0}^{\infty} \frac{t^n}{(n+1)!} \sum_{i=0}^n \lambda^{n-i} \mu^i,
$$

$$
\exp_t^{(1)[1]}(\lambda, \mu) = \sum_{n=0}^{\infty} \frac{t^n}{n!} \sum_{i=0}^n \lambda^{n-i} \mu^i.
$$

**Теорема 3.** Пусть  $f \in \mathbf{O}\big(\overline{\sigma}(R_{1,(\cdot)}) \cup \overline{\sigma}(R_{2,(\cdot)})\big)$ . Тогда

$$
(\varphi_1 \boxdot \varphi_2) f = (\varphi_1 \boxtimes \varphi_2) f^{[1]}.
$$

**Следствие.** Спектр трансформатора  $(\varphi_1 \boxdot \varphi_2) f \in B(B(Y,X))$  задается формулой

$$
\sigma\big((\varphi_1 \boxdot \varphi_2) f\big) = \big\{ f^{[1]}(\lambda, \mu) : \lambda \in \overline{\sigma}(R_{1, \langle \cdot \rangle}), \mu \in \overline{\sigma}(R_{2, \langle \cdot \rangle}) \big\}
$$

## 6. Дифференциальное уравнение второго порядка

Пусть X и Y - банаховы пространства, и  $E, F, H \in B(Y, X)$ . Рассмотрим дифференциальное уравнение

$$
E\ddot{y}(t) + F\dot{y}(t) + Hy(t) = 0,
$$

где у: $\mathbb{R} \rightarrow Y$ . Для простоты будем предполагать, что  $E$  обратим.

Функцию  $\lambda \mapsto \lambda^2 E + \lambda F + H$  называют квадратичным пучком.

Известно, что решение начальной задачи

$$
E\ddot{y}(t) + F\dot{y}(t) + Hy(t) = 0,
$$

$$
y(0) = y_0, \quad \dot{y}(0) = y_1
$$

можно представить в виде

$$
y(t) = T(t)Ey_0 + T(t)(Ey_1 + Fy_0),
$$

где

$$
\mathcal{T}(t) = \frac{1}{2\pi i} \int_{\Gamma} \exp_{t}(\lambda) (\lambda^{2} E + \lambda F + H)^{-1} d\lambda,
$$
  

$$
\mathcal{T}(t) = \frac{1}{2\pi i} \int_{\Gamma} \exp_{t}^{(1)}(\lambda) (\lambda^{2} E + \lambda F + H)^{-1} d\lambda
$$

 $\overline{M}$ 

$$
\exp_t(\lambda) = e^{\lambda t}, \qquad \exp_t^{(1)}(\lambda) = \lambda e^{\lambda t}
$$

Функцию  $\mathcal T$  называют импульсной характеристикой;  $\mathcal T$  – ее производная.

Факторизацией пучка называют представление его резольвенты в виде

$$
R_{\lambda} = R_{1,\lambda} C R_{2,\lambda},
$$

где  $R_{1,(\cdot)}$  и  $R_{2,(\cdot)}$  – псевдорезольвенты. Факторизация – один из основных методов исследования уравнений 2-го порядка [1, 3, 5-9].

Теорема 4. Пусть оператор Е обратим и пучок факторизован. Тогда импульсную характеристику  $T$  и ее производную  $T$  можно представить в виде

$$
\mathcal{T}(t) = (\varphi_1 \boxdot \varphi_2)(\exp_t)C = (\varphi_1 \boxtimes \varphi_2)(\exp_t^{\{1\}})C,
$$

$$
\mathcal{T}(t) = (\varphi_1 \boxdot \varphi_2)(\exp_t^{(1)})C = (\varphi_1 \boxtimes \varphi_2)(\exp_t^{(1)[1]})C.
$$

Следствие. Пусть  $E = 1$ . Тогда

$$
\mathcal{T}(t+s) = \mathcal{T}_1(t)\mathcal{T}(s) + \mathcal{T}(t)\mathcal{T}_2(s),
$$

где

$$
T_1(t) = \varphi_1(\exp_t) = \frac{1}{2\pi i} \int_{\Gamma_1} \exp_t(\lambda) R_{1,\lambda} d\lambda,
$$
  

$$
T_2(t) = \varphi_2(\exp_t) = \frac{1}{2\pi i} \int_{\Gamma_2} \exp_t(\mu) R_{2,\mu} d\mu.
$$

Аналогичную формулу для случая  $E \neq 1$  см. в [4].

## 7. Уравнение Сильвестра

Рассмотрим функцию

$$
w(\lambda,\mu) = \frac{1}{\lambda - \mu}
$$

и соответствующий трансформатор

$$
W=(\varphi_1\boxtimes\varphi_2)w.
$$

Теорема 5. Уравнение Сильвестра

$$
AZ - ZB = C
$$

имеет единственное решение  $Z \in \mathbf{B}(Y,X)$  при всех  $C \in \mathbf{B}(Y,X)$  тогда и только тогда, когда спектры  $A$  и  $B$  не пересекаются. Этим решением является  $W(C)$ .

## 8. Дифференциал функционального исчисления

Производной Фреше нелинейного трансформатора  $f: D(f) \subset \mathbf{B}(X) \to \mathbf{B}(X)$  в точке  $A \in D(f)$  называют линейный трансформатор  $df(\cdot, A)$ , обладающий свойством

$$
f(A + \Delta A) = f(A) + df(\Delta A, A) + o(\|\Delta A\|)
$$

Для преобразования

$$
A \mapsto f(A) = \frac{1}{2\pi i} \int_{\Gamma} f(\lambda) (\lambda \mathbf{1} - A)^{-1} d\lambda
$$

это определение принимает вид

$$
\frac{1}{2\pi i} \int_{\Gamma} f(\lambda) (\lambda 1 - (A + \Delta A))^{-1} d\lambda =
$$
  
= 
$$
\frac{1}{2\pi i} \int_{\Gamma} f(\lambda) (\lambda 1 - A)^{-1} d\lambda + df(\Delta A, A) + o(\|\Delta A\|).
$$

Теорема 6. Дифференциал функционального исчисления допускает представление

$$
df(\Delta A, A) = \frac{1}{2\pi i} \int_{\Gamma} f(\lambda) (\lambda \mathbf{1} - A)^{-1} \Delta A (\lambda \mathbf{1} - A)^{-1} d\lambda.
$$

Иными словами,

$$
df(\cdot, R_{(\cdot)}) = (\varphi_A \boxdot \varphi_A)(f),
$$

где  $\varphi_A$  – обычное функциональное исчисление, порожденное оператором А.

Теорема обобщается на псевдорезольвенты.

Следствие. Дифференциал функционального исчисления допускает представление

$$
df(\Delta A, A) = \frac{1}{(2\pi i)^2} \int_{\Gamma_1} \int_{\Gamma_2} f^{[1]}(\lambda, \mu) (\lambda \mathbf{1} - A)^{-1} \Delta A (\mu \mathbf{1} - A)^{-1} d\mu d\lambda.
$$

Спектр трансформатора  $df(\cdot, A): \mathbf{B}(X) \to \mathbf{B}(X)$  задается формулой

 $\sigma[df(\cdot, A)] = \{f^{[1]}(\lambda, \mu) : \lambda, \mu \in \sigma(A)\}.$ 

Примеры:

Дифференциал трансформатора  $v_2(A) = A^2$  равен

$$
dv_2(\Delta A, A) = A \cdot \Delta A + \Delta A \cdot A,
$$

а спектр в точке  $A \in B(X)$  равен

$$
\sigma[d\nu_2(\cdot,A)] = {\lambda + \mu : \lambda, \mu \in \sigma(A)}.
$$

Дифференциал трансформатора  $v_{-1}(A) = A^{-1}$  равен

$$
dv_{-1}(\Delta A, A) = -A \cdot \Delta A \cdot A,
$$

а спектр в точке  $A \in \mathbf{B}(X)$  равен

$$
\sigma[dv_{-1}(\cdot,A)] = \left\{-\frac{1}{\lambda\mu}:\lambda,\mu \in \sigma(A)\right\}.
$$

Дифференциал трансформатора  $exp_{x}(A) = e^{At}$  равен

$$
d \exp_t(\Delta A, A) = \sum_{n=0}^{\infty} \frac{t^n}{(n+1)!} \sum_{i=0}^n A^{n-i} \Delta A A^i,
$$

а его спектр в точке  $A \in B(X)$  равен

$$
\sigma[d \exp_t(\cdot, A)] = \left\{ \exp_t^{[1]}(\lambda, \mu) : \lambda, \mu \in \sigma(A) \right\}.
$$

Дифференциал  $dv_{1/2}(\Delta B, B)$  трансформатора  $v_{1/2}(B) = \sqrt{B}$  удовлетворяет уравнению Сильвестра

$$
\sqrt{B} \cdot dv_{1/2}(\Delta B, B) + dv_{1/2}(\Delta B, B) \sqrt{B} = \Delta B.
$$

Поэтому

$$
dv_{1/2}(\Delta B, B) = W_{\sqrt{B}, -\sqrt{B}}(\Delta B),
$$

где трансформатор $\mathit{W}_{\sqrt{B},-\sqrt{B}}$ построен с помощью операторов $\sqrt{B}$ и $-\sqrt{B}.$ Спектр дифференциала в точке  $B$  равен

$$
\sigma[dv_{1/2}(\cdot,B)] = \left\{\frac{1}{\lambda+\mu}:\lambda,\mu \in \sigma(\sqrt{B})\right\}.
$$

### **Литература**

1. *Келдыш, М. В.* О собственных значениях и собственных функциях некоторых классов несамосопряженных уравнений / М. В. Келдыш // Докл. АН СССР. – 1951. – T. 77, № 1. – С. 11–14.

2. *Курбатов, В. Г.* Основы спектральной теории / В. Г. Курбатов, И. В. Курбатова. – Воронеж : Научная книга, 2015. – 122 с.

3. *Курбатов, В. Г.* О нахождении приближенного решения линейного дифференциального уравнения второго порядка / В. Г. Курбатов, М. Н. Орешина // Вестник Воронеж. гос. ун-та. Серия: Физ.-мат. науки. – 2003. – № 2. – С. 173–188.

4. *Курбатова, И. В.* Функциональное исчисление, порожденное квадратичным операторным пучком / И. В. Курбатова // Записки научных семинаров ПОМИ. – 2011. – Т. 389. – С. 113– 130.

5. *Крейн, М. Г.* О некоторых математических принципах линейной теории демпфированных колебаний континуумов / М. Г. Крейн, Г. К. Лангер // Тр. межд. симп. по прим. теории функций в мех. спл. среды. – М. : Наука, 1965. – Т. 2. – С. 283–322.

6. *Маркус, А. С.* Введение в спектральную теорию полиномиальных операторных пучков / А. С. Маркус. – Кишинев : Штиинца, 1986. – 260 с.

7. *Перов, А. И.* Дифференциальные уравнения в банаховых алгебрах / А. И. Перов, И. Д. Коструб // Докл. РАН. Математика, информатика, процессы управления. – 2020. – Т. 491, № 1. – С. 73–77.

8. *Kopachevsky, N. D.* Operator approach to linear problems of hydrodynamics. Vol. 1. Self-adjoint problems for an ideal fluid / N. D. Kopachevsky, S. G. Krein. – Basel : Birkhäuser Verlag, 2001. – Vol. 128 of Operator Theory: Advances and Applications. – xxiv+384 p.

9. *Kopachevsky, N. D.* Operator approach to linear problems of hydrodynamics. Vol. 2. Nonselfadjoint problems for viscous fluids} / N. D. Kopachevsky, S. G. Krein. – Basel : Birkhäuser Verlag, 2003. – Vol. 146 of Operator Theory: Advances and Applications. – xxiv+444 p.

10. *Kurbatov, V. G.* Analytic functional calculus for two operators / V. G. Kurbatov, I. V. Kurbatova, M. N. Oreshina // Adv. Oper. Theory. – 2021. – Vol. 6, No. 4. – 63 p.

# О СУЩЕСТВОВАНИИ ВАРИАЦИОННОГО МНОЖИТЕЛЯ ДЛЯ ОДНОГО ОДУ ШЕСТОГО ПОРЯДКА И УРАВНЕНИЯХ ГАМИЛЬТОНА - ОСТРОГРАДСКОГО

# Т. Х. Лыу

### Российский университет дружбы народов (РУДН)

Аннотация. В данной работе исследована косвенная представимость обыкновенного дифференциального уравнения шестого порядка в форме уравнений Гамильтона - Остроградского. Для этого получены необходимые и достаточные условия косвенной представимости данного уравнения в форме уравнения Лагранжа - Остроградского и построено соответствующее действие по Гамильтону - Остроградскому. Определена вариационная структура обыкновенного дифференциального уравнения шестого порядка.

Ключевые слова: вариационный множитель, билинейная форма, потенциальный оператор, действие по Гамильтону - Остроградскому, уравнения Гамильтона - Остроградского.

# Ввеление

Теория гамильтоновых систем является одним из наиболее развитых разделов механики, в частности, благодаря эффективным методам интегрирования и качественного исследования уравнений движения [6, 7]. По этой причине задачи, связанные с представлением различных типов уравнений и их систем в форме уравнений Гамильтона и их обобщений являются актуальными [1, 3, 5]. Эти вопросы тесно связаны с обратной задачей вариационного исчисления в следующей постановке: для заданного уравнения нужно построить функционал, множество стационарных точек которого совпадает с множеством решений рассматриваемого уравнения.

В современной литературе механику, в которой рассматривается функция Лагранжа, зависящая от высших производных, называют механикой Остроградского. Отметим, что в этом случае соответствующие уравнения движения являются дифференциальными уравнениями с производными высших порядков. Развитие механики с высшими производными получено, в частности, в работе [9], где метод Остроградского используется для решения некоторых обратных задач и распространяется на механику бесконечномерных систем.

Основная цель настоящей работы - установить связь косвенной вариационной формулировки обыкновенного дифференциального уравнения шестого порядка с уравнениями Гамильтона - Остроградского, т.е. получить условия косвенной представимости данного уравнения в форме уравнения Лагранжа - Остроградского, построить соответствующий функционал-вариационный принцип, применить схему Остроградского [8] для представления этого уравнения в форме уравнений Гамильтона - Остроградского. Для этого также требуется определить вариационную структуру обыкновенного дифференциального уравнения шестого порядка.

Следует отметить, что метод построения функционалов, предложенный в [4, 10, 11], требует введения некоторых дополнительных операторов для операторных уравнений (функций для обыкновенных дифференциальных уравнений). Разработанный в [2] подход позволяет избежать введения таких операторов (функций), а в настоящей работе он распространен на обыкновенное дифференциальное уравнение шестого порядка, допускающее косвенную вариационную формулировку.

### 1. Постановка задачи

Рассматривается обыкновенное дифференциальное уравнение

$$
N(u) = \sum_{i=1}^{6} a_i(t)u^{(i)}(t) + a_0(t, u(t)) = 0, t \in (t_0, t_1).
$$
 (1)

Здесь  $u = u(t)$  – неизвестная функция,  $a_i \in C^i[t_0, t_1]$   $(i = \overline{1, 6})$ ,  $a_0 \in C^1([t_0, t_1] \times \mathbb{R})$  – заданные функции.

Зададим область определения оператора  $N(1)$  следующим образом:

$$
D(N) = \{ u \in U = C^{6}[t_{0}, t_{1}]: u(t_{0}) = \phi_{1}, u(t_{1}) = \phi_{2}, u'(t_{0}) = \phi_{3},
$$
  

$$
u'(t_{1}) = \phi_{4}, u''(t_{0}) = \phi_{5}, u''(t_{1}) = \phi_{6} \}.
$$
 (2)

Введем следующую билинейную форму:

$$
\Phi(v, g) = \int_{t_0}^{t_1} v(t)g(t)dt.
$$
\n(3)

Исследуем вопрос о существовании вариационного множителя в виде функции  $M = M(t)$ . Для этого рассмотрим уравнение  $\overline{a}$ 

$$
\widetilde{N}(u) \equiv M(t) \left[ \sum_{i=1}^{6} a_i(t) u^{(i)}(t) + a_0(t, u(t)) \right] = 0, \ t \in (t_0, t_1).
$$
\n(4)

Обозначим  $M_i(t) = M(t)a_i(t)$ ,  $i = 1,6$ ,  $M_0(t, u(t)) = M(t)a_0(t, u(t))$ .

# 2. Необходимые и достаточные условия представимости ОДУ шестого порядка в форме уравнения Лагранжа - Остроградского

**Теорема 1.** Оператор N (4) является потенциальным на множестве  $D(N)$  (2) относительно билинейной формы (3) тогда и только тогда, когда  $\forall t \in [t_0, t_1]$  выполняются следующие условия:

$$
M_5(t) - 3M_6'(t) = 0,\t\t(5)
$$

$$
M_3(t) + 5M_6'''(t) - 2M_4'(t) = 0,
$$
\n(6)

$$
M_1(t) - 3M_6^{(5)}(t) + M_4'''(t) - M_2'(t) = 0.
$$
 (7)

#### 3. Построение действия по Гамильтону - Остроградскому

Теорема 2. Если выполнены условия (5)-(7), то действие по Гамильтону - Остроградскому имеет вид

$$
F_{\tilde{N}}[u] = \int_{t_0}^{t_1} \left[ \frac{1}{2} \left( -3M_6^{(4)}(t) + M_4^{''}(t) - M_2(t) \right) \left( u'(t) \right)^2 + \right. \\
\left. + \frac{1}{2} \left( -3M_6^{''}(t) + M_4(t) \right) \left( u''(t) \right)^2 - \frac{1}{2} M_6(t) \left( u'''(t) \right)^2 + B_M(t, u(t)) \right] dt,
$$
\n(8)

где

$$
B_M(t, u(t)) = \int_0^1 M_0(t, \tilde{u}(t, \lambda)) (u(t) - u_0(t)) d\lambda + B_M(t, u_0(t)),
$$
\n(9)

 $\tilde{u}(t,\lambda) = u_0(t) + \lambda (u(t) - u_0(t)), u_0 = u_0(t) - \text{фиксированный элемент из } D(N), B_M \in C^2([t_0,t_1] \times \mathbb{R}).$ 

# **4. Структура обыкновенного дифференциального уравнения шестого порядка, допускающего косвенную вариационную формулировку**

**Теорема 3.** Условия (5)–(7) выполняются тогда и только тогда, когда уравнение (1) имеет вид

$$
N(u) = a_6(t)u^{(6)}(t) + 3\frac{M_6'(t)}{M(t)}u^{(5)}(t) + a_4(t)u^{(4)}(t) + \left(2\frac{M_4'(t)}{M(t)} - 5\frac{M_6'''(t)}{M(t)}\right)u'''(t) + a_2(t)u''(t) +
$$
  
+ 
$$
\left(3\frac{M_6^{(5)}(t)}{M(t)} - \frac{M_4'''(t)}{M(t)} + \frac{M_2'(t)}{M(t)}\right)u'(t) + \frac{(B_M)_u'(t, u(t))}{M(t)} = 0.
$$
 (10)

# **5. Обыкновенное дифференциальное уравнение шестого порядка, допускающее косвенную вариационную формулировку, и уравнения Гамильтона – Остроградского**

**Теорема 4.** Если уравнение (4) является уравнением Лагранжа – Остроградского для функционала (8),  $M_6(t) \neq 0$ , то это уравнение представимо в форме уравнений Гамильтона-Остроградского

$$
u'(t) = u'(t), \, u''(t) = u''(t), \, u'''(t) = -\frac{p_3(t)}{M_6(t)}, \, p_1'(t) = (B_M)'_u(t, u(t)),
$$
\n
$$
p_2'(t) = -p_1(t) - \left(3M_6^{(4)}(t) - M_4''(t) + M_2(t)\right)u'(t),
$$
\n
$$
p_3'(t) = -p_2(t) - \left(3M_6^{(4)}(t) - M_4(t)\right)u''(t),
$$
\n(11)

где

$$
p_1(t) = \left(-3M_6^{(4)}(t) + M_4''(t) - M_2(t)\right)u'(t) + \left(3M_6^{(4)}(t) - M_4'(t)\right)u''(t) +
$$
  
+ 
$$
\left(2M_6^{(4)}(t) - M_4(t)\right)u'''(t) - 2M_6'(t)u^{(4)}(t) - M_6(t)u^{(5)}(t),
$$
  

$$
p_2(t) = \left(-3M_6^{(4)}(t) + M_4(t)\right)u''(t) + M_6'(t)u'''(t) + M_6(t)u^{(4)}(t),
$$
  

$$
p_3(t) = -M_6(t)u'''(t).
$$

### **Заключение**

В работе получены необходимые и достаточные условия, при выполнении которых обыкновенное дифференциальное уравнение шестого порядка допускает косвенное представление в форме уравнения Лагранжа – Остроградского, построен соответствующий функционал-действие по Гамильтону – Остроградскому и исследована представимость данного уравнения в форме уравнений Гамильтона – Остроградского. Также определена вариационная структура обыкновенного дифференциального уравнения шестого порядка.

#### **Литература**

1. *Будочкина, С. А.* О представлении одного операторного уравнения с первой производной по времени в форме Bu-гамильтонова уравнения / С. А. Будочкина // Дифференциальные уравнения. – 2013. – № 2. – С. 175–185.

2. *Budochkina, S. A.* On the potentiality of a class of operator relative to local bilinear forms / S. A. Budochkina, E. S. Dekhanova // Ural Mathematical Journal. – 2021. – № 1. – P. 26–37.

3. *Будочкина, С. А.* О Bu-гамильтоновых уравнениях в механике систем с бесконечным числом степеней свободы / С. А. Будочкина, В. М. Савчин // Доклады Академии наук. – 2011. – № 4. – С. 583–584.

4. *Budochkina, S. A.* On direct variational formulations for second order evolutionary equations / S. A. Budochkina, V. M. Savchin // Eurasian Mathematical Journal. – 2012. – № 4. – С. 23–34.

5. *Будочкина, С. А.* Операторное уравнение со второй производной по времени и Гамильтона-допустимые уравнения / С. А. Будочкина, В. М. Савчин // Доклады Академии наук. – 2016. – № 1. – С. 7–9.

6. *Галиуллин, А. С.* Аналитическая динамика: учеб. пособие для студентов вузов / А. С. Галиуллин. – 2-е изд. – Москва: Изд-во Рос. ун-та дружбы народов, 1998. – 441 с.

7. *Kozlov, V. V.* Integrability and non-integrability in Hamiltonian mechanics / V. V. Kozlov // Russian Math. Surveys. – 1983. – № 1. – С. 1–76.

8. *Остроградский, М. В.* Полное собрание трудов. В 3 т. Т. 2, 1959–1961 / М. В. Остроградский. Акад. наук УССР. – Киев, 1961. – 360 с.

9. *Савчин, В. М.* Метод Остроградского и обратные задачи механики: автореф. дис. ... канд. физ.-мат. наук: 01.02.01 / Савчин Владимир Михайлович; УДН им. П.Лумумбы. – Москва, 1984. – 125 с.

10. *Савчин, В. М.* О структуре вариационного уравнения эволюционного типа со второй производной по t / В. М. Савчин, С. А. Будочкина // Дифференциальные уравнения. – 2003. – № 1. – С. 118–124.

11. *Савчин, В. М.* О существовании вариационного принципа для операторного уравнения со второй производной по «времени» / В. М. Савчин, С. А. Будочкина // Математические заметки. – 2006. – № 1. – С. 87–94.

12. *Budochkina, S. A.* On indirect variational formulations for operator equations / S. A. Budochkina, V. M. Savchin // Journal of Function Spaces and Applications. – 2007. – № 3. – С. 231–242.

13. *Савчин, В. М.* Математические методы механики бесконечномерных непотенциальных систем / В. М. Савчин; УДН. – Москва: Изд-во УДН, 1991. – 237 с.

# УСТОЙЧИВОСТЬ СИСТЕМЫ ЛОРЕНЦА

#### В. В. Нефедов, В. В. Тихомиров, Р. Р. Исаев, А. В. Мальцева

Московский государственный университет имени М. В. Ломоносова

Аннотация. В работе предложен вариационный метод получения необходимых (и достаточных) условий устойчивости возмущенных решений системы уравнений Лоренца. Этот метод позволяет установить необходимые условия устойчивости по Ляпунову. Он является эффективным даже в случаях, когда применение классического метода Ляпунова вызывает трудности, связанные с построением функции Ляпунова или с неточностями линеаризации по Тейлору, что характерно для динамических систем большой размерности. В ряде случаев этот метод можно применить для нахождения областей фазовых переменных, в которых необходимые условия устойчивости совпадают с достаточными условиями устойчивости (асимптотической устойчивости) по Ляпунову.

Ключевые слова: система Лоренца, нелинейная динамическая система, необходимые условия устойчивости, частные производные первого и второго порядков, аттрактор, бифуркация Андронова - Хопфа.

### Цель данной работы

Рассмотреть в случае системы Лоренца вариационный метод исследования устойчивости, который имеет следующие положительные характеристики: не требуется предварительного разложения правых частей дифференциальных уравнений в ряды Тейлора; не требуется сложного и не всегда эффективного поиска функции Ляпунова; задача сводится к простой задаче поиска максимума функции конечного числа переменных. Такая методика позволяет определять необходимые условия устойчивости, в отличие от методики Ляпунова, основанной на достаточных условиях. Вариационный метод получения необходимых условий устойчивости основан на определении максимума скорости изменения евклидовой метрики  $S(x)$  в пространстве  $X$ .

Моделируя движение вязкой жидкости в конвекции Рэлея - Бернара, Лоренц предложил систему уравнений, которую записывают обычно в следующем виде:

$$
\begin{aligned}\n\dot{x} &= \sigma \cdot (y - x), \\
\dot{y} &= x \cdot (r - z) - y, \\
\dot{z} &= x \cdot y - b \cdot z,\n\end{aligned} \tag{1}
$$

где  $\sigma$ ,  $r$  и  $b$  - числовые параметры системы. Переменные, входящие в систему (1), являются безразмерными и имеют следующий физический смысл:  $x$  - характеризует скорость вращения конфекционных валов;  $y$  – определяет разность температур  $\Delta T$  между входящим и нисходящим потоками; z - характеризует отклонение вертикального температурного профиля от линейной зависимости. Три параметра  $\sigma$ ,  $r$  и  $\mu$  пропорциональны, соответственно, числу Прандтля, числу Рэлея и некоторому коэффициенту, отражающему геометрию области (геометрический параметр конвективной ячейки). Параметр *r* пропорционален разности температур, между дном подогреваемой снизу жидкости и ее свободной поверхностью. Его называют управляющим (изменение параметра соответствует большему или меньшему нагреву жидкости).

Система (1) является примером хаотического (странного) аттрактора и принадлежит к числу катастроф типа сборки. Численное исследование этой системы обнаружило эффект ([1]) существенной зависимости решений от начальных данных (которую иногда называют эффектом бабочки). Этот факт позволяет сделать вывод о невозможности предсказания долгосрочных прогнозов погоды.

Система (1) имеет следующие свойства:

• однородность (автономность);

• симметрия относительно переменных  $x$  и  $y$  (при изменении знака этих переменных система не меняется);

• диссипативность (все траектории ограничены некоторым предельным множеством). Действительно, дивергенция фазового потока равна

$$
div(\dot{x}, \dot{y}, \dot{z}) = \frac{\partial}{\partial x} (-\sigma \cdot x + \sigma \cdot y) + \frac{\partial}{\partial y} (r \cdot x - y - x) + \frac{\partial}{\partial z} (x \cdot y - b \cdot z) = -\sigma - 1 - b < 0.
$$

Последнее означает, что поток сжимает некоторый объем фазового пространства, т.е. все фазовые траектории будут ограничены некоторым предельным множеством.

Система (1), помимо тривиального положения равновесия  $M_0(0,0,0)$ , имеет еще два положения равновесия  $M_{12}(\pm a, \pm a, r-1)$ ,  $a = \sqrt{b(r-1)}$ , которые появляются при  $r > 1$ . Очевидно, что значение параметра  $r = 1$  является бифуркационным и при переходе через этот параметр меняется сценарий бифуркационного процесса. Основная идея вариационного метода состоит в определении максимума скорости изменения евклидовой метрики  $S = \frac{1}{2}(x^2 + y^2 + z^2)$ ([2]) (полуметрика) в фазовом пространстве состояний, предполагая, что искомбе решение не покидает области  $S(x, y, z) < \varepsilon$ . Исследуем сначала на устойчивость нулевое положение равновесия  $M_0(0,0,0)$ , используя вариационную методику. С этой целью составим метрическую функцию

$$
\dot{S} = x \cdot \dot{x} + y \cdot \dot{y} + z \cdot \dot{z} = \sigma \cdot x \cdot (y - x) + y \cdot (x \cdot (r - z) - y) + z \cdot (x \cdot y - b \cdot z),\tag{2}
$$

которая равна производной по времени t функции  $S(x, y, z)$  в силу системы (1). Как показано в [2], необходимые условия устойчивости возмущенного решения в окрестности нулевого положения равновесия для первых частных производных функции (2) по переменным  $x$ ,  $y$ ,  $z$ имеют вид

$$
\frac{\partial \dot{S}}{\partial x} = -2 \cdot \sigma \cdot x + \sigma \cdot y + y \cdot (r - z) + z \cdot y \le 0; \n\frac{\partial \dot{S}}{\partial y} = \sigma \cdot x + x \cdot (r - z) - 2 \cdot y + z \cdot x \le 0; \n\frac{\partial \dot{S}}{\partial z} = -x \cdot y + x \cdot y - 2 \cdot b \cdot z \le 0.
$$
\n(3)

Для частных производных второго порядка функции  $S(x, y, z)$  необходимые условия устойчивости возмущенного решения в окрестности нулевого положения равновесия принимают вид:

$$
\frac{\partial^2 \dot{S}}{\partial x^2} = -2 \cdot \sigma < 0; \quad \frac{\partial^2 \dot{S}}{\partial y^2} = -2 < 0; \quad \frac{\partial^2 \dot{S}}{\partial z^2} = -2 \cdot b < 0.
$$

Эти соотношения равносильны условиям  $\sigma > 0$ ;  $b > 0$ ,  $0 < r < 1$ , и при этих условиях возмущенное решение системы (1) необходимо (асимптотически) устойчиво в окрестности положения равновесия  $M_0(0,0,0)$  (и неустойчиво в противном случае).

Замечание 1. Если в соотношениях (3) выполняются строгие неравенства:

$$
\frac{\partial S}{\partial x}<0;\ \frac{\partial S}{\partial y}<0;\ \frac{\partial S}{\partial z}<0,
$$

то функция  $S(x, y, z)$ , определенная выше, удовлетворяет всем условиям функции Ляпунова. В этом случае условия  $\sigma > 0$ ;  $b > 0$ ,  $0 < r < 1$  являются достаточными для устойчивости по Ляпунову возмущенного решения в окрестности нулевого положения равновесия. Таким образом. Справедлива

# Теорема 1

Возмущенное решение системы (1) в окрестности нулевого положения равновесия необходимо (асимптотически) устойчиво при

$$
\sigma > 0; \ \ b > 0, \ \ 0 < r < 1.
$$

Эти условия будут достаточными для устойчивости по Ляпунову возмущенных решений в области фазовых переменных

$$
\frac{(\sigma+r)}{2} \cdot x < y < \frac{2\sigma}{(\sigma+r)} \cdot x \tag{4}
$$

в окрестности нулевого положения равновесия  $(0,0,0)$ . При этом граничные поверхности в (4) содержат сепаратриссы точек бифуркаций в этом случае.

Далее для исследования на устойчивость положения равновесия  $M_2(a, a, r-1)$ ,  $(r>1)$ ,  $a = \sqrt{b \cdot (r-1)}$  сделаем предварительно замену  $x = u + a$ ,  $y = v + a$ ,  $z = w + \beta$ ,  $\beta = r-1$ .

В новых переменных получаем систему

$$
\dot{u} = \sigma \cdot (v - u), \quad \dot{v} = -w \cdot (u + a) + u - v, \quad \dot{w} = u \cdot v + a \cdot (u + v) - b \cdot w. \tag{5}
$$

Систему (5) исследуем на устойчивость в окрестности точки  $P_1(0,0,0)$ , которая соответствует точке  $M_2(a a, r-1)$ .

Согласно вариационному методу составим метрическую функцию

$$
S = S(u, v, w) = u \cdot \dot{u} + v \cdot \dot{v} + w \cdot \dot{w} =
$$
  
=  $u \cdot [\sigma \cdot (v - u)] + v \cdot [u - v - w \cdot (u + a)] + w [u \cdot v + a \cdot (u + v) - b \cdot w].$  (6)

Необходимые условия устойчивости возмущенного решения в окрестности нулевого положения равновесия для первых частных производных функции (6) по переменным  $u, v, w$ имеют вид:

$$
\frac{\partial \dot{S}}{\partial u} = \sigma \cdot v - 2 \cdot \sigma \cdot u + v - w \cdot v + w \cdot v + a \cdot w \le 0 ;
$$
  

$$
\frac{\partial \dot{S}}{\partial v} = \sigma \cdot u + u - 2 \cdot v - w \cdot (u + a) + w \cdot u + a \cdot w \le 0 ;
$$
  

$$
\frac{\partial \dot{S}}{\partial w} = -v \cdot (u + a) + u \cdot v + a \cdot (u - v) - 2 \cdot b \cdot w \le 0 .
$$

Для частных производных второго порядка функции  $S(u, v, w)$  необходимые условия (асимптотической) устойчивости возмущенного решения в окрестности нулевого положения равновесия системы (5) имеют вид

$$
\frac{\partial^2 \dot{S}}{\partial u^2} = -2 \cdot \sigma < 0; \quad \frac{\partial^2 \dot{S}}{\partial v^2} = -2 < 0; \quad \frac{\partial^2 \dot{S}}{\partial w^2} = -2 \cdot b < 0.
$$

Следовательно, при  $\sigma > 0$ ;  $b > 0$ ;  $r > 1$  возмущенное решение системы (5) необходимо (асимптотически) устойчиво в окрестности нулевого положения равновесия.

Замечание 2. Если в указанных соотношениях выполняются строгие неравенства

$$
\frac{\partial S}{\partial u}<0;\quad \frac{\partial S}{\partial v}<0;\quad \frac{\partial S}{\partial w}<0
$$

то функция  $S = S(u, v, w) = \frac{1}{2}(u^2 + v^2 + w^2)$  становится функцией Ляпунова, и вопрос устойчивости решается на основе второго метода Ляпунова.

Таким образом, справедлива следующая теорема.

#### Теорема 2

Возмущенное решение в окрестности положения равновесия  $M$ ,  $(a, a, r-1)$ ,  $a = \sqrt{b \cdot (r-1)}$ ,  $(r>1)$  системы (1) необходимо (асимптотически) устойчиво при  $\sigma > 0$ ;  $b > 0$ ,  $r > 1$ .

Эти условия будут достаточными для устойчивости по Ляпунову возмущенных решений в области фазовых переменных:

$$
\frac{(\sigma+1)}{2 \cdot \sigma} \cdot v + \frac{a}{2\sigma} \cdot w < u < \frac{2}{\sigma+1} \cdot v; \\
\frac{(\sigma+1)}{2} \cdot v + \frac{a}{2\sigma} \cdot w < u < \frac{2b}{a} \cdot w; \tag{7}
$$

в окрестности положения равновесия  $M_2(a,a,r-1)$ . При этом граничные поверхности в (7) содержат сепаратриссы точек бифуркаций в этом случае.

Аналогично решается вопрос устойчивости для положения равновесия  $M_3(-a,-a,r-1)$ .

Интерес представляет решение вопроса устойчивости положений равновесия  $M_0$ ,  $M_1$ ,  $M_2$  классическими методами путем линеаризации системы уравнений (1). Матрица Якоби линеаризованной системы в точке положения равновесия  $M_i(x_i, y_i, z_i)$  имеет вид

$$
- \sigma \quad \sigma \quad 0
$$
  

$$
A(M_i) = r - z_i \quad -1 \quad -x_i
$$
  

$$
y_i \quad x_i \quad -b
$$
  
(8)

Для положения равновесия  $M_0(0,0,0)$  характеристическое уравнение матрицы  $A(M_i)$ принимает вид  $(\lambda + b) \cdot (\lambda^2 + (\sigma + 1) \cdot \lambda + \sigma \cdot (1 - r)) = 0$  и при  $0 < r < 1$  все характеристические числа будут отрицательны, а значит, нулевое положение равновесия будет устойчиво по Ляпунову. При  $r > 1$  оно не устойчиво. При  $r = 1$  точка  $M_0$  является негиперболической.

Для положения равновесия  $M_2(a, a, r-1)$ ,  $a = \sqrt{b \cdot (r-1)}$ ,  $r>1$  характеристическое уравнение матрицы Якоби (8) принимает вид  $\lambda^3 + (\sigma + b + 1) \cdot \lambda^2 + b \cdot (\sigma + r) \cdot \lambda + 2b \cdot \sigma \cdot (r-1) = 0$ .

Необходимое условие устойчивости при r>1 выполнено и этот многочлен является многочленом Гурвица. Составим матрицу Гурвица в точке М,

$$
G = 2\sigma \cdot b \cdot (r-1) \quad ( \sigma + r) \cdot b \qquad \sigma + b + 1 \quad ,
$$
  
0 \qquad 0 \qquad 2\sigma \cdot b \cdot (r-1)

для которой главные миноры равны  $\Delta_1 = \sigma + b + 1$ ;  $\Delta_2 = \sigma \cdot (\sigma + b + 3) + r \cdot (b + 1 - \sigma)$ ;  $\Delta_3 = 2\sigma \cdot b \cdot (r-1) \cdot \Delta_2$ . Тогда, согласно критерию Рауса - Гурвица условия асимптотической устойчивости по Ляпунову эквивалентны условиям  $\Delta_1 > 0$ ,  $\Delta_2 > 0$ ,  $\Delta_3 > 0$ . Таким образом, условие (асимптотической) устойчивости равносильно соотношениям: или  $\sigma - b - 1 < 0$ ; или  $\sigma - b - 1 > 0;$ 

$$
\begin{cases}\nr > \frac{\sigma \cdot (\sigma + b + 3)}{\sigma - b - 1} \\
3 \text{амечание 3. Ecnи (при } r > 1) \text{ выполнено условие } \lambda^2 + \lambda^2 + \frac{2\sigma \cdot b \cdot (\sigma + 1)}{\sigma - b - 1} = 0, \text{ то характери-} \\
\text{стическое уравнение матрины (8) имест нару чисто минимых корней, что cooperствует бифур-} \end{cases}
$$

іто соответству<del>е</del>т оифу<sub></sub> корнеи , кации Андронова - Хопфа.

#### Приложение

В заключении приведем результаты численных расчетов решений системы Лоренца и графики фазовых портретов для иллюстрации бифуркационного процесса.

На рис. 1(а) и 1(б) приведены фазовые траектории, соответствующие разным начальным условиям, иллюстрирующие смену аттрактора при  $r = 10$  (а) и  $r = 15$  (б).

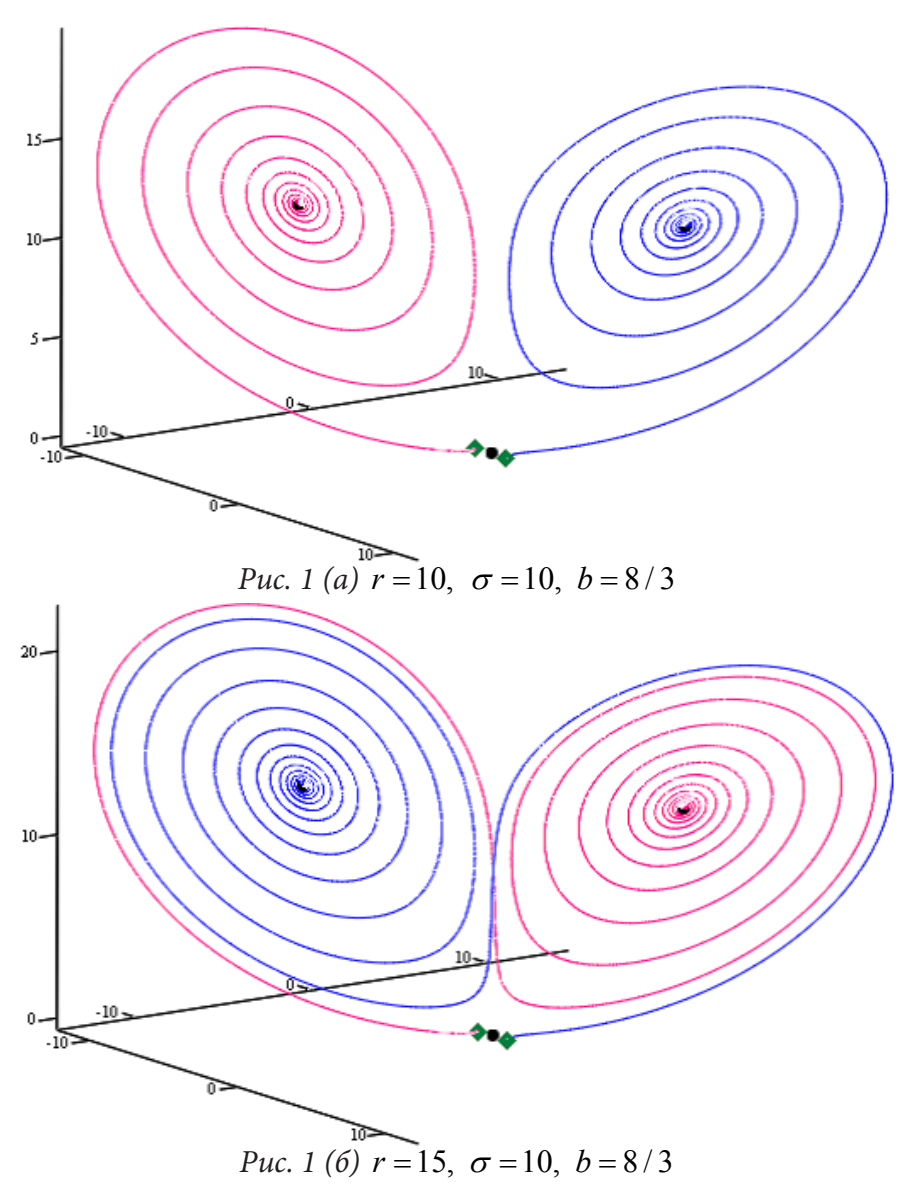

Отметим, что с ростом *r* происходит уменьшение начального размаха колебаний, что иллюстрирует рис. 2 в сравнении с рис. 1.

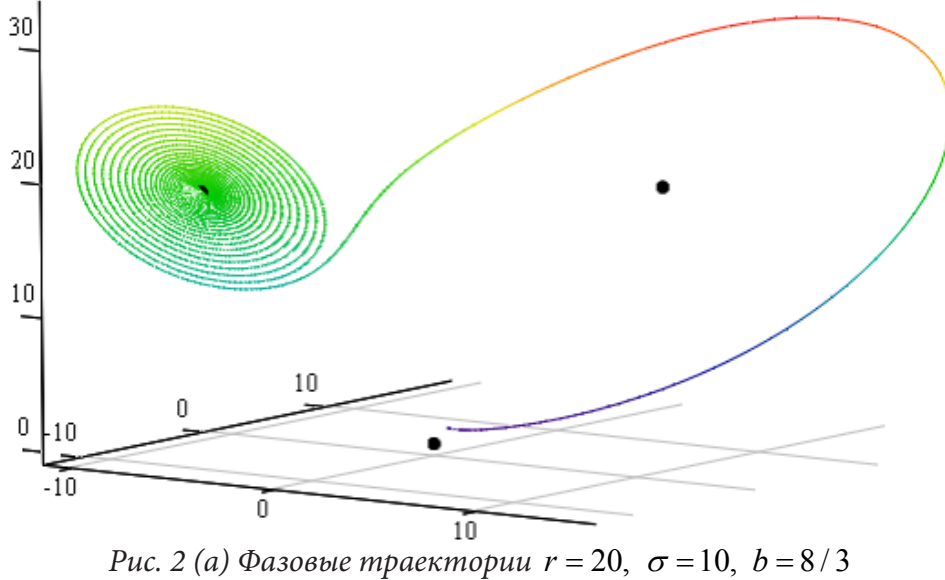

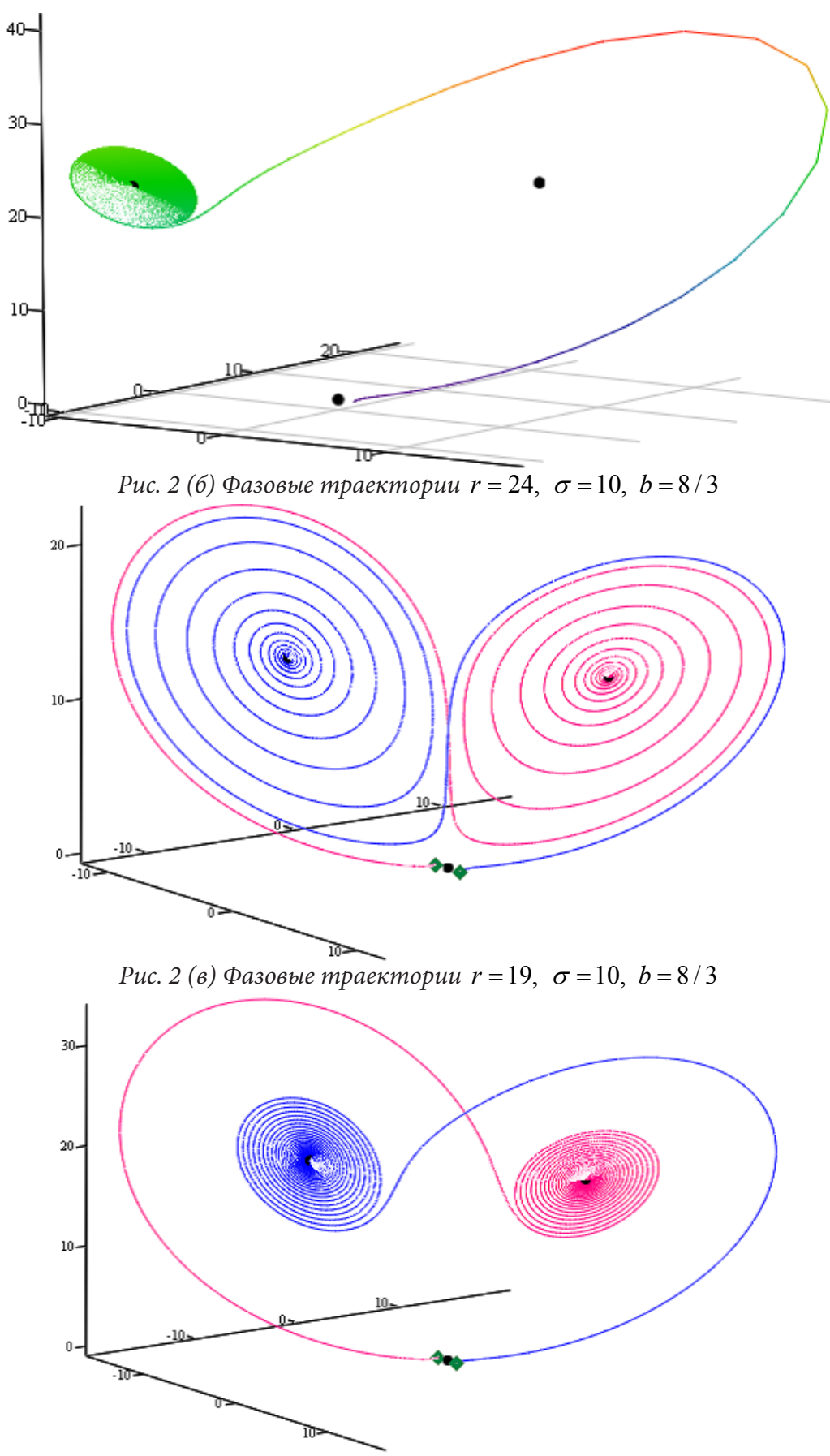

*Рис. 2 (г) Фазовые траектории r* = 24, <sup>σ</sup> =10, *b* = 8/3

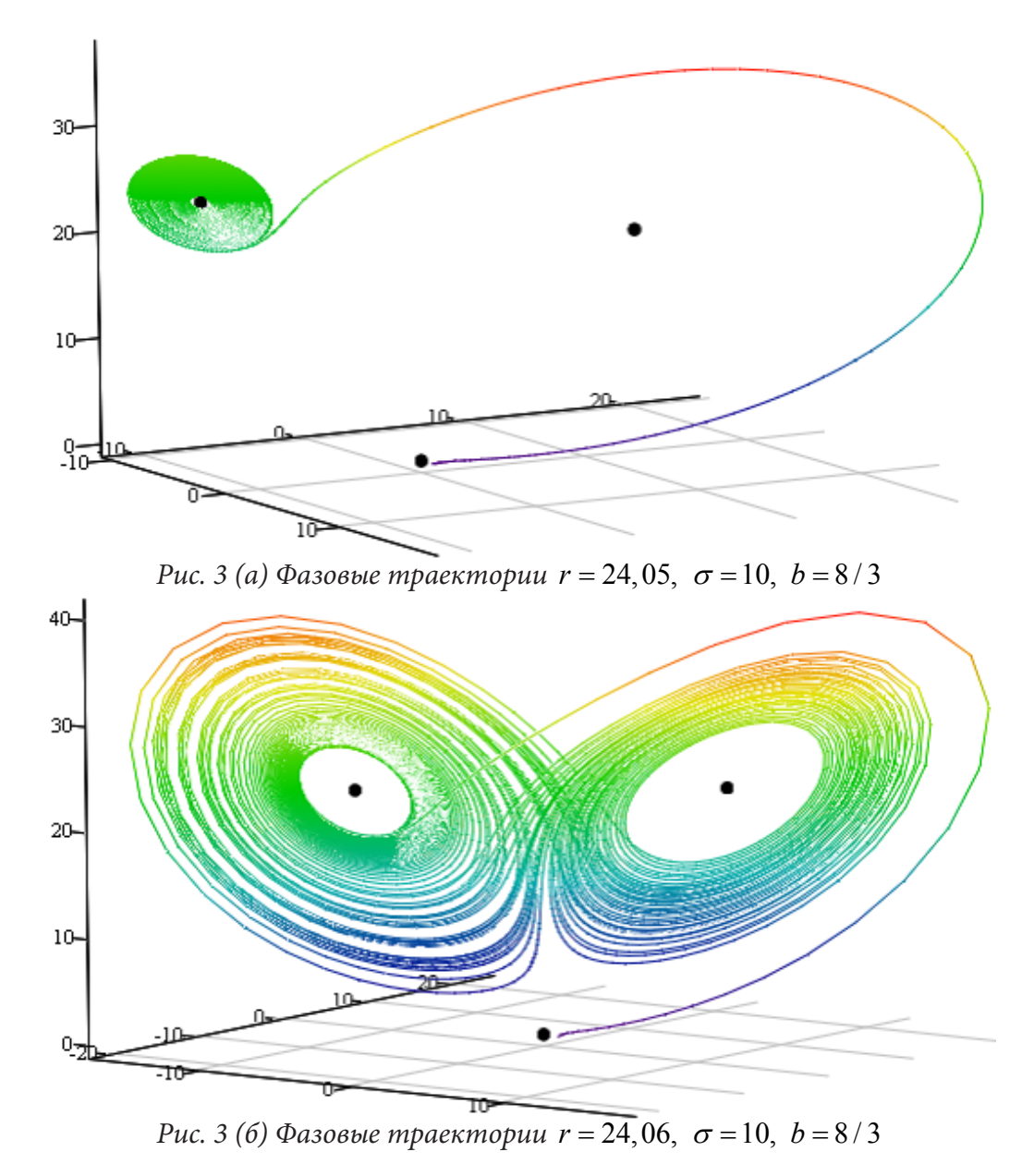

Таким образом, в интервале  $r \in (24, 05, 24, 06)$  в системе существует три аттрактора – две неподвижные точки  $(\pm a, \pm a, r-1)$  и странный аттрактор. Начиная с некоторого  $r = r^*$  неподвижные точки  $P_{12}$  теряют устойчивость. И остается единственное притягивающее множество - странный аттрактор Лоренца.

#### Полученные результаты

В работе рассмотрены два метода исследования устойчивости решений системы уравнений Лоренца. Первый метод использует вариационную методику, основанную на идее определения максимума скорости изменения евклидовой метрики (см. [13]), предполагая, что решение не покидает  $\varepsilon$ -окрестности положения равновесия. Этот метод, как показано выше, является эффективным для получения необходимых условий устойчивости и дает возможность для продолжения исследований (в целях определения достаточных условий). Результаты сформулированы в теоремах 1 и 2. Указаны области фазовых переменных в которых необходимые условия устойчивости являются к тому же и достаточными для устойчивости (асимптотической устойчивости) по Ляпунову возмущенных решений в окрестности особых точек. Он позволяет выяснить сепаратриссы поверхностей точек бифуркации. В нашей задаче сепаратриссы точек бифуркаций системы (1) Лоренца принадлежат граничным поверхностям фазовых переменных, которые определяются соотношениями (4) в окрестности нулевого положения равновесия  $M_0$  и соотношениями (7), соответственно, для положения равновесия  $M_1$ .

Другой метод исследования устойчивости основан на линеаризации систем уравнений (1) и (5) , соответственно. Он позволяет определить достаточные условия устойчивости, если известна функция Ляпунова. В нашей задаче мы применили критерий Рауса – Гурвица.

#### **Заключение**

В работе для системы уравнений Лоренца показана эффективность применения вариационного метода получения необходимых условий устойчивости по Ляпунову и определения областей фазовых переменных, в которых эти условия становятся достаточными. Этот метод позволяет сделать вывод об универсальности применения этого метода для широкого класса динамических систем.

#### **Литература**

1. *Lorenz E. N.* Deterministic Nonperiodic Flow // J. Atmos. Sci. – 1963. – V. 20. – P. 130.

2. *Арнольд В. И.* Дополнительные главы теории обыкновенных дифференциальных уравнений. – М. : Наука, 1978. – 304 с.

3. *Арнольд В. И.* Теория катастроф // Современные проблемы математики, Фундаментальные направления. – т. 5. – М. : ВИНИТИ, 1986. – С. 5–218.

4. *Берже П., Помо И., Видаль К.* Порядок в хаосе. – М. : Меркурий Пресс, 2000. – 366 c.

5. *Былов Б. Ф., Виноград Р. Э., Гробман Д. М., Немыцкий В. В.* Теория показателей Ляпунова. – М. : 1966. – 576 с.

6. *Гершуни Г. З., Жуховицкий Е. М.* Конвективная устойчивость несжимаемой жидкости. – М. : Наука, 1972. – 392 с.

7. *Евстигнеев Н. М., Магницкий Н. А.* О природе турбулентности в конвекции Рэлея-Бенара // Дифференц. Уравнения. – 2009. – Т. 45, № 6. – C. 890–893.

8. *Евстигнеев Н. М., Магницкий Н. А.* О возможных сценариях перехода к турбуленции в конвекции Рэлея − Бенара. // Докл. РАН. – 2010. – T. 433, № 3. – C. 318–322.

9. *Калошин Д. А., Магницкий Н. А.* Полная бифуркационная диаграмма нелокальных бифуркаций особых точек в системе Лоренца // Сб. нелинейная динамика и управление. Вып. 6: под ред. С. В. Емельянова, С. К. Коровина. – М. : Физматлит, 2008. – C. 219–228.

10. *Магницкий Н. А.* Теория динамического хаоса. – М. : ЛЕНАНД, 2011. − 320 с.

11. *Магницкий Н. А.* Хаотическая динамика нелинейных диссипативных систем обыкновенных дифференциальных уравнений. – М. : МАКС ПРЕСС, 2006. – 156 с.

12. *Самарский А. А., Гулин А. В.* Численные методы. – М. : Наука, 1989. – 430 с.

13. *Смольяков Э.* Эффективный метод устойчивости существенно нелинейных динамических систем // Кибернетика и системный анализ. – 2019. – T. 55, № 4.

14. *Тихомиров В. В., Ильясов А. М.* Оптимизация решений уравнений Лоренца. // Сб. трудов международной конференции, г. Нурсултан, Казахстан, 2021 г. – C. 215.

15. *Шильников Л. П.* Теория бифуркаций в модели Лоренца. – Кн. : Марсден Дж., Мак. Кракен М. Бифуркация рождения цикла и ее приложения. – М. : Мир, 1988. – 240 с.

16. *Шустер Г.* Детерминированный хаос: Введение. – М. : Мир, 1988. – 240 с.

17. *Четаев Н.* Некоторые задачи теории устойчивости. Работы по аналитической механике. – М. : АНСССР, 1962.

18. *Chen X.* Lorenz equations Part I: Existence and nonexistence of homoclinic orbits // SIAM J. Math. Anal. – 1996. – V. 27, 4 – P. 1057–1069.

19. *Evstigneev N. M., Magnitskii N. A., Sidorov S. V.* Nonlinear dynamics of laminar-turbulent transition in three dimensional Rayleigh-Benard convection // Comm. Nonlin Science . Numer. Simul., Elsevier. – 2010. – V. 15. – P. 2851–2859.

20. *Magnitskii N. A., Sidorov S. V.* New methods for chaotic dynamics. – Singapore : World Scientific, 2006. – 363 p.

21. *Guckenheimer J. and Holmes P.* Nonlinear oscillation, dynamical systems and bifurcations of vector fields. – N.-Y. : Springer, 1983. – 453 p.

22. *Tikhomirov V. V., Isaev R. R.* Application of the variational method for studying stability of the 3D Lotka – Volterra system // Сб. трудов международной конференции «Современные методы математической физики и их приложения». Ташкент. 17–18 ноября, 2020 г., Том 2. – C. 204–209.

23. *Shil"nicov A. L., Shil"nicov L. P., Turaev D. V.* Normal forms and Lorenz attractors // Int. J. Bifurcation and Chaos. – 1993. – V. 3, 5. – P. 488–519.

24. *Sparrou C.* The Lorenz equations: Bifurcations, chaos and strange attractors. – N.-Y. : Springer, 1982. – 269 p.

25. *Hirsch M. W., Smale S.* Differential Equations. – Amsterdam, Elsevier, 2004. – 417.

26. *Firsov A. N., Inovenkov I. N., Nefedov V. V., Tikhomirov V. V.* Numerical Study of theEffect of Stochastic Disturbances on the Behavior of Solutions of Some Differential Equations // International scientific journal «Modern Information Technologies and IT-Education». – 2021. – Vol. 17, No 1. – P. 2411–1473.

27. *Блисс Г. А.* Лекции по вариационному исчислению. – Москва : ИЛ,1050. – 348 с.

# ДИФФЕРЕНЦИАЛЬНЫЕ УРАВНЕНИЯ В БАНАХОВЫХ АЛГЕБРАХ

### А. И. Перов, И. Д. Коструб

#### Воронежский государственный университет

Аннотация. В комплексной банаховой алгебрерассматриваются линейные дифференциальные уравнения n-го порядка с постоянными коэффициентами. Приводятся условия обратимости матрицы Вандермонда, при предположении, что соответствующее алгебраическое характеристическое уравнение п-й степени имеет п различных корней. Формулируются аналоги теорем Сильвестра и Вьета, а также изучается контурный интеграл типа Коши. Формулируется и доказывается теорема об общем решении дифференциального уравнения n-го порядка в случае корней характеристического уравнения, лежащих в общем положении.

Ключевые слова: банаховы алгебра и пространство, дифференциальное уравнение n-го порядка, алгебраическое уравнение п-й степени, теоремы Сильвестра и Вьета, функция Коши, сопровождающая матрица Фробениуса, матрица Вандермонда, теорема Данфорда.

## Основные обозначения

Пусть  $\mathbb{B}$  – комплексная банахова алгебра [1, 2] и  $n$  – натуральное число. Обозначим через  $\mathbb{B}^n$  банахово пространство, являющееся прямым произведением  $\mathbb{B} \times ... \times \mathbb{B}$  (*n* раз) и состоящее из столбцов X с компонентами x,..., x из В с нормой  $X = \max\{x_i : 1 \le j \le n\}$ . Введем еще банахову алгебру  $\mathbb{B}^{n \times n}$ , состоящую из  $n \times n$ -матриц  $\overline{A} = (a_{ik})$ , где  $a_{ik} \in \mathbb{B}$  при  $1 \le j, k \le n$ . Каждая такая матрица порождает линейный ограниченный оператор в  $\mathbb{B}^n$ , а именно  $Y = AX$ , обозначаемый той же буквой и действующий по правилу:  $y_i = a_{i1}x_1 + ... + a_{in}x_n$  при  $1 \le j \le n$ . Норма матрицы A определяется как операторная  $A = \sup{\{\Vert A\hat{X} \Vert : \hat{X} \in \mathbb{B}, \Vert X \Vert = 1\}}$ .

Мы записываем скалярные величины (комплексные числа) обычным шрифтом, а элементы банаховой алгебры  $\mathbb B$  полужирным шрифтом. Выражение  $\lambda 1$ , где  $\lambda$  - комплексное число, а 1 – единица алгебры, в виде  $\lambda$  (следуя Т. Като [3, с. 274]).

#### 1. Дифференциальные уравнения *п*-го порядка

В комплексной банаховой алгебре В рассмотрим линейное дифференциальное уравнение п-го порядка

$$
a_0 x^{(n)} + a_1 x^{(n-1)} + \dots + a_{n-1} x + a_n x = 0.
$$
 (1)

с постоянными коэффициентами, причем  $a_0$  обратим. Здесь  $x^{(k)} = d^k x / \frac{1}{d^k x}$  при  $0 \le k \le n$ . Нас интересуют решения этого уравнения, удовлетворяющие начальным условиям

$$
x(0) = c_1, \dot{x}(0) = c_2, \dots, x^{(n-1)}(0) = c_n,
$$
\n(2)

где  $c_1, c_2, ..., c_n$  из В.

Матричные дифференциальные уравнения возникают, например, в теории колебаний [4], а операторные дифференциальные уравнения можно найти в [5]. Дифференциальное уравнение (1) в случае  $n = 2$  рассматривалось в статье [6], а общий случай – в статье [7].

**Теорема 1.** Дифференциальное уравнение (1) при любых начальных условиях (2) имеет един-

ственное решение. Это решение определено на всей числовой прямой и является аналитичным.<br>От одного дифференциального уравнения n-го порядка (1), полагая  $x_j = x^{(j-1)}$  при  $0 \le j \le n$ , перейдем к системе *п*-дифференциальных уравнений первого порядка

$$
\dot{x}_1 = x_2, \dot{x}_2 = x_3, \dots, \dot{x}_{n-1} = x_n, \dot{x}_n = -p_n x_1 - \dots - p_1 x_n,
$$
\n(3)

где  $p_i = a_0^{-1}a_i$  при 1≤  $j \le n$ . Систему (3) запишем в векторно-матричном виде

$$
\dot{X} = AX \tag{4}
$$

$$
A = \begin{pmatrix} 0 & 1 & 0 & \dots \\ \dots & 0 & 1 & \dots \\ \dots & \dots & \dots & \dots \\ -p_n & \dots & \dots & -p_1 \end{pmatrix},
$$
 (5)

где  $X$  – вектор из  $\mathbb{B}^n$  с компонентами  $x_1, x_2, ..., x_n$ , матрица А из  $\mathbb{B}^{n \times n}$ . Дифференциальное уравнение (4) рассматривается в пространстве  $\mathbb{B}^n$ . Интегрируя, получим

$$
X(t) = e^{tA}C,\t\t(6)
$$

где  $C$  – вектор из  $\mathbb{B}^n$  с компонентами  $c_1, c_2, ..., c_n$  из (2).

# 2. Алгебраическое уравнение п-й степени

Если по методу Эйлера искать решение дифференциального уравнения (1) в виде  $x(t) = \exp(t\xi)$ , где  $\xi$  из  $\mathbb{B}$ , то мы придем к алгебраическому уравнению *n*-й степени

$$
a_0 x^n + a_1 x^{n-1} + \ldots + a_{n-1} x + a_n = 0,\tag{7}
$$

которое естественно назвать характеристическим. Наряду с ним рассмотрим другой многочлен

$$
l_n(\lambda) \equiv a_0 \lambda^n + a_1 \lambda^{n-1} + \ldots + a_{n-1} \lambda + a_n : \mathbb{C} \to \mathbb{B},
$$
\n<sup>(8)</sup>

который мы, за неимением лучшего, назовем скалярным характеристическим многочленом (пучком).

Те  $\lambda$  из С, для которых  $l_n(\lambda)$  не имеет обратного, назовем, по определению, спектр S скалярного характеристического многочлена. Это есть непустое ограниченное замкнутое множество в С. Дополнение к нему в С назовем резольвентным множеством R скалярного характеристического многочлена. Оно состоит из тех  $\lambda$  из С, для которых  $l_n(\lambda)$  обратим. Это есть непустое неограниченное открытое множество. Определенная на  $R$  функция  $l_n(\lambda) = l_n^{-1}(\lambda)$ :  $R \to \mathbb{B}$ , называется резольвентой п-го порядка [8]. Матрица А, определяемая формулой (5), называется сопровождающей скалярный характеристический многочлен  $l_n(\lambda)$ матрицей Фробениуса.

Алгебраическое уравнение (7) может вообще не иметь корней, иметь их конечное число или даже бесконечно много (последний случай иллюстрирует теорема Гамильтона-Кэли). Подчеркнем еще раз, что мы здесь не располагаем теоремой Гаусса, т. е. теоремой существования корня уравнения (7). Различные частные случаи встречаются в математической литературе; так, например, уравнение  $x^n = a$  имеет *n* корней, если *a* обратим и его спектр  $S(a)$  не окружает нуль в С.

### 3. Теоремы Сильвестра и Вьета

Теорема 2. Спектр любого корня  $\xi$  алгебраического уравнения (7) содержится в спектре скалярного характеристического многочлена (8), т. е.

$$
S(\xi) \subseteq S. \tag{9}
$$

Эта теорема для матричного уравнения (7) впервые была доказана Сильвестром. Отметим, что спектр  $S(A)$  оператора A совпадает с S [7]

$$
S(A) = S.
$$
 (10)

Дополним теорему Сильвестра двумя уточнениями

$$
(\lambda E - A)^{-1} H = (\lambda - \xi)^{-1} H \qquad (\lambda \in R(A))
$$
\n(11)

где  $(\lambda E - A)^{-1}$  – резольвента оператора A и  $(\lambda - \xi)^{-1}$  – резольвента элемента  $\xi$ , а H – вектор из  $\mathbb{B}^n$  с компонентами  $1, \xi, ..., \xi^{n-1}$ . Если  $\xi_1, \xi_2, ..., \xi_n$  – корни алгебраического уравнения (7), лежашие в общем положении, то

$$
S(\xi_1) \cup S(\xi_2) \cup \ldots \cup S(\xi_n) = S. \tag{12}
$$

**Теорема3.** Если  $\xi_1, \xi_2, ..., \xi_n$  - корни алгебраического уравнения (7), лежащие в общем положении, то

$$
-p_j = \sum_{k=1}^n \xi_k^n c_{k,n-j+1}, \ \ 1 \le j \le n \tag{13}
$$

 $(14)$ 

(некоммутативные формулы Вьета).

#### 4. Теорема об общем решении

Пусть в банаховой алгебре В рассматривается произвольная система элементов  $\xi_1, \xi_2, \ldots, \xi_n.$ 

Мы скажем, что она лежит в общем положении, если матрица Вандермонда из  $\mathbb{B}^{n \times n}$ 

$$
V(\xi_1, \xi_2, \dots, \xi_n) = \begin{pmatrix} 1 & 1 & \dots & 1 \\ \xi_1 & \xi_2 & \dots & \xi_n \\ \dots & \dots & \dots & \dots \\ \xi_1^{n-1} & \xi_2^{n-1} & \dots & \xi_n^{n-1} \end{pmatrix},
$$
(15)

обратима. Отметим важную формулу: если (14) система корней характеристического уравнения (7), то

$$
A = V\left(\xi_1, \xi_2, \dots, \xi_n\right) \begin{pmatrix} \xi_1 & \dots & \dots \\ \dots & \dots & \dots \\ \dots & \dots & \xi_n \end{pmatrix} V^{-1}\left(\xi_1, \xi_2, \dots, \xi_n\right),\tag{16}
$$

где А из  $B^{(n \times n)}$  – это сопровождающая матрица Фробениуса, определенная формулой (5). Из этих формул вытекает теорема 3.

Теорема 4. Пусть (14) - это корни характеристического уравнения (7), лежащие в общем положении. Тогда общее решение дифференциального уравнения (1) имеет вид

$$
x = \sum_{j=1}^{n} e^{t\xi_j} d_j,
$$
\n(17)

где  $d_1, d_2, ..., d_n$  – произвольные постоянные из В.

Отметим, что произвольные постоянные пишутся справа от экспоненты - в некоммутативном случае это важно.

Доказательство. Из (17) получаем

$$
x^{(k)} = \sum_{j=1}^{n} e^{t\xi_j} \xi_j^k d_j, \qquad 1 \le k \le n-1
$$

Использование начальных условий (5) приводит к системе

$$
\sum_{j=1}^n \xi_j^{k-1} d_j = c_k, \quad 1 \le k \le n,
$$

которая может быть записана в векторно-матричном виде

$$
V(\xi_1, \xi_2, ..., \xi_n)D = C,
$$
\n(18)

где  $C$  – это вектор из  $\mathbb{B}^n$  с компонентами  $c_1, c_2, ..., c_n$ , а  $D$  – это вектор из  $\mathbb{B}^n$  с компонентами  $d_1, d_2, \ldots, d_n$ 

### 5. Функция Коши

Решение  $k(t): \mathbb{R} \to \mathbb{B}$  дифференциального уравнения (1), удовлетворяющее начальным условиям

$$
k(0) = 0, \dot{k}(0) =, \dots, k^{(n-2)}(0) = 0, k^{(n-1)}(0) = a_0^{-1}, \tag{19}
$$

называется функцией Коши [10].

Одним из достоинств этого решения является то, что по нему однозначно восстанавливается дифференциальное уравнение (1), т. е. коэффициенты  $a_0, a_1, ..., a_n$ . Для этого решения известны различные представления. Приведем некоторые из них. Так, например, известно представление в виде степенного вида

$$
k(t) = \sum_{k=0}^{\infty} c_k \frac{t^{n+k-1}}{(n+k-1)!},
$$
\n(20)

где  $c_k$  взяты из разложения

$$
(1 + \mu p_1 + \mu^n p_n)^{-1} = \sum_{k=0}^{\infty} c_k \mu^k \quad (|\mu| < \rho),
$$

где  $0 < \rho < \infty$  есть радиус сходимости конечного степенного ряда.

Или еще

$$
k(t) = \frac{1}{2\pi i} \int_{\partial \sigma} e^{t\lambda} \left( a_0 \lambda^n + a_1 \lambda^{n-1} + \dots + a_{n-1} \lambda + a_n \right)^{-1} d\lambda \tag{21}
$$

при соответствующем выборе контура интегрирования  $\partial \sigma$ . Здесь решение представлено в виде интеграла типа Коши, причем интегрирующей функцией является резольвента n-го порядка. В условиях теоремы 4 имеем

$$
k(t) = \sum_{j=1}^{n} e^{t\xi_j} c_{jn},
$$
\n(22)

где  $c_{in}$  – элементы последнего столбца матрицы  $C = (c_{in})$ , 1≤ *j*, *k* ≤ *n*, являющейся обратной к матрице Вандермонда  $U(\xi_1, \xi_2, \ldots, \xi_n)$ .

Формулы (20)-(22) справедливы для произвольной банаховой алгебры В. Если же она является коммутативной, то последняя формула принимает явный вид

$$
k(t) = \sum_{j=1}^{n} e^{t\xi_j} \prod_{k \neq j} (\xi_j - \xi_k)^{-1}.
$$
 (23)

#### 6. Матрица Вандермонда

Говорят, что система точек из В

$$
\xi_1, \xi_2, \dots, \xi_n. \tag{24}
$$

лежит в общем положении, если матрица Вандермонда из  $\mathbb{B}^{n \times n}$ , построенная по правилу

$$
V(\xi_1, \xi_2, \dots, \xi_n) = \begin{pmatrix} 1 & 1 & \dots & 1 \\ \xi_1 & \xi_2 & \dots & \xi_n \\ \dots & \dots & \dots & \dots \\ \xi_1^{n-1} & \xi_2^{n-1} & \dots & \xi_n^{n-1} \end{pmatrix},
$$
(25)

обратима.

В случае, когда  $n = 1$ , получаем  $V(\xi_1) = (1)$ . Поэтому, система, состоящая из одной точки, всегда лежит в общем положении.

Мы скажем, что система (24) разделена, если разность  $\xi_i - \xi_k$  всегда обратима при  $j \neq k$  т. е. существует

$$
\left(\xi_j - \xi_k\right)^{-1} \text{npu } j \neq k,\tag{26}
$$

и спектрально разделена, если

$$
S(\xi_j) \cap (\xi_k) = 0 \text{ при } j \neq k,
$$
\n(27)

Теорема 5. Рассмотрим матрицы Вандермонда

 $V(\xi_1, \xi_2, \ldots, \xi_n)$  u  $V(\xi_1, \xi_2, \ldots, \xi_n, \xi)$ .

Для того, чтобы матрица  $V(\xi_1, \xi_2, \ldots, \xi_n, \xi)$  была обратимой, необходимо и достаточно, чтобы, во-первых, была обратима матрица  $V(\xi_1, \xi_2, ..., \xi_n)$  и, во-вторых, был обратим элемент

$$
\xi^{n}+p_{1}\xi^{n-1}+\ldots+p_{n-1}\xi+p_{n},
$$

где  $x^n + p_1 x^{n-1} + ... + p_{n-1} x + p_n$  – многочлен, отвечающий матрице  $V(\xi_1, \xi_2, ..., \xi_n)$  (по теореме B<sub>bema</sub>).

**Теорема 6.** Для того, чтобы матрица Вандермонд  $V(\xi_1, \xi_2, ..., \xi_n)$  была обратимой, необходимо, чтобы было выполнено условие разделенности (26) и достаточно, чтобы было выполнено условие спектральной разделенности (27).

Теорема 7. Если банахова алгебра В является коммутативной, то

$$
det V(\xi_1, \xi_2, ..., \xi_n) = \prod_{j > k} (\xi_j - \xi_k).
$$
 (28)

Поэтому матрица Вандермонда  $V(\xi_1, \xi_2, ..., \xi_n)$  обратима тогда и только тогда, когда выполнено условие разделенности (26).

### 7. Замечательные коэффициенты

Изученные нами функции обладают следующими замечательными свойствами.

**Теорема 8.** Если матрица Вандермонда  $V(\xi_1, \xi_2, ..., \xi_n)$  обратима, то элементы последнего столбца обратной матрицы  $V^{-1}(\xi_1, \xi_2, ..., \xi_n)$  обратимы.

Полагая для краткости, что  $C = (c_{j_n})$ , где 1≤  $j, k \le n$  есть обратная матрица  $V^{-1}(\xi_1, \xi_2, \ldots, \xi_n)$ , запишем элементы последнего столбца обратной матрицы

$$
c_{1n}, c_{2n}, \dots, c_{nk}.\tag{29}
$$

Наиболее просто обстоит дело в коммутативном случае

$$
c_{jk} = \prod_{k \neq j} \left( \xi_j - \xi_k \right)^{-1}, \quad 1 \leq j \leq n. \tag{30}
$$

В коммутативном случае формула приобретает более сложный вид

$$
c_{jk} = \left(\xi_j^{n-1} + q\xi_j^{n-1} + \dots + q_{n-2}\xi_j + q_{n-1}\right)^{-1},\tag{31}
$$

где алгебраический многочлен  $n-1$  степени  $x^{n-1} + qx^{n-2} + ... + q_{n-2}x + q_{n-1}$  отвечает матрице Вандермонда  $V(\xi_1, \xi_2, \ldots, \xi_n, \xi)$ , которая в силу теоремы 5 является обратной.

Построенные коэффициенты открывают возможность теории конечных разностей (как это сделано, например, в [11]) для функций, определенных на подпространствах банаховых алгебр.

Назовем разделенной разностью порядка  $n-1$  функции  $f(x): \mathbb{B} \to \mathbb{B}$ , построенной для степени узлов  $\xi_1, \xi_2, ..., \xi_n$ , лежащей в общем положении, выражение

$$
\Delta^{n-1} f(x) (\xi_1, \xi_2, \dots, \xi_n) = \sum_{j=1}^n f(\xi_j) c_{j n}.
$$

#### 8. Функциональное исчисление

Рассмотрим контурный интеграл

$$
\frac{1}{2\pi i} \int_{\partial \sigma} f(\lambda) r_n(\lambda) d\lambda, \tag{32}
$$

где  $f(\lambda)$ :  $G \to \mathbb{C}$  (кусочно) аналитическая функция, заданная на открытом множестве G комплексной плоскости  $\mathbb C$ , содержащей весь спектр  $S$  скалярного характеристического многочлена  $l_n(\lambda)$ ,  $r_n(\lambda)$ :  $R \to \mathbb{B}$  резольвента *n*-го порядка и  $\partial \sigma$  контур, лежащий в открытом множестве  $R \cap G$  и окружающий спектр  $S$ .

Пусть  $\mathbb{B}(G)$  – совокупность всех тех х из  $\mathbb{B}$ , спектр  $S(x)$  которых целиком содержится в G; это множество открыто. Положим

$$
f(x) = \frac{1}{2\pi i} \int_{\partial \sigma} f(\lambda) (\lambda - x)^{-1} d\lambda,
$$
\n(33)

где контур д $\sigma$  лежит в открытом множестве  $R(x) \cap G$  и окружает  $S(x)$ .

Согласно формуле

$$
r_n(x) = \sum_{j=1}^n (\lambda - \xi)^{-1} c_{jk} \left( \lambda \in R = \bigcap_{j=1}^k R(\xi) \right), \tag{34}
$$

Получаем

$$
\frac{1}{2\pi i} \int_{\partial \sigma} f(\lambda) r_n(\lambda) d\lambda = \frac{1}{2\pi i} \int_{\partial \sigma} f(\lambda) \sum_{j=1}^n (\lambda - \xi)^{-1} c_{jk} d\lambda =
$$
\n
$$
= \sum_{j=1}^n \frac{1}{2\pi i} \int_{\partial \sigma} f(\lambda) (\lambda - \xi)^{-1} c_{jk} d\lambda = \sum_{j=1}^n \left( \frac{1}{2\pi i} \int_{\partial \sigma} f(\lambda) (\lambda - \xi)^{-1} d\lambda \right) c_{jk} = \sum_{j=1}^n f(\xi) c_{jk}
$$
\n
$$
= \sum_{j=1}^n \frac{1}{2\pi i} \int_{\partial \sigma} f(\lambda) (\lambda - \xi)^{-1} c_{jk} d\lambda = \sum_{j=1}^n \left( \frac{1}{2\pi i} \int_{\partial \sigma} f(\lambda) (\lambda - \xi)^{-1} d\lambda \right) c_{jk} = \sum_{j=1}^n f(\xi) c_{jk}
$$

в соответствии с формулой (33).

**Теорема 9.** Пусть  $\xi_1, \xi_2, ..., \xi_n$  – корни характеристического уравнения (7), лежащие в об-<br>щем положении. Тогда матрица Вандермонда  $V(\xi_1, \xi_2, ..., \xi_n)$  имеет обратную и пусть  $C = (c_{in}) = V^{-1}(\xi_1, \xi_2, ..., \xi_n)$ . Tozda

$$
\frac{1}{2\pi i} \int_{\partial \sigma} f(\lambda) r_n(\lambda) d\lambda = \sum_{j=1}^n f(\xi) c_{jk}.
$$
 (35)

### 9. Теорема Данфорда

При *n* = 1 полагаем  $\xi_1 = \xi$ , по теореме Данфорда [12] можно написать

$$
S\left(\frac{1}{2\pi i}\int_{\partial\sigma}f(\lambda)r_n(\lambda)d\lambda\right)=f(S).
$$
\n(36)

Теорема 10. В условиях теоремы 9 имеет место включение

$$
S\left(\frac{1}{2\pi i}\int_{\partial\sigma} f(\lambda) r_n(\lambda) d\lambda\right) \subseteq
$$
  

$$
\subseteq \left\{\sum_{j=1}^n \frac{f(\lambda_j)}{(\lambda_j - \lambda_1)...(\lambda_j - \lambda_{j-1})(\lambda_j - \lambda_{j+1})...( \lambda_j - \lambda_n)} : \lambda_j \in S(\xi_j) \text{upn1} \le j \le n\right\}.
$$
 (37)

При этом предполагается, что точки  $\xi_i$  спектрально разделены.

В иных обозначениях написанное включение, возможно, более выразительно выглядит так

$$
S(\Delta^{n-1}f(x)(\xi_1,\xi_2,\ldots,\xi_n))\subseteq \left\{\Delta^{n-1}f(\lambda)(\lambda_1,\ldots,\lambda_n):\lambda_j\in S(\xi_j), 1\leq j\leq n\right\}.
$$

### **Благодарности**

Исследования первого из авторов выполнено при финансовой поддержке РФФИ, проект № 19-01-00732.

### **Литература**

1. *Хилле, Э.* Функциональный анализ и полугруппы / Э. Хилле, Р. М. Филлипс. – Москва : ИЛ, 1968. – 832 c.

2. *Рудин, У.* Функциональный анализ / У. Рудин. – Москва : Мир, 1975. – 448 с.

3. *Като, Т.* Теория возмущений линейных операторов / Т. Като. – Москва : Мир, 1972. – 740 с.

4. *Стрелков, С. П.* Введение в теорию колебаний / С. П. Стрелков. – Москва : Наука, 1964. – 440 c.

5. *Далецкий, Ю. Л.* Устойчивость решений дифференциальных уравнений в банаховомпространстве / Ю. Л. Далецкий, М. Г. Крейн. – Москва : Наука, 1970. – 536 с.

6. *Perov, A. I.* About one square equation / А. I. Perov, I. D. Кostrub // Scientific Light. – Wroclaw, 2019. – Vol. 1, No 26. – P. 33–34.

7. *Перов, А. И.* Дифференциальные уравнения в банаховых алгебрах / А. И. Перов, И. Д. Коструб // Доклады Российской академии наук. Математика, информатика, процессы управления.– Москва, 2020.– Т. 491, № 1. – С. 73–77. DOI: 10.31857/S2686954320020174.

8. *Курбатов, В. Г.* Вычислительные методы спектральной теории / В. Г. Курбатов, И. В. Курбатова. – Воронеж : Изд. дом ВГУ, 2019. – 323 с.

9. *Перов, А. И.* Теорема Сильвестра, матрица Вандермонда и некоммутативные формулы Вьета / А. И. Перов, И. Д. Коструб // Теория управления и математическое моделирование : материалы Всероссийской конференции с международным участием. – Ижевск, 2020.– С. 98–101.

10. *Камке, Э.* Справочник по обыкновенным дифференциальным уравнениям / Э.Камке. – Москва : Наука, 1971. – 576 c.

11. *Гельфонд, А. О.* Исчисление конечных разностей / А. О. Гельфонд. – Москва : Физматгиз, 1959. –  $400$  с.

12. *Данфорд, Н.* Линейные операторы. Общая теория / Н. Данфорд, Дж. Шварц. – Москва : ИЛ, 1962. – 896 с.

# АПРИОРНЫЕ ОЦЕНКИ НОРМ СЛАБЫХ РЕШЕНИЙ ДИФФЕРЕНЦИАЛЬНО-РАЗНОСТНОЙ СИСТЕМЫ В ПРОСТРАНСТВЕ СУММИРУЕМЫХ ФУНКЦИЙ С НОСИТЕЛЕМ В СЕТЕПОЛОБНОЙ ОБЛАСТИ

# В. В. Провоторов<sup>1</sup>, А. П. Жабко<sup>2</sup>

# $1$ Воронежский государственный университет <sup>2</sup>Санкт-Петербургский государственный университет

Аннотация. Математические модели транспортировки сплошной среды по сетевым носителям (теплопроводы, гидропроводы, газонефтепроводы) используют формализмы дифференциальных уравнений, пространственная переменная которых является векторной и изменяется в сетеподобной области, структурированной по типу геометрического графа. Такая область состоит из конечного числа подобластей, примыкающих друг к другу определенными частями своих границ. Поверхности примыкания подобластей характеризуются изначально определенными условиями, обусловленными закономерностями перемещения потоков сплошных сред через общие границы примыкающих подобластей. Работа посвящена вопросам качественного анализа дифференциальной системы и ей соответствующей начально-краевой задачи с носителем в сетеподобной области - получены условия однозначной слабой разрешимости и фактического определения решения начально-краевой задачи. При этом используется классический прием полу-дискретизации по временной переменной, сводящий, по существу, анализ этих вопросов к изучению краевых задач для уравнений эллиптического типа в слабой постановке.

Ключевые слова: дифференциальные и дифференциально-разностные системы, сетеподобный носитель, априорные оценки, разрешимость краевой задачи.

В работе представлено обобщение анализа дифференциально-разностных систем в пространствах функций с компактным носителем на геометрическом графе [1] на аналогичные системы в соболевских пространствах функций с компактным носителем в сетеподобной области  $\mathfrak{I} \subset \mathbb{R}^n$ ,  $n \ge 2$  [2, 3]. Такая область представляют собой совокупность конечного числа подобластей, взаимно не пересекающихся и примыкающих друг к другу определенными частями (поверхностями) своих границ; совокупность таких поверхностей образует узловые места. Соответственно сказанному возникает необходимость формировать и исследовать классы функций, носитель которых определен на указанной области, при этом в поверхностях примыкания подобластей функции удовлетворяют некоторым изначально определенным условиями (далее - условиями примыкания). В задачах прикладного анализа условиями примыкания описываются закономерности перемещения потоков сплошных сред по узловым местам - через общие границы сопряженных подобластей. Полученные результаты используются для доказательства теорем существования и построения слабых решений дифференциальных систем, определяемых начально-краевыми задачами. Последнее является обоснованием применения метода Е. Роте (метод полу-дискретизации по временной переменной) к начально-краевой задаче для отыскания приближенного решения дифференциальной системы. Редукция дифференциальной системы к дифференциально-разностной открывает возможность переноса результатов анализа задач оптимального управления, полученных для дифференциально-разностной системы, на задачи оптимального управления для дифференциальной системы. Особо отметим, что используемый в работе подход и предложенные методы исследования расширяют возможности анализа стационарных и нестационарных сетеподобных процессов гидродинамики [4, 5].

1. Необходимые обозначения, понятия и определения. Сетеподобная ограниченная область  $\mathfrak{I} \subset \mathbb{R}^n$  с границей  $\partial \mathfrak{I}$  состоит из областей  $\mathfrak{I}_p$  с границами  $\partial \mathfrak{I}_p$  ( $p = \overline{1, N}$ ), попарно соединеных в *М* узловых местах  $\omega_j$  ( $j = \overline{1, M}, 1 \le M \le N-1$ ):  $\Im = \Im \bigcup_{\hat{\omega}} \hat{\omega}$ , где  $\Im = \bigcup_{p=1}^{N} \Im_p$ ,  $\hat{\omega} = \bigcup_{j=1}^{M} \omega_j$ ,  $\mathfrak{I}_{p} \bigcap \mathfrak{I}_{l} = \emptyset$   $(p \neq l)$ ,  $\omega_{j} \bigcap \omega_{i} = \emptyset$   $(j \neq i)$ ,  $\mathfrak{I}_{p} \bigcap \omega_{j} = \emptyset$   $\forall p, j$  [3, 4]. Области  $\mathfrak{I}_{p}^{j}$  в узловых местах  $\omega_i$  для каждого фиксированного  $j$   $(j = 1, M)$  имеют общие границы в виде поверхности примыкания  $S_j$  (meas  $S_j > 0$ ), которая разделяет примыкающие к ней  $1 + m_j$  области  $\mathfrak{S}_{p_0}$  и  $\mathfrak{S}_{p_s}$   $(s=\overline{1,m_j})$ :  $S_j = \bigcup_{j=1}^{j} S_{j_s}$  (meas  $S_{j_s} > 0$ ), причем  $S_j \subset \partial \mathfrak{S}_{p_0}$ ,  $S_{j_s} \subset \partial \mathfrak{S}_{p_s}$   $(s=\overline{1,m_j})$ . Таким об-

разом,  $\omega_i$  определяется поверхностью примыкания  $S_i$ , для которой  $S_{is}$  также поверхность примыкания  $\mathfrak{S}_{p_s}$  к  $\mathfrak{S}_{p_0}$  ( $s = \overline{1, m_j}$ );  $\partial \mathfrak{S} = \bigcup_{n=1}^{N} \partial \mathfrak{S}_p \setminus \bigcup_{i=1}^{M} S_i$  – граница области  $\mathfrak{S}$ . Структура обла-

сти  $\mathfrak I$  аналогична геометрическому графу-дерево [1]: каждая область  $\mathfrak I_k$  примыкает к одному либо двум узловым местам и имеет не менее одной поверхности примыкания к другим областями (для сравнения с графом: хотя бы одна концевая точка ребра графа является местом сочленения с концевыми точками других ребер). Любая подобласть области З также имеет аналогичную  $\Im$  структуру со своим числом узловых мест. Везде ниже  $S_i$  и  $S_i$  - гладкие поверхности, области  $\mathfrak{I}_p$  – звездные относительно некоторого шара, своего для каждой  $\mathfrak{I}_k$ .

Пусть  $L_2(\Omega)$  ( $\Omega \subset \mathbb{R}^n$ ) – гильбертово пространство действительных измеримых по Лебегу функций  $u(x)$ ,  $x = (x_1, x_2, ..., x_n)$ , скалярное произведение и норма в  $L_2(\Omega)$  определены равенствами  $(u, v)$ <sub>Ω</sub> =  $\int u(x)v(x)dx$  и  $||u||_Q = \sqrt{(u, u)}$ . Далее,  $W_2^1(\Omega)$  – гильбертово пространство эле-

ментов  $u(x) \in L_2(\Omega)$ , для которых  $u_{x_k}(x) \in L_2(\Omega)$ ,  $\kappa = \overline{1, n}$ . Скалярное произведение и норма в  $W_2^1(\Omega)$  определены соотношениями

$$
(u,v)_{\Omega}^{1} = \int_{\Omega} (uv + \sum_{\kappa=1}^{n} u_{x_{\kappa}} v_{x_{\kappa}}) dx = \int_{\Omega} \left( u(x)v(x) + \sum_{\kappa=1}^{n} \frac{\partial u(x)}{\partial x_{\kappa}} \frac{\partial v(x)}{\partial x_{\kappa}} \right) dx,
$$
  

$$
||u||_{\Omega}^{1} = \sqrt{(u,u)_{\Omega}^{1}}.
$$
 (1)

$$
|u||_{\Omega}^{1} = \sqrt{(u, u)_{\Omega}^{1}}.
$$
 (2)

Применительно к сетеподобной области 3 имеем:  $\int_{\gamma} u(x) dx = \sum_{p=1}^{N} \int_{\gamma} u(x) dx$ . Представления

пространств  $L_2(\mathfrak{I}), W_2^1(\mathfrak{I})$  и соотношения (1), (2) принимают следующий вид:  $L_2(\mathfrak{I}) = \prod_{i=1}^{N} L_2(\mathfrak{I}_p)$ ,  $W_2^1(\mathfrak{I}) = \prod_{p=1}^N W_2^1(\mathfrak{I}_p)$ ,

$$
(u,v)_\Im^1 = \sum_{p=1}^N (u,v)_{\Im_p}^1 = \sum_{p=1}^N \int_{\Im_p} \left( u(x)v(x) + \sum_{\kappa=1}^n \frac{\partial u(x)}{\partial x_\kappa} \frac{\partial v(x)}{\partial x_\kappa} \right) dx,
$$
 (3)

$$
||u||_{\mathfrak{Z}} = \left(\sum_{p=1}^{N} \int_{\mathfrak{Z}_p} u^2(x) dx\right)^{1/2}, \quad ||u||_{\mathfrak{Z}}^1 = \left(\sum_{p=1}^{N} (u, u)_{\mathfrak{Z}_p}^1\right)^{1/2}.
$$
 (4)

В дальнейшем введем другие пространства функций на сетеподобной области  $\Im = \bigcup_{p} \Im_{p}$ . При описании таких пространств необходимо продолжать элементы  $u(x)$  с области  $\tilde{3}$  на  $\overline{\mathfrak{I}} = \bigcup \overline{\mathfrak{I}}_p.$ 

Обозначим через  $C(\Omega)$  совокупность функций, непрерывных в  $\Omega$ . Условимся говорить, что функция  $u(x) \in C(\overline{\Omega})$  имеет непрерывную в  $\overline{\Omega}$  производную, если она для точек  $\Omega$ , продолжается по непрерывности на  $\Omega$  (топология на  $\Omega$  индуцируется топологией  $\Omega$ ). Таким образом, можно рассматривать совокупность  $C^1(\Omega)$  функций  $u(x)$ , для которых в  $\Omega$  существуют непрерывные первые производные по переменным  $x_1, x_2, ..., x_n$ , причем скалярное произведение в  $C^1(\Omega)$  определено соотношением (1), а норма – формулой (2). Последнее означает, что можно сформировать следующие совокупности: совокупность  $C(3)$  непрерывных в  $\Im$  функций  $u(x)$ , совокупности  $C^1(\Im_p)$   $(p=1,N)$  функций из  $C(\Im)$ , для которых при каждом фиксированном  $k$  в  $\overline{S}_k$  существуют непрерывные производные  $u_{x_1}(x), u_{x_2}(x), \ldots, u_{x_n}(x)$  и совокупность  $C^1(\overline{\mathfrak{S}})$  =  $\prod C^1(\overline{\mathfrak{S}}_p)$  со скалярным произведением и нормой, определяемыми формулами (4) и (5), соответственно.

 $\overline{C}^1(\overline{S})$  – множество функций  $u(x) \in C^1(\overline{S})$ , для которых имеет место условия примыкания

$$
\int_{S_j} a(x)_{S_j} \frac{\partial u(x)_{S_j}}{\partial n_j} ds + \sum_{i=1}^{m_j} \int_{S_{ji}} a(x)_{S_{ji}} \frac{\partial u(x)_{S_{ji}}}{\partial n_{ji}} ds = 0, \quad x \in S_{ji}, i = \overline{1, m_j},
$$
\n(5)

на поверхностях  $S_j$ ,  $S_{ji}$  ( $i = \overline{1, m_j}$ ) всех узловых мест  $\omega_j$ ,  $j = \overline{1, M}$ . Здесь  $a(x) \in L_2(\mathfrak{I})$  и  $a(x)_{S_j}$ ,  $u(x)_{S_j}$ ,  $u(x)_{S_j}$ ,  $u(x)_{S_j}$ , - сужения функций  $a(x)$ ,  $u(x)$  на  $S_j$  и  $S_j$ , векторы  $n_j$  и  $n_{ji$ нормали к  $S_i$  и  $S_{ii}$ , соответственно,  $i = \overline{1, m_i}$ ,  $j = \overline{1, M}$ . В дальнейшем для упрощения записи индексы, означающие сужение, будут нами опускаться.

**Определение 1.** Замыкание множества  $\tilde{C}^1(\overline{3})$  по норме (4) пространства  $W_2^1(\mathfrak{I})$  назовем пространством  $\tilde{W}^1(\mathfrak{I})$ .

Представление  $C^1(\overline{\mathfrak{S}}) = \prod^N C^1(\overline{\mathfrak{S}}_p)$  определяет особенность пространства  $\tilde{W}^1(\mathfrak{S})$ . А именно, если  $u(x) \in \tilde{W}^1(\mathfrak{I})$ , то сужение  $u(x)_{\mathfrak{I}_p} \in W^1(\mathfrak{I}_p)$ ,  $p = \overline{1, N}$ . Из  $\mathfrak{I}_p \subset \mathfrak{I}$  ( $p = \overline{1, N}$ ) и существова-<br>ния обобщенной производной  $u_x(x)$  в области  $\mathfrak{I}$  следует существование  $u_x(x)_{\$ означает, что, учитывая определение 1, можно построить пространство  $\tilde{W}^1(\mathfrak{I})$ , для элементов которого имеют место свойства примыкания (6) на граничных поверхностях узловых мест.

Пусть далее  $\tilde{C}_0^1(\overline{3})$  – множество элементов из  $\tilde{C}^1(\overline{3})$  с компактным носителем в области  $\mathfrak{I}$ , таким образом, элементы множества  $\tilde{C}_0^1(\overline{3})$  равны нулю вблизи границы  $\partial \mathfrak{I}$ .

**Определение 2.** Пространством  $\tilde{W}_0^1(\mathfrak{I})$  назовем замыкание множества  $\tilde{C}_0^1(\overline{\mathfrak{I}})$  в норме, представленной соотношением (4).

Из определения 2 следует, что  $\tilde{W}_0^1(\mathfrak{I})$  – сепарабельное банахово пространство и является подпространством  $\tilde{W}^1(\mathfrak{I})$ . В силу замкнутости подпространства гильбертова пространства получаем: из слабой сходимости последовательности в  $\tilde{W}_0^1(\mathfrak{I})$  следует, что ее предельный элемент принадлежит этому пространству. Отметим, что  $\tilde{W}_0^1(\mathfrak{I})$  используется для анализа краевых задач с условиями Дирихле,  $\tilde{W}^1(\mathfrak{I})$  – для изучения краевых задач с общими краевыми условиями.

2. Основной результат. В пространстве  $\tilde{W}_0^1(\mathfrak{I})$  рассмотрим систему дифференциально-разностных уравнений

$$
\frac{1}{\tau}(y(k)-y(k-1)) - \frac{\partial}{\partial x_k}\left(a_{\kappa t}(x)\frac{\partial y(k)}{\partial x_t}\right) + b(x)y(k) = f(k), \ k = \overline{1, K}, \ y(0) = \varphi(x), \tag{6}
$$

 $\text{Euler}\ \ y(k) := y(x;k),\ \frac{\partial}{\partial x_k}\left(a_{ki}(x)\frac{\partial y(k)}{\partial x_k}\right) = \sum_{k=1}^n \frac{\partial}{\partial x_k}\left(a_{ki}(x)\frac{\partial y(k)}{\partial x_k}\right),\ \ f(k) := f(x;k),\ \ k=1,2,...,K.$
Для каждого фиксированного  $k = 1, 2, ..., K$  функция  $\tilde{W}_0^1(\mathfrak{I})$  является решением уравнения (6) с краевым условием

 $a_{-}(x) = a_{-}(x)$ ,

$$
y(k)|_{x \in \partial \Gamma} = 0,\tag{7}
$$

при этом предполагаются выполненными условия

$$
a_{*}\xi^{2} \leq a_{\kappa t}(x)\xi_{\kappa}\xi_{\kappa} \leq a^{*}\xi^{2}, \ a_{\kappa t}(x)\xi_{\kappa}\xi_{\kappa} = \sum_{\kappa,\iota=1}^{n} a_{\kappa t}(x)\xi_{\kappa}\xi_{\iota}, \ \xi^{2} = \sum_{\kappa=1}^{n} \xi^{2}_{\kappa},
$$
\n
$$
|b(x)| \leq \beta, x \in \mathfrak{I},
$$
\n(8)

с фиксированными положительными постоянными  $a_*, a^*, \beta$  и произвольными параметрами  $\xi_1, \xi_2, ..., \xi_n$ , кроме того

$$
\varphi(x), f(x) \in L_2(\mathfrak{I}).\tag{9}
$$

**Определение 3.** Если совокупность функций  $y(k) \in \tilde{W}_0^1(\mathfrak{I})$   $(k = 1, 2, ..., K)$  удовлетворяет тождествам

$$
\int_{\Im} y(k)_{t} \eta(x) dx + \ell(y(k), \eta) = \int_{\Im} f(k) \eta(x) dx, k = 1, 2, ..., K,
$$

для любой функции  $\eta(x) \in \tilde{W}_0^1(\mathfrak{I})$ , тогда эта совокупность называется слабым решением системы (6), (7);  $y(k)_{i} = \frac{1}{\pi}[y(k)-y(k-1)], \ell(y(k),\eta)$  определяется соотношением

$$
\ell(y(k),\eta) = \iint_{\mathfrak{I}} \left( a(x) \frac{dy(x;k)}{dx} \frac{d\eta(x)}{dx} + b(x) y(x;k)\eta(x) \right) dx.
$$

**Замечание.** При фиксированном  $k$   $(k = 1, 2, ..., K)$  соотношение (6) в пространстве  $\tilde{W}_0^1(\mathfrak{I})$ описывает краевую задачу относительно  $y(k)$ .

Теорема 1. Пусть выполнены условия (8), (9). Дифференциально-разностная система (6), (7) при достаточно малых  $\tau$  однозначно разрешима в пространстве  $\tilde{W}^1_0(\mathfrak{I})$ .

Далее получим оценки норм слабого решения  $y(k)$ ,  $k = 1, 2, ..., K$ , системы (6), (7), не зависящие от выбора т. Обозначим через  $|| f(k) ||_{2,1,3} = \tau \sum_{s=1}^{k} || f(s) ||_{3}$ .

**Теорема 2.** В предположении выполнения условий (9), (10) и при  $\tau \le \tau_0 < \frac{1}{4B}$  для функций  $u(k)$ ,  $k = 1, 2, ..., K$ , справедливы следующие оценки норм слабого решения дифференциально-разностной системы (7), (8):

$$
\| y(k) \|_{\mathfrak{S}} \leq e^{4\beta T} \left( \| \varphi \|_{\mathfrak{S}} + 2 \| f(k) \|_{2,1,\mathfrak{S}} \right).
$$
 (10)

$$
\|y(m)\|_{\mathfrak{S}}^{2}+2a_{*}\tau\sum_{k=1}^{m}\|\frac{dy(k)}{dx}\|^{2}+\tau^{2}\sum_{k=1}^{m}\|y(k)_{t}\|_{\mathfrak{S}}^{2}\leq C(\|\varphi\|_{\mathfrak{S}}^{2}+\|f(m)\|_{2,1,\mathfrak{S}}^{2}),
$$
\n(11)

не зависящие от шага  $\tau$ ; постоянная C зависит только от  $a_*, \beta$  и T.

Из утверждений теоремы 2 следует следующее утверждение.

Теорема 3. В предположении выполнения условий теоремы 2 система (7), (8) однозначно слабо разрешима в  $\tilde{W}_0^1(\mathfrak{I})$  и ее решение непрерывно в пространствах  $L_2(\mathfrak{I})$  и  $W_2^1(\mathfrak{I})$  по исходным данным  $\varphi(x)$ ,  $f_{\tau}(k)$ .

Результаты теорем 2 и 3 можно использовать для доказательства существования и построения слабого решения дифференциальной системы (начально-краевой задачи), соответствующей дифференциально-разностной системе (6), (7).

Для описания дифференциальной системы введем пространство состояний  $\tilde{W}_0^{1,0}(\mathfrak{T}_T)$  этой системы и вспомогательное пространство  $\tilde{W}_0^1(\mathfrak{T}_T)$ , здесь  $\mathfrak{T}_T = \mathfrak{I} \times (0,T)$ ,  $T < \infty$ .

**Определение 4.** Назовем пространством  $\tilde{W}_0^{1,0}(\mathfrak{T}_T)$  замыкание по норме  $||u||_{\mathfrak{T}_T}^{1,0} = (\sum_{k=1}^N \int_{\mathfrak{T}_k \times (0,T)} (u^2 + \sum_{k=1}^n u_{\mathfrak{T}_k}^2) dx dt)^{1/2}$  множества функций  $u(x,t) \in L_2(\mathfrak{T}_T)$ , следы  $u(x,t_0)$  кото странства  $\tilde{W}_0^1(\mathfrak{I})$  и непрерывно зависят от  $t \in (0,T)$  в норме  $W_2^1(\mathfrak{I})$ .

**Определение 5.** Если в определении 4 замыкание осуществляется в норме<br> $||u||_{\mathfrak{I}_{\mathcal{T}}}^1 = (\sum_{k=1}^N \int_{\mathfrak{I}_k \times (0,T)} (u^2 + u_t^2 + \sum_{k=1}^n u_{\mathfrak{X}_k}^2) dx dt)^{1/2}$ , тогда получаем пространство  $\tilde{W}_0^1(\mathfrak{I}_{\mathcal{T}})$ , плотно  $\tilde{W}^{1,0}_0(\mathfrak{I}_T)_!~ \tilde{W}^1_0(\mathfrak{I}_T) \subset \tilde{W}^{1,0}_0(\mathfrak{I}_T).$ 

В пространстве  $\tilde{W}_0^{1,0}(\mathfrak{T}_T)$ , учитывая условия (8) и (9), будем искать решение  $u(x,t)$  дифференциальной системы (начально-краевой задачи)

$$
\frac{\partial u}{\partial t} - \frac{\partial}{\partial x_{k}} \left( a_{\kappa t}(x) \frac{\partial u}{\partial x_{t}} \right) + b(x)u = F(x, t), \tag{12}
$$

$$
u\big|_{t=0} = \varphi(x), \quad u\big|_{x \in \partial \Gamma} = 0,\tag{13}
$$

где  $F(x,t) \in L_{2,1}(\mathfrak{S}_T)$  (элементы  $v(x,t)$  пространства  $L_{2,1}(\mathfrak{S}_T)$  принадлежат  $L_1(\mathfrak{S}_T)$ , норма определяется соотношением  $||v||_{2,1,\Im_{T}} = \int_{0}^{1} (\int_{\alpha} v^{2}(x,t)dx)^{1/2} dt$ .

**Определение 6.** Функция  $u(x,t) \in \tilde{W}^{1,0}_0(\mathfrak{T}_T)$  называется слабым решением дифференциальной системы (12), (13), если для нее справедливо тождество

$$
-\int_{\mathfrak{I}_T} u(x,t) \frac{\partial \eta(x,t)}{\partial t} dx dt + \ell_T(u,\eta) = \int_{\mathfrak{I}} \varphi(x) \eta(x,0) dx + \int_{\mathfrak{I}_T} F(x,t) \eta(x,t) dx dt
$$

при любой  $\eta(x,t) \in \tilde{W}_0^1(\mathfrak{T}_T)$ ,  $\eta(x,T) = 0$ ; здесь  $\ell_x(u,\eta)$  определяется соотношением

$$
\ell_{\tau}(u,\eta) = \int_{\mathfrak{I}_{T}} \left( a(x) \frac{\partial u(x,t)}{\partial x} \frac{\partial \eta(x,t)}{\partial x} + b(x) u(x,t) \eta(x,t) \right) dx dt.
$$

Дифференциальной системе (12), (13) соответствует дифференциально-разностная система (6), (7), где функции  $f(x;k)$  ( $k=1,2,...,K$ ) из (6) и  $F(x,t)$  связаны равенствами

$$
f(x;k) := f_{\tau}(x;k) = \frac{1}{\tau} \int_{(k-1)\tau}^{k\tau} F(x,t)dt \in L_2(\mathfrak{I}), \ k = 1,2,...,K.
$$

Теорема 4. Пусть выполнены условия (8), (9), тогда дифференциальная система (12), (13) слабо разрешима в пространстве  $\tilde{W}_{0}^{1,0}(\mathfrak{I}_{T})$ . Решение определяется как слабый предел последовательности  $\{u_k(x,t)\}\$  функций  $u_k(x,t)$ , равных  $y(x;k)$  при  $t \in ((k-1)\tau, k\tau]$ ,  $k = 1, 2, ..., K$ .

В работе получены априорные оценки норм слабых решений дифференциально-разностной системы в пространстве суммируемых функций с носителем в сетеподобной области. Предложенный подход имеет ряд преимуществ. А именно, априорные оценки норм слабого решения системы (6), (7) дают эффективный инструмент не только для отыскания условий ее однозначной разрешимости, но и непрерывности по исходным данным. Кроме того, получено обоснование метода полу-дискретизации по временной переменной эволюционной дифференциальной системы (12), (13): 1) редукция этой системы с пространственной переменной, изменяющейся на сетеподобной области к дифференциально-разностной системе (6), (8), 2) получение условий, при выполнении которых свойства дифференциально-разностной системы переносятся на дифференциальную систему. Использование дифференциально-разностной системы для анализа дифференциальной указывают путь алгоритмизации полученных результатов, что необходимо при решении прикладных задач. Следует отметить, что представленные в работе результаты можно использовать при анализе задач управления [6, 7], стабилизации [8, 9] дифференциальными системами, а также при изучении различного рода сетеподобных процессов прикладного характера [10–12].

#### **Литература**

1. *Podvalny, S. L.* The controllability of parabolic systems with delay and distributed parameters on the graph / S. L. Podvalny, V. V. Provotorov, E. S. Podvalny // Procedia Computer Sciense. – 2017. – Vol. 103. – P. 324–330.

2. *Provotorov, V. V.* Optimal control of the linearized Navier-Stokes system in a netlike domain / V. V. Provotorov, E. N. Provotorova // Vestnik Sankt-Peterburgskogo Universiteta Prikladnaya Matematika Informatika Processy Upravleniya. – 2017. – Vol. 13, iss. 2. – P. 428–441.

3. *Artemov, M. A.* On a 3D model of non-isothermal flows in a pipeline network / M. A. Artemov, E. S. Baranovskii, A. P. Zhabko, V. V. Provotorov // Journal of Physics. Conference Series. – 2019. – Vol. 1203. – Article ID 012094.

4. *Artemov, M. A.* Solvability of the boussinesq approximation for water polymer solutions / M. A. Artemov, E. S. Baranovskii // Mathematics. – 2019. – Vol. 7. – Article ID 611.

5. *Baranovskii, E. S.* Steady flows of an Oldroyd fluid with threshold slip. Communications on Pure and Applied Analysis. – Vol. 2 . – P. 735–750.

6. *Kamachkin, A. M.* Oscillations in a relay control system at an external disturbance / A. M. Kamachkin, V. V. Yevstafyeva // Control Applications of Optimization: Proceedings of the 11th IFAC Workshop. – 2000. – Vol. 2. – P. 459–462.

7. *Kamachkin, A. M.* Existence of periodic modes in automatic control system with a three-position relay / A. M. Kamachkin, D. K. Potapov, V. V. Yevstafyeva // Intern. Journal Control. – 2020. – Vol. 93. – P. 763–770.

8. *Alexandrova, I. V.* A new LKF approach to stability analysis of linear systems with uncertain delays / I. V. Alexandrova, A. P. Zhabko // Automatica. – 2018. – Vol. 91. – P. 173–178.

9. *Veremey, E. I.* Plasma stabilization by prediction with stable linear Approximation / E. I. Veremey, M. V. Sotnikova // Vestnik of Saint Petersburg University. Series 10. Applied Mathematics. Computer Science. Control Processes. – 2011. – iss. 1. – P. 116–133.

10. *Adams, R. A.* Sobolev Spaces / R. A. Adams, J F Fournier. – Amsterdam : Elsevier/Academic Press. – 2003. – 296 p.

11. *Nicas, J.* Direct Methods in the Theory of Elliptic Euqations. – Heidelberg: Springer. – 2012.

12. *Baranovskii, E. S.* Global solutions for a model of polymeric flows with wall slip // Mathematical Methods in the Applied Sciences. – 2017. – Vol. 14. – P. 5035–5043.

# **ДОСТАТОЧНОЕ УСЛОВИЕ СУЩЕСТВОВАНИЯ СТАЦИОНАРНОГО РЕЖИМА СМО С ДИФФУЗИОННОЙ ИНТЕНСИВНОСТЬЮ ВХОДНОГО ПОТОКА**

# Д. Б. Прокопьева<sup>1</sup>, Ю. И. Коробецкая<sup>2</sup>, Н. И. Головко<sup>2</sup>

*1 Тихоокеанское высшее военно-морское училище им. С. О. Макарова 2 Дальневосточный федеральный университет*

**Аннотация.** Исследуется система массового обслуживания (СМО) с бесконечным накопителем, одним обслуживающим прибором и экспоненциальным обслуживанием с интенсивностью µ. На вход СМО поступает дважды стохастический пуассоновский поток, интенсивность которого  $\lambda(t)$  изменяется на промежутке  $[\alpha, \beta]$ , представляет собой диффузионный процесс с нулевым коэффициентом сноса *a* = 0, коэффициентом диффузии  $b > 0$  и упругими границами  $\alpha, \beta$ .

В данной работе рассмотрены первая и вторая модели стационарной СМО в виде систем дифференциальных уравнений относительно характеристик числа заявок. Показано достаточное условие существования стационарного режима исследуемой СМО. **Ключевые слова:** система массового обслуживания, диффузионный процесс, интенсивность входного потока, стационарный режим по числу заявок, бесконечная система дифференциальных уравнений, производящая функция, дифференциальный оператор.

#### **Введение**

Исследование и анализ моделей информационных сетей и систем являются актуальными современными вопросами [1]. Аналитическими моделями сетей и их элементов являются системы массового обслуживания. Основные типы СМО и их модификации исследованы и описаны [2]. В [3] изучены марковские случайные процессы, определяющие свойства СМО. В результате анализа математических моделей СМО получают вероятностные характеристики, которые представляют интерес при оптимизации работы информационных сетей.

При моделировании СМО особое внимание уделяют изучению дважды стохастических потоков, которые характеризуются тем, что их интенсивность является случайным процессом. Статистический анализ потоков заявок, поступающих на web-серверы глобальных компьютерных сетей, показывает диффузионный характер изменения интенсивности входного пуассоновского потока [4]. В [5, 6] приведен вывод уравнений типа Колмогорова – Чепмена с оператором Фоккера – Планка относительно вероятностных характеристик числа заявок СМО с диффузионной интенсивностью входного потока.

В данной работе исследуется система массового обслуживания с бесконечным накопителем, одним обслуживающим прибором и экспоненциальным обслуживанием с интенсивностью µ. На вход СМО поступает дважды стохастический пуассоновский поток, интенсивность которого  $\lambda(t)$  изменяется на промежутке  $x \in [\alpha, \beta]$  и представляет собой диффузионный процесс с нулевым коэффициентом сноса *a* = 0, коэффициентом диффузии *b* и упругими границами  $\alpha, \beta$ .

Обозначим через  $\hat{\lambda}$  интенсивность входного потока в стационарном режиме. Пусть  $q_k(x)dx = P\{\hat{v} = k, x \leq \hat{\lambda} < x + dx\},\$  где  $q_k(x)$  – стационарные характеристики числа заявок,  $\hat{v}$  – число заявок в стационарном режиме,  $k \ge 0$ ;  $f(x)dx = P\{x \le \lambda < x + dx\}$ ,  $f(x)$  – стационарная плотность интенсивности входного потока,  $x\in [\alpha,\beta].$  Интегралы  $\int q_{_k}(x)dx = p_{_k},$ β  $\int_{\alpha} q_k(x) dx = p_k$ , *k* ≥ 0, пред-

ставляют собой стационарное распределение числа заявок.

Функции  $f(x)$ ,  $q_k(x)$  рассматриваем в пространстве непрерывно дифференцируемых функций  $C^2[\alpha, \beta]$ .

## Основные результаты

В [5] показано, что функции  $q_k(x)$ ,  $k \ge 0$ , удовлетворяют системе дифференциальных уравнений:

$$
\frac{b}{2}q''_0(x) - xq_0(x) + \mu q_1(x) = 0, \ k = 0,
$$
\n(1)

$$
\frac{b}{2}q_k''(x) + xq_{k-1}(x) - (x + \mu)q_k(x) + \mu q_{k+1}(x) = 0, \ k \ge 1,
$$
\n(2)

с краевыми условиями:

$$
q'_{k}(\alpha) = 0, q'_{k}(\beta) = 0, k \ge 0.
$$
 (3)

Причем выполняется условие нормировки:  $\sum_{k\geq 0} q_k(x) = f(x)$ .

Систему дифференциальных уравнений (1)-(2) во внутренних точках вместе с краевыми условиями (3) и условием нормировки (4) назовем первой моделью стационарной СМО.

Обозначим новые функции через

$$
g_n(x) = \sum_{k \ge n+1} q_k(x), \ \ n \ge 0.
$$

В результате бесконечного числа суммирования уравнений (1)-(3) по k, где  $n+1 \leq k < \infty$ , каждый раз при фиксированном параметре  $n \geq 0$ , получим вторую модель стационарной СМО в виде системы дифференциальных уравнений,  $x \in (\alpha, \beta)$ :

$$
\frac{b}{2}g''_0(x) - xg_0(x) + \mu g_1(x) = \mu g_0(x) - xf(x), \quad n = 0,
$$
\n(4)

$$
\frac{b}{2}g''_n(x) + xg_{n-1}(x) - (x+\mu)g_n(x) + \mu g_{n+1}(x) = 0, \ \ n \ge 1,
$$
\n(5)

с краевыми условиями

$$
g'_{n}(\alpha) = 0, \ g'_{n}(\beta) = 0, \ n \ge 0.
$$
 (6)

Для решения краевой задачи (4)-(6) введем производящую функцию

$$
F(x,z) = \sum_{n\geq 0} g_n(x) z^n, \ |z| \leq 1, \ z \in C,
$$
 (7)

определенную на множестве  $D_{xz} = \{(x, z): x \in [\alpha, \beta], |z| \leq 1, z \in C\}.$ 

В [7] показано, что производящая функция  $F(x, z)$  удовлетворяет следующей краевой задаче

$$
F(x,z)[xz^{2}-(x+\mu)z+\mu]+\frac{b}{2}zF_{xx}^{'}(x,z)=\mu g_{0}(x)-xzf(x)
$$
\n(8)

с краевыми условиями

$$
F'_x(\alpha, z) = 0, \ F'_x(\beta, z) = 0.
$$
 (9)

Обозначим  $\overline{\lambda} = \int_{-\infty}^{\beta} x f(x) dx$  – среднее значение интенсивности входного потока в стацио-

нарном режиме.

В [7] доказано, что неравенство  $\overline{\lambda} < \mu$  является необходимым условием существования стационарного режима и неотрицательности характеристик  $q_k(x)$  и  $g_k(x)$  стационарной CMO.

Для доказательства достаточного условия существования и единственности решения краевой задачи (4)-(6) введем линейное пространство  $L$  таких степенных рядов

$$
h(x,z)=\sum_{n\geq 0}h_n(x)x^n, h_n(x)\in C^2[\alpha,\beta],
$$

что ряды  $h(x, z)$ ,  $h'_x(x, z)$ ,  $h''_{xx}(x, z)$  сходятся равномерно и абсолютно по  $x, z$  на множестве  $D_{xz}$ . Функции  $h \in L$  являются непрерывными и ограниченными на множестве  $D_{xz}$ , непрерывными и ограниченными являются их частные производные по х первого и второго порядков на множестве  $D_{yz}$ . Будем считать частные производные функций по х первого и второго порядка непрерывно продолжаемыми при  $x \to \alpha$ ,  $x \to \beta$ .

Решение  $F(x, z)$  краевой задачи (8)–(9) будем искать в пространстве L.

Преобразуем дифференциальное уравнение (8) к виду

$$
\mu \frac{F(x,z) - g_0(x)}{z} - (x(1-z) + \mu) F(x,z) + \frac{b}{2} F''(x,z) = -xf(x).
$$
 (10)

Введем линейный оператор  $K: L \rightarrow L$  сдвига коэффициентов степенного ряда

$$
KF(x,z) = \frac{F(x,z) - g_0(x)}{z} = \sum_{k \ge 0} g_{k+1}(x) z^k
$$

и функцию  $\Theta(x, z) = F''_x(x, z)$ .

По определению коэффициенты степенного ряда  $\Theta(x, z)$  являются непрерывными функциями. Обозначим через  $W$  линейное пространство степенных рядов, сходящихся равномерно и абсолютно по x, z на множестве  $D_{yz}$ , с непрерывными коэффициентами. Степенной ряд  $\Theta(x, z)$  принадлежит W. Линейный оператор K отображает  $W \rightarrow W$ .

Решение уравнения (8) имеет вид

$$
F(x,z) = \int_{\alpha}^{x} \int_{\alpha}^{\nu} \Theta(u,z) du dv + C_1(z), \qquad (11)
$$

где  $C_1(z) = F(\alpha, z)$  при  $z \in R$ ,  $z > 0$ ,  $C_1(z) \ge 0$ .

Введем оператор  $A_0: W \to W$ , действующий следующим образом:

$$
A_0\Theta\big(x,z\big)=\int\limits_{\alpha}^{\infty}\int\limits_{\alpha}^{\infty}\Theta\big(u,z\big)dudv.
$$

Из (11) следует  $F(x, z) = A_0 \Theta(x, z) + C_1(z)$ .

С учетом введенных обозначений уравнение (10) преобразуется к виду

$$
\mu K F(x, z) - (x(1-z) + \mu)(A_0 \Theta(x, z) + C_1(z)) + \frac{b}{2} \Theta(x, z) = -xf(x).
$$
 (12)

Введем операторы  $A_1: W \to W$ ,  $A_2: W \to W$ , действующие следующим образом:

$$
A_1 \Theta(x, z) = \frac{2}{b} \left( x(1-z) + \mu \right) A_0 \Theta(x, z),
$$

$$
A_2 \Theta(x, z) = -\frac{2\mu}{b} K A_0 \Theta(x, z),
$$

функцию  $\eta(x) = -\frac{2}{b}xf(x)$ . С учетом введенных обозначений уравнение (12) примет вид

$$
-A_1 \Theta(x, z) - A_2 \Theta(x, z) + \Theta(x, z) = \eta(x) + \frac{2}{b} \left( x(1-z) + \mu \right) C_1(z) - \frac{2\mu}{b} K C_1(z). \tag{13}
$$

Обозначим через I единичный оператор пространства W.

Введем операторы  $A: W \rightarrow W$ ,  $A_3: W \rightarrow W$ , действующие следующим образом:

$$
A = A_1 + A_2,
$$

$$
A_3C_1(z) = \frac{2}{b}(x(1-z)+\mu)C_1(z) - \frac{2\mu}{b}KC_1(z),
$$

обозначение  $\xi(C_1(z)) = \eta(x) + A_3C_1(z)$ . С учетом введенных обозначений уравнение (13) преобразуется к виду

$$
(I - A)\Theta(x, z) = \xi(C_1(z)).
$$
\n(14)

Обозначим  $M = C[\alpha, \beta]$ .

Введем в линейном пространстве W норму элементов  $h(x, z)$ :

$$
||h||_{W} = \sum_{n\geq 0} d_{n} = \sum_{n\geq 0} ||h_{n}(x)||_{M},
$$
  
\n
$$
d_{n} = ||h_{n}(x)||_{M} = \max_{x \in [\alpha, \beta]} |h_{n}(x)|,
$$
\n(15)

согласованную с нормой элементов  $h_n(x)$  в полном линейном пространстве  $C[\alpha, \beta]$ .

По норме (15) *W* является полным нормированным пространством, т. е. банаховым пространством [8, 9]. Символом  $V(U)$  будем обозначать пространство линейных ограниченных в  $W$ операторов  $U,$ отображающих пространство  $W$ в себя. По операторной норме

$$
||U|| = ||U||_{V(W)} = \sup_{||h||_W \neq 0} \frac{||Uh||_W}{||h||_W} = \sup_{||h||_W = 1} ||Uh||_W
$$

 $V(W)$  является банаховым пространством.

Полнота линейного пространства  $W$  показывается стандартным образом [8, 9].

Получены оценки норм операторов  $K$ ,  $A_0$ ,  $A_1$ ,  $A_2$ ,  $U$  на основе которых выполнена оценка нормы оператора А:

$$
||A|| = ||A_1 + A_2|| \le ||A_1|| + ||A_2|| \le \frac{6}{b}(\beta + \mu)(\beta - \alpha) = B
$$

Если  $B < 1$ , т. е.  $\frac{6}{b}(\beta + \mu)(\beta - \alpha) < 1$ , то  $A < 1$  и уравнение (14) при каждом  $g_0(x)$  имеет единственное решение

$$
\Theta(x,z) = \sum_{n\geq 0} A^n \xi(C_1(z)) = \sum_{n\geq 0} A^n \eta(x) + \sum_{n\geq 0} A^n A_3 C_1(z).
$$
 (16)

Из краевого условия  $F'_x(\beta, z) = 0$  следует  $\int^{\beta} \Theta(v, z) dv = 0$ . В результате интегрирования ра-

венства (16) получим краевое условие для нахождения  $C_1(z)$ 

$$
\int_{\alpha}^{\beta} \Theta(v, z) dv = \int_{\alpha}^{\beta} \sum_{n \geq 0} A^n \eta(v) dv + \int_{\alpha}^{\beta} \sum_{n \geq 0} A^n A_3 C_1(z) dv = 0,
$$

которое имеет единственное решение.

Теорема. Достаточным условием существования и единственности стационарного режима СМО по числу заявок является условие

$$
6(\beta+\mu)(\beta-\alpha)^2 < b.
$$

### Заключение

В работе рассмотрены первая и вторая стационарная модель СМО по числу заявок в виде систем дифференциальных уравнений с краевыми условиями относительно характеристик числа заявок. Показано достаточное условие существования стационарного режима исследуемой СМО.

### **Литература**

1. *Harchol-Balter, M.* Open problems in queueing theory inspired by datacenter computing / M. Harchol-Balter // Queueing Systems. – 2021. – No 97. – P. 3–37.

2. *Клейнрок, Л.* Теория массового обслуживания / Л. Клейнрок. – Москва : Машиностроение, 1979. – 432 с.

3. *Баруча-Рид, А. Т.* Элементы теории марковских процессов и их приложения / А. Т. Баруча-Рид. Пер. с англ. Пер. В.В. Калашникова. – Москва : Наука, 1969. – 512 с.

4. *Головко, Н. И.* Исследование моделей систем массового обслуживания в информационных сетях / Н. И. Головко, В. О. Каретник, В. Е. Танин, И. И. Сафонюк // Сибирский журнал индустриальной математики. – 2008. – Т. 2, № 34. – С. 50–64.

5. *Прокопьева, Д. Б.* Вывод уравнений для систем массового обслуживания с диффузионной интенсивностью входного потока и нулевым коэффициентом сноса / Д. Б. Прокопьева, Т. А. Жук, Н. И. Головко // Известия Калининградского гос. технич. ун-та. – 2017. – № 46. – С. 184–193.

6. *Прокопьева, Д. Б.* Вывод уравнений типа Колмогорова – Чепмена с оператором Фоккера – Планка / Д. Б. Прокопьева, Т. А. Жук, Н. И. Головко // Дальневосточный математический журнал. – 2020. – Т. 20, № 1. – С. 90–107.

7. *Прокопьева, Д. Б.* Необходимое условие существования стационарного режима системы массового обслуживания с диффузионной интенсивностью входного потока / Д. Б. Прокопьева, Р. П. Шепелева, Н. И. Головко // Современные проблемы анализа динамических систем. Приложения в технике и технологиях: материалы IV Международной открытой конференции. – Воронеж : Воронежский гос. лесотехнический университет им. Г. Ф. Морозова. – 2020. – С. 274–278.

8. *Колмогоров, А. Н.* Элементы теории функций и функционального анализа / А. Н. Колмогоров, С.В. Фомин. – Москва : Физматлит, 2004. – 572 с.

9. *Треногин, В. А.* Функциональный анализ / В. А. Треногин. – Москва : Физматлит, 2002. – 488 с.

*x*

# **ФАЗОВЫЕ ТРАЕКТОРИИ ЛИНЕЙНЫХ ОДНОРОДНЫХ АВТОНОМНЫХ ДИНАМИЧЕСКИХ СИСТЕМ ТРЕТЬЕГО ПОРЯДКА**

# **А. А. Пунтус1 , А. И. Федюшкин2**

*1 Московский авиационный институт 2 Институт проблем механики им. А. Ю. Ишлинского РАН*

**Аннотация.** Предлагаемая статья посвящена исследованию проблемы построения фазовых траекторий в окрестности особой точки – начала координат линейной однородной автономной динамической системы 3-го порядка. Данной проблемы коснулся В. И. Арнольд в своем учебнике [1] в достаточно ограниченном объеме, предложив читателю продолжить данное исследование. Данная работа представляет собой более расширенное представление о данной проблеме и предлагает более содержательное и обоснованное развитие этого исследования, рассмотренное в [2] и может быть включено в программу обучения студентов и аспирантов университетов [3, 4]. Данные результаты имеют не только теоретическое значение для обыкновенных дифференциальных уравнений, а могут быть полезны для исследования течения жидкости и газа, например, использованы при анализе численных результатов CFD моделирования.

**Ключевые слова:** автономная динамическая система, собственные значения, собственные векторы, особые точки, инвариантные прямые, инвариантные плоскости, фазовые траектории.

Вследствие сложности и новизны данного исследования сначала обратим внимание на введение важных для последующего определений инвариантных прямых и инвариантных плоскостей линейных однородных автономных динамических систем третьего порядка в случае различных корней характеристического уравнения исследуемой системы.

Рассмотрим линейную автономную динамическую систему 3-го порядка нижеследующего

вида 11  $u_{12}$   $u_{13}$ 21  $u_{22}$   $u_{23}$ 31  $\frac{u_{32}}{3}$   $\frac{u_{33}}{3}$ .  $\dot{x}$   $\left( a_{11} a_{12} a_{13} \right)$   $\left( x \right)$  $\dot{y}$  |=|  $a_{21}$   $a_{22}$   $a_{23}$  ||  $y$  $\dot{z}$  a<sub>31</sub>  $a_{32}$   $a_{33}$   $\sqrt{z}$  $\begin{pmatrix} \dot{x} \\ \dot{y} \end{pmatrix} = \begin{pmatrix} a_{11} & a_{12} & a_{13} \\ a_{21} & a_{22} & a_{23} \end{pmatrix} \begin{pmatrix} x \\ y \end{pmatrix}$  $\left( z \right) \left( a_{31} \quad a_{32} \quad a_{33} \right) \left( z \right)$  $\dot{x}$  $\dot{y}$ ż Матрица 11  $u_{12}$   $u_{13}$ 21  $u_{22}$   $u_{23}$ 31  $\frac{u_{32}}{3}$   $\frac{u_{33}}{3}$  $a_{11}$   $a_{12}$  *a*  $a_{21}$   $a_{22}$  *a*  $a_{31}$   $a_{32}$  *a*  $=\begin{pmatrix} a_{11} & a_{12} & a_{13} \\ a_{21} & a_{22} & a_{23} \end{pmatrix}$  $\begin{pmatrix} a_{31} & a_{32} & a_{33} \end{pmatrix}$  ${\bf A}$  =  $\begin{vmatrix} a_{21} & a_{22} & a_{23} \end{vmatrix}$  данной системы может рассма*x*

триваться как линейный оператор преобразующий вектор *y z*  $\begin{pmatrix} x \\ y \end{pmatrix}$  $\begin{bmatrix} y \\ z \end{bmatrix}$  в соответствующий вектор

 $\begin{bmatrix} \dot{x} \\ \dot{y} \end{bmatrix}$ . *z*  $\begin{bmatrix} \dot{y} \ \dot{z} \end{bmatrix}$ . Как известно из курса линейной алгебры [5], если в линейном пространстве задан линейż

ный оператор **A**, который все векторы некоторого подпространства переводит в векторы этого же пространства, тогда это подпространство называется *инвариантным* относительно оператора **A**.

Действительно, когда собственные значения  $\lambda_1$ ,  $\lambda_2$ ,  $\lambda_3$  – действительные числа, *каждому собственному вектору линейного оператора* **A** *соответствует одномерное инвариантное подпространство*, а каждой *паре собственных векторов*, принадлежащих различным собственным значениям, которые попарно различны между собой, соответствует *двумерное инвариантное подпространство*. Следовательно, если  $\lambda_1$ ,  $\lambda_2$ ,  $\lambda_3$  – действительные числа, то в  $\mathbb{R}^3$ имеются три одномерных инвариантных подпространства (три инвариантные прямые) и три двумерных инвариантных подпространства (три инвариантные плоскости). Если собственные векторы имеют координаты  $H_1 = \begin{pmatrix} x_1 \\ y_1 \\ z_2 \end{pmatrix}$ ,  $H_2 = \begin{pmatrix} x_2 \\ y_2 \\ z_2 \end{pmatrix}$ ,  $H_3 = \begin{pmatrix} x_3 \\ y_3 \\ z_4 \end{pmatrix}$ , то канонические уравнения

инвариантных прямых имеют вид:

$$
\frac{x}{x_1} = \frac{y}{y_1} = \frac{z}{z_1}, \quad \frac{x}{x_2} = \frac{y}{y_2} = \frac{z}{z_2}, \quad \frac{x}{x_3} = \frac{y}{y_3} = \frac{z}{z_3}.
$$

Канонические уравнения инвариантных плоскостей, содержащих инвариантные прямые, имеют вид: and the contract of the contract of

$$
\begin{vmatrix} x & x_1 & x_2 \ y & y_1 & y_2 \ z & z_1 & z_2 \ \end{vmatrix} = 0, \quad \begin{vmatrix} x & x_2 & x_3 \ y & y_2 & y_3 \ z & z_2 & z_3 \ \end{vmatrix} = 0, \quad \begin{vmatrix} x & x_3 & x_1 \ y & y_3 & y_1 \ z & z_3 & z_1 \ \end{vmatrix} = 0.
$$

Рассмотрим теперь фазовые траектории в окрестности особой точки - начала координат трёхмерного инвариантного пространства линейной однородной автономной динамической системы 3-го порядка с постоянной матрицей A, Rang  $A = 3$ , вида:

$$
\begin{pmatrix} \dot{x} \\ \dot{y} \\ \dot{z} \end{pmatrix} = \begin{pmatrix} a_{11} & a_{12} & a_{13} \\ a_{21} & a_{22} & a_{23} \\ a_{31} & a_{32} & a_{33} \end{pmatrix} \begin{pmatrix} x \\ y \\ z \end{pmatrix}.
$$

Матрица данной системы может рассматриваться как линейный оператор преобразующий

BEKTOP

\n
$$
\begin{pmatrix}\nx \\
y \\
z\n\end{pmatrix}
$$
\nB COOTBECTBYOIII

\nWII BEKTOP

\n
$$
\begin{pmatrix}\nx \\
\dot{y} \\
\dot{z}\n\end{pmatrix}
$$

Составим характеристическое уравнение матрицы данной системы:  $det(A - \lambda E) = 0$  или  $\begin{vmatrix} a_{11} - \lambda & a_{12} & a_{13} \\ a_{21} & a_{22} - \lambda & a_{23} \\ a_{31} & a_{32} & a_{33} - \lambda \end{vmatrix} = 0$ . Сначала рассмотрим случай действительных различных корней

характеристического уравнения данной матрицы. Раскрывая определитель, стоящий в левой части, получим:  $\lambda^3 + \mu \lambda^2 + \beta \lambda + \gamma = 0$ , где  $\mu$ ,  $\beta$ ,  $\gamma$  – различные действительные числа,  $\mu = -(a_{11} + a_{22} + a_{33})$ ,  $\gamma = -$  det. Решив полученное кубическое уравнение, получаем действительные корни  $\lambda_1$ ,  $\lambda_2$ ,  $\lambda_3$ . Так как эти корни – действительные и попарно различные, то, определив собственные векторы  $H_1$ ,  $H_2$ ,  $H_3$ , получаем общее решение системы в следующем

виде:  $\begin{pmatrix} x \\ y \\ z \end{pmatrix} = C_1 H_1 e^{\lambda_1 t} + C_2 H_2 e^{\lambda_2 t} + C_3 H_3 e^{\lambda_3 t}$ , где векторы  $H_1$ ,  $H_2$ ,  $H_3$  определяют инвариантные

прямые, являющиеся одновременно собственными векторами и фазовыми траекториями.

Если же  $\lambda_1$  является действительным корнем, а  $\lambda_2$  и  $\lambda_3$  являются комплексно-сопряжёнными, т. е.  $\lambda_{2,3} = \mu \pm i\delta$ , то общее решение данной системы будет иметь вид:

$$
\begin{pmatrix} x \\ y \\ z \end{pmatrix} = C_1 H_1 e^{\lambda_1 t} + C_2 \left( H_2 \cos \delta t + H_3 \sin \delta t \right) e^{\mu t} + C_3 (H_2 \sin \delta t - H_3 \cos \delta t) e^{\mu t},
$$

где векторы  $H_1$ ,  $H_2$ ,  $H_3$  определяют инвариантные прямые и попарно - инвариантные плоскости.

Рассмотрим конкретный пример линейной автономной динамическая системы<br>  $\begin{pmatrix} \dot{x} \\ \dot{y} \\ \dot{z} \end{pmatrix} = \begin{pmatrix} 3 & -3 & 1 \\ 3 & -2 & 2 \\ -1 & 2 & 0 \end{pmatrix} \begin{pmatrix} x \\ y \\ z \end{pmatrix}$ . Характеристическое уравнение матрицы данной системы<br>  $\begin{pmatrix}$ 

определяем решение

$$
\begin{pmatrix} -1+i \\ i \\ 1 \end{pmatrix} e^{(1+i)t} = \left\{ \begin{bmatrix} -1 \\ 0 \\ 1 \end{bmatrix} \cos t + \begin{bmatrix} -1 \\ -1 \\ 0 \end{bmatrix} \sin t \right\} + i \begin{bmatrix} -1 \\ 0 \\ 1 \end{bmatrix} \sin t - \begin{bmatrix} -1 \\ -1 \\ 0 \end{bmatrix} \cos t \begin{bmatrix} e^{t} \\ e^{t} \end{bmatrix}
$$

Следовательно, общее решение данной системы динамической системы имеет вид:

$$
\begin{pmatrix} x \\ y \\ z \end{pmatrix} = C_1 \begin{pmatrix} 1 \\ 1 \\ -1 \end{pmatrix} e^{-t} + C_2 \begin{pmatrix} -1 \\ 0 \\ 1 \end{pmatrix} \cos t + \begin{pmatrix} -1 \\ -1 \\ 0 \end{pmatrix} \sin t \begin{pmatrix} -1 \\ e^{t} + C_3 \begin{pmatrix} -1 \\ 0 \\ 1 \end{pmatrix} \sin t - \begin{pmatrix} -1 \\ -1 \\ 0 \end{pmatrix} \cos t \begin{pmatrix} e^{t} \\ e^{t} \end{pmatrix}.
$$

Уравнениями инвариантных прямых являются:  $\frac{x}{1} = \frac{y}{1} = \frac{z}{-1}$ ,  $\frac{x}{-1} = \frac{y}{0} = \frac{z}{1}$  и  $\frac{x}{-1} = \frac{y}{-1} = \frac{z}{0}$ .

Уравнение инвариантной плоскости, включающей инвариантные прямые, соответствующие комплексно-сопряжённым корням характеристического уравнения, имеет вид:  $|x -1 -1|$ 

0  $-1$  = 0 или  $x + y + z = 0$ .  $|y|$  $\vert_{z}$ 

Рассмотрим теперь линейную автономную динамическую систему 3-го порядка

Рассмотрим теперь линейную автономную динамическую систему 5-го порядка следующе<br>
го вида  $\begin{pmatrix} \dot{x} \\ \dot{y} \\ \dot{z} \end{pmatrix} = \begin{pmatrix} a_{11} & a_{12} & a_{13} \\ a_{21} & a_{22} & a_{23} \\ a_{31} & a_{32} & a_{33} \end{pmatrix} \begin{pmatrix} x \\ y \\ z \end{pmatrix}$ . С другой точки

ветствующий вектор  $\begin{pmatrix} \dot{x} \\ \dot{y} \\ \dot{z} \end{pmatrix}$ . Линейные системы дифференциальных уравнений такого вида

рассмотрены в [6] в аналогичной операторной форме. Как известно из курса линейной алгебры [5], если в линейном пространстве задан линейный оператор А, который все векторы некоторого подпространства переводит в векторы этого же пространства, тогда это подпространство называется инвариантным относительно оператора А.

Действительно, когда корни  $\lambda_1$ ,  $\lambda_2$ ,  $\lambda_3$  – действительные числа, каждому собственному вектору линейного оператора А соответствует одномерное инвариантное подпространство, а каждой паре собственных векторов, принадлежащих различным собственным значениям, которые попарно различны между собой, соответствует двумерное инвариантное подпространство. Следовательно, если  $\lambda_1$ ,  $\lambda_2$ ,  $\lambda_3$  – действительные числа, то в  $\mathbb{R}^3$  имеются три одномерных инвариантных подпространства (три инвариантные прямые) и три двумерных инвариантных подпространства (три инвариантные плоскости). Если собственные векторы

имеют координаты 
$$
H_1 = \begin{pmatrix} x_1 \\ y_1 \\ z_1 \end{pmatrix}
$$
,  $H_2 = \begin{pmatrix} x_2 \\ y_2 \\ z_2 \end{pmatrix}$ ,  $H_3 = \begin{pmatrix} x_3 \\ y_3 \\ z_3 \end{pmatrix}$ , то *канонические уравнения инвариант*

ных прямых имеют вид:

$$
\frac{x}{x_1} = \frac{y}{y_1} = \frac{z}{z_1}, \quad \frac{x}{x_2} = \frac{y}{y_2} = \frac{z}{z_2}, \quad \frac{x}{x_3} = \frac{y}{y_3} = \frac{z}{z_3}.
$$

Канонические уравнения инвариантных плоскостей, содержащих инвариантные прямые, имеют вид:

$$
\begin{vmatrix} x & x_1 & x_2 \ y & y_1 & y_2 \ z & z_1 & z_2 \ \end{vmatrix} = 0, \quad \begin{vmatrix} x & x_2 & x_3 \ y & y_2 & y_3 \ z & z_2 & z_3 \ \end{vmatrix} = 0, \quad \begin{vmatrix} x & x_3 & x_1 \ y & y_3 & y_1 \ z & z_3 & z_1 \ \end{vmatrix} = 0.
$$

Перейдём теперь к возможному варианту когда среди корней характеристического уравнения матрицы А имеется действительный корень  $\lambda_1$  и пара комплексно-сопряжённых корней  $\lambda_2$  и  $\lambda_3$ , т. е.  $\lambda_{2,3} = \mu \pm i\delta$ . В этом случае для данной динамической системы можно указать соответствующее 3-х мерное инвариантное пространство, координатами которого является инвариантная прямая, соответствующая действительному корню и две инвариантные прямые соответствующие комплексно сопряжённым корням. В этом случае общее решение данной системы будет иметь вид:  $\langle v \rangle$ 

$$
\begin{pmatrix} x \ y \ z \end{pmatrix} = C_1 H_1 e^{\lambda_1 t} + C_2 (H_2 \cos \delta t + H_3 \sin \delta t) e^{\mu t} + C_3 (H_2 \sin \delta t - H_3 \cos \delta t) e^{\mu t},
$$

где векторы  $H_1 = \begin{pmatrix} x_1 \\ y_1 \\ z_1 \end{pmatrix}$ ,  $H_2 = \begin{pmatrix} x_2 \\ y_2 \\ z_2 \end{pmatrix}$ ,  $H_3 = \begin{pmatrix} x_3 \\ y_3 \\ z_3 \end{pmatrix}$  определяют инвариантные прямые и попарно –

инвариантные плоскости. Следовательно, у данного линейного оператора А имеется единственное одномерное и единственное двумерное инвариантные подпространства. Для собственного значения  $\lambda_1$  - этим одномерным инвариантным подпространством является инвариантная прямая, каноническое уравнение которой имеет вид  $\frac{x}{x_1} = \frac{y}{y_1} = \frac{z}{z_1}$ , а для ком-<br>плексно-сопряжённых векторов  $\lambda_{2,3} = \mu \pm i\delta$  двумерным инвариантным подпространством

является плоскость, каноническое уравнение которой имеет вид:  $\begin{vmatrix} x & x_2 & x_3 \\ y & y_2 & y_3 \\ z & z_2 & z_3 \end{vmatrix} = 0.$ 

Рассмотрим теперь примеры построения фазовых траекторий в окрестности особой точки - начала координат линейных однородных автономных динамических систем 3-го порядка при наличии различных действительных корней характеристического уравнения матрицы А или действительного и пары комплексно-сопряжённых корней. Все рассматриваемые случаи

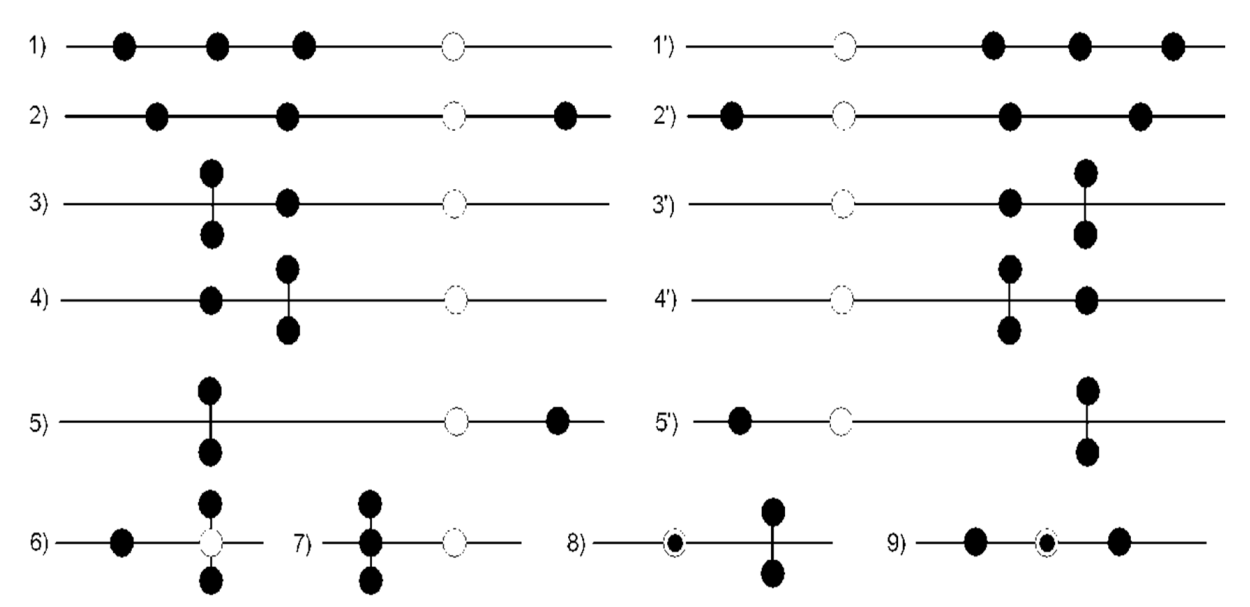

Рис. 1. Возможное расположение рассматриваемых корней характеристического уравнения матрицы А линейной однородной автономной динамической системы 3-го порядка

таких корней представляет следующая таблица, изображённая на рис. 1, возможных наглядных условных вариантов расположения корней относительно начала координат и действительной оси. При этом точкой обозначатся значение действительного корня и двумя вертикально расположенными точками - пара комплексно-сопряжённых корней относительно нуля на действительной оси. Итак, возможные варианты различных действительных корней или действительного и пары комплексно-сопряжённых корней показаны на рис. 1.

Заметим, что для наглядности графического изображения фазовых траекторий рассматриваемых линейных однородных автономных динамических систем 3-го порядка вблизи особой нулевой точки, если инвариантные прямые окажутся не ортогональными между собой, то обязательно необходимо провести ортогонализацию совокупности инвариантных прямых и, следовательно, преобразование системы координат  $Oxyz$  в ортогональную систему  $O\xi_1\xi_2\xi_3$  с помощью одного из известных из курса алгебры [5] метода ортогонализации Грама Шмидта или преобразованием матрицы А невырожденным преобразованием с помощью матрицы из инвариантных векторов к Жордановой структуре из соответствующих ортогональных векторов (далее эти ортогональные векторы определяют инвариантные прямые - оси координат ортогональной системы  $O\xi_1\xi_2\xi_3$ . Полагаем также в этих примерах при иллюстрации множества фазовых траекторий рассматриваемых динамических систем, что если требуется такая ортогонализация, то это преобразование реализовано и данная система инвариантных прямых и инвариантных плоскостей приведена к их ортогональному расположению в трёхмерном пространстве на рис. 2.

Таким образом, при построении фазового портрета автономной динамической системы 3-го порядка фазовые траектории строятся уже с учётом типа этих траекторий на инвариантных плоскостях, расположенных ортогонально. В этом случае данные инвариантные прямые являются ортогональными координатами. Соответствующее изображение фазовых траекторий в рассматриваемых случаях рис. 1 имеет вид, представленный на рис. 2.

Для отмеченного единообразия рисунков заметим также, что если полученная при решении конкретного примера система  $Oxyz$  окажется ортогональной, то она на рисунке переименуется в систему  $O\xi_1\xi_2\xi_3$  по аналогии с [1, 2]. Таким образом, во всех примерах графического построения фазовых траекторий вблизи особой точки - начала координат автономной динамической системы 3-го порядка соответствующая система инвариантных прямых, инвариантных плоскостей и фазовых траекторий изображается в ортогональной системе координат

 $O\xi_1\xi_2\xi_3$ . В пособии [2] приведены конкретные примеры, иллюстрирующие данные, представленные на рис. 1 и 2 для конкретных примеров.

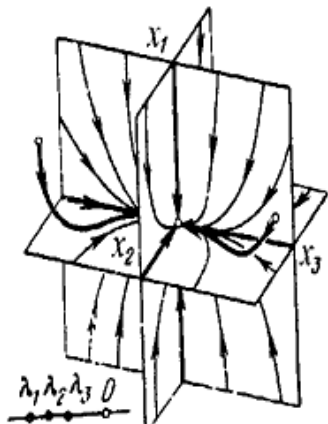

1) Случай  $\lambda_1 < \lambda_2 < \lambda_3 < 0$ .

 $\chi_{2}^{}$ λ,λ<sub>2</sub>0λ, 2) Случай  $\lambda_1 < \lambda_2 < 0 < \lambda_3$ .

х,  $x_t$ 3) Случай  $Re \lambda_{1,2} < \lambda_1 < 0$ .

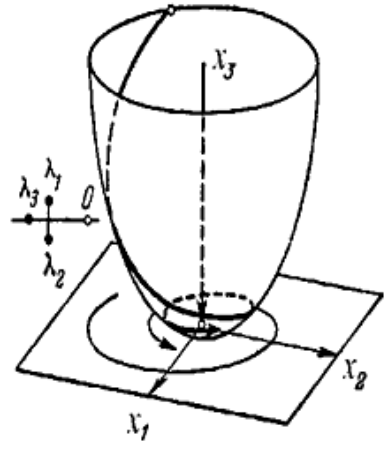

4) Случай  $\lambda_3$  < Re  $\lambda_{1:3}$  < 0.

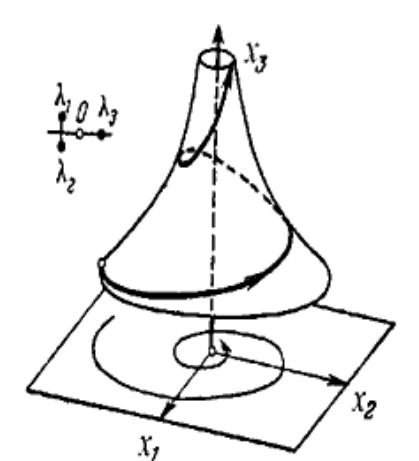

5) Случай  $\operatorname{Re}\lambda_{112} < 0 < \lambda_3$ .

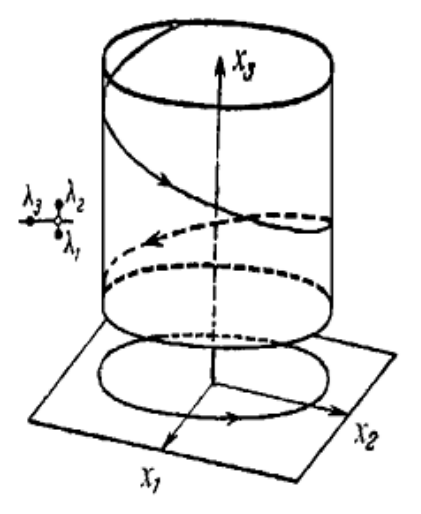

6) Случай  $\operatorname{Re}\lambda_{1\cdot 2}=0$ ,  $\lambda_3<0$ .

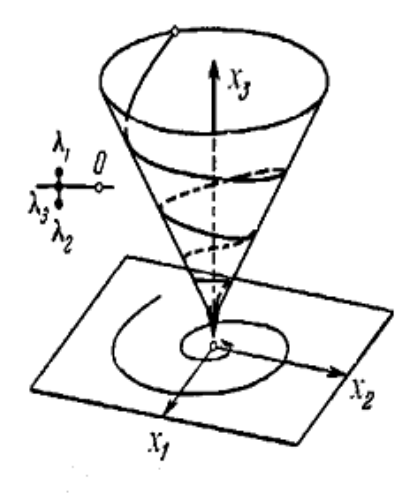

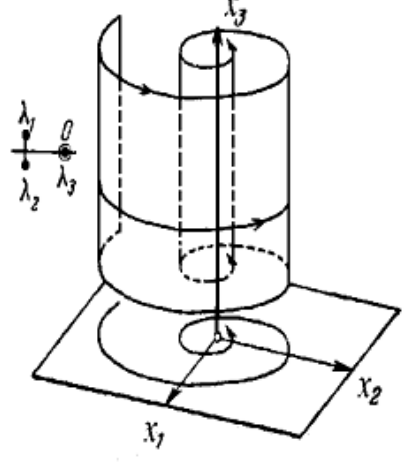

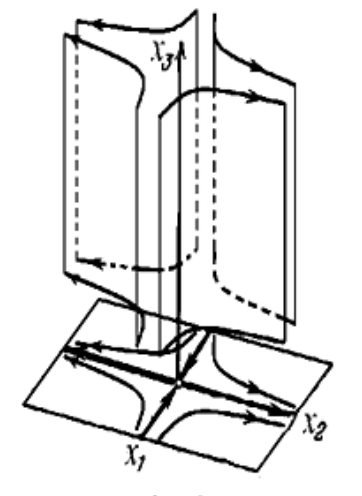

7) Случай.  $\text{Re }\lambda_{112} = \lambda_2 < 0$ . 8) Случай: Re $\lambda_{1,2}$  < 0,  $\lambda_3 = 0$ . 9) Случай  $\lambda_1 < \lambda_3 = 0 < \lambda_2$ . *Рис. 2. Картина фазовых траекторий в окрестности соответствующей особой точки*   $\alpha$  *системы 3-го порядка в ортогональной системе координат*  $O\xi_1\xi_2\xi_3$ 

# **Литература**

1. *Арнольд, В. И.* Обыкновенные дифференциальные уравнения / В. И. Арнольд. – Москва : МЦНМО, 2012. – 344 с.

2. *Пунтус, А. А.* Качественные методы исследования фазовых траекторий автономных динамических систем 3-го порядка / А. А. Пунтус. – Москва : Изд-во МАИ, 2021. – 95 с.

3. *Fedyushkin, A. I.* Revisiting the need to combine educational and scientific-research processes in teaching CFD modelling to students / A. A. Puntus // Journal of Physics: Conference Series. – 2021. – Vol. 1809, No. 1. – P. 012006. – DOI: 1088/1742-6596/1809/1/012006

4. *Федюшкин, А. И.* Обучение студентов моделированию процессов гидродинамики и тепломассопереноса / А. А. Пунтус // Сборник трудов Международной научной конференции «Актуальные проблемы прикладной математики, информатики и механики». Секция «Проблемы преподавания математики и информатики в высшей и средней школе». Воронеж 11–13 ноября 2019 г. – Воронеж : Изд-во «Научно-исследовательские публикации», 2020. – С. 1722– 1724.

5. *Ильин, В. А.* Линейная алгебра / Э. Г. Позняк. – Москва : Изд-во Физматлит, 2007. – 280 с. 6. *Пунтус, А. А.* Дифференциальные уравнения / А. А. Пунтус. – Москва : Изд-во «МАИ-ПРИНТ», 2014. – 364 с.

# **О ПРИМЕНЕНИИ КОСВЕННОГО ВАРИАЦИОННОГО ПРИНЦИПА ДЛЯ ПОСТРОЕНИЯ ДИСКРЕТНОЙ МОДЕЛИ ДВИЖЕНИЯ МАЯТНИКА С ВИБРИРУЮЩИМ ПОДВЕСОМ**

### **В. М. Савчин, Ф. Т. Чинь**

### *Российский университет дружбы народов*

**Аннотация.** В работе построено действие по Гамильтону для задачи о движении маятника с точкой подвеса, совершающей колебания вдоль прямой, составляющей малый угол  $\alpha$ с вертикалью. На его основе построена соответствующая разностная схема. Проведены её исследования методами численного анализа.

**Ключевые слова:** перевернутый маятник, действие по Гамильтону, разностная схема.

### **Введение**

Настоящая работа восходит к статьям [1–3] и имеет целью построение и исследование дискретной модели движения маятника с вибрационным подвесом с трением на основе косвенного вариационного принципа Гамильтона. Математическая модель с непрерывным временем движения такого маятника после работ П. Л. Капицы, Н. Н. Боголюбова стала базовой в нелинейной механике. Выявлена её взаимосвязь с некоторыми задачами физики (см. обзор литературы в [4, 5]).

# **1. Построение косвенного вариационного принципа для одной краевой задачи для дифференциального уравнения второго порядка**

Рассмотрим следующую краевую задачу:

$$
N(u) \equiv \ddot{u} + k(t)\dot{u} + \varphi(t)\sin u + \psi(t)\cos u = 0, \quad t \in (0, l),
$$
\n(1)

$$
D(N) = \left\{ u \in U = C^{2} \left[ 0, l \right] : u \right|_{t=0} = a_{0}, u \right|_{t=l} = a_{1} \left\}.
$$
 (2)

3десь *u*(*t*) – неизвестная функция,  $k \in C^2[0,l]$ ,  $\varphi, \psi \in C[0,l]$  – заданные функции,  $a_0$ ,  $a_1$  – за-2

данные числа,  $\dot{u} = \frac{du(t)}{dt}$ ,  $\ddot{u} = \frac{d^2u(t)}{dt^2}.$ 

Уравнения, изученные в работах [1–3], являются частными случаями (1). Обозначим *V* = *C*[0,*l*]. Зададим билинейную форму $\langle \cdot, \cdot \rangle : V \times U \rightarrow R$  вида

$$
\langle v, g \rangle = \int_{0}^{l} v(t)g(t) dt.
$$
 (3)

Будем говорить, что задача (1), (2) допускает прямую вариационную формулировку относительно (3), если существует дифференцируемый по Гато функционал  $F_N : D(N) \to R$  такой, что его дифференциал

$$
\delta F_N[u,h] = \langle N(u), h \rangle, \forall u \in D(N), \forall h \in D(N'_u).
$$

3десь  $D(N'_u)$  – область определения производной Гато  $N'_u$  оператора  $N$  в точке  $u \in D(N)$ . При этом говорят также, что оператор *N* является потенциальным на  $D(N)$  относительно билинейной формы (3).

Критерий потенциальности *N* на выпуклом множестве  $D(N)$  – это условие симметричности вида [6, 7]

$$
\langle N'_u h, g \rangle = \langle N'_u g, h \rangle, \forall u \in D(N), \forall h, g \in D(N'_u).
$$

При его выполнении искомый функционал  $F_w$  – действие по Гамильтону – может быть найден по формуле

$$
F_N[u] = \int_0^1 \langle N(\tilde{u} + \lambda(u - \tilde{u})), u - \tilde{u} \rangle d\lambda + \text{const}, \tag{4}
$$

где  $\tilde{u}$  – произвольный фиксированный элемент из  $D(N)$ .

**Теорема 1.** При  $k(t) \neq 0$  задача (1), (2) не допускает прямой вариационной формулировки относительно билинейной формы (3).

Обозначим  $\tilde{N}(u) = M(t)N(u)$ ,  $u \in D(N)$ , где  $M(t) \neq 0$  на [0,1] – искомый вариационный множитель, определяемый из условия, чтобы оператор  $\tilde{N}$  был потенциальным на  $D(\tilde{N}) = D(N)$ относительно билинейной формы (3).

**Теорема 2.** Для задачи (1), (2) существует вариационный множитель вида  $M(t) = e^{\int k(t)dt}$ Используя формулу (4), находим действие по Гамильтону для  $\tilde{N}(u)$  в виде

$$
F_{\tilde{N}}\left[u\right] = \int_{0}^{l} M\left(-\frac{1}{2}\dot{u}^{2} - \varphi\cos u + \psi\sin u + \varphi\right)dt.
$$
 (5)

# 2. Построение и исследование дискретного аналога задачи (1), (2) на основе функционала (5)

Разобьем отрезок [0,1] на *m* равных частей узлами  $t_i = i\tau (i = \overline{0,m})$ , где  $\tau = m^{-1}l$ . Введем операторы сужения

$$
T_r u(t) = \overline{u}_r = (u(t_0), u(t_1), u(t_2), \dots, u(t_{m-1}), u(t_m))^{T}
$$

(столбец высоты  $r = m + 1$ ). Такие столбцы образуют линейное пространство, которое будем обозначать  $\overline{U}_r$ . Для удобства напишем  $u_i = u(t_i)$ .

Обозначим  $\overline{N}_F$  – оператор дискретного аналога задачи (1), (2) на основе функционала (5). Положим  $D(\overline{N}_F) = {\overline{u}_r \in \overline{U}_r : u_0 = a_0, u_m = a_1}$  и  $D(\overline{N}_F') = {\overline{h}_r \in \overline{U}_r : h_0 = h_m = 0}$ . Функционал (5) заменяем разностным действием по Гамильтону

$$
\overline{F}\left[\overline{u}_{r}\right] = \frac{l}{m} \sum_{i=0}^{m-1} M^{i} \left[ -\frac{1}{2} \left( \frac{u_{i+1} - u_{i}}{\tau} \right)^{2} - \varphi^{i} \cos u_{i} + \psi^{i} \sin u_{i} + \varphi^{i} \right],
$$

где  $M^i = M(t_i)$ ,  $\varphi^i = \varphi(t_i)$  и  $\psi^i = \psi(t_i)$ .

Из действия  $\overline{F}[\overline{u}_r]$  получаем систему разностных уравнений

$$
\overline{N}_{F}^{i}\left(\overline{u}_{r}\right) \equiv M^{i}\frac{u_{i+1} - u_{i}}{\tau^{2}} - M^{i-1}\frac{u_{i} - u_{i-1}}{\tau^{2}} + M^{i}\varphi^{i}\sin u_{i} + M^{i}\psi^{i}\cos u_{i} = 0, i = \overline{1, m-1}.
$$
 (6)

Отсюда находим решение этой системы

$$
u_{i+1} = u_i + \frac{M^{i-1}}{M^i} (u_i - u_{i-1}) - \tau^2 \varphi^i \sin u_i - \tau^2 \psi^i \cos u_i, \quad i = \overline{1, m-1},
$$
  

$$
u_0 = a_0, \quad u_m = a_1.
$$

Перейдем к следующему частному случаю уравнения (1). Рассмотрим уравнение движения маятника, точка подвеса которого осциллирует по синусоидальному закону вдоль прямой, наклоненной к вертикальной оси ОУ под углом  $\alpha$  [8]:

$$
N_1(u) = \ddot{u} + \sigma \dot{u} + \frac{g - A\omega^2 \sin(\omega t) \cos \alpha}{d} \sin u - \frac{A\omega^2 \sin(\omega t) \sin \alpha}{d} \cos u = 0, \ t \in (0, l),
$$
  
\n
$$
u_0 = a_0, \ u_m = a_1,
$$
\n(7)

где  $u$  – угол отклонения маятника от нижнего вертикального положения равновесия,  $\sigma$  – коэффициент трения,  $d$  - длина маятника,  $g$  - ускорение свободного падения,  $\omega$  - частота колебаний точки подвеса,  $A$  – амплитуда колебаний точки подвеса.

С помощью (6) запишем дискретный аналог задачи (7)

$$
\overline{N}_{1,F}^{i}(\overline{u}_{r}) = e^{\sigma t_{i}} \frac{u_{i+1} - u_{i}}{\tau^{2}} - e^{\sigma t_{i-1}} \frac{u_{i} - u_{i-1}}{\tau^{2}} + e^{\sigma t_{i}} \frac{g - A\omega^{2} \sin(\omega t) \cos \alpha}{d} \sin u_{i} +
$$

$$
+ e^{\sigma t_{i}} \left( -\frac{A\omega^{2} \sin(\omega t) \sin \alpha}{d} \right) \cos u_{i} = 0, i = \overline{1, m-1},
$$

 $u_0 = a_0, u_m = a_1.$ 

Решение этой системы находится по формулам

$$
u_{i+1} = u_i + e^{-\sigma \tau} \left( u_i - u_{i-1} \right) - \tau^2 \frac{g - A\omega^2 \sin(\omega t) \cos \alpha}{d} \sin u_i + \tau^2 \frac{A\omega^2 \sin(\omega t) \sin \alpha}{d} \cos u_i, i = \overline{1, m-1},
$$
(8)

 $u_0 = a_0$ ,  $u_m = a_1$ .

Для проведения численных экспериментов положим:

- коэффициент трения  $\sigma = 0.1, 0.5, 1$  (см. ниже),
- ускорение свободного падения  $g = 9.8 \text{ m}/\text{c}\text{c}\text{m}^2$ ,
- длина  $d = 1$  м,
- амплитуда колебаний точки подвеса  $A = 0.1 M$ ,
- VIOR  $\alpha = 0.06$ ,
- частота колебаний точки подвеса  $\omega$  = 50 Hz,

•  $l = 2T$ , отрезок [0,2T],  $T = \frac{2\pi}{5}$  с количеством узлов  $m = 200$ , значения функции в конечных точках  $u_0 = u_m = 0$ .

На рис. 1 изображены решения системы (8) при различных указанных значениях  $\sigma$ .

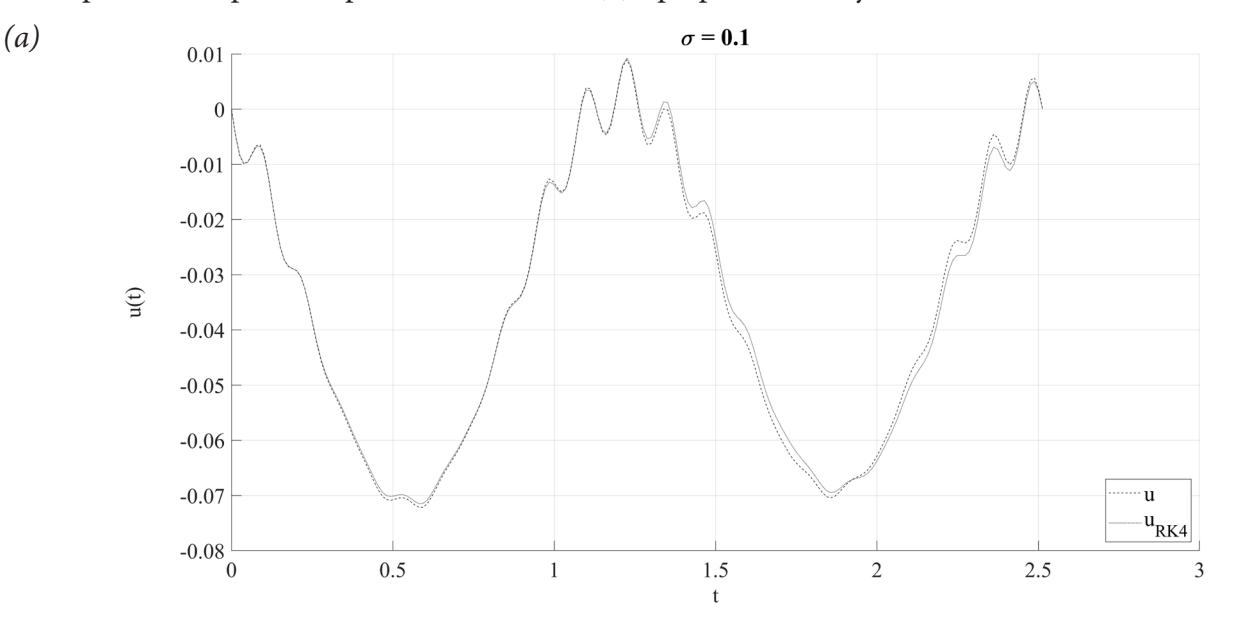

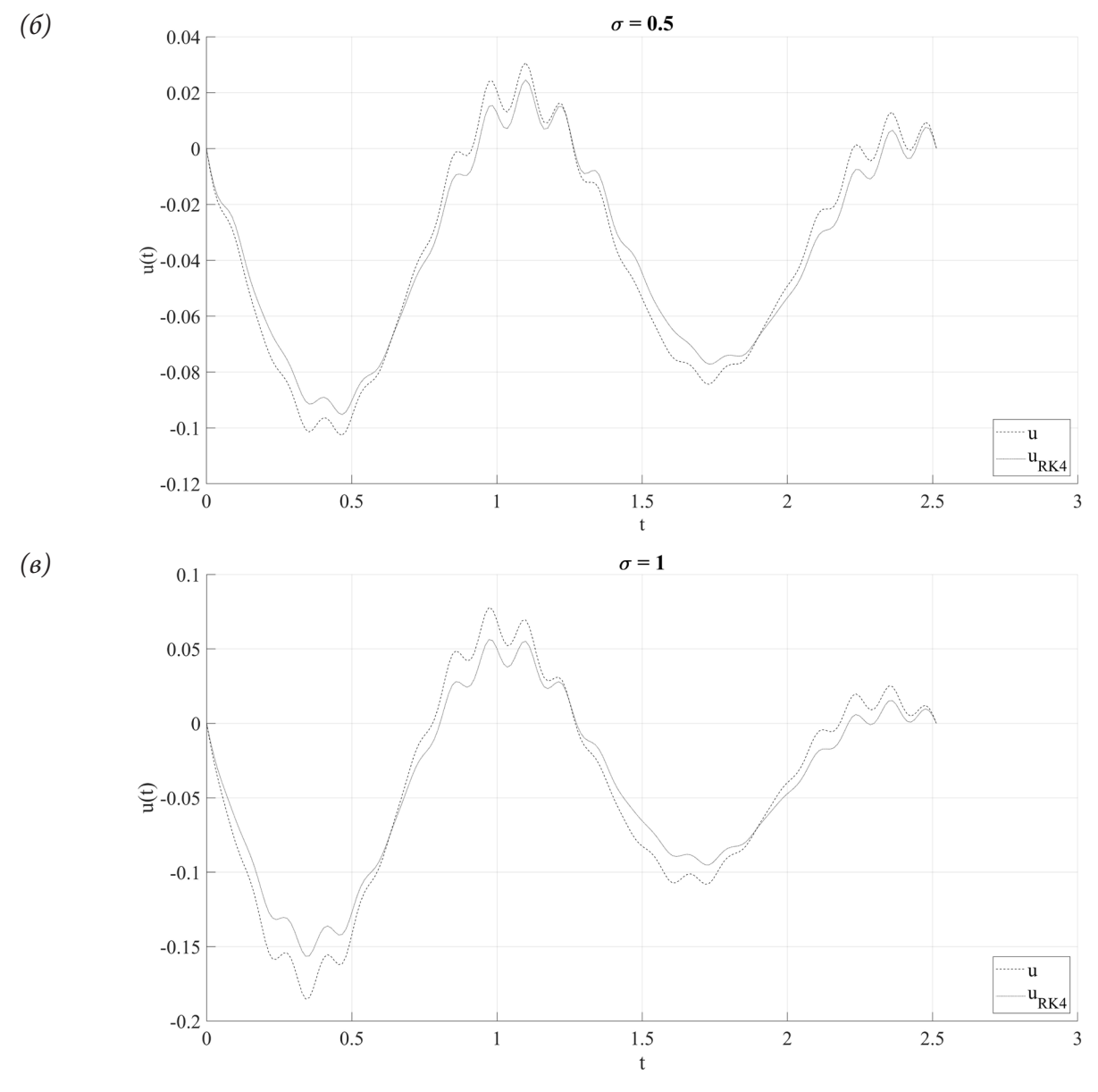

Рис 1. и – решение (8),  $u_{RK4}$  – решение по методу Рунге – Кутта

Чтобы исследовать влияние длины  $d$  на вид решения, зафиксируем значение  $\sigma = 0.1$ , последовательно полагая  $d = 0.5, 0.75, 1,$  а остальные параметры неизменны. Полученные графики решений системы (8) изображены на рис. 2.

# Заключение

Представлен вариационный подход к построению разностной схемы для задачи о движении маятника, точка подвеса которого осциллирует вдоль прямой, составляющий малый угол с вертикалью. Приведены результаты численного моделирования при различных параметрах задачи. Найденные решения показывают, что при достаточно малой амплитуде колебаний и достаточно большой частоте колебаний точки подвеса, маятник совершает периодическое движение. Это согласуется с соответствующим теоретическим результатом статьи [8] для системы с непрерывным временем.

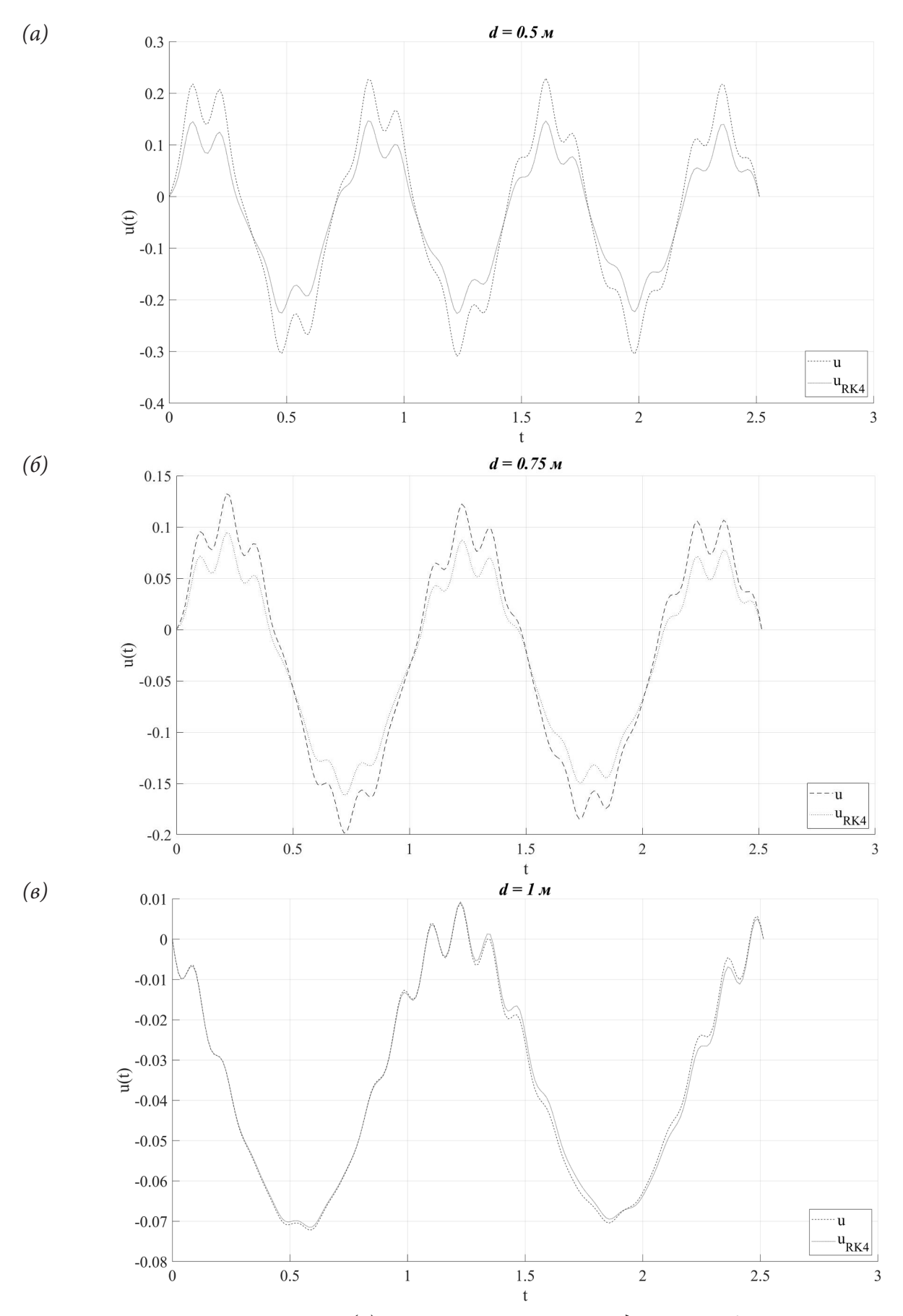

Рис 2. и - решение (8),  $u_{k+1}$  - решение по методу Рунге - Кутта

#### **Благодарности**

Публикация выполнена при поддержке Программы стратегического академического лидерства РУДН – 2030.

#### **Литература**

1. *Капица, П. Л.* Динамическая устойчивость маятника при колеблющейся точке подвеса / П. Л. Капица // Журнал экспериментальной и теоретической физики. – 1951. – Т. 21, Вып. 5. – С. 588–598.

2. *Капица, П. Л.* Маятник с вибрирующим подвесом / П. Л. Капица // Успехи физических наук. – 1951. – Т. 44, Вып. 1. – С. 7–20.

3. *Боголюбов, Н. Н.* Теория возмущений в нелинейной механике / Н. Н. Боголюбов // Сборник трудов Института строительной механики (АН УССР). – 1950. – Т. 14. – C. 9–34.

4. *Богатов, Е. М.* Метод усреднения, маятник с вибрирующим подвесом: Н. Н. Боголюбов, А. Стефенсон, П. Л. Капица и другие / Е. М. Богатов, Р. Р. Мухин // Известия вузов. Прикладная нелинейная динамика. – 2017. – Т. 25, №. 5. – C. 69–87.

5. *Butikov, E. I.* The rigid pendulum – an antique but evergreen physical mode / E. I. Butikov // European Journal of Physics. – 1999. – Vol. 20. – P. 429–441.

6. *Филиппов, В. М.* Вариационные принципы для непотенциальных операторов / В. М. Филиппов, В. М. Савчин, С. Г. Шорохов // Итоги науки и техники. Современные проблемы математики. Новейшие достижения, – М. : ВИНИТИ. – 1992. – Т. 40. – C. 3–176.

7. *Савчин, В. М.* Математические методы механики бесконечномерных непотенциальных систем / В. М. Савчин ; Университета дружбы народов. – Москва : Изд-во Университета дружбы народов, 1991. – 237 с.

8. *Демиденко Г. В.* Об устойчивости движения перевернутого маятника с вибрирующей точкой подвеса / Г. В. Демиденко, А. В. Дулепова // Сибирский журнал индустриальной математики. – 2018. – Т. 21, №. 6. – C. 39–50.

# О ВАРИАЦИОННЫХ СИММЕТРИЯХ И ПРЕДСТАВЛЕНИИ В ФОРМЕ УРАВНЕНИЙ ГАМИЛЬТОНА - ОСТРОГРАДСКОГО ОДНОГО ОДУ ЧЕТВЕРТОГО ПОРЯДКА

# Т. И. Хонг

### Российский университет дружбы народов

Аннотация. В работе получены необходимые и достаточные условия, при которых ОДУ четвертого порядка допускает прямую вариационную формулировку, построено действие по Гамильтону - Остроградскому, исследована представимость уравнения в форме уравнений Гамильтона - Остроградского и установлена взаимосвязь между вариационными симметриями и первыми интегралами рассматриваемого уравнения. В работе используются методы аналитической динамики, современные методы решения обратных задач вариационного исчисления и нелинейного функционального анализа.

Ключевые слова: производная Гато, билинейная форма, прямая вариационная формулировка, действие по Гамильтону – Остроградскому, уравнения Гамильтона – Остроградского, генератор преобразования, инвариант абсолютный, вариационная симметрия, генератор симметрии, первый интеграл.

### Введение

Известно (см. [4]), что уравнение допускает прямую вариационную формулировку относительно заданной билинейной формы, если его оператор является потенциальным.

В современной литературе механику, в которой рассматривается функция Лагранжа, зависящая от высших производных, называют механикой Остроградского.

В работе М.В. Остроградского [1] были заложены основы механики с высшими производными. Дальнейшее развитие механики с высшими производными получено, в частности, в работе [2]. В работах [5-7] изложены подходы к построению действия по Гамильтону для операторного уравнения со второй производной по времени.

Первые интегралы играют важную роль в математике, механике, физике. В современной литературе известны различные способы исследования инвариантности уравнений движения и соответствующих им функционалов. В частности, эти вопросы рассматривались в работах  $[8-10]$ .

Основная цель работы – исследовать вопрос о прямой представимости ОДУ в форме уравнений Гамильтона-Остроградского, установить взаимосвязь между вариационными симметриями и первыми интегралами рассматриваемого уравнения.

Будем следовать обозначениям и терминологии работ [4-10].

# 1. О представлении одного ОДУ четвертого порядка в форме уравнений Гамильтона - Остроградского

Рассматривается уравнение

$$
N(u) = \sum_{i=1}^{4} a_i(t)u^{(i)}(t) + a_o(t, u(t)) = 0, \ t \in (t_0, t_1).
$$
 (1)

Здесь  $u = u(t)$  – неизвестная функция,  $a_i \in C^i[t_0, t_1](i = \overline{1, 4})$ ,  $a_0 \in C^1([t_0, t_1] \times \mathbb{R})$  – заданные функции.

Положим

$$
D(N) = \left\{ u \in U = C^4[t_0, t_1] : u(t_0) = \varphi_1, u(t_1) = \varphi_2, u'(t_0) = \varphi_3, u'(t_1) = \varphi_4 \right\}.
$$
 (2)

Тогла

$$
D(N'_u) = \left\{ h \in U = C^4[t_0, t_1] : h(t_0) = 0, h(t_1) = 0, h'(t_0) = 0, h'(t_1) = 0 \right\}.
$$

Отметим, что в данном случае  $V = C[t_0, t_1]$ . Будем рассматривать билинейную форму

$$
\Phi(v,g) = \int_{t_0}^{t_1} v(t)g(t)dt.
$$
\n(3)

**Определение 1** [4]. Оператор  $N: D(N) \subset U \rightarrow V$  называется потенциальным на множестве  $D(N)$  относительно билинейной формы Ф, если существует дифференцируемый по Гато функционал  $F_N$ :  $D(F_N) = D(N) \rightarrow \mathbb{R}$  такой, что

$$
\delta F_N[u, h] = \Phi(N(u), h) \quad \forall u \in D(N), \ \forall h \in D(N'_u).
$$

В этом случае говорят, что уравнение  $N(u) = 0$ ,  $u \in D(N)$  допускает прямую вариационную формулировку на  $D(N)$  относительно билинейной формы Ф. При этом  $F_N$  называется потенциалом оператора N, а N - градиентом функционала  $F<sub>N</sub>$  и записывают  $N = grad_{\phi}F<sub>N</sub>$ .

**Теорема 1** [4]. Пусть дифференцируемый по Гато оператор  $N: D(N) \subset U \to V$  и нелокальная билинейная форма  $\Phi: V \times V \to \mathbb{R}$  такие, что для любых фиксированных элементов  $u \in D(N)$ , g, h ∈  $D(N'_u)$  функция  $\varepsilon \to \Phi(N(u + \varepsilon h), g)$  является непрерывно дифференцируемой на отрезке [0,1]. Тогда для потенциальности оператора N в односвязной области  $D(N)$  относительно рассматриваемой нелокальной билинейной формы необходимо и достаточно, чтобы выполнялось условие

$$
\Phi(N'_u h, g) = \Phi(N'_u g, h) \quad \forall u \in D(N), \quad \forall g, h \in D(N'_u).
$$

При этом потенциал оператора N определяется формулой

$$
F_N[u] = \int_0^1 \Phi(N(\tilde{u}(\lambda)), u - u_0) d\lambda + F_N[u_0],
$$

где  $\tilde{u}(\lambda) = u_0 + \lambda (u - u_0)$ ;  $u_0$  – фиксированный элемент из  $D(N)$ .

**Теорема 2.** Оператор  $N(1)$  допускает прямую вариационную формулировку на множестве  $D(N)$  (2) относительно билинейной формы Ф (3) тогда и только тогда, когда  $\forall t \in (t_0, t_1)$  выполняются следующие условия:

$$
a_3(t) - 2a_4'(t) = 0,\t\t(4)
$$

$$
a_1(t) - a_2'(t) + a_4'''(t) = 0.
$$
\n<sup>(5)</sup>

Теорема 3. Если выполнены условия (4), (5), то действие по Гамильтону-Остроградскому имеет вид

$$
F_N[u] = \int_{t_0}^{t_1} \left[ \frac{1}{2} (a_4 \,''(t) - a_2(t)) (u'(t))^2 + \frac{1}{2} a_4(t) (u''(t))^2 + B(t, u(t)) \right] dt,\tag{6}
$$

 $zde$ 

$$
B(t, u(t)) = \int_{0}^{1} a_0(t, \tilde{u}(t, \lambda)) (u(t) - u_0(t)) d\lambda + B(t, u_0(t)),
$$

 $B \in C^2([t_0,t_1] \times \mathbb{R})$ ,  $\tilde{u}(t,\lambda) = u_0(t) + \lambda(u(t) - u_0(t))$ ,  $u_0 = u_0(t)$  – фиксированный элемент из  $D(N)$ .

Теорема 4. Если уравнение (1) допускает прямую вариационную формулировку на множестве  $D(N)$  (2) относительно билинейной формы  $\Phi$  (3), то это уравнение представимо в форме уравнений Гамильтона - Остроградского

$$
u' = \frac{\delta H}{\delta p_1}, \ u'' = \frac{\delta H}{\delta p_2} = \frac{p_2}{a_4}, \ p'_1 = -\frac{\delta H}{\delta u} = \frac{\partial B(t, u)}{\partial u}, \ p'_2 = -\frac{\delta H}{\delta u'} = (a''_4 - a'_2)u' - p_1,
$$

где

$$
H[u, u', p_1, p_2] = \int_{t_0}^{t_1} \left[ p_1 u' + \{p_2 u'' - L[u, u', u'']\} \Big|_{u_u = \frac{p_2}{a_4}} \right] dt = \int_{t_0}^{t_1} \left[ p_1 u' + \frac{p_2^2}{2a_4} - \frac{1}{2} (a'_4 - a_2) u'^2 - B(t, u) \right] dt,
$$
  

$$
L[u, u', u''] = \frac{1}{2} (a''_4(t) - a_2(t))(u'(t))^2 + \frac{1}{2} a_4(t)(u''(t))^2 + B(t, u(t)),
$$
  

$$
p_2 = \frac{\delta L}{\delta u''}, p_1 = \frac{\delta L}{\delta u'} - \frac{d}{dt} \left( \frac{\delta L}{\delta u''} \right).
$$

# 2. О взаимосвязи между вариационными симметриями и первыми интегралами ОДУ четвертого порядка

Рассмотрим на  $D(N)$  бесконечно малое преобразование, определяемое формулой  $\overline{u} = u + \varepsilon S(t, u, u', u'').$ 

 $(7)$ 

Функция  $S$  называется генератором преобразования (7).

Определение 2. Действие по Гамильтону - Остроградскому (6) называется абсолютным инвариантом относительно преобразования (7), если

$$
F_N^T[u + \varepsilon S(t, u, u', u'')]=F_N^T[u] + r(u, \varepsilon S(t, u, u', u'')) \quad \forall T_1 : t_0 \le T_1 \le t_1
$$
  
 
$$
u \lim_{\varepsilon \to 0} \frac{r(u, \varepsilon S(t, u, u', u''))}{u} = 0.
$$

Определение 3. Преобразование (7) называется симметрией до дивергенции действия по Гамильтону - Остроградскому (6), если существует функция  $f$  такая, что

$$
F_N^{T_1}[u + \varepsilon S(t, u, u', u'')] = F_N^{T_1}[u] + \varepsilon \int_{t_0}^{T_1} \frac{d}{dt} f(t, u, u', u''', u''') dt + r(u, \varepsilon S(t, u, u', u'')), \quad \forall T_1 : t_0 \le T_1 \le t_1
$$
  

$$
u \lim_{\varepsilon \to 0} \frac{r(u, \varepsilon S(t, u, u', u''))}{c} = 0.
$$

Функция S называется также генератором симметрии, а симметрии действия по Гамильтону - Остроградскому называются вариационными симметриями.

Теорема 5. Преобразование (7) является симметрией до дивергенции действия по Гамильтону - Остроградскому (6) тогда и только тогда, когда

$$
N(u)S(t, u, u', u'') + \frac{d}{dt}[a_4(t)u''(t) \frac{dS(t, u, u', u'')}{dt} + S(t, u, u', u'')[(a''_4(t) - a_2(t))u'(t) - a'_4(t)u''(t) - a_4(t)u'''(t)] - f(t, u, u', u''') = 0.
$$

**Определение 4.** Функция  $I(t, u, u', u'', u''')$  называется первым интегралом уравнения (1) при условиях (2), если  $I(t, u, u', u'', u''')$  не зависит от t, когда  $u(t)$  есть решение задачи (1), (2).

Теорема 6. Если преобразование (7) является симметрией до дивергенции действия по Гамильтону – Остроградскому (6), то

$$
I(t, u, u', u'', u''') = a_4(t)u''(t) \frac{dS(t, u, u', u'')}{dt} + S(t, u, u', u'')[(a''_4(t) - a_2(t))u'(t) - a'_4(t)u''(t) - a_4(t)u'''(t)] - f(t, u, u', u'', u''')
$$

является первым интегралом обыкновенного дифференциального уравнения (1).

# Заключение

В данной работе получены следующие результаты.

1. Получены необходимые и достаточные условия, при которых ОДУ четвертого порядка допускает прямую вариационную формулировку.

2. Построен соответствующий функционал – действие по Гамильтону – Остроградскому.

3. ОДУ четвертого порядка предоставлено в форме уравнений Гамильтона – Остроградского.

4. Установлена взаимосвязь между вариационными симметриями и первыми интегралами рассматриваемого уравнения.

### **Литература**

1. *Остроградский М. В.* Мемуар о дифференциальных уравнениях, относящихся к изопараметрической задаче. – Полн. собр. соч. Киев : Изд-во АН УССР, 1961. – Т. 2. – С. 139–233.

2. *Савчин В. М.* Метод Остроградского и обратные задачи механики: дис. … канд. физ. мат. наук: 01.02.01; УДН им. П. Лумумбы. – Москва, 1984. – 124 с.

3. *Будочкина С. А.* О представлении одного операторного уравнения с первой производной по времени в форме Bu-гамильтонова уравнения // Дифференциальные уравнения. – 2013. – Т. 49, № 2. – С. 175–185.

4. *Савчин В. М.* Математические методы механики бесконечномерных непотенциальных систем. – Москва : Изд-во УДН, 1991. – 237 с.

5. *Савчин В. М., Будочкина С. А.* О существовании вариационного принципа для операторного уравнения со второй производной по «времени» // Математические заметки. – 2006. – Т. 80, Вып. 1. – С. 87–94.

6. *Савчин В. М., Будочкина С. А.* О структуре вариационного уравнения эволюционного типа со второй производной по t // Дифференциальные уравнения. – 2003. – Т. 39, № 1. – С. 118–24.

7. *Budochkina S. A., Savchin V. M.* On direct variational formulations for second order evolutionary equations // Eurasian Mathematical Journal. – 2012. – Vol. 3, № 4. – P. 23–34.

8. *Budochkina S. A., Savchin V. M.* Variational Symmetries of Euler and Non-Euler Functionals // Differential Equations. – 2011. – Vol. 47, № 6. – C. 814–821.

9. *Савчин В. М., Будочкина С. А.* Об одной прямой задаче механики бесконечномерных диссипативных систем // Вестник РУДН. Серия «Математика. Информатика. Физика». – 2008. – № 3. – C. 22–30.

10. *Савчин В. М., Будочкина С. А.* Симметрии и первые интегралы в механике бесконечномерных систем // Доклады Академии наук. – 2009. – T. 425, № 2. – C. 169–171.

# АНАЛОГ ТЕОРЕМЫ СРАВНЕНИЯ ДЛЯ ДИФФЕРЕНЦИАЛЬНЫХ УРАВНЕНИЙ ЧЕТВЕРТОГО ПОРЯДКА С НЕГЛАДКИМИ РЕШЕНИЯМИ

### С. А. Шабров, Н. А. Белов, А. Г. Ильченко, Д. А. Крохина

### Воронежский государственный университет

Аннотация. Работа посвящена анализу решений однородного уравнения четвертого порядка с производными по мере. Применение производных Радона-Никодима продиктовано локализованными особенностями в коэффициентах, которые приводят к потере гладкости у решения. Используя поточечный подход, предложенный Ю. В. Покорным и показавший свою высокую эффективность при анализе негладких решений дифференциальных уравнений второго порядка, - построена точная параллель классической теории ОДУ, вплоть до осцилляционных теорем, доказаны аналоги теоремы сравнения. Ключевые слова: однородное уравнение, дифференциальное уравнение, поточечный подход, негладкое решение, производная по мере, теорема сравнения, нули решения.

### Введение

Последние несколько десятилетий бурно развивалась качественная теория математических моделей с негладкими решениями: доказан ряд важных результатов, в частности, осцилляционные теоремы [1-6]; изучены нелинейные дифференциальные уравнения [7-11].

Объясняется это довольно просто – при использовании производных Радона – Никодима, исследуемое уравнение становится обыкновенным, то есть поточечно заданным.

Последнее дает возможность применения качественных методов анализа решений (типа обобщенной теоремы Ролля). Отметим, что обобщенная теория распределений не дает требуемого, так как при ее применении появляются трудно разрешимые проблемы, в частности, получаемое решение является слабым, что для приложений недостаточно; возникает проблема умножения обобщенной функции на разрывную.

## 1. Необходимые понятия

Уравнение

$$
(pu''_{x''} )''_{x\sigma} + uQ'_{\sigma} = 0 \tag{1}
$$

задано на специальном расширении  $\overline{[0;l]}_{\sigma}$  отрезка  $[0;l]$ , в нем каждая точка  $\xi \in S(\sigma)$ , где  $S(\sigma) \neq \emptyset$  – множество точек разрыва функции  $\sigma(x)$ , которая порождает меру  $\sigma$ , заменена на тройку собственных элементов  $\{\xi - 0, \xi, \xi + 0\}$ . Построение этого множества можно найти в [1-3]; для удобства читателя приведем его.

Пусть  $S(\sigma)$  – множество точек разрыва функции  $\sigma(x)$ . На  $J_{\sigma} = [0, l] \setminus S(\sigma)$  зададим метрику  $\rho(x; y) = |\sigma(x) - \sigma(y)|$ . Полученное метрическое пространство  $(J_{\sigma}, \sigma)$  не является полным. Стандартное пополнение приводит (с точностью до изоморфизма) к множеству  $\overline{[0;l]}_s$ , в котором каждая точка  $\xi \in S(\sigma)$  заменена на пару собственных значений  $\xi - 0, \xi + 0$ , которые ранее были предельными. Индуцируя упорядоченность с исходного множества, придем к неравенствам  $x < \xi - 0 < \xi + 0 < y$  для всех  $x, y$  для которых выполнялись неравенства  $x < \xi < y$  в исходном отрезке.

Функцию  $v(x)$  в точках  $\xi$  – 0 и  $\xi$  + 0 множества  $\overline{[0;l]}_s$  определим предельными значениями. Для определенной таким образом функции сохраним прежнее обозначение. Определенная на этом множестве функция становится непрерывной в смысле метрики  $\rho(x; y)$ .

Объединение  $\overline{[0;l]}_s$  и  $S(\sigma)$  нам дает множество  $\overline{[0;l]}_{\sigma}$ , в котором каждая точка  $\xi \in S(\sigma)$ заменена на тройку собственных элементов  $\{\xi - 0, \xi, \xi + 0\}$ . Мы считаем, что уравнение задано именно на этом множестве, причем в точках  $\xi \in S(\sigma)$  само уравнение принимает вид

$$
\Delta(pu''_{xu})'_x(\xi) + u(\xi)\Delta Q(\xi) = 0,
$$

где  $\Delta v(\xi) = v(\xi + 0) - v(\xi - 0)$  – полный скачок функции  $v(x)$  в точке  $\xi$ .

Отметим, что  $\mu(x)$  – строго возрастающая функция, порождающая на [0;1] меру.

Решение уравнения (1) мы ищем в классе абсолютно непрерывных на  $[0; l]$  функций, первая производная  $\mu$ -абсолютно непрерывна на  $[0; l]$ , вторая производная (по *х* и  $\mu$ ), умноженная на  $p(x)$ , допускает дифференцирование по *х* и  $\sigma$ .

Дадим необходимое, для дальнейшего, определение нуля и кратности нуля.

Точку  $x_0$  назовем нулем решения  $u(x)$  уравнения (1), кратности 1 (или простым нулем), если  $u(x_0) = 0$  и  $u'_x(x_0 - 0) \cdot u'_x(x_0 + 0) > 0$ ; кратности 2, если  $u(x_0) = 0$ ,  $u'_x(x_0 - 0) \cdot u'_x(x_0 + 0) ≤ 0$  и  $(pu''_{x\mu})(x_0) \neq 0$ ; кратности 3, если  $u(x_0) = 0$ ,  $u'_x(x_0 - 0) = u'_x(x_0 + 0) = 0$ ,  $(pu''_{x\mu})(x_0) = 0$  u  $(pu''_{xu})'_x(x_0-0)\cdot (pu''_{xu})'_x(x_0+0) > 0.$ 

Если  $x_0$  не принадлежит множеству  $S(\sigma)$ , то есть является точкой непрерывности самого решения и всех ее производных до третьего порядка включительно, то введенное определение совпадает с классическим. Если  $x_0$  принадлежит разности множеств  $S(\sigma)$  и  $S(\mu)$  $(x_0 \in S(\sigma) \setminus S(\mu))$ , то определение нуля кратности 1 и 2 снова совпадает с классическим.

Заметим, что нули кратности больше, чем 3 могут быть только у тривиального решения. В самом деле, если  $x_0$  – нуль кратности больше, чем 3 некоторого нетривиального решения  $u(x)$  однородного уравнения  $Lu = 0$ , то  $u(x_0) = 0$ ,  $u'_x(x_0 - 0) = u'_x(x_0 + 0) = 0$ ,  $(pu''_{xu})(x_0) = 0$  и  $(pu''_{xu})'_x(x_0+0) \cdot (pu''_{xu})'_x(x_0-0) \leq 0$ . Если одна из третьих производных  $(pu''_{xu})'_x(x_0-0)$  или  $(pu''_{xu})'_x$   $(x_0 + 0)$  обращается в в нуль, то  $u(x)$  тождественный нуль в силу теоремы единственности. Поэтому, можно считать  $(pu''_{x\mu})'_x(x_0-0) \cdot (pu''_{x\mu})'_x(x_0+0) < 0$ . Последнее означает, что  $x_0 \in S(\sigma)$ , следовательно, справедливо равенство

$$
\Delta(pu''_{xu})'_{x}(x_0) + u(x_0)\Delta Q(x_0) = 0.
$$

Но  $u(x_0) = 0$ , и тогда  $\Delta(pu''_{x\mu})'_x(x_0) = 0$ , или  $(pu''_{x\mu})'_x(x_0 + 0) = (pu''_{x\mu})'_x(x_0 - 0)$ . Последнее равенство противоречит предположению о противоположности знаков левой и правой произ-ВОДНЫХ.

#### 2. Основные результаты

Пусть  $x_1, x_2$  – произвольные точки, принадлежащие  $[0; l]_S$ .

**Пемма 1.** Не существует нетривиального решения уравнения (1) (при  $Q'_{\sigma}(x) > 0$ ), имеющего два кратных нуля.

**Пемма 2.** Определитель Вронского решений  $u_1(x)$  и  $u_2(x)$ , определенных начальными дан-*HUMU*:  $u_1(x_1) = u'_{1x}(x_1) = 0$ ,  $pu''_{1x\mu}(x_1) \neq 0$  u  $u_2(x_1) = u'_{2x}(x_1) = pu''_{2x\mu}(x_1) = 0$ ,  $(pu''_{2x\mu})'_{x}(x_1) \neq 0$ ,  $\mu \neq 0$ ,  $\mu \neq 0$ ращается в нуль при  $x \neq x_1$ .

**Пемма 3.** Нули решений  $u_1(x)$  и  $u_2(x)$ , определенных теми же начальными данными, что и в лемме 2, чередуются, то есть между двумя нулями одного решения лежит ровно один нуль другого, причем за  $x_1$  следует нуль  $u_1(x)$ .

Теорема 1. Между двумя последовательными нулями одного решения уравнения (1) при  $Q'_{\sigma}(x)$  > 0 лежит не более четырех нулей любого решения.

**Теорема 2.** Если на  $(x_1, x_2)$  решение  $u(x)$  уравнения (1) имеет пять нулей, то любое решение уравнения (1) на этом промежутке по крайней мере один раз обращается в нуль.

#### **Заключение**

В работе получен ряд важных результатов, относящихся к качественной теории дифференциальных уравнений четвертого порядка с производными по мере.

#### **Литература**

1. *Покорный, Ю. В.* Осцилляционная теория Штурма-Лиувилля для импульсных задач / Ю. В. Покорный, М. Б. Зверева, С. А. Шабров // Успехи математических наук. – 2008. – Т. 63, № 1. – С. 111–154.

2. Дифференциальные уравнения на геометрических графах / Ю. В. Покорный, О. М. Пенкин, В. Л. Прядиев и др. – М. : Физматлит, 2004. – 272 с.

3. Осцилляционный метод Штурма в спектральных задачах / Ю. В. Покорный, Ж. И. Бахтина, М. Б. Зверева, С. А. Шабров. – М. : Физматлит, 2009. – 192 с.

4. *Pokornyi, Yu. V.* Toward a Sturm – Liouville theory for an equation with generalized coefficients / Yu. V. Pokornyi, S. A. Shabrov // Journal of Mathematical Sciences. – 2004. – V. 119, № 6. – P. 769–787.

5. О нерегулярном расширении осцилляционной теории спектральной задачи Штурма – Лиувилля / Ю. В. Покорный, М. Б. Зверева, А. С. Ищенко, С. А. Шабров // Математические заметки. – 2007. – Т. 82, № 4. – С. 578–582.

6. *Pokornyi, Yu. V.* On Extension of the Sturm–Liouville Oscillation Theory to Problems with Pulse Parameters / Yu. V. Pokornyi, M. B. Zvereva, S. A. Shabrov // Ukrainian Mathematical Journal. – 2008. – V. 60, iss. 1. – P. 108–113.

7. *Давыдова, М. Б.* О числе решений нелинейной краевой задачи с интегралом Стильеса / М. Б. Давыдова, С. А. Шабров // Известия Саратовского университета. Новая серия. Серия : Математика. Механика. Информатика. – 2011. – Т. 11, № 4. – С. 13–17

8. *Давыдова, М. Б.* О нелинейных теоремах сравнения для дифференциальных уравнений второго порядка с производными Радона – Никодима / М. Б. Давыдова, С. А. Шабров // Вестн. Воронеж. гос. ун-та. Сер. Физика, математика. – 2013. – № 1. – С. 155–160.

9. *Бородина, Е. А.* Об одной граничной задаче шестого порядка с сильной нелинейностью / Е. А. Бородина, Ф. В. Голованёва, С. А. Шабров // Вестн. Воронеж. гос. ун-та. Сер. Физика, математика. – 2019. – № 2. – С. 65–69.

10. *Borodina, E. A.* Nonlinear sixth order models with nonsmooth solutions and monoton nonlinearity / E. A. Borodina, S. A. Shabrov, M. V. Shabrova // Journal of Physics: Conference Series. Applied Mathematics, Computational Science and Mechanics: Current Problems. – 2020. – P. 012023.

11. On second solutions of the sixth-order nonlinear mathematical model with measured derivatives / E. Borodina, S. Shabrov, F. Golovaneva, E. Kurklinskaya // Journal of Physics: Conference Series. – 2021. – P. 012055.

# **К ИССЛЕДОВАНИЮ ОДНОЙ РЕДУЦИРОВАННОЙ МОДЕЛИ ГОРЕНИЯ**

# А. И. Шашкин<sup>1</sup>, М. В. Половинкина<sup>2</sup>, И. П. Половинкин<sup>1,3</sup>

*1 Воронежский государственный университет 2 Воронежский государственный университет инженерных технологий 3 Белгородский государственный национальный исследовательский университет*

**Аннотация.** Рассматривается вопрос об устойчивости стационарного решения начально-краевой задачи для системы нелинейных уравнений в частных производных, описывающих горение водород-воздушной смеси в безразмерной форме. Установлено достаточное условие асимптотической устойчивости стационарного решения, которое выполняется для постоянного решения в области с достаточно малым диаметром. **Ключевые слова:** система уравнений в частных производных; стационарное решение; устойчивость стационарного состояния.

Рассмотрим следующую систему уравнений в частных производных:

$$
\frac{\partial u}{\partial t} = D_u \Delta u + p - m \exp(-E/\Theta) u = D_u \Delta u + F_1(u,\Theta), \tag{1a}
$$

$$
\frac{\partial \Theta}{\partial t} = D_{\Theta} \Delta \Theta + \gamma (m \exp(-E/\Theta)) u - k(\Theta - \Theta_0)) = D_{\Theta} \Delta \Theta + F_2(u, \Theta), \quad x = (x_1, x_2) \in \Omega, \quad t > 0, \text{ (1b)}
$$

 $x = (x_1, x_2) \in \Omega$ ,  $t > 0$ , где  $\Omega \subset \mathbb{R}^2$  – ограниченная область с кусочно гладкой границей ∂ $\Omega$ ,  $\Delta = \partial^2 / \partial x_1^2 + \partial^2 / \partial x_2^2$  – оператор Лапласа. Система (1a)–(1b) описывает динамику изменений для радикалов  $HO$ , и температуры  $\Theta$  соответственно при горении богатой водород-воздушной смеси. Она предложена в работе [1] как обезразмеренный результат редукции более сложной системы на основе предположения, что структуры на фронте волны горения формируются в низкотемпературном слое. Опишем величины, входящие в систему (1a)–(1b), следуя в этом описании в точности источнику [1]. «В первом уравнении для радикала  $HO_2$ , концентрация которого обозначена переменной *u*, первый член соответствует их производству с постоянной скоростью *p* за счёт подпитки радикалами H из высокотемпературного слоя. Данный путь реакции главным образом определяется элементарной стадией  $H + O_2 + M \rightarrow HO_2 + M$ , которая является доминирующим каналом разветвления цепи при высоких давлениях и обладает нулевой энергией активации. Второй член в уравнении (1a) соответствует рекомбинации радикала  $HO$ , и определяется, в основном, реакциями  $HO$ , и H, имеющими относительно невысокую энергию активации. Скорость рекомбинации, подчиняющаяся закону Аррениуса *m*  $\exp(-E/\Theta)$  с энергией активации *E*. Эта реакция экзотермическая, поэтому аналогичный член входит и во второе уравнение для температуры Θ. Поскольку мы будем исследовать эти уравнения в двумерном случае (в плоскости низкотемпературного слоя), то в уравнение (1b) для температуры мы добавили линейный член  $k(\Theta - \Theta_0)$ , который описывает релаксацию температуры к равновесному для рассматриваемого слоя значению и по сути является следствием диффузии тепла поперёк слоя, которой мы пренебрегли. Множитель  $\gamma$  соответствует отношению характерных времён, возникающих в результате редукции исходной кинетической схемы и обезразмеривания».

Добавим к системе (1a)–(1b) краевые условия

$$
\left(\mu_1 u + \eta_1 \frac{\partial u}{\partial \vec{v}}\right)_{\partial \Omega} = B_1(x),\tag{2a}
$$

$$
\left(\mu_2 \Theta + \eta_2 \frac{\partial \Theta}{\partial \vec{v}}\right)_{\partial \Omega} = B_2(x), \quad t \ge 0,
$$
\n(2b)

а также начальные условия

$$
u|_{t=0} = u_0(x),
$$
\n(3a)

$$
\Theta \Big|_{t=0} = \Theta_0(x), \quad x \in \overline{\Omega}, \tag{3b}
$$

где  $\overline{\Omega}$ , как обычно, означает замыкание области  $\Omega$ ,  $\mu_{\kappa}^2 + \eta_{\kappa}^2 > 0$ ,  $\mu_{\kappa} \eta_{\kappa} > 0$ ,  $\kappa = 1, 2$ .

Пусть  $w(x) = (w_1(x_1, x_2), w_2(x_1, x_2))$  – регулярное стационарное решение системы (1a)–(1b), удовлетворяющее краевым условиям (2a)-(2b). Введем необходимые обозначения. Пусть  $d$  диаметр области  $\Omega$ . Далее положим

$$
A_{11} = -m \exp(-E/\Theta) - \frac{D_u}{d^2},
$$
  

$$
A_{22} = \frac{\gamma m E u}{\Theta^2} \exp(-E/\Theta) - \gamma k - \frac{D_\Theta}{d^2},
$$
  

$$
A_{12} = A_{21} = \frac{1}{2} \left( \gamma m \exp(-E/\Theta) - \frac{m E u}{\Theta^2} \exp(-E/\Theta) \right),
$$

Нами показано: если при  $u = w_1$ ,  $\Theta = w_2$ , квадратичная форма

$$
Q(w_1, w_2; z_1, z_2) = A_{11}z_1^2 + A_{22}z_2^2 + 2A_{12}z_1z_2
$$
\n(4)

отрицательно определена, то стационарное решение  $w(x) = (w_1(x_1, x_2), w_2(x_1, x_2))$  задачи (1a)-(1b), удовлетворяющее краевым условиям (2a)-(2b), асимптотически устойчиво по отношению к малым отклонениям  $(z_1, z_2)$ .

Заметим, что если диаметр d области  $\Omega$  достаточно мал, a  $w_i$  = const,  $j = 1, 2$ , то квадратичная форма (4) будет отрицательно определенной, так что постоянное стационарное решение заведомо будет устойчивым в малой области. Найдет ли этот факт трактовку на языке предметной области, должен показать дальнейший анализ модели и моделируемого явления. Проблема может возникнуть при выяснении вопроса может ли начально-краевая задача (1а)-(3b) в фиксированной ограниченной области описывать процесс длительного распространения пламени. Тем не менее факт заведомой асимптотической устойчивости постоянного решения в малой области нам представляется интересным свойством модели.

Методы исследования, примененные для доказательства основного результата этой работы, применялись ранее в работах [2-6]. В работе [7] техника исследования скорректирована в связи с тем, что уравнение содержит оператор Бесселя (см. в связи с этим [8-12]).

### Литература

1. Якупов, Э. О. Моделирование волновых структур на фронте горения / Э. О. Якупов, В. В. Губернов, А. А. Полежаев // Известия высших учебных заведений. Прикладная нелинейная динамика. - 2021. - Т. 29, № 4. - С. 538-548.

2. Мешков, В. 3. Об устойчивости стационарного решения уравнения Хотеллинга / В. З. Мешков, И. П. Половинкин, М. Е. Семенов // Обозрение прикладной и промышленной математики. - 2002. - Т. 9, вып. 1. - С. 226-227.

3. Gogoleva, T. N. On stability of a stationary solution to the Hotelling migration equation / T. N. Gogoleva, I. N. Shchepina, M. V. Polovinkina, S.A. Rabeeakh // J. Phys.: Conf. Ser. - 2019. - 1203 012041. DOI: 10.1088/1742-6596/1203/1/012041.

4. Половинкин, И. П. К вопросу об устойчивости стационарного решения в миграционной модели / И. П. Половинкин, М. В. Половинкина, С. А. Рабееах // Актуальные проблемы прикладной математики, информатики и механики. - 2019. - С. 889-892.

5. Половинкина, М. В. Об изменении характера устойчивости тривиального решения при переходе от модели с сосредоточенными параметрами к модели с распределенными параметрами / М. В. Половинкина, И. П. Половинкин // Прикладная математика & Физика. – 2020. – Т. 52, № 4. – С. 255–261. DOI: 10.18413/2687-0959-2020-52-4-255-261 http://pmph.bsu.edu.ru/ index.php/journal/article/view/40 .

6. *Debbouche, A.* On the stability of stationary solutions in diffusion models of oncological processes / A. Debbouche, M. V. Polovinkina, I. P. Polovinkin, C. A. Valentim, S. A. David, // The European Physical Journal Plus. (2021). – 136(1). – P. 1–18. https://doi.org/10.1140/epjp/s13360-020-01070-8 .

7. *Polovinkina, M. V.* Stability of stationary solutions for the glioma growth equations with radial or axial symmetries / M.V. Polovinkina, A. Debbouche, I.P. Polovinkin, S.A. David // Mathematical Methods in the Applied Sciences 44(15):12021–12034. DOI: 10.1002/mma.7194 .

8. *Катрахов, В. В.* Метод преобразования и краевые задачи для сингулярных эллиптических уравнений / В. В. Катрахов, С. М. Ситник // Совр. мат. Фундам. напр. – 2018. – 64, № 2. – С. 211–426. https://doi.org/10.22363/2413-3639-2018-64-2-211-426 .

9. *Киприянов, И. А.* Преобразование Фурье – Бесселя и теоремы вложения для весовых классов / И.А. Киприянов // Тр. Мат. ин-та им. В. А. Стеклова. – 1967. – 89. – С. 130–213.

10. *Киприянов, И. А.* Сингулярные эллиптические краевые задачи / И. А. Киприянов – М. : Наука, 1997. –208 с.

11. *Ляхов, Л. Н.* Весовые сферические функции и потенциалы Рисса, порожденные обобщенным сдвигом / Л. Н. Ляхов – Воронеж : ВГТА, 1997. – 143 с.

12. *Ситник, С. М.* Метод операторов преобразования для дифференциальных уравнений с операторами Бесселя / С. М. Ситник, Э. Л. Шишкина. – Москва: Физматлит, 2019. – 221 с.

# **ИСКУССТВЕННЫЙ ИНТЕЛЛЕКТ, РОБОТОТЕХНИЧЕСКИЕ СИСТЕМЫ**

# **АЛГОРИТМЫ РАСПОЗНАВАНИЯ ДЕВИАНТНОГО ПОВЕДЕНИЯ НА ОСНОВЕ МЕТОДОВ ИСКУССТВЕННОГО ИНТЕЛЛЕКТА**

# А. А. Акимов<sup>1</sup>, С. И. Мустафина<sup>1</sup>, В. Ф. Барабанов<sup>2</sup>, Н. Д. Морозкин<sup>1</sup>, С. А. Мустафина<sup>1</sup>

# *1 Башкирский государственный университет 2 Воронежский государственный технический университет*

**Аннотация.** В последние годы анализ и распознавание эмоций стали активной темой исследований с приложениями в различных областях, включая психологию. Особое значение имеют методы экспресс-диагностики личности, так как они соответствуют особенностям современного общества с быстрым темпом жизни и необходимостью быстрого сбора достоверных данных. В статье проводится обзор часто используемых методов предварительной обработки входных данных, такие как обнаружение лица на входном изображении, метод сглаживания, анализ главных компонентов (PCA), локальные двоичные шаблоны (LBP), оптический поток, (OF), фильтр Габора и др. Рассмотрены основные типы классификаторов, используемых на заключительном этапе построения модели: традиционные классификаторы, такие как метод опорных векторов (SVA), а также различные типы нейронных сетей (CNN, LTSM, RNN). Проводится сравнение различных методов. В работе рассмотрен мультимодальный подход, который основывается на трех входных модальностях: поза, звук (речи) и мимика лица. Каждая модальность представлена независимым вектором, извлеченным из независимо предварительно обученной модели(SSL). Учитывая многомерный характер признаков извлеченных из SSL, мы предлагаем использовать нейронную сеть типа трансформер(Transformer), основанную на механизме внимания, который может комбинировать мультимодальные функции SSL и достигать самых современных результатов для задачи мультимодального распознавания эмоций. Из представленной статьи можно заключить, что дальнейшие усилия следует направить на мультимодальные системы, которые достаточно надежны, чтобы адаптироваться к реальному миру.

**Ключевые слова:** распознавание мимики, распознавание эмоций, компьютерное зрение, машинное обучение, единицы действия, черты лица, встраивание, самовнимание, трансформер.

### **Введение**

Одной из задач интеллектуального видеоанализа в видеосистемах является разделение поведения человека на «нормальное» и «девиантное». Девиантное поведение человека подразумевает последовательность его действий, которая не соответствует модели типичного человеческого поведения в данной ситуации или не представлена значительным количеством экземпляров в обученной базе данных [1]. Эмоциональное состояние (или эмоции) и уровень стресса человека можно изучать с разных точек зрения. С точки зрения невербальной психологии – как состояние, отражающее мимику и многие другие аспекты невербального поведения человека, такие как походка, жесты и другие. С точки зрения общей психологии, производственной психологии и физиологии – как показатель интеллектуального, физиологического и функционального состояния человека. Таким образом, с помощью оценки текущего эмоционального состояния и уровня стресса человека, а также модели типичного поведения и/или правил принятия решений можно резюмировать, является ли поведение отклоняющимся. Человеческое поведение можно определить по трем внешним показателям.

1. Эмоции или выражения лица. Люди испытывают и выражают много разных эмоций. Эти эмоции можно объяснить как комбинацию некоторых основных эмоций (например, ностальгия – это смесь печали и радости). Однако такой категориальный подход не всегда бывает полезен, так как не позволяет количественно охарактеризовать интенсивность эмоции. Поэтому, помимо дискретных моделей эмоций, был разработан ряд непрерывных моделей. В модели Дж. Рассела [1] вводится двумерный базис, в котором каждая эмоция характеризуется знаком (валентностью) и интенсивностью (возбуждением).

2. Моторные сигналы. Например, искренность человека очень часто можно определить по положению рук. Если ладони собеседника обращены вверх, то этот человек скорее искренен в данный момент, чем нет. Тоже можно сказать о человеке и в случае, когда он прячет руки за спиной или скрещивает их на груди. Открытые ладони во время разговора производят впечатление более надежного человека. Этот прием часто используется в дискуссиях, особенно в политических дискуссиях. Доказано, что люди, использующие в разговоре открытые ладони, воспринимаются положительно. Поза головы также дает много информации об эмоциональном состоянии. Исследования показали, что люди склонны больше говорить, когда слушатели одобрительно качают головой.

3. Лингвистические сигналы. Конечно, помимо внешних проявлений поведения, существуют еще и вегетативные реакции (пульс, артериальное давление, частота дыхания). Однако в первом случае достаточно камеры и микрофона, а установка дополнительных специальных датчиков не требуется.

В последнее время активно ведется распознавание эмоций с использованием компьютерного зрения. Поскольку компьютерное зрение в последнее время приобрело популярность благодаря своей широко распространенной способности к обучению [3, 4], возможность создавать интеллектуальные системы, которые точно распознают эмоции, стала реальностью. Однако, решение этой проблемы по-прежнему является чрезвычайно сложной задачей. Микровыражения, электроэнцефалографические (ЭЭГ) сигналы [5], язык тела, тон голоса, выражение лица, поза и окружающий контекст – вот некоторые признаки, по которым можно прямо или косвенно судить об эмоциональном состоянии человека [6].

Исследования в области определения человеческого поведения можно условно разделить на четыре направления:

a) Распознавание мимики или эмоций лица из статического или динамического изображения (FER).

b) Распознавание речевых эмоций.

c) Распознавание положения тела, включая положение рук.

d) Гибридный подход, комбинирующий остальные направления (наиболее важный по сравнению с тремя другими направлениями).

# **1. Предварительная обработка входных сигналов на примере распознавания мимики лица**

Чтобы получить правильную классификацию эмоциональных выражений лица, чрезвычайно важно предоставить классификатору данные, которые должны быть как можно более «очищенными». Для этого система FER сначала обрабатывает входное изображение. Одним из распространенных шагов предварительной обработки для большинства рецензируемых элементов является обнаружение лиц на изображении. Методы распознавания лиц могут использоваться для создания ограничивающих рамок (bounding box), которые выделяют интересующие области для традиционной системы FER. Это сложная задача, и нет гарантии, что все лица на заданном входном изображении будут обнаружены. Это особенно важно при получении изображений из неконтролируемой среды, где плохое освещение, разные углы обзора, большие расстояния [7] и т.д. После того, как лица правильно обнаружены, модель распознавания эмоций обрабатывает данные из области расположения лица, будем называть её областью интереса, чтобы подготовить данные для ввода в классификатор. Обычно эта фаза предварительной обработки делится на несколько подшагов, таких как нормализация интенсивности

освещения, использование фильтров для сглаживания изображения, увеличение обучающих данных (DA - Data Augmentation [8]: поворот изображения лица, изменение размера изображения, обрезка изображение, чтобы лучше отфильтровать фон). После предварительной обработки становится возможным извлечение признаков из предварительно обработанных областей интереса. В качестве признаков можно выделить следующие: активные единицы (AU), смещение определенных точек лица, расстояние между выбранными точками лица, текстура лица, элементы градиента и т. д.

В качестве примеров работ с использованием традиционных методов машинного обучения можно привести работу [9], в которой используются положение и угол обзора 52 точек обзора. Работу [10] можно привести, как пример использования глобальных геометрических черт лица. Авторы использовали гистограмму локального бинарного паттерна (LBP) для прямоугольных областей лица в качестве векторных признаков и классифицировали различные выражения с использованием метода главных компонентов (РСА). По сравнению с подходом, основанным на глобальных характеристиках, проводится различие между подходом, который учитывает, что разные части лица имеют разные приоритеты. Например, глаза и рот информативнее, чем лоб и щеки. В статье [11] область лица была разделена на локальные подобласти и были выделены характерные особенности этих подобластей.

Обязательным условием качественной детекции эмоционального состояния человека во всех перечисленных работах является положение лица. Изображение лица должно быть максимально фронтальным, обязательным условием является равномерное освещение исследуемого объекта. Простое использование координат приводит к значительной потере ценной информации. Поэтому для улучшения системы вычисляются дескрипторы: LBP, HOG, SIFT, LATCH и т. д. После объединения дескрипторов и уменьшения пространственной размерности с помощью PCA полученный вектор признаков можно использовать для классификации эмоций с помощью нейронных сетей или инструментов машинного обучения. В зависимости от модели используются следующие классификаторы: случайный лес (Random forest); метод опорных векторов (SVM); метод ближайшего соседа (KNN); метод градиентного бустинга (XGBoost); наивный байесовский классификатор.

В следующих работах рассмотрены модели с указанными выше классификаторами: распределение плотности вероятности [12]; динамическая байесовская сеть (DBN) [13]; скрытая марковская модель (НММ) [14].

Другой подход к определению эмоций - использование нейронных сетей. Построенные классификаторы эмоций на основе отдельных изображений представляют некоторое статичное положение индивида во времени, что не совсем точно отражает эмоции, которые человек испытывает в данной ситуации. Поэтому для обеспечения точности системы важно рассмотреть последовательность изображений в динамике. Это можно сделать двумя способами. Первый способ - передать высокоуровневые признаки, полученные от сверточной нейронной сети(CNN), которые передает каждый кадр в рекуррентную сеть (например, LSTM) для захвата временной составляющей.

Другой вариант - подавать кадры, извлеченные из видео, непосредственно на вход 3D CNN. Такие CNN используют свертки с тремя степенями свободы и преобразуют четырехмерные входные данные в трехмерные карты признаков [15].

В следующих работах используется ансамблевое представление модели и механизма внимания. Авторы Ли и др. в работе [16] предложили модель непрерывного самовнимания, состоящей из комбинации сверточной и двунаправленной рекуррентной сетей CNN - BiLSTM. Механизм внимания, основанный на той же процедуре, что и в [17], фокусируется на наиболее важных частях речи. Кроме того, была добавлена задача распознавания пола, чтобы улучшить распознавание эмоций в многозадачной процедуре обучения, поскольку пол говорящего влияет на эмоциональную окраску речи. Самые последние результаты были получены с использо-

ванием базы данных IEMOCAP. Авторы Дангол и др. в работе [18] предложили систему распознавания эмоций, основанную на 3D CNN-LSTM с механизмом внимания, которая объединяет попарные отношения между входными элементами. Чтобы повысить точность распознавания эмоций, процесс вычисления весов внимания был изменен, и для обновления карт признаков был использован метод передискретизации для синтетической индивидуальной оценки.

В [19] авторы использовали периодические признаки с объединением трех классификаторов на уровне содержания текста и высказываний. Они использовали комбинацию таких приемов, как механизм внимания и выбор признаков на основе RFE. Производительность системы была увеличена за счет определения связанных признаков, с помощью механизма внимания. Авторы работы [20] Чжэн и др. выполнили ансамблевое обучение, объединив три модели, каждая из которых по-разному выполняла извлечение признаков и классификацию.

Распознавание эмоциональных жестов тела (EBGR) широко изучалось в работе [21]. Первым шагом в решении проблемы распознавания является распознавание человеческого тела, как физического объекта: несколько подходов к решению этой проблемы можно найти в литературе [22, 23]. Затем необходимо оценить позу тела путем получения априорной модели, обычно положение скелета. Эта задача может быть решена либо путем решения обратной кинематической задачи [24], либо с помощью DL, если доступен большой объем скелетонизированных данных [25]. Классификация выполняется с использованием традиционного машинного обучения или глубокого обучения [26].

#### **2. Мультимодальная модель распознавания эмоций**

Мультимодальное распознавание человеческих эмоций и анализ настроений - важный аспект многих приложений, таких как обслуживание клиентов, здравоохранение и образование. Достижения в области глубокого обучения (DL) значительно улучшили распознавание мультимодальных эмоций. Существует два основных направления исследований мультимодального распознавания эмоций: (1) как представлять модальности в необработанных данных и (2) как комбинировать такие модальности для дальнейшего прогнозирования эмоционального состояния.

Механизм объединения входных данных должен уметь эффективно комбинировать различные модальности. Вместо низкоуровневых признаков можно использовать методы трансферного обучения [27, 28] для извлечения признаков из предварительно обученных моделей DL (Deep Learning). Признаки в виде векторов извлекаются из уже обученных нейронных сетей натренерованных на изображениях, связанных с мимикой, положениях тела [29], и аудиозаписях, представляющих речевые сигналы [30]. Принимая во внимание всё вышесказанное предлагается новая структура под названием «Трансформер эмоций (EmT)» и исследуется потенциал языковой модели, основанной на самовнимании для задачи распознавания эмоций и девиантного поведения.

С одной стороны, мы можем видеть только часть последовательности изображений или звуковых сигналов, определяющих эмоциональное состояние. С другой стороны, в модели трансформер (Transformer) механизм самовнимания продемонстрировал свою огромную силу при изучении сложных семантических абстракций в пределах произвольного числа входных токенов и, естественно, трансформер подходит для изучения представления взаимосвязей различных смысловых частей эмоционального состояния. Учитывая все это, структура Transformer становится естественным и привлекательным решением для определения эмоционального состояния. В предлагаемой структуре на основе Transformer кодеры кодируют и попарно комбинируют информацию из нескольких представлений, исследуя их взаимосвязь на примере входных данных. В настоящей работе представлены все входные модальности (видео, аудио и позы) с признаками, извлеченными из предварительно обученных моделей (SSL)
[31, 32]. Нами использовалась простая конкатенация, которая является распространенным вариантом для полного подключения многомерных вложений (embeddings) SSL, хотя это может сделать сеть склонной к переобучению. Помня об этих проблемах, предлагается надежный и эффективный механизм связывания SSL, основанный на основных концепциях Self-Attention и Transformers [33] (рис.1). Мы использовали три общедоступные предварительно обученные модели SSL: OpenPose для представления положения тела, Wav2Vec [32] для представления речи и OpenFace для представления выражения лица.

1) OpenPose представляет собой первую многопользовательскую систему в реальном времени для совместного обнаружения ключевых точек человеческого тела, рук, лица и стопы (всего 135 точек) на отдельных изображениях.

2) Wav2Vec. Архитектура Wav2vec была разработана с использованием временной свертки и использует концепцию контрастного прогнозирующего кодирования [34]. Как предложили авторы в Wav2Vec, контекстное представление можно использовать как вложение для представления необработанной звуковой волны. Авторы установили размер встраивания 512 и максимальную длину звуковой волны 9,5 секунды.

3) OpenFace. Чтобы извлечь элементы из видео, мы вырезали лица из каждого кадра видео, используя модель распознавания лиц Retina-Face [35]. Затем каждый кадр, содержащий лицо, пропускается через предварительно обученную модель OpenFace, чтобы получить вложенный вектор видеомодальности размером 256. Ореп Гасе был первоначально разработан Тадасом Балтрушайтисом в сотрудничестве с CMU MultiComp Lab под руководством профессора Луи-Филиппа Моренси [36].

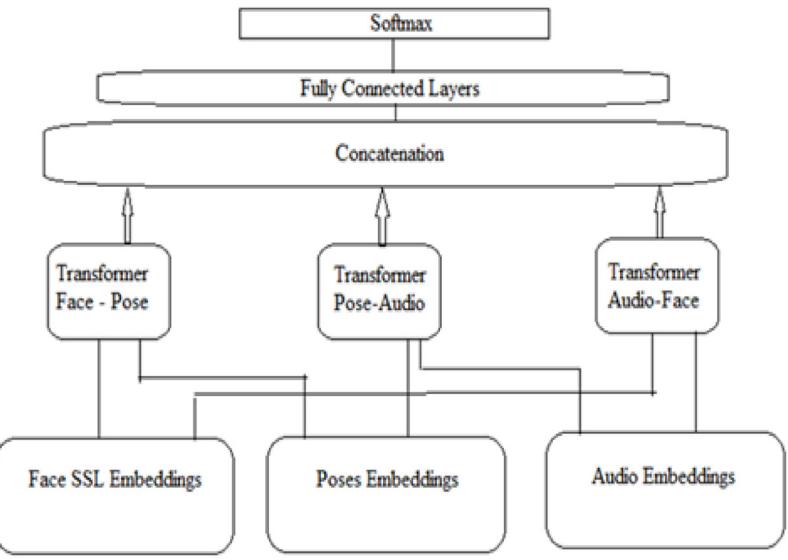

Рис. 1. Архитектура мультимодального Transformer

Три попарных трансформера, основанные на самовнимании, комбинируют вектора вложений речи и лица, речи и позы, лица и позы, полученные из SSL.

На рис. 2 показан процесс объединения одной из модальных пар речи и положения тела. Рис. 2 состоит из двух блоков Transformer, которые иллюстрируют процесс слияния векторов вложений речи и позы. Признаки, извлеченные из моделей SSL, имеют размер вектора вложения равный 256.

И для вложений Wav2Vec, и для вложений OpenPose мы будем применять механизм Self Attention к каждому вложению. В уравнении 1 символы  $Q$ ,  $K$ ,  $V$  и  $d<sub>o</sub>$  относятся к запросу, ключа, значению и размерности вектора запроса соответственно.

Self Attention = soft max 
$$
\left(\frac{Q \cdot K^T}{\sqrt{d_Q}}\right)
$$
 (1)

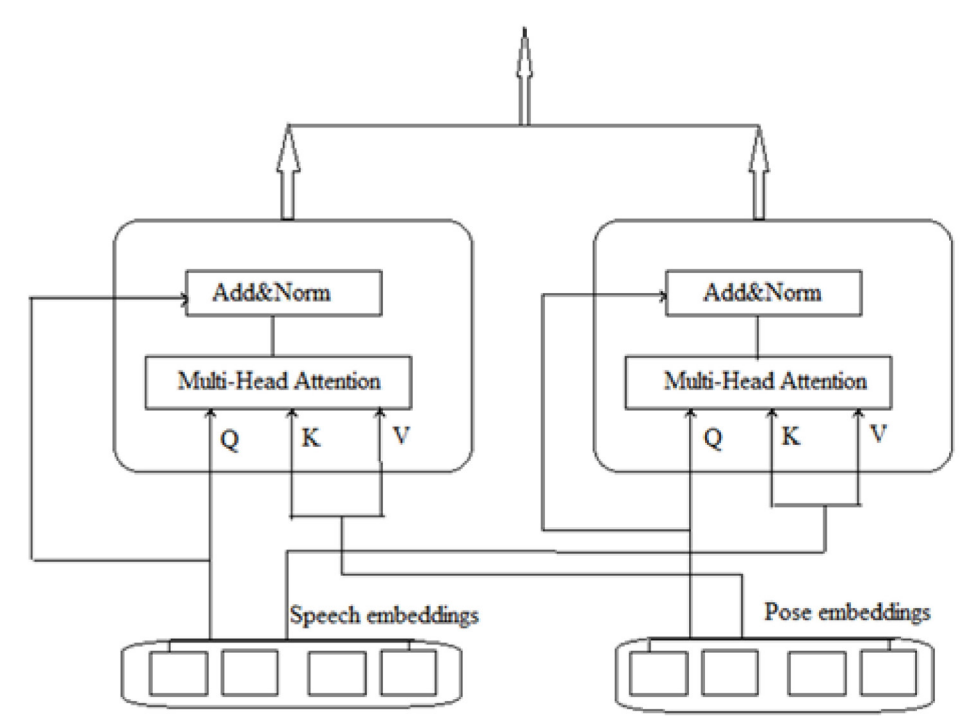

Рис. 2. Модификация вложений Wav2Vec и OpenPose SSL с помощью блоков Transformer

Чтобы продолжить наши эксперименты, мы использовали два общедоступных набора данных. Все эти наборы данных состоят из модальностей позы, аудио и видео:

Женевский мультимодальный набор эмоций (GEMEP) [37]. Этот набор данных состоит из более чем 7000 аудио-видео изображений эмоций, представляющих 18 эмоций (включая редко изучаемые тонкие эмоции), изображенных 10 профессиональными актерами, которых тренировал профессиональный режиссер.

База данных эмоций BabyRobot (BRED) [38]. Этот набор данных включает извлеченные данные из видео детей, демонстрирующих эмоции. Набор данных содержит в общей сложности 215 образцов и включает извлеченные скелеты и лицевые ориентиры.

В качестве основных показателей оценки мы использовали общепринятые метрики Accuracy, F1 and MAE (Mean Absolute Error). Сводную статистику для всех используемых наборов данных можно найти в табл. 1.

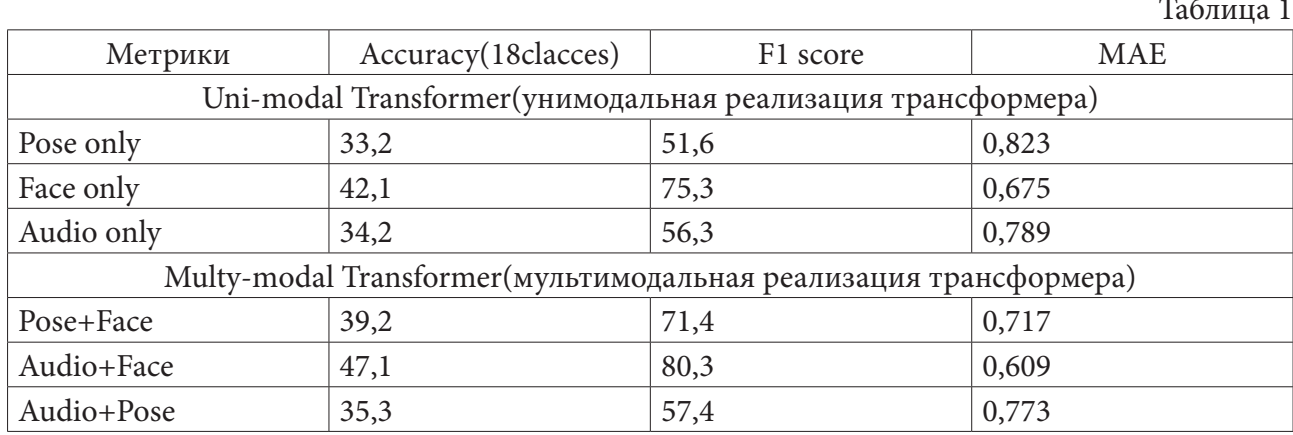

Таким образом, наш основной вклад в решении задачи мультимодального распознавания заключаются в следующем - внедрение нового механизма слияния на основе преобразователя, который сочетает в себе функции SSL с произвольными векторами вложений.

### Заключение

Анализ систем распознавания эмоций позволяет нам сделать вывод, что такие системы способны определять такие эмоции, как счастье, печаль, гнев, удивление, страх и нейтральное выражение. Плюсы этих систем - довольно высокий процент распознавания, превышающий 80 %, возможность обрабатывать как статические изображения, так и видеопоследовательности с камеры, возможность обучать модели без очень больших данных. К минусам этих систем можно отнести ограниченное количество эмоций, отсутствие сложных эмоций, низкий процент распознавания эмоций у детей, сильная зависимость от положения лица и света.

Как можно видеть из представленного краткого обзора современного состояния, ER может быть реализована различными способами. Некоторые методы были широко изучены как в более широком контексте HMI, так и специально для HRI (FER, EBGR), другие требуют более глубокого изучения. По нашему мнению, все эти методы представляют собой многообещающие источники информации для будущих разработок: инновационные и доступные технологии, такие как камеры глубины, ЭЭГ потребительского уровня и интеллектуальные устройства, вместе с достижениями в области машинного обучения приведут к быстрому развитию теории распознавания эмоций.

Во всех цитированных выше работах проблема девиантного поведения напрямую не рассматривалась. Тем не менее, созданные методы можно использовать по отдельности или в комбинации для определения девиантного поведения взрослого или ребенка.

### Благодарности

Исследование выполнено в рамках государственного задания Министерства науки и высшего образования Российской Федерации (научный код FZWU-2020-0027).

#### Литература

1. Акимов А. А. Обзор современных методов искусственного интеллекта по распознаванию девиантного поведения индивида / А. А. Акимов, С. А. Мустафина // Вестник Технологического университета. - 2020. - Т. 23. № 8. - С. 69-79.

2. Russell J. A. Core affect and the psychological construction of emotion / J. A. Russell // Psychological Review. - 2003. - Vol. 110, No 1. - P. 145-172.

3. Bishop C. M. Pattern Recognition and Machine Learning / C. M. Bishop // Springer. - New York, USA, 2006. - 738 p.

4. LeCun Y. Deep learning / Y. LeCun, Y. Bengio, G. Hinton // Nature. - 2015. - Vol. 521, No 7553. -P. 436-444.

5. Hao Chao Improved Deep Feature Learning by Synchronization Measurements for Multi-Channel EEG Emotion Recognition / Hao Chao, Liang Dong, Yongli Liu and Baoyun Lu // Hindawi Complexity. – 2020. –  $N<sup>0</sup>$  3. – P. 1–15.

6. Coan J. A. Frontal EEG asymmetry as a moderator and mediator of emotion / J. A. Coan, J. J. Allen // Biol. Psychol. - 2004. - Vol. 67, No 1. - P. 7-50.

7. Zafeiriou S. A survey on face detection in the wild: past, present and future / S. Zafeiriou, C. Zhang and Z. Zhang // Computer Vision and Image Understanding. - No 138. - 2015. - P. 1-24.

8. Luis P. The effectiveness of data augmentation in image classification using deep learning / P. Luis, W. Jason // In: Stanford University research report. - 2017.

9. Ghimire D. Geometric Feature-Based Facial Expression Recognition in Image Sequences Using Multi-Class AdaBoost and Support Vector Machines / D. Ghimire, J. Lee // Sensors. - 2013. - Vol. 13, No  $6. - P. 7714 - 7734.$ 

10. *Happy S. L.* A real time facial expression classification system using local binary patterns / S. L. Happy, A. George, A. Routray // In Proceedings of the 4th International Conference on Intelligent Human Computer Interaction(Kharagpur, India, 27–29 December). – 2012. – P. 1–5.

11. *Ghimire D.* Facial expression recognition based on local region specific features and support vector machines / D. Ghimire, S. Jeong, J. Lee et al. // Multimed Tools Appl. – 2017. – No 76. – P. 7803– 7821.

12. *Kiryati N.* Real-time Abnormal Motion Detection in Surveillance Video / N. Kiryati, T. Raviv, Y. Ivanchenko and S. Rochel // 19th International Conference on Pattern Recognition(Tampa, FL). – 2008. – Vol. 1. – P. 1–4.

13. *Tao Xiang* Video behavior profiling for anomaly detection / Tao Xiang, Shaogang Gong // Pattern Analysis and Machine Intelligence. – 2008. – Vol. 30, № 5. –pp. 893–908.

14. *Ivanov Y. A.* Recognition of multi-agent interaction in video surveillance/ Y. A. Ivanov, A. F. Bobick // Computer Vision, The Proceedings of the Seventh IEEE International Conference on. – 1999. – No 1. – P. 169–176.

15. *Hasani B.* Facial expression recognition using enhanced deep 3D convolutional neural networks / B. Hasani, M. H. Mahoor // In Proceedings of the IEEE Conference on Computer Vision and Pattern Recognition Workshops (Hawaii, HI, USA, 21–26 July). – 2017. – P. 30–40.

16. *Li Y.* Improved End-to-End Speech Emotion Recognition Using Self Attention Mechanism and Multitask Learning / Y. Li, T. Zhao, T. Kawahara // In Proceedings of the INTERSPEECH, Graz, Austria, 15–19 September. – 2019.

17. *Lin Z.* Structured Self-attentive Sentence Embedding / Z. Lin, M. Feng, C. N. dos Santos, B. Xiang, B. Zhou, Y. A. Bengio // arXiv2017. – arXiv:1703.03130.

18. *Dangol R.* Speech Emotion Recognition Using Convolutional Neural Network and Long-Short Term Memory / R. Dangol, A. Alsadoon, P.W.C. Prasad, I. Seher, O. H. Alsadoon // Multimed. Tools Appl. – 2020. – No 79. – P. 32917–32934.

19. *Alex S. B.* Attention and Feature Selection for Automatic Speech Emotion Recognition Using Utterance and Syllable-Level Prosodic Features / S. B. Alex, L. Mary, B. P. Babu // Circuits Syst. Signal Process. – 2020. – No 39. – P. 5681–5709.

20. *Zheng C.* An Ensemble Model for Multi-Level Speech Emotion Recognition / C. Zheng, C. Wang, N. Jia // Appl. Sci. – 2020. – No 10. – P. 205.

21. *Noroozi F.* Survey on emotional body gesture recognition / F. Noroozi, D. Kaminska, C. Corneanu, T. Sapinski, S. Escalera and G. Anbarjafari // IEEE Trans. Affect. Comput. – 2018.

22. *Ioffe S.* Probabilistic methods for finding people / S. Ioffe and D. A. Forsyth // Int. J. Comput. Vis. – 2001. – No 43. – P. 45–68.

23. *Nguyen D.* Human detection from images and videos: a survey / D. T. Nguyen, W. Li and P. O. Ogunbona // Pattern Recogn. – 2016. – No 51. – P. 148–175.

24. *Barron C.* Estimating anthropometry and pose from a single image / C. Barron and I. A. Kakadiaris // In Proceedings IEEE Conference on Computer Vision and Pattern Recognition, CVPR 2000 (New York, NY: IEEE). – 2000. – P. 669–676.

25. *Toshev A.* Deep pose: human pose estimation via deep neural networks // A. Toshev and C. Szegedy / In Proceedings of the IEEE Conference on Computer Vision and Pattern Recognition (New York, NY). – 2014. – P. 1653–1660.

26. *Saha S.* A study on emotion recognition from body gestures using kinect sensor/ S. Saha, S. Datta, A. Konar and R. Janarthanan // In International Conference on Communication and Signal Processing (New York, NY: IEEE). – 2014.

27. *Han Z.* Transfer learning for speech emotion recognition / Z. Han, H. Zhao and R. Wang // In Proc. IEEE 5th Int. Conf. Big Data Secur. Cloud (BigDataSecurity) Int. Conf. High Perform. Smart Comput. (HPSC) IEEE Int. Conf. Intell. Data Secur. (IDS). – 2019. – P. 96–99.

28. *Mohamed Ezzeldin A. ElShaer* Transfer learning from sound representations for anger detection in speech / Mohamed Ezzeldin A. ElShaer, ElShaer S. Wisdom and T. Mishra // 2019. – URL: https:// arxiv.org/abs/1902.02120.

29. *Feng K.* A review of generalizable transfer learningin automatic emotion recognition / K. Feng and T. Chaspari // Frontiers Comput. Sci. – 2020. – Vol. 2. – P. 9.

30. Nagarajan B. Deep net features for complex emotion recognition/ B. Nagarajan and V. R. M. Oruganti //2018. – URL: https://arxiv.org/abs/1811.00003.

31. *Jing L.* Self-supervised visual feature learning with deep neural networks: A survey/ L. Jing and Y. Tian // 2019. – URL: https://arxiv.org/abs/1902.06162.

32. *Schneider S.* Wav2vec: nsupervised pre-training for speech recognition/ S. Schneider, A. Baevski, R. Collobert, and M. Auli // 2019. – URL: https://arxiv.org/abs/1904.05862.

33. *Vaswani A.* Attention is all you need / A. Vaswani, N. Shazeer, N. Parmar, J. Uszkoreit, L. Jones, A. N. Gomez, Ł. Kaiser and I. Polosukhin // In Proc. Adv. Neural Inf. Process. Syst. – 2017. – P. 5998– 6008.

34. *van den Oord A.* Representation learning with contrastive predictive coding / A. van den Oord, Y. Li and O. Vinyals // 2018. – URL: https://arxiv.org/abs/1904.05862.

35. *Deng J.* Retinaface: Single-stage dense face localisation in the wild / J. Deng, J. Guo, Y. Zhou, J. Yu, I. Kotsia and S. Zafeiriou // 2019. – RL: https://arxiv.org/abs/1905.00641.

36. *Wiles O.* Self-supervised learning of a facial attribute embedding from video/ O. Wiles, A. S. Koepke and A. Zisserman // 2018. – URL: https://arxiv.org/abs/1808.06882.

37. *Banziger T.* Introducing the Geneva multimodal expression corpus for experimental research on emotion perception / T. Banziger, M. Mortillaro and K. R. Scherer // Emotion. – 2012. – Vol. 12, No 5. – P. 1161–1179.

38. *Filntisis P. P.* Fusing body posture with facial expressions for joint recognition of affect in childrobot interaction / P. P. Filntisis, N. Efthymiou, P. Koutras, G. Potamianos, P. Maragos. – 2019. – URL: http://arxiv.org/abs/1901.01805.

39. *Акимов А. А.* Математическое моделирование и программирование : электронное учебное пособие / А. А. Акимов, Г. Р. Галиаскарова, Р. Г. Идрисов // Российские инициативные разработки (Инициатива. Предприимчивость. Смекалка): Научное издание. – Saint-Louis, Missouri, USA: Publishing House Science and Innovation Center, Ltd. – 2017. – С. 53.

# **РЕАЛИЗАЦИЯ ЦИФРОВОГО ДВОЙНИКА РАСТЕНИЙ С ПОМОЩЬЮ МУЛЬТИАГЕНТНЫХ ТЕХНОЛОГИЙ**

# **И. А. Афанасьев, М. В. Зелянов**

## *Самарский государственный технический университет*

**Аннотация.** Внедрению принципов точного земледелия препятствует недостаточное развитие информационных технологий в сельском хозяйстве. На сегодняшний день картина такова, что развитие мехатронных систем, транспортных и роботехнических комплексов значительно опережает возможности эффективного их применения по причине недостатка данных о технологических процессах сельского хозяйства. В связи с этим, актуальной задачей представляется развитие цифровых сервисов, позволяющих получать точные данные с полей, прогнозировать рост культур и помогающих агрономам и специалистам хозяйств планировать свои работы. В представленной работе обсуждается реализация такого цифрового сервиса для получения данных о культурах на полях, названного «цифровой двойник растений». Цифровой двойник растений (ЦДР) реализован как самостоятельный веб-сервис, способный посредством API подключаться к различным системам для сельского хозяйства, расширяя их функционал благодаря предиктивному анализу посевов. ЦДР для моделирования логики принятия решений растениями использует мультиагентные технологии, построенные на основе онтологического подхода.

**Ключевые слова:** точное сельское хозяйство, цифровой двойник растений, стадии роста растений, мультиагентная модель.

#### **Введение**

Сельское хозяйство всегда было и остается важнейшим ресурсом любого государства, влияющим на природный, экономический, человеческий и этнокультурный потенциал. В процессе исследования было выявлено, что большинство регионов России носят выраженный аграрный характер. При этом развитие сельского хозяйства и сельских территорий протекает крайне неравномерно. В сельской местности остается еще много нерешенных проблем, а уровень и качество жизни сельского населения в целом существенно отстают от уровня жизни в городах.

По данным ФСГС РФ, объем производства продукции растениеводства в текущих ценах по итогам 2020 года повысился на 7,1% по сравнению с предшествующим годом.

Одним из ключевых показателей развития данной отрасли является валовой сбор основных сельскохозяйственных культур. Если до 2019 года показатель демонстрировал ежегодное увеличение, то в прошлом году было зафиксировано снижение на 5,1%, что преимущественно обусловлено сокращением уборочных площадей и снижением урожайности в ряде регионов из-за неблагоприятных погодных условий.

Стоит отметить, что наиболее производительными регионами в отечественном АПК являются Центр, Юг и Поволжье. На них приходится свыше 70% общего объема произведенных (выращенных) растениеводческих культур, в т.ч. зерновых и зернобобовых культур.

В некоторых статьях о развитии с/х пишут, что сельское хозяйство наконец-то переходит из аналогового времени в цифровую эпоху. И неспроста можно прочесть об этом: на текущий момент внедряются все больше и больше цифровых технологий, например, технология сменных норм (это любая технология или метод земледелия, позволяющие фермерам контролировать количество вложенных ресурсов, применяемых в пределах определенных сфер хозяйства, эта технология использует специализированное программное обеспечение, контроллеры и систе-

му дифференциального глобального позиционирования), технология дистанционного зондирования (этот метод определяет факторы, которые могут вызвать стресс у урожая в определенное время для того, чтобы оценить количество влаги в почве, здесь используются данные с дронов или спутников), отбор проб почвы с помощью GPS (этот метод земледелия основан на отборе почвенных проб для проверки состава питательных веществ, уровня рН и других данных для принятия выгодных решений в сельском хозяйств). Таким образом, задачей ИТ становится максимальная автоматизация всех этапов производственного цикла для сокращения потерь, повышения продуктивности бизнеса, оптимального управление ресурсами.

Как известно, природа стремится к энтропии (мера неупорядоченности чего-либо), а сельское хозяйство, как всем известно, связано напрямую с природой, в которой происходят множество процессов ежесекундно, что, конечно же, порождает проблему предиктивной аналитики. К таким проблемам можно отнести следующие факторы или явления:

1) Невозможность точно отследить погодные явления, так как они тоже являются частью природы, а значит тоже подвергнуты энтропии.

2) Болезни, заболевания и т. д. и т. п. - всё, что может пагубно влияющее произойти с растениями или животными.

3) Изменения климата, которые нужно учитывать для предиктивной аналитики в с/х.

С решением поставленной задачи может справиться цифровой двойник растений.

# 1. Концептуальное описание архитектуры ЦД растений

Цифровой двойник растений (ЦДР) - программный сервис, связанный с реально существующим растением и отражающий его состояние на основе данных о внешней среде растения. Сервис включает программную реализацию логики развития растений и позволяет прогнозировать состояние растения при тех или иных воздействиях.

В данной статье рассматривается модель интеллектуального «цифрового двойника растений. Данная модель построена на основе следующих компонентов: базы экспертных данных (БЗ) агрономов о росте и развитии растений, мультиагентного модуля планирования и моделирования стадий роста и развития растения, прогнозирования урожайности культуры на конкретных полях хозяйства и выдачи рекомендации по выполнению агротехнических мероприятий.

«Цифровой двойник» растения рассматривается как совокупность экземпляров цифровых данных и программных агентов для моделирования стадий роста и развития «усредненного» растения на конкретном поле или на отдельных участках одного поля, называемых «клетками» точного земледелия.

Таким образом, ЦДР наряду с живым растением для каждого поля хозяйства должен «жить». Он будет зеркально отражать текущее состояние, прогноз урожая и план развития для реального растения. На основе этого плана для каждого посева и результатов моделирования различных сценариев изменения ситуации агрономы смогут принимать решения о выполнении агротехнических мероприятий, например, по внесению удобрений, что позволит более точно учитывать ресурсы хозяйства. Поэтому ЦД должен ежедневно корректировать план развития растений на каждом конкретном поле в зависимости от совокупности внешних условий, что позволит своевременно формировать запросы на агротехническую обработку полей и адаптивно менять планы по технике точного земледелия с учётом имеющихся ресурсных ограничений.

Более простыми словами, ЦДР - это, своего рода, виртуальная почва для помощи взращивания, наблюдения, прогнозирования живых растений в реальном времени. ЦДР позволяет имитировать ход развития реального растения и наблюдать эффекты воздействия удобрений, СЗР, климатических факторов и прочих воздействий.

В основе ЦДР лежит онтология развития растений – формализованная модель знаний предметной области агрономии и онтологические модели стадий роста и развития сортов растений – модели данных о стадиях роста и развития сортов усредненных растений, которые содержат в себе всю совокупность информации о каждом конкретном сорте растения.

В основу разработанной модели ЦДР входят понятия рабочей «трубки» нормальных и критических диапазонов изменений параметров внешней среды. Под «трубкой» параметров понимаем множество нормальных и критических диапазонов изменения выбранных входных параметров, влияющих на выходные параметры каждой стадии роста и развития растения.

Для построения математической модели описания роста и развития растения на всех стадиях предлагается принять, что выходные параметры каждой из этих стадий будут подчиняться линейной зависимости от выбранных входных параметров внешней среды, например, температуры, объемов осадков и т.д. Это означает, что любое отклонение входного параметра внешней среды от оптимальных значений будет вызывать линейное (пропорциональное) изменение выходных параметров урожайности и сроков стадий растений в ту или иную сторону. Если значения параметра выходят за границу критических значений, то растение, как правило, подчиняется особым правилам и в худшем случае погибает, а урожай теряется.

Мультиагентная модель ЦД растения – набор экземпляров агентов стадий роста и развития растения и протоколов их взаимодействий, который создается на основе загружаемой онтологической модели сорта растения и позволяет проводить расчеты по математической модели стадии роста растения по всей совокупности такого рода стадий с учетом взаимосвязей между ними. Каждой стадии развития растения соответствует свой программный субагент (класс этого агента соответствует концепту «задача» из разработанной ранее базовой онтологии планирования), который проводит расчет длительности стадии в зависимости от сроков и показателей предыдущей стадии, а также значений параметров окружающей среды. Результат передается агентам последующих стадий для дальнейшего пересчета по цепочке прогноза урожайности и сроков наступления стадий развития растений.

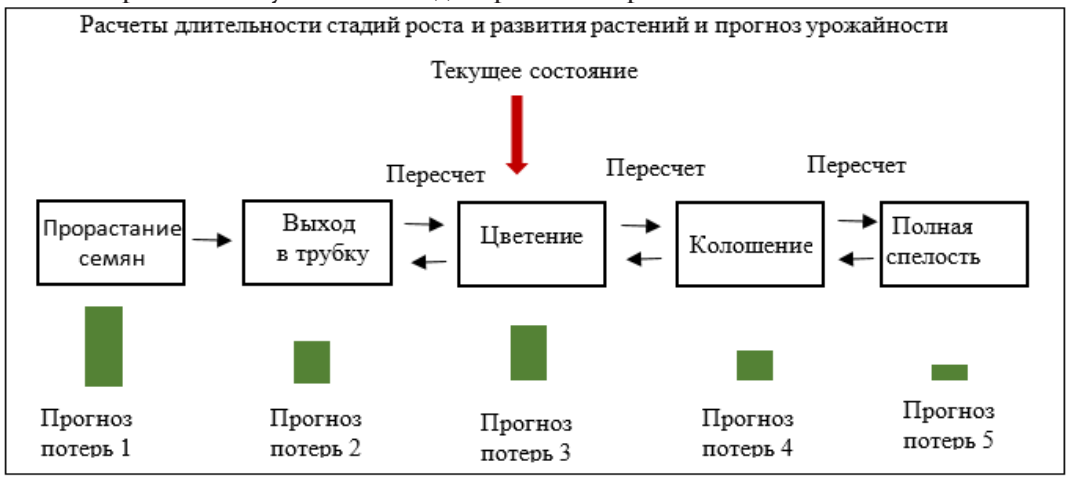

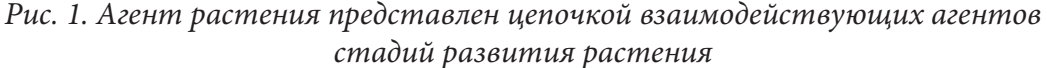

# **2. Программная реализация ЦД растений**

ЦДР предназначен для решения следующего комплекса функциональных задач: • ведение онтологии растениеводства: создание, удаление и редактирование классов, отношений и атрибутов, отображение онтологии в виде семантической сети;

• ввод и редактирование данных о полях, посевах, и условиях внешней среды;

• прогнозирование сроков начала и завершения стадий, а также показателей развития растений в зависимости от условий внешней среды;

• адаптивное перестроение плана и показателей развития растений при возникновении следующих событий:

• изменение онтологии (технологий выращивания культур, в части состава, порядка и детализации стадий, зависимостей от параметров внешней среды):

– изменение сроков и параметров посевов, изменение условий внешней среды;

- ввод фактических данных о состоянии растений;
- демонстрация итогов результатов планирования.

Предусматриваются следующие режимы функционирования:

1) режим моделирования – позволяет получить оценку показателей развития растений и сроков вегетации при различных внешних условиях;

2) режим управления в реальном времени – в этом режиме прототип адаптивно корректирует построенный план развития растения на основе актуальных погодных данных и результатов осмотров состояния растений агрономами.

Графический интерфейс позволяет пользователю взаимодействовать с ЦДР и организован с помощью мобильного приложения и веб-приложения. Он имеет следующие функции – отображение и создание списка полей хозяйства, посевов с конкретными характеристиками, ввод, просмотр и редактирование значений факторов внешней среды, просмотр результатов прогноза развития растений и управление ими.

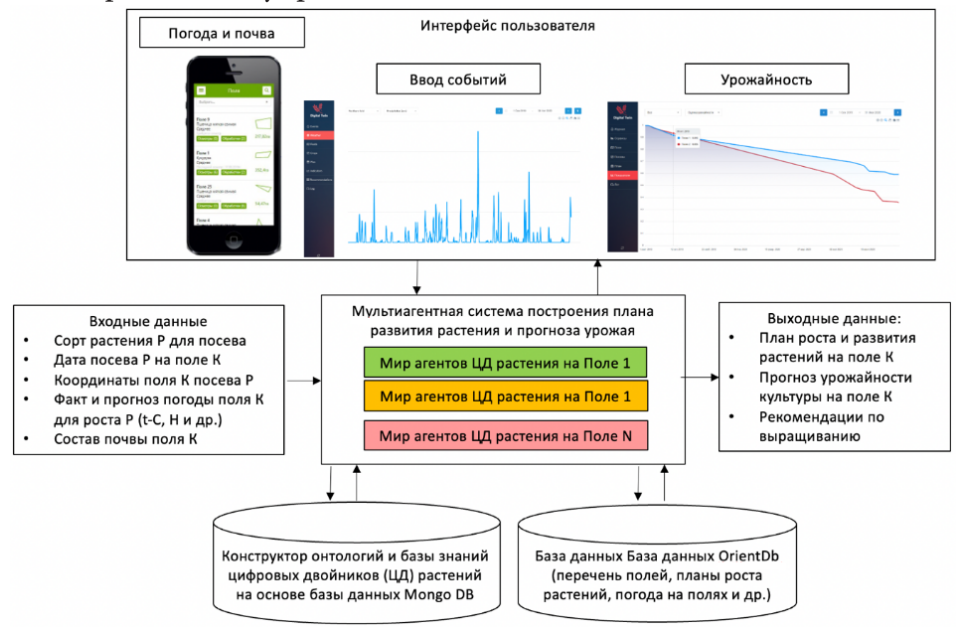

*Рис. 2. Реализация и структура ЦД растений*

Разработанная архитектура ЦДР позволяет подключаться к любым провайдерам данных для расчёта мультиагентной модели, например, к кибер-физическим платформам сельского хозяйства, а также выполнять корректирование ходи развития ЦДР на основе данных реального растения с помощью пользователя или автоматически.

Таким образом, ИТ становится важной частью с/х, а цифровой двойник растений поможет максимально автоматизировать многие этапы производственного цикла, а также уменьшить потери и повысить уровень жизни населения.

#### **Заключение**

В статье рассмотрена реализация цифрового двойника растения, раскрывающая больший спектр возможностей для принятия решения. Данная реализация включает учет параметров

внешней среды, прогнозирование развития растения при данных условиях и выработку рекомендаций по обработке посевов на основании анализа развития. Возможна работа разработанного сервиса в нескольких режимах, в частности, подразумевающих постоянную синхронизацию с реальными посевами, и моделирование воздействий для проверки реакции растения.

Сервис цифрового двойника растений реализован как самостоятельный веб-сервис, который может подключаться к различным системам для сбора и отправки данных. В частности, предлагается применение сервиса ЦД в кибер-физических платформах для точного земледелия, в которых он может выступать источником уточнённых данных о посевах для сельскохозяйственной техники. Модуль расчета развития растений построен с применением мультиагентных технологий и баз знаний развития культур. Расширение баз знаний позволит с легкостью адаптировать ЦД для новых сортов и культур. Взаимодействие с модулем расчета возможно с помощью программных протоколов, а также посредством графического интерфейса. Интерфейс визуализирует входные данные для сервиса, а также планируемые сроки наступления стадий роста растения, урожайность и предлагаемые рекомендации, полученные в результате анализа входных данных.

Применение сервиса цифрового двойника растений значительно увеличивает количество получаемых данных о посевах на полях, что позволит вырабатывать более точные рекомендации по обработке посевов, повысить качество и количество урожая, а также снизить затраты и негативное воздействие на окружающую среду.

#### **Литература**

1. *Skobelev, P.* Development of models and methods for creating a digital twin of plant within the cyber-physical system for precision farming management / P. Skobelev, I. Mayorov, E. Simonova, O. Goryanin, A. Zhilyaev, A. Tabachinskiy, V. Yalovenko // J. Phys.: Conf. Ser. – 2020. – 1703, 012022.

2. *Skobelev, P.* Development of digital twin of plant for adaptive calculation of development stage duration and forecasting crop yield in a cyber-physical system for managing precision farming. In Cyber-Physical Systems: Digital Technologies and Applications / P. Skobelev, I. Mayorov, E. Simonova, O. Goryanin, A. Zhilyaev, A. Tabachinskiy, V. Yalovenko // Springer Nature: Switzerland AG. – 2021. – Studies in Systems, Decision and Control, vol. 350, 2021. – P. 83–96.

3. *Skobelev, P.* Methods and Tools for Designing of a Multi-service Platform for Agricultural Enterprises / P. Skobelev, I. Mayorov, D. Novichkov, E. Simonova // International Journal of Engineering and Advanced Technology. – 2019. – P. 1660–1667.

4. *Skobelev, P.* Development of smart cyber-physical system with digital twin of plants for precise farming / P. Skobelev, A. Tabachinskiy, Y-C. Hsu, T-R. Lee, Y-Y. Chao // In Proceedings of International Agriculture Innovation Conference. – 2020. – IAAS, P. 79–87.

5. *Skobelev, P.* Multi-agent approach for developing a digital twin of wheat / P. Skobelev, V. Laryukhin, E. Simonova, O. Goryanin, V. Yalovenko, O. Yalovenko // IEEE: SMARTCOMP 2020 IEEE Catalog Number: CFP2016Z-ART – 2020. – P. 268–273.

6. Сельское хозяйство в России // Портал выбора технологий и поставщиков : [сайт] – 2021. – URL: https://www.tadviser.ru/index.php/Статья:Сельское\_хозяйство\_в\_России (дата обращения: 27.11.2021).

7. Сельское хозяйство в России: тенденции развития, проблемы, сценарии модернизации // Группа «Деловой Профиль» : [сайт] – 2021. – URL: https://delprof.ru/press-center/open-analytics/ selskoe-khozyaystvo-v-rossii-tendentsii-razvitiya-problemy-stsenarii-modernizatsii/ (дата обращения: 24.11.2021)

8. Министерство сельского хозяйства РФ : официальный сайт. – Москва. – URL: https://mcx. gov.ru/analytics/ (дата обращения: 19.11.2021)

# **О ЗАДАЧЕ ПОИСКА ДИАПАЗОНА УГЛОВ ОТКЛОНЕНИЯ ЗВЕНЬЕВ МАНИПУЛЯТОРА**

# **А. Ю. Блиняева, С. Н. Медведев**

#### *Воронежский государственный университет*

**Аннотация.** В данной статье рассматривается проблема решения обратной задачи кинематики для четырехзвенного плоского манипулятора. Первым делом для нее выбирается критерий, при удовлетворении которого решение будет считаться оптимальным. После чего ставится задача поиска положения звеньев манипулятора с помощью муравьиных алгоритмов. Поиск решения будет осуществляться с помощью вероятностного выбора угла отклонения из допустимого диапазона значений, которые найдены в ходе практического анализа. В данной работе упор делается на случай, когда конечная точка схвата находится в удалении от первой точки фиксации. Приведены примеры оптимального положения манипулятора. Сделаны выводы, а также указаны дальнейшие действия для приведенного алгоритма.

**Ключевые слова:** обратная задача кинематики, плоский манипулятор, минимальный суммарный момент, муравьиные алгоритмы, поиск решения, обновление феромона, практический анализ, построение звеньев.

#### **Введение**

В настоящее время в промышленной области для автоматизации производства и повышения качества труда вводятся в эксплуатацию роботы-манипуляторы. Для эффективной работы данных роботов чаще всего требуется решить прямую и обратную задачи кинематики. Прямая задача заключается в определении пространственного положения рабочего механизма манипулятора по его кинематической схеме и заданной ориентации подвижных звеньев. Обратная задача кинематики, наоборот, заключается в нахождении параметров, которые необходимо задать звеньям манипулятора, чтобы его рабочий механизм оказался в заданной точке. Наиболее важной является именно обратная задача кинематики.

## **1. Постановка задачи**

Дан четырехзвенный манипулятор на плоскости. Для него задана начальная точка фиксации  $(x_0, y_0)$ , конечная точка схвата  $(x_4, y_4)$ , а также длины всех его звеньев  $l_i$ ,  $i = 1, 4$ . Для данного манипулятора необходимо решить обратную задачу кинематики (ОЗК) или же, иными словами, найти расположение звеньев на плоскости таким образом, чтобы манипулятор был связным, крепился в начальной точке и заканчивался в конечной точке.

Для того чтобы найти расположение звеньев на плоскости, необходимо для всех его звеньев найти конечные координаты  $(x_1, y_1)$ ,  $(x_2, y_2)$ ,  $(x_3, y_3)$  или же углы поворота  $\alpha_i$ ,  $i = 1, 4$ (рис. 1).

Одной из главных проблем при решении обратной задачи кинематики является неоднозначность решения. Полученных вариантов для одних и тех же начальных данных может быть сколь угодно много. Например, на рис. 2 представлено четыре варианта решения задачи ОЗК.

В связи с этим также ставится задача выбора оптимального варианта из множества, который будет удовлетворять какому-либо критерию. Существует несколько критериев, которые можно применять для выбора оптимального положения манипулятора. Например, минимальная сумма углов поворотов звеньев, min-max критерий, минимальный суммарный момент в вершинах манипулятора, минимальная или максимальная высота и многие другие. В данной

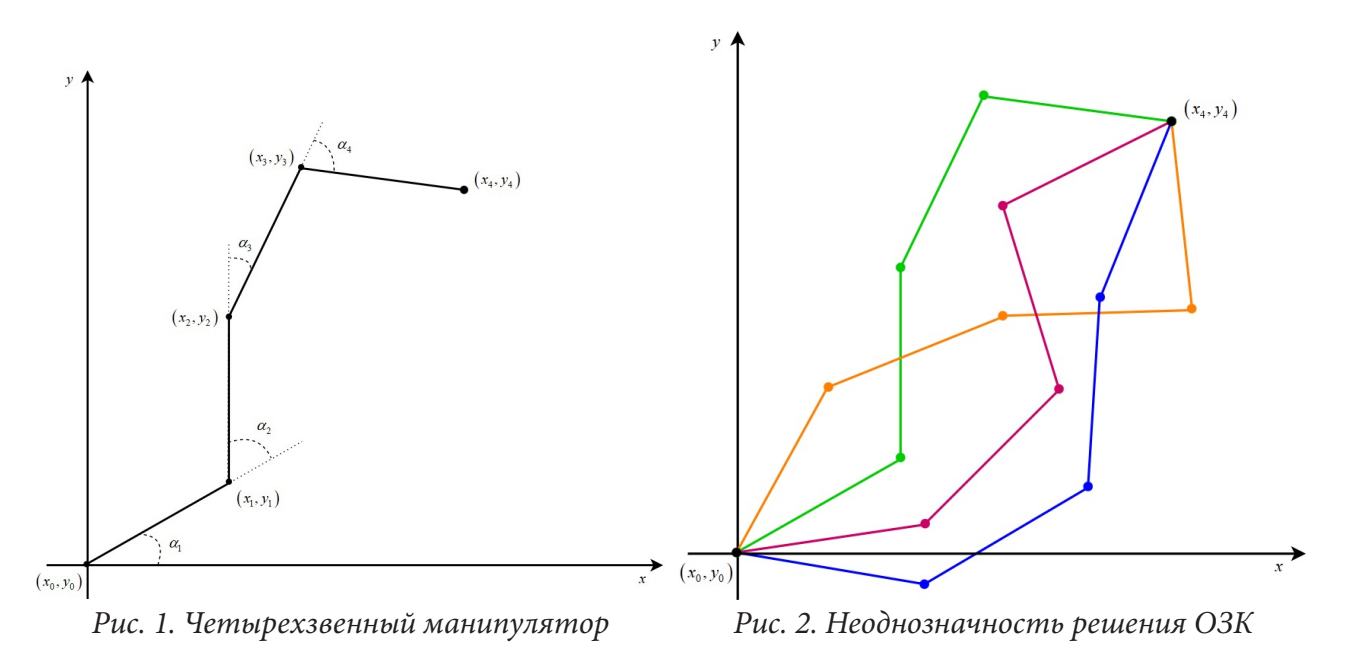

статье выбор остановим на критерии достижения минимального суммарного момента в вершинах манипулятора [1], формула для которого выглядит следующим образом:

$$
mg\left(\left|-7\frac{x_0}{2}+x_1+x_2+x_3+\frac{x_4}{2}\right|+\left|-5\frac{x_1}{2}+x_2+x_3+\frac{x_4}{2}\right|+\left|-3\frac{x_2}{2}+x_3+\frac{x_4}{2}\right|+\left|-\frac{x_3}{2}+\frac{x_4}{2}\right|\right)\to\min,\quad(1)
$$

где  $m$  – масса каждого звена, а  $g$  – ускорение свободного падения.

Таким образом, необходимо найти оптимальное положение четырехзвенного манипулятора на плоскости в соответствии с целевой функцией (1) с заданными начальной и конечной точками и длинами звеньев.

## 2. Краткий обзор существующих решений

Существует множество подходов для решения обратной задачи кинематики. Например, метод обратных преобразований [2], иерархический подход [3], методы нелинейного программирования [4], а также методы штрафных функций [5] и генетических алгоритмов [1], которые будут описаны более подробно.

Метод штрафных функций [5] заключается в том, что заданное пространственное положение схвата манипулятора рассматривается как ограничение и учитывается в качестве штрафной функции в совокупности с исходной целевой функцией. Используя расширенный критерий и минимизируя его с помощью метода градиента, получается соотношение, из которого находится значение обобщенных координат, а, следовательно, и решение обратной задачи кинематики.

Метод генетических алгоритмов [1] представляет собой подход, в котором сначала обратная задача кинематики формулируется как задача нелинейной оптимизации. Для ее решения предлагается генетический алгоритм со специально разработанными операторами скрещивания и мутации, каждый из которых основывается на решении геометрической задачи о пересечении двух окружностей.

# 3. Предлагаемый подход

В качестве базового метода исследования для решения ОЗК предлагается муравьиный алгоритм (МА) [6]. Муравьиные алгоритмы представляют собой вероятностную жадную эвристику, где вероятности устанавливаются, исходя из информации о качестве решения, полученной на основании предыдущих решений.

Любой МА, вне зависимости от модификаций, можно представить следующей общей схемой. Алгоритм 1. Общая схема МА.

Пока (условия выхода не выполнены):

- 1. Создать муравьёв.
- 2. Найти решение.
- 3. Обновить феромон.

Основными формулами МА являются формулы поиска решения (2) и обновление феромона (3).

$$
P_{ij}(t) = \frac{\tau_{ij}(t)^{\alpha} \left(\frac{1}{d_{ij}}\right)^{\beta}}{\sum_{j \in J} \tau_{ij}(t)^{\alpha} \left(\frac{1}{d_{ij}}\right)^{\beta}},
$$
\n
$$
\tau_{ij}(t+1) = (1-\rho) \tau_{ij}(t) + \sum_{k \in A_{ij}} \frac{Q}{L_k}.
$$
\n(3)

Здесь  $\tau_{ij}(t)$  – значение феромона на ребре  $(i, j)$  на итерации t,  $d_{ij}$  – эвристическое расстояние от точки і до точки  $j, \alpha, \beta$  – константные параметры,  $J$  – множество доступных точек для перемещения,  $\rho$  – интенсивность испарения феромона,  $A_{ij}$  – множество муравьев, про-<br>шедших по ребру  $(i, j)$ ,  $L_k$  – длина пути k-го муравья и  $\frac{Q}{L_k}$  – феромон, который откладывает-

ся k-м муравьем на его пути.

С помощью формулы (2), а точнее её аналога, в дальнейшем для каждого звена манипулятора будет высчитываться случайное значение угла отклонения.

#### 4. Построение звеньев манипулятора

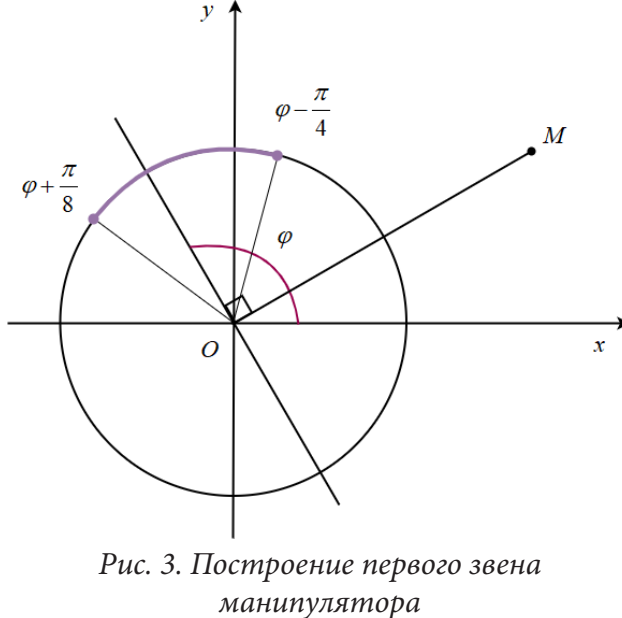

Перед построением первого звена манипулятора обозначим сумму длин всех его звеньев как  $d$ , а отрезок, соединяющий начальную точку фиксации и конечную точку схвата, как ОМ. Затем для данного отрезка проведем перпендикуляр через точку  $O$  и в ней же построим окружность с радиусом, равным  $l_1$ , и рассмотрим случай, при котором конечная точка  $M$ 

$$
\int \text{NExMT B} \text{ m} \text{p} \text{O} \text{MExyTKE} \left[ \frac{d}{2}, d \right] \text{ (puc. 3).}
$$

Исходя из практического анализа, при<br> $OM = \frac{d}{2}$  угол отклонения первого звена от дерпендикуляра будет лежать промежутке:  $\varphi - \frac{\pi}{4}$ ;  $\varphi + \frac{\pi}{8}$ . При этом для достижения минимального суммарного момента в вершинах манипулятора по критерию (1) все его звенья при последовательном соединении точек схвата должны образовывать выпуклый многоугольник, а внутренние углы между звеньями не должны быть более 180°. Например, на рис. 4 представлен манипулятор, который образует выпуклый многоугольник и для которого будет достигаться суммарный момент близкий к минимальному. На рис. 5, наоборот, представлен манипулятор, для которого суммарный момент будет не оптимальным.

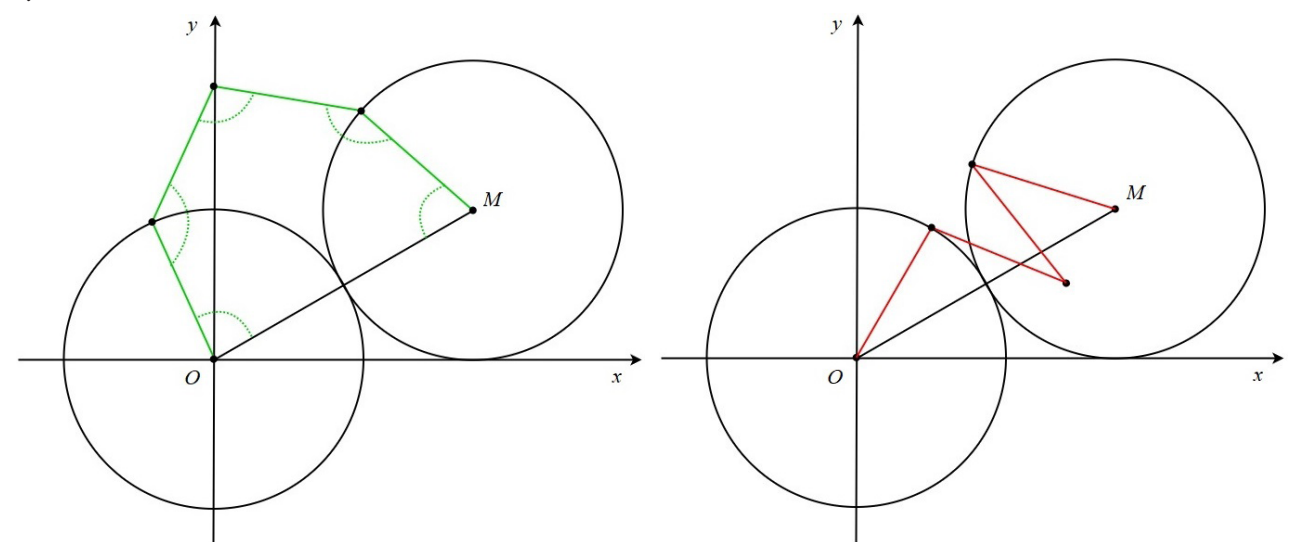

Рис. 4. Пример «хорошего» манипулятора

Рис. 5. Пример «плохого» манипулятора»

Построение второго звена манипулятора происходит аналогичным образом. От конечной точки первого звена  $O_1$  ( $x_1, y_1$ ) проводится отрезок до точки М. Далее, к нему проводится перпендикуляр через точку  $O_1$ , и строится окружность радиуса  $l_2$  с центром в точке  $O_1$  (рис. 6).

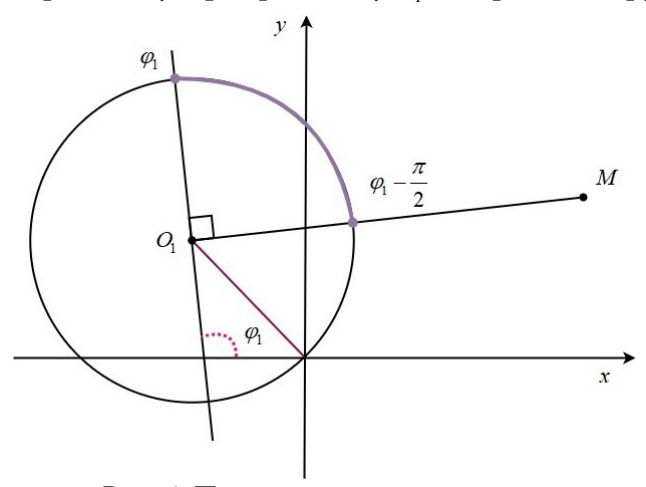

Рис. 6. Построение второго звена манипулятора

Далее, происходит переход от построения четырехзвенного манипулятора к построению трехзвенного манипулятора, для которого второе звено становится первым. При этом диапазон углов отклонения данного звена от перпендикуляра будет лежать в интервале  $\left(\varphi_1-\frac{\pi}{2}\right)$ 

Построение третьего и четвертого звеньев манипулятора сводится к задаче пересечения двух окружностей, т. к. нам известны координаты центров данных окружностей  $((x_2, y_2)$  и  $(x_4, y_4)$ ) и длины их радиусов, равные  $l_3$  и  $l_4$  соответственно.

При постепенном увеличении длины отрезка ОМ, диапазон углов будет постепенно сужаться и приближаться к углу, который состав-

ляют ось ОХ с ОМ. В случае, когда длина отрезка ОМ станет равна  $d$ , звенья манипулятора выстроятся в одну линию, и это будет единственное решение.

В дальнейшем в используемом алгоритме описанные диапазоны будут разделяться на конечное число интервалов и для каждого полученного угла из этого разбиения по формуле (2) будут высчитываться вероятности выбора. Таким образом, выбор угла из заданного интервала будет происходить не каким-то определенным жестко заданным образом, а вероятностно с учетом полученного распределения.

## **Заключение**

В ходе практического анализа для четырехзвенного манипулятора на плоскости были установлены диапазоны углов для построения первого и второго звеньев. Построение третьего и четвертого звеньев будет решаться с помощью задачи пересечения двух окружностей, в ходе которой станет известно, существует ли решение ОЗК или нет.

В дальнейшем данные диапазоны углов будут разделяться на конечное число интервалов, и для каждого полученного угла будет применяться муравьиный алгоритм, а именно формула вероятностного выбора.

#### **Литература**

1. *Медведев С. Н., Яковлев А. Ю., Корольков О. Г.* Разработка метода определения присоединенных параметров манипулятора с вращающимися звеньями на основе генетических алгоритмов. [Электронный ресурс]: Научная электронная библиотека eLIBRARY.RU. URL: https:// elibrary.ru/download/elibrary\_36486344\_89732949.pdf.

2. Обзор методов решения обратной задачи кинематики. URL: http://www.aptechsar.com/hp/ task\_ozk.shtml.

3. *Каргинов Л. А.* Иерархический подход к решению обратной задачи кинематики. [Электронный ресурс]: Научная электронная библиотека eLIBRARY.RU. URL: https://elibrary.ru/ download/elibrary\_25837815\_29239480.pdfpdf.

4. Постановка задачи оптимизации и численные методы ее решения. URL: https://hub. exponenta.ru/post/postanovka-zadachi-optimizatsii-i-chislennye-metody-ee-resheniya356.

5. *Дыда А. А., Оськин Д. А.* Решение обратной задачи кинематики для манипуляционного робота методом штрафных функций. [Электронный ресурс]: Научная электронная библиотека eLIBRARY.RU. URL: https://elibrary.ru/download/elibrary\_25098361\_18168008.pdf.

6. *Чураков М., Якушев А.* Муравьиные алгоритмы. URL: https://blog.bullgare.com/wp-content/ uploads/2019/05/aca.pdf.

7. *Штовба С. Д.* Муравьиные алгоритмы. URL: http://uploads.7bit.net.ru/2012-11/1354171368 algorithm\_exponenta\_2003.pdf.

8. Пересечение: Две окружности. URL: http://algolist.manual.ru/maths/geom/intersect/ circlecircle2d.php.

# ПРЕДСКАЗАНИЕ ПОВЕДЕНИЯ ПРИРОДНЫХ СИСТЕМ МЕТОДОМ ARIMA-LSTM С ПРИМЕНЕНИЕМ ГЕНЕТИЧЕСКИХ АЛГОРИТМОВ

# Д. В. Борисов, А. Е. Чистяков

### Донской государственный технический университет

Аннотация. В работе представлен анализ проблемы прогнозирования временных рядов. Рассмотрено два наиболее распространенных метода прогнозирования - ARIMA и LSTM. Поскольку данные модели независимо наилучшим образом прогнозируют линейные и, соответственно, нелинейные зависимости, рассмотрена гибридная модель с применением обоих исходных методов с целью объединения их сильных сторон, улучшенная генетическим алгоритмом для автоматизированного параметрирования модели. Построена программная реализация и описаны преимущества относительно исходных методов на основе датасетов, обладающих разными трендовыми, сезонными, нелинейными компонентами.

Ключевые слова: временные ряды, машинное обучение, нейронные сети, генетические алгоритмы, авторегрессия, гибридные модели, прогнозирование.

## Введение

На сегодняшний день наука анализа данных обладает обширным инструментарием построения как краткосрочных, так и долгосрочных предсказаний, основанных на исторических данных. Известные методы анализируют закономерности, находящиеся в результатах наблюдений. Если ранее алгоритмы базировались на простой авторегрессии (AR), то за последние несколько лет произошло стремительное развитие самих методов. Модели авторегрессии (AR) были существенно дополнены. Наиболее распространенным методом семейства авторегрессионных моделей считается модель проинтегрированного скользящего среднего и авторегрессии (ARIMA), созданная на основе модели Бокса – Дженкинса, активно применяемая для различных целей, например, для прогнозирования спроса [1] или цен на электроэнергию [2] и зарекомендовавшая себя как лидер качественного прогнозирования линейных зависимостей.

Помимо подхода, описанного Боксом и Дженкинсом, стоит отметить современных лидеров во всевозможных задачах анализа данных - различные виды нейронных сетей, обученные на достаточном объеме данных, могут выявить более комплексные закономерности, нежели авторегрессионные модели. Более того, различная архитектура построения сетей для применения к конкретной задаче может улучшить результат прогноза и наилучшим образом представить прогнозируемый набор значений.

Известны попытки совмещения моделей семейства ARMA и моделей машинного обучения. Именно такие гибриды демонстрировали наибольшую устойчивость при тестировании на различных наборах данных. Исходя из анализа литературы, эти гибриды являются своеобразным state-of-the-art, наиболее развитыми и точными моделями, служащими для анализа как линейных, так и нелинейных зависимостных рядов.

#### 1. Методология

#### 1.1. Авторегрессионная модель

Первым составным компонентом разработанной гибридной модели является модель проинтегрированного скользящего среднего и авторегрессии (ARIMA).

Данная модель является формой регрессионного анализа, который измеряет силу одной зависимой переменной по сравнению с другими изменяющимися переменными. Целью модели является прогнозирование будущих значений путем изучения различий между значениями ряда, а не фактическими значениями. Модель ARIMA можно декомпозировать, выделив каждый из ее компонентов. Авторегрессия (AR): относится к модели, которая показывает изменяющуюся переменную, эта переменная регрессирует по своим собственным запаздывающим или предыдущим значениям. Определение авторегрессионного ряда, задается уравнением:

$$
Y_{t} = \beta_{1} + \varphi_{1} Y_{t-1} + \varphi_{2} Y_{t-1} + \varphi_{2} Y_{t-2} + \dots + \varphi_{p} Y_{t-p},
$$
\n(1)

где  $Y$  – значение временного ряда,  $\beta$  – константа,  $t$  – момент времени,  $\varphi$  – коэффициент авторегрессии, р - порядок задержки.

Интегрированный (I): представляет собой разность необработанных наблюдений, чтобы временные ряды стали стационарными (т. е. значения данных заменяются разницей между значениями данных и предыдущими значениями).

Скользящее среднее (МА): включает зависимость между наблюдением и остаточной ошибкой из модели скользящего среднего, применяемой к запаздывающим наблюдениям. Скользящее среднее может задаваться уравнением:

$$
Y_{t} = \beta_{2} + \omega_{1} \varepsilon_{t-1} + \omega_{2} \varepsilon_{t-2} + \dots + \omega_{a} \varepsilon_{t-a} + \varepsilon_{t},
$$
\n(2)

где  $\varepsilon$  означает ошибку в каждом временном промежутке, а веса  $(\omega_1, \omega_2, ..., \omega_n)$  вычисляются в зависимости от статистических зависимостей и корреляций,  $q$  - порядок скользящей средней.

При комбинировании подходов, мы получаем:

$$
Y_{t} = (\beta_{1} + \beta_{2}) + (\varphi_{1}Y_{t-1} + ... + \varphi_{p}Y_{t-p}) + (\omega_{1}\varepsilon_{t-1} + \omega_{2}\varepsilon_{t-2} + ... + \omega_{q}\varepsilon_{t-q} + \varepsilon_{t}).
$$
\n(3)

Стоит отметить, что каждый компонент в ARIMA функционирует как параметр со стандартным обозначением. Для моделей ARIMA стандартным обозначением будет ARIMA(p,q,d), где целочисленные параметры описаны выше.

Каждый параметр связан с составным компонентом ARIMA. Соответственно, при различной настройке мы можем получить следующие модели: ARMA, AR, MA.

#### 1.2. Модель с долгой краткосрочной памятью (LSTM)

В данном исследовании также использована одна из наиболее эффективных разновидностей нейронных сетей - нейронная сеть с долгой краткосрочной памятью.

На текущий момент эволюция нейронных сетей позволяет точно отказаться от первичной и привычной архитектуры построения - многослойного перцептрона. В задачах прогнозирования нелинейных зависимостей временных рядов может требоваться запоминание долгосрочных трендовых особенностей данных. Простейшая реализация нейронной сети не имеет «памяти», соответственно, многие особенности временного ряда будут забываться, повышая общую ошибку.

Для устранения данного недочета была сконструирована альтернативная архитектура нейронных сетей - рекуррентная нейронная сеть (RNN). Ее особенностью является наличие обратных связей - способа сохранения состояний нейронной сети для последующей ее передачи другим состояниям. Такой подход помог широко популяризировать нейронные сети. RNN широко применяются как в распознавании изображений и видео, так и в языковом моделировании и переводе текстов естественного языка. Структура RNN может быть представлена в виде изображения (рис. 1).

Значение функции в момент времени t может быть вычислено следующим образом:

$$
H_t = \sigma(U^*X_t + W^*H_t - 1),
$$
\n(4)

$$
y_t = \text{Softmax}(V^*H_t),\tag{5}
$$

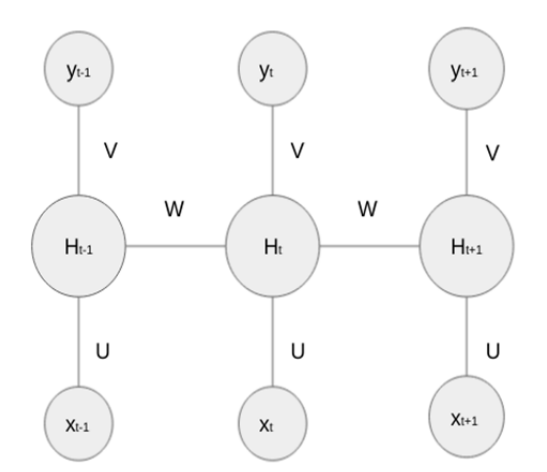

Рис. 1. Графическое представление RNN

$$
J^{t}(\theta) = -\sum_{t=1}^{T} \sum_{j=1}^{|M|} y_{t,j} \log \overline{y}_{t,j},
$$
\n(6)

где  $H$  – вектор весов для скрытого слоя,  $V$  – вектор весов для выходного слоя,  $W$  – одинаковый вектор для различных моментов времени,  $X$  - вектор слов входного слоя,  $y$  - вектор выходных слов, М является известным словарем,  $J(\theta)$  – функция потери.

Существенным дополнением RNN, позволяющим стабильно сохранять долгосрочные зависимости в рамках набора данных является расширение структуры каждого модуля внутри сети. Дополнив модули системой ворот (gates) и слоев (layers), разработчики архитектуры добились возможности фильтрации полезной для модели информации (с ее дальнейшим переходом в последующие слои) и ненужной, которая может быть опущена в процессе прохода через слой забывания.

Нейронная сеть получила название сети с долгой краткосрочной памятью (LSTM). Возможность ее применения к анализу временных рядов экспериментально доказана различными исследователями. В прогнозировании нелинейных (например, стохастических) зависимостей данная архитектура имеет большую предиктивную силу относительно классических моделей регрессионного анализа. Следовательно, применяя LSTM в задаче заранее неопределенного типа зависимостей в паре с ARIMA, можно добиться стабильной минимизации ошибки. Подобные исследования были проведены при построении гибридных моделей.

#### 1.3. Генетический алгоритм

Генетический алгоритм является метаэвристическим и стохастическим алгоритмом оптимизации, основанный на реальном эволюционном процессе. При помощи данной спецификации эволюционного алгоритма был получен ряд быстрых и удовлетворительно точных аппроксимаций некоторых NP-полных задач.

Принцип эволюционного алгоритма основан на использовании генетического принципа наследования генотипа от родителей потомкам (процесс кроссинговера), а также на использовании мутаций. Такой подход позволяет итерационно (на каждом поколении) получать более качественных особей, оцениваемых по каким-либо критериям.

Роль генетического алгоритма в данной задаче заключается в поиске оптимальных параметров LSTM модели: порядка задержки(р), порядка скользящей средней(q), порядка дифференцирования(d). Поскольку параметризация является неотъемлемой частью инициализации модели машинного обучения, эмпирический выбор необходимых параметров не всегда гарантирует нужный результат.

Более того, в целях дальнейшей автоматизации требуется выбирать подходящие параметры модели без человеческого участия. Стохастический процесс поиска оптимума во время работы генетического алгоритма позволит достаточно быстро определить подходящие для конкретного временного ряда параметры нейронной сети.

#### 1.4. Гибридная модель ARIMA-LSTM

В связи с тем, что ARIMA хорошо предсказывает линейные зависимости, а LSTM - нелинейные, реализация улучшенной модели предсказания временных рядов требует комбинирования лучших качеств ARIMA и LSTM. В исследовании рассматривается подход, предложенный Джаном для построения гибридных моделей [8].

Так, в соответствии с Джаном, моделирование разбивается на два компонента:

$$
y_t = L_t + N_t,\tag{7}
$$

где за  $y_t$  принято считать наблюдение у в момент времени t, а  $L_t$  и  $N_t$  являются линейными и нелинейными частями, которые необходимо прогнозировать раздельно, при помощи ARIMA и LSTM соответственно. ARIMA генерирует прогноз  $L_t$  в момент времени t. Таким образом, мы получаем расхождение  $e_t = y_y - L_t$ . В соответствии с исследованием Джана, после обработки датасета посредством ARIMA, в данных остается только нелинейная часть. Эти данные (расхождения между реальными данными и прогнозом ARIMA) подаются в нейронную сеть, которая аппроксимирует функцию  $f$  от  $n$  переменных. Полученное полиномиальное разложение будет использоваться для дальнейших прогнозов. Таким образом, модель LSTM обучается на предоставленных расхождениях от ARIMA с истинными значениями данных.

### 2. Программное конструирование и результаты численных экспериментов

Реализация программного средства для прогнозирования природных систем выполнена на языке программирования Python 3.8. Для построения программного блока интегрированной авторегрессионной модели со скользящим средним использована реализация из библиотеки statsmodels. Для реализации LSTM модели машинного обучения использована библиотека TensorFlow с применением высокоуровневого API Keras. Генетический алгоритм для параметризации LSTM модели воспроизведен без использования сторонних библиотек.

В качестве используемых данных для проверки гипотезы взято несколько открытых датасетов, содержащих определенные наблюдения, привязанные ко времени:

• Минимальная дневная температура (Min. Temperature, 3650 наблюдений). Набор данных содержит информацию о минимальной ежедневной зафиксированной температуре в Мельбурне за 10 лет (1981-1990). Данные имеют строгую сезонность с минимальным нелинейным компонентом.

• Ежемесячные наблюдаемые солнечные пятна (Sunspots, 2820 наблюдений). Датасет содержит информацию о количестве найденных за месяц солнечных пятен более чем за 230 лет (1749-1983). Данные также обладают сезонностью, однако, с различной амплитудой внутри каждого сезонного периода.

• Ежедневная женская рождаемость (Female births, 365 наблюдений). Данные о ежедневной рождаемости детей женского пола в Калифорнии в 1959 году. Датасет имеет высокую степень нелинейности, слабое проявление тренда и сезонности.

На приведенных наборах данных были протестированы модели ARIMA, LSTM и гибридная модель, комбинирующая несколько методов. Результаты приведены в табл. 1.

Для подсчета ошибки использовалась функция средней квадратичной ошибки:

$$
MSE = \frac{1}{n} \sum_{i=1}^{n} (y_i - \tilde{y})^2.
$$
 (8)

Таблица 1

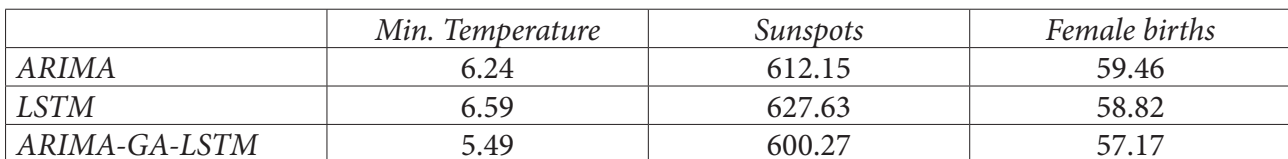

MSE-ошибка моделей на тестовых данных

Во время тестирования выяснилось, что гибридная модель стабильно показывает наилучшие результаты относительно от самостоятельных моделей ARIMA и LSTM. Гибридная модель показала средний результат лучше ARIMA на 6,33 % и лучше LSTM на 8,36 %, беря за критерий размер среднеквадратичной ошибки на валидационных данных (их объем равен 20 % от всего объема выборки).

## 3. Выводы по работе

Экспериментальным путем проверена гипотеза о целесообразности использования гибридных моделей для прогнозирования временных рядов. Получение стабильного результата при предсказании данных с различным поведением и содержанием линейного, трендового компонентов может являться важным фактором при автоматизированном прогнозировании различных наборов данных. Во время исследования изучена и модифицирована гибридная модель Джана для предсказания временных рядов при помощи генетического алгоритма, использованного для поиска оптимальных значений порядка задержки, порядка скользящей средней, порядка дифференцирования. Подобный подход позволил подобрать наиболее подходящие параметры LSTM и минимизировать итоговую ошибку, получаемую на тестовых данных.

# Благодарности

Исследование выполнено при финансовой поддержке Совета по грантам Президента Российской Федерации в рамках научного проекта № МД-3624.2021.1.1.

## Литература

1. Fattah, J. Forecasting of demand using ARIMA model / J. Fattah, L. Ezzine, Z. Aman, A. Lachhab // International Journal of Engineering Business Management. - 2018. - Vol. 10. - P. 110-125.

2. Contreras, J. ARIMA models to predict next-day electricity prices / J. Contreras, R. Espinola, F. Nogales // IEEE Trans Power Syst. - 2003. - 18(3). - P. 1014-1020.

3. Hatta, H. M. An Application of Time Series ARIMA Forecasting Model for Predicting the Ringgit Malaysia Dollar Exchange Rate / H. M. Hatta, F. M. Daud, N. Mohamad // Journal of Data Analy $sis. - 2018. - 1(1)$ . - P. 8-15.

4. Adebiyi, A. Comparison of ARIMA and Artificial Neural Networks Models for Stock Price Prediction / A. Adebiyi // Journal of Applied Mathematics. – 2014. – P. 1–7.

5. Abhyankar, A. Nonlinear Dynamics in Real-Time Equite Market Indices: Evidence from the United Kingdom / A. Abhyankar, L. S. Copeland, W. Wong // The Economic J. – 1995. – Vol. 105  $(431)$  – P. 864–880.

6. Abhyankar, A. Uncovering Nonlinear Structure in Real-time Stock-Market Indexes: The S&P 500, the DAX, the Nikkei 225, and the FTSE-100 / A. Abhyankar, L. S. Copeland, W. Wong // J. of Business and Econ. Statistics. - 1997. - Vol. 15 (1). - P. 1-14.

7. Борусяк, К. К. Режимы динамики фондовых рынков // Социально-экономические явления и процессы. - 2012. - № 2. - URL: https://cyberleninka.ru/article/n/rezhimy-dinamiki-fondovyhrynkov (дата обращения: 07.11.2021).

8. Zhang, G. P. Time series forecasting using a hybrid ARIMA and neural network model / G. P. Zhang // Neurocomputing. - 2003. - Vol. 50 - P. 159-175.

# ПОИСК КЛИНИЧЕСКИХ СОСТОЯНИЙ, СОПУТСТВУЮЩИХ АТЕРОСКЛЕРОЗУ, С ПОМОЩЬЮ МЕТОДОВ ОБРАБОТКИ ЕСТЕСТВЕННОГО ЯЗЫКА

#### М. В. Демченко, И. Л. Каширина

# Воронежский государственный университет

Аннотация. Обработка естественного языка является одной из важнейших областей машинного обучения, предназначенной для извлечения ценной информации из документов, имеющих формат текстов в свободной форме. С помощью данного подхода становится возможным не только структурировать, упорядочивать и векторизовать сложные массивы текстовых данных, но и использовать полученную информацию для дальнейших этапов предсказательного и описательного анализа. В настоящее время разработан ряд эффективных моделей и алгоритмов обработки текстов, в том числе специфичных для области медицины, при этом одним из наиболее популярных и развивающихся фреймворков в этой области является Spark NLP. В данной работе описан процесс обработки отчетов базы данных MIMIC-III с целью поиска сопутствующих атеросклерозу заболеваний, методов лечения и диагностики.

Ключевые слова: обработка естественного языка, МІМІС-III, токенизация, векторное кодирование слов, выделение частей речи, классификация, выявление зависимостей, распознавание именованных сущностей, многослойный персептрон, BiLSTM-CNN.

## Введение

Современные модели и методы машинного обучения являются эффективным инструментом извлечения ценной информации из имеющихся массивов данных различных областей. В частности, в течение этапа цифровизации и информатизации в сфере медицины и здравоохранения было накоплено множество информации, сохранившей ценный медицинский опыт, включающий скрытые закономерности, зависимости, алгоритмы лечения, симптоматику заболеваний, а также результаты и наблюдения применения медикаментов. Следовательно, поиск, анализ и выявление ранее неизвестной информации из достоверных источников данных является актуальной задачей современной медицины.

Существует множество возможных форматов хранения медицинской информации. Электронные медицинские записи могут иметь табличный формат. Например, исследование [1] посвящено разработке моделей диагностики атеросклероза у пациентов, прошедших диспансеризацию или находящихся под наблюдением в госпитале. Также разработаны эффективные модели обработки медицинских снимков, способные выявлять угрожающие жизни состояния и заболевания [2].

При этом большое количество ценной медицинской информации (отчеты в течение госпитализации пациентов, заключения врачей) хранится в неструктурированных данных, имеющих свободный текстовый формат. Существует ряд подходов, моделей и методов машинного обучения, предназначенных для обработки естественного языка.

В данной работе модели и методы обработки естественного языка применяются для работы с медицинскими отчетами о пациентах с атеросклерозом, которые хранятся в базе данных МІМІС-III [3]. Исследуемое заболевание является наиболее частой причиной поражения органов сердечно-сосудистой системы и представляет высокую степень угрозы жизни и здоровью пациентов, следовательно, требует своевременной диагностики и лечения.

Целью данного исследования является решение задачи поиска сопутствующих атеросклерозу заболеваний, методов лечения и диагностики.

# 1. Исходный набор данных

В качестве входного набора данных в текущем исследовании была использована выборка текстовых медицинских отчетов о пациентах с первичным диагнозом атеросклероз. Источником данных является таблица NOTEEVENTS базы данных MIMIC-III, изначально содержащая 2083180 записей. После фильтрации записей по критерию первичного диагноза (атеросклероз) исходная выборка содержала 74488 записи.

В табл. 1 приведено распределение записей по существующим категориям отчетов. Итоговый набор данных был отфильтрован по типу категории (учитывались только записи медицинского ухода, терапии, реабилитации, общие и отчеты о выписке) и содержал 12551 запись.

Таблица 1

| Категория           | Число записей |
|---------------------|---------------|
| Ренгтенология       | 18234         |
| ЭКГ                 | 15196         |
| Медицинский уход    | 7477          |
| Отчет при выписке   | 4626          |
| Терапия             | 2940          |
| Дыхательная система | 908           |
| Реабилитация        | 249           |
| Общие               | 199           |
| Питание             | 174           |
| Социальная работа   | 27            |

Сопутствующие атеросклерозу клинические состояния

Пример отрывка входного текста для обработки: «Service: Cardiac surgery If the previously right coronary artery stenosis is a cause for concern or patient morbidity in the future, this lesion can certainly be addressed percutaneously with balloon angiography. She will be followed very closely by Dr. [\*\*Last Name (STitle)  $677**$ ] as an outpatient, and if this lesion does cause her problems, this may he addressed »

#### 2. Модели и методы

Применение методов обработки естественного языка выполнено с помощью библиотеки Spark NLP - библиотеки открытого доступа, разработанной на основе Apach Spark и Spark ML и широко используемой для решения NLP задач во всем мире и имеющая ряд преимуществ [4].

Spark NLP предлагает полноценный набор моделей и методов, необходимых для реализации каждого из этапов анализа текстов (разделение текста на предложения, токенизация, определение части речи, векторное кодирование, распознавание именованных сущностей и т. д.).

Данный фреймворк является оптимальным инструментом при работе с большим объемом текстовой информации за счет оптимальной потоковой обработки больших данных.

Помимо, в рамках Spark NLP разработан и активно развивается ряд современных и наиболее эффективных моделей, специфичных для применения в области медицины.

Рис. 1 отражает основные этапы обработки естественного языка, применяемые в данном исслеповании.

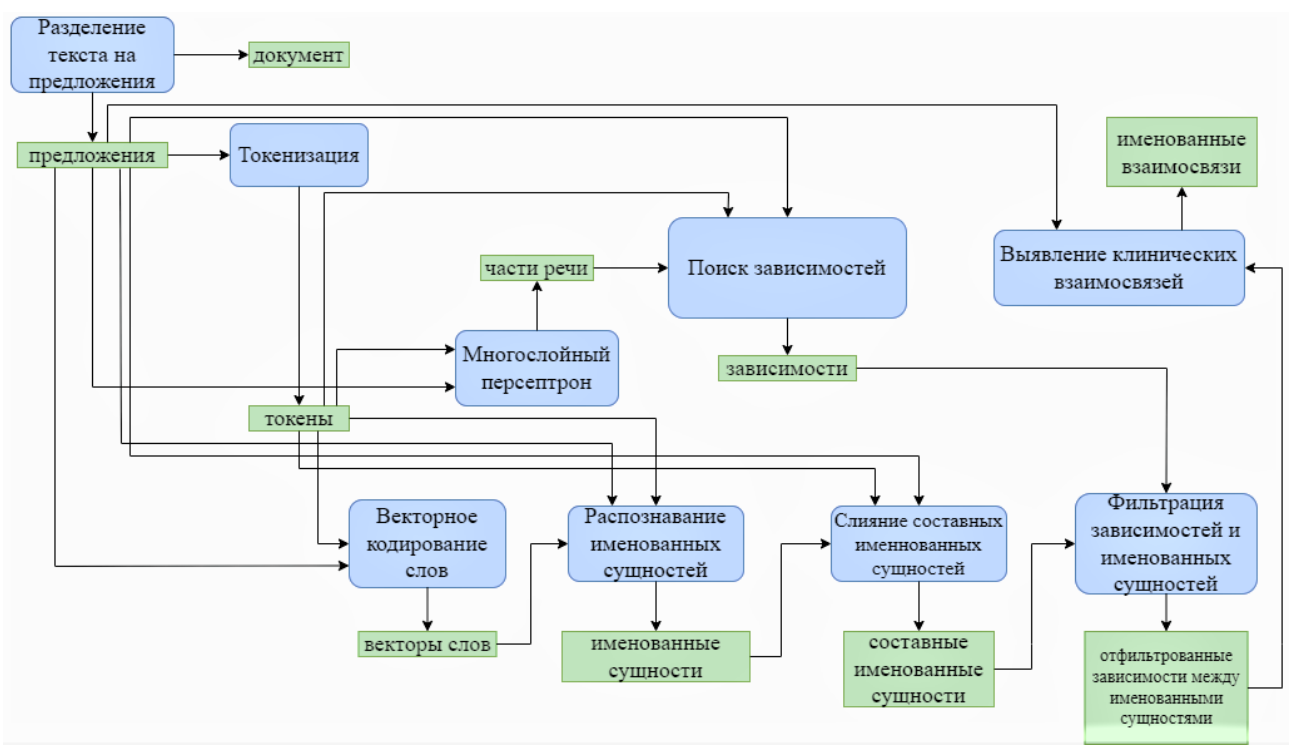

Рис. 1. Последовательность моделей и методов обработки текста

# 2.1. Разбиение текста на предложения, токенизация, выделение частей речи

Первым шагом обработки текстовых данных является разбиение текстов на предложения. Модель разделение текстов на предложения (SentenceDetector) основана на алгоритме Кевина Диаса Руби, который представляет собой алгоритм определения границ предложения, основанный на заданных предопределенных правилах.

С помощью данного алгоритма тексты разделяются на отдельные предложений на основании знаков пунктуации («.», «!», «?»), за исключением случаев, когда данные символы не носят смысл конца предложения (например, включены в аббревиатуры, инициалы, числа, названия компаний, адрес электронной почты и т. д.).

Совокупность заданных правил, разработана для многих языков (английский, немецкий, японский, арабский, русский и др.). При этом модуль SentenceDetector позволяет переопределение набора заданных правил и указание пользователем отличных от стандартных символов-разделителей предложения [5].

Вторым значимым шагом обработки текстов является токенизация (Tokenizer). В результате процесса токенизации, основанного на использовании регулярных выражений, предложения разбиваются на множество значимых единиц - токенов, соответствующих отдельным словам текста.

Полученные предложения и токены используются в алгоритме определения частей речи (PerceptronModel).

В основе данного алгоритма используется нейронная сеть архитектуры многослойный персептрон, обученная для определения части речи слова в предложении.

Данная модель была обучена на наборе данных MedPost, в котором для записей была произведена разметка частей речи. [6]

## 2.2. Векторное кодирование слов с использованием Glove на наборе медицинских данных

Необходимым этапом обработки естественного языка является векторизация текстов и приведение их к числовому виду. Одним из подходов, обеспечивающих соответствие слов в символьном представлении и перевода их в числовой вид является создание векторов слов (WordEmbeddingsModel). На данном шаге алгоритм [7] был применен к набору данных PubMed для обучения модели на основе векторного кодирования слов. В результате применения данной модели, словам рассматриваемых текстов ставится в соответствие многомерный вектор (размерности 200), при этом степень семантического сходства данных слов определяется расстоянием между векторами слов (рис. 2).

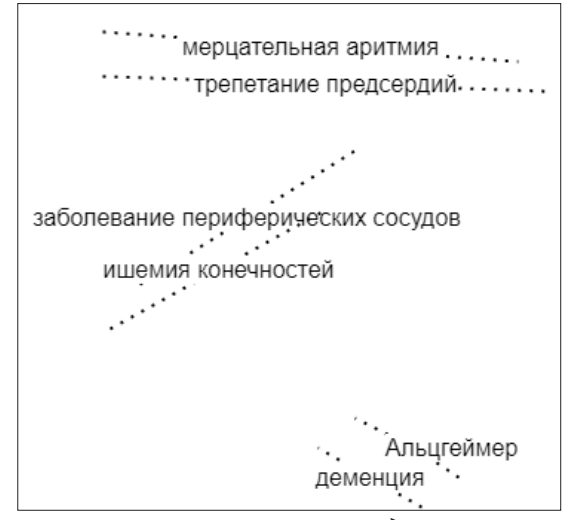

Рис. 2. Пример векторного кодирования слов

Модели Glove обучаются на основании матрицы совместного вхождения слов. Результатом обучения модели GloVe является набор векторов слов, для которых скалярное произведение равно логарифмической вероятности их совместного вхождения.

В данной задаче для получения векторов слов был использован компонент SparkNLP WordEmbeddingsModel, использующий модель clinical\_embeddings, обученную на наборе данных PubMed [8].

## 2.3. Распознавание именованных сущностей - клинических признаков

Важнейшей задачей обработки естественного языка является классификация слов и их словосочетаний на исследуемой совокупности классов. Например, многие современные NLP-алгоритмы обучены на распознавание именованных сущностей регионов, организаций, персоналий.

Задачей данного исследования является поиск в текстах таких классов, связанных с ценной медицинской информацией, как диагноз, метод лечения и диагностики.

В основе модели распознавания именованных сущностей SparkNLP MedicalNerModel лежит алгоритм BiLSTM-CNN.

В основе модели распознавания именованных сущностей SparkNLP MedicalNerModel лежит алгоритм гибридной архитектуры BiLSTM-CNN. Особенностью данного алгоритма является способность обучаться на признаках-словах совместно с символьными признаками. Компонент сверточной нейронной сети CNN предназначен для построения символьных признаков. Иллюстрация алгоритма BiLSTM-CNN приведена на рис. 3.

Основными классами модели распознавания клинических сущностей являются «PROBLEM» (диагноз или симптом), «TREATMENT» (метод лечения), «TEST» (метод диагностики). В слу-

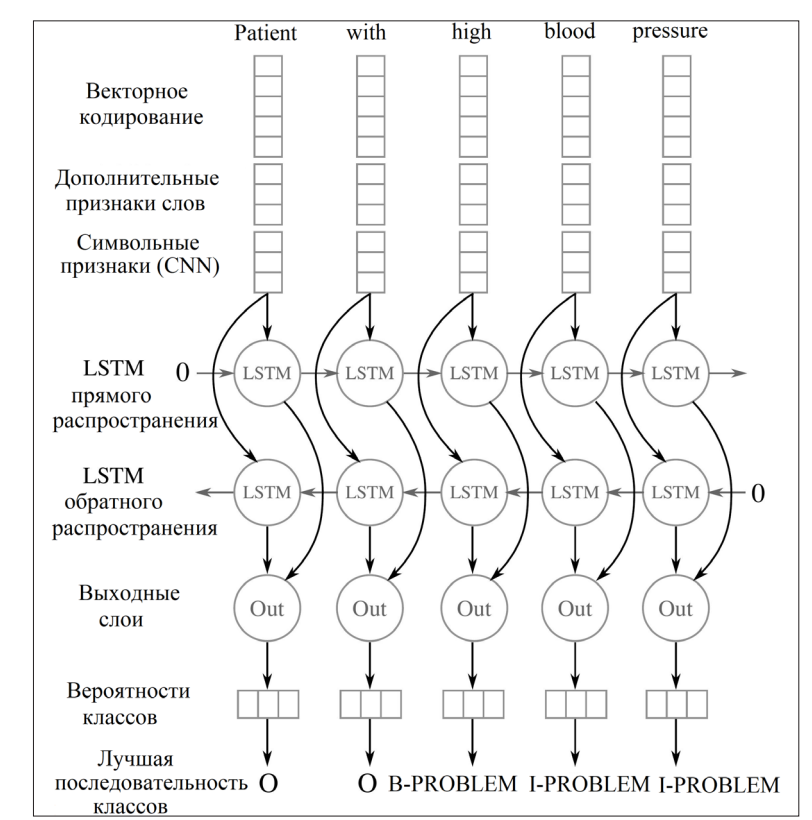

Рис. 3. Последовательность моделей и методов обработки текста

чае, если слово является составным, каждому из отдельных слов назначается тэг «В» (начало) или «I» (слово внутри составной сущности).

Алгоритм обучения модели распознавания именованных сущностей.

1. Инициализировать нейронную сеть архитектуры BiLSTM-CNN [9].

2. Задать входные параметры алгоритма.

 $A$  – матрица перехода между классами, где  $A_{ii}$  – вероятность перехода из класса *i* в класс  $j$ ,  $A_{0,i}$  – вероятность, если изначальный класс *i*.

 $\theta' = \theta \cup \big\{ A_{i,j} \quad \forall i,j \big\}$  – набор параметров для нейронной сети.

3. Суммарное значение последовательности вероятностей классов токенов для текста определяется по формуле (1):

$$
S\Big(\big[x\big]_1^T,\big[i\big]_1^T,\theta^{\prime}\Big)=\sum_{t=1}^T\Big(A_{[i]_{t-1},[i]_t}+\big[f_{\theta}\big]_{[i]_t,t}\Big),\tag{1}
$$

где  $\left[x\right]_1^T$  – предложение длины T,  $\left[f_\theta\right]_{i,t}$  – вероятность класса i, вычисленная нейронной сетью для слова  $t$ , и набора параметров  $\theta$ .

4. Задать целевую функцию по формуле (2):

$$
\log P\left(\left[y\right]_1^T \mid \left[x\right]_1^T, \theta'\right) = S\left(\left[x\right]_1^T, \left[y\right]_1^T, \theta'\right) - \log \sum_{\forall \left[j\right]_1^T}^T e^{S\left(\left[x\right]_1^T, \left[j\right]_1^T, \theta'\right)}.
$$
\n(2)

5. Максимизировать целевую функцию с использованием методов динамического программирования.

Таким образом, с использованием нейронной сети, обученной согласно данному алгоритму на наборе данных МІМІС-III [10], модуль MedicalNerModel позволяет выявлять в неструктурированном тексте сущности таких классов, как диагноз, лечение и анализ.

Модель MedicalNerModel позволяет классифицировать как простые термины («тахикардия», «атеросклероз»), так и составные сущности («мерцательная аритмия», «инфаркт миокарда»). Однако для удобства обработки полученных результатов с помощью слияния составных сущностей в единый текстовый объект следующим шагом после распознавания именованных сущностей используется компонент NerConverter.

## 2.4. Анализ зависимостей и выделение взаимосвязанных сущностей.

Наиболее важной задачей обработки текстов является поиск взаимосвязей между классифицированными сущностями, а также анализ выявленных зависимостей.

Компонент DependencyParser позволяет обнаружить грамматические взаимосвязи между словами, исходя из контекста предложения, а также используя полученную на предыдущем шаге разметку частей речи.

Обнаруженные зависимости далее используются вспомогательным компонентом RENerChunksFilter, комбинирующим все обнаруженные взаимосвязи для дальнейшей обработки моделью RelationExtractionDLModel.

В данной работе для выявления зависимостей различных типов используется модель, обученная на наборе данных МІМІС [10]. Результатом работы модели является поиск нескольких классов взаимосвязей в клинических данных.

## 3. Результаты

В результате данного исследования с помощью работы с последовательностью моделей и алгоритмов обработки текстов был исследован корпус медицинских текстов МІМІС-III, связанных с таким заболеванием, как атеросклероз.

Входной набор данных содержал 12551 уникальных записей, к которым были последовательно применены основные методы и модели обработки медицинских текстов, где целевой метрикой оценки качества выявленных зависимостей являлось значение достоверности. Метрика достоверности принимает значения от 0 до 1, характеризуя частоту вхождения именованной сущности в контексте совместно с другой именованной сущностью.

Таким образом, записи с наибольшим показателем достоверности обладают наибольшей значимостью и свидетельствуют о наиболее информативных и частых паттернах в текстовых данных. В данном исследовании набор результирующих записей был отфильтрован исходя из порога достоверности 0.9, сократившись до 2277 записей.

При этом применяемые модели являются высокоэффективным инструментом, позволяющим выделять ценную информацию, а в частности, клинические сущности и взаимосвязи между ними. В результате были выявлены взаимосвязи различных типов. Описание различных взаимосвязей приведено в табл. 2.

Таблина 2

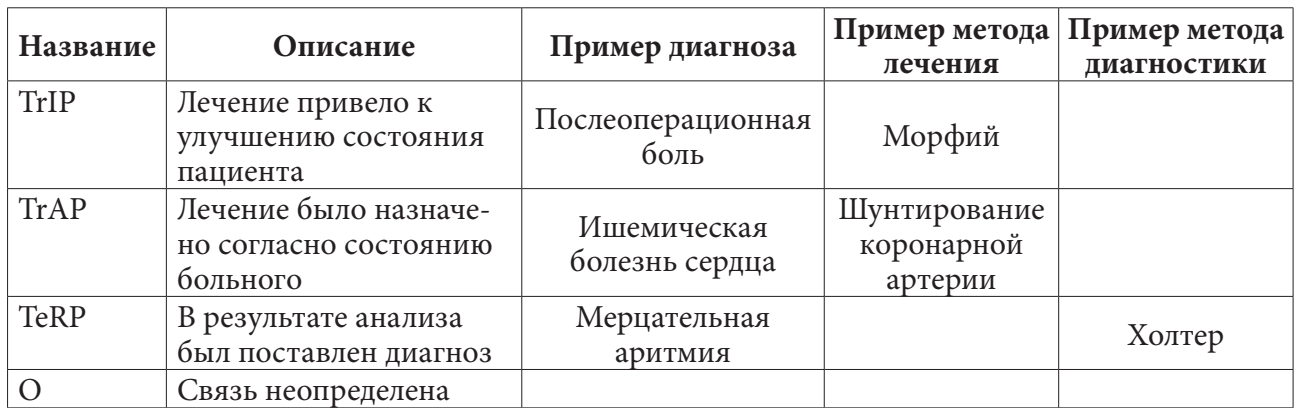

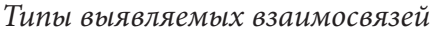

# *3.1. Пример обработки медицинского текста.*

Пример исходного текста и основных этапов обработки приведен в табл. 3.

Таблица 3

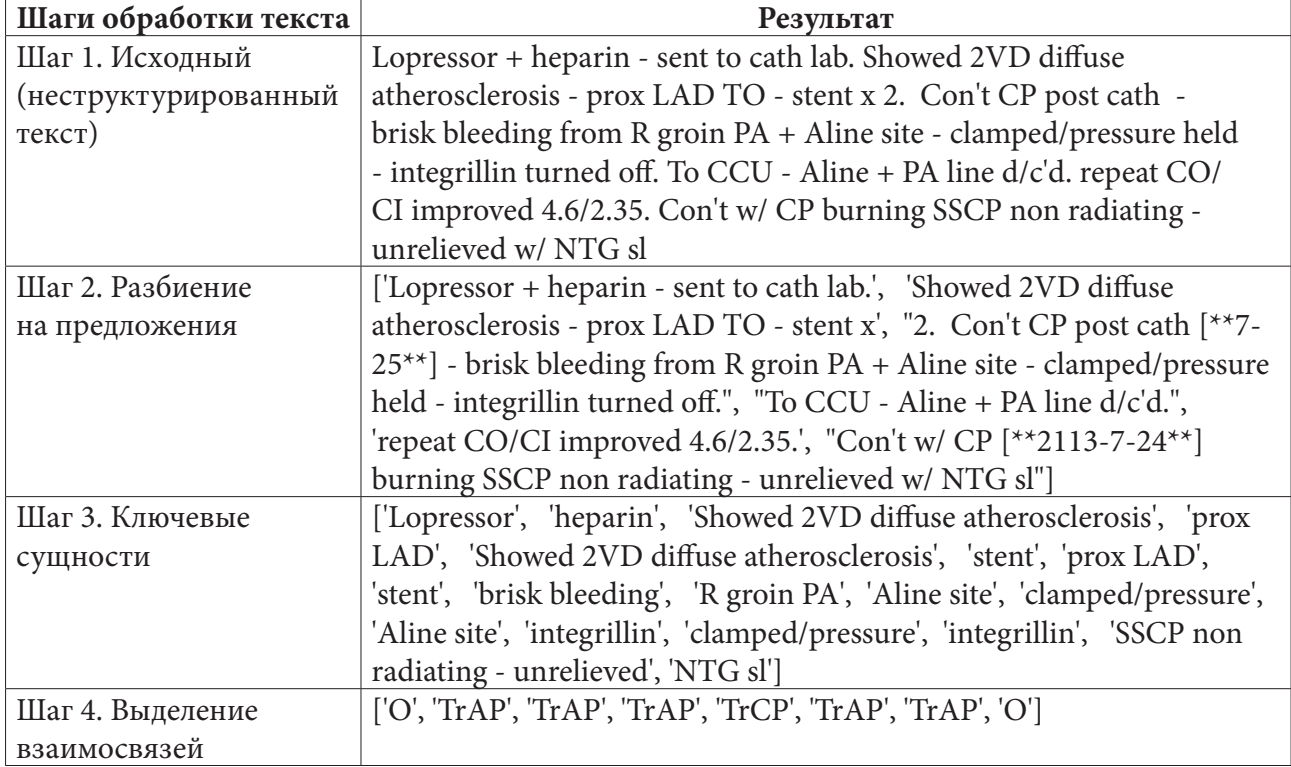

*Пример результатов основных этапов обработки текста*

Исходные тексты содержат большое количество шума: множество аббревиатур, специфичных для медицинских отчетов, специальные символы, системную информацию (даты, номера).

На рис. 4 приведен пример визуализации обнаруженных взаимосвязей в текстовых данных. Например, связь TrAP между сущностями stent и Showed 2VD diffuse atherosclerosis можно интерпретировать как назначение стентирования пациенту с двухсосудистым диффузным атеросклеротическим поражением. Также в данной записи обнаружено кровотечение (brisk bleeding) из паховой артерии с правой стороны (R groin PA).

В результате проведенного исследования был сформирован ряд выводов о сопутствующих атеросклерозу заболеваниях, симптомах, методах лечения и диагностики и их взаимозависимостях.

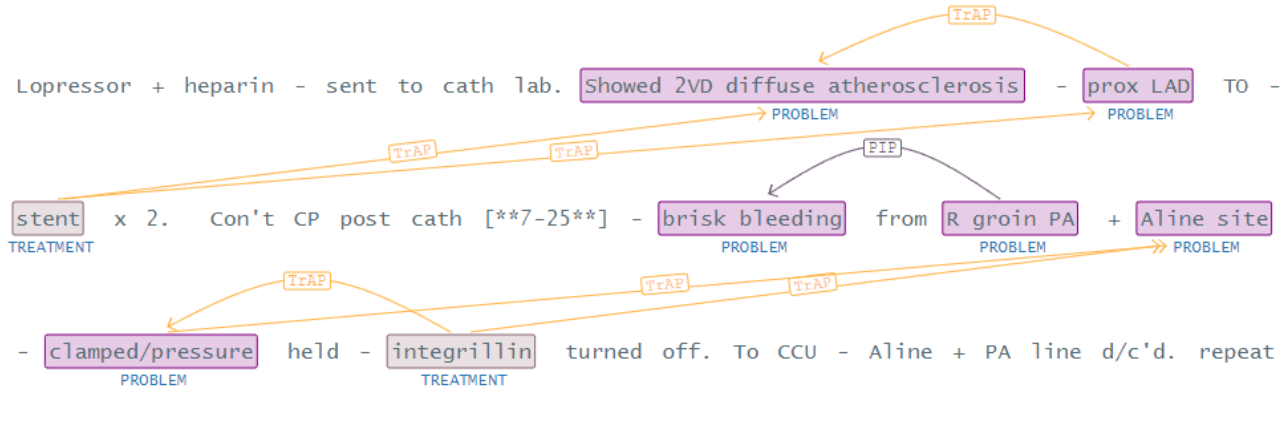

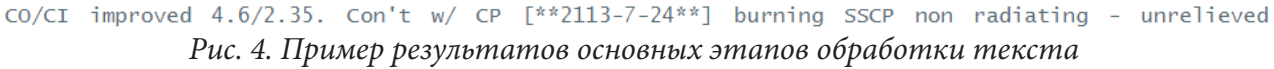

# *3.2. Результаты решения задачи поиска сопутствующих атеросклерозу диагнозов, методов лечения и диагностики.*

Табл. 4, 5 и 6 иллюстрируют наиболее часто сопутствующие атеросклерозу клинические состояния, значение достоверности которых в контексте выявленных зависимостей превосходит 0.9. Указанный в таблицах процент назначений и вхождений записей характеризует частоту вхождения найденных клинических сущностей в наиболее достоверные правила.

Таблица 4

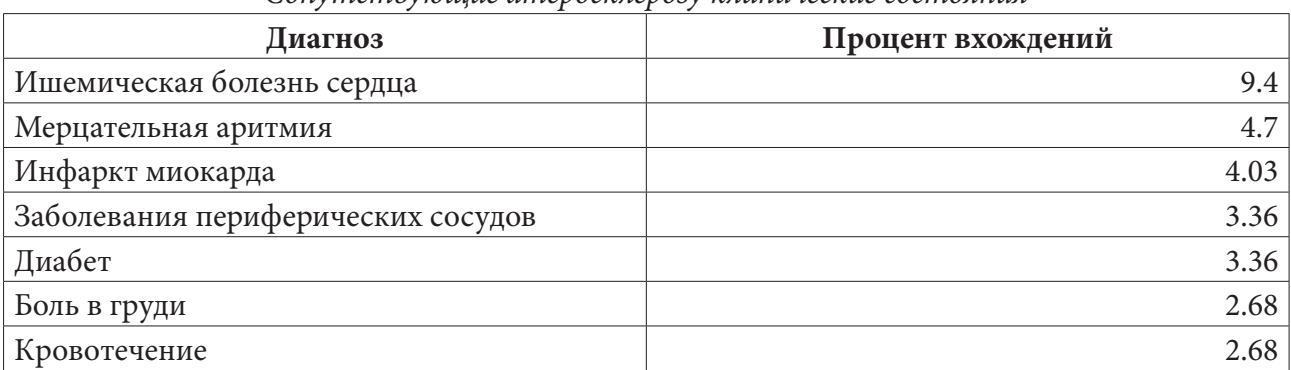

## *Сопутствующие атеросклерозу клинические состояния*

Таблица 5

*Методы лечения, назначаемые пациентам с атеросклерозом*

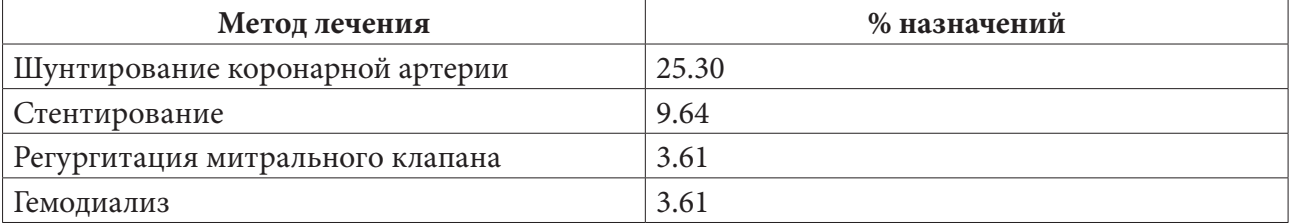

Таблица 6

*Методы лечения, назначаемые пациентам с атеросклерозом*

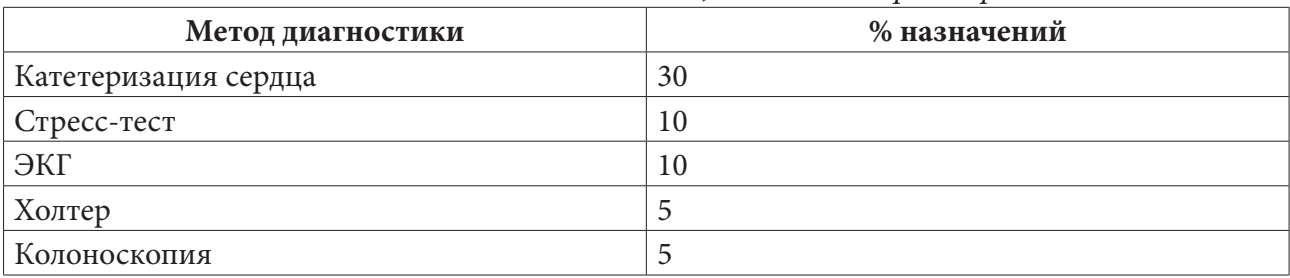

Например, согласно табл. 4, в 9.4 % случаях среди выявленных диагнозов, сопутствующих атеросклерозу, встречается ишемическая болезнь сердца, в 4.7% случаев – мерцательная аритмия, в 4.03 % – инфаркт миокарда.

Табл. 5 содержит список наиболее часто встречающихся методов лечения в структурированных медицинских отчетах по пациентам с первичным диагнозом атеросклероз. В 25 % случаев пациентам назначается шунтирование коронарной артерии, почти в 10 % случаев – стентирование. Также назначается регургитация митрального клапана и гемодиализ.

Согласно табл. 6, наиболее частым методом диагностики, назначаемым пациентам с атеросклерозом, является катетеризация сердца. Также используются стресс-тест, ЭКГ, холтер, колоноскопия, уровень SVO2.

В табл. 7 приведен список методов лечения, назначаемых соответственно поставленному диагнозу. Почти в 6 % случаев стентирование назначается при инфаркте миокарда. Инсулин назначается в случае диагностированного диабета, кумадин – в случае мерцательной аритмии, лопрессор – при установленной тахикардии.

Таблица 7

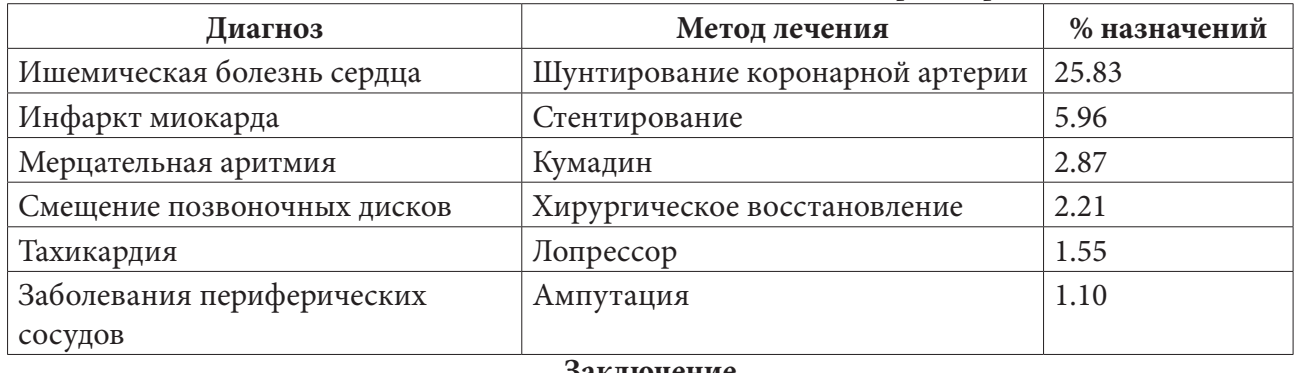

*Методы лечения, назначаемые пациентам с атеросклерозом*

#### **Заключение**

В результате данного исследования с помощью методов обработки естественного языка был проведен анализ текстовых медицинских отчетов о пациентах с диагностированным атеросклерозом.

В качестве исходного набора данных использовалась выборка данных MIMIC-III.

С помощью фреймворка Spark NLP for Healthcare в данной работе удалось произвести качественную обработку сложных неструктурированных медицинских текстов, содержащих множество аббревиатур, деидентифицированных данных, системных данных и т. д.

В результате работы выявлены сопутствующие данному заболеванию клинические состояния и диагнозы, методы лечения и диагностики.

## **Литература**

1. *Демченко, М. В.* Разработка моделей расчета риска атеросклероза c использованием методов машинного обучения / М. В. Демченко, И. Л. Каширина, М. А. Фирюлина // Моделирование, оптимизация и информационные технологии. – 2021. – № 9(2).

2. *Reddy, A. V. N.* Analyzing MRI scans to detect glioblastoma tumor using hybrid deep belief networks / A. V. N. Reddy, C. P. Krishna, P. K. Mallick et al // Journal of Big Data. – 2020. – No 35.

3. *Johnson, A.* MIMIC-III, a freely accessible critical care database / A. Johnson, T. Pollard, L. Shen // Sci Data. – 2016. – No 160035.

4. Сайт фреймворка Spark NLP: официальный сайт. – URL: https://nlp.johnsnowlabs.com/ (дата обращения 7.12.2021)

5. Репозиторий алгоритма для выделения предложений в тексте. – URL: https://github.com/ diasks2/pragmatic\_segmenter (дата обращения 7.12.2021)

6. *Smith, L.* MedPost: A part-of-speech tagger for bioMedical text / L. Smith, T. Rindflesch, W. Wilbur // Bioinformatics (Oxford, England). – 2004. – No 20(14).

7. Электронная статья: алгоритм GloVe. – URL: https://nlp.stanford.edu/projects/glove/ (дата обращения 7.12.2021)

8. База данных PubMed: официальный сайт. – URL: https://www.nlm.nih.gov/databases/ download/pubmed\_medline.html (дата обращения 7.12.2021)

9. *Chiu, J. P. C.* Named Entity Recognition with Bidirectional LSTM-CNNs / J. P. C. Chiu, E. Nichols // arXiv. 2016.

10. Набор данных n2c2 для NLP. – URL: https://portal.dbmi.hms.harvard.edu/projects/n2c2-nlp/

# АНАЛИЗ, МОДЕЛИРОВАНИЕ И ПРОГНОЗИРОВАНИЕ COVID-19 НА ОСНОВЕ ДАННЫХ ВОРОНЕЖСКОЙ ОБЛАСТИ

# И. Л. Каширина, Д. О. Ершов

## Воронежский государственный университет

Аннотация. В период пандемии COVID 19 большое значение приобретает разработка современных и точных методов анализа, моделирования и прогнозирования динамики распространения этого заболевания, позволяющих выявить факторы, оказывающие существенное влияние на процесс распространения инфекции. Однако, как правило, существенной проблемой повышения эффективности таких методов является отсутствие достаточных исходных данных для построения моделей. В данном исследовании использовался большой массив деперсонифицированных данных по распространению COVID-19 в Воронежской области, предоставленных Воронежским областным клиническим консультативно-диагностическим центром (ВОККДЦ). На основе этих данных разработано несколько методов интерактивной визуализации и прогнозирования динамики COVID-19 с использованием инструментов машинного обучения.

Ключевые слова: COVID-19, машинное обучение, прогнозирование динамики, разведочный анализ данных.

#### Введение

Продолжающаяся пандемия COVID-19, вызванная заражением человека вирусом SARS-CoV-2, в настоящий момент является основной причиной смертности во всем мире [1].

Надежное здравоохранение и адекватные общественные меры реагирования на пандемию зависят от предоставления своевременной и точной информации о ее развитии, включая прогнозную аналитику. В последнее время в открытом доступе в разных странах стали появляться различные аналитические панели, показывающие динамику пандемии и содержащие интегрированные в них прогнозные модели. К сожалению, самые известные российские сайты, такие как https://стопкоронавирус.pф/, практически не содержат инструментов прогнозирования параметров эпидемиологического процесса. Поэтому существует необходимость в разработке технологий анализа динамики COVID-19, опирающихся на большие массивы реальных российских данных. Основной целью данного исследования является разведочный анализ данных (exploratory data analysis, EDA), отражающих результаты ПЦР тестирования на COVID-19 в Воронежской области, изучение основных свойств данных с использованием инструментов визуализации, нахождение в них общих закономерностей, распределений представленных признаков, и построение начальных моделей прогнозирования динамики распространения COVID-19. В качестве базового инструментария данного исследования использовались методы машинного обучения, которые успешно применяются для анализа и прогнозирования распространения инфекционных заболеваний [2-5].

## 1. Исходные данные

Набор деперсонифицированных данных, предоставленных Воронежским областным клиническим консультативно-диагностическим центром (ВОККДЦ) включает данные обо всех ПЦР тестах на COVID-19, которые были проведены в Воронежской области в период с марта 2020 года по ноябрь 2021 года. Датасет содержит следующие показатели (рис. 1): уникальный id пациента; пол; возраст; дата забора теста; результат теста (положительный или отрицатель-

ный); район Воронежской области, в котором проживает пациент; медицинская организация, которая проводила тестирование; тест сдан амбулаторно или в стационаре; был ли тест сдан в одном из стационаров, в которые направляются преимущественно пациенты с тяжелыми случаями заболевания; зарегистрированы ли у данного пациента осложнения после перенесённого заболевания COVID-19, состоит ли пациент на диспансерном учете для реабилитации после COVID-19, был ли пациент привит вторым компонентом вакцины более 2 недель назад. База данных постоянно пополняется. На 10 ноября 2021 года она содержала более 1.5 миллиона записей, включающих сведения о результатах ПЦР тестирования 645 тысяч уникальных пациентов.

|          | id                        | Пол                       |                | антія Результат<br>забора | Район                | Проводящая<br>исследование МО                                                                                                    | <b>Направлен</b> | Стационар<br>тяжёлый | после ковид | Осложнения Прошел первый Вакцинаболее | этап УД двух недель назад Возраст |    |
|----------|---------------------------|---------------------------|----------------|---------------------------|----------------------|----------------------------------------------------------------------------------------------------|------------------|----------------------|-------------|---------------------------------------|-----------------------------------|----|
|          | a8961435                  | Женский                   | -2021-07<br>15 | $\ddot{\phantom{1}}$      | Павловский<br>район  | БУЗ ВО "ВГКП № 7" Амбулаторно                                                                                                    |                  | Нет                  | <b>HeT</b>  | Her                                   | Нет                               | 46 |
|          | bfce6eb1                  | Женский 2021-08-          |                |                           | Семилукский<br>район | АУЗ ВО "ВОККДЦ" Амбулаторно                                                                                                    |                  | Нет                  | Нет         | Нет                                   | Нет                               | 71 |
|          | e37a4c7d                  | Женский                   | 2021-08-       |                           |                      | + городской округ БУЗ ВО "ОДКБ №2" Стационарно<br>Воронеж БУЗ ВО "ОДКБ №2" Стационарно                                                                                                |                  | <b>HeT</b>           | Да          | Her                                   | Her                               | 61 |
|          |                           | 184974b5 мужской 2021-07- |                |                           |                      | городской округ БУЗ ВО "ВГКП № 7" Амбулаторно                                                                                                    |                  | Нет                  | Нет         | Нет                                   | Her                               | 42 |
|          | 4c71edb3 женский 2021-07- |                           |                |                           |                      | городской округ БУЗ ВО "ОДКБ №2" Амбулаторно                                                                                                    |                  | <b>HeT</b>           | Het         | Her                                   | <b>Her</b>                        | 9  |
| $\cdots$ |                           |                           |                | 1,500                     |                      | <br>$\mathbf{D}$ . $\mathbf{I}$ $\mathbf{A}$ . $\mathbf{L}$ . $\mathbf{L}$ . $\mathbf{L}$ . $\mathbf{L}$ . $\mathbf{L}$ . $\mathbf{L}$ . $\mathbf{L}$ . $\mathbf{L}$ . $\mathbf{L}$ . |                  |                      | $\cdots$    | <b>ALC UNIT</b>                       |                                   |    |

*Рис. 1. Фрагмент исходных данных*

# **2. Разведочный анализ**

Исследуем распределения значений показателей, представленных в исходном наборе данных. Столбец «Результат» содержит положительные значения у 360872 уникальных пациентов, сдававших тест ПЦР. Если разделить на число жителей Воронежской области, то получается, что примерно у 17 % жителей за период с марта 2020 по ноябрь 2021 был хотя бы один положительный ПЦР тест.

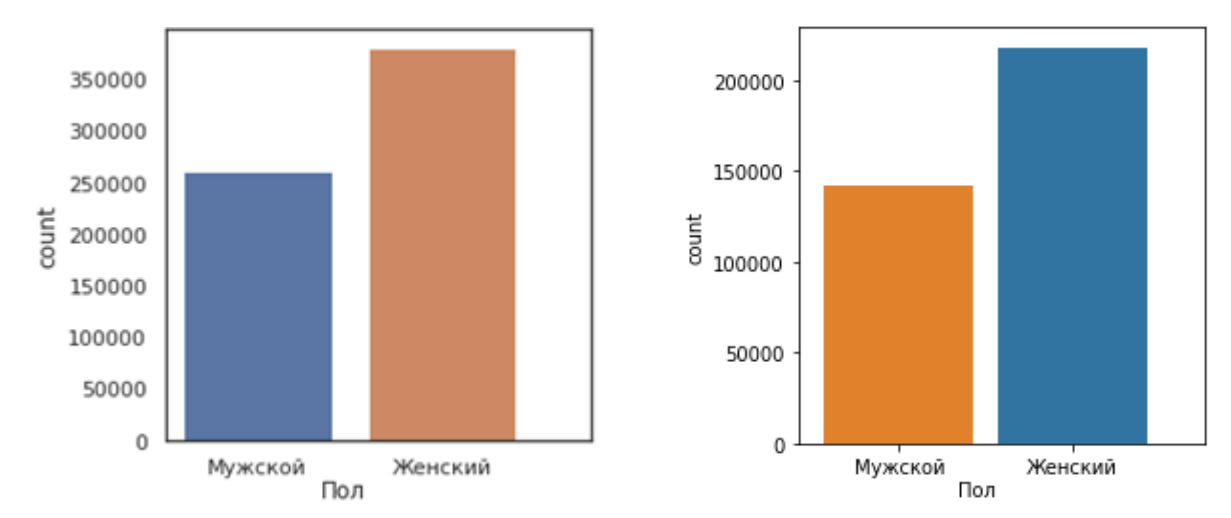

*Рис. 2. Соотношение мужчин и женщин в исходных данных (слева) и с ПЦР+ (справа)*

Столбец «Пол» содержит 60 процентов женщин и 40 % мужчин, то есть женщины сдают ПЦР тесты в полтора раза чаще, чем мужчины. Если отдельно рассмотреть случаи положительных тестов, то среди них пропорции в точности такие же − 60 процентов женщин и 40 процентов мужчин. По всей видимости, заболеваемость COVID-19 не зависит от пола, несмотря на то, что в исходных данных женщин с ПЦР+ в полтора раза больше, чем мужчин.

На рис 3. представлено распределение значений в столбце «Возраст» для пациентов с ПЦР+ по отдельности для мужчин и женщин. Средний возраст пациента в исходном датасете составляет 44 года, среди пациентов с ПЦР+ 47 лет. На рис. 2. приведено распределение по возрасту для пациентов с ПЦР+ (отдельно для женщин и мужчин). Как видно, распределения являются бимодальными – первый пик приходится на возраст 35–40 лет, второй – 60–65 лет. До апреля 2021 года модальный возраст в 35–40 лет на графике отсутствует, возможно, его появление связано со штаммом дельта, которым болеют и более молодые люди.

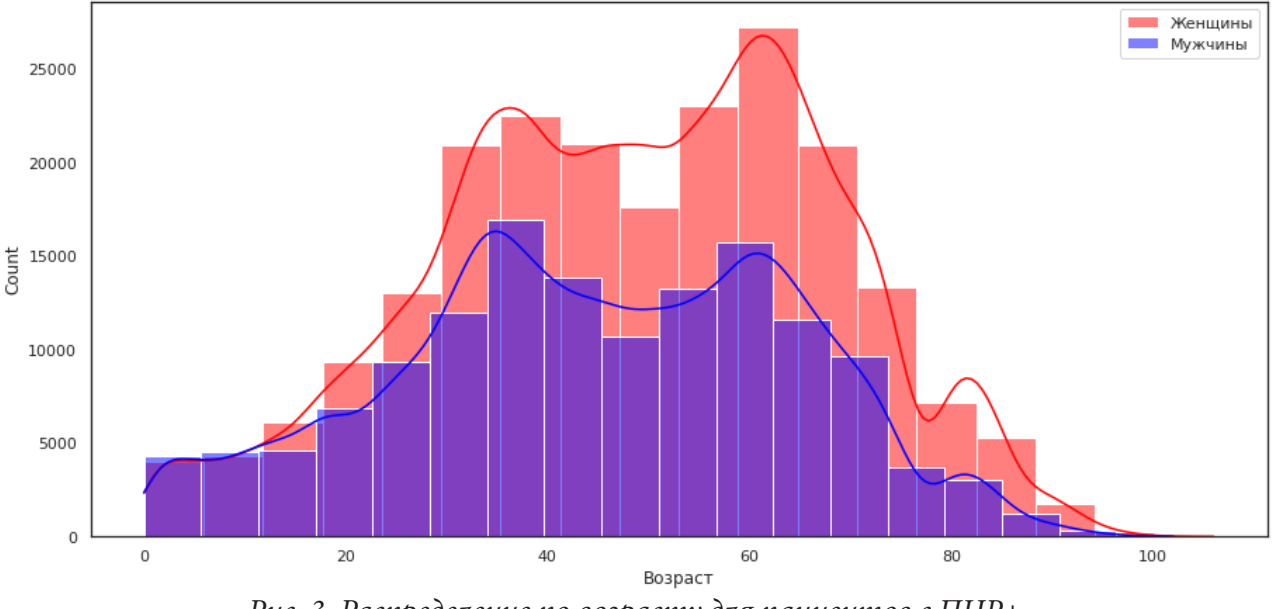

*Рис. 3. Распределение по возрасту для пациентов с ПЦР+*

# **3. Визуализация динамики**

В рамках данного исследования разработан новый инструмент визуализации, позволяющий отображать данные по заболевшим COVID-19 (активные случаи), а также новые случаи заболевания с интерактивным отображением на масштабируемой гугл-карте области. Инструмент поможет наглядно визуализировать различия между районами, которые являются горячими точками COVID-19. С помощью специализированного плагина Сhoropleth (реализованного в библиотеке python geopandas для анализа и визуализации географических данных) можно детально рассмотреть, как меняется ситуация в различных районах города и области на протяжении всего времени пандемии (изменять дату можно с помощью встроенного ползунка времени – Time Slider). На рис. 4 представлена визуализация активных случаев заболевания на 9 ноября 2021 года, всплывающие подсказки содержат название района и число заболевших.

На рис. 5 представлен сравнительный график заболеваемости в районах Воронежской области за весь период пандемии (общее число пациентов района, имевших положительный тестов ПЦР в пересчете на тысячу жителей).

Динамика активных случаев заболевания в целом по области за весь период времени пандемии изображена на рис 6. Следует отметить, что заболевание считалось активным в период от первого положительного до первого отрицательного теста у данного пациента. В случаях, когда повторные отрицательные тесты у пациента отсутствовали, заболевание считалось активным в течение двух недель после появления первого положительного теста.

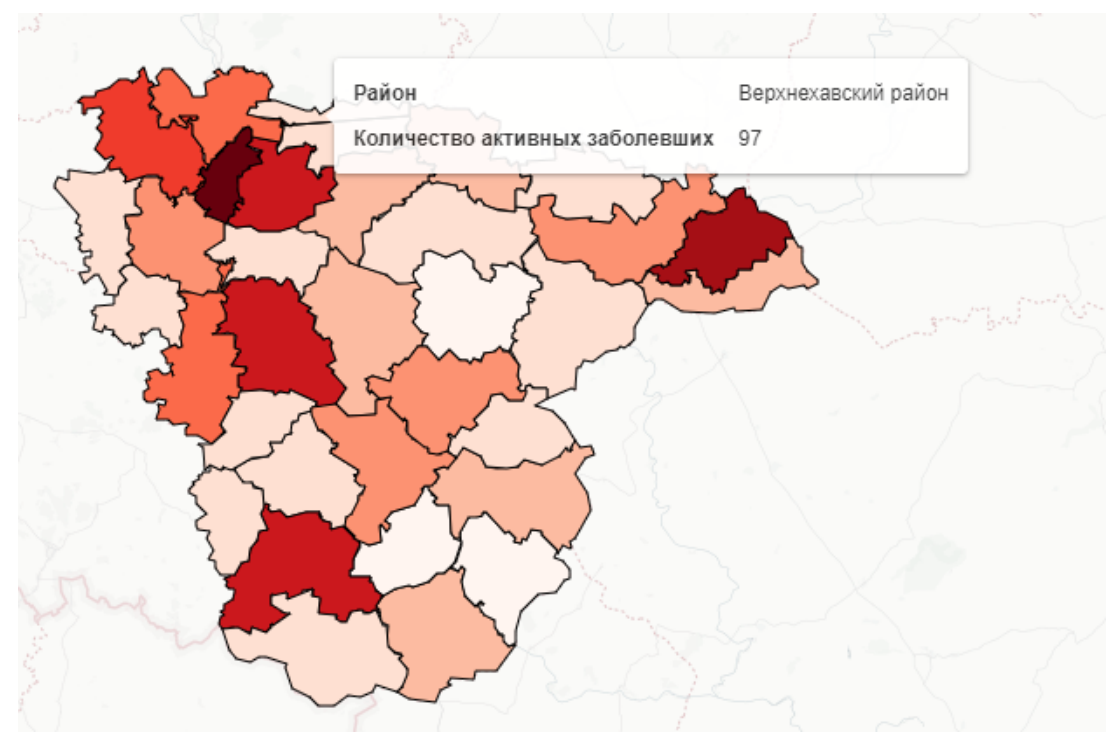

*Рис. 4. Визуализация активных случаев заболевания*

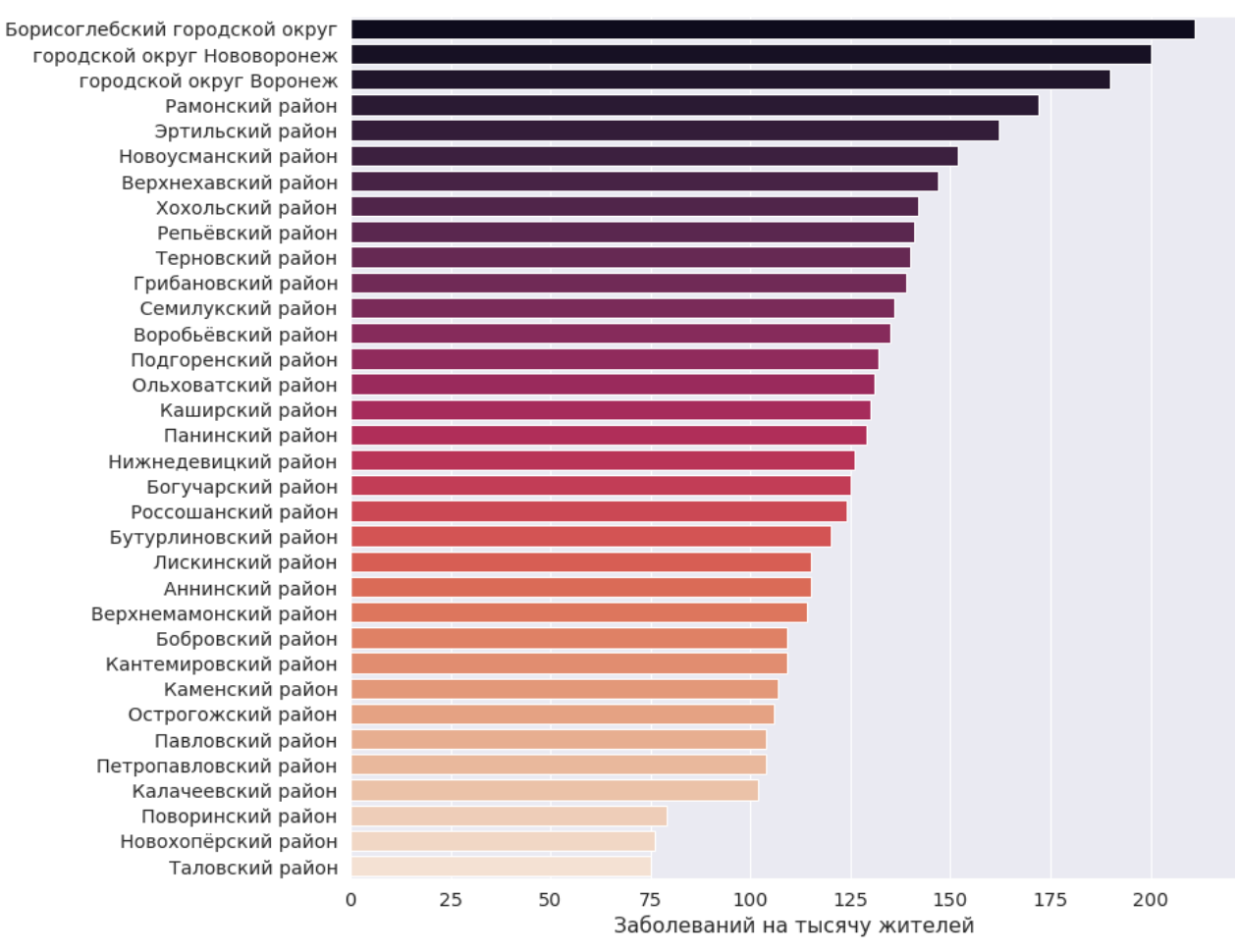

*Рис. 5. Сравнение районов по заболеваемости*

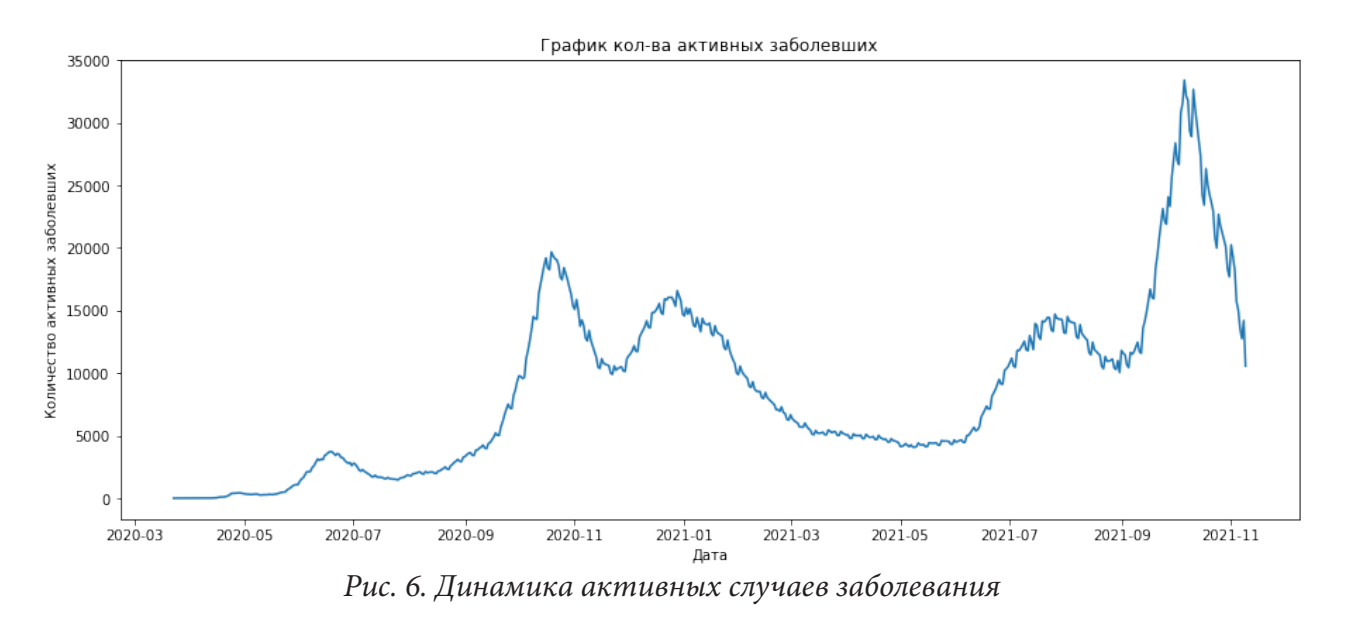

### **4. Исследование повторных случаев**

В процессе исследования динамики активных заболеваний было обнаружено, что в регионе есть ряд пациентов с синдромом лонг-ковида – на протяжении длительного времени (2–3 месяца подряд) у них выявлялись положительные тесты. В связи с чем дополнительно был проведен анализ продолжительности заболевания (исследовалось распределение времени между первым положительным и первым отрицательным после него тестом). На рис. 7 представлен график распределения продолжительности заболевания. Средняя продолжительность заболевания составила 15 дней (со средним квадратическим отклонением в 6 дней), модальная 14 дней.

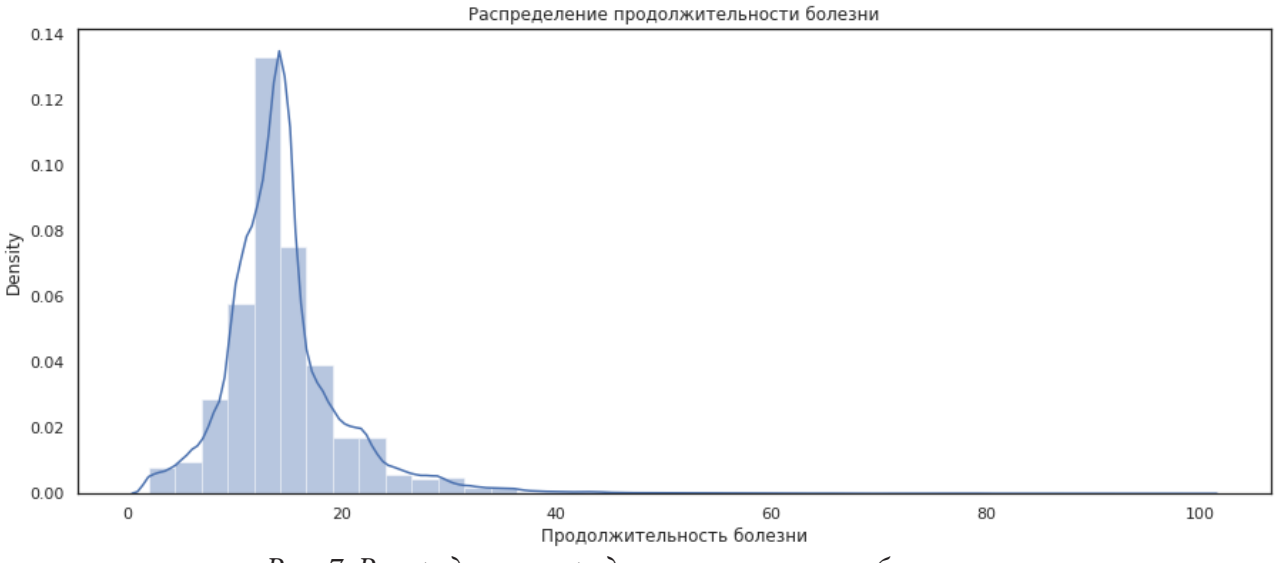

*Рис. 7. Распределение продолжительности заболевания*

Дополнительно были исследованы случаи повторных заболеваний. Заболевание считалось повторным, если у одного и того же пациента через 3 и более месяцев повторно регистрировался положительный тест. Таких случаев в выборке достаточно мало – для повторно заболевших (среди всех пациентов с ПЦР+) составляет чуть более 1 процента (1.07 %). На рис. 7 приводится гистограмма распределения периода между повторными заболеваниями составляет 282 дня со средним квадратическим отклонением в 129 дней.

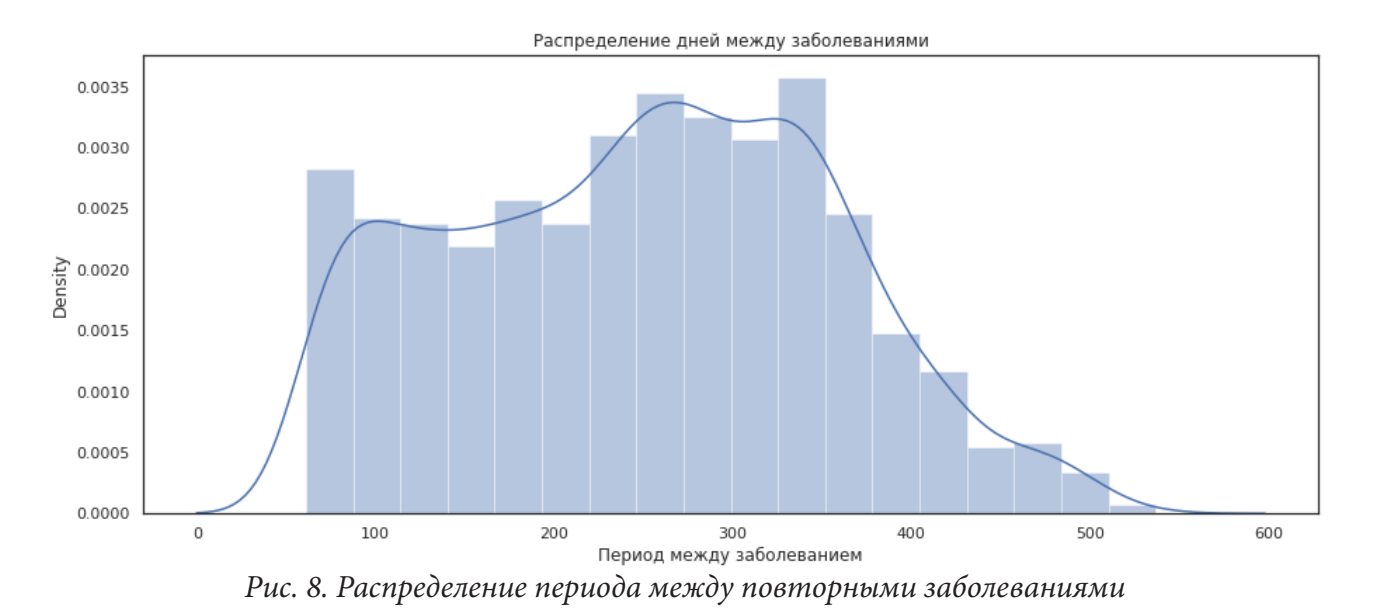

Однако это распределение не отвечает гипотезе о нормальности, среди повторно заболевших достаточно высока доля тех, кто вновь заразился через 3-4 месяца. На рис. 9 представлены доли повторных заболевании, агрегированные в периоды по 2 месяца (т. е. длиной в 60 дней).

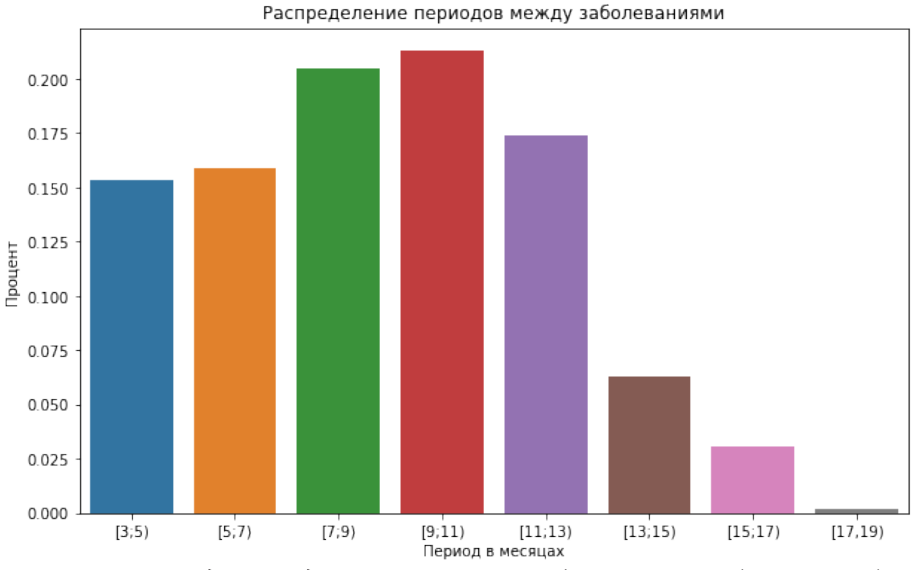

Рис. 9. Периоды между повторными заболеваниями (в месяцах)

#### 5. Прогнозирование новых случаев

Для построения начальных (baseline) моделей прогнозирования динамики распространения COVID-19 в Воронежском регионе использовалась библиотека Prophet. Prophet – это программное обеспечение с открытым исходным кодом, разработанное научной группой Facebook по обработке данных, реализованное в R и Python. Prophet содержит нейросетевую процедуру прогнозирования данных временных рядов на основе аддитивной модели, в которой нелинейные тенденции соответствуют годовой, еженедельной и ежедневной сезонности, а также учитываются эффекты праздников. Prophet устойчива к изменениям в тренде и, как правило, хорошо справляется с выбросами в данных.

На рис. 10 синим цветом изображены реальные данные, красным цветом - прогноз. Данные до 1 июля 2021 года использовались для обучения модели (на графике можно увидеть построенную моделью аппроксимацию обучающей выборки), последующие дни - для прогно-

зирования. На графике бирюзовым цветом изображен доверительный интервал полученного прогноза. Видно, что с увеличением интервала прогнозирования, точность прогноза падает. Средняя абсолютная ошибка, рассчитанная для прогноза динамики на 15 дней вперед, составила 50.8. Средняя процентная ошибка для этого же периода составила 6 %, то есть прогнозное значение в среднем на 6 % отклонялось от реального.

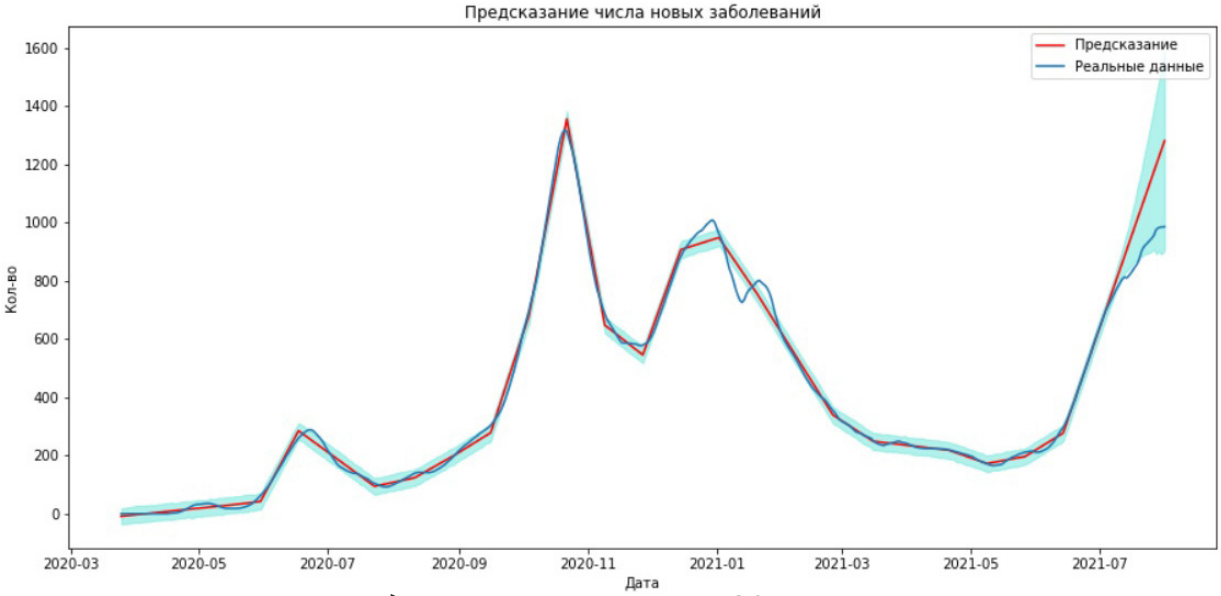

Рис. 10. Прогнозирование динамики новых случаев COVID-19 в Воронежском регионе

#### Заключение

В предлагаемом исследовании проведен разведочный анализ данных, отражающих результаты ПЦР тестирования на COVID-19 в Воронежской области. Исходные деперсонифицированные данные по заболеваемости, госпитализациям, вакцинированию и реабилитации после COVID-19 (начиная с марта 2020 года и до текущего времени в режиме непрерывной актуализации) предоставлены Воронежским областным клиническим консультативно-диагностическим центром.

С использованием инструментов визуализации проанализированы распределения основных признаков, исследованы закономерности повторных случаев заболевания, построена начальная модель прогнозирования динамики распространения COVID-19.

## Литература

1. Yadaw, A. S. Clinical features of COVID-19 mortality: development and validation of a clinical prediction model/ A. S. Yadaw, Li Y., S. Bose, R. Iyengar, S. Bunyavanich, G. Pandey // Lancet Digit Health. - 2020. - 2. - P. 516-525.

2. Anastassopoulou, C. Data-based analysis, modelling and forecasting of the COVID-19 outbreak / C. Anastassopoulou, L. Russo, A. Tsakris, C. Siettos // PLOS ONE. - 2020. - 15. - P. 1-21.

3. Chaurasia, V. Application of machine learning time series analysis for prediction covid-19 pandemic / V. Chaurasia, S. Pal // Research on Biomedical Engineering. - 2020. - P. 1-13.

4. Kashirina, I. Analysis and forecasting of the market of educational services of the region / I. Kashirina, Y. Bondarenko, T. Azarnova // Proceedings - 2021 1st International Conference on Technology Enhanced Learning in Higher Education, TELE 2021 - Lipetsk, 2021. - P. 30-34.

5. Фирюлина, М. А. Прогнозирование развития инфаркта миокарда на основании сезонных и метеорологических факторов / М. А. Фирюлина, И. Л. Каширина // Вестник Воронежского института высоких технологий. - 2021. - № 2(37). - С. 19-24.
## **О ПОДХОДЕ К АВТОМАТИЧЕСКОМУ ПОИСКУ КОЭФФИЦИЕНТОВ ПРОПОРЦИОНАЛЬНО-ИНТЕГРАЛЬНО-ДИФФЕРЕНЦИАЛЬНОГО РЕГУЛЯТОРА**

#### **А. В. Ковалев, А. Ю. Яковлев, А. А. Красная**

#### *Воронежский государственный университет*

**Аннотация.** В представленной работе рассматривается применение алгоритма PILCO [1, 2] для стабилизации перевернутого маятника и управления скоростью движения гидропривода в рамках их математических моделей. Работа алгоритма исследована для двух вариантов функции стоимости. В результате получены графики переходного процесса для обеих математических моделей.

**Ключевые слова:** PILCO, машинное обучение, ПИД-регулятор, перевернутый маятник, модель гидравлического привода.

#### **Введение**

Определение коэффициентов регуляторов – одна из важнейших задач при построении систем автоматического управления. Алгоритм PILCO [1, 2], созданный на основе машинного обучения, позволяет определять коэффициенты автоматически, что значительно уменьшает человеческий фактор при создании систем, количество ошибок и трудозатрат, а также значительно сокращает время, требуемое на подбор параметров. Подход подразумевает, что расчет коэффициентов будет происходить по заданным критериям, которые представляют из себя функции стоимости (ценности), задаваемые оператором в зависимости от стоящей задачи. Важно отметить, что данный алгоритм является ядром при построении системы управления на базе машинном обучении. В данной статье рассматривается та часть алгоритма, где происходит работа с функциями ценности, цель работы – анализ, сравнение и исследование функций ценностей на детерминированных моделях, построенных на дифференциальных уравнениях. Результаты данной работы будут использованы в учебном процессе, а также применены на практическом производстве благодаря оборудованию и сотрудничеству с холдингом «ИН-ТЕХРОС» [3].

## **1. Определение политики**

Мы рассматриваем задачу управления с дискретным временем, непрерывно оцениваемыми состояниями  $x \in R^D$  и внешними управляющими сигналами  $s \in R^U$ . Динамика системы описана Марковским процессом принятия решений [4], вычислительным подходом для принятия решений системой в условиях неопределенности. Марковский процесс представляет из себя набор из 4х значений: пространство состояний  $R^D$ , пространство действий (управления)  $R^U$ , функция перехода на один шаг  $f(x, s)$  и функция немедленной стоимости  $c(s)$ , которая оценивает пребывание системы в конкретном состоянии *x*.

Если не указано обратное, мы полагаем, что все состояния точно определены и доступны (обозримы), однако детерминированная динамика перехода заранее неизвестна.

$$
x_{t} = f(x_{t-1}, s_{t-1}). \tag{1.1}
$$

Предположим также, что функция немедленной стоимости – критерий при создании системы. Цель алгоритма – найти такую политику *π*, которая минимизирует ожидаемую долгосрочную стоимость

$$
\nu^{\pi}(x_0) = E_t \left[ \sum_{t=0}^{T} c(x_t) \right] = \sum_{t=0}^{T} E_{xt[c(x_t)]}.
$$
 (1.2)

Следующей политики для конечного набора T временных шагов. Здесь  $\tau = (x_1, x_1, ..., x_T)$ обозначает траекторию состояний, которые посетила система. Функция  $V$  называется функцией цены, тогда  $V^{\pi}(x_0)$  – цена состояния  $x_0$  на политике  $\pi$ .

Таким образом, политика  $\pi$  определяется как функция, которая сопоставляет состояния и действия. В данной статье мы рассматриваем стационарные детерминированные политики, параметризованные вектором  $\rho$ . Следовательно,  $s_{t-1} = \pi(x_{t-1}, \rho)$  и  $x_t = f(x_{t-1}, \pi(x_{t-1}, \rho))$  означает, что состояние  $x$ , в момент времени  $t$  скрыто зависит от параметров политики. Используя данные обозначения, мы можем конкретнее сформулировать нашу задачу. В контексте задачи сигналов управления наша цель - найти хорошую политику  $\pi$ , которая приведет к маленькому значению  $V^{\pi}(x_0)$  при заданном распределении состояний  $p(x_0)$ , используя только небольшое количество взаимодействий с системой. Мы полагаем, что нам недоступны экспертные знания о нашей задаче.

## 2. Функции стоимости

В нашей задаче обучения мы полагаем, что немедленная функция стоимости с в выражении (2.1) не включает в себя какие-либо особые знания о решении, такие как штрафы на управляющие сигналы или переменные скорости (в задачах регуляторов). Следовательно, наша функция стоимости пользуется исключительно дистанцией  $d$  между текущим и целевым положениями (состояниями). Использования штрафов только на расстояния должно быть достаточно, так как автономная система должна быть способна понять, что достижение целевого положения на высоких скоростях ведет к «перелету», а значит, к высоким стоимостям в долгосрочной перспективе.

#### 2.1. Насыщенная стоимость

Насыщенная немедленная стоимость локально квадратичная, но при больших дистанциях  $d$  от целевого состояния насыщается и сходится к единице (рис. 1). В выражении (2.1) геометрическое расстояние от состояния х до целевого состояния обозначено буквой  $d$ , а параметр а контролирует ширину функции стоимости. В контексте управления сенсимоторикой, функция насыщения, описанная выражением (2.1) напоминает функцию стоимости при принятии решений человеком, описанную в [5].

$$
c(x) = 1 - exp\left(\frac{-1}{(2a^2)}d(x, x_{target})^2\right).
$$
 (2.1)

Функция стоимости из (2.1) является ненормализованной Гауссовской подынтегральной функцией со средним  $x_{\text{target}}$  и дисперсией  $a^2$ , из которой вычли единицу. Следовательно, ожидаемая немедленная стоимость может быть вычислена аналитически:

$$
E_x[c(x)] = 1 - \int c(x)p(x)dx = 1 - \int exp\left(-\frac{1}{2}(x - x_{target})^T T^{-1}(x - x_{target})\right)p(x)dx, \tag{2.2}
$$

где  $T^{-1} = a^{-2}C^{T}C$  для подходящей  $C$  – матрицы точности ненормализованного Гауссиана в выражении (2.2). Если *х* - входной вектор, который имеет такое же представление, как и целевой вектор, то будет единичной матрицей. Следовательно, для  $x \sim N(\mu, \Sigma)$  получим ожидаемую немедленную стоимость:

$$
E_x[c(x)] = 1 - |I + \sum T^{-1}|^{-1/2} \exp\left(-\frac{1}{2}(\mu - x_{target})\tilde{S}_1(\mu - x_{target})\right)
$$
 (2.3)

$$
S_1 = T^{-1} (I + \sum T^{-1})^{-1}.
$$
 (2.4)

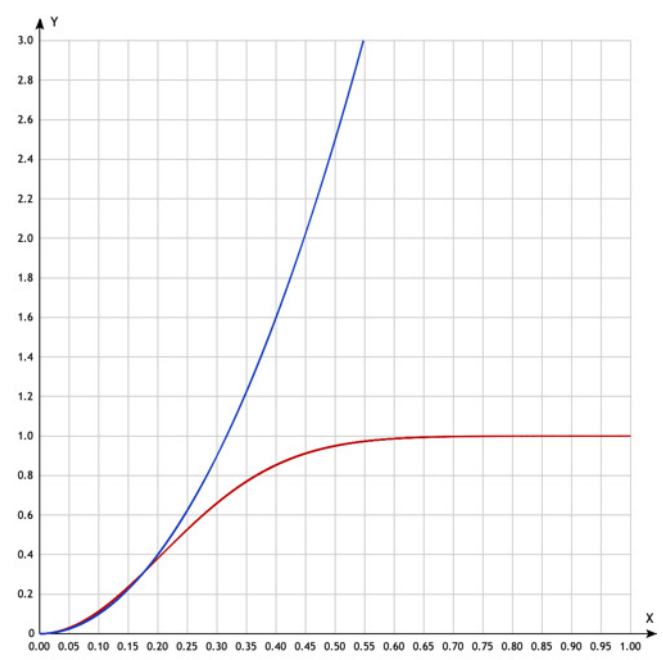

Рис. 1. Квадратичная (синяя линия) и насыщенная (красная линия) функции стоимости. По оси Х отложено расстояние от текущего состояния до целевого, по оси Ү отложена немедленная стоимость. В отличие от квадратичной функции стоимости, функция насыщенной стоимости способна распознать, что текущее состояние просто очень далеко от целевого, в то время как квадратичная функция сильно зависит от расстояния

## 2.2. Квадратичная стоимость

Квадратичная функция стоимости является достаточно распространенной в оптимальном управлении (особенно в комбинации с линейными системами) (синяя кривая на рис. 1).

$$
c(x) = a^2 d(x, x_{target})^2 \ge 0.
$$
 (2.5)

В выражении (2.5) геометрическое расстояние от состояния х до целевого состояния обозначено буквой d, а параметр а контролирует ширину параболы стоимости. В общем виде квадратичная стоимость, ее мат ожидание и дисперсия представлены в виде:

$$
c(x) = a^2 d(x, x_{target})^2 = (x - x_{target})^T T^{-1} (x - x_{target}),
$$
\n(2.6)

$$
E_x[c(x)] = tr(\sum T - 1) + (\mu - x_{target})T^{-1}(\mu - x_{target}),
$$
\n(2.7)

$$
var_x[c(x)] = tr(2T^{-1} \sum T^{-1} \sum) + 4(\mu - x_{target})^T T^{-1} \sum T^{-1}(\mu - x_{target}).
$$
 (2.8)

Здесь  $x \sim N(\mu, \Sigma)$ ,  $T^{-1}$  – симметричная матрица, содержащая скалирующий параметр  $a^2$  в выражении (2.8). Теоретически, в квадратичной функции стоимости данный параметр не влияет на решение оптимизационной задачи, оптимум  $V^{\pi}$  всегда один и тот же независимо от  $a^2$ . С практической же точки зрения, градиентный оптимизатор может быть очень чувствителен к выбору данного параметра.

## 3. Результаты экспериментов

Эксперименты проводились с помощью компьютерной симуляции, созданной на основе математических моделей механических систем, включающих ПИД-регулятор. Коэффициенты регулятора автоматически настраивались с помощью алгоритма машинного обучения и заданного критерия в виде функции стоимости. Рассматривались насыщенная (2.2) и квадратичная функции стоимости (2.5). Для компьютерной реализации применялся язык Processing [6].

#### 3.1. Обратный маятник

Одной из систем, на которой в рамках компьютерного эксперимента тестировались описанные выше функции стоимости, является обратный маятник, представленный на рис. 2.

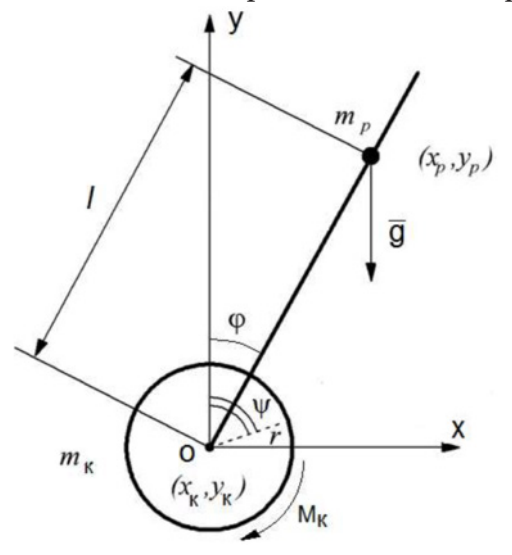

Рис. 2. Маятник с точкой подвеса на колесе: O – точка подвеса,  $M_k$  – момент колеса,  $\psi$  – угол поворота колеса,  $\varphi$  – угол отклонения маятника,  $r$  – радиус колеса,  $m_k$  – масса колеса,  $(x_k, y_k)$  – центр масс колеса,  $(x_p, y_p)$  – центр масс маятника,  $l$  – расстояние от центра масс робота до точки подвеса,  $g$  - ускорение свободного падения

Чтобы получить математическую модель объекта необходимо составить систему дифференциальных уравнений, описывающих физические процессы в нем. Для решения этой задачи воспользуемся уравнением Лагранжа второго рода:

$$
\frac{d}{dt}\left(\frac{dE}{dq_i}\right) - \frac{dE}{dq_i} = Q_i,
$$
\n(3.1)

где  $E$  – кинетическая энергия системы,  $Q_i$  – обобщенная энергия системы,  $q_i$  – обобщенные координаты.

В данном случае обобщенными координатами являются угол наклона маятника  $\varphi$  и угол поворота колеса  $\psi$ . Кинетическая энергия системы имеет вид  $E = E_p + 2E_k$ , где  $E_k$  – кинетическая энергия колеса, а  $E_p$  – кинетическая энергия маятника.

На следующих графиках (рис. 3-6) представлены результаты компьютерного эксперимента. Здесь по оси ОУ отложен угол отклонения маятника  $\varphi$ , описывающий положение вместе с угловой скоростью  $\omega$ , а по оси  $OX$  - время в секундах, красная линия соответствует насыщенной функции стоимости, а синяя - квадратичной.

### 3.2. Гидроцилиндр

В данной работе описанные выше функции стоимости были также протестированы на системе, состоящей из стержня, который шарнирно закреплен на неподвижном основании и шарнирно связан с гидроприводом  $G$  в точке, определяемой радиусом-вектором  $b$  (рис. 7), описана подробнее в [7]. Символом С обозначено положение центра масс стержня. Привод  $G$ представляет собой одноштоковый гидроцилиндр.

С неподвижным основанием механизма связана базовая система координат  $O_0X_0Y_0Z_0$ . С подвижным стержнем жестко связана правая ортогональная система  $O_1X_1Y_1Z_1$ . Ось  $O_1X_1$  на-

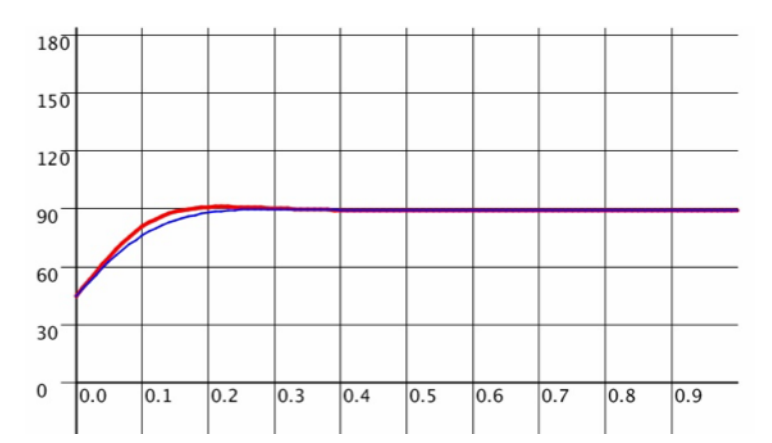

*Рис. 3. Переходный процесс для перевернутого маятника, начальное положение:*  $\varphi = 45^{\circ}$ , угловая скорость  $\omega = 0$ , целевое положение:  $\varphi = 90^{\circ}$ ,  $\omega = 0$ 

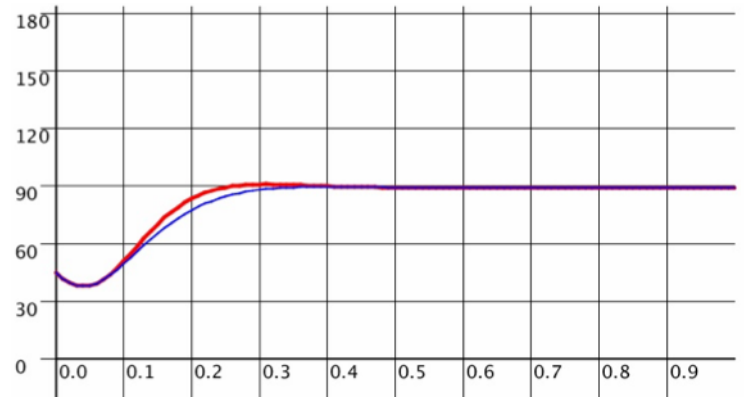

*Рис. 4. Переходный процесс для перевернутого маятника, начальное положение:*  $\varphi = 45^{\circ}$ , угловая скорость  $\omega = -2\pi$ , целевое положение:  $\varphi = 90^{\circ}$ ,  $\omega = 0$ 

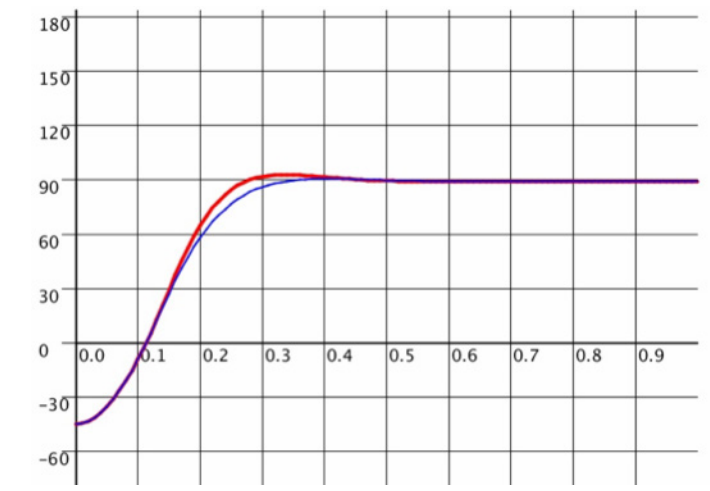

*Рис. 5. Переходный процесс для перевернутого маятника, начальное положение:*  $\varphi = -45^{\circ}$ , угловая скорость  $\omega = 0$ , целевое положение:  $\varphi = 90^{\circ}$ ,  $\omega = 0$ 

правлена вдоль стержня, ось  $O_1Z_1$  совпадает с осью шарнира  $O_1$ . Положение стержня определяется обобщенной координатой  $q = \varphi$  – углом его поворота вокруг оси  $O_0 Z_0$ .

На графике (рис. 8) представлен результат эксперимента для гидроцилиндра с использованием насыщенной функции стоимости. Здесь по оси *OY* отложена угловая скорость стержня <sup>ω</sup>, а по оси *OX* – время в секундах.

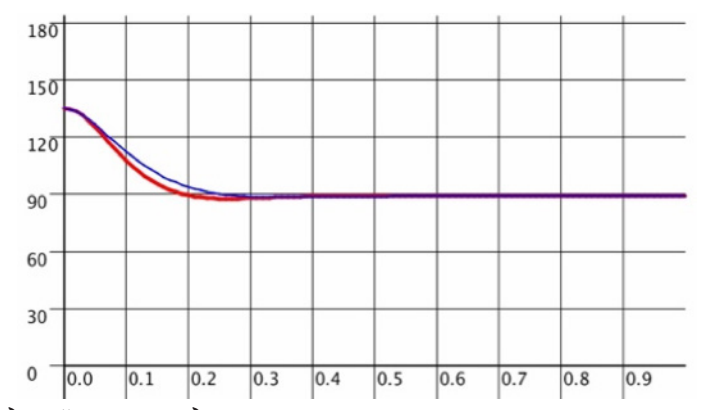

*Рис. 6. Переходный процесс для перевернутого маятника, начальное положение:*  $\varphi = 135^{\circ}$  угловая скорость  $\omega = -\pi$ , целевое положение:  $\varphi = 90^{\circ}$ ,  $\omega = 0$ 

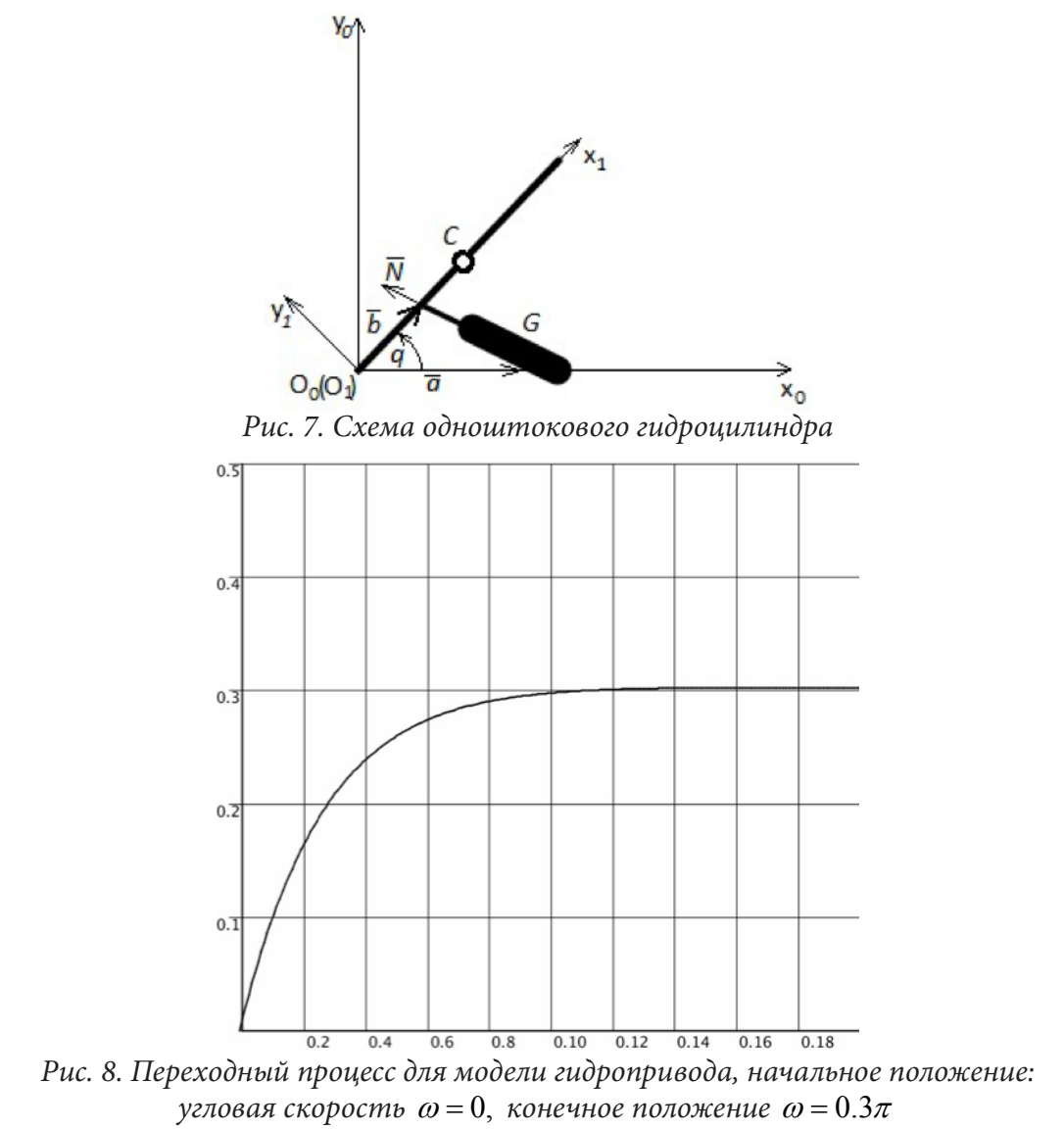

### **Заключение**

В качестве результатов по проделанной работе можно сделать следующий вывод: использование насыщенной функции стоимости приводит к величинам коэффициентов, для которых работа регулятора более предпочтительна с точки зрения времени, затраченного на пе-

реходный процесс. Иными словами, насыщенная функция стоимости позволяет настроить коэффициенты регулятора таким образом, что система будет быстрее и эффективнее достигать целевого положения. Также насыщенная функция является более гибкой с точки зрения применения, так как имеет большее количество настраиваемых параметров. Квадратичная же функция имеет ряд недостатков. Например, ограниченное количество параметров, выбор значений которых может сильно влиять на сходимость всей модели.

## **Литература**

1. *Deisenroth M. and Rasmussen C. E.* Pilco: A model-based and data efficient approach to policy search // in Proceedings of the 28th International Conference on Machine Learning (ICML-11),  $2011. - P. 465 - 472.$ 

2. *Deisenroth M. P.* Efficient reinforcement learning using gaussian processes. – KIT Scientific Publishing, 2010. – Vol. 9.

3. Холдинг «ИНТЕХРОС»: официальный сайт. – URL: https://intehros.ru

4. *Puterman M. L.* Markov Decision Processes: Discrete Stochastic Dynamic Programming. – New York, NY : John Wiley & Sons, Inc., 1994.

5. *Körding K. P. and Wolpert D. M.* Bayesian Decision Theory in Sensorimotor Control // in Trends in Cognitive Sciences. – 10(7): 319–326. – P. 31–34.

6. Среда Processing: официальный сайт. – URL: https://processing.org

7. Применение модифицированного алгоритма управления движением стержня с гидравлическим приводом / А. Ю. Яковлев, А. А. Красная // Сборник трудов конференции «Актуальные проблемы прикладной математики, информатики и механики». – 2017. – С. 1780–1783.

## **О ПОДХОДЕ НА ОСНОВЕ ГЕНЕТИЧЕСКИХ АЛГОРИТМОВ К РЕШЕНИЮ КИНЕМАТИКИ ДВИЖЕНИЯ МНОГОЗВЕННОГО МЕХАНИЗМА**

#### **М. М. Коротков, С. Н. Медведев, Н. В. Минаева, А. Ю. Яковлев**

### *Воронежский государственный университет*

**Аннотация.** В задачах мехатроники при моделировании и программировании движения многозвенных механизмов существует необходимость решения обратной задачи кинематики. Для ее решения авторы предлагают применить генетический алгоритм. В статье приведено краткое описание метода, обзор примера решения задачи о построении пути четырёхзвенного манипулятора в заданную точку.

**Ключевые слова:** манипулятор, обратная задача кинематики, генетические алгоритмы.

#### **Введение**

Вопросу применения современных методов, относящихся к машинному обучению, в области мехатроники и робототехники посвящено большое количество работ разных авторов [2].

В данной работе рассматривается перспектива использования генетических алгоритмов для решения задачи о построении пути четырехзвенного манипулятора.

Как известно обратная задача кинематики многозвенного механизма в мехатронике в общем случае имеет множество решений. Применение подхода, основанного на генетических алгоритмах, позволяет добиться не только успешного ее решения, но и построения гибких относительно изменений внешней среды и смены оборудования моделей. Более того, применение генетического алгоритма позволяет удобнее и быстрее переносить программный код на разные устройства, что актуально при разработке программ для современных микроконтроллеров. Алгоритм должен учитывать ограниченность объема памяти и предполагать особый стиль программирования. При этом стиль программирования включает в себя определённые стандарты, что коренным образом влияет на алгоритм работы и отсекает множество решений задач. С этой точки зрения генетический алгоритм имеет ряд преимуществ, учитывая, что время работы программы до достижения необходимой точности имеет стохастический характер.

При программной реализации необходимо уметь прогнозировать примерное время ее работы путем анализа построенной модели, чтобы избежать неожиданных результатов и поведения устройства на фоне разной сходимости алгоритма. Поэтому необходимо проводить исследование алгоритма с точки зрения параметров системы и оценивать вариативность времени его работы.

#### **1. Постановка задачи**

Рассматривается четырехзвенный манипулятор на плоскости. Требуется решить обратную задачу кинематики (ОЗК) с нахождением траекторий движения звеньев от текущей до конечной конфигурации манипулятора. Положения звеньев манипулятора зададим присоединенными параметрами [1]  $\alpha_1, \alpha_2, \alpha_3, \alpha_4$  (рис. 1). Полагаем, что задана целевая точка  $(x_t, y_t)$ , которая определяет конечную конфигурацию. Необходимо найти последовательность и траекторию передвижения звеньев из начального положения в положение с присоединенными параметрами  $β_1$ ,  $β_2$ ,  $β_3$ ,  $β_4$  и с конечной точкой в  $(x_i, y_i)$ .

Для решения задачи определения траектории вначале необходимо решить задачу определения присоединенных параметров манипулятора по заданным начальным и конечным точкам, то есть решить ОЗК для четырехзвенного.

Предлагается решать две поставленные задачи методом генетических алгоритмов в два этапа. На первом этапе необходимо найти оптимальное положение манипулятора для целевой точки  $(x_t, y_t)$ , то есть найти  $\beta_1$ ,  $\beta_2$ ,  $\beta_3$ ,  $\beta_4$ . На втором этапе необходимо найти путь от текущего положения манипулятора с координатами узлов  $(x_1, y_1)$ ,  $(x_2, y_2)$ ,  $(x_3, y_3)$ ,  $(x_4, y_4)$  и углами поворота звеньев  $\alpha_1, \alpha_2, \alpha_3, \alpha_4$  к положению с конечной точкой  $(x_t, y_t)$  с найденными значениями присоединенных углов  $\beta_1$ ,  $\beta_2$ ,  $\beta_3$ ,  $\beta_4$ .

Заметим, что во множество решений второго этапа входят варианты, в которых присоединенные углы в конечном положении манипулятора  $\beta_1$ ,  $\beta_2$ ,  $\beta_3$ ,  $\beta_4$  находятся из соображений оценки пути.

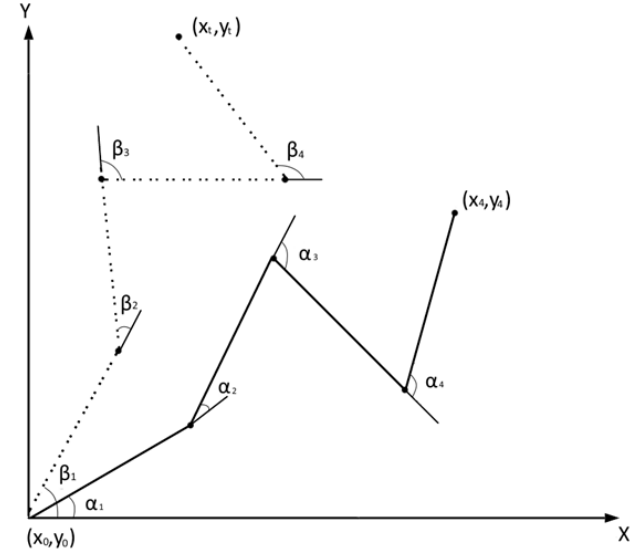

*Рис. 1. Начальное и конечное положение четырехзвенного манипулятора*

## **2. Описание метода**

Генетический алгоритм (ГА) работает аналогично процессу эволюции у живых организмов [4]. Задается некоторое количество особей. Как правило, особь – это строка каких-либо характеристик или строка, в которой содержится информация о требуемом результате моделирования. Каждую особь оценивают специальной функцией приспособленности (выживаемости). Далее отбираются наилучшие особи и на их основе путем скрещивания создаются новые особи – потомки, которые в дальнейшем могут заменить наихудшие по заданному критерию особи в популяции. Таким образом, каждое новое поколение по заданной оценке улучшается.

Общая схема генетического алгоритма приведена ниже.

**Алгоритм 1.** Общая схема ГА.

1. Формирование начальной популяции.

2. Оценка особей популяции.

3. Отбор (селекция).

4. Скрещивание (кроссовер).

5. Мутация.

6. Формирование новой популяции.

7. Проверка на остановку. Если остановка не выполнена, то переход на шаг 2, иначе – алгоритм заканчивает свою работу.

В каждой задаче, решаемой генетическим алгоритмом, определяется специальное задание особи и ее оценочная функция в зависимости от ожидаемого решения. Различное алгоритмическое наполнение частей алгоритма влияет только на динамику схождения и скорость получения результата. Тем не менее, изменение способа задания особи и оценочной функции вли-

яет на поведение алгоритма, поэтому необходимо учитывать эти изменения и редактировать под них остальные части алгоритма.

График среднего значения оценочной функции в поколении в зависимости от количества итераций является классическим для анализа работы алгоритма. В зависимости от реализации, этот график имеет разный вид, но критерий остановки, чаще всего, строится на основе среднего значения.

При анализе алгоритма необходимо выделить ряд его параметров и шагов, изменение которых может повлиять на его работу. К ним относятся:

1. Количество особей в поколении;

2. Правило генерации первого поколения;

3. Способ отбора особей для скрещивания;

4. Оператор скрещивания.

### 3. Применение ГА к задаче о движении многозвенного манипулятора на плоскости

Исходя из вышеприведенной постановки, перелагается описать движение т-звенного манипулятора. Движение задается дискретно и шагами. Каждый шаг представляет из себя пару значений: номер звена  $k$  и угол поворота  $\delta$ . Исходя из этого, опишем особь.

$$
\gamma = \left[ (k_1, \delta_1), (k_2, \delta_2), ..., (k_n, \delta_n) \right]. \tag{1}
$$

Упорядоченный набор пар  $\gamma$  представляет особь, задающую движение манипулятора. На каждом шаге,  $\gamma_k$ ,  $k \in 1..n$ , манипулятор передвигает звено с номером  $k$ , изменяя значение присоединённого угла на угол  $\delta$ , при этом значения присоединённых углов при звеньях с номерами  $(k+1)$ ...*т* изменяются в соответствии с представлением Денавита - Хартенберга [1]. Для удобства записи, определим матрицу  $(\xi_{ik})$ ,  $j = 1...n$ ,  $k = 1...m$ , которая хранит в себе изменения значений присоединённых углов  $\delta$  на *j*-м шаге k-го звена. Если  $\alpha_1, \alpha_2, ..., \alpha_m$  - значения присоединенных углов начальной конфигурации манипулятора, а  $\beta_1, \beta_2, ..., \beta_m$  - конечной конфигурации, то должно соблюдаться следующее соотношение

$$
\alpha_j + \sum_{i=1}^n \xi_{ij} = \beta_j, \quad j = 1..m.
$$
 (2)

Положение манипулятора на *ј*-м шаге теперь можно описать значением присоединённых углов  $\lambda_1, \lambda_2, ..., \lambda_n$  определяемых следующим образом

$$
\lambda_j = \alpha_j + \sum_{i=1}^j \xi_{ij}, \quad j = 1..m. \tag{3}
$$

Введем популяцию. Пусть это упорядоченный набор из р особей.

$$
u = \{ \gamma_i \}, i = 1...p. \tag{4}
$$

Пусть  $\mu'$  - новая популяция, которая генерируется на основе популяции  $\mu$  с помощью функции  $G(\mu)$  на этапе формирования новой популяции

$$
\mu' = G(\mu),\tag{5}
$$

где  $G(\mu)$  – правило генерации новой популяции.

На этапе отбора для каждой особи вычисляется значение оценочной функции  $v(y)$ . Часто необходимо вычислять среднее значение оценочной функции в поколении

$$
\omega(\mu) = \frac{\sum_{i=1}^{r} \nu(\gamma_i)}{p}, \ \gamma_i \in \mu, i = 1...p.
$$
 (6)

Это может быть необходимо, например, для построения графиков среднего значения оценочной функции или составления критерия остановки.

На каждом шаге цикла работы алгоритма идет проверка на его остановку. Для удобства прогнозирования поведения алгоритма, критерий остановки может быть составлен на основе среднего значения оценочной функции и записан следующим образом

$$
|\omega(\mu) - \omega(\mu')| < \varepsilon,\tag{7}
$$

где  $\varepsilon$  - заданная точность.

Алгоритм будет работать, пока выполняется условие (7). Кроме этого условия, необходимо ограничивать алгоритм по времени работы и по количеству итераций.

В качестве функции генерации значений присоединённых углов в конечной конфигурации манипулятора был использован генетический алгоритм [1]. Его можно описать с помощью набора функций  $[f_1(\varphi_1), f_2(\varphi_2),..., f_m(\varphi_m)],$  где  $[\varphi_1, \varphi_2, ..., \varphi_m]$  – параметры генерации значений присоединённых углов в конечной конфигурации, для которых верно следующее соотношение

$$
\beta_i = f_i(\varphi_i), \quad i = 1..m. \tag{8}
$$

Необходимо рассмотреть три разновидности правил генерации новой популяции относительно значений углов конечной конфигурации  $\beta_1, \beta_2, ..., \beta_m$ .

1. Правило генерации новой популяции не зависит от конечной конфигурации манипулятора.

2. Правило генерации новой популяции использует параметры генерации значений присоединённых углов в конечной конфигурации

$$
G(\mu) = G(\mu, \varphi_1, \dots, \varphi_m). \tag{9}
$$

3. Правило генерации новой популяции зависит от конечной конфигурации манипулятора

$$
G(\mu) = G(\mu, \beta_1, \dots, \beta_m). \tag{10}
$$

## 4. Реализация алгоритма

Данный алгоритм был реализован в среде Processing 3.3.0 для плоского четырехзвенного манипулятора. Рассмотрена работа алгоритма для трех разновидностей генерации нового поколения.

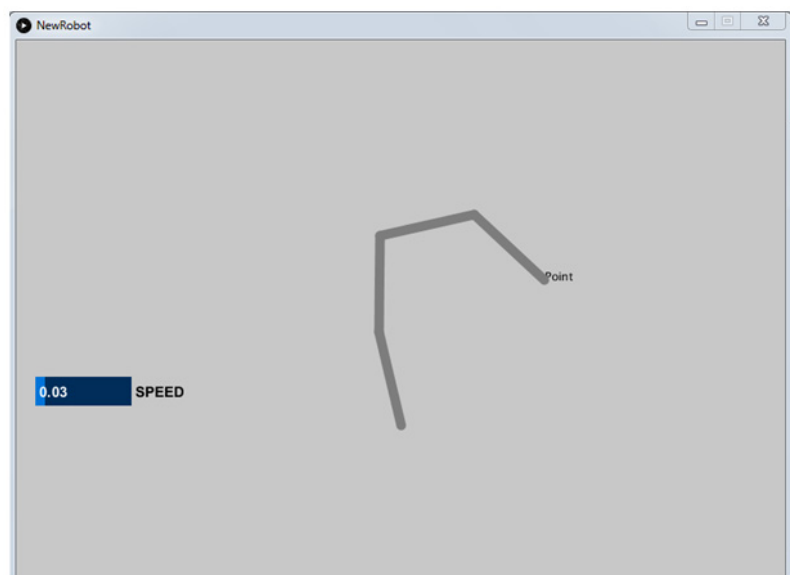

Рис. 2. Генерация конечного положения

Применение генетического алгоритма для генерации конечной конфигурации манипулятора обусловлено достаточной гибкостью относительно его изменений. При изменении правила генерации новой популяции в алгоритме поиска пути, нет необходимости редактировать остальные части алгоритма. Это позволяет провести корректный анализ поведения алгоритма при разных правилах  $G(\mu)$ .

Для данной реализации были применены три варианта функции  $G(\mu)$ , описанных выше, и проанализирована работа алгоритма генерации пути с помощью построенных графиков среднего значения оценочной функции в зависимости от номера поколения и количества итераций до его остановки в зависимости от  $\varepsilon$ . Так же был проведен анализ влияния на среднее значение основных параметров алгоритма: количество особей в популяции и размер особи.

В качестве примера ниже представлены десять графиков математического ожидания с десятью разными значениями  $\varepsilon$  в зависимости от количества итераций при генерации новых поколений (9).

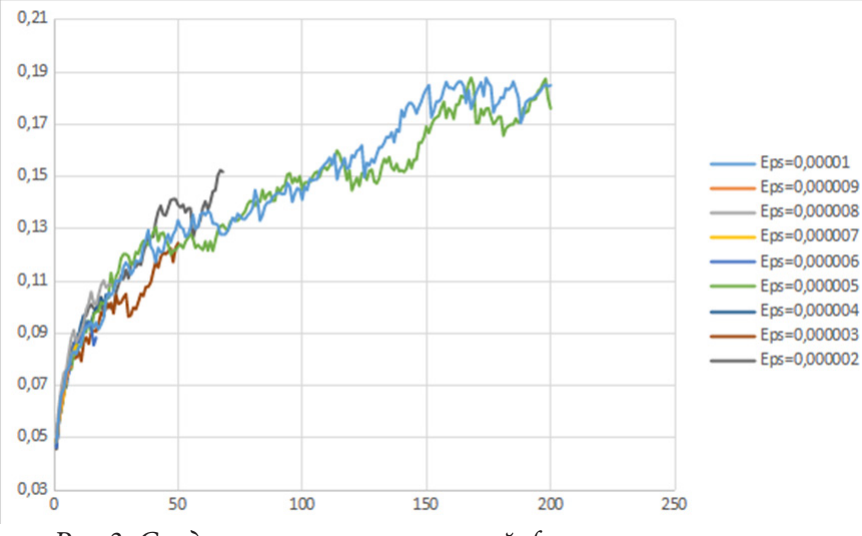

Рис.3. Среднее значение оценочной функции в поколении

На графиках наблюдается зависимость, что при любых заданных значениях точности, среднее значение оценочной функции увеличивается с увеличением количества итераций. Это значит, что для данной реализации алгоритма качество решения на прямую зависит от времени работы алгоритма.

#### Заключение

В мехатронике существует обширный спектр задач, в которых можно применять ГА, среди которых: программирование движений устройств, калибровка и построения траекторий движений. При этом необходимо учитывать, что реализации решений, с помощью ГА, будут отличаться способами задания особей и оценочными функциями. К тому же необходимо по-разному наполнять каждую часть общей схемы генетического алгоритма. Например, представление особи для задачи оптимального движения плоского многозвенного манипулятора будет отличаться от представления особи для задачи определения оптимального разворота мультикоптера. Для каждой из таких задач необходимо разработать отдельный алгоритм.

Существует необходимость выделения общих свойств поведения алгоритма и продолжить исследование в этом направлении.

## Литература

1. Разработка метода определения присоединенных параметров манипулятора с вращающимися звеньями на основе генетических алгоритмов / С. Н. Медведев, А. Ю. Яковлев, О. Г. Корольков. - Воронежский государственный университет, 2018. - С. 8-14.

2. *David E.* Goldberg Addison-Wesley Longman Publishing Co., Inc.75. Arlington Street, Suite 300 Boston, MAUnited States Pages: 372.

3. *Воробьев Е. И., Козырев Ю. Г., Царенко В. И.* Под редакцией Ю. Г. Козырева. Под общей редакцией Е. П. Попова. – Москва : Издательство «Машиностроение», 1988. – Серия «Автоматические манипуляторы и робототехнические системы»

4. *Курейчик В. М.* Известия Южного федерального университета. Технические науки 2007. – С. 12–16.

5. *Дергачев С.* Известия Южного федерального университета. Технические науки 1999. – С. 96–97.

6. *Матюхина Я. С.* Решетневские чтения. – 2017. – С. 219–220.

7. *Галушин П. В., Семенкин Е. С.* Сибирский журнал науки и технологий. – 2009. – С. 37–41.

8. *Галушин П. В.* Решетневские чтения. – 2009. – С. 409–411.

9. *Родзин С. И.* Известия Южного федерального университета. Технические науки. – 2003. – С. 303–304

10. *Осипов П. М., Слепцов Н. В., Трусов В. А., Тюрина Л. А., Баннов В. Я.* Труды Международного симпозиума «Надежность и качество». – 2007. – С. 21–25.

11. *Дубровин В. И., Федорченко Е. Н.* Радіоелектроніка, інформатика, управління. – 2006. – С. 115–120.

## **ГОЛОСОВОЕ РАСПОЗНАВАНИЕ КЛЮЧЕВЫХ СЛОВ С ИСПОЛЬЗОВАНИЕМ ИСКУССТВЕННЫХ НЕЙРОННЫХ СЕТЕЙ «ОСНОВНЫЕ КОНЦЕПЦИИ И РЕАЛИЗАЦИЯ»**

## **Г. Х. Мафутала**

## *Воронежский государственный университет*

**Аннотация.** Распознавание речи ключевых слов аналогично классификации звуков, за исключением того, что здесь звуки – это слова естественного языка. В отличие от распознавания речи, где сложность заключается в объеме словарного запаса и длине предложений, основная трудность распознавания речи ключевых слов заключается в необходимости распознавания любого голоса в изменяющихся и часто шумных акустических условиях. Целью данной работы является изучение основных понятий, связанных со звуком, и простого подхода к захвату характеристик звука, чтобы выполнить распознавание речи ключевых слов с помощью искусственных нейронных сетей.

**Ключевые слова:** классификация аудио, распознавание речи ключевых слов, спектрограмма, искусственная нейронная сеть, искусственный интеллект, Python, Tensorflow, Keras, librosa.

#### **Введение**

Главная задача данной работы заключается в изучении подхода к извлечению характеристик заданного звукового сигнала и использованию его в качестве входа в искусственную нейронную сеть для классификации. Обработка, выполняемая для достижения этой классификации, не применяется непосредственно к необработанным звуковым данным.

Методология, используемая для извлечения признаков, основана на генерации спектрограмм, соответствующих звуковым данным, подлежащим классификации. Затем обучается модель глубокого обучения, которая после изучения характеристик, связанных с ключевыми словами, содержащимися в звуках, может адаптироваться для распознавания этих слов на новых наборах данных.

Это исследование может послужить основой для нескольких конкретных приложений, например, в телефонных приложениях, таких как интерактивные голосовые серверы.

Для реализации мы использовали Spyder в качестве среды разработки, а также инструментов и библиотек Tensorflow, Keras, scikit-learn, librosa, numpy и pandas.

## **1. Основные понятия**

## *1.1. Представление звука в цифровом виде*

Для того чтобы разработать модель классификации звуков, необходимо понять, что такое звук и как он оцифровывается.

Звуковой сигнал создается изменением атмосферного давления. Мы можем измерить силу колебаний давления и построить график этих измерений во времени.

Интенсивность звукового сигнала зависит от амплитуды колебаний, т. е. максимального или минимального значения от точки равновесия. Время, необходимое сигналу для прохождения полной волны, называется периодом, а количество волн, создаваемых сигналом за одну секунду, называется частотой. Поэтому частота является обратной величиной периода и выражается в Гц.

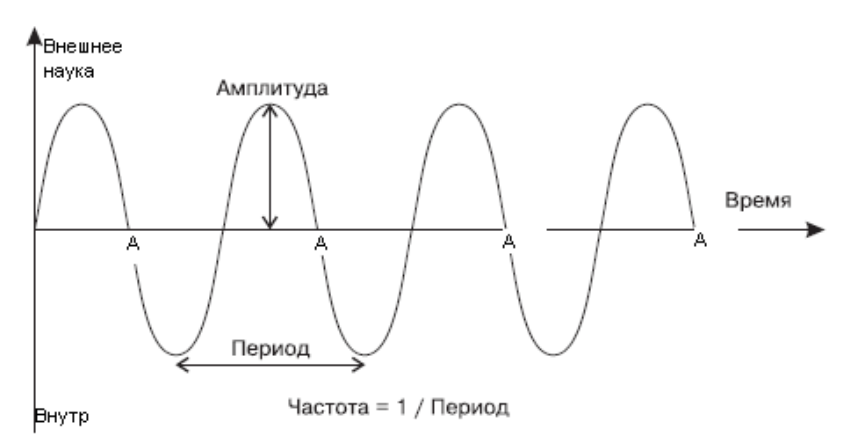

*Рис. 1. Простой повторяющийся сигнал, показывающий зависимость амплитуды от времени*

Чтобы преобразовать звуковой сигнал в цифровую форму, т. е. преобразовать аналоговый сигнал, содержащий бесконечное число амплитуд, в цифровой сигнал, содержащий конечное число значений, измеряют амплитуду сигнала через фиксированные временные интервалы.

Каждое из этих измерений называется сэмплом, а частота дискретизации – это количество сэмплов в секунду. Например, обычная частота дискретизации составляет около 44100 выборок в секунду. Это означает, что 10-секундный музыкальный клип будет иметь 441000 сэмплов.

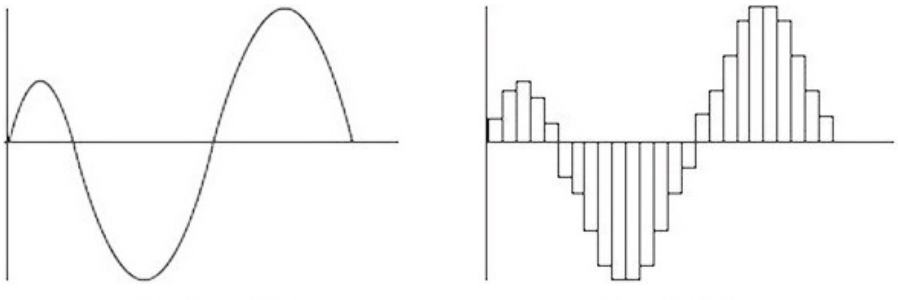

Аналоговый звук Цифровой звук *Рис. 2. Измерение амплитуды звукового сигнала*

## **1.2. Подход к классификации звуков с использованием искусственных нейронных сетей**

Подход здесь заключается не в обработке аудиоданных непосредственно в сыром виде, но в преобразовании их в соответствующую спектрограмму, а затем в использовании алгоритма на основе искусственной нейронной сети для обработки этих данных.

Поскольку при изменении во времени сигнал издает различные звуки, его составляющие частоты также изменяются во времени. Другими словами, его *спектр* меняется со временем. Спектр сигнала можно построить в виде графика его изменения во времени, это называется спектрограммой, и она выглядит как *«фотография»*.

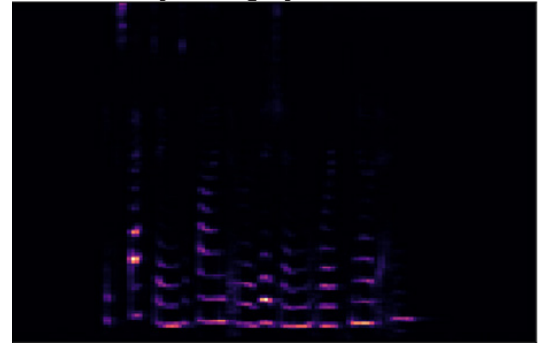

*Рис. 3. Простая спектрограмма звукового сигнала*

Таким образом, *спектрограмма отображает время по оси X и частоту по оси Y*, используя разные цвета для обозначения амплитуды каждой частоты. Чем ярче цвет, тем выше амплитуда сигнала.

Таким образом, спектрограмму можно понимать как эквивалентное компактное представление аудиосигнала, что-то вроде **«отпечатка пальца»** сигнала, поскольку она уникально характеризует сигнал.

При обучении модели классификации звуков не следует использовать простую спектрограмму, подобную приведенной выше, поскольку она не дает много информации. Обычно вместо этого используется **мэл-спектрограмма**, поскольку она вносит два важных изменения по сравнению с обычной спектрограммой, которая отслеживает частоту в зависимости от времени.

*Мэл-спектрограмма использует мэл-шкалу вместо частоты по оси У и шкалу децибел вместо амплитуды для обозначения цветов*. Сгенерированное изображение более актуально.

На уровне реализации существуют некоторые функции библиотек Python, которые очень удобны для генерации спектрограммы аудиофайла. Эта спектрограмма на самом деле представляет собой матрицу значений, представляющую измерения амплитуд звукового сигнала, а также его частоту дискретизации.

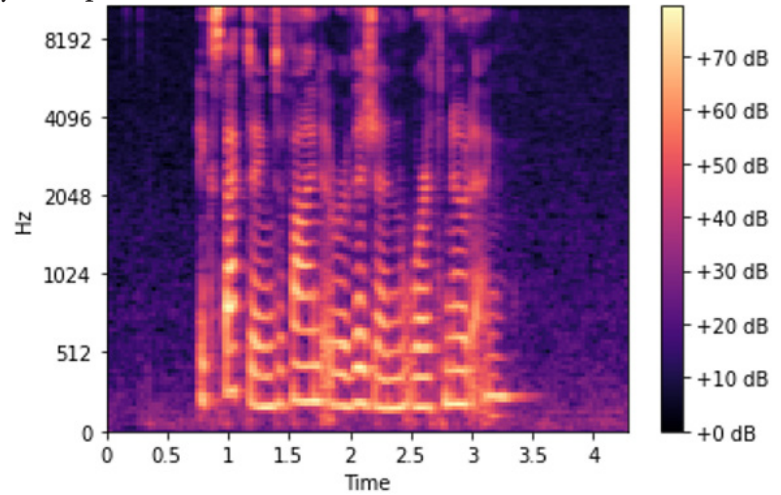

*Рис. 4. Представление Мэл-спектрограммы для данного звука*

## **2. Реализация**

Теперь мы создадим базовую модель классификации звуков, которая позволит распознавать определенные ключевые слова. В нашем случае мы выбрали следующие ключевые слова: *здравствуйте*, *доброе утро*, *добрый день*, *добрый вечер* и *привет*. Таким образом, речь идет не о собственно распознавании речи, а о классификации звуков, применяемой для распознавания того, выражает ли данный звук какое-либо из наших ключевых слов выше.

Для этого сначала мы будем обучать нашу модель на нескольких примерах звуковых данных, в которых произносятся выбранные нами ключевые слова, а затем наша модель должна будет определить, к какой группе из наших приветствий относится это ключевое слово. Конечно, это остается основным, но подход остается прежним, если мы хотим, чтобы наша классификационная модель была способна распознавать большее количество ключевых слов.

## *2.1. Предварительная обработка данных обучения*

Чтобы обучить нашу модель, мы загрузим 45 примеров аудиофайлов для каждого из наших приветствий. Таким образом, у нас будет 225 аудио-файлов, разделенных на 5 групп по 45 звуков, выражающих в зависимости от группы, к которой принадлежит одно из вышеперечисленных приветствий.

Предварительная обработка заключается в том, чтобы создать набор данных, который может быть обработан алгоритмом глубокого обучения, а затем использовать его для обучения нашей модели классификации для распознавания и различения каждого из вышеперечисленных приветствий. Для этого нам необходимо определить следующие два элемента:

• Независимая переменная  $(X)$  – это характеристики наших аудиофайлов и, соответственно, соответствующие им спектрограммы.

• И зависимая переменная  $(y)$  – в нашем случае это название одного из 5 классов, к которым принадлежат наши аудиофайлы.

Поэтому, как только все эти файлы будут загружены, мы поместим их в 5 папок, следующих 5 классам (5 приветствий). И мы создадим набор данных, состоящий из двух столбцов, первый из которых представляет характеристики каждого аудиофайла, А второй классифицирует его по тому, к чему он принадлежит.

## 2.2. Построение набора данных

Мы создадим функцию, которая будет принимать на вход путь к аудиофайлу, а на выходе возвращать числовые значения, характеризующие это аудио, а также класс к которому он принадлежит. Затем мы будем использовать эту функцию для построения нашего обучающего набора данных.

```
import librosa
import numpy as np
def features extractor(file name):
    audio, sample rate = librosa.load(file name, res type='kaiser fast')
    mfccs features = librosa.feature.mfcc(y=audio, sr=sample rate, n mfcc=40)
    mfccs scaled features = np.mac(mfccs features. T, axis=0)
    return mfccs scaled features
import os
extracted features=[]
for i in range(5):
    folder classOfSound = os.listdir(«Dataset»)[i]
    for j in range(len(os.listdir(«Dataset/» + folder classOfSound))):
        filename=»Dataset/» + folder classOfSound +»/» + os.listdir(«Dataset/» + folder
classOfSound)[j]
        data=features extractor(filename)
        extracted features.append(Idata.folder classOfSound])
import pandas as pd
extracted features df=pd.DataFrame(extracted features, columns=['features','class'])
extracted features df.head()
```
После обработки мы получаем соответствующую матрицу:

|                | features class                                    |                |
|----------------|---------------------------------------------------|----------------|
| 0              | $[-447.13672, 67.26917, -7.209179, 24.357244, -]$ | Д-в            |
| 1              | $[-457.10767, 69.40669, -15.565743, 45.165607, $  | Д-в            |
| $\overline{2}$ | $[-305.1892, 131.81505, -54.496826, 41.365936, $  | Д-в            |
| з              | $[-227.17255, 88.62079, 7.2721066, 84.65379, -3]$ | Д-в            |
| 4              | $[-350.8912, 89.81918, -30.665897, 79.94135, -2]$ | Д-в            |
|                |                                                   |                |
| 70             | $[-326.8292, 82.39605, -14.43512, 25.519829, 21]$ | $\mathsf{IIp}$ |
| 71             | $[-176.4125, 52.585083, -3.799095, 42.027225, -]$ | $\mathsf{IIp}$ |
|                | 72 [-406.532, 76.449715, 17.230146, 33.322342, 16 | Пp             |

Рис. 5. Матрица значений амплитуд, представляющих аудиоданные и их класс принадлежности

Следует отметить, что использовался метод извлечения характеристик под названием MFCC (Mel-Frequency Cepstral Coefficients) для создания спектрограмм для наших аудиофайлов. Это производная мел-спектрограммы с дополнительной обработкой, применяемой для выбора только тех частотных диапазонов в мел-спектрограмме, которые соответствуют наиболее распространенным частотам, с которыми разговаривают люди.

### 2.3. Разделение набора данных

Далее мы разделим полученную матрицу на зависимые и независимые переменные, а затем разделим набор данных на две части, одну для обучения (80%) и одну для тестирования после обучения (20 %).

```
X=np.array(extracted features df['features'].tolist())
y=np.array(extracted_features_df['class'].tolist())
from tensorflow.keras.utils import to categorical
from sklearn.preprocessing import LabelEncoder
labelencoder=LabelEncoder()
y = to categorical (labeled encoder.fit transform(y))from sklearn.model selection import train test split
X train, X test, y train, y test=train test split(X,y, test size=0.2, random state=0)
```
## 2.4. Создание структуры модели

```
num_labels=y.shape[1]
model=Sequential()
model.add(Dense(100,input_shape=(40,)))
model.add(Activation('relu'))
model.add(Dropout(0.5))
model.add(Dense(200))
model.add(Activation('relu'))
model.add(Dropout(0.5))model.add(Dense(100))
model.add(Activation('relu'))
model.add(Dropout(0.5))model.add(Dense(num_labels))
model.add(Activation('softmax'))
```
#### 2.5. Компиляция модели

На этом этапе мы определим параметры, необходимые для составления нашей модели и запуска ее обучения.

```
model.compile(loss='categorical crossentropy',metrics=['accuracy'],optimizer='adam')
   from tensorflow.keras.callbacks import ModelCheckpoint
   from datetime import datetime
   num epochs = 500num batch size = 32
   checkpointer = ModelCheckpoint(filepath='audio classification.hdf5',
                                  verbose=1, save best only=True)
   model.fit(X train, y train, batch size=num batch size, epochs=num epochs, validation
data=(X test, y test), callbacks=[checkpointer], verbose=1)
```
### Заключение

Целью данной работы было создание звуковой классификационной модели, способной различать ключевые слова: «здравствуйте, доброе утро, добрый день, добрый вечер и привет». Для этого мы начали с представления основных понятий для понимания того, что такое звуковой сигнал и подход глубокого обучения для его оцифровки и обработки.

После этапа обучения и тестирования наша модель глубокого обучения достигла точности 84 % в обучающей игре и 76 % в тестовой игре. При тестировании на новых наборах данных точность оказалась довольно высокой - около 75 %.

Для повышения точности нашей модели существует множество способов ее улучшения, например: использование конволюционной нейронной сети вместо простой искусственной нейронной сети, наличие набора данных с большим количеством примеров различных звуковых данных для эффективного обучения модели, и т. д.

#### Литература

1. Lu Jian, Chen Yisong, Sun Zhenfxing. Automatic Audio Classification by Using Hidden Markov Model. Journal of software. - 2002. - P. 1593-1597.

2. Bengio Y. Artificial Neural Networks and their Application to Speech/Sequence Recognition // McGill University Ph.D. thesis. - 1991.

3. Campbell J. P. Speaker Recognition: A Tutorial // Proceedings of the IEEE. - September, 1997. -V. 85, No 9.

4. Richard L Miller. Nature of the vocal cord wave // In: The Journal of the Acoustical Society of America. - 1959. - 31.6. - P. 667-677.

5. Ketan Doshi Audio Deep Learning Made Simple. https://towardsdatascience.com/audio-deeplearning-made-simple-automatic-speech-recognition-asr-how-it-works-716cfce4c706

## **РЕШЕНИЕ ЗАДАЧИ РАСПОЗНАВАНИЯ ТЕКСТА С ПОМОЩЬЮ МОБИЛЬНОГО ПРИЛОЖЕНИЯ**

#### **А. Е. Мащенко, С. Ю. Болотова**

### *Воронежский государственный университет*

**Аннотация.** Работа посвящена решению задачи распознавания текста с помощью мобильного приложения, работающего под управлением операционной системы iOS. С этой целью рассматриваются вопросы построения и обучения модели машинного обучения, распознавания символов в видеопотоке, а также – корректной классификации при помощи синтаксического анализатора.

**Ключевые слова:** распознавание текста, машинное обучение, классификация, мобильные приложения, синтаксический анализ.

#### **Введение**

Человек ежедневно сталкивается с огромным количеством информации, в том числе – текстовой. При этом может возникнуть необходимость в адаптации этой информации к потребностям человека, будь то перевод на другой язык, поиск более подробной информации о товаре, отображение текста более крупным размером шрифта или воспроизведение его в виде звуковой информации для слабовидящих людей.

Существуют различные мобильные приложения, которые позволяют перевести распознанный в видеопотоке текст на необходимый язык или отсканировать страницу текста и предоставить его пользователю в электронном варианте. Данные продукты предоставляют высокую точность результатов, но их реализация представляет собой довольно трудоемкую задачу. Работа посвящена разработке метода распознавания текстовой информации с помощью мобильного устройства, работающего под управлением операционной системы iOS, на примере задачи распознавания ценника.

Сама задача распознавания текста относится к области машинного обучения [1]. А факт того, что ее решение должно быть получено при помощи мобильного устройства, необходимо учитывать при интеграции методов машинного обучения в мобильное приложение. В работе отдается предпочтение использованию фреймворков Core ML и Vision [2, 3].

#### **1. Построение модели машинного обучения**

Для обучения модели необходима обучающая выборка с изображениями символов русского, английского алфавитов и цифр. Изображения для тестовой выборки сгенерированы искусственно путем искажения ряда идеальных изображений. С этой целью отобраны 30 шрифтов, корректно отображающих все необходимые символы как английского, так и русского алфавитов. Затем сформированы классы, среди которых модель должна проводить классификацию. При формировании классов схожие символы в различных алфавитах объединяются в одинаковые классы. Так, например, символы кириллического алфавита «В», «М», «К», «Р» и другие заменяются на «B», «М», «K», «P» английского алфавита. Эта замена служит в дальнейшем причиной проведения синтаксического анализа полученного от модели результата.

В результате объединения схожих символов в один класс получено 55 различных классов, на которые модель классифицирует все входящие изображения. К ним относятся следующие группы символов: цифры от 0 до 9 за исключение тройки, буквы, встречающиеся только в русском и только в английском алфавитах, а также – буквы и цифры, визуально похожие друг на друга.

Для каждого символа создано по одному изображению с помощью ранее отобранных 30 шрифтов. Для тех символов, которые не содержатся в русском алфавите, при генерации изображения символа использованы все доступные на компьютере шрифты. При генерации изображения символа цвет фона за символом подобран таким образом, чтобы не сливаться с символом, написанным черным цветом.

На выходе получена обучающая выборка из 6200 изображений, символы на которых нарисованы с помощью разных шрифтов на разном фоне.

Для имитации возможных искажений символов, например, вследствие обрезки, наклона, дефектов бумаги или падения тени, применен аугментатор, который «раздувает» тестовую выборку. В изображения внесены искусственные искажения, символы на них изменяют свой масштаб случайным образом. Для этого использован пакет Augmentor языка программирования Python.

В результате получена выборка из ста тысяч изображений.

Для обучения модели использован пакет Keras для машинного обучения языка программирования Python [3]. В процессе обучения точность предсказаний на тестовой выборке составила 0,9481 (94.81 %).

 После формирования обучающей выборки необходимо создать и обучить модель, а также – конвертировать ее в формат, совместимый с Core ML [4]. Для этого использованы инструменты Core ML Tools.

### **2. Распознавание символов в видеопотоке**

Для отображения видеопотока на экране устройства используется библиотека AVFoundation, предоставляющая доступ к камере мобильного устройства и микрофону. Для запуска распознавания символов необходимо определить границы прямоугольника, в рамках которого расположена информация. Механизм определения прямоугольной границы ценника осуществляется с помощью фреймворка Vision [2, 5]. В результате получается массив всех найденных на изображении прямоугольников, при этом на первом месте содержится значение с наивысшей уверенностью распознавания.

После корректного выделения символов в видеопотоке необходимо интегрировать в получившийся механизм созданную модель машинного обучения, которая классифицирует входное изображение и дает предсказание о том, что находится на изображении. Ответ модели машинного обучения представляет собой массив из 55 значений – по количеству классов, на которые разбита обучающая выборка. Каждое значение лежит в интервале от 0 до 1 и характеризует уверенность модели в том, что переданное на вход изображение принадлежит тому или иному классу. Далее необходимо найти индекс элемента с максимальным значением, соответствующий порядковому номеру того класса, к которому относится символ.

## **3. Синтаксический анализ**

Как было сказано выше, в процессе работы модель возвращает вектор вероятности изображения того или иного символа во входном изображении для каждого из 55 классов. Задача соотнесения значений в векторе с реальным символом ложится на клиентское приложение, которое должно дать ответ на вопрос: что подразумевать под тем или иным классом, например, букву «З» или цифру «3».

В процессе решения данной задачи создан синтаксический анализатор, механизм действия которого устроен следующим образом:

название разбивается на массив слов;

в каждом слове подсчитывается количество цифр, букв английского алфавита, букв русского алфавита;

символы, не прошедшие отбор в вышеперечисленные группы, автоматически причисляются к четвертой группе. Фактически, тем будут содержаться визуально похожие символы, которые были определены при обучении модели;

если количество символов в четвертой группе равно нулю – значит, слово не содержит неопределенных символов, оно должно войти в новое корректное название товара целиком;

если количество символов в четвертой группе не равно нулю, то необходимо оценить количество существующих в слове цифр, букв русского и английского алфавитов. При преобладании цифр выбор отдается в пользу цифры «3», символов русского алфавита – в пользу русского алфавита, английских букв – в пользу английского;

на последнем этапе все отредактированные слова собираются в единую строку и возвращаются в качестве выходного значения.

Следует отметить, что данный анализ и обработка занимают некоторое время, однако, нет необходимости выполнять их всякий раз при распознавании слова. Их необходимо проводить только тогда, когда объект, отвечающий за обработку результатов, полностью уверен в результате распознавания, то есть непосредственно перед открытием модуля с показом результата сканирования.

Данный подход обеспечивает максимально быструю обработку результатов, а также максимально приближенный к реальному результат распознавания, с учетом принятой при решении задачи системы допущений.

#### **Заключение**

Предлагаемое в работе решение задачи распознавания текста с помощью мобильного устройства позволяет достичь высокой точности распознавания. Проведен ряд экспериментов в условиях недостаточной, нормальной и повышенной освещенности. В первом случае точность составила 88%, в последних - около 93%. Точность распознавания символов непосредственно зависит от точности распознавания границ прямоугольника, в котором они располагаются. Точное определение границ также приводит к дальнейшему сокращению и общего времени выполнения.

## **Литература**

1. *Плас, Дж. В.* Python для сложных задач: наука о данных и машинное обучение / Дж. В. Плас. – СПб. : Питер, 2018. – 576 с.

2. *Tam, A.* Machine Learning by Tutorials (Second Edition): Beginning Machine Learning for Apple and iOS / Audrey Tam, Matthijs Hollemans, Alexis Gallagher and Chris LaPollo. – Razeware LLC, 2020. – 600 p.

3. *Джулли, А.* Библиотека Keras – инструмент глубокого обучения. Реализация нейронных сетей с помощью библиотек Theano и Tensorflow / А. Джулли, С. Пал. – М. : ДМК Пресc, 2018. – 294 с.

4. *Thakkar, M.* Beginning Machine Learning in iOS: CoreML Framework / Mohit Thakkar Vadodara. – Apress, Berkeley, CA, 2019. – 157 p.

5. *Hollemans, M.* Core ML Survival Guide / Matthijs Hollemans. – Leanpub, 2020. – 505 p.

## ПРОТОТИП МОБИЛЬНОГО ПРИЛОЖЕНИЯ ОПРЕДЕЛЕНИЯ ОБЪЕКТОВ НА ИЗОБРАЖЕНИЯХ НА ОСНОВЕ НЕЙРОННОЙ СЕТИ

## С. А. Останков

## Воронежский государственный университет

Аннотация. В статье рассматривается функционирование детектора объектов. Рассмотрена архитектура сверточных нейронных сетей. Проанализированы доступные к использованию архитектуры сверточных нейронных сетей. На основе анализа результатов выбрана оптимальная для работы архитектура нейронной сети. Рассмотрены шаги обучения моделей нейросетей, а также произведено обучение используемой для реализации приложения модели.

Ключевые слова: нейронные сети, детектор объектов, фреймворк, ИИ, программирование, мобильное приложение, модель, Android, машинное обучение, архитектура нейронной сети.

## Ввеление

С развитием технологий и существенным увеличением мощности вычислительных систем, стали актуальными задачи автоматизации процессов и создания искусственного интеллекта (ИИ). Главной целью ИИ является решение задач, возникающих на практике. Одним из активно развивающихся направлений ИИ являются искусственные нейронные сети (ИНС), работающие по принципу биологических нейронных сетей и представляющие из себя систему взаимодействующих между собой искусственных нейронов. Среди основных областей применения ИНС можно выделить: распознавание объектов, обработка звуковой и текстовой информации, прогнозирование, принятие решений, оптимизация, анализ данных.

Очевидно, что задача распознавания образов является актуальной в цифровую эпоху: ее решение упрощает взаимодействие человека с компьютером, а также создает предпосылки для применения различных систем искусственного интеллекта.

Ни для кого не является секретом тот факт, что приложения, способные обнаружить и классифицировать определенный объект, существенно облегчают жизнь некоторым слоям населения. Сайты государственных структур, некоторых интернет-магазинов и т. д. имеют адаптированный под нужды слабовидящих интерфейс, однако порой упрощения структуры сайта бывает недостаточно. Для еще более комфортного взаимодействия человека с компьютером были придуманы сервисы, способные распознавать и описывать изображения для людей с ограниченными возможностями.

Однако, приложения, решающие проблему компьютерного зрения, широко используются и в других сферах жизни: в экономике, в здравоохранении и многих других. Например, для физической безопасности населения стали использовать системы интеллектуального видеонаблюдения, способные распознавать необычные события или предметы на кадрах видеонаблюдения [1].

Самым распространенным объектом для внедрения приложений является мобильный телефон. Современные устройства имеют камеру, поэтому для распознавания было выбрано определение объектов на изображениях. Единственным способом создать систему, которая может отделить один класс изображений от других, является нейронная сеть. Поскольку для обучения нейронной сети на большой группе объектов требуется большая вычислительная мощность компьютера, то было решено остановиться лишь на базовых объектах, активно встречающихся в повседневной жизни.

Представляемая разработка позволяет оказывать помощь в определении повседневных объектов.

## 1. Функционирование детектора объектов

Для построения детектора изображений используются нейронные сети. Структура нейронной сети в приложении интерпретирует биологическую, поэтому ее работа напоминает вычисления в мозге животного. Именно благодаря такой структуре нейронная сеть может анализировать, запоминать и воспроизводить информацию из своей памяти.

Для детектора объектов используется сверточная нейросеть, получившая свое название по названию производимой операции - свертки. Сверточные нейронные сети работают на основе фильтров, которые занимаются распознаванием определенных характеристик изображения. Фильтр же в свою очередь является набором кернелов - обычных матриц чисел, называемых весами, которые подстраиваются с целью поиска на изображениях определенных характеристик. Фильтр перемещается вдоль изображения и определяет, присутствует ли некоторая (искомая) характеристика в конкретной его части. Для получения ответа такого рода совершается операция свертки (рис. 1), которая является суммой произведений элементов фильтра и матрицы входных сигналов [2].

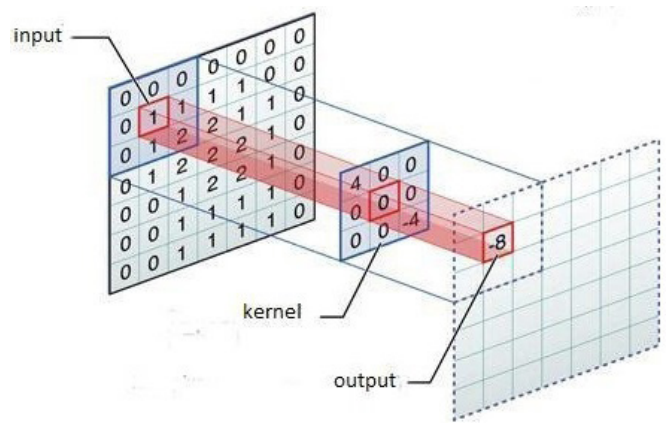

Рис. 1. Операция свертки

Если искомая характеристика была найдена во фрагменте изображения, то на выходи операция свертки будет давать число с относительно большим значением. Если же искомой характеристики не находится, то выходное число будет маленьким.

Рассмотрим пример операции свертки на рис. 2 и 3. Фильтр, предназначенный для поиска левосторонней кривой, плавает вдоль изображения. Если рассматриваемая часть пикселей изображения идентична кривой, которая содержится в фильтре, то в результате будет большее число (6600 в нашем случае). Если фильтр находится в части изображения, где нет идентичной кривой, то на выходе будет меньшее число (в нашем случае 0).

Результатом перемещения данного фильтра вдоль всего изображения является матрица, состоящая из результатов единичных сверток.

Фильтр может перемещаться вдоль матрицы входных сигналов с шагом, отличным от единицы. Шаг перемещения фильтра называется страйдом. Страйд определяет, на какое количество пикселов должен сместиться фильтр за один шаг.

$$
n_{out} = floor\left(\frac{n_{in} - f}{s}\right) + 1,
$$

где  $n_{in}$  – количество входных пикселей,  $f$  – количество пикселей в фильтре,  $s$  – страйд.

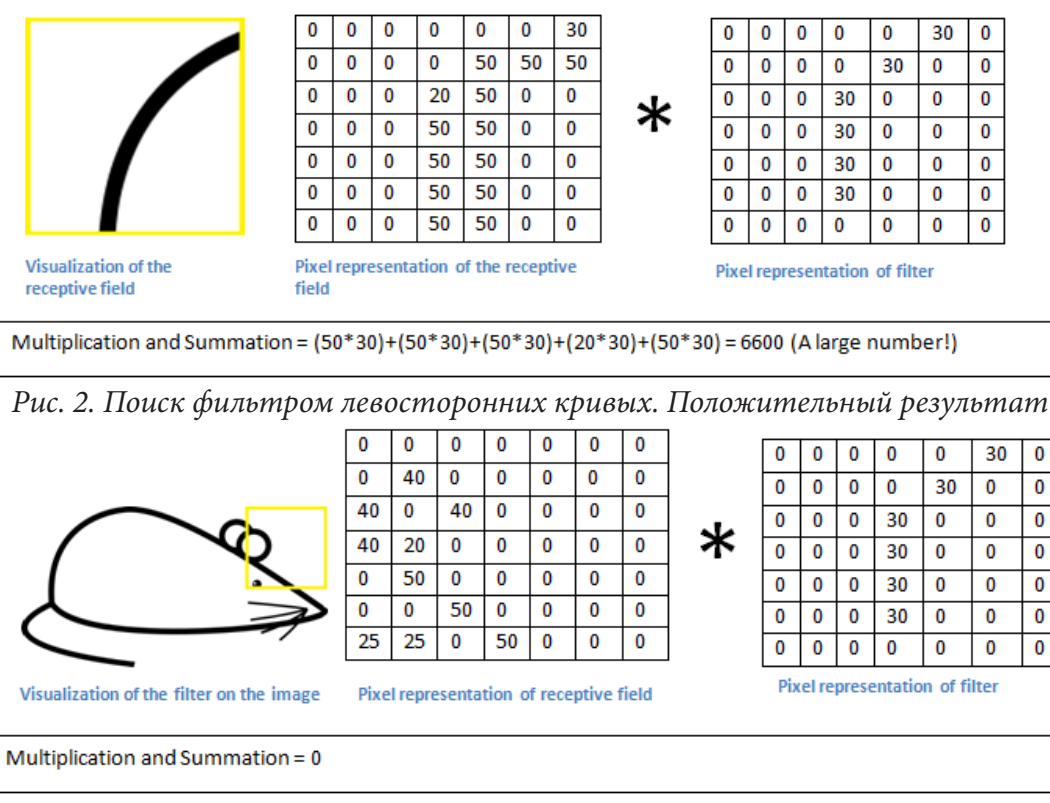

*Рис. 3. Поиск фильтром левосторонних кривых. Отрицательный результат*

## **2. Архитектуры нейронных сетей**

Перед выполнением задачи стоит изучить доступные архитектуры сверточных нейронных сетей. Различные архитектуры по-разному влияют на точность результата и на количество вычислений.

Выбор оптимальной для решения задачи архитектуры сверточной нейронной сети, рассмотрим несколько параметров, по которым будет производиться выбор:

– размер;

– задержка вычисления;

– средняя точность.

Существует множество работ, направленных на разработку более эффективных архитектур детекторов, но зачастую такие работы имеют тенденцию достигать большей эффективности, жертвуя точностью. И возникает вопрос: возможно ли построить масштабируемую архитектуру обнаружения с более высокой точностью и большей эффективностью при широком спектре ограничений ресурсов? Оказывается, что возможно. Такой архитектурой является EfficientDet, имеющая адаптацию для использования при разработке под мобильные устройства – EfficientDet – Lite [3].

Доступные архитектуры EfficientDet – Lite[0-4] представлены в табл. 1.

Таблица 1

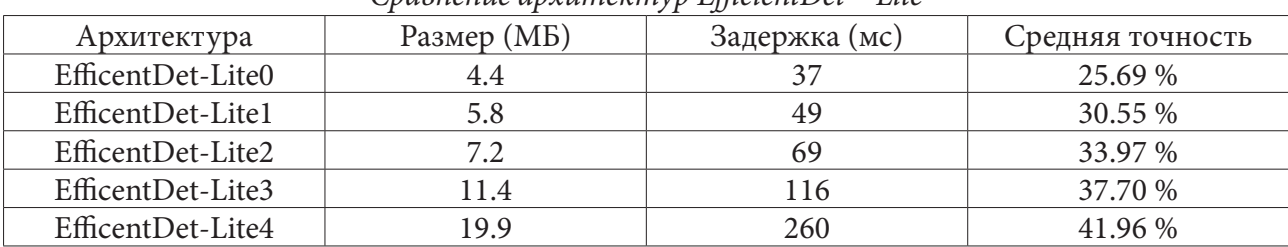

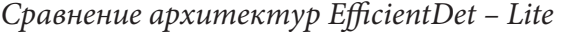

При разработке моего приложения, была архитектура EfficientDet - Lite2, поскольку ее размер, задержка и средняя точность наиболее оптимальны для решения задачи.

#### 3. Разработка детектора объектов

Переобучение модели будет осуществляться на небольшой выборке из датасета СОСО, включающего в себя более 300 тысяч изображений, разделенных на 91 категорию [4]. Каждое изображение в датасете имеет объекты, делящиеся на определенные категории, например: собаки, кошки, диваны, столы и т. д.

Изображение в датасете содержит ограничивающий прямоугольник вместе с подписью, обозначающие, где и какой находится объект. Для подготовки собственного датасета можно использовать AutoML.

Датасеты предоставляются в формате .cvs и хранят в себе следующую информацию:

- данные об изображениях, на которых модель будет обучаться;

- данные об изображениях, на которых модель будет проходит валидацию;

- данные об изображениях для тестирования.

В предоставляемые данные будет входить ссылка на само изображение, название объекта на нем, координаты верхнего левого и правого нижнего углов прямоугольника, в который заключен объект.

Для работы с моделью на мобильном устройстве нам понадобится фреймворк TensorFlow Lite. С помощью конвертера TF Lite Converter мы сможем конвертировать нашу модель в формат .tflite для достижения максимальной скорости и минимального размера [5].

Последовательность шагов для переобучения модели выглядит так:

- выбор архитектуры;
- загрузка датасета;
- обучение модели;
- проверка на тестовых данных;

- экспорт модели в формат .tflite для использования в мобильном приложении;

- повторное тестирование модели после экспорта на случай потери точности при конвертации.

Полученные данные можно использовать для разработки приложения с использованием библиотек Tensorflow.

## Заключение

В работе были рассмотрены возможные сферы применения детектора объектов. Суть задачи - построение детекторов объектов, способных распознать предметы, встречающиеся в повседневной жизни. Для ее решения используется фреймворк Tensorflow. Он позволяет переобучить готовые модели классификации на верхнем уровне, что способствует более быстрому обучению.

Разработанный прототип позволяет определять часть часто встречающихся в жизни объектов благодаря камере телефона и разработанному приложения.

## Литература

1. Компьютерное зрение технологии, рынок, перспективы // TAdviser : [сайт]. - 2021. - URL: https://www.tadviser.ru/index.php/Статья:Компьютерное\_зрение:\_технологии,\_рынок,\_перспективы# (дата обращения: 11.11.2021)

2. Сверточные нейронные сети с нуля // Medium : [сайт]. – 2029. – URL: https://medium. com/@balovbohdan/ сверточные-нейронные-сети-с-нуля (дата обращения: 13.11.2021)

3. Новая архитектура нейросети – EfficientDet // Habr : [сайт]. – 2006. – URL: https://habr. com/ru/post/503766/ (дата обращения: 19.11.2021)

4. What is COCO? // COCO dataset : [сайт]. – 2017. – URL: https://cocodataset.org/#home (дата обращения: 19.11.2021)

5. Google представила библиотеку TensorFlow Lite // Tproger : [сайт]. – 2019. – URL: https:// tproger.ru/news/google-released-tensorflow-lite/ (дата обращения: 27.11.2021)

## ИССЛЕДОВАНИЕ ПОДХОДОВ К РАЗРАБОТКЕ ПРИЛОЖЕНИЙ ДОПОЛНЕННОЙ РЕАЛЬНОСТИ НА ПРИМЕРЕ ПОМОЩНИКА АВТОЛЮБИТЕЛЮ

## С. В. Стратиенко

## Воронежский государственный университет

Аннотация. Рассмотрены актуальные технологии, классификация и сферы применения приложений дополненной реальности на примере помощника автолюбителю. Приведены средства разработки AR-приложений и подходы в их реализации. Проведено исследование полученной информации. В качестве одного из вариантов реализации выбрана платформа Unity. Показан пример поэтапного проектирования и создания части приложения дополненной реальности на примере помощника автолюбителю. Продемонстрированы результаты реализации. Обозначены основные направления для дальнейшей работы и применения иных подходов разработки AR-приложения и совершенствования проекта. Ключевые слова: AR-приложение, Unity, Vurforia, виртуальный объект, дополненная реальность, программирование.

## Введение

В настоящее время наблюдается развитие современных направлений информационных технологий. Цифровые устройства, к примеру смартфоны и планшеты, с каждым днём получают всевозможные способы применения в повседневной жизни. Одной из интересных и набирающих популярность возможностей использования мобильных устройств в современной реальности являются средства дополненной реальности.

Дополненная реальность (от англ. «augmented reality, AR» - расширенная реальность) - это технология дополнения реального (видимого) объекта с помощью виртуальной (цифровой) информации, к примеру, в форме текста, графики, аудио [1]. Одна из ключевых задач AR - расширение возможностей взаимодействия пользователя и окружающего его мира.

Современный рынок содержит в себе огромное разнообразие товаров. Каждый продавец стремится продать как можно выгоднее свою продукцию. В то же время пользователю необходимо получить максимум возможностей от совершенной покупки, и для этого ему необходимо изучить сопроводительные документы. Большая часть инструкций к различным устройствам существует в виде бумажных книжек, документов формата PDF или в виде статей на интернет форумах. К сожалению, это не всегда удачные форматы для получения информации, т.к. изучение руководств по эксплуатации приводит к столкновению с сложными терминами, отсутствию ответов на появляющиеся вопросы, плохое качество сопроводительных графических и фотографических данных. Если человек в ходе работы с продуктом не смог в нём разобраться, то это говорит о том, что он не дополучил оплаченную услугу.

Следующая важная неприятность, с которой можно столкнуться при отсутствии полных и детальных сведений, возможна при столкновении с неожиданными поломками и неисправностями. Решение проблемы требует больших временных трудозатрат, направленных на поиск ответов. Однако не всегда удаётся получить из ограниченной информации от службы поддержки, в инструкциях, в сети интернет то, что действительно необходимо.

Данная проблема в настоящее время является одной из глобальных в мире. Так как информационные носители служат для изучения всех возможностей объектов, то возникает необходимость в поиске наиболее подходящих решений.

Так как мобильные устройства стали неотъемлемой частью жизни современного человека, то решением поставленной проблемы будет выступать приложение, ориентированное на помощь в получении знаний и навыков эксплуатации предметов.

## **1. Анализ задачи**

В настоящее время достаточно сложно найти человека, у которого есть машина и отсутствует высокотехнологичное мобильное устройство. Для водителя смартфон является одним из главных помощников. Приложения для навигации, с использованием максимально детализированных карт местности, информацией о пробках, светофорах, камерах. Виртуальный сборник правил дорожного движения. Программы для проверки штрафов и оплаты платных парковок. Приложения для возможности заправиться, не выходя из машины. Существует огромное множество программ, облегчающих жизнь современным автомобилистам.

Производители автомобилей используют максимально большое число появляющихся новинок на рынке информационных технологий, учитывая потребности клиентов. Но программ, которые направлены на создание электронного руководства пользователя с использованием технологии дополненной реальности, очень мало. Одна из известных разработок – Hyundai Virtual Guide [2]. Его основная цель заключается в возможности просмотра обучающего материала об элементах машины при направлении камеры на тот или иной объект. На дисплее мобильного устройства будут отображаться предметы реального мира с дополнительными виртуальными изображениями и подсказками. Плюс такой программы заключается в замене бумажного руководства по эксплуатации электронным.

Но у этого программного продукта были выявлены следующие недостатки [2]:

• У аппаратного и программного обеспечения приложения отсутствует возможность работать с русским языком.

• База данных моделей автомобилей, с которыми будет работать приложение, крайне мала.

• В России отсутствуют последние выпущенные и продающиеся модели автомобилей, которые существуют в информационной базе программы.

• Для того, чтобы найти необходимую информацию в меню, необходимо совершить много действий.

• Во время сканирования фотографии для отображения необходимых виртуальных элементов и подсказок, приложение сильно нагружает устройство, на котором в данный момент времени оно запущено.

В результате анализа данной программы был получен следующий результат. Применение дополненной реальности может помочь сократить временные затраты на поиск требуемых данных. Но уже существующее решение имеет ряд минусов.

Так как сама идея использования технологии AR [1] для создания наиболее удобного и познавательного ресурса информации об эксплуатации автомобиля актуальна в настоящее время, то возникает необходимость в создании аналога данного приложения, учитывая все недостатки существующего решения.

Основная цель данной работы заключается в исследовании подходов к разработке приложения дополненной реальности на примере помощника автолюбителю и реализации некоторых способов.

## **2. Анализ существующих решений**

В зависимости от предметной области, в рамках которой необходимо решить поставленные задачи, необходимо выбрать подходящий тип AR-приложения. В зависимости от различных критериев проекты дополненной реальности распределены по группам [3]. Классификация представлена в табл. 1.

Таблица 1

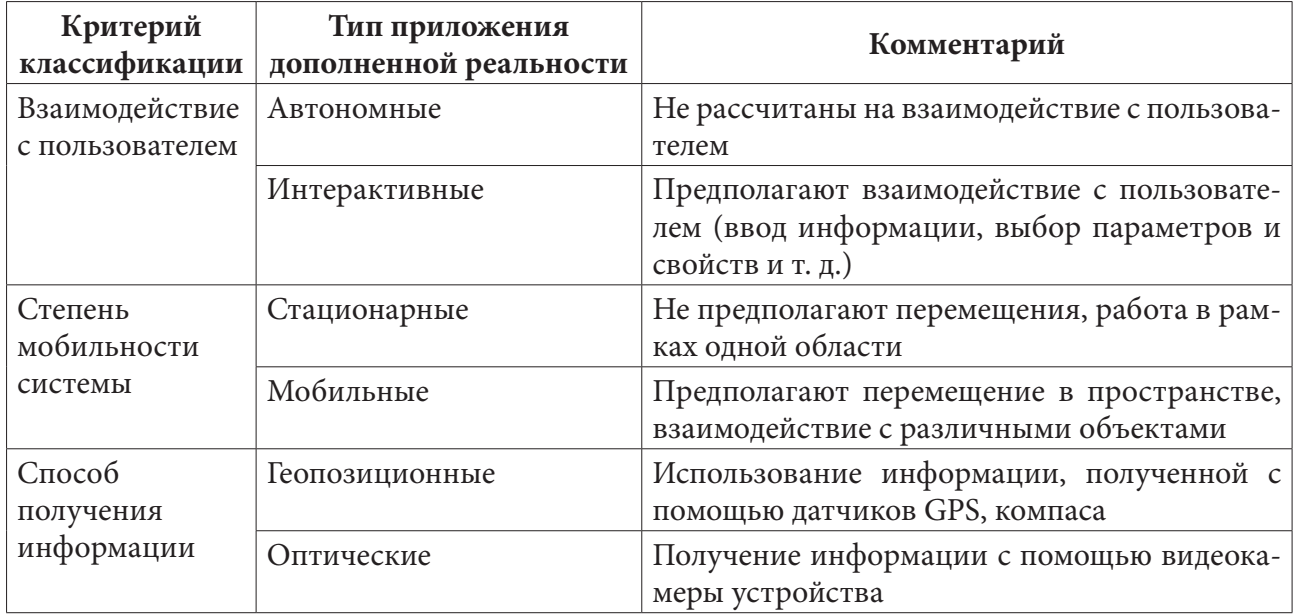

Классификация AR-приложений

Для реализации приложения помощника автолюбителя необходимо выбрать следующие типы: интерактивный (в приложении предполагается возможность выбора марки и модели автомобиля), мобильный (взаимодействие с различными частями и деталями машины), оптический (для получения информации используется камера мобильного устройства).

Создание проекта требует использования специальных инструментов. Выбор зависит от сложности моделируемого графического контента.

Среда разработки Unity [4] считается одной из оптимальных для начала знакомства с разработкой приложения дополненной реальности. Среди её преимуществ можно выделить доступность, многие моменты создаются с помощью редакторов, что упрощает написание кода, широкий выбор возможностей для создания проекта высокого качества.

Следующая среда - OpenSceneGraph [5]. Это открытое ПО, которое предназначено для создания виртуальной реальности. К плюсам данной среды относятся: поддержка большого количества 2D и 3D форматов.

ARCore [6] от компании Google, которая позволят создавать приложения дополненной реальности. Одно из ключевых преимуществ - использование трёх технологий для качественного представления виртуальной информации в реальном мире. К ним относится отслеживание движения для понимания положения мобильного устройства в пространстве, восприятие окружающей среды для оценки размеров и местоположения поверхностей, оценка освещённости для контроля уровня освещения.

Для разработки первого прототипа помощника автолюбителя был выбран Unity [4].

Ключевая роль в качественной реализации приложения дополненной реальности - выбор специализированной библиотеки, которая удовлетворяет всем требованиям. Наиболее популярные из них представлены в табл. 2.

В результате анализа возможностей библиотек, представленных в табл. 2, для реализации приложения дополненной реальности была выбрана Vurforia [7].

Таблина 2

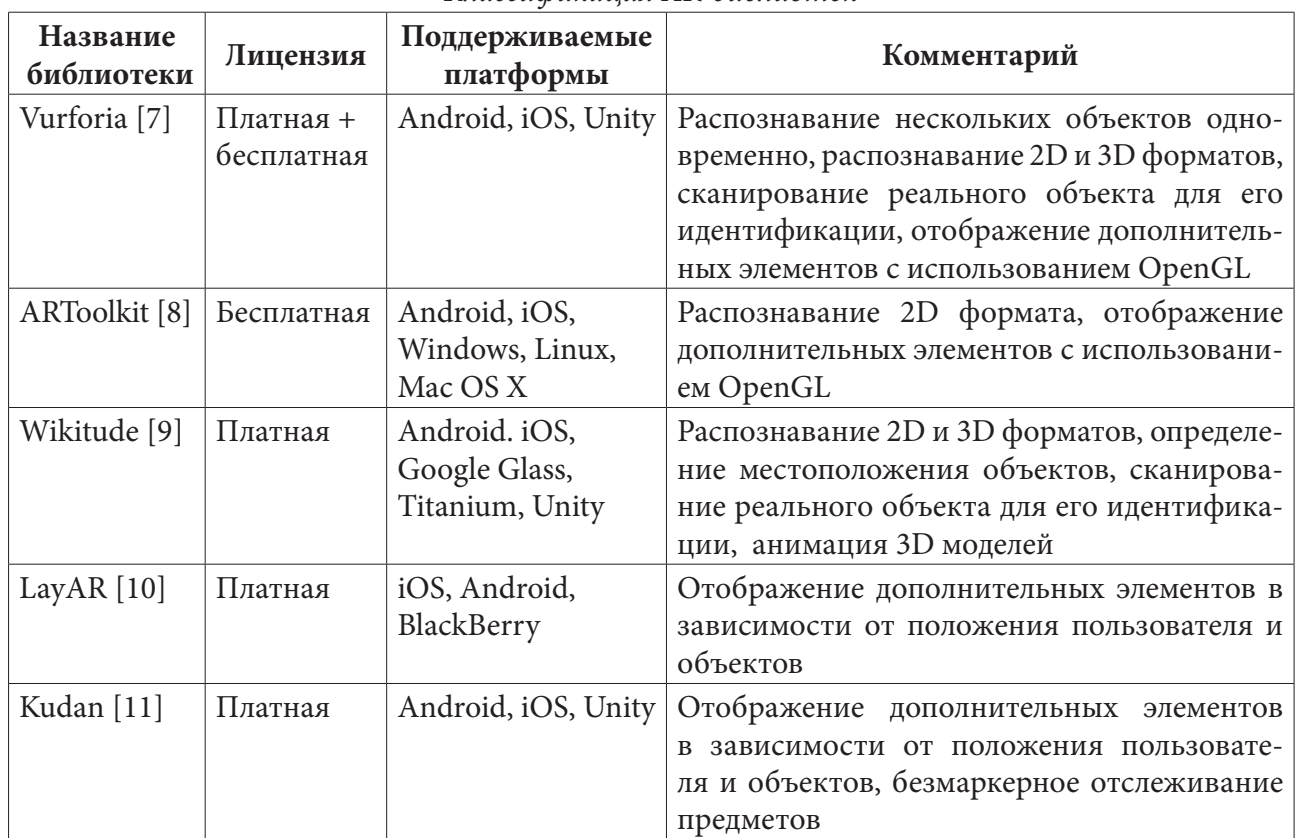

## *Классификация AR-библиотек*

## **3. Создание проекта**

В начале реализации приложения в главном окне Unity необходимо создать новый проект. Вместо стандартной Main Camera будет использован объект ARCamera, который предоставляется SDK Vurforia. На рис. 1 приведен пример того, как должно выглядеть окно Hierarchy после внесённых изменений.

| I SampleScene*       |
|----------------------|
| M ARCamera           |
| <b>⊙</b> ImageTarget |
|                      |

*Рис. 1. Настройка окна Hierarchy*

Важный этап – создание базы данных для хранения изображений, на которых будут отображаться модели объектов. Реализация этого шага происходит в личном профиле на официальном сайте Vurforia [7] на вкладке Develop. Для формирования каталога с фотографическими документами, были сделаны фотографии элементов машины. Они представлены на рис. 2 и рис. 3.

После успешного создания фотографической базы, её необходимо скачать и импортировать все зависимости в проект. Следующий шаг – подготовка подсказок. Для их реализации используется Adobe Photoshop [12]. Процесс создания представляет собой последовательное выполнение следующих шагов. В начале загружается фотография объекта, для которого нужно нарисовать виртуальный элемент. Далее на новом слое размещаются подсказки. Заключительный шаг – сохранение изображения. Результат выполнения подготовки подсказки показан на рис. 3.

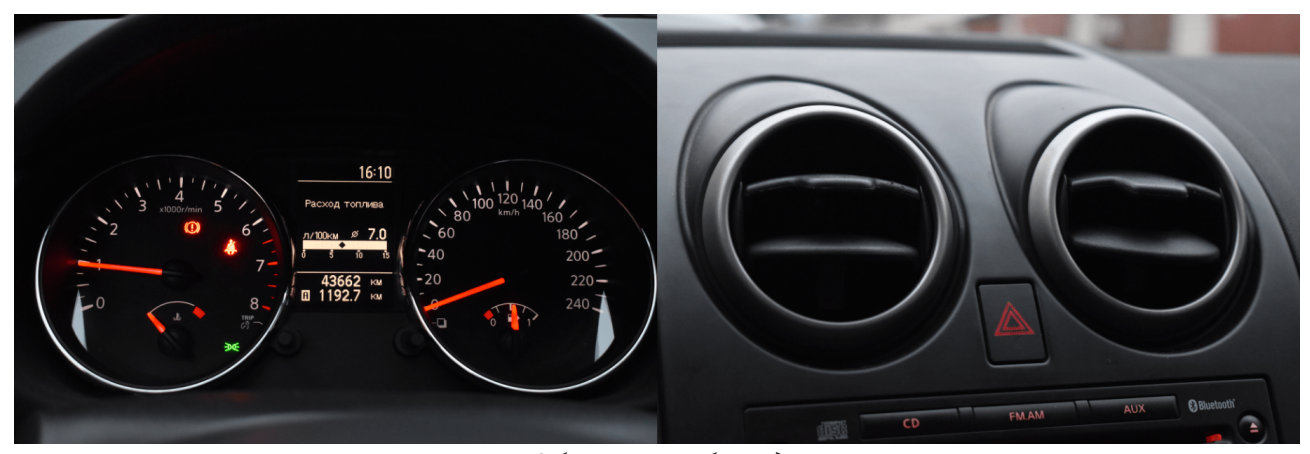

*Рис. 2. Объекты из базы данных. Панель управления машины и кнопка аварийной сигнализации*

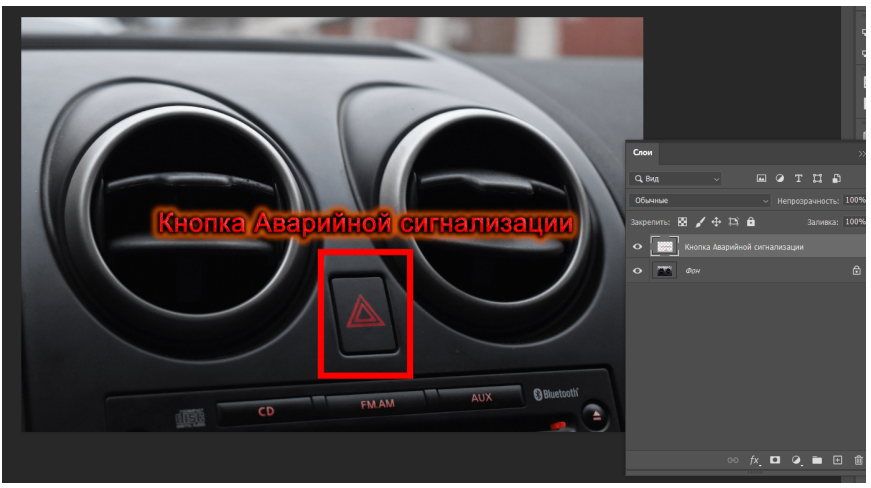

*Рис. 3. Результат подготовки подсказки*

Дальнейший этап заключается в загрузке полученного виртуального элемента в проект. На данном шаге заканчивается подготовительный этап для сопоставления фотографии реального объекта и соответствующей ему подсказки.

Далее необходимо создать пары изображений, состоящие из настоящей фотографии и созданного виртуального элемента. В основные папки проекта загружается каталог, ранее созданный в личном кабинете на сайте Vuforia [7]. На сцене размещается изображение объекта из этой базы данных. Пример такого расположения представлен на рис. 4.

После работы рисунком следует добавить подсказки. В корне каталога Hierarchy на объект данного предмета накладывается виртуальный элемент. В настройках корректируются размер и расположение подсказки. Результат наложения представлен на рис. 5.

Для сборки и дальнейшего запуска реализованного приложения необходимо в окне Build Settings указать соответствующие параметры. Результат работы части будущего проекта представлен на рис. 6.

## **Заключение**

На данном этапе работы в рамках исследований подходов к разработке приложений дополненной реальности на примере помощника автолюбителю была реализована одна из частей проекта с использованием платформы Unity [4], SDK Vurforia [7]. В результате был получен механизм создания подсказки для прототипа программы, который отображает необходимые инструкции при наведении на определённые объекты в машине.

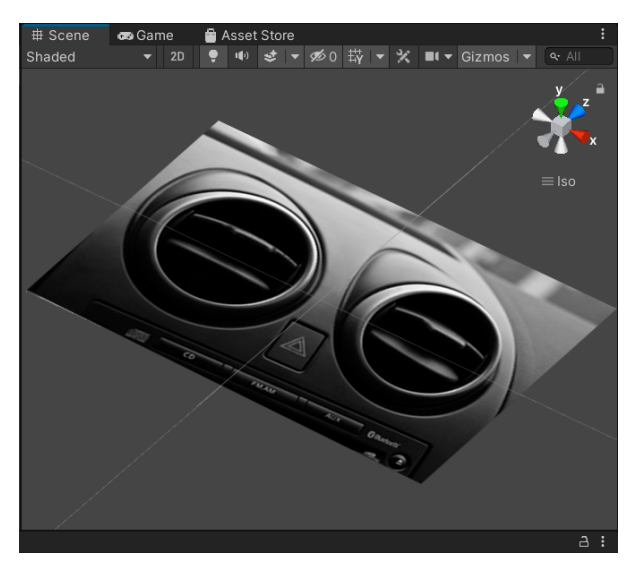

*Рис. 4. Пример расположения изображения реального объекта на сцене*

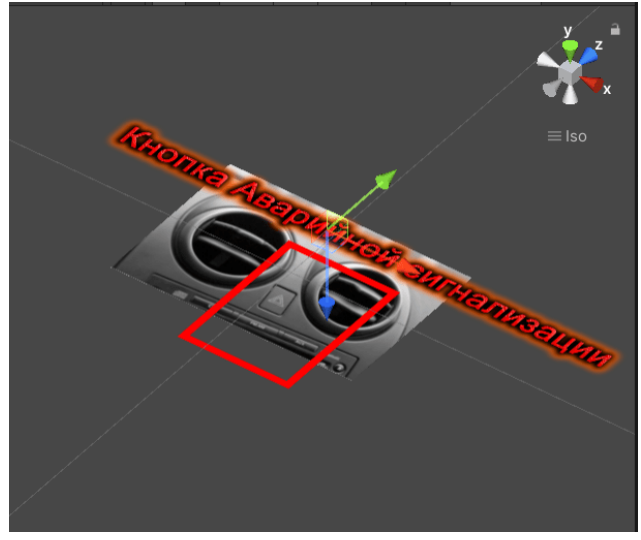

*Рис. 5. Результат наложения подсказки на изображение реального объекта*

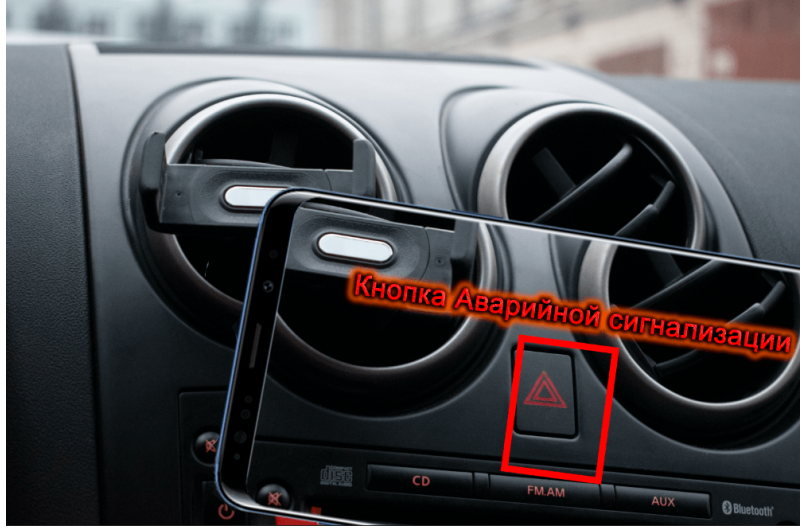

*Рис. 6. Результат работы приложения*

Изучение и исследование данной темы продолжается. Для совершенствования и улучшения возможностей приложения дополненной реальности на примере помощника автолюбителю будут использованы другие подходы к решению, такие как ARCore [6] от компании Google.

## **Литература**

1. Дополненная реальность. – Режим доступа: https://clck.ru/9bsuk. – (Дата обращения: 24.10.2021).

2. Hyundai Virtual Guide Introduces Augmented Reality to the Owner's Manual. – Режим доступа: https://www.hyundai.com/worldwide/en/company/newsroom/hyundai-virtual-guide-introducesaugmented-reality-to-the-owner%2527s-manual-0000005199. – (Дата обращения: 27.10.2021).

3. Классификация и перспективные направления использования технологии дополненной реальности / Б. С. Яковлев, С.И. Пусто // Известия ТулГУ. Технические науки. – 2013. – № 3. – С. 484–492.

4. Официальный сайт Unity. – Режим доступа: https://unity.com/ru. – (Дата обращения: 29.10.2021).

5. Официальный сайт OpenSceneGraph. – Режим доступа: http://www.openscenegraph.org/ (Дата обращения: 29.10.2021).

6. Официальный сайт ARCore. – Режим доступа: https://arvr.google.com/arcore/ (Дата обращения: 30.10.2021).

7. Vurforia engine developer portal. – Режим доступа: https://developer.vuforia.com/ (Дата обращения: 2.11.2021).

8. Официальный сайт ARToolkitX. – Режим доступа: http://www.artoolkitx.org/ (Дата обращения: 2.11.2021).

9. Официальный сайт wikitude. – Режим доступа: https://www.wikitude.com/ (Дата обращения: 5.11.2021).

10. Официальный сайт LayAR. – Режим доступа: https://www.layar.com/ (Дата обращения: 5.11.2021).

11. Официальный сайт Kudan. – Режим доступа: http://www.kudan.io/ (Дата обращения: 6.11.2021).

12. Руководство пользователя Photoshop – Adobe Help Center. – Режим доступа: https:// helpx.adobe.com/ru/photoshop/user-guide.html (Дата обращения: 9.11.2021).

# **СОЗДАНИЕ АЛГОРИТМА ПОИСКА НАУЧНЫХ СТАТЕЙ COVID-19**

## А. И. Строгонов

#### Воронежский государственный университет

Аннотация. В статье рассматривается новый метод ускоренного поиска научных статей на тему коронавируса. Необходимость совершенствования алгоритмов поиска вызвана потребностью создания инструментов тематического поиска для медицинского персонала, занимающегося разработкой новых препаратов для борьбы с разными штаммами коронавируса. Задача состоит в конструировании алгоритма поиска семантического следа по научным статьям на английском языке и выдаче наиболее релевантных поиску результатов. В качестве предварительной обработки данных была выбрано латентное размещение Дирихле. Для семантического сравнения была выбрана метрика Дженсена - Шеннона. Результатом исследования является ответ сконструированной системы на наиболее частые вопросы, сформированные экспертами в инфекционной области.

Ключевые слова: коронавирус, штаммы коронавируса, алгоритмы поиска, научные статьи, английский язык, тематический поиск, семантический след, текстовый фрагмент, кластеризация, классификация, латентное размещение Дирихле, метрика Дженсена -**Шеннона** 

В современной жизни накапливается огромное количество данных каждую секунду. Не все из них несут полезную информацию. Соответственно, возникает потребность выделения из данных полезной информации для последующей обработки и обобщения результатов методами машинного обучения. При этом можно заметить, что принципы обработки текстов приводят к принципам помехоустойчивого кодирования. Первым этапом обработки данных является их очистка. Естественно, что бизнес не обошел стороной данную проблему и появилось целое направление Big Data, которое занимается обработкой больших, не всегда структурированных данных. В более сложном случае необходимо предобработку поступивших данных для распределения объектов по множеству групп. Особенно это актуально для компаний, занимающихся контекстной рекламой, социальными сетями, сервисами электронной почты.

В качестве входных данных был подготовлен набор данных открытых исследований по COVID-19. Данные содержат более 59 000 научных статей, в том числе более 47 000 с полными текстами, о COVID-19, SARS-CoV-2 и связанных с ними штаммами коронавируса. Для обработки данных требуются современные инструменты. В качестве языка выступил язык программирования Python 3.6, в качестве среды выбран облачный ресурс Google Collab.

Для моделирования алгоритма используются латентное размещение Дирихле в целях ускорения обработки данных и метрика Дженсена - Шеннона для оценки схожести запроса с заголовками статей, лежащих в предварительно подготовленном наборе данных.

Сконструируем модель LDA (Latent Dirichlet Allocation - латентное размещение Дирихле). LDA - неконтролируемый генеративный вероятностный метод моделирования данных. Он является наиболее часто используемый методом тематического моделирования. LDA предполагает, что каждый документ можно представить как вероятностное распределение по скрытым темам, и эта тема распространена во всех документах по статистике Дирихле. Каждая скрытая тема в модель LDA также представлена как вероятностное распределение по словам и словесное распределение тем также имеет такое же распределение.

Возьмем  $D$  – массив (мешок) слов,  $M$  – набор документов, где каждый документ имеет  $\omega_n$ ,  $n \in \mathbb{N}$  слов. LDA использует механизм генерации документов:

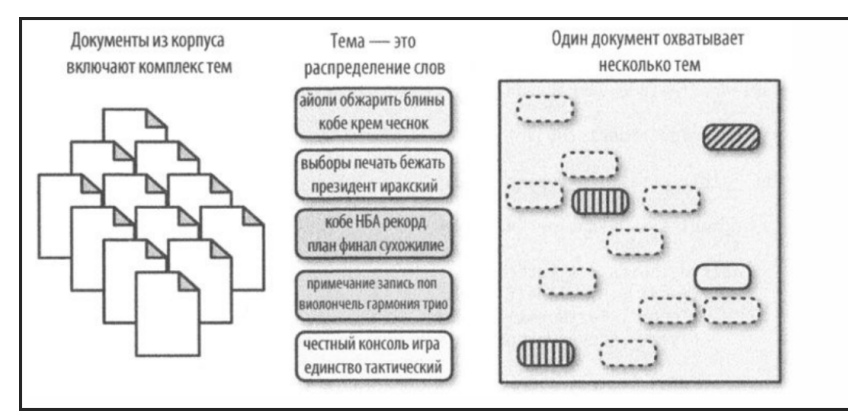

Рис. 1. Иллюстрация модели LDA

1) Выберем мультиноминальный коэффициент  $\varphi, t \in \mathbb{N}$  вместе с  $\beta$ -коэффициентом распределения Дирихле:

$$
Dir(\varphi_t, \beta) = \frac{\Gamma(\beta_0)}{\Pi_t(\Gamma(\beta_t))} \Pi_t((\varphi_{td^{\omega}}^{\beta - 1}))
$$
\n(1)

$$
\beta_0 = \sum_{t} (\beta_t) \tag{2}
$$

2) Выберем мультиноминальный коэффициент  $\theta_d$ ,  $d \in \mathbb{N}$  вместе с  $\alpha$ -коэффициентом распределения Дирихле:

$$
Dir(\theta_d, a) = \frac{\Gamma(a_0)}{\prod_i (\Gamma(a_i))} \prod_i ((\theta_{id'}^{a-1}))
$$
\n(3)

$$
a_0 = \sum_{t} (a_t) \tag{4}
$$

3) Введем слово  $\omega_n$ ,  $n \in \mathbb{N}$ ;

4) Для каждого распределения установим биективное соответствие по правилам  $\varphi_{\text{tot}} \to \beta_{\text{c}}$  $\theta_{ed} \rightarrow a_t$ , которые будут формулами  $M$ -шага.

$$
\mathfrak{R}(\Phi,\Theta) = \ln\bigg(\prod_{t} Dir(\varphi_t,\beta)\prod_{d} Dir(\theta_d,a)\bigg) + O(n) \tag{5}
$$

$$
\Re(\Phi,\Theta) = \sum_{t} \sum_{\omega} (\beta_{\omega} - 1) \ln \varphi_{\omega t} + \sum_{d} \sum_{t} (a_{t} - 1) \ln \theta_{td}
$$
(6)

$$
\varphi_{\omega t} = \|n_{\omega t} + \beta_{\omega} - 1\| \tag{7}
$$

$$
\theta_{td} = \left\| n_{td} + a_t - 1 \right\| \tag{8}
$$

Для решения распределения данных по категориям применяются алгоритмы, основанные на нечеткой логике, которые на данных порядка десятка гигабайт в условиях полу-структурированности демонстрируют трудности в их применении. В данной статье рассматривается комбинированный подход, сначала посредством кластеризации, а затем классификации данных. В задачах смешанного типа используется распределение Дирихле, который используется для борьбы с переобучением, что описано в фундаментальных статьях [1,2].

В качестве программной реализации используется ЕМ-алгоритм в форме онлайн-обучения по схеме байесовского вывода [3]. Параметры алгоритма:

- Количество тем равно 10;

- Скорость обучения в алгоритме онлайн-обучения  $k = 0.7, 0.5 < k \le 1$ ;
- Параметр, снижающий количество итераций при онлайн-обучении  $\tau_0 = 10$ ;
- Количество эпох равно 10;
- Количество документов на каждой итерации не должно превышать 128.
В качестве иллюстрации фиксированных параметров приведем программный код на Python:

```
lda = LatentDirichletAllocation(n_components=50, random_state=0)
lda.fit(data vectorized)
```
Для борьбы с переобучением будет использоваться регуляризатор, равный сумме логарифмов априорных распределений Дирихле, чей геометрический смысл можно увидеть в статье [4].

В результате, были найдены стоп-слова: «doi», «preprint», «copyright», «org», «https», «et», «al», «author», «figure», «table», «rights», «reserved», «permission», «use», «used», «using», «biorxiv», «medrxiv», «license», «fig», «fig», «al», «Elsevier», «PMC», «CZI», «-PRON-», «usually».

В данном случае коэффициенты  $\alpha_t > 1$  и  $\beta_{\omega} > 1$  подбирались автоматически для достижения сглаживающего эффекта. В результате мы получили векторы слов-признаков, над которыми затем будет производиться кластеризация.

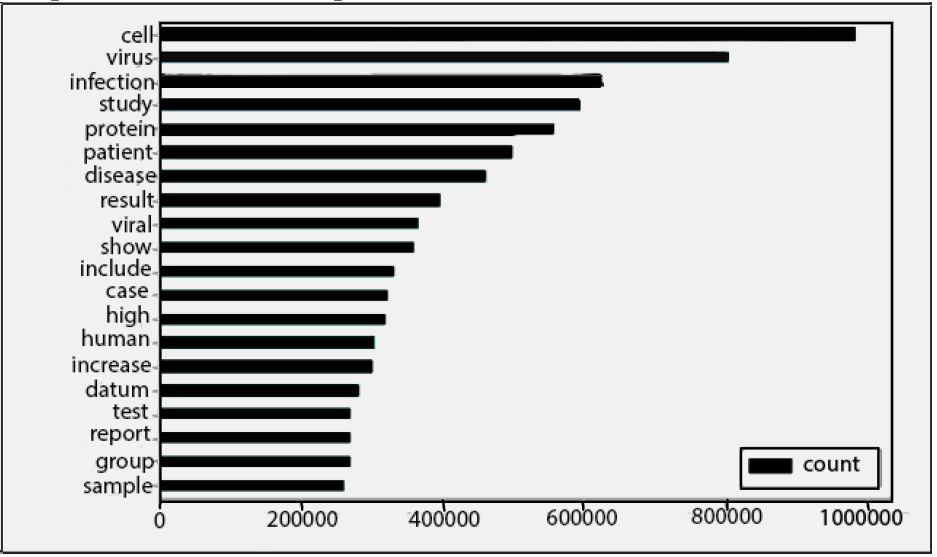

Рис. 2. Гистограмма распределения наиболее часто встречающихся слов

Кластеризация будет проводиться по типам штаммов коронавируса, сокращенным и полным названиям этих штаммов: COVID-19, SARS-CoV-2, 2019-nCov, SARS Coronavirus 2, 2019 Novel Coronavirus.

Соответственно, затем необходимо оценить разницу между введенным запросом и имеющимся названиями статей. Так как возникает данных порядка гигабайта, то было решено применить наиболее современную метрику Дженсена-Шеннона, которая позволяет эффективно оценивать расстояние заданного текста от распределенных нормально значений текстовой информации.

## Поиск статей на основе метрики Дженсена - Шеннона

Введем операцию дивергенции Кульбака – Лейблера, математический смысл которой показан в статье [5]:

$$
KL(p \parallel q) = \int q(x) \ln \left( \frac{p(x)}{q(x)} \right) dx.
$$
 (9)

Выделим основные свойства:

- $KL(p||q) \ge 0$  для любых двух распределений;
- $KL(p || q) = 0$ , тогда и только тогда, когда  $p(x) = q(x)$ ;
- Антисимметричность,  $KL(p||q) \neq KL(Q||p)$ .

Метрикой (расстоянием) Дженсена - Шеннона (Jensen - Shennon distance) называется расстоянием между двумя текстами, заполненными вероятностными значениями и вычисляемое по формуле:

$$
d(p,m) = \sqrt{\frac{D(p \, || \, m) + D(q \, || \, m)}{2}},\tag{12}
$$

где D - дивергенция Кульбака - Лейблера;

 $m$  – распределенный по Гауссу текстовый массив;

 $p$  – вектор одного текста;

 $q$  – вектор другого текста;

|| - оператор дивергенции Кульбака - Лейблера [6].

Приведем программный код, описывающий данную метрику:

def recommendation(paper id, k=5, lower=1950, upper=2020, only covid19=False, plot dna=False):

```
print(df.title[df.paper id == paper id].values[0])
```

```
recommended, dist = get_k_nearest_docs(doc_topic_dist[df.paper_id == paper_id].
```

```
iloc[0], k, lower, upper, only covid19, get dist=True)
```

```
recommended = df.iloc[recommented].copy()recommended['similarity'] = 1 - dist
```

```
h = '<br/>br/>'.join(['<a href="' + 1 + '" target="_blank">'+ n + '</a>' +' (Similarity:
```

```
' + \kappa{:.2f}».format(s) + ')' for 1, n, s in recommended[['url','title', 'similarity']].
values])
```

```
display(HTML(h))
if plot dna:
```

```
compare_tabs(paper_id, recommended.paper_id.values)
```
Приведем пример результата работы данного алгоритма:

recommendation('a137eb51461b4a4ed3980aa5b9cb2f2c1cf0292a', k=5, plot dna=True).

Первым аргументом является идентификационный номер статьи, вторым аргументом является количество статей, необходимых для выдачи пользователю, третий аргумент отвечает за выдачу гистограммы расстояния Дженсена-Шеннона между выбранной и рекомендуемой статьей.

Ответ системы: the effect of inhibition of PP1 and TNFa signaling on pathogenesis of SARS coronavirus.

Так же мы имеем возможность оценить сходство запроса с другими похожими статьями:

1) Mechanisms of Severe Acute Respiratory Syndrome Coronavirus-Induced Acute Lung Injury(Similarity: 0.75)

2) Genome Wide Identification of SARS-CoV Susceptibility Loci Using the Collaborative Cross (Similarity: 0.67)

3) Multiplexed Component Analysis to Identify Genes Contributing to the Immune Response during Acute SIV Infection (Similarity: 0.66)

4) Allelic Variation in the Toll-Like Receptor Adaptor Protein Ticam2 Contributes to SARS-Coronavirus Pathogenesis in Mice(Similarity: 0.63)

5) Cancer Biomarker Discovery: The Entropic Hallmark (Similarity: 0.63).

Вывод. В результате исследования проблемы моделирования алгоритма поиска статей о COVID-19 на английском языке была решена проблема прототипирования создания поисковой системы в условиях закрытой системы медицинского предприятия, специализирующего на решении прикладных проблем, связанных с выявлением признаков коронавируса у населения. Необходимость применения сложных методов из теории информации обусловлена сильной связанностью данных, а также их размером. Стоит заметить, что воспользоваться высокопроизводительными методами возможно за счет того, что изготавливался алгоритм поиска для поиска в одной конкретной области знаний.

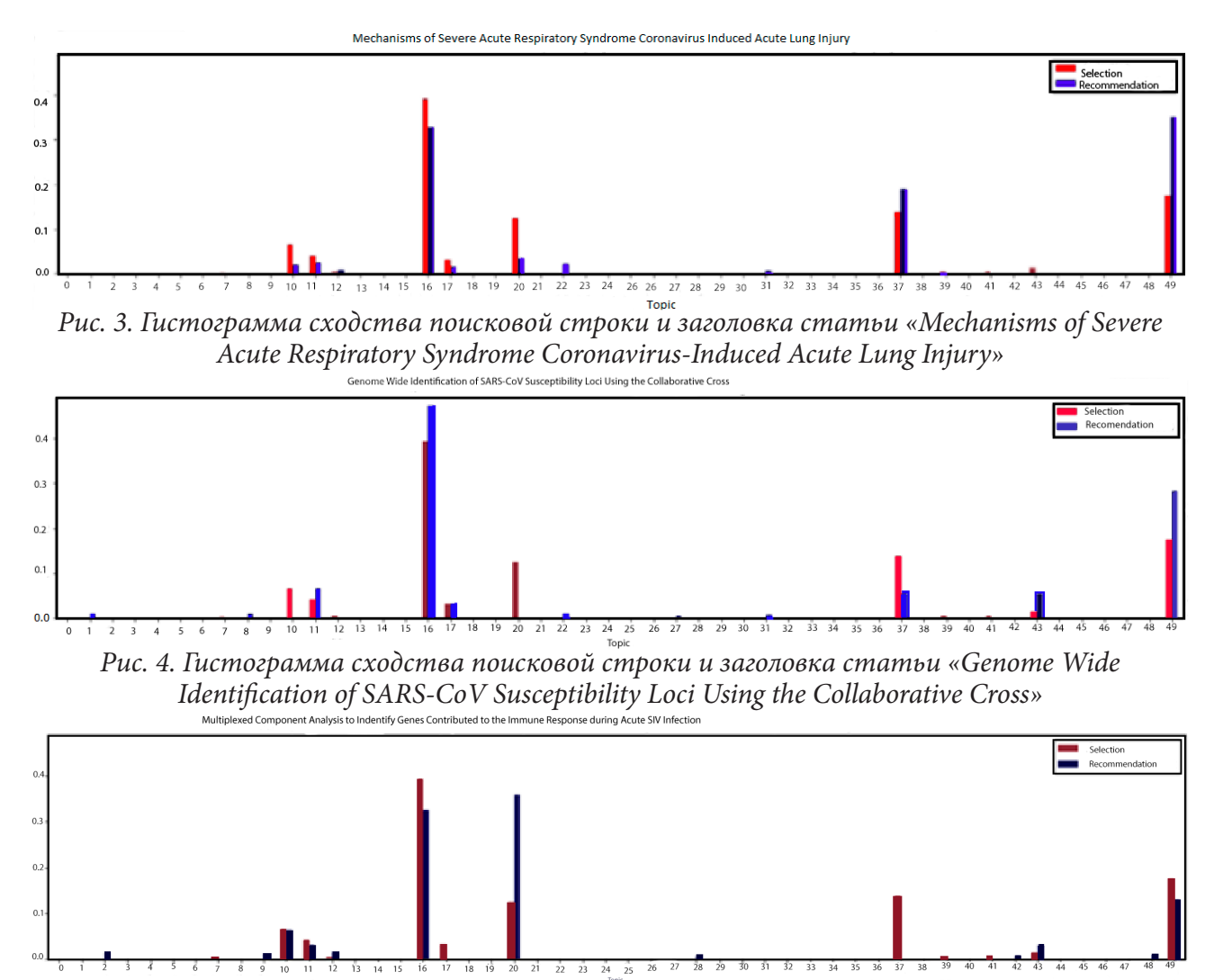

*Рис. 5. Гистограмма сходства поисковой строки и заголовка статьи «Multiplexed Component Analysis to Identify Genes Contributing to the Immune Response during Acute SIV Infection»*

#### **Литература**

1. Latent Dirichlet Allocation / David M. Brei, Andrew Y. Ng, Michael I. Jordan // Journal of Machine Learning Research. – 2003. – No 3. – P. 993–1022

2. *Rozov, Yadin*. Lecture 10 – Latent Dirichlet Allocation / Yadin Rozov // COMS 4995: Unsupervised Learning (Summer'18). - 2018. - URL: http://www.cs.columbia.edu/~verma/classes/uml/lec/uml\_ lec9\_lda.pdf (дата обращения: 04.06.2018)

3. Online Learning for Latent Dirichlet Allocation/ Matthew D. Hoffman, David M. Blei, Francis Bach; Ecole Normale Superieure. – Paris: Ecole Normale Superieure. – URL: https://www.di.ens. fr/~fbach/mdhnips2010.pdf (дата обращения: 28.11.2021)

4. *Осокин, А.* Непараметрические байесовские методы. Процессы Дирихле / А. Осокин // Машинное обучение: machine learning. – 2014. – URL: http://www.machinelearning.ru/wiki/ images/f/f7/DirichletProcessNotes.pdf (дата обращения: 28.11.2021)

5. Ветров, Д. П. Вариационный подход для оценки обоснованности / Д. П. Ветров, Д. А. Кропотов // Байесовские методы машинного обучения: лекция 12. – 2021. – URL: http://www. machinelearning.ru/wiki/images/3/39/BayesML09\_VB.pdf (дата обращения: 28.11.2021)

6. scipy// https://docs.scipy.org: [сайт]. – 2021. – URL: https://docs.scipy.org/doc/scipy/reference/ generated/scipy.spatial.distance.jensenshannon.html (дата обращения: 28.11.2021).

# **ИССЛЕДОВАНИЕ КОМПЛАЕНТНОСТИ ПАЦИЕНТОВ С СЕРДЕЧНО-СОСУДИСТЫМИ ЗАБОЛЕВАНИЯМИ НА ОСНОВЕ МЕТОДОВ МАШИННОГО ОБУЧЕНИЯ**

## **М. А. Фирюлина, И. Л. Каширина**

## *Воронежский государственный университет*

**Аннотация.** На сегодняшний день растет интерес к использованию результатов исследований, направленных на повышение качества медицинской помощи. Соблюдение предписанных врачом указаний является одним из факторов, который предопределяет положительный результат при лечении. В данной статье описываются результаты исследования факторов, влияющих на комплаентность пациентов кардиологического стационара. На основе методов машинного обучения построена модель прогнозирования регулярности приема назначенных препаратов. С помощью современных методов интерпретации результатов моделирования идентифицированы скрытые взаимосвязи между приверженностью пациента терапии и различными клиническими и физиологическими факторами.

**Ключевые слова:** комплаентность, интеллектуальный анализ данных, сердечно-сосудистые заболевания, градиентный бустинг.

#### **Введение**

Под комплаентностью пациента понимается готовность и способность человека следовать советам, связанными со здоровьем, принимать лекарства в соответствии с предписаниями, посещать запланированные визиты в клинику и проходить рекомендованные исследования. Несоблюдение режима было зарегистрировано как наиболее частая причина отсутствия результата лечения, при этом имеются данные, свидетельствующие о том, что пациенты, которые придерживаются рекомендаций по лечению, имеют лучшие результаты по восстановлению [1]. Это серьезная проблема здравоохранения, результаты которой связаны с уровнями заболеваемости и смертности. Практические рекомендации, основанные на физических и клинических данных, поведенческих и образовательных концепциях, могут повысить показатели, связанные с состоянием здоровья, удовлетворенностью пациентов и затратами на лечение [2].

Было доказано, что 30–40 % пациентов не получают положительного результата от лечения ввиду несоблюдения предписанных рекомендаций. Тенденция к возложению ответственности на за соблюдение предписанного режима лечения привела к появлению нескольких стратегий. Многие исследования пытаются найти решение описываемой проблемы, за счет повышения приверженности к лечению. Например, обзор [3] описывает результаты улучшения соблюдения режима лечения за счет внедрения цифровых технологий оповещения (например, мобильные текстовые сообщения и удаленная поддержка лечения через Интернет). Другие источники полагают, что повышение комплаентности пациентов можно достичь путем создания системы оценки эффективности приема лекарств [4].

Оценить распространенность и характер несоблюдения требований довольно сложно, но поиск определяющих факторов могут облегчить поставленную задачу. При учете факторов, влияющих на комплаентность пациента, можно повысить осведомленность врача об этой проблеме. Существующие исследования показывают, что модели оценки комплаентности больных, не учитывающие диагноз, менее эффективны, чем модели, разработанные для определенного заболевания [5]. Таким образом, актуальность данного исследования заключается в направленности повышения комплаентного поведения пациентов с сердечно-сосудистыми заболеваниями за счет учета факторов, влияющих на нерегулярность приема лекарственных препаратов.

Цель описанного исследования состоит в выявлении причин некомплаентного поведения пациентов, построении модели машинного обучения, прогнозирующей приверженность пациентов кардиологического стационара к соблюдению назначенных врачом рекомендаций, а также интерпретации полученных результатов за счет выявления значимых факторов и выявления числового значение каждого признака.

В данной статье предлагается метод оценки комплаентности пациентов с сердечно-сосудистыми заболеваниями относительно совокупности отдельных групп препаратов. Уровень комплаентности зависит от рекомендованного периода приема лекарств, поэтому в настоящем исследовании на основе имеющейся деперсонифицированнной выборки были выделены наиболее значимые признаки относительно шести месяцев приема. В качестве метода оценки комплаентности выбран наиболее эффективных метод - градиентный бустинг [6]. Для интерпретации построенной модели машинного обучения были использованы современные методы интерпретации SHAP-значения - SHapley Additive explanation [7]. Анализ предикторов, построение модели и визуализация графов деревьев решений проводились с помощью библиотек языка программирования Python.

#### 1. Материалы и методы

Доказана что, связь нарушения терапевтического режима и низкая комплаентность доказана клиническими исследованиями и наиболее опасна для сердечно-сосудистых заболеваний [8]. Под терапевтическим режимом понимается не только прохождение полного курса, назначенного лечащим врачом, но и регулярность приема препаратов. Ранее проводилось исследование [9], в котором предложен метод оценки комплаентности пациентов с сердечно-сосудистыми заболеваниями относительно отдельных групп препаратов. Анализ проводился по семи группам препаратов, которые были рекомендованы для дальнейшего самостоятельного приема пациентами после выписки из кардиологического стационара: ингибиторы ангиотензинпревращающего фермента (ИАПФ), бета-блокаторы, диуретики, нитраты, статины, антагонсты кальция (АК), антиаритмические препараты (кордарон). В качестве метода оценки комплаентности был выбран метод деревья решений. Для каждого препарата была построена отдельная модель, предсказывающая бросит ли пациент прием препаратов в течение указанного срока или нет. В текущей работе описан анализ пациентов кардиологического стационара на предмет регулярности приема описанных выше групп препаратов. Своевременное и регулярное выполнение всех рекомендация поможет достичь положительного результата в более короткие сроки.

Анализ проводился по деперсонифизированной выборке, содержащей информацию по 68 пациентам. Рассмотрены следующие характеристикам пациентов, прошедших лечение в кардиологическом стационаре: возраст, пол, работает или пенсионер, причины госпитализации в стационар, плановое поступление или экстренное, продолжительность приема назначенных препаратов в стационаре, лечился ли амбулаторно постоянно, свойственна ли пациенту забывчивость при приёме препаратов, соблюдает ли пациент регулярность приема препаратов, наблюдал ли пациент ранее побочные действия препаратов, были ли выданы пациенту наглядные рекомендации при амбулаторном лечении и при выписке, улучшилось ли самочувствие на фоне приема препаратов, была ли замена препарата и ее причина, стаж артериальной гипертензии (АГ), наличие хронической сердечной недостаточности (ХСН) в анамнезе, наличие фибрилляции предсердий (ФП), наличие ишемической болезни сердца (ИБС), был ли в анамнезе острый инфаркт миокарда (ОИМ), есть ли другие хронические сопутствующие заболевания.

В качестве метода машинного обучения (ML) для построения модели прогнозирования был выбран метод градиентного бустинга, а именно библиотека Catboost. В основе Catboost

лежит алгоритм градиентного бустинга деревьев решений. Градиентный бустинг - это техника машинного обучения для задач классификации и регрессии, которая строит модель предсказания в форме ансамбля слабых предсказывающих моделей, обычно деревьев решений. Обучение ансамбля проводится последовательно. На каждой итерации вычисляются отклонения предсказаний уже обученного ансамбля на обучающей выборке. Следующая модель, которая будет добавлена в ансамбль будет предсказывать эти отклонения. Таким образом, добавив предсказания нового дерева к предсказаниям обученного ансамбля уменьшается среднее отклонение модели, которое является конечной целью оптимизационной задачи. Новые деревья добавляются в ансамбль до тех пор, пока ошибка уменьшается, либо пока не выполняется одно из правил «ранней остановки» (достигнуто указанное максимальное количество итераций или истекло время выполнения работы алгоритма). Catboost - это первый алгоритм, в котором представлено улучшение производительности за счет сокращения времени обучения GBM.

Для оценки качества построенной модели использовались стандартные метрики, вычисленные на основе матрицы классификации: доля правильных ответов, чувствительность, специфичность, значение площадьи под AUC-ROC кривой. Так как объем исходной выборки небольшой, то разбиения на тестовую и обучающую выборки не производилось. При оценке модели использовался механизм перекрестной проверки model\_selection.cross\_validate из пакета scikit-learn. Перекрестная проверка - это метод оценки эффективности построенной модели с наиболее равномерным использованием имеющихся данных. Один цикл перекрестной проверки включает разбиение набора данных на части, затем построение модели на одной части, и проверки модели на другой части. Для повышения точности оценки проводится несколько циклов перекрестной проверки на разных разбиениях и результаты проверки усредняются по всем циклам.

Для повышения точности модели был применен метод балансировки данных. Существует два способа балансировки данных - оверсэмплинг и андерсэмплинг. При оверсэмплинге восстановление баланса достигается за счет увеличения миноритарного класса, копированием объектов. При андерсэмплинге удаляются объекты из мажоритарного класса. Так как объем выборки небольшой, то был выбран метод оверсэмплинга - алгоритм случайного увеличения примеров. Оверсэмплинг более простой метод, метод дублирования. Алгоритм случайного увлечения примеров в зависимости от того, какое соотношение классов необходимо, выбирается количество случайных записей для дублирования [10].

Проведя анализ значимости признаков, можно повысить точность итоговой модели, убрав из прогнозирования признаки, которые не влияют на результат. Медикам зачастую важно определить, какие факторы имеют влияние для каждого пациента, чтобы они могли напрямую бороться с этими факторами риска. Понимание того, почему модель делает определенный прогноз, может быть столь же важным, как и точность прогнозов во многих приложениях. Однако наиболее высокая точность для большинства наборов данных часто достигается с помощью сложных моделей, поведение которых трудно объяснить. Например, модели ансамблевого обучения трудно интерпретировать. Ранее в подобном исследовании [9] использовался метод деревьев решений из-за легкой интерпретируемости результатов. Итог работы модели прогнозирования можно отобразить в виде доступного для понимания клиницистов блок-схемы, в котором указаны предикторы и их числовые показания, которые привели к значению прогноза.

В данной работе использовался современный метод интерпретации модели машинного обучения - Shap. SHAP - значения показывают, насколько выбранный предиктор изменил результат прогнозирования (по сравнению с тем, как отработала бы модель при некотором базовом значении этого предиктора) [11]. На основе исходных данных строится модель, затем составляется прогноз для одного объекта и с помощью функции SHAP можно интерпретировать полученный результат прогнозирования. Важность *i*-го признака вычисляется по формуле:

$$
\varphi_i = \sum_{S \subseteq \{1, 2, \ldots, n\} \{i\}} \frac{|S|!(n-|S|-1)!}{n!} (f(S \cup \{i\}) - f(S)),\tag{1}
$$

где  $f(S)$  – ответ модели, обученной на подмножестве предикторов S множества *n* признаков (на конкретном объекте - вся формула записывается для конкретного объекта). При этом,  $f(S \cup \{i\})$ это предсказание модели с *i*-м предиктором, а  $f(S)$ это предсказание модели без *i*-го предиктора. Значение Шэпли для *i*-го признака рассчитывается для каждого примера из набора данных (для каждого пациента в выборке) на всех возможных комбинациях входных признаков (включая отсутствие всех предикторов), затем полученные значения суммируются по модулю и получается итоговая важность *i*-го признака. Вычисление требует переобучения модели на всевозможных подмножествах признаках, поэтому на практике применяют приближения формулы, например с помощью метода Монте-Карло.

Чтобы оценить значимость признаков используется основы теории игр. В рамках теории игр идет сопоставление игроков с входными предикторами и правилами игры с целевой функцией модели. Так как существуют случаи, когда не все предикторы подаются на вход, то необходимо оценить существующую модель, используя формулу условного математического ожилания:

$$
M[f(S) | Si = si].
$$
\n(2)

Эта формула может принимать две формы. В первом случае мы знаем значения признаков в  $S$ , потому что мы их наблюдаем. Во втором случае мы знаем значения признаков в  $S$ , потому что мы их задаем. Вторая форма обычно предпочтительнее, потому что она говорит, как модель повела бы себя, если бы мы вмешались и изменили ее входные данные, а также потому, что ее намного легче вычислить. В используемых инструментах SHAP заложен второй принцип.

Все возможные коалиции значений признаков должны быть оценены с *і*-м признаком и без него, чтобы вычислить точное значение Шепли. Для большого числа предикторов точное решение этой проблемы становится проблематичным, поскольку количество возможных коалиций экспоненциально увеличивается по мере добавления новых предикторов. При расчёте вектора Шепли необходимо формировать коалиции из ограниченного набора признаков. Не каждая ML-модель позволяет просто убрать признак без повторного обучения модели «с нуля». Потому для формирования коалиций обычно не убирают «лишние» признаки, а заменяют их на случайные значения из «фонового» набора данных. Усреднённый результат модели со случайными значениями признака эквивалентен результату модели, в которой этот признак вообще отсутствует. Поэтому применяется аппроксимация с использованием метода Монте-Карло:

$$
\hat{\varphi}_i = \frac{1}{M} \sum_{m=1}^{M} \left( \hat{f}(x_{+i}^m) - \hat{f}(x_{-i}^m) \right),\tag{3}
$$

где  $M$  – это количество итераций, а  $\hat{f}(x_{+i}^m)$  – это прогноз для x, но со случайным числом значений признаков, замененных значениями из «фонового» набора данных. Вектор  $f(x_{-i}^m)$  почти идентичен, но значение  $x_i^m$  также берется из выборки «фонового» набора. Для значений признаков, которые появляются слева от значения  $x_i$  берется значения из исходных наблюдений, а справа подставляется значения из случайного экземпляра.

## 2. Результаты и их обсуждение

Исходная выборка пациентов, прошедших лечение в кардиологическом стационаре, включала 45 % женщин и 55 % мужчин. Средний возраст пациентов составил 64 года со стандартным отклонением 8 лет (65 лет средний возраст для женщин и 63 года - для мужчин). Предикторы, по которым проводился анализ перечислены выше. В качестве целевой переменной

выбрано значение регулярно ли проводился прием препаратов или нет. На рис. 1 приведены графики статистического анализа данных, слева распределение количества пациентов, регулярно принимающих лекарства и нет, а справа распределение возрастного признака пациентов в исходной выборке.

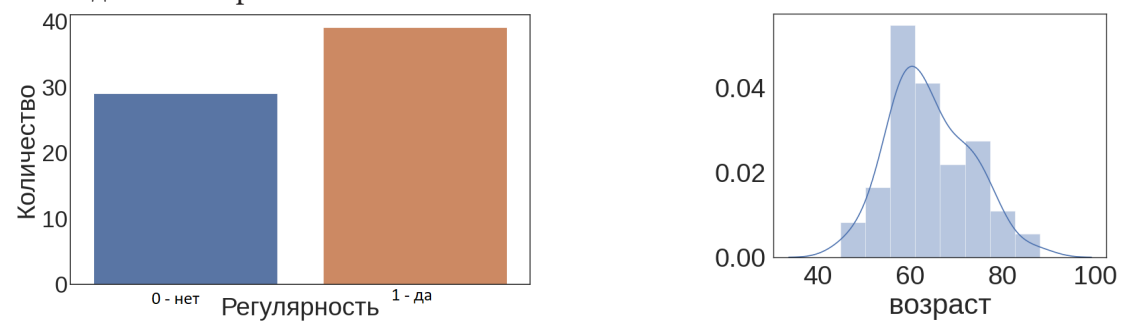

Рис. 1. Распределение пациентов относительно показателя регулярности приема препаратов(слева). Распределение возраста пациентов (справа)

При построении модели машинного обучения важен этап подготовки данных. Качественная выборка данных (без пропусков в значениях, кодирование показателей строкового типа и так далее). Для этой цели были созданы пользовательские функции предобработки данных. FeatureSelector - класс для выбора предикторов для машинного обучения или предварительной обработки данных. Реализует три различных метода: поиск столбцов с отсутствующими значениями с процентом, превышающим указанный порог, поиск столбцов с одним уникальным значением, поиск коллинеарных переменных с корреляцией, превышающей указанный коэффициент корреляции. Также класс включает функции по выводу на экран столбцов на удаление, функцию по удалению столбцов из датасета и отрисовки матрицы корреляции. По итогу работы методов данного класса было выявлено, что имеется столбец с пропущенными значениями - «Использование наглядных рекомендаций», столбец с некорректными значениями - «Стаж АГ». Предикторы со значением корреляции более чем 0.7 - «при выписке наглядные рекомендации» и «использование наглядных рекомендаций».

Как упоминалось ранее, исходная выборка не разбивалась на тестовую и обучающую. Модель обучалась на всем датасете, а метрики оценки качества рассчитывались с помощью кросс-валидации. С помощью модуля RandomOverSampler из библиотеки imblearn.over sampling была проведена балансировка данных методом оверсэмплинг RandomOverSampler. После балансировки данных значительно увеличилось показание метрик специфичность и доля правильных ответов. В табл. 1 приведены результаты метрик качества модели до и после балансировки данных.

Таблица 1

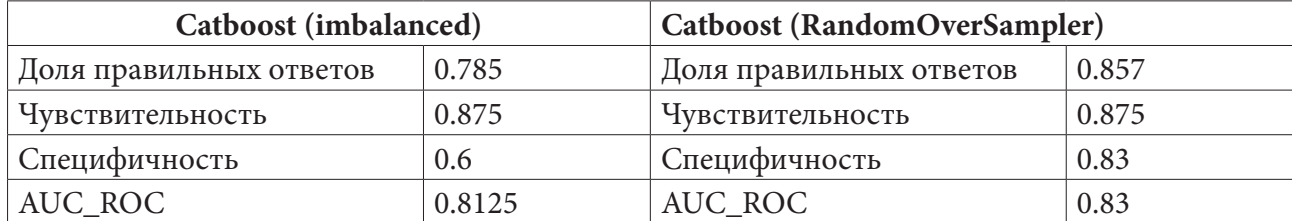

Метрики качества модели машинного обучения

Для модели градиентного бустинга значимость признаков анализировалась с помощью модуля get\_feature\_importance библиотеки CatBoostClassifier. Результаты метода explainer.shap\_ value представлены на рис. 2. Они показывают, что изменение таких показателей как причины пропусков - забывчивость, пол, возраст и самочувствие пациента на фоне приема сильнее всего повлияют на выходной результат.

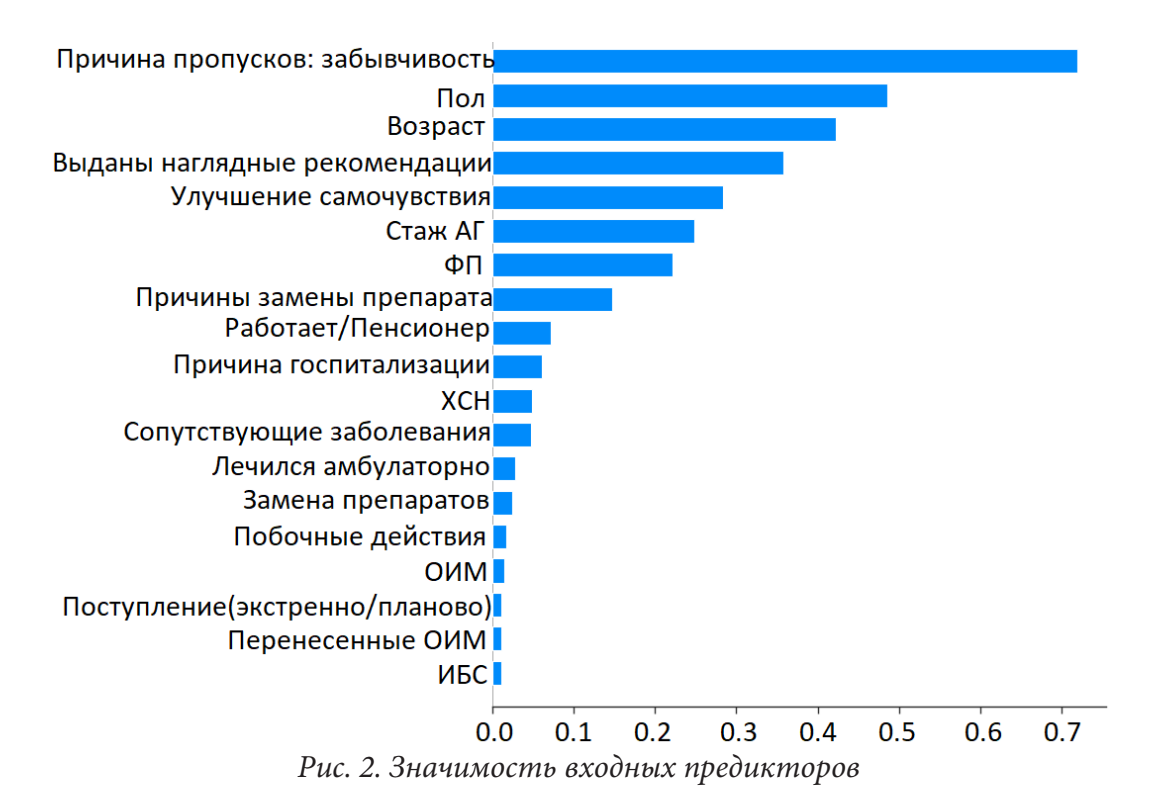

Чтобы оценить влияние признаков на модель в целом, можно рассмотреть агрегированные SHAP - значения, которые удобнее анализировать в форме сводного графика, изображенного на рис. 3. Данный график показывает, какие признаки являются наиболее важными, а также их диапазон влияния - на сколько они могут снизить или повысить риск. По вертикальной оси Y отображены признаки, которые участвуют при построении модели, чем выше расположен признак, тем больше его влияние. Синим цветом отмечены пациенты с низким значением соответствующего признака, а красным - с высоким. По оси Х указано влияние входного признака на выходное значение модели. Толщина линий указывает на количество объектов для конкретного значения признака. По графику можно сделать следующие выводы: чаще всего пациенты отклоняются от регулярного приема препаратов из-за забывчивости; распределение мужчин и женщин в исходной выборке примерно одинаковое, но женщины более склонны к нерегулярному приему препаратов; пациентов возраста чуть выше среднего (около 60 лет) больше всего в выборке и чем выше возраст пациента, тем больше вероятность несоблюдения режима; пациенты, которым выданы наглядные рекомендации при госпитализации более привержены к регулярному приему лекарств; чем выше период наличия у пациента артериальной гипертензии, тем больше вероятность регулярного приема; а также больше шансов на несоблюдение предписанных врачом указаний у пациентов с отсутствием фибрилляции предсердий, если врач заменил препарат, пациент работает (то есть не пенсионер), гипертонический криз был причиной госпитализации, у пациента наблюдается хроническая сердечная недостаточность и имеются сопутствующие заболевания.

На рис. 4 и рис. 5 представлен прогноз для отдельных случаев. На графике отмечено базовое значение риска смертности, которое составляет 0.5602 и является средним выходным значением модели по обучающему датасету. И отображено значение риска смертности для определенного пациента, для примера были выбраны пациенты под номерами 2 и 16. Для пациента под номером 2 выходное значение модели составляет 0.06, что говорит о прогнозе несоблюдения регулярности приема препаратов. Показатели значимых признаков отображены ниже по оси Х. Признаки, продвигающие риск к положительному значению (то есть все предписания будут соблюдены), показаны красным цветом, а те, что понижают его значение – синим. Мож-

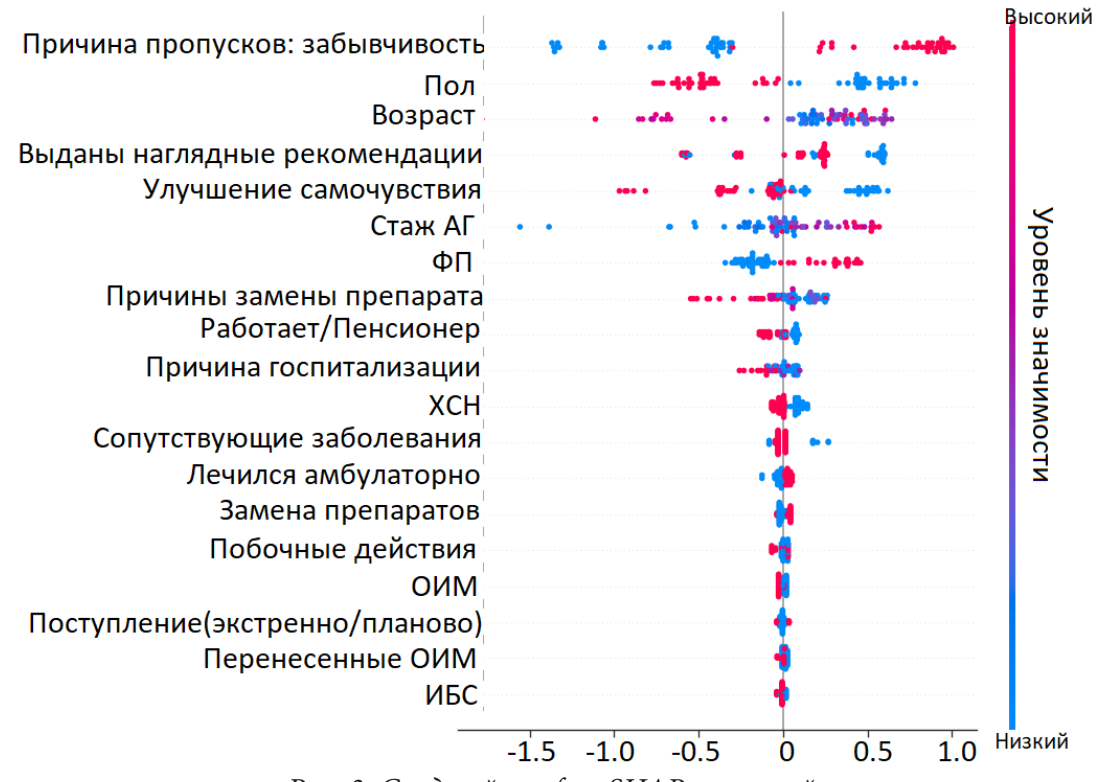

Рис. 3. Сводный график SHAP-значений

но сделать выводы, что для данного пациента влияющими на регулярный прием препаратов является то, что у него наблюдается фибрилляция предсердий и что он самостоятельно заменял препараты на более подходящие для него в ходе лечения. А ухудшающими факторами являются показатели наличие забывчивости приема, возраст 71 год, мужской пол и улучшение самочувствия.

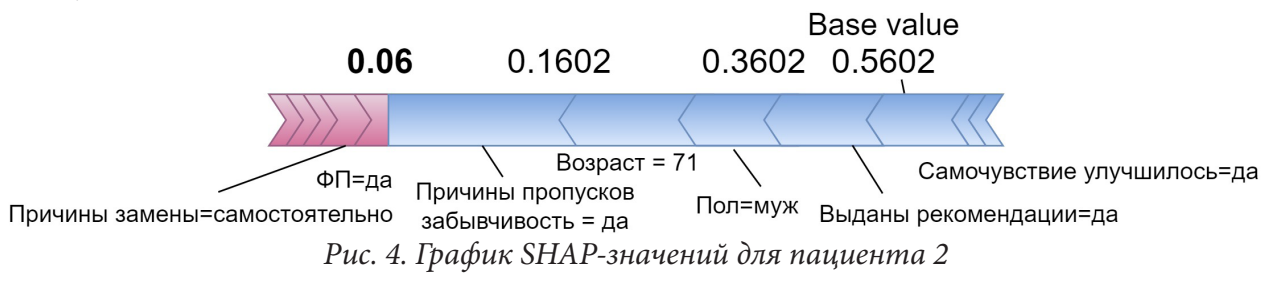

Второй пациент, рандомно выбранный из исходного датасета - под номером 16, имеет на выходе прогнозируемое значение 0.94, что говорит о прогнозе соблюдении режима. График его SHAP-значений показаны на рис. 5. По данному пациенту можно сделать вывод, что причинами приверженности лечению для него являются женский пол, отсутствие забывчивости, возраст 62 года, и наличие фибрилляции предсердий. Отрицательно на регулярности приема сказывается улучшение самочувствия.

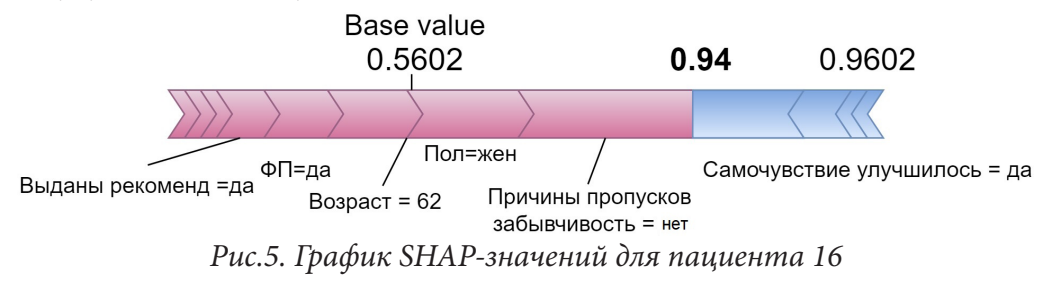

#### Заключение

В данном исследовании был проведен анализ комплаентного поведения пациентов кардиологического стационара на предмет регулярного приема определенной группы препаратов. Была построена модель, прогнозирующая степень регулярного соблюдения режима, назначенного лечащим врачом. Модель машинного обучения построена на основе метода CatBoost, а с помощью метода оверсэмплинга случайного удаления примеров была повышена точность до 0.857. Были выделены основные признаки, которые имеют влияние: причины пропусков - забывчивость, пол, возраст и самочувствие пациента на фоне приема.

С помощью метода интерпретации моделей машинного обучения SHAP-values можно охарактеризовать пациентов, которые привержены к несоблюдению регулярного режима приема препаратов. Чаще всего пациенты отклоняются от регулярного приема из-за забывчивости; женщины более склонны к регулярности; чем выше возраст пациента, тем больше вероятность несоблюдения режима; пациенты, которым выданы наглядные рекомендации при госпитализации более привержены к регулярному приему лекарств; чем выше период наличия у пациента артериальной гипертензии, тем больше вероятность регулярного приема.

#### Благодарности

Исследование выполнено при финансовой поддержке РФФИ в рамках научного проекта  $N<sup>2</sup>$ 20-37-90029 Аспиранты.

## Литература

1. Микиртичан, Г. Л. Комплаентность как медико-социальная и этическая проблема педиатрии / Г. Л. Микиртичан, Т. В. Каурова, О. А. Очкур // Вопросы современной педиатрии. - $2012. - N9 11(6) - C. 5-10.$ 

2. Trick, L. R. Patient compliance-don't count on it! / L. R. Trick // J Am Optom Assoc. - 1993. - $N<sup>0</sup> 64(4)$ . - P. 264-270.

3. Ciciriello, S. Multimedia educational interventions for consumers about prescribed and overthe-counter medications / S. Ciciriello, R.V. Johnston, R. H. Osborne // Cochrane Database Syst Rev. - $2013. - N94.$ 

4. Электронное периодическое издание «научная россия» - URL: https://scientificrussia.ru/ articles/v-rossii-sozdana-sistema-ocenki-effektivnosti-priema-lekarstv-dla-serdca (дата обращения: 26.10.2021).

5. Sinopal'nikov, A. And Antibacterial therapy of respiratory tract infections from the perspective of compliance of the patients/ A. I. Sinopal'nikov, A. A. Zaitsev //Farmatika. Current reviews State Institute of advanced training of doctors of the Ministry of defense.  $- 2009$ .  $- N$ <sup>2</sup> 5.  $- P$ . 12–20.

6. Kashirina, I. Building models for predicting mortality after myocardial infarction in conditions of unbalanced classes, including the influence of weather conditions / I. Kashirina, M. Firyulina // CEUR Workshop Proceedings. - 2020. - №2790. - P. 188-197.

7. Kashirina, I. L. Identification of Risk Factors for Mortality after Myocardial Infarction Using Machine Learning Methods / I. L. Kashirina, M. A. Firyulina, Y. V. Bondarenko, E. N. Desyatirikova, O. E. Efimova and L. V. Chernenkaya // 2021 XXIV International Conference on Soft Computing and Measurements (SCM). - 2021. - P. 233-236.

8. Baroletti, S. Medication adherence in cardiovascular disease / S. Baroletti, H. Dell'Orfano // Circulation. - 2010. - №121(12). - P. 1455-1458.

9. Фирюлина, М. А. Оценка комплаентности пациентов с сердечно-сосудистыми заболеваниями на основе методов интеллектуального анализа данных / М. А. Фирюлина, И. Л. Каширина, Е. В. Конобеева // Системный анализ и управление в биомедицинских системах. – 2019. – № 18. – С. 177–183.

10. *Chawla, N.* SMOTE: Synthetic Minority Oversampling Technique / N. Chawla, K. Bowyer, L. Hall // Journal of Artificial Intelligence Research. – 2002. – № 186. – С. 341–378.

11. *Swalin, A.* Deep Dive into Catboost Functionalities for Model Interpretation. – URL: https://towardsdatascience.com/deep-dive-into-catboost-functionalities-for-model-interpretation-7cdef669aeed. (дата обращения: 05.11.2021).

# **ПРОГНОЗИРОВАНИЕ ФИНАНСОВЫХ КОТИРОВОК С ПРИМЕНЕНИЕМ РЕКУРРЕНТНОЙ НЕЙРОННОЙ СЕТИ LSTM**

## **Ю. В. Чечиков**

## *Воронежский государственный университет*

**Аннотация.** В статье приведен один из основных методов точного прогнозирования временных рядов, таких как финансовые котировки валюты, с применением машинного обучения. Для прогнозирования временных рядов подходят рекуррентные нейронные сети, так как они созданы для работы с временными рядами. Наилучшим типом рекуррентных нейронных сетей являются сети с долгой краткосрочной памятью, которые учитывают не только ближайшие события, изменения на предыдущем шаге, но и способны выделять и запоминать долгосрочные тенденции.

**Ключевые слова:** машинное обучение, рекуррентные нейронные сети, рекуррентная нейронная сеть LSTM, долгосрочная и краткосрочная память, блок памяти, прогнозирование временных рядов, прогноз финансовой котировки.

#### **Введение**

Финансовый сектор постоянно изменяется и развивается, ежедневно растут объемы информации по онлайн и офлайн транзакциям, данные о которых необходимо собирать как можно быстрее, корректно обрабатывать и качественно анализировать. Зачастую для принятия решения крайне необходимо знать данные о будущей тенденции того или иного показателя. Именно поэтому прогнозирование является неотъемлемой частью в финансовой деятельности. Прогноз должен быть составлен в короткие сроки и быть максимально точным для решения поставленной задачи.

Финансисты и инвесторы постоянно в своей работе отслеживают значения котировок и формируют портфель по несколько раз в день, им необходимо предугадывать на основе своего опыта с применением специальных инструментов будущий показатель. Поэтому актуальным направлением является разработка новых актуальных инструментов, позволяющих не углубляться каждый раз в настройку сложных параметров модели, которые могут улучшить работу данных специалистов. За последние годы в области прогнозирования все чаще стали применять машинное обучение. Данное направление набирает обороты, в части развития и улучшения моделей, построения более сложных информационных систем на базе машинного обучения.

Основными методами прогнозирования в финансах остаются технический и фундаментальный анализ, однако они, в отличие от метода машинного обучения с применением нейронных сетей, не способны спрогнозировать значение с заданной точностью, так как с их помощью подаются только сигналы к покупке или продаже активов, или изучается поведение тренда [4].

#### **1. Постановка задачи и этапы ее решения**

Для разработки алгоритма машинного обучения на основе рекуррентной нейронной сети и исследования эффективности его на реальных данных поставлена следующая задача: на основе имеющихся исторических данных курса доллара к рублю, необходимо разработать модель, которая спрогнозирует значение котировки на следующий час.

Процессе разработки модели по прогнозированию финансовых котировок состоит из следующих этапов:

1) сбор и формирование исходных данных для обучающей и тестовой выборки;

2) первичный анализ и обработка данных;

3) реализация нейронной сети LSTM для модели прогнозирования;

4) создание нескольких конфигураций модели с разными типами архитектуры;

5) исследование каждой архитектуры и эксперимента с разными параметрами в ходе обучения и тестирования;

6) проверка и анализ полученных результатов обучения и тестирования модели в ходе исследования;

7) выбор наилучшей модели и ее параметров с приведением метрик оценки качества.

## 2. Сбор, анализ и подготовка исходных данных

В ходе сбора и формирования исходных данных обучающей выборке произведена выгрузка данных с сайта Финам от Российской компании значений котировок доллара к рублю за прошедший год с шагом в 1 час. Сформированный набор данных имеет в себе 2408 записей о сделках на каждый час содержащие следующую информацию: тип (наименование) торгуемого лота, период его формирования (в минутах указано 60), дата и точное время сделки, цена открытия, локальный максимум и минимум, а также цена закрытия торга и объем товара на рынке, фрагмент записей приведен на рис. 1.

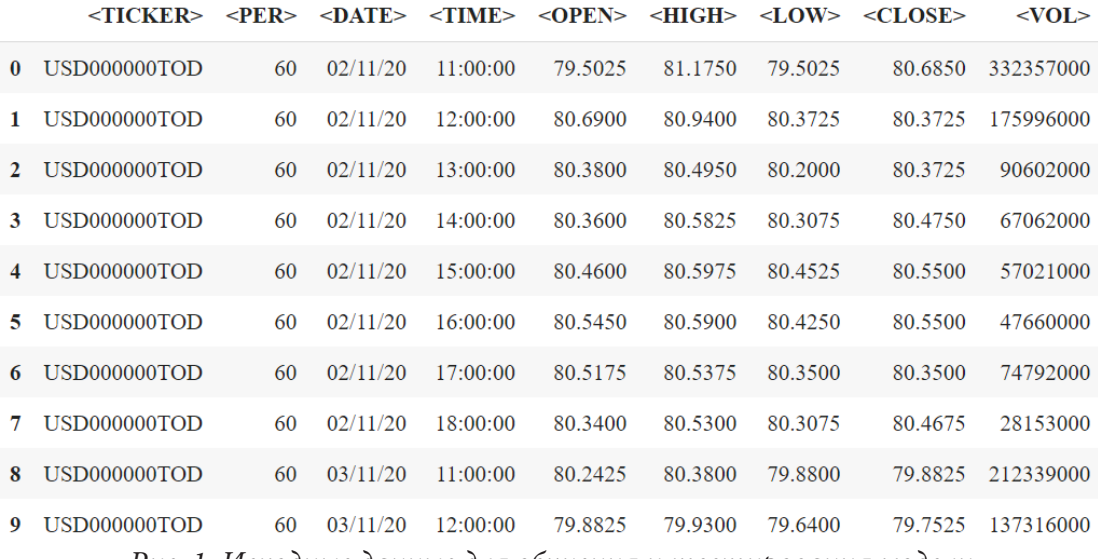

Рис. 1. Исходные данные для обучения и тестирования модели

Для задачи построения модели регрессии из исходного набора данных выберем цены закрытия, так как именно они чаще всего интересуют инвесторов. Также данный набор данных уже упорядочен по дате и времени сделок и нет необходимости предварительно обрабатывать данные, отсортировывая их в хронологическом порядке. Проведя проверку цены закрытия и объема торгуемых лотов, корреляция с помощью метода corr() из Pandas. DataFrame составила всего 0,125594, что означает слабую линейную зависимость, поэтому брать объем торгуемых активов как входные данные не имеет смысла. Распределение цены закрытия на исторических данных по часам отражены на рис. 2.

Как видно из распределения цены за доллар стоимость доллара варьировалась от 70 до 80 рублей за доллар, чаще всего закрытие торга, более 800 сделок, проводилось в диапазоне 73-74 рублях за доллар.

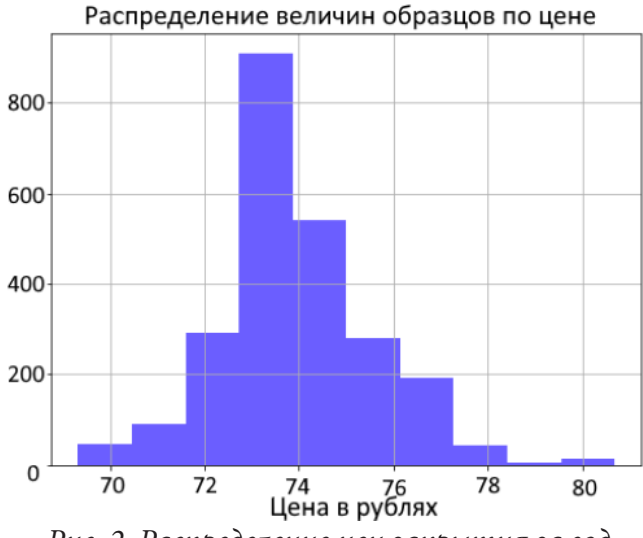

Рис. 2. Распределение цен закрытия за год

В ходе подготовки данных для формирования тестовой и обучающей выборки, значения цены закрытия нормализованы методом минимакса в результате чего приведены к диапазону от 0 до 1. Смысл данного метода заключается в линейном преобразовании по формуле:

$$
x_{i,norm} = \frac{x_i - x_{\min}}{x_{\max} - x_{\min}},
$$
\n(1)

где  $x_{i,\text{norm}}$  – нормализованный элемент признака;  $x_i$  – текущее значение непреобразованного элемента признака;  $x_{\min}$  – наименьший элемент признака;  $x_{\max}$  – наибольший элемент признака.

#### 3. Метрики для оценки качества модели

Для оценки качества работы применяется несколько популярных метрик, таких как: корень из среднеквадратичной ошибки (RMSE)

$$
RMSE = \sqrt{\frac{1}{n} \sum_{i=1}^{n} (y_i - \tilde{y}_i)^2} = \sqrt{MSE},
$$
\n(2)

где  $n$  – объем обучающей или тестовой выборки,  $y_i$  – фактическое значение прогноза,  $\tilde{y}_i$  – спрогнозированное значение;

средняя абсолютная ошибка(МАЕ):

$$
MAE = \frac{1}{n} \sum_{i=1}^{n} |y_i - \tilde{y}_i|; \qquad (3)
$$

средняя абсолютная ошибка в процентах(МАРЕ):

$$
MAPE = \frac{1}{n} \sum_{i=1}^{n} \frac{|y_i - \tilde{y}_i|}{y_i} * 100\%.
$$
 (4)

Также применяется метрика точности прогноза (АСС) - это обратное значение метрике средней абсолютной ошибки в процентах, так как значения в процентах проще интерпретируется человеком:

$$
ACC = 1 - MAPE. \tag{5}
$$

#### 4. Реализация модели прогнозирования с применением рекуррентной сети LSTM

Рекуррентные нейронные сети обладают недостатком, который заключается в ограничении длительности запоминания информации. Имеются потери весомых признаков на первых

итерациях обучения при большом количестве временного ряда или итераций обучения, они хорошо запоминают только сравнительно недавние признаки в данных. Поэтому для прогнозирования курса валюты выбрана рекуррентная нейронная сеть с долгой краткосрочной памятью именуемая Long short-term memory - LSTM.

Сети LSTM обладают рядом достоинств:

- улучшенное выявление значимых признаков, LSTM удаляют (очищают) информацию в ячейках о предыдущих состояниях, которая не влияет на результат, тем самым отсекает излишние и незначительные данные в своей работе;

- наличие долгой краткосрочной памяти: имеются два состояния сети, стандартное скрытое с каналом долгосрочной памяти, которая тянется через все блоки памяти и состояния с краткосрочной памятью;

- решается проблема исчезающего градиента, в обычных RNN при определенных функциях активации в процессе обратного распространения ошибки обновление весов будет очень малым от слоя к слою и к моменту добавления нового веса, он будет равен старому значению, в следствии этого нет изменений и обучение затрудняется [3].

В данной сети вместо обычных нейронов используются более сложные конструкции именуемые блоки памяти. Фрагмент блока памяти архитектуры LSTM с описанием прохождения сигнала данных отражен на рис. 3.

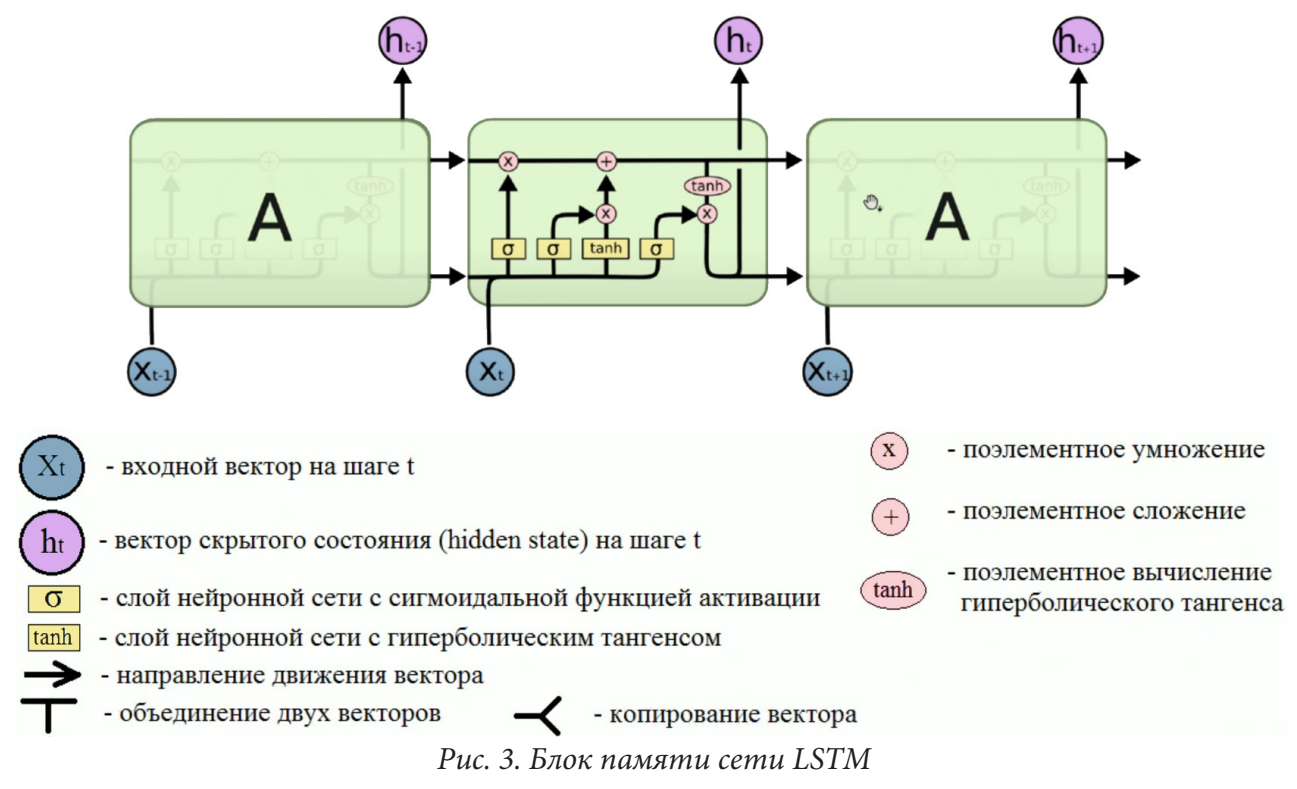

Отличительной особенностью блока памяти сети LSTM является то, что он обладает двумя видами памяти, одна часть хранит память о далеких событиях - долгосрочная память, вторая хранит информацию о том, что произошло на предыдущем шаге - краткосрочная память. Данная разновидность архитектуры специально создана для работы с временными последовательностями и позволяет хранить как текущие изменения, так и выделять долгосрочные тренды [1].

Алгоритмы обучения и работы модели проводятся классическим образом, как и множество других нейронных сетей. Отличие только в применении метода обучения модели, так как рекуррентные сети имеют дело с временными рядами, для этого разработан метод обратного

распространения ошибки именуемое Backpropagation Through Time (BPTT) в переводе обратное распространение сквозь время [2].

На рис. 4 приведены данные алгоритмы, слева алгоритм обучения, справа алгоритм работы обученной модели.

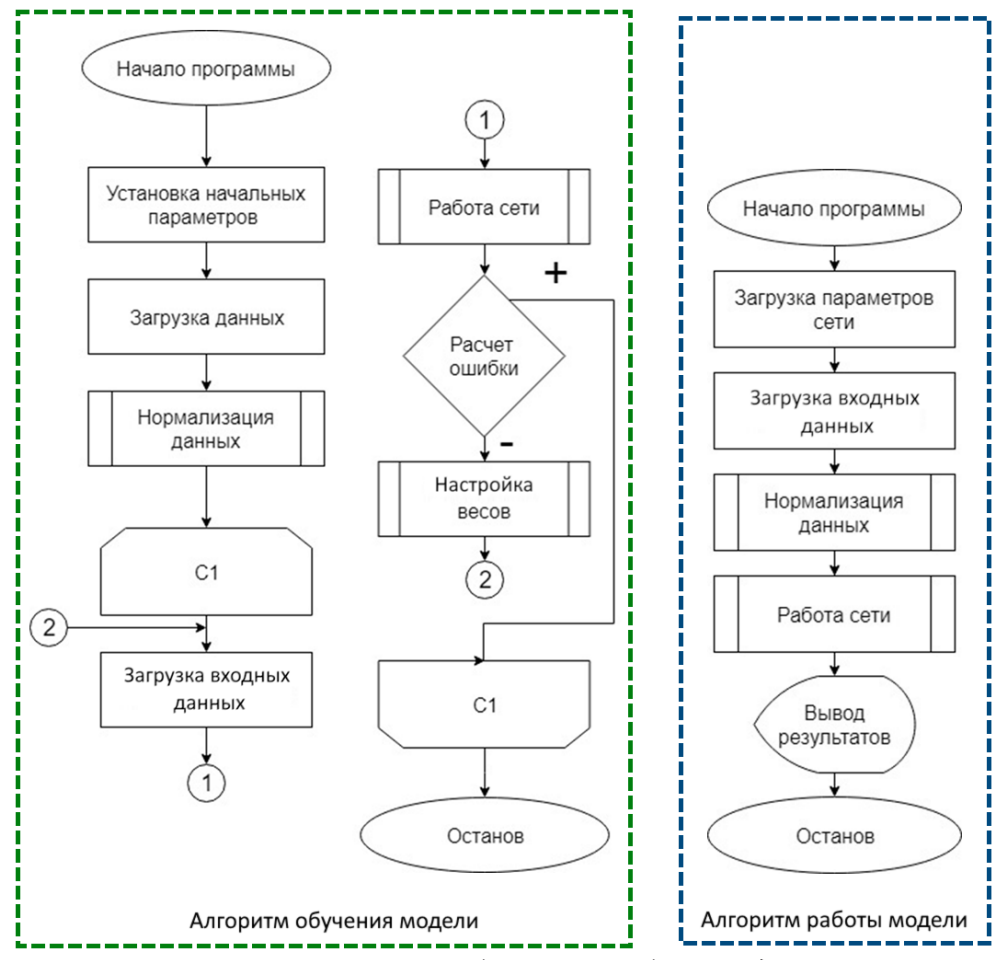

Рис. 4. Алгоритмы обучения и работы модели

Спроектированная модель с простой архитектурой LSTM с одним скрытым слоем и без настроек дает прогнозные значения с точностью 53,51 %, график визуализации прогноза 100 значений котировок приведены на рис. 5.

График показывает, что расхождение прогнозного и фактического значений порой были очень сильными, поэтому для выбора оптимального варианта модели, спроектировано три вида архитектуры сети LSTM.

Все архитектуры представляют собой последовательную модель из чередующихся слоев LSTM, DropOut (для регуляризации) и последнего слоя Dense для суммирования результатов предыдущего слоя, имеющего на выходе одно прогнозируемое значение, описание и параметры архитектур приведены в табл. 1.

## 5. Исследование и анализ работы модели с разными параметрами

На следующем этапе проводились исследования с каждой из 3-ех архитектур, по 25 вычислительных экспериментов с использованием каждой разного количества отстающих во времени наблюдений в качестве входных данных и разного количества эпох обучения, для изучения влияния этих параметров на материки оценки качества работы модели. Фрагмент

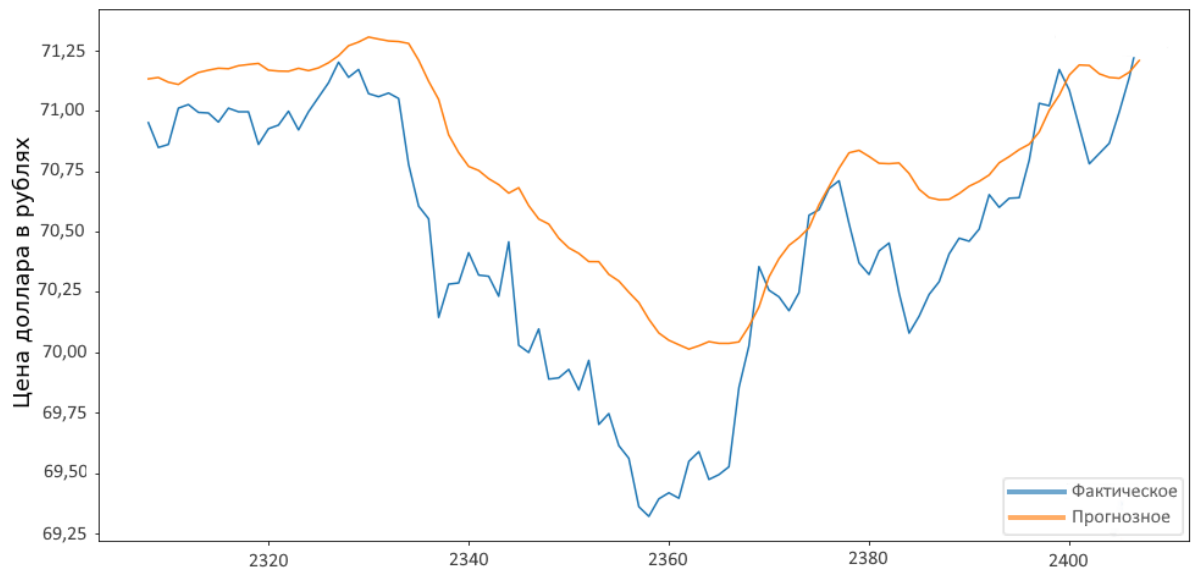

Рис. 5. Модель с простой архитектурой и параметрами по умолчанию

## Таблина 1

|                          | Значения          | Значения          | Значения           |
|--------------------------|-------------------|-------------------|--------------------|
| Наименования параметров  | параметров первой | параметров второй | параметров третьей |
|                          | архитектуры       | архитектуры       | архитектуры        |
| Общее количество слоев   |                   |                   |                    |
| Количество слоев LSTM    |                   |                   |                    |
| Количество блоков памяти | 30                | 50                | 50                 |
| в каждом слое LSTM       |                   |                   |                    |
| Количество слоев DropOut |                   |                   |                    |
| Параметр DropOut         | 0,2               | 0,2               | 0,2                |

Конфигурация архитектур модели их состав и параметры

исследования изменяемых параметров модели, а также полученных значений метрики точности прогноза для каждой архитектуры приведены в табл. 2.

Проведя изучение полученных результатов можно заметить, что в каждой из трех архитектур точность прогноза, при определенных параметрах стала выше 88 %, а именно:

- точность прогноза первой архитектуры равна 89,63 % достигнута при количестве входных данных равных 35 значениям и 50 эпохам обучения;

- точность прогноза второй архитектуры равна 89,28 %, достигнута при количестве входных данных равных 29 значениям, 50 эпохам обучения;

- точность прогноза третьей архитектуры равна 88,98 %, достигнута при количестве входных данных равных 23 значениям и 30 эпохам обучения.

Значения метрик первой архитектуры достигнувшей точности прогноза 89,63 %, при указанных параметрах, приведены в табл. 3.

График, визуально отражающий прогнозные значения котировки доллара на тестовой выборке в отлаженной модели с применением первой архитектуры и указанными ранее параметрами, приведен на рис. 6.

Таким образом, для поставленной задачи прогнозирования котировки доллара к рублю на час вперед, имея исторические значения за год в исходных данных для достижения высокого процента точности прогноза и малого значения ошибок выбранных метрик, оказалась модель с более простой архитектурой, но большим количеством эпох обучения. Можно использовать

Таблица 2

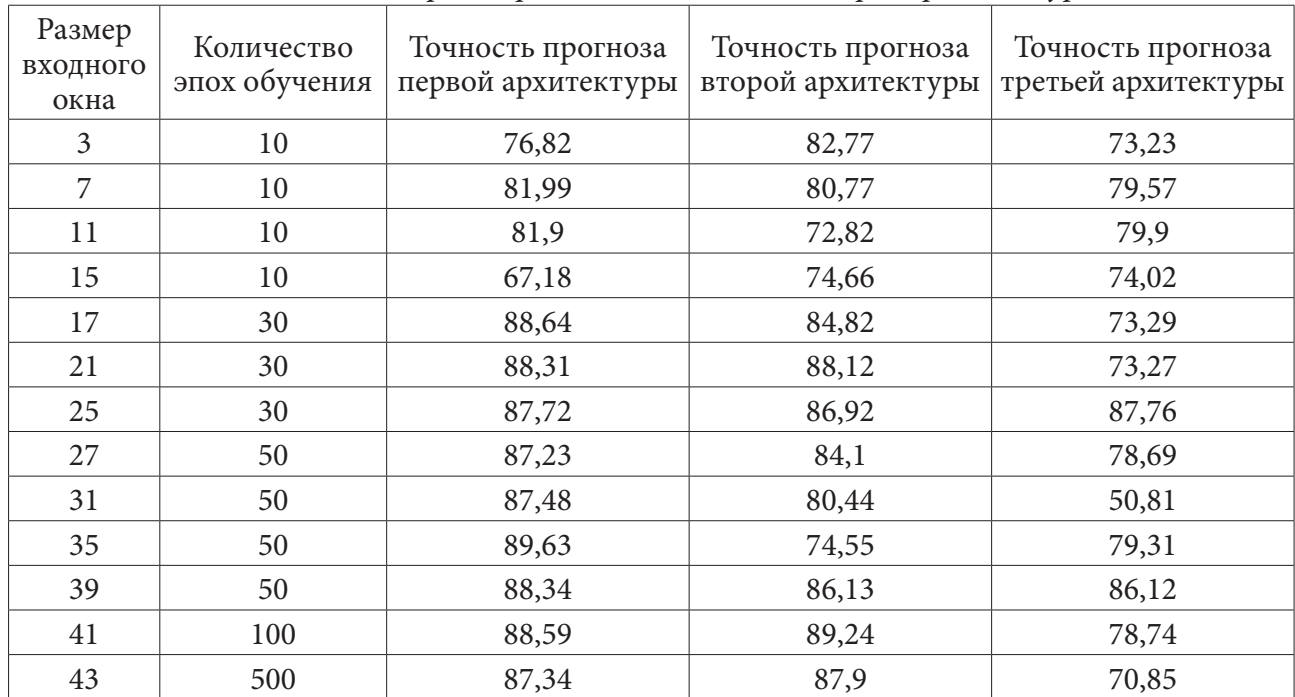

*Изменяемые параметры модели в каждой их трех архитектур*

# Таблица 3

*Метрики оценки качества модели на тестовой выборке*

| Показатель  | Значение |  |
|-------------|----------|--|
| <b>MAE</b>  | 0,0746   |  |
| <b>MAPE</b> | 10,37 %  |  |
| RMSE        | 0,0214   |  |
| ACC         | 89,63 %  |  |

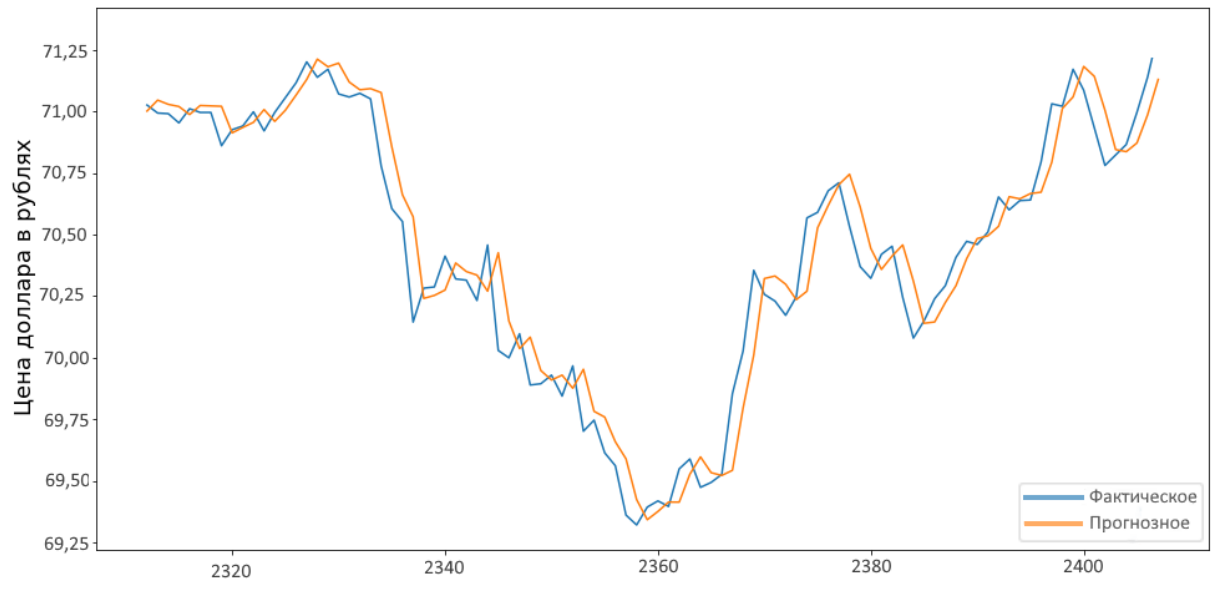

*Рис. 6. График прогноза настроенной модели с первой архитектурой*

и другие архитектуры, имеющие большее количество слоев LSTM и блоков памяти, но взамен имеется обратная зависимость, потребуется меньшее количество входных данных и эпох обучения. Решение об использовании данной архитектуры будут принимать специалисты в области финансов, так как более сложные архитектуры и увеличение количества эпох влекут за собой требование больших вычислительных мощностей и времени на обучение модели.

#### Заключение

Разработанная модель с указанными параметрами и архитектурой показывает достаточно большую точность при прогнозировании финансовой котировки доллара к рублю. Особенностью обученной модели с применением LSTM сети позволяет достаточно долго использовать ее для прогнозирования без необходимости переобучения на новых данных или корректировки каких-либо параметров, ведь LSTM обладает каналами долгосрочной и краткосрочной памяти, и, благодаря этому, даже на этапах прогнозирования, при прохождении данных через сеть, она подстраивается и обучается самостоятельно, пусть и по-другому, нежели при обучении на тренировочных данных. Переобучение сети потребуется в случае резкого изменения нисходящего или восходящего трендов, только в этом случае будет необходимо вмешиваться в параметры модели или переобучать ее на новых данных.

Пусть на сегодняшний день основным инструментом специалистов в области финансов остается технический и фундаментальный анализ, но они не могут спрогнозировать конкретное значение котировки. Данные подходы лишь дают сигналы, с помощью своих методов, что нужно продавать или покупать. Применение машинного обучения, а именно рекуррентных нейронных сетей LSTM ничуть не хуже подходов технического анализа, так как при прогнозировании конкретных значений с высокой точностью прогноза можно принимать более выгодные решения в отношении финансовых сделок, а также строить дополнительную визуализацию в виде графиков исторических и спрогнозированных значений котировок для последующего исследования методами технического анализа.

#### Литература

1. Будыльский, Д. В. GRU и LSTM: современные рекуррентные нейронные сети / Д. В. Будыльский // Молодой ученый. - 2015. - С. 51-53. URL: https://moluch.ru/archive/95/pdf/ (дата обращения: 15.11.2021).

2. Ганегедара, Т. Обработка естественного языка с TensorFlow / Т. Ганегедара; пер. с англ. В. С. Яценкова. - Москва: ДМК Пресс, 2020. - 382 с.

3. Жерон, О. Прикладное машинное обучение с помощью Scikit-Learn и TensorFlow: концепции, инструменты и техники для создания интеллектуальных систем / О. Жерон; пер. с англ. -Санкт-Петербург [и др.] : Диалектика, 2019. - 684 с.

4. Сунчалин, А. М. Обзор методов и моделей прогнозирования финансовых временных рядов / А. М. Сунчалин, А. Л. Сунчалина // Хроноэкономика: hronoeconomics.ru. - 2020. - № 1. -URL: http://hronoeconomics.ru/01\_2020.pdf (дата обращения: 18.11.2021)

# **МУЛЬТИАГЕНТНОЕ ПРИЛОЖЕНИЕ «ЗАКАЗЫ-ПЕРЕВОЗЧИКИ» НА ОСНОВЕ АГЕНТНОЙ ПЛАТФОРМЫ JADE**

#### **В. И. Шиян, Е. А. Курченко, А. Н. Мирошниченко**

#### *Кубанский государственный университет*

**Аннотация.** В статье рассматривается создание и исследование мультиагентного приложения «Заказы-перевозчики» на основе агентной платформы JADE на языке программирования Java.

**Ключевые слова:** искусственный интеллект, мультиагентная система, многоагентная система, интеллектуальная система, мультиагентное приложение, заказы-перевозчики, агентная платформа JADE, язык программирования Java.

#### **Введение**

Многоагентная система – это система, образованная несколькими взаимодействующими интеллектуальными агентами. Многоагентные системы могут быть использованы для решения таких проблем, которые сложно или невозможно решить с помощью одного агента или монолитной системы. Примерами таких задач являются онлайн-торговля, ликвидация чрезвычайных ситуаций, и моделирование социальных структур [1].

Разработать мультиагентное приложение «Заказы-перевозчики» в предметной области «Логистика» [2]. В фирму, выполняющую перевозки крупногабаритных грузов, поступают заказы на транспортировку разнообразных грузов на различные расстояния. Фирма располагает некоторым множеством средств перевозки (перевозчиками). Заказы характеризуются весом груза и средствами, которыми заказ располагает для оплаты перевозки. Характеристиками перевозчика являются его максимальная грузоподъёмность и продолжительность перевозки. Для выполнения каждого заказа на перевозку требуется подобрать одного перевозчика, имеющего максимальную грузоподъёмность и/или обеспечивающего минимальную длительность перевозки. В приложении должны функционировать 2 агента заказов и 3 агента перевозчиков со следующими значениями атрибутов (табл. 1).

Таблица 1

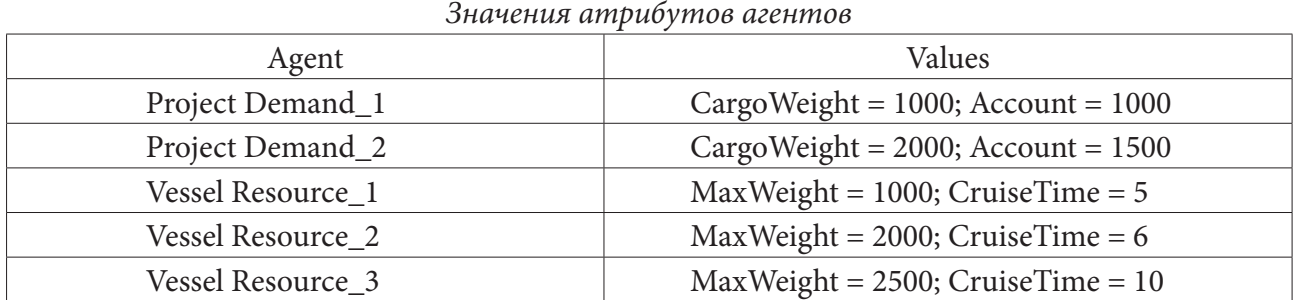

#### **1. Поведение агента заказа**

Агент заказа отправляет запрос всем доступным перевозчикам. В запросе указываются вес груза и средства для оплаты перевозки. Получив ответы, агент заказа выбирает перевозчика с максимальной грузоподъёмностью.

#### **2. Реализация агента заказа**

Перед началом выполнения непосредственно поведения, необходимо получить список перевозчиков. Это осуществляется с помощью сервиса жёлтых страниц, с помощью которого извлекаются все, кто предоставляет сервис «carrying».

```
Инициализатор агента заказа:
protected void setup() {
     System.out.println(«Агент заказа « + getAID().getName() + « готов.»);
     Object[] args = getArguments();
    if (args != null && args.length >= 2) {
         cargoWeight = Integer.parseInt((String)args[0]);
         account = Integer.parseInt((String)args[1]);
         System.out.println(
                 «Пытаюсь заказать. «
                         + «Вес груза = « + cargoWeight
                         + « и средства для оплаты перевозки = « + account
                         + «.»
         );
         addBehaviour(new TickerBehaviour(this, 60000) {
             protected void onTick() {
                 DFAgentDescription template = new DFAgentDescription();
                 ServiceDescription sd = new ServiceDescription();
                 sd.setType(«carrying»);
                 template.addServices(sd);
                 try {
                     DFAgentDescription[] result = DFService.search(
                            myAgent,
                            template
 );
                     carrierAgents = new AID[result.length];
                    for (int i = 0; i \lt result.length; ++i) {
                        carrierAgents[i] = result[i].getName(); }
                 } catch (FIPAException fe) {
                    fe.printStackTrace();
 }
                 myAgent.addBehaviour(new RequestPerformer());
 }
         });
     } else {
         System.out.println(
                «Вес груза и средства для оплаты перевозки не указаны»
         );
         doDelete();
     }
}
```
После этого запускается непосредственно поведение, которое состоит из следующих шагов.

0. Отправка запроса. Формируется сообщение, в котором вес груза и средства для оплаты перевозки записываются в строку через пробел. Перевозчик должен будет распарсить эту строку.

Отправка запроса:

case 0:

 // отправим запрос на заказ всем перевозчикам ACLMessage cfp = new ACLMessage(ACLMessage.CFP);

```
for (AID carrierAgent : carrierAgents) {
    cfp.addReceiver(carrierAgent);
ł
cfp.setContent(String.valueOf(cargoWeight));
cfp.setConversationId(«ordering»);
cfp.setReplyWith(«cfp» + System.currentTimeMillis());
myAgent.send(cfp);
// подготовим шаблон для получения грузоподъемностей перевозчиков
mt = MessageTemplate_and(MessageTemplate.MatchConversationId(«ordering»),
       MessageTemplate.MatchInReplyTo(cfp.getReplyWith())
);step = 1;
break;
```
1. На следующем шаге ожидаются ответы всех перевозчиков. Если от перевозчика пришёл отказ, то просто увеличивается счётчик полученных сообщений, иначе грузоподъёмность, полученная из сообщения, сравнивается с ранее найденной наилучшей (если она была, в противном случае эта грузоподъёмность и этот перевозчик запоминаются как лучшие), если грузоподъёмность выше ранее полученной, то новая грузоподъёмность и новый перевозчик запоминаются как лучшие. Когда получены ответы от всех перевозчиков, осуществляется переход к следующему шагу.

Получение ответов от всех перевозчиков:

```
case 1:
    // получим ответы с грузоподъемностями,
    // либо отказами, если перевозчика нет
    ACLMessage reply = myAgent.receiving(mt);if (reply != null) {
        if (reply.getPerformative() == ACLMessage.PROPOSE) {
             int loadCapacity = Integer.parseInt(reply.getContent());
            if (bestCarrier == null || loadCapacity > bestLoadCapacity) {
                 // это лучшее предложение
                 bestLoadCapacity = loadCapacity;
                 bestCarrier = reply.getSender();\mathcal{E}\mathcal{F}repliesCnt++;
        if (repliesCnt >= carrierAgents.length) {
            // приняты ответы от всех перевозчиков
            step = 2;<sup>}</sup>
    \} else {
        block();
    ł
    break;
```
2. Далее необходимо отправить заказ перевозчику с наилучшей грузоподъёмностью. Формируется пустое сообщение, сигнализирующее о желании оформить перевозку у этого перевозчика.

Отправка заказа перевозчику с наилучшей грузоподъёмностью:

 $case 2:$ 

```
// отправим запрос на перевозку агенту,
// предложившему лучшую грузоподъемность
ACLMessage order = new ACLMessage(ACLMessage.ACCEPT PROPOSAL);
order.addReceiver(bestCarrier);
order.setContent(String.valueOf(bestLoadCapacity));
```

```
 order.setConversationId(«ordering»);
 order.setReplyWith(«order» + System.currentTimeMillis());
 myAgent.send(order);
 mt = MessageTemplate.and(
         MessageTemplate.MatchConversationId(«ordering»),
         MessageTemplate.MatchInReplyTo(order.getReplyWith())
 );
step = 3; break;
```
3. При получении ответа от перевозчика заказ считается завершённым, а агент заказа уничтожается.

Получение ответа от перевозчика:

```
case 3:
     reply = myAgent.receive(mt);
    if (reply != null) {
         // принят ответ на предложение перевозки
         if (reply.getPerformative() == ACLMessage.INFORM) {
              // перевозка совершена
             System.out.println(
                      reply.getSender().getName()
                               + « успешно перевез груз агента «
                               + getAID().getName()
                               + «.»
              );
              System.out.println(«Грузоподъемность = « + bestLoadCapacity);
             myAgent.doDelete();
         }
        step = 4;
     } else {
         block();
     }
     break;
```
4. Поведение (но не агент) завершает свою работу при получении отказов от всех перевозчиков, и через указанный промежуток времени (60 секунд) будет предпринята следующая попытка оформить перевозку.

## **3. Поведение агента перевозчика**

Перед началом работы агент публикует свой сервис жёлтых страниц.

Публикация агентом своего сервиса жёлтых страниц:

```
protected void setup() {
     System.out.println(«Агент перевозчик « + getAID().getName() + « готов.»);
    Object[] args = getArguments();
    if (args != null && args.length >= 2) {
         maximumLoadCapacity = Integer.parseInt((String) args[0]);
         durationOfTransportation = Integer.parseInt((String) args[1]);
         DFAgentDescription dfd = new DFAgentDescription();
         dfd.setName(getAID());
         ServiceDescription sd = new ServiceDescription();
         sd.setType(«carrying»);
         sd.setName(«JADE-carrying»);
         dfd.addServices(sd);
         try {
             DFService.register(this, dfd);
```

```
 }
         catch (FIPAException fe) {
              fe.printStackTrace();
         }
         addBehaviour(new OfferRequestsServer());
         addBehaviour(new PurchaseOrdersServer());
     } else {
         System.out.println(
              «Максимальная грузоподъёмность»
                      + «и продолжительность перевозки не указаны»
         );
         doDelete();
     }
}
```
Для функционирования агента необходимо реализовать приём заявок и оформление заказа. При приёме заявок необходимо отбирать только сообщения с типом CFP. Из сообщения извлекаются вес груза и средства для оплаты перевозки. Максимальная грузоподъёмность должна быть не меньше веса, требуемого для перевозки. При соответствии характеристик в ответ отправляется сообщение PROPOSE с весом, иначе сообщение REFUSE.

```
Приём заявок:
private class OfferRequestsServer extends CyclicBehaviour {
    @Override
     public void action() {
         MessageTemplate mt = MessageTemplate.MatchPerformative(
                 ACLMessage.CFP
         );
         ACLMessage msg = myAgent.receive(mt);
        if (msg != null) {
             // Сообщение принято, обработаем его
             String title = msg.getContent();
             ACLMessage reply = msg.createReply();
             int cargoWeight = Integer.parseInt(title);
             if (cargoWeight <= maximumLoadCapacity) {
                 // Перевозчик сможет выполнить заказ. Возвращаем вес груза
                 reply.setPerformative(ACLMessage.PROPOSE);
                 reply.setContent(String.valueOf(cargoWeight));
             } else {
                 // Перевозчик не сможет выполнить заказ
                 reply.setPerformative(ACLMessage.REFUSE);
                 reply.setContent(«not-available»);
 }
             myAgent.send(reply);
         }
    }
```

```
}
```
Для поведения, реализующего оформление заказа, необходимо отбирать сообщения ACCEPT\_PROPOSAL. После этого отправляется отказ всем остальным агентам заказа, претендующим на перевозку, если таковые есть, а агент перевозчик завершает свою работу.

Оформление заказа:

```
private class PurchaseOrdersServer extends CyclicBehaviour {
    @Override
     public void action() {
         MessageTemplate mt = MessageTemplate.MatchPerformative(
                 ACLMessage.ACCEPT_PROPOSAL
```

```
 );
         ACLMessage msg = myAgent.receive(mt);
        if (msg != null) {
             String title = msg.getContent();
             ACLMessage reply = msg.createReply();
             reply.setPerformative(ACLMessage.INFORM);
             reply.setContent(String.valueOf(maximumLoadCapacity));
             myAgent.send(reply);
             msg = myAgent.receive();
            while (msg != null) {
                 reply = msg.createReply();
                 reply.setPerformative(ACLMessage.REFUSE);
                 reply.setContent(«not-available»);
                 myAgent.send(reply);
 }
         } else {
             block();
         }
    }
```
#### **Заключение**

Схема передачи сообщений, которую можно отобразить средствами JADE, приведена на рис. 1.

Вывод программы приведен на рис. 2.

}

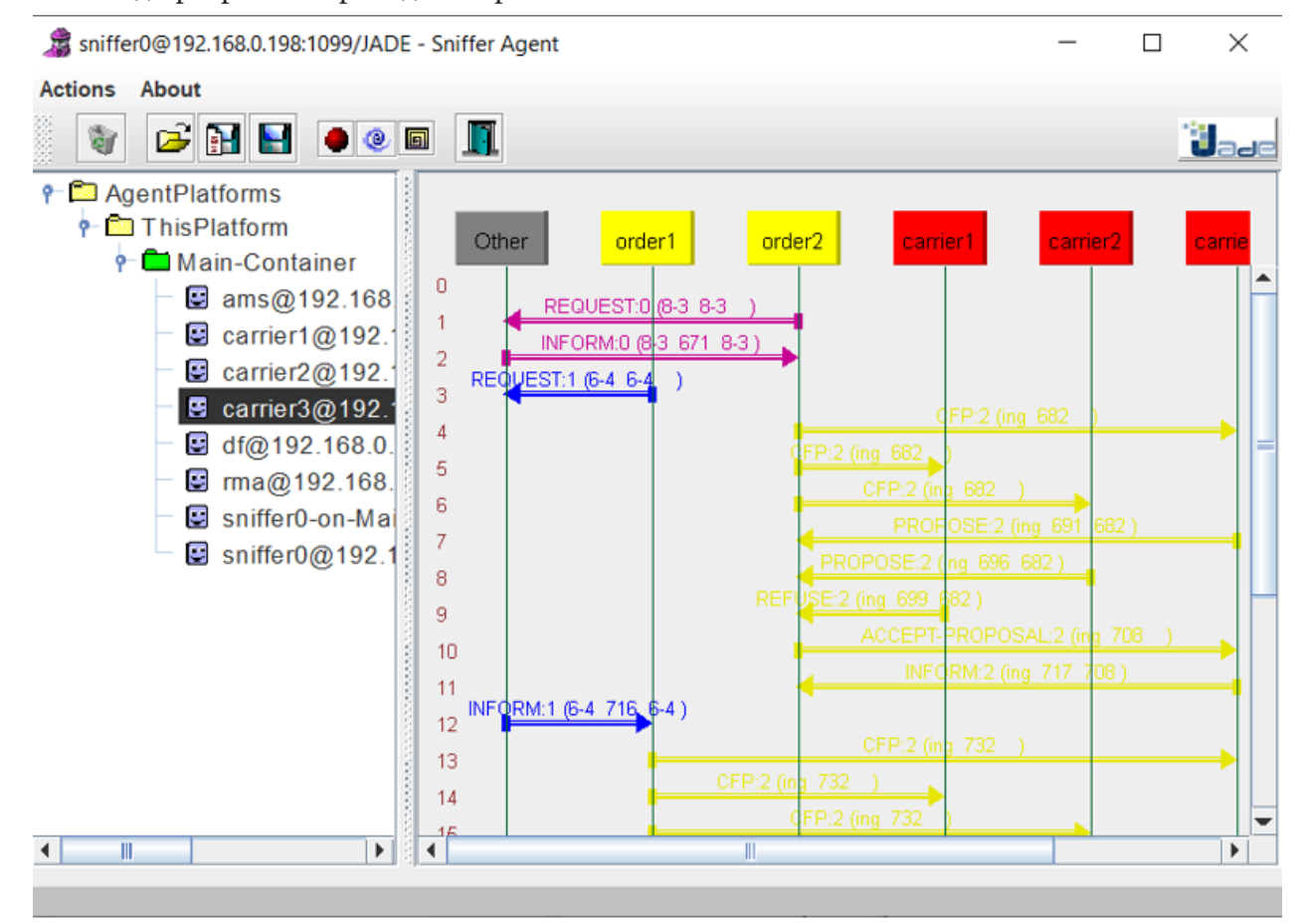

*Рис. 1. Схема передачи сообщений*

Aгент перевозчик carrier1@192.168.0.198:1099/JADE готов. Агент перевозчик carrier3@192.168.0.198:1099/JADE готов. AreHT BaKaBa order2@192.168.0.198:1099/JADE roTOB. Пытаюсь заказать. Вес груза = 2000 и средства для оплаты перевозки = 1500. Агент перевозчик carrier2@192.168.0.198:1099/JADE готов. Агент заказа order1@192.168.0.198:1099/JADE готов. Пытаюсь заказать. Вес груза = 1000 и средства для оплаты перевозки = 1000. carrier3@192.168.0.198:1099/JADE успешно перевез груз агента order2@192.168.0.198:1099/JADE. Грузоподъемность = 2000 carrier1@192.168.0.198:1099/JADE успешно перевез груз агента order1@192.168.0.198:1099/JADE. Грузоподъемность = 1000 *Рис. 2. Вывод программы*

Перевозчик 3 успешно перевез груз агента заказа 2, перевозчик 1 успешно перевез груз агента заказа 1.

## **Литература**

1. *Приходько Т. А.* Алгоритмы навигации агентов в динамической среде / Т. А. Приходько, И. Ш. Рустамов // Прикладная математика: современные проблемы математики, информатики и моделирования: материалы II всероссийской научно-практической конференции, Краснодар, 22–25 апреля 2020 года. – Краснодар: ФГБУ «Российское энергетическое агентство» Минэнерго России Краснодарский ЦНТИ – филиал ФГБУ «РЭА» Минэнерго России, 2020. – С. 193–199.

2. *Приходько Т. А.* Мультиагентные системы: методические рекомендации к лабораторным работам – Краснодар : Кубанский гос. ун-т, 2019.

3. *Приходько Т. А.* Мультиагентные системы: конспект лекций – Краснодар : Кубанский гос. ун-т, 2019.

# **МАТЕМАТИЧЕСКОЕ И КОМПЬЮТЕРНОЕ МОДЕЛИРОВАНИЕ, ВЫЧИСЛИТЕЛЬНЫЙ ЭКСПЕРИМЕНТ**

# **МОДЕЛИРОВАНИЕ КОММУНИКАЦИИ ПОПУЛЯЦИИ БАКТЕРИЙ В РАСШИРЕННОМ ДИАПАЗОНЕ ЖИЗНЕННОГО ЦИКЛА: РЕАЛИЗАЦИЯ В COMSOL MULTIPHYSICS**

## **Y. Shuai<sup>1</sup>, A. Г. Масловская<sup>1</sup>, C. Kuttler<sup>2</sup>**

*1 Амурский государственный университет 2 Мюнхенский технический университет*

**Аннотация.** Предложена модификация детерминированной модели коммуникации бактериального сообщества на основе введения закона многофазной популяционной динамики. Модель в математической постановке описывается начально-граничной задачей для системы полулинейных уравнений с частными производными диффузионного типа и позволяет формализовать динамику изменения концентраций специальных субстанций, характеризующих чувство кворума у грамм-отрицательных бактерий. Математическая модель реализована методом конечных элементов на платформе COMSOL Multiphysics. Проведены вычислительные эксперименты на примере бактериального вида *Pseudomonas Putida*.

**Ключевые слова:** популяция бактерий, «чувство кворума», модель коммуникации бактерий, процесс «реакция-диффузия», динамика популяции, метод конечных элементов, вычислительный эксперимент.

## **Введение**

В настоящее время наблюдаются революционные изменения, происходящие в представлении ученых о поведении биологических организмов микромира. Одной из современных и актуальных задач является исследование взаимодействий, происходящих внутри биологических сообществ, в частности, колоний бактерий. В данной концепции можно рассмотреть процесс коммуникации бактерий, который реализуется на основе различных механизмов, в числе важнейших из которых – «чувство кворума» (quorum sensing). Под чувством кворума понимают способность некоторых видов бактерий (и других микроорганизмов) реагировать коллективно на внешние воздействия, координировать поведение и численность за счёт секреции специальных молекулярных сигналов [1].

В числе методологических подходов, применяемых для изучения микроскопических объектов, особое место занимают междисциплинарные направления, в том числе математическая биология и *in silico* исследования. Для формализации такого сложного явления, как *quorum sensing*, было предложено множество модельных подходов, одну часть которых можно отнести к классу математических детерминированных моделей, описываемых дифференциальным аппаратом, другую – к дискретным моделям с элементами неопределенности, реализуемых с использованием теории сетей, агентного моделирования, моделирования методом Монте-Карло и др. [2].

В цикле авторских работ [3–6] представлено развитие реакционно-диффузионного подхода, в основе которого лежит формализованное описание пространственно-временного распределения концентрации молекулярных сигналов с помощью уравнений с частными производными. Различные модификации были введены с учетом отрицательной обратной связи при активации специальных деградирующих ферментов, присутствия эффекта запаздывания и эффектов памяти, вариации динамических режимов и внешнего добавление химических субстанций [3–6]. Базовая реакционно-диффузионная модель описывается начально-граничной задачей для системы уравнений с частными производными диффузионного типа и позволяет

провести оценку концентраций субстанций, характеризующих кворум, в фазе активного роста популяции и релаксации ее численности к определенному уровню. Данную модель можно считать предназначенной для оценки характеристик бактериальных популяций в условиях их непрерывного (проточного) культивирования, при котором добавляется новая питательная среда, а часть среды с клетками микроорганизмов и продуктами метаболизма удаляется. Однако под влиянием различных факторов (истощение питательной среды, отделение дочерних бактериальных колоний, введение деградирующих химических соединений, изменение температурного режима, выращивание периодических бактериальных культур) закон динамики бактериальной популяции может включать не только фазу роста, но и фазу ее деградации и/ или последующей релаксации [7]. Поэтому представляет определенный научный интерес ввести в рассмотрение модификацию модели коммуникации бактерий, включающей в рассмотрение расширенный диапазон жизнедеятельности этого микробиологического сообщества.

Преимущественно все модификации модели коммуникации, представленные ранее в [3-6], были реализованы на основе метода конечных разностей. Современные системы конечно-элементного инженерного анализа (COMSOL Multiphysics, ANSYS, NASTRAN и др.) позволяют эффективно и без рутинных процедур программирования решать задачи в стандартных дифференциальных постановках. В связи с чем, вторым аспектом настоящего исследования является использование системы конечно-элементного моделирования для компьютерной реализации модели процесса коммуникации бактерий. Таким образом, общей целью данной работы является развитие модели коммуникации бактерий на основе введения закона многофазной популяционной динамики и реализация этой модели на платформе COMSOL Multiphysics для проведения вычислительных экспериментов.

## 1. Формализация работы биологической системы

Введем основные величины, характеризующие состояние динамической системы. Для этого представим формализованное описание процесса коммуникации бактерий, не претендуя на полное изложение биологических основ этого многоаспектного и сложного явления.

Поскольку у различных бактериальных видов чувство кворума реализуется на основе различных механизмов, для определенности будем считать, что рассмотрению подлежит класс грамотрицательных бактерий, в частности Pseudomonas putida. P. putida представляет собой интересный объект моделирования и in silico исследований как с биологической точки зрения, так и в части постановки и проведения вычислительных экспериментов. Этот вид бактерий много лет относился к непатогенному классу микроорганизмов, обитающих преимущественно в почвах. Однако последние исследования показывают [8-9], что *P. putida* может являться матрицей для переноса опасных инфекций, вызванных более вирулентными видами бактерий. Например, бактерия Pseudomonas aeruginosa индуцирует развитие внутрибольничной пневмонии при использовании аппаратов ИВЛ у пациентов с ослабленным иммунитетом (инфицированных COVID-19, онкобольных, новорожденных и др.). Механизм «чувства кворума» у вида P. putida достаточно хорошо изучен экспериментально, что позволяет численно оценивать характерные параметры биосистемы при ее исследовании с помощью технологии вычислительного эксперимента.

Бактериальное quorum-sensing реализуется посредством генерации и распространения особых сигнальных молекул или аутоиндукторов (N-ацилгомосеринлактоны или AHL), что позволяет колонии бактерий за счет регуляции генов достигать определенного размера популяции и формировать отклик на внешние воздействия. Другими элементами системы являются: АНL-синтазы - ферменты, отвечающие за синтез ауиндукторов (белки семейства LuxI), и регуляторы транскрипции (белки семейства LuxR) [1, 10]. Упрощенная схема, иллюстрирующая принцип quorum-sensing, показана на рис. 1.

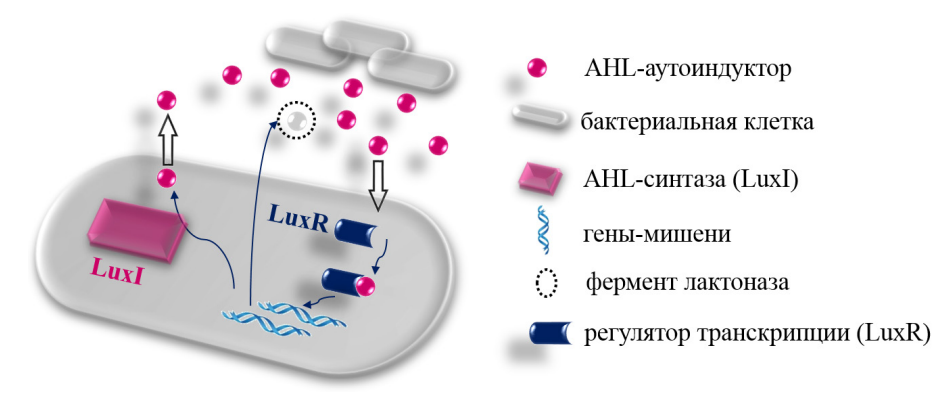

Рис. 1. Схема регулирующей системы quorum-sensing

Продуцированные бактериями сигнальные молекулы (AHL) при определенной концентрации способны диффундировать через клеточные мембраны ячеек и регулировать генную активность, что вновь приводит, благодаря положительной обратной связи, к генерации AHL. Также наблюдается процесс деградации АНL за счет специальных ферментов, например, лактоназы (специфично для P. putida), генерация которых может быть ассоциирована с возникновением отрицательной обратной связи в динамической системе. Кроме того, при «эволюции» популяции бактерий может происходить естественная деградация сигнального вещества AHL и лактоназы. Описанный процесс итерационно замыкается.

#### 2. Математическая молель

Модель процесса коммуникации бактерий описывает динамику изменения концентрации АНL и фермента лактоназы с учетом процессов их диффузии, генерации и деградации [3]. Математическое представление модели соответствует начально-граничной задаче для системы уравнений диффузионного типа, которую в одномерном по отношению к пространственной координате случае можно записать в виде:

$$
\begin{cases}\n\frac{\partial u}{\partial t} = D_{\text{AHL}} \frac{\partial^2 u}{\partial x^2} - \gamma_{\text{AHL}} u - \gamma_{L \to \text{AHL}} Lu + F_1, \\
\frac{\partial L}{\partial t} = D_L \frac{\partial^2 L}{\partial x^2} - \gamma_L L + F_2, \\
u(0, t) = 0, \ u(l, t) = 0, \ L(0, t) = 0, \ L(l, t) = 0, \ u(x, 0) = 0, \ L(x, 0) = 0,\n\end{cases}
$$
\n(1)

где  $u(x,t)$  – концентрация АНL;  $L(x,t)$  – концентрация фермента лактоназы;  $l$  – линейный размер области;  $\overline{t}$  – время наблюдения процесса;  $D_{AHL}$ ,  $D_L$ ,  $\gamma_{AHL}$ ,  $\gamma_L$ ,  $\gamma_{L\rightarrow AHL}$  – параметры модели, отвечающие за процессы диффузии и деградации субстанций.

В систему (1) включены генерационные слагаемые  $F_{s}(x, u, t)$ , отвечающие за определение численности сообщества бактерий и позицию колоний  $x_c^k$  (где  $k$  – номер колонии) в области решения. В базовой математической модели процесса коммуникации бактерий данные слагаемые определены с помощью функции Хилла и нормального распределения плотности бактериальной массы посредством априорной оценки максимально достижимой концентрации бактерий  $N_{\text{max}}$ . В предлагаемой модификации модели в слагаемые, отвечающие за функцию источника, введем аппроксимирующую зависимость концентрации бактериальной массы от времени  $N(t)$ . Для наглядного сравнения диаграммы функционирования биосистемы при использовании данных подходов показаны на рис. 2.

Таким образом, генерационные слагаемые в системе (1) будут формализованы с помощью следующих соотношений:

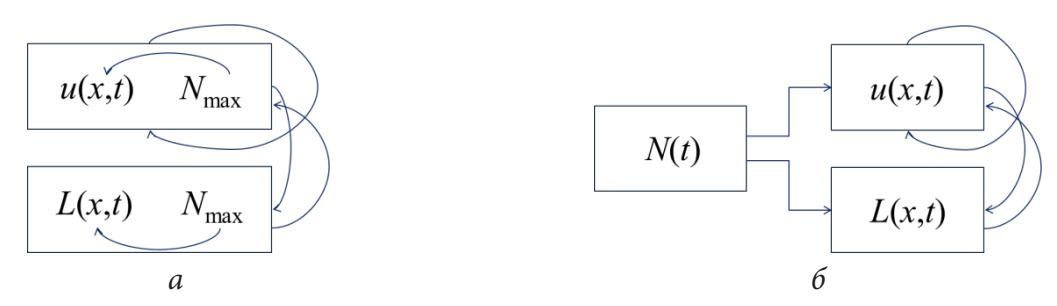

Рис. 2. Функциональные схемы базовой (а) и модифицированной (б) математических моделей, описывающих процесс коммуникации бактерий

$$
F_s(x,t,u) = \frac{N(t)}{N_{\text{max}}} \sum_{k=1}^K f_s(u) \exp\left(-\left(x - x_c^k\right)^2 / \sigma\right),\tag{3}
$$

$$
f_1(u) = \alpha_{AHL} + \beta_{AHL} u''/(u''_{th} + u''), \ \ f_2(u) = \beta_L u''/(u_{th} + \varepsilon)^n + u''
$$
 (4)

где  $a_{AHL}$ ,  $\beta_{AHL}$ ,  $\beta_L$ ,  $u_{th}$ ,  $\varepsilon$ ,  $\sigma$  - параметры модели.

Учитывая многофазный характер популяционной динамики микроорганизмов, для описания процессов увеличения и уменьшения (до определенного порогового значения) плотности бактериальной популяции [7] введем в рассмотрение следующую функциональную зависимость (пример графической визуализации приведен на рис. 3):

$$
N(t) = K \left[ 1 + \left( \frac{K}{C_0} - 1 \right) \exp\left( -\mu \left( 1 - d \cdot t \right) t \right) \right], \text{ eclm } t \le t_d,
$$
 (5)

$$
N(t) = aK + bK \left[ 1 + \left( \frac{K}{C_0} - 1 \right) \exp\left( -\mu \left( 1 - d \cdot t \right) t \right) \right]^{-1}, \quad \text{ecnu} \quad t > t_d,
$$
\n
$$
\tag{6}
$$

где K задает равновесную плотность биомассы;  $C_0$  – начальное значение плотности бактерий; константы  $\mu$  и  $d$  определяют темп динамики изменения численности популяции;  $a, b$  - численные параметры аппроксимации (обеспечивают гладкое поведение  $N(t)$  при  $t = t_d$ ); нормировочная константа  $N_{\text{max}}$  вводится в модель для синхронизации размерностей.

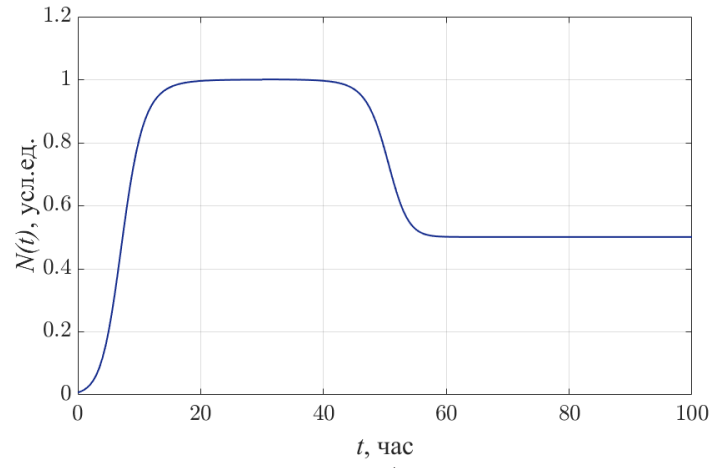

Рис. 3. Динамика изменения концентрации бактерий в течение времени наблюдения

## 3. Инструментальные средства численной реализации модели

Для реализации математической модели (1)-(6) используем инструментальные возможности пакета прикладных программ COMSOL Multiphysics v5.1. Пакет конечно-элементного мо-

делирования COMSOL позволяет решать задачи в дифференциальных постановках методом конечных элементов и обладает важным преимуществом по сравнению со многими аналогами (например, пакетом ANSYS) - исследователю всегда доступно в явном виде управление уравнениями и краевыми условиями, описывающими процесс. Процесс «сборки» и реализации модели на платформе COMSOL включает следующие шаги.

1. Постановка задачи моделирования с помощью мастера создания моделей (пользователю доступны для выбора: размерность пространства для компонент решения, тип уравнения, режим исследования (нестационарный ли стационарный). В настоящей работе использована коэффициентная форма при решении задачи общего вида из раздела «Математика».

2. Задание геометрии модели - инициализируется (или импортируется) геометрический примитив, ассоциированный с областью решения. В нашем случае это одномерная область с линейным размером  $l$ , заданным в микрометрах.

3. Определение начальных, граничных условий и функции источника (проведены в полном соответствии с постановкой задачи (1)-(6)).

5. Разбиение модели на простейшие элементы.

6. Запуск работы солвера.

7. Вывод результатов - определение специфики средств визуализации для представления результатов вычислений.

#### 4. Вычислительные эксперименты и обсуждение результатов

Для проведения вычислительных экспериментов требуется инициализация параметров математической модели. Обозначения, единицы измерения для переменных и параметров модели (1)-(6) представлены в табл. 1. Численные значения параметров базовой модели установлены для вида бактерий *P. putida* (заимствованы из работы [3]), значения параметров модели популяционного роста (5)-(6) установлены эмпирически в соответствии с данными микробиологических наблюдений [7, 11].

Таблица 1

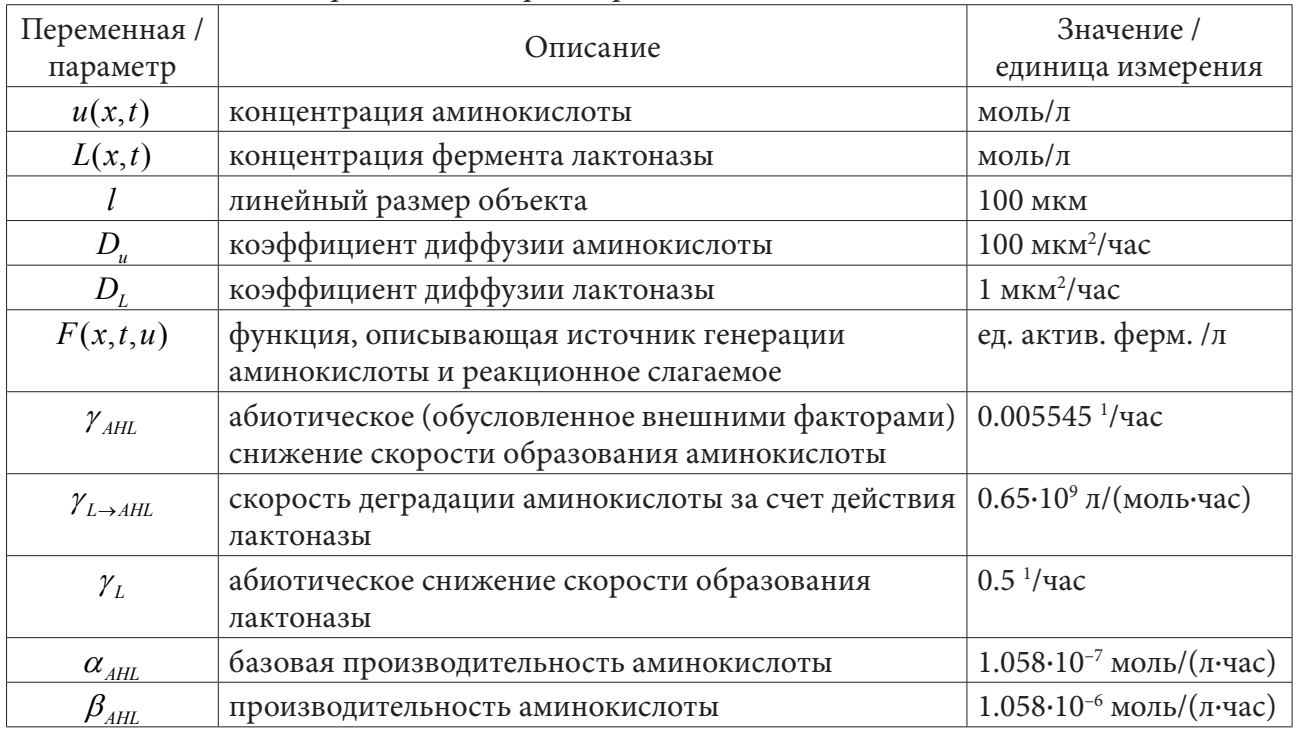

Переменные и параметры математической модели

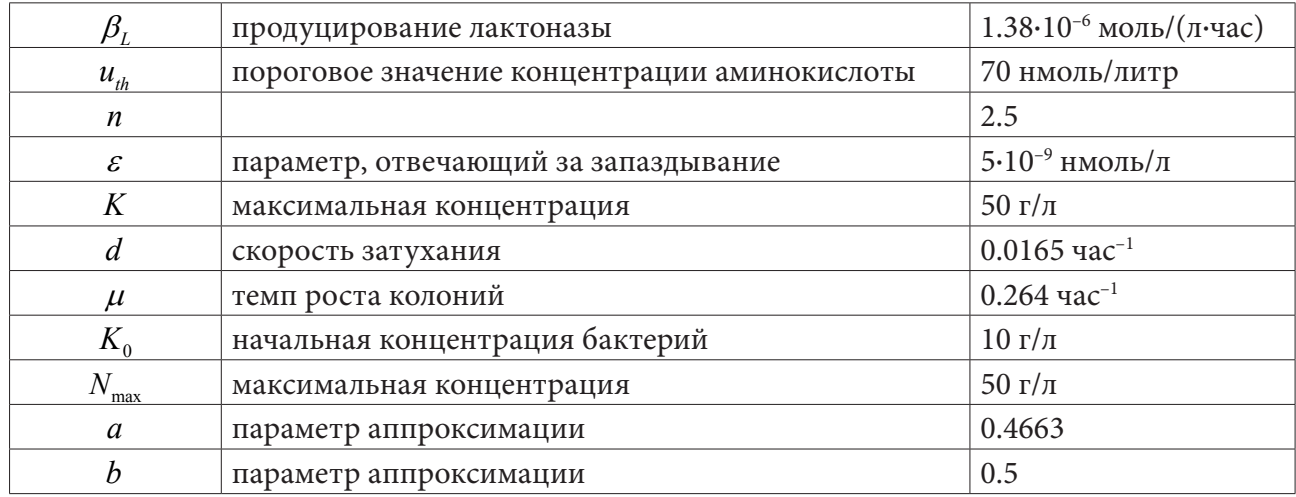

Представим результаты численного расчета характеристик бактериального кворума в условиях реализации базовой и модифицированной моделей. Для определенности моделирование проведем для одной бактериальной колонии, расположенной в фиксированной позиции -50 мкм с линейным размерном 10 мкм. Время наблюдения установим  $\bar{t} = 100$  часов.

Результаты компьютерного моделирования представлены на рис. 4 и 5.

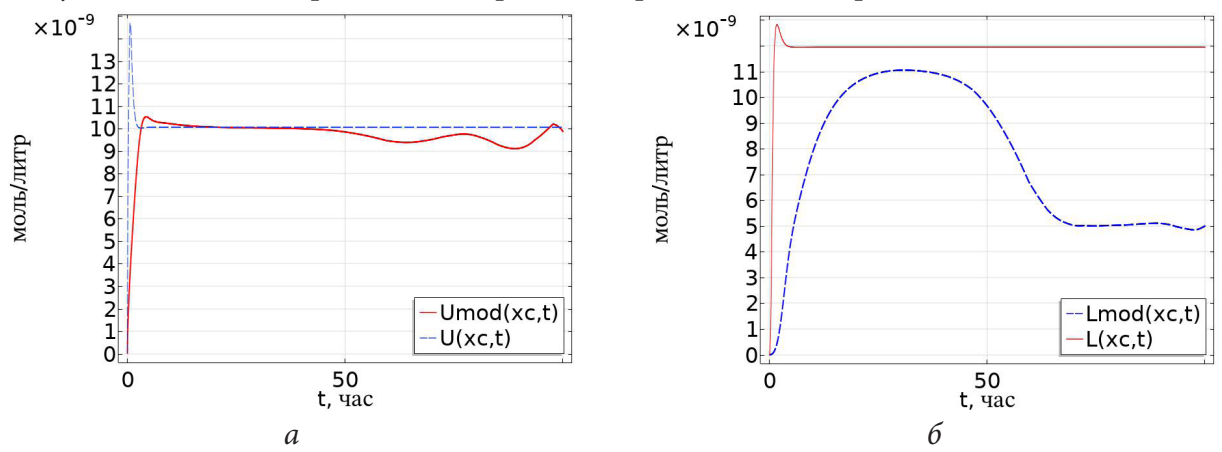

Рис. 4. Профили распределения по времени концентраций АНL ( $U(x_c, t)$  – для базовой модели,  $U_{mod}(x_c,t)$  – для модифицированной модели) – (а) и лактоназы ( $L(x_c,t)$  – для базовой модели,  $L_{mod}(x_c,t)$  – для модифицированной модели)– (б), вычисленные в центральной точке области решения  $x_c = L/2$ 

Согласно реализации модифицированной модели, временные зависимости концентраций аминокислоты AHL и лактоназы характеризуются более сдержанной фазой роста по сравнению с реализацией базовой модели (рис. 4). Динамика концентрации лактоназы практически дублирует зависимость численности популяции от времени (рис. 3). Можно отметить, что конкурирующие процессы - рост концентрации АНL при снижении концентрации лактоназы (за счет отрицательной обратной связи) и снижение концентрации АНL при падении численности популяции ( $t > 50$  часов) приводят к флуктуациям относительно уровня, соответствующего реализации базовой модели. Концентрация бактериальной популяции за указанный период уменьшилась вдвое, при этом «уровень кворума» сохранился. В период времени с 50 часов до 60 часов (при снижении численности популяции) наблюдается снижение уровня концентрации АНL (рис. 5). Можно отметить, что для практических ситуаций управляемого подавления кворума и снижения бактериальной массы при внешнем воздействии деградирую-

щих факторов, поведение биосистемы будет соответствовать данному временному диапазону – концентрации основных характеристик (AHL и лактоназы) будут неизменно снижаться. Однако если условия жизнедеятельности бактерий придут в приемлемую норму и питательная среда будет восстановлена, уровень концентрации AHL будет восстановлен до некоторого «базового» значения даже при меньшей концентрации биомассы.

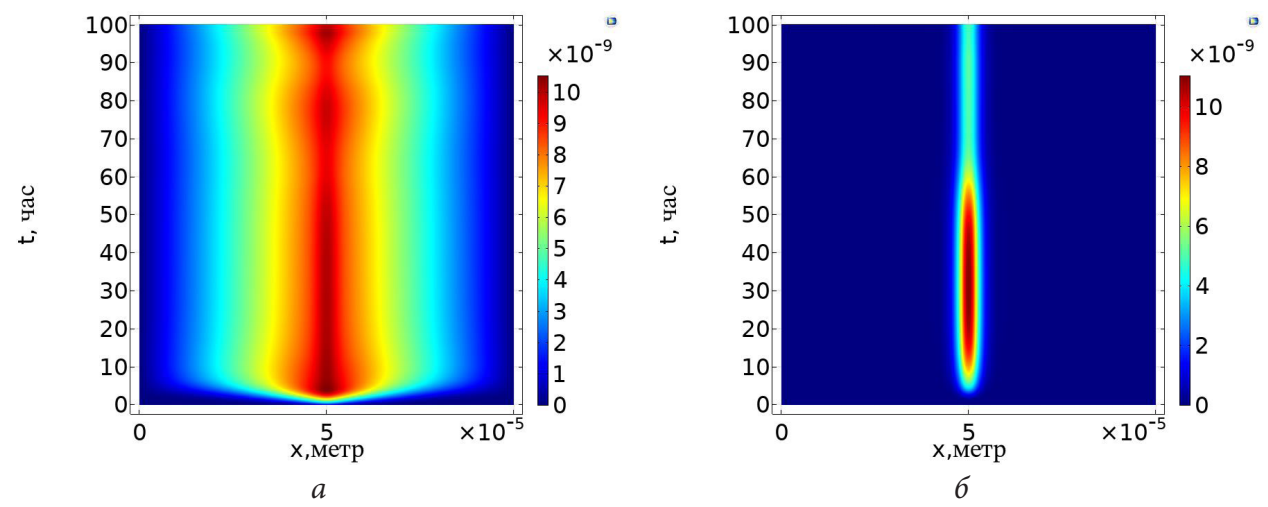

*Рис. 5. Пространственно-временные зависимости распределений концентраций AHL (a) и лактоназы (б)*

#### **Заключение**

Таким образом, в работе представлен результат разработки и реализации модифицированной реакционно-диффузионной модели коммуникации бактериального сообщества с учетом рассмотрения расширенного жизненного цикла биосистемы. Формализация многофазного характера популяционной динамики микроорганизмов введена в модель коммуникации бактерий на основе модификации генерационного слагаемого, учитывающего возможные процессы увеличения и уменьшения до определенного порогового значения плотности бактериальной популяции.

Пакет COMSOL Multiphysics предоставляет эффективные инструменты для реализации модели коммуникации бактериального сообщества и проведения вычислительных экспериментов. Вычислительные эксперименты на примере бактериального вида *P. putida* позволяют заключить, что уровень межклеточной коммуникации снижается естественным образом при уменьшении численности популяции. Тем не менее, при восстановлении условий жизнедеятельности бактерий и релаксации численности популяции к определенному уровню, взаимно конкурирующие процессы увеличения и уменьшения концентрации AHL, приводят к слабым флуктуациям этой субстанции относительно базового уровня. Естественным направлением развития данной модели является учет пространственно-временного распределения биомассы  $N(x,t)$  при численной оценке концентраций AHL и лактоназы, характеризующих чувство кворума у грамм-отрицательных бактерий.

## **Литература**

1. *Whitehead, N. A.* Quorum sensing in Gram-negative bacteria / N. A. Whitehead, A. M. L. Barnard, H. Slater, N. J. L. Simpson, G. P. C. Salmond // FEMS Microbiol. Rev. – 2001. – Vol. 25. – P. 365– 404.

2. *Perez-Velazquez, J.* Mathematical modelling of bacterial quorum sensing: a review / J. Perez-Velazquez, M. G¨olgeli, R. GarciaContreras // Bull. Math. Biol. – 2016. – Vol. 78(8). – P. 1585–1639.

3. *Kuttler, C.* Computer simulation of communication in bacterial populations under external impact of signal-degrading enzymes / C. Kuttler, A. Maslovskaya // In: Proc. of the CEUR "Workshop Proceedings". – 2020. – V. 2783. – P. 163–179.

4. *Шуай, И.* Реакционно-диффузионная модель коммуникации бактерий с учетом вариации закона популяционного роста / И. Шуай, А.П. Хмелёв, А.Г. Масловская // Вестник АмГУ, серия «Естественные и экономические науки». – 2021. – Вып. 93. – С. 14–23.

5. *Kuttler, C.* Wave effects in stochastic time lagging reaction-diffusion model of quorum-sensing in bacterial populations / C. Kuttler, A. Maslovskaya // Proc. Int. Conf. Days on Diffraction. – 2020. – P. 62–67.

6. *Kuttler, C.* Hybrid stochastic fractional-based approach to modeling bacterial quorum sensing / C. Kuttler, A. Maslovskaya // Applied Mathematical Modelling. – 2021. – V. 93. – P. 360–375.

7. *Llorens, J. M. N.* Stationary phase in gram-negative bacteria / Juana Maria Navarro Llorens, Antonio Tormo, Esteban Martinez-Garcia // FEMS Microbiol. Rev. – 2010. – Vol. 34. – P. 476–495

8. *Fernandez, M.* Analysis of the pathogenic potential of nosocomial Pseudomonas putida strains / M. Fernandez, M. Porcel, J. de la Torre, M.A. Molina-Henares et al.// Frontiers in Microbiology. – 2015. – Vol. 6. – P. 871 (11).

9. *Peter, S.* Genomic characterization of clinical and environmental Pseudomonas putida group strains and determination of their role in the transfer of antimicrobial resistance genes to Pseudomonas aeruginosa / S. Peter, P. Oberhettinger, L. Schuele, A. Dinkelacker, W. Vogel, D. Dorfel, D. Bezdan, S. Ossowski, M. Marschal, J. Liese, M. Willmann // BMC Genomics. – 2017. – Vol. 18. – P. 859 (11).

10. *Wai-Leung, N.* Bacterial quorum-sensing network architectures / N. Wai-Leung, B.L. Bassler // Annu. Rev. Genet. – 2009. – Vol. 43. – P. 197– 222.

11. *Shen, N.* The kinetic study on the production of hydantoinase and n-carbamoylase by Pseudomonas JS-01 / N. Shen, M. Jiang, P. Wei// Journal of Nanjing University of Chemical Technology. – 2001. – V. 23. – No 3. – P. 36–39 (in Chinese).
# **MODELING EFFECTS OF REGULAR WAVES ON TURBULENT VERTICAL EXCHANGE**

# A. I. Sukhinov<sup>1</sup>, E. A. Protsenko<sup>2</sup>, S. V. Protsenko<sup>2</sup>

*1 Don State Technical University*

*2 Taganrog Institute, named after A. P. Chekhov – branch of Rostov State University of Economics*

**Annotation.** The study of regular waves in the work is reduced to the identification of statistical patterns, which are numerically expressed by the dependencies between waves elements and their determining factors. Based on the processing of data obtained using the ADCP, the characteristic length of the regular wave for the Azov Sea, the characteristic and maximum speed are revealed in the work. The paper calculates the turbulent exchange coefficients using set of periods for averaging turbulent velocity pulsations. Using experimental data on velocity components pulsations, the vertical turbulent exchange coefficient was calculated on the basis of various approaches to its parametrization, based on the analysis of the obtained coefficient distributions, the most adequate parametrization of the coefficient for physical processes was selected, which is used in the software package.

**Keywords:** regular waves, turbulent exchange coefficient, physical processes, statistical patterns, experimental data.

# **Introduction**

To analyze the effect of regular waves on the turbulent exchange model, idealized sinusoidal wave theory was used. Although wind waves at sea are never regular, the classical theory of regular waves is used in most wind wave studies and is the basis for analyzing and predicting wind waves. Therefore, the general laws of the waves structure and the motion nature of their individual particles from the point of view of the trochoidal wave theory was considered. Individual water particles in surface waves move along closed ellipsoidal lines, making a complete revolution in a time equal to the wave period. The rotational motion of sequentially arranged water particles shifted by a phase angle at the initial moment of motion creates the appearance of translational motion: individual particles move in closed orbits, while the wave profile moves translationally in the wind direction.

## **1. Statistical characteristics of waves**

Wind waves are characterized by two features. The first is due to the irregularity and disorderliness of wave sizes and shapes. One wave does not repeat another, a large wave can be followed by a small one, or even a larger one, while each individual wave continuously changes its shape. Some unusually long and low waves can't be seen at all. Wave crests move not only in the wind direction, but also in other directions. Such a complex structure of the disturbed sea surface is explained by the eddy turbulent nature of the wind. The second feature of waves is the rapid variability of wave elements in time and space, which is also associated with the wind. At the same time, the size of waves depends not only on the wind speed, but also on the duration of its action, the length of acceleration, and the depth of the sea. From the point of view of practice, it is not necessary to know the size of each individual wave or each wave oscillation, but rather the statistical characteristics of waves are more important: average, root-mean-square deviations [1–4].

Waveform recording of sea surface deviations  $\sigma_n$  as a function of time makes it possible to determine a number of statistical characteristics: mean, variance, standard deviation, etc. One of the main statistical characteristics of waves is the standard deviation of the sea surface  $\sigma_n$ , defined by the rela-

tion  $\sigma_{\eta} = \overline{\eta}_0^2 = \frac{1}{T} \left[ \eta_0^2 \right]$ 0  $\frac{1}{\pi}$  $\int_{0}^{T_{L}} \eta_0^2 dt$ *L*  $\sigma_{\eta} = \overline{\eta}_0^2 = \frac{1}{T_L} \int \eta_0^2 dt$ , where  $\eta_0$  is the deviation from the mean sea level in a short time interval,  $T_L$  is the full length of the record.

For a group of simple harmonic waves with amplitude a, the standard deviation is  $\sigma_{\eta} = \overline{\eta}_0^2 = \frac{a^2}{2}.$ 

 $n=L$ 

=

For a superposition of a large number of simple harmonic waves with a random phase  $\sigma_{\eta} = \frac{1}{2} \sum_{n=L}^{\infty} a_n^2$ .  $=\frac{1}{2}\sum^{\infty}$ 

The wave energy per unit area according to is equal to  $E = \frac{g \mu}{2} \sum_{n=1}^{\infty} a_n^2 = g \rho \sigma_n$ .  $E = \frac{g\rho}{2} \sum_{n=1}^{\infty} a_n^2 = g\rho\sigma_n$  $=\frac{g\rho}{2}\sum_{n=L}a_n^2=$ 

The study of waves is ultimately reduced to the identification of statistical patterns, which are numerically expressed by the dependencies between the elements of waves and their determining factors [5–7].

The results of measurements of wave elements are usually presented in the form of a curve that characterizes their repeatability in a series of observations, usually expressed as a percentage. The repeatability curve shows how many waves out of the total number assumed to be 100 % are accounted for by waves of one or another size of the wave element under consideration. When entering shallow water, the wave statistics change: the number of high waves decreases, while the number of low-altitude waves increases. The answer to the question about the frequency of repetition of waves of a particular size is given by the distribution functions of wave elements. They make it possible to describe ensembles of waves rather than individual ones, and they make it possible to predict the probability of waves with specified characteristics, if some averaged wave parameters are known. The distribution functions of visible wave elements in the first approximation do not depend on the intensity, stage of development, and form of the wave, and they can be expressed using a single dimensionless function.

The distribution functions of wind wave elements in shallow waters were studied both theoretically and on the basis of systematization and statistical analysis of field data materials. It was shown that the distribution of wave periods in shallow water does not change significantly, and the distribution of wave heights, taking into account the influence of sea depth, is expressed by a family of curves described using a simple analytical function [8–10]. Distribution functions make it very easy to find elements of waves of any security based on the known values of these elements of a certain security. This makes it possible to compare and objectively evaluate various methods of calculating and observing wind waves. To study the statistics of waves covering different time periods (from a few minutes to several years), due to the large differences in the scale of wave variability, fundamentally different field data and methods of their analysis are needed.

### **2. Wave disturbance perceived by ADCP**

Wave disturbance perceived by ADCP, differs in frequency and intensity from waves on the sea surface. This is due to the mutual movement of the ship and waves, and the commensurability of their geometric dimensions. The movement of a ship on a wave changes the frequency of the wave disturbance. If the wave size is close to the ship's dimensions (length, width, draft), then it cannot repeat its profile as it moves. As a result, the level of disturbance changes.

On a moving sea by a moving object, a regular wave is perceived not with its true frequency  $\sigma$ , but with a new transformed frequency co, which is called the apparent  $\omega$ .

Let consider the object as a material point that moves uniformly at a speed *v* at an angle ξ to the direction of motion of the waves. Then the coordinate of the point of meeting the ship with the wave changes  $x = -vt \cos \xi$ .

The law of changing the wave ordinate at the point where the ship meets the wave has the form

$$
r(t) = R_m \cos\left(-\left(\frac{v\sigma}{g}\cos\xi + 1\right)\sigma t\right) = R_m \cos \omega t,
$$

where  $\omega = \left| \sigma + \sigma^2 \frac{v}{\sigma} \cos \xi \right| = \left| 1 + a \sigma \right| \sigma = \left| 1 + \frac{v \sigma}{\sigma} \cos \xi \right|$ *g g*  $\omega = |\sigma + \sigma^2|^2 \cos \xi = |1 + a\sigma|\sigma = |1 + \frac{v\sigma}{\cos \xi}|\sigma$  represents the apparent angular frequency of a regular wave acting on a moving ship,  $a = v \cos \xi / g$  is the factor of relative movement ship on a wave [11].

Analysis of the relation shows that when the ship moves with a lag to the wave  $|\xi| = 90^{\circ}$ ,  $a = 0$ , the true and apparent frequencies coincide. If the object is moving towards a wave,  $0 \le |\xi| < 90^{\circ}$ ,  $a > 0$ , and the apparent frequency of the wave is greater than the true one. A more complex relationship is found when the ship moves along a wave  $0 \le |\xi| < 180^{\circ}$ ,  $a < 0$ .

Possible driving conditions are those in which a passing wave with a frequency  $\sigma_0 = 1/|a|$  of has zero apparent frequency  $\omega_0 = 0$ . This happens when the speed of the wave and the ship coincide *v*  $|\cos \xi| = c$ , when their relative position remains unchanged. At other speeds, the ship can lag behind the wave  $v \mid \cos \xi \mid < c$  or overtake it  $v \mid \cos \xi \mid > c$ . In the first case, the frequency of the disturbance lies in the range  $0 < \sigma < 1/|a|$ , and the apparent frequency is less than the true one. In the second case, the frequency of the disturbance lies in the region  $\sigma > 1/|a|$ , and the apparent frequency may exceed the true one. At the same time, the extreme values of the apparent frequency and the corresponding values of the true frequency decrease [12–13].

The degree of pitching influence is taken into account using reduction coefficients. The reduction coefficients depend on the wavelength, and therefore on the frequency of the wave. They have the form of amplitude-frequency characteristics of linear low-frequency filters. The specific values of these coefficients are determined by the design features of the ship's hull.

### **4. The effect of regular waves on the turbulent exchange in the vertical direction**

The Workhorse Sentinel 600 hydrophysical ADCP probe was used to measure the three-dimensional velocity vector of the water medium. The research was conducted at 17 stations in the eastern part of the Sea of Azov. The current field of the water flow in the Sea of Azov was measured vertically, starting from the near sensitivity zone of the ADCP probe, to the bottom. The profiler operates on the Doppler effect, transmitting an acoustic signal at a fixed frequency and receiving the signal reflected on the inhomogeneities of the water medium in the water column thickness located under the emitter (starting from the sensitivity zone). The ADCP probe has four emitters located at an angle to the vertical in the 20 $^{\circ}$ . The pulsations of the velocity components  $(u', v', w')$  are calculated from the values of the radial velocities.

Due to acoustic pulses emitted in different directions, the accuracy of speed detection increases and the flow direction is determined. The measurements were recorded at intervals of 1 s every 10 cm at the measured depth. The speed was recorded in the corresponding file in mm/s. The columns show the time values on the device's clock and 128 depth measurements of one of the components of the velocity vector at the current time. In the described experiment, data were stored for three components of the water flow velocity vector at the current time. Data on each component of the velocity vector is stored in a separate file. The probe saves information about instantaneous water flow pulsations to a file with the extension txt. The recorded information includes service headers, contains data about service directories, and probe settings.

The change in turbulence modeling technologies is driven by the exponential growth of available computing resources that has been observed in recent decades. Depending on which processes are dominant in the vertical direction, different models of vertical turbulent exchange are used. Thus, on the basis of the considered methods for calculating the vertical turbulent exchange coefficient, distributions that are inhomogeneous vertically for all measurement points are obtained.

Problems of decomposition of empirical data series obtained with the help of ADCP, on the evolutionary component and cyclic components belong to the class of inverse problems of processing and interpreting experimental data. The selection of a regular wave is based on a set of moving average smoothing procedures. The series components are evaluated in three stages: the initial component evaluation, the intermediate component evaluation of the series, and the final evaluation of the regular component and the adjusted series.

After forming a trend model using a centered moving average algorithm, the initial series is divided by this estimate and the initial estimate of the noisy cyclic component is obtained. To estimate the seasonal component, the noisy cyclical component is smoothed out by a moving average, which averages the individual components corresponding to regular coefficients. This results in an estimate of the regular factor. At this stage, the estimation of seasonal coefficients is normalized so that their product for each period is equal to one. After that, dividing the original series by the seasonal factor estimate, we get an estimate of the noisy adjusted component.

At the final stage of evaluating the components of the series, the final trend component is extracted from the noisy trend again by smoothing and using it, the irregular component is extracted, which is necessary for statistical identification of the corresponding components.

A set of harmonics of the main oscillation was used as models of cyclic components. The stationary wave was formed as an additive mixture of the main oscillation and three higher harmonics on the interval, which was then distorted so that the maximum values on the positive half-wave differed from the maximum values on the negative half-wave. In this way, the seasonal wave was disharmonized in order to get as close as possible to the real wave components

The noise component was generated using the RAND function of the Microsoft Excel package. The variant with a uniform distribution density of random samples and zero mean value (zero first moment) was chosen. The estimation of the variance of the noise component by the STDEV function of the Excel package was 10% of the estimate of the variance of the cyclic component, and thus the noise/cyclic component ratio (noise/signal ratio) was fixed. By changing the scale along the ordinate axis two or three times, different w/s ratios were recorded.

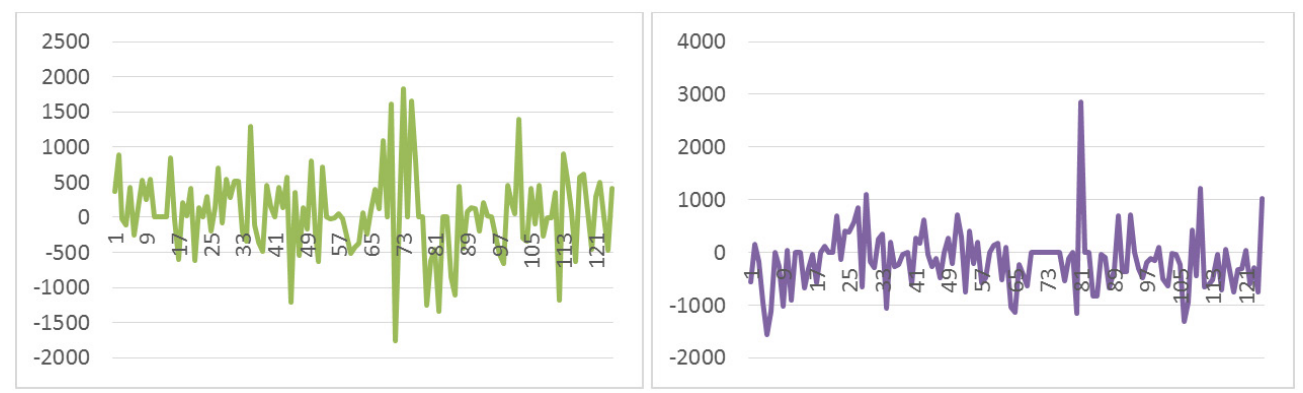

*Fig. 1. Initial data series obtained with the probe ADCP, vertical mm / s, horizontally m*

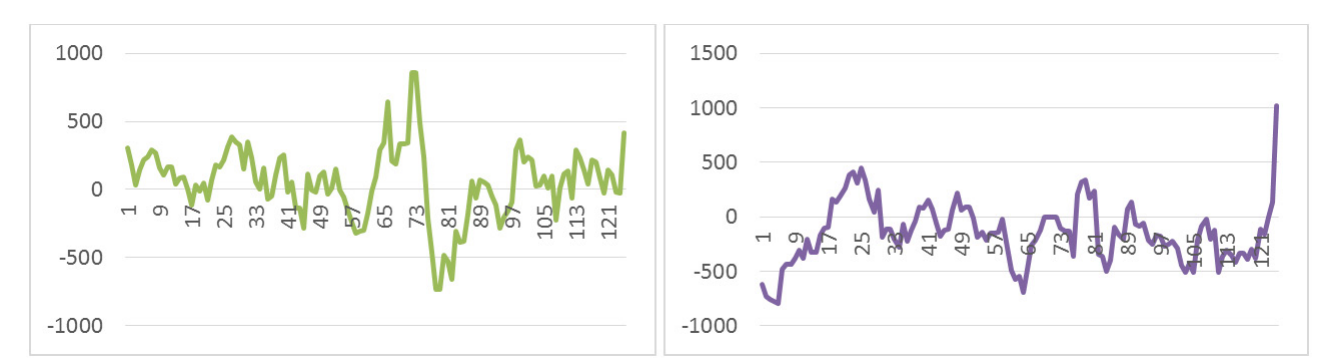

*Fig. 2. A series obtained by averaging the probe data ADCP, vertical mm / s, horizontally m*

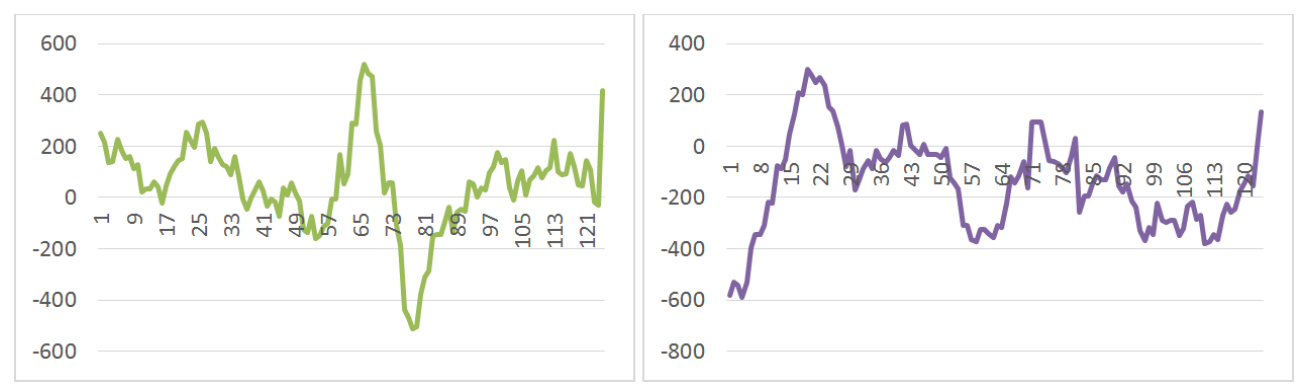

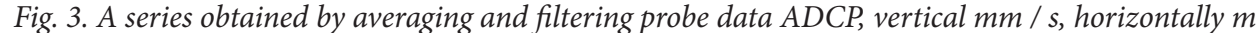

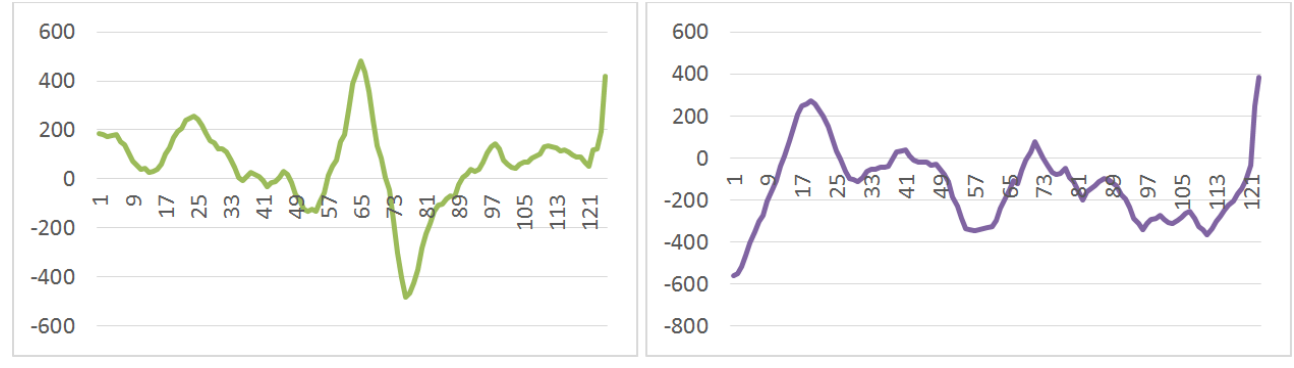

*Fig. 4. Vertical series obtained by averaging and filtering and eliminating the noise component mm / s, horizontally m*

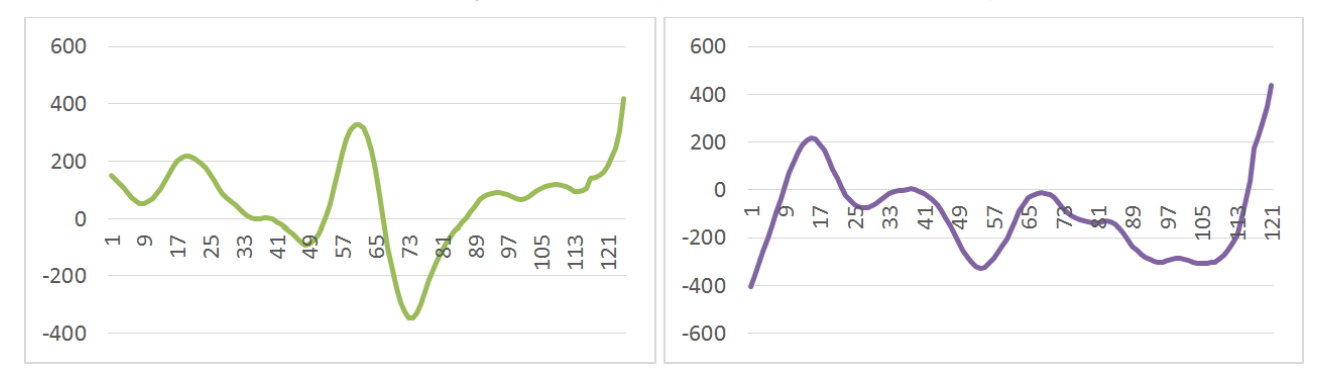

*Fig. 5. A series obtained by selecting a cyclic component with a period equal to the period of a regular wave from the implementation of a random process with a uniform distribution density by the RAND procedure*

Thus, based on the processing of data obtained by the probe ADCP it is revealed that the characteristic regular wave length for the Azov Sea is 15–25 meters wide, and the characteristic speed is 0,1–0,2 m/s., the maximum speed is 0,51–0,77 m / s. The data obtained with the help of modeling are consistent with the data provided by the Unified State Information System on the Situation in the World Ocean (ESIM).

In this paper, the turbulent exchange coefficients are calculated using a whole set of averaging periods for turbulent velocity pulsations. Using experimental data on pulsations of velocity components, the vertical turbulent exchange coefficient was calculated on the basis of various approaches to its parameterization, based on the analysis of the obtained coefficient distributions, the parameterization of the coefficient that is most adequate to physical processes, which is used in the software package, was selected.

Experiments were performed based on several approaches for calculating the vertical turbulent exchange coefficient:

1. Parametrization of Belotserkovsky 
$$
v = (C\Delta z) \left[ \left( \frac{\partial \overline{u}}{\partial z} \right)^2 + \left( \frac{\partial \overline{v}}{\partial z} \right)^2 \right]
$$
  
\n2. Boussinesq parameterization  $v = (0, 41z)^2 0, 5 \sqrt{\left( \frac{\partial \overline{u}}{\partial z} \right)^2 + \left( \frac{\partial \overline{v}}{\partial z} \right)^2}$   
\n3. Smagorinsky parameterization  $v = 0, 5(C\Delta)^2 \sqrt{\left( \frac{\partial \overline{u}}{\partial z} \right)^2 + \left( \frac{\partial \overline{v}}{\partial z} \right)^2}$ ,

where  $\nu$  is the coefficient of turbulent exchange in the vertical direction;  $u, v$  are the components of the water flow velocity averaged over the time of pulsation in the horizontal direction, C is dimensionless empirical constant;  $\Delta$  is characteristic scale of the grid.

To parameterize the vertical turbulent exchange coefficient, algebraic subgrid models based on the definition of turbulent flows as the products of flow velocity components deviations and the transferred physical quantity averaged over space or time were considered.

Experiments were performed based on several approaches for calculating the vertical turbulent exchange coefficient: Belotserkovsky parametrization, Boussinesq parametrization, and Smagorinsky parametrization.

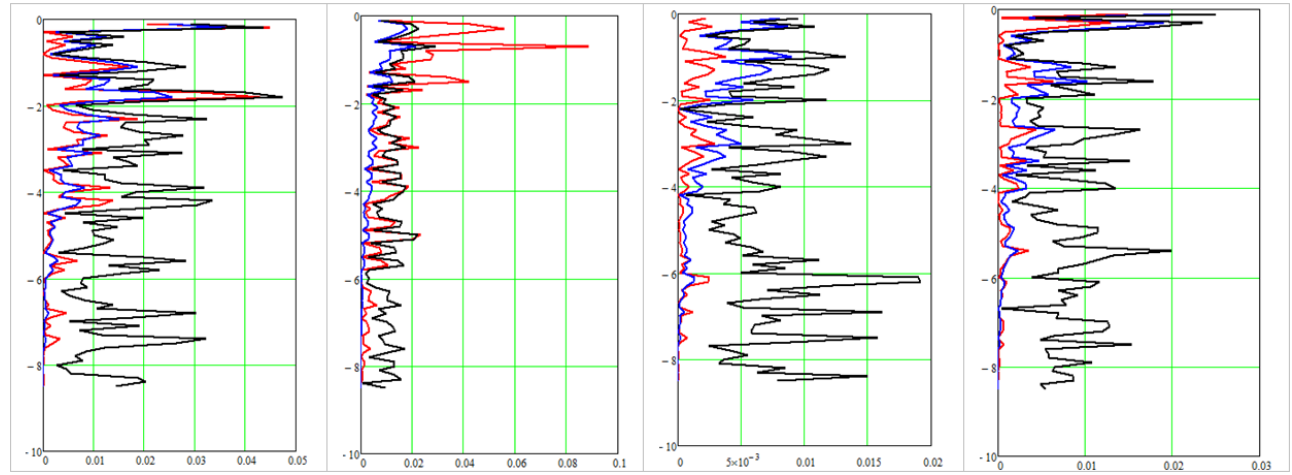

*Fig. 6. The vertical turbulent exchange coefficient at points (the red line is the Belotserkovsky parametrization, the blue line is Boussinesq, the black line is Smagorinsky)*

The optimal value of the empirical constant appearing in the formula of Belotserkovsky and Smagorinsky was also obtained from the comparison of distributions, the value of which ensures compliance with experimental measurements, as well as other methods for calculating the coefficient. The value of this constant for all expedition measurement points is 1,4.

Based on the considered methods for calculating the vertical turbulent exchange coefficient, distributions that are inhomogeneous vertically for all measurement points are obtained. Comparative analysis has shown that for the obtained distributions of the vertical turbulent exchange coefficient, the models show similar results in order of magnitude, as well as in the location of peaks on the graphs, a more in-depth analysis using mathematical statistics methods is necessary to assess the quality of parameterization.

### **Conclusion**

Wind disturbance is characterized by two features. The first is the irregularity and disorder of the sizes and shapes of waves. The second feature of the wave is the rapid variability of the wave elements in time and space, which is also associated with the wind. The study of waves is reduced to the identification of statistical patterns, which are numerically expressed by the dependencies between the elements of waves and their determining factors.

Based on the processing of data obtained using the ADCP, it was revealed that the characteristic length of a regular wave for the Azov Sea is 15–25 meters, and the characteristic speed is 0,1–0,2 m/s, the maximum is 0,51–0,77 m/s. The data obtained by modeling are consistent with the data provided by the Unified State Information System on the Situation in the World Ocean.

To parametrize the coefficient of vertical turbulent exchange, algebraic subgrid models based on the definition of turbulent flows as the products of deviations of the components of the flow velocity and the transferred physical quantity averaged over space or time are considered. Experiments were performed on the basis of several approaches to calculate the coefficient of turbulent exchange along the vertical: Belotserkovsky parametrization, Boussinesq parametrization; Smagorinsky parametrization. On the basis of the considered methods of calculating the coefficient of vertical turbulent exchange, distributions inhomogeneous vertically for all measurement points are obtained. Comparative analysis has shown that for the obtained distributions of the vertical turbulent exchange coefficient, the models show similar results in order of magnitude, as well as in the location of peaks on the graphs, a deeper analysis using mathematical statistics methods is needed to assess the quality of parametrization.

### **Acknowledgments**

This paper was supported by the Russian Foundation for Basic Research (RFBR) grant No. 20-01-00421.

### **References**

1. *John, M. H.* Coastal-Trapped Waves / M. H. John // Encyclopedia of Ocean Sciences (Third Edition) (Academic Press). – 2019. – P. 598–605.

2. *Tang, J.* Numerical study on influences of breakwater layout on coastal waves, wave-induced currents, sediment transport and beach morphological evolution / J. Tang, Y. Lyu, Y. Shen., M. Zhang et al. // Ocean Engineering. – 2017. – Vol. 141. – P. 375–387.

3. *Huang, B.* Experimental and numerical modelling of wave forces on coastal bridge superstructures with box girders / B. Huang, B. Zhu, S. Cui et al. // Ocean Engineering. – 2018. – Vol. 149. – P. 53–77.

4. *Ferrer, M.* A multi-region coupling scheme for compressible and incompressible flow solvers for 2-phase flow in a numerical wave tank / M. Ferrer et al. // Computer & Fluids. – 2016. – Vol. 125. – P. 116–129.

5. *Martínez-Ferrer, P. J.* Improved numerical wave generation for modelling ocean and coastal engineering problems / P. J. Martínez-Ferrer, L. Qian et al. // Ocean Engineering. – 2018 – Vol. 152. – P. 257–272.

6. *Sukhinov, A. I.* Coupled 3D wave and 2D bottom deposit transportation models for the prediction of harmful phenomena in coastal zone / A. I. Sukhinov et al. // Proceedings of the 7th International Conference on Marine Structures (Croatia, Dubrovnik). – 2019. – P. 597–603.

7. *Alekseenko, E.* Nonlinear hydrodynamics in a mediterranean lagoon / E. Alekseenko, B. Roux and etc. // Nonlinear Processes in Geophysics. – 2013. – Vol. 20(2). – P. 189–198.

8. *Debolskaya, E. I.* Vertical distribution of a pollutant in river flow: mathematical modeling / E. I. Debolskaya, E. N. Dolgopolova // Water Resources. – 2017. – Vol. 44(5). – P. 731–737.

9. *Nikitina, A. V.* Optimal control of sustainable development in the biological rehabilitation of the Azov Sea / A. V. Nikitina, A. I. Sukhinov et al. // Mathematical Models and Computer Simulations. – 2017. – Vol. 9 (1). – P. 101–107.

10. *Sukhinov, A. I.* A difference scheme with optimal weight for the diffusion-convection equation / A. I. Sukhinov et al. // Computational methods and programming: new computational technologies. ‒ Moscow, 2019. ‒ Vol. 20. ‒ P. 283–292.

11. *Protsenko, S.* Mathematical modeling of wave processes and transport of bottom materials in coastal water areas taking into account coastal structures / S. Protsenko et al. // MATEC Web of Conferences. – 2017. – Vol. 132. – P. 04002.

12. *Buzalo, N.* Mathematical modeling of microalgae-mineralization-human structure within the environment regeneration system for the biosphere compatible city / N. Buzalo et al. // Procedia Engineering. – 2014. – Vol. 85. – P. 84–93.

13. *Sukhinov, A. I.* Mathematical Modeling of Sediment Transport in the Coastal Zone of Shallow Reservoirs / A. I. Sukhinov et al. // Mathematical Models and Computer Simulations. – 2014 – Vol. 6(4). – P. 351–363.

# **РАЗРАБОТКА ИНФОРМАЦИОННОЙ МОДЕЛИ ПРОЦЕССА ИЗМЕРЕНИЯ АРТЕРИАЛЬНОГО ДАВЛЕНИЯ**

# **Г. В. Абрамов, Д. Г. Абрамов**

### *Воронежский государственный университет*

**Аннотация.** Развитие медицинских информационных систем требует совершенствования средств диагностики и мониторинга. Такие средства должны предоставлять расширенную диагностику и автоматическую обработку информации. В работе рассмотрена информационная модель процесса измерения артериального давления, проведен анализ модели, сравнение с экспериментальными данными и предложен алгоритм определения артериального давления. Алгоритм позволяет проводить расширенное мониторирование состояния пациентов с учетом их индивидуальных особенностей без непосредственного участия врача, а встраивание их в медицинскую систему позволит оперативно реагировать на изменение состояния больных.

**Ключевые слова:** информационная модель, мониторинг состояния больных, артериальное давление, медицинская информационная система, моделирование, осциллометрические методы, объемная компрессионная осциллометрия.

### **Введение**

При разработке современных информационных систем для повышения их эффективности используются технологии цифровых двойников. Эти технологии позволяют исследовать процессы в реальном времени и принимать обоснованные решения [1].

Достаточно широкое распространение технология ЦД получила в здравоохранении, где моделируемыми объектами могут являться организм человека или отдельные его подсистемы, а сама технология направлена на продление срока жизни человека с помощью использования его цифровой копии. Эта задача смыкается с таким направлением, как разработка и поддержка медицинской техники, которая в свою очередь используется для лечения и поддержки самого человека (пациента).

Особенно важно при диагностике и мониторинге состояний пациентов, страдающих хроническими заболеваниями. Получение оперативно объективных характеристик течения болезни позволяет врачу оперативно корректировать процесс лечения. Особенно это важно для болезней, представляющих угрозу жизни. Первое место в мире по причинам смертности являются болезни сердечно-сосудистой системы. При лечении заболеваний сердечно-сосудистой системы одним из основных показателей является артериальное давление (АД). Поэтому исследования, направленные на цифровизацию систем мониторинга состояния пациентов, являются актуальными.

В последние годы создана целая индустрия по производству автоматических и полуавтоматических измерителей АД, работающих по осциллометрическому методу. Этот метод базируется на анализе пульсаций (осцилляций) давления воздуха в компрессионной манжете, возникающих в процессе сравнения величины этого давления с артериальным давлением. Считается, что возникновение этих осцилляций непосредственно не связано с равенством этих двух величин, что заставляет искать лишь корреляционные зависимости между осцилляциями и величиной АД, а затем на основе этих зависимостей вычислять предполагаемые значения величин систолического и диастолического значений артериального давления [2].

Разработка цифрового двойника процесса измерения артериального давления пациента позволит получить дополнительную информацию о процессе и точнее ставить диагноз. При этом цифровой двойник должен учитывать, как процессы, проходящие в гемодинамической системе человека, так и в измерительной системе. Основой разработки такого двойника может служить информационная модель процесса.

### 1. Материалы и методы

# 1.1. Разработка информационной модели процесса измерения артериального давления

При измерении артериального давления проводится компрессия плеча пациента, при которой генерируются различные колебательные процессы в гемодинамической системе, которые фиксируются измерительным оборудованием. Современные приборы обычно фиксируют колебания давления в манжете, которой и осуществляется компрессия. Представляет интерес исследование традиционно осциллограмм и разновидности осциллографического метода кривых полученных методом объемной компрессионной осциллометрии (ОКО).

При разработке информационной модели на данном этапе необходимо учесть основные процессы, позволяющие связать колебания давления в манжете с колебаниями давления в плечевой артерии. Это позволит проводить анализ осциллограмм с целью определения артериального давления.

При рассмотрении процессов при измерении артериального давления необходимо учитывать, что кровеносная система имеет сложную замкнутую структуру. При моделировании были приняты допущения, наиболее часто используемые при моделировании процессов гемодинамики [3, 4], включая: движение рассматривается одномерное, жидкость (кровь) предполагается несжимаемой, артерии являются сосудами с эластичными стенками, течение крови полагается ламинарным. В аорте давление изменяется от диастолического до систолического, а в манжете давление линейно увеличивается. Измерение проводится при компрессии одной из крупных артерий (плечевой), что может оказывать влияние на всю систему. Для исследования были выделены основные элементы, непосредственно участвующие в процессе измерения (рис. 1). Расчетная схема предполагает, что на участке 1 в плечевую артерию поступает жидкость с периодически изменяющимся давлением, на участке 2 артерия может сжиматься манжетой, давление в которой линейно возрастает (участок 3). Источником колебаний будет изменение объема манжеты, вызванное изменением давления в артерии.

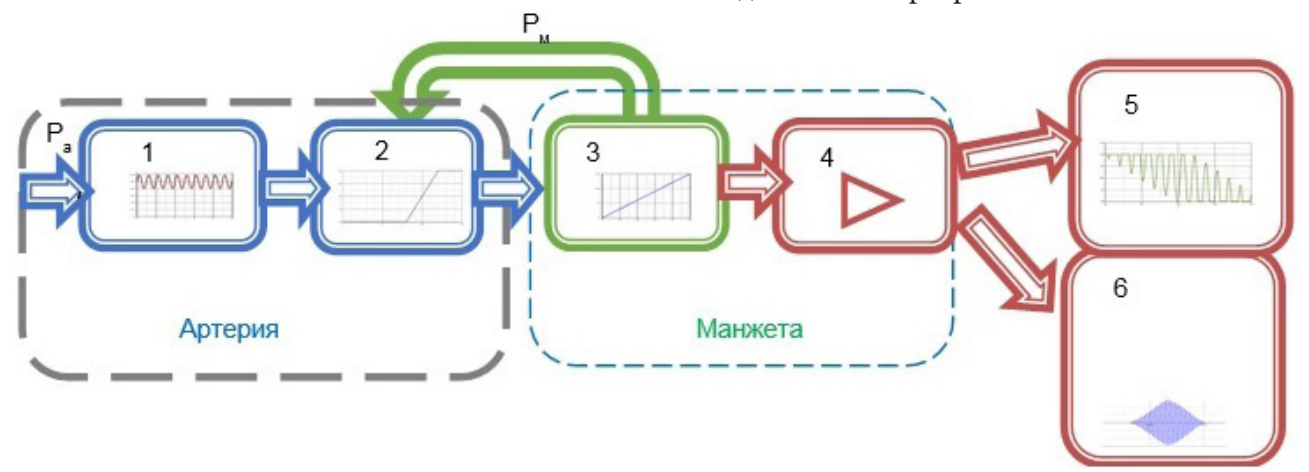

Рис. 1. Расчетная схема моделирования

Предполагалось, что при давлении в манжете меньше диастолического (артерия полностью открыта) и больше систолического (артерия полностью перекрыта) колебания в манжете отсутствуют. При изменении давления в манжете между диастолическим и систолическим артерия будет частично перекрываться, что будет создавать колебания в манжете. Преобразователь давления (4) усиливает сигнал с датчика измерения давления и формирует выходную кривую изменения давления либо по методу объемной компрессионной осциллометрии (5), либо стандартную осциллограмму(6).

Изменение артериального давления в артерии на входе в модель представлялось в виде ряда:

$$
P_a = \sum_{i=1}^N \left( a_n \sin(\omega_i t) + \varphi_i \right), \tag{1}
$$

где  $a_n$ ,  $\omega_i$ ,  $\varphi_i$  – параметры колебаний давления в артерии.

И поскольку наиболее важно для поставленной задачи изменение давления за период, а также максимальное и минимальное давление, то в расчётах использовалась только первая гармоника.

На участке 2 можно рассмотреть только влияние манжеты (участок 3) на плечевую артерию [5]:

$$
S(p) = \begin{cases} S_{min} - \frac{S_{max} - S_{min}}{p_{max} - p_{min}} (p - p_{ext} - p_{min}), & p_{min} < p < p_{max} \\ S_{min}, & p < p_{min} \\ S_{max}, & p_{max} < p \end{cases}
$$
 (2)

где  $s(p)$  – площадь сечения артерии при компрессии,  $p_{ext}$  – внешнее давление (манжеты),  $s_{min}$ , , *max s* , *min p max p* – характеристики артерии.

Давление в манжете (участок 4) рассчитывалось на основе уравнения Менделеева-Клапейрона:

$$
p = \frac{mRT}{MV_{\scriptscriptstyle M}}\,,\tag{3}
$$

где *m* – масса воздуха в манжете, *R* – универсальная газовая постоянная, *T* – температура воздуха в манжете, *M* – молярная масса, *Vì* – объем манжеты. При компрессии плечевой артерии объем манжеты будет изменяться в соответствии с изменением степени перекрытия артерии. Эти колебания и будет фиксировать датчик давления.

Дальнейшая обработка измерений заключается в усилении полученного сигнала и применения полосового фильтра с целью выделения гармоник с частотой, примерно равной частоте сердечных сокращений. Для этого использовались фильтры Баттерворта 4 порядка

Для определения частоты сердечных сокращений использовался алгоритм экспоненциального сглаживания, позволяющий выделить только требуемые экстремумы:

$$
s_{t} = \begin{cases} c_{1} & \text{: } t = 1\\ s_{t} + \alpha \cdot (c_{t} - s_{t-1}) & \text{: } t > 1 \end{cases}
$$
 (4)

где  $s_t$  – сглаженный ряд,  $c_t$  – исходный ряд,  $\alpha$  – коэффициент сглаживания  $(0 < \alpha < 1)$ . Экспериментально установлено, что наиболее подходящим значением является  $\alpha = 0.01$ .

Предлагаемый подход позволяет оценить влияние пульсаций в плечевой артерии на итоговую осциллограмму или кривую ОКО.

### **2. Результаты и обсуждения**

Для анализа адекватности информационной модели и анализа результатов были использованы экспериментальные данные полученные при диагностике состояния пациентов при помощи автоматического компьютерного сфигмоманометра для экспресс-диагностики сердечно-сосудистой системы АПКО-8-РИЦ-М, который фиксирует колебания в манжете при наборе давления.

Наиболее важно провести качественное соответствие модельных и измерительных кривых, а также возможность использования модельных данных для определения параметров артериального давления пациента.

Экспериментальные кривые (рис. 2) и информационной модели обрабатывались полосовыми фильтрами и были приведены к одному масштабу.

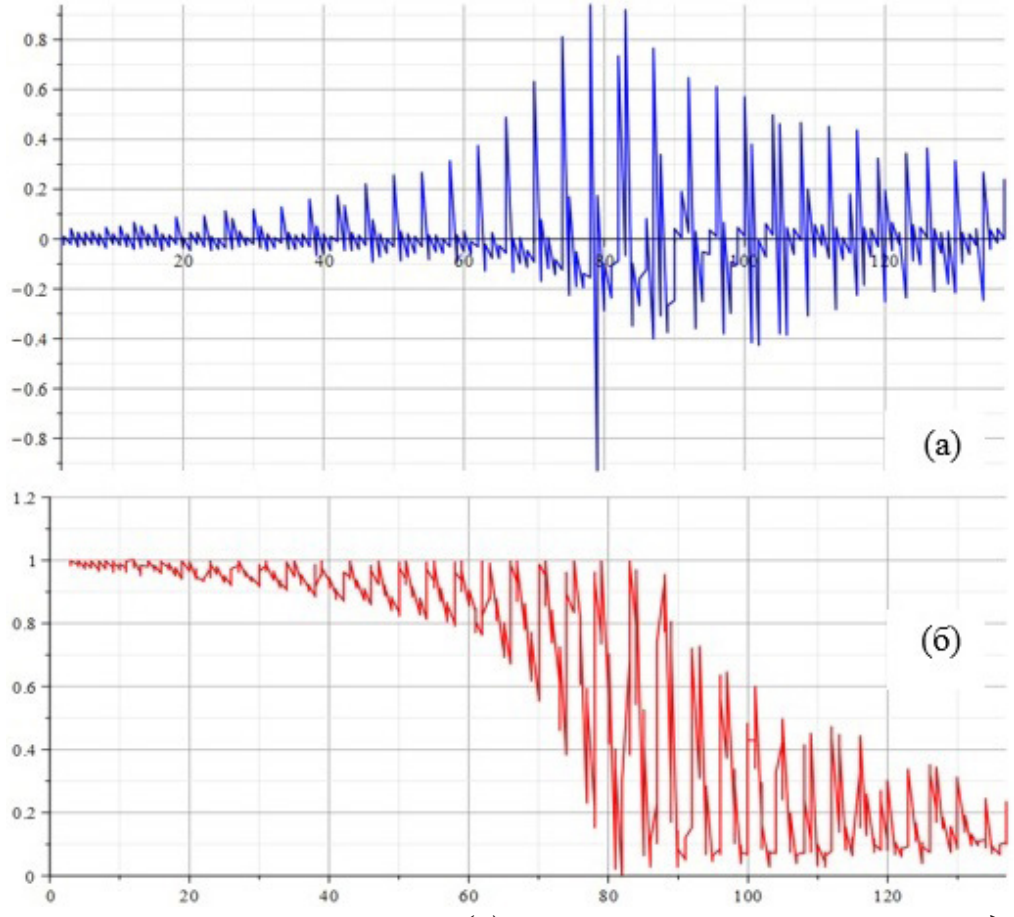

*Рис. 2. Экспериментальная осциллограмма (а) и осциллограмма, полученная методом ОКО (б)*

Сравнение модельных и экспериментальных кривых для здорового пациента (рис. 2) и больного с гипертонической болезнью 3 степени (рис. 3) показывают, что можно выделить три участка. На первом происходит увеличение давления в манжете до диастолического, в модели это не учитывается. На втором увеличение давления от диастолического до систолического и модель очень достаточно хорошо описывает этот процесс до среднего давления. При увеличении давления от среднего до систолического расхождения увеличиваются и для больных может быть очень существенным. Предварительный анализ показывает, что это определяется состоянием сосудов пациентов. Для таких больных характерна высокая жесткость сосудов, которая приводит к повышению давления в артерии вследствие появления гемодинамического удара при резком перекрытии плечевой артерии.

Но наиболее важным свойством модели является возможность ее использование для определения параметров артериального давления.

Наиболее часто артериальное давление (АД) определяется следующим образом. После предварительной обработки сигнала пульсаций давления определяют локальные максимумы осцилляций, точки которых являются узлами интерполяции огибающей функции. После построения огибающей кривой определяется глобальный максимум функции, значение которого по кривой давления соответствует уровню среднего артериального давления. Систоличе-

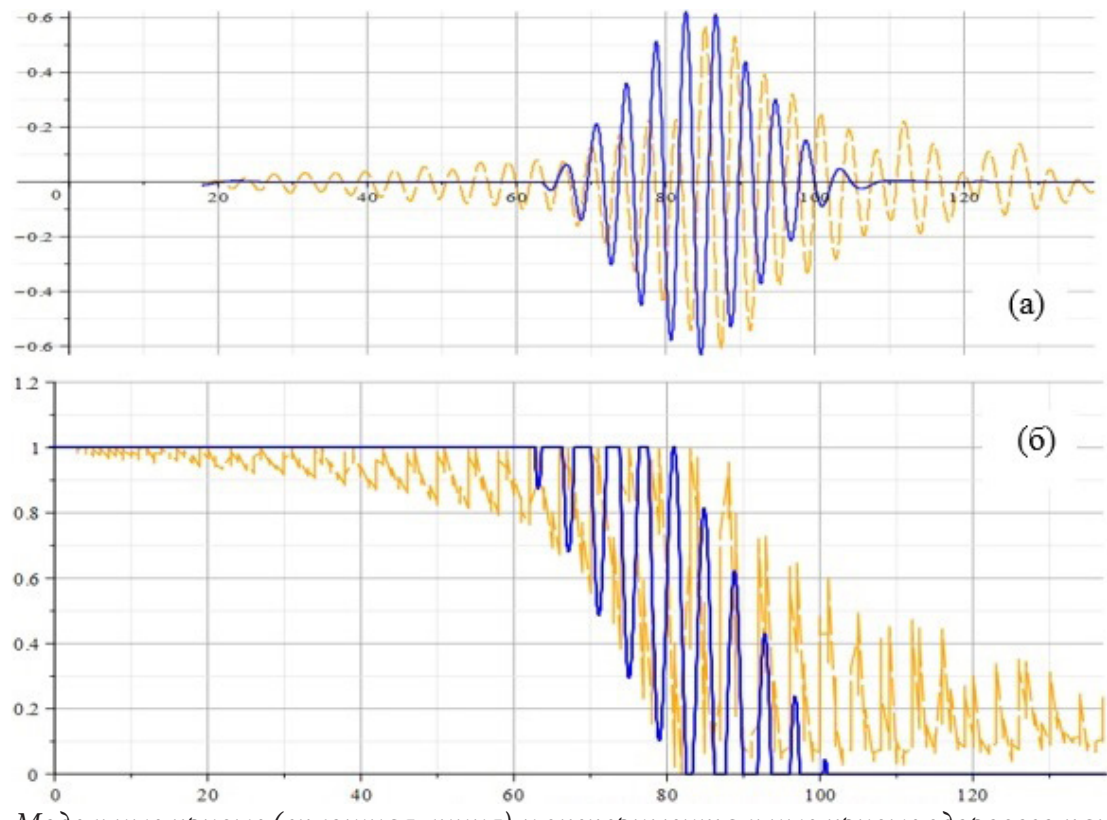

*Рис. 3. Модельные кривые (сплошная линия) и экспериментальные кривые здорового пациента (пунктирная линия), (а) – осциллограмма, (б) – кривая ОКО*

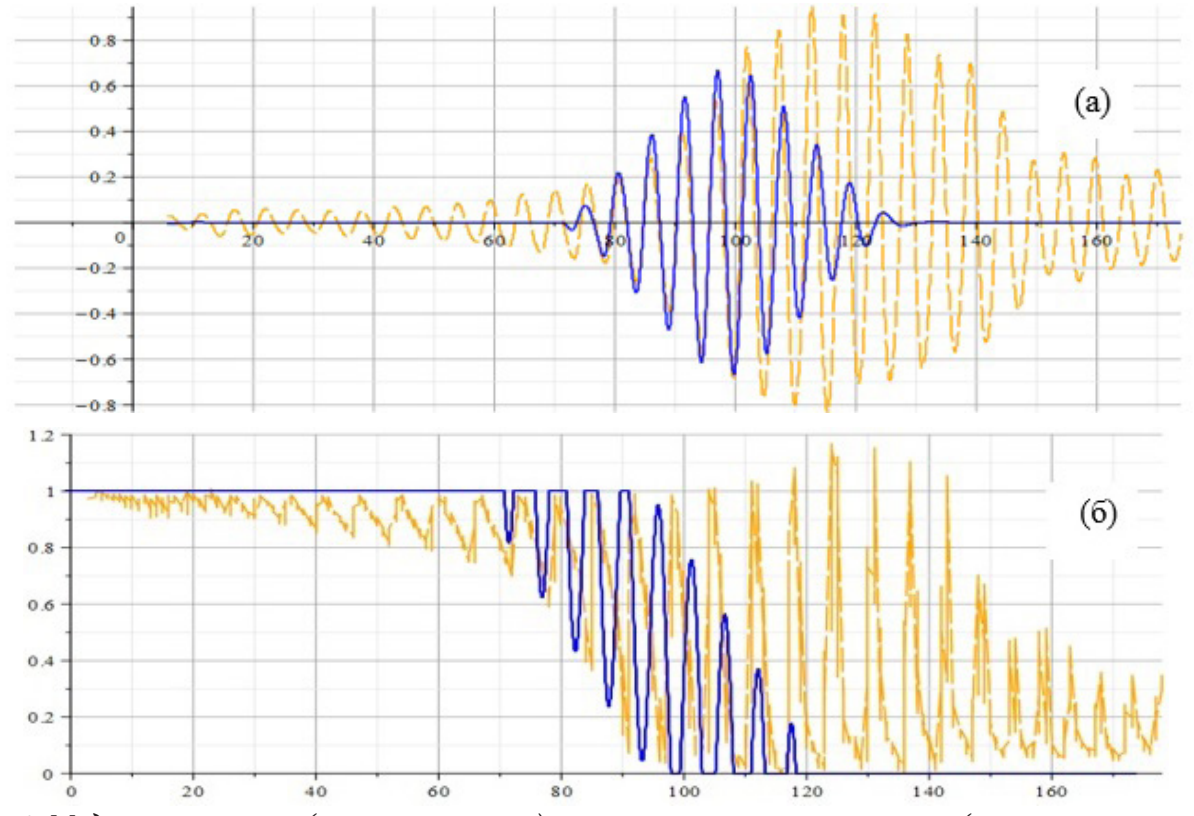

Рис. 4. Модельные кривые (сплошная линия) и экспериментальные кривые (пунктирная линия) *больного с гипертонической болезнью 3 степени, (а) – осциллограмма, (б) – кривая ОКО*

ское и диастолическое давление определяются на основе экспериментальных коэффициентов. Эти коэффициенты являются фиксированными для определенного устройства, но могут отличаться от одного тонометра к другому. Возможным методом определения параметров АД являются нейронные сети. Их основным преимуществом при применении в физиологических системах является отсутствие явной математической модели, что позволяет применять их в нелинейных системах, не поддающихся простому моделированию.

 $0.8$  $0.6$  $0.4$  $02$  $\circ$  $-0.2$  $-0.4$  $(a)$  $-0.6$  $-0.8$  $1.2$  $(6)$  $\mathbf{1}$  $08$  $0.6$  $0.4$  $0.2$  $\bf{0}$ 50 100 150 200

Анализ полученных зависимостей показывает, что для первой кривой (рис. 5 а) характерные точки, соответствующие диастолическому, систолическому и среднему давлениям н получить сложно, так как амплитуды на всех участках имеют значительное расхождение.

Рис. 5. Модельные кривые (сплошная линия) и экспериментальные кривые (пунктирная линия) при определении артериального давления, (а) - осциллограмма, (б) - кривая ОКО

Анализ кривой ОКО (рис. 56) показывает, что на участке изменения давления в манжете от диастолического до среднего значительная часть практически совпадает для всех исследуемых пациентов. И если провести касательную к огибающей минимумы осцилляций, то тока 1 будет соответствовать диастолическому, а 2 среднему давлениям. Таким образом, характерные точки кривой можно рассчитать на основе модельных данных, а не эмпирически. Это позволило разработать новый способ измерения артериального давления [8]:

- Определяют минимальные значения для осцилляций в манжете во время измерения артериального давления;

- Полученные данные аппроксимируют аналитической зависимостью на участке уменьшения;

- Определяют точку перегиба данной кривой (если их несколько, то используют наиболее близкую к минимальному значению);

- В точке перегиба строят касательную;

- Определяют характерные точки и рассчитывают давления.

### Заключение

Разработанная информационная модель позволяет описать колебания в манжете при компрессии. Метод объемной компрессионной осциллометрии позволяет определять артериальное давление кровообращения на основе предложенной модели с учетом индивидуальных особенностей пациента. Средние отклонения диастолического и среднего давлений от получаемых прибором составляет 5 мм рт.ст. Дальнейшее усложнение модели, включение дополнительных компонент позволит расширить диагностику состояний пациентов.

#### Литература

1. Петров, Д. Ю. Архитектура информационной системы управления жизненным циклом цифрового двойника для непрерывного производства / Д. Ю. Петров // Известия СПбГТИ. - $2021. - N957. - C. 98-104.$ 

2. Романовская, А. М. Физические и метрологические аспекты методов измерения артериального давления с применением компрессионной манжеты / А. М. Романовская, В. Ф. Романовский // Мир измерений. - 2018. - № 2. - С. 32-43.

3. Астраханцева, Е. В. Математическое моделирование гемодинамики крупных кровеносных сосудов / Е. В. Астраханцева, В. Ю. Гидаспов, Д. Л. Ревизников // Математическое моделирование. - 2005. - Т. 17, № 8. - С. 61-80.

4. Abramov, G. V. Oscillogram processing algorithm when monitoring cardiac patients' conditions / G. V. Abramov, D. G. Abramov, I. P. Polovinkin // Journal of Physics: Conference Series. Current Problems. Cep. «International Conference «Applied Mathematics, Computational Science and Mechanics: Current Problems», AMCSM 2020». - 2021. - P. 012094.

5. Астраханцева, Е. В. Численное моделирование гемодинамических процессов в артериальном дереве. Исследование влияния пережатия сосуда на параметры течения. / Е. В. Астраханцева, В. Ю. Гидаспов, У. Г. Пирумов, Д. Л. Ревизников // Математическое моделирование. -2006. – T. 18,  $N<sup>0</sup>$  8. – C. 25-36.

6. Абрамов, Г. В. Моделирование процесса измерения артериального давления осциллометрическими методами / Г. В. Абрамов // Математические методы в технике и технологиях. MMTT. - 2020. - T. 11. - C. 43-49.

7. Скоробогатова, А. И. Метод измерения артериального давления с использованием нейронных сетей / А. И. Скоробогатова, А. А. Анисимов // Известия СПбГЭТУ «ЛЭТИ». - 2017. - $N<sup>°</sup>$  10. – C. 75–84.

8. Абрамов, Г. В. Способ измерения артериального давления / Г. В. Абрамов, Д. Г. Абрамов, В. А. Дегтярев // Патент на изобретение № 2736690 С1, 19.11.2020. Заявка № 2019125954 от 16.08.2019.

# **ПРИМЕНЕНИЕ ИНСТРУМЕНТОВ ТЕОРИИ МАРКОВСКИХ СЛУЧАЙНЫХ ПРОЦЕССОВ ДЛЯ УЛУЧШЕНИЯ ХАРАКТЕРИСТИК ПРОЦЕДУР СИНХРОНИЗАЦИИ РАСПРЕДЕЛЕННЫХ СИСТЕМ**

### **Т. В. Азарнова, П. В. Полухин**

### *Воронежский государственный университет*

**Аннотация.** Применение методов математического моделирования для исследования процессов синхронизации распределенных систем обработки данных позволяет существенно оптимизировать данные процессы и обеспечить требуемый уровень их согласованности. Для анализа стохастических процедур распределенной синхронизации необходимы инструменты математического моделирования, способные адекватно отражать их стохастический характер и формировать вероятностную оценку временных характеристик владения разделяемым ресурсом для каждого из параллельных процессов. Проведенное в рамках работы исследование показывает, что инструменты стохастического моделирования способны решать целый ряд сложных проблем в данной сфере и, в частности, провести адаптацию алгоритмов синхронизации для использования в рамках неоднородных вычислительных систем с разным набором аппаратных компонентов, обеспечивающую приемлемое время синхронизации большого объема данных. В работе анализируются в основном марковские модели синхронизации с групповым обслуживанием и рассматриваются инструменты приведения к данным моделям в случае произвольного времени обслуживания.

**Ключевые слова:** Марковские случайные процессы, метод вложенных цепей Маркова, распределенные системы, синхронизация, потоки требований, процедуры обслуживания.

#### **Введение**

Организация процессов синхронизации является неотъемлемой частью процедуры построения распределенных систем обработки данных. Распределенные системы представляют собой удобный механизм параллельной обработки больших объемов данных и обладают высоким уровнем горизонтальной масштабируемости. Данные системы широко используются при организации вычислительных процессов в задачах статистического анализа данных, при реализации процедур обучения нейронных и байесовских сетей, в алгоритмах нечеткой классификации, поиске, фильтрации и преобразовании данных. В процессе проектирования, построения и использования распределенных систем в первую очередь решается вопрос о выборе модели распределения ресурсов между отдельными процессами, запускаемыми в узлах и выполняющими набор действий в соответствии логикой алгоритма. Как показывает практика, применение эвристических алгоритмов распределенной синхронизации в разнородных вычисленных системах не позволяет добиться требуемых параметров качества синхронизации. Это приводит к возникновению сбоев и требует повторного формирования и рассылки сообщений синхронизации для каждого из процессов распределенной системы. Одним из подходов к решению данной проблемы является использование марковских моделей массового обслуживания, моделирующих процесс в виде Марковских процессов. Марковская модель позволяет описать множество переходов, процессы блокировки и освобождения разделяемого ресурса. Адекватность использования марковских моделей требует выполнения ряда предположений к входному потоку и ко времени обслуживания. Для ряда случаев, когда эти предположения не выполняются, возможно выполнить приведение процесса к Марковскому за счет использования метода вложенных цепей Маркова, предложенного Кендаллом. Основная суть метода Кендалла заключается в формировании из исходного процесса подпроцессов,

которые образуют цепь Маркова, к исследованию которых применим математический аппарат анализа Марковских процессов для оценки вероятностей различных переходов распределенной синхронизации. В рамках данной работы исследуется возможность оптимизации существующих алгоритмов синхронизации за счет использования специальных инструментов, базирующихся на аппарате марковских моделей массового обслуживания, и интеграции разработанных алгоритмов в существующие распределенные системы обработки данных Hadoop и Spark. Проводится оценка эффективности применения данных инструментов при обработке различных объемов данных в сравнении с классическими (применяемыми по умолчанию) алгоритмами синхронизации.

# 1. Представление синхронизации в виде моделей массового облуживания

Синхронизация данных в распределенных системах представляет собой сложный стохастический процесс, требующий непрерывного отслеживания процедуры передачи данных между процессами, своевременной оценки непротиворечивости данных и исключения ситуации возникновения взаимной блокировки между процессами. В качестве достаточно сложных систем распределенной синхронизации можно отметить системы, построенные по принципу MapReduce. В системах, построенных по данному принципу, сложно оценить вероятности перехода между состояниями синхронизации до и после выполнения операции Мар, процесс перехода носит сложный стохастический характер.

Среди алгоритмов синхронизации выделяют алгоритмы на основе событий и передачи маркера. Алгоритмы на основе событий (волновые алгоритмы) осуществляют широковещательную рассылку нового значения синхронизируемого параметра всем потокам, запросившим доступ к данному ресурсу. Синхронизация на основе маркера выполняется в случае получения токена одним из процессов, остальные процессы ожидают получение токена в порядке первичного запроса на получение доступа к общему ресурсу. В распределенной системе Spark [1, 2], наиболее простой алгоритм синхронизации основывается на полном копировании содержимого переменной между процессами. В этом случае каждый процесс хранит локальную копию всех переменных внутри блоков параллельных функций в распределенной памяти (RDD). Наиболее оптимальным подходом является предварительная рассылка переменных и сохранение их в RDD. Каждому их параллельных процессов передается указатель на переменную, находящуюся в памяти RDD. В качестве встроенного механизма синхронизации Spark используется реализация протокола BitTorrent. Основным элементом данного протокола является «трекер», хранящий информацию относительно всех доступных узлов, для которых необходимо провести синхронизацию. Каждый из узлов может обмениваться данными непосредственно с соседними узлами и осуществлять рассылки метаинформации относительно тех блоков данных, которые он уже имеет у себя. В отличии от классического алгоритма BitTorrent, в Spark производится валидация не отдельных блоков данных, а общего блока на завершающем этапе выполнения алгоритма. Однако при возникновении коллизий, требуется повторная пересылка всего блока данных с последующим пересчетом контрольной суммы. Для решения данных проблем можно использовать модели, построенные на основе сетей Петри и теории массового обслуживания, позволяющие проводить оптимальную настройку механизмов синхронизации. В данном исследовании будет рассмотрена синхронизация на основе применения Марковских моделей теории массового обслуживания. Опишем основные требования к использованию Марковских моделей массового обслуживания и их основные параметры.

Предполагается, что входной поток требований является пуассоновским и вероятность прихода  $k$  запросов за промежуток времени  $t$  находится по формуле:

$$
P_k(t) = \frac{(\lambda t)^k}{k!} e^{-\lambda t}.
$$
 (1)

Среднее количество требований, полученных за промежуток времени t находится соответствии с формулой Литтла [3]:

$$
\mathbb{E}\left(\lambda'(t)\right) = \sum_{k=1}^{\infty} k P_k\left(t\right) = e^{-\lambda t} \sum_{k=1}^{\infty} k \frac{\left(\lambda t\right)^k}{k!} = \lambda t,\tag{2}
$$

где  $\lambda'(t)$  – фактическое число требований, полученное за время t.

Случайный процесса  $\xi(t)$  является Марковским, если

$$
P(\xi(t_{n+1}) = X_{n+1} | \xi(t_1) = X_1, \dots, \xi(t_n) = X_n) = P(\xi(t_{n+1}) = X_{n+1} | \xi(t_n) = X_n).
$$
\n(3)

Первоначально рассмотрим Марковские процессы с экспоненциальным распределением времени обслуживания. Для построения Марковского процесса необходимо определить два типа вероятностной информации: начальное распределение  $P(\xi(t_0) = j) = P_i(0)$  и переходную вероятность  $P(\xi(t_{n+k})) \xi(t_n)$ ). Для Марковского процесса введем вероятности переходов [4]:

$$
P(\xi(t_{n+1})=j|\xi(t_n)=i)=P_{ij}(\Delta t),\sum_j P_{ij}(\Delta t)=1 \,\,\forall \Delta t.
$$
\n
$$
(4)
$$

Марковская модель переходов, соответствующая начальной и завершающей стадии процесса синхронизации на основе передачи маркера между распределенными процессами  $Q = \{Q_1, Q_2, \ldots, Q_n\}$  с параметрами входных потоков  $\lambda = \{\lambda_1, \lambda_2, \ldots, \lambda_n\}$  и параметрами обслуживания  $\mu = {\mu_1, \mu_2, ..., \mu_n}$  будет иметь следующий вид [5]:

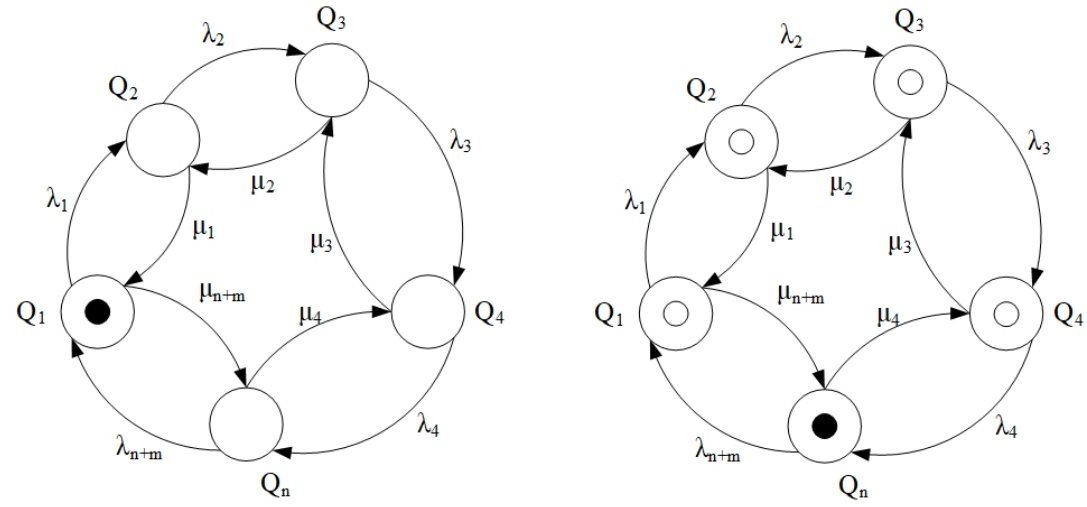

Рис. 1. Марковские модели, соответствующие началу и концу синхронизации распределенного ресурса

Для расчета вероятностей  $P(\xi(t_0) = j)$  и  $P(\xi(t_{n+k}) | \xi(t_n))$  Марковского процесса используется система уравнений Чепмена - Колмогорова:

$$
P_{t_0}\left(\xi\left(t_{n+m}\right)\right) = \sum_{s} P_{t_m}\left(\xi(t_s)\right) P_t(\xi\left(t_{n+m}\right) | \xi\left(t_{n+1}\right)),\tag{5}
$$

$$
P_{t_{n+m}}\left(\xi\left(t_{n+m}\right)|\xi\left(t_{n}\right)\right)=\sum_{s}P_{t_{m}}\left(\xi\left(t_{n}\right)|\xi(t_{s})\right)P_{t}(\xi\left(t_{n+m}\right)|\xi\left(t_{n+1}\right)).
$$
\n(6)

Распределение вероятностей  $P(t) = P_t(\xi(t_{n+m}) | \xi(t_n))$  находится путем решения дифференциальных уравнений Колмогорова:

$$
\frac{dP\big(H\big(t\big)\big)}{dt} = P\big(t\big)H\big(t\big), \frac{dP\big(t\big)}{dt} = H\big(t\big)P\big(t\big),\tag{7}
$$

где  $H(t)$  – матрица интенсивностей переходов.

Элементы матрицы  $H(t) = H_{ii}$  имеют следующий вид

$$
H_{ii}(t) = \lim_{t \to 0} \frac{(P_{ii}(t) - 1)}{t} < 0,
$$
  
\n
$$
H_{ij}(t) = \lim_{t \to 0} \frac{P_{ii}(t)}{t} > 0, \quad i \neq j.
$$
\n(8)

С учетом уравнений (5) и (6) выражение (7) для расчета вероятностей  $P_{ii}(t)$  при фиксированном ј запишется в виде:

$$
\frac{dP_{ij}(t)}{dt} = H_{jj}(t)P_{ij}(t) + \sum_{k \neq j} H_{kj}(t)P_{ik}(t).
$$
\n(9)

# 2. Марковские модели синхронизации с групповым обслуживанием

Представление процесса синхронизации в виде классической цепи Маркова применимо только в том случае, если распределенная вычислительная система является однородной каждый из вычислительных узлов имеет эквивалентную производительность. Обеспечение полной однородности узлов вычислительной системы не всегда является достижимым. В таком случае время обслуживания может не иметь показательный закон распределения. Для представления систем синхронизации с произвольным временем обслуживания наиболее применимым является метод вложенных цепей Маркова (ВЦМ), предложенный Кендаллом [6]. Сформулируем метод ВЦМ для процесса синхронизации с простейшим потоком требований. Предположим, что случайная величина  $V$ , характеризующая время обслуживания, имеет закон распределения  $G(V)$ . Обозначим  $Z(t) = (Z(t_1), Z(t_2), ..., Z(t_n))$  – массив значений числа требований в дискретные моменты времени  $t \ge 0$ . Так как входной поток требований является простейшим, то последовательность  $Z(t_n)$  образует Марковский процесс с дискретным временем

$$
X_0 = 0, \quad X_n = Z(t_n). \tag{10}
$$

Переходы, соответствующие дискретному Марковскому процессу, выполняются в моменты окончания обслуживания очередного требования, для  $\,X_n\,$ справедливо следующее выражение

$$
X_{k+1} = \begin{cases} X_k - 1 + K, & X_k \ge 1 \\ K, & X_k = 0, \end{cases}
$$
 (11)

где  $K$  – число требований, поступивших за время  $V$ .

Распределение вероятностей для числа требований  $K$  можно определить по формуле:

$$
P(K) = \int_{0}^{\infty} P(K = k | V = t) g(t) dt,
$$
\n(12)

где  $g(t)$  – плотность распределения для  $G(V)$ .

С учетом того, что число требований  $K$  является случайно величиной с пуассоновским законом распределения, определим вероятность  $P(K = k | V = t)$  по формуле:

$$
P(K) = \int_{0}^{\infty} P(K = k | V = t) g(t) dt,
$$
\n(13)

Для переходных вероятностей получим:

$$
P_{ij}(t_k) = \int_0^\infty P(K=m|V=t) g(t) dt = \int_0^\infty e^{\lambda t} \frac{(\lambda t)^m}{m!} g(t) dt,
$$

$$
j \ge i - 1, i \ge 1
$$
  
\n
$$
P_{ij}(t_k) = 0, j < i - 1, i \ge 1,
$$
\n<sup>(14)</sup>

где  $m = j - i + 1$ .

Если система свободна, то ее состояние будет равно нулю до тех пор, пока не поступит новое требование. Переход в новое состояние происходит с вероятностью  $P_{ii}(t_k) = u_m$ . Матрица переход имеет следующий вид

$$
P(t_k) = \begin{bmatrix} u_0 & u_1 & u_2 & \dots \\ u_0 & u_1 & u_2 & \dots \\ 0 & u_0 & u_1 & \dots \\ \vdots & \vdots & \vdots & \ddots \end{bmatrix}.
$$
 (15)

С учетом введенных обозначений произведем расчет параметра загрузки системы синхронизации в случае использование метода ВЦМ

$$
\rho = \sum_{n=1}^{\infty} n u_n = \lambda \int_0^{\infty} v g(v) dv = \lambda \mathbb{E} \big(g(t)\big).
$$
 (16)

Рассмотрим принципы группового обслуживания для рассматриваемых моделей массового обслуживания. Сущность группового обслуживания заключается в формировании групп из r требований, обслуживание выполняется только в том случае, если на вход поступала группа размерностью г. Время обслуживания группы требований будет случайно величиной, заданной в соответствии с рассматриваемым законом распределения. Исследования процессов синхронизации на практике показывает, что формирование полной группы требований не всегда является эффективным в силу возникновения дополнительных задержек, связанных с накоплением требований в группу. Наиболее оптимальным подходом является обработка группы из числа требований, полученных к текущему моменту времени t, даже если число требований достигает значения r. Пусть  $E = (E_0, E_2, E_2, ..., E_r)$  – множество состояний, соответствующих процессу групповой обработки требований. Переход в состояние  $E_i$ , за исключением  $E_0$  осуществляется в соответствии с моделью, представленной на рис. 1, из любого состояния  $E_i$  множества состояний  $E_{1r}$  возможен при поступлении новых заявок или в том случае, если обработка групповых заявок, соответствующих состоянию  $E_i$  завершена. Что касается начального состояния  $E_0$  переход в него допустим из любого  $E_{1x}$  с интенсивностью  $\mu_{i-1}$ . Распределение  $P_k(t)$  может быть определено в виде решения системы уравнений [7]

$$
(\lambda + \mu)P_k(t) = \mu P_{k+r}(t) + \lambda P_{k-1}(t), k \ge 1,
$$
  

$$
\lambda P_0(t) = \mu \sum_{i=1}^r P_i(t).
$$
 (17)

Решая систему (17) с использованием производящей функции  $F(S,t)$ 

$$
F(S,t) = \sum_{k=0}^{\infty} P_k(t) S^k, S \le 1,
$$
\n(18)

Получим

$$
(\lambda + \mu)\big(F\big(S,t\big) - P_0\big(t\big)\big) = \frac{\mu}{S'}\bigg(F\big(S,t\big) - \sum_{k=0}^r P_k\big(t\big)S^k\bigg) + \lambda SF\big(S,t\big). \tag{19}
$$

Решаем уравнение (19) относительно производящей функции  $F(S,t)$ 

$$
F(S,t) = \frac{\mu \sum_{k=1}^{t} P_k(t) S^k - P_0(t) S^r (\lambda + \mu)}{\lambda S^{r+1} - S^r (\lambda + \mu) + \mu}.
$$
 (20)

С учетом выражения (17) приведем в выражение (20) к следующему виду

$$
F(S,t) = \frac{\mu \sum_{k=1}^{r-1} P_k(t) (S^k - S^r)}{r \alpha S^{r+1} - (1 + \alpha \lambda) S^r + 1}.
$$
\n(21)

где  $\alpha = \lambda / \mu r$ ,  $\bar{t} = 1 / \mu$  – среднее время обслуживания r требований.

При введении дополнительных предположений, связанных с существованием среди корней знаменателя  $r-1$  корней, расположенных в пределах области  $|S|$ <1, в выражении (21) числитель и знаменатель становятся пропорциональны друг другу

$$
F(S,t) = \frac{\mu \sum_{k=1}^{r-1} P_k(t) (S^k - S^r)}{r \alpha S^{r+1} - (1 + \alpha \lambda) S^r + 1}.
$$
\n(22)

где  $\sigma$  - постоянная.

Сокращая числитель и знаменатель производящей функции  $F(S,t)$  в соответствии с выражением (22), получим

$$
F(S,t) = \frac{1}{\sigma(1 - S/S_0)}.\tag{23}
$$

Вычисляем значение  $\sigma$  с учетом того, что  $F(1, t) = 1$ . В итоге получим упрощенную форму выражения (20)

$$
F(S,t) = \frac{1 - 1/S_0}{1 - S/S_0}.
$$
\n(24)

Искомое выражения для распределения  $P_k(t)$  имеет вид

$$
P_k(t) = \left(1 - \frac{1}{S_0}\right) \left(\frac{1}{S_0}\right)^k.
$$
\n(25)

Из выражения (23) следует, что система с групповым обслуживанием является частным случаем марковской модели обслуживания. Определим  $P_k(t)$  для групповой синхронизации с произвольным временем обслуживания. Для этого воспользуемся описанным ранее методом вложенных цепей Маркова. Зададим множество случайных величин  $\Delta t = {\Delta t_1, \Delta t_2, ..., \Delta t_k}$ , характеризующих временные моменты между поступлением двух групп требований на обслуживание. Тогда распределение вероятностей по всем  $\Delta t$  будет иметь экспоненциальный характер

$$
P(\Delta t \le \tau) = 1 - e^{\lambda \tau}, \quad \lambda > 0. \tag{26}
$$

Общее время поступления требований для  $k$  группы определим в виде суммы всех временных моментов

$$
\xi_k = \sum_{i=0}^k \Delta t_k. \tag{27}
$$

Зададим распределение по всем требованиям в интервале  $(0; t)$ 

$$
P(V(0;t)) = \xi_k(t) = \sum_{i=0}^{\infty} e^{-\lambda t} \frac{(\lambda t)^i}{i!} C_k^i,
$$
 (28)

где  $C_k^i$  – число требований, поступающих в интервале  $(0;t)$ .

Определим производящую функцию  $F(S,t)$ 

$$
F(S,t) = \sum_{i=0}^{\infty} \xi_i(t) S^i = e^{-\lambda t(1-C(S))},
$$
  
\n
$$
C(S) = \sum_{j=0}^{\infty} C_j S^j.
$$
\n(29)

Модель обслуживания с групповой синхронизацией будет задаваться определением общего числа заявок при завершении обработки требования *і* за период  $t_{0:k}$ , а также временем, затраченным на обработку данного требования. В таком случае, процесс обслуживания может быть представлен в виде цепи Маркова с матрицей переходов  $P_{ii}^{n}(t)$ . Используя уравнение Чепмена - Колмогорова, получим следующее равенство [8]

$$
P_{ij}^{n+k}(t) = \sum_{k=-1}^{j-1} \int_{0}^{t} P_{i,j-k}^{n+k}(t-\tau) F(S,t)_{k+1}(\tau) d\Phi(\tau), \qquad (30)
$$

где  $\Phi(\tau)$  функция распределения времени обслуживания.

Для определения значений матрицы  $P_{ii}^{n+k}(t)$ , определим математическое ожидание и дисперсию для функции  $\Phi(\tau)$ 

$$
\mathbb{E}(\Phi(\tau)) = \frac{\rho}{\lambda \beta_1 (1 - \rho)},
$$
\n
$$
\mathbb{D}(\Phi(\tau)) = \frac{\sigma^2 + \rho \mathbb{E}_2 \times \left(\frac{\beta_1}{\beta_2}\right)}{1 - \rho},
$$
\n
$$
\sigma^2 = \mathbb{E}_2 - \mathbb{E}_1,
$$
\n(31)

где  $\rho = \lambda \beta_1 \mu_1$  – параметр, определяющий уровень загрузки системы,  $\mathbb{E}_1$  и  $\mathbb{E}_2$  – математические ожидания  $\Phi(\tau)$  для первого  $\beta_1$  и второго  $\beta_2$  момента распределения  $C(S)$ .

Следовательно, математическое ожидание и дисперсия обработанных заявок в момент занятости системы имеют следующий вид

$$
\mathbb{E}\left(\Gamma(\tau)\right) = \frac{1}{1-\rho},
$$
\n
$$
\mathbb{D}\left(\Gamma(\tau)\right) = \frac{\rho\left(\frac{\beta_1}{\beta_2}\right) + \rho^2 \left(\frac{\sigma^2}{\mathbb{E}_1^2}\right)}{(1-\rho)^3}.
$$
\n(32)

Распределение производящей функции  $F(S,t)$ , соответствующее параметрам матрицы переходов цепи Маркова  $P_{ij}^{n+k}(t)$  в процессе перехода между моментами времени  $t_n$  и  $t_{n+k}$  будет иметь следующий вид

$$
P(S) = \sum_{j=0}^{\infty} p_j S^j = \frac{(1-\rho)(1-S)L(\lambda(1-F(S,t)))}{L(\lambda(1-F(S,t))) - S},
$$
\n(33)

где  $p_i$  – вероятности, соответствующие элементам матрицы  $P_i^{n+k}(t)$ ,  $L(\lambda(1-F(S,t)))$  – преобразования Лапласа - Стилтьеса для функции распределения  $\Phi(\tau)$ .

Математическое ожидание общего числа заявок  $N(\tau)$ , обработанных за время  $\tau$ , имеет следующий вид

$$
\mathbb{E}\left(N(\tau)\right) = \rho + \frac{\rho}{2(1-\rho)} \left(\left(\frac{\beta_1}{\beta_2} - 1\right) + \rho \left(1 + \frac{\sigma^2}{\mathbb{E}_1^2}\right)\right).
$$
\n(34)

Распределение времени ожидания обработки заявок за время т представляет собой распределение Лапласа - Стилтьеса. Тогда

$$
W(\tau) = L(\tau) = (1 - \rho) \left( 1 + \lambda \frac{1 - F(S, t)}{S - \lambda (1 - F(S, t))} \right).
$$
\n(35)

Полагая, что требования, находящиеся в  $k$  группе, покидают систему одновременно, то выражение (35) может быть переписано в соответствии с формулой Полачека - Хинчина

$$
W(\tau) = L(\tau) = \frac{1 - \rho}{1 - \lambda \left(\frac{1 - F(S, t)}{F(S, t)}\right)}.
$$
\n(36)

Математическое ожидание и дисперсия распределения времени ожидание имеют вид

$$
\mathbb{E}\left(W(\tau)\right) = \frac{\rho}{2(1-\rho)} \left(\frac{\beta_1}{\beta_2} + \frac{\sigma^2}{\mathbb{E}_1^2}\right) \mathbb{E}_1,
$$
\n
$$
\mathbb{D}\left(W(\tau)\right) = \frac{\rho}{(1-\rho)^2} \left(\rho C_1^2 + (1-\rho) C_2\right),
$$
\n(37)

где  $C_1$  и  $C_2$  первый и второй моменты распределения  $H(\tau)$ 

$$
H(\tau) = \frac{1}{\mathbb{E}_1 \beta_1} \times \frac{1 - F(S, t)}{F(S, t)}.
$$
\n(38)

### Результаты

Применение Марковских моделей с групповым обслуживанием (ММГО) применительно к решению задач синхронизации обладает рядом преимуществ, связанных с возможностью: моделирования анализируемых процессов в условиях разнородной распределенной системы, оценки состояния системы, прогнозирования времени синхронизации. В данной работе рассматриваются модели синхронизации с пуассоновским потоком требований и более широким спектром распределения времени обслуживания за счет применения метода ВЦМ. В рамках модели передачи маркера и реализации процедуры рассылки широковещательных сообщений для каждого из процессов  $Q = \{Q_1, Q_2, ..., Q_n\}$ , используется распределенный алгоритм Сузуки - Касами [9, 10]. Для оценки эффективности предложенных подходов синхронизации разработано программное обеспечение, которое можно использовать в рамках параллельных систем Spark и Hadoop. Данные платформы находят широкое применение для решения ряда прикладных задач, требующих обработки большого объема данных.

В рамках практической части исследования произведено сравнение существующих алгоритмов синхронизации для платформ Spark и Hadoop и алгоритма синхронизации на основе Марковской модели с групповым обслуживанием. Для этого произведено развертывание кластера Apache Hadoop, состоящего из 10 узлов, имеющих следующие вычислительные характеристики: 2 процессора Intel Xeon Gold 2.8 ГГц с 16 ядрами, 128 ГБ ОЗУ; 10 SSD-дисков 1 ТБ; суммарный объем распределенной файловой системы 10 ТБ; оптико-волоконный канал с пропускной способностью 16 Гб/с. Распределенные задачи Spark запускаются в виде последовательности операций MapReduce с использованием планировщика заданий YARN платформы Hadoop.

Для тестирования синхронизации используются файлы размером 1, 100, 500, 1000 и 10000 Мбайт, загружаемые непосредственно перед выполнением параллельной операции. Описание сравниваемых алгоритмов синхронизации представлено в табл. 1.

Приведем результаты вычислительного эксперимента по сравнению алгоритмов синхронизации, описанных в табл. 1 для объема данных до 100 ГБ.

Рис. 2 показывает, что разработанный алгоритм позволяет существенно улучшить показатели и исключить чрезмерную фрагментацию данных. Алгоритм ММГО позволяет в 2 и в 4 раза сократить время синхронизации одних и тех же блоков данных по сравнению с алгоритмами BitTorrent и HDFS.

Как показывают результаты исследования применение алгоритм ММГО оптимизирует распределение данных между областями RDD-записей каждого их узлов кластера. В свою

Таблина 1

Описание сравниваемых алгоритмов синхронизации распределенных ресурсов

| $N^{\Omega}$ П $/\Pi$ |  | Алгоритм                                                           |                                                                                                    |               |                                                                 | Описание алгоритма |     |     |     |     |                                                              |  |
|-----------------------|--|--------------------------------------------------------------------|----------------------------------------------------------------------------------------------------|---------------|-----------------------------------------------------------------|--------------------|-----|-----|-----|-----|--------------------------------------------------------------|--|
| 1.                    |  | <b>BitTorrent</b>                                                  | Реализация децентрализованного протокола BitTorrent (встроенный<br>алгоритм Spark).                  |               |                                                                 |                    |     |     |     |     |                                                              |  |
| 2.                    |  | HDFS $[5]$                                                         | Алгоритм синхронизации, встроенный в программную<br>распределенной файловой системы HDFS (5 реплик). |               |                                                                 |                    |     |     |     |     | модель                                                       |  |
| 3.                    |  | <b>HDFS</b> [10]                                                   | Алгоритм HDFS (10 реплик).                                                                           |               |                                                                 |                    |     |     |     |     |                                                              |  |
| 4.                    |  | <b>MMTO</b>                                                        | Разработанная система синхронизации на основе марковской модели<br>группового обслуживания.          |               |                                                                 |                    |     |     |     |     |                                                              |  |
| 250<br>200<br>150     |  | <b>MMTO</b><br>HDFS $[5]$<br><b>HDFS</b> [10]<br><b>BitTorrent</b> |                                                                                                    |               | 60<br>50<br>40                                                  |                    |     |     |     |     |                                                              |  |
| Время, с<br>100       |  |                                                                    |                                                                                                    |               | Время, с<br>30<br>20                                            |                    |     |     |     |     |                                                              |  |
| 50<br>$\mathbf{0}$    |  |                                                                    |                                                                                                    |               | $10\,$<br>$0 -$                                                 |                    |     |     |     |     | <b>MMITO</b><br>HDFS $[5]$<br><b>HDFS</b> [10]<br>BitTorrent |  |
|                       |  | 100                                                                | 500                                                                                                  | 1000<br>10000 |                                                                 | $\Omega$           | 200 | 400 | 600 | 800 | 1000                                                         |  |
|                       |  |                                                                    | Объем данных, МВ                                                                                     |               | Число потоков-получателей<br>$\epsilon$<br>$\sim$ $\sim$ $\sim$ |                    |     |     |     |     |                                                              |  |
|                       |  |                                                                    |                                                                                                    |               |                                                                 |                    |     |     |     |     |                                                              |  |

Рис. 2. Оценка алгоритмов синхронизации для платформы Spark

очередь ММГО позволяет обеспечить требуемый уровень устойчивости к росту потоков-получателей, что повышает горизонтальную масштабируемость вычислительной системы. Для случая разнородной аппаратной платформы использование предложенного инструментария предоставляет возможность произвести оптимальную настройку конфигурации для каждого из узлов путем расчета параметров соответствующих моделей массового обслуживания. Задание максимального времени ожидания обслуживания позволяет исключить ситуацию возникновения коллизий в случае, если память узлов ограничена, вычислительный блок задания будет перераспределен между свободными узлами. Предложенный подход способствует снижению длительности ожидания синхронизации, при единовременной инициализации, запуск задания не будет выполнен, до тех пор, пока все фрагменты данных переменной не переместятся в область RDD-структуры.

# Заключение

Разработка эффективных алгоритмов синхронизации распределенных систем обработки данных является современным практико-ориентированным направлением исследований. Процессы синхронизации носят сложный стохастический характер, для исследования которых хорошо подходит инструментарий теории массового обслуживания, в частности, моде-

ли, методы и алгоритмы Марковских случайных процессов. Как показывают практические исследования, особую сложность при моделировании процессов синхронизации вызывают процессы группового обслуживания в условиях разнородной вычислительной системы. Применение предложенного в работе подхода позволяет адаптировать алгоритмы массового обслуживания для синхронизации ресурсов разнородной вычислительной системы, и предоставляет инструменты для оптимальной настройки параметров подобных систем. Результаты проведенных расчетов показывают эффективность предложенных алгоритмов по сравнению с существующими эвристическими алгоритмами синхронизации платформ Spark и Hadoop.

В рамках исследования разработан модуль синхронизации для платформы Spark, аккумулирующий алгоритм широковещательной рассылки маркеров и предложенный в работе подход. Применение данного модуля позволяет существенно сократить время синхронизации и реализовать необходимый набор процедур, которые оптимально адаптируются к росту объема данных в процессе выполнения процедуры синхронизации.

### **Литература**

1. *Zaharia, M.* An Architecture for Fast and General Data Processing on Large Clusters: Dissertation doctor of philosophy in computer science. – University of California, Berkeley, 2013. – 113 p.

2. *Zaharia, M.* Resilient Distributed Datasets: A Fault-Tolerant Abstraction for In-Memory Cluster Computing / M. Zaharia, M. Chowdhury, T. Das, A. Dave, M. McCauley, M. Franklin, S. Shenker, I. Stoica // NSDI, 2012. – P. 1–15.

3. *Гнеденко, Б. В.* Введение в теорию массового обслуживания. / Б. В. Гнеденко, И. Н. Коваленко. – М. : Наука, 1966. – 431 с.

4. *Ross, S. M.* Stochastic Processes. Second edition / S. M. Ross. – New York : Wiley, 1996. – 510 p.

5. *Азарнова, Т. В.* Моделирование процессов синхронизации распределенных вычислительных систем для решения задач обучения / Т. В. Азарнова, П. В. Полухин // Актуальные проблемы прикладной математики, информатики и механики: сборник трудов Международной научно-технической конференции, Воронеж, 7–9 декабря 2020 г. – Воронеж : Издательство «Научно-исследовательские публикации», 2020. – С. 690–700.

6. *Кендалл, Д.* Стохастические процессы, встречающиеся в теории очередей, и их анализ методом вложенных цепей Маркова / Д. Кендалл // Математика, 1959. – Т. 3, № 6. – С. 92–112.

7. *Уолрэнд, Дж.* Введение в теорию массового обслуживания: Пер. с англ. / Дж. Уолрэнд. – М. : Мир, 1993. – 336 с.

8. *Афанасьева, Л. Г.* Случайные процессы в теории массового обслуживания и управления запасами / Л. Г. Афанасьева, Е. В. Булинская. – М. : Изд-во МГУ, 1980. –110 с.

9. *Tanenbaum, A. S.* Distributed Systems: Principle and Paradigms / A. S. Tanenbaum, M. Steen. – NJ : Prentice Hall, 2017. – 582 p.

10. *Suzuki, I.* A distributed mutual exclusion algorithm / I Suzuki, T Kasami // ACM Transaction on Computer Systems, 1985. – Vol. 3, No 4. – P. 344–349.

# О КОРРЕКТНОЙ РАЗРЕШИМОСТИ ЗАДАЧИ КОШИ ДЛЯ НЕОДНОРОДНОГО УРАВНЕНИЯ МАЙНАРДИ В ПРОСТРАНСТВАХ СТЕПАНОВА

### Алкали Хамса

### Воронежский государственный университет

Аннотация. В работе методом теории сольно непрерывных полугрупп операторов устанавливается корректная разрешимость задачи Коши с нулевым начальным условием для неоднородного уравнения с дробной производной по Капуто, для случая, когда пространственная переменная меняется на всей действительной оси. Случай однородной задачи с ненулевым начальным условием рассматривался Ф. Майнарди в связи с изучением задач сигнализации с дробной волной. В настоящей работе приводится решение рассматриваемой задачи и указываются условия, при которых справедлива оценка корректности. Показывается точность оценки в нормах функциональных пространств Степанова. Эти результаты являются новыми.

Ключевые слова: полугруппы операторов, корректные задачи, дробные производные, функциональные пространства Степановай.

#### 1. Постановка задачи и формулировка результата

Рассмотрим уравнение

$$
\frac{\partial^{\alpha}u(x,t)}{\partial t^{\alpha}} = \frac{\partial^{2}u(x,t)}{\partial x^{2}} + f(x,t),
$$
\n
$$
t \ge 0, x \in (-\infty, +\infty) = \Re.
$$
\n(1.1)

$$
\frac{\partial^{\alpha} u(x,t)}{\partial t^{\alpha}} = \frac{1}{\Gamma(1-\alpha)} \int_{0}^{\infty} (t-s)^{-\alpha} \frac{\partial u(s,x)}{\partial s} ds
$$
\n(1.2)

дробная производная по Капуто порядок  $\alpha \in (0,1]$ .

Функция  $f(x,t)$  непрерывна по  $t \ge 0$  локально интегрируема по  $x \in \mathcal{R}$ .

Для уравнения (1.1) ставится задача нахождения  $u(x,t)$ , удовлетворяющего условию

 $u(x,0) = 0$ 

и устойчивости к погрешностям по исходным данным.

В случае  $f(x,t) = 0$  при условии  $u(x,0) = u_0(x)$  задача рассматривалась Ф. Майнарди в [6] в связи с изучением дробно-волновых процессов.

Для того чтобы сформулировать результат нам понадобится понятие функциональных пространств Степанова  $S(\Re)$  локально интегрируемых функций, для которых конечна норма

$$
\|\phi\|_{p} = \sup_{x \in \mathfrak{R}} \left[ \int_{x}^{x+1} |\phi(s)|^{p} ds \right]^{p}, \quad p \ge 1
$$
 (1.4)

 $(1.3)$ 

**Определение 1.1.** Функция  $u(x,t)$  называется решением задачи  $(1.1)$ – $(1.3)$  если оно имеет непрерывные вторые производные по  $x \in \Re$  дробные производные (1.2) и удовлетворяет уравнению (1.1) и условию (1.3).

Результатом настоящего сообщения является

**Теорема 1.1.** Если в уравнении (1.1) функция  $f(x,t) \equiv 0$  такая, что при каждом  $t > 0$ ,  $f(x,t) \in S_n(\Re)$  и выполняется условие

$$
\|f(x,t)\|_{p} \le Me^{-\mu t},
$$
\n(1.5)

 $\mu > 0$ ,  $M > 0$  – константа, не зависящая от f, то задача (1,1)–(1,3) имеет единственное решение и для него выполняется оценка корректности

$$
\sup_{t \ge 0} \|u(x,t)\|_{p} \le \frac{M}{\mu^{\alpha}} \sup_{t \ge 0} \|f(x,t)\|_{p}
$$
\n(1.6)

# 2. Необходимые факты из общей теории

Для доказательства теоремы 1.1 воспользуемся результатами [10] об обращении суммы операторов  $A + B$  с областями определения, пересечение которых  $D(A) \cap D(B)$  плотно вложено в банахово пространство Е, являющимися генераторами полугрупп  $U(s, A)$ ,  $U(s, B)$  порядки роста которых удовлетворяют оценке

$$
v_A + w_B < 0,\tag{2.1}
$$

и выполняется условие коммутируемости

$$
U(s, A), U(s, B)x = U(s, B), U(s, A)x, \quad x \in D(A) \cap D(B).
$$

В этом случае имеет место обращение оператора  $A + B$  и для обратного оператора справедливо предоставление

$$
(A+B)^{-1}f = \int_{0}^{\infty} U(s, A)U(s, B) \, ds, \ f \in E \tag{2.2}
$$

Далее будем рассматривать производную  $\frac{d^{\alpha}}{dt^{\alpha}}$  как дробную степень оператора  $-\frac{d}{dt}$  кото-

рый является с учетом (1.3) генератором  $C_0$  – полугруппы

$$
U\left(s, -\frac{d}{dt}\right)\phi(t) = \begin{cases} \phi(t-s), & t \ge s; \\ 0 & t < s \end{cases}
$$
 (2.3)

с оценкой

$$
\left\| U(s, -\frac{d}{dt}) \phi \right\|_{c_{\mu}} \le e^{-\mu s} \left\| \phi \right\|_{c_{\mu}}
$$
\n(2.4)

где

$$
\|\phi\|_{\tilde{n}_{\mu}} = \sup_{s \ge 0} e^{-\mu s} |\phi(s)| \tag{2.5}
$$

 $(cM. [8, c. 103]).$ 

. [0, с. 105]).<br>Отсюда и из общей теории полугрупп, (см. [1, с. 358]), следует, что оператор  $-\left(-\frac{d^{\alpha}}{dt^{\alpha}}\right)$  с областью

$$
D\left(-\left(-\frac{d^{\alpha}}{dt^{\alpha}}\right)\right) = \left\{\phi \in C_{\mu}, \frac{d^{\alpha}\phi}{dt^{\alpha}} \in C_{\mu}, \phi(0) = 0\right\}
$$
\n(2.6)

является генератором полугруппы класса  $C_0$   $U\left(s,-\left(-\frac{d^{\alpha}}{dt^{\alpha}}\right)\right)$  с оценкой

$$
\left\| U(s, -(-\frac{d^{\alpha}}{dt^{\alpha}})) \right\| \le e^{-\mu^{\alpha}s},\tag{2.7}
$$

Отсюда и представления уравнения (1.1) в виде  $\left(-\left(-\frac{d}{dt}\right)^{\alpha} + A\right)u = f$  в соответствии с (2.2) получаем равенство

$$
u(t) = \int_{0}^{\infty} U \left( -\left( -\frac{d}{dt} \right)^{\alpha} \right) U(s, A) f(t) ds.
$$
 (2.8)

Применение неравенств (1.6) и (2.4) в (2.8) дает оценку

$$
\|u(t)\| \le \int_0^{\infty} \left\| U(-\left(-\frac{d}{dt}\right)^{\alpha}) \right\| \left\| U(s,A) \right\| \left\| f(t) \right\| ds \le e^{-\mu^{\alpha} s + w s} \left\| f(t) \right\| = \frac{\left\| f(t) \right\|}{\left| \mu^{\alpha} - w \right|}
$$
(2.9)

Укажем представление решения уравнения (1.1), воспользовавшись формулой Иосиды ([1, с. 358]) для представления полугруппы  $U\left(s,-\left(-\frac{d}{dt}\right)^{\alpha}\right)$ в виде

$$
U\left(s,-\left(-\frac{d}{dt}\right)^{\alpha}\right)f(t)=\begin{cases} \int_{0}^{\infty} h_{s,\alpha}(\xi)U\left(\xi,\frac{d}{dt}\right)f(t)d\xi & s>0\\ 0 & f(t) & s=0 \end{cases}
$$

где  $h_{s,a}(\xi)$  обратное преобразование Лапласа функции  $e^{-\xi p^{\alpha}}$ , Re  $p^{\alpha} > 0$  при Re  $p > 0$ . Заметим, что при  $\alpha = 1$ 

$$
\int_{0}^{\infty} h_{s,1}(\xi) U\left(\xi, \frac{d}{dt}\right) f(t) d\xi = U\left(s, \frac{d}{dt}\right) f(t).
$$
\n(2.10)

Применение (2.9) в (2.8) дает представление решения задачи (1.1)-(1.3) в виде

$$
u(t) = \int_{0}^{\infty} \int_{0}^{\infty} u(s, A) h_{s,\alpha}(\xi) U\left(\xi, \frac{d}{dt}\right) f(t) d\xi ds
$$
  

$$
= \int_{0}^{\infty} u(s, A) \int_{0}^{\infty} h_{s,\alpha}(\xi) f(t - \xi) d\xi = \int_{0}^{\infty} u(s, A) h_{s,\alpha}(t) * f(t) ds
$$
\n(2.11)

## 3. Доказательство теоремы

Рассмотрим в пространстве  $S_p(\mathfrak{R})$  функций  $\varphi(x)$ ,  $x \in \mathfrak{R} = (-\infty, \infty)$  с нормой (1.4) оператора А, заданный выражением  $\frac{\partial^2}{\partial x^2}$  с областью определения  $D(A) = \left\{ \Phi \in S_p, \ \frac{\partial^2 \phi}{\partial x^2} \in S_p \right\}.$ 

Известно [4], что так заданный оператор является генератором 
$$
C_0
$$
 – получрупны Вейер-  
штрасса

$$
U(s, A)\phi(x) = \frac{1}{2\sqrt{\pi s}} \int_{-\infty}^{\infty} e^{\frac{-(x-\xi)^2}{4s}} \phi(\xi) d\xi
$$
\n(3.1)

и для нее справедлива оценка

$$
\left\| U(s, A)\phi \right\|_p \le \left\| \phi \right\|_p \tag{3.2}
$$

показывающая, что порядок ее роста  $w = 0$  применяя (3.1) к решению задачи (1.1)-(1.3) с оператором  $A = \frac{\partial^2}{\partial x^2}$  получаем его представление

$$
u(x,t) = \int_{0}^{\infty} \int_{0}^{\infty} \frac{1}{2\sqrt{\pi s}} e^{-\frac{-(x-\xi)^2}{4s}} (h_{s,\alpha} * f)(t) d\xi ds,
$$
 (3.3)

где  $(h_{s,a} * f)(t) = \int_a^{\infty} h_{s,a}(t-\tau) f(\tau) d\tau$  свертка функции  $h_{s,a}(t)$  и  $f(t)$ .

Таким образом, из теоремы (1.1) следует, что задача

$$
\frac{\partial^{\alpha} u(x,t)}{\partial t^{\alpha}} = \frac{\partial^2 u(x,t)}{\partial x^2} + f(x,t)
$$

$$
u(x,0) = 0
$$

равномерно корректна в пространствах  $S_{n,u}(\mathfrak{R})$  с нормой

$$
\|\phi\|_{p,\mu} = \sup_{t \in [0,\infty)} e^{-\mu t} \sup_{x \in R} \left[ \int_{x}^{x+1} |\phi(s,t)|^p \ ds \right]^{\frac{1}{p}}
$$
(3.4)

для него решения, справедлива формула (3.3) и имеет место оценка

$$
|u\|_{p,\mu} \le \frac{\|f\|_{p,\mu}}{\mu^{\alpha}}
$$
 (3.5)

следующая из (1.9) с учетом равенства  $w = 0$ , установленного оценкой (3.2).

Замечание. В случае  $\alpha = 1$  и соотношения (2.10) представление (3.1) принимает вид

$$
u(x,t) = \int_{0}^{\infty} \frac{1}{2\sqrt{\pi s}} \int_{-\infty}^{\infty} e^{\frac{-(x-\xi)^2}{4s}} U(s, \frac{d}{dt} f(t)) d\xi ds =
$$
  

$$
= \int_{0}^{t} \frac{1}{2\sqrt{\pi s}} \int_{-\infty}^{\infty} e^{\frac{-(x-\xi)^2}{4s}} f(\xi, t-s) d\xi ds = \int_{0}^{t} \int_{-\infty}^{\infty} \frac{f(\xi, t)}{2\sqrt{\pi(t-\tau)}} e^{\frac{-(\xi-x)^2}{4(t-\tau)}} d\xi ds
$$
(3.6)

это решение совпадает с решением этой задачи, приведенной в ответе к задаче на [9, с. 140]. В то же время оценка (3.5), имеющая в этом случае вид

$$
\|u\|_{p,\mu} \le \frac{\|f\|_{p,\mu}}{\mu} \tag{3.7}
$$

является новой, причем точной. Так как в (3.7) достигается равенство для функции е<sup>т</sup>.

#### Заключение

В работе впервые рассматривается неоднородное уравнение Ф. Майнарди с дробной производной  $\alpha \in (0,1]$ . Показана корректная разрешимость задачи Коши с нулевым начальным условием. Установлена точная оценка корректности (3.5) в функциональных пространствах Степанова, содержащих широкий класс интегрируемых на всей действительной оси функций. Полученный результат позволяет исследовать дробно-волновое по Майнарди процессы в классах периодических функций.

### Литература

1. Иосида, К. функциональный анализ: [учебник] / К. Иосида; пер. с англ. В. М. Волосова. -М.: Мир, 1967. – 624 с.

2. Крейн, С. Г. Линейные дифференциальные уравнения в Банаховом пространстве / С. Г. Крейн. - М. : Наука, 1967. - 464 с.

3. Костин, В. А. Элементарные полугруппы преобразований и их производящие уравнения / В. А. Костин, А. В. Костин, Д. В. Костин// Доклады Академии Наук. - Москва, 2014. -T. 455,  $N<sup>°</sup>$  2. – C. 142146.

4. Костин, А. В. К теории функциональных пространств Степанова / А. В. Костин, В. А. Костин. - Воронеж: Издательско-полиграфический центр Воронежского государственного университета, 2007. - 259 с.

5. *Михлин, С. Г.* Курс математической физики / С. Г. Михлин. – 2-e изд., стер. – СП6. : Лань, 2002. – 575 с.

6. *Майнарди, Ф.* Временное уравнение дробной диффузионно-волновой функции / Ф. Майнарди // Радиофизика и квантовая электроника. – 1995. – Выпуск 38, №1-2. – С. 20–36.

7. *Самко, С. Г.* Интегралы и производные дробного порядка и некоторые их приложения / С. Г. Самко, А. А. Килбас, О. И. Маричев. – Минск : Наука и техника, 1987. – 687 с.

8. *Силаева, М. Н.* Корректная разрешимость задачи Коши для уравнения с производной по Капуто в Банаховом пространстве / М. Н. Силаева, Алкади Хамса Мохамад // Материалы международной конференции «Воронежская зимняя математическая школа С. Г. Крейна – 2020»; под ред. В. А. Костина. – Воронеж : Издательско-полиграфический центр «Hаучная книга», 2020. – С. 253–256.

9. *Смирнов, М. М.* Дифференциальные уравнения в частных производных второго порядка / М. М. Смирнов. – М. : Наука, 1964. – 206 с.

10. DA PRATO – GRISVARD. Sommes d'operateurs lineaires et equations dierentielles operationnelles, J. de maths. Pures et appliquees. – 1975. – 54, P. 305–387.

# **РЕАЛИЗАЦИЯ И ИССЛЕДОВАНИЕ МЕТОДА КОНЕЧНЫХ ЭЛЕМЕНТОВ ДЛЯ РЕШЕНИЯ ТРЕХМЕРНЫХ ЗАДАЧ НЕЛОКАЛЬНОЙ ТЕОРИИ УПРУГОСТИ НА ЯЗЫКЕ ПРОГРАММИРОВАНИЯ JULIA**

# **А. Д. Антошкин, А. В. Чередниченко, И. Ю. Савельева**

# *Московский государственный технический университет им. Н. Э. Баумана (национальный исследовательский университет)»*

**Аннотация.** В данной работе рассмотрена реализация метода конечных элементов, построенного для решения трехмерных задач нелокальной теории упругости, на языке программирования Julia. Приведены основные особенности реализованного алгоритма. Смоделирована тестовая трехмерная задача теории упругости и произведен анализ полученных результатов.

**Ключевые слова:** метод конечных элементов, теория упругости, нелокальная теория упругости, язык программирования Julia, модель Эрингена.

#### **Введение**

В современном мире метод конечных элементов получил широкое распространение при решении различных инженерных задач механики твердого тела [1–2]. В большинстве случаев в качестве математической модели используется классическая теория упругости [3], однако существуют особые структурно-чувствительные материалы, которые нельзя описать соотношениями классической теории упругости.

Для моделирования подобных задач существуют различные подходы. В данной работе пойдет речь о нелокальной теории упругости, сформулированной Эрингеном [4]. Далее будут рассмотрены основные соотношения теории, на основе которых будет построен и реализован метод конечных элементов, учитывающий особенности модели.

Реализация алгоритма будет осуществлена на основе уже реализованного ранее конечно-элементного пакета (в рамках классической теории упругости) с использованием языка программирования Julia [5].

#### **1. Нелокальная теория упругости**

Рассмотрим трехмерное твердое тело  $V$  (рис. 1). На тело действуют объемные силы  $\mathbf{F}_V$ , а также поверхностные силы  $\mathbf{F}_s$ . Пусть  $\mathbf{x} = (x_1, x_2, x_3)$ ,  $\mathbf{u}(\mathbf{x})$  – вектор искомых перемещений,  $\mathbf{u}^0(\mathbf{x})$  – вектор заданных перемещений на границе  $S_1$ ,  $\mathbf{n}$  – вектор внешней нормали к границе <sup>2</sup> *S* . Тогда, согласно модели Эрингена, можно сформулировать следующую краевую задачу, учитывающую нелокальность по пространству [6–9]:

1. Уравнение равновесия.

$$
\frac{\partial \sigma_{ij}(\mathbf{x})}{\partial x_j} + \mathbf{F}_{V,i}(\mathbf{x}) = 0.
$$
 (1)

2. Связь деформаций и перемещений (соотношения Коши).

$$
\varepsilon_{ij} = \frac{1}{2} \left( \frac{u_i(\mathbf{x})}{\partial x_j} + \frac{u_j(\mathbf{x})}{\partial x_i} \right). \tag{2}
$$

3. Граничные условия.

$$
\sigma_{ij}(\mathbf{x}) \cdot n_j = F_{S,i}(\mathbf{x}),\tag{3}
$$

$$
u_i(\mathbf{x})\Big|_{S_1} = u_i^0(\mathbf{x}).\tag{4}
$$

4. Связь напряжений и деформаций в нелокальном случае

$$
\sigma(\mathbf{x}) = p_1 \cdot \mathbf{C} \cdot \mathbf{\varepsilon}(\mathbf{x}) + p_2 \int_V A(\mathbf{x}, \mathbf{x}') \cdot \mathbf{C} \cdot \mathbf{\varepsilon}(\mathbf{x}') dV'.
$$
 (5)

В формулах выше индексы *i, j* обозначают компоненты соответствующих векторов  $(i, j = 1, 2, 3)$ .  $p_1, p_2$  – коэффициенты вкладов локальной и нелокальной частей соответственно  $(p_1 + p_2 = 1)$ , C – тензор упругих констант,  $A(\mathbf{x}, \mathbf{x}')$  – скалярная функция влияния, удовлетворяющая условию нормировки:

$$
\int_{V_{\infty}} A(\mathbf{x}, \mathbf{x'}) \cdot dV' = 1,\tag{6}
$$

где х' - координаты точки тела, оказывающей влияние на точку х. Данная функция характеризует нелокальные эффекты, которые действуют на каждую частицу рассматриваемого тела, и является функцией финитного расстояния:

$$
A(\mathbf{x}, \mathbf{x'}) = a(r),\tag{7}
$$

где  $r = |\mathbf{x} - \mathbf{x}'|$ .

В данной работе будем рассматривать функцию  $A(\mathbf{x}, \mathbf{x}')$  в следующем виде:

$$
A(\mathbf{x}, \mathbf{x'}) = \frac{1}{8\pi \cdot l^3} e^{-|\mathbf{x} - \mathbf{x'}|/l},\tag{8}
$$

где  $l$  – конечный радиус влияния. Из формулы (8) видно, что при увеличении расстояния  $\mathbf{x} - \mathbf{x}'$  влияние будет уменьшаться.

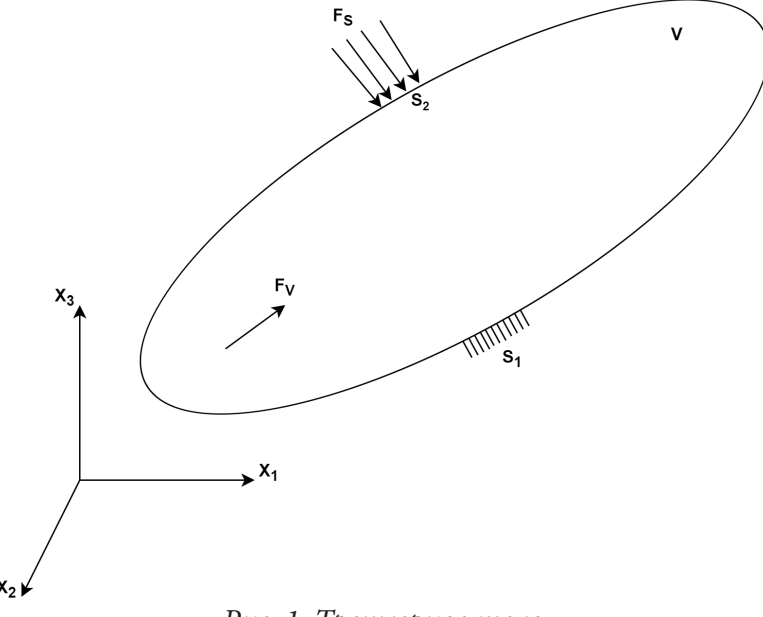

Рис. 1. Трехмерное тело

Запишем функционал полной потенциальной энергии упругого твердого тела:

$$
\Pi[\mathbf{u}(\mathbf{x})] = \frac{1}{2} p_1 \int_{V} \mathbf{\varepsilon}^T(\mathbf{x}) \cdot \mathbf{C} \cdot \mathbf{\varepsilon}(\mathbf{x}) dV + \frac{1}{2} p_2 \int_{V} \int_{V} A(\mathbf{x}, \mathbf{x}') \mathbf{\varepsilon}^T(\mathbf{x}) \cdot \mathbf{C} \cdot \mathbf{\varepsilon}(\mathbf{x}') dV' dV -
$$

$$
- \int_{V} \mathbf{F}_{V} \cdot \mathbf{u}(\mathbf{x}) dV - \int_{S_2} \mathbf{F}_{S} \cdot \mathbf{u}(\mathbf{x}) dS. \tag{9}
$$

Тогда, как доказано в [10], решение задачи (1)-(5) эквивалентно задаче оптимизации функционала (9).

#### 2. Метод конечных элементов в случае нелокальной теории упругости

В отличие от классического метода конечных элементов в нелокальной версии матрицы жёсткости каждого элемента должны учитывать влияние всех соседних элементов.

Следуя общим принципам метода конечных элементов, разобьем рассматриваемое тело на конечное множество элементов, связанных между собой узлами. Обозначим искомый вектор перемещений  $\mathbf{U} = (u_{1,x_1}, u_{1,x_2}, u_{1,x_3}, \dots, u_{n,x_1}, u_{n,x_2}, u_{n,x_3})$ , где *п* – количество узлов. Тогда можно получить:

$$
\mathbf{U}_e = \mathbf{H}_e \cdot \mathbf{U},\tag{10}
$$

$$
\varepsilon_{\rho} = \mathbf{B}_{\rho} \cdot \mathbf{U},\tag{11}
$$

где  $U_e$  – вектор перемещений узлов элемента  $e$ ,  $\varepsilon_e$  – деформации узлов элемента  $e$ ,  $H_e$  – матрица функций форм элемента  $e$ ,  $B_e$  – градиентная матрица (матрица производных функций форм) элемента  $e$ . Пусть  $F_e^s$  и  $F_e^v$  – дискретные аналоги поверхностной и объемной сил на элементе  $e$  соответственно. Достато (9) является  $\frac{\partial\Pi[\mathbf{u}(\mathbf{x})]}{\partial n}$  = 0. Подставив соотношения (10) и (11) в функционал (9), в конечном  $\partial$ u итоге можно получить следующую СЛАУ:

$$
\mathbf{K} \cdot \mathbf{U} = \mathbf{F},\tag{12}
$$

где

$$
\mathbf{K} = \sum_{n=1}^{N_e} \Bigg( p_1 \mathbf{K}_n^{loc} + p_2 \sum_{m=1}^{N_e} \mathbf{K}_{nm}^{nonloc} \Bigg), \tag{13}
$$

$$
\mathbf{K}_n^{loc} = \mathbf{C}_n^T \mathbf{k}_n^{loc} \mathbf{C}_n, \quad \mathbf{K}_{nm}^{nonloc} = \mathbf{C}_n^T \mathbf{k}_{nm}^{nonloc} \mathbf{C}_m
$$
\n(14)

$$
\mathbf{k}_{n}^{loc} = \int_{V_{n}} \mathbf{B}_{n}^{T}(\mathbf{x}) \cdot \mathbf{C} \cdot \mathbf{B}_{n}(\mathbf{x}) dV, \quad \mathbf{k}_{nm}^{nonloc} = \int_{V_{n}} \int_{V_{m}} A(\mathbf{x}, \mathbf{x}') \cdot \mathbf{B}_{n}^{T}(\mathbf{x}) \cdot \mathbf{C} \cdot \mathbf{B}_{m}(\mathbf{x}') dV' dV, \tag{15}
$$

$$
\mathbf{F} = \sum_{n=1}^{N_e} \mathbf{C}_n^T \mathbf{f}_n, \quad \mathbf{f}_n = \int_{V_n} \mathbf{H}_e^T(\mathbf{x}) \mathbf{F}_e^V(\mathbf{x}) dV + \int_S \mathbf{H}_e^T(\mathbf{x}) \mathbf{F}_e^S(\mathbf{x}) dS.
$$
 (16)

В данной работе будем рассматривать сетки, состоящие только из изопараметрических элементов (8-узловых). В таком случае интегралы в выражениях могут быть посчитаны методом Гаусса.

# 3. Реализация алгоритма с использованием языка программирования Julia

Как уже было сказано ранее, для практической реализации предложенного алгоритма будем использовать скриптовый язык программирования Julia, обладающий множеством преимуществ для решения различных математических задач. Стоит отметить, что ранее авторами уже был реализован программный пакет для решения двухмерных задач классической теории упругости методом конечных элементов [11]. Там же уже были подробно описаны преимущества языка программирования Julia и общая архитектура приложения.

Одним из преимуществ построенной модели, как видно из выражения (13), является возможность масштабирования имеющегося локального алгоритма для учета нелокальных эффектов. Для этого к имеющимся расчетам матрицы  $\mathbf{K}_{n}^{loc}$ , являющейся классическим вариантом локальной матрицы жесткости элемента *п*, необходимо добавить расчет матрицы  $\mathbf{K}_{nm}^{nonloc}$ , описывающей вклад нелокальных эффектов, а также модифицировать сборку глобальной матрицы жесткости К. Для этого необходимо решить несколько дополнительных задач:

1. Для каждого элемента найти множество всех его соседей, оказывающих на него влияние. Здесь стоит отметить, что так как функция влияния (8) эффективна только в пределах радиуса влияния l, то и соседей можно искать только в пределах шара данного радиуса.

2. Реализовать кратное интегрирование методом Гаусса согласно выражению (15).

3. Модифицировать алгоритм сборки глобальной матрицы так, чтобы он удовлетворял выражению (14).

### 3.1. Поиск соседей выбранного элемента

Среди описанных выше подзадач особый интерес вызывает поиск соседей для каждого элемента. От способа реализации данного алгоритма зависят корректность полученных результатов, а также общая скорость вычислений. В данной работе реализуем рекурсивный алгоритм поиска соседей элемента следующим образом:

1. Вызываем функцию поиска соседей для элемента е. В качестве аргумента также передаем текущий массив соседей (на первой итерации рекурсии массив пуст).

2. Проходим по всем узлам элемента е.

3. Для каждого узла находим элементы, которые его содержат. Если элемент е' уже имеется в списке соседей, то игнорируем его. Если нет, то считаем расстояние от е до е'. Если расстояние меньше радиуса влияния *l* (см. выражение (8)), то добавляем элемент *e*' в список соседей и вызываем функцию поиска соседей для данного элемента.

Таким образом, на выходе алгоритма мы получим корректный набор соседей, не выходящих за пределы радиуса влияния *l*. При этом в процессе работы алгоритма проверялись только те элементы, которые потенциально могли являться соседями заданного элемента, а не все элементы заданной сетки. В связи с этим предложенный алгоритм является достаточно эффективным для решения поставленных задач, что особенно важно в случае трехмерных сеток, где сложность вычислений значительно выше по сравнению с 2D случаем.

На языке Julia данный алгоритм может быть реализован следующим образом:

```
function get_elem_neighbours!(neighbours::Array, elemnum::Int, distance::Number,
startpt::Tuple{Number, Number, Number}, parameters::processPars
```

```
\mathcal{E}nodes = parameters.mesh.elements[elemnum]
    for node in nodes
        nodes cnt = length(parameters.mesh.nodes[node])
        node coords = parameters.mesh.nodes[node]
        node_vec = vecfrompoints_3d(startpt, node_coords)
        node len = veclength 3d(node vec)if node len > distance
            continue
        end
        for elemidx in eachindex(parameters.mesh.elements)
            elem = parameters.mesh.elements[elemidx]
            if node in elem
                if elemidx in neighbours
                     continue
                end
append! (neighbours, elemidx) get elem neighbours! (neighbours, elemidx, distance,
startpt, parameters)
            end
        end
    end
end
```
### 3.2. Нелокальная матрица жесткости и сборка

Кратное интегрирование по Гауссу реализуем аналогично локальному алгоритму с добавлением дополнительного суммирования (по элементу, оказывающему влияние). Для всех матричных операций удобно использовать встроенный модуль «LinearAlgebra». Таким образом, для произведения матриц можно явно использовать перегруженный оператор «\*», для транспонирования матриц - встроенную функцию «transpose».

Сборка глобальной матрицы жесткости осуществляется таким образом, чтобы элементы матрицы **k**<sup>nonloc</sup> учитывались в матрице **K** так, чтобы результат удовлетворял выражениям  $(13)-(14)$ .

# 4. Численные результаты

В качестве тестового примера рассмотрим следующую задачу (рис. 2). Имеется трехмерная балка, жестко закрепленная на стороне  $S$  (запрет перемещений по всем осям). На другом конце оказывается давление сверху на площадь  $S'$ .  $L = 100$  мм,  $a = 5$  мм,  $b = 10$  мм,  $h = 10$  мм,  $P = 10$  МПа. Параметры материала: коэффициент Пуассона  $v = 0.3$ , модуль Юнга  $E = 210000$  МПа.

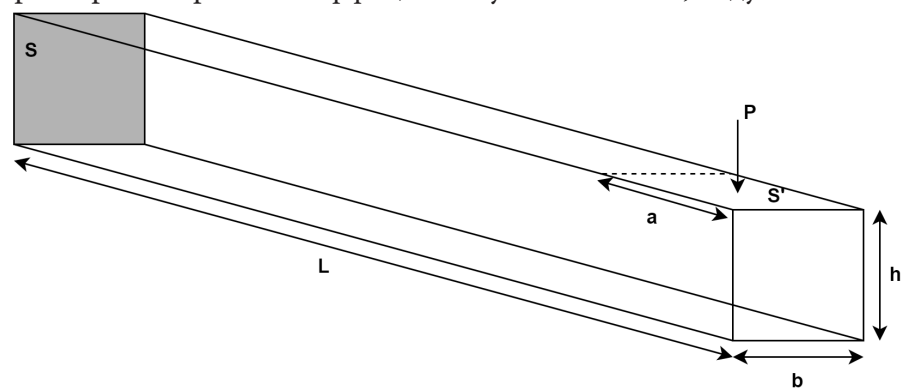

Рис. 2. Трехмерная закрепленная балка

Для создания сетки воспользуемся соответствующим модулем в пре- и постпроцессоре Salome. Для визуализации полученных результатов используем открытый программный пакет Paraview. В рамках разработки локальной версии алгоритма [6] уже был реализован экспорт результатов в формате VTK, который далее может быть импортирован в Paraview.

Применим предложенный алгоритм к описанной выше задаче: найдем перемещения каждого узла сетки, а также выполним переход к деформациям на узлах. Для анализа полученных результатов приведем сравнение результатов расчетов в локальном случае (в выражении (5) это соответствует случаю  $p_1 = 1$ ,  $p_2 = 0$ ) с результатами работы нелокального алгоритма при  $p_1 = 0.8$ ,  $p_2 = 0.2$ . Сравнение распределений перемещений по оси Z приведено на рис. 3, сравнение распределений деформаций  $\varepsilon$ <sub>77</sub> приведено на рис. 4.

На рис. 3, 4 видно, что появление нелокальных эффектов никак не сказалось на визуальном распределении перемещений и деформаций по всей балке. Однако числовые значения в каждом узле сетки возросли. Чтобы более качественно оценить рост перемещений, построим графики их распределения вдоль оси  $X$  (берем прямую проходящую через центры торцов балки). Графики зависимости перемещений по оси Z от координаты X в обоих случаях представлены на рис. 5.

Как видно на графиках (рис. 5), разница в перемещениях становится больше ближе к свободному концу балки. С одной стороны это вызвано ростом перемещений в этой области в целом, с другой стороны, сказывается влияние нелокальных эффектов. Ближе к концу балки на сетке присутствует небольшое сгущение, а значит, у каждого элемента в этой области имеется больше соседей, чем у элементов в начале балки, и нелокальные эффекты тут выражены ярче.

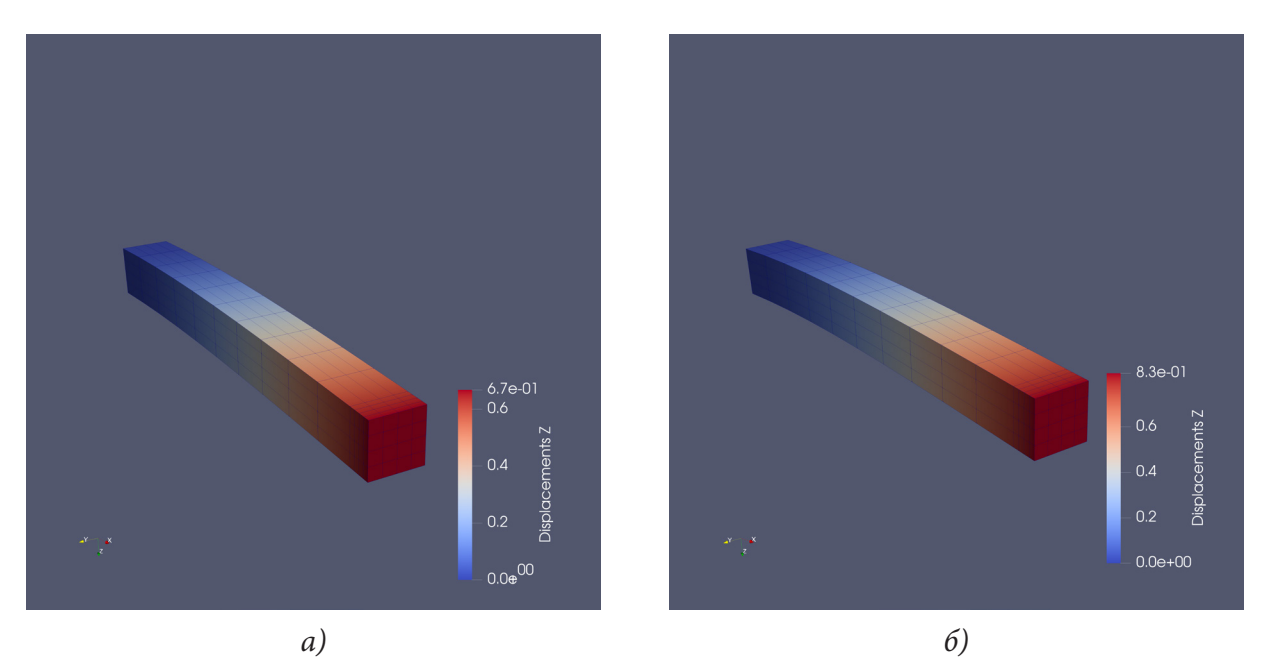

*Рис. 3. Распределение перемещений по Z: а) локальный алгоритм; б) нелокальный алгоритм*

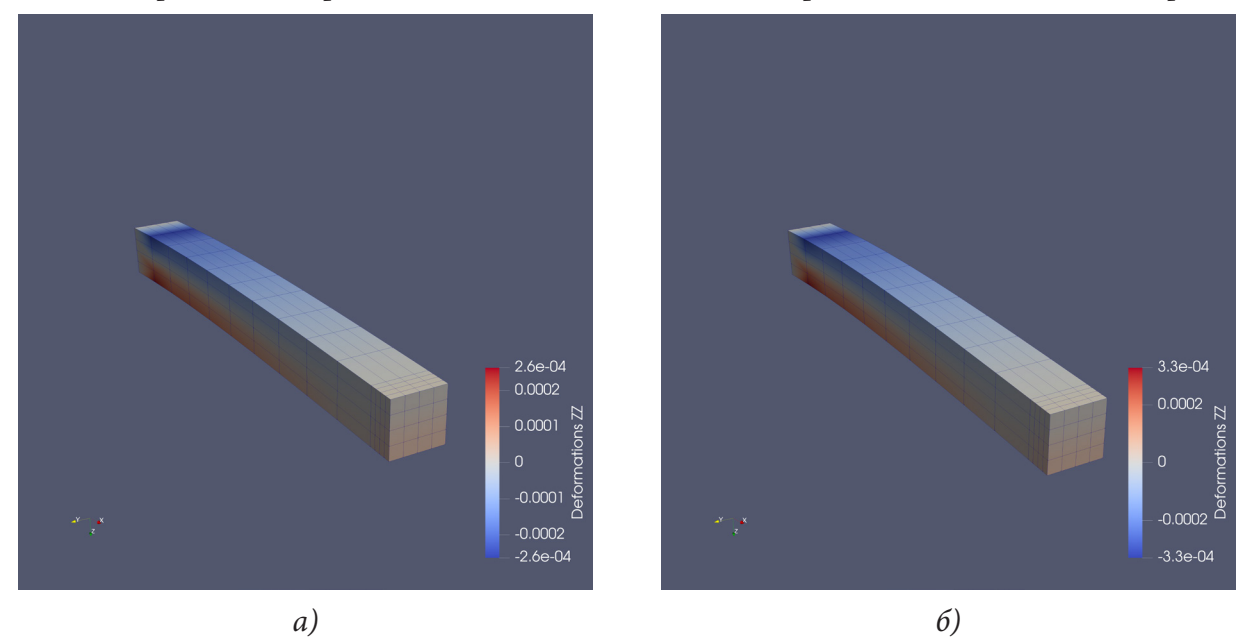

Рис. 4. Распределение деформаций  $\varepsilon_{zz}$ : а) локальный алгоритм; б) нелокальный алгоритм

# **Заключение**

В ходе работы были рассмотрены основные соотношения нелокальной теории упругости. На базе имеющегося программного конечно-элементного пакета на языке Julia был реализован метод конечных элементов для 3D задач, учитывающий нелокальные эффекты внутри материала. Продемонстрирована работа алгоритма на примере изгиба трехмерной закрепленной балки. Сделаны выводы о полученных результатах.
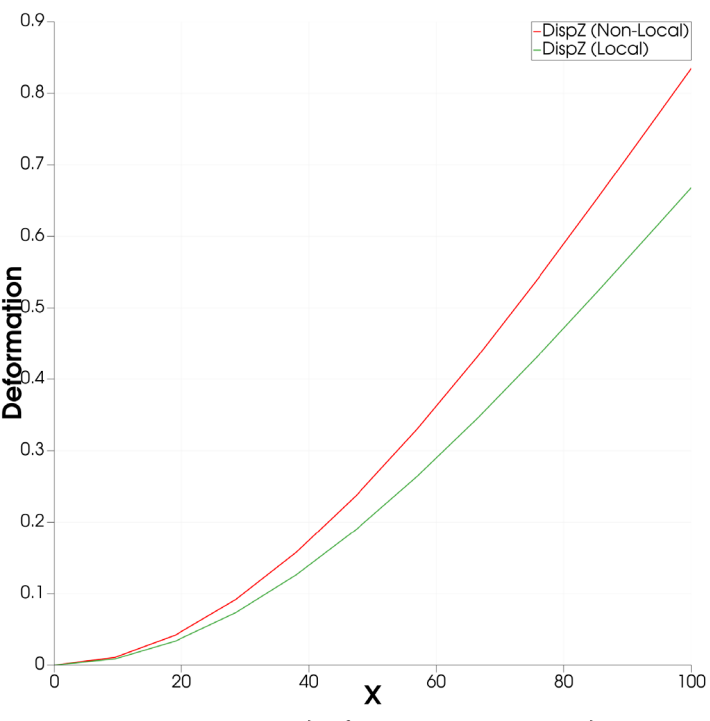

*Рис. 5. Зависимость деформаций от координаты*

#### **Благодарности**

Работа выполнена в рамках государственного задания Министерства науки и высшего образования РФ (проект № 0705-2020-0047).

#### **Литература**

1. *Maksimova, E. A.* Calculation of the problem of thermoplasticity on the example of a stationary power plant flange using free software Code Aster / E. A. Maksimova, A. V. Cherednichenko, I. Yu. Savelyeva // Journal of Physics: Conference Series. – 2021. – Vol. 1902.

2. *Cherednichenko, A. V.* Calculation of the heat-stressed state of the disk using free software Code\_Aster / A. V. Cherednichenko, E. A. Maksimova, I. Yu. Savelyeva // IOP Conf. Ser.: Mater. Sci. Eng. – 2020. – Vol. 747.

3. *Bathe, K. J.* Finite Element Procedures / K. J. Bathe. – Prentice Hall Pearson Education, 2014. – 1065 p. – ISBN 978-0-9790049-5-7.

4. *Eringen, A. C.* Nonlocal Continuum Field Theories / A. C. Eringen – New York : Springer, 2002. – 376 p.

5. The Julia Programming Language: официальный сайт. – 2021. – URL: https://julialang.org/ (дата обращения: 27.11.2021).

6. *Pisano, A. A.* Nonlocal integral elasticity: 2D finite element based solutions / A. A. Pisano, A. Sofi, P. Fuschi // International Journal of Solids and Structures. – 2009. – №. 46. – P. 3836–3849.

7. *Kuvyrkin, G. N.* Features of the software implementation of the numerical solution of stationary heat equation taking into account the effects of nonlocal finite element method / G. N. Kuvyrkin, I. Yu. Savelyeva, A. A. Sokolov // Journal of Physics: Conference Series. – 2020. – Vol. 1479.

8. *Cherednichenko, A. V.* Uniaxial tension of a two-dimensional plate, taking into account non-local effects / A. V. Cherednichenko, I. Yu. Savelyeva, A. P. Shukhtin // AIP Conference Proceedings. – 2020. – Vol. 2293.

9. *Savelyeva I. Yu.* Stress-strains state calculation of a rod at uniaxial tension with non-local effects / I. Yu. Savelyeva, A. V. Cherednichenko, A. P. Shukhtin // IOP Conf. Ser.: Mater. Sci. Eng. – 2019. – Vol. 489.

10. *Polizzotto, C.* Nonlocal elasticity and related variational principles / C. Polizzotto // Nonlocal elasticity and related variational principles. – 2001. – № 38. – P. 7359–7380.

11. *Antoshkin, A. D.* Implementation of finite element method for solid mechanics problems in Julia programming language / A. D. Antoshkin, A. V. Cherednichenko, I. Yu. Savelyeva // Journal of Physics: Conference Series. – 2021. – Vol. 1902.

# РАСЧЕТ ИНТРАОКУЛЯРНЫХ ЛИНЗ (ИОЛ) В ОФТАЛЬМОЛОГИИ С ИСПОЛЬЗОВАНИЕМ МОДЕЛЕЙ ИСКУССТВЕННОГО ИНТЕЛЛЕКТА

# А. А. Арзамасцев<sup>1</sup>, О. Л. Фабрикантов<sup>2</sup>, Н. А. Зенкова<sup>3</sup>, С. В. Беликов<sup>2</sup>

Воронежский государственный университет

<sup>2</sup>Тамбовский филиал Национального медицинского исследовательского центра «Межотраслевой научно-технический комплекс «Микрохирургия глаза» имени академика С. Н. Федорова» <sup>3</sup>Тамбовский государственный университет имени Г. Р. Державина

Аннотация. Исследуется возможность использования математических моделей, полученных в результате глубокого обучения искусственных нейронных сетей (ИНС-моделей) для прогнозирования оптической силы современных интраокулярных линз (ИОЛ), широко используемых при хирургическом лечении миопии в офтальмологии. Отличительной особенностью таких ИНС-моделей по сравнению с известными формулами SRK II, SRK/T, Hoffer-Q, Holladay II, Haigis, Barrett является возможность учета значительного числа регистрируемых входных величин, что позволило снизить среднюю относительную погрешность расчетов оптической силы ИОЛ с 10-12 % до 3,5 %. ИНС-модели обучали на значительных по объемам выборках, включающих обезличенные данные для 455 пациентов. Полученные ИНС-модели, в отличие от традиционно используемых формул, в значительно большей степени отражают региональную специфику пациентов, делают возможным переучивание и оптимизацию структуры модели на основе вновь поступающих данных, что делает возможным учитывать нестационарность объекта. Использование данного приема позволяет в принципе построить интеллектуальную экспертную систему с непрерывным поступлением новых данных из источника и поэтапным переучиванием ИНС-модели. Основные проблемы, возникающие при конструировании такой экспертной системы обсуждаются в статье.

Ключевые слова: оптическая сила интраокулярной линзы, ИОЛ, искусственные нейронные сети, ИНС-модели, глубокое обучение, обучающая выборка, интеллектуальная экспертная система, непрерывное поступление данных от источника, поэтапное обучение.

#### Введение

Имплантация современных интраокулярных линз (ИОЛ) позволяют офтальмологам эффективно решать задачи по хирургической реабилитации пациентов с катарактой. Однако, степень улучшения зрительных функций пациента напрямую связана с точностью предоперационного расчета оптической силы ИОЛ. По этой причине в офтальмологии имеется значительное число различных формул, предназначенных для расчета этого показателя. К наиболее известным следует отнести формулы SRK II, SRK/T, Hoffer-Q, Holladay II, Haigis, Barrett, хорошо работающие для «среднего пациента», но в недостаточной степени адекватные на границах диапазонов входных переменных [1-7]. Другими их недостатками является невозможность учета нестационарности объекта и настройки при поступлении новых эмпирических данных, например, в случае их локализации, а также малое, явно недостаточное количество учитываемых входных факторов. Данные обстоятельства порождают большое число локальных поправок к этим формулам, их постоянную адаптацию и коррекцию [2, 12].

Вместе с этим в настоящее время наблюдается беспрецедентное развитие систем искусственного интеллекта на основе искусственных нейронных сетей, которые путем глубокого обучения с использованием значительных по объемам массивов эмпирических данных позволяют строить адекватные модели практически в любых предметных областях, в том числе биологии и медицине [8-11]. Кроме того, современные офтальмологические центры за последние десятилетия создали хранилища данных о пациентах, включающие десятки и сотни тысяч записей оцифрованных показателей.

В этой ситуации становится очевидным, что радикальным методом решения проблемы предоперационного расчета ИОЛ было бы построение интеллектуальной экспертной системы, ядром которой была бы математическая модель, построенная с помощью искусственных нейронных сетей (ИНС-модель). Такая модель могла бы обучаться на основе поступающих из хранилища данных, что позволило бы учесть значительно большее число значимых входных факторов и региональную специфику пациентов, по сравнению с известными формулами. Поэтапное переучивание ИНС-модели на вновь поступающих из хранилища данных, а при необходимости и модификация ее структуры обеспечили бы ее адаптивность и сняли бы проблему учета нестационарности объекта и локализации модели.

Целями данной работы являются:

- изучение возможности генерализации значительного количества эмпирических данных по расчету ИОЛ, полученных в одном из офтальмологических центров России в результате лечения пациентов с использованием глубокого обучения ИНС-моделей;

- выявление наиболее значимых наблюдаемых входных факторов, оказывающих существенное влияние на погрешность предоперационного расчета ИОЛ;

- сравнение погрешностей расчетов по ИНС-моделям с известными формулами.

Мировой приоритет в «конструировании» формул для расчета оптической силы ИОЛ принадлежит выдающемуся российскому офтальмологу С.Н. Федорову (1967) [1, 2].

Наиболее часто для расчета оптической силы ИОЛ в офтальмологической практике используются формулы SRK/T, SRK II, Hoffer-Q, Holladay II, Haigis и Barrett [3-7].

Самые ранние формулы для расчета оптической силы ИОЛ за рубежом появились в конце 1970-х - начале 1980-х годов. Они были либо теоретическими, либо регрессионными. Формулы регрессии преобладали в предпочтениях хирургов, и одной из самых успешных была формула SRK, разработанная D.R. Sanders, J. A. Retzlaff, M. C. Kraff [3-5].

#### 1. Материалы и методы

Исходные данные предоставлены в 2021 году врачом-офтальмологом Сырых К. К. Представленные данные являются обезличенными результатами предоперационных наблюдений пациента, его медицинской документации, а также отражают послеоперационные наблюдения.

Исходный файл данных, принятый для построения ИНС-модели включает 455 записей (26 столбцов входных факторов (x<sub>1</sub>-x<sub>26</sub>) и один столбец - выходной фактор - расчет ИОЛ  $(\mu$ птр) – Ү.

Для удобного построения ИНС-моделей использовали программу-симулятор ранее разработанную авторами [15].

# 2. Полученные результаты и их обсуждение

Одним из наиболее сложных вопросов при разработке ИНС-моделей является принятие гипотезы о структуре (архитектуре) сети.

Известно, что при использовании теорем А. Н. Колмогорова [16, 17] часто получается структура ИНС-модели, являющейся избыточной. Как правило, такая модель хорошо представляет выходную переменную в узловых точках, но обладает слабой прогностической способностью.

В работе [18] нами предложен конструктивный алгоритм, позволяющий наращивать число нейронов в скрытом слое и число скрытый слоев до достижения определенных условий. При этом используются линейные, квадратичные, кубические и т. д. передаточные функции нейронов (обычно используют сигмоидальные передаточные функции). Такой подход базируется на разложении функции большого числа переменных в ряд Тейлора.

Указанные обстоятельства позволяют получать нейронные сети с относительно простой архитектурой и обладающие хорошими аппроксимирующими (генерализующими) и прогностическими способностями.

Обучение ИНС-модели на основе данных по ИОЛ начали с сети, представляющей собой 26 входных нейронов и один линейный нейрон в скрытом слое. Для обучения использовали методы статистического градиента, покооординатного спуска, Монте-Карло и их комбинации. Результаты, полученные в ходе обучения данной простой модели по уровню средней относительной погрешности сопоставимы с классическими формулами, однако, в отличие от них в данном случае для прогнозирования оптической силы ИОЛ имеет место линейная функция 26 переменных. При этом коэффициент парной корреляции расчетных и эмпирических данных составил 0,71, а средняя относительная погрешность составила 11,9 %.

Коэффициенты синаптических связей по каналам линейной модели представляют собой чувствительности каналов, значения которых можно использовать для оценки их степени влияния на выходную переменную. На рис. 1 показана диаграмма таких чувствительностей.

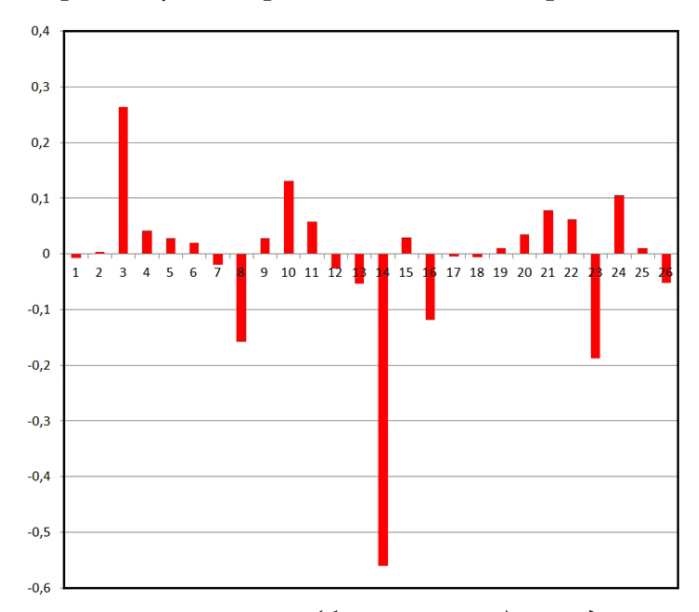

Рис. 1. Относительная чувствительность (безразмерная) выходной переменной ИНС-модели (Y-Diop\_IOL) к входным переменным в окрестности рабочей точки: x1 - пол,  $x2$  – острота зрения без коррекции до операции,  $x3$  – сферический компонент рефракции по данным визометрии до операции, x4 – цилиндрический компонент рефракции по данным визометрии до операции, x5 - ось цилиндра по данным визометрии до операции, x6 - острота зрения с коррекцией до операции, х7 - ось сильного меридиана роговицы до операции,  $x8$  – рефракция сильного меридиана роговицы до операции,  $x9$  – ось слабого меридиана роговицы до операции, х10 - рефракция слабого меридиана роговицы до операции, x11 - сферический компонент рефракции по данным рефрактометрии до операции,  $x12$  – цилиндрический компонент рефракции по данным рефрактометрии до операции,  $x13$  – ось цилиндра по данным рефрактометрии до операции,  $x14$  – длина глаза (оптическая биометрия, мм), x15 – острота зрения без коррекции после операции, x16 – сферический компонент рефракции по данным визометрии после операции, x17 - цилиндрический компонент рефракции по данным визометрии после операции, x18 - ось цилиндра по данным визометрии после операции, x19 - острота зрения с коррекцией после операции, x20 - ось сильного меридиана роговицы после операции, х21 - рефракция сильного меридиана роговицы после операции, х22 – ось слабого меридиана роговицы после операции, х23 – рефракция слабого меридиана роговицы после операции, х24 - сферический компонент рефракции по данным рефрактометрии после операции, х25 - цилиндрический компонент рефракции по данным рефрактометрии после операции, x26 – ось цилиндра по данным рефрактометрии после операции

Из этого рисунка видно, что имеется по крайней мере 12-15 входных факторов (из имеющихся в распоряжении офтальмолога), которые оказывают существенное влияние на предоперационный расчет оптической силы ИОЛ. Следовательно, наши предположения относительно необходимости учета большего числа входных величин для снижения погрешности расчета полностью подтвердились. Ясно также, что значительные погрешности классических формул также могут быть связаны с наличием значительного числа входных факторов, которые в этих формулах просто являются ненаблюдаемыми.

Следуя нашему алгоритму [18] модифицируем структуру сети ИНС-модели путем включения квадратичного нейрона.

Обучение такой ИНС-модели аналогичными численными методами нелинейного программирования позволило снизить среднюю относительную погрешность до уровня 5%. При этом коэффициент парной корреляции 0,97, а средняя относительная погрешность составила 4,8 %.

Следуя указанной логике мы также построили ИНС-модель третьего порядка. Обучение такой позволило снизить среднюю относительную погрешность до уровня 3,5 %, при коэффициенте парной корреляции 0,98 (рис. 2).

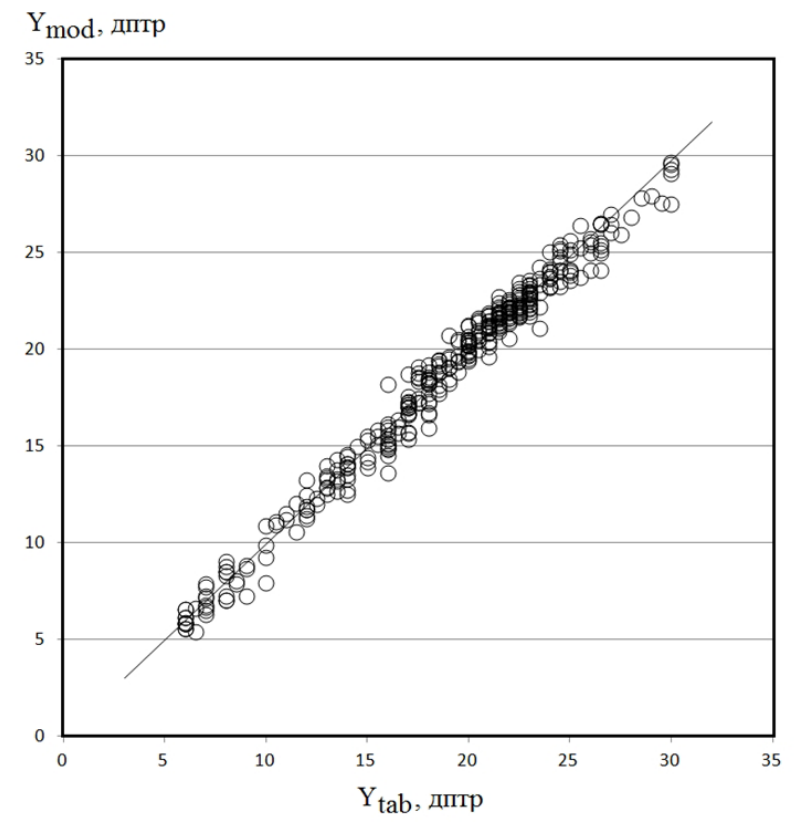

Рис. 2. Корреляция расчетных  $(Y_{mod})$  и эмпирических данных  $(Y_{sub})$  для ИНС-модели третьего порядка. Коэффициент парной корреляции 0,98; средняя относительная погрешность 3,5 %

Необходимо отметить, что число степеней свободы данной ИНС-модели равное количеству синаптических связей  $26 \times 3 + 3 = 81$  существенно меньше, чем количество записей в обучающей выборке. Данное обстоятельство указывает на хорошую генерализуемость эмпирических данных по расчету оптической силы ИОЛ с использованием ИНС-моделей.

Следующим этапом исследований в этом направлении должен быть сбор значительно большего числа данных о пациентах, так как методы глубокого машинного обучения нуждаются в существенных по объему обучающих выборках, после чего модели должны проходить процедуру валидации на тестовых выборках [8-11]. Если в системе имеются еще и гиперпараметры, т. е. параметры, которые должны быть заданы «сверху» и от удачного задания которых существенно зависит решение задачи, то должна иметься еще и третья, дополнительная проверочная выборка данных.

Наличие таких данных позволит построить интеллектуальную экспертную систему предоперационного расчета ИОЛ, некоторые принципы построения которой имеются в наших работах [19, 20].

## Заключение

Таким образом, в данной работе:

1) показана принципиальная возможность генерализации значительного количества эмпирических данных по расчету оптической силы ИОЛ с использованием глубокого обучения ИНС-моделей, имеющих значительно большее количество входных переменных, чем при использовании традиционных формул и методов; выявление наиболее значимых наблюдаемых факторов, оказывающих существенное влияние на целевой показатель и их включение в ИНС-модель позволяет снизить погрешность расчетов более чем в два раза;

2) способность моделей на основе искусственных нейронных сетей к хорошей генерализации данных открывает возможности создания интеллектуальной экспертной системы с динамическим поступлением новых данных и поэтапным глубоким машинным обучением интеллектуального ядра; основной особенностью такой системы по сравнению с использованием традиционных формул расчета является ее адаптивность, позволяющая решать проблемы нестационарности объекта и локализации вследствие наличия в ней обратной связи.

## Литература

1. Федоров, С. Н. Методика расчета оптической силы интраокулярной линзы / С. Н. Федоров, А. И. Колинко // Вестник офтальмологии. - 1967. - № 4. - С. 27-31.

2. Балашевич, Л. И. Результаты использования формулы С. Н. Федорова для расчета силы заднекамерных интраокулярных линз / Л. И. Балашевич, Е. В. Даниленко // Офтальмохирургия.  $-2011. - N91. - C. 34-38.$ 

3. Sanders, D. R. Improvement of intraocular lens power calculation using empirical data / D. R. Sanders, M.C. Kraff //Am. Intra-Ocular Implant Soc. J. - 1980. - Vol. 6. - P. 263-267.

4. Sanders, D. R. Comparision of the SRK-2 formula and other second-generation formulas / D. R. Sanders, J. A. Retzlaff, M. C. Kraff // J. Cataract Refract. Surg. - 1988. - Vol. 14. - P. 136-141.

5. Sanders, D. R. Development of the SRK/T IOL power calculation formula / D. R. Sanders, J. A. Retzlaff, M. C. Kraff // J. Cataract Refract. Surg. - 1990. - Vol. 16. - P. 333-340.

6. Hoffer, K. J. The Hoffer Q formula: a comparison of theoretic and regression formulas // J. Cataract Refract. Surg. - 1993. - Vol. 19. - P. 700-712.

7. Holladay, J. T. A three-part system for refining intraocular lens power calculation / J. T. Holladay, T. C. Prager, R. S. Ruiz, J. W. Lewis et al. // J. Cataract Refract. Surg. - 1988. - Vol. 14. - P. 17-24.

8. Будума, Н. Основы глубокого обучения. Создание алгоритмов для искусственного интеллекта следующего поколения / Нихиль Будума, Николас Локашо; пер. с англ. А. Коробейникова; [науч. ред. А. Созыкин]. - М.: Манн, Иванов и Фербер, 2020. - 304 с.

9. Фостер, Д. Генеративное глубокое обучение. Творческий потенциал нейронных сетей / Д. Фостер. - СПб.: Питер, 2020. - 336 с.

10. Глубокое обучение в биологии и медицине / Б. Рамсундар, П. Истман, П. Уолтерс, В. Панде / пер. с анг. В. С. Яценкова. - М. : ДМК Пресс, 2020. - 200 с.

11. Харрисон, М. Машинное обучение: карманный справочник. Краткое руководство по методам структурированного машинного обучения на Python / М. Харрисон: Пер. с англ. - СПб.: ООО «Диалектика», 2020. - 320 с.

12. *Першин, К. Б.* Алгоритм выбора формулы для расчета оптической силы ИОЛ при экстремальной миопии / К. Б. Першин, Н. Ф. Пашинова, А. Ю. Цыганков, С. Л. Легких // Точка зрения. Восток – Запад. – 2016. – № 1. – C. 64–67. Режим доступа: https://eyepress.ru/article. aspx?20637 (дата обращения: 07.06.2021).

13. *Арзамасцев, А. А.* Оптимизация формул для расчета ИОЛ / А. А. Арзамасцев, О. Л. Фабрикантов, Н. А. Зенкова, Н. К. Белоусов // Вестник Тамбовского университета. Серия Естественные и технические науки. – 2016. – Т. 21, Вып. 1. – С. 208–212.

14. *Yamauchi, T.* Use of a machine learning method in predicting refraction after cataract surgery / T. Yamauchi, T. Tabuchi, K. Takase, H. Masumoto // Journal of Clinical Medicine. – 2021. – 10. – 1103.

15. Свидетельство о государственной регистрации программы для ЭВМ № 2012618141. Симулятор искусственной нейронной сети с реализацией модульного принципа обучения / А. А. Арзамасцев, В. П. Рыков, О. В. Крючин. – 07.09.2012.

16. *Колмогоров, А. Н.* О представлении непрерывных функций нескольких переменных суперпозициями непрерывных функций меньшего числа переменных / А.Н. Колмогоров // Докл. АН СССР. – 1956. – Т. 108, № 2. – С. 179–182.

17. *Колмогоров, А. Н.* О представлении непрерывных функций нескольких переменных в виде суперпозиции непрерывных функций одного переменного / А.Н. Колмогоров // Докл. АН СССР. – 1957. – Т. 114, № 5. – С. 953–956.

18. *Арзамасцев, А. А.* Универсальный программный комплекс для компьютерного моделирования на основе искусственной нейронной сети с самоорганизацией структуры / А. А. Арзамасцев, О. В. Крючин, П. А. Азарова, Н. А.Зенкова // Вестник Тамбовского университета. Серия Естественные и технические науки. – 2006. – Т. 11, Вып.4. – C. 564–570.

19. *Арзамасцев, А. А.* Алгоритмы и методы извлечения знаний об объектах, заданных массивами эмпирических данных с использованием ИНС-моделей / А. А. Арзамасцев, Н. А. Зенкова, Н. А. Казаков // Актуальные проблемы прикладной математики, информатики и механики : сборник трудов Международной научной конференции, Воронеж, 7–9 декабря 2020 г. – Воронеж, 2021. – С. 251–258.

20. *Arzamastsev, A. A.* Algorithms and methods for extracting knowledge about objects defined by arrays of empirical data using ANN models / A. A. Arzamastsev, N. A. Zenkova, N. A. Kazakov // Journal of Physics: Conference Series 1902 (2021) 012097. doi:10.1088/1742-6596/1902/1/012097.

# **МАТЕМАТИЧЕСКОЕ МОДЕЛИРОВАНИЕ ТЕРМОУПРУГОПЛАСТИЧЕСКОГО СОСТОЯНИЯ ШАРА**

# М. А. Артемов<sup>1</sup>, Е. С. Барановский<sup>1</sup>, Ю. В. Некрасов<sup>2</sup>, Д. И. Соломатин<sup>1</sup>, А. И. Шашкин<sup>1</sup>

*1 Воронежский государственный университет 2 Военный учебно-научный центр Военно-воздушных сил «Военно-воздушная академия имени профессора Н. Е. Жуковского и Ю. А. Гагарина»*

**Аннотация.** Определяется напряженное и деформированное состояние толстостенной сферической оболочки, испытывающей центрально симметричные распределенные силовые, кинематические и тепловые внешние воздействия. Принимается, что материал оболочки проявляет свойства теплопроводности, упругости и пластичности. Функция пластичности зависит от трех независимых инвариантов тензора напряжений. Рассматриваются варианты зависимости предела пластичности от температуры и эквивалентной пластической дефлорации. Построен алгоритм решения задачи о комбинированном нагружении полого шара, позволяющий выбирать любое условие пластичности. Дано графическое представление решения.

**Ключевые слова:** термоупругопластичность, ассоциированный закон пластического деформирования, ассоциированный закон пластического течения, изотропное упрочнение, кусочно-линейные функции пластичности, упругопластическое тела, комбинированная нагрузка, эквивалентное напряжение, эквивалентная деформация, упругопластический шар, нелинейные функции пластичности.

#### **Введение**

Одномерные задачи математической теории упругопластического тела являются наиболее простыми, во многих случаях можно получить аналитические решения. Внешние воздействия (нагрузки) определяются набором внешних параметров. Если внешние воздействия имею разную природу (тепловую, силовую, кинематическую), то также говорят о комбинированной нагрузке. Внешние воздействия обычно определяются набором независимых параметров, но не всегда, например, если рассматривается некоторое определенное состояние объекта. Так для осесимметричного плоского деформированного состояния толстостенной круговой трубы из несжимаемого идеального упругопластического материала, находящегося в предельном (полностью пластическом) состоянии, под действием внутреннего и внешнего давления, в [1] показано, что в предельное состояние труба переходит, когда разность внутреннего и внешнего давлений должна удовлетворять условию

$$
|p_a - p_b| = 2k \ln \frac{b}{a}.
$$

Здесь *k* – предел пластичности при чистом сдвиге, *a b*, – внутренний и внешний радиус трубы соответственно.

Результаты решения одномерных задач теории деформируемого твердого тела представлены в многочисленных научных книгах [1–10] и статьях [11–32]. Наибольшее количество работ, в которых рассматривалось решение упругопластических задач, связано с выбором условия пластичности Треска, что, наверное, обусловлено историей развития теории пластичности, и желанием получить аналитические решения одномерных задач. Последнее относится и ко всем кусочно-линейным функциям пластичности. После работы [13], в которой было указано на недопустимость использования условия пластичности Треска при решении задачи о вра-

щающемся диске, зарубежные авторы [16–26], следуя предложению, высказанному в работе [13], при решении одномерных упругопластических задач стали использовать условие пластичности Треска, включающее изотропное упрочнение. В работе [15], было показана, что аргументация о неприемлемости условия пластичности Треска, высказанная в [13], не является обоснованной. Тем не менее, переход от условий пластичности с кусочно-линейными функциями пластичности для идеального упругопластического тела к упрочняющемуся упругопластическому телу позволяет избежать разрывов поля пластических деформаций при решении задач плоского напряженного состояния. Конечно, можно считать, что учет упрочнения приводит к более общей модели, но тогда надо учитывать, что устремление параметра упрочнения к нулю в полученном решении не всегда даст переход к решению задачи без учета упрочнения.

Из решаемых одномерных задач можно выделять разные группы: по выбору условия пластичности, по учету теплового воздействия, по учету пластической сжимаемости и т.д. Задача о термоупругопластическом состоянии шара рассматривалась в работах [22–31]. В работах [32, 33] рассматривалось влияние первого инварианта тензора напряжений на напряженное и деформированное состояние.

Выбор кусочно-линейных функций пластичности при решении одномерных задач позволяет выполнить интегрирование соотношений ассоциированного закона пластического течения, что существенно упрощает решение задачи. При выборе условия пластичности Мизеса, кроме тех задач, когда условие Мизеса сводится к линейному условию, задачи решаются численно [26, 31].

Ниже рассматривается задача об упругопластическом состояния шара, которая является наиболее простой, поскольку в пластической области в силу полярной симметрии выполняется условие полной пластичности – равенство двух главных напряжений.

### **Постановка задачи**

Рассматривается задача о толстостенной сферической оболочке (полом шаре), испытывающей полярно симметричные внешние воздействия: давление  $p_k$  на внешнюю стенку  $r = b$  и давление  $p_a$  на внутреннюю стенку  $r = a$ , а также тепловое воздействие, когда на границе  $r = a$  поддерживается температура  $T_a$ , на границе  $r = b$  температура  $T_b$ . Решение проводится в рамках теории малых деформаций и упругопластических тел. Шар находится в равновесном состоянии.

В сферической системе координат  $r, \varphi, \theta$  в случае полярной симметрии окружные и меридиональные координаты тензоров напряжений и деформаций равны. В силу этого для точек пластической области шара в пространстве напряжений вектор напряжений может перемещаться только в плоскости  $\sigma_{\varphi} = \sigma_{\vartheta}$ , по образующей поверхности пластичности. Равенство  $\sigma_{\alpha} = \sigma_{\alpha}$  в пластической области определяет состояние полной пластичности [32, 33]. В пространстве напряжений плоскость  $\sigma_{\varphi} = \sigma_{\theta}$  в частности проходит через ребро поверхности пластичности Треска.

#### **Функция пластичности, определяющие уравнения**

На примере условий пластичности Треска и Мизеса, говорим о кусочно-гладких и гладких функциях пластичности.

Для полярно симметричного случая условия пластичности Треска

$$
\begin{cases} |\sigma_{\varphi} - \sigma_r| = k, \\ |\sigma_{\theta} - \sigma_r| = k, \end{cases}
$$
 (1)

условия пластичности Мизеса

$$
\begin{cases}\n(\sigma_{\varphi} - \sigma_r)^2 + (\sigma_{\varphi} - \sigma_{\theta})^2 + (\sigma_{\theta} - \sigma_r)^2 = 2k^2, \\
\sigma_{\theta} = \sigma_{\varphi}.\n\end{cases}
$$
\n(2)

Отмечается [7], что для условия пластичности Треска и Мизеса

$$
|\sigma_{\varphi} - \sigma_r| = k. \tag{3}
$$

Вообще, для любой функции пластичности вида

$$
f(trs^2, |trs^3|), \quad s = \sigma - \frac{1}{3} tr \sigma I,
$$

при выполнении равенства  $\sigma_{\varphi} = \sigma_{\theta}$ , будет выполняться (3), когда  $k$  – предел пластичности при одноосном растяжении.

При выборе условия пластичности не учитывающего зависимость от первого инварианта тензора напряжений следствием ассоциированного закона пластического течения следуют соотношения

$$
\frac{\dot{\varepsilon}_1^p}{\partial f / \partial \sigma_1} = \frac{\dot{\varepsilon}_2^p}{\partial f / \partial \sigma_2} = \frac{\dot{\varepsilon}_3^p}{\partial f / \partial \sigma_3} = \frac{\dot{\varepsilon}_1^p + \dot{\varepsilon}_2^p + \dot{\varepsilon}_3^p}{\partial f / \partial \sigma_1 + \partial f / \partial \sigma_2 + \partial f / \partial \sigma_3} = \frac{tr\dot{\varepsilon}^p}{\partial f / \partial tr\sigma}
$$

и условие несжимаемости пластических деформаций [32]

$$
\dot{\varepsilon}_1^p + \dot{\varepsilon}_2^p + \dot{\varepsilon}_3^p = tr\dot{\varepsilon}^p = 0,
$$

которое интегрируется, поэтому

$$
tr\boldsymbol{\varepsilon}^p=0.
$$

Здесь  $\sigma_i$  – главные нормальные напряжения,  $\dot{\varepsilon}^{\scriptscriptstyle p}_i$  – главные нормальные скорости пластических деформаций, *f* – функция пластичности.

Для условия пластичности Треска (1), согласно обобщенному закону пластического течения, учитывая, что  $\dot{\varepsilon}^{\,p}_\varphi=\dot{\varepsilon}^{\,p}_\theta$ 

$$
\dot{\varepsilon}_r^p = -\lambda_1 - \lambda_2 = -2\lambda,
$$
  
\n
$$
\dot{\varepsilon}_\varphi^p = \lambda_1 = \lambda,
$$
  
\n
$$
\dot{\varepsilon}_\theta^p = \lambda_2 = \lambda,
$$

Для условия пластичности Мизеса (2)

$$
\dot{\varepsilon}_r^p = 2\lambda(2\sigma_r - \sigma_\varphi - \sigma_\theta) = 4\lambda(\sigma_r - \sigma_\varphi),
$$
  
\n
$$
\dot{\varepsilon}_\varphi^p = 2\lambda(2\sigma_\varphi - \sigma_r - \sigma_\theta) = 4\lambda(\sigma_\varphi - \sigma_r),
$$
  
\n
$$
\dot{\varepsilon}_\theta^p = 2\lambda(2\sigma_\theta - \sigma_\varphi - \sigma_r) = 4\lambda(\sigma_\theta - \sigma_r).
$$

Для условия пластичности Треска и Мизеса

$$
\dot{\varepsilon}_r^p = -2\dot{\varepsilon}_\varphi^p. \tag{4}
$$

После интегрирования (4)

$$
\boldsymbol{\varepsilon}_r^p = -2\boldsymbol{\varepsilon}_\varphi^p. \tag{5}
$$

В случае малых деформаций

$$
\begin{aligned} \n\pmb{\varepsilon}_r^p &= \pmb{\varepsilon}_r - \pmb{\varepsilon}_r^e - \pmb{\varepsilon}_r^g, \quad \pmb{\varepsilon}_\varphi^p = \pmb{\varepsilon}_\varphi - \pmb{\varepsilon}_\varphi^e - \pmb{\varepsilon}_\varphi^g, \\ \n\pmb{\varepsilon}_r &= \frac{du}{dr}, \quad \pmb{\varepsilon}_\varphi = \frac{u}{r}, \\ \nE \pmb{\varepsilon}_r^e &= \sigma_r - 2v\sigma_\varphi, \quad E \pmb{\varepsilon}_\varphi^e = (1 - v)\sigma_\varphi - v\sigma_r, \n\end{aligned}
$$

где,  $\bm{\epsilon}_r$ ,  $\bm{\epsilon}_r^e$ ,  $\bm{\epsilon}_\varphi^g$ ,  $\bm{\epsilon}_\varphi^g$ ,  $\bm{\epsilon}_\varphi^g$  – полные, упругие и тепловые радиальные и окружные деформации соответственно, *u* – радиальная компонента вектора перемещений, *E* – модуль Юнга, ν – коэффициент Пуассона.

Если для модели идеального упругопластического тела задача определения напряжений является статически определимой, то при учете, в частности, изотропного упрочнения задача определения напряжений в шаре становится статически неопределимой [32, 33] и необходимо указывать зависимость предела пластичности от пластических деформаций. В простейшем варианте рассматривается линейное изотропное упрочнение [15]

$$
k = k_{0} (1 + \chi \varepsilon_{eq}^{p}),
$$

где  $\varepsilon_{eq}^p$  – эквивалентная пластическая деформация. Один из вариантов определения  $\varepsilon_{eq}^p$  основан на рассмотрении элементарной работы напряжений на пластических деформациях в предположении, что

$$
\delta A = \sigma \cdot d\epsilon^p = \sigma_{eq} d\varepsilon_{eq}^p. \tag{6}
$$

В случае полярной симметрии для несжимаемого материала, учитывая (5), из (6) следует

$$
\delta A = 2(\sigma_{\varphi} - \sigma_r) d\mathbf{\varepsilon}_{\varphi}^p. \tag{7}
$$

Основываясь на (6), (7), делается вывод, что

$$
\pmb{\varepsilon}_{eq}^p = 2sign(\sigma_{\varphi} - \sigma_r)\pmb{\varepsilon}_{\varphi}^p.
$$

Когда функция пластичности зависит от первого инварианта тензора напряжений, вместо условия несжимаемости пластических деформаций рассматриваем равенство

$$
\frac{\dot{\varepsilon}_r^p}{\partial f / \partial \sigma_r} = \frac{\dot{\varepsilon}_\varphi^p}{\partial f / \partial \sigma_\varphi},\tag{8}
$$

В общем случае соотношение (8) не интегрируется. Более простой вариант решения задачи будет, если выбрать ассоциированный закон пластического деформирования. Тогда

$$
\frac{\varepsilon_r^p}{\partial f / \partial \sigma_r} = \frac{\varepsilon_\varphi^p}{\partial f / \partial \sigma_\varphi}.
$$

Так, при выборе кусочно-линейной функции пластичности, для ребра поверхности пластичности

$$
\begin{cases}\n\zeta(\sigma_{\varphi} + \sigma_{\theta} + \sigma_{r}) + \kappa(\sigma_{\theta} - \sigma_{r}) = k, \\
\zeta(\sigma_{\varphi} + \sigma_{\theta} + \sigma_{r}) + \kappa(\sigma_{\varphi} - \sigma_{r}) = k, \\
\kappa = sign(\sigma_{\varphi} - \sigma_{r}),\n\end{cases}
$$
\n(9)

согласно обобщенному ассоциированному закону дластического течения

$$
\varepsilon_{\theta}^{\,p} = \varepsilon_{\varphi}^{\,p} = \lambda_1(\varsigma + \kappa) + \lambda_2\varsigma.
$$

Полагая  $\lambda_1 = \lambda_2 = \lambda$ , пластические деформации

$$
\varepsilon_r^p = 2\lambda(\zeta - \kappa),
$$
  
\n
$$
\varepsilon_\theta^p = \varepsilon_\phi^p = \lambda(2\zeta + \kappa)
$$

Исключая параметр  $\lambda$ , получаем зависимость между пластическими деформациями

$$
\varepsilon_{\theta}^p = \varepsilon_{\varphi}^p = \frac{2\varsigma + \kappa}{2(\varsigma - \kappa)} \varepsilon_r^p.
$$

Тогда

$$
\delta A = \boldsymbol{\sigma} \cdot d\boldsymbol{\varepsilon}_{eq}^{p} = ((\varsigma - \kappa)\boldsymbol{\sigma}_{r} + (2\varsigma + \kappa)\boldsymbol{\sigma}_{\varphi})\frac{d\boldsymbol{\varepsilon}_{r}^{p}}{\varsigma - \kappa}
$$

Принимая во внимание (9), (6) и полагая  $\sigma_{eq} = (\varsigma - \kappa)\sigma_r + (2\varsigma + \kappa)\sigma_q$ , получаем

$$
\mathbf{\varepsilon}_{eq}^p = \frac{\varepsilon_r^p}{\varsigma - \kappa} = \frac{2\varepsilon_{\varphi}^p}{2\varsigma + \kappa}.
$$

Если рассматривать гладкие функции пластичности, например, выбирая функцию вида

$$
\begin{cases} \left(\zeta(\sigma_{\varphi}+\sigma_{\theta}+\sigma_{r})^{2n}+\frac{(\sigma_{\varphi}-\sigma_{r})^{2n}+(\sigma_{\theta}-\sigma_{r})^{2n}+(\sigma_{\varphi}-\sigma_{\theta})^{2n}}{2}\right)^{1/2n}=k(1+\varsigma)^{1/2n},\\ \sigma_{\varphi}=\sigma_{\theta}, \end{cases}
$$

согласно ассоциированному закону пластического течения

$$
d\varepsilon_r^p = 2\lambda(\varsigma(2\sigma_\varphi + \sigma_r) - 2\sigma_\varphi + 2\sigma_r),
$$
  
\n
$$
d\varepsilon_\theta^p = d\varepsilon_\omega^p = 2\lambda(\varsigma(2\sigma_\varphi + \sigma_r) + \sigma_\varphi - \sigma_r).
$$

$$
u\epsilon_{\theta} - u\epsilon_{\varphi} - 2\lambda(\zeta(2\theta_{\varphi} + \theta_{r}) + \theta_{\varphi} - \theta_{\theta})
$$

Исключая параметр  $\lambda$ , пластические деформации

$$
d\varepsilon_{\theta}^{p} = d\varepsilon_{\varphi}^{p} = \frac{(\varsigma(2\sigma_{\varphi} + \sigma_{r}) + \sigma_{\varphi} - \sigma_{r})}{(\varsigma(2\sigma_{\varphi} + \sigma_{r}) - 2\sigma_{\varphi} + 2\sigma_{r})} d\varepsilon_{r}^{p},
$$

поэтому

$$
\delta A = \boldsymbol{\sigma} \cdot d\boldsymbol{\varepsilon}_{eq}^{p} = \frac{(\varsigma(2\sigma_{\varphi} + \sigma_{r})^{2} + 2(\sigma_{r} - \sigma_{\varphi})^{2})}{(\varsigma(2\sigma_{\varphi} + \sigma_{r}) + 2(\sigma_{r} - \sigma_{\varphi}))} d\varepsilon_{r}^{p}.
$$

Если принять, что

$$
\sigma_{eq} = \sqrt{\varsigma (2\sigma_{\varphi} + \sigma_{r})^{2} + 2(\sigma_{r} - \sigma_{\varphi})^{2})},
$$

то следствием предположения (16) будет равенство, в котором эквивалентная пластическая деформация не определяется только через пластические деформации.

$$
d\boldsymbol{\varepsilon}_{eq}^{p}=\frac{\sqrt{\varsigma(2\sigma_{\varphi}+\sigma_{r})^{2}+2(\sigma_{r}-\sigma_{\varphi})^{2}}}{\varsigma(2\sigma_{\varphi}+\sigma_{r})+2(\sigma_{r}-\sigma_{\varphi})}d\varepsilon_{r}^{p}.
$$

Если не следовать предположению (16), то можно использовать иные известные инвариантные формы определения эквивалентной пластической деформации [4].

В общем случае, если функция пластичности является однородной функцией, то условие пластичности можно представить в виде

$$
f(\sigma) = k,
$$

где  $f(\sigma)$  – однородная функция первого порядка. В этом случае, согласно теореме Эйлера,

$$
\frac{\partial f(\sigma)}{\partial \sigma} \cdot \sigma = f(\sigma).
$$

Поэтому, учитывая соотношения ассоциированного закона пластичности

$$
d\boldsymbol{\varepsilon}^p = \lambda \frac{\partial f(\boldsymbol{\sigma})}{\partial \boldsymbol{\sigma}}, \quad \lambda = \sqrt{\frac{d\boldsymbol{\varepsilon}^p \cdot d\boldsymbol{\varepsilon}^p}{\frac{\partial f(\boldsymbol{\sigma})}{\partial \boldsymbol{\sigma}} \cdot \frac{\partial f(\boldsymbol{\sigma})}{\partial \boldsymbol{\sigma}}}},
$$

для однородной функции пластичности первой степени

$$
\delta A = d\boldsymbol{\varepsilon}^p \cdot \boldsymbol{\sigma} = \lambda \frac{\partial f(\boldsymbol{\sigma})}{\partial \boldsymbol{\sigma}} \cdot \boldsymbol{\sigma} = \lambda f(\boldsymbol{\sigma}).
$$

При выборе предположения (16), полагая, что

$$
\sigma_{eq}=f(\sigma),
$$

приходим к равенству

$$
d\varepsilon_{eq}^{p} = \sqrt{\frac{d\mathbf{\varepsilon}^{p} \cdot d\mathbf{\varepsilon}^{p}}{\frac{\partial f(\mathbf{\sigma})}{\partial \mathbf{\sigma}} \cdot \cdot \frac{\partial f(\mathbf{\sigma})}{\partial \mathbf{\sigma}}}.
$$

Таким образом, получается, что для рассматриваемого случая  $d\varepsilon_{eq}^{p}$  определяется с учетом градиента функции пластичности. Условно, более естественно определять  $\varepsilon_{ea}^p$  в виде неотрицательно определенной изотропной функции тензора пластических деформаций, а при учете изотропного упрочнения использовать общепринятую терминологию, учитывая зависимость предела пластичности от параметра упрочнения (меры упрочнения) [4]

$$
f(\sigma) = k(q)
$$

В частном случае [4] эквивалентная пластическая деформация может совпадать с параметром упрочнения  $d\varepsilon_{eq}^p = q$ .

Любое определение эквивалентной пластической деформации, или параметра упрочнения носит частный характер. Закон нормальной связи напряжений и пластических деформаций позволяет установить соотношения между компонентами тензора пластических деформаций

$$
\frac{\varepsilon_1^p}{\partial f / \partial \sigma_1} = \frac{\varepsilon_2^p}{\partial f / \partial \sigma_2} = \frac{\varepsilon_3^p}{\partial f / \partial \sigma_3}.
$$
\n(10)

В качестве параметра упрочнения можно выбрать, например, величину пропорциональную интенсивности тензора пластических деформаций [25]

$$
q=\sqrt{\mathbf{\varepsilon}^p\cdot\mathbf{\varepsilon}^p}.
$$

Тогда, в случае полярной симметрии, учитывая (10),

$$
q = \sqrt{\varepsilon_{\varphi}^{p^2} (2 + \frac{\partial f / \partial \sigma_r}{\partial f / \partial \sigma_{\varphi}})}.
$$

#### Алгоритм решения задачи

Решаем несвязанную термоупругопластическую задачу. Поле температур в шаре находится из решения краевой задачи [1]

$$
\begin{cases}\nr \frac{d^2 T}{dr^2} + 2 \frac{dT}{dr} = 0, \\
T \big|_{r=a} = T_a, \ T \big|_{r=b} = T_b.\n\end{cases} (11)
$$

Решение задачи (11) представим в виде

$$
T = T_b + \frac{a\Delta T}{(b-a)} \left(\frac{b}{r} - 1\right), \quad \Delta T = T_a - T_b.
$$

Решение в упругой области определяется известными формулами [2]. Задача определения напряжений и деформаций в пластической области, если вместо ассоциированного закона пластического течения выбрать ассоциированный закон пластического деформирования, сводится к совместному решению трех уравнений: уравнения равновесия, условия пластичности и уравнению для перемещений [30]

$$
\begin{cases}\nr \frac{d\sigma_r}{dr} + 2(\sigma_r - \sigma_\varphi) = 0, \\
f(\sigma_r, \sigma_\varphi, \sigma_\theta) = k(T, \varepsilon_{eq}), \\
\sigma_\theta = \sigma_\varphi, \\
\frac{dE u}{dr} - \sigma_r + 2\nu\sigma_\varphi - \alpha ET - \frac{\partial f/\partial \sigma_r}{\partial f/\partial \sigma_\varphi}\left(\frac{Eu}{r} - (1 - v)\sigma_\varphi + v\sigma_r - \alpha ET\right) = 0\n\end{cases}
$$

Границы пластических зон определяются в ходе решения задач. На упругопластических границах должны выполняться условия непрерывности всех искомых величин.

### Результаты вычислений

При выполнении численных расчетов выбралось следующее условие пластичности

$$
f=\left(\varsigma(\sigma_r^{2m}+\sigma_\varphi^{2n}+\sigma_\theta^{2n})+\frac{(\sigma_r-\sigma_\varphi)^{2n}+(\sigma_r-\sigma_\theta)^{2n}+(\sigma_\varphi-\sigma_\theta)^{2n}}{2}\right)^{\frac{1}{2}\pi}=k(1-\chi\Delta T+\mu\varepsilon_{eq}).
$$

На рис. приведены графики распределения напряжений и перемещений.

 $\overline{a}$ 

 $b)$ 

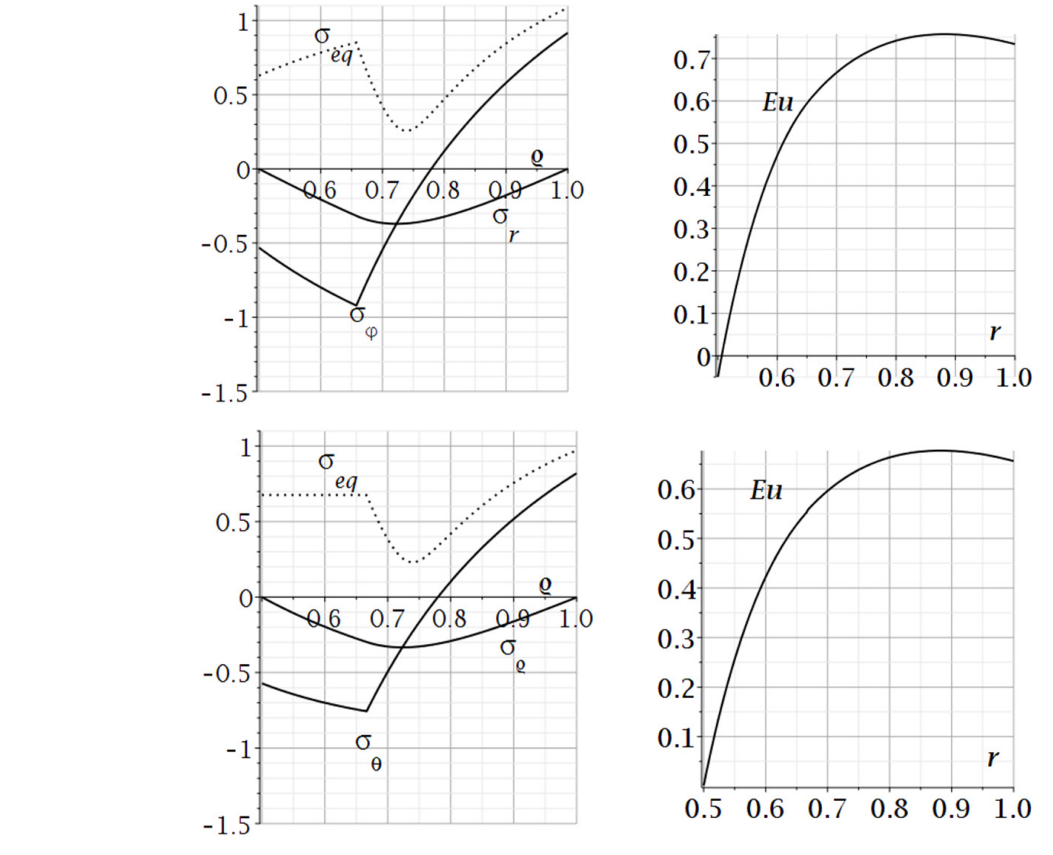

Рис. Параметр упрочнения а)  $\mu = 0$ , b)  $\mu = 0.1$ 

# Заключение

Предложенный алгоритм решения одномерных задач для расчета термоупругопластического состояния тел является достаточно общим и позволяет, не прибегая к большому объему промежуточных выкладок, характерных для алгоритмов аналитического решения, получить всю необходимую информацию о внутренних параметрах состояния объектов.

# Литература

1. Соколовский, В. В. Теория пластичности / В. В. Соколовский. - Москва: Высшая школа, 1969. – 608 c.

2. Timoshenko, S. P. Theory of elasticity / S. P. Timoshenko, J. N. Goodier. - New York : McGraw-Hill, 1970. - 506 p.

3. Ильюшин, А. А. Пластичность. Ч. 1. Упруго-пластические деформации / А. А. Ильюшин. - М.-Л.: ОГИЗ, 1948. - 376 с.

4. Kachanov, L. M. Foundations of the Theory of Plasticity / L. M. Kachanov. - Amsterdam : North-Holland Publishing Company, 1971. - 482 p.

5. *Писаренко, Г. С.* Уравнения и краевые задачи теории пластичности и ползучести / Г. С. Писаренко, Н. С. Можаровский. – Киев : Наук.думка, 1981. – 496 с.

6. *Lubliner, J.* Plasticity Theory / J. Lubliner. – New York : MacMillan Publishing Company, 1990. – 516 p.

7. *Chakrabarty, J.* Theory of Plasticity / J. Chakrabarty. – Oxford : Elsevier Butterworth-Heinemann, 2006. – 882 p.

8. *Боли, Б.* Теория температурных напряжений / Б. Боли, Дж. Уэйнер. – Москва: Мир, 1964. – 512 с.

9. *Мелан, Э.* Температурные напряжения, вызываемые стационарными температурными полями / Э. Мелан, Г. Паркус. – М. : Физматгиз, 1958. – 167 с.

10. *Паркус, Г.* Неустановившиеся температурные напряжения. Перевод с немецкого / Г. Паркус. – М. : Физматлит, 1963. – 253 с.

11. *Буренин, А. А.* Кусочно-линейные пластические потенциалы как средство расчетов плоских неустановившихся температурных напряжений / А. А. Буренин, А. В. Ткачева // Известия РАН. Механика твердого тела. – 2020. – № 6. – С. 40–49.

12. *Прокудин, А. Н.* Упругопластический анализ вращающегося сплошного цилиндра при условии максимальных приведенных напряжений, напряжений / А. Н. Прокудин // Вестн. Сам. гос. техн. ун-та. Сер. Физ.-мат. Науки. – 2020. – Том 24, № 1. – С. 74–94.

13. *Gamer, U.* Tresca's Yield Condition and the Rotating Disk / U. Gamer // Transactions of the ASME. – 1983. – Vol. 50. – P. 676–678.

14. *Aleksandrova, N. N.* On stress/strain state in a rotating disk / N. N. Aleksandrova, M. A. Artemov, E. S. Baranovskii, A. I. Shashkin // AMCSM\_2018 IOP Conf. Series: Journal of Physics: Conf. Series. 2019, Vol. 1203, Article ID 012001 URL: http://doi.org/10.1088/1742-6596/1203/1/012001

15. *Semka, E. V.* Mathematical modeling of rotating disk states / E. V. Semka, M. A. Artemov, Y. N. Babkina, E. S. Baranovskii and A. I. Shashkin // Published under licence by IOP Publishing Ltd Journal of Physics: Conference Series, Applied Mathematics, Computational Science and Mechanics: Current Problems 11-13 November 2019. –Voronezh, Russian Federation. – 2020. – Vol. 1479. – DOI:10.1088/1742-6596/1479/1/012122.

16. *Gamer, U.* Elastic-plastic stress distribution in a rotating solid shaft / U. Gamer, M. Sayir // Z. angew. Math. Phys. – 1984. – Vol. 35, No 5. – P. 601–617.

17. *Gamer, U.* Stress distribution in a rotating elastic-plastic tube / U. Gamer, R. H. Lance // Acta Mechanica. 1983. – Vol. 50. – P. 1–8.

18. *Mack, W.* Rotating elastic-plastic tube with free ends / W. Mack // International Journal of Solids and Structures. – 1991. – Vol. 27. – P. 1461–1476.

19. *Mack, W.* The rotating elastic-plastic solid shaft with free ends / W. Mack // Technische. Mechanik. – 1991. – Vol. 12. – P. 119–124.

20. *Gamer, U.* Rotating elastic-plastic solid shaft with fixed ends / U. Gamer, W. Mack, I. Varga // International Journal of Engineering Science. – 1997. – Vol. 35. – P. 253–267.

21. *Eraslan, A. N.* On the linearly hardening rotating solid shaft / A. N. Eraslan // European Journal of Mechanics - A/Solids. – 2004. – Vol. 22. – P. 295–307.

22. *Gamer, U.* On the elastic-plastic deformation of a sphere subjected to a spherically symmetrical temperature field / U. Gamer // Journal of Thermal Stresses. – 1988. – Vol. 13. – P. 159–173.

23. *Gamer, U.* Elastic-plastic behaviour of spherical shells with non-linear hardening properties / U. Gamer, M. V. Benger // International Journal of Solids and Structures. – 1991. – Vol. 27. – P. 1499– 1514.

24. *Gamer, U.* Die elastisch-plastische Deformation der Hohlkugel und des Hohlzylinders bei isotroper Verfestigung / U. Gamer, M. V. Benger // Forschung im Ingenieurwesen – Engineering Research. – 1992. – Bd. 58. – Nr. 7/8. – S. 188–195.

25. *Orçan, Y.* The elastic-plastic spherical shell with nonlinear hardening subject to a radial temperature gradient field / Y. Orçan, U. Gamer // Acta Mechanica. – 1994. – Vol. 102. – P. 183–198.

26. *Eraslan, A. N.* Von Mises' yield criterion and nonlinearly hardening rotating shafts / A. N. Eraslan // Acta Mechanica. – 2004. – Vol. 168. – P. 129–144.

27. *Ковалев, А. В.* Об определении напряжений и перемещений в упругом пространстве, ослабленном сферической полостью, с учетом температуры / А. В. Ковалев, И. Г. Хвостов // Вестник Чувашского государственного педагогического университета. Серия: Механика предельного состояния. – 2014. – № 2 (20). – С. 29–35.

28. *Дац, Е. П.* Вычисление необратимых деформаций в полом упругопластическом шаре в условиях нестационарного температурного воздействия / Е. П. Дац, Е. В. Мурашкин, Р. Велмуруган // Вестник Чувашского государственного педагогического университета им. И.Я. Яковлева. Серия: Механика предельного состояния. – 2015. – № 3. – С. 168–175.

29. *Дац, Е. П.* Расчет накопленной остаточной деформации в процессе «нагрева-охлаждения» упругопластического шара / Е. П. Дац, С. Н. Мокрин, Е. В. Мурашкин // Вестник Чувашского государственного педагогического университета им. И. Я. Яковлева. Серия: Механика предельного состояния. – 2012. – № 4– С. 250–264.

30. *Дац, Е. П.* Термоупругопластическое деформирование многослойного шара / Е.П. Дац, Е.В. Мурашкин // Изв. РАН. МТТ. – 2017. – № 5. – С. 30–36.

31. *Artemov, A. M.* Thick-walled spherical shell problem / A. M. Artemov, E. S. Baranovskii, A. A. Verlin, E. V. Syomka //. Advanced Engineering Research. 2021. – Vol. 21, No 1. – P. 22–31. https://doi.org/10.23947/2687-1653-2021-21-1-22-31

32. *Александров, С. Е.* Решение темоупругопластической задачи для тонкого диска из пластически сжимаемого материала, подверженного термическому нагружению / С. Е. Александров, Е. В. Ломакин, Й. Р. Дзенг // Доклады Академии Наук. – 2012. – Т. 443. – С. 310–312.

33. *Ивлев, Д. Д.* Теория идеальной пластичности / Д. Д. Ивлев. – М. : Наука. – 1966. – 252 с.

34. *Ишлинский, А. Ю.* Математическая теория пластичности / А. Ю. Ишлинский, Д. Д. Ивлев. – Москва : Физматлит, 2001. – 704 с.

# **РАЗРАБОТКА МОДЕЛИ ПОРТРЕТА ПОТЕНЦИАЛЬНО АКТИВНОГО ЗАЕМЩИКА МФО С ПРИМЕНЕНИЕМ МЕТОДА МАШИННОГО ОБУЧЕНИЯ**

### **Н. Г. Аснина, А. В. Хрюкина**

## *Воронежский государственный университет*

**Аннотация.** На рынках микрокредитования присутствует проблема привлечения клиентов. Поэтому необходимо понимать особенности своей целевой аудитории. В данном исследовании разрабатывается модель портрета потенциального заемщика по системе микрокредитования с привлечением методов машинного обучения. В качестве обучающего набора данных была использована выборка, предоставленная одной кредитной организацией. Исходная выборка данных содержит деперсонифицированную информацию о 10000 клиентах. Методы машинного обучения использовались для выявления наиболее значимых признаков потенциально активного клиента. В ходе исследования для достижения поставленной цели была построена модель градиентного бустинга XGBoost для решения задач классификации, которая показала наибольшую точность. Качество разработанной моделей оценивалось с помощью показателей чувствительности, специфичности и ROC-AUC.

**Ключевые слова:** машинное обучение, микрокредитование, модель SHAP, XGBoost, ROC-AUC, градиентный бустинг, специфичность.

#### **Введение**

Повышение прибыльности кредитных операций напрямую связано с качеством оценки кредитного риска [1]. В последние годы наблюдается стремительный рост розничного кредитования. Растет конкуренция, расширяется спектр услуг, упрощается процесс получения кредита и значительно сокращается время принятия решения. Качество и скорость формирования заявки на кредит, а также надежность и простота этого процесса являются решающими факторами в сложном конкурентном процессе.

На рынках микрокредитования отсутствие зарегистрированной кредитной истории является существенным препятствием для оценки кредитоспособности отдельных заемщиков и, следовательно, для определения справедливых процентных ставок.

Микрофинансовая организация – юридическое лицо, которое осуществляет микрофинансовую деятельность и сведения, о котором внесены в государственный реестр микрофинансовых организаций в порядке, предусмотренном настоящим Федеральным законом. Микрофинансовые организации могут осуществлять свою деятельность в виде микрофинансовой компании или микрокредитной компании [2].

Микрозаем – заем, предоставляемый займодавцем заемщику на условиях, предусмотренных договором займа, в сумме, не превышающей предельный размер обязательств заемщика перед займодавцем по основному долгу, установленный настоящим Федеральным законом [2].

В конкурирующем мире микрофинансовых организаций остро возникает проблема привлечения клиента. Каждый предлагает выгодные условия, поэтому заинтересовать в выборе конкретной МФО становится сложнее. Поэтому необходимо понимать особенности своей целевой аудитории. Прибыльность и ликвидность МФО во многом зависят от финансового положения клиентов, так как снижение риска при проведении кредитных операций может быть достигнуто только на основе изучения портрета заемщиков.

Наиболее эффективный инструмент для определения сегмента рынка является разработка модели портрета потенциально активного заемщика МФО с применением метода машинного обучения.

## 1. Материалы и методы

## 1.1. Описание исходных данных

В исследовании использовались данные о клиентах отдельно взятой организации за полгода. При этом клиенты изначально были разделены на группы: клиенты, у которых выявлен интерес к займам и случайные клиенты без интереса. Персональные данные были обезличены и представлены набором таблиц.

Исходная выборка содержит следующие данные:

1) социально-демографические данные (пол, возраст, регион проживания, доход, образование, тип занятости);

2) жизненные показатели клиента;

3) сторонние интересы и склонности к финансовым продуктам;

4) средневзвешенные показатели активности клиента.

### 1.2. Методы машинного обучения

Задача определения потенциально активного заемщика МФО клиента может быть решена с помощью различных методов классификации машинного обучении, которые рассмотрены ниже:

1) статистические методы на основе дискриминантного анализа (линейная регрессия, логистическая регрессия);

2) различные варианты линейного программирования;

3) дерево классификации или алгоритм рекурсивного разбиения;

4) нейронные сети;

5) метод ближайших соседей;

6) градиентный бустинг;

7) XGBoost.

Традиционными и наиболее распространенными являются методы регрессии, в первую очередь линейная многомерная регрессия. Недостатком модели является то, что в левой части уравнения стоит вероятность, принимающая значения от 0 до 1, а переменные справа могут принимать любые значения от -∞ до +∞. Кроме того, эта модель неустойчива к выбросам. Поэтому любое внезапно выпавшее значение может привести к неправильному ответу [5].

Линейное программирование также приводит к линейной модели подсчета баллов. Невозможно провести абсолютно точную классификацию «плохих» и «хороших» клиентов, но желательно минимизировать ошибку. Задача состоит в том, чтобы найти веса, для которых ошибка будет минимальной [6].

Деревья классификации - это метод, который позволяет назначить наблюдение или объект конкретному классу категориальной зависимой переменной в соответствии со значениями одной или нескольких переменных-предикторов. Деревья классификации адаптированы к графическому представлению, поэтому они имеют более удобный вид для человеческого понимания. К недостаткам можно отнести нестабильность, небольшие изменения данных могут существенно изменить построенное дерево решений, проблема нахождения оптимальной глубины дерева, сложность пробелов в данных [9].

Нейронные сети - распространенное решение проблем классификации. Искусственная нейронная сеть - математическая модель, которая построена на принципе организации и работы биологических нейронных сетей, представляет собой систему связанных и взаимодействующих простых процессов [7].

При использовании метода ближайшего соседа выбирается единица измерения для определения расстояния между клиентами. Всем клиентам в выборке дается определенное пространственное положение. Каждый новый клиент классифицируется в зависимости от того, каких клиентов - хороших или плохих - больше вокруг него [5].

Градиентный бустинг - это итерационный функциональный градиентный алгоритм, который минимизирует функцию потерь путем итерационного выбора функции, направленной в сторону отрицательного градиента [8].

XGBoost - это масштабируемый ансамблевый метод на основе градиентного бустинга, который показал себя как надежное и эффективное средство решения задач машинного обучения [3].

XGBoost означает Extreme Gradient Boosting. Это распараллеленная и тщательно оптимизированная версия алгоритма градиентного бустинга. Распараллеливание всего процесса повышения значительно сокращает время обучения.

Вместо обучения наилучшей возможной модели на данных (как в традиционных методах) XGBoost обучает тысячи моделей на различных подмножествах обучающего набора данных, а затем голосует за наиболее эффективную модель.

Во многих случаях XGBoost лучше обычных алгоритмов градиентного бустинга. Реализация на языке Python предоставляет доступ к огромному количеству внутренних параметров, которые можно настроить для повышения точности.

Важные особенности XGBoost:

1) распараллеливание: модель реализуется для обучения на нескольких ядрах процессора;

2) регуляризация: XGBoost включает в себя различные штрафы за регуляризацию, чтобы избежать переобучения. Регуляризации штрафов обеспечивают успешное обучение, поэтому модель может адекватно обобщаться;

3) нелинейность: XGBoost может обнаруживать нелинейные шаблоны данных и учиться на них:

4) перекрестная проверка: встроенная и готовая к работе;

5) масштабируемость: XGBoost может работать распределенно благодаря распределенным серверам и кластерам, таким как Hadoop и Spark, что позволяет обрабатывать огромные объемы данных [3].

# 1.3. Метрики качества полученной модели

Матрица ошибок - это сводная таблица количества правильных и неправильных прогнозов (или фактических и прогнозируемых значений), полученных классификатором (или моделью классификации) для задач двоичной классификации. Матрица ошибок, полученная после обучения модели, приведена на рис. 1.

Столбцы представляют фактические значения цели, а строки представляют прогнозируемое значение цели:

1) ТР (истинно положительный): прогнозируемое значение (положительное) совпадает с фактическим;

2) TN (истинно отрицательное): прогнозируемое значение (отрицательное) совпадает с фактическим;

3) FP (ложноположительная ошибка или ошибка типа 1): прогнозируемое значение положительно, а фактическое отрицательное;

4) FN (ложноотрицательная ошибка или ошибка типа 2): прогнозируемое значение отрицательное, а фактическое - положительное. Обычно это ошибка, которую нам нужно уменьшить больше всего.

Accuracy - один из важных параметров при определении точности задач классификации, он объясняет, насколько регулярно модель предсказывает правильные выходные данные, и может быть измерен как отношение количества правильных предсказаний, сделанных класси-

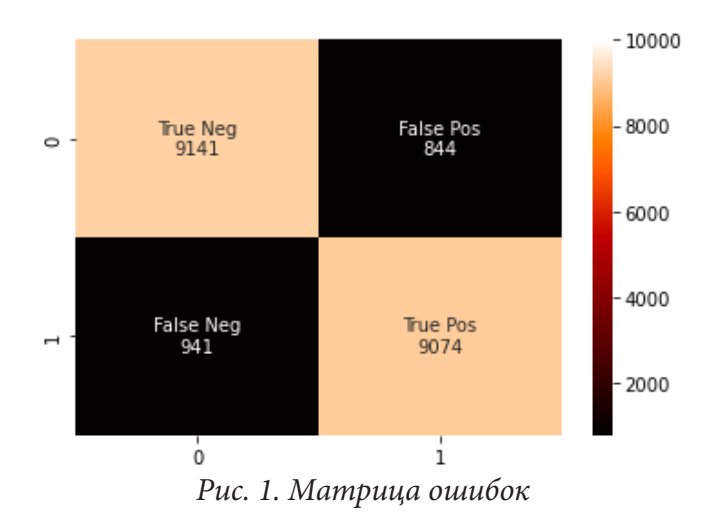

фикатором, к общему количеству предсказаний. Доля правильно классифицированных объектов определяется по формуле 1.

$$
Accuracy = \frac{TP + TN}{TP + TN + FP + FN}.
$$
 (1)

Precision объясняет, сколько правильно предсказанных значений на самом деле оказались положительными. Или, проще говоря, это количество правильных выходных данных, выданных моделью, из всех правильно предсказанных моделью положительных значений.

Он определяет, является ли модель надежной или нет. Precision полезен в условиях, когда ложное срабатывание вызывает большее беспокойство по сравнению с ложным отрицанием. Для расчета Precision используется формула 2.

$$
Precision = \frac{TP}{TP + FP}.
$$
 (2)

Recall описывает сколько фактических положительных значений следует правильно спрогнозировать, исходя из модели. Он полезен, когда ложноотрицательные значения преобладают над ложноположительными. Recall вычисляется по формуле 3.

$$
Recall = \frac{TP}{TP + FN}.
$$
\n(3)

F-мера, также называемая F1-оценкой, является мерой точности модели в наборе данных. Она используется для оценки систем бинарной классификации, которые классифицируют примеры на «положительные» или «отрицательные».

Формула 4 для стандартной оценки F1 - это среднее гармоническое значение точности и отзыва. Идеальная модель имеет F-балл 1.

$$
F_{-}1=2 \times \frac{\text{Pecision} \times \text{Recall}}{\text{Pecision} + \text{Recall}} = \frac{TP}{TP + \frac{1}{2}(\text{FP} + \text{FN})}.
$$
 (4)

#### 2. Результаты и их обсуждение

В исходной выборке содержится более 10000 записей. У каждой строки 105 признаков. С помощью F-меры были определены наиболее значимые признаки, часть из которых приведена на рис. 2. На этих признаках при помощи XGBoost была обучена выборка.

Кривая ошибок или ROC-кривая – графическая характеристика качества бинарного классификатора, зависимость доли верных положительных классификаций от доли ложных положительных классификаций при варьировании порога решающего правила [4].

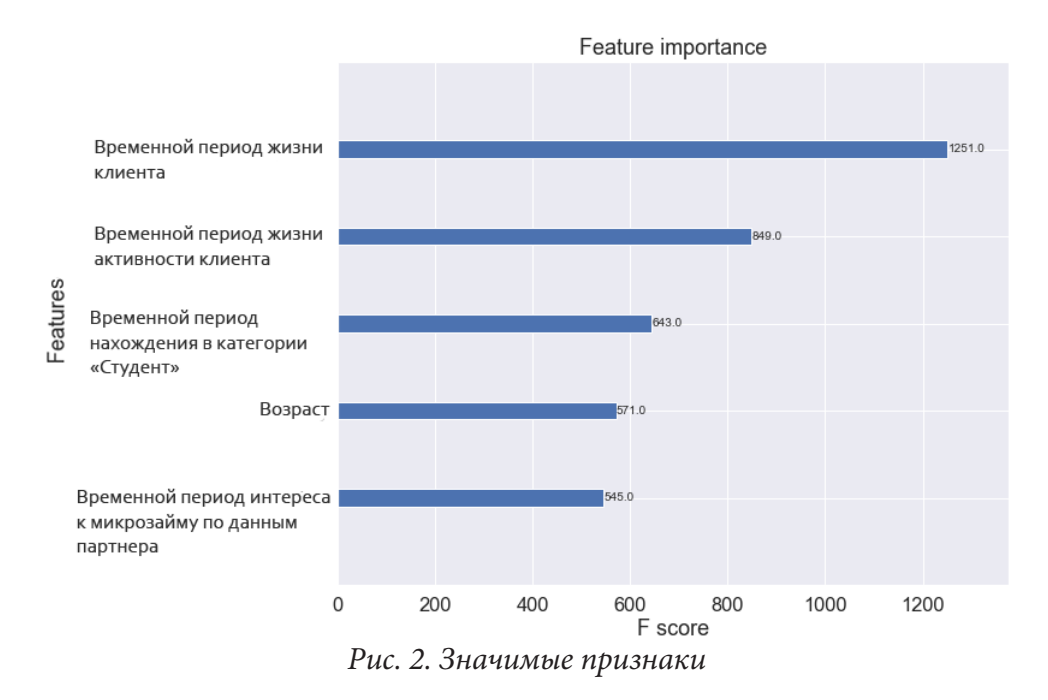

ROC - это кривая вероятности, а AUC - степень или мера разделимости. Кривая ошибок говорит о том, насколько модель способна различать классы. Соответственно, чем выше AUC, тем лучше модель предсказывает 0 классов как 0 и 1 класс как 1. ROC-кривая (рис. 3) для обучающей выборки составляет 97,51 %, для валидационной - 97,18 %. Такой результат дает нам понять, что модель обучена с 3 % ошибкой в предсказании классов.

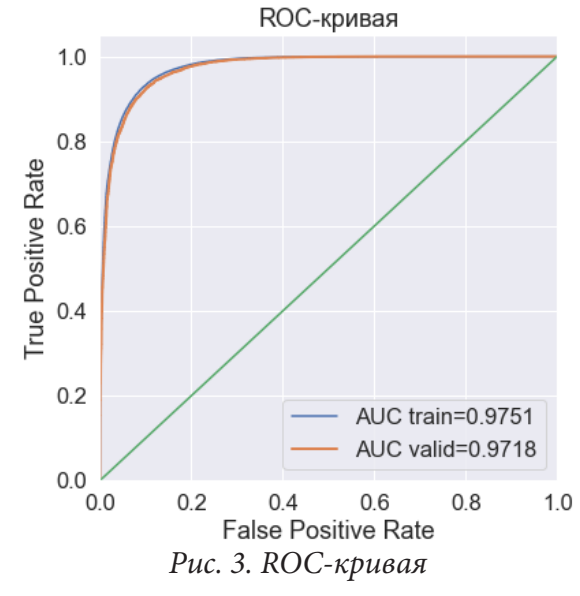

Для тестирования были использованы ретро данные по клиентам с индикаторами факта склонности к микрокредитованию. После получения результатов прогнозирования модели была определена точность 91,4 %.

Recall показывает, что модель может верно предугадать склонность клиента на 91,7 %. Precision дает понять, что модель предсказывает правильно на равный 90,9 %.

Анализ значимости предикторов модели портрета потенциально активного заемщика МФО, построенной с использованием обработанной выборки, также проводился с использованием такого инструмента, как SHAP.

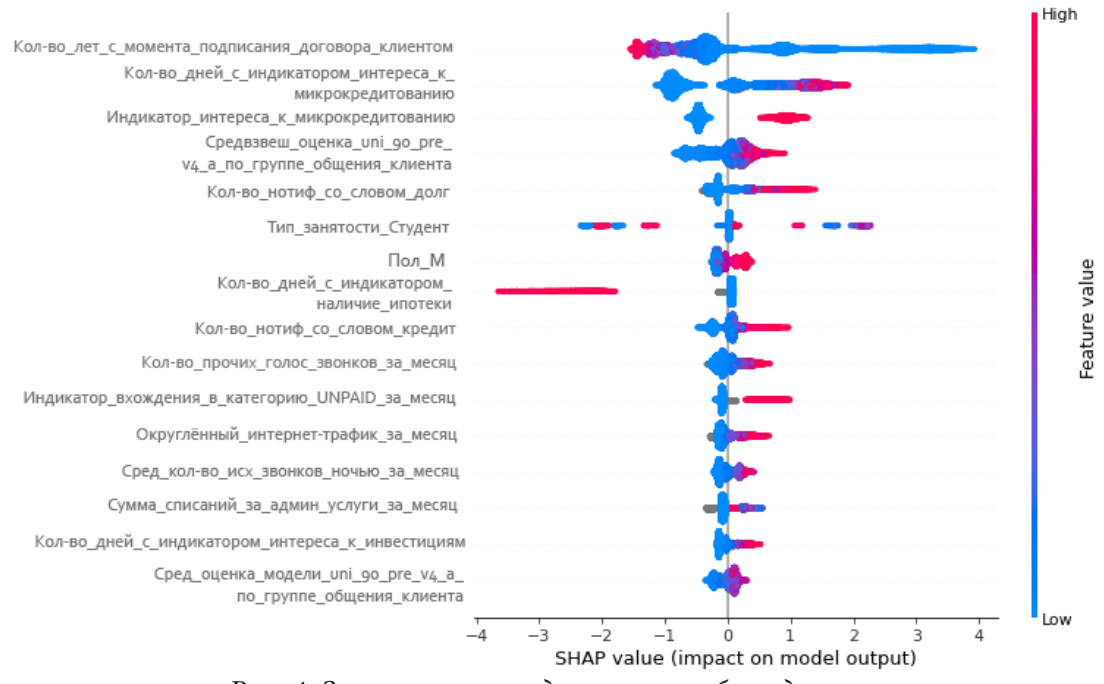

*Рис. 4. Значимость предикторов набора данных*

Рис. 4 отражает полученные результаты: к признакам, ассоциированным с высокой оценкой потенциала активности заемщика МФО, согласно обученной модели, относятся количество лет с момента подписания договора клиентом, количество дней с индикатором интереса к микрокредитованию, индикатор интереса к микрокредитованию, тип занятости и др.

|                                                                                                    |          |         | higher $\rightleftarrows$ lower |            |        |             |        |        |
|----------------------------------------------------------------------------------------------------|----------|---------|---------------------------------|------------|--------|-------------|--------|--------|
|                                                                                                    |          |         |                                 | base value |        | f(x         |        |        |
| 0.0002695                                                                                                    | 0.001988 | 0.01451 | 0.0981                          | 0.4456     | 0.8559 | 0.9777 0.99 | 0.9969 | 0.9996 |
|                                                                                                    |          |         |                                 |            |        |             |        |        |
|                                                                                                    |          |         |                                 |            |        |             |        |        |
| ard 6m = 157 cpt dobt word 6m = 110 dw etatus voors = 0.1041 microcrodit ind day = 15 interes mfo = 1 student ind day = 7 dw etatus change ind = 1 |          |         |                                 |            |        |             |        |        |

*Рис. 5. Пример интерпретации результата расчета для клиента под № 32*

На рис. 5 проиллюстрирован вклад повышенных значений – индикатор интереса к микрокредитованию = 7, количество дней с индикатором интереса к микрокредитованию = 15, количество лет с момента подписания первого кредитного договора клиентом = 0.1041, количество дней в типе занятости Студент = 7, средневзвешенная оценка uni\_90\_pre\_v4\_a по группе общения клиента = 1 – в предсказанное значение склонности к микрокредитованию (0.99) для некоторого клиента под номером 32 (красным показаны значения, повышающие склонность).

#### **Заключение**

В ходе исследования была построена модель портрета потенциально активного заемщика МФО, способная предсказывать с точностью 97 %. Для неё была выбрана оптимальная архитектура XGBoost со всеми соответствующими настройками.

По результатам исследования можно сделать выводы, что наиболее значимые для определения потенциала активности заемщика МФО такие предикторы, как количество лет с момента подписания первого кредитного договора клиентом, количество дней с индикатором интереса к микрокредитованию, индикатор интереса к микрокредитованию, пол, тип занятости.

## **Литература**

1. Кредитный скоринг как инструмент повышения качества банковского риск-менеджмента в современных условиях / В. А. Алёшин, О. О. Рудаева // Terra economicus. – 2012. – Vol. 10. – P. 27–30.

2. Российская Федерация. Федеральный закон. О микрофинансовой деятельности и микрофинансовых организациях : Федеральный закон № 151-ФЗ : [принят Государственной Думой 18 июня 2010 г. : одобрен Советом Федерации 23 июня 2010 г.] – Собрание законодательства Российской Федерации. – 2010 г. – N 27. – Ст. 3435.

3. *Aymane, Hachcham*. XGBoost: Everything You Need to Know / Aymane Hachcham // Neptune Labs. – 2021. – URL: https://neptune.ai/blog/xgboost-everything-you-need-to-know (дата обращения: 12.11.2021).

4. *Гуськов, С. Ю.* Интервальные доверительные оценки для показателей качества бинарных классификаторов – ROC-кривых, AUC для случая малых выборок / С. Ю. Гуськов, В. В. Лёвин // Инженерный журнал: наука и инновации. – 2015. – Вып. 3. – URL: http://engjournal.ru/ catalog/mesc/idme/1376.html (дата обращения: 13.11.2021).

5. *Paul, D.* Allison Logistic Regression Using the SAS System: Theory and Application / Paul D. Allison // SAS Institute. – Cary, NC. – 2012. – 339 p.

6. *Сорокин, А. С.* Построение скоринговых карт с использованием модели логистической регрессии / А.С. Сорокин // Интернет-журнал «НАУКОВЕДЕНИЕ». – 2014. – Вып. 2. – URL: http://naukovedenie.ru/PDF/180EVN214.pdf (дата обращения: 14.11.2021).

7. *Edward, M.* Lewis Introduction to Credit Scoring / Edward M. Lewis // Athena Press. – London. – 1992. – 172 p.

8. Классификация, регрессия и другие алгоритмы Data Mining с использованием R / В. К. Шитиков, С. Э. Мастицкий. – Тольятти, Лондон. – 2017. – URL: https://github.com/ranalytics/datamining (дата обращения: 14.11.2021).

9. *Barry, De Ville*. Decision Trees for Analytics Using SAS Enterprise Miner / Barry De Ville, Padraic Neville // SAS Institute. – Cary, NC. – 2019. – 268 p.

# **ЧИСЛЕННОЕ МОДЕЛИРОВАНИЕ ЕСТЕСТВЕННОЙ КОНВЕКЦИИ В ЧАСТИЧНО ПОРИСТОЙ КУБИЧЕСКОЙ ПОЛОСТИ С ТЕПЛОВЫДЕЛЯЮЩИМ ИСТОЧНИКОМ ЭНЕРГИИ**

## **М. С. Астанина, М. А. Шеремет**

#### *Национальный исследовательский Томский государственный университет*

**Аннотация.** Численные эксперименты являются эффективным инструментом предсказания работы тепловых систем за счёт небольших материальных затрат и простоте воспроизведения. В представленной работе проведено математическое моделирование процессов конвективного тепломассообмена в замкнутом частично пористом кубе с тепловыделяющим теплопроводным нагревателем. Рабочая область заполнена теплопроводной ньютоновской жидкостью с переменной вязкостью. Показаны основные закономерности течения в кубе при различных значениях определяющих параметров и возможные варианты охлаждения тепловыделяющего источника.

**Ключевые слова:** естественная конвекция, трёхмерное моделирование, пористый слой, метод конечных разностей, пассивное охлаждение.

#### **Введение**

Численное исследование тепловых систем, основанных на механизмах конвективного теплопереноса, является актуальным научным направлением уже не одно десятилетие. Это связано с широким кругом задач, имеющих практическое значение в промышленности и требующих наличия теоретической базы не только для понимания происходящих процессов, но и для прогнозирования работы тепловых элементов.

В настоящей работе проводится математическое моделирование процессов конвективного теплопереноса в замкнутой кубической частично пористой полости при наличии тепловыделяющего теплопроводного элемента. Полость заполнена ньютоновской теплопроводной жидкостью, вязкость которой считается зависимой от температуры окружающей среды. Моделирование ведётся в рамках приближения Буссинеска. Взаимодействие рабочей жидкости и пористого слоя описывается в рамках локально-равновесной модели, то есть температура жидкости считается равной температуре твёрдого скелета везде в пористом слое.

## **1. Физическая постановка задачи**

На рис. 1 показана схематическая постановка рассматриваемой задачи конвективного теплопереноса и система координат. Кубическая полость находится под охлаждающим воздействием вертикальных поверхностей  $x = 0$  и  $x = L$  с фиксированной низкой температурой  $T_c$ , остальные грани куба теплоизолированы. Тепловыделяющий источник энергии с постоянной плотностью объемного тепловыделения *Q* находится в центре нижней грани. Для моделирования пористой вставки высоты *h* используется приближение Дарси-Бринкмана. Кроме того, предполагается, что пористый слой однородный, гомогенный и проницаемый для жидкости. В качестве рабочей жидкости используется капельная жидкость, вязкость которой зависит от температуры по экспоненциальному закону  $\mu = \exp(-\zeta \theta)$  [1]. Также справедливо приближение Буссинеска; режим течения в полости – ламинарный.

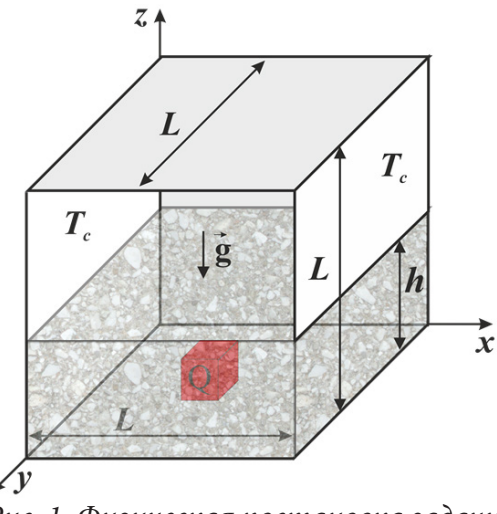

Рис. 1. Физическая постановка задачи

# 2. Математическая модель. Методы решения

Математическая модель для рассматриваемой постановки была сформулирована в безразмерных переменных «векторный потенциал - вектор завихренности - температура». Уравнения формулируются отдельно для пористого слоя, для участка куба с чистой жидкостью и для нагревательного элемента. Учитывая вышеприведённые приближения, математическая модель может быть записана в следующем виде:

• для чистой среды

$$
\nabla^2 \psi_x = -\omega_x, \nabla^2 \psi_y = -\omega_y, \nabla^2 \psi_z = -\omega_z \tag{1}
$$

$$
\frac{\partial \omega_{x}}{\partial \tau} + u \frac{\partial \omega_{x}}{\partial x} + v \frac{\partial \omega_{x}}{\partial x} + w \frac{\partial \omega_{x}}{\partial z} - \omega_{x} \frac{\partial u}{\partial x} - \omega_{y} \frac{\partial u}{\partial y} - \omega_{z} \frac{\partial u}{\partial z} = \sqrt{\frac{Pr}{Ra} \left( \frac{\partial^{2} (\mu \omega_{x})}{\partial x^{2}} + \frac{\partial^{2} (\mu \omega_{x})}{\partial y^{2}} + \frac{\partial^{2} (\mu \omega_{x})}{\partial z^{2}} \right) - \sqrt{\frac{Pr}{Ra} \frac{\partial}{\partial x} \left( \omega_{x} \frac{\partial \mu}{\partial x} + \omega_{y} \frac{\partial \mu}{\partial y} + \omega_{z} \frac{\partial \mu}{\partial z} \right) + 2\sqrt{\frac{Pr}{Ra} \left( \frac{\partial v}{\partial z} \frac{\partial^{2} \mu}{\partial z} + \frac{\partial u}{\partial z} \frac{\partial^{2} \mu}{\partial z} - \frac{\partial u}{\partial y} \frac{\partial^{2} \mu}{\partial z^{2}} - \frac{\partial u}{\partial y} \frac{\partial^{2} \mu}{\partial x \partial z} + \frac{\partial^{2} \mu}{\partial y \partial z} \left( \frac{\partial w}{\partial z} - \frac{\partial v}{\partial y} \right) \right] + \frac{\partial \theta}{\partial y}
$$
\n
$$
\frac{\partial \omega_{y}}{\partial \tau} + u \frac{\partial \omega_{y}}{\partial x} + v \frac{\partial \omega_{y}}{\partial y} + w \frac{\partial \omega_{y}}{\partial z} - \omega_{x} \frac{\partial v}{\partial x} - \omega_{y} \frac{\partial v}{\partial y} - \omega_{z} \frac{\partial v}{\partial z} = \sqrt{\frac{Pr}{Ra} \left( \frac{\partial^{2} (\mu \omega_{y})}{\partial x^{2}} + \frac{\partial^{2} (\mu \omega_{y})}{\partial y^{2}} + \frac{\partial^{2} (\mu \omega_{y})}{\partial z^{2}} \right) - \sqrt{\frac{Pr}{Ra} \frac{\partial}{\partial y} \left( \omega_{x} \frac{\partial \mu}{\partial x} + \omega_{y} \frac{\partial \mu}{\partial y} + \omega_{z} \frac{\partial \mu}{\partial z} \right) + 2\sqrt{\frac{Pr}{Ra} \left( \frac{\partial v}{\partial x} \frac{\partial^{2} \mu}{\partial y^{2}} - \frac{\partial v
$$

$$
\frac{\partial \theta}{\partial \tau} + u \frac{\partial \theta}{\partial x} + v \frac{\partial \theta}{\partial y} + w \frac{\partial \theta}{\partial z} = \frac{1}{\sqrt{Ra \cdot \Pr}} \left( \frac{\partial^2 \theta}{\partial x^2} + \frac{\partial^2 \theta}{\partial y^2} + \frac{\partial^2 \theta}{\partial z^2} \right)
$$
(5)

• для пористого слоя

$$
\nabla^2 \psi_x = -\omega_x, \nabla^2 \psi_y = -\omega_y, \nabla^2 \psi_z = -\omega_z \tag{6}
$$

$$
\varepsilon \frac{\partial \omega_x}{\partial \tau} + u \frac{\partial \omega_x}{\partial x} + v \frac{\partial \omega_x}{\partial y} + w \frac{\partial \omega_x}{\partial z} - \omega_x \frac{\partial u}{\partial x} - \omega_y \frac{\partial u}{\partial y} - \omega_z \frac{\partial u}{\partial z} = \varepsilon \sqrt{\frac{\text{Pr}}{\text{Ra}}} \left( \frac{\partial^2 (\mu \omega_x)}{\partial x^2} + \frac{\partial^2 (\mu \omega_x)}{\partial y^2} + \frac{\partial^2 (\mu \omega_x)}{\partial z^2} - \varepsilon \frac{\mu \omega_x}{\text{Da}} \right) - \varepsilon \sqrt{\frac{\text{Pr}}{\text{Ra}}} \frac{\partial}{\partial x} \left( \omega_x \frac{\partial \mu}{\partial x} + \omega_y \frac{\partial \mu}{\partial y} + \omega_z \frac{\partial \mu}{\partial z} \right) + \tag{7}
$$

$$
+2\varepsilon\sqrt{\frac{\Pr}{Ra}}\left[\frac{\partial v}{\partial z}\frac{\partial^2 \mu}{\partial y^2} + \frac{\partial u}{\partial z}\frac{\partial^2 \mu}{\partial x \partial y} - \frac{\partial w}{\partial y}\frac{\partial^2 \mu}{\partial z^2} - \frac{\partial u}{\partial y}\frac{\partial^2 \mu}{\partial x \partial z} + \frac{\partial^2 \mu}{\partial y \partial z}\left(\frac{\partial w}{\partial z} - \frac{\partial w}{\partial y}\right) + \frac{\varepsilon v}{2Da}\frac{\partial \mu}{\partial z} - \frac{\varepsilon w}{2Da}\frac{\partial \mu}{\partial y}\right] + \varepsilon^2 \frac{\partial \theta}{\partial y}
$$
\n
$$
\varepsilon \frac{\partial \omega_y}{\partial \tau} + u \frac{\partial \omega_y}{\partial x} + v \frac{\partial \omega_y}{\partial y} + w \frac{\partial \omega_y}{\partial z} - \omega_x \frac{\partial v}{\partial x} - \omega_y \frac{\partial v}{\partial y} - \omega_z \frac{\partial v}{\partial z} = \varepsilon\sqrt{\frac{\Pr}{Ra}}\left(\frac{\partial^2 (\mu \omega_y)}{\partial x^2} + \frac{\partial^2 (\mu \omega_y)}{\partial y^2} + \frac{\partial^2 (\mu \omega_y)}{\partial z^2} - \varepsilon \frac{\mu \omega_y}{Da}\right) - \varepsilon\sqrt{\frac{\Pr}{Ra}}\frac{\partial}{\partial y}\left(\omega_x \frac{\partial \mu}{\partial x} + \omega_y \frac{\partial \mu}{\partial y} + \omega_z \frac{\partial \mu}{\partial z}\right) + \varepsilon^2\sqrt{\frac{\Pr}{Ra}}\left[\frac{\partial v}{\partial x}\frac{\partial^2 \mu}{\partial y \partial z} - \frac{\partial v}{\partial z}\frac{\partial^2 \mu}{\partial x \partial y} - \frac{\partial u}{\partial z}\frac{\partial^2 \mu}{\partial x^2} + \frac{\partial w}{\partial x}\frac{\partial^2 \mu}{\partial z^2} + \frac{\partial^2 \mu}{\partial x \partial z}\left(\frac{\partial u}{\partial x} - \frac{\partial w}{\partial z}\right) + \frac{\varepsilon w}{2Da}\frac{\partial \mu}{\partial x} - \frac{\varepsilon u}{2Da}\frac{\partial \mu}{\partial z}\right] - \varepsilon^2 \frac{\partial \theta}{\partial x}
$$
\n
$$
\varepsilon \frac{\partial \omega_z}{\partial \tau} + u \frac{\partial \omega_z}{\partial x} + v \frac{\partial
$$

$$
\eta \frac{\partial \theta}{\partial \tau} + u \frac{\partial \theta}{\partial x} + v \frac{\partial \theta}{\partial y} + w \frac{\partial \theta}{\partial z} = \frac{\alpha_{pm}/\alpha_{f}}{\sqrt{Ra \cdot Pr}} \left( \frac{\partial^2 \theta}{\partial x^2} + \frac{\partial^2 \theta}{\partial y^2} + \frac{\partial^2 \theta}{\partial z^2} \right)
$$
(10)

• для нагревателя

$$
\frac{\partial \theta}{\partial \tau} = \frac{\alpha_{hs}/\alpha_f}{\sqrt{Ra \cdot \text{Pr}}} \left( \frac{\partial^2 \theta}{\partial x^2} + \frac{\partial^2 \theta}{\partial y^2} + Os \right)
$$
(11)

В системе уравнений (1)–(11) используются следующие безразмерные переменные и параметры. Компоненты векторного потенциала имеют вид:

$$
\begin{cases}\nu = \frac{\partial \psi_z}{\partial y} - \frac{\partial \psi_y}{\partial z}, \\
v = \frac{\partial \psi_x}{\partial z} - \frac{\partial \psi_z}{\partial x}, \qquad \frac{\partial \psi_x}{\partial x} + \frac{\partial \psi_y}{\partial y} + \frac{\partial \psi_z}{\partial z} = 0 \\
w = \frac{\partial \psi_y}{\partial x} - \frac{\partial \psi_x}{\partial y},\n\end{cases}
$$

Компоненты вектора завихрённости имеют вид:

$$
\omega_x = \frac{\partial w}{\partial y} - \frac{\partial v}{\partial z}, \quad \omega_y = \frac{\partial u}{\partial z} - \frac{\partial w}{\partial x}, \quad \omega_z = \frac{\partial v}{\partial x} - \frac{\partial u}{\partial y}
$$

Безразмерные переменные и параметры определялись следующим образом:

$$
x = \overline{x}/L, y = \overline{y}/L, z = \overline{z}/L, \tau = t\sqrt{g\beta\Delta T/L}, \theta = (T - T_c)/\Delta T, \mu = \overline{\mu}/\mu_0,
$$
  
\n
$$
u = \overline{u}/\sqrt{g\beta\Delta T L}, v = \overline{v}/\sqrt{g\beta\Delta T L}, w = \overline{w}/\sqrt{g\beta\Delta T L},
$$
  
\n
$$
\psi_x = \overline{\psi}_x/\sqrt{g\beta\Delta T L^3}, \psi_y = \overline{\psi}_y/\sqrt{g\beta\Delta T L^3}, \psi_z = \overline{\psi}_z/\sqrt{g\beta\Delta T L^3},
$$
  
\n
$$
\omega_x = \overline{\omega}_x\sqrt{L/(g\beta\Delta T)}, \omega_y = \overline{\omega}_y\sqrt{L/(g\beta\Delta T)}, \omega_z = \overline{\omega}_z\sqrt{L/(g\beta\Delta T)},
$$
  
\n
$$
Ra = \rho g\beta (T_h - T_c)L^3/(\alpha\mu_0), \text{ Pr} = \mu_0/(\rho\alpha), Da = K/L^2,
$$
  
\n
$$
Os = QL^2/(\lambda_{hs}\Delta T), \mu = \exp(-\zeta\theta)
$$

Начальные и граничные условия для сформулированной системы уравнений (1)-(11) записывались следующим образом:

$$
\tau = 0: \begin{cases} \psi_x = 0, & \omega_x = 0, \\ \psi_y = 0, & \omega_y = 0, \quad \theta = 0 \quad \text{if } 0 \leq y \leq 1, \\ \psi_z = 0 & \omega_z = 0 \end{cases}
$$
\n
$$
\tau > 0: \begin{cases} \frac{\partial \psi_x}{\partial x} = 0, & \omega_x = 0, \\ \frac{\partial \psi_x}{\partial x} = 0, & \omega_y = -\frac{\partial \psi}{\partial x}, \\ \psi_y = 0, & \omega_y = -\frac{\partial \psi}{\partial x}, \\ \omega_z = \frac{\partial \psi}{\partial x} \end{cases} \quad \theta = 0 \quad \text{if } 0 \leq y \leq 1, \\ 0 \leq z \leq 1 \end{cases} \tag{12}
$$
\n
$$
\begin{cases} \psi_x = 0, & \omega_x = \frac{\partial \psi}{\partial y}, \\ \frac{\partial \psi_y}{\partial y} = 0, & \frac{\partial \theta}{\partial y} = 0 \\ \omega_z = -\frac{\partial u}{\partial y}, \\ \omega_z = 0 \end{cases} \quad \text{if } 0 \leq x \leq 1, \\ \psi_x = 0, & \omega_z = -\frac{\partial u}{\partial y}, \\ \psi_x = 0, & \omega_z = -\frac{\partial u}{\partial y}, \\ \psi_y = 0, & \omega_y = \frac{\partial u}{\partial z}, \\ \frac{\partial \psi_x}{\partial z} = 0 \quad \text{if } 0 \leq x \leq 1, \\ \frac{\partial \psi_z}{\partial z} = 0 \quad \text{if } \omega_z = 0 \end{cases} \tag{12}
$$

На границе раздела сред чистая/пористая среда использовалось соотношение вида:

$$
\psi_{pm} = \psi_f, \frac{\partial \psi_{pm}}{\partial z} = \frac{\partial \psi_f}{\partial z}, \omega_{pm} = \omega_f, \frac{\partial \omega_{pm}}{\partial z} = \frac{\partial \omega_f}{\partial z},
$$
  
\n
$$
\frac{\partial \theta_f}{\partial z}\Big|_{cl.f} = \frac{\lambda_s}{\lambda_f} \frac{\partial \theta_s}{\partial z}\Big|_{pm}, \theta_f\Big|_{cl.f} = \theta_f\Big|_{pm} = \theta_s\Big|_{pm}.
$$
\n(13)

На границах источника энергии использовалось следующее соотношение:

$$
\psi = 0, \ \omega = -\frac{\partial^2 \psi}{\partial n^2}, \ \theta_{hs} = \theta_{pm}, \frac{\lambda_{hs}}{\lambda_{pm}} \frac{\partial \theta_{hs}}{\partial n} = \frac{\partial \theta_{pm}}{\partial n}.
$$

Вышеизложенная краевая задача (1)–(11) с начальными и граничными условиями (12)–(14) разрешалась с помощью метода конечных разностей на равномерной сетке. Конвективные слагаемые в уравнениях дисперсии для компонентов вектора завихрённости (2)-(4), (7)-(9) и в уравнениях энергии (5), (10), (11) дискретизировались с помощью монотонной схемы Самарского со вторым порядком точности, диффузионные слагаемые дискретизировались с использованием центральных разностей [1, 2]. Разностные уравнения Пуассона для компонент векторного потенциала (1), (6) решались с помощью метода последовательной верхней релаксации. На конечном этапе получения результатов был написан программный код на языке программирования C++. Описанный метод решения был протестирован ранее на нескольких постановках [1, 3].

### 3. Результаты численного моделирования

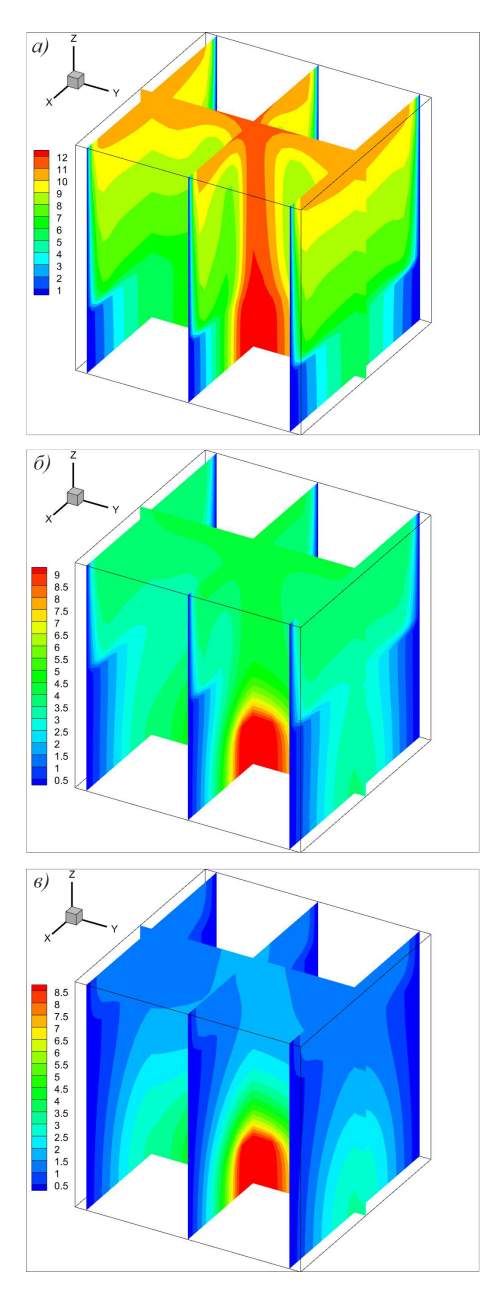

Численное моделирование было проведено для различных значений определяющих безразмерных параметров:  $Ra = 10^5$ ,  $Pr = 7.0$ ,  $Da = 10^{-3}$ ,  $\varepsilon = 0.6$ ,  $Os = 5.0$ ,  $\zeta = 0.0, 1.0$ ,  $h = 0.25L - 0.75L$ ,  $\tau = 50.0$  (стационарный режим).

На рис. 2 представлены трехмерные распределения температуры в кубе при  $Ra = 10^5$ ,  $Pr = 7.0$ ,  $Da = 10^{-3}$ ,  $\varepsilon = 0.6$ ,  $Os = 5.0$ ,  $\zeta = 0.0$  для разных значений высоты пористого слоя  $h = 0.25L$ , 0.5L, 0.75L. Независимо от значения определяющих параметров, полученные данные иллюстрируют наглядную картину теплопереноса. Нагрев полости происходит от нагревательного элемента на нижней поверхности. Над источником энергии образуется тепловой факел, который расширяется около верхней границы полости, что показывает наличие восходящих и нисходящих конвективных потоков жидкости в полости. Минимальная температура наблюдается около вертикальных изотермически холодных стенок. Стоит отметить, что увеличение высоты пористого слоя усиливает эффективность теплоотвода от источника, снижает температуру в кубе и приводит к интенсификации конвективного теплообмена.

#### Заключение

В работе проведено численное моделирование процессов естественной конвекции в замкнутой кубической полости с пористым слоем и тепловыделяющим источником энергии. Для решения сформулированной системы пространственных уравнений в безразмерных преобразованных переменных «векторный потенциал - вектор завихрённости - температура» использовался метод конечных разностей. Было показано, что регулирование высоты пористой прослойки в кубе является хорошим методом улучшения теплоотвода от нагревателя.

Рис. 2. Трёхмерные поля температуры для Ra =  $10^5$ , Pr = 7.0, Da =  $10^{-3}$ ,  $\varepsilon = 0.6$ , Os = 5.0,  $\zeta = 0.0$ и разных значений h: a)  $h = 0.25L$ , 6)  $h = 0.5L$ , в)  $h = 0.75L$ 

### **Благодарности**

Работа выполнена в рамках реализации проекта Российского фонда фундаментальных исследований (договор № 20-31-90080).

#### **Литература**

1. *Astanina, M. S.* Transient free convection of variable viscosity liquid in an inclined cube affected by the temperature modulation on a vertical wall // M. S. Astanina, B. Buonomo, O. Manca, M. A. Sheremet // International Journal of Thermal Sciences. – 2021. – Vol. 164. – 106808.

2. *Самарский, А. А.* Теория разностных схем: учебное пособие для вузов / А. А. Самарский. – 3-е изд., испр. – Москва: Наука, 1989. – 656 с.

3. *Gibanov, N. S.* Natural convection in a cubical cavity with different heat source configurations / N. S. Gibanov, M. A. Sheremet // Thermal Science and Engineering Progress. – 2018. – Vol. 7. – P. 138–145.

# **МОДЕЛИРОВАНИЕ И АНАЛИЗ РАБОТЫ АКУСТИЧЕСКИХ СИСТЕМ НА ОСНОВЕ ДВУХ ТРАНСМИССИОННЫХ ЛИНИЙ**

# **А. С. Бадаев, А. И. Сукачев, С. М. Федоров, Е. А. Сукачева**

*Воронежский государственный технический университет*

**Аннотация.** Проводятся моделирование и анализ работы акустической трансмиссионной линии (АТЛ) основанные на методе электромеханических аналогий и ее замене на электрический аналог-длинную линию. Анализ волновых процессов и определение характеристик звукового поля в АТЛ осуществляется с помощью решения волнового уравнения Вебстера. Показано, что для получения максимально высоких характеристик: высокого уровня звукового давления, низких искажений и низкой граничной частоты воспроизведения, оптимальной длиной АТЛ является четверть волны, излучаемой головкой громкоговорителя (ГГ) на частоте своего основного резонанса.

На основе исследований разработана оригинальная конструкция высококачественных акустических систем (АС), объединяющая в себе две различные АТЛ, настроенные на разные частоты. АТЛ возбуждаются разными, соответственно подобранными ГГ и оптимально согласованы и настроены таким образом, чтобы резонансы одной совпадали с анти-резонансами другой. Такое решение позволило значительно улучшить равномерность амплитудно-частотной характеристики (АЧХ), повысить мощность в два раза, уровень звукового давления на 3 дБ.

**Ключевые слова:** акустические системы (АС), акустическая трансмиссионная линия (АТЛ), акустический лабиринт (АЛ), головки громкоговорителей (ГГ), амплитудно-частотная характеристика (АЧХ), уровень звукового давления (SPL), модуль полного сопротивления |*Z*|, диапазон воспроизводимых частот.

#### **Введение**

АТЛ-это устройство, представляющее собой трубу, длиной *L* с площадью поперечного сечения *S* ( $\sqrt{S}$  < *L*), на одном конце которой расположен колеблющиеся диффузор ГГ, другой конец открыт (сравните с органными трубами и некоторыми духовыми музыкальными инструментами). Зачастую для уменьшения габаритов трубу АТЛ складывают, иногда не один раз, получая таким образом «акустический лабиринт» (АЛ). АЛ является разновидностью АТЛ и подход к его расчету не отличается от расчета АТЛ [1–3].

АС с оформлением АТЛ (АЛ) встречаются неоправданно редко по сравнению с АС с хорошо изученными акустическими оформлениями «закрытый корпус» и «фазоинвертор», что объясняют сложностями расчета, изготовления и настройки АЛ. Известны серия АС фирмы «TDL» (Англия) и совсем не бюджетные изделия фирмы «T+A» (Германия), посвятившей изучению и конструированию АС на основе АЛ без малого 30 лет.

Исследования, выполненные в последние годы, например [1–3], показали, что АЛ является эффективным низкочастотным (НЧ) акустическим оформлением, обеспечивающим высокий SPL, низкую граничную частоту воспроизведения и малые искажения. Кроме того, опыт показывает, что расчет и изготовление АС типа АТЛ ничем не сложнее, например, «фазоинвертора» [1]. Тем не менее, АЛ обладает одним, но существенным недостатком – наличием пиков-провалов на АЧХ в области НЧ, с которыми, как будет показано ниже, можно успешно бороться.

### **1. Моделирование и анализ волновых процессов в АТЛ**

Изучение конструкций АС на основе АТЛ показывает, что не существует общепринятой методики аналитического либо компьютерного расчета АТЛ. Рекомендованные длины линий колеблются от четверти волны  $\lambda/4$ , излучаемой ГГ на частоте основного резонанса, (и даже от  $\lambda$ /8) при плотном заполнении трубы звукопоглотителем) до полуволны [4]. Нет единого мнения о площади поперечного сечения и законе изменения этого сечения вдоль длины трубы. Существуют трубы постоянного и переменного сечения, возрастающего и убывающего по линейным и нелинейным законам. Доводка АТЛ осуществляется на слух и, как показывает опыт прослушиваний, далеко не всегда удачно [2].

Иногда для расчета АС типа АТЛ используют методики аналогичные расчету «фазоинвертора», что не совсем корректно, поскольку в отличие от последнего, АТЛ являются системами с распределенными, а не с сосредоточенными параметрами [1, 5]. Поэтому необходимо учитывать в первую очередь не объём, а линейные размеры устройства.

Для анализа процессов в АТЛ используем моделирование, основанное на методе электромеханических аналогий, в котором акустомеханические параметры, величины, элементы и системы заменяются их электрическими аналогами. Затем для расчета полученных электрических цепей применяют хорошо разработанную и удобную теорию четырехполюсников [1, 4, 5].

Как известно, АС являются электроакустическими преобразователями, которые преобразуют электрические сигналы в механические (акустические) колебания и волны. В состав АС входят механические, акустические и электрические элементы и компоненты, которые объединяются в системы.

Механические и акустические элементы - это массы, гибкости, механические и акустические сопротивления потерь.

Электрические элементы - индуктивности, электрические ёмкости и сопротивления.

Механоакустические системы - это механические колебательные системы, трубы постоянного и переменного сечения, открытые и закрытые, объёмы единичные и соединённые, отверстия в перегородках и др.

Электрические системы - колебательные контуры, фильтры, трансформаторы, длинные линии и др.

Акустомеханические системы, также, как и электрические, могут быть с сосредоточенными или распределёнными параметрами в зависимости от геометрии и частоты.

Из механики известно, что сила  $F$  является причиной возникновения движения материальных точек, тел, частиц среды и других механических элементов. С другой стороны, электрическое напряжение  $U$  (точнее, напряжённость электрического поля  $E = U/x$ ) вызывает направленное движение носителей заряда, т. е. электрический ток. Следовательно,  $F$  и  $U$  аналоги. Электрический ток  $I$  (а строже, плотность тока) - это количество заряда, перенесенного за единицу времени  $i = dq / dt$ , очевидно, его аналогом является скорость движения тел, частиц и элементов  $v = dx/dt$ , а смещение тела х является аналогом электрического заряда q. Напряжения на индуктивности

$$
U_L = L \cdot \frac{di}{dt},\tag{1.1}
$$

а уравнение второго закона Ньютона

$$
F = m \cdot \frac{dv}{dt}.\tag{1.2}
$$

Учитывая аналогию по переменным, получим, что индуктивность являются аналогом массы, и, что характерно, и то и другое служат мерой инерции, электрической и механической соответственно. Энергия магнитного поля  $W_M = L \cdot (i^2 / 2)$  и кинетическая энергия  $E = m \cdot (v^2 / 2)$ также аналогичны между собой.

Напряжение на емкости

$$
U_C = L \cdot \frac{q}{C},\tag{1.3}
$$

с другой стороны, закон Гука:

$$
F_k = kx,\tag{1.4}
$$

где  $F_k$  – сила упругости;

 $k$  – коэффициент упругости;

 $x$  - смещение.

Сравнивая эти выражения, получаем, что электрическая емкость  $C$  - аналог обратной величины упругости – гибкости  $C_M = 1/k$ . Потенциальная энергия при деформациях растяже-<br>ние-сжатие или изгибе  $E_{II} = F^2 / 2k = C_M \cdot F^2 / 2$ , и электрическая энергия конденсатора  $W_{\beta} = C \cdot (U^2 / 2)$  аналогичны друг другу.

Падение напряжения на электрическом сопротивлении по закону Ома  $U<sub>n</sub> = Ri$  и сила трения  $F_{mn} = r_m v$ , где  $r_m$  – коэффициент трения, также являются аналогами.

Электрическое сопротивление  $R = U_R / i$  являются аналогом механического сопротивления  $Z_M = F/v$ , последнее соотношение называют законом Ома в механике [1, 4].

Как было отмечено выше, АТЛ является системой с распределенными параметрами, поэтому ее моделью, электрическим аналогом является длинная линия с произвольной нагрузкой. Известно, что волновое сопротивление длинной электрической линии  $z_B = \sqrt{L_1/C_1}$ , где  $L_1$  и  $C<sub>i</sub>$  индуктивность и емкость на единицу длины линии. Заменяя их согласно аналогиям на массу  $m_1$  и гибкость  $C_i$ , приходящихся на единицу трубы, получим  $Z_{M,B} = \sqrt{m_1/C_{lM}}$ , где  $m_l = \rho l S/l$ ;  $C_M = V/\gamma P_{\alpha,c} \hat{S}^2 l = 1/P_{\alpha,c} S$ , где  $\rho$  – плотность среды;  $l$  – длина трубы;  $S$  – поперечное сечение трубы;  $\gamma$  – показатель адиабаты (для воздуха  $\gamma = 1.41$ );  $P_{\alpha,c}$  – статическое давление - давление среды в отсутствии звуковых колебаний;  $V$  - объём трубы [4]. Откуда, с учетом  $\gamma P_{\alpha c} = c^2 \rho$ , механическое волновое сопротивление длинной трубы

$$
Z_{M.B.} = \sqrt{\rho S \gamma P_{\alpha.c.} S} = \rho c S,
$$
\n(1.5)

где с - скорость звука.

В Отсутствии отражений от конца трубы, что получается при согласовании сопротивления нагрузки трубы и волнового сопротивления  $(Z_H = Z_{MB})$ , входное механическое сопротивление трубы будет определяться акустическим сопротивлением плоской бегущей волны, т. е.

$$
Z_{BX} = \rho cS. \tag{1.6}
$$

При наличии отражений от концов труба будет резонировать на определенных частотах, которые определяются её длиной и условиями отражения от ее концов, как и в случае электрических длинных линий.

В нашем случае труба нагружена на  $Z_H$ , которое определяется, прежде всего, свойствами среды, в ряде случаев оно зависит от частоты колебаний и от формы фронта волны. В общем виде оно комплексное:

$$
Z_H = R_H + jX_H, \qquad (1.7)
$$

Входное сопротивление электрической длинной линии без потерь, нагруженная на произвольную нагрузку:

$$
Z_{BX} = Z_B \frac{Z_H + jZ_B \text{tg } \beta x}{Z_B + jZ_H \text{tg } \beta x},\tag{1.8}
$$

где  $\beta = \omega/c = 2\pi f/c = 2\pi f/\lambda$  [рад/м];  $\omega$  – круговая частота;  $c$  – скорость волны;  $\lambda$  – длина волны; *х* – координата; *f* – циклическая частота;  $Z_B$  – волновое сопротивление линии.

Подставим в формулу (1.8) выражение (1.7) и разделим активную  $R_{\scriptscriptstyle{RX}}$  и реактивную  $X_{\scriptscriptstyle{RX}}$ составляющие входного сопротивления линии. После преобразования получим:

$$
R_{BX} = \frac{Z_B^2 R_H}{Z_B^2 \cos^2 \beta x + (R_H^2 + X_H^2) \sin^2 \beta x - Z_B X_H \sin 2\beta x},
$$
  
\n
$$
X_{BX} = \frac{(Z_B^2 - R_H^2 - X_H^2) \sin \beta x \cos \beta x + Z_B X_H \cos 2\beta x}{Z_B^2 \cos^2 \beta x + (R_H^2 + X_H^2) \sin^2 \beta x - Z_B X_H \sin 2\beta x}.
$$
\n(1.9)

При длине линии, равной четверти волны, получим:

$$
X_{BX} = \frac{Z_B^2 R_H}{R_H^2 + X_H^2};
$$
\n
$$
X_{BX} = -\frac{Z_B X_H}{R_H^2 + X_H^2}.
$$
\n(1.10)

Соответственно для входного сопротивления ТЛ с учетом (1.5) имеем: При  $x = \lambda / 4$ ,

$$
R_{BX} = \frac{(\rho c S)^2 R_H}{R_H^2 + X_H^2}; \ \ X_{BX} = -\frac{\rho c S X_H}{R_H^2 + X_H^2}.
$$
\n(1.11)

Колеблющийся столб воздуха у выходного отверстия трубы подобно поршневой диафрагме на низких частотах излучает сферическую волну. Акустическое сопротивление среды при прохождении сферической волны содержит активную и реактивную составляющие:

$$
R_H = \rho c S \frac{\omega^2 r^2}{c^2 + \omega^2 r^2};
$$
  
\n
$$
X_H = \rho c S \frac{\omega r c}{c^2 + \omega^2 r^2},
$$
\n(1.12)

где *r* - расстояние от центра сферической волны.

Подставляя (1.12) в (1.11), получим: При  $x = \lambda/4$ ,

$$
R_{BX} = \rho cS; \ \ X_{BX} = -\frac{c}{\omega r} = -\frac{\lambda}{2\pi r}.
$$

При длине трубы, равной четверти длины волны, излучаемой ГГ, активная часть входного сопротивления имеет максимум. Реактивная часть  $Z_{\beta X}$  стремится к нулю при увеличении r и росте частоты колебаний, т.е. её можно пренебречь без внесения заметной ошибки. Таким образом, входное сопротивление четвертьволновой трубы на частоте  $f = c / 4l$  максимально и имеет чисто активный характер, при этом она ведет себя, как параллельный электрический контур, настроенный в резонанс. Частота  $f$  равна собственной резонансной частоте ГГ в воздухе  $f_0$ . Это свидетельствует о том, что на этой частоте АТЛ интенсивно излучает энергию в окружающее пространство. Амплитуда колебаний диффузора ГГ при этом минимальна, излучает в основном труба АТЛ, а диффузор подкачивает в этот процесс энергию. Вследствие этого резко снижаются искажения в низкочастотной области, вызываемые отклонением от линейного поведения упругого подвеса диффузора и центрирующей шайбы, а также выходом звуковой катушки ГГ из однородного магнитного поля.

Для описания волновых процессов и определения характеристик звукового поля в АТЛ: звукового давления, колебательной скорости частиц среды, акустического сопротивления и т. д. необходимо найти решение волнового уравнения. Строгое решение трехмерного волнового уравнения для режима смешанных волн, установившегося в ТЛ, связано со значительными математическими трудностями, поэтому введём некоторые упрощающие допущения [1].

Рассмотрим трубу постоянного сечения S, равного площади диафрагмы ГГ и длиной l, с одной стороны которой находится колеблющийся диффузор ГГ, а другая сторона открыта. В этом случае звуковые лучи волны, распространяющейся в трубе, не будут расходиться, т.е. речь идет о плоской волне. Будем предполагать, что звуковое давление не меняется вдоль поперечного сечения ТЛ (т. е. от стенок до оси), форму звуковой волны будем считать неизменной. Если бы, как в электрической длинной линии, механическое волновое сопротивление  $Z_{\mu R}$ трубы было равно сопротивлению нагрузки  $Z_H$ , то в трубе устанавливался бы режим бегущих волн. При этом вся звуковая энергия ГГ передается в нагрузку (воздушную среду). В нашем

случае  $Z_H$  является сопротивлением излучения  $Z_{H3J}$ , которое оказывает среда фронту звуковой волны, выходящей из ТЛ. В общем случае  $Z_{H3J}$  комплексное, только для плоской волны оно чисто активно и максимально (1.5) [1].

В реальных условиях сопротивление нагрузки  $Z_H$  (сопротивление, которое оказывает среда фронту распространяющейся волны на выходе трубы) не равно волновому сопротивлению трубы  $Z_{B}$ , поэтому в ней кроме бегущей появляется и отраженная волна. Таким образом, в устройстве установится режим смешанных волн - стоячей и бегущей. Для определения характеристик волновых процессов в АЛ необходимо решить одномерное волновое уравнение Вебстера для режима смешанных волн, которое имеет вид [6]:

$$
\frac{\partial^2 \rho}{\partial x} + \frac{1}{S(x)} \cdot \frac{\partial S(x)}{\partial x} \cdot \frac{\partial p}{\partial x} + k^2 p = 0,
$$
\n(1.14)

где  $p = p(x)e^{j\omega t}$  – переменное звуковое давление вдоль оси х ТЛ;

 $S(x)$  – площадь поперечного сечения;

 $k = \omega/c$  – волновое число;

 $\omega$  - круговая частота звуковых колебаний;

 $c$  - скорость звука в воздухе.

Поскольку  $\frac{\partial S(x)}{\partial x} = 0$ , уравнение (1.14) принимает вид

$$
\frac{\partial^2 p}{\partial x} + k^2 p = 0. \tag{1.15}
$$

Решением этого уравнения будет [3]:

$$
p(x,t) = \sqrt{2} \left[ p_1 e^{jk(ct-x)} + p_2 e^{jk(ct+x)} \right],
$$
 (1.16)

где  $p_1$  и  $p_2$  – амплитуды давления прямой и отраженной волны.

Обозначим  $p_0$  – амплитуду звукового давления стоячей волны при  $x = 0$ . Установим следующие граничные условия:

при  $x = 0$ ,  $p(0,t) = \sqrt{2} p_0 e^{jk\omega t}$ , таким образом

$$
p_1+p_2=p_0;
$$

при  $x = l$ ,  $p(l,t) = 0$ , отсюда следует

$$
p_1 e^{-jkl} + p_2 e^{jkt} = 0.
$$
 (1.17)

Учитывая, что

$$
\sin kl = \frac{e^{ikl} - e^{jkl}}{2j}
$$

$$
p(x,t) = \sqrt{2}e^{j\omega t} \frac{\sin k(l-x)}{\sin kl},
$$
\n(1.18)

или

$$
p(x) = p_0 \frac{\sin k(l - x)}{\sin kl}.
$$
\n
$$
(1.19)
$$

Учитывая, что колебательная скорость

$$
\upsilon(x) = -\frac{1}{j\omega\rho} \frac{\partial p}{\partial x},\tag{1.20}
$$

получим

$$
\upsilon(x) = -\frac{p_0}{j\omega\rho} \frac{\cos k(l-x)}{\sin kx},\tag{1.21}
$$

$$
\dot{Z}_{BX} = \frac{p(0)}{v(0)} = j\omega\rho \cdot \tan kl. \tag{1.22}
$$

Анализ выражения (1.22) показывает, что входное сопротивление  $Z_{_{\beta X}}$  АЛ, на которое нагружена ГГ, определяется функцией tg · kl.

На частотах

$$
f = \frac{\omega}{2\pi} = \frac{2n-1}{4} \cdot \frac{c}{l},
$$

где  $n = 1, 2, 3$ ,  $(f_1 = 1/4 \cdot c/l; f_3 = 3/4 \cdot c/l; f_5 = 5/4 \cdot c/l$  и т. д.)  $Z_{BX} \rightarrow \infty$ , эти частоты называ-<br>ются резонансными. На частотах  $f = n/2 \cdot c/l$ , где  $n = 1, 2, 3, ...$   $(f_2 = 1/2 \cdot c/l; f_4 = c/l;$  $f_6 = 3/2 \cdot c/l$  и т. д.)  $Z_{BX} = 0$ , эти частоты являются анти-резонансными. Поскольку в АЛ помимо стоячей волны распространяется и бегущая,  $Z_{BX}$  на частотах  $f_1, f_3, f_5$  имеет конечное значение, а на частотах  $f_2, f_4, f_6$  не равно нулю, а также имеет еще и активную составляющую. Тем не менее, все эти резонансы и анти-резонансы, кроме основного на частоте  $f = 1/4 \cdot c/l$ , крайне нежелательны, поскольку приводят к появлению пиков-провалов на АЧХ.

#### 2. Разработка конструкции высококачественных АС на основе двух АТЛ

Для подавления паразитных резонансных явлений в АТЛ применяют частичное или даже полное заполнение АЛ звукопоглощающим материалом, подавляя паразитные резонансы, а в последнем случае и основной резонанс. В настоящем исследовании предлагается недостаток АЛ превратить в достоинства и использовать не один, а два лабиринта, каждый из которых возбуждается своей, соответственно подобранной ГГ. При этом трубы лабиринтов оптимально настраиваются на частоты основных резонансов таким образом, чтобы резонансы одного АЛ примерно совпадали с анти-резонансами другого. Схема конструкции разработанных АС и их внешний вид представлены на рис. 1 и 2. Как видно, выход более высокочастотного АЛ направлен вниз, а выход более длинной сложенной трубы низкочастотного АЛ находится сбоку.

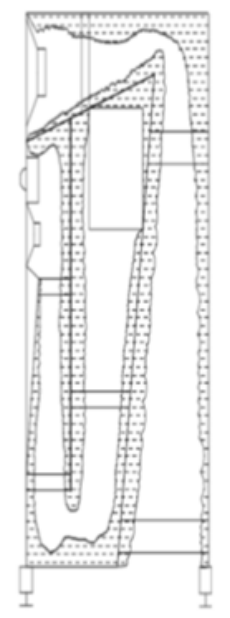

Рис. 1. Схема конструкции АС

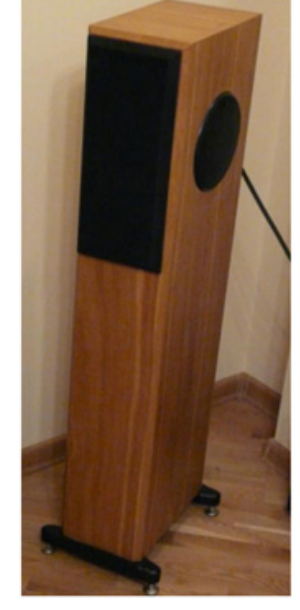

Рис. 2. Внешний вид АС

В конструкции использованы высококачественные излучатели:

Низкочастотный (НЧ) – Н822 фирмы «Seas» (Норвегия) с параметрами: номинальная мощность 60 Вт; паспортная мощность - 100 Вт; уровень характеристической чувствительности -
87 дБ; номинальное сопротивление – 8 Ом; собственная резонансная частота – 40 Гц; диапазон воспроизводимых частот 45–3500 Гц; полная добротность – 0,3; эквивалентный объём – 14 дм $^3\!;$ диаметр – 145 мм;

Низкосреднечастотный (НЧ-СЧ) – 822733 «Peerless» (Дания): номинальная мощность – 60 Вт; паспортная мощность – 120 Вт; уровень характеристической чувствительности – 88 дБ; номинальное сопротивление – 8 Ом; собственная резонансная частота – 56 Гц; диапазон воспроизводимых частот 60–5000 Гц; полная добротность – 0,34; эквивалентный объём – 10 дм $^3$ ; диаметр – 145 мм;

Высокочастотный (ВЧ) – D2905/970000 Vifa/Scan-Speak (Дания): номинальная мощность – 50 Вт; паспортная мощность – 100 Вт; номинальное сопротивление – 6 Ом; собственная резонансная частота – 500 Гц; диапазон воспроизводимых частот – 2000–30000; уровень характеристической чувствительности – 91 дБ; диаметр – 100 мм.

Рассчитанные параметры лабиринтов: под НЧ ГГ «Seas»:  $L = 2$  м;  $S = 120$  см<sup>2</sup>; для НЧ-СЧ  $\Gamma\Gamma$  «Peerless»:  $L = 1,4\,$  м,  $\,S = 120\,$  см<sup>2</sup>; частоты настройки 40  $\Gamma$ ц и 56  $\Gamma$ ц соответсвенно.

Частоты резонансов и антирезонансов первого лабиринта:  $f_1 = 42,5$  Гц;  $f_3 = 127$  Гц;  $f_5 = 213$  Гц;  $f_2 = 85$  Гц;  $f_4 = 170$  Гц;  $f_6 = 255$  Гц. Для второго  $f_1 = 60$  Гц;  $f_3 = 180$  Гц;  $f_5 = 300$  Гц;  $f_2 = 122 \text{ F}, f_4 = 244 \text{ F}, f_6 = 360 \text{ F}.$ 

Корпус АС выполнен из MDF плиты толщиной 18 мм, частично заполнен звукопоглотителем. В качестве разделительных фильтров были выбраны и рассчитаны фильтры «всепропускающего типа», обеспечивающие гладкую суммарную АЧХ по напряжению, одинаковые ФЧХ по напряжению для НЧ и ВЧ каналов, минимальный уровень фазовых искажений [1–3]. Схема разделительных фильтров приведена на рис. 3.

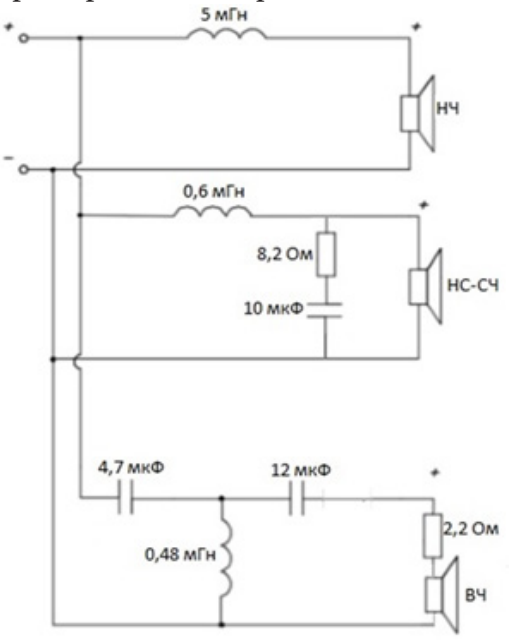

*Рис. 3. Схема разделительных фильтров АС*

Частота раздела ~ 2 кГц, в фильтрах использованы высококачественные плёночные конденсаторы Audyn-Cap «I.T. Electronic GmbH» (Германия), катушки индуктивности без сердечников с медным проводом 1,2 и 0,5 мм.

### **3. Технические параметры и характеристики АС**

Были измерены частотные зависимости модуля полного сопротивления | Z | и АЧХ разработанных АС, результаты измерений представлены на рис. 4–7.

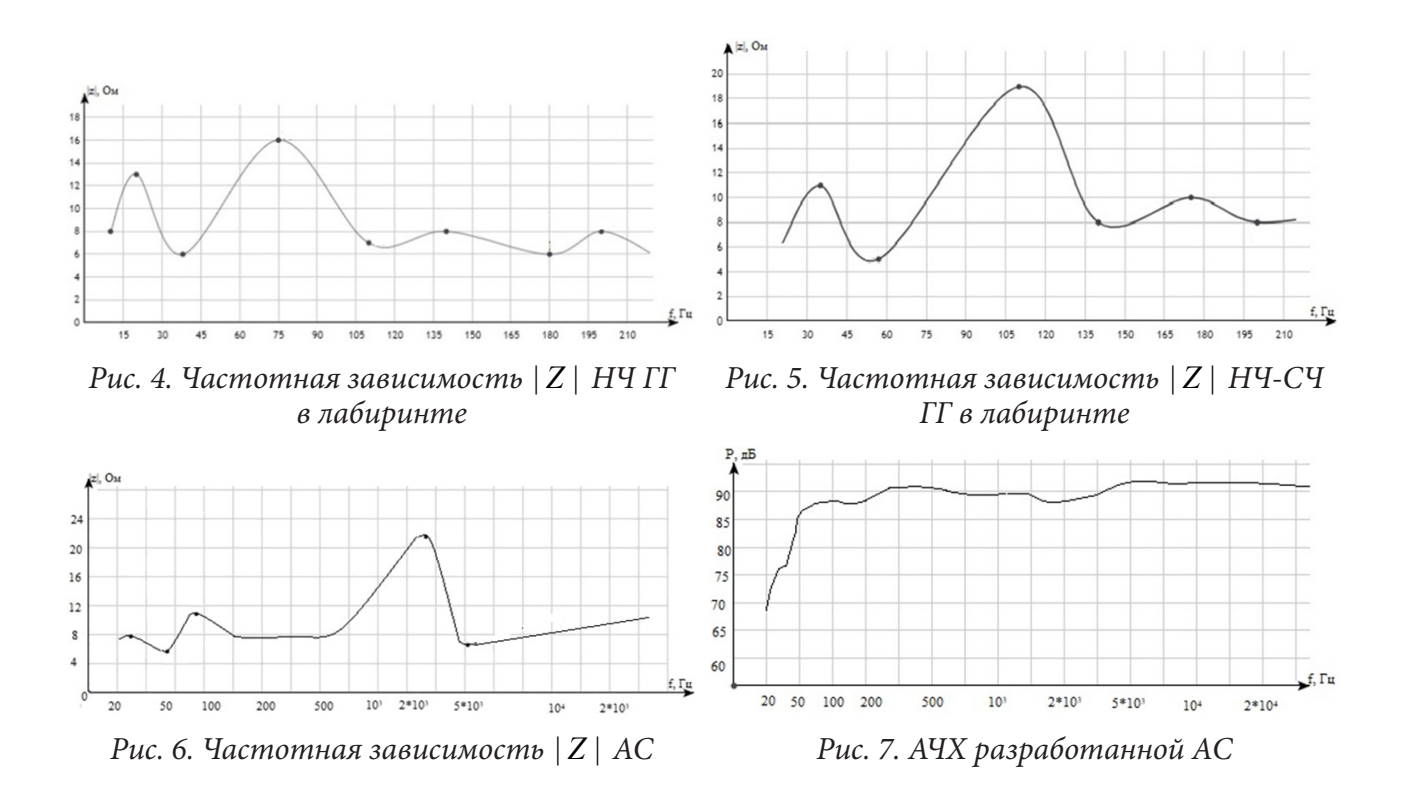

Основные технические характеристики разработанных АС: номинальная мощность – 125 Вт; паспортная мощность – 250 Вт; номинальное сопротивление – 8 Ом; диапазон воспроизводимых частот – 30 – 30000 Гц; уровень характеристической чувствительности – 90 дБ; габариты – 20 × 120 × 27 см; масса – 16 кг.

### **Заключение**

Анализ частотных зависимостей  $|Z|$  и  $P$  показывает правильность расчёта и настройки лабиринтов. Дополнительные пики, соответствующие паразитным резонансам на результирующей зависимости  $|Z| = F(f)$  (рис. 6), отсутствуют, AЧX AC в области НЧ достаточно равномерна. Правда, в области частот 2–3 кГц вблизи частоты раздела отмечен небольшой провал – 3 дБ и последующий рост звукового давления, что, по всей видимости, связано с асимметричностью фильтров и невысоким номиналом (2,2 Ом) ограничивающего резистора в цепи ВЧ ГГ. Таким образом, использование двух грамотно спроектированных и настроенных АЛ в одном акустическом оформлении позволяет улучшить все основные характеристики АС. Сравнительное прослушивание с примерными аналогами показало высокое качество звучания разработанных АС, особенно при использовании ламповых усилителей класса А с выходной мощностью 5–10 Вт. Полные аналоги разработанных АС нам не известны.

# **Литература**

1. *Бадаев, А. С.* Проектирование и конструирование высококачественных акустических систем: монография / А.С. Бадаев; ФГБО ВО «Воронежский государственный технический университет». – Воронеж : Издательство ВГТУ, 2019. – С. 203.

2. *Бадаев, А. С.* Малогабаритные акустические системы на основе акустического лабиринта / А. С. Бадаев // Вестник Воронежского государственного технического университета. – 2007. – Т. 13, № 4. – С. 75–78.

3. *Бадаев, А. С.* Фронтальные акустические системы для домашнего кинотеатра / А. С. Бадаев // Вестник Воронежского государственного технического университета. – 2018. – Т. 14, № 4. – С. 96–102.

4. *Сапожков, М. А.* Акустика: Справочник / М. А. Сапожков, А. П. Ефимов, А. В. Никонов и др.; Под ред. М. А. Сапожкова. – 2-е изд., перераб. и доп. – М. : Радио и связь, 1989. – С. 336.

5. Электроакустика и звуковое вещание: учеб. пособие для вузов / И. А. Алдошина, Э. И. Вологдин, А. П. Ефимов и др.; под ред. Ю. А. Ковалгина. – М. : Горячая линия – Телеком, Радио и связь, 2007. – 872 с.

6. Acoustics: Sound Fields and Transducers / L. L. Beranek, T. S. Hellow. – Oxford GB: Academic Press, 2012. – 678 p.

# **ОПТИМАЛЬНЫЙ ГРАФИК ПЕРЕРАБОТКИ САХАРНОЙ СВЕКЛЫ В УСЛОВИЯХ НЕОПРЕДЕЛЕННОСТИ**

# **Д. В. Баландин, В. К. Вильданов, О.А. Кузенков, А. И. Эгамов**

*Нижегородский государственный университет им. Н. И. Лобачевского*

**Аннотация.** В работе рассматривается задача составления графика переработки сырья при условии неоднородных потерь производственной ценности разными партиями в течение времени с целью максимизации выхода готового продукта. Предложена математическая модель процесса переработки сахарной свеклы. Поставлены оптимизационные задачи, которые решаются на основе классической задачи о назначениях. Приведены различные стратегии переработки, как в случае, когда все параметры математической модели известны точно, так и в случае неопределенности некоторых параметров. Обсуждаются достоинства и недостатки указанных стратегий; приводятся вычислительные эксперименты с различными стратегиями переработки сахарной свеклы.

**Ключевые слова:** переработка сахарной свеклы, оптимальный график, задача о назначениях, венгерский алгоритм, неопределенность параметров модели.

### **Введение**

Различные процессы производства подлежат определенному воздействию человека на них ‒ управлению. В каждом случае существует лучшее с той или иной точки зрения, оптимальное управление, минимизирующее или максимизирующее в зависимости от поставленной задачи некоторую целевую функцию. Это в полной мере относится и к процессу переработки сахарной свеклы. Оптимизация данного процесса является целью многих исследований (см., например [1–4]). Один из основных вопросов заключается в том, в каком порядке обрабатывать различные сорта свеклы, различающиеся между собой по производственной ценности (проценту содержания сахара), чтобы получить по возможности максимальный выход готового продукта (сахара). Следует учитывать, что в течение процесса переработки в данном сезоне все сорта свеклы теряют свою производственную ценность за счет увядания, гниения и т. п. Дополнительная трудность в решении вопроса о формировании графика переработки свеклы состоит в отсутствии полной информации о том, как быстро теряют различные сорта свеклы полезные свойства и как этот процесс сказывается на выходе готового продукта. С учетом указанного обстоятельства задачу поиска графика переработки свеклы следует рассматривать как задачу управления в условиях неопределенности.

Данная статья организована следующим образом. В разделе 1 представлена математическая модель процесса переработки свеклы; поставлена задача построения оптимального графика переработки в случае, когда все параметры математической модели известны точно; предложен алгоритм построения оптимального графика. В разделе 2 обсуждаются различные стратегии переработки свеклы в условиях неопределенности некоторых параметров модели. В разделе 3 приводятся результаты вычислительных экспериментов, позволяющие оценить различные стратегии переработки свеклы с точки зрения увеличения готового продукта по окончании процесса обработки сырья. Обсуждаются преимущества и недостатки предлагаемых стратегий переработки.

# **1. Задача об оптимальном графике переработки сырья**

Предположим, что есть *n* партий сахарной свеклы равной массы, занумерованных от 1 до *n*. Масса одной партии свеклы - это масса, которую производственные мощности предприятия

могут переработать за определенный промежуток времени (например, за одни сутки). Различные партии отличаются по производственной ценности – проценту выхода готового продукта из единицы массы (что соответствует сахаристости, проценту содержания сахара в свекле). Обозначим производственную ценность - долю содержания сахара в одном килограмме свеклы (сахаристость) *i*-й партии свеклы  $a_i$ . Таким образом, для переработки n партий сырья необходимо n этапов (суток), которые можно занумеруем от 1 до *n*. Пусть за время хранения на *j*-м этапе переработки *i*-я партия свеклы теряет некоторую долю своей производственной ценности (свекла снижает свою сахаристость или остается неизменной, в лучшем случае). Обозначим  $b_{ii}$  – коэффициент, определяющий снижение сахаристости *i*-й партии свеклы на *j*-м этапе переработки. Тогда у *i*-й партии свеклы производственная ценность будет изменяться следующим образом:  $a_i b_{i1}$  – после первого этапа,  $a_i b_{i1} b_{i2}$  – после второго,  $a_{in} b_{i1} b_{i2}... b_{in-1}$  – к последнему этапу переработки (если, конечно, эта партия свеклы не будет переработана до этого момента). Ясно, что для этих коэффициентов справедливо неравенство

$$
0 < b_{ij} \leq 1.
$$

Предполагается, что в течение одного этапа переработки данной партии свеклы ее производственная ценность не меняется. Занумеруем партии свеклы в порядке убывания их сахаристости:

$$
a_1 \ge a_2 \ge \dots \ge a_n.
$$

Если проводить обработку свеклы именно в таком порядке, то выход готового продукта пропорционален величине

$$
S_1 = a_1 + a_2b_{21} + a_3b_{31}b_{32} + \dots + a_nb_{n1}b_{n2}...b_{nn-1}.
$$

Если изменить порядок переработки, то выход готового продукта будет пропорционален

$$
S(i(j)) = a_{i(1)} + a_{i(2)}b_{i(2)1} + a_{i(3)}b_{i(3)1}b_{i(3)2} + \cdots + a_{i(n)}b_{i(n)1}b_{i(n)2} \cdots b_{i(n)n-1}.
$$

Задача о наилучшем графике переработки свеклы может быть поставлена следующим образом: среди множества всех возможных перестановок *n* натуральных чисел  $\{1, 2, 3, ..., n\}$  найти перестановку  $i(j)$ , при которой достигается максимум функции  $S(i(j))$ . Заметим, что всего существует *n*! различных перестановок (различных графиков переработки) *n* партий сахарной свеклы, то есть, при решении задачи методом полного перебора следует вычислить и сравнить *n*! значений целевой функции.

Обратим внимание на важный частный случай. Если коэффициенты  $b_{i(i)}$  не зависят от сорта свеклы, то оптимальным графиком переработки будет тождественная перестановка  $i(j) = j$ . Другими словами, оптимальную переработку в этом случае следует вести, начиная с сорта с наибольшей сахаристостью, и далее в порядке её уменьшения [5].

Покажем, как можно существенно снизить число вычислений при нахождении оптимального порядка переработки партий сырья. Обозначим  $p_{i1} = a_i$ ,  $p_{i2} = a_i b_{i1}$ , ...,  $p_{in} = a_i b_{i1} ... b_{in-1}$ . Из элементов  $p_{ii}$  сформируем квадратную матрицу  $n \times n$ :  $P = (p_{ii})$ .

В этой матрице номер столбца определяет номер этапа переработки, а номер строки соответствует номеру партии свеклы. В этих обозначениях задача о выборе оптимального графика переработки может быть поставлена следующим образом: из каждой строки матрицы P выбрать ровно по одному элементу так, чтобы в каждом столбце находился только один из выбранных элементов, а сумма выбранных элементов была максимальной. Задача в такой постановке эквивалентна известной «задаче о назначениях» [6], которая и в наше время играет заметную роль в практических оптимизационных задачах [7–9]. Для её решения в 1955 году Гарольдом Куном был разработан алгоритм, получивший название «венгерский алгоритм» [10-11], спустя 2 года было доказано, что он обладает полиномиальной сложностью [12]  $O(n^4)$ . Позднее [13], венгерский алгоритм был модифицирован до полиномиальной сложности  $O(n^3)$ .

# 2. Графики переработки с учетом неопределенности коэффициентов  $b_{ii}$

При переработке сахарной свеклы на практике не все числовые параметры задачи, описанные в предыдущем разделе, известны и имеют точные числовые значения. Так, если параметры, отвечающие значениям сахаристости а для различных сортов свеклы, можно измерять сравнительно точно, то параметры  $b_{ii}$ , характеризующие степень увядания свеклы и потерю сахаристости и зависящие от плохо прогнозируемых погодных условий, указать заранее до начала проведения переработки всего собранного урожая свеклы не представляется возможным. Возникает вопрос, как в этом случае грамотно организовать процесс переработки свеклы. Далее предлагается рассмотреть и оценить два графика переработки.

График №1 («жадный алгоритм»). Стратегия переработки в этом случае заключается в следующем. Перед началом очередного этапа переработки определяется сорт свеклы, который к этому этапу имеет наибольшую сахаристость. Именно этот сорт с наибольшей сахаристостью и направляется в переработку на данном этапе. [14, 15].

График №2 («программа А»). Стратегия формируется в соответствии с некоторыми эмпирически оцененными значениями коэффициентов  $b_{ij}$ , например, с учетом опыта переработки свеклы предыдущих лет. Полагаем, что для любого *i*-го сорта свеклы  $b_{ii} = b_i^{cp}$  - усредненная константа, зависящая только от j-го этапа переработки. Самый простой для осуществления на предприятии и, как будет показано впоследствии, вполне подходящий способ задания требуемых коэффициентов состоит в вычислении их усредненных за несколько последних лет значений. В этом случае, как отмечалось в разделе 2, график заключается в последовательной переработке, начиная с сорта с наибольшей сахаристостью и далее в порядке её уменьшения, то есть в порядке, отвечающем тождественной перестановке  $\{1, 2, 3, ..., n\}$ .

Далее будет проведено сравнение эффективности (в смысле итогового результата по окончании процесса переработки) указанных стратегий, а также сравнение их с оптимальным графиком, построенным с использованием венгерского алгоритма.

#### 3. Вычислительные эксперименты

В приведенных ниже вычислительных экспериментах предполагается, что обработка сахарной свеклы происходит на ста этапах ( $n = 100$ ). Параметры сахаристости  $a_i$  задаются на равномерной сетке отрезка [0.15, 0.25]. Коэффициенты  $b_{ii}$  задаются как случайные величины, полученные из равномерного распределения на отрезке  $[b_m, 1]$ . Вычислительные эксперименты проводятся для трех различных значений параметра  $b_m$ : 0.85; 0.90; 0.95.

На каждом из рис. 1-3 представлены четыре кривые, отображающие поэтапно выход продукции для различных стратегий переработки. Опишем подробнее кривые, представленные на рис. 1, отвечающие значению  $b_m = 0.85$ . Генерируются случайные значения коэффициентов  $b_{ij}$ для полученного набора коэффициентов с использованием венгерского алгоритма строится оптимальный график переработки. Кривая, отмеченная синим цветом, отвечает этому оптимальному графику; кривая, отмеченная зеленым цветом, отвечает графику «жадный алгоритм»; кривая оранжевого цвета соответствует графику «программа А», а кривая красного цвета - графику «программа Б», для которой случайным образом выбрана последовательность сортов свеклы для каждого из этапов переработки.

На рис. 2 и 3 указаны аналогичные кривые для значений  $b_m$ , равных 0.9 и 0.95 соответственно. Естественно, лучшим является оптимальный график переработки свеклы.

На практике этот график реализовать нельзя, поскольку в действительности значения параметров  $b_{ii}$  заранее не известны, тем не менее, он может служить своеобразным эталоном для оценки других стратегий переработки. Оптимальному графику несколько уступает «жадный алгоритм», следующим по эффективности в смысле выхода готового продукта идет график

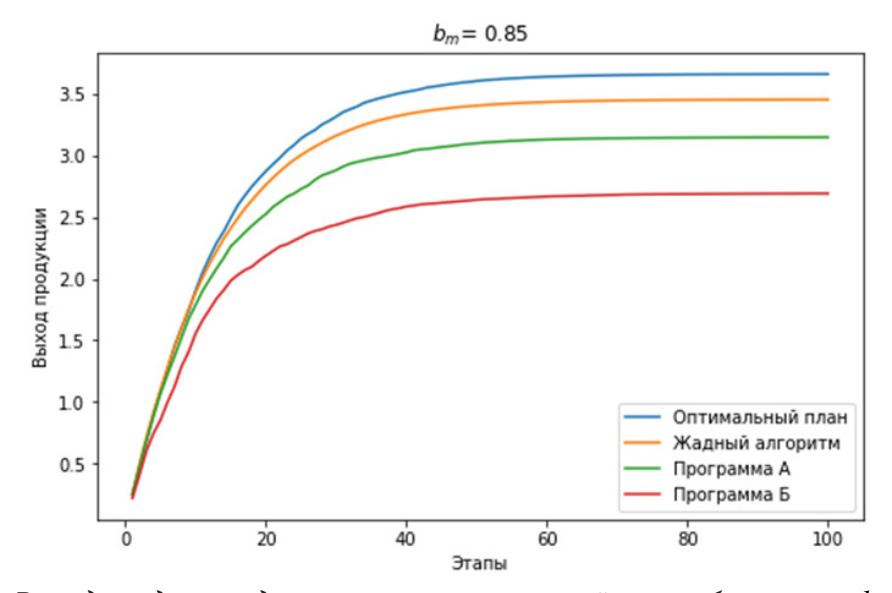

*Рис. 1. Выход продукции для различных стратегий переработки при*  $b_m = 0.85$ 

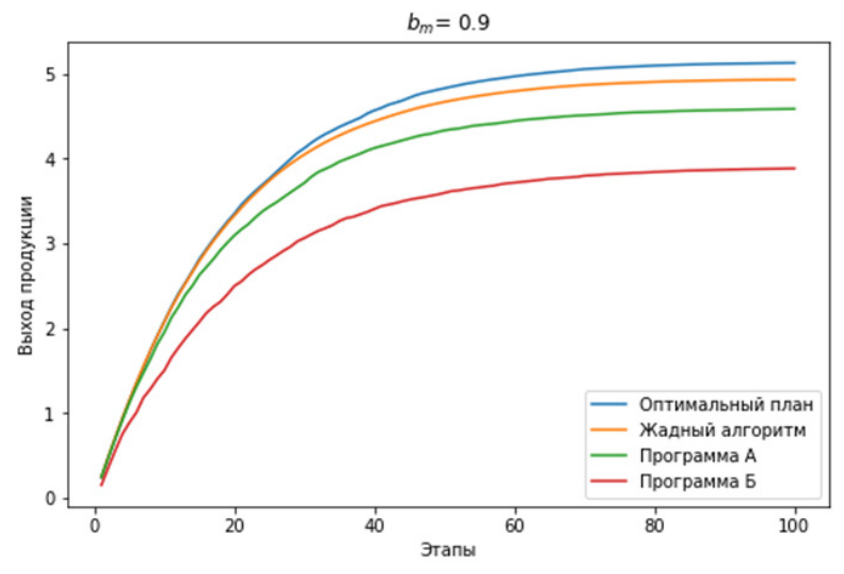

*Рис. 2. Выход продукции для различных стратегий переработки при*  $b_m = 0.9$ 

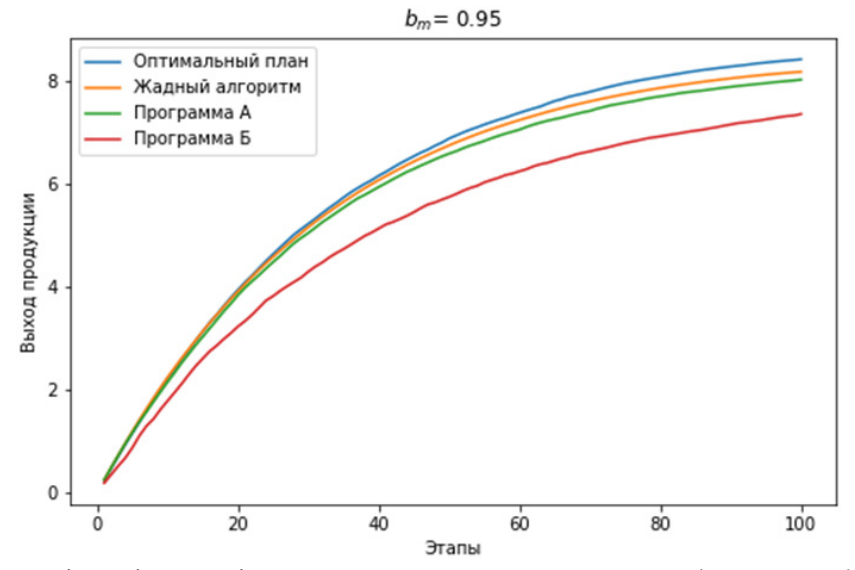

*Рис.* 3. Выход продукции для различных стратегий переработки при  $b_m = 0.95$ 

«программа А», т. е. переработка свеклы в порядке последовательного уменьшения её сахаристости, наконец, самым неэффективным является график «программа Б», т. е. переработка сортов свеклы в случайно выбранном порядке.

Наряду с указанными рисунками, данные о конечном выходе готового продукта сведены в таблицу, в которой показаны выраженные в процентах относительные средние «потери» готового продукта, полученного с применением различных стратегий переработки по отношению к оптимальному графику. При формировании этой таблицы проводился следующий вычислительный эксперимент: 200 раз генерировались наборы случайных, равномерно распределенных на отрезке  $[b_m,1]$  коэффициентов  $b_m$  для оптимального графика переработки свеклы и для трех других указанных выше различных стратегий вычислялись значения конечного продукта, которые затем усреднялись для каждой стратегии переработки.

Обозначим  $S_0$ ,  $S_2$ ,  $S_1$ ,  $S_2$  - значения для конечных выходов продукции, обеспечиваемые соответственно оптимальным графиком переработки, «жадным алгоритмом», стратегией «программа А» и стратегией «программа Б» для некоторого случайного набора коэффициентов  $b_{ii}$ . Усредним полученные случайные величины по всем 200 наборам параметров  $b_{ii}$ ; полученные средние величины обозначим  $\langle S_0 \rangle$ ,  $\langle S_g \rangle$ ,  $\langle S_1 \rangle$ ,  $\langle S_2 \rangle$ , тогда относительные средние «потери» могут представлены в виде:

$$
\mu_{g} = \frac{\langle S_{0} \rangle - \langle S_{g} \rangle}{\langle S_{0} \rangle}, \ \mu_{1} = \frac{\langle S_{0} \rangle - \langle S_{1} \rangle}{\langle S_{0} \rangle}, \ \mu_{2} = \frac{\langle S_{0} \rangle - \langle S_{2} \rangle}{\langle S_{0} \rangle}.
$$

Обсудим теперь достоинства и возможные недостатки приведенных стратегий переработки, которые могут быть реализованы на практике. Речь прежде всего идет о графиках переработки «жадный алгоритм» и «программа А». Из указанных рисунков следует, что «жадный алгоритм» обеспечивает больший выход готового продукта, чем «программа А». С другой стороны, применение «жадного алгоритма» на практике предполагает ежесуточное проведение измерений сахаристости каждого из оставшихся к данному моменту сортов свеклы, что может вызывать дополнительные трудности у завода-производителя, например, дополнительные расходы на оплату работы по проведению измерений, либо дополнительные расходы, связанные с установкой соответствующих приборов, способных производить измерения и передавать данные в автоматическом режиме, наконец, дополнительные затраты, связанные с доставкой свеклы с наибольшей сахаристостью с удаленных кагатных полей. Стратегия «программа А» уступает «жадному алгоритму» (иногда значительно), в то же время эта стратегия изначально определяет порядок переработки свеклы и не предполагает ежесуточного измерения сахаристости, что не требует дополнительных затрат на производство сахара.

Наконец, стратегия «программа Б», построенная на случайном выборе порядка переработки свеклы и соответствующая на практике ситуации, когда порядок переработки ведется по принципу «сегодня обрабатывается та партия свеклы, которая территориально находится ближе всего к производству и не требует дополнительных транспортных расходов». Как видно из приведенных рисунков и таблицы, потери на выходе готового продукта по сравнению и с оптимальным графиком, и с другими двумя предложенными стратегиями оказываются весьма значительными.

Таблица

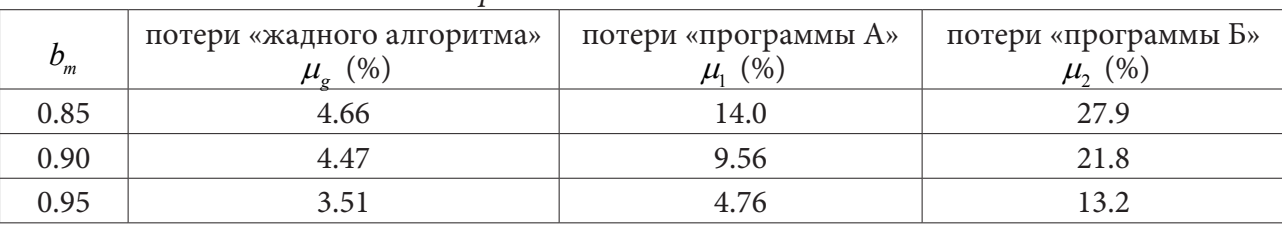

#### Значения потерь относительно оптимального плана

## Заключение

В настоящей статье поставлена и решена задача об оптимальном графике переработки сахарной свеклы. В случае, когда известны все коэффициенты поэтапной деградации свеклы задача сводится к известной задаче о назначениях, поэтому точное решение поставленной задачи может быть получено посредством применения венгерского алгоритма или его разновидностей.

На практике заранее все точные коэффициенты поэтапной деградации свеклы в течение сезона не известны. Предложены 2 способа решения задачи в условиях неопределенности. Первый, основанный на применении жадного алгоритма, опирается на замеры сахаристости каждого сорта в начале каждого этапа. Стратегия второго («программа А») опирается на однократное измерение сахаристости, которое проводится перед первым этапом переработки. Как показал вычислительный эксперимент при больших объемах партий сырья потери жадного алгоритма не превосходят 5 % по сравнению с оптимальным.

С возрастанием нижней границы коэффициента деградации свеклы до 0.95 потери «программы А» составляют менее 5 % по сравнению с оптимальным графиком переработки, ненамного хуже потерь жадного алгоритма. С учетом ресурсов, требуемых для измерения сахаристости, «программа А» представляется более предпочтительной стратегией переработки сырья.

### Благодарности

Работа выполнена по договору № ССЗ-1771 от 22.04.2021г. на выполнение НИОКТР на тему: «Создание высокотехнологичного производства сахара на базе АО «Сергачский сахарный завод», в рамках реализации Соглашения о предоставлении из федерального бюджета субсидии на развитие кооперации российской образовательной организации высшего образования и организации реального сектора экономики в целях реализации комплексного проекта по созданию высокотехнологичного производства № 075-11-2021-038 от 24.06.2021г. (ИГК 000000S407521QLA0002).

### Литература

1. Аничин, В. Л. Теория и практика управления производственными ресурсами в свеклосахарном подкомплексе АПК / В. Л. Аничин. - Белгород: Изд-во БелГСХА. - 2005. - 280 с.

2. Grunow, M. Supply optimization for the production of raw sugar / M. Grunow, H.-O. Gunther, R. Westinner // Int. J. Production Economics. - 2007 - V. 110. - P. 224-239.

3. Jiao, Z. An integrated statistical and optimisation approach to increasing sugar production within a mill region / Z. Jiao, A. J. Higgins, D. B. Prestwidg // Computers and Electronics in Agriculture. - $2005. - V. 48. - P. 170 - 181.$ 

4. Баландин, Д. В. Оптимизация графика переработки сырья в пищевой промышленности / Д. В. Баландин, О. А. Кузенков // Modern engineering and innovative technologies, 2021. - № 17, Part  $1. - C. 59-66.$ 

5. Баландин, Д. В. Проблема оптимизации графика переработки скоропортящейся сельхозпродукции / Д. В. Баландин, Ю. А. Кузнецов // Экономический анализ: теория и практика.  $2021. - T. 20,$  BbIII. 11.

6. Банди, Б. Основы линейного программирования / Б. Банди. – М. : Радио и связь, 1989. – 176 c.

7. Хыдырова, Г. Д. Математическая модель задачи о назначениях и возможности ее использования при принятии управленческих решений / Г. Д. Хыдырова, А. Ю. Душкина, А. Г. Савина // Научные записки. ОрелГИЭТ. - 2014. - № 1 (7). - С. 305 - 310.

8. *Малюгина, О. А.* Использование задачи о назначениях при решении проблемы формирования штатов / О. А. Малюгина, Г. Л. Чернышова // Вестник Факультета прикладной математики, информатики и механики – 2010. – № 8.– С. 141–148.

9. *Кордюков, Р. Ю.* Модель и алгоритмизация оптимизационной задачи о назначениях в условиях дополнительных ограничений / Р. Ю. Кордюков, Р. В. Допира, А. В. Иванова, Ф. Н. Абу-Абед, Д. В. Мартынов // Программные продукты и системы. – 2016. – № 2 (114). – С. 16–22.

10. *Kuhn, H. W.* The Hungarian Method for the Assignment Problem / H. W. Kuhn // Nav. Res. Logistics Quart, 2. ‒ 1955. ‒ P. 83–97.

11. Munkres, J. Algorithms for the Assignment and Transportation Problems / J. Munkres // J. SIAM, 5(1). ‒ March, 1957. ‒ P. 32–38.

12. *Сиам, И. Х.* Введение в прикладное дискретное программирование: модели и вычислительные алгоритмы. Учебное пособие / И. Х. Сиам, А. П. Иванова. - М. : Физматлит, 2002. -210 с.

13. *Hopcroft, J. E.* An *n*5/2 algorithm for maximum matchings in bipartite graphs / John E Hopcroft, Richard M. Karp // SIAM Journal on Computing, 1973. ‒ Т. 2(4) ‒ P. 225–231.

14. *Асанов, М. О.* Дискретная математика: Графы, матроиды, алгоритмы: Учебное пособие. 2-е изд. / М. О. Асанов, В. А Баранский., В. В. Расин. ‒ СПб, 2010. ‒ 368 c.

15. *Рафгарден Т.* Совершенный алгоритм. Жадные алгоритмы и динамическое программирование / Т. Рафгарден. – СПб. : Питер, 2020 — 256 с.

# **МОДЕЛИРОВАНИЕ ВЛИЯНИЯ ВРАЩЕНИЯ НА СПЕКТР СОБСТВЕННЫХ ЧАСТОТ ЦИЛИНДРИЧЕСКОГО РЕЗОНАТОРА ТВЕРДОТЕЛЬНОГО ВОЛНОВОГО ГИРОСКОПА**

### **И. Л. Батаронов, Г. Е. Шунин, С. А. Кострюков, В. В. Пешков, С. В. Писарев**

*Воронежский государственный технический университет*

**Аннотация.** Численно решена задача на собственные значения уравнения колебаний цилиндрического резонатора вращающегося твердотельного волнового гироскопа. Найдена зависимость первых десяти собственных частот резонатора от частоты вращения гироскопа. Установлено, что невырожденные собственные частоты резонатора не зависят от частоты вращения в пределах точности вычислений. Тогда как вырожденные собственные частоты резонатора изменяются нелинейным образом при частотах вращения, меньших 0,1 Гц, а при больших – линейным. Показано, что величина расщепления частот позволяет рассчитать коэффициент прецессии для конкретной конструкции резонатора. **Ключевые слова:** твердотельный волновой гироскоп, цилиндрический резонатор, вращение, краевая задача, уравнение колебаний, сила Кориолиса, конечно-элементный анализ, спектр, собственные частоты.

#### **Введение**

Прецизионные (высокоточные) твердотельные волновые гироскопы (ТВГ) с полусферическим кварцевым резонатором используются в основном в инерциальных системах аэрокосмической навигации [1]. Гораздо более широкое применение в технике находят сравнительно дешёвые ТВГ средней и низкой точности с металлическими резонаторами различной формы. Удачной оказалась конструкция ТВГ с цилиндрическим металлическим резонатором, выпускаемого фирмой Innalabs [2]. Она часто используется в качестве прототипа при разработке ТВГ как в России, так и за рубежом [3]. Для решения конкретных целевых задач вносятся изменения в конструктивную схему прототипа разрабатываемого ТВГ. Это приводит к необходимости как натурного, так и математического моделирования макетных образцов ТВГ с целью достижения заданных массогабаритных параметров, точности и стабильности работы. Моделирование такого типа ТВГ осуществляется с помощью систем конечно-элементного анализа, таких, как Comsol Multiphysics, Ansys и других. Так, например, в работе [4] рассчитывались термоупругие потери и влияние дефектов формы и малых неоднородностей плотности цилиндрического резонатора ТВГ на его собственные частоты. В работе [5] изучалось влияние пьезоэлементов, расположенных на цилиндрическом резонаторе ТВГ, на спектр его собственных частот.

В данной работе выполнен конечно-элементной анализ влияния угловой частоты вра-щения ТВГ с цилиндрическим резонатором на расщепление спектра его собственных частот.

### **1. Постановка задачи**

Зависимость спектра собственных частот резонатора ТВГ от угловой скорости вращения  $\, \Omega \,$  определялась решением задачи на собственные значения для уравнения колебаний изотропной упругой среды [6] с добавленной силой Кориолиса

$$
\rho \frac{\partial^2 \mathbf{u}}{\partial t^2} + 2 \Omega \times \frac{\partial \mathbf{u}}{\partial t} - \nabla \cdot \mathbf{\sigma} = 0
$$

с граничными условиями

$$
\mathbf{u} = 0,
$$

$$
\boldsymbol{\sigma}\cdot\mathbf{n}=0,
$$

где  $\rho$  – плотность материала, **u** – вектор деформаций,  $\sigma = \lambda$ : **s** – тензор напряжений,  $\mathbf{s} = (\nabla \mathbf{u} + (\nabla \mathbf{u})^*)/2$  – тензор деформаций,  $\lambda$  – тензор модулей упругости,  $\mathbf{n}$  – единичный вектор нормали к границе области решения краевой задачи.

Для решения этой задачи использовалась интегрированная система конечно-элементного анализа гравиинерциальных датчиков [7], ядром которой является Comsol Multiphysics 4.2 [8].

# 2. Результаты и их обсуждение

Для вычислительных экспериментов был взят один из возможных вариантов датчика ТВГ [2]. Конструктивная схема и геометрия сечения этого датчика плоскостью, проходящей через ось симметрии, показана на рис. 1.

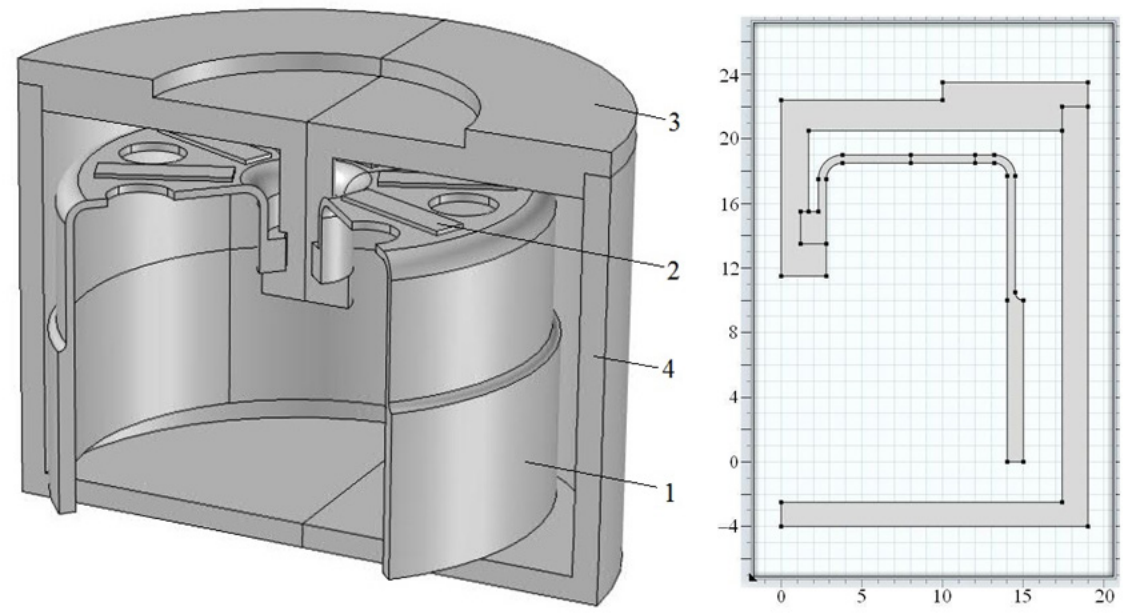

Рис. 1. Конструктивная схема и геометрия сечения датчика ТВГ (размеры в мм): 1 - цилиндрический резонатор, 2 - пьезоэлемент, 3 - основание корпуса, 4 - корпус

На верхней части (3) поверхности корпуса задавалось граничное условие  $\mathbf{u} = 0$ , а на других частях поверхности датчика ТВГ граничное условие  $\sigma \cdot \mathbf{n} = 0$ .

Пьезоэлементы были разбиты на призматические лагранжевы элементы 2-го порядка, а корпус и резонатор на тетраэдральные лагранжевы элементы 2-го порядка. Число конечных элементов – около 300 тыс., среднее качество элементов – 0,74, число степеней свободы – около 1,45 млн.

Считалось, что пьезоэлементы изготовлены из керамики РІС-181 (плотность 7803 кг-м<sup>-3</sup>, модуль Юнга 171.10<sup>9</sup> Па, коэффициент Пуассона 0,35), а металлические детали ТВГ – из стали марки 12Х18Н10Т (плотность 7905 кг·м<sup>-3</sup>, модуль Юнга 199·10<sup>9</sup> Па, коэффициент Пуассона 0,32).

Результаты расчёта первых 10 собственных частот резонатора при  $\Omega = 0$  приведены в табл. 1.

Как видно из табл. 1, относительное расщепление вырожденных собственных частот резонатора при  $\Omega = 0$ , обусловленное качеством сетки в целом и другими погрешностями метода конечных элементов, не превышает 0,0001. Так как теоретически в идеально осесимметричной конструкции ТВГ расщепление вырожденных собственных частот должно быть нулевым, то величина расщепления может служить критерием точности численного решения краевой задачи.

Таблица 1

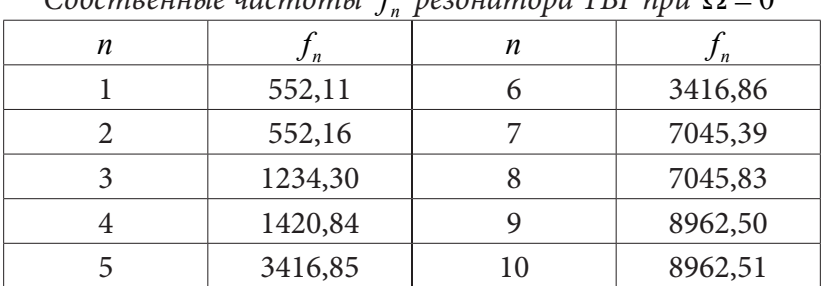

 $C$ обственные настоты  $f$  резонатора TRF при  $Q = 0$ 

В табл. 2 и на рис. 2 представлены результаты расчёта вырожденных собственных частот резонатора ТВГ, равномерно вращающегося вокруг оси симметрии при разных частотах вращения. Невырожденные собственные частоты  $(f_3, f_4)$  в пределах точности вычислительного эксперимента не меняются.

Таблица 2

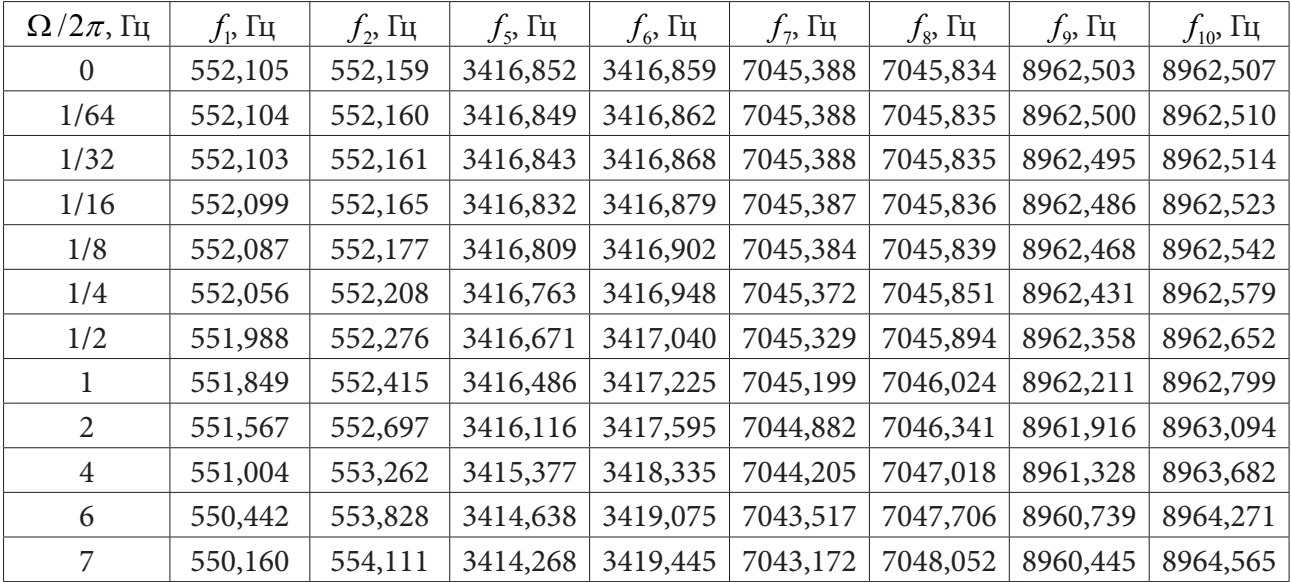

*Значения собственных частот резонатора при разных угловых частотах вращения ТВГ*

Из рис. 2 видно, что расщепление вырожденных собственных частот резонатора растёт нелинейным образом при малых частотах вращения (менее 0.05–0,1 Гц), тогда как при больших частотах вращения рост расщепления вырожденных собственных частот становится линейным.

## **Заключение**

Следует отметить, что нелинейность связана с начальным расщеплением вырожденных собственных частот. В реальных конструкциях ТВГ к расщеплению вырожденных собственных частот приводят дефекты геометрической формы и неоднородности плотности резонатора. Нелинейный характер зависимости расщепления вырожденной рабочей собственной частоты резонатора является одним из источников ошибок измерения ТВГ малых угловых скоростей.

Как следует из уравнений движения ТВГ [3], во вращающемся ТВГ имеется решение для собственных колебаний в виде двух бегущих во встречном направлении волн с частотами, отличающимися на величину

$$
\Delta \omega = 2k\Omega,
$$

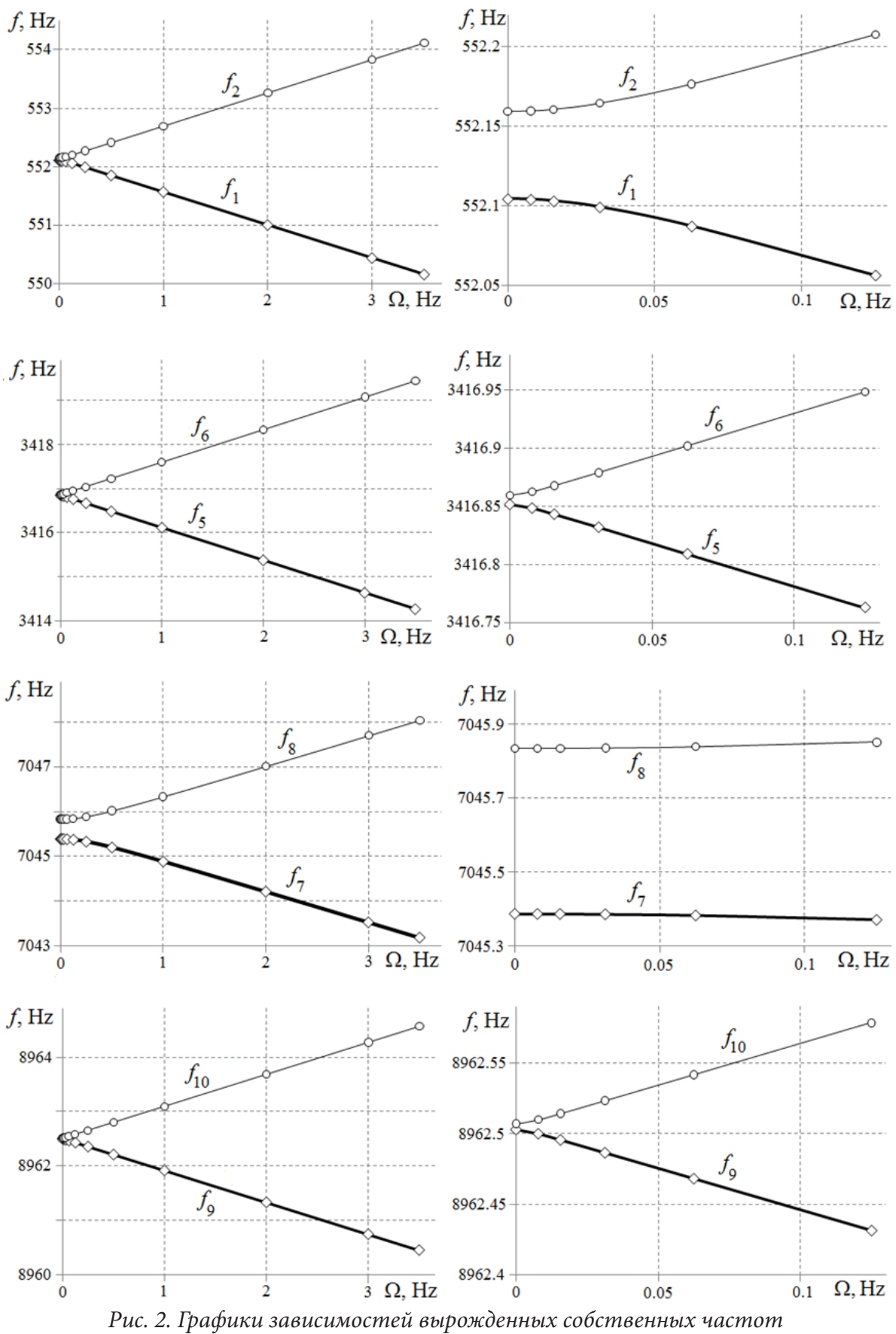

*цилиндрического резонатора ТВГ от угловой частоты вращения*

где *k* – коэффициент прецессии, зависящий от формы и свойств резонатора и моды колебаний. Величина  $\Delta\omega$  численно равна наблюдаемому в данном расчете расщеплению собственных частот, что позволяет непосредственно рассчитать коэффициент прецессии конкретной конструкции ТВГ. Так, на основе данных табл. 2 имеем для второй вырожденной моды колебаний  $k = 0.370$  (теоретическое значение 0,4), а для четвертой моды соответственно  $k = 0.294$  (теоретическое значение 0,2).

Таким образом, расщепление собственных частот во вращающемся ТВГ, рассчитываемое по представленной в данной работе методике, позволяет легко и надежно определять коэффициент прецессии ТВГ, являющийся его основной рабочей характеристикой.

## **Литература**

1. *Пешехонов, В. Г.* Перспективы развития гироскопии / Гироскопия и навигация. – 2020. – Т. 28. – № 2(109). – С. 3–10.

2. A Set of High Accuracy Low Cost Metallic Resonator CVG / V. V. Chikovani, I. M. Okon, A. S. Barabashov, P. Tewksbury // Proceedings of IEEE/ION PLANS 2008, Monterey, CA, May 2008, pp. 238–243.

3. Волновой твердотельный гироскоп с металлическим резонатором / В. Я. Распопов, И. А. Волчихин, А. И. Волчихин [и др.] // Тула: Издательство ТулГУ, 2018. – 189 с.

4. Миниатюрные волновые твердотельные гироскопы для малых космических аппаратов / В. А. Матвеев, Б. С. Лунин, М. А. Басараб [и др.] // Вестник МГТУ им. Н. Э. Баумана. Сер. «Приборостроение». – 2014. – №4. – С. 80–96.

5. Влияние пьезоэлектрических преобразователей на собственные частоты резонатора волнового твердотельного гироскопа / И. Л. Батаронов, Г. Е. Шунин, С. А. Кострюков [и др.] // Известия АН. Серия Физическая. – 2019. – Т. 83. – № 9. –С. 1220–1223.

6. *Ландау, Л. Д.* Теория упругости / Л. Д. Ландау, Е. М. Лифшиц. – М.: Наука, 1987. – 248 с.

7. Система компьютерного моделирования физико-механических процессов в волновом твердотельном гироскопе / И. Л. Батаронов, Г. Е. Шунин, С. А. Кострюков [и др.] // Физико-математическое моделирование систем: материалы XIX междунар. семинара. Воронеж: ВГТУ, 2018. – С. 162–166.

8. Comsol Multiphysics : официальный сайт. – 2021. – URL: https://www.comsol.ru (дата обращения: 26.11.2021).

# **ПРИМЕНЕНИЕ ВЕЙВЛЕТ-ПРЕОБРАЗОВАНИЯ К РЕШЕНИЮ УРАВНЕНИЙ ТИПА УРЫСОНА**

### **В. А. Белозуб, М. Г. Козлова, В. А. Лукьяненко**

*Крымский федеральный университет имени В. И. Вернадского*

**Аннотация.** Рассматриваются уравнения Урысона типа свертки первого рода. Задача решения таких уравнений является некорректно поставленной. Для решения используются регуляризирующие алгоритмы и непрерывное вейвлет-преобразование. По аналогии с преобразованием Фурье, непрерывное вейвлет-преобразование применяется для уравнений типа свертки (относительно преобразования Фурье и относительно вейвлет-преобразования), а также к уравнениям Урысона с неизвестным сдвигом. Вейвлет-преобразование является предпочтительным в случае приближенно заданных правых частей и для уравнений 1-го рода.

**Ключевые слова:** непрерывное вейвлет-преобразование, уравнения типа свертки, уравнения Урысона, некорректные задачи.

### **Введение**

Уравнения Урысона типа свертки и уравнения типа свертки относительно преобразования Фурье имеют широкие применения. В зависимости от интегрального преобразования (Фурье, Меллика, Лапласа, вейвлет-преобразования) свертка двух функций имеет разный вид, но техника решения во многом сходна.

Краевые задачи, сводящиеся к уравнениям типа свёртки, интегральные уравнения типа свёртки (с двумя ядрами, парные, плавного перехода, Винера-Хопфа и др.) их дискретные аналоги представлены в монографиях Черского Ю. И., Гахова Ф. Д. [1, 2], и многих классических [5–7] работах. Однако в научной литературе практически нет работ, особенно на русском языке, в которых непрерывное вейвлет-преобразование применяется для решения уравнения типа свёртки относительно преобразования Фурье и относительно вейвлет-преобразования. По аналогии со свойствами преобразования Фурье приведём соответствующие свойства вейвлет-преобразования необходимые для решения уравнений типа свёртки. Полученные свойства используются для исследования новых уравнений типа свёртки и уравнения Урысона.

Данная статья является продолжением работ [12, 13].

#### **1. Представление свертки функций**

### *1.1. Свойства непрерывного вейвлет-преобразования*

**Определение.** Непрерывное вейвлет-преобразование (НВП) функции  $f(t) \in L$ <sub>2</sub>( $\mathbb{R}$ ) с вей*влет-функцией*  $\varphi(t) \in L_1(\mathbb{R}) \cap L_2(\mathbb{R})$  определяется формулой

$$
(W_{\varphi}f)(a,b) = F_{\varphi}(a,b) = \int_{\mathbb{R}} f(t) \overline{\varphi_{a,b}}(t) dt = (f, \varphi_{ab})_{L_2},
$$
\n(1.1)

*где* 

$$
\varphi_{a,b}(t) = a^{-\frac{1}{2}} \varphi\left(\frac{t-b}{a}\right), a \in \mathbb{R}_{+}, a \neq 0, b \in \mathbb{R},
$$

*и* ϕ( )*t удовлетворяет следующему условию:*

$$
C_{\varphi} = \int_{\mathbb{R}} \frac{|\Phi(\xi)|^2}{|\xi|} d\xi < \infty,
$$
\n(1.2)

где  $\Phi(\xi)$  есть преобразование Фурье (ПФ) от функции  $\varphi(t)$ :

$$
\Phi(\xi) = (\mathcal{F}\varphi)(\xi) = \frac{1}{\sqrt{2\pi}} \int_{\mathbb{R}} \varphi(t) e^{it\xi} dt.
$$

Вейвлет-функцию  $\varphi(t)$  называют базисным (материнским) вейвлетом.

Обратное преобразование Фурье определяется формулой

$$
\varphi(t)=\mathcal{F}^{-1}\{\Phi\}(t)=\frac{1}{\sqrt{2\pi}}\int_{\mathbb{R}}\Phi(\xi)e^{-it\xi}d\xi.
$$

Из (1.2) следует, что  $\Phi(\xi) = (\mathcal{F}\varphi)(\xi)$  непрерывна в окрестности точки  $\xi = 0$  и  $\Phi(0) = 0$ (также рассматриваются вейвлеты, в которых это условие нарушается):

$$
\Phi(0) = \frac{1}{\sqrt{2\pi}} \int_{\mathbb{R}} \varphi(t) dt = 0.
$$

Рассмотрим свойства базисных вейвлет-функций. Введем свертку функций  $k(t) \in L_1(\mathbb{R})$  и  $f(t) \in L$ ,  $(\mathbb{R})$  относительно преобразования Фурье:

$$
h(t) = (k * f)(t) = \frac{1}{\sqrt{2\pi}} \int_{\mathbb{R}} k(t - s) f(s) ds.
$$
 (1.3)

**Пемма 1.1.** Если функция  $\varphi(t)$  – материнский вейвлет и  $\psi(t) \in L_1(\mathbb{R})$ , тогда свертка функций  $(\varphi * \psi)(t) = h(t)$  есть материнский вейвлет.

Доказательство приведено в [2].

Рассмотрим следующую задачу. Необходимо материнскому вейвлету  $\varphi(t)$  поставить в соответствие другой материнский вейвлет  $h(t)$  с помощью оператора свёртки  $\varphi^* \psi = h$ , то тем самым необходимо указать функцию  $\psi$ , являющуюся ядром интегрального оператора свёртки, т. е. решить интегральное уравнение типа свёртки 1-го рода. В общем случае такое решение можно получить лишь приближённо, для чего необходимо воспользоваться для решения уравнения (в образах Фурье)  $H(\xi) = \Psi(\xi)\Phi(\xi)$  и  $|\Phi(\xi)| \to 0$ ,  $|\xi| \to \infty$ , например, регуляризатором 1-го порядка

$$
\Psi_{\alpha}(\xi) = R_{\alpha}(\xi) H(\xi), \quad R_{\alpha}(\xi) = \frac{\overline{\Phi}(\xi)}{\alpha(1+\xi^2) + |\Phi(\xi)|^2},
$$

Параметр регуляризации  $\alpha > 0$  зависит от уровня погрешности оператора свёртки и правой части  $h(t)$ . Выбирая различные функции  $\psi(t)$  можно получить материнские вейвлеты  $h(t)$  с необходимым набором свойств, т. е.  $h(t)$  может находиться в результате решения прямой задачи.

Приведем некоторые свойства непрерывного вейвлет-преобразования. Заметим, что преобразование Фурье функции  $\varphi_{ab}(t)$ :

$$
\mathcal{F}\{\varphi_{a,b}(t)\}(\xi) = \mathcal{F}\left\{\frac{1}{\sqrt{a}}\varphi\left(\frac{t-b}{a}\right)\right\} = |a|^{\frac{1}{2}}e^{ib\xi} \Phi(a\xi).
$$

Равенство Парсеваля (Планшереля) в непрерывном вейвлет-преобразовании является базовым, как и в теории преобразования Фурье.

**Теорема 1.1.** Пусть функции  $f, g \in L_2(\mathbb{R})$ . Тогда имеем

$$
((W_{\varphi}f)(a,b),(W_{\varphi}g)(a,b))_{L_2(\mathbb{R}\times\mathbb{R})}=2\pi C_{\varphi}(f,g)_{L_2(\mathbb{R})},
$$
\n(1.4)

где постоянная  $C_{\varphi}$  определяется формулой (1.2).

Доказательство следует из представления вейвлет-преобразования Фурье и теоремы Парсеваля относительно преобразования Фурье.

$$
(W_{\varphi}f)(a,b) = \int_{\mathbb{R}} f(t) \frac{1}{|a|^2} \varphi\left(\frac{t-b}{a}\right) dt = (f, \varphi_{a,b}) = (F, \Phi_{ab}) =
$$

$$
= \int_{\mathbb{R}} F(\xi) \overline{|a|^{\frac{1}{2}} e^{ib\xi} \Phi(a\xi) d\xi} = |a|^{\frac{1}{2}} \int_{\mathbb{R}} F(\xi) \overline{\Phi(a\xi)} e^{-ib\xi} d\xi.
$$

С помощью равенства Парсеваля находится формула обращения - обратное вейвлет-преобразование (Inversion Formula).

**Теорема 1.2.** Пусть  $f(t) \in L$ ,  $(\mathbb{R})$ , тогда

$$
f(t) = ((W_{\varphi}^{-1}F_{\varphi}(a,b))(t) = \frac{1}{2\pi C_{\varphi}}\int_{\mathbb{R}}\int_{\mathbb{R}}(W_{\varphi}f)(a,b)\,\varphi_{ab}(t)\,\frac{da\,db}{|a|^{2}}.
$$

**Доказательство.** Пусть  $f(t) \in L$ <sub>2</sub>(R), тогда имеем

$$
2\pi C_{\varphi}(f,g)_{L_2} = \int_{\mathbb{R}} \int_{\mathbb{R}} (W_{\varphi}f)(a,b) \overline{(W_{\varphi}g)(a,b)} \frac{da \, db}{|a|^2} = \int_{\mathbb{R}} \int_{\mathbb{R}} (W_{\varphi}f)(a,b) \overline{\int_{\mathbb{R}} g(t) \overline{\varphi_{a,b}(t)} \, dt} \frac{da \, db}{|a|^2} =
$$
  

$$
= \int_{\mathbb{R}} \int_{\mathbb{R}} (W_{\varphi}f)(a,b) \, \varphi_{a,b}(t) \overline{g(t)} \frac{da \, db}{|a|^2} \, dt = \left( \int_{\mathbb{R}} \int_{\mathbb{R}} (W_{\varphi}f)(a,b) \, \varphi_{a,b}(t) \frac{da \, db}{|a|^2}, g(t) \right)_{L_2},
$$

откуда и следует требуемый результат о

**Теорема 1.3.** Вейвлет-преобразовании осуществляет изоморфизм пространства  $L_2(\mathbb{R})$  на  $L_2(\mathbb{R}^2)$ .

Доказательство следует из теоремы 1.2 и формулы

$$
\left\|f\right\|_{L_2(\mathbb{R})}^2=\frac{1}{2\pi C_{\varphi}}\int_{\mathbb{R}}\int_{\mathbb{R}}|(W_{\varphi}f)(a,b)|^2\,\frac{da\,db}{|a|^2},
$$

которая получается из равенства Парсеваля (1.4), если  $f(t)=g(t)$   $\Box$ 

### 1.2. Свертка функций относительно НВП

Рассмотрим произведение вейвлет-преобразований функций  $k(t)$  и  $f(t)$  и найдём обратное вейвлет-преобразование, в результате получим свертку функций  $k(t)$  и  $f(t)$ . Операцию свертки относительно НВП будем обозначать «#», в отличие от обозначения «\*», принятого для преобразования Фурье, если в выкладках будут производиться та и другая свертки. Рассмотрим несколько различных представлений для свёртки относительно НВП

$$
(k \# f)(t) = W_{\varphi}^{-1}\{(W_{\varphi}k)(a,b)\cdot(W_{\varphi})(a,b)\} \equiv W_{\varphi}^{-1}\big(K_{\varphi}(a,b)F_{\varphi}(a,b)\big) =
$$
  
\n
$$
= \frac{1}{2\pi C_{\varphi}}\int_{\mathbb{R}}\int_{\mathbb{R}}K_{\varphi}(a,b)F_{\varphi}(a,b)\varphi_{a,b}(t)\frac{da\,db}{|a|^{2}} =
$$
  
\n
$$
= \frac{1}{2\pi C_{\varphi}}\int_{\mathbb{R}}\int_{\mathbb{R}}\left(\int_{\mathbb{R}}k(\tau)\overline{\varphi_{a,b}(\tau)}d\tau\right)\left(\int_{\mathbb{R}}f(s)\overline{\varphi_{a,b}(s)}ds\right)\varphi_{a,b}(t)\frac{da\,db}{|a|^{2}} =
$$
  
\n
$$
= \frac{\sqrt{2\pi}}{2\pi C_{\varphi}}\int_{\mathbb{R}}\int_{\mathbb{R}}K(\xi)F(\zeta-\xi)\int_{\mathbb{R}}\overline{\Phi(a\xi)}\overline{\Phi(a(\zeta-\xi))}\Phi(a\zeta)\frac{da}{|a|^{2}}e^{-i\zeta t}d\xi d\zeta =
$$
  
\n
$$
= \int_{\mathbb{R}}\int_{\mathbb{R}}K(\xi)F(\zeta-\xi)Q(\xi,\zeta)e^{-i\zeta t}d\xi d\zeta = (k \# f)(t),
$$

где

$$
Q(\xi,\zeta) = \frac{1}{\sqrt{2\pi}C_{\varphi}} \int_{\mathbb{R}} \overline{\Phi(a\xi)} \overline{\Phi(a(\zeta-\xi))} \Phi(a\zeta) \frac{da}{|a|^{\frac{1}{2}}}
$$

Таким образом, получено выражение свертки через преобразования Фурье  $K(\xi)$ ,  $F(\xi)$ функций  $k(t)$ ,  $f(t)$ . Далее,

$$
(k \# f)(t) = \int_{\mathbb{R}} \int_{\mathbb{R}} k(\tau) f(s) \left( \frac{1}{2\pi C_{\varphi}} \int_{\mathbb{R}} \int_{\mathbb{R}} \overline{\varphi_{a,b}(\tau)} \overline{\varphi_{a,b}(s)} \varphi_{a,b}(t) \frac{da \, db}{|a|^2} \right) d\tau \, ds =
$$

где

$$
= \int_{\mathbb{R}} \int_{\mathbb{R}} q(t,\tau,s)k(\tau)f(s)d\tau ds = \int_{\mathbb{R}} n(t,s)f(s)ds,
$$
\n(1.5)

$$
n(t,s) = \int_{\mathbb{R}} q(t,\tau,s)k(\tau)d\tau, \quad q(t,\tau,s) = \frac{1}{2\pi C_{\varphi}}\int_{\mathbb{R}}\int_{\mathbb{R}} \overline{\varphi_{a,b}(\tau)}\overline{\varphi_{a,b}(\tau)}\varphi_{a,b}(t)\frac{da\,db}{|a|^2}.
$$

Рассмотрим свертку вейвлет-преобразований. Пусть  $F(a,b)$  – вейвлет-преобразование функции  $f(t)$  с помощью вейвлета  $\varphi(t)$ . Если воспользоваться представлением  $(\xi) \Phi(a\xi)$  $(Wf)(a,b) = |a|^{\frac{1}{2}} \int_{\mathbb{R}} F(\xi) \overline{\Phi(a\xi)} e^{-ib\xi} d\xi = F(a,b), \ (Wk)(a,b) = |a|^{\frac{1}{2}} \int_{\mathbb{R}} K(\xi) \overline{\Phi(a\xi)} e^{-ib\xi} d\xi = K(a,b),$ то формулы для свёртки вейвлет-преобразований можно получить в следующем виде

$$
H(a,b) = (K * F)(a,b) = C \int_{\mathbb{R}} K(a,b-u)F(a,u)du =
$$
  
\n
$$
= \frac{C}{|a|} \int_{\mathbb{R}} \int_{\mathbb{R}} K(\xi) \overline{\Phi(a\xi)} e^{-i(b-u)\xi} d\xi \Big| \int_{\mathbb{R}} F(\eta) \overline{\Phi(a\eta)} e^{-iu\eta} d\eta \Big| du =
$$
  
\n
$$
= \frac{C}{|a|} \int_{\mathbb{R}} \int_{\mathbb{R}} K(\xi)F(\eta) \overline{\Phi(a\xi)} \overline{\Phi(a\eta)} \Big( \int_{\mathbb{R}} e^{-i(b-u)\xi} e^{-iu\eta} du \Big) d\xi d\eta =
$$
  
\n
$$
= \frac{2\pi C}{|a|} \int_{\mathbb{R}} \int_{\mathbb{R}} K(\xi)F(\eta) \overline{\Phi(a\xi)} \overline{\Phi(a\eta)} e^{-ib\xi} \delta(\xi - \eta) d\eta d\xi =
$$
  
\n
$$
= \frac{2\pi C}{|a|} \int_{\mathbb{R}} K(\xi)F(\xi) \overline{\Phi(a\xi)} \overline{\Phi(a\xi)} e^{-ib\xi} d\xi = \frac{1}{\sqrt{2\pi}} \int_{\mathbb{R}} k_{\varphi}(b-t) f_{\varphi}(t) dt = k_{\varphi} * f_{\varphi},
$$
  
\n
$$
k_{\varphi}(t) = \frac{1}{\sqrt{2\pi}} \int_{\mathbb{R}} K(\xi) \overline{\Phi(a\xi)} e^{-it\xi} d\xi = \frac{1}{\sqrt{2\pi}} \int_{\mathbb{R}} k(t-s) \frac{1}{|a|} \overline{\varphi} \Big( \frac{s}{a} \Big) ds.
$$

где

# **2. Уравнения типа Урысона**

### *2.1. Сведéние к уравнению с осциллирующим ядром*

Уравнения Урысона первого рода возникают в различных прикладных задачах [12]. В зависимости от наличия априорной информации, структуры модели и классов функций возникают различные подходы для построения приближенных решений с использованием асимптотических методов и методов регуляризации.

Рассмотрим модель уравнения Урысона следующего вида

$$
\int_{\mathbb{R}} f(s) n(t - z(\xi - s)) ds = u(t, \xi), \quad t \in \mathbb{R}, \quad \xi \in \mathbb{R}.
$$
\n(2.1)

 $a \mid ' \setminus a$ 

Ядро уравнения *n t*( ) может быть дельтообразной функцией; неизвестная функция *z s*( ) характеризует время прохождения двойного расстояния импульсом от точки наблюдения до искомой поверхности и обратно; функция  $f(s)$  может быть известной или искомой (если характеризует специфику отражения импульса от поверхности). Для единственности решения необходима система таких уравнений или регистрация отраженного сигнала в процессе движения точки наблюдения по заданной траектории.

В случае заданной функции  $z(s)$  и правой части  $u(t, \xi)$  функция  $f(s)$  определяется в результате решения линейного уравнения первого рода. Если  $z(s)$  и  $f(s)$  заданы, то  $u(t,\xi)$  находится в результате решения прямой задачи. Классификация нелинейностей функции *z s*( ) по правой части  $u(t, \xi)$  косвенно можно определить в результате решения спектральной задачи для линейного по *f* оператора.

Применим преобразование Фурье по переменной *t* к уравнению Урысона (2.1), с учетом соотношения

$$
\mathcal{F}\left\{n\big(t-z\big(\xi-s\big)\big)\right\}=\frac{1}{\sqrt{2\pi}}\int_{\mathbb{R}}n\big(t-z\big(\xi-s\big)\big)e^{iwt}dt=e^{iwx\big(\xi-s\big)}N\big(w\big),
$$

получим уравнение Урысона с осциллирующим ядром

$$
\int_{\mathbb{R}} f(s) e^{iwz(\xi-s)} ds = N^{-1}(w) U(w, \xi) \equiv V(w, \xi)
$$

или

$$
\int_{\mathbb{R}} f(\xi - s) e^{iwz(s)} ds = V(w, \xi).
$$

В зависимости от области интегрирования, также рассматриваются интегральные операторы вида

$$
(Awf)(\xi)=\int_{\Omega}f(s)e^{i\omega g(\xi,s)}ds.
$$

Представляет интерес вычисление спектра  $\sigma(Aw)$  таких операторов. Например, для одномерного случая

$$
(Awf)(t)=\int_{-1}^1 f(s)e^{iwz(t-s)}ds=\lambda f(t),\quad |t|\leq 1.
$$

Зная  $(\lambda_i, f_i)$  для известного  $\tau(t)$  и w имеем правую часть  $u(t) = u_i \equiv \lambda_i f_i$ . И обратно, по набору  $(\lambda_i, f_i)$  и правой части можно предположить качественное поведение функции  $z(t)$ . Для этого необходимо найти наиболее характерные функции  $z = z_i(t)$  и соответствующие им правые части  $u = u_i(t)$ . Для  $w \gg 1$  применим асимптотический анализ к интегральным операторам  $Aw$  [8, с.127].

Рассмотрим наиболее простой вариант уравнения

$$
Az \equiv \int_{\mathbb{R}} f(s) n(t - z(s)) ds = u(t), \quad t \in \mathbb{R}.
$$
 (2.2)

Применим вейвлет-преобразование

$$
(WA)(a,b) = \int_{\mathbb{R}} f(s)W\{n(t-z(s))\} ds = U(a,b)
$$

Так как

$$
W\left\{n\big(t-z(s)\big)\right\}(a,b)=|a|^{\frac{1}{2}}\int\limits_{\mathbb{R}}\mathcal{F}\left\{n\big(t-z(s)\big)\right\}(\xi)\overline{\Phi}(a\xi)e^{-ib\xi}=|a|^{\frac{1}{2}}\int\limits_{\mathbb{R}}N(\xi)e^{i\xi z(s)}\overline{\Phi}(a\xi)e^{-ib\xi}ds,
$$

получаем

$$
|a|^{\frac{1}{2}}\int_{\mathbb{R}}\left(\int_{\mathbb{R}}f(s)e^{i\xi z(s)ds}\right)N(\xi)\overline{\Phi}(a\xi)e^{-ib\xi} = |a|^{\frac{1}{2}}\int_{\mathbb{R}}U(\xi)\overline{\Phi(a\xi)}e^{-ib\xi}ds.
$$

Откуда следует, что

$$
\int_{\mathbb{R}} f(s)e^{i\xi z(s)}ds = N^{-1}(\xi)U(\xi), \quad N(\xi) \neq 0
$$

или в регуляризованном виде относительно ядра  $N(\xi)$ 

$$
\int_{\mathbb{R}} f(s)e^{i\xi z(s)}ds = V(\xi) \equiv \frac{N(\xi)U(\xi)}{a+|N(\xi)|^2},
$$

т. е. приходим к нелинейному уравнению типа Урысона с осциллирующим ядром. Несмотря на то, что особого выигрыша по сравнению с преобразованием Фурье нет, применение вейвлет-преобразования в случае численных расчетов на конечных интервалах позволяет устранять высокочастотные помехи (погрешности).

Заметим, что если функция  $z(s)$  монотонно возрастающая, то уравнение (2.2) при замене  $\tau = z(s)$ ,  $s = \varphi(\tau)$  сводится к уравнению

$$
\int_{\mathbb{R}} f(\varphi(t)) n(t-\tau) \varphi'(\tau) d\tau = u(t), \quad t \in \mathbb{R}
$$

и является уравнением типа свертки относительно неизвестной функции  $f(\varphi)\varphi' = v$ . В работе [12] рассмотрены различные случаи априорной информации и применения асимптотических методов.

#### 2.2. Уравнения первого рода относительно вейвлет-преобразования

Задача решения уравнения

$$
Af \equiv k \# f = g \tag{2.3}
$$

является некорректно поставленной. Регуляризирующий алгоритм соответствует решению экстремальной задачи

$$
J(f(\cdot)) = \alpha \|f\|_{L_2}^2 + \|k \# f - g\|_{L_2}^2 \to \inf,
$$

где  $\alpha$  - параметр регуляризации и определяется через уровень погрешности ядра и правой части  $\eta = (h, \delta)$ .

$$
(k \# f)(t) = \int_{\mathbb{R}} \int_{\mathbb{R}} q(t, \tau, s) k(\tau) d\tau f(s) ds = \int_{\mathbb{R}} n(t, s) f(s) ds.
$$

Найдём производную Фреше функционала

$$
J(f) = ||k \# f - g||_{L_2}^2 = (k \# f - g, k \# f - g),
$$
  

$$
(Jf)h = 0 \Leftrightarrow \frac{C_{\varphi}^{-1}}{2\pi} (K_{\varphi}(a, b)F_{\varphi}(a, b) - G_{\varphi}(a, b), K_{\varphi}(a, b)H_{\varphi}(a, b))_{L_2(\mathbb{R}^2)} = 0,
$$
  

$$
\left[\alpha + |K_{\varphi}(a, b)|^2\right] F_{\varphi}(a, b) = \overline{K_{\varphi}}(a, b) G_{\varphi}(a, b).
$$

Отсюда следует, что

$$
F_{\varphi}(a,b)=\overline{K_{\varphi}}(a,b)\left[\alpha+\big|K_{\varphi}(a,b)\big|^2\right]^{-1}G_{\varphi}(a,b)=R_{\alpha}(a,b)G_{\varphi}(a,b),
$$

или

$$
f_{\alpha}(t) = W_{\varphi}^{-1} \{ R_{\alpha}(a, b) G_{\varphi}(a, b) \} (t) = (r_{\alpha} \# g)(t).
$$
 (2.4)

В отличие от решения уравнения типа свертки, решение УТС (2.3) выражается через вейвлет-преобразование ядра и правой части. Из равенства Парсеваля (1.4) и теории методов регуляризации [9].

**Теорема 2.1.** Пусть  $D$  - замкнутое, выпуклое множество априорных ограничений задачи (например,  $D = W'_2 \subset L_2$ ), A – взаимно однозначный оператор,  $\overline{g} = A\overline{f}, \overline{f}$  – точное решение (2.3),  $\overline{f}$   $\in$  D. Приближенное решение  $f_{\eta}^{\alpha(\eta)}$  принадлежит множеству D по заданному набору  $(A_h, g_\delta, \eta)$  $\eta = (\delta, h)$ , где  $\delta$  – погрешность правой части уравнения (2.3),  $|| A - A_h || \le h, h \ge 0, || g_{\delta} - \overline{g} || \le \delta$ , тогда  $f_n^{\alpha(\eta)}$  →  $\overline{z}$  при  $\eta$  → 0 таким образом, что  $(\eta + \delta)^2 / \alpha(\eta)$  → 0. Решение может быть выбрано, согласно обобщенному принципу невязки (например, по формуле (2.4) для  $f \in L_2$ ).

### Заключение

Рассмотренные подходы к решению линейных и нелинейных уравнений типа свертки относительно преобразования Фурье или вейвлет-преобразования в зависимости от априорной или другой дополнительной информации позволяют строить регуляризирующие алгоритмы для уравнений первого рода. Уравнение Урысона типа свертки сводится к уравнению с осциллирующим ядром. К такому уравнению применимы методы Прони, сводящие дискретные варианты уравнений к решению линейных разностных уравнений и поиску корней многоч-

лена. Для уравнений на конечном промежутке естественно использовать быстрые дискретные преобразования Фурье и вейвлет-преобразования в сочетании с регуляризирующими алгоритмами. Можно рассматривать аналоги уравнений Урысона типа свертки относительно вейвлет-преобразования. Но нет реальных применений. Здесь можно использовать замену одного вейвлета на другой, применять близкие уравнения и строить итерационные алгоритмы, что предполагается.

# **Литература**

1. *Гахов, Ф. Д.* Уравнения типа свертки / Ф. Д. Гахов, Ю. И. Черский. – М. : Наука, 1978. – 296 с.

2. *Черский, Ю. И.* Метод сопряжения аналитических функций с приложением / Ю. И. Черский, П. В. Керекеша, Д. П. Керекеша. – Одесса : Астропринт, 2010. – 552 с.

3. *Смоленцев, Н. К.* Основы теории вейвлетов. Вейвлеты в MATLAB : учебное пособие для студентов высших учебных заведений, обучающихся по направления подготовки и специальностям «Математика», «Математика. Прикладная математика» / Н. К. Смоленцев. – 3-е изд., доп. и перераб. – Москва : ДМК Пресс, 2008. – 448 с.

4. *Добеши, И.* Десять лекций по вейвлетам / И. Добеши. – М., Ижевск : РХД, 2001.

5. *Уэлстид, С.* Фракталы и вейвлеты для сжатия изображений в действии: учебное пособие / С. Уэлстид. – М. : Изд-во «ТРИУМФ», 2003. – 320 с.

6. *Крейн, М. Г.* Интегральные уравнения на полупрямой с ядром, зависящим от разности аргументов / М. Г. Крейн // УМФ. – 1958. – Т. XIII, № 5– С. 3–120.

7. *Дудучава, Р. В.* Интегральные уравнения свертки с разрывными предсимволами, сингулярные интегральные уравнения с неподвижными особенностями и их приложения к задачам механики / Р. В. Дудучава. – Тбилиси : Изд-во «МЕЦНИЕРЕБА», 1979. – 136 с.

8. *Федорюк, М. В.* Метод перевала / М. В. Федорюк. – М. : Наука, 1977. – 368 с.

9. *Тихонов, А. Н.* Численные методы решения некорректных задач / А. Н. Тихонов, А. В. Гончарский, В. В. Степанов, А. Г. Ягола. – М. : Наука, 1990. – 230 с.

10. *Лукьяненко, В. А.* Построение приближенного решения уравнения типа свертки по близкому уравнению / В. А. Лукьяненко // Марчуковские научные чтения-2019: тезисы Международной конференции «Актуальные проблемы вычислительной и прикладной математики» / Ин-т вычислительной математики и матем. геофизики СО РАН. Новосибирск, 1-5 июля 2019 г. – Новосибирск : ИПЦ НГУ, 2019. – С. 92–93.

11. *Khazova, Y. A.* Application of integral methods for the study of the parabolic problem / Y. A. Khazova, V.A. Lukianenko V. A. // Izvestiya VUZ. Applied Nonlinear Dynamics. – 2019. – Vol. 27, iss. 4. – P. 85–98. – DOI: 10.18500/0869-6632-2019-27-4-85-98

12. *Belozub, V.* Approximated solution algorithms for Urysohn-type equations / V. Belozub, M. Kozlova1 and V. Lukianenko // Journal of Physics: Conference Series, Volume 1902, International Conference «Applied Mathematics, Computational Science and Mechanics: Current Problems» (AMCSM 2020) 7-9 December 2020, Voronezh, Russia. – DOI:10.1088/1742-6596/1902/1/012051.

13. *Lukianenko, V.* Applying Wavelet Transforms as a Solution for Convolution Type Equations / V. Lukianenko // Part of the Springer Proceedings in Mathematics & Statistics book series (PROMS, volume 357). – 2021. – DOI:10.1007/978-3-030-77493-6.

# ГРАФОСТРУКТУРНОЕ МОДЕЛИРОВАНИЕ: КЛИКОВЫЙ ПОДХОД

# С. Л. Блюмин, Н. Ю. Жбанова, А. С. Сысоев

#### Липецкий государственный технический университет

Аннотация. На основе кликового подхода установлены взаимосвязи типа граф ↔ гиперграф, граф  $\leftrightarrow$  метаграф, гиперграф  $\leftrightarrow$  метаграф. В работе исследуются матричные характеристики данных графовых структур, такие как матрицы инцидентности, валентности, смежности и лапласианы, а также связывающее их каноническое соотношение. На простых примерах демонстрируются взаимосвязи матричных характеристик гиперграфов и их кликовых мультиграфов, а также метаграфов и их кликовых мультиграфов. Ключевые слова: графоструктурное моделирование, клика, матрица инцидентности, матрица смежности, матрица валентности, лапласиан, гиперграф, метаграф.

#### Введение

С самого возникновения понятия гиперграфов [1], а затем метаграфов [2], стоял вопрос о взаимосвязях этих графовых структур между собой и с обычными графами. Возникали и более общие и более гибкие графовые структуры - итерграфы, интерграфы, юберграфы и т. п., объединившиеся в широкое направление - графоструктурное моделирование. Одна из крайних точек зрения состояла в том, что никакие более общие и более гибкие графовые структуры не нужны ни в теории, ни в приложениях - достаточно обычных графов. Тем не менее число сторонников графоструктурного моделирования в достаточно широком смысле этого слова продолжает расти, как и области их применения. Эффективным является использование концепции графоструктурного моделирования при цифровизации организационных, информационных, технологических, экономических систем и управлении ими.

В последнее время возник кликовый подход к установлению взаимосвязей графовых структур, основанный на использовании клик в этих структурах. Алгоритмы отыскания клик в графах начинали разрабатываться в [3-5]; они тесно связаны с кластеризацией графов; обширные и детальные анализ и сравнение алгоритмов кластеризации графов представлены в [6]. Следует отметить, что в сравнительно недавних работах [5-6] связь с гиперграфами и метаграфами не рассматривается.

Цель данной работы – установление взаимосвязей типа граф ↔ гиперграф, граф ↔ метаграф, гипергаф « метаграф на основе кликового подхода. Сравнение результатов выполняется на примерах графовых структур, заимствованных из литературы, посредством систематического использования их матричных характеристик - матриц инцидентности I, валентности **D**, смежности А и лапласианов L, а также связывающего их канонического разложения типа  $\mathbf{L} = \mathbf{I} \cdot \mathbf{I}^T = \mathbf{D} \pm \mathbf{A}$ , интерпретация которого в ряде случаев будет дана ниже.

# 1. Кликовый подход и гиперграфы

При кликовом подходе клики графа могут интерпретироваться как гиперребра его кликового гиперграфа или как метавершины его кликового метаграфа. В [7], наоборот, предложено с гиперграфом связать его кликовый мультиграф, к котором гиперребра гиперграфа интерпретируются как клики этого кликового мультиграфа. Подобный подход применен и в [8]. Следует отметить, что если от графа перейти к его кликовому гиперграфу, а от него - к его кликовому мультиграфу, то последний, вообще говоря, будет отличаться от исходного графа. Для иллюстрации этого рассмотрим граф  $G$  из [5], представленный матрицей инцидентности

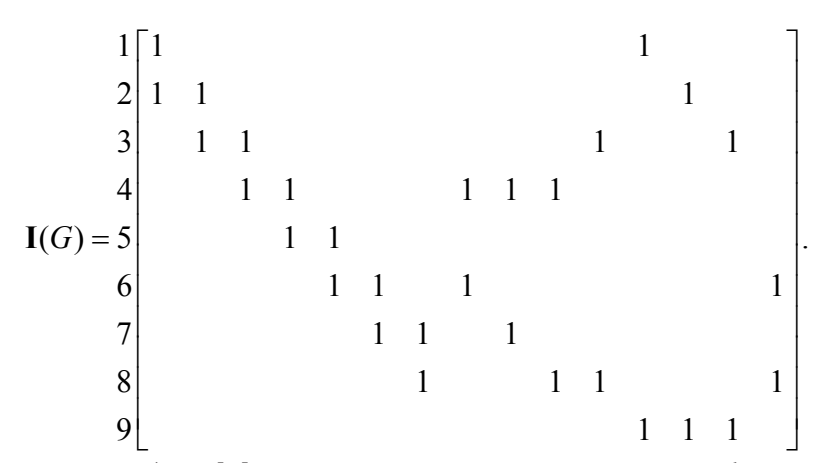

Как уже отмечалось, работа [5] посвящена отысканию клик в графе и развивает алгоритмы, представленные в [3, 4]; связь с гиперграфами в [5] не рассматривается. Для данного графа в [5] найдены клики 4678, 456, 348, 129, 239. При кликовом подходе они интерпретируются как гиперребра кликового гиперграфа  $C(G)$ :

Матрица инцидентности кликового мультиграфа этого кликового гиперграфа:

Следует обратить внимание на то, что удвоились ребра исходного графа 29, 46, 48. Это признак того, что кликовый граф гиперграфа оказывается именно мультиграфом.

Представляет интерес сравнение лапласианов и входящих в канонические разложения матриц валентности и смежности этих графовых структур:

$$
\mathbf{L}(G) = \mathbf{I}(G) \cdot \mathbf{I}(G)^{T} = \mathbf{D}(G) + \mathbf{A}(G) =
$$

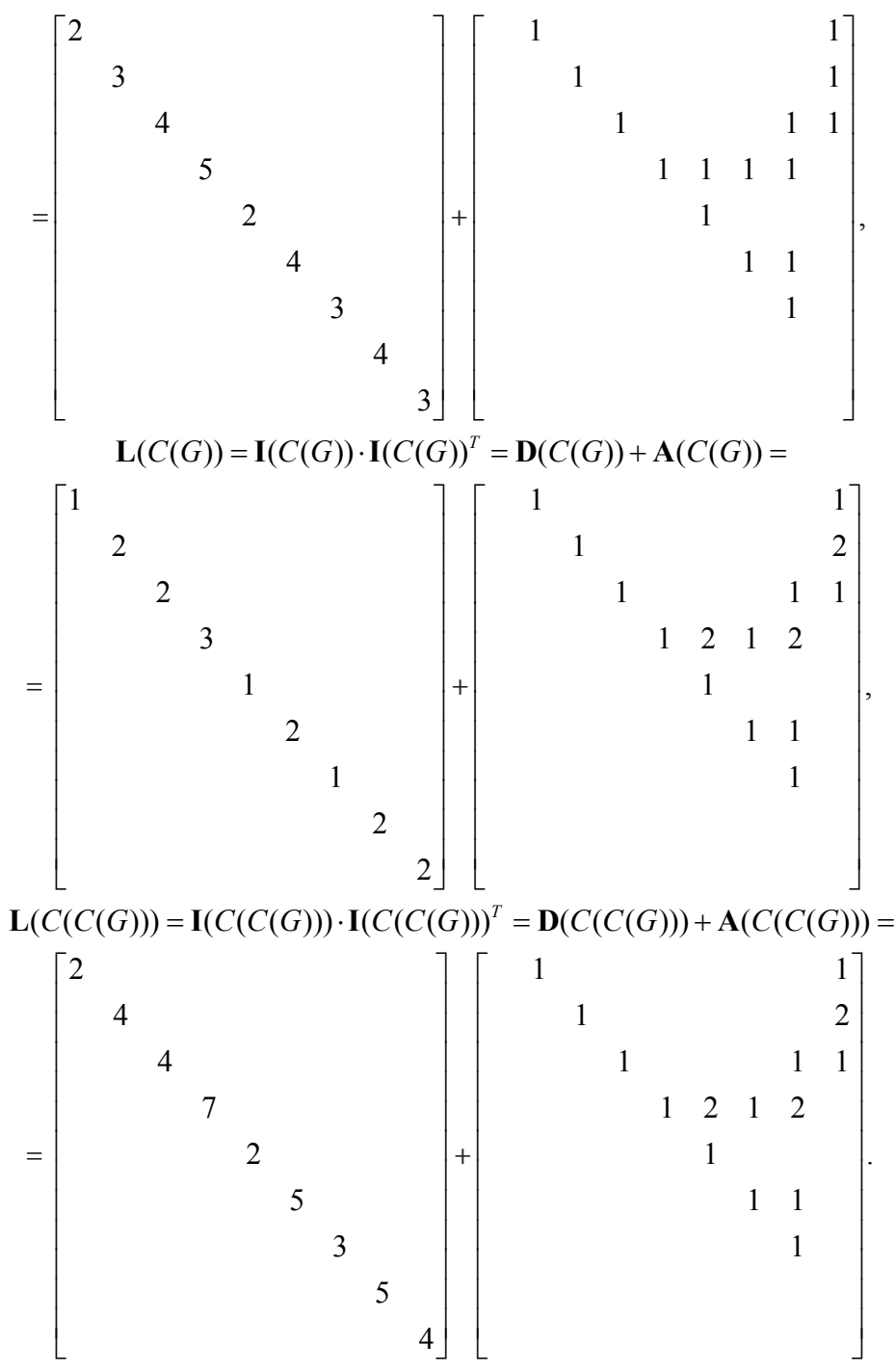

Так как лапласианы симметричны, то представлены только их диагонали и наддиагональные части.

Следует отметить, что валентности - степени вершин - трех рассмотренных графовых структур различны: в матрице  $\mathbf{D}(C(G))$  они меньше, чем в матрице  $\mathbf{D}(G)$ , так как количество клик в графе G, а потому и количество гиперребер его кликового гиперграфа  $C(G)$ , меньше количества ребер графа G; в матрице же  $D(C(C(G)))$ , как матрице валентности мультиграфа, они больше двух предыдущих: по сравнению с исходным графом, в связи с тем, что удвоились ребра 29, 46, 48, увеличились на единицу степени второй, шестой и восьмойй вершин, на двойку – степень четвертойй вершины. Матрицы смежности  $A(C(G))$  гиперграфа и  $A(C(C(G)))$ его кликового мультиграфа естественным образом совпадают; их отличие от матрицы  $A(G)$ исходного графа отражает удвоение ребер 29, 46, 48.

В качестве еще одной иллюстрации кликового подхода рассмотрим пример гиперграфа из работы [7] - одной из первых работ, посвященных кликовому подходу:

$$
H = (\{1, ..., 5\}; \{123, 145, 345\}).
$$

Его матрица инцидентности, лапласиан и каноническое разложение последнего на матрицы валентности и смежности имеют вид:

$$
\mathbf{I}(H)^{T} = \begin{bmatrix} 1 & 1 & 1 \\ 1 & & 1 & 1 \\ & & 1 & 1 & 1 \end{bmatrix},
$$
  
\n
$$
\mathbf{L}(H) = \mathbf{I}(H) \cdot \mathbf{I}(H)^{T} = \mathbf{D}(H) + \mathbf{A}(H) =
$$
  
\n
$$
= \begin{bmatrix} 1 & 1 & 1 \\ 1 & & 1 \\ 1 & & 1 \\ & 1 & 1 \end{bmatrix} \cdot \begin{bmatrix} 1 & 1 & 1 & 1 \\ 1 & & 1 & 1 \\ & & 1 & 1 & 1 \end{bmatrix} = \begin{bmatrix} 2 & 1 & 1 & 1 & 1 \\ 1 & 1 & 1 & 1 & 1 \\ 1 & 1 & 2 & 1 & 1 \\ 1 & 1 & 2 & 2 & 1 \\ & & 1 & 1 & 2 & 2 \end{bmatrix} = \begin{bmatrix} 2 & 1 & 1 & 1 & 1 \\ 1 & 1 & & 1 & 1 \\ & & 1 & 1 & 1 \\ & & & 1 & 2 & 2 \\ & & & & 2 & 1 \\ & & & & 1 & 1 & 2 \end{bmatrix}.
$$

Кликовый мультиграф  $C(H)$  этого гиперграфа, в соответствии с данным выше его описанием, определяется матрицей инцидентности

$$
\mathbf{I}(C(H)) = \begin{bmatrix} 1 & 1 & 1 & 1 \\ 1 & 1 & & & & \\ & 1 & 1 & & & 1 \\ & & & 1 & 1 & 1 & 1 \\ & & & & 1 & 1 & 1 & 1 \\ & & & & 1 & 1 & 1 & 1 \end{bmatrix},
$$

так что его лапласиан и каноническое разложение имеют вид:

$$
\mathbf{L}(C(H)) = \mathbf{I}(C(H)) \cdot \mathbf{I}(C(H))^T = \mathbf{D}(C(H)) + \mathbf{A}(C(H)) =
$$

$$
= \begin{bmatrix} 1 & 1 & 1 & 1 \\ 1 & 1 & & & & \\ 1 & 1 & & & & \\ & & 1 & 1 & & 1 \\ & & & & 1 & 1 & 1 \\ & & & & & 1 & 1 & 1 \end{bmatrix} \cdot \begin{bmatrix} 1 & 1 & & & & \\ 1 & 1 & & & & \\ 1 & 1 & & & & \\ 1 & & 1 & & & \\ & & & & 1 & 1 \\ & & & & & 1 & 1 \\ & & & & & 1 & 1 \end{bmatrix} = \begin{bmatrix} 4 & 1 & 1 & 1 & 1 \\ 1 & 2 & 1 & & & \\ 1 & 1 & 4 & 1 & 1 \\ 1 & 1 & 4 & 2 & \\ 1 & 1 & 2 & 4 \end{bmatrix} = \begin{bmatrix} 4 \\ 2 \\ 4 \\ 4 \end{bmatrix}
$$

Следует отметить, что матрицы смежности исходного гиперграфа и его кликового мультиграфа совпадают:  $\mathbf{A}(C(H)) = \mathbf{A}(H)$ . Присутствие двойки в матрице смежности гиперграфа определяется тем, что вершины 4 и 5 принадлежат двум гиперребрам; соответствующая двойка в матрице смежности кликового мультиграфа графа определяется тем, что его ребро 45 дублируется, что и определяет этот граф как мультиграф. Следует также отметить, что матрицы валентности исходного гиперграфа и его кликового мультиграфа не совпадают, причем вторая равна удвоенной первой:  $D(C(H)) = 2D(H) \neq D(H)$ .

## 2. Кликовый подход и метаграфы

Гиперребра данного гиперграфа можно, причем не единственным способом, ориентировать, превратить в гипердуги; один из широко известных способов, также неоднозначный, часто характеризуемый как «расстановка минусов в матрице инцидентности гиперграфа», состоит в разбиении гиперребер на «начальные» и «финальные» подгиперребра. Это можно трактовать и как переход от неориентированного гиперграфа к ориентированному, и как переход от гиперграфа к метаграфу, трактуя подгиперребра как метавершины, а связь между ними - как метадуги. В последнем примере один из способов такого перехода приводит к метаграфу М, определяемому матрицей инцидентности

$$
\mathbf{I}(M) = \begin{bmatrix} 1 & -1 & & \\ -1 & & & \\ 1 & & -1 & \\ & 1 & 1 & \\ & & 1 & 1 \end{bmatrix}.
$$

Ясно, что «расстановка минусов» может быть выполнена множеством других способов; в конкретных приложениях способ может быть подсказан содержательным существом задачи. Следует отметить, не вдаваясь здесь в подробности, частично исследованные в соответствующей литературе, что некоторые из представленных ниже формальных результатов не зависят от конкретной «расстановки минусов».

Лапласиан предложенного метаграфа и его каноническое разложение имеют вид:

$$
L(M) = I(M) \cdot I(M)^{T} = D(M) + A(M) = D(M) + A[+](M) - A[-](M)
$$
  
\n
$$
= \begin{bmatrix} 1 & -1 & 1 & 1 & 1 \\ -1 & & -1 & -1 & 1 & 1 \\ 1 & 1 & 1 & -1 & -1 & 1 \\ 1 & 1 & 1 & -1 & -1 & 1 \end{bmatrix} = \begin{bmatrix} 2 & -1 & 1 & -1 & -1 \\ -1 & 1 & 1 & -1 & -1 \\ -1 & -1 & 2 & 2 & 2 \\ -1 & -1 & 2 & 2 & 2 \end{bmatrix}
$$
  
\n
$$
= \begin{bmatrix} 2 & 1 & 1 & 1 \\ 1 & 2 & 2 & 2 \\ 2 & 2 & 2 & 2 \end{bmatrix} + \begin{bmatrix} 1 & 1 & 1 & 1 \\ 1 & 2 & 2 & 2 \\ 1 & 2 & 2 & 2 \end{bmatrix} = \begin{bmatrix} 1 & 1 & 1 & 1 \\ 1 & 1 & 1 & 1 \\ 1 & 1 & 1 & 1 \\ 1 & 1 & 1 & 1 \end{bmatrix}
$$

Здесь  $A[+]$ (*M*) – подматрица положительных элементов матрицы  $A(M)$  (они соответствуют вершинам, попавшим в одну «концевую» метавершину метадуги),  $A[-](M)$  - подматрица отрицательных элементов матрицы  $A(M)$  (они соответствуют вершинам, попавшим в разные «концевые» метавершины метадуги); двойка интерпретируется так же, как выше. Матрица валентности метаграфа совпадает с матрицей валентности исходного гиперграфа, если не разделять степени вершин на полустепени выхода и полустепени входа.

Кликовый мультиграф  $C(M)$  предложенного метаграфа определяется матрицей инцидентности

$$
\mathbf{I}(C(M)) = \begin{bmatrix} 1 & 1 & -1 & -1 \\ -1 & -1 & & & \\ & 1 & 1 & 1 & 1 \\ & & & 1 & 1 & 1 \end{bmatrix}.
$$
  
\nEro лa\Pi, C(M) =  $\mathbf{I}(C(M)) \cdot \mathbf{I}(C(M))^T = \mathbf{D}(C(M)) + \mathbf{A}[\cdot] (C(M)) - \mathbf{A}[-](C(M)) =$   
\n
$$
\mathbf{L}(C(M)) = \mathbf{I}(C(M)) \cdot \mathbf{I}(C(M))^T = \mathbf{D}(C(M)) + \mathbf{A}[\cdot] (C(M)) - \mathbf{A}[-](C(M)) =
$$
  
\n
$$
= \begin{bmatrix} 1 & 1 & -1 & -1 \\ -1 & -1 & & & \\ & 1 & 1 & 1 & 1 \\ & & & 1 & 1 & 1 \end{bmatrix} \begin{bmatrix} 1 & -1 & & & \\ 1 & 1 & & & \\ -1 & & 1 & & \\ -1 & & & 1 & \\ & & & -1 & 1 \\ & & & & -1 & 1 \\ & & & & -1 & 1 \\ & & & & -1 & 1 \end{bmatrix} = \begin{bmatrix} 4 & -1 & 1 & -1 & -1 \\ -1 & 2 & -1 & & \\ -1 & -1 & 4 & -1 & -1 \\ -1 & -1 & 2 & 4 \end{bmatrix} =
$$
  
\n
$$
= \begin{bmatrix} 4 & 2 & & & \\ & 2 & & & \\ & & 4 & & \\ & & & 4 & \\ & & & & 4 \end{bmatrix} + \begin{bmatrix} 1 & & & & \\ & 1 & & & \\ & & & & 2 \\ & & & & 2 \end{bmatrix} = \begin{bmatrix} 1 & 1 & 1 & & \\ & 1 & 1 & 1 & \\ & 1 & 1 & 1 & \\ & & 1 & 1 & 1 \\ & & & 1 & 1 & 1 \\ & & & & 2 & 2 \end{bmatrix}.
$$

Следует, как и выше, отметить, что матрицы валентности метаграфа и его кликового мультиграфа не совпадают, причем вторая равна удвоенной первой,  $D(C(M)) = 2D(M) \neq D(M)$ , тогда как матрицы смежности совпадают,  $\mathbf{A}(C(M)) = \mathbf{A}(M)$ .

#### Заключение

Таким образом, в данной работе на простых примерах графовых структур проиллюстрирован кликовый подход к установлению их взаимосвязей.

#### Литература

1. Berge, C. Graphs and Hypergraphs / C. Berge. - Amsterdam : North-Holland, 1973. - 246 p.

2. Basu, A. Metagraphs and Their Applications / A. Basu, R. Blanning. - NY: Springer, 2007. - 172 p.

3. Bron, C. Algorithm 457, finding all cliques of an undirected graph / C. Bron, J. Kerbosch // Comm. ACM. - 1973 - V. 16. - P.575-577.

4. Robson, J. Algorithms for maximum independent sets / J. Robson // Algorithms. - 1986 - V. 7. -P. 425-440.

5. Etsuji, T. The worst-case time complexity for generating all maximal cliques and computational experiments / T. Etsuji, T. Akira, T. Haruhisa // Theoretical Computer Science. - 2006. - P. 28-42.

6. Shi, L. Comparison and Benchmark of Graph Clustering Algorithms / L. Shi, B. Chen // URL: http://arXiv:2005.04806. - 2020. - 33 p.

7. Cardoso, K. Principal Eigenvector of the Signless Laplacian Matrix of Hypergraphs / K. Cardoso // URL: http://arXiv:2004.14809. - 2020. - 13 p.

8. Janzer, O. Coloring linear hypergraphs: the Erdos-Faber-Lovasz conjecture and the Combinatorial Nullstellensatz / O. Janzer, Z. Nagy // URL: http://arXiv:2007.00685.-2020.-12 p.

# **РАСПОЗНАВАНИЕ МУЗЫКАЛЬНЫХ КОМПОЗИЦИЙ С ПОМОЩЬЮ СОПОСТАВЛЕНИЯ МАЛЫХ ОБРАЗЦОВ ИХ ЦИФРОВЫХ АУДИОСИГНАЛОВ**

### **А. В. Васильев, М. К. Чернышов**

## *Воронежский государственный университет*

**Аннотация.** Вопросы распознавания музыкальных произведений по их музыкальным фрагментам представляют интерес не только с точки зрения поиска требуемой информации, но и в случае выявления заимствований в тех или иных музыкальных композициях. В данной работе рассматривается один из подходов к решению задачи распознавания мелодий, а также приводится описание алгоритмов, используемых для ее реализации. **Ключевые слова:** цифровой аудио сигнал, отпечаток аудио, частотный спектр цифрового сигнала, клиент-серверное приложение, база данных цифровых аудио фрагментов.

### **Введение**

Данная работа посвящена описанию одного из алгоритмов распознавания музыки, основанного на создании так называемых «аудио отпечатков», а также обсуждению разработанного приложения, предназначенного для реализации этого алгоритма.

Суть представленного алгоритма, многие идеи которого были взяты из статьи [1] Кристофа Калензага (Christophe Kalenzaga), состоит в следующем:

– вначале формируется база данных аудио отпечатков (**отпечаток аудио**, audio fingerprint – некоторый набор цифровых данных, который может быть использован для быстрого поиска аудио композиции в базе данных по ее фрагменту) некоторой коллекции музыкальных произведений (песен), с которыми в дальнейшем будет сравниваться записанный пользователем фрагмент аудиозаписи.

– затем осуществляется процесс поиска, который позволяет на основе существующих отпечатков по данному фрагменту песни быстро и эффективно определить, представлена ли эта запись в коллекции.

Стоит отметить, что использование формата аудио отпечатков предпочтительнее в отличие от, например, хэш-функций (таких как SHA, MD5 и т. д.). Дело в том, что при создании отпечатков музыкальных композиций используется частотный спектр аудио сигнала. При незначительном изменении исходных данных (например, изменении уровня сжатия MP3 файла), частотный диапазон будет претерпевать небольшие изменения, что, в свою очередь, приведет к тому, что значительная часть отпечатков аудиозаписи сохранится. Однако значение хэш-функции при таком подходе изменится, что приведет к невозможности ее дальнейшего использования.

Разработанный программный продукт представляет собой клиент-серверное приложение, которое позволяет на стороне клиента записать отрывок музыкальной композиции на микрофон. После этого будет сформирован набор отпечатков полученной аудиозаписи, отправляемый в дальнейшем на сервер.

Серверная часть приложения, в свою очередь, содержит базу отпечатков имеющихся в коллекции композиций, с каждой из которых последовательно будет осуществлен процесс сравнения полученной аудиозаписи с целью ее распознавания.

### 1. Получение частотного спектра аудио

Первым шагом к получению аудио отпечатков каждой композиции является построение ее частотного спектра. На рис. 1 представлен один из возможных алгоритмов для получения спектра аудио сигнала с точки зрения клиент-серверного приложения. На стороне сервера звук с частотой дискретизации 44.1 кГц (подавляющее большинство песен имеет именно такую частоту дискретизации) должен быть преобразован из формата стерео в моно. Это позволит уменьшить объем обрабатываемых и хранимых данных. Как правило, данное преобразование допустимо по причине того, что аудио каналы в музыкальных композициях имеют незначительные отличия в данных. Далее необходимо отфильтровать все частоты выше 5 кГц для того, чтобы избежать искажений при дальнейшем понижении частоты дискретизации до 11.025 кГц. После этого применяется оконная функция и дискретное преобразование Фурье. В результате будет получен спектр аудио сигнала со следующими характеристиками:

- Частоты от 0 до 5 кГц;
- Размер интервала 10.7 Гц;
- Длина окна 0.1 секунда.

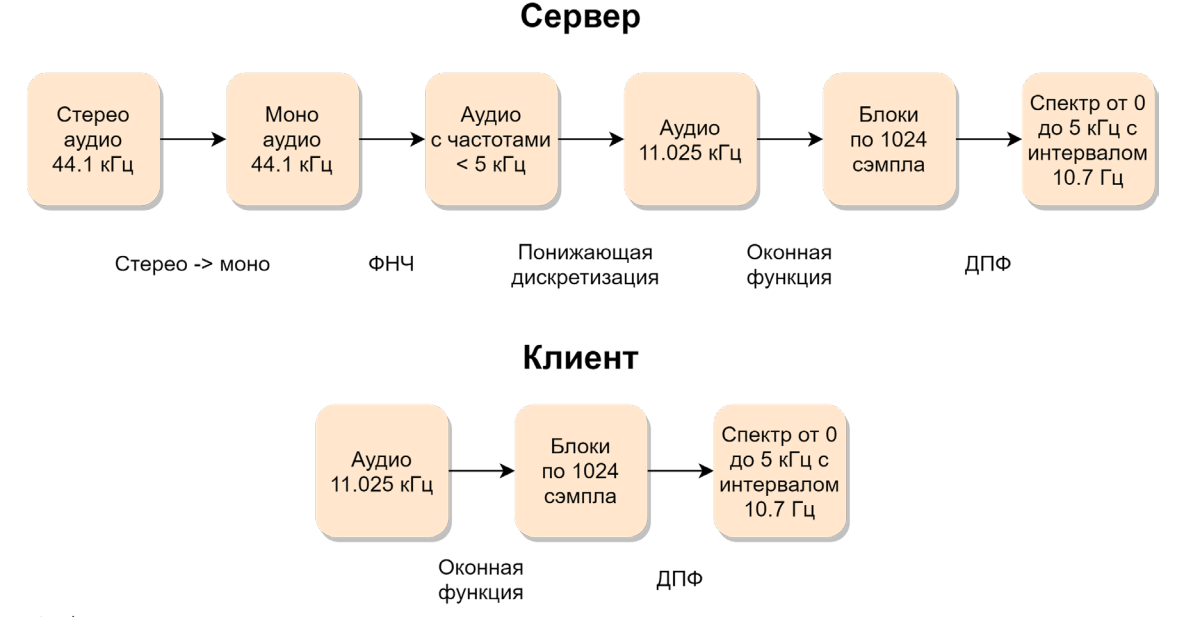

Рис. 1. Алгоритм получения частотного спектра на стороне клиента и на стороне сервера

Данный набор характеристик при работе алгоритма создания отпечатков обеспечивает должное разрешение спектра по частоте. В этом случае удается уменьшить утечку спектра и иметь достаточно полное представление о наиболее важных частотах, содержащихся в композиции. В то же время, необходимо максимально сократить время вычислений и, следовательно, использовать минимально возможный размер окна.

По теореме Котельникова частота дискретизации сигнала должна вдвое превышать его максимальную частоту. Следовательно, если сигнал дискретизирован с частотой 11.025 кГц, его спектр может содержать только частоты до 5 кГц.

Чтобы не вносить искажения при понижении частоты дискретизации (иначе более высокие частоты будут «накладываться» на оставшийся спектр), необходимо воспользоваться фильтром низких частот (ФНЧ), который уберет большую часть спектра выше 5 кГц.

# 1.1. Понижающая дискретизация

После фильтрации исходного сигнала необходимо понизить частоту дискретизации с 44.1 кГц до 11.025 кГц. Делается это следующим образом: требуется взять каждые 4 сэмпла исходного аудио и вычислить их среднее арифметическое значение. Выбор частоты 11.025 кГц обусловлен несколькими факторами:

1. Снижение частоты дискретизации позволит сохранить высокое разрешение по частоте и одновременно уменьшить размер окна для дискретного преобразования Фурье.

2. Большой диапазон частот (от 0 до 20 кГц) в исходном сигнале будет обладать избыточной информационной нагрузкой (поскольку далеко не все частоты будут полезны при анализе спектра при работе алгоритма), что приведет к ненужному увеличению объема хранимых и обрабатываемых данных.

3. Чтобы не вносить дополнительных искажений в сигнал при его передискретизации, необходимо выполнить деление или умножение (в зависимости от условия задачи) исходной частоты на целое число (в данном случае выполняется деление на 4 для того, чтобы получить спектр с диапазоном частот от 0 до 5 кГц).

# *1.2. Преобразование Фурье и оконная функция*

Использование дискретного преобразования Фурье (ДПФ) в чистом виде в нашем случае недопустимо, поскольку вычислительная нагрузка данного алгоритма достаточно велика. Вместо этого целесообразно воспользоваться одним из алгоритмов быстрого преобразования Фурье (БПФ).

**Утечка спектра** – это эффект перераспределения энергии в измеренном спектре от одной частотной составляющей к другим. Использование ДПФ/БПФ для нецелого числа периодов сигнала дает спектр, в котором возникают утечки. Это происходит потому, что данное преобразование применяется для одного периода сигнала в предположении непрерывности и периодичности сигнала на бесконечном интервале времени. Искусственные разрывы сигнала (то есть конечная длительность выборки) приводят к появлению высших гармоник, которых нет в исходном сигнале.

На практике необходимо применить БПФ к отрезкам сигнала малой длины (по сравнению с размером всей выборки), так как для алгоритма требуется хорошее разрешение по времени. Ограничение интервала анализа равносильно произведению исходного сигнала на прямоугольную оконную функцию (рис. 2). В результате этого возникает утечка спектра.

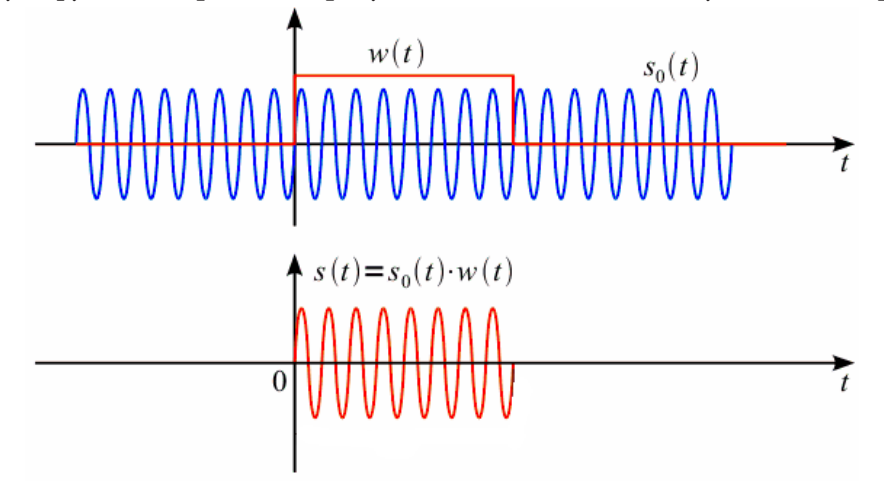

*Рис. 2. Произведение сигнала*  $s_0(t)$  *и прямоугольной оконной функции*  $w(t)$ 

Нельзя избежать спектральной утечки, однако можно повлиять на то, как утечка будет себя вести, выбрав вместо прямоугольного окна более подходящее.

Рассмотрим несколько оконных функций, и примеры спектральной утечки при их применении (для сравнения, на рис. 3 представлен «идеальный» спектр синусоиды):

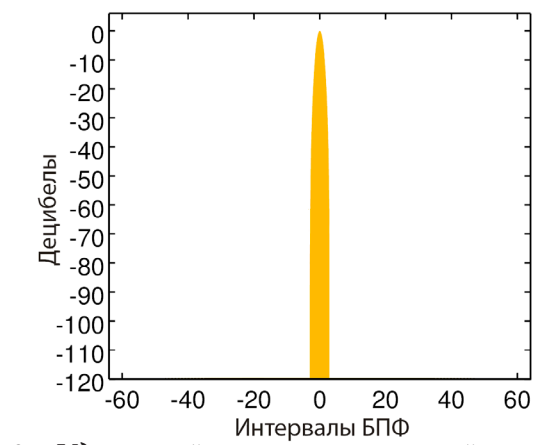

*Рис. 3. «Идеальный» спектр некоторой синусоиды*

**Прямоугольное окно** (рис. 4) имеет отличные характеристики для синусоид сравнимой силы, но это плохой выбор для синусоид с разной амплитудой (что имеет место в песне, по-

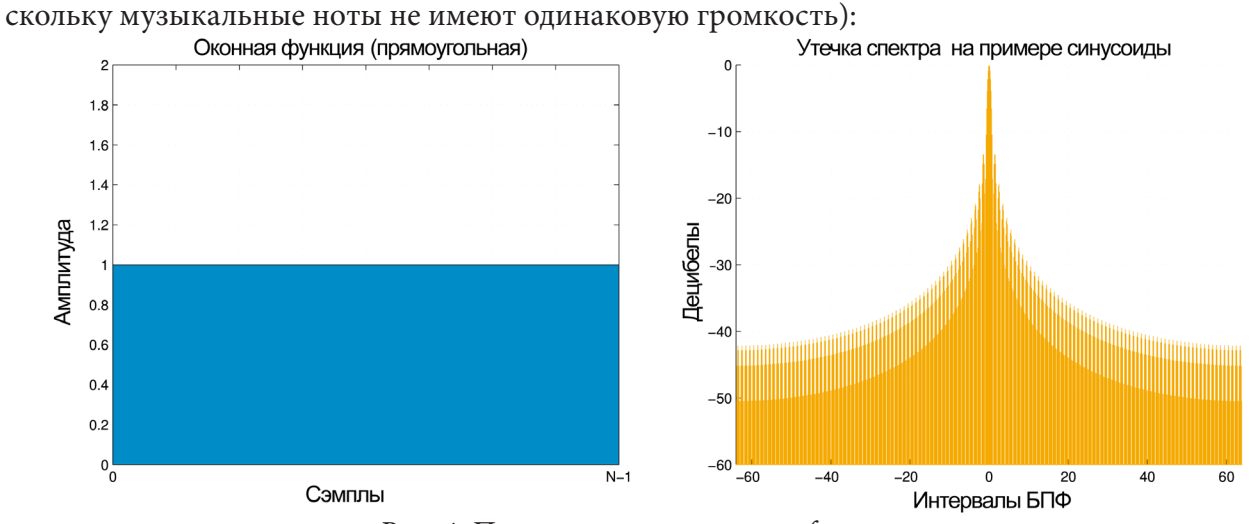

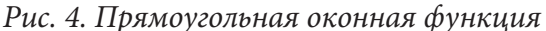

**Окно Блэкмана** (рис. 5) лучше использовать в случае, когда утечка спектра сильных частот скрывает слабые частоты. Но эти окна хуже справляются с шумом чем прямоугольные, поскольку шум будет скрывать больше частот. Это является проблемой для алгоритма распознавания музыки, который предполагает запись отрывков песен в шумных местах (на улице, в магазине, и т. д.).<br>Оконная функция (Блэкмана)

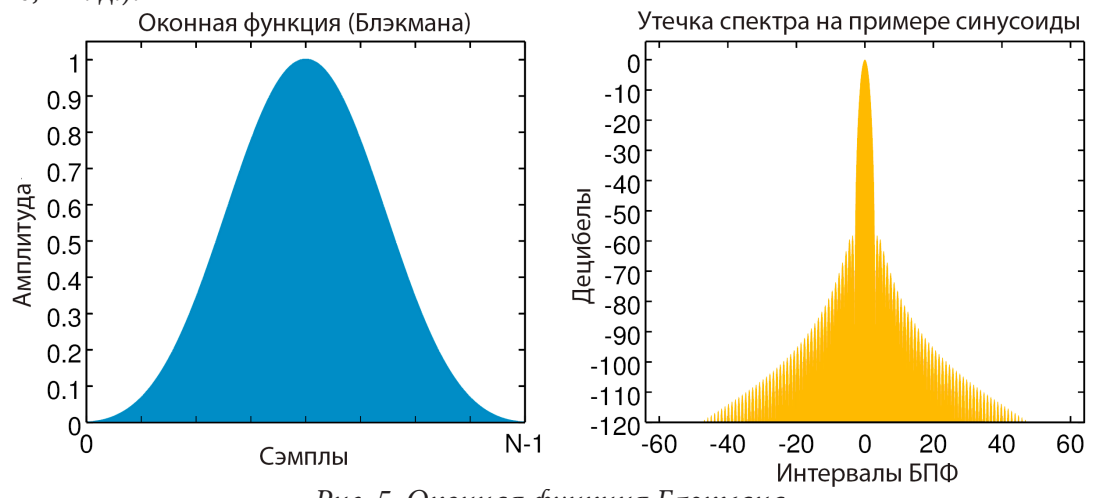

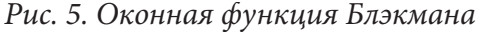

Окно Хэмминга (рис. 6) находится между этими двумя крайностями и является лучшим выбором для алгоритма распознавания музыки, поэтому в дальнейшем в работе будет использоваться именно этот подход.

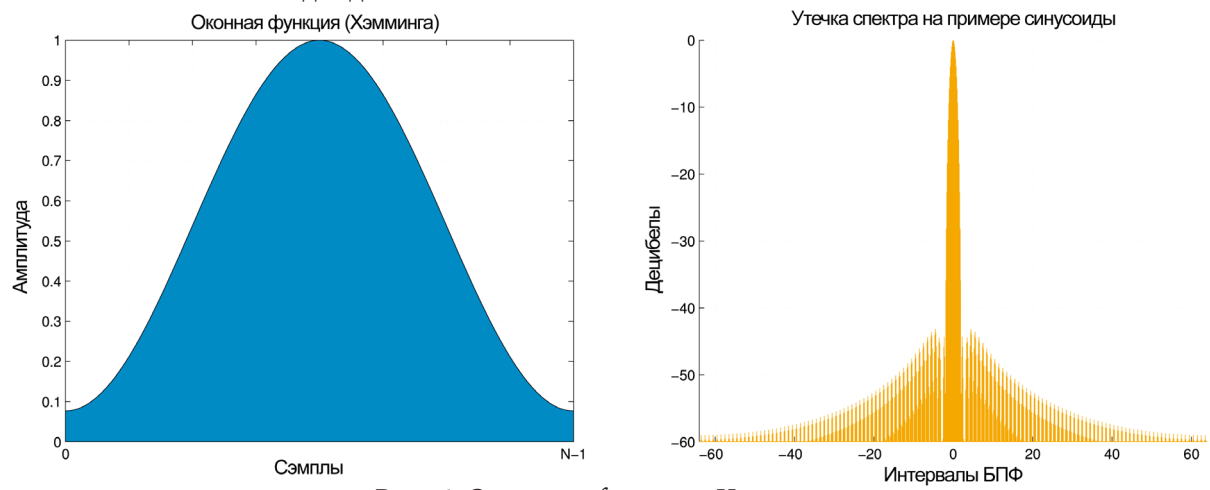

Рис. 6. Оконная функция Хэмминга

Далее в программной реализации будем использовать формулу оконной функции Хэмминга $(1)$ :

$$
y(n) = x(n)^* w(n)
$$
 (1)

$$
w(n) = 0.53836 - 0.46164 * \cos\left(\frac{2\pi n}{N - 1}\right),\tag{2}
$$

где  $y$  – выходные данные,  $x$  – входные данные,  $N$  – длина входных данных.

### 2. Использование и фильтрация спектра

На данном этапе предполагается, что спектр композиции уже получен. Поскольку алгоритм распознавания музыки должен быть устойчив к шуму, необходимо учитывать только самые сильные (имеющие наибольшую амплитуду в спектре) частоты. Однако нельзя использовать просто n наиболее мощных частот в спектре, поскольку во многих музыкальных произведениях некоторые частотные области специально усиливаются (например, низкие или высокие частоты). В этом случае, если, к примеру, две песни будут содержать схожие между собой барабанные или гитарные партии, алгоритм будет действовать ошибочно.

Существует способ, который в некоторой мере помогает бороться с данной проблемой. Он состоит в разделении спектра на некоторые интервалы, например, на основе приблизительной частоты первой ноты (До или С) в каждой октаве:

- 130-261  $\Gamma$ II;
- $\cdot$  261-523  $\Gamma$ II;
- $\bullet$  523-1046  $\Gamma$ III;
- $\cdot$  1046-2093  $\Gamma$ II;
- 2093-4186  $\Gamma$ II.

Частоты ниже 130 Гц использовать нецелесообразно, поскольку на воспроизведение низких частот способно далеко не каждое аудиоустройство, и вместо полезного сигнала на записи возможен шум, поэтому информации о частотах на всем отрезке 130-4186 Гц будет достаточно.

После разбиения спектра на выбранные интервалы в каждом из них ищется самая сильная частота, после чего вычисляется  $m$  – среднее арифметическое амплитуд полученных частот, и отбрасываются все частоты ниже порога  $w = m*k$  (в дальнейшем, отбрасываемые частоты

будем называть слабыми частотами), где  $k$  - коэффициент, который влияет на количество отбрасываемых частот (то есть сдвигает порог w в меньшую или большую сторону). Удаление слабых частот в одних интервалах относительно других необходимо потому, что существуют композиции различных жанров, в некоторых из которых есть явное преобладание определенных частотных интервалов. В этих случаях, при отсутствии фильтрации слабых частот, их место в записи образца для распознавания может занять шум, который «испортит» этот интервал.

В конечном итоге применение этого алгоритма гарантирует получение отфильтрованного спектра песни, в котором будут сохранены самые сильные частоты на каждом из интервалов исходного разбиения. Отфильтрованный спектр - это еще не окончательный отпечаток песни, но значительная его часть.

### 3. Создание отпечатков песен

Если использовать классический подход к поиску сделанной аудиозаписи в базе данных (БД) имеющихся песен, достаточно наложить для сравнения эту запись на каждую песню из базы данных множество раз, сдвигая при этом образец по времени (поскольку заранее не известен момент начала записи и, как следствие, точка начала вхождения этой записи в ту или иную композицию из БД). Однако такой алгоритм абсолютно неэффективен, и каждый такой процесс поиска будет отнимать довольно много времени.

Будем называть частотно-временной точкой упорядоченную пару значений времени и частоты в спектре сигнала. Вместо того, чтобы в тестовом образце исследовать каждую такую точку по очереди, будем обрабатывать и искать в композициях из БД сразу несколько из них. Такую группу точек будем называть целевой зоной. Для примера зададим её размер равным 5 (на практике это значение может отличаться в зависимости от требований к качеству и производительности работы алгоритма). Чтобы быть уверенным, что и запись, и композиция из БД будут генерировать одинаковые целевые зоны, необходимо установить порядок следования между точками в отфильтрованном спектре (рис. 7).

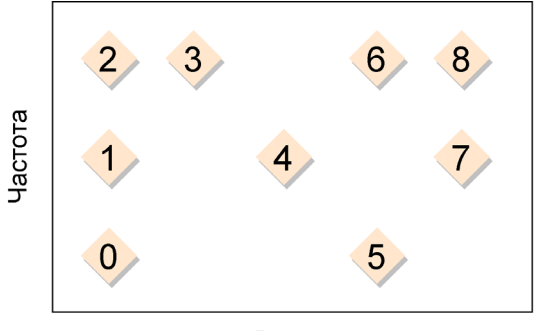

Время

Рис. 7. Пример нумерации на упрощенном представлении отфильтрованного спектра песни

1. Если две частотно-временные точки имеют одинаковое время, то точка с наименьшей частотой должна иметь меньший порядковый номер.

2. Если временная характеристика точки имеет меньшее значение, то точка также должна иметь меньший номер.

На представленном рисунке каждый пронумерованный ромб-объект является отдельной частотно-временной точкой.

Далее одинаковые целевые зоны создаются на спектрах разных аудио сигналов по следующему правилу: чтобы создать целевые зоны в спектре, нужно для каждой частотно-временной точки создать группу, состоящую из этой точки, и п точек, следующих за ней по порядку. Будем в качестве примера полагать, что  $n = 4$ .

Теперь, получив набор целевых зон, необходимо для каждой отдельной частотно-временной точки описать ее адрес. Для того, чтобы сгенерировать такой адрес, необходима опорная точка, которая привязывается к целевой зоне. В качестве таковой будем использовать первую точку перед целевой зоной (рис. 8).

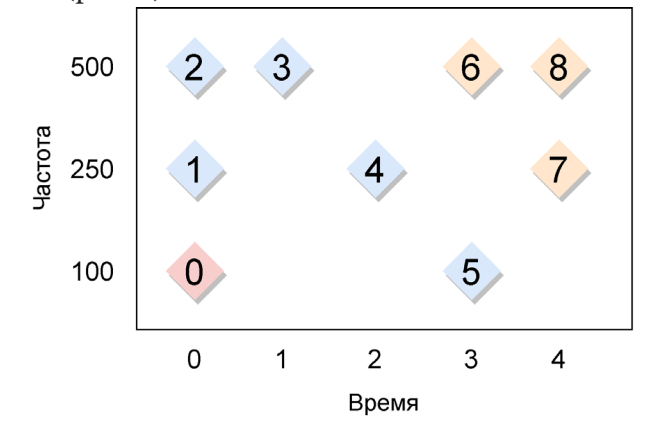

Рис. 8. Опорная точка (0) и ее целевая зона из 5 точек (1-5)

Будем описывать адрес каждой частотно-временной точки зоны с помощью следующей структуры:

```
"Адрес"
"Частота опорной точки";
"Частота точки из целевой зоны";
"Разница во времени (дельта) между этими точками";
}
```
После этого каждый адрес необходимо связать со следующей структурой, которая отражает связь опорной точки с песней:

```
"Опорная точка композиции"
{<br>"Абсолютное время опорной точки в песне";
"Идентификатор песни";
J.
```
Данный алгоритм необходимо применить ко всем целевым зонам всех песен, после чего получим таблицу, которая будет состоять из адресов и опорных точек композиции. Такую таблицу мы будем считать базой данных отпечатков песен.

Отметим, что для эффективного хранения и использования каждого вычисленного адреса, необходимо сохранять его данные в едином 32-х или 64-х битном целом числе, выделив под каждое поле в соответствующей структуре определенный набор бит. В этом случае для реализации алгоритма эффективного поиска, оценка сложности которого равна  $O(1)$ , можно будет использовать ассоциативный массив, ключом которого будет являться адрес, а значением опорная точка композиции.

# 4. Поиск мелодии в базе данных

Для того, чтобы выполнить поиск записанного отрывка песни в БД, необходимо сформировать набор отпечатков данной аудиозаписи и затем сгенерировать массив пар адрес-значение, где структура адреса совпадает с ранее описанной, а значение представляет собой «абсолютное время опорной точки в записи». При реализации алгоритма это должно происходить на

клиентской стороне, после чего полученные данные (указанный массив пар адрес-значение) должны отправляться на сервер для поиска в БД.

На сервере каждый адрес из исследуемого фрагмента аудиозаписи используется для поиска (в БД отпечатков) опорных точек композиций. Если предположить, что база данных отпечатков находится в оперативной памяти, с точки зрения оценки сложности данного алгоритма стоимость поиска пропорциональна количеству адресов в аудиозаписи.

В процессе поиска функция нахождения опорных точек композиций возвращает большое их количество, например,  $M$  штук. Несмотря на то, что полученный массив (будем называть его  $M$  по числу элементов) огромен, он намного меньше, чем количество частотно-временных точек всех песен. Стоит отметить, что основная идея данного алгоритма поиска как раз и состоит в том, чтобы вместо поиска в песне одной частоты (частотно-временной точки), искать несколько частот, которые независимы от абсолютного времени (при этом используется модуль разности временных характеристик двух точек).

На следующем шаге необходимо отфильтровать М результатов поиска, оставив только те опорные точки композиций, которые имеют максимальное количество целевых зон, общих с исследуемой записью. Дело в том, что количество опорных точек композиций может совпадать у совершенно разных песен в достаточно большом количестве, однако при этом значительная их часть будет иметь минимальное количество общих целевых зон с записью. Как раз такие песни необходимо убрать из рассмотрения.

Данный процесс может быть организован с помощью ассоциативного массива за время  $O(M)$ , ключом которого является опорная точка композиции, а значением - количество появления ключа в массиве  $M$ , с помощью следующего алгоритма:

1. Проходим по результатам массива М и подсчитываем, сколько раз присутствует в нем опорная точка композиции. Это количество записывается в ассоциативный массив L.

2. Убираем все опорные точки композиции, которые не образуют целевую зону, а именно те, для которых опорная точка композиции встречается менее  $k - Eps$  раз, где  $k$  - кол-во точек в целевой зоне, *Eps* - некоторая погрешность, применяемая для устойчивости к шуму.

3. Подсчитываем, сколько раз идентификатор каждой песни из БД встречается в массиве  $L$ , иными словами, находим количество целевых зон в каждой песне.

4. Убираем из рассмотрения все песни, количество целевых зон которых меньше  $H * c$ , где  $H$  – количество целевых зон в исследуемой записи,  $c$  – некий коэффициент, который должен уменьшить Н из-за возможного шума в записи, представляющий собой минимальный процент совпадения целевых зон у текущей композиции из БД и исследуемой аудиозаписи. Например, при совпадении хотя бы 50 % целевых зон значение коэффициента берется равным 0.5.

В итоге, в дальнейшем будут рассматриваться только те песни из БД, которые действительно похожи на исследуемую запись. Однако при этом необходимо проверить временную согласованность между частотами записи и этими песнями. Иными словами, необходимо найти такое вхождение образца в композицию, при котором количество совпавших частотно-временных точек будет максимальным.

Алгоритм отбора композиций по временной согласованности выглядит следующим образом:

1. Для каждого адреса в записи мы получаем ассоциированное значение песни из массива L и вычисляем delta, представляющую собой разность «абсолютное время опорной точки в записи» - «абсолютное время опорной точки в песне», после чего помещаем значение delta в ассоциативный массив S (каждой песне соответствует набор величин delta и их количество). Возможно, что адрес в записи связан с множественными значениями в песне (то есть множественными точками в различных целевых зонах песни): в этом случае необходимо также поместить значение delta в массив S.

2. У каждой песни находится delta с максимальным количеством вхождений.
3. В результате остается та песня, у которой количество вхождений *delta* максимально. При этом уровень совпадения должен быть выше порогового, иначе считается что в базе данных искомой песни нет.

Подводя итоги, еще раз кратко перечислим этапы процесса распознавания песни:

1. Вначале формируется база данных отпечатков песен, имеющихся в коллекции. Для этого каждая композиция предварительно обрабатывается с помощью ряда процедур (НЧ фильтр, понижающая дискретизация, оконная функция), затем к ней применяется БПФ, после чего строится ее частотный спектр.

2. Полученный спектр делится на интервалы, фильтруется.

3. На основе полученных данных создаются целевые зоны, с их помощью генерируются адреса, полученные объекты сохраняются в БД.

4. При инициализации процесса поиска в БД на стороне клиента записывается отрывок песни, полученный результат преобразуется в частотный спектр, обрабатывается, после чего вычисляются пары [адрес-значение].

5. Эти данные отправляются на сервер, где осуществляется выполнение алгоритма поиска с использованием ассоциативных массивов.

## 5. Программная реализация

Теперь рассмотрим архитектуру и состав клиент-серверного приложения (рис. 9), с помощью которого реализуется алгоритм распознавания музыки.

Из чего состоит данное приложение:

1. Клиентская часть (client application) с пользовательским интерфейсом - это приложение для платформы Android, которое позволяет записать отрывок песни на микрофон, и отправить на сервер запрос на поиск песни в БД;

2. Приложение серверной части состоит из двух сервисов:

2.1. Сервис обработки пользовательских запросов и индексирования песен (client manager). Он выполняет соответственно обработку запросов на поиск, и добавление новых песен в БД;

2.2. Сервис поиска (search service). На рис. 6 он представлен в виде нескольких сущностей, поскольку предусматривается параллельный запуск большого количества объектов сервиса для обеспечения масштабируемости;

3. База данных (database). В ней хранятся отпечатки всех проиндексированных песен, а также список самих песен.

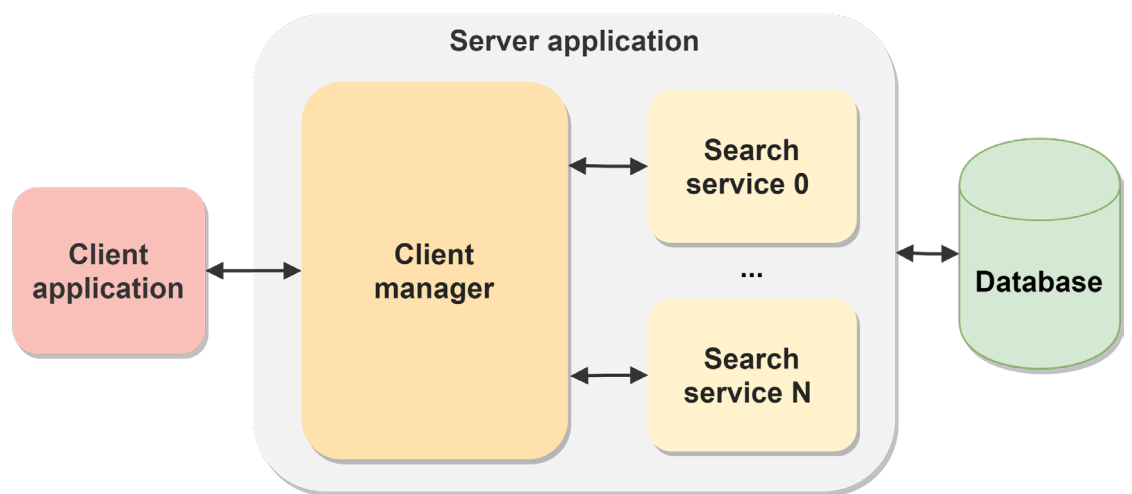

Рис. 9. Упрощенная архитектура клиент-серверного приложения

Теперь рассмотрим взаимодействие этих частей между собой в нескольких сценариях:

1. Инициализация серверного приложения. При запуске сервиса обработки пользовательских запросов в оперативную память загружается список песен. После необходимо запустить n сервисов поиска (физически они могут быть на разных машинах). Далее каждый из этих сервисов подключится, по заданным при запуске параметрам, к главному сервису. Он, в свою очередь, когда количество подключенных поисковых сервисов достигнет некоторого заданного значения, распределит по ним весь объем базы данных отпечатков песен. После чего система будет готова к принятию клиентских запросов.

2. Инициализация процедуры поиска со стороны клиентского приложения. Когда пользователю необходимо распознать необходимый отрывок песни, Android-приложение запишет звук, преобразует его в отпечатки, а после отправит запрос на сервер. Далее сервис обработки пользовательских запросов отправит команды в подключенные сервисы поиска, обработает пришедшие с них результаты, и вернет в клиентское приложение список наиболее подходящих песен. Оно, в свою очередь, отобразит пользователю результат.

3. Индексирование песен - это преобразование музыки в отпечатки, и их сохранение в БД вместе с названиями самих песен.

Взаимодействие между сервисами реализовано с помощью REST API на базе протокола HTTP. REST - это архитектурная концепция программного обеспечения для распределенных систем, таких как сеть Интернет, которая, как правило, используется для построения вебслужб.

## 6. Реализация алгоритма поиска песни

Данный алгоритм реализован в сервисе поиска, и включает следующие шаги:

1. В первом цикле входные данные (список отпечатков записи) преобразуется в ассоциативный массив. Это потребуется в алгоритме в дальнейшем;

2. Далее создается ассоциативный массив со списками пар (абсолютное время в песне, ID песни) по адресам из отпечатков записи. То есть из БД выбираются все адреса, которые находятся в записи. Далее мы будем работать именно с этим массивом, без обращения в массив базы данных;

3. Теперь происходит фильтрация по целевым зонам - необходимо подсчитать количество вхождений частотно-временных точек в песне. В ассоциативном массиве подсчитывается количество таких точек;

4. Ведётся подсчёт количества совпадающих целевых зон в каждой песне в ассоциативный массив (ключ - ID песни, значение - количество совпавших с записью зон), на основе данных, которые были получены в п. 3. При этом, если количество точек меньше, чем разность размера целевой зоны и погрешности, то зона не будет засчитана;

5. После, необходимо учесть временную согласованность целевых зон. Здесь проходим по массиву с адресами и парами из п.1, проверяем есть ли очередная песня в списке из п. 4, и сохраняем вычисленные дельты («абсолютное время опорной точки в записи» - «абсолютное время опорной точки в песне») в отдельный ассоциативный массив. В этом массиве ключом является ID песни, а значением другой массив - [дельта; количество\_этих\_дельт]. При этом учитываются только те песни, у которых процент совпадения по целевым зонам не менее (количество\_целевых\_зон\_в\_записи \* коэффициент);

6. Предпоследним этапом является поиск дельты с максимальным количеством её вхождения, и вычисление величины совпадения песни и записи;

7. Финальным этапом является фильтрация списке песен по величине совпадения. Если она ниже определенного порога, то такая песня выбрасывается из списка.

### Заключение

Тестирование полученных результатов, подробно описанное в работе [2], позволяет сделать следующие выводы:

• Алгоритм показал от 60 % до 70 % правильности результата в зависимости от длительности сэмпла (даже при наличии посторонних шумов). Однако, достаточно сложно подобрать оптимальный набор параметров для эффективного соотношения характеристик «время поиска» и «правильность результата». Вследствие чего, на практике (то есть в реальных условиях) описанные в данной работе параметры, предлагаемые в качестве оптимальных, могут быть не самыми эффективными из-за невозможности протестировать все вероятные комбинации и условия записи сэмплов.

• При наличии уровня громкости шума выше уровня громкости источника сигнала алгоритм предсказуемо не обеспечивает достаточный уровень правильности ответов, поскольку сильные частоты в спектре шума перекрывают полезный сигнал, однако представленный алгоритм всё ещё способен правильно распознать музыкальную композицию с вероятностью около 30-40 %. Это происходит потому, что шум может не перекрывать всех диапазонов в спектре, и при ненулевой константе «погрешности целевой зоны» алгоритм отмечает совпадение части целевых зон у записи и данной композиции.

• При увеличении длины сэмпла правильность результата предсказуемо растет. Для найденного набора параметров оптимальным значением является диапазон 8-10 секунд. При длине сэмпла около 4-х секунд велик процент ложного срабатывания (то есть алгоритм выдает за верный ответ неправильную песню).

• Алгоритм требователен к объему оперативной памяти, и при большом объеме песен в БД могут потребоваться значительные массивы серверных машин. Однако, алгоритм поиска легко масштабируется, что облегчает задачу наращивания мощностей.

#### Литература

1. Kalenzaga, C. How does Shazam work / C. Kalenzaga // Coding Geek : [сайт]. - 2015. - URL: http://coding-geek.com/how-shazam-works (дата обращения 04.12.2021).

2. Васильев, А. В. Тестирование алгоритма распознавания музыки на основе отпечатков аудио / А. В. Васильев, М. К. Чернышов // Математика, информационные технологии, приложения: сборник трудов Межвузовской научной конференции молодых ученых и студентов, Воронеж, 26 апреля 2021 г. – Воронеж: Научная книга, 2021. – С. 33-37.

# **КОНЕЧНО-ЭЛЕМЕНТНАЯ РЕАЛИЗАЦИЯ 2D МОДЕЛИ ПЕРЕКЛЮЧЕНИЯ ПОЛЯРИЗАЦИИ В ТОНКИХ СЕГНЕТОЭЛЕКТРИЧЕСКИХ ПЛЕНКАХ**

#### **Е. М. Веселова, А. Г. Масловская**

### *Амурский государственный университет*

**Аннотация.** Представлены результаты реализации 2D физико-математической модели нелинейной реакционно-диффузионной системы на платформе COMSOL Multiphysics. Рассмотрена прикладная задача об исследовании процесса переключения поляризации в тонких сегнетоэлектрических пленках, в основе которой лежит термодинамическая модель Ландау – Гинзбурга – Девоншира – Халатникова. Модель формализована в виде начально-граничной задачи для полулинейного уравнения с частными производными параболического типа. Проведена серия вычислительных экспериментов по исследованию диэлектрического гистерезиса и температурных зависимостей поляризации на примере сегнетоэлектрической пленки титаната бария.

**Ключевые слова:** система «реакция-диффузия», модель Ландау – Гинзбурга – Девоншира – Халатникова, метод конечных элементов, вычислительный эксперимент, поляризация, сегнетоэлектрический гистерезис.

### **Введение**

В настоящее время в теории и практике математического и компьютерного моделирования наблюдается значительный интерес к исследованию реакционно-диффузионных процессов. Уравнения типа «реакция-диффузия» используют для формализации пространственно-временных структур в нелинейных средах различной природы. Примеры таких приложений можно привести в самых разнообразных предметных областях: химии, биологии, экономике, экологии, физике, теории тепло- и массопереноса, гидродинамике и др. [1–7].

Так, например, уравнения вида «реакция-диффузия» применяют в задачах экологического прогнозирования при моделировании распространения загрязняющих веществ [3]; в медицине – для описания процессов гемодинамики в крупных кровеносных сосудах [4], в экономике – для моделирования поведения цен в европейских и азиатских опционах (уравнение Блэка – Шоулза) [5]. Модель Баркли и системы с реакцией Белоусова – Жаботинского определяют возбудимость и распространение колебаний в биосредах; уравнение Нагумо формализует распространение нервных импульсов [1]. Уравнение Фишера – Колмогорова (или Колмогорова – Петровского – Пискунова) используется для описания химических реакций, генетических систем и популяционной динамики. Фундаментальную основу данные уравнения составляют при моделировании многих явлений в физике: для квантово-механических расчетов функций плотности вероятности частиц (в постановке уравнений Фоккера – Планка, Колмогорова и Шредингера) [1, 6], для моделирования тепломассопереноса и транспортных механизмов заряженных частиц [2, 7]. Детерминированный подход приводит к фундаментальному описанию моделей реакционно-диффузионных процессов в постановке краевых и начально-граничных задач для уравнений с частными производными параболического типа.

К подобным математическим моделям можно отнести модель Ландау – Гинзбурга, которую используют для описания большого класса нелинейных задач в многокомпонентных реакционно-диффузионных системах. Например, на основании модели Ландау – Гинзбурга описывают различные аспекты распространения сигнала в сердечной ткани, сверхпроводимость, сверхтекучесть, нелинейные оптические системы [8]. Также модель применяют для описания процессов в физике лазеров, жидких кристаллах, гидродинамике, в квантовой теории поля [9].

В серии работ [10–14] рассмотрено приложение модели Ландау – Гинзбурга для исследования свойств сегнетоэлектриков, моделирования сегнетоэлектрического переключения поляризации и петель гистерезиса. Математически пространственно-временное распределение поляризации может быть описано на основе термодинамической модели Ландау – Гинзбурга – Девоншира – Халатникова [10] в постановке начально-граничной задачи для уравнения с частными производными типа «реакция-диффузия». В авторских работах [13, 14] рассмотрены численные аспекты реализации 1D модели переключения поляризации, выполнено компьютерное моделирование сегнетоэлектрического гистерезиса на основе подходов классической термодинамической теории. Теоретический анализ модели представлен в работе [15], в которой исследованы вопросы существования и единственности слабого решения начально-краевой задачи для уравнения реакции-диффузии Ландау – Халатникова.

В общем случае построение аналитических решений для решения реакционно-диффузионных физических задач сопряжено с рядом серьезных трудностей и на практике широко используются численные методы и средства компьютерной имитации. В последнее время среди численных методов решения задач математической физики все большую популярность приобретает метод конечных элементов. Существует широкий спектр программного обеспечения для анализа процессов и явлений методом конечных элементов. Функционал специализированных программных продуктов позволяет решать прикладные задачи, формализованные уравнениями типа «реакция-диффузия». Одной из эффективных платформ для численной реализации данного класса задач является система конечно-элементного моделирования COMSOL Multiphysics. С использованием инструментария COMSOL можно выполнять математическое и компьютерное моделирование трудноформализуемых систем и прогнозировать характеристики анализируемых процессов.

Цель настоящей работы заключалась в реализации 2D физико-математической модели нелинейной реакционно-диффузионной системы на платформе COMSOL Multiphysics. Проведение вычислительных экспериментов и демонстрация возможностей пакета COMSOL, в частности исследование температурных зависимостей петель гистерезиса, проведены на примере исследования пленок титаната бария.

#### **1. Постановка задачи математического моделирования**

Введем в рассмотрение постановку задачи моделирования поляризационных характеристик сегнетоэлектрика, используя термодинамический подход Ландау – Гинзбурга – Девоншира – Халатникова. В случае переключения поляризации вдоль одной из ее компонент под действием внешнего поля, математическая модель может быть формализована в виде двумерной (по отношению к пространственным координатам) начально-граничной задачи для полулинейного уравнения типа «реакция-диффузия»:

$$
\frac{\partial P}{\partial t} = D \cdot \Delta P + aP + bP^3 - cP^5 + E,\tag{1}
$$

где 0 < *x* < *L*, 0 < *y* < *L*,  $t_0$  < *t* ≤  $t_{ob}$ ,

$$
P\big|_{t=t_0} = 0, \ 0 \le x \le L, \ 0 \le y \le L,\tag{2}
$$

$$
\left. \frac{\partial P}{\partial \mathbf{n}} \right|_{\Gamma} = -\frac{P}{\lambda}, \ t_0 < t \le t_{ob}, \tag{3}
$$

где  $P(x, y, t)$  – поляризация, Кл/м<sup>2</sup>;  $\boldsymbol{n}$  — вектор внешней нормали к границе пленки; Г – граница области (область – квадрат с линейным размером *L*); *L* – линейный размер образца, м;  $\lambda$  – длина экстраполяции (положительный параметр), м;  $D$  – коэффициент диффузии, м<sup>2</sup>/с;  $a = 2A/\delta$ ,  $b = 4B/\delta$ ,  $c = 6C/\delta$  – положительные постоянные; *A*, *B*, *C* – термодинамические постоянные, зависящие от температуры;  $\delta$  – кинетический коэффициент, (м·с)/Ф;  $t_{ab}$  – время наблюдения, с.

Для наблюдения петель диэлектрического гистерезиса поле выбирают периодическим, в нашем случае - синусоидальным:

$$
E = \frac{E_{0x}v}{\delta}\sin(\omega t),\tag{4}
$$

где  $E_{0x}$  – амплитуда напряженности электрического поля, B/м;  $v$  – масштабирующий коэффициент;  $\omega = 2\pi f$  – радиальная частота приложенного поля, рад/с;  $f$  – частота колебаний поля, Гц.

## 2. Реализация модели на платформе COMSOL Multiphysics

Для реализации математической модели в постановке (1)-(4) использованы функциональные возможности платформы COMSOL Multiphysics v5.2. COMSOL - это программная среда для моделирования практически любой задачи из прикладной области, формализованной в виде дифференциальных уравнений или систем уравнений. Основным численным методом, используемым в программе, является метод конечных элементов [16]. В пакете можно моделировать как отдельный процесс, так и сопряженные процессы с учетом связей между величинами, входящими в разные уравнения математической модели. Платформа COMSOL достаточна эффективна при компьютерном моделировании за счет единого интерфейса и интеграции всех процессов построения модели в удобной и наглядной среде. Независимо от постановки и сложности задачи используются одни и те же функции и настройки для инициализации параметров модели. Также инструментарий платформы используется для задания и расчета пользовательских систем уравнений при решении нестандартных задач, не имеющих готового физического интерфейса.

Для решения поставленной задачи использован универсальный математический PDE-интерфейс базовой платформы COMSOL Multiphysics (рис. 1), не привязанный к какой-либо конкретной физике, а именно Coefficient Form PDE (коэффициентная форма математической записи краевой задачи).

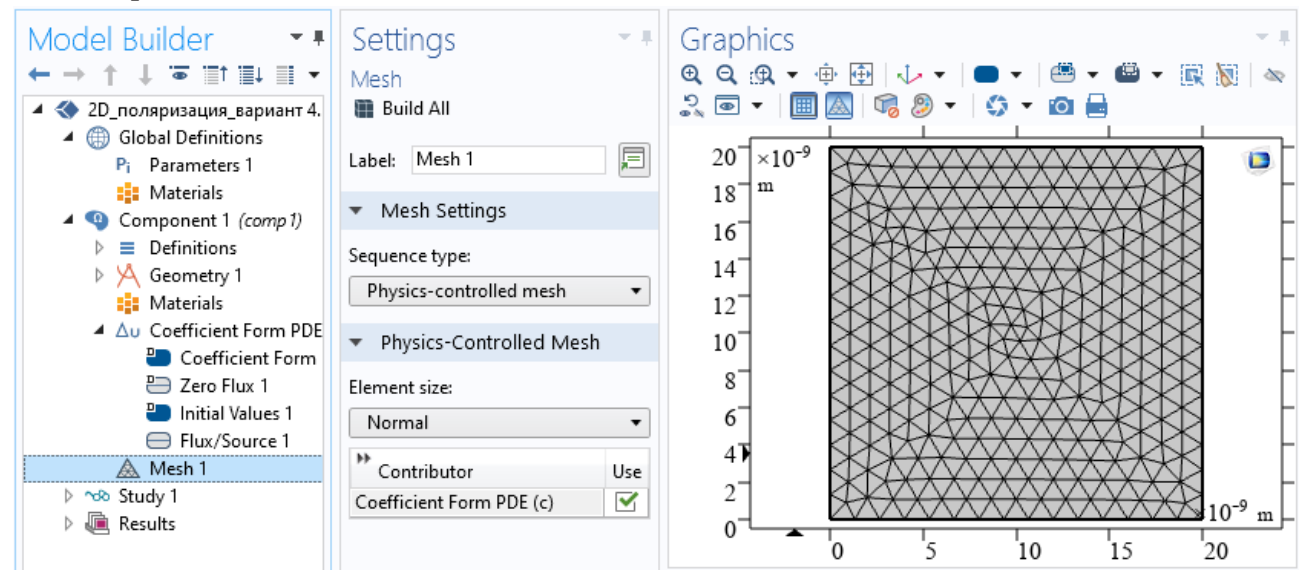

Рис. 1. Рабочая среда базовой платформы COMSOL Multiphysics

Алгоритм компьютерного решения задачи (1)-(4) в PDE-интерфейсе состоит из следуюших этапов.

1. Настройка параметров модели - определение размерности модели и режима исследования.

2. Определение и построение геометрии модели.

3. Математическая постановка задачи - задание параметров модели и переменных, задание начальных и граничных условий, определение функции источника.

4. Генерация конечно-элементной сетки и разбиение модели на простейшие элементы.

5. Установка настроек решателей, решение и модификация задачи.

6. Визуализация и постобработка результатов.

### 3. Результаты вычислительных экспериментов

На основе реализации физико-математической модели в постановке (1)-(4) в системе COMSOL проведена серия вычислительных экспериментов по исследованию переключения поляризации в тонких сегнетоэлектрических пленках. В качестве объекта выбраны тонкие пленки типичного сегнетоэлектрика титаната бария (BaTiO<sub>2</sub>). Титанат бария является двуосным сегнетоэлектриком, тем не менее, введенный подход и геометрия модели позволяют проводить оценку основных характеристик переключения поляризации с-доменов в данном объекте. Для проведения расчетов инициализируем константы и физические параметры модели [13], полный перечень которых представлен в табл. 1.

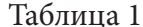

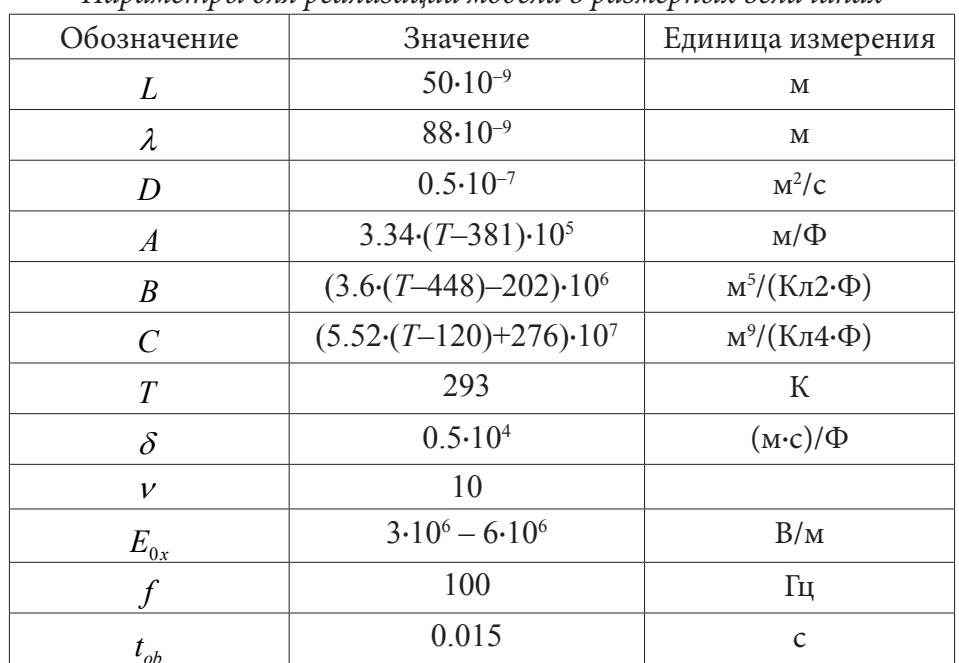

Параметры для реализации модели в размерных величинах

Решением начально-граничной задачи является пространственно-временное распределение поляризации  $P(x, y, t)$  в области решения, представляющей собой срез по толщине образца. Пример проекции данного распределения в фиксированный момент времени на координатную плоскость  $(xOy)$  при комнатной температуре показан на рис. 2.

Приложение синусоидального поля  $E$  вдоль одной из компонент поляризации приведет к периодическому изменению поляризации. Функциональная зависимость  $P(E)$ , вычисленная как зависимость по времени среднего значения поляризации по площади образца от приложенного поля, представляет собой петлю гистерезиса. Как правило, именно петля гистерезиса (при данных термодинамических условиях) позволяет оценить такие важные характеристики, как коэрцитивное поле, остаточную поляризацию и спонтанную поляризацию. Результаты вычисления зависимости поляризации от приложенного поля при варьировании линейного размера пленки приведены на рис. 3.

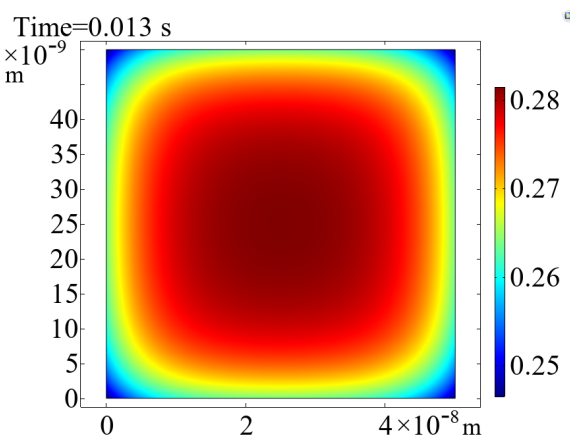

*Рис. 2. Визуализация зависимости*  $P(x, y)$  *в момент времени*  $t = 0.013$  *с* 

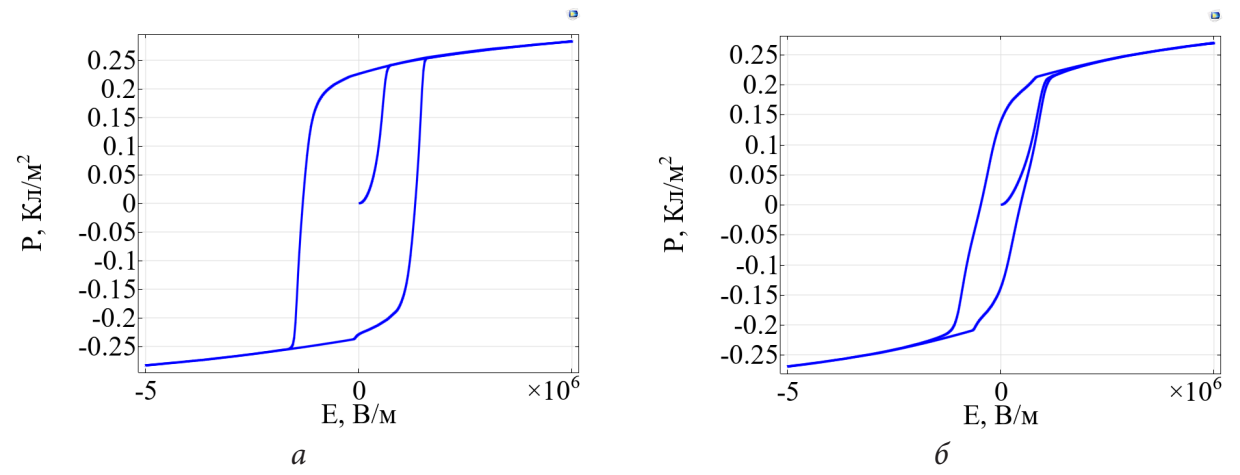

*Рис. 3. Зависимость поляризации от электрического поля при варьировании значений линейного размера пленки: L* = 50 *нм – а, L* = 20 *нм – б*

Результаты вычислительных экспериментов (рис. 3) указывают на существенную зависимость формы петли гистерезиса тонкой пленки от линейного размера образца. В пленках BaTiO $_{\tiny 3}$  размером менее 50 нм можно диагностировать размерные эффекты явления гистерезиса – уменьшение размера пленки приводит к деформации петли гистерезиса с последующим ее исчезновением. Критическое значение размера пленки, менее которого петля не наблюдается, составляет 3–4 нм. Результаты вычислительного эксперимента согласуются с данными, полученными автором работы [11], для нанопроволоки титаната бария на основе реализации стационарного аналога модели Ландау – Гинзбурга в постановке краевой задачи для обыкновенного дифференциального уравнения.

С использованием инструментальных возможностей COMSOL Multiphysics можно провести исследование гистерезисной зависимости «поляризация-электрическое поле» при варьировании значений температуры. Изменение температуры (в диапазоне сегнетофазы) приведет к изменению значений соответствующих термодинамических параметров (табл. 1).

Результаты вычислительных экспериментов для образца титаната бария с линейным размером 50 нм представлены на рис. 4. Можно констатировать, что увеличение температуры приводит к деформации и сужению петли гистерезиса с последующим ее исчезновением. Полученные результаты согласуются с исследованиями температурных зависимостей поляризации авторов работы [17].

Поскольку для сегнетоэлектрических пленок и температура, и толщина объекта представляют важные управляющие параметры модели, представим результаты расчетов температур-

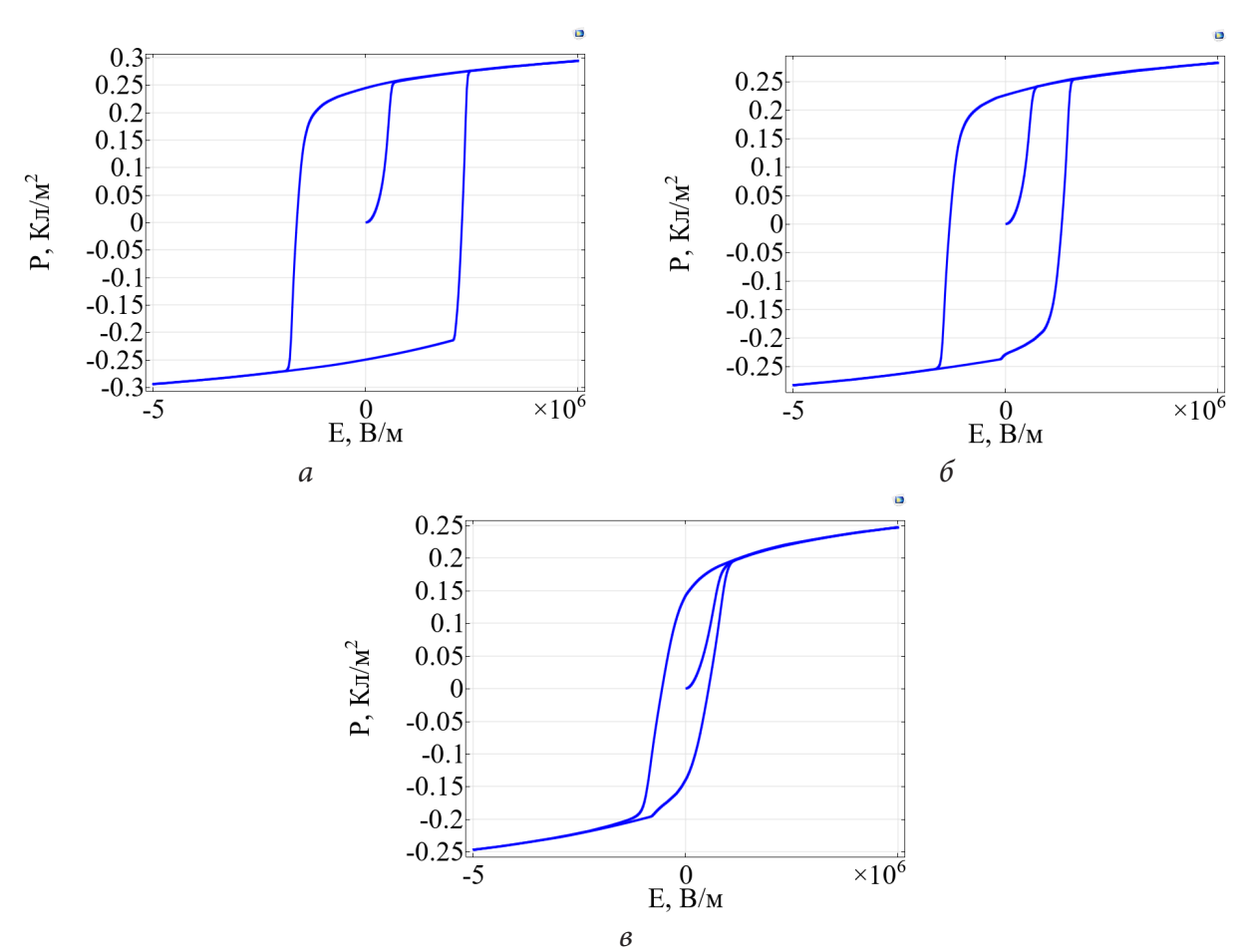

*Рис. 4. Зависимость поляризации от электрического поля при варьировании значений температуры: T* = 278 *К – а, T* = 293 *К – б, T* = 353 *К – в*

ной зависимости остаточной поляризации (значения поляризации при нулевом приложенном поле) в BaTiO<sub>3</sub> при разных значениях линейного размера образца  $\,L\,$  (рис. 5). Результаты расчетов свидетельствуют, что значение остаточной поляризации уменьшается с ростом температуры (петли становятся уже и меньше). Скорость деформации петли увеличивается при приближении линейного размера пленки к критическому значению.

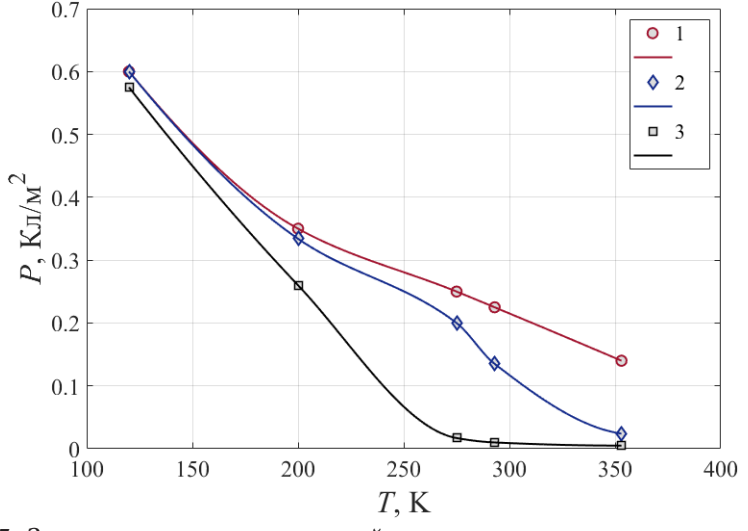

*Рис. 5. Зависимость остаточной поляризации от температуры при варьировании значений линейного размера пленки: 1 – L = 50 нм, 2 – L = 20 нм, 3 – L = 10 нм* 

Строго говоря, отметим, что рассмотренная модель является квазидвумерной, поскольку для многоосных кристаллов требуется учет разложения термодинамического потенциала на соответствующие компоненты поляризации. Поэтому дальнейшее развитие тематики направлено на решение данной прикладной задачи с учетом конкретной конфигурации доменной структуры и компонентного представления вектора поляризации для многоосного кристалла.

## Заключение

Сложность математических постановок реакционно-диффузионных систем обуславливает востребованность использования программ конечно-элементного моделирования для решения данного класса задач. Так, платформа COMSOL Multiphysics предоставляет эффективные инструменты реализации математических моделей нелинейных и полулинейных реакционно-диффузионных процессов, избегая рутинных процедур программирования численных алгоритмов.

В настоящей работе в качестве прикладной задачи рассмотрена реализация в среде COMSOL термодинамической модели Ландау - Гинзбурга - Девоншира - Халатникова, описывающей процесс переключения поляризации в сегнетоэлектриках. Полулинейная начально-граничная 2D задача решена с использованием коэффициентной формы пакета. На основе компьютерной реализации модели проведена серия вычислительных экспериментов для пленок типичного сегнетоэлектрика титаната бария. Расчеты позволили визуализировать (наблюдаемые независимыми авторами) размерные эффекты поляризационных и температурных характеристик переключения поляризации в тонких пленках титаната бария.

#### Литература

1. Otten, D. Mathematical Models of Reaction Diffusion Systems, their Numerical Solutions and the Freezing Method with Comsol Multiphysics / D. Otten. - Bielefeld: Bielefeld University (Germany), 2000. – 77 p.

2. Patankar, S. V. Numerical heat transfer and fluid flow / S. V. Patankar. - Washington: Hemisphere Publ. Corp., 1980. - 195 p.

3. Drake, J. B. Climate modeling for scientists and engineers / J. B. Drake // Knoxville, Tennessee: University of Tennessee, 2014. - 47 p.

4. Montecinos, G. I. Numerical methods for advection-diffusion-reaction equations and medical applications: PhD thesis / G. I. Montecinos // University of Trento, 2014. – 161 p.

5. Tan, X. A splitting method for fully nonlinear degenerate parabolic PDEs / X. Tan // Electron J. Prorab, 2013. - No 145. - P. 1-24.

6. Kadanoff, L. P. Statistical physics: statics, dynamics and renormalization / L. P. Kadanoff - London: World Scientific Publ., 2000. - 484 p.

7. Самарский, А. А. Численные методы решения задач конвекции-диффузии / А. А. Самарский, П. Н. Вабищевич. - Москва: Эдиториал УРСС. - 1999. - 248 с.

8. Moores, J. D. On the Ginzburg-Landau laser mode-locking model with fifth-oder saturable absorber term / J. D. Moores // Opt. commun., 1993. - Vol. 96. P. 65-70.

9. Mielke, A. The Ginzburg-Landau equation in its role as a modulation equation / A. Mielke // Handbook of dynamical systems, 2002. - Vol. 2. - P. 759-834.

10. Song, T. Landau – Khalatnikov simulations for the effects of external stress on the ferroelectric properties of Pb(Zr,Ti)O<sub>3</sub> thin films / T. Song, J. Kim, M. Kim, W. Lim, Y. Kim, J. Lee // Thin Solid Films, 2003. - Vol. 424. - P. 84-87.

11. Hong, J. Size-dependent ferroelectric behaviors of BaTiO3 nanowires / J. Hong, D. Fanga // Appl Phys Lett, 2008. - Vol. 92. - P. 012906.

12. *Morozovska, A.* Modelling of pyroelectric response in inhomogeneous ferroelectric-semiconductor films / A. Morozovska, E. Eliseev, D. Remiens, C. Soyer // Semiconductor Physics, Quantum Electronics & Optoelectronics, 2006. – Vol. 9. – No. 1. – P. 14–21.

13. *Moroz, L.* Computer Simulation of Hysteresis Phenomena for Ferroelectric Switching Devices / L. Moroz, A. Maslovskaya // Proc of International Multi-Conference on Industrial Engineering and Modern Technologies (FarEastCon), 2020. – P. 1–6.

14. *Веселова, Е. М.* Моделирование гистерезиса в тонких сегнетоэлектрических пленках: реализация в COMSOL Multiphisics / Е. М. Веселова // Сборник материалов IX Международной научной конференции, посвященной 85-летию профессора В. И. Потапова, 2021. – С. 95–97.

15. *Maslovskaya, A. G.* Theoretical and numerical analysis of the Landau – Khalatnikov model of ferroelectric hysteresis / A. G. Maslovskaya, L. I. Moroz, A. Yu. Chebotarev, A. E. Kovtanyuk // Communications in Nonlinear Science and Numerical Simulation, 2021. – Vol. 93. – P. 105524 (13).

16. Введение в COMSOL Multiphysics – Режим доступа www.comsol.ru.

17. *Narita, F.* Evaluation of dielectric and piezoelectric behavior of unpoled and poled barium titanate polycrystals with oxygen vacancies using phase field method / F. Narita, T. Kobayashi, Y. Shindo // International Journal of Smart and Nano Materials, 2016. – Vol. 7. – No. 4. – P. 265–275.

# О РЕАЛИЗАЦИИ СИСТЕМНО-БИОЛОГИЧЕСКОГО ПОДХОДА ПРИ МОДЕЛИРОВАНИИ ФУНКЦИОНИРОВАНИЯ БИОМАРКЕРОВ ДЕГЕНЕРАТИВНЫХ ЗАБОЛЕВАНИЙ

## О. Ф. Воропаева, С. Д. Сенотрусова

Федеральный исследовательский центр информационных и вычислительных технологий, Новосибирск

Аннотация. Предложены и обоснованы сопоставлениями с экспериментальными данными базовые минимальные математические модели функционирования системы общего вида р53-белок-ингибитор-микроРНК, которая представляет собой идеализацию целого ряда сегментов сигнального пути белка р53, контролирующего клеточный ответ на повреждения и программы клеточной смерти. Численно показана связь базовых моделей с молелями функционирования системы как многосталийного процесса передачи биохимического сигнала с линейным представлением промежуточных быстро протекающих сталий.

Ключевые слова: математическое моделирование, базовая модель, петля отрицательной обратной связи, валидация, биомаркеры, белок р53, микроРНК, дегенеративные заболе- $B^2$ 

#### Введение

При исследовании сложных многофакторных процессов в живой природе особое место отводится базовым математическим моделям. Использование базовых моделей при изучении конкретных биологических систем позволяет рассмотреть исследуемый объект с самых общих позиций, предсказать некоторые фундаментальные свойства и особенности их поведения, систематизировать имеющуюся экспериментальную информацию. Как правило, базовые модели являются минимальными (малоразмерными), т. е. такими, для которых размерность пространства состояний принимается минимально возможной для адекватного описания некоторого набора наиболее существенных экспериментальных фактов. Высокая значимость базовых моделей для практики моделирования определяется также ее способностью стать основой для создания более полных математических моделей конкретных явлений и объектов, наследующих наиболее важные системные свойства соответствующей базовой модели.

В настоящей работе подводится итог цикла исследований, в рамках которого предложены две базовые минимальные модели функционирования молекулярно-генетического сигнального пути белка р53, который играет одну из центральных ролей в запуске терминальных сценариев для клеток разных органов в норме и патологии. Представлены некоторые результаты математического моделирования, иллюстрирующие на конкретных примерах широту области применения таких моделей и их адекватность. Поскольку биомедицинские исследования последних десятилетий указывают на перспективность использования р53 и ряда непосредственно связанных с ним белков и микроРНК в качестве биомаркеров наиболее опасных дегенеративных заболеваний, задача построения моделей для исследования такой системы является крайне актуальной.

## 1. Математическая модель функционирования системы р53-белок-ингибитор-микроРНК

Общий подход к моделированию функционирования системы р53-белок-ингибитормикроРНК состоит в том, чтобы принятый уровень идеализации структуры биологической системы соответствовал уровню идеализации, принятому в большинстве опубликованных экспериментальных исследований. Однако математическое моделирование осложняется наличием, по меньшей мере, нескольких известных регуляторов (белков-ингибиторов) р53 и достаточно широкого ряда микроРНК, связанных с р53 одним и тем же типом связи, причем их количество постоянно увеличивается. Поэтому в настоящей работе реализуется системно-биологический подход. Он включает в себя формулировку минимальной базовой модели системы общего вида и привлечение экспериментальных данных для обоснования того факта, что модель может использоваться для описания как минимум нескольких систем типа р53ингибитор и р53-ингибитор-микроРНК, образующих ключевой сегмент сложного и запутанного сигнального пути р53 и обеспечивающих функционирование многостадийного процесса передачи сигналов о повреждении ДНК и соответствующего клеточного ответа.

## 1.1. Базовая модель системы р53-белок-ингибитор

Задача разбивается на несколько этапов. На первом этапе исследований речь идет о модели функционирования системы белков р53-ингибитор, взаимодействующих по принципу отрицательной обратной связи. Рассмотрим в качестве минимальной математической модели следующую систему функционально-дифференциальных уравнений с запаздывающим аргументом  $[1]$ :

$$
\frac{dy_1}{dt} = a_1 - a_2 f(y_1(t), y_2(t), k_f) - a_3 y_1(t),
$$
\n(1)

$$
\frac{dy_2}{dt} = b_1 g(y_1(t - \tau_1), y_2(t - \tau_1), k_g) - b_2 y_2(t).
$$
\n(2)

Здесь  $y_1$ ,  $y_2$  - уровни р53 и белка-ингибитора соответственно;  $\tau_1$  определяет время запаздывания реакции отдельных элементов сигнального пути на поступающие сигналы. Система (1)-(2) представляет собой модель типа хищник-жертва невольтерровского типа, основанную на редко применяемой биокинетической модели типа Гольдбетера - Кошланда:

$$
f(y_1, y_2, k) = \frac{1}{2} \left( y_1 + y_2 + k - \sqrt{(y_1 + y_2 + k)^2 - 4y_1 y_2} \right), \quad g\left(y_1, y_2, k_g\right) = \frac{y_1 - f(y_1, y_2, k_f)}{y_1 + k_g - f(y_1, y_2, k_f)}.
$$
 (3)

Важно отметить, что система уравнений (1)-(3) заимствована из работы [2], где она предложена как модель для описания функционирования системы p53-Mdm2 (одной из конкретных систем семейства р53-белок-ингибитор). Модель [2] представляется интересной для настоящего исследования, прежде всего, использованием оригинальных биокинетических моделей (3), а также выводами об аналогиях качественных свойств решений с реальным поведением системы p53-Mdm2 в состоянии нормы и в условиях стрессовых воздействий. В рамках настоящей работы область применения системы уравнений (1)-(3) существенно расширена, поскольку она была предложена в качестве базовой для описания функционирования петли отрицательной обратной связи в системе общего вида р53-белок-ингибитор. Результаты достаточно широкого круга методических и оригинальных исследований подтвердили адекватность этого выбора.

### 1.2. Базовые модели системы р53-белок-ингибитор-микроРНК

Отметим, что в центре внимания данного исследования находятся не только р53 и его регуляторы (белки-ингибиторы), но и р53-зависимые микроРНК, являющиеся новой мишенью р53 (положительная связь) и востребованными в клинической практике биомаркерами дегенеративных заболеваний с высоким диагностическим и, предположительно, терапевтическим потенциалом. Для простоты в работе рассматривается только класс таких р53-зависимых микроРНК, которые сами не влияют на систему р53-белок-ингибитор. Поэтому на втором этапе построения базовой модели система уравнений (1)-(3) дополняется еще одним уравнением:

$$
\frac{dy_3}{dt} = c_1 + c_2 y_1 (t - \tau_2) - c_3 y_3 (t). \tag{4}
$$

Здесь у, - уровень микроРНК, а остальные обозначения остаются прежними. Дополнительно для возможного уточнения описания динамики микроРНК вместо (4) рассматривалось также уравнение, в котором воздействие р53 на микроРНК аппроксимируется функцией Гольдбетера - Кошланда:

$$
\frac{dy_3}{dt} = c_1 + c_2 f(y_1(t - \tau_2), y_3(t - \tau_2), k_p) - c_3 y_3(t).
$$
\n(5)

Полученные системы уравнений обезразмеривались с привлечением масштабов, согласованных с принятыми в [3] при обработке экспериментальных данных. На основании численного анализа решений и их сопоставления с результатами известных исследований задавались базальные наборы параметров, которые, как предполагается, описывают состояние условной нормы для системы общего вида р53-белок-ингибитор-микроРНК. При определении значений параметров важную роль сыграли результаты [2], анализ биологических фактов и связей.

При описании наблюдаемой в лабораторных экспериментах кинетики белков и микроРНК решались обратные коэффициентные задачи (ОКЗ), в рамках которых оптимальные наборы параметров из биологически адекватного диапазона значений определялись с привлечением статистического анализа достаточно представительных выборок, полученных с использованием генетического алгоритма BGA, биологических соображений и представлений об асимптотических свойствах решений. Для восполнения недостающих данных в экспериментальных временных рядах, используемых в задаче минимизации функционала, привлекались результаты монотонной сплайн-интерполяции. При решении ОКЗ выдвигалось требование близости (в смысле наименьших квадратов) модельных данных к усредненным результатам измерений. При этом принимались во внимание допустимые погрешности лабораторных экспериментов, в том числе обусловленные естественной ограниченностью выборок, из которых формировались экспериментальные данные.

Важно также отметить, что при сопоставлении с данными экспериментов производилась дополнительная нормировка численных решений, аналогичная принятой в каждом таком лабораторном эксперименте. В то же время сохранялось требование взаимной согласованности всех полученных наборов параметров. Таким образом, применение базовой модели позволило реализовать подход к моделированию достаточно широкого круга лабораторных экспериментов, в рамках которого все численные решения были найдены в окрестности одного базального набора параметров этой модели общего вида, а изменения параметров относительно значений, принятых как базальные, в достаточной мере соответствовали моделируемым воздействиям. Более подробное описание параметров, численный алгоритм и результаты методических расчетов представлены в работах [1, 4, 5].

Модели (1)-(4) и (1)-(3), (5) были детально изучены и использованы для описания достаточно широкого круга динамических процессов и критических состояний систем вида р53ингибитор-микроРНК, показав при этом свою адекватность и достаточно высокую эффективность (более подробное описание можно найти в [4]). Обе модели показали весьма близкие результаты и свойства решений в экспериментах, представленных в настоящей работе, поэтому ниже речь пойдет только о более простой модели (1)-(4). Однако отметим, что при разработке минимальной модели для системы вида р53-ингибитор-микроРНК, в которой помимо петли отрицательной обратной связи р53-ингибитор функционирует еще и петля положительной обратной связи р53-микроРНК, проявилось преимущество базовой модели (1)-(3), (5) (эти исследования, опубликованные в [4], выходят за рамки данной работы).

## 2. Результаты численного моделирования

# 2.1. Математическое моделирование функционирования системы р53-Мат2 в раковых клетках при воздействии этопозида

В экспериментальной работе [6] исследуется функционирование системы p53-Mdm2 в раковых клетках остеосаркомы человека под воздействием химиотерапевтического препарата (этопозида), который через повреждение ДНК способен вызывать активацию р53-зависимой программы гибели раковой клетки. Для описания в рамках модели (1)-(3) динамики системы р53-Mdm2, наблюдаемой в [6], решалась обратная коэффициентная задача с использованием стохастического генетического алгоритма BGA. Численные эксперименты показали, что модель (1)-(3) адекватно описывает экспериментальные данные о динамике уровней p53 и Mdm2 при воздействии двух различных доз этопозида: относительно низкой (1 мкмоль/л) и высокой (100 мкмоль/л). При этом наиболее значимым для оценки качества модели является тот факт, что, как и в лабораторных экспериментах, в рамках принятой модели можно наблюдать выраженную реакцию системы p53-Mdm2 на стрессовое воздействие: белок-ингибитор Mdm2, снижая свой уровень в ответ на сильное повреждение ДНК, обеспечивает «бимодальное» переключение системы из (условно) нормального режима функционирования с весьма низким уровнем р53 на режим резкого повышения уровня р53, что и является триггером для запуска программы клеточной смерти (рис. 1). Отметим также, что многие лабораторные исследования указывают на то, что при незначительном повреждении ДНК может наблюдаться импульсный режим динамики уровня р53 с несколькими «всплесками», который, как правило, связывают с запуском программы репарации ДНК. При моделировании реакции на относительно низкую дозу этопозида (1 мкмоль/л) было показано, что в рамках принятой модели монотонный режим возникает в состоянии, близком к условной норме, при крайне слабой регуляции р53 со стороны Mdm2, а импульсный режим - в случае ее усиления, что также соответствует биологии процесса (примеры соответствующих решений представлены на рис. 1 сплошными и пунктирными линиями соответственно).

## 2.2. Математическое моделирование функционирования системы р53-Wip1 в раковых клетках при воздействии гамма-облучением

В работе [3] представлен широкий спектр состояний системы p53-Wip1, полученных в раковых клетках при гамма-облучении, которое, как и этопозид в [6], приводит к повреждению ДНК. Для моделирования функционирования данной системы использовалась модель (1)-(3), в которой полагалось, что  $y_2$  - уровень белка Wip1 (белок-ингибитор р53, связанный с ним отрицательной обратной связью). На рис. 2 представлены результаты лабораторных экспериментов и результаты расчетов (разные маркеры соответствуют разным стратегиям моделирования). Можно видеть, что состояния системы (отмечены квадратами и кругами), наблюдаемые при имитации воздействий на систему, количественно и качественно согласуются с лабораторными наблюдениями. В частности, модель описывает состояния условной нормы (область низких уровней белков, отмечена буквой  $N$ ), возникновение колебаний (предельные циклы показаны линиями), состояния с повышенным риском развития рака (область высоких значений Wip1, C) или преждевременной клеточной смерти (область высоких значений p53,  ${\cal D}$ на рис. 2). Эти результаты позволили также убедиться в адекватности выбора базальных значений параметров, обеспечивающих описание состояния условной нормы, и других согласованных с ним наборов параметров, описывающих критические состояния системы при дегенеративных заболеваниях. Важно отметить, что значения параметров, о которых здесь идет речь, хорошо согласуются с полученными в п. 2.1 при описании функционирования системы p53-Mdm2.

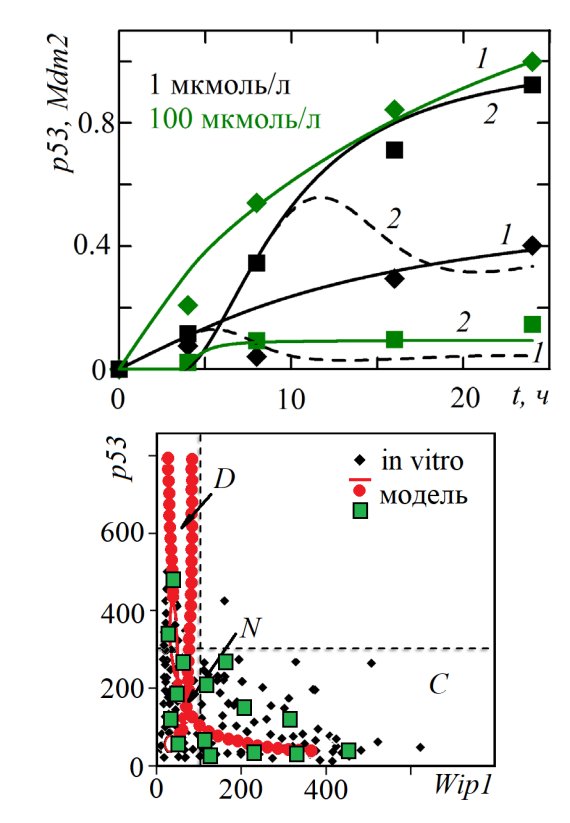

*Рис. 1. Кинетика системы p53–Mdm2 при воздействии этопозида. Численные решения:*

*1 – р53, 2 – Mdm2; экспериментальные данные [6]: ромбы – р53, квадраты – Mdm2*

*Рис. 2. Характерные состояния системы p53–Wip1 при воздействии гамма-облучением*

# *2.3. Математическое моделирование функционирования системы p53–Sirt1–miR-34a при фиброзе печени у крыс*

Предпринята попытка использования предложенной базовой модели для описания динамики белка Sirt1, связанного с р53 отрицательной обратной связью, а также микроРНК miR-34a. В работе [7] приведены данные лабораторных измерений динамики системы p53–Sirt1– miR-34a в клетках печени крыс после внутрибрюшинного введения препарата *CCL*4 (наиболее интересна для моделирования доза 0.2 мл/кг), который вызывает избыточное образование активных форм кислорода и азота. Оксидативный стресс приводит к массовой гибели клеток печени и инициирует их замену функционально несостоятельными клетками соединительной ткани (фиброз). На основании анализа широкого круга лабораторных данных принято считать, что р53 является позитивным регулятором miR-34a. Поэтому для моделирования функционирования системы p53–Sirt1–miR-34a в условиях, приближенных к условиям лабораторного эксперимента [7], использовалась модель (1)–(4) (полагалось, что  $y_2$  – уровень Sirt1, <sup>3</sup> *y* – уровень miR-34a).

На рис. 3 результаты моделирования сопоставляются с экспериментальными данными [7]. Видно, что модель достаточно хорошо описывает наблюдаемую в эксперименте кинетику системы p53–Sirt1–miR-34a: в условиях оксидативного стресса уровень Sirt1 устанавливается весьма низким, а снижение его регуляторной функции приводит к гиперактивации p53, и, как следствие, микроРНК miR-34a. Важно также, что это решение характеризует состояние системы как состояние риска преждевременной смерти поврежденных клеток (состояние *D* на рис. 2). Принятые здесь значения параметров хорошо согласуются с используемыми при описании функционирования систем р53–Mdm2 и p53–Wip1.

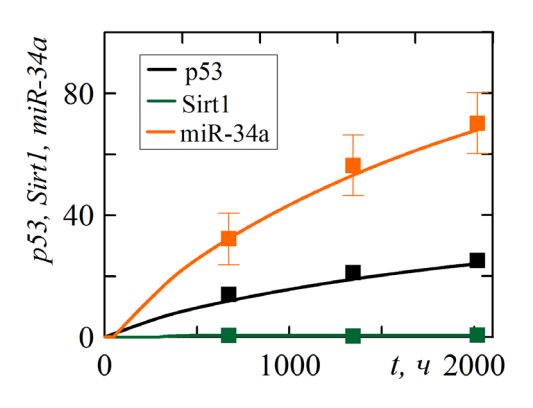

Рис. 3. Кинетика системы p53-Sirt1-miR-34a: линии численные решения модели (1)–(4), маркеры – экспериментальные данные [7]

# 2.4. Численное моделирование функционирования р53-зависимых микроРНК: miR-34a, miR-34b, miR-34c, miR-145

Отметим, что во многих лабораторных исследованиях активация белка р53 рассматривается в качестве терапевтической противораковой стратегии, связанной с запуском программы р53-зависимого апоптоза (самоуничтожения) дефектной клетки, или для демонстрации способности микроРНК быть маркерами, позволяющими диагностировать дегенеративные заболевания. Для оценки способности разработанных моделей (1)-(4) и (1)-(3), (5) описывать функционирование различных р53-зависимых микроРНК использовались лабораторные данные об изменении относительного уровня микроРНК в ответ на активацию р53. Анализировался отклик miR-34a в различных линиях раковых клеток и при p53-зависимой активации, miR-34с и miR-34b при болезни Альцгеймера, miR-145 в клетках линии МСF7 аденокарциномы молочной железы человека после принудительной активации р53 и при болезни Альцгеймера. Численный анализ показал, что обе модели способны описывать реакцию микроРНК-мишеней р53, которая в разных лабораторных экспериментах определяется относительным изменением уровня микроРНК в 1.5-500 раз в зависимости от уровня активации р53 (более подробное описание данной серии численных экспериментов и ссылки на экспериментальные работы представлены в [1]).

Таким образом, результаты численных экспериментов, выполненных с привлечением широкого круга экспериментальных данных, показывают, что малоразмерные модели (1)-(4) и (1)-(3), (5) можно рассматривать как базовые математические модели функционирования системы общего вида р53-белок-ингибитор-микроРНК (для класса микроРНК с прямой положительной связью с р53).

# 3. О связи базовых моделей с моделями функционирования системы как многостадийного процесса

Разработанные минимальные математические модели функционирования системы р53белок-ингибитор-микроРНК (для класса микроРНК с прямой положительной связью с р53) основаны на использовании функционально-дифференциальных уравнений с запаздывающими аргументами. Предполагается, что запаздывание вводится как способ неявно учитывать множество промежуточных стадий в биохимическом процессе передачи сигналов по сигнальному пути р53. В связи с этим возникает потребность в построении соответствующей многостадийной модели и анализе связи двух разных математических формализаций одного и того же процесса. Следуя этой логике, с привлечением идеи гипотетических генных сетей с линейным представлением промежуточных стадий [8] построена следующая многостадийная модель функционирования системы р53-белок-ингибитор-микроРНК:

$$
\frac{d\tilde{y}_1}{dt} = a_1 - a_2 f(\tilde{y}_1, x_n, k_f) - a_3 \tilde{y}_1, \qquad \frac{dx_1}{dt} = b_1 g(\tilde{y}_1, x_n, k_g) - \frac{n-1}{\tau_1} x_1,
$$
\n
$$
\frac{dx_i}{dt} = \frac{n-1}{\tau_1} (x_{i-1} - x_i), \quad i = 2, ..., n-1, \qquad \frac{dx_n}{dt} = \frac{n-1}{\tau_1} x_{n-1} - b_2 x_n,
$$
\n
$$
\frac{dX_1}{dt} = c_2 \varphi(\tilde{y}_1, X_m) - \frac{m-1}{\tau_2} X_1,
$$
\n
$$
\frac{dX_j}{dt} = \frac{m-1}{\tau_2} (X_{j-1} - X_j), \quad j = 2, ..., m-1, \qquad \frac{dX_m}{dt} = c_1 + \frac{m-1}{\tau_2} X_{m-1} - c_3 X_m.
$$
\n(6)

Здесь функции  $x_i$  и  $X_i$  - переменные, которые описывают гипотетические промежуточные стадии функционирования систем р53-белок-ингибитор и р53-микроРНК соответственно,  $i=1,...,n$  и  $j=1,...,m$  – порядковые номера стадий. Известно, что теоретически [8] при нулевых начальных условиях решения системы ОДУ (6) при  $\varphi(\tilde{y}_1, X_m) = \tilde{y}_1$  $\varphi(\tilde{y}_1, X_m) = f(\tilde{y}_1, X_m, k_p)$  должны сходиться к решениям систем уравнений с запаздыванием (1)-(4) или (1)-(3), (5) соответственно:  $\lim \tilde{y}_1(t) = y_1(t)$ ,  $\lim x_n(t) = y_2(t)$ ,  $\lim X_m(t) = y_3(t)$  при  $n \to \infty$ ,  $m \to \infty$  и  $h \to 0$  (где  $h$  – шаг конечно-разностной сетки), при этом для промежуточных стадий существуют пределы  $\lim_{n \to \infty} x_i(t) = 0$ ,  $\lim_{n \to \infty} X_j(t) = 0$ ,  $1 < i < n$ ,  $1 < j < m$ .

В численных экспериментах  $n, m \in [4, 10^6]$ . Анализ результатов численных экспериментов подтвердил предсказание теории, однако одновременно показал, что даже при достаточно больших значениях *m* и *n* и относительно малых значениях *h* погрешности численного решения обеих систем уравнений могут нарушать сходимость. Таким образом, теоретически доказанный «предельный» переход от системы (6) к системам (1)-(4) или (1)-(3), (5) может отсутствовать. Выбор параметров *m*, *n* и *h* в соответствии с условием  $n \leq C\tau$ , / *h* и  $m \leq C\tau$ , / *h*, где  $C \approx 1$ , обеспечивает сходимость по степенному закону  $k^{-q}$  ( $k = \max(n, m)$ ,  $q \rightarrow 1$  в матричной норме, согласованной с чебышёвской векторной нормой).

Справедливость требования  $n \leq C\tau/h$  проверялась также в численных экспериментах с хорошо изученной моделью многостадийного процесса синтеза вещества [8]:

$$
\frac{dx_1}{dt} = \sigma(x_n) - \frac{n-1}{\tau}x_1,
$$

$$
\frac{dx_i}{dt} = \frac{n-1}{\tau}(x_{i-1} - x_i), \quad i = 2, \dots, n-1
$$

$$
\frac{dx_n}{dt} = \frac{n-1}{\tau}x_{n-1} - \lambda x_n
$$

и соответствующим ей уравнением с запаздыванием (при нулевых начальных условиях):

$$
\frac{dy}{dt} = \sigma(y(t-\tau)) - \lambda y(t), \ t > \tau.
$$

При этом рассматривался важный для моделирования биохимических реакций случай  $\sigma(x) = \alpha / (1 + \beta x^{\gamma})$ . Анализ численных решений показал, что  $x_n \to y$  с ростом *n* при выполнении условия  $n \leq C\tau / h$ , а при его невыполнении процесс сходимости приближенных решений систем нарушается.

#### Заключение

В рамках настоящего исследования с привлечением системно-биологического подхода и широкого круга лабораторных данных разработаны две базовые минимальные математические модели функционирования системы общего вида р53-белок-ингибитор-микроРНК

(отрицательная обратная связь р53-белок-ингибитор и прямая положительная связь р53микроРНК). Выполнена валидация моделей и показано, что они могут быть достаточно эффективным инструментом анализа поведения и состояний биологической системы. Показано также, что предложенные базовые модели, основанные на функционально-дифференциальных уравнениях с запаздыванием, способны дать представление о многостадийном процессе функционирования системы, неявно учитывая влияние множества быстро протекающих промежуточных стадий.

## Литература

1. Воропаева, О. Ф. Дерегуляция р53-зависимых микроРНК: результаты математического моделирования / О. Ф. Воропаева, С. Д. Сенотрусова, Ю. И. Шокин // Математическая биология и биоинформатика. - 2017. - Т. 12, № 1. - С. 151-175.

2. Tiana, G. Time delay as a key to apoptosis induction in the p53 network / G. Tiana, M. H. Jensen, K. Sneppen // Eur. Phys. J. B. - 2002. - Vol. 29. - P. 135-140.

3. Recurrent initiation: A mechanism for triggering p53 pulses in response to DNA damage / E. Batchelor, C. S. Mock, I. Bhan, A. Loewer, G. Lahav // Molecular Cell. - 2008. - Vol. 30, № 3. -P. 277-289.

4. Сенотрусова, С. Д. Математическое моделирование функционирования положительной связи в системе онкомаркеров р53-микроРНК / С. Д. Сенотрусова, О. Ф. Воропаева // СибЖ-BM. - 2019. - T. 22, № 3. - C. 325-344.

5. Воропаева, О. Ф. Применение минимальных математических моделей динамики сигнального пути белка р53-микроРНК к анализу лабораторных данных / О. Ф. Воропаева, С. Д. Сенотрусова, Ю. И. Шокин // Вычислительные технологии. - 2020. - Т. 25, № 6. - С. 4-49.

6. DNA damage strength modulates a bimodal switch of p53 dynamics for cell-fate control / X. Chen, J. Chen, S. Gan, H. Guan, Y. Zhou, Q. Ouyang, J. Shi // BMC Biology. - 2013. - Vol. 11. -Article No. 73.

7. Activation of the miR-34a/SIRT1/p53 signaling pathway contributes to the progress of liver fibrosis via inducing apoptosis in hepatocytes but not in HSCs / X.-F. Tian, F.-J. Ji, H.-L. Zang, H. Cao // PLoS ONE. - 2016. - Vol. 11. - Article No. e0158657.

8. Моделирование уравнением с запаздывающим аргументом многостадийного синтеза без ветвления / В. А. Лихошвай, С. И. Фадеев, Г. В. Демиденко, Ю. Г. Матушкин // Сиб. журн. индустр. математики. - 2004. - Т. 7, № 1 (17). - С. 73-94.

# **МАТЕМАТИЧЕСКОЕ МОДЕЛИРОВАНИЕ ПРОЦЕССА РАСТВОРЕНИЯ УПРУГОГО КАРКАСА ПОРИСТОЙ СРЕДЫ НА МАКРОСКОПИЧЕСКОМ УРОВНЕ**

## **О. В. Гальцев, О. А. Гальцева**

*Белгородский государственный национальный исследовательский университет*

**Аннотация.** Настоящая работа посвящена рассмотрению теоретических и численных аспектов задачи о моделировании процесса растворения упругого каркаса пористой среды (грунта) на макроскопическом уровне ее описания. Главной по своей значимости задачей является разработка вычислительного алгоритма и научно-исследовательской версии программного обеспечения, позволяющая проводить численные эксперименты по выявлению зависимостей между параметрами полученных моделей. Используя программную реализацию алгоритма, численно решается как одномерная, так и двухмерная макроскопическая задача очистки призабойной зоны нефтяных скважин выщелачиванием пороупругого пласта грунта с двойной пористостью.

**Ключевые слова:** выщелачивание, пороупругая среда, двойная пористость, коэффициент упругости Ламе, усреднение, двухмасштабная сходимость, макроскопическая задача, вычислительный алгоритм, метод контрольных объемов, метод конечных элементов, метод конечных разностей.

#### **Введение**

В текущем исследовании рассматривалась задача кислотной обработки в непериодическом упругом твердом каркасе грунта с двойной пористостью, где за малый безразмерный параметр принималась величина  $\varepsilon = l/L$ ,  $l$  – характерный размер пор и  $L$  – характерный размер рассматриваемой физической области [1]. Наряду с порами размером  $\varepsilon$  рассматривались и трещины размером  $\delta = \varepsilon^{\nu}$ ,  $0 < \nu < 1$ .

Поры моделировались системой цилиндрических каналов радиуса  $\mathcal{E} \, r_{_{p}}(x,t), 0\! <\! r_{_{p}}\! <\! 1/\, 2, {\rm o}$ си которых параллельны осям координат, находящимися на расстоянии  $\varepsilon$  друг от друга (рис. 1).

Трещины моделировались шарами радиуса  $\delta r_c(x,t)$ ,  $0 < r_c < 1/2$ , находящимся на расстоянии  $\delta$  друг от друга (рис. 2).

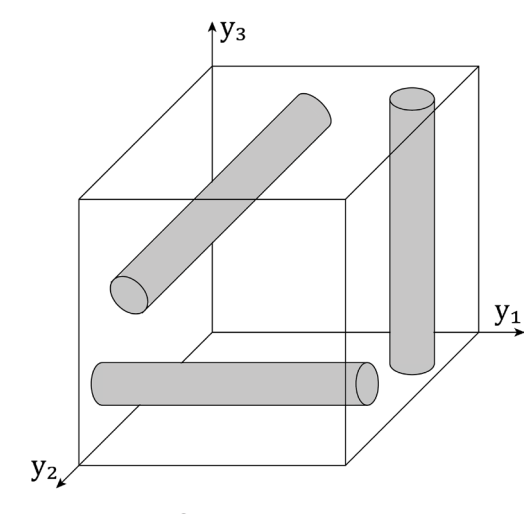

*Рис. 1. Элементарная ячейка порового пространства*

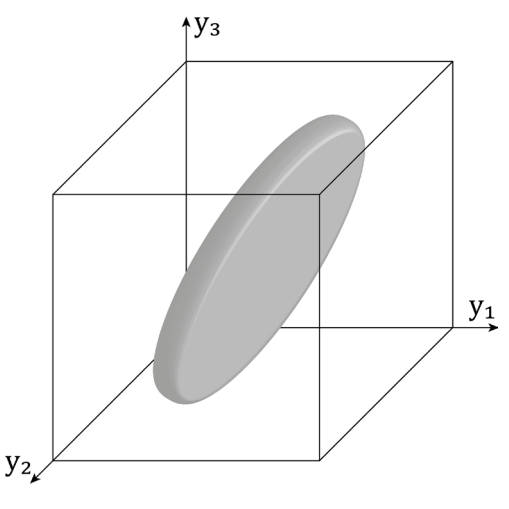

*Рис. 2. Элементарная ячейка пространства трещин*

Структура порового пространства  $Y_f(r_p)$ задавалась искомой функцией  $r_p(x,t)$ ,  $0 < r_p(x,t) < 1/2$ , Rak  $Y = Y_f \cup \gamma_Y \cup Y_s$ ,  $Y_f(r_p) = Y_{f,1}(r_p) \cup Y_{f,2}(r_p) \cup Y_{f,3}(r_p)$ ,  $Y_{f,1}(r_p) = \{y \in Y : y_2^2 + y_3^2 < r_p^2\}$ ,  $Y_{f,2}(r_p) = \{y \in Y : y_1^2 + y_3^2 < r_p^2\}$ ,  $Y_{f,3}(r_p) = \{y \in Y : y_2^2 + y_1^2 < r_p^2\}$ .

Аналогично, структура пространства трещин задавалась искомой функцией  $r_c(x,t)$ ,<br>  $0 < r_c(x,t) < 1/2$  как  $Z_f(r_c) = \{z \in Z : z_1^2 + z_2^2 + z_3^2 < r_c^2\}$ ,  $Z = Z_f(r_c) \cup \gamma_z \cup Z_s(r_c)$ .<br>
Для заданных структур  $r_p(x,t)$  и  $r_c(x,t)$  порового простра

функция

$$
m_p(x,t) = \iint_{Y} \chi_p(x,t,y,z) dy dz,
$$

где  $\chi(r_n, y, z)$  есть пористость каркаса грунта в точке  $(x, t)$  и функция

$$
m_c(x,t) = \iint\limits_Y \sum\limits_{Z} \chi_c r_c(x,t,z) dz,
$$

где  $\chi(r_c, z)$  есть трещиноватость в точке  $(x, t)$ .

Наконец,

$$
m(x,t) = \iint_{Y} \chi(x,t,y,z) dy dz = 1 - (1 - m_p(x,t))(1 - m_c(x,t))
$$

есть двойная пористость (пористость и трещиноватость).

## 1 Макроскопическая математическая модель

Ранее были получены усредненные аналоги исходной микроскопической математической модели (в масштабе пор трещин), описывающей растворение горных пород активными кислотами [2, 3].

Таким образом макроскопическая математическая модель очистки призабойной зоны нефтяных скважин путем выщелачивания в упругом пласте грунта с двойной пористостью имеет следующий вид

$$
\nabla \cdot (\lambda_0 b^{(w)}(r) D(x, w) - p_f I) = \nabla p_0,\tag{1}
$$

$$
v_c = m_c(r)\frac{\partial w}{\partial t} + \frac{b^{(3)}(r)}{\mu_1}\nabla(p_f - p_0),\tag{2}
$$

$$
v_p = \frac{\partial w}{\partial t}, \ v = v_p + v_c,
$$
\n(3)

$$
\nabla \cdot \left( v_c + (1 - m_c) \frac{\partial w}{\partial t} \right) = 0, \tag{4}
$$

$$
\frac{\partial}{\partial t} \left( m(r) \left( c + \frac{\beta}{\alpha} \right) \right) = \nabla \cdot (D_0 b^{(c)}(r) \nabla c + c v). \tag{5}
$$

Дифференциальные уравнения (1)-(5) дополняются следующими краевыми и начальными условиями

$$
v \cdot n = w \cdot n = 0, \quad x \in S^0,\tag{6}
$$

$$
p_f = 0, \quad x \in S^1 \cup S^2,\tag{7}
$$

$$
\nabla c \cdot n = 0, \ \ x \in S^0,\tag{8}
$$

$$
c = c^1, \quad x \in S^1,\tag{9}
$$

$$
(D_0 \nabla c + v c) \cdot n = 0, \ x \in S^2,
$$
\n<sup>(10)</sup>

$$
w(x,0) = 0, r(x,0) = r_0(x).
$$
 (11)

Пористость т, коэффициенты  $b^{(f)}$  и  $D_0$  определяются как функция искомой неизвестной  $r(x,t)$ 

$$
r(x,t) = r_0(x) + k \int_{0}^{t} c(x,\tau) d\tau,
$$
\n(12)

 $b^{(w)}(r)$ ,  $b^{(f)}(r)$ ,  $b^{(c)}(r)$  и  $m(r)$  определяются по структуре пространства трещин. Уравнение (12) является нелинейным функциональным уравнением.

### 2 Вычислительный алгоритм

При решении мультифизичной модели (обычно нелинейной) можно использовать два подхода к решению системы уравнений, описывающих решение: подход с полной связью, который формирует единую большую систему уравнений для нахождения всех неизвестных за одну итерацию; сегрегированный подход, который разбивает задачу на два или более этапов.

Нами был выбран второй из перечисленных из-за невозможности определить на начальном этапе значения вектора перемещений упругой составляющей среды для последующего их использования.

Таким образом, основной вычислительный алгоритм решения макроскопической задачи очистки призабойной зоны нефтяных скважин путем подземного выщелачивания в упругом скелете пористой среды с двойной пористостью для нахождения неизвестных давления, перемещения упругого скелета пористой среды, пористости, концентрации и скорости распространения реагента состоит из одиннадцати этапов (рис. 3).

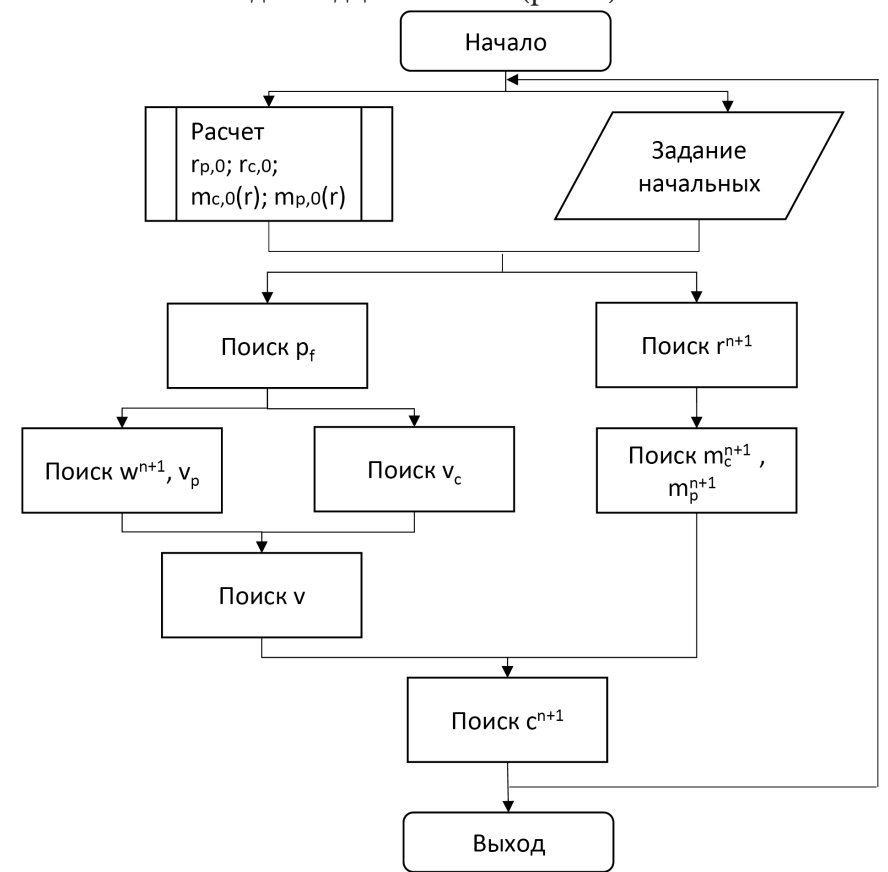

Рис. 3. Алгоритм численного решения макроскопической системы уравнений

Используя разработанную научно-исследовательскую версию программного обеспечения были получены зависимости скорости распространения концентрации реагента от коэффициента упругости скелета пористой среды, значения пористости в различные моменты времени вычислений при фиксированных других входящих в уравнения коэффициентах, значения общей

пористости от радиуса пор и трещин. Так, при отсутствии каких-либо возмущений изменения профилей концентрации и пористости происходят равномерно. Расчеты были выполнены для различных комбинаций коэффициентов уравнений в двумерной области: изменение коэффициента упругости Ламе при фиксированных значениях времени и одинаковой начальной концентрации показало различный профиль распространения концентрации в области моделирования.

Исследования изменений пористости с течением времени показало ожидаемые результаты. Для фиксированного радиуса трещин и различных значений радиуса пор наблюдается рост пористости среды на входной границе. Получены зависимости скорости распространения концентрации реагента от коэффициента упругости скелета пористой среды, значения пористости в различные моменты времени вычислений при фиксированных остальных коэффициентах, значения общей пористости от радиуса пор и трещин. При отсутствии каких-либо возмущений изменения профилей концентрации и пористости происходят равномерно.

#### Заключение

Разработанные вычислительные алгоритмы решения полученной макроскопической задачи очистки призабойной зоны нефтяных скважин путем подземного выщелачивания в упругом пласте грунта с двойной пористостью и созданная на их основе научно-исследовательская версия программного обеспечения позволили исследовать влияние коэффициентов упругости, пористости, а также изначальных радиусов каналов (пор), моделируемых цилиндрами, на процесс распространения концентрации реагента и продуктов реакции в пористой среде.

Серии численных экспериментов для математических моделей позволили получить зависимости скорости распространения концентрации реагента от коэффициента упругости скелета пористой среды, значения пористости в различные моменты времени вычислений при фиксированных остальных коэффициентах, значения общей пористости от радиуса пор и трещин. Исследование нескольких стратегий ускорения решения медленно меняющихся линейных систем, исходящих из дискретизации зависящих от времени нелинейных уравнений в частных производных с конвекционными членами и диффузией позволили разработать общую структуру для методов рециклинга. После введения новых подпространств повторного использования изучено их применение в построении «хорошего» начального приближения с помощью проекции Галеркина [4, 5]. Замена экстраполяции проекцией дает дополнительную свободу в выборе подпространств проекции. Рассмотренные в данной работе методы рециклинга позволили сократить количество итераций метода GMRES во всех тестовых случаях. Оценивая общую стоимость алгоритма, можно заключить, что методы ускорения с применением SVD могут быть полезны во всех тех случаях, когда матрицы получаются из методов конечных элементов, по крайней мере, для подобных нашей задач конвекции-диффузии [6].

Оценивая сложность разработанных алгоритмов, можно сделать вывод, что усредненная модель обладает на порядок меньшими требованиями к их численному решению. Поэтому более разумным кажется использовать макроскопическую модель, для которой существует теоретическое доказательство, что она является пределом микроскопической задачи.

### Литература

1. LaBryer, A. A framework for large eddy simulation of Burgers turbulence based upon spatial and temporal statistical information / A. LaBryer, P.J. Attar, P. Vedula // Physics of Fluids. - 2015. - $27(3)$ . – P. 035116.

2. Meirmanov, A. Correctness of the free boundary problem for the microscopic in-situ leaching model / A. Meirmanov, O. Galtsev, V. Seldemirov // Journal Of Mathematical Modeling. - 2021. - V. 9, I.  $3. - P. 415 - 423$ .

3. *Galtsev, O. V.* Mathematical modeling of uranium and hydrocarbons recovery operations / O. V. Galtsev // Journal of physics: conference series. – 2020. – P. 012055.

4. *Benzi, M.* Preconditioning techniques for large linear systems: a survey / M. Benzi // Journal of Computational Physics. – 2002. – V.182, I. 2. – P. 418–477.

5. *Liesen, J.* Krylov subspace methods / J. Liesen, Z. Strakos. – Oxford, UK : Oxford University Press, 2012 – 70 p.

6. *Ali, M.A.S.* Improved predictor schemes for large systems of linear ODEs / M.A.S. Ali, M. Sadkane // Electronic transactions on numerical analysis. – 2012. – V. 39. – P. 253–270.

# ВЫЧИСЛЕНИЕ ЧИСЛА ПУАЗЕЙЛЯ МЕЖДУ ДВУМЯ КОАКСИАЛЬНЫМИ ЦИЛИНДРАМИ

# О. В. Гермидер, В. Н. Попов

Северный (Арктический) федеральный университет имени М. В. Ломоносова

Аннотация. Предложен метод восстановления значений числа Пуазейля при медленном продольном течении газа под действием постоянного градиента давления между двумя длинными коаксиальными цилиндрами с использованием полиномиальной аппроксимации Чебышева на основе линеаризованного кинетического уравнения Бхатнагара - Гросса - Крука (БГК) с диффузными граничными условиями Максвелла. В промежуточном режиме течения газа значения числа Пуазейля получены в зависимости от выбора параметра разрежения при различных отношениях радиусов коаксиальных цилиндров. Проведен сравнительный анализ полученных результатов.

Ключевые слова: модельные кинетические уравнения, течение разреженного газа, полиномы Чебышева, параметр разрежения, число Пуазейля.

#### Введение

Разработка и проектирование микро- и наноустройств с повышенными эксплуатационными характеристиками продолжает оставаться одним из приоритетных направлений исследований в области динамики разреженного газа [1, 2]. Разрабатываемые устройства содержат большое число микро- и наноканалов с геометрически сложной конфигурацией поперечного сечения. Для оценки влияния геометрии канала, поверхностного отражения молекул газа и разряжения газа на свойства течения газа в канале проводятся исследования [2-4], направленные вычисления и анализ значений числа Пуазейля  $P_0$ , которое определяется как произведение коэффициента трения Дарси  $f_d$  и числа Рейнольдса Re [3]. Получение значений числа Пуазейля в рамках одной математической модели при различных режимах течения газа становится возможным с использованием кинетического подхода. В связи со сложностью кинетического уравнения и его моделей задача поиска оптимального метода решения этих уравнений продолжает оставаться актуальной. Причем выбор граничного условия может внести существенные коррективы в численные алгоритмы решения кинетического уравнения. Настоящая работа посвящена вычислению значений числа Пуазейля при течении газа в длинном канале, образованном двумя коаксиальными цилиндрами, при полной аккомодации тангенциального импульса молекул газа на стенках канала. Течение газа обусловлено градиентом давления в продольном направлении. Выбранная конфигурация сечения канала позволяет проследить изменение свойств потока газа, вызванное его торможением у внутренней цилиндрической поверхности. Значения числа Пуазейля находятся в широком диапазоне изменения параметра разрежения на основе линеаризованного уравнения БГК, описывающего кинетику процесса переноса, а в качестве граничных условий применяется модель диффузного отражения.

### 1. Постановка задачи. Кинетическое уравнение

Рассмотрим течение газа в длинном канале, образованным двумя коаксиальными цилиндрами с радиусами  $R'_1$  и  $R'_2$   $(R'_1 < R'_2)$ , под действием заданного градиента давления, направленного вдоль оси канала z'. Считаем, что цилиндры поддерживаются при постоянной температуре. Канал соединяет два резервуара, давления в которых обозначим  $p'_1$ и  $p'_2$ , соответственно. Полагаем, что  $p'_2 < p'_1$  и длина канала  $L' \gg D'_h$ , где  $D'_h = 2(R'_2 - R'_1)$  – гидравлический диаметр

[5]. Состояние газа в точке r' определяем функцией распределения молекул газа f'(r', v'), где  $v'$  - молекулярная скорость газа. В качестве масштабов длины, скорости, концентрации, температуры, функции распределения выберем соответственно величины:  $D'_h$ ,  $\beta^{-1/2}$ ,  $n'_0$ ,  $T'_0$ ,  $n'_0 \beta^{3/2}$ , где  $\beta = m' / (2k'_B T'_0)$ ,  $k'_B$  – постоянная Больцмана, m' – масса молекул газа, n'<sub>0</sub>, T'<sub>0</sub> – концентрация, температура газа в некоторой точке, принятой за начало координат;  $p' = n' k'_R T'$ . Безразмерные величины будем обозначать без штриха.

Учитывая, осесимметричный характер течения газа в канале, введем цилиндрические координаты  $\mathbf{r} = (\rho, \varphi, z)$  в конфигурационном пространстве и  $\mathbf{C} = (C_{\perp}, C_{\nu}, C_{z})$  в пространстве скоростей, где  $C$  – безразмерная молекулярная скорость газа. Обозначая  $\zeta = \cos \psi$ , в линейном приближении получим

$$
f(\mathbf{r}, \mathbf{C}) = f_0(\mathbf{C})(1 + G_p(z + h(\rho, \mathbf{C}))), \ f_0(\mathbf{C}) = \pi^{-3/2} \exp(-C^2).
$$
 (1)

Здесь  $f_0$  – безразмерный абсолютный максвеллиан.

Полагаем, что модуль безразмерного градиента давления  $G_p$  является малым по величине. Тогда при малом перепаде давления на концах длинного канала  $(L \gg 1)$  распределение давления вдоль канала считаем линейным.

Число Пуазейля  $P_0$  записываем через произведение коэффициента трения Дарси  $f_d$  и числа Рейнольдса Ке

$$
P_0 = f_d \text{ Re} = -\frac{2G_p p_0' D_h' \beta^{1/2}}{\mu' \overline{u}_z},\tag{2}
$$

где  $\mu'$  – динамическая вязкость газа,  $\overline{u}_z$  – среднее значение безразмерной компоненты массовой скорости газа  $u_{\alpha}$ .

Используя (1), представляем  $\bar{u}_z$  в виде линейной функции от малого параметра  $G_p$ 

$$
\overline{u}_z = -G_p \overline{U}_z, \ \overline{U}_z = \frac{2}{R_1 - R_2} \int_{R_1}^{R_2} U_z(\rho) \rho d\rho,
$$
\n(3)

$$
U_z = \pi^{-3/2} \int \exp(-C^2) C_z h(\rho, \mathbf{C}) d^3 \mathbf{C}.
$$
 (4)

Подставляя (3) в (2) и учитывая, что в случае модели жестких сфер для параметра разреженности газа  $\delta$  выполняется соотношение [6]

$$
\delta = \frac{D_h' p' \beta^{1/2}}{\mu'},
$$
  

$$
P_0 = \frac{2\delta}{\overline{U}_z}.
$$
 (5)

получаем

Введем функцию  $Z(\rho, \zeta, C)$ :

$$
Z = \pi^{-1/2} \int_{-\infty}^{\infty} \exp(-C_z^2) C_z h(\rho, \mathbf{C}) dC_z.
$$

Компоненту  $U_z$  записываем через функцию  $Z$  как

$$
U_z = \frac{2}{\pi} \int_0^\infty C_\perp \exp(-C_\perp^2) \int_{-1}^1 \frac{Z}{\sqrt{1 - \zeta^2}} d\zeta dC_\perp. \tag{6}
$$

Функцию Z находим из линеаризованной модели кинетического уравнения БГК

$$
\left(\frac{\partial Z}{\partial \rho}\zeta + \frac{\partial Z}{\partial \zeta}\frac{1-\zeta^2}{\rho}\right)C_{\perp} + \delta Z(\rho, \zeta, C_{\perp}) = \delta U_z.
$$
\n(7)

В качестве граничного условия на цилиндрах используем модель диффузного отражения Максвелла

$$
Z(R_i, \zeta, C_{\perp}) = 0, \quad (-1)^i \zeta < 0. \tag{8}
$$

#### 2. Метод численного решения. Анализ результатов

Функцию  $Z(\rho,\zeta,C_1)$ , где  $\rho \in [R_1,R_2], \zeta \in [-1,1]$  и  $C_1 \in [0,+\infty)$ , раскладываем в ряды по полиномам Чебышева первого рода  $T_{k_i}$  и ограничиваясь в этих рядах членами с номерами  $n_i$  $(i = 1..3)$ , получаем

$$
Z(\rho, \zeta, C_{\perp}) = \mathbf{T}_1(x_1) \otimes \mathbf{T}_2(x_2) \otimes \mathbf{T}_3(x_3) \mathbf{A}.
$$
 (9)

где  $\mathbf{A} = (a_{10}, a_{11}, \dots a_{3n})^T$  – матрица-столбец неизвестных коэффициентов разложения,  $T_i(x_i) = (T_0(x_i), T_1(x_i), \ldots, T_{n_i}(x_i)), \; x_1 = (2\rho - R_2 - R_1)/(R_2 - R_1), \; x_2 = \zeta, \; \text{if} \; x_3 = (C_1 - 1)/(C_1 + 1), \; \text{if} \; x_4 = (C_1 - 1)/(C_1 + 1), \; \text{if} \; x_5 = (C_1 - 1)/(C_1 + 1), \; \text{if} \; x_6 = (C_1 - 1)/(C_1 + 1), \; \text{if} \; x_7 = (C_1 - 1)/(C_1 + 1), \; \text{if} \; x_8$ рез  $T_1(x_1) \otimes T_2(x_2)$  обозначено произведение Кронекера двух матриц.

В качестве точек коллокации в (7) для  $x_i$  выберем нули полинома  $\mathbf{T}_{n+1}(x_i)$  на отрезке [-1,1]:

$$
x_{i,k_i} = \cos\left(\frac{\pi(2n_i - 2k_i + 1)}{2(n_i + 1)}\right), \ k_i = 0...n_i, \ i = 1...3.
$$
 (10)

Для нахождения значений полиномов Чебышева и производных от полиномов Чебышева в точках (10) используем геометрическое определение полинома  $T_i(x_i) = j_i \arccos(x_i)$ , для вычисления интегралов в (6) применяем рекуррентные соотношения [7]

$$
T_0(x_i) = 1, \quad T_1(x_i) = x_i, \quad T_{j_i}(x_i) = 2x_i T_{j_i-1}(x_i) - T_{j_i-2}(x_i), \quad j_i \ge 2, \quad i = 1...3.
$$
 (11)

Подставляя (9) в (7), приходим к системе  $\prod (n_i + 1)$ -уравнений, в которой заменяем урав-

нения в точках  $x_{1,0}$  и  $x_{2,k_2}$   $(k_2 = (n_2 + 1)/2...n_2)$  на уравнения, вытекающие из граничного условия (8) для функции Z при  $x_2 = \zeta > 0$ :

$$
\mathbf{T}_{1}(-1) \otimes \mathbf{T}_{2}(x_{2,k_{2}}) \otimes \mathbf{T}_{3}(x_{3,k_{3}}) \mathbf{A} = 0, k_{3} = 0...n_{3},
$$

в точках  $x_{1,n_1}$  и  $x_{2,k_2}$   $(k_2 = 0...(n_2-1)/2)$  на уравнения (8) при  $x_2 = \zeta < 0$ :

 $T_1(1) \otimes T_2(x_{2,k_1}) \otimes T_3(x_{3,k_2}) A = 0, k_3 = 0...n_3.$ 

Здесь и ниже считаем, что  $n_2$  – нечетное число. Учитывая, что в точках (10) имеют место равенства [7]

$$
\frac{2}{n_{i}+1}\sum_{k_{i}=0}^{n_{i}}T_{l_{i}}(x_{k_{i}})T_{j_{i}}(x_{k_{i}})=\gamma_{l_{i}}\delta_{l_{i}j_{i}},
$$
  

$$
\frac{2}{n_{i}+1}\sum_{k_{i}=0}^{n_{i}}T_{k_{i}}(x_{l_{i}})T_{k_{i}}(x_{j_{i}})=\delta_{l_{i}j_{i}}, \ \ l_{i}j_{i}=0...n_{i}, \ \ i=1...3.
$$

где  $\delta_{l_i,j_i}$  – символ Кронекера, параметр  $\gamma_{l_i}$  равен 2, если  $l_i = 0$ , иначе  $\gamma_{l_i} = 1$ , под  $\sum_{i=1}^{n_i}$  понимаем сумму, в которой первое слагаемое умножается на 1/2.

Для минимизации ошибки вычислений  $\overline{U}_z$  коэффициенты в (9) через значения функции Z в точках (10). Обозначая матрицу-столбец значений функции Z через Z, получаем

$$
\mathbf{A} = 8 \prod_{i=1}^{3} (n_i + 1)^{-1} \mathbf{J}^T \otimes \mathbf{H}^T \otimes \mathbf{G}^T \mathbf{Z},
$$
\n(12)

где **J**, **H**, **G** – квадратные матрицы, имеющие соответственно размер  $(n_i + 1) \times (n_i + 1)$  и элементы  $J_{k_1+1,j_1+1} = T_{j_1}(x_{1,k_1})$ ,  $H_{k_2+1,j_2+1} = T_{j_2}(x_{1,k_2})$ ,  $G_{k_3+1,j_3+1} = T_{j_3}(x_{1,k_3})$ ,  $j_i k_i = 0...n_i$ ,  $i = 1...3$ ; верхний ин-<br>декс  $T$  обозначает транспонирование матриц **J**, **H**, **G**, штрих – умножение первых стро матрицах  $\mathbf{J}^T$ ,  $\mathbf{H}^T$ ,  $\hat{\mathbf{G}}^T$  на 1/2. Используя выражение (12), приходим матричному уравнению относительно Z, решение которого находим LU-методом.

На основе полученных элементов матрицы  $\boldsymbol{Z}$  восстанавливаем  $U_z$ :

$$
U_z(\rho) = 8 \prod_{i=1}^3 (n_i + 1)^{-1} \mathbf{T}_1(x_1(\rho)) \mathbf{J}^T \otimes \mathbf{BZ},
$$
\n(13)

где **B** – блочная матрица, имеющая размер  $1 \times (n_2 + 1)(n_3 + 1)$  и состоящая из  $(n_2 + 1)$ -одинаковых блоков  $\mathbf{KG}^T$  размером  $1 \times (n_3 + 1)$ ,

$$
\mathbf{K} = 2 \int_{-1}^{1} \frac{1 + x_3}{(1 + x_3)^3} \mathbf{T}_3(x_3) \exp\left(-\frac{(1 + x_3)^2}{(1 - x_3)^2}\right) dx_3,
$$
 (14)

При вычислении интеграла (14) используем выражения (11).

Находим значение  $U_z$  по формуле (4) и подставляем его в (3). Полученные результаты вычислений  $P_0$  в зависимости от параметра разрежения газа  $\delta$  для отношения радиусов цилиндров 0.1, 0.5, 0.9 представляем графически с применением кубической сплайн-интерполяции. На рис. 1 это соответственно кривые 1, 2 и 3. Точками показаны значения  $P_0$ , вычисленные с использованием метода дискретных скоростей в [4]. Наблюдается хорошее согласие полученных результатов в настоящей работе с [4] (погрешность менее 2 %). Из рис. 1 видно, что число Пуазейля увеличивается с ростом отношения радиусов цилиндров  $r = R_1'/R_2'$  и параметра разряжения  $\delta$ . Его максимум как функции от переменных  $r$  и  $\delta$  достигается в гидродинамическом пределе. Для отношения радиусов цилиндров 0.1 и 0.9 значения  $P_0$ , соответствующие решению уравнения Навье-Стокса с граничными условиями прилипания, равны 89.4 и 96. Последнее значение имеет место при течении газа в плоском канале [5]. Происходит существенный сдвиг значений  $P_0$  от 64, которое определяет течение газа в цилиндрическом канале [5], в сторону плоского течения. Неравномерность распределения  $P_0$  наблюдается во всем диапазоне изменения параметра разряжения. На рис. 2 штриховыми линиями показаны кривые  $P_0$ , соответствующие решению уравнения Навье-Стокса с граничными условиями скольжения. Видно, что результаты вычислений числа Пуазейля для отношения радиусов цилиндров 0.1 (кривая 1) и 0.9 (кривая 2) в представленной работе приближаются к результатам гидродинамики со скольжением при  $\delta$  > 20. Отклонение составляет менее 4,5 % при  $\delta$  = 20 и менее 2,6 % при  $\delta$  = 30.

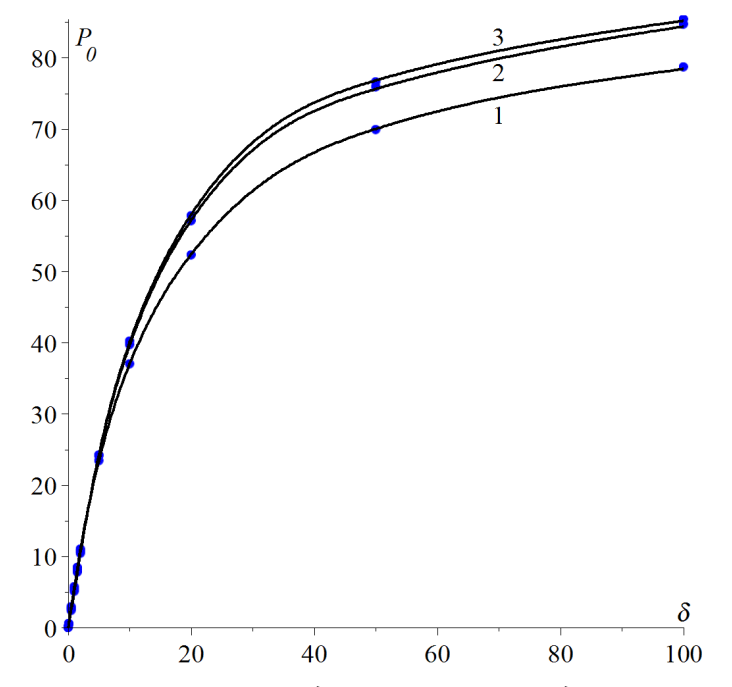

Рис. 1. Графики зависимости  $P_0$  от  $\delta$  для отношения радиусов цилиндров 0.1, 0.5, 0.9

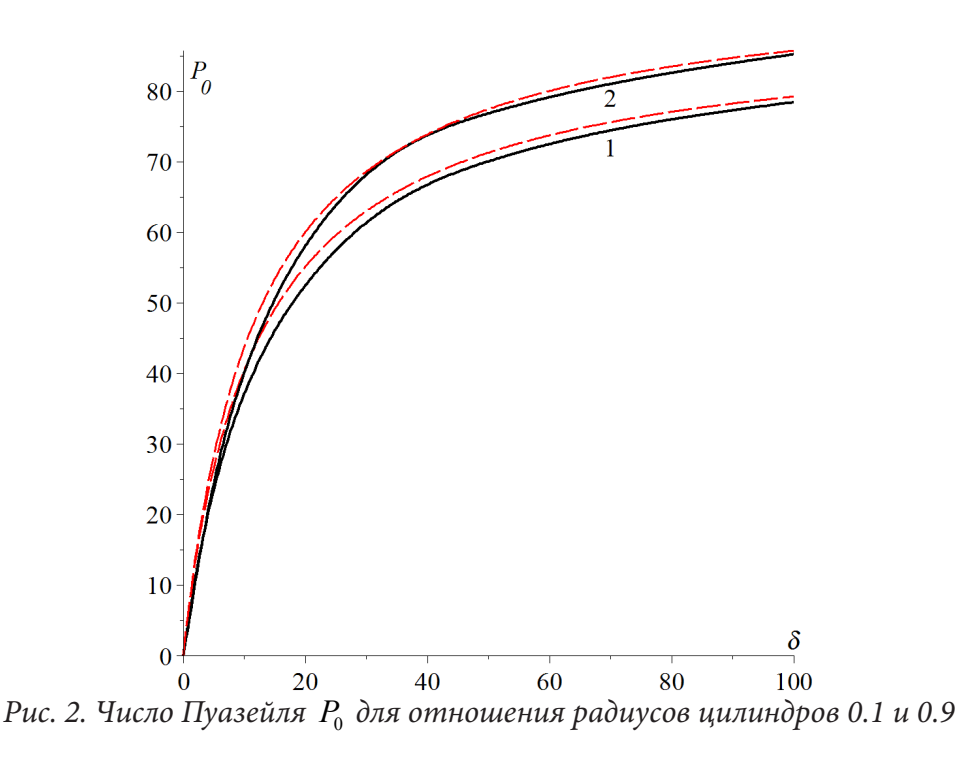

#### **Заключение**

Разработан алгоритм вычисления значений числа Пуазейля в промежуточном режиме течения газа в пространстве между двумя цилиндрами на основе решения модельного кинетического уравнения БГК с использованием полиномиальной аппроксимации Чебышева. Проанализировано влияние отношения радиусов цилиндров и разрежения газа на значения числа Пуазейля. Установлено, что с ростом отношения радиусов цилиндров и параметра разряжения происходит возрастание числа Пуазейля. Максимальное значение этого числа характеризует свойства плоского течения газа, обусловленного действием постоянного продольного градиента давления, в гидродинамическом пределе. Полученные результаты могут быть использованы для численного моделирования массопереноса при течении газа в канале, образованного двумя коаксиальными цилиндрами, и для объяснения особенностей этого процесса.

## **Литература**

1. *Sharipov, F.* Rarefied gas dynamics: Fundamentals for research and practice / F. Sharipov. – Berlin: Wiley-VCH, 2016. – 328 p.

2. *Rovenskaya, O. I.* Numerical analysis of surface roughness effects on the Poiseuille flow caused by a small pressure drop / O. I. Rovenskaya // International Journal of Heat and Mass Transfer. – 2017. – Vol. 110. – P. 817–826.

3. *Liu, C.* A multiplicative decomposition of Poiseuille number on rarefaction and roughness by lattice Boltzmann simulation / C. Liu, J. Yanga, Yu. Ni. // Computers and Mathematics with Applications. – 2011. – Vol. 61. – P. 3528–3536.

4. *Breyiannis, G.* Rarefied gas flow in concentric annular tube: Estimation of the Poiseuille number and the exact hydraulic diameter / G. Breyiannis, S. Varoutis, D. Valougeorgis // European Journal of Mechanics B/Fluids. - 2008. - Vol. 27. P. 609-622.

5. *Kandlikar, S. G.* Heat Transfer and Fluid Flow in Minichannels and Microchannels / S. G. Kandlikar, S. Garimella, D. Li, S. Colin, M.R. King. – Oxford : Elsevier Ltd, 2006. – 450 p.

6. *Шарипов, Ф. М.* Движение разреженных газов в каналах и микроканалах / Ф. М. Шарипов, В.Д. Селезнев. – Екатеринбург : УрО РАН, 2008. – 230 p.

7. *Mason, J.* Chebyshev polynomials / J. Mason, D. Handscomb. – Florida : CRC Press, 2003. – 335 p.

## МЕТОДЫ РЕКОНСТРУКЦИИ ИСТОРИЧЕСКИХ ДАННЫХ

## Н. В.Гринева<sup>1,2</sup>, Д. В.Диденко<sup>2</sup>

<sup>1</sup>Финансовый университет при Правительстве Российской Федерации,  $^{2}$ Российская академия народного хозяйства и государственной службы при Президенте Российской Федерации

Аннотация. Отсутствие полного набора исторических статистических данных является одной из основных проблем, которая не позволяет проводить эконометрическое моделирование и прогнозирование в полном объеме. В статье поставлены и решены следующие задачи: 1) сформирован набор данных по экономической статистике союзных республик бывшего СССР; 2) продемонстрированы возможности применения математических методов, прежде всего регрессионного анализа, для реконструкции историко-экономической статистики.

Ключевые слова: исторические данные, регрессионный анализ, реконструкция данных, уровень младенческой смертности, уровень убийств, дифференциал оплаты труда.

#### Введение

В практике историко-экономических исследований часто приходится сталкиваться с дефицитом статистических данных. Характерные для них многочисленные попуски имеют тенденцию нарастать по мере углубления в прошлое. Отсутствие длинных непрерывных рядов не позволяет проводить анализ с использованием математико-статистических методов и эконометрическое моделирование без предварительной реконструкции.

Создание наборов и массивов исторических данных для последующего количественного анализа является отдельным направлением научной литературы в области экономической истории. Представленная работа будет проходит в русле направления реконструкции длинных рядов и панелей показателей с помощью методов математической статистики.

Существующие в мировой историко-экономической науке заделы включают в себя реконструкции ВВП и других показателей национальных счетов [1-3], факторов производства (физического [4, 5] и человеческого [6–9] капиталов), показателей технологического развития [10], человеческого развития и благосостояния [11, 12], экономического неравенства [13, 14].

В сфере отечественной экономической истории предшественниками данного направления были произведенные еще в «доцифровую эпоху» реконструкции основных показателей национальных счетов и макроэкономики Российской империи [15] и СССР [16-19]. Эту традицию продолжила монография А. Н. Пономаренко в границах РСФСР и РФ [20]. Но в указанных работах крайне редко раскрываются детали методик реконструкции. Соответственно, при вторичном использовании исследователю зачастую трудно понять и оценить детали расчетов и заменить их собственными оценками. Также, значительная часть важной макроэкономической статистики советского периода отечественной истории остается недоступной для исследователей. Имеет значение как разница в методологии показателей, так и засекреченность значительной части данных: детализированные отчеты ЦСУ в РГАЭ рассекречены лишь до начала 1970-х гг., а оценки в научной литературе зачастую носят отрывочный характер.

Цель статьи - продемонстрировать возможности применения методов математической статистики для реконструкции количественных показателей по двум группам: институциональная среда экономики и ее общий технологический уровень.

### 1. Характеристика исходных данных

Выбор начальной точки хронологического периода связан с доступностью основных исторических данных с 1970 г. Конечная точка соответствует последнему году существования СССР как единого государства. Имеющиеся в источниках пропуски в данных реконструировались посредством интер-, ретро- и экстраполяций.

Уровень насильственной преступности (умышленных убийств на 100 000 человек) измеряет (не)готовность членов общества к соблюдению элементарных правил социального взаимодействия; умышленные убийства отличаются лучшим уровнем регистрации, при том, что экономическая преступность характеризуется высоким уровнем латентности.

Дифференциал оплаты работников интеллектуального труда и рабочих в промышленности выступает прокси-индикатором сочетания государственной политики стимулирования накопления человеческого капитала, мотивирования трудовой деятельности рабочей силы и перераспределения доходов.

Уровень младенческой смертности отражает отношение к человеческой жизни, способность совокупности используемых в производстве технологий обеспечивать демографические процессы, способствующие определенному способу воспроизводства человеческого капитала как фактора экономического роста на разных стадиях индустриального развития и при переходе к постиндустриальному обществу.

## 2. Методики реконструкции данных

Уровень убийств. В подавляющем большинстве республик данные присутствовали только за периоды 1981-1982 гг., 1985-1991 гг. Данные по уровню убийств по СССР присутствовали в полном объеме. Основным способом прогнозирования был выбран эконометрический подход. Были построены модели зависимости уровня убийств в республике от того же показателя по СССР по существующим годам. Выявлен тренд и на основании него достроены ряды данных, таким образом, чтобы качество модели не снижалось.

Так, например, в Азербайджане на основании анализа диаграммы рассеяния между уровнем убийств в республике и в СССР, был сделан вывод о схожих тенденциях (коэффициент корреляции 0,54). Построено уравнение регрессии зависимости уровня убийств в Азербайджане от уровня убийств в СССР, и на его основании дополнены недостающие данные по республике. Наилучшим аппроксимирующим уравнением оказался полином четвертой степени, сравнительные графики представлены на рис.1.

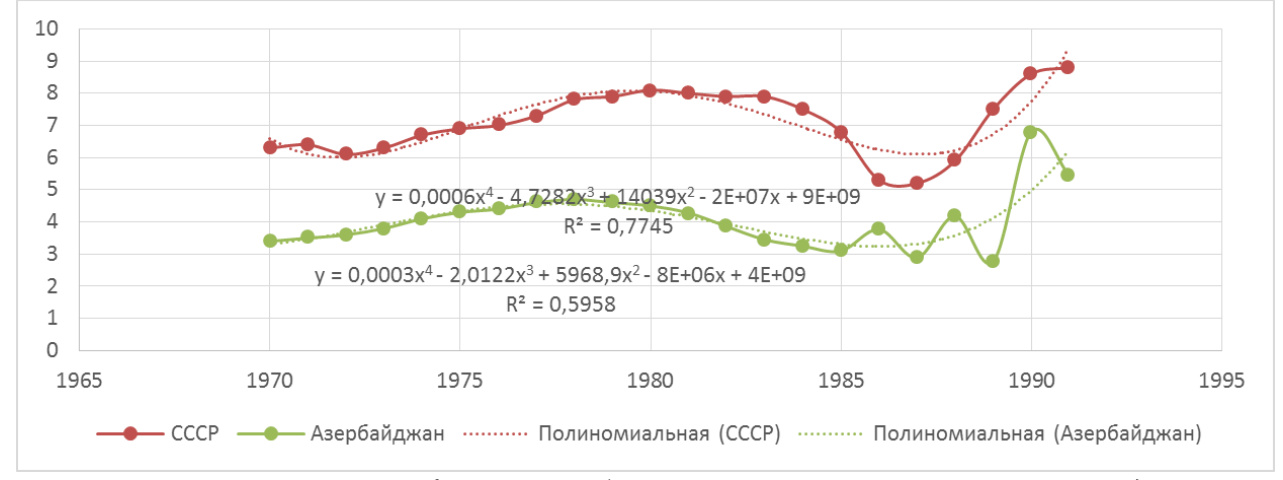

Рис. 1. Сравнительный график уровня убийств в СССР и реконструированных данных по уровню убийств в Азербайджане

В Узбекистане построена эконометрическая модель зависимости уровня убийств в республики от уровня убийств в СССР, на основании ее дополнен ряд данных, что представлено на двух графиках ниже. Как показано на рис. 2, коэффициент детерминации по историческим данным составлял 0,7859, а с дополненными модельными данными он составил 0,8307. В результате реконструкции данных по Узбекистану, регрессионное уравнение смоделированных данных имеет вид:

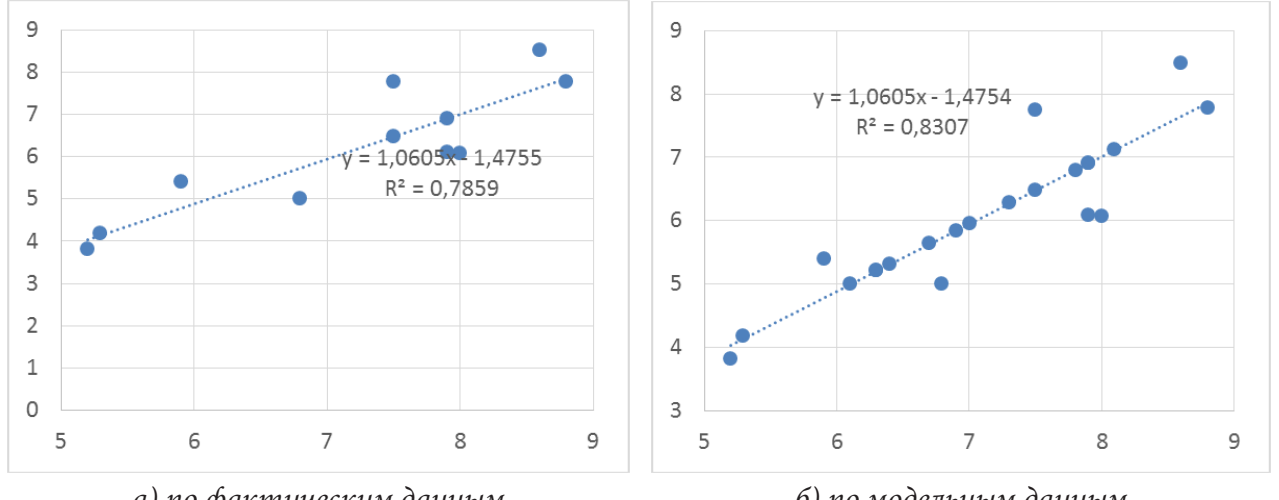

$$
y=0,0005x^4-3,9248x^3+11651x^2-(2E+07)x+(8E+09)
$$

а) по фактическим данным б) по модельным данным Рис. 2. Модель зависимости уровня убийств в Узбекистане от СССР

Дифференциал оплаты труда работников интеллектуального труда и рабочих в промышленности (далее - ДОТ). Ситуация с существующими данными диаметрально противоположная по отношению к уровню младенческой смертности. В большинстве случаев данные отсутствовали за период с 1983 года по 1991 год. Для СССР данные полные. Коэффициент корреляции для данных СССР и по республикам был выше 0,9, что позволило принять решение о проведении сравнения эконометрической модели временного ряда для СССР с моделями по отдельным республикам.

Например, коэффициент корреляции между данными по СССР и Азербайджану с 1995 г. по 1982 г. составил 0,977. Были построены полиномиальные (четвертой степени) эконометрические модели временных рядов и для Азербайджана построен прогноз с 1983 по 1991 гг.

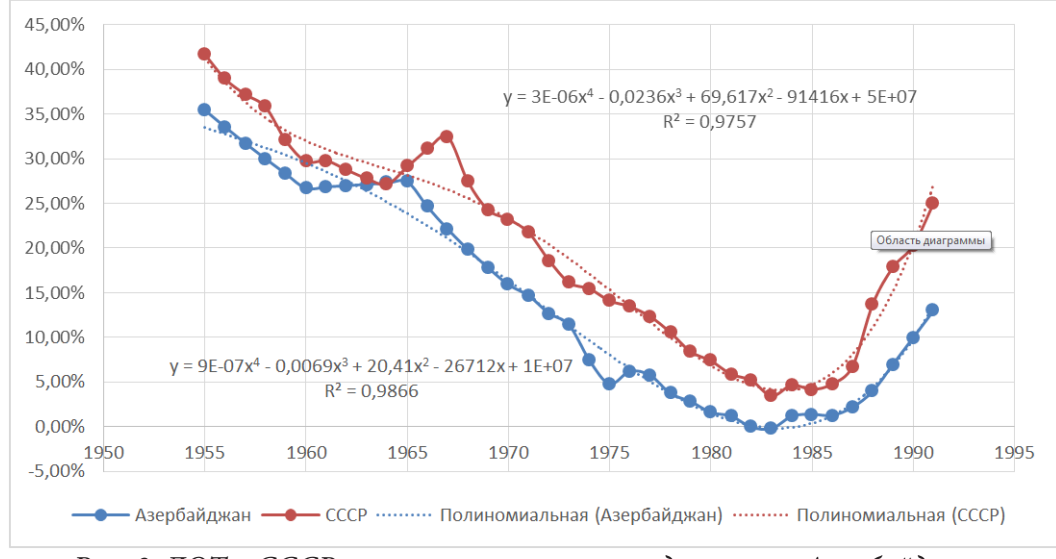

Рис. 3. ДОТ в СССР и реконструированные данные по Азербайджану

Трудности при реконструкции данных по Грузии были связаны с тем, что в период с 1978 по 1982 год ДОТ стал иметь отрицательный знак и за пять лет изменился более чем на 800 %. Дальнейшие статистические данные отсутствовали. Было принято решение исследовать темпы изменений ДОТ Грузии. Было построено уравнение регрессии и проведены все тесты для построения адекватного прогноза. Коэффициент детерминации равен 0,9844.

Другим способом прогнозирования является построение эконометрической модели зависимости ДОТ в республике от ДОТ в СССР, на основании ее дополнение ряда данных. На рис. 4 представлена модель зависимости дифференциала оплаты труда работников интеллектуального труда и рабочих в промышленности в Латвии от дифференциала оплаты труда работников интеллектуального труда и рабочих в промышленности в СССР.

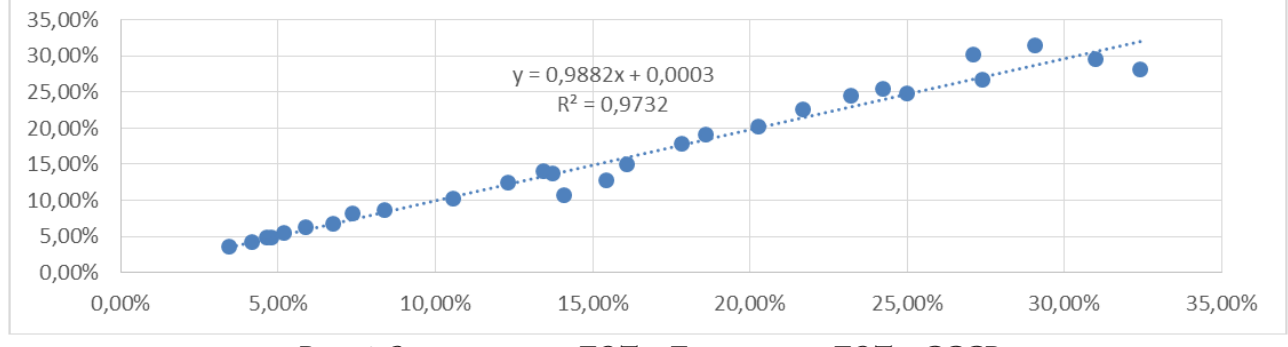

*Рис. 4. Зависимость ДОТ в Латвии от ДОТ в СССР*

*Уровень младенческой смертности* (далее – УМС). Во всех предыдущих случаях данные по СССР присутствовали в полном объеме, и можно было воспользоваться сравнением трендов с союзными республиками. Что касается статистических данных по младенческой смертности для СССР, то они присутствовали только с 1955 по 1959 года, за 1970, 1975, 1979–1980, 1984– 1988 года. Моделирование данных по СССР проводилось в рамках другой работы (Диденко, Гринева, 2021) и получило подтверждение своей состоятельной оценки. Плюс к этому, в большинстве республик данные отсутствовали в начале исследуемого периода, поэтому прогноз делался на несколько периодов назад.

На рисунках ниже представлены итоги интерполяции данных на основе различных методов. Например, для Азербайджана темпы роста изменялись только в третьем знаке после запятой. Для Армении рассчитаны отношения показателя республики к показателю по СССР. Построен прогноз этого отношения на 1970–1975 гг., а по нему рассчитаны показатели младенческой смертности на соответствующие года. Результат построения модели представлен на рис. 5.

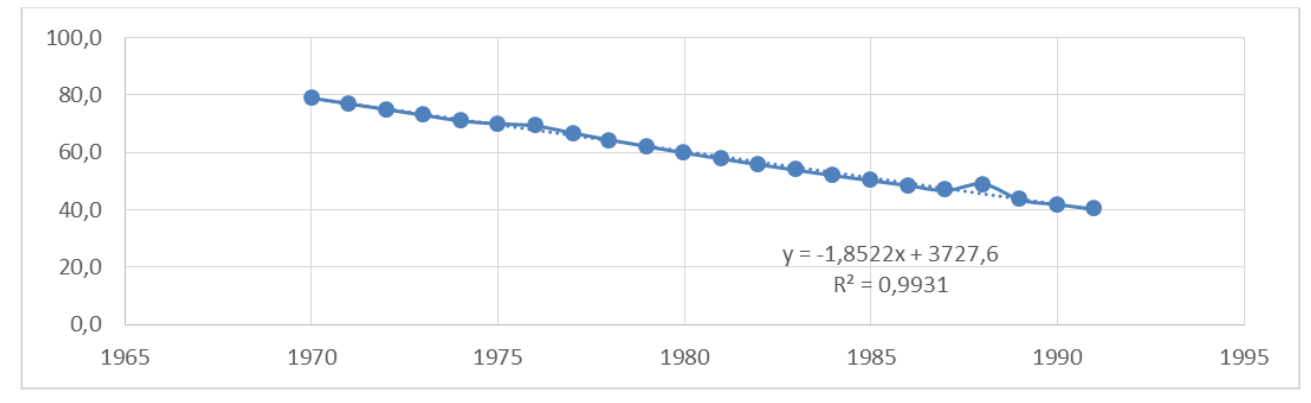

*Рис. 5. Полные данные по УМС в Армении*

Если для Грузии и Киргизии наилучшими являются модели линейной регрессии, то для Латвии наилучшей прогнозной эконометрической моделью является полином третьей степени временного ряда (рис. 6).

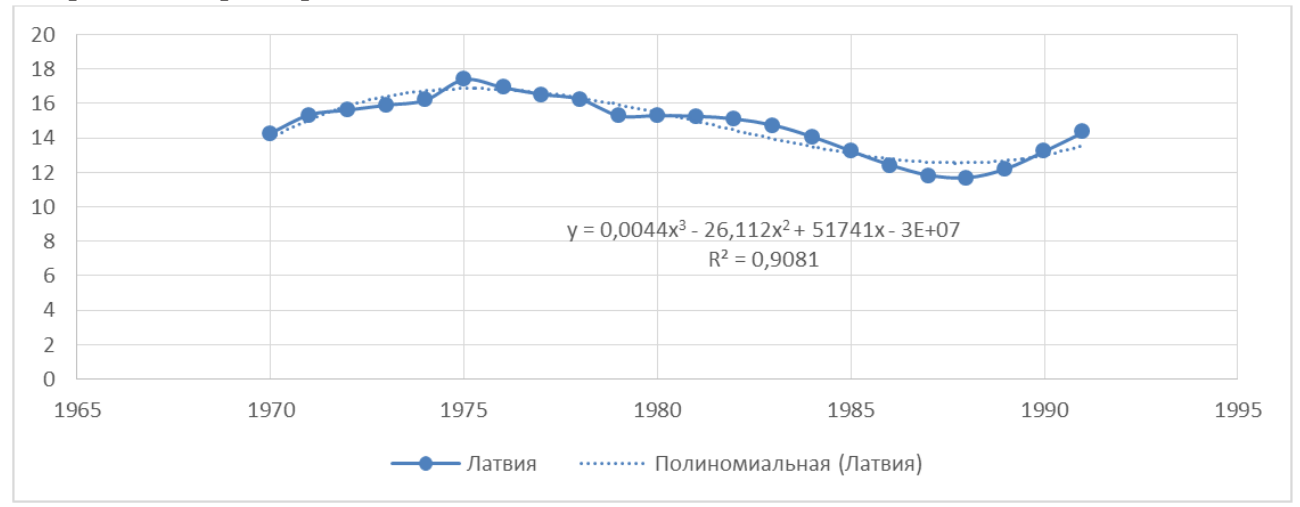

Рис. 6. Уровень младенческой смертности в Латвии

Для Эстонии (рис. 7) построена эконометрическая модель зависимости уровня младенческой смертности в республики от уровня младенческой смертности в СССР (так как коэффициент корреляции соответственно был равен 0,919177), на основании ее дополнен ряд данных.

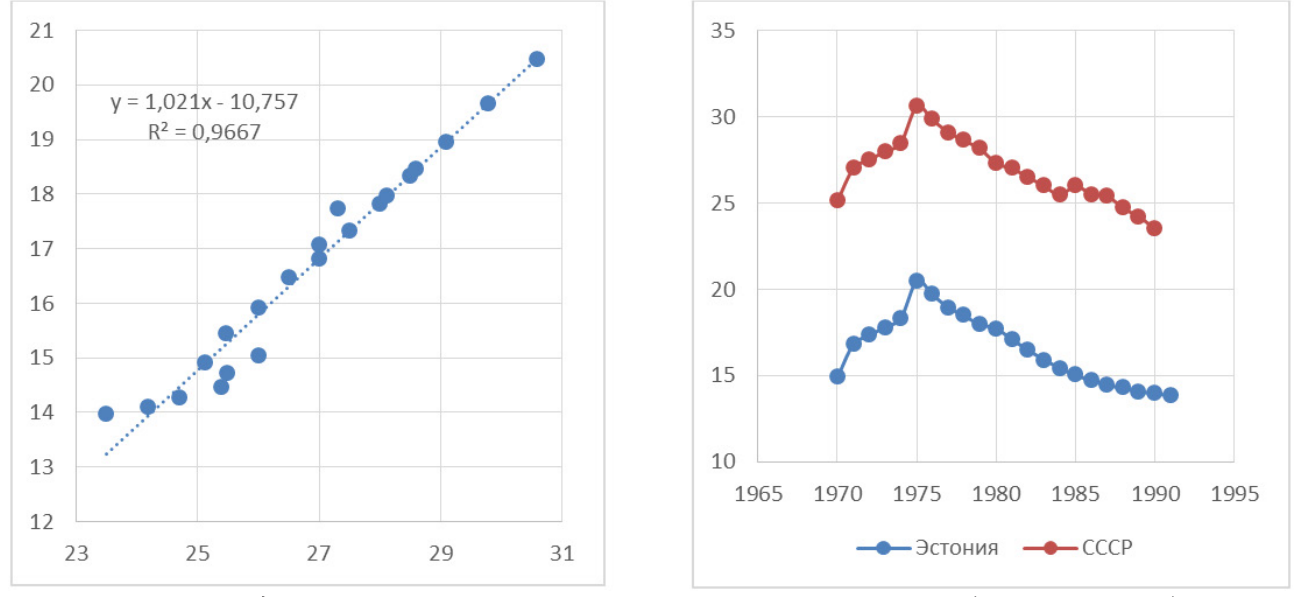

Рис. 7. Модель зависимости УМС в Эстонии от УМС в СССР (левый рисунок) и сравнительные графики данных УМС СССР и смоделированных данных по Эстонии

Таким образом, поскольку разные показатели требовали добавления значений рядов на разных временных интервалах, а предварительный анализ диаграмм рассеяния показал наилучшее приближение имеющихся значений к разным типам моделей, для реконструкции рядов исторических данных были выбраны различные методики.

## Заключение

В дальнейшем реконструированные ряды данных могут быть применены для тестирования экономических теорий посредством регрессионного анализа как по отдельно взятым республикам, так и в составе панельных данных для моделирования различных эффектов внутри единой страны.

Отличительной особенностью панельных данных является то, что они включают в себя как временные ряды, так и пространственные данные. За счет объединения данных увеличивается объем выборки и число степеней свободы, снижается зависимость между регрессорами, что, в свою очередь, приводит к повышению точности оценок. Статистические данные, которые были доступны изначально, подходили лишь для истощенных панелей. Так как панельное истощение проводит к смещенным или неэффективным оценкам, результаты интер-, ретро-и экстраполяций данных позволяют перейти к сбалансированной панели.

Реконструкция пропусков в данных по отечественной истории и создание полных наборов позволяют существенно продвинуть историко-экономические исследования, стимулируя их последующее использование с эффектами перелива в отношении других предметных областей. Методики, продемонстрированные в статье, также могут быть реплицированы для реконструкций аналогичных данных по другим хронологическим периодам. Такие реконструкции существенно расширяют эмпирическую базу страновых и компаративных исследований, ведут к проверке ранее выдвинутых гипотез, постановке новых вопросов и проблем.

## Благодарности

Исследование выполнено при финансовой поддержке РФФИ в рамках научного проекта № 19-010-00680 «Исследование институциональных механизмов взаимодействия науки и управления экономикой в СССР (середина 1950-х - конец 1980-х гг.) в контексте развития системы стратегического планирования в государственном секторе экономики РФ».

## Литература

1. Broadberry S., Campbell B.M.S., Klein A., Overton M., Van Leeuwen B. British Economic Growth, 1270-1870. Cambridge University Press, 2015. - https://doi.org/10.1017/CBO9781107707603 (данные: https://www.cambridge.org/us/academic/subjects/history/economic-history/british-economic-growth-12701870?format=PB).

2. Schön L., Krantz O. The Swedish economy in the early modern period: constructing historical national accounts // European Review of Economic History. - 2012. - Vol. 16, No. 4. - P. 529-549 (Supplementary data: https://www.ekh.lu.se/en/research/economic-history-data/shna).

3. Van Zanden J. L., Van Leeuwen B. Persistent but not Consistent: The Growth of National Income in Holland 1347-1807 // Explorations in Economic History. - 2012. - Vol. 49, No. 2. - P. 119-130. (данные: http://www.cgeh.nl/sites/default/files/Historical%20Bibliometrics/copyofhollanddef.xlsx).

4. Nehru V., Dhareshwar A. A New Database on Physical Capital Stock: Sources, Methodology and Results. Rivista de Analisis Economico. - 1993. - Vol. 8, No 1. - Р. 37-59 (данные: https://datacatalog. worldbank.org/dataset/physical-capital-stock-sources-methodology-and-results).

5. Marquetti A., Foley D. Extended Penn World Tables v. 4.0 - EPWT 4.0. August 2011. URL: https://sites.google.com/a/newschool.edu/duncan-foley-homepage/home/EPWT.

6. Barro R., Lee J.-W. A New Data Set of Educational Attainment in the World, 1950-2010 // Journal of Development Economics. - 2013. - Vol. 104. - Р. 184-198 (данные: http://www.barrolee.com).

7. Lee J.-W., Lee H. Human capital in the long run // Journal of Development Economics. 2016. Vol. 122. Р. 147-169 (данные: https://barrolee.github.io/BarroLeeDataSet/LongTermData.html).

8. Cohen D., Soto M. Growth and Human Capital: Good Data, Good Results // Journal of Economic Growth. - 2007. - Vol. 12, No 1. - Р. 51-76 (данные: http://www.oecd.org/dataoecd/33/13/2669521.xls).

9. Morrisson C., Murtin F. The century of education // Journal of Human Capital. - 2009. - Vol. 3, No 1. - P. 1-42 + Supplementary Material. https://doi.org/10.1086/600102.

10. *Comin D., Hohijn B.* Cross-Country Technological Adoption: Making the Theories Face the Facts. Journal of Monetary Economics. – 2004. – Vol. 51, No 1. – P. 39–83 (данные: https://data.nber. org/data-appendix/w15319/)

11. *Prados de la Escosura L.* World Human Development: 1870-2007. Review of Income and Wealth. – 2015. – Vol. 61, No 2. – P. 220–247. (данные: https://frdelpino.es/investigacion/en/category/01\_social-sciences/02\_world-economy/03\_human-development-world-economy/)

12. *Van Zanden J. L. et al.* (Eds.). How Was Life? Global Well-Being Since 1820. – Paris : OECD Publishing, 2014. – https://doi.org/10.1787/9789264214262-en.

13. *Novokmet F., Piketty T., Zucman G.* From Soviets to oligarchs: inequality and property in Russia 1905–2016 // Journal of Economic Inequality. – 2018. – Vol. 16, No 2. – P. 189–223 + Electronic supplementary material. https://doi.org/10.1007/s10888-018-9383-0.

14. *Van Zanden J. L., Baten J., Földvari P., Van Leeuwen B.* The Changing Shape of Global Inequality 1820-2000; Exploring a New Dataset. Review of Income and Wealth. – 2013. – Vol. 60, No 2. – P. 279–297. – https://doi.org/10.1111/roiw.12014.

15. *Грегори П.* Экономический рост Российской империи (конец XIX в. — начало XX в.): Новые подсчеты и оценки. – М. : «Российская политическая энциклопедия» (РОССПЭН), 2003 [1982, 1994].

16. *Bergson A.* Real National Income of Soviet Russia since 1928. Cambridge (Mass.): Harvard University Press, 1961.

17. *Moorsteen R., Powell R.* The Soviet Capital Stock, 1928–1962. Homewood (Illinois): Richard D. Irwin, Inc., 1966.

18. *Becker A. S.* Soviet national income, 1958–1964: National accounts of the USSR in the seven year plan period. Berkeley: Univ. of California Press, 1969.

19. *Steinberg D.* The Soviet Economy 1970–1990: A statistical analysis. San Francisco: Intern. Trade Press, 1990.

20. *Пономаренко А. Н.* Ретроспективные национальные счета России: 1961–1990. – М. : Финансы и статистика, 2002.
# **ГРУППОВОЕ ПРИНЯТИЕ РЕШЕНИЙ НА ОСНОВЕ ГЕТЕРОГЕННЫХ ПРЕДПОЧТИТЕЛЬНЫХ ОТНОШЕНИЙ С УЧЕТОМ УБЕЖДЁННОСТЕЙ**

# **А. А. Дикарева, А. О. Шабанов, И. П. Половинкин**

# *Воронежский государственный университет*

**Аннотация.** В этом исследовании определяются три вида отношений предпочтения (мультипликативное, аддитивное, лингвистическое), принимающие во внимание несколько уровней убеждённостей (отношение предпочтения с учетом убеждённостей). **Ключевые слова:** отношения предпочтений, убеждённости, коллективные предпочтения, групповое принятие решений, гетерогенные предпочтительные отношения.

## **Введение**

В рассматриваемом вопросе ГПР, лица, принимающие решения, иногда не имеют убеждённости в предпочтениях из-за нехватки времени и ограниченного опыта в отношении проблемной области. В этих ситуациях лица, принимающие решения, могут предоставить свои предпочтения информацией в форме неполных отношений. При полном определении отношения, справедливо рассмотреть отношения предпочтений с учетом убеждённостей, имея в виду несколько уровней убеждённости. В отношении предпочтения с учетом убеждённостей каждый элемент состоит из двух компонентов, первый из которых является значением предпочтения между парами альтернатив, а второй частью, определяемой на лингвистическом наборе терминов, представляющей собой уровень убеждённости лица, принимающего решение.

# *Отношение предпочтений в ГПР*

Определим три вида отношений предпочтения с учетом убеждённостей и опишем проблему ГПР, основанную на гетерогенных отношениях предпочтения.

Для того, чтобы лица, принимающие решения, могли охарактеризовать уровни убеждённости лингвистическим способом, используется лингвистический набор терминов  $S^{\text{\tiny{SL}}} = \{l_0, l_1, ..., l_g\}$  , возможным примером которого является следующий:

 $S^{SL} = \{l_0 = \text{extremely poor}, l_1 = \text{very poor}, l_2 = \text{poor}, l_3 = \text{slightly poor}, l_4 = \text{fair},$ 

 $l_5$  = slightly good,  $l_6$  = good,  $l_7$  = very good,  $l_8$  = extremely good}.

 $S^{\text{\tiny{SL}}}=\big\{l_0=$  крайне плохой,  $l_1=$  очень плохой,  $l_2=$  плохой,  $l_3=$  немного плохой,

 $l_4$  = нейтральный,  $l_5$  = немного лучший,  $l_6$  = хороший,

 $l_7$  = весьма хороший,  $l_8$  = очень хороший}.

Лицо, принимающее решение, использует простой термин  $l_i \in S^{\text{\textit{SL}}}$  для характеристики уровня его убеждённости по сравнению со значением предпочтения.

# **Предпочтительные отношения с учетом убеждённостей**

Широко исследованы три вида отношений предпочтения: мультипликативные, аддитивные и лингвистические.

Ниже приведены определения отношений предпочтений с веденными на них степенями убеждённости на конечном множестве альтернатив  $X = \{x_1, x_2, ..., x_n\}$ .

Определение. Мультипликативное отношение с учетом убеждённостей на конечном наборе альтернатив X,  $A^* = ((a_{ij}, s_{ij}))_{n \times n}$  – это отношение на  $X \times X$ , элементы которого имеют две составляющие: первая  $a_{ii} \in [1/9, 9]$  степень предпочтения или интенсивность альтернативы  $x_i$ перед  $x_i$ , а вторая  $s_{ij} \in S^{SL}$  уровень убеждённости, связанный с первой составляющей.

Следующие условия предполагаются:

$$
a_{ij}a_{ji}=1
$$
,  $a_{ii}=1$ ,  $s_{ij}=a_{ji}$ ,  $s_{ij}=l_g$ 

Определение. Отношение аддитивного предпочтения с учетом убеждённостей для конечного набора альтернатив X,  $P^* = ((p_{ij}, s_{ij}))_{n \times n}$  – это отношение на  $X \times X$ , элементы которого имеют две составляющие: первая составляющая  $p_{ij} \in [0,1]$  – степень предпочтения или интен-<br>сивность альтернативы  $x_i$  поверх сти первой составляющей. Допускаются следующие условия:

$$
p_{ij} + p_{ji} = 1
$$
,  $p_{ii} = 0, 5$ ,  $s_{ij} = s_{ji}$ ,  $s_{ii} = l_g$ .

Определение. Порядковое 2х-кортежное лингвистическое отношение предпочтения с учетом убеждённостей на конечном множестве альтернатив X,  $T^* = ((t_{ij}, s_{ij}))_{n \times n}$  – это отношение на  $X \times X$ , элементами которого являются два компонента, первый из которых  $t_{ii}$ , представляет порядковый лингвистический 2х-кортеж степень предпочтения альтернативы  $x_i$  над  $x_i$ , а второй компонент  $s_{ii} \in S^{SL}$  показывает уровень убеждённости, связанный с первым компонентом. Предполагается выполнение следующих условий:  $t_{ij} = Neg(t_{ij})$ ,  $t_{ij} = s_p$ ,  $s_{ij} = s_{ji}$ ,  $s_{ii} = l_g$ .

Замечание: разработанная концепция Z-числа относится к вопросу достоверности информации. Z-число - это упорядоченная пара нечетких чисел, первое из которых является ограничением на значения, которые имеет реально значимая неопределенная переменная, а второй компонент является мерой надежности первого компонента. В нашем предпочтительном отношении с учетом убеждённостей каждый элемент можно рассматривать как Z-число (в некотором смысле).

Далее описываются некоторые транзитивные свойства отношений предпочтения с учетом убеждённостей. Пусть  $A = ((a_{ij}, s_{ij}))_{n \times n}$  – мультипликативное отношение предпочтения с учетом убеждённостей.

Некоторые транзитивные свойства можно описать следующим образом:

(а) слабая стохастическая транзитивность на уровне убеждённости

$$
l \in S^{SL}
$$
,  $a_{ij} \ge 1$ ,  $a_{jk} \ge 1 \Rightarrow a_{ik} \ge 1$ ,  $\forall i, j, k$   $\le s_{ij} \ge l$ ,  $\forall i, j$ 

(b) сильная стохастическая транзитивность на уровне убеждённости

$$
l \in S^{\mathcal{S}}^{\mathcal{S}}, a_{ij} \geq 1, a_{ik} \geq 1 \Rightarrow a_{ik} \geq \max(a_{ij}, a_{ik}), \forall i, j, k \leq s_{ij} \geq l, \forall i, j.
$$

(с) Мультипликативная транзитивность на уровне убеждённости

$$
\in S^{SL}
$$
,  $a_{ij}a_{jk} = a_{ik}$ ,  $\forall i, j, k$  is  $s_{ij} \ge l$ ,  $\forall i, j$ .

Пусть  $P = ((p_{ii}, s_{ii}))_{n \times n}$  – аддитивное отношение предпочтения с учетом убеждённостей. (а) слабая стохастическая транзитивность на уровне убеждённости

$$
l \in S^{\mathcal{S}\mathcal{L}}, p_{ij} \geq 0, 5, p_{jk} \geq 0, 5 \Rightarrow p_{ik} \geq 0, 5, \forall i, j, k \leq s_{ij} \geq l, \forall i, j.
$$

(b) сильная стохастическая транзитивность на уровне убеждённости

$$
l \in S^{\mathcal{S}\mathcal{L}}, p_{ij} \geq 0, 5, p_{jk} \geq 0, 5 \Rightarrow p_{ik} \geq \max(p_{ij}, p_{jk}), \forall i, j, k \in S_{ij} \geq l, \forall i, j.
$$

(с) аддитивная транзитивность на уровне убеждённости

$$
l \in S^{SL}
$$
,  $p_{ij} = p_{ik} - p_{jk} + 0.5$ ,  $\forall i, j, k$   $\le s_{ij} \ge l$ ,  $\forall i, j$ .

Пусть  $T = ((t_{ii}, s_{ii}))_{n \times n}$  – порядковое 2-кортежное лингвистическое отношение предпочтения с учетом убеждённостей.

(а) слабая стохастическая транзитивность на уровне убеждённости

$$
l \in S^{SL}
$$
,  $t_{ij} \geq s_{\frac{g}{2}}$ ,  $t_{jk} \geq s_{\frac{g}{2}} \Rightarrow t_{ik} \geq s_{\frac{g}{2}}$ ,  $\forall i, j, k$  u  $s_{ij} \geq l$ ,  $\forall i, j$ .

(b) сильная стохастическая транзитивность на уровне убеждённости

$$
\in S^{SL}, t_{ij} \geq s_{\frac{g}{2}}, t_{jk} \geq s_{\frac{g}{2}} \Rightarrow t_{ik} \geq \max(t_{ij}, t_{jk}), \ \forall i, j, k \ \text{if} \ s_{ij} \geq l, \ \forall i, j.
$$

(с) аддитивная транзитивность на уровне убеждённости

 $\overline{I}$ 

$$
l \in S^{SL}
$$
,  $\Delta^{-1}(t_{ij}) = \Delta^{-1}(t_{ik}) - \Delta^{-1}(t_{jk}) + \frac{g}{2}$ ,  $\forall i, j, k \le s_{ij} \ge l, \forall i, j$ .

В традиционном определении для характеристики согласованности отношений предпочтения используется набор заранее установленных транзитивных свойств.

В данном исследовании рассматриваемое отношение предпочтения к убеждённости считается приемлемой последовательностью, если она удовлетворяет слабой стохастической транзитивности на уровне убеждённости  $l \in S^{SL}$ .

### Проблема принятия групповых решений с учетом убеждённостей

Пусть  $X = \{x_1, x_2, ..., x_n\}$  – конечное множество из n альтернатив. Эти альтернативы должны быть классифицированы от лучшего к худшему, используя информацию, представленную конечным набором решений  $E = \{e_1, e_2, ..., e_n\}.$ 

Пусть  $C = \{c_1, c_2, ..., c_n\}$  – множество нормализованных значений веса / важности, связанные с выбором экспертов:

 $c_k$  – это вес / важность (стоимость) решения  $e_k$  и  $c_k \ge 0$ ,  $\sum_{k=1}^{m} c_k = 1$ .

Так как каждый человек принимающий решения  $e_k \in E$  имеет свои собственные идеи, установки, мотивации и личности, то естественно предположить, что разные лица, принимающие решения, будут отдавать свои предпочтения по-разному. Таким образом, решения предпочтения производителей по отношению к набору альтернатив  $X$  могут быть представлены в одном из следующих вариантов:

- Мультипликативные отношения предпочтения с убеждённостью;
- Аддитивные отношения предпочтения с убеждённостью;
- 

• Порядковые 2х-кортежные языковые отношения предпочтения с убеждённостью.<br>
Без потери общности пусть  $E^{A^*} = \{e_1, e_2, ..., e_{m_1}\}, E^{P^*} = \{e_{m_1+1}, e_{m_1+2}, ..., e_{m_2}\},$ <br>  $E^{T^*} = \{e_{m_2+1}, e_{m_2+2}, ..., e_m\}$  – три подмножества  $E$ , ний, информация о предпочтениях которых в отношении  $X$  выражается в виде мультипликативных отношений предпочтения с учетом убеждённостей, аддитивных предпочтений отношения с учетом убеждённостей и порядковых 2х-кортежных отношений лингвистических предпочтений с учетом убеждённостей, соответственно. Вопрос в том, как получить коллективное решение (проблема ГПР), основанное на гетерогенных отношениях предпочтений с учетом убеждённостей.

Решение задачи о получении коллективного решения (проблема ГПР), основанного на гетерогенных отношениях предпочтений с учетом убеждённостей может быть получено с помощью двухступенчатой модели линейного программирования, включив в систему ограничений показатели убеждённости.

## Проектирование функциональности мобильного приложения

Для выделения функций, которыми должно обладать приложение была спроектирована диаграмма сценариев использования для администратора и экспертов. Она приведена на рис. 1.

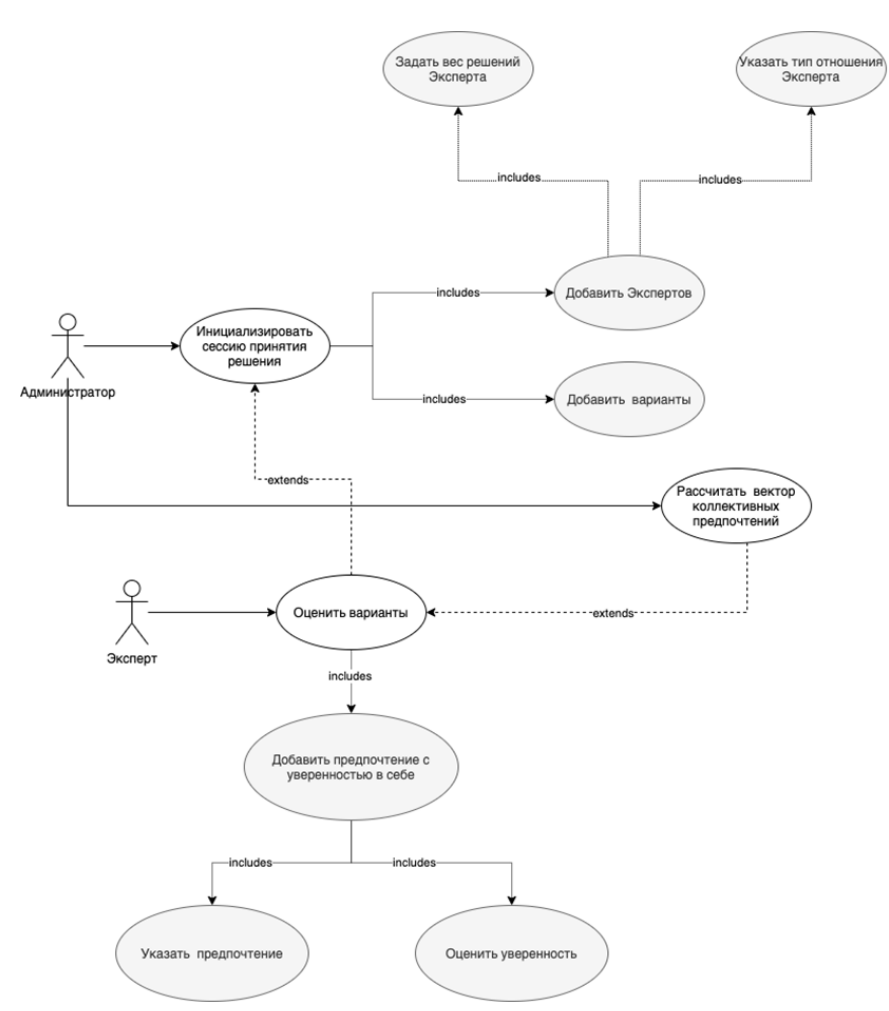

*Рис. 1. Диаграмма сценариев использования*

Для упрощения реализации приложения, перед тем как приступить к разработке также была создана схема моделей данных, приведенная на рис. 2.

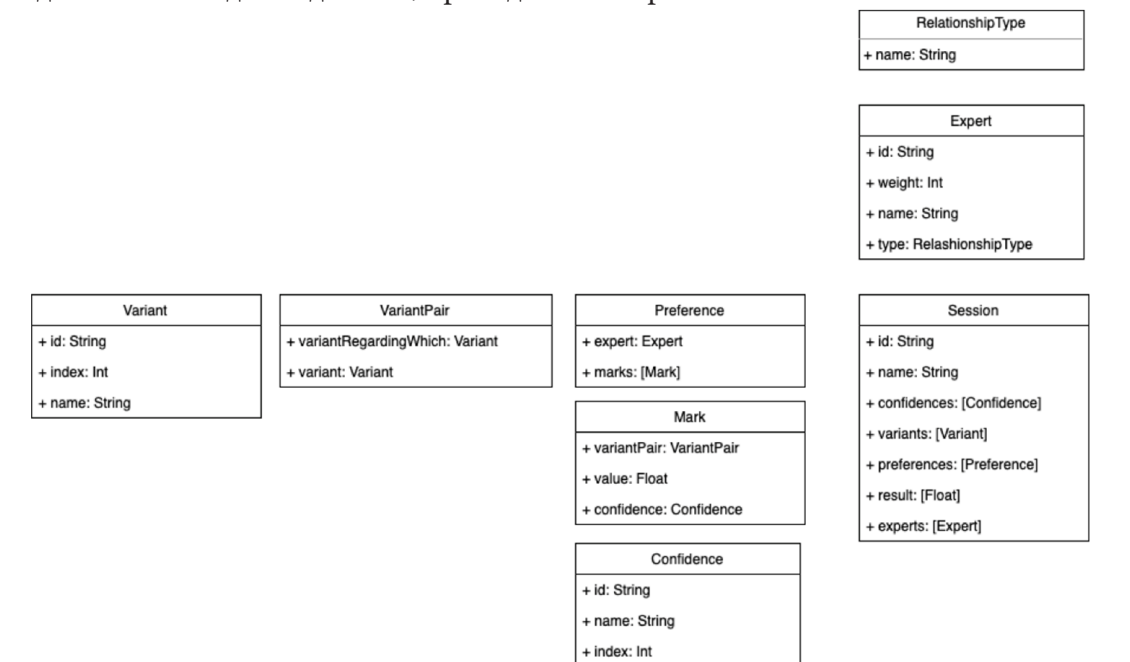

*Рис. 2. Модели данных*

Variant - структура, представляющая собой вариант и характеризующаяся индексом и именем.

VariantPair - пара вариантов для которой эксперт дает оценку.

Соприденсе - вариант уверенности, доступный эксперту, характеризуется как и вариант индексом и именем.

RelationshipType - перечисляемый тип отвечающий за тип отношений эксперта. Возможные значения: Мультипликативное, аддитивное и лингвистическое.

Expert - непосредственно эксперт, имеет имя, вес и тип отношения.

Mark - оценка как часть предпочтений эксперта, состоит из пары вариантов, вещественного значения и уверенности.

Рге ference - предпочтения эксперта, характеризуется экспертом и набором оценок.

Session - сессия принятия решений, содержит имя, массив допустимых уверенностей, массив вариантов, массив экспертов, изначально пустой массив предпочтений, а также вектор результата.

#### Требования к дизайну и производительности

UI и UX. Разрабатываемое приложение должно иметь современный понятный дизайн. Это требуется для того, чтобы пользователю было комфортнее им пользоваться. Интерфейс должен быть лаконичным, все состояния приложения, такие как загрузка, ошибка, пустота и так далее должны быть обработаны и представлены пользователю в понятном виде. Интерфейс должен соответствовать HIG (human interface guidelines) - набору правил, предоставляемых компанией Apple с целью сохранения консистентности системы.

Производительность. Время запуска приложения не должно превышать трех секунд, чтобы не фрустрировать пользователя. Частота обновления интерфейса должна составлять минимум 60 кадров в секунду. Все длительные операции, такие как подсчет итогового вектора предпочтений, должны производится во вспомогательных потоках, чтобы не влиять на скорость работы экранов.

# Средства реализации

Для реализации приложения был выбран высокоуровневый язык программирования Swift и среда разработки Xcode. При разработке интерфейса был использован фреймворк SwiftUI. Для реализации алгоритма линейного программирования использован язык программирования Python, такой выбор обусловлен наличием для этого языка подходящего набора библиотек, предназначенных для решения подобного рода задач.

В данный момент приложение находится в разработке.

# Заключение

Авторами было предложено взять за основу проблему ГПР в более широком виде, добавляя к отношениям предпочтений степени убеждённостей и разработать мобильное приложение, направленое на минимизацию информационного отклонения между отношениями предпочтений лиц, принимающих решения, и коллективным вектором предпочтений с помощью двухступенчатой модели линейного программирования.

# **Литература**

1. *Литвак, Б. Г.* Экспертная информация / Б. Г. Литвак. – М. : Радио и связь, 1982. – 1894 с.

2. *Arrow, K. J.* Social choice and individual values / K. J. Arrow. – 1st ed. – New York : John Wiley & Sons, 1951. – 124 p.

3. *Домбровская, И. В.* О связи проблемы группового выбора с возможностью оценивания авторского речевого поведения / Домбровская И. В., Половинкин И. П. – М. : Воронежский государственный университет, 2018. – 7 с.

4. *Саати, Т.* Принятие решений. Метод анализа иерархий / Т. Саати. – М. : Радио и связь, 1993. – 278 с.

5. *Миркин, Б. Г.* Введение в анализ данных / Б. Г. Миркин. – Издательство Юрайт, 2019. – 174 с.

6. *Wenqi, L.* Group decision-making based on heterogeneous preference relations with self-confidence / Wenqi L., Yucheng D., Francisco C., Francisco J., Cabrerizo E., Herrera-V. – Springer Science + Business Media New York, 2016 – 19 p.

# ОБ ОДНОЙ ЗАДАЧЕ ОПТИМИЗАЦИИ ПОРТФЕЛЯ И МЕТОДЕ ЕЕ РЕШЕНИЯ

# Ю. Е. Егорова, А. В. Язенин

#### Тверской государственный университет

Аннотация. В работе исследуются модели портфеля минимального риска, в которых используются ограничения по возможности/необходимости-вероятности и вероятности-возможности/необходимости на приемлемый уровень доходности для инвестора. Эти принципы принятия решений используются и при построении модели критерия минимизации риска. В обоих случаях построены эквивалентный детерминированный и стохастический аналоги портфеля минимального риска в предположении, что случайные факторы задачи моделируются, соответственно, с помощью нормально распределенных случайных величин. Предлагаются методы решения, возможности которых демонстрируются на числовом примере.

Ключевые слова: возможностно-вероятностная оптимизация, гибридная неопределенность, эквивалентный стохастический аналог, эквивалентный детерминированный аналог, портфель минимального риска в условиях гибридной неопределенности.

#### Введение

В рамках подхода, предложенного в работах [1, 2], к решению задач математического программирования в условиях гибридной неопределенности в работе строятся и исследуются модели портфеля минимального риска, в которых для снятия неопределенности используются ограничения по возможности/необходимости-вероятности и вероятности-возможности/ необходимости.

В обоих случаях построены эквивалентный детерминированный и стохастический аналоги портфеля минимального риска в предположении, что случайные факторы в этих моделях представлены нормально распределенными случайными величинами. Нечеткие составляющие в первой модели характеризуются квазивогнутыми, полунепрерывными сверху распределениями, во втором случае - нормальными возможностными распределениями.

В первом случае получена эквивалентная детерминированная задача - задача квадратичного программирования. Для второй модели построен эквивалентный стохастический аналог, для которого предлагается возможный подход его решения. В случае первой модели реализован числовой пример, для решения которого используется метод множителей Лагранжа.

#### 1. Необходимые понятия и обозначения

Введем ряд определений и понятий из теории возможностей. Следуя [3-8] пусть  $(\Gamma, P(\Gamma), \tau)$ и  $(\Omega, B, P)$  есть возможностное и вероятностное пространства, соответственно, в которых  $\Omega$  пространство элементарных событий  $\omega \in \Omega$ ,  $\Gamma$  – модельное пространство с элементами  $\gamma \in \Gamma$ ,  $B - \sigma$ -алгебра событий,  $P(\Gamma)$  – множество всех подмножеств  $\Gamma, \tau \in \{\pi, \nu\}, \pi$  и  $\nu$  – меры возможности и необходимости, соответственно, а  $P$  – мера вероятности;  $E^1$  – числовая прямая.

**Определение 1.** Нечеткая случайная величина  $Y(\omega, \gamma)$  есть вещественная функция  $Y:\Omega\times\Gamma\to E^1$ ,  $\sigma$ -измеримая для каждого фиксированного  $\gamma$ , а функция

$$
\mu_{\mathcal{Y}}(\omega, t) = \pi \{ \gamma \in \Gamma : Y(\omega, \gamma) = t \}, \forall t \in E
$$

называется ее функцией распределения.

Из определения 1 следует, что функция распределения нечеткой случайной величины зависит от случайного параметра, т.е. является случайной функцией.

**Определение 2.** Пусть  $Y(\omega, \gamma)$  – нечеткая случайная величина. Ее ожидаемым значением Е[У] называется нечеткая величина, имеющая функцию распределения возможностей

$$
\mu_{E[Y]}(t) = \pi \{ \gamma \in \Gamma : E[Y(\omega, \gamma)] = t \}, \forall t \in E^1,
$$

где Е[] - оператор взятия математического ожидания

$$
E[Y(\omega,\gamma)] = \int_{\Omega} Y(\omega,\gamma) \mathbf{P}(d\omega).
$$

Понятно, что ожидаемое значение нечеткой случайной величины есть нечеткая величина.

Для агрегирования нечеткой информации будем использовать t-нормы, которые обобщают операцию типа «min», заложенную в действиях над нечеткими множествами и нечеткими величинами [6,7]. В данной работе мы будем использовать экстремальную t-норму:  $T_{\nu}(x, y) = \min\{x, y\}$ , которая называется сильнейшей t-нормой.

Следуя [8], введем понятие взаимной t-связанности нечетких переменных. Оно используется в качестве инструмента для построения совместных функций распределения возможностей.

**Определение 3.** Нечеткие множества  $A_1, ..., A_n \in P(\Gamma)$  называются взаимно T-связанными, если для любого индексного множества  $\{i_1, ..., i_k\} \subset \{1, ..., n\}$ ,  $k = 1, ..., n$  имеем

$$
\pi(A_{i_1}\cap\ldots\cap A_{i_k})=T(\pi(A_{i_1}),\ldots\pi(A_{i_k})),
$$

где

$$
T(\pi(A_{i_1}),\ldots,\pi(A_{i_k})) = T(T(\ldots T(\pi(A_{i_1}),\pi(A_{i_2})),\pi(A_{i_2})),\ldots),\pi(A_{i_k}))
$$

Мы можем перенести понятие взаимной  $T$ -связанности нечетких множеств на нечеткие переменные.

**Определение 4.** Нечеткие переменные  $Z_1(\gamma),..., Z_n(\gamma)$  называются взаимно T-связанными, если для любого индексного множества  $\{i_1, ..., i_k\} \subset \{1, ..., n\}$ ,  $k = 1, ..., n$ , имеем

$$
\mu_{Z_{i_1}...Z_{i_k}}(t_{i_1},...,t_{i_k}) = \pi \{ \gamma \in \Gamma : Z_{i_1}(\gamma) = t_{i_1},..., Z_{i_k}(\gamma) = t_{i_k} \}
$$
  
=  $\pi \{ Z_{i_1}^{-1} \{ t_{i_1} \} \cap ... \cap Z_{i_k}^{-1} \{ t_{i_k} \} \}$   
=  $T(\pi (Z_{i_1}^{-1} \{ t_{i_1} \}),..., \pi (Z_{i_k}^{-1} \{ t_{i_k} \}), \quad \forall t_{i_j} \in E^1.$ 

# 2. Портфель минимального риска при ограничениях по возможности/необходимости-вероятности и вероятности-возможности/необходимости

В работах [1, 2] были рассмотрены модели возможностно-вероятностного программирования с ограничениями по возможности/необходимости-вероятности и вероятности-возможности/необходимости. На основании полученных результатов можно построить математическую модель портфеля минимального риска в условиях гибридной неопределенности, в которой используются возможностно-вероятностные ограничения.

Пусть доходность инвестиционного портфеля представлена возможностно-вероятностной функцией

$$
f(x, \omega, \gamma) = \sum_{i=1}^{n} A_i(\omega, \gamma) x_i,
$$

в которой  $A_i(\omega, \gamma)$  есть доходность j-го финансового актива, а вектор  $x = (x_1, ..., x_n)$  есть вектор долей капитала, представляющий доходность инвестиционного портфеля.

Таким образом можно построить 2 математические модели портфеля минимального риска:

1. Портфель минимального риска при ограничении доходности портфеля по возможности/ необходимости-вероятности

$$
k \to \min, \n\tau\{\text{D}[f(x, \omega, \gamma)] \le k\} \ge \alpha,
$$
\n(1)

$$
\begin{cases} \tau \{ \mathbf{P} \{ f(x, \omega, \gamma) \ge d_p \} \ge p \} \ge \alpha, \\ \sum_{j=1}^n x_j = 1, x \ge 0. \end{cases}
$$
 (2)

2. Портфель минимального риска при ограничении доходности портфеля по вероятности-возможности/необходимости

$$
k \to \min, \n\tau \{D[f(x, \omega, \gamma)] \le k\} \ge \alpha, \n\mathbf{P}\{\tau \{f(x, \omega, \gamma) \ge d_{p}\} \ge \alpha\} \ge p, \n\sum_{j=1}^{n} x_{j} = 1, x \ge 0.
$$
\n(4)

В этих моделях  $\tau \in \{\pi, v\}$ , р,  $\alpha$  есть заданные уровни вероятности и возможности,  $p, \alpha \in (0,1]$ ,  $k$  – дополнительная скалярная переменная,  $d_p$  – уровень доходности, приемлемый для инвестора.

Будем предполагать, что  $A_i(\omega, \gamma)$  имеют сдвиг-масштабное представление:

$$
A_j(\omega, \gamma) = a_j(\omega) + \sigma_j(\omega)Y_j(\gamma),
$$

возможностные величины  $Y_i(y)$  характеризуются квазивогнутными, полунепрерывными сверху возможностными распределениями, а  $a_i(\omega) \in \mathcal{N}_p(a_i^o, d_i^a), \sigma_i(\omega) \in \mathcal{N}_p(\sigma_i^o, d_i^{\sigma}),$  где  $\mathcal{N}_p$  есть класс нормальных вероятностных распределений.

Понятно, что введенные модели портфелей минимального риска отличаются лишь последовательностью применения возможностно-вероятностных принципов для снятия гибридной (комбинированной) неопределенности.

## 3. Эквивалентные аналоги задач (1)-(2) и (3)-(4)

# 3.1. Портфель минимального риска при ограничении по возможности/необходимости-вероятности

Опираясь на результаты работ [1, 2] можно доказать следующую теорему.

**Теорема 1.** Пусть в модели (1)–(2) нечеткие величины  $Y_i(\gamma)$  имеют сдвиг-масштабное представление, являются взаимно мини-связанными и характеризуются квазивогнутными, полунепрерывными сверху распределениями, а коэффициенты сдвига и масштаба являются нормально распределенными случайными величинами с соответствующими параметрами. Тогда задача (1)–(2) эквивалентна следующей детерминированной задаче

$$
\sum_{j=1}^{n} (d_j^a + d_j^{\sigma} (Y_j^2)^{\pm}_{\alpha}) x_j^2 \to \min, \tag{5}
$$

$$
-\sum_{j=1}^{n} (a_j^0 + \sigma_j^0(Y_j)_{\alpha}^{\text{T}})x_j + (\beta + d_p) \sqrt{\sum_{j=1}^{n} (d_j^a + d_j^{\sigma}(Y_j^2)_{\alpha}^{\text{T}})x_j^2} \le 0,
$$
  

$$
\sum_{j=1}^{n} x_j = 1, x \ge 0.
$$
 (6)

где  $(Y_j)_{\alpha}^{\bar{x}}, (Y_j^2)_{\alpha}^{\pm}$  и  $(Y_j^2)_{\alpha}^{\pm}$  есть границы  $\alpha$ -уровневых множеств  $Y_j$  и  $Y_j^2$ ; верхние индексы в  $(\pm)$  и  $(\mp)$  обозначают границы  $\alpha$ -уровневых множеств при  $\tau = \pi$ , а нижние –  $(1-\alpha)$ -уровневого множеств при  $\tau = v$ ;  $\beta$  – решение уравнения  $\mathcal{F}(t) = p$ , где  $\mathcal{F}(t)$  – есть функция стандартного нормального распределения.

**Доказательство.** Согласно [2] дисперсия функции  $f(x, \omega, \gamma)$  имеет вид

$$
D[f(x, \omega, \gamma)] = \sum_{j=1}^{n} (d_j^a + d_j^{\sigma} Y_j^2(\gamma)) x_j^2.
$$

Таким образом, модель критерия (1) эквивалентна

$$
\sum_{j=1}^{n} (d_j^a + d_j^{\sigma} (Y_j^2)^{\pm}_\alpha) x_j^2 \to \min,
$$

где  $(Y_j^2)^{\pm}_\alpha$ есть правая граница  $\alpha$ -уровневого множества  $Y_j^2$ при  $\tau=\pi$ , и левая граница ( $1-\alpha$ )-уровневого множества  $Y_j^2$  при  $\tau = \nu$ . Согласно [3], их можно вычислить следующим образом:

$$
(Y_j^2)^{-}_{\alpha} = \max\{0, \min\{(Y_j^-\}_{\alpha}^2, (Y_j^+)^2_{\alpha}, (Y_j^-\}_{\alpha}^-(Y_j^-\}_{\alpha}^+)\},
$$
  

$$
(Y_j^2)^{+}_{\alpha} = \max\{(Y_j^-\}_{\alpha}^2, (Y_j^+\}_{\alpha}^2\}.
$$

С другой стороны, ограничение (2) можно преобразовать следующим образом

$$
\mathbf{P}\{f(x,\omega,\gamma) \ge d_p\} = \mathbf{P}\left\{\frac{m(x,\gamma) - f(x,\omega,\gamma)}{\sqrt{d(x,\gamma)}} \le \frac{m(x,\gamma)}{\sqrt{d(x,\gamma)}} - d_p\right\}
$$

$$
= \mathcal{F}\left(\frac{m(x,\gamma)}{\sqrt{d(x,\gamma)}} - d_p\right) \ge p.
$$

Здесь  $m(x, y) = E[f(x, \omega, y)]$  и  $d(x, y) = D[f(x, \omega, y)]$ . Тогда ограничение (2) эквивалентно возможностному ограничению

$$
\tau\{-m(x,\gamma)+(\beta+d_p)\sqrt{d(x,\gamma)}\leq 0\}\geq\alpha.
$$

Что в конечном итоге сводится к [2]

$$
-\sum_{j=1}^n (a_j^0 + \sigma_j^0(Y_j)_{\alpha}^{\text{T}})x_j + (\beta + d_p) \sqrt{\sum_{j=1}^n (d_j^a + d_j^{\sigma}(Y_j^2)_{\alpha}^{\text{T}})x_j^2} \leq 0,
$$

где  $(Y_j)^\mp_\alpha$  и  $(Y^2_j)^\mp_\alpha$  есть левые границы  $\alpha$ -уровневого множест  $Y_j$  и  $Y^2_j$  при  $\tau=\pi$ , и правые границы  $(1 - \alpha)$ -уровневого множеств  $Y_j$  и  $Y_j^2$  при  $\tau = v$ ;  $\beta$  – решение уравнения  $\mathcal{F}(t) = p$ , где  $\mathcal{F}(t)$  – есть функция стандартного нормального распределения.

Нетрудно видеть, что при условии *p* ≥ 0.5, коэффициент β ≥ 0, соответственно полученная задача (5)–(6) являться задачей выпуклого квадратичного программирования.

# *3.2. Портфель минимального риска при ограничении по вероятности -возможности/необходимости*

Основываясь на результатах [1, 2], можно доказать следующу теорему.

**Теорема 2.** Пусть при сделанных выше предположениях нечеткие величины  $Y_i(y)$  имеют *нормальное возможностное распределение*  $Y_i(y) \in \mathcal{N}_\pi(m_i, d_i)$ ,  $j = 1, ..., n$ . Тогда вероятност*но-возможностная модель (3)–(4) имеет эквивалентный стохастический аналог вида*

$$
\sum_{j=1}^{n} (d_j^a + d_j^{\sigma} (Y_j^2)^{\pm}_{\alpha}) x_j^2 \to \min, \n\left\{ \mathbf{P} \left\{ \sum_{j=1}^{n} (A_j)^{\pm}_{\alpha} (\omega) x_j \ge d_{p} \right\} \ge p, \n\sum_{j=1}^{n} x_j = 1, x \ge 0,
$$
\n(8)

в которой  $(A_i)_{\alpha}^{\pm}(\omega)$  есть правая граница  $\alpha$ -уровневого множества  $A_i(\omega)$  при  $\tau = \pi$ , и левая граница  $(1-\alpha)$ -уровневого множества  $A_i(\omega)$  при  $\tau = v$ . При этом границы  $\alpha$ -уровневого множества  $A_i(\omega)$  имеют вид

$$
(A_j)^{-}_{\alpha}(\omega) = a_j(\omega) + m_j \sigma_j(\omega) - d_j \sqrt{-\ln \alpha} |\sigma_j(\omega)|,
$$
  

$$
(A_j)^{+}_{\alpha}(\omega) = a_j(\omega) + m_j \sigma_j(\omega) + d_j \sqrt{-\ln \alpha} |\sigma_j(\omega)|.
$$

Доказательство. При фиксированном  $\omega$  в соответствии с исчислением возможностей [2] имеем

$$
A_j(\omega) \in \mathcal{N}_\pi(a_j(\omega) + m_j \sigma_j(\omega), d_j \big| \sigma_j(\omega) \big|), \quad j = 1, \dots, n
$$

Тогда на основании результатов [9], ограничение  $\tau\{f(x,\omega,\gamma)\geq d_{p}\}\geq\alpha$  имеет следующие стохастические аналоги

$$
\sum_{j=1}^{n} (A_j)_\alpha^+ (\omega) x_j \ge d_p \text{ при } \tau = \pi, \qquad \sum_{j=1}^{n} (A_j)_{1-\alpha}^- (\omega) x_j \ge d_p \text{ при } \tau = \nu.
$$

Из полученных неравенств следуют эквивалентные ограничения по вероятности (8).

Полученная система ограничений (8) представляет собой систему построчных ограничений по вероятности. Построение ее эквивалентного детерминированного аналога затруднено в связи с присутствием в выражениях, определяющих случайные величины  $(A_i)_{\alpha}^{\pm}(\omega)$ , модулей случайных величин. Однако, опираясь на результаты работы [10] можно предложить следующий подход к решению данной задачи.

Обозначим

$$
F_0(x) = \sum_{j=1}^n (d_j^a + d_j^{\sigma}(Y_j^2)^{\pm}_a) x_j^2 \quad \text{if} \quad F(x, \omega) = \sum_{j=1}^n (A_j)^{\pm}_\alpha(\omega) x_j - d_p.
$$

Рассмотрим случайную величину

$$
\chi(x,\omega) = \begin{cases} 1, F(x,\omega) \ge 0, \\ 0, F(x,\omega) < 0. \end{cases}
$$

В соответствии с заданными испытаниями  $\omega^1,...,\omega^N$  имеем реализации  $\chi^1,...,\chi^N$  величины  $\chi$ . Тогда, если х удовлетворяет ограничению (8), то в последовательности  $\chi^1,...,\chi^N$  единица встретится с вероятностью, не меньшей р. Поэтому можно рассмотреть следующий статистический критерий проверки (8). Зададим уровень значимости  $\overline{\alpha}$ , числа  $\overline{\gamma}$  и  $K$ ,  $0 \le \overline{\gamma} \le 1$ ,  $0 \leq K \leq N$ .

Будем считать, что х удовлетворяет ограничению (8), если в последовательности  $\chi^1,\ldots,\chi^N$ число единиц больше  $K$ . Если их ровно  $K$ , то гипотеза о том, что  $x$  удовлетворяет ограничению, принимается с вероятностью  $1-\overline{\gamma}$ . Тогда  $K$  и  $\overline{\gamma}$  определяются из уравнения

$$
\sum_{k=0}^N C_N^k p^k (1-p)^{N-k} + \overline{\gamma} C_N^K p^K (1-p)^{N-K} = \overline{\alpha}.
$$

В соответствии с этим рассмотрим две задачи.

Задача 1. Найти такое x, которое минимизирует  $F_0(x)$  при условии, что выполняется не менее  $K$  ограничений

$$
\begin{cases}\nF(x, \omega^k) \ge 0, k = 1, ..., N, \\
\sum_{j=1}^n x_j = 1, x \ge 0.\n\end{cases}
$$
\n(9)

Задача 2. Она отличается от задачи 1 тем, что среди ограничений (9) должны быть удовлетворены не менее  $K+1$  ограничений.

 $\frac{1}{2}$  Пусть  $x^1$  и  $x^2$  – соответственно, оптимальные решения первой и второй задачи. Очевидно,<br>что  $F_0(x^1) \le F_0(x^2)$ . В соответствии с отмеченным выше критерием значимости  $\bar{\alpha}$  решение  $x^2$ 

будет допустимым, а  $x^1$  может оказаться недопустимым. Поэтому, если  $x^1$  – допустимое решение, то оно будет оптимальным решением. В противном случае оптимальным будет  $x^2$ . Для того чтобы проверить, является ли допустимым  $x<sup>1</sup>$ , требуется провести дополнительные испытания. Для этого делается испытание, состоящее из двух исходов: единица с вероятностью  $1-\overline{\gamma}$  и 0 с вероятностью  $\overline{\gamma}$ . Если испытание дало 1, то  $x^1$  принимается как допустимое и, следовательно, как оптимальное решение; если нет, то за оптимальное решение принимается  $x^2$ .

Легко видеть, что задачи 1 и 2 идентичны. Для их решения можно построить методы, основанные на общей идее метода ветвей и границ.

# 5. Модельный пример

Рассмотрим следующий модельный пример задачи (1)-(2)  $k \rightarrow \min$ ,  $\pi\{\mathbb{D}[A_1(\omega,\gamma)x_1+A_2(\omega,\gamma)x_2]\leq k\}\geq 0.5,$  $\begin{cases} \pi \{ \mathbf{P} \{ A_1(\omega, \gamma) x_1 + A_2(\omega, \gamma) x_2 \ge 10 \} \ge 0.7 \} \ge 0.5, \\ x_1 + x_2 = 1, x \ge 0. \end{cases}$ 

Здесь  $A_1(\omega, \gamma)$  и  $A_2(\omega, \gamma)$  имеют сдвиг-масштабные представления, в которых случайные компоненты независимы и имеют распределения

$$
a_1(\omega) = \mathcal{N}_P(5, 2), \quad \sigma_1(\omega) = \mathcal{N}_P(7, 5),
$$
  
\n $a_2(\omega) = \mathcal{N}_P(8, 1), \quad \sigma_2(\omega) = \mathcal{N}_P(15, 3),$ 

а нечеткие компоненты являются мини-связанными нормальными нечеткими величинами  $Y_1(\gamma) = \mathcal{N}_{\pi}(5,2), \quad Y_2(\gamma) = \mathcal{N}_{\pi}(3,1).$ 

Тогда получим следующий эквивалентный детерминированный аналог

 $224.18x_1^2 + 45.076x_2^2 \rightarrow \min$ ,  $-26.408x_1 - 40.505x_2 + 10.53\sqrt{57.58x_1^2 + 15.088x_2^2} \le 0,$ <br> $x_1 + x_2 = 1, x \ge 0.$ 

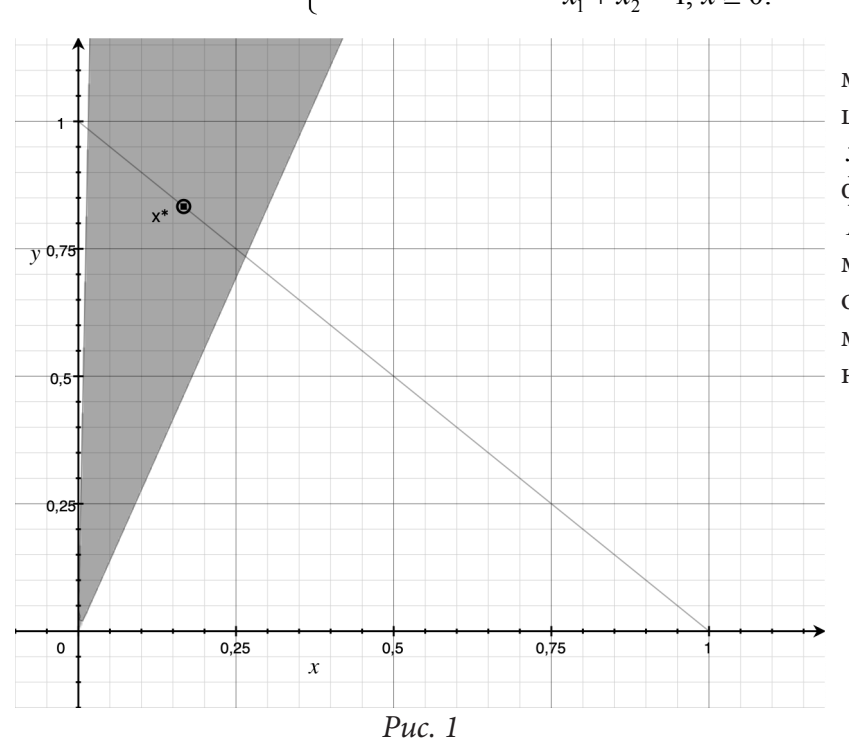

Для его решения применим метод множителей Лагранжа. Решением задачи является точка  $x^* = (0.167, 0.833),$ значение функции в этой точке равно  $F(x^*)$  = 37.53. Область допустизначений, определенная МЫХ ограничениями модельного примера, а также оптимальное решение  $x^*$  показаны на рис 1.

## Заключение

В работе построены и специфицированы для класса нормальных вероятностных распределений модели портфеля минимального риска, использующие принцип снятия гибридной неопределенности на основе ограничений по возможности/необходимости-вероятности и вероятности-возможности/необходимости. Для решения эквивалентного детерминированного и эквивалентного стохастического аналога предложены методы их решения. В первом случае для решения задачи применен метод множителей Лагранжа, результаты решения демонстрируются на модельном примере. Для второй модели определен возможный подход к ее решению, основанный на статистических испытаниях проверки выполнения ограничения. В плане дальнейших исследований предполагается специфицировать этот подход. Также представляет несомненный интерес установление отношения вложенности для моделей допустимых портфелей в первом и во втором случаях.

#### Благодарности

Работа выполнена при финансовой поддержке РФФИ, проект №20-01-00669.

# Литература

1. Yazenin, A. On the Problem of Possibilistic-Probabilistic Optimization with Constraints on Possibility/Probability / A. Yazenin, I. Soldatenko // Lecture Notes in Computer Science, WILF 2018. Giove S., Masulli F., Fuller R. (eds.). Advances in Intelligent Systems and Computing. - Vol. 11291. -Springer, Cham, 2019. - P. 43-54.

2. Язенин, А. В. Задача возможностно-вероятностной оптимизации с ограничениями по возможности/необходимости - вероятности и вероятности - возможности/необходимости / А. В. Язенин, И. С. Солдатенко // Интегрированные модели и мягкие вычисления в искусственном интеллекте (ИММВ-2021). Сборник научных трудов Х-й Международной научно-технической конференции. - Смоленск, 2021. - С. 271-283.

3. Язенин, А. В. Основные понятия теории возможностей. – М.: Физматлит, 2016. – 142 с.

4. Nahmias, S. Fuzzy variables in a random environment // Advances in Fuzzy Sets Theory and Applications. Gupta, M.M., Ragade, R.K., Yager, R.R. (eds.). - Amsterdam: NHCP, 1979. - P. 165-180.

5. Yazenin, A. Possibilistic Optimization / A. Yazenin, M. Wagenknecht. - Cottbus : Brandenburgische Technische Universitat, 1996.

6. Nguyen, H. T. A First Course in Fuzzy Logic / H.T. Nguyen, E.A. Walker. - CRC Press, Boca Raton, 1997.

7. Mesiar, R. Triangular-norm-based addition of fuzzy intervals / R. Mesiar // Fuzzy Sets and Systems. - 1997. - Vol. 91. - P. 231-237.

8. Hong, D. H. Parameter estimations of mutually T-related fuzzy variables / D. H. Hong // Fuzzy Sets and Systems. - 2001. - Vol. 123. - P. 63-71.

9. Yazenin, A. V. Fuzzy and stochastic programming / A. V. Yazenin // Fuzzy sets and systems. - $1987. - V.22(1/2)$ . - P. 171-180.

10. Ермольев, Ю. М. Методы стохастического программирования. - М.: Наука, 1976. - 239 с.

# ОПЕРАТИВНАЯ ПАМЯТЬ ЧЕЛОВЕКА-ОПЕРАТОРА В ИНФОРМАЦИОННОЙ СИСТЕМЕ «ЧЕЛОВЕК - ДИСПЛЕЙ»

#### Д. И. Елфимов, Н. М. Новикова

## Воронежский государственный университет

Аннотация. В статье рассмотрены различные виды памяти человека - оператора. Представлена структурная модель памяти, на основании которой разработан метод и проведены эксперименты по исследованию восприятия символьной информации с экрана дисплея человеком - оператором. Полученные результаты могут быть использованы при проектировании и эксплуатации информационных человеко-машинных систем. Ключевые слова: статистические, вычислительный эксперимент, человек-оператор, система «человек-машина», память, вероятность.

#### Ввеление

Компьютеризация профессиональной деятельности создала благоприятные условия для повышения производительности труда, внедрения новых технологий управления информационными процессами, упрощения некоторых форм труда человека-оператора. В связи с развитием вычислительной техники сделан большой шаг в исследовании человеко-машинных информационных систем. Однако за время существования этих систем не удалось полностью перейти на автоматическую работу системы без участия оператора. Это происходит благодаря многим причинам, основные из них следующие. Во-первых, многообразие ситуаций при взаимодействии информационной системы с внешним миром, включая форс-мажорные обстоятельства, которые могут возникнуть, например, в космонавтике, авиации, энергетике. Во-вторых, у современных компьютеров отсутствует ассоциативное «мышление». В-третьих, в динамично развивающейся внешней обстановке системы принятия решения без воздействия и поддержки человека-оператора практически не только не эффективны, но могут привести к катастрофическим последствиям.

В настоящее время не решена задача оценки работы человека оператора в автоматизированной информационной системе. Не исследована такая важная характеристика психофизиологического состояния как память человека- оператора. Решение этого вопроса является весьма актуальной задачей.

Целью статьи является исследование психофизиологического состояния человека-оператора по измерению памяти при обработке информации, воспринимаемой с экрана дисплея.

#### 1. Материалы

Память человека является наиболее важной характеристикой системы «человек -дисплей». В психологии память рассматривают как сложную функцию. В ней выделяют три процесса: запоминание (ввод информации память), сохранение (удержание) и воспроизведение. Эти процессы взаимосвязаны. Организация запоминания влияет на сохранение, качество сохранения определяет воспроизведение.

В работе [1] различают следующие виды памяти. По длительности сохранения информации выделяют мгновенную, кратковременную, оперативную, долговременную. По отношению к цели: непроизвольная и волевая (произвольная). По характеру запоминаемого материала: логическая; образная (зрительная, слуховая, осязательная); эмоциональная и моторно-двига-TATLHAT

Мгновенная (иконическая) память представляет собой непосредственное отражение образа информации, воспринятого органами чувств. Ее длительность от 0.1 до 0.5 с.

Кратковременная память сохраняет в течение короткого промежутка времени (в среднем около 20 с.) обобщенный образ воспринятой информации, ее наиболее существенные элементы. Объем кратковременной памяти составляет 5-9 единиц информации и определяется количеством информации, которую человек способен точно воспроизвести после однократного предъявления. Важнейшей особенностью кратковременной памяти является ее избирательность. Из мгновенной памяти в нее попадает только та информация, которая соответствует актуальным потребностям и интересам человека, привлекает к себе его повышенное внимание.

Оперативная память рассчитана на сохранение информации в течение определенного, заранее заданного срока, необходимого для выполнения некоторого действия или операции. Длительность оперативной памяти от нескольких секунд до нескольких дней.

Долговременная память способна хранить информацию в течение практически неограниченного срока, при этом существует (но не всегда) возможность ее многократного воспроизведения. На практике функционирование долговременной памяти обычно связано с мышлением и волевыми усилиями.

Память имеет следующие основные характеристики:

1) объем запоминаемой информации;

2) скорость запоминания;

3) длительность сохранения (скорость забывания);

4) полнота и точность воспроизведения;

5) готовность к воспроизведению (время вспоминания).

Представление памяти в виде структурной модели показано на рис. 1. На этом рисунке введены следующие обозначения: КВП - кратковременная память, ДВП - долговременная память. Повторением из ДВП информация в КВП удерживается на необходимое время, затем также угасает (забывается), переходя на другие уровни в ДВП, в которой ее может содержаться огромное количество, но со временем она также угасает. Есть основания считать, что в ДВП информация закодирована в смысловой (семантической) форме. Это подтверждается нейрофизиологической теорией восприятия и памяти человека [2].

Итак, память, по-видимому, представлена несколькими фазами. Первая - очень непродолжительная (время сохранения информации 250 мс - до 4 с) - это сенсорная непосредственная память. Она определяется видом анализатора органов чувств и способом предъявления информации.

В непосредственной памяти в течение долей секунды, по-видимому, удерживается сначала вся воспринятая информация, которая затем быстро теряется и через сотни миллисекунд нервной активности остается ее порядка 12-20 элементов (единиц информации), которые переходят в оперативную память. При этом происходит селекция информации по критериям, определяемым задачей наблюдения.

Объем сенсорной непосредственной памяти измеряют числом стимулов (размером предъявляемого материала), воспроизводимого сразу же после одноразового короткого (доли секунды) предъявления.

Кратковременная память (КВП) определяется способностью человека сохранять информацию только на тот период (до нескольких десятков секунд, а иногда и больше), которой требуется для решения текущей задачи. Объем КВ памяти характеризуют качеством воспроизводимых однократно (несколько секунд) предъявленных стимулов. Многими экспериментами установлено «магическое» число 7±2 стимулов, которые удерживаются в КВ памяти [2]. Максимальное количество воспроизводимых символов является инвариантом кратковременной оперативной памяти.

При восприятии человеком-оператором информации с экрана дисплея важную роль играет и долговременная память. Она обеспечивает хранение информации в течение длительного времени (часы, дни, месяцы, годы). Объем долговременной памяти в общем случае оценивают отношением числа стимулов, сохранившихся в памяти спустя некоторое время (более 30 минут), к числу их повторений. Поэтому при практических измерениях объема долговременной памяти, также как и оперативной, её объем оценивается количеством стимулов (или информации), воспроизведенным после одного повторения спустя некоторое время (более 30 минут).

Сохранение информации в памяти является сложным процессом, в ходе которого осуществляется переработка, упорядочивание и классификация. В процессе запоминания и хранения информации мозг осуществляет ее статистический анализ, позволяющий оценивать вероятность событий, и на основе этих оценок предвидеть и прогнозировать возможные ситуации, планировать деятельность.

Исходя из структурной модели (рис.1) и свойств как КВП, так и ДВП можно построить математическую модель процессов восприятия информации с экрана дисплея человеком-оператором.

С этой целью необходимо провести эксперимент с группой операторов.

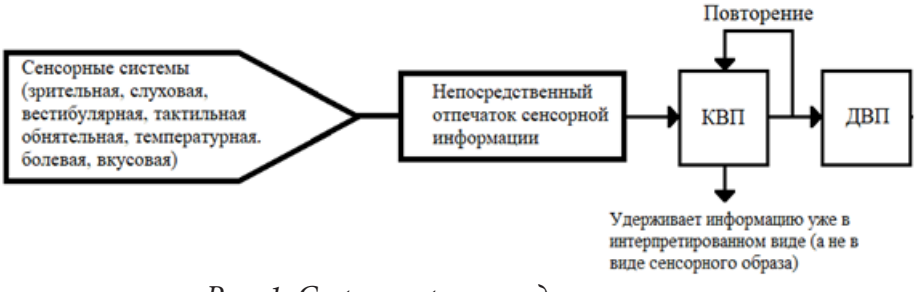

Рис. 1. Структурная модель памяти

### 2. Методика эксперимента

Эксперимент проводился с группой обученных операторов и состоял из трех частей. Методика его такова: испытуемый (оператор) видит на экране дисплея форму «Настройки теста» (рис. 2). К настройкам тестирования относятся следующие параметры: используемый

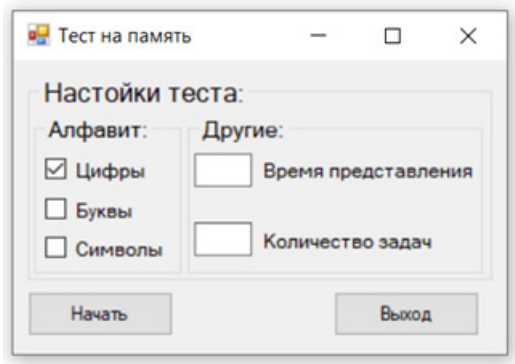

Рис. 2. Форма «Настройки теста»

тип алфавита (цифры, буквы, символы), время представления, поле для ввода количества заданий в тестировании. Эта форма имеет две кнопки «Начать» и «Выход». После нажатия кнопки «Начать» перед оператором появляется новая форма, с помощью которой проводилась основная часть эксперимента. Форма «Тестирование» содержит кнопку «Старт». После нажатия кнопки «Старт» на форме появляется последовательность символов. В первой части эксперимента эта последовательность состоит из букв русского алфавита, во второй части - из арабских цифр, в третьей – из символов (!  $@# $ \% \wedge ^* () + = {}$  ? < >).

Последовательность предъявляется оператору на экране дисплея в течение времени, указанного в настройках тестирования, затем она исчезает с экрана. Оператор должен ввести то, что он запомнил. По окончании тестирования появляется сообщение: «Тестирование окончено». Оператор нажимает кнопку «Выход», и тестирование заканчивается.

Такой цикл проводился для каждого оператора при различном времени показа и для различной длины последовательности. Время показа было выбрано равным, 1,5 сек, 3 сек и 4,5 сек. Длина последовательности выбиралась случайным образом из возможных 4, 5, 6, 7, 8 символов. Такие значения длины последовательностей были определены в результате проведения предварительных экспериментов. В эксперименте приняли участие 10 операторов в возрасте 20÷25 года. После прохождения одного теста испытуемый отдыхал, т.к. время тестирования составляет 20÷30 минут, что может привести к утомлению, что отразится на результатах тестирования. Утомление операторов измерялось по методике, разработанной авторами [3].

### **4. Результаты эксперимента**

По результатам эксперимента вычисляется вероятность правильных ответов как частота события  $p = \frac{n_x}{N_x}$ ,  $p = \frac{n_x}{N_x}$ , где *x* – длина последовательности,  $n_x$  – число верных ответов;  $N_x$  – число предъявленных последовательностей для каждого из испытуемых. Рассчитанные значения вероятностей правильного воспроизведения последовательностей усреднялись по всем операторам.

Усредненные по операторам вероятности правильного воспроизведения  $\overline{P}_{np,socap}$ . при различном времени показа представлены в табл. 1.

Таблица 1

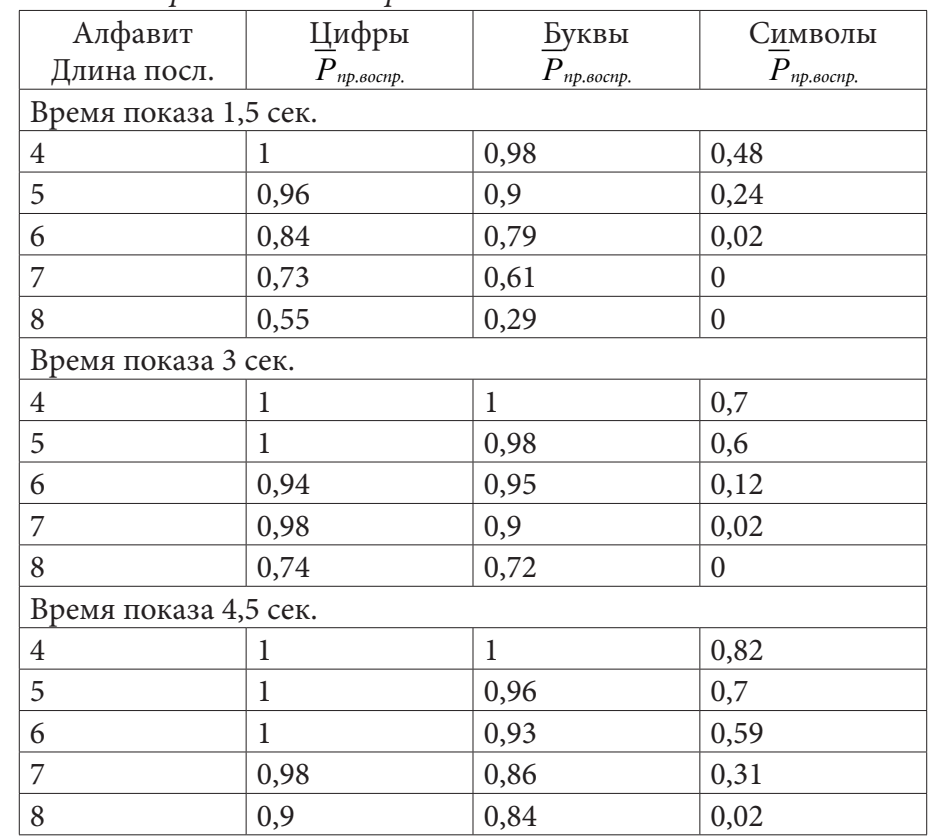

*Вероятность правильного воспроизведения последовательностей символов*

Пусть *x* − длина последовательности является случайной величиной. Для получения закона распределения этой случайной величины вероятность правильного воспроизведения представляется в квантилях нормального распределения. Зависимость  $P_{np, \text{score}} = f(x)$  аппроксимировалась прямой линией по методу наименьших квадратов [5].

Анализ результатов экспериментов показал, что вероятность правильного воспроизведения последовательностей различной длины для каждого оператора описывается функцией нормального распределения

$$
F(x) = \frac{1}{\sqrt{2\pi\sigma_x}}\int\limits_0^x e^{\frac{-(x-\bar{\ell})^2}{2\sigma_x^2}} dx,
$$

где  $\overline{\ell}$  – математическое ожидание длины последовательности *x*;

 $\sigma_r$  – среднеквадратическое отклонение случайной величины х.

Допущение о нормальном законе распределения проверялось с помощью статистического критерия  $\chi^2$ . Этот критерий позволяет утверждать, что имеется нормальное распределение при уровне значимости 0,05.

Для всех условий эксперимента получены зависимости вероятностей правильного воспроизведения от длины последовательности для букв латинского алфавита, для цифр и символов при различном времени показа. Был проведен статистический анализ этих экспериментальных зависимостей. Из анализа следует, что полученные математические зависимости различаются значимо при уровне значимости 0,05.

Итак, в результате проведенных экспериментов и анализа полученных данных можно сделать следующие выводы:

• вероятность правильного воспроизведения зависит от сложности алфавита. Наибольшая вероятность получена для цифр, наиболее трудной для воспроизведения оказалась последовательность, состоящая из символов;

• вероятность правильного воспроизведения зависит от длины предъявляемой последовательности, чем больше длина, тем меньше вероятность;

• вероятность правильного воспроизведения зависит от времени предъявления, чем больше время предъявления, тем выше вероятность правильного воспроизведения.

Таким образом, при максимальной длине последовательности 8 символов и времени предъявления 4,5 сек,  $P_{\text{max}} = 0.9$  при воспроизведении цифр, минимальная вероятность  $P_{\text{min}} = 0$  при длине последовательности 8 символов и времени показа 1,5 сек и 3 сек независимо от того, какая из последовательностей предъявлялась.

#### Заключение

Рассмотрены различные виды памяти и её основные характеристики, Исходя из структурной модели памяти, была разработана методика и проведены эксперименты с большой группой операторов (10 человек). В результате обработки экспериментов получено, что максимальная вероятность правильного воспроизведения получена при максимальной длине последовательности 8 символов и времени предъявления 4,5 сек,  $P_{\text{max}} = 0.9$  при воспроизведении цифр, минимальная вероятность  $P_{\min} = 0$  при длине последовательности 8 символов и времени показа 1,5 сек и 3 сек независимо от того, какая из последовательностей предъявлялась.

#### Литература

1. Новикова, Н. М. Интеллектуальные интерфейсы: учебник ВГУ/Н. М. Новикова, В. Н. Будко. - Воронеж: ИПЦ ВГУ, 2011. - 308с.

2. Мещеряков, Б. Г. Большой психологический словарь / Г. Б. Мещеряков, В П. Зинченко. -Москва: АСТ, 2009. - 816 с.

3. Новикова, Н. М., Будко В. Н. Способ и устройство для определения зрительного утомления оператора.// Известия высших учеб. заведений. Электроника. - 2002. - № 2 - С. 95-100.

4. Крылов, А. А.Практикум по общей, экспериментальной и прикладной психологии / А. А. Крылов, С. А. Маничев. - СПб.: Питер, 2003. - 560 с.

5. Кобзарь, А. И. Прикладная математическая статистика / А. И. Кобзарь. - Москва: «Физматлит», 2006. - 816 с.

# ПРИМЕНЕНИЕ МЕТОДОВ ОБРАБОТКИ ИЗОБРАЖЕНИЙ ДЛЯ АНАЛИЗА ФАЦИЙ КРОВИ ДО И ПОСЛЕ ПРИМЕНЕНИЯ АППАРАТА CELL-SAVER

# А. В. Жидких, С. Н. Медведев

# Воронежский государственный университет

Аннотация. В статье описаны метод вейвлет-преобразования изображения. Описанные методы вычисления статистических характеристик текстуры изображения на основе матрицы вероятностного распределения яркости изображения. Реализован прототип полуавтоматического алгоритма поиска прямых радиальных и поперечных трещин, дающий удовлетворительные результаты. Приведен план дальнейшего развития существующих алгоритмов и введения в эксплуатацию новых.

Ключевые слова: компьютерное зрение, фации сыворотки крови, текстура изображения, вейвлет-преобразование изображений, преобразование Хафа, метод Харриса.

#### Ввеление

Использование методов компьютерной обработки изображений для анализа фаций (высушенных капель биологической жидкости) крови позволяет частично, насколько это возможно, автоматизировать процесс формирования и распознавания отличительных признаков, которые могут помочь обнаружить те или иные патологические процессы или количественно оценить различие между двумя изображениями фаций, включая их морфологические изменения после применения аппарата Cell-Saver для реинфузии.

# 1. Постановка задачи

В фациях сыворотки крови наиболее отчетливо представлено большое разнообразие трещин. Патология, а также потеря крови, которую впоследствии используют для реинфузии, нарушает физиологический состав и гармонию молекулярных взаимодействий в сыворотке крови, что соответствующим образом изменяет вид и расположение трещин. Рисунок трещин является важным диагностическим показателем, как нормальных, так и патологических состояний организма.

В работе ставятся следующие задачи:

1. Реализация и модификация методов вейвлет-преобразования;

2. Вычисление статистических признаков второго порядка текстуры изображения с помощью матрицы смежности;

3. Нахождение контуров трещин фаций крови;

4. Нахождение прямых радиальных и поперечных трещин фаций крови.

# 2. Описание используемых методов

В этом пункте рассмотрены следующие методы обработки и оценки изображений, используемые в исследовании.

Вейвлет-преобразование позволяет упростить предобработку изображения, выделяя наиболее значимые части изображения, в то время как текстурная модель может быть использована в качестве характеристики для количественного анализа изображений и их сегментов в локальных точках, который будет реализован в дальнейшем исследовании.

Методы вычисления оценок текстурных признаков могут быть также использованы в качестве характеристики для количественного анализа изображений и их сегментов в локальных точках.

Метод анализа линейных структур фаций в настоящий момент позволяет только визуально оценить радиальных прямые и поперечные трещины, который будут количественно проанализированы в дальнейшем исследовании.

На текущий момент эти методы не связаны, и их комбинация будет реализована в дальнейшем исследовании.

#### 2.1. Вейвлет-преобразование и текстурная модель изображения

Данное преобразование позволяет найти вес каждого пикселя на изображении, отражая его значимость, что будет использовано в дальнейшем для построения текстурной модели изображения. Входными параметрами функции является черно-белое квадратное изображение, яркости пикселей которого будут использоваться как коэффициенты для преобразования. Общая формула дискретного вейвлет-преобразования изображений может быть представлена следующим образом:

$$
\psi_{u,s}(x) = \frac{1}{S^{\frac{D}{2}}} \psi\bigg(\frac{x-u}{s}\bigg),\,
$$

где для изображений  $D = 2$ ,  $x = (x_1, x_2)^T$ ,  $u = (u_1, u_2)^T$ .

Здесь  $D$  – размерность сигнала,  $S$  – параметр масштабирования,  $u$  –  $D$ -мерный вектор параметров сдвига.

На каждом шаге алгоритма изображение раскладывается на четыре других подизображения, а именно: LL, левый верхний квадрант, состоящий из всех коэффициентов, которые были отфильтрованы низкочастотным фильтром, примененным к строкам, а затем к столбцам исходного изображения; НL, правый верхний квадрант, в столбцах и рядах которого находятся коэффициенты, которые были отфильтрованы высокочастотным фильтром по столбцам и низкочастотным фильтром по строкам; LH, левый нижний квадрант, в столбцах и рядах которого находятся коэффициенты, которые были отфильтрованы низкочастотным фильтром по столбцам и высокочастотным фильтром по строкам; НН, правый верхний квадрант, по аналогии с LL состоящий из коэффициентов, которые были отфильтрованы высокочастотным фильтром, примененным к строкам, а затем к столбцам исходного изображения. Изображение LL представляет собой приблизительную версию исходного изображения на шаге с уменьшенным вдвое разрешением. Изображение LH по большей части содержит вертикальные границы, а *HL* - горизонтальные. Изображение *HH* содержит границы в диагональном направлении.

На начальном шаге предполагается, что коэффициенты  $LL^{(0)}$  являются значениями ярко-<br>сти пикселей исходного изображения, а коэффициенты  $LH^{(0)}$ ,  $HL^{(0)}$  и  $LH^{(0)}$  будут нулевыми. Коэффициенты  $LL^{(1)}$ ,  $LH^{(1)}$ ,  $HL^{(1)}$  и  $HH^{(1)}$  рассчитываются следующим образом:

$$
LL^{(k)}[i][j] = \frac{LL^{(k-1)}[2i][2j] + LL^{(k-1)}[2i+1][2j] + LL^{(k-1)}[2i][2j+1] + LL^{(k-1)}[2i+1][2j+1]}{4},
$$
  
\n
$$
LH^{(k)}[i][j] = \frac{LL^{(k-1)}[2i][2j] + LL^{(k-1)}[2i+1][2j] - LL^{(k-1)}[2i][2j+1] - LL^{(k-1)}[2i+1][2j+1]}{4},
$$
  
\n
$$
HL^{(k)}[i][j] = \frac{LL^{(k-1)}[2i][2j] - LL^{(k-1)}[2i+1][2j] + LL^{(k-1)}[2i][2j+1] - LL^{(k-1)}[2i+1][2j+1]}{4},
$$
  
\n
$$
HH^{(k)}[i][j] = \frac{LL^{(k-1)}[2i][2j] - LL^{(k-1)}[2i+1][2j] - LL^{(k-1)}[2i][2j+1] + LL^{(k-1)}[2i+1][2j+1]}{4}.
$$

После расчета всех коэффициентов на уровне  $k$ , для расчета весов пикселей используются следующие формулы:

$$
w_{k}[i][j] = w_{k+1}[i/2][j/2] + E_{k}[i][j],
$$

где  $k = Level, ..., 1, 0$ , а Level – уровень преобразования,  $\overline{M}$ 

$$
E_{k}[i][j] = LH_{k}^{2}[i][j] + HL_{k}^{2}[i][j] + HH_{k}^{2}[i][j].
$$

На последнем уровне коэффициенты  $w_{k+1}$  равны нулю, а расчет весов на нулевом уровне (исходном изображении) рассчитывается по формуле:

$$
w_{k}[i][j] = w_{k+1}[i/2][j/2],
$$

а затем нормализуется:

$$
w'_{k}[i][j] = \frac{w_{k}[i][j]}{\max\{w_{k}[i][j]\}}
$$

Используя матрицу весов, можно построить текстурную модель изображения. Сначала необходимо разбить изображение на квадратные регионы  $R_1, ..., R_n$ . Для каждого региона необходимо рассчитать средний вес пикселей  $\overline{w}_i$ , входящих в регион, а затем создать вектор  $f = (f_1, ..., f_n)$ , где  $f_i = \overline{w}_i$  – значение *i*-го текстурного признака изображения. Вектор *f* и является текстурной моделью изображения.

Если принимать значения нормализованных коэффициентов как значения из диапазона 0..255 (чем больше вес, тем ближе яркость пикселя к нулю), то визуально пиксели с большими значениями весов будут отображаться более темными. Входное изображение можно наблюдать на рис. 1. Визуальное представление весов можно видеть на рис. 2.

Полученные веса пикселей на последнем уровне вейвлет-преобразования визуально отображает наиболее важные элементы изображения, которые могут помочь в визуальном анализе или быть использованы для облегчения предобработки изображения.

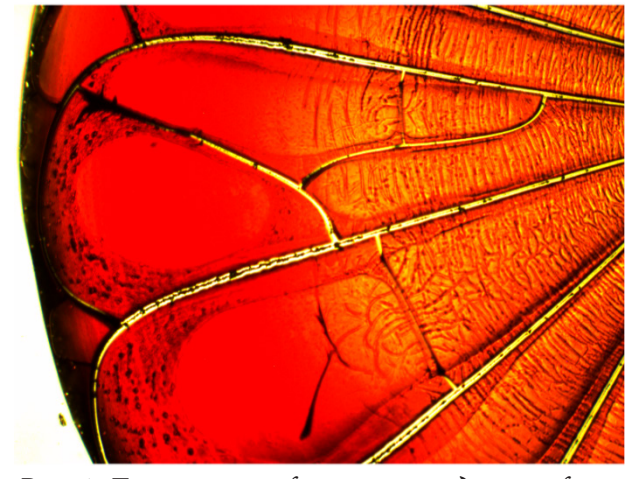

Рис. 1. Левая часть фации крови до реинфузии

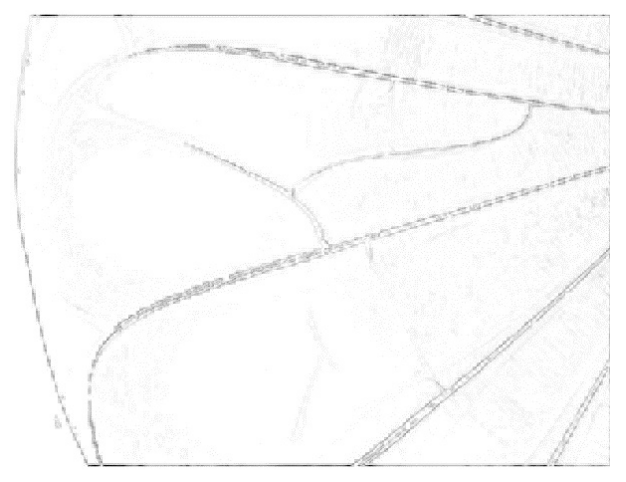

Рис. 2. Визуальное представление значений весовых коэффициентов рис. 1

## 2.2. Оценки текстурных признаков

Один из аспектов текстуры связан с пространственным распределением и пространственной взаимозависимостью значений яркости локальной области изображения с ростом расстояния между оцениваемыми точками.

Статистики пространственной взаимозависимости значений яркости вычисляются по матрицам переходов значений яркости между ближайшими соседними точками. Матрица смежности уровней яркости (матрица вероятностного распределения яркости изображения) представляет собой оценку плотности распределения вероятностей второго порядка, полученную по изображению в предположении, что плотность вероятности зависит лишь от расположения двух пикселей.

Обозначим матрицу смежности  $P(i, j, d, \varphi)$ , где *і* и *ј* – яркости соседних точек на изображении, расположенных на расстояния  $d$  друг от друга, при угловом направлении  $\varphi$ .

Полученная матрица смежности обычно приводится к нормализованному виду:

$$
N(i, j, d, \varphi) = \frac{P(i, j, d, \varphi)}{\sum_{i} \sum_{j} P(i, j, d, \varphi)}.
$$

Такие матрицы смежности содержат информацию, характеризующую текстуру. По матрице смежности уровней яркости вычисляется множество признаков.

Энергия изображения считается следующим образом:

$$
\sum_i \sum_j (N(i, j, d, \varphi))^2.
$$

Энтропия изображение считается по формуле:

$$
\sum_i \sum_j N(i, j, d, \varphi) \log_2 N(i, j, d, \varphi).
$$

Контраст изображения вычисляется так:

$$
\sum_{i}\sum_{j}(i-j)^{2}N(i,j,d,\varphi).
$$

Гомогенность изображения вычисляется по такой формуле:

$$
\sum_{i}\sum_{j}\frac{N(i,j,d,\varphi)}{1+|i-j|}.
$$

Корреляция изображения считается по формуле:

$$
\sum_{i}\sum_{j}\frac{(i-\mu_{i})(j-\mu_{j})N(i,j,d,\varphi)}{\sigma_{i}\sigma_{j}},
$$

где  $\mu_i$ ,  $\mu_j$  равны соответственно  $N(i, d, \varphi)$  и  $N(j, d, \varphi)$ ,  $\sigma_j$ ,  $\sigma_j$  - среднеквадратичные отклонения.

Энергия - это мера локализованного изменения изображения, а именно скорости изменения яркости пикселей в локальных областях. Энтропия - это мера информационного содержания изображения, которая интерпретируется как средняя неопределенность источника информации. В изображении энтропия определяется как соответствующие состояния уровня интенсивности, которые могут адаптироваться отдельными пикселями. Он используется для количественного анализа и оценки деталей изображения. Контраст - отношение яркостей самой светлой и самой темной части изображения. Гомогенность - однородность изображения. Корреляция - аналог расстояния между значениями яркости пикселей.

На рис. 3, 4 приведены тестовые изображения для примера расчета вышеуказанных величин. Статистические признаки текстуры этих изображений приведены в табл. 1.

Наиболее различающимися признаками в сравнении этих изображений оказались энергия, контраст и корреляция, в то время как энтропия и гомогенность дали менее четкие различия.

## 2.3. Метод анализа линейных структур фаций

Разработка алгоритма в первую очередь была направлена на возможность анализа трещин, имеющих прямолинейную структуру (анализировались только радиальные и поперечные трещины).

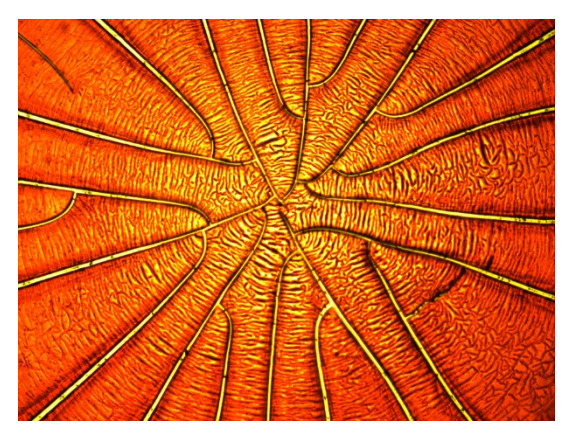

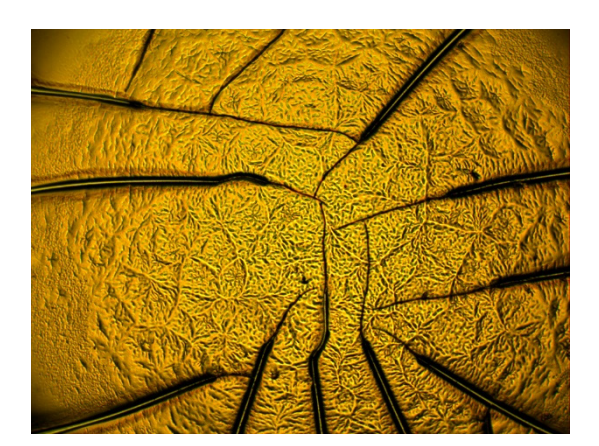

*Рис. 3. Исходное изображение А Рис. 4. Исходное изображение Б*

Таблица 1

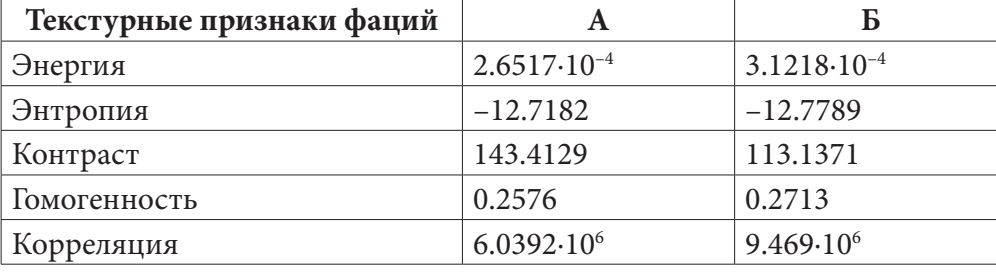

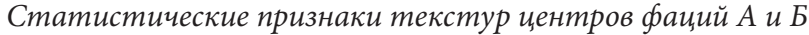

Был создан комплексный алгоритм, позволяющий одновременно исследовать радиальные и поперечные трещины фации сыворотки крови. Радиальные трещины выявлялись с помощью преобразования Хафа, а поперечные – по угловым точкам по методу Харриса.

Найденные на изображении прямые с помощью метода Хафа представляются координатами начальной точки  $(x_{i_1}, y_{i_1})$  и конечной точки  $(x_{i_2}, y_{i_2})$ . Для обнаружения из всех найденных прямых искомых объектов была произведена выборка со следующими условиями:

1) расстояние между точками  $(x_{i_1}, y_{i_1})$  и  $(x_{i_2}, y_{i_2})$  меньше, чем min( $L_k, L_i$ ), где  $L_k, L_i$  – длины *k*-й и *j*-й для двух произвольных прямых в алгоритме перебора;

2)  $L_k / L_i \leq \xi, \xi \leq \min(L_k, L_i)$ .

Трещина считается радиальной, если для каждой точки этой линии угол между касательной к трещине и радиус-вектором, направленным из центра фации к этой точке, имеет величину от –45° до +45°. На выходе алгоритма Харриса получается набор угловых точек. Из них были выделены те точки, которые совпадали с радиальными трещинами.

Далее, по этим точкам определялось направление поперечных трещин в зависимости от координаты середины трещины. Трещина считалась поперечной, если угол между касательной к трещине и радиус-вектором, проведенной из центра фации к каждой точке трещины имел величину от +45° до +135°, или от –45° до –135°.

Перед применением вышеперечисленных алгоритмов очень важна предобработка, а именно на входе должно быть бинарное изображение с как можно меньшим количеством шумов. Тестовую предобработку изображения с рис. 3 можно наблюдать на рис. 5. Результат работы алгоритма поиска трещин на изображении с рис. 3 можно видеть на рис. 6.

Как можно наблюдать на рис. 5, алгоритм выделяет большинство радиальных трещин. Стоит отметить, что результат работы алгоритма очень сильно зависит от входного изображения. Так как изображение нужно вручную центровать, а предобработка представляет собой тщательный подбор параметров, что не является одинаковым для всех изображений, то алгоритм нельзя назвать автоматизированным.

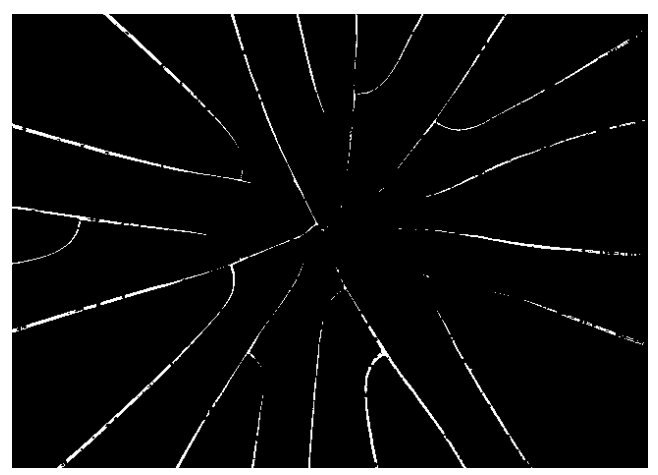

*Рис. 5. Предобработанное изображение с рис. 3*

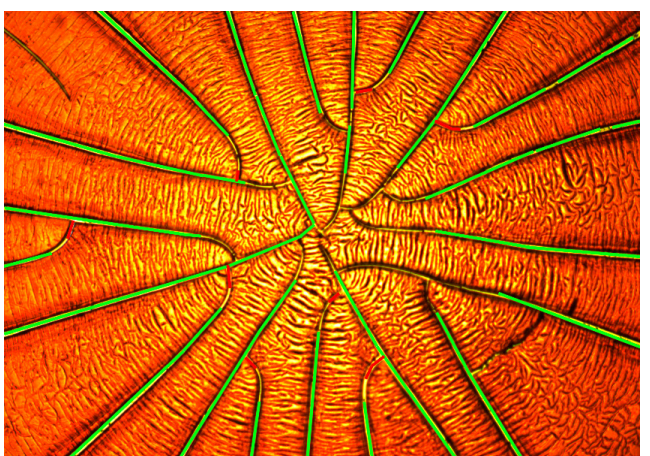

*Рис. 6. Результат работы алгоритма*

## **Заключение**

Реализованы алгоритмы вейвлет-преобразования и оценки текстурных признаков изображений, которые помогут в реализации последующего количественного анализа свойств изображений и их текстур.

Реализован алгоритм поиска контуров трещин фаций, сильно упрощающий последующую предобработку.

Алгоритм поиска радиальных и поперечных трещин на текущий момент работает удовлетворительно и дает достаточно данных для количественного анализа и расчета их распределения по площади, однако требует доработки для увеличения автоматизации. Также низкое качество входных изображений сильно затрудняют работу алгоритма и требует тщательной предобработки.

В планах дальнейшего исследования реализация количественной оценки текстурных признаков и весовых моделей двух изображений. Модификация алгоритма поиска радиальных и поперечных трещин для увеличения чувствительности алгоритма. Создание алгоритма для автоматического центрирования входных данных. Создание алгоритма для анализа текстур по локальным точкам.

# **Литература**

1. *Гонсалес, Р.* Цифровая обработка изображений / Р. Гонсалес, Р. Вудс. – 3-е изд, испр. и доп. – М. : Техносфера, 2012. – 1104 с.

2. *Mallat, S.* A Wavelet Tour of Signal Processing / S. Mallat. – 3rd Edition. – Academic Press, 2009. – 832 p.

3. *Шабалин, В. В.* Биофизически механизмы формирования твердофазных структур биологических жидкостей человека: автореф. дис. … д-ра биологических наук: 03.01.02 / Шабалин Владимир Владимирович ; ФГБУИФ. – Санкт-Петербург, 2018. – 48 с.

# **ЭКСТРАПОЛЯЦИЯ ЭМПИРИЧЕСКИХ ФУНКЦИЙ НА ОСНОВЕ СУБПОЛОСНЫХ ПРЕДСТАВЛЕНИЙ**

# Е. Г. Жиляков<sup>1</sup>, С. П. Белов<sup>2</sup>, А. Н. Заливин<sup>2</sup>, Ил. Иг. Лубков<sup>1</sup>

*1 Белгородский государственный национальный исследовательский университет 2 Белгородский университет кооперации, экономики и права*

**Аннотация.** Рассмотрена задача экстраполяции последовательностей отрезки которой (векторы) обладают свойством концентрации подавляющей доли энергии (квадрата евклидовой нормы) в малых долях частотной полосы (субполосах). Разработаны подходы к определению этих субполос и получению базисов подпространств векторов в виде собственных векторов специального класса матриц, названных субполосными. Показано, что при определенных условиях на основе этих базисов можно реализовать вариант метода главных компонент.

**Ключевые слова:** экстраполяция эмпирических функций, субполосные представления.

# **Введение**

Проблема предсказания по эмпирическим данным будущих значений регистрируемых параметров наблюдаемых процессов относится к классу наиболее трудных в виду неопределенности относительно закономерностей, управляющих их поведением. Вместе с тем потребность в процедурах такого рода возникает при решении различных прикладных задач управления [1]. При этом наиболее широко распространена методология экстраполяции, в основе которой используется априорное постулирование определенной зависимости будущих значений от ближайшей предыстории, что в рамках вероятностных представлений можно отнести к обобщенным марковским моделям. В частности, широко используются схемы линейного предсказания (ЛП), которые в одномерном случае имеют вид

$$
\widehat{x}_{N+1} = \sum_{k=1}^{N} \beta_k x_{N+1-k},
$$
\n(1)

где  $\vec{x} = (x_1, ..., x_N)'$  – вектор зафиксированных в эквидистантные моменты времени эмпирических данных (штрих означает транспонирование);  $\vec{\beta} = (\beta_1, ..., \beta_N)'$  – вектор параметров, которые как правило считаются неизменными (инвариант) в течение некоторого времени.

Задача оценивания параметров предсказания по эмпирическим данным достаточно подробно исследована [2–4]. В частности показано, что получаемые оценки компонент векторов могут не отвечать требованию устойчивости (неравенства для модулей корней характеристического уравнения).

Многомерным обобщением модели линейного предсказания служит фильтр Калмана [5], который часто упоминается как средство прогнозирования траекторий летательных аппаратом [6, 7]. Использование фильтров Калмана предполагает наличие достаточно полной априорной информации как о параметрах линейной модели, так и о вероятностных свойствах эмпирических данных.

Не вдаваясь в подробности, все же отметим, что априорное постулирование формы модели экстраполяции равносильно навязыванию законов природе [8]. Такие модели далеко не всегда отвечают требованию адекватности. Поэтому продолжаются поиски методологии экстраполяции, которая бы реализовывалась сна основе самых естественных предположений о свойствах последовательностей эмпирических данных.

С этих позиций перспективным представляется подход на основе использования методологии главных компонент. Непосредственно по ближайшей предыстории, включающей используемый для экстраполяции вектор (слагаемые в сумме (1)) определяется ортонормальный базис

$$
Q = (\vec{q}_1, \dots, \vec{q}_{N+1}), \ Q'Q = QQ' = I = diag(1, \dots, 1), \tag{2}
$$

пространства векторов размерности  $N+1$ , для которых справедливы представления

$$
\forall \vec{w} = (w_1, ..., w_{N+1})' = Q\vec{\alpha}, \ \vec{\alpha} = (\alpha_1, ..., \alpha_{N+1})' = Q'\vec{w}.
$$
 (3)

С точки зрения экстраполяции основное требование к этому базису заключается в том, что исходный вектор является элементом подпространства, натянутого на часть векторов, например, справедливо представление

$$
\vec{y} = (\vec{x}^{\cdot}.x_{N+1})' = \sum_{k=1}^{N} \alpha_k \vec{q}_k.
$$
\n(4)

Тогда из равенства нулю проекции следует справедливость равенства

$$
x_{N+1}q_{N+1,N+1} = \sum_{i=1}^{N} x_i q_{i,N+1},
$$
\n(5)

которому должна удовлетворять компонента рассматриваемого вектора эмпирических данных. Условием её вычислений по правой части (3) является отличие от нуля соответствующей компоненты базисного вектора.

В качестве важного примера реализации методологии главных компонент при экстраполяции эмпирических функций можно указать метод «гусеница» [9,10], в основе которого используется сингулярное разложение специальных матриц. Количество используемых для формирования матриц эмпирических данных может в два раза превосходить количество слагаемых в правой части (5). Отметим, что соотношение (5) нетрудно получить из рекомендуемой в [10] формулы прогнозирования с учетов свойства ортонормальности (3).

В данной работе предлагается иной метод поиска главных компонент представления векторов эмпирических данных, основанный на использовании частотных представлений, что также позволяет осуществлять фильтрацию искажающих эмпирические функции случайных погрешностей измерений.

# 1. Определение главных компонент пространства векторов эмпирических данных на основе субполосных представлений

В данной работе понятие субполосного анализа связано с описанием свойств векторов эмпирических данных с позиций разбиения области определения их трансформант Фурье (спектров)

$$
X(z) = \sum_{k=1}^{N+1} x_k \exp(-j(k-1)), \ -\pi \le z < \pi,\tag{6}
$$

на покрывающие её без пересечений субполосы вида

$$
Z_r = [-Z_{2r}, -Z_{1r}) \cup [Z_1, Z_{2r}), \quad r = 0, ..., R,
$$
\n(7)

$$
Z_{10} = 0; \quad Z_{20} = \pi / (2R + 1); \quad Z_{2r} - Z_{1r} = 2\pi / (2R + 1), \quad r = 1, ..., R.
$$
 (8)

Достаточно подробно теоретические основы и некоторые применения субполосного анализа и синтеза изложены в работах [11,12]. В рамках данной работы используется понятие попадающей в субполосу доли энергии вектора  $\frac{1}{2}$ 

$$
P_r(\vec{w}) = \int_{z \in Z_r} |X(z)|^2 dz / 2\pi / ||\vec{w}||^2, \text{ rge } ||\vec{w}||^2 = \sum_{k=1}^{N+1} w_k^2.
$$
 (9)

Подстановка определения (6) в правую часть (9) позволяет получить представление

$$
P_r(\vec{w}) = \vec{w}' A_r \vec{w} / ||\vec{w}||^2, \qquad (10)
$$

где  $A_r = \{a_{ik}^r\}$ ,  $i, k = 1, ..., N+1$  – субполосные матрицы с элементами следующего вида

$$
a_{ik}^{0} = \sin(Z_{20}(i-k)) / \pi(i-k), \ a_{ik}^{r} = 2a_{ik}^{0} \cos(\omega_{r}(i-k)), \ \omega_{r} = 2rZ_{20}, \ r = 1,...,R.
$$
 (11)

Очевидно, что интегралы вида (9) положительны, поэтому субполосные матрицы являются симметричными положительно определенными. Поэтому [13,14] они могут быть представлены в следующем виде

$$
A_r = Q_r L_r Q'_r,\tag{12}
$$

 $\sim$   $\sim$ 

где имеются в виду собственные числа и векторы

$$
L_r = diag(\lambda_1^r, \dots, \lambda_{N+1}^r); \tag{13}
$$

$$
A_r Q_r = Q_r L_r, \ Q_r = (\vec{q}_1^r ... \vec{q}_{N+1}^r); \tag{14}
$$

$$
Q_{\kappa}^3 Q_{\kappa} = Q_{\kappa} Q_{\kappa}^3 = I = diag(1,...,1).
$$
 (15)

В дальнейшем предполагается упорядоченность собственных чисел (и соответствующих собственных векторов) по убыванию

$$
\lambda_1^{\kappa} \ge \lambda_2^{\kappa} \ge \dots \ge 0. \tag{16}
$$

Для собственных чисел субполосных матриц справедливо соотношение [11]

$$
\lambda_i^r = \int_{z \in Z_r} |G_i^r(z)|^2 \, dz / 2\pi \le 1,\tag{17}
$$

где имеются в виду спектры соответствующих собственных векторов

$$
G_i^r(z) = \sum_{k=1}^{N+1} q_{ki}^r \exp(-j(k-1)).
$$
\n(18)

Положим

$$
\vec{\alpha}_k = Q'_r \vec{w}.\tag{19}
$$

Тогда с учетом (12) соотношение (10) можно преобразовать к виду

$$
P_r(\vec{w}) = \vec{\alpha}_r' L_r \vec{\alpha}_r / ||\vec{\alpha}_r||^2.
$$
 (20)

В частном случае одинаковых абсолютных значений проекций

$$
\alpha_{ir}^2 = ||\vec{w}||^2 / (N+1), \quad i = 1, ..., N+1.
$$
 (21)

отсюда следует представление для среднего значения через диагональный элемент

$$
P_r^s(\vec{w}) = \sum_{k=1}^{N+1} \lambda_k^r / (N+1) = a_{ii}^r.
$$
 (22)

Здесь учтено равенство следов подобных матриц [13] и теплицевость субполосной матрицы.

Очевидно, что диагональный элемент субполосной матрицы численно равен доле энергии вектора с равномерным распределением в частотной области. Поэтому разность

$$
d_r(\vec{w}) = P_r(\vec{w}) - a'_{ii} \tag{24}
$$

характеризует степень сосредоточенности энергии в заданной субполосе. Так как справедливы равенства

$$
\sum_{r=0}^{R} P_r(\vec{w}) = \sum_{r=0}^{R} a'_{ii} = 1,
$$
\n(25)

то имеет место

$$
\sum_{r=0}^{R} d_r(\vec{w}) = 0.
$$
 (26)

Таким образом, во множестве субполос можно выделить подмножество  $W_+$  для каждого из которых выполняется неравенство (правые части (24) неотрицательны)

$$
d_r(\vec{w}) = P_r(\vec{w}) - a_{ii}' \ge 0, \quad r \in W_+, \tag{27}
$$

так что для остальных субполос имеют место

$$
d_r(\vec{w}) = P_r(\vec{w}) - a_{ii}^r < 0, \quad r \notin W_+.\tag{28}
$$

Положим

$$
A_W = \sum_{r \in W_+} A_r.
$$
 (29)

Очевидно, что в виду линейности операции (29) и неравенств (27) будет выполняться неравенство

$$
d_{W} = \vec{w} A_{W} \vec{w} / || \vec{w} ||^{2} - a_{ii}^{W} = P_{W} - a_{ii}^{W} > 0,
$$
\n(30)

где  $a_{ii}^W$  – диагональный элемент суммарно субполосной матрицы (29).

Непосредственно из процедуры определения суммарной матрицы следует, что для конкретного вектора при заданном разбиении частотной полосы только она обладает свойством

$$
P_{W} = \max(\vec{w}'A_{S}\vec{w}/\|\vec{w}\|^{2} - a_{ii}^{S}),
$$
\n(31)

где A<sub>s</sub> сумма субполосных матриц любого иного подмножества субполос.

Таким образом, представляется естественным для заданного вектора субполосную матрицу вида (29) называть оптимальной в смысле критерия

$$
T_{S}(\vec{w}) = \vec{w}'A_{S}\vec{w}/\|\vec{w}\|^{2} - a_{ii}^{S}.
$$
 (32)

Алгоритм определения оптимальной субполосной матрицы на основе максимизации этого критерия заключается в отборе субполос, удовлетворяющих неравенствам (27) и суммированию соответствующих субполосных матриц.

Очевидно, что матрица (29) является симметричной и положительно определенной, а следовательно, представима в виде произведения матриц

$$
A_W = Q_W' L_W Q_W, \qquad (33)
$$

свойства которых определяются соотношениями вида (13)–(16), а соотношение (17) преобразуется к виду

$$
\lambda_i^W = \sum_{r+W_+} \int_{z \in Z_r} |G_i^W(z)|^2 \, dz \, / \, 2\pi \le 1,\tag{34}
$$

где имеется в виду спектр соответствующего собственного вектора оптимальной матрицы. Положим

$$
\vec{\alpha}_W = Q'_W \vec{w}.\tag{35}
$$

Компоненты этого вектора можно представить через скалярные произведения спектров

$$
\alpha_{iW} = \sum_{r \in W_+} \int_{z \in Z_r} G_i^W(z) W(-z) dz / 2\pi + \sum_{r \notin W_+} \int_{z \in Z_r} G_i^W(z) W(-z) dz / \pi.
$$
 (36)

Здесь  $W(z)$  означает спектр исходного вектора.

В виду теплицевости оптимальной матрицы её собственные векторы либо симметричны, либо антисимметричны относительно средины. Таким образом, спектры половины собственных векторов (с нечетными индексами) либо чисто вещественные, либо чисто мнимые (с четными индексами). Поэтому на основе неравенства Буняковского- Шварца с учетом свойства (34) из (36) получаем оценку сверху

$$
\alpha_{iW}^2 \leq \lambda_i^W \sum_{r \in W_+} \int_{z \in Z_r} \left| W(z) \right|^2 \, dz \, / \, 2\pi + (1 - \lambda_i^W) \sum_{r \notin W_+} \int_{z \in Z_r} \left| W(z) \right|^2 \, dz \, / \, 2\pi. \tag{37}
$$

С учетом определения доли энергии из (30) и свойства (25) это неравенство можно преобразовать к виду

$$
\alpha_{iW}^2 / ||\vec{w}||^2 \le \lambda_i^W P_W + (1 - \lambda_i^W)(1 - P_W). \tag{38}
$$

Используя неравенства (34) и для максимального собственного числа [13]

$$
P_W < \lambda_1^W \,,\tag{39}
$$

для малых собственных чисел

$$
\lambda_i^W \ll 1\tag{40}
$$

получаем

$$
\alpha_{iW}^2 / \|\vec{w}\|^2 \le 1 - \lambda_1^W. \tag{41}
$$

Таким образом, проекция исходного вектора на собственный вектор с минимальным собственным числом будет мала, что позволяет для экстраполяции использовать соотношение вида (5).

### 2. Вычислительные эксперименты

Ниже приведены данные одного из вычислительных экспериментов по экстраполированию последовательности вида

$$
u_k = 1 + 0, 1*(k-1) + \cos(\pi*(k-1)/5)\cos(\pi*(k-1)/7)\cos(\pi*(k-1)/10). \tag{42}
$$

При этом  $N = 7$ , а оптимальная в смысле максимума критерия (32) субполоса определяется границами  $(0, 2\pi/(N+1))$ . На рисунках ниже приведены графики значений последовательности (42), которые экстраполируются (рис. 1) и абсолютные погрешности экстраполяции (рис. 2). Нетрудно видеть, что погрешность экстраполяции достаточно мала.

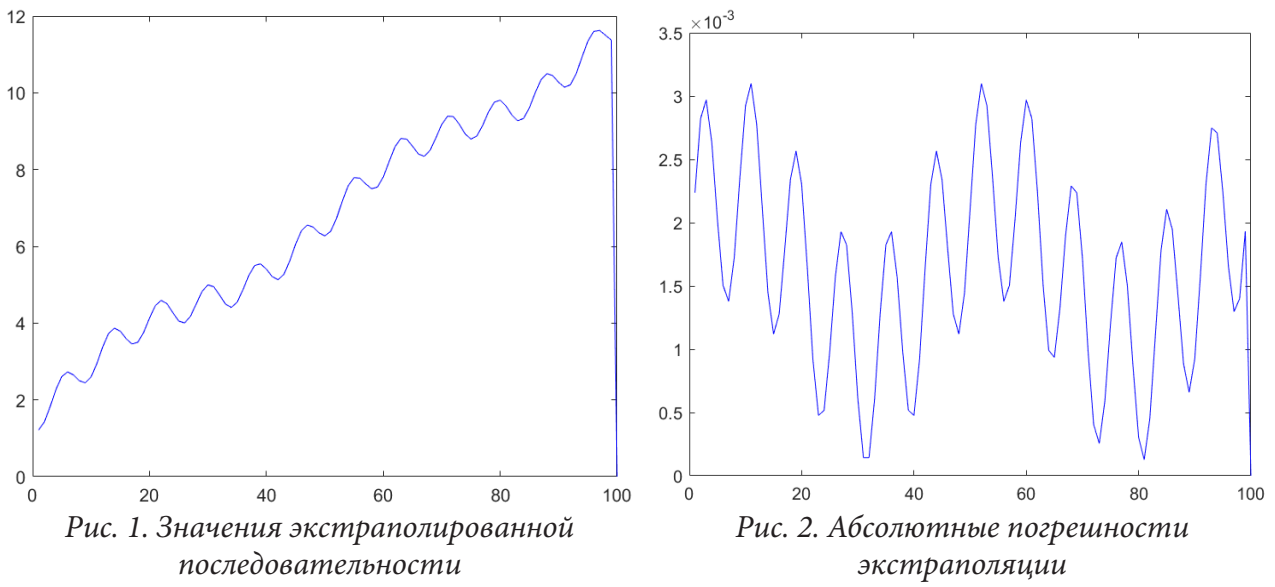

# 3. Заключение

Разработан новый метод кратковременной экстраполяции последовательностей, энергии отрезков которых в основном сосредоточены в достаточно узких частотных интервалах (субполосах). Показано, что в этом случае можно определить субполосные матрицы, собственные векторы которых могут служить базисом подпространства, позволяющим вычислить экстраполируемую компоненту вектора. Проведенные вычислительные эксперименты иллюстрируют работоспособность предлагаемого метода экстраполяции.

# Благодарности

Исследования выполнены при поддержке грантов РФФИ №№20-07-00215а и 20-07-00241а.

# **Литература**

1. *Брайсон, А.* Прикладная теория оптимального управления / А. Э. Брайсон, Хо Ю-ши; Перевод с англ. Э. М. Макашова, Ю. П. Плотникова ; Под ред. А. М. Летова. – Москва : Изд-во Мир, 1972. – 544 с.

2. *Бокс, Дж.* Анализ временных рядов : Прогноз и управление / Д. Бокс, Г. Дженкинс ; Перевод с англ. А. Л. Левшина ; Под ред. В. Ф. Писаренко. – Москва : Изд-во Мир, 1974. – Вып. 2. – 197 с.

3. *Андерсон, Т.* Статистический анализ временных рядов : Пер. с англ. И. Г. Журбенко и В. П. Носко ; Под ред. Ю.К. Беляева. – Москва : Изд-во Мир, 1976. – 755 с.

4. *Кашьяп, Р. Л.* Построение динамических стохастических моделей по экспериментальным данным / Р. Л. Кашьяп, А. Р. Рао; Пер. с англ. Т. И. Дубенко и др. – Москва : Изд-во Наука, 1983. – 383 с.

5. *Сейдж, Э.* Теория оценивания и ее применение в связи и управлении / Э. Сейдж, Дж. Мелс ; пер. с англ. под ред. проф. Б. Р. Левина. – Москва : Изд-во Связь, 1976. – 495 с.

6. *Кузьмин, С. З.* Основы проектирования систем цифровой обработки радиолокационной информации. – Москва : Изд-во Сов. Радио, 1986. – 432 с.

7. *Коновалов, А. А.* Основы траекторной обработки радиолокационной информации в 2 ч. / А. А. Коновалов ; Минобрнауки России, Санкт-Петербургский гос. электротехнический ун-т «ЛЭТИ» им. В. И. Ульянова (Ленина). – Санкт-Петербург : Изд-во СПбГЭТУ «ЛЭТИ», 2014. – 179 с.

8. *Тьюки, Д. У.* Анализ результатов наблюдений : Разведоч. анализ / Дж. Тьюки; Пер. с англ. А. Ф. Кушнира и др. – Москва : Изд-во Мир, 1981. – 693 с.

9. *Ефимов, В. М.* Анализ и прогноз временных рядов методом главных компонент / В. М. Ефимов, Ю. К. Галактионов, Н. Ф. Шушпанова; Отв. ред. Ю. С. Равкин; АН СССР, Сиб. отд-ние, Биол. ин-т, ВАСХНИЛ, Сиб. отд-ние, Сиб. НИИ земледелия и химизации сел. хоз-ва. – Новосибирск : Изд-во Наука : Сиб. отд-ние, 1988. – 68 с.

10. *Голяндина, Н. Э.* Метод «Гусеница»-SSA : прогноз временных рядов : учеб. пособие / Н. Э. Голяндина. – СПб. : С.Петерб. гос. ун-т, 2004 (ООП НИИХ СПбГУ). – 49 с.

11. *Жиляков, Е. Г.* Оптимальные субполосные методы анализа и синтеза сигналов конечной длительности / Е. Г. Жиляков // Автоматика и телемеханика. – 2015. – № 4. – С. 51–66; Autom. Remote Control, 76:4 (2015) P. 589–602.

12. *Жиляков, Е. Г.* Построение трендов отрезков временных рядов / Е.Г. Жиляков // Автоматика и телемеханика. – 2017. – № 3. – С. 80–95; Autom. Remote Control, 78:3 (2017) P. 450–462.

13. *Гантмахер, Ф. Р.* Теория матриц / Ф. Р. Гантмахер ; Москва : Изд-во Наука: 1967. – 575 с.

14. *Парлетт, Б.* Симметричная проблема собственных значений : Числ. методы / Б. Парлетт ; Перевод с англ. Х. Д. Икрамова, Ю. А. Кузнецова. – Москва : Изд-во Мир, 1983. – 382 с.

15. *Воеводин, В. В.* Вычислительные процессы с теплицевыми матрицами / В. В. Воеводин, Е. Е. Тыртышников. – Москва : Изд-во Наука, 1987. – 319 с.

16. *Хургин, А. И.* Финитные функции в физике и технике [Текст] / Я. И. Хургин, В. П. Яковлев. – Изд. 2-е, доп. – Москва : URSS, 2010. – 408 с.

# **МЕТОДИКА ИМИТАЦИОННОГО МОДЕЛИРОВАНИЯ РАДИАЦИОННОЙ ОБРАБОТКИ ПОЛИМЕРОВ**

## **С. А. Зайцев, С. Г. Тихомиров**

## *Воронежский государственный университет инженерных технологий*

**Аннотация.** Рассмотрены вопросы построения имитационной модели деструкции химических связей полимеров под воздействием ионизирующего излучения. Разработаны алгоритмы построения пространственной модели молекулярных структур на основе имеющихся данных о стохастичности их внутренних параметров. Предложен алгоритм построения модели полимерной матрицы. Разработан алгоритм трехмерной перколяции, позволяющий оценить функцию молекулярно-массового распределения макромолекул в моделируемом ансамбле. Произведено моделирование влияния ионизирующего излучения произведено согласно классической теории рассеяния. Реализовано программное обеспечение, позволяющее проводить имитационное моделирование процесса разрушения полимерных структур, оценивать значения эндогенных параметров модели в ходе рассматриваемого процесса, предусмотрена возможность визуализации как молекулярного ансамбля, так и полученных данных. Показана возможность контроля изменений молекулярно-массового распределения и отношения химических связей различного рода на различных этапах функционирования модели.

**Ключевые слова:** компьютерное моделирование, имитационное моделирование, молекулярное моделирование, ионизирующее излучение, деструкция, полимеры, химические связи.

#### **Введение**

Для количественного и качественного улучшения способов переработки полимерных и эластомерных материалов требуется создание инновационных технологий, лишенных недостатков существующих методов, которым свойственны: требования к температуре и давлению, необходимость в использовании сложных реагентах и возможность образования в процессе их переработки химически-опасных побочных продуктов. Данной альтернативой может стать технология радиационной обработки полимерных материалов, для массового внедрения которой требуется всестороннее изучение процесса и разработка теоретического аппарата, в т. ч. и при помощи компьютерного моделирования.

В рассматриваемой модели предлагается ограничиться на уровне представления молекул и связей между ними, так как изучение процессов, происходящих с отдельными атомами, выходит за рамки изучения процессов изменения молекулярно-массового распределения.

Молекулярная структура, представленная в этом случае в статическом виде, без учета эффектов молекулярной динамики, отображает практическую сторону радиолиза, когда деструкция производится путем воздействия на исследуемую среду, находящуюся в твердой агрегатной фазе.

В качестве общего подхода к моделированию выбрано имитационное моделирование, так как его несомненным преимуществом в задачах изучения процессов радиолиза является тот факт, что эндогенные параметры можно контролировать прямо во время функционирования модели.

Построение молекулярных ансамблей описано авторами в работе [1].

#### 1. Параметры модели

Эндогенные параметры модели целесообразно будет выбирать из расчета на то, чтобы в дальнейшем они отражали связь внутреннего строения и физических свойств, в качестве параметров выбраны молекулярно-массовое распределение, количество химических связей и фрактальная размерность полимерной структуры. Молекулярно-массовое распределение показывает, сколько в пластике находится молекул определенной длины, исходя из ММР можно судить о физических свойствах пластика. Помимо основных химических связей в полимерах также присутствуют так называемые слабые связи, они как правило объясняются Ван-дер-Ваальсовыми силами, и они тоже влияют на физические свойства, хоть их энергетические показатели и значительно ниже основных связей. Они могут возникать между узлами как разных молекул, так и в одной. Фрактальную размерность тоже можно связать с физическими свойствами полимерных структур, так, например, если перед нами два образца одного вещества, но внутренняя структура одного из них более самоподобна на разных масштабах, то логично предположить, что физические свойства у образцов различаются. В работе применялась размерность по Минковскому.

## 2. Расчет молекулярно-массового распределения

Для расчета молекулярно-массового распределения на промежуточных этапах моделирования применяются перколяционные численные методы. Наиболее известным алгоритмом двумерной перколяции является алгоритм Хошена - Копельмана [2]. Применительно к имитационному пространственному моделированию структуры полимеров, где в качестве узлов выступают отдельные элементы полимерной цепи, а в качестве кластеров выступают полимерные структуры, перколяционные алгоритмы решают задачи нахождения молекулярно-массового распределения, взвешенной средней молекулярной массы, объемной и массовой доли несшитых макромолекул, и так далее. Для применения алгоритмов перколяции к задачам расчета молекулярно-массового распределения пространственно расположенных полимерных структур с неравномерной сеткой разработан рекурсивный алгоритм трехмерной перколяции.

Для применения данного алгоритма каждому узлу из молекулярного ансамбля (хранящему в себе координаты узла, список связей с другими узлами и методы расчета меток кластеров соседних узлов) дополнительно присвоен порядковый номер, соответствующий очередности создания данного узла на этапе построения пространственной модели. Далее производится последовательный перебор (внешний цикл) элементов ансамбля согласно порядковому номеру, путем вызова рекурсивного комбинированного метода анализа метки и соседних узлов данного элемента. Если у исследуемого элемента уже есть метка принадлежности к кластеру, то он пропускается и осуществляется переход к следующему узлу. Если же метка пуста, то в методе анализа узлу присваивается метка кластера, затем последовательно опрашиваются все соседи, путем вызова того же метода анализа у каждого смежного узла с передачей ему метки образовавшегося кластера, то есть происходит рекурсивная процедура анализа, продолжающаяся до тех, пока кластер не промаркируется полностью. Блок-схема алгоритма изображена на рис. 1.

## 3. Моделирование радиационной деструкции

В рамках данной работы мы ограничиваемся лишь деструктивной стороной процессов радиационного воздействия, в этом случае приходится иметь дело с рассеянием заряженной частицы на атомах облучаемого вещества и потерей энергии на ионизацию вещества данной

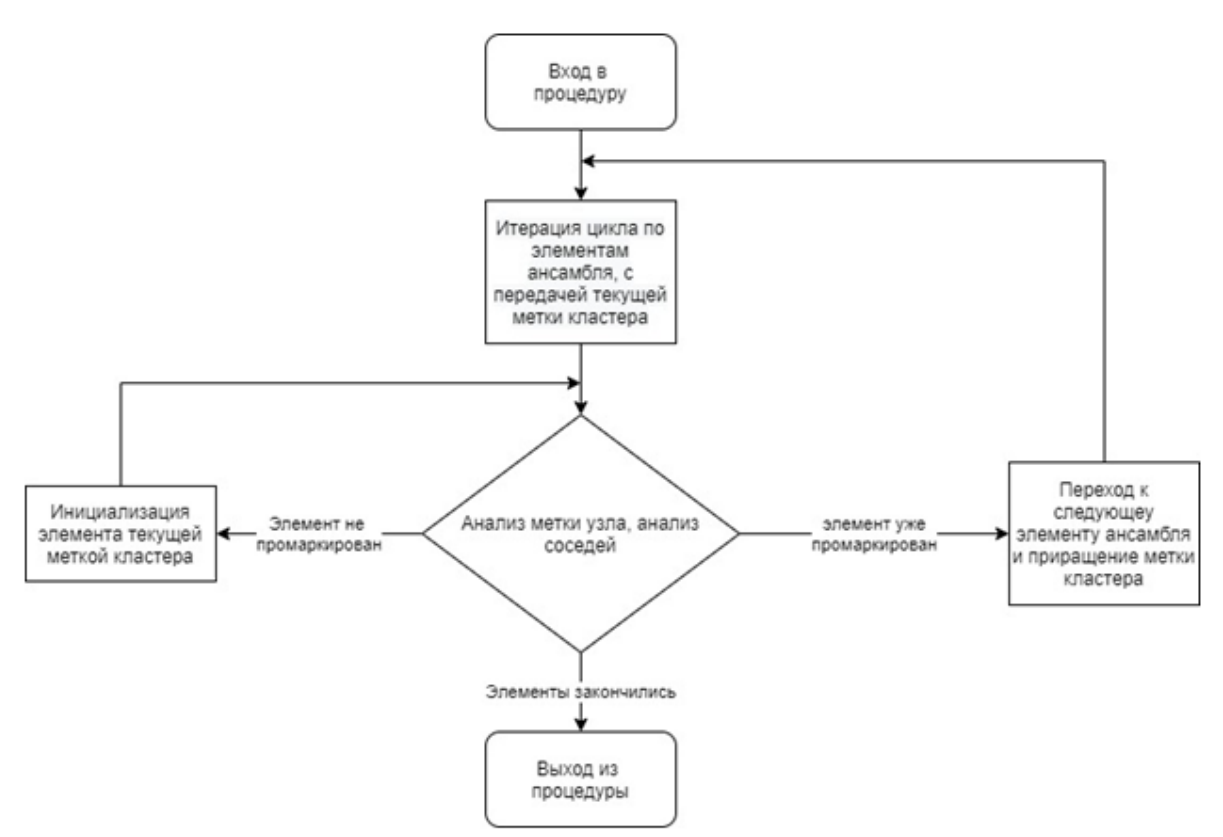

Рис. 1. Блок-схема перколяционного алгоритма

частицей. Математическим аппаратом, описывающим рассеяние частиц ионизирующего излучения в рамках предложенной модели, является упругое рассеяние по Резерфорду [3]:

$$
d\sigma = \left(\frac{Ze^2}{2E}\right)^2 * \frac{d\Omega}{\sin^4(\theta/2)},
$$
\n(1)

где величина  $d\sigma$  – дифференциальным сечением ядра для рассеивания частиц в телесный угол  $d\Omega$ ,  $Ze$  – заряд ядра атома,  $E$  – кинетическая энергия частицы,  $\theta$  – угол рассеяния. Для учета потерь энергии на ионизацию использована формула Бете - Блоха [4]:

$$
-\left(\frac{dT}{dX}\right) = \frac{4\pi n_e z^2 e^4}{m_e v^2} \left[ \ln \frac{2m_e v^2}{I} - \ln(1 - \beta^2) - \beta^2 - \delta - U \right],\tag{2}
$$

где  $T$  – кинетическая энергия частицы,  $X$  – пройденный путь,  $n_e$  – плотность электронов в среде,  $v$  – скорость частицы,  $I = (13.5Z)^*1.6*10^{-12}$  – средний ионизационный потенциал атомов поглощающего вещества (эрг).

# 4. Экспериментальная часть

В качестве примера отдельно взятого небольшого молекулярного ансамбля сгенерирован пример структуры из 4000 мономеров карбоцепного полимера (плотность мономеров на один кубический нанометр устанавливалась согласно свойствам моделируемого вещества). Начальное ММР установлено таким образом, чтобы молекулярный ансамбль состоял из короткоцепных олигомеров с длинами порядка  $1*10^2$  мономеров с равномерным распределением длин. Итого было получено 47 различных молекулярных цепей. Валентный угол фиксирован и составляет 75°. Угол внутреннего вращения подчиняется равномерному закону распределения. Визуализация ансамбля полимерных молекул представлена на рис. 2.

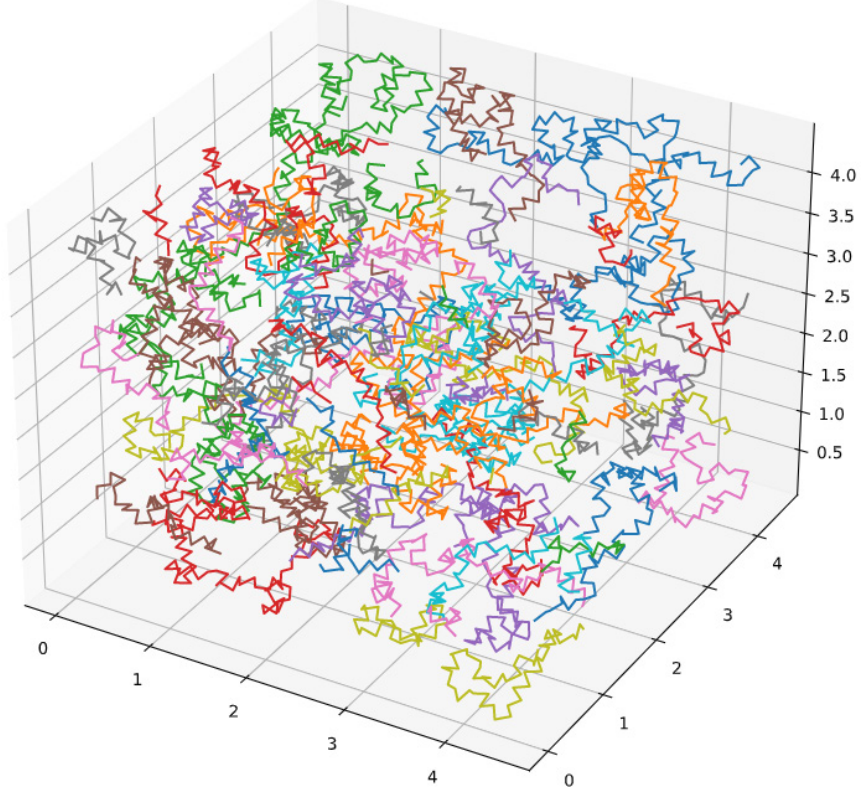

Рис. 2. Визуализация молекулярного ансамбля

Анализ динамики изменения молекулярно-массового распределения и отношения количества вторичных и первичных связей производится посредством создания более масштабной модели, с количеством мономеров порядка  $5*10^4$ . Исходное ММР ансамбля так же задано в виде большого количества олигомерных цепей с длинами, описанными по закону равномерного распределения.

В данной модели вероятность образования связи для каждой потенциальной пары описана как экспоненциальная зависимость от расстояния между элементами пары. Визуализация ММР после сшивки представлена на рис. 3. Наглядно прослеживается тенденция к сращивания отдельных молекул в одну большую макромолекулу при сохранении некоторого минимального количества непрореагировавших олигомеров.

ММР ансамбля после моделирования деструкции представлен на рис. 4. Единственным относительно крупным формированием структуры осталась молекула размером порядка 7000 мономеров, все остальное представлено фракцией с размерами не более 4000 мономеров.

В табл. 1 представлена информация, отражающая изменения отношения связей первого и второго рода. Из-за воздействия радиации изменилось не только количество связей различного рода, но также и их отношение - количество вторичных связей по отношению к количеству первичных значительно уменьшилось, что соответствует тому факту, что связь второго рода имеет меньшие энергетические показатели, и легче разрушается под воздействием ионизирующего излучения.

Таблица 1

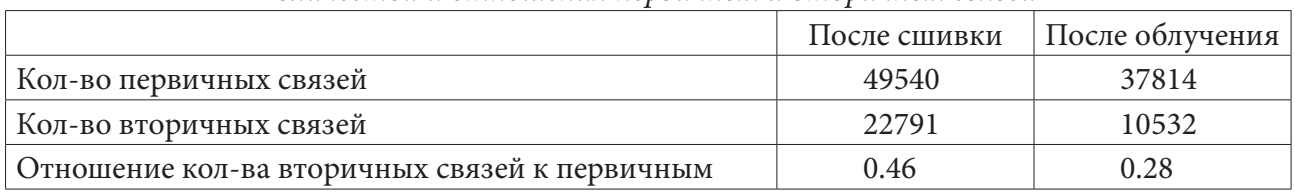

Количества и отношения первичных и вторичных связей

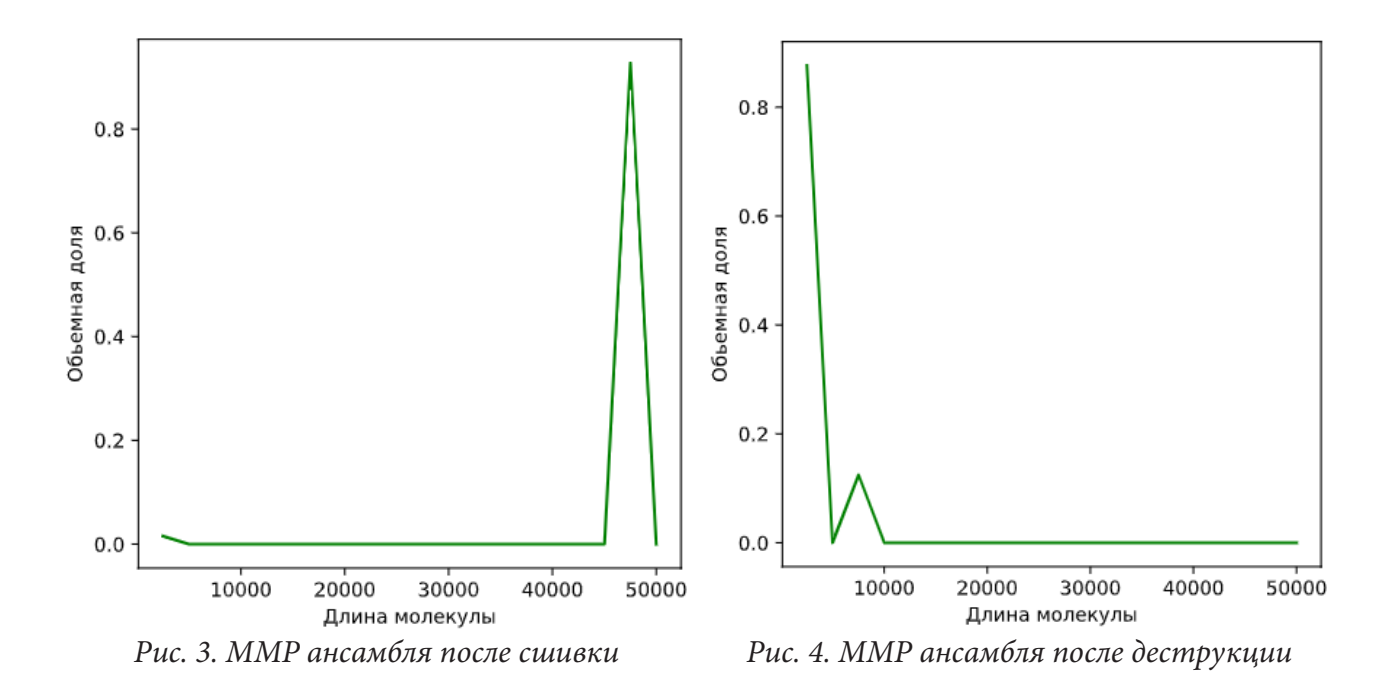

## Заключение

Реализованное на основе разработанных моделей программное обеспечение, позволяет проводить компьютерное имитационное моделирование деструкции полимерных структур под воздействием радиации и следить за отдельными эндогенными параметрами. На основе данных алгоритмов и разработанного программного обеспечения планируется создать программный комплекс, позволяющий проводить имитационное моделирование радиолиза различных полимеров, соотносить теоретические и экспериментальные данные. Планируется расширение спектра экзогенных параметров для выявления связей и функциональных зависимостей между внутренними параметрами полимера и внешними характеристиками, такими как вязкостью по Муни, твердость, химическая стойкость и иными физическими свойствами, что позволит не только рассчитывать параметры воздействия, чтобы получить полимерные материалы с заданными свойствами, но и предугадывать свойства по заданным характеристикам.

# Литература

1. Zaitsev, S. A. Digital model of polymer molecules / S. A. Zaitsev, M. E. Semenov, P. A. Meleshenko, S. G. Tikhomirov and A. P. Chernyaev // 2021 J. Phys.: Conf. Ser. 1745 012095

2. Hoshen, J. Percolation and cluster distribution. I. Cluster multiple labeling technique and critical concentration algorithm / J. Hoshen, R. Kopelman // Phys. Rev. B. - 1976. - 14(8). - P. 3438-3445.

3. Ландау, Л. Д. Теоретическая физика: Учеб. пособ.: Для вузов. В 10 т. Т. І. Механика / Л. Д. Ландау, Е. М. Лифшиц - 5-е изд., стереот. - М.: Физматлит, 2004. - 224 с.

4. Bethe Hans A. Experimental nuclear physics / Bethe Hans A. and Julius Ashkin. - Wiley, New York, 1953.

# **МАТЕМАТИЧЕСКОЕ МОДЕЛИРОВАНИЕ СОЦИАЛЬНО-ЭКОНОМИЧЕСКИХ ПРОЦЕССОВ РАСПРЕДЕЛЕНИЯ ТРУДОВЫХ РЕСУРСОВ**

# **И. В. Зайцева1 , O. A. Малафеев2 , А. В. Зубов2 , В. Б. Орлов2 , Н. С. Ужегов2 , А. Ю. Мурашко2**

*1 Российский государственный гидрометеорологический университет 2 Санкт-Петербургский университет*

**Аннотация.** Рассматривается детерминированный вариант динамической задачи о назначениях. Представлены варианты задачи поиска пути максимальной стоимости для различных конечных состояний. Решение задачи о назначении проводится с помощью игровой модели. В зависимость от выбора игроками стратегий возникает тот или иной игровой элемент.

**Ключевые слова:** модель, задача о назначениях, вероятностная модель, игровая модель.

## **Введение**

Решение задачи оптимального распределения трудовых ресурсов является одним из основных в стратегии инновационного развития России. Решение таких задач определяет динамику и возможность развития основных и инновационных производств, диверсификацию структуры экономики России, так и ее регионов. Оптимизация структуры рынка труда требует построения системы управления, обеспечивающей оптимальное распределение трудовых ресурсов, согласно требованиям региональной экономики. Что, в свою очередь требует решения комплекса задач по разработке математических моделей оптимального распределения трудовых ресурсов и соответствующих методик. Решение задачи оптимального управления трудовыми ресурсами, позволяет изучить процессы формирования и использования трудовых ресурсов, а также актуализирует исследование особенностей протекания данных процессов в условиях рыночной экономики России в рамках конкретного предприятия, отрасли, региона и страны в целом.

#### **1. Детерминированный вариант динамической задачи о назначениях**

Имеется l работ  $x_1, ..., x_i$ , которые могут быть выполнены различными работниками и m вакансий  $y_1,..., y_m$ , для выполнения этих работ. Пусть работники различаются по способности выполнять отдельные работы (например, по производительности). Будем предполагать, что эти различия можно описать присвоением каждому возможного назначения  $x_i \rightarrow y_i$  действительного числа  $c_{ii}$ , где  $c_{ii}$  – эффективность выполнения определенной работы определенным работником. Оптимальным назовем такое назначение, при котором вакансии назначены на все работы таким образом, чтобы суммарная стоимость была минимальной.

Процесс назначения происходит в течение *T* периодов времени  $t = 0, 1, 2, ..., T$ . В любой период времени  $(t, t + 1)$  каждая работа может находиться в одном из конечного числа состояний  $a_1,..., a_{l}$ . Работники могут выполнять работу в одном из конечного числа режимов  $b_1,..., b_{l}$ . Состояние системы *<sup>i</sup> S* определяется состоянием работ и состоянием работников.

Пусть  $S_1, \ldots, S_N$  – состояния системы. Каждому состоянию процесса соответствует непустое множество состояний, в которое можно перевести процесс на следующем шаге.

Обозначим через  $r_{ij}$  доход, получаемый при переходе из состояния  $S_i$  в состояние  $S_j$ . Его можно посчитать с использование доходов, полученных при решение статических задач оптимального назначения на каждом шаге. Доход, на *T* шагах равен сумме доходов на отдельных шагах.
Требуется при заданном начальном состоянии процесса  $S_0$  (и, возможно, заданной продолжительности Т) максимизировать общий доход.

К данной задаче можно применить обычную технику динамического программирования, а конкретно, функциональные уравнения Беллмана.

Рассмотрим конечный ориентированный граф $G(X,U)$ , вершинами  $x_1,...,x_N, \; \; x_i \in X \;$ которого являются состояния системы, а дугами  $u_{ij} = (x_i, x_j) \in U$  - возможные пути перехода из состояния в состояние. Каждой дуге  $u_{ii}$  приписывается стоимость - доход  $r_{ii}$ , получаемый при соответствующем переходе.

для описания заданного графа введем матрицу  $A_{|S|\times|S|} = \{a_{ij}\}\,$ , которую назовем матрицей<br>стоимостей дуг. Данная матрица определяется следующим образом:<br> $a_{ij} = \begin{cases} r_{S_iS_j}, & e\text{c} \text{u}u \text{ so} \text{a} \text{o} \text{c} \text{u} \text{e} \text{b$ 

Предположим, есть некоторое множество конечных состояний системы, которых бы хотелось достигнуть за конечное число шагов. Возникает задача поиска пути максимальной стоимости для этих конечных состояний.

Здесь возможны варианты. Можно искать путь от заданного начального состояния или от любого состояния до конечного. Также можно определить, за какое количество шагов достигается конечное состояние из любого начального состояния и каков при этом получается максимальный общий доход.

Пусть  $\mu$  называется последовательность дуг  $\mu = (x_{i_0}, x_{i_1}), ..., (x_{i_{r-1}}, x_{i_p})$ , в котором все  $x_{i_{r-1}}, x_{i_p}$ различны. Определим путь простым, если начальная и конечная вершины совпадают. Стои-

мость простого пути равна  $r(\mu) = \bigotimes_{k=1}^{\infty} r_{i_{k-1}i_k}$ .<br>
Пусть  $M_{ij}$  – множество всех простых путей от  $x_i$  до  $x_j$ . Существует такой путь  $\mu^* \in M_{ij}$ , который имеет стоимость  $r(\mu^*) \ge r(\mu)$ ,  $\forall \mu \in M_{ii}$ . Введем матрицу  $A^* = \{a^*\}\$  – матрицу наибольших стоимостей:

$$
a_{ij}^* = \begin{cases} \bigoplus_{\mu \in M_{ij}} \tau(\mu); \\ \varphi, \text{ecnu nem nymeŭ om } x_i \kappa x_j; \\ e, \text{ecnu } i = j. \end{cases}
$$

Для того, чтобы решить задачу, необходимо решить уравнение:

$$
Y = A Y \oplus B,
$$

где А - матрица стоимостей дуг.

По Карре: если граф  $G(X, U)$  не содержит циклов  $\gamma$ , стоимости которых  $r(\gamma) \leq e$ , то это уравнение имеет единственное решение  $Y = A * B$ . В противном случае решение неединственно.

Одним из методов решения этого уравнения является итерационный метод - аналог функциональных уравнений Беллмана в терминах идемпотентного полукольца. Он заключается в следующем.

Выбираем начальное приближение  $Y^{(0)}$ . Формируем последовательность приближений по формуле:  $Y^{(k)} = A Y^{(k-1)} \oplus B$ . Последовательность  $Y^{(k)}$  сходится к решению  $Y = A * B$ .

По Карре: если в графе  $G(X, U)$  нет циклов  $\gamma$ , стоимости которых  $r(\gamma) \leq e$ , то метод сходится для любого начального приближения. В противном случае сходимости для любого  $Y^{(0)}$ гарантировать нельзя.

## 2. Игровая постановка задачи

Имеется  $N$  предприятий ( $N$  игроков), которые одновременно осуществляют назначение своих работников на работы на конечном числе объектов. Обозначим  $M_n$  - множество работников предприятия  $n, n = 1, N$ .

Имеется *L* объектов,  $x_{kl}$  – количество работ типа  $k$ ,  $k = \overline{1, K}$  на объекте  $l$ ,  $l = \overline{1, L}$ . Пусть работники различаются по эффективности выполнения той или иной работы:  $r_{m}$  – эффективность выполнения работы типа *k* на объекте *l* работником *m*<sup>n</sup> предприятия *n*. Эффективность от назначения работников предприятием *n* в регион *l* определяется простым суммированием эффективностей выполнения работ работниками, назначенными на этот объект:  $r^n(M^n_l)$  – доход от назначения работников предприятия  $n$  на объект  $l$ .

Здесь через *<sup>n</sup> Ml* обозначено множество работников предприятия *n*, назначенных на работы на объект *l*:  $\dot{M}_l^n = \{m^n : q_{m_l^n} = 1\}$ , где число  $q_{m_l}$  определяется следующим образом:

$$
q_{m^{n}l} = \begin{cases} 1, & \text{ecли работник } m^n \text{ назаначен на работу на объекте I;} \\ 0, & \text{ecли он назанилен на любой другой объект.} \end{cases}
$$

Под стратегией игрока *n* (предприятия *n*) будем понимать вариант решения им задачи о назначении работников на объект, который будет представлять собой набор чисел  $q_{n}$ .

Предположим, что в процессе назначения может меняться состояние объектов. Например, может меняться количество работ разных типов, меняться состояние работ и т. д. Также могут изменяться состояния работников, которые характеризуются эффективностью выполнения ими определенных работ. В связи с этим предприятиям необходимо производить в некоторые периоды времени переназначения, чтобы достигнуть большей эффективности (получить больший доход).

Пусть в некоторый начальный период времени известно начальное состояние системы (т. е. состояния объектов, состояния работ на объектах, состояние работников), возможные варианты назначений и эффективности выполнения работ при каждом назначении.

От совместного назначения работников на  $|L|$  объектов в течение одного периода времени предприятие *n* получит доход  $R^n = \sum r^n (M^n_i)$ .  $R^n = \sum r^n (M)$  $=\sum_{l\in L}$ 

*l L* Пусть  $t = 1, ..., T$  периоды времени, в течение которого происходит процесс назначения. В конце каждого периода предприятие *n* получит доход  $R_t^n$ , а значит суммарный доход от всего процесса будет равен  $T^n_T = \sum_{t=1}^T R^n_t$ .  $T = \sum_i P_i$  $R_T^n = \sum R$  $=\sum_{t=1}$ 

1 *t* В процессе назначения каждый игрок выбирает свою стратегию так, чтобы максимизировать свой доход 1  $\max R^n_T = \max \left\{ \sum_{i=1}^T R^n_i \right\}.$  $\max_{q \in Q} R_T^n = \max_{q \in Q} \left\{ \sum_{t=1}^T R_t^n \right\}$ 

Назначение (и доход) в каждом периоде времени для каждого игрока зависит и от действий других игроков, которые также могут назначить своих работников на работы того же типа на те же объекты.

Таким образом, в зависимость от выбора игроками стратегий возникает тот или иной игровой элемент или игра заканчивается.

Возможно рассмотрение стохастической задачи, т. е. задачи, в которой переход к новому игровому элементу происходит с определенной вероятностью.

#### **Заключение**

Таким образом, представленный детерминированный вариант динамической задачи о назначениях и пример игровой постановки решения динамической задачи о назначениях позволят найти оптимальные варианты распределения трудовых ресурсов.

# **Литература**

1. *Bondarenko L. A., Zubov A. V., Orlov V. B., Petrova V. A. and Ugegov N. S.* Application in practice and optimization of industrial information systems Journal of Theoretical and Applied Information Technology. – 2016. – Vol 85, no 3.

2. *Bondarenko L. A., Zubov A. V., Zubova A. F., Zubov S. V. and Orlov V. B.* Stability of quasilinear dynamic systems with after effect Biosciences Biotechnology Research Asia. – 2015. – Vol 12, no 1.

3. *Dikusar V. V., Zubov A. V. and Zubov N. V.* Structural minimization of stationary control and observation systems Journal of Computer and Systems Sciences International. – 2010. – Vol 49, no 4.

4. *Malafeyev O., Zaitseva I., Onishenko V., Zubov A., Bondarenko L., Orlov V., Petrova V. and Kirjanen A.* Optimal location problem in the transportation network as an investment project: A numerical method AIP Conference Proceedings. – 2019. – 2116 450058.

5. *Murashko A. Y., Orlov V. B., Zubov A. V., Bondarenko L. A. and Petrova V. A.* Qualitative analysis of the behavior of one mechanical system International Journal of Innovative Technology and Exploring Engineering. – 2019. – No 8(7).

6. *Pichugin Y. A., Malafeyev O. A., Rylow D. and Zaitseva I.* A statistical method for corrupt agents detection AIP Conference Proceedings. – 2018. – https://doi.org/10.1063/1.5043758.

7. *Zaitseva I.* Numerical method of distribution of labor resources by game-theoretic model AIP Conference Proceedings. – 2019. – 2116 450057.

8. *Zaitseva I., Malafeyev O., Dolgopolova A., Zhukova V. and Vorokhobina Y.* Numerical method for computing equilibria in economic system models with labor force AIP Conference Proceedings. – 2019. – 2116 450060.

9. *Zaitseva I., Malafeyev O., Marenchuk Y., Kolesov D. and Bogdanova S.* Competitive Mechanism for the Distribution of Labor Resources in the Transport Objective Journal of Physics: Conference Series. – 2019.

10. *Zaitseva I., Malafeyev O., Poddubnaya N., Vanina A. and Novikova E.* Solving a dynamic assignment problem in the socio-economic system Journal of Physics. – 2019.

11. *Zaitseva I., Malafeyev O., Strekopytov S., Bondarenko G. and Lovyannikov D.* Mathematic model of regional economy development by the final result of labor resources AIP Conference Proceedings. – 2018.

12. *Zubov A. V., Dikusar V. V. and Zubov N. V.* Controllability criterion for stationary systems Doklady Mathematics. – 2010. – Vol 81, no 1.

13. *Zubov A. V., Murashko A. Y., Kolyada L. G., Volkova E. A. and Zubova O. A.* Fidelity issue of engineering analysis and computer aided calculations in sign models of dynamic systems Global Journal of Pure and Applied Mathematics. – 2016. – Vol 12 no 5.

14. *Zubov A. V., Orlov V. B., Petrova V. A., Bondarenko L. A. and Pupysheva G. I.* Engineering and Computer Aided Calculations upon Determination of Quality Characteristics of Dynamic Systems International Journal of Pure and Applied Mathematics. – 2017. – Vol 117, no 22.

15. *Zubov I. V. and Zubov A. V.* The stability of motion of dynamic systems Doklady Mathematics. – 2009. – Vol 79 no 1.

16. *Kostyukov K. I., Zaitseva I. V., Bondarenko G. V., Svechinskaya T. A. and Nechayeva S. V.* Workforce planning as an element of control system Research journal of pharmaceutical biological and chemical sciences. – 2016. – Vol 7, no 6.

17. *Zaitseva I. V., Kolesin I. D., Malafeyev O. A., Ermakova A. N and Shlaev D. V.* Modeling of the labour force redistribution in investment projects with account of their delay IEEE International Conference on Power, Control, Signals and Instrumentation Engineering (IEEE ICPCSI). – 2017.

# ВЫЧИСЛЕНИЕ ЦИКЛОВ ЯЧЕЕК БЛОКА КАРТЫ ГРАФА

# Б. Н. Иванов

#### Дальневосточный федеральный университет

Аннотация. Ряд выделенных и доказанных свойств циклов DFS-базиса блока карты графа позволили составить уравнения вычисления циклов ячеек карты графа. По данным уравнениям предложен практический алгоритм вычисления циклов ячеек карты графа. Алгоритм является расширением классического алгоритма поиска в глубину и имеет квадратическую сложность относительно числа вершин в графе..

Ключевые слова: карта графа, ячейки карты, циклы графа, свойства циклов.

### Ввеление

Рассматриваемая математическая модель вычисления циклов ячеек карты графа реализована как решение задачи раскраски различного рода территорий на поверхности Земли [1]. Исходные данные в задаче раскраски территорий - это география поверхности Земли (береговая черта) и границы государств. Линии границ разбивают береговую черту на отрезки, которые дополняют границы государств. Данной модели поверхности Земли поставим в соответствие конечный простой планарный граф  $G = (X, U)$ , где  $U$  – ребра графа (границы государств);  $X$  – вершины графа (точки пересечения границ). К такому графу всегда можно свести рассматриваемую модель включением фиктивных вершин.

Первый практический алгоритм перечисления всех циклов графа был опубликован в работе Welch [2]. Модифицированная версия алгоритма [2] была опубликована в статье Gibbs [3]. После этого был предложен ряд других алгоритмов [4, 5] порождения всех циклов графа. Обзор этих алгоритмов и их относительных достоинств можно найти в работе [6]. Основу этих алгоритмов составляет метод поиска в глубину на графе [7].

Генерация циклов в простом планарном графе рассматривалась автором данной статьи в работе [8], в которой дается геометрическое обоснование вычислительных формул, с ограничениями по виду графа. В настоящей статье основную часть материала составляет вывод и обоснование расчетных формул циклов ячеек карты графа. Алгоритм вычисления по расчетным формулам дается с привязкой к блоковой структуре графа.

## 1. Постановка задачи

Будем пользоваться терминами и обозначениями, принятыми в теории графов. Простой граф - это неориентированный граф без петель и любая пара его вершин соединена не более чем одним ребром. В таком графе ребра представляются неупорядоченными парами вершин [9, с. 12]. Укладка на плоскости ребер простого планарного графа без самопересечений определяет разбиение такой плоскости, называемое планарным подразбиением или картой графа [10, с. 31]. Сама карта складывается из простых многоугольников, которые будем называть ячейками карты. В данной статье решается задача вычисления циклов ячеек карты графа  $G = (X, U)$  по данным его вершин X и ребер U. Новизна предлагаемого решения состоит в том, что циклы ячеек карты представляются в виде линейных комбинаций циклов DFS-базиса (DFS - от Depth First Search) графа. В отдельный раздел вынесено определение линейного векторного пространства циклов и его базиса.

#### 2. Свойства фундаментального множества циклов карты графа

Пусть  $G = (X, U)$  – конечный связный простой планарный граф. Обозначим через  $M = \{G_1, G_2, \ldots, G_n\}$  множество всех его подграфов  $G_i = (X, U_i)$ , где  $U_i \subseteq U$ . На множестве M определим бинарную операцию  $\oplus$  так, что  $\forall G_i, G_i \in M$ :  $G_i \oplus G_j = (X, U_i \oplus U_j)$ , где символ  $\oplus$ обозначает операцию симметрической разности,  $U_i \oplus U_j = \{u \mid u \in U_i \cup U_j \land u \notin U_i \cap U_j\}.$ Множество М с операцией  $\oplus$  является абелевой группой. Единица груп¬пы – пустой подграф  $O = (X, \emptyset)$ . Обратным к  $G_k$  является тот же самый  $G_k$ , так как  $G_k \oplus G_k = O$ . Обозначим через  $Z = \{Z_1, Z_2, ..., Z_{n_r}\}\$ , где  $Z_k = (X, z_k)$  – подграфы графа  $G, z_k$  – все простые циклы графа G. Пусть  $L = \{\lambda_{i} Z_{k} \oplus \lambda_{i} Z_{k} \oplus ... \oplus \lambda_{i} Z_{k} \}$  – линейная оболочка циклов множества Z, где  $\lambda_i \in \{0,1\}$ , 0 $\cdot Z_k = O$  и  $1 \cdot Z_k = Z_k$ . Множество L является линейным векторным пространством циклов над полем  $P = \{0, 1\}, \tilde{\oplus}, \cdot > [11, c, 61]$ . Уточним структуру, размерность и базис пространства L. Пусть  $T_0 = (X, U_0)$  – произвольное остовное дерево исходного графа  $G = (X, U)$ . Для дерева выполняется соотношение  $|U_0| = |X| - 1$ . Пусть  $E = U \setminus U_0 = \{e_1, e_2, ..., e_{n} \}$  – ребра, не вошедшие в  $T_0$ . Такие ребра называются обратными. Любое обратное ребро  $e_i \in E$  порождает в  $T_0$  ровно один простой цикл  $C_i$ , где  $e_i \in C_i$  и  $e_i \notin C_j$ , если  $i \neq j$ . Таких циклов  $C_i$  можно составить  $n_F = |U \setminus U_0| = |U| - |X| + 1$ . Множество  $F = \{C_1, C_2, ..., C_{n_F}\}\$ называется фундаментальным множеством циклов и составляет базис пространства  $L$  [11, с. 63]. В простом планарном графе [11, с. 36] выполняется соотношение  $|U| \le 3|X| - 6$  и верна оценка для числа циклов  $n_F = O(|X|)$ .

# 3. Свойства циклов DFS-базиса карты графа

Построение фундаментального множества циклов будем выполним методом поиска в глубину со стеком [12]. Адаптированный вариант алгоритма для практического применения рассматривается в работе [13, с. 385]. При порождении фундаментального множества циклов на простом связном графе  $G = (X, U)$  строится дерево поиска, которое является остовным деревом графа и называется DFS-деревом. Каждое обратное ребро порождает один цикл относительно этого дерева. Все множество таких циклов составляет DFS-базис циклов графа.

Рассматриваемые далее необходимые свойства циклов DFS-базиса формулируются в виде теорем. Доказательства для большинства из них не приводятся вследствие ограничений, накладываемых на объем предоставляемого материала.

**Определение 1 (смежных циклов).** Простые циклы  $H_1$ ,  $H_2$  будем называть смежными, если их пересечение  $H_1 \cap H_2$  состоит из одного не пустого непрерывного участка ребер. Тогда  $H_1 \oplus H_2$  есть простой цикл.

**Теорема 1.** Взаимное расположение каждой пары циклов базиса  $C_1$  и  $C_2$  таково, что если  $C_1 \cap C_2 \neq \emptyset$ , то либо  $C_1$  и  $C_2$  – смежные, либо  $C_1$  и  $C_2$  имеют одну общую вершину.

**Доказательство.** Допустим, что пересечение  $C_1 \cap C_2 \neq \emptyset$  содержит две или более вершины. Пусть  $e_1 \in C_1$  и  $e_2 \in C_2$  – обратные ребра данных циклов,  $e_1 \notin C_2$  и  $e_2 \notin C_1$ . Пройдя по циклу  $C_1$  в обе стороны от ребра  $e_1$ , мы найдем две

вершины  $x_1$  и  $x_2$  (рис. 1), принадлежащие также  $C_2$ . Обозначим через  $C_1(x_1, e_1, x_2)$ ,  $C_2(x_1, e_2, x_2)$  участки циклов  $C_1$  и  $C_2$  содержащие соответственно ребра  $e_1$  и  $e_2$ . Их объединение  $C_1(x_1, e_1, x_2) \cup C_2(x_1, e_2, x_2)$ есть простой цикл. Обозначим через  $R_1(x_1, x_2)$  и  $R_2(x_1, x_2)$  участки циклов соответственно  $C_1$  и  $C_2$ , не вошедших в простой цикл  $C_1(x_1, e_1, x_2) \cup C_2(x_1, e_2, x_2)$ . Если допустить, что  $R_1(x_1, x_2) \neq R_2(x_1, x_2)$ (рис. 1), то вершины  $x_1$  и  $x_2$  будут связаны четырьмя маршрутами.

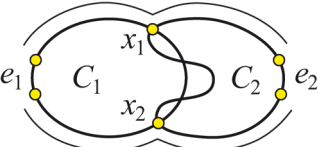

Рис. 1. Взаимное расположение циклов базиса

Тогда при удалении всех обратных ребер в графе, получим остовное дерево  $T_0$ , в котором вершины  $x_1$  и  $x_2$  останутся связанными двумя маршрутами  $R_1(x_1, x_2) \neq R_2(x_1, x_2)$  (рис. 1), а, зна-

чит, в  $T_0$  будет цикл, что противоречит дереву  $T_0$ . Итак, имеем  $R_1(x_1, x_2) = R_2(x_1, x_2)$ , следовательно,  $C_1$  и  $C_2$  есть смежные циклы, а  $C_1 \oplus C_2$  - простой цикл, составленный из участков  $C_1(x_1, e_1, x_2)$   $\mu$   $C_2(x_1, e_2, x_2)$ .

**Определение 2 (нулевой вложенности).** Пусть  $C_v$  и  $C_{v_i}$  – циклы базиса карты графа. Будем говорить, что цикл  $C_{v}$  имеет нулевую вложенность в цикле  $C_{v}$ , если цикл  $C_{v}$  вложен в  $C_v$  и не вложен ни в какой другой цикл из  $C_v$ .

**Теорема 2.** Пусть циклы базиса  $C_1$ ,  $C_2$ ,  $C_3$  имеют общую границу ребер. Из теоремы 1 имеем, что такие циклы являются попарно смежными. Геометрия компоновки на карте указанных циклов допускает только два случая. В первом случае

цикл  $C_2$  имеет нулевую вложенность относительно цикла  $C_1$ , а цикл  $C_3$  не вложен в  $C_1$  (рис. 2(а)). Во втором случае цикл  $C_3$  имеет нулевую вложенность в цикле  $C_2$ , а цикл  $C_2$ имеет нулевую вложенность в цикле  $C_1$  (рис. 2(b)). В любом случае, 1) среди циклов  $C_1, C_2, C_3$  существует цикл  $(C_2)$  с нулевой вложенностью относительно другого цикла (C1); 2) среди циклов  $C_1, C_2, C_3$  нет двух циклов с нулевой вложенностью относительно третьего цикла.

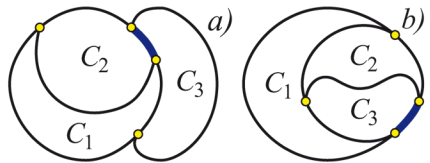

Рис 2. Укладка трех ииклов при наличии у них общей границы

**Определение 3 (скелета графа).** Пусть  $C_v$  и  $C_v$ ,  $C_v$ , ...,  $C_v$  – циклы базиса карты графа, где  $C_{v_i}$  – циклы нулевой вложенности в цикле  $C_{v_i}$ . Для данной совокупности циклов определим неориентированный граф  $Q_v = (X_v, U_v)$ , вершинами которого  $v_i \in X_v$  являются циклы  $C_{v_1}, C_{v_2},..., C_{v_k}$ ; ребро  $(v_i, v_j) \in U_v$ , если циклы  $C_{v_i}, C_{v_i}$  смежные. Если граф  $Q_v = (X_v, U_v)$  связный, то циклы  $C_{v_1}, C_{v_2},..., C_{v_n}$  будем называть смежными в совокупности. Граф смежных в совокупности циклов  $C_{v_1}, C_{v_2}, \ldots, C_{v_k}$  будем обозначать через  $J_v = J_v(C_{v_1}, C_{v_2}, \ldots, C_{v_k})$ , а граф  $Q_v = (X_v, U_v)$  будем называть его скелетом.

**Теорема 3.** Если циклы DFS-базиса  $C_{v_1}, C_{v_2},..., C_{v_k}$  карты графа нулевой вложенности в ци-<br>кле  $C_v$  определяют связный граф смежности  $J_v = J_v(C_{v_1}, C_{v_2},..., C_{v_k})$ , то скелет данного графа  $Q_{v}$  имеет структуру дерева.

Теорема 4. Удаление обратных ребер в графе J, смежных в совокупности циклов базиса  $C_{v_1}, C_{v_2}, \ldots, C_{v_k}$  карты графа сводит граф  $J_{v_1}$  к дереву.

**Теорема 5.** Пусть циклы DFS-базиса  $C_{v_1}, C_{v_2}, \ldots, C_{v_k}$  карты графа нулевой вложенности в цикле  $C_v$  определяют связный граф смежности  $J_v(\tilde{C}_{v_1}, \tilde{C}_{v_2},..., \tilde{C}_{v_k})$ . Если граф смежности  $J_v$ имеет две общие вершины  $x_i$  и  $x_j$  с циклом  $C_{\nu}$ , то данные вершины могут принадлежать только одному циклу графа смежности.

**Теорема 6.** Пусть циклы DFS-базиса  $C_{v_1}, C_{v_2},..., C_{v_k}$  карты графа нулевой вложенности в цикле  $C_v$  определяют связный граф смежности  $J_v(C_{v_1}, C_{v_2},..., C_{v_k})$ . Результатом слияния циклов данного графа будет один простой цикл  $L_v = C_{v_1} \oplus C_{v_2} \oplus ... \oplus C_{v_k}$ .

**Определение 4.** Два графа смежности  $J_u$  и  $J_w$  в цикле  $C_v$  будем называть не смежными, если каждая пара циклов  $C_{u_i} \in J_u$  и  $C_{w_i} \in J_w$  является не смежной. Если же существует пара смежных циклов  $C_{u_i}$  и  $C_{w_i}$  таких, что  $C_{u_i} \in J_u$  и  $C_{w_j} \in J_w$ , то по определению графов смежности будем иметь один граф смежности  $J_u = J_w$ .

#### 4. Блоковые свойства DFS-базиса карты графа

Рассмотрим несколько блоковых свойств циклов DFS-базиса, которые составят основу алгоритма выделения ячеек блока карты графа.

Определение 5 (блока). В блоке графа все ребра сильно циклически связаны [9, с. 109]. Это означает, что для любой пары ребер блока  $u_1$ ,  $u_2$ , существует такая последовательность простых циклов  $H_1, H_2, ..., H_k$ , что  $u_1 \in H_1$ ,  $u_2 \in H_k$  и любая пара соседних циклов  $H_i$ ,  $H_{i+1}$  имеет по крайней мере одно общее ребро.

Замечание 1. Все простые циклы графа распределяются между блоками графа. Каждый простой цикл расположен целиком в своем блоке [9, с. 111]. Поэтому далее полагаем, что исходный граф  $G = (X, U)$  есть невырожденный конечный блок карты графа (вырожденный блок состоит из одного ребра).

**Теорема 7.** Пусть карта графа  $G = (X, U)$  является блоком, а H его простой цикл. Тогда подграф  $B(H) = (X_H, U_H)$ , ограниченный циклом H, включая ребра цикла H, и подграф  $B(G\diagdown H)$  являются блоками, где под операцией разности  $G\diagdown H$  понимается удаление из  $G$ ребер, вложенных в цикл Н, ребра цикла Н не удаляются.

**Теорема 8.** Пусть циклы DFS-базиса  $C_{v_1}, C_{v_2},..., C_{v_n}$  карты графа нулевой вложенности в цикле  $C_v$  представляются совокупностью подграфов смежности  $J_{t_1}, J_{t_2},..., J_{t_k}$ , попарно не смежных друг с другом. Тогда каждый подграф  $J_t$ , является отдельным блоком.

**Теорема 9.** Пусть  $C_v$  – произвольный цикл DFS-базиса блока карты графа G и весь перечень нулевой вложенности в него циклов базиса  $C_{v_1}, C_{v_2},..., C_{v_n}$ , которые разбиваются на совокупность попарно не смежных графов смежности  $J_{t_1}, J_{t_1}, \ldots, J_{t_k}$ . Тогда выполняются следующие условия: 1). В каждом графе  $J_{t_i}$  существует единственный цикл базиса  $C_{t_i} \in J_{t_i}$ , смежный циклу  $C_v$ . 2) Циклы  $C_v$  и  $C_{v_1}, C_{v_2},..., C_{v_n}$  являются смежными в совокупности. 3) Общими верши-<br>нами графов J<sub>1,</sub> могут быть только вершины цикла C<sub>v</sub>.

**Теорема 10.** Пусть  $C_v$  – произвольный цикл DFS-базиса блока карты графа, и  $C_v$ ,  $C_v$ , ...,  $C_v$  – весь перечень нулевой вложенности в него циклов базиса. Тогда цикл

$$
S_v = C_v \oplus C_{v_1} \oplus C_{v_2} \oplus \dots \oplus C_{v_n}
$$
 (1)

определяет одну ячейку карты графа, локализованной в цикле  $C_{v}$ .

**Теорема 11.** Если  $C_{v_1}, C_{v_2},..., C_{v_n}$  есть весь перечень циклов DFS-базиса блока карты, каждый из которых не вложен ни в один из циклов (циклы нулевой вложенности), то данные циклы смежные в совокупности. Слияние таких циклов  $L = C_v \oplus C_v \oplus C_v \oplus ... \oplus C_v$  есть простой цикл, огибающий блок карты.

#### 5. Вычисление циклов ячеек блока карты графа

Предлагаемый алгоритм вычисления циклов ячеек карты графа  $G = (X, U)$  реализует их расчет по формуле (1):  $S_v = C_v \oplus C_{v_1} \oplus C_{v_2} \oplus ... \oplus C_{v_n}$ , где  $C_{v_1}, C_{v_2}, ..., C_{v_n}$  – перечень циклов нулевой вложенности в цикле  $C_v$ . Из теоремы 9 имеем, что циклы  $C_v, C_v, ..., C_v$  разбиваются на совокупность попарно не смежных графов смежности  $J_{i_1}, J_{i_2},..., J_{i_k}$ . Слияние циклов каждого из графов  $J_{t_i}$  дает один простой цикл  $L_{t_i}$  (см. теорему 6). Геометрически такие циклы  $L_{t_i}$  являются огибающими циклов, составляющих графы смежности  $J_{t_i}$ . Формулу (1) можно записать и в таком виде  $S_v = C_v \oplus L_{t_1} \oplus L_{t_2} \oplus ... \oplus L_{t_k}$ .<br>В данной работе предлагается выполнить генерацию циклов DFS-базиса, для которых каж-

дый из графов смежности  $J_{t_i}$  будет являться одним циклом базиса  $C_{t_i}$ . В основу алгоритма генерации положим алгоритм поиска в глубину [13, с. 385] со стеком, в котором хранятся все вершины пройденного пути по графу в данный момент. Когда попадаем на обратное ребро, обнаруженный цикл будет состоять из этого ребра и ребер, соединяющих вершины из верха стека до вершины обратного ребра в стеке.

Предлагаемая модификация алгоритма [13, с. 385] касается выбора очередного ребра  $(x, y)$ при проходе по графу. Выбор ребра осуществляется в соответствии с двумя следующими правилами.

Правило 1 (начало прохода). Начальной вершиной прохода по графу назначается вершина с минимальной координатой по оси ОУ. Данная вершина должна быть вершиной графа. Инцидентные ей ребра упорядочиваются по полярному углу против часовой стрелки. Выход из начальной вершины выполняется по ребру с минимальным значением полярного угла.

**Правило 2 (правый проход).** Пусть в вершину х пришли по ребру  $(s, x)$ . Упорядочим все ребра, инцидентные вершине  $x$ , по полярному углу относительно ребра  $(s, x)$  против часовой стрелки. Ребру (s, x) назначается нулевой угол. Упорядочивание ребер в каждой вершине выполняется один раз при первом ее посещении. Для продолжения прохода по графу из вершины *х* будем выбирать еще не пройденное ребро  $(x, v)$  с минимальным полярным углом.

Схема генерация циклов DFS-базиса и вычисление циклов ячеек карты графа представлена в алгоритме 1.

Алгоритм 1. Вычисление циклов ячеек блока карты графа при правом проходе

1:  $i = 0$ ; {Счетчик циклов С; DFS-базиса}

2:  $j = 0$ ; {Указатель верха стека формируемых циклов  $S_i$ , ячеек карты}

3:  $m = 0$ ; {Число сформированных циклов  $S_i$ , ячеек карты в архиве циклов  $T$ }

4: for  $v \in X$  do Mark[v] = 0; {Начальные метки вершин}

5:  $v = MinOY$ ); {Поиск вершины v с минимальной координатой по оси OY}

6:  $Sortl(v)$ ; {Сортировать по полярному углу ребра, инцидентные вершине  $v$ }

7: count = 0; {Номера меток пройденных вершин}

8:  $nC = 1$ ; {Число вершин в стеке вершин C поиска в глубину}

9:  $C[nC] = v$ ; {Добавить вершину v в стек C}

10: Cycle(v,0); {Начало рекурсивного прохода в глубину, 0 - фиктивная вершина} 11:  $nC = nC - 1$ ; {Удалить вершину из стек C}

12: **Procedure**  $Cycle(x, y)$  {Рекурсивный проход в глубину}

13: { $x -$ текущая вершина,  $y -$ вершина, из которой пришли в  $x$ }

14:  $count = count + 1$ ;

15: Mark[x] = count; {Вершина х пройдена}

- 16: for  $v \in Adj[x]$  do begin
- $17:$  $nC = nC + 1$ ;

 $C[nC] = v$ ; {Добавить вершину v в стек вершин  $C$ }  $18:$ 

 $19:$ **if**  $Mark[v] = 0$  then begin {Вершина v не пройдена}

 $20:$ Sort2(v, x); {Сортировка ребер по полярному углу относительно ребра  $(x, y)$ }

- $21:$  $Cycle(v, x);$  {Рекурсивный проход в глубину по ребру  $(x, v)$ }
- $22:$ end:

 $23:$ else if  $Mark[v] < Mark[x] \wedge v \neq y$  then begin

```
24:
         \{(x,v) - \text{of}ратное ребро цикла, сохранить в стеке}
```
 $j = j+1$  {Число обратных ребер  $(v, x)$  в стеке E}  $25:$ 

26: 
$$
E[j] = (v, x);
$$
 {v - negая, x - последняя вершина цикла}

 $i = i + 1$ ; {Номер нового цикла C, DFS-базиса}  $27:$ 

28: 
$$
CopyCycle(C_i)
$$
; {Копировать  $C_i$  из стека вершин  $C$ }

29: if 
$$
j > 1
$$
 then begin {*C*<sub>*T*</sub> *U*<sub>*T*</sub> *U*<sub>*T*</sub> *U C*<sub>*T*</sub> *U C T U T U C T U T T T T T T T T T T T T T T T T T T T T T T T T T T T T T T T T T T T T T T T T T T T T T T T T T T T T T T T T T T T T T T T T T T T T T T T T T T T T T T T T T T T T T T T T T T T T T T T T T T T T T T T T*

**11** *J* > 1 **tnen begin** {Слияние циклов  $S_{j-1}$  *u*  $C_i$ }<br> $S_{j-1} = S_{j-1} \oplus C_i$ ; {Удалить из цикла  $S_{j-1}$ , вложенный в него цикл  $C_i$ }<br>end;  $30:$  $31:$ 

 $S_j = C_i;$ {Начало формирования нового цикла $\,S_j\,$ ячейки карты}  $32:$ 

34: else if  $(x = E[j].v) \wedge (v = E[j].x)$  then begin

- {Вернулись по дереву поиска в начало цикла  $S_i$ , ячейки карты}  $35:$
- $36:$ {Вершина v - начало цикла  $S_i$ , вершина x - конец цикла}
- $37:$  $\{ \text{L} \mu \kappa \pi \, S$ , ячейки карты сформирован, сохранить цикл в архиве  $T \}$
- 38:  $m = m + 1$ ; {Увеличить размер архива Т}
- $39:$  $T_m = S_i$ ; {Сохранить цикл  $S_i$  ячейки карты в архиве Т}
- $40:$  $j = j-1$ ; {Цикл S, сформирован, удалить его из стека}
- 41: end;

42:  $nC = nC - 1$  {Удалить вершину из стека C при возврате по дереву поиска}

43: end:

44: end.

**Описание алгоритма.** Исходный граф  $G = (X, U)$  представляется структурой смежности  $Adj[x]$  – множество вершин, смежных с данной вершиной х, определяется для каждой вершины. Чтобы отличить уже пройденные вершины от не пройденных, вводится вектор Mark[x] меток вершин, которые постепенно нумеруются от 1 до | X | по мере того, как попадаем в них. Начальные значения  $Mark[x] = 0$  – признак, что вершина х не пройдена.

Начальная вершина прохода по графу  $v = MinOY() - 3$ то вершина с минимальной координатой по оси  $OY$ , что гарантирует принадлежность вершины  $\nu$  огибающему циклу блока карты (см. теорему 11). В соответствии с правилом 1 выполняется сортировка Sortl(v) ребер, инцидентных вершине v, в порядке возрастания полярных углов.

**Описание процедуры**  $Cycle(x, y)$ . Процедура  $Cycle(x, y)$  является рекурсивной процедурой с двумя параметрами,  $x$  - текущая просматриваемая вершина;  $y$  - вершина, из которой по ребру  $(y, x)$  пришли в вершину  $x$ .

**Разбор цикла for**  $v \in Adj[x]$  do begin. В данном цикле из вершины x по ребру  $(x, v)$  пытаемся выполнить проход в глубину в вершину v. Для вершины v возможны три случая.

**Первый случай if**  $Mark[v] = 0$  then begin. Имеем вершину  $v$ , которая не пройдена. Рекурсивно выполняем переходим в глубину с данной текущей вершиной  $Cycle(v, x)$ . Предварительно, в соответствии с правилом 2, выполняется сортировка  $Sort2(v, x)$  ребер, инцидентных вершине  $v$ , в порядке возрастания полярных углов относительно ребра  $(x, v)$  против часовой стрелки. Полярный угол ребра  $(x, v)$  назначается равным нулю.

**Второй случай else if**  $Mark[v] < Mark[x] \land v \neq y$  then begin. Условие фиксирует, что вершина  $v$  была ранее пройдена, и мы приходим в нее по обратному ребру  $(x, v)$  цикла, так как  $v \neq y$ . Обратное ребро сохраняем в стеке обратных ребер  $E[j] = (v, x)$ , где  $v$  – вершина начала цикла;  $x$  - последняя вершина цикла. Сформированный из вершин цикл в стеке С копируем  $CopyCycle(C_i)$  в очередной цикл  $C_i$  DFS-базиса.

 Из формулы (1) имеем, что каждый цикл $\,C_{\mbox{\tiny $i$}}\,$ базиса определяет один цикл $\,S_{\mbox{\tiny $j$}}\,$ ячейки блока карты. В алгоритме  $C_i$  является начальным значением  $S_i = C_i$  нового цикла ячейки блока карты. Новый цикл S<sub>i</sub> размещается в вершину стека циклов. Из теоремы 11 имеем, что первый цикл  $C<sub>1</sub>$  базиса будет огибать блок карты по периметру.

Каждый новый формируемый цикл  $C_i$  базиса при вычислении является смежным циклу  $S_{i-1}$  на верху стека циклов ячеек карты. Проход по графу, в соответствии с правилом 2, позволяет заключить, что цикл  $C_i$  будет вложен в цикл  $S_{i-1}$ , так как у каждого цикла (в частности,  $S_{i-1}$ ) при «правом проходе» все ребра, инцидентные его вершинам, остаются внутри этого цикла. При «правом проходе» циклы базиса  $C_i$  нулевой вложенности в цикле  $S_{i-1}$  будут попарно не смежными. Следовательно, вычисления по формуле (1) можно проводить последовательно слиянием  $S_{i-1} = S_{i-1} \oplus C_i$ .

**Третий случай else if**  $(x = E[j], y) \wedge (y = E[j], x)$  then begin. Здесь  $(x, y)$  – ребро прохода по графу из вершины х в вершину v. Ребро  $(E[j].x, E[j].v)$  – обратное ребро вычисленного цикла  $S_i$  ячейки карты графа, где  $E[j]$ . – вершина начала цикла, где  $E[j]$ . *х* – вершина конца цикла. Выражение  $(x = E[j], y) \wedge (y = E[j], x)$  означает, что в результате прохода по графу мы вернулись в вершину *х* и, продолжив перебор смежных ей вершин, попали на ребро  $(x, v)$ , которое является обратным  $(E[j].x, E[j].v)$  для цикла  $S_i$ . Так как в вершинах выполняется «правый проход», то это означает, что цикл  $S_i$  ячейки карты сформирован; он копируется в архив  $T_m = S_i$  и удаляется из стека циклов ячеек карты уменьшением размера данного стека  $j = j - 1$ . Далее возвращаемся к формирования прежнего по стеку цикла  $S_i$  ячейки блока карты графа.

#### **Заключение**

Предложена математическая модель вычисления циклов ячеек карты графа. Выделены и доказаны ряд свойств циклов *DFS-базиса*, что позволило составить уравнения вычисления циклов ячеек карты графа. По данным уравнениям предложен практический алгоритм вычисления циклов ячеек блока карты графа Сложность каждого шага данного алгоритма не превышает квадратической сложности  $O(|X|^2)$  относительно числа вершин в графе.

#### **Литература**

1. *Иванов, Б. Н.* Решение задачи расчёта оптимальных маршрутов судов в рамках геоинформационной системы «ОКЕАН» / Б. Н. Иванов // Вычислительные методы и программирование. – 2012. – № 13. – С. 226–234.

2. *Welch, J.* A mechanical analysis of the cyclic structure of undirected linear graphs / J. Welch // Assoc. Comput. Mech. – 1966. – Vol. 13. – P. 205–210.

3. *Gibbs, N. W.* A cycle generation algorithm for finite undirected linear graphs / N. W. Gibbs // J. Assoc. Comput. Mach. – 1969. – N.W. Vol. 16. – P. 564–568.

4. *Tarjan, R.* Enumeration of the elementary circuits of a directed graph / R. Tarjan // SIAM J. Comput. – 1973. Vol. 2. – P. 211–216.

5. *Jonson, D.* B. Finding all the elementary circuits of a directed graph / D. B. Jonson // SIAM J. Comput. – 1975. Vol. 4. – P. 77–84.

6. *Mateti, P.* On Algorithms for enumerating all circuits of a graph / P. Mateti, N. Deo // SIAM J. Comput. – 1976. – Vol. 5, №1. – P. 90–99.

7. *Tarjan, R.* Depth-first search linear graph algorithms / R. Tarjan // SIAM J. Comput. – 1972. – Vol. 1. – P. 146–160.

8. *Иванов, Б. Н.* Генерация циклов ячеек карты простого планарного графа / Б. Н. Иванов // Вычислительные методы и программирование. – 2014.– № 15. – С. 304–316.

9. *Оре, О.* Теория графов / О. Оре. – Москва : Наука, 1980. – 336 с.

10. *Препарата, Ф.* Вычислительная геометрия: Введение / Ф. Препарата, М. Шеймос. – Москва : Мир, 1989. – 478 с.

11. *Алексеев, В. Е.* Графы. Модели вычислений. Структуры : учебник / В. Е. Алексеев, В. А. Таланов. – Нижний Новгород : Изд-во ННГУ, 2005. – 307 с.

12. *Paton, K.* An algorithm for finding a fundamental set of cycles of a graph / К. Paton // Comm. ACM. –1969. – Vol. 12, № 9. – P. 514–518.

13. *Рейнгольд, Э.* Комбинаторные алгоритмы / Э. Рейнгольд, Ю. Нивергельд, Н, Део. – Москва : Мир, 1980. – 476 с.

# **ЧИСЛЕННОЕ МОДЕЛИРОВАНИЕ НЕСТАЦИОНАРНЫХ ПРОЦЕССОВ В СРЕДНЕШИРОТНОЙ ИОНОСФЕРЕ ПРИ ТЕХНОГЕННЫХ ВОЗДЕЙСТВИЯХ**

# **С. А. Ишанов, Н. М. Кащенко, Е. В. Зубков, В. Н. Худенко, П. М. Каратаева**

*Балтийский федеральный университет имени Иммануила Канта*

**Аннотация.** На основе математической модели ионосферы и плазмосферы, включающей в себя как нейтральные, так и заряженные компоненты в их взаимодействии, исследованы вариации макроскопических параметров (концентраций, скоростей и температур) тепловой плазмы в естественных условиях и условиях химических и электромагнитных возмущений.

На основе МГД-уравнений выполнены расчеты структуры и динамики ионосферы средних широт и плазмосферы в различных гелиогеофизических условиях.

В модели учитываются основные процессы химической кинетики, амбиполярная диффузия плазмы вдоль геомагнитных силовых линий, взаимодействие с горизонтальным нейтральным ветром.

**Ключевые слова:** геомагнитное поле, гидродинамика, кинетика, численное моделирование, вычислительный эксперимент, ионосфера, плазмосфера, эволюция возмущений.

#### **Введение**

Математическое моделирование процессов и явлений в околоземной космической плазме важно как для решения прикладных задач солнечно-земных связей, анализа и интерпретации наблюдаемых особенностей среды, антропогенных воздействий, так и для прогноза возможного поведения системы ионосфера-плазмосфера [1–3].

Модельное исследование нестационарных процессов в околоземной космической плазме необходимо проводить для сильно неоднородной разреженной среды (с перепадом плотности более чем в 15 порядков). Ионосферная плазма считается низкотемпературной с максвелловским распределением ионов и электронов со средней энергией  $kT_a$ менее 1 эВ и концентрацией  $10^2 - 10^6$  cm<sup>-3</sup>.

В областях замкнутых геомагнитных силовых линий существенную роль в динамике околоземной космической плазмы играет плазмосфера, с которой ионосфера обменивается потоками частиц и энергии [4–5].

Теоретическое исследование закономерностей эволюции такой системы осуществимо методами математического моделирования, которые реализуют в различных приближениях решение уравнений физической кинетики и гидродинамики [3].

В работе проведено исследование вариаций ионного состава среднеширотной ионосферы и плазмосферы в спокойных и возмущенных условиях с учетом широкого спектра гелиогеофизических факторов, ответственных за образование этих структур: геомагнитного поля дипольной геометрии, амбиполярной диффузии вдоль магнитных силовых линий, взаимодействия с горизонтальным термосферным ветром, сложного состава ионосферной плазмы, кинетики сверхтепловых электронов, электрического дрейфа, ионосферно-плазмосферного взаимодействия и химической кинетики.

Используемая в данной работе математическая модель системы ионосфера-плазмосфера, основанная на системе уравнений магнитной гидродинамики, включает электроны и положительные ионы:  $O^+$ ,  $H^+$ ,  $He^+$ ,  $N^+$ ,  $N_2^+$ ,  $NO^+$ ,  $O_2^+$ ,  $H_2O^+$ ,  $OH^+$ , метастабильные  $O_2(^1\Delta q)$ ,  $O(^1D)$ ,  $N(^2D)$  и малые компоненты с полным учетом их динамики, что позволяет корректно описывать околоземную плазму в интервале высот от нижней границы F-области до нескольких радиусов Земли в различных геофизических ситуациях.

В статье представлены полученные при численном моделировании среднеширотной ионосферы и плазмосферы результаты вычислительных экспериментов в естественных условиях и условиях техногенных воздействий.

#### 1. Физико-математическая модель и вычислительные методы

Специфику рассматриваемого класса задач определяет возможность одновременного присутствия разномасштабных процессов: возникновения и эволюции сильных разрывов, различающихся долей внутренней и кинетической энергии плазмы в возмущенной области, большой неоднородности невозмущенных параметров на рассматриваемых масштабах ионосферы и плазмосферы, длительных времен подлежащих моделированию процессов, образующихся и эволюционирующих под совместным действием магнитного поля Земли и силы тяжести.

В используемой численной модели ионосфера и плазмосфера рассматриваются как единая система, состоящая из множества заполненных тепловой плазмой геомагнитных силовых трубок [3, 5].

Полагаем, что макроскопическое движение плазмы происходит вдоль геомагнитного поля. Выбором дипольной системы координат сведем физическую задачу трехмерного движения плазмы к двумерной математической задаче в переменных  $s$  (координата вдоль силовой линии) и  $t$  (время).

Математическая модель основана на численном решении системы уравнений гидродинамики частично ионизированной плазмы для ионов и электронов. Система уравнений движения, непрерывности и теплового баланса для заряженных компонентов может быть записана [3-4] в следующем виде:

$$
n_i m_i \left[ \frac{\partial v_i}{\partial t} + v_i \frac{\partial v_i}{\partial s} \right] + \frac{\partial p_i}{\partial s} = -n_i m_i g \sin I + n_i \sum_{j=1}^5 S_{ij} (v_j - v_i) + n_i R_i (v_{nx} \cos I - v_i) - \frac{n_i}{N_e} \frac{\partial p_e}{\partial s},\tag{1}
$$

$$
\frac{\partial n_i}{\partial t} + \frac{1}{A} \frac{\partial (An_i v_i)}{\partial s} + \alpha_i n_i = Q_i,
$$
\n(2)

$$
\frac{3}{2}kn_i\bigg(\frac{\partial T_i}{\partial t} + v_i\frac{\partial T_i}{\partial s}\bigg) + \frac{p_i}{A}\frac{\partial (Av_i)}{\partial s} - \frac{1}{A}\frac{\partial}{\partial s}\bigg(A\lambda_i\frac{\partial T_i}{\partial s}\bigg) = P_{ie} + P_{in} + P_{ij},\tag{3}
$$

$$
\frac{3}{2}kN_e \left( \frac{\partial T_e}{\partial t} + u_e \frac{\partial T_e}{\partial s} \right) + \frac{p_e}{A} \frac{\partial (Au_e)}{\partial s} - \frac{1}{A} \frac{\partial}{\partial s} \left( A \lambda_e \frac{\partial T_e}{\partial s} \right) = P_g + P_{ei} - P_{en} \,, \tag{4}
$$

где индекс *n* в величинах  $v_{nx}$ ,  $P_{in}$ ,  $P_{en}$  связывает их с нейтральными частицами; индекс *e* в величинах  $N_e$ ,  $p_e$ ,  $P_{ie}$ ,  $T_e$ ,  $u_e$ ,  $\lambda_e$ ,  $P_{ei}$ ,  $P_{en}$  – с электронами;  $u_e$  – скорость электронов;  $n_i$ ,  $m_i$ ,  $v_i$ ,  $T_i$  – концентрация, масса, скорость и температура ионов *i*-го сорта соответственно  $(i=1 \Rightarrow O^+, i=2 \Rightarrow H^+, i=3 \Rightarrow O_i^+, i=4 \Rightarrow NO^+, i=5 \Rightarrow N_i^+)$ ; s – координата вдоль геомагнитной силовой линии, положительная в направлении от Северного полюса к Южному;  $A$  - расходимость силовых линий магнитного поля;  $I$  – магнитное наклонение;  $g$  – ускорение силы тяжести;  $v_{n}$  – меридиональный компонент скорости нейтрального ветра;  $Q_i, \alpha_i$  – скорость образования и вероятность потерь *i*-го иона;  $N_e$  – электронная концентрация;  $p_i$  – давление ионного газа, состоящего из частиц *i*-го сорта;  $p_e$  - давление электронного газа;  $T_e$  - электронная температура;  $\lambda_e$ ,  $\lambda_i$  – коэффициенты теплопроводности электронного и ионного газов соответственно;  $k$  – постоянная Больцмана;  $R_i$  – коэффициент силы трения между ионами *і*-го сорта и нейтральными частицами;  $S_{ij}$  – коэффициенты силы трения между ионами *і*-го и *j*-го сортов;  $P_g$  – скорость нагрева тепловых электронов сверхтепловыми фотоэлектронами;  $P_{ei}$  – скорость теплообмена электронов с ионами;  $P_{ie}$  – скорость теплообмена *i*-го иона с электронами;  $P_{ii}$  – скорость теплообмена *i*-го иона с ионами *j*-го сорта;  $P_{in}$  – скорость теплообмена *і*-го иона с нейтралами;  $P_{en}$  – скорость охлаждения электронов на нейтральных частицах.

Положим справедливым условие квазинейтральности плазмы

$$
u_e = \frac{1}{N_e} \sum_{i=1}^{9} n_i v_i.
$$

Химические реакции, определяющие кинетику ионов, а также образующихся в результате их взаимодействия с нейтральными компонентами молекулярных ионов, представлены в  $[6-9]$ .

Реакции резонансной перезарядки, влияющие на существование плазмосферы Земли, имеют следующие коэффициенты [7]:

$$
O^+ + H \to H^+ + O, \quad k_{12} = 2.5 \cdot 10^{-11} \sqrt{T};
$$
  

$$
H^+ + O \to O^+ + H, \quad k_{21} = 2.2 \cdot 10^{-11} \sqrt{T},
$$

где  $T$  – эффективная температура.

Коэффициенты диссоциативной рекомбинации ионов [8] таковы:

$$
NO^{+} + e \rightarrow N + O, \quad \alpha_{1} = 4.2 \cdot 10^{-7} (300 / T_{e})^{0.85};
$$
\n
$$
O_{2}^{+} + e \rightarrow O + O, \quad \alpha_{2} = 1.95 \cdot 10^{-7} (300 / T_{e})^{0.7}, \quad \text{IPM } T_{e} \le 1200 K
$$
\n
$$
\alpha_{2} = 7.39 \cdot 10^{-8} (1200 / T_{e})^{0.56}, \quad \text{IPM } T_{e} > 1200 K
$$

Члены  $P_{ei}$ ,  $P_{in}$ ,  $P_{ie}$ ,  $P_{en}$ ,  $P_{ij}$ , входящие в уравнения теплового баланса (3)–(4), которые учитывают упругие и неупругие процессы обмена энергией между заряженными частицами и нейтральными составляющими, взяты из [6]. Для расчета  $P_{\sigma}$ , согласно [9], решалось кинетическое уравнение для сверхтепловых электронов.

Учет взаимодействия плазмы с горизонтальным термосферным ветром на ионосферных высотах проводится так же, как в [3].

Уравнения движения нейтрального газа записываются в виде

$$
\frac{\partial V_{nx}}{\partial t} = \frac{\mu}{\sin^2 I} \frac{\partial^2 V_{nx}}{\partial s^2} - \frac{1}{\rho_n} \sum_{\alpha} n_{\alpha} R_{\alpha} m_{\alpha} (V_{nx} - u_{\alpha} \cos I) + 2\Omega \sin \phi V_{ny} - \frac{1}{\rho_n} \frac{\partial P_n}{\partial x},
$$

$$
\frac{\partial V_{ny}}{\partial t} = \frac{\mu}{\sin^2 I} \frac{\partial^2 V_{ny}}{\partial s^2} - \frac{1}{\rho_n} \sum_{\alpha} n_{\alpha} R_{\alpha} m_{\alpha} V_{ny} - 2\Omega \sin \phi V_{nx} - \frac{1}{\rho_n} \frac{\partial P_n}{\partial y}.
$$

Здесь  $V_{uv}$  – зональная составляющая скорости нейтрального ветра, *х* и *у* – оси локальной декартовой системы координат (ось х направлена на юг, ось  $y$  – на восток),  $\mu$  – коэффициент кинематической вязкости, определяемый плотностью и температурой нейтральной атмосферы,  $\Omega$  – угловая скорость вращения Земли,  $\phi$  – географическая широта,  $\rho_n$  и  $P_n$  – плотность и давление нейтральной атмосферы.

Нестационарные уравнения фотохимического равновесия для молекулярных ионов  $O_2^+$ ,  $NO^+$ ,  $N_2^+$  записываются в виде

$$
\frac{\partial n_i}{\partial t} = Q_i - \alpha_i n_i, \ i = 3, 4, 5. \tag{5}
$$

Численное решение системы уравнений модели осуществлялось вдоль геомагнитной силовой линии с применением метода конечных разностей. Линеаризация разностных уравнений проводилась с использованием значений неизвестных функций, взятых с предыдущего временного слоя, с последующими итерациями по нелинейности и связанности уравнений. При решении системы уравнений (1)-(2) использован подход, приведенный в [10-11]. Сначала запишем уравнение (1) в дивергентной форме [3]:

$$
\frac{\partial n_i v_i}{\partial t} + \frac{1}{A} \frac{\partial A n_i v_i^2}{\partial s} + \frac{\partial p_i}{\partial s} = F_i.
$$
 (6)

Здесь  $F_i$ , учитывает действие внешних сил:

$$
F_i = n_i \gamma_i + v_i (Q_i - \alpha_i n_i),
$$
  

$$
\gamma_i = -g \sin I + \frac{S_{ij}}{m_i} (v_j - v_i) + \frac{R_i}{m_i} (v_{nx} \cos I - v_i) - \frac{1}{m_i N_e} \frac{\partial p_e}{\partial s}.
$$

Используя метод суммарной аппроксимации [10, 12], можно разделить исходную систему уравнений на последовательно решаемую систему уравнений переноса

$$
\frac{\partial n_i}{\partial t} + \frac{1}{A} \frac{\partial A n_i v_i}{\partial s} = 0, \quad \frac{\partial n_i v_i}{\partial t} + \frac{1}{A} \frac{\partial A n_i v_i^2}{\partial s} + \frac{\partial p_i}{\partial s} = 0; \tag{7}
$$

и систему обыкновенных дифференциальных уравнений, учитывающих элементарные процессы (фотохимию и столкновения)

$$
\frac{dn_i}{dt} + \alpha_i n_i = Q_i, \quad \frac{dv_i}{dt} + \beta_i v_i = f_i,
$$
\n(8)

где  $\beta_i$  и  $f_i$  учитывают силы взаимодействия (сила тяжести, электрическая сила, силы трения ион-ион, ион-нейтрал):

$$
\beta_i = \frac{S_{ij}}{m_i} + \frac{R_i}{m_i}; \quad f_i = \gamma_i + \beta_i \nu_i.
$$

Решение уравнений (8) дается формулами

$$
\hat{n}_i=n_ie^{-\tau\alpha_i}+\frac{Q_i}{\alpha_i}(1-e^{-\tau\alpha_i});\quad \hat{\nu}_i=\nu_ie^{-\tau\beta_i}+\frac{f_i}{\beta_i}(1-e^{-\tau\beta_i}),
$$

где  $n_i$ ,  $v_i$  – концентрация и скорость, полученные решением системы (7);  $\hat{n}_i$ ,  $\hat{v}_i$  – результирующие значения концентрации и скорости, полученные за два шага: «перенос + элементарные взаимодействия».

Для решения системы уравнений переноса (7) применялся алгоритм, основанный на явной консервативной схеме [10, 12].

#### 2. Результаты численного моделирования

Для решения нестационарных задач эволюции системы ионосферы-плазмосфера в спокойных и возмущенных условиях были проведены усовершенствования вычислительных методов и алгоритмов.

Для расчета пространственно-временных вариаций концентраций и температуры нейтральных компонентов He, O, H, N, N<sub>2</sub>, O<sub>2</sub> используется модель термосферы MSIS [13].

В качестве первой модельной задачи был выбран расчет макроскопических параметров для среднеширотной силовой трубки геомагнитного поля (параметр Мак-Илвайна  $L = 3$ ) и низкой солнечной активности (индекс  $F_{10.7}$  = 70) и начало года (зима в северном полушарии, лето – в южном).

На рис. 1 представлен суточный ход изменения концентрации электронов в главном ионосферном максимуме и высоты максимума.

Как видно из сравнения приведенных кривых, в светлое время суток результаты, полученные в гидродинамическом и диффузионном приближениях, хорошо согласуются, однако в послезаходный период и в течение всей ночи концентрации электронов различаются значительно (1,5-2 раза).

Столь значительное расхождение можно объяснить тем, что поддерживающие ночную ионосферу потоки Ф заряженных частиц из плазмосферы, рассчитанные в гидродинамическом приближении с учетом инерции ионов, существенно превосходят, как видно из рис. 2, соответствующие потоки, полученные в диффузионном приближении.

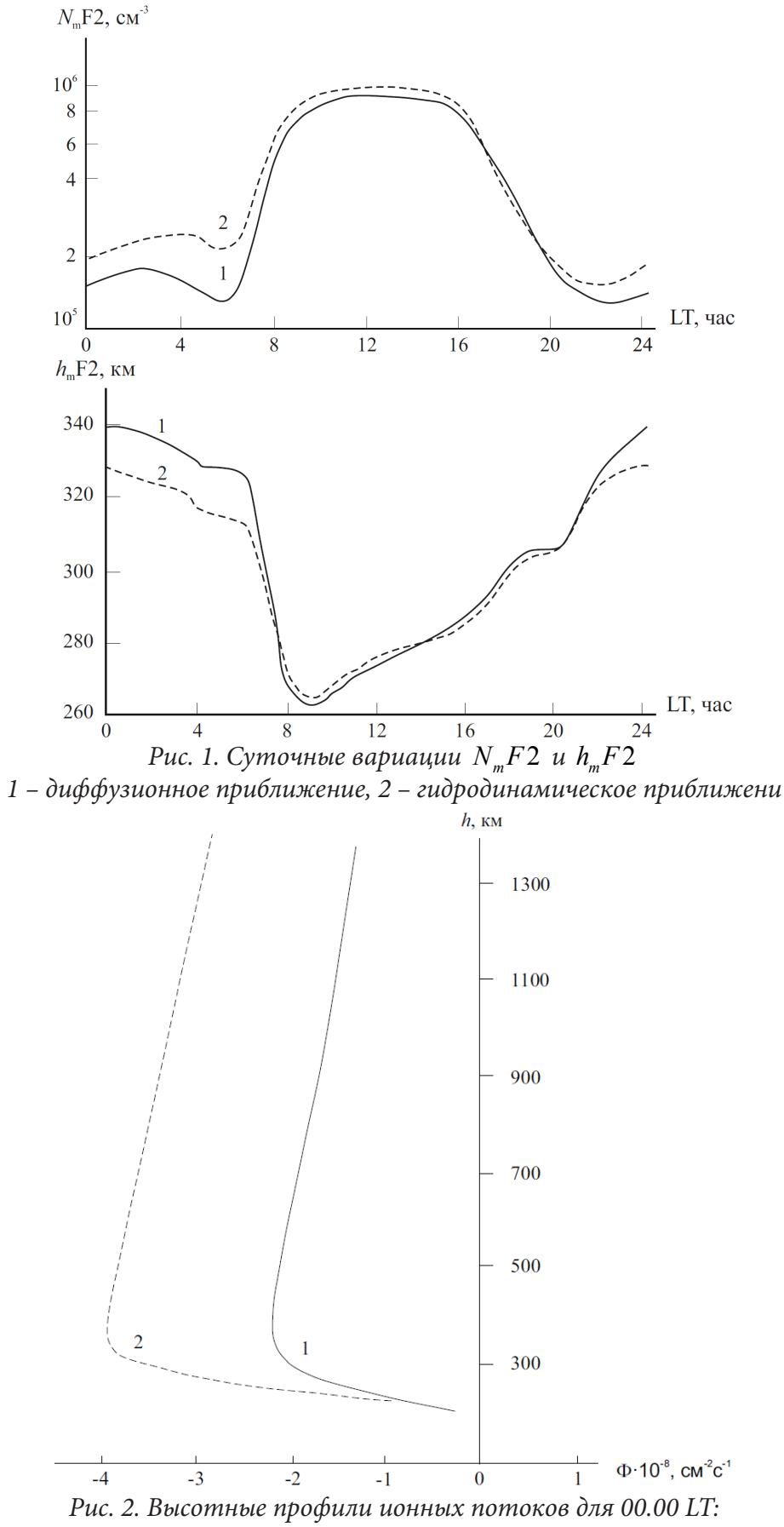

*1 – диффузионное приближение, 2 – гидродинамическое приближение*

Различие между диффузионным приближением и гидродинамическим описанием наблюдается и в распределении ионов  $H^+$  вдоль геомагнитной трубки.

Необходимо отметить, что в геофизических ситуациях с высокой средней скоростью движения плазмы, сравнимой со скоростью звука  $U = \sqrt{kT_i / m_i}$ , где  $k$  – постоянная Больцмана,  $T_i$  – температура ионов, т, - ионная масса, следует учитывать в уравнениях движения инерцию ионов, т. е. использовать гидродинамический подход к моделированию нестационарных процессов в околоземной космической плазме.

В следующей модельной задаче, на основе численного исследования распределения плазмы вдоль силовой трубки геомагнитного поля рассмотрим динамику области пониженной электронной концентрации, образуемой при химическом техногенном возмущении [2, 14].

Рассмотрим результаты антропогенного поступления воды в области дневного максимума F<sub>2</sub> в полдень.

На рис. 3 показан суточных ход  $N_mF2$  и  $h_mF2$ , рассчитанный для этого техногенного воздействия.

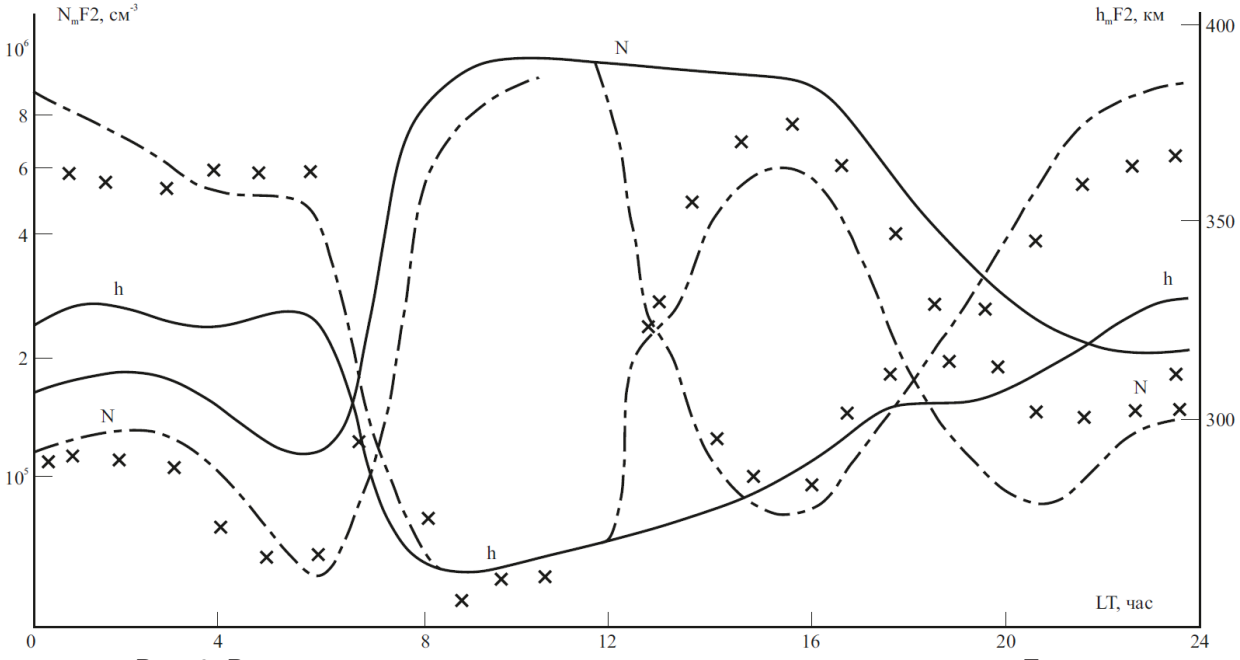

Рис. 3. Временные вариации максимума концентрации и высоты F слоя. Сплошные линии - профили, соответствующие невозмущенным условиям; штрихпунктирные - антропогенному возмущению в 12.00 LT с учетом образующегося атомарного водорода; крестики - такому же возмущению без водорода

Резкое уменьшение электронной концентрации в начальный период практически совпадает с данными работ, ограничивавшихся рассмотрением только области F2.

Учет физико-химических процессов вдоль всей силовой трубки позволяет установить существование области пониженной электронной концентрации на больших интервалах времени. На рис. 3 видно, что вплоть до начала восхода в следующие сутки в области максимума F2 наблюдается понижение электронной концентрации приблизительно в 2 раза по сравнению со спокойными условиями, соответствующими суточному ходу  $N_mF2$  при отсутствии химического возмущения.

Высота максимума при этом сдвигается вверх и это отличие  $h_mF2$  от фона также сохраняется вплоть до восхода.

Изменениям  $N_{m}F2$  и  $h_{m}F2$  соответствует изменение всего высотного профиля электронной концентрации  $N_e$ , как это видно из рис. 4, на котором приведено изменение высотного распределения  $N_e$  через 1 час после техногенного воздействия.

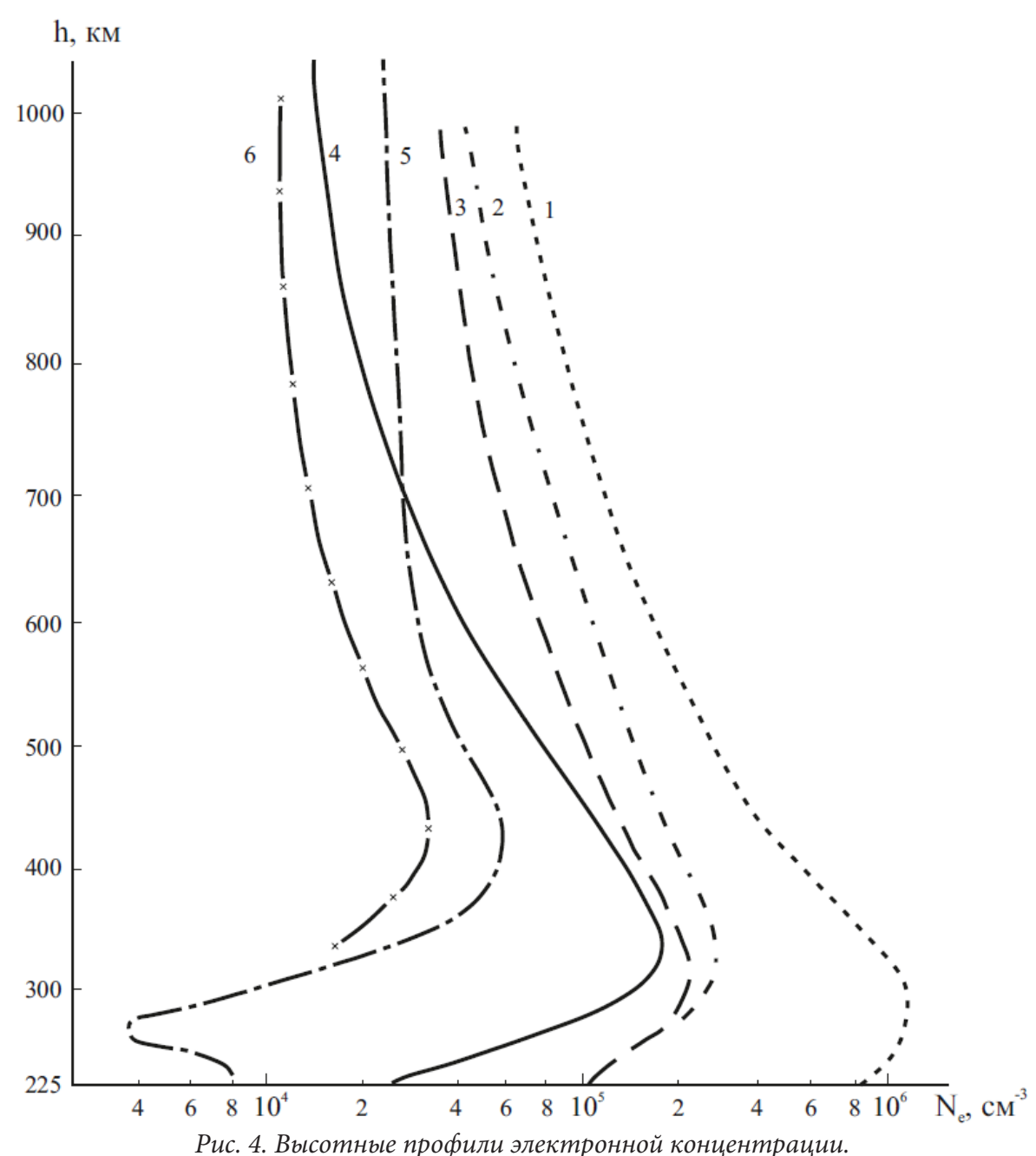

Профили 1-3 (антропогенное воздействие в 12.00 LT) соответствуют 13.00 LT, кривые 4-6 (антропогенное возмущение в 00.00 LT) - 03.00 LT. Профили 1, 4 соответствуют невозмущенным условиям. Кривые 3, 5 соответствуют антропогенным воздействиям с учетом атомарного водорода, а профили 2 и 6 - таким же воздействиям без учета водорода

Особо следует отметить необходимость учета влияния атомарного водорода, который образуется из молекул воды в результате перезарядки с ионами  $O^*$  и последующей рекомбинации ионов  $H_2O^+$ . Увеличение содержания водорода прежде всего приводит к дополнительному уменьшению  $N_mF2$  (см. рис. 3), т. е. к увеличению области с дефицитом электронной концентрации, как это видно из сравнения соответствующих кривых на рис. 4.

В качестве следующей модельной задачи был выбран расчет ионосферно-плазмосферных параметров в условиях возмущения плотности и температуры плазмы в силовой трубке с параметром  $L = 3$  для средней геомагнитной и солнечной активности (индексы  $K_p = 3$ ,  $F_{10.7} = 150$ ) и начала года (зима в Северном полушарии, лето в Южном).

В геомагнитной силовой трубке с установившимся режимом техногенное воздействие задавалось в полдень в Северном полушарии гауссоподобным распределением концентрации и температуры электронов с максимальным значением на высоте 2350 км ( $N_{e} \big[ 2350 \big]$  =  $1,6 \cdot 10^{5}$  см $^{-3},$  $T_e$ [2350] = 1 эВ). Размер области возмущения на высоте – 900 км.

На рис. 5, 6 представлены высотно-временные распределения электронной концентрации до и после динамического воздействия. Результаты, показанные на рис. 5, позволяют проследить распространение возмущения вверх и вниз по геомагнитной трубке. Время релаксации электронной концентрации к фоновым значениям составляет примерно 10 мин в интервале высот 300–2500 км. Динамическое воздействие не вызвало заметного отклика на высотах F-области (рис.6), однако через 5 мин после начала возмущения на высоте 900 км концентрация электронов возросла в 1.7 раза, а на высоте 500 км, спустя 10 мин, – в 1.3 раза.

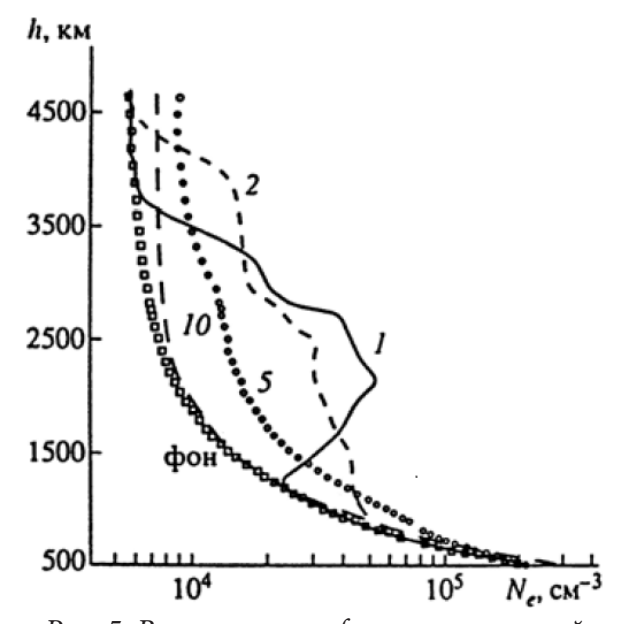

*Рис. 5. Высотные профили электронной концентрации для различных моментов времени в Северном полушарии. Цифры у кривых соответствуют времени (в мин), прошедшему после возмущения плазмосферы*

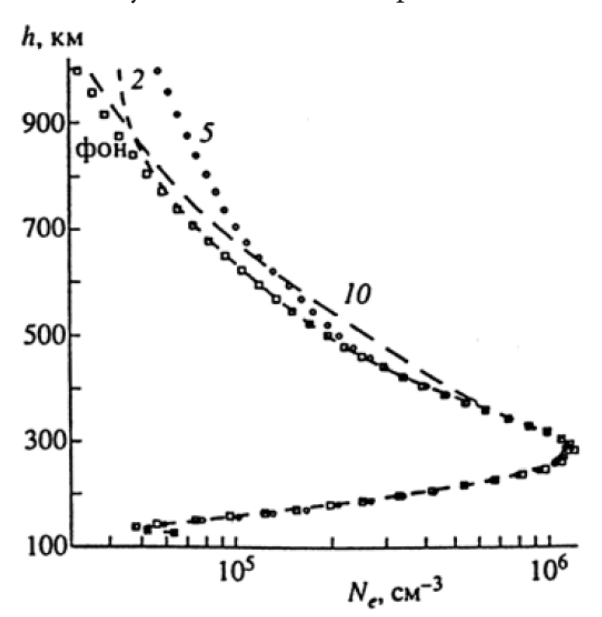

*Рис. 6. Высотные профили электронной концентрации в области ионосферы для различных моментов времени в Северном полушарии. Обозначения те же, что и на рис. 5*

На рис. 7, 8 представлены временные изменения концентрации электронов на избранных высотах. Очевидно, по мере удаления от места локализации динамического воздействия амплитуда возмущения уменьшается, причем наблюдается фазовый сдвиг максимального значения концентрации, изменяющийся с высотой. Для Северного полушария (рис. 7) заметно некоторое понижение электронной концентрации через 20–30 мин после возмущения на высотах 500–2100 км, обусловленное, по-видимому, динамическими факторами. Из рис. 8 следует, что возмущение плазмосферы в Северном полушарии вызывает перенос тепловой плазмы через экватор в Южное полушарие. Характерные времена прохождения возмущения в Южное полушарие составляют 20–40 мин.

Таким образом, техногенное возмущение температуры и плотности плазмы на высотах плазмосферы переносится вдоль геомагнитного поля от места локализации в ионосферу и магнитосопряженную область.

Фазовый сдвиг в локальных максимумах параметром плазмы является характерным.

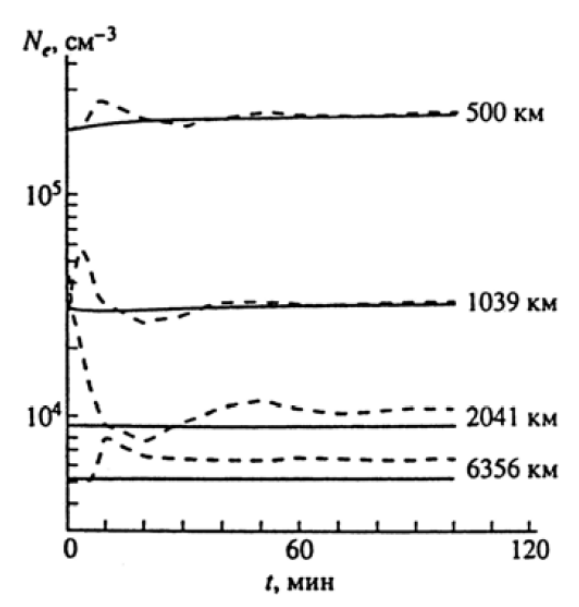

*Рис. 7. Временные вариации электронной концентрации на фиксированных высотах в Северном полушарии. Сплошные кривые соответствуют невозмущенным условиям*

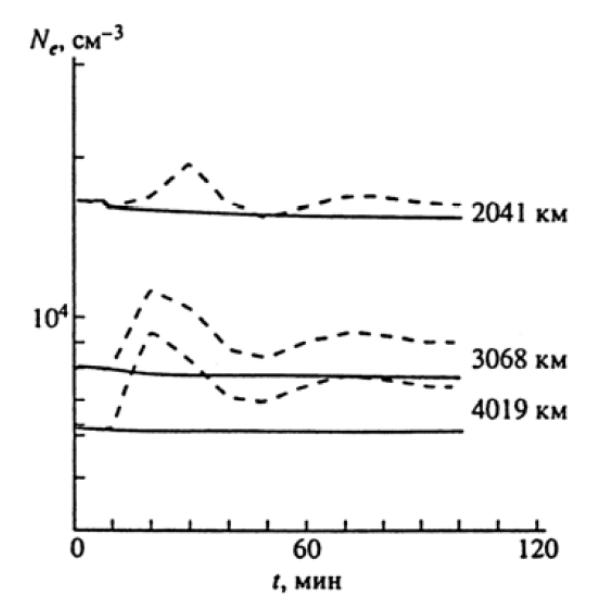

*Рис. 8. Временные вариации электронной концентрации на фиксированных высотах в Южном полушарии. Сплошные кривые соответствуют невозмущенным условиям*

#### **Заключение**

В данной работе на основе гидродинамической усовершенствованной модели системы ионосферы-плазмосферы рассмотрены нестационарные задачи динамики среднеширотной ионосферы при различных модельных сценариях техногенных воздействий.

Вычислительные эксперименты показали, что более корректная постановка задачи численного моделирования процессов в околоземной космической плазме формулируется для полной системы уравнений движения и непрерывности гиперболического типа.

Установлено, что динамика ионосферно-плазмосферного обмена может быть описана в полной постановке.

В результате численного моделирования получены и проанализированы пространственно-временные распределения макроскопических параметров ионосферно-магнитосферной плазмы в различных геофизических ситуациях.

В результате численных экспериментов показаны основные закономерности в динамике переноса и химической кинетике заряженных частиц в спокойных и возмущенных условиях.

Работоспособность и численная устойчивость построенной модели по входным данным подтверждены результатами решений нестационарных задач энергетики и динамики околоземной космической плазмы.

#### **Благодарности**

Работа выполнена при финансовой поддержке Российского фонда фундаментальных исследований (проект № 20-01-00361).

### **Литература**

1. Современные достижения в плазменной гелиогеофизике // Под редакцией Зеленого Л. М., Петруковича А. А., Веселовского И. С. – М. : Физматлит, 2019. – 688 с.

2. *Ступицкий Е. Л., Холодов А. С.* Физические исследования и математическое моделирование крупномасштабных геофизических экспериментов: Монография // Издательский Дом Интеллект, 2018.

3. *Латышев К. С., Зинин Л. В., Ишанов С. А.* Математическое моделирование околоземной космической плазмы // Энциклопедия низкотемпературной плазмы. – 2008. – Т. 7–1, Ч. 3. – С. 337–349.

4. *Тащилин А. В., Романова Е. Б.* Численное моделирование диффузии ионосферной плазмы в дипольном геомагнитном поле при наличии поперечного дрейфа // Математическое моделирование. – 2013. – Т. 25, № 1. – С. 3–17.

5. *Ишанов С. А., Мацула П. В.* Вычислительный эксперимент при моделировании динамики антропогенных возмущений ионосферно-магнитосферной плазмы // Математическое моделирование. – 2012. – Т. 24, № 6. – С. 128–136.

6. *Брюнелли Б. Е., Намгаладзе А. А.* Физика ионосферы. – М. : Наука, 1988, 528 с.

7. *Barakat A. R., Schunk R. W., Moore T. E., Waite J. H.* Ion escape fluxes from the terrestrial highlatitude ionosphere // J. Geophys. Res. – 1987. – V. 92, No 11. – P. 12255–12266.

8. *Richards P. G.* Reexamination of ionospheric photochemistry. J. Geophys. Res. – 2011. – Vol. 116, iss A8, A08307.

9. *Кринберг Н. А., Тащилин А. В.* Ионосфера и плазмосфера. – М. : Наука, 1984. – 189 с.

10. *Елизарова Т. Г., Четверушкин Б. Н.* Об одном вычислительном алгоритме для расчета газодинамических течений // ДАН СССР. – 1984. – T. 279, № 1. – C. 80–83.

11. *Самарский А. А.* Теория разностных схем. – М. : Наука, 1983.

12. *Chetverushkin B., D'Ascenzo N., Ishanov S., Saveliev V.* Hyperbolic type explicit kinetic scheme of magneto gas dynamics for high performance computing systems // Russian Journal of Numerical Analysis and Mathematical Modeling. – 2015. – 30(1). – P. 27–36.

13. *Hedin A. E.* Thermospheric model // J. Geophys. Res. – 1987. – V. 92, No A5. – P. 4649–4662.

14. *Ишанов С. А., Леванов Е. И., Медведев В. В., Залеская В. А.* Магнитосферно-ионосферные изменения, вызванные полетами космических аппаратов // Инженерно-физический журнал. Национальная Академия наук Беларуси. – 2006. – Т. 79, No 6. – P. 11–15.

# **ПРИМЕНЕНИЕ ТЕХНОЛОГИИ ВИРТУАЛЬНЫХ АНТЕННЫХ РЕШЕТОК ДЛЯ МИНИМИЗАЦИИ ВЛИЯНИЯ ХАРАКТЕРИСТИК ПОЧВ НА КАЧЕСТВО ПЕЛЕНГАЦИИ**

# **Е. А. Ищенко, О. Ю. Макаров, Ю. Г. Пастернак, С. М. Фёдоров**

#### *Воронежский государственный технический университет*

**Аннотация.** В работе рассматривается электродинамическое моделирование комплекса радиопеленгации с возможностью формирования «виртуальной» антенной решетки на основе функции Ганкеля. Результаты исследования показывают, что использование технологии «виртуальных» антенных решеток позволяет значительно снизить погрешность пеленгации даже в условиях различного типа подстилающей поверхности (почвы). Выигрыш от использования ВАР составляет 1.69 раза для среднеквадратического отклонения пеленга. Достигнутые результаты показывают эффективность метода ВАР в сложных задачах пеленгации.

**Ключевые слова:** «виртуальная» антенная решетка, пеленгация, аппроксимация электромагнитного поля.

# **Введение**

Применение технологии «виртуальных» антенных решеток (ВАР) является актуальным для повышения точности пеленгации с использованием корпусов мобильных радиопеленгаторов. Благодаря выполнению аппроксимации поля на дополнительных окружностях удается значительно снизить влияние корпуса носителя и других внешних факторов, которые приводят к искажению характеристик принятых электромагнитных волн. Существует большое количество научных работ, которые описывают способы формирования ВАР для повышения качества обработки принятых электромагнитных волн.

В работе авторов [1] предлагается использовать технологию ВАР для определения месторасположения мобильного устройства, что востребовано в современных базовых станциях для реализации технологии формирования луча (beamforming). Для формирования ВАР использовался метод сверхразрешения MUSIC, который основан на использовании опорного сигнала. Благодаря сформированной «виртуальной» антенной решетке удалось повысить точность определения местонахождения мобильного устройства даже с учетом того, что мобильное устройство изначально имело только один антенный элемент.

В исследовании [2] предлагается использование метода ВАР для одноантенной системы с инерциальным измерительным блоком на основе МЭМС схемы. Формирование ВАР осуществлялось на основе метода SAGE. Полученные результаты показывают значительное снижение ошибки обнаружения расположения объекта, что позволяет повысить качество обработки полученных сигналов.

Одним из негативных факторов любой антенной системы является наличие боковых лепестков, которые оказывают влияние на качество обнаружения сигналов. Для понижения их уровня применяется множество алгоритмов, одним из которых является формирование дополнительных «виртуальных» антенных элементов, как показано в работе [3]. Благодаря значительному снижению УБЛ становится возможным сформировать радиопеленгатор с большей разрешающей способностью, что значительно повышает точность определения пеленга падающей электромагнитной волны.

Помимо формирования дополнительных «виртуальных» антенных элементов метод ВАР позволяет решить проблему избыточных каналов пеленгации [4]. Как показывает исследование ВАР, сформированная на основе метода MUSIC, позволила снизить погрешность определения пеленга падающей электромагнитной волны, что позволяет использовать полученный алгоритм для создания мобильных комплексов пеленгации.

В работах [5, 6] авторами предлагается использование алгоритма формирования ВАР для MIMO радаров. Благодаря формированию дополнительных «виртуальных» отсчетов поля авторам удается снизить уровень боковых лепестков диаграммы направленности антенной решетки, повысить разрешающую способность радиопеленгатора, уменьшить влияние окружающих объектов на качество задачи определения пеленга падающей волны.

В работе [7] авторами предлагается использование аппарата ВАР для управления характеристиками диаграммы направленности антенной системы, что позволяет повысить точность пеленгации приходящей электромагнитной волны, а подавление боковых лепестков улучшить помехозащищённость системы радиопеленгатора. Для формирования ВАР использовался математический алгоритм, основанный на ковариационной матрице Кронекера.

В работе [8] авторы показывают, что преимуществом алгоритмов формирования ВАР является возможность использования в любых частотных диапазонах. Так на основе проведенного моделирования для антенной решетки в W-диапазоне (IEEE) применение ВАР позволило сузить главный лепесток и значительно подавить уровень боковых лепестков, что позволяет повысить разрешающую способность и помехозащищенность системы для автоматизированных MIMO радаров.

Особо важным исследованием для применения технологии ВАР является миллиметровый диапазон радиоволн, в котором будет развернута сотовая связь пятого поколения (5G). Как показано в исследовании [9] применение технологии ВАР позволило повысить точность определение месторасположения источника радиоизлучения, что позволяет сформировать направленный луч на объект (beamforming), чем становится возможным повышение качества связи, а также повышения пропускной способности канала.

Как видно из всех описанных выше примеров, использование технологии ВАР позволяет повысить точность пеленгации в системах связи. В данной работе предлагается использование методов ВАР для снижения влияния характеристик почв на качество пеленгации мобильным комплексом радиопеленгации.

# **1. Метод формирования «виртуальной» антенной решетки**

В процессе разработки макетов и моделей для любых электродинамических задач исследование производится или в открытом пространстве, или в безэховой камере. Однако в реальных условиях возникает множество факторов, которые оказывают влияние на характеристики и картины распространения электромагнитных волн. Одним из таких факторов являются характеристики почв, которые имеют разные значения проводимостей. Таким образом возникают дополнительные искажения картин поля, что приводит к снижению точности работы устройств пеленгации. Для уменьшения таких искажений можно предложить метод формирования «виртуальной» антенной решетки для реального радиопеленгатора мобильного базирования. Самыми распространенными методами формирования «виртуальных» антенных решеток являются алгоритмы сверхразрешения MUSIC и root-MUSIC, однако их недостатком является необходимость в наличии опорного сигнала, а также достаточно сложного математического аппарата. Так как в процессе формирования ВАР требуется нахождение фундаментального решения уравнений Гельмгольца, то существует более оптимальный способ формирования «виртуальной» антенной решетки, основанный на аппроксимации поля с использованием функции Ганкеля нулевого порядка (функция Бесселя третьего рода). Рассмотрим алгоритм формирования «виртуальной» антенной решетки на основе аппроксимации поля с использованием функции Ганкеля.

1) В процессе выполнения пеленгации реальной антенной решеткой с антенных элементов снимаются комплексные значения напряжений, которые возникают в нагрузках антенных элементов (в данном случае в качестве нагрузки выступали резисторы с эквивалентным сопротивлением 50 Ом). Данные значения можно записать в виде:

$$
U(f) = A(f) \cdot \exp\left(i \cdot \varphi(f) \cdot \frac{\pi}{180}\right),\tag{1}
$$

где  $A(f)$  – амплитуда напряжения, измеренное на антенном элементе;

 $\varphi(f)$  – фазы напряжений на антенных элементах.

2) Для верного определения характеристик принятых сигналов для выполнения обработки требуется выполнить привязку полученных параметров к каждому элементу в комплексе радиопеленгатора, для чего требуется определить координаты антенных элементов.

3) На основе функции Ганкеля производится формирование дополнительных «виртуальных» антенных элементов, в которых будет производиться решение уравнений Гельмгольца:

$$
E(x_0, y_0) = H^{(1)}\left(0, k_0 \cdot \sqrt{(x_n - x_0)^2 + (y_n - y_0)^2}\right),\tag{2}
$$

где  $x_n$ ,  $y_n$  – координаты реальных антенных элементов;

 $x_0, y_0$  – координаты точек аппроксимации поля;

 $k_0$  – волновое число.

Для того, чтобы определить поправочные коэффициенты для напряжений требуется решить систему уравнений:

$$
E(x_0, y_0) \cdot X = U(f),\tag{3}
$$

где  $E(x_0, y_0)$  – аппроксимированное электромагнитное поле;

 $U(f)$  – амплитуды напряжений в нагрузках реальных антенных элементов.

Изначальная аппроксимация поля производится на большой окружности с числом элементов, равных реальным, на основе полученных в (3) поправочных коэффициентах становится возможным найти аппроксимированные напряжения на «виртуальных» антенных элементах в соответствии с:

$$
U_{VAR}(f) = \sum_{n=1}^{N} B(f) \cdot H^{(1)}\left(0, k_0 \cdot \sqrt{(x_n - x_0)^2 + (y_n - y_0)^2}\right),\tag{4}
$$

где  $x_n$ ,  $y_n$  – координаты элементов ВАР;

 $x_0, y_0$  – координаты элементов на вспомогательной окружности при изначальной аппроксимации поля;

 $B(f)$  – корни системы уравнений (3).

4) На основе полученных напряжений возможно провести пеленгацию с использованием классического метода пеленгации - корреляционно-интерференционного амплитудно-фазового метода.

Таким образом, становится возможным произвести сравнение точности пеленгации с использованием реальной и «виртуальной» антенными решетками.

# 2. Результаты моделирования задачи пеленгации с использованием ВАР

В процессе выполнения исследования производилось электродинамическое моделирование модели комплекса радиопеленгации, который сформирован из 15 антенных элементов и помещался на корпус МТ-ЛБ - рис. 1.

Антенные элементы в конструкции радиопеленгатора представляют из себя несимметричные конические вибраторы, которые в процессе выполнения моделирования методом конечного интегрирования (метод Вейланда) облучались плоской падающей волной с пеленгом 30°, 60°, 120°, 150°. При этом носитель помещался на различные типы почв, причем типы почв были выбраны такими, чтобы их проводимости имели максимальные отличия друг от друга. Таким образом были получены пеленги для различных типов почвы с использованием ВАР и РАР. На рис. 2 приводятся картины пеленгов для угла прихода волны в 30°, а в табл. 1 статистические показатели пеленгации.

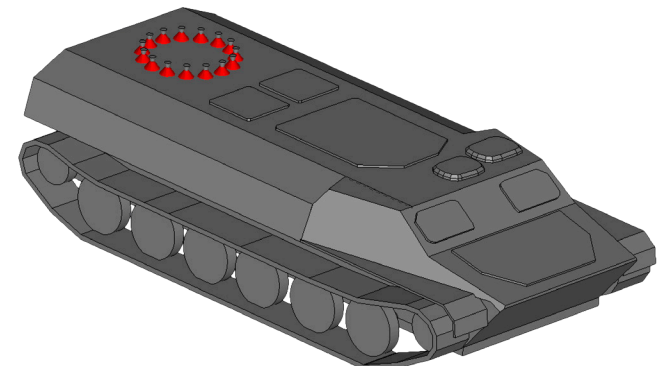

*Рис. 1. Модель носителя радиопеленгатора на носителе*

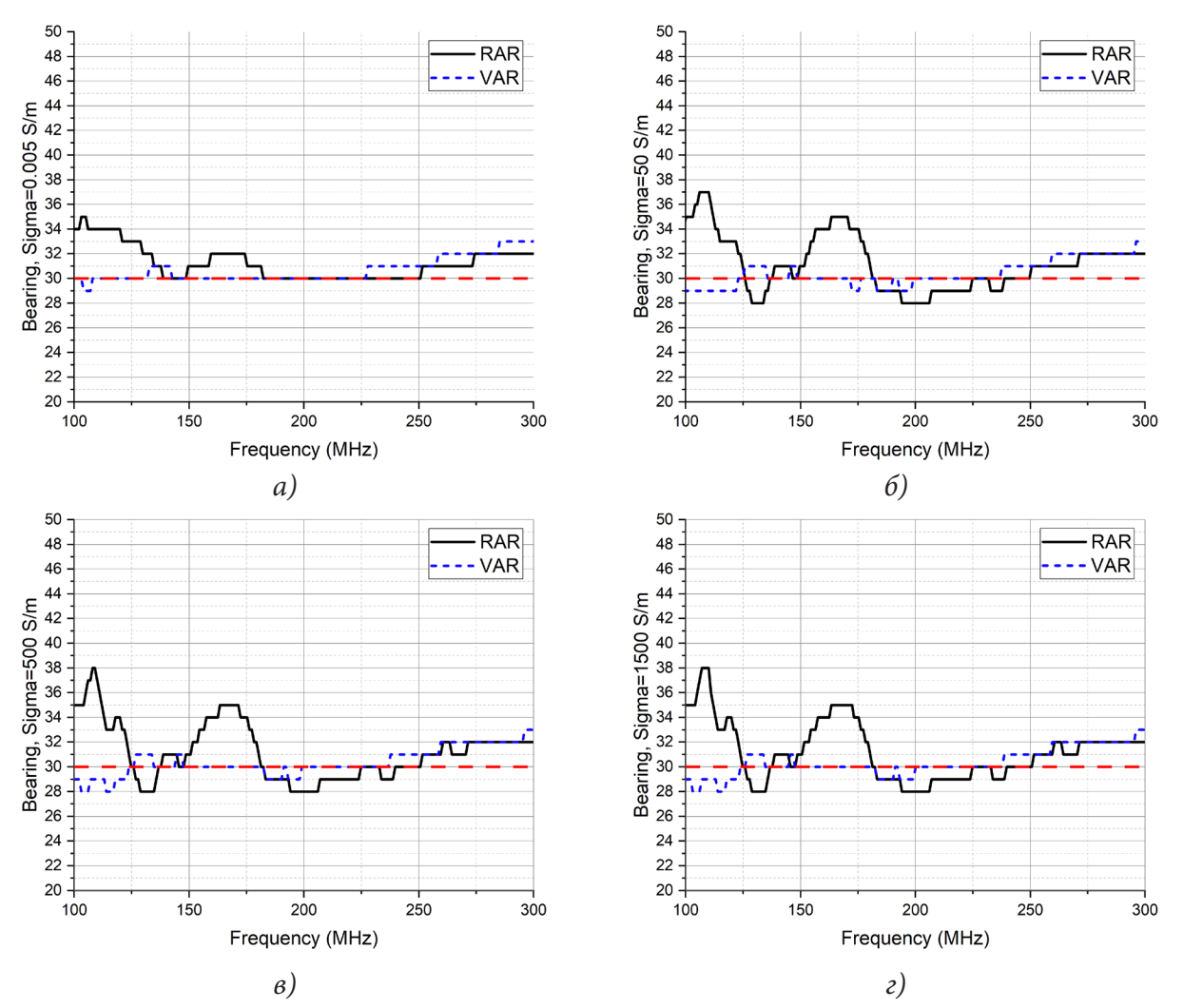

*Рис. 2. Картины пеленгов, полученных в процессе моделирования: а) 30° (заболоченные грунты,* <sup>σ</sup> = *0.005 См/м); б) 30° (глина,* <sup>σ</sup> = *50 См/м); в) 30° (гранит,* <sup>σ</sup> = *500 См/м); г) 30° (каменистый грунт,* <sup>σ</sup> = *1500 См/м)*

Таблица 1

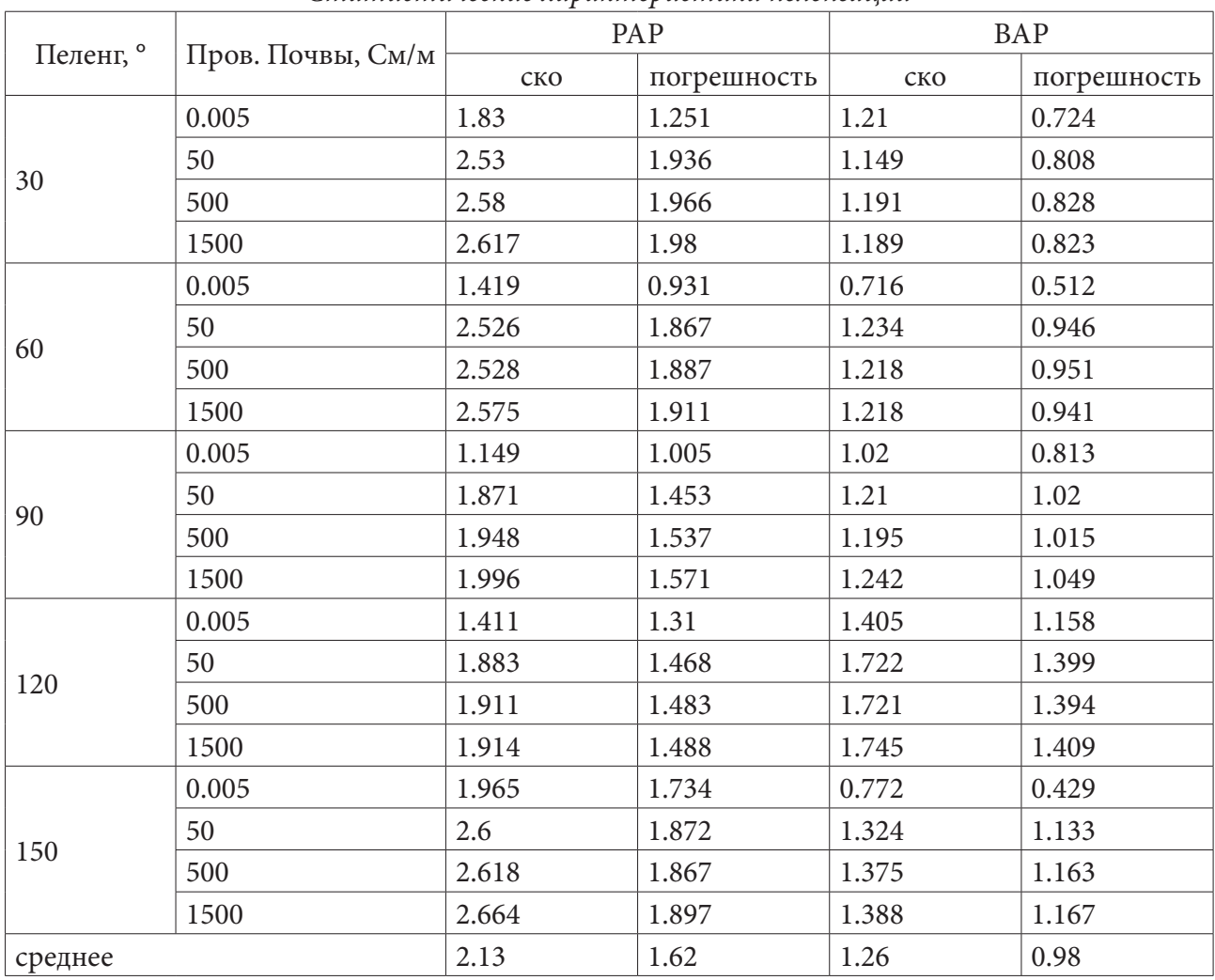

*Статистические характеристики пеленгации*

Полученные зависимости показывают, что использование метода «виртуальной» антенной решетки позволяет повысить точность пеленгации вне зависимости от типа подстилающей почвы, при этом удается достичь среднего выигрыша для среднеквадратического отклонения в 1.69 раза, а ошибка пеленга уменьшается в 1.65 раза.

#### **Заключение**

В процессе проведенного исследования было показано, что использование метода «виртуальных» антенных решеток является менее подверженным влиянию внешних факторов среды, что позволяет значительно повысить точность пеленгации, а также обеспечить более стабильные значения пеленга по сравнению с реальной антенной решеткой при различных типах подстилающей поверхности (почвы).

# **Благодарности**

Исследование выполнено за счет гранта Российского научного фонда (проект № 19-79- 10109).

#### **Литература**

1. *Quitin, F.* Virtual Multiantenna Array for Estimating the Direction of a Transmitter: System, Bounds, and Experimental Results / F. Quitin, P. De Doncker, F. Horlin, W. P. Tay // IEEE Transactions on Vehicular Technology. – 2018. – No 2, V. 67. – P. 1510–1520.

2. *Yaqoob, M. A.* Direction of arrival estimation with arbitrary virtual antenna arrays using low cost inertial measurement units / M. A. Yaqoob, F. Tufvesson, A. Mannesson, B. Bernhardsson // 2013 IEEE International Conference on Communications Workshops (ICC). – 2013. – P. 79–83.

3. *Chen, X.* Optimization of Virtual Array Element Position for Sparse Array Based on Particle Swarm Algorithm / X. Chen, X. Yang, F. Xu, M. Lu // 2019 IEEE International Conference on Signal, Information and Data Processing (ICSIDP). – 2019. – P. 1–4.

4. *Zuo, M.* Joint Estimation Method for Frequency and DOA of Virtual Antenna Array in Space-Time Domain / M. Zuo, S. Xie, Y. Li, C. Zhang // 2019 International Applied Computational Electromagnetics Society Symposium – China (ACES). – 2019. – P. 1–2.

5. *Wang, W-Q.* Virtual Antenna Array Analysis for MIMO Synthetic Aperture Radars / Wen-Qin Wang // International Journal of Antennas and Propagation. – 2012. – V. 2012, Article ID 587276. – 10 p.

6. *Li, B.* Design of Two-dimensional Millimeter Wave Virtual Array Based on Sparse MIMO Array / B. Li, J. Zhang, Y. Deng, Z. Zhou, L. Sun // 2019 Photonics & Electromagnetics Research Symposium – Fall (PIERS – Fall). – 2019. – P. 2240–2244.

7. *Zhao, Y.* Robust Virtual Array Transformation Beamforming Approach Against Jammer Motion / Y. Zhao, Y. Zhou, Y. Yang, Y. Hao // 2019 International Applied Computational Electromagnetics Society Symposium – China (ACES). – 2019. – P. 1–2.

8. *Haythem, A.* High-Resolution and Large-Detection-Range Virtual Antenna Array for Automotive Radar Applications / A. Haythem, M. Mabrouk, A. A. Kabeel, A. Hussein // Sensors 21. – 2021. – No 5. – 19 p.

9. Mudonhi, A. Indoor mmWave Channel Characterization with Large Virtual Antenna Arrays / A. Mudonhi, R. D'Errico, C. Oestges // 2020 14th European Conference on Antennas and Propagation  $(EuCAP)$ . – 2020. – P. 1–5.

# **ОТРАЖАТЕЛЬНЫЙ ФАЗОВРАЩАТЕЛЬ НА ОСНОВЕ АКТИВНОГО МЕТАМАТЕРИАЛА**

# Е. А. Ищенко<sup>1</sup>, Ю. Г. Пастернак<sup>1</sup>, В. А. Пендюрин<sup>2</sup>, С. М. Фёдоров<sup>1</sup>

*1 Воронежский государственный технический университет 2 АО НПП «Автоматизированные системы связи»*

**Аннотация.** В работе предлагается конструкция отражательного фазовращателя на основе активного метаматериала. На основе проведенного электродинамического моделирования производилось вычисление основных параметров фазовращателя, а также картин электромагнитного поля. Полученные зависимости показывают эффективность предлагаемых конструкций метаматериала для управления фазами электромагнитных волн на выходе конструкции, при этом удается достичь широкого диапазона изменения фаз, малых потерь в процессе переключения режимов работы структуры.

**Ключевые слова:** активный метаматериал, отражательный волноводный фазовращатель,  $\phi$ азы  $S_{21}$ -параметров.

#### **Введение**

Волноводные фазовращатели являются важными устройствами во всех задачах электродинамики, так как позволяют осуществить изменение характеристик проходящих электромагнитных волн. Существует два основных типа волноводных фазовращателей – проходной и отражательный. В проходном фазовращателе управление характеристиками фаз осуществляется за счет изменения параметров канала волновода, что приводит к изменению пути, который проходят электромагнитные волны, чем вызывается смещение фазы на выходе фазовращателя. Отражательные фазовращатели же основываются на изменении дистанции прохождения отраженной от дальней стенки структуры, которая может свободно перемещаться в структуре. Недостатком большинства фазовращателей является механическое управление характеристиками канала волновода. Рассмотрим некоторые конструкции волноводных фазовращателей, которые приводятся в научных публикациях.

В работе [1] авторами предлагается конструкция отражательного фазовращателя, что позволяет произвести управление фазированной антенной решеткой, состоящей из четырех антенных элементов. Благодаря изменению физических характеристик структуры удается обеспечить переключение режимов фазовращателя. Изменение фазы электромагнитной волны позволяет производить управление лепестком диаграммы направленности в широком диапазоне. Недостатком конструкции является механическая настройка параметров, что снижает эффективность конструкции и возможность быстрого переключения режимов.

Другим примером волноводного фазовращателя является конструкция, предложенная в работе [2]. Благодаря наличию большого числа каналов в структуре удается обеспечить переключение путей распространения радиоволн по структуре, что приводит к изменению фазы электромагнитной волны на выходе конструкции, что позволяет сформировать проходной фазовращатель. Недостатком полученной конструкции является механическое управление структурой, что понижает ее быстродействие, а также делает невозможным автоматическое управление фазой электромагнитной волны.

Особый интерес может вызвать проходной волноводный фазовращатель, который предлагается в работе [3]. Так в данном случае управление характеристиками канала осуществляется на основе анизотропного материала, который способен изменять свои характеристики под действием электромагнитных волн. Возникающее в процессе этого изменение ширины канала приводит к изменению фазы электромагнитной волны на выходе структуры.

В работе [4] предлагается конструкция волноводного фазовращателя интегрированного в диэлектрическую подложку (SIW), что позволяет произвести изменение фазы на основе перемещения штырей в конструкции, что приводит к изменению картины проходящих электромагнитных волн, а следовательно и к изменению фазы выходящей волны, что формирует проходной волноводный фазовращатель.

Одними из наиболее перспективных способов управления электромагнитными волнами является использование МЭМС переключателей [5, 6]. Благодаря малым размерам, высокой изоляции в выключенном режиме и быстрым переключениям, такие устройства позволяют практически снять ограничения с рабочих диапазонов частот, что значительно упрощает формирование электронно-управляемых фазовращателей.

В работе [7] авторы предлагают конструкцию проходного фазовращателя на основе механически управляемой структуры, которая перемещает стенку волновода. Благодаря расширению (сужению) канала изменяется время, которое требуется электромагнитной волне для прохождения всей структуры, что вызывает смещение фазы волны на выходе структуры. Благодаря такой конструкции удается сформировать точно настраиваемый проходной фазовращатель, но с механическим управлением, что сужает спектр применения устройства.

Другим способом изменения характеристик волновода является применение жидкокристаллических структур [8]. Благодаря воздействию внешнего поля удается обеспечить изменение характеристик канала распространения электромагнитных волн, что позволяет автоматизировать управление характеристиками фазовращателя. Недостатком же такой структуры является то, что управляющее поле может привести к зашумлению протекающей электромагнитной волны.

Как видно из описанных примеров, большинство фазовращателей основаны на механическом управлении, что приводит к значительному усложнению автоматизированного управления фазой электромагнитной волны. Для решения данной проблемы можно предложить использование активного метаматериала с электронным управлением режимов на основе коммутаций радиокомпонентов.

# **1. Моделирование отражательного фазовращателя на основе метаматериала**

В процессе исследования было разработано два вида метаматериала, на основе которых производилось формирование отражательного фазовращателя. В обоих случаях структура метаматериалов помещалась в отражательный волноводный фазовращатель. Плечо структур метаматериала соответствовало 1/16 длины волны на частоте 5 ГГц с промежутком между ячейками для установки pin-диода в корпусе SOD-882. На рис. 1а приводится ячейка 3D структуры метаматериала; на рис. 1б приводится планарная структура метаматериала, которая выполнена на основе диэлектрических пластин Rogers RO4003C толщиной 0.305 мм; на рис. 1в приведена конструкция волновода, который выполняет роль фазовращателя.

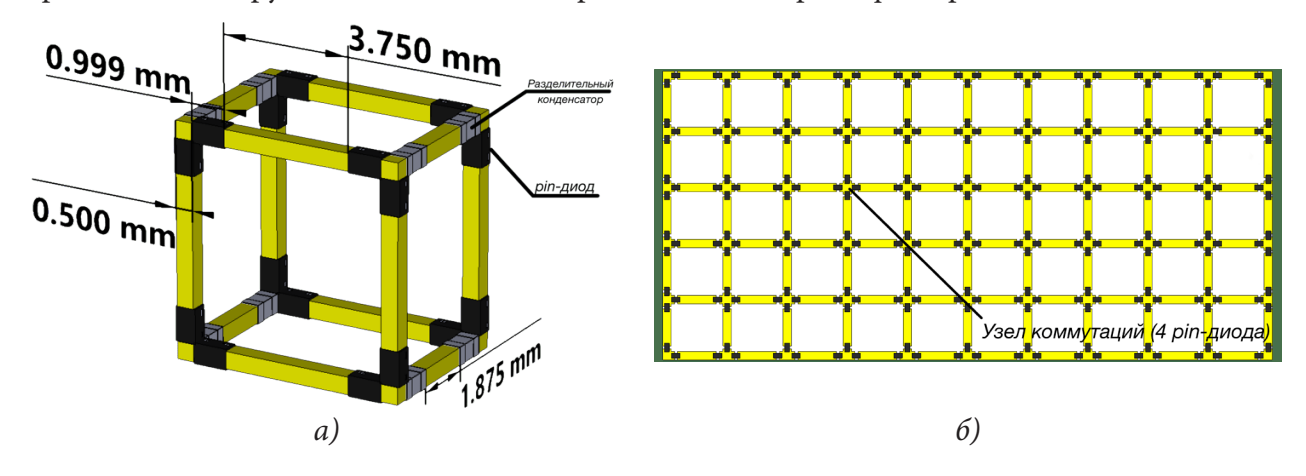

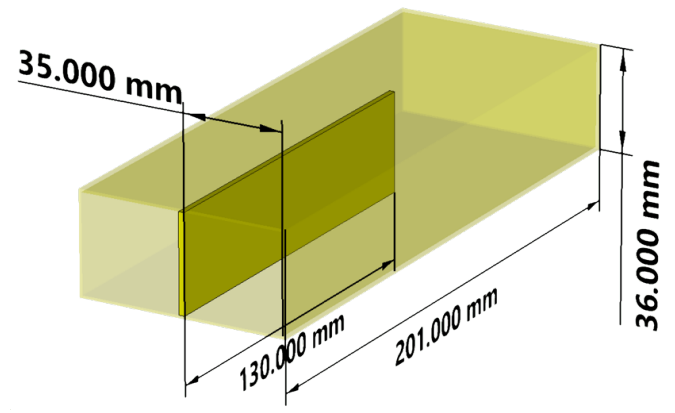

 $\beta$ )

Рис. 1. Волноводный отражательный фазовращатель: а) 3D ячейка метаматериала; б) Планарная структура метаматериала; в) Конструкция отражательного волновода

Полученная структура метаматериала помещается в волновод, где на основе коммутаций разных слоев удается добиться смещения активного слоя, что приводит к изменению фазы электромагнитной волны. Особенностью конструкции 3D структуры является установка разделительных конденсаторов, что позволяет повысить изоляцию слоев в отключенном режиме от активного слоя. Таким образом, на основе полученных структур метаматериала удалось сформировать 11-слойные отражательные структуры с целевой частотой управления фазой электромагнитной волны в 5 ГГц.

На основе разработанной конструкции выполнялось электродинамическое моделирование методом конечных элементов (метод Вейланда в электродинамике), на основе которого были получены характеристики матрицы рассеяния. Коммутация слоев структур выполнялась на основе SPICE моделей pin-диодов, а выключенные диоды заменялись эквивалентной схемой. На основе параметров S<sub>11</sub> было получено, что фазовращатель на основе 3D структуры в рабочем диапазоне частот обладает максимальным коэффициентом стоячей волны по напряжению равным 1.65, а для планарной структуры максимальный КСВН=1.6. Такое различие вызвано тем, что планарная структура более компактна, что приводит к меньшему влиянию на отраженные радиоволны. Для анализа характеристик управления фазой рассмотрим фазы S<sub>21</sub>-параметра волновода, который характеризует коэффициент передачи в СВЧ структуре. Так на рис. 2 приводятся фазы для 3D структуры метаматериала при различных слоях коммутации, а в табл. 1 приводятся фазы в порядке убывания, а также их изменение на целевой частоте в 5 ГГц. Таблица 1

| Номер слоя<br>коммутации | этичения физ $\sigma_{ij}$ тириметров от эр метимитериили ни чистоте эт н <sub>у</sub><br>Значение фазы S <sub>21</sub> на частоте 5 ГГц, ° | Изменение фазы относительно<br>предыдущего слоя, ° |
|--------------------------|----------------------------------------------------------------------------------------------------|----------------------------------------------------|
|                          | 140.24                                                                                                    |                                                    |
| 8                        | 135.26                                                                                                    | 4.98                                               |
| $\overline{2}$           | 98.11                                                                                                    | 37.15                                              |
| 9                        | 95.97                                                                                                    | 2.14                                               |
| 10                       | 64.36                                                                                                    | 31.61                                              |
| 3                        | 43.42                                                                                                    | 20.94                                              |
| 11                       | 9.32                                                                                                    | 34.1                                               |
| $\overline{4}$           | $-1.68$                                                                                                    | 11                                                 |
| 5                        | $-59.95$                                                                                                    | 58.27                                              |
| 6                        | $-123.85$                                                                                                    | 63.9                                               |
| 7                        | $-175.22$                                                                                                    | 51.37                                              |

 $3$ начения фаз  $S$  -параметров для  $3D$  метаматериала на частоте 5  $\Gamma$ 

Как видно из полученных результатов, 3D структура 11-слойного метаматериала позволяет обеспечить управление фазой электромагнитной волны с малыми потерями, а благодаря применению коммутирующих устройств удается достичь быстрого переключения режимов работы, что обеспечивает главное преимущество над существующими аналогами - электронное управление фазами, параметры которых заранее известны. Для наглядности режимов работы метаматериала на рис. 3 приводятся картины Е-поля для 1, 3, 6 и 9 слоев коммутации.

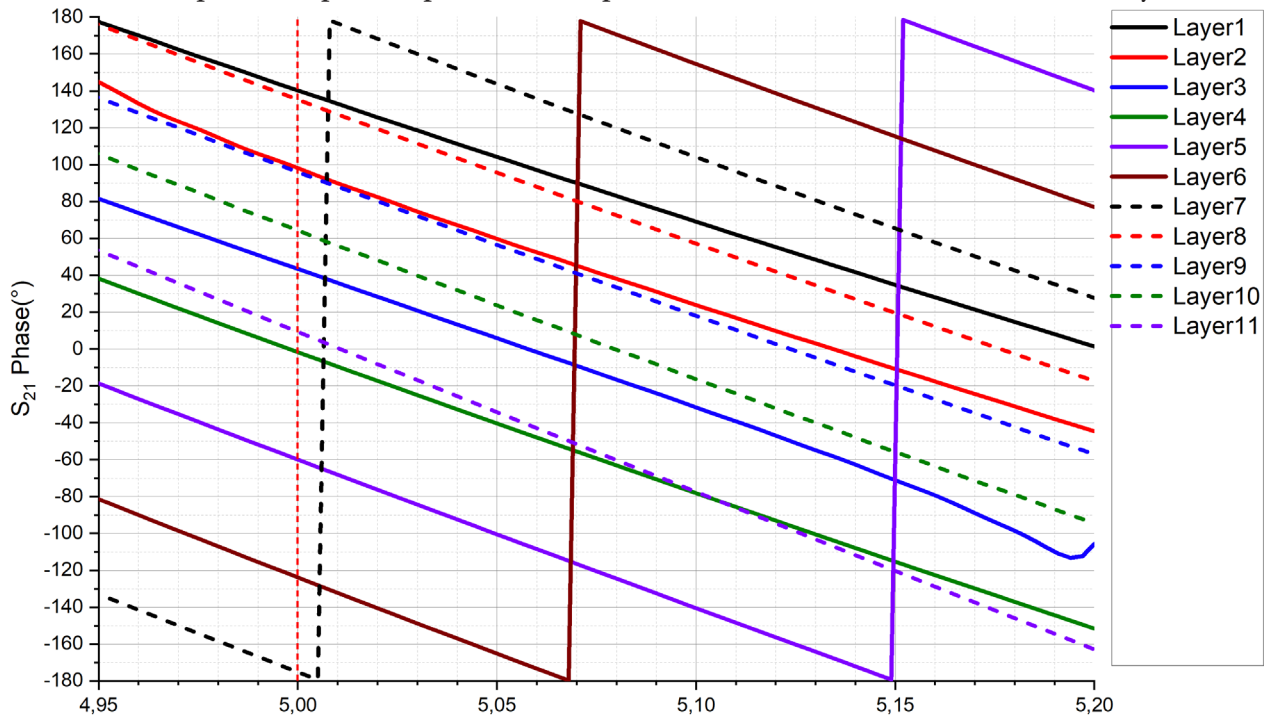

Frequency (GHz) Рис. 2. Фаза S<sub>21</sub>-параметров для 3D структуры метаматериала

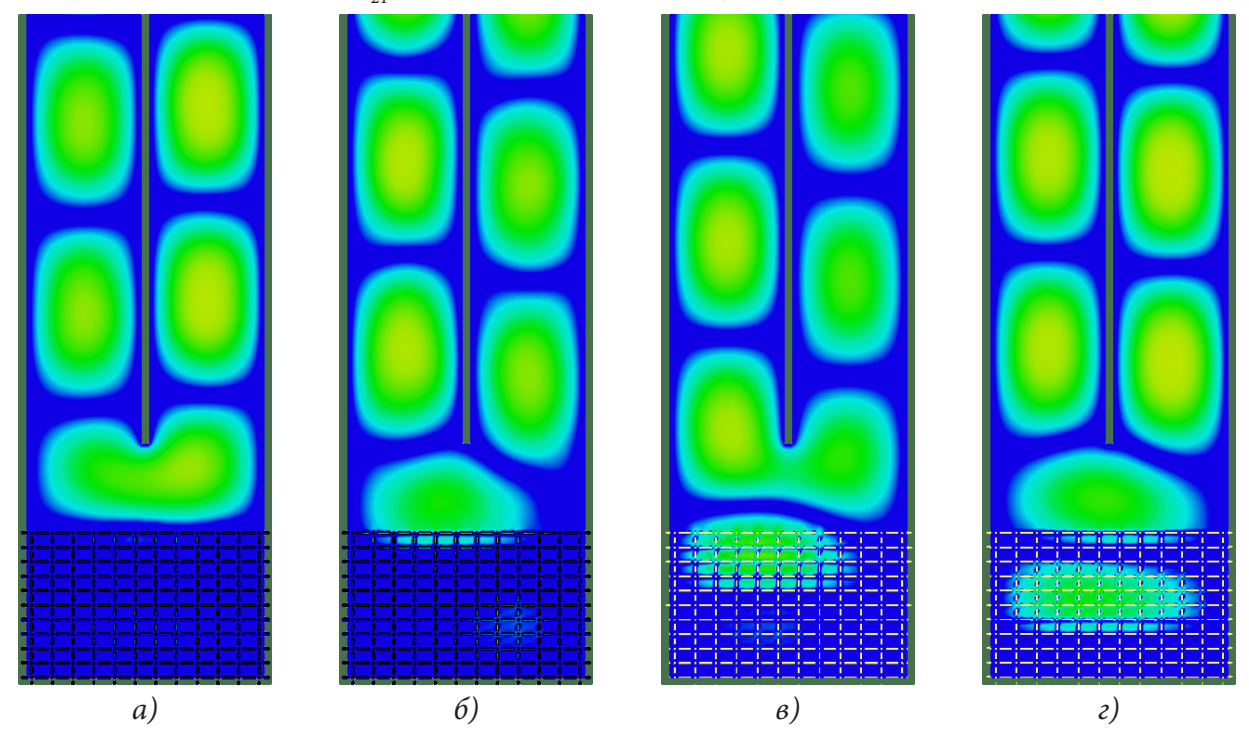

Рис. 3. Картины Е-поля в 3D структуре фазовращателя: а) коммутация первой линии; б) коммутация третьей линии; в) коммутация шестой линии; г) коммутация девятой линии

Произведем аналогичный анализ для планарной структуры метаматериала, так на рис. 4 приводятся фазы S<sub>21</sub>-параметров отражательного волноводного фазовращателя, в табл. 2, а картины Е-поля на частоте 5 ГГц на рис. 5.

Как видно из зависимостей для графика S21 фаз планарного метаматериала удается достичь работы в более широком диапазоне частот по сравнению с 3D структурой, что вызвано более компактным расположением слоев структуры, однако особое внимание следует обратить на фазу при 4 слое, у которой наблюдается большая нестабильность из-за того, что данный слой попадает в минимум моды электромагнитной волны.

Таким образом видно, что коммутация слоев приводит к смещению расположения отражающей поверхности, что в свою очередь приводит к изменению фазы электромагнитной волны на выходе фазовращателя.

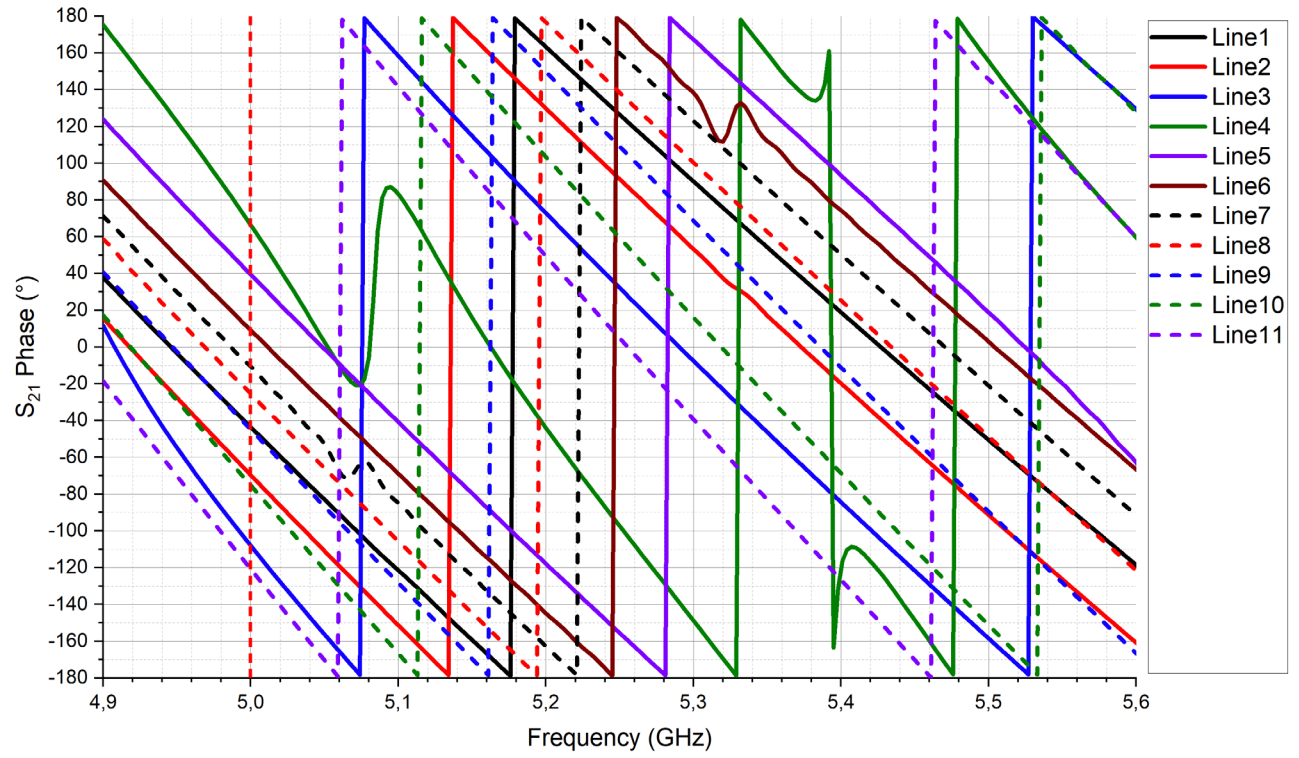

Рис. 4. Фаза S21-параметров для планарной структуры метаматериала

Таблица 2

| Номер слоя<br>коммутации | Значение фазы S <sub>21</sub> на частоте 5 ГГц, ° | Изменение фазы относительно<br>предыдущего слоя, ° |
|--------------------------|---------------------------------------------------|----------------------------------------------------|
| 4                        | 66.35                                             |                                                    |
| 5                        | 39.34                                             | 27.01                                              |
| 6                        | 9.12                                              | 30.22                                              |
| 7                        | $-10.56$                                          | 19.68                                              |
| 8                        | $-25.39$                                          | 14.83                                              |
|                          | $-43.58$                                          | 18.19                                              |
| 9                        | $-44.84$                                          | 1.26                                               |
| $\overline{2}$           | $-69.66$                                          | 24.82                                              |
| 10                       | $-75.21$                                          | 5.55                                               |
| 3                        | $-108.02$                                         | 32.81                                              |
| 11                       | $-120.85$                                         | 12.83                                              |

Значения фаз S21-параметров для планарного метаматериала на частоте 5 ГГи

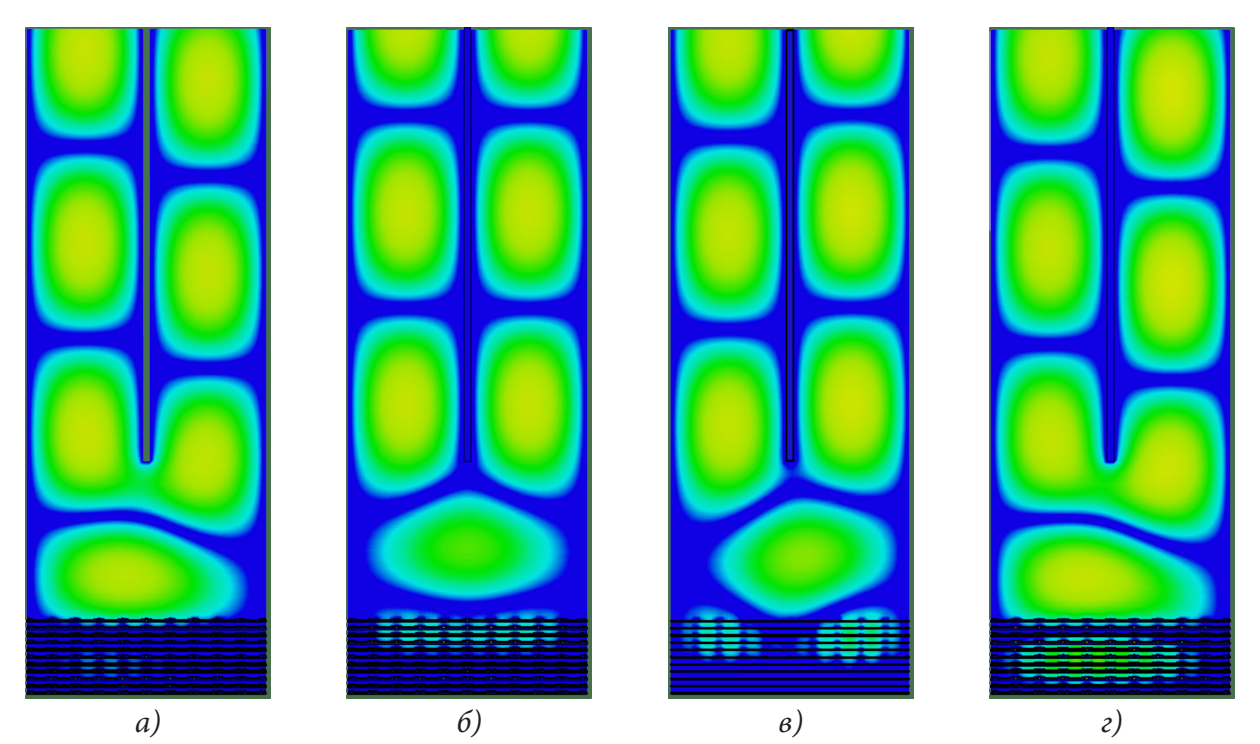

Рис. 5. Картины Е-поля в планарной структуре фазовращателя: а) коммутация второй линии; б) коммутация шестой линии; в) коммутация восьмой линии; г) коммутация десятой линии

### Заключение

Полученные в процессе исследования зависимости фаз электромагнитной волны показывают, что использование активного метаматериала в роли отражательного фазовращателя позволяет осуществить управление характеристиками протекающих волн в широком диапазоне частот с возможностью точной перестройки значений фазы на требуемых частотах. Применение разработанной 3D или планарной структуры позволяет автоматизировать выбор фазы электромагнитной волны, что позволяет создать активные фазовращатели с электронным управлением, что позволяет решить большинство проблем, которые наблюдаются в процессе использования механически настраиваемых фазовращателей.

#### Благодарности

Работа выполнена при поддержке гранта Президента РФ для молодых ученых № МК-57,2020.09.

# Литература

1. Polo-López, L. Mechanically Reconfigurable Linear Phased Array Antenna Based on Single-Block Waveguide Reflective Phase Shifters With Tuning Screws / L. Polo-López, J. L. Masa-Campos, A. T. Muriel-Barrado, P. Sanchez-Olivares, E. Garcia-Marin, J. Córcoles, J. A. Ruiz-Cruz // IEEE Access. - 2020. - V. 8. - P. 113487-113497.

2. Sánchez-Escuderos, D. True-Time-Delay Mechanical Phase Shifter in Gap Waveguide Technology for Slotted Waveguide Arrays in Ka-Band / D. Sánchez-Escuderos, J. I. Herranz-Herruzo, M. Ferrando-Rocher, A. Valero-Nogueira // IEEE Transactions on Antennas and Propagation. - 2021. -No 5, V. 69. - P. 2727-2740.

3. *Ozgun, O.* Utilization of Anisotropic Metamaterial Layers in Waveguide Miniaturization and Transitions / O. Ozgun, M. Kuzuoglu // IEEE Microwave and Wireless Components Letters. – 2007. – No 11, V. 17. – P. 754–756.

4. *Sellal, K.* A New Substrate Integrated Waveguide Phase Shifter / K. Sellal, L. Talbi, T. Denidni, J. Lebel // 2006 European Microwave Conference. – 2006. – P. 72–75.

5. *Wu, Z.* A new design of MEMS coplanar waveguide phase shifter / Z. Wu, J. Liu // 2018 International Applied Computational Electromagnetics Society Symposium – China (ACES). – 2018. – P. 1–2.

6. *Chicherin, D.* Millimetre Wave Phase Shifters Based on a Metal Waveguide with a MEMS-Based High-Impedance Surface / D. Chicherin, S. Dudorov, D. Lioubtchenko, V. Ovchinnikov, A. V. Raisanen // 2006 European Microwave Conference. – 2006. – P. 372–375.

7. *Yang, Y*. A Novel Phase Shifter for Ku-Band High-Power Microwave Applications / Y. Yang, C. Yuan, B. Qian // IEEE Transactions on Plasma Science. – 2014. – No 1, V. 42. – P. 51–54.

8. *Jost, M.* Interference based W-band single-pole double-throw with tunable liquid crystal based waveguide phase shifters / M. Jost, R. Reese, M. Nickel, S. Schmidt, H. Maune, R. Jakoby // 2017 IEEE MTT-S International Microwave Symposium (IMS). – 2017. – P. 184–187.

# **РАСЧЕТНОЕ МОДЕЛИРОВАНИЕ РАСПОЛОЖЕНИЯ РАСПРЕДЕЛИТЕЛЬНЫХ ЛИНИЙ СИСТЕМЫ НАРУЖНОГО ПРОТИВОПОЖАРНОГО ВОДОСНАБЖЕНИЯ**

# А. В. Калач<sup>1,2</sup>, В. Г. Мокрозуб<sup>3</sup>, Е. В. Дмитриев<sup>2</sup>

*1 Уральский институт государственной противопожарной службы МЧС России 2 Воронежский институт ФСИН России 3 Тамбовский государственный технический университет*

**Аннотация.** В докладе приводятся новые принципы трассировки распределительных линий систем наружного противопожарного водоснабжения. Предложены алгоритм и математическая модель, оптимизирующая как численность, так и расположение системы гидрантов, полностью обслуживающих заданный район застройки. Приведены особенности алгоритма численного решения задачи трассировки распределительных линий системы наружного противопожарного водоснабжения в пространстве. Предлагаемый подход содержит построение в определенном смысле оптимальной сети, покрывающей определенное множество.

**Ключевые слова:** алгоритм расположения, пожарный гидрант, противопожарное водоснабжение, моделирование.

#### **Введение**

Согласно стратегии национальной безопасности Российской Федерации главными опасностями общегосударственной и социальной безопасности представляют собой природные бедствия, катастрофы, связанные с происхождением пожаров [1]. Пожары, безусловно, нуждаются в большом расходе огнетушащих веществ для их тушения. Значительные пожары в России и во всем мире возникают, согласно показателям статистики, каждый год. Они также сопровождаются серьезными материальными, природоохранными повреждениями и человеческими жертвами. Также, значительными пожарами сопровождаются и иные виды катастрофических ситуаций, являющиеся совокупностью условий и ситуаций, формирующих аварийное положение. Современные показатели пожарной безопасности в Российской Федерации приведены в табл. 1, рис. 1 [2].

Структура предоставления пожарной сохранности заключается в некоторых элементах. Один из значимых элементов редставляет собой подразделение системы противопожарного водоснабжения. Противопожарное водоснабжение выступает в роли одного из компонентов структуры водоснабжения предметов защиты, потому как ключевым критериями локализации и последующей эффективной ликвидации пожара представляется интенсивное потребление огнетушащих веществ, который вынужден быть равным, или превосходить данным необходимым значениям. В современных исследованиях достаточно подробно освещены вопросы, связанные с противопожарным водоснабжением, которое совершается, чаще всего, от независимой системы противопожарного водопровода предмета охраны и муниципальной структуры пожарных гидрантов. Однако, к настоящему времени отсутствуют алгоритмы и модели обоснования выбора места расположения распределительных линий системы наружного противопожарного водоснабжения. В связи с этим, актуальным является разработка алгоритмов и математической модели, оптимизирующей численность и расположение системы гидрантов, полностью обслуживающих заданный район застройки.

# Таблица 1

# *Сведения о пожарах и их последствиях, произошедших на объектах,*

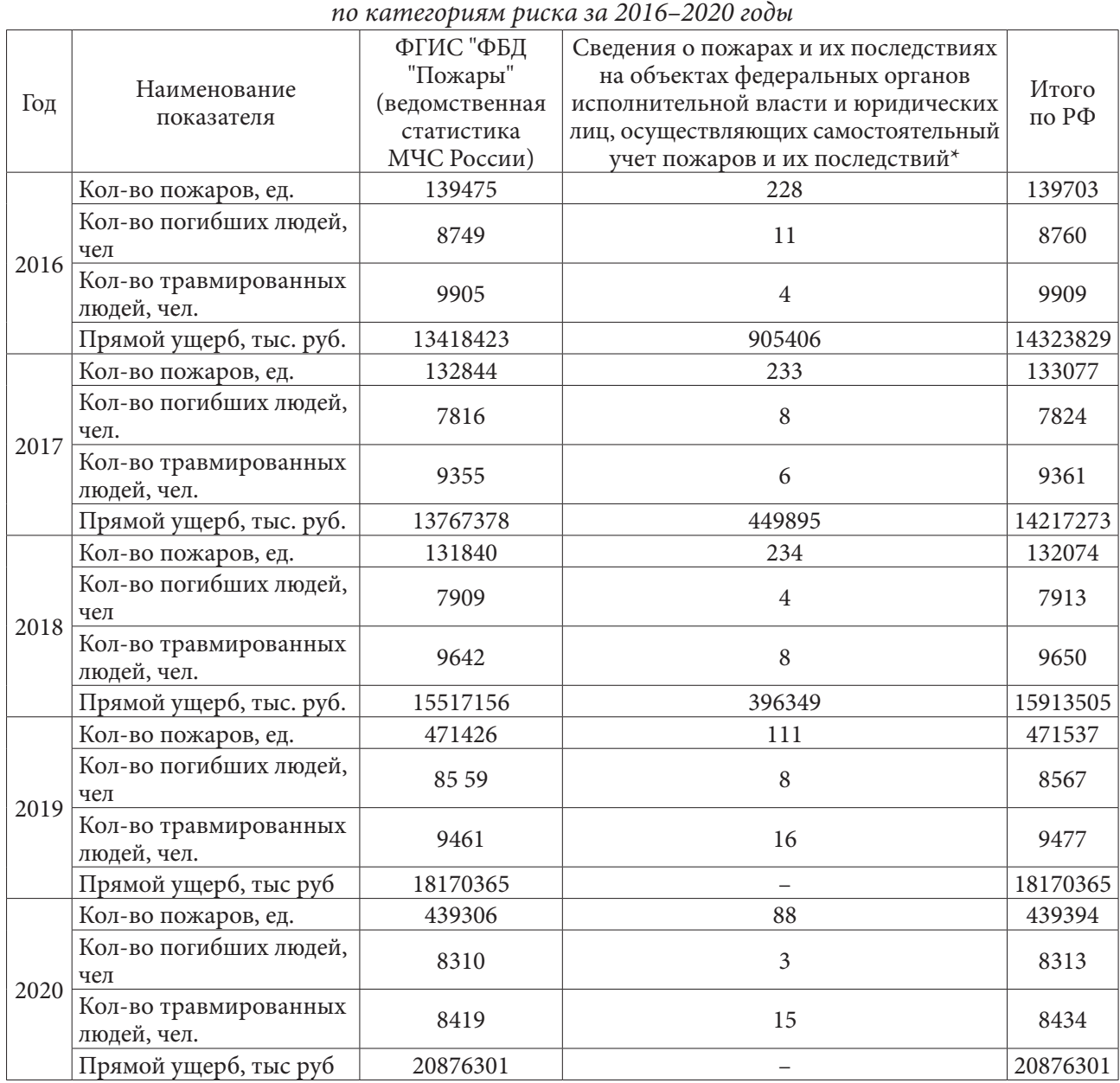

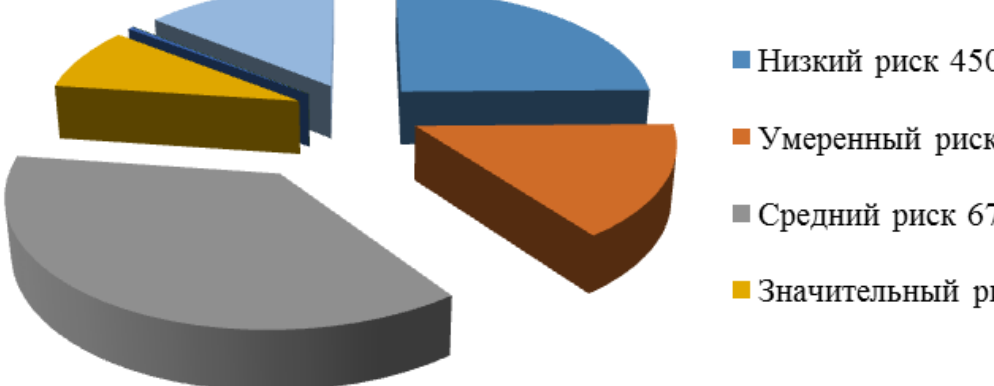

■ Низкий риск 4507,3 млн. руб.

• Умеренный риск 27361,1 млн. руб.

- Средний риск 6773,4 млн. руб.
- Влачительный риск 1519,4 млн. руб.

*Рис. 1. Распределение материального ущерба от пожаров по категориям риска объектов защиты*

### **1. Декомпозиция системы наружного противопожарного водоснабжения**

Вопросы трассировки являются важнейшими и наиболее сложными их проектирования и должны учитывать требования СП 8.13130.2020 [4] и СП 31.13330.2012 [5].

Практика показывает, что для распределительных линий системы наружного противопожарного водоснабжения возможно выделение уровней декомпозиции с соответствующими каждому уровню показателями эффективности (рис. 2).

Для совокупной оценки обеспеченности объекта предохранения водой для ликвидации пожара требуется создавать новые и совершенствовать существующие системы противопожарного водоснабжения (численность пожарных гидрантов) на объекте защиты с учетом их удаленности друг от друга и от насосной станции, в том числе разности возвышенностей территории и напорно-расходных свойств используемых насосов. Сложность оценки и поддержания достаточности водоотдачи сетей водоснабжения для ликвидации пожара усложняется благодаря происхождению «аварийных ситуаций природного или техногенного характера, в то время как пожару предшествует, скажем, так, воспламенение в здании, сооружении.

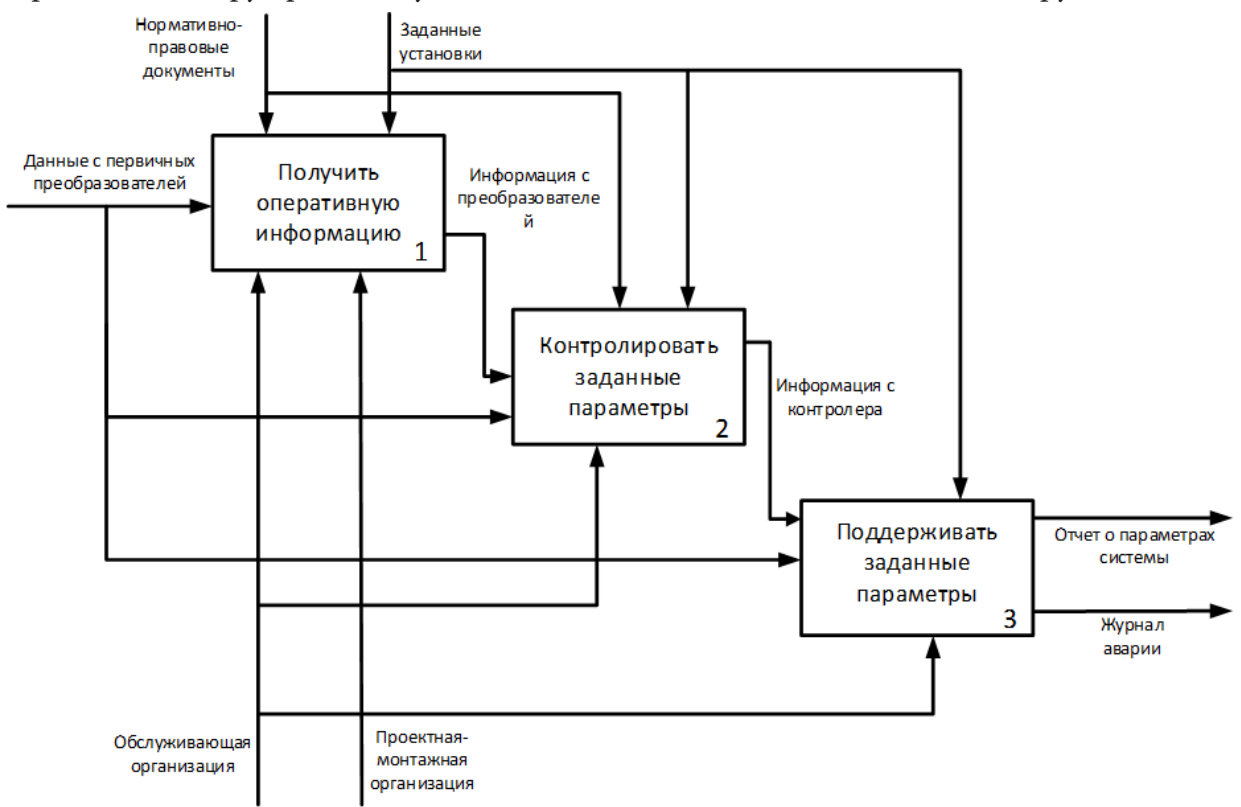

*Рис. 2. Декомпозиция системы наружного противопожарного водоснабжения*

В связи с этим искажаются участки некоторых трубопроводов сети противопожарного водоснабжения, что приводит к их отдельно взятой разгерметизации. Это также неблагоприятно влияет на затраты воды из ВС при тушении пожара. В таких условиях уменьшается водоотдача 1,5–2 раза, что влечет за собой негативные последствия. Знакомые аналитические и табличные методы, чаще всего, не допускают при создании документов первоначального планирования принять к сведению данные эффекты.

В ситуациях, которые сопровождаются взрывами, выходят из строя системы противопожарного водоснабжения и приходят в негодность конструкции пожаротушения. Также уцелевшие системы не могут обеспечивать потребление воды в необходимом объеме в условиях глобального пожара. Используем метод расчетного моделирования для данных параметров.
### 2. Математическое представление сети наружного противопожарного водоснабжения

Рассмотрим два способа водоотдачи - кольцевой и тупиковой сети наружного противопожарного водоснабжения (НППВ) в горной местности. Математически это означает, что все целевые функции должны содержать три переменные -  $(x, y, z)$ . А расположение конкретного пожарного гидранта определяется в пространстве тоже тремя координатами –  $(x_k, y_k, z_k)$ . При этом замена при проектировании реального рельефа на плоскую проекцию сверху не допустима в силу возможного существенного изменения длин проектируемых трасс. Заметим, что в прикладных строительных и архитектурных задачах часто возникает необходимость рассматривать ее в более обобщенных пространствах, чем пространство Эвклида. Например, если на плоскости (плоской местности) оптимальная зона обслуживания за фиксированное время из фиксированного центра - это круг фиксированного радиуса. Строительство коммуникаций и средств перемещения в горах сталкивается с проблемой, когда в вертикальном сечении плана по направлению вверх и вниз затраты одни (как правило больше) а по террасам (вправо и влево) другие (меньше).

Внутренняя часть ромба или эллипса является наиболее подходящей областью в соответствии от насыщенности предметов обеспечения на периферии.

Известная задача коммивояжера гласит, что построение малого по длине кольцевого соединения всех мест расположения ПГ в виде замкнутого графа, без циклов, в каждую точку входит и выходит одно ребре. Эту задачу можно решать и в трехмерном пространстве. Граф без циклов проходящий через все точки по одному разу называется графом Гамильтона. Определение минимального по длине графа Гамильтона это задача коммивояжера. Эта задача решается с помощью компьютера, или с использованием специальных алгоритмов.

Известно, что точное решение этой задачи для большого числа точек очень сложная задача. Такие задачи относится к классу NP-трудных задач, в том числе, и частные случаи. Эта задача относится к числу трансвычислительных, она не может быть решена способом перебора вариантов. Впрочем, примерное решение данной задачи доступно вычислительной технике. Используя способы декомпозиции, возможно вычислить решения для случаев задачи с миллионами узлов, длина которых меньше, чем на 1 % больше оптимальной. На практике, то есть в нашем случае число точек пропорционально числу строений в микрорайоне. То есть порядка 20-30. В нашем случае трассировка микрорайона, состоящего из прямоугольных зданий, расположенных достаточно близко друг к другу сводит на нет возможность проектирования в метрике Евклида (по прямой). В таком случае задачу коммивояжера необходимо решать в метрике пространства  $l_1^n$ . И решение задачи с помощью компьютера необходимо писать, так же используя эту метрику пространства. Расстояние между точками  $M_k$  и  $M_i$  в программе вычисляется с помощью формулы

$$
\rho\big(M_k, M_i\big) = \big|x_k - x_i\big| + \big|y_k - y_i\big| + \big|z_k - z_i\big|.\tag{1}
$$

С учетом метрики Евклида получаем выражение вида:

$$
\rho\big(M_k, M_i\big) = \sqrt{(x_k - x_i)^2 + (y_k - y_i)^2 + (z_k - z_i)^2}.
$$
\n(2)

Впрочем, программа может работать с любой метрикой. А вычисление расстояния между точками в трехмерном пространстве определяет только весы задачи коммивояжера и совершенно не влияют на ее усложнение или решение. Математическая запись задачи определения цикла Гамильтона минимальной длины или в итоговой форме:

$$
\sum \rho(M_k, M_i) \to \min,
$$

здесь точки  $M_k$  и  $M_i$  образуют определенный цикл Гамильтона.

Допустим, что нам разрешено создавать насосную станцию современного типа. Эта станция особого действия, которая по сигналу выборочно может реализовывать доставку ППВ

в гидранты, которые размещены в непосредственной близости от источника возгорания и не отсылать воду в другие пункты, таким образом, экономя возможные затраты. Где может быть эта станция, чтобы суммарная длина отрезков труб была минимальной. Чтобы, определить координат этой станции, необходимо обратиться к задаче на нахождения координат точки Ферма - Торричелли - Штейнера (ФТШ) [6].

В этом пункте в отличие от первой части работы планировка будет происходить в горной местности с достаточным перепадом высот.

Общий вид задачи ФТШ: в координатном банаховом пространстве определить координаты точки M сумма расстояний, в метрике этого пространства, от которой до фиксированных п точек  $(A_1, A_2, ..., A_n)$  минимальна. Пространство можно предполагать любой размерности. Также возможно рассмотрение различных метрик для измерения расстояния. Для трехмерного пространства и расстояния в метрике Евклида точки ФТШ (вернее их координаты) с помощью итерационных программ обстоятельно изучены. Для полноты изложения приведем схемы алгоритма для этого случая.

Рассмотрим алгоритм, который не зависит от метрики, по которой будет происходить измерение расстояния и разобьем его на последовательные действия.

1. Действие первое – масштабирование исходных данных. Пусть  $P_k = (x_k, y_k, z_k)$ ,  $k = 1, 2, ..., n$ точки в трехмерном пространстве, исходные данные. Определим границы распространения этих точек. Пусть все точки лежат в первом квадранте и

$$
\min x_k = a, \quad \min y_k = b, \quad \min z_k = c;
$$
\n(3)

$$
\max(x_k - a) = A, \quad \max(y_k - b) = B, \quad \max(z_k - c) = C.
$$

Тогда преобразование координат

$$
\hat{x} = \frac{x-a}{A}, \quad \hat{y} = \frac{y-b}{B}, \quad \hat{z} = \frac{z-c}{C}
$$
\n
$$
\tag{4}
$$

переводит все точки в единичный куб –  $[0,1]^3$ , в котором и будет строиться направленный поиск. Обратное преобразование даст координаты решения задачи. Обозначим точное решение задачи  $M^* = (x^*, y^*, z^*)$ .

2. Действие второе - вычисление значений целевой функции (в зависимости от метрики разной) в узлах сетки разбиения куба  $[0,1]^3$ . Каждую сторону куба разобьем на два равных интервалы длинной  $|\Delta|$  = 0.5, при этом сам куб разобьется на восемь равных кубиков. Узлами сетки разбиения куба будем называть центры этих восьми кубиков меньшего размера:  $m_{i,j,k}(1) = \left(\frac{1}{4} + \Delta \times i, \frac{1}{4} + \Delta \times j, \frac{1}{4} + \Delta \times k\right)$ , где  $i = 0,1$ ;  $j = 0,1$ ;  $k = 0,1$ . В этих точках последова-<br>тельно вычисляем значение целевой функции Ф( $m_{i,j}(1)$ ) и находим наименьшее значение. На этом первый шаг закончен.

Если точность вычисления, задается на местности, достаточна, то эта точка и признается решением. Второй шаг начинается с третьего действия.

3. Действие третье - поиск заданной (требуемой) точки теперь происходит в том из восьми квадратов, в центре которого целевая функция достигла своего минимума. По формулам (2) и (3) переходим к новому единичному кубу  $[0,1]^3$  и повторяем действие второе. Узлами сетки разбиения нового куба будем называть центры новых кубиков еще меньшего размера  $m_{i,i,k}(2)$ . В этих точках мы последовательно вычисляем значение целевой функции  $\Phi(m_{i,i}(2))$  и находим наименьшее значение. Если точность достаточна, то эта точка и признается решением. Если нет, то все действия повторяются. Отметим, что точность приближенного вычисления координат растет с показательной скоростью, как  $O\left(\frac{1}{2^m}\right)$ .

### **Заключение**

По результатам проведённого расчетного моделирования предложен новый подход к проектированию (трассировке) разнообразных особых тупиковых сетей внешнего противопожарного водоснабжения зонального действия. В этих сетях вероятнее всего частичная подача воды только в тот район, где случилось возгорание, что в большей степени экономит всевозможные задачи, как строительства сетей, так и их обслуживания.

В зависимости от сложности прокладки труб, геометрии размещения, размеров и форм зданий необходимо использовать разные метрики измерения длин на плоскости при планировании данных сетей. От способа (метрики) измерения расстояния зависит вид функции.

### **Литература**

1. О Стратегии национальной безопасности Российской Федерации: Указ Президента РФ от 31.12.2015 № 683 // Доступ из справ. – правовой системы «Консультант плюс».

2. *Полехин П. В., Чебуханов М. А., Козлов А. А., Фирсов А. Г., Сибирко В. И., Гончаренко В. С., Чечетина Т. А.* Пожары и пожарная безопасность в 2020 году: Cтатистический сборник// Под общей редакцией Д. М. Гордиенко. – Москва : ВНИИПО, 2021. – 112 с.

3. *Чупин В. Р., Майзель Д. И.* Агрегирование и декомпозиция в задачах трассировки систем промысловых газонефтяных трубопроводов // Известия вузов. Инвестиции. Строительство. Недвижимость. – 2020. – 10(1). – С. 108–115. https://doi.org/10.21285/2227-2917-2020-1-108-115.

4. СП 8.13130.2020. Системы противопожарной защиты. Наружное противопожарное водоснабжение. – М. : Стандартинформ, 2020.

5. СП 31.13330.2012. Водоснабжение. Наружные сети и сооружения // Docs.cntd.ru – электронный фонд нормативно-технической и нормативно-правовой информации Консорциума «Кодекс».

6. *Dmitriev E. V., Kalach A. V., Mokrozub V. G., Cherepanov E. A.* Optimal deployment and principles of tracing for the distributing lines of pumping plants in the mountain terrain // Journal of Physics: Conference Series. Current Problems. Сер. «International Conference «Applied Mathematics, Computational Science and Mechanics: Current Problems», AMCSM 2020». – 2021. – 012057.

# **СИСТЕМАТИЗАЦИЯ ПАРАМЕТРОВ МОНИТОРИНГА ДЛЯ СИТУАЦИОННОГО МОДЕЛИРОВАНИЯ РЕАГИРОВАНИЯ НА ЧРЕЗВЫЧАЙНЫЕ СИТУАЦИИ**

# А. В. Калач<sup>1,2</sup>, В. В. Ничепорчук<sup>3</sup>, М. Г. Муллагалиев<sup>4</sup>, А. Ю. Акулов<sup>2</sup>, Е. З. Арифуллин<sup>1</sup>

 *Воронежский государственный технический университет Уральский институт ГПС МЧС России Институт вычислительного моделирования Сибирского отделения Российской академии наук Воронежский институт ФСИН России*

**Аннотация.** Статья посвящена вопросам мониторинга чрезвычайных ситуаций природного и техногенного характера, особенностям их происхождения, как видов источника опасностей, угроз влияющих на объекты техносферы, систематизации комплексного анализа параметров данных на основе описания логических связей, аналитической обработки информации элементов ситуационного моделирования, реагирования на чрезвычайные ситуации для решения задач по управлению мониторингом безопасности объектов техносреды.

**Ключевые слова:** безопасность, критерии, контроль, мониторинг, информация, опасность, объекты, параметры, ресурсы, угрозы, управление.

### **Введение**

Систематизация параметров мониторинга и разработка критериев опасностей и угроз обусловлена необходимостью решения задач раннего обнаружения и реагирования на чрезвычайные ситуации на основе автоматической обработки большого объёма разнородных данных контроля окружающей среды и объектов техносферы.

## **1. Подготовка исходных данных**

Систематизация выполнена по видам чрезвычайных ситуаций с учётом особенностей организации мониторинга для каждого вида опасных ситуаций.

Для описания системы мониторинговых данных используем обозначения, приведённые в табл. 1.

Таблица 1

|                                                            | Связанные информационные ресурсы |                                |  |  |  |
|------------------------------------------------------------|----------------------------------|--------------------------------|--|--|--|
| Задача $T$                                                 |                                  |                                |  |  |  |
| $t_{11}$ – идентификация опасностей и угроз                | $O_1, O_2, O_3, E$               | $d_1, d_2, d_3, d_4, d_5, d_6$ |  |  |  |
| $t_{12}$ – формирование сценариев ситуаций                 | $O_2, O_3, E$                    | $d_1, d_5, d_6, d_7$           |  |  |  |
| $t_{13}$ – прогнозирование обстановки                      | $O_1, O_2$                       | $d_1, d_2, d_3, d_4, d_5, d_6$ |  |  |  |
| $t_{14}$ – информирование и оповещение                     | $O_1, O_2, O_3, E$               | $d_4, d_5, d_7$                |  |  |  |
| $t_{21}$ , $t_{22}$ – оперативное реагирование на ситуацию | $O_1, O_2, O_3$                  | $d_1, d_5, d_6, d_7$           |  |  |  |
| $t_{31}$ – оценка территориальных рисков                   | $O_1, O_2, O_3, E$               | $d_1, d_2, d_3, d_4, d_5, d_6$ |  |  |  |
| $t_{32}$ – контроль превентивных мероприятий               | $O_{2}$ , $O_{3}$                | $d_1, d_5, d_6$                |  |  |  |

*Детализация информационных ресурсов S и D по задачам T*

Виды информационных ресурсов *S* и *D*, необходимых для решения конкретных задач  $t ∈ T$ , представлены в табл. 1.

## 2. Особенности обнаружения опасностей и угроз

Сложность решения задачи раннего обнаружения опасностей и угроз  $t_{11}$  и принятия решений, соответствующих масштабу опасности, заключается в необходимости комплексного учёта параметров различного вида опасностей  $O<sub>1</sub>$ , оценки их воздействия на защищаемые объекты  $O_2$  и возможностей объектов управления  $O_3$ .

Введем понятия «комплексный мониторинг» и «оперативная обстановка». Комплексный мониторинг - система наблюдений и контроля, производимых регулярно по определенной программе для оценки состояния окружающей среды, анализа происходящих в ней процессов и своевременного выявления тенденций ее изменения, а также сбор данных о характеристиках и текущем состоянии защищаемых объектов  $O_2$  и объектов управления  $O_3$  для последующей комплексной обработки [1].

Оперативная обстановка ST - совокупность факторов, условий и обстоятельств, в которых осуществляется подготовка и выполнение определённых действий в той или иной сфере, описываемых значениями элементов множества видов информационных ресурсов S определенного вида ситуаций  $H$  [2].

Виды источников данных, информация из которых используется в региональных информационно-аналитических системах поддержки управления,  $Q = \{q_1, ..., q_s\}$ , где  $q_1$  – приборы инструментального контроля;  $q_2$  – системы сбора донесений;  $q_3$  – информационные системы мониторинга, включая корпоративные, объектовые, а также интеграторы мониторинговых данных;  $q_4$  – способы организации хранения данных мониторинга (порталы, сайты, информационные шлюзы);  $q_5$  – выборки из баз данных и других информационных ресурсов, загружаемых с использованием «ручной» пакетной обработки.

Виды доступа к данным, использующимся в задачах аналитической обработки  $W = \{w_1, w_2, w_3\}$ , где  $w_1$  – единое централизованное хранилище данных;  $w_2$  – распределённые (облачные) сервисы хранения;  $w_3$  – доступ к ограниченным выборкам данных распределённых ресурсов и использованием ссылок.

### 3. Онтологическая модель архитектуры информационных ресурсов

Связи между классами онтологической модели архитектуры информационных ресурсов показаны на рис. 1 [3].

ресурсов информационно-аналитических систем  $D$ , взаимно однозначны, но имеют разные архитектуры. Отображение между  $S$  и  $D$  двунаправлено и не тривиально.

Для любой информации, применяемой в решении задач специалистами, в информационной системе задана структура необходимых данных, и любой элемент из  $D$  имеет соответствие в S.

Основные виды обстановок  $ST$  показаны на рис. 2. Стрелками показано влияние обстановок друг на друга, выражающееся в усилении воздействия одновременно реализующихся негативных факторов. Соответственно, значения критериев опасностей и угроз отражают синергетический эффект воздействий различного рода опасностей  $O<sub>1</sub>$  на защищаемые объекты  $O<sub>2</sub>$ .

Связи между видами информационных ресурсов поддержки управления S и видами.

Как видно из (рис. 2), метеорологические факторы учитываются при оценке возникновения и масштаба практически всех видов ситуаций Н. Влияние остальных обстановок реализует «эффект домино». Например, переход природного пожара в техногенный или ухудшение санитарно-эпидемической и транспортной обстановки в зоне затопления.

Первичным источником параметрических данных контроля источников опасности  $O_1$  является инструментальный мониторинг  $q_1$ . Приборы позволяют измерять значения физических параметров, таких как температура, давление, скорость, концентрация вещества, мощ-

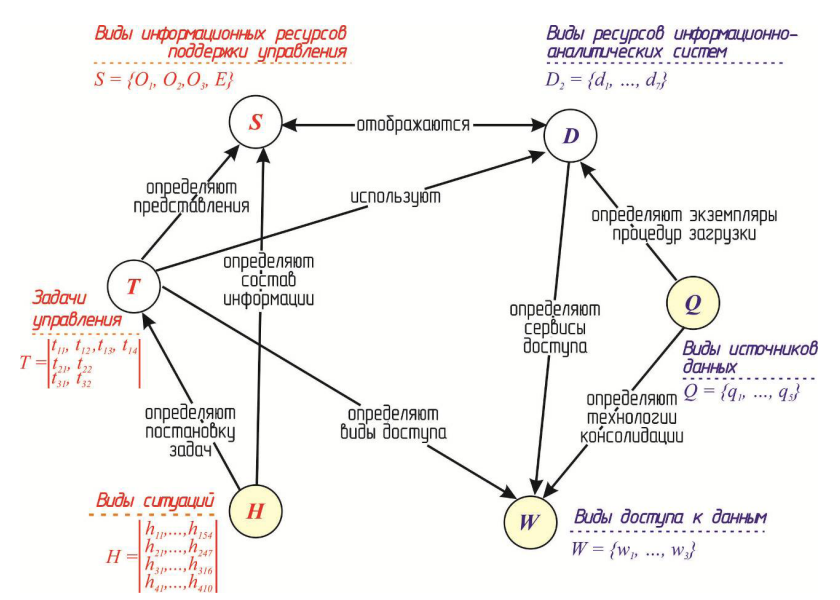

Рис. 1. Онтология архитектуры информационных ресурсов

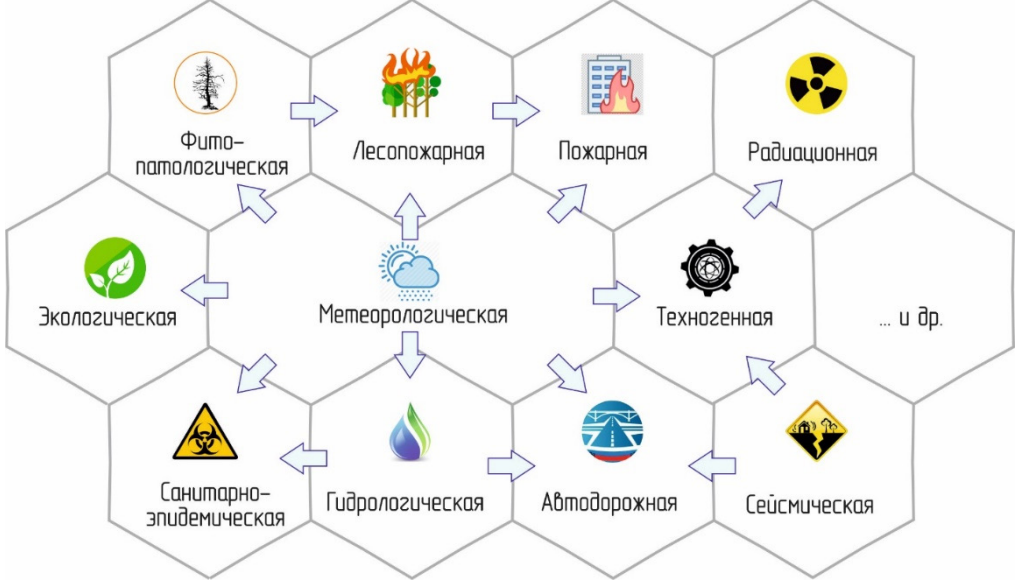

Рис. 2. Граф влияния обстановок

ность излучения, изменение размеров и др., и передавать данные для обработки в сколь угодно малые промежутки времени. К приборному мониторингу относятся и средства аварийной сигнализации, передающие сигнал об опасном событии на основе внутренней обработки результатов измерений.

Информационные ресурсы мониторинга содержат результаты инструментальных измерений различной степени обработки (исправление ошибок, агрегация и др.). Однако, для непосредственного контроля функционирования промышленных объектов приборы являются единственным методом оперативной идентификации опасностей и угроз.

Базы данных систем мониторинга, являющиеся источниками информации для информационной поддержки управления, имеют разные масштабы территориального охвата: глобальные; федеральные; региональные; объектовые. Соответствует масштабу и сфера использования критериев опасностей и угроз. Например, критерии сейсмических и радиационных опасностей едины для всех стран, тогда как критерии нежелательных режимов работы оборудования уникальны для конкретного объекта или экосистемы.

Глобальные базы данных являются источниками данных по метеорологической, сейсмической, лесопожарной и экологической обстановкам. В дополнение к этому на федеральном и региональном уровне собираются данные по гидрологическим, радиационным, инженерно-техническим и другим измерениям.

Объектовые системы мониторинга промышленных объектов и инфраструктуры строятся и функционируют с учётом конкретной отрасли и специфики производства. При этом системы обеспечения промышленной безопасности, как правило, являются частью автоматизированных систем управления безопасностью технологических процессов – АСУ ТП. Широко распространённые системы пожарной безопасности объектов, включая современные жилые дома, в большинстве не имеют централизации на муниципальном уровне. Эксплуатация системы «Стрелец-мониторинг» выявила серьёзные недоработки в автоматизации задачи раннего оповещения о пожарах на объектах с массовым пребыванием людей.

*Метеорологические* наблюдения и прогнозы позволяют идентифицировать опасные погодные явления и служат основой для прогнозирования других видов ЧС. Согласно действующему законодательству, использование метеорологической информации для прогноза опасных явлений и принятия решений по раннему предупреждению ЧС допускается при наличии оборудования, сертифицированного Росгидрометом, и при наличии у специалистов центров мониторинга лицензий на прогностическую деятельность [4].

*Гидрологические* наблюдения проводятся на стационарных постах Росгидромета, временных пунктах, организованных МЧС России, а также на Гидроэлектростанциях. Поскольку опасность затопления различной природы в Сибири существует круглый год, наблюдения проводятся в ежедневном режиме [5]. Учащение контроля за водными объектами с целью безаварийного пропуска паводковых вод в происходит период весеннего половодья, продолжительность которого в бассейне реки Енисей достигает трёх месяцев (с середины марта в южных районах до начала июня на Таймыре).

*Лесопожарные наблюдения* ведутся подразделениями Министерства природных ресурсов и лесного комплекса, Лабораторией приема и обработки спутниковой информации НЦУКС МЧС России. На основе наземных, авиационных и космических наблюдений формируется оперативная база данных действующих ландшафтных пожаров, действий по их ликвидации, каталог участков, пройденных огнём. Сводные данные по лесопожарной обстановке и сопутствующую информацию предоставляет геоинформационный ресурс управления космического мониторинга «КАСКАД». В системе ИСДМ-Рослесхоз nffc.aviales.ru доступны данные оперативного мониторинга и архивы термоточек, работ по тушению пожаров, результатов инвентаризации лесов.

Неотъемлемой частью предупреждения и контроля ситуации с природными пожарами является мониторинг *фитопатологической обстановки*, включающий наблюдения за вредителями леса, картирование очагов вспышек насекомых, оценку изменения пожарной опасности из-за болезней леса.

Мониторинг *санитарно-эпидемической обстановки* проводится региональными подразделениями Роспотребнадзора. Результаты проверок, анализа проб воздуха, воды, почвы, пищевых продуктов, данные о медицинских обследованиях с использованием ионизирующего излучения сводятся в автоматизированную систему «Санитарно-гигиенический мониторинг», используемую во всех субъектах РФ.

Сеть *радиационных* наблюдений АСКРО (Автоматизированная система контроля радиационной обстановки) Госкорпорации «Росатом» построена на территориях, прилегающих к радиационно опасным объектам. Как правило, с периодичностью 3 ч происходит сбор данных о мощности экспозиционной дозы гамма-излучения с чувствительностью, позволяющей регистрировать его изменения по сравнению с естественным фоном; метеорологических параметрах; объемной активности гамма-излучающих радионуклидов в пробах вод.

*Сейсмические* наблюдения территорий юга Центральной Сибири проводятся в области влияния Байкальской и Алтае-Саянской сейсмических агломераций, а также в районах интенсивной добычи угля и других ископаемых открытым способом. Сеть Российской академии наук дополнена сейсмостанциями МЧС России, установленных в ЕДДС муниципальных образований. Сейсмодатчики позволяют регистрировать низкоэнергетические классы землетрясений, а системы обработки распознавать промышленные взрывы, рассчитывать сотрясаемость важных объектов и населенных пунктов, контролировать «сейсмическую погоду».

Мониторинг *выбросов аварийно химических опасных веществ* проводится непосредственно на потенциально-опасных промышленных объектах. Действующие нормы разрешают эксплуатацию устаревших средств контроля типа «датчик – диспетчер», без интеграции данных в информационные системы, позволяющие контролировать выбросы и утечки АХОВ в режиме он-лайн.

Мониторинг *загрязнений атмосферного воздуха* ведется на стационарными постах, расположенных в промышленных городах края, а также передвижными лабораториями. Разворачивается независимая сеть экологических наблюдений. Результаты мониторинга отображаются на веб-ресурсах Министерства природных ресурсов и лесного комплекса.

*Контроль техногенной обстановки* на промышленных объектах, транспортных системах и коммуникациях проводит Енисейское управление Ростехнадзора. Наблюдения и оценка состояния гидротехнических сооружений, скотомогильников, полигонов отходов, затапливаемых территорий и т. д. проводят подрядные организации на конкурсной основе. С этой целью ежегодно определятся перечень объектов, подлежащих обследованию, либо требующих переработки документации по безопасности. ГТС IV класса, являющиеся основными источниками опасности в период прохождения весеннего половодья, не оснащены инструментальными системами мониторинга.

На базе региональных подразделений МВД России в крупных городах России функционирует *система мониторинга «Безопасный город»*. Система состоит из разветвлённой сети высокоскоростной передачи данных (оптоволоконные сети) с подключенными к ней камерами видеонаблюдения и другими оконечными устройствами.

Кроме перечисленных, эксплуатируются следующие системы: видеосистема контроля движения общественного транспорта, СМИС объектов города Красноярска с массовым пребыванием людей, мониторинга систем жизнеобеспечения населения, контроля высоты снежного покрова на лавиноопасных участках федеральных автодорог, контроля функционирования зимников, паромных, понтонных и ледовых переправ автомобильного транспорта.

Сбор и обработка информации о состоянии объектов техносферы контролируется, как правило, диспетчерами. В случае отклонения параметров процесса от нормативных диспетчер инициирует цепочку реагирования, включая оповещение органов управления муниципального  $\mathit{l}_2$  и регионального  $\mathit{l}_1$  уровней. При автоматизированном сборе данных с публикацией в сети Интернет требуется дополнительная обработка данных с целью идентификации опасностей и угроз. Их выявление реализуется на региональном <sup>1</sup> *l* уровне с последующим оповещением муниципального  $l_2$  и объектового  $l_3$  уровней. Исключением являются параметры, непосредственно контролируемые специалистами (наблюдателями). При возникновении опасной ситуации либо предпосылок к ней кроме системы мониторинга задействуются другие каналы связи с  $l_2$  и  $l_1$ .

Характеристики объектов  $O_2$ ,  $O_3$  и событий  $E$  собираются, в основном, посредством ручного ввода данных операторами (вид источника данных –  $q_2$ ). Пространственные данные формируются, как правило, вручную с использованием ГИС с внешними устройствами ввода, либо комплексами обработки данных дистанционного зондирования. Импорт данных реализуется путём пакетной обработки  $q_2$  разрабатываются технологии автоматической консолидации пространственных данных.

# **4. Результаты систематизации комплексного мониторинга**

Приведены результаты (табл. 2) систематизации комплексного мониторинга, основанные на использовании физических параметров в приложении к видам ситуации *H*. Критерии опасностей и угроз, описанные далее, определяют допустимые интервалы параметров *PR*, определяющие безопасные области функционирования объектов техносферы и допустимую степень воздействия природных факторов на безопасность жизнедеятельности населения и территорий.

Таблица 2

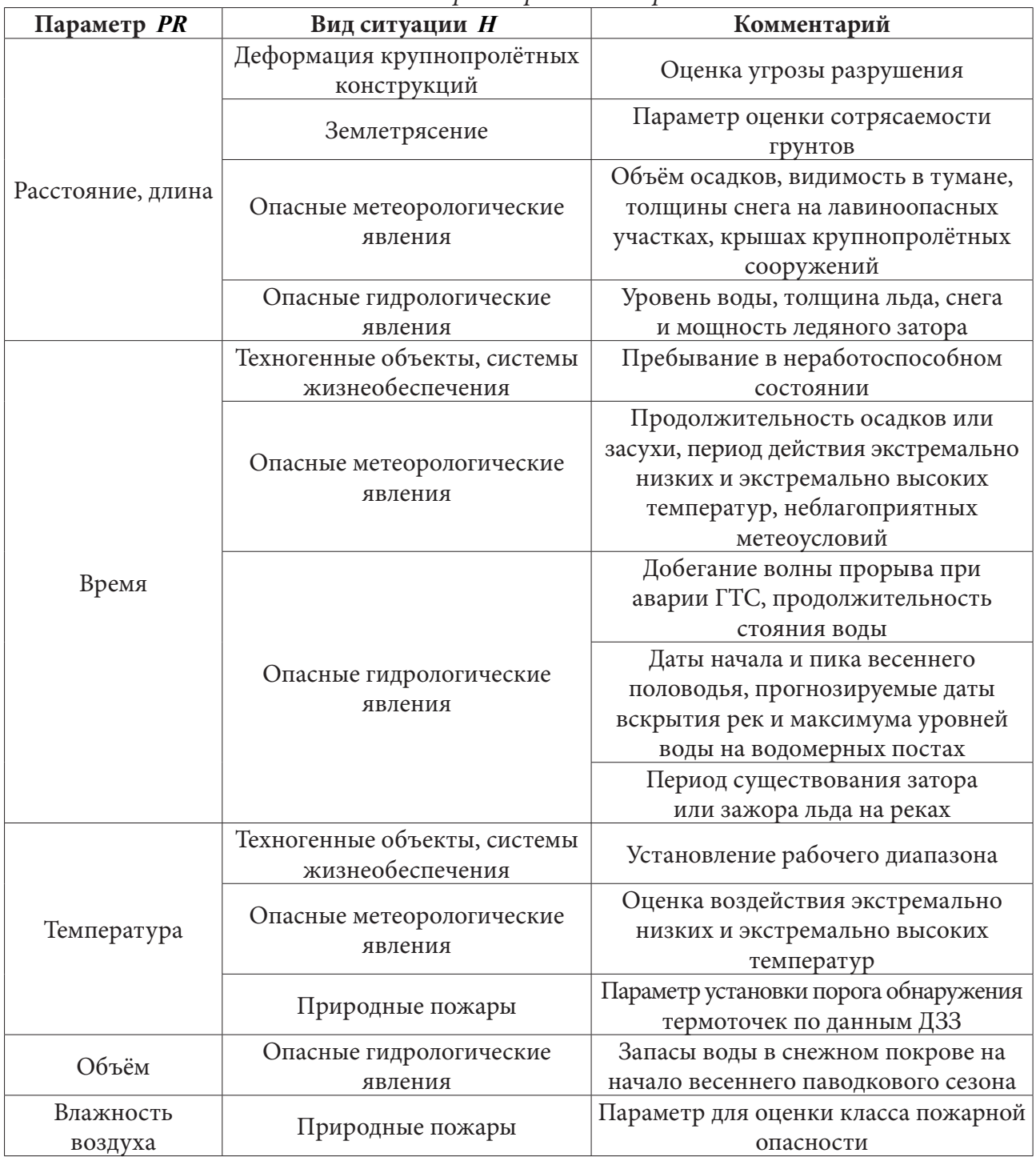

# *Система параметров мониторинга*

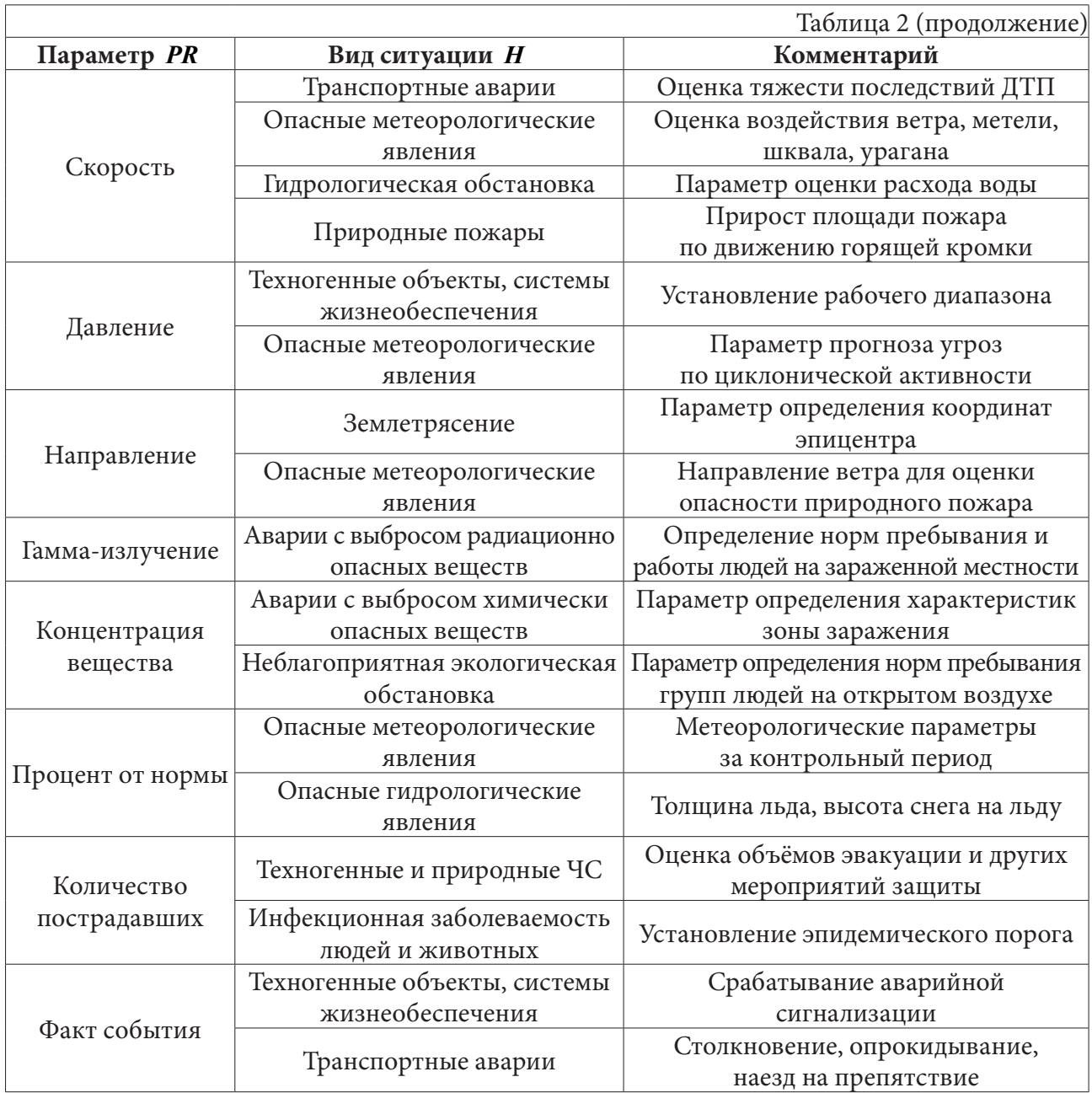

### **Заключение**

Система параметров мониторинга позволяет обосновать использование приборов контроля обстановки с учётом требований к точности измерений, условиям и продолжительности периода эксплуатации.

Помимо физических параметров мониторинга, представленных в числовой шкале, в решении задачи раннего обнаружения опасностей используется логический критерий «факт события». Использование оконечных устройств, настроенных на определённый порог восприятия удешевляет мониторинг. Подобные устройства используются для сигнализации опасностей при химической аварии (газоанализаторы), пожаре, происшествиях на водном транспорте и т. д.

На основе описания логических связей элементов системной модели, а также множеств видов опасных ситуаций; источников данных и способов доступа к данным выполнена систематизация параметров мониторинга (данных), необходимых для решения задач управления и ситуационного моделирования реагирования на чрезвычайные ситуации.

### **Литература**

1. ГОСТ Р 22.1.02-95. Безопасность в чрезвычайных ситуациях. Мониторинг и прогнозирование. Термины и определения. – М. : СтандартИнформ, 2017. – 5 с.

2. Гражданская защита: Энциклопедический словарь (издание третье, переработанное и дополненное); под общей ред. В. А. Пучкова // МЧС России. – М. : ФГБУ ВНИИ ГОЧС (ФЦ), 2015. – 664 с.

3. *Калач, А. В.* Поддержка принятия управленческих решений при защите территорий от затоплений / А. В. Калач, В. В. Ничепорчук, А. Н. Батуро // Вестник ВГУ. Серия: Системный анализ и информационные технологии. – 2021. – № 1. – С. 74–86. https://doi.org/10.17308/ sait.2021.1/3372

4. Наставление по организации управления и оперативного (экстренного) реагирования при ликвидации чрезвычайных ситуаций. – М.: МЧС России, 2010. – 138 с.

5. *Ничепорчук, В. В.* Методические и программные средства поддержки принятия решений в паводкоопасных ситуациях : диссертация ... кандидата технических наук : 05.13.01 / Ничепорчук Валерий Васильевич – Красноярск., 2002. – 167 с.

# **О ВОЗМОЖНОСТИ ИСПОЛЬЗОВАНИЯ ОБОБЩЕННЫХ СТЕПЕНЕЙ БЕРСА ДЛЯ ПОСТРОЕНИЯ АЛГОРИТМА РЕШЕНИЯ ЗАДАЧИ ТЕПЛОПЕРЕНОСА С ПОТОЧЕЧНО ЗАДАННОЙ НАЧАЛЬНОЙ ФУНКЦИЕЙ**

## **В. В. Калманович, А. А. Картанов**

### *Калужский государственный университет имени К. Э. Циолковского*

**Аннотация.** В работе построен единый алгоритм решения первой краевой задачи теплопроводности в среде, обладающей сдвиговой, осевой или центральной симметрией, когда функция начального распределения температуры задана поточечно и аппроксимирована функцией обобщенных степеней Берса. Указаны краткие сведения об обобщенных степенях Берса. Даны алгоритм интерполяции поточечно заданной функции кубическими сплайнами по многочленам обобщенных степеней Берса и некоторые оценки этого метода. **Ключевые слова:** сплайновая интерполяция, обобщенные степени Берса, уравнение теплопроводности, матричный метод.

### **Введение**

При решении задач математической физики методом Фурье возникает необходимость в вычислении интегралов вида  $\int_a^2 f(x) \sin \mu x \frac{dx}{x}$  $\mu_1$   $\mu_2$  $\int_{x_2}^{x_2} f(x) \sin \mu x \frac{dx}{x}$ *x*  $\int_{\alpha} f(x) \sin \mu x \frac{dx}{a_2}$ , например, при вычислении коэффициентов разложения в ряд Фурье при заданной начальной функции [1].

В настоящей работе предложен метод решения первой краевой одномерной однородной задачи теплопроводности с начальным распределением температуры, заданным поточечно. Функцию начального распределения температуры предлагается интерполировать сплайнами по многочленам обобщенных степеней Берса (ОСБ) [2, 3]. Такой подход позволяет получить единый удобный способ нахождения коэффициентов и членов ряда Фурье при решении задачи теплопроводности в среде, обладающей сдвиговой, осевой или центральной симметрией. Это достигается за счет того, что сплайны по многочленам обобщенных степеней Берса учитывают геометрию среды в отличие от сплайнов по обычным многочленам [4].

В работе используется матричный метод последовательного нахождения коэффициентов многочленов ОСБ на основе условий согласования в точках, в которых заданы значения аппроксимируемой функции. Такой подход аналогичен матричному методу, который используется нами для решения задачи теплопроводности в многослойной среде [5–7].

### **1. Постановка задачи**

Рассмотрим уравнение одномерного процесса теплопроводности

$$
a_2(x)\frac{\partial}{\partial x}\left(a_1(x)\frac{\partial T}{\partial x}\right) = \frac{\partial T}{\partial t}.
$$
\n(1)

Поток тепла направлен по оси *x*

$$
J=-a_1(x)\partial T/\partial x.
$$

Коэффициенты уравнения (1) имеют вид

$$
a_1(x) = p_s \lambda(x) x^s, \quad a_2(x) = \frac{1}{c(x)\rho(x) x^s},
$$

где  $\lambda(x)$ ,  $c(x)$ ,  $\rho(x)$  – соответственно коэффициент теплопроводности, теплоёмкость и плотность среды. Процессу со сдвиговой симметрией (плоский слой) по оси *x* соответствует пока-

затель  $s = 0$ , с осевой симметрией (цилиндрический слой)  $s = 1$  и с центральной симметрией (сферический слой)  $s = 2$ . Коэффициент  $p_s$  для процессов с этими видами симметрии определен формулами  $p_0 = 1$ ,  $p_1 = 2\pi$ ,  $p_2 = 4\pi$ .

Обозначим дифференциальные операторы

$$
D_1 = a_1(x)\frac{\partial}{\partial x}, \quad D_2 = a_2(x)\frac{\partial}{\partial x}
$$

Тогда уравнение (1) примет вид

$$
D_2 D_1 T = \frac{\partial T}{\partial t},\tag{2}
$$

а поток

$$
J = -D_1 T. \tag{3}
$$

Поставим первую краевую задачу

$$
T(a,t) = 0, \quad T(b,t) = 0.
$$
 (4)

Начальное распределение температуры

$$
T^{(i)}(x,0) = g(x), \quad x \in [a,b], \tag{5}
$$

причем  $g(x)$  задана поточечно, т. е. на [a,b] задана сетка  $a = x_1 < x_2 < ... < x_{n+1} = b$ , в узлах которой заданы значения функции  $g(x_i) = g_i$ ,  $i = 1, n+1$ .

### 2. Построение алгоритма решения

#### 2.1. Обобщенные степени Берса. Краткие сведения

Пусть в линейном функциональном пространстве функций  $f(x)$ , определённых и непрерывных на промежутке  $(a,b)$  и имеющих на этом промежутке производную, заданы операторы

$$
D_1 = a_1(x) \frac{\partial}{\partial x} \text{ и } D_2 = a_2(x) \frac{\partial}{\partial x}
$$

где  $a_1(x)$  и  $a_2(x)$  – положительные функции на указанном промежутке.

Существуют правые обратные операторы  $I_1$  и  $I_2$ :

$$
I_1 = \int_{x_1}^{x} \frac{d\xi}{a_1(\xi)} \cdots, \quad I_2 = \int_{x_1}^{x} \frac{d\xi}{a_2(\xi)} \cdots
$$

Операция присоединения определяется как замена  $D_1$  на  $D_2$  (соответственно  $I_1$  на  $I_2$ ) и обратно. Это соответствует замене функций  $a_1(x)$  и  $a_2(x)$  друг на друга. Обозначим эту операцию знаком «~».

**Определение.** Обобщённые степени Берса с нуль точкой  $x_1$  - это последовательность функций, определённая выражениями:

$$
X^{(0)}(x, x_1) = \tilde{X}^{(0)}(x, x_1) = 1
$$
  
\n
$$
X^{(n)}(x, x_1) = n! \begin{cases} (I_1 I_2)^p \cdot 1, & \text{if } n = 2p \\ I_1 (I_2 I_1)^p \cdot 1, & \text{if } n = 2p + 1. \end{cases}
$$
  
\n
$$
\tilde{X}^{(n)}(x, x_1) = n! \begin{cases} (I_2 I_1)^p \cdot 1, & \text{if } n = 2p \\ I_2 (I_1 I_2)^p \cdot 1, & \text{if } n = 2p + 1. \end{cases}
$$

Имеют место правила дифференцирования

$$
D_1 X^{(n)}(x, x_1) = n\tilde{X}^{(n-1)}(x, x_1), \quad D_2 \tilde{X}^{(n)}(x, x_1) = nX^{(n-1)}(x, x_1)
$$

Степенному ряду  $f(x) = \sum_{i=0}^{\infty} c_i (x - x_1)^i$  сопоставляется ряд ОСБ вида

$$
f(x) = \sum_{i=0}^{\infty} c_i X^{(i)}(x, x_1).
$$

Например, на основе принципа соответствия были введены символы  $cos \mu X(x, x_1)$ ,  $\sin \mu X(x, x_1)$ , ch $\mu X(x, x_1)$ , sh $\mu X(x, x_1)$ , которым были сопоставлены ряды обобщенных степеней

$$
\cos \mu X(x, x_1) = \sum_{i=0}^{\infty} \frac{(-1)^i \mu^{2i}}{(2i)!} X^{(2i)}(x, x_1),
$$
  
\n
$$
\sin \mu X(x, x_1) = \sum_{i=0}^{\infty} \frac{(-1)^i \mu^{2i+1}}{(2i+1)!} X^{(2i+1)}(x, x_1)
$$
  
\n
$$
\operatorname{ch} \mu X(x, x_1) = \sum_{i=0}^{\infty} \frac{\mu^{2i}}{(2i)!} X^{(2i)}(x, x_1),
$$
  
\n
$$
\operatorname{sh} \mu X(x, x_1) = \sum_{i=0}^{\infty} \frac{\mu^{2i+1}}{(2i+1)!} X^{(2i+1)}(x, x_1).
$$

Относительно дифференциальных операторов  $D_1$ ,  $D_2$  функции cos  $\mu X(x, x_1)$ , sin  $\mu X(x, x_1)$ , ch  $\mu X(x, x_1)$ , sh  $\mu X(x, x_1)$  удовлетворяют правилам, формально аналогичным обычным правилам дифференцирования:

$$
D_1 \cos \mu X(x, x_1) = -\mu \sin \mu X(x, x_1), \quad D_2 \cos \mu X(x, x_1) = -\mu \sin \mu X(x, x_1)
$$
  
\n
$$
D_1 \sin \mu X(x, x_1) = \mu \cos \mu X(x, x_1), \quad D_2 \sin \mu X(x, x_1) = \mu \cos \mu X(x, x_1),
$$
  
\n
$$
D_2 D_1 \cos \mu X(x, x_1) = -\mu^2 \cos \mu X(x, x_1),
$$
  
\n
$$
D_2 D_1 \sin \mu X(x, x_1) = -\mu^2 \sin \mu X(x, x_1).
$$
  
\n
$$
D_1 \text{ch } \mu X(x, x_1) = \mu \text{sh } \mu \tilde{X}(x, x_1), \quad D_2 \text{ch } \mu \tilde{X}(x, x_1) = \mu \text{sh } \mu X(x, x_1),
$$
  
\n
$$
D_1 \text{sh } \mu X(x, x_1) = \mu \text{ch } \mu \tilde{X}(x, x_1), \quad D_2 \text{sh } \mu \tilde{X}(x, x_1) = \mu \text{ch } \mu X(x, x_1),
$$
  
\n
$$
D_2 D_1 \text{ch } \mu X(x, x_1) = \mu^2 \text{ch } \mu X(x, x_1),
$$
  
\n
$$
D_2 D_1 \text{sh } \mu X(x, x_1) = \mu^2 \text{sh } \mu X(x, x_1).
$$

## 2.2 Интерполяция дискретно заданной функциями многочленом относительно ОСБ

Пусть на  $[x_1, x_{n+1}]$  задана сетка  $x_1 < x_2 < ... < x_{n+1}$  и в узлах которой заданы значения функции  $g(x)$ , определенной на  $[x_1, x_{n+1}]$ :  $g(x_i) = g_i$ ,  $i = 1, n+1$ .

Найдем на  $[x_1, x_{n+1}]$  функцию  $s(x)$ , удовлетворяющую условиям:

1)  $s(x)$  на каждом из отрезков  $[x_i, x_{i+1}]$  является кубическим многочленом относительно ОСБ вида

$$
s(x) \equiv s^{(i)}(x) = C_0^{(i)} + C_1^{(i)} X^{(1)}(x, x_i) + C_2^{(i)} X^{(2)}(x, x_i) + C_3^{(i)} X^{(3)}(x, x_i), \quad i = \overline{1, n}.
$$

2)  $s(x)$  непрерывна на [ $x_1, x_{n+1}$ ] вместе со своими производными в смысле Берса первого и второго порядка,

3) в узлах сетки выполняются равенства

$$
s(x_i) = f_i, \ i = 1, n,
$$

4)  $s(x)$  удовлетворяет начальным условиям

$$
D_{1}S^{(1)}(x)\Big|_{x=x_{1}} = D_{1}f(x)\Big|_{x=x_{1}}, \ D_{2}D_{1}S^{(1)}(x)\Big|_{x=x_{1}} = D_{2}D_{1}f(x)\Big|_{x=x_{1}}, \tag{6}
$$

т. е. в точке х, заданы первая и вторая производные в смысле Берса.

Общее число искомых коэффициентов 4n.

Из условий заданных значений  $g_i$  определим  $2n$  коэффициентов как значения пределов слева и справа в точках  $x_i$ . Очевидно, что  $\lim_{n \to \infty} s^{(i)}(x) = C_0^{(i)} = g_i$ ,  $i = \overline{1, n}$ .

Чтобы выполнить условия непрерывности слева в точках  $x_i$ ,  $i = 2, n+1$ , потребуем  $\lim s^{(i)}(x) = g_{i+1}$ . Откуда можем выразить

$$
C_3^{(i)} = \frac{1}{X^{(3)}(x_{i+1}, x_i)} \Big(s^{(i)}(x_{i+1}) - C_0^{(i)} - C_1^{(i)} X^{(1)}(x_{i+1}, x_i) - C_2^{(i)} X^{(2)}(x_{i+1}, x_i)\Big) = \frac{1}{X^{(3)}(x_{i+1}, x_i)} \Big(f_{i+1} - f_i - C_1^{(i)} X^{(1)}(x_{i+1}, x_i) - C_2^{(i)} X^{(2)}(x_{i+1}, x_i)\Big).
$$

Первая и вторая производные по Берсу имеют вид

$$
D_1 s^{(i)}(x) = C_1^{(i)} + 2\tilde{X}^{(1)}(x, x_i)C_2^{(i)} + 3\tilde{X}^{(2)}(x, x_i)C_3^{(i)},
$$
  

$$
D_2 D_1 s^{(i)}(x) = 2C_2^{(i)} + 6X^{(1)}(x, x_i)C_3^{(i)}.
$$

Из заданных начальных условий (6) получаем еще два параметра

$$
C_1^{(1)} = D_1 f(x)|_{x=x_1}, C_2^{(1)} = \frac{1}{2} D_2 D_1 f(x)|_{x=x_1}.
$$

Остальные коэффициенты определим из  $2n-2$  условий согласования (т. е. условий непрерывности производных по Берсу в узлах сетки).

Подставляем выражение для  $C_3^{(i)}$  в первую и вторую производную по Берсу и учитывая условия согласования, получим связь между наборами  $C_1^{(i)}$ ,  $C_2^{(i)}$  и  $C_1^{(i+1)}$ ,  $C_2^{(i+1)}$ 

$$
C_1^{(i+1)} = w_1^{(i)} + m_{11}^{(i)} C_1^{(i)} + m_{12}^{(i)} C_2^{(i)},
$$
  
\n
$$
C_2^{(i+1)} = w_2^{(i)} + m_{21}^{(i)} C_1^{(i)} + m_{22}^{(i)} C_2^{(i)},
$$

где

$$
w_1^{(i)} = (f_{i+1} - f_i) \frac{3 \tilde{X}^{(2)}(x_{i+1}, x_i)}{X^{(3)}(x_{i+1}, x_i)}, \quad w_2^{(i)} = (f_{i+1} - f_i) \frac{3 X^{(1)}(x_{i+1}, x_i)}{X^{(3)}(x_{i+1}, x_i)},
$$

$$
m_1^{(i)} = 1 - \frac{3 \tilde{X}^{(2)}(x_{i+1}, x_i) X^{(1)}(x_{i+1}, x_i)}{X^{(3)}(x_{i+1}, x_i)}, \quad m_1^{(i)} = 2 \tilde{X}^{(1)}(x_{i+1}, x_i) - \frac{3 \tilde{X}^{(2)}(x_{i+1}, x_i) X^{(2)}(x_{i+1}, x_i)}{X^{(3)}(x_{i+1}, x_i)},
$$

$$
m_2^{(i)} = -\frac{3 X^{(1)}(x_{i+1}, x_i) X^{(1)}(x_{i+1}, x_i)}{X^{(3)}(x_{i+1}, x_i)}, \quad m_2^{(i)} = 1 - \frac{3 X^{(1)}(x_{i+1}, x_i) X^{(2)}(x_{i+1}, x_i)}{X^{(3)}(x_{i+1}, x_i)}.
$$

Введем вектор-столбцы  $V^{(i)}$ ,  $V^{(i+1)}$ ,  $W^{(i)}$  и матрицу  $M^{(i)}$  (3  $\tilde{Y}^{(2)}$ )

$$
V^{(i)} = \begin{pmatrix} C_1^{(i)} \\ C_2^{(i)} \end{pmatrix}, \quad V^{(i+1)} = \begin{pmatrix} C_1^{(i+1)} \\ C_2^{(i+1)} \end{pmatrix}, \quad W^{(i)} = \begin{pmatrix} f_{i+1} - f_i \end{pmatrix} \begin{pmatrix} \frac{3X^{(i)}(x_{i+1}, x_i)}{X^{(3)}(x_{i+1}, x_i)} \\ \frac{3X^{(1)}(x_{i+1}, x_i)}{X^{(3)}(x_{i+1}, x_i)} \end{pmatrix}, \quad M^{(i)} = \begin{pmatrix} m_{11}^{(i)} & m_{12}^{(i)} \\ m_{21}^{(i)} & m_{22}^{(i)} \end{pmatrix}.
$$

Тогда связь между наборами $C_1^{(i)}, C_2^{(i)}$ и $C_1^{(i+1)}, C_2^{(i+1)}$ запишем в матричной форме $V^{(i+1)} = M^{(i)} V^{(i)} + W^{(i)}$ .

Применяя последовательно с  $i = 1$  соотношение (7) получим линейную связь между коэффициентами  $C_1^{(1)}$ ,  $C_2^{(1)}$  и  $C_1^{(n)}$ ,  $C_2^{(n)}$ , что легко позволяет заменить поставленные начальные условия на другие, например, считать заданными первые производные в смысле Берса в точках  $x_1$  и  $x_{n+1}$ .

 $(7)$ 

Нами были проведены расчеты по указанному алгоритму для некоторых функций и найдены оценки погрешностей по равномерной норме. В расчетах при интерполяции использовалась равномерная сетка, в точках  $x_1$  и  $x_{n+1}$  задавались первые производные в смысле Берса.<br>Использовались следующие виды операторов: 1)  $D_1 = \frac{\partial}{\partial x}$  и  $D_2 = \frac{\partial}{\partial x}$  – в этом случае ОСБ совпадают с обычными степенями вида  $(x-x_i)^k$ , и по вышеуказанному алгоритму мы получаем обычные кубические сплайны; 2) осесимметричные операторы  $D_1 = x \frac{\partial}{\partial x}$  и  $D_2 = \frac{1}{x} \frac{\partial}{\partial x}$ ; 3) цен-

тральносимметричные операторы  $D_1 = x^2 \frac{\partial}{\partial x}$  и  $D_2 = \frac{1}{x^2} \frac{\partial}{\partial x}$ .

В частности, для функции  $f(x) = e^x$ ,  $x \in [0, 5, 3]$  при  $n = 7$  погрешности соответственно выбору операторов составили:  $\Delta_1 = 0,004\%$ ;  $\Delta_2 = 0,006\%$ ;  $\Delta_3 = 0,009\%$ . А для функции  $f(x) = \sin x$ ,  $x \in [1,3]$  при  $n = 5$  погрешности составили соответственно  $\Delta_1 = 0,0071\%$ ;  $\Delta_2 = 0.0103\%$ ;  $\Delta_3 = 0.0137\%$ . При увеличении n все погрешности существенно уменьшались, но расхождение между  $\Delta_1$  и  $\Delta_2$ ,  $\Delta_1$  и  $\Delta_3$  увеличивалось, т. е. интерполяция обычными кубическими сплайнами давала лучший результат. Однако для функций более сложного вида ре-<br>зультаты оказались лучше. Например, для  $f(x) = e^{-(x-3)^2}$ ,  $x \in [1,5]$  при  $n = 8$  погрешности со-<br>ставили  $\Delta_1 = 0.23\%$ ,  $\Delta_2 = 0.29\%$ ,  $\Delta_3 = 0.198$ %, т. е. в этом случае расхождение погрешностей для разных выбранных операторов существенно сократилось. Таким образом, данный метод интерполяции сплайнами ОСБ при определенных условиях может оказаться весьма результативным и необходимы дальнейшие исследования как самого метода, так и программного алгоритма вычислений. Также возможно построить и исследовать квадратичные сплайны ОСБ, так как на практике зачастую они не уступают в точности кубическим сплайнам [8].

# 2.3. Решение методом Фурье уравнения теплопроводности с аппроксимированным многочленами ОСБ начальным распределением температуры

Частное решение уравнения (2)-(5) будем искать в виде

$$
T(x,t) = u(x)e^{-\mu^2t}
$$

Амплитудная функция  $u(x)$  удовлетворяет уравнению

$$
D_2 D_1 u(x) + \mu^2 u(x) = 0,
$$
\n(8)

и граничным условиям

$$
u(x_1) = 0, \ u(x_{n+1}) = 0. \tag{9}
$$

Запишем решение уравнения (8) на отрезке  $[x_1, x_{n+1}]$  в формализме Берса

$$
u(x) = C_1 \cos \mu X(x, x_1) + C_2 \sin \mu X(x, x_1),
$$
 (10)

Ряды ОСБ в (10) при постоянных физических параметрах имеют пределы и, если положить  $\alpha = \sqrt{\frac{\lambda}{c\rho}}, \ \beta = \sqrt{\lambda c\rho}$ , имеют вид в случае плоского слоя

$$
\cos \mu X(x, x_1) = \cos \mu \tilde{X}(x, x_1) = \cos \frac{\mu (x - x_1)}{\alpha},
$$
  

$$
\sin \mu X(x, x_1) = \sin \mu \tilde{X}(x, x_1) = \beta \sin \frac{\mu (x - x_1)}{\alpha},
$$

в случае цилиндрического слоя могут быть выражены через функции Бесселя

$$
\cos \mu X(x, x_1) = \frac{\pi \mu x_1}{2\alpha} \left( J_1 \left( \frac{\mu x_1}{\alpha} \right) N_0 \left( \frac{\mu x}{\alpha} \right) - N_1 \left( \frac{\mu x_1}{\alpha} \right) J_0 \left( \frac{\mu x}{\alpha} \right) \right),
$$
  
\n
$$
\sin \mu X(x, x_1) = \frac{\mu \pi}{2\alpha \beta} \left( N_0 \left( \frac{\mu x_1}{\alpha} \right) J_0 \left( \frac{\mu x}{\alpha} \right) - J_0 \left( \frac{\mu x_1}{\alpha} \right) N_0 \left( \frac{\mu x}{\alpha} \right) \right),
$$
  
\n
$$
\sin \mu \tilde{X}(x, x_1) = \frac{\pi \mu \beta x_1 x}{2\alpha} \left( J_1 \left( \frac{\mu x_1}{\alpha} \right) N_1 \left( \frac{\mu x}{\alpha} \right) - N_1 \left( \frac{\mu x_1}{\alpha} \right) J_1 \left( \frac{\mu x}{\alpha} \right) \right)
$$

$$
\cos \mu \tilde{X}(x, x_1) = \frac{\pi \mu x}{2\alpha} \left( N_0 \left( \frac{\mu x_1}{\alpha} \right) J_1 \left( \frac{\mu x}{\alpha} \right) - J_0 \left( \frac{\mu x_1}{\alpha} \right) N_1 \left( \frac{\mu x}{\alpha} \right) \right),
$$

а в случае сферического слоя

$$
\cos \mu X(x, x_1) = \frac{1}{x} \left( x_1 \cos \frac{\mu(x - x_1)}{\alpha} + \frac{\alpha}{\mu} \sin \frac{\mu(x - x_1)}{\alpha} \right),
$$
  
\n
$$
\sin \mu X(x, x_1) = \frac{1}{\beta x_1 x} \sin \frac{\mu(x - x_1)}{\alpha},
$$
  
\n
$$
\sin \mu \tilde{X}(x, x_1) = \beta \left( \left( x x_1 + \left( \frac{\alpha}{\mu} \right)^2 \right) \sin \frac{\mu(x - x_1)}{\alpha} - \frac{\alpha(x - x_1)}{\mu} \cos \frac{\mu(x - x_1)}{\alpha} \right) \right)
$$
  
\n
$$
\cos \mu \tilde{X}(x, x_1) = \frac{1}{x_1} \left( x \cos \frac{\mu(x - x_1)}{\alpha} - \frac{\alpha}{\mu} \sin \frac{\mu(x - x_1)}{\alpha} \right).
$$

Собственные значения  $\mu_k$  при краевых условиях (9) определим из условия  $\sin \mu X(x_{n+1}, x_1) = 0.$ 

Тогда соответствующие нормированные собственные функции имеют вид

$$
f_k(x) = \frac{\sin \mu_k X(x, x_1)}{N_k}
$$

где

$$
N_k^2 = \int_{x_1}^{x_{n+1}} \frac{u_k^2(x)}{a_2(x)} dx = \int_{x_1}^{x_{n+1}} \frac{\sin^2 \mu_k X(x, x_1)}{a_2(x)} dx.
$$

Решение поставленной задачи

$$
T(x,t)=\sum_{k=1}^{\infty}c_k f_k(x)e^{-\mu_k^2 t}.
$$

где коэффициенты в разложении Фурье имеют вид

$$
c_k = \int_{x_1}^{x_{n+1}} s(x) \frac{f_k(x)}{a_2(x)} dx = \sum_{i=1}^n \int_{x_i}^{x_{i+1}} s^{(i)}(x) \frac{f_k(x)}{a_2(x)} dx = \frac{1}{N_k} \sum_{i=1}^n \int_{x_i}^{x_{i+1}} s^{(i)}(x) \frac{\sin \mu_k X(x, x_1)}{a_2(x)} dx,
$$

где  $s^{(i)}(x)$  – многочлен относительно ОСБ, аппроксимирующий заданную поточечно функцию начального распределения температуры  $g(x_i) = g_i$ ,  $i = 1, n + 1$ . Вычисление интегралов вида  $\int_{x}^{x_{i+1}} s^{(i)}(x) \frac{\sin \mu X(x, x_1)}{a_2(x)} dx$  можно провести с помощью метода интегрирования по частям в виде рекуррентных формул

$$
\int_{x_i}^{x_i} \frac{\sin \mu X(x, x_1)}{a_2(x)} dx = -\frac{1}{\mu} \cos \mu \tilde{X}(x, x_1) \Big|_{x_i}^{x_{i+1}} = \frac{1}{\mu} \Big( \cos \mu \tilde{X}(x_i, x_1) - \cos \mu \tilde{X}(x_{i+1}, x_1) \Big),
$$
\n
$$
\int_{x_i}^{x_{i+1}} \frac{\cos \mu \tilde{X}(x, x_1)}{a_1(x)} dx = \frac{1}{\mu} \sin \mu X(x, x_1) \Big|_{x_i}^{x_{i+1}} = \frac{1}{\mu} \Big( \sin \mu X(x_{i+1}, x_1) - \sin \mu \tilde{X}(x_i, x_1) \Big),
$$
\n
$$
X^{(n)}(x, x_i) = \frac{\sin \mu X(x, x_1)}{a_2(x)} dx = -\frac{1}{\mu} X^{(n)}(x_{i+1}, x_i) \cos \mu \tilde{X}(x_{i+1}, x_1) + \frac{n}{\mu} \int_{x_i}^{x_{i+1}} \tilde{X}^{(n-1)}(x, x_i) \frac{\cos \mu \tilde{X}(x, x_1)}{a_1(x)} dx,
$$
\n
$$
\int_{x_i}^{x_{i+1}} \tilde{X}^{(n)}(x, x_i) \frac{\cos \mu \tilde{X}(x, x_1)}{a_1(x)} dx = \frac{1}{\mu} \tilde{X}^{(n)}(x_{i+1}, x_i) \sin \mu X(x_{i+1}, x_1) - \frac{n}{\mu} \int_{x_i}^{x_{i+1}} X^{(n-1)}(x, x_i) \frac{\sin \mu X(x, x_1)}{a_2(x)} dx.
$$

### **Заключение**

Построен алгоритм интерполяции кубическими сплайнами ОСБ поточечно заданной функции. Хотя такой способ интерполяции по некоторым полученным оценкам сам по себе не является более результативным, чем интерполяция сплайнами обычных многочленов, однако этот подход может оказаться достаточно эффективным при использовании его для решения уравнений теплопереноса, так как сплайны многочленов ОСБ учитывают геометрию среды. Построен алгоритм решения первой краевой задачи теплопроводности в среде, обладающей сдвиговой, осевой или центральной симметрией, с начальной функцией распределения температуры, аппроксимированной сплайнами многочленов ОСБ.

#### **Благодарности**

Исследования проведены при финансовой поддержке Российского фонда фундаментальных исследований (проект № 19-03-00271).

### **Литература**

1. *Тихонов, А. Н.* Уравнения математической физики: учебное пособие / А. Н. Тихонов, А. А. Самарский. – М.: Наука, 2004. – 798 с. – (Классический университетский учебник).

2. *Bers, L.* On a class of functions defined by partial differential equations / L. Bers, A. Gelbart // Transactions of the American Mathematical Society. – 1944. – Vol. 56, No 1 – P. 67–93.

3. *Гладышев, Ю. А.* О последовательности обобщенных степеней Берса с внутренней структурой / Ю. А. Гладышев // Математические заметки. – 1994. – Т. 55, вып. 3, – С. 21–34.

4. *Марчук, Г. И.* Методы вычислительной математики: учебное пособие / Г. И. Марчук. – 4-е изд., стер. – Санкт-Петербург: Лань, 2009. – 608 с.

5. *Степович, М. А.* О возможности приложения матричного метода к моделированию катодолюминесценции, обусловленной широким электронным пучком в планарной многослойной полупроводниковой структуре / М. А. Степович, В. В. Калманович, Е. В. Серегина // Известия Российской академии наук. Серия физическая. – 2020. – Т. 84, № 5. – С. 700–703.

6. *Серегина, Е. В.* О моделировании распределений неосновных носителей заряда, генерированных широким электронным пучком в многослойных планарных полупроводниковых структурах / Е. В. Серегина, В. В. Калманович, М. А. Степович // Поверхность. Рентгеновские, синхротронные и нейтронные исследования. – 2020. – № 7. – С. 69–74.

7. *Kalmanovich, V. V.* On some problems of modelling the non-stationary heat conductivity process in an axisymmetric multilayer medium / V. V. Kalmanovich, A. A. Kartanov, M. A. Stepovich // Journal of Physics: Conference Series. – 2021. – Vol. 1902. – 012073.

8. *Знаменский, С. В.* Численная оценка точности интерполяции несложных элементарных функций / С. В. Знаменский // Программные системы: теория и приложения. – Т. 9, № 4. – С. 69–92.

# **ОСОБЕННОСТИ ДРЕЙФОВО-ДИССИПАТИВНОЙ НЕУСТОЙЧИВОСТИ В УСЛОВИЯХ РАЗВИТЫХ ЭКВАТОРИАЛЬНЫХ ПЛАЗМЕННЫХ ПУЗЫРЕЙ**

## **Н. М. Кащенко, С. А. Ишанов, Е. В. Зубков**

### *Балтийский федеральный университет имени Иммануила Канта*

**Аннотация.** Представлены результаты численных расчетов пространственного распределения инкрементов дрейфово-диссипативной неустойчивости в условиях развитых множественных экваториальных плазменных пузырей. Ввиду разномасштабности процессов развития неустойчивости Релея – Тейлора и дрейфово-диссипативной неустойчивости развитие последней оценивается с помощью линейного инкремента нарастания, который рассчитан с использованием электронной концентрации, распределение которой получено на двумерной модели неустойчивости Релея – Тейлора в приближении сильной вытянутости экваториальных плазменных пузырей вдоль силовых линий геомагнитного поля.

Получено, что градиенты электронной концентрации в области развитых ионосферных пузырей могут быть эффективным механизмом развития дрейфово-диссипативной неустойчивости, инкремент нарастания которой может достигать значений более  $10^{-3}$  с<sup>-1</sup>, что создает предпосылки для развития мелкомасштабных неоднородностей в вечернее и ночное время с характерными для условий экваториального F-рассеяния параметрами. **Ключевые слова:** ионосфера, математическое моделирование, численное моделирование, неустойчивость Рэлея – Тейлора, начальное возмущение, экваториальный плазменный пузырь, начальное плазменное облако, множественные плазменные пузыри.

#### **Введение**

Данные измерений и результатов численного моделирования пространственной структуры экваториальных ионосферных пузырей показывают, что долготные градиенты логарифма электронной концентрации на вертикальных границах пузырей могут достигать значений  $10^{-3}$  м<sup>-1</sup>, а высотные градиенты –  $10^{-4}$  м<sup>-1</sup>, при этом скорости дрейфа достигают значений порядка  $10^{\rm 3}$  м и выше, что создает условия для развития различных видов мелкомасштабных неустойчивостей градиентного типа, в частности дрейфово-диссипативной неустойчивости.

В работе [4] описан подход к вычислению линейного инкремента дрейфово-диссипативной неустойчивости в условиях одиночного плазменного пузыря, получены максимальные значения инкремента в зависимости от волновых чисел и параметров моделирования. Данная работа является развитием этих исследований и в отличие от [4] построено пространственное распределение инкремента в условиях множественных плазменных пузырей.

Развитие дрейфово-диссипативной неустойчивости в данной работе оценивается с помощью линейного инкремента нарастания, рассчитываемого исходя из распределения электронной концентрации, полученного на двумерной модели неустойчивости Релея – Тейлора в приближении сильной вытянутости плазменных пузырей вдоль силовых линий геомагнитного поля [2, 3].

Исследование проводилось в форме серии вычислительных экспериментов. Результаты, полученные в ходе проведенных исследований, могут быть использованы как в других теоретических работах, так и при планировании и проведении натурных экспериментов по генерации F-рассеяния в ионосфере Земли.

Экваториальные плазменные пузыри в экваториальной F-области являются сильно неоднородными и нестационарными образованиями [2, 3] и могут формироваться при развитии неустойчивости Релея – Тейлора [1, 3], они относятся к среднемасштабным неоднородностям и развиваются на геомагнитном экваторе, поднимаясь вертикально вверх и удлиняясь вдоль линий магнитного поля Земли [3]. В этих процессах генерируются большие градиенты концентраций и большие скорости, что может приводить в этих зонах к следующим эффектам [1]:

1. развитию мелкомасштабных неоднородностей;

2. проявлений эффектов F-рассеяния;

3. существенному влиянию на точность работы спутниковых систем позиционирования и других космических и наземных радиоэлектронных систем.

На рис. 1 приведен пример данных спутниковых измерений [11] по картам свечения на длине волны 135,6 нм, интенсивность которого примерно пропорциональна квадрату электронной концентрации. Здесь хорошо видны структуры (plasma bubbles, указанные стрелками), вытянутые вдоль силовых линий магнитного поля Земли и имеющие поперечные размеры менее 100 км. Подобные особенности являются характерными для плазменных пузырей на магнитном экваторе.

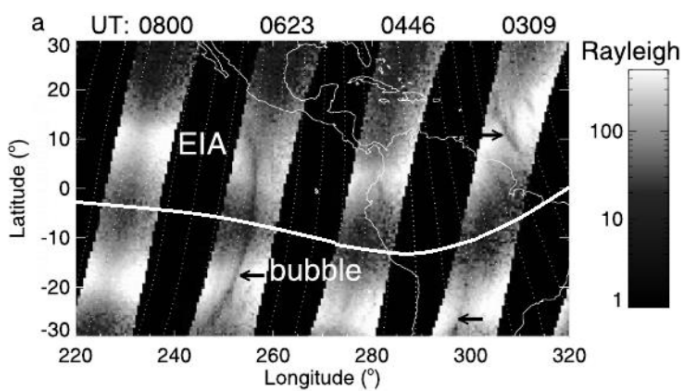

*Рис. 1. Карта свечения на волне 135,6 нм в окрестности 23:23 LT 23 марта 2002 г. Белая горизонтальная линия указывает на геомагнитный экватор. Узкие полосы плазменного истощения показаны стрелками [11]*

## **1. Модель дрейфово-диссипативной неустойчивости**

В работе использована следующая система координат: *x* – горизонтальная, направленная вдоль магнитного поля на юг, *y* – горизонтальная, направленная на восток; *z* – вертикальная, направленная вверх. Как указано ранее, в условиях развитого плазменного пузыря формируются значительные градиенты концентрации плазмы в горизонтальном направлении поперек геомагнитного поля (вдоль координаты *y*), а в области «шляпки» плазменного пузыря и вдоль координаты *z*, способные усиливать поперечную дрейфовую волну, распространяющуюся со скоростью дрейфового движения электронов в плоскости *xOz*. Возмущения концентрации электронов *n* запишем в виде:

$$
n = A(y)e^{-i\omega t + ik_{x}x + ik_{z}z}.
$$
 (1)

Соотношения волновых чисел  $k_r$  и  $k_r$  в (1) удовлетворяют следующим условиям:

- $L<sub>r</sub> \approx 100$  *KM* (за счет сильной вытянутости вдоль геомагнитного поля);
- $L_y \approx 1$  км в области «ножки»;
- $\overrightarrow{L}_z$  десятки км в области «шляпки» пузыря.

С учетом этих величин и также данных по характерным размерам неоднородностей *F*-рассеяния [8, 12–14] и условиям существования дрейфово-диссипативных волн [7]:

$$
k_{\rm x} \ll k_{\rm z},\ V_{\rm reill, \, nohino} \ll \omega_d \ / \ k_{\rm x} \ll V_{\rm reill, \, 3/IR}
$$

получаем следующие ограничения на волновые числа:

 $k_x < 10^{-2}$   $M^{-1}$ ,  $10^{-3}$   $M^{-1} \ll k_y < 10^{-1}$   $M^{-1}$ .

Дисперсионное соотношение, представленное в [4, 5] использовано для нахождения линейного инкремента нарастания дрейфово-диссипативной неустойчивости и имеет вид:

$$
\omega^2 + i\omega \omega_s - i\omega_d \omega_s = 0, \tag{2}
$$

здесь  $\omega_s = \frac{k_x^2}{k_z^2} \frac{\omega_e \omega_i}{0.51v_{si}}$ ;  $\omega_d = -k_z \frac{kT_e}{eB} \frac{\partial (\ln n_0)}{\partial y}$ ;  $\omega_e$  и  $\omega_i$  – гирочастоты электронов и ионов соот-

ветственно;  $T_e$  – температура электронов;  $v_{ei}$  – частота столкновений электронов с ионами.

Разрешая уравнение (2) относительно  $\omega$ , найдем его мнимую часть - инкремент нарастания дрейфово-диссипативной неустойчивости [4]:

$$
\gamma_d = -\frac{\omega_s}{2} + \sqrt{\frac{\omega_s^2}{8} + \frac{\omega_s}{8} \sqrt{\omega_s^2 + 16\omega_d^2}}.
$$
\n(3)

Выражение (3) использовано для расчета инкремента неустойчивости.

### 2. Математическая модель неустойчивости Рэлея - Тейлора

Математическую основу численной модели составляют уравнения плазменной газодинамики [2, 3]: уравнения непрерывности ионов и электронов в предположении квазинейтральности ионосферной плазмы (4), уравнения движения ионов и электронов в диффузионном приближении (5), уравнения теплопроводности ионов и электронов (6), уравнения потенциальности электрического поля (7) и уравнения непрерывности электрического тока (8):

$$
\frac{\partial n_j}{\partial t} + \nabla_{\perp} (n_j \mathbf{V}_j) = Q_j - L_j,\tag{4}
$$

$$
-\frac{\nabla p_j}{n_j m_j} + \frac{e_j}{m_j} (\mathbf{E} + \mathbf{V}_j \times \mathbf{B}) - \mathbf{v}_{j n} (\mathbf{V}_j - \mathbf{V}_n) - \sum_{l \neq j} \mathbf{v}_{jl} (\mathbf{V}_j - \mathbf{V}_l) + \mathbf{g} = 0,
$$
\n(5)

$$
\frac{3}{2}n_jk\left(\frac{\partial T_j}{\partial t} + (\mathbf{V}_j\nabla)T_j\right) + p_j\nabla\mathbf{V}_j + \nabla q_j = G_j - P_j,\tag{6}
$$

$$
\nabla \times \mathbf{E} = 0,\tag{7}
$$

$$
\nabla \mathbf{J} \equiv \nabla \sum e_j n_j \mathbf{V}_j = 0,\tag{8}
$$

где  $j$  – сорт заряженных частиц, ионов  $O^+, H^+, NO^+$  и электронов;  $V_j$  – дрейфовая скорость;  $Q_i$ ,  $L_i$  – скорости образования и потерь ионов;  $n_i$  – концентрация;  $m_i$  – масса;  $e_i$  – заряд;  $p_j$  – давление газа;  $v_{jn}$  – частоты соударений;  $v_{ji}$  – частоты столкновений;  $T_i$  – температура;  $q_i$  – плотность теплового потока;  $G_i$ ,  $P_i$  – скорости нагрева и охлаждения заряженных частиц;  $k$  – постоянная Больцмана;  $\bf{E}$  – напряженность электрического поля;  $\bf{J}$  – плотность электрического тока.

В области исследования, находящейся в интервале высот от 250 км до 700 км, можно считать, что в силу сильной замагниченности ионосферной плазмы процессы переноса вдоль магнитного поля будут определяться столкновениями, а поперек поля - дрейфовым движением плазмы, что означает поперечную несжимаемость плазмы. Кроме этого, выполнены условия потенциальности и двумерности потенциала:

$$
\mathbf{E} = -\nabla \Phi,
$$
  

$$
\nabla_{\perp} (\hat{\sigma} \nabla_{\perp} \Phi) = \nabla_{\perp} \mathbf{A}
$$

где Ф - потенциал электрического поля,  $\hat{\sigma}$  - тензор интегральных проводимостей поперек магнитного поля,  $\nabla_{\perp}$  – поперечная к магнитному полю Земли компонента оператора  $\nabla$ . Достаточно развитые плазменные пузыри вытянуты вдоль магнитного поля Земли что позволяет перейти к двухмерному приближению. Для вычисления параметров нейтральных частиц использовалась глобальная термосферная модель MSIS [9, 10]. Начальные значения вычисляемых переменных для численных экспериментов задавались путем решения низкоширотной модели ионосферы до получения периодического по суткам решения.

### 3. Численная модель

Численное моделирование проводилось в области, ограниченной снизу высотой 100 км, сверху высотой 1700 км, по горизонтали протяженность области интегрирования равна 500 км. Уравнения вышеприведенной двумерной модели решались численно конечноразностными методами на квазиравномерных сетках, которые выбраны так, что в центральной области шаги равны 0.25 км по координатам у и z. Условия расчетов соответствовали среднему уровню солнечной активности с  $F_{107} = 150$  и уровню геомагнитной активности  $k_n = 3$ . Восточная компонента фонового электрического поля задавалась модельно положительным значением (в представленных расчетах 10-3 в/м). Для концентраций и температур на нижней границе заданы соответственно условия химического равновесия и равенства нейтральной температуре, вверху и на боковых границах задано условие равенства нулю потоков. Начальные неоднородности электронной концентрации плазмы в данной работе задавались модельно овальной формы  $[4]$ :

$$
n_{i}=n_{i0}\left(1+(a_{n}-1)e^{\left(-\left(\frac{y-y_{0}}{r_{y}}\right)^{2}-\left(\frac{z-z_{0}}{r_{z}}\right)^{2}\right)}\right),
$$

где  $n_{i0}$  – фоновая концентрация ионов;  $a_n$  – отношение концентрации в центре неоднородности к фоновому значению концентрации на этой высоте, в представленных расчетах используется значение 1/2;  $(y_0, z_0)$  – координаты центра начальной неоднородности;  $r_v$ ,  $r_z$  – полурадиусы области начальной неоднородности по координатам у и z, в представленных расчетах оба полурадиуса равны 5 км.

Уравнения двумерной модели являются уравнениями переноса поперек магнитного поля, со свойством слабой сжимаемости ионосферной плазмы [4]. Уравнение потенциала двумерной модели - эллиптическое с несамосопряженным оператором, сильно зависящим от концентраций заряженных частиц. Для решения уравнений модели использованы конечно-разностные методы второго порядка точности. Применение двумерного приближения математико-численной модели позволяет использовать достаточно подробные вычислительные сетки, что важно по причине малых поперечных размеров основания плазменных пузырей.

Двумерные уравнения переноса решаются по схеме расщепления, симметрированной для получения второго порядка точности. Для решения одномерных уравнений расщепления выбран монотонный метод с нелинейной коррекцией потоков и выбором ограничителя minmod [6, 11]. Для решения уравнения потенциала электрического поля применен геометрический многосеточный метод.

## 4. Результаты численных экспериментов

Численная модель (4)-(8) была использована для нахождения долготно-высотных профилей ионосферной плазмы, определяющих величину инкремента дрейфово-диссипативной неустойчивости. В представленных результатах использованы следующие значения волновых чисел:

$$
k_x = 10^{-3} \text{ m}^{-1}, k_z = 10^{-1} \text{ m}^{-1}.
$$

На рис. 2-5 представлены результаты вычислений для одиночного плазменного пузыря, для момента времени 2000 с от начала его развития; для пары плазменных пузырей (2200 с от начала процесса); для трех плазменных пузырей (2200 с от начала процесса); для четырех плазменных пузырей (2200 с от начала процесса). Слева представлено распределение электронной концентрации (ее логарифм по основанию 10), а справа – распределение инкремента (его логарифм по основанию 10).

Значения концентрации ионов и инкремента дрейфово-диссипативной неустойчивости заданы на рис. 2–5 градациями серого цвета. Соответствие значений и цвета указано на линейке в левой части каждого рисунка. Черный цвет соответствует максимальным значениям, а белый – минимальным.

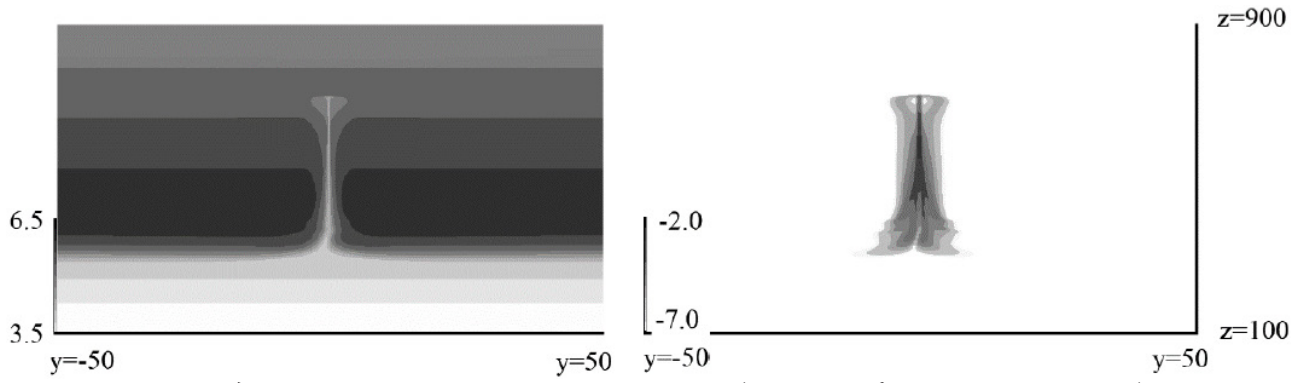

*Рис. 2. Распределение электронной концентрации (ее логарифм по основанию 10) – слева и распределение инкремента (его логарифм по основанию 10) – справа. Для одиночного плазменного пузыря*

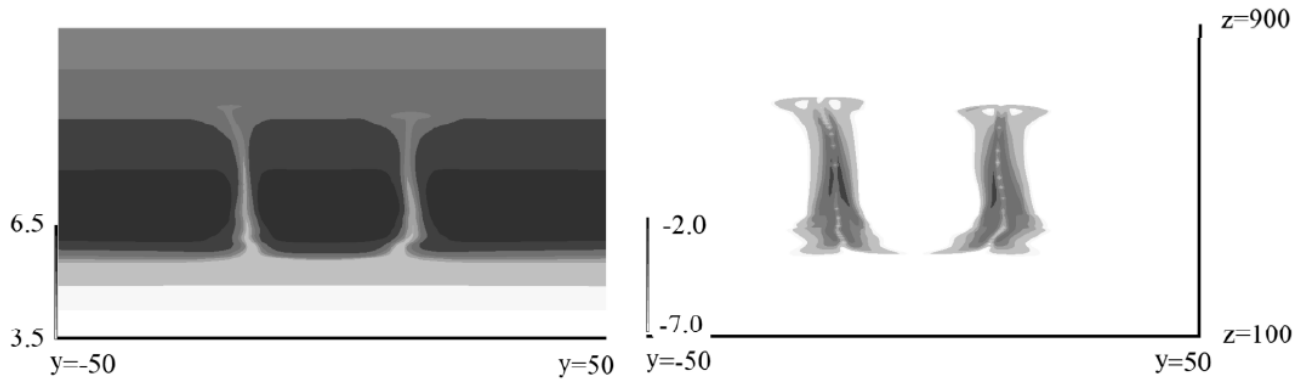

*Рис. 3. Распределение электронной концентрации (ее логарифм по основанию 10) – слева и распределение инкремента (его логарифм по основанию 10) – справа. Для двух плазменных пузырей*

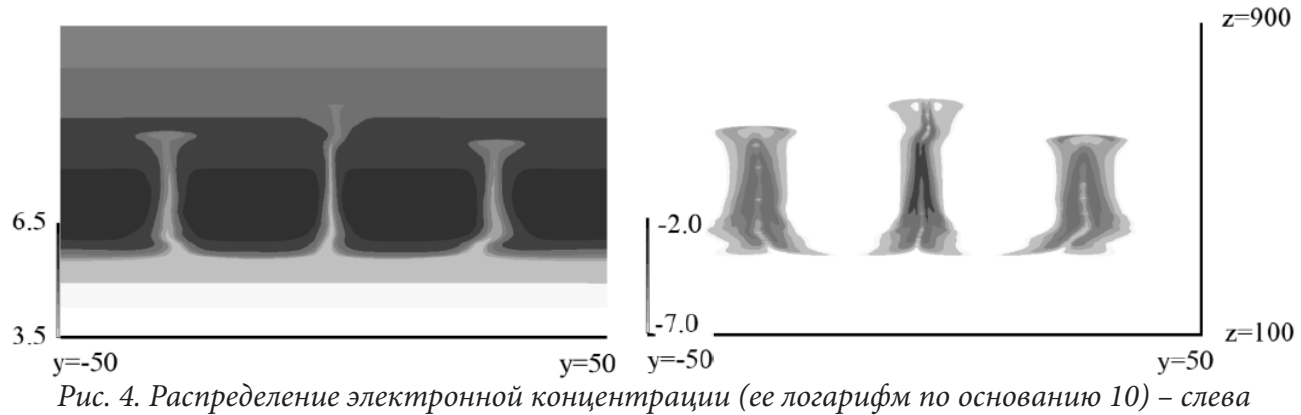

*и распределение инкремента (его логарифм по основанию 10) – справа. Для трех плазменных пузырей*

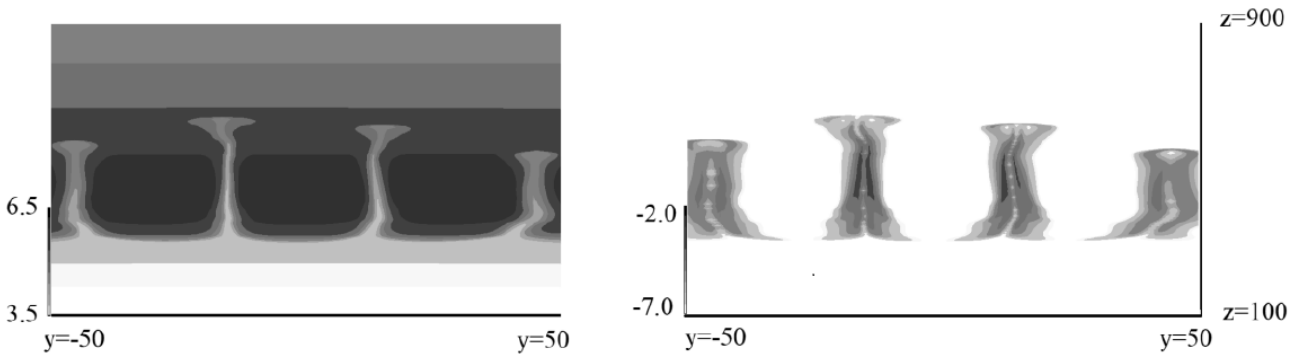

*Рис. 5. Распределение электронной концентрации (ее логарифм по основанию 10) – слева и распределение инкремента (его логарифм по основанию 10) – справа. Для четырех плазменных пузырей*

Как показывают данные рис. 2–5, для всех представленных расчетов зона максимального значения инкремента нарастания дрейфово-диссипативной неустойчивости находится в области ножки плазменных пузырей. Особенностью представленных результатов является наличие зон малых значений инкремента в центральной части ножки плазменных пузырей. Это объясняется малыми градиентами электронной концентрации в этих областях. Как показали расчеты, эти зоны высоких значений (более  $10^{-3}$  c<sup>-1</sup>) достаточно протяженные и сохраняются достаточно большой период времени (долее 1000 с), что является необходимым условием для возникновения развитых мелкомасштабных неоднородностей с характерными размерами в вертикальном и горизонтальном направлениях, определяемыми волновыми числами  $k_{r}$  и  $k_{r}$ соответственно. В частности для условий рис. 2–5 максимальные значения инкремента дрейфово-диссипативной неустойчивости равны 9.0·10–4, 7.0·10–4, 1.7·10–3, 1.3·10–3 соответственно.

Таким образом, в силу указанных при описании модели дрейфово-диссипативной неустойчивости значений этих величин, развитие таких неоднородностей может быть одной из причин образования эффектов *F*-рассеяния.

#### **Заключение**

Представленные выше результаты численных экспериментов позволяют сделать следующие выводы.

1. Долготные градиенты электронной концентрации на боковых фронтах развитого ионосферного пузыря и высотные градиенты в области шляпки могут быть эффективным механизмом развития дрейфово-диссипативной неустойчивости.

2. Значения инкремента нарастания дрейфово-диссипативной неустойчивости превышающие значения 10–3 с–1 занимают достаточно большую область и сохраняются значительно больше 1000 с, что делает большой вероятность развития мелкомасштабных неоднородностей.

3. Соотношение волновых чисел  $k<sub>r</sub>$  и  $k<sub>r</sub>$  соответствует характерным масштабам порядка десятков метров, что совпадает с данными наблюдений экваториального *F*-рассеяния.

## **Благодарности**

Работа выполнена при финансовой поддержке Российского фонда фундаментальных исследований (проект № 20-01-00361).

### **Литература**

1. *Гершман Б. Н.* Динамика ионосферной плазмы. – М. : Наука, 1974.

2. *Кащенко Н. М., Ишанов С. А., Мациевский С. В.* Развитие неустойчивости Рэлея – Тейлора в экваториальной ионосфере и геометрия начальной неоднородности // Математическое моделирование. – 2018. – Т. 30(9). – С. 21–32.

3. *Кащенко Н. М., Мациевский С. В., Никитин М. А.* Ионосферные пузыри: ионный состав, скорости движения плазмы и структура // Изв. вузов. Радиофизика. 1989. – Т. 32(11). – С. 1320–1326.

4. *Кащенко Н. М., Никитин М. А.* Характеристики инкремента нарастания дрейфово-диссипативной неустойчивости на фронтах экваториальных плазменных пузырей. Геомагнетизм и аэрономия. – 2020. – 60 (4). – С. 502–507.

5. *Рожанский В. А.* Теория плазмы. – СПб. : Изд-во «Лань», 2012. – 320 с.

6. *Сафронов А. В.* Оценка точности и сравнительный анализ разностных схем сквозного счета повышенного порядка // Вычислительные методы и программирование. 2010. – Т. 11(1). – С. 137–143.

7. *Чен Ф.* Введение в физику плазмы. – М. : Мир, 1987. – 398 с.

8. *Farley D. T., Balsley B. B., Woodman R. F., McClure J. P.* Equatorial spread *F*: Implications of VHF radar observations // J. Geophys. Res. – 1970. – V. 75. – P. 7199–7216.

9. *Hedin A. E., Reber C. A., Newton G. P. et al.* A global thermospheric model based on mass spectrometer and incoherent scatter data MSIS 2. Composition // Ibid. – 1977. – V. 82(A1). – P. 2148– 2156.

10. *Hedin A. E., Salah J. E., Evans J. E. et al.* A global thermospheric model based on mass spectrometer and incoherent scatter data MSIS 1. N2 density and temperature // J. Geophys. Res. – 1977. – V. 82(A1). – P. 2139–2147.

11. *Kil H., Heelis R. A., Paxton L. J., Oh S.-J.* Formation of a plasma depletion shell in the equatorial ionosphere // J. Geophys. Res. – November 2009. – Vol. 114(11). – A11302.

12. *Rottger J.* The macro-scale structure of equatorial spread-F irregularities // J. Atmos. Terr. Phys. – 1976. – V. 38. – P. 97–101.

13. Rottger J. Wave-like structures of large-scale equatorial spread-F irregularities// J. Atmos. Terr. Phys. – 1973. – V. 35. – P. 1195–1206.

14. *Saito S., Maruyama T., Ishii M., Kubota M., Ma G., Chen Y., Li J., Duyen C. H., Truong T. L.* Observations of small- to large-scale ionospheric irregularities associated with plasma bubbles with a transequatorial HF propagation experiment and spaced GPS receivers // J. Geophys. Res. – 2008. – V. 113(A1). – P. 2313.

# **ТРЕХМЕРНАЯ ЧИСЛЕННАЯ МОДЕЛЬ ПЕРЕНОСА С ИСПОЛЬЗОВАНИЕМ МОНОТОНИЗИРОВАННОЙ Z-СХЕМЫ**

### **Н. М. Кащенко, С. А. Ишанов, Е. В. Зубков, Л. В. Зинин, Е. П. Ставицкая**

*Балтийский федеральный университет имени Иммануила Канта*

**Аннотация.** Целью работы является исследование трехмерной конечно-разностной монотонизированной схемы второго порядка точности для уравнения переноса. Исследование проведено для модельных трехмерных уравнений переноса несжимаемой среды. В работе исследуются свойства трехмерного обобщения Z-схемы с нелинейной коррекцией. Данная работа является развитием предыдущих работ автора, в которых построена нелинейная коррекция одномерных уравнений переноса. При коррекции предложенная схема использует вместо потоков их аналог – «косые разности», содержащие значения из разных временных слоев. Численно исследована монотонность полученной нелинейной схемы для семейства функций-ограничителей, как для гладких решений, так и для негладких непрерывных решений. Построенная схема является абсолютно устойчивой, но теряет свойство монотонности при превышении шага Куранта. Отличительной особенностью предложенной конечно-разностной схемы является минимальность ее шаблона.

Построенная численная схема предназначена для моделей плазменных неустойчивостей различных масштабов в низкоширотной ионосферной плазме Земли. Одна из реальных задач, при решении которых возникают подобные уравнения, – это численное моделирование сильно нестационарных среднемасштабных и мелкомасштабных процессов в низкоширотной ионосфере Земли в условиях возникновения неустойчивости Рэлея – Тейлора и неустойчивостей других типов, что приводит к явлению F-рассеяния. Вследствие того, что процессы переноса в ионосферной плазме контролируются магнитным полем, в поперечном к магнитному полю направлению предполагается выполнение условия несжимаемости плазмы.

**Ключевые слова:** нелинейная конечно-разностная схема, Z-схема, математическое моделирование, численное моделирование, уравнение переноса, ионосфера, неустойчивость Рэлея – Тейлора, неустойчивости плазмы.

#### **Введение**

Целью работы является исследование численного метода решения уравнений переноса ионосферной низкоширотной плазмы в условиях развития неустойчивостей различных масштабов.

Одна из реальных задач, при решении которых возникают подобные уравнения, – это численное моделирование сильно нестационарных среднемасштабных процессов в земной ионосфере в условиях возникновения неустойчивости Рэлея – Тейлора, приводящей к развитию экваториальных плазменных пузырей в ионосфере Земли из начальных неоднородностей в результате неустойчивости. При этом создаются большие градиенты концентраций и скоростей, что может приводить в этих зонах к развитию плазменных структур с меньшими масштабами, в качестве механизмов генерации которых можно отметить дрейфово-диссипативную неустойчивость, градиентно-дрейфовую неустойчивость, неустойчивость Кельвина-Гельмгольца и другие типы плазменных неустойчивостей. Последние приводят к возникновению мелкомасштабных неоднородностей и как следствие явлению экваториального F-рассеяния [1], которое существенно влияет на точность работы спутниковых систем позиционирования, а также других космических и наземных радиоэлектронных систем. Поэтому исследование этих процессов актуально как с практической точки зрения, так и для развития теории неустойчивостей.

Особенностями таких моделей являются локализованные в небольших областях большие градиенты и большие скорости переноса. В частности, в теоретической работе [11] показано, что поперечное сечение вертикального канала, развитого Рэлей - Тейлоровского плазменного пузыря может сузиться до 1 км. Отсюда следует, что при концентрациях электронов в максимуме F-области  $n_e \approx 3 \cdot 10^{12} \text{ m}^{-3}$  и в вертикальном канале пузыря  $n_e \approx 3 \cdot 10^9 \text{ m}^{-3}$ , тогда градиент электронной концентрации составит:

$$
\nabla \ln n_e \approx 6.10^{-3} \, \text{m}^{-1}
$$
.

Вследствие того, что процессы переноса в ионосферной плазме контролируются магнитным полем, в поперечном к магнитному полю направлению предполагается выполнение условия несжимаемости плазмы. По той же причине в продольном к магнитному полю направлении могут возникать достаточно высокие скорости теплопереноса и массопереноса.

Многие авторы исследовали экспериментально и численно процессы развития как одиночных, так и множественных экваториальных плазменных пузырей, например, это работы [8, 10, 12, 14]. В работах некоторых авторов, в частности в одной из последних работ [14], в которой представлена диффузионная модель развития экваториальных плазменных пузырей, учитывающая ионы  $O^+$  и  $NO^+$ , получены выводы о стохастизации экваториальных плазменных пузырей после его выхода во внешнюю ионосферу в результате каскада бифуркаций. На наш взгляд это может быть связано не только со свойствами самого процесса, но и с постановкой задачи, в частности, с такими факторами, как неучет ионов  $H^*$ , некорректные свойства применяемых разностных схем. В любом случае причины такой стохастизации требуют отдельного исследования.

Используемые для одновременного моделирования таких разномасштабных процессов разностные схемы должны иметь высокое разрешение. Эти разностные схемы должны быть, с одной стороны, достаточно точными, а с другой стороны, монотонными, поскольку механизмы неустойчивостей могут усиливать погрешности разностных схем, особенно погрешности дисперсионного типа, а это обычно приводит к нефизическим результатам.

Для решения этих проблем построено трехмерное обобщение монотонной конечно-разностной схемы второго порядка точности, полученной на основе одномерной Z-схемы [4]. В силу указанного выше свойства несжимаемости ионосферной плазмы в поперечном магнитному полю направлении, исследование проведено для модельных уравнений переноса несжимаемой среды.

Более конкретной целью работы является численное исследование точности и свойств монотонности одной из разностных схем решения уравнений трехмерного переноса, полученной нелинейной коррекцией с использованием «косых разностей». Такая коррекция была предложена в работе [2], а в данной работе рассмотрено трехмерное обобщение метода.

### 1. Математические модели

Запишем уравнения трехмерной модели среднемасштабных ионосферных процессов, позволяющей моделировать развитие неустойчивости Рэлея - Тейлора в экваториальной ионосфере. В соответствии с [1] математическая модель ионосферных процессов может быть записана в квазигидродинамическом приближении. Далее, в соответствии с уже ставшей классической монографией Б. Н. Гершмана [1], математическая модель может быть упрощена различными способами для решения конкретных задач моделирования. В частности, на высотах F-области ионосферы может быть использовано диффузионное приближение [3]. Получаем вариант трехмерной модели, позволяющий исследовать экваториальные плазменные пузыри, возникающие в процессе развития неустойчивости Рэлея - Тейлора [3]. Другое приближение использует сильную вытянутость неоднородностей плазмы вдоль геомагнитного поля, что по-

зволяет использовать двумерные приближения уравнений, записываемые в экваториальной плоскости [3]. Аналогичные подходы использованы и в стандартных моделях США SAMI3/ SAMI2 [9]. Таким образом, модель содержит следующие уравнения, которые более подробно описаны в работе [3].

Уравнения непрерывности ионов (концентрация электронов выражается через концентрации ионов с учетом условия квазинейтральности ионосферной плазмы):

$$
\frac{\partial n_j}{\partial t} + \nabla \left( n_j \vec{V}_j \right) = Q_j - L_j. \tag{1}
$$

Уравнения движения ионов и электронов:

$$
\frac{dV_j}{dt} = -\frac{\nabla p_j}{n_j m_j} + \frac{e_j}{m_j} \left( \vec{E} + \vec{V}_j \times \vec{B} \right) - \nu_{jn} (\vec{V}_j - \vec{V}_n) - \sum_{l \neq j} \nu_{jl} (\vec{V}_j - \vec{V}_l) + \vec{g}_j. \tag{2}
$$

Уравнения теплопроводности ионов и электронов:

$$
\frac{3}{2}n_jk\left(\frac{\partial T_j}{\partial t} + (\vec{V}_j \nabla)T_j\right) + p_j \nabla \vec{V}_j + \nabla q_j = G_j - P_j.
$$
\n(3)

Уравнение потенциальности электрического поля:

$$
\nabla \times E = 0
$$

Уравнение непрерывности электрического тока:

$$
\nabla \vec{J} = \nabla \sum e_j n_j \vec{V}_j = 0,
$$

где  $j$  – сорт заряженных частиц, ионы и электроны;  $\vec{V}_i$  – дрейфовая скорость заряженных частиц;  $Q_i$  и  $L_i$  – скорости образования и скорости потерь ионов;  $n_i$  – концентрация заряженных частиц;  $m_i$  – масса заряженных частиц;  $e_i$  – заряд частиц;  $p_i$  – тензор давления газа заряженных частиц;  $V_{jn}$  и  $V_{jl}$  – частоты соударений заряженных частиц с нейтралами и между заряженными частицами;  $T_j$  – температура заряженных частиц;  $\boldsymbol{q}_j$  – плотность теплового потока;  $G_i$ ,  $P_i$  – скорость нагрева и скорость охлаждения заряженных частиц; индексы указывают на типы частиц;  $k$  – постоянная Больцмана;  $E$  – напряженность электрического поля;  $J$  – плотность тока. Благодаря условию электростатики электрическое поле потенциально - $\vec{E} = -\nabla \Phi$ , где  $\Phi$  – потенциал электрического поля.

Ионосферная плазма F-области сильно замагничена, поэтому процессы переноса вдоль магнитного поля будут определяться столкновениями и инерцией, а поперек поля - дрейфовым движением плазмы. Плазма на высотах экваториальных Е- и F-областей является высокопроводящей вдоль геомагнитного поля средой, поэтому будем считать, что силовые линии геомагнитного поля эквипотенциальны. Магнитное поле Земли будем считать постоянным по времени и дипольным в соответствии с дипольной математической моделью [7], поэтому уравнение непрерывности электрического тока путем интегрирования вдоль силовых линий магнитного поля запишем в виде двумерного уравнения для потенциала Ф электрического поля:

$$
\nabla_{\perp}(\hat{\sigma}\nabla_{\perp}\Phi) = \nabla_{\perp}A,
$$

где  $\hat{\sigma}$  – тензор интегральных проводимостей поперек магнитного поля;  $\nabla$  – поперечная часть оператора V. Во всех обсуждаемых моделях поперечный к магнитному полю перенос почти полностью определяется дрейфовым движением со скоростью:

$$
\vec{V}_{\perp} = \frac{E \times B}{B^2}
$$

При этом для потенциального электрического поля выполняется равенство:

$$
\nabla_{\perp}(V_{\perp}) = 0
$$

то есть в поперечном к магнитному полю направлении плазма ведет себя как несжимаемая среда. Далее в статье в координатной форме записи через  $x$  и  $y$  обозначены горизонтальны координаты, через z - вертикальная координата, направленная вверх.

### 2. Численный алгоритм решения трехмерного уравнения переноса

Конечно-разностные схемы, предназначенные для решения уравнений переноса в задачах моделирования неустойчивости Рэлея - Тейлора, должны обладать достаточной точностью при моделировании на сравнительно грубых сетках. Основная проблема для таких задач экспоненциальное усиление неоднородностей механизмом неустойчивости Рэлея - Тейлора. При этом могут усиливаться и погрешности аппроксимации, что приводит к нефизическим результатам. Поэтому выбор метода решения уравнений переноса в задачах моделирования неустойчивости Рэлея - Тейлора является ключевой проблемой.

В данной работе исследуется возможность применения в рассмотренных задачах метода решения уравнений переноса, построенного на основе рассматриваемой в работе [4] разностной схемы для решения одномерного уравнения конвективного переноса. Эта схема, названная Z-схемой, имеет второй порядок аппроксимации по времени и координате, кроме того, она абсолютно устойчива. Однако в силу теоремы Годунова эта схема немонотонна. На рис. 1 показан шаблон конечно-разностной одномерной Z-схемы [4].

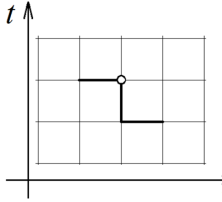

Рис. 1. Шаблон конечно-разностной одномерной Z-схемы для положительной скорости переноса [4]

Рассмотрим простейшее уравнение трехмерного переноса:

$$
\frac{\partial N}{\partial t} + U \frac{\partial N}{\partial x} + V \frac{\partial N}{\partial y} + W \frac{\partial N}{\partial z} = 0,
$$
\n(4)

где  $N$  – концентрация;  $U, V, W$  – компоненты скорости переноса по координатам  $x, y$ и z соответственно;  $t$  - время. На этом этапе тестирования будем считать, что  $U = const$ ,  $V = const, W = const$   $M U > 0, V > 0, W > 0.$ 

Обозначим через  $(n, m, k, j)$  – номера узлов прямоугольной разностной сетки соответствующие переменным  $(t, x, y, z)$  соответственно. Запишем трехмерную линейную разностную Z-схему для этого уравнения, шаги равномерной сетки по переменным  $(t, x, y, z)$  обозначим соответственно через  $(\tau, h_*, h_*, h_*$ ). Для удобства введем обозначения (числа Куранта по направлениям *x*, *y* и *z* соответственно):

$$
K_x = \frac{\tau U}{h_x}, \quad K_y = \frac{\tau V}{h_y}, \quad K_z = \frac{\tau W}{h_z}.
$$
\n<sup>(5)</sup>

Тогда разностная схема будет иметь вид:

$$
N_{mkj}^{n+1} - N_{mkj}^{n} + \frac{K_x}{2} \left( N_{mkj}^{n+1} - N_{m-1kj}^{n+1} + N_{m+1kj}^{n} - N_{mkj}^{n} \right) +
$$
  
+ 
$$
\frac{K_y}{2} \left( N_{mkj}^{n+1} - N_{mk-1j}^{n+1} + N_{mk+1j}^{n} - N_{mkj}^{n} \right) +
$$
  
+ 
$$
\frac{K_z}{2} \left( N_{mkj}^{n+1} - N_{mkj-1}^{n+1} + N_{mkj+1}^{n} - N_{mkj}^{n} \right) = 0.
$$
 (6)

где верхний индекс - номер узлов вычислительной сетки по времени, первый нижний индекс - номер узлов сетки по пространственной переменной  $x$ , второй - по переменной  $y$ , а третий - по z. В силу симметрии шаблона схема имеет второй порядок точности по времени и координатам. По этой же причине она является бездиссипативной, но при этом имеет дисперсионную погрешность. Для определения устойчивости применим спектральный признак устойчивости, для этого решение схемы (6) будем искать в виде:

$$
N_{mki}^n = \lambda^n e^{i(m\varphi + k\theta + j\omega)}.
$$

Подставив в (6), получим уравнение:

$$
\lambda \left( 1 + \frac{K_x}{2} \left( 1 - e^{-i\varphi} \right) + \frac{K_y}{2} \left( 1 - e^{-i\theta} \right) + \frac{K_z}{2} \left( 1 - e^{-i\omega} \right) \right) =
$$
  
= 
$$
1 - \frac{K_x}{2} \left( e^{i\varphi} - 1 \right) - \frac{K_y}{2} \left( e^{i\theta} - 1 \right) - \frac{K_z}{2} \left( e^{i\omega} - 1 \right).
$$

Отсюда получаем, что  $|\lambda|$ =1, что означает абсолютную устойчивость схемы.

Для нелинейной коррекции использован подход, описанный в работах [5, 6, 13], а для коррекции схемы используются аналоги потоков, использующие сеточные значения с разных временных слоев («косые потоки») [2]. Перепишем разностную схему (6), добавив корректирующие множители аналогично работе [Кащенко и др., 2020]:

$$
N_{mkj}^{n+1} - N_{mkj}^{n} + \frac{K_x}{2} \Big( 2 \Big( N_{mkj}^{n+1} - N_{m-1kj}^{n+1} \Big) + f_{x,m+1/2} \Big( N_{m+1kj}^{n} - N_{mkj}^{n+1} \Big) - f_{x,m-1/2} \Big( N_{mkj}^{n} - N_{m-1kj}^{n+1} \Big) \Big) +
$$
  
+ 
$$
\frac{K_y}{2} \Big( 2 \Big( N_{mkj}^{n+1} - N_{mk-1j}^{n+1} \Big) + f_{y,k+1/2} \Big( N_{mk+1j}^{n} - N_{mkj}^{n+1} \Big) - f_{y,k-1/2} \Big( N_{mkj}^{n} - N_{mk-1j}^{n+1} \Big) \Big) +
$$
  
+ 
$$
\frac{K_z}{2} \Big( 2 \Big( N_{mkj}^{n+1} - N_{mkj-1}^{n+1} \Big) + f_{z,j+1/2} \Big( N_{mkj+1}^{n} - N_{mkj}^{n+1} \Big) - f_{z,j-1/2} \Big( N_{mkj}^{n} - N_{mkj-1}^{n+1} \Big) \Big) = 0,
$$
  
(7)

где  $f$  с индексами – корректирующие множители. Если  $f = 1$ , то получаем схему (6). Если же величины f задать функциями:

$$
f_{x,m+1/2} = f\left(\frac{N_{mkj}^n - N_{m-1kj}^{n+1}}{N_{m+1kj}^n - N_{mkj}^{n+1}}\right) = f(r_x)
$$
\n(8)

и аналогично для величин  $f_{v,k+1/2}$  и  $f_{z,j+1/2}$ , то при надлежащем выборе функции  $f$  получим монотонную схему.

Поскольку схема (6) нелинейная, для вычисления величины  $N_{mkj}^{n+1}$  необходимо итерацион-<br>но решать получающиеся нелинейные уравнения, оказалось, что среднее число итераций до<br>достижения относительной точности  $10^{-10}$ 

Так как можно построить формальное соответствие между схемами в [5, 6, 13] и предлагаемой схемой, то для обеспечения монотонности корректирующие функции могут быть выбраны таким же образом, как в этих работах. Такое формальное соответствие может быть построено, поскольку для предлагаемой разностной схемы:

$$
N_{mkj}^{n+1} - N_{mkj}^{n} + \frac{K_x}{2} \left( N_{mkj}^{n+1} - N_{m-1kj}^{n+1} + N_{m+1kj}^{n} - N_{mkj}^{n} \right) +
$$
  
+ 
$$
\frac{K_y}{2} \left( N_{mkj}^{n+1} - N_{mk-1j}^{n+1} + N_{mk+1j}^{n} - N_{mkj}^{n} \right) +
$$
  
+ 
$$
\frac{K_z}{2} \left( N_{mkj}^{n+1} - N_{mkj-1}^{n+1} + N_{mkj+1}^{n} - N_{mkj}^{n} \right) = 0
$$
  
(9)

исходной базовой схемой является неявная монотонная схема первого порядка точности:

$$
N_{mkj}^{n+1} - N_{mkj}^{n} + K_x \left( N_{mkj}^{n+1} - N_{m-1kj}^{n+1} \right) + K_y \left( N_{mkj}^{n+1} - N_{mk-1j}^{n+1} \right) + K_z \left( N_{mkj}^{n+1} - N_{mkj-1}^{n+1} \right) = 0
$$

Как известно [5, 6, 13], необходимым условием монотонности разностной схемы с коррекцией потоков является нахождение графика корректирующей функции f в области, ограниченной графиками функций minmod и SuperBee, кроме этого функция f должна быть монотонно неубывающей. Это и определило выбор в данном исследовании семейства функций-ограничителей. Для приводимых ниже экспериментов выбраны следующие виды функций-ограничителей:

(A1):  $f(r) = max(0, min(r, 1))$  (ограничитель minmod [6]), рис. 2;

(A2):  $f(r) = max(0, min(2r, 1), min(r, 2))$  (SuperBee [6]), рис. 2;

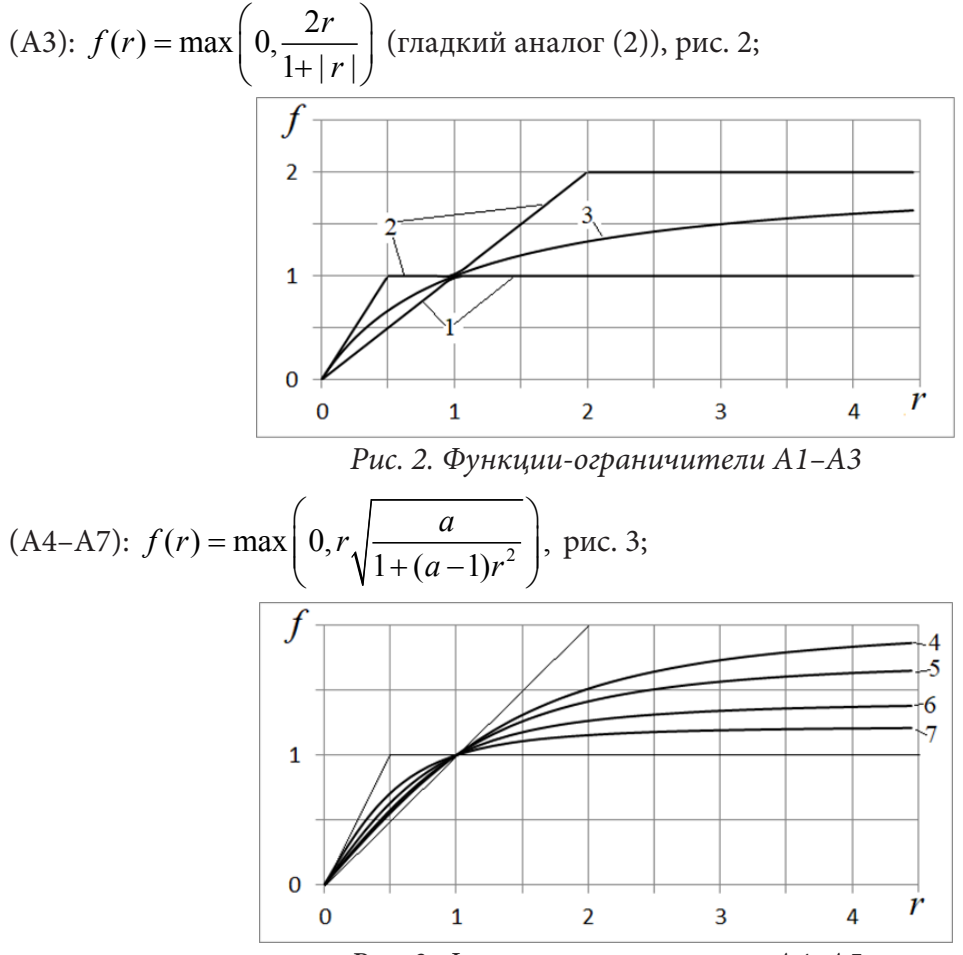

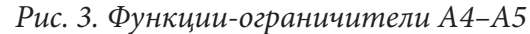

(A8–A11): дробно-квадратичные функции, заданные в виде (рис. 4):

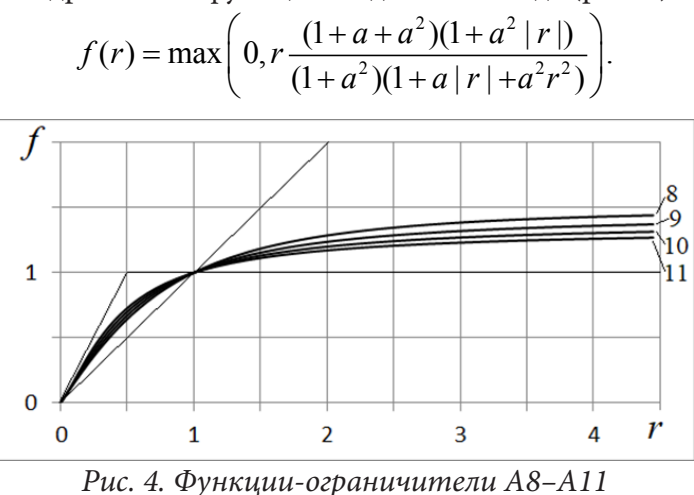

При этом все функции, кроме A1 и A2, являются гладкими, функция-ограничитель A5 в точке *r* =1 имеет наклон 2/3, а A6 и A8 – наклон 1/2.

#### 3. Результаты численных экспериментов

Погрешности приближенного решения определялись по формулам, соответствующим норме  $L$ , для функции  $N$ :

$$
p_0 = \sqrt{\frac{\sum_{m,k,j} (N_{mkj} - N_{0mkj})^2}{\sum_{m,k,j} N_{0mkj}^2}}, \quad p_1 = \sqrt{\frac{\sum_{m,k,j} (\Delta N_{mkj} - \Delta N_{0mkj})^2}{\sum_{m,k,j} \Delta N_{0mkj}^2}},
$$

где  $p_0$  – погрешность концентрации,  $p_1$  – погрешность сеточных разностей,  $N_{0mki}$  – точное решение. Для тестирования взято трехмерное уравнение переноса (4). Область интегрирования задавалась в виде прямоугольника:

 $-300 \le x \le 300$ ,  $-200 \le y \le 200$ ,  $100 \le z \le 1100$ .

Такой выбор параметров моделирования обусловлен особенностями ионосферных задач, для которых построен метод решения уравнений переноса. Профиль скоростей задавался модельно в виде  $U = 50$ ,  $V = 100$ ,  $W = 200$ . Начальный профиль концентрации был задан двумя вариантами с помощью функций вида:

$$
N(0, x, y, z) = N_1(x, y, z) = 100 \left( \max \left( 1 - \left( \frac{x - x_0}{a_x} \right)^2 - \left( \frac{y - y_0}{a_y} \right)^2 - \left( \frac{z - z_0}{a_z} \right)^2 \right) \right)
$$

или вида

$$
N(0, x, y, z) = N_2(x, y, z) = N_1^2(x, y, z),
$$

где  $x_0, y_0, z_0, a_x, a_y, a_z$  – параметры профилей. Функция вида  $N_1$  имеет класс гладкости  $C^0$ , а функция вида  $N_2$  имеет класс гладкости  $C^1$ .

При проведении обсуждаемой серии численных экспериментов были приняты следующие значения параметров начально профиля:

$$
a_x = 60
$$
,  $a_y = 40$ ,  $a_z = 100$ .

В этой серии расчетов шаг по времени выбирался равным 2/3 от шага Куранта. Для этой задачи была проведена серия расчетов с разными шагами по пространственным переменным и разными видами ограничителей «косых потоков».

В табл. 1 приведены обобщенные результаты расчетов для начального профиля типа  $N_2$ для размеров вычислительной сетки 401×401×401 узлов и для разных функций ограничителей. При используемых параметрах профиль решения по относительному уровню 0.5 занимает примерно 25 узлов по каждому направлению.

Таблица 1

| Номер<br>$\phi$ ункции $f$           | A1    | A <sub>2</sub> | A <sub>3</sub> | A4    | A5    | A6    | А7      | A8       | A9      | A10    | A11    |
|--------------------------------------|-------|----------------|----------------|-------|-------|-------|---------|----------|---------|--------|--------|
| Погрешность<br>решения               | 0.061 | 0.059          | 0.017          | 0.037 | 0.031 | 0.022 | 0.027   | 0.021    | 0.021   | 0.023  | 0.026  |
| Погрешность<br>сеточных<br>разностей | 0.21  | 0.47           | 0.086          | 0.16  | 0.14  | 0.11  | 0.12    | 0.10     | 0.10    | 0.11   | 0.12   |
| Минимальное<br>значение              | 0.000 | $-20.0$        | $-0.05$        | 0.000 | 0.000 | 0.000 | $-0.32$ | $-0.000$ | $-0.02$ | $-0.2$ | $-0.6$ |

Зависимость погрешностей от выбора функции-ограничителя f для начального профиля N

Отрицательные значения в последней строке являются эмпирическим признаком немонотонности разностной схемы. Таким образом, необходимому признаку монотонности удовлетворяют схемы с функциями ограничителями обозначенными номерами A1 (minmod), A4, A5, A6, A8. Из этих вариантов минимальные погрешности для данного профиля получились для схем с номерами A6 и A8, для которых функция *f* имеет вид:

$$
f(r) = \max\left(0, r\sqrt{\frac{2}{1+r^2}}\right),\tag{A6}
$$

$$
f(r) = \max\left(0, r \frac{3(1+|r|)}{2(1+|r|+r^2)}\right).
$$
 (A8)

Для этих двух (A6-й и A8-й) вариантов проведены расчеты на сетках разных размеров, обработка которых привела к эмпирической оценке зависимости погрешности от шагов разностной сетки вида:

$$
p=O\big(h^{1.72}\big).
$$

Для начального профиля вида *N*1 также эмпирическому необходимому признаку монотонности удовлетворяют схемы с номерами A1 (minmod), A4, A5, A6, A8, а минимальные погрешности оказались у схем с номерами A6 и A8. Для этих двух (A6-ой и A8-ой) вариантов с начальным профилем *N*1 проведены расчеты на сетках разных размеров, обработка которых привела к эмпирической оценке зависимости погрешности от шагов разностной сетки вида:

$$
p=O\big(h^{1.18}\big).
$$

В результате этих серий численных экспериментов был сделан вывод о том, что для получения монотонности необходимым условием монотонности рассмотренной схемы коррекции является условие:

$$
f'(r) < 1.32.
$$

Поэтому была проведена дополнительная серия численных экспериментов с функцией *f* вида:

(A12): 
$$
f(r) = \max(0, \min(p_1 r, p_2 r + 1 - p_2, p_3)),
$$

где 1 ≤  $p_1$  ≤ 2, 0 <  $p_2$  < 1, 1 ≤  $p_3$  ≤ 2 – параметры.

В результате для рассмотренных условий были получены следующие выводы: для монотонности построенной схемы необходимым условием является выполнение неравенства:

$$
p_1
$$
 < 1.32.

При этом для рассмотренных решений с начальными условиями  $N_1$  и  $N_2$  минимальное значение погрешности получилось при следующих значениях параметров:

$$
p_1 = 1.32, \quad p_2 = 0.47, \quad p_3 = 2.00. \tag{10}
$$

#### **Заключение**

Представленные выше результаты численных экспериментов, которые описаны в разделе 3, а также их краткое обсуждение, позволяют сделать следующие выводы.

1. Построен трехмерный вариант Z-схемы, нелинейная коррекция которого с помощью «косых разностей» при соответствующем выборе функций-ограничителей является монотонной.

2. Как для гладкого, так и негладкого непрерывного начального профиля лучшей схемой из рассмотренных является схема с ограничителем типа A12 с параметрами, указанными в формулах (10), несколько хуже оказались ограничители A6 и A8, имеющие в точке 1 наклон 1/2. Другие типы ограничителей, указанные в разделе 2, показали существенно более худшие результаты.

3. В отличие от одномерной задачи не все функции-ограничители, лежащие между minmod и SuperBee [6]) привели к построению монотонной разностной схемы, а необходимым условием монотонности оказалось ограничение сверху на наклон графика функции-ограничителя величиной 1.32.

4. При превышении шага Куранта схема остается устойчивой, но становится непригодной для обсуждаемого класса задач неустойчивости, поскольку условия монотонности перестают в этом случае выполняться.

5. В отличие от работы [2], в которой для решения двумерных уравнений использовалась симметрированная схема расщепления, предложенная в данной работе разностная схема, на взгляд авторов, позволяет построить обобщения этой схемы на нерегулярные сетки. В отличие от других подходов, данный численный метод использует минимальный шаблон конечноразностной сетки, что благоприятно сказывается на свойствах численного метода для рассматриваемого класса задач - моделях ионосферных плазменных неустойчивостей, поскольку в исследованиях авторов в более ранних работах было выявлено ухудшение качества модели при расширении конечно-разностного шаблона.

### Благодарности

Исследование выполнено при финансовой поддержке Минобрнауки России (соглашение  $N<sup>0</sup>$  075-02-2021-1748).

## Литература

1. Гершман, Б. Н. Динамика ионосферной плазмы / Б. Н. Гершман. - М. : Наука. 1974.

2. Численный метод решения двумерного уравнения переноса при моделировании ионосферы Земли на основе монотонизированной Z-схемы / Н. М. Кащенко, С. А. Ишанов, Л. В. Зинин, С. В. Мациевский // Компьютерные исследования и моделирование. - 2020. - 12 (1). - $C.43-58.$ 

3. Кащенко, Н. М. Математическое моделирование неустойчивостей экваториального F-слоя ионосферы / Н. М. Кащенко, С. В. Мациевский // Вестник Калининградского государственного университета. - 2003. - Вып. 3. - С. 59-68.

4. Кольцова, Э. М. Новый метод разностной аппроксимации решения для задач механики сплошных сред / Э. М. Кольцова, Н. А. Федосова, Ю. А. Балашкина // Успехи в химии и химической технологии. - 2014. - Т. 28 (1). - С. 64-66.

5. Об одном варианте существенно неосциллирующих разностных схем высокого порядка точности для систем законов сохранения / М. Е. Ладонкина, О. А. Неклюдова, В. Ф. Тишкин, В. С. Чеванин // Математическое моделирование. - 2009. - Т. 21(11). - С. 19-32.

6. Сафронов, А. В. Оценка точности и сравнительный анализ разностных схем сквозного счета повышенного порядка / А. В. Сафронов // Вычислительные методы и программирование. - 2010. - Т. 11(1). - С. 137-143.

7. Фаткуллин, М. Н. Диполярная система координат и ее некоторые особенности / М. Н. Фаткуллин, Ю. С. Ситнов - Геомагнетизм и аэрономия. - 1972. - Т. 12(2). - С. 333-335.

8. Bernhardt, P. A. Quasi-analytic models for density bubbles and plasma clouds in the equatorial ionosphere: 2. A simple Lagrangian transport model / P. A. Bernhardt // J. Geophys. Res. - 2007. -Vol. 112. - A11310.

9. Huba, J. D. Three-dimensional equatorial spread F modeling / J. D. Huba, G. Joyce, J. Krall -Geophys. Res. Lett. - 2008. - Vol. 35. - P. L10102.

10. Formation of a plasma depletion shell in the equatorial ionosphere / Kil H., Heelis R. A., Paxton L. J., Oh S.-J. // J. Geophys. Res. - November 2009. - Vol. 114(11). - A11302.

11. *Sazonov, S. V.* Dissipative structures in the F-region of the equatorial ionosphere generated by Rayleigh–Taylor instability / S. V. Sazonov // Planet. Space Sci. – 1991. – Vol. 39(12). – P. 1667–1671.

12. *Tulasi Ram, S.* Vertical rise velocity of equatorial plasma bubbles estimated from Equatorial Atmosphere Radar (EAR) observations and HIRB model simulations / S. Tulasi Ram, K. K. Ajith, T. Yokoyama et al. // J. Geophys. Res. – June 2017. – Vol. 122(6). – P. 6584–6594.

13. *Van Leer, B.* Upwind and high-resolution methods for compressible flow: from donor cell to re-sidual-distribution schemes / B. Van Leer // Commun. Comput. Phys. – 2006. – Vol. 1 (2). – P. 192– 206.

14. *Yokoyama, T.* Nonlinear growth bifurcation and pinching of equatorial plasma bubble simulated by three-dimensional high-resolution bubble model / T. Yokoyama, H. Shinagawa, H. Jin // J. Geophys. Res. – 2014. – Vol. 119(12). – P. 10,474–10,482.

# **МОДЕЛИРОВАНИЕ КАТАСТРОФИЧЕСКОГО ЗАТОПЛЕНИЯ ВОЛГО-АХТУБИНСКОЙ ПОЙМЫ ПРИ РАЗЛИЧНЫХ УСЛОВИЯХ**

### **А. Ю. Кликунова, Т. А. Дьяконова, Е. О. Агафонникова**

### *Волгоградский государственный университет*

**Аннотация.** Рассматривается компьютерная модель катастрофического паводка по причине аварии на гидротехническом сооружении. В основе модели лежат двумерные уравнения Сен-Венана с учетом трения и структуры рельефа местности в правой части. Проведено моделирование различных сценариев разрушения плотины Волжской ГЭС. Получены интегральные характеристики затопления для северной части Волго-Ахтубинской поймы. Результаты моделирования для заданной цифровой модели подтверждают гипотезу о том, что Волгоград расположен в зоне, не подвергающейся затоплению. **Ключевые слова:** модель мелкой воды, цифровая модель рельефа, численное моделирование, гидрограф, гидродинамические аварии, катастрофическое затопление, волна прорыва, гидротехнические сооружения, разрушение плотины, коэффициент шероховатости.

#### **Введение**

К настоящему моменту в мире построено большое количество гидродинамических опасных объектов, представляющих потенциальную угрозу катастрофического затопления территории вследствие техногенных или природных аварий. Наибольшую опасность представляют гидротехнические сооружения ГЭС. Приведем крупнейшие в истории техногенные катастрофы: разрушение бетонной дамбы Сент-Френсис в США (1928 г.), обрушение бетонной арочной плотины Мальпассе во Франции (1959 г.), перелив через бетонно-арочную плотину Вайонт в Италии (1963 г.), прорыв плотины Баньцяо в Китае (1975 г.), прорыв дамбы Киселевского водохранилища на реке Каква в России (1993 г.), разрушение гидроагрегатов Саяно-Шушенской ГЭС в России (2009 г.).

На территории России на реках Волга, Кама и Шексна располагается крупнейшая в Европе система гидроэлектростанций. Гидротехнические сооружения Волжско-Камского каскада были построены и введены в эксплуатацию до 80-х годов. Волжская ГЭС является последней и самой мощной в Волжско-Камском каскаде.

Методы компьютерного моделирования позволяют рассчитывать волны прорыва [1, 7] и развитие проранов [6] для различных сценариев гидродинамических аварий. Отдельной задачей, требующей внимания, является моделирование прорыва плотин на каскадных водохранилищах [2]. Результаты компьютерного моделирования используются для определения основных характеристик волны прорыва, зон затопления, уровней глубины, гидрографа излива и других параметров.

В 2006 г. впервые была построена численная модель прорыва плотины Волжской ГЭС для территории площадью 1426 км<sup>2</sup>, основанная на решении двумерных уравнений Сен-Венана [9]. В результате исследования затапливалась вся территория левобережья (Волго-Ахтубинская пойма) и южная часть правого берега (Красноармейский район Волгограда). В работе [8] приведены результаты моделирования гидродинамической аварии на Волжской ГЭС для северной части Волго-Ахтубинской поймы. Уточненная компьютерная модель учитывает взаимодействие с подстилающей поверхностью и включает цифровую модель рельефа, отражающую особенности топографии местности.

Данная статья посвящена моделированию аварийных ситуаций для Волжской ГЭС с целью определения параметров катастрофического затопления при различных условиях развития сценария.
#### **1. Математическая и численная модели**

Для моделирования процесса разрушения плотины и распространения волны прорыва мы используем модель мелкой воды (уравнения Сен-Венана) с учетом рельефа местности, трения и вращения Земли [3]:

$$
\frac{\partial H}{\partial t} + \nabla(H\mathbf{u}) = q,\tag{1}
$$

$$
\frac{\partial H\mathbf{u}}{\partial t} + \nabla(H\mathbf{u}\otimes\mathbf{u}) = -gH\nabla(b+H) - H(\mathbf{F}_{\text{fric}} + \mathbf{F}_{\text{cor}}),\tag{2}
$$

где  $H(x, y, t)$  – глубина воды, u(x, y, t) = { $u_x, u_y$ } – скорость потока,  $\nabla = {\partial/\partial x, \partial/\partial y}$  – оператор набла,  $q(x, y, t)$  – поверхностная плотность источников воды,  $g$  – гравитационное ускорение,  $b(x, y) - \phi$ ункция рельефа,  $F_{\text{fric}} = \frac{1}{2} \Lambda |u| \cdot u - \text{CMA}$  придонного трения,  $\Lambda = 2gn_{\text{M}}^2 / H^{4/3} - \text{CMA}$ коэффициент гидравлического сопротивления в модели Шези,  $n_{\scriptscriptstyle M}$  – коэффициент шероховатости по Маннингу,  $F_{\text{cor}} = 2[u \times Ω]$  – сила Кориолиса,  $\Omega$  – угловая скорость вращения Земли.

Численное интегрирование уравнений (1)–(2) проводится с помощью CSPH–TVD (Combined Smooth Particle Hydrodynamics – Total Variation Diminishing) метода, подробно описанного в работах [3, 4]. Численный метод основан на комбинированном лагранжево-эйлеровом подходе. Расчет проводится на равномерной прямоугольной сетке с постоянным пространственным шагом.

В качестве функции  $b(x, y)$  используется актуализированная цифровая модель рельефа (ЦМР) местности с пространственным разрешением 50 м, построенная по данным SRTM (Shuttle Radar Topographic Mission), векторизованным топографическим и лоцманским картам, с учетом промеров глубин, поперечных и продольных профилей дна [5]. ЦМР корректно воспроизводит русла рек Волга и Ахтуба, основных ериков поймы и пойменную часть территории.

#### **2. Компьютерное моделирование затопления при различных параметрах**

Вычислительные эксперименты проводились для территории ниже Волжской ГЭС площадью 3344.64 км<sup>2</sup>, включающей северную часть Волго-Ахтубинской поймы. Расчетный напор электростанции составляет 20 м. Основными сооружениями гидроузла являются бетонная водосливная и земляные плотины. Гравитационная бетонная плотина в русле Волги имеет высоту – 44 м, длину – 725 м и образует Волгоградское водохранилище объемом 31.5 км<sup>3</sup>.

На рис. 1 представлены гидрографы для различных сценариев гидродинамической аварии на плотине. График *D*1 на рис. 1 соответствует частичному разрушению бетонной плотины, в случае *D*2 обрушение приходится на большую часть дамбы, *D*3 моделирует ситуацию мгновенного прорыва напорного фронта с последующим уменьшением объема воды в водохранилище, *D*4 воспроизводит случай работы гидротехнического сооружения на предельно-допустимых значениях расхода воды *Q* = 65000 м3 /с в течение 12 часов и дальнейшего прорыва плотины. Моделирование сценариев с гидрографами *D*1 и *D*2 проводилось для меженного состояния поймы и в пик паводка, для *D*3 и *D*4 был выбран паводковый гидрологический режим.

Для расчета гидравлического сопротивления потоку использовалось значение коэффициента шероховатости по Маннингу  $n_M = 0.02$ , соответствующее естественным земляным руслам. При распространении волны прорыва по затопленной территории сопротивление потоку заметно снижается. Чтобы оценить влияние уменьшения сопротивления на изменение характеристик затопления, вычислительный эксперимент для *D*2 проводился со значениями  $n_M = 0.02$  *M*  $n_M = 0.01$ .

Рис. 2 демонстрирует результат компьютерного моделирования для гидрографа *D*2 и коэффициента шероховатости  $n_M = 0.02$ . В первые минуты разрушения плотины формируется волна прорыва. Двигаясь по руслу Волги, волна смещается в сторону поймы и в течение 2 часов затапливает ~50 % моделируемой территории междуречья Волги и Ахтубы.

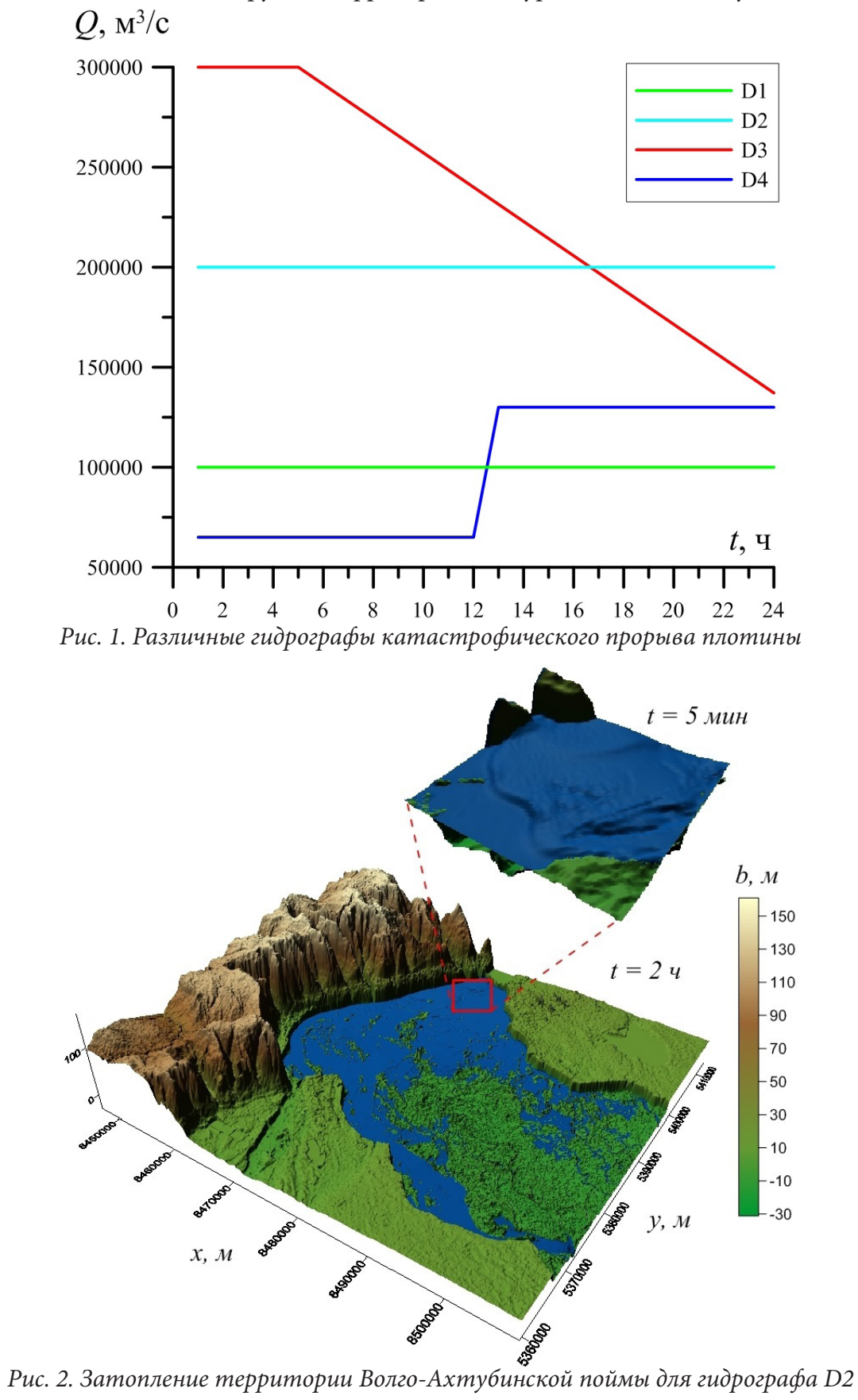

На основе серии вычислительных экспериментов были определены интегральные характеристики катастрофического затопления (рис. 3). Наиболее опасными сценариями являются наводнения с гидрографами *D*2 и *D*3 в период максимального попуска воды, при которых в течение 10 часов с момента прорыва плотины вся территория Волго-Ахтубинской поймы (северная часть) оказывается затопленной. В остальных случаях площадь затопления постепенно увеличивается в течение суток, достигая покрытия 90 % поймы. Изменение коэффициента шероховатости в модели оказывает незначительное влияние на площадь затопления, при этом наблюдается уменьшение объема воды в пойме. Последний факт обусловлен тем, что из-за уменьшения сопротивления увеличивается скорость волны затопления, и основной поток воды быстрее вытекает за границы моделируемой территории. Стоит отметить, что для всех рассмотренных в работе вариантов развития гидродинамической аварии правый берег Волги не подвергается затоплению.

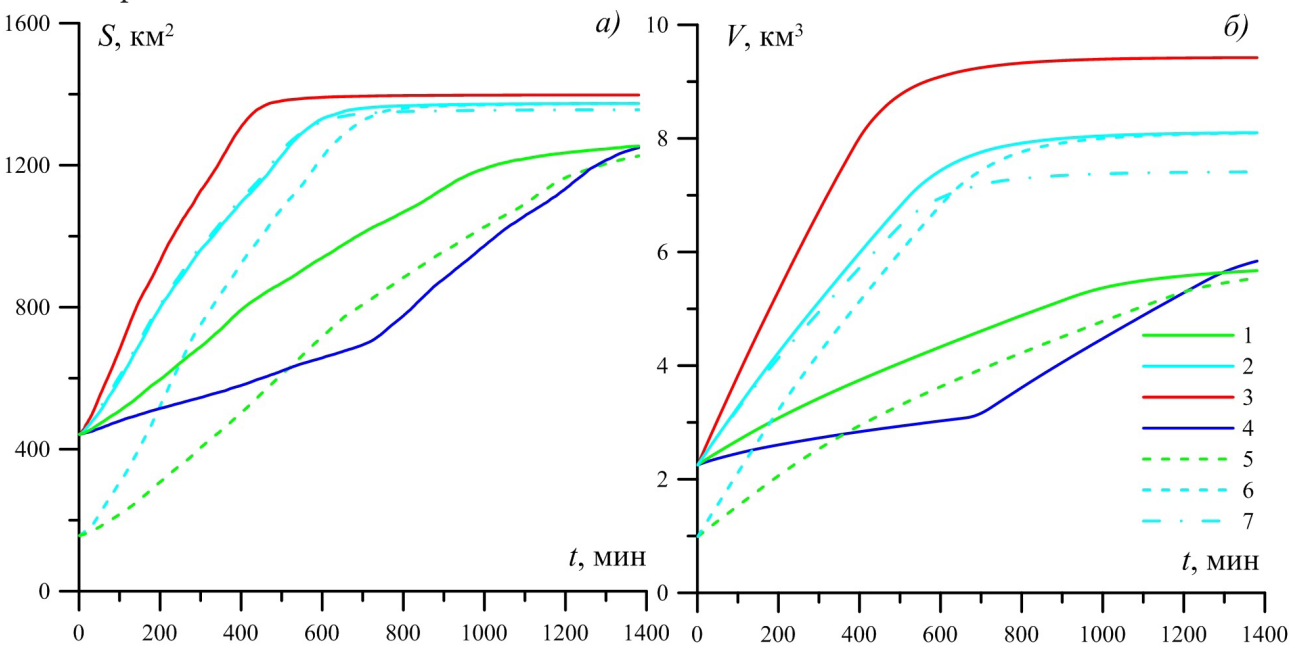

*Рис. 3. Интегральные характеристики: площади затопления (a) и объемы воды (б) при затоплении. Линии на графиках: 1 – зависимость для гидрографа D*1 *в паводок, 2 – зависимость для гидрографа D*2 *в паводок, 3 – зависимость для гидрографа D*3 *в паводок, 4 – зависимость для гидрографа D*4 *в паводок, 5 – зависимость для гидрографа D*1 *в межень, 6 – зависимость для гидрографа D*2 *в межень, 7 – зависимость для гидрографа D*2 *в паводок со значением*  $n_M = 0.01$ 

### **Заключение**

Построенная компьютерная модель катастрофического затопления позволяет определять уровень подъема воды, скорость распространения волны прорыва, а также определять интегральные характеристики затопления. Численный расчет разрушения плотины Волжской ГЭС при различных условиях показал, что наибольшему риску подвержены населенные пункты, расположенные на территории Волго-Ахтубинской поймы. Правый берег Волги расположен существенно выше пойменного участка, вследствие этого вероятность затопления Волгограда мала. Отметим, что при моделировании наводнения ключевую роль играет точность цифровой модели рельефа местности.

#### **Благодарности**

Работа выполнена при поддержке Министерства науки и высшего образования РФ (ГЗ 0633-2020-0003). Авторы выражают благодарность А. В. Хоперскову за помощь в работе и полезные обсуждения.

#### **Литература**

1. *Belikov, V. V.* Numerical modeling of a breach wave through the dam at the Krasnodar reservoir / V. V. Belikov, E. S. Vasil'eva, A. M. Prudovskii // Power Technology and Engineering. – 2010. – Vol. 44, No 4. – P. 269–278.

2. *Hu, L.* Numerical Simulation and Risk Assessment of Cascade Reservoir Dam-Break / L. Hu, X. Yang, Q. Li, S. Li // Water. – 2020. – Vol. 12, No 6. – P. 1730.

3. *Khoperskov, A.* A Numerical Simulation of the Shallow Water Flow on a Complex Topography / A. Khoperskov, S. Khrapov // Numerical Simulations in Engineering and Science. – 2018. – P. 237– 254.

4. *Khrapov, S.* Dynamics of unstable sound waves in a non-equilibrium medium at the nonlinear stage / S. Khrapov, A. Khoperskov // Journal of Physics: Conference Series. – IOP Publishing. 2018. – Vol. 973, No 1. – P. 012007.

5. *Klikunova, A.* Creation of digital elevation models for river floodplains / A. Klikunova, A. Khoperskov // CEUR Workshop Proceedings. – 2019. – 2391. – P. 275–284.

6. *Vasil'eva, E. S.* Numerical Modeling of a Hydrodynamic Accident at an Earth-and-Rockfill Dam on the Dyurso River / E.S. Vasil'eva, V. V. Belikov // Power TechnolEngineering. – 2020. – Vol. 54, No 3. – P. 326–331.

7. *Wang, W.* Research on Flood Propagation for Different Dam Failure Modes: A Case Study in Shenzhen, China / W. Wang, W. Chen, G. Huang // Frontiers in Earth Science. – 2020. – P. 460.

8. *Дьяконова, Т. А.* Компьютерное моделирование динамики затопления территорий в случае чрезвычайных ситуаций с использованием технологий параллельных вычислений / Т. А. Дьяконова, А. В. Хоперсков, С. С. Храпов // Кибернетика и программирование. – 2016. – 3. – С. 17–34.

9. *Еремин, М. А.* Компьютерная модель прорыва Волжской плотины / М. А. Еремин, А. В. Хоперсков // Математическая физика и компьютерное моделирование. – 2006. – № 10. – C. 139–142.

# **КОМПЬЮТЕРНОЕ МОДЕЛИРОВАНИЕ ПРОЦЕССА РАДИОТОМОГРАФИИ ПОВЕРХНОСТИ**

#### **Д. Ю. Князьков**

#### *Институт проблем механики им. А. Ю. Ишлинского РАН*

**Аннотация.** Рассматривается задача моделирования процесса радиотомографии океана с помощью средств пассивного или активного радиозондирования. Исследуется возможность восстановления формы поверхности океана по принятому сигналу и влияние на процесс восстановления возмущений поверхности океана. Дифракция электромагнитного излучения на периодическом слое моделируется с помощью метода параллельных проекций. Показана возможность решения обратной задачи восстановления формы поверхности океана по данным радиозондирования.

**Ключевые слова:** дифракция на периодическом слое, метод Галеркина, суперкомпьютерные вычисления, обратные задачи, радиометрия, томография океана.

#### **Введение**

Методы радиотомографии широко применяются при изучении приповерхностного слоя Земли с воздуха или из космоса [1–4]. В настоящей работе исследуется обратная задача восстановления формы волнения морской поверхности по данным активного или пассивного радиозондирования. Изучается влияние возмущений поверхности на результат восстановления. При решении прямой задачи, для моделирования процесса радиолокации необходимо уметь рассчитывать результат дифракции электромагнитной волны на слое произвольной формы и внутренней структуры. Такая задача возникает как в задаче радиотомографии поверхности Земли [1, 3], так в других прикладных областях, таких как акустика [6], оптика, голография [7, 8]. Аналитическое решение этой задачи возможно лишь для очень небольшого класса функций, задающих диэлектрическую проницаемость слоя и форму поверхности. Широко использовались различные приближенные методы определения результата дифракции, такие как метод малых возмущений, метод малых наклонов, метод локальных возмущений [6] и другие [10]. Однако все эти методы подразумевают те или иные ограничения на форму поверхности, на соотношение длины облучающей волны и характерный размер неоднородностей слоя. В настоящей работе для решения прямой задачи расчета результата дифракции электромагнитной волны на периодическом слое используется проекционный метод типа Галеркина, предложенный в [11]. Успешное применение этого метода к задачам радиометрии поверхности океана было показано в [12].

При моделировании процесса радиометрии, в том числе, при решении обратных задач необходимо выполнять большое количество однотипных расчетов результата дифракции электромагнитной волны на слое с различными параметрами, определяющими как этот слой, так и саму падающую волну, что требует вычислительных мощностей, существенно превосходящих возможности персонального компьютера [13]. В настоящей работе расчеты проводились на суперкомпьютерных кластерах МВС-100К, МВС-10П Broadwell Межведомственного суперкомпьютерного центра Российской академии наук (МСЦ РАН) и HybriLIT Лаборатории информационных технологий Объединенного института ядерных исследований (ЛИТ ОИЯИ), г. Дубна.

# излучению синусоидальной поверхности (1) будет наблюдаться в случае соблюдения следующего соотношения между  $\Lambda$ , длиной волны электромагнитного излучения  $\lambda$  и углом зондирования а:

# $\lambda = \Lambda (1 \pm \sin \alpha).$

#### Активная радиометрия

В активной радиометрии исследуемая поверхность облучается электромагнитной волной и принимаемый датчиком сигнал - это доля излучения, отраженного в точности в обратном направлении.

Пусть электромагнитная волна падает под углом  $\alpha$  к вертикали. Согласно эффекту резонансного рассеяния Брэгга - Вульфа [1, 10], часть энергии отразится точно назад при выполнении соотношения

# 1. Задача радиометрии океана

Рассмотрим задачу восстановления спектра волнения морской поверхности по данным радиозондирования. Зондирование проводится с самолета или искусственного спутника Земли [1]. Морская поверхность моделируется однородным слоем конечной толщины, ограниченным сверху и снизу поверхностями [14]

$$
S_1^0(x) = A_1 \sin\left(\frac{2\pi}{\Lambda}x\right) \tag{1}
$$

 $\overline{M}$ 

пределение с  $M\xi_{23}$  =

дефекту  $d$ , см. [3].

 $S_2(x) = -h$ .

Электромагнитные волны радиодиапазона быстро затухают в толще морской воды, поэтому для вычислений можно ограничиться сравнительно небольшой толщиной расчетного слоя  $h$  и контролировать, чтобы доля прошедшей через слой энергии была близка к 0. Подробнее о выборе значения  $h$  – см. [15]. Необходимо исследовать возможность восстановления амплитуды  $A_1$  волнения морской поверхности (1) по принятому сигналу в случае пассивного или

электромагнитной волны. Возмущение морской поверхности моделируется длинноволновы-  
ми (по сравнению с основной волной) волнами длины 2Λ и коротковолновыми длины Л/2.  
Амплитуды этих волн задаются служейными величинами 
$$
\xi_2
$$
,  $\xi_3$  имеышими нормального рас-  
пределение с  $M\xi_{2,3} = 0$ ,  $D\xi_{2,3} = \delta$ . Таким образом, поверхность моря задается выражением  

$$
S_1(x) = A_1 \sin\left(\frac{2\pi}{\Lambda}x\right) + \xi_2 \sin\left(\frac{2\pi}{2\Lambda}x\right) + \xi_3 \sin\left(\frac{2\pi}{1\Lambda}x\right).
$$
 (2)

$$
S_1(x) = A_1 \sin\left(\frac{2\pi}{\Lambda}x\right) + \xi_2 \sin\left(\frac{2\pi}{2\Lambda}x\right) + \xi_3 \sin\left(\frac{2\pi}{\Lambda}x\right).
$$

#### Пассивная радиометрия

В случае пассивного зондирования, регистрируемый датчиком сигнал - это доля собственного излучения моря в направлении приема. По принципу взаимности интенсивность собственного излучения в заданном направлении пропорциональна доли излучения, поглощенного средой при облучении ее плоской волной в этом же направлении - энергетическому

Согласно эффекту Эткина - Кравцова [16], наибольшая чувствительность к собственному

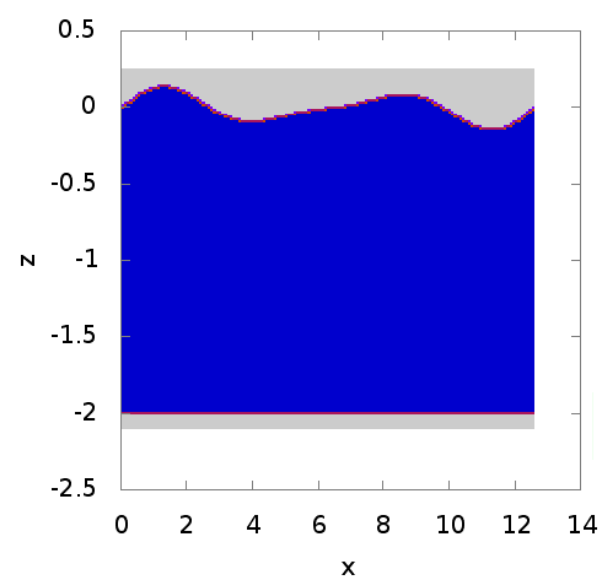

Рис. 1. Пример расчетного слоя

$$
\frac{\lambda}{\Lambda} = 2\sin(\alpha)
$$

между длиной электромагнитной волны  $\lambda$ , длиной морской волны  $\Lambda$  и углом падения  $\alpha$ . Электромагнитная волна в обратном направлении запишется как

$$
u_0^{\text{ofp}} = C_a e^{-ik_0 \sin(\alpha)x + ik_0 \cos(\alpha)z},
$$

и тогда регистрируемая в случае активной радиометрии доля отраженного в обратном направлении излучения

$$
R_0 = \frac{|u_0^{\dagger} \dot{a}^{\dagger}|^2}{|u_0|^2}.
$$
 (3)

Таким образом, для моделирования пассивного или активного радиозондирования поверхности океана требуется уметь рассчитывать результат дифракции плоской электромагнитной волны на слое постоянной диэлектрической проницаемости с границей (2), моделирующем приповерхностный слой морской воды.

#### 2. Вычисление результата дифракции на периодическом слое

Рассмотрим задачу падения плоской электромагнитной волны на периодический цилиндрический слой. Оси декартовой координатной системы  $Oxz$  перпендикулярны образующим поверхности слоя. Волна

$$
u_{\rm o} = C_{\rm o} e^{ik_0(\mathrm{x} \sin \alpha - z \cos \alpha)}
$$

приходит с положительного направления оси  $z$  под углом  $\alpha$  к ней (см. схему падения волны в [15, 17]). Слой ограничен поверхностями  $S_1(x)$ ,  $S_2(x)$ , он целиком лежит между  $z_{min}$  и  $z_{max}$ , то есть  $\forall x: z_{\min} < S_2(x) < S_1(x) < z_{\max}$ . Диэлектрическая проницаемость слоя определяется функцией  $\varepsilon(x, z)$ . Считается, что функции  $S_1(x)$ ,  $S_2(x)$ ,  $\varepsilon(x, z)$  периодичны вдоль оси x с периодом а. Функция  $\varepsilon(x, z)$  может быть непрерывной либо может иметь линии разрыва, например, соответствующие границам между различными средами. Пример такого расчетного слоя показан на рис. 1. Цветом показана амплитуда комплексного значения функции диэлектрической проницаемости слоя  $\varepsilon_0(x, y)$ . Воздух здесь изображен светло-серым цветом,  $\varepsilon(x, z) = 1$ , морская вода – синим,  $\varepsilon_1(x, y) = 42 + 115i$ .

В случае падения Н-поляризованной монохроматической волны, электромагнитное поле может быть описано с помощью уравнения

$$
\Delta u + k_0^2 \varepsilon(x, z) u = 0,\t\t(4)
$$

где  $u(x, z)$  – это у-компонента комплексной амплитуды вектора напряженности электрического поля,  $k_0 = \frac{2\pi}{\lambda}$ ,  $\lambda$  – длина волны. Для Е-поляризованной волны:

$$
\operatorname{div}\left(\frac{1}{\varepsilon(x,z)}\nabla u\right) + k_0^2 u = 0,\tag{5}
$$

где  $u(x, z)$  – это у-компонента комплексной амплитуды вектора напряженности магнитного поля.

В трехмерной постановке подобная система уравнений может быть выписана для компонент комплексной амплитуды вектора электрической напряженности поля  $\mathbf{E} = (E_1, E_2, E_3)$ :

$$
\begin{cases}\nE_{1,22} + E_{1,33} - E_{3,13} - E_{2,12} + \varepsilon k_0^2 E_1 = 0, \\
E_{2,11} + E_{2,33} - E_{1,21} - E_{3,23} + \varepsilon k_0^2 E_2 = 0, \\
E_{3,11} + E_{3,22} - E_{1,31} - E_{2,32} + \varepsilon k_0^2 E_3 = 0,\n\end{cases}
$$
\n(6)

где используется обозначение  $E_{i,jk} = \frac{\partial}{\partial x_k} \frac{\partial}{\partial x_j} E_i(x_1, x_2, x_3)$ .

Краевые парциальные условия излучения задаются при  $z = z_{min}$  и  $z = z_{max}$ , и затем задача (4) или (5) решается в области  $\Omega = [0, a] \times [z_{min}, z_{max}]$ . После того, как решение  $u(x, z)$  найдено, легко можно найти коэффициенты отражения, пропускания и радиационный дефект d долю поглощенного средой излучения:

$$
d = 1 - \frac{\int_0^a |u_{refl}(x, z_{max})|^2 dx}{\int_0^a |u_0(x, z_{max})|^2 dx} - \frac{\int_0^a |u_{pass}(x, z_{min})|^2 dx}{\int_0^a |u_0(x, z_{max})|^2 dx},
$$
\n(7)

где  $u_{ref}(x, z) = u(x, z) - u_0(x, z)$  – отраженное от слоя поле,  $u_{pass}(x, z)$  – прошедшее поле.

Исходная задача дифракции сводится к краевой задаче для системы обыкновенных дифференциальных уравнений (ОДУ) первого порядка, решается набор вспомогательных базисных начальных задач Коши с использованием метода направленной ортогонализации [18]. Искомое  $u(x, z)$  строится из этих базисных решений, взятых с некоторыми коэффициентами, которые находятся из системы линейных алгебраических уравнений (СЛАУ). В ходе численного решения область  $\Omega$  разбивается на расчетную сетку из  $N \times N$  узлов. Ранее этот метод был реализован для двумерного случая падения Н-поляризованной [14, 15] и Е-поляризованной [17] плоской электромагнитной волны на цилиндрический слой. Применение метода направленной ортогонализации подробно изложено в [19]. Трехмерный случай (6) был рассмотрен в [20]. При решении задачи дифракции не ставится никаких дополнительных условий на соотношение длины волны и масштаба неоднородности формы или структуры слоя. Функция диэлектрической проницаемости слоя может быть произвольной и даже иметь разрывы, поэтому этот подход может быть с успехом использован при расчете дифракции на многослойных средах [21–23], в георадиолокации [24], микроэлектронике [7, 8], в задачах радиотомографии морского льда, снега [4,9] или свободной морской поверхности [1, 12].

Программа, реализующая этот метод была написана на языке программирования C++. Для численного интегрирования, аппроксимации функций, решения вспомогательных задач Коши для систем ОДУ, решения СЛАУ использовались процедуры из библиотеки GNU Scientific Library (GSL). Правильность вычислений была верифицирована с помощью сравнения с аналитическими решениями [15]. Программа использовалась для определения результата дифракции на морской поверхности [15], на погруженном в слой цилиндрическом включении [17]. Время одного расчета в зависимости от сложности структуры среды и размера расчетной сетки составляет до нескольких минут, что приемлемо для одиночного расчета, но, время работы составит часы или даже несколько суток, когда требуется делать много элементарных расчётов с различными значениями параметров. Поэтому в настоящей работе использовался суперкомпьютерный подход к организации вычислений.

#### 3. Результаты расчетов

Исследуем влияние возмущения формы морской поверхности на возможность определить ее форму средствами радиозондирования. В случае активной радиометрии возьмем следующие значения параметров:  $\Lambda = 2\pi$ ,  $\lambda = 2\pi$ ,  $\alpha = \frac{\pi}{6}$ , дисперсия возмущающих волн на поверхности  $\delta$  = 0.05. Для формы поверхности (2) изучим зависимость величины излучения в обратном направлении (3) от амплитуды основной гармоники волнения  $A_1$ , то есть зависимость  $R_0$  (A<sub>1</sub>) и ее устойчивость к случайным длинноволновых и коротковолновым возмущениям

$$
\xi_2 \sin\left(\frac{2\pi}{\underline{\mathbf{E}}}x\right) + \xi_3 \sin\left(\frac{2\pi}{\frac{1}{2}\underline{\mathbf{E}}}x\right)
$$

формы поверхности.

Результаты расчетов для случаев Н- и Е-поляризованной электромагнитных волн показаны на рис. 2. Зависимость уровня сигнала  $R_0$  от амплитуды волнения  $A_1$  монотонна для обеих поляризаций на всем рассматриваемом интервале значений  $A_i$ . Следовательно, в этом интервале возможно восстановление формы поверхности (1) по величине принятого сигнала  $R_0$ . В случае Е-поляризации (рис. 2 справа) наклон кривой  $d(A_1)$  невелик при  $A_1 \in [0, 0.25]$ , а значит в этом интервале амплитуд волнения решение обратной задачи будет затруднено. Влияние возмущений формы поверхности (2) на зависимость  $d(A_1)$  не проявляется при  $A_1 = 0$  и далее увеличивается с увеличением  $A_1$ . Это влияние гораздо сильнее в случае Е-поляризованной облучающей волны.

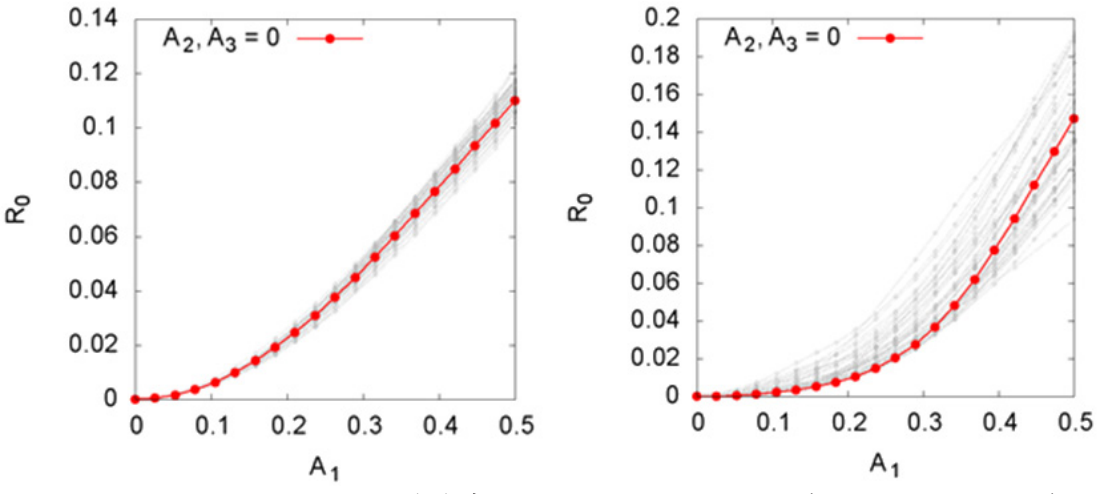

Рис. 2. Возмущение зависимости  $R_0(A_1)$  длинными и короткими (по сравнению с  $\Lambda$ ) волнами. Н-поляризация (слева), Е-поляризация (справа)

В случае пассивной радиометрии зададим значения параметров  $\Lambda = 2\pi$ ,  $\lambda = \pi$ ,  $\alpha = \frac{\pi}{6}$ , дисперсия возмущающих волн на поверхности  $\delta = 0.05$ . Для формы поверхности (2) изучим

зависимость величины дефекта (7) от амплитуды основной гармоники волнения  $A_1$ , то есть зависимость  $d(A_i)$  и влияние на нее случайных длинноволновых и коротковолновых возмущений волнения

$$
\xi_2 \sin\left(\frac{2\pi}{2\Lambda}x\right) + \xi_3 \sin\left(\frac{2\pi}{\frac{1}{2}\Lambda}x\right).
$$

Были проведены расчеты для Н-поляризованной и Е-поляризованной электромагнитных волн. Рассчитывалась зависимость  $d(A_i)$  радиационного дефекта от амплитуды волнения на море  $A_1$  в отсутствие возмущения, то есть, когда  $\xi_2 = \xi_3 = 0$ , и зависимость  $d(A_1)$  при дифракции на поверхности (2), соответствующей некоторой конкретной реализации случайных величин  $\xi_2, \xi_3$ . Таким образом, моделировалось влияние случайных коротковолновых и длинноволновых помех на уровень принимаемого сигнала и на возможность восстановить по этому уровню искомую амплитуду  $A_i$  волнения. Результаты этих расчетов показали, что зависимость уровня сигнала  $d$  от амплитуды волнения  $A_i$  монотонна для H-поляризованного излучения на всем рассматриваемом интервале значений  $A_i$ . Следовательно, в этом интервале возможно восстановление формы поверхности по принятому сигналу. В случае Е-поляризации решение этой обратной задачи возможно до значения  $A_1 = 0.4$ , а далее зависимость  $d(A_1)$  перестает быть монотонной. При этом наклон кривой  $d(A_i)$  больше в случае Е-поляризации, что повышает точность определения формы волнения по собственному радиоизлучению поверхности. Величина влияния возмущений формы поверхности на зависимость  $d(A)$  приемлема для обеих поляризаций, в случае Н-поляризации это влияние имеет более симметричный характер.

Результаты моделирования процесса радиозондирования океана показали, что активная радиометрия более устойчива к возмущениям поверхности, особенно при небольших амплитудах главной гармоники. Можно заметить, что кривая зависимости уровня сигнала от амплитуды основной гармоники волнения поверхности  $A_1$  выходит в случае активной радиометрии из 0, в случае пассивной - нет. Это объясняется тем, что невозмущенная (плоская) поверхность не отражает волны в обратном направлении, но в то же время собственное излучение океана с такой поверхности в заданном направлении отлично от нуля, а именно это излучение воспринимается сенсором в случае пассивной радиометрии.

#### Заключение

Моделировался процесс пассивного и активного радиозондирования поверхности океана. Исследовались зависимость уровня принимаемого сигнала от амплитуды волнения и влияние на этот уровень возмущений основной волны мелкой рябью и длинными волнами. Была показана возможность восстановления формы поверхности океана по данным пассивного или активного радиозондирования в случае наличия коротковолновых и длинноволновых случайных возмущений.

Для расчета результата дифракции электромагнитной волны на поверхности океана использовался проекционный метод Ильинского А. С. Был реализован кластерный суперкомпьютерный вариант организации расчётов по этому методу. Разработанная программа написана на языке программирования C++ и свободно доступна для скачивания в сети интернет по адресу https://bitbucket.org/Jclash/dpproj.

#### **Благодарности**

Работа выполнена с использованием суперкомпьютерных ресурсов МСЦ РАН и ЛИТ ОИЯИ. Автор выражает глубокую признательность руководству и сотрудникам МСЦ РАН и ЛИТ ОИЯИ за предоставленную возможность и техническую поддержку расчетов на вычислительных кластерах.

Работа частично поддержана грантом РФФИ № 19-01-00173 и средствами государственного бюджета по госзаданию № АААА-А20-120011690138-6.

### **Литература**

1. *Нестеров, С. В.* Методы, алгоритмы и средства аэрокосмической компьютерной томографии приповерхностного слоя Земли / С. В. Нестеров, А. С. Шамаев, С. И. Шамаев. – Москва : Научный мир, 1996. – 272 с.

2. *Кутуза, Б. Г.* Микроволновая радиометрия атмосферы и поверхности / Б. Г. Кутуза, О. И. Яковлев, М. В. Данилычев Москва : Ленанд, 2016. – 336 с.

3. *Ulaby, F. T.* Microwave remote sensing. Active and passive, V. 1 / F. T. Ulaby, R. K. Moore, A. K. Fung. – Massachusetts : Addison-Wesley Publishing Company, 1981. – 456 p.

4. *Carsey, F. D.* Microwave remote sensing of sea ice / F. D. Carsey. – Washington D.C. : American Geophysical Union, 1992. – 465 p.

6. *Князьков, Д. Ю.* Метод локальных возмущений для приближенного расчета дифракции акустической волны с импедансными условиями на границе раздела сред / Д. Ю. Князьков, А. В. Романова, А. С. Шамаев // Труды МИАН. – 2016. – Т. 295. – С. 184–194.

7. *Chernik, V. V.* Holographic mask with a layered structure. Mathematical synthesis methods and advantages in production and operation / V. V. Chernik // Journal of Radio Electronics. – 2017. – No 1. – С. 1–20.

8. *Chernik, V. V.* Mathematical methods for holographic mask with layered structure synthesis / V. V. Chernik // Journal of Physics: Conference Series. – 2018. – V. 1096. – P. 012147.

9. *Stiles, W.* Dielectric properties of snow / W. Stiles, F. Ulaby // Proceedings of the Workshop on the Properties of Snow (Snowbird, Utah, 8–10 April 1981). – 1981. – P. 91–103.

10. *Басс, Ф. Г.* Рассеяние волн на статистически неровной поверхности / Ф. Г. Басс, И. М. Фукс. – Москва : Наука, 1972. – 424 с.

11. *Ильинский, А. С.* Метод исследования задач дифракции волн на периодической структуре / А. С. Ильинский // Журнал вычислительной математики и математической физики. – 1974. – № 14:4. – С. 1063–1067.

12. *Гавриков, А. А.* Моделирование влияния волнения поверхности на спектр собственного излучения океана / А. А. Гавриков, Д. Ю. Князьков, А. В. Романова, В. В. Черник, А. С. Шамаев // Программные системы: теория и приложения. – 2016. – № 7:2. – C. 73–84.

13. *Plaza, A. J.* High performance computing in remote sensing / eds. A. J. Plaza, Ch.-I Chang. London : Chapman & Hall/CRC, 2007. – 466 p. – ISBN 978-1-58488-662-4.

14. *Knyazkov, D.* Web-interface for HPC computation of a plane wave diffraction on a periodic layer / D. Knyazkov // Lobachevskii Journal of Mathematics. – 2017. – No 38:5. – P. 936–939.

15. *Knyazkov, D.* Simulation of diffraction on a layer using the method of projections / D. Knyazkov // AIP Conference Proceedings. – 2017. – V. 1863. – P. 370006.

16. *Кравцов, Ю. А.* Критические явления при тепловом излучении периодически неровной водной поверхности / Ю. А. Кравцов, Е. А. Мировская, А. Е. Попов, И. А. Троицкий, В. С. Эткин // Известия АН СССР. Физика атмосферы и океана. – 1978. – № 14:7. – С. 733–739.

17. *Knyazkov, D.* Simulating diffraction of plane wave on periodic layer with the use of the method of projections / D. Knyazkov // IEEE Proc. of Days on Diffraction 2017. – 2017. – P. 180-185.

18. *Быков, А. А.* Решение краевых задач для линейных систем обыкновенных дифференциальных уравнений методом направленной ортогонализации / А. А. Быков, А. С. Ильинский // Журнал вычислительной математики и математической физики. – 1979. – № 19:3. – C. 631–639.

19. *Knyazkov, D.* Application of the method of directed orthogonalization to the problem of diffraction on a periodic layer / D. Knyazkov // AIP Conference Proceedings. – 2019. – V. 2116. – P. 450079.

20. *Knyazkov, D.* Diffraction of plane wave at 3-dimensional periodic layer / D. Knyazkov // AIP Conference Proceedings. – 2018. – V. 1978. – P. 470075.

21. *Wait, J. R.* Electromagnetic waves in stratified media / J . R. Wait. – Oxford : Pergamon Press, 1970. – 620 p.

22. *Li, K.* Electromagnetic fields in stratified media / K. Li. – Berlin Heidelberg : Springer-Verlag, 2009. – 229 p. – ISBN 978-3-540-95963-2.

23. *Chew, W. C.* Waves and fields in inhomogeneous media / W. C. Chew. – IEEE Press, 1995. – 632 p.

24. *Daniels, D. J.* Ground penetrating radar / ed. D. J. Daniels. – London : Institution of Electrical Engineers, 2004. – 726 p.

# **МНОГОКРИТЕРИАЛЬНАЯ ЗАДАЧА РАСКРАСКИ ВЕРШИН МОНТАЖНО-КОММУТАЦИОННОГО ПРОСТРАНСТВА СЕТИ**

#### **Н. В. Кононова, О. Г. Орлинская, Э. Р. Азарова, М. Н. Кононов, С. К. Гробова**

*Северо-Кавказский федеральный университет*

**Аннотация.** Содержательный смысл исходной задачи позиционируется как переход от автоматизированного проектирования к автоматическому за счёт оптимального размещения элементов на монтажно-коммутационном пространстве, при котором автоматически выполняются «необходимые» условия для последующей успешной трассировки. При этом метрические потоки проводников через боковые поверхности каждого пространственно-ограниченного фрагмента монтажно-коммутационного пространства не должны превышать метрических пропускных способностей этих поверхностей. Через решение этой исходной задачи выкристаллизовывается метапонятие «трассируемости» монтажно-коммутационного пространства.

**Ключевые слова:** графы, монтажно-коммутационное пространство, сетевая модель.

#### **Введение**

Одной из главных тенденций в развитии современной науки является то обстоятельство, что объектом её исследований становятся всё более и более сложные системы. Развитие техники и производства требует для проектирования и конструирования привлечения новых, интеллектуально-ёмких и математически-насыщенных аппаратных и инструментальных средств. Кроме того, логика развития науки для более полного познания законов требует принимать во внимание те эффекты, которыми ранее пренебрегали, что также связано с весьма существенным усложнением, увеличением мерности рассматриваемых моделей реальных объектов. Так в теории больших систем и в прикладных науках появились принципы декомпозиции.

Одним из наиболее общих и эффективных путей исследования сложных систем является переход от исходной сложной системы к исследованию таких более простых в каком-то смысле систем, по свойствам которых можно восстановить точно или приближённо свойства исходной системы. Сложность решения и NP-полнота многих задач заставляют искать способы решения общим приёмом, который можно назвать декомпозицией. Известна классификация декомпозиционных подходов, это

- разделением переменных;
- параметрическая;
- агрегированием переменных;
- топологическая;
- структурная;
- функциональная;
- пространственная.

Одним из видов перехода от сложной системы к более простой является именно пространственное разделение большой системы на квазиизолированные части. Так появляются графовые модели, в которых вершины соответствуют некоторым «кускам» системы, а рёбра – их взаимосвязям. Если части системы так или иначе подобны, то графы становятся фрактальными (предфрактальными), а типовой их фрагмент называется «затравкой».

# 1.1. Сетевая модель оптимального монтажно-коммутационного пространства и раскраска её вершин

Примерный перечень этапов решения поставленной задачи.

1. Исходными для проектирования МКП являются электрическая схема и конструкторский метрический образ монтажно-коммутационного пространства

2. Создаётся первая модель - модель электрической схемы, в которой множество вершин  $X_1$  графа  $L_1$  соответствуют элементам схемы, а множество рёбер  $U_1$  – их электрическим свя-3 ЯM.

3. Модель электрической схемы приводится к «потоково-пригодному» виду, для чего граф  $L_1$  преобразуется в сеть  $S_2$ , в которой требуется минимально раскрасить вершины, образовать единые «источник» и «сток», задать метрические требования на вершинах и рёбрах, в частности, указать количество проводников в одной графовой «связи», пропускные способности рёбер и вершин сети, длины отрезков сети и т. д.

4. Принцип пространственной декомпозиции внешне очень прост. В жизни мы видим много примеров пространственной декомпозиции: копка земли, метод конечных элементов, копирование рисунков «по клеточкам» и многое другое. Он состоит в разбиении пространства на фрагменты, организации фрагментов в иерархическую структуру для облегчения запоминания, поиска и восстановления информации из отдельных фрагментов, контролируемого соединения сведений из объектов, занимающих несколько фрагментов, и восстановления этих объектов. Так МКП оптимально «разрезается», для этого должны быть известны габариты МКП, размеры размещаемых элементов, координаты элементов (как правило, их ЛНУ - левых нижних углов), форма, размеры и расположение «запрещённых зон». После «разрезания» МКП представляет собой множество воображаемых двумерных сопряжённых прямоугольных фрагментов.

5. Создаётся сетевая модель  $S_3$  МКП, для чего множество прямоугольных фрагментов (зон), не имеющих внутри активных элементов («пассивные» зоны) и фрагментов с такими элементами внутри себя («активные» зоны) преобразуется в сеть. Вершины сети соответствуют «активным» и «пассивным» зонам, рёбра сети отмечают наличие общей части соприкасающихся фрагментов (зон). Каждое ребро снабжается такими скалярными характеристиками, как пропускная способность ребра (определяется метрически как ширина общей части смежных сторон двух зон), длина ребра (расстояние между геометрическими центрами прямоугольных зон) и пр.

6. Топологическая модель электрической схемы  $S_2$  «погружается» в метрическую модель МКП  $S_3$  с совместным решением задачи спроса и предложения методом потоков в сетях на вновь образованной сети  $S<sub>3</sub>$ . При этом возможно появление нескольких интересных задач. Например, выявляется загруженность отдельных рёбер. Если пользоваться методом потоков в сети минимальной стоимости, то МКП загружается в первую очередь связями минимальной длины. Это приводит к экономии потребления «ресурса» МКП, где под «ресурсом» монтажно-коммутационного пространства понимается общее число элементарных квадратных ячеек МКП размерами

$$
\left(\frac{S+2\times S}{2}\right) \times \left(\frac{S+2\times S}{2}\right) = 2 \times S \times 2 \times S,
$$

где  $S$  – ширина печатного проводника;  $\frac{S}{2}$  и  $\frac{S}{2}$  – минимальная ширина зон, отделяющих проводник от близлежащих проводников с одной и другой стороны.

Размер 2 S становится метрической единичной дискретной характеристикой МКП, исходная задача дискретизовалась и все измерения, сравнения теперь будут проводиться в этих дискретных единицах.

В сети образуется множество рёбер, в которых  $V_{ij} = C_{ij}$ , где $V_{ij}$  – дискретный метрический поток проводников между вершинами $X_i$ и $X_j$ сети;  $C_{ij}$  – дискретная пропускная способность общей части соприкасающихся прямоугольных зон номеров і и і.

Множество таких рёбер, отделяющих «источник» и «сток», будет образовывать «минимальный разрез». На всех остальных рёбрах  $V_{ii} < C_{ii}$ .

Достоинства построенной метрической модели МКП состоят, в частности, в том, что геометрическое перемещение элементов («активных» зон) по МКП преобразуется в изменение скалярных характеристик рёбер множества  $U_3$  сети  $S_3$ , оставляя неизменной её топологию. Вообще говоря, приятно, что оно связано с изменением минимального числа параметров метрической топологической модели.

Несмотря на то, что направление перемещения определяется легко и однозначно, оно позволяет решить многие важные задачи, в том числе:

- «открыть» насыщенные сечения за счёт большей загрузки ранее свободных сечений;

- увеличить общий поток в сети;

- более равномерно загрузить все сечения МКП так, чтобы для  $\forall L_j max(C_{ij} - V_{ij}) \rightarrow min$ , что обеспечит лучшую «достаточность» условий успешной последующей трассировки.

В любом случае создаются «необходимые» условия для трассировки, а по насыщенности рёбер метрического пространства можно прогнозировать будущие критические участки трассируемого поля.

Задача минимальной раскраски встречается во многих прикладных задачах автоматизированного проектирования. Раскраска электрических схем не сводится к раскраске эквивалентных им графов в связи с неполной релевантностью или неточным изоморфизмом схемы и графа, неоднозначностью представления схемы графом из-за особых свойств электрической цепи, соединяющей больше двух контактов активных элементов схемы. Цепи схемы неоднозначно представляются одним и тем же деревом или различными деревьями (в частности, цепями-маршрутами и цепями-веерами с противоположными метрическими свойствами) и т. д. Все эти трудности привели в своё время к появлению и развитию теории гиперграфов.

Задача раскраски вершин МКП-сети (сети  $S_3$ ) важна потому, что проводники на конструктиве могут соединять вершины только разных цветов. [1] При одной цепи в схеме способ её реализации (представления) не играет роли, так как дерево-цепь всегда бихроматично (следствие 1 теоремы Кёнига). Если на вершины графа схемы одновременно наложено несколько цепей или пара цепей имеет две или более вершин пересечения цепей, то возможно появление циклов, в частности, простых циклов нечётной длины. Поэтому необходимо эквивалентно преобразовывать электрические цепи назначением особых вершин цепи (начало и конец цепи-маршрута, коническая вершина цепи-веера) на вершины графа схемы, чтобы превратить простые цепи и циклы в конструкции чётной длины, тогда число красок правильной раскраски электрической схемы становится минимальным.

Желание раскрасить сеть в минимальное число цветов заставило искать способы преобразования циклов нечётной длины в циклы длины чётной. Вследствие того, что в один момент вершины цепей назначаются на вершины сети, а различные вершины цепи имеют разные степени, можно производить эквивалентные преобразования цепей, изменяющие степень конкретной вершины цепи. Известно несколько алгоритмов (по крайней мере, четыре) таких преобразований. Для цепей-вееров существуют строгие соотношения. Справедлива теорема U: назначение конической вершины любой цепи на вершину пересечение цепей уменьшает длину цикла на единицу и наоборот.

Раскрасить в  $\chi(L)$  цветов схему, представленную цепями-веерами с  $X^{\delta}(L)$ , значительно труднее, чем схему, представленную цепями-маршрутами с  $X^m(L)$ .

Имеет место теорема V: для любого графа L электрической схемы  $X^{E}(L) \ge X^{M}(L)$ .

Результаты работ по раскраске реальных электрических схем можно свести к гипотезе W: хроматическое число графа любой реальной электрической схемы равно хроматическому числу его суграфа, составленного из цепей-рёбер схемы, т. е. цепей, содержащих пару вершин и одного инцидентного им обеим ребра.

Перейдём к построению сети  $S_3$  в декомпозированном монтажно-коммутационном пространстве. Начнём с элементарного примера. Пусть на плоском однослойном конструктиве начально размещены два - источник и сток - генератора связей, связи начинаются или заканчиваются в этих источнике и стоке, пусть их номера *і* и *ј* и пусть всегда *і < ј*. Это важно для порядка построения фрактального графа, наибольший фрактал будет построен на всём конструктиве и его линии разреза будут доходить до границ МКП печатной платы (интегральной микросхемы). Следующий фрагмент-фрактал будет вписываться в начальный *і*-й. Следующий меньший фрактал вписывается в зоны (фрагменты) фрактала  $i+1$ , дальше – в зону фрактала  $i+2$  и т. д. до *j*.

Осуществим показанное на рис. 1 оптимальное разрезание МКП, начиная с наименьшего номера і источника или стока.

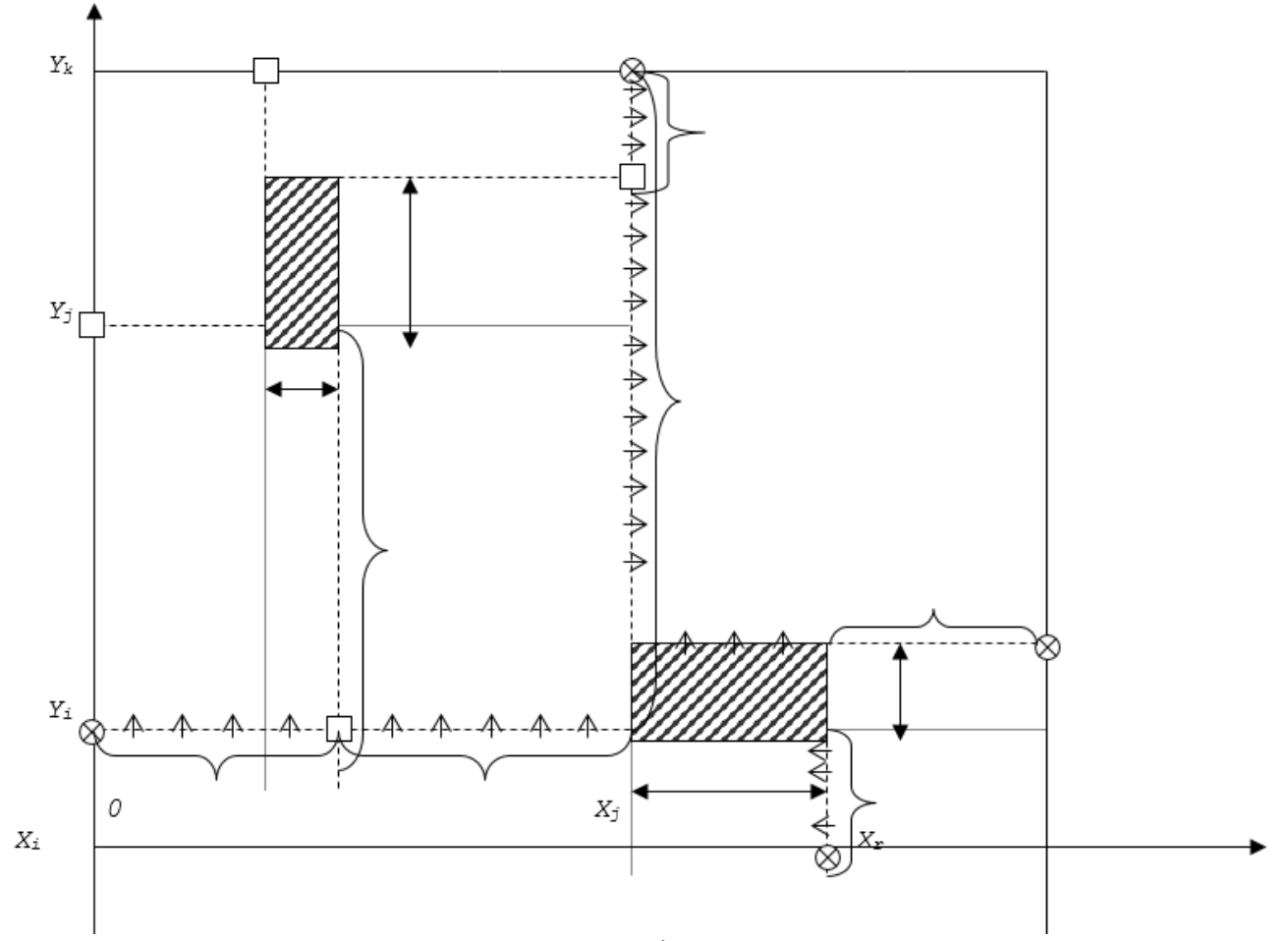

Рис. 1. Декомпозиция МКП по двум активным элементам

- здесь  $A_i$  и  $B_i$  - размеры элемента  $O_i$  по горизонтальной и вертикальной осям соответственно;

-  $A_i$  и  $B_i$  – размеры элемента  $O_i$  по горизонтальной и вертикальной осям соответственно;

- основной фрактал I и его линии деления доходят до границ МКП;

- фрактал следующего ранга J и его линии деления доходят до границ фрактала I (справа и снизу) и до границ конструктива (слева и сверху);

-  $C_{ABC}$  – размер и, соответственно, пропускная способность сечений между зонами А и В активного элемента  $C(A, B = 0..4, C = i..j)$ 

Слово «оптимальное» в некотором роде условно и соответствует специфике задачи. Необходимо, чтобы каждая сторона активного элемента имела возможность беспрепят-

ственного «выталкивания» всех своих проводников на пассивный фрагмент конструктива.

Построенный граф (сеть) назовём дуальным, он обладает интересными свойствами:

1) все рёбра графа будут иметь просто вычисляемые пропускные способности разделяющих «стенок», например

$$
C_{23i} = XK - X_i - A_i
$$
  
\n
$$
C_{02i} = A_i;
$$
  
\n
$$
C_{34i} = Y_i
$$

2) количество таких зон и соединяющих рёбер растёт с числом активных элементов  $N$  как  $4 \times N + 2$   $\mu$   $12 \times N$ ;

3) перемещение активного элемента по поверхности конструктива на  $\pm \Delta X$  и на  $\pm \Delta Y$  легко и однозначно отображается в пропускных способностях рёбер дуального графа. Пусть в примере на рис. 1 зона *і* продвинется на  $+\Delta X_i$  вправо и на  $+\Delta Y_i$  вверх, тогда

$$
C^*_{23i} = XX - X_i - A_i - DX_i = C_{23i} - DX_i;
$$
  
\n
$$
C^*_{02i} = A_i = C_{02i};
$$
  
\n
$$
C^*_{34i} = Y_i + DY_i = C_{34i} + DY_i
$$

4) вариация размеров активных зон (пусть зоны *і* на  $+\Delta A_i$ ,  $+\Delta B_i$ ) однозначно отражается в изменении пропускных способностей некоторых рёбер графа рис. 1

$$
C^{**}_{23i} = XK - X_i - A_i - DA_i = C_{23i} - DA_i;
$$
  
\n
$$
C^{**}_{02i} = A_i + DA_i = C_{02i} + DA_i;
$$
  
\n
$$
C^{**}_{34i} = Y_i = C_{34i} \text{ H T.A.}
$$

Получившаяся «затравка» в дуальном графе называется конверт-графом или EG (Envelope Graph), конверт-граф имеет много интересных особенностей, в частности, он планарен и трижды раскрашиваем. На рис. 2 можно увидеть 2-конверт-граф (2-EG).

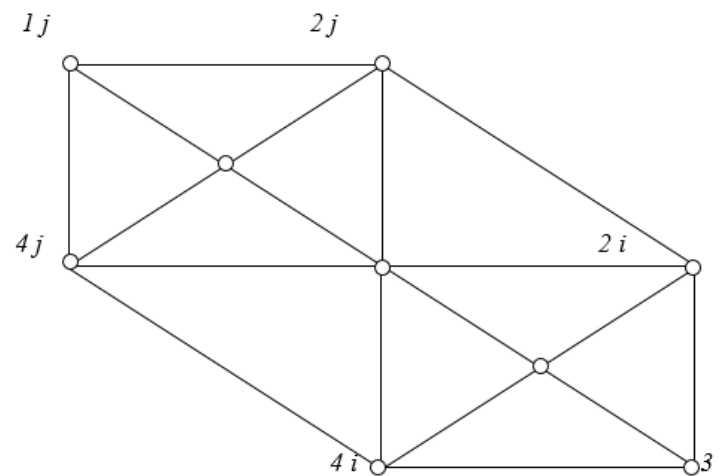

Рис. 2. Дуальный граф (сеть)  $S<sub>x</sub>$  состоящий из двух фрактальных конверт-графов (2-конверт-граф или 2-EG)

Затравкой во фрактальной сети является конверт-граф, 1-конверт-граф или EG - envelopegraph  $EG(X_i, U_i; P_i)$ , rge  $X_i = \{1, 2, 3, 4\};$ 

 $U_i = \{\langle 1i, 2i \rangle, \langle 2i, 3i \rangle, \langle 3i, 4i \rangle, \langle 4i, 1i \rangle, \langle 1i, 0i \rangle, \langle 2i, 0i \rangle, \langle 3i, 0i \rangle, \langle 4i, 0i \rangle\};$ 

 $P_i$  – предикат или инцидентор графа, для всех фракталов конверт-графов он имеет унифицированную форму.

Итак, основная задача - необходимым условием прокладки электрических цепей в виде печатных проводников является наличие свободного ресурса монтажно-коммутационного пространства в каждом произвольном сечении как по оси X, так и по оси Y. При этом пропускная способность любого сечения на плоскости МКП была бы не меньше потока проводников (метрического количества прокладываемых связей) в этом сечении.

Для решения задачи по всему МКП был выбран математический аппарат потоков в сетях. Он позволил строго и точно решить задачи о максимальном потоке, о потоке минимальной стоимости, задачу о спросе и предложении, задачу о синтезе сети с заданными пропускными способностями.

МКП является протяжённым в пространстве объектом, его преобразование с декомпозицией и объединением фрагментов составляет один из этапов исследования. Фрагментами МКП являются радиоэлементы, групповые элементы и макроэлементы, электрические цепи, соединяющие размещённые или размещаемые элементы, а также запрещённые зоны и групповые провода. Необходимым условием прокладки цепей в виде печатных проводников является наличие свободного ресурса монтажно-коммутационного пространства в каждом произвольном сечении, так, чтобы пропускная способность любого сечения (горизонтального или вертикального) на плоскости была не меньше количества прокладываемых связей. Одновременно требуется минимизировать длину прокладываемых связей, это может быть минимум суммарной длины, минимизация длины максимально-длинного проводника.

Задача может быть решена математическим аппаратом потоков в сетях, который решает разные варианты, разновидности общей потоковой проблемы: задача о максимальном потоке, задача о потоке минимальной стоимости, задача о спросе и предложении, задача синтеза сети с заданными пропускными способностями и т.д.

Посмотрим, как решается в монтажно-коммутационном пространстве задача о спросе и предложении. Каждый «источник» или «сток» электрических связей (например, микросхема) со своим «предложением» в  $A(X_i)$  единиц или «спросом» в  $B(Y_i)$  единиц (количеством «отходящих» или «подходящих» проводников) создаёт поток, который всюду должен удовлетворять спрос предложением, не превышать пропускных способностей рёбер (сечений), минимизировать стоимость потока, если под стоимостью  $D(X_i, Y_i)$  доставки единицы продукта из  $X_i$ в  $Y_i$  понимать длину связи (длину ребра или длину кратчайшего маршрута) между элементами  $X_{\iota}$  и  $Y_{\iota}$ .

Для произвольного графа (сети)  $L(X, U; P)$ , имеющего источники  $X \in S$  (активные элементы, из которых выходят проводники, соответствующие им вершины  $O_i, O_i$ ), промежуточные вершины  $R$  (пассивные зоны, в которых нет ни источников, ни стоков, и соответствующие им вершины  $1i, \ldots 2j, \ldots 3i, \ldots 4j$  в конверт-графе), стоки  $T, V(X, Y)$  – поток по ребру  $(X, Y)$ , пропускные способности рёбер  $C(X, Y)$ , длины рёбер  $D(X, Y)$ , предложение  $A(X)$  во множестве вершин X, являющихся множеством источников (S) и спрос  $B(X)$  в вершинах стоков (Т). Задача состоит в построении допустимого потока, минимизирующего длину связей, т. е. маршрутов кратчайшей длины (простых цепей), так, чтобы

$$
V(x, X) - V(X, x) \le A(X) \quad X \in S;
$$
  
\n
$$
V(x, X) - V(X, x) = 0 \quad X \in R;
$$
  
\n
$$
V(x, X) - V(X, x) \le -B(X) \quad X \in T;
$$
  
\n
$$
0 \le V(X, Y) \le C(X, Y)
$$

и можно было бы минимизировать сумму по всем рёбрам  $\forall u \in U$ , в которой под знаком суммы стоит  $D(X, Y) \cdot V(X, Y)$ , где  $A(X)$ ,  $B(Y)$ ,  $C(X, Y)$  – положительные, а  $D(X, Y)$  – неотрицательные целые числа. Решение этой задачи приносит необходимые условия для последующей трассировки - в любом сечении монтажно-коммутационного пространства ресурс достаточен для проведения трасс наикратчайшей длины.

Основное отличие данного метода от всех известных подходов к совместному решению задач размещения и трассировки состоит в том, что он оперирует не вертикальными и горизонтальными магистралями, каналами и частными ограничениями на них. В этом методе магистраль или канал обобщается и становится частью плоскости («пластиной»), которая по трём координатам (по горизонтали, по вертикали, на другие «пластины», лежащие «над» или «под» исходной в случае многослойной трассировки) гарантирует своими пропускными способностями проведение нужного числа связей кратчайшей длины. При этом гарантия доставляется аппаратом «потоки в сетях» на всё монтажно-коммутационное пространство.

Отметим, что существенен этап, на котором электрическая схема приводится к «потоково-пригодному» виду. В этом случае требуется, в частности, чтобы не существовало рёбер, соединяющих между собой вершины окрестностей первого порядка  $R_i(S)$  источника или  $R_1(T)$  стока.

Источник  $X(S)$  и сток  $X(T)$  – это множество активных вершин сети, произвольно разбитых на эти классы. Они соединяются искусственными рёбрами (с бесконечными пропускными способностями и с нулевыми длинами) с дополнительными вновь вводимыми вершинами  $S$  и  $T$  («истинные» источник и сток).

Для решения многопродуктовой сетевой задачи оказалось необходимым, чтобы вершины сети, смежные с  $X(S)$  и  $X(T)$ , не были смежны между собой. Такое свойство любой схеме, графу или сети привносится понятием К-дольного графа и построением таких К-дольных графов с помощью математического аппарата «раскраска вершин графа». Правильная К-раскраска вершин графа  $L(X, U; P)$  в К цветов приводит к разбиению множества вершин X графа на *К* непересекающихся подмножеств  $X_1, X_2, ..., X_K$  или *K* одноцветных классов

$$
\forall i, j \, | \langle X_i, u, X_j \rangle \in U \to K(X_i) \neq K(X_j), \, X = \cup X_i \, (i = 1..K).
$$

Графы, хроматическое число которых  $\chi(L) > 3$ , при преобразовании в «потоково-пригодный» вид начинают терять некоторые рёбра, так что модель становится не релевантной действительности. К счастью, как показало исследование, при работе с реальными электрическими цепями можно утверждать - гипотеза Ү: любая практическая электрическая схема в «потоково-пригодном» виде трижды раскрашиваема.

Несколько слов о труднорешаемости задачи оптимальной раскраски.

При  $K = \chi(L) = 2$  задача разрешима за полиномиальное время. Но при всех фиксированных  $K > 3$ , а также для  $K = 3$  и плоских графов, степени вершин которых не превосходят 4, задача NP-полна. В общем случае задача может быть решена за полиномиальное время для графов, не имеющих вершин степени выше 3.

### Литература

1. Винтизенко И. Г. Пространственная декомпозиция монтажно-коммута- ционного пространства в САПР. Диссертация на соискание учёной степени доктора технических наук по специальности 05.13.12 - системы автоматизации проектирования. - Томск: Томский институт автоматизированных систем управления и радиоэлектроники, 1989. - 400 с.

# **МАССОПЕРЕНОС В КАПИЛЛЯРНО-ПОРИСТОЙ СТРУКТУРЕ ДРЕВЕСНОЙ РАСТИТЕЛЬНОСТИ**

### **Р. А. Кораблев, В. П. Белокуров, А. А. Штепа, Э. Н. Бусарин**

#### *Воронежский государственный лесотехнический университет им. Г. Ф. Морозова*

**Аннотация.** Современные представления о капиллярно-пористых телах, к которым в первую очередь относится растительно-древесный покров, включает комплекс научных знаний в области молекулярной физики, термодинамики и теорем тепло- и массопереноса. Теоретические и экспериментальные методы исследования позволяют определить процессы влагопереноса, которые связаны с влагосодержанием в капиллярно-пористых материалах растительного покрова. Термодинамические параметры массопереноса и их градиенты при этом имеют принципиальное значение. В статье рассмотрены нестационарные процессы тепло- и массопереноса влияющие на рост и развитие капиллярно-пористых материалов растительного древесного покрова.

**Ключевые слова:** массоперенос, теплообмен, капиллярно-пористое тело, растительно-древесный покров, молекулярная физика, термодинамика, теорема, методы, параметры, исследование, фильтрация, величины.

Процесс фильтрационного массопереноса в капиллярно-пористой структуре древесной и кустарниковой растительности представляет собой интерес и нуждается в теоретических исследованиях.

При рассмотрении процесса массопереноса влаги и других питательных веществ в фитомассе растительного покрова следует отметить, что древесный растительный покров обладает специфическим кольцеслоистым, волокнистым строением, с анизотропией основных термических, массообменных и структурных свойств по трем главным направлениям. Кроме анизотропии, каждая древесная порода обладает сугубо индивидуальными, присущими только ей свойствами. Поэтому исследования как в теоретическом, так и в экспериментальном плане, такого сложного капиллярно-пористого анизотропного материала являются весьма трудоемкими. Произрастание древесного растительного покрова характеризуется биологическими процессами за счет интенсивности явления термо-влагоциклирования. В этом случае в растительных материалах возникают градиенты по температуре, давлению и влажности, которые порождают явления термо-влагопроводности, иначе говоря, фильтрационные процессы влажности и питательных веществ [1–4].

Исследование массопереноса в растительном древесном покрове экспериментальным путем осложняется необходимостью варьирования целого ряда параметров, характеризующих фильтрационные процессы и структуру капиллярно-пористого строения. Учесть все факторы является весьма сложными, а недооценка в экспериментах какого-то фактора может привести к тому, что найденный результат будет далек от оптимального, характеризующего действительные процессы роста древесного растительного покрова. Это свидетельствует об актуальности теоретических исследований, позволяющих устанавливать влияние различных термодинамических параметров и их градиентов на фильтрационные процессы в капиллярно-пористых древесных материалах. Экспериментальные исследования в данном направлении являются не только трудоемкими, но и весьма длинными во времени и имеют низкую адекватность повторяемых экспериментальных результатов. Поэтому целью данного исследования является теоретический подход на основе термодинамики к процессам фильтрации влаги с растворенными в ней питательными веществами в капиллярно-пористой структуре древесных материалов [4–6].

В статье рассмотрен процесс массопереноса влажности с растворенными в ней питательными ферментами в капиллярно-пористой среде, к которой, в первую очередь, относится растительный покров древесных материалов, рассматриваемый в исследованиях.

Известно, что рост и развитие древесного покрова обеспечивается как влажностью с растворенными в ней питательными ферментами, так и другими условиями необходимыми для фотосинтеза, который осуществляется за счет солнечной энергии. В этом случае в растительных материалах за счет термо- и влагоциклирования возникают градиенты по температуре, влажности и давлению, которые порождают явления влагопроводности в капиллярно-пористых растительных материалах. Причем, чем больше в растительном древесном покрове градиенты, тем существеннее происходят в растениях биологические (физиологические) процессы. С этой целью при рассмотрении фильтрационного процесса в капиллярно-пористых древесных материалах наряду с законом термодинамики использовалась в исследовании теория тепло- и массопереноса.

Использование в статье теоретических исследований по массопереносу в капиллярно-пористой структуре древесной растительности позволяет установить влияние различных параметров и их градиентов на процесс роста и развития древесно-растительного покрова. Для этого рассматривается термодинамика процесса роста древесного покрова. Так, согласно первому закону термодинамики, элементарное количество тепла *dQ*, подведенное из вне к капиллярам растущего древесного покрова, будет расходоваться на элементарное изменение внутренней энергии *dU* и на элементарное совершение работы *dL* по совершению фильтрации по капиллярам как влажности, так и других питательных ферментов, влияющих на рост древесного покрова, то есть [7–9]

$$
dQ = dU + dL,\tag{1}
$$

В уравнении (1) величина элементарной внутренней энергии *dU* может быть определена через энтальпию (*i*), то есть

$$
i = u + pv \quad \text{with} \quad u = i - pv,\tag{2}
$$

где *i* – удельная энтальпия влаги и питательных веществ, Дж/кг; *u* – удельная внутренняя энергия влаги и питательных веществ, Дж/кг; *p* – давление, обеспечивающее фильтрации влаги и питательных веществ, Па;  $\,v\,$  – удельный объем влаги и питательных веществ, м $^3$ /кг.

Так как

$$
U = mu = m(i - pv),
$$
\n(3)

где *m* – масса жидкости в растворенными в ней питательными ферментами (является величиной переменной).

То полный дифференциал элементарной внутренней энергии *dU* в уравнении (1) будет  $dU = mdu + udm$ ,

или с учетом зависимости (3) имеем

$$
dU = md(i - pv) + (i - pv)dm.
$$
\n(4)

Окончательно после преобразования (4)

$$
dU = idm + mdi - Vdp.
$$
\n<sup>(5)</sup>

Так как в процессе экспериментальных исследований измеряемыми параметрами являются внутреннее избыточное давление (р) в капиллярах (давление при котором происходит фильтрация влаги и других питательных веществ) и температура  $(T)$ , то  $(i)$  и  $(di)$  выразим через эти измеряемые величины. При этом необходимо учитывать, что величина (р) определяется датчиками тургесцентности, а  $(T)$  является абсолютной температурой, то есть  $T = t$ °C + 273,16°C. Тогда, учитывая, что энтальпия является параметром состояния, ее полный дифференциал может быть представлен в виде

$$
di = \left(\frac{\partial i}{\partial T}\right)_p dT + \left(\frac{\partial i}{\partial p}\right)_T dp = C_p dT + \left(\frac{\partial (u + pv)}{\partial p}\right)_T dp.
$$
 (6)

Окончательно, после преобразования (6) имеем

$$
di = C_p dT + \left[ p \left( \frac{\partial v}{\partial p} \right)_T + v \right] dp, \tag{7}
$$

где  $C_p$  – изобарная теплоемкость влаги с растворенными в ней питательными веществами, Дж/кг-град.

Так как [9, 12]

$$
p\left(\frac{\partial v}{\partial p}\right)_T = -T\left(\frac{\partial v}{\partial T}\right)_p,\tag{8}
$$

то уравнение (7) будет следующим

$$
di = C_p dT - \left[ T \left( \frac{\partial v}{\partial T} \right)_p - v \right] dp.
$$
 (9)

Из уравнения (9) следует

$$
i = i_0(T) + \int_0^p \left[ \nu - T \left( \frac{\partial \nu}{\partial T} \right)_p \right] dp. \tag{10}
$$

Подставляя значения (9) и (10) в равенство (5) по определению  $dU$  имеем

$$
dU = m \left(\frac{\partial i}{\partial T}\right)_p dT + m \left[ v - T \left(\frac{\partial v}{\partial T}\right)_p dp \right] + \left\{ i_0(T) + \int_0^p \left[ v - T \left(\frac{\partial v}{\partial T}\right)_p \right] dp \right\} dm - Vdp. \tag{11}
$$

После преобразования уравнения (11) окончательно получим выражение для расчета первого слагаемого в уравнении (1), то есть величины элементарного изменения внутренней энергии, а именно

$$
dU = idm + m\left(\frac{\partial i}{\partial T}\right)_p dT - m\left[T\left(\frac{\partial v}{\partial T}\right)_p - v\right]dp - Vdp.
$$
 (12)

В уравнении (1) определим второе слагаемое  $dL$ , то есть работу по фильтрации влажности с растворенными в ней питательными веществами в капиллярах древесной растительности. Учитывая, что объем  $V$   $(V = m \cdot v)$  занимаемый в капиллярах влажностью и другими питательными ферментами можно принять постоянной величиной (где  $v$  - удельный объем влаги и питательных веществ,  $M^3/kr$ ). При этом масса влаги и других питательных ферментов (*m*) является величиной переменной. В этом случае величина (dL) может быть выражена

$$
dL = -\text{pvdm} \tag{13}
$$

где pv - работа по фильтрации (проталкиванию) жидкости с растворенными в ней питательными веществами.

Для определения  $dQ$  в уравнении (1) принимаем, что прогрев капиллярно-пористого древесного материала площадью (F) за время  $(d\tau)$  осуществляется исключительно теплопроводностью. Тогда на основании закона Фурье запишем

$$
dQ = -\lambda \frac{dt}{dx} F d\tau,\tag{14}
$$

где  $\lambda$  – коэффициент теплопроводности жидкости в капиллярах с растворенными в ней питательными веществами,  $Br/M^{\circ}C$ ;  $t$  – температура жидкости в капиллярах с растворенными в ней питательными веществами, выраженная в градусах Цельсия, °С;  $x$  - рассматриваемая координата, м.

Подставляя (12)-(14) в уравнении (1) получим [10-14]

$$
-\lambda \frac{dt}{dx} F d\tau = idm + m \left(\frac{\partial i}{\partial T}\right)_p dT + m \left[ \nu - T \left(\frac{\partial \nu}{\partial T}\right)_p \right] dp - Vdp - vpdm. \tag{15}
$$

После преобразования уравнения (15) имеем

$$
-\lambda \frac{dt}{dx} F d\tau = idm + m \left(\frac{\partial i}{\partial T}\right)_p dT - mT \left(\frac{\partial v}{\partial T}\right)_p dp - pV dm.
$$
 (16)

В уравнении (16) левую и правую части разделим на  $(d\tau)$ , в результате получим

$$
-\lambda \frac{dt}{dx} F = i \frac{dm}{d\tau} + m \left( \frac{\partial i}{\partial T} \right)_p - \frac{dT}{d\tau} - mT \left( \frac{\partial v}{\partial T} \right)_p \frac{dp}{d\tau} - pv \frac{dm}{d\tau}.
$$
 (17)

В уравнении (17) для расчета параметров  $(\partial v/\partial T)$ , и  $(\partial i/\partial T)$ , энтальпии (i) для жидкости с растворенными в ней питательными веществами используем уравнение Клайперона-Менделеева. Как следовало ранее, при проведении экспериментов может измеряться лишь давление при фильтрации (р) с помощью датчиков тургесцентности и температура (T) с помощью термопар, то

$$
pv = RTZ(p,T) \quad \text{with} \quad pV = mRTZ(p,T), \tag{18}
$$

где  $Z(p,T)$  – коэффициент сжимаемости, определяется по графикам или из соответствующих таблиц; R - постоянная, определяется по таблицам, Дж/кг·град.

Из уравнения (18) вычисляется  $(\partial v/\partial T)$ . Энтальпия определяется по уравнению (10)

$$
i(p, T_2) = i(p, T_1) + \int_0^p \left[ v - T \left( \frac{\partial v}{\partial T} \right)_p \right] dp.
$$
 (19)

После этого определяется  $(\partial i/\partial T)$ <sub>n</sub>.

В уравнении (17) неизвестной остается только лишь одна величина (т), характеризующая массу жидкости с растворенными в ней питательными веществами и находящейся в капиллярах, которая может быть определена из уравнения (18)

$$
m = \frac{pV}{RTZ}.\tag{20}
$$

Таким образом, использование уравнения (17) позволяет проследить влияние таких основных факторов как градиенты влажности (через параметр  $(m)$ ), температуры и давления на фильтрационный процесс в капиллярно-пористой среде древесных материалов. Рост и изменение в связи с этим капиллярно-пористого древесного материала существенно зависит от состояния фильтрационного процесса массопереноса влажности и других питательных веществ. Это явление особо наблюдается в капиллярно-пористом древесном материале в зависимости от его местоположения от автотранспортной дороги или магистрали, где за счет уплотнения почвы происходит снижение фильтрации влаги и питательных веществ из почвы  $[15-18, 20].$ 

Однако следует отметить, что экспериментальные значения параметров  $(\lambda, v, C_n)$  остаются до настоящего времени малоизученными, что затрудняет проводить численные исследования (расчеты). Поэтому в статье представлены исключительно теоретические исследования о влиянии термодинамической энергии на фильтрационный процесс влаги с растворенными в ней питательными веществами в капиллярно-пористой структуре растущих древесных материалов.

Количественная оценка рассмотренных полей потенциалов, влияющих на рост и развитие древесного покрова, позволяет оценить качественную сторону процесса, определяемую массопереносом влаги с растворенными в ней питательными ферментами. Это позволит определить и рекомендовать, например, оптимальное расположение древесных лесопосадок от дорожного полотна и, самое главное, определить их виды (типы рекомендованных деревьев для посадок вдоль автомобильных дорог) [19, 21-22].

### **Литература**

1. *Korablev R. A., Belokurov V. P. and Busarin E. N.* The role of energy potential in the mass transfer of moisture in the capillaries of woody plants IOP Conference Series: Earth and Environmental Science this link is disabled. – 2020. – 595(1). – 012057.

2. *Korablev R. A., Tarasova E. V. and Belokurov V. P.* Study parameters and mass emissions road traffic flows, as a linear source of pollution Current directions of scientific research of the XXI century: theory and practice 5-3(16-3) 5. – 2015. – DOI 10.12737/14726.

3. *Lykov А. V. and Mikhailov Y. А.* Theory of heat and mass transfer. – Moscow: Gosenergoizdat. – 1963. – 535 p. (in Russian).

4. *Lykov A. V. and Kolpashchikov V. L.* Effects of heat-transfer anisotropy in convective streams of liquids and gases. Journal of Engineering Physics. – 25. – 1973. – P. 1307–1310. https://doi.org/10.1007/ BF00834777.

5. *Lykov A. V.* Some problems of the theory of mass and heat transport. Journal of Engineering Physics. – 26. – 1974. – P. 537–547. https://doi.org/10.1007/BF00825991.

6. *Wesseling P.* Fundamentals of Computational Fluid Dynamics. Fundamentals of Computational Fluid Dynamics. Springer-Verlag, Berlin. – 24. – 2002. – P. 469–470. https://doi.org/10.1007/s00158- 002-0265-4.

7. *Jorgensen S. E. and Nielsen S. N.* Thermodynamic Orientors: Exergy as a Goal Function in Ecological Modeling and as an Ecological Indicator for the Description of Ecosystem Development. Eco Targets, Goal Functions, and Orientors. – 1998. – P. 63–86. DOI 10.1007/978-3-642-58769-6.

8. *Gamayunov N. I., Ispiryan R. A. & Klinger A. V.* Construction and identification of mathematical models of heat transfer and mass transfer in capillary-porous bodies. Journal of Engineering Physics. – 50. – 1986. – P. 224–227. https://doi.org/10.1007/BF00870093.

9. *Bejan A.* Thermodynamic Optimization of Inanimate and Animate Flow Systems. Thermodynamic Optimization of Complex Energy Systems. Springer, Dordrecht, NATO. Science Series 3. High Technology. – Vol. 69. – 1999. – P. 45–60. DOI 10.1007/978-94-011-4685-2.

10. *Yuksel Y. E. and Ozturk M.* Thermodynamic Modeling of an Integrated Energy System for Poly-generation Design. Progress in Clean Energy. Springer, Cham. – Vol. 1. – 2015. – P. 21–39. DOI 10.1007/978-3-319-16709-1.

11. *Narang H., Wu F. and Cabral M.* Numerical Solutions of Heat and Mass Transfer in Capillary Porous Media Using Programmable Graphics Hardware. Recent Advances in Computer Science and Information Engineering. Springer, Berlin. – Vol. 126. – 2012. – P. 127–134. DOI 10.1007/978-3-642- 25766-7.

12. *Goreshnev M. A., Sekisov F. G. & Smerdov O. V.* Determination of the Coefficient of Thermal and Moisture Conductivity of Wood by the Transient Moisture Current Method. J Eng Phys Thermophy. – 91. – 2018. – P. 827–830. https://doi.org/10.1007/s10891-018-1805-0.

13. *de Lima A. G. B., Farias Neto S. R. and Silva W. P.* Heat and Mass Transfer in Porous Materials with Complex Geometry: Fundamentals and Applications. Heat and Mass Transfer in Porous Media. Springer, Berlin. – Vol. 13. – 2012. – P. 161–185. DOI 10.1007/978-3-642-21966-5.

 14. *Belokurov V. P., Belokurov S. V., Korablev R. A. and Shtepa A. A.* Models of expert assessments and their study in problems of choice and decision-making in management of motor transport processes. Journal of Physics: Conference Series, 1015 032132. – 2018. DOI 10.1088/1742-6596/1015/3/032132

15. *Das S.* Functional Fractional Calculus. Springer, Berlin, Heidelberg. – 2011. – P. 604. DOI 10.1007/978-3-642-20545-3

16. *Sphaier L. A., Su J. and Cotta R. M.* Macroscopic Heat Conduction Formulation. Handbook of Thermal Science and Engineering. Springer, Cham. – 2018. – P. 3–59. https://doi.org/10.1007/978-3- 319-26695-4\_3.

17. *Nikitina L. М.* Tables of coefficients of wet material mass transfer. – Minsk : Nauka i tekhnika, 1964. – 138 p. (in Russian).

18. *Nikitina L. М.* Thermodynamic parameters and mass transfer coefficients in wet materials. – Moscow : Energia, 1968. – 168 p. (in Russian).

19. *Lagrekh V.* Plant ecology. – Moscow : Mir, 1978. – 186 p. (in Russian).

20. *Khilmy G. А.* Energy and productivity of land plant cover. – Moscow : Gidrometeoizdat, 1976. – 234 p. (in Russian).

21. *Volkov V. D.* Absorption of light energy by birches. – Arkhangelsk : Lesnoy zhurnal, 1967. – № 4. – P. 7–9. (in Russian).

22. *Gutman А. L.* Basement of the wood biophysics. – Voronezh, 2014. – 83 p. (in Russian).

# **О МЕТОДАХ МОДЕЛИРОВАНИЯ ТРАНСПОРТНЫХ СИСТЕМ, ДЕМОНСТРИРУЮЩИХ ЯВЛЕНИЕ ПАРАДОКСА БРАЕСА**

#### **О. Г. Корольков, Е. А. Струкова, А. А. Перфильева**

#### *Воронежский государственный университет*

**Аннотация.** Настоящая работа посвящена описанию и анализу методов моделирования транспортных систем, в которых имеет место явление парадокса Браеса. Рассматриваются такие подходы, как аналитическое моделирование и имитационное моделирование. Приводятся преимущества и недостатки всех рассматриваемых подходов, анализируются перспективы их обобщения на транспортные системы, демонстрирующие явление индуцированного спроса.

**Ключевые слова:** математическое моделирование, аналитическая модель, имитационная модель, индуцированный спрос, парадокс Браеса.

#### **Введение**

Объектом исследования настоящей работы является транспортная система, в которой имеет место явление парадокса Браеса [1–3]. Данное явление заключается в том, что добавление дополнительных мощностей в сеть при условии, что двигающиеся по сети сущности могут сами выбирать свой маршрут, может снизить общую производительность. Моделирование систем, демонстрирующих данное явление, может найти применение в задачах планирования и оптимизации дорожных сетей с целью снижения автомобильных заторов, а также в задачах управления транспортными потоками.

Работа содержит пять разделов. В первом разделе даётся общее описание транспортной системы, в которой имеет место явление парадокса Браеса. Во втором разделе приводится пример аналитической модели рассматриваемого явления. В третьем и четвёртом разделах описываются способы построения имитационных моделей. Наконец, в пятом разделе приводятся преимущества и недостатки всех рассмотренных подходов, делаются выводы относительно применимости рассмотренных подходов к моделированию тех или иных транспортных систем.

### **1. Общее описание транспортной системы, в которой имеет место явление парадокса Браеса**

На рис. 1 представлена схема типичной транспортной системы, в которой может возникнуть явление парадокса Браеса. Дорожная сеть состоит из четырёх участков: двух «широких», но «длинных» (*A* и *B*) и двух «узких», но «коротких» (*a* и *b*), а также из короткой соединительной дороги *X* , которую для удобства иногда называют «мостом». В отсутствие моста автомобилисты распределяются по маршрутам *Ab* и *aB* равномерно. При открытии же моста получается, что всё больше и больше водителей предпочитает наименее длинный маршрут *ab*, что перегружает участки *a* и *b*, приводя к увеличению времени в пути для всех без исключения.

#### **2. Аналитическое моделирование**

Рассмотрим математическую модель, основанную на эмпирических формулах, выражающих время проезда по тому или иному участку дорожной сети в зависимости от количества автомобилей на этом участке.

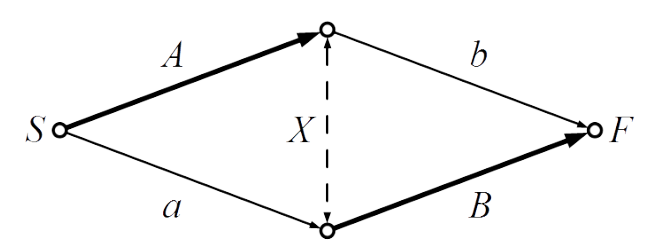

Рис. 1. Схематическая модель транспортной системы, в которой имеет место явление парадокса Браеса

Предположим, что время проезда по «широким» участкам  $A$  и  $B$  не зависит от числа автомобилей и составляет  $t_A$  и  $t_B$  минут соответственно, тогда как время проезда по «узким» участкам *а* и *b* определяется плотностью потока и равно соответственно

$$
t_a = k_a \cdot n_a \text{ и } t_b = k_b \cdot n_b,
$$

где  $n_a$ ,  $n_b$  – количество машин на соответствующем участке дорожной сети,  $k_a$ ,  $k_b$  – положительные коэффициенты пропорциональности, характеризующие пропускную способность соответствующих участков дорожной сети.

Исследуем зависимость среднего времени проезда из пункта  $S$  в пункт  $F$  от количества автомобилей, выбравших для проезда короткий маршрут *ab*, и определим такое их количество, при котором среднее время проезда из пункта  $S$  в пункт  $F$  минимально.

Предположим, что всего по данной сети из пункта  $S$  в пункт  $F$  движется  $N$  автомобилей. Пусть маршрут *ab* выбрало  $n_{ab} = n$  автомобилей (где  $n \in \{0, N\}$ , тогда как на маршруты *Ab* и аВ отправилось поровну автомобилей, т.е.

$$
n_{Ab} = n_{ab} = \frac{N-n}{2}
$$
автомобилей.

В дальнейшем будем предполагать, что число  $N$  достаточно велико, и поэтому величины  $N$  и *п* допустимо рассматривать как вещественные числа, что позволит представить среднее время проезда из пункта  $S$  в пункт  $F$  в виде функции вещественного аргумента *n*.

Тогда общее количество автомобилей, использующих участки а и b, составляет соответственно

$$
n_a = n_b = n + \frac{N - n}{2} = \frac{N + n}{2},
$$

тогда как участки  $A$  и  $B$  использует соответственно

$$
n_A = n_B = \frac{N-n}{2}
$$
автомобилей.

Определим время поезда по каждому из маршрутов *ab*, *Ab* и *aB* соответственно:

$$
t_{ab} = t_a + t_b
$$
,  $t_{Ab} = t_A + t_b$ ,  $t_{ab} = t_a + t_b$ .

Выразим зависимость среднего времени  $t_M$  проезда из пункта  $S$  в пункт  $F$  от количества п автомобилей, выбравших для проезда короткий маршрут ab:

$$
t_{M} = \frac{1}{N} (t_{ab} \cdot n_{ab} + t_{Ab} \cdot n_{Ab} + t_{ab} \cdot n_{ab}).
$$

После несложных выкладок получаем

$$
t_M = \frac{1}{N} \left( \left( k_a + k_b \right) \cdot \left( \frac{N+n}{2} \right)^2 + \left( t_a + t_b \right) \cdot \frac{N-n}{2} \right).
$$

Несложно видеть, что зависимость среднего времени  $t_M$  от *n* представляет собой квадратичную функцию с положительным коэффициентом при  $n^2$ , и поэтому точка её минимума  $n_{\text{min}}$  определяется следующим образом:

$$
n_{\min} = \begin{cases} 0, & \frac{t_A + t_B}{k_a + k_b} \le N; \\ \frac{t_A + t_B}{k_a + k_b} - N, & N < \frac{t_A + t_B}{k_a + k_b} < 2N; \\ N, & \frac{t_A + t_B}{k_a + k_b} \ge 2N. \end{cases}
$$

Итак, при определённых значениях параметров оптимальным распределением автомобилей по маршрутам может быть как конфигурация «без моста» (соответствующая тому случаю, когда  $n_{\min} = 0$ ), так и конфигурация «все машины выбирают короткую дорогу» (соответствующая тому случаю, когда  $n_{\min} = N$ ). При этом на оптимальное значение  $n_{\min}$  оказывают влияние как характеристики отдельных участков дорожной сети (время проезда по «широким» участкам), так и общее количество автомобилей во всей сети. Отметим, что улучшение характеристик «широких» участков дорожной сети (уменьшение времени  $t_A$ ,  $t_B$ ) ожидаемо приводит к уменьшению значения n<sub>min</sub>, тогда как улучшение характеристик «узких» участков (повышение их пропускной способности за счёт уменьшения коэффициентов  $k_a, k_b$ ) – к увеличению  $n_{min}$ . При этом увеличение общего количества автомобилей в дорожной сети приводит к уменьшению оптимального значения  $n_{\min}$ .

На рис. 2 представлены графики зависимости времени  $t_M$ ,  $t_{ab}$ ,  $t_{Ab}$  и  $t_{ab}$  проезда из пункта  $S$  в пункт  $F$  от количества *n* автомобилей, выбравших для проезда короткий маршрут *ab* для  $N = 4000$  автомобилей,  $k_a = k_b = 0.01$ ,  $t_a = t_b = 45$  минут.

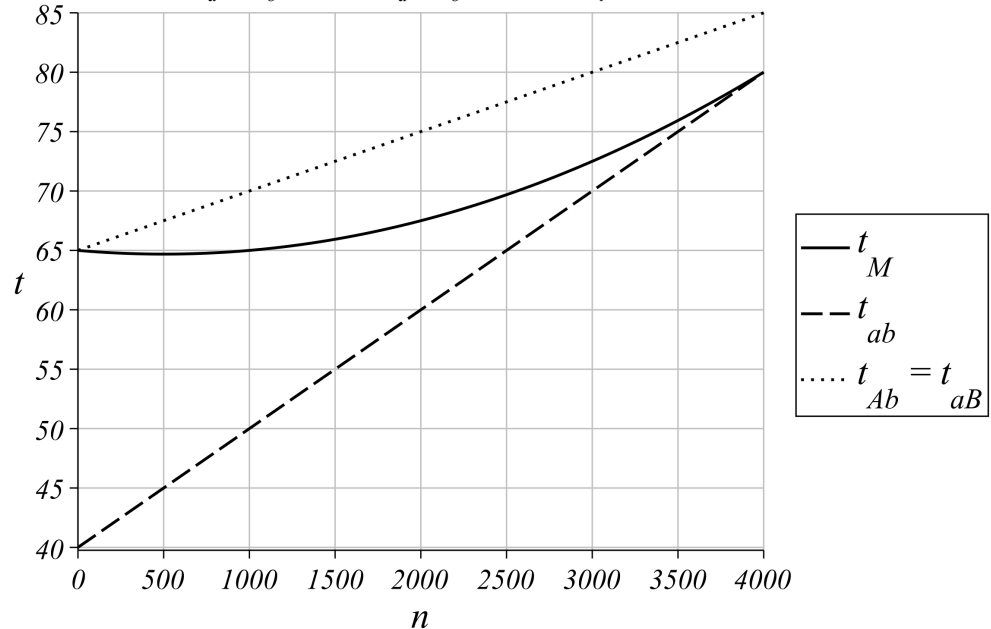

Рис. 2. Графики зависимости времени проезда по дорожной сети от количества автомобилей, выбравших короткий маршрут, при  $N = 4000$ ,  $k_a = k_b = 0.01$ ,  $t_a = t_b = 45$ 

Как видно из графика, при небольшом перераспределении автомобилей на короткий маршрут среднее время  $t_M$  немного снижается по сравнению временем проезда при конфигурации «без моста». Однако снижение это крайне незначительно и достигается за счёт увеличения времени движения по участкам Ab и  $aB$ , которое всегда больше времени проезда по короткому участку *ab*, что неминуемо приводит к дальнейшему увеличению *n* и значительному росту среднего времени  $t_M$  - даже по сравнению с тем случаем, когда дополнительной дороги не было. В худшем случае при увеличении общего количества автомобилей  $N$  может оказаться,

что наиболее выгодным окажется проезд вообще по самому длинному маршруту *AB*, который при данном моделировании не рассматривался.

В итоге можно сделать вывод, что отрицательный эффект от переполнения коротких участков *a* и *b* намного превышает положительный эффект от небольшого перераспределения автомобилей на короткий маршрут. Таким образом, строительство моста при определённых значениях параметров системы не просто не улучшает дорожную обстановку, а существенно ухудшает её.

# **3. Имитационное моделирование с использованием специализированных инструментальных средств**

Рассмотрим другой подход к исследованию явления парадокса Браеса, а именно имитационное моделирование. Разработку и реализацию имитационных моделей исследуемых транспортных систем можно проводить как с использованием специализированных инструментальных средств, так и без них. Одним из инструментальных средств моделирования транспортных систем является среда имитационного моделирования AnyLogic. В данном разделе описываются возможности, которые среда AnyLogic предоставляет для моделирования рассматриваемых транспортных систем, а также основные особенности реализации моделей.

Разработка имитационной модели транспортной системы начинается с создания схемы дорожной сети и соответствующей ей диаграммы движения автомобилей. Схему собирается из элементов библиотеки дорожного движения, соответствующих дорогам, перекрёсткам и т. д. При этом для стабилизации времени проезда по более длинным участкам рассматриваемой дорожной сети удобно использовать увеличивать количество полос, не корректируя при этом скорость автомобилей. Примеры реализации схемы дорожной сети и соответствующей ей диаграммы движения автомобилей представлены на рис. 3 и 4.

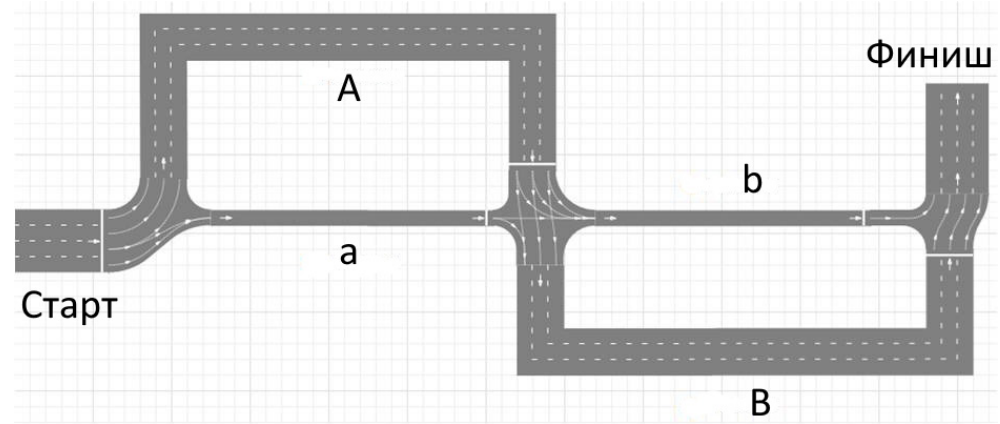

*Рис. 3. Пример реализации общей схемы транспортной сети средствами библиотеки дорожного движения среды AnyLogic*

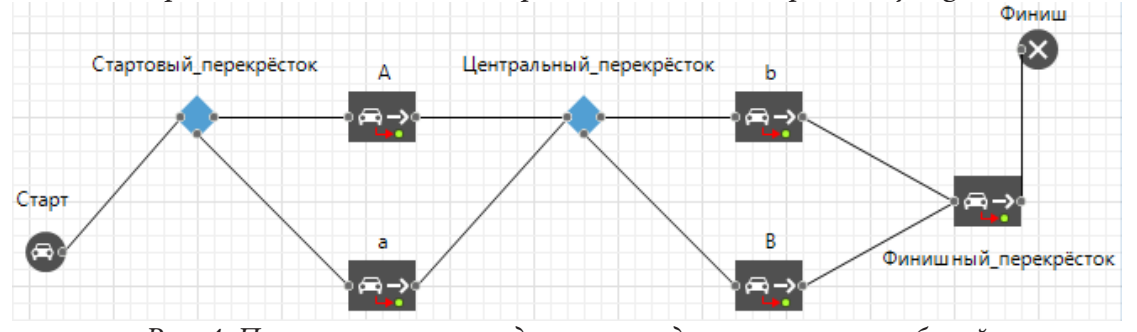

*Рис. 4. Пример реализации диаграммы движения автомобилей по транспортной сети средствами библиотеки дорожного движения среды AnyLogic*

Для функционирования дорожной сети необходимо обеспечить запуск автомобилей из начальной точки, выбор им того или иного маршрута, а также перемещение в направлении финиша. Решение этих задач может быть достигнуто, например, при помощи перекрёстков, один из которых служит стартом, другой обеспечивает выбор маршрута («с мостом» или «без моста»), а третий выполняет функцию финиша (см. рис. 3).

В библиотеке дорожного движения среды AnyLogic возможно использование автомобилей с предустановленными характеристиками, так и обладающих необходимыми параметрами. Для этого необходимо определить пользовательский класс автомобиля. Предусмотрено создание параметров, которые позволяют считывать время проезда по каждому из участков сети и передавать эти данные другим автомобилям, чтобы те выбирали наиболее быстрый путь.

Также среда AnyLogic предоставляет возможности для автоматизированного сбора статистики. Для этой цели могут быть использованы массивы данных, которые получают от каждого автомобиля время проезда по определённым участкам сети, а также по всей сети. В качестве визуального сопровождения для собранных данных на экран можно вывести гистограмму времени проезда и среднее время проезда, как общее, так и для каждого из участков.

### 4. Программирование имитационных моделей

В данном разделе описывается примерная структура программируемой имитационной модели, демонстрирующей исследуемое явление. При этом необходимо спроектировать и реализовать структуры данных, моделирующие основные объекты имитационной модели, а также разработать и реализовать алгоритмы функционирования этих объектов и системы в целом.

К основным объектам имитационной модели относятся участок дороги, перекрёсток и автомобиль.

К основным свойствам объекта «Участок дороги» могут относиться: имя; длина; количество полос; тип начальной и конечной точки (стартовая точка всего маршрута, финишная точка всего маршрута, перекрёсток); список автомобилей.

К основным свойствам объекта «Перекрёсток» могут относиться: тип перекрёстка (со светофором, кольцевой, со стоп-знаками и т.д.); ссылки на дороги, примыкающие к данному перекрёстку; какие-либо структуры данных, отвечающие за режим работы перекрёстка.

К основным свойствам объекта «Автомобиль» могут относиться: скорость; принадлежность какой-либо дороге; координата на данной дороге; время в пути.

Предполагается, что рассматриваемая имитационная модель обладает дискретным временем. На каждом временном шаге система переходит в новое состояние, для чего необходимо реализовать алгоритмы, изменяющие состояние всех объектов транспортной системы и отвечающие в первую очередь за перемещение автомобилей по дорожной сети: как в пределах одного участка сети, так и между различными участками и перекрёстками. При этом должны быть рассмотрены различные стратегии выбора маршрута.

Кроме того, необходима реализация дополнительных модулей или процедур, осуществляющих сбор статистики транспортной системы для определения таких параметров, среднее количество автомобилей на том или ином участке маршрута, среднее время прохождения маршрута по дорожной сети и т. д.

Сценарий симуляции работы транспортной системы включает в себя создание автомобилей и размещение их в начальной точке маршрута, процесс передвижения автомобилей по дорожной сети в направлении финишной точки, сбор статистики.

### 5. Анализ преимуществ и недостатков рассмотренных подходов к моделированию

Проанализируем сначала подход, представленный в первом разделе. С одной стороны, его удобство заключается в простоте математических выкладок. С другой стороны, эта простота

обеспечивается предположением об обратной зависимости времени проезда по узким участкам дорожной сети от количества проезжающих по этому участку автомобилей. В действительности же эта зависимость может иметь более сложную форму.

Таким образом, аналитическая модель обладает следующими недостатками. Во-первых, в ней не учитывается распределение автомобилей во времени и в пространстве, что не позволяет выявить конкретные ситуации, сложившиеся на том или ином участке маршрута. Во-вторых, в аналитической модели не учитываются такие факторы, как погода, индивидуальные особенности вождения, конкретные ситуации, сложившиеся на том или ином участке маршрута, а также схема организации дорожного движения на рассматриваемом участке (перекрёстки, светофоры и т. д.), что затрудняет применение данной модели к другим схемам. Кроме того, расширение моделируемой дорожной сети потребует внесение в модель дополнительных параметров, что увеличит размерность оптимизируемой функции и существенно усложнит поиск оптимальной конфигурации дорожной сети.

В отличие от аналитических, имитационные модели позволяют воспроизводить поведение исследуемой транспортной системы во времени с учётом её стохастического характера, а также особенностей взаимодействия отдельных участников дорожного движения.

Преимущества реализации имитационных моделей инструментами среды AnyLogic обусловлены удобством их использования, к которым относятся: интуитивно понятный пользовательский интерфейс; наличие достаточного количества библиотечных компонентов, позволяющих автоматически реализовывать происходящие в транспортной системе процессы и собирать статистические данных; возможность создания пользовательских классов, обладающих теми параметрами, которые необходимы при моделировании конкретной транспортной системы; возможность визуализации процессов, происходящих в моделируемой транспортной системе.

Естественно, у данной среды имеются также определённые недостатки и ограничения. К ним относится и высокая нагрузка на компьютер во время моделирования, и ограничения по времени симуляции в бесплатной версии ПО, что затрудняет получение абсолютно полных статистических данных, а также ставит под вопрос возможность расширения спроектированной молели.

Также необходимо отметить, что использование заранее подготовленных компонентов библиотеки влечёт и определённые неудобства, связанные с недостаточной гибкостью: к примеру, отсутствие параметра «Длина» у элемента «Дорога» затрудняет контроль над моделью, а запрограммированное поведение некоторых компонентов иногда вносит в модель не относящиеся к рассматриваемому явлению локальные факторы.

В отличие от построения имитационных моделей при помощи специализированных инструментальных средств, программирование имитационных моделей ставит перед необходимостью вручную реализовывать как процессы, имеющие место в транспортной системе, так и их визуализацию, а также сбор статистики. Тем не менее данный подход обладает большей гибкостью, а также позволяет строить расширяемые модели различных транспортных систем.

Таким образом, имитационное моделирование с использованием специализированных инструментальных средств может быть удобно в случае небольших транспортных систем. Если же требуется моделирование крупной системы и предполагается получение больших объёмов статистических данных, наиболее уместным вариантом представляется программирование имитационной модели.

#### Заключение

В настоящей работе рассмотрены и проанализированы подходы к моделированию транспортных систем, демонстрирующих явление парадокса Браеса: аналитическое моделирование; имитационное моделирование с использованием специализированных инструментальных средств; программирование имитационных моделей. Описанные в статье методики и сделанные выводы могут служить отправной точкой для разработки и программной реализации имитационных моделей различных транспортных систем, в которых имеет место явление индуцированного спроса.

### **Литература**

1. *Braess, D.* On a Paradox of Traffic Planning / D. Braess, A. Nagurney, T. Wakolbinger // Transportation Science. – 2005. – Vol. 39, No. 4. – P. 446–450.

2. *Rapoport, A.* Choice of routes in congested traffic networks: Experimental tests of the Braess Paradox / A. Rapoport, T. Kugler, S. Dugar, E. J. Gisches // Games and Economic Behavior. – 2009. – Vol. 65. – P. 538–571.

3. Braess's paradox // Wikipedia, the free encyclopedia. – URL: https://en.wikipedia.org/wiki/ Braess's\_paradox (дата обращения: 01.11.2021).

# **РАСПОЗНАВАНИЕ ЦВЕТНЫХ ИЗОБРАЖЕНИЙ С ИСПОЛЬЗОВАНИЕМ РЕКУРРЕНТНЫХ НЕЙРОННЫХ СЕТЕЙ В СРАВНЕНИИ СО СВЕРТОЧНЫМИ НЕЙРОННЫМИ СЕТЯМИ**

### **М. И. Кострюкова, Н. М. Новикова**

### *Воронежский государственный университет*

**Аннотация.** В данной работе исследуется распознавание цветных изображений с помощью искусственных нейронных сетей (соответственно, метод анализа данных – нейросетевой), а также анализ качества этого распознавания. Сравниваются два вида нейронных сетей – свёрточные и рекуррентные. Обучение осуществляется методом обратного распространения ошибки. В ходе исследований было рассмотрено два вида искусственных нейронных сетей для задачи распознавания цветных изображений, спроектированы архитектуры сверточной и рекуррентной нейронных сетей, разработан и программно-реализован алгоритм обучения, проведен вычислительный эксперимент, сравнены результаты. **Ключевые слова:** свёрточные нейронные сети, рекуррентные нейронные сети, распознавание образов, кибернетика, метод обратного распространения ошибки.

#### **Введение**

Технология искусственных нейронных сетей основана на множестве всевозможных дисциплин, таких как математика, статистика, нейрофизиология, компьютерные науки. Их главной особенностью является способность обучаться на исходных данных, за счет чего искусственные нейронные сети находят свое применение в разнообразных областях. Одним из таких применений искусственных нейронных сетей является распознавание образов, которое на данный момент можно назвать одним из самых интересных и перспективных направлений развития кибернетики [1]. Особое место среди задач распознавания образов занимает распознавание изображений, поскольку в изображениях довольно компактным образом заключен большой объем информации

В настоящее время уделяется много внимания распознаванию изображений с помощью нейронных сетей. Распознавание лиц на основе когнитронов рассматривается в работе [2]. Процесс распознавания занял много времени и оказался сложным и трудоёмким. В [3] описаны основные принципы построения многослойных персептронов на примере распознавания цифр. Проанализированы результаты работы архитектуры в зависимости от числа обучаемых параметров. В работе [4] рассмотрены исследования многослойных нейроподобных структур и алгоритмы их динамического синтеза для задач распознавания образов. Представлены результаты в области обучения и до обучения сверточных нейронных сетей с применением алгоритмов роста их структур. Показано, что такие сети обладают стабильной помехоустойчивостью к распознаванию.

Во всех рассмотренных работах используются черно-белые изображения, которые описываются малым объемом данных. Возникает актуальная задача исследования нейронных сетей для распознавания цветных изображений, отличающихся большим объемом данных.

Цель статьи заключается в исследовании возможности применения рекуррентных нейронных сетей для распознавания цветных изображений и в сравнении эффективности распознавания со свёрточными нейронными сетями.

#### 1. Материалы и методы

Для сравнения со сверточными нейронными сетями, являющимися лидерами в задачах распознавания и классификации изображений, были выбраны рекуррентные нейронные сети, а именно сети с долговременной и кратковременной памятью (LSTM), ячейка которой представлена на рис. 1.

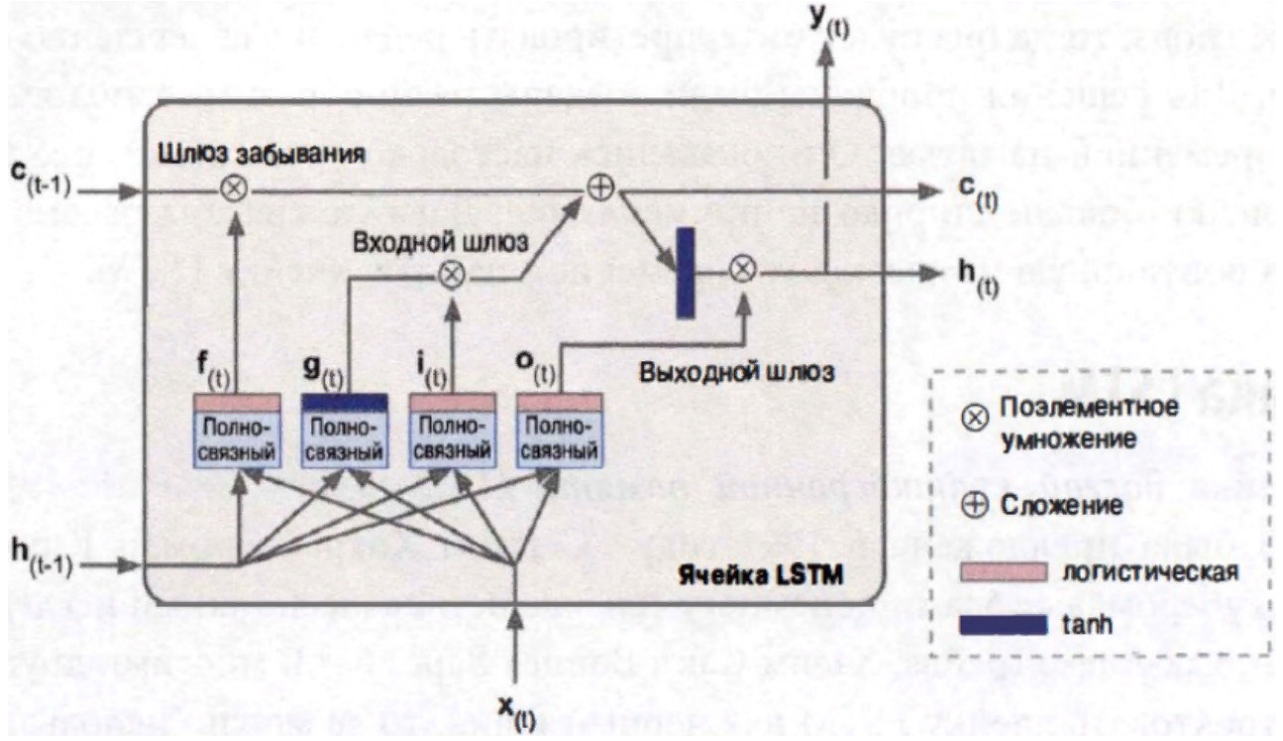

Рис. 1. Долгая краткосрочная память

Программный продукт, написанный в ходе исследований, относится к прикладному программному обеспечению. Он написан на языке Python с использованием дистрибутива Anaconda, а именно на ее компоненте под названием - Jupyter Notebook, являющейся мощным инструментом для интерактивной разработки. Алгоритм программы условно можно разделить на следующие этапы:

- загрузка и обработка данных,
- определение архитектур моделей и их компиляция,
- обучение моделей,
- оценка моделей.

### 2. Загрузка и обработка данных

Подготовленный для распознавания сравнительно небольшой датасет состоял из 4-х тысяч изображений, по тысяче на каждый класс, скачанных из поисковой сети Google. Первоначально датасет содержал изображения разного разрешения, далее каждое из них было приведено к формату 64 × 64 пикселя, поскольку составленная нейросеть принимает на вход данные именно этого формата. Чтобы иметь возможность работать с изображениями, было необходимо преобразовать каждое из них в матрицу пикселей, и, так как цветовая модель - RGB (изображения имеют три канала), то эта матрица является трехмерной, размера  $3*m*n$ , где т и n - высота и ширина изображений соответственно ( $m = n = 64$ ). Далее каждое значение матрицы пикселей масштабировалось к диапазону [0, 1], а метки, обозначающие, к какому

классу принадлежит каждое из изображений, конвертировались в векторы. Вектор [1000] означает, что рассматриваемое изображение принадлежит к 1-му классу, [0 1 0 0] - ко 2-му и так далее.

Поскольку обучающих образцов довольно немного, переобучение (большой разрыв между ошибками на тестовой и на обучающей выборке) является проблемой номер один. Для этого использовался метод расширения, или, как еще его называют, аугментации, данных. Он заключается в расширении выборки данных для обучения путем модификации существующих данных - поворот, сдвиг, обрезание и увеличение изображений.

#### 3. Определение архитектуры модели и ее компиляция

Рекуррентные нейронные сети - это сети с обратными или перекрестными связями между различными слоями нейронов. Изначально предложены для обработки последовательностей однотипных данных, т.е. порядок предоставления объектов сети имеет важное значение. Архитектура рекуррентной нейронной сети, используемая в работе, представлена на рис. 2.

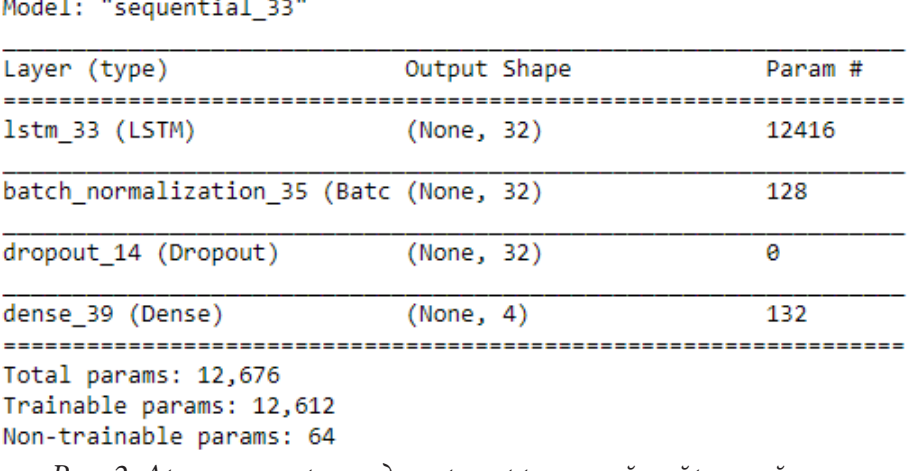

Описание составленной модели:

#### Рис. 2. Архитектура модели рекуррентной нейронной сети

При прохождении сигнала по нейронной сети, он может сильно исказиться по математическому ожиданию и дисперсии, что приведет за собой значительные несоответствия между градиентами на разных уровнях. Это явление носит названия ковариационного сдвига. Для уменьшения ковариационного сдвига во внутренних слоях нейронной сети, следовательно, ускорения обучения, применялось масштабирование входных данных для передачи их на следующий слой сети, т. е. пакетная нормализация [6]. Пакетная нормализация дает весьма лаконичное решение данной проблемы - нормализовать входные данные так, чтобы функция активации имела нулевое матожидание и единичную дисперсию для каждого пакета данных (батча) на этапе обучения:

$$
\mu_B = \frac{1}{m} \sum_{i=1}^{m} x_i
$$
  

$$
\sigma_B^2 = \frac{1}{m} \sum_{i=1}^{m} (x_i - \mu_B)^2,
$$
  

$$
\hat{x}_i = \frac{x_i - \mu_B}{\sqrt{\sigma_B^2 + g}},
$$

где  $B = (x_1, ..., x_m)$  – пакет данных (батч), *m* – размерность пакета,  $\varepsilon > 0$  – параметр, защищающий от деления на ноль,  $\hat{x}_i$  – преобразованная функция активации.

Наконец, так как к исходным данным были применены операции масштабирования и сдвига, то позволительны произвольные масштабирование и сдвиг. Таким образом, окончательная функция активации имеет вид:

$$
y_i = \gamma \hat{x}_i + \beta,
$$

где  $\beta$  и  $\gamma$  - параметры пакетной нормализации, которые можно оптимизировать методом градиентного спуска.

Так как рассматриваемая в статье задача относится к многоклассовой однозначной классификации, в качестве функции потери была выбрана categorical\_crossentropy - перекрестная энтропия, а функцией активации на последнем решающем слое нейросети стала функция softmax.

Функция softmax [10] преобразует вектор *z* размерности  $l = 4$  (количество классов) в вектор  $\sigma$  той же размерности. Координаты полученного вектора трактуются же как вероятности того, что объект принадлежит *i*-му классу, и выглядят следующим образом:

$$
\sigma_{i} = \frac{e^{z_{i}}}{\sum_{j=1}^{l} b^{z_{i}}}.
$$

Категориальная перекрестная энтропия всегда сочетается с softmax и имеет вид:

$$
CE = -\sum_{i}^{i} B_{i} \times \log \sigma_{i},
$$

где  $B$  – целевой вектор. К примеру,  $B = \begin{bmatrix} 1 & 0 & 0 & 0 \end{bmatrix}$ , если объект принадлежит к 1-му классу.

### 4. Результаты и обсуждение

Обучение модели происходило по методу обратного распространения ошибки на 75 % данных, остальные 25 % нужны для оценивания. Первоначально все коэффициенты матрицы весов заполнялись случайными числами. Естественно, эти случайные числа не могли нести какую-то полезную информацию, они лишь являлись отправной точкой. Потом, на основе сигнала обратной связи, веса постепенно корректировались. Цикл обучения нейронной сети можно описать следующими шагами [5].

1. Извлекается пакет обучающих экземпляров  $X$ , в виде массива трехмерных матриц пикселей А, и соответствующих целей Y, в виде массива целевых векторов В.

$$
A = \begin{bmatrix} x_{111} & x_{211} & x_{311} \\ x_{121} & x_{221} & x_{321} \end{bmatrix} \begin{bmatrix} x_{112} & x_{212} & x_{312} \end{bmatrix} \cdots \begin{bmatrix} x_{11n} & x_{21n} & x_{31n} \\ x_{12n} & x_{22n} & x_{32n} \end{bmatrix}
$$

$$
\cdots \begin{bmatrix} x_{1m1} & x_{2m1} & x_{3m1} \\ x_{1m2} & x_{2m2} & x_{3m2} \end{bmatrix} \begin{bmatrix} x_{1m2} & x_{2m2} & x_{3m2} \end{bmatrix} \cdots \begin{bmatrix} x_{1mn} & x_{2mn} & x_{3mn} \end{bmatrix}
$$

2. Пакет Х обрабатывается сетью, каждый из слоев которой применяет ко входным данным простые операции, вовлекающие весовые коэффициенты  $W$ , которые накапливают полученные нейросетью знания, в итоге получая таким образом пакет предсказаний  $Y_{pred}$ .

3. Вычисляется функция потери loss, являющаяся величиной несоответствия между пакетом предсказаний  $Y_{pred}$  и целью  $Y$ :

$$
loss_{value} = loss(Y_{pred}, Y).
$$

4. Происходит корректировка весов в попытке уменьшить потери на пакете - минимизация функции потери.

5. Так как все операции в цикле дифференцируемы, уменьшить ошибку можно, опираясь на градиент потери каждого весового коэффициента, сдвигая коэффициенты в противоположную от него сторону. Этот метод обучения именуется стохастическим градиентным спуском.
Существует множество вариантов стохастического градиентного спуска, во многих из которых приращение W определяется не только из текущего значения градиента, но и по значению предыдущего, используя идею импульса (это сделано для того, чтобы не застрять в локальном минимуме). Таким является и метод «Adam» (adaptive moment estimation - адаптивная оценка момента), использованный в работе, потому что он быстро достигает хороших результатов в задачах с шумными и редкими градиентами.

Для оценивания обучения использовалось 25 % данных - т. е. всего 1000 изображений.

Согласно рис. 3, при количестве эпох и размере пакета, равными 100 и 32, соответственно, результаты обучения сверточной нейросети следующие:

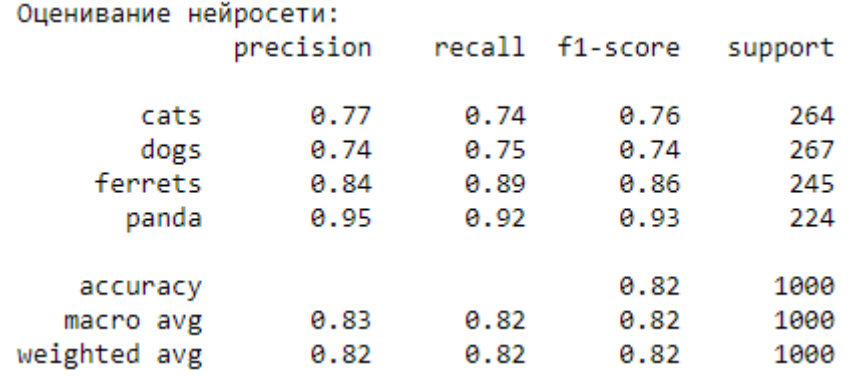

Рис. 3. Оценивание распознавания свёрточной нейронной сетью

Результаты обучения рекуррентной нейронной сети при количестве эпох и размере пакета, равными 80 и 32, соответственно, представлены на рис. 4.

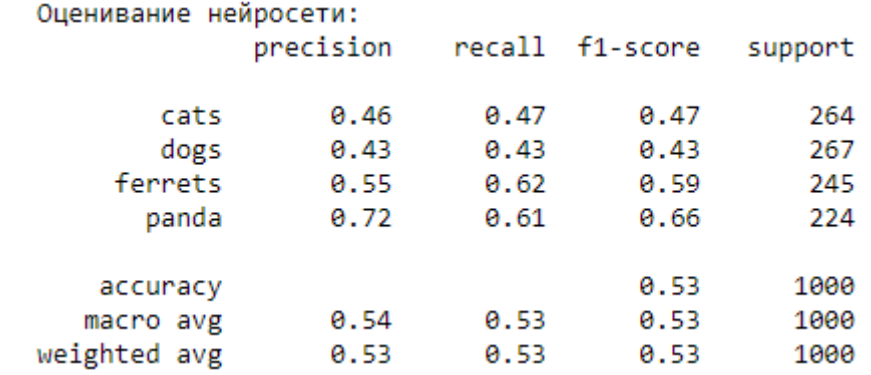

Рис. 4. Оценивание распознавания рекуррентной нейронной сетью

Ошибки классификации

Для того чтобы описать значение метрик, рассмотрим табл. 1 [8].

Таблица 1

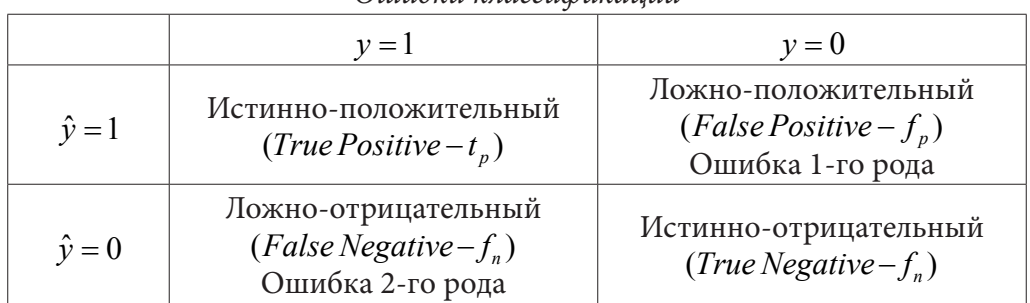

Здесь у - это метка образа, а  $\hat{y}$  - предсказание нейросети. Таким образом, ошибки классификации бывают двух видов:

1-го рода - когда классификатор помечает образ как «true», в то время как он не принадлежит классу,

2-го рода - когда классификатор помечает образ как «false», в то время как он принадлежит классу.

Пусть  $N_{t_p}, N_{t_n}, N_{f_p}, N_{f_n}$  – количество  $t_p, t_n, f_p, f_n$ , соответственно.

Тогда:

Точность, или precision - это отношение

$$
\frac{N_{t_p}}{N_{t_p}+N_{f_p}},
$$

описывающее интуитивно понятную способность классификатора не помечать как «положительный» образец, являющийся отрицательным.

Полнота, или recall - это отношение

$$
\frac{N_{t_p}}{N_{t_n}+N_{f_n}},
$$

описывающее способность классификатора найти все положительные образцы.

F-мера, или f1-score - это отношение:

$$
2 \times \frac{precision \times recall}{precision + recall}
$$

Accuracy, или точность - доля правильных результатов алгоритма:

$$
\frac{N_{t_p} + N_{t_n}}{N_{t_p} + N_{t_n} + N_{f_p} + N_{f_n}}
$$

Support, или поддержка - количество вхождений каждого класса в массив истинных целевых значений У.

Основываясь на результатах с рис. 3, 4, можно сделать вывод о том, что сверточные нейронные сети лучше справляются с распознаванием изображений. Рекуррентные нейронные сети больше подходят для моделирования последовательных данных, таких как временные ряды, тексты на естественном языке или звуковые данные.

### Заключение

На основание теории распознавания образов и основных принципов работы нейронных сетей представлены компьютерные модели нейросетевого метода распознавания изображений и их оценка [3, 4].

В ходе исследований было выяснено, что сверточные нейронные сети лучше справляются с распознаванием изображений, так как рекуррентным сетям важен порядок, они лучше справляются с последовательной информацией, а шаблоны, изучаемые сверточными сверточными нейронными сетями, инварианты относительно переноса.

Трудность рекуррентной сети заключается в том, что если учитывать каждый шаг времени, то становится необходимым для каждого шага времени создавать свой слой нейронов, что вызывает серьёзные вычислительные сложности. Кроме того, многослойные реализации оказываются вычислительно неустойчивыми, так как в них как правило исчезают или зашкаливают веса.

# Литература

1. Новикова, Н. М. Интеллектуальные интерфейсы: учебник ВГУ / Н. М. Новикова, В. Н. Будко. – Воронеж: ИПЦ ВГУ, 2011. – 308 с.

2. *Козлов, П. В.* Применение нейронной сети на основе когнитронов для распознавания образов / П. В Козлов. А. А. Южаков // Нейрокомпьютеры: разработка, применение – 2014. –  $N<sup>°</sup>$  12. − C. 57–61.

3. *Федоренко, Ю. С.* Анализ особенностей глубоких нейронных сетей на примере задачи распознавания цифр / Ю. С. Федоренко, Ю. Е. Гананюк // Нейрокомпьютеры: разработка, применение – 2017. – № 2. – С. 24–30.

4. *Степанян, Н. В.* Растущие сверточные нейроподобные структуры для задач распознавания статических образов / Н. В. Степанян, Н. Н. Знеп // Нейрокомпьютеры: разработка, применение. – 2018. – № 5. – С. 4–11.

5. Сверточные нейронные сети для распознавания образов. – URL: https://habr.com/ru/ post/456186/ (дата обращения: 19.03.2020).

6. Глубокое обучение для новичков: тонкая настройка нейронной сети. – URL: https://habr. com/ru/company/wunderfund/blog/315476/ (дата обращения: 23.04.2020).

7. Softmax. – URL: https://ru.wikipedia.org/wiki/Softmax (дата обращения: 20.04.2020).

8. *Шолле, Ф.* Глубокое обучение на Python / Ф. Шолле. – Санкт-Петербург : Питер, 2018. – 400 с.

9. Метрики в задачах машинного обучения. – URL: https://habr.com/ru/company/ods/ blog/328372/ (дата обращения: 15.05.2020).

10. *Гонсалес, Р.* Цифровая обработка изображений / Р. Гонсалес, Р. Вудс. – Москва : Техносфера, 2005. – 1072 с.

11. *Хайкин, С.* Нейронные сети: полный курс / С. Хайкин. – Москва : Издательский дом «Вильямс», 2006. – 1104 с.

12. Как работает сверточная сеть: архитектура, примеры, особенности. – URL : https:// neurohive.io/ru/osnovy-data-science/glubokaya-svertochnaja-nejronnaja-set/ (дата обращения: 19.03.2020).

13. Рекуррентные нейронные сети (RNN) с Keras – URL: https://habr.com/ru/post/487808/ (дата обращения: 19.09.2021).

# **АНАЛИЗ ПРОСТРАНСТВА МНЕНИЙ ЭКСПЕРТОВ И ОПТИМАЛЬНЫЙ ВЫБОР КОМПЛЕКТА ПРИБОРОВ**

## **С. Е. Кривобокова, В. А. Родин**

## *Воронежский институт МВД России*

**Аннотация.** В данном докладе мы рассматриваем приборы охраны, однако все алгоритмы возможно применять для решения аналогичных задач комплектации любых многопараметрических приборов. Исследование двух пространств состоящих из мнений экспертов направлено на построение алгоритмов решения задачи оптимального выбора комплекта по цене с сохранением уровня желательности. Для сокращения размерности пространства мнений рассматриваются два различных подхода: факторный анализ интегрального среднего и построение медианы Кемени. С помощью компьютерной программы выделим множество Парето, что позволит по мнению ЛПР выбрать оптимальный комплект. **Ключевые слова:** анализ экспертных оценок, факторный анализ, функция Викселля, медиана Кемени, обобщенный показатель, алгоритм Харрингтона, многопараметрическая оптимизация, множество Парето, статистический метод проверки гипотез, метод Фостера – Стюарта, распределение Стьюдента.

#### **Введение**

Развитие автоматизированной системы охраны и сигнализации объектов в первоначальном своем виде в РФ столкнулась с дефицитом российских приборов, отсутствием теории охраны и нестыковкой иностранных приборов с отечественными технологиями. В настоящее время предлагаемое большое количество специальных приборов иностранных и отечественных фирм, выполняющих эквивалентные функции, породило новую задачу. Задачу формирования оптимального по цене комплекта необходимого числа проборов охраны из допустимого множества, при этом сохраняя высокий уровень надежности комплекта в целом. В данной работе применяется термин – уровень желательности, в котором будут учитываться как надежность прибора, так и мнения экспертов. Понятие желательности связано с применением алгоритма Харрингтона [1]: объединять различные характеристики прибора или комплекта прибора с помощью интегрального показателя, включая паспортные данные.

В настоящее время в охранной практике присутствует значительное разнообразное множество приборов и систем различной стоимости и различного производителя. Существуют комплексы охранной сигнализации (ОС), пожарной сигнализации (ПС), систем контроля и управления доступом (СКУД), систем охранного телевидения (СОТ) и т. д.

Применение подразделениями вневедомственной охраны войск национальной гвардии Российской Федерации технических средств охраны (ТСО) и сигнально-противоугонных устройств (СПУ), удовлетворяющих Единым требованиям, позволяет обеспечить высокую надежность централизованной охраны объектов, квартир, мест проживания и хранения имущества граждан (МПХИГ) и автотранспортных средств (АвТС) за счет внедрения в служебную деятельность подразделений вневедомственной охраны современных образцов ТСО и СПУ с высокими тактико-техническими характеристиками и широкими функциональными возможностями [2].

Однако по прежнему актуальной является задача составления из имеющихся средств оптимального по цене комплекта приборов охраны, обладающего также необходимым уровнем желательности.

В настоящее время каждый прибор определенного целевого назначения может быть поставлен определенной фирмой и относится к многопараметрическим приборам. Часть параметров - надежность (наработка до отказа) и цена устанавливается фирмой-производителем прибора. Качественные параметры, такие как защита человека от доступа к опасным токоведущим частям прибора, электромагнитная совместимость, устойчивость к климатическим и механическим воздействиям, влияние помех и т. д., могут сообщить эксперты.

Таким образом, каждый отдельный прибор характеризуется набором параметров. Для оценки прибора в целом желательно свести весь этот массив данных к одному числу - некоторому обобщенному показателю, который бы в полной мере (в соответствии с поставленной задачей) описывал состояние прибора. Для формирования такого показателя применяем алгоритм Харрингтона - алгоритм унификации всех откликов и параметров. Это достаточно популярный и подробно описанный в настоящее время алгоритм, например, в работах [3-8].

Основная цель настоящей работы - исследование двух пространств состоящих из мнений экспертов. Исследования направлены на построение алгоритмов решения задачи оптимального выбора комплекта по цене с сохранением уровня желательности. Решается она графически – построением в конце доклада двумерного множества Парето [9].

### 1. Анализ первого пространства мнений экспертов

Первоначальная эмпирическая группа приборов разбивается на подгруппы по схожести параметров. Прибор из группы оценивается экспертами. Количество экспертов определяет размерность первого пространства мнений. Это небольшая размерность, но для построения дальнейших алгоритмов оптимальной комплектации в работе группа мнений сводиться к двум условным экспертам.

В данном исследовании будем рассматривать два принципиально различных подхода предварительного сокращения размерности первого пространства мнений о свойствах исходной эмпирической группы приборов.

Первый подход - выбор формы интегрального среднего из модифицированных мнений экспертов. Проводя факторный анализ [10] данной случайной величины, можно сократить размерность первого пространства мнений о выборе оптимального мнения до двух условных экспертов. При этом, с помощью факторного анализа, статистическими методами убираются параметры (мнения экспертов), мало влияющие на интегральное среднее.

В случае, когда имеется нормативно заданная шкала приоритетов, или экспертным методом каждому фактору  $d_k$  определяется свой вес  $\alpha_k \in [0,1)$ , применяют взвешенное среднегеометрическое [11]. В качестве обобщенного показателя рассматриваем формулу:

$$
\overline{D} = \sqrt[\surd \prod_{k=1}^m d_k^{\alpha_k}, \qquad (1)
$$

здесь  $s = \sum_{k=1}^{m} \alpha_k$ .

Наиболее важному фактору (или нескольким) присваивается вес, равный единице, и далее в порядке убывания. Для удобства чаще используются значения: 1; 0,9; 0,8 и т.д., но, не близкие к нулю веса. Формула (1) представляет собой многомерную хорошо известную функцию Кобба – Дугласа [12], или функцию ss [13].

Если прологарифмировать формулу (1), то получим линейную многомерную функцию, допускающую компьютерный анализ на степень влияния различных факторов:

$$
\ln \overline{D} = \frac{1}{s} \sum_{k=1}^{m} \alpha_k \ln d_k.
$$
 (2)

В качестве переменных частных факторов в формуле (2) используем значения  $y_k = \ln d_k$ , получаем линейную функцию:

$$
\ln \overline{D} = \frac{1}{s} \sum_{k=1}^{m} \alpha_k y_k. \tag{3}
$$

Второй подход - выбор метрики Кемени и определение медианы и квадратичной медианы Кемени, как двух мнений условных обобщенных экспертов [14]. Такой подход с использованием бинарных отношений между ранжировками позволяет, не зная вида распределения, определять медиану Кемени как лучшую среднюю [15].

## 2. Анализ второго пространства мнений экспертов

Первоначально информация с мнениями экспертов о важности (желательности) того или иного параметра из множества параметров задается эмпирической таблицей которая заполняется по месту работы экспертов и отправляется в центр для обработки.

После изменения данной таблицы с помощью указанных выше подходов переходим к решению основной задачи: определения оптимального по комплекта приборов из исходного множества, но с использованием полученного мнения от двух условных экспертов.

Формируется второе пространство мнений. Точкой в этом пространстве является определенный набор, который характеризуется двумя разнонаправленными факторами. Это средняя цена набора и определяемая с помощью интегрального показателя желательность этого набора:

$$
\Omega_{\nu} = \sum_{i=1}^{k} \varpi_{i}^{\nu}, \quad D_{\nu} = \left[ \frac{1}{k} \sum_{i=1}^{k} (d_{i}^{\nu})^{2} \right]^{\frac{1}{2}}.
$$
\n(4)

Параметр  $\nu$  в формулах (4) «пробегает» все размещения с повторениями. Это - «возможные наборы чисел длинны - k,  $(k < m)$  составленные из чисел от 1 до *m* с возможными повторениями».

Если устроить общий перебор всех возможных размещений с повторениями, то замечаем, что задача определения наилучшего состава параметров имеет экспоненциальный рост. Размерность данного пространства поиска определяется формулой:  $N = \exp(k \times \ln m)$ .

Если  $k$  – достаточно большое число эта задача также имеет экспоненциальный рост.

Учитывая инвариантность формул (4) относительно перестановок, размерность пространство поиска в докладе можно значительно сократить, используя комбинаторные методы. В нашем случае, размерность определяется числом сочетаний с повторениями [16] и равно:

$$
N_1 = C_{m+k-1}^k = \frac{(m+k-1)!}{k! \times (m-1)!}.
$$
\n(5)

В работах [7, 8] показано, что для небольших объемов  $k$  формула (5) практически применима для компьютерного графического построения множества точек и выделения множества Парето.

Используя графический метод, в работе [8] строится пространство из 15 точек, из которого выделяется с помощью разнонаправленных критериев множество Парето (рис. 1).

На графике приведены альтернативы, которые оптимальны по Парето (точки, соединены ломанной прямой). Можно заметить, что для ЛПР наиболее оптимальным является комплект, обладающий высокой желательностью (0,86) и относительно небольшой стоимостью ( $\approx 625$ ). Однако, ЛПР может выбрать любую точку, расположенную на ломанной прямой, в зависимости от определенных ограничений.

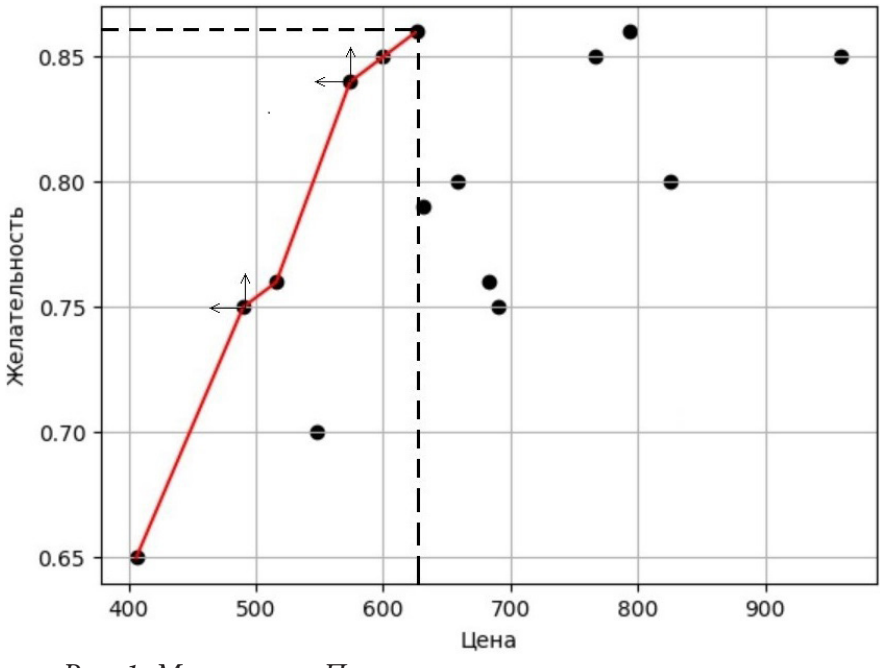

Рис. 1. Множество Парето-оптимальных альтернатив

#### 3. Фильтрация эмпирической таблицы экспертов

Для предотвращения ошибок или произвольного заполнения таблицы мнений экспертов, в докладе предлагается использовать метод Фостера - Стюарта [17]. Совокупность оценок каждого эксперта можно представить как множество уровней временного ряда. Работая с профессиональными экспертами, логично предположить наличие определенного тренда (устоявшегося мнения) в показаниях эксперта.

Можно выделить нулевые гипотезу:  $H_0$  — статистический разброс эмпирических данных настолько велик, что выдвигается гипотеза об отсутствии тренда. В этом случае отсутствие тренда можно считать косвенным фактором необъективности или произвольного отношения к отчетности.

Проверку гипотезы об отсутствии тренда, в показаниях определенного эксперта поводим автоматизировано по методу Фостера - Стюарта. Распределения ошибок оцениваем с использованием распределения Стьюдента [18]. При подтверждении нулевой гипотезы данные с показаниями указанного эксперта удаляются из таблицы.

Полученная профильтрованная таблица считается исходной, и с ней проводят все описанные выше алгоритмы.

### Заключение

В данном исследовании решена задача формирования оптимального по цене комплекта приборов с сохранением высокого уровня желательности. Исследованы два пространства состоящих из мнений экспертов. Рассмотрены различные подходы сокращения размерности первого пространства, а именно выбор формы интегрального среднего из модифицированных мнений экспертов и определение медианы и среднеквадратичной медианы Кемени. Предварительно исходная таблица с помощью метода Фостера - Стюарта подвергается проверки на наличие индивидуального тренда. Используя алгоритм Харрингтона, определили желательность каждого комплекта приборов. Произвели сокращение размерности второго пространства используя методы комбинаторики. Построили множество Парето с помощью разнонаправленных критериев и отобрали по мнению ЛПР наилучшие комплекты.

## **Литература**

1. *Пичкалев, А. В.* Обобщенная функция желательности Харрингтона для сравнительного анализа технических средств / А. В. Пичкалев // Космические аппараты и технологии. – 2012. –  $N<sup>0</sup>1(1) - C. 25-28.$ 

2. Единые требования к системам передачи извещений, объектовым техническим средствам охраны и охранным сигнально-противоугонным устройствам автотранспортных средств, предназначенным для применения в подразделениях вневедомственной охраны войск национальной гвардии Российской Федерации [Электронный ресурс] – URL: http://www.nicohrana.ru.

3. *Королева, С. В.* Практические аспекты использования функции желательности в медико-биологическом эксперименте / С. В. Королева // Современные проблемы науки и образования. – 2011. – С. 54–62.

4. *Любушин, Н. П.* Использование обобщенной функции желательности Харринктона в многопараметрических экономических задачах / Н. П. Любушин, Г. Е. Брикач // Методы анализа. – 2014. – С. 1–9.

5. *Мартинович, Н. В.* Параметрический метод определения комплексного показателя защищенности от техногенной чрезвычайной ситуации на территории ЗАТО ФГБОУ ВО / Н. В. Мартинович, А. А. Назаров, А. В. Рыбаков // Научно-аналитический журнал: «Сибирский пожарно-спасательный вестник». – 2020. – № 2 (17). – С. 24–30.

6. *Федорченко, С. Г.* Интегральная мера оценки состояния энергетической безопасности / С. Г. Федорченко, Г. С. Федорченко // Problem Energetic Regional. – 2014. – С. 1–16.

7. *Кривобокова, С. Е.* Оптимальная комплектация объекта специальными средствами охраны на основе обобщенного показателя Харринктона / В. А. Родин, С. Е. Кривобокова // Вестник Воронежского института МВД России. – 2021. – № 2. – С. 67–78.

8. *Кривобокова, С. Е.* Алгоритм и программа для графического выделения множества парето в точечном массиве / С. Е. Кривобокова, В. А. Родин // Прикладная математика & Физика. – 2021. – Т. 53, № 2. – С. 125–131.

9. *Ногин, В. Д.* Множество и принцип Парето: учебное пособие. – СПб. : Издательско-полиграфическая ассоциация высших учебных заведений, 2020. – 100 с.

10. *Меньших, В. В.* Правовая статистика: методы и модели : учебное пособие / О. Ю. Данилова, В. В. Меньших, С. В. Синегубов. – Воронеж : Воронежский институт МВД России, 2018. – 302 с.

11. *Кириллов, А. В.* Статистика. Часть 1 Общая теория статистики: учеб. пособие / А. В. Кириллов. – Самара: Изд-во СГАУ, 2012. – 112 с.

12. *Горбунов, В. К.* Производственные функции: теория и построение : учебное пособие / В. К. Горбунов. – Ульяновск : УлГУ, 2013. – 84 с.

13. *Репова, М. Л.* Общая теория статистики в схемах, формулах и таблицах : метод. рекомендации / М. Л. Репова, Е. В. Сазанова. – Архангельск : Изд-во АГТУ, 2007. – 24 с.

14. *Кривобокова, С. Е.* Анализ методов поиска среднего значения экспертных / С. Е. Кривобокова // Актуальные вопросы эксплуатации систем охраны и защищенных телекоммуникационных систем – Воронеж : Воронежский институт МВД России. – 2021. – С. 103–104.

15. *Малыхин В. И.* Теория принятия решений : лекции и задачи : учебник / В. И. Малыхин, В. А. Родин. – Воронеж : Издательский дом ВГУ, 2015. – 322 с.

16. *Меньших, В. В.* Дискретная математика : учебник / В. В. Меньших, А. Н. Копылов, В. А. Кучер, С. А. Телкова. – Воронеж : Воронежский институт МВД России, 2016. – 228 с.

17. *Садовникова, Н. А.* Анализ временных рядов и прогнозирование : учебное пособие /

Н. А. Садовникова, Р. А. Шмойлова. – М.: Московский государственный университет экономики, статистики и информатики, 2001. – 67 с.

18.Ямщиков, Л. Ф. Применение математической статистики при измерениях и испытаниях : учебное пособие / Л. Ф. Ямщиков. – Екатеринбург : ГОУ ВПО УГТУ−УПИ, 2007. – 54 с.

# **НЕЛОКАЛЬНАЯ ТЕПЛОПРОВОДНОСТЬ: АНАЛИЗ ПРИНЦИПА СТАБИЛЬНОСТИ ТЕПЛОВОГО ПОТОКА ДЛЯ ДВУМЕРНОЙ ОБЛАСТИ**

# **Г. Н. Кувыркин, И. Ю. Савельева, Д. А. Кувшинникова**

*Московский государственный технический университет имени Н. Э. Баумана*

**Аннотация.** В работе получена и исследована постановка задачи для проверки принципа стабильности теплового потока в рамках нелокальной теории теплопроводности. Основные соотношения нелокальной теории теплопроводности базируются на интегро-дифференциальных уравнениях А. К. Эрингена. При помощи метода конечных элементов решена плоская задача о распространении теплоты в двумерной прямоугольной области из структурно-чувствительного материала. Исследованы задачи о воздействии на двумерную прямоугольную область постоянным и точечным тепловым потоком равной величины. Проведено сравнение полученных решений. В работе показано, что предложенные модели позволяют доказать выполнение принципа стабильности теплового потока в нелокальных средах. Построенное решение может быть использовано для идентификации дополнительных физических параметров нелокальной теории теплопроводности на основе сопоставления результатов моделирования и экспериментальных данных. **Ключевые слова:** математическая модель, нелокальная теплопроводность, структурно-чувствительные материалы, принцип стабильности теплового потока.

## **Введение**

Механическое поведение материалов для микро- и наномасштабных моделей определяется другими силами и потенциалами, по сравнению с моделями макроуровня [1]. Хорошо известно, что на температурные и упругие характеристики материала влияют малые размеры структур, используемых для их получения [2]. Такие материалы получают, в основном, методами порошковой металлургии, кристаллизацией из аморфного состояния и интенсивной пластической деформацией. Другими словами, для таких материалов важен учет их внутренний структуры и вся окрестность каждой точки пространства вносит свой вклад в процесс распространения температуры или напряжений в материале под действием внешних нагрузок. В связи с этим для таких сред уместно использовать термин «нелокальный». Например, первые экспериментальные наблюдения за нелокальными средами [3] показали, что кремний сильно подвержен влиянию размерных эффектов.

Вышеупомянутые экспериментальные наблюдения вызвали большой интерес исследователей разных специальностей. Детальное описание размерных эффектов в наноструктурах может быть достигнуто с помощью молекулярной динамики (МД) [4] или молекулярной структурной механики [5]. Однако, такое моделирование может потребовать значительных вычислительных ресурсов, и, по крайней мере, для приложений, включающих считывающие датчики, предпочтительны аналитические нелокальные модели.

Большинство математических формулировок законов механики для таких сред ранее базировались на нелокальной формулировке на основе градиентов. Однако, в данной работе за основу взята теория, предложенная А. К. Эрингеном [6], которая основана на интегральной формулировке законов сохранения и приводит к интегро-дифференциальным уравнениям. Эти уравнения стали популярной отправной точкой для многих нелокальных приложений в механике. В работах [7, 8] изучены распределения напряжений в нелокальных средах, а работы [9–11] посвящены анализу температуры.

В данной работе изучается принцип стабильности теплового потока в контексте нелокальных сред. Известно, что для классических моделей данный принцип выполняется. Основной работой, в рамках которой был изучен принцип стабильности теплового потока, является монография советского теплофизика А. К. Вейника «Приближенный расчет процессов теплопроводности». Там впервые был использован термин «принцип стабильности теплового потока». Данный принцип в большей мере основан на аналогии математических формулировок для различных физических явлений. Например, из теории упругости известен принцип Сен-Венана, который говорит о том, если размеры области приложения внешней нагрузки невелики по сравнению с размерами поперечного сечения, то в сечениях, достаточно удаленных от места приложения нагрузки, напряжения и деформации мало зависят от способа реализации нагрузки. Это становится возможным благодаря тому, что выравнивание напряжений на некотором удалении от границы тела наступает очень быстро. Сходство математических формулировок, описывающих распространение температуры и напряжений, позволяет предположить, что свойство стабильности будет одинаково справедливо. В работах [12, 13] доказано выполнении принципа стабильности теплового потока для классических сред, однако данный вопрос остается не исследованным для нелокальных сред. В данной работе получена и исследована постановка задачи для проверки принципа стабильности теплового потока в рамках нелокальной теории теплопроводности.

Исследование моделей нелокальной теории термоупругости является одним из перспективных направлений развития современной механики [9-11]. Основной особенностью нелокальных теорий является учет масштабных эффектов, которые могут быть связаны с материальным параметром или структурным параметром неоднородного материала. Этот параметр можно связывать с протяженностью промежуточных межфазных зон в неоднородных материалах. Учет нелокальных эффектов, заключается в дополнительном описании влияния элементов структуры материала на процесс распространения теплоты. В свою очередь, это приводит к переформулировке краевых задач в математической модели деформируемых сред. При решении практических задач нелокальные модели оказываются эффективными для учета масштабных эффектов в материалах с характерным размером структуры, сопоставимым с протяженностью локальных градиентных полей. Примерами таких сред являются композиты с микро- и нановключениями, тонкослойные композитные покрытия, керамики с ультрадисперсной структурой и т. д. Такие материалы являются перспективными для применения в современной авиакосмической технике и требуют экспериментального и теоретического изучения.

### 1. Математическая модель

Уравнение теплопроводности в векторной форме имеет вид [12]:

$$
\rho c \frac{\partial T}{\partial t} = -\frac{\partial q_i}{\partial x_i}, \qquad i = \overline{1,3}
$$
 (1)

где  $\rho$  – плотность материала;  $c$  – теплоемкость материала;  $T(\mathbf{x},t)$  – абсолютная температура;  $q_i(\mathbf{x},t)$  – проекция вектора плотности теплового потока на ось  $Ox_i$  прямоугольной системы координат;  $x_i$  – пространственная координата;  $t$  – время.

В классических моделях для связи теплового потока  $q_i(\mathbf{x},t)$  и температуры  $T(\mathbf{x},t)$  используется закон теплопроводности Фурье. Для изотропного и однородного тела закон теплопроводности имеет вид [12]:

$$
q_i^{(l)}(\mathbf{x},t) = -\lambda_{ij}^{(l)} \frac{\partial T(\mathbf{x},t)}{\partial x_j},
$$
\n(2)

где  $\lambda_i^{(T)}$  – компоненты тензора теплопроводности.

Эффект нелокальности среды состоит в том, что физические характеристики элементов структурно-чувствительного материала подвержены влиянию прочих окружающих элементов структуры. В связи с этим выражение для теплового потока может быть записано в виде [11]:

$$
q_i^{(nl)}(\mathbf{x},t) = -p_1 \lambda_{ij}^{(T)} \frac{\partial T(\mathbf{x},t)}{\partial x_j} - p_2 \lambda_{ij}^{(T)} \int_V \varphi(|\mathbf{x}'-\mathbf{x}|) \frac{\partial T(\mathbf{x}',t)}{\partial x'_j} dx'_j,
$$
(3)

где  $p_1, p_2$  – весовые доли влияния нелокальности,  $p_1 + p_2 = 1$ ;  $\varphi(|\mathbf{x}' - \mathbf{x}|)$  – функция влияния нелокальности, причем:  $\int \varphi(|\mathbf{x}' - \mathbf{x}|) d\mathbf{x}' = 1$ .

Подставляя выражение (3) в начальное соотношение (1) получаем уравнение теплопроводности в векторной форме, учитывающее нелокальность среды:

$$
\rho c \frac{\partial T}{\partial t} = p_1 \frac{\partial}{\partial x_i} \lambda_{ij}^{(T)} \frac{\partial T(\mathbf{x},t)}{\partial x_j} + p_2 \lambda_{ij}^{(T)} \frac{\partial}{\partial x_i} \int_V \varphi(|\mathbf{x}' - \mathbf{x}|) \frac{\partial T(\mathbf{x}',t)}{\partial x'_j} dx'_j.
$$
(4)

Уравнение (4) с заданными граничными и начальными условиями позволяет описать процесс распространения теплоты в структрурно-чувствительных материалах.

#### 2. Принцип стабильности теплового потока

Рассмотрим однородную пластину с теплоизолированной боковой поверхностью. Пусть основные физические свойства материала, такие как теплопроводность, теплоемкость и плотность являются постоянными.

Уравнение (4) для двумерной области примет вид:

$$
\rho c \frac{\partial T}{\partial t} = p_1 \lambda \left( \frac{\partial^2 T}{\partial x^2} + \frac{\partial^2 T}{\partial y^2} \right) + p_2 \lambda \left( \frac{\partial}{\partial x} \int_s \varphi(|x'-x|) \frac{\partial T(x',t)}{\partial x'} dx' + \frac{\partial}{\partial x} \int_s \varphi(|y'-y|) \frac{\partial T(y',t)}{\partial y'} dy' + \frac{\partial}{\partial y} \int_s \varphi(|x'-x|) \frac{\partial T(x',t)}{\partial x'} dx' + \frac{\partial}{\partial y} \int_s \varphi(|y'-y|) \frac{\partial T(y',t)}{\partial y'} dy' \right).
$$
\n(5)

Введем безразмерные параметры и переменные [6]:

$$
a = \frac{\lambda^{(T)}}{\rho c}; \ \overline{x} = \frac{x}{\sqrt{at_0}}; \ \overline{y} = \frac{y}{\sqrt{at_0}}; \ \theta = \frac{T - T_0}{T^*}; \ T^* = \frac{At_0^m \sqrt{at_0}}{\lambda}; \ \overline{t} = \frac{t}{t_0}
$$

где  $a$  – коэффициент температуропроводности;  $\overline{x}$ ,  $\overline{y}$  – безразмерные пространственные координаты;  $t_0$  – некоторый момент времени;  $\bar{t}$  – безразмерное время;  $A$  – размерный коэффициент.

Для простоты примем  $a = 1$ . Перепишем выражение (5) с учетом введенных безразмерных обозначений:

$$
\frac{\partial \theta}{\partial \overline{t}} = p_1 \left( \frac{\partial^2 \theta}{\partial \overline{x}^2} + \frac{\partial^2 \theta}{\partial \overline{y}^2} \right) + p_2 \left( \frac{\partial}{\partial \overline{x}} \int_s \varphi \left( |\overline{x}' - \overline{x}| \right) \frac{\partial \theta}{\partial \overline{x}'} d\overline{x}' + \frac{\partial}{\partial \overline{x}} \int_s \varphi \left( |\overline{y}' - \overline{y}| \right) \frac{\partial \theta}{\partial \overline{y}'} d\overline{y}' + \frac{\partial}{\partial \overline{y}} \int_s \varphi \left( |\overline{x}' - \overline{x}| \right) \frac{\partial \theta}{\partial \overline{x}'} d\overline{x}' + \frac{\partial}{\partial \overline{y}} \int_s \varphi \left( |\overline{y}' - \overline{y}| \right) \frac{\partial \theta}{\partial \overline{y}'} d\overline{y}' \right).
$$
\n(6)

Фунция влияния  $\varphi$  может быть выбрана различными способами в зависимости от особенностей конкретной задачи. Для примера возьмем функцию влияния в виде [10] для безразмерной переменной  $\overline{x}$ :

$$
\varphi(|\overline{x'} - \overline{x}|) = \frac{1}{2a} \exp\left(-\frac{|\overline{x'} - \overline{x}|}{a}\right), \quad |\overline{x'} - \overline{x}| < a,
$$

где а - радиус зоны влияния нелокальности.

Рассмотрим задачу с граничными условиями второго рода для уравнения теплопроводности. Запишем начальные и граничные условия в безразмерном виде:

$$
\theta(S,0) = \theta_0 = const,
$$
  
\n
$$
-\frac{\partial \theta}{\partial \overline{x}}\Big|_{\overline{x}=0} = 0, \qquad \frac{\partial \theta}{\partial \overline{x}}\Big|_{\overline{x}=L_1} = 0;
$$
  
\n
$$
\frac{\partial \theta}{\partial \overline{y}}\Big|_{\overline{y}=0} = Q_1, \qquad \frac{\partial \theta}{\partial \overline{y}}\Big|_{\overline{y}=L_2} = Q_2.
$$
\n(7)

Предположим, что для процесса распространения теплоты в стректруно-чувствительном материале выполняется принцип стабильности теплового потока. Выполнение данного тпринципа для классических изотропных сред было доказано А. И. Вейником [12]. В работе [12] на основе численных и эксеперемнтальных резултатов был сделан вывод о том, что «вдали от места нагрева температурное поле не зависит от характера распределения условий нагрева на одном из концов». Из этого предположения следует, что характер распределения условий нагрева влияет на температурное поле пластинки только вблизи нагреваемоей области. Принцип стабильности теплового потока является аналогом принципа Сен-Венана в механике. Это позволяет ввести предположение о том, что влияние условий нагружения на процесс распространения теплоты в пластине, происходит только около границе и на расстоянии от границе примерном равном толщине стрежня. Такое предположение позволяет рассмтаривать упрощенные математические постановики для многих физических процессов нагрева.

Для проверки выполнения принципа стабтльности теплового потока в пластине расмотрим прямоугольную область  $S = [0;1] \times [0;5]$  с различными видвми нагружения на нижней границе.

Первый вид нагружения - постоянный тепловой поток, тогда условия (7) перепишем в виде:

$$
\theta(S,0) = \theta_0 = const,
$$
  
\n
$$
-\frac{\partial \theta}{\partial \overline{x}}\Big|_{\overline{x}=0} = 0, \qquad \frac{\partial \theta}{\partial \overline{x}}\Big|_{\overline{x}=1} = 0;
$$
  
\n
$$
\frac{\partial \theta}{\partial \overline{y}}\Big|_{\overline{y}=0} = -100, \qquad \frac{\partial \theta}{\partial \overline{y}}\Big|_{\overline{y}=5} = 100.
$$
\n(8)

Второй вид нагружения – течечный тепловой поток, тогда условия (7) перепишем в виде:

$$
\theta(S,0) = \theta_0 = const,
$$
  

$$
-\frac{\partial \theta}{\partial \overline{x}}\Big|_{\overline{x}=0} = 0, \qquad \frac{\partial \theta}{\partial \overline{x}}\Big|_{\overline{x}=1} = 0;
$$
  

$$
\frac{\partial \theta}{\partial \overline{y}}\Big|_{\overline{y}=0} = -100, \qquad \frac{\partial \theta}{\partial \overline{y}}\Big|_{\overline{y}=5} = 500, \ \overline{y} \in [0.4; 0.6].
$$
  
(9)

# 2. Численное решение

Введем равномерную сетку с постоянным шагом по времени  $\tau$ . Тогда применив стандартный метод конечных элементов [16] к уравнению (6), получим численное решение задачи с заданными граничными условиями.

Сравним решение уравнения теплопроводности на момент времени  $t = 1$  при различных граничных условиях, (8) и (9).

Решения классической задаче о распространении теплоты у нижней границы двумерной области, при *y* = 0.1, приведено на рис. 1. Видим, что вблизи нижней границе различные условия нагружения оказывают значительное влияние на распределение температуры, однако значения плотности теплового потока подобраны так, что значение теплового потока на границе остается неизменным.

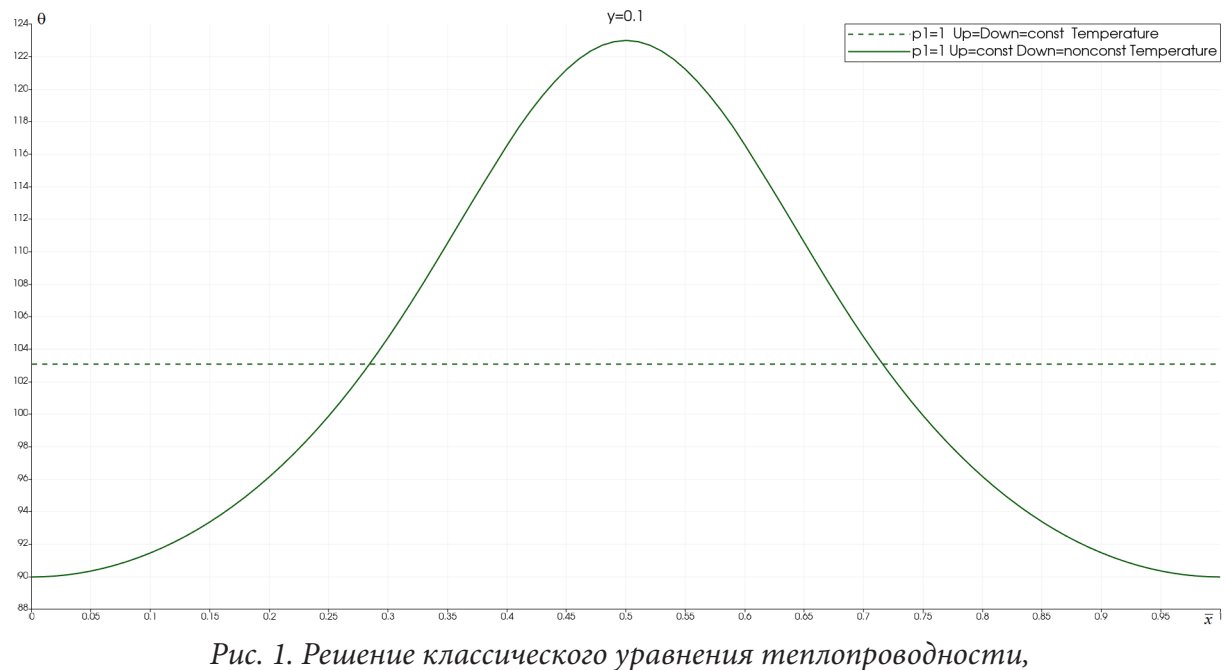

*без учета нелокальной составляющей*

Далее рассмотрим, как влияет нелокальность среды на процесс распространения теплоты в пластине. На рис. 2 приведены расчеты при различном вкладе локальной составляющей  $p_1$  и радиусе нелокальности *r*. Видим, что при увеличении вклада нелокальной составляющей и радиуса нелокальности максимальное значение температуры возрастает, а на границах проявляется некоторый эффект «запаздывания», который связан с граничными эффектами в наноматериалах.

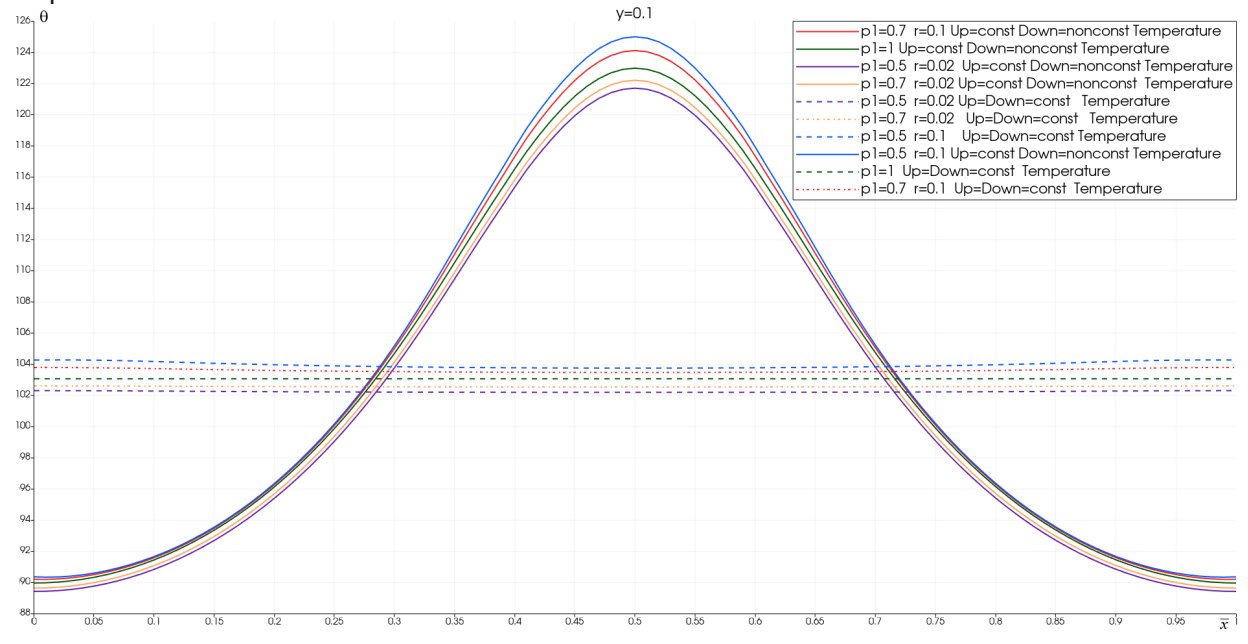

*Рис. 2. Влияние нелокальных параметров на распределение температуры в пластине при*  $y = 0.1$ 

Далее рассмотрим сечение в прямоугольной области, достаточно удаленное от точки нагружения. Видим, что характер распределения теплоты не зависит от условия нагружения, а значит, принцип стабильности теплового потока применим и для нелокальных сред. Также, видим, что наибольшее отклонение от классического решения задачи  $(p_1 = 1)$  при  $p_1 = 0.5$  и  $r = 0.1$ , что говорит о необходимости учета эффекта нелокальности при нахождении распределения теплоты в структурно-чувствительных материалах.

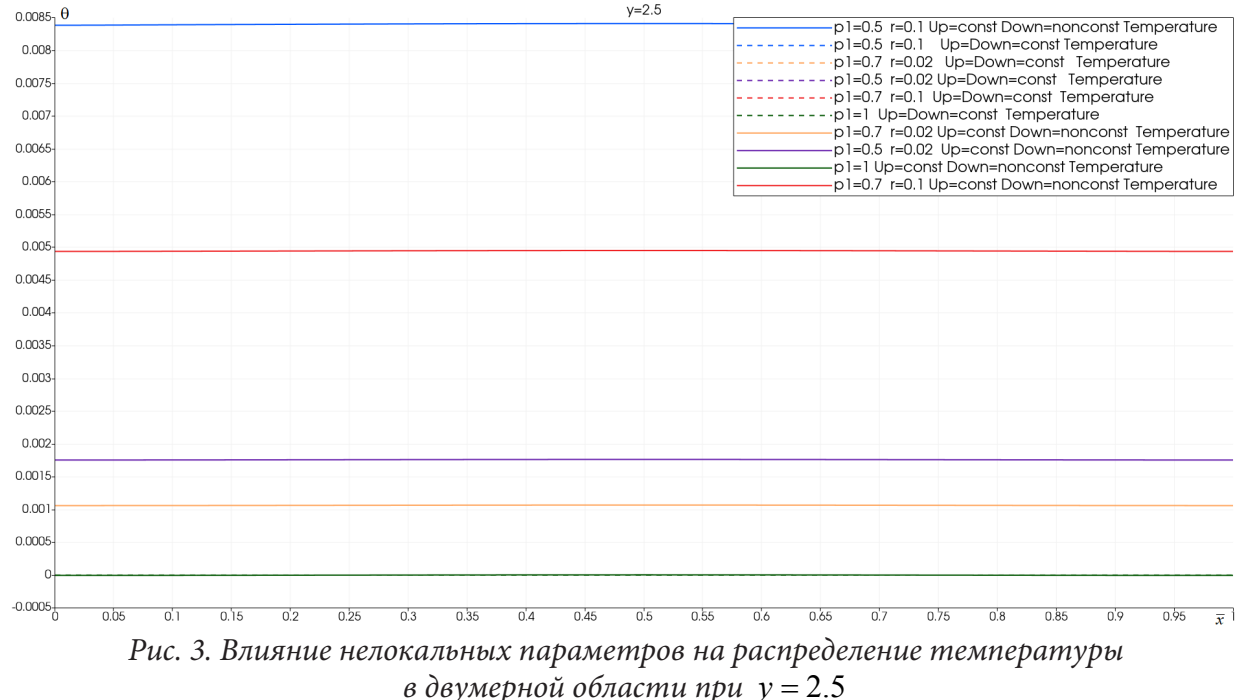

#### Заключение

Рассмотренная в работе математическая модель позволяет моделировать процесс распространения теплоты в двумерной области при различных допущениях относительно структуры материала. Показано, что для нелокальных сред выполняется принцип стабильности теплового потока, которых свойственен для классических сред. Выполнение принципа стабильности теплового потока для нелокальных сред расширяет возможности применения предложенной математической модели теплопроводности для структурно-чувствительных материалов.

#### Благодарности

Работа выполнена в рамках государственного задания Минобрнауки РФ (проект № 0705-2020-0032).

### Литература

1. Андриевский, Р. А. Наноструктурные материалы / Р. А. Андриевский, А. В. Рагуля. – Москва: Академия, 2005. - 192 с.

2. Алымов, М. И. Методы получения и физико-механические свойства объемных нанокристаллических материалов / М. И. Алымов, В. А. Зеленский. - Москва: ЭЛИЗ, 2007. - 148 с.

3. Zhe, Lu. Experimental and Modeling Studies of Bond Coat Species Effect on Microstructure Evolution in EBPVD Thermal Barrier Coatings in Cyclic Thermal Environments / Zhe Lu, Guanlin Lyu, Abhilash Gulhane and others // Coatings. - 2019. - Vol. 9. - P. 626-640.

4. *Sadeghian, H.* On the size-dependent elasticity of silicon nanocantilevers: Impact of defects / H. Sadeghian, H. Goosen, A. Bossche, B. Thijsse, F. Van Keulen // J. Phys. Appl. Phys. –Vol. 2011 (44).

5. *Li, C.* A structural mechanics approach for the analysis of carbon nanotubes / C. Li, T. W. Chou // Int. J. Solids Struct. – 2003. – Vol. 40. – P. 2487–2499.

6. *Eringen, A. C.* Nonlocal continuum field theories / A. C. Eringen – New York-Berlin-Heidelberg: Springer-Verlag, 2002. – 376p

7. *Kuvyrkin, G. N.* Features of the software implementation of the numerical solution of stationary heat equation taking into account the effects of nonlocal finite element method / G. N. Kuvyrkin, I. Y. Savelyeva, and A. A. Sokolov // Journal of Physics: Conference Series. – 2019. – Vol. 1479.

8. *Savelyeva, I. Y.* Stress-strains state calculation of a rod at uniaxial tension with non-local effects / I. Y. Savelyeva, A. V. Cherednichenko and A. P. Shukhtin // IOP Conf. Ser.: Mater. Sci. Eng. – 2019. – Vol.489 (012025).

9. *Kuvyrkin, G. N.* Mathematical model of the heat transfer process taking into account the consequences of nonlocality in structurally sensitive materials / G. N. Kuvyrkin, I. Y. Savelyeva, D. A. Kuvshynnikova – IOP Conf. Series: Journal of Physics: Conf. Series. –2018. – Vol. 991(1).

10. *Kuvyrkin, G. N.* Non-stationary heat conduction in a curvilinear plate with account for spatial nonlocality / G. N. Kuvyrkin, I. Yu. Savelyeva, D. A. Kuvshinnikova. – Physical Engineering Journal. – 2019. – Vol. 92, No 3. – P. 608–613.

11. *Kuvyrkin, G. N.* Nonlocal dynamic temperature stress simulation / G. N. Kuvyrkin, I. Y. Savelyeva, D. A. Kuvshynnikova – IOP Conf. Series: Journal of Physics: Conf. Series. – 2021. – Vol. 1902 Art.no 012015.

12. *Зарубин, В. С.* Математические модели механики и электродинамики сплошной среды / В. С. Зарубин, Г. Н. Кувыркин. – Москва : Изд-во МГТУ им. Н. Э. Баумана, 2008. – 512 с.

13. *Вейник, А. И.* Приближенный расчет процессов теплопроводности / А. И. Вейник. – М. : Госэнергоиздат, 1959. – 184 с.

14. *Калоеров, С. А.* Действие линейного потока тепла в пьезопластинках с отверстиями и трещинами / С. А. Калоеров, Е. С. Глушанков // Вестник Донец. нац. ун-та. Сер. А: Естеств. науки. – 2018. – № 1. – С. 15–26.

15. *Кувыркин, Г. Н.* Термомеханика деформируемого твердого тела при высоко-интенсивном нагружении / Г. Н. Кувыркин. – Москва : Изд-во МГТУ им. Н. Э. Баумана, 1993. – 142 с.

16. *Зенкевич, О.* Конечные элементы и аппроксимация / О. Зенкевич, К. Морган. – Москва: Мир, 1986. – 320 c.

# **ИСПОЛЬЗОВАНИЕ НЕСТАНДАРТНЫХ БАЗИСОВ КВАДРАТИЧНЫХ СЕРЕНДИПОВЫХ ЭЛЕМЕНТОВ ПРИ РЕШЕНИИ ЗАДАЧ НЕЛОКАЛЬНОЙ ТЕПЛОПРОВОДНОСТИ**

# **Г. Н. Кувыркин, И. Ю. Савельева, А. А. Соколов**

*Московский государственный технический университет им. Н. Э. Баумана*

**Аннотация.** В данной статье было рассмотрено использование альтернативных базисов квадратичных серендиповых элементов применительно к задачам нелокальной теплопроводности. Данный класс задач обладает высокой вычислительной сложностью в силу того, что уравнения принимают интегро-дифференциальный вид, из-за чего итоговая матрица теплопроводности значительно более плотная в сравнении с классическим случаем. Использование нестандартных базисов позволяет уменьшить след итоговой матрицы и как следствие уменьшить её число обусловленности, что приводит к ускорению сходимости итерационных методов решения СЛАУ. В работе был проведён анализ сходимости метода сопряжённых градиентов при вариации свободного параметра базиса и весового параметра модели на примере решения задачи Неймана.

**Ключевые слова:** нелокальная теплопроводность, метод сопряжённых градиентов, метод конечных элементов, серендиповые элементы, задача Неймана, число обусловленности.

### **Введение**

Довольно часто, при решении прикладных задач методом конечных элементов [1, 2], приходится прибегать к использованию элементов высшего порядка, особенно часто приходится иметь дело с квадратичными серендиповыми элементами, так как они не имеют внутренних узлов, что заметно облегчает расчёты. Но тем ни менее использование таких элементов сопряжено с высокой вычислительной сложностью. Помимо эффективных алгоритмов сборки матрицы жёсткости, также возникает потребность в эффективном решении итоговых СЛАУ. Прямые методы, применённые к разреженным матрицам, как правило требуют значительных затрат оперативной памяти, поэтому возникает спрос на использование итерационных методов решения. Однако итерационные методы могут иметь слишком медленную сходимость, которая в первую очередь обусловлена самой системой [3]. Таким образом, уменьшение числа обусловленности матрицы теплопроводности позволит повысить эффективность итерационных методов и точность полученного решения.

Как правило, для уменьшения числа обусловленности матрицы жёсткости необходимо уменьшить её след. Обычно для этого прибегают к адаптивным методикам оптимизации сетки [4, 5]. Однако, такой способ является очень дорогим в силу того, что матрицу жёсткости приходится собирать по несколько раз. Поэтому, в качестве дополнительного способа уменьшения следа матрицы, но не исключающего предыдущий, для случая использования квадратичных серендиповых элементов, является выбор альтернативного базиса, который был предложен в работе [6]. В работах тех же авторов были предложены альтернативные базисы и для кубических серендиповых элементов [7], а также серендиповых элементов более высокого порядка [8, 9].

Особенно остро вопрос скорости сходимости итерационных методов решения СЛАУ обстоит в задачах нелокальной теплопроводности [10–12] и упругости [13, 14], так как в данном классе задач приходится иметь дело с интегро-дифференциальными уравнениями и как следствие с достаточно плотными, но всё ещё разреженными матрицами [15]. Соответственно, цена одной итерации повышается, из-за чего даже незначительное их уменьшение даст заметный выигрыш во времени. В данной работе было проведено исследование скорости сходимости метода сопряжённых градиентов [3] для случая решения уравнения теплопроводности в нелокальной постановке на примере решения задачи Неймана в прямоугольной области при вариации свободного параметра базиса и весового параметра модели.

#### 1. Постановка задачи и численный алгоритм решения

В произвольной замкнутой области  $S \subset \mathbb{R}^2$  с кусочно-гладкой границей  $\partial S$  уравнение стационарной теплопроводности имеет вид [16]

$$
\nabla \cdot \mathbf{q} = q_V, \tag{1}
$$

где  $\nabla = \partial / \partial x_i$ е,,  $i = 1, 2$  – дифференциальный оператор набла; е, – единичные орты координатных осей;  $x_i$  – компоненты вектора **x**;  $q_v$  – объёмная плотности мощности внутренних источников и стоков теплоты; **q** - вектор плотности теплового потока, который можно определить следующим образом [10, 17]

$$
\mathbf{q} = -\lambda \Bigg( p_1 \nabla T + p_2 \iint_{S(\mathbf{x}) \cap S} \varphi(\mathbf{x}, \mathbf{x'}) \nabla T dS'(\mathbf{x}) \Bigg), \quad \mathbf{x'} \in S'(\mathbf{x}), \tag{2}
$$

где  $\lambda$  – коэффициент теплопроводности; T – температура;  $p_1 > 0$  и  $p_2 \ge 0$  – весовые доли классического и нелокального законов соответственно, такие, что  $p_1 + p_2 = 1$ ;  $\varphi$  - функция нелокального влияния, некоторая нормированная положительная функция в области  $S'(\mathbf{x})$ ;  $S'(\mathbf{x})$  – область нелокального влияния.

Введём на области S сетку конечно-элементной модели  $S_h$ , которая включает в себя нумерацию узлов и элементов. Тогда применив стандартный конечно-элементный подход [1, 2] к уравнению (1), подставив в него (2) и перейдя к индексной форме записи приходим к системе уравнений

$$
\lambda \Bigg( p_1 T_j \iint_S N_{i,k}^{(e)} N_{j,k}^{(e)} dS + p_2 T_j \iint_S N_{i,k}^{(e)} \iint_S \varphi(\mathbf{x}, \mathbf{x}') N_{j',k}^{(e')} dS'(\mathbf{x}) dS \Bigg) =
$$
  
=  $\oint_{\Gamma_2} N_i^{(e)} f d\Gamma + \iint_S N_i^{(e)} q_V dS, \quad k = \overline{1, 2}; \quad i, j \in I^{(e)}; \quad j' \in I^{(e')}; \quad (e) \in S_h; \quad (e') \in S_h'; \quad S_h' \subset S_h,$ 

где  $f = f(\mathbf{x})$  – поток на границе;  $T_j$  – искомые значения температуры в узлах сетки;  $I^{(e)}$  – на-<br>боры индексов узлов элемента  $(e)$ ;  $N_i^{(e)}$  – функция формы элемента  $(e)$  заданная в *i*-м узле;  $S'_{h} \subset S_{h}$  – аппроксимированная зона нелокального влияния. После интегрирования в квадратурах, итоговое выражение можно записать в матрично-векторном виде

$$
\lambda\left(p_1\mathbf{K}^{Loc}+p_2\mathbf{K}^{NonLoc}\right)\cdot\mathbf{T}=\mathbf{F}+\mathbf{Q},
$$

где $\mathbf{K}^{\mathit{Loc}}$ и  $\mathbf{K}^{\mathit{NonLoc}}$  – матрицы теплопроводности, полученные в локальном и нелокальном случаях соответственно;  $T$  – вектор искомых узловых значений температуры;  $F u Q$  – аппроксимации теплового потока на границе и мощности внутренних источников и стоков соответственно.

#### 2. Выбор базисных функций

Для задач в двумерных постановка, в целях экономии вычислительных ресурсов, разумно использовать элементы серендипового семейства, так как у таких элементов нет внутренних узлов, что значительно облегчает расчёты. Однако базисы таких элементов, которые предложил Зенкевич [1], обладают рядом дефектов, которые повышают число обусловленности итоговой системы уравнений. Рассмотрим альтернативный базис квадратичного серендипового элемента [6], изображённого на рис. 1 в локальной системе координат  $O\xi\eta$ , с введённым на нём свободным параметром *s* 

$$
N_{i} = \frac{1}{16} \left( 1 + \xi_{i} \xi \right) \left( 1 + \eta_{i} \eta \right) \left( \left( 9s - 1 \right) \left( 1 - \xi_{i} \xi - \eta_{i} \eta \right) + \left( 9s + 3 \right) \xi_{i} \xi \eta_{i} \eta \right), \quad i = 1, 3, 5, 7; \xi_{i} \eta_{i} = \pm 1,
$$
  

$$
N_{i} = \frac{1}{16} \left( 1 - \xi^{2} \right) \left( 1 + \eta_{i} \eta \right) \left( \left( 5 - 9s \right) + \left( 9s + 3 \right) \eta_{i} \eta \right), \quad i = 2, 6; \eta_{i} = \pm 1,
$$
  

$$
N_{i} = \frac{1}{16} \left( 1 - \eta^{2} \right) \left( 1 + \xi_{i} \xi \right) \left( \left( 5 - 9s \right) + \left( 9s + 3 \right) \xi_{i} \xi \right), \quad i = 4, 8; \xi_{i} = \pm 1.
$$

Выбор параметра с был основан исходя из следующих предположений

$$
\int_{-1-i}^{1} \int_{-1}^{1} N_i d\xi d\eta = s, \quad i = 1, 3, 5, 7,
$$
  

$$
\int_{-1-i}^{1} \int_{-1}^{1} N_i d\xi d\eta = 1 - s, \quad i = 2, 4, 6, 8.
$$

Таким образом, стандартный базис можно получить при  $s = -1/3$ .

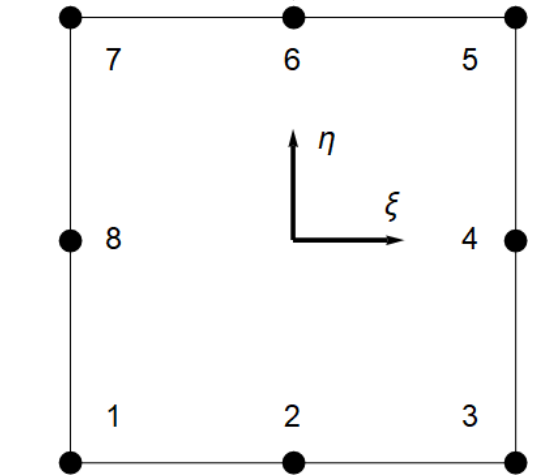

Рис. 1. Нумерация узлов на квадратичном серендиповом элементе

Теперь попробуем оценить значение параметра s, при котором число обусловленности матрицы теплопроводности К будет наименьшим. Это можно сделать, вычислив след матрицы и найдя его минимум. Зависимость следа матрицы от параметра *s* имеет следующий вид

$$
tr\mathbf{K} = C(27s^2 - 12s + 19),
$$

где  $C$  – некоторая константа, зависящая от количества элементов, их матриц Якоби, а также параметров нелокальной модели. Следовательно, наименьшее значение числа обусловленности должно достигаться в окрестности точки  $s = 2/9$ .

# 3. Результаты расчётов

Теперь же проверим зависимость количества итераций метода сопряжённых градиентов, а также для оценки числа обусловленности вычислим [3] минимальное и максимальное по модулю значения собственных чисел от параметра *s* и весового параметра модели  $p_1$ . В качестве тестовой задачи возьмём задачу Неймана на области  $S = \{x \mid 0 \le x_1, x_2 \le 1\}$ , с введённой на ней равномерной сеткой  $S_h$ , состоящей из 40000 элементов. Поставим следующие граничные условия

$$
\mathbf{q} \cdot \mathbf{n} \big|_{x_1=0} = -1, \quad \mathbf{q} \cdot \mathbf{n} \big|_{x_1=1} = 1,
$$

а также, для достижения единственности решения, добавим дополнительное интегральное условие

$$
\iint_{S} T dS = 0
$$

В качестве функции нелокального влияния выберем квадратичную параболу

$$
\varphi(\mathbf{x}, \mathbf{x}') = \begin{cases} \frac{1}{\pi r^2} \left( 1 - \frac{|\mathbf{x} - \mathbf{x}'|^2}{r^2} \right), & |\mathbf{x} - \mathbf{x}'| \le r, \\ 0, & |\mathbf{x} - \mathbf{x}'| > r, \end{cases}
$$

где  $r$  – радиус нелокального влияния, который был принят равным 0.1.

В табл. 1 продемонстрирована зависимость количества итераций и максимального собственного числа от свободного параметра *s* и весового параметра  $p_1$ . Заметим, что в интервале  $s \in [0, 4/9]$  наблюдается «плато», на котором количество требуемых итераций и максимальное собственное число практически не меняются. Что примечательно, центром этого плато является точка  $s = 2/9$ . Заметим также, что чем больше вклад нелокального влияния, тем меньше итераций требуется для сходимости.

Таблица 1

| Значение<br>параметра s | Количество итераций $N$ и максимальное собственное число $\lambda_{\text{max}}$ при |                     |                |                     |                  |                     |                |                     |  |  |  |
|-------------------------|-------------------------------------------------------------------------------------|---------------------|----------------|---------------------|------------------|---------------------|----------------|---------------------|--|--|--|
|                         | $p_1 = 1$                                                                           |                     | $p_1 = 2/3$    |                     | $p_1 = 1/2$      |                     | $p_1 = 1/3$    |                     |  |  |  |
|                         | $\overline{N}$                                                                      | $\lambda_{\rm max}$ | $\overline{N}$ | $\lambda_{\rm max}$ | $\boldsymbol{N}$ | $\lambda_{\rm max}$ | $\overline{N}$ | $\lambda_{\rm max}$ |  |  |  |
| $-1/3$                  | 2929                                                                                | 15.998              | 3008           | 10.665              | 2397             | 7.9994              | 1934           | 5.3329              |  |  |  |
| $-2/9$                  | 2788                                                                                | 11.199              | 2174           | 7.4661              | 1936             | 5.5996              | 1613           | 3.7331              |  |  |  |
| $-1/9$                  | 1982                                                                                | 7.4662              | 1763           | 4.9775              | 1720             | 3.7331              | 1306           | 2.4887              |  |  |  |
| $\Omega$                | 1684                                                                                | 5.3332              | 1491           | 3.5554              | 1330             | 2.6665              | 1086           | 1.7776              |  |  |  |
| 1/9                     | 1692                                                                                | 5.3332              | 1498           | 3.5554              | 1304             | 2.6665              | 1092           | 1.7776              |  |  |  |
| 2/9                     | 1700                                                                                | 5.3332              | 1596           | 3.5554              | 1378             | 2.6665              | 1096           | 1.7776              |  |  |  |
| 1/3                     | 1692                                                                                | 5.3332              | 1498           | 3.5554              | 1304             | 2.6665              | 1092           | 1.7776              |  |  |  |
| 4/9                     | 1715                                                                                | 5.3332              | 1491           | 3.5554              | 1330             | 2.6665              | 1086           | 1.7776              |  |  |  |
| 5/9                     | 1982                                                                                | 7.4662              | 1718           | 4.9775              | 1566             | 3.7332              | 1280           | 2.4887              |  |  |  |
| 2/3                     | 2446                                                                                | 11.199              | 2177           | 7.4661              | 1936             | 5.5996              | 1612           | 3.7331              |  |  |  |

Зависимость количества итераций и максимального собственного числа от параметра s и весового параметра р<sub>1</sub>

Путём расчётов было выяснено, что минимальное по модулю собственное число не зависит от выбранного параметра s, но зависит от весового параметра модели  $p_1$ . Данная зависимость продемонстрирована в табл. 2.

Таблица 2

```
Зависимость значения минимального по модулю собственного числа от весового параметра p_1
```
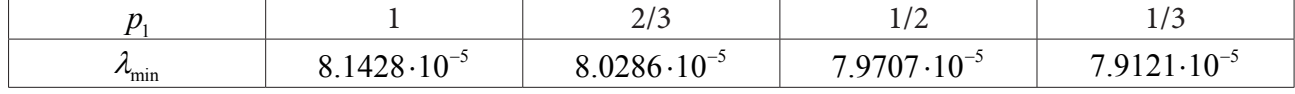

Зависимость количества итераций и числа обусловленности от свободного параметра *s* и весового параметра  $p_1$  в виде графиков представлена на рис. 2 и 3 соответственно.

# Заключение

Расчёты демонстрируют, что выбор оптимального параметра базиса способен уменьшить число обусловленности матрицы теплопроводности и как следствие ускорить сходимость итерационных методов решения СЛАУ. Причём улучшения происходят как в локальном (класси-

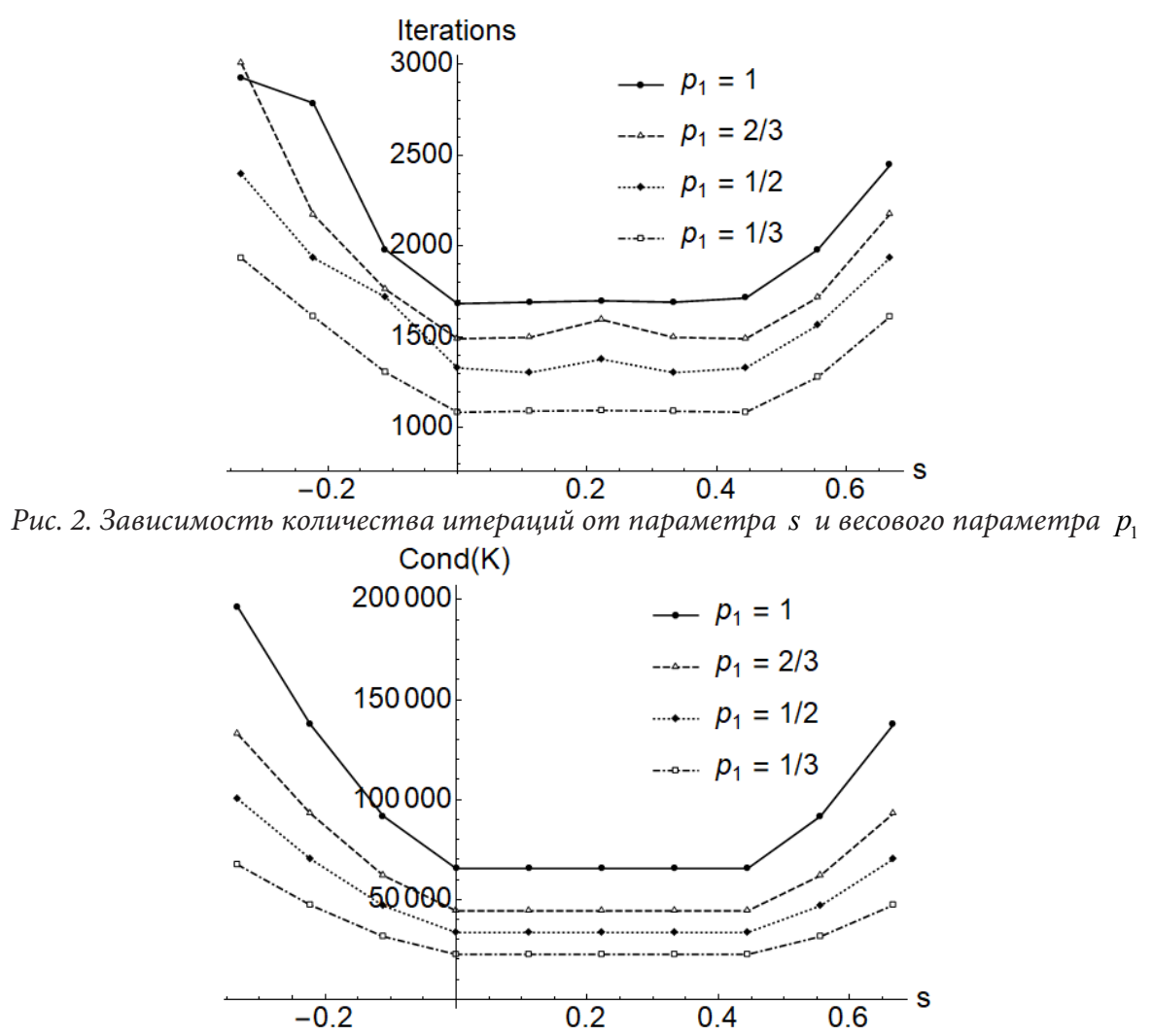

Рис. 3. Зависимость числа обусловленности от параметра s и весового параметра  $p_1$ 

ческом), так и в нелокальном случаях. Однако стоит учитывать тот факт, что в нелокальном случае матрица теплопроводности значительно более плотная, чем в классическом из-за чего одна итерация метода сопряжённых градиентов выполняется значительно дольше. Также стоит заметить, что чем больше вклад нелокального влияния, тем меньше итераций требуется для сходимости метода сопряжённых градиентов.

Для хранения и решения СЛАУ использовалась библиотека линейной алгебры Eigen версии 3.4.0 [18]. Для поиска собственных чисел матрицы использовалась библиотека Spectra версии 1.0.0 [19].

## Благодарности

Работа сделана при поддержке министерства науки и высшего образования Российской Федерации (проект № 0705-2020-0032).

# Литература

1. Zienkiewicz, O. The Finite Element Method: Its Basis and Fundamentals. Seventh edition / O. Zienkiewicz, R. Taylor, J. Zhu. - 2013. - 756 p.

2. Bathe, K-J. Finite Element Procedures. Second edition / K-J. Bathe. - 2014. - 1065 p.

3. *Деммель, Дж.* Вычислительная линейная алгебра. Теория и приложения / Дж. Деммель; Пер. с англ. – М. : Мир, 2001. – 430 с.

4. *Madan, G. K.* Finite-element grid improvement by minimization of stiffness matrix trace / G. K. Madan, L. H. Ronald, B. Oswald // Computers & Structures. – 1989. – Vol. 31, Iss. 6. – P. 891–896.

5. *Patrick, M. K.* Achieving finite element mesh quality via optimization of the Jacobian matrix norm and associated quantities. Part I–a framework for surface mesh optimization / M. K. Patrick // International Journal for Numerical Methods in Engineering. – 2000. – No 48. – P. 401–420.

6. *Астионенко, И. А.* Применение альтернативных серендиповых моделей при решении задач о кручении призматических стержней / И. А. Астионенко, П. И. Гучек, Е. И. Литвиненко, А. Н. Хомченко // Вестник ХНТУ. – 2013. – № 1(46).

7. *Астионенко, И. А.* Конструирование многопараметрических полиномов на бикубическом элементе серендипова семейства / И. А. Астионенко, Е. И. Литвиненко, А. Н. Хомченко; Херсонский национальный технический университет // Научные ведомости БелГУ. Сер. Математика. Физика. – 2009. – № 5(60), вып. 16. – С. 15–31.

8. *Астионенко, И. А.* Управляемые серендиповы поверхности, сохраняющие межэлементную непрерывность / И. А. Астионенко, Н. А. Козуб, Е. И. Литвиненко, А. Н. Хомченко // Вiсник Запорiзького нацiонального унiверситету: Збiрник наукових статей. – 2008. – C. 8–11.

9. *Хомченко, А. Н.* Серендиповы поверхности высших порядков: особенности формообразования / А. Н. Хомченко, И. А. Астионенко // Вестник ХНТУ. – 2017. – № 3(62). – C. 221–223.

10. *Кувыркин, Г. Н.* Математическая модель теплопроводности новых конструкционных материалов / Г. Н. Кувыркин, И. Ю. Савельева // Вестник МГТУ им. Н.Э. Баумана. Сер. «Естественные науки». – 2010. – № 3.

11. *Kuvyrkin, G. N.* Temperature distribution in a composite rod, taking into account nonlocal spatial effects / G. N. Kuvyrkin, I. Y. Savelyeva, D. A. Kuvshinnikova. – E3S Web of Conferences. –  $2019. - 128(5)$ .

12. *Kuvyrkin, G. N.* Mathematical model of the het transfer process taking into account the consequences of nonlocality in structurally sensitive materials / G. N. Kuvyrkin, I. Y. Savelyeva, D. A. Kuvshinnikova. – Journal of Physics: Conference Series. – 2018. – 991(1).

13. *Eringen A. C.* Nonlocal continuum field theories / A. C. Eringen. – New York-Berlin-Heidelberg : Springer-Verlag. – 2002.

14. *Savelyeva, I. Y.* Stress-strains state calculation of a rod at uniaxial tension with non-local effects / I. Y. Savelyeva, A. V. Cherednichenko, A. P. Shukhtin. – IOP Conference Series: Materials Science and Engineering.  $-2019. -489(1)$ .

15. *Kuvyrkin, G. N.* Features of the software implementation of the numerical solution of stationary heat equation taking into account the effects of nonlocal finite element method / G. N. Kuvyrkin, I. Y. Savelyeva, A. A. Sokolov. – Journal of Physics: Conference Series, Applied Mathematics, Computational Science and Mechanics: Current Problems. – 2019. – Volume 1479.

16. *Зарубин, В. С.* Математические модели механики и электродинамики сплошной среды / В. С. Зарубин, Г. Н. Кувыркин. – М. : Изд-во МГТУ им. Н.Э. Баумана, 2008. – 512 с.

17. *Kuvyrkin G. N.* One mathematical model of heat conduction in nonlocal medium / G. N. Kuvyrkin, I. Y. Savelyeva. – AIP Conference Proceedings. – 2019. – № 48.

18. Eigen 3.4.0: https://eigen.tuxfamily.org/ (дата обращения: 25.11.2021).

19. Spectra 1.0.0: https://spectralib.org/ (дата обращения 25.11.2021).

# **МОДЕЛИРОВАНИЕ ИСПОЛЬЗОВАНИЯ КОММУНАЛЬНЫХ УСЛУГ СОБСТВЕННИКАМИ ПОМЕЩЕНИЙ МНОГОКВАРТИРНЫХ ДОМОВ (НА ПРИМЕРЕ ТЕПЛОСНАБЖЕНИЯ)**

# **А. В. Кузнецов1,2, Р. А. Шепс3**

*1 Воронежский государственный университет 2 Институт проблем управления им. В. А. Трапезникова РАН 3 Воронежский государственный технический университет*

**Аннотация.** В статье приводится вариант математического моделирования поведения жильцов при внедрении инновационных приборов учета тепловой энергии в многоквартирном доме. Рассматриваются варианты поведения и факторы, оказывающие влияние на них.

**Ключевые слова:** математическое моделирование, многоагентная модель, энергосбережение, индивидуальный учет коммунальных ресурсов, отопление, поквартирный учет.

#### **Введение**

Из всех коммунальных ресурсов теплоснабжение является наиболее дорогим. С увеличение стоимости энергоресурсов возрастает и плата за отопление. Снизить коммунальные платежи позволяет индивидуальный учет и возможность регулирования. Для этого можно использовать поквартирные тепловые счетчики, устанавливаемые в поэтажных коллекторах или использовать специальные вычислители, устанавливаемые на каждый отопительный прибор.

Использование индивидуальных приборов учета тепловой энергии было предметов многократных разбирательств в высших судах России [1, 2, 3]. Например, Конституционный Суд РФ констатировал, что нормативное регулирование отношений в сфере снабжения энергетическими ресурсами – исходя из необходимости соблюдения конституционного права граждан на жилище, охраны частной собственности, сохранения природы и окружающей среды – должно основываться на вытекающих из Конституции Российской Федерации (статья 17, часть 3; статья 19, часть 1; статья 55, часть 3) принципах определенности, справедливости и соразмерности (пропорциональности) вводимых ограничений конституционно значимым целям, с тем чтобы достигался разумный баланс имущественных интересов участников этих отношений, в том числе применительно к порядку определения объема потребляемого собственниками и пользователями отдельных помещений в многоквартирном доме коммунального ресурса (коммунальной услуги) и взимаемой за него платы.

Однако, по существующим нормам плата за отопления обычно начисляется исходя из площади помещений, а не занимаемого объема. Принцип правовой определенности, равно как и принцип поддержания доверия граждан к закону и действиям государства, вытекающие из статей 1 (часть 1), 2, 15 (часть 2), 17 (часть 1), 18, 19 (часть 1) и 55 (часть 3) Конституции Российской Федерации, предполагают установление правового регулирования, адекватного ожиданиям собственников (пользователей) помещений в многоквартирном доме и стимулирующего их к установке (замене) и обеспечению сохранности индивидуальных приборов учета тепловой энергии, эффективному потреблению тепловой энергии и одновременно выполняющего функцию превенции противоправного поведения.

Таким образом, достижение конституционно одобряемых целей охраны частной собственности потребителей коммунальной услуги по отоплению, а также сохранения природы и окружающей среды для нынешнего и будущих поколений зависит, в том числе, от соответ-

ствия жилищного законодательства, определяющего порядок расчета платы за коммунальные услуги, законодательству об энергосбережении и повышении энергетической эффективности.

Ранее авторы рассматривали различные варианты использования индивидуальных приборов тепла и теплоснабжения многоквартирного дома для разрешения вышеприведенных проблем в работах [4, 5].

## Описание агентов (на примере отопления)

Рассмотрим множество агентов-жильцов многоквартирного дома, потребителей коммунальной услуги,  $Ag = \{ag_1, ..., ag_m\}$ , которые функционируют в дискретном времени  $t \in \mathbb{Z}_{>0} = \{0,1,2,...\}$ . Дискретное время соответствует, например, реальным дням, неделям, месяцам. У каждого агента  $ag_i$ ,  $i \in 1, m$  в момент времени  $t$  есть следующие свойства:

- целое количество денежных средств  $\operatorname{cash}_i \in \mathbb{Z}$ ,
- уровень комфорта *comfort*,  $\in [0,1]$ ,
- уровень эгоизма  $ego_i \in [0,1]$ .

Жильцы могут обладать или не обладать приборами учета и регуляторами для той или иной коммунальной услуги. Поэтому необходимы еще два свойства:

- признак наличия прибора учета *ipu*,  $\in \{0,1\}$ ,
- признак наличия регулятора  $reg_i \in \{0,1\}$ .

Пусть температура на улице определяется функцией от времени  $\dot{E}: \mathbb{R} \to \mathbb{R}$ . При этой температуре на улице для поддержания комфортной температуры для аg, необходима температура в отопительных приборах, определяемая функцией от времени  $Q : \mathbb{R} \to \mathbb{R}$ . Однако, в реальности температура теплоносителя в отопительных приборах не следует в точности колебаниям температуры на улице, а определяется температурным графиком. Такую реальную температуру можно описать как кусочно-постоянную функцию от времени  $Q_h : \mathbb{R} \to \mathbb{R}$ . Можно полагать, что комфорт потребителя отопления в момент времени t определяется как функция от  $|Q(t)-Q_h(t)|$ , например  $k|Q(t)-Q_h(t)|^2$ ,  $k>0$ , то есть, отопление в квартире может не соответствовать реальным потребностям жильца и нуждаться в периодическом регулировании количества теплоносителя. Мы будем далее использовать функцию комфорта

$$
comfort(t) = 1 - \frac{|Q(t) - Q_h(t)|^2}{\max_{t} |Q(t) - Q_h(t)|^2}
$$

которая принимает значения между 0 (полный дискомфорт) и 1 (полный комфорт).

В упрощенной дискретной модели ниже мы будем рассматривать ситуацию, когда дискомфорт связан с избыточным, а не недостаточным отоплением. Поэму будем полагать, что с течением времени (в момент  $t + t_0$ ) уровень комфорта всегда снижается (вплоть до нулевого) на малую величину *comfort*<sub>0</sub> = *comfort*(*t*) – *comfort*(*t* + *t*<sub>0</sub>)  $\in \mathbb{R}_{>0}$ . При переходе к дискретному времени, в целях дальнейшего упрощения, положим comfort, постоянной величиной и получим

$$
confort_i(t+1) = comptort_i(t) - comptort_{0}.
$$

При этом жильцы периодически получают некоторый доход  $\operatorname{cash}_0 \in \mathbb{Z}_{>0}$ , который можно, с некоторым упрощением, считать одинаковым для всех жильцов

$$
cashi(t+1) = cashi(t) + cash0.
$$

# Действия жильцов (на примере отопления)

Действия жильца  $ag_i$ ,  $i \in 1, m$  по установке приборов учета и регуляторов:

•  $S_0$  – ничего не делать,

•  $s_1$  – если у жильца  $ag_i$  нет прибора учета  $ipu_i = 0$  и есть деньги на прибор учета  $\textit{cash}_i > \textit{cash}^\textit{ipu}$ , то поставить прибор учета (вычислитель тепла в кВт·ч) и установить  $\textit{ipu}_i = 1,$  $\cosh_{i} := \cosh_{i} - \cosh^{ipu}$ .

•  $s_2$  – если у жильца  $ag_i$  нет регулятора  $reg_i = 0$  и есть деньги на регулятор теплоносителя отопительного прибора (далее регулятор)  $\it cash_i\it >\it cash'^{\it reg}$ , то поставить регулятор и установить  $reg_i = 1$ ,  $cash_i := cash_i - cash^{reg}$ .

Действие  $s_0$  исключает действия  $s_1$  или  $s_2$  в один такт времени и наоборот. Действия  $s_1$ или  $s_2$  возможны последовательно в один такт времени.

Действия жильца  $ag_i$ ,  $i \in 1, m$  по поддержанию комфорта:

•  $r_0$  – ничего не делать,

•  $r_1$  – открыть форточку. В этом случае комфорт данного жильца улучшается  $\textit{confort}_i \coloneqq \textit{confort}_i + \textit{confort}_0$ , но все жильцы тратят дополнительно некоторое незначительное количество денег, так как общий расход тепла увеличивается:  $cash_j = cash_j - cash_j^{\dagger}, j \in 1, m$ .

•  $r_2$  – если есть регулятор  $reg_i = 1$ , то отрегулировать поступление теплоносителя в отопительный прибор в комфортное состояние). В этом случае комфорт данного жильца улучшает $c$ я *comfort<sub>i</sub>* := *comfort<sub>i</sub>* + *comfort*<sub>0</sub>, и все жильцы дополнительно сохраняют некоторое незначительное количество денег, так как общий расход тепла уменьшается:  $cash_i := cash_i + cash_i^2$ ,  $j \in 1, m$ .

Чем больше параметр эгоизма у агента, тем меньше вероятность выбора им действия 2*r* при наличии у него регулятора  $reg_i = 1$ , чем меньше у агента показатель комфорта *comfort<sub>i</sub>*, тем менее вероятно, что агент выберет вариант «ничего не делать»  $r_0$ .

В один такт дискретного времени агент может выбрать только одно из действий  $\, r_{\rm o}^{}$ ,  $\, r_{\rm i}^{}$ ,  $\, r_{\rm 2}^{}$ . Вероятности  $p_k$  выбора действий  $r_k$ ,  $k = 0, 1, 2$ , в сумме дают  $p_0 + p_1 + p_2 = 1$ .

Для упрощения, можно предположить, что вероятности  $p_1$ ,  $p_2$  задается как показано на графике (рис. 1).

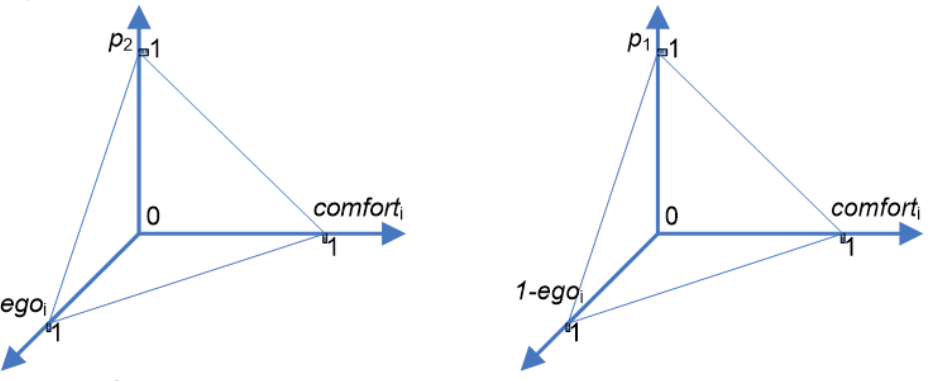

*Рис. 1. Зависимость вероятностей*  $p_p$ *,*  $p_2$  *от параметров агента* 

Логика человеческого поведения подсказывает, что на выбор  $r_1$ ,  $r_2$  влияет еще и сумма, связанная с возможной экономией от использования регулятора, поэтому параметры «уровень эгоизма»  $ego_{i}$  и экономия от использования регулятора  $\it cash_{i}^{2}$  связаны между собой обратно пропорционально.

Пусть  $r_0$  выбирает  $k$  жильцов,  $r_1$  выбирает  $l$  жильцов,  $r_2$  выбирает  $m-k-l$  жильцов. Пусть оплата коммунальной услуги идет пропорционально площади жилого помещения, как это обычно для России. Предположим, для упрощения, что все помещения одинакового размера и что все жильцы экономят или тратят тепло одинаково, на суммы *cash<sup>1</sup> и cash<sup>2</sup>, про*порциональные количеству сэкономленной или растраченной жильцом тепловой энергии в киловатт-часах. В этом случае, выгода от регулирования отопления будет

$$
cashj2 = ((m-k-l) cash2 - lcash1)/m,
$$
\n(1)

то есть даже самый аккуратный житель может остаться в убытке за счет безответственных действий соседей, а убыток от нерационального отопления будет разложен по всем соседям, независимо от их поведения

$$
cashi1 = lcash1 / m = (m-k-l) cash2 - cashi2.
$$
 (2)

Таким образом, современный порядок оплаты за отопление направлен на стимулирование нерационального поведения жильцов.

Если же оплата идет пропорционально приборам учета, то величины  $\operatorname{cash}^1_i$ ,  $\operatorname{cash}^2_i$  мало зависят от поведения других агентов и могут быть выражены как  $cash_i^1 = cash^1 + \varepsilon_i^1$ ,  $cash_i^2 = cash^2 + \varepsilon_i^2$ , где  $\varepsilon_i^1, \varepsilon_i^2$  – малые величины, связанные с общедомовым потреблением и пропорциональные (1), (2).

Отметим, что в данный момент приняты формулы расчета по приборам учета, в которых значения  $\varepsilon_i^1, \varepsilon_i^2$  стремятся к максимуму. При этом суть сводится к возвращению к подходу, мало отличающемуся от оплаты по площади и стимулирующему жильцов не устанавливать ИПУ тепла и регуляторы на отопительные приборы.

## Текущее состояние вопроса

В системе взаимоотношений на рынке коммунальных услуг есть три стороны - жильцыагенты  $Ag$  – непосредственные потребители услуг; ресурсоснабжающая организация (PCO) – поставщик; государство как внешний регулятор.

При потребление тепловой энергии возможны различные варианты поведения участников рынка. При выборе всеми жильцами стратегии нерационального потребления, назовем тип  $r_1$  – PCO продают, фактически, ненужный ресурс жильцам за сумму  $\sum_{i=1}^{m} cash_i^1$ , получая при-быль, связанную не с оказанием полезной При этом государство, наоборот, оказывается в убытке, увеличивается средний чек за коммунальные услуги, бесполезно тратятся не возобновляемые ресурсы на сумму пропорционально  $\sum_{i=1}^{m} cash_i^1$ .

Наиболее рациональным поведением жильцов является политика грамотного потребления и бережного отношения к природе. Единственный способ стимулировать рациональную стратегию поведения жильцов - это внедрение приборов учета, создание технической возможности регулирования, а также создание условий эксплуатации независимых от поведения других жильцов.

### Заключение

На примере простой многоагентной модели мы показали несовершенство жилищного законодательства и не полное его соответствие интересам государства и конечного потребителя тепловой энергии. В дальнейшем планируется компьютерное моделирование поведения жильцов и разработка более соответствующих интересам общества и государства методик учета потребления тепловой энергии в многоквартирных домах и способов расчета платежей за теплоснабжение.

# Литература

1. Постановление Конституционного Суда Российской Федерации от 10.07.2018 № 30-П по делу о проверке конституционности части 1 статьи 157 Жилищного кодекса Российской Федерации, абзацев третьего и четвертого пункта 42.1 Правил предоставления коммунальных услуг собственникам и пользователям помещений в многоквартирных домах и жилых домов

в связи с жалобой гражданина С. Н. Деминца. URL: http://publication.pravo.gov.ru/Document/ View/0001201807120014

2. Постановление Конституционного Суда РФ от 31 мая 2021 г. N 24-П по делу о проверке конституционности частей 1 и 1.1 статьи 157 Жилищного кодекса Российской Федерации, абзаца третьего пункта 40, абзацев первого и четвертого пункта 54 Правил предоставления коммунальных услуг собственникам и пользователям помещений в многоквартирных домах и жилых домов в связи с жалобой гражданки Т.П. Задубровской. URL: http://publication.pravo. gov.ru/Document/View/0001202106030001

3. Решение Верховного Суда РФ от 19 мая 2021 г. № АКПИ21-247 О признании не действующими со дня вступления в законную силу решения суда абзаца девятого пункта 54 Правил предоставления коммунальных услуг собственникам и пользователям помещений в многоквартирных домах и жилых домов, утв. постановлением Правительства РФ от 6 мая 2011 г. № 354, и абзаца первого пункта 201 приложения № 2 к данным Правилам. URL: https://docs. cntd.ru/document/603977620

4. *Kuznetsov A. V., Sheps R. A.* Improvement of methods for thermal energy metering in apartment buildings with a vertical heating system // Journal of Physics: Conference Series. – 2021. – V. 1902. – P. 012119.

5. Оценка затрат при нарушении теплового режима многоквартирных жилых зданий в условиях применения поквартирного отопления / К. Н. Савин, Р. А. Шепс, М. В. Агафонов Жилищные стратегии. – 2019. – Т. 6, № 3. – С. 309–320.

# ОБОБЩЕННОЕ ПРЕДСТАВЛЕНИЕ ТРЕУГОЛЬНЫХ НОРМ И КОНОРМ ДЛЯ АДДИТИВНЫХ ГЕНЕРАТОРОВ В ФОРМЕ ДРОБНО-ЛИНЕЙНЫХ ФУНКЦИЙ

# Т. М. Леденева

## Воронежский государственный университет

Аннотация. В статье приведены результаты, касающиеся представления основных нечетких операций - треугольных норм и конорм - на основе аддитивных генераторов в форме дробно-линейных функций. Определены ограничения на параметры, установлена обобщенная структура, обоснован переход от треугольной нормы к соответствующей конорме и наоборот на основе закона де Моргана.

Ключевые слова: треугольные нормы и конормы, аддитивные генераторы, рациональные функции, ассоциативность.

#### Введение

Целенаправленный подход для формирования различных нечетких операций стал возможным благодаря введению треугольных норм и конорм [1-3]. Они возникли как естественное обобщение классического «неравенства треугольника» при рассмотрении вероятностных метрических пространств, а соответствующие аксиомы были предложены в [4]. В дальнейшем можно выделить несколько направлений развития данной теории. Одно из них базируется на теории функциональных уравнений [5], его важнейшим результатом является представление треугольных норм и конорм с помощью аддитивных генераторов. Данное представление связано со свойством ассоциативности бинарных операций [5,6]. Наиболее известные параметрические семейства треугольных норм и конорм и соответствующие им аддитивные генераторы можно найти в [2, 7]. Дальнейшие исследования в этом направлении касаются решения ряда проблем [8], связанных с различными обобщениями и модификациями такого представления, в том числе, для специальных классов нечетких операций; с выявлением взаимосвязи свойств аддитивного генератора и алгебраических свойств треугольных норм и конорм; с формированием правил или процедур для восстановления аддитивных генераторов для заданной нечеткой операции. Исследование треугольных норм и конорм в терминах их аддитивных генераторов лежит в основе ряда приложений, среди которых выделим следующие: конструирование нечетких алгебр; определение различных типов композиций нечетких отношений и видов транзитивности; определение специальных операций над нечеткими числами на основе «принципа обобщения» Л. Заде; определение операций агрегирования. Заметим, что не существует единой процедуры для построения аддитивного генератора заданной треугольной нормы или конормы, однако, для некоторых классов треугольных норм и конорм такие подходы предлагаются.

# 1. Основные понятия и определения

Введем необходимые определения, базируясь на [1, 3, 7].

 $T$ реугольной нормой (*t*-нормой) называется бинарная операция  $T:[0,1]\times[0,1]\rightarrow[0,1]$ , такая, что для всех  $x, y, z \in [0,1]$  имеют место следующие свойства:

а)  $T(x, y) = T(y, x)$  (коммутативность);

b)  $T(x,T(y,z)) = T(T(x,y),z)$  (ассоциативность);

c)  $T(x, y) \leq T(x, z)$ , если  $y \leq z$  (монотонность);

d)  $T(x,1) = x$  (нейтральный элемент 1).

*Треугольной конормой* (*t*-конормой) называется бинарная операция  $S:[0,1]\times[0,1]\rightarrow[0,1]$ , такая, что для всех  $x, y, z \in [0,1]$  выполняются свойства коммутативности, ассоциативности, монотонности, а также свойство  $S(x, 0) = x$ .

Треугольная норма моделирует операции типа умножения (пересечение нечетких множеств, конъюнкция), а конорма - операции типа сложения (объединение нечетких множеств, дизъюнкция). Системы  $\langle [0,1], T, \le \rangle$  и  $\langle [0,1], S, \le \rangle$  являются абелевыми полугруппами с нейтральным элементом 0 и 1 соответственно и отношением порядка ≤.

Примерами треугольных норм и конорм являются следующие хорошо известные пары двойственных нечетких операций [2]:  $\mathbf{a}$   $\mathbf{b}$   $\mathbf{a}$  $\sqrt{ }$ 

$$
T_0(x, y) = \frac{xy}{x + y - xy}, \quad S_{-1}(x, y) = \frac{x + y - 2xy}{1 - xy};
$$
  
\n
$$
T_{\alpha}(x, y) = \frac{xy}{\alpha + (1 - \alpha)(x + y - xy)} \quad (\alpha > 0), \quad S_{\beta}(x, y) = \frac{(\beta - 1)xy + x + y}{1 + \beta xy} \quad (\beta > -1);
$$
  
\n
$$
T_p(x, y) = xy, \quad S_p(x, y) = x + y - xy;
$$
  
\n
$$
T_{\lambda}(x, y) = \max(0, x + y - 1 - \lambda(1 - x)(1 - y)), \quad S_{\lambda}(x, y) = \min(1, x + y + \lambda xy) \quad (\lambda > -1).
$$

Непрерывная, строго монотонная по обоим аргументам треугольная норма  $T$ , удовлетворяющая условию  $T(x, x) < x$  (subidempotency), называется архимедовой.

Аналогичное свойство имеет место для треугольных конорм: S называется архимедовой, если она непрерывна, строго монотонна по обоим аргументам и удовлетворяет условию  $S(x, x) > x$  (superidempotency).

Заметим, что треугольные нормы и конормы - коммутативные и ассоциативные операции. Известно, что ассоциативные операции представляются с помощью аддитивных генераторов.

Строго возрастающая непрерывная функция  $\varphi_{\uparrow}:[0,1] \to [0,\infty)$ , такая что  $\varphi_{\uparrow}(0) = 0$ , называется возрастающим генератором.

Функция  $\varphi_{\uparrow}^{(-1)}$ : [0, ∞)  $\rightarrow$  [0,1], такая, что

$$
\varphi_{\uparrow}^{(-1)}(x) = \begin{cases} \varphi_{\uparrow}^{-1}(x), \text{ eclim } x \in [0, \varphi_{\uparrow}(1)], \\ 1, \text{ eclim } x \in (\varphi_{\uparrow}(1), \infty), \end{cases}
$$

называется псевдообратной для  $\varphi_{\uparrow}(x)$ .

Строго убывающая непрерывная функция  $\varphi$  : [0,1] → [0, ∞), такая что  $\varphi$ <sub>⊥</sub> (1) = 0, называется убывающим генератором.

Заметим, что в этом случае псевдообратная функция имеет вид

$$
\varphi_{\downarrow}^{-1}(x) = \begin{cases} \varphi_{\downarrow}^{-1}(x), \text{ecnu } x \in [0, \varphi_{\downarrow}(0)].\\ 0, \text{ecnu } x \in (\varphi_{\downarrow}(0), \infty), \end{cases}
$$

Заметим, что на [0,1] имеем  $\varphi_{\uparrow}^{-1}(\varphi_{\uparrow}(x)) = x$  и  $\varphi_{\downarrow}^{-1}(\varphi_{\downarrow}(x)) = x$ .

Возрастающие и убывающие генераторы иначе называются аддитивными и определяются с точностью до положительной мультипликативной константы.

Характеристика основных классов аддитивных генераторов - одна из наиболее важных проблем функционального представления нечетких операций [8]. Имеет место следующая теорема [7]: Бинарная операция  $T:[0,1]^2 \to [0,1]$  является архимедовой *t*-нормой тогда и только тогда, когда существует убывающий генератор  $t(x)$ , такой что для всех  $(x, y) \in [0,1]^2$  имеет место

$$
T(x, y) = t^{-1} (t(x) + t(y)).
$$

Для архимедовых треугольных конорм имеет место аналогичное утверждение, согласно которому для  $(x, y) \in [0, 1]^2$ 

$$
S(x, y) = s^{(-1)}(s(x) + s(y)),
$$

где  $s(x)$  – возрастающий генератор.

Многочисленный класс треугольных норм и конорм составляют операции, представимые рациональными функциями, т. е. отношением двух многочленов или, в частном случае, многочленом, в которые переменные входят не выше, чем в первой степени, т. е.

$$
F(x, y) = \frac{a_0 + a_1(x + y) + a_2xy}{b_0 + b_1(x + y) + b_2xy}.
$$

В [9] исследовались аддитивные генераторы  $\varphi(x)$ , позволяющие представить коммутативную и ассоциативную функцию  $F$  в виде  $F(x, y) = \varphi^{-1}(\varphi(x) + \varphi(y))$ . Имеет место следующее<br>утверждение: аддитивный генератор в форме дробно-линейной функции  $\varphi(x) = \frac{ax+b}{cx+d}$  порождает коммутативную и ассоциативную функцию  $F$  с коэффициентами

 $a_0 = bd^2$ ,  $a_1 = ad^2$ ,  $a_2 = 2adc - bc^2$ ,  $b_0 = ad^2 - 2bcd$ ,  $b_1 = -bc^2$ ,  $b_2 = -ac^2$ .

# 2. Представление архимедовых треугольных норм и конорм с помощью аддитивных генераторов в форме дробно-линейной функции

В рамках проведенного исследования [10] были получены результаты, касающиеся описания класса параметрических треугольных норм  $T(x, y)$  и конорм  $S(x, y)$ , полученных с помощью аддитивных генераторов  $t(x)$  и  $s(x)$  в форме дробно-линейных функций.

Имеют место следующие утверждения.<br>Утверждение 1. Функция  $\varphi_{\uparrow}(x) = \frac{mx}{rx + l}$ , где  $m > 0$ , является возрастающим генератором при выполнении одного из следующих условий: а)  $l, r > 0$  или b)  $r < 0, l \in [-r, \infty)$ .

**Утверждение 2.** Возрастающий генератор  $\varphi_1(x) = \frac{mx}{rx + l}$ , где  $m > 0$ , при выполнении одного из условий а)  $l, r > 0$  или b)  $r < 0, l \in [-r, \infty)$  порождает треугольную конорму вида

$$
S_{\varphi_{\uparrow}}(x, y) = S_{(r, l)}(x, y) = \begin{cases} \frac{x + y - 2xy}{1 - xy}, \text{ecint } l = -r, \\ \min \begin{cases} x + y + 2\frac{r}{l}xy \\ 1, \frac{x + y + 2\frac{r}{l}xy}{1 - \left(\frac{r}{l}\right)^2 xy \end{cases}, \text{undive.} \end{cases}
$$

**Утверждение 3.** Функция  $\varphi_{\downarrow}(x) = \frac{u(x-1)}{vx+w}$ , где  $u < 0$ , является убывающим генератором

при выполнении одного из следующих условий: a)  $w > 0$ ,  $v \in (-w, 0) \cup (0, \infty)$ ; b)  $w = 0$ ,  $v > 0$ .<br> **Утверждение 4.** Убывающий генератор  $\varphi_{\downarrow}(x) = \frac{u(x-1)}{vx+w}$  при выполнении одного из следующих условий: а)  $w > 0$ ,  $v \in (-w, 0) \cup (0, \infty)$  или b)  $w = 0$ ,  $v > 0$  порождает треугольную норму вида

$$
T_{\varphi_{\downarrow}}(x, y) = T_{(\nu, w)}(x, y) = \begin{cases} \frac{xy}{x + y - xy}, & \text{eclim } w = 0, v > 0, \\ \max\left\{0, \frac{w^2(x + y - 1) + (v^2 + 2vw)xy}{(w^2 + 2vw) + v^2(x + y - xy)}\right\}, & \text{eclim } \left\{v \in \left(-w, -\frac{w}{2}\right), \\ v \in \left(-w, -\frac{w}{2}\right), \frac{w^2(x + y - 1) + (v^2 + 2vw)xy}{(w^2 + 2vw) + v^2(x + y - xy)}\right\}, & \text{eclim } v \in \left(-\frac{w}{2}, 0\right) \cup (0, \infty). \end{cases}
$$

# 3. Обсуждение результатов

Известно, что убывающему генератору можно поставить в соответствие возрастающий генератор и наоборот. Справедливы следующие утверждения, сформулированные в [7].

**Утверждение 5.** Пусть  $\varphi(x)$  – возрастающий генератор, тогда функция  $\psi(x) = \varphi(1) - \varphi(x)$ для  $x \in [0,1]$  является убывающим генератором, для которого выполняется условие  $\psi(0) = \varphi(1)$ , при этом  $\psi^{-1}(x) = \varphi^{-1}(\varphi(1) - x)$  для  $x \in [0, \infty)$ .

**Утверждение 6.** Пусть  $\psi(x)$  – убывающий генератор, тогда функция  $\varphi(x) = \psi(0) - \psi(x)$  для  $x \in [0,1]$  является возрастающим генератором, для которого выполняется условие  $\varphi(1) = \psi(0)$ , при этом  $\varphi^{-1}(x) = \psi^{-1}(\psi(0) - x)$  для  $x \in [0, \infty)$ .

Рассмотрим возрастающий генератор  $\varphi(x) = \frac{x}{m+1}$ , где  $r > 0$  или  $r < 0$  и  $l \in [0, -r)$ , для которого обратная функция имеет вид  $\varphi^{-1}(x) = \frac{lx}{-rx+1}$ . В соответствии с утверждением 5 составим функцию

$$
\psi(x) = \varphi(1) - \varphi(x) = \frac{1}{r+l} - \frac{x}{rx+l} = \frac{l(1-x)}{(r+l)(rx+l)}.
$$

Здесь  $l > 0$  и  $(lr + r^2) + (lr + l^2) = (r + l)^2 > 0$ , т. е. коэффициенты  $\psi$  удовлетворяют определению убывающего генератора. Заметим, что  $\psi(0) = \varphi(1)$ . Найдем  $\psi^{-1}(x) = \frac{\overline{l}(r+l)x - l}{-r(r+l)x - l}$ . С другой стороны, на основе этого же утверждения можно получить формулу

$$
\psi^{-1}(x) = \varphi^{-1}(\varphi(1) - x) = \varphi^{-1}(\frac{1}{r+1} - x) = \frac{l(r+l)x - l}{-r(r+l)x - l},
$$

которая совпадает с найденной для  $\psi^{-1}$ .

Теперь рассмотрим убывающий генератор  $\psi(x) = \frac{1-x}{vx+w}$ , где  $w > 0$ ,  $w+v > 0$ , для которого  $\psi^{-1}(x) = \frac{wx-1}{-vx-v}$ . Согласно утверждению 6, составим

 $\varphi(x) = \psi(0) - \psi(x) = \frac{1}{w} + \frac{1-x}{vx+w} = \frac{x(v+w)}{-vwx+w^2},$ 

где  $vw + w^2 = w(v + w) > 0$  и, следовательно,  $\varphi(x)$  удовлетворяет определению возрастающего генератора. Заметим, что  $\varphi(1) = \psi(0)$ . Найдем

$$
\varphi^{-1}(x) = \frac{w^2 x}{-vwx + (v+w)}
$$

Теперь найдем  $\varphi^{-1}(x)$  по формуле из утверждения 6. Итак, получим формулу

$$
\varphi^{-1}(x) = \psi^{-1}(\psi(0) - x) = \psi^{-1}(\frac{1}{\psi} - x) = \frac{x(\nu + w)}{-\nu wx + w^2},
$$

которая совпадает с найденной.

Таким образом, для генераторов из класса дробно-линейных функций утверждения 5 и 6 выполняются.

Установлено, что возрастающий генератор порождают функции, структура которых в общем случае может быть представлена формулой

$$
S_{\gamma}\left(x,y\right) = \min\left\{1, \frac{x+y+2\gamma xy}{1-\gamma^2 xy}\right\},\,
$$

где параметр  $\gamma$  в зависимости от ситуации по-разному выражается через параметры исходных генераторов. Заметим, что для  $S_{\gamma}$  имеют место соотношения  $S_{\gamma}(x,0) = x$  и  $S_{\gamma}(0,0) = 0$ .

Убывающий генератор порождает функции, структура которых в общем случае может быть представлена формулой

$$
T_{(\rho,\lambda)}(x,y) = \max \left\{ 0, \frac{\left(\frac{\rho}{\rho+\lambda}\right)^2 (x+y-1) + \left(1 - \left(\frac{\rho}{\rho+\lambda}\right)^2\right) xy}{\left(1 - \left(\frac{\lambda}{\rho+\lambda}\right)^2\right) + \left(\frac{\lambda}{\rho+\lambda}\right)^2 (x+y-xy)\right\},\right\}
$$

где параметры  $\rho$  и  $\lambda$  в зависимости от ситуации по-разному выражаются через параметры исходных генераторов.

Треугольные норма  $T(x, y)$  и конорма  $S(x, y)$ , такие, что для всех  $(x, y) \in [0, 1]^2$  имеют место следующие равенства (законы де Моргана):

$$
S(x, y) = N(T(N(x), N(y))), T(x, y) = N(S(N(x), N(y))),
$$

где  $N(x)$  – операция сильного отрицания, называются двойственными [7].

Для каждой пары треугольных норм и конорм в общем случае «действует» свое отрицание, но общим для всех является стандартное отрицание  $N(x) = 1 - x$ . Применяя его, получим, что

1) для треугольной конормы  $S_{\gamma}$  двойственная треугольная норма имеет вид

$$
T'_{\gamma}(x, y) = \max \left\{ 0, \frac{(\gamma + 1)^2 (x + y - 1) + (1 - (\gamma + 1)^2) xy}{(1 - \gamma^2) + \gamma^2 (x + y - xy)} \right\}
$$

и соответствует общему случаю (2) при  $\gamma = -\frac{\lambda}{\rho + \lambda}$ ;

2) для треугольной нормы $\textit{T}_{(\rho,\lambda)}$ двойственная треугольная конорма имеет вид

$$
S'_{(\rho,\lambda)}(x,y) = \min\left\{1, \frac{(x+y)-2\frac{\lambda}{\rho+\lambda}xy}{1-\left(\frac{\lambda}{\rho+\lambda}\right)^2xy}\right\}
$$

и соответствует (1) при  $\gamma = -\frac{\lambda}{\rho + \lambda}$ .

Таким образом, получено новое семейство параметрических треугольных норм и конорм, двойственных относительно стандартного отрицания, которое с учетом взаимосвязи между параметрами  $\gamma = -\frac{\lambda}{\rho + \lambda}$  можно представить следующей парой нечетких операций:

$$
\left\langle T_{\gamma}(x,y) = \max\left\{0, \frac{(\gamma+1)^2(x+y-1)+(1-(\gamma+1)^2)xy}{(1-\gamma^2)+\gamma^2(x+y-xy)}\right\}, S_{\gamma}(x,y) = \min\left\{1, \frac{x+y+2\gamma xy}{1-\gamma^2 xy}\right\}\right\rangle.
$$

Данное семейство обобщает результаты, полученные другими исследователями. Известные пары нечетких операций могут быть получены при определенных значениях параметров. Так при  $\gamma = -1$  применения операции проектирования не требуется, поэтому получим известную пару  $S_{-1}(x, y) = \frac{x + y - 2xy}{1 - xy}$ ,  $T_{-1}(x, y) = \frac{xy}{x + y - xy}$  [3]. При  $\gamma = 0$  имеем  $S_0(x, y) = \min(1, x + y)$  $\pi T_0(x, y) = \max(0, x + y - 1)$  [3].

## **Заключение**

В статье исследован класс аддитивных генераторов в форме дробно-линейных функций. Практическое значение полученных результатов заключается в том, что на основе операции композиции можно строить возрастающие или убывающие генераторы и определять соответствующие им треугольные нормы и конормы. Установлено, что для данного класса генераторов треугольные нормы и конормы имеют определенную структуру, формула которой в общем случае не сводится к известным семействам нечетких операций.

# **Литература**

1. *Klement E. P., Mesiar R., Pap E.* Triangular norms. Position paper I: basic analytical and algebraic properties // Fuzzy Set and Systems. – 2004. – 143. P. 5–26.

2. *Klement E. P., Mesiar R., Pap E.* Triangular norms. Position paper II: general constructions and parameterized families // Fuzzy Set and Systems. 2004. – 145. – P. 439–454.

3. *Klement E. P., Mesiar R., Pap E.* Triangular norms. Position paper III: continuous t-norms // Fuzzy Set and Systems. – 2004. – 145. – P. 439–454.

4. *Schweizer B., Sklar A.* Probabilistic Metric Spaces. – New York : North-Holland, 1983.

5. *Aczel J.* Lectures on Functional Equations and their Applications. – New York : Academic Press, 1966.

6. *Vicenik P.* Additive generators of associative functions // Fuzzy Set and Systems. – 2005. – Vol. 153, Is. 2. – P. 137–160.

7. *Klir G. J., Bo Yuan.* Fuzzy sets and fuzzy logic: theory and applications, Prentice Hall, 1995, 574 p.

8. *Klement E. P., Mesiar R., Pap E.* Problems on triangular norms and related operators // Fuzzy Set and Systems. – 2004. – 145. – P. 471–479.

9. *Ledeneva T. M.* Analysis of additive generators of fuzzy operations represented by rational functions // Journal of Physics: Conf. Series 973. – 2018. 012037. htpps://doi.org/10.1088/1742- 6596/973/1/012037.

10. *Ledeneva T.* Additive generators of fuzzy operations in the form of linear fractional functions, Fuzzy Sets Syst. 386. – 2019. – P. 1–24. https://doi.org/10.1016/j.fss.2019.03.005.

# **ИССЛЕДОВАНИЕ КАЧЕСТВА АЛГОРИТМА СОЕДИНЕНИЯ ЦИКЛОВ НА ПРИМЕРАХ ИЗ БИБЛИОТЕКИ TSPLIB**

# **Ю. Ф. Леонова**

## *Государственный ракетный центр имени академика В. П. Макеева*

**Аннотация.** Задача о коммивояжере является важной комбинаторной оптимизационной задачей, широко используемой в логистике, промышленности и информатике. В статье представлен оригинальный алгоритм приближенного решения задачи о коммивояжере, заключающийся в поиске 2-фактора экстремального веса в заданном графе и последующем применении операций оптимального объединения циклов в один гамильтонов цикл. Приведен обзор известных алгоритмов, основанных на идее объединения циклов, полученных при решении задачи о назначении. Показаны результаты сравнения качества предложенного алгоритма с качеством известных алгоритмов на экземплярах задач из библиотеки TSPLIB.

**Ключевые слова:** задача коммивояжера, приближенный алгоритм, вычислительная сложность, целочисленное программирование, комбинаторная оптимизация, цикловое покрытие, задача о назначении, вычислительный эксперимент, эталонная задача, евклидова метрика.

# **Введение**

Задача коммивояжера занимает особое место в комбинаторной оптимизации и исследовании операций. Исторически она была одной из тех задач, которые послужили толчком для развития этих областей. Наряду с этим, развитие задачи коммивояжера часто было обусловлено необходимостью оптимизации технологических процессов [1, 2] и логистики предприятий: компания Proctor and Gamble провела конкурс на поиск оптимального пути [3], для Tektronics Incorporated был найден оптимальный тур через макет из 2392 точек [4], оптимальный тур для задачи коммивояжера из 7397 городов был найден для применения программируемой логической матрицы в AT&T Bell Laboratories [5] и т. д.

В настоящее время задача коммивояжера широко используется для оптимизации производственных процессов. Известны случаи использования задачи коммивояжера для сверления печатных плат, пайки печатных плат, гравировки латуни, создания отдельных компьютерных чипов, очистки кремниевых пластин и т. д. [3, 6].

Для прикладных задач особенно важно приемлемое время решения задачи, которое не превышает экономию ресурсов за счет оптимизации. Поскольку задача коммивояжера относится к классу NP-трудных [7], и задача в общем случае не может быть решена точными методами за приемлемое время, разработка приближенных алгоритмов остается актуальной.

В статье описывается исследование качества нового приближенного алгоритма для задачи коммивояжера – алгоритма соединения циклов (Cycles Merging Algorithm – CMA) – в сравнении с известными алгоритмами на некоторых примерах из библиотеки TSPLIB.

Для сравнения качества алгоритма соединения циклов используются следующие алгоритмы: жадный (Greedy Heuristic – GR), алгоритм случайной вставки (Random Insertion Heuristic – RI), алгоритм исправления Карпа – Стила (Karp – Steele Patching Heuristic – KSP), модифицированный алгоритм исправления Карпа – Стила (Greedy Karp – Steele Patching – GKS), алгоритм соединения или исправления (Contract or Patch heuristic – COP), рекурсивный алгоритм сокращения пути (Recursive Path Contraction Algorithm – RPC).

#### 1. Терминология и обозначения

Множество вершин взвешенного полного орграфа  $G$  обозначается  $V(G)$ ; вес дуги  $ij$  графа G обозначается через  $w_c(i, j)$  (мы говорим, что G является полным, если для каждой пары *і*, *і* различных вершин G как *іј*, так и *јі* являются дугами G). Длина цикла C (пути P) – это количество дуг в  $C(P)$ . Число доминирования тура  $T$  в  $G$  - это количество туров в  $G$ , которые тяжелее или того же веса, что и  $T$ .

Цикловое покрытие  $G$  – это совокупность вершинно-непересекающихся циклов в  $G$ , покрывающих все вершины G. Цикловое покрытие минимального (общего) веса G может быть найдено за время  $O(n^3)$  с помощью алгоритмов задачи о назначении (AP) для соответствующего взвешенного полного двудольного графа [1-3]. Вес самого циклового покрытия  $G$  минимального веса обеспечивает нижнюю границу решения задачи коммивояжера (нижняя граница АР).

# 2. Обзор известных алгоритмов

Приведем краткое описание часто используемых приближенных алгоритмов для решения задачи коммивояжера, в том числе эффективных алгоритмов, основанных на идее объединения циклов, полученных при решении задачи о назначении.

#### 2.1. Жадный алгоритм

Жадный алгоритм [8] находит самую легкую дугу а в графе  $G$  и присоединяет ее, обновляя веса. Та же процедура рекурсивно применяется к сжатому орграфу  $G = G/a$  до тех пор, пока в  $G$  не останется одна пара дуг. Присоединенные дуги и пара оставшихся дуг образуют «жадный» тур в G.

## 2.2. Алгоритм случайной вставки

Алгоритм случайной вставки [9] случайным образом выбирает две начальные вершины  $i_1$ и *i*, в G и формирует цикл *i*<sub>i</sub>i<sub>i</sub>. Затем на каждой итерации случайным образом выбирается вершина *l из G*, которая не находится в текущем цикле  $i_1 i_2, ..., i_s i_l$ , и *l* помещается в цикл (т. е. дуга  $i_m i_{m+1}$  цикла заменяется на путь  $i_m l_{m+1}$  так, чтобы вес цикла увеличивался как можно меньше. Алгоритм останавливается, когда все вершины включены в текущий цикл.

#### 2.3. Алгоритм исправления Карпа - Стила

На первом шаге алгоритма исправления Карпа - Стила [10, 11] строится цикловое покрытие F минимального веса. Затем выбираются два самых длинных цикла  $C_1$  и  $C_2$  в F, и выполняется операция сшивания  $C_1$  и  $C_2$ , которая имеет минимальный вес. Данная операция повторяется, пока количество циклов циклового покрытия  $F$  не сократится до одного.

### 2.4. Модифицированный алгоритм исправления Карпа - Стила

Модифицированный алгоритм исправления Карпа - Стила [12] основан на эвристике KSP, но рассматривает больший набор операций по исправлению. Он работает следующим образом: строится цикловое покрытие  $F$  минимального веса, выбирается самая легкая операция исправления, возможная в  $F$ . После выполнения операции исправления количество циклов в  $F$  уменьшается на один. Данная операция повторяется, пока количество циклов циклового покрытия  $F$  не сократится до одного.

Отличие от алгоритма исправления Карпа – Стила заключается в том, что модифицированный алгоритм рассматривает все возможные пары дуг в качестве кандидатов на исправление, в то время как исходный рассматривает только дуги, принадлежащие двум самым длинным циклам.

## *2.5. Алгоритм сокращения или исправления*

До начала работы алгоритма сокращения или исправления [12] устанавливается пороговое значение *t*.

На первом шаге алгоритма сокращения или исправления необходимо построить цикловое покрытие *F* минимального веса.

Если в *F* существует цикл длиной меньше *t* (т. е. короткий цикл), удаляется самая тяжелая дуга в каждом коротком цикле, сокращаются полученные пути (вершины, принадлежащие длинным циклам, не затрагиваются сокращением) и происходит переход к шагу 1.

Далее применяется алгоритм исправления цикла (например, GKS) для преобразования *F* в цикл *C*.

После этого расширяются дуги *C*, сокращенные на шаге 2, чтобы получить приближенное решение исходной задачи.

Алгоритм COP вызывает алгоритм исправления цикла на меньшей задаче, которая получается из исходной задачи путем рекурсивного сокращения коротких путей.

# *2.6. Рекурсивный алгоритм сокращения пути*

Главная особенность рекурсивного алгоритма сокращения пути [13] заключается в том, что его решение имеет большое число доминирования.

Рекурсивный алгоритм сокращения пути работает следующим образом. Строится цикловое покрытие *F* минимального веса. Удаляется самая тяжелая дуга из каждого цикла *F* и полученные пути сокращаются по одному.

Эта процедура применяется рекурсивно, пока не будет получен единственный цикл *C*.

После этого все вершины *C* заменяются соответствующими сокращенными путями и возвращается тур, полученный в результате этой процедуры.

## **3. Алгоритм соединения циклов**

Суть предлагаемого алгоритма соединения циклов (Cycles Merging Algorithm – CMA) для решения задачи коммивояжера состоит в предварительном нахождении в заданном графе 2-регулярного суграфа максимального веса, т. е. покрытия этого графа циклами. Данную конструкцию принято называть 2-фактором максимального веса, он определяется на первом шаге алгоритма.

На втором шаге проверяется условие единственности цикла полученного решения. Если 2-фактор представлен единственным циклом, то этот цикл является решением задачи. Если 2-фактор представлен несколькими циклами, то перебираются попарно различные циклы *r* и  $t$ , в каждом цикле выбранной пары перебираются по одному ребру, пусть выбраны  $e_{\{r \oplus t\}}^r = [v_1^{}, v_2^{}]$  $F_{\{r \oplus t\}} = [u_1, u_2],$  для них находятся две пары сопряженных ребер  $(f = [v_1, u_1], \{g = [v_2, u_2]\})$ и  $(f = [v_1, u_2], g = [v_2, u_1]$ ), используемых для соединения циклов (см. рис. 1). Выполняется поиск набора  $\{r, t, e_{\{r \oplus t\}}^r, e_{\{r \oplus t\}}^t, f, g\}$  из перечисленных элементов такой, что соединенный цикл имеет максимальный вес.

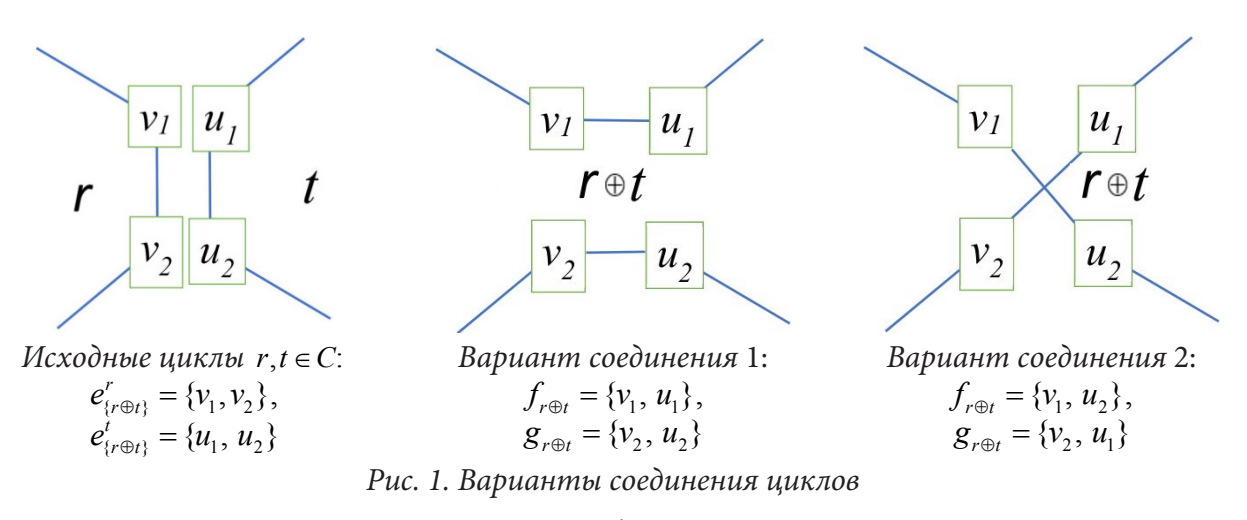

Затем найденная пара циклов заменяется объединенным циклом с максимальной стоимостью. Алгоритм завершает работу, когда текущий 2-фактор содержит один цикл.

Вычислительная сложность алгоритма соединения циклов не превосходит величины  $O(|V|^3)$  [14].

# 4. Вычислительный эксперимент

Качество алгоритма соединения циклов протестировано на некоторых экземплярах из библиотеки TSPLIB Гейдельбергского университета [15] в сравнении с описанными выше известными алгоритмами.

TSPLIB - это библиотека эталонных задач для задачи коммивояжера (и родственных задач) из различных источников и различных типов. Для исследования отобраны все асимметричные экземпляры задачи коммивояжера из TSPLIB и все экземпляры евклидовой задачи коммивояжера из TSPLIB с количеством вершин не более 3000.

В табл. 1 показаны результаты погрешности для асимметричных экземпляров задачи коммивояжера из TSPLIB. Выделение ячеек табл. 1 и 2 цветом означает, что алгоритм соединения циклов решает соответствующую задачу лучше, чем другой алгоритм.

Таблица 1

| Наименование | Размерность | <b>GR</b><br>(% ) | RI<br>(% ) | <b>KSP</b><br>(% ) | <b>GKS</b><br>(% ) | <b>RPC</b><br>(% ) | COP<br>(% )      | <b>CMA</b><br>(% ) |
|--------------|-------------|-------------------|------------|--------------------|--------------------|--------------------|------------------|--------------------|
| br17         | 17          | 102,56            | $\theta$   | $\overline{0}$     | $\boldsymbol{0}$   | $\Omega$           | $\boldsymbol{0}$ | $\Omega$           |
| ft $53$      | 53          | 80,84             | 24,82      | 12,99              | 12,31              | 18,64              | 15,68            | 14,16              |
| ft70         | 70          | 14,84             | 9,32       | 1,88               | 2,84               | 5,89               | 1,90             | 2,37               |
| ftv100       | 101         | 43,40             | 24,22      | 3,52               | 5,31               | 29,75              | 7,72             | 9,17               |
| ftv110       | 111         | 38,61             | 12,46      | 5,41               | 5,67               | 21,35              | 6,89             | 7,66               |
| ftv120       | 121         | 44,60             | 25,62      | 7,62               | 5,12               | 19,25              | 6,51             | 8,73               |
| ftv130       | 131         | 49,15             | 27,13      | 5,46               | 4,90               | 17,34              | 5,59             | 6,11               |
| ftv140       | 141         | 45,91             | 24,17      | 4,46               | 4,67               | 23,84              | 5,99             | 4,67               |
| ftv150       | 151         | 47,53             | 22,75      | 4,75               | 4,33               | 22,56              | 6,70             | 4,21               |
| ftv160       | 161         | 36,64             | 28,62      | 1,71               | 1,49               | 22,77              | 2,87             | 2,57               |
| ftv170       | 171         | 32,05             | 28,97      | 2,40               | 1,38               | 25,66              | 3,59             | 2,94               |
| ftv33        | 34          | 31,34             | 11,82      | 13,14              | 8,09               | 21,62              | 9,49             | 6,84               |

Погрешность для асимметричных экземпляров из TSPLIB
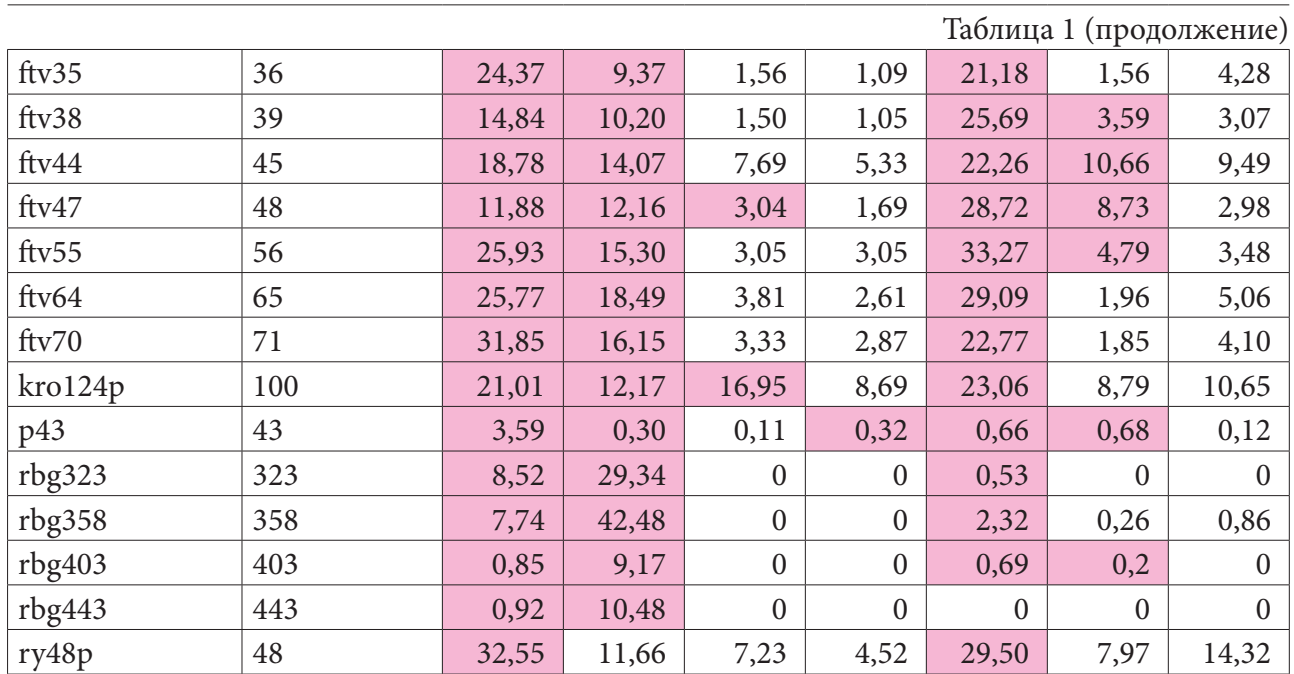

Отметим, что для асимметричных экземпляров задачи коммивояжера алгоритм соединения циклов почти во всех случаях существенно превосходит жадный алгоритм, алгоритм случайной вставки и рекурсивный алгоритм сокращения пути, во многих случаях незначительно превосходит алгоритм соединения или исправления и в большинстве случаев незначительно уступает классическому и модифицированному алгоритмам исправления Карпа - Стила.

В табл. 2 представлены результаты для евклидовых экземпляров задачи коммивояжера из TSPLIB размером от 500 до 3000 вершин из-за большого общего количества евклидовых экземпляров в TSPLIB.

Таблица 2

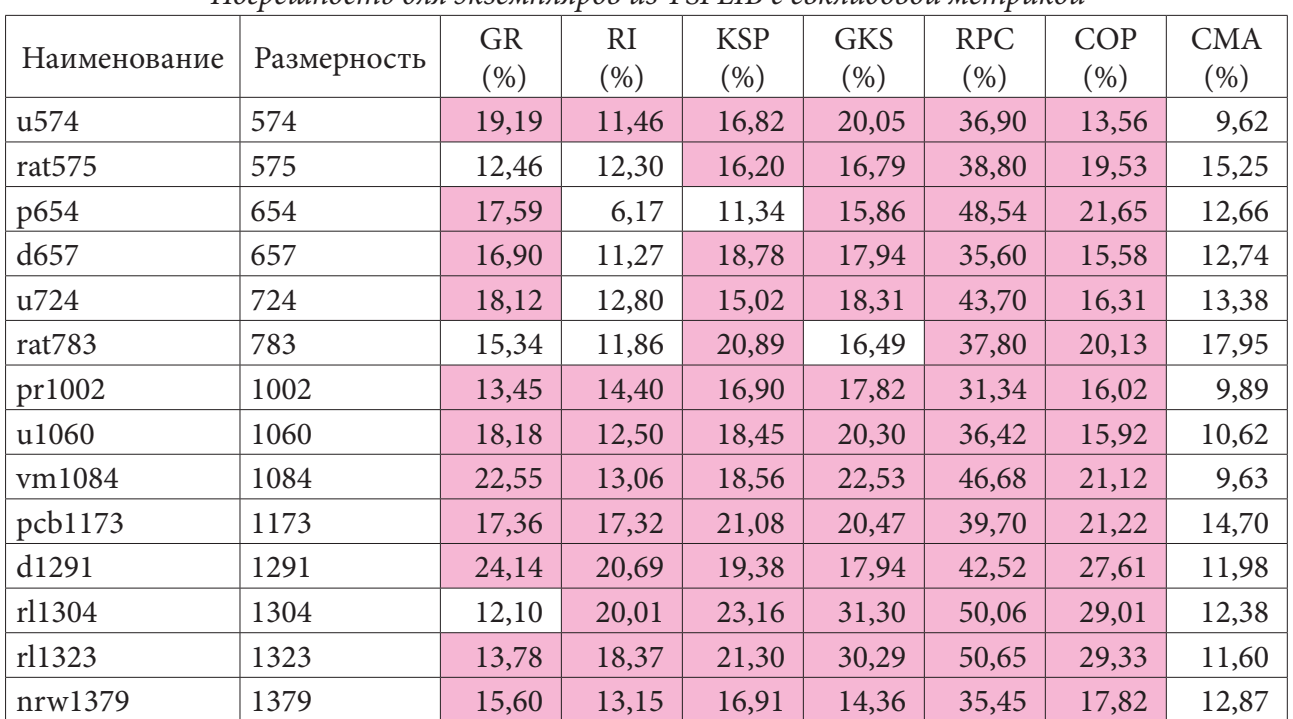

Погрешность для экземпляров из TSPLIB с евклидовой метрикой

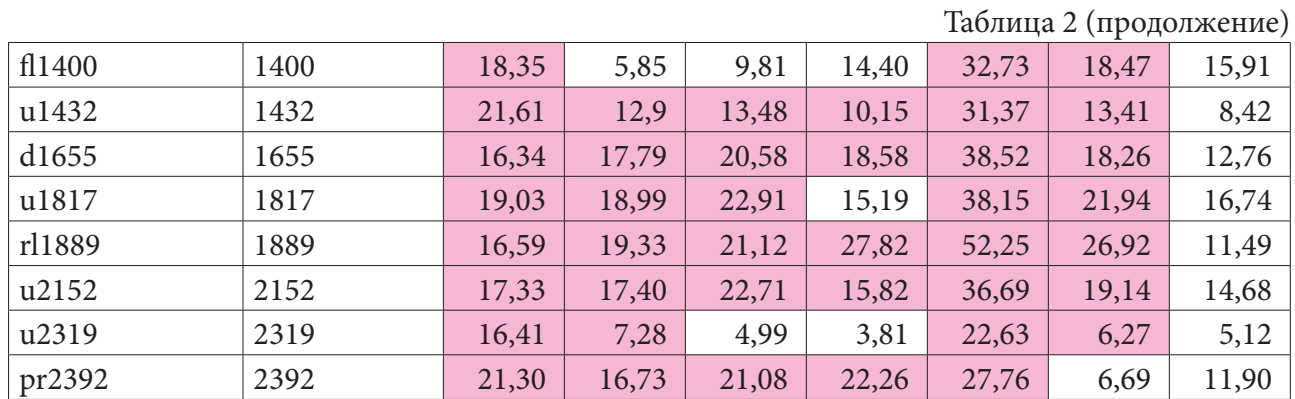

Из данных, представленных в табл. 2, видно, что качество алгоритма соединения циклов превосходит качество известных алгоритмов для большинства рассмотренных евклидовых экземпляров задачи коммивояжера.

#### Заключение

В современном производстве машины часто используются для выполнения повторяющихся задач, таких как сверление отверстий или крепление элементов. Это обычная ситуация для приложений задачи коммивояжера. Типичные задачи этого класса имеют размер от нескольких сотен вершин до нескольких тысяч. В связи с этим использование приближенных алгоритмов является актуальным для решения таких задач.

Эмпирическое исследование алгоритма соединения циклов для приближенного решения задачи коммивояжера показывает, что оценка его точности для некоторых экземпляров из библиотеки TSPLIB в существенной доле случаев превосходит точность известных алгоритмов. Это позволяет рекомендовать применение алгоритма соединения циклов для решения задачи коммивояжера, в том числе практических задач.

### Литература

1. Makarovskikh T. A., Panyukov A. V., Savitskiy E. A. Mathematical models and routing algorithms for CAD technological preparation of cutting processes, Autom. Remote Control. - 2017. -78:5. - P. 868-881. https://doi.org/10.1134/S0005117917050095

2. Makarovskikh T. A., Panyukov A. V., Savitskiy E. A. Mathematical models and routing algorithms for economical cutting tool paths // International Journal of Production Research. - 2018. -Vol 56(3). - P. 1171-1188. https://doi.org/10.1080/00207543.2017.1401746.

3. Cook W. J. In pursuit of the traveling salesman: mathematics at the limits of computation. Princeton University Press, Princeton. - 2012. - 272 p.

4. Applegate D., Bixby R., Chvátal V., Cook W. Finding cuts in large TSP's. Technical report, Mathematics, AT&T Bell Laboratories, Murray Hill, NJ, 1994.

5. Padberg M., Rinaldi G. A branch and cut algorithm for the resolution of large-scale symmetric salesman problems. SIAM Review. - Vol. 33, P. 60-100.

6. Applegate D., Bixby R., Chvatal V., Cook W. The traveling salesman problem: a computational study, Princeton: Princeton University Press, 2011.

7. Reinhold E. Combinatorial algorithms. Theory and practice / E. Reingold, J. Nivergelt, N. Deo. -M.: Mir, 1980. – 478 p. (in Russian).

8. Johnson D. S., McGeoch L. A. The traveling salesman problem: A case study in local optimization // Local search in combinatorial optimization. - 1997. - Vol. 1, No 1. - P. 215-310.

9. *Reinelt G.* The traveling salesman: computational solutions for TSP applications. – Springer, 2003. – Vol. 840.

10. *Karp R. M.* A patching algorithm for the nonsymmetric traveling-salesman problem //SIAM Journal on Computing. – 1979. – Vol. 8, No 4. – P. 561–573.

11. *Karp R. M., Steele J. M.* Probabilistic analysis of heuristics //The traveling salesman problem. – 1985. – Т. 181. – С. 205.

12. *Glover F., Gutin G., Yeo A., Zverovich A.* Construction heuristics for the asymmetric TSP // European Journal of Operational Research. – 2001. – Vol. 129, No 3. – P. 555–568.

13. *Yeo A.* Large exponential neighbourhoods for the traveling salesman problem. – Odense Universitet. Institut for Matematik og Datalogi, 1997.

14. *Leonova Y. F., Panyukov A. V.* Application of the Cycles Merging Algorithm to the Shortest Common Superstring Problem // 2020 Global Smart Industry Conference (GloSIC). – IEEE, 2020. – P. 342–347.

15. http://comopt.ifi.uni-heidelberg.de/software/TSPLIB95/ (accessed 10.02.2020).

# ВЛИЯНИЕ ВЫСОТЫ РЕБЕР РАДИАТОРА НА ЕСТЕСТВЕННУЮ КОНВЕКЦИЮ ПСЕВДОПЛАСТИЧНОЙ НАНОЖИДКОСТИ В ПОЛОСТИ С НАГРЕВАТЕЛЕМ

## Д. С. Лоенко, М. А. Шеремет

## Томский государственный университет

Аннотация. Исследование направлено на выявление возможности интенсификации теплоотвода от нагретого элемента с помощью включения медного радиатора в систему охлаждения. Особенностью работы является состав рабочей среды, которая представляет собой псевдопластичную наножидкость из смеси карбоксилметилцеллюлозы с водой и наночастиц оксида алюминия. Расчетная область является замкнутой и квадратной, а на нижней стенке расположен локальный источник энергии. Задача описывается нестационарными дифференциальными уравнениями Навье - Стокса и решается на основе метода конечных разностей.

Ключевые слова: наножидкость, естественная конвекция, замкнутая полость, локальный источник тепла, радиатор.

#### Введение

Повышение эффективности электронных устройств и постоянное уменьшение их размеров приводит к увеличению количества тепла, выделяемого такими устройствами. Этот процесс снижает надежность и стабильность работы электронных гаджетов. В связи с этим поиск методов интенсивного охлаждения - одна из основных задач ученых и исследователей. Одним из наиболее выгодных, простых в реализации и низко энергозатратных методов является пассивное охлаждение с использованием естественной конвекции. Важную роль в естественно-конвективной теплопередаче играет рабочая среда, в качестве которой часто используются воздух и вода; однако для интенсификации теплоотдачи необходимо повысить теплопроводность рабочей среды. Добавление в базовую жидкость наночастиц из материалов с высокой теплопроводностью в низкой концентрации поможет увеличить теплопроводность теплоносителей. Наличие псевдопластичных свойств у базовой среды позволит уменьшить вязкость, что соответствует интенсификации теплообмена. Включение радиатора разных форм и размеров из меди и алюминия в геометрическую конфигурацию системы охлаждения также способствует быстрому отводу и равномерному распределению энергии, выделяемой нагревательными элементами. Исходя из этого, данная работа посвящена исследованию влияния высоты ребер медного радиатора на естественную конвекцию псевдопластичной наножидкости в полости с локальным источником энергии.

#### 1. Постановка задачи

В работе исследуются нестационарные режимы свободно-конвективного теплопереноса псевдопластичной наножидкости в замкнутой полости при наличии локального нагревателя и оребренной конструкции. Полость является квадратной, боковые и верхняя стенки являются охлаждающими с постоянной температурой  $T_c$ . Граница по периметру медной подложки является теплоизолированной. Высота ребер - Н. На нижней стенке полости расположен кремниевый источник с плотностью объемного тепловыделения О. Расчетная область представлена на рис. 1.

Рабочая среда представляет собой смесь карбоксилметилцеллюлозы (0.1 %) с водой и наночастиц Al,O<sub>3</sub> ( $\phi$ =0.0 - 0.03). Теплофизические характеристики всех используемых материалов представлены в табл. 1.

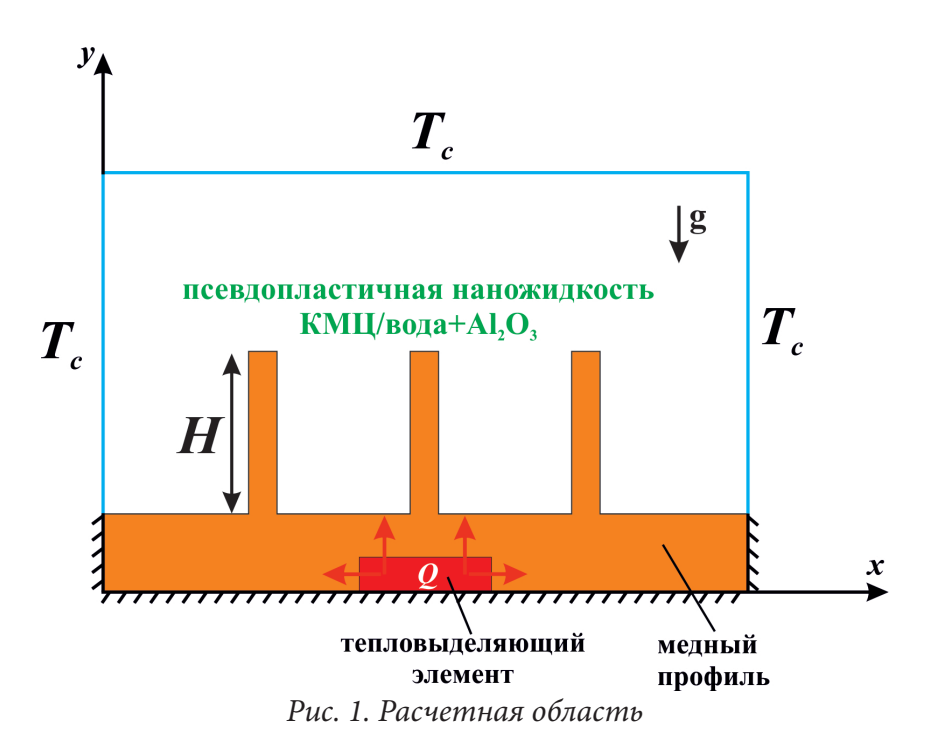

Характеристики материалов

Таблица 1

| Свойства                                       | $c_{n}$ , Дж/кг·К | $\rho$ , KT/M <sup>3</sup> | $\lambda$ , $Br/M·K$ |
|------------------------------------------------|-------------------|----------------------------|----------------------|
|                                                |                   |                            |                      |
| Базовая жидкость (КМЦ/вода) [1]                | 4179              | 997.1                      | 0.613                |
| Радиатор (Cu) [2]                              | 385               | 8920                       | 400                  |
| Наночастицы Al <sub>2</sub> O <sub>2</sub> [1] | 765               | 3970                       | 40                   |
| Тепловыделяющий элемент (кремний) [2]          | 710               | 2330                       | 150                  |

Компоненты девиаторной части тензора напряжений для неньютоновской степенной жидкости, удовлетворяющей приближению Буссинеска, были рассчитаны с использованием степенного закона Оствальда-де-Виля [4]:

$$
\tau_{ij} = 2\mu_{nf} D_{ij}.\tag{1}
$$

Здесь  $D_{ij} = \frac{1}{2} \left( \frac{\partial u_i}{\partial x_j} + \frac{\partial u_j}{\partial x_i} \right)$  – компоненты тензора скорости деформации;  $u_k$ ,  $u_j$  — компоненты

скорости, соответствующие координатам  $x_i$ ,  $x_j$ ,  $\mu_{nf}$  — эффективный коэффициент вязкости наносуспензии. В данной работе эффективный коэффициент вязкости наносуспензии  $\mu_{n}$ 

определялся соотношением Корционе [4]:

$$
\mu_{nf} = \frac{\mu_{bf}}{1 - 34.87 \left(\frac{d_p}{d_{bf}}\right)^{-0.3}}.
$$
\n(2)

Здесь  $\phi$  – концентрация твердых частиц,  $d_n$  – диаметр твердых частиц,  $d_{\scriptscriptstyle M}$  – эквивалентный диаметр основной молекулы жидкости.

Вязкость базовой жидкости в соответствии со степенным законом определялась следую-<br>щим соотношением:  $\mu_{bf} = K(2D_{kl}D_{kl})^{\frac{n-1}{2}}$ , где  $K$  – коэффициент плотности потока;  $n$  – показатель поведения жидкости, который равен 0.91. Учитывая, что показатель поведения жидкости n <1, отметим его соответствие псевдопластичным свойствам среды. Псевдопластичные

жидкости имеют вязкость, которая уменьшается с увеличением скорости деформации, что делает такую среду эффективной в задачах охлаждения.

Для расчета эффективной теплопроводности наносуспензии также использовалось соотношение Корционе [4]:

$$
\lambda_{nf} = \left(1 + 4.4 \,\text{Re}^{0.4} \,\text{Pr}^{0.66} \left(\frac{T}{T_{f}}\right)^{10} \left(\frac{\lambda_p}{\lambda_{bf}}\right)^{0.03} \phi^{0.66}\right) \cdot \lambda_{bf}.
$$
 (3)

Здесь  $\lambda_{\phi f}$  – теплопроводность базовой жидкости, Re – число Рейнольдса наночастиц, Pr – число Прандтля базовой жидкости,  $T$  – температура наножидкости,  $T_{\scriptscriptstyle f r}$  – температура замерзания базовой жидкости,  $\lambda_n$  - теплопроводность наночастиц.

## 2. Основные уравнения

Система нестационарных дифференциальных уравнений в безразмерных преобразованных переменных, описывающая исследуемый процесс, имеет следующий вид [5]:

$$
\frac{\partial^2 \Psi}{\partial X^2} + \frac{\partial^2 \Psi}{\partial Y^2} = -\Omega
$$
\n(4)

$$
\frac{\partial \Omega}{\partial \tau} + \frac{\partial \Psi}{\partial Y} \frac{\partial \Omega}{\partial X} - \frac{\partial \Psi}{\partial X} \frac{\partial \Omega}{\partial Y} = H_1(\phi) \left(\frac{Ra}{Pr}\right)^{\frac{n-2}{2}} \left[\nabla^2 \left(\overline{M}\Omega\right) + S_\Omega\right] + H_2(\phi) \frac{\partial \Theta}{\partial X}
$$
(5)

$$
\frac{\partial \Theta}{\partial \tau} + \frac{\partial \Psi}{\partial Y} \frac{\partial \Theta}{\partial X} - \frac{\partial \Psi}{\partial X} \frac{\partial \Theta}{\partial Y} = \frac{H_3(\phi)}{\sqrt{Ra \cdot Pr}} \left[ \frac{\partial}{\partial X} \left( \Lambda \cdot \frac{\partial \Theta}{\partial X} \right) + \frac{\partial}{\partial Y} \left( \Lambda \cdot \frac{\partial \Theta}{\partial Y} \right) \right]
$$
(6)

Уравнения теплопроводности для источника и радиатора:

$$
\frac{\partial \Theta_{hs}}{\partial \tau} = \frac{\alpha_{hs}/\alpha_{\eta f}}{\sqrt{Ra \cdot \text{Pr}}} \left( \frac{\partial^2 \Theta_{hs}}{\partial X^2} + \frac{\partial^2 \Theta_{hs}}{\partial Y^2} + 1 \right)
$$
(7)

$$
\frac{\partial \Theta_r}{\partial \tau} = \frac{\alpha_r / \alpha_{\eta f}}{\sqrt{Ra \cdot \text{Pr}}} \left( \frac{\partial^2 \Theta_r}{\partial X^2} + \frac{\partial^2 \Theta_r}{\partial Y^2} \right)
$$
(8)

В системе присутствуют вспомогательные функции:

$$
\overline{M} = \left[ 4 \left( \frac{\partial^2 \Psi}{\partial X \partial Y} \right)^2 + \left( \frac{\partial^2 \Psi}{\partial Y^2} - \frac{\partial^2 \Psi}{\partial X^2} \right)^2 \right]_2^{\frac{n-1}{2}},
$$
\n
$$
S_{\Omega} = 2 \left[ \frac{\partial^2 \overline{M}}{\partial X^2} \frac{\partial^2 \Psi}{\partial Y^2} + \frac{\partial^2 \overline{M}}{\partial Y^2} \frac{\partial^2 \Psi}{\partial X^2} - 2 \frac{\partial^2 \overline{M}}{\partial X \partial Y} \frac{\partial^2 \Psi}{\partial X \partial Y} \right],
$$
\n
$$
H_1(\phi) = \frac{\mu_{nf} \rho_{bf}}{\mu_{bf} \rho_{nf}} = \frac{\mu_{nf} / \mu_{bf}}{(1 - \phi + \phi \rho_p / \rho_{bf})},
$$
\n
$$
H_2(\phi) = \frac{(\rho \beta)_{nf}}{(\rho \beta)_{bf} \rho_{nf}} = \frac{1 - \phi + \phi(\rho \beta)_{p} / (\rho \beta)_{bf}}{1 - \phi + \phi \rho_p / \rho_{bf}},
$$
\n
$$
H_3(\phi) = \frac{(\rho c)_{bf}}{(\rho c)_{bf} \rho_{nf}} = \frac{1}{1 - \phi + \phi(\rho c)_{p} / (\rho c)_{bf}}.
$$

Также в системе присутствуют безразмерные комплексы и относительные величины: число Pелея –  $Ra = g\beta\Delta T L^3/(\overline{v}\alpha)$ , число Прандтля –  $Pr = \overline{v}/\alpha$ , эффективная кинематическая вяз-<br>кость –  $\overline{v} = \left(\frac{K}{\rho}\right)^{\frac{2(1-n)}{(2-n)}} \cdot L^{(2-n)}$ , относительный коэффициент теплопроводности –  $\Delta = \lambda_{nf}/\lambda_{bf}$ . Начальные и граничные условия для полученной системы уравнений:

$$
\tau = 0 \rightarrow \Psi = \Omega = 0, \ \Theta = 0.0;
$$
  
\n
$$
\tau > 0 \rightarrow
$$
  
\n
$$
X = 0 \text{ u } X = 1, \ 0 \le Y \le 0.1, \ \frac{\partial \Theta}{\partial X} = 0;
$$
  
\n
$$
X = 0 \text{ u } X = 1, \ 0.1 \le Y \le 1, \ \Psi = 0, \ \frac{\partial \Psi}{\partial X} = 0, \ \Theta = 0;
$$
  
\n
$$
Y = 0, \ 0 \le X \le 1, \ \frac{\partial \Theta}{\partial Y} = 0;
$$
  
\n
$$
Y = 1, \ 0 \le X \le 1, \ \Psi = 0, \ \frac{\partial \Psi}{\partial Y} = 0, \ \Theta = 0;
$$
  
\n
$$
\left(\frac{\Theta_{hs}}{\Theta_{hs}} = \Theta_{r}\right)
$$
  
\n
$$
\text{MCTOYHKA: } \left\{\frac{\partial_{hs}}{\partial_{hs}} \frac{\partial \Theta_{hs}}{\partial_{hs}} - \frac{\partial \Theta_{r}}{\partial_{hs}}\right. \tag{10}
$$

На поверхности

Ha поверхности радиатора:  $\Psi = 0$ ,  $\Omega = -\frac{\partial^2 \Psi}{\partial \overline{n}^2}$ ,  $\begin{cases} \Theta_{nf} = \Theta_r \\ \frac{\lambda_{nf}}{\lambda} \frac{\partial \Theta_{nf}}{\partial \overline{n}} = \frac{\partial \Theta_r}{\partial \overline{n}}. \end{cases}$  $(11)$ 

## Заключение

Полученная система уравнений (4)—(8) с соответствующими начальными и граничными условиями (9)—(11) была решена на основе метода конечных разностей. Программный код был реализован на языке программирования C++. В ходе исследования выбранный алгоритм и разработанный вычислительный комплекс были протестированы на сеточную сходимость, а также результаты были сравнены с другими авторами [5]. Анализ влияния высоты ребер радиатора был проведен на основе построения распределений линий тока и изотерм в полости, а также с помощью интегральной характеристики - средней температуры в источнике.

#### Благодарности

Исследование выполнено при финансовой поддержке Совета по грантам Президента РФ для молодых российских ученых (грант МД-5799.2021.4).

### Литература

1. Maleki, H. Flow and heat transfer in non-Newtonian nanofluids over porous surfaces / H. Maleki, M. R. Safaei, A.A.A.A. Alrashed, A. Kasaeian // Journal of Thermal Analysis and Calorimetry. -2019. – Vol. 135. – P. 1655–1666.

2. Astanina, M. Effect of porous medium and copper heat sink on cooling of heat-generating element / M. Astanina, M. Sheremet, U.S. Mahabaleshwar, J. Singh // Energies. - 2020. - Vol. 13. -No 2538.

3. Khezzar, L. Natural convection of power law fluids in inclined cavities / L. Khezzar, D. Siginer, I. Vinogradov // Int J Therm Sci. - 2012. - Vol. 53. - P. 8-17.

4. Corcione, M. Empirical correlating equations for predicting the effective thermal conductivity and dynamic viscosity of nanofluids / M. Corcione // Energy Conversion and Management. - 2011. -Vol. 52. - P. 789-793.

5. *Sheremet, M. A.* Free convection in a square cavity filled with a porous medium saturated by nanofluid using Tiwari and Das' nanofluid model / M. A. Sheremet, T. Grosan, I. Pop // Transp Porous Media. – 2015. – Vol. 106, No 3. – P. 595–610.

6. *Loenko, D. S.* Regularization models for natural convection of a pseudoplastic liquid in a closed differentially heated cavity / D. S. Loenko, M. A. Sheremet // Bulletin of Perm University. Physics. – 2021. – Vol. 3. – P. 13–22.

# О ХАРАКТЕРИСТИКЕ ПЛОСКИХ МНОЖЕСТВ С ЦЕЛОЧИСЛЕННЫМИ РАССТОЯНИЯМИ С МАЛЫМ РЕБРОМ

#### Е. А. Лушина

## Воронежский государственный университет

Аннотация. Рассматриваются множества точек на плоскости с целочисленными расстояниями. Изучаются условия, достаточные для того, чтобы множество с заданным ребром 2 имело характеристику 8k+7; доказывается, что не существует множества характеристики 1 с ребром 2. Изучаются множества точек с целочисленными расстояниями с ребром 3 и условия, при которых такое множество имеет характеристику 4k+3.

Ключевые слова: дискретная геометрия, комбинаторная геометрия, плоские множества точек с целочисленными расстояниями, характеристика множества точек с целочисленными расстояниями.

Множеством точек  $M$  с целочисленными расстояниями называют такое множество точек в евклидовом пространстве  $\mathbb{R}^2$ , что расстояние между любыми двумя точками из  $M$  есть целое число.

Доказано [1, 2], что всякое бесконечное множество  $M$  содержится в некоторой прямой  $L \subset \mathbb{R}^2$ .

Обозначим через  $\mathfrak M$  множество всех таких множеств  $M$ , что  $M \not\subset L$  для любой прямой  $L \subset \mathbb{R}^2$ . Для каждого множества  $M \in \mathfrak{M}$  определены значения следующих величин: мощности, диаметра, минимального ребра и характеристики.

**Определение 1.** Мощностью множества  $M$  (обозначается  $#M$ ), состоящего из конечного числа элементов, называется количество элементов этого множества.

Для заданного *n* ∈ ℕ обозначим через  $\mathfrak{M}_n$  множество таких  $M \in \mathfrak{M}$ , что  $\# M = n$ .

**Определение 2.** Ребром множества  $M$  называют любой отрезок  $AB$ , где  $A, B \in M$ .

Определение 3. Диаметром множества  $M$  будем называть наибольшее ребро множества  $M$ :

diam  $M = \max |AB|$ , rge  $A, B \in M$ .

Определение 4. Два числа называются соизмеримыми, если их отношение выражается рациональным числом.

Определение 5. Свободное от квадратов число - это число, которое не делится ни на один квадрат, кроме 1.

Определение 6. Характеристикой множества  $M \in \mathfrak{M}_n$  называется свободное от квадратов число р такое, что для любых  $A, B, C \in M$  площадь треугольника ABC соизмерима с  $\sqrt{p}$ . Обозначается char  $M = p$ .

Известно (см., напр., [3]), что множество *M*, char  $M = p$  может быть размещено на решётке

$$
\left\{\!\!\left(\frac{a_i}{2m};\frac{b_i\sqrt{p}}{2m}\right)\!\!\right\},\,
$$

где  $a_i, b_i \in \mathbb{Z}$ , в качестве *m* можно взять длину любого ребра *M* (теорема о сетке).

Про множества  $M \in \mathfrak{M}_n$  известно следующее:

- $\mathfrak{M}_n \neq \emptyset$  для любого  $n \geq 3$ ,  $n \in \mathbb{N}$  [3, теорема 2].
- diam  $M \ge \frac{5}{11}$ . #M для #M  $\ge 4$  [4, теорема 2; 5, следствие 4.6].

• Для любой мощности  $n \in \mathbb{N}$ ,  $n \ge 3$  и любого свободного от квадратов числа р существует множество  $M \in \mathfrak{M}_n$  такое, что char  $M = p$  [3, теорема 5].

• Для любой мощности  $n \in \mathbb{N}$ ,  $n \ge 3$  и любого  $k \in \mathbb{N}$  существует множество  $M \in \mathfrak{M}_n$  с минимальным ребром  $k$ , не поддающееся сжатию. [6].

• Всякое множество  $M \in \mathfrak{M}$ , с ребром 1 имеет характеристику  $p = 4k + 3$ ,  $k \in \mathbb{N}_0$ , где  $\mathbb{N}_0$  =  $\mathbb{N} \cup \{0\}$ ; в частности, не существует множества  $M \in \mathfrak{M}_n$  характеристики 1 с ребром 1 [8, утверждение 3; 3].

Данная работа посвящена дальнейшему изучению вопроса о существовании множеств  $M \in \mathfrak{M}_n$  с заданной характеристикой и минимальным ребром. В работе [7] строятся бесконечные семейства множеств  $M_i \in \mathfrak{M}$ , с char  $M_i = 3$ , ребром 1 и  $M_i \in \mathfrak{M}$ , с char  $M_i = 5$ , ребром 2. В [8, утверждение 4] доказывается существование бесконечных семейств множеств  $M_i \in \mathfrak{M}_3$  с любой характеристикой  $p > 1$  и минимальным ребром  $|AB| = 2$ , где третья точка лежит на серединном перпендикуляре к ребру АВ. Однако, из условия о существовании треугольника ясно, что третья точка может лежать на гиперболе специального вида [2]. В данной заметке обобщаются результаты исследования множества  $M \in \mathfrak{M}_{3}$  с ребром 2. Доказывается, что не существует множества  $M \in \mathfrak{M}_3$ , char  $M = 1$  с ребром 2. Затем рассматриваются множества  $M \in \mathfrak{M}$ , с ребром 3 и изучаются их характеристики.

**Утверждение 1.** Всякое множество  $M = \{A, B, C\} \in \mathfrak{M}$ , с минимальным ребром  $|AB| = 2$ , где  $|AC|$ - $|BC|$ =1, имеет характеристику  $p = 8k + 7$ ,  $k \in \mathbb{N}_0$ .

**Доказательство.** По теореме о сетке введем систему координат так, что  $A(-1,0)$ ,  $B(1,0)$ ,  $C\left(\frac{m}{4}, \frac{b\sqrt{p}}{4}\right)$ . В треугольнике *ABC* выполнено следующее соотношение:  $|AC| = n$  и  $|BC| = n-1$ .

Расстояния между точками на плоскости в координатах равны:

$$
|AC| = \sqrt{\left(\frac{m}{4} + 1\right)^2 + \left(\frac{b\sqrt{p}}{4}\right)^2} = \frac{\sqrt{(m+4)^2 + pb^2}}{4}; \ \ |BC| = \sqrt{\left(\frac{m}{4} - 1\right)^2 + \left(\frac{b\sqrt{p}}{4}\right)^2} = \frac{\sqrt{(m-4)^2 + pb^2}}{4}.
$$

Составим систему уравнений:

$$
\frac{\sqrt{(m+4)^2 + pb^2}}{4} = n
$$
  

$$
\frac{\sqrt{(m-4)^2 + pb^2}}{4} = n-1
$$
 (1)

После нескольких преобразований получим:

$$
\begin{cases} (m+4)^2 + pb^2 = 16n^2 \\ (m-4)^2 + pb^2 = 16(n-1)^2 \end{cases}
$$
 (2)

В полученной системе (2) вычтем из первого уравнения второе:

$$
(m+4)^2 - (m-4)^2 = 16n^2 - 16(n-1)^2,
$$

откуда

$$
m = 2n - 1.\tag{3}
$$

Независимо от выбора уравнения системы (2) для подстановки выражения (3), приходим к следующему равенству:

$$
pb^2 = 12n^2 - 12n - 9. \tag{4}
$$

Для того, чтобы уравнение (4) имело целочисленное решение, необходимо, чтобы р и b были нечетны. Перепишем уравнение (4) в следующем виде:

$$
pb^2 + 9 = 12n(n-1)
$$
.

Числа *п* и  $(n-1)$  являются последовательными натуральными, среди которых ровно одно делится на 2. Следовательно,  $12n(n-1) \equiv 0 \pmod{24}$ . Значит,  $pb^2 \equiv 15 \pmod{24}$ , как следствие,  $pb^2 \equiv 7 \pmod{8}$ . Но, в силу нечетности b, выполнено  $b^2 \equiv 1 \pmod{8}$ . Из этого следует, что  $p = 8k + 7, k \in \mathbb{N}_0$ .

Итак, все решения уравнения (4) с учетом (3) задают точки на гиперболе специального вида, уравнение которой найдём следующим образом. Пусть  $A(-1,0)$ ,  $B(1,0)$  – фокусы гиперболы. Воспользуемся фокальным свойством гиперболы: абсолютное значение разности расстояний от  $C$  до двух выделенных точек  $A$  и  $B$  постоянно. Точнее,

$$
||AC| - |BC|| = 2a,
$$
\n<sup>(5)</sup>

где *а* – действительная полуось гиперболы и  $|AB| > 2a > 0$ .

Подставляя в (5) значения длин отрезков АС и ВС, введенных в утверждении 1, получим  $a=\frac{1}{2}$ . Из соотношения  $c^2 = a^2 + b^2$  определим  $b^2 = \frac{3}{4}$ , где  $c$  – фокусное расстояние,  $b$  – мнимая полуось. Тогда каноническое уравнение гиперболы

$$
\frac{x^2}{a^2} - \frac{y^2}{b^2} = 1
$$

примет вид (6) (рис.1):

$$
4x^2 - \frac{4y^2}{3} = 1.
$$
 (6)

Таким образом, получили связь (7) между координатами точки С:

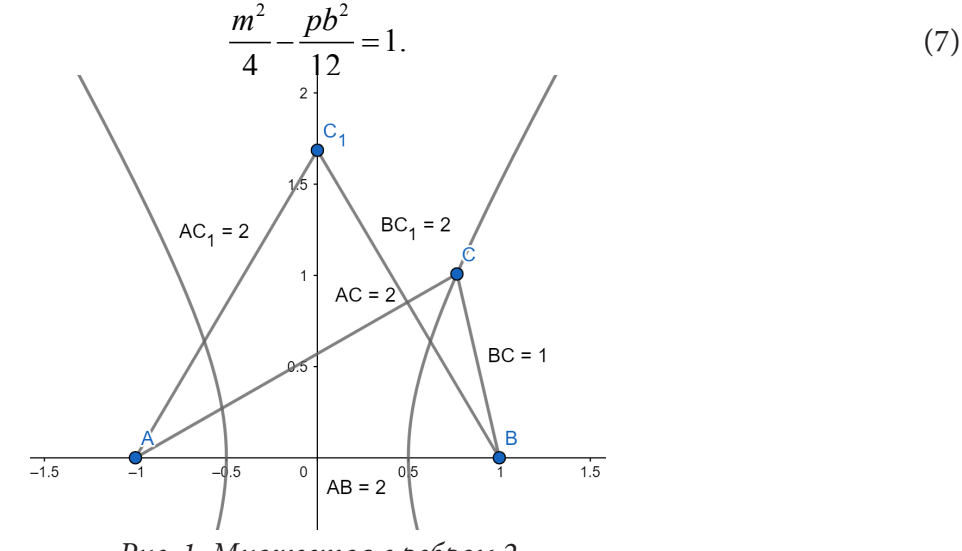

Рис. 1. Множества с ребром 2

**Следствие 1.** Не существует множества  $M \in \mathfrak{M}_3$ , char  $M = 1$  с ребром 2.

Доказательство. Рассмотрим два возможных случая: точка принадлежит серединному перпендикуляру к ребру AB или гиперболе (6). Если точка С лежит на серединном перпендикуляре к AB, то char  $M > 1$  [8, утверждение 4]. В противном случае, множество  $M \in \mathfrak{M}$ , имеет характеристику  $p = 8k + 7$ ,  $k \in \mathbb{N}_0$ .

Перейдем к рассмотрению множеств  $M \in \mathfrak{M}_3$  с минимальным ребром 3. Из неравенства треугольника  $|AC|$ < $|AB|$ + $|BC|$  следует, что длины сторон AC и BC в треугольнике ABC отличаются не более чем на 2. Случай, когда  $|AC| = |AB| + |BC|$ , приводит к тому, что три точки содержатся в одной прямой и не рассматривается, поскольку множество  $M \in \mathfrak{M}$  не содержится ни в какой прямой  $L \subset \mathbb{R}^2$ .

**Утверждение 2.** Всякое множество  $M = \{A, B, C\} \in \mathfrak{M}$ , с минимальным ребром  $|AB| = 3$ , где или  $|AC|-|BC|=0$ , или  $|AC|-|BC|=2$ , имеет характеристику  $p = 4k+3$ ,  $k \in \mathbb{N}_0$ .

Доказательство. Пусть третья точка С лежит на серединном перпендикуляре к ребру  $AB$ (рис. 2). Тогда по теореме о сетке введем систему координат так, что  $A\left(-\frac{3}{2};0\right), B\left(\frac{3}{2};0\right), \dots$  $C\left(0;\frac{b\sqrt{p}}{6}\right)$ . Воспользуемся теоремой Пифагора:

$$
\frac{pb^2}{36} + \frac{9}{4} = r^2,
$$
 (8)

или

$$
pb^2 + 81 = 36r^2,
$$

где  $r = |AC| = |BC|$ .

В уравнении (8) р и b – нечетные числа и  $pb^2 \equiv 3 \pmod{4}$ . Так как  $b^2 \equiv 1 \pmod{4}$ , то  $p = 4k + 3, k \in \mathbb{N}_0$ .

Пусть теперь третья точка  $C\left(\frac{m}{6}, \frac{b\sqrt{p}}{6}\right)$  лежит на гиперболе специального вида. Обозна-

чим  $|AC| = n$ ,  $|BC| = n - 2$ . Найдем расстояние между точками A и C, B и C в координатах:

$$
|AC| = \sqrt{\left(\frac{m}{6} + \frac{3}{2}\right)^2 + \left(\frac{b\sqrt{p}}{6}\right)^2} = \frac{\sqrt{(m+9)^2 + pb^2}}{6};
$$
\n(9)

$$
|BC| = \sqrt{\left(\frac{m}{6} - \frac{3}{2}\right)^2 + \left(\frac{b\sqrt{p}}{6}\right)^2} = \frac{\sqrt{(m-9)^2 + pb^2}}{6};
$$
\n(10)

Из уравнений (9) и (10) составим и решим систему:

$$
\begin{cases} \frac{\sqrt{(m+9)^2 + pb^2}}{6} = n \\ \frac{\sqrt{(m-9)^2 + pb^2}}{6} = n - 2 \end{cases}
$$
 (11)

После возведения в квадрат обеих частей уравнений системы (11) получим:

$$
\begin{cases}\n(m+9)^2 + pb^2 = 36n^2 \\
(m-9)^2 + pb^2 = 36(n-2)^2\n\end{cases}
$$
\n(12)

и вычтем из первого уравнения второе:

$$
(m+9)^2 - (m-9)^2 = 36n^2 - 36(n-2)^2,
$$

откуда

$$
m = 4n - 4.\tag{13}
$$

Вне зависимости от выбора уравнения системы (12) для подстановки выражения (13), получим:

$$
pb^2 + 25 = 20n(n-2).
$$
 (14)

Ясно, что р и  $b$  – нечетные числа. Правая часть уравнения (14), очевидно, кратна 4. Следовательно,  $pb^2 \equiv 3 \pmod{4}$ . Но  $b^2 \equiv 1 \pmod{4}$ , значит  $p = 4k + 3$ ,  $k \in \mathbb{N}_0$ .

**Замечание 1.** В случае множества  $M = \{A, B, C\} \in \mathfrak{M}$  с минимальным ребром  $|AB| = 3$  и  $|AC|$  -  $|BC|$  = 1, характеристика может принимать значения, отличные от 4k + 3,  $k \in \mathbb{N}_0$ .

Действительно, как и ранее, составим систему из двух уравнений, определяющих расстояние между точками:

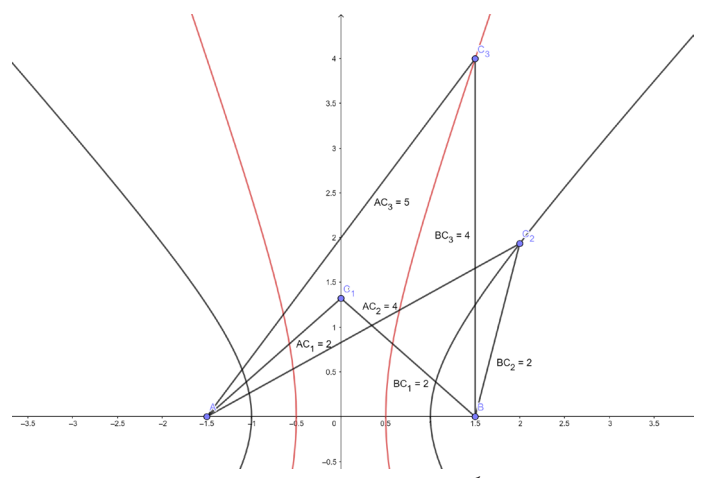

Рис. 2. Множества с ребром 3

$$
\frac{\sqrt{(m+9)^2 + pb^2}}{6} = n
$$
  

$$
\frac{\sqrt{(m-9)^2 + pb^2}}{6} = n-1
$$
 (15)

Преобразуем полученную систему (15)

$$
\begin{cases} (m+9)^2 + pb^2 = 36n^2 \\ (m-9)^2 + pb^2 = 36(n-1)^2 \end{cases}
$$
 (16)

и вычтем из первого уравнения второе:

$$
(m+9)^2 - (m-9)^2 = 36n^2 - 36(n-1)^2,
$$

или, что то же самое,

$$
m = 2n - 1.\tag{17}
$$

Вне зависимости от выбора уравнения системы (16) для подстановки выражения (17), получим:

$$
pb^2 = 32n^2 - 32n - 64. \tag{18}
$$

Уравнение (18) имеет решение в целых числах, если хотя бы один из множителей  $pb^2$  является четным числом. Перепишем уравнение (18) в следующем виде:

$$
pb^2 + 64 = 32n(n-1).
$$
 (19)

Заметим, что  $n(n-1) \equiv 0 \pmod{2}$ . Тогда  $32n(n-1) \equiv 0 \pmod{64}$ . Значит  $pb^2 \equiv 0 \pmod{64}$ , и поэтому  $pb^2 \equiv 0 \pmod{4}$ . Если  $b = 2k + 1$ ,  $k \in \mathbb{Z}$ , то  $b^2 \equiv 1 \pmod{4}$ . Исходя из этого,  $p \equiv 0 \pmod{4}$ . Но это противоречит тому, что характеристика  $p$  есть число, свободное от квадратов.

Пусть  $b = 2k$ ,  $k \in \mathbb{Z}$ . Тогда уравнение (19) примет следующий вид:

$$
pk^2 + 16 = 8n(n-1).
$$
 (20)

С помощью рассуждений, аналогичных приведенным выше, приходим к выводу, что  $k = 2q$ ,  $q \in \mathbb{Z}$ . Перепишем (20) следующим образом:

$$
pq^2 + 4 = 2n(n-1).
$$
 (21)

Заметим, что таким же образом можно «спуститься» на шаг (22), осуществив замену  $q = 2t, t \in \mathbb{Z}$ :

$$
2pt^2 + 2 = n(n-1).
$$
 (22)

Таким образом, исследование случая  $|AC| - |BC| = 1$  приёмами, аналогичными двум другим случаям, не позволяет установить ограничения на р.

Очевидным примером множества  $M \in \mathfrak{M}_{3}$ , char  $M = 1$  является прямоугольный треугольник со сторонами 3, 4, 5 (см. рис. 2).

Заметим, что объединение множеств  $M_1, M_2 \in \mathfrak{M}_3$  с ребром 3 и одинаковой характеристикой 4k + 3 может оказаться множеством  $M \in \mathfrak{M}_4$ , char  $M = 4k + 3$ ,  $k \in \mathbb{N}_0$ , даже если точки лежат на разных гиперболах (см. рис. 3) или на одной из гипербол и серединном перпендикуляре

(cM. PMC. 4). HarppMep, 
$$
M_1 = \left\{ A \left( -\frac{3}{2}; 0 \right), B \left( \frac{3}{2}; 0 \right), C \left( 4; \frac{5\sqrt{3}}{2} \right), D \left( \frac{5}{2}; 4\sqrt{3} \right) \right\} \in \mathfrak{M}_4
$$
, char  $M_1 = 3$ 

\n(M.  $M_2 = \left\{ A \left( -\frac{3}{2}; 0 \right), B \left( \frac{3}{2}; 0 \right), C \left( 6; \frac{5\sqrt{7}}{2} \right), D \left( 0; \frac{9\sqrt{7}}{2} \right) \right\} \in \mathfrak{M}_4$ , char  $M_2 = 7$ .

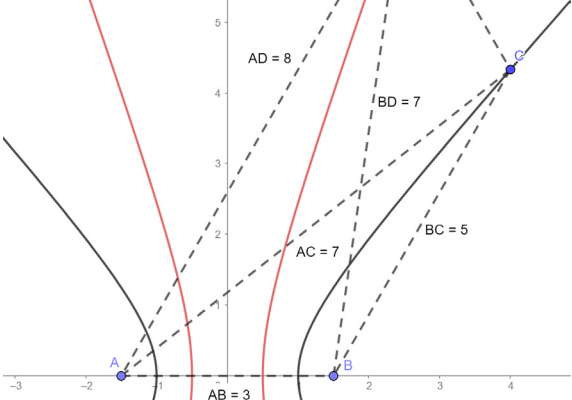

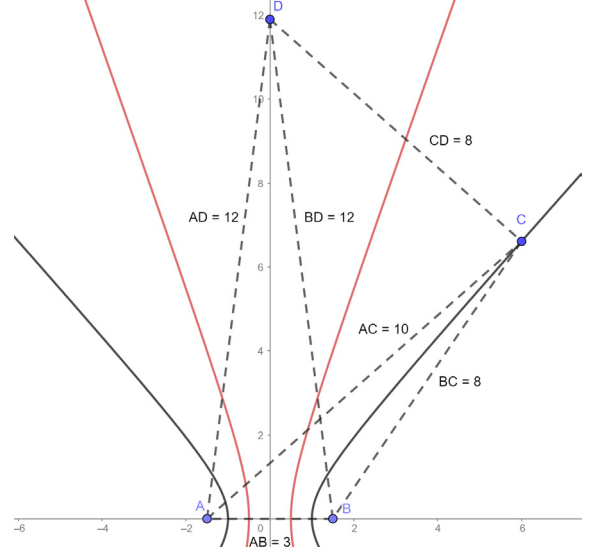

Рис. 3. Множество с характеристикой 3

Рис. 4. Множество с характеристикой 7

## Литература

1. Erdös P. Integral distances // Bull. Amer. Math. Soc. - 1945. - Vol. 51, No 12. - P. 996.

2. Anning N. H., Erdös P. Integral distances // Bull. Amer. Math. Soc.- 1945. - Vol. 51, No 8. - $P. 598 - 600.$ 

3. Авдеев Н. Н., Семенов Е. М. Множества точек с целочисленными расстояниями на плоскости и в евклидовом пространстве // Математический форум (Итоги науки. Юг России). - $2018. - C. 217 - 236.$ 

4. Solymosi J. Note on integral distances // Discrete & Computational Geometry. - 2003. - T. 30, No 2. - P. 337-342.

5. Avdeev N. N. On existence of integral point sets and their diameter bounds// Australasian Journal of Combinatorics. - 2020. - T. 77. - P. 100-116.

6. Зволинский Р. E. Facher integral point sets with particular distances of arbitrary cardinality. В сборнике: Актуальные проблемы прикладной математики, информатики и механики сборник трудов Международной научной конференции. - 2021. - С. 668-674.

7. Лушина Е. А. О существовании специальных множеств с целочисленными расстояниями с ребром 1. В сборнике: 71-я Международная студенческая научно-техническая конференция. - 2021. - С.596-598.

8. Лушина Е. А., Авдеев Н. Н. О характеристике плоских множеств с целочисленными расстояниями с рёбрами 1 и 2 // Вестник факультета ПММ. - 2021. - Вып. 15. - С. 117-123.

# ПОСТРОЕНИЕ ГИБРИДНОЙ РЕКОМЕНДАТЕЛЬНОЙ СИСТЕМЫ

### В. Г. Ляликова, М. М. Безрядин

#### Воронежский государственный университет

Аннотация. Рассматривается решение задачи об информировании пользователя об услуге, наиболее интересной для него в данный момент времени. Рассмотрены современные подходы построения рекомендательных систем, их преимущества и недостатки. Проводится обучение и тестирование алгоритмов для организации рекомендательных систем. Реализована рекомендательная система для услуг, способная формировать рекомендации как для зарегистрированных, так и для незарегистрированных пользователей. На основе полученной информации разработанная рекомендательная система приводит к лучшему решению.

Ключевые слова: рекомендательные системы, коллаборативная фильтрация, гибридная фильтрация, метод k-ближайших соседей, байесовская оценка решения, веб-приложение услуг, оценка точности рекомендательной системы.

#### Введение

В настоящее время онлайн-продажи являются самым динамично развивающимся сегментом торговли. Пользователи все чаще отдают предпочтения товарам и услугам, расположенным на виртуальных площадках. Такие темпы развития диктуют создателям современных веб-приложений необходимость очень быстро адаптировать контент под предпочтения пользователей. Наиболее востребованным решением этой задачи стали рекомендательные системы, способные анализировать поведение пользователя, его склонности и предлагать наиболее интересное наполнение. Такие системы используются для рекомендаций фильмов и книг, товаров и услуг, различных статей и учебных материалов, а также во множестве других сфер, где есть возможность что-то порекомендовать пользователю. И для каждой из этих сфер система рекомендаций будет специфична и будет зависеть от множества факторов: специфика товара, количество данных о пользователе, реализация обратной связи и т.д. Благодаря правильно подобранным рекомендациям можно существенно улучшить продажи, и компании осознают это.

В связи с этим, можно сделать вывод, что исследование использования рекомендательных систем в веб-приложениях для компаний, работающих в сфере услуг является актуальной задачей.

## 1. Постановка задачи

В данной статье рассматривается задача об информировании пользователя об услуге, которая ему может быть наиболее интересна в данный момент времени. Сформулируем ее следующим образом: даны  $(P_u)_{u=1}^N$  – множество N пользователей;  $(A_i)_{i=1}^M$  – множество M услуг; сильно разреженная матрица оценок  $R = (r_{ui})_{u=1,i=1}^{N,M}$ . Необходимо спрогнозировать неизвестные элементы  $r'_{ui}$  – для каждого пользователя и *i*-й услуги. Для контроля разрабатываемой системы в качестве оценки точности используется средняя квадратичная ошибка RMSE [2]:

$$
RMSE = \sqrt{\sum_{u=1}^{N} \sum_{i=1}^{M} \frac{(r'_{ui} - r_{ui})^2}{N}}.
$$
\n(1)

Точность *Precision* =  $TP/(TP + FP)$  описывает релевантность позиций в списке. Здесь true  $positive(TP)$  – доля верно подобранных рекомендаций, false positive (FP) – ошибочно подобранные рекомендации. Полнота Recall =  $TP/(TP + FN)$  показывает насколько полно рекомендательная система покрывает весь массив объектов рекомендации. Здесь false negative (FN) рекомендации, которые не были включены, но представляли для пользователя интерес [7].

## 2. Методы исследования

## 2.1. Классификация рекомендательных систем

Существует множество различных рекомендательных систем, из которых можно выделить четыре основных метода фильтрации содержимого [1].

• Фильтрация на основе контента (content-based filtering) – рекомендации формируются на основе предыдущих оценок пользователя и схожести объектов.

Для формирования рекомендаций для данного пользователя будет необходимо найти вектора наиболее близкие к вектору его интересов. То есть, для использования данного подхода, необходимо чтобы рекомендуемый товар имел какое-либо признаковое описание. Для определения похожести между векторами, чаще всего используют косинусное сходство.

Преимуществом контентной фильтрации является то, что она способна функционировать при небольшом количестве пользователей, так как рекомендации не зависят от других пользователей. Однако обособленность от других пользователей ведет так же и к главному недостатку таких систем - невозможности рекомендовать объекты, которые находятся за пределами интересов пользователя. По этой причине рекомендации получаются довольно однообразными и не способы выйти за рамки его прошлых покупок

• Фильтрация на основе знаний (knowledge-based) - рекомендации основаны на выстраивании связей между объектами не по обычным критериям похожести, а исходя из взаимосвязанных тех или иных групп. Как и в случае с «content-based», оценки других пользователей системы не учитывают.

• Коллаборативная фильтрация (collaborative filtering) - рекомендации формируются на основе историй как самого пользователя, так и других пользователей. В основе данного подхода лежит следующее допущение: пользователи, которые одинаково оценивали предметы в прошлом, склонны одинаково оценивать предметы в будущем [2].

Методы, используемые коллаборативной фильтрацией можно разделить на две группы: основанные на анализе имеющихся сведений о сходства между пользователями (Memory-based) и основанные на моделях (Model-based) [8]. В рамках memory-based подходов, строится матрица предпочтений (таблица 1), на одной из осей которой находятся все объекты рекомендаций, а на другой все существующие в системе пользователи. Далее составляются рекомендации для пропущенных элементов, на основе оценок похожих пользователей.

Рекомендательные системы, основанные на модели, работают несколько иначе. Сначала формируется описательная модель предпочтений пользователей, товаров и взаимосвязи между ними, а затем формируются рекомендации на основании полученной модели.

Главным недостатком коллаборативной фильтрации является так называемая проблема холодного старта. Такая ситуация возникает тогда, когда накопленных данных недостаточно для корректной работы системы. Например, когда рекомендация строится для нового пользователя или товара. Кроме этого существует проблема разреженности данных, когда в системе большое количество товаров, но малое количество оценок

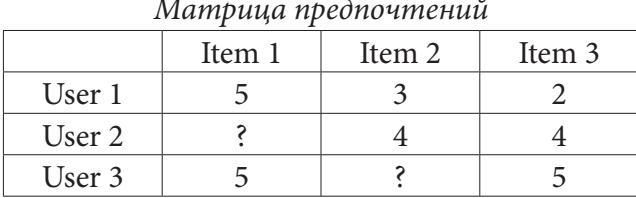

Таблица 1

• Гибридная фильтрация (hybrid filtering) - использует сочетание перечисленных выше подходов. Чаще всего совмещаются подходы, основанные на контенте и коллаборативной фильтрации.

## 2.2. Построение гибридной рекомендательной системы

Как было сказано выше, все виды рекомендательных систем имеют как свои недостатки, так и преимущества. Следовательно, чтобы покрыть слабые недостатки каждого из подходов, нужно разработать рекомендательную систему, опирающуюся сразу на несколько подходов, т.е. гибридную рекомендательную систему.

Сначала была решена проблема холодного старта. Для нового пользователя нет возможности предложить ему рекомендации, персонализированные под его интересы. В этом случае нужно сформировать список рекомендаций, основанный на рейтинге товаров. Одним из простых способов для реализации эффективной системы рейтинга является применение Байесовской оценки решения [5].

Идея данного метода состоит в том, что рейтинги необходимо нормализовать, подталкивая их к среднему рейтингу для сайта. Причем нормализацию необходимо производить не равномерно, элементы с меньшим числом оценок необходимо нормализовать сильнее, чем элементы с большим числом. Основная формула выглядит следующим образом:

$$
b(r) = \frac{W(m) \cdot m + W(r) \cdot r}{W(m) + W(r)},
$$
\n(2)

где *r* – средний рейтинг объекта

 $W(r)$  – вес этого рейтинга (число оценок, поставленных данному объекту),

т - средний рейтинг для всей базы данных,

 $W(m)$  – вес среднего рейтинга базы (произвольное число, которое обозначает порог, при достижении которого количество оценок может считаться достоверным),

 $b(r)$  – новый байесовский рейтинг.

После того как пользователь регистрируется на сайте появляется возможность отслеживать и записывать посещенные им страницы, а при совершении записи на услугу данные о пользователе дополнятся еще и этой информацией. Проанализировав веб-приложения с аналогичным функционалом, был сделан вывод, что пользователи пишут очень похожее описание на похожие категории товаров, а в некоторых случаях и вовсе опускают описание, ограничиваясь лишь названием услуги. Это говорит о том, что использование основанного на контенте подхода для такого типа веб-приложений не очень эффективно.

В связи с этим, была реализована рекомендательная система, которая использует коллаборативную фильтрацию по пользователям (user-based) [8]. Для данной системы был выбран метод k ближайших соседей:  $r'_{ui} = \overline{r_u}$ 

$$
r'_{ui} = \overline{r_u} + \frac{\sum_{v \in P_i} sim(u, v)(r_{vi} - \overline{r_v})}{\sum_{v \in P_i} sim(u, v)},
$$
\n(3),

а в качестве меры сходства использовалось евклидово расстояние:

$$
sim(u, v) = \sqrt{(u_i - u_j)^2 + (v_i + v_j)^2}.
$$
 (4)

Однако, из-за ее квадратичной сложности и большого числа пользователей в системе, время необходимое на расчет рекомендаций заметно возросло. Поэтому была реализована фильтрация по услугам (item-based), использующая также метод k ближайших соседей, которая предсказывает рекомендации существенно быстрее по той причине, что предметов рекомендации в системе существенно меньше чем пользователей [8].

$$
r'_{ui} = \overline{r_i} + \frac{\sum_{j \in A_u} sim(i, j)(r_{uj} - \overline{r_j})}{\sum_{j \in A_u} sim(i, j)}.
$$
\n
$$
(5)
$$

Составление рекомендаций для пользователя на основе его оценок было реализовано с помощью item-based подхода, так как он обладает меньшей вычислительной сложностью, чем user-based подход.

Для предсказания оценок предмета на основе других оценок был выбран Slope one подход [6] с упрощенным предиктором  $f(x) = a + b$ . Данный подход является одним из самых простых способов коллаборативной фильтрации, а точность сравнима с точностью более сложных и трудоемких ресурсов.

Данный алгоритм можно представить следующим образом.

- 1. На вход подается:
	- множество всех оценок пользователей,
	- пользователь, для которого необходимо составить рекомендации
	- минимальная допустимая оценка.

2. Для указанного пользователя, находится множество всех оцененных им услуг.

3. Предсказываются оценки для неоцененных услуг следующим образом. Для предсказания оценки пользователя для услуги  $A_i$  на основании его оценки для услуги  $A_i$ , находится множество пользователей оценивших обе услуги  $A_i$  и  $A_i$ . Если это множество не пустое, на основе этих оценок строится матрица отклонений, в которой указывается отклонения в рейтинге данных услуг, а также матрица с количеством оценок каждой услуги. Далее существующие оценки пользователя корректируются на величину отклонений, умножаются на весовые коэффициенты равные количеству пользователей оценивших данную услугу, и складываются. Полученная сумма делится на общее число оценок и в результате получается прогнозируемая оценка. В случае если существующих данных недостаточно для прогноза оценки, ей присваивается значение равное -1.

4. Для того чтобы не произошла ситуация, когда пользователю рекомендуется услуга с высоким рейтингом, но предоставляющая ее организация имеет низкий рейтинг, необходимо учитывать рейтинг организации. Для этого получившийся рейтинг необходимо сложить с рейтингом организации, предварительно умножив на заданные веса.

$$
res_{ui} = w_1 \cdot r_{ui} + w_2 \cdot r_o, \tag{6}
$$

где  $w_1$  и  $w_2$  – заданные веса, подбираемые эмпирическим путем,  $w_1 = 0.55$ ,  $w_2 = 0.45$ ,  $r_{\mu i}$  – рейтинг услуги  $A_i$ ,  $r_a$  – рейтинг организации.

Описанный выше подход использует лишь информацию об оценках, и, хотя на основе ее можно строить более точные прогнозы, такой информации, как правило, гораздо меньше, чем информации о просмотрах и покупках. Поэтому была создана гибридная система, которая объединяет алгоритмы Slope one и item-based k ближайших соседей. В качестве вида гибридной системы была выбрана взвешенная система. Эмпирически были подобраны веса, сочетание которых дает наименьшее значение среднеквадратической ошибки. Они составили  $w_1 = 0.65$  для Slope one и  $w_2 = 0.35$  для item-based k ближайших соседей.

#### 3. Результаты и их обсуждение

Для анализа эффективности рекомендательных систем был использован dataset Amazon review data, который предоставляет информацию об оценках более миллиона пользователей для продуктов на Amazon по пятибалльной шкале, а также двоичных данные о просмотрах и покупках [4].

Анализ был проведен для следующих рекомендательных система: гибридная система, система категориальных интересов, User-kNN подход, Item-kNN подход, Slope one подход. Сравнение всех используемых в работе подходов представлено в табл. 2.

Проведенный анализ показал, что построенная гибридная рекомендательная система показала минимальную величину RMSE и позволила сократить изначальную среднеквадратическую ошибку на 32.22 %.

Таблица 2

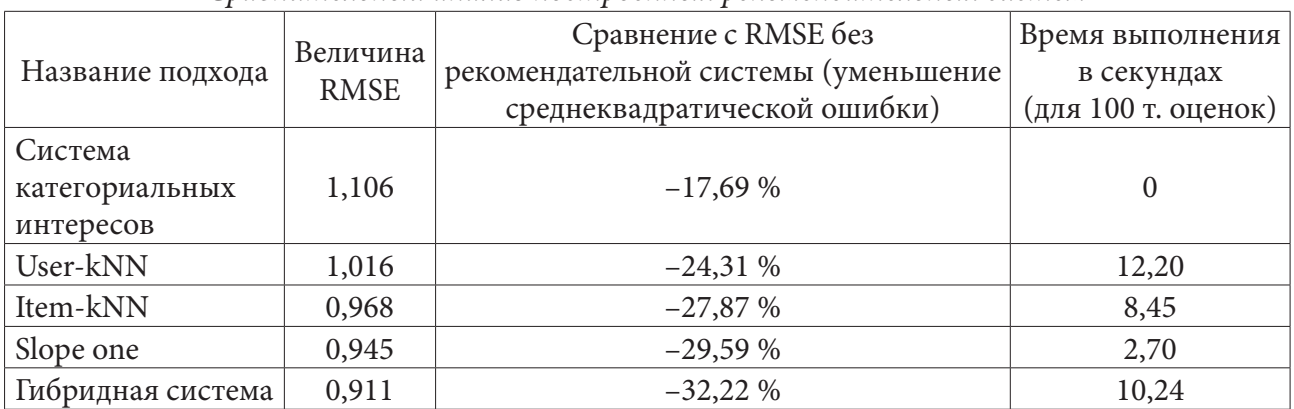

#### *Сравнительный анализ построенных рекомендательных систем*

#### **Заключение**

В работе были проанализированы современные подходы построения рекомендательных систем. Выявлены их преимущества и недостатки, рассмотрены метрики оценки качества таких систем. В результате была реализована рекомендательная система, которая объединила в себе как персонализированные подходы, основанные на байесовском среднем рейтинге, так и неперсонализированные подходы, основанные на алгоритмах Slope One и item-based kNN. Реализованная гибридная система превзошла по эффективности все рассмотренные подходы и позволила сократить изначальную среднеквадратическую ошибку на 32,22 %.

#### **Литература**

1. *Меньшикова Н. В., Портнов И. В., Николаев И. Е.* Обзор рекомендательных систем и возможностей учета контекста при формировании индивидуальных рекомендаций // Academy. –  $2016. - N96. - C. 20 - 22.$ 

2. *Ролгин Р. И.* Метрики оценки качества работы систем коллаборативной фильтрации // Научный обозреватель. – 2016. – № 6. – С. 65–67.

3. Рекомендации на Avito. – Режим доступа: https://habr.com/ru/company/avito/blog/338470/ (дата обращения: 27.09.20)

4. Amazon Review Data. – Режим доступа: http://jmcauley.ucsd.edu/data/amazon/ (дата обращения: 16.01.21)

5. *Christopher Allen*. Collective Choice: Rating Systems. – Режим доступа: http://www. lifewithalacrity.com/2005/12/collective\_choi.html (дата обращения: 16.03.20)

6. *Daniel L.* Slope One Predictors for Online Rating-Based Collaborative Filtering / L. Daniel, A. Maclachlan // In SIAM Data Mining (SDM'05) (Newport Beach, April 21-23 2005). - Newport Beach, California, 2005.

7. *Dietmar Jannach*. Recommender Systems: An Introduction / D. Jannach, M. Zanker, A. Felfering. – М. : Cambridge University Press, 2011. – 352 c.

8. *Francesco Ricci*. Recommender Systems Handbook / F. Ricci F., L. Rokach, B. Shapira. –Springer, 2015. – 1003 c.

# ОБ ОБРАЗОВАНИИ МНОГОУГОЛЬНЫХ СТРУКТУР НАД ВРАЩАЮЩИМСЯ ДИСКОМ

#### Ф. А. Максимов

#### Институт автоматизации проектирования РАН

Аннотация. С помощью численного моделирования исследуется задача о течении вязкого газа над вращающимся диском. Рассматриваются условия, в которых осесимметричное течение разрушается с образованием почти правильных многоугольных структур. При фиксированном размере вращающегося с одинаковой скоростью диска, течение определяется вязкостью и толщиной слоя над диском. В результате численных экспериментов получены картины течения с последовательным изменением от восьмиугольника до четырехугольника.

Ключевые слова: течение вязкой жидкости, вращающийся диск, уравнения Навье -Стокса, правильный многоугольник.

#### Ввеление

Течения, вызванные вращающейся поверхностью, представляют большой теоретический и практический интерес [1]. Характерной особенностью этих течений является последовательная бифуркация режимов течения. В классической задаче о течении между вращающимися цилиндрами осесимметричное решение при определенных условиях разрушается с образованием течения с вихрями Тейлора. Известны экспериментальные примеры [2-4], когда в одних условиях реализуются разное количество пар вихрей Тейлора. Соответственно, пары вихрей имеют отличающийся размер. В задаче допускаются разные стационарные решения, а реализующееся решение зависит от различных факторов: например, от режима выхода на стационарное решение; от геометрических особенностей, допускающих реализацию вихрей с заданным размером и других. Фактически неоднозначность реализуемых решений является особенностью таких течений. Решение зависит не только от условий, в которых оно рассматривается, но и от выбора начального поля течения, истории получения решения [5]. Это обуславливает сложность моделирования таких течений.

Течение над вращающимся диском является важной модельной задачей для изучения динамических процессов и явлений, происходящих в атмосфере и океане при зарождении, эволюции, устойчивости струйных течений, их взаимодействия с крупномасштабными полями и вихревыми структурами [6]. Особый интерес к таким течениям обусловлен открытием в полярных областях Сатурна и Юпитера правильного шестиугольника.

В данной работе в рамках модели течения вязкого газа показана возможность образования правильных многоугольных структур из-за неустойчивости осесимметричного вихревого течения над кромкой вращающегося диска при увеличении числа Рейнольдса.

#### 1. Метод моделирования

Для моделирования используется модель сжимаемого вязкого газа. Нестационарные уравнения Навье - Стокса для трехмерного течения сжимаемого газа в безразмерной форме в декартовой системе координат  $X = (x, y, z)$  имеют вид:

$$
\frac{\partial}{\partial t}U + \frac{\partial}{\partial x}(E - E_v) + \frac{\partial}{\partial y}(F - F_v) + \frac{\partial}{\partial z}(G - G_v) = 0,
$$

$$
\text{trg } \mathbf{U} = \begin{Bmatrix} \rho \\ \rho u \\ \rho v \\ \rho w \\ \rho w \\ \rho w \end{Bmatrix}; \ \mathbf{E} = \begin{Bmatrix} \rho u \\ \rho u^2 + p \\ \rho u v \\ \rho u w \\ \rho u w \\ (\rho + p) u \end{Bmatrix}; \ \mathbf{F} = \begin{Bmatrix} \rho v \\ \rho u v \\ \rho v^2 + p \\ \rho v w \\ \rho v w \\ (\rho + p) v \end{Bmatrix}; \ \mathbf{G} = \begin{Bmatrix} \rho w \\ \rho u w \\ \rho u w \\ \rho w^2 + p \\ (\rho + p) w \end{Bmatrix}.
$$

Здесь  $t$  – время,  $\rho$  – плотность,  $(u, v, w)$  – составляющие вектора скорости V соответственно в направлениях  $(x, y, z)$ ,  $p$  - давление, - полная энергия единицы объема газа, которая для совершенного газа может быть представлена в виде  $e = \rho \left( \varepsilon + \frac{u^2 + v^2 + w^2}{2} \right)$ , где

 $\varepsilon = \frac{1}{\gamma - 1} \frac{p}{\rho}$  – внутренняя энергия газа,  $\gamma$  – отношение теплоемкостей при постоянном давлении и объеме (при проведении расчетов  $\gamma$  = 1.4). Далее

$$
\mathbf{E}_{v} = \begin{pmatrix} 0 \\ \sigma_{xx} \\ \tau_{xy} \\ \tau_{zz} \end{pmatrix}; \quad \mathbf{F}_{v} = \begin{pmatrix} 0 \\ \tau_{xy} \\ \sigma_{yy} \\ \tau_{yz} \\ \tau_{yz} \end{pmatrix}; \quad \mathbf{G}_{v} = \begin{pmatrix} 0 \\ \tau_{xz} \\ \tau_{yz} \\ \tau_{yz} \end{pmatrix};
$$
\n
$$
\sigma_{xx} = \frac{\mu}{\text{Re}} \left( 2 \frac{\partial u}{\partial x} - \frac{2}{3} \text{div} \mathbf{V} \right); \quad \sigma_{yy} = \frac{\mu}{\text{Re}} \left( 2 \frac{\partial v}{\partial y} - \frac{2}{3} \text{div} \mathbf{V} \right); \quad \sigma_{zz} = \frac{\mu}{\text{Re}} \left( 2 \frac{\partial w}{\partial z} - \frac{2}{3} \text{div} \mathbf{V} \right);
$$
\n
$$
\tau_{xy} = \frac{\mu}{\text{Re}} \left( \frac{\partial u}{\partial x} + \frac{\partial v}{\partial y} \right); \quad \tau_{xz} = \frac{\mu}{\text{Re}} \left( \frac{\partial u}{\partial x} + \frac{\partial w}{\partial z} \right); \quad \tau_{yz} = \frac{\mu}{\text{Re}} \left( \frac{\partial v}{\partial y} + \frac{\partial w}{\partial z} \right);
$$
\n
$$
d_x = u \sigma_{xx} + v \tau_{xy} + w \tau_{xz} + q_x; \quad d_y = u \tau_{xy} + v \sigma_{yy} + w \sigma_{yz} + q_y; \quad d_z = u \tau_{xz} + v \sigma_{yz} + w \sigma_{zz} + q_z;
$$
\n
$$
div V = \frac{\partial u}{\partial x} + \frac{\partial v}{\partial y} + \frac{\partial w}{\partial z};
$$
\n
$$
q_x = \frac{\gamma}{\gamma - 1} \frac{\mu}{\text{Re}} \text{Pr} \frac{\partial T}{\partial x}; \quad q_y = \frac{\gamma}{\gamma - 1} \frac{\mu}{\text{Re}} \text{Pr} \frac{\partial T}{\partial y}; \quad q_z = \frac{\gamma}{\gamma - 1} \frac{\mu}{\text{Re}} \text{Pr} \frac{\partial T}{\partial z};
$$

Безразмерные переменные определены через размерные, которые отмечены штрихом:

$$
t = \sqrt{\frac{p_o'}{p_o'} \frac{t'}{L'}}
$$
;  $\mathbf{X} = \frac{\mathbf{X'}}{L'}$ ;  $\mathbf{V} = \sqrt{\frac{p_o'}{p_o'}} \mathbf{V'}$ ;  $\rho = \frac{\rho'}{\rho_o'}$ ;  $p = \frac{p'}{p_o'}$ ;  $T = \frac{T'}{T_o'}$ ;  $\mu = \frac{\mu'}{\mu_o'}$ 

Нижний индекс «ноль» – означает значение параметра до начала вращения. Здесь  $L'$  – ха-<br>рактерный размер;  $\mathbf{X} = (x, y, z)$ ;  $\mathbf{V} = (u, v, w)$ .  $\text{Re} = \frac{\sqrt{p'_0 \rho'_0} L'}{\mu'_0}$  – число Рейнольдса. Предполага-

ется, что число Прандтля Pr =  $\frac{\mu c_p}{\lambda}$  постоянно (при проведении расчетов Pr = 0.72), здесь  $\mu$ ,  $c_n$ ,  $\lambda$  - коэффициенты вязкости, теплоемкости и теплопроводности.

Систему дифференциальных уравнений дополняет уравнение состояния:  $p = \rho RT$ , где  $T$ температура, R - газовая постоянная. В безразмерном виде уравнение состояния:  $p = \rho T$ .

Таким образом, приведена полная система уравнений Навье - Стокса для течений совершенного газа при отсутствии внешних массовых сил. Предполагается, что тепло к среде может поступать только в результате теплопроводности. Рассматриваемые далее течения являются дозвуковыми и эффекты сжимаемости не имеют большего значения, но использование модели сжимаемого газа позволяет использовать численный метод и программы [5, 7], разработанные для моделирования течений вязкого газа.

Использование декартовой системы координат для адекватного описания течений со сложной топологией при решении задач конечно-разностными методами представляется сложным по двум причинам: необходимы интерполяционные процедуры для получения граничных условий; возникают трудности в описании расчетной сетки, так как расчетная сетка не является прямоугольной. Перейдем к произвольной криволинейной системе координат. Равномерную сетку для разностной аппроксимации исходных уравнений будем задавать в следующей системе координат:

$$
\tau = t; \ \xi = \xi(x, y, z); \ \eta = \eta(x, y, z); \ \zeta = \zeta(x, y, z).
$$

Использование обобщенного преобразования позволяет сохранить строго консервативную форму уравнений. Уравнения принимают вид

$$
\frac{\partial}{\partial \tau} \frac{U}{J} + \frac{\partial}{\partial \xi} \frac{\overline{E}}{J} + \frac{\partial}{\partial \eta} \frac{\overline{F}}{J} + \frac{\partial}{\partial \zeta} \frac{\overline{G}}{J} = 0.
$$

Здесь  $\overline{\mathbf{E}} = \xi_x (\mathbf{E} - \mathbf{E}_y) + \xi_y (\mathbf{F} - \mathbf{F}_y) + \xi_z (\mathbf{G} - \mathbf{G}_y);$ 

$$
\mathbf{F} = \eta_x (\mathbf{E} - \mathbf{E}_y) + \eta_y (\mathbf{F} - \mathbf{F}_y) + \eta_z (\mathbf{G} - \mathbf{G}_y);
$$
  

$$
\overline{\mathbf{G}} = \varsigma_x (\mathbf{E} - \mathbf{E}_y) + \varsigma_y (\mathbf{F} - \mathbf{F}_y) + \varsigma_z (\mathbf{G} - \mathbf{G}_y).
$$

Коэффициенты матрицы преобразования определяются по следующим формулам:

$$
\xi_x = J\left(\frac{\partial y}{\partial \eta}\frac{\partial z}{\partial \zeta} - \frac{\partial y}{\partial \zeta}\frac{\partial z}{\partial \eta}\right); \xi_y = J\left(\frac{\partial z}{\partial \eta}\frac{\partial x}{\partial \zeta} - \frac{\partial x}{\partial \eta}\frac{\partial z}{\partial \zeta}\right); \xi_z = J\left(\frac{\partial x}{\partial \eta}\frac{\partial y}{\partial \zeta} - \frac{\partial y}{\partial \eta}\frac{\partial x}{\partial \zeta}\right);
$$
  

$$
\eta_x = J\left(\frac{\partial z}{\partial \zeta}\frac{\partial y}{\partial \zeta} - \frac{\partial y}{\partial \zeta}\frac{\partial z}{\partial \zeta}\right); \eta_y = J\left(\frac{\partial x}{\partial \zeta}\frac{\partial z}{\partial \zeta} - \frac{\partial z}{\partial \zeta}\frac{\partial x}{\partial \zeta}\right); \eta_z = J\left(\frac{\partial y}{\partial \zeta}\frac{\partial x}{\partial \zeta} - \frac{\partial x}{\partial \zeta}\frac{\partial y}{\partial \zeta}\right);
$$
  

$$
\zeta_x = J\left(\frac{\partial y}{\partial \zeta}\frac{\partial z}{\partial \eta} - \frac{\partial z}{\partial \zeta}\frac{\partial y}{\partial \eta}\right); \zeta_y = J\left(\frac{\partial x}{\partial \eta}\frac{\partial z}{\partial \zeta} - \frac{\partial x}{\partial \zeta}\frac{\partial z}{\partial \eta}\right); \zeta_z = J\left(\frac{\partial x}{\partial \zeta}\frac{\partial y}{\partial \eta} - \frac{\partial y}{\partial \zeta}\frac{\partial x}{\partial \eta}\right).
$$

Здесь  $J$  – есть якобиан преобразования, который определяется по формуле

$$
J^{-1} = \frac{\partial x}{\partial \xi} \frac{\partial y}{\partial \eta} \frac{\partial z}{\partial \zeta} + \frac{\partial x}{\partial \zeta} \frac{\partial y}{\partial \zeta} \frac{\partial z}{\partial \eta} + \frac{\partial x}{\partial \eta} \frac{\partial y}{\partial \zeta} \frac{\partial z}{\partial \xi} - \frac{\partial x}{\partial \xi} \frac{\partial y}{\partial \zeta} \frac{\partial z}{\partial \eta} - \frac{\partial x}{\partial \zeta} \frac{\partial y}{\partial \eta} \frac{\partial z}{\partial \xi} - \frac{\partial x}{\partial \eta} \frac{\partial y}{\partial \zeta} \frac{\partial z}{\partial \zeta}.
$$

Использование обобщенного преобразования позволяет построить равномерную сетку в виде единичного куба. Коэффициенты матрицы преобразования при заданном распределении узлов в физической области рассчитываются с использованием разностных формул в соответствии с уравнениями.

При записи уравнений предполагается, что производные, которые есть в выражениях для  $\mathbf{E}_{\nu}$ ,  $\mathbf{F}_{\nu}$  и  $\mathbf{G}_{\nu}$  преобразуются в соответствии с правилами дифференцирования сложных функций. Данные члены отвечают за наличие вязких сил.

Для моделирования течения используется метод [5]. В отличие от случая внешней аэродинамики [7], в рассматриваемой задаче учитываются диссипативные процессы по всем пространственным направлениям.

На рис. 1 а приведена расчетная область между дисками и сетка в одном из сечений в окружном направлении. Трехмерная сетка получается набором сечений в окружном направлении. По радиусу от оси дисков и в окружном направлениях сетка равномерная. Около поверхностей дисков сетка имеет сгущение по нормали к этим поверхностям. Расчеты выполнены на сетке 225×181×57 узлов (по радиусу, в окружном направлении и по оси вращения).

Нижний диск состоит из подвижной части радиусом  $R = 1$ , вращающейся относительно вертикальной оси с угловой скоростью  $\omega$ , и неподвижной части  $1 < R \le 2$ . Другие поверхности неподвижны. Расстояние между дисками  $\Delta$ . На рис.16 на вращающейся части нижнего

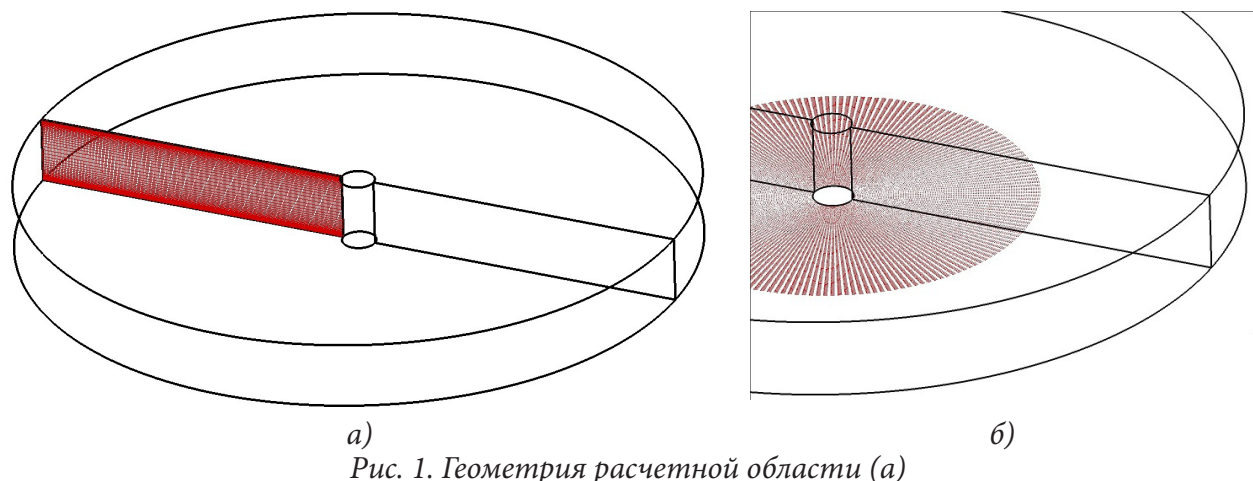

*и визуализированная вращающаяся часть нижнего диска (б)*

диска приведены вектора скорости. На всех остальных поверхностях расчетной области ставятся условия прилипания, фиксируется заданная температура.

Расчеты проводились на многопроцессорной вычислительной технике, распараллеливание осуществлялось с помощью геометрической декомпозиции расчетной области.

#### **2. Результаты расчетов**

Если вращение диска происходит достаточно медленно, то задача определяется двумя параметрами – расстоянием между дисками  $\Delta$ ; и числом Рейнольдса. Число Рейнольдса удобно  $\omega R \cdot R$ определить следующим образом Re = ν  $\zeta$ , где  $v$  – коэффициент кинематической вязкости. При проведении расчетов угловая скорость вращения  $\omega$  задавалась такой, что линейная скорость движения внешней части диска равна 0.1 от скорости звука. Это позволяет предположить о незначительном влиянии эффектов сжимаемости и ограничиться двумя указанными параметрами.

Проведена серия расчетов при изменении расстояния ∆ между дисками при фиксированных прочих параметрах. Все расчеты выполнены по одной схеме. Первоначально при заданных геометрических параметрах из состояния покоя методом установления находится решение при  $Re = 1000$ . Во всех случаях получается осесимметричное решение.

На рис. 2 приведен пример расчета при  $Re = 1000$ .,  $\Delta = 0.2$ . Представлено распределение давления pна нижнем диске, где есть вращающаяся часть. В плоскости, проходящей через ось вращения, приведено распределение скорости *w* вдоль оси *Z*, соответствующей оси вращения. Над вращающейся частью давление понижено и реализуется течение вниз. За счет вращения поток направлен от центральной части к периферийной. Вдоль внешней кромки вращающейся части образуется компенсирующие течение вверх по оси *Z*. Фактически вдоль кромки вращающейся части образуется вихревая структура. В данном случае она осесимметрична.

На рис. 3 приведено поле скоростей поперечного течения в сечении, проходящем через ось вращения. На данном рисунке хорошо виден центр вихревой структуры, который расположен приблизительно по середине между дисками и чуть смещен по радиусу к оси вращения от кромки вращающегося диска (положение кромки отмечено маркером).

При задании числа Рейнольдса равным  $Re = 1000$ ., данный осесимметричный характер течения сохраняется для всех вариантов  $∆$  от 0.1 до 0.2.

Полученные поля течения были использованы в качестве начальных данных для расчета течения при числе  $Re = 2000$ . Изменение числа Рейнольдса, при сохранении прочих параметров, соответствует тому, что уменьшается вязкость потока.

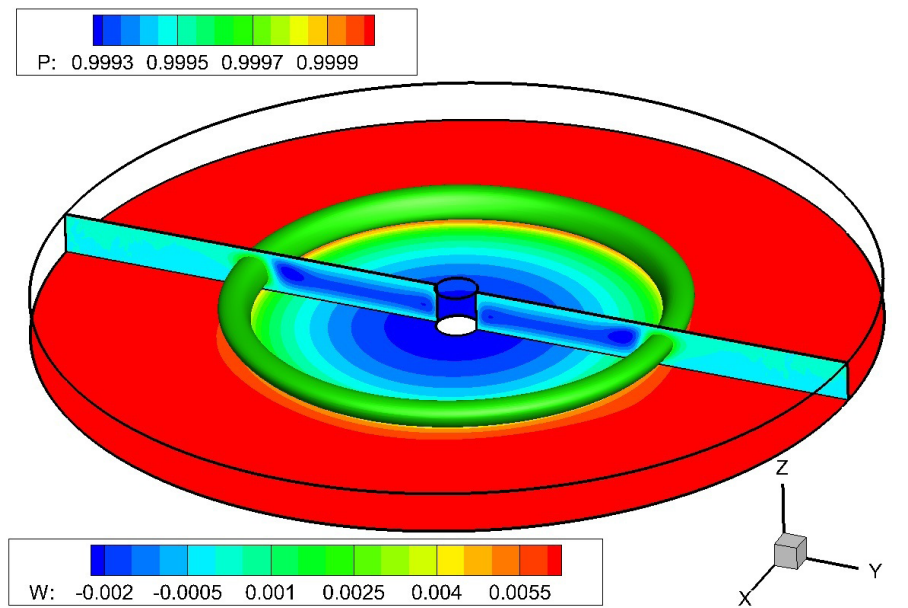

Рис. 2 Осесимметричное течение с образованием вихря около кромки вращающегося диска:  $Re = 1000., \Delta = 0.2$ 

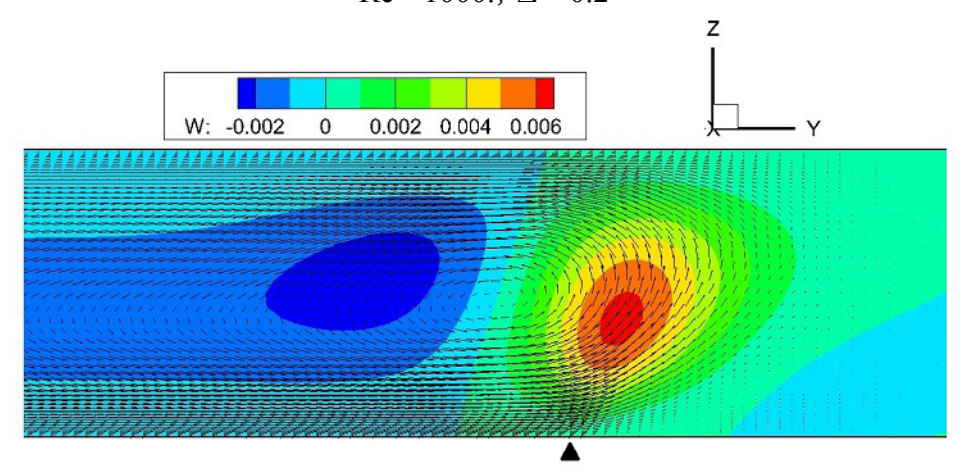

Рис. 3. Поле скоростей поперечного течения:  $Re = 1000$ .,  $\Delta = 0.2$ 

При изменении числа Рейнольдса до Re = 2000. при  $\Delta \ge 0.12$  осесимметричный характер течения разрушается и устанавливается трехмерное течение с образованием «многоугольника». На рис. 4 представлено течение при  $\Delta = 0.15$ . В сечении  $z = 0.5\Delta$  представлено распределение давления (а) и скорости  $w(6)$ . Осесимметричный характер разрушается с образованием шестиугольника.

Около сторон многоугольника реализуются локальные максимумы давления. Полученное решение можно описать следующим образом. Вихрь вдоль кромки вращающегося диска при достаточно большей вязкости имеет стационарную геометрию окружности. При уменьшении вязкости этот вихрь распадается на систему прямолинейных вихрей, которые в совокупности приближенно соответствуют исходному вихрю. Вихри, создающие многоугольник, по всей видимости при образовании стационарного течения должны иметь одинаковые параметры. Это приводит к тому, что образуется правильный многоугольник.

Для того чтобы получить многоугольники с разным числом граней первоначально проводились расчеты с последующим постепенным изменением числа Рейнольдса или геометрии расчетной области (растяжением или сжатием) с сохранением ранее полученных полей течения. Однако такой подход, хотя и приводил к качественному изменению картин течения, не позволил выявить какие-либо закономерности. По всей видимости это обусловлено влиянием

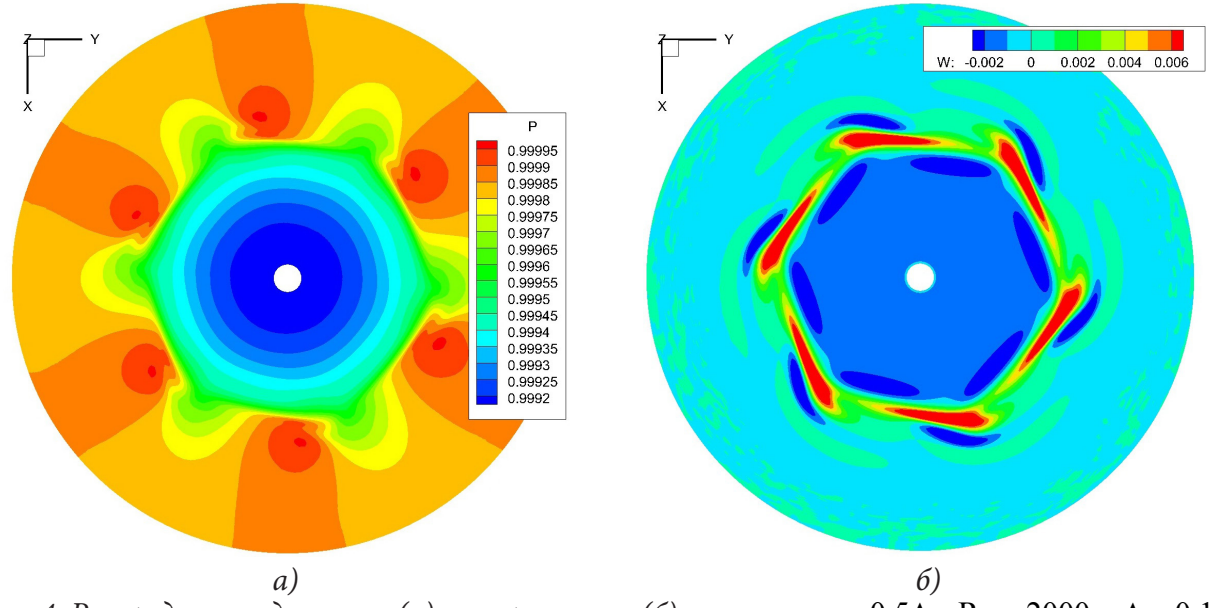

Рис. 4. Распределение давления (а) и скорости w (б) в сечении  $z = 0.5\Delta$ : Re = 2000.,  $\Delta = 0.15$ начальных данных на получаемую картину течения в условиях, когда возможны разные вари-

анты решения задачи. При описанной последовательности проведения расчетов в зависимости от параметров за-

дачи (Re,  $\Delta$ ) возможно образование различных правильных многоугольников. На рис.5 приведено распределение скорости w по направлению оси Z при изменении  $\Delta$  от 0.12 до 0.2 при  $Re = 2000$ . Распределение приведено в среднем сечении между дисками  $z = 0.5\Delta$ . При  $\Delta = 0.12$  образуется восьмиугольник;  $\Delta = 0.13 \div 0.14$  - семиугольник;  $\Delta = 0.15 \div 0.17$  - шестиугольник;  $\Delta = 0.18 \div 0.19$  – пятиугольник;  $\Delta = 0.2$  – четырехугольник.

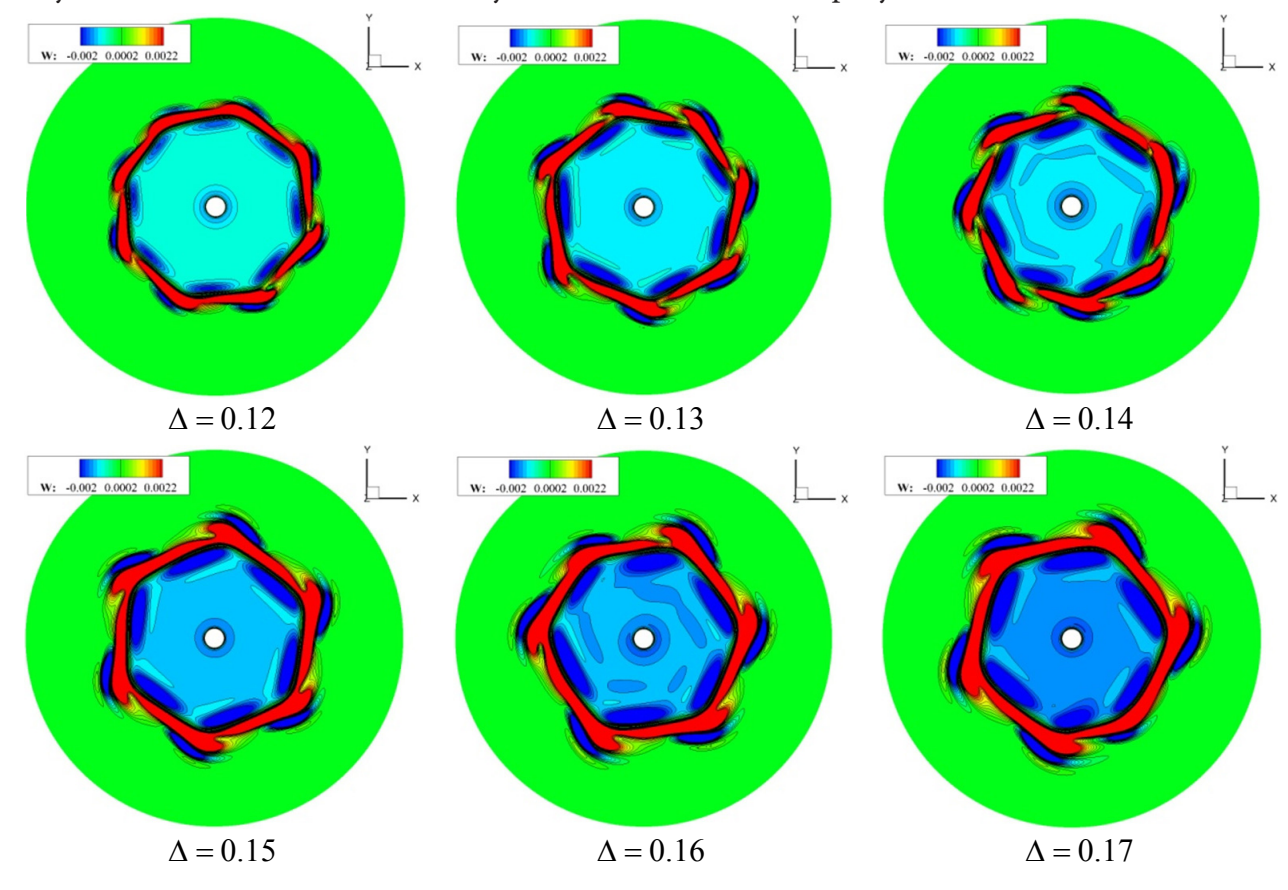

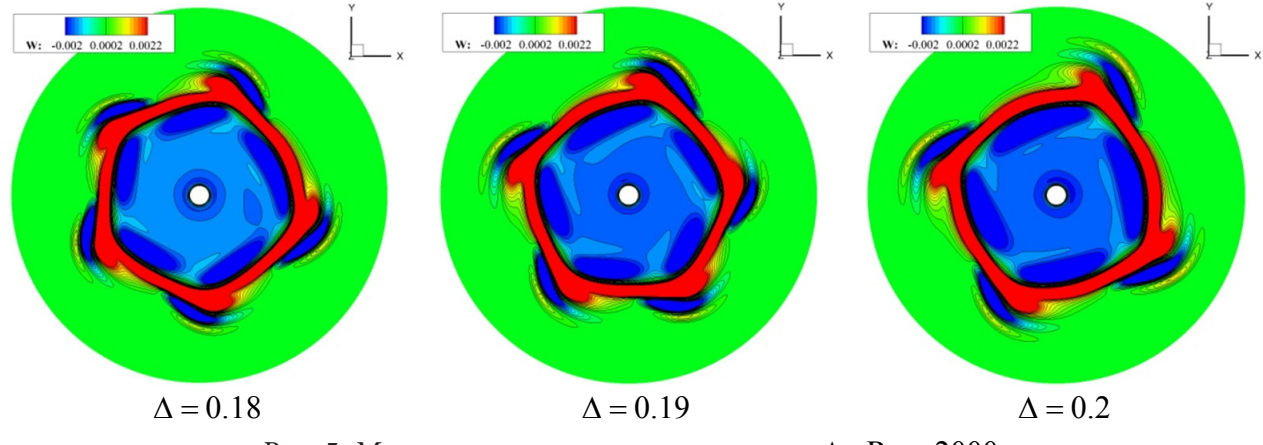

Рис. 5. Многоугольник в зависимости от  $\Delta$ . Re = 2000.

Определенная закономерность была выявлена при описанной выше последовательности проведения расчетов. Предположим, что длина вихревой структуры приближенно равна  $L = 2\pi R/n$ , где R – радиус вращающегося диска  $(R = 1)$ , n – количество вихрей (или сторон многоугольника), а поперечный размер вихря определяется расстоянием между дисками - величиной  $\Delta$ . По результатам расчетов можно дать оценку удлинения  $L/\Delta$  вихрей, которые образуют многоугольник. На рис. 6 приведено  $L/\Delta$  в зависимости от  $\Delta$ . Видно, что удлинение вихрей по результатам расчетов почти одинаково и составляет от 6 до 8.

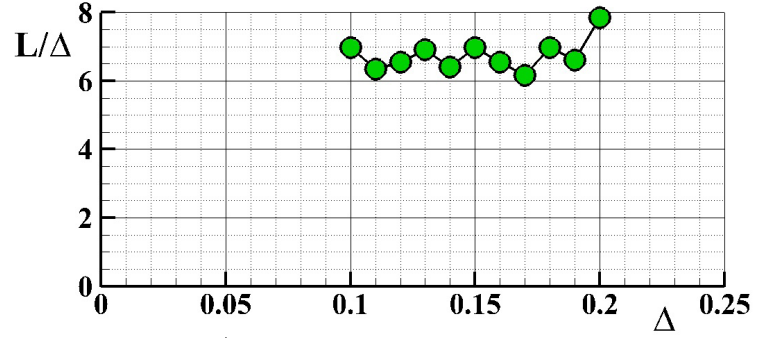

Рис. 6. Удлинение  $L/\Delta$  вихрей в зависимости от  $\Delta$ . Re = 2000.

Структура течения зависит не только от Д, но и от числа Рейнольдса. На рис. 7 приведено два примера. На рис. 7а аналогично, как и на рис.6, приведено течение в случае  $\Delta = 0.10$ , Re = 2500. Фактически, для того чтобы осесимметричное течение потеряло устойчивость, надо снизить вязкость чуть больше. Количество сторон многоугольника в этом случае 9, а удлинение вихрей в этом случае близко к оценке, полученной при больших значениях  $\Delta$ . Аналогичный результат получается и при  $\Delta = 0.11$ ,  $Re = 2500$ .

На рис. 76 приведен пример расчета при параметрах  $\Delta = 0.20$ ,  $\text{Re} = 3000$ . В этом случае число сторон многоугольника уменьшается до трех. Удлинение вихрей возрастает и видно, что вихри приближаются к границам расчетной области. Возможно, что в этом случае на структуру течения и размеры вихрей оказывает не только расстояние между дисками, но и расстояние до внешней невращающейся боковой стенки. Задача становится многопараметрической и существенно нелинейной.

#### Заключение

В течении между двумя дисками, часть одного из которых вращается, над кромкой вращающейся части при достаточно малых числах Рейнольдса образуется вихревая осесимметрич-

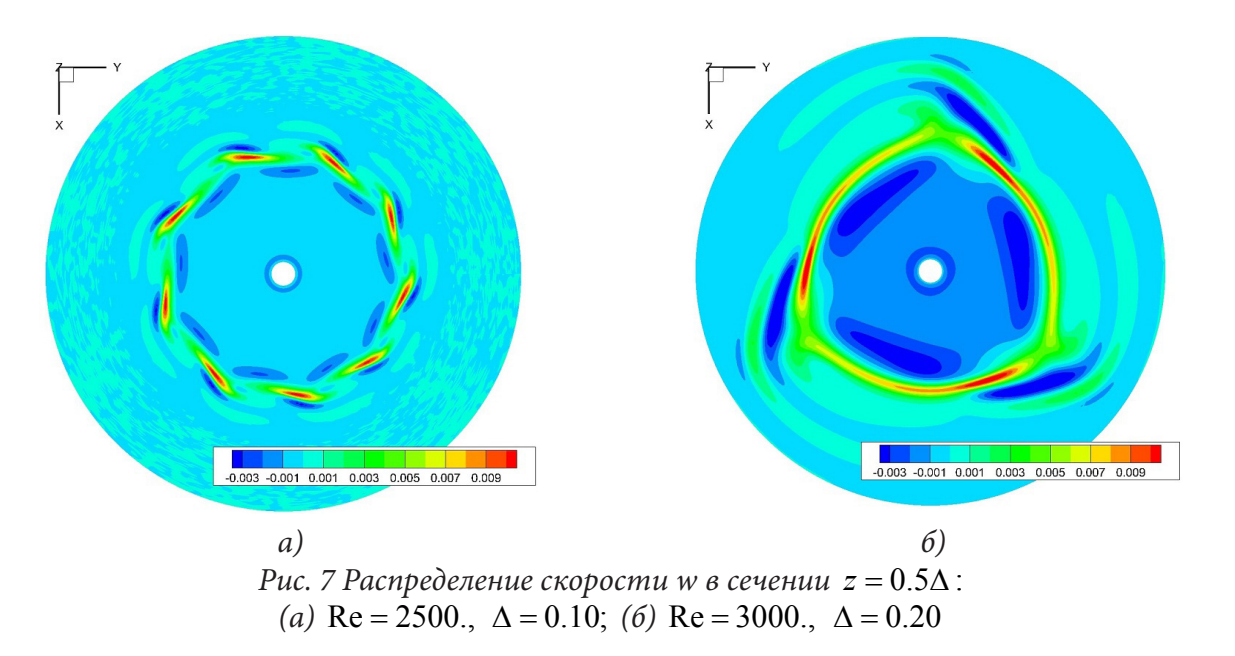

ная структура. При увеличении числа Рейнольдса осесимметричный характер течения теряет устойчивость и появляется система равных прямолинейных вихрей вдоль окружности. В плане образуется правильный многоугольник. Количество сторон многоугольника определяется расстоянием между дисками.

Образование аналогичных течений с образованием правильных многоугольных структур наблюдается в экспериментальных исследованиях [6], в полярных областях Сатурна.

#### Благодарности

Расчеты проводились на МВС-100К МСЦ РАН.

## Литература

1. Schlichting H. Boundary layer theory. – 4th ed. – New York; McGraw Hill (1960).

2. Wimmer M. Viscous flows and instabilities near rotating bodies. Prog. Aerospace Sci. – 1988. – Vol.  $25. - P.43 - 103.$ 

3. Wimmer M. An experimental investigation of Taylor vortex flow between conical cylinders // J. Fluid Mech. - 1995. - Vol. 292. - P.205-227.

4. Wimmer M. Taylor vortices at different geometries. // Lecture notes in physics; Vol. 549. Springer-Verlag Berlin Heidelberg, 2000. – P. 194–212.

5. Maksimov F. A. Numerical Simulation of Taylor Vortex Flows Under the Periodicity Conditions // Smart Innovation, Systems and Technologies.  $-2021$ .  $-$  V. 217.  $-$  P. 47–65.  $-$  https://doi. org/10.1007/978-981-33-4826-4\_5

6. Алексеев В. В., Киселева С. В., Лаппо С. С. Лабораторные модели физических процессов в атмосфере и океане. - М.: Наука, 2005.

7. Максимов Ф. А., Чураков Д. А., Шевелев Ю. Д. Разработка математических моделей и численных методов для решения задач аэродинамического проектирования на многопроцессорной вычислительной технике // ЖВММФ. – 2011. – Т. 51, № 2. – С. 303–328.

# **ПРИМЕНЕНИЕ ГИБРИДНОГО ЦИФРОВОГО ДВОЙНИКА ДЛЯ ОПТИМИЗАЦИИ ЭНЕРГОПОТРЕБЛЕНИЯ ЗДАНИЯ**

### **О. Ю. Марьясин**

#### *Ярославский государственный технический университет*

**Аннотация.** В работе рассмотрено решение задачи оптимального управления энергопотреблением многозонного офисного здания на основе использования гибридного цифрового двойника здания. Гибридный цифровой двойник включает в себя энергомодель здания, цифровые модели энергопотребления отдельных зон здания, общую цифровую модель энергопотребления здания и компьютерную модель системы отопления, вентиляции и кондиционирования здания. Применение указанного подхода позволяет реализовать оптимальное управление энергопотреблением больших многозонных зданий, в которых энергозатраты разделены на общие для всего здания и энергозатраты, распределенные по зонам здания. Для реализации оптимального управления энергопотреблением здания используется разработанный автором программный комплекс DTTool. **Ключевые слова:** оптимальное управление энергопотреблением, многозонное здание,

энергомодель, цифровая модель, искусственная нейронная сеть, генетический алгоритм, DTTool.

## **Введение**

Одним из путей повышения энергоэффективности и снижения энергозатрат является оптимальное управление энергопотреблением зданий. Реализация оптимального управления энергопотреблением предполагает, чтобы энергопотребление здания могло рассчитываться с достаточной степенью точности. Для этих целей широко используются системы моделирования энергопотребления зданий (Building Energy Modeling – BEM). BEM системы выполняют моделирование на основе систем дифференциальных и алгебраических уравнений, определяющих теплофизические характеристики зданий и инженерных систем, в том числе, с заданными стратегиями эксплуатации и управления [1]. Наиболее популярными BEM системами в настоящее время являются EnergyPlus, DOE-2, ESP-r, IDA ICE, TRNSYS и другие.

BEM системы хорошо подходят для определения энергозатрат, необходимых для поддержания требуемого микроклимата помещений здания, но работа инженерных систем здания, таких как система отопления, вентиляции и кондиционирования (Heating, Ventilation, & Air Conditioning – HVAC) моделируется в BEM системах не достаточно детально. Это может приводить к снижению точности определения общего энергопотребления здания, так как HVAC система является одной из наиболее энергоемких инженерных систем здания и параметры работы HVAC оборудования могут сильно влиять на энергопотребление здания. Поэтому для моделирования HVAC оборудования часто применяются специализированные библиотеки на базе общих пакетов для научных и инженерных расчетов, таких как MATLAB/Simulink и пакетов, основанных на языке Modelica (Dymola, SimulationX, OpenModelica) [2].

BEM системы совместно с другими пакетами моделирования могут использоваться для решения задачи оптимального управления энергопотреблением здания. Так, например, с помощью средства Building Controls Virtual Test Bed (BCVTB) [3] или библиотеки MLE+ [4] можно организовать совместное использование пакета MATLAB/Simulink с BEM системой EnergyPlus. BCVTB и MLE+ позволяют MATLAB осуществлять доступ к внутренним переменным EnergyPlus и синхронизировать по времени работу взаимодействующих систем. Недостатком применения указанных инструментов является то, что они ориентированы на ограниченное число программных пакетов и не поддерживают новые версии MATLAB и EnergyPlus. Кроме того совместное использование различных программных пакетов может значительно увеличить время моделирования, что затрудняет применение такого решения для оптимального управления в реальном режиме времени.

В настоящее время для оптимизации и оптимального управления все чаще используются цифровые модели. Цифровые модели относятся к так называемым data-driven моделям [5]. Для создания data-driven моделей не требуется знания физических законов функционирования моделируемого объекта, а достаточно наличие набора данных вход-выход, по возможности охватывающего всевозможные режимы функционирования объекта. Очень часто цифровые модели строятся на базе искусственных нейронных сетей (ИНС). Главным преимуществом использования моделей на базе ИНС для оптимизации и оптимального управления является то, что они обеспечивают очень быстрое вычисление целевой функции. Это позволяет сократить время выполнения алгоритма оптимизации, что дает возможность проводить оптимизацию в реальном масштабе времени. Кроме того ИНС обеспечивают достаточную точность моделирования и легко адаптируются к изменению свойств объектов путем переобучения на новых наборах данных.

В данной работе предлагается подход к организации оптимального управления энергопотреблением зданий на основе использования гибридного цифрового двойника здания (ГЦДЗ). ГЦДЗ включает в себя энергомодель здания, цифровые модели энергопотребления отдельных зон здания, общую цифровую модель энергопотребления здания и компьютерную модель HVAC системы здания. Такой состав цифрового двойника хорошо согласуется с предложенной автором архитектурой цифрового двойника здания [6]. Для реализации ГЦДЗ и оптимального управления энергопотреблением здания используется разработанный автором программный комплекс DTTool, предназначенный для реализации цифровых двойников киберфизических систем [7].

# **1. Гибридный цифровой двойник здания**

## *1.1. Энергомодель здания*

В качестве объекта для решения задачи оптимального управления энергопотреблением было выбрано офисное здание одного из малых предприятий Ярославской области Российской Федерации. Предприятие располагается в одноэтажном здании площадью 460 м², разделенном на 5 зон.

Инженерная система здания включает систему электроснабжения, систему освещения и HVAC систему во всех зонах здания. Основными подсистемами HVAC системы являются чиллер-фанкойл система для обогрева (зимой) и охлаждения (летом) здания и система вентиляции с экономайзером и автоматическим поддержанием постоянного давления в воздушном канале (VAV система). Центральная установка чиллер-фанкойл системы представляет собой электрический водогрейный котел и электрический чиллер с водяным охлаждением. Требуемая температура воздуха в зонах здания поддерживается в рабочие дни с помощью термостатов. В зимнее время, для отопления помещений, во всех зонах с 0 до 6 часов поддерживается температура 17 °С, с 6 до 20 часов 22 °С, с 20 до 24 часов 17 °С. В летнее время HVAC системой во всех зонах с 6 до 20 часов поддерживается температура 24 °С. В утреннее и ночное время летом работа HVAC системы отключается.

В качестве инструмента для энергомоделирования в данной работе использовалось приложение BEMTool, входящее в программный комплекс DTTool [8]. Приложение BEMTool основано на использовании для энергомоделирования системы EnergyPlus. BEMTool поддерживает непосредственную работу с текстовыми файлами EnergyPlus и поэтому позволяет использовать все возможности данной BEM системы. Кроме того, BEMTool включает собственные средства для проведения оптимизации энергопотребления, что позволяет обойтись без использования таких специализированных приложений как GenOpt.

Приложение BEMTool позволяет выполнять следующие основные функции: редактирование входных файлов EnergyPlus; проведение энергомоделирования; представление результатов энергомоделирования в табличном и графическом виде; выполнение оптимизации энергопотребления за определенный период с использованием произвольных полей входных файлов в качестве оптимизируемых переменных и произвольных данных в выходных файлах для расчета целевой функции; подготовка наборов данных для цифровых моделей; получение цифровой модели для заданного набора данных; выполнение типовых операций по автоматизации процесса энергомоделирования и оптимизации.

При энергомоделировании использовались погодные данные для Московского региона России. На рис. 1 показан полученный в результате энергомоделирования график значений температуры воздуха внутри помещения Зоны 1 в январе 2020 года.

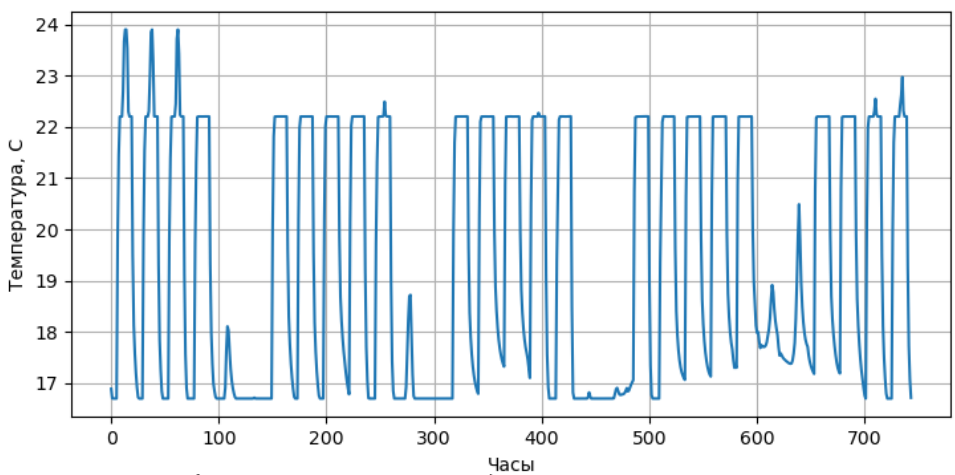

*Рис. 1. График температуры воздуха внутри помещения Зоны 1*

## *1.2. Цифровые модели*

В данной работе предлагается использовать иерархический вариант цифровой модели энергопотребления здания. В этом случае иерархическая цифровая модель будет представлять собой ансамбль из шести цифровых моделей. Пять цифровых моделей нижнего уровня будут предназначены для энергомоделирования соответствующих зон здания. Цифровая модель верхнего уровня будет служить для объединения цифровых моделей зон и расчета общего энергопотребления здания.

Для реализации всех цифровых моделей мы будем использовать аппарат ИНС. Каждой цифровой модели будет соответствовать своя ИНС. Входными контролируемыми переменными цифровых моделей зон являются задания по температуре  $T_{si}$ . Входными неконтролируемыми переменными являются: температура наружного воздуха  $T_{oa}$ , относительная влажность наружного воздуха  $H_{oa}$ , атмосферное давление  $P_{oa}$ , скорость ветра  $S_w$ , направление ветра  $D_w$ , горизонтальная освещенность наружного солнечного излучения  $I_{oh}$ , вертикальная освещенность наружного солнечного излучения  $I_{on}$ , среднее число людей в помещении *i*-й зоны  $N_{pi}$ , мощность потребляемая системой электроосвещения *i*-й зоны  $P_{lei}$ , мощность потребляемая электрооборудованием *i*-й зоны  $P_{\text{eei}}$ . Выходными переменными являются: температура воздуха *i*-й зоны *T<sub>i</sub>* и относительная влажность воздуха *i*-й зоны  $H_i$ , энергия затраченная на обогрев воздуха *i*-й зоны  $E_{\text{abi}}$ , энергия затраченная на охлаждение воздуха *i*-й зоны  $E_{\text{aci}}$ . Входными переменными цифровой модели верхнего уровня являются: температура воздуха *i*-й зоны

 $T_i$ и относительная влажность воздуха  $i$ -й зоны  $H_i$ , энергия затраченная на обогрев воздуха  $i$ -й зоны  $E_{\text{abi}}$ , энергия затраченная на охлаждение воздуха *i*-й зоны  $E_{\text{aci}}$ , мощность потребляемая центральной установкой чиллер-фанкойл системы  $P_{ce}$ , мощность потребляемая вентилятором системы вентиляции  $P_{fe}$ , мощность потребляемая системой освещения  $P_{le}$ , мощность потребляемая электрооборудованием  $P_{ee}$ . Выходной переменной является общее энергопотребление здания  $E_{\mu}$ .

В качестве исходных данных для построения цифровой модели на базе ИНС были использованы данные, полученные с помощью приложения BEMTool в результате энергомоделирования здания в системе EnergyPlus. За 2020 год было получено 8784 значений данных с шагом один час. Из всего набора данных были сформированы обучающий и проверочный наборы данных. Входной набор данных (образцы) включает данные о времени (час, день, месяц, год), значения всех входных переменных за один час и сдвинутые на один час назад значения выходных переменных. Выходной набор данных (метки) включает значения всех выходных переменных.

На рис. 2 показаны графики значений общего энергопотребления здания, полученные в результате энергомоделирования и рассчитанные по цифровой модели верхнего уровня в течение 200 часов начиная с 11 часов 02.07.2020.

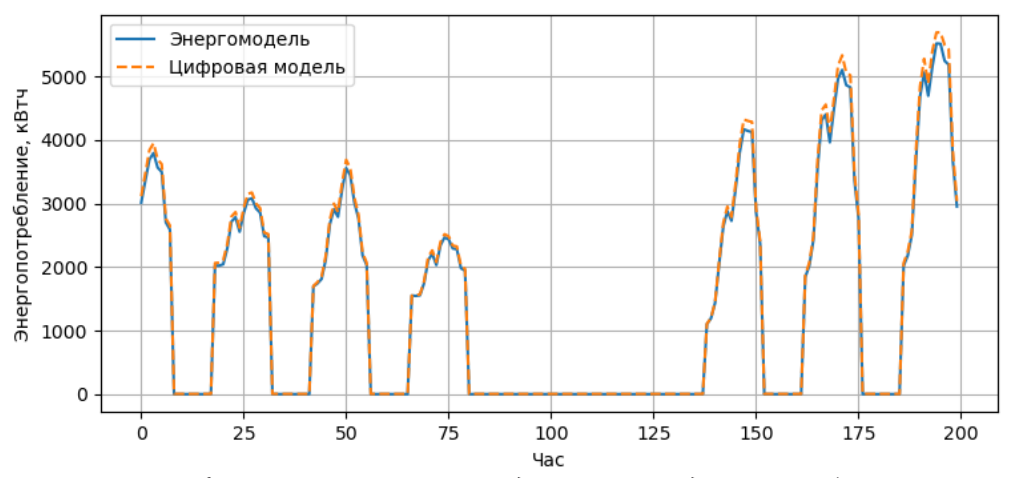

Рис. 2. Графики температуры воздуха на выходе теплообменников

## 1.3. Компьютерная модель НVAC-системы

Компьютерная модель HVAC системы здания была разработана в системе OpenModelica с использованием стандартной библиотеки Modelica v.3.2.3 и библиотеки Buildings v.8.0.0 [9]. Библиотека Buildings включает множество компонентов моделирующих работу различного НVAC оборудования: нагревателей, теплообменников, чиллеров, отопительных приборов, насосов, разнообразных датчиков, запорных и регулирующих клапанов и многое другое. Фрагмент модели HVAC системы здания, включающий вентилятор, электрический водогрейный котел, электрический чиллер, теплообменники холодной и горячей воды и регуляторы теплообменников в системе OpenModelica показан на рис. 3.

На рис. 2 элемент chi представляют собой эмпирическую модель электрического чиллера, соответствующую модели чиллера программы DOE-2.1 или классу Chiller:Electric:EIR энергомодели системы EnergyPlus. Элементы sin1 и sou1 моделируют контур водяного охлаждения конденсатора чиллера. Температура охлаждающей воды в контуре конденсатора устанавливается с помощью элемента TCon\_in. Элемент hea моделирует электрический водяной нагревательный котел, температура нагрева которого определяется с помощью элемента THSet. Источником воды для испарителя чиллера и водогрейного котла служит элемента sou2. Тем-

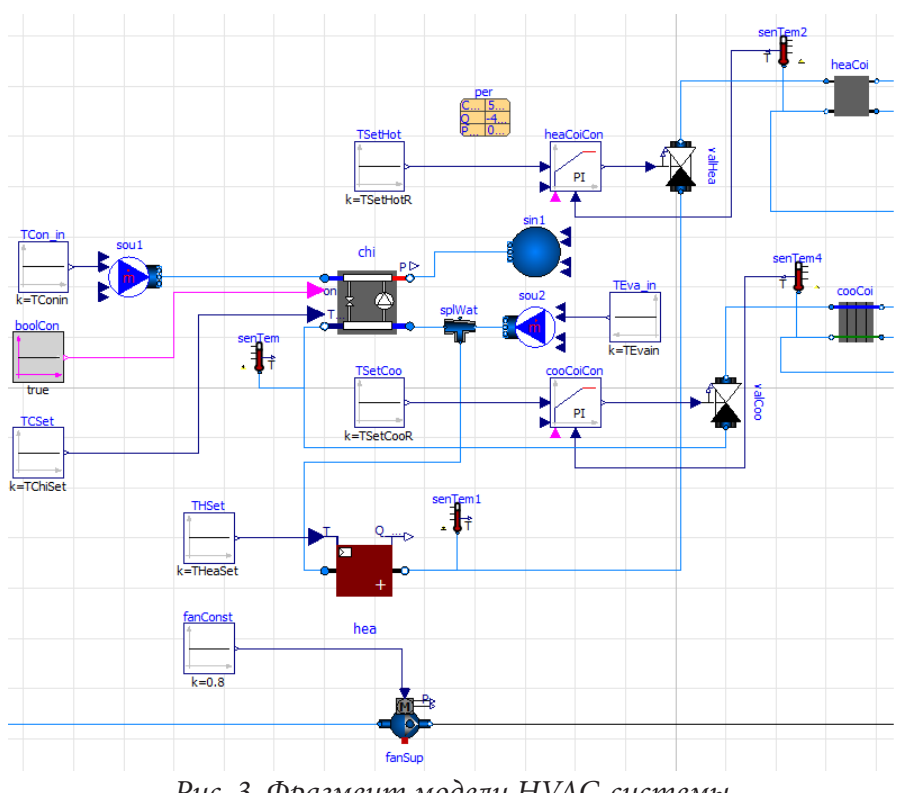

*Рис. 3. Фрагмент модели HVAC-системы*

пература воды на входе в испаритель чиллера устанавливается с помощью элемента TEva\_in. Температура охлаждения воды определяется с помощью элемента TCSet. Охлажденная вода из чиллера поступает в теплообменник cooCoi для охлаждения воздуха, подаваемого на фанкойлы. Температура воды в теплообменнике регулируется с помощью регулирующего клапана valCoo. Сигнал управления на регулирующий клапан поступает с ПИД-регулятора cooCoiCon. Задание ПИД-регулятора устанавливается с помощью элемента TSetCoo. Горячая вода из водогрейного котла поступает в теплообменник heaCoi для подогрева воздуха, подаваемого на фанкойлы. Температура воды в теплообменнике для подогрева воздуха регулируется с помощью регулирующего клапана valHea. Сигнал управления на регулирующий клапан поступает с ПИД-регулятора heaCoiCon. Задание ПИД-регулятора устанавливается с помощью элемента TSetHot. Требуемый расход воздуха в системе вентиляции обеспечивается с помощью вентилятора fanSup.

# *1.4. Реализация компьютерных и цифровых моделей*

Система OpenModelica поддерживает экспорт моделей с помощью интерфейса FMI (Functional Mock-up Interface). Модели, разработанные в различных системах с помощью интерфейса FMI могут экспортироваться в FMU (Functional Mock-up Unit) модули, которые могут использоваться другими системами для обмена моделями (Model Exchange) или совместного моделирования (Co-Simulation). Для работы с моделями, представленными в виде FMU модулей, предназначено приложение FMITool, входящее в состав программного комплекса DTTool. Приложение FMITool служит для выполнения следующих основных функций: загрузка моделей, созданных в различных системах моделирования; выполнение моделирования для загруженной модели, в соответствии с заданными параметрами; представление результатов моделирования в графическом виде; поиск оптимальных значений переменных загруженной модели для заданной целевой функции с учетом заданных ограничений; выполнение типовых операций по автоматизации процесса моделирования и оптимизации.

Для выполнения операций с цифровыми моделями на базе ИНС использовалось приложение DMTool, также входящее в состав программного комплекса DTTool. Приложение DMTool предназначено для выполнения следующих основных функций: загрузка моделей, созданных в различных системах машинного обучения из ONNX файлов; отображение параметров и визуализация структуры загруженной модели; загрузка тестового набора данных; выполнение моделирования для загруженной модели и набора данных; представление результатов моделирования в графическом виде; выполнение оптимизации с использованием произвольных входов ИНС в качестве оптимизируемых переменных и произвольных выходов ИНС для расчета целевой функции; выполнение типовых операций по автоматизации процесса моделирования и оптимизации.

Принципы взаимодействия между приложениями BEMTool, FMITool, DMTool и другими приложениями программного комплекса DTTool в процессе реализации ГЦДЗ более подробно описаны в [7]. Совместное использование приложений позволяет организовать автоматизацию операций по работе с различными видами моделей, выполнению моделирования, обработке результатов моделирования, проведения оптимизации и обмена данными с физическими объектами в режиме реального времени.

#### 2. Оптимальное управление энергопотреблением здания

## 2.1. Постановка задачи

В качестве критерия оптимальности для задачи минимизации общего энергопотребления здания будет служить величина  $E_h$ , рассчитанная по цифровой модели верхнего уровня, реализующей зависимость

$$
E_b = E_b(T_1, \dots, T_5, H_1, \dots, H_5, E_{ah1}, \dots, E_{ah5}, E_{ac1}, \dots, E_{ac5}, P_{ce}, P_{fe}, P_{le}, P_{ee}).
$$
\n(1)

Должны соблюдаться ограничения на параметры микроклимата здания для обеспечения комфортного состояния человека

$$
T_{ii}(k) \le T_i(k) \le T_{ii}(k), \quad i = 1, \dots, 5,
$$
\n(2)

$$
H_{il}(k) \le H_i(k) \le H_{iu}(k), \quad i = 1, \dots, 5,
$$
\n(3)

где  $T_u(k)$ ,  $T_u(k)$ ,  $H_u(k)$ ,  $H_u(k)$  – нижние и верхние значения соответствующих параметров. Индекс *k* обозначает моменты времени изменения ограничений. Как правило, используется два значения k, соответствующие дневному и ночному времени суток. Кроме того должны соблюдаться ограничения на электрические мощности, потребляемые системой освещения и электрооборудованием отдельных зон

$$
P_{\text{lei}} + P_{\text{eei}} \le P_{\text{iu}}, \quad i = 1, \dots, 5,\tag{4}
$$

В качестве независимых оптимизируемых переменных будут выступать задания локальным регуляторам температуры  $T_{si}$ . Тогда задача оптимального управления общим энергопотребления здания будет состоять в минимизации критерия (1), при выполнении условий (2)-(4). Задача (1)-(4) должна решаться непрерывно, все время пока работает НVAC система, в масштабе времени приближенном к реальному. Поэтому период решения задачи (1)-(4) должен быть достаточно малым. Задача (1)-(4) поставлена как статическая, но так как она решается непрерывно и достаточно быстро, то ее можно считать допустимой аппроксимацией динамической задачи. Достоинством такой реализации задачи является ее простота.

#### 2.2. Метод и результаты оптимизации

Для решения задачи оптимального управления энергопотреблением здания использовался генетический алгоритм (ГА). ГА является одним из наиболее часто применяемых алгоритмов для решения задач оптимального управления энергопотреблением. Так в [10] ГА применялся при решении задачи оптимального управления энергопотреблением здания с учетом ограничений на комфортность.

Основными параметрами ГА являются: размер популяции  $N_{ps}$ , вероятность мутации  $P_m$ , вероятность кроссовера  $P_c$ , доля элитных особей  $R_e$ , доля родителей в популяции  $R_n$ , тип селекции, тип мутации, тип кроссовера. При оптимизации энергопотребления здания предприятия с помощью ГА были приняты следующие значения параметров:  $N_{ps} = 1000$ ,  $P_m = 0.1$ ,  $P_c = 0.5$ ,  $R_c = 0.01$ ,  $R_n = 0.3$ . В качестве оператора селекции был выбран метод рулетки. Для реализации оператора мутации использовалось равномерное распределение. Для реализации оператора скрещивания – многоточечный однородный кроссовер.

Приложение DMTool позволяет производить оптимизацию по цифровым моделям на базе ИНС с помощью ГА. Графики значений потребления электроэнергии зданием, полученные по энергомодели и в результате работы ГА для периода с 9 до 21 часа 03.07.2020 года показаны на рис. 4. Оптимальное управление энергопотреблением здания позволяет снизить энергозатраты на 23.8 кВт•ч.

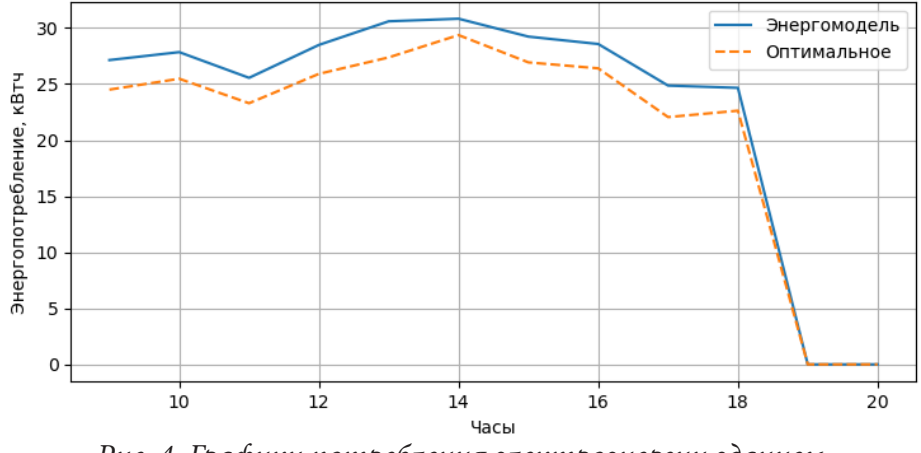

*Рис. 4. Графики потребления электроэнергии зданием, полученные по энергомодели и в результате работы ГА*

#### **Заключение**

Таким образом, в работе рассмотрено решение задачи оптимального управления энергопотреблением многозонного офисного здания на основе использования ГЦДЗ. ГЦДЗ включает в себя энергомодель здания, цифровые модели энергопотребления отдельных зон здания, общую цифровую модель энергопотребления здания и компьютерную модель HVAC системы здания. Применение указанного подхода позволяет реализовать оптимальное управление энергопотреблением больших многозонных зданий, в которых энергозатраты разделены на общие для всего здания и энергозатраты, распределенные по зонам здания. Для реализации ГЦДЗ и оптимального управления энергопотреблением здания используется разработанный автором программный комплекс DTTool.

#### **Литература**

1. *Clarke, J. A.* Energy Simulation in Building Design / J. A. Clarke. – Butteworth-Heinemann, UK, 2001. – 362 p.

2. *Марьясин, О. Ю.* Пакеты компьютерного моделирования HVAC систем и энергопотребления зданий / О. Ю. Марьясин, А. С. Колодкина // Математика и естественные науки. Теория и практика. – Ярославль, 2016. – Вып. 11. – C. 306–315.

3. Building Controls Virtual Test Bed. – Режим доступа: https://simulationresear ch.lbl.gov/bcvtb 4. MLE+, 2021. – Режим доступа: https://github.com/mlab-upenn/mlep\_v1.1

5. *Afram, A.* Review of modeling methods for HVAC systems / A. Afram, F. Janabi-Sharifi // Applied Thermal Engineering. – 2014. – Vol 67. – P. 507–519.

6. *Марьясин, О. Ю.* Использование цифрового двойника в системе управления зданием / О. Ю. Марьясин // Математические методы в технике и технологиях: сборник трудов международной научной конференции. – Санкт-Петербург, 2019. – Т. 6. – C. 121–124.

7. *Марьясин, О. Ю.* Cреда функционирования цифровых двойников на базе открытых форматов моделирования / О. Ю. Марьясин // Актуальные проблемы прикладной математики, информатики и механики: сборник трудов международной научной конференции. – Воронеж : Издательство «Научно-исследовательские публикации», 2021. – С. 417–422.

8. *Марьясин, О. Ю.* Система для автоматизации энергомоделирования, оптимизации энергопотребления и подготовки цифровых моделей / О. Ю. Марьясин // Математические методы в технике и технологиях: сборник трудов международной научной конференции. – Санкт-Петербург, 2020. – Т. 12 Часть 2. – C. 140–147.

9. Modelica Buildings library. – Режим доступа: https://simulationresearch.lbl.gov/ modelica/

10. *Garnier, A.* Predictive control of multizone heating, ventilation and air-conditioning systems in non-residential buildings / A. Garnier, J. Eynard, M. Caussanel, S. Grieu // Applied Soft Computing. – 2015. – Vol. 37. – P. 847–862.

# УСЛОВИЯ ПРИМЕНЕНИЯ МОДИФИЦИРОВАННОГО МНК ДЛЯ ИДЕНТИФИКАЦИИ МОДЕЛЕЙ РАСПРЕДЕЛЕННЫХ ДИНАМИЧЕСКИХ СИСТЕМ

# М. Г. Матвеев, Е. А. Сирота

## Воронежский государственный университет

Аннотация. Идентификация параметров распределенных динамических систем является важной задачей технических, экономических и социальных приложений. Качество статистических оценок обычно определяется двумя критериями: стандартной ошибкой и смещением. Но большинство методов обуславливает противоречивость критериев. Стремление уменьшить стандартную ошибку порождает увеличение смещения и наоборот, такая проблема хорошо известна в машинном обучении. В работе предложен модифицированный метод наименьших квадратов (МНК), применение которого обеспечивает снижение обоих критериев. Рассматриваются условия применения его применения. Ключевые слова: параметрическая идентификации, МНК-оценки, условие консервативности, распределенные динамические процессы, смещение, ридж-регрессия, методы понижения размерности.

## Введение

Идентификация параметров распределенных динамических систем является одной из важнейших прикладных задач. При моделировании объектов этих приложений часто применяются пассивные методы идентификации, основанные на статистической обработке наблюдаемых значений переменных функционирующего объекта. При этом исходное линейное дифференциальное уравнение заменяется на соответствующую разностную схему [1, 2]. Разностная схема позволяет перейти к регулярной сетке пространственных и временных координат в узлах которой осуществляется наблюдение переменных. В этом случае для моделирования целесообразно использовать уравнения многомерной авторегрессии с регрессорами, расположенными в смежных узлах пространственных координат [3-5]. Очевидно, что в этом случае между регрессорами обычно существует значимая корреляционная зависимость. Возникает эффект квазимультиколлинеарности, следствием которого является завышенное значение стандартной ошибки оценок параметров авторегрессии [6]. Второй источник ошибок идентификации модели - корреляция случайных помех наблюдения переменных нестационарного процесса с регрессорами, следствием чего является смещение получаемых оценок параметров [6]. Среди различных методов повышения качества статистических оценок много таких, которые снижают стандартную ошибку и повышают смещение и наоборот. Например, уменьшение размерности признакового пространства авторегрессии, применение методов регуляризации снижает стандартную ошибку [13-15], но может увеличить смещение. Метод инструментальных переменных [15] эффективен при борьбе со смещением, но может увеличивать стандартную ошибку оценки.

Таким образом, наличие двух составляющих ошибки порождает необходимость поиска компромисса «смещения и разброса» хорошо известного в машинном обучении [13], частным случаем которого является рассматриваемая задача идентификации.

Объектом нашего исследования являются уравнения множественной авторегрессии, полученные на основании аппроксимации однородных уравнений в частных производных с постоянными параметрами разностными уравнения со свойством консервативности. Разностная схема называется консервативной, если она сохраняет на сетке те же законы сохранения, что и в исходной дифференциальной задаче [9].
Рассматривается приведенная разностная схема

$$
y_i^{k+1} = a_1 y_{i-1}^k + a_2 y_i^k + a_3 y_{i+1}^k,
$$
\n(1)

с заданными начальными и краевыми условиями:

$$
y_i^0 = c_i, \quad y_{i-1}^k = b_{i-1}^k, \quad y_{i+1}^k = b_{i+1}^k, \quad \forall k,
$$
 (2)

где *і* – дискретные значения пространственной координаты,  $k$  – дискретное время;  $a_1 + a_2 + a_3 = 1$ , что обеспечивает консервативность схемы [8]. Действительно, стационарный режим по всем координатам может обеспечиваться только когда правая часть выражения (1) представляет собой выпуклую линейную комбинацию.

Значения переменной  $y_i^k$  измеряется в каждом узле *i* с погрешностью  $\xi_i^k$ , формируемой случайным процессом типа «белый шум». Измеренное значение будем обозначать  $x_i^k = y_i^k + \xi_i^k$ . Тогда выражения (1) и (2) можно записать в форме авторегрессионной зависимости, описывающей, вообще говоря, нестационарный временной ряд:

$$
x_i^{k+1} = a_1(x_{i-1}^k - \xi_{i-1}^k) + a_2(x_i^k - \xi_i^k) + a_3(x_{i+1}^k - \xi_{i+1}^k) + \xi_i^{k+1} = a^T \cdot x^k + \omega_i,
$$
\n(3)

где  $\omega_i = \xi_i^{k+1} - a^T \cdot \xi^k$ ;  $T$  – здесь и далее знак транспонирования. Принципиальное отличие разностной схемы (1) от авторегрессии (3) состоит в том, что в правой части последней переменные  $x_i^k$ ,  $\forall i, k$  измеряются в узлах сетки. Значения начальных и краевых условий также определяются результатами измерений.

В рамках данной работы проведен сравнительный анализ решения задачи параметрической идентификации (3) в случае применения к ней обычного метода наименьших квадратов (МНК), ридж-регрессии и двух авторских методов понижения размерности [10, 11].

## 1. Модели и методы исследования

Оценки МНК параметров (3) имеют следующий вид [6]

$$
\hat{a} = (X^T X)^{-1} X^T (Xa + \omega).
$$
\n<sup>(4)</sup>

Наличие смещения проверяется применением оператора математического ожидания к выражению (4):

$$
a \neq a + (X^T X)^{-1} X^T \omega;
$$

в условиях корреляции случайных помех наблюдения переменных нестационарного процесса с регрессорами. Следует отметить такое свойство оценок МНК как эффективность, т.е. минимальную дисперсию оценок параметров.

В качестве альтернативы МНК рассмотрим оценки параметров модели (3), получаемые с помощью ридж-регрессии. В этом случае к критерию МНК делается добавка регуляризации [14]

$$
Q_p(a) = \|x - y(a)\|^2 + \tau \|a\|^2 \to \min_a,
$$
 (5)

где  $\tau$  – коэффициент регуляризации.

Регуляризованная МНК-оценка получается в виде

$$
\hat{a}_p = (X^T X + \tau I)^{-1} X^T y. \tag{6}
$$

У матриц  $X^T X$  и  $X^T X + \tau I$  собственные вектора совпадают, а собственные значения различаются на  $\tau$ . Поэтому число обусловленности для матрицы  $X^T X + \tau I$  равно

$$
\mu(X^T X + \tau I) = \frac{\lambda_{\max} + \tau}{\lambda_{\min} + \tau}
$$

Получается, что чем больше  $\tau$ , тем меньше число обусловленности. С ростом  $\tau$  возрастает устойчивость задачи, но растет смещение оценок.

Нами были предложены методы понижения размерности за счет учета свойства консервативности разностной схемы [10, 11]. Так в работе [10], с учетом коррелированности временных рядов в смежных узлах сетки, предложено уровень ряда в *і*-м узле заменить на выражение

$$
x_i^k = \beta_1 x_{i-1}^k + \beta_2 x_{i+1}^k + \xi^k. \tag{7}
$$

Выражение (7) позволяет рассчитывать на получение МНК-оценок  $\hat{\beta}$  с меньшей стандартной ошибкой как за счет понижения размерности, так и вследствие снижения коррелированности временных рядов в несмежных узлах.

Подставляя выражение (7) в (3) получим

$$
x_i^k = (a_1 + a_2\beta_1)x_{i-1}^k + (a_2\beta_2 + a_3)x_{i+1}^k + \xi_i^{k+1} - \xi_i^k = \theta_1 x_{i-1}^k + \theta_2 x_{i+1}^k + \Delta \xi,
$$
\n(8)

где $\xi_z^k$  – выпуклая линейная комбинация помех $\xi_{i-1}^k, \xi_i^k, \xi_{i+1}^k.$ 

Выражение (8) с полученными оценками  $\hat{\beta}$  позволяет построить систему линейных уравнений относительно параметров  $\beta$ :

$$
a_1 + a_2 \hat{\beta}_1 = \theta_1,
$$
  
\n
$$
a_2 \hat{\beta}_2 + a_3 = \theta_2,
$$
  
\n
$$
a_1 + a_2 + a_3 = 1.
$$
\n(9)

Определитель системы (9)

$$
\hat{\beta}_1 + \hat{\beta}_2 - 1
$$

отличен от нуля в случае, когда

$$
\hat{\beta}_1 + \hat{\beta}_2 \neq 1.
$$

Таким образом, оценки вычисляются в два этапа: сначала рассчитываются оценки $\,\hat{\beta}\,$ модели выражения (7), затем вычисляются оценки  $\hat{\theta}$ , и решается система (9).

Условие консервативности можно использовать напрямую [11]. Выражая, например,  $a_2 = 1 - a_1 - a_2$  получим следующую модификацию модели выражения (3)

$$
x_i^{k+1} - x_i^k = \hat{a}_1(x_{i-1}^k - x_i^k) + \hat{a}_3(x_{i+1}^k - x_i^k).
$$
 (10)

Здесь, также как и в предыдущем подходе, можно рассчитывать на получение МНК-оценок параметров с меньшей стандартной ошибкой.

Далее, приведенные четыре метода получения оценок, будем обозначать следующим образом: МНК - обычный МНК; РР - ридж-регрессия; ДМНК - двухэтапный МНК; ММНК - модифицированный МНК.

#### 2. Экспериментальное исследование качества оценок

Исследование проводилось на примере одномерного по пространственной координате уравнения конвективной диффузии

$$
\frac{\partial y}{\partial \tau} = D \frac{\partial^2 y}{\partial z^2} - v \frac{\partial y}{\partial z}
$$
\n
$$
y(0, z) = \varphi(z),
$$
\n
$$
y(t, z^{\min}) = f_1(t), \quad y(t, z^{\max}) = f_2(t).
$$
\n(11)

где  $D \ge 0$  – коэффициент диффузии,  $v \ge 0$  – скорость конвекции,  $z$  – пространственная координата.

Выборочная статистика, необходимая для модельного исследования была получена с использованием аналитического решения уравнения (11) с заданными значениями параметров  $D$  и  $v$ , начальными и граничными условиями.

Аналитическое решение задачи имеет вид [12]

$$
x(t,l) = \exp\left(\frac{v}{2D}\left(l - \frac{vt}{2}\right)\right) \left(\exp\left(-Dt\right)\sin l + \exp\left(-4Dt\right)\sin 2l + \exp\left(-9Dt\right)\sin 3l\right)
$$

Рассматриваемое дифференциальное уравнение может быть представлено с помощью приведенной разностной схемы (1).

$$
y_i^{k+1} = a_1 y_{i+1}^k + a_2 y_i^k + a_3 y_{i-1}^k,
$$

$$
\text{rate } a_1 = \left(\frac{D\Delta t}{\Delta z^2} - \frac{v\Delta t}{2\Delta z}\right) = 0,2583;
$$
\n
$$
a_2 = \left(1 - \frac{2D\Delta t}{\Delta z^2}\right) = 0,5;
$$
\n
$$
a_3 = \left(\frac{D\Delta t}{\Delta z^2} + \frac{v\Delta t}{2\Delta z}\right) = 0,2417.
$$

Нетрудно проверить, что  $a_1 + a_2 + a_3 = 1$ .

К значениям переменной у, в соответствующих узлах сетки была добавлена полученная с помощью генератора независимых случайных чисел гауссовского типа с нулевым математическим ожиданием и единичной дисперсией  $\sigma_{\xi}^2$ . Интенсивность помехи  $c\sigma_{\xi}^2$  задавалась на уровнях:  $c = 0.1$ ,  $c = 0.01$ ,  $c = 0.001$ .

Для получения надежных результатов оценок смещения и стандартной ошибки, допускающих сравнения числовых величин, эксперименты во всех режимах повторялись 1000 раз и их результаты усреднялись.

Для каждого из четырех методов были получены оценки параметров исходной задачи идентификации, а также оценки средней величины смещения и стандартной ошибки. В случае ридж-регрессии рассматривались различные значения параметра регуляризации на каждом уровне шума.

В табл. 1 показано влияние значения параметра регуляризации ридж-регрессии на качество оценки параметра  $a_1$  при интенсивности помех  $c = 0.01$ . Для остальных параметров результаты качественно аналогичны.

Табл. 1 наглядно показывает, что с ростом параметра регуляризации стандартная ошибка оценки уменьшается, а смещение растет. Для сравнительного анализа ридж-регрессии с другими методами было выбрано значение параметра регуляризации  $\tau = 12,456$ , при котором стандартная ошибка параметра  $a_1$  соизмерима с соответствующим значением оценки МНК.

Таблица 1

| Параметр регуляризации | Стандартная ошибка | Смещение |  |  |  |  |  |  |
|------------------------|--------------------|----------|--|--|--|--|--|--|
| 2,0498                 | 0,09207            | 0,129    |  |  |  |  |  |  |
| 4,4976                 | 0,09201            | 0,138    |  |  |  |  |  |  |
| 8,9851                 | 0,0909             | 0,145    |  |  |  |  |  |  |
| 12,456                 | 0,09               | 0,152    |  |  |  |  |  |  |
| 14,876                 | 0,0806             | 0,201    |  |  |  |  |  |  |
| 16,976                 | 0,08               | 0,399    |  |  |  |  |  |  |

Стандартная ошибка и смещение параметров в случае ридж-регрессии

В табл. 2 приведены результаты реализации методов МНК, РР, ДМНК и ММНК: оценки величины стандартной ошибки (CO) и смещения (СМ) при идентификации параметров разностной схемы (1) с различной интенсивностью помех с.

Данные табл. 2 показывают, что при малых помехах  $(c = 0.001)$  все методы идентификации обеспечивают удовлетворительную оценку параметров разностной схемы (1) - ошибка не более 1 % от абсолютного значения параметра. При больших  $(c = 0,1)$  и средних  $(c = 0,01)$  помехах с идентификацией более или менее справляется только ММНК, обеспечивая стандартную ошибку и смещение оценок до 10 % при больших помехах и до 4 % при средних помехах. Другие методы демонстрируют практически не приемлемые значения стандартной ошибки и смещения.

При среднем уровне шума стандартная ошибка оценки методом РР несколько ниже соответствующей оценки МНК, что подтверждает теоретические ожидания. Стандартную ошибку можно было бы уменьшить, применяя РР, но как показано в табл. 1, при этом достаточно быстро начинает расти смещение.

|               | Станойртний относи и смещение наражениров в случие титих, та, дічитих, тититих |                          |                                          |        |        |  |  |  |  |
|---------------|--------------------------------------------------------------------------------|--------------------------|------------------------------------------|--------|--------|--|--|--|--|
| Параметры     | $\mathsf{C}$                                                                   | <b>MHK</b><br>PP<br>ДМНК |                                          |        |        |  |  |  |  |
|               |                                                                                |                          | Средняя величина смещения                |        |        |  |  |  |  |
| $a1 = 0,2583$ | 0,1                                                                            | 0,1375                   | 0,678                                    | 0,1321 | 0,0300 |  |  |  |  |
|               | 0,01                                                                           | 0,0937                   | 0,152                                    | 0,0900 | 0,0110 |  |  |  |  |
|               | 0,001                                                                          | 0,0030                   | 0,0357                                   | 0,0010 | 0,0009 |  |  |  |  |
| $a2 = 0,5$    | 0,1                                                                            | 0,1707                   | 0,5680                                   | 0,1690 | 0,0286 |  |  |  |  |
|               | 0,01                                                                           | 0,1625                   | 0,1986                                   | 0,1601 | 0,0160 |  |  |  |  |
|               | 0,001                                                                          | 0,0049                   | 0,0456                                   | 0,0008 | 0,0004 |  |  |  |  |
| $a3 = 0,2417$ | 0,1                                                                            | 0,0244                   | 0,6450                                   | 0,0369 | 0,0020 |  |  |  |  |
|               | 0,01                                                                           | 0,0683                   | 0,1745                                   | 0,0701 | 0,0010 |  |  |  |  |
|               | 0,001                                                                          | $-0,0017$                | $-0,0299$                                | 0,0002 | 0,0001 |  |  |  |  |
|               |                                                                                |                          | Средняя величина стандартного отклонения |        |        |  |  |  |  |
| $a1 = 0,2583$ | 0,1                                                                            | 0,1351                   | 0,1532                                   | 0,1320 | 0,0270 |  |  |  |  |
|               | 0,01                                                                           | 0,0922                   | 0,0900                                   | 0,0900 | 0,0100 |  |  |  |  |
|               | 0,001                                                                          | 0,0021                   | 0,0091                                   | 0,0009 | 0,0008 |  |  |  |  |
| $a2 = 0,5$    | 0,1                                                                            | 0,1699                   | 0,1622                                   | 0,1689 | 0,0271 |  |  |  |  |
|               | 0,01                                                                           | 0,1608                   | 0,1501                                   | 0,1600 | 0,0156 |  |  |  |  |
|               | 0,001                                                                          | 0,0024                   | 0,0020                                   | 0,0008 | 0,0004 |  |  |  |  |
| $a3 = 0,2417$ | 0,1                                                                            | 0,0207                   | 0,0201                                   | 0,0360 | 0,0019 |  |  |  |  |
|               | 0,01                                                                           | 0,0665                   | 0,0602                                   | 0,0643 | 0,0008 |  |  |  |  |
|               | 0,001                                                                          | 0,0001                   | 0,0001                                   | 0,0001 | 0,0001 |  |  |  |  |

*Стандартная ошибка и смещение параметров в случае МНК, РР, ДМНК, ММНК*

Проведенные исследования модельного примера в случае задачи (1–2) для неотрицательных значений коэффициентов подтвердили эффективность модифицированного МНК. Однако, моделирование многомерных временных рядов по результатам практических наблюдений показало, что некоторые коэффициенты приведенной разностной модели могут принимать отрицательные значения. При этом сумма всех коэффициентов остается равной единице. Было проведено исследование качества оценок, полученных с помощью модифицированного МНК, которое показало отсутствие положительного эффекта.

Для данных модельного эксперимента в случае, когда один из коэффициентов отрицательный (например,  $a1 = 1.8252$ ,  $a2 = -2.1720$ ,  $a3 = 1.3433$ ), сопоставление обычного МНК и модифицированного представлено в табл. 3.

Таблица 3

Таблица 2

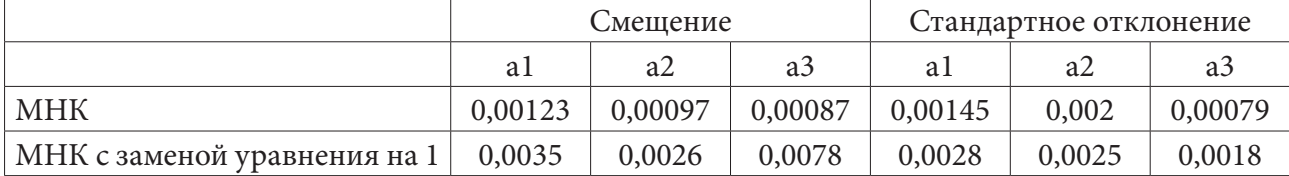

*Сопоставление обычного и модифицированного МНК*

#### Заключение

Сравнительный анализ применения исследуемых методов идентификации к оценке параметров консервативной разностной схемы (1) показал существенную зависимость качества оценки от интенсивности помех наблюдения. При малых помехах ( $c = 0,001$ ) все рассматриваемые методы успешно справляются с задачей идентификации. При увеличении интенсивности помех  $(c = 0.01 \text{ m } c = 0.1)$  удовлетворительную работоспособность демонстрирует только модифицированный метод наименьших квадратов, основанный на учете свойства консервативности разностной схемы, но только в том случае, когда мы имеем положительные параметры модели. Таким образом, модифицированный МНК можно рекомендовать для идентификации моделей распределенных динамических систем, разностное представление которых удовлетворяет приведенному свойству консервативности  $a_1 + a_2 + a_3 = 1$  в случае неотрицательных коэффициентов. Следует ожидать, что в задачах с более высокой размерностью пространственных координат –  $(R^2 \times R^3)$ , использование свойства консервативности также будет давать положительный эффект.

#### Литература

1. Егоршин, А. О. Кусочно-линейная идентификация и дифференциальная аппроксимация на равномерной решетке. / А. О. Егоршин - Материалы XII Всероссийского совещания по проблемам управления. - М.: 2014. - С. 2807-2822.

2. Безручко, Б. П. Современные проблемы моделирования по временным рядам / Б. П. Безручко, Д. А. Смирнов // Известия Саратовского университета, серия «Физика». - 2006. - Т. 6,  $N<sup>0</sup>1-2. - C. 3-27.$ 

3. Guo, L. Z. Identification of partial differential equation models for a class of multiscale spatiotemporal dynamical systems / L. Z. Guo, S. A. Billings, D. Coca // International Journal of Control, No 83:1, -2010. - P. 40-48. DOI: 10.1080/00207170903085597

4. Матвеев, М. Г. Комбинированная прогностическая модель нестационарного многомерного временного ряда для построения пространственного профиля атмосферной температуры / М. Г. Матвеев, В. В. Михайлов, Е. А. Сирота // Информационные технологии. - 2016. -T. 22,  $N<sup>0</sup>$  2. - C. 89-94.

5. Xiaolei, X. Parameter Estimation of Partial Differential Equation Models / Xiaolei Xun, Jiguo Cao, Bani Mallick, Raymond J. Carroll, Arnab Maity // Journal of the American Statistical Association.  $-2013$ .  $-\mathcal{N}$  108:503.  $-$  P. 1009-1020, DOI: 10.1080/01621459.2013.794730

6. Носко, В. П. Эконометрика. Введение в регрессионный анализ временных рядов / В. П. Носко. – М.: НФПК, 2002. – 273 с.

7. Gareth, J. An Introduction to Statistical Learning / J. Gareth, D. Witten, Tr. Hastie, R. Tibshirani // Springer.  $- 2013. - P. 40 - 48.$ 

8. Matveev, M. G. Modeling of Nonstationary Distributed Processes on the Basis of Multidimensional Time Series / M. G. Matveev, A. V. Kopytin, E. A. Sirota, E. A. Kopytina // Procedia Engineering. - 2017. - No 201. - P. 1-862. DOI: 10.1016/j.proeng.2017.09.643

9. Самарский, А. А. Теория разностных схем / А. А. Самарский - М.: Наука, 1978. - 376 с.

10. Матвеев, М. Г. Анализ свойств МНК-оценок в случае устранения мультиколлинеарности в задачах параметрической идентификации распределенных динамических процессов / М. Г. Матвеев, Е. А. Сирота // Вестник ВГУ, серия «Системный анализ и информационные технологии». - 2020. - № 2. - С. 15-22.

11. Matyeev, M. G. Analysis and investigation of the conservativeness condition in the problem of parametric identification of distributed dynamic processes / M. G. Matveev, E. A. Sirota // Journal of Physics: Conference Series. - 2021. - № 1902. - 012079. DOI:10.1088/1742-6596/1902/1/012079

12. *Копытин, А. В.* Применение расширенного фильтра Калмана для идентификации параметров распределенной динамической системы / А. В. Копытин, Е. А. Копытина, М. Г. Матвеев // Вестник ВГУ, серия «Системный анализ и информационные технологии». – 2018. – № 3. – С. 44–50.

13. *Барсегян, А. А.* Анализ данных и процессов: учеб. пособие / А. А. Барсегян, М. С. Куприянов, И. И. Холод, М. Д. Тесс, С. И. Елизаров. – 3-е изд., перераб. и доп. – СПб. : БХВ-Петербург, 2009. – 512 с.

14. *Tibshirani, R. J.* Regression shrinkage and selection via the lasso / R. J. Tibshirani // Journal of the Royal Statistical Society. Series B (Methodological). – 1996. – Vol. 58, No. 1. – P. 267–288.

15. *Айвазян, С. А.* Прикладная статистика. Классификация и снижение размерности / С. А. Айвазян, В. М. Бухштабер, И. С. Енюков, Л. Д. Мешалкин. – М. : Финансы и статистика, 1989.– 607 с.

# **ПРОГРАММНО-МАТЕМАТИЧЕСКОЕ ПРИЛОЖЕНИЕ ПОСТРОЕНИЯ МОДЕЛИ ФУНКЦИОНИРОВАНИЯ СИСТЕМЫ ГАЗОСНАБЖЕНИЯ**

## **О. Н. Медведева, С. Д. Перевалов**

#### *Саратовский государственный технический университет имени Гагарина Ю. А.*

**Аннотация.** Экономическая эффективность функционирования системы снабжения альтернативным топливом, в качестве которого рассматривается сжиженный природный газ (СПГ), определяется оптимальным планированием процесса доставки до конечных потребителей, удаленных от магистральных газопроводов, в соответствии с графиком поставок. Целью создания проекта является разработка программного продукта, способного определить тип газораспределительной системы городов и населенных пунктов исходя из логистической обстановки района, наличия части систем или оборудования сетей газораспределения и газопотребления, а также учет возможности постепенного финансирования и поэтапного перехода с одного энергоносителя на другой без прекращения поставок и энергоснабжения.

**Ключевые слова:** сжиженный природный газ, сетевой природный газ, оптимизация, опорный пункт газоснабжения, логистическая модель, надежность, приведенные затраты, капитальные вложения, критический радиус, программный продукт.

#### **Введение**

На сегодняшний день газовая промышленность России достигла высокого уровня как по добыче, так и по реализации газа внутри страны. Вместе с тем отсутствие магистральных газопроводов на некоторых территориях создало проблему газификации различных категорий потребителей на базе сетевого природного газа. В настоящее время на отдаленных и труднодоступных участках, где осуществление сетевого газоснабжения по экономическим и техническим соображениям нецелесообразно, используются системы автономного газоснабжения на базе альтернативных энергоносителей, чаще всего, сжиженных углеводородных газов (СУГ), имеющих существенные недостатки.

На фоне растущего общемирового спроса на СПГ чрезвычайно выгодным является усовершенствование математических и логистических моделей, используемых для описания процесса газификации городов на базе сжиженных газов, а также решение задачи по размещению источника газоснабжения – в нашем случае завода по производству СПГ – и оптимизация транспортной составляющей затрат по непосредственной доставке газа различным категориям потребителей.

Использование природного газа в сжиженном виде способствует диверсификации энергоснабжения, позволяя совершенствовать структуру источников энергоснабжения, повышая надежность и энергетическую безопасность страны, а средне- и малотоннажное производство СПГ может сыграть значительную роль в развитии регионов Российской Федерации, решая задачу доступности эффективного энергоресурса.

Задачами данного проекта ставятся:

1. Изучение обстановки на рынке энергоресурсов и энергоснабжения потребителей на базе сжиженного природного и сетевого природного газов, в частности:

– стоимость проектов газификации на базе сжиженных и сетевого природного газов;

– стоимость рабочей силы, обслуживающего персонала газораспределительных систем на базе сжиженных газов (СПГ, СУГ) и сетевого природного газов;

– стоимость оборудования газораспределительных систем на базе сжиженных и сетевого природного газов;

– стоимость эксплуатации газораспределительных систем на базе сжиженных и сетевого природного газов.

2. Создание математической модели оптимального функционирования газораспределительной системы на базе выбранного энергоносителя, способной на основании исходных данных определить оптимальный способ доставки энергоносителя различным категориям потребителей, а также способ воплощения проекта в жизнь в зависимости от величины и постоянства денежных потоков заказчика.

3. Программное воплощение математической модели с интуитивно понятным интерфейсом.

Программный продукт позволит:

– значительно снизить капитальные затраты в газификацию тех регионов, где невозможно или экономически невыгодно газоснабжение населенных пунктов с использованием сетевого природного газа;

– до 30 % снизить эксплуатационные расходы при использовании систем доставки на базе сжиженных газов;

– снизить стоимость проектирования систем доставки на базе сжиженных газов за счет возможности предоставления данных компаний производителей оборудования, сортируемых в зависимости от стоимости оборудования и удаленности от заказчика;

– выбрать способ транспортировки газа различным категориям потребителей по результатам рассмотрения нескольких вариантов в зависимости от взаимоудаления источника и потребителя – строительство газопровода или создание инфраструктуры сжиженных газов;

– по результатам расчетов для условий конкретного региона потребления предложить рекомендации по оптимальному размещению источника и оптимизации транспортной составляющей.

Для исследования функционирования газораспределительной системы предлагается использовать мультиагентный подход, который является одним из перспективных направлений исследования сложных систем [1–7].

## **1. Разработка математической модели**

Математическая постановка задачи оптимизации энергоснабжения различных категорий потребителей, заключается в минимизации затрат на доставку газа с учетом выполнения технологических ограничений и условий. Она включает распределение нагрузки между источниками (опорными пунктами газоснабжения) и поиск оптимальных путей снабжения потребителей газом от этих источников.

Приведенные затраты в сравниваемые альтернативные варианты газоснабжения потребителей предлагается определять по следующим формулам [8]:

$$
3_{CIII} = \left[ \left( 2\dot{O}_{CIII} \cdot \dot{Q} \right) + \frac{\left( T_{uucm} \cdot Q_{mec} \cdot C_{uucm} \right)}{\left( V_{uucm} \cdot T_{cM} \right)} + \left( \frac{Q \cdot T'_{cM} \cdot C_{xca}}{T_p \cdot V_{xca}} \right) + \frac{Q_{zoo}}{W_{zasu\phi} \cdot 8760} + \frac{1}{t_{CII}} \cdot \text{CIII} \, ; \tag{1}
$$

$$
3_{\text{III}} = \left[ \left( K_{y\delta,\text{me}} \cdot \ell_{\text{me}} \right) + \left( C_{y\delta,\text{me}} \cdot Q_{\text{nm}} \right) + \left( K_{y\delta,\text{me}} \cdot \ell_{\text{me}} \right) \right] + Y_{t_{\text{CII}}} \cdot H_{\text{III}},\tag{2}
$$

где  $Q$ – производительность завода СПГ, т×год $^{\text{-}1}\!;$   $C_{\textit{\tiny CIII}^{+}}$ – удельная стоимость СПГ, руб/(МВт·ч);  $T_{\textit{uucm}}$  – время, необходимое для совершения полного рейса цистерной, состоит из операций по наполнению, опорожнению, диагностике, времени в пути от поставщика к потребителю и обратно, а также прочих технологических нужд, ч;  $Q_{\text{Mec}}$  – количество газа, которое необходимо доставить до потребителя в месяц, м<sup>3</sup>/мес;  $T_{\tiny{CM}}$  – количество рабочих часов цистерны, за которое ей необходимо перевести обозначенный объем энергоносителя;  $V_{\scriptscriptstyle{qucm}}$  – объем цистерны, м<sup>3</sup>;  $C_{\textit{uucm}}$  – стоимость цистерны, руб;  $C_{\textit{xco}}$  – стоимость систем хранения газа у потребителя, руб;  $V^{\text{max}}_{\text{xca}}$  – объем системы хранения газа у потребителя (объем резервуара), м<sup>3</sup>;  $T'_{\text{ca}}$  – период, за который необходимо доставить потребный объем энергоносителя для населенного пункта;  $T_p$  – нормированное рабочее время резервуара в месяц;  $W_{\text{ca} \text{sub}}$  – производительность газификатора, м<sup>3</sup>/ч;  $Q_{\text{rod}}$  – годовое энергопотребление объектом газификации, МВт×ч/год;  $Q_{\text{tan}}$  – максимально-часовой расход газа газоснабжаемого объекта;  $\ell_{\text{M2}}$  – протяженность межпоселкового газопровода-отвода, км;  $K_{\varphi_{\partial,MZ}}$ ,  $K_{\varphi_{\partial,MZ}}$  – удельные капитальные вложения в межпоселковые газопроводы и сети газораспределения и газопотребления населенного пункта в зависимости от диаметра, способа прокладки, типа и количества установленного газоиспользующего оборудования;  $\ell_{n}$  – протяженность газопроводов, транспортирующих газ внутри населенного пункта, км; ИСПГ, ИПГ - расходы по эксплуатации комплекса СПГ и природного газа, рубхгод<sup>-1</sup>;  $V_{\text{tor}}$  – дисконтирующий множитель:

$$
y_{t_{CII}} = \frac{\left(1+E\right)^{t_{CII}} - 1}{\left(1+E\right)^{t_{CII}} \cdot E},\tag{3}
$$

где  $t_{CII}$  – нормативный срок службы газораспределительной системы, лет;  $E$  – коэффициент эффективности капитальных вложений,  $1/\text{ro}$ д.

При разработке программы дополнительно рассматривается вариант газоснабжения потребителей на базе СПГ с последующим (через  $t_0$  лет) переводом на использование природного газа от магистрального газопровода или газопровода-отвода.

Приравнивая целевые функции затрат (1) и (2), определяем предельное (критическое) расстояние  $\ell_{\kappa p}$ , при котором населенные пункты, изначально газифицированные сжиженными газами, экономически целесообразно перевести на природный газ:

$$
\ell_{\kappa p} = \frac{\left( H_{\text{CIII}} - \frac{C_{\text{III}} \cdot Q_{\text{eob}}}{\eta} \right) \cdot \left( Y_{t_a} - Y_{t_b} \right) + \frac{H_{\text{CIII}}}{\left( 1 + E \right)^{t_0}}}{H_{\text{III}} \cdot \left( Y_{t_a} - Y_{t_b} \right) + \frac{K_{\text{III}}}{\left( 1 + E \right)^{t_0}}},\tag{4}
$$

где  $t_0$  – время газификации населенного пункта природным газом;  $\eta$  – коэффициент полезного действия газоиспользующего оборудования;  $I_{\text{CIII}}$  - остаточная (ликвидационная) стоимость системы газоснабжения на базе сжиженных газов, руб.

#### 2. Описание программного комплекса

Назначением программного комплекса является предварительная технико-экономическая оценка возможности газификации потребителей, удаленных от магистральных газопроводов природного газа.

В разрабатываемом программном комплексе будут реализованы следующие возможности:

- учет финансовых возможностей заказчика, материальной обеспеченности (в т.ч. оборудования) региона и удаленного от сетей энергоснабжения потребителя, а также логистической обстановки региона;

- расчет минимально возможной цены воплощения в жизнь вариантов снабжения различных категорий потребителей сжиженными газами (СУГ, СПГ) и сетевым природным газом (ПГ) в зависимости от исходных данных;

- вывод рекомендаций по оптимальной компоновке логистической и материальной составляющих проекта.

При использовании данного программного комплекса проектной организацией будет реализована возможность вывода компаний поставщиков, сортируемых релевантно относительно расстояния доставки газа и цены закупаемого энергоносителя, что значительно удешевит проект, а также значительно сократит время разработки проектной и рабочей документации. С помощью программного обеспечения заказчик получит возможность оптимизировать транспортные затраты на доставку сжиженных газов, получит анализ потребительского спроса конечной продукции и продукции вторичной переработки.

Как показал анализ, существующие программные комплексы рассчитывают какой-то один аспект системы, не анализируя и не опираясь на состояние энергоснабжающего комплекса в регионе. Так, например известная программа FluidFlow3 предназначена для расчета различных сред таких как пар, газ, жидкость, но совершенно не учитывает логистическую составляющую. Проектируемый программный комплекс в отличие от FluidFlow3 будет рассчитывать системы доставки сжиженных газов (СУГ и СПГ) в сравнении с газоснабжением на базе природного газа, а также учитывать стоимость реализации данного продукта, стоимость проектирования системы, стоимость логистической составляющей, и, при необходимости, стоимость строительства комплекса по производству энергоносителя, выявляя оптимальный вариант. Инновационность заключается в объединении в одном программном комплексе всех составляющих проекта газификации, таких как: капитальные затраты, эксплуатационные затраты, риски и прочие определяющие факторы.

Программное обеспечение позволит сократить капитальные затраты на создание объекта по производству энергоносителя (при необходимости), сократить затраты на транспортные расходы, сократить расходы на эксплуатационные затраты систем поставки сжиженных газов различным категориям потребителей, удаленным от магистрального транспорта природного газа. Программное обеспечение позволяет проводить предварительный гидравлический расчет системы на базе сетевого природного газа в зависимости от количества абонентов, типа газоиспользующего оборудования и характера энергопотребления. Также программа предусматривает возможность расчета поэтапного перехода с газоснабжения посредством сжиженных газов на газоснабжение сетевым природным газом по мере подключения потребителей к опорному пункту газоснабжения (газораспределительная станция), и вывод показателей рентабельности данного мероприятия (в случае, если оно рентабельно).

В качестве языка программирования выбран Python 3.8, стандартная библиотека которого включает большой набор полезных переносимых функций, начиная от функционала для работы с текстом и заканчивая средствами для написания сетевых приложений [9]. Дополнительные возможности, такие как математическое моделирование, работа с оборудованием, написание веб-приложений или разработка игр, могут реализовываться посредством обширного количества сторонних библиотек, а также интеграцией библиотек, написанных на С или C++, при этом и сам интерпретатор Python может интегрироваться в проекты, написанные на этих языках [9, 10]. Кроме стандартной библиотеки Python использовались некоторые сторонние:

− Tkinter – кросс-платформенная событийно-ориентированная графическая библиотека, с помощью которой создавался графический интерфейс программы. Данная библиотека является свободной и распространяется под Python-лицензией;

− Matplotlib – библиотека для визуализации данных, поддерживающая как 2D, так и 3D графику. Получаемые изображения могут использоваться в качестве иллюстраций. Является довольно гибким пакетом, которые на практике работает не только со структурами данных из стандартной библиотеки, но и со структурами данных из сторонних библиотек. Также внешний вид графиков можно настраивать из других библиотек. В случае данного программного обеспечения такой библиотекой была выбрана Pandas;

− Pandas – библиотека для анализа данных, предоставляющая специальные структуры данных для манипулирования таблицами и временными рядами. Структуры данных из данной библиотеки применяются для задач не только анализа, но и моделирования данных.

На рис. 1 представлен минимальный жизнеспособный продукт.

Количественная оценка представленной математической модели с помощью разработанного программного комплекса была проведена при следующих исходных данных:

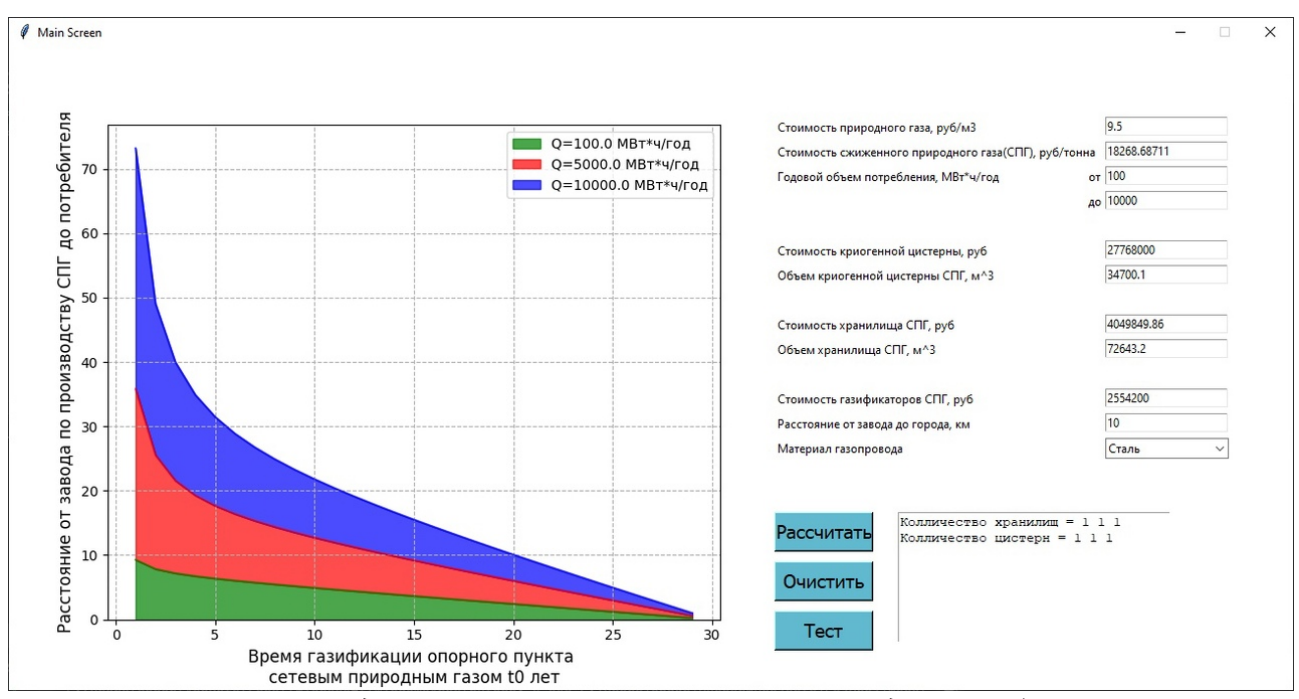

*Рис. 1. К определению оптимального времени перевода потребителей на использование природного газа*

− годовое энергопотребление населенным пунктом (с учетом коммунально-бытовых, производственных и других нужд):  $Q_{rad} = 100 - 10000 \text{ (MBr} \times \text{V})/\text{ro}$ 

− удаленность объекта газоснабжения от источника энергоснабжения (завода по малотоннажному производству СПГ):  $L = 10 - 100$  км;

− время газификации населенного пункта природным газом:  $t_0 = 1 - 20$  лет;

− срок службы газораспределительных систем:  $t_{CII}$  = 30 лет;

− соответствующий нормативному сроку окупаемости единовременных затрат коэффициент эффективности капитальных вложений: *E* = 0,1 1 /год.

Приведенный далее анализ вычислительного процесса позволил оценить правильность выполнения своих функций агентами, корректность передачи данных по системе, формирование и работу логических цепочек. В соответствии с заданными условиями происходит формирование вычислительного процесса поиска решения по энергоснабжению потребителей на базе различных энергоносителей.

Конкурентоспособность СПГ по сравнению с природным газом определена в рамках модельных схем газоснабжения при различном удалении потребителей от источника газоснабжения (завода по производству СПГ) – различного радиуса действия систем. Графики, представленные на рис. 1, наглядно демонстрируют изменение приведенных затрат в сравниваемые варианты в зависимости от радиуса действия систем и требуемого годового энергопотребления.

Разработанный программный продукт имеет возможность указания диапазона предполагаемого годового объема потребления населенных пунктов, которые запланированы к газификации. Результатом расчета является наиболее оптимальная логистическая модель, предполагающая максимизацию прибыли и, соответственно, минимум приведенных затрат в сравниваемые варианты.

#### **Заключение**

Поставленная задача оптимизации энергоснабжения потребителей на базе конкурирующих энергоносителей решена с помощью мультиагентного подхода. Разработанная мульти-

агентная модель оптимального функционирования газораспределительной системы обеспечила достижение ожидаемых целевых установок. В процессе исследований были отработаны механизмы взаимодействия и координации агентов с учетом введенных критериев и ограничений. Проведены вычислительные эксперименты при различных исходных данных с помощью разработанной модели, в результате которых определены оптимальные варианты снабжения потребителей и проанализирована работоспособность разработанной программы с учетом всех условий и ограничений.

Теоретическая значимость предложенного алгоритма заключается в обосновании методов и принципов моделирования интегрированных энергетических систем на основе мультиагентных технологий. Практическая значимость исследований определяется разработкой программного прототипа для исследования интегрированных энергетических систем и возможностью моделирования реальных логистических схем энергоснабжения на базе сжиженных и сетевого природного газов.

Научная новизна предлагаемых в проекте решений:

- усовершенствование экономико-математической модели расчета схемы доставки сжиженных газов (СПГ и СУГ) различным категориям потребителей, удаленных от опорных пунктов энергоснабжения;

- усовершенствование алгоритма расчета логистической схемы доставки сжиженных газов (СПГ, СУГ) различным категориям потребителей;

- подбора оборудования для конкретных условий газификации населенных пунктов.

Разработанный программный продукт позволяет определить тип системы газификации населенных пунктов исходя из логистической обстановки района, наличия части систем или оборудования газоснабжения, учета возможности постепенного финансирования и поэтапного перехода с одного вида системы газоснабжения на другой без прекращения поставок энергоносителя. Программный комплекс предлагается к использованию при технико-экономическом обосновании возможности газификации населенных пунктов.

### Благодарности

Работа выполнена в рамках программы получения Стипендии Президента Российской Федерации для молодых ученых и аспирантов, осуществляющих перспективные научные исследования и разработки по приоритетным направлениям модернизации российской экономики  $(C\Pi - 4481.2021.1)$ .

## Литература

1. Воропай, Н. И. Оптимизация суточных графиков нагрузки активных потребителей / Н. И. Воропай, З.А. Стычински, Е.В. Козлова, В.С. Степанов, К.В. Суслов // Известия РАН. Энергетика. - 2014. - №1. - С.84-90.

2. Гальперова, Е. В. Моделирование поведения активного потребителя на основе агентного подхода / Е. В. Гальперова, В. И. Гальперов // Информационные и математические технологии в науке и управлении. - 2017. - №4(8). - С. 28-38.

3. Смирнов, В. А. Процессы адаптации в развитии энергетики / В.А. Смирнов. - М.: Наука, 1983. – 196 c.

4. Филиппов, С. П. Прогнозирование энергопотребления с использованием комплекса адаптивных имитационных моделей / С. П. Филиппов // Известия РАН. Энергетика. - 2010. - $N<sup>°</sup>$  4. – C. 41–55.

5. Lujano-Rojas, J. M. Optimum residential load management strategy for real time pricing demand response programs / Juan M. Lujano-Rojas, Claudio Monteiro, Rodolfo Dufo-Lopez, Jose L. Bernal-Agustin // Energy Policy. - 2012. - Vol. 45. - P. 671-679.

6. *Лифшиц, Ю.* Структура сложных сетей. Алгоритмы для Интернета : курс [сайт]. – URL: http://logic.pdmi.ras.ru/~yura/internet/04ianote.pdf (дата обращения : 01.12.2021).

7. *Маковеев, В. Н.* Применение агент-ориентированных моделей в анализе и прогнозировании социально-экономического развития территорий / В. Н. Маковеев // Экономические и социальные перемены : факты, тенденции, прогноз. – 2016. – № 5. – С. 272–289.

8. *Медведева, О. Н.* Системы автономного газоснабжения : монография / О. Н. Медведева. – Саратов : Ай Пи Ар Медиа, 2020. – 296 с.

9. *Бизли, Д.* Python. Подробный справочник. – Пер. с англ. / Д. Бизли. – СПб. : Символ-Плюс, 2010. – 864 с.

10. *Федоров, Д. Ю.* Программирование на языке высокого уровня Python : учебное пособие для вузов / Д. Ю. Федоров. – 3-е изд., перераб. и доп. – Москва : Издательство Юрайт, 2021. – 210 с.

# **МЕТОД ИНТЕРВАЛЬНОЙ ОЦЕНКИ ИНФОРМАЦИОННОЙ ЭФФЕКТИВНОСТИ СЕТЕВЫХ ИНФОКОММУНИКАЦИОННЫХ СИСТЕМ**

## **А. М. Межуев, А. В. Коренной, Д. Л. Стуров, Д. В. Родионов**

*Военный учебно-научный центр Военно-воздушных сил «Военно-воздушная академия имени профессора Н. Е. Жуковского и Ю. А. Гагарина»*

**Аннотация.** Работа посвящена разработке метода интервальной оценки информационной эффективности сетевых инфокоммуникационных систем на основе обобщенного показателя – коэффициента полезного использования возможностей системы по передаче и хранению информации. Получена методика формирования функции информационной эффективности, обоснован и определен пороговый уровень коэффициента полезного использования, формирующий критерий для реализации интервальной оценки. Проведено имитационное моделирование разработанного метода для тороидальных структур сетевых инфокоммуникационных систем в условиях изменения входного трафика. Сформулированы практические рекомендации по использованию метода в задачах оценки информационной эффективности и адаптации сетевых инфокоммуникационных систем к изменяющимся условиям функционирования.

**Ключевые слова:** сетевая инфокоммуникационная система, коэффициент полезного использования, входной трафик, функция информационной эффективности, пороговый уровень, интервальная оценка.

#### **Введение**

При исследованиях функционирования, анализе и оценке эффективности информационного обмена (информационной эффективности) сетевых инфокоммуникационных систем (СИС) в условиях высокой интенсивности входного трафика (пиковой нагрузки) и его резких изменений, возникает задача нахождения области наиболее качественной работы системы, в которой она использует свои возможности по передаче и хранению информации на уровне близком к потенциально осуществимому, исходя из заданных технических характеристик. Поскольку решение экстремальных задач при информационном обмене в СИС сталкивается с рядом трудностей при достижении максимума показателей эффективности, то определение данной области для каждой конкретной структуры СИС позволяет реализовать рациональное распределение канальных и сетевых ресурсов, по сути, обеспечивая адаптацию системы к условиям информационного обмена в реальном масштабе времени. В этой связи актуальной является задача получения адекватной интервальной оценки информационной эффективности СИС с различными топологиями для формирования обоснованных практических рекомендаций, определяющих условия наиболее качественного использования системы в зависимости от интенсивности входного трафика  $(\gamma_{\alpha})$ .

Анализ предметной области исследований показывает, что с момента появления и стремительного развития сетевых информационных технологий многими авторами рассматривались вопросы нахождения оценок эффективности информационного обмена в СИС [1–6]. В целом можно условно выделить три наиболее часто используемые группы параметров и показателей информационной эффективности СИС. Первая группа включает широко известные локальные параметры информационной эффективности, такие как: пропускная способность *C*, скорость передачи R и коэффициент использования канала  $(\mu)$ ; средняя временная задержка одного пакета в системе *T*; количество пакетов *N*, находящихся на хранении; количество успешно переданных  $N_{\nu n}$  и потерянных пакетов  $N_{\nu n}$ ; производительность системы  $G$  и по-

казатели помехоустойчивости (вероятность ошибки приема одного бита информации BER  $P_{\textit{out}}$  и ее логарифм S), показатель мощности сети W, как отношение  $C(\gamma_{\textit{ex}})/T$  [3]. К этой же группе относится система QoS-параметров (Quality of Service) [4], получившая большое распространение на практике.

Кроме того к первой группе относятся вероятностно-временные оценки среди которых наибольшее распространение получили: функция распределения времени доведения  $F_{T_a}(t)$ ; вероятность своевременной доставки пакетов  $P_{cs}(t)$ ; достоверность доведения информации  $D$  [1, 2, 4].

Ко второй группе информационно-технических показателей эффективности относятся параметры, дополнительно характеризующие живучесть и определяющие оценку выбранных технических решений при построении элементов СИС [4, 5].

Третья группа технико-экономических показателей совместно с информационными и техническими включает также экономические характеристики СИС, к ним относятся: затраты ресурсов  $3_n$ ; векторные показатели эффективности системы  $\Theta(t)$ ,  $Y_a$ ; обобщенный технико-экономический показатель  $\gamma_{T3}$  [2-4]; показатель Ливн (у), характеризующий удельную себестоимость системы с учетом скорости, производительности и достоверности передачи [5].

Однако оценка информационной эффективности СИС на основе общепринятых показателей обладает рядом общих существенных недостатков: использование точечных оценок; определение только скоростных параметров передачи информации без учета структуры и алгоритмов функционирования системы; невозможность сравнительной оценки СИС с разными топологиями в условиях изменения входного трафика; отсутствие показателя, отражающего текущие характеристики СИС и потенциальные возможности по передаче и хранению информации.

Поэтому в работе [7] был предложен альтернативный подход для формирования адекватной оценки информационной эффективности СИС при высокой интенсивности входного трафика  $\gamma_{ex}$  (пиковой нагрузке) для чего обоснован и предложен обобщенный показатель коэффициент полезного использования (КПИ) возможностей СИС по передаче и хранению информации:

$$
\eta = (P/P_{\text{max}}) \cdot 100\,\%.\tag{1}
$$

Сформулирован его физический смысл, который определен на основе взаимосвязи между основными системными характеристиками и параметрами информационного обмена, выражаемыми в удельной интегральной нагрузке СИС

$$
P = N G|_{T < T^{\delta o n}},\tag{2}
$$

где  $N = \sum_{i=1}^{B_{ax}} N_i + \sum_{i=1}^{B_{mp}} n_{mpi} + \sum_{i=1}^{B_{axx}} n_{euxi}$  – среднее количество пакетов, находящихся в системе на хранении ( $B_{\alpha x}$ ,  $B_{\mu\nu}$  и  $B_{\mu\nu}$  – соответственно, число узлов коммутации (УК), имеющих накопления входного, транзитного и выходного трафика;  $N_i$ ,  $n_{mpi}$ ,  $n_{shxi}$  - средние за интервале наблюдения  $\Delta T$  количества пакетов, находящихся на хранении во входных, транзитных и выходных ния  $\Delta I$  количества накстор, находительство ...<br>УК, соответственно);  $G = \gamma_{\text{max}} = \left(\sum_{i=1}^{B_{\text{max}}} n_{\text{max}i}\right) / \Delta T$  – средняя производительность СИС, определя-<br>емая средней интенсивностью выходного трафика;  $T = \left(\sum_{k=1}^{$ держка одного пакета в системе ( $T_k$  – временная задержка каждого  $k$ -го пакета,  $K$  – общее количество пакетов, поступивших в СИС за интервал наблюдения  $\Delta T$ );  $T_{\delta on}$  – ограничение на временную задержку для доставки пакетов в СИС.

Для оценки потенциальных возможностей системы по передаче и хранению информации в модели идеальной сети из  $M$  одноканальных систем (ОС) без конфликтов, повторных пере-

дач и потерь пакетов, с максимальными характеристиками по передаче (значение максимальной интенсивности выходного трафика каждой  $\hat{j}$ -й ОС  $\gamma_{\textit{{\tiny{e}\textit{b}\textit{u}\textit{y}}}}$  ограничивается пропускной способностью каналов связи (КС)  $C_{\kappa a_{H}i}$ ) и хранению информации (количество пакетов  $N_{i}$ определяется емкостью буферного запоминающего устройства (БЗУ) каждого узла коммутации (УК)  $N_{i, \text{dom}}$ ) введено понятие максимальной удельной интегральной нагрузки

$$
P_{\delta \, \dot{a}\delta} = \sum_{j=1}^{M} N_j \, \gamma_{\delta b x \, j} = \sum_{j=1}^{M} N_{j \, \delta o n} \, C_{\kappa a n \, j}.
$$
 (3)

Таким образом, обобщенный показатель КПИ (1) обеспечивает оценку информационной эффективности СИС с учетом свойств системы по передаче и хранению информации [выражение (2)], определяя в процентном соотношении степень близости к максимуму потенциальных возможностей по обеспечению информационного обмена [выражение (3)]. В качестве недостатка последнего подхода можно отметить отсутствие возможности определения области высокой информационной эффективности СИС по входному трафику в соответствии с заданным критерием.

Поэтому цель данной работы заключается в получении интервальной оценки эффективности информационного обмена в СИС на основе формирования функции информационной эффективности системы и разработки метода с использованием обобщенного показателя КПИ, позволяющего определять диапазон изменения входного трафика, в котором система наиболее качественно использует свои возможности по передаче и хранению информации.

#### 1. Материалы и методы

Применение введенного обобщенного показателя КПИ позволяет получить количественную оценку информационной эффективности СИС с различными топологиями в изменяющихся условиях функционирования и на ее основе принимать решения по оптимизации работы СИС. Для этого необходимо получить зависимость КПИ от входного трафика  $\eta(\gamma_{\rm av})$ , которую будем называть функцией информационной эффективности СИС.

Разработана методика получения оценок информационной эффективности для реальных СИС в условиях изменения интенсивности входного трафика, которая позволяет формировать функцию информационной эффективности. Вследствие сложности организационно-технического построения СИС при ее описании наиболее удобно использовать ее укрупненную блочную структуру. Сущность разработанной методики заключается в том, что в течение выбранного интервала наблюдения  $\Delta T$ , через заданные интервалы измерений  $\Delta T_{\mu\nu}$  последовательно измеряются: средняя, за интервал наблюдения, временная задержка одного пакета в системе  $T$  с проверкой условия по ограничению на временную задержку для доставки пакетов в СИС  $T \leq T_{\text{dom}}$  при измерении основных параметров информационного обмена; среднее, за этот же интервал времени, суммарное количество пакетов N и емкости БЗУ УК СИС  $N_{i, \text{max}}$ ; средняя производительность СИС  $G$  и пропускные способности КС  $C_{\text{can }j}$ .

После чего в соответствии с выражением (2) по значениям  $N$  и  $G$  вычисляется удельная интегральная нагрузка СИС (Р). Одновременно, на основании измерений  $N_{j\omega m}$  и  $C_{\kappa a n j}$ , по формуле (3) определяется максимальная удельная интегральная нагрузка СИС ( $P_{\text{max}}$ ). В результате по полученным значениям  $P$  и  $P_{\text{max}}$ , согласно выражению (1), вычисляется значение КПИ СИС  $\eta$ , которое запоминается, а описанные выше измерения и вычисления повторяются в течение следующего интервала наблюдения  $\Delta T$ .

При этом в процессе проведения измерений фиксируются средние за интервал наблюдения  $\Delta T$  значения интенсивности входного трафика, которые в соответствии с выражением (2) определяются по формуле:  $\gamma_{\text{ex}} = \left( \sum_{h=1}^{H} \left( \sum_{i=1}^{B_{\text{ex}}} N_i \right)_h \right) / \Delta T$ , где  $H$  – общее количество интервалов измерений  $\Delta T_{\text{max}}$  в интервале наблюдения  $\Delta T$ .

По итогам проведенных измерений и вычислений, на основе значений КПИ  $\eta$  и входного трафика  $\gamma_{\text{ex}}$ , формируется функция информационной эффективности СИС в виде зависимости  $\eta(\gamma_{\infty})$ .

Для реализации метода интервальной оценки эффективности информационного обмена СИС с использованием сформированной функции информационной эффективности необходимо обосновать и найти пороговое значение КПИ  $\eta_{\text{top}}$ , на основе которого сформировать критерий оценки эффективности. С этой целью при использовании классической модели Л. Клейнрока [1] для системы типа синхронная ALOHA были получены упрощенные аналитические зависимости для производительности и количества пакетов на хранении в БЗУ от входного трафика

$$
G(\gamma_{\text{ex}}) = \gamma_{\text{ex}} \cdot e^{-T\gamma_{\text{ex}}},\tag{4}
$$

$$
N(\gamma_{\text{ex}}) = N_{\text{dom}} \cdot (1 - e^{-T(\gamma_{\text{ex}} - G(\gamma_{\text{ex}}))}), \tag{5}
$$

где  $T$  – средняя временная задержка одного пакета;  $N_{\delta m}$  – емкость БЗУ, определяющая максимально возможное число пакетов, которое может поступить в систему на хранение.

В результате чего построены графики зависимости для предложенного показателя информационной эффективности (КПИ)  $\eta(\gamma_{ex})$ ,  $G(\gamma_{ex})$  и  $N(\gamma_{ex})$  от входного трафика (рис. 1).

Рассматривая совместно графики, полученные в результате аналитического моделирования для производительности СИС  $G(\gamma_{\alpha x})$ , накоплений пакетов  $N(\gamma_{\alpha x})$  и КПИ системы  $\eta(\gamma_{\alpha x})$ произведено формирование порогового уровня КПИ по двум значениям входного трафика. Первое значение  $\gamma_{\textrm{\tiny{ex,min}}}$  соответствует максимальному использованию скоростных возможностей СИС  $G(\gamma_{\text{ex min}}) = G_{\text{max}}$  при среднем уровне накоплений пакетов в БЗУ УК  $N(\gamma_{\text{ex min}})$  и определяет слева от максимума функции информационной эффективности значение  $\eta(\gamma_{\text{exmin}}) = \eta_{\text{nopl}}$  $(pnc. 1)$ .

Второе значение входного трафика  $\gamma_{\text{exmax}}$  соответствует близкой к наибольшей загрузке БЗУ УК (максимальное использование возможностей по хранению информации  $N(\gamma_{\text{ex max}}) \rightarrow N_{\text{max}}$  перед переполнением СИС с учетом емкостей буферов, допустимого процента потерянных пакетов [8 – 10] и ограничения на временную задержку  $T \leq T_{\text{dom}}$ ) при снижении скоростных возможностей системы  $G(\gamma_{\text{ex max}})$  по доставке пакетов до адресатов (приблизительно до 50 % от пропускных способностей КС) и определяет справа от максимума функции информационной эффективности значение  $\eta(\gamma_{\text{ex max}}) = \eta_{\text{nop2}}$ .

Так как значения указанных уровней КПИ слева и справа соответствуют предельным возможностям СИС по передаче и хранению информации, соответственно, то в качестве итогового значения порогового уровня  $\eta_{\text{nop}}$  обоснован выбор среднего между ними значения, при котором обеспечивается сбалансированное (близкое к оптимальному) использование скоростных характеристик системы и загрузки БЗУ для хранения информации. В результате пороговый уровень КПИ для реализации интервальной оценки эффективности в СИС определяется выражением

$$
\eta_{\text{nop}} = \frac{\eta_{\text{nop1}} + \eta_{\text{nop2}}}{2}.
$$
\n(6)

Цель интервальной оценки информационной эффективности СИС - нахождение интервала изменения входного трафика, в котором система обеспечивает высокую эффективность информационного обмена в соответствии с заданным критерием. В качестве такого критерия оценки информационной эффективности выступает условие превышения значением КПИ при текущей интенсивности входного трафика полученного порогового уровня

$$
\eta(\gamma_{\text{axi}}) \ge \eta_{\text{nop}}.\tag{7}
$$

В процессе осуществления оценки в исследуемой системе последовательно вычисляются значения КПИ (согласно методике оценки СИС на основе обобщенного показателя, выраже-

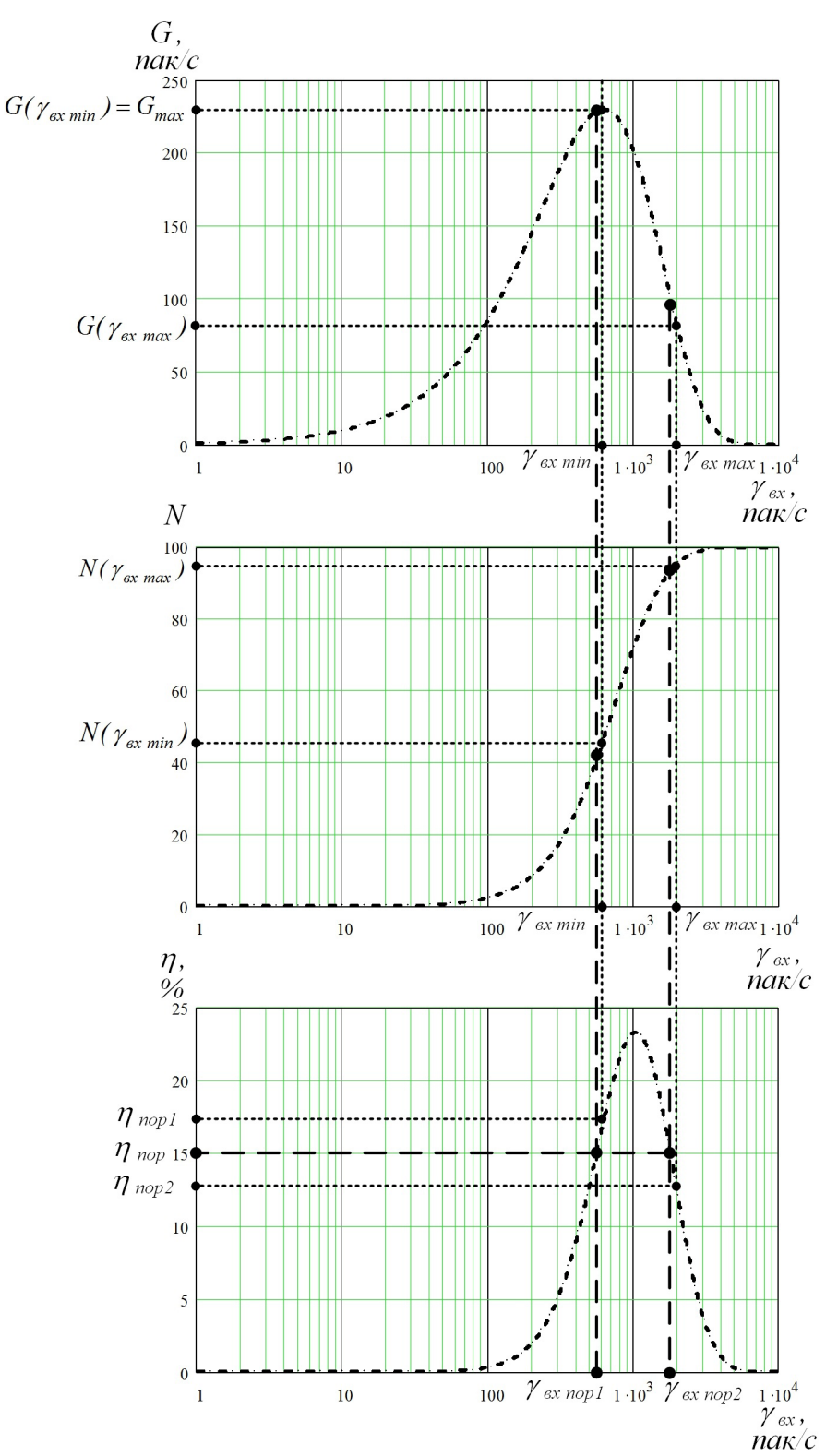

Рис. 1. Определение порогового уровня на функции информационной эффективности СИС

ния (1)-(3)) при различных значениях интенсивности входного трафика от  $\gamma_{\text{ex}}$  до  $\gamma_{\text{ex}}$  с шагом  $\Delta\gamma_{\rm sx}$ и сравниваются с пороговым значением  $\eta_{\rm nop},$ при этом для каждого значения КПИ проверяется выполнение условия (7). Если неравенство (7) выполняется, то принимается решение, что СИС обеспечивает требуемую эффективность информационного обмена в соответствии с уровнем  $\eta_{\text{nop}}$ . При  $\eta = \eta_{\text{nop}}$  фиксируются граничные значения  $\gamma_{\text{ex nopl}}$  и  $\gamma_{\text{ex nopp}}$  интервала входного трафика  $[\gamma_{\text{ex nop1}}, \gamma_{\text{ex nop2}}]$ , которые характеризуют новый оценочный показатель информационной эффективности СИС - полосу пропускания СИС по входному трафику

$$
\Pi_{\gamma(\eta_{\text{non}})} = \gamma_{\text{ex nop2}} - \gamma_{\text{ex nop1}}.\tag{8}
$$

При рассмотрении функции информационной эффективности СИС с использованием аналитической модели в зависимости от изменения внутрисетевого (транзитного) трафика  $\lambda$ или временной задержки  $T$  определяются, соответственно, полосы пропускания по транзитному трафику и временной задержке на заданном пороговом значении КПИ  $\eta_{\text{non}}$ 

$$
\Pi_{\lambda(\eta_{\text{loop}})} = \lambda_{\text{nop2}} - \lambda_{\text{nop1}},\tag{9}
$$

$$
\prod_{T \, (\eta_{\text{mop}})} = T_{\text{mop}2} - T_{\text{mop}1}.\tag{10}
$$

Новизна разработанного метода состоит в том, что он позволяет определять выраженную в процентах степень приближения СИС с различными структурами к использованию потенциальных возможностей по обеспечению информационного обмена при различных значениях интенсивности входного трафика.

## 2. Результаты и их обсуждение

Для проверки работоспособности предложенного метода интервальной оценки информационной эффективности СИС с различными структурами были разработаны алгоритм и имитационные модели информационного обмена при изменении входного трафика в системах с тороидальными топологиями, содержащими по 4 УК (обозначим ее СИС-4) и 6 УК (СИС-6) в элементарных ячейках, соответственно. Результаты имитационного моделирования информационного обмена исследуемых СИС представлены на рис. 2.

Анализ зависимостей  $G(\gamma_{\alpha x})$ ,  $N(\gamma_{\alpha x})$  и функций эффективности для СИС-4 (сплошные линии) и СИС-6 (пунктирные линии) показал следующее. Тороидальная СИС-4 обеспечивает максимум КПИ порядка 14,5 % при интенсивности входного трафика около 2000 пак/с (длина пакета 255 байт, пропускные способности каналов 48-256 кбит/с, допустимая временная задержка пакета 100 мс с джиттером 50 мс). При этом полоса пропускания для определенного по представленной выше методике порогового уровня КПИ  $\eta_{\text{nop}(4)} \approx 9\%$  лежит в пределах  $\Pi_{\gamma(\eta_{\text{max}})}$  = [5000;37000] naк/c. . Для СИС-6 максимум КПИ составляет  $\approx$  7 % при интенсивности входного трафика около 2500 пак/с, а полоса пропускания при пороговом уровне КПИ  $\eta_{\text{nop}(6)} \approx 4.3\%$  составляет  $\Pi_{\gamma(\eta_{\text{non}})} = [7000; 64000]$  nak/c. На основе полученных результатов определены практические рекомендации по использованию СИС в зависимости от интенсивности входного трафика: в условиях слабой нагрузки и вплоть до границы полосы пропускания  $\gamma_{\text{ex}} \approx 37000 \text{ nax}/c$  предпочтительнее использовать СИС-4, обеспечивающую более высокое значение КПИ при допустимой загрузке БЗУ (с учетом потерь информационных пакетов); в условиях более высоких нагрузок особенно при  $\gamma_{ex} \ge 55000$  пак/с лучшие характеристики показывает тороидальная СИС-6, что выражается в стабильности КПИ и других параметров информационного обмена.

#### Заключение

Таким образом, цель работы можно считать достигнутой. Разработанный метод интервальной оценки эффективности информационного обмена в СИС позволяет найти область высокой информационной эффективности, определяющую диапазоны изменения основных сетевых параметров в пределах которых система обеспечивает высокое качество функционирования. Полученные на основе предлагаемого метода модели для СИС с тороидальными топологиями позволяют оценить эффективность информационного обмена при изменении

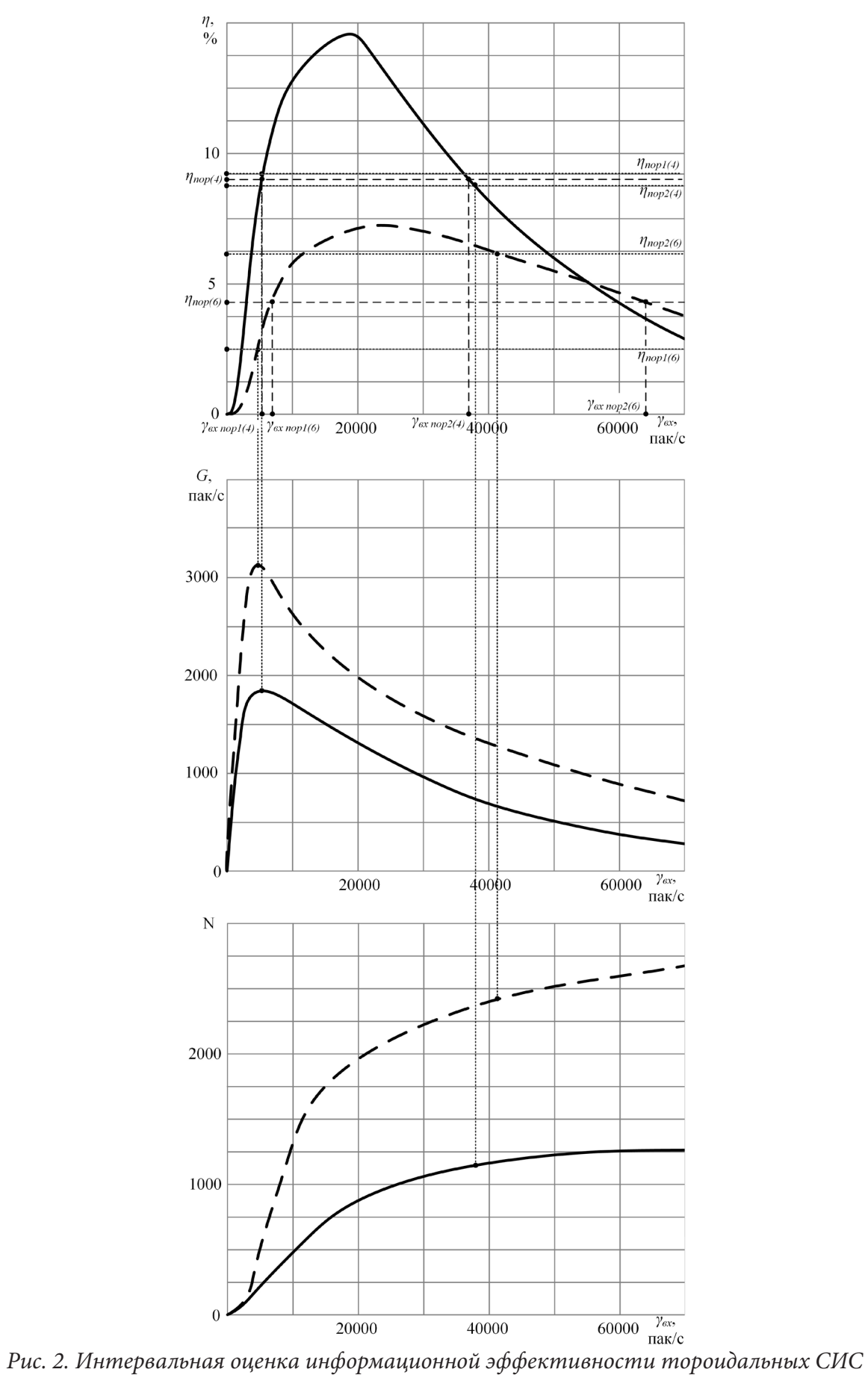

входного трафика. Имитационное моделирование показало работоспособность предлагаемого метода и достоверность получаемых на его основе результатов, что также подтверждается их совпадением с результатами полученными другими авторами [1 – 6] и соответствием характеру зависимостей в реальных системах для аналогичных условий. Результаты проведенных исследований позволяют сформировать конкретные практические рекомендации по обеспечению и поддержанию высоких качественных показателей информационного обмена и реконфигурации структуры СИС в зависимости от интенсивности входного трафика (что особенно актуально в условиях пиковой нагрузки) [11].

#### **Литература**

1. *Kleinrock, L.* Queueing Systems: Problems and Solutions / L. Kleinrock, R. Gail // Wiley-Interscience. – 1996. – 240 p.

2. *Bertsekas, D.* Data Networks: 2nd ed. / D. Bertsekas, R. Gallager // Prentice-Hall, Englewood Cliffs. NJ. – 1992. – 556 р.

3. *Цыбизов, А. А.* Оценка эффективности сетей связи / А. А. Цыбизов // Вестник РГРТУ. – 2009. – № 3 (выпуск 29). – С. 18–22.

4. *Назаров, А. Н.* Модели и методы расчета показателей качества функционирования узлового оборудования и структурно-сетевых параметров сетей связи следующего поколения / А. Н. Назаров, К. И. Сычев. – Красноярск : Изд-во Поликом, 2010. – 389 с.

5. *Карганов, В. В.* Показатель оценки эффективности систем связи и их элементов связи / В. В. Карганов, А. Г. Расчесова, В. А. Кудряшов // Научно-технические ведомости СПбГПУ. – 2016. – № 1(236). – С. 7–14.

6. *Peterson, L. L.* Computer Networks: A Systems Approach (5th ed.) / L. L. Peterson, B. S. Davie // Elsevier. – 2011. – 372 p.

7. *Межуев, А. М.* Оценка эффективности сетевых информационных систем обобщенным показателем / А. М. Межуев, А. В. Коренной // Радиотехника. – 2021. – № 3. – С. 65–77.

8. IТU-Т Recommendation Y.1541 Network Performance Objectives for IP-Based Services // May 2002.

9. IТU-Т Recommendation E.802 Overall network operation, telephone service, service operation and human factors // February 2007.

10. *Mezhuev, A. M.* Method and the device of an estimation of information efficiency of telecommunication systems taking into account information losses / A. M. Mezhuev, I. I. Pasechnikov, D. L. Sturov, D. V. Rybakov // Applied Mathematics, Computational Science and Mechanics: Current Problems / IOP Conf. Series: Journal of Physics: Conf. Series 1902 (2021) 012124.

11. *Межуев, А. М.* Методологические основы организации многоконтурной адаптации в сетевых информационных системах / А. М. Межуев, И. И. Пасечников, А. В. Коренной // Электромагнитные волны и электронные системы. – Москва, 2019. – № 4. – С. 35–45.

## ЧИСЛЕННЫЙ АНАЛИЗ RQ-СИСТЕМЫ M|M|N С ОТРИЦАТЕЛЬНЫМИ ЗАЯВКАМИ

## Н. П. Мелошникова

#### Национальный исследовательский Томский государственный университет

Аннотация. В работе проводится исследование многолинейной RQ-системы с отрицательными заявками. Входящий поток положительных заявок простейший, закон их обслуживания на приборе - экспоненциальный. Заявки, не получившие обслуживание, находятся на орбите случайное время, распределенное экспоненциально, после которого обращаются к блоку обслуживания согласно протоколу случайного множественного доступа. В систему также поступает простейший поток отрицательных заявок, которые уничтожают положительные заявки, находящиеся на обслуживании на любом из приборов. Ключевые слова: RQ-системы, отрицательные заявки, орбита.

#### Введение

Retrial Queueing System или RQ-системы  $[1, 2]$  – математические модели теории массового обслуживания, широко используемые для анализа и оптимизации различных телекоммуникационных систем, сетей мобильной связи, call-центров и др. [3-5]. Характерной чертой таких моделей является наличие повторных обращений заявок к обслуживающему прибору спустя некоторое случайное время после неудачной попытки получить обслуживания. В системе отсутствует очередь, заявки, которые в момент поступления не могут быть обслужены, переходят на орбиту, где осуществляет случайную задержку, продолжительность которой имеет экспоненциальную задержку. В реальных системах такие ситуации могут быть вызваны отсутствием свободных серверов в моменты поступления запросов или техническими неисправностями. Системы массового обслуживания с отрицательными заявками моделируют ситуации хакерских атак в реальных компьютерных сетях [5, 6].

## 1. Описание модели

Рассмотрим многолинейную RQ-систему (в системе  $N$  обслуживающих приборов), на вход которой поступает простейший поток заявок с параметром  $\lambda$ , эти заявки будем называть положительными, время обслуживания каждой заявки распределено по экспоненциальному закону с параметром  $\mu$ . Так же на вход поступает поток отрицательными заявками, с параметром у. Положительные заявки поступают на обслуживающие приборы, до момента, когда все  $N$  приборов будут заняты. Если все приборы заняты, то заявка переходит на орбиту, где осуществляет случайную задержку, продолжительность которой имеет экспоненциальное распределение с параметром  $\sigma$ . С орбиты после случайного времени задержки заявка вновь обращается к обслуживающим приборам с повторной попыткой получить обслуживание.

Отрицательная заявка не нуждается в обслуживании, она поступает на какой-либо один прибор в любом случае. Если на приборе находятся положительная заявка, то отрицательная заявка ее уничтожает, далее они уходят с прибора, положительная заявка оказывается не обслужена. Если отрицательная заявка попала на свободный прибор, то она просто выходит из системы (рис. 1).

Ставится задача нахождения распределения вероятностей числа заявок на орбите.

Пусть  $i(t)$  – случайный процесс, характеризующий число заявок на орбите, а  $k(t)$  – определяет состояние прибора следующим образом:

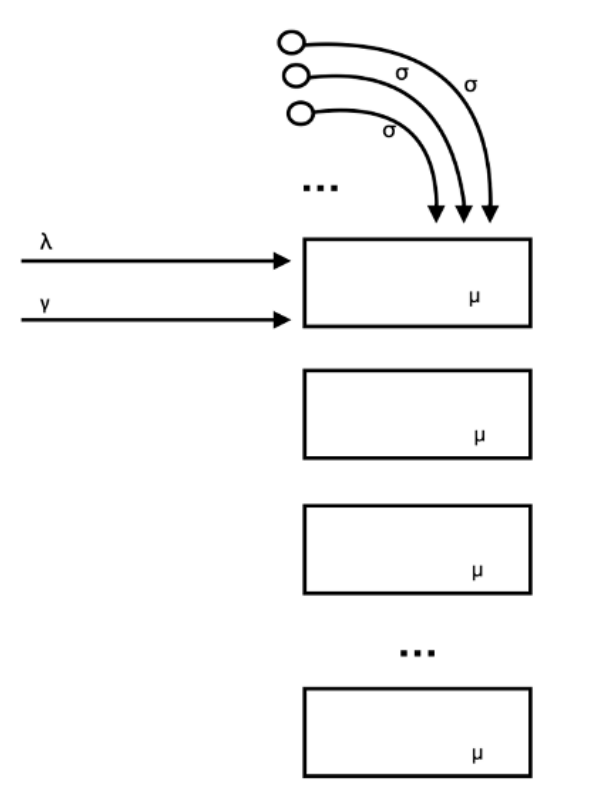

Рис. 1. RQ-система MMN с отрицательными заявками

 $\left[0, \right.$ все приборы свободны,  $k(t) = \begin{cases} 0, & \text{otherwise,} \\ 1, & \text{otherwise,} \\ ... \\ k, & k \text{npufoopo sahsmo,} \\ ... \\ N, & \text{see } \text{npufoopo sahsmo.} \end{cases}$ 

Обозначим  $P\{k(t) = k, i(t) = i\} = P(k, i, t)$  – стационарные вероятности того, что прибор находится в состоянии k, на орбите находится i заявок.

Очевидно, что процесс  $\{\hat{k}(t), i(t)\}$  изменения состояний данной системы во времени является Марковским. Для распределения вероятностей  $P(k, i, t)$  состояний рассматриваемой RQ-системы составим систему уравнений Колмогорова:

$$
P(0,i,t+\Delta t) = P(0,i,t)(1-\lambda\Delta t)(1-i\sigma\Delta t) + P(1,i,t)\mu\Delta t + P(1,i,t)\gamma\Delta t + o(\Delta t),
$$
  
\n
$$
P(1,i,t+\Delta t) = P(1,i,t)(1-\lambda\Delta t)(1-\mu\Delta t)(1-\gamma\Delta t)(1-i\sigma\Delta t) + P(0,i,t)\lambda\Delta t + P(0,i+1,t)\sigma\Delta t(i+1) + P(2,i,t)2\mu\Delta t + P(2,i,t)\gamma\Delta t + o(\Delta t),
$$
  
\n...  
\n
$$
P(k,i,t+\Delta t) = P(k,i,t)(1-\lambda\Delta t)(1-k\mu\Delta t)(1-\gamma\Delta t)(1-i\sigma\Delta t) + P(k-1,i,t)\lambda\Delta t + P(k-1,i+1,t)\sigma\Delta t(i+1) + P(k+1,i,t)(k+1)\mu\Delta t + P(k+1,i,t)\gamma\Delta t + o(\Delta t), \quad \text{and } 1 < k < N
$$
  
\n...  
\n
$$
P(N,i,t+\Delta t) = P(N,i,t)(1-\lambda\Delta t)(1-N\mu\Delta t)(1-\gamma\Delta t) + P(N-1,i,t)\lambda\Delta t + P(N,i-1,t)\lambda\Delta t + P(N-1,i+1,t)\sigma\Delta t(i+1) + o(\Delta t).
$$

где  $i \geq 0$ .

Делим на  $\Delta t$ , выполняя переход при  $\Delta t \rightarrow 0$ , получаем

$$
\begin{cases}\n\frac{\partial P(0,i,t)}{\partial t} = -P(0,i,t)(\lambda + i\sigma) + P(1,i,t)\mu + P(1,i,t)\gamma, \\
\frac{\partial P(1,i,t)}{\partial t} = -P(1,i,t)(\lambda + \mu + \gamma + i\sigma) + P(0,i,t)\lambda + P(0,i+1,t)\sigma(i+1) + P(2,i,t)2\mu + P(2,i,t)\gamma, \\
\vdots \\
\frac{\partial P(k,i,t)}{\partial t} = -P(k,i,t)(\lambda + k\mu + \gamma + i\sigma) + P(k-1,i,t)\lambda + P(k-1,i+1,t)\sigma(i+1) + P(k+1,i,t)(k+1)\mu + \\
+ P(k+1,i,t)\gamma, \quad \partial \pi s \quad 1 < k < N\n\end{cases}
$$
\n
$$
\begin{cases}\n\frac{\partial P(N,i,t)}{\partial t} = -P(N,i,t)(\lambda + N\mu + \gamma) + P(N-1,i,t)\lambda + P(N,i-1,t)\lambda + P(N-1,i+1,t)\sigma(i+1).\n\end{cases}
$$

В стационарном режиме имеем:

$$
\begin{cases}\n-P(0,i)(\lambda + i\sigma) + P(1,i)(\mu + \gamma) = 0, \\
-P(1,i)(\lambda + \mu + \gamma + i\sigma) + P(0,i)\lambda + P(0,i+1)\sigma(i+1) + P(2,i)(2\mu + \gamma) = 0, \\
... \\
-P(k,i)(\lambda + k\mu + \gamma + i\sigma) + P(k-1,i)\lambda + P(k-1,i+1)\sigma(i+1) + \\
+ P(k+1,i)((k+1)\mu + \gamma) = 0, \ \ \partial \pi \le k < N\n\end{cases} \tag{1}
$$

Для нахождения вероятностей  $P(k, i)$  к системе уравнений (1) необходимо также добавить условие нормировки.

$$
\sum_{k} \sum_{i} P(k, i) = 1. \tag{2}
$$

Обозначим векторы-строки

 $P = [P(0,0), P(0,1), ..., P(k,i), ...]$ 

Тогда систему (1) можно представить в матричном виде.

$$
PA = B
$$

где  $A$  – матрица коэффициентов системы (1)-(2), а вектор  $B = (0, 0, 0, \dots, 1)$ .

### 2. Численное решение

Продемонстрируем численный метод решения системы (1)-(2) на примере, когда количество приборов в системе  $N = 2$ .

Для реализации численного алгоритма также введем ограничение по количеству заявок на орбите. Возьмем  $i_{\text{max}} = 10$ .

Рассчитаем матрицу коэффициентов при  $\lambda = 0.3$ ,  $\sigma = 0.5$ ,  $\mu = 1$ ,  $\gamma = 0.1$  (рис. 2). После чего нашли вектор  $\overline{P}$  по формуле:

$$
P = v \cdot A^T \cdot (A \cdot A^T)^{-1} = [0.7465, 0.2036, 0.0269, 0.0093, 0.0068, 0.0045, 0.0006, 0.0007, 0.0007, 0.0007, 5.3921 \cdot 10^{-5}, 8.8235 \cdot 10^{-5}, 0.0001, 5.2947 \cdot 10^{-6}, 1.1071 \cdot 10^{-5}, 1.6503 \cdot 10^{-5}, 5.5855 \cdot 10^{-7}, 1.4218 \cdot 10^{-6}, 2.4723 \cdot 10^{-6}, 6.1806 \cdot 10^{-8}, 1.8542 \cdot 10^{-7}, 3.6787 \cdot 10^{-7}, 7.077 \cdot 10^{-9}, 2.4446 \cdot 10^{-8}, 5.4448 \cdot 10^{-8}, 8.304 \cdot 10^{-10}, 3.2449 \cdot 10^{-9}, 8.014 \cdot 10^{-9}, 9.8293 \cdot 10^{-11}, 4.2764 \cdot 10^{-10}, 1.1611 \cdot 10^{-9}, 1.0758 \cdot 10^{-11}, 5.0578 \cdot 10^{-11}, 1.5196 \cdot 10^{-10}, ]
$$

|        | $-0,3$ 0,3 0 |                   |              |                |                    |                      |               |                   |            |                |                   |                |              |                    |              |              |                         |             |                  |                   |              |            |            |                |                 |                    |                      |            |                    |            |            |                                | n.         |                |
|--------|--------------|-------------------|--------------|----------------|--------------------|----------------------|---------------|-------------------|------------|----------------|-------------------|----------------|--------------|--------------------|--------------|--------------|-------------------------|-------------|------------------|-------------------|--------------|------------|------------|----------------|-----------------|--------------------|----------------------|------------|--------------------|------------|------------|--------------------------------|------------|----------------|
|        |              | $1, 1 -1, 4 0, 3$ |              | $\overline{0}$ | $\circ$            | $\circ$              | $\theta$      |                   |            |                |                   |                |              | $\Omega$           |              | $\Omega$     | $\Omega$                |             | $\Omega$         | $\circ$           |              | $\Omega$   |            | $\Omega$       | $\Omega$        | $\circ$            | $\mathbf 0$          | $\circ$    | $\Omega$           | $\Omega$   |            |                                |            | $\mathbf{1}$   |
|        | $^{\circ}$   | $2,1 -2,4$        |              | $^{\circ}$     | $\circ$            | 0, 3                 | $\circ$       | $^{\circ}$        |            | $\Omega$       | $^{\circ}$        |                | $^{\circ}$   | $^{\circ}$         | $^{\circ}$   | $\circ$      | $\theta$                | $^{\circ}$  | $^{\circ}$       | $^{\circ}$        | $^{\circ}$   | $^{\circ}$ | $\Omega$   | $^{\circ}$     | $\mathbf{0}$    | $^{\circ}$         | $\alpha$             | $^{\circ}$ | $\alpha$           | $^{\circ}$ |            |                                |            |                |
|        | $\circ$      | 0, 5              | $^{\circ}$   | $-0,8$ 0.3     |                    | $\ddot{\phantom{0}}$ | $\theta$      | $^{\circ}$        |            | o              | $\Omega$          |                | $\Omega$     | $^{\circ}$         | $\Omega$     | $\Omega$     | $\Omega$                |             | $\Omega$         | $^{\circ}$        | $\Omega$     | $\Omega$   |            | $^{\circ}$     | $\alpha$        | $^{\circ}$         | $\alpha$             | $\Omega$   | o                  | o          |            |                                |            |                |
|        | $^{\circ}$   | $^{\circ}$        |              |                | $0,5$ 1,1 -1,9 0,3 |                      | $\circ$       | $^{\circ}$        | $^{\circ}$ | $\circ$        | $^{\circ}$        | $\Omega$       | $^{\circ}$   | $^{\circ}$         | $^{\circ}$   | $\circ$      | $\theta$                |             | $\mathbf{0}$     | $^{\circ}$        | $^{\circ}$   | $\circ$    |            | $^{\circ}$     | $\mathbf{0}$    | $\circ$            | $\alpha$             | $\circ$    |                    | $\Omega$   |            |                                |            |                |
|        | $\circ$      | $^{\circ}$        | $^{\circ}$   | $\circ$        |                    | $2,1 -2,4$           | $\circ$       | $\bf 0$           | 0, 3       | $\circ$        | $^{\circ}$        | $^{\circ}$     | $^{\circ}$   | $^{\circ}$         | $\alpha$     | $^{\circ}$   | $\Omega$                |             | $\circ$          | $^{\circ}$        | $\alpha$     | $^{\circ}$ |            | $^{\circ}$     | $\circ$         | $^{\circ}$         | o.                   | $\circ$    | $\Omega$           |            |            |                                |            |                |
|        | $\circ$      | $^{\circ}$        | $^{\circ}$   |                |                    | $^{\circ}$           | $-1, 3, 0, 3$ |                   | $^{\circ}$ | $\Omega$       | $^{\circ}$        | $\Omega$       | $^{\circ}$   | $^{\circ}$         | $^{\circ}$   | $^{\circ}$   | $\Omega$                |             | $\Omega$         | $^{\circ}$        |              | $^{\circ}$ |            | ٥              | $\Omega$        | 0                  | $\mathbf 0$          | $^{\circ}$ | $\Omega$           | $\Omega$   |            |                                |            |                |
|        | $\circ$      |                   | $\Omega$     |                | $^{\circ}$         | 1                    |               | $1, 1 -2, 4 0, 3$ |            | $\circ$        |                   | $\mathbf 0$    | $\circ$      | $^{\circ}$         | $\Omega$     | $\circ$      | $\Omega$                |             |                  | $\Omega$          |              | $\circ$    |            |                | $\Omega$        | 0                  | $\Omega$             | $\Omega$   | 0                  | $\Omega$   |            |                                |            |                |
|        | $\circ$      | $\mathbf{0}$      | $^{\circ}$   | $\mathbf{0}$   | $^{\circ}$         | $\circ$              | $^{\circ}$    |                   | $2,1 -2,4$ | $\circ$        | $\circ$           | 0, 3           | $\theta$     | $^{\circ}$         | $^{\circ}$   | $\circ$      | $\theta$                |             | $\circ$          | $^{\circ}$        | $\mathbf{0}$ | $\circ$    |            | $\circ$        | $\circ$         | $^{\circ}$         | $\circ$              | $\circ$    | $\Omega$           | $\Omega$   |            | $^{\circ}$                     |            |                |
|        | $\circ$      | $^{\circ}$        | $^{\circ}$   | $\circ$        | $^{\circ}$         | $^{\circ}$           | $\circ$       | 1,5               | $\circ$    | $-1,8$ 0,3     |                   | $\circ$        | $\theta$     | $^{\circ}$         | $\alpha$     | $\circ$      | $\theta$                |             | $\circ$          | $\circ$           | $\alpha$     | $\circ$    |            | $^{\circ}$     | $\Omega$        | $\circ$            | $\circ$              | $\Omega$   | $\Omega$           | $\Omega$   |            |                                |            |                |
|        | $\circ$      | $^{\circ}$        | $^{\circ}$   | $\circ$        | $^{\circ}$         | $^{\circ}$           | $\theta$      | $\circ$           | 1, 5       |                | $1, 1 -2, 9 0, 3$ |                | $\circ$      | $^{\circ}$         | $\alpha$     | $\circ$      | $\Omega$                |             | $\circ$          | $\circ$           | o            | $\circ$    |            | $^{\circ}$     | $\alpha$        | $^{\circ}$         | ó                    | $\Omega$   | $\Omega$           |            |            |                                |            |                |
|        | $\circ$      | $\Omega$          | $\Omega$     |                |                    |                      | $\circ$       | $\Omega$          | $\Omega$   | $\circ$        |                   | $2,1 -2,4$     | $\circ$      | $^{\circ}$         | 0, 3         | $^{\circ}$   | $\Omega$                |             | $\Omega$         | $\Omega$          |              | $\circ$    |            |                | $\Omega$        | o                  | o                    | $\circ$    | $\Omega$           |            |            |                                |            |                |
|        | $\circ$      |                   | $\alpha$     | $\Omega$       |                    | $^{\circ}$           | $\circ$       | $\circ$           |            | $\circ$        | $\overline{2}$    | $\circ$        | $-2,3$ 0.3   |                    | $^{\circ}$   | $^{\circ}$   | $\Omega$                |             |                  | $\circ$           |              | $\circ$    |            |                | 0               | 0                  | $\alpha$             | $\Omega$   | o                  | $\Omega$   |            |                                |            |                |
|        | $\circ$      |                   | $^{\circ}$   |                |                    | $\circ$              | $\circ$       | $^{\circ}$        | $^{\circ}$ | $\circ$        | $\circ$           | $\overline{2}$ |              | $1, 1 - 3, 4 0, 3$ |              | $\circ$      | $\circ$                 | $^{\circ}$  | $\circ$          | $\circ$           |              | $\circ$    |            |                | $\circ$         | $\circ$            | $\Omega$             | $\circ$    | $\Omega$           | $^{\circ}$ |            |                                |            |                |
|        | $\circ$      | $^{\circ}$        | $^{\circ}$   | $^{\circ}$     |                    | $^{\circ}$           | $^{\circ}$    | $^{\circ}$        | $^{\circ}$ | $^{\circ}$     | $^{\circ}$        | $^{\circ}$     | $^{\circ}$   |                    | $2, 1 -2, 4$ | $\circ$      | $\Omega$                | 0, 3        | $\circ$          | $\circ$           | $^{\circ}$   | $^{\circ}$ |            | $^{\circ}$     | $^{\circ}$      | $^{\circ}$         | $^{\circ}$           | $^{\circ}$ | $^{\circ}$         | $^{\circ}$ |            |                                |            |                |
|        | $\circ$      | $\Omega$          | $\bf{0}$     | $\Omega$       |                    | $\bf{0}$             | $\theta$      | $\bf{0}$          | $\Omega$   | $\mathbf 0$    | $\mathbf 0$       | $\circ$        | $\circ$      | 2, 5               |              | $0 -2,8 0,3$ |                         | $\mathbf 0$ | $\Omega$         | $\circ$           | $\Omega$     | $\circ$    | o          | $\mathbf 0$    | $\mathbf 0$     | $\circ$            | $\sigma$             | $\circ$    |                    |            |            |                                | $\Omega$   |                |
| $a :=$ | $\circ$      |                   | $\Omega$     |                |                    | $\Omega$             | $\circ$       | $^{\circ}$        | $^{\circ}$ | $\Omega$       | $^{\circ}$        | $\mathbf{0}$   | $\circ$      | $\circ$            | 2, 5         |              | $1, 1 - 3, 9 0, 3$      |             | $\circ$          | $^{\circ}$        | $^{\circ}$   | $^{\circ}$ |            | $^{\circ}$     | $\mathbf{0}$    | $^{\circ}$         | $\mathbf{0}$         | $\Omega$   | $\Omega$           | $\Omega$   |            |                                |            |                |
|        | $\circ$      |                   |              |                |                    |                      | o             | $\circ$           | $^{\circ}$ | $\circ$        | 0                 |                | $\circ$      | $^{\circ}$         | $\alpha$     | $\circ$      |                         | $2,1 -2,4$  | $\circ$          | $\circ$           | 0, 3         | $^{\circ}$ |            | $^{\circ}$     | $\circ$         | O.                 | 0.                   | $\circ$    | n                  | o          |            |                                |            |                |
|        | $\circ$      |                   |              |                |                    |                      | $\circ$       | $^{\circ}$        | $^{\circ}$ | $\overline{0}$ | $^{\circ}$        |                | $\mathbf{0}$ | $^{\circ}$         | $^{\circ}$   | $\circ$      | $\overline{\mathbf{3}}$ |             | $0 - 3, 3, 0, 3$ |                   | $\circ$      | $\circ$    | $^{\circ}$ | $^{\circ}$     | $\circ$         | $\circ$            | $^{\circ}$           | $^{\circ}$ | 0                  | $\Omega$   |            |                                |            |                |
|        | $\circ$      |                   |              |                |                    | o                    | $\Omega$      | $^{\circ}$        | $\alpha$   | $\circ$        | $^{\circ}$        |                | $^{\circ}$   | $^{\circ}$         | $^{\circ}$   | $^{\circ}$   | $^{\circ}$              | 3           |                  | $1, 1 -4, 4 0, 3$ |              | $\circ$    |            | 0              | $^{\circ}$      | $^{\circ}$         | 0                    | $\circ$    | 0                  | $^{\circ}$ |            |                                |            |                |
|        | $\circ$      | $\Omega$          | $^{\circ}$   | $\Omega$       |                    | $\Omega$             | $\theta$      | $\mathbf{0}$      |            | $\overline{0}$ | $\Omega$          | $\Omega$       | $^{\circ}$   | $^{\circ}$         | $\mathbf 0$  | $\circ$      | $\sqrt{0}$              | $^{\circ}$  | $\circ$          |                   | $2, 1 -2, 4$ | $\circ$    | $\Omega$   | 0, 3           | $\theta$        | $\circ$            | $\Omega$             | $\Omega$   | $\Omega$           |            |            |                                |            |                |
|        | $\circ$      | $\Omega$          | $\Omega$     | $\Omega$       |                    | o                    | $\Omega$      | $^{\circ}$        |            | $\overline{0}$ | $\Omega$          | $\Omega$       | $\circ$      | $^{\circ}$         | $^{\circ}$   | $\circ$      | $\theta$                | $^{\circ}$  | $\circ$          | 3,5               | $^{\circ}$   | $-3,8$ 0,3 |            | $^{\circ}$     | $\circ$         | $\circ$            | $\circ$              | $\circ$    | $^{\circ}$         |            |            |                                |            |                |
|        | $\circ$      |                   |              |                |                    |                      | $\circ$       |                   |            | $\Omega$       |                   |                | $\circ$      | $^{\circ}$         | $\mathbf 0$  | $\circ$      | $\Omega$                |             | $\circ$          | $\circ$           | 3, 5         | 1,1        | $-4,9$ 0.3 |                | $\circ$         | $\circ$            | $\circ$              | $\circ$    | o                  |            |            |                                |            |                |
|        | $\circ$      |                   |              |                |                    |                      | $\circ$       | $\bf{0}$          |            | $\Omega$       |                   |                | $\Omega$     | $\circ$            | $\mathbf 0$  | $\circ$      | $\circ$                 |             | $\circ$          | $\circ$           | $\circ$      | $\circ$    |            | $2,1 -2,4 0$   |                 | $\circ$            | 0, 3                 | $\circ$    | $\circ$            | $\Omega$   |            |                                |            |                |
|        | $\circ$      |                   |              |                |                    |                      | $\circ$       | $^{\circ}$        |            | $\Omega$       |                   |                | $\Omega$     | $^{\circ}$         | $\mathbf 0$  | $\circ$      | $\Omega$                |             | $\circ$          | $^{\circ}$        | $\Omega$     | $\circ$    | 4          |                | $0 - 4, 3 0, 3$ |                    | $\circ$              | $\circ$    | 0                  | $^{\circ}$ |            |                                |            |                |
|        | $\circ$      | $\theta$          | 0            | $\Omega$       |                    | 0                    | $\circ$       | $^{\circ}$        |            | $\circ$        | $\Omega$          |                | $\Omega$     | $^{\circ}$         | $\alpha$     | $\circ$      | $\Omega$                | $\Omega$    | $\circ$          | $\circ$           | $\Omega$     | $\circ$    | $\circ$    | $\ddot{ }$     |                 | $1, 1 - 5, 4 0, 3$ |                      | $\circ$    | o                  | $\Omega$   |            |                                |            |                |
|        | $\circ$      | $^{\circ}$        | $\mathbf{0}$ | $\Omega$       |                    | $^{\circ}$           | $^{\circ}$    | $^{\circ}$        |            | $\Omega$       | $^{\circ}$        | $\Omega$       | $^{\circ}$   | $^{\circ}$         | $^{\circ}$   | $\alpha$     | $\theta$                | $^{\circ}$  | $^{\circ}$       | $^{\circ}$        | $^{\circ}$   | $^{\circ}$ | $^{\circ}$ | $^{\circ}$     |                 |                    | $0 \t 2, 1 \t -2, 4$ | $\circ$    | 0                  | 0, 3       | $^{\circ}$ |                                | $^{\circ}$ |                |
|        | $\circ$      | $\Omega$          |              |                |                    | $\bf{0}$             | $\circ$       | $\circ$           | $\Omega$   | $\mathbf 0$    | $^{\circ}$        | o              | $\mathbf{0}$ | $^{\circ}$         | $\mathbf 0$  | $\circ$      | $\Omega$                |             | $\circ$          | $\circ$           | $\circ$      | $\circ$    |            | $^{\circ}$     | $\circ$         | 4,5                | $\circ$              | $-4,8$ 0.3 |                    | $\circ$    | $\Omega$   |                                | $\Omega$   | $\overline{1}$ |
|        | $\circ$      |                   |              |                |                    |                      | $\Omega$      |                   |            | $\Omega$       | $\Omega$          |                | $\Omega$     | a                  | $\Omega$     | $^{\circ}$   | $\Omega$                |             | $^{\circ}$       | $^{\circ}$        | $^{\circ}$   | $^{\circ}$ | 0          | $^{\circ}$     | $^{\circ}$      | $\circ$            | 4,5                  |            | $1, 1 - 5, 9 0, 3$ |            | $\circ$    |                                | $\Omega$   | $\overline{1}$ |
|        | $\circ$      |                   |              |                |                    | o                    | $\circ$       | $\theta$          |            | $\Omega$       |                   |                | $\theta$     | $^{\circ}$         | $\Omega$     | $\circ$      | $\Omega$                |             | $\circ$          | $\circ$           | $\mathbf 0$  | $\circ$    | 0          | 0              | $\circ$         | $\circ$            | $\circ$              | $\circ$    | 2,1                | $-2,4$     | $\circ$    | $^{\circ}$                     | $0, 3 \ 1$ |                |
|        | $\circ$      |                   |              |                |                    | $\Omega$             | $\theta$      | $^{\circ}$        |            | $\Omega$       |                   |                | $\Omega$     | $^{\circ}$         | $\Omega$     | $\Omega$     | $\Omega$                |             | $\Omega$         | $^{\circ}$        | $^{\circ}$   | $\circ$    |            | $^{\circ}$     | $\circ$         | $\circ$            | $^{\circ}$           | $\circ$    | 5                  | $\circ$    | $-5,3$ 0,3 |                                |            | $0\quad1$      |
|        | $\circ$      |                   |              |                |                    | $^{\circ}$           | $\theta$      | $^{\circ}$        |            | $\Omega$       |                   |                |              | o                  |              | $\Omega$     |                         |             | $\circ$          | $^{\circ}$        | O            | $\circ$    |            | 0              | $\circ$         | 0                  | $^{\circ}$           | $\circ$    | 0                  | 5          |            | $1, 1 -6, 4 0, 3 1$            |            |                |
|        | $\circ$      | $^{\circ}$        | $^{\circ}$   | $\circ$        | $^{\circ}$         | $^{\circ}$           | $\circ$       | $^{\circ}$        | $^{\circ}$ | $\circ$        | $^{\circ}$        | $^{\circ}$     | $^{\circ}$   | $^{\circ}$         | $\Omega$     | $^{\circ}$   | $\Omega$                | $^{\circ}$  | $\circ$          | $\circ$           | $\circ$      | $\circ$    | $^{\circ}$ | $\overline{0}$ | $0$ 0           |                    | $\overline{0}$       | $\circ$    | $\overline{0}$     |            |            | $0 \t 0 \t 2, 1 \t -2, 4 \t 1$ |            |                |

*Рис. 2. Матрица коэффициентов*

Рассчитали *P* для каждого *i*:

 $P(0) = 0.977$  $P(1) = 0.0206$  $P(2) = 0.002$  $P(3) = 0.0002$  $P(4) = 3.2869 \cdot 10^{-5}$  $P(5) = 4.4527 \cdot 10^{-6}$  $P(6) = 6.151 \cdot 10^{-7}$  $P(7) = 8.6003 \cdot 10^{-8}$  $P(8) = 1.2089 \cdot 10^{-8}$  $P(9) = 1.687 \cdot 10^{-9}$  $P(10) = 2.133 \cdot 10^{-10}$ 

Аналогично, можно реализовать численный метод для любого числа  $N$  и  $i_{\text{max}}$ .

### **Заключение**

В работе проведен численный анализ RQ-системы M|M|N с отрицательными заявками. Была составлена система уравнений Колмогорова для исследуемого процесса. Предложен численный алгоритм решения данной системы.

## **Литература**

1. *Falin G. I., Templeton J. G. C.* Retrial queues. – London : Chapman & Hall. – 1997. – 328 p.

2. *Artalejo J. R., Gomez-Corral A.* Retrial Queueing Systems. A Computational Approach. – Berlin : Springer. – 2008. – 267 p.

3. *Назаров А. А., Кузнецов Д. Ю.* Исследование сети связи, управляемой адаптивным протоколом случайного множественного доступа, в условиях критической загрузки // Проблемы передачи информации. – 2004. – № 3. – С. 69–80.

4. *Tran-Gia P., Mandjes M.* Modeling of customer retrial phenomenon in cellular mobile networks // IEEE Journal on Selected Areas in Communications. – 1997. – Vol. 15. – P. 1406–1414.

5. *Gelenbe E.* Product-form queueing networks with negative and positive customers // Journal of Applied Probability. – 1991. – Vol. 28. – P. 656–663.

6. *Do T. V.* Bibliography on G-networks, negative customers and applications // Mathematical and Computer Modelling. – 2011. – Vol. 53, No 1–2. – P. 205–212.

# **МАТЕМАТИЧЕСКАЯ МОДЕЛЬ МНОГОИНДЕКСНОЙ ТРАНСПОРТНОЙ РАСПРЕДЕЛИТЕЛЬНОЙ ЗАДАЧИ С НЕОДНОРОДНЫМ ГРУЗОМ**

## **И. Г. Мещеряков**

#### *Воронежский государственный технический университет*

**Аннотация.** В данной статье рассматривается проблема разработки математического аппарата для описания задачи оптимизации распределения товаров от поставщиков к потребителям. Отличительной особенностью исследуемой транспортной задачи является не только определение объемов перевозимого неоднородного груза, но и маршрутизация транспортных средств ограниченной вместимости таким образом, чтобы минимизировать суммарную длину пути. В статье рассматриваются различные вариации транспортных задач и способы их решения. Формируется математическая модель, отражающая вышеперечисленные особенности, а также формулируется оптимизационная задача, позволяющая эффективным образом распределить груз от поставщиков к потребителям. **Ключевые слова:** транспортная задача, минимизация издержек, линейное программирование, поставщики, потребители, неоднородный груз, матрица расстояний, распределение транспортных средств, математическая модель, оптимизационная задача.

#### **Введение**

В классической математике методы поиска оптимальных решений рассматривают в разделах, связанных с изучением экстремумов функций, в математическом программировании. В свою очередь в математическом программировании выделяют раздел линейного программирования. В свою очередь, в линейном программировании существуют классы задач, структура которых позволяет создать специальные методы их решения, выгодно отличающиеся от методов решения задач общего характера. Одним из классов задач, использующих в качестве основы методы линейного программирования, являются транспортные задачи.

Практическая значимость разработки моделей и алгоритмов решений таких задач очевидна, поскольку целью является уменьшение транспортных издержек предприятия. Это весьма актуальное требование в условиях рыночной экономики, когда любые затраты должны быть минимизированы. В этом случае издержки покрываются меньшей частью прибыли, а также позволяют снизить себестоимость продукции на рынке, что делает предприятие более конкурентоспособным.

Для классических транспортных задач существуют хорошо зарекомендовавшие себя методы решения, обладающие достаточно низкой вычислительной сложностью. Однако, транспортная задача, решающаяся на практике, редко бывает тривиальной. Из-за сложности рыночных потребностей в сфере логистики транспортная задача «обрастает» множеством условий. В дополнении к задаче распределения грузов зачастую приходится решать задачу распределения транспортных средств. В данной работе рассматривается многоиндексная транспортная задача с неоднородным грузом и разрабатывается ее математическая модель. Для этого анализируются подобные задачи, и подходы к их решению. Также в ходе работы будет приведена и описана соответствующая оптимизационная задача, минимизирующая стоимость перевозок.

#### **1. Постановка задачи и ее особенности**

Рассматривается следующая вариация транспортной задачи. Имеется множество *N* поставщиков  $(A_1, A_2, \ldots, A_n)$  и *M* потребителей  $(B_1, B_2, \ldots, B_m)$ . Рассматривается возможность

перевозки *K* видов товара. Каждый товар  $k, k = 1, ..., K$  идентифицируется весом  $v_k$  одной единицы. Пусть заданы объёмы поставок  $a_{ik}$  продукта  $k$  поставщиком  $A_i$ , объёмы потребностей  $b_{jk}$  в продукте *k* у потребителя *j*. Рассмотрим поставщиков и потребителей с географической  $\int_{a}^{\pi}$  точки зрения. Это  $N+M$  пунктов. Задана матрица расстояний  $c_{ij}$  от между пунктами *i* и *j*.

Имеется *L* транспортных средств. Каждое транспортное средство *wi* характеризуется грузоподъемностью *car<sub>i</sub>*. Заданы точки текущего положения транспортных средств и матрица расстояний между пунктами. Предполагается, что стоимость перевозки груза в фуре прямопропорциональна расстоянию.

Необходимо таким образом распределить перевозку товара от поставщиков к потребителям, чтобы минимизировать стоимость.

Рассмотрим особенности данной задачи и отличие от существующих аналогов. Основная особенность заключается в наличие сложного маршрута, который может быть определен для транспортного средства. Если транспортную сеть рассмотреть в виде графа, вершинами которого являются поставщики и потребители, а ребрами – дорога от поставщика к потребителю, то классическая задача подразумевает формирование ребер графа таким образом, чтобы суммарные затраты были бы минимальны. Маршрут в этом случае – это лишь одно ребро в графе. Более сложный случай возникает, когда от одного поставщика для транспортных средств предусмотрена возможность перевозки товара к нескольким потребителям. В этом случае под маршрутом можно понимать подграф с единственной вершиной-поставщиком. Исследуемая задача допускает в каждом таком подграфе несколько поставщиков. Графически ее можно представить следующим образом (рис. 1). На данном рисунке линиями с разной штриховкой обозначены разные маршруты (например, 1-6-2-10; 3-4-7-11-12 и т. д.). Кругами на рисунке обозначены поставщики, а квадратами – потребители.

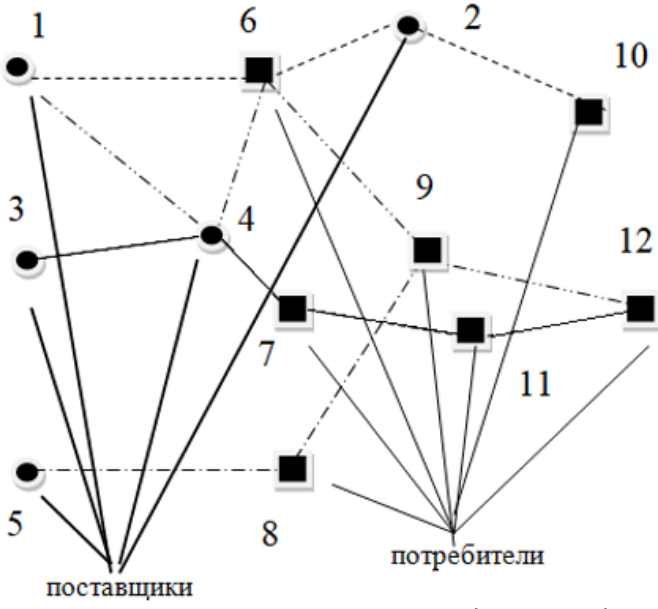

*Рис. 1. Пример иллюстрации исследуемой задачи*

Проанализируем подобные задачи и существующие подходы к их решению. Классическая транспортная задача решает вопрос определения объема груза, который необходимо перевезти от каждого поставщика к каждому потребителю.

Решение классической транспортной задачи сводится к следующей последовательности действий:

1) нахождение исходного опорного решения;

2) проверка этого решения на оптимальность;

3) дальнейшие итерации.

Для нахождения опорного плана применяют следующие методы.

1. Метод северо-западного угла заключается в том, что на каждом этапе левая верхняя (т. е. северо-западная) клетка заполняется максимальным числом. Заполнение продолжается до тех пор, пока на одном из шагов не исчерпаются запасы и не удовлетворятся все потребности.

2. Метод двойного предпочтения. Его суть заключается в поиске маршрутов, соединяющих поставщиков и потребителей, с наименьшими тарифами. С математической точки зрения это означает выбор ячеек в матрице стоимости, содержащих минимальные элементы как в строке, так и в столбце (двойное предпочтение). После этого определяются минимальные элементы в строке и в столбце. Если после данного этапа все еще остались нераспределенные запасы и неудовлетворенные потребности, то заполняются оставшиеся ячейки.

3. Метод минимального элемента заключается в заполнении на каждом шаге таблицы той клетки, которой соответствует наименьшее значение, а в случае наличия нескольких одинаковых тарифов заполняется любой из них.

4. Метод аппроксимации Фогеля – более трудоемкий, но начальный план перевозок, построенный с его помощью, является наиболее приближенным к оптимальному. При решении задачи данным методом по всем строкам и столбцам таблицы находится разность между минимальными тарифами (строка или столбец с наибольшей разницей является предпочтительным). В пределах выбранной строки (столбца) находится ячейка с наименьшим тарифом, на которую записывают отгрузку. Строки поставщиков, которые полностью исчерпали возможности по отгрузке, и столбцы потребителей, потребности которых удовлетворены, вычеркиваются.

После нахождения опорного плана перевозок, нужно применить один из алгоритмов его улучшения, приближения к оптимальному плану. Для этого могут применяться венгерский метод, метод потенциалов или дельта-метод. Описание алгоритмических особенностей алгоритмов является достаточно объемным так, что приведем преимущества этих подходов. Метод потенциалов позволяет не искать циклы с отрицательной ценой и достаточно быстро находит оптимальный план. Венгерский метод дает возможность оценивать на каждой итерации близость к оптимальному плану. Дельта-метод в отдельных случаях позволяет найти оптимальный план быстрее всех прочих способов. Но имеются и недостатки данных подходов, а также данные методы не решают поставленную задачу.

Отметим особенности транспортной задачи, которая может быть решена с помощью комбинации данных методов. В первую очередь, каждое транспортное средство позволяет перевезти груз от одного поставщика к одному потребителю. На практике иногда некоторые потребителя находятся недалеко друг от друга, и сформировать маршрут, при котором одно транспортное средство доставляет груз сначала одному, а потом сразу другому потребителю, более целесообразно. Кроме того, при решении классической задачи учитываются лишь запасы у каждого поставщика. Очевидно, что на практике размер склада, в котором хранятся товары, существенно превышает вместимость и грузоподъемность транспортного средства. В связи с этим, пренебрежение ограничениями на грузоподъемность машин является неоправданным. Также в классическом варианте не учитывается текущее положение транспортных средств. На практике склады могут находиться не только далеко друг от друга, но и на значительном расстоянии от гаражей с транспортными средствами, что существенно повлияет на величину пройденного ими пути. Кроме того, возможна перевозка разных видов грузов, что в классическом варианте не отражено.

Для учета данных особенностей существуют различные вариации транспортной задачи. В частности, известна трехиндексная транспортная задача, учитывающая перевозки разных видов грузов. Она также является задачей линейного программирования, и для ее решения можно применить метод потенциалов. Кроме того, в качестве трехиндексной задачи может выступать задача с перевозкой груза разными видами транспорта. Также рассматривались задачи на ограничение грузоподъемности транспортных средств и задача о распределении транспортных средств.

С другой стороны, в логистике весьма важную роль играет формирование маршрутов минимальной стоимости. Как частный случай решения данной задачи можно выделить задачу о коммивояжере, позволяющей минимизировать длину маршрута единичного транспортного средства. В качестве возможного подхода к ее решению можно выделить метод ветвей и границ. Однако, в ней учитываются только расстояния между пунктами и не учитывается грузоподъемность транспорта.

Цель данной работы - объединить все особенности, возникающие в которые являются принципиальными при использовании методов решения задачи на практике.

Таким образом, анализируя рассмотренные выше задачи и их решения, можно сделать вывод о необходимости разработки математического аппарата, учитывающего особенности задачи, отраженные на рис. 1. В частности, необходимо учесть:

- возможность загрузки транспорта неоднородным грузом (товарами разных видов);

- возможность доставки одним транспортом заказов нескольким потребителям;

- возможность для каждого транспортного средства формирования неоднородного маршрута, включающего как поставщиков, так и потребителей;

- учет загрузки транспорта.

Разработаем математическую модель, учитывающую все вышеперечисленные особенности.

#### 2. Математическая модель и оптимизационная задача

Для описания математического аппарата, позволяющего сформировать математическую модель и сформулировать соответствующую оптимизационную задачу, введем следующие обозначения. Пусть  $X$  – это четырехмерная матрица, каждый элемент которой  $x_{ijkl}$  – определяет объем перевозки товара k от поставщика i к потребителю j транспортом l. Рассмотрим классические ограничения транспортной задачи на объем ввозимого и вывозимого груза. В данном случае ограничения будут модифицированы в следствие неоднородности груза. В частности, объем вывозимого груза каждого вида должен быть не меньше, чем имеющиеся запасы в каждом из пунктов:

$$
\sum_{j=1}^{M} \sum_{l=1}^{L} x_{ijkl} \le a_{jk}; \quad i = 1, ..., N; \quad k = 1, ..., K.
$$
 (1)

Аналогичные требования на объем ввозимого груза каждого вида:

$$
\sum_{j=1}^{M} \sum_{l=1}^{L} x_{ijkl} \ge b_{jk}; \quad j = 1, ..., M; \quad k = 1, ..., K.
$$
 (2)

Далее рассмотрим ограничение на вместимость транспортных средств. Как было отмечено ранее, следует предусмотреть ограничения как по весу, так и по габаритам груза каждого типа. Как было отмечено ранее, особенностью задачи является наличие на маршруте у одного транспортного средства нескольких пунктов - поставщиков. С точки зрения математического описания необходимо предусмотреть возможность загрузки транспорта у предыдущего поставщика в случае, если в него на маршруте есть еще один поставщик. Кроме того, если после поставщика транспортное средство частично было освобождено у некоторых потребителей, прежде, чем он подъедет к очередному поставщику.

Для учета данного условия для каждого транспортного средства  $l$  введем в рассмотрение булеву матрицу D, каждый элемент  $d_{ii}$  которой будет показывать, выбран ли для маршрута транспортным средством путь от пункта і к пункту ј или нет. В общем случае для всех транспортных средств это будет трехмерная матрица  $d_{ii}$ , где первый индекс определяет идентификатор транспортного средства, а второй и третий - фрагмент маршрута.

Кроме того, для каждого транспортного средства  $l$  введем в рассмотрение функцию  $f(l,i)$ , которая будет определять загрузку транспортного средства в пункте і. Данная функция будет определяться следующим образом:

$$
f(l, j) = \begin{cases} f(l, j) - \sum_{j_1=1}^{N} \sum_{k=1}^{K} x_{j_1 j k l}, & e c \pi u j \text{ the norma8} u u u k; \\ \sum_{j_1=1}^{M} \sum_{k=1}^{K} x_{j j_1 k l} + f(l, j), & e c \pi u j \text{ nor } \pi a 8 u u u k. \end{cases}
$$
(3)

Здесь і - пункт, для которого выполняется условие:

$$
d_{lij} = 1. \tag{4}
$$

Поясним условие (3). Рассмотрим множество всех географических пунктов, которые может теоретически посещать любое транспортное средство. Их количество равно сумме всех поставщиков и потребителей (исключаем ситуацию, когда поставщик может быть потребителем). Для любого пункта *j*, в который прибыло транспортное средство *l*, необходимо уточнить, из какого пункта оно выехало. Это осуществляется с помощью условия (4). Обозначим данный пункт через і. Если пункт ј не является поставщиком, то загрузка транспортного средства l в пункте *j* уменьшится на объем, который везет данное транспортное средство от всех поставщиков  $(j_1 = 1, ..., N)$  к данному потребителю со всеми товарами  $k$   $(k = 1, ..., K)$ . Если пункт *ј* является поставщиком, то загрузка, наоборот, может увеличиться. Величина увеличения загрузки – это суммарный объем всех товаров  $k$   $(k = 1, ..., K)$ , которые данный поставщик везет всем потребителям  $j_1$   $(j_1 = 1, ..., M)$ .

С помощью выражения (3) можно описать ограничение на вместимость транспортного средства в каждом пункте:

$$
f(l,i) \leq car_i, \quad i = 1, \dots, N. \tag{5}
$$

Условия (1)-(4) составляют математическую модель исследуемой системы. Сформулируем с ее помощью оптимизационную задачу. Существует несколько вариантов выбора целевой функции. В конечном итоге она необходимо получить максимальный доход от транспортировки всех товаров. Но, с учетом того, что данный доход будет определяться как разница между чистой прибылью от доставки грузов и затратами на их перевозку, то в качестве цели можно выбрать минимизацию затрат на перевозку товаров. В предположении, что стоимость прямопропорциональна расстоянию, будем минимизировать суммарную длину маршрута, образованного выбором поставщиков и потребителей.

$$
\sum_{l=1}^{L} \sum_{i=1}^{N+M} \sum_{j=1}^{N+M} d_{ljj} \cdot c_{ij} \to \min. \tag{6}
$$

Таким образом, необходимо найти многомерные матрицы d и x, которые минимизируют функцию (6) с учетом ограничений (1)-(5).

Таким образом, сформулирована оптимизационная задача, позволяющая эффективным образом распределить груз от поставщиков к потребителям.

## Заключение

Целью данной работы являлась разработка математического аппарата, позволяющего описать задачу оптимизации распределения товаров от поставщиков к потребителям. Получены следующие результаты:

- сформулирована задача транспортировки грузов, выявлены ее отличительные особенности;

- проанализированы существующие аналоги и методы их решения;

- сформулированы равенства и ограничения, описывающие специфику данной транспортной задачи;

- описана оптимизационная задача, минимизирующая затраты на перевозку груза.

Специфика этой задачи заключается в нелинейный характер функции (3). В связи с этим, любые методы линейного программирования не подходят для ее решения. Поэтому следующим этапом является разработка алгоритма, позволяющего решить задачу (6) с ограничениями  $(1)$ – $(5)$ .

#### **Литература**

1. *Медведев, С. Н.* Математическая модель и алгоритм решения задачи маршрутизации транспортных средств с несколькими центрами с чередованием и единым местом сбора / С. Н. Медведев // Вестник ВГУ, Серия: Системный анализ и информационные технологии. –  $2021. - N93. - C. 21-32.$ 

2. *Гольштейн, Е. Г.* Задачи линейного программирования транспортного типа / Е. Г. Гольштейн, Д. Б. Юдин. – М. : Наука, Физматлит, 1969. – 384 с.

3. *Акулич, И. Л.* Математические методы и компьютерные технологии решения оптимизационных задач / И. Л. Акулич, В. Ф. Стрельчонок. – Рига : МИСис, 2000.

4. *Карманов, В. Г.* Математическое программирование. – М. : Наука, 1986.

5. *Моисеев, Н. Н.* Методы оптимизации / Н. Н. Моисеев, Ю. П. Иванов, Е. М. Столярова. – М. : Наука, 1978. – 187 с.

6. *Еремин, И. И.* Введение в теорию линейного и выпуклого программирования / И. И. Еремин, Н. Н. Астафьев. – М. : Наука, 1976. – 192 с.

# ИССЛЕДОВАНИЕ КИНЕТИЧЕСКОЙ НЕОДНОРОДНОСТИ ПОЛИМЕРНЫХ ПРОДУКТОВ НА ОСНОВЕ ГЕЛЬ-ХРОМАТОГРАММ

## Э. Н. Мифтахов<sup>1</sup>, С. А. Мустафина<sup>1</sup>, Т. А. Михайлова<sup>1</sup>, С. Л. Подвальный<sup>2</sup>

<sup>1</sup>Башкирский государственный университет <sup>2</sup>Воронежский государственный технический университет

Аннотация. Определение характера кинетической неоднородности полимерного продукта проводится путем постановки и решения обратной задачи формирования молекулярно-массового распределения. Идентификация характера кинетической неоднородности в перспективном своем направлении позволяет ответить на вопросы изменения физико-химических и молекулярных параметров образуемого полимера для различного состава каталитического комплекса и режима веления технологического процесса производства. Методология и разработанные алгоритмы решения обратной задачи в программной реализации были применены для определения характера кинетической неоднородности титансодержащей каталитической системы в производстве 1,4-цис-полиизопрена. Ключевые слова: полимер, моделирование, обратная задача, метод регуляризации А. Н. Тихонова, кинетическая неоднородность, титан, каталитический комплекс, активный центр, молекулярно-массовое распределение, гель-хроматограмма.

## Введение

На протяжении последних десятилетий идет активное применение катализаторов Циглера - Натта для получения стереорегулярных полидиенов. В частности, применение титансодержащих каталитических систем в промышленном производстве 1,4-цис-полиизопрена позволяет производить продукт с высоким содержанием цис-1,4-звеньев, достигающим 96 %.

Оценка молекулярно-массового распределения на начальном этапе моделирования позволяет проводить исследование кинетической неоднородности получаемого продукта [1, 2]. Микрогетерогенность катализаторов Циглера - Натта в процессе полимеризации приводит к формированию несколько типов кинетически неэквивалентных активных центров, производящих макромолекулы определенной молекулярной массы. Один из успешно применяемых подходов регулирования числа типов активных центров является изменение их дисперсной структуры, путем изменения химического состава реакционной смеси. Также все больший интерес проявляется к технологии предварительно оказываемого гидродинамического воздействия на катализатор в турбулентных потоках [3]. Математическая интерпретация гель-хроматограмм позволяет выявить динамику активных центров [4], инициирующих процесс полимеризации, а полученная информация о количестве и доле активных центров детально подойти к вопросу построения кинетического механизма ведения процесса. В перспективе это позволит проводить не только эмпирическое исследование, но и ставить задачи планирования в промышленном масштабе производства.

## 1. Основная методология решения обратной задачи

Исследование кинетической неоднородности полимерных продуктов базируется на решении обратной задачи формирования молекулярно-массового распределения. Основная методология решения основана на предположении о том, что молекулярно-массовое распределение полимерного продукта может быть представлено как суперпозиция распределений, формируемых каждым активным центром в отдельности. Наличие в системе кинетически

неэквивалентных активных центров может объяснить широкий характер формируемого распределения. Для решения обратной задачи как правило применяются модельные функции [5], которые характерны для определенного кинетического механизма.

Основываясь на предположении о том, что для каждого активного центра характерно определенное значение статистического параметра  $\lambda$ , лежащего в основе распределения Флори, экспериментальная кривая молекулярно-массового распределения  $q_{\text{max}}(M)$  может быть описана исходя из выражения:

$$
q_{\text{sken}}(M) = \int_{0}^{\infty} \varphi(\lambda) K(\lambda, M) d\lambda, \qquad (1)
$$

где  $K(\lambda, M)$  – функция, отражающая механизм полимеризационного процесса,  $\varphi(\lambda)$  – функция распределения активных центров.

После перехода к новым координатам  $x = \ln M$  и  $s = \ln \lambda$  выражение (1) примет вид:

$$
q_{_{\text{3KCH}}}(M) = \int_{-\infty}^{+\infty} \psi(s) \exp[2(s+x) - \exp(s+x)]ds, \tag{2}
$$

Задача поиска функции  $\psi(s)$  в постановке (2) относится к интегральным уравнениям Фредгольма первого рода и является некорректно поставленной. Корректное ее решение возможно с применением метода регуляризации А. Н. Тихонова [6]. В этом случае задача сводится к минимизации следующего функционала:

$$
M_{\alpha}[\varphi] = \int_{c}^{d} \left[ \int_{a}^{b} \varphi(s)K(s,x)ds - q_{\text{even}}(x) \right]^{2} dx + \alpha \int_{a}^{b} \left[ \varphi^{2} + \left( \frac{d\varphi}{ds} \right)^{2} \right] ds \to \min, \tag{3}
$$

где  $\alpha$  - параметр регуляризации, поиск значения которого представляет собой отдельную задачу.

С целью нахождения численного решения задачи (3) проведем предварительную дискретизацию уравнения и аппроксимацию заданного функционала. Для этого на отрезках [a, b] и [c, d] введем равномерную сетку из *n* и *m* точек, соответственно. Шаг сетки  $h_s = (b - a)/(n-1)$ и  $h_x = (d-c)/(m-1)$ . В результате дискретных преобразований и замене интегрального выражения задача (3) сводится к системе линейных алгебраических уравнений:

$$
W_{\alpha}Z = WZ + \alpha CZ = V,\tag{4}
$$

где вектор  $V_j = \sum_{i=1}^m \beta K(s_j, x_i) q_i h_x$ ,  $W_{jk} = \sum_{i=1}^m \beta(k) K(s_k, x_i) \beta(j) K(s_j, x_i) q_i h_x$ ,  $\beta(x) = 0.5$ , если  $x = 1, n$ , иначе  $\beta(x) = 1$ ,  $x_i = a + (i-1)n$ ,  $s_j = c + (j-1)m$ . Квадратная матрица *С* имеет зависимость от величины шага сетки:

$$
C = \begin{bmatrix} 1 + \frac{1}{h_s^2} & -\frac{1}{h_s^2} & \dots & 0 \\ -\frac{1}{h_s^2} & 1 + \frac{2}{h_s^2} & \dots & 0 \\ \dots & \dots & \dots & \dots \\ 0 & 0 & \dots & 1 + \frac{1}{h_s^2} \end{bmatrix}.
$$
 (5)

Решение обратной задачи в новом представлении (4) сводится к нахождению вектора Z, значения которого образуют дискретный вид функции  $\psi(s)$ . Для численного решения исходную задачу (4) удобно записать в форме задачи линейного программирования с требованиями неотрицательности элементов вектора  $V$  и применить соответствующие численные методы решения (метод Нелдера - Мида, метод внутренних точек).

В частности, для метода Нелдера – Мида исходная задача может быть представлена в виде: m

$$
|WZ + \alpha CZ - V| \to \text{mu}
$$
  

$$
Z \ge 0, i = \overline{1, n}.
$$

Выбор параметра регуляризации  $\alpha$  проводится исходя из условий минимума функции невязки:

$$
\beta(\alpha) = \left\|\varphi(s)K(s,x) - q_{\text{skcn}}(x)\right\|^2 = \delta^2.
$$

#### 2. Вычислительный эксперимент по исследованию кинетической неоднородности

Проведем апробацию описанной методологии на примере полиизопрена, получаемого в присутствии титансодержащей каталитической системы [7], для определения молекулярно-массового распределения которого проводился ряд экспериментов в условиях реально действующего производства.

В частности, для производства изопренового каучука с использованием каталитической системы TiCl<sub>4</sub>-TИБА (триизобутилалюминий), суспензию титанового каталитического комплекса получали при -10 °С путем сливания толуольных растворов TiCl, (катализатор) с Al(i-С. Н<sub>о</sub>), (сокатализатор), р-электронодонорной добавкой дифенилоксида (ДФО) и -электронодонорной добавкой пиперилена. Соотношение подаваемых реагентов задавалось в соотношении  $TiCl_{A}/Al(i-C_{A}H_{o})$ ,/пиперилен/ДФО = 1/1/0,2/0,15 моль. Процесс проводился непрерывным способом при начальной температуре -5 °С в каскаде реакторов идеального перемешивания объемом 16.6 м<sup>3</sup> длиной 2 или 3 реактора в зависимости от требования конечной конверсии продукта. Массовый расход реагентов составлял 19 тонн в час при концентрации изопрена в изопентане в объеме 15 % мас. Расход титанового катализатора при этом составлял 1 моль на 980 моль изопрена. Остановка полимеризации и отмывка полимеризата проводилась обессоленной водой при достижении конверсии конечного продукта в 70-75 %.

На выходе из последнего реактора с использованием аппарата Waters-2000 над образцом полимера проводился анализ по принципу гель-проникающей хроматографии. Гель-фильтрация применялась для определения фракций полимера с характерной молекулярной массой и построения результирующей картины молекулярно-массового распределения.

Исходный график требует дискретного представления, в связи с чем были зафиксированы 30 точек исходного разбиения с шагом 0.1, образующие вид кривой  $q_{\text{max}}(x)$ . В качестве ядра интегрального уравнения применялось распределение Флори. Решение обратной задачи в постановке (4) в численном виде проводилось с использованием программного комплекса [8] и численного метода Нелдера — Мида. Результат решения обратной задачи вместе с представлением исходной кривой молекулярно-массового распределения приведен на рис. 1.

Каждому максимуму на кривой  $\varphi(s)$  (рис.1) соответствует определенный тип активного центра, образующего фракцию полимера со средней молекулярной массой lnM. В этом случае, проведенный анализ молекулярно-массового распределения позволяет утверждать о наличии в системе не менее двух типов активных центров A<sub>Ti</sub> - lnM=11.3 и B<sub>Ti</sub> - lnM=13.2. Более детальные характеристики поведения каждого активного центра можно получить, если оценить вклад каждого центра на общий процесс полимеризации, для чего функция  $\varphi(s)$  должна была разбита на сумму элементарных функций распределения Гаусса в соответствии с выражением

$$
\varphi(s) = \sum_{k=1}^{n} p_k \frac{1}{\sigma_k \sqrt{2\pi}} \exp\left(-\frac{(s_i - s_k)^2}{2\sigma_k^2}\right),\tag{6}
$$

где  $n$  – количество активных центров в системе,  $s_k$  – положение максимумов,  $\sigma_k$  – ширина распределения Гаусса,  $p_k$  – доля каждого активного центра в каталитической системе, причем  $p_1 + ... + p_n = 1$ . В нашем случае  $n = 2$ .

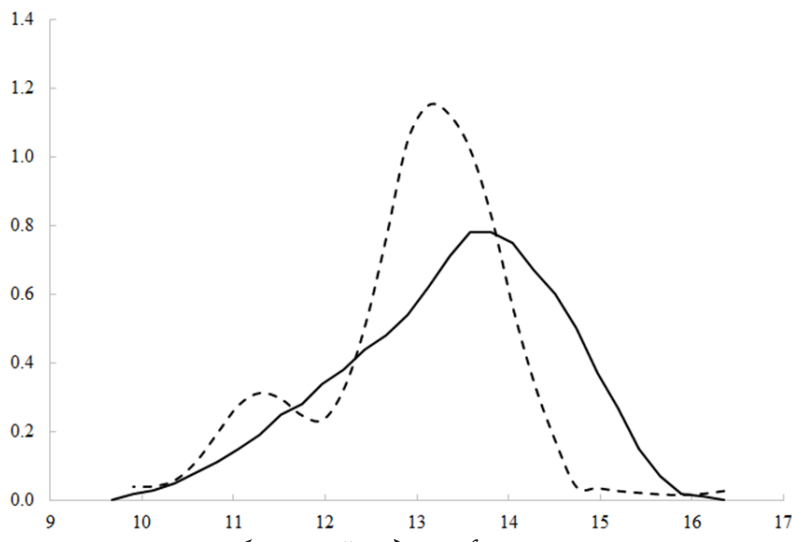

Рис. 1. Результаты решения обратной задачи формирования молекулярно-массового распределения изопрена на каталитической системе TiCl /Al(i-C H) /пиперилен/ДФО (линия – исходное распределение продукта, штрих – распределение активных центров)

С целью числовой идентификации параметров  $p_1, p_2, \sigma_1, \sigma_2$ , соответствующих первому и второму типу активного центра, была составлена задача минимизации следующей функции:

$$
\sum_{i=1}^{m} \left[ \varphi(s_i) - p_1 \frac{1}{\sigma_1 \sqrt{2\pi}} \exp\left(-\frac{(s_i - s_1)^2}{2\sigma_1^2}\right) - p_2 \frac{1}{\sigma_2 \sqrt{2\pi}} \exp\left(-\frac{(s_i - s_2)^2}{2\sigma_2^2}\right) \right] \to \min, \tag{7}
$$

где *m* - количество точек разбиения отрезка.

С целью решения задачи оптимизации в постановке (7) был применен метод конфигурации (Хука – Дживса) [9]. Причем, поскольку  $p_1 + p_2 = 1$ , то решая задачу (7) требуется идентифицировать 3 параметра системы. Начальные условия для  $p_1, p_2$  задавались исходя из квадратурной оценки (с использованием метода трапеций) кривой на рис. 1.

Результатом решения задачи минимизации в постановке (7) стали значения  $\sigma_1 = 0.44$ ,  $\sigma_2 = 0.65$ ,  $p_1 = 0.15$ ,  $p_2 = 0.85$ , исходя из оценки которых можно сделать вывод о том, что доля центров типа А<sub>ті</sub> составляет 0.15, а для центров типа В<sub>ті</sub> – 0.85. Графическое представление полученных распределений показано на рис. 2. Оценка показала, что среднеквадратичное отклонение суммы распределения Гаусса от расчетной кривой  $\varphi$ , не превысило 6 %.

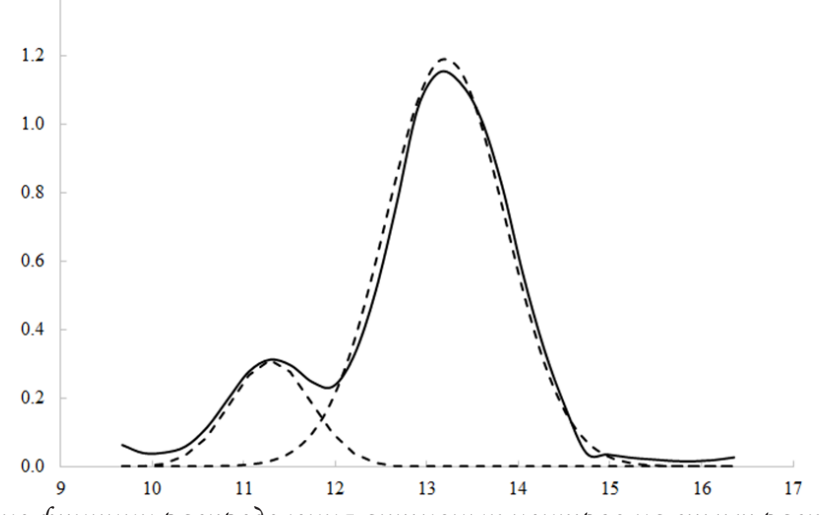

Рис. 2. Разложение функции распределения активных центров на сумму распределений Гаусса (линия – рассчитанная функция  $\varphi(s)$ , штрих – распределение Гаусса для каждого активного центра)
Часто на практике молекулярно-массовое распределение продукта описывается с использованием до четырех типов активных центров. Многокомпонентный химический состав реакционной смеси и предварительно оказываемое на каталитический комплекс гидродинамическое воздействие в турбулентных потоках может объяснить наличие лишь двух типов идентифицированных активных центров.

### Заключение

Решение обратных задач формирования молекулярно-массового распределения позволяет однозначно выявить динамику активных центров, инициирующих процесс полимеризации. Разработанные методы и алгоритмы с использованием метода регуляризации А. Н. Тихонова успешно применены для анализа характера кинетической неоднородности каталитической системы TiCl<sub>4</sub>/Al(i-C<sub>4</sub>H<sub>9</sub>)<sub>3</sub>/пиперилен/ДФО.

Результаты исследований неоднородности титановых катализаторов демонстрируют наличие в системе двух типов активных центров A<sub>ri</sub> - lnM=11.3 и B<sub>ri</sub> - lnM=13.2. Доля активных центров, образующих фракции с наиболее низкой молекулярной массой мала, и не превышает 15 %. Анализируя полученные результаты, можно предположить, что дополнительное воздействие на каталитической комплекс может привести к дополнительному снижению доли центров типа А<sub>т</sub> и сведению системы к практически моноцентровой.

#### Благодарности

Исследование выполнено в рамках государственного задания Министерства науки и высшего образования Российской Федерации (код научной темы FZWU-2020-0027).

## Литература

1. Усманов, Т. С. Обратные задачи формирования молекулярно-массовых распределений / Т. С. Усманов, С. И. Спивак, С. М. Усманов. - Москва: Химия, 2004. - 252 с.

2. Захаров, В. П. Кинетическая неоднородность титановых и неодимовых катализаторов производства 1,4-цис-полиизопрена / В. П. Захаров, В. З. Мингалеев, А. А. Берлин, И. Ш. Насыров, Д. А. Жаворонков, Е. М. Захарова // Химическая физика. - 2015. - Т. 34, № 3. - С. 69-75.

3. Захаров, В. П. Совершенствование стадии приготовления неодимового катализатора в производстве изопренового каучука / В. П. Захаров, В. З. Мингалеев, Е. М. Захарова, И. Ш. Насыров, Д. А. Жаворонков // Журнал прикладной химии. - 2013. - Т. 86, №6. - С. 967-971.

4. Усманов, А. С. Расчет функции распределения активных центров в процессе ионно-координационной полимеризации / А. С. Усманов, С. И. Спивак, И. Ш. Насыров, С. М. Усманов // Системы управления и информационные технологии. - 2004. - № 4. - С. 34-38.

5. Усманов, А. С. Модельные функции в некорректно поставленной задаче формирования молекулярно-массовых распределений / А. С. Усманов, Р. Р. Исмаилов, Т. С. Усманов, С. И. Спивак, С. М. Усманов // Башкирский химический журнал. - 2005. - Т. 12, №2. - С. 67-74.

6. Тихонов, А. Н. Численные методы решения некорректных задач / А. Н. Тихонов, А. В. Гончарский, В. В. Степанов, А. Г. Ягола. - Москва: Наука, 1990. - 232 с.

7. Мифтахов, Э. Н. Моделирование и численное исследование физико-химических закономерностей 1,4-цис-полиизопрена, полученного в присутствии модифицированных каталитических систем / Э. Н. Мифтахов, С. А. Мустафина, С. И. Спивак // Вычислительные технологии. - 2020. - Т. 25, № 3. - С. 7-17.

8. Пат. РФ 2021618232 (опубл. 2021). Программа для ЭВМ «Решение обратной задачи формирования молекулярно-массового распределения методом регуляризации А. Н. Тихонова».

9. Пантелеев, А. В. Методы оптимизации в примерах и задачах: учебное пособие / А. В. Пантелеев, Т. А. Летова. - Москва: Высшая школа, 2005. - 544 с.

# **ОРГАНИЗАЦИЯ ХРАНЕНИЯ И ОБРАБОТКИ РЕЗУЛЬТАТОВ ПРОИЗВОДСТВЕННЫХ И ВЫЧИСЛИТЕЛЬНЫХ ЭКСПЕРИМЕНТОВ ВЕДЕНИЯ ПОЛИМЕРИЗАЦИОННЫХ ПРОЦЕССОВ НА ОСНОВЕ БАЗ ДАННЫХ**

# **Т. А. Михайлова1 , Э. Н. Мифтахов1 , С. А. Мустафина1 , С. Л. Подвальный2**

*1 Башкирский государственный университет 2 Воронежский государственный технический университет*

**Аннотация.** В статье представлен подход к хранению и обработке результатов натурных и вычислительных химико-технологических экспериментов на основе баз данных на примере ведения процессов полимеризации изопрена в присутствии различных микрогетерогенных каталитических систем. Построены концептуальная и логическая модель исследуемой предметной области. Выбор каталитической системы оказывает влияние на количество типов участвующих в процессе активных центров, в представленной в работе структуре возможен учет до четырех типов активных центров. Построенная структура может быть скорректирована для иных полимеризационных процессов в зависимости от типа процесса, его рецептуры и условий протекания. Физически представленная модель реализована в виде базы данных и апробирована в среде Microsoft SQL Server. **Ключевые слова:** полимеризация, изопрен, моделирование, производственный эксперимент, вычислительный эксперимент, молекулярно-массовые характеристики, база данных, ER-диаграмма, логическая модель, Microsoft SQL Server.

## **Введение**

Современное информационное поле состоит из массы событий, объектов и явлений. Ведение промышленной, управленческой и научной работы сопровождается получением, сохранением, сбором, обработкой и передачей информации. Актуальной является задача автоматизирования этих процессов, что позволит отладить, систематизировать и структурировать работу промышленности и организаций с применением информационных технологий с возможностью проведения дальнейшего анализа данных. Соответственно для решения этой задачи создаются информационные системы, для описания которых целесообразным будет освоение принципов построения баз данных [1].

Исследование сложных производственных процессов, в частности химико-технологических, сопровождается обработкой и хранением большого количества данных, которые могут применяться для изучения статистических особенностей и выделения факторов, влияющих на течение исследуемых процессов. Дополнительно для исследования производственных процессов применяются методы математического моделирования. Но поскольку необходимость математической модели в процессе производства и проведения исследований может возникать часто, то численное решение формируемой модели обычно реализуется в виде программного комплекса, рассчитывающего и визуализирующего все необходимые для производства параметры, а также позволяющего многократно проводить вычислительный эксперимент для различных начальных условий.

По этой причине возникает необходимость организации хранения результатов проведения натурных и вычислительных экспериментов имитации производственных процессов для различной рецептуры и условий ведения процесса. К решению данной проблемы может быть применен подход с использованием баз данных.

### 1. Описание исследуемого процесса и построения математической модели

Одним из распространенных промышленных полимерных материалов является изопреновый каучук, он наиболее близок к натуральному каучуку по строению и свойствам. В основе его промышленного производства лежит сложный технологический процесс полимеризации изопрена в растворе изопентана в присутствии различных микрогетерогенных каталитических систем (например, на основе неодима, титана, гадолиния). По этой причине рассмотрим в представленной работе периодический процесс растворной полимеризации изопрена в присутствии микрогетерогенных (неодимсодержащей и титансодержащей) каталитических систем.

Для начала необходимо выписать кинетическую схему исследуемого процесса. Традиционно в нее закладываются стадии инициирования (возникновение активных центров), роста цепи (последовательное присоединение молекул мономера к активным центрам), передачи цепи на мономер (взаимодействие активного центра с мономером, приводящее к образованию полимера и новой свободно-радикальной частицы), передачи цепи на алюминийорганическое соединение (взаимодействие активного центра с молекулами алюминийорганического соединения), гибели активных центров и перехода активных центров друг в друга. Для построения математической модели, описывающей кинетический механизм полимеризационного процесса, необходимо определить количество активных центров, характерных для данного режима ведения процесса. Результаты ранее поставленных лабораторных экспериментов и численного решения обратной задачи формирования молекулярно-массового распределения полиизопрена позволяют сделать вывод о том, что в присутствии неодимсодержащей каталитической системы существует один тип активных центров, а в присутствии титансодержащей каталитической системы - два типа активных центров. Также и отличается количество типов участвующих алюминийорганических соединений. Кинетическая схема и подробное описание исследуемого процесса в присутствии неодимсодержащей и титансодержащей каталитических систем представлены в работах [2, 3].

Для решения прямой задачи и расчета характеристик продукта полимеризации, в основном, используются два различных подхода: кинетический и статистический, которые взаимно дополняют друг друга. Кинетический подход заключается в составлении и решении уравнений материального баланса для концентраций всех типов молекул, участвующих в процессе полимеризации. Получаемая система дифференциальных уравнений имеет практически бесконечную размерность и решается с помощью различных упрощающих методов, таких как метод моментов и метод производящих функций [4]. Данный подход может быть успешно использован для расчета усредненных молекулярных характеристик полимера. В рамках статистического подхода каждая макромолекула рассматривается явно или неявно как отдельная реализация конкретного случайного процесса условного движения вдоль полимерной молекулы, а вероятность этой реализации считается равной доле соответствующих ей молекул среди всех остальных в реакционной системе. Статистический подход, в частности, метод Монте-Карло, позволяет накапливать информацию о количестве, длине и составе образующихся макромолекул полимера, которую можно легко представить в виде кривой молекулярно-массового распределения в виде зависимости массовой доли фракции от ее массы, в отличие от кинетического подхода, который позволяет произвести лишь количественную оценку молекулярно-массового распределения, что связано с применением упрощающих методов при решении системы дифференциальных уравнений [5, 6].

При дальнейшем проектировании базы данных будем закладывать возможность систематизации результатов как производственных экспериментов, так и вычислительных экспериментов, проведенных на основе моделирования полимеризационного процесса кинетическим и статистическим подходами.

## 2. Проектирование и физическая реализация базы данных

Проектирование базы данных представляет собой сложный трудоемкий процесс отображения предметной области во внутреннюю модель данных [1].

Для организации хранения результатов предлагается формат реляционной базы данных. В качестве значимых объектов организации результатов экспериментов для полимеризационного процесса выделим следующие сущности:

- мономер;
- катализатор;

• алюминийорганическое соединение (АОС);

• схема (характеризует определенную кинетическую схему процесса);

• реакция (характеризует реакции, составляющие кинетическую схему, и константы скоростей реакции);

• рецептура (характеризует рецептуру ведения процесса и начальные данные);

• эксперимент (характеризует условия ведения эксперимента);

• результат (характеризует результаты проведенного эксперимента).

Представленный список сущностей не является законченным для полного представления полимеризационного процесса, так как в зависимости от рецептуры и условий протекания или типа процесса данный перечень может быть скорректирован или дополнен, но для рассматриваемого периодического процесса полимеризации изопрена, протекающего в присутствии микрогетерогенных каталитических систем ограничимся описанными в списке сущностями.

Для выделенных сущностей можно отметить следующие связи:

• связи «мономер-схема», «катализатор-схема» и «АОС-схема» будут характеризоваться типом связи «один-ко-многим», так как мономер/катализатор/АОС может присутствовать во многих схемах ведения процесса, в то время как в схеме должен присутствовать определенный мономер/катализатор/АОС;

• связь «схема-реакция» будет характеризоваться типом связи «один-ко-многим», так как одной кинетической схеме могут соответствовать несколько реакций, в то время как реакция должна относиться к конкретной кинетической схеме;

• связь «схема-рецептура» будет характеризоваться типом связи «один-ко-многим», так как одной кинетической схеме могут соответствовать различные рецептуры ведения процесса, в то время как заданная рецептура относится к конкретной кинетической схеме;

• связь «рецептура-эксперимент» будет характеризоваться типом связи «один-ко-многим», так как согласно определенной рецептуре могут быть проведены многие эксперименты (как лабораторные, так и вычислительные), в то время как каждый эксперимент проводится при заданной рецептуре;

• связь «эксперимент-результат» будет характеризоваться типом связи «один-ко-многим», так как одному эксперименту могут соответствовать несколько полученных результатов (промежуточные и итоговый), в то время как каждый результат может быть получен по итогам проведения определенного эксперимента.

Здесь стоит отметить, что одним из важных результатов эксперимента по моделированию процесса полимеризации является молекулярно-массовое распределение (ММР), которое представляет собой зависимость массовой доли фракции макромолекул от их массы и соответственно характеризуется массивом пар значений: масса фракции - массовая доля. Поэтому целесообразным является введение дополнительной сущности - ММР и дополнительной связи «результат-ММР», так как ММР для одного эксперимента состоит из набора пар значений (масса, массовая доля).

Перечисленные сущности были охарактеризованы атрибутами с учетом выбора среди них ключевых. В результате была построена ER-диаграмма, представленная на рис. 1.

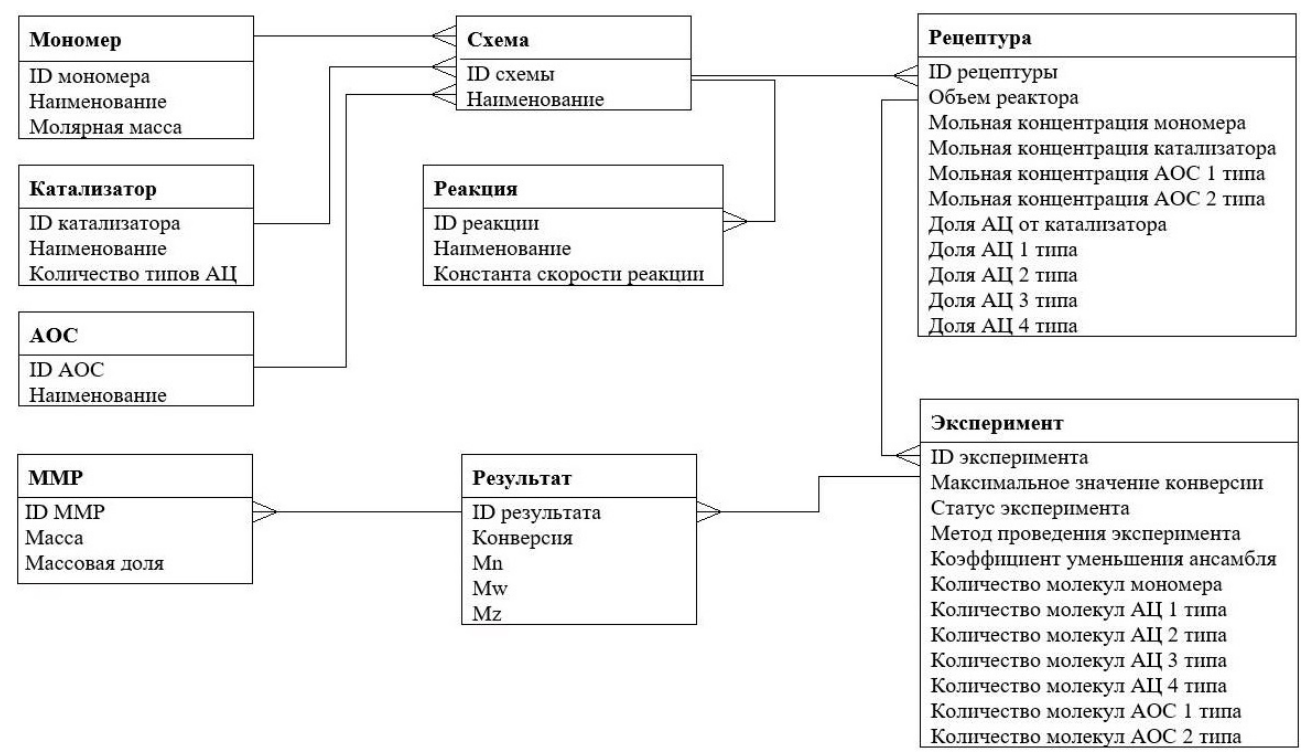

Рис. 1. ЕR-диаграмма предметной области

Так как база данных проектируется для реляционной СУБД, то проектирование логической структуры представляет собой определение набора таблиц, описывающих рассматриваемую предметную область, и определение состава полей для каждой из этих таблиц. Поскольку каждая простая сущность должна быть преобразована в таблицу, то в результате формируется набор из 9 аналогичных таблиц.

Для физического проектирования базы данных соответственно может использоваться любая реляционная СУБД. Описанная модель была реализована в среде Microsoft SQL Server, диаграмма базы данных представлена на рис. 2.

### Заключение

В рамках исследования процессов полимеризации и сополимеризации коллективом авторов были разработаны локальные программные комплексы, позволяющие описывать кинетику процессов полимеризации в присутствии микрогетерогенных каталитических систем. Реализация предлагаемого подхода позволит организовать четкую структуру по хранению многочисленных результатов экспериментов по исследованию процессов полимеризации (как натурных, так и вычислительных), а в дальнейшем - автоматизировать процесс записи данных в базу, что поспособствует логическому переходу от локальных программ к сетевым приложениям, работающим по принципу SAAS-сервисов.

## Благодарности

Исследование выполнено в рамках государственного задания Министерства науки и высшего образования Российской Федерации (код научной темы FZWU-2020-0027).

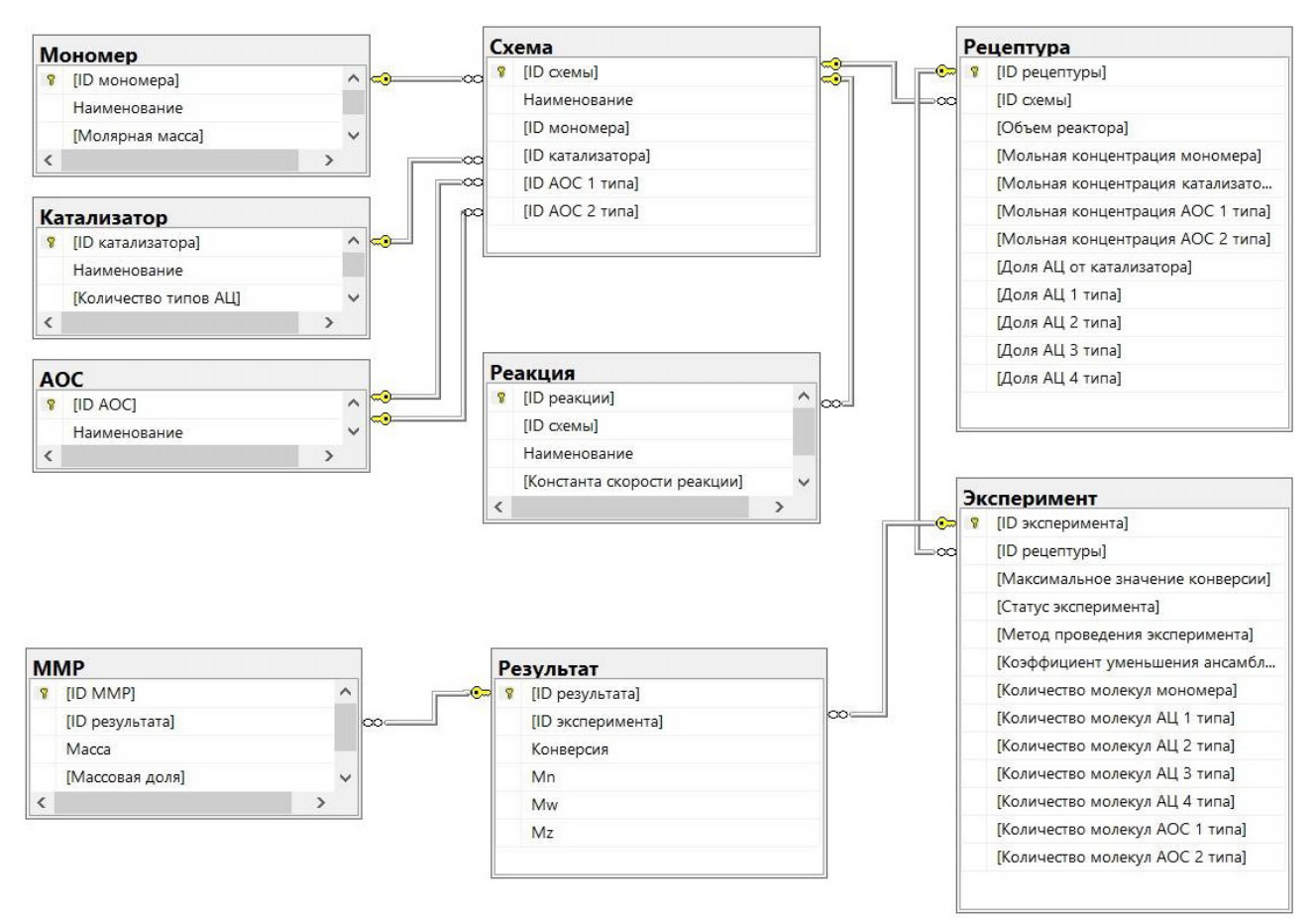

*Рис. 2. Диаграмма базы данных*

## **Литература**

1. *Конюхов, В. Г.* База данных. Понятие, значение и роль в современном мире / В. Г. Конюхов // Системные технологии. – 2017. – №24. – С. 61-63.

2. *Захаров, В. П.* Кинетическая неоднородность титановых и неодимовых катализаторов производства 1,4-цис-полиизопрена / В. П. Захаров, В. З. Мингалеев, А. А. Берлин, И. Ш. Насыров, Д. А. Жаворонков, Е. М. Захарова // Химическая физика. – 2015. – Т. 34, №3. – С. 69–75.

3. *Мифтахов, Э. Н.* О решении прямых задач процесса полимеризации изопрена в присутствии моноцентровных и полицентровых каталитических систем / Э. Н. Мифтахов, С. А. Мустафина // Математическое моделирование процессов и систем: материалы IX Международной молодежной научно-практической конференции. – Стерлитамак, 2019. – С. 261–266.

4. Подвальный, С. Л. Моделирование промышленных процессов полимеризации / С. Л. Подвальный. – Москва : Химия, 1979. – 256 с.

5. Френкель, С. Я. Введение в статистическую теорию полимеризации / С. Я. Френкель. – Москва : Наука, 1965. – 268 с.

6. *Мустафина, С. А.* Исследование молекулярных характеристик продукта полимеризации изопрена на неодимсодержащей каталитической системе на основе моделирования методом Монте-Карло / С. А. Мустафина, Т. А. Михайлова, Э. Н. Мифтахов, В. А. Михайлов // Вестник ТвГУ. Серия «Химия». – 2020. – №4(42). – С. 138–148.

## ТРИГГЕРНАЯ МОДЕЛЬ ДИНАМИКИ АСЕПТИЧЕСКОГО ВОСПАЛЕНИЯ

## Т. С. Михаханова<sup>1,2</sup>, О. Ф. Воропаева<sup>2</sup>

<sup>1</sup>Новосибирский государственный университет  $2\Phi$ едеральный исследовательский центр информационных и вычислительных технологий, Новосибирск

Аннотация. В работе представлены результаты численного анализа качественных свойств решения известной математической модели динамики асептического воспаления в центральной зоне раневого повреждения. Обнаружена бистабильность системы, которая показывает, что модель адекватно описывает не только классический острый воспалительный ответ, но и его переход в хроническую форму. Исследован триггерный механизм переключения состояний системы, который действует за счет изменения начальных условий. Это позволяет рассчитывать на то, что модель может быть использована как .<br>инструмент для изучения и прогноза характера иммунного ответа.

Ключевые слова: асептическое воспаление, математическая модель, численный анализ, множественность решений, заживление раны, прогноз, клетки иммунной системы, медиаторы воспаления.

#### Введение

В ответ на повреждения, вызванные внешними воздействиями или внутренними факторами, организм формирует сложную защитно-приспособительную реакцию. Основным процессом, определяющим ход восстановительного процесса, является воспалительный ответ. Он обеспечивается и регулируется, прежде всего, системой иммунитета, а также нервной и эндокринной системами через сложные клеточно-молекулярные механизмы взаимодействия клеток между собой, с другими клетками и биоактивными веществами. Воспаление в кожной хирургической ране относится к числу наиболее изученных в лабораторных и даже клинических условиях вариантов такого процесса. Интерес к данному виду повреждения обусловлен не только относительной простотой постановки модельного эксперимента, но и широтой области приложений - от хирургических ран до незаживающих ран при псориазе, атопическом дерматите или сахарном диабете.

В медицине различают острую и хроническую формы воспаления. Острый воспалительный ответ характеризует быструю и интенсивную иммунную реакцию, которая обычно длится несколько дней. Однако в некоторых случаях индивидуальные физиологические особенности организма, сопутствующие заболевания и нарушения могут привести к развитию хронического воспаления. Это осложняет процесс заживления: раны могут заживать в течение очень долгого времени или не заживать совсем. Поэтому для клинической практики представляет большой интерес как сама возможность прогнозирования сценария развития иммунного ответа по измерениям в первые часы повреждения, так и конкретный набор данных, обеспечивающих адекватность прогноза. В настоящей работе предпринимается попытка изучения этих вопросов в рамках достаточно полной математической модели воспаления.

## 1. Постановка задачи

Для количественного описания динамики асептического воспалительного ответа привлекается разработанная и детально описанная в [1] математическая модель, представляющая собой нелинейную систему дифференциальных уравнений следующего общего вида:

$$
\frac{d\mathbf{x}}{dt} = \mathbf{F}(\mathbf{x}, t, \mathbf{x}(t-\tau)),
$$
  

$$
\mathbf{x}(t) = \mathbf{\varphi}_0(t), \ t \in [t_0 - \tau, t_0],
$$

где  $\mathbf{x} = (x_1, ..., x_{14})$  – вектор решения,  $\varphi_0(t) = (\varphi_1(t), ..., \varphi_{14}(t))$ – непрерывная функция, называемая начальной (или функцией «истории»). Модель [1] описывает биокинетику воспалительной реакции, которая представлена тремя основными типами клеток - тромбоцитами, нейтрофилами и моноцитами-макрофагами, а также девятью основными медиаторами воспаления. Конкретный вид вектора-функции  $\mathbf{F} = (F_1, ..., F_{14})$  определяется на основе результатов анализа сложного биологического механизма, обеспечивающего хорошо скоординированную реакцию иммунной системы на повреждение, с привлечением классического закона действующих масс, функций Хилла и Михаэлиса-Ментен. Модель [1] имеет следующий вид:

$$
\frac{dx_1}{dt} = -k_1 x_1 \tag{1}
$$

$$
\frac{dx_2}{dt} = \frac{k_2 x_7}{k_3 + x_7} + \frac{k_4 x_8}{k_5 + x_8} + \frac{k_6 x_{10}}{k_7 + x_{10}} + \left(\frac{k_8 x_9}{k_9 + x_9} + \frac{k_{10} x_6}{k_{11} + x_6}\right) x_2 - \frac{k_{12} x_{11}}{k_{13} + x_{11}} x_2 - k_{14} x_2 \tag{2}
$$

$$
\frac{dx_3}{dt} = \frac{k_{12}x_{11}}{k_{13} + x_{11}}x_2 + k_{14}x_2 - \frac{k_{15}x_3}{k_{16} + x_3}x_4
$$
\n(3)

$$
\frac{dx_4}{dt} = \frac{k_{17}x_7^2(t-\tau)}{k_{18} + x_7^2(t-\tau)} + \frac{k_{19}x_8}{k_{20} + x_8} + \frac{k_{21}x_6}{k_{22} + x_6} + \frac{k_{23}x_{14}^2}{k_{24} + x_{14}^2} + k_{25}x_3 - \frac{k_{26}k_{27}}{k_{27} + x_3}x_4 + k_{28}x_5 - k_{29}x_4
$$
(4)

$$
\frac{dx_5}{dt} = \frac{k_{30}x_{12}}{k_{31} + x_{12}}x_5 + \frac{k_{26}k_{27}}{k_{27} + x_3}x_4 - k_{28}x_5 - k_{29}x_5
$$
\n<sup>(5)</sup>

$$
\frac{dx_6}{dt} = \frac{k_{32}x_{13}}{k_{33} + x_{13}}x_6 + \frac{k_{34}k_{35}}{k_{35} + x_7} \frac{k_{36}}{k_{36} + x_{11}}x_2 + \frac{k_{37}k_{38}}{k_{38} + x_{12}} \frac{k_{39}}{k_{39} + x_7} \frac{k_{40}}{k_{40} + x_{11}^{0.154}} + k_{41}x_5 - k_{42}x_6
$$
(6)

$$
\frac{dx_7}{dt} = k_{43}x_1 + k_{44}x_2 + (k_{45}x_4 + k_{46}x_5)\frac{x_7}{k_{47} + x_7} - k_{48}x_7
$$
\n(7)

$$
\frac{dx_8}{dt} = \frac{k_{49}x_1^2}{k_{50} + x_1^2} + (k_{51}x_4 + k_{52}x_5)\frac{x_8}{k_{53} + x_8} - k_{54}x_8
$$
\n(8)

$$
\frac{dx_9}{dt} = \frac{k_{55}k_{56}}{k_{56} + x_7} \frac{k_{57}}{k_{57} + x_{11}} x_2 + \frac{k_{58}k_{59}}{k_{59} + x_{12}} \frac{k_{60}}{k_{60} + x_7} \frac{k_{61}}{k_{61} + x_{11}^{0.157}} x_4 + k_{62}x_5 - k_{63}x_9
$$
\n(9)

$$
\frac{dx_{10}}{dt} = k_{64}x_4 + k_{65}x_5 + \left(\frac{k_{66}x_9}{k_{67} + x_9} + \frac{k_{68}x_6}{k_{69} + x_6}\right)x_{10} - k_{70}x_{10}
$$
\n(10)

$$
\frac{dx_{11}}{dt} = \frac{k_{71}k_{72}}{k_{72} + x_7} \frac{k_{73}}{k_{73} + x_{11}} x_2 + \frac{k_{74}k_{75}}{k_{75} + x_{12}} x_4 + \frac{k_{76}k_{75}}{k_{75} + x_{12}} \frac{x_7}{k_{77} + x_7} x_4 + k_{78}x_5 - k_{79}x_{11} \tag{11}
$$

$$
\frac{dx_{12}}{dt} = k_{80}x_4 + \frac{k_{81}x_7}{k_{82} + x_7}x_4 + \frac{k_{83}k_{84}}{k_{84} + x_{12}}x_5 - k_{85}x_{12}
$$
\n(12)

$$
\frac{dx_{13}}{dt} = \frac{k_{86}x_6}{k_{87} + x_6}x_4 + \frac{k_{88}x_6}{k_{89} + x_6}x_2 - k_{90}x_{13}
$$
\n(13)

$$
\frac{dx_{14}}{dt} = k_{91}x_4 + k_{92}x_5 - k_{93}x_{14}
$$
\n(14)

В системе (1)-(14) приняты следующие обозначения:  $x_1$  - плотность активных тромбоцитов,  $x_2$  - плотность активных нейтрофилов,  $x_3$  - плотность нейтрофилов, умерших путем

апоптоза,  $x_4$  – плотность макрофагов фенотипа M1,  $x_5$  – плотность макрофагов фенотипа M2,  $x_6$  – концентрация фактора некроза опухоли TNF- $\alpha$ ,  $x_7$  – концентрация трансформирующего фактора роста TGF-β,  $x_8$  – концентрация фактора роста тромбоцитов PDGF,  $x_9$  – концентрация интерлейкина IL-1β,  $x_{10}$  – концентрация хемокина CXCL8,  $x_{11}$  – концентрация интерлейкина IL-6,  $x_{12}$  – концентрация интерлейкина IL-10,  $x_{13}$  – концентрация интерлейкина IL-12,  $x_{14}$  – концентрация макрофагального воспалительного белка MIP-1α. При численном моделировании система (1)–(14) обезразмеривалась с привлечением характерных масштабов плотностей клеточных популяций и концентраций медиаторов воспаления, согласованных с экспериментальными данными для острого воспалительного процесса в кожной ране [1].

Для численного решения системы (1)–(14) привлекался метод шагов, который позволил свести решение основной начальной задачи к последовательному решению задач Коши с привлечением метода Адамса 4-го порядка и идеи метода Зейделя. Чтобы исключить накопление дополнительных погрешностей, связанных с определением функции с запаздывающим аргументом в точках, не являющихся узлами расчетной сетки, шаг сетки выбирался кратным величине запаздывания. Значения 93-х параметров модели (см. [1]) обеспечивают согласованное с экспериментальными данными описание динамики плотностей клеток иммунной системы и концентраций цитокинов в воспалительном процессе в асептической кожной раны размером 4–8мм<sup>2</sup> у лабораторных животных (литературные источники этих данных можно найти в [1]). Отметим, что значения разных групп параметров модели заимствовались из работ других авторов или обработки лабораторных данных, определялись в результате вычислительных экспериментов на основе анализа бюджета уравнений или через решение обратной коэффициентной задачи [1]. Отметим, что этот (благоприятный) сценарий развития острого воспаления будем далее рассматривать как «базовый», а соответствующее ему стационарное состояние – обозначать SS<sub>1</sub>. Для дальнейшего исследования полезно отметить, что система обладает тривиальным решением, которое будет упоминаться как SS<sub>0</sub>.

Во всех расчетах биологически обоснованное время запаздывания составляет  $\tau = 12$  ч. Компоненты вектор-функции «истории»  $\varphi_0(t) = (\varphi_1(t), ..., \varphi_{14}(t))$  при  $t \in [t_0 - \tau, t_0]$  целесообразно принять не зависящими от времени, определяя эти константы с помощью вектора  $a = (a_1, ..., a_{14}), a_i = const.$ 

#### **2. Численный анализ зависимости состояний системы от начальных условий**

В [1] в численных экспериментах с применением модели (1)–(14) показано, что интенсивность и характер иммунного ответа при асептическом раневом повреждении, в значительной мере, могут быть предсказаны детальным «дооперационным» исследованием клеточного состава крови, в том числе лейкоцитарной формулы пациента, уровня и функционального состояния тромбоцитов. Кроме того, было выяснено, что важную прогностическую роль играет своевременное удаление погибших нейтрофилов из зоны повреждения (эффероцитоз), поскольку эффективность и длительность этого процесса во многом предопределяют сценарий перехода иммунной системы в противовоспалительное и прорепаративное состояние. Следует отметить, что эти данные были получены в рамках численного анализа применимости модели к описанию реалистичных сценариев динамики иммунного ответа, реализованных через варьирование параметров модели.

Таким образом, за рамками исследования остался практически важный вопрос о влиянии «предыстории», т. е. начальных условий, на возможность предсказания будущего сценария воспалительного процесса и заживления раны. Математически задача сводится к поиску устойчивых по начальным данным состояний системы, которые гипотетически (в рамках принятой модели) могли бы служить ответом на поставленный вопрос. Поэтому были проведены три серии численных экспериментов, в которых анализировалась динамика численного решения при поочерёдном варьировании значений как одной, так и одновременно нескольких компонент вектора  $\mathbf{a} = (a_1, ..., a_{14})$ , определяющего начальные условия.

### 2.1. Особенности численной реализации сценария острого воспаления

Сначала проводилось поочередное варьирование  $a_i$  ( $i = 1,...,14$ ) в пределах [0, 1] с шагом 0.1, где значение «1» указывает на близость соответствующего размерного значения к принятому для каждой из переменных характерному масштабу (напомним, что масштабы получены из экспериментальных оценок в сценарии острого воспалительного процесса, который мы будем упоминать как «базовый»). В результате было выявлено, что тривиальное решение теряет устойчивость при отклонениях от нуля  $a_1$ ,  $a_2$ ,  $a_3$ ,  $a_4$ ,  $a_5$ ,  $a_7$  или  $a_8$ , и динамическая система переходит из неустойчивого стационарного состояния  $\tilde{SS}_0$  в устойчивое стационарное состояние SS<sub>1</sub>. Это состояние продемонстрировано в [1], где в согласии с известными биомедицинскими представлениями о течении раневого процесса в норме в начальных условиях полагалось:  $a_1 = 1$ ,  $a_2 = 0$  ( $i = 2,...,14$ ). В то же время, если положить ненулевым только одно из значений  $a_2$ ,  $a_3$ ,  $a_4$ ,  $a_5$ ,  $a_7$  или  $a_8$ , то решение характеризуется снижением уровней факторов воспаления, а в остальных вариантах начальных условий воспалительный ответ не будет запущен (рис. 1). Интересна биологическая интерпретация этого результата: при отсутствии тромбоцитов в центральной зоне раны в начальный момент ее возникновения (т. е. при  $a_1 = 0$ ) наблюдаемый сценарий характеризуется ослабленным воспалительным ответом - клетки иммунной системы и медиаторы воспаления достигают меньших значений, чем в «базовом» сценарии. Согласно известным биомедицинским представлениям, это может осложнить процесс заживления раны.

Далее начальные условия изменялись для каждой компоненты решения поочередно в существенно более широком диапазоне:  $a_i \in [1,10]$ . Можно отметить, что, как и в предыдущем эксперименте, на качественном уровне динамика большинства полученных решений сходна с «базовым» сценарием острой воспалительной реакции: сначала уровни факторов воспаления нарастают, затем происходит спад и выход в стационарное состояние  $SS_i$ . Было показано, что неподвижная предельная точка в 14-ти мерном фазовом пространстве (состояние SS,) является аттрактором, притягивающим множество полученных в этих экспериментах траекторий. Это означает, что при высоком (выше, чем типичные максимальные значения, наблюдаемые при нормальном заживлении раны) начальном уровне одного из факторов воспаления - активных тромбоцитов, активных нейтрофилов, нейтрофилов, погибших путем апоптоза, ма-

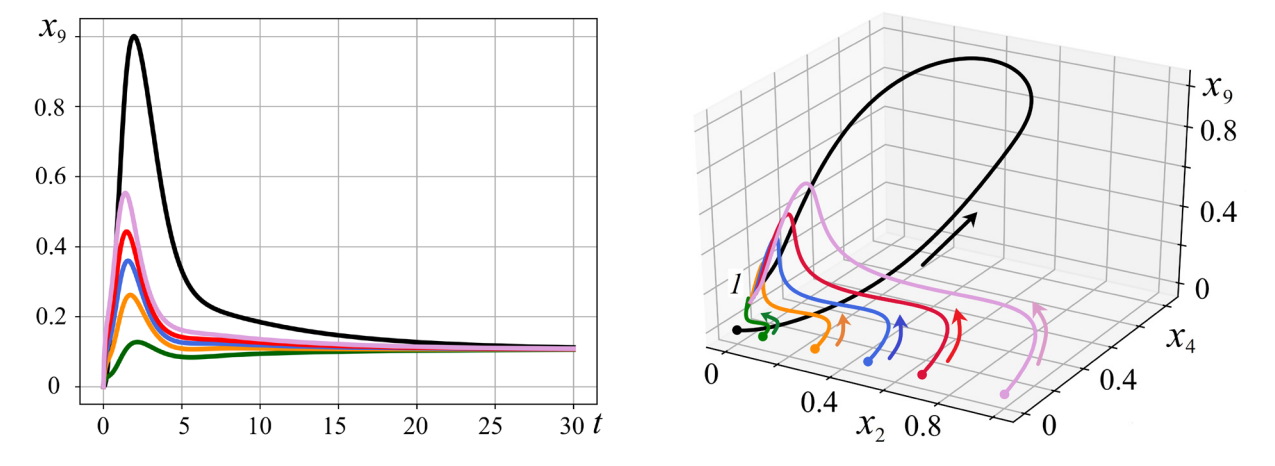

Рис. 1. Динамика IL-1 $\beta$  (x<sub>9</sub>) и траектории в 3-х мерном фазовом пространстве в зависимости от начальных условий. Черные линии - «базовый» сценарий острого воспаления, цветные –  $a_1 = 0$ ; 1 – SS<sub>1</sub>. Стрелки указывают направление роста времени

крофагов фенотипов M1 или M2 - может существенно увеличиваться острота воспалительной реакции и ее длительность при сохранении основных особенностей динамики системы.

Описанное в данном разделе поведение системы согласуется с наблюдаемыми в лабораторных и клинических условиях механизмами активации иммунного ответа на местное повреждение, одним из важных звеньев которого является процесс дегрануляции тромбоцитов и нейтрофилов. И хотя уровень остроты воспаления может быть резко сниженным или избыточным в сравнении с «базовым» сценарием, предсказанным результатами in vivo, хронического сценария воспаления выявлено не было. Таким образом, в рамках принятой математической модели по «дооперационному» анализу только одного фактора иммунного ответа можно оценить степень остроты воспалительной реакции и даже ее длительность, но нельзя гарантировать достаточно точного предсказания исхода воспалительной реакции и сценария заживления.

## 2.2. Бистабильность системы и триггерный механизм ее функционирования

В численных экспериментах также анализировались решения, полученные при ненулевых начальных значениях, заданных одновременно для двух или трех компонент решения (остальные а, полагаются при этом нулевыми).

В ходе этой серии вычисленных экспериментов было выяснено, что при  $0 < a_i \leq 1$  результаты качественного анализа имеют характер, схожий с наблюдаемым в предыдущей серии расчетов - система уходит со временем в устойчивое стационарное состояние  $SS_{1}$ .

Ситуация резко меняется при тех же самых комбинациях нулевых и ненулевых начальных условий, если  $1 < a_i \leq 10$ : оказалось, что система способна переключаться в новое стационарное состояние  $SS_2$ . Соответствующие комбинации ненулевых начальных значений  $a_i$  имеют достаточно ясный биологический смысл. Например, это происходит, если при начальных значениях плотности активных тромбоцитов  $a_1 > 1$  положить дополнительно ненулевыми значения начальных плотностей нейтрофилов или макрофагов (из того же диапазона). Некоторые результаты численных экспериментов представлены на рис. 2, 3. Можно видеть, что система работает как триггер, который в зависимости от начальных условий может переходить в два устойчивых стационарных состояния  $SS_1$  или  $SS_2$ . При этом состояние  $SS_2$  характеризуется достаточно высокими стационарными уровнями плотностей клеток иммунной системы и цитокинов, что, как правило, является признаком хронического воспалительного процесса и предсказывает длительно незаживающую рану.

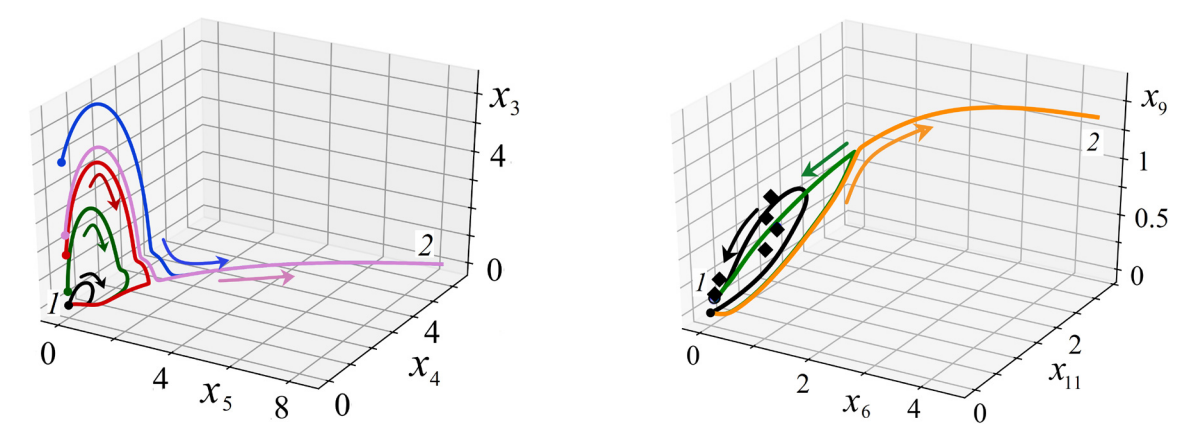

Рис. 2. Траектории и состояния системы в 3-мерном фазовом пространстве в зависимости от начальных условий:  $1 - SS_p$ ,  $2 - SS_p$ , черные линии – «базовый» сценарий, маркеры - эксперимент (см. [1]). Стрелки указывают направление роста времени

Следует отметить, что, когда в начальном условии лишь две или три компоненты решения отличны от нуля, для возникновения (а, значит, и предсказания) возможного хронического сценария требуется значительное (до 6-10 раз) превышение начальных уровней этих компонент по сравнению с принятыми характерными масштабами. Поэтому для уточнения результатов численного анализа, а также проверки возможных стратегий уточнения прогноза исхода воспаления проведена дополнительная серия вычислительных экспериментов с ненулевыми начальными условиями для всех компонент вектора решения системы (1)-(14). Получено, что при  $a_i$  = const  $\in$  (0,1.07] система переходит в устойчивое стационарное состояние SS<sub>1</sub>, а при  $a_i = \text{const} \in [1.08, 10] - B \text{ SS}, (i = 1, ..., 14).$ 

Данные, представленные на рис. 3, 4, позволяют проиллюстрировать бистабильность системы и триггерный механизм переключения. Можно видеть, что переключение возможно тогда, когда система достигает некоторого промежуточного состояния  $SS_3$  (оно условно отмечено на рис. 3 штриховыми линиями), которое является неустойчивым. Интересно, что при некоторых условиях в диапазоне 50-80 дней у решения может появляться второй максимум, который сигнализирует о второй «волне» воспаления (рис. 3), приводящей к его хронизации. Для того чтобы убедиться в способности системы пребывать в состоянии SS, достаточно долго, т.е. в его стационарности, начальные условия полагались равными соответствующим ему значениям, полученным в численном эксперименте. Результат представлен на рис. 4: действительно, при достаточно точном задании начальных значений динамическая система находится в состоянии SS<sub>3</sub> даже при  $t > 200$  дней, что многократно превосходит длительность воспаления в «базовом» сценарии. Можно отметить также, что на графиках ясно прослеживается триггерный механизм переключения биологической системы с благоприятного сценария зажив-

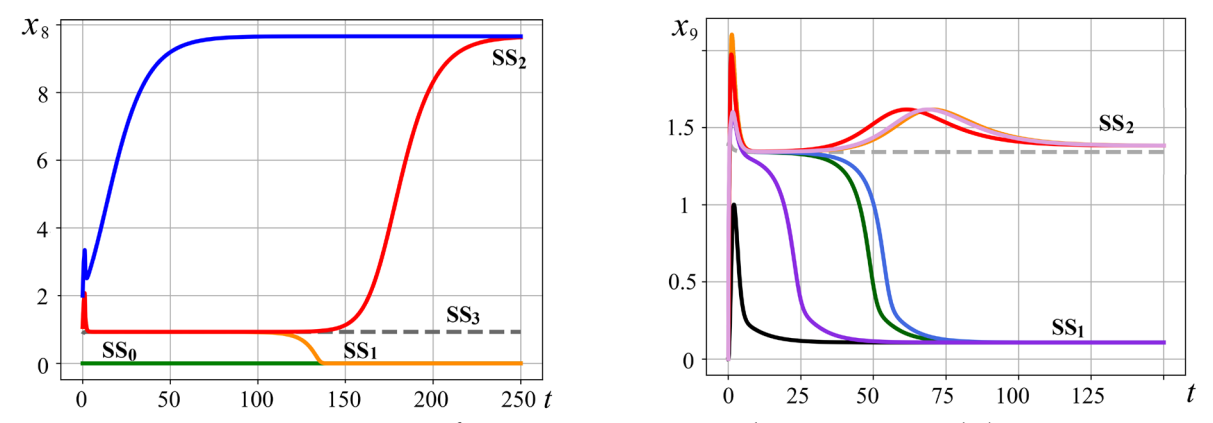

Рис. 3. Динамика концентраций фактора роста тромбоцитов PDGF  $(x_8)$  и интерлейкина IL-1 $\beta$  (x<sub>o</sub>) и состояния системы при различных начальных условиях

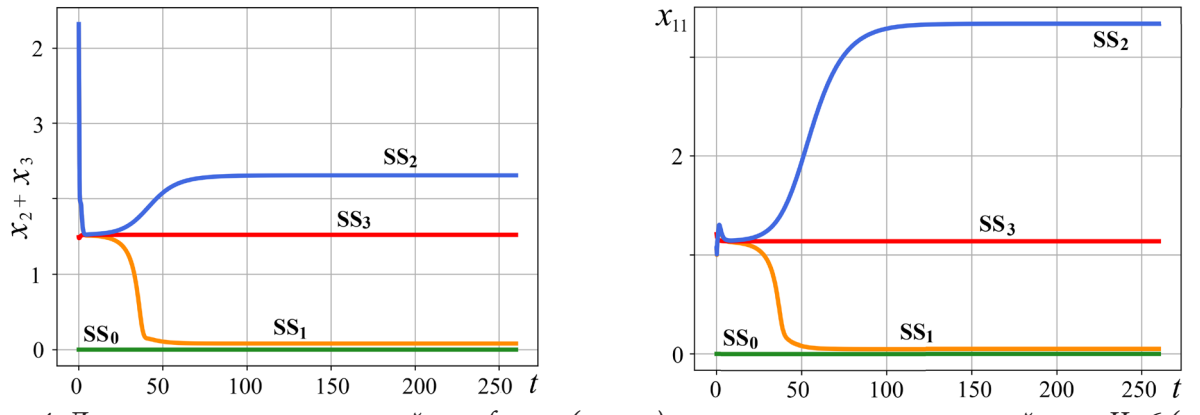

Рис. 4. Динамика плотности нейтрофилов  $(x, +x)$  и концентрации интерлейкина IL-6  $(x_1)$ и состояния системы при различных начальных условиях

ления хирургической раны с острым течением воспалительного ответа на сценарий, характеризующийся тяжелым течением хронического воспаления. Причем, запуск этого механизма обеспечивается только изменением начальных условий, и при удачном выборе начальных условий переход в хроническую форму может быть отменен или хотя бы отодвинут во времени. Существование состояния SS<sub>3</sub>, очевидно, интересно тем, что именно оно демонстрирует наличие гипотетической возможности через воздействие на систему вернуть ее к благоприятному сценарию даже при «неблагоприятных» начальных условиях.

Общий итог исследования состоит в следующем. Система уравнений (1)-(14) при значениях параметров [1], обеспечивающих хорошее согласование с экспериментальными данными по 13-ти параметрам состояниям биологической системы, обладает множественностью стационарных решений. Два из них устойчивы. В системе (1)-(14) существует нулевая особая точка, причем при любых значениях параметров. Этот факт имеет важное значение с точки зрения биологии моделируемого процесса и анализа адекватности модели (1)-(14): при отсутствии повреждения воспалительная реакция не возникает. Обнаруженная бистабильность системы существенно расширяет наши представления о способности принятой математической модели описывать механизм воспалительного ответа на раневое повреждение. Как и для многих моделей медико-биологических систем, важным является вопрос о возможном переключении триггера из одного устойчивого стационарного состояния в другое. Оказалось, что систему можно «перебросить» через неустойчивое стационарное состояние  $SS_3$  в состояние  $SS_2$ , «добавив» некоторое количество факторов воспаления (лейкоцитов или медиаторов воспаления), которые в первоначальном (благоприятном) состоянии SS, находились в минимуме.

### Заключение

Таким образом, в работе представлены результаты численного анализа состояний динамической системы, представляющей собой математическую модель динамики асептического воспаления. Получены четыре стационарных состояния и показано, что модель работает как триггер, обеспечивающий переключение состояний с благоприятного сценария, соответствующего нормальному заживлению, на сценарий, соответствующий хроническому воспалению, в зависимости от начальных условий. Результаты имеют вполне ясный биологический смысл. Они также показывают, что модель может быть использована как инструмент для предсказания сценария заживления хирургической раны еще до начала операции.

### Литература

1. Воропаева О. Ф. Математическая модель динамики асептического воспаления / О. Ф. Воропаева, Т. Б. Баядилов // Сибирский журнал индустриальной математики. - 2020. - Т. 23,  $N<sup>0</sup>$  4. - C. 30-47.

# ВЫЯВЛЕНИЕ И УЧЁТ АПЕРИОДИЧЕСКИХ АНОМАЛИЙ В ДИНАМИЧЕСКИХ РЯДАХ С ЦИКЛИЧЕСКИМИ КОМПОНЕНТАМИ

### В. О. Морозова, В. В. Меньших

## Воронежский институт МВД России

Аннотация. Данная статья посвещена решению задачи исследования динамических рядов с апериодическими точечными аномальными изменениями значений уровней, возникающих вследствие влияния внешних дестабилизирующих воздействий на моделируемый объект. Использование классических математических методов, как правило, приводит к получению моделей, не позволяющих осуществлять прогнозирование будущих значений уровней с приемлемой точностью. Для решения задачи разработаны методы выявления аномалий, описания циклической и трендовой компонент прогнозирования будущих значений ряда. Приведён численный пример.

Ключевые слова: динамические ряды, апериодические точечные аномалии, выявление аномалий, циклическая компонента, трендовая компонента, прогноз будущих значений.

### Введение

При моделировании динамических рядов могут возникать апериодические точечные аномальные изменения значений их уровней, вызванных внешними дестабилизирующими воздействиями на исследуемую систему [1-3]. Использование классических методов исследования таких рядов, как правило, приводит к недопустимо большой погрешности результатов прогнозирования будущих значений уровней.

Однако часто компоненты ряда имеют природу, не зависящую от дестабилизирующих воздействий (например, в случае, когда циклическая компонента носит сезонный характер).

В работе предложен подход, использующий фактор стабильности циклической компоненты, который позволяет получать более точную модель динамического ряда. С этой целью решить задачи выявления аномалий в уровнях динамических рядов, изучения их влияния на компоненты ряда и разработка на этой основе модели ряда, проверка точности прогнозирования с помощью данной модели.

## 1. Выявление точечных аномалий в динамических рядах с циклическими компонентами

Рассмотрим временной ряд с известным периодом изменения циклической компоненты ллины  $k$ 

$$
A^{nk} = (a_{11},...,a_{1k}, a_{21},...,a_{2k},...,a_{nk}).
$$

Для выявления точечных аномалий введем индикаторы изменения уровней ряда - для аддитивных динамических рядов:

$$
\delta_{i,j} = \begin{cases}\n1, & \text{if } a_{i+1,1} - a_{i,k} \ge 0, 1 \le i \le n-1; \\
1, & \text{if } a_{i,j} - a_{i,j-1} \ge 0, 1 \le i \le n; 2 \le j \le k;\n\end{cases}
$$

$$
0 - B
$$
  $OCTA/JHH$ 

- для мультипликативных динамических рядов:

$$
\delta_{i,j} = \begin{cases}\n1, \text{ eclm } a_{i+1,1} / a_{i,k} \ge 1, 1 \le i \le n-1; \\
1, \text{ eclm } a_{i,j} / a_{i,j-1} \ge 1, 1 \le i \le n; 2 \le j \le k; \\
0-\text{ b clminklik chymaak.}\n\end{cases}
$$
\n(2)

 $(1)$ 

Обозначим

 $\Delta_i = (\delta_{i,1},...,\delta_{i,k})$ ,  $i = 1,...,n$  – кортеж индикаторов, соответствующий одному периоду динамического ряда;

 $D = (\Delta_1, \ldots, \Delta_n);$ 

 $V_i$  – частота появления кортежа индикаторов  $\Delta_i$  в  $D$ ;

 $v'$  = max  $v_i$ .

 $i=1,\ldots,n$ Периоды, для которых частота появления  $\Delta_i$  в D имеет максимальное значение, т. е.  $v_i = v'$ , назовем ординарными и обозначим соответствующий кортеж индикаторов  $\Delta' = (\delta'_1, ..., \delta'_k)$ .

Остальные периоды будут содержать аномалии. Опишем способ их нахождения в динамическом ряде,

Будем считать аномалией уровень ряда, для которого  $\delta_{i,j} \neq \delta'_{i,j}$ 

## 2. Нахождение циклических компонент в динамических рядах с точечными аномалиями

Рассмотрим модель аддитивного или мультипликативного динамического ряда  $A^{nk} = f(T, C, E)$ , в качестве параметров, которого выступают:

 $T$  – последовательность составляющих значений уровней ряда, полученных в результате воздействия факторов, формирующих тренд;

 $C = (c_1, c_2 ... c_k)$  – последовательность составляющих значений уровней ряда, полученных в результате воздействия факторов, формирующих циклические колебания;

 $E$  – последовательность составляющих значений уровней ряда, полученных в результате воздействия факторов, формирующих случайные компоненты [4].

Первоначально осуществляется выявление циклической компоненты  $C$  на основе корреляционного анализа уровней динамического ряда и метода скользящей средней.

Обозначим

$$
\gamma_{i,j} = 1 - \left| \delta_{i,j} - \delta'_j \right| = \begin{cases} 1, & \text{dots } a_{i,j} - \text{standard mean} \\ 0 - \text{standard}, & \text{otherwise} \end{cases}
$$
ровня ряда;

$$
\alpha_{1} = \sum_{i=1}^{n} \gamma_{i,1} \gamma_{i-1,k};
$$
  
\n
$$
\alpha_{j} = \sum_{i=1}^{n} \gamma_{i,j} \gamma_{i,j-1} - \text{число } j\text{-х неаномальных уровней во всех периодах ряда, которыех пред-
$$

шествуют также неаномальные уровни. После чего, определим оценки циклических компонент, которые определяются по формулам

- для аддитивного ряда:

$$
h_{1} = \frac{\sum_{i=2}^{n} (a_{i,1} - a_{i-1,k}) \gamma_{i,1} \cdot \gamma_{i-1,k}}{\alpha_{1}};
$$
  

$$
h_{j} = \frac{\sum_{i=1}^{n} (a_{i,j} - a_{i,j-1}) \gamma_{i,j} \cdot \gamma_{i,j-1}}{\alpha_{j}};
$$

- для мультипликативного ряда:

$$
h_1 = \frac{\prod_{i=2}^{n} (a_{i,1} / a_{i-1,k}) \gamma_{i,1} \cdot \gamma_{i-1,k}}{\alpha_1};
$$

$$
h_j = \frac{\prod_{i=1}^n (a_{i,j} / a_{i,j-1}) \gamma_{i,j} \cdot \gamma_{i,j-1}}{\alpha_j}.
$$

Заметим, сумма значений циклической компоненты для аддитивного ряда должна ровняться 0, а произведение значений циклической компоненты для мультипликативного ряда должна ровняться 1. Определим поправочный коэффициент:

- для аддитивного ряда

$$
\mu = \frac{\sum_{j=1}^{k} h_j}{k};
$$

- для мультипликативного ряда

$$
\mu = \sqrt[k]{\prod_{j=1}^k h_j}.
$$

Тогда циклическая компонента определяется по формулам:

- для аддитивного ряда

$$
c_j = h_j - \mu;
$$

- для мультипликативного ряда

$$
c_j = \frac{h_j}{\mu}.
$$

# 3. Нахождение тренда и прогноз будущих значений уровней динамических рядов с точечными аномалиями

Появление аномалий, как правило, приводит к существенным изменениям значений уровней ряда. Поэтому для прогноза будущих значений уровней ряда необходимо использовать отрезок ряда, следующий за последним аномальным уровнем, поэтому пусть

 $A_{i,j}^{n,k} = (a_{i,j},...,a_{n,k})$  – отрезок ряда после последнего аномального уровня.

Тогда после исключения циклической компоненты динамический ряд принимает вид - для аддитивного ряда

$$
T + E = (a_{i,j} - c_j, ..., a_{n,k} - c_k);
$$

– для мультипликативного ряда

$$
T+E=\left(\frac{a_{i,j}}{c_j},\ldots,\frac{a_{n,k}}{c_k}\right).
$$

Трендовую компоненту следует определять отдельно для каждого отрезка ряда между аномальными уровнями. Для этой цели используются уравнения парной регрессии [4, 5]

$$
\hat{T} = f(N),\tag{3}
$$

где  $N = ((i-1)k + j,...,n \cdot k)$  – номера уровней ряда;

 $\overset{\sim}{T}$ – теоретические значения уравнения регрессии.

Прогноз будущих значений уровней динамических рядов с точечными аномалиями осуществляется по формуле

- для аддитивного ряда

$$
a_{n+s,j}=f((n+s)k+j)+c_j;
$$

- для мультипликативного ряда

$$
a_{n+s,j}=f((n+s)k+j)c_j.
$$

## Численный пример

Проиллюстрируем описанный подход на примере анализа фрагмента уголовной статистики [6], циклическая (сезонная) компонента, содержащая 4 уровня ряда, в силу наличия аномалий классическими методами не выявляется (рис. 1).

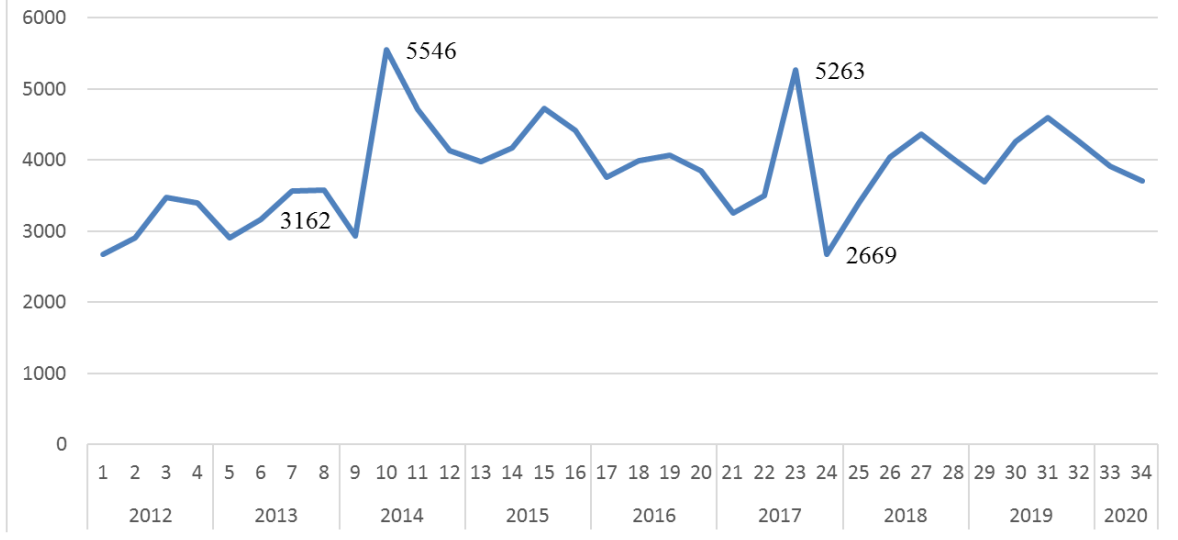

Рис. 1. Статистические данные показателя преступности «количество преступлений, совершенных иностранными гражданами и лицами без гражданства» с 2012 по 2020 г.

С помощью разработанного метода выявлены аномальные изменения уровней во третьем квартале 2014 г. и четвёртом кварталах 2017 г. Вследствие этого ряд разбивается на три отрезка, для каждого из которых найдены уравнения линейного тренда по формуле (3) и найдены теоретические значения уровней ряда (рис. 2).

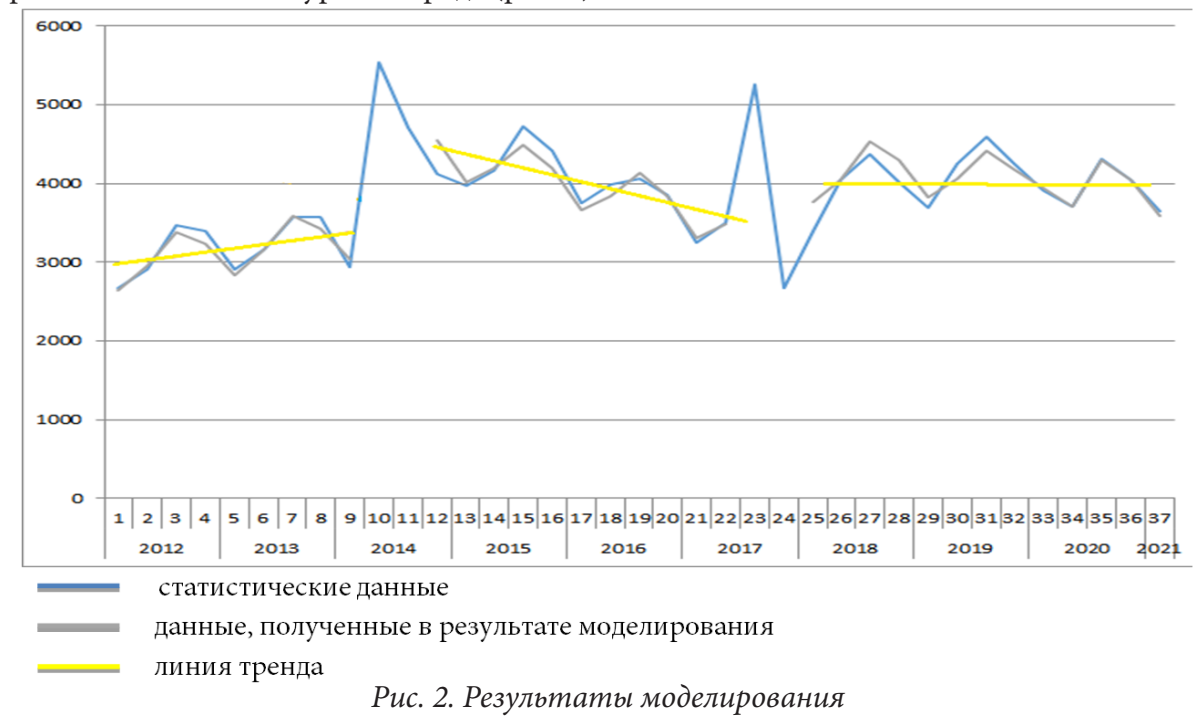

Относительная погрешность прогнозирования будущих значений уровней ряда определяется по формуле

$$
\beta = \frac{a_{i,j \text{ peak}} - a_{i,j \text{ meop}}}{a_{i,j \text{ meop}}} \cdot 100\%
$$

и для последних четырёх уровней не превышает 3 %. Указанное обстоятельство позволяет считать точность данной модели приемлемой.

#### Заключение

Применение разработанного математического метода позволяет повысить точность прогнозирования динамических рядов с точечными аномальными изменениями значений уровней и наличием циклической компоненты даже в том случае, если классическими методами данная компонента не выявляется в связи с малой длиной отрезков между аномальными уровнями.

#### Литература

1. Banerjee, A. Anomaly detection: A survey / A. Banerjee, V. Chandola, V. Kumar // ACM Computing Surveys. - 2009. - Vol. 41, No 3, Article 15. - P.15:1-15:58.

2. Agyemang, M. A comprehensive survey of numeric and symbolic outlier mining techniques / M. Agyemang, K. Barker, R. Alhajj // Intell. Data Anal. - 2006. - Vol. 10, No 6. - P. 521-538.

3. Hodge, V. A survey of outlier detection methodologies / V. Hodge, J. Austin // Artif. Intell. Rev. -2004. – Vol. 22, No 2. – P. 85-126.

4. Данилова, О. Ю. Правовая статистика: методы и модели: учебное пособие / О. Ю. Данилова, В. В. Меньших, С. В. Синегубов. - Воронеж: Воронежский институт МВД России, 2018. -302 c.

5. Боровков, А. А. Математическая статистика: учеб. / А. А. Боровков. - Москва; Санкт-Петербург; Краснодар: Лань, 2010. - 703 с.

6. Портал правовой статистики: официальный сайт. - Москва. - Обновляется в течение суток. – URL: http://crimestat.ru/ (дата обращения: 10.11.2021).

# **РАСПОЗНАВАНИЕ ЧЕОВЕКОМ-ОПЕРАТОРОМ ИЗОБРАЖЕНИЙ РАДИОЛОКАЦИОННЫХ ЦЕЛЕЙ**

## **Н. М. Новикова**

### *Воронежский государственный университет*

**Аннотация.** В статье рассмотрены пороговые характеристики зрительного анализатора человека-оператора, воспринимающего информацию с экрана индикатора кругового обзора. Новая методика и большое число экспериментов с операторами позволили получить статистически значимые результаты. Статистический анализ результатов экспериментов доказал их достоверность. Эти пороговые характеристики позволяют оптимизировать работу человека-оператора.

**Ключевые слова:** распознавание радиолокационных целей, порог зрительного анализатора, человек-оператор, натурный эксперимент.

## **Введенпе**

Известно широкое применение в современных радиолокационных комплексах различного назначения суперкомпьютеров, позволяющих решать самые сложные задачи цифровой обработки сигналов с высокой точностью в реальном масштабе времени. Однако в тех случаях, когда сигнал принимается на фоне достаточно сильных шумов или в приемном тракте радиолокационной станции одновременно присутствуют отклики от нескольких целей достоверность обнаружения, распознавания, сопровождения, разрешения и измерения параметров выбранной цели недопустимо снижается. Поэтому возникает возможность использовать человека – оператора распознающего цели по их радиолокационным изображениям.

За последние два десятилетия произошло существенное изменение взглядов на способы и приёмы ведения боевых действий во всех сферах в воздухе, на земле и в космосе, обусловленное принятием стратегии бесконтактных сетецентрических войн и появлением новых видов вооружений. В соответствии с этой стратегией, боевые действия ведутся не вблизи линии боевого соприкосновения, а на любом участке территории противника, путём нанесения ударов большими группами пилотируемых и беспилотных летательных аппаратов (ЛА). При этом возможность нанесения ударов по любым участкам территории противника потребовало соответствующего информационного обеспечения в виде глобальной сетецентрической информационно-управляющей системы (ИУС) [1].

В такой автоматизированной системе управления потоками информации человек- оператор является основным звеном при взаимодействии со средствами отображения информации. Несмотря на широкое распространение дисплеев, индикаторы кругового обзора (ИКО) остаются главными и наиболее надежными индикаторами, поэтому исследование работы человека-оператора с этими индикаторами является важной и актуальной задачей.

Для оценки работы человека-оператора при обработке радиолокационной информации необходимо знать пороговые характеристики зрительного анализатора человека. Пороговые характеристики зрительного анализатора начали исследоваться давно [2] и в настоящее время вызывают большой интерес [3, 4].

Как полезные сигналы, так и шумы, и любые другие помехи на экране индикатора представляются последовательностью импульсов и воспринимаются наблюдателем как некоторые вспышки света, которые мы будем называть отметками цели, помех, шума. Предполагается, что оператор распознает полезную отметку на экране индикатора по совокупности информации, несомой некоторым количеством признаков цели, достаточным в данной ситуации. Простейшими признаками цели являются: яркость отметки, ее размеры, скорость перемещения и другие.

Разрешающая способность зрительного анализатора характеризуется дифференциальным порогом (или порогом различения). Он определяется минимальным различием параметров (яркости, размера, скорости) двух отметок или минимальным приращением параметров одной отметки, которое вызывает едва заметное различие ощущений.

Чувствительность зрительного анализатора, а, следовательно, и порог прямыми методами измерить невозможно на данном этапе наших знаний. Измерение порогов проводят косвенными методами, а отсюда, зависимость этих величин от методики измерений, а также от тех теоретических концепций, которые положены в основу методик. Рассмотренные в [5] модели и методики не могут быть применимы к реальным индикаторам по нескольким причинам: 1) не учитываются психофизические факторы (внимание, память, эмоциональный настрой и т. д.); 2) предъявляемые стимулы далеки от реальных целей, наблюдаемых человеком-оператором на экране индикатора; 3) рассмотренные модели не учитывают процессы принятия решения, т. е. работу высших отделов мозга.

Введение в психофизику статистической теории обнаружения сигналов (ТОС) [6] дало теоретическое обоснование величины порога, как случайной с определенными законами распределения. Физиологические исследования [7] порогов обнаружения и различения яркостных стимулов показали, что измеряемые величины подвержены флуктуациям. Они определяются не столько случайными погрешностями измерений, сколько статистической природой порога, т. е. внутренними шумами зрительного анализатора. Последние исследования [8] показали, что шумы существуют и в нервных каналах. В некоторых случаях они складываются аддитивно с шумом, вводимом экспериментатором, в некоторых мультипликативно. Известные литературные данные о дифференциальных порогах [5, 7] нельзя непосредственно использовать для анализа системы «индикатор-оператор», поскольку структура яркостных отметок на экране ИКО существенно отличается от отметок, предъявляемых в классических опытах.

Цель статьи заключается в представлении результатов экспериментального исследования пороговых характеристик человека-оператора, распознающего радиолокационное изображение целей.

### 1. Материалы и методы

Пусть требуется различить два сигнала по яркости их отметок на экране ИКО. Яркость одной отметки -  $B_1$ , яркость второй изменяется и отличается от первой на величину  $\Delta B$ . Оператору требуется обнаружить различие в яркостях, когда яркость второй отметки на заданную величину ДВ больше яркости первой (инкрементный), либо меньше (декрементный) порог. Статистическая природа дифференциальных порогов является причиной пороговой области неуверенного различения. Полагаем, что для каждого заданного значения  $\Delta B$  существует определенная вероятность его обнаружения (психометрическая функция - ПМФ), устойчивая в течение серии измерений у данного оператора в данных условиях. Порогом будем называть величину  $\Delta B_{50}$ , вероятность обнаружения которой равна заданному значению, например, 50 %. Известны и другие методы измерения порога без снятия ПМФ, а именно: 1) метод минимальных изменений, 2) метод средней ошибки [3]. Эти методы не свободны от ошибок, неудобны для оператора радиолокационной станции (РЛС) и фактически не соответствуют реальной обстановке его работы. Для экспериментальных исследований зрительных порогов нами был разработан метод последовательных приращений, который является модификацией метода минимальных изменений. Суть метода такова: сначала оператор наблюдает отметки равных яркостей, затем начинается рабочая серия предъявлений. Оператор после каждого предъявления принимает решение: «вижу» - «не вижу». В первом предъявлении яркость вто-

рой отметки больше (меньше) яркости первой на величину ∆*B*, во втором предъявлении яркость изменяется еще на величину ∆*B* (шаг последовательных приращений) и т. д. до первого успеха, т. е. положительного решения: «вижу разницу». Это значение  $\Delta B_i = \Delta B + (i - 1)\Delta B$ , при котором оператор впервые за *i* предъявлений обнаружил сигнал, записывается в протокол опытов как пороговая величина ∆*B*<sub>*nop*</sub>. Опыт повторялся не менее 20 раз. Пороговая величина определялась как среднее значение этих измерений. В предварительном эксперименте определялась ПМФ, по ней определялся шаг приращений и пороговая зона. Оптимальный шаг приращений лежит в пределах 0,6 < ∆B < 1,5, т. е. на размахе ПМФ укладывается от 3-х до 10 шагов приращений. При ∆*B* > 1,5 резко растут ошибки метода, а при ∆*B* < 0,6 увеличивается время эксперимента. При рассмотренных условиях ошибка метода не превышает 6 %.

Для получения пороговых характеристик чувствительности человека-оператора был разработан специальный измерительный комплекс. Его основным узлом является устройство (имитатор целей), позволяющее получить на экране индикатора две яркостные отметки с независимой регулировкой их по яркости, размерам и местоположению. Эксперименты проводились на индикаторе с радиальной разверткой, сканирующей в секторе 90°, с периодом 4 сек. Работе операторов предшествовал дополнительный отбор, целью которого являлась оценка утомляемости зрительного анализатора [9] и психофизиологического состояния [10]. Перед началом эксперимента каждый оператор проходил курс тренировок и обучения, который считался законченным тогда, когда дальнейшие тренировки не давали видимых изменений измеряемых величин. Человек-оператор наблюдал предъявляемые на экране отметки через тубус, фиксирующий постоянное расстояние глаз от экрана индикатора. Наблюдения проводились в затемненном помещении, что исключало влияние посторонней засветки. Перед началом измерений необходима адаптация к яркости экрана индикатора в течение 15–20 минут. Уровень фона адаптации человека-оператора характеризуется яркостью луча развертки  $B_n = B_\phi$ . Яркость луча развертки устанавливалась постоянной и неизменной в продолжение всего эксперимента. Эти условия соблюдались для всех серий экспериментов. При измерении дифференциальных порогов по яркости оператор наблюдал на экране индикатора две яркостные отметки площадью 5×5 мм<sup>2</sup>, расположенные на некотором расстоянии от центра развертки, соизмеримом с размерами отметок. Чтобы исключить фактор ожидания и предварительной настройки, во время опытов подавались ложные сигналы. Все измерения повторялись для различных яркостей фона  $B_\phi$  ( $B_{\pi} = B_{\phi} = 0,$ 1 кд/м<sup>2</sup>; 1 кд/м<sup>2</sup>; 10 кд/м<sup>2</sup>). Во всех измерениях азимуты отметок целей были равны  $(\varphi_1 = \varphi_2)$ , дальности отличались на 1 мм, т. е.

$$
\Delta R = R_1 - (R_2 + l_{r2}) = 1
$$
MM,

где  $R_1$ ,  $R_2$  – расстояния от центра развертки до 1-й и 2-й отметки соответственно.

 $l_{r2}$  – размер 2-ой отметки по радиусу. Размеры отметок по азимуту  $l_{\omega l} = l_{\omega 2}$  и по радиусу  $l_{r_1} = l_{r_2}$  были равны. На рис. 1 представлено положение отметок цели на экране индикатора кругового обзора.

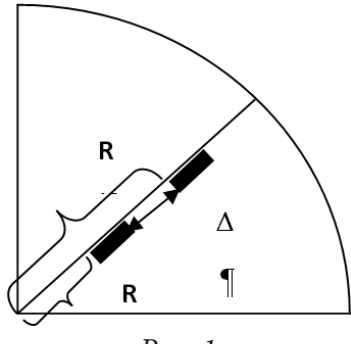

*Рис. 1*

Были проведены измерения порогов различения отметок по яркости в зависимости от их размеров и положения. Рассматривались три случая:

1. Отметки целей одинаковы по размерам, азимуты отметок равны, изменяется расстояние между отметками по дальности. В результате измерений получены зависимости порога различения отметок целей по яркости  $\Delta \overline{B}$  от расстояния между ними по дальности  $\Delta \overline{B} = f(\Delta R)$ .

2. Отметки целей одинаковы по размерам, дальности равны  $R_1 = R_2$ , изменяется расстояние между отметками по азимуту  $\Delta \varphi$ . Были получены зависимости  $\Delta B = f(\Delta \varphi)$ .

3. Азимуты отметок равны, расстояние между отметками постоянное для всех измерений. Размеры одной из отметок сохраняются постоянными, а другой изменяются таким образом, что отношения площадей задаются равными  $S_1 / S_2 = 1$ ; 2; 10. Для каждого из этих отношений проводится измерение порога и получается зависимость  $\Delta \overline{B} = f(S_1/S_2)$ .

Так же как и ранее, для измерения порога различения отметок по размерам используется метод последовательных приращений. Оператор наблюдает на экране индикатора две яркостные отметки. Экспериментатор постепенно увеличивал или радиальный или азимутальный размер одной из отметок, пока оператор не замечал разницы в их размерах. Для каждых условий измерения повторялись 20-40 раз. За величину порога принималось среднее значение разницы размеров отметок. Эксперименты проводились при различном расположении отметок. При исследовании влияния расстояния между отметками на величину порога производилось два варианта экспериментов.

1. Исследовались пороги различения двух отметок цели по их размерам при изменении радиального расстояния между отметками, азимуты отметок были одинаковы.

2. Исследовались пороги различения при изменении азимутального расстояния между отметками при одинаковой дальности.

## 2. Результаты и их обсуждение

Рассмотрим пороговые характеристики человека-оператора при распознавании отметок цели по яркости. Экспериментально были получены зависимости среднего значения порога  $\Delta \overline{B}$  различения двух отметок по яркости от амплитудного значения яркости сигнала отметки  $B_a$  при различных уровнях фона

$$
\Delta B = f(B_a)_{B_a = \text{const}}.\tag{1}
$$

Здесь через  $B_a$  обозначена величина превышения яркости отметки над яркостью луча (фона). Зависимость (1) в пределах статистического разброса эксперимента хорошо выражается уравнением прямой для всех уровней фона

$$
\lg \Delta \overline{B} = \alpha \lg B_{a} + \lg \beta.
$$

В линейном масштабе эта зависимость выражается следующим образом

$$
\Delta \overline{B} = \beta B_a^{\alpha}.
$$
 (2)

Обобщая экспериментальные зависимости, можно сделать вывод, что для всех операторов величина  $\alpha$  практически равна единице. Величина  $\beta$  является индивидуальным параметром оператора. Эта величина определялась из эксперимента; ее значения флуктуируют от оператора к оператору по нормальному закону с математическим ожиданием, равным 0,38, и дисперсией, равной 0,1.

Для введения в формулу (2) явной зависимости порога от яркости фона, преобразуем ее

$$
\Delta \overline{B} = \beta (B_{\mu 1} - B_{\phi}) = \beta B_{\phi} \left( \frac{B_{\mu 1}}{B_{\phi}} - 1 \right),\tag{3}
$$

где  $B_{u1}$  – яркость первой отметки в кд/м<sup>2</sup>,  $B_{\phi}$  – яркость фона в кд/м<sup>2</sup>.

Для подтверждения полученной формулы были представлены экспериментальные зависимости среднего значения дифференциального порога от контраста отметки цели с фоном, т. е.

$$
\Delta \overline{B} = f\left(\frac{B_{u1}}{B_{\phi}}\right)
$$
при различных яркостях фона (рис. 2).

Все зависимости выражаются прямыми линиями, угол наклона которых определяется задаваемой яркостью фона. С увеличением яркости фона угол наклона прямых согласно (3) увеличивается. Все прямые проходят через точку  $B_{\mu} / B_{\phi} = 1$  и при этом дифференциальный порог  $\Delta \overline{B} = 0$ .

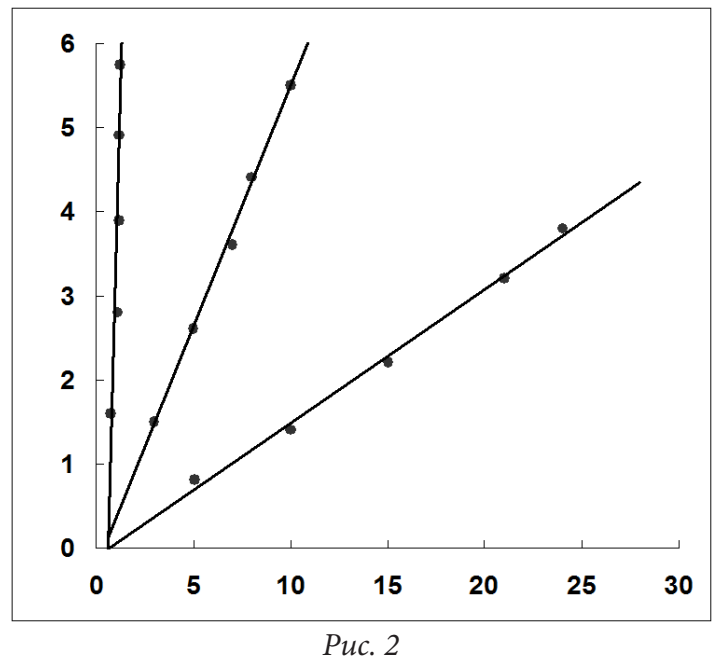

Действительно, в случае равенства яркостей отметок цели и фона порог различения не существует, но при этом можно определить абсолютный порог чувствительности глаза для данной яркости фона. Величина абсолютного порога много меньше дифференциального и не превосходит нескольких процентов от яркости фона. Исходя из этого, предполагается, что в области значений  $B_{\mu} / B_{\phi} = 1$  (т. е. контрастность изображения равна единице) зависимости  $\Delta \overline{B}$  =  $f(B_{_{\mathcal{H}}}/B_{_{\phi}})$  не линейны. Каждая из прямых стремится к некоторой постоянной величине – абсолютному порогу для заданной яркости фона. Величина абсолютного порога растет с увеличением яркости фона.

При исследовании зависимости дифференциальных порогов от расстояния между отметками цели и от их площади было установлено, что для отметок, линейные размеры которых не менее 1,5 мм, а площади не более 30 мм<sup>2</sup>, яркостные пороги различения не зависят от площади отметок. Яркостные пороги различения не зависят также и от расстояния между отметками, если оно не превышает 1–2 см.

При обработке результатов многочисленных экспериментов получено, что закон распределения яркостного дифференциального порога является нормальным для всех яркостей отметок, используемых в эксперименте. Математическое выражение этого закона имеет вид

$$
P_1 = \Phi\left(\frac{\Delta B - \Delta B_{50}}{\sigma_{\Delta B}}\right). \tag{4}
$$

 $f(x) = \frac{1}{\sqrt{2\pi}} \int_{-\infty}^{x} e^{-t^2/2}$  $f(x) = \frac{1}{\sqrt{2\pi}} \int e^{-t^2/2} dt$ −  $\Phi(x) = \frac{1}{\sqrt{2\pi}} \int_{-\infty}^{\infty} e^{-t^2/2} dt$  – функция нормального распределения.

Рассмотрим пороговые характеристики человека-оператора при распознавании отметок цели по размерам.

Исследования зрительного анализатора человека проводятся давно [2], но, несмотря на это неизвестны его характеристики при восприятии информации с экрана индикатора, в частности, дифференциальные пороги различения отметок цели по размерам. В экспериментах были определены эти пороги и выявлены зависимости этих порогов от положения отметок относительно друг друга, от площадей и яркости этих отметок. Экспериментальные исследования показали, что порог различения отметок по радиальному размеру  $\Delta\ell_{\scriptscriptstyle R}$  не зависит от радиального  $\Delta R$  и азимутального  $\Delta \varphi$  расстояния между отметками. Он остается постоянным в пределах разброса эксперимента при постоянных яркостях фона и отметок. Значения пороговых величин при распознавании отметок по азимутальным размерам  $\Delta \ell_{\varrho}$  получены при тех же исходных условиях эксперимента, что и в случае распознавания радиальных размеров. В данном случае порог также не зависит от расстояния между отметками. Для того, чтобы проверить гипотезу о независимости величины порога от расстояния между отметками по радиусу и азимуту, при обработке исходных экспериментальных данных был применен дисперсионный анализ и критерий Фишера. При уровне значимости 0,05 с большой уверенностью можно считать разностный порог не зависящим от расстояния между отметками.

Поскольку, как показали эксперименты, радиальный разностный порог не зависит от расстояния отметок от центра развертки и от расстояния по азимуту между отметками, можно предположить, что дифференциальный порог оператора не зависит от взаимного расположения отметок на экране индикатора.

При определении влияния яркости отметок на порог различения по радиальному размеру можно принять, что этот порог определяется изменением разрешающей способности глаза в зависимости от изменения яркости отметок. Но разрешающая способность глаза для среднего диапазона яркостей, при которых проводился эксперимент, изменяется незначительно с изменением контрастности деталей различения с фоном. Вследствие этого разрешающая способность глаза при изменении яркостей отметок должна изменяться незначительно, что должно слабо отражаться на изменении разностного порога по размеру. В проведенных экспериментах отношение яркостей отметок принималось равным 1, 2, 10. Яркость отметки, изменяющей свои размеры, изменялась от 1 кд/м<sup>2</sup> до 10 кд/м<sup>2</sup>. Это изменение яркости отметки соответствует при яркости фона 0,1 кд/м<sup>2</sup> изменению контраста изображения от 0,9 до 0,99, что незначительно влияет на величину порога различения по размерам и не проявляется в экспериментах из-за статистической природы разностного порога (см. табл. 1).

Таблица1

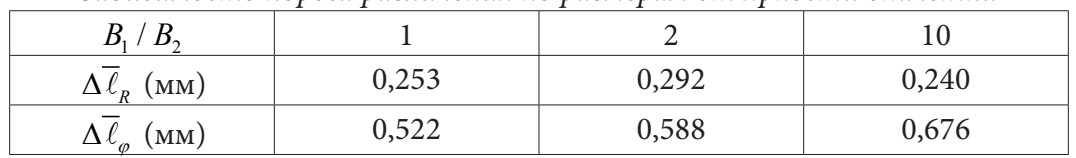

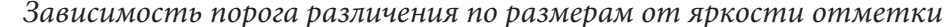

В эксперименте получено, что величина порога различения отметок по радиальным размерам для одного оператора распределена по нормальному закону. Среднее значение разностного порога оператора –  $\Delta \overline{\ell}_R = 0,248$ , среднеквадратичное отклонение  $\sigma_{\Delta \overline{\ell}_R} = 0,15$ . Для определения безусловного распределения порога в группе операторов (31 человек) измерялся разностный порог радиального приращения размеров отметки, при неизменных условиях эксперимента. Безусловное распределение порога выражается в виде нормального распределения с математическим ожиданием  $\Delta \overline{r} = 0.233$  и среднеквадратичным отклонением  $\sigma_{\sub{Ar}}$  = 0,122. Вероятность того, что случайный оператор в случайном предъявлении обнаружит разницу  $\Delta r$  в размерах отметок, будет равна согласно [11]

$$
F(\Delta r) = 1 - \frac{\Phi_0 \left( \frac{0,233 - \Delta r}{0,122} \right)}{\Phi_0 \left( \frac{0,233}{0,122} \right)},
$$

где Ф<sub>о</sub> - табулированная функция нормального распределения.

Критерий Колмогорова показывает, что при уровне значимости 0,05 гипотеза о нормальности безусловного распределения не отвергается.

#### Заключение

В статье представлены результаты экспериментальных исследований пороговых характеристик человека-оператора, распознающего радиолокационные цели по яркости и по размерам. Известные методики, используемые в классических опытах, не могут быть применены для реальных систем «индикатор-оператор». Автором разработан новый метод измерения порогов с использованием психометрических функций. В результате проведения большого количества экспериментов с большой группой операторов получены зависимости яркостного порога от контраста, расстояния между отметками цели по дальности, по азимуту и отношения площадей отметок. Получено, что закон распределения яркостного порога является нормальным.

В экспериментах были определены пороги различения отметок цели по размерам и выявлены зависимости этих порогов от положения отметок относительно друг друга, от площадей и яркости этих отметок. Экспериментальные исследования порогов различения отметок цели по размерам показали, что порог оператора не зависит от взаимного расположения отметок на экране индикатора и от яркости. Для того, чтобы проверить данное утверждение, при обработке исходных экспериментальных данных был применен дисперсионный анализ и критерий Фишера. При уровне значимости 0,05 с большой уверенностью можно считать порог не зависит от взаимного расположения отметок на экране индикатора и от яркости.

Результаты экспериментальных исследований пороговых характеристик зрительного анализатора человека-оператора, как по яркости, так и по размерам при распознавании радиолокационного изображения целей найдут широкое применение для оценки надёжности интеллектуальных систем управления.

## Литература

1. Верба, Н. С. Анализ состояния и тенденция развития бортовых РЛС авиационных комплексов радиолокационных станций дозора и наведения / Н. С.Верба // Журнал радиоэлектроники – 2012. – № 12. – С. 1–15.

2. Кравков, С. В. Глаз и его работа / С. В. Кравков. – Москва: Изд-во АН СССР, 1950. – 532 с.

3. Бардин, К. В. Проблема порогов чувствительности и психофизические методы / К. В. Бардин. - Москва: Наука, 1976. - 456 с.

4. Hay, G.A. Signal-transfer function in threshold and supra threshold / G.A. Hay, M. S. Chester // JOSA.  $-$  1992.  $-$  V. 82, No 8.  $-$  P. 990–998.

5. Шашлов, А. Б. Основы светотехники / А. Б. Шашлов. - Москва: Логос, 2011. - 256 с.

6. Забродин, Ю. М. Особенности решения сенсорных задач человеком / Ю. М. Забродин, Е. З. Фришман, Г. С. Шляхтин. – М. : Наука, 1981. – 198 с.

7 Школьник-Яррос, Е. Г. Физиология сенсорных систем. Ч. І. Физиология зрения / Е. Г. Школьник-Яррос., М. С. Смирнов, Л. Н. Леушина. - Ленинград: Наука, 1971. - 416 с.

8 Teich, M. C. Multiplication noise in the human visual system at threshold / M. C. Teich, P. P. Prucnal, G. Vannucci // JOSA. - 1982. - V. 72, No 4. - P. 419-431.

9. *Новикова, Н. М.* Исследование зрительного утомления человека-оператора / А. С. Александров // XII международная научно-техническая конференция «Кибернетика и высокие технологии ХХI века». Сб. материал. – Воронеж, 11–12 мая 2011. – Т. 1. – С. 85–90.

10. *Новикова, Н. М.* Автоматизация исследований психофизиологических характеристик человека-оператора / Н. М. Новикова // Известия высших. учеб. заведений. Электроника. – 2002. – № 3. – C. 74–77.

11 *Кобзарь, А. И.* Прикладная математическая статистика / А. И. Кобзарь – Москва : Физматлит, 2006. – 816 с.

# ПРИКЛАДНЫЕ АСПЕКТЫ ТЕОРИИ ЧИСЕЛ

## О. В. Опалихина

### Санкт-Петербургский государственный университет аэрокосмического приборостроения

Аннотация. В статье рассматриваются вопросы теории чисел, связанные с алгоритмом возведения в степень по модулю. Данный алгоритм используется в криптосистеме RSA. Предлагается метод повышения уровня защиты асимметричного RSA алгоритма, основанный на генерации псевдослучайных простых чисел с большим модулем. Данная генерация исключает разложение на непрерывные дроби при попытке нахождения закрытого ключа RSA. Моделирование асимметричной криптосистемы осуществляется в программной среде Wolfram Mathematica. В процессе моделирования используется обратимый одномерный клеточный автомат, реализующий правило 15. В основу работы клеточного автомата положена логическая операция суммы по модулю два. Для оценки уязвимости криптосистемы в программный код встраивается атака Майкла Винера.

Ключевые слова: псевдослучайные простые числа, возведение в степень по модулю, элементы кольца классов вычетов, открытая экспонента, закрытая экспонента, открытый ключ, закрытый ключ, непрерывная дробь, конвергенты, обратимый одномерный клеточный автомат, сумма по модулю два.

#### Введение

В 1975 году Диффи и Хэллмэн сформулировали понятие односторонней функции с секретом, которая была положена в основу общедоступных криптографических алгоритмов с открытым ключом [1]. В 1977 году Роном Ривестом, Ади Шамиром и Леонардом Адлеманом был описан принцип построения алгоритма RSA с открытым ключом (by Ron Rivest, Adi Shamir, and Leonard Adleman) [2]. Несмотря на попытки раскрыть уязвимость алгоритма RSA, в настоящее время он является одним из наиболее распространенных криптографических алгоритмов. Это связано с тем, что процесс разложения на непрерывные дроби очень трудоемкий. В асимметричном алгоритме RSA используется пара ключей: открытый и закрытый. Открытый ключ необходим для шифрования данных и является общим. С помощью закрытого ключа осуществляется дешифрование информации, его знает только владелец. Алгоритм RSA основан на теории чисел. В теории чисел рассматривается теорема Эйлера о взаимно простых числах и ее следствие - малая теорема Ферма для случая простого модуля [3, 4].

Понятие о клеточном автомате впервые было дано Джоном фон Нейманом и Конрадом Цузе [1, 2]. Вопросы теории и применения клеточных автоматов были рассмотрены Стивеном Вольфрамом [5, 6]. Клеточные автоматы нашли применение в теории динамических систем при изучении коллективных явлений: упорядочения и хаоса, турбулентности, фрактальности и нарушении симметрии, в криптографии [5-9]. Из рассчитанных Стивеном Вольфрамом  $2^8 = 256$  вариантов элементарных клеточных автоматов обратимыми являются шесть: 15, 51, 85, 170, 204, 240. Данные шесть правил обратимых клеточных автоматов могут быть использованы при моделировании криптографических систем. Псевдослучайные преобразования модели можно связать с эволюцией клеточного автомата.

## 1. Алгоритм вычислений в кольцах  $\mathbb{Z}_n$  классов вычетов по модулю *n*

Алгоритм RSA использует универсальную алгебру  $(\mathbb{Z}; \Omega)$  с двумя бинарными операциями: сложением (+) и умножением (·). В паре  $(\mathbb{Z}; \Omega)$   $\mathbb{Z}$  - некоторое непустое множество элемен-

тов, а  $\Omega$  - некоторое непустое множество операций, определенных на множестве  $\mathbb Z$ . Данную универсальную алгебру  $(\mathbb{Z}_n; \Omega)$  можно назвать кольцом, если она удовлетворяет следующим условиям:

1. относительно операции сложения множество  $\mathbb Z$  образует абелеву группу, для которой операция сложения коммутативна

$$
a+b=b+a;
$$

2. для любых элементов  $a, b, c \in \mathbb{Z}$  справедливы дистрибутивные законы

$$
a \cdot (b+c) = (a \cdot b) + (a \cdot c),
$$
  
\n
$$
(b+c) \cdot a = (b \cdot a) + (c \cdot a).
$$

В кольце есть нейтральный элемент е, называемый нулем для аддитивной и единицей для мультипликативной групп элементов. Для каждого элемента  $a \in \mathbb{Z}$  существует обратный элемент  $a^{-1}$ . Классом вычетов по модулю *n* с элементом  $a \in \mathbb{Z}$  называют множество [3, 4]

$$
[a] \equiv \{x \in \mathbb{Z} : x \equiv (\bmod n) a\}
$$

Запишем выражения для суммы и произведения классов вычетов [а] и [b]:

$$
[a] + [b] = [a + b]
$$

$$
[a] \cdot [b] = [a \cdot b].
$$

Обозначим множество классов вычетов по модулю  $n \mathbb{Z}_n$ . Под модулем  $n$  будем понимать произведение двух простых чисел р и q:

$$
n = p \cdot q. \tag{1}
$$

Зная их значения, рассчитаем функцию Эйлера пп:

$$
nn = \varphi(n) = (p-1) \cdot (q-1). \tag{2}
$$

График функции Эйлера показан на рис. 1. Он построен с помощью встроенной в Wolfram Mathematica функции EulerPhi[n], возвращающей количество натуральных чисел, меньших числа *n* и с ним взаимно простых. Если *n* – простое число, то получим  $\varphi(n) = n - 1$ .

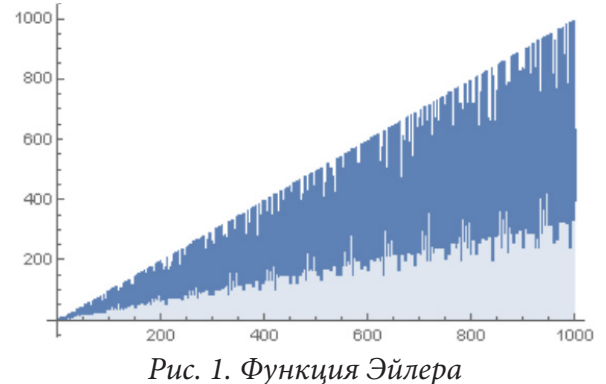

В процессе шифрования и дешифрования исходное сообщение и закодированная информация возводится в степень, равную значениям открытого и закрытого ключей соответственно. Вычисляются остатки от деления полученных чисел на модуль п. Полученные числа соответствуют закодированной информации и исходному сообщению [10].

Надежность работы алгоритма RSA определяется генерацией больших псевдослучайных простых чисел. В Wolfram Mathematica встроены такие функции Wolfram Language, как RandomPrime[range, n], RandomPrime $[\{i_{min}, i_{max}\}]$ RandomPrime $[i_{max}]$ . Функция  $\,$  M RandomPrime[ $range, n$ ], задает список  $n$  псевдослучайных простых чисел. Функция RandomPrime[ $\{i_{\text{min}}, i_{\text{max}}\}$ ] возвращает псевдослучайное простое число в заданном диапазоне. Функция RandomPrime[ $i_{max}$ ] задает псевдослучайное простое число в диапазоне от 2 до *imax*. Для быстрого возведения в степень по модулю и осуществления обратного преобразования в Wolfram Mathematica встроены функции PowerMod[a, -1, m] и PowerMod[a, b, m]. Функция PowerMod[a,-1,m] вычисляет число, обратное а по модулю т. Функция PowerMod[a,b,m] возводит число *а* в степень *b* по модулю *m*.

Зададим пару простых чисел р и q. Пусть  $q = 100000007$ . Для задания списка простых чисел q в Wolfram Mathematica используем следующий программный код:

In [  $1:=$  Reduce  $10^8 < a < 10^8 + 100$ , a, Primes ] Out[]=  $q = 100000007$  ||  $q = 100000037$  ||  $q = 100000039$  ||  $q = 100000049$  ||  $q == 100000073$  ||  $q == 100000081$ 

Рассмотрим алгоритм вычислений. 1. Стенерируем с помощью встроенных функций RandomPrime  $\{i_{\min}, i_{\max}\}\$ два псевдослучайных простых числа (пару чисел р, q в диапазоне  $100000000...1000000000000$ ). 2. Используя формулы (1) и (2), вычислим модуль *п* и функцию Эйлера пп. 3. С помощью встроенной функции RandomPrime  $\{i_{min}, i_{max}\}\$ , в диапазоне 100000000... nn -1 выберем открытый ключ - открытую экспоненту g. Число g должно быть взаимно простое с *nn*. 4. Для задания закрытого ключа d используем встроенную функцию PowerMod[a,-1,m] (степень по модулю). Обозначив  $a = g$ ,  $m = nn = \varphi(n)$ , получим: PowerMod[ $g, -1, nn$ ]. Закрытый ключ  $d$  рассчитывается по формуле

$$
g \cdot d \equiv 1(\bmod(nn = \varphi(n))). \tag{3}
$$

Запишем следующий программный код:

```
ClearAll[p, q, n, nn, g, d]In[1]:= p = RandomPrime[ {100000000, 100000000000} ]q = RandomPrime[ {100000000, 100000000000}]n = %*%%nn = (\frac{8\%}{9} - 1) * (\frac{8\%}{9} - 1)g = RandomPrime[ {100000000, nn - 1}]d = PowerMod[g, -1, nn]Получим ответ:
Out[1]= 155308440071
Out[2]= 787760906587
Out[3]= 122345917550943718647677
Out[4]= 122345917550000649301020
Out[5]= 4401301072657500059833
Out[6]= 89952482126785666621297
```
5. Используя встроенные в Wolfram Mathematica функции ToCharacterCode @ font (код символа), FromCharacterCode @% (символ по его коду) и PowerMod[ToCharacterCode @ font, g, n] (степень по модулю), попробуем зашифровать и дешифровать число 12:

```
In[] := font = «12»;ToCharacterCode@font
PowerMod[ToCharacterCode@font, g, n]
PowerMod[%, d, n]
FromCharacterCode@%
```
Во всплывающем справочном окне программы появилось сообщение: «From Character Code: not Unicode: A character code, which should be a non-negative integer less than 1114112, is expected at position 1 in

{391431992176705646895832139285663395766951442, 213287489509009235356753555714201681 168878173}». То есть код символа должен быть неотрицательным целым числом, меньшим чем 1114112. Вместо числа 12 при дешифровании информации получили ответ:

Out[]=FromCharacterCode{391431992176705646895832139285663395766951442, 2132874895090 09235356753555714201681168878173}.

6. Теперь стенерируем псевдослучайные простые числа р и q с помощью встроенной функции RandomPrime[i<sub>max</sub>], учитывая, что слишком большие числа увеличивают длительность вычислений по настенным часам (AbsoluteTiming):

 $In[] := p = RandomPrime[10000000]$  $q = RandomPrime[100000000]$  $g = RandomPrime[3, nn - 1}]$ 

Остальные алгоритмические шаги оставим без изменений. Встроенная функция FromCharacterCode  $@$ % (символ по его коду) возвращает исходное сообщение:

 $Out[] = 12$ 

7. Зашифруем слово «Country» (страна) и идентифицируем объект геолокации:

```
p = RandomPrime[10000000]q = RandomPrime[100000000]n = %*%%nn = (\frac{22}{6} - 1) * (\frac{22}{6} - 1)g = RandomPrime[3, nn - 1}]d = PowerMod[g, -1, nn]font = «Country);ToCharacterCode@font
PowerMod[ToCharacterCode@font, g, n]
PowerMod[%, d, n]
FromCharacterCode@%
m = Geoldentify[«Country»];
key = GenerateAsymmetricKeyPair[]
Encrypt[key[«PublicKey»], m]
Decrypt[key[«PrivateKey»], %]
HostLookup[«https://notebookarchive.org/2021-08-1fzxpo8»]
Получим ответ:
Out[]=37833947
Out[]=23124187
Out[]=874879265376089
Out[]=874879204417956
Out[]=295472578843619
Out[]=296359057402055
Out[]={67, 111, 117, 110, 116, 114, 121}Out[]={259537787737512, 306016237129513, 96330318708570, 740305572052392,
293299719932005, 333114467669264, 400833205039139}
Out[]={67, 111, 117, 110, 116, 114, 121}
Out[] = CountryOut[] =type: RSA
< | PrivateKey->PrivateKey|
                                     public modulus size: 2048 bits
                                                         ر[
                                     private exponent size: 2048 bits
                                 type: RSA
PublicKey->PublicKey[
                                 public modulus size: 2048 bits | | >
                                 data length: 256 bytes
Out[]= EncryptedObject[
                                 original form: Expression 7
Out[]={South Africa
Out[]={IPAddress[«140.177.204.19»]}
```
### **2. Оценка уязвимости криптосистемы**

Оценим уязвимость алгоритма RSA, подвергнув его атаке Майкла Винера [11, 12]. Данная атака осуществима при малых значениях закрытого ключа *d* и открытой экспоненте *g*, меньшей чем модуль *n*

$$
d \leq \frac{n}{4}, g < n. \tag{4}
$$

Для атаки на алгоритм RSA используем непрерывные дроби. Искомый закрытый ключ будет в знаменателе. Встроим в программный код атаку Майкла Винера, учитывая неравенства (4): In[]:=ReverseSortBy[<|n -> 9449868410449, g -> 6792605526025|>,

 Mod[#, 9449868410449] &] n = 9449868410449; g = 6792605526025;  $d = 569;$  $d < N \left| \frac{1}{3} * n^{\frac{1}{4}} \right|, \{n\}$  $d < N \left[\frac{1}{3} * n^{\frac{1}{4}}\right], \{\mathbf{n}\}\right]$ **Solve** Convergents[g/n] // AbsoluteTiming Out[]= Solve[d < 584.434, {9449868410449}] <|295472578843619 -> 6792605526025, 874879265376089 -> 9449868410449|>

В табл. 1 приведены конвергенты, соответствующие сортировке чисел *n* и *g*. При *n* = 9449868410449 и *g* = 6792605526025 искомый закрытый ключ *d* = 569 появляется в знаменателе шестой дроби.

Теперь подвергнем атаке Майкла Винера алгоритм RSA, приведенный в пункте 7 раздела 1. При расчетах в программной среде Wolfram Mathematica получили следующие значения: *n* = 874879265376089, *g* = 295472578843619. При данных значениях модуля *n* и открытой экспоненты *g* конвергенты не содержат искомый ключ *d* = 296359057402055. Результаты моделирования показали, что при задании большого значения модуля *n* и подборе закрытого ключа *d* в соответствии с выражением (3), в знаменателях непрерывных дробей закрытый ключ отсутствует: Out[]= Solve[False, {874879265376089}]. В этом случае параметры *p*, *q* и  $g$  задавались как псевдослучайные числа с помощью встроенных функций RandomPrime $[i_{max}]$ и RandomPrime  $\{i_{min}, i_{max}\}$ , а для расчета *d* использовалась соответствующая формуле (3) встроенная функция PowerMod[g,-1,nn].

*Конвергенты*

Таблица 1

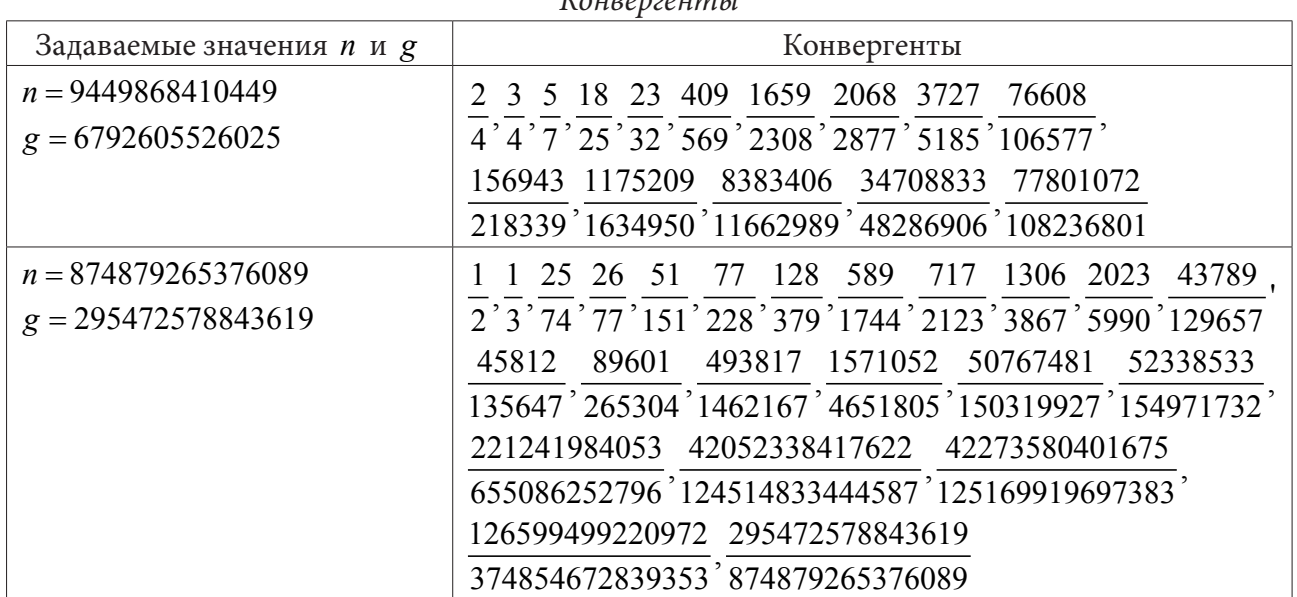

## 3. Моделирование эволюции обратимого клеточного автомата

Для моделирования эволюции обратимого клеточного автомата используем правило 15. Правилу 15 соответствует выражение

$$
\left[\left[1\cdot2^{3}+1\cdot2^{2}+1\cdot2^{1}+1\cdot2^{0}\right]\right]=15_{10}
$$

Создадим клеточный автомат по правилу 15, выполнив одновременно замену значения в любой клетке на сумму по модулю два  $\oplus$ (Xor) двух ее соседей [5, 7]:

 $In[]:=CellularAutomaton[15, {0, 0, 0, 0, 1, 1, 1, 1}, 3] // MatrixForm$  $Out[] =$  $(0, 0, 0, 1, 1, 1)$ 

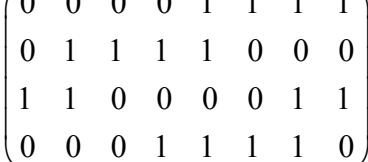

Рассмотрено 3 шага эволюции клеточного автомата.

Свойство обратимости клеточного автомата используем в процессе шифрования и дешифрования данных. Код каждого символа, используя систему генерирования плана для определенного правила Rule [], разобьем на двоичные разряды. Запишем полученную бинарную последовательность в ячейки клеточного автомата [7, 9].

Свяжем эволюцию клеточного автомата с заданием взаимно простых чисел пп и g:

In[]:=m1 =ArrayPlot[Boole@Table[CoprimeQ[nn, g], {nn, 100}, {g, 100}], FrameTicks -> {All, All, None, None}, ImageSize -> 200, ColorRules -> {1 -> Red, 0 -> Blue}]  $m2 = # \&[ArrayPlot[CellularAutomaton[15, {1}, 0], 100],$ ColorRules ->  $\{1 -\}$  Red,  $\theta$  -> Blue}]]

Визуализация взаимно простых чисел *пп* и *g* изображена на рис. 2. На рис. 3 показана эволюция обратимого клеточного автомата.

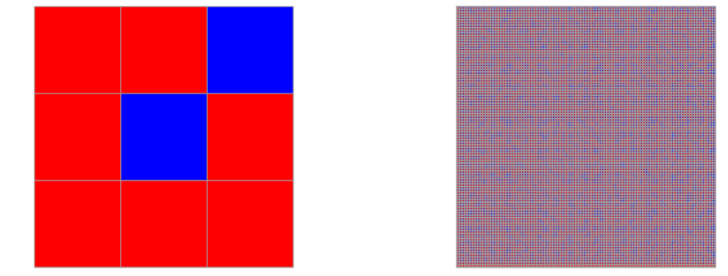

Рис. 2. Визуализация взаимно простых чисел

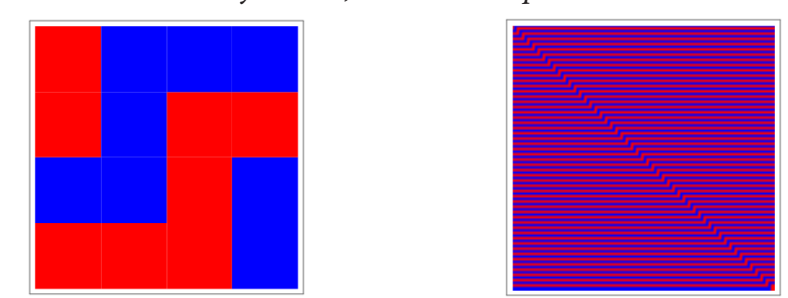

Рис. 3. Моделирование эволюции обратимого клеточного автомата

## Заключение

Анализ ранее выполненных математических вычислений [5, 7-10] и результаты моделирования в компьютерной среде Wolfram Mathematica показали, что для создания устойчивой

криптосистемы необходимо генерировать большие псевдослучайные простые числа р, д. Данный метод вычислений повышает уровень защиты информации. В этом случае модуль *п* будет большим и разложение на непрерывные дроби при атаке на алгоритм будет невозможно. Значения псевдослучайных простых чисел не должны превышать определенных техническими параметрами вычислительных систем величин. В то же время они не должны быть меньше числа 65537. Это наибольшее простое число, при котором работают алгоритмы Мерсена и Ферма [13]. При подборе закрытого ключа  $d$  необходимо руководствоваться правилом: Solve  $d > N \left[ \frac{1}{3} * n^{\frac{1}{4}} \right], \{n\}$ . Атака осуществима при малых значениях d. Результаты моделиро-

вания в компьютерной среде Wolfram Mathematica показали, что свойство обратимости клеточного автомата может быть использовано в процессе шифрования и дешифрования данных. В дальнейшем предполагается провести математическое моделирование динамической системы с приблизительной обратимостью.

### Литература

1. Diffie, W. Directions in Cryptography: IEEE Trans. Inf. Theory / W. Diffie, M. Hellman // IEEE. -1976. – Vol. 22, Iss. 6. – P. 644–654.

2. Gardner, M. A New Kind of Cipher That Would Take Millions of Years to Break / M. Gardner // Scientific American. - 1977. - Vol. 237, No 8. - P 120-124.

3. Виноградов, И. М. Основы теории чисел / И. М. Виноградов. – Москваа: Юрайт, 2018. – 102 c.

4. Айерлэнд, К. Классическое введение в современную теорию чисел / К. Айерлэнд, М. Роузен. - Москва: Мир, 1987. - 416 с. - URL: http://ega-math.narod.ru/Books/Ireland.htm Media Inc, 2002, p. 1197.

5. Wolfram, S. A New Kind of Science / S. Wolfram. - Champaign : Wolfram Media Inc, 2002. -1197 p.

6. Wolfram, S. An elementary introduction to the Wolfram Language. Second Edition / S. Wolfram. – Champaign : Wolfram Media Inc, 2017. – 340 p.

7. Opalikhina, O. Modeling of a dynamic discrete cellular system / O. Opalikhina // Journal of Physics. - 2021. - Vol. 1889. - P. 052034.

8. Opalikhina, O. V. Discrete model of corrective system: WECONF 2021 / O. V. Opalikhina // IEEE. - 2021. - CFP21S10-POD. - P. 409-413.

9. Opalikhina, O. Modeling of a dynamic discrete cellular system / O. Opalikhina // From the Notebook Archive: Wolfram Foundation. - 2021. - URL: https://notebookarchive.org/2021-08-1g627uo

10. Opalikhina, O. Deduction rings / O. Opalikhina // From the Notebook Archive: Wolfram Foundation. - 2021. - URL: https://notebookarchive.org/2021-08-1fzxpo8

11. Wiener, M. Cryptoanalysis of Short RSA Secret Exponents / M. Wiener // IEEE. Transactions on Information Theory. – 1990. – V. 36, No 3. – P. 553–558.

12. Стинсон, Дуглас Р. Криптография в теории и практике. - 4-е издание / Дуглас Р. Стинсон, Маура Б. Патерсон. - Варшава: Scientific PWN, 2021. - 560 с.

13. URL:https://www.mersenne.org/primes/press/M82589933.html GIMPS Discovers Largest Known Prime Number: 282, 589, 933-1.

# **МОДЕРНИЗАЦИЯ АЛГОРИТМА НЕПРЕРЫВНОЙ ОПТИМИЗАЦИИ РОЕМ ЧАСТИЦ ДЛЯ ПОВЫШЕНИЯ ЭФФЕКТИВНОСТИ РЕАГИРОВАНИЯ ГРУПП ЗАДЕРЖАНИЯ**

## **А. В. Попов**

## *Воронежский институт МВД России*

**Аннотация.** Рассматривается один из методов модернизации алгоритма непрерывной оптимизации роем частиц, разработанный для сокращения числа итераций исходного алгоритма и увеличения скорости поиска оптимального места расположения группы задержания относительно охраняемых объектов. Эффективность расположения группы задержания оценивается функцией риска, которая минимизируется в ходе выполнения алгоритма. Принцип сокращения числа итераций исходного алгоритма заключается в предварительной оценке степени важности объекта и инициализации роя частиц в окрестности наиболее значимого объекта. Приведены вычислительные примеры расчета координат группы задержания, а также сравнительный анализ исходного и модернизированного алгоритмов.

**Ключевые слова:** алгоритм, оптимизация, группы задержания, поиск, рой частиц, эффективность, важность объектов, оперативное реагирование, целевая функция, риск.

Группы задержания представляют собой специальные мобильные формирования службы охраны и безопасности важных, режимных объектов, а также объектов, подлежащих государственной охране войсками национальной гвардии согласно распоряжению Правительства Российской Федерации [1] и предназначенное для оперативного реагирования на сигналы тревоги, поступающие с таких объектов [2].

Ввиду территориальной распределенности охраняемых объектов  $M = \{M_1, M_2, ..., M_k\}$  возникает необходимость совершенствования методов поиска оптимального места расположения (поста или маршрута патрулирования) группы задержания (ГЗ) (см. рис. 1). В работе [3] эффективность места расположения ГЗ оценивалась с использованием функции «риска», зависящей от расстояния до каждого из охраняемых объектов, а также средней скоростью движения ГЗ и величиной максимального ущерба, который может быть нанесен на охраняемом объекте.

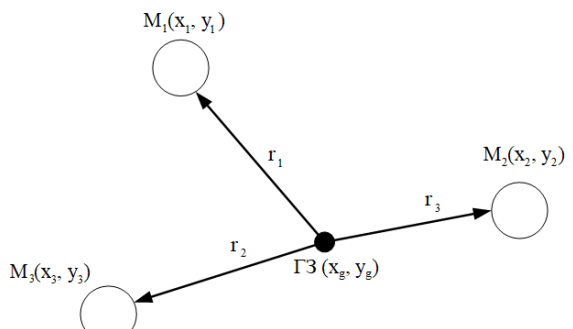

*Рис. 1. Территориальное размещение объектов и группы задержания*

Эффективность расположения ГЗ относительно каждого объекта будем оценивать функцией «риска»:

$$
R_{k} = \begin{cases} \frac{S_{k} \cdot r_{k}}{v_{cp} \cdot t_{\max}}, \text{ecim } t_{npu\delta} \leq t_{\max} \\ S_{k}, \text{ecim } t_{npu\delta} > t_{\max} \end{cases}
$$
 (1)

где  $S_k$  – максимальный ущерб, который может быть нанесен на охраняемом объекте (выражен в денежных единицах (рублях));  $r_k$  – расстояние от стоянки ГЗ до  $k$ -го объекта;  $v_{cp}$  – средняя скорость движения ГЗ;  $t_{\text{max}}$  – максимальное время прибытия группы задержания на охраняемый объект, устанавливаемое индивидуально, исходя из категории объекта. Превышение этого времени означает причинение максимального ущерба  $S_k$  на охраняемом объекте;  $t_{npu\delta_k}$  -

время прибытия ГЗ к  $k$ -му объекту, определяемое как  $\frac{r_k}{r_k}$ 

Суммарный риск определяется по формуле:

$$
R_{\Sigma} = \sum_{k=1}^{|M|} R_k. \tag{2}
$$

Критерием оптимизации будет являться минимизация значения функции риска:

$$
R_{\Sigma} \to \min. \tag{3}
$$

Для решения оптимизационной задачи предлагалось использовать роевой интеллект [4], а именно, алгоритм непрерывной оптимизации роем частиц [5]. Частицы роя  $d_i$  обладают своими координатами  $(p_{i_1}; p_{i_2})$ , где  $p_{i_1}$  – координата по оси абсцисс;  $p_{i_2}$  – координата по оси ординат. В работе [3] разрабатывается алгоритм поиска координат  $(x_{\text{com}}, y_{\text{com}})$  стоянки группы задержания, позволяющей минимизировать суммарный риск  $R_{\rm y}$ .

На первом шаге алгоритма осуществляется инициализация роя частиц:

$$
(p_{i1}; p_{i2})_1 = (rand(x_{\min} - r, x_{\max+r}); rand(y_{\min} - r, y_{\max} + r)),
$$
\n(4)

где  $(p_{i_1}; p_{i_2})$ <sub>1</sub> – координаты частицы  $d_i$  на плоскости на первой итерации алгоритма;  $x_{\min}, x_{\max}$  – диапазон значений по оси абсцисс, определяемый размахом координат охраняемых объектов;  $y_{\text{min}}$ ,  $y_{\text{max}}$  – аналогично  $x_{\text{min}}$ ,  $x_{\text{max}}$ , но по оси ординат,  $r$  – параметр, расширяющий диапазон поиска, который снижает вероятность квазиоптимальных решений.

На последующих шагах осуществляется обновление координат частиц с учетом наилучших найденных решений (точек, в которых целевая функция  $R_{\rm x}$  минимальна). В результате выполнения алгоритма координаты всех частиц должны быть спроецированы в одну точку  $(x_{\text{sum}}, y_{\text{sum}})$ , являющуюся экстремумом целевой функции.

Из принципа действия алгоритма следует, что на каждой последующей итерации iter значение  $|R_{\Sigma_{\text{max}}} - R_{\Sigma_{\text{max}}}| = \varepsilon$ , где  $\varepsilon$  является показателем, характеризующим точность определения координат стоянки (маршрута патрулирования) группы задержания. В идеальных условиях  $\varepsilon \to 0$ , однако для решаемой задачи использование такого приближения не является целесообразным.

Проведем ряд экспериментов по поиску оптимального места расположения ГЗ. Разместим три объекта  $M_1, M_2, M_3$  в декартовой системе координат и зададим условные суммы максимального ущерба для каждого из объектов с использованием программного обеспечения (табл. 1) [6, 7]:

Таблица 1

| .                      |                 |  |              |
|------------------------|-----------------|--|--------------|
| Охраняемые             | Исходные данные |  |              |
| объекты                | $x_{\iota}$     |  | $S_k$ , pyb. |
| $\boldsymbol{w}_{k=1}$ |                 |  | 8000         |
| $k_{k=2}$              |                 |  | 5000         |
| $k=3$                  |                 |  | 4000         |

Исходные данные охраняемых объектов

Среднюю скорость прибытия группы задержания определим, как  $v_{cn} = 40 \text{ km/s}$ , а максимальное время прибытия на каждый объект одинаковым  $t_{\text{max}} = 20$  мин.

На первой итерации алгоритма генерация частиц происходит в диапазоне, согласно правилу (4), а их количество будет равно 10. Инициализируем в рой в диапазоне:  $y_{\text{min}} = 3$ ,  $y_{\text{max}} = 7$ ,  $x_{\text{min}} = 3$ ,  $x_{\text{max}} = 7$ ,  $r = 3$  (т. е. в диапазоне координат от 0 до 10) (см. рис. 2).

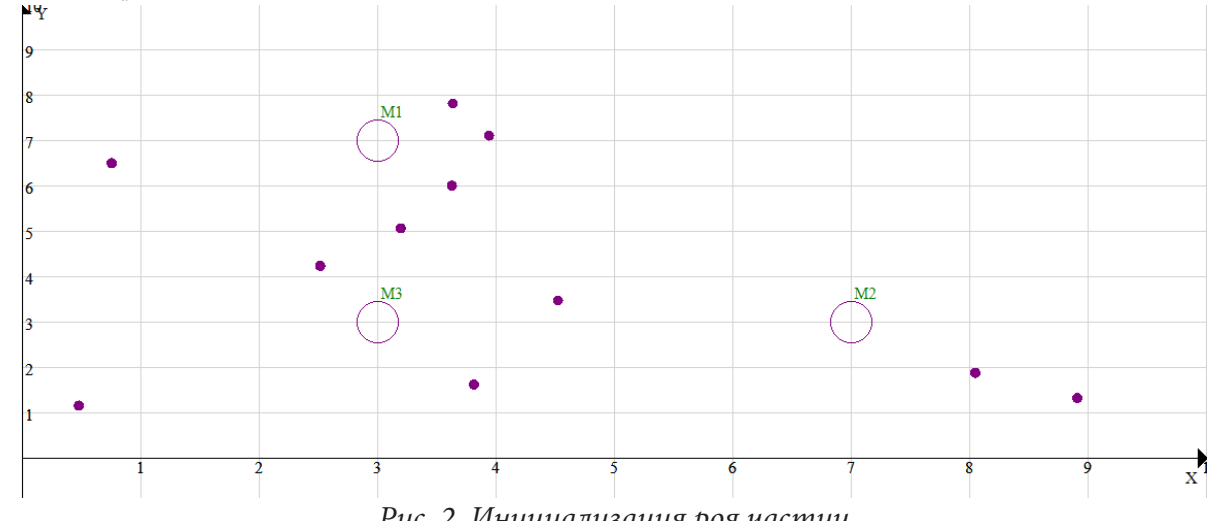

Рис. 2. Инициализация роя частиц

Зададим точность поиска, являющуюся обязательным условием остановки алгоритма  $\varepsilon$  = 0,00001. Спустя  $q_1$  итераций, координаты оптимального места расположения ГЗ найдены (рис. 3).

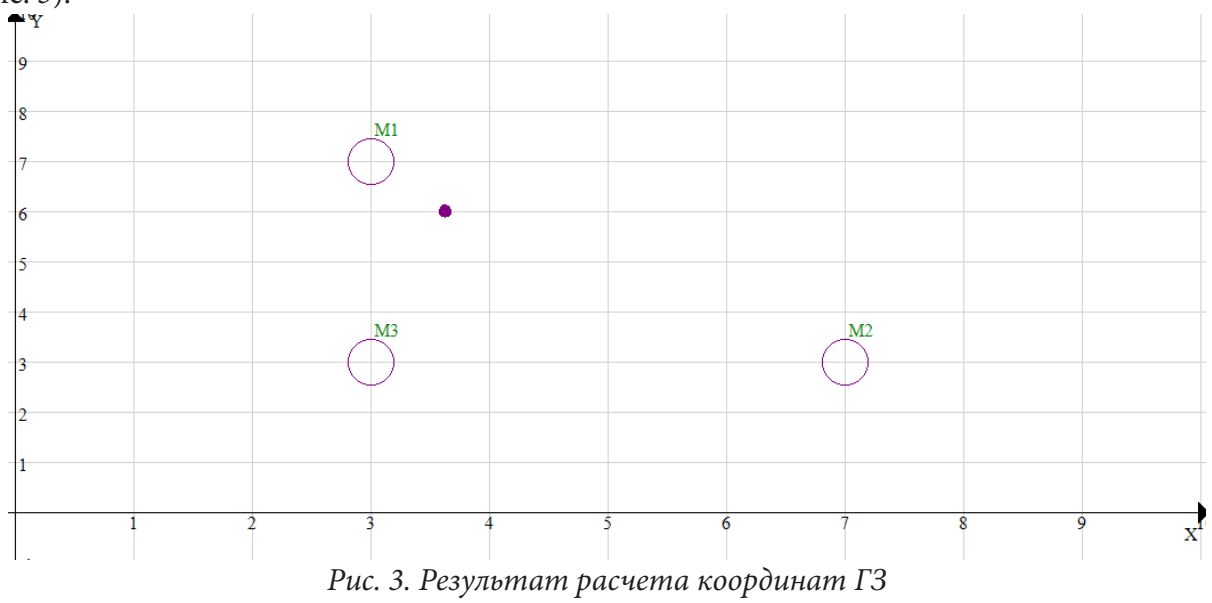

Таблица 2

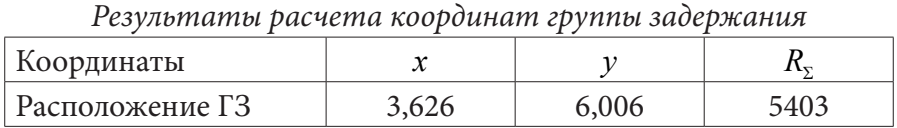

Проведем  $i = 1000$  экспериментов и определим, сколько итераций алгоритма необходимо было выполнить в каждом эксперименте для поиска оптимального решения с точностью  $\varepsilon = 0,00001$ . В результате будет сформировано множество  $Q = \{q_1, q_2, ..., q_i\}, i = 1000$ . График проведения экспериментов представлен на рис. 4.
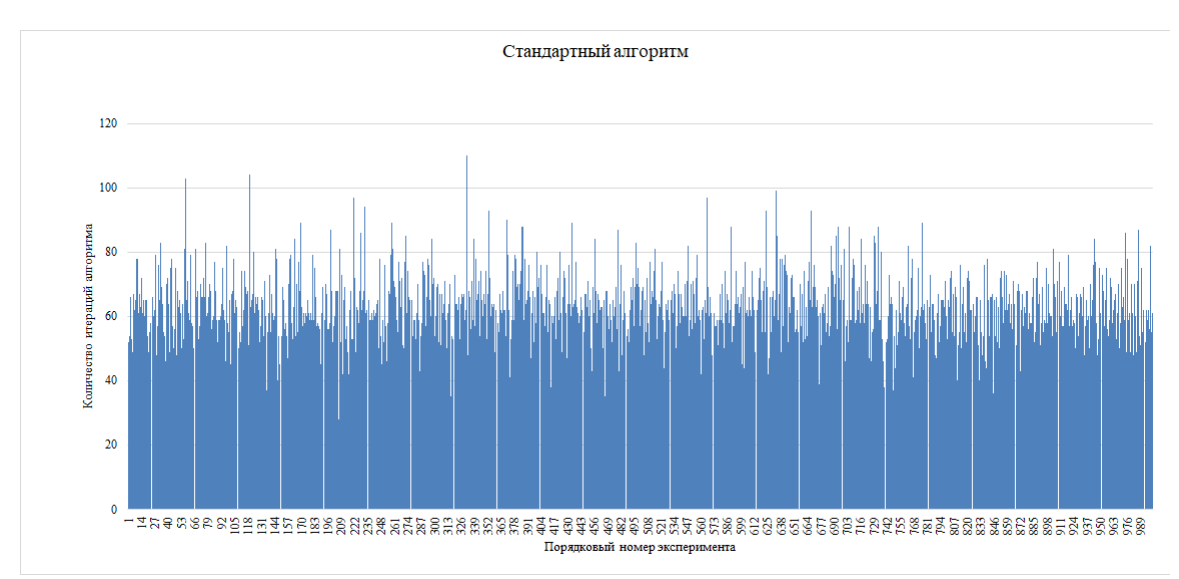

Рис. 4. График количества итераций поиска для *i-го* эксперимента

Среднее количество итераций, за которое осуществляется поиск, составляет  $q_{cr}$  = 63,415. Модернизируем алгоритм поиска таким образом, чтобы инициализация роя осуществлялась в области объекта  $M_k$ , стоимость ущерба на котором является максимальной.

Тогда первый шаг алгоритма можно будет представить следующим образом:

$$
S_k = S_{\text{max}}, \text{ при } k = 1. \tag{5}
$$

Далее проверяется условие:

$$
S_{\max} < S_{k+1}, \ k = 1, 2, \dots, \ (|M| - 1). \tag{6}
$$

Если условие (6) выполняется, то  $S_{k+1} = S_{\text{max}}$ , иначе  $k+1$ . Таким образом будет найден объект  $M_k$ , для которого  $S_k = S_{\text{max}}$ .

На втором шаге алгоритма инициализируем рой частиц следующим образом:

$$
(p_{i1}; p_{i2})_1 = (rand(x_k - 0, 3 \cdot x_k, x_k + 0, 3 \cdot x_k); rand(y_k - 0, 3 \cdot y_k, y_k + 0, 3 \cdot y_k)).
$$
\n(7)

Согласно (7) генерация частиц осуществляется диапазоне  $\pm 30\%$  от координат наиболее важного объекта  $(x_k; y_k)$ .

Повторим вычислительный пример, который был приведен ранее. Исходные данные охраняемых объектов возьмем из табл. 1. После выполнения первого шага модернизированного алгоритма определяется, что  $S_1 = S_{\text{max}} = 8000$  руб. В таком случае инициализация роя частиц происходит следующим образом (см. рис. 5):

Спустя  $p_1$  итераций обновления координат частиц получаем результаты поиска, соответствующие табл. 2. Проведем  $i = 1000$  экспериментов для модернизированного алгоритма и сформируем множество  $P = \{p_1, p_2, ..., p_i\}$ . График проведения экспериментов для модернизированного алгоритма представлен на рис. 6.

Среднее количество итераций, за которое осуществляется поиск, составляет  $p_{cn} = 51,057$ . Приведем сравнительный анализ распределения количества итераций для стандартного и модернизированного алгоритма (см. рис. 7).

Таким образом благодаря модернизации алгоритма непрерывной оптимизации роем частиц количество итераций поиска координат оптимального места расположения группы задержания сократилось на 19,48 %, что в позволит с большей скоростью принимать управленческие решения по расстановке сил и средств для осуществления обязанностей, возложенных на подразделения вневедомственной охраны войск национальной гвардии Российской Федерации по предупреждению и предотвращению краж и иных правонарушений на охраняемых объектах; задержанию лиц, совершающих или совершивших правонарушения; охране места происшествия до прибытия органов следствия или дознания и др. [8].

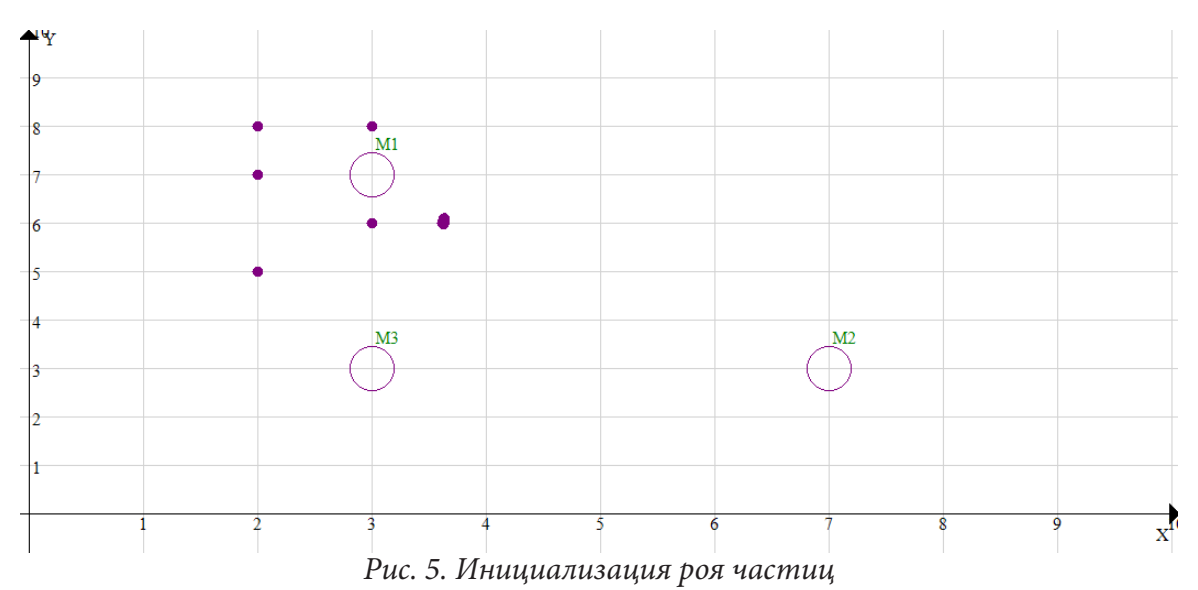

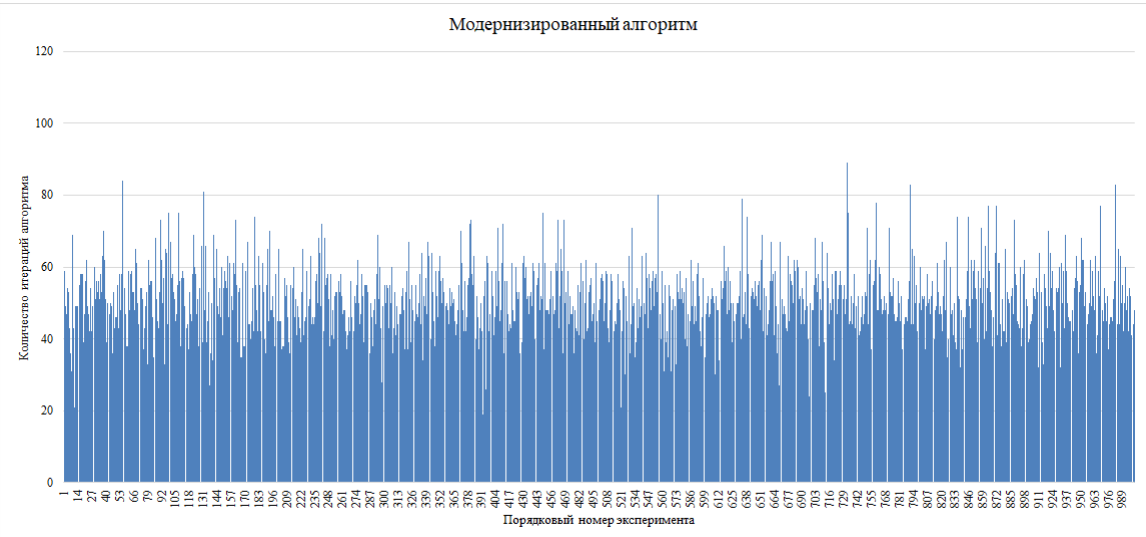

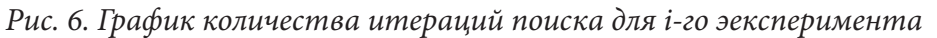

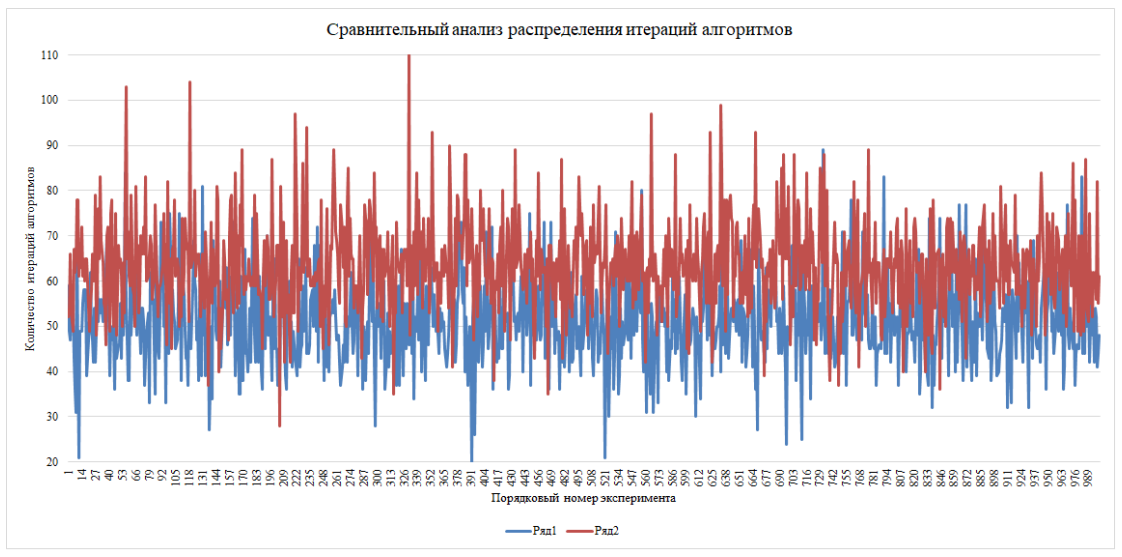

*Рис. 7. Сравнительный анализ скорости поиска координат ГЗ для двух алгоритмов Ряд 1 – Модернизированный алгоритм; Ряд 2 – Стандартный алгоритм*

## **Литература**

1. Об утверждении перечня объектов, подлежащих обязательной охране войсками национальной гвардии РФ : распоряжение Правительства РФ от 15 мая 2017 г. № 928-р // СПС КонсультантПлюс (дата обращения 21.10.2021).

2. РД 25.03.001-2002 Системы охраны и безопасности объектов. Термины и определения (дата актуализации 01.01.2021).

3. *Пьянков, О. В.* Модель принятия решения по повышению оперативности реагирования групп задержания с применением роевых алгоритмов / О. В. Пьянков, А. В. Попов // Вестник Воронежского института МВД России. – 2020. – № 4. – С. 73–83.

4. *Попов, А. В.* Применение роевого интеллекта для решения оптимизационных задач в интересах ОВД / А. В. Попов // Актуальные проблемы деятельности подразделений УИС : сборник материалов Всероссийской научно-практической конференции. – Воронеж, 2020. – С. 197–201.

5. *Гальченко, В. Я.* Популяционные метаэвристические алгоритмы оптимизации роем частиц: Учебное пособие / В. Я. Гальченко, А. Н. Якимов – Черкассы : ФЛП Третяков А. Н., 2015. – 160 с.

6. *Попов, А. В.* Компьютерная реализация роевого алгоритма / А. В. Попов // Актуальные вопросы эксплуатации систем охраны и защищенных телекоммуникационных систем: сборник материалов Всероссийской научно-практической конференции, Воронежский институт МВД России. – 2020. – С. 26–28.

7. *Попов, А. В.* Применение роевого интеллекта для расчета координат оптимального места расположения группы задержания. Свидетельство о государственной регистрации программы для ЭВМ № 2021610185.

8. Приказ Росгвардии от 21.09.2018 № 420 «Об утверждении Наставления по организации службы строевых подразделений вневедомственной охраны войск национальной гвардии Российской Федерации» // СПС КонсультантПлюс (дата обращения 24.10.2021).

# **БЫСТРЫЙ МЕТОД МУЛЬТИПОЛЕЙ ДЛЯ РЕШЕНИЯ ГРАНИЧНЫХ ИНТЕГРАЛЬНЫХ УРАВНЕНИЙ В ДВУМЕРНЫХ ВИХРЕВЫХ МЕТОДАХ**

## **Д. О. Попудняк**

# *Московский государственный технический университет имени Н. Э. Баумана (национальный исследовательский университет)*

**Аннотация.** Рассмотрена двумерная задача численного моделирования обтекания профиля потоком несжимаемой среды. Данная задача сводится к решению граничного интегрального уравнения на контуре обтекаемого профиля. Для этого исходная кривая, задающая границу профиля, заменяется ломаной, состоящей из прямолинейных отрезков – панелей, для которой записывается дискретный аналог интегрального уравнения – система линейных алгебраических уравнений. Вычислительная сложность прямого решения такой системы составляет  $O(N^3)$ , где  $N$  – количество панелей, что делает невозможной на практике тщательную дискретизацию профиля (большие значения *N*). Учет свойств ядра интегрального уравнения позволяет использовать быстрый метод мультиполей для решения данной задачи, сократив вычислительную сложность до *O*(*N*) операций. Такой подход не требует явного вычисления и хранения всех коэффициентов матрицы линейной системы.

**Ключевые слова:** вихревой метод, несжимаемое течение, быстрый метод мультиполей, граничное интегральное уравнение, предобуславливатель.

### **Введение**

Вихревые методы вычислительной гидродинамики [1, 2] применяются с 50-х годов для решения задач моделирования обтекания профилей, находящихся в потоке несжимаемой среды и вычисления действующих на них гидродинамических нагрузок. Они относятся к лагранжевым бессеточным методам и первичной величиной в них является завихренность. Эквивалентность обтекания профиля и наличия в потоке вихревого слоя некоторой интенсивности на его границе позволяет заменить обтекаемый профиль тонким вихревым слоем интенсивностью  $\gamma(r)$ ,  $r \in K$  подлежит определению из решения граничного интегрального уравнения второго рода [3–5]

$$
\oint_{K} \frac{\vec{r}(\xi) \times (\vec{r} - \vec{\xi})}{2\pi |\vec{r} - \vec{\xi}|^2} dl_{\xi} - \alpha(\vec{r}) (\vec{r}(r) \times \vec{n}(r)) = \vec{f}(\vec{r}), \quad \vec{r} \in K,
$$
\n(1)

где *K* – граница профиля;  $\vec{n}(\vec{r})$  – орт внешней по отношению к профилю нормали;  $\vec{\gamma}(\vec{r}) = \gamma(\vec{r})\vec{k}$  – где к – граница профиля; n(r ) – орт внешнеи по отношению к профилю нормали;  $\gamma$ (r ) =  $\gamma$ (r )*к –*<br>векторная интенсивность вихревого слоя,  $\vec{k}$  – орт нормали к плоскости течения;  $\vec{f}(\vec{r})$  – извекторная интенсивность вихревого слоя, *к* – орт нормали к плоскости течения; *ј (r ) – и*з-<br>вестная функция, зависящая от скорости набегающего потока  $\vec{V}_\infty$ , а также скорости движения границы профиля, формы профиля и распределения завихренности  $\vec{\Omega}(\vec{r})$  в области течения; границы профили, формы профили и распределении завидренности s2() ) в ооласти течении,<br>α( $\vec{r}$ ) – коэффициент, равный внешнему углу между касательными к профилю в точке  $\vec{r}$ , отнесенному к  $2\pi$ .

Уравнение (1) имеет бесконечно много решений, единственное из которых, имеющее физический смысл, выделяется при помощи дополнительного условия вида

$$
\int_{K} \gamma(\vec{r}) dl_r = \Gamma,\tag{2}
$$

где Γ – заданная величина циркуляции поля скоростей вдоль обтекаемого контура.

Для численного решения уравнений (1)–(2) применяется процедура их сведения к дискретному аналогу – системе линейных алгебраических уравнений. Такой подход называется

«Т-схемой» [4, 5] и основывается на выполнении граничного условия в точках коллокации и равенстве нулю касательной компоненты скорости в уравнении (1). Целью данной работы является модификация быстрого метода мультиполей для расчета скоростей вихревых элементов и для решения граничного интегрального уравнения.

### 1. Вычисление скоростей вихревых элементов

Рассмотрим задачу о расчете обтекания неподвижного профиля, тогда, зная распределение завихренности  $\vec{\Omega}(\vec{\xi})$ , можно восстановить поле скоростей по закону Био - Савара

$$
\vec{V}(\vec{r}) = \iint_{S} \frac{\vec{\Omega}(\vec{\xi}) \times (\vec{r} - \vec{\xi})}{2\pi |\vec{r} - \vec{\xi}|^2} dS_{\xi}.
$$
\n(3)

Распределение завихренности в области течения моделируется вихревыми элементами. Их общее количество  $N$  может достигать десятков-сотен тысяч и даже миллионов, в таком случае расчет скоростей в отдельных точках, на каждую из которых оказывают влияние  $N$  вихревых элементов, становится весьма трудоемким.

Рассмотрим систему, состоящую из  $N$  вихревых элементов, положения которых в пространстве характеризуется радиус-векторами  $\vec{r}$ , а содержащаяся в них завихренность - циркуляциями  $\Gamma_i$ . Влияние N вихревых элементов на скорость среды в точке пространства  $\vec{r}_i$ вычисляется в соответствии с дискретным аналогом закона Био - Савара по формуле

$$
\vec{V}(\vec{r}_i) = \sum_{\substack{j=1 \ j \neq i}}^N \frac{\Gamma_j}{2\pi} \frac{k \times (\vec{r}_i - \vec{r}_j)}{|\vec{r}_i - \vec{r}_j|^2}, \quad i = 1, ..., N.
$$
\n(4)

Данная задача аналогична задаче о взаимодействии  $N$  точечных зарядов - классической задаче, для решения которой применяется быстрый метод мультиполей [6]. Выражение для вычисления скорости среды в точке  $\vec{r}_i$  с точностью до константы, замены заряда частицы на циркуляцию  $\Gamma_i$  и векторного умножения слева результата на вектор  $k$  совпадает с выражением для вычисления силы взаимодействия точечных зарядов. Этот факт позволяет применять быстрый метод мультиполей для вычисления скоростей вихревых элементов. Можно использовать разложения, построенные в [6], для потенциала точечных зарядов. Для получения итогового выражения для вычисления скоростей потребуется продифференцировать выражение для потенциала (имеющее вид разложения в ряд Тейлора) по  $\vec{r}$ , и умножить результат на константу и вектор  $k$ .

## 2. Применение быстрого мультипольного метода для решения граничных интегральных уравнений

При решении задач моделирования обтекания профиля вихревыми методами используются различные подходы к аппроксимации профиля и представлению приближенного решения [4, 5]. В большинстве случаев обтекаемый профиль аппроксимируется многоугольником с  $N$ сторонами, которые в дальнейшем будем называть «панелями». Это упрощение позволяет заменить интегралы в граничных интегральных уравнениях (1)–(2) суммами по отдельным панелям, при этом векторы нормали и касательной вдоль каждой панели остаются постоянными.

В настоящей работе рассмотрена простейшая из  $T$ -схем, основанная на выполнении граничного интегрального уравнения (1) (точнее, его в проекции на направление касательной) в точках коллокации и стягивании завихренности с панелей в «концентрированные» вихревые элементы, которые располагаются в центрах панелей  $\vec{c}_i$ ; граничное условие удовлетворяется в этих же точках. Таким образом, дискретным аналогом интегральных уравнений (1)-(2) является система линейных алгебраических уравнений

$$
\sum_{j=1}^{N} \left( A_{ij} - 0.5 D_i \delta_{ij} \right) \Gamma_j + R = -B_i, \quad i = 1, ..., N,
$$
\n(5)

$$
\sum_{j=1}^{N} \Gamma_j = 0,\tag{6}
$$

где  $N$  – число панелей;  $A_{ij} = \vec{v}_{ij} \cdot \vec{\tau}_i$  – касетельная компонента скорости в центре *i*-й панели, индуцируемая вихревым элементом, расположенным на *j*-й панели,

$$
\vec{v}_{ij} = \frac{\vec{k} \times (\vec{c}_i - \vec{c}_j)}{2\pi |\vec{c}_i - \vec{c}_j|^2};\tag{7}
$$

 $D_i = 1/\Delta l_i$  – диагональные элементы матрицы  $(\Delta l_i$  –длина *i*-й панели);  $\delta_{ii}$  – символ Кронеккера; R – регуляризирующая переменная;  $B_i$  – проекции суммарной скорости набегающего потока и влияния вихревого следа на касательную к *i*-й панели;  $\Gamma_i$  – неизвестные циркуляции вихревых элементов.

Матрица А системы уравнений (5)–(6) размером  $(N+1) \times (N+1)$  имеет вид

$$
M = \begin{pmatrix} -0.5D_1 & A_{12} & \cdots & A_{1N} & 1 \\ A_{12} & -0.5D_2 & \cdots & A_{2N} & 1 \\ \vdots & \vdots & \ddots & \vdots & \vdots \\ A_{N1} & A_{N2} & \cdots & -0.5D_N & 1 \\ \hline 1 & 1 & \cdots & 1 & 0 \end{pmatrix} = \begin{pmatrix} [A] - 0.5[D] & \{1\} \\ \{1\}^T & 0 \end{pmatrix}.
$$
 (8)

Для решения системы линейных алгебраических уравнений (5)-(6) будем использовать метод бисопряженных градиентов со стабилизацией (BiCGStab) [8]. Этот метод отличается от родственных ему метода сопряженных градиентов (CG) и метода бисопряженных градиентов (BiCG) более широкой областью применимости (симметрия и положительная определенность матрицы не имеют принципиального значения) и, как правило, более высокой скоростью сходимости. Отметим, что в некоторых частных случаях для решения линейных систем, возникающих в T-схемах, могут быть эффективно использованы более простые итерационные методы, такие как метод Якоби [9].

При решении системы линейных алгебраических уравнений методом BiCGStab на каждой итерации необходимо дважды вычислять произведение матрицы на некоторый вектор. Рассмотрим процедуру умножения матрицы  $M$ , определенной формулой (8), на произвольный вектор  $\{p\}$  размером  $(N+1)$ . Основную сложность в данной операции составляет умножение блока [A] размером  $N \times N$  на первые N компонент вектора  $\{p\}$ . Вклад диагональных элементов (-0.5D<sub>i</sub>), элементов последнего столбца и последней строки, состоящих из единиц, будет учтен отдельно «напрямую». Тогда *i*-я компонента вектора произведения блока  $A_{ii}$ , на диагонали которого стоят нули, на произвольный вектор  $\{p\}$  имеет вид:

$$
([A]\{p\})_i = \sum_{j=1}^N A_{ij} p_j = \left(\sum_{j=1}^N \vec{v}_{ij} p_j\right) \cdot \vec{\tau}_i = (\vec{V}_i \cdot \vec{\tau}_i), \quad i = 1, ..., N. \tag{9}
$$

Компоненту  $\vec{V}_i$ , представляющую собой сумму произведений компонент  $\vec{v}_i$ , определенных по формуле (4), на  $p_i$ , можно вычислить с помощью быстрого метода мультиполей. Подход к вычислению таких сумм совпадает с описанным в разделе 2 с точностью до замены в формулах  $\Gamma_i$  на  $p_i$  и  $\vec{r}_i$  на  $k_i$ . Для получения *i*-й компоненты вектора (9) требуется умножить скорость  $\vec{V}_i$ , вычисленную быстрым методом мультиполей, на единичный вектор касательной к *і*-й панели  $\vec{\tau}_i$ .

Для учета вклада диагональных элементов матрицы необходимо прибавить величину  $(-0.5D_i p_i)$  к *i*-й компоненте вектора произведения (9); для учета последнего столбца – элемент  $p_{N+1}$ . Тогда окончательно *i*-я компонента вектора произведения матрицы  $M$ , без учета последней строки, на вектор  $\{p\}$  имеет вид:

$$
(M p)_i = (\vec{V}_i \cdot \vec{\tau}_i) - 0.5D_i p_i + p_{N+1}, \quad i = 1, ..., N.
$$
 (10)

Последний элемент вектора произведения матрицы  $M$  на вектор  $p$ , т. е. результат умножения последней строки матрицы на вектор, вычисляется как

$$
(M p)_{N+1} = \sum_{j=1}^{N} p_j.
$$
 (11)

Матрица (8) системы уравнений (5)-(6) обладает определенной структурой, к ней можно эффективно применить предобуславливатель, представляющий собой трехдиагональную матрицу с последней строкой и последним столбцом. Применение предобуславливателя такого вида позволяет использовать модификацию метода циклической прогонки, вычислительная сложность которой пропорциональна  $N$ .

#### 3. Вычислительный эксперимент

Рассмотрим в качестве обтекаемого профиля эллипс с полуосями  $a = 1.0$  и  $b = 0.5$ . Профиль будем считать неподвижным, на него набегает горизонтальный поток единичной скорости  $V_{\infty}$  = 1. Вблизи профиля присутствует вихрь, расположенный в точке с радиус-вектором  $\vec{r}_o = (-1.0, 1.0)^T$  и имеющий циркуляцию  $\Gamma_o = 5.0$ , На рис. 1 изображен вид данного профиля.

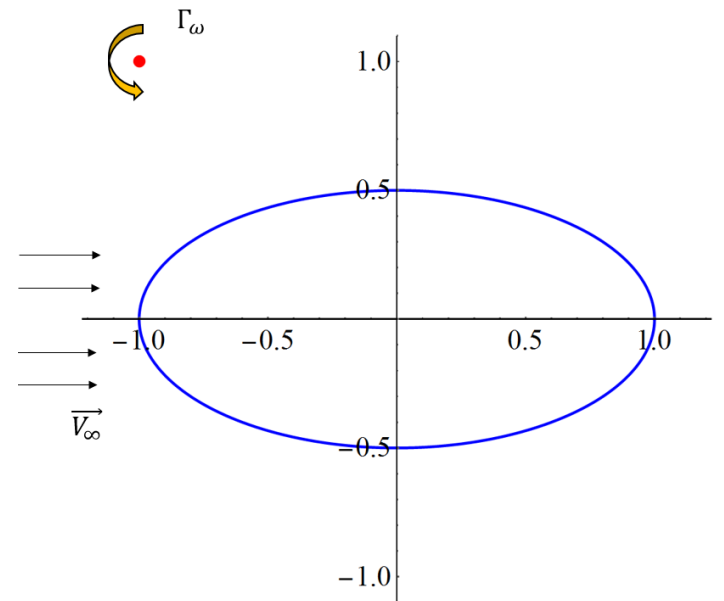

Рис. 1. Профиль, вихревой элемент и направление набегающего потока

На рис. 2 изображен график точного решения системы линейных алгебраических уравнений (1)-(2) для такого профиля при его разбиении на 8000 панелей. Значения  $\gamma$ , представляют собой средние интенсивности вихревого слоя на панелях, вычисляемые как  $\gamma_i = \Gamma_i / \Delta l_i$ , где  $\Gamma_i$  – циркуляция вихревого элемента, расположенного в центре *i*-й панели,  $\Delta l_i$  – длина *i*-й панели.

## 3.1. Оценка времени расчета

В табл. 1 приведено время решения системы уравнений (5)-(6) для разного количества панелей  $N$  на профиле методом Гаусса (т. е. «напрямую»), итерационно методом BiCGStab, итерационно с использованием быстрого метода мультиполей (FMM) для матрично-векторного произведения, и то же с использованием предобуславливателя. В расчетах, если не сказано

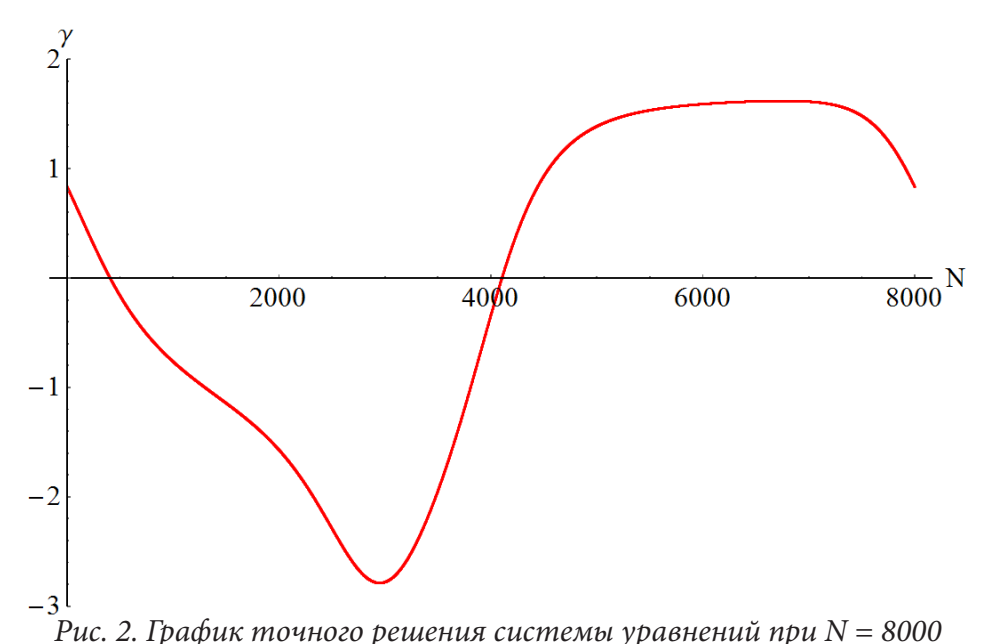

Таблица 1

Время (в секундах) расчета интенсивностей методом Гаусса, методом BiCGStab, методом BiCGStab с использованием FMM и методом BiCGStab

| $\overline{N}$ | Gauss  | BiCGStab | BiCGStab + FMM | BiCGStab + FMM + precond |
|----------------|--------|----------|----------------|--------------------------|
| 1000           | 0.46   | 0.041    | 0.041          | 0.021                    |
| 2000           | 3.00   | 0.17     | 0.083          | 0.041                    |
| 3000           | 8.50   | 0.38     | 0.12           | 0.063                    |
| 4000           | 18.50  | 0.58     | 0.16           | 0.083                    |
| 5000           | 34.70  | 0.97     | 0.21           | 0.10                     |
| 6000           | 59.09  | 1.28     | 0.23           | 0.12                     |
| 7000           | 99.42  | 1.69     | 0.27           | 0.14                     |
| 8000           | 138.89 | 2.26     | 0.30           | 0.16                     |

с использованием FMM и предобуславливателя

иного, число членов мультипольных разложений было выбрано равным 20. Время расчета методом BiCGStab с использованием быстрого метода мультиполей замерено за 7 итераций, подобный выбор связан со значением относительной погрешности полученного решения и булет объяснен лалее.

Из табл. 1. видно, что использование метода BiCGStab совместно с быстрым методом мультиполей и предобуславливанием является наиболее эффективным. Наиболее ярко это заметно при большом числе панелей. При  $N = 8000$  совместное использование методов BiCGStab + FMM + precond дает выигрыш по времени относительно метода Гаусса примерно в 870 раз, относительно метода BiCGStab - в 14 раз. Использование предобуславливателя позволяет дополнительно сократить время вычисления вдвое. Отметим, что здесь были рассмотрены только матрицы небольшого размера (не более 8000), поскольку для более высоких размерностей задачи применить исключение Гаусса едва ли возможно.

На рис. 3. изображен график (в билогорифмическом масштабе) зависимости времени расчета интенсивностей от числа панелей для рассмотренных выше методов. Точками на рис. 3. показаны результаты вычислительного эксперимента, сплошные линии соответствуют зависимостям  $t = \alpha N^3$ ,  $t = \beta N^2$  и  $t = \gamma N$ , где коэффициенты  $\alpha$ ,  $\beta$  и  $\gamma$  подобраны методом наименьших квадратов.

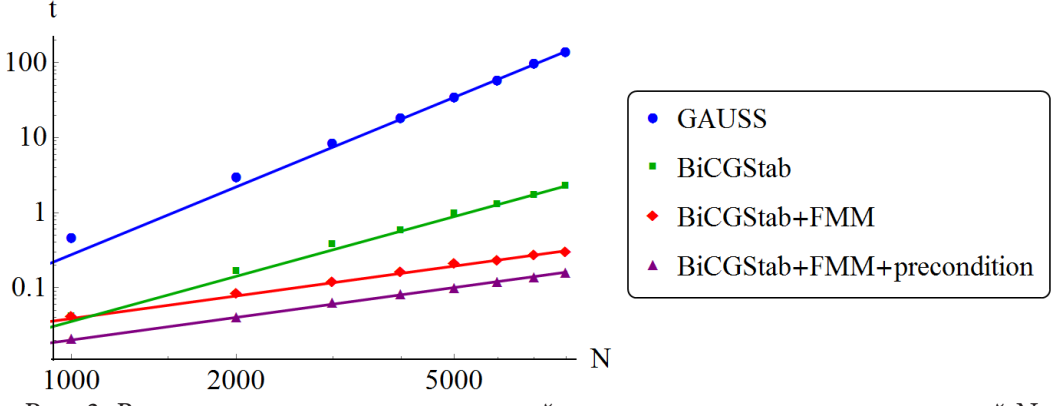

*Рис. 3. Время расчета интенсивностей в зависимости от числа панелей N*

В табл. 2 представлено время (в секундах) выполнения 7 итераций при решении системы уравнений (5)–(6) методами BiCGStab + FMM (без предобуславливателя) и выполнения 3 итераций при решении СЛАУ методом BiCGStab + FMM + precond. Рассматривалось количество панелей, достигающее 1,28 миллиона. Также в табл. 2 указана оптимальная глубина дерева, определенная экспериментально. Ввидно, что сложность расчёта интенсивностей рассмотренными методами растет практически строго линейно с увеличением числа панелей. Использование предобуславливателя для решения системы позволяет сократить время расчета интенсивностей почти в 2 раза.

Таблица 2

| N                                        | 40000 | 80000 | 160000 | 320000 | 640000 | 1280000 |
|------------------------------------------|-------|-------|--------|--------|--------|---------|
| Глубина дерева                           |       |       |        | 10     | 11     | 12      |
| BiCGStab + FMM<br>(7 итераций)           | 2.21  | 4.44  | 8.84   | 17.82  | 35.58  | 70.99   |
| BiCGStab + FMM + precond<br>(3 итерации) | 1.21  | 2.44  | 4.86   | 9.69   | 19.36  | 38.79   |

*Время (в секундах) расчета интенсивностей методом BiCGStab с использованием FMM и предобуславливателя и без использования предоблавливателя*

### *3.2. Погрешность расчета*

Относительную погрешность  $\delta(\Gamma)$  решения, полученного методом BiCGStab совместно с использованием быстрого метода мультиполей, будем вычислять по формуле

$$
\delta(\Gamma) = \frac{\|\Gamma - \Gamma_{ex}\|_{\infty}}{\|\Gamma_{ex}\|_{\infty}} \cdot 100\%,\tag{12}
$$

где  $\|\Gamma\|_{\infty}$ =  $\max_{i=1, ..., N}|\Gamma_i|$  – кубическая норма вектора  $\Gamma;$   $\Gamma_{e\mathrm{x}}$  – решение полученное методом Гаусса.

Приемлемой для практических задач относительной погрешностью будем считать 0.01 %. В табл. 3 для числа панелей *N* в верхней строке показана относительная погрешность результата решения без предобуславливателя, в нижней – с предобуславливателем. Приемлемое значение относительной погрешности в табл. 3 выделено полужирным шрифтом.

Из табл. 3 видно, что приемлемое значение относительной погрешности достигается за 7 итераций при расчете без предобуславливателя и за 3 итерации при расчете с предобуславливателем. Значения относительной погрешности для разных *N* весьма близки друг к другу.

В табл. 4 приведена относительная погрешность (в процентах) расчета интенсивностей вихревых элементов в зависимости от числа членов мультипольных разложений *p* при вы-

### Таблина 3

| при выполнении 1–7 итерации |      |       |         |          |          |          |          |  |
|-----------------------------|------|-------|---------|----------|----------|----------|----------|--|
| $\overline{N}$              |      | 2     | 3       | 4        | 5        | 6        | 7        |  |
| 1000                        | 3.46 | 2.06  | 3.16    | 1.74     | 1.11     | 0.013    | 0.0083   |  |
|                             | 4.52 | 0.18  | 0.00170 | 0.000040 | 0.000043 | 0.000043 | 0.000043 |  |
| 2000                        | 3.63 | 3.45  | 0.77    | 4.36     | 1.61     | 0.027    | 0.00016  |  |
|                             | 6.18 | 0.13  | 0.00120 | 0.000032 | 0.000035 | 0.000035 | 0.000035 |  |
| 3000                        | 3.69 | 3.85  | 0.31    | 6.63     | 2.82     | 0.062    | 0.00048  |  |
|                             | 6.13 | 0.086 | 0.00082 | 0.000077 | 0.000079 | 0.000079 | 0.000079 |  |
| 4000                        | 3.72 | 4.03  | 1.03    | 8.58     | 3.93     | 0.110    | 0.00061  |  |
|                             | 6.11 | 0.064 | 0.00062 | 0.000055 | 0.000057 | 0.000057 | 0.000057 |  |
| 5000                        | 3.74 | 4.13  | 1.60    | 10.27    | 4.89     | 0.170    | 0.00080  |  |
|                             | 6.09 | 0.051 | 0.00049 | 0.000046 | 0.000047 | 0.000047 | 0.000047 |  |

Относительная погрешность (в процентах) расчета интенсивностей

Таблица 4

Относительная погрешность (в процентах) расчета интенсивностей при выполнении 1-8 итераций в зависимости от числа членов мультипольных разложений при разбиении профиля на 4000 панелей

|    |      | 2    |      | 4    | 5    | 6    |         | 8         |
|----|------|------|------|------|------|------|---------|-----------|
| 5  | 3.68 | 3.97 | 1.09 | 9.71 | 4.78 | 1.29 | 1.39    | 1.40      |
| 10 | 3.72 | 4.03 | 1.03 | 8.59 | 3.93 | 0.12 | 0.017   | 0.017     |
| 15 | 3.72 | 4.03 | 1.03 | 8.59 | 3.93 | 0.11 | 0.0028  | 0.0026    |
| 20 | 3.72 | 4.03 | 1.03 | 8.58 | 3.93 | 0.11 | 0.00061 | 0.00028   |
| 25 | 3.72 | 4.03 | 1.03 | 8.59 | 3.93 | 0.11 | 0.00036 | 0.000025  |
| 30 | 3.72 | 4.03 | 1.03 | 8.59 | 3.93 | 0.11 | 0.00036 | 0.0000028 |

полнении 1-8 итераций без использования предобуславливателя при разбиении профиля на  $N = 4000$  панелей. Видно, что за приемлемое значение относительной погрешность удается достичь при учете 15 и более членов мультипольных разложений.

#### Заключение

Рассмотренная модификация быстрого метода мультиполей применительно к задаче расчета скоростей вихревых элементов и решению системы линейных уравнений, являющейся дискретным аналогом граничных интегральных уравнений, в двумерных вихревых методах является эффективным инструментом для ускорения выполнения наиболее трудоемких вычислительных операций.

Совместное применение метода BiCGStab и быстрого метода мультиполей обеспечивает линейную вычислительную сложность алгоритма, что позволяет значительно сократить время вычислений по сравнению с «чистым» методом BiCGStab (с квадратичной вычислительной сложностью) и методом Гаусса (с кубической вычислительной сложностью).

Известная структура матрицы системы, связанная со свойствами ядра интегрального уравнения, позволяет использовать простой, но эффективный предобуславливатель. Его применение вдвое сокращает количество итераций, что в свою очередь позволяет практически вдвое снизить время выполнения расчетов.

## **Литература**

1. Vortex methods: theory and practice / G.-H. Cottet, P. Koumoutsakos. – Cambridge University Press, 2000. – 313 p.

2. *Дынникова, Г. Я.* Лагранжев подход к решению нестационарных уравнений Навье – Стокса / Г. Я. Дынникова // Доклады Академии наук. – 2004. – Т. 399, № 1. – С. 42–46.

3. Accuracy considerations for implementing velocity boundary conditions in vorticity formulations / Kempka S. N., Glass M. W., Peery J. S., Strickland J. H., Ingber M. S. – SANDIA rep. SAND96- 0583, 1996. – 52 p.

4. Определение интенсивности вихревого слоя при моделировании вихревыми методами обтекания профиля потоком несжимаемой среды / К. С. Кузьмина, И. К. Марчевский, В. С. Морева // Математическое моделирование. – 2017. – Т. 29, № 10. – С. 20–34.

5. Numerical scheme of the second order of accuracy for vortex methods for incompressible flow simulation around airfoils / K. S. Kuzmina, I. K. Marchevskii, V. S. Moreva, E. P. Ryatina // Russian Aeronautics. – 2017. – Vol. 60, Is. 3. – P. 398–405.

6. A fast algorithm for particle simulations / L. Greengard, V. Rokhlin // J. Comput. Phys. – 1987. – Vol. 73, № 2. – P. 325–348.

7. *Лифанов, И. К.* Метод сингулярных интегральных уравнений и численный эксперимент / И. К. Лифанов. – Москва : ТОО Янус, 1995. – 520 с.

8. *Saad, Y.* Iterative methods for sparse linear systems / Y. Saad. – N.-Y. : PWS Pub., 1996. – 547 p.

9. Итерационный подход к решению граничных интегральных уравнений в двумерных вихревых методах вычислительной гидродинамики / Е. А. Михайлов, И. К. Марчевский, К. С. Кузьмина // Сибирский журнал индустриальной математики. – 2019. – Т. 22, № 4. – С. 54–67.

# ЗАВИСИМОСТЬ ЭЛЕКТРОННОЙ СТРУКТУРЫ СПЛАВА ПСЕВДО-ГЕЙСЛЕРА Fe, Si ОТ ЗНАЧЕНИЙ ПАРАМЕТРА КРИСТАЛЛИЧЕСКОЙ РЕШЁТКИ

## Г. П. Потуданский, Я. А. Пешков, С. И. Курганский

### Воронежский государственный университет

Аннотация. Развитие спинтроники привело к поиску магнитных материалов, обладающих рядом уникальных физических свойств: высокие значения спиновой поляризации, высокая температура Кюри и простота в изготовлении. Одним из таких материалов является ферромагнитный сплав псевдо-Гейслера Fe<sub>3</sub>Si. В данной работе в рамках теории функционала плотности была изучена его электронная структура и найдена зависимость значений спиновой поляризации от величины параметра кристаллической решётки. Также было проведено сопоставление теоретических и экспериментальных рентгеновских эмиссионных Si  $L_{2,2}$  и абсорбционных Si K спектров.

Ключевые слова: теория функционала плотности, сплав Гейслера, электронная структура, спиновая поляризация, USXES, XANES.

#### Введение

В связи с бурным развитием спинтроники в последние два десятилетия особое внимание привлекли полуметаллические магнитные материалы [1, 2], так как эффективная генерация спин-поляризованного тока является серьёзной проблемой. В сплавах Гейслера [2] две спиновые подзоны демонстрируют разное поведение. На уровне Ферми электронные состояния существуют только для одной ориентации спинов (спин «вверх»), в то время как для электронов со спином «вниз» возникает щель, что приводит к 100 % спин-поляризованной металлической проводимости. Также сплавы Гейслера обладают относительно высокой температурой Кюри [3]. Эти свойства делают их перспективными материалами для использования в устройствах спинтроники и магнитоэлектроники, начиная от электродов для туннельных магнитных переходов, до спиновых транзисторов [4]. Тем не менее, теоретически предсказанные значения спиновой поляризации еще не были продемонстрированы экспериментально при комнатной температуре. Наивысшие значения в 74 % показал четверной сплав Гейслера Co<sub>2</sub>Mn(Ge<sub>075</sub>Ga<sub>035</sub>) [3].

Одним из таких соединений является низший силицид железа Fe<sub>2</sub>Si или сплав псевдо-Гейслера Fe<sub>,</sub>FeSi. Сплав Fe<sub>3</sub>Si является ферромагнетиком с температурой Кюри около 800 К [5]. Он имеет кубическую DO<sub>3</sub> кристаллическую структуру (тип BiF<sub>3</sub>, пространственая группа Fm3m, 225, рис. 1) [6]. Согласно правилу Слейтера - Полинга, полный спиновый магнитный момент сплава Fe<sub>3</sub>Si будет около 4 µ<sub>n</sub> [7]. В работе [8] удалось экспериментально получить значение спиновой поляризации для этого сплава  $P = (45 \pm 5)$  %. Однако ряд теоретических работ [9, 10] показывает разные значения Р, от 30 % до 36 %. Поэтому исследование электронной структуры сплава Fe<sub>2</sub>Si является актуальной задачей.

В данной работе мы изучаем электронную структуру и рентгеноспектральные характеристики сплава псевдо-Гейслера Fe<sub>2</sub>Si с различными экспериментальными значениями параметра кристаллической решётки. Было найдено хорошее согласование между теоретическими расчётами и экспериментальными USXES (ultrasoft X-ray emission spectroscopy - ультрамягкая рентгеновская эмиссионная спектроскопия) Si  $L_{12}$  [11] и XANES (X-ray absorption near edge structure - спектроскопия ближней тонкой структуры края рентгеновского поглощения) К-спектрами [12].

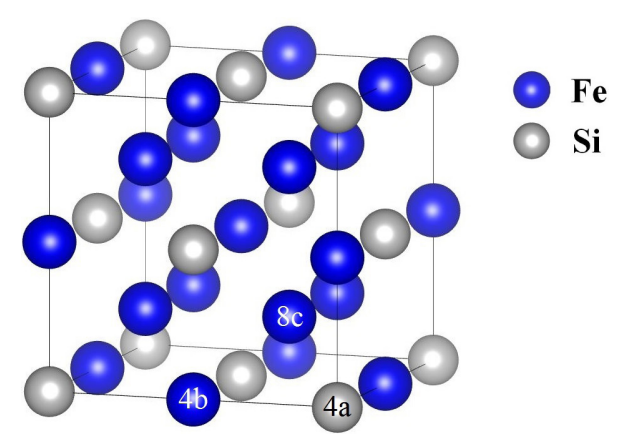

Рис. 1. Кристаллическая структура Fe<sub>3</sub>Si

## 1. Метод расчёта

В рамках теории функционала плотности (DFT) были проведены расчеты электронной структуры сплава псевдо-Гейслера Fe<sub>3</sub>Si в квантово-механическом программном пакете Wien2k [13], в основе которого лежит полнопотенциальный метод присоединённых плоских волн с локальными орбиталями (FP-APW+lo). Расчет металлического Fe, Si проводился объемным методом FP-APW+lo с обменно-корреляционным функционалом в приближении обобщенной градиентной аппроксимации (PBE-GGA), который, как было ранее нами показано, позволяет получить надежный результат при вычислении электронного строения объемных кристаллов и нанопленок с полуметаллическим [14] и металлическим [15] типом проводимости.

Для вычисления зонных структур и плотностей электронных состояний использовались обычные элементарные ячейки и 10000 k-векторов в первой зоне Бриллюэна. Параметр  $R_{m} \times k_{\text{max}}$ , определяющий число базисных функций, брался равным 7, где  $R_{m}$  – радиус muffintin сферы,  $k_{max}$  – граница обрыва присоединенных волн. Цикл самосогласования выполнялся до тех пор, пока изменение полной энергии между двумя последовательными итерациями не стало достаточно малым.

### 2. Результаты и обсуждение

Полные и парциальные плотности электронных состояний (ПЭС) для Fe, Si с разными значениями параметра кристаллической решётки представлены на рис. 2(а,b). На уровне Ферми электронные состояния существуют и в подзоне со спином вниз, и в подзоне со спином вверх, поэтому Fe<sub>2</sub>Si не обладает 100 % спиновой поляризацией. Однако, при увеличении параметра кристаллической решётки на величину ~1 % от 5.61 Å до 5.67 Å, значение спиновой поляризации увеличивается от 30 % до 37 %, но, согласуясь теоретическими работами [9, 10], остается немного меньше экспериментального значения [8]. Возрастание спиновой поляризации с увеличением параметра решётки объясняется сужением полной ПЭС, которое является следствием уменьшения зонного расщепления по причине уменьшением взаимодействия между атомами при увеличении расстояния между ними.

На рис. 3(а) изображены экспериментальные [11] и расчётные USXES Si  $L_{2,3}$  эмиссионные спектры Fe<sub>2</sub>Si. Согласно дипольным правилам отбора, эти спектры отражают распределение заполненных электронных состояний кремния s- и d-симметрии в валентной зоне. Как видно из рисунка, модельные спектры хорошо согласуются с экспериментом и их можно разделить на две области. Область главного максимума спектра с центром при энергии около 90 eV ассоциируется с заполненными s-состояниями кремния (рис. 4), отделенными энергетической щелью от основной части валентной зоны. В области высокоэнергетического плеча присут-

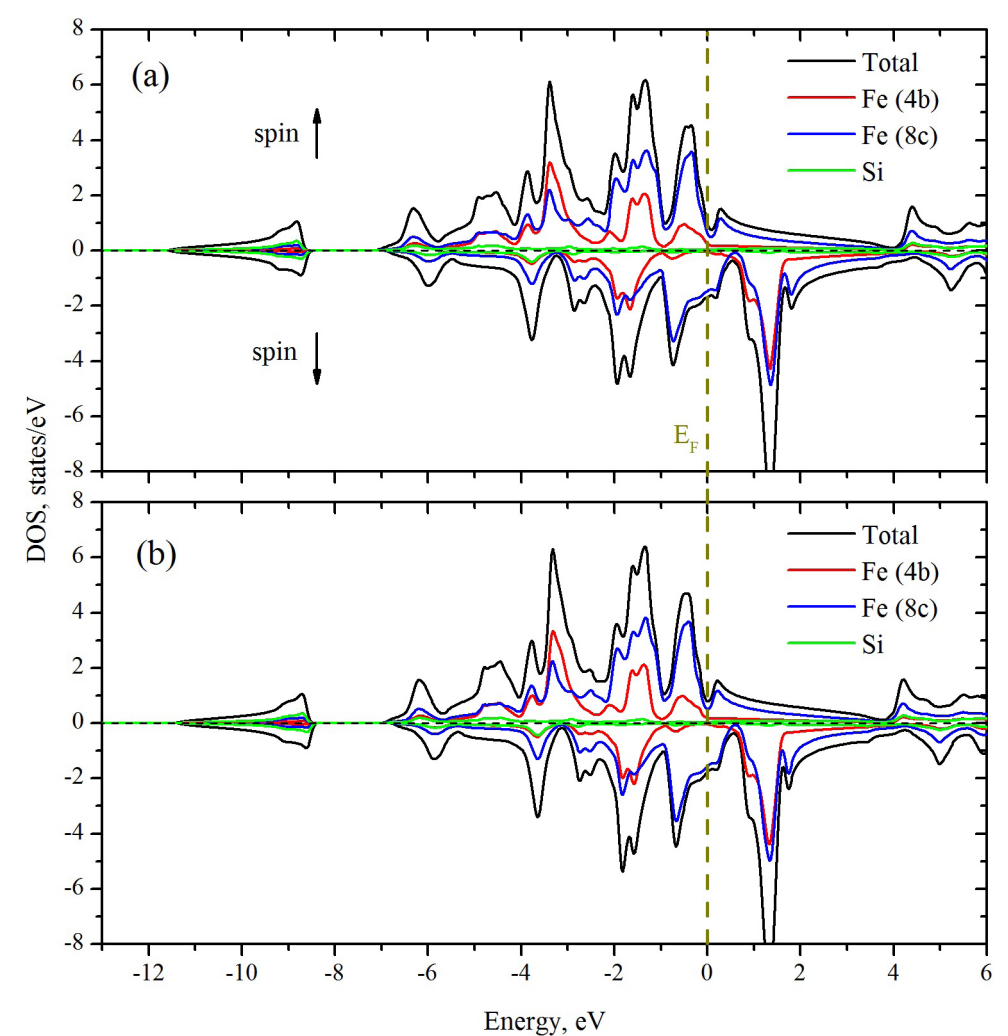

*Рис. 2. Расчётные полные и парциальные плотности электронных состояний для Fe3 Si с параметром кристаллической решётки 5.61 Å (a) и 5.67 Å (b)*

ствует широкий пик при 98 eV, расположенный примерно в 2 eV ниже потолка валентной зоны. Вклад в эту особенность спектра, как видно из рис. 3, вносят не только *s*-, но и *d*-состояния кремния. Кроме того, при энергии примерно 93.5 eV наблюдается небольшой подъём, вызванный, как видно из рис. 3, *s*-состояниями Si, гибридизованными с *p*-состояниями Si и лежащими чуть выше щели в валентной зоне. Стоит отметить, что спектр Fe<sub>3</sub>Si с параметром решетки 5.67 Å слегка сжат, относительно экспериментального. Поэтому, если положение области плеча ~98 eV совпадает с экспериментом, то расчетное положение главного пика смещено по сравнению с экспериментом примерно на 0.1 eV в сторону больших энергий.

На рис. 3(b) приведено сопоставление рассчитанного XANES спектра *K*-края поглощения кремния в Fe<sub>3</sub>Si с зарегистрированным экспериментально спектром [12]. Край поглощения находится при энергии ~1847 eV, за которым следует локальный максимум при энергии ~1850 eV. Главный максимум находится при энергии ~1855 eV. Двойные локальные максимумы при энергиях ~1864 eV и ~1885 eV в эксперименте [12] не разрешились. Одиночный максимум расчетного спектра при энергии ~1876.5 eV нашел свое однозначное отражение в эксперименте. Можно заметить, что в спектре для Fe<sub>3</sub>Si с параметром решетки 5.67 Å все максимумы, локализованные за главным выше по энергии, оказались сдвинуты вниз по энергии относительно Fe<sub>3</sub>Si с параметром решетки 5.61 Å. Такого рода сдвиг аналогичен тому, который мы видели на рисунке 3(a) для эмиссионных спектров и его можно охарактеризовать как сжатый или набегающий, причем чем выше энергия, тем сильнее смещение особенности к краю поглощения.

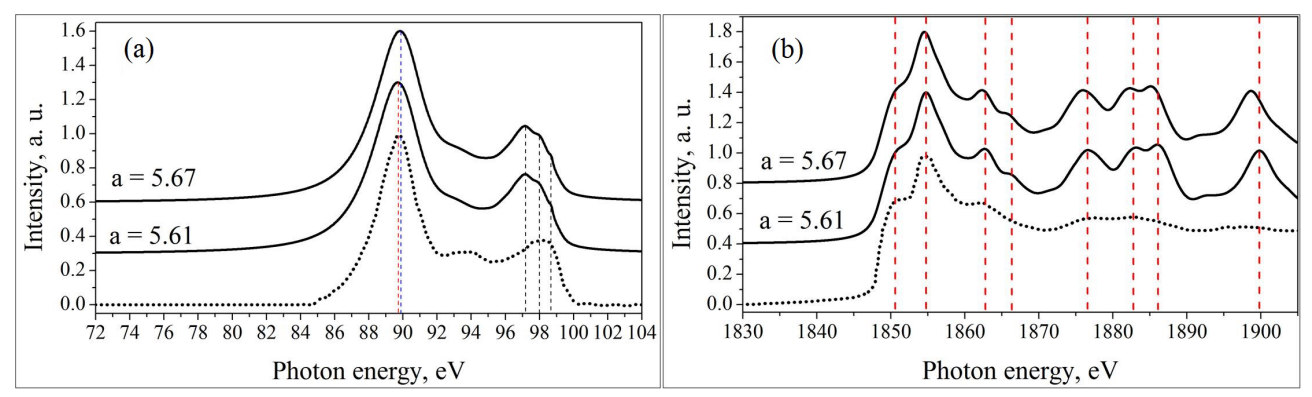

Рис. 3. Экспериментальные USXES Si  $L_{2,3}$  эмиссионные спектры (точки) и модельные парциальные плотности состояний (сплошная линия) Fe<sub>3</sub>Si (a); экспериментальные (точки) и модельные (сплошная линия) XANES Si 1s K спектры (b)

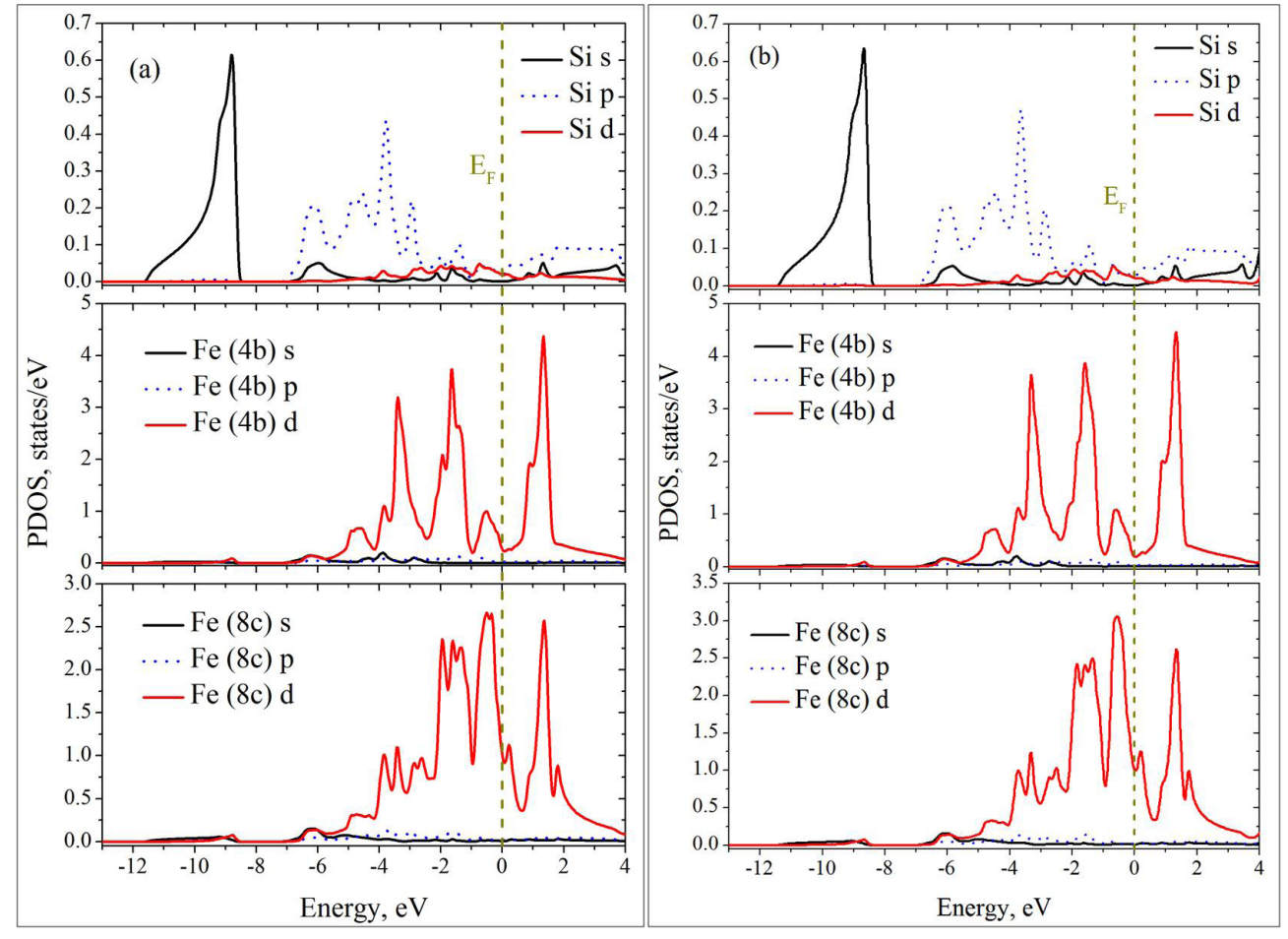

Рис. 4. Локальные парциальные плотности электронных состояний для Fe<sub>3</sub>Si с параметром кристаллической решётки 5.61 Å (а) и 5.67 Å (b)

### Заключение

В данной работе нами была найдена зависимость электронной структуры сплава псевдо-Гейслера Fe<sub>3</sub>Si от значений параметра кристаллической решётки. Для этого был произведён расчёт в рамках теории функционала плотности с использованием метода присоединённых плоских волн с локальными орбиталями. Модельные эмиссионные USXES Si  $L_{2,3}$  и абсорбционные XANES Si К спектры сплава псевдо-Гейслера Fe<sub>3</sub>Si показали хорошее согласие с результатами экспериментальных работ. Из расчетов следует, что для устройств спинтроники более выгодно использование Fe<sub>3</sub>Si с увеличенным параметром кристаллической решётки 5.67 Å изза увеличения спиновой поляризации *P* до 37 %. Кроме того, обнаруженные тенденции изменения спектральных характеристик с ростом параметра решетки в виде сжатия рентгеновских эмиссионных Si *L2,3* и абсорбционных Si *K* спектров послужат дополнительным показателем при исследовании тонких плёнок и многослойных устройств спинтроники на основе Fe<sub>3</sub>Si.

### **Литература**

1. *Hirohata, A.* Future perspectives for spintronic devices / A. Hirohata, K. Takanashi // J. Phys. D: Appl. Phys. – 2014. – Vol. 47. – P. 193001-1–193001-40.

2. *Finley, J.* Spintronics with compensated ferrimagnets / J. Finley, L. Liu // Appl. Phys. Lett. – 2020. – Vol. 116. – P. 110501-1–110501-6.

3. *Felser, C.* Heusler Alloys : Properties, Growth, Applications / C. Felser, A. Hirohata. – Cham : Springer International Publishing, 2016. – 486 p.

4. *Tsunegi, S.* Enhancement in tunnel magnetoresistance effect by inserting CoFeB to the tunneling barrier interface in Co<sub>2</sub>MnSi/MgO/CoFe magnetic tunnel junctions / S. Tsunegi, Y. Sakuraba, M. Oogane, H. Naganuma, K. Takanashi, Y. Ando // Appl. Phys. Lett. – 2009. – Vol. 94. – P. 252503- 1–252503-3.

5. *Go, A.* Electronic structure and the site preference of manganese in Fe3Si alloy / A. Go, M. Pugaczowa-Michalska, L. Dobrzynski // Eur. Phys. J. B. – 2007. – Vol. 59. – P. 1–8.

6. *Buschow, K.H.J.* Magneto-optical properties of metallic ferromagnetic materials / K.H.J. Buschow, P. G. van Engen, R. Jongebreur // J. Magn. Magn. Mater. – 1984. – Vol. 38, No 1. – P. 1–22.

7. *Galanakis, I.* Slater-Pauling behavior and origin of the half-metallicity of the full-Heusler alloys / I. Galanakis, P.H. Dederichs, N. Papanikolaou // Phys. Rev. B. – 2002. – Vol. 66. – P. 174429-1–174429-9.

8. *Ionescu, A.* Structural, magnetic, electronic, and spin transport properties of epitaxial Fe<sub>3</sub>Si / GaAs(001) / A. Ionescu, C.A.F. Vaz, T. Trypiniotis, C. M. Gürtler, H. García-Miquel, J.A.C. Bland, M. E. Vickers, R. M. Dalgliesh, S. Langridge, Y. Bugoslavsky, Y. Miyoshi, L.F. Cohen, K.R.A. Ziebeck // Phys. Rev. B. – 2005. – Vol. 71. – P. 094401-1–094401-9.

9. *Hamaya, K.* Ferromagnetism and Electronic Structures of Nonstoichiometric Heusler-Alloy Fe<sub>3-x</sub>Mn<sub>x</sub>Si Epilayers Grown on Ge(111) / K. Hamaya, H. Itoh, O. Nakatsuka, K. Ueda, K. Yamamoto, M. Itakura, T. Taniyama, T. Ono, M. Miyao // Phys. Rev. Lett. – 2009. – Vol. 102, No 13. – P. 137204-1 –137204-4.

10. *Ležaić, M.* Complex magnetic behavior and high spin polarization in Fe3−xMnxSi alloys / M. Ležaić, P. Mavropoulos, S. Blügel, H. Ebert // Phys. Rev. B. – 2011. – Vol. 83. – P. 094434-1–094434-11.

11. *Jia, J. J.* Soft-x-ray-emission studies of bulk Fe3Si, FeSi, and FeSi2, and implanted iron silicides / J. J. Jia, T. A. Callcott, W. L. O'Brien, Q. Y. Dong, D. R. Mueller, D. L. Ederer, Z. Tan, J. I. Budnick // Phys. Rev. B. – 1992. – Vol. 46, No 15. – P. 9446–9451.

12. Antoniak, C. Induced magnetism on silicon in Fe<sub>3</sub>Si quasi-Heusler compound / C. Antoniak, H. C. Herper, Y. N. Zhang, A. Warland, T. Kachel, F. Stromberg, B. Krumme, C. Weis, K. Fauth, W. Keune, P. Entel, R. Q. Wu, J. Lindner, H. Wende // Phys. Rev. B. – 2012. – Vol. 85. – P. 214432-1–214432-8.

13. *Schwarz, K.* Electronic structure calculations of solids using the WIEN2k package for material sciences / K. Schwarz, P. Blaha, G.K.H. Madsen // Comput. Phys. Commun. – 2002. – Vol. 147. – P. 71–76.

14. *Borshch, N. A.* Electronic structure of Zn-substituted germanium clathrates / N. A. Borshch, N. S. Pereslavtseva, S. I. Kurganskii // Semiconductors. – 2009. – Vol. 43, No 5. – P 563–567.

15. *Potudanskii, G. P.* Oscillating fine structure of x-ray absorption and atomic structure of metallic layers in a magnetic multilayer nanostructure ( $\rm{Co}_{45}\rm{Fe}_{45}\rm{Zr}_{10}\rm{/SiO}_2$ )<sub>n</sub> / G. P. Potudanskii, S. I. Kurganskii, E. P. Domashevskaya // Mater. Res. Express. – 2019. – Vol. 6. – P. 1150g9-1–1150g9-10.

# **РАДИОПОГЛОЩАЮЩИЕ СВОЙСТВА ПИРОЛИЗОВАННОГО ПОЛИАКРИЛОНИТРИЛА: МОДЕЛЬ В ДИАПАЗОНЕ ОТ 1 ДО 3 ГГц**

## Д. П. Радченко<sup>1</sup>, И. В. Запороцкова<sup>1</sup>, Л. В. Кожитов<sup>2</sup>

<sup>1</sup>Волгоградский государственный университет<br><sup>2</sup>Московский институт стали и сплавов *Московский институт стали и сплавов*

**Аннотация.** В настоящее время широко изучаются электромагнитные характеристики различных, в том числе и полимерных, материалов с целью применения их в качестве радиопоглощающих покрытий и изделиях электроники. Одним из таких материалов является пиролизованный полиакрилонитрил (ППАН). В работе представлена модель поглощения электромагнитного излучения слоем ППАН в зависимости от ширины слоя и его электропроводности.

**Ключевые слова:** пиролизованый полиакрилонитрил, электромагнитное излучение, радиопоглощающие характеристики, COMSOL Multiphysics.

### **Введение**

Развитие науки позволило создавать полимерные композитные наноматериалы на основе углеродной матрицы [1]. Пиролизованный полиакрилонитрил (ППАН) представляет собой слоевую графитоподобную структуру, имеющую в своём составе атомы азота. В настоящее время ППАН получают путём ИК-нагрева известного полимера полиакрилонитрила, растворённого в диметилформамиде. ППАН имеет в своих макромолекулах непрерывную цепь сопряжения (полисопряжение) и обладает полупроводниковыми свойствами [2–4]. Такой материал может выступать в качестве матрицы для создания металлополимерных нанокомпозитов [5]. В вакуумной электронике ППАН используют для создания дисплеев [6]. Ещё одной задачей, в решении которой применяется ППАН, является создание эффективных аккумуляторов. Так был разработан композит на базе Co/ППАН, имеющий потенциал применения в конструкционных анодах литий-ионных аккумуляторов [7, 8]. Основными преимуществами ППАН являются: низкая себестоимость, простота синтеза и возможность контролируемого пиролиза, позволяющего получать материалы с заданными параметрами.

С быстрым развитием микроволновых технологий электромагнитное загрязнение и поглощение в СВЧ диапазоне стали важными проблемами, требующими решения. Углеродные материалы как разновидность легких и эффективных СВЧ-поглощающих материалов были широко изучены. Однако возможность добиться сильного и широкополосного поглощения, особенно при малой толщине поглощающего слоя, по-прежнему остается большой проблемой. Допирование ППАН частичками ферромагнитных металлов позволяет решить эту проблему. Интересные характеристики ППАН позволяют предположить возможность его эффективного применения в качестве радиопоглощающего материала.

Однако на сегодняшний день не существует моделей, которые точно описывают механизмы поглощения падающей на слой ППАН электромагнитной волны и которые позволят оценить степень поглощения, зависящую от частоты падающего излучения и характеристик слоя. Поэтому исследования, выполненные с использованием программного комплекса COMSOL Multiphysics, позволяющие решить обозначенные задачи, являются актуальными. Впервые построена модель поглощения электромагнитного излучения слоем ППАН различной ширины и электропроводности, в том числе, включающем металлические добавки.

### **1. Модель поглощения электромагнитного излучения слоем ППАН**

Для исследования радиопоглощающих характеристик ППАН был использован программный комплекс COMSOL Multiphysics. В нём создана модель поглощения электромагнитного излучения, проходящего через слой пиролизованного полиакрилонитрила. Вся область моделирования разбивается на множество треугольников, для каждого из которых решается уравнение Максвелла [9]. Выделены следующие семь этапов создания модели:

1) Задание параметров и геометрических функций. На данном этапе рассмотрена трёхмерная модель. Использован модуль «Electromagnetic Waves, Frequency Domain» (Электромагнитные волны, частотная область). Данный модуль использует метод конечных элементов для решения частотно-зависимой формы уравнений Максвелла. Данный модуль используется в том числе для задач рассеяния. Также данный модуль поддерживает квазибесконечные периодические структуры.

2) Посторенние геометрии модели. Модель представляет собой пять прямоугольных параллелепипедов, размещённых симметрично плоскости, проходящей по центру, и перпендикулярных ей. Они симметричны относительно плоскости XY.

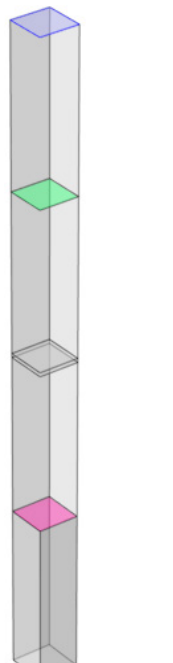

*Рис. 1 Геометрия модели поглощения электромагнитного излучения слоем ППАН*

3) Задание материалов среды эксперимента. На рис. 1 тонкий параллелепипед в середине моделирует пиролизованный полиакрилонитрил. Следующим за ним параллелепипедом в качестве материала задан воздух. Он нужен как область, в которой электромагнитная волна равномерно распределяется перед попаданием на слой ППАН. На краях модели параллелепипеды, имеющие розовые и зелёные грани, заданы как «идеально согласованный слой» (perfectly matched layer – PML). Данные параллелепипеды полностью поглощают любое падающее электромагнитное излучение. Эти слои описывают открытые границы модели.

Для исследования радиопоглощающих характеристик ППАН нами смоделирован монослой пиролизованного полиакрилонитрила, синтезированный при 800 °С. Исходные характеристики ППАН взяты из экспериментальных данных, представлены в табл. 1 [9]. Для ППАН выбраны усреднённые значения относительной диэлектрической проницаемости. Реальная часть – 11,2, мнимая – 2,7. Относительная магнитная проницаемость принята за 1,1, мнимая часть за 0,01. Для ППАН в СВЧ диапазоне не выполняется условие Таблица 1

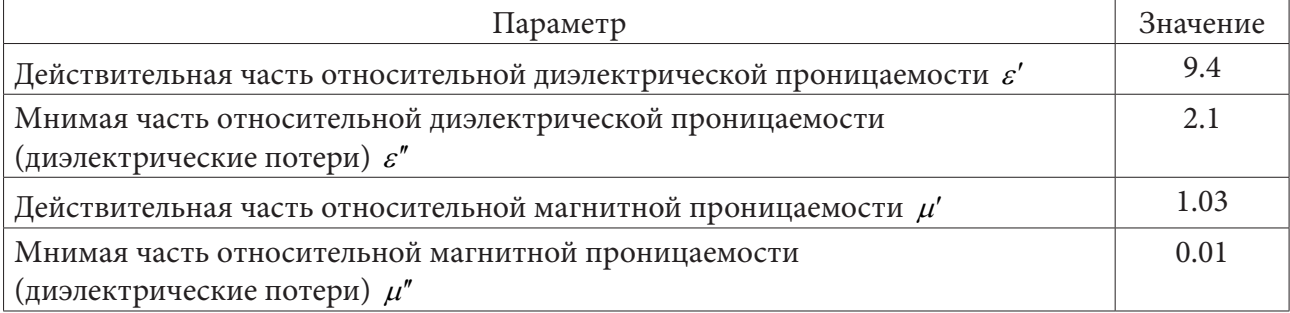

#### *Основные характеристики ППАН, полученного при Т = 800°С*

квазистационарных уравнений Максвелла. Ширина материала сопоставима с длиной волны, а значит имеется эффект запаздывания из-за конечной скорости распространения волны.

4) Постановка задачи и описание физических процессов. Каждой из боковых граней присвоено свойство «Periodic Condition». Данное свойство задаёт квазибесконечную периодическую структуру модели.

На рис. 1 выделены плоскости, отмеченные зелёным и розовым цветами. Зелёная плоскость является портом 1 – порождающим электромагнитную волну (ЭМВ), а розовая – портом 2, принимающим ЭМВ. Порт 1 генерирует электромагнитную волну с амплитудой магнитной моды  $H = 1$  A/m и мощностью P = 1 W. Розовый порт 2 регистрирует проходящее через моделируемую структуру излучение.

Основными параметрами, характеризующими способность поглощать и отражать электромагнитное излучение, являются характеристики: s11 – коэффициент отражения и s21 – коэффициент поглощения. Коэффициент s11 является отношением мощности, вошедшей в порт 1, к мощности, вышедшей из порта 1. Коэффициент s21 характеризует степень ослабления электромагнитной волны, он является отношением мощности, прошедшей через ППАН и зарегистрированной в порте 2, к мощности, вышедшей из порта 1.

Для слоя ППАН относительная диэлектрическая и магнитная проницаемости задаются в виде комплексных чисел.

5) Построение конечно-элементной сетки. Для решения уравнения Максвелла среда моделирования разбивается на множество треугольников, для каждого из которых рассчитывается уравнение Максвелла. В результате разбиения полная сетка состоит из 4476 элементов домена, 1548 граничных элементов и 276 кромки элементов.

6) Выбор, настройка и запуск расчётов. В качестве основного исследования выбран модуль «Frequency Domain». Данное исследование позволяет определить параметры s11 и s21. Задаются пороговые значения частот и шаг, с которым будет изменяться моделируемая частота.

Для изучения радиопоглощающих способностей ППАН в зависимости от ширины слоя и его электропроводности данные параметры необходимо варьировать. Для этого в модель введено дополнительное исследование «Parametric Sweep», которое позволяет управлять параметрами.

## **2. Моделирование взаимодействия слоя ППАН с электромагнитным излучением на частотах 1–3 ГГц**

Для изучения радиопоглощающих характеристик ППАН варьируются параметры его электропроводности и ширины слоя. Параметры относительной диэлектрической и магнитной проницаемости остаются постоянными. Исследовались следующие значения электропроводности: 72, 180, 287, 398, 415, 480 См/м. Ширина слоя ППАН принимала следующие значения: 2, 1.5, 1, 0.5, 0.25, 0.2, 0.15 мм. Моделирование проводилось в диапазоне частот от 1 до 3 ГГц с шагом 0.1 ГГц. Всего было получено и проанализировано 42 частных модели.

На рис. 2 представлен трёхмерный график коэффициента отражения волны s11 от различных слоёв ППАН. Анализ графика показал монотонное уменьшение значения силы вернувшейся в порт волны с увеличением частоты для слоёв ППАН до 0.5 мм. Более тонкие слои имеют постоянные значения отражения. Наименьшей силой затухания волны обладает слой в 1 мм, а наибольшей – слой в 0.15 мм. Вероятнее всего это связано с тем, что часть волны проходит тонкие слои ППАН.

Анализ результатов показал, что с увеличением электропроводности величина s11 также увеличивается. Таким образом, наименьшим значением коэффициента отражения обладает ППАН шириной 0.15 мм и наименьшей электропроводностью 72 См/м. Он имеет показатель отражения –3,45 дБ или 44 %. ППАН шириной 2 мм и электропроводностью 480 См/м имеет коэффициент отражения –0,2 дБ или 94 %.

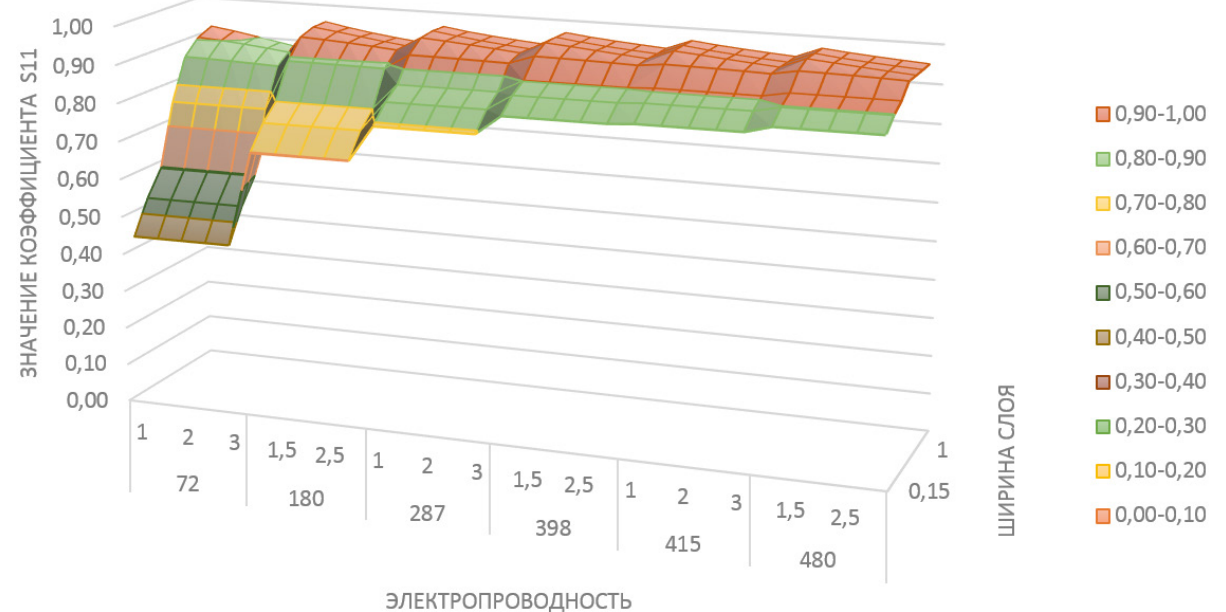

# Коэффициент отражения s11

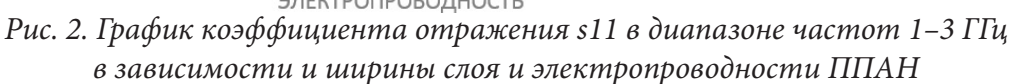

На рис. 3 представлен график прохождения волны через слой ППАН в зависимости от электропроводности и ширины слоя от порта 1 до порта 2. Исходя из графика, можно заключить, что лишь пренебрежимо малая часть волны проходит сквозь структуру. Наблюдается прямая зависимость между шириной слоя ППАН и величиной затухания.

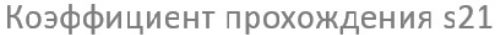

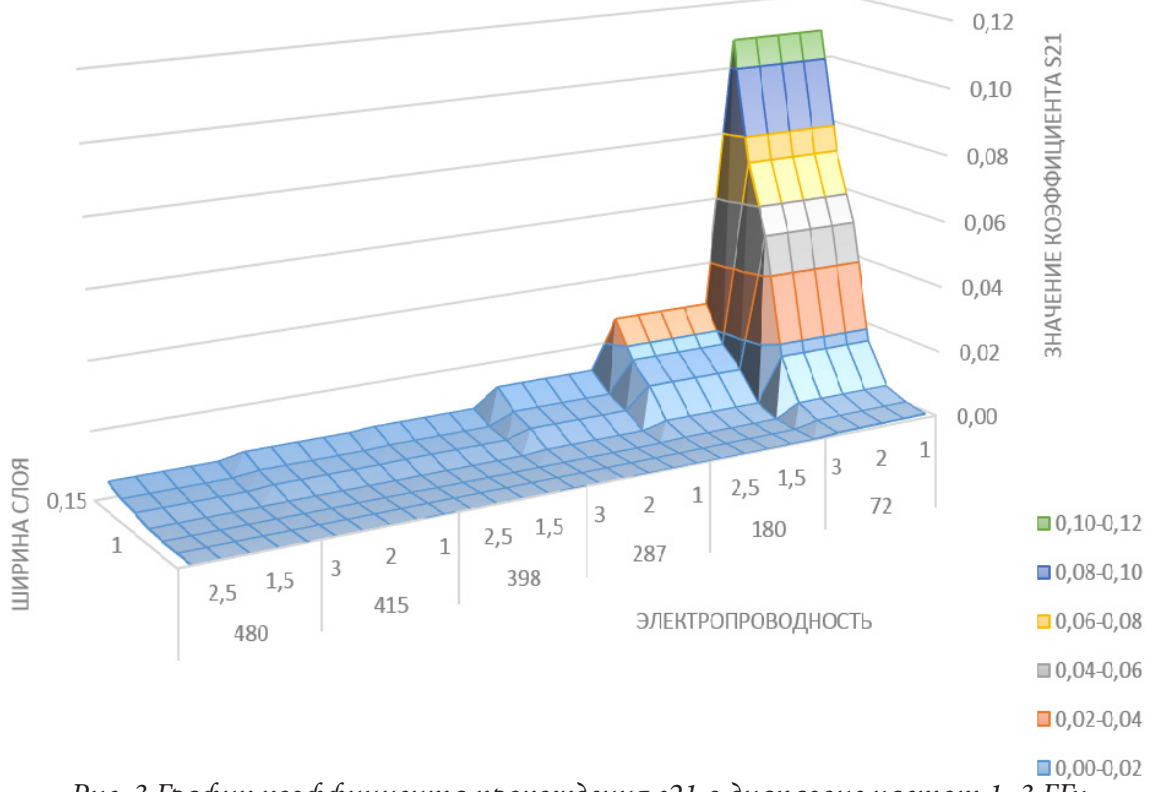

*Рис. 3 График коэффициента прохождения s21 в диапазоне частот 1–3 ГГц в зависимости и ширины слоя и электропроводности ППАН*

Анализ данных, представленных на рис. 3, показал, что ППАН практически не пропускает электромагнитное излучение. Даже слой 0,15 мм пропускает всего 10 %, или –9,6 дБ падающего излучения.

В табл. 2 представлен коэффициент поглощения электромагнитного излучения слоем ППАН с различными характеристиками. Анализ данных, представленных в таблице, показал, что наибольшей величиной поглощения обладают слои ППАН шириной 0.15, 0.2, 0.25 мм и электропроводностью 72 См/м. Они поглощают от 35 до 44 % излучения. ППАН с электропроводностью 180 См/м и шириной слоя 0.15 мм способен поглощать около 27 %.

Таблица 2

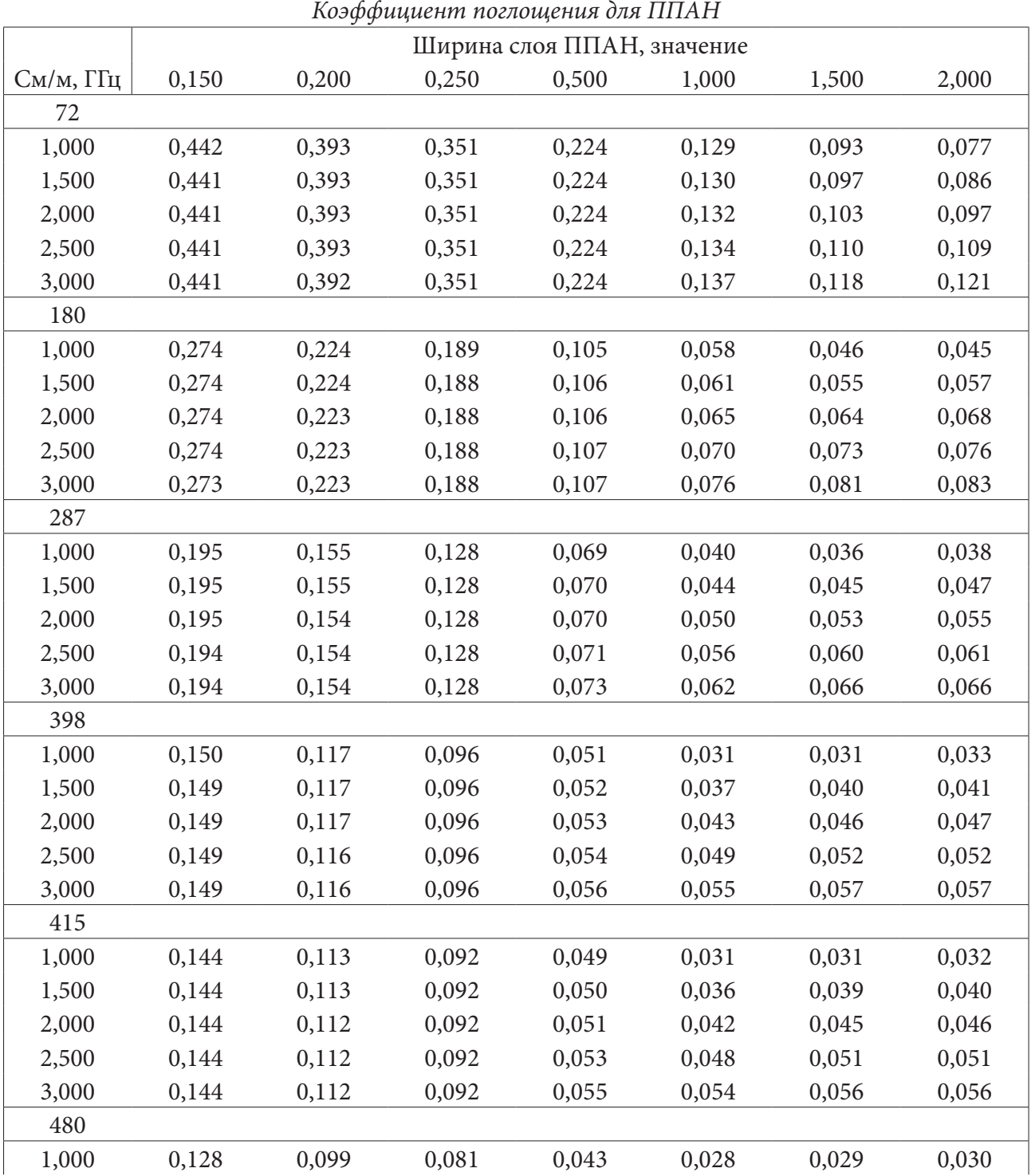

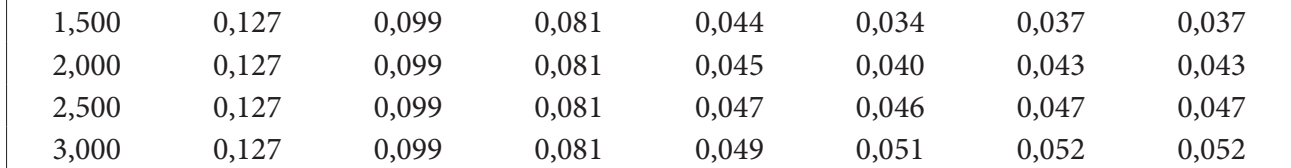

### **Заключение**

Выполненные исследования показали, что, падая на слой ППАН, электромагнитная волна с диапазоном частоты 1–3 ГГц отражается от него практически без потерь. С увеличением ширины слоя ППАН также, как и при увеличении электропроводности, увеличивается коэффициент отражения. Эффект отражения падающей волны от материала может объясняться тем, что при определённой толщине слоя происходит переотражение не только от поверхности ППАН, но и от слоёв материала, расположенных за ней. Моделирование показало, что толщины 0.15 мм достаточно, чтобы отражать 45 % излучения. Пиролизованный полиакрилонитрил с шириной слоя 2 мм и электропроводностью 180 См/м способен отражать 94 % и поглощать 5 % падающего излучения. Через слой ППАН шириной всего 0.5 мм и электропроводностью 180 См/см проходит менее 10 % излучения.

Таким образом, выполненные исследования показали прямую зависимость между коэффициентом отражения и величиной электропроводности пиролизованного полиакрилонитрила. Снижение электропроводности материала позволит электромагнитной волне проходить через весь слой углеродной матрицы, тем самым увеличивая коэффициент поглощения.

### **Литература**

1. *Кербер, М. Л.* Полимерные композиционные материалы: структура, свойства, технология. Полимерные композиционные материалы / М. Л. Кербер, А. А. Раваева. – Санкт-Петербург : Профессия, 2008. – 557 с. – URL: https://www.elibrary.ru/item.asp?id=19612168 (дата обращения: 28.03.2021).

2. Патент SU 1721634 А1, 01.11.1989. Способ получения проводящих покрытий / Зализная Н. Ф., Земцов Л. М., Карпачева Г. П., Давыдов Б. Э., Козлов Ю. Г., Хрекин А. В., Щекин И. А. – 1992.

3. Химия полисопряженных систем / Берлин А.А., Гейдерих М.А., Давыдов Б.Э. [и др.]. – Москва : Химия, 1972. – 272 с.

4. *Давыдов, Б. Э.* Некоторые химические особенности и полупроводниковые свойства полисопряженных систем: диссертация на соискание ученой степени доктора химических наук / Б. Э. Давыдов. – Москва, 1965. – 487 с.

5. *Ghorpade, R.* V. Effect of controlled tacticity of polyacrylonitrile (co)polymers on their thermal oxidative stabilization behaviors and the properties of resulting carbon films / R. V. Ghorpade, D. W. Cho, S. C. Hong // Carbon. – 2017. – Vol. 121. – P. 502–511.

6. Application of nanocarbon cold cathodes in lighting elements / A. N. Obraztsov, A. P. Volkov, Y. V. Petrushenko, O. P. Satanovskaya // Surface and Interface Analysis. – 2004. – Vol. 36, No 5-6. – P. 470–473.

7. PAN-based carbon fiber@SnO2 for highly reversible structural lithium-ion battery anode / Q. Han, F. Wang, Z. Wang [et al.] // Ionics. – 2018. – Vol. 24, No 4. – P. 1049–1055.

8. Synthesis of one-dimensional PAN-based carbon fiber/NiO composite as an anode material for structural lithium-ion batteries / Q. Han, M. Shi, Z. Han [et al.] // Ionics. – 2020. – Vol. 26, No 12. – P. 5935–5940.

9. Синтез, свойства и моделирование металлоуглеродных нанокомпозитов / И. В. Запороцкова, Л. В. Кожитов, Н. А. Аникеев, [и др.]. – Волгоград : Издательство Волгоградского государственного университета, 2019. – 534 с.

# **АЛГОРИТМ ПОСТРОЕНИЯ ПОЛИГОНАЛЬНОЙ СЕТКИ ПОВЕРХНОСТИ КИНЕМАТИЧЕСКОЙ МОДЕЛИ**

## К. Г. Резников<sup>1</sup>, С. Н. Медведев<sup>2</sup>

*1 Воронежский государственный технический университет 2 Воронежский государственный университет*

**Аннотация.** В статье рассматривается поверхность кинематической модели. Описан алгоритм построения полигональной сетки поверхности кинематической модели. Продемонстрировано разработанное программное обеспечение в виде веб-приложения с реализацией описанного алгоритма. Описаны технические сложности реализации алгоритма и способы их решения. Приведены примеры работы веб-приложения и проведен анализ работы алгоритма для различных вычислительных устройств, операционных систем и веб-браузеров.

**Ключевые слова:** визуализация, рендеринг, трехмерное моделирование, кинематические модели, полигональная сетка, программное обеспечение.

#### **Введение**

Визуализация является важной частью процесса трехмерного моделирования. Она позволяет наглядно оценить модель и провести ее анализ.

Для визуализации трехмерной поверхности, если модель поверхности не является полигональной, в большинстве методов визуализации, требуются произвести предварительный расчет полигональной сетки поверхности. В моделях с различным способом построения поверхности процесс вычисления полигональной сетки может быть нетривиален.

В данной статье рассмотрим алгоритм построения полигональной сетки для поверхности кинематической модели.

## **1. Кинематические модели**

Кинематические модели образуют поверхность непрерывным движением в пространстве некоторой линии, называемой образующей, по определенной траектории, называемой направляющей [1]. Изображение кинематической модели представлено на рис. 1.

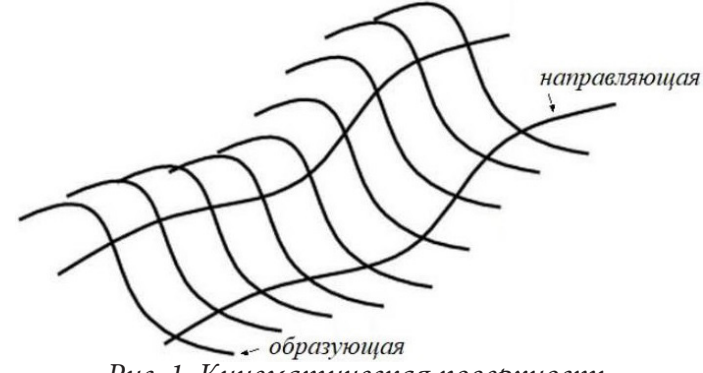

*Рис. 1. Кинематическая поверхность*

Рассмотрим параметрическое задание кинематической поверхности:

$$
p(t,\tau) = p_0(\tau) A(t,\tau) + p_n(t), \qquad (1)
$$

где  $p_0(\tau)$  – образующая линия с центром в начале координат;

 $p_{\mu}(t)$  – направляющая линия, вдоль которой переносится центр образующей;

 $A(t, \tau)$  – матрица аффинного преобразования;

 $t \in [t_0, t_n]$ ,  $\tau \in [\tau_0, \tau_m]$  – интервалы изменения параметров.

Уравнение кинематической поверхности позволяет вычислять конкретные точки поверхности, но для визуализации поверхности необходимо получить набор полигонов, образующих полигональную сетку.

Далее рассмотрим алгоритм построения полигональной сетки кинематической модели.

### **2. Алгоритм построения полигональной сетки**

Пусть заданы функции образующей  $p_0(\tau)$ , направляющей  $p_{\mu}(t)$ , матрицы преобразования  $A(t, \tau)$  и интервалы  $[t_0, t_n]$ ,  $[\tau_0, \tau_m]$  для образующей и направляющей соответственно. Также необходимо задать количество вершин сетки для образующей  $(k_m)$  и направляющей  $(k_n)$ .

Задав все параметры для построения полигональной сетки, перейдем к алгоритму.

**Алгоритм 1.** Построение полигональной сетки поверхности кинематической модели.

1. Вычислим шаг  $h_m = \frac{v_o}{k_m - 1}$ , *m*  $h_m = \frac{l}{l}$  $=\frac{v_o}{k_m-1}$ , где  $l_o$  – приблизительная длина образующей в интервале

 $[\tau_0, \tau_m]$  *n* mar  $h_n = \frac{v_n}{k_n - 1}$ ,  $h_n = \frac{l}{l}$  $=\frac{a_{n}}{k_{n}-1}$ , где  $l_{n}$  – приблизительная длина направляющей в интервале  $[t_{0}, t_{n}]$ .

2. Вычислим наборы координат вершин полигонов в пространстве по формуле (1) для  $\tau$  ∈  $[\tau_0, \tau_m]$ . с шагом  $h_m$  для каждого значения  $t \in [t_0, t_n]$  с шагом  $h_n$  и преобразуем полученные наборы в следующую матрицу

$$
\begin{pmatrix}\nP_{t_0, \tau_0} & P_{t_0, \tau_0 + h_m} & \cdots & P_{t_0, \tau_0 + k_m h_m} \\
P_{t_0 + h_n, \tau_0} & P_{t_0 + h_n, \tau_0 + h_m} & \cdots & P_{t_0 + h_n, \tau_0 + k_m h_m} \\
\vdots & \vdots & \ddots & \vdots \\
P_{t_0 + k_n h_n, \tau_0} & P_{t_0 + k_n h_n, \tau_0 + h_m} & \cdots & P_{t_0 + k_n h_n, \tau_0 + k_m h_m}\n\end{pmatrix}
$$

Для удобства, проиндексируем полученную матрицу

$$
P = \begin{pmatrix} p_{1,1} & p_{1,2} & \cdots & p_{1,k_m} \\ p_{2,1} & p_{2,2} & \cdots & p_{2,k_m} \\ \vdots & \vdots & \ddots & \vdots \\ p_{k_n,1} & p_{k_n,2} & \cdots & p_{k_n,k_m} \end{pmatrix}.
$$

3. По проиндексированной матрице вершин образуем набор полигонов из четверок вершин следующим способом

$$
\left[p_{i,j}, p_{i,j+1}, p_{i+1,j+1}, p_{i+1,j}\right], i=1,2,\ldots,k_n-1, j=1,2,\ldots,k_m-1.
$$

4. Для исключения случаев, когда четыре вершины полигона не принадлежат одной плоскости в пространстве, необходимо провести триангуляцию полигона. Порядок триангуляции не важен. Например, можно разделить полигон из четырех вершин  $[p_{i,j}, p_{i,j+1}, p_{i+1,j+1}, p_{i+1,j}]$  на два полигона из трех вершин  $[\,p_{_{i,j}},p_{_{i,j+1}},p_{_{i+1,j}}]\,$  и  $[\,p_{_{i,j}},p_{_{i+1,j+1}},p_{_{i+1,j}}]\,.$  Таким образом, количество треугольных полигонов в сетке будет равно  $2(k_m - 1)(k_n - 1)$ .

Полученный набор полигонов образует полигональную сетку, изображение которой можно получить с помощью метода визуализации.

Далее рассмотрим программную реализацию.

#### 3. Программная реализация

Было разработано веб-приложение на языке программирования JavaScript [3] с использованием фреймворка Vue.js [4]. Vue.js является современным техническим решением для разработки сложных веб-приложений. Фреймворк предоставляет ряд готовых модулей для быстрой разработки проекта и отладки кода. Интерфейс веб-приложения представлен на рис. 2.

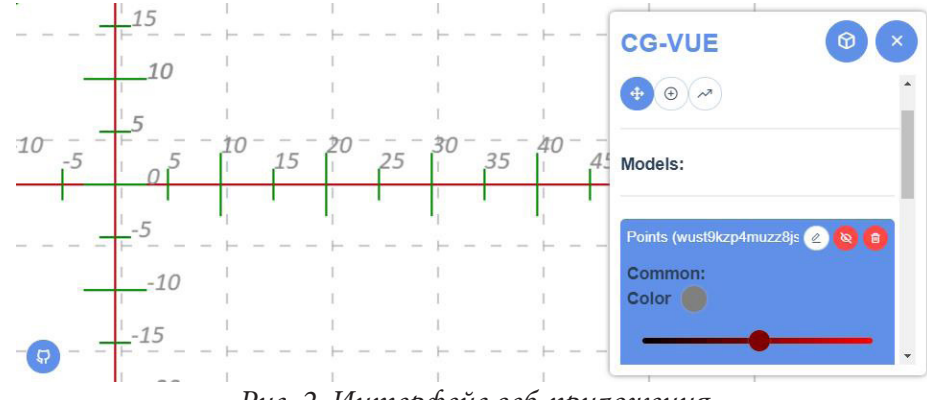

Рис. 2. Интерфейс веб-приложения

Разработанное веб-приложение позволяет задавать и визуализировать кинематические

модели. Для визуализации поверхности используется описанный выше алгоритм построения полигональной сетки кинематической модели, но в реализации алгоритма были допущены некоторые замены.

Веб-приложение разрабатывалось с учетом того, что пользователь может самостоятельно задавать образующую и направляющую, используя интерфейс. По этому условию, пользователь не может задать сложную функцию или функцию зависящую от двух аргументов. Поэтому, для пользователя в качестве функций для вычисления матрицы преобразования  $A(t, \tau)$ были строго заданы функция для матрицы преобразования перемещения и функция для матрицы преобразования поворота с заданным углом. По умолчанию, матрицей преобразования является матрица поворота на угол 90 градусов. Таким образом, образующая расположена перпендикулярно направляющей.

Для пользователя предоставлен интерфейс для задания набора точек. Созданный набор точек может быть установлен как образующая или направляющая и тогда для алгоритма 1,  $(k_{\circ})$  и  $(k_{\circ})$  будут равны количеству вершин образующей и направляющей соответственно, а функции для получения вершин образующей и направляющей будут возвращать вершину с указанным индексом. Кроме того, по созданным наборам вершин, можно вычислить приближенные функции. В веб-приложении реализованы метод интерполяционного многочлена Ньютона и сплайн. Таким образом, пользователь не ограничивается заданием сложных функций. Из вычисленных приближенных функций можно получить любое количество вершин.

Рассмотрим пример построения поверхности.

### 4. Пример построения поверхности в веб-приложения

На рис. 3 показаны заданные наборы точек для образующей и направляющей и графики вычисленных приближенных функций.

На рис. 4 отрисована кинематическая поверхность по вычисленным приближенным функциям для образующей и направляющей.

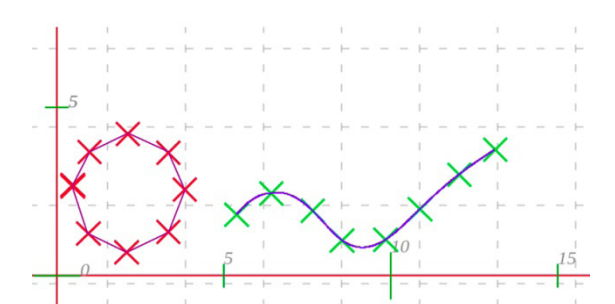

*Рис. 3. Наборы точек и приближенные функции*

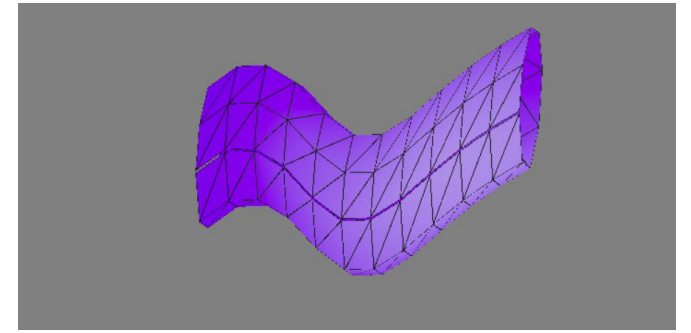

*Рис. 4. Построенная кинематическая поверхность*

## **5. Тестирование и анализ**

Веб-приложение имеет интерфейс для отладки и тестирования, в котором отображается информация о времени выполнения вычислений и отрисовки поверхности, количестве полигонов и сегментов для образующей и направляющей.

Тестирование проводилось на следующих вычислительных устройствах:

– ПК, RAM 16 Гб DDR3, AMD FX-8350, AMD Radeon HD 7950;

– Ноутбук, RAM 16 Гб DDR4, Intel i7-5700HQ, NVIDIA GTX960M.

Тестирование проводилось в различных комбинациях вычислительных устройств со следующими операционными системами:

– Windows 10 64-bit,

- Windows 7 64-bit,
- Ubuntu 18.04 64-bit,
- Ubuntu 20.04 64-bit.

В каждой из комбинации были установлены следующие браузеры:

- Google Chrome, версия 91.0.4472,
- Mozilla Firefox, версия 89.0,
- Opera, версия 76.04.4017.

Были построены поверхности с различным количеством полигонов. Для примера, представлена следующая таблица со временем отрисовки поверхности в миллисекундах для 2000 полигонов.

Таблица

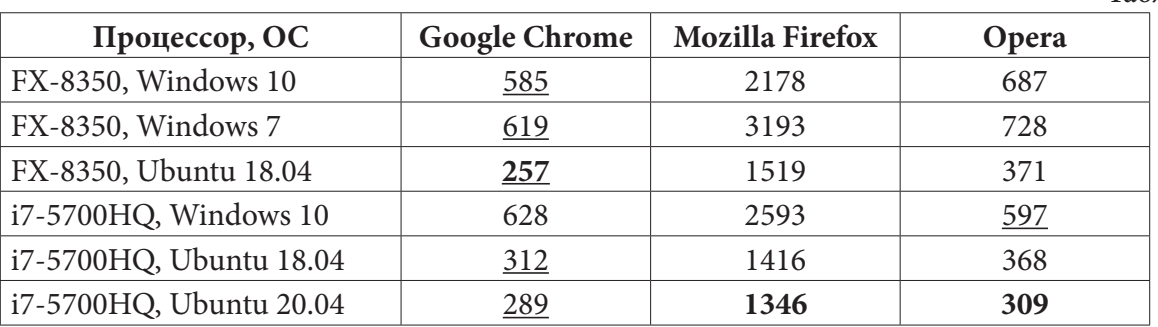

В таблице полужирным шрифтом выделены значения для наименьшего времени по вертикали, что является наименьшим временем для соответствующего браузера. Подчеркнутым выделено время по горизонтали, то есть значения, которые являются наименьшим временем для соответствующего процессора и операционной системы.

По итогам всех вычислений и на основе представленной таблицы, можно сделать следующие выводы. Модуль отрисовки поверхности в браузере Mozilla Firefox оптимизирован значительно хуже, чем в двух других рассматриваемых браузерах, так как в Mozilla Firefox время вычислений для всех испытаний было значительно больше.

Время вычислений в Google Chrome и Opera часто имеют небольшую разницу, но в основном, Google Chrome производит отрисовку быстрее. Можно сделать предположение, что так происходит из-за неограниченного использования доступных вычислительных ресурсов браузером Google Chrome. Испытания проводились на достаточно мощных вычислительных системах, что давало браузеру Google Chrome преимущества. В свою очередь, браузер Opera имеет такой же браузерный движок, как и Google Chrome, но тратит больше вычислительных ресурсов на дополнительные внутренние модули.

#### Заключение

Таким образом, в данной статье рассмотрена кинематическая модель поверхности. Разработан и описан алгоритм построения полигональной сетки кинематической модели. Представлено реализованное программное обеспечение в виде веб-приложения с использованием описанного алгоритма. Описана проблематика реализации данного алгоритма и способы решения. Показаны примеры выполнения веб-приложения, а также анализ работы алгоритма.

### Литература

1. Никулин, Е. А. Компьютерная геометрия и алгоритмы: учебное пособие / Е. А. Никулин. - Санкт-Петербург : БХВ-Петербург, 2003. - 560 с.

2. Бахвалов, Н. С. Численные методы: учебное пособие / Н. С. Бахвалов, Н. П. Жидков, Г. М. Кобельков. - Санкт-Петербург : Физмалит, 2002. - 630 с.

3. Стефанов, С. JavaScript. Шаблоны / С. Стефанов. - Санкт-Петербург : Символ-Плюс,  $2011. - 272$  c.

4. Введение – Vue.js. – URL: https://ru.vuejs.org/v2/guide/ (дата обращения: 20.11.2021).

# **УПРОЩЁННАЯ КЭ МОДЕЛЬ ПРАВКИ ЛИСТОВОГО МЕТАЛЛА В РОЛИКО-ПРАВИЛЬНОЙ МАШИНЕ**

## А. М. Рудис<sup>1</sup>, А. Б. Булков<sup>2</sup>, В. Г. Бабичев<sup>3</sup>

*1 ООО Инжиниринговая Компания «ОМД-Технологии» 2 Воронежский государственный технический университет 3 АО «Газпроектинжиниринг»*

**Аннотация.** Холодная правка листового металла и получение качественных заготовок является основой в производстве различных деталей, изготавливаемых с использованием технологий гибки, штамповки, вытяжки и т. д. Технология холодной правки листа заключается в многократном знакопеременном упруго-пластическом изгибе с целью снятия остаточных напряжений и деформаций и соответственно получения идеального по плоскостности листа. Предложена конечно-элементная модель, сделанная в пре-постпроцессоре FEMAP с решателем NX Nastran. Результаты сравнивались качественно с математическими моделями д-ра физ.-мат.наук, проф. Шинкина В. Н. (МИСиС). Показано, что предлагаемая конечно-элементная модель вполне может быть использована для такого типа расчетов для настройки технологических параметров оборудования или оптимизации выбора роликовых правильных машин. Также показаны пути уточнения модели для более качественных результатов.

**Ключевые слова:** правка листового металла, знакопеременный упруго-пластический изгиб, конечно-элементная модель, FEMAP, NX Nastran.

При поступлении на предприятие рулонных материалов с металлургических комбинатов или сервисных металлоцентров вследствие прокатки, упаковки и хранения рулоны могут иметь дефекты, показанные на рис. 1.

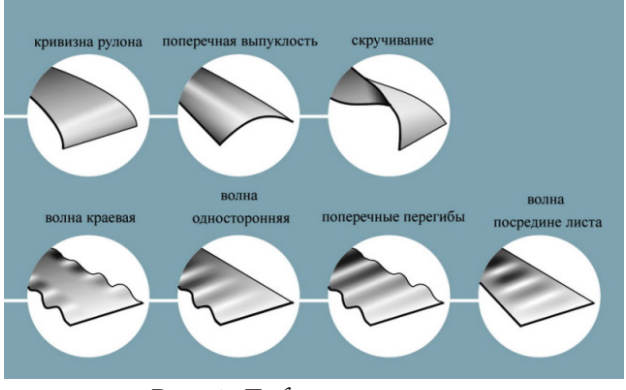

*Рис. 1. Дефекты рулонов*

Для дальнейшей обработки и производства деталей такие рулоны или листы не пригодны и требуют правки для получения идеальной плоскостности (по ГОСТу отклонение от плоскостности не должно превышать 5–10 мм на 1000 мм длины). Для этого используются роликовые правильные машины, которые делятся на несколько категорий:

1. Правильные машины для правки готовых деталей и листов, изготовленных с помощью лазерной или плазменной резки и имеющих различные дефекты кривизны вследствие температурных остаточных напряжений (рис. 2, 3).

2. Правильные машины для правки кривизны рулонов в большинстве случаев интегрированы непосредственно в технологический процесс, т. е. либо в линии поперечной резки рулонов на листы, либо в листо-штамповочные комплексы. Такие правильные машины, в свою очередь, также делятся на два типа – приводные, которые сами протягивают материал для дальнейшей операции после правки (рис. 4), и неприводные, где протяжка материала через правильные ролики осуществляется за счет дополнительного тянущего механизма (рис. 5).

В любом случае, принцип правки в роликах для всех этих типов правильных машин одинаков и позволяет «отпустить» металл, т. е. снять остаточные напряжения и добиться необходимой плоскостности, и заключается в многократном знакопеременном упруго-пластическом изгибе. Различия лишь в диаметрах и количестве роликов, толщинах и марках материалов, для которых пригодны те или другие модели правильных машин, и некоторых конструктивных особенностях.

В дальнейшем будем говорить о дефектах кривизны рулона и волнистости. С остальными дефектами эти машины тоже справляются, но есть нюансы в конструкции самих роликов и тонкости в настройках.

В общем виде схема правки листового проката в роликовой машине выглядит, как показано на рис. 6.

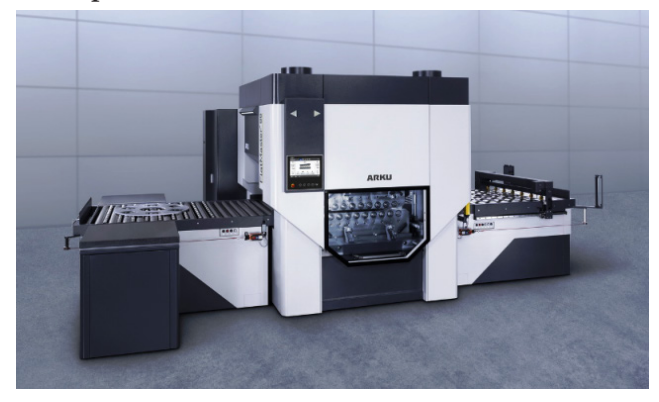

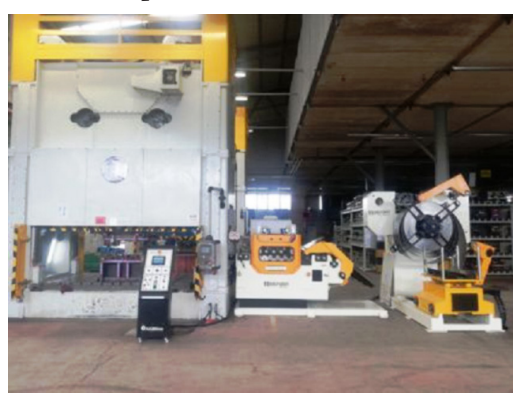

*Рис. 4. Правильно-подающая машина SACFORM в составе штамповочной линии*

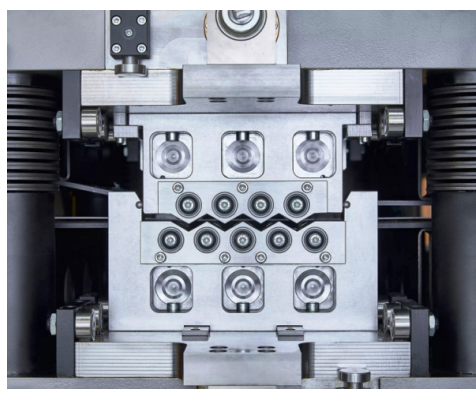

*Рис. 2. Правильная машина ARKU Рис. 3. Правильная машина Kohler*

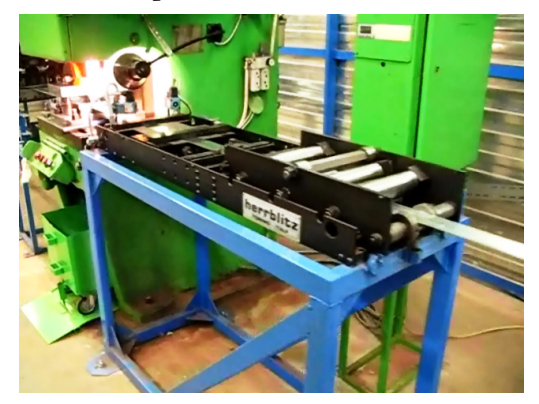

*Рис. 5. Правильно-подающее устройство Herrblitz в составе штамповочной линии*

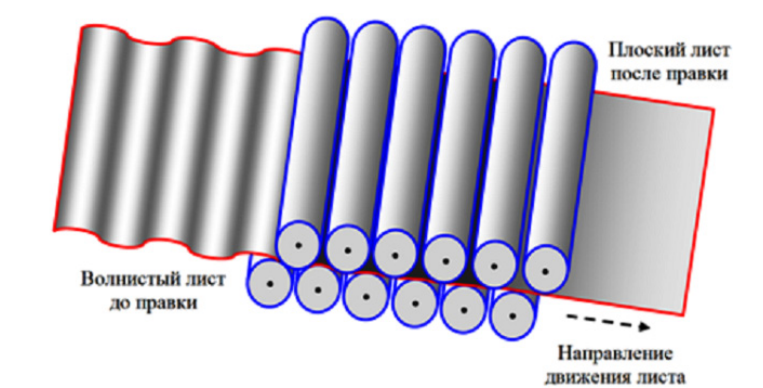

*Рис. 6. Общая схема правки листа (рулона) в правильных роликах*

В инструкциях по эксплуатации правильных машин нет количественных рекомендаций по настройкам правильных роликов для разных толщин и марок материалов, поэтому выбор параметров правки строится на опыте оператора или технолога. Своим практическим опытом в серии монографий и публикаций делятся специалисты завода Уралмаш [3], Череповецкого Государственного университета и завода Северсталь [7]. Также регулярно публикуются статьи на эту тему американских специалистов-практиков в журнале Sheet Metal Magazine и еще целый ряд исследований и классических монографий [1, 2].

В данной работе сделана попытка разработать упрощенную конечно-элементную модель полосы под нагрузкой, имитирующей работу правильных роликов в правильной машине. Предполагается, что если качественно модель будет давать адекватные результаты, т.е. картина деформирования будет похожа на реальные эксперименты в производстве и апробированные математические модели, то в дальнейшем модель может быть использована для подбора усилий на роликах для качественной правки уже количественно и значит для подбора технологических параметров настройки в реальной правильной машине. Варьируются только геометрические параметры листа (ширина, длина, толщина, кривизна), марки материалов, а также количество и диаметр правильных роликов и расстояние между ними. В качестве эталона для оценки результатов использовались математические модели д-ра физ.-мат. наук проф. Шинкина В. Н. (МИСиС) и его коллег [4-6].

Расчеты производились для случая правки листового проката размерами 1500×600×5 мм из стали 09Г2С со стрелой прогиба 50 мм. Геометрическая и конечно-элементная модели построены в препроцессоре FEMAP и показаны на рис. 7, 8 соответственно. Конечно-элементная модель построена из линейных четырехугольных оболочечных элементов QUAD4.

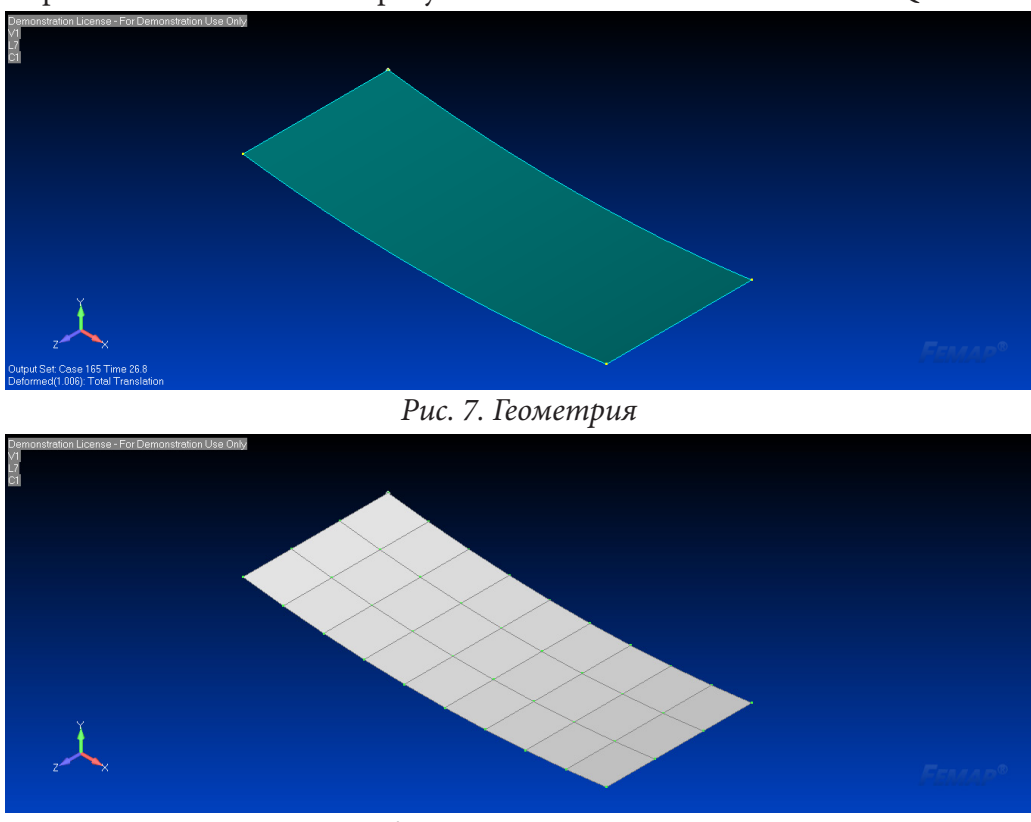

Рис. 8. Конечно-элементная сетка

В качестве нагрузок приняты перемещения проката на 15 и 7 мм вниз по нормали к поверхности листа, что соответствует перемещению в валках правильной машины. Скорость прокатки листа в процессе правки постоянная и равна 300 мм/с, что соответствует традиционно применяемым на практике скоростям 15-20 м/мин.

Граничные условия заданы в виде свободного опирания листа на нижние ролики и запрета перемещений в поперечном направлении боковых кромок, имитирующего регулируемые по ширине ограничители.

Нагрузки и граничные условия для каждого из последовательных шагов нагружения показаны на рис. 9–12.

Таким образом, создаётся имитация обжатия листа верхними и нижними роликами во время протяжки, в результате чего имеет место знакопеременный упруго-пластический изгиб.

Для описания упруго-пластических свойств материала выбрана билинейная модель с упрочнением со справочными параметрами для стали 09Г2С:

Модуль Юнга E = 21000 кг/мм² (тангенс угла наклона упругого линейного участка диаграммы деформирования), модуль пластичности H = 2400 кг/мм² (тангенс угла наклона пластического линейного участка диаграммы деформирования), предел текучести  $\sigma_{\text{\tiny T}}$  = 40  $\,$ кг/мм $^2$ , коэффициент Пуассона  $\mu = 0.3$ .

С учетом нелинейности, вызванной пластическим поведением материала, для расчета выбран решатель NX Nastran (нелинейная статика SOL401).

Задача решается за четыре последовательных шага нагружения:

1. Обжатие правой части полосы одним верхним роликом между двумя опорными.

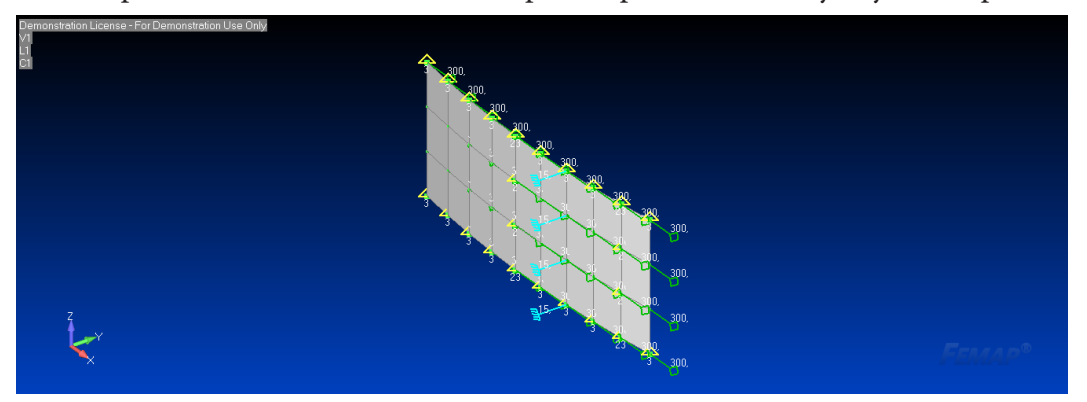

*Рис. 9. 1-й шаг нагружения*

2. Обжатие всей полосы двумя верхними роликами между тремя опорными, причем на втором верхнем ролике усилие меньше, чем на первом.

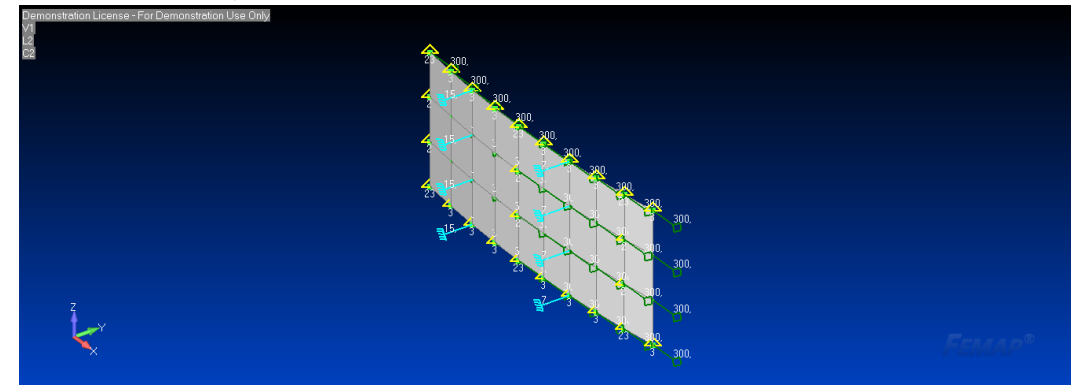

*Рис. 10. 2-й шаг нагружения*

3. Разгрузка правой стороны полосы и обжатие левой стороны полосы верхним роликом между двумя опорными.

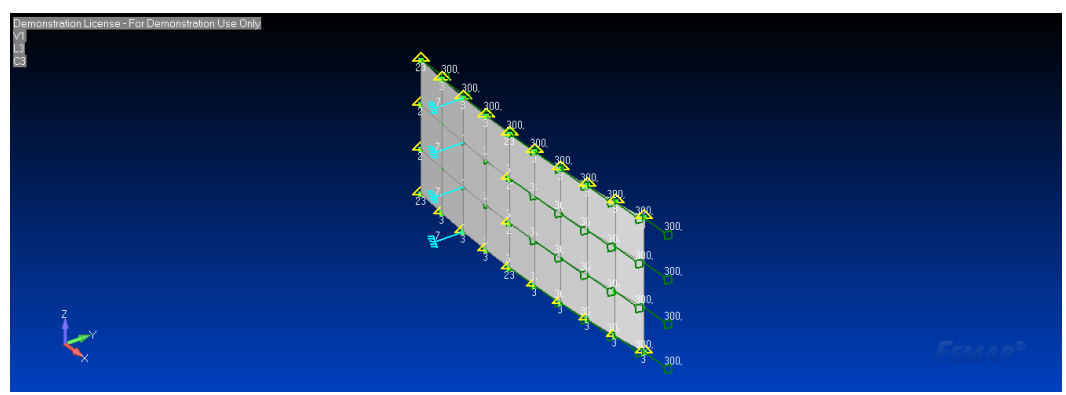

*Рис. 11. 3-й шаг нагружения*

4. Полная разгрузка полосы.

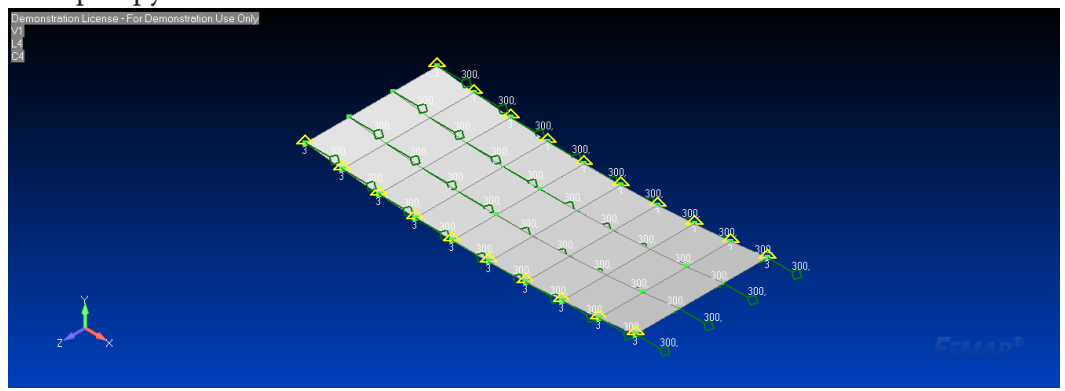

*Рис. 12. 4-й шаг нагружения*

Надо отметить, что результаты расчетов в первой итерации становятся начальными условиями для второй, результаты второй итерации являются начальными условиями для третьей и т.д. Таким образом, после четвертой итерации мы получаем лист, полностью вышедший из-под нагрузки, и его напряженно-деформированное состояние показывает окончательную картину формоизменения полосы после правки. Внутри каждой итерации также можно посмотреть процесс формоизменения во времени.

Результаты моделирования в виде остаточных прогибов и остаточных пластических деформаций полосы после разгрузки показаны на рис. 13, 14 и 15.

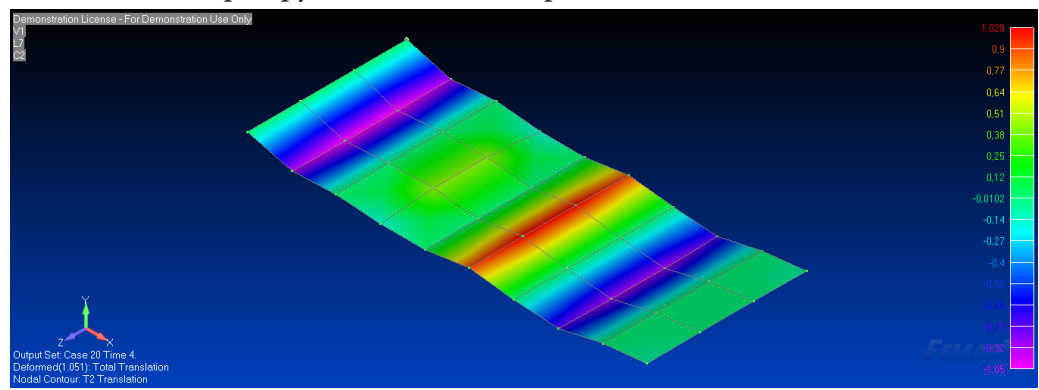

*Рис. 13. Остаточные прогибы (мм, Isometric)*

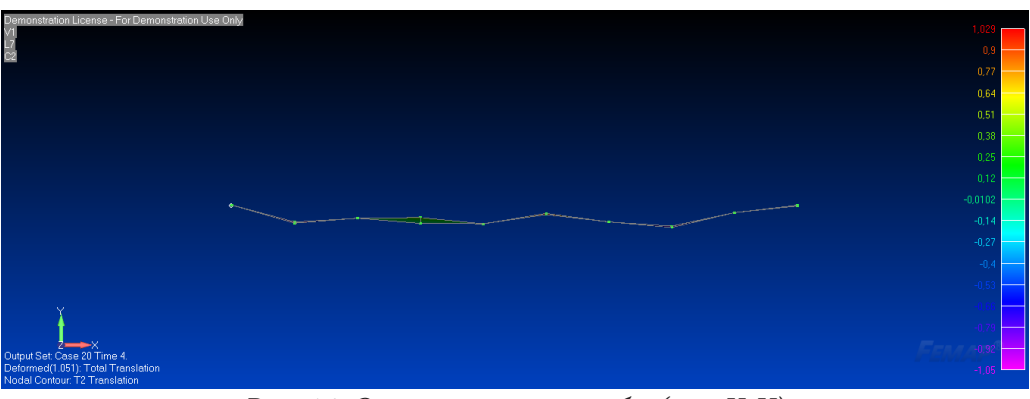

*Рис. 14. Остаточные прогибы (мм, X-Y)*

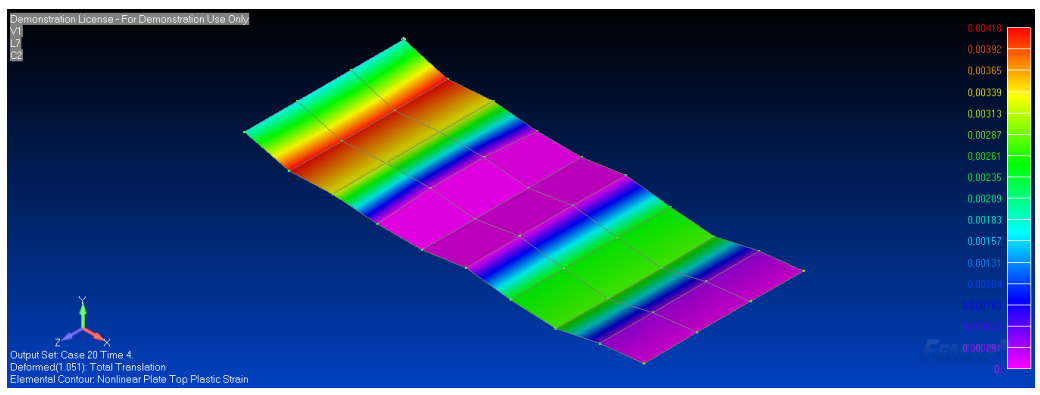

*Рис. 15. Остаточные пластические деформации (Isometric)*

На представленных рисунках видно, что после разгрузки полосы остается некоторая волнистость, однако в числовых значениях величина прогибов не превышает допустимых величин по ГОСТу. Значения остаточных пластических деформаций также не велики, а на отдельных участках полосы они нулевые. Вероятно, это связано с недостаточным количеством роликов и большим расстоянием между ними в данном конкретном примере.

В сравнении с результатами, получаемыми по математическим моделям Шинкина В. Н. (рис. 16), качественная картина изменения кривизны листа при обжатии роликами выглядит похожим образом:

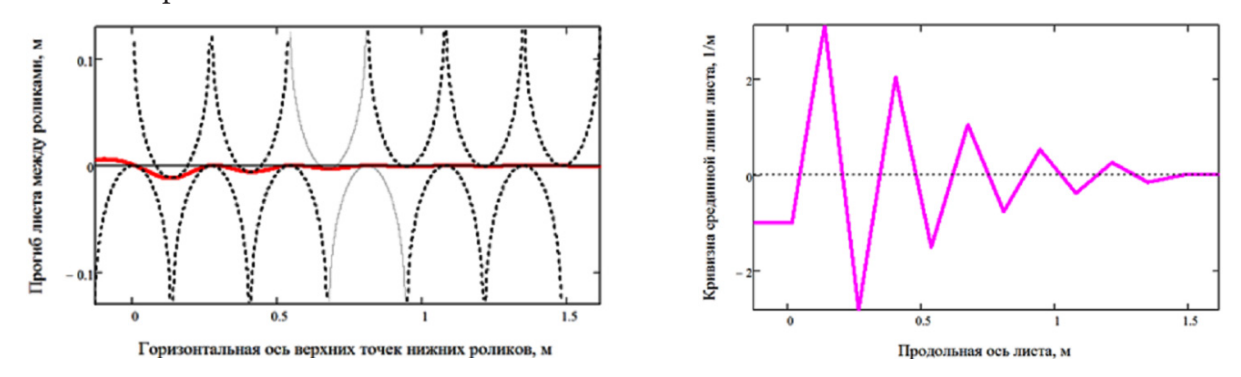

*Рис. 16. Прогиб и кривизна листа по математической модели Шинкина В. Н.*

В заключение хотелось бы отметить пути улучшения модели.

1. Построение адаптивной сетки КЭ, т. е. измельчение сетки в зонах опорных роликов и приложения перемещений для учета диаметра роликов и сокращение расстояния между ними.

2. Построение сетки для полосы из твердотельных объемных элементов для анализа деформаций по сечению, анализа уровня пластификации и соответственно исследования эф-

фекта пружинения, связанного с возможным высвобождением потенциальной энергии упругой деформации.

3. Построение полностью объемной твердотельной модели роликов и полосы с целью учета контакта с трением между роликами и поверхностью.

При сравнении представленной модели с твердотельной объемной, следует заметить, что в рассмотренном случае подготовка и решение задачи занимают 10-15 мин. Это позволяет в течение одного рабочего дня рассмотреть различные варианты сочетания геометрии, материалов и нагрузок. В случае объемной модели резко возрастает ее размер, что приводит к существенным затратам времени на подготовку расчетных данных и процесс решения. Для решения задачи в такой постановке требуется скорее не связка FEMAP/Nastran, а такие программные продукты как LS-Dyna или MSC.Marc. При оптимизации параметров правки на производстве предпочтительной представляется рассмотренная модель, полноценное понимание процессов деформации требует использования объемных моделей с учетом эффектов пружинения, контактного взаимодействия и т. д.

### Литература

1. Целиков А. И., Полухин П. И., Гребеник В. М. Машины и агрегаты металлургических заводов. В 3-х томах. Т. 3. Машины и агрегаты для производства и отделки проката. - М.: Металлургия, 1988. - 576 с.

2. Слоним А. З., Сонин Л. А. Машины для правки листового и сортового проката. - М.: Металлургия, 1987. - 232 с.

3. Недорезов И. В. Моделирование процессов правки проката на роликовых машинах. -Екатеринбург : АКВА-пресс, 2003. - 255 с.

4. Шинкин В. Н. Приближенные методы расчета (2n+1)-роликовой листоправильной машины. Часть 1. Первое приближение //Актуальные проблемы гуманитарных и естественных наук. - 2017. – №. 2-1. – С. 40–44.

5. Шинкин В. Н. Расчет технологических параметров правки стального листа на одиннадцатироликовой листоправильной машине линии поперечной резки фирмы Fagor Arrasate // Производство проката. - 2014. - № 8. - С. 26-34.

6. Шинкин В. Н. Математическая модель правки тонкого стального листа на пятнадцатироликовой листоправильной машине линии поперечной резки фирмы Fagor Arrasate // Производство проката. - 2015. - № 1. - С. 42-48.

7. Гарбер Э. А., Мишнев П. А, Шалаевский Д. Л., Палигин Р. Б., Михеева И. А., Болобанова Н. Л. Улучшение плоскостности горячекатаных полос на широкополосных станах с использованием математической модели идентификации неплоскостности по параметрам режима прокатки // ОМД2014. Фундаментальные проблемы. Инновационные материалы и технологии: Сборник докладов международного научно-технического конгресса. - Москва, 2014. - С. 342-347.

8. Рычков С. П. Моделирование конструкций в среде Femap with NX Nastran. - М.: ДМКпресс, 2016. - 784 с.

# **МОДИФИКАЦИЯ МЕТОДА БАРНСА – ХАТА С ИСПОЛЬЗОВАНИЕМ ИДЕЙ МУЛЬТИПОЛЬНЫХ И ЛОКАЛЬНЫХ РАЗЛОЖЕНИЙ ДЛЯ ПРИБЛИЖЕННОГО РАСЧЕТА ВИХРЕВОГО ВЛИЯНИЯ**

# **Е. П. Рятина1,2, Ю. С. Черных1**

*1 Московский государственный технический университет имени Н. Э. Баумана 2 Институт системного программирования им. В. П. Иванникова РАН*

**Аннотация.** Предложена модификация быстрого алгоритма Барнса – Хата с использованием идей мультипольных и локальных разложений для приближенного расчета конвективных скоростей вихревых частиц в плоских задачах вычислительной гидродинамики. Мультипольное разложение функции влияния позволяет с высокой точностью рассчитать влияние кластеров вихревых частиц, достаточно удаленных от точки наблюдения. Локальные разложения полученных мультипольных слагаемых, вычисленных в центре контрольного кластера, позволяют вычислить скорости каждой частицы контрольного кластера.

**Ключевые слова:** вихревой метод, быстрый метод, задача *N* тел, метод Барнса – Хата, метод мультиполей.

### **Введение**

При решении двумерных задач гидродинамики вихревыми методами [1, 2] наиболее трудоемкой операцией является расчет скоростей вихревых частиц, обусловленных их взаимным влиянием. Вихревая частица (носитель завихренности) – это нематериальная частица, характеризующаяся своим положением в области потока **r** и циркуляцией  $\Gamma$ . Расчет конвективных скоростей «напрямую» выполняется по закону Био – Савара, который в простейшем случае принимает следующий вид:

$$
\mathbf{V}(\mathbf{r}) = \sum_{s=1}^{N} \frac{\Gamma_s}{2\pi} \frac{\mathbf{k} \times (\mathbf{r} - \mathbf{r}_s)}{|\mathbf{r} - \mathbf{r}_s|^2},
$$
(1)

где **k** – единичный вектор, ортогональный плоскости течения. Вычислительная сложность данной операции имеет порядок. Если число частиц *N* велико (порядка сотен тысяч и более), расчет скоростей «напрямую» становится невозможным за разумное время. Аналогичная проблема моделирования взаимодействия большого числа частиц возникает и в других областях науки – в небесной механике при решении гравитационной задачи *N* тел, в молекулярной динамике при расчете потенциала атомов в молекулах и т. д. Вычислительная сложность операции может быть снижена до квазилинейной при использовании приближенных быстрых методов. В статье предложена модификация быстрого метода типа Барнса – Хата [4] логарифмической вычислительной сложности  $O(N \log N)$ , который был адаптирован для решения задач вихревыми методами в [5]. Предлагаемый алгоритм можно рассматривать как дальнейшее развитие метода [5, 6] с учетом бóльшего количества слагаемых в мультипольном и локальном разложениях, подобно быстрому методу мультиполей [7]. Основной идеей является объединение частиц в кластеры: если влияющий кластер расположен далеко от контрольного, то расчет его влияния можно с высокой точностью заменить суммированием нескольких первых членов разложения функции влияния по отрицательным степеням расстояния между центрами кластеров. Такое разложение будем называть мультипольным. Для расчета скоростей близко расположенных частиц внутри контрольного кластера необходимо выполнить локальное разложение по формуле Тейлора членов мультипольного разложения относительно расстояний до центра кластера.

## 1. Построение иерархической структуры дерева

Основная идея метода Барнса - Хата и в целом иерархических алгоритмов - построение в расчетной области структуры ячеек - дерева. Ячейка нулевого уровня (корень дерева) содержит все вихревые частицы. Затем она делится по своей большей стороне на два прямоугольника (ячейки первого уровня), которые обрезаются в соответствии с содержащимися в них частицами для исключения пустых областей. Процедура продолжается до тех пор, пока не будет достигнута заданная глубина дерева или ячейка не будет содержать единственную частицу. Затем производится расчет необходимых параметров ячеек дерева. Путем обхода дерева (рис. 1) определяются далеко расположенные ячейки, влияние которых учитывается приближенно, и близко расположенные ячейки, влияние которых рассчитывается непосредственно по закону Био - Савара (1).

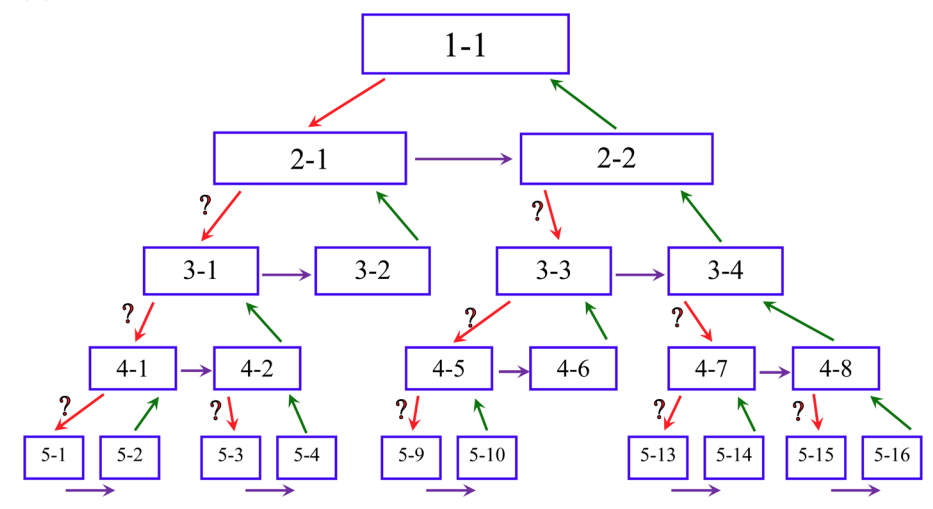

Рис. 1. Схема обхода дерева

### 2. Мультипольное разложение функции влияния

Рассмотрим два кластера вихревых частиц: влияющий и контрольный. Скорость в точке наблюдения  $\mathbf r$ , индуцированная системой  $N$  вихревых частиц влияющего кластера, вычисляется в соответствии с законом Био - Савара (1), который может быть представлен следующим образом:

$$
\mathbf{V}(\mathbf{r}) = \sum_{s=1}^{N} \frac{\Gamma_s}{2\pi} \mathbf{k} \times \mathbf{Q}(\mathbf{r} - \mathbf{r}_s), \quad \mathbf{Q}(\mathbf{r}) = -\nabla_r G(\mathbf{r}) = -\nabla_r \left( \ln \frac{1}{|\mathbf{r}|} \right).
$$
 (2)

Положение s-й вихревой частицы относительно центра влияющего кластера  $r^0$  определяется как  $\Delta \mathbf{r}_s = \mathbf{r}_s - \mathbf{r}^0$ ,  $s = 1, ..., N$ . Тогда выражение (2) принимает следующий вид:

$$
\mathbf{V}(\mathbf{r}) = \sum_{s=1}^{N} \frac{\Gamma_s}{2\pi} \mathbf{k} \times \left( -\nabla_r G \left( \mathbf{r} - \mathbf{r}^0 - \Delta \mathbf{r}_s \right) \right) = -\sum_{s=1}^{N} \frac{\Gamma_s}{2\pi} \mathbf{k} \times \left( \nabla_\rho G \left( \mathbf{p} - \Delta \mathbf{r}_s \right) \right),\tag{3}
$$

где  $\rho = r - r^0$  – вектор, соединяющий центр рассматриваемого кластера и точку наблюдения (центр контрольного кластера). Положение обоих кластеров показано на рис. 2.

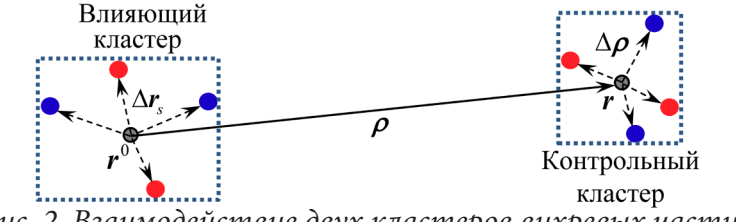

Рис. 2. Взаимодействие двух кластеров вихревых частиц
При  $|\Delta r_{\alpha}| \ll |\rho|$  правую часть выражения (3) можно разложить по формуле Тейлора относительно переменной  $|\Delta \mathbf{r}_{s}|/|\mathbf{\rho}|$ :

$$
\mathbf{V}(\mathbf{r}) = \mathbf{V}^{m}(\mathbf{\rho}) + \mathbf{V}^{d}(\mathbf{\rho}) + \mathbf{V}^{q}(\mathbf{\rho}) + \mathbf{V}^{o}(\mathbf{\rho}) + \mathbf{V}^{h}(\mathbf{\rho}) + O\left(\frac{|\Delta \mathbf{r}|}{|\mathbf{\rho}|}\right)^{2},
$$
\n(4)

где слагаемые  $V^m$ ,  $V^d$ ,  $V^q$ ,  $V^o$ ,  $V^h$  - монопольный, дипольный, квадрупольный, октупольный и гексадекапольный члены соответственно, вычисляемые следующим образом:

$$
\mathbf{V}^{(p)}(\boldsymbol{\rho}) = \mathbf{k} \times \left( \frac{(-1)^{p+1}}{2\pi p!} \sum_{s=1}^{N} \Gamma_s \left( \nabla_{\rho} \left( \frac{\nabla_{\rho}...\nabla_{\rho}}{\frac{p}{p}} \ln \frac{1}{|\boldsymbol{\rho}|} \cdot \dots \cdot \underbrace{\Delta \mathbf{r}_s \otimes \dots \otimes \Delta \mathbf{r}_s}_{p \text{ pas}} \right) \right) \right),\tag{5}
$$

причем

$$
\left|\mathbf{V}^{m}\right| \sim \frac{|\Delta \mathbf{r}|}{|\mathbf{\rho}|}, \quad \left|\mathbf{V}^{d}\right| \sim \left(\frac{|\Delta \mathbf{r}|}{|\mathbf{\rho}|}\right)^{2}, \quad \left|\mathbf{V}^{q}\right| \sim \left(\frac{|\Delta \mathbf{r}|}{|\mathbf{\rho}|}\right)^{3}, \quad \left|\mathbf{V}^{o}\right| \sim \left(\frac{|\Delta \mathbf{r}|}{|\mathbf{\rho}|}\right)^{4}, \quad \left|\mathbf{V}^{h}\right| \sim \left(\frac{\mathbf{\ddot{A}}\mathbf{r}|}{|\mathbf{\rho}|}\right)^{5}
$$

Здесь индекс «(р)» соответствует номеру мультипольного слагаемого: 0 - монопольное, 1 - дипольное, 2 - квадрупольное, 3 - октупольное, 4 - гексадекапольное; « · » и « $\otimes$ » - внутреннее и внешнее (диадное) произведения тензоров. Для сокращения записей обозначим результат тензорного умножения вектора на себя  $\overline{p}$  раз как  $\mathbf{r} \otimes \dots \otimes \mathbf{r} = \mathbf{r}^{\otimes p}$ . Поскольку дальнейшие опе $p$  pas

рации будут выполняться с тензорами разных рангов, введем следующие обозначения:  $\hat{\mathbf{M}}$ ,  $\underline{\mathbf{M}}$ ,  $\tilde{M}$ ,  $\tilde{M}$  – тензоры 2-го, 3-го, 4-го и 5-го рангов соответственно,  $\overline{M}$  – тензор произвольного ранга.

Каждое мультипольное слагаемое (5) факторизуем, представив в виде свертки двух тензоров, один из которых зависит от расстояния между кластерами  $\rho$ , а другой лишь от параметров вихревых частиц влияющего кластера (мультипольные моменты):

$$
\mathbf{V}(\mathbf{r}) \approx \frac{\mathbf{k}}{2\pi} \times \left( \mathbf{\Theta}^m m^m + \hat{\mathbf{\Theta}}^d \cdot \mathbf{m}^d + \frac{1}{2} \mathbf{\Theta}^q \cdot \hat{\mathbf{m}}^q + \frac{1}{6} \mathbf{\Theta}^o \cdots \mathbf{m}^o + \frac{1}{24} \tilde{\mathbf{\Theta}}^h \cdots \mathbf{m}^h \right),\tag{6}
$$

где  $m^m$ ,  $\mathbf{m}^d$ ,  $\hat{\mathbf{m}}^q$ ,  $\mathbf{m}^o$  и  $\mathbf{m}^h$  - монопольный, дипольный, квадрупольный, октупольный и гексадекапольный моменты;  $\mathbf{\Theta}^m$  – некоторый вектор,  $\hat{\mathbf{\Theta}}^d$ ,  $\mathbf{\Theta}^q$ ,  $\mathbf{\Theta}^o$  и  $\tilde{\mathbf{\Theta}}^h$  – тензоры 2-го, 3-го, 4-го и 5-го рангов соответственно. Формулы для тензорных коэффициентов  $\bar{\mathbf{\Theta}}^{(p)}$  будут описаны ниже. Все мультипольные моменты рассчитываются однократно для каждого влияющего кластера в его центре по формулам:

$$
m^{m} = \sum_{s=1}^{N} \Gamma_{s}, \qquad \mathbf{m}^{d} = \sum_{s=1}^{N} \Gamma_{s} \Delta \mathbf{r}_{s}, \qquad \hat{\mathbf{m}}^{q} = \sum_{s=1}^{N} \Gamma_{s} \left( \Delta \mathbf{r}_{s}^{\otimes 2} - \frac{1}{2} | \Delta \mathbf{r}_{s} |^{2} \hat{\mathbf{I}} \right),
$$

$$
\underline{\mathbf{m}}^{o} = \sum_{s=1}^{N} \Gamma_{s} \operatorname{Sym} \left( \Delta \mathbf{r}_{s}^{\otimes 2} \left( \Delta \mathbf{r}_{s}^{\otimes 2} - \frac{3}{4} | \Delta \mathbf{r}_{s} |^{2} \hat{\mathbf{I}} \right) \right), \qquad (7)
$$

$$
\underline{\mathbf{m}}^{h} = \sum_{s=1}^{N} \Gamma_{s} \operatorname{Sym} \left( \Delta \mathbf{r}_{s}^{\otimes 2} \otimes \left( \Delta \mathbf{r}_{s}^{\otimes 2} - \frac{7}{8} | \Delta \mathbf{r}_{s} |^{2} \hat{\mathbf{I}} \right) - \frac{1}{8} | \Delta \mathbf{r}_{s} |^{2} \left( \Delta \mathbf{r}_{s}^{\otimes 2} - | \Delta \mathbf{r}_{s} |^{2} \hat{\mathbf{I}} \right) \otimes \hat{\mathbf{I}} \right),
$$

где  $\Gamma_s$  – циркуляция s-й вихревой частицы;  $\Delta \mathbf{r}_s = \mathbf{r}_s - \mathbf{r}^0$  – ее положение относительно центра кластера;  $\hat{\mathbf{l}}$  – единичный тензор 2-го ранга. Операция Sym(m) и Sym(m), применяемая к тензорам 3-го и 4-го рангов, означает взятие их симметричной части - результирующие тензоры имеют следующие компоненты:

$$
\left(\text{Sym}\left(\underline{\mathbf{m}}\right)\right)_{ijk} = \underline{\mathbf{m}}_{(ijk)} = \frac{1}{3!} \sum_{\text{per}} \underline{\mathbf{m}}_{\text{per}(i,j,k)}, \qquad \left(\text{Sym}\left(\underline{\mathbf{m}}\right)\right)_{ijkl} = \underline{\mathbf{m}}_{(ijkl)} = \frac{1}{4!} \sum_{\text{per}} \underline{\mathbf{m}}_{\text{per}(i,j,k,l)},
$$

при этом суммирование производится по всем возможным перестановкам индексов.

Введенные таким образом мультипольные моменты обладают рядом полезных на практике свойств. Дипольный момент кластера частиц - это некоторый двумерный вектор  $\mathbf{m}^{d} = (m_{\alpha}^{d}, m_{\beta}^{d})^{T}$ , квадрупольный момент  $\hat{\mathbf{m}}^{q}$  – симметричный тензор 2-го ранга с нулевым первым инвариантом, определяемый двумя компонентами  $m_{\alpha}^{q}$  and  $m_{\beta}^{q}$ .

$$
\hat{\mathbf{m}}^q = \begin{pmatrix} m_\alpha^q & m_\beta^q \\ m_\beta^q & -m_\alpha^q \end{pmatrix}.
$$

То же справедливо для октупольного  $\mathbf{m}^{\circ}$  и гексадекапольного  $\mathbf{m}^h$  моментов, которые являются тензорами 3-го и 4-го рангов, симметричными по любой паре индексов; результат выполнения операции свертки для них по любой паре индексов - нулевой вектор и тензор соответственно. Октупольный момент полностью определяется двумя компонентами  $m^o_a$  и  $m^o_a$ .

$$
\underline{\mathbf{m}}_{1,1,1}^{o} = -\underline{\mathbf{m}}_{1,2,2}^{o} = -\underline{\mathbf{m}}_{2,1,2}^{o} = -\underline{\mathbf{m}}_{2,2,1}^{o} = m_{\alpha}^{o}, \qquad \underline{\mathbf{m}}_{2,2,2}^{o} = -\underline{\mathbf{m}}_{2,1,1}^{o} = -\underline{\mathbf{m}}_{1,2,1}^{o} = -\underline{\mathbf{m}}_{1,1,2}^{o} = m_{\beta}^{o};
$$
  
аналогично, reксадекапольный момент определяется двумя компонентами  $m_{\alpha}^{h}$  и  $m_{\beta}^{h}$ :

$$
\mathbf{m}_{1,1,1,1}^h = \mathbf{m}_{2,2,2,2}^h = -\mathbf{m}_{1,1,2,2}^h = -\mathbf{m}_{1,2,1,2}^h = -\mathbf{m}_{1,2,2,1}^h = -\mathbf{m}_{2,1,1,2}^h = -\mathbf{m}_{2,2,1,2}^h = -\mathbf{m}_{2,2,1,1}^h = m_\alpha^h,
$$
  

$$
\mathbf{m}_{1,1,1,2}^h = \mathbf{m}_{1,1,2,1}^h = \mathbf{m}_{1,2,1,1}^h = \mathbf{m}_{2,1,1,1}^h = -\mathbf{m}_{1,2,2,2}^h = -\mathbf{m}_{2,1,2,2}^h = -\mathbf{m}_{2,2,1,2}^h = -\mathbf{m}_{2,2,2,1}^h = m_\beta^h.
$$

Таким образом, в программной реализации необходимо вычислять и хранить лишь два числа для каждого мультипольного момента, кроме монопольного, который сам является скаляром.

Тензорные коэффициенты  $\bar{\mathbf{\Theta}}^{(p)}$  в выражении (6) вычисляются по формулам:

$$
\mathbf{\Theta}^{m} = \frac{1}{|\mathbf{\rho}|^{2}} \mathbf{\rho}, \quad \hat{\mathbf{\Theta}}^{d} = \frac{2}{|\mathbf{\rho}|^{4}} \left( \mathbf{\rho}^{\otimes 2} - \frac{1}{2} |\mathbf{\rho}|^{2} \hat{\mathbf{I}} \right), \quad \mathbf{\Theta}^{q} = \frac{8}{|\mathbf{\rho}|^{6}} \text{Sym} \left( \mathbf{\rho} \otimes \left( \mathbf{\rho}^{\otimes 2} - \frac{3}{4} |\mathbf{\rho}|^{2} \hat{\mathbf{I}} \right) \right),
$$
\n
$$
\mathbf{\Theta}^{o} = \frac{48}{|\mathbf{\rho}|^{8}} \text{Sym} \left( \mathbf{\rho}^{\otimes 2} \otimes \left( \mathbf{\rho}^{\otimes 2} - \frac{7}{8} |\mathbf{\rho}|^{2} \hat{\mathbf{I}} \right) - \frac{1}{8} |\mathbf{\rho}|^{2} \left( \mathbf{\rho}^{\otimes 2} - |\mathbf{\rho}|^{2} \hat{\mathbf{I}} \right) \otimes \hat{\mathbf{I}} \right) \right), \tag{8}
$$
\n
$$
\tilde{\mathbf{\Theta}}^{h} = \frac{384}{|\mathbf{\rho}|^{10}} \text{Sym} \left( \mathbf{\rho} \otimes \left( \mathbf{\rho}^{\otimes 2} \otimes \left( \mathbf{\rho}^{\otimes 2} - \frac{15}{16} |\mathbf{\rho}|^{2} \hat{\mathbf{I}} \right) - \frac{5}{16} |\mathbf{\rho}|^{2} \left( \mathbf{\rho}^{\otimes 2} - |\mathbf{\rho}|^{2} \hat{\mathbf{I}} \right) \otimes \hat{\mathbf{I}} \right) \right).
$$

Следует отметить, что результатом некоторых внутренних произведений  $\mathbf{\Theta}^{(p)} \cdot \ldots \cdot \mathbf{\overline{m}}^{(p)}$ ляется нулевой вектор, однако в (8) они сохранены с целью удовлетворения соотношениям

$$
\mathbf{\Theta}^{m} = -\nabla_{\rho} \left( \ln \frac{1}{|\mathbf{\rho}|} \right), \qquad \hat{\mathbf{\Theta}}^{d} = \nabla_{\rho} \nabla_{\rho} \left( \ln \frac{1}{|\mathbf{\rho}|} \right), \qquad \mathbf{\Theta}^{q} = -\nabla_{\rho} \nabla_{\rho} \nabla_{\rho} \left( \ln \frac{1}{|\mathbf{\rho}|} \right),
$$
\n
$$
\mathbf{\Theta}^{o} = \nabla_{\rho} \nabla_{\rho} \nabla_{\rho} \nabla_{\rho} \left( \ln \frac{1}{|\mathbf{\rho}|} \right), \qquad \tilde{\mathbf{\Theta}}^{h} = -\nabla_{\rho} \nabla_{\rho} \nabla_{\rho} \nabla_{\rho} \nabla_{\rho} \left( \ln \frac{1}{|\mathbf{\rho}|} \right).
$$
\n(9)

#### 3. Правила приведения мультипольных моментов

После расчета параметров всех нижних ячеек путем прямого суммирования (7), необходимо вычислить мультипольные моменты  $\overline{\mathbf{m}}_{\Sigma}^{(p)}$  родительских ячеек, т. е. привести моменты до-<br>черних ячеек  $\overline{\mathbf{m}}_{j}^{(p)}$  к центру родительской ячейки  $\mathbf{r}_{\Sigma}^{0}$  и просуммировать:

$$
\overline{\mathbf{m}}_{\Sigma}^{(p)} = \sum_{j=1}^{2} \overline{\mathbf{m}}_{j}^{(p)} \Big|_{\mathbf{h}_{j}}.
$$

Здесь  $\mathbf{h}_j = \mathbf{r}_j^0 - \mathbf{r}_\Sigma^0$ , где  $\mathbf{r}_j^0$  – положение центра *j*-й дочерней ячейки. Для получения правила пересчета мультипольных моментов относительно новой точки приведения необходимо упростить выражения (7), вычисленные в точке  $\Delta \mathbf{r}_s + \mathbf{h}_i$ , выделяя множители, соответствующие мультипольным моментам дочерней ячейки. Итак, правила пересчета моментов относительно новой точки приведения, перемещенной на вектор **h**, имеют вид:

$$
m^m\Big|_{\mathbf{h}} = m^m, \qquad \mathbf{m}^d\Big|_{\mathbf{h}} = \mathbf{m}^d + \mathbf{h}_1 m^m, \qquad \hat{\mathbf{m}}^q\Big|_{\mathbf{h}} = \hat{\mathbf{m}}^q + 2\operatorname{Sym}\left(\mathbf{H}_1 \cdot \mathbf{m}^d\right) + \hat{\mathbf{h}}_2 m^m,
$$

$$
\mathbf{m}^{\circ}\Big|_{\mathbf{h}} = \mathbf{m}^{\circ} + 3\operatorname{Sym}\left(\mathbf{H}_{1} \cdot \hat{\mathbf{m}}^{\circ}\right) + 3\operatorname{Sym}\left(\mathbf{H}_{2} \cdot \mathbf{m}^{d}\right) + \hat{\mathbf{h}}_{3} m^{m},\tag{10}
$$
\n
$$
\mathbf{m}^{h}\Big|_{\mathbf{h}} = \mathbf{m}^{h} + 4\operatorname{Sym}\left(\mathbf{H}_{1} \cdot \mathbf{m}^{\circ}\right) + 6\operatorname{Sym}\left(\mathbf{H}_{2} \cdot \hat{\mathbf{m}}^{\circ}\right) + 4\operatorname{Sym}\left(\tilde{\mathbf{H}}_{3} \cdot \mathbf{m}^{d}\right) + \hat{\mathbf{h}}_{4} m^{m},
$$

где введены следующие обозначения:

$$
\mathbf{h}_1 = \mathbf{h}, \quad \hat{\mathbf{h}}_2 = \mathbf{h}_1 \otimes \mathbf{h} - \frac{1}{2} |\mathbf{h}|^2 \hat{\mathbf{I}},
$$
  

$$
\mathbf{h}_3 = \text{Sym}\left(\hat{\mathbf{h}}_2 \otimes \mathbf{h} - \frac{1}{4} |\mathbf{h}|^2 \hat{\mathbf{I}} \otimes \mathbf{h}_1\right), \quad \mathbf{h}_4 = \text{Sym}\left(\mathbf{h}_3 \otimes \mathbf{h} - \frac{1}{4} |\mathbf{h}|^2 \hat{\mathbf{I}} \otimes \hat{\mathbf{h}}_2\right),
$$
  

$$
\overline{\mathbf{H}}_k = \overline{\mathbf{h}}_k \otimes \hat{\mathbf{I}} - \frac{1}{2} \hat{\mathbf{I}} \otimes \overline{\mathbf{h}}_k, \quad k = 1, 2, 3.
$$

#### **4. Локальное разложение мультипольных слагаемых**

На данном этапе получены выражения для расчета влияния в центре контрольного кластера. Для вычисления скоростей вихревых частиц в контрольном кластере, расположенных на небольшом расстоянии | ∆**ρ**<sub>i</sub> | от центра кластера, необходимо выполнить разложение полученного выражения (6) по формуле Тейлора. Учитывая, что в мультипольном разложении скорости (4) может быть удержано различное количество слагаемых в зависимости от требуемой точности, необходимо согласованно выполнять локальные разложения соответствующих слагаемых. В представленной ниже таблице указаны порядки локальных разложений для мультипольных слагаемых, обеспечивающие оптимальную точность. Строка таблицы, обозначенная I, соответствует самому грубому приближению, строка II – более точному и т. д.

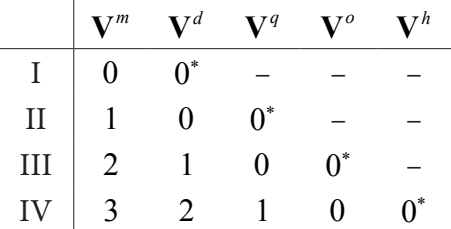

В таблице «0» означает, что разлагать соответствующий член по формуле Тейлора не следует, достаточно вычислить его величину в центре контрольного кластера; «1», «2» и «3» означают, что раскладывать необходимо с удержанием соответственно линейных, квадратичных и кубических слагаемых; «0<sup>∗</sup> » означает, что данный член имеет смысл использовать (без его локального разложения) в случае влияющих кластеров большого размера. Таким образом, получаем четыре варианта быстрого алгоритма различной точности.

Разложение скорости по формуле Тейлора с удержанием кубического слагаемого имеет вид:

$$
\mathbf{V}(\mathbf{r}+\Delta \mathbf{\rho}) \approx \mathbf{V}(\mathbf{r})+\nabla_r \mathbf{V}(\mathbf{r}) \cdot \Delta \mathbf{\rho}+\frac{1}{2}\nabla_r \nabla_r \mathbf{V}(\mathbf{r}) \cdot \Delta \mathbf{\rho}^{\otimes 2}+\frac{1}{6}\nabla_r \nabla_r \nabla_r \nabla_r \mathbf{V}(\mathbf{r}) \cdots \Delta \mathbf{\rho}^{\otimes 3},
$$

где ∆ρ – вектор, соединяющий центр кластера и положение вихревой частицы.

Итоговое выражение для скорости вихревой частицы, соответствующее наиболее точной схеме быстрого метода из рассмотренных (строка IV таблицы), вычисляется следующим образом

$$
\mathbf{V}(\mathbf{r}+\Delta \mathbf{p}) \approx \frac{\mathbf{k}}{2\pi} \times \left( \left( \mathbf{\Theta}^m + \nabla_{\rho} \mathbf{\Theta}^m \cdot \Delta \mathbf{p} + \frac{1}{2} \nabla_{\rho} \nabla_{\rho} \mathbf{\Theta}^m \cdot \Delta \mathbf{p}^{\otimes 2} + \frac{1}{6} \nabla_{\rho} \nabla_{\rho} \nabla_{\rho} \mathbf{\Theta}^m \cdots \Delta \mathbf{p}^{\otimes 3} \right) m^m + \right.
$$

$$
+ \left( \hat{\mathbf{\Theta}}^d + \nabla_{\rho} \hat{\mathbf{\Theta}}^d \cdot \Delta \mathbf{p} + \frac{1}{2} \nabla_{\rho} \nabla_{\rho} \hat{\mathbf{\Theta}}^d \cdots \Delta \mathbf{p}^{\otimes 2} \right) \cdot \mathbf{m}^d + \frac{1}{2} \left( \mathbf{\Theta}^q + \nabla_{\rho} \mathbf{\Theta}^q \cdot \Delta \mathbf{p} \right) \cdot \hat{\mathbf{m}}^q + \frac{1}{6} \mathbf{\Theta}^o \cdots \mathbf{m}^o + \frac{1}{24} \tilde{\mathbf{\Theta}}^h \cdots \mathbf{m}^h \right).
$$

Учитывая свойства тензоров  $\bar{\mathbf{\Theta}}^{(p)}$ 

$$
\nabla_{\rho} \mathbf{\Theta}^{m} = -\hat{\mathbf{\Theta}}^{d}, \qquad \nabla_{\rho} \hat{\mathbf{\Theta}}^{d} = -\underline{\mathbf{\Theta}}^{q}, \qquad \nabla_{\rho} \underline{\mathbf{\Theta}}^{q} = -\underline{\mathbf{\Theta}}^{o},
$$

можно окончательно записать:

$$
\mathbf{V}(\mathbf{r} + \Delta \mathbf{\rho}) \approx \frac{\mathbf{k}}{2\pi} \times (\mathbf{E}_0(\mathbf{\rho}) + \hat{\mathbf{E}}_1(\mathbf{\rho}) \cdot \Delta \mathbf{\rho} + \underline{\mathbf{E}}_2(\mathbf{\rho}) \cdot \Delta \mathbf{\rho}^{\otimes 2} + \underline{\mathbf{E}}_3(\mathbf{\rho}) \cdots \Delta \mathbf{\rho}^{\otimes 3}),
$$
(11)

где тензорные коэффициенты локального разложения равны

$$
\mathbf{E}_{0}(\mathbf{p}) = \mathbf{\Theta}^{m} m^{m} + \hat{\mathbf{\Theta}}^{d} \cdot \mathbf{m}^{d} + \frac{1}{2} \underline{\mathbf{\Theta}}^{q} \cdot \hat{\mathbf{m}}^{q} + \frac{1}{6} \underline{\mathbf{\Theta}}^{o} \cdots \underline{\mathbf{m}}^{o} + \frac{1}{24} \tilde{\mathbf{\Theta}}^{h} \cdots \underline{\mathbf{m}}^{h},
$$
\n(12)

$$
\hat{\mathbf{E}}_1(\rho) = -\hat{\mathbf{\Theta}}^d m^m - \underline{\mathbf{\Theta}}^q \cdot \mathbf{m}^d - \frac{1}{2} \underline{\mathbf{\Theta}}^o \cdot \hat{\mathbf{m}}^q, \qquad \mathbf{E}_2(\rho) = \underline{\mathbf{\Theta}}^q m^m + \underline{\mathbf{\Theta}}^o \cdot \mathbf{m}^d, \qquad \mathbf{E}_3(\rho) = -\underline{\mathbf{\Theta}}^o m^m.
$$

B силу свойств тензоров моментов  $\bar{\mathbf{m}}^{(\it{p})}$  и тензоров  $\bar{\mathbf{\Theta}}^{(\it{p})}$ , коэффициенты  $\bar{\mathbf{E}}_{i}$  также симметричны по любой паре индексов и результат их свертки по любой паре индексов равен нулю. Это снова означает, что достаточно вычислять лишь по две их компоненты. Таким образом, рассмотрение дополнительных слагаемых разложения не увеличивает вычислительную сложность алгоритма.

#### **4. Алгоритм**

Запишем алгоритм расчета скоростей вихревых частиц, обусловленных их взаимным влиянием, с применением разработанной модификации алгоритма Барнса – Хата.

1. Формирование ячейки нулевого уровня, содержащей все вихревые частицы.

2. Построение иерархической структуры дерева.

3. Расчет мультипольных моментов ячеек-листьев относительно их центров (7).

4. Обход дерева от листьев к корню и расчет мультипольных моментов ячеек более высокого уровня путем суммирования моментов ячеек-потомков, приведенных к центру родительской ячейки по формулам (10).

5. Обход дерева от корня к листьям для каждой ячейки-листа *q*. Для каждой ячейки *p* при обходе дерева проверяется критерий близости

$$
|\,\mathbf{p}\,|\!\geq\!\frac{h_{p}+h_{q}+\varepsilon}{\theta},
$$

где  $|\mathbf{\rho}|$  – расстояние между центрами ячеек;  $h_p$  и  $h_q$  – суммы габаритов рассматриваемых ячеек;  $\varepsilon$  – малый радиус вихревой частицы,  $\theta$  – параметр близости, определяющий соотношение между точностью и вычислительной сложностью:

• если критерий выполнен, ячейка *p* считается дальней для *q*, а ее влияние может быть вычислено приближенно: вычисляются коэффициенты локального разложения **E***i* (12), обход по соответствующей ветви прекращается;

• если критерий не выполнен, и ячейка *p* не является листом дерева, процедура повторяется рекурсивно для дочерних ячеек, иначе – ячейка-лист *p* относится к ближней зоне ячейки *q*.

6. Для частиц каждой ячейки-листа приближенное влияние дальней зоны, рассчитывается по формуле (11) с использованием «накопленных» коэффициентов  $\mathbf{E}_i$ .

7. Влияние близко расположенных вихревых частиц рассчитывается напрямую по закону Био – Савара (1).

#### 5. Решение модельной задачи

Рассмотрим модельную задачу расчета конвективных скоростей вихревых частиц в контрольном кластере, представляющем собой квадрат  $h \times h$ , обусловленных влиянием вихревых частиц, находящихся в кластере размером  $d \times d$  (влияющий кластер). В серии вычислительных экспериментов безразмерный параметр  $\theta = (2d + 2h)/\rho$  варьировался путем изменения длины стороны контрольного кластера  $h$  и расстояния между кластерами  $\rho$ . Относительная погрешность вычисления скоростей  $\delta V$  изображена на рис. 4 в логарифмическом масштабе для рассмотренных выше схем быстрого метода I ... IV.

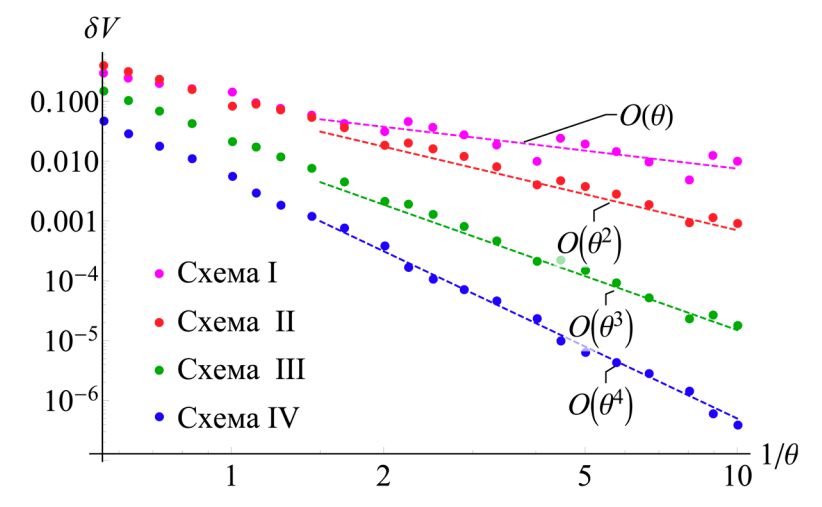

Рис. 4. Погрешность расчета скоростей в зависимости от параметра  $1/\theta$ 

Видно, что схема I обеспечивает 1-й порядок точности: погрешность уменьшается пропорционально  $\theta^{-1}$ , в свою очередь схема IV обеспечивает 4-й порядок точности.

### Заключение

В работе предложена методика построения схем быстрого алгоритма разного порядка точности на основе метода Барнса - Хата с использованием идей мультипольных и локальных разложений. Мультипольное разложение позволяет с высокой точностью рассчитывать влияние системы вихревых частиц на точку наблюдения. Локальные разложения мультипольных слагаемых позволяют объединить точки наблюдения в кластеры и вычислять необходимые значения в их центрах. Все полученные тензорные коэффициенты описываются двумя скалярами, поэтому рассмотрение каждого дополнительного члена разложения повышает трудоемкость метода лишь незначительно, при этом точность увеличивается на порядок.

#### Литература

1. Cottet, G-H. Vortex methods: theory and practice / G-H Cottet, P. Koumoutsakos. - Cambridge : CUP. - 2000.

2. Dynnikova, G. Ya. The Lagrangian approach to solving the time-dependent Navier-Stokes equations / G. Ya. Dynnikova // Doklady Physics. - 2004. - No 49. - P. 648-52.

3. Kuzmina, K. On the scope of Lagrangian vortex methods for two-dimensional flow simulations and the POD technique application for data storing and analyzing // K. Kuzmina, I. Marchevsky, I. Soldatova and Y. Izmailova // Entropy. - 2021. - No 23. - art 118.

4. *Barnes J.* A hierarchical  $O(N \log N)$  force-calculation algorithm / J. Barnes, P. Hut // Nature. – 1986. – No 324. – P. 446–449.

5. *Dynnikova, G. Ya.* Fast technique for solving the N-body problem in flow simulation by vortex methods / G. Ya. Dynnikova // Computational Mathematics and Mathematical Physics. – 2009. – No 49. – P. 1389–1396.

6. *Leonova, D.* Fast methods for vortex influence computation in meshless Lagrangian vortex methods for 2D incompressible flows simulation // D. Leonova, I. Marchevsky, E. Ryatina // WIT Transactions on Engineering Sciences. – 2019. – No 126. – P. 225–267.

7. *Greengard, L.* A fast algorithm for particle simulations / L. Greengard, V. Rokhlin // Journal of Computational Physics. – 1987. – No 73. – P. 325–348.

## **ИССЛЕДОВАНИЕ НЕЛИНЕЙНОЙ УСТОЙЧИВОСТИ ТЕЧЕНИЯ СЛОЯ ЖИДКОСТИ НАД ТВЕРДЫМ ДНОМ**

### Ш. Р. Сеттиев<sup>1</sup>, Ж. Ш. Ражабов<sup>2</sup>

*1 Ташкентский филиал РЭУ им. Г. В. Плеханова 2 Национальный университет Узбекистана им. М. Улугбека*

**Аннотация.** В данной работе рассматривается математическая модель течений вязкой несжимаемой жидкости по наклонной плоскости под действием силы тяжести над песчаным дном. Изучается вопросы волнообразование на свободной и донной поверхностях. Проводится анализ нелинейной неустойчивости течения на основе теории нелинейной гидродинамической неустойчивости.

**Ключевые слова:** песчаное дно, гидродинамическая неустойчивость, число Фруда, угол наклона, нейтральные кривые, наносы, уравнение Навье – Стокса, коэффициент сопротивления.

#### **Введение**

В работе [1] было рассмотрена математическая модель задачи течении вязкой несжимаемой жидкости по наклонной плоскости над песчаным дном. Произведен анализ линейной неустойчивости течения, при этом задача сведена к отысканию собственных значений. Исследованы вопросы волнообразования на свободной и донной поверхностях жидкости. Определены области неустойчивости течений при любых числах Фруда. Полученные результаты сравнивались с экспериментальными данными и с результатами других авторов по данной теме. Эти результаты позволяют определить области неустойчивости песчаных и поверхностных волн при различных значениях свободных параметров. Но нам пока неизвестно, как ведет себя амплитуда возмущений, как изменятся поверхностные и песчаные волны со временем. Для этого нам необходимо изучать поведения амплитуды возмущения со временем. Чтобы решить эти вопросы изучим волнообразования в течениях над песчаным дном на основе нелинейного анализа теории гидродинамической устойчивости. При анализе нелинейной неустойчивости нам приходится иметь дело с нелинейными членами которых в предыдущей работе пренебрегали.

#### **1. Постановка задачи**

Основная система уравнений которое получена в работе  $[1]$ 

$$
\begin{cases}\n\frac{\partial u}{\partial t} + u \frac{\partial u}{\partial x} + v \frac{\partial u}{\partial y} = -\frac{\cos \theta}{Fr^2} \frac{\partial (h_b + h)}{\partial x} - \lambda \frac{u \sqrt{u^2 + v^2}}{2h} + \frac{\sin \theta}{Fr^2} \\
\frac{\partial v}{\partial t} + u \frac{\partial v}{\partial x} + v \frac{\partial v}{\partial y} = -\frac{\cos \theta}{Fr^2} \frac{\partial (h_b + h)}{\partial y} - \lambda \frac{u \sqrt{u^2 + v^2}}{2h} \\
\frac{\partial h}{\partial t} + \frac{\partial (uh)}{\partial x} + \frac{\partial (vh)}{\partial y} = 0 \\
\frac{\partial}{\partial t} (sh) + \frac{\partial (sub)}{\partial x} + \frac{\partial (svh)}{\partial y} = q_{bs} \\
\left(1 - p_b\right) \frac{\partial h_b}{\partial t} + \frac{\partial q_x}{\partial x} + \frac{\partial q_y}{\partial y} = -q_{bs}\n\end{cases}
$$
\n(1)

с определяющими соотношениями для  $\vec{q}$  и  $q_{\scriptscriptstyle bs}$ 

$$
\vec{q} = \frac{\lambda \rho Fr^2 \vec{v} (\vec{v} - v_n) |\vec{v}|}{2 \rho_s g \tan \alpha_b} \left( 1 - 5.75 \sqrt{\frac{\lambda}{2}} \lg \frac{0.37 h}{kd} - \frac{w_p}{|\vec{v}|} \right)
$$
  
\n
$$
q_{bs} = 0.65 \sqrt{\frac{\lambda}{\pi}} \sqrt{u^2 + v^2} \left( 0.00144 \frac{Fr^2 (u^2 + v^2)}{\lambda \rho_p h} - \frac{Bs}{1 - e^{-B}} \right),
$$

где  $Fr = \frac{U_c}{\sqrt{gH_a}}$  – число Фруда,  $\lambda$  – коэффициент сопротивления,  $B = 1.8 \frac{W_p}{\lambda \sqrt{u^2 + v^2}}$  и

 $\rho_p = \frac{\rho_s}{\rho}.$ 

В системе (1) 5 уравнений 5 неизвестных  $u, v, h, h_h$ , s. Система (1) имеет следующее стационарное решение

$$
u_0 = 1, v_0 = 0, (h_b)_0 = 0, (h_s)_0 = 1,
$$
\n(2)

которое соответствует течению слоя постоянной толщины  $H_c$  над деформируемым дном. Это решение существует при выполнении равенства

$$
\frac{\sin \theta}{Fr^2} = \frac{\lambda}{2}
$$

Выражения для S<sub>0</sub> получаем из соображения, что стационарное решение удовлетворяет последним двум уравнениям системы (1) т. е.  $q_{bs} = 0$ ,

$$
s_0 = \frac{0.00114 Fr^2}{\lambda \rho_p B} \left(1 - \exp^{-B}\right),\tag{3}
$$

где  $s_0$  задает концентрации взвешенных наносов или, иначе говоря, мутность потока. Для исследования нелинейной устойчивости течения (2), (3) искомое решение (1) в нестационарном случае представляется в виде:

$$
u(x, y, t) = u_0 + u_1(x, y, t), \quad v(x, y, t) = v_0 + v_1(x, y, t), \quad h_b(x, y, t) = h_{b0} + (h_b)_1(x, y, t)
$$
\n
$$
h = h_0 + h_1(x, y, t), \quad s = s_0 + s_1(x, y, t), \tag{4}
$$

где  $u_1 \ll 1$ ,  $v_1 \ll 1$ ,  $h_1 \ll 1$ ,  $(h_b)_1 \ll 1$ ,  $s_1 \ll 1$  – малые возмущения. Исследование в такой постановке весьма затруднительно и требует объемной вычислительной работы, поэтому мы моделируем в одномерной постановке. Итак, ограничиваемся рассмотрением задачи в одномерной постановке, т. е. искомые функции зависят только от  $(x, t)$ .

Это может быть применено для задач, в которых по ширине нет перетока, т. е.  $v(x, y, t) = 0$ поэтому остаются неизвестные функции  $u(x,t)$ ,  $h(x,t)$ ,  $s(x,t)$ ,  $h_b(x,t)$ , кроме того  $\frac{\partial u}{\partial y} = 0$ ,  $\frac{\partial h}{\partial y}$  = 0,  $\frac{\partial h_b}{\partial y}$  = 0 (т. е. по ширине размыв поверхности происходит равномерно одинаково). Тогда система уравнений (1) примет вид:

$$
\begin{cases}\n\frac{\partial u}{\partial t} + u \frac{\partial u}{\partial x} = -\frac{\cos \theta}{Fr^2} \frac{\partial (h_b + h)}{\partial x} - \lambda \frac{u^2}{2h} + \frac{\sin \theta}{Fr^2} \\
\frac{\partial h}{\partial t} + u \frac{\partial h}{\partial x} + h \frac{\partial u}{\partial x} = 0 \\
s \left( \frac{\partial h}{\partial t} + \frac{\partial (uh)}{\partial x} \right) + h \frac{\partial s}{\partial t} + (uh) \frac{\partial s}{\partial x} = q_{bs} \\
(1 - p_b) \frac{\partial h_b}{\partial t} + \frac{\partial q_x}{\partial x} = -q_{bs}\n\end{cases}
$$
\n(5)

с определяющими соотношениями для  $\vec{q}$  и  $q_{bs}$ . Соотношения для  $q_{s}$ :

$$
q_x = Fr u^2 (u - v_n) \left( 1 - 5.75 \sqrt{\frac{\lambda}{2}} \lg \frac{0.37 h}{kd} - \frac{w_p}{u} \right) - \gamma \frac{\partial h_b}{\partial x},\tag{6}
$$

где  $k = 1.4 \left(\frac{u}{v_{\perp}}\right)^{0.6}$ , а соотношения для  $q_{bs}$  имеет вид:

$$
q_{bs} = 0.65 \sqrt{\frac{\lambda}{2} \left( 0.00144 \frac{Fr^2 u^2}{\rho_p h} - \frac{Bs}{1 - e^{-B}} \right)} u,
$$
\n(7)

где  $B = 1.8 \frac{W_p}{\lambda u}$ .

Предполагается, что в начальный момент задаются глубина потока, скорость течения, донная поверхность и концентрация взвешенных наносов в потоке жидкости. Для функций  $u(x,t)$ ,  $h(x,t)$ ,  $s(x,t)$ ,  $h<sub>b</sub>(x,t)$  имеем следующие начальные условии:

$$
u(x,0) = u_0(x), h(x,0) = h_0(x), s(x,0) = s_0(x), h_b(x,0) = h_{b0}(x).
$$
 (8)

В качестве граничных условий примем периодичность по хискомых функций,

$$
u(x+2\pi,t) = u(x,t), h(x+2\pi,t) = h(x,t),
$$
  
\n
$$
s(x+2\pi,t) = s(x,t), h_b(x+2\pi,t) = h_b(x,t)
$$
\n(9)

### 2. Методы решение

Для решения системы уравнений (5) с начальными (8) и граничными (9) условиями обратимся к спектральным методам Галеркина. Известно, что когда граничные условия являются периодическими, целесообразно искомые функции разложить в Ряды Фурье в виде:

$$
f_a(x,t) = \sum_{n=-N}^{N} a_n(t) \exp(inax), \qquad (10)
$$

где  $a_n(t)$  коэффициенты разложение в ряд Фурье и  $a_n = \overline{a}_{-n}$ ,  $n = 1, 2, ..., N$ .

 $\overline{a}_{-n}$  означает комплексное сопряжение.

Так что искомые функции будут нестационарными, периодическими по х с волновым числом  $\alpha$ . Для того чтобы выполнить условия (8) в начальный момент необходимо знать коэффициенты разложения а, в ряд Фурье. Так как по условию (8) начальный момент задается функции, то по известной функции через быстрое преобразование Фурье находим его коэффициенты разложения.

$$
f_a(x,0) = \sum_{n=-N}^{N} a_n^0(0) \exp(inax),
$$
  

$$
a_n^0 = \int_{0}^{2\pi} f_a(x,0) \exp(inax)dx.
$$

Положив  $a_n(0) = a_n^0$ , обеспечивается выполнение начальных условий.

### 3. Исследование математической модели в случае твердого недеформируемого дна

Изучение волнообразования на донных и свободных поверхностях жидкости привело к необходимости отдельного изучения поведения поверхностных волн на рассматриваемой математической модели.

Исследуем математическую модель в случае твердого недеформируемого дна. Этот случай часто называет классическим случаем, так как в этом случае изучается только поведение поверхностных волн. Численные результаты показали, что несмотря на малость амплитуды поверхностная волна стремится к опрокидыванию. Этот частный случай можно реализовать, принимая  $h_{b}$  = const (донная поверхность не меняется со временем),  $s = 0$ ,  $\vec{q} = 0$ ,  $q_{b s} = 0$ , (отсутствуют взвешенные и влекомые наносы и, соответственно, вертикальный массообмен между ними) в основных уравнениях рассматриваемой системы. В этом случае система (5) имеет вид:

$$
\begin{cases}\n\frac{\partial u}{\partial t} + u \frac{\partial u}{\partial x} = -\frac{\cos \theta}{Fr^2} \frac{\partial h}{\partial x} - \lambda \frac{u^2}{2h} + \frac{\sin \theta}{Fr^2} \\
\frac{\partial h}{\partial t} + u \frac{\partial h}{\partial x} + h \frac{\partial u}{\partial x} = 0\n\end{cases}
$$
\n(12)

После подстановки  $u(x,t) = u_0 + u_1(x,t)$ ,  $h(x,t) = h_0 + h_1(x,t)$  система (12) преобразуется в систему где неизвестными являются малые возмущении  $u_1$  и  $h_1$ . Таким образом полученную систему относительно  $u_1$  и  $h_1$  с учетом периодичности граничных условий решаем псевдоспектральным методом Галеркина.

В работе [1] показано, что в этом случае критическое значение числа Фруда определялось по соотношению

$$
c = 1 \pm \frac{1}{Fr} + \frac{i\theta}{\alpha Fr} \left( -\frac{1}{Fr} \pm \frac{1}{2} \right).
$$
 (13)

Если угол наклона  $\theta \ll 1$ , то критическое число Фруда  $Fr_c \approx 2$ . Неустойчивость течения следует при  $Fr_c > 2$ .

В нелинейном анализе проведенные численные расчеты действительно подтвердили что неустойчивость течение начинается при  $Fr_r > 2$ . Кроме того несмотря на малость амплитуды возмущений, поверхностные волны разрушаются (рис. 1).

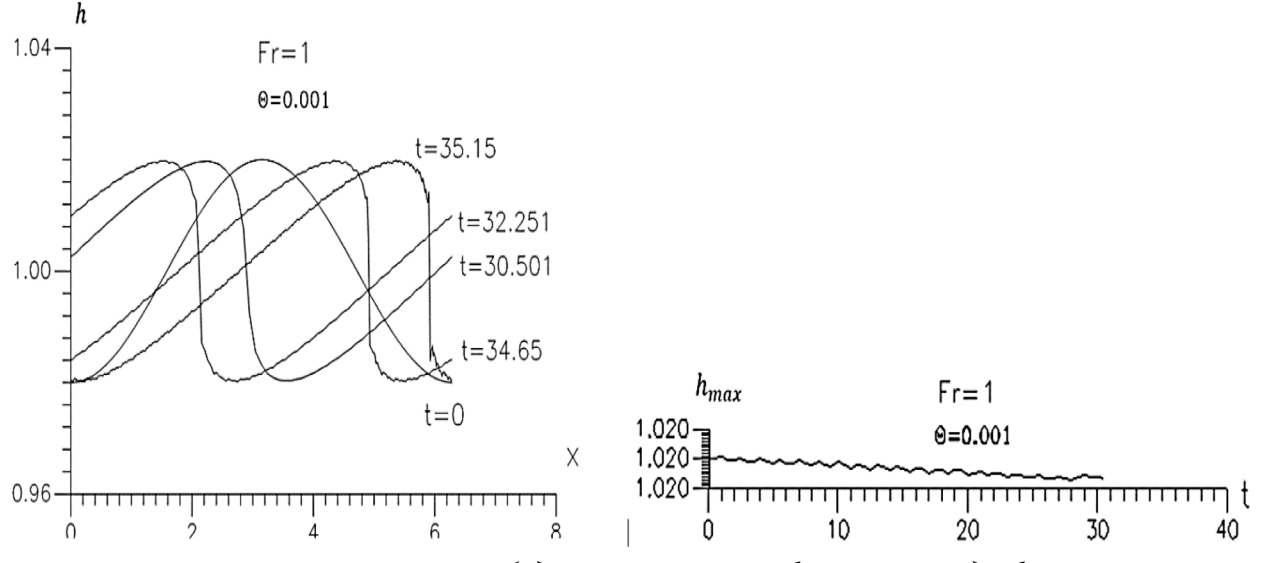

Рис. 1. Изменение свободной поверхности h и амплитуды  $h_{\text{max}}$ при разных безразмерных t, начальному состоянию соответствует  $t = 0$ 

Чтобы проанализировать это явление, мы рассмотрели фазовые скорости каждой гармоники, участвующей в разложении (рис. 2). Скорость  $C_n$  для каждой *n*-й гармоники определяли по формуле

$$
C_n = -\frac{1}{N-n} \frac{dP_n}{dt},
$$

$$
\frac{dP_n}{dt} = \frac{1}{a_{nr}^2 + a_{ni}^2} \left( a_{nr} \frac{da_{ni}}{dt} - a_{ni} \frac{da_{nr}}{dt} \right),
$$

где  $a_n(t) = a_{nr}(t) + i a_{ni}(t)$ .

Действительная часть комплексной частоты обычно определяет фазовую скорость. Эту характеристику определяет действительная часть,  $a_n$ , т. е.  $a_{nr}$ . Целесообразно будет в таких случаях рассмотреть еще и спектры гармоник, т. е. энергетические характеристики.

 $SP = A(k) \cdot k^2$ , где  $A(k)$  – амплитуда гармоник,  $k$  – номер гармоники (рис. 3).

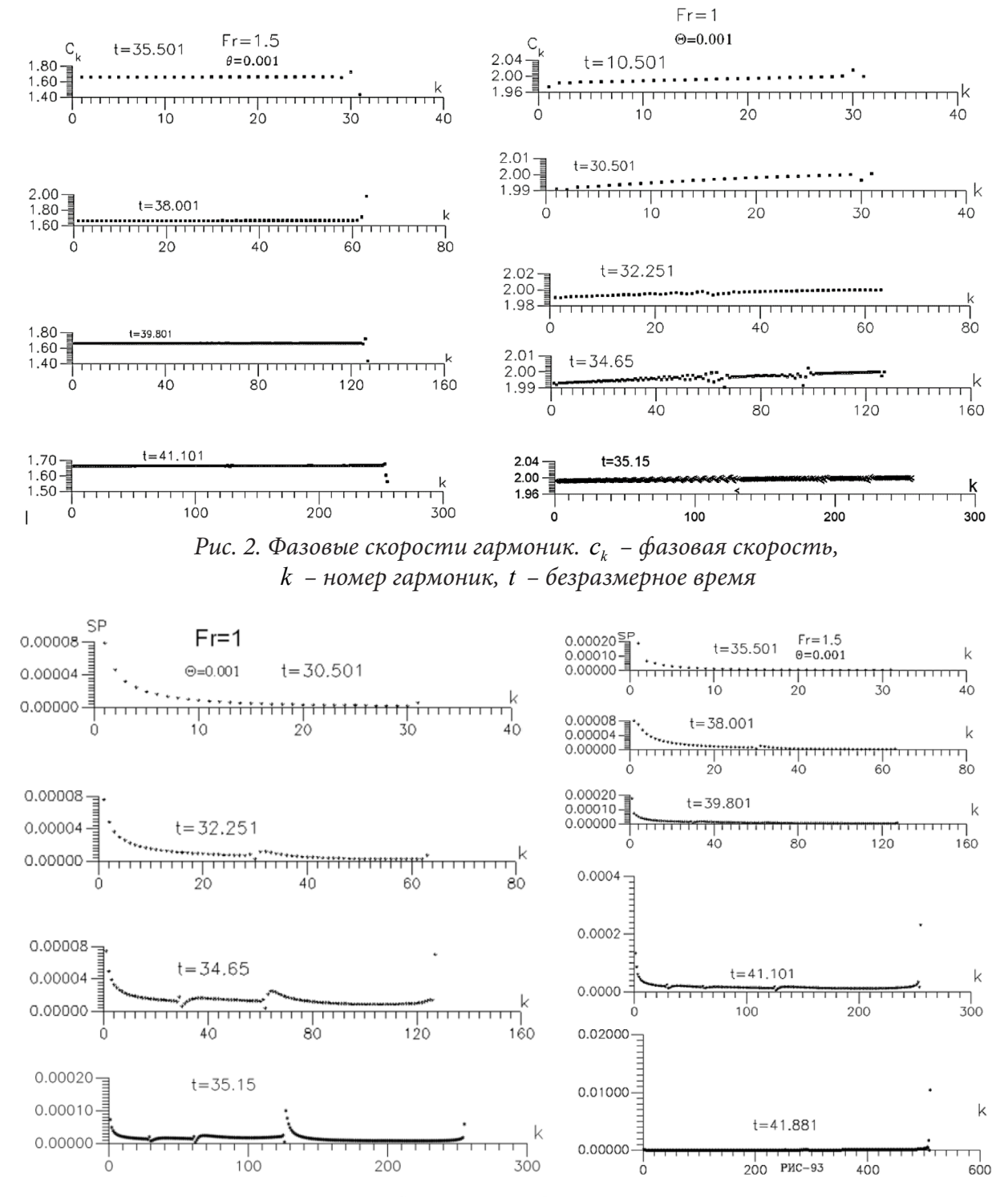

Рис. 3. Спектр гармоник.  $SP - c$ пектр гармоник,  $k -$ номер гармоник,  $t - 6e$ зразмерное время

#### Заключения

Полученное аналитическое выражение (13) согласуется с результатами работ [4-6], где подтверждается, что неустойчивость течения начинается при  $Fr > 2$ . Кроме того, в этих же монографиях показано опрокидывание поверхностной волны с малой амплитудой. Это объясняется нелинейностью уравнений и негидростатичностью давления на поверхности волны. Для этого в основное уравнение вводится дисперсионный параметр [2-4] и при достаточно больших значениях этого параметра получает гладкие решение. Надо отметить, что в этих монографиях рассмотрены большие значения числа Фруда  $Fr > Fr$ , и большие уклоны дна. При анализе фазовой скорости выявлено, что фазовая скорость второй моды отличается от других В монографии [4] тоже отмечено такой случай, что и подтверждает наши численные расчеты в нелинейном анализе, так как в рассмотренном случае с твердым дном полученные результаты (для фазовых скоростей каждого гармоники) показывают, что фазовая скорость  $(N-1)$ -й гармоники (это соответствует второй гармонике) отличается от фазовых скоростей других гармоник (рис. 2).

Усиление или ослабление возмущений объясняется внутренними свойствами течения. Если амплитуда волны возрастает, как  $exp(c,t)$  формально она может превзойти любую заданную величину, но в действительности этого не происходит так, как с увеличением амплитуды усиливается нелинейные взаимодействия возмущений, возбуждается более короткие волны, изменяется среднее течения. В результате перераспределения энергии волновое возмущения может стабилизироваться со временем и в слое установиться квазистационарное периодические течения с постоянной характерной амплитудой [6]. Эту утверждению нетрудно заметит на рис. 1. где амплитуда возмущение стабилизируется.

#### Литература

1. Aripov M. M., Rajabov J. SH. and Settiev SH. R. About one of the mathematical models of viscous flow incompressible fluid above sandy bottom // Journal of Physics: Conference Series 1902 (2021) 012001 doi:10.1088/1742-6596/1902/1/012001 P. 1-14.

2. Гаврилова К. Н. Гидравлический прижок в наклонных каналах // Сибирские электронные математические известия. - 2008. - Т 5. - С. 339-350.

3. Гаврилова К. Н. Влияние дисперсии и топографии на динамику тонкого слоя жидкости // Прикладная механика и теоретическая физика. - 2004. - Т. 45, № 1. - С. 46-55.

4. Ляпидевский В. Ю., Тешуков В. М. Математические модели распространения длинных волн в неоднородной жидкости. - Новосибирск: Изд-во СО РАН, 2000. - 419 с.

5. Уизем Дж. Линейные и нелинейные волны. - М.: Мир, 1977. - 622 с.

6. Шкадов В. Я. Некоторые методы и задачи теории гидродинамической устойчивости. // Научн. труды ин-та механики МГУ. - Москва, 1973. - № 25. - 192 с.

## **ВЫЧИСЛИТЕЛЬНЫЕ АЛГОРИТМЫ С НЕОТРАЖАЮЩИМИ ГРАНИЧНЫМИ УСЛОВИЯМИ ДЛЯ МОДЕЛИРОВАНИЯ ДИНАМИКИ УПРУГО-ОПЕРТОЙ НЕСУЩЕЙ КОНСТРУКЦИИ**

### **Ю. И. Скалько1 , С. Ю. Гриднев1,2, Н. В. Минаева3 , В. С. Сафронов2**

*1 Московский физико-технический институт (национальный исследовательский университет) 2 Воронежский государственный строительный университет 3 Воронежский государственный университет*

**Аннотация.** Численное моделирование ряда технических систем сводится к решению задачи Коши для системы дифференциальных уравнений в частных производных, что в свою очередь ведет к необходимости построения неотражающих граничных условий на внешних границах области моделирования. В работе на примере системы уравнений динамики упруго-опертой несущей конструкции предложен численный алгоритм с неотражающими граничными условиями.

**Ключевые слова:** упруго-опертая несущая конструкция, неотражающие граничные условия, обобщенные функции, фундаментальное решение оператора задачи.

#### **Введение**

В ряде случаев при использовании математического моделирования для решения прикладных задач, если математическая модель представлена в виде системы дифференциальных уравнений в частных производных, возникает потребность постановки на границе области таких граничных условий, чтобы возмущение, возникшее внутри области, при достижении границ без отражения проникало через эти границы. Такие граничные условия называются неотражающими граничными условиями.

Построению неотражающих граничных условий посвящено большое количество работ, например [1]. Однако, как правило, имплементация такого рода условий в вычислительный алгоритм сопряжена со значительными трудностями.

В виду указанных аргументов, задача построения вычислительных алгоритмов, в которых реализованы неотражающие граничные условия, является актуальной и востребованной.

### **1. Математическая модель**

Рассмотрим следующую задачу. Протяженная несущая конструкция покоится в положении равновесия на упругих опорах. В качестве примера подобного рода систем может служить протяженный наплавной мост, покоящийся на понтонах. Или протяженный мост, расположенный на жестких упругих опорах. Или трубопровод большой длины, расположенный на опорах.

В качестве физической модели несущей конструкции будем использовать модель тонкостенного упругого стержня [2].

Следую изложенному в [3, 4, 6], математическую модель изменения профиля несущей конструкции  $u(t, x)$ , после выведения системы из состояния равновесия можно записать в виде задачи Коши для системы дифференциальных уравнений в частных производных

$$
\frac{\partial^2 u}{\partial t^2} + \left(1 + \aleph \frac{\partial}{\partial t}\right) \frac{EJ}{\rho} \frac{\partial^4 u}{\partial x^4} = \sum_s \frac{f_s}{\rho} (x, u) + \sum_r \frac{f_r}{\rho} (x, u)
$$
\n
$$
u(t = 0, x) = 0.
$$
\n(1)

Злесь

 $\rho$  - линейная плотность стержня,

 $E$  – модуль упругости материала пролетного строения,

 $J$  – момент инерции поперечного сечения пролетного строения,

**N** - коэффициент внутреннего трения,

 $f_{s}$  – линейная плотность усилий, передаваемых несущей конструкции со стороны *s*-й промежуточной опоры,

 $f_r$  – линейная плотность усилий, передаваемых несущей конструкции со стороны r-й ограничительной опоры.

Введем обозначение  $a = \sqrt{\frac{EJ}{\rho}}$  и вектор переменных  $\mathbf{u}(t, x) = \left(u, \frac{\partial u}{\partial t}, \frac{\partial^2 u}{\partial x^2}\right)^T$ . Это позволит

записать математическую модель в виде начально-краевой задачи для системы дифференциальных уравнений в частных производных со 2-м порядком пространственных производных

$$
\frac{\partial \mathbf{u}}{\partial t} + \mathbf{A} \frac{\partial^2 \mathbf{u}}{\partial x^2} + \mathbf{C} \mathbf{u} = \mathbf{B} \frac{\partial}{\partial t} \frac{\partial^2 \mathbf{u}}{\partial x^2} + \mathbf{f}
$$
\n
$$
\mathbf{u}(t = 0, x) = \mathbf{0}.
$$
\n(2)

Здесь

$$
\mathbf{A} = \begin{bmatrix} 0 & 0 & 0 \\ 0 & 0 & a^2 \\ 0 & -1 & 0 \end{bmatrix}, \quad \mathbf{B} = \begin{bmatrix} 0 & 0 & 0 \\ 0 & 0 & -\aleph a^2 \\ 0 & -1 & 0 \end{bmatrix}, \quad \mathbf{C} = \begin{bmatrix} 0 & -1 & 0 \\ 0 & 0 & 0 \\ 0 & 0 & 0 \end{bmatrix}, \quad \mathbf{f} = \begin{bmatrix} 0 \\ \sum_s \frac{f_s}{\rho} + \sum_r \frac{f_r}{\rho} \\ 0 \end{bmatrix}.
$$
 (3)

#### 2. Фундаментальное решение оператора задачи

Фундаментальным решением оператора задачи (2) или матрицей-функцией Грина является обобщенная матрица-функция  $G(t, x) \in S'(R^2)$ , удовлетворяющая уравнению

$$
\frac{\partial \mathbf{G}}{\partial t} + \mathbf{A} \frac{\partial^2 \mathbf{G}}{\partial x^2} + \mathbf{C}\mathbf{G} = \mathbf{I}\delta(t, x),
$$
\n(4)

I - единичная диагональная матрица.

Обозначим через  $\mathbf{V}(t,\xi) = F_x[\mathbf{G}]$  – преобразование Фурье  $\mathbf{G}(t,x)$  по пространственным переменным.

Выполним преобразование Фурье уравнений (4) по пространственным переменным. Учитывая, что  $F_x \left[ \frac{\dot{\partial}^2 \mathbf{G}}{\partial x^2} \right] = (i \xi^2) F_x [\mathbf{G}]$ , для обобщенной функции  $\mathbf{V}(t, \xi)$  получаем уравнение  $\frac{\partial \mathbf{V}}{\partial t} - (\xi^2 \mathbf{A} - \mathbf{C}) \mathbf{V} = \mathbf{I} \delta(t).$  $(5)$ 

Матрица ( $\xi^2$ **A** – **C**) имеет полную систему линейно независимых правых собственных векторов-столбцов R, полную систему линейно независимых левых собственных векторов-строк  $\Omega = \mathbb{R}^{-1}$ , соответствующих собственным числам, которые сведены в диагональную матрицу  $\Lambda$ 

$$
\mathbf{R} = \begin{bmatrix} \frac{1}{\xi^2} & 1 & -\frac{1}{\xi^2} \\ ia & 0 & -ia \\ 1 & 0 & 1 \end{bmatrix}, \quad \mathbf{\Lambda} = \begin{bmatrix} -ia\xi^2 & 0 & 0 \\ 0 & 0 & 0 \\ 0 & 0 & ia\xi^2 \end{bmatrix}, \quad \mathbf{\Omega} = \begin{bmatrix} 0 & -\frac{i}{2a} & \frac{1}{2} \\ 1 & 0 & \frac{1}{\xi^2} \\ 0 & \frac{i}{2a} & \frac{1}{2} \end{bmatrix}
$$
(6)

$$
(\xi^2 \mathbf{A} - \mathbf{C}) = \mathbf{R} \mathbf{\Lambda} \mathbf{\Omega}.
$$

Решение уравнения (5) имеет вид

$$
\mathbf{V}(t,\xi) = \theta(t) \exp\left(\left(\xi^2 \mathbf{A} - \mathbf{C}\right)t\right).
$$
 (7)

Учтем (6), тогда

$$
\exp\left(\left(\xi^2 \mathbf{A} - \mathbf{C}\right)t\right) = \mathbf{R} \exp\left(\mathbf{\Lambda}t\right) \mathbf{\Omega}.
$$
 (8)

Следовательно

$$
\mathbf{V}(t,\xi) = \begin{bmatrix} 1 & \frac{\sin a \xi^2 t}{a \xi^2} & \frac{2}{\xi^2} \sin \frac{a \xi^2 t}{2} \\ 0 & \frac{\partial}{\partial t} \frac{\sin a \xi^2 t}{a \xi^2} & -a^2 \left(-i \xi^2\right) \frac{\sin a \xi^2 t}{a \xi^2} \\ 0 & \left(-i \xi^2\right) \frac{\sin a \xi^2 t}{a \xi^2} & \frac{\partial}{\partial t} \frac{\sin a \xi^2 t}{a \xi^2} \end{bmatrix}.
$$
(9)

При малых значениях параметра  $t$  последнее равенство можно переписать

$$
\mathbf{V}(t,\xi) = \begin{bmatrix} 1 & \frac{\sin a\xi t}{a\xi} & 0 \\ 0 & \frac{\partial}{\partial t} \frac{\sin a\xi t}{a\xi} & -a^2 \left(-i\xi^2\right) \frac{\sin a\xi t}{a\xi} \\ 0 & \left(-i\xi^2\right) \frac{\sin a\xi t}{a\xi} & \frac{\partial}{\partial t} \frac{\sin a\xi t}{a\xi} \end{bmatrix} + O\left(t^2\right). \tag{10}
$$

Выполняя обратное преобразование Фурье, получим матрицу-функцию Грина

$$
\mathbf{G}(t,x) = \begin{bmatrix} \theta(t)\delta(x) & \frac{\theta(at-|x|)}{2a} & 0\\ 0 & \frac{\partial}{\partial t} \frac{\theta(at-|x|)}{2a} & -a^2 \frac{\partial^2}{\partial x^2} \frac{\theta(at-|x|)}{2a} + O(t^2).\\ 0 & \frac{\partial^2}{\partial x^2} \frac{\theta(at-|x|)}{2a} & \frac{\partial}{\partial t} \frac{\theta(at-|x|)}{2a} \end{bmatrix} + O(t^2). \tag{11}
$$

### 3. Неотражающие граничные условия

Пусть  $\mathbf{u}(t, x)$  – решение задачи Коши (2). Определим функцию  $\mathbf{u}(t, x)$ , совпадающую с  $\tilde{\mathbf{u}}(t, x)$ , если  $t \ge 0$ ,  $x \le 0$  и равную 0 в противном случае. Определим также функции  $\mathbf{v}^-(t) = \theta(t)\mathbf{u}(t, x = -0)$   $\mathbf{u} \ \mathbf{w}^-(t) = \theta(t)\frac{\partial \mathbf{u}}{\partial x}(t, x = -0)$ , задающие значение решения и его производной на границе  $\Gamma$ :  $x = 0$ .

Аналогично приведенному в [5, 8, 9] можно показать, что вектор-функция  $\mathbf{u}(t, x)$ , рассматриваемая, как обобщенная вектор-функция из S', удовлетворяет уравнению

$$
\frac{\partial \mathbf{u}}{\partial t} + \mathbf{A} \frac{\partial^2 \mathbf{u}}{\partial x^2} + \mathbf{C} \mathbf{u} = \mathbf{B} \left\{ \frac{\partial}{\partial t} \frac{\partial^2 \mathbf{u}}{\partial x^2} \right\} + \mathbf{f} + \mathbf{u}_0(x) \delta(t) - \mathbf{A} \mathbf{w}^-(t) \delta(x) - \mathbf{A} \mathbf{v}^-(t) \frac{\partial \delta(x)}{\partial x},\tag{12}
$$

решение которого с использованием фундаментального решения оператора задачи (11) можно выписать в виде свертки

$$
\mathbf{u}(t,x) = \mathbf{G} * \mathbf{B} \left\{ \frac{\partial}{\partial t} \frac{\partial^2 \mathbf{u}}{\partial x^2} \right\} + \mathbf{G} * \mathbf{f} + \mathbf{G} * \mathbf{u}_0(x) \delta(t) - \mathbf{G} * \mathbf{A} \mathbf{w}^-(t) \delta(x) - \mathbf{G} * \mathbf{A} \mathbf{v}^-(t) \frac{\partial \delta(x)}{\partial x}.
$$
 (13)

Вычисляя свертки, указанные в правой части (13), получаем

$$
u_{1}(t,x) = \int_{0}^{t+\frac{x}{a}} \int_{x-a(t-\tau)}^{0} \Phi(\tau,\xi) d\xi d\tau + \int_{t+\frac{x}{a}}^{t} \int_{x-a(t-\tau)}^{x+a(t-\tau)} \Phi(\tau,\xi) d\xi d\tau + u_{0,1}(x) + \frac{1}{2a} \int_{x-a}^{0} u_{0,2}(y) dy - \frac{a}{2} \int_{0}^{t+\frac{x}{a}} w_{3}(\tau) d\tau - \frac{1}{2} v_{3}^{+}(t+\frac{x}{a})
$$
\n
$$
u_{2}(t,x) = \frac{1}{2} \int_{0}^{t} \Phi(\tau,x-a(t-\tau)) d\tau + \frac{1}{2} \int_{t+\frac{x}{a}}^{t} \Phi(\tau,x+a(t-\tau)) d\tau + ... + \frac{1}{2} u_{0,2}(x-a t) + \frac{a}{2} \frac{\partial u_{0,3}}{\partial x}(x-a t) - ...
$$
\n
$$
... - \frac{1}{2a} \frac{\partial w_{2}}{\partial t} \left(t+\frac{x}{a}\right) - \frac{a}{2} w_{3}^{-}(t+\frac{x}{a}) - \frac{1}{2a} \frac{\partial^{2} v_{2}}{\partial t^{2}} \left(t+\frac{x}{a}\right) - \frac{1}{2} \frac{\partial v_{3}}{\partial t} \left(t+\frac{x}{a}\right)
$$
\n
$$
u_{3}(t,x) = -\frac{1}{2a} \int_{0}^{t} \frac{\partial \Phi}{\partial \xi}(\tau,x-a(t-\tau)) d\tau + \frac{1}{2a} \int_{t+\frac{x}{a}}^{t} \frac{\partial \Phi}{\partial \xi}(\tau,x+a(t-\tau)) d\tau - \frac{1}{2a^{2}} \Phi\left(t+\frac{x}{a},0\right)
$$
\n
$$
... - \frac{1}{2a} \frac{\partial u_{0,2}}{\partial x}(x-a t) + \frac{1}{2} u_{0,3}(x-a t) + ...
$$
\n
$$
... + \frac{1}{2a} w_{2}^{-}(t+\frac{x}{a}) - \frac{1}{2a} \frac{\partial w_{3}^{-}}{\partial t} \left(t+\frac{x}{a}\right) + \frac{1}{2a^{2}} \frac{\partial v_{2}^{-}}{\partial t} \left(t+\frac{x}{a}\right) - \frac{1}{2a^{2}} \frac{\partial^{2} v_{3}^{-}}{\partial t^{2}} \left(t
$$

где

$$
\Phi(t,x) = -\frac{\aleph a}{2} \frac{\partial}{\partial \tau} \frac{\partial^2 u_3}{\partial \xi^2} + \frac{1}{2a} f_2.
$$
\n(17)

Как следует из формул (14)-(17) решение уравнения (12) определяется правой частью этого уравнения, начальными данными и значением переменных модели на границе  $x = 0$ . Если на этой границе поставить условия

$$
a_{0}^{\dagger} w_{3}^{-}(\tau) d\tau + v_{3}^{-} (t) = 0
$$
  
\n
$$
a w_{2}^{-} (t) + \frac{\partial v_{2}^{-}}{\partial t} (t) = \Phi(t, 0),
$$
\n(18)

то решение не будет зависеть от значений переменных модели на границе.

Подставим условия (18) в формулы (14)-(17) и перейдем в полученных равенствах к пределу при  $x \to -0$  слева и учтем, что при этом  $\mathbf{u}(t, x) \to \mathbf{v}^{-}(t)$ 

$$
v_1^-(t) = \int_0^t \int_{-a(t-\tau)}^0 \Phi(\tau, \xi) d\xi d\tau + \int_{t-a(t-\tau)}^{t+a(t-\tau)} \Phi(\tau, \xi) d\xi d\tau + u_{0,1}(0) + \frac{1}{2a} \int_{-at}^0 u_{0,2}(y) dy \qquad (19)
$$

$$
v_2^-(t) = \frac{1}{2} \int_0^t \Phi(\tau, -a(t-\tau)) d\tau + \frac{1}{2} u_{0,2}(-at) + \frac{a}{2} \frac{\partial u_{0,3}}{\partial x}(-at)
$$
 (20)

$$
v_3^-(t) = -\frac{1}{2a} \int_0^t \frac{\partial \Phi}{\partial \xi} \Big( \tau, -a(t-\tau) \Big) d\tau - \frac{1}{2a} \frac{\partial u_{0,2}}{\partial x} \Big( -at \Big) + \frac{1}{2} u_{0,3} \Big( -at \Big).
$$
 (21)

Продифференцируем равенства (14)-(17) по пространственной переменной х и перейдем в полученных равенствах к пределу при  $x \to -0$  слева и учтем, что при этом  $\frac{\partial \mathbf{u}}{\partial x}(t, x) \to \mathbf{w}^-(t)$ 

$$
w_1^-(t) = \frac{1}{2a} \int_0^t \Phi(\tau, -a(t-\tau)) d\tau + \frac{\partial u_{0,1}}{\partial x}(0) - \frac{1}{2a} u_{0,2}(-at)
$$
 (22)

$$
w_2^-(t,x) = \frac{1}{2} \int_0^t \frac{\partial \Phi}{\partial \xi} \Big( \tau, -a(t-\tau) \Big) d\tau + \frac{1}{2} \frac{\partial u_{0,2}}{\partial x} \Big( -at \Big) + \frac{a}{2} \frac{\partial^2 u_{0,3}}{\partial x^2} \Big( -at \Big) \tag{23}
$$

$$
w_3^-(t) = -\frac{1}{2a} \int_0^t \frac{\partial^2 \Phi}{\partial \xi^2} \Big(\tau, -a(t-\tau)\Big) d\tau - \frac{1}{2a} \frac{\partial^2 u_{0,2}}{\partial x^2} \Big(-at\Big) + \frac{1}{2} \frac{\partial}{\partial x} u_{0,3} \Big(-at\Big). \tag{24}
$$

Значения  $\mathbf{v}^-(t)$  и  $\mathbf{w}^-(t)$ , определяемые формулами (19)-(21) и (22)-(24) будем называть неотражающими граничными условиями на правой внешней границе.

Перейдем в равенствах (19)-(24) к пределу при  $t \to +0$ . При этом учтем, что начальный момент времени может быть выбран произвольно

$$
\begin{cases}\nv_{1}^{-}(t) = u_{1}(t, -0) \\
v_{2}^{-}(t) = \frac{1}{2}u_{2}(t, -0) + \frac{a}{2}\frac{\partial u_{3}}{\partial x}(t, -0) \\
v_{3}^{-}(t) = -\frac{1}{2a}\frac{\partial u_{2}}{\partial x}(t, -0) + \frac{1}{2}u_{3}(t, -0)\n\end{cases}\n\quad,\n\begin{cases}\nv_{1}^{-}(t) = \frac{\partial u_{1}}{\partial x}(t, -0) - \frac{1}{2a}u_{2}(t, -0) \\
w_{2}^{-}(t) = \frac{1}{2}\frac{\partial u_{2}}{\partial x}(t, -0) + \frac{a}{2}\frac{\partial^{2} u_{3}}{\partial x^{2}}(t, -0) \\
w_{3}^{-}(t) = -\frac{1}{2a}\frac{\partial^{2} u_{2}}{\partial x^{2}}(t, -0) + \frac{1}{2}\frac{\partial}{\partial x}u_{3}(t, -0)\n\end{cases} (25)
$$

Аналогично можем получить неотражающие граничные условия на левой внешней границе

$$
\begin{cases}\nv_{1}^{+}(t) = u_{1}(t, +0) \\
v_{2}^{+}(t) = \frac{1}{2}u_{2}(t, +0) - \frac{a}{2}\frac{\partial u_{3}}{\partial x}(t, +0) \\
v_{3}^{+}(t) = \frac{1}{2a}\frac{\partial u_{2}}{\partial x}(t, +0) + \frac{1}{2}u_{3}(t, +0) \\
v_{4}^{+}(t) = \frac{1}{2}u_{3}(t, +0) + \frac{1}{2}u_{4}(t, +0) \\
v_{5}^{+}(t) = \frac{1}{2a}\frac{\partial u_{2}}{\partial x}(t, +0) + \frac{1}{2}u_{5}(t, +0) \\
w_{5}^{+}(t) = \frac{1}{2a}\frac{\partial^{2}u_{2}}{\partial x^{2}}(t, +0) + \frac{1}{2}\frac{\partial}{\partial x}u_{3}(t, +0)\n\end{cases} (26)
$$

### 4. Вычислительный алгоритм

Построим решение начально-краевой задача для системы дифференциальных уравнений в частных производных из (2), поставленной в ограниченной области  $-l \le x \le l$ , если на границе поставлены неотражающие граничные условия (25), (26).

Как показано в [7, 8, 10], решение начально-краевой задачи (2), дополненное нулем вне ограниченной области  $-l \le x \le l$ , рассматриваемое, как обобщенная вектор-функция из  $S'$ , для произвольной функции  $\varphi(t, x) \in S$  из пространства основных вектор-функций  $S(R^2)$ удовлетворяет уравнению

$$
\left(\frac{\partial \mathbf{u}}{\partial t} + \mathbf{A} \frac{\partial^2 \mathbf{u}}{\partial x^2} + \mathbf{C} \mathbf{u}, \boldsymbol{\varphi}\right) = \left(\mathbf{B} \left\{\frac{\partial}{\partial t} \frac{\partial^2 \mathbf{u}}{\partial x^2}\right\} + \mathbf{f} + \mathbf{u}_0(x) \delta(t), \boldsymbol{\varphi}\right) + \dots
$$
\n
$$
\dots + \left(\mathbf{A} \mathbf{w}^+ \delta(x+l) + \mathbf{A} \mathbf{v}^+ \frac{\partial \delta(x+l)}{\partial x} - \mathbf{A} \mathbf{w}^- \delta(x-l) - \mathbf{A} \mathbf{v}^- \frac{\partial \delta(x-l)}{\partial x}, \boldsymbol{\varphi}\right). \tag{27}
$$

В этом уравнении учтен факт, что на границах  $x = \mp l$  решение уравнения и его производная удовлетворяют неотражающим граничным условиям (25), (26).

Разобьём отрезок [-*l*,*l*] узлами  $x_p$ ,  $p = 1$ : *P* на подобласти  $\Omega_p = [x_p, x_{p+1}]$ .

Определим систему линейно независимых непрерывных, кусочно-линейных в области  $x \in [-l, l]$  обобщенных функций  $H_n(x) \in S'(R^1)$ . При этом каждая функция  $H_n(x)$  равна 1 в узле  $x_n$  и равна 0 в остальных узлах и линейна на каждой подобласти. Приближенное решение системы уравнений (27) будем искать в виде линейной комбинации этих базисных функций с неизвестными коэффициентами  $\alpha_n$ ,  $p = 1$ :  $P$ , зависящими от t

$$
\mathbf{u}(t,x) = \sum_{p} H_{p}(x) \mathbf{\alpha}^{p}(t) = H_{p}(x) \mathbf{\alpha}^{p}(t).
$$
 (28)

Определим также систему линейно независимых функций из пространства основных функций  $\widetilde{H}^{p'}(x) \in S(R^1)$ . Коэффициенты  $\alpha^p(t)$  в разложении приближенного решения  $\mathbf{u}(t, x)$ по базисным функциям  $H_n(x)$  будем искать из условия, что уравнение (27) должно выполняться для всех функций из пространства основных функций вида  $\varphi(t,x) = \psi_{p}(t) \widetilde{H}^{p'}(x)$ , где

 $\Psi_{p'}(t) \in S(R^1)$  – произвольная функция из пространства основных функций и  $\widetilde{H}^{p'}(x) = H_{p}(x)$ ,  $p' = 1 : P$ .

Аналогично приведенному в [8, 9, 10] задача нахождения коэффициентов  $\mathbf{\alpha}^p(t)$  сводится к решению задачи Коши для системы обыкновенных дифференциальных уравнений вида

$$
\mathbf{D}_{p}^{p'} \frac{d\mathbf{\alpha}^{p}}{dt} + \mathbf{Q}_{p}^{p'} \mathbf{\alpha}^{p} = \mathbf{r}^{p'}
$$
\n
$$
\mathbf{\alpha}^{p} (t = 0) = \mathbf{\alpha}_{0}^{p}.
$$
\n(29)

Решив эту задачу тем или иным численным методом, по формулам (28) получаем приближенное решение начально-краевой задачи для системы дифференциальных уравнений в частных производных (2) с неотражающими граничными условиями на внешних границах.

#### Заключение

На основе приведенной методики были построены вычислительные алгоритмы, моделирующие ситуации, когда упруго-опертое пролетное строение, находящееся в состоянии равновесия, приводится в возмущенное состояние. Пролетное строение приходит в колебание. Волны, достигающие границы без отражения проходя через нее. Спустя некоторое время пролетное строение приходит в состояние равновесия. Следует обратить внимание, что моделируется процесс без сил внутреннего трения, то есть диссипативные процессы в системе отсутствуют.

Также были проведены численные эксперименты, когда на пролетное строение в положении равновесия действует точечный источник периодической силы. Возмущение, вызванное этой силой, распространяется вдоль пролетного строения, достигает границы и без отражения проникает через нее. Спустя некоторое время после прекращения работы источника силы пролетное строения приходит в состояние равновесия.

Приведенные результаты численных экспериментов показывают, что предложенный алгоритм, позволяет эффективно моделировать неотражающие граничные условия.

#### Литература

1. Sofronov I. L., Zaitsev N. A. Transparent boundary conditions for the elastic waves in anisotropic media, Hyperbolic Problems: Theory, Numerics, Applications. Eds. Benzoni-Gavage, Serre. Springer Verlag. - 2008. - P. 997-1004.

2. Власов В. 3. Тонкостенные упругие стержни. Принципы построения общей технической теории оболочек // Избранные труды т. 2, издательство АН СССР. - 1963.

3. Гриднев С. Ю., Скалько Ю. И. Численный анализ нелинейных колебаний упруго опертой деформируемой системы с ограничительными опорами по концам // Морские интеллектуальные технологии. - Санкт-Петербург. - 2017. - Т. 3, № 4(38). - С. 37-45.

4. *Gridnev S. Yu., Skalko Yu. I., Ravodin I. V. and Yanaeva V. V.* Simulation of vibrations of a continuously elastic supported rod with varying boundary conditions under the action of a movable // MATEC Web of Conferences 196, 01053 (2018) XXVII R-S-P Seminar 2018, Theoretical Foundation of Civil Engineering.

5. *Skalko Yu. I., Gridnev S. Yu. and Yagfarova A.* Modeling the Focusing of the Energy of Elastic Waves in Block-Fractured Medium During the Long-Term Vibration Action // Proc. Int. Scient. Conf. Energy Management of Municipal Facilities and Sustain-able Energy Technologies EMMFT 2018. Advances in Intelligent Systems and Computing. – V. 983 eds. Murgul V and Pasetti M (Springer Nature Switzerland AG). – 2019. – P. 534–546.

6. *Gridnev S. Yu., Skalko Yu. I., Minaeva N. V. and Yanaeva V. V.* Comparative analysis of models of limiting supports in the study of structurally nonlinear oscillations of elastically supported bar from mobile load // IOP Conf. Series: Journal of Physics: Conf. Series 1203. – 2019. – 012030 IOP Publishing doi:10.1088/1742-6596/1203/1/012030

7. *Skalko Y. I., Gridnev S. Yu., Minaeva N. V.* Computational algorithms based on the fundamental solution of task operator // Journal of Physics: Conf. Series 1479. – 2020. – 012136. IOP Publishing Ltd DOI: 10.1088/1742-6596/1479/1/012136

8. *Skalko Y. I., Gridnev S. Yu., Minaeva N. V.* Application of fundamental solution to a problem operator for modeling vibrations of elastically supported load-bearing structures // Journal of Physics: Conf. Series 1479. – 2020. – 012111 . IOP Publishing Ltd DOI: 10.1088/1742-6596/1479/1/012111

9. *Skalko Y. I., Gridnev S. Yu.* Review and comparative analysis of computational algorithms for modeling the dynamics of elastically supported structural systems // IOP CONFERENCE SERIES: MATERIALS SCIENCE AND ENGINEERING. – 2020. – 012002. Institute of Physics and IOP Publishing Limited. DOI: 10.1088/1757-899X/1083/1/012002

10. *Skalko Y. I., Gridnev S. Yu., Minaeva N. V.* Computational algorithms for modeling systems with piecewise constant parameters, Journal of Physics: Conf. Series. – 2021. – 012023. IOP Publishing Ltd DOI: 10.1088/1742-6596/1902/1/012023

## **ТРЕХЭЛЕМЕНТНАЯ МОДЕЛЬ ВЗАИМОДЕЙСТВИЯ ЭЛЕМЕНТОВ ДВУХБОЙКОВОГО УДАРНИКА**

А. М. Слиденко<sup>1</sup>, В. М. Слиденко<sup>2</sup>

*1 Воронежский государственный технический университет 2 Национальный технический университет Украины «Киевский политехнический институт имени Игоря Сикорского»*

**Аннотация.** В статье рассматривается математическая модель ударного устройства, предназначенного для разрушения горных пород. Устройство содержит два последовательно установленных бойка для повышения эффективности процесса разрушения горной породы. В математической модели два дискретных элемента имеют упругие и диссипативные нелинейные связи с инструментом-стержнем переменного сечения. Стержень-инструмент ударного устройства взаимодействует с горной породой. Это взаимодействие моделируется связями аналогичного типа. Движение системы определяется начальными и краевыми условиями с системой двух обыкновенных дифференциальных уравнений и уравнением в частных производных. Для поиска решений смешанной начально-краевой задачи применяется численный метод, параметры которого определяются при решении тестовых задач.

**Ключевые слова:** ударник, боек, инструмент, предударная скорость, краевые условия, переменная жесткость, разностная схема, уравнения колебаний, метод прогонки, импульс.

#### **Введение**

Устройства ударного типа находят широкое применение в горнодобывающей, нефтедобывающей и строительной отраслях. Проектирование таких устройств предполагает создание методик расчета ударных динамических процессов, изучение математических моделей взаимодействия элементов устройств [1–5]. Моделирование процесса колебаний ударного устройства – гидромолота приведено в работах [6–8]. Для решения начально-краевых задач применялись методы Даламбера и Фурье. В работе [4] рассмотрена дискретно-непрерывная математическая модель, в которой при наличии инструмента – стержня учтена масса ударника и импульсная нагрузка со стороны обрабатываемой инструментом породы. Исследование проводилось разностным методом. Ударные системы могут иметь разнообразные конструкции и состоять из разного количества элементов. От этого зависит характер и форма волн деформаций, генерируемых такими системами [1–3]. В результате аналитических и экспериментальных исследований зависимости коэффициента передачи энергии в породу при применении различных ударных систем установлено, что использование двухбойковой ударной системы, состоящей из внутреннего и внешнего бойков, позволяет увеличить степень передачи энергии деформации в породу в сравнении с однобойковым ударным механизмом [1, 9, 10]. Причем с увеличением массы внутреннего бойка в двухбойковой системе возрастает коэффициент передачи энергии деформации в породе всей системы в среднем на 15 % в сравнении с однобойковим ударным механизмом. При этом уровень вибрационных и шумовых характеристик удовлетворяет требованиям действующих нормативных документов. Кроме того, применение двухбойковой ударной системы значительно повышает возможности ее адаптации к характеристикам горных пород, так как удар первого бойка формирует динамическое поджатие инструмента к горной породе, а второй боек реализует ударный процесс с максимальной передачей энергии удара для разрушения горного массива.

Цель исследования заключается в создании дискретно-непрерывной математической модели двухбойкового ударника, позволяющей проводить вычислительные эксперименты с вариацией параметров жесткости и диссипации при заданной импульсной нагрузке.

Перечислим основные задачи исследования.

1) Синтез расчетной схемы: «два дискретных элемента-стержень-рабочая среда»;

2) Постановка начально-краевой задачи с двумя обыкновенными дифференциальными уравнениями и волновым уравнением в частных производных;

3) Аппроксимация дифференциальной задачи разностной задачей, разработка алгоритма решения разностной задачи и его реализация в системе Mathcad;

4) Проведение вычислительных экспериментов.

#### 1. Математическая модель и начально-краевая задача

На рис. 1 приведена конструктивная и расчетная схемы ударного устройства с двумя бойками [1].

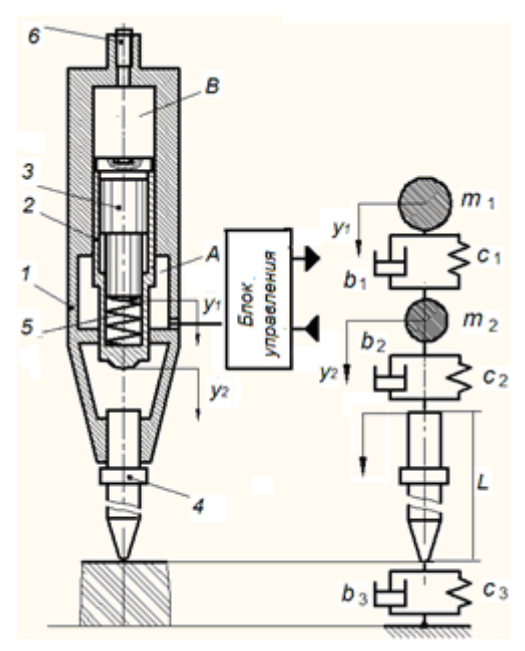

Рис. 1. Конструктивная и расчетная схемы двухбойкового ударного устройства:

1 - корпус, 2, 3 - внешний и внутренний боек соответственно, 4 - инструмент, 5 - упругий элемент регулирования взаимодействия двух бойков, 6 - зарядное устройство пневмоаккумулятора; А - гидравлическая камера управления бойками при зарядке или разрядке пневмоаккумулятором,  $B$  камера пневмоаккумулятора,  $m_1, m_2$  - соответственно массы внутреннего и внешнего бойков,  $c_1, c_2, c_3$  – коэффициенты жесткости,  $b_1, b_2, b_3$  – коэффициенты диссипации элементов связи бойков, инструмента и горного массива;  $L$  – длина стержня

Введем обозначения:  $u(t, x)$  – отклонение сечения стержня с координатой х от нейтрального положения,  $t$  – время;  $y_1(t)$  – перемещение центра первого дискретного элемента массы  $m_1$ ,  $y_2(t)$  – перемещение центра второго элемента массы  $m_2$ ;  $E$  – модуль упругости,  $\rho$  – плотность материала стержня,  $a = \sqrt{E \rho^{-1}}$  – скорость звука в материале стержня;  $S = S(x)$  – площадь поперечного сечения стержня.

Начально-краевая задача рассматривается в виде:

$$
\frac{\partial^2 u(t,x)}{\partial t^2} = a^2 \left[ \frac{1}{S(x)} \cdot \frac{\partial S(x)}{\partial x} \frac{\partial u(t,x)}{\partial x} + \frac{\partial^2 u(t,x)}{\partial x^2} \right], \ 0 < t \le T, \ 0 \le x \le L,\tag{1}
$$

$$
m_1 \frac{d^2 y_1}{dt^2} = G_1(\Delta y)(y_2 - y_1) + b_1 \frac{d}{dt}(y_2 - y_1), \ 0 < t \le T,
$$
\n(2)

$$
m_2 \frac{d^2 y_2}{dt^2} = G_2(\Delta u) \cdot (u(t, L) - y_2) + b_2 \frac{d}{dt} (u(t, L) - y_2) + G_1(\Delta y) (y_1 - y_2) + b_1 \frac{d}{dt} (y_1 - y_2), \quad (3)
$$

Краевые условия для стержня:

$$
S(0) E\frac{\partial u}{\partial x}(t,0) = -G_2(\Delta u)(y_2(t) - u(t,L)) - b_2\left(\frac{dy_2}{dt} - \frac{\partial u(t,0)}{\partial t}\right),
$$
\n(4)

$$
S(L)E\frac{\partial u}{\partial x}(t,L) = -c_3u(t,L) - b_3\frac{\partial u(t,L)}{\partial t}.
$$
\n(5)

Начальные условия для стержня и дискретных элементов:

$$
u(0,x) = 0, \ \frac{\partial u}{\partial t}(0,x) = 0,\tag{6}
$$

$$
y_1(0) = 0, \frac{dy_1}{dt}(0) = W_1, y_2(0) = 0, \frac{dy_2}{dt}(0) = W_2.
$$
 (7)

Зависимость коэффициентов жесткой связи двух дискретных масс от разности перемещений и второго дискретного элемента с торцом стержня от разности перемещений определяется формулами

$$
G_1(\Delta y) = \begin{cases} c_1 \cdot \Delta y^{\alpha}, & e\alpha u \Delta y \ge 0, \\ c_0, & e\alpha u \Delta y < 0; \end{cases} \qquad G_2(\Delta u) = \begin{cases} c_2 \cdot \Delta u^{\alpha}, & e\alpha u \Delta u \ge 0, \\ c_0, & e\alpha u \Delta u < 0; \end{cases} \tag{8}
$$

B формулах (8)  $\Delta u = y_2(t) - u(t,0)$ ,  $\Delta y = y_1(t) - y_2(t)$ ,  $0 \le \alpha \le 0.5$ .

Формулы (8) моделирует контактное взаимодействие второго дискретного элемента с торцом стержня и первого дискретного элемента со вторым. Это взаимодействие соответствует модели Герца. Жесткость с<sub>о</sub> имитирует связь за счет трения и принимается малой величиной. Следует отметить, контактное взаимодействие определяется также соотношением начальных скоростей дискретных элементов.

### 2. Разностная схема и алгоритм поиска решения разностной задачи

Начально-краевой задаче (1)-(8) сопоставляется дискретная задача. Для аппроксимации уравнения (1) используется двухслойная разностная схема с весами, которая проверена в работе [4] и обладает хорошими свойствами [11, 12]:

$$
\frac{u_i^{n+1} - 2u_i^n + u_i^{n-1}}{\tau^2} = \sigma a^2 \left[ \frac{1}{S(x_i)} \cdot \frac{S(x_{i+1}) - S(x_{i-1})}{2h} \cdot \frac{u_{i+1}^{n+1} - u_{i-1}^{n+1}}{2h} + \frac{u_{i+1}^{n+1} - 2u_i^{n+1} + u_{i-1}^{n+1}}{h^2} \right] +
$$
  
+ 
$$
(1 - \sigma) a^2 \left[ \frac{S(x_{i+1}) - S(x_{i-1})}{S(x_i) 2h} \cdot \frac{u_{i+1}^n - u_{i-1}^n}{2h} + \frac{u_{i+1}^n - 2u_i^n + u_{i-1}^n}{h^2} \right], \quad i = 1, ..., N-1, \quad n = 1, ..., M-1.
$$
 (9)

Аппроксимация краевых условий (с первым порядком по  $h$ ) имеет вид:

$$
S(0)E\frac{u_1^{n+1} - u_0^{n+1}}{h} = -G_2(\Delta u^n) \cdot (y_2^{n+1} - u_0^{n+1}) - b_2\left(\frac{y_2^{n+1} - y_2^{n}}{\tau} - \frac{u_0^{n+1} - u_0^{n}}{\tau}\right),
$$
(10)

$$
S(L)E\frac{u_N^{n+1}-u_{N-1}^{n+1}}{h}=-c_3u_N^{n+1}-b_3\frac{u_N^{n+1}-u_N^n}{\tau}.
$$
\n(11)

Аппроксимация уравнений колебаний дискретных элементов применяется в виде

$$
m_1 \frac{y_1^{n+1} - 2y_1^{n} + y_1^{n-1}}{\tau^2} = G_1(\Delta y^n) \left( y_2^{n+1} - y_1^{n+1} \right) + b_1 \left( \frac{y_2^{n+1} - y_2^{n}}{\tau} - \frac{y_1^{n+1} - y_1^{n}}{\tau} \right),
$$
(12)  

$$
m_2 \frac{y_2^{n+1} - 2y_2^{n} + y_2^{n-1}}{\tau^2} = G_2(\Delta u^n) \cdot \left( u_0^{n+1} - y_2^{n+1} \right) + b_2 \left( \frac{u_0^{n+1} - u_0^{n}}{\tau} - \frac{y_2^{n+1} - y_2^{n}}{\tau} \right) +
$$

$$
+ G_1(\Delta y^n) \left( y_1^{n+1} - y_2^{n+1} \right) + b_1 \left( \frac{y_1^{n+1} - y_1^{n}}{\tau} - \frac{y_2^{n+1} - y_2^{n}}{\tau} \right).
$$
(13)

Начальные условия для стержня и дискретных элементов аппроксимируются с первым порядком по т:

$$
u_i^0 = 0, \, \left(u_i^1 - u_i^0\right) \tau^{-1} = 0, \, x_i = ih, \, i = 1, 2, \dots, N. \tag{14}
$$

$$
y_2^0 = 0, \ \left(y_2^1 - y_2^0\right) \tau^{-1} = W_2, \ \ y_1^0 = 0, \ \left(y_1^1 - y_1^0\right) \tau^{-1} = W_1. \tag{15}
$$

Здесь  $t_n = n \cdot \tau$ ,  $\tau = T \cdot M^{-1}$ ,  $x_i = i \cdot h$ ,  $h = L \cdot N^{-1}$  – параметры дискретной области. Коротко опишем алгоритм решения дискретной задачи (9)-(15).

Система уравнений (9)-(13) на каждом временном слое  $t_n = n\tau$  решается методом прогонки, адаптированным для смешанной системы. Уравнения (9) приводятся к виду

$$
A_i u_{i+1} - B_i u_i + C_i u_{i-1} = -F_i.
$$
\n(16)

Выполняя преобразования уравнений (9), находим формулы для коэффициентов  $A_i$ ,  $B_i$ ,  $C_i$  *M*  $F_i$ ,  $i = 1, 2, ..., N$ :

$$
A_{i} = -\frac{a^{2} \sigma \tau^{2}}{h^{2}} \left( \frac{S(x_{i+1}) - S(x_{i-1})}{4S(x_{i})} + 1 \right), B_{i} = -\left( 1 + \frac{2a^{2} \tau^{2} \sigma}{h^{2}} \right), C_{i} = \frac{a^{2} \sigma \tau^{2}}{h^{2}} \left( \frac{S(x_{i+1}) - S(x_{i-1})}{4S(x_{i})} - 1 \right),
$$
  

$$
F_{i} = \left[ -2u_{i}^{n} + u_{i}^{n-1} - (1 - \sigma) \frac{a^{2} \tau^{2}}{h^{2}} \left( \frac{S(x_{i+1}) - S(x_{i-1})}{4S(x_{i})} \left( u_{i+1}^{n} - u_{i-1}^{n} \right) + u_{i+1}^{n} - 2u_{i}^{n} + u_{i-1}^{n} \right) \right], i = 1, 2, ..., N - 1.
$$

Приведем коротко алгоритм метода прогонки с учетом краевых условий и уравнений связи  $(12), (13).$ 

1) Из краевого условия (11) и формулы метода прогонки

$$
u_{i} = \alpha_{i}u_{i+1} + \beta_{i} \text{ при } i = N-1 \text{ вычисляем } \alpha_{N-1} \text{ и } \beta_{N-1}:
$$
  
\n
$$
\begin{cases}\nu_{N-1}^{n+1} = u_{N}^{n+1} \cdot \frac{S(L)E + c_{3}h + b_{3}h\tau^{-1}}{S(L)E} - \frac{b_{3}h}{\tau S(L)E}u_{N}^{n} \\
u_{N-1}^{n+1} = \alpha_{N-1}u_{N}^{n+1} + \beta_{N-1}; \\
\Rightarrow \alpha_{N-1} = \frac{S(L)E + c_{3}h + b_{3}h\tau^{-1}}{S(L)E}; \ \beta_{N-1} = -\frac{b_{3}h}{\tau S(L)E}u_{N}^{n}.\n\end{cases}
$$

2) Вычисляем коэффициенты  $\alpha_i$  и  $\beta_i$  по «обратным формулам»:

$$
\alpha_{i-1} = \left(b - \frac{a_i}{\alpha_i}\right)\left(c_i\right)^{-1}, \ \ \beta_{i-1} = \frac{\beta_i \cdot (b_i - c_i \alpha_{i-1}) - f_i}{c_i}; \ \ i = N-1, N-2, ..., 2, 1.
$$

3) Рассмотрим краевое условие (10) и найдем связь между  $u_1^{n+1}$  и  $y_2^{n+1}$ . Такое соотношение получим из системы уравнений

$$
\begin{cases}\nS(0) E \frac{u_1^{n+1} - u_0^{n+1}}{h} = -G_2 \left(\Delta u^n\right) \left(\frac{y_2^{n+1} - u_0^{n+1}}{\tau}\right) - b_2 \left(\frac{\frac{y_2^{n+1} - y_2^n}{\tau} - \frac{u_0^{n+1} - u_0^n}{\tau}\right), \\
u_0^{n+1} = \alpha_0 u_1^{n+1} + \beta_0.\n\end{cases} \tag{17}
$$

Выражая  $u_1^{n+1}$  через остальные величины, получаем

$$
u_1^{n+1} = \frac{h\left[\left(G_2\left(\Delta u^n\right) + \frac{b_2}{\tau}\right)\right]y_2^{n+1} - \frac{b_2h}{\tau}\left(y_2^n - u_0^n\right) - \beta_0d_0}{\alpha_0d_0 - S(0)E},\tag{18}
$$

THE  $d_0 = G_2(Δy)h + b_2hτ^{-1} + S(0)E$ , Δu<sup>n</sup> = y<sub>2</sub><sup>n</sup> - u<sub>n</sub><sup>n</sup>.

Приходим к системе уравнений относительно  $u_1^{n+1}$ ,  $y_1^{n+1}$ ,  $y_2^{n+1}$ 

$$
\begin{cases}\nu_1^{n+1} = \frac{y_2^{n+1} \left(hG_2\left(\Delta u^n\right) + \frac{hb_2}{\tau}\right) - \frac{b_2 h}{\tau} \left(u_0^{n} - y_2^n\right) - \beta_0 d_0}{\alpha_0 d_0 - S(0) E}, \\
m_1 \frac{y_1^{n+1} - 2y_1^n + y_1^{n-1}}{\tau^2} = G_1 \left(\Delta y^n\right) \left(y_1^{n+1} - y_2^{n+1}\right) + \frac{b_1}{\tau} \left(y_2^{n+1} - y_2^n - y_1^{n+1} + y_1^n\right), \\
m_2 \frac{y_2^{n+1} - 2y_2^n + y_2^{n-1}}{\tau^2} = G_2 \left(\Delta u^n\right) \left(u_0^{n+1} - y_2^{n+1}\right) + \frac{b_2}{\tau} \left(u_0^{n+1} - u_0^n - y_2^{n+1} + y_2^n\right) + G_1 \left(\Delta y^n\right) \left(y_1^{n+1} - y_2^{n+1}\right) + \frac{b_1}{\tau} \left(y_1^{n+1} - y_1^n - y_2^{n+1} + y_2^n\right).\n\end{cases} \tag{19}
$$

 $M$ з второго уравнения системы (19) выражаем  $y_2^{n+1}$ через остальные переменные, включая $u_N^{n+1}$ , и вводим обозначения:

$$
d_1 = \tau^2 \Big( G_1 \Big( \Delta y^n \Big) + G_2 \Big( \Delta u^n \Big) \Big) m_2^{-1} + \tau \Big( b_1 + b_2 \Big) m_2^{-1}, \ \ d_2 = \tau \Big( \tau G_1 \Big( \Delta y^n \Big) + b_1 \Big) m_1^{-1},
$$
  

$$
d_4 = \tau \Big( \tau G_2 \Big( \Delta u^n \Big) + b_2 \Big) m_2^{-1}, \ \ d_3 = \tau \Big( \tau G_1 \Big( \Delta y^n \Big) + b_1 \Big) m_2^{-1}.
$$

В результате получаем формулу

$$
y_2^{n+1} = (RY_1 + RY_2 + RY_3) \cdot Rz^{-1},
$$
  
\n
$$
\text{The } RY_1 = \frac{\left(y_1^n - y_2^n\right) \frac{b_1 \tau}{m_1} + 2y_1^n - y_1^{n-1}}{1 + d_2} \cdot d_3, \quad RY_2 = \frac{\alpha_0 d_4 \left[\frac{h b_2}{\tau} \left(u_0^n - y_2^n\right) - \beta_0 d_0\right]}{\alpha_0 d_0 + S(0) E} + \beta_0 d_4,
$$
\n(20)

$$
RY_3 = \beta_0 d_4 + \left(y_2^n - y_1^n\right) \frac{b_1 \tau}{m_2} + \left(y_2^n - u_0^n\right) \frac{b_2 \tau}{m_2} + 2y_2^n - y_2^{n-1}, \quad Rz = 1 + d_1 - \frac{d_2 d_3}{1 + d_2} - \frac{d_4 \alpha_0 h \cdot \left(G_2 \left(\Delta u^n\right) + \frac{b_2}{\tau}\right)}{\alpha_0 d_0 + S(0) E}.
$$

Далее находим

$$
y_1^{n+1} = \left(d_2 y_2^{n+1} + 2y_1^n - y_1^{n-1} + \frac{b_1 \tau}{m_1} \left(y_1^n - y_2^n\right)\right) \left(1 + d_2\right)^{-1}.\tag{21}
$$

Подставив значение  $y_2^{n+1}$ в первую формулу системы (19), приходим к уравнениям относительно  $u_1^{n+1}$ и  $u_0^{n+1}$ :

$$
u_1^{n+1} = \frac{h\bigg[\bigg(G_2\big(\Delta u^n\bigg) + \frac{b_2}{\tau}\bigg)\bigg]y_2^{n+1} - \frac{hb_2}{\tau}\bigg(y_2^n - u_0^n\bigg) - \beta_0 d_0}{\alpha_0 d_0 - S(0)E}, \ u_0^{n+1} = \alpha_0 u_1^{n+1} + \beta_0,
$$
\n(22)

и далее определяем

$$
u_i^{n+1} = (u_{i-1}^{n+1} - \beta_{i-1}) \cdot \alpha_{i-1}^{-1}, \ i = 2, 3, ..., N.
$$
 (23)

В системе Mathcad разработаны функциональные блоки для определения нелинейных зависимостей, коэффициентов системы разностных уравнений, реализации метода прогонки.

### 3. Результаты вычислительных экспериментов

Решение разностной задачи осуществлялось на грубой и мелкой сетках. На грубой сетке регистрировались низкочастотные колебания сечений стержня и дискретных элементов (6-10 Гц), на мелкой сетке вычислялись высокочастотные колебания поперечных сечений инструмента (2000-3000 Гц). Результаты при условии постоянной жесткой связи между дискретными элементами и второго элемента с торцом стержня  $(G_2(\Delta u) = c_2, G_1(\Delta y) = c_1)$  представлены на рис. 2.

Решение на мелкой сетке позволяет определить разность перемещений терцев стержня после удара (распространение волны перемещений сечений стержня). Результаты расчетов представлены на рис. 3а (зависимость перемещений от времени) и на рис. 3б (распределение напряжений по длине стержня в различные моменты времени).

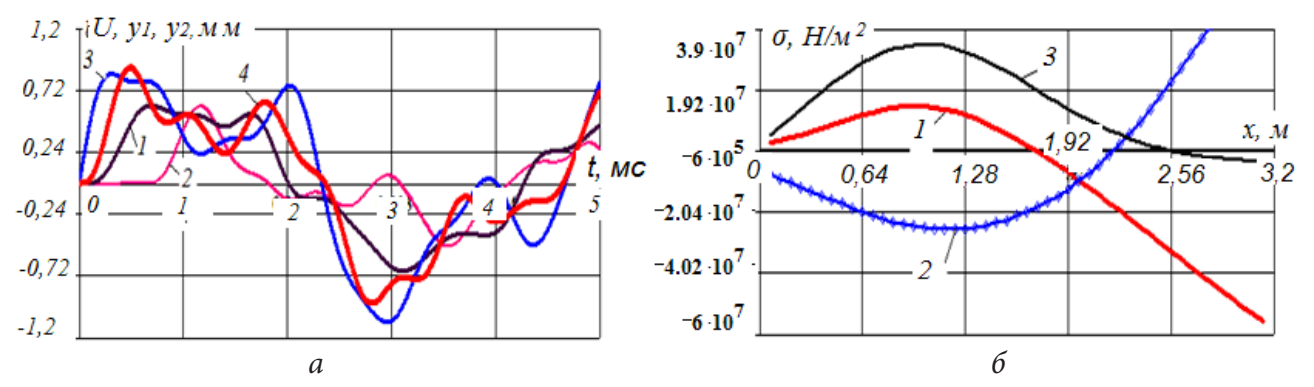

*Рис. 2. а) Решение на малом промежутке времени: 1)*  $U_{\scriptscriptstyle 0}$ *; 2)*  $U_{\scriptscriptstyle N}$ *; 3)*  $Y_{\scriptscriptstyle 1}$ *; 4)*  $Y_{\scriptscriptstyle 2}$ *; 6) Распределение напряжений по длине стержня в различные моменты времени: 1) 1 мс; 2) 3.5 мс; 3) 4.2 мс*

Результаты при нелинейном ударном взаимодействии второго дискретного элемента с торцом стержня постоянного сечения показаны на рис 4, 5. Зависимости  $G_1$  и  $G_2$  от разности перемещений соответственно между дискретными элементами и вторым дискретным элементом и торцом стержня определяются формулами (8).

При жесткости  $c_{\rm l}$  = 2,0·10 $^{\rm 6}$ ...2,0·10 $^{\rm 8}$  *Н/м* эффект двойного удара не выявлен по результатам вычислений. Высокочастотные колебания торцев стержня присутствуют (рис. 3a). На рис. 3б представлено распределение напряжений в поперечных сечениях стержня по длине. На малом промежутке времени моделируется процесс контактного взаимодействия первого и второго бойка с контактным торцем стержня при равных начальных предударных скоростях дискретных элементов.

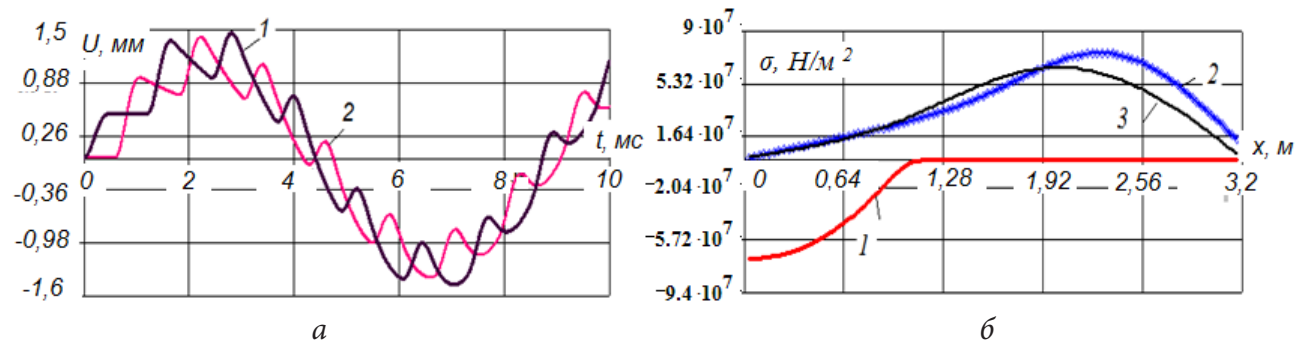

*Рис. 3. а) Перемещения крайних торцев стержня-инструмента: 1)*  $U_0$ ; 2)  $U_N$ ;  $W_1 = 5$  м/с; <sup>2</sup> *W* = 5 *м/с; б) Распределение напряжений в поперечных сечениях стержня в различные моменты времени:* <sup>1</sup> *t* = 0, 2 *мс;* 2*t* = 7 *мс;* 3*t* = 8,33 *мс*

Эффект двойного ударного взаимодействия получен при увеличенных значениях жесткостей  $c_1$  и  $c_2$  (рис. 4). Распределение напряжений в поперечных сечениях стержня демонстрирует наличие двойного соударения.

На рис. 5б показана зависимость напряжений в сечениях близких к торцам стержня от времени. Вторая пик волны напряжения проявляется более отчетливо при разности начальных скоростей первого и второго дискретного элемента (рис.5а).

Проведены расчеты при переменном сечении стержня-инструмента (рис. 6а). Распределение напряжений в различные моменты времени представлено на рис. 6б.

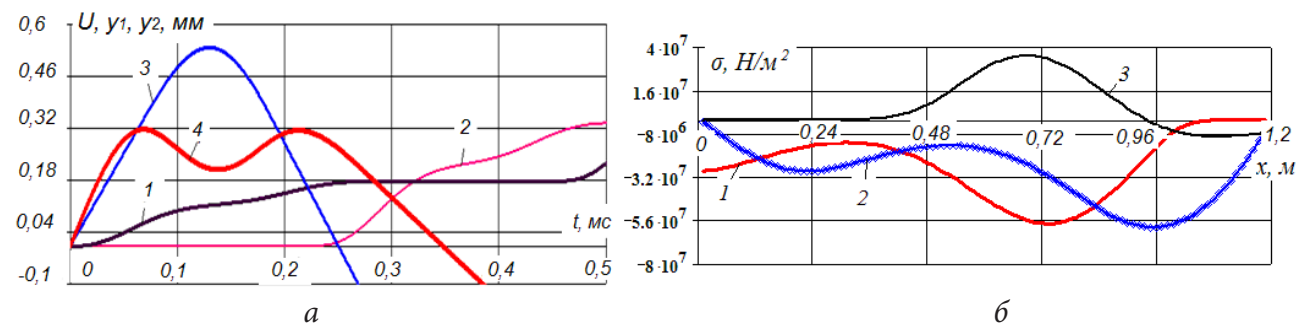

Рис. 4. а) Перемещения элементов в процессе взаимодействия: 1)  $U_0$ ; 2)  $U_N$ ; 3)  $Y_1$ ; 4)  $Y_2$ . Основные параметры:  $m_1 = m_2 = 5$  кг;  $L = 1, 2$  м;  $c_1 = 2, 0.10^9$  Н/м;  $c_2 = 2.10^{11}$  Н/м;  $c_3 = 2.10^8$  Н/м;  $c_0 = 2 \cdot 10^4$  Н/м;  $b_1 = b_2 = b_3 = 0$  Нс/м;  $W_1 = 5$  м/с;  $W_2 = 7$  м/с; 6) Распределение напряжений в поперечных сечениях стержня в различные моменты времени:  $t_1 = 0, 2$  мс;  $t_2 = 0, 7$  мс;  $t_3 = 0, 83$  мс

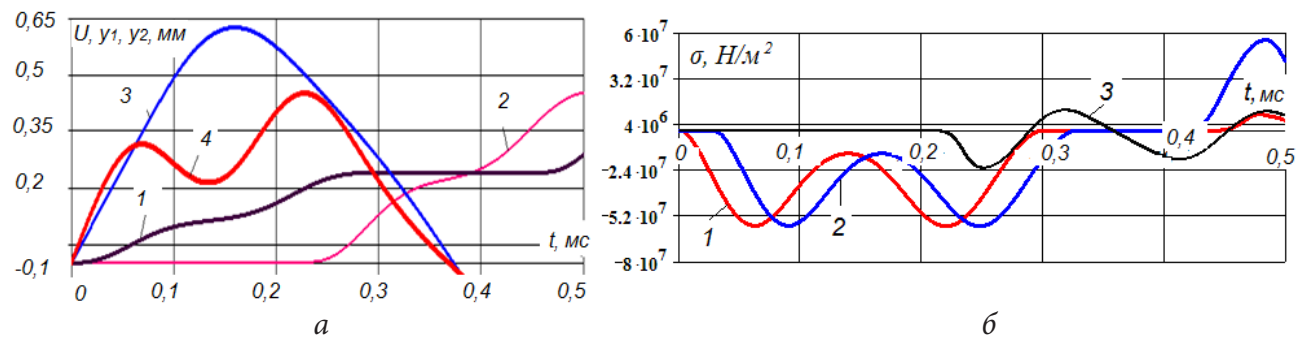

Рис. 5. а) Перемещения элементов в процессе взаимодействия: 1)  $U_0$ ; 2)  $U_N$ ; 3)  $Y_1$ ; 4)  $Y_2$ . Основные параметры:  $m_1 = 10$  кг;  $m_2 = 5$  кг;  $L = 1, 2$  м;  $c_1 = 2, 0.10^9$  Н/м;  $c_2 = 2.10^{11}$  Н/м;  $c_3 = 2.10^8$  H/m;  $c_0 = 2.10^4$  H/m;  $b_1 = b_2 = b_3 = 0$  Hc/m;  $W_1 = 5$  M/c;  $W_2 = 7$  M/c; 6) Зависимость напряжений от времени в поперечных сечениях инструмента;

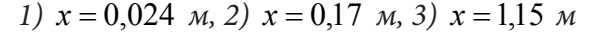

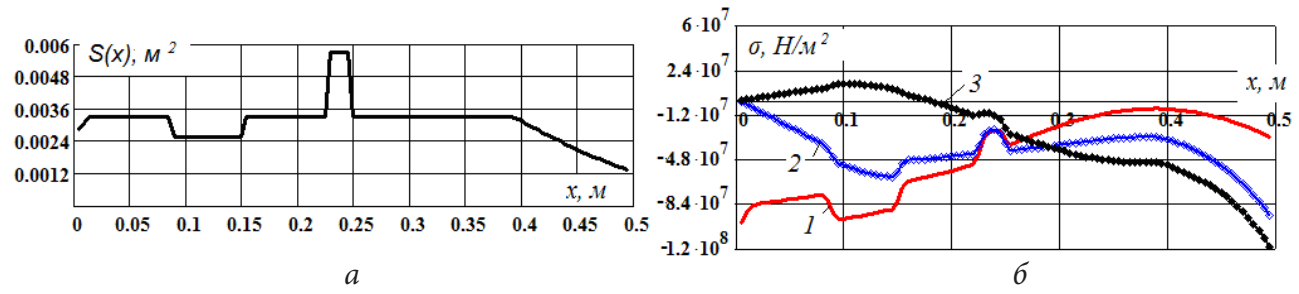

Рис. 6. а) Распределение площади поперечного сечения по длине инструмента; б) Распределение напряжений по длине инструмента в различные моменты времени:  $t_1 = 0.15$  MC;  $t_2 = 0.26$  MC;  $t_3 = 0.32$  MC

#### Заключение

1. Построена математическая модель, описывающая импульсное взаимодействие в системе «два дискретных элемента - стержень - рабочая среда». Взаимодействие элементов системы моделируется нелинейными жесткими и диссипативными связями.

2. Сформулирована начально-краевая задача с двумя обыкновенными дифференциальными уравнениями и волновым уравнением в частных производных. Краевые условия для стержня описывают взаимодействие торцев стержня с дискретными элементами и рабочей средой.

3. Дифференциальная задача аппроксимируется разностной задачей, алгоритм решения которой построен на основе метода прогонки на каждом временном слое при частичной линеаризации нелинейных жестких связей. Параметры разностного метода обеспечивают необходимую точность, которая контролируется на тестовых задачах.

4. Модель взаимодействия двухбойкового ударника с инструментом позволяет определить распределение напряжений по длине инструмента переменного поперечного сечения, зависимость напряжений в поперечных сечениях от времени. Расчетная схема может быть использована при проектировании двухбойковых ударных механизмов и выборе оптимальных режимов их функционирования.

#### **Литература**

1. Адаптивне функціонування імпульсних виконавчих органів гірничих машин: монографія / В. М. Сліденко, С. П. Шевчук, О.В. Замараєва, Л. К. Лістовщик. – Київ : НТУУ «КПІ», 2013. – 180 с.

2. *Александров, Е. В.* Прикладная теория и расчеты ударных систем / Е. В. Александров, В. Б. Соколинский. – М. : Наука, 1969. – 201 с.

3. *Алимов, О. Д.* Алгоритмы и программы решений задач динамики механизмов на ЭВМ / О. Д. Алимов, В. К. Манжосов, С. А. Басов. – Фрунзе : Илим, 1984. – 195 с.

4. *Слиденко, А. М.* Исследование дискретно-непрерывной модели адаптивного ударного устройства /А. М. Слиденко, В. М. Слиденко // Математическое моделирование. – 2015. – № 1. – С. 54–64.

5. *Slidenko, А. М.* Numerical research method of an impact device model / A. M. Slidenko, V. M. Slidenko // J. Phys.: Conf. Ser. 1203 012086. – 2019.

6. *Манжосов, В. К.* Моделирование продольного удара в стержневых системах неоднородной структуры / В. К. Манжосов, В. В. Слепухин. – Ульяновск : УлГТУ, 2011.– 208 с.

7. *Манжосов, В. К.* Модели продольного удара: Монография / В. К. Манжосов. – Ульяновск : УлГТУ, 2006. – 160 с.

8. *Манжосов, В. К.* Моделирование переходных процессов и предельных циклов движения виброударных систем с разрывными характеристиками: монография / В. К. Манжосов, Д. А. Новиков. – Ульяновск : УлГТУ, 2015. – 236 с.

9. *Липин, А. А.* Принципиальные схемы двухпоршневых пневматических машин ударного действия / А. А. Липин, А. М. Петреев // Пневматические буровые машины. – Новосибирск : ИГД СО АН СССР, 1984. – С. 20–29.

10. Пат. 35067 Україна, МПК (2006) B 25 D 9/00. Гідромолот / Сліденко В. М., Шевчук С. П., Лістовщик Л. К., Лесик В. С.; заявник та власник Національний технічний університет України «Київський політехнічний інститут»; заявл. 25.04.08; опубл. 26.08.08, Бюл. №16.

11. *Самарский, А. А.* Теория разностных схем /А. А. Самарский. – М. : Наука, 1977.– 656 с.

12. *Самарский, А. А.* Численные методы: учеб. пособие для вузов /А. А. Самарский, А. В. Гулин. – М. :Наука, 1989. – 432 с.

## ОБ ОЧЕРЕДНОСТИ ПРИНЦИПОВ СНЯТИЯ НЕОПРЕДЕЛЕННОСТИ В ЗАДАЧАХ ВОЗМОЖНОСТНО-ВЕРОЯТНОСТНОГО ПРОГРАММИРОВАНИЯ И ЭВОЛЮЦИОННОМ МЕТОДЕ ИХ РЕШЕНИЯ

### И. С. Солдатенко, А. В. Язенин

### Тверской государственный университет

Аннотация. В работе проведено исследование задачи линейного программирования в условиях гибридной неопределенности возможностно-вероятностного типа. На числовом примере конструктивным методом доказывается некоммутативность очередности применения принципов принятия решений для снятия неопределенности. Специфицирован генетический алгоритм для решения детерминированного и стохастического аналогов исследуемых задач, которые отличаются только последовательностью применения принципов принятия решений для снятия гибридной неопределенности.

Ключевые слова: возможностно-вероятностное программирование; эквивалентный детерминированный аналог; эквивалентный стохастический аналог; генетический алгоритм; неопределенность гибридного типа.

#### Введение

В настоящей работе продолжаются исследования задачи линейного программирования в условиях гибридной неопределенности возможностно-вероятностного типа, начатые в [1, 2]. В [1] построен эквивалентный детерминированный аналог этой задачи при ограничениях по возможности/необходимости и вероятности, а в [2] - эквивалентный стохастический аналог при ограничениях по вероятности и возможности/необходимости. Во второй модели не удается построить эквивалентный четкий аналог. По этой причине специфицирован генетический алгоритм решения детерминированного и стохастического аналогов исследуемых задач. На числовом примере конструктивным методом доказывается некоммутативность очередности применения принципов принятия решений для снятия неопределенности.

Моделирование гибридной неопределенности осуществляется с помощью математического аппарата нечетких случайных величин. С этой целью в контексте работ [3-6] введем ряд определений и понятий из теории возможностей. Далее в нашей работе  $(\Gamma, P(\Gamma), \tau)$  и  $(\Omega, B, P)$ есть возможностное и вероятностное пространства, соответственно, в которых  $\Omega$  - пространство элементарных событий  $\omega \in \Omega$ ,  $\Gamma$  – модельное пространство с элементами  $\gamma \in \Gamma$ ,  $B$  – о-алгебра событий,  $P(\Gamma)$  – множество всех подмножеств  $\Gamma$ ,  $\tau \in \{\pi, \nu\}$ ,  $\pi$  и  $\nu$  – меры возможности и необходимости, соответственно, а  $P$  – мера вероятности;  $\mathbb{R}^1$  – числовая прямая.

**Определение 1.** Нечеткая случайная величина  $Y(\omega, \gamma)$  есть вещественная функция  $Y:\Omega\times\Gamma\to\mathbb{R}^1$  о-измеримая для каждого фиксированного  $\gamma$ , а функция

$$
\mu_{\mathcal{V}}(\omega, t) = \pi \{ \gamma \in \Gamma : Y(\omega, \gamma) = t \}, \forall t \in \mathbb{R}^{\mathbb{I}}
$$

называется ее функцией распределения.

Из определения 1 следует, что функция распределения нечеткой случайной величины зависит от случайного параметра, т.е. является случайной функцией.

**Определение 2.** Пусть  $Y(\omega, \gamma)$  – нечеткая случайная величина. Ее ожидаемым значением  $\mathbf{E}[Y]$  называется нечеткая величина, имеющая функцию распределения возможностей

$$
\mu_{\mathbb{E}[Y]}(t) = \pi \left\{ \gamma \in \Gamma : \mathbb{E}[Y(\omega, \gamma)] = t \right\}, \forall t \in \mathbb{R}^1,
$$

где  $E$  – оператор взятия математического ожидания

$$
\mathbf{E}[Y(\omega,\gamma)] = \int_{\Omega} Y(\omega,\gamma) \mathbf{P}(d\omega).
$$

Функция распределения ожидаемого значения нечеткой случайной величины уже не зависит от случайного параметра и является нечеткой величиной.

## 2. Модель возможностно-вероятностного линейного программирования при ограничениях по возможности/необходимости-вероятности и вероятности-возможности/необходимости

Рассмотрим модель возможностно-вероятностного линейного программирования следующего вида (модель уровневой оптимизации):

$$
k \to \min, \n\tau \left\{ \mathbf{P} \left\{ f_0(x, \omega, \gamma) \le k \right\} \ge p_0 \right\} \ge \alpha_0,
$$
\n(1)

$$
\begin{cases} \tau \left\{ \mathbf{P} \left\{ f_i(x, \omega, \gamma) \le 0 \right\} \ge p_i \right\} \ge \alpha_i, i = \overline{1, m}, \\ \mathbf{x} \in X. \end{cases}
$$
 (2)

Сопряженная с (1)-(2) вероятностно-возможностная модель может быть записана в форме  $k \rightarrow min$ 

$$
\mathbf{P}\left\{\tau\left\{f_0(x,\omega,\gamma)\leq k\right\}\geq\alpha_0\right\}\geq p_0,\tag{3}
$$

$$
\begin{cases} \mathbf{P} \{ \tau \{ f_i(x, \omega, \gamma) \le 0 \} \ge \alpha_i \} \ge p_i, i = \overline{1, m}, \\ \mathbf{x} \in X. \end{cases} \tag{4}
$$

Нетрудно видеть, что введенные модели оптимизации отличаются лишь последовательностью применения возможностно-вероятностных принципов для снятия гибридной (комбинированной) неопределенности.

В этих моделях  $f_i(x, \omega, \gamma)$ ,  $i = 0, \overline{m}$  есть возможностно-вероятностные функции, имеющие смысл отображений  $f_i(\cdot,\cdot): X \times \Omega \times \Gamma \to \mathbb{R}^1$ ,  $X \subset \mathbb{R}^n$ ,  $\tau \in \{\pi, \nu\}$  – мера возможности и двойственная ей мера необходимости,  $p_i, \alpha_i \in (0,1]$ ,  $i = 0, m$  есть заданные уровни вероятности и возможности,  $k$  - дополнительная скалярная переменная.

Рассмотрим конкретные представления  $f_i(x, \omega, \gamma)$ . Пусть они являются линейными возможностно-вероятностными функциями. В этом случае

$$
f_i(x, \omega, \gamma) = \sum_{j=1}^n A_{ij}(\omega, \gamma) x_j - B_i(\omega, \gamma), \quad i = \overline{0, m},
$$
\n<sup>(5)</sup>

где  $B_0(\omega, \gamma) \equiv 0$ .

Будем предполагать, что  $A_{ii}(\omega, \gamma)$  и  $B_i(\omega, \gamma)$  имеют сдвиг-масштабное представление:

$$
A_{ij}(\omega, \gamma) = a_{ij}(\omega) + \sigma_{ij}(\omega)Y_{ij}(\gamma), \quad B_i(\omega, \gamma) = b_i(\omega) + \sigma_i(\omega)Y_i(\gamma),
$$

возможностные величины  $Y_{ii}(\gamma) \in N_{\pi}(\hat{a}_{ii}, \hat{d}_{ii}), Y_i(\gamma) \in N_{\pi}(\hat{b}_i, \hat{d}_i), \text{ a cyчайные величины}$  $a_{ij}(\omega)$  ∈ N<sub>p</sub>( $a_{ij}^0$ , $d_{ij}^a$ ),  $\sigma_{ij}(\omega)$  ∈ N<sub>p</sub>( $\sigma_{ij}^0$ , $d_{ij}^\sigma$ ),  $b_i(\omega)$  ∈ N<sub>p</sub>( $b_i^0$ , $d_i^b$ ),  $\sigma_i(\omega)$  ∈ N<sub>p</sub>( $\sigma_i^0$ , $d_i^\sigma$ ), N<sub>p</sub> – есть класс нормальных вероятностных распределений, а N<sub>π</sub> – класс нормал пределений.

Введем обозначения для коэффициентов ковариации случайных параметров, участвующих в сдвиг-масштабном представлении нечетких случайных величин:  $C_{\alpha\beta} = cov(\alpha, \beta)$ , а такматрицу  $\mathbb{C}^i = \left\{ \mathbb{C}_{ijk}(t_{ik}, t_{ij}) \right\}_{i,k=1}^n$ ,  $i = \overline{0,m}$   $\mathbb{C}^m$  коэффициентами же ковариационную  $\mathbb{C}_{_{ijk}}(t_{_{ik}},t_{_{ij}})=C_{_{a_{ij}a_{ik}}}+C_{_{a_{ij}\sigma_{ik}}t_{ik}}+C_{_{\sigma_{ij}a_{ik}}t_{ij}}+C_{_{\sigma_{ij}\sigma_{ik}}t_{ij}t_{ik}.$ 

Спецификацию формул математического ожидания и дисперсии возможностно-вероятностной функции (5), используемых для построения эквивалентного детерминированного аналога модели (1)–(2) можно найти в [1, 3].

Перейдем к рассмотрению эквивалентных четкого и стохастического аналогов задач.

#### 3. Эквивалентные четкий и стохастический аналоги задач (1)-(2) и (3)-(4)

Сначала приведем эквивалентный четкий аналог задачи (1)-(2).

В [1], опираясь на результаты [5, 7], доказана следующая теорема, позволяющая строить эквивалентный четкий аналог модели критерия (1).

**Теорема 1.** Пусть в модели критерия (1)  $\tau = \pi$ ,  $p_0 > 0.5$ , нечеткие компоненты  $Y_{0i}(\gamma)$  в сдвиг-масштабном представлении нечетких случайных величин  $A_{0i}(\omega, \gamma)$  являются взаимно минисвязанными нормальными величинами, а коэффициенты сдвига и масштаба являются нормально распределенными случайными величинами с соответствующими параметрами. Тогда модель критерия (1) эквивалентна модели

$$
\sum_{j=1}^{n} \Big( a_{0j}^0 + \min \Big\{ \sigma_{0j}^0 Y_{0j}^-, \sigma_{0j}^0 Y_{0j}^+ \Big\} \Big) x_j - \beta_0 \sqrt{\sum_{j=1}^{n} \sum_{k=1}^{n} C_{0jk} (\alpha_0) x_j x_k} \to \min_{x \in X}, \tag{6}
$$

в которой  $Y_{0i}^{\pm}$  есть правые и левые границы  $\alpha_0$ -уровневых множеств нечетких величин  $Y_{0i}(\gamma)$ , коэффициент  $\beta_0$  есть решение уравнения  $\Phi(t) = 1 - p_0$ , а  $\Phi(t)$  – функция стандартного нормального распределения вероятностей.

В [1] представлена также теорема, позволяющая строить эквивалентный четкий аналог модели ограничений (2). Для краткости приведем ее для случая независимых случайных величин, используемых в вычислительном эксперименте настоящей работы. Полную формулировку можно найти в вышеуказанных работах.

**Теорема 2.** Пусть в модели ограничений (2)  $\tau = \pi$ ,  $p_i > 0.5$ ,  $i = 1, m$ , нечеткие компоненты  $Y_{ii}(\gamma)$ ,  $Y_i(\gamma)$  в сдвиг-масштабном представлении нечетких случайных величин  $A_{ij}(\omega, \gamma)$  и  $B_i(\omega, \gamma)$  являются взаимно минисвязанными нормальными величинами, а коэффициенты сдвига и масштаба являются независимыми нормально распределенными случайными величинами с соответствующими параметрами. Тогда система ограничений (2) эквивалентна детерминированной модели ограничений

$$
\left\{\sum_{j=1}^{n}\left(a_{ij}^{0}+\min\left\{\sigma_{ij}^{0}Y_{ij}^{-},\sigma_{ij}^{0}Y_{ij}^{+}\right\}\right) x_{j}-\beta_{i}\sqrt{d_{i}(x,\alpha_{i})}\leq b_{i}^{0}+\max\left\{\sigma_{i}^{0}Y_{i}^{-},\sigma_{i}^{0}Y_{i}^{+}\right\}, i=\overline{1,m},\right\}
$$
\n
$$
\mathbf{x}\in X,
$$
\n(7)

в которой  $Y_{ii}^{\pm}$ ,  $Y_i^{\pm}$  и коэффициент  $\beta_i$  имеют тот же смысл, что и в Теореме 1, а величина

$$
d_i(x, \alpha_i) = \sum_{j=1}^n \left( d_{ij}^a + \min \left\{ d_{ij}^\sigma (Y_{ij}^2)^-, d_{ij}^\sigma (Y_{ij}^2)^+ \right\} \right) x_j^2 + d_i^b + d_i^\sigma (Y_i^2)^-.
$$

Рассмотрим теперь модель (3)-(4).

Теорема 3. Пусть в модели ограничений (4) возможностные составляющие в сдвиг-масштабном представлении нечетких случайных величин  $A_{ii}(\omega, \gamma)$  и  $B_i(\omega, \gamma)$  являются нормальными взаимно минисвязанными возможностными величинами. Тогда модель построчных ограничений по вероятности и возможности (4) имеет эквивалентный стохастический аналог вида

$$
\left\{\mathbf{P}\left\{\sum_{j=1}^{n} A_{ij}^{\mathrm{T}}(\omega) x_{j} \leq B_{i}^{\mathrm{T}}(\omega)\right\} \geq p_{i,} i = \overline{1, m},\right\}
$$
\n
$$
\mathbf{x} \in X, \tag{8}
$$

в котором

$$
A_{ij}^-(\omega) = a_{ij}(\omega) + \hat{a}_{ij}\sigma_{ij}(\omega) - \hat{d}_{ij}\left|\sigma_{ij}(\omega)\right| \sqrt{-\ln \alpha_i}, B_i^+(\omega) = b_i(\omega) + \hat{b}_i\sigma_i(\omega) + \hat{d}_i\left|\sigma_i(\omega)\right| \sqrt{-\ln \alpha_i},
$$
  

$$
A_{ij}^+(\omega) = a_{ij}(\omega) + \hat{a}_{ij}\sigma_{ij}(\omega) + \hat{d}_{ij}\left|\sigma_{ij}(\omega)\right| \sqrt{-\ln(1-\alpha_i)}, B_i^-(\omega) = b_i(\omega) + \hat{b}_i\sigma_i(\omega) - \hat{d}_i\left|\sigma_i(\omega)\right| \sqrt{-\ln(1-\alpha_i)},
$$

верхние индексы  $(-,+)$  в обозначениях границ уровневых множеств возможностных величин соответствуют  $\tau = \pi$  (возможностному ограничению), нижние индексы (+,-) соответствуют  $\tau = v$  (ограничение по необходимости).

Полученная система ограничений (8) представляет собой систему построчных ограничений по вероятности.

Дополним результаты работ [1,2] теоремой, позволяющей строить эквивалентную стохастическую модель критерия (3).

Теорема 4. Пусть в модели критерия (3) возможностные составляющие в сдвиг-масштабном представлении нечетких случайных величин  $A_{0i}(\omega, \gamma)$  являются нормальными взаимно минисвязанными возможностными величинами. Тогда модель критерия (3) имеет эквивалентный стохастический аналог вида

$$
k \to \min, \n\mathbf{P}\left\{\sum_{j=1}^{n} A_{0j}^{\dagger}(\omega) x_j \le k\right\} \ge p_0,
$$
\n(9)

в котором

$$
A_{0j}^{\dagger}(\omega) = a_{0j}(\omega) + \hat{a}_{0j}\sigma_{0j}(\omega) - \hat{d}_{0j}|\sigma_{0j}(\omega)|\sqrt{-\ln \alpha_0},
$$
  

$$
A_{0j}^{\dagger}(\omega) = a_{0j}(\omega) + \hat{a}_{0j}\sigma_{0j}(\omega) + \hat{d}_{0j}|\sigma_{0j}(\omega)|\sqrt{-\ln(1-\alpha_0)},
$$

верхний индекс «-» соответствует  $\tau = \pi$  (возможностный контекст), индекс «+» – соответствует случаю  $\tau = \upsilon$  (необходимостный контекст).

Построение ее эквивалентного детерминированного аналога затруднено в связи с присутствием в выражениях, определяющих случайные величины  $A_i^{\dagger}(\omega)$  и  $B_i^{\dagger}(\omega)$ , модулей случайных величин. По этой причине эквивалентный стохастический аналог в настоящей работе решается генетическим алгоритмом с применением прямого статистического метода.

#### 4. Спецификация генетического алгоритма для решения задач (6)-(7) и (9)-(8)

С общей схемой генетических алгоритмов можно ознакомиться, например, в [8], а в [9] можно найти подробную спецификацию генетического алгоритма для решения эквивалентного детерминированного аналога задачи возможностного программирования. В данной работе лишь осветим те модификации, которые требуются для нашего конкретного случая.

#### 4.1. Прямой стохастический метод

Специфицируемый генетический алгоритм предназначен для решения как детерминированного аналога (6)-(7), так и стохастического аналога (9)-(8). В последнем случае мы будем использовать прямой статистический метод для проверки выполнения ограничений задачи и определения значения целевого критерия. В частности, пусть probExpLimit - параметр, задающий количество испытаний в серии случайных экспериментов прямого статистического метода. На каждом шаге эволюции генетического алгоритма будем генерировать серию из probExpLimit реализаций случайных величин, требуемых для вычисления  $A_{ii}^{\dagger}(\omega)$ ,  $B_i^{\dagger}(\omega)$ . Отношение количества случаев, когда неравенство ограничения было выполнено, к probExpLimit и будет задавать уровень вероятности, с которым данное конкретное ограничение выполняется.

Работа со стохастическим критерием описана в разделе 4.4.

#### 4.2. Выполнение операции кроссовера

Случайным образом отбираем  $P_c \times \text{popsize}$  хромосом и выполняем операцию кроссовера для каждой пары  $(V'_i, V'_j)$  по формуле:  $X = c \times V'_1 + (1-c) \times V'_2$ ,  $X = (1-c) \times V'_1 + c \times V'_2$ , где  $X$  и  $Y$  - потомки двух исходных хромосом,  $c \in (0,1)$  - случайное число. Осуществляем проверку, что новые хромосомы не вышли из области допустимых решений.

#### 4.3. Выполнение операции мутирования

Далее отбираем  $P_m \times \text{positive}$  хромосом и подвергаем их операции мутирования. Для этого случайным образом выбираем число М и генерируем вектор направления  $\mathbf{d} \in \mathbb{R}^n$ . Формируем мутированную хромосому по формуле:  $Z = V_i + M \times d$ . Если Z вышла за область допустимых решений задачи, то выбираем случайным образом число  $M \in (0, M)$  и повторяем операцию снова.

#### 4.4. Критериальная функция и функция пригодности

В нашем случае критериальной функцией является оптимизируемая функция решаемой задачи. Причем если в случае детерминированного аналога (6) сама функция явным образом задана в критерии, то для стохастического аналога (9) требуется дополнительная спецификация критерия.

Пусть probExpLimit - параметр, задающий количество испытаний в серии случайных экспериментов прямого статистического метода решения стохастического неравенства (3). Требуется найти минимальное  $k$ , при котором указанное стохастическое неравенство будет выполнено с заданным уровнем вероятности. Для этого проведем серию случайных экспериментов и вычислим prob<br>Exp<br/>Limit значений выражения $\sum_{j=1}^{\infty} A_{0j}^-(\omega) x_j$ . Отсортируем результат в порядке возрастания и возьмем значение под порядковым номером  $\lceil probExpLimit \times p_0 \rceil$ . Это и будет зна-

чение  $k$ , при котором указанное стохастическое неравенство будет выполняться с уровнем вероятности  $p_0$ , и оно же и будет значением критериальной функции задачи (9)-(8).

Функция пригодности позволяет проранжировать хромосомы популяции, присвоив им значение вероятности выживания таким образом, чтобы более подходящая по сравнению с прочими хромосома имела большую вероятность перейти в следующую популяцию. Существуют разные способы построения данной функции, подробнее см. в [8, 9].

### 4.5. Алгоритм отбора хромосом

Процесс отбора хромосом не зависит от выбора функции пригодности и основывается лишь на ее значении для каждой конкретной хромосомы. В результате отбора мы получим популяцию, в которой ряд хромосом будут дублироваться. При этом, чем более пригодной была хромосома в исходной популяции, тем больше дубликатов у нее будет в новой популяции.

#### 5. Результаты числового эксперимента

Исследуем на модельном примере поведение задачи возможностно-вероятностной оптимизации в зависимости от порядка снятия неопределенности. Пусть  $n = m = 2$ , параметры  $\alpha_0 = \alpha_1 = \alpha_2 = 0.7$ ,  $p_0 = p_1 = p_2 = 0.8$  и заданы следующие распределения возможностных ком-TOHEHT:  $Y_{01}(\gamma) = N_{\pi}(0, 0.5),$   $Y_{02}(\gamma) = N_{\pi}(0, 0.75),$   $Y_{11}(\gamma) = N_{\pi}(0, 0.75),$   $Y_{12}(\gamma) = N_{\pi}(0, 0.25),$   $Y_{21}(\gamma) = N_{\pi}(0, 0.5), Y_{22}(\gamma) = N_{\pi}(0, 1), Y_{1}(\gamma) = N_{\pi}(0, 1.75), Y_{2}(\gamma) = N_{\pi}(0, 1.25)$  и вероятностных KOMITOHEHT:  $a_{01}(\omega) = N_p(1, 0.1)$ ,  $a_{02}(\omega) = N_p(5, 0.1)$ ,  $a_{11}(\omega) = N_p(8, 0.1)$ ,  $a_{12}(\omega) = N_p(-2, 0.1)$ ,<br>  $a_{21}(\omega) = N_p(1, 0.1)$ ,  $a_{22}(\omega) = N_p(-5, 0.1)$ ,  $b_1(\omega) = N_p(14, 0.1)$ ,  $b_2(\omega) = N_p(0, 0.1)$ ,  $\sigma_{ii}(\omega) = \sigma_i(\omega) = N_n(1,0.1), i = \overline{1,m}, j = \overline{1,n}.$ 

Всюду далее для удобства будем обозначать через  $\tilde{a}^N_\sigma$  случайную величину из класса  $N_n(a,\sigma)$ . Рассмотрим эквивалентный стохастический аналог задачи уровневой оптимизации  $(6)-(7)$ :

$$
k \to \min, \n\mathbf{P}\left\{ \left( \tilde{\mathbf{1}}_{0.1}^{N} - 0.299 \Big| \tilde{\mathbf{1}}_{0.1}^{N} \Big| \right) x_{1} + \left( \tilde{\mathbf{5}}_{0.1}^{N} - 0.448 \Big| \tilde{\mathbf{1}}_{0.1}^{N} \Big| \right) x_{2} \le k \right\} \ge 0.8, \n\mathbf{P}\left\{ \left( \tilde{8}_{0.1}^{N} - 0.448 \Big| \tilde{\mathbf{1}}_{0.1}^{N} \Big| \right) x_{1} + \left( -\tilde{\mathbf{2}}_{0.1}^{N} - 0.149 \Big| \tilde{\mathbf{1}}_{0.1}^{N} \Big| \right) x_{2} \le \tilde{\mathbf{1}} \tilde{\mathbf{4}}_{0.1}^{N} + 1.045 \Big| \tilde{\mathbf{1}}_{0.1}^{N} \Big| \right\} \ge 0.8, \n\mathbf{P}\left\{ \left( \tilde{\mathbf{1}}_{0.1}^{N} - 0.299 \Big| \tilde{\mathbf{1}}_{0.1}^{N} \Big| \right) x_{1} + \left( -\tilde{\mathbf{5}}_{0.1}^{N} - 0.597 \Big| \tilde{\mathbf{1}}_{0.1}^{N} \Big| \right) x_{2} \le \tilde{\mathbf{0}}_{0.1}^{N} + 0.747 \Big| \tilde{\mathbf{1}}_{0.1}^{N} \Big| \right\} \ge 0.8, \n\mathbf{x} \in \mathbb{R}^{2}.
$$
\n(11)

Для проведения сравнительного анализа выпишем теперь эквивалентный детерминированный аналог задачи (9)-(8):

$$
0.701x_1 + 4.552x_2 + 0.842\sqrt{0.109x_1^2 + 0.12x_2^2} \to \min,
$$
\n(12)

$$
\begin{cases}\n7.552x_1 - 2.149x_2 + 0.842\sqrt{0.12x_1^2 + 0.102x_2^2 + 0.209} \le 15.045, \\
0.701x_1 - 5.597x_2 + 0.842\sqrt{0.109x_1^2 + 0.136x_2^2 + 0.156} \le 0.747, \\
\mathbf{x} \in \mathbb{R}^2.\n\end{cases}
$$
\n(13)

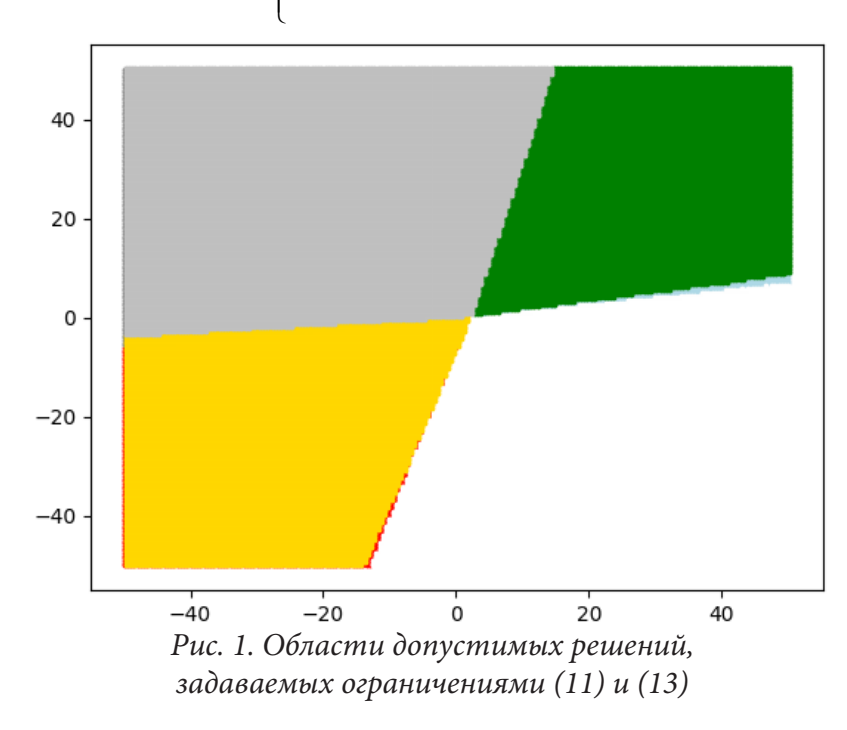

Области допустимых решений, определяемые ограничениями (11) и (13), изображены на рис. 1. На рисунке отдельно изображены области, задаваемые первым и вторым ограничениями, и их пересечение (левый верхний угол). Область, определяемая ограничением (13), наложена на область, задаваемую ограничением (11). Однако, мы можем заметить тонкие полоски другого цвета на границах, обозначающие, что ограничение (11) включает в себя ограничение (13). Специфицированный генетический алгоритм находит оптимальные решения соответствующих задач, однако для краткости изложения

протокол работы алгоритма и конкретные числовые значения векторов неизвестных опустим, так как для целей нашего исследования они не столь важны.

#### Заключение

В работе рассмотрена проблема возможностно-вероятностного линейного программирования (задача уровневой оптимизации) с ограничениями по возможности/ необходимости-вероятности и вероятности-возможности/необходимости. Исследовано поведение этой задачи при различных последовательностях применения принципов снятия неопределенности: возможность-вероятность, вероятность-возможность. Построенные детерминированный и стохастический эквиваленты задач исследованы на числовом примере. Их решение осуществлено с помощью генетического алгоритма. Показано, что очередность снятия неопределенности не является коммутативной, так как модели  $(1)$ - $(2)$  и  $(3)$ - $(4)$ , как показали результаты компьютерного моделирования, определяют различные области допустимых решений. Результаты численных расчетов и графическая иллюстрация подтверждают правомерность выводов.

В плане перспективных исследований представляется интересным рассмотреть вопрос о вложенности областей допустимых решений относительно друг друга. Это дало бы возможность управлять степенью неопределенности в задачах оптимизации и принятия решений. Также интерес представляет спецификация методов стохастического квазиградиента [10, 11] для решения стохастического аналога задачи.

#### Благодарности

Работа выполнена при финансовой поддержке РФФИ, проект №20-01-00669.

### Литература

1. Yazenin A. On the Problem of Possibilistic-Probabilistic Optimization with Constraints on Possibility/Probability / A. Yazenin, I. Soldatenko // Lecture Notes in Computer Science, WILF 2018. Giove S., Masulli F., Fuller R. (eds.). Advances in Intelligent Systems and Computing. - Vol. 11291. -Springer, Cham, 2019. – P. 43–54.

2. Язенин А. В. Задача возможностно-вероятностной оптимизации с ограничениями по возможности/необходимости-вероятности и вероятности-возможности/необходимости / А. В. Язенин, И. С. Солдатенко // Интегрированные модели и мягкие вычисления в искусственном интеллекте (ИММВ-2021). Сборник научных трудов Х-й Международной научно-технической конференции. - Смоленск, 2021. - С. 271-283.

3. Язенин А. В. Основные понятия теории возможностей. - М.: Физматлит, 2016. - 142 с.

4. Nahmias S. Fuzzy variables in a random environment // Advances in Fuzzy Sets Theory and Applications. Gupta M. M., Ragade R. K., Yager R. R. (eds.). - Amsterdam: NHCP, 1979. - P. 165-180.

5. Yazenin A. Possibilistic Optimization / A. Yazenin, M. Wagenknecht. - Cottbus: Brandenburgische Technische Universitat, 1996.

6. Nguyen H. T. A First Course in Fuzzy Logic / H. T. Nguyen, E. A. Walker. - CRC Press, Boca Raton, 1997.

7. Yazenin A. V. On the problem of possibilistic optimization // Fuzzy Sets and Systems. - 1996. -Vol.  $81(1)$ . – P. 133–140.

8. Liu B. Uncertain programming. - New York: Wiley and Sons, 1999.

9. Солдатенко И. С. О генетическом алгоритме решения задачи возможностной оптимизации при взаимно Тw-связанных параметрах // Вестник ТвГУ. Серия: Прикладная математика. – 2008. – № 8. – С. 25–36.

10. Ермольев Ю. М. Методы стохастического программирования. - М.: Наука, 1976.

11. Егорова Ю. Е. К проблеме возможностно-вероятностной оптимизации / Ю. Е. Егорова,

А. В. Язенин // Известия РАН. Теория и системы управления. - 2017. - № 4. - С. 104-120.

# **МОДЕЛИРОВАНИЕ ДВИЖЕНИЯ ЛАВИНООПАСНОЙ СНЕЖНОЙ МАССЫ**

### **А. С. Соловьев1 , А. В. Калач1 , С. Л. Карпов2**

## *1 Воронежский институт Федеральной службы исполнения наказаний России 2 Воронежский государственный технический университет*

**Аннотация.** Представлены результаты анализа и обобщения возможностей существующих способов моделирования движения лавиноопасных снежных масс. Показано, что трехмерная модель на основе динамики частиц позволяет получить высокую степень пространственной и временной дискретизации, а это в свою очередь обеспечивает расчет траектории движения, энергии, давления лавины. Таким образом, объемная дискретная модель снежной массы позволяет адекватно оценить разрушительное воздействие лавин. **Ключевые слова:** снежная лавина, моделирование, динамика частиц, эксперимент, энергия, давление, поступательное движение.

Для защиты объектов в горной местности, зачастую, широко используются принудительный спуск опасных снежных отложений с помощью различных систем, снегоудерживающие сети, лавинорезы, снеговыдувающие столы, направляющие дамбы и т. д. Горные районы составляют по площади порядка 6 % территории нашей страны, однако экономические потери от схода снежных лавин чрезвычайно велики. По мере освоения горных районов в связи с развитием спорта, туризма и промышленного производства возрастает необходимость прогнозирования чрезвычайных ситуаций, связанных с движением лавин и защиты инфраструктуры от их разрушительного воздействия. Применение всех перечисленных средств немыслимо без предварительного анализа метеорологической ситуации. Оценка и виды прогнозов лавинной опасности приведены на рис. 1.

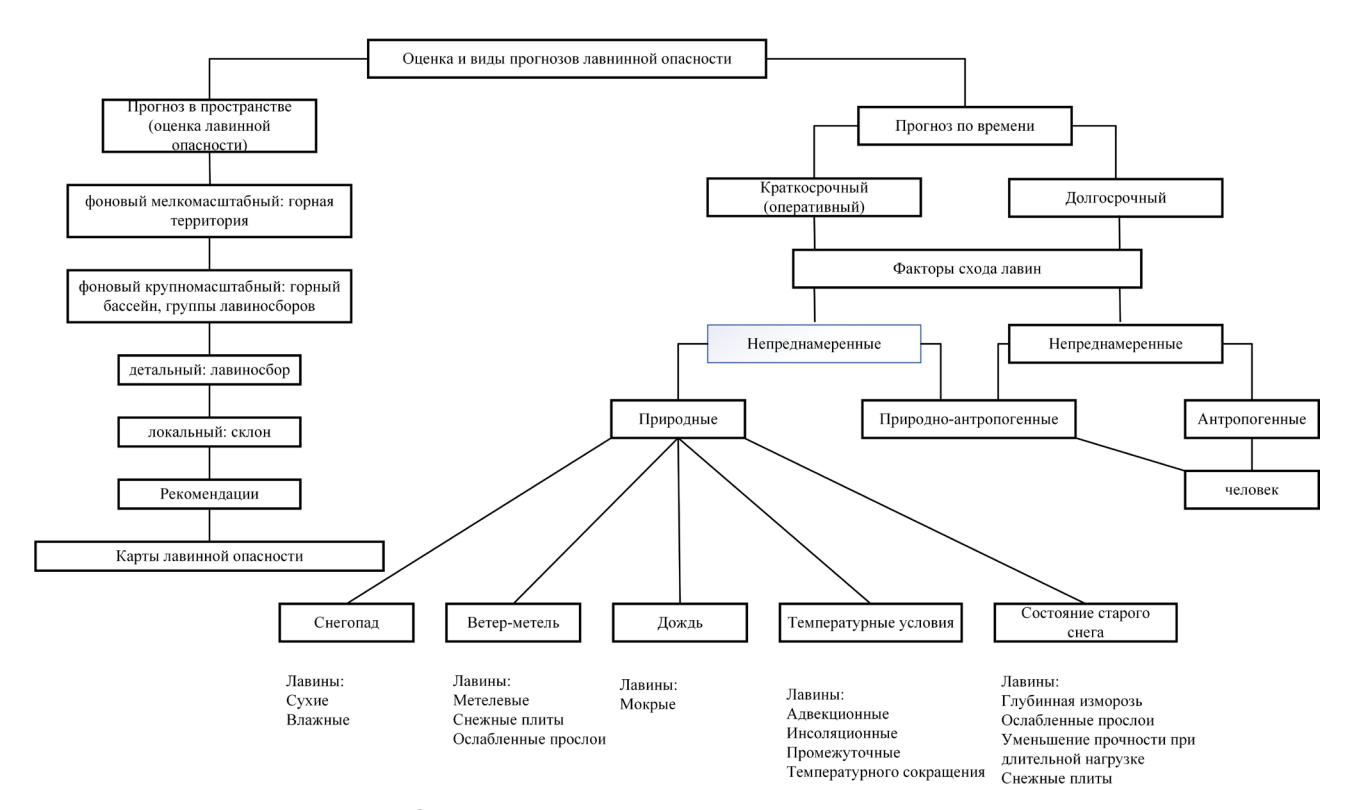

*Рис. 1. Схема оценки и прогнозов лавинной опасности*

Для прогнозирования лавинной опасности используется целый набор методов: экспертные оценки, дискриминантный анализ, метод распознавания образов, множественная регрессия, синоптический прогноз, статистические методы на основе многолетних наблюдений, метод «ближайших соседей» и т. д. Особое место в прогнозировании лавинной опасности занимает математическое моделирование. Снег представляет собой сложный объект исследования. Свойства снега существенно зависят от массы снежных отложений, температуры, влажности, метеорологической предыстории и т. п. Вследствие этого существует несколько подходов к математическому моделированию. Простейшая модель описывает динамику снежной массы, как движение материальной точки, соответствующей центру масс. Материальная точка движется по горному склону под действием силы тяжести и при этом испытывает воздействие сил трения и сил сопротивления пропорционально квадрату скорости [1]. При таком способе моделирования нет места учету внутренних процессов в снежной массе. Используя модель материальной точки можно рассчитать скорость движения лавины и расстояние, которое она пройдет по горизонтали до полной остановки.

Более сложной, а, следовательно, и более информативной является жидкостная модель, в которой лавиноопасная снежная масса представлена в виде несжимаемой жидкости, движущейся под действием силы тяжести. Основоположником гидравлических моделей лавин является А. Фелми [2]. В предложенной им модели потоки снега двигались с одинаковой скоростью по всей толщине потока.

Дальнейшее развитие гидравлическая модель движения снежных масс получила в работах С. С. Григоряна [3]. Он предположил, что с ростом толщины снежного покрова на склоне растет и нормальное давление, а, следовательно, и сила трения, удерживающая всю снежную массу. Однако, этот процесс не может происходить бесконечно, величина силы трения достигает максимального значения, но и касательное напряжение на границе раздела снег-склон достигает своего предела – происходит сход лавины. Соответствующие расчеты дают хорошее совпадение с реальным поведением крупных скоплений лавиноопасных снежных масс.

Следующий шаг в развитии гидравлических моделей лавин стала компьютерная программа Rapid Mass Movement Simulation (RAMMS), разработанная в Швейцарском институте исследования снега и лавин (SLF) [4]. Программа создана на основе двумерной гидравлической модели Фелми – Зальма [5] и дает возможность рассчитать давление массы снега, высоту, скорость и площадь поражения лавины.

В основу RAMMS DF положено усреднение по глубине двумерном решении закона движения в трехмерном пространстве топографии и изначально был разработан для прогнозирования схода снежных лавин. В принципе, RAMMS использует модель континуума потока жидкости Фелми – Зальма [6], которая описывает рассматриваемые текущую массу снега или мусора в качестве модели континуума со средней глубиной гидравлики. Счета RAMMS для топографических условий, предполагая фиксированную эйлерову трехмерную систему координат в *z* ( ) *x y*, . Поток движется нестационарным и неравномерным движением, характеризуемым высотой потока *H*  $(x, y, z)$  и величиной средней скорости *U*  $(x, y, z)$  в момент времени *t* [4]. Баланс масс описывается

$$
\frac{\partial H}{\partial t} + \frac{\partial (HU_x)}{\partial x} + \frac{\partial (HU_y)}{\partial y} = Q(x, y, t)
$$
 (1)

где *Q* (x, y, z) обозначает скорость набора массы (увлечение) или потери массы (осаждение). Импульс потока описывается как баланс между ускорением *Sg* и замедлением (сопротивление трения) *Sf* с  $\lambda$ 

$$
S_{gx} - S_{fx} = \frac{\partial (HU_x)}{\partial t} + \frac{\partial \left(c_xHU_x^2 + g_zK\frac{H^2}{2}\right)}{\partial x} + \frac{\partial (HU_xU_y)}{\partial y}
$$
(2)
$\overline{M}$ 

$$
S_{\rm gy} - S_{\rm fg} = \frac{\partial (HU_y)}{\partial t} + \frac{\partial (HU_xU_y)}{\partial x} + \frac{\partial \left(c_yHU_y^2 + g_zK\frac{H^2}{2}\right)}{\partial y}.
$$
(3)

Подробности основных дифференциальных уравнений описаны в Christen et al. [4]. RAMMS использует схему конечных объемов (FVM) с уменьшением полной вариации (TVD), применяемой к трехмерной местности. Этим методом усредненные значения ячеек рассчитываются для каждого места в сетке с помощью краевых потоков из соседних клеток. Сопротивление трению определяется напряжением сдвига типа Фелми [6], концепция сочетает сухое (член кулоновского трения, определяемый  $\mu$ ) с зависимым от скорости членом трения (определяемый  $x$ ):

$$
S_f = \mu N + \frac{\rho g U^2}{\xi}.
$$
\n(4)

Здесь  $\rho$  обозначает объемную плотность потока, U скорость потока, N нормальное давление и *g* ускорение из-за гравитационного притяжения. Что касается сухого кулоновского трения, обычно напряжение сдвига  $S$  линейно масштабируется с нормальным давлением  $N$ (то есть высота потока), предполагая постоянный параметр  $\mu$  (см. первый член на правой части в уравнении (4)). Однако эксперименты с плотными снежными лавинами показали, что прочность когезионной связи между частицами в потоке опровергает такую линейную зависимость, т. е. постоянный параметр трения  $\mu$  [7].

Чтобы убедиться в адекватности модели и определить коэффициенты в уравнении (4) авторы провели сравнение результатов компьютерных экспериментов с реальными лавинами в Валле-де-ла-Сионне, которые сошли с 1999 по 2005 год. Выяснилось, что наиболее адекватно математический аппарат описывает большие лавины из сухого снега. С увеличением влажности, а, следовательно, плотности снега и уменьшения объема точность падает. Модель не предназначена для моделирования селей, так как в этом случае система не гомогенна.

Для повышения точности расчетов авторы предлагают описывать снежную массу в виде гранул с различной энергией. Это должно дать возможность более адекватно воспроизводить воздействие лавины на окружающую среду. Таким образом следует вывод о том, что математическая модель лавины должна представлять снег в виде большого числа элементов, которые движутся по законам механики и при этом взаимодействуют между собой и горным склоном. Исходя из выше сказанного можно заключить, что для описания движения лавиноопасных снежных масс наиболее адекватным будет моделирование методом динамики частиц. Метод широко используется и показывает хорошее соответствие экспериментальным данным как при описании структуры кристаллов, так и при моделировании макротел в различных фазовых состояниях [8-10].

В рамках метода динамики частиц снежная масса представляет собой совокупность одинаковых шарообразных элементов диаметром около  $d_e = 0,1$  м. Количество элементов определяется мощностью вычислительной техники и на данный момент может достигать величины  $\sim$ 10<sup>6</sup>. Положение каждого элемента характеризуется шестью переменными: тремя координатами центра элемента  $(X_i, Y_i, Z_i)$  и тремя проекциями вектора скорости  $(V_{xi}, V_{yi}, V_{zi})$ . Предполагается, что элементы снега взаимодействуют между собой и с поверхностью горного склона вязкоупругим образом. Это позволяет ввести в модель основные механические свойства снега: плотность, модуль упругости, внутренний коэффициент трения, величину деформации, способность к расслоению. Такой тип взаимодействия обеспечивает отталкивание элементов друг от друга, когда расстояние между центрами становится меньше диаметра, и притяжение при незначительном удалении на расстояние  $r_c = \alpha \cdot d_e$ ,  $(\alpha - \kappa \alpha \cdot d)$ фициент, характеризующий

критическое расстояние через диаметр элемента, в большинстве вычислений принят равным 1,1). Такой подход обеспечивает пространственную дискретизацию лавиноопасной снежной массы  $[11]$ .

Уравнения движения элементов составляются на основе второго закона Ньютона:

$$
\begin{cases}\nm_{3} \frac{d^{2}x_{i}}{dt^{2}} = \sum_{\substack{j=1 \\ j \neq i}}^{N_{3}} \left\{ \begin{aligned}\nc(d_{3} - r_{ij}) \frac{(x_{i} - x_{j})}{r_{ij}} + k(r_{ij} - d_{3})(v_{xi} - v_{xj}), & r_{ij} < \alpha d_{3}; \\
0, & r_{ij} \geq \alpha d_{3};\n\end{aligned}\right\} + F_{xII-i}; \\
m_{3} \frac{d^{2}y_{i}}{dt^{2}} = \sum_{\substack{j=1 \\ j \neq i}}^{N_{3}} \left\{ \begin{aligned}\nc(d_{3} - r_{ij}) \frac{(y_{i} - y_{j})}{r_{ij}} + k(r_{ij} - d_{3})(v_{yi} - v_{yj}), & r_{ij} < \alpha d_{3}; \\
0, & r_{ij} \geq \alpha d_{3};\n\end{aligned}\right\} + F_{yII-i};\n\end{cases}
$$
\n
$$
\begin{cases}\n0, & r_{ij} \geq \alpha d_{3}; \\
0, & r_{ij} \geq \alpha d_{3};\n\end{cases}
$$
\n
$$
\begin{cases}\n0, & r_{ij} \geq \alpha d_{3}; \\
0, & r_{ij} \geq \alpha d_{3};\n\end{cases}
$$
\n
$$
\begin{cases}\n0, & r_{ij} \geq \alpha d_{3}; \\
0, & r_{ij} \geq \alpha d_{3};\n\end{cases}
$$
\n
$$
\begin{cases}\n0, & r_{ij} \geq \alpha d_{3}; \\
0, & r_{ij} \geq \alpha d_{3};\n\end{cases}
$$
\n
$$
\begin{cases}\n0, & r_{ij} \geq \alpha d_{3}; \\
0, & r_{ij} \geq \alpha d_{3};\n\end{cases}
$$
\n
$$
\begin{cases}\n0, & r_{ij} \geq \alpha d_{3}; \\
0, & r_{ij} \geq \alpha d_{3};\n\end{cases}
$$
\n
$$
\begin{cases}\n0, & r_{ij} \geq \alpha d_{3}; \\
0, & r_{ij} \geq \alpha d_{3};\n\end{cases}
$$
\n
$$
\begin{cases}\n0, & r_{ij} \geq \alpha d_{3}; \\
0, & r_{ij} \geq \alpha d_{3};\n\end{cases}
$$
\n
$$
\begin{cases}\n0, & r_{ij} \geq \
$$

где *і* – номер элемента;  $m_e$  – масса элемента;  $x_i, y_i, z_i$  – декартовы координаты элемента; *t* – время;  $N_e$  – количество элементов;  $j$  – номер элемента, возможно контактирующего с *i*-м элементом; с и  $k$  - коэффициенты жесткости взаимодействия и вязкого трения друг о друга элементов *і* и *j*;  $r_{ii}$  – расстояние между центрами элементов *і* и *j*;  $v_{xi}$ ,  $v_{yi}$ ,  $v_{zi}$  – декартовы составляющие скорости *i*-го элемента;  $g$  – ускорение свободного падения;  $F_{xP-i}$ ,  $F_{yP-i}$ ,  $F_{zP-i}$  – декартовы составляющие силы, действующей со стороны поверхности склона на і-й элемент.

Вычисления по формулам (5) проводятся на ЭВМ и состоят из трех вложенных циклов: по номеру элемента, по номеру временного шага, по номеру компьютерного эксперимента. Шаг интегрирования системы дифференциальных уравнений составлял 0,003 с. Результатом вычислений является зависимость энергии снежной массы от времени и величина давления на препятствия движению лавины [12].

В большинстве компьютерных экспериментов использовали значения параметров модели, которые представлены в табл. 1.

Таблица 1

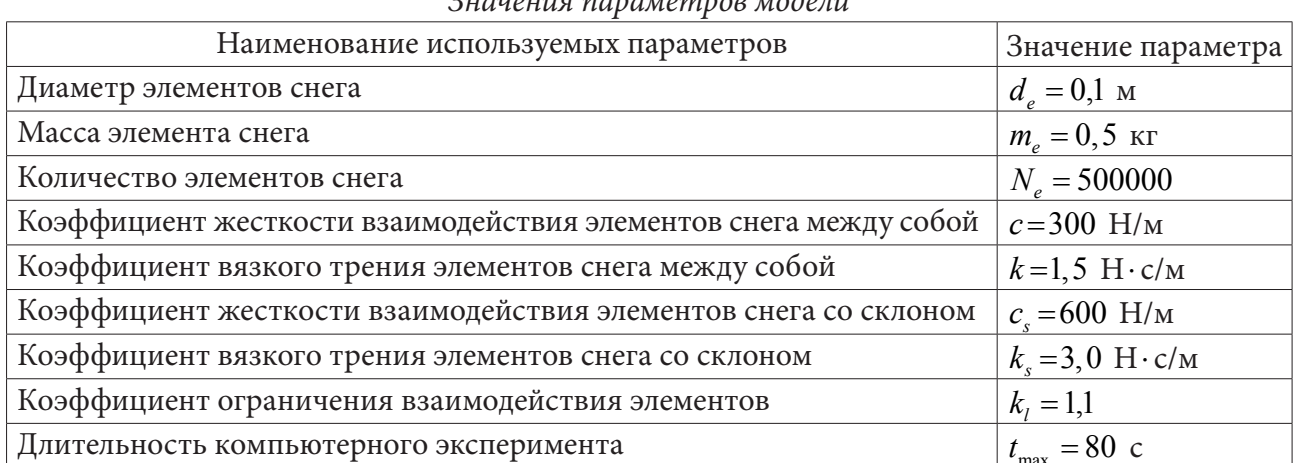

#### Priminuire nationalempor Moderni

При моделировании в начальный момент времени скорости снежных элементов принимаются равными нулю. Координаты элементов задаются случайным образом с помощью генератора случайных чисел в пределах ограниченного объема, не связанного с горным склоном:

$$
x_i(t=0) = x_{b1} + F_{1i}(x_{b2} - x_{b1})
$$
\n<sup>(6)</sup>

$$
y_i(t=0) = y_{b1} + F_{2i}(y_{b2} - y_{b1})
$$
\n(7)

$$
z_i(t=0) = z_{b1} + F_{3i}(z_{b2} - z_{b1}),
$$
\n(8)

где  $F_{1i}$ ,  $F_{2i}$ ,  $F_{3i}$  – реализации случайной величины, имеющей равномерный закон распределения и принимающей значение от 0 до 1;  $x_{b1}$ ,  $x_{b2}$ ,  $y_{b1}$ ,  $y_{b2}$ ,  $z_{b1}$ ,  $z_{b2}$  - координаты границ параллелепипеда.

Весь компьютерный эксперимент ограничен модельным пространством, выход за пределы которого для элементов снега невозможен. Пространственная и временная дискретизация обеспечивают высокую адекватность модели при описании движения и взаимодействия снежной массы с препятствиями различной формы, массы и размеров, однако при этом существенно усложняется вычислительный процесс. Для проведения расчетов и осуществления компьютерных экспериментов на языке Object Pascal была создана программа «Программа трехмерного моделирования снежной лавины с использованием метода динамики частиц», которая функционирует в интегрированной среде Borland Delphi 7.0. При проведении компьютерных экспериментов в трехмерном пространстве программа позволяет многократно изменять в произвольных пределах геометрию горного склона, параметры снежной массы, которые связаны с температурой окружающей среды, определять траекторию и скорость движения лавины, энергию и давление снега на строения различной формы.

### Литература

1. Саатчан, Г. Г. Снег и снежные обвалы / Г. Г. Саатчан // Тр. ТНИИС. - 1936. - Вып. 27. - С. 1-59.

2. Voellmy, A. Über die Zerstörungskraft von Lawinen / A. Voellmy // Schweiz, Bauzeitung. -1955. – V. 73, No 12. – P. 159–162.

3. Grigorian, S. S. A new law of friction and mechanism for large-scale slagheaps and landslides / S. S. Grigorian // Doklady Akademii Nauk SSSR. - 1979. - No 24. - P. 846-849.

4. *Christen, M. RAMMS:* numerical simulation of dense snow avalanche in three-dimensional terrain / M. Christen, J. Kowalski, P. Bartelt // Cold Regions Science and Technology. - 2010. - V. 63. - P. 1-14.

5. Salm, B. Flow, flow transition and runout distances if flowing avalanches / B. Salm // Ann. Glaciol. - 1993. - V. 18. - P. 221-226.

6. Platzer, K. Measurements of dense snow avalanche basal shear to normal stress ratios (S/N) / K. Platzer, P. Bartelt, M. Kern // Geophys. Res. Lett. - 2007. - 34.

7. Teufelsbauer, H. Flow-obstacleinteraction in rapid granular avalanches: DEM simulation and comparison with experiment / H. Teufelsbauer, Y. Wang, M. C. Chiou, W. Wu // Granular Matter. - $2009. - Vol. 11(4) - P. 209 - 220.$ 

8. Monaghan, J. Smoothed Particle Hydrodynamics / J. Monaghan // Annu. Rev. Astron. Astrophys. 1992. – Vol 30. – P. 543–574.

9. Лагарьков, А. Н. Метод молекулярной динамики в статистической физике / А. Н. Лагарьков, В. М. Сергеев // УФН. – 1978. – Т. 125, № 7. – С. 409–448.

10. Соловьев, А. С. Математическое моделирование чрезвычайных ситуаций, связанных с зарождением и сходом снежных лавин / А. С. Соловьев: Дисс. ... докт. техн. наук. - Воронеж,  $2014. - 287$  c.

11. Methods for prediction of the avalanche danger / A. V. Kalach, A. S. Solovyov, S. L. Karpov, N. V. Martinovich and G. S. Kalyuzhina // International Conference «Applied Mathematics, Computational Science and Mechanics: Current Problems» (AMCSM 2020) 7-9 December 2020, Voronezh, Russia. - J. Phys.: Conf. Ser. - 2021. - 1902. - 012071.

12. Карпов, С. Л. Модели и алгоритмы взаимодействия снежной лавины со смещаемыми и разрушаемыми препятствиями: дисс. ... канд. техн. наук. - Тамбов, 2021.

# **ОЦЕНКА ГИДРОДИНАМИЧЕСКИХ ХАРАКТЕРИСТИК ВОЛНОВОГО ВОЗДЕЙСТВИЯ НА ПРИБРЕЖНЫЕ АКВАТОРИИ КРУПНЫХ ВОДОХРАНИЛИЩ**

# А. И. Сухинов<sup>1</sup>, Е. А. Проценко<sup>2</sup>, В. В. Сидорякина<sup>2</sup>, С. В. Проценко<sup>2</sup>

*1 Донской государственный технический университет (ДГТУ) 2 Таганрогский институт имени А. П. Чехова (филиал) Ростовского государственного экономического университета (РИНХ)*

**Аннотация.** Целью настоящей работы является расчет и фактическая оценка гидрофизических характеристик волнового режима в районе аккумулятивного берега крайне юго-западного угла Цимлянского водохранилища. Проведение данных исследований невозможно без применения адекватных динамических математических моделей и построения соответствующих алгоритмов, реализуемых на ЭВМ. Разрабатываемая авторами гидродинамическая модель волновых процессов в качестве основы использует трехмерную математическую модель, включающую три уравнения движения Навье – Стокса, уравнения неразрывности для несжимаемой жидкости. Дискретизация уравнений гидродинамики выполнена при использовании метода поправки к давлению. Разработанные численные алгоритмы и реализующий их комплекс программ использованы для исследования поля давления и поля вектора скорости водной среды для заданного участка акватории водохранилища. Практическая значимость данных разработок состоит в возможности их применения при исследовании гидрофизических процессов данных территорий, оценки гидродинамического воздействия на формирование береговой линии и рельефа дна. **Ключевые слова:** крупные водохранилища, прибрежные зоны, гидродинамические характеристики волнового воздействия, математическая модель, уравнения гидродинамики, численные методы, параллельные алгоритмы.

#### **Введение**

Гидрографическая сеть России не только является значимым естественным фактором жизнеобеспечения, но и чрезвычайно чувствительным и уязвимым элементом окружающей природной среды, постоянно изменяющимся под действием масштабной хозяйственной деятельности человека. Поэтому проблема изучения и рационального использования водных объектов и водных ресурсов, их мониторинг, охрана и восстановление становятся одной из важнейших задач развития государства.

Гидрологический режим крупных водохранилищ управляется человеком исходя из хозяйственных потребностей и технических приемов его эксплуатации. Несмотря на важность поддержания оптимального режима функционирования данных водных объектов, на сегодняшний день сложилось немало экологических и экономических проблем, требующих комплексного решения [1–3]. Так, наиболее серьезное влияние на инфраструктуру побережий водохранилищ оказывает разрушение берегов. Достаточно большие размеры крупных водохранилищ позволяют образовываться ветровым волнам высотой до 3–4 м, которые и ведут свою разрушительную работу. Для крупных водохранилищ скорость отступания берегов варьирует от примерно 5 м/год в активной стадии процесса разрушения берегов до 1,5 м/год в стадии замедляющегося разрушения.

Помимо изменчивости ветра, длины разгона волны, в большинстве случаев на крупных водохранилищах основными волнообразующими факторами, подлежащими учету при расчетах ветрового волнения, являются глубина водоема, сложный рельеф дна, изрезанность и сложность контура береговой линии (наличие мысов, островов и т.п.). Воздействие указанных факторов может вызвать присутствие в водоеме одновременно нескольких систем волн, которые, создают сложную картину трехмерного ветрового волнения [4, 5]. Наиболее достоверные результаты количественных характеристик образованных волн дают современные численные прогнозные волновые модели, разработанные на основе нелинейной теории пространственного волнового движения [6, 7].

Настоящая статья посвящена разработке и исследованию нелинейных моделей волновых гидродинамических процессов, оказывающих влияние на прибрежные акватории крупных водохранилищ. Разработанные алгоритмы решения модельных задач и их численная реализация в виде проблемно-ориентированного программного комплекса имеют широкое практическое применение для исследования волновых процессов прибрежных систем указанных водных объектов и их гидродинамического воздействия на территорию побережья. Эффективность данного подхода продемонстрирована на примере акватории Цимлянского водохранилища. Для «локального» участка, расположенного в юго-западной части водохранилища, проведены исследования гидродинамических характеристик волнового воздействия на прибрежную зону, таких как поле давления и поле вектора скорости водной среды.

### 1. Математическая модель трехмерной волновой гидродинамики

Исходными уравнениями гидродинамики мелководных водоемов являются:

- уравнение движения (Навье - Стокса) [8, 9]:

$$
u'_{t} + uu'_{x} + vu'_{y} + wu'_{z} = -\frac{1}{\rho} P'_{x} + (\mu u'_{x})_{x}^{'} + (\mu u'_{y})_{y}^{'} + (\nu u'_{z})_{z}^{'},
$$
  

$$
v'_{t} + uv'_{x} + vv'_{y} + uv'_{z} = -\frac{1}{\rho} P'_{y} + (\mu v'_{x})_{x}^{'} + (\mu v'_{y})_{y}^{'} + (\nu v'_{z})_{z}^{'},
$$
  

$$
w'_{t} + uw'_{x} + vw'_{y} + ww'_{z} = -\frac{1}{\rho} P'_{z} + (\mu w'_{x})_{x}^{'} + (\mu w'_{y})_{y}^{'} + (\nu w'_{z})_{z}^{'} + g;
$$
  
(1)

- уравнение неразрывности в случае переменной плотности:

$$
\rho'_{t} + (\rho u)'_{x} + (\rho v)'_{y} + (\rho w)'_{z} = 0,
$$
\n(2)

где  $V = \{u, v, w\}$  – компоненты вектора скорости, P – давление, g – ускорение свободного падения,  $\rho$  - плотность,  $\mu$ ,  $\nu$  - горизонтальная и вертикальная составляющие коэффициента турбулентного обмена.

Система уравнений (1)-(2) рассматривается при следующих граничных условиях: - на входе:

$$
u(x, y, z, t) = u(t), \quad v(x, y, z, t) = v(t), \quad P'_n(x, y, z, t) = 0, \quad V'_n(x, y, z, t) = 0,
$$

- боковая граница (берег и дно):

$$
\rho\mu(u')_n(x, y, z, t) = -\tau_x(t), \ \rho\mu(v')_n(x, y, z, t) = -\tau_y(t), \ V_n(x, y, z, t) = 0, \ P_n'(x, y, z, t) = 0;
$$

- верхняя граница:

$$
w(x, y, t) = -\omega - P'_t / \rho g, \quad P'_t(x, y, t) = 0,
$$

где  $\omega$  - интенсивность испарения жидкости,  $\tau_{x}$ ,  $\tau_{y}$  - составляющие тангенциального напряжения. Составляющие тангенциального напряжения для свободной поверхности:  $\tau_x = \rho_a C_s w_x |\vec{w}|$ ,  $\tau_y = \rho_a C_s w_y |\vec{w}|$ , где  $\vec{w}$  – вектор скорости ветра относительно воды,  $\rho_a$  – плотность атмосферы,  $C_s = 0.0026$  - безразмерный коэффициент, который зависит от скорости ветра, рассматривается в диапазоне  $0.0016 - 0.0032$ .

Составляющие тангенциального напряжения для дна с учетом введенных обозначений могут быть записаны следующим образом:  $\tau_r = \rho C_b u |V|$ ,  $\tau_v = \rho C_b v |V|$ ,  $C_b = gn^2/h^{1/3}$ ,  $h$  - глубина,  $n = 0.04$  - групповой коэффициент шероховатости по формуле Мэннинга, в зависимости от шероховатости дна лежит в диапазоне 0.025 - 0.2.

Дискретизация уравнений (1), (2) гидродинамики выполнена при использовании метода поправки к давлению [10, 11].

# **2. Результаты численных экспериментов**

Для реализации модельных задач гидродинамики разработан программный комплекс [7, 8], созданные на языке C ++. Реализованные в программном комплексе параллельные алгоритмы решения модельных задач систем сеточных уравнений, возникающих в процессе дискретизации модифицированным адаптивным переменно-треугольным методом вариационного типа, разработаны с использованием технологии MPI.

Выделенный участок проведения численных экспериментов расположен в крайне юго-западном углу Цимлянского водохранилища в районе Волгодонского порта. «Локальный» участок моделирования имеет размеры 5∙ $10^3 \times$  5∙ $10^3$  м и максимальную глубину 8 м, пиковая точка возвышается над уровнем моря на 2 м. Источник возмущений задается на некотором расстоянии от линии берега. В начальный момент времени жидкость находится в состоянии покоя.

С целью подготовки входных данных, построена цифровая модельная область, отображающая изолинии функции глубин донной поверхности и береговой линии (рис. 1). Модельная область характеризуется геометрически сложной конфигурацией береговой линии.

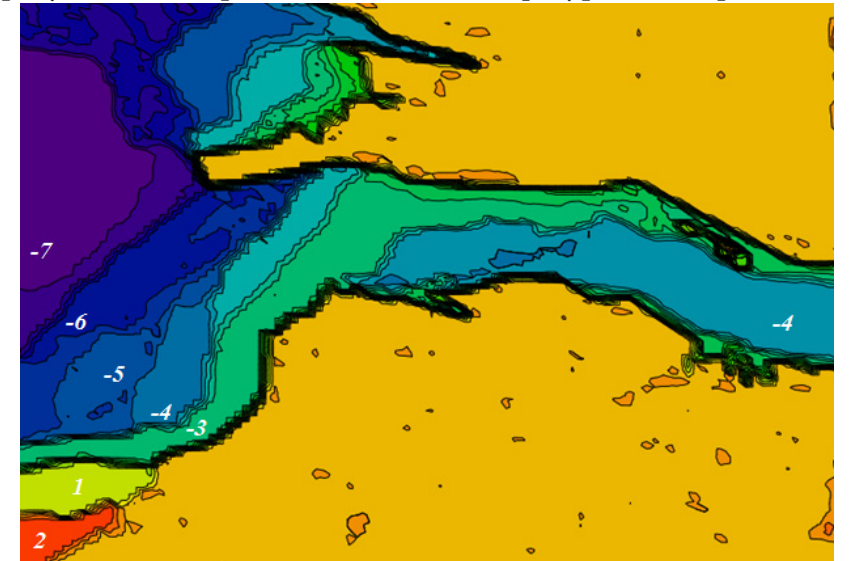

*Рис. 1. Изолинии функции глубин донной поверхности и береговой линии*

Для расчетной области построена равномерная сетка размерами  $100 \times 100 \times 40$ , что соответствует размеру ячеек порядка 50 м по горизонтальным направлениям и 0.2 м - по вертикальному. На данную сетку были интерполированы входные данные по показаниям глубин водного объекта.

Для того, чтобы можно было говорить об адекватности гидродинамической волновой модели, требуется исходный набор информации, включающий сведения о полях скорости ветра и водной среды. На рис. 2 приведен пример результатов расчета поля давления.

Результаты расчетов в виде векторного поля скоростей в расчетной области представлены на рис. 3. Геометрическая неоднородность участка существенно влияет на кинематическую структуру водного потока. Наглядно продемонстрировано изменение картин векторного поля скоростей при накате волны на береговую линию. В области сужения водной акватории динамически меняется функция возвышения уровня, образуются зоны затопления и обмеления. Перед уступом суши на фоне волнового микротурбулентного обмена зарождается вихреобразование.

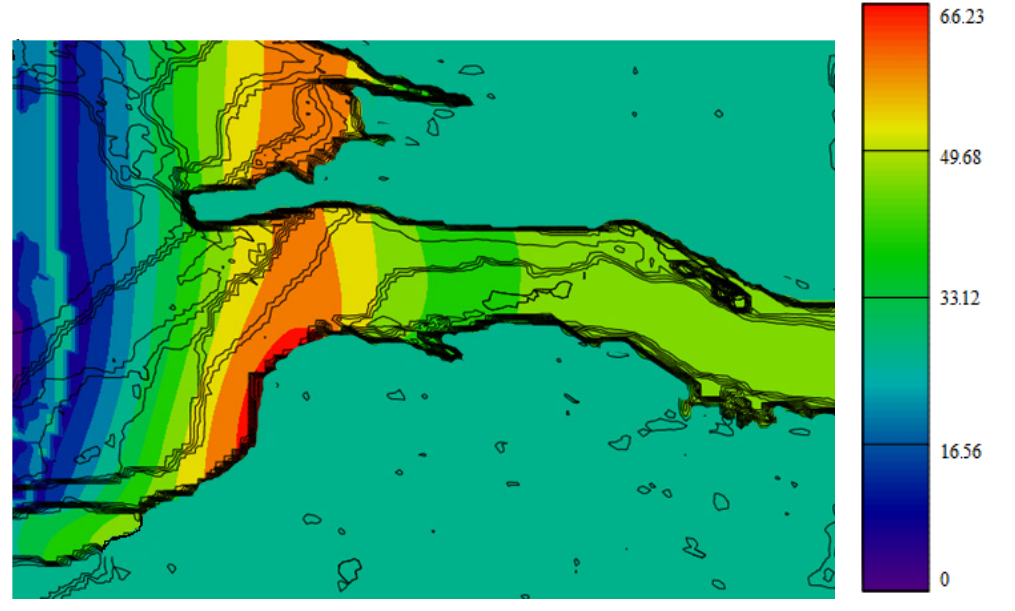

Рис. 2. Поле давления [кПа]

С целью полноты представления картины скоростного поля в канале с внезапным сужением приведены расчетные профили горизонтальной скорости движения водной среды в различных сечениях расчетной области плоскостью  $Oxz$ , проходящей через начало среза.

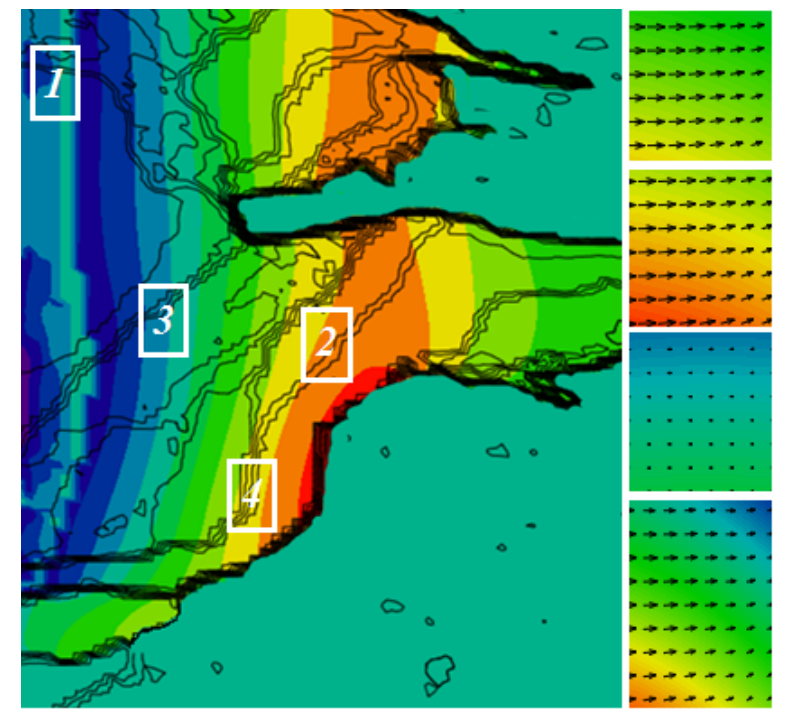

Рис. 3. Поле вектора скорости водной среды на различных участках расчетной области

Проведенные с помощью математической модели расчеты волнового воздействия выявили участки, наиболее подверженные ветро-волновому воздействию. При действии затянувшихся восточных и северо-восточных ветров здесь могут возникнуть чрезвычайные ситуации, вызываемые опасными явлениями. Ярким подтверждением этого служит ситуация, сложившаяся у берегов города Волгодонска в октябре 2009 г. Основной причиной стало действие сильных ветров (15-17 м/с) восточного и северо-восточного направлений, а также аномальная термическая картина (среднемесячные показатели температуры превышали норму на 4,7 °С для воздуха и на 2,4 °С для воды). Данные обстоятельства привели к нагону микроводорослей в прибрежную зону, засору водозаборных сооружений и прекращение водоснабжения Волгодонска.

## **Заключение**

Разработанная авторами модель трехмерных гидрофизических волновых процессов учитывает наряду с общепринятыми факторами, такими, как ветровое напряжение на свободной поверхности, трение о дно и пр., также испарение и выпадение осадков не только в уравнении неразрывности, но и в уравнениях движения водной среды, что является существенным для акваторий крупных водохранилищ. Для предложенной модели разработаны численные алгоритмы и реализующий их комплекс программ, которые позволили провести расчеты гидродинамических характеристик волновых процессов в естественных условиях в прибрежных акваториях водохранилищ. Приведены результаты численных экспериментов. Представленная модель и методы расчетов могут быть использованы для решения практических задач по расчету силового воздействие волн на геометрию прибрежных территорий и береговой линии, прогнозирования изменения процессов водной экологии в результате опасных явлений природного и техногенного характеров.

#### **Благодарности**

Исследование выполнено при финансовой поддержке РФФИ в рамках научного проекта № 20-01-00421.

# **Литература**

1. *Вахитов, Р. Р.* Некоторые аспекты влияния водохранилищ на геоэкологическую среду / Р. Р. Вахитов, Л. З. Каримова // Проблемы жизнеобеспечения больших городов. - Набережные Челны. – 2002. − С. 360–361.

2. *Вуглинский, В. С.* Водные ресурсы и водный баланс крупных водохранилищ СССР / В. С. Вуглинский. – Ленинград : Гидрометеоиздат, 1991. − 222 с.

3. *Su, X.* Soil erosion and deposition in the new shorelines of the Three Gorges Reservoir / X. Su, C. Nilsson, F. Pilotto, S. Liu, S. Shi, B. Zeng // Sci. Total Environ. ‒ 2017, 599–600. – P. 1485–1492.

4. *Никаноров, А. М.* Опасность «цветения» Цимлянского водохранилища / А. М. Никаноров, Т. А. Хоружая, Л. И. Минина, Н. А. Мартышева // Водоочистка. Водоподготовка. Водоснабжение. – 2011. – № 2. – С. 70–74.

5. *Хоружая, Т. А.* Оценка экологического состояния Цимлянского, Пролетарского и Веселовского водохранилищ / Т. А. Хоружая, Л. И. Минина // Метеорология и гидрология. – 2017. – № 5. – С. 117–122.

6. *Бакаева, Е. Н.* Качество вод приплотинной части Цимлянского водохранилища в условиях цветения сине-зеленых микроводорослей / Е. Н. Бакаева, Н. А. Игнатова // Глобальная ядерная безопасность. – 2013. – № 1 (6). – С. 23-28.

7. *Шумова, Н. А.* Анализ динамики разрушения берегов Цимлянского водохранилища / Н. А. Шумова // Аридные экосистемы. – 2017. – Т. 23, № 3. – С. 95–103.

8. *Лобченко, Е. Е.* Динамика качества воды Цимлянского водохранилища (за период с 1979 по 2014 годы) / Е. Е. Лобченко, Л. И. Минина, И. П. Ничипорова, О. А. Первышева // Водное хозяйство России: проблемы, технологии, управление. – 2016. – № 6. – С. 74–92.

9. *Сухинов, А. И.* Метод учета заполненности ячеек для решения задач гидродинамики со сложной геометрией расчетной области / А. И. Сухинов, А. Е. Чистяков, Е. А. Проценко,

В. В. Сидорякина, С. В. Проценко // Матем. Моделирование. – 2019. – № 31(8). C. 79–100. DOI: https://doi.org/10.1134/S0234087919080057.

10. *Сухинов, А. И.* Комплекс объединенных моделей транспорта наносов и взвесей с учетом трехмерных гидродинамических процессов в прибрежной зоне / А. И. Сухинов, А. Е. Чистяков, Е. А. Проценко, В. В. Сидорякина, C. B. Проценко // Матем. Моделирование. – 2020. – № 32(2). – С. 3–23. DOI: https://doi.org/10.20948/mm-2020-02-01

11. *Сухинов, А. И.* Параллельные алгоритмы решения задачи динамики изменения рельефа дна в прибрежных системах / А. И. Сухинов, А. Е. Чистяков, Е. А. Проценко, В. В. Сидорякина, C. B. Проценко // Вычислительные методы и программирование. – 2020. – № 21. – С. 196–206. DOI: 10.26089/NumMet.v21r318.

# **АПРОБАЦИЯ АЛГОРИТМОВ РЕШЕНИЯ ЗАДАЧ ГИДРОЛОКАЦИИ МОРСКОГО ДНА НА РЕАЛЬНЫХ ДАННЫХ**

## **В. П. Квитко, В. В. Степин**

## *Воронежский государственный университет*

**Аннотация.** В работе рассмотрена апробация алгоритмов решения задач акустической томографии: задачи реконструкции неоднородности морского дна и задачи батиметрии. Задачи рассматриваются как обратные для кинетической модели переноса излучения. В приближении однократного рассеяния и некоторых ограничениях на диаграмму направленности приемной антенны получены явные формулы для решения задач, которые прошли апробацию на реальных данных эхолокационной съемки гидролокатором бокового обзора.

**Ключевые слова:** задача батиметрии, задача акустической томографии, гидролокатор бокового обзора, кинетическая модель, диффузные условия сопряжения, диаграмма направленности, импульсный источник.

### **Введение**

Задачи акустической томографии неразрывно связаны с гидролокацией морского дна с помощью автономных необитаемых подводных аппаратов (АНПА). Подводные роботы являются неотъемлемой частью при картографировании морского дна, мониторинге подводных сооружений и поиске полезных ископаемых. Гидролокатор, установленный на борту АНПА, принимает отраженный эхосигнал и формирует гидроакустическое изображение донной поверхности. В результате ослабления, связанного с поглощением и отражением, принятый сигнал на несколько порядков меньше, чем излученный. Для усиления амплитуды применяют алгоритмы временной автоматической регулировки сигнала (ВАРУ) [1–3]. Подбор параметров таких алгоритмов осуществляется экспертом вручную после оцифровки данных. При этом природа возникновения ошибки или ослабления излучения в ВАРУ не учитывается.

Хорошо зарекомендовавшие себя статистические методы обработки сигналов требуют анализа всего галса. Информация об обратной функции, полученной для одного изображения не может быть применена для другого участка. Искажения сигнала могут происходить вследствие нестационарности, рефракционных и иных физических эффектов, что проявляется в виде многолучевости и интерференции [4] и может приводить не только к искажениям передаваемой информации, но иногда и к ее полной потере. Теория восстановления сигнала в пропущенных отчетах берет свое начало с работ В.А. Котельникова [5] и весьма успешно продолжена Я. И. Хургиным [6], Л. А. Айзенбергом [7] и многими другими авторами. Ввиду того что почти любое техническое устройство работает на уровне цифровых сигналов, будь то телескоп, медицинский ЭКГ-аппарат, видеокамера, спектрометр или какой-либо датчик, развитие теоремы отсчетов с 1936 г. по сегодняшний день накопило большой багаж успехов.

В работе рассмотрена кинетическая модель для решения задач акустической томографии. В приближении однократного рассеяния получены решения обратных задач для уравнения переноса излучения. Проведена апробация предложенных алгоритмов на реальных данных, полученных при эхолокационной съемке гидролокатором EdjeTech Sonar.

# **1. Математическая модель**

Модель дистанционного зондирования океана, основанная на уравнении переноса излучения с диффузными условиями отражения на границе сред, хорошо описывает процесс распро-

странения акустического излучения в случайно-неоднородной среде. Таким образом, задачи акустической томографии могут быть сформулированы как обратные для кинетической модели с соответствующими начальными и граничными условиями. Неизвестные коэффициенты модели, такие как: коэффициент объемного рассеяния, коэффициент донного отражения, батиметрическая функция - могут быть определены на основе измерений обратно рассеянного сигнала.

Распространение излучение в случайно-неоднородной, изотропной среде описывается нестационарным интегро-дифференциальным уравнение переноса излучения [8]:

$$
\frac{1}{c}\frac{\partial I}{\partial t} + k \cdot \nabla_r I(r, k, t) + \mu I(r, k, t) = \frac{\sigma}{4\pi} \int_{\Omega} I(r, k', t) dk' + J(r, k, t),\tag{1}
$$

здесь  $r \in \mathbb{R}^3$ ,  $t \in [0, T]$  и волновой вектор k принадлежит единичной сфере  $\Omega = \{k \in \mathbb{R}^3 :$  $|k| = 1$ . Функция  $I(r, k, t)$  интерпретируется как плотность потока энергии волны в момент времени  $t$  в точке  $r$ , распространяющейся в направлении  $k$  со скоростью  $c$ . Величины  $\mu$  и  $\sigma$  имеют смысл коэффициентов затухания и рассеяния, а функция  $J$  описывает источники звукового поля.

Рассматривается случай точечного изотропного источника звука, который перемещается с постоянной скоростью  $V$  вдоль оси  $r_2$  и испускает импульсные посылки в моменты времени  $t_i$ ,  $i=1,m$  с мощностью  $J_i$  соответственно:

$$
J(r,k,t) = \delta(r - Vt) \sum_{i=0}^{m} J_i \delta(t - t_i),
$$
\n(2)

где  $\delta$  – дельта-функция Дирака.

Предполагая, что до начала зондирования источники звуки в среде отсутствуют, дополним уравнение (1) соответствующим начальным условием:

$$
I\big|_{t=0} = 0.\tag{3}
$$

Пусть  $\Gamma = \{(Vt, k, t): k \in \Omega, t \in (0, T)\},\$ тогда сигнал, детектируемый приемной антенной в момент времени t на множестве Г определяется как:

$$
I^{\pm}(t) = \int_{\Omega(\pm k_1>0)} \delta(k) I|_{\Gamma} (Vt, k, t) dk,
$$
\n(4)

где  $I^+(k)$  и  $I^-(k)$  определяют диаграмму направленности приемной антенны по правому и левому борту соответственно.

Рассмотрим задачи акустической томографии, основанные на кинетической модели (1)-(4). Ограничимся случаем однократного рассеяния. Учет многократного рассеяния неизбежно делает обратную задачу нелинейной, а в некоторых случаях и некорректной. Процесс распространения излучения происходит в полубесконечной среде, ограниченной донной поверхностью. В первой задаче дно предполагается плоским и неизвестным считается коэффициент донного рассеяния, характеризующий степень неоднородности. Во второй задаче поверхность морского дна описывается некоторой батиметрической функцией, коэффициент же донного рассеяния считается постоянным.

### 2. Задача реконструкции морского дна

В картографировании морского дна одной из популярных задач является определение коэффициента донного рассеяния на основе сигнала, принятого гидролокатором бокового обзора. Распространение излучения происходит в однородной области  $G = \{r \in \mathbb{R}^3 : r, > -l\}$ , ограниченной поверхностью  $\partial G = \gamma = \{y \in \mathbb{R}^3 : y_3 = -l\}$ , интерпретируемой как плоское дно океана.

Отражающие свойства границы  $\partial G$  определяются диффузным отражением по закону Ламберта:

$$
I\big|_{\Gamma^{-}}(y,k) = \frac{\sigma_d(y)}{\pi} \int_{\Omega^+} \left| n(y) \cdot k' \right| I\big|_{\Gamma^+}(y,k') \, dk', \ y \in \partial G,\tag{5}
$$

где  $I|_{\Gamma^{\pm}}(z, k, t) = \lim I(z \pm \epsilon k, k, t \pm \epsilon)$ . Функция  $\sigma_d$  описывает неоднородность донной поверхности и является искомой при формулировании обратной задачи.

В работе [9] получено решение обратной задачи в приближении узкой диаграммы направленности приемной антенны. Решение уравнения сводится к явной формуле для определения коэффициента донного рассеяния  $\sigma_d$  Таким образом, каждой точке на дне соответ-ствует единственный момент времени приема сигнала:

$$
\sigma_d(y_1, y_2) = \frac{2\pi}{J_i c l^2} l_i^4 y_1 \exp(2\mu l_i) I^{\dagger}(t), \qquad (6)
$$

где наклонная дальность  $l_i = c(t-t_i)/2$ ,  $y_1 = \sqrt{l_i^2 - l^2}$ ,  $y_2 = Vt_i$ .

Решение обратной задачи в виде (9) справедливо при достаточно малых растворах угла диаграммы направленности приемной антенны. Формула (9) была исследована в предыдущих работах автора на модельных данных [8-9]. Результаты, полученные при моделировании, позволили использовать (9) как инструмент для обработки реального сигнала с ГБО. В качестве входных значений  $I^{\pm}(t)$  брались вертикальные выборки эхолокационного изображения, которые по своей сути являются последовательностью значений физической огибающей эхосигнала. Значения были получены сотрудниками Института проблем морских технологий ДВО РАН с помощью ГБО EdgeTech Sonar, имеющего 32-битное разрешение. Разрешение по дальности составляет 8680 значений, что соответствует ста метрам наклонной дальности. Гидролокационная съемка проводилась при следующих параметрах: высота аппарата  $l = 12$  м, базовая частота  $\nu = 410 \text{ kT}$ , коэффициент ослабления  $\mu = 0.018 \text{ m}^{-1}$ , скорость звука предполагается постоянной  $c = 1500$  м/с.

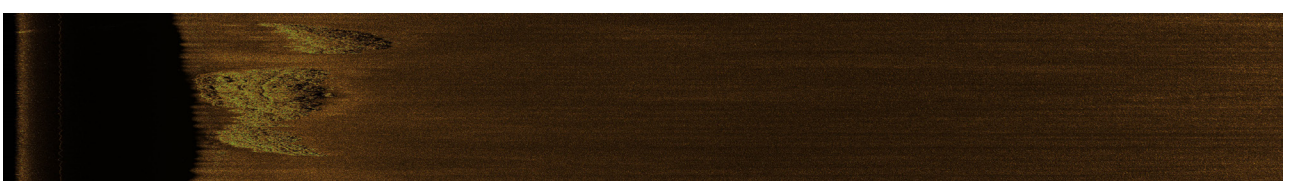

Рис. 1. Пример построения гидроакустического изображения с использование формулы (9)

На рис. 1 представлен фрагмент морского дна, полученный на основе данных с гидролокатора с применением формулы (9). Как видно из рисунка, формула позволяет различать контрастные объекты на поверхности морского дна. Экспертная оценка указывает на наличие объекта, обладающего большим коэффициентом донного рассеяния в сравнении с основной частью морского дна. Предположительно данный объект - это камень, остальная часть дна покрыта песком.

## 3. Задача батиметрии

Использование ГБО в задаче реконструкции морского дна весьма популярно на практике. Интересным исследованием может быть анализ решения задачи батиметрии с применением данного вида устройств. Как правило, при определении рельефа морского дна используются интерферометры или гидролокаторы прямого обзора, каждый из них имеет свои преимущества и недостатки. Использование же ГБО позволит сократить время миссии аппарата и уменьшить стоимость оборудования. Сформулируем задачу батиметрии для кинетической модели  $(1)-(4)$ .

Поверхность морского описывается некоторой батиметрической функцией, которая определяет изменения рельефа морского дна относительно средней глубины *l*. В этом случае  $\partial G = \gamma = \{y \in \mathbb{R}^3 : y_x = -l + u(y_1, y_2)\}\.$  В обратной задаче необходимо найти значении функции и на основе измеренных данных ГБО. Для получения явного решения необходимо ввести следующие ограничения на искомую функцию:  $u'_v \ll 1$ ,  $u'_v \ll 1$ , т. е. *и* представляет из себя слабо изменяющуюся функцию. Решение задачи батиметрии при описанных выше ограничениях было получено и апробировано на модельных данных в работе [10]. Запишем уравнение для определения батиметрической функции:

$$
u(\pm y_1, y_2) = \frac{y_1^2}{\sigma_d (2l - l^3 / (y_1^2 + l^2))} \left( \frac{\sigma_d l^2}{y_1^2 + l^2} - \frac{I^{\pm} (t) 2\pi y_1 (y_1^2 + l^2) \exp\left(2\mu \sqrt{y_1^2 + l^2}\right)}{\sigma_d c J_i} \right)
$$
(7)

здесь  $y_2 = Vt_i$ ,  $\sigma_d$  – некоторое заданное значение (например, константа).

Далее проведем вычислительный эксперимент с использованием реальных данных с ГБО EdgeTechSonar. Первый шаг обработки: по принятому сигналу определяется коэффициент донного рассеяния  $\sigma_{d}$  в каждом отчете. Второй шаг: вычисление функции  $u(\pm y_1, y_2)$  по формуле (7).

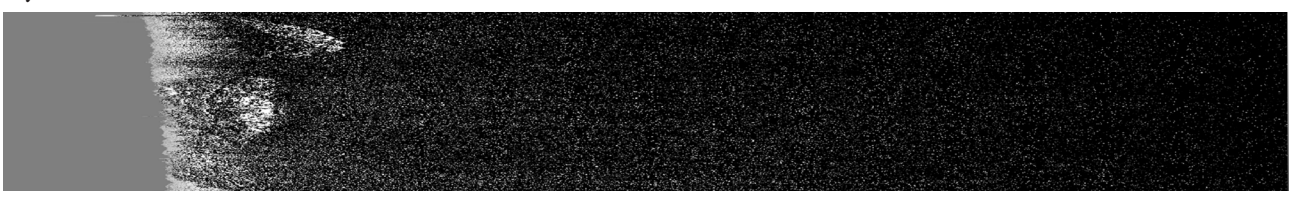

Рис. 2. Восстановление батиметрической функции морского дна

На рис. 1 представлен профиль морского дна при варьируемых значениях коэффициента донного отражения в каждой точке. Здесь, на дальности зондирования 10-30 м определяются некоторые возвышения профиля морского дна. Согласно цветовой шкале можно сделать вывод, что это возвышенности, а потемнения приблизительно на 12 и 20 метрах после пиков объясняются наличием впадин, глубиной 3-5 м, что создают после вершин затененные участки.

На рис. 2 представлены восстановленные значения батиметрической функции морского дна  $u(\pm y_1, y_2)$  при постоянном коэффициенте  $\sigma_d$ . Значения представлены в градациях серого в диапазоне [-5, 5] м. Серый цвет в первых отсчетах соответствует значению 0. Восстановленный профиль показывает наличие пиков и впадин на изображении.

### Заключение

Таким образом, представленные эксперименты показали, что значения коэффициента донного отражения существенно влияют на восстановление морского дна. Формулы для определения коэффициента донного рассеяния и батиметрической функции из обратной задачи для кинетической модели применимым для обработки реальных данных с ГБО EdgeTech Sonar. Формула (7) была получена в условиях слабо изменяющегося дна, т. е. в случае, когда производная функции, описывающей рельеф морского дна, много меньше единицы, что существенно облегчает адаптацию этой математической модели к реальным данным. Стоит отметить, что работа с реальными данными требует варьирования величин и подбора оптимальных значений коэффициентов в формулах.

### **Литература**

1. *Клей, К.* Акустическая океанография / К. Клей, Г. Медвин; Пер. с англ. под ред. Житковского Ю. Ю. – М. : Мир, 1980. – 580 c.

2. *Агафонов, И. Б.* Подготовка гидролокационной информации для ее распознавания на борту АНПА / И. Б. Агафонов, В. В. Золотарёв, Е. А. Мадисон // Технические проблемы освоения Мирового океана. – 2013. – Т. 5. – С. 501–504.

3. *Золотарёв, В. В.* Вопросы построения адаптивных приемных трактов ГБО/ГСО для автономных подводных роботов / В. В. Золотарёв, А. В. Карлов, М. С Ходоренко // Технические проблемы освоения Мирового океана. – 2017. – Т. 7. – С. 413–417.

4. *Ковтанюк, А. Е.* Улучшение качества гидроакустических изображений методом двойной фильтрации / А. Е. Ковтанюк, А. А. Сущенко, И. Б. Агафонов, В. В. Золотарёв // Подводные исследования и робототехника. – 2011. – Т. 12. – С. 31–37.

5. *Котельников, В. А.* О пропускной способности эфира и проволоки в электросвязи / В. А. Котельников // УФН. – 2006. – Т. 176. – C. 762–770.

6. *Хургин, Я. И.* Методы теории целых функций в радиофизике, теории связи и оптике / Я. И. Хургин, В. П. Яковлев – М. : Государственное издательство физико-математической литературы, 2020. – 224 c.

7. *Айзенберг, Л. А.* Формулы Карлемана в комплексном анализе / Л. А. Айзенберг. – Новосибирск : Наука, 1990. – 228 c.

8. *Прохоров, И. В.* Исследование задачи акустического зондирования морского дна методами теории переноса излучения / И. В. Прохоров, А. А. Сущенко // Акустический журнал. – 2015. – Т. 61. – C. 400–408.

9. *Sushchenko, A. A.* Analysis of surface and volume scattering in the problem of seabottom sounding / A. A. Sushchenko, S. Yu. Zinkov, K.V. Sushchenko // Siberian Electronic Mathematical Reports. – 2018. – Vol. 15. – P. 1361–1377.

10. *Прохоров, И. В.* Об одной задаче определения рельефа дна флуктуирующего океана / И. В. Прохоров, А. А. Сущенко, В. А. Кан // Сиб. журн. индустр. математики. – 2015. – T. 18. – С. 99–110.

# **ОПРЕДЕЛЯЮЩИЕ ПАРАМЕТРЫ МАТЕМАТИЧЕСКОЙ МОДЕЛИ ИЗОГНУТОГО СЕГМЕНТА ТРУБОПРОВОДА**

## **О. П. Ткаченко, А. С. Рябоконь**

### *Вычислительный центр Дальневосточного отделения Российской академии наук*

**Аннотация.** Определены параметры, ограничивающие области применимости различных моделей сегментов трубопроводов. Выполнен численный анализ параметров в задаче расчета напряженно-деформированного состояния стенки трубопровода. Проведено сравнение применимости стержневой и оболочечной моделей при различных параметрах кривизны осевой линии тонкостенного цилиндра, рассматриваемого как участок трубопровода. Установлены критерии адекватности математических моделей криволинейных сегментов трубопроводов в рамках теории оболочек и теории стержней.

**Ключевые слова:** изогнутый трубопровод, численный эксперимент, оболочка, стержень, кривизна, определяющие параметры, выбор модели, сравнительный анализ, параметризация, верификация.

### **Введение**

Тяжелые условия работы современных подземных и подводных трубопроводов приводят к смещению труб из их проектного положения [1]. К сдвигу осевой линии трубопровода может привести и его собственная неустойчивость [2]. Землетрясения являются одной из опасных причин сдвига трубопроводов [3]. Таким образом, задача расчета динамики трубопровода и анализа его напряженно-деформированного состояния является актуальной проблемой механики.

В данной работе рассматриваются два подхода к математическому моделированию динамики трубопровода: (1) моделирование трубы как моментной оболочки, см. [4]; (2) моделирование трубы как полого стержня, см. [5].

Вопрос о применимости оболочечных моделей к современным трубопроводам был поднят в [6]. Применение модели оболочки к задаче о динамике трубопровода при землетрясении изложено в [7], где доказано, что выполнение этого исследования невозможно по стержневой модели.

С другой стороны, описание трубопровода на основе стержневой модели применено в статье [8]. Сформулирована математическая модель динамики растяжимого подводного райзера. Выполнен численный анализ этой модели для больших перемещений трубы.

Таким образом, в современных исследованиях применяются оба вышеупомянутых подхода к математическому моделированию трубопровода.

Нами разработаны математические модели как в рамках теории оболочек [9], так и теории стержней [10]. Был выполнен асимптотический анализ уравнений динамики оболочки, на основе этого анализа создан алгоритм редукции этих уравнений к одномерным [11]. В этом случае вычислительные трудности при нахождении численных решений уравнений оболочечной модели ненамного превышают трудности решения уравнений стержневой модели. Эта модель была верифицирована в [11, 12].

Целью данной работы является выбор параметров и сравнение результатов численного анализа задачи о движении трубопровода специального профиля по математическим моделям [10, 11]. Профиль трубопровода выбран в виде цепной линии.

## 1. Определяющие параметры для изогнутого трубопровода

Предполагается, что ненагруженный трубопровод имеет форму изогнутого по своей образующей цилиндра с кольцевым основанием, его осевая линия Г является плоской кривой.

Глобальная неподвижная декартова система отсчета ( $Oxyz$ ) выбрана так, что  $\Gamma$  лежит в плоскости (хОу). С трубой связаны естественные криволинейные координаты (OsOR), в которых  $s$  – длина дуги вдоль  $\Gamma$ ,  $(\theta, R)$  – полярные координаты в сечении, соответствующем *s*. Эти координаты введены и изучены в [9].

Ставится задача о вычислении положения осевой линии  $\Gamma = \{x(s,t), y(s,t)\}\$ трубопровода после приложения нагрузок от внутреннего потока жидкости и сопротивления внешней среды.

Должны выполняться ограничения В. З. Власова [4] о применимости теории полубезмоментных оболочек:

$$
\frac{h}{R_0} \le 0.1, \quad \frac{\min\left(L, \frac{1}{K_0}\right)}{R_0} \ge 4,\tag{1}
$$

где  $h$  – толщина стенки,  $L$  – длина,  $R_0$  – радиус поперечного сечения,  $\kappa_0$  – кривизна осевой линии трубы.

Геометрия трубопровода определяется параметром:

$$
\lambda = R_0 \max |\kappa_0|.
$$
 (2)

Параметр (2) может принимать два предельных значения:

$$
\lambda \ll 1
$$
 – слабоизогнутая труба; (3)

 $\lambda \rightarrow \infty$  - труба, содержащая излом или ветвление профиля.  $(4)$ 

Принципиальное различие этих асимптотик в том, что при выполнении (3) возможно разделение задачи на два класса: (а) класс задач, хорошо описываемых моделью полубезмоментной технической оболочки; (б) класс задач, для которых необходима либо модель стержня, либо модель моментной оболочки. В случае выполнения (4) необходима либо полная модель трехмерного упругого тела, либо модель моментной оболочки.

Постановка задачи и ее анализ для математической модели трубы как моментной оболочки при условии (4) изложен в [14]. Там же доказано существование сингулярности в распределении напряжений в окрестности линии соединения оболочек и приведены некоторые численные результаты. Обзор исследований до 2015 года приведен в [15].

Здесь мы исследуем случай (3). Причем используется приближение, в котором возможна редукция задачи теории оболочек к одномерной формулировке. В этом приближении методы численного анализа математических моделей, основанных на теории стержней и теории оболочек, становятся тесно связанными.

## 2. Математические модели трубопровода

## 2.1. Математическая модель трубопровода как технической оболочки

Здесь мы излагаем вывод уравнений динамики трубопровода с точки зрения теории оболочек В. З. Власова [4]. Детали вывода описаны в [11], здесь изложены некоторые важные особенности.

Динамика трубопровода описывается уравнениями теории упругости [16]:

$$
\rho_i a^k = \nabla_i \sigma^{ki},\tag{5}
$$

где $\,\rho_{\!_t}$ – плотность материала трубы,  $a^k$ – компоненты вектора ускорения,  $\sigma^{ki}$ – компоненты тензора напряжений,  $\nabla_i$  – ковариантная производная.

Геометрические параметры криволинейных координат, необходимые для выполнения операций ковариантного дифференцирования:

$$
A = 1 + R_0 \kappa(s, t) \sin \theta, \quad B = R_0,
$$
  
\n
$$
k_1 = \frac{\kappa(s, t) \sin \theta}{\left(1 + \kappa(s, t)R_0 \sin \theta\right)}, \quad k_2 = \frac{1}{R_0};
$$
  
\n
$$
K = k_1 k_2, \quad H = \frac{(k_1 + k_2)}{2},
$$
\n(6)

где  $k_1$  и  $k_2$  – главные кривизны срединной поверхности трубы,  $\kappa$  – кривизна ее оси в момент времени t, A, B - коэффициенты первой квадратичной формы срединной поверхности, K,  $H$  – гауссова и средняя кривизна поверхности, соответственно.

Предполагается выполнение условия (3). Дополнительно примем гипотезу.

Гипотеза 1. Изменение радиуса трубы мало по сравнению с перемещением ее поперечного сечения как целого в процессе деформирования.

Гипотеза 1 позволяет после определения глобальных декартовых координат Oxyz и «начальных» лагранжевых координат  $Os\theta R$  (см. [16]) определить ортогональные криволинейные координаты  $Os\theta R$ , близкие к актуальной лагранжевой системе координат в деформированном состоянии.

При выполнении гипотезы 1 формулы (6) применимы как в начальном, так и в деформированном состоянии стенки трубопровода, при замене  $\kappa_0 \leftrightarrow \kappa$ . Можно доказать, что при этих условиях геометрические параметры начальной и актуальной лагранжевых систем координат отличаются на малые величины.

В приближении технической оболочки В. З. Власова получена система уравнений:

$$
\frac{1}{A} \frac{\partial I^{(0)}}{\partial s} - \frac{1 - \nu}{B} \frac{\partial \chi_0}{\partial \theta} + (1 - \nu) \left( k_1 k_2 u - \frac{k_2}{A} \frac{\partial w}{\partial s} \right) = -\frac{1 - \nu^2}{Eh} X,
$$
\n
$$
\frac{1}{B} \frac{\partial I^{(0)}}{\partial \theta} + \frac{1 - \nu}{A} \frac{\partial \chi_0}{\partial s} + (1 - \nu) \left( k_1 k_2 v - \frac{k_1}{B} \frac{\partial w}{\partial \theta} \right) = -\frac{1 - \nu^2}{Eh} Y,
$$
\n
$$
-(k_1 + k_2) \cdot I^{(0)} + \frac{1 - \nu}{AB} \left[ 2ABk_1 k_2 w + \frac{\partial}{\partial s} (Bk_2 u) + \frac{\partial}{\partial \theta} (A k_1 v) \right] - \frac{h^2}{12} \nabla^2 \nabla^2 w -
$$
\n
$$
-\frac{h^2}{12} \nabla^2 \left[ \left( k_1^2 + k_2^2 \right) w \right] = -\frac{1 - \nu^2}{Eh} Z;
$$
\n
$$
\nabla^2 = \frac{1}{AB} \left[ \frac{\partial}{\partial s} \left( \frac{B}{A} \cdot \frac{\partial}{\partial s} \right) + \frac{\partial}{\partial \theta} \left( \frac{A}{B} \cdot \frac{\partial}{\partial \theta} \right) \right].
$$
\n
$$
I^{(0)} = \frac{1}{A} \left( \frac{\partial u}{\partial s} + \frac{A}{R_0} \frac{\partial v}{\partial \theta} + v \kappa \cos \theta \right) + \frac{1}{A} \left( \frac{A}{R_0} + \kappa \sin \theta \right) w - \frac{1}{2A^2} \left[ \left( \frac{\partial w}{\partial s} \right)^2 + \left( \frac{\partial v}{\partial s} \right)^2 \right],
$$
\n
$$
\chi_0 = \frac{1}{2AB} \left[ \frac{\partial}{\partial s} (Bv) - \frac{\partial}{\partial \theta} (Au) \right];
$$
\n
$$
\frac{1}{h} X = -\rho_i \frac{\partial^2 u}{\partial t^2} + \frac{1}{h} \Phi_i \left( \theta_{s0} \right), \frac{1}{h
$$

Здесь обозначено: и, v, w - перемещения срединной поверхности трубы по координатам  $s, \theta, R; X, Y, Z$  – компоненты плотности сил, действующих на оболочку по координатам  $s,$   $\theta$ , R;  $p_e$  – давление внешней среды; A, B определяются формулами (6). Уравнения (7) дополнены краевыми условиями жесткого закрепления и однородными начальными условиями.

Труба заполнена стационарным потоком жидкости, который движется со скоростью  $v_{0}$ под действием постоянного перепада давления. В качестве закона гидравлического сопротивления выбран закон трения Дарси. В [17] приведены уравнения стационарного движения несжимаемой жидкости с учетом силы трения Дарси $\pmb{\Phi}\big(v_{s0}\big)$ . Обозначения для жидкости:  $\rho_{\rm f}$ – плотность жидкости внутри трубы,  $\mu_f$  – вязкость жидкости,  $p$  – давление жидкости. На стенку трубы действует продольная сила, производимая трением потока жидкости [11, 9]:

$$
\Phi_t(v_{s0}) = \frac{R_0}{2} \beta v_{s0}^2
$$
,  $\beta = \frac{\lambda_0 \rho_f}{4R_0}$ , Re  $= \frac{2v_{s0}R_0}{v_f}$ ,

алгоритм вычисления  $\lambda_0$  изложен в [17].

Таким образом, получаем математическую модель трубопровода как технической оболочки при условии (3).

### 2.2. Редуцированная одномерная математическая модель

Введем безразмерные переменные в уравнения (7):  $\zeta = s/\ell$ ,  $r = R/R_0$ ,  $\theta = \theta$ ,  $\tau = \omega t$ . Смещения средней поверхности трубы:  $u' = u/R_0$ ,  $v' = v/R_0$ ,  $w' = w/R_0$ ; давление в жидкости:  $p' = p/p_a$ . Здесь  $\ell$ ,  $\omega$  – характерная длина и частота процессов в трубопроводе. Представим безразмерные решения полученных уравнений в виде [11]:

$$
u'(\zeta, \theta, \tau) = u_0(\zeta) + \lambda u_1(\zeta, \tau) \sin \theta + O(\lambda^2);
$$
  
\n
$$
v'(\zeta, \theta, \tau) = \lambda v_1(\zeta, \tau) \cos \theta + O(\lambda^2);
$$
  
\n
$$
w'(\zeta, \theta, \tau) = w_0(\zeta) + \lambda w_1(\zeta, \tau) \sin \theta + O(\lambda^2);
$$
  
\n
$$
p'(\zeta, \theta, r) = p^{(0)}(\zeta, r) + \lambda p^{(1)}(\zeta, r) \sin \theta + \lambda p^{(2)}(\zeta, r) \cos \theta + O(\lambda^2).
$$
 (8)

В первом приближении по малому параметру  $\lambda$  получим одномерную систему уравнений движения:

$$
\alpha^{2} \frac{\partial^{2} u_{1}}{\partial \zeta^{2}} - \frac{1 - \nu}{2} u_{1} - \frac{1 + \nu}{2} \alpha \frac{\partial v_{1}}{\partial \zeta} + \nu \alpha \frac{\partial w_{1}}{\partial \zeta} + f \left[ \frac{1 - \nu}{2} u_{0} - 2 \alpha^{2} \frac{\partial^{2} u_{0}}{\partial \zeta^{2}} + \alpha (1 - \nu) \frac{\partial w_{0}}{\partial \zeta} \right] - \alpha^{2} \left( \frac{\partial w_{1}}{\partial \zeta} \frac{\partial^{2} w_{0}}{\partial \zeta^{2}} + \frac{\partial w_{0}}{\partial \zeta} \frac{\partial^{2} w_{1}}{\partial \zeta^{2}} \right) + 3 \alpha^{3} f \cdot \frac{\partial w_{0}}{\partial \zeta} \frac{\partial^{2} w_{0}}{\partial \zeta^{2}} = \frac{\rho_{1} R_{0}^{2} \omega^{2}}{E^{*}} \frac{\partial^{2} u_{1}}{\partial \tau^{2}}; \\
\frac{1 - \nu}{2} \alpha^{2} \frac{\partial^{2} v_{1}}{\partial \zeta^{2}} - v_{1} - \frac{1}{E^{*} h^{*}} \frac{2 u_{1}^{*} \mu}{R_{0} \left( 0.5 - \ln | \frac{p_{2}^{*} u_{1}^{*}}{4 \mu} R_{0} \right)} + \frac{1 + \nu}{2} \alpha \frac{\partial u_{1}}{\partial \zeta} + \omega_{1} + f \left( w_{0} - \frac{3 - \nu}{2} \alpha \frac{\partial u_{0}}{\partial \zeta} \right) - \alpha^{2} \frac{\partial w_{0}}{\partial \zeta} \frac{\partial w_{1}}{\partial \zeta} = \frac{\rho_{1} R_{0}^{2} \omega^{2}}{E^{*}} \frac{\partial^{2} v_{1}}{\partial \tau^{2}}; \\
w_{1} + \frac{h^{*2}}{12} \left( \alpha^{4} \frac{\partial^{4} w_{1}}{\partial \zeta^{4}} - \alpha^{2} \frac{\partial^{2} w_{1}}{\partial \zeta^{2}} \right) + \nu \alpha \frac{\partial u_{1}}{\partial \zeta} - v_{1} + f \left[ 2 \nu w_{0} + (1 - \nu) \alpha \frac{\partial u_{0}}{\partial \zeta} \right] - \alpha^{2} \frac{\partial w_{0}}{\partial \zeta} \frac{\partial w_{1}}{\partial \zeta} + \frac{\
$$

Предполагается, что динамика жидкости и решения нулевого порядка (8) известны. Таким образом, трехмерная задача об оболочке (7) сводится к одномерной постановке. Разностная схема для численного решения уравнений (9) построена в [11].

#### 2.3. Стержневая математическая модель

В [10] были выведены уравнения стержневой модели изогнутого трубопровода:

$$
EI\frac{\partial^4 w_n}{\partial s^4} + (2EI\kappa_0^2 + \rho_f S_f v_{s0}^2 - T) \frac{\partial^2 w_n}{\partial s^2} + (EI\kappa_0^2 + \rho_f S_f v_{s0}^2) \kappa_0^2 w_n + \kappa_0 \rho_f S_f v_{s0}^2 + \frac{4\pi \mu u^*}{0.5 + \ln\left|\frac{4\mu}{\gamma \rho_c R_0 u^*}\right|} = 0;
$$
  

$$
u^* = \frac{\partial w_n}{\partial t}; \ T = \frac{ES_t}{2L} \left[ \int_0^l \left(\frac{dy}{dx}\right)^2 dx - \int_0^l \left(\frac{dy_0}{dx}\right)^2 dx \right]; \ y(s,t) = y_0(s) + \frac{dx_0}{ds} w_n(s,t).
$$
 (10)

Здесь обозначено:  $w_n(s,t)$  – перемещение осевой линии  $\Gamma$  вдоль нормали,  $u^*$  – скорость этого перемещения,  $T$  - сила продольного растяжения стержня, вызванная его поперечным перемещением, у,  $y_0$  - текущие и начальные координаты осевой линии трубопровода,  $S_f$  площадь поперечного сечения потока,  $\rho_e$ ,  $\mu$  - плотность и вязкость внешней среды, соответственно. Обозначения прочих величин стандартны и объяснены в [10]. Аналогичная математическая модель применялась для анализа напряженно-деформированного состояния трубопровода в [18].

В [10] построена разностная схема для нахождения численного решения уравнений (10) и выполнены численные эксперименты, иллюстрирующие обоснованность математической модели. Установлено, что модель (10) может применяться при выполнении гипотезы 1, условия (3) и существенном влиянии изгибающего момента на напряженно-деформированное состояние трубы.

### 3. Результаты численного анализа

Уравнения (9), (10) решены численно для трубопровода с профилем в виде цепной линии и однородными начальными и краевыми условиями. Расчеты проведены до достижения стационарного состояния. Параметры тестовых задач даны ниже.

Задача 1. Изгибание трубопровода, параметры которого соответствуют численным экспериментам [13]. Геометрические параметры: толщина стенки  $h = 0.03$  м, радиус трубы  $R_0 = 0.13$  м, длина трубы  $L = 310$  м.

Задача с такой геометрией подробно исследована в [13], и дополнительно - в [19]. Установлено, что применимость математической модели трубопровода как стержня зависит от значения параметра Ирвина [20]:

$$
E_{irv} = \frac{F}{N_a} \sqrt{\frac{ES_t}{N_a}},\tag{11}
$$

где  $F$  – распределенная вдоль трубы растягивающая сила,  $N_a$  – сила натяжения, на которую выполняется нормировка. Как показано в [13], при значении  $E_{ir} \ge 286$  в Задаче 1 изгибающий момент становится преобладающим силовым фактором. В [19] установлено, что в Задаче 1 оболочечная модель неприменима.

В [13] описано явление «обратного хода трубопровода», которое наблюдается при определенном соотношении между параметрами задачи, и может быть описано как моделью растяжимого стержня, так и моделью гибкой оболочки.

Далее для определенности выберем в (11) в качестве растягивающей силы силу взаимодействия стенки и внутреннего потока жидкости:

$$
F = S_{tb} \cdot \Phi_t(v_{s0}), \ \ S_{tb} = 2\pi (R_0 - h/2)L,
$$

где  $S_{tb}$  – площадь внутренней поверхности. Выполним нормировку:

$$
N_a = F.
$$

Введем аналог параметра Ирвина:

$$
E_{irv} = \sqrt{\frac{2hE}{\beta \left(R_0 - \frac{h}{2}\right) L v_{s0}^2}}.
$$
\n(12)

Задача 2. Изгибание протяженного трубопровода. Модельные параметры: скорость внутреннего потока  $v_{s0} = 1.5$  м/с, вязкость внешней среды  $\mu = 5000$  Па·с, вязкость жидкости  $\mu$  = 0,1 Па·с, толщина стенки  $h$  = 0.005 м, радиус трубы  $R_0$  = 0.23 м, длина трубы  $L$  = 3009 м. Интервал времени 48 часов.

В задаче 2 выполнено условие (1), что позволяет пользоваться оболочечной моделью (7), (9). Сравнение динамики осевой линии как стержня и оболочки показано на рис. 1. На рис. 1а показано перемещение профиля при выборе стержневой модели, на рис. 16 - при выборе оболочечной модели.

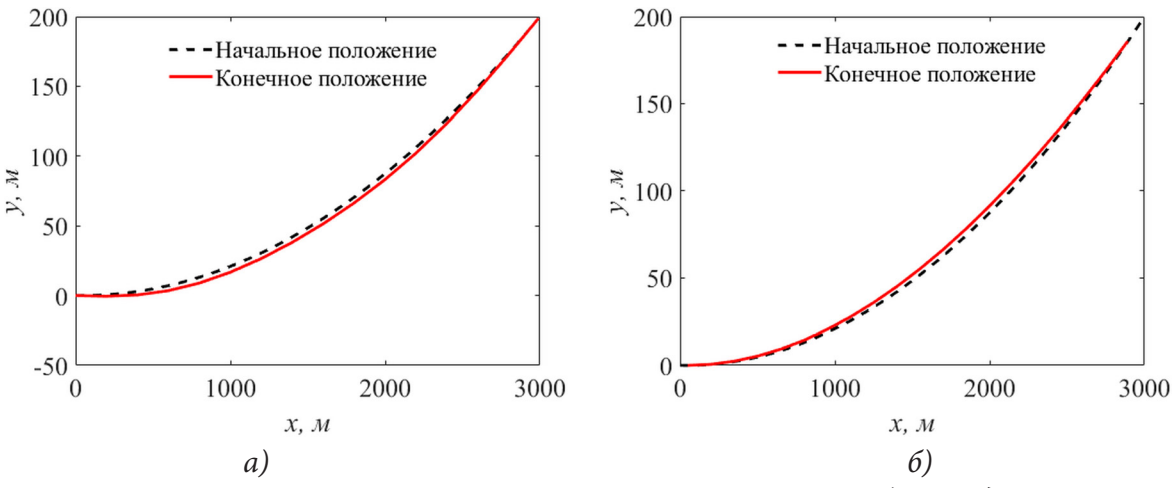

Рис. 1. Перемещение осевой линии протяженного трубопровода: а) при выборе стержневой модели; б) при выборе оболочечной модели

В результате найдено (рис. 16), что модель оболочки (9) описывает явление «обратного хода трубы», описанное в [13]. Стержневая модель (10) в этом случае дает картину деформирования, противоположную описанной.

Вычисляя (12), найдем:

$$
E_{\text{inv}} \approx 42.4.
$$

Полученное значение существенно меньше указанного выше значения  $E_{ir}$  ≥ 286, при котором необходима стержневая модель. Значит, применение математической модели (9) оправдано, как более общей.

Итак, можно сделать вывод о качественном соответствии рассмотренных примеров результатам, встречающимся в литературе.

#### Заключение

Таким образом, математические модели (9), (10) взаимно дополняют друг друга. Модель (9) применима, если выполнены условия (1), (3). Если выполнены условия  $h/R_0 > 0.1$ , (3), то применима модель (10). Если не выполнено условие (3), но выполнено (1), то необходимо использовать более точные уравнения общей теории моментных оболочек. В случае соединения двух труб и выполнения условия (4) применима математическая модель [14] для стыка труб под углом. Для дополнительной оценки целесообразности математического описания трубы как стержня или оболочки можно вычислить параметра Ирвина (12).

### **Благодарности**

Исследование выполнено за счет гранта Российского научного фонда № 21-11-00039, https:// rscf.ru/project/21-11-00039/. Для выполнения расчетов были использованы вычислительные ресурсы ЦКП «Центр данных ДВО РАН».

## **Литература**

1. Numerical studies on global buckling of subsea pipelines / R. Liu, H. Xiong, X. Wu, Sh. Yan // Ocean Engineering. – 2014. – № 78. – P. 62–72. – DOI 10.1016/j.oceaneng.2013.12.018.

2. *Феодосьев, В. И.* О колебаниях и устойчивости трубы при протекании через нее жидкости / В. И. Феодосьев // Инженерный сборник. – 1951. – Т. 10. – С. 169–170.

3. *Towhata, I.* Geotechnical Earthquake Engineering / I. Towhata. – Berlin, Heidelberg : Springer-Verlag, 2008. – 684 p.

4. *Власов, В. З.* Избранные труды. В 3 т. Т. 1. Общая теория оболочек и ее приложения в технике / В. З. Власов. – Москва : Изд-во АН СССР, 1962. – 528 с.

5. *Svetlitsky, V. A.* Dynamics of Rods / V. A. Svetlitsky. – Berlin, Heidelberg : Springer-Verlag, 2005. – 448 p.

6. *Klar, A.* Shell versus beam representation of pipes in the evaluation of tunneling effects on pipelines / A. Klar, A. M. Marshall // Tunnelling and Underground Space Technology. – 2008. – No 23. – P. 431–437. – DOI 10.1016/j.tust.2007.07.003.

7. A study on stress of buried oil and gas pipeline crossing a fault based on thin shell FEM model / Y. Yifei, S. Bing, W. Jianjun, Y. Xiangzhen // Tunnelling and Underground Space Technology. – 2018. – No 81. – P. 472–479. – DOI 10.1016/j.tust.2018.08.031.

8. *Athisakul, Ch.* A variational formulation for three-dimensional analysis of extensible marine riser transporting fluid / Ch. Athisakul, T. Monprapussorn, S. Chucheepsakul // Ocean Engineering. – 2011. – Vol. 38, No 4. – P. 609–620. – DOI 10.1016/j.oceaneng.2010.12.012.

9. *Rukavishnikov, V. A.* Numerical and asymptotic solution of the equations of propagation of hydroelastic vibrations in a curved pipe / V. A. Rukavishnikov, O. P. Tkachenko // Journal of Applied Mechanics and Technical Physics. – 2000. – № 41. – P. 1102–1110. – DOI 10.1023/A:1026619009228.

10. *Рукавишников, В. А.* Нелинейные уравнения движения растяжимого подземного трубопровода: вывод и численное исследование / В. А. Рукавишников, О. П. Ткаченко // Прикладная механика и техническая физика. – 2003. – Т. 44, № 4. – С. 144–150.

11. *Rukavishnikov, V. A.* Dynamics of a fluid-filled curvilinear pipeline / V. A. Rukavishnikov, O. P. Tkachenko // Applied Mathematics and Mechanics. – 2018. – № 39. – P. 905–922. – DOI 10.1007/ s10483-018-2338-9.

12. *Ткаченко, О. П.* Численные оценки адекватности математической модели гидроупругих колебаний в изогнутом трубопроводе / О. П. Ткаченко, А. С. Рябоконь // Вычислительная механика сплошной среды. – 2017. – Т. 10, № 1. – С. 90–102. DOI: 10.7242/1999-6691/2017.10.1.8

13. The Effect of Axial Extensibility on Three-Dimensional Behavior of Tensioned Pipes/Risers Transporting Fluid / Ch. Athisakul, T. Monprapussorn, T. Pulngern, S. Chucheepsakul // Proceedings of the Eighth (2008) ISOPE Pacific/Asia Offshore Mechanics Symposium. – Bangkok, Thailand : The International Society of Offshore and Polar Engineers, 2008. – P. 97–104.

14. Rukavishnikov, V. A. Mathematical model of the pipeline with angular joint of elements / V. A. Rukavishnikov, O. P. Tkachenko // Mathematical Methods in the Applied Sciences. – 2020. – Vol. 43, No 13. – P. 7550–7568. – DOI 10.1002/mma.5751.

15. *Pietraszkiewicz, W.* Junctions in shell structures: A review / W. Pietraszkiewicz, V. Konopińska // Thin-Walled Structures. – 2015. – № 95. – P. 310–334. – DOI 10.1016/j.tws.2015.07.010.

16. *Sedov, L. I.* Mechanics of Continuous Media / L. I. Sedov. – Singapore : World Scientific Publishing Company, 1997. – 1368 p.

17. *Лойцянский, Л. Г.* Механика жидкости и газа / Л. Г. Лойцянский. – Москва : Дрофа, 2003. – 840 с.

18. Нелинейная модель трубопровода в поле силы тяжести с движущейся по нему идеальной жидкостью / В. В. Башуров, Н. А. Ваганова, А. И. Кропотов [и др] // ПМТФ. – 2012. – Т. 53, № 1. – С. 51–57.

19. *Ткаченко, О. П.* Сравнительный анализ математических моделей изогнутого трубопровода / О. П. Ткаченко // Актуальные проблемы прикладной математики, информатики и механики: сб. тр. Международной конференции. – Воронеж : Изд. ВГУ, 2012. – Т. 1. – С. 363–369.

20. *Hover, F. S.* Linear dynamics of curved tensioned elastic beams / F. S. Hover, M. S. Triantafyllou // Journal of Sound and Vibration. – 1999. – Vol. 228, No 4. – P. 923–930.

# АЛГОРИТМ ДИСПЕТЧЕРИЗАЦИИ ДЛЯ МАТЕМАТИЧЕСКОЙ МОДЕЛИ МНОГОЛИНЕЙНОЙ СИСТЕМЫ С ОГРАНИЧЕННЫМИ ВОСПОЛНИМЫМИ РЕСУРСАМИ

## В. А. Токарева<sup>1</sup>, Ю. В. Бондаренко<sup>2</sup>

# <sup>1</sup>Технологический институт Карлсруэ, Германия <sup>2</sup>Воронежский государственный университет

Аннотация. Рассматривается класс задач теории расписаний, связанными с ограничениями на количество одновременно доступных ресурсов. Введено понятие системы с агрегацией ресурсов. Обоснована и разработана математическая модель многолинейной системы с ограниченными восполнимыми ресурсами для систем с агрегацией. Сформулированы задачи поиска оптимального расписания в рамках заданной модели. Разработан приближенный алгоритм, минимизирующий суммарное время завершения т.н. агрегированных работ, имеющий вычислительную сложность  $O(nSlog nS)$ , где  $n -$ число работ, S - число ресурсов. Приведён пример использования алгоритма для составления расписания в системе с несколькими идентичными параллельными приборами и тремя видами доступных ресурсов.

Ключевые слова: теория расписаний, детерминированные задачи, ограничения ресурсов, параллельные приборы, математическая модель, приближенные алгоритмы.

# Ввеление

Наиболее изученными в классической теории расписаний являются задачи, связанные с диспетчеризацией выполнения наборов из *n* работ  $J_1, ..., J_n$ , состоящих не более, чем из одной операции, для выполнения на множестве из *m* машин  $P_1, ..., P_m$  с назначением не более одной машины за раз для выполнения требования и не более одного требования за раз на одну машину. Одних случаях имеет место необходимость выполнения заданий на определенных машинах (flow shop, open shop and job shop задачи), тогда как в других машины могут считаться идентичными или же обладающими различными скоростями обслуживания [1]. В таких постановках машину, на которой будет обслужена работа, можно понимать, как единственный ресурс, необходимый для её выполнения [2].

К сожалению, такие модели обслуживания зачастую оказываются недостаточно точными для описания реальных систем, что затрудняет разработку практически применимых алгоритмов для эффективной диспетчеризации и обслуживания заданий. Так, задачи компьютерной обработки информации, медицинского обслуживания или цифровой экономики могут требовать множество специфических ресурсов для своего решения.

Исследованию проблем с ограничениями ресурсов были посвящены работы таких ученых, как В. С. Танаев, В. С. Гордон, В. В. Шкурба, В. Н. Бурков, А. А. Лазарев, В. С. Севастьянов, М. Я. Ковалёв, Я. Блажевич, Э. Бёрк, П. Баптист, Г. Кендалл, П. Брукер, Т. Ч. Э. Чэн, А. Яняк и др. Основной направленностью этих моделей являются планирование проектов (задачи RCPSP [3] и MRCPSP [4]) и обработка данных в компьютерных операционных системах и на суперкомпьютеров.

Особенный интерес при этом приобретает использование этих моделей в контексте моделирования обработки больших данных в науке, в таких mega-science проектах, как World Large Computer Grid (WLCG) [5, 6] и научных облаках данных, таких как European open science cloud (EOSC) [7], связанных с обработкой порядка сотен терабайт в сутки и организацией параллельного выполнения для сотен тысяч выходящих пользовательских работ [8]. Так, согласно

[9], в 2015 году объемы обрабатываемых научных данных только в секторе физики и астрофизики частиц составлял несколько петабайт данных в год. На настоящее время рост мирового объема данных в год измеряется в зеттабайтах (10<sup>21</sup> байт) [10].

К сожалению, для большинства существующих задач составления расписаний с ограничением на ресурсы было показана их экстремальная NP-трудность [11], и существующие алгоритмы для их решения имеют существенные ограничения. Так, одним из лучших результатов для решения задачи RCPSP является алгоритм Брукера [12], способный за приемлемое время составлять расписания для *n*, равного не более 60 [11].

В данной работе представлена модель, актуальная для подкласса случаев моделирования распределенных систем обработки информации, которые мы будем называть системами агрегации или агрегаторами. Определение таких систем предложено в части 1. В части 2 данной работы описана математическая модель такой системы с дополнительным ограничением на одновременный доступ приборов к ресурсам, сформулирована задача поиска допустимого расписания для рассматриваемой модели. Часть 3 содержит описание алгоритма диспетчеризации для составленной модели и пример его использования для случая 3 ресурсов и 3 обслуживающих приборов. В заключении приведены краткие выводы по проделанной работе.

### 1. Понятие системы агрегации

Агрегацией (лат. aggregatio - «присоединение») называют соединение частей в целое [13]. Данное понятие имеет широкое применение в таких областях как информатика, экономика, биология, медицина и инженерия. Системы, компании или компьютерные программы, называемые агрегаторами, осуществляют организацию единого интерфейса доступа к некоторым (как правило, информационным) ресурсам.

Определение. Мы будем называть системой агрегации (или агрегатором) систему, имеющую доступ к ряду изолированных распределенных ресурсов и объединяющую их в логическое целое с единым интерфейсом.

Обработка запросов пользователей, направленных на агрегатор, может осуществляться как одним прибором, так и несколькими. В общем случае будем считать такую систему многолинейной. Выделение и исследование такого класса систем представляет значимость в связи с развитием обработки больших данных и растущей представленностью таких систем в повседневной жизни.

# 2. Математическая модель многолинейной системы с ограниченными восполнимыми ресурсами для систем агрегации

Пусть дано *n* работ, и  $J = \{J_1, ..., J_n\}$  – множество работ,  $P = \{P_1, ..., P_m\}$  – набор *m* идентичных приборов, которые мы также будем называть процессорами. Для выполнения работ требуются восполнимые ресурсы  $R = \{R_1, ..., R_s\}$ , которые присутствуют в системе в единственном числе, S - общее число доступных ресурсов.

Будем считать, что для каждого типа ресурса *s* известно характерное время обработки единицы информации  $\mu_{s}$ . Каждая работа может требовать некоего подмножества из  $k_{i}$  ресурсов. При этом для выполнения работы  $J_i$  требуется определённое количество ресурсов, заданное вектором  $V_j = \{V_{j_s} \in [0, +\infty)\}, j \in [1, ..., n], s \in [1, ..., S]$ . Вектор  $V_j$  будем называть вектором ресурсоёмкости работы  $J_i$ . Матрицу  $V = \{V_{is}\}, j \in 1,...,n, s \in 1,...,S$ , будем называть матрицей ресурсоёмкости для множества задач Ј.

Каждый ресурс в системе будем считать доступным в произвольном количестве, но при этом одновременно доступным только для одной работы.

Будем считать возможной декомпозицию работ  $J_j$  на задачи  $T_j$  вида  $T_j = \{T_{j_{i_1}},...,T_{j_{i_k}}\}$ , где индексы  $i_1,...,i_k \in K \subseteq (1,...,S)$ , где каждая задача может быть выполнена независимо от

остальных задач работы с использованием только одного из ресурсов  $V_{ji_k}$ .<br> **Пример 1.** Пусть заданы четыре работы  $\{J_1, J_2, J_3, J_4\}$  и три ресурса  $\{R_1, R_2, R_3\}$ . Пусть работа  $J_1$  имеет вектор ресурсоёмкости  $V_1 = (\eta_{11}, \eta_{12}, 0)$ , работе  $J_2$  соответствует вектор  $V_2 = (\eta_{21}, 0, 0)$ , а векторы ресурсоёмкости задач  $J_3$ ,  $J_4$  имеют вид  $V_3 = (\eta_{31}, \eta_{32}, \eta_{33})$  и  $V_4 = (0, 0, \eta_{43})$ , соответственно.

Тогда допустима декомпозиция работ  $J_i$  на независимые (в рамках одной работы) задачи, показанная на рис. 1:

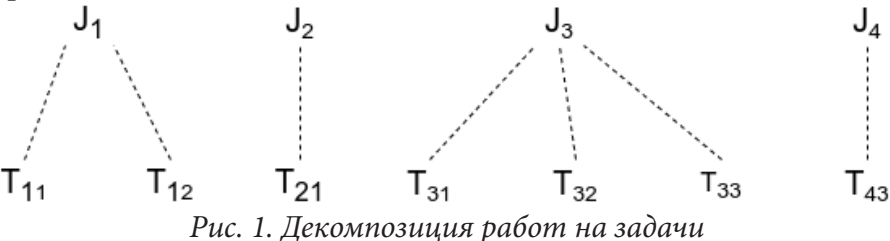

Будем считать, что время выполнения задачи  $T_{ji_k}$  зависит от коэффициента скорости доступа к ресурсу  $\mu_i$  и ресурсоёмкости задачи  $V_{ii}$ .

$$
p_{ji} = g_{ji} ( \mu_{i_k}, V_{ji_k} ) = \mu_{i_k} V_{ji_k},
$$

где  $g_{ji}$ – линейная непрерывная функция, определённая на  $[0;+\infty) \rightarrow [0;+\infty)$  (здесь  $\mu_{i_k}$ можно понимать как характеристику ресурса, а $V_{j_i}$ как характеристику задачи $T_{j_i}$ и работы  $J_j$ ). Прерывания при обработке задач запрещены.

Выполнение работы  $J_i$  будем считать завершённым, когда завершены все её задачи:

$$
C_j = \max_{k=1,5} \left( C_{jk} \right). \tag{1}
$$

Работы  $J_i$ , определённые таким образом, будем называть агрегированными. Используя выражение (1), запишем критерий  $C_a$ , который будем называть суммарное время завершения агрегированных работ, следующим образом:

$$
C_a = \sum_{j=1}^n \max_{k=\overline{1,S}} \left( C_{jk} \right). \tag{2}
$$

Наряду с  $C_a$  будем рассматривать такие критерии как суммарное время завершения задач  $\sum\limits_{n=-\infty}^n\sum\limits_{j,k}^S C_{jk}$  и минимальная длина расписания  $\,C_{\max}.\,$  Далее в примере 2 нами будет показано, что предлагаемый нами алгоритм минимизирует длину расписания по каждому из этих критериев.

Таким образом, используя  $\alpha | \beta | \gamma$  нотацию, введенную в работах Грехема и др. [14] и Бла-

жевича и др. [2], можем записать задачу в одной из следующих форм в зависимости от выбранного критерия оптимальности:

$$
\left\langle \operatorname{Pm} \mid p_{ji}(t) = \mu_{i_k} V_{ji_k} t, \operatorname{res} S.1 \mid C_a \right\rangle, \tag{3}
$$

$$
\left\langle Pm \mid p_{ji}(t) = \mu_{i_k} V_{j i_k} t, \text{ res } S.1 \mid \sum_{j=1}^{n} \sum_{k=1}^{S} C_{jk} \right\rangle, \tag{4}
$$

$$
\left\langle \operatorname{Pm} \mid p_{ji}(t) = \mu_{i_k} V_{j i_k} t, \operatorname{res} S.1 \mid C_{\max} \right\rangle,\tag{5}
$$

где  $\alpha = \{Pm\}, \ \ \beta = \{p_{ji}(t) = \mu_{i_k} V_{j i_k} t, \text{res } S.1\}, \ \ \gamma = \left\{\sum_{i=1}^n \sum_{k=1}^S C_{jk}\right\}$  либо  $\gamma = \{C_a\}$  либо  $\gamma = \{C_{\text{max}}\}.$ 

Заметим, что задача (5) является расширением задачи  $\langle P_2 | C_{\text{max}} \rangle$ , NP-трудность которой была показана в [15] через сведение к задаче о разделении.

Задача (4) является расширением задачи

$$
\left\langle P_2 \mid \mid \sum_{j=1}^n w_j C_j \right\rangle \tag{6}
$$

для случая  $w_i = 1, \forall j$  и  $S = 1$ . NP-полнота (6) была показана в [16] через сведение к задаче о ранце. Следовательно, задачи (4), (5) также являются NP-трудными. Можно сделать предположение о NP-трудности задачи (3), однако доказательство этого предположения выходит за рамки данной публикации.

# 3. Алгоритм диспетчеризации задач в многопроцессорной системе с ограниченными восполнимыми ресурсами для систем с агрегацией

Предложим следующий Алгоритм 1 распределения задач по процессорам:

Шаг 0. Выполнить разбиение работ  $J_i$  на независимые задачи  $T_{iS}$ , использующие различные ресурсы.

Шаг 1. Рассчитать время выполнения для каждой задачи по формуле  $p_{is} = \mu_s V_{is}$ .

Шаг 2. Для каждой работы рассчитать суммарное время выполнения относящихся к ней задач  $p_j = \sum p_{js}$ .

Шаг 3. Отсортировать работы по возрастанию  $p_i$  и задачи в каждой работе по возрастанию  $p_{i,s}$ ; в итоге получим отсортированный список задач  $Q_T$ . Исключить из списка  $Q_T$  все фиктивные задачи со временем обработки 0.

Шаг 4. Для каждого процессора объявить время завершения последней задачи  $F_m = 0$ .

Шаг 5. Взять задачу  $T_{is}$  из списка  $Q_T$ . Если список пуст – завершить составление расписания.

Шаг 6. Если у одного из процессоров для последней задачи  $T_{j's'}$  в его очереди выполняется  $s = s'$  – поставить задачу  $T_{is}$  в очередь этого процессора. Перейти к шагу 8.

Шаг 7. Поставить задачу  $T_{is}$  в очередь процессора с минимальным  $F_{m}$ . Если таких процессоров несколько - поставить в очередь любого из них.

Шаг 8. Увеличить  $F_m$  на  $p_{is}: F_m = F_m + p_{is}$ . Перейти к шагу 5.

Часть алгоритма с наибольшей вычислительной сложностью - шаг 3, в котором используются сортировки. Таким образом, приведённый алгоритм имеет сложность  $O(nS \log nS)$ , равную сумме сложностей наиболее быстрых алгоритмов сортировки для работ и задач в работе. Отсюда верна следующая

**Теорема.** Задача (3) полиномиально разрешима алгоритмом сложности  $O(nS \log nS)$ .

Доказательство корректности алгоритма не может быть приведено из-за ограничений по объёму статьи.

Пример 2. Рассмотрим в качестве примера систему, в которой имеется 3 обслуживающих прибора  $\{P_1, P_2, P_3\}$  и 3 ресурса  $\{R_1, R_2, R_3\}$ , удовлетворяющие характеристикам модели. Пусть даны работы  $\{J_1, J_2, J_3, J_4, J_5\}$ , для которых известна следующая матрица ресурсоёмкости:

$$
V = \begin{pmatrix} 1 & 1 & 1 \\ 1 & 1 & 0 \\ 1 & 1 & 0 \\ 1 & 0 & 1 \\ 0 & 1 & 0 \end{pmatrix}.
$$

Коэффициенты  $\mu_s$ ,  $s = 1, 2, 3$  будем считать равными 1, 2 и 5, соответственно. Составим расписание обслуживания задач согласно Алгоритму 1.

Шаг 0. Выполним разбиение работ на независимые задачи  $T_{i_1}: J_1 = \{T_{11}, T_{12}, T_{13}\}, J_2 = \{T_{21}, T_{22}\},$  $J_3 = \{T_{31}, T_{32}\},\ J_4 = \{T_{41}, T_{43}\},\ J_5 = \{T_{52}\}.$ 

Шаг 1. Рассчитаем ожидаемое время выполнения для каждой задачи. Представим результаты расчетов в виде матрицы  $\overline{P} = \{p_{ji}\}\$ , где каждая строка матрицы  $\overline{P}$  представляет собой поэлеметное произведение вектора  $\mu$  на соответствующую строку матрицы  $V$ :

$$
\overline{P} = \begin{pmatrix} 1 & 2 & 5 \\ 1 & 2 & 0 \\ 1 & 2 & 0 \\ 1 & 0 & 5 \\ 0 & 2 & 0 \end{pmatrix}.
$$

Шаг 2. Сгруппируем задачи по работам и рассчитаем суммарное время их выполнения:  $J_1 = \{T_{11}, T_{12}, T_{13}\}, \quad D_1 = 8; \quad J_2 = \{T_{21}, T_{22}\}, \quad D_2 = 3; \quad J_3 = \{T_{31}, T_{32}\}, \quad D_3 = 3; \quad J_4 = \{T_{41}, T_{43}\}, \quad D_4 = 6;$  $J_5 = \{T_{52}\}\,$ ,  $p_5 = 2$ .

Таким образом, последовательность  $Q_T$  на *шаге* 3 будет иметь вид:

$$
Q_T = \{J_5, J_2, J_3, J_4, J_1\} = \{T_{52}, T_{21}, T_{22}, T_{31}, T_{32}, T_{41}, T_{43}, T_{11}, T_{12}, T_{13}\}.
$$
  

$$
F - F - F - 0
$$

После *шага* 4  $F_1 = F_2 = F_3 = 0$ .

На шаге 5 берём задачу  $T_{52}$  и ставим её в очередь любого из процессоров, например процессора  $P_2$ . После этого  $F_2 = 2$ . Таким образом, задачу  $T_{21}$  мы ставим в очередь одного из процессоров  $P_1$  или  $P_1$  – например,  $P_1$ . После этого  $F_1 = 1$ . Задачу  $T_{22}$  мы должны поставить в очередь процессора  $P_2$ , т. к. до этого он обрабатывал задачу  $T_{52}$ , использующую тот же ресурс  $R_2$ . Его  $F_2$  = 4. Продолжаем аналогично, пока не дойдём до задачи  $T_{43}$  – её необходимо поставить в очередь процессора  $P_3$ , т. к. на этот момент у него минимальная величина  $F_3 = 0$ . Все последующие задачи будут поставлены в очередь процессоров с соответствующим номером.

Расписание, полученное по результатам расчета, показано на рис. 2:

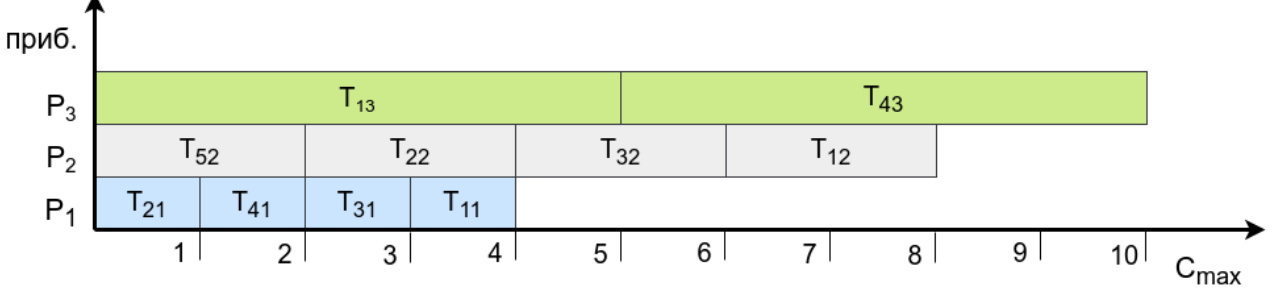

Рис. 2. Расписание обработки задач, составленное с использованием алгоритма 1

Рассчитаем значения критериев оптимальности для данного расписания:  $C_{\text{max}} = 10$ ,<br> $\sum_{i=1}^{n} \sum_{k=1}^{S} C_{jk} = 45$ ,  $C_a = 10 + 4 + 6 + 5 + 2 = 27$ . Как можно видеть, в случае  $m = S$  мы получили распределение, где задачи, потребляющие конкретный ресурс, оказались направлены для обслуживания на отдельном приборе. Можно показать, что в случае  $m \geq S$  оптимальным будет направление обработки задач, требующих определённого ресурса, на один и тот же прибор (что из-за ограничения на одновременный доступ приборов к одному и тому же ресурсу может приводить к простоям в случае  $m > S$ ). Рассмотрим различие между расписанием, составленным с использованием Алгоритма 1 и расписанием, представленным на рис. 3, составленным в предположении, что выполнение задач, задействующих тот или иной ресурс, производится на строго определённом приборе в порядке поступления задач в систему.

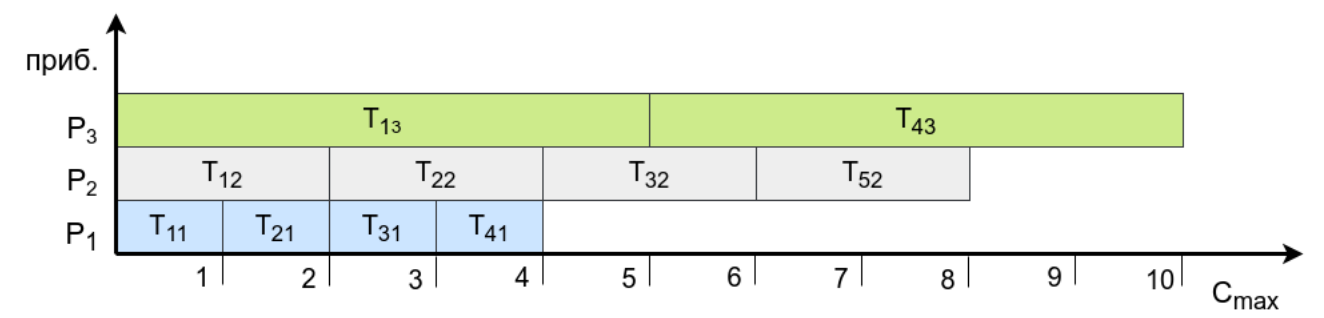

Рис. 3. Расписание обработки задач, составленное с привязкой ресурсов к определённому прибору с обслуживанием в порядке следования работ

 $\sum_{j=1}^{n} \sum_{k=1}^{S} C_{jk} = 45,$  $C_{\text{max}} = 10$ , Выполним расчёт значений критериев оптимальности:  $C_a = 8 + 6 + 9 + 14 + 8 = 45$ . Таким образом, расписание, составленное Алгоритмом 1, оказывается более оптимальным по критерию  $C_a$ , не ухудшая показатели по критериям  $\sum_{i=1}^{n} \sum_{k=1}^{n} C_{jk}$  и  $C_{\text{max}}$ .

#### Заключение

В данной работе нами был выделен класс систем агрегированного доступа к информации, сформулирована математическая модель обработки данных в такой системе и поставлена задача поиска допустимого расписания, минимизирующего критерий  $C_a$ , обозначенного нами как время завершения агрегированных работ. Затем нами был предложен алгоритм, решающий данную задачу с временной сложностью  $O(nS \log nS)$ . Работа алгоритма проиллюстрирована на примере.

### Литература

1. Handbook on scheduling / J. Błażewicz, K. Ecker, E. Pesch [et al.] - Cham : Springer International Publishing, 2019.

2. Błażewicz, J. Scheduling subject to resource constraints: classification and complexity / J. Błażewicz, J. K. Lenstra, A. H. G. R. Kan // Discrete applied mathematics. – 1983. – T. 5, No 1. – P.  $11-24$ .

3. Resource-constrained project scheduling: models, algorithms, extensions and applications / eds. C. Artigues, S. Demassey, E. Neron. - John Wiley & Sons, 2013.

4. Rosłon, J. The multi-mode, resource-constrained project scheduling problem in construction: state of art review and research challenges / J. Rosłon. - 2017.

5. Vanden Broeck, R. The Worldwide LHC Computing Grid / R. Vanden Broeck. - WLCG. -2019. – No Poster-2019-754.

6. Mika, M. A metaheuristic approach to scheduling workflow jobs on a grid / M. Mika, G. Waligora, J. Weglarz // Grid resource management. – Springer, Boston, MA, 2004. – P. 295–318.

7. Cloudy, increasingly FAIR; revisiting the FAIR Data guiding principles for the European Open Science Cloud / B. Mons, C. Neylon, J. Velterop [et al.] // Information Services & Use. - 2017. - T. 37, No 1. - P. 49-56.

8. Кореньков, В. В. Методология развития научного информационно-вычислительного комплекса в составе глобальной грид-инфраструктуры : дис. д-р техн. наук: 01.02.12 / Кореньков Владимир Васильевич; науч. конс. В. Г. Кадышевский; Междунар. ун-т природы, общества и человека «Дубна». - Дубна, 2012. - 260 с..

9. Towards a model for computing in European astroparticle physics / T. Berghöfer, I. Agrafioti, B. Allen [et al.] // arXiv preprint arXiv:1512.00988. - 2015.

10. *Reinsel, D.* The digitization of the world from edge to core / D. Reinsel, J. Gantz, J. Rydning // Framingham: International Data Corporation. – 2018. – P. 16.

11. *Лазарев. А. А.* Теория расписаний / А. А. Лазарев, Е. Р. Гафаров // Задачи и алгоритмы. – М. : МГУ, 2011.

12. *Brucker, P.* Resource-constrained project scheduling and timetabling / P. Brucker, S. Knust // International Conference on the Practice and Theory of Automated Timetabling. – Springer, Berlin, Heidelberg, 2000. – P. 277–293.

13. *Комлев, Н. Г.* Словарь иностранных слов / Н. Г. Комлев. – М. : ЭКСМО, 2006. – 669 с.

14. Optimization and approximation in deterministic sequencing and scheduling: a survey / R. L. Graham, E. L. Lawler, J. K. Lenstra [et al.] // Annals of discrete mathematics. – Elsevier, 1979. – Т. 5. – P. 287–326.

15. *Karp, R. M.* Reducibility among combinatorial problems / R. M. Karp // Complexity of computer computations. – Springer, Boston, MA, 1972. – P. 85–103.

16. *Bruno, J.* Scheduling independent tasks to reduce mean finishing time / J. Bruno, E. G. Coffman Jr., R. Sethi // Communications of the ACM. – 1974. – Т. 17, No 7. – P. 382–387.

# АДАПТАЦИЯ МЕТОДОЛОГИИ CRISP-DM ДЛЯ ВОЗМОЖНОСТИ ИСПОЛЬЗОВАНИЯ ИНСТРУМЕНТОВ ПЛАТФОРМ BUSINESS INTELLIGENCE

# В. В. Ухлова, Е. С. Лазуренко

## Воронежский государственный университет

Аннотация. В статье рассматривается проблема совместимости различных инструментов работы с данными в рамках решения аналитических задач. Специфика задачи состоит в наличии разрозненных хранилищ данных, размещению в них плохо структурированных данных, в то время как инструменты аналитики базируются на применении алгоритмов работы со структурированными и связными данными. Предложенное решение основано на синтезе двух методологий работы с данными: CRISP-DM и KDD. Результатом является алгоритм, позволяющий решать задачи аналитики, в частности, визуализации, без ограничений на уровень структурированности данных и наличие разрозненных хранилищ. Ключевые слова: визуализация, витрина данных, методология анализа данных, методология CRISP-DM, методология KDD, система хранения данных, хранилище данных.

## Ввеление

Современные условия ведения бизнеса в России приводят организации к необходимости сбора и обработки как можно большего спектра информации о своих клиентах. При этом «всемирная» цифровизация в российском исполнении несколько отстает от потребностей рынка. В рамках одной организации существуют и одновременно функционируют различные по архитектуре хранилища данные, информация в них не всегда хорошо структурированы и однообразна по форматам. Более того, накопление этих данных происходит лавинообразно и неконтролируемо, что проявляется и в объемах, и скоростях. При этом большинство современных инструментов работы с данными основаны на использовании хорошо структурированных данных из одного хранилища. В связи с этим, задача организации хранения и дальнейшей методологии обработки данных является актуальной.

### 1. Постановка задачи исследования

В работе ставится задача: выбрать методологию анализа данных, позволяющую использовать современные аналитические инструменты при работе с данными, размещенными в разных хранилищах, и отличающихся плохой структурированностью. В качестве современных аналитических инструментов рассматриваются платформы Business Intelligence (BI). Их функциональность позволяет импортировать данные из разных источников, агрегировать и рассматривать по различным схемам и моделям данных. Помимо этого, они представляют собой широкий выбор визуального представления данных: от простых таблиц до совмещенных графиков. Разные хранилища определяют трудность, связанную с тем, что одни и те же данные характеризуются неконсистенцией (несогласованностью), они могут храниться в разных форматах, иметь разную структуру (шаблон записи) и степень детализации. Плохая структура трактуется как структура, не соответствующая строгой структуре таблиц и отношений применяемых в моделях реляционных баз данных.

# 2. Обзор существующих методологий работы с данными 1.1. Методология CRISP-DM

Типовой методологией работы с данными является методология CRISP-DM. Процесс работы с данными в ней рассматривается как шесть базовых фаз (рис. 1).

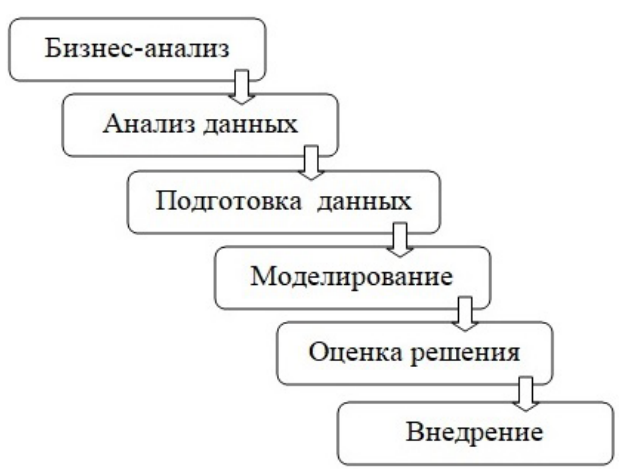

Рис.1. Методология CRISP-DM

Фаза «Бизнес-анализ» заключается в определении бизнес-цели работы с данными, оценке ситуации и составлении плана работы.

Фаза «Анализ данных» включает в себя исследование, проверку, сбор и описание данных, которые планирует обрабатывать в рамках решения аналитической задачи или задачи визуализации.

Фаза «Подготовка данных» организовывается для преобразования данных к виду, удобному для использования аналитиком.

Фаза «Моделирование» имеет место при использовании технологий машинного обучения и при отсутствии такого может быть пропущена. При цели работы с данными, состоящей в визуализации по источнику, фаза рассматривается как «Визуализация».

Фаза «Оценка» заключается в оценке полученных результатов анализа данных, сравнении результатов с поставленными целями работы с данными, определения дальнейших шагов исслепования.

Фаза «Внедрение» запускает процесс развертывания модели и алгоритма (сценария) обработки данных.

Недостатком данной методологии является трудность ориентации аналитика в том, какие инструменты для работы выбрать и какие «контрольные точки» в его работе должны быть. Нечеткое представление о последних может являться причиной выбора неверных инструментов и получению не того результата, что ожидался. Особенно это важно при решении задач, связанных с визуализацией.

### 1.2. Методология KDD

Методология, которая отражает «контрольные точки» является KDD (рис. 2). Она не задает точный набор методов обработки, а определяет последовательность действий, которую необходимо выполнить для того, чтобы из исходных данных получить знания, определяя «контрольные точки». В основу методологии положены методы DM, позволяющие обнаруживать знания. Этими знаниями могут быть правила, описывающие связи между свойствами данных (деревья решений), часто встречающиеся шаблоны (ассоциативные правила), а также результаты классификации (нейронные сети) и кластеризации данных (карты Кохонена) и т. д. Процесс KDD, состоит из пяти шагов-переходов между «контрольными точками».

Шаг 1. Подготовка исходного набора данных. На этом этапе формируется пул данных для работы, который может формироваться как из данных различных источников, так и выбора обучающей выборки.

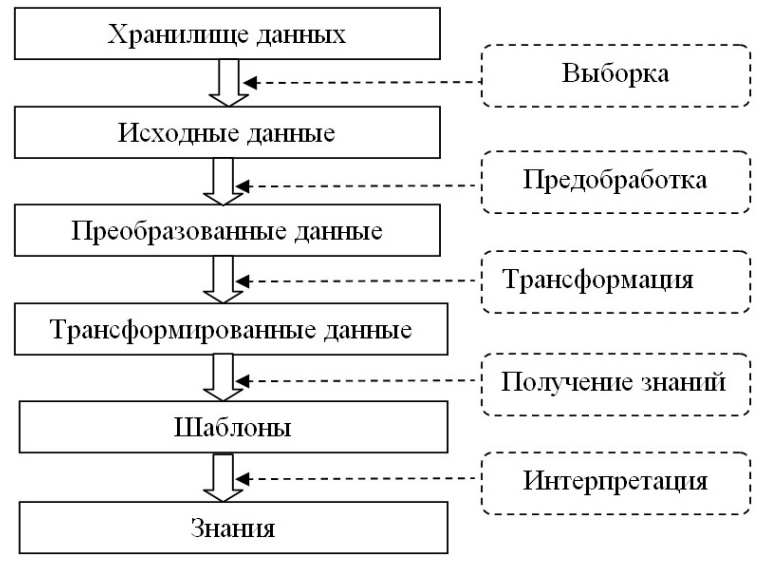

Рис. 2. Методология KDD

Шаг 2. Предобработка данных. Данные приводятся к единому виду, в том числе по формату, структуре, детализации и размерности.

Шаг 3. Трансформация. На этом шаге данные приводятся к виду, пригодному для анализа. Осуществляется приведение типов, квантование, приведение к «скользящему окну» и прочее.

Шаг 4. Получение знаний. На этом шаге применяются различные алгоритмы для нахождения знаний (нейронные сети, деревья решений, алгоритмы кластеризации, установления ассоциаций и т. д).

Шаг 5. Интерпретация. Рассматривается как оценка, интерпретация результатов и разработка ПО для автоматизации запуска предложенных сценариев работы с данными.

Достоинством методологии является включение в рассмотрение задачи ресурсообеспечения, который позволяет понимать, что должно получаться в процессе выполнения шагов. Соответственно, это повышает эффективность процесса обнаружения знаний.

### 3. Постановка задачи и предлагаемое решение

Одним из решений задачи выбора методологии является синтез (совмещение) двух рассмотренных раннее методологий. Предполагается, что фазовая разбивка методологии CRISP-DM позволит сохранить логику работы с данными, приводящую к результатам, а «контрольные точки» KDD осуществлять мониторинг состояния процесса работы с данными и упрощать выбор инструментов.

Формализуем задачу работы с данными следующим образом: предложить методологию анализа данных, позволяющую использовать инструменты платформы Qlik Sense при работе с данными, размещенными в разных хранилищах. В основе работы инструмента Qlik Sense лежит механизм ассоциативного индексирования данных. Механизм ассоциативного индексирования структурирует данные, поступающие из разных источников данных, и логически формирует связи между ними.

В связи с этим, прежде чем начать работать с данными, необходимо сформировать витрины данных. Витрина формируется, исходя запросов пользователя на визуализацию. Она представляет собой таблицы с данными, сформированные специально под конкретную задачу, т.е. витрина формируется не для всех данных, а только для тех, что подлежат визуализации. В свою очередь, витрина данных может формироваться только на базе единого хранилища. Единое хранилище в рамках применения инструментов Qlik Sense может формироваться как объединение информации из Excel-таблиц, хранилищ ERP, CRM и WMS систем, а также Google Analytics, отчетов Nielsen и GfK.

Такой сценарий событий по работе с данными и формирует цепочку состояния данных, представленную на рис. 3.

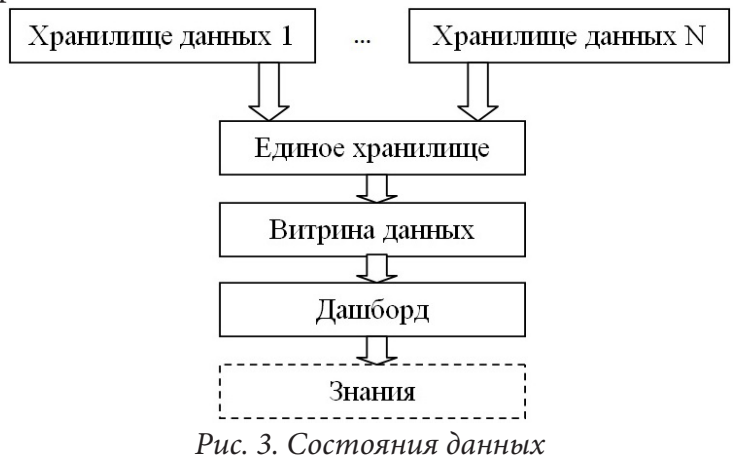

Сопоставление состояний данных данной задачи приводит к виду алгоритма работы с дан-

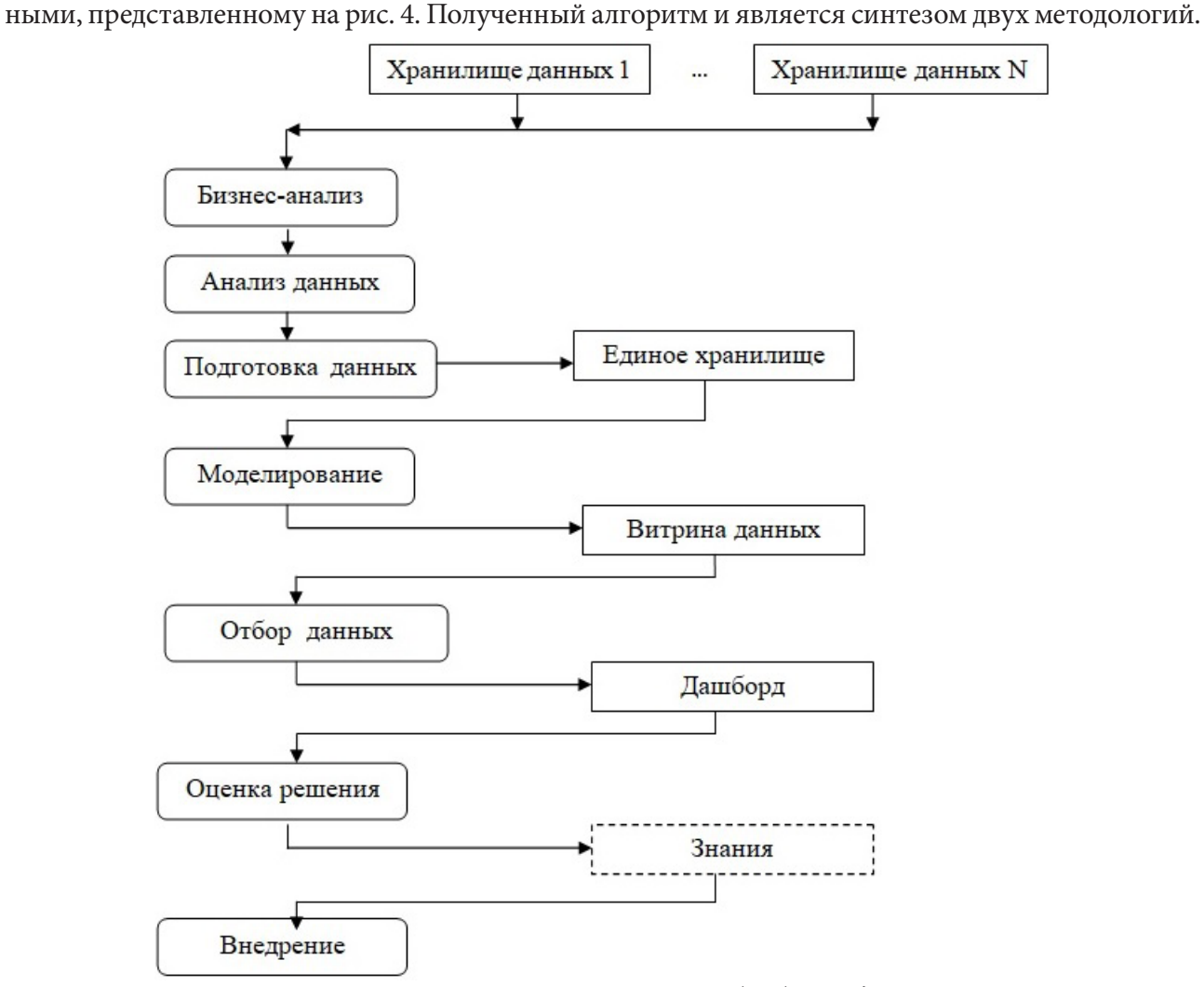

Рис. 4. Синтезированный алгоритм обработки данных

## **Заключение**

Полученные результаты могут быть применимы для решения задач, связанных с обработкой и анализом данных, помимо банков в страховых компаниях, компаниях мобильных операторов и других организаций.

## **Литература**

1. *Doan, A.* Principles of Data Integration / A. Doan, A. Halevy, Z. Ives – 1st Edition – Burlington: Morgan Kaufmann, 2012. – 520 p.

2. *Reeve, A.* Managing Data in Motion: Data Integration Best Practices Techniques and Technologies / A. Reeve. – 1st Edition – Burlington: Morgan Kaufmann, 2013. – 204 p.

3. *Sherman, R.* Business Intelligence Guidebook: From Data Integration to Analytics / R. Sherman. – 1st Edition – Burlington: Morgan Kaufmann, 2014. – 510 p.

4. The Data Science Process. KDnuggets – искусственный интеллект (AI), аналитика, Big Data, Data Mining, Data Science, машинное обучение». – URL: https://www.kdnuggets.com/2016/03/data-science-process.html (дата обращения: 15.05.2021)

5. Методология KDD, Data Science. Онлайн-платформа Udemy. – URL: https://blog.udemy. com/knowledge-discovery-in-databases/ (дата обращения: 8.05.2021)

6. Сайт Soware. Руководств для пользователей ПО Qlik Sense – URL: https://soware.ru/ products/qlik-sense (дата обращения: 10.09.2021)

7. *Ухлова, В. В.* Основы технологий Big Data / В. В. Ухлова // Воронеж: Издательский дом ВГУ, 2020. – 81 с.

# **ПРИМЕНЕНИЕ СИСТЕМНОГО ПОДХОДА В ПРОЦЕДУРАХ ФОРМИРОВАНИЯ КОМАНД СТАРТАПОВ ИТ-ПРОЕКТОВ**

## **В. В. Ухлова, С. А. Палкина**

## *Воронежский государственный университет*

**Аннотация.** В статье рассматривается один из подходов к подбору кандидатов в ИТ-проект, учитывающий как профессиональные качества, так и психологические характеристики кан-дидатов. Подход основан на применении методов многокритериальной оптимизации, в частности, метода анализа иерархий. Метод позволяет осуществлять многокритериальный выбор на ограниченном множестве альтернатив. При этом в качестве альтернатив рассматриваются кандидаты в команду проекта, подходящие по основным параметрам. В рамках реализации метода была сформирована модель оценки кандидатов для отбора в ИТ-проект, что определяет научную новизну работы. Предложенный подход позволяет усовершенствовать систему подбора кандидатов в ИТ-проекты, при этом не усложняет существующей процедуры отбора.

**Ключевые слова:** метод анализа иерархий, многокритериальная оптимизация, ИТ-проект, подбор персонала, стартап, формирование команд, экспертная оценка.

### **Введение**

При организации проектной работы огромное значение в достижении заявленных результатов играет команда проекта. Команда проекта рассматривается как коллектив, который обладает всеми необходимыми для проекта профессиональными компетенциями, и способный в кратчайшие сроки достичь цели проекта. В работах Р. М. Белбина, В. В. Богданова и М. Разу роль команды в обеспечении успешности проекта является определяющей [2, 13]. В проектном менеджменте такой подход к формированию рабочей группы получил название командного подхода. Формализация задачи в соответствии с ним требует сделать некоторое уточнение: команда – это рабочая группа, которая способна решить определенные задачи по проекту в условиях ограниченности ресурсов. Принимая во внимание, что главной характеристикой стартапа является наличие потенциала для стремительного роста, то команда для создания успешного стартап-проекта должна быть эффективной. Под эффективностью понимается достижение высоких результатов с наименьшими затратами, в том числе и по времени [2, 6, 7, 9].

## **1. Системный подход при формировании команд стартапов**

# *1.1. Постановка задачи*

Обеспечение эффективной командной работы предполагает, что каждый из членов группы обладает определенным набором профессиональных компетенций и личностных качеств, характеризующих его как командного игрока. При этом руководитель проекта сам должен обладать качествами группы, понимать мотивацию своих сотрудников и иметь перспективное видение развития команды. Руководители отличаются от других игроков высокой работоспособностью и нацелены на успех выполнения проекта больше остальных. Учет всех этих критериев и диктует необходимость использования системного подхода. Предполагается, что его применение в процедуре подбора игроков команды позволит сформировать команду проекта наиболее оптимальную и в профессиональном плане, и эффективную с позиции коммуникаций. В основу предлагаемого подхода к формированию команд стартапов положен метод

Р. М. Белбина. Согласно которому формирование команды происходит на основе взаимодополнения членов команды по функциям коммуникаций и ролям участников проекта, которые необходимы для успешной совместной деятельности. В процессе исследований Р. М. Белбином было выявлено восемь возможных командных ролей, которые отражают личностные характеристики участников. Наличие всех восьми ролей среди членов команды должны обеспечить ее эффективность. Однако это не означает, что группа должна состоять именно из восьми человек, кто-то из членов рабочей группы может совмещать психологические роли, главное – чтобы все функции выполнялись [2]. При этом системность заключается в том, что профессиональные компетенции кандидатов также учитываются.

## *1.2. Алгоритм формирования команды на базе системного подхода*

Процесс формирования команды представим в виде последовательного выполнения пяти шагов.

Шаг 1. Руководство компании формирует видение руководителя проекта, так называемый, «образ». Видение предполагает определение значимых характеристик и диапазоны допустимых значений по ним. С учетом «образа» формируется банк кандидатов. По значимым характеристикам отбирается кандидат, наиболее соответствующий видению. В случае отсутствия нужной кандидатуры банк соискателей обновляется.

Шаг 2. Выбранный и назначенный руководитель проекта далее самостоятельно определяет процедуру набора команды, в частности, формирует видение состава команды (позиции в проекте и количество специалистов) и устанавливает критерии отбора кандидатов. Таким образом, процедура формирования видения «образа» повторяется, но уже в отношении отдельных членом будущей рабочей группы.

Шаг 3. С учетом «образа» игрока из существующего банка кандидатов отбираются наиболее подходящие кандидаты. В случае отсутствия нужной кандидатуры банк соискателей обновляется. Из отобранных кандидатов формируется команда.

Шаг 4. Сформированная команда, включая руководителя, приступает к работе по проекту. На этой стадии участники знакомятся друг с другом, принимают или не принимают свои роли, возможно, меняются ролями.

Шаг 5. В случае, если на шаге 3 нет «чувства» сформированности команды, то осуществляется переход на шаг 3 и производится замена члена(ов) команды, либо осуществляется переход на шаг 2 и формируется новое «видение» кандидата(ов) в проект.

«Образ» кандидата формируется для каждой позиции, при этом набор профессиональных компетенций и личностных качеств может быть различным. При этом выбор компетенций основывается на традиционных методиках подбора кандидатов, где ключевыми критериями отбора являются образование, профессиональные навыки и опыт кандидата [3, 4]. По каждой компетенции (характеристике) задается диапазон допустимых значений или критерий отбора на основании которых руководитель проводит отбор кандидатов из базы соискателей. Это связано с тем, что по точно заданным критериям трудно найти кандидата в проект. Сложность процесса отбора кандидатов заключается и в большом количестве критериев выбора, а также трудности определения значимости каждого из них в процессе отбора кандидатов.

# *1.3. Модель оценки кандидатов*

Формулирование задачи подбора кандидатов как задачи оценки кандидатов согласно некоторой модели с дальнейшим ранжированием результатов, позволяет рассматривать ее как задачу многокритериального выбора на ограниченном множестве решений. Принимая во внимание, что процедура выбора предполагает сравнение количественных характеристик со-
искателя с качественными, в качестве наиболее оптимального метода решения принимается метод анализа иерархий. В нем используются безразмерные метрики, которые позволяют обоснованно сравнивать разнородные факторы. Метод не предписывает лицу, принимающему решение, задания правильного варианта, а позволяет найти такой вариант, который наилучшим образом согласуется с его видением лучшего кандидата. Суть метода заключается в разделение проблемы на составляющие и обработку суждений лица, принимающего решение, в области этих суждений. На основе суждений по каждой группе составляющих и складывается итоговая оценка вариантов решений [1, 11, 12].

Согласно методу анализа иерархии, для возможности оценки потенциальных кандидатов формируется иерархическая модель критериев отбора, которая позволит сформировать портрет кандидата на вакансию. Видение идеального кандидата закладывается в весовых коэффициентах критериев отбора. Оно формируется на основании проведения процедуры экспертной оценки. Руководителю предлагается попарно сравнить критерии модели по всем уровням. По результатам оценки составляются матрицы парных сравнений. Они являются базой для расчета весовых коэффициентов. Весовые коэффициенты рассчитываются сначала по уровням, а затем для альтернатив. Тем самым, производится свертка иерархии. В результате каждая из альтернатив, в данном случае кандидаты, получает весовой коэффициент соответствия портрету идеального кандидата. Чем больше значение коэффициента, тем более подходящим для выбора является кандидат [12, 13]. Модель для формирования портрета идеального кандидата и оценки его качеств представлена на рис. 1.

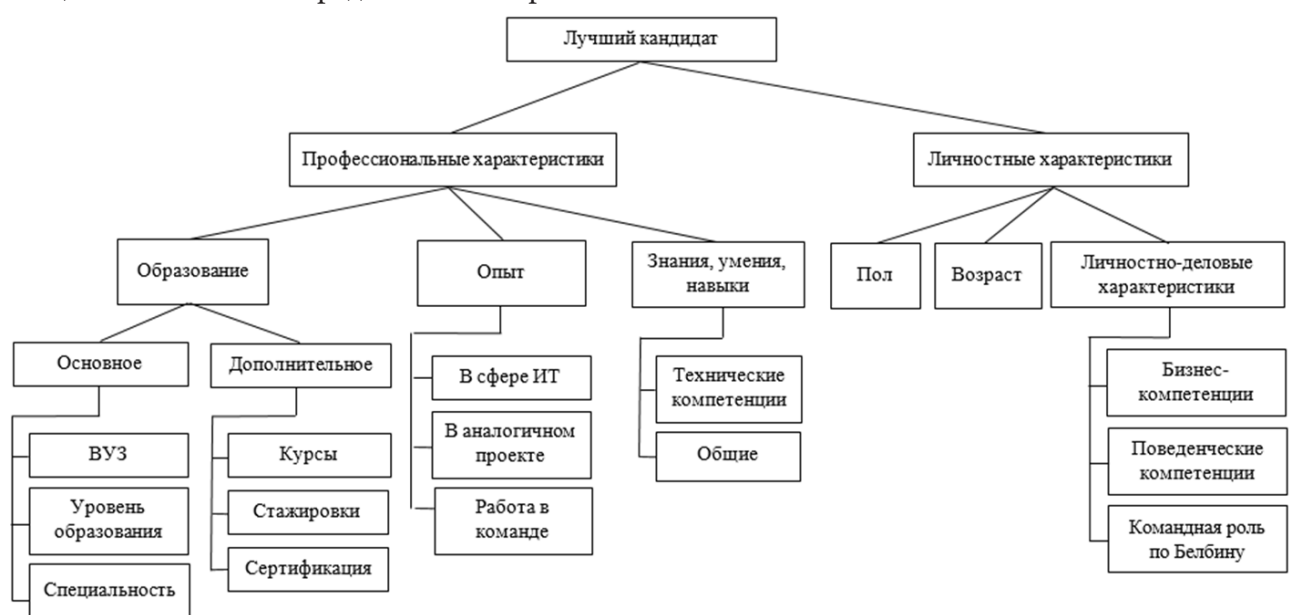

*Рис. 1. Модель оценки соответствия кандидата вакансии*

Согласно модели, отбор и оценка каждого потенциального кандидата производится по таким показателям как профессиональные и личностные характеристики. В профессиональных характеристиках учитываются образование, опыт работы, знания и умения. Относительно личностных характеристик принимаются во внимание пол, возраст, личностно-деловые характеристики, список которых также задается в виде входных требований. При этом согласно системному подходу, модель позволяет учесть и командные роли по Р. М. Белбину, и поведенческие компетенции, и бизнес-компетенции [3, 6].

#### **Заключение**

Модель является обобщенной для специалистов ИТ и может рассматриваться как базовая при формировании моделей кандидатов по отдельным ИТ-направлениям. В случае сильно разнящегося списка характеристик по позициям проекта возможно формирование нескольких моделей, например, одна – для административных сотрудников, другая – для разработчиков. Более того, при формировании экспертного мнения можно заложить не только весовые коэффициенты значимости критериев, но и задать максимальные значения по каждой характеристике и/или допустимые. Допускается также оценка кандидатов, базирующаяся на основе тестирования. В этом случае, важно учитывать необходимость разработки тестов для кандидатов по конкретной должности (миссии в проекте) [3, 10]. На практике для возможности применения подхода изложенного в статье, необходимо формирование анкет соискателей с обязательным внесением информации по тем характеристикам, которые заложены в критерии оценки кандидатов.

# **Литература**

1. *Азарнова, Т. В.* Модели и методы принятия решений / Составители: Т. В. Азарнова, Ю. В. Бондаренко, Н. Б. Баева, Е. С. Дашкова, В. В. Ухлова; Воронежский государственный университет. – Воронеж : Издательский дом ВГУ, 2021. – 310 с.

2. *Белбин, Р. М.* Типы ролей в командах менеджеров / Пер. с англ. Москва : HPPPO, 2003. – 232 с.

3. *Бондаренко Ю. В., Горошко И. В., Васильчикова Е. В.* Экспертно-тестовый механизм комплексной оценки кандидатов при подборе персонала // Вестник Южно-Уральского государственного университета. Серия: Компьютерные технологии, управление, радиоэлектроника. – 2020. – Т. 20, № 1. – С. 100–110.

4. *Бондаренко, Ю. В.* Об одном подходе к построению системы стимулирования персонала предприятий и организаций / Ю. В. Бондаренко, А. И. Заволожина, И. Н. Щепина // Экономическое прогнозирование: модели и методы: материалы X науч.-практ. конф. – Воронеж : Издво Воронежского государственного университета, 2014. – С. 244–249.

5. *Джабраилова, З. Г.* Моделирование процесса выбора кандидатов на вакантные должности с применением нечеткой логики / З. Г. Джабраилова, С. Р. Нобари // Искусственный интеллект: сб. статей. – Баку, 2009. – С. 254–259.

6. *Жуков Ю. М., Журавлёв А. В., Павлова Е. Н.* Технологии командообразования: учеб. пособие для студ. вузов Москва : Аспект Пресс, 2008. – 320 с.

7. *Йеттер, В.* Эффективный отбор персонала. Метод структурированного интервью / В. Йеттер. – Харьков : Изд-во «Гуманитарный центр», 2011. – 360 с.

8. *Кибанов, А. Я.* Управление персоналом организации: стратегия, маркетинг, интернационализация: учеб. пособие / А. Я. Кибанов, И. Б. Дуракова. – Москва : Инфра-М, 2009. – 301 с.

9. *Магура, М. И.* Поиск и отбор персонала. – Москва, 2003. – 312 с.

10. *Миронова, Е. Е.* Сборник психологических тестов / Е. Е. Миронова. – Москва : Женский институт ЭНВИЛА, 2006. – 146 с.

11. *Ногин, В. Д.* Принятие решений при многих критериях / В. Д. Ногин. – Санкт-Петербург : ЮТАС, 2007. – 104 с.

12. *Саати, Т.* Принятие решений. Метод анализа иерархий / Т. Саати. – пер. с англ. – Москва : Радио и связь, 1993. – 278 c.

13. *Ухлова, В. В.* Адаптация метода анализа иерархий к задаче оценки достижений учащихся / Ухлова В. В., Палкина С. А. // Математические модели современных экономических процессов, методы анализа и синтеза экономических механизмов; Актуальные проблемы и перспективы менеджмента организаций в России: [сб. ст.] XIII Всерос. науч.-практ. конф. / Ин-т проблем упр. им. В.А. Трапезникова Рос. Акад. Наук, Самар. нац. исслед. ун-т им. С. П. Королева; гл. ред. Д. А. Новиков – Самара : Изд-во СамНЦ РАН, 2020. – С. 81–87.

14. *Тележенкова, М. Д.* Оценка факторов эффективности стартапов / М. Д. Тележенкова, Е. О. Забкова // Экономика и бизнес: теория и практика. – 2018. – №12-2. – URL: https:// cyberleninka.ru/article/n/otsenka-faktorov-effektivnosti-startapov (дата обращения: 10.06.2021)

15. *Шклярук М. С.* Модель компетенций команды цифровой трансформации в системе государственного управления / под ред. Шклярук М. С., Гаркуши Н. С. – Москва : РАНХиГС, 2020. – 84 с. – URL.: https://digital.ac.gov.ru/upload/iblock/af2/Competency\_Model\_CDTO\_ RANEPA.pdf (дата обращения 28.10.2021).

# УДК 519.2

## АНАЛИЗ ДАННЫХ НА ОСНОВЕ ВРЕМЕННЫХ РЯДОВ

#### Л. Э. Хаймина, Л. И. Зеленина, Е. А. Деменкова, М. Е. Деменков, Е. С. Хаймин

Северный (Арктический) федеральный университет имени М. В. Ломоносова

Аннотация. Исследование посвящено процессу анализа данных временных рядов на основе имеющихся скрытых связей, тренд-сезонных факторов, а также интегрированной модели авторегрессии. Внимание уделено также вопросу применения нейронных сетей в прогнозе временных рядов и их сравнению с традиционными методами прогнозирования. Представлены результаты проведенного исследования.

Ключевые слова: модель Хольта - Уинтерса, модель Тейла - Вейджа, модель Брауна, модель Бокса - Дженкинса, скрытая марковская модель, нейронные сети, временные ряды, прогнозирование.

#### Введение

По данным временных рядов может выполняться прогнозирование исследуемых показателей на основе трендовых моделей, которые являются моделями динамическими и используются для прогнозирования изменения социально-экономических систем достаточно стабильных во времени. При этом, если имеется зависимость сезонного характера (например, содержится поквартальная статистика), то возможно использование таких адаптивных моделей, как модели Брауна, Хольта - Уинтерса и Тейла - Вейджа.

Широкое применение при прогнозировании данных имеют нелинейные модели, имеющие большую гибкость по настройке под определенный набор данных. Но следует отметить, что при наличии факторов, влияющих на исследуемый массив данных, например, сложной комплексной сезонности, точность прогнозов по нелинейным моделям может быть невысока. Одним из путей повышения точности прогноза или расширения настроек под конкретный массив данных является использование нейронных сетей в прогнозах временных рядов  $[1-5]$ .

# 1. Методы исследования

Рассмотрим некоторые модели, используемые в прогнозировании данных временных рядов. Модель Хольта - Уинтерса:

$$
y_{th} = (a_{0(t)} + \tau a_{1(t)}) F_{t-l+\tau}, \tag{1}
$$

гле *l* - значение цикла сезонности.

Параметры  $a_0$ ,  $a_1$  (определяемые МНК) корректируются по формулам:

$$
a_{0(t)} = \frac{\lambda_1 y_t}{F_{t-l}} + (1 - \lambda_1)(a_{0(t-1)} + a_{1(t-1)})
$$
\n(2)

$$
F_{t} = \frac{\lambda_{2} y_{t}}{a_{0(t)}} + (1 - \lambda_{2}) F_{t-l}
$$
\n(3)

$$
a_{1(t)} = \lambda_3 (a_{0(t)} - a_{0(t-1)}) + (1 - \lambda_3) a_{1(t-1)}.
$$
\n(4)

Параметры сглаживания  $\lambda_1$ ,  $\lambda_2$ ,  $\lambda_3$  выбираются случайно, затем корректируются путём оптимизации (минимизации) функции средней ошибки аппроксимации.

Начальные значения сезонного тренда для модели Хольта - Уинтерса определяются по формулам:

$$
F_{-1} = 0,5\left(\frac{y_1}{\hat{y}_1} + \frac{y_5}{\hat{y}_5}\right) \quad F_{-2} = 0,5\left(\frac{y_2}{\hat{y}_2} + \frac{y_6}{\hat{y}_6}\right),
$$
  
\n
$$
F_{-3} = 0,5\left(\frac{y_3}{\hat{y}_3} + \frac{y_7}{\hat{y}_7}\right) \quad F_{-4} = 0,5\left(\frac{y_4}{\hat{y}_4} + \frac{y_8}{\hat{y}_8}\right),
$$
\n(5)

где  $\overline{v}$  – вектор значений временного ряда,  $\hat{v}$  – вектор значений, полученный путем линейного преобразования по закону  $y = a_0 + a_1 t$ , где  $a_0$ ,  $a_1$  – коэффициенты, найденные по МНК [1-3].

Интегрированная модель авторегрессии ARIMA (модель Бокса - Дженкинса)

Широко применяется при исследовании нестационарных временных [4]:

$$
\Delta^d X_t = c + \sum_{i=1}^{\nu} a_i \Delta^d X_{t-i} + \sum_{j=1}^{\nu} b_j \varepsilon_{t-j} + \varepsilon_t,
$$
\n(6)

где  $\varepsilon$ , - стационарный временной ряд;  $c, a_i, b_i$  - параметры модели;  $\Delta d$  - оператор разности временного ряда порядка d.

В процессе моделирования и прогнозирования финансовых временных рядов может быть использован метод скрытых марковских цепей. Данный алгоритм позволяет исследовать скрытые (ненаблюдаемые явно) связи внутри данных (по аналогии с нейронными сетями).

Нейронные сети так же широко используются во многих областях, и с последнего десятилетия нейронные сети используются в качестве теоретически обоснованной альтернативы традиционной статистике. Сети с дискриминантным анализом и регрессией, и неконтролируемые сети, такие как самоорганизующаяся нейронная сеть работает с кластерным анализом. Нейронные сети используются в областях прогнозирования и классификации, областях, где регрессионные модели и другие связанные статистические методы традиционно использовались.

Большинство предлагаемых моделей основаны на добавлении нелинейной функции к модели AR, как в случае искусственной нейронной сети с динамической архитектурой или авторегрессионных нейронных сетей; применение нелинейной функции к модели AR; гибриды с другими моделями, которые фиксируют линейную составляющую. Но следует отметить, что не смотря на успех нейронных сетей в области обработки временных рядов, имеется ряд ситуаций, связанных с собственно спецификацией модели, так как большинство решений в спецификациях процесса являются субъективными и основываются на опыте разработчика моделей. Кроме того, не наблюдается достаточного количества разработок в области расширения модели МА с использованием нейронных сетей по сравнению с расширениями модели AR. Динамическое поведение большинства временных рядов в нашей реальной жизни, с его авторегрессией и последовательными членами скользящего среднего, создает проблему для прогнозирования нелинейных временных рядов.

Многие реальные временные ряды склонны следовать нелинейной модели и поэтому во многих случаях моделей типа Бокса - Дженкинса становится недостаточно, чтобы передать их динамику. Таким образом в настоящие время уделяется много внимания в исследовании нейронных сетей для прогноза временных рядов.

Использование глубокого обучения для прогнозирования временных рядов позволяет преодолеть традиционные недостатки машинного обучения с помощью множества различных подходов [6-8].

#### 2. Результаты исследования

Исходными данными исследования стал временной ряд (с 2002 по 2021гг), отображающий стоимость минимального набора продуктов питания одной из территорий, приравненных к Крайнему Северу, в рублях. Данные представлены на рис. 1.

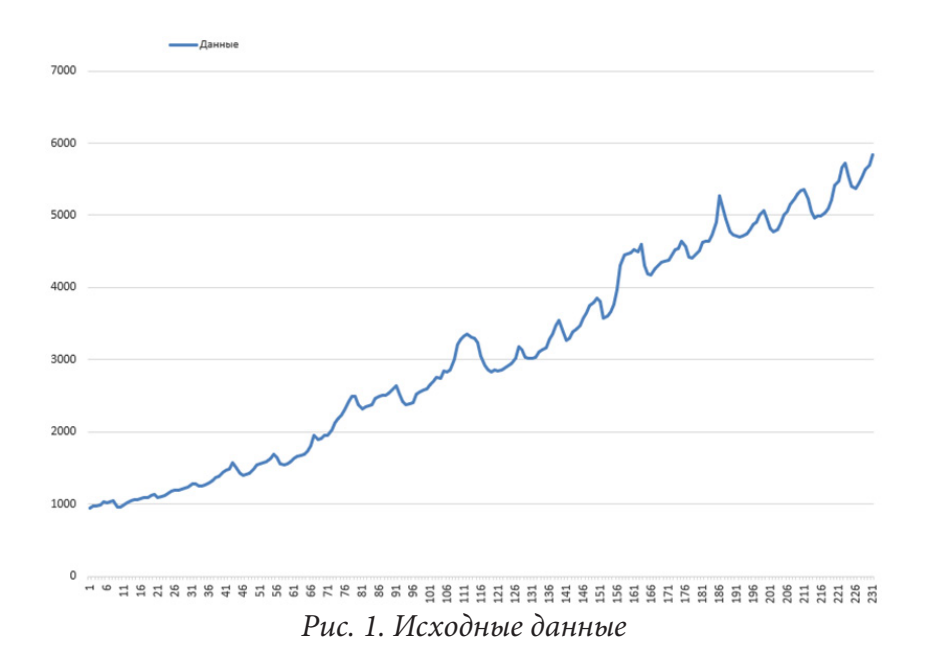

Проверка временного ряда на основе среднеквадратического отклонения и скользящего среднего показала его нестационарность (рис. 2), поэтому было проведено дифференцирование ряда.

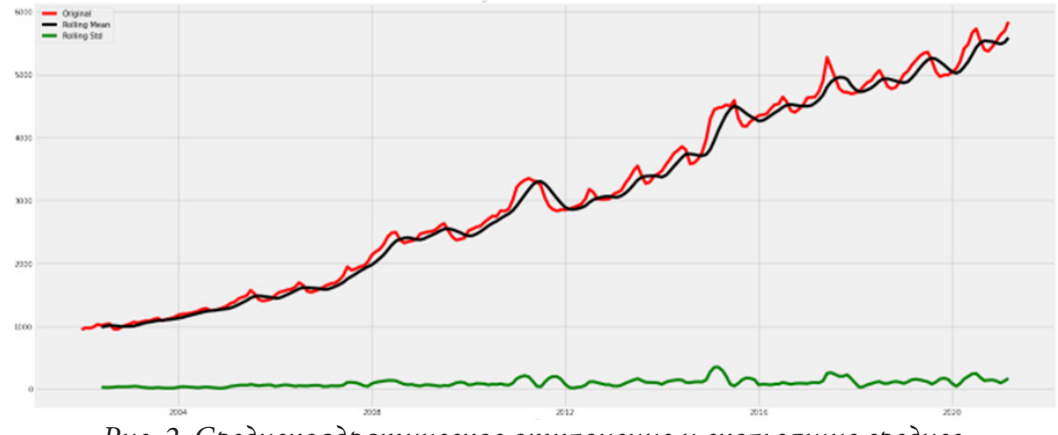

*Рис. 2. Среднеквадратическое отклонение и скользящие среднее*

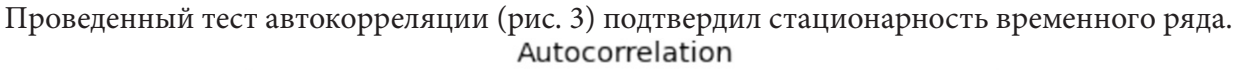

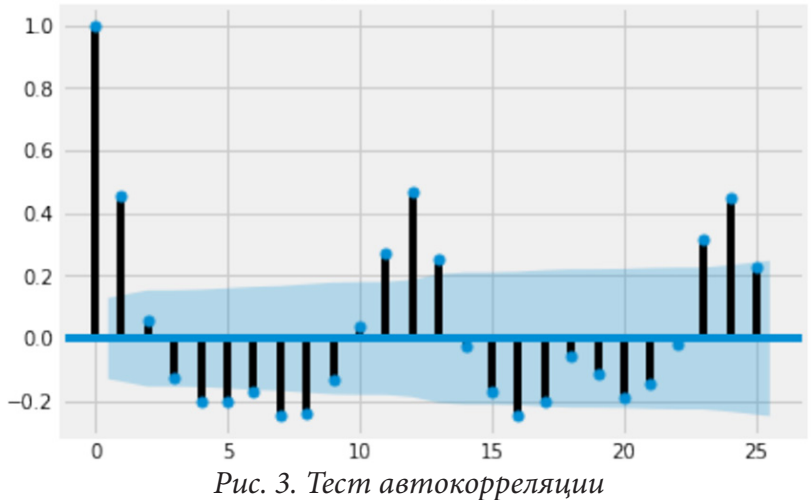

Выполненная декомпозиция ряда на тренд и сезонные компоненты подтвердила наличие сезонности и тренда.

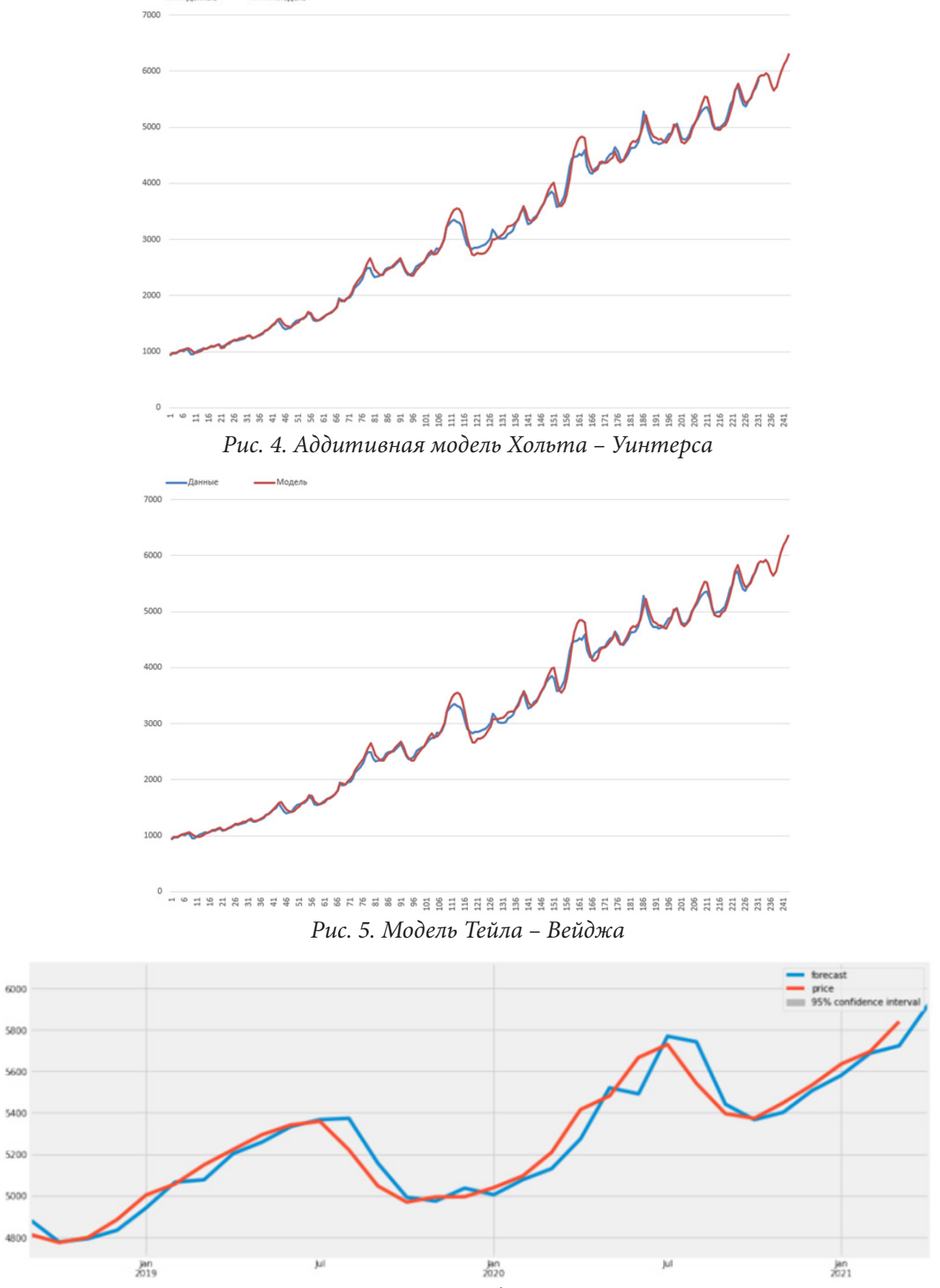

Некоторые результаты проведенного исследования представлены ниже.

Рис. 6. Прогноз модели ARIMA

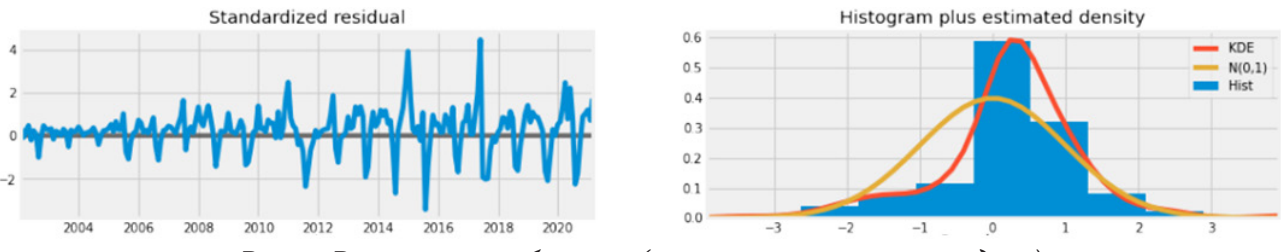

*Рис. 7. Результаты обучения (скрытая марковская модель)*

#### **Заключение**

Таким образом, по определенным данным выбранного временного ряда с помощью языка программирования Python были построены модели прогнозирования исследуемого показателя. Для определения наиболее оптимальной модели прогнозирования проведена их проверка на точность и адекватность.

#### **Литература**

1. *Афанасьев, В. Н.* Анализ временных рядов и прогнозирование / В. Н. Афанасьев, М. М. Юзбашев. – М. : Финансы и статистика, Инфра-М, 2015. – 320 c.

2. *Бокс, Дж.* Анализ временных рядов прогноз и управление. Выпуск 1 / Дж. Бокс, Г. Дженкинс. – М. : Мир, 2017. – 408 c.

3. *Бриллинджер, Д.* Временные ряды. Обработка данных и теория / Д. Бриллинджер. – М.,  $2015. - 420$  c.

4. *Зеленина Л. И., Федькушова С. И.* Экология Арктики и здоровье человека (на примере Архангельской области) // Инноватика. – 2014. – № 2. – C. 32–39.

5. *Тимофеев Д. А., Самочадин А. В.* Описание процессов разработки программ с помощью скрытых марковских моделей // Научно-технические ведомости СПбГПУ. Информатика. Телекоммуникации. Управление. – 2017. – Т. 10, № 4. – С. 70–77. DOI: 10.18721/JCSTCS.10406

6. *Hyndman R. J., Athanasopoulos G.* Forecasting: principles and practice // 2nd edition, OTexts. Melbourne, Australia. – 2018. URL: //https://otexts.com/fpp2/ (дата обращения 5.10.2021)

7. *Ahmed Tealab.* Time series forecasting using artificial neural networks methodologies: A systematic review // Future Computing and Informatics Journal. – 2018. URL: // https://www.researchgate. net/publication/328973982\_Time\_Series\_Forecasting\_using\_Artificial\_Neural\_Networks\_Methodologies\_A\_Systematic\_Review/ (дата обращения 10.10.2021)

8. *Wong W. K., Xia Min, Chua W. C.* Adaptive neural network model for time-series forecasting // European Journal of Operational Research. – 2010. – URL:https://www.researchgate.net/publication/227349544\_Adaptive\_neural\_network\_model\_for\_time-series\_forecasting (дата обращения 14.10.2021)

# **ПРОБЛЕМЫ ПРИМЕНЕНИЯ ПОПУЛЯЦИОННЫХ МЕТОДОВ В ЗАДАЧАХ ГЛОБАЛЬНОЙ ОПТИМИЗАЦИИ БОЛЬШОЙ РАЗМЕРНОСТИ**

# **Б. Л. Хашпер1 , О. Г. Кантор2 , С.Л. Подвальный3**

*1 Башкирский государственный университет 2 Уфимский государственный нефтяной технический университет 3 Воронежский государственный технический университет*

**Аннотация.** Исследованы вычислительные аспекты применения некоторых программных продуктов для решения задач глобальной оптимизации большой размерности. На примере задачи количественного анализа фуллерена в многокомпонентной смеси на основе уравнения Фирордта проведен вычислительный эксперимент по определению элементов матрицы оптических плотностей, обладающей минимальным числом обусловленности. **Ключевые слова:** методы оптимизации, популяционные методы, число обусловленности матрицы, многомерное пространство.

#### **Введение**

Решение практических задач в различных областях, таких как медицина, биоинформатика, физика, инженерные науки, математическая экономика и других, часто сводится к решению задачи условной оптимизации в многомерном пространстве. В таком случае нет возможности рассчитать значение оптимизируемого критерия в каждой точке области из-за больших затрат вычислительных ресурсов. Поэтому в подобных ситуациях можно применять различные алгоритмы поиска экстремума в многомерной области.

# **1. Постановка задачи**

Рассмотрим пример задачи, содержащей большое количество параметров, для которой нужно найти минимальное значение определенного критерия.

При количественном анализе содержания фуллерена в многокомпонентных смесях используется уравнение Фирордта [1]:

$$
A^{\lambda} = l \sum_{i=1}^{m} \varepsilon_i^{\lambda} c_i, \qquad (1)
$$

где  $l$  – интенсивность падающего потока,  $\varepsilon$ <sub>2</sub> – измеряемое значение оптической плотности раствора при длине волны λ, *A* – молярные экстинкции ядер вещества при длине волны λ, *c* – мольные концентрации соответствующих компонентов смеси. Для *m*-компонентной смеси определим *m* аналитических длин волн. И для каждой длины волны выпишем уравнение Фирордта. Получим систему уравнений Фирордта (2):

$$
A^{\lambda_1} = \varepsilon_1^{\lambda_1} c_1 l + \dots + \varepsilon_m^{\lambda_n} c_m l
$$
  
........  

$$
A^{\lambda_m} = \varepsilon_1^{\lambda_m} c_1 l + \dots + \varepsilon_m^{\lambda_m} c_m l
$$
  
(2)

Введем обозначение (3):

$$
a_{ij} = \varepsilon_j^{\lambda_i} l, \ i, j = \overline{1, m}.
$$
 (3)

Тогда получим систему линейных уравнений

$$
AX = B \tag{4}
$$

Известны значения матрицы А и столбца В. Неизвестными модели являются концентрации X. Элементы матрицы A определяются экспериментально и могут содержать погрешности. Тогда систему (4) можно переписать в виде:

$$
\xi \to \min \tag{5}
$$
\n
$$
|AX - B| \le \xi,
$$

где  $\xi$  - предельно допустимая погрешность аппроксимации измерений.

Пусть имеются данные эксперимента [2]:

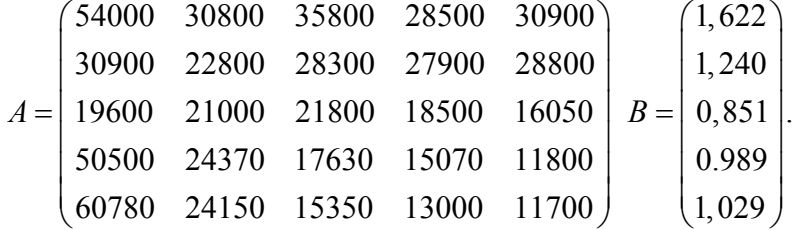

Матрица A размерности 5×5, столбцы B и X размерности 5×1. Пусть в каждом элементе матрицы  $A$  есть погрешности. Скорректировать значения  $A'$  можно умножением каждого элемента матрицы  $A$  на неизвестные коэффициенты. Обозначим матрицу этих коэффициентов Г размерности 5×5. Тогда  $a'_{ij} = \gamma_{ij} a_{ij}$ , где  $a'_{ij} \in A'$ ,  $a_{ij} \in A$ ,  $\gamma_{ij} \in \Gamma$ ,  $\gamma_{ij} \ge 0$ .<br>В ходе решения задачи линейного программирования (5), можно для каждого элемента

 $\gamma_{ij}\in\Gamma$ получить диапазон значений $[\gamma_{ij1};\gamma_{ij2}]$ , называемый интервалом неопределенности $[2].$ Таким образом, можно полагать, что задан 25мерный брус, в котором нужно найти точку поправочных коэффициентов. Причем эти коэффициенты должны быть такими, чтобы число обусловленности матрицы А' было минимальным, чтобы решение было устойчивым. Таким образом, задача свелась к задаче условной оптимизации. Ограничениями в данном случае являются условия принадлежности точки заданной многомерной области.

$$
cond(A') \to \min
$$
  
\n
$$
|A'X - B| \le \xi
$$
  
\n
$$
\gamma_{ij} \in [\gamma_{ij1}; \gamma_{ij2}], \ i, j = \overline{1,m},
$$
\n(6)

где  $\xi$  – предельно допустимая погрешность аппроксимации измерений, cond  $(A) = ||A|| \cdot ||A^{-1}||$ , ||o|| - евклидова норма матрицы.

# 2. Обзор методов решения задачи условной оптимизации

При решении задачи (6) задание равномерной сетки на области поиска и расчет значения целевой функции во всех узлах или ячейках сетки может привести к очень большим вычислительным затратам. Расчет значений оптимизируемого критерия в каждой точке многомерной области представляется сложно осуществимым.

При высокой вычислительной сложности применения метода полного перебора для поиска оптимального значения целевой функции, зависящей от множества параметров, применяются различные методы. Один из распространенных методов - выборочный перебор. В многомерной области выбирается стартовая точка. И в ней рассчитывается значение целевой функции. Затем, по определенному алгоритму, выбирается следующая точка. Такой метод затрачивает меньше вычислительных ресурсов, чем полный перебор. Но, т. к. значения оптимизируемого критерия рассчитываются не во всех точках области, велика вероятность пропустить точку экстремума. Успех решения задачи таким методом сильно зависит от выбора начальной точки, шага, алгоритма обхода многомерной области.

Кроме полного и выборочного перебора, известно много других методов решения задачи оптимизации в многомерной области. Выбор метода решения задачи нелинейного программирования зависит от постановки решаемой задачи, опыта исследователя, характеристик поверхности целевой функции.

Задача (6) является многомерной, т. к. функция зависит от нескольких параметров, нелинейной задачей условной оптимизации. Для решения такой задачи не подойдут аналитические, графические, линейные и детерминированные методы.

Далее будем рассматривать только численные итерационные методы, т. к. они хорошо зарекомендовали себя при решении практически значимых задач нелинейного программирования [3]. В итерационных методах выбирается начальная точка поиска решения, затем применяются переместительные операторы алгоритма метода для перевода точки текущего приближения к решению задачи в точку следующего приближения к решению задачи. Далее проверяется выполнение критерия достижения решения задачи.

Итерационные методы можно классифицировать по различным признакам:

- по характеру решения задачи оптимизации (метод позволяет найти локальный или глобальный минимум);

- по характеру ограничений (методы безусловной и условной оптимизации);

- по характеру функции (детерминированные и стохастические методы);

- по числу используемых шагов (одношаговые и многошаговые);

- по числу точек, положения которых изменяются от итерации к итерации.

По этой классификации методы оптимизации делятся на траекторные и популяционные. Траекторные методы - это методы, в которых на каждой итерации происходит изменение положения лишь одной точки. Популяционные методы - это методы, в которых на каждой итерации перемещаются больше одной точки, как правило, все.

Популяционные методы - это класс стохастических методов для решения задач глобальной оптимизации. Они предполагают одновременную обработку нескольких вариантов решения задачи оптимизации. Они не гарантируют получение точного решения, но, как правило, позволяют находить достаточно близкие для практического использования решения за приемлемое время. Популяционные методы оптимизации по сравнению с классическими методами имеют существенное преимущество, особенно при решении задач большой размерности и плохо формализованных задач. Для таких задач популяционные методы, как правило, обеспечивают высокую вероятность локализации глобального экстремума оптимизируемой функции. Также популяционные методы позволяют лучше классических методов определять близкое к оптимальному решение.

# 3. Обзор программных пакетов для решения условной задачи оптимизации в многомерном пространстве

С развитием информационных технологий появилось множество различных программных комплексов, модулей, библиотек, реализующих классические и модифицированные алгоритмы решения задач оптимизации. Такими инструментами удобно пользоваться при решении задач, содержащих большое количество параметров.

Рассмотрим некоторые программы, позволяющие найти экстремум функции в многомерной области, с учетом ограничений на решение.

1. Библиотека lp\_solve - это инструмент, позволяющий решать задачи линейного программирования на основе симплекс-метода. Он разработан в Технологическом университете Эйндховена. lp\_solve не накладывает ограничений на размеры моделей. Также функции lp\_solve могут вызываться из приложений, написанных на различных языках программирования (С, VB, .NET, Delphi, Excel, Java и т. д.). lp\_solve написан на ANSI С и может быть скомпилирован на различных платформах (Linux, Windows).

2. SciPy - это пакет прикладных математических процедур на Python с открытым исходным кодом, предназначенный для научных вычислений. SciPy основан на расширении NumPy и скомпилированных библиотеках, написанных на С и Fortran. Содержит модуль optimize для решения задач оптимизации.

Модуль scipy.optimize включает в себя реализацию следующих процедур:

- условная и безусловная минимизация скалярных функций нескольких переменных;

- глобальная оптимизация;

- минимизация остатков МНК и алгоритмы подгонки кривых нелинейным МНК.

Для условной оптимизации функции нескольких переменных доступны реализации следующих методов:

- SLSQP - последовательное квадратичное программирование с ограничениями, ньютоновский метод решения системы Лагранжа;

- TNC - Truncated Newton Constrained, ограниченное число итераций, подходит для нелинейных функций с большим числом независимых переменных;

3. Надстройка «Поиск решения» программы Microsoft Excel также позволяет решать задачи оптимизации с хорошей точностью. На выбор предлагаются симплекс-метод для линейных задач, метод обобщенного приведенного градиента для нелинейных задач и эволюционный поиск решения.

Таким образом, по результатам проведенного сравнительного анализа все рассмотренные пакеты позволяют находить с достаточно высокими скоростью и точностью решения линейных задач программирования небольших размерностей. При решении нелинейных задач программирования очень больших размерностей с учетом ограничений рассматриваемых программных пакетов лучше всех из выше перечисленных подходит программный модуль scipy. optimize.

#### 4. Результаты вычислительного эксперимента

В ходе работы с использованием функции linprog модуля scipy.optimize была решена задача (5). Удалось получить решение с хорошей точностью.  $\xi = 1.60E-16$ . Для каждого параметра  $\gamma_{ij} \in \Gamma$ , *i*, *j* = 1,5 были получены интервалы неопределенностей  $[\gamma_{ij1}; \gamma_{ij2}]$ . Далее, в 25 мерной области, ограниченной интервалами значений  $\gamma$ , были проведены эксперименты по поиску точки, минимизирующей число обусловленности матрицы А' (табл. 1). В ходе эксперимента рассчитывалось число обусловленности для различного количества случайно выбранных точек, удовлетворяющих системе ограничений модели (6) с учетом вариации значений их правых частей и находилось минимальное значение. Полученные в результате значения числа обусловленности гарантируют устойчивость решения [4].

Таблица 1

| Кол-во  | Кол-во    | Правая часть          | Диапазон значений целевой функции   |
|---------|-----------|-----------------------|-------------------------------------|
| точек   | симуляций | в системе ограничений | (минимальных чисел обусловленности) |
| 1000    | 10        |                       |                                     |
|         | 10        | $\xi + 0.01$          |                                     |
| 10000   | 10        |                       |                                     |
|         | 15        | $\xi + 0.01$          | [73.669; 85.315]                    |
| 100000  |           |                       |                                     |
|         | 20        | $\xi + 0.01$          | [41.805; 95.441]                    |
| 1000000 |           |                       |                                     |

Результаты вычислительного эксперимента с моделью (6)

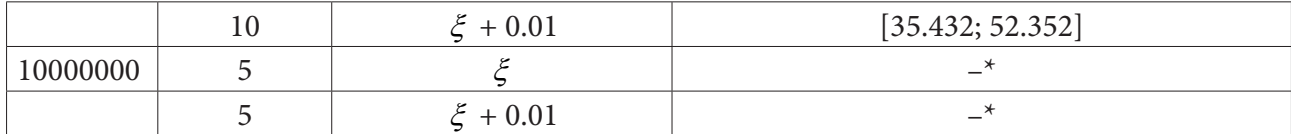

 $-\ast$  ошибка памяти

#### Заключение

В ходе работы проанализирована применимость распространенных методов оптимизации к задаче поиска оптимального значения критерия в многомерной области. Выбраны популяционные методы для решения многомерной нелинейной задачи оптимизации. Проведен обзор математических пакетов для решения задач оптимизации. Проведен эксперимент с варьированием количества рассматриваемых случайных точек при поиске решения, а также размеров области поиска. Найдено значение критерия, удовлетворяющее всем ограничениям задачи и требованиям к точности.

#### Литература

1. Берштейн И. Я., Каминский Ю. А. Спектрофотометрический анализ в органической химии. - Л.: Химия, 1986. - 200 с.

2. Кантор О. Г., Спивак С. И., Хашпер Б. Л. Оценка погрешности экспериментальных данных в задачах параметрической идентификации линейных моделей // Материалы XXII Международной научной конференции «Распределенные компьютерные и телекоммуникационные сети: управление, вычисление, связь». - Москва, 2019. - С. 389-397.

3. Ахмадиев Ф. Г., Гильфанов Р. М. Математическое моделирование и методы оптимизации. - Казань: Изд-во Казанск. гос. архитект.-строит. ун-та, 2017. - 178 с.

4. Спивак С. И., Кантор О. Г., Юнусова Д. С. Оценка погрешности и значимости измерений методами линейного программирования // Известия УНЦ РАН. - 2014. - № 2. - С. 64-69.

# ПРОВЕРКА ГИПОТЕЗЫ О ВИДЕ КИНЕТИЧЕСКОЙ МОДЕЛИ ПРОГРАММНЫМИ МЕТОДАМИ

# А. Л. Хашпер<sup>1</sup>, О. Г. Кантор<sup>2</sup>, С.Л. Подвальный<sup>3</sup>

<sup>1</sup>Башкирский государственный университет <sup>2</sup>Уфимский государственный нефтяной технический университет  $3B$ оронежский государственный технический университет

Аннотация. Исследуется возможность описать процесс каталитической олигомеризации пентена системой дифференциальных уравнений. С использованием метода Рунге - Кутты 4 порядка были получены значения констант скоростей стадий процесса, минимизирующие известные критерии отклонения рассчитанных данных от экспериментальных. Исследованы результаты, полученные методом перебора комбинаций разных значений констант скоростей, и результаты, полученные методом условной оптимизации из пакета optimize библиотеки для научных вычислений SciPy языка Python.

Ключевые слова: каталитические процессы, олигомеризация пентена, константы скоростей, кинетические уравнения, система дифференциальных уравнений, критерии точности, условная оптимизация.

## Введение

Кинетический подход является одним из основных способов исследования механизмов химических реакций [1]. Применение численных методов и качественной теории дифференциальных уравнений позволило рассматривать кинетическую модель процесса как объект исследования [2]. Задачи построения кинетических моделей сводятся к задачам восстановления правых частей систем дифференциальных уравнений и называются обратными задачами [3].

#### 1. Постановка задачи

Для процесса олигомеризации пентена, на основании схемы реакции, представленной на рис. 1, была получена модель в виде системы дифференциальных уравнений (1), описывающая зависимость концентраций компонентов реакции олигомеризации пентена от времени.

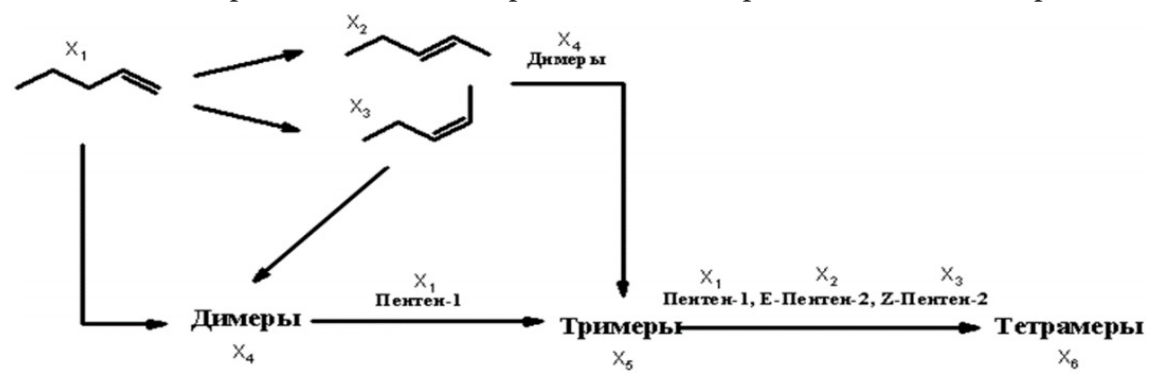

Рис. 1. Схема олигомеризации пентена в присутствии катализатора на основе цеолита ZSM-5

$$
\begin{cases}\n\frac{dx_1}{dt} = -k_1x_1 - k_2x_1 - 2k_3x_1^2 - k_5x_1x_4 - k_8x_1x_5, \\
\frac{dx_2}{dt} = k_1x_1 - k_6x_2x_4 - k_9x_2x_5, \\
\frac{dx_3}{dt} = k_2x_1 - 2k_4x_3^2 - k_7x_3x_4 - k_{10}x_3x_5, \\
\frac{dx_4}{dt} = k_3x_1^2 + k_4x_3^2 - k_5x_1x_4 - k_6x_2x_4 - k_7x_3x_4, \\
\frac{dx_5}{dt} = k_5x_1x_4 + k_6x_2x_4 + k_7x_3x_4 - k_8x_1x_5 - k_9x_2x_5 - k_{10}x_3x_5, \\
\frac{dx_6}{dt} = k_8x_1x_5 + k_9x_2x_5 + k_{10}x_3x_5.\n\end{cases}
$$
\n(1)

Здесь  $X_1$  – С<sub>5</sub>H<sub>10</sub> (Пентен-1),  $X_2$  – 2т-С<sub>5</sub>H<sub>10</sub> (Е-Пентен-2),  $X_3$  – 2ц-С<sub>5</sub>H<sub>10</sub> (Z-Пентен-2),  $X_4$  –  $C_{10}H_{20}$ ,  $X_5 - C_{15}H_{30}$ ,  $X_6 - C_{20}H_{40}$ ;  $w_i$  – скорости стадий,  $1 \le i \le 10$ ;  $x_1$  – концентрация  $C_5H_{10}$ ,  $x_2$  – концентрация 2т-С<sub>5</sub>H<sub>10</sub>,  $x_3$  – концентрация 2ц-С<sub>5</sub>H<sub>10</sub>,  $x_4$  – концентрация С<sub>10</sub>H<sub>2</sub>

Постановка обратной задачи химической кинетики заключается в нахождении констант скоростей элементарных стадий, которые минимизируют некоторый функционал отклонения рассчитанных значений концентраций от экспериментальных данных. Поэтому важной задачей становится выбор критерия отклонения расчетных данных от экспериментальных, минимизация которого позволит получить адекватное описание химической реакции.

#### 2. Исследованные критерии точности

В качестве критерия отклонения были использованы следующие функционалы:

1) среднее максимальное отклонение расчетных данных от экспериментальных по всем веществам

$$
\varphi(k) = \frac{\sum_{i=1}^{s} \max_{l=1}^{n} \left| y_{il}^{pacu}(k) - y_{il}^{pacu}(k) \right|}{s},
$$
\n(2)

2) средняя усредненная по моментам времени и всем веществам ошибка аппроксимации

$$
\varphi(k) = \frac{\sum_{i=1}^{s} \frac{\left| y_{il}^{pacu}(k) - y_{il}^{sccu}(k) \right|}{y_{il}^{sacu}(k)}}{n}, \tag{3}
$$

3) средняя сумма модулей остатков по всем веществам

$$
\varphi(k) = \frac{\sum_{i=1}^{s} \sum_{l=1}^{n} \left| y_{il}^{pacu}(k) - y_{il}^{sacu}(k) \right|}{s},
$$
\n(4)

4) средняя сумма квадратов остатков по всем веществам

$$
\varphi(k) = \frac{\sum_{i=1}^{S} \sum_{l=1}^{n} (y_{il}^{pacu}(k) - y_{il}^{sken}(k))^2}{s},
$$
\n(5)

где  $s$  – количество наблюдаемых веществ,  $n$  – количество экспериментальных точек,  $y_{il}^{pacu}$  – рассчитанные значения концентраций,  $y_i^{3kcn}$  - экспериментальные значения концентраций.

#### 3. Результаты вычислительного эксперимента

Концентрации компонентов реакции были рассчитаны методом Рунге - Кутты 4 порядка для разных диапазонов констант скоростей, с учетом начальных экспериментальных данных (табл. 1), с минимизацией изучаемых критериев.

Таблица 1

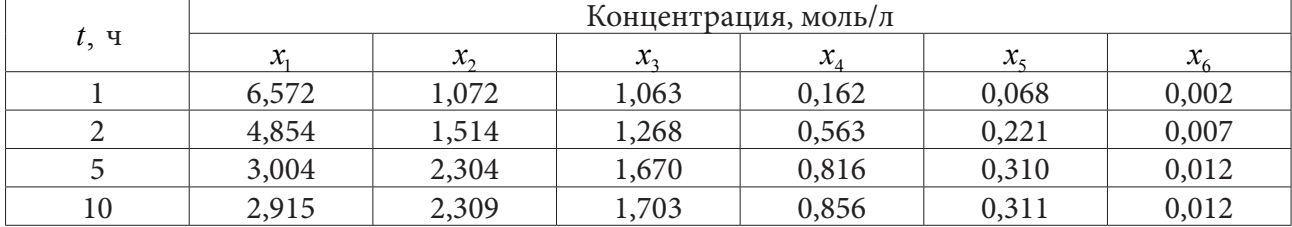

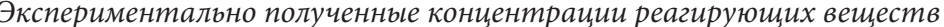

Константы, минимизирующие критерии точности, были полученны методом перебора комбинаций разных значений констант скоростей. При этом не было получено описания экспериментальных данных хорошего качества.

Кроме того, для минимизации выбранных критериев точности использовался численный метод оптимизации trust-region метод, который входит в пакет optimize библиотеки для научных вычислений SciPy языка Python. Trust-region метод базируется на определении региона вокруг лучшего решения, в котором квадратичная модель аппроксимирует целевую функцию. В качестве целевой функции использовались выбранные критерии.

Наилучшее описание экспериментальных данных было получено при минимизации критерия (3). Тем не менее, качество описания также не удовлетворительно. Установлено, что метод чувствителен к заданным начальной точке и границам области определения.

На рис. 2 представлено сопоставление графиков экспериментальных концентраций и расчетных концентраций, минимизирующих критерии (3) и (4) методом перебора и trust-region методом.

Неудовлетворительное описание экспериментальных данных при подставлении в систему дифференциальных уравнений значений констант скоростей, полученных численным методом оптимизации trust-region методом, позволяет заключить, что построенная кинетическая модель недостаточно точно описывает химический процесс.

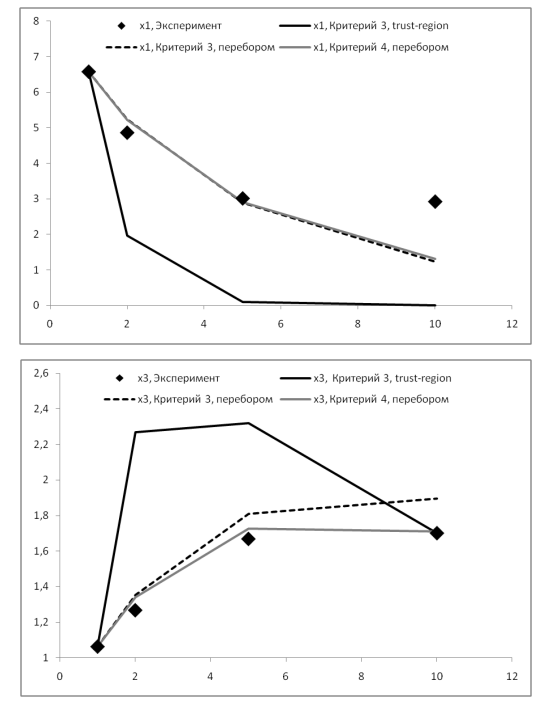

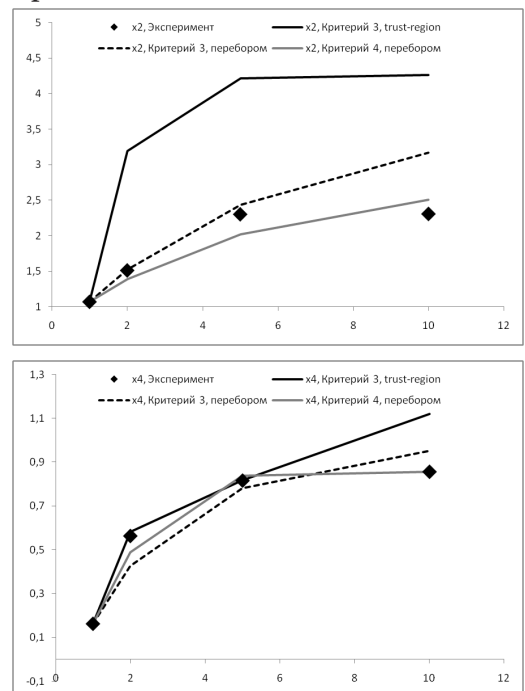

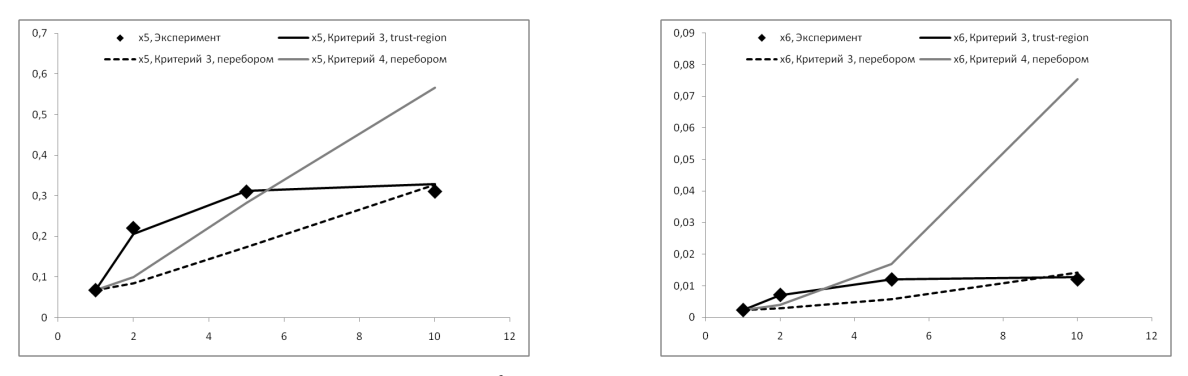

Рис. 2. Сопоставление графиков экспериментальных концентраций и расчетных концентраций, минимизирующих критерии (3) и (4)

#### Заключение

В ходе работы была осуществлена проверка гипотезы о виде кинетической модели реакции каталитической олигомеризации пентена.

С использованием метода Рунге - Кутты 4 была проведена параметрическая идентификация рассмотренной кинетической модели. Были определены значения констант скоростей реакции для различных критериев точности методом перебора комбинаций разных значений констант скоростей и методом условной оптимизации из пакета optimize библиотеки для научных вычислений SciPy языка Python. Тот факт, что не было достигнуто удовлетворительное описание экспериментальных данных, означает необходимость либо сбора дополнительных экспериментальных данных, либо пересмотра модели (1).

В ходе проведения численных экспериментов было установлено, что использование известных критериев точности приводит к существенно различающимся описаниям экспериментальных данных. Это, в свою очередь, предъявляет дополнительные требования к обоснованию выбора критерия оптимальности при проведении численных экспериментов.

#### Литература

1. Димитров В. И. Простая кинетика. - Новосибирск: Наука, 1982.

2. Яблонский Г. С., Быков В. И., Горбань А. Н. Кинетические модели каталитических реакций. - Новосибирск: Наука, 1983.

3. Марчук Г. И. Методы вычислительной математики. - М.: Наука, 1980.

# **АДАПТАЦИЯ МЕТОДА КОНЕЧНЫХ ЭЛЕМЕНТОВ ДЛЯ НАХОЖДЕНИЯ ПРИБЛИЖЕННОГО РЕШЕНИЯ МАТЕМАТИЧЕСКОЙ МОДЕЛИ ШЕСТОГО ПОРЯДКА С ПРОИЗВОДНЫМИ ПО МЕРЕ**

# **С. А. Шабров1 , Е. А. Бородина2 , О. М. Ильина1 , Э. Ю. Курклинская1 , М. В. Шаброва1**

# *1 Воронежский государственный университет 2 Воронежский государственный университет инженерных технологи*

**Аннотация.** В работе метод конечных элементов адаптируется для нахождения приближенного решения граничной задачи, возникающей при описании малых поперечных деформаций системы, состоящей из стержня, оба конца которого имеют упругое закрепление, и при этом объект помещен в неоднородную упругую среду (двойную «подушку») с локализованными особенностями, приводящими к потере гладкости у решения. Возникающая при этом модель является модифицированной моделью Власова – Леонтьева. При анализе негладких решений мы используем подход Ю. В. Покорного к трактовке возникающего уравнения как поточечно заданного, т.е. обыкновенного. Последнее позволило построить точную параллель классической теории ОДУ вплоть до осцилляционных теорем, не только для математических моделей второго порядка, и для четвертого порядка, и для моделей с разрывными решениями.

Доказана оценка погрешности, которая подтверждается рядом проведенных численных экспериментов.

**Ключевые слова:** базисная функция, метод конечных элементов, адаптация МКЭ, граничное решение, поточечный подход, негладкое решение, производная по мере, погрешность.

#### **Введение**

После выхода работы Ю. В. Покорного [1] в 1999 году качественная теория с негладкими решениями получила толчок к бурному развитию: построена точная параллель классической теории обыкновенных дифференциальных линейных и нелинейных уравнений второго и более высокого порядков [2–12]. Эффективность поточечного подхода, предложенного Ю. В. Покорным, объясняется достаточно просто: возникающее уравнение есть нечто и иное, как связь в каждой точке между значениями производных и функции, в отличие от теории обобщенных функций, где уравнение – это равенство функционалов, заданных над пространством бесконечно дифференцируемых финитных функций. Последнее обстоятельство приводит к слабой разрешимости задачи, что для приложений недостаточно.

# **1. Постановка задачи**

В работе метод конечных элементов адаптируется для нахождения приближенного решения математической модели

$$
\begin{cases}\n-(pu_{xx\mu}''')_{xx\sigma}'' + (ru_{xx}''')_{x\sigma}'' - (gu_x')_{\sigma}' + uQ_{\sigma}' = F_{\sigma}';\nu(0) = -pu_{xx\mu}'''(0) + \gamma_1 u_{xx}''(0) = (pu_{xx\mu}''')_x'(0) - ru_{xx}''(0) + \gamma_2 u_x'(0) = 0;\nu(\ell) = pu_{xx\mu}'''(\ell) + \gamma_3 u_{xx}''(\ell) = -(pu_{xx\mu}''')_x'(\ell) + ru_{xx}''(\ell) + \gamma_4 u_x'(\ell) = 0,\n\end{cases}
$$
\n(1)

которая возникает при описании малых поперечных деформаций стержневой системы, концы имеют упругое закрепление и помещена во внешнюю среду с локализованными особенностями. Уравнение в (1) задано на специальном расширении  $[0;\ell]_{\sigma}$  отрезка  $[0;\ell]$ , в нем каждая точка  $\xi \in S(\sigma)$ , где  $S(\sigma) \neq \emptyset$  – множество точек разрыва функции  $\sigma(x)$ , которая порождает меру  $\sigma$ , заменена на тройку собственных элементов  $\{\xi - 0; \xi; \xi + 0\}$ . Построение этого множества можно найти в [2-4]; для удобства читателя приведем его.

Пусть  $S(\sigma)$  – множество точек разрыва функции  $\sigma(x)$ . На  $J_{\sigma} = [0; \ell] \setminus S(\sigma)$  зададим метрику  $\rho(x, y) = |\sigma(x) - \sigma(y)|$ . Полученное метрическое пространство  $(J_\sigma; \sigma)$  не является полным. Стандартное пополнение приводит (с точностью до изоморфизма) к множеству  $[0; \ell]_s$ , в котором каждая точка  $\xi \in S(\sigma)$  заменена на пару собственных значений  $\xi - 0, \xi + 0$ , которые ранее были предельными. Индуцируя упорядоченность с исходного множества, придем к неравенствам  $x < \xi - 0 < \xi + 0 < y$  для всех  $x, y$ , для которых выполнялись  $x < \xi < y$  в исходном отрезке.

Функцию  $v(x)$  в точках  $\xi$  – 0 и  $\xi$  + 0 множества  $\overline{[0;\ell]}_s$  определим предельными значениями. Для определенной таким образом функции сохраним прежнее обозначение. Определенная на этом множестве функция становится непрерывной в смысле метрики  $\rho(x; y)$ .

Объединение  $\overline{[0;\ell]}_s$  и  $S(\sigma)$  нам дает множество  $\overline{[0;\ell]}_{\sigma}$ , в котором каждая точка  $\xi \in S(\sigma)$ заменена на тройку собственных элементов  $\{\xi - 0; \xi; \xi + 0\}$ . Мы считаем, что уравнение задано именно на этом множестве, причем в точках  $\xi \in S(\sigma)$  само уравнение принимает вид

$$
-\Delta\big(pu''_{xx\mu}\big)_{xx}''(\xi)+\Delta(ru''_{xx})_x'(\xi)-gu'_x(\xi)+u(\xi)\Delta Q(\xi)=\Delta F(\xi),
$$

где  $\Delta v(\xi) = v(\xi + 0) - v(\xi - 0)$  – полный скачок функции  $v(x)$  в точке  $\xi$ .

Решение уравнения в (1) мы будем искать в классе E функций  $u(x)$ , каждая из которых является непрерывно дифференцируемой на [0;  $\ell$ ] функцией, производная  $u'_{r}(x)$  – абсолютно непрерывна на [0;  $\ell$ ], вторая производная  $u''_{xx}(x) - \mu$ -абсолютно непрерывна на [0;  $\ell$ ]; третья производная  $u'''_{xxu}(x)$  имеет конечное на [0;  $\ell$ ] изменение; квазипроизводная  $pu'''_{xxu}(x)$  непрерывно дифференцируема на [0;  $\ell$ ];  $(pu''_{xx\mu})'_x(x)$  – абсолютно непрерывна на [0;  $\ell$ ];  $(pu'''_{xx\mu})''_x(x)$  –  $\sigma$  – абсолютно непрерывна на [0;  $\ell$ ]. При этом под решением математической модели (1) мы будем понимать функцию из класса  $E$ , удовлетворяющую граничным условиям из (1).

Будем считать выполнеными следующие условия: 1.  $p(x)$ ,  $r(x)$ ,  $g(x)$ ,  $Q(x)$  и  $F(x)$  имеют конечное на [0;  $\ell$ ] изменение; 2. inf  $p(x) > 0$ ; 3.  $r(x)$  и  $g(x)$  абсолютно непрерывны на [0;  $\ell$ ]; 4.  $Q(x)$  не убывает на [0;  $\ell$ ]; 5. Функция  $\mu(x)$  – строго возрастающая функция, порождающая на [0;  $\ell$ ] меру; 6.  $\gamma_i \ge 0$  (*i* = 1, 2, 3, 4).

Под записью  $\gamma_1 = \infty$  мы будем понимать граничное условие  $u''_{xx}(0) = 0$ ; аналогично  $\gamma_2 = \infty$   $u'_x(0) = 0$ ;  $\gamma_3 = \infty - u''_x(\ell) = 0$   $\gamma_4 = \infty - u'_x(\ell) = 0$ .

Отметим, что случай  $\gamma_i = \infty$  рассмотрен в работе [13]. В дальнейшем, мы будем предполагать, что все  $\gamma_i$  конечны.

# 2. Основной результат

Пусть  $\{x_i\}_{i=0}^{i=N}$  – возрастающая последовательность точек, которыми разбивается отрезок [0;  $\ell$ ] на части, причем  $x_0 = 0$ ,  $x_N = \ell$ . Для удобства дальнейшего построения к этим точкам добавим две:  $x_{-1} = -\frac{\ell}{N}$ ,  $x_{N+1} = \ell + \frac{\ell}{N}$ . Приближенное решение  $u_N(x)$  математической модели (1) будем искать в виде

$$
u_N(x) = \sum_{k=1}^{N-1} a_k \varphi_{3k-2}(x) + \sum_{k=0}^{N} b_k \varphi_{3k-1}(x) + \sum_{k=0}^{N} c_k \varphi_{3k}(x),
$$
 (2)

где  $a_k, b_k, c_k$  значение функции, первой и второй производных соответственно в узловой точке;  $\varphi_i(x)$  – базисные функции, обладающие следующими свойствами. Число *j* представим в виде  $j = 3k + m$ ,  $m = -2, -1, 0$ . Тогда,  $\varphi_i(x)$  равна нулю вне отрезка  $[x_{k-1}, x_{k+1}]$ ; на каждом из отрезков  $[x_{k-1};x_k]$  и  $[x_k;x_{k+1}]$  удовлетворяет уравнению  $(pu_{xx\mu}^m)_{xx\sigma}^m=0$  и условиям

 $\varphi_j^{(s)}(x_{k-1}+0) = \varphi_j^{(s)}(x_{k+1}-0) = 0$   $(s = 0,1,2), \varphi_j^{(s)}(x_k-0) = \varphi_j^{(s)}(x_k+0) = \delta_{m+2}^s$ , rae  $\delta_{m+2}^s$  - символ Кронекера, равный 1 при  $s = m + 2$ , и нулю в противном случае.

Умножая уравнение в (1) на базисную функцию, интегрируя полученное равенство по всему отрезку по мере  $\sigma$ , разбивая полученный интеграл на четыре, первый из интегралов интегрируя по частям трижды, второй - дважды, и третий - один раз, подставляя вместо  $u(x)$  выражение (2), для нахождения приближенного решения получим линейную систему  $A\alpha = \beta$ , где  $\alpha$  – вектор-столбец, составленный из искомых  $a_k, b_k, c_k, \beta$  – вектор-столбец, элементы которого определяются следующим образом  $\beta_j = \int F'_\sigma(x) \varphi_j(x) d\sigma(x)$ , и  $A$  – квадратная ма-

трица, коэффициенты, которой определяются равенствами

$$
A_{ij} = A_{ji} = \gamma_1 \varphi_{ixx}''(0) \varphi_{jxx}''(0) + \gamma_2 \varphi_{ix}'(0) \varphi_{jx}'(0) + \gamma_3 \varphi_{ixx}''(\ell) \varphi_{jx}''(\ell) + \gamma_4 \varphi_{ix}'(\ell) \varphi_{jx}'(\ell) +
$$
  
+ 
$$
\oint_{0}^{\ell} p \varphi_{ixx\mu}''' \varphi_{jxx\mu}''' d\mu + \int_{0}^{\ell} r \varphi_{ixx}'' \varphi_{jxx}'' dx + \int_{0}^{\ell} g \varphi_{ix}' \varphi_{jx}' dx + \int_{0}^{\ell} \varphi_i \varphi_j Q_{\sigma}' d\sigma.
$$

Доказана следующая теорема.

**Теорема.** Пусть  $u(x)$  – точное решение математической модели (1);  $v(x)$  – приближенное решение, найденное с помощью описанного выше адаптированного метода конечных элементов. Тогда

$$
\langle u, v \rangle \leq C \cdot h,
$$

*He зависит от*  $h = max(x_{i+1} - x_i)$ , *u* 

$$
\langle \varphi, \psi \rangle = \gamma_1 \varphi''_{xx}(0) \psi''_{xx}(0) + \gamma_2 \varphi'_x(0) \psi'_x(0) + \gamma_3 \varphi''_{xx}(\ell) \psi''_{xx}(\ell) + \gamma_4 \varphi'_x(\ell) \psi'_x(\ell) ++ \int_0^{\ell} p \varphi'''_{xx\mu} \psi'''_{xx\mu} d\mu + \int_0^{\ell} r \varphi''_{xx} \psi''_{xx} dx + \int_0^{\ell} g \varphi'_x \psi'_x dx + \int_0^{\ell} \varphi \psi Q'_\sigma d\sigma.
$$

## Заключение

В работе метод конечных элементов адаптирован для нахождения приближенного решения одной математической модели шестого порядка с негладкими решениями; получена оценка погрешности.

#### Благодарности

Работа выполнена при финансовой поддержке Гранта РНФ (проект 19-11-00197), выполняемого в Воронежском госуниверсите.

#### Литература

1. Покорный, Ю. В. Интеграл Стилтьеса и производные по мере в обыкновенных дифференциальных уравнениях / Ю. В. Покорный // Доклады РАН. - 1999. - Т. 364, № 2. - С. 167-169.

2. Покорный, Ю. В. Осцилляционная теория Штурма-Лиувилля для импульсных задач / Ю. В. Покорный, М. Б. Зверева, С. А. Шабров // Успехи математических наук. - 2008. - Т. 63,  $N<sup>o</sup>$  1. - C. 111-154.

3. Дифференциальные уравнения на геометрических графах / Ю. В. Покорный, О. М. Пенкин, В. Л. Прядиев и др. – М.: Физматлит, 2004. – 272 с.

4. Осцилляционный метод Штурма в спектральных задачах / Ю. В. Покорный, Ж. И. Бахтина, М. Б. Зверева, С. А. Шабров. - М.: Физматлит, 2009. - 192 с.

5. *Pokornyi, Yu. V.* Toward a Sturm – Liouville theory for an equation with generalized coefficients / Yu. V. Pokornyi, S. A. Shabrov // Journal of Mathematical Sciences. – 2004. – V. 119, № 6. – P. 769–787.

6. О нерегулярном расширении осцилляционной теории спектральной задачи Штурма – Лиувилля / Ю. В. Покорный, М. Б. Зверева, А. С. Ищенко, С. А. Шабров // Математические заметки. – 2007. – Т. 82, № 4. – С. 578–582.

7. *Pokornyi, Yu. V.* On Extension of the Sturm–Liouville Oscillation Theory to Problems with Pulse Parameters / Yu. V. Pokornyi, M. B. Zvereva, S. A. Shabrov // Ukrainian Mathematical Journal. – 2008. – V. 60, iss. 1. – P. 108–113.

8. *Давыдова, М. Б.* О числе решений нелинейной краевой задачи с интегралом Стильеса / М. Б. Давыдова, С. А. Шабров // Известия Саратовского университета. Новая серия. Серия : Математика. Механика. Информатика. – 2011. – Т. 11, № 4. – С. 13–17

9. *Давыдова, М. Б.* О нелинейных теоремах сравнения для дифференциальных уравнений второго порядка с производными Радона – Никодима / М. Б. Давыдова, С. А. Шабров // Вестн. Воронеж. гос. ун-та. Сер. Физика, математика. – 2013. – № 1. – С. 155–160.

10. *Бородина, Е. А.* Об одной граничной задаче шестого порядка с сильной нелинейностью / Е. А. Бородина, Ф. В. Голованёва, С. А. Шабров // Вестн. Воронеж. гос. ун-та. Сер. Физика, математика. – 2019. – № 2. – С. 65–69.

11. *Borodina, E. A.* Nonlinear sixth order models with nonsmooth solutions and monoton nonlinearity / E. A. Borodina, S. A. Shabrov, M. V. Shabrova // Journal of Physics: Conference Series. Applied Mathematics, Computational Science and Mechanics: Current Problems. – 2020. – P. 012023.

12. On second solutions of the sixth-order nonlinear mathematical model with measured derivatives / E. Borodina, S. Shabrov, F. Golovaneva, E. Kurklinskaya // Journal of Physics: Conference Series. – 2021. – P. 012055.

13. Об адаптации метода конечных элементов для математической модели шестого порядка / А. Д. Баев, Е. А. Бородина, Ф. В. Голованева, С. А. Шабров // Вестник Воронежского государственного университета. Серия: Физика. Математика. – 2018. – № 3. – С. 77–90.

# МАТЕМАТИЧЕСКОЕ И ПРОГРАММНОЕ ОБЕСПЕЧЕНИЕ ЭВМ, ПРОГРАММИРОВАНИЕ

# «МЕТАОБЛАКО» КАК ИНСТРУМЕНТ ОБЕСПЕЧЕНИЯ НАДЕЖНОСТИ ХРАНЕНИЯ ДАННЫХ

#### Аль Бдаири Гхассан Аднан Хаммуди

#### МИРЭА - Российский технологический университет

Аннотация. В данной статье рассматривается проблема нарушения сохранности данных в «облачном» хранилище в результате действий сотрудников «облачного» провайдера, как ненамеренных, так и под воздействием требований государств и/или социальных сообществ. Предложенное решение - концепция «метаоблака», как инструмента, обеспечивающего автоматическую синхронизацию нескольких «облаков» разных провайдеров в разных регионах планеты. В конце работы приведены алгоритмы разработанного сервиса, позволяющего решить рассматриваемую проблему.

Ключевые слова: сохранность данных, информационная война, матаоблако, облачные хранилища.

#### Ввеление

Сегодня облачные технологии активно используются во многих отраслях для хранения и обработки информации. Облака показали себя надежным инструментом, обеспечивающим доступ к информации из любой точки мира и сохранность данных пользователей от случайных сбоев, а некоторые системы, за счет хранения версий, и ненамеренных действий пользователей.

Однако все предпринимаемые меры не могут защитить информацию от намеренных или не намеренных действий сотрудников облачного провайдера, а также правительств и специальных служб.

По требованию соответствующих органов, провайдер обязан заблокировать и/или удалить информацию и/или учетную запись пользователя, нарушающего действующее законодательство. Такая возможность порождает вероятность ошибочной блокировки и уничтожения информации законопослушного пользователя. Кроме того, не исключена блокировка нескольких учетных записей, которых связывают некие общие признаки, например, диапазон IP-адресов. То есть могут быть заблокированы и лишены доступа к своей информации несколько пользователей облака, использующие для подключения к сети Интернет одного провайдера.

А с учетом идеологии информационной войны не исключено и просто отключение пользователей по территориальному признаку. Например, блокирование и отключение сервисов Google в Китае.

Или активные действия по блокированию аккаунтов пользователей и организаций, несогласных с «актуальными» течениями в западном обществе.

Поэтому на сегодняшний день проблема обеспечения сохранности информации и доступа к ней в случае действий по её блокированию или искажению со стороны провайдера и его сотрудников является актуальной и не решенной в общем случае.

#### «Метаоблако» как способ решения проблемы

Предлагаемым вариантом решения озвученной проблемы является использование «метаоблака». «Метаоблако» - это управляемое «облако» их «облаков». Основу такого «облака» должен составлять модуль контроля и управления, способный работать как в режиме синхронизации данных между «облаками», так и в режиме блокирования и/или отката изменений, произведенных в скомпрометированном «облаке».

По своей сути «метаоблако» является применением технологий построения гибридных «облаков» к публичным «облачным» сервисам с упором на задачи защиты информации от деструктивных действий по искажению, блокированию и/или уничтожению информации в условиях конкурентной борьбы между компаниями, владеющими используемыми «облачными» платформами и обеспечению надежного доступа пользователя к его информации.

В условиях нарастающей информационной войны, постоянных случаях отключение и/или блокирования аккаунтов пользователей построение «метаоблака» является экономичной альтернативой построения гибридных «облаков», хотя, на первом этапе, потребуется разработка мультиплатформенных сервисов, способных объединять несколько используемых пользователем публичных «облаков» в единую защищенную структуру.

#### Основные режимы работы «метаоблака»

Задача обеспечения сохранности и доступности информации в «метаоблаке», и как следствие его работоспособности включает в себя два основных требования:

1. Обеспечение копирования (синхронизации) информации, внесенной пользователем в какое-либо из «облаков», входящих в «метаоблако», в другие «облака».

2. Обеспечение отката несанкционированных изменений и/или удаления информации в «облаке».

В случае отключения одного из «облаков» «метаоблака» оно выпадет из списка синхронизируемых, но информация останется актуальной в других «облаках». Более важной является проблема искажения информации. Несмотря на то, что в большинстве «облачных» хранилищ имеется возможность отката версий файлов, пользователь может не понять, что её необходимо задействовать, особенно в случае незначительных искажениях информации в файлах.

По сути своей механизм «метаоблака» должен выполнять операции синхронизации для легитимных действий и отката изменений в результате нелегитимных действий. В стандартном «облаке» легитимность определяется по связке логин-пароль, но это средство не помогает в случае утечки аутентификационной информации или действий персонала «облака».

Поэтому для обеспечения выполнения обоих требований необходимо ввести два режима функционирования «метаоблака»:

- рабочий режим - синхронизация изменений в файлах по всем «облакам»;

- режим заморозки - сохранение состояния «облаков» на момент переключения и возврат при обратном переключении к запомненному состоянию.

# Общая концепция построения «метаоблака»

Для реализации механизма управления «метаоблаком» необходимо ввести систему мониторинга состояния «облаков», которая будет обеспечивать решение следующих задач:

1. Обнаружение изменений в файлах, хранящихся в «облаках».

- 2. Синхронизация файлов в «облаках».
- 3. Откат изменений.
- 4. Добавление и удаление «облаков».
- 5. Переключение между режимами работы «метаоблака».

Для реализации такого механизма наиболее подходящим вариантом будет использование веб-платформы, на которой будут функционировать сервис мониторинга «метаоблака» и система управления на основе веб-сайта.

Эта концепция позволяет обеспечить доступ к сервису управления из любого места, легко его перемещать или организовать на новом адресе, в случае отказа или блокирования доступа к первоначальному сайту. При этом за счет размещения сервиса управления на серверах в сети Интерент обеспечивается высокая скорость работы сервиса и каналов связи, бесперебойность работы и простота реализации веб-доступа.

С учетом того, что одной из решаемых задач является защита от блокирования доступа к данным со стороны провайдера и/или государственных органов других стран, для размещения системы управления надо выбирать поставщика услуг, предоставляющего сервера в своей стране и не предполагаемого для включения в сеть «метаоблака» в качестве поставщика одного из «облаков». Хотя, в общем случае, как уже упоминалось ранее, размещение системы управления не является существенным фактором, так как данные пользователя она не хранит и может быть быстро развернута на новом месте.

Функционал, реализуемый системой управления, исходя из задач, делится на две части:

1. Обеспечение управления работой «метаоблака»: добавление и удаление «облаков», переключение режимов работы «метаоблака».

2. Обеспечение работы с файлами в «облаках»: обнаружение изменений, синхронизация, откат.

Для реализации первой части необходимо разработать и реализовать веб-интерфейс управления. Вторая часть будет реализована на основе фонового сервиса, получающего команды от веб-интерфейса.

# Требования к количеству и размещению «облаков» в составе «метаоблака»

Стандартные правила теории надежности, позволяющие на основе интенсивности отказов, SLA или коэффициентов доступности получить требуемое количество серверов, необходимых для получения заданного значения надежности в данном случае не подходят, так как рассматриваются случаи не только независимых отказов, а и намеренных действий.

В случае использования стандартной теории надежности для оценки рисков при выходе из строя независимых информационных систем, осуществляющих одновременно хранение одной и той же информации, необходимо использовать формулу 1 для расчета надежности системы с параллельной структурой.

$$
P(t) = 1 - \prod_{i=1}^{n} (1 - P_i(t)),
$$
\n(1)

где  $P_i(t)$  – надежность *i*-го элемента.

При вероятности безотказной работы 95 % добавление второго «облака» в теории повышает эту вероятность до 99,75 %, а третьего - до 99,9875 %.

В реальности проблемой, ограничивающей доступ, может стать подключение пользователя к сети Интернет или авария на магистральной линии. Поэтому слишком большое количество «облаков» в «метаоблаке» не увеличит значительно его надежность при случайных сбоях. Особенно если выбраны провайдеры «облачных» сервисов с вероятностью безотказной работы 99 % и выше. При этом увеличение количества «облаков» в «метаоблаке» повышает требования к производительности веб-сервера управления «метаоблаком» и к пропускной способности его каналов связи (формула 2).

$$
P_{\text{cum}}(t) = P_{\text{npos}} \cdot P_{\text{of } n},\tag{2}
$$

где  $P_{\text{npos}}(t)$  – надежность сети провайдера;

 $P_{\text{tot}}(t)$  – надежность «облачного» хранилища или хранилищ, рассчитанная по формуле 1.

При этом, хотя одним из основных факторов риска ограничения доступа в случайный момент времени выступает функционирование сети провайдера, им можно пренебречь, так как: 1. Основной хранящийся объем информации утрачен не будет.

2. Возможно использование аварийных каналов связи, что позволит повысить надежность сети провайдера.

3. Работоспособность сети Интернет-провайдера не влияет на действия «облачного» провайдера и/или правительства. По уничтожению или блокированию доступа к информации.

Таким образом, при оценке надежности хранения информации, можно исключить из расчетов влияние  $P_{\text{npos}}$  и использовать для оценки только формулу 1.

При надежности «облачных» провайдеров в 98-99 % использование их большого количества для резервирования не целесообразно, при условии их размещения в различных регионах влияния.

Рассматривая исходную надежность 98 % и формулу 3, получим, что для обеспечения надежности хранения в 99,9 % при условии уничтожения данных у одного провайдера нам достаточно минимум 3 провайдеров.

$$
\Delta(t) = \prod_{i=1}^{n-1} (1 - P_i(t)) - \prod_{i=1}^{n} (1 - P_i(t)).
$$
\n(3)

Таким образом, в минимальный набор провайдеров стоит включить:

- крупного поставщика «облачных» услуг США;

- среднего поставщика из ЕС;

- российского «облачного» провайдера.

При условии работы в АТР (азиатско-тихоокеанский регион) стоит добавить китайского провайдера.

Также стоит добавить одного регионального провайдера, на случай серьезных политических разногласий, которые могут привести к блокированию доступа к иным информационным ресурсам.

Иными словами получается, что необходимо от трех до пяти «облаков» для обеспечения надежного функционирования «метаоблака».

#### Алгоритмы работы «метаоблака»

Для реализации концепции «метаоблака было решено разработать специальный веб-сервис, осуществляющий контроль за информацией в нескольких «облаках» и функционирующий в двух режимах:

- рабочий режим - синхронизация изменений в файлах по всем «облакам»;

- режим заморозки - сохранение состояния облаков на момент переключения и возврат при обратном переключении к запомненному состоянию.

Реализованный сервис состоит из двух частей: веб-интерфейса управления и сервиса мониторинга.

Задачи веб-интерфейса управления:

- аутентификация пользователя (администратора сервиса);

- формирование веб-страницы управления веб-интерфейсом и сервисом мониторинга;

- добавление «облака» в «метаоблако»;
- удаление «облака» из «металоблака»;
- переключение режимов работы сервиса мониторинга.

Задачи сервиса мониторинга:

- подключение к «облаку»;

- сбор информации о файлах в «облаке»;

- обнаружение изменений в файлах;

- синхронизация изменений в рабочем режиме функционирования сервиса мониторинга;

– сохранение состояния при переходе в режим заморозки;

– откат несанкционированных изменений при переходе из режима заморозки в рабочий режим.

#### *Алгоритм работы веб-интерфейса управления*

Алгоритм работы приведен на рис. 1. Первым шагом является проведение авторизации пользователя без которого он не получит доступ к основной странице управления. В случае успешной авторизации будет сформирована основная страница управления и проверен факт запуска сервиса мониторинга. Если сервис мониторинга не запущен, то будет произведен его запуск.

Далее веб-интерфес управления переходит в режим ожидания команд пользователя. Для каждой команды должен быть реализован соответствующий блок её обработки. Также, с целью обеспечения контроля изменений, для перевода сервиса мониторинга в рабочий режим необходимо подключить к «метаболаку» не менее трех «облачных» дисков.

После получения и выполнения команды пользователя веб-интерфейс переходит к ожиданию следующей команды.

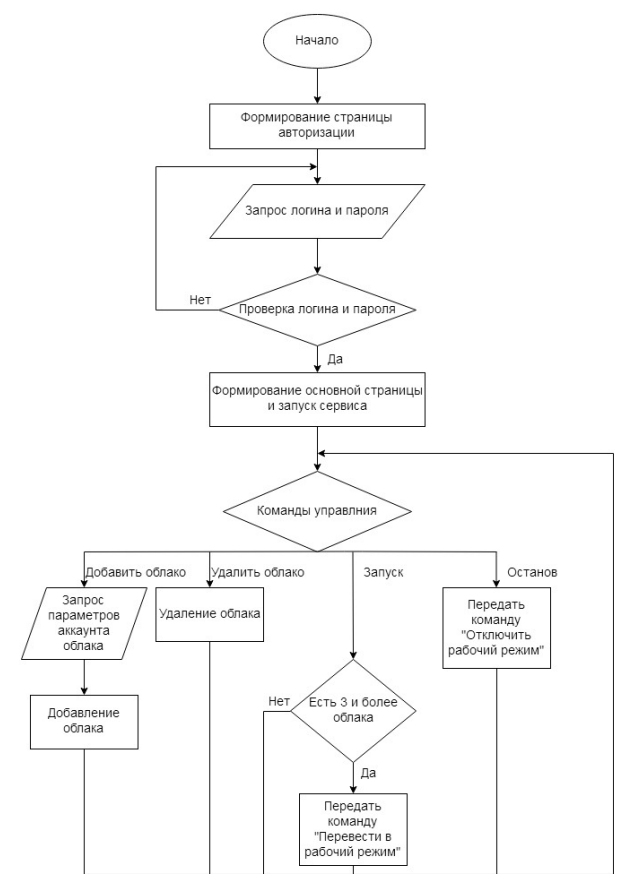

*Рис. 1. Алгоритм работы веб-интерфейса управления*

#### *Алгоритм работы сервиса мониторинга*

Основной алгоритм работы приведен на рис. 2. Сразу после запуска сервис мониторинга ожидает команды перевода в рабочий режим.

После получения этой команды происходит проверка наличия несанкционированных изменений в облаках и их отмена.

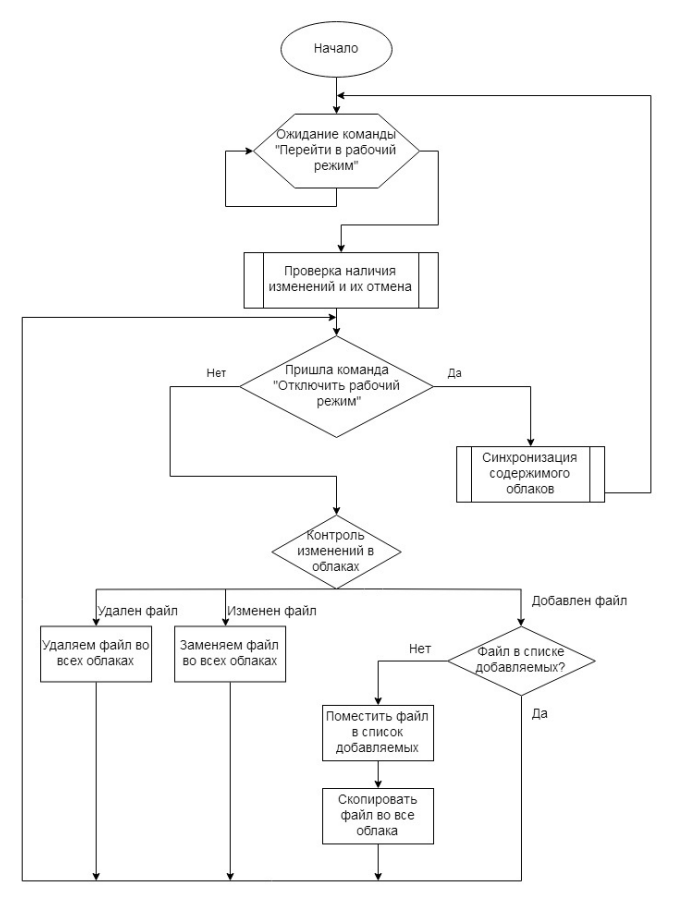

*Рис. 2. Основной алгоритм работы сервиса мониторинга*

Далее сервис мониторинга ожидает одного из событий: прихода команды перевода в режим заморозки (отключения рабочего режима) или обнаружения изменений в контролируемых «облаках». Для этого составляется перечень всех файлов и каталогов в каждом «облаке» и ищутся отличия по датам, размеру и наличию.

В случае получения команды отключения рабочего режима, сервис проведет процедуру последней синхронизации всех изменений и запомнит состояние «облаков» для работы системы отмены несанкционированных изменений.

Первым шагом является проведение авторизации пользователя без которого он не получит доступ к основной странице управления. В случае успешной авторизации будет сформирована основная страница управления и проверен факт запуска сервиса мониторинга. Если сервис мониторинга не запущен, то будет произведен его запуск.

#### *Алгоритм проверки наличия изменений и их отмены*

Блок-схема алгоритма приведена на рис. 3. На основе снимка состояния «метаоблака» и времени его создания формируется перечень измененных файлов. Далее происходит удаление всех файлов, внесенных в облако или измененных после создания снимка и не включенных в него.

После этого производится формирование списка файлов во всех «облаках», входящих в «метаоблако» и все недостающие файлы восстанавливаются из тех облаков, где они присутствуют.

После завершения прохода по всем «облакам» и перевода «метаоблака» в состояние до заморозки, алгоритм завершает свою работу и сервис мониторинга переходит в рабочий режим.

#### *Алгоритм перевода сервиса мониторинга в режим «заморозки»*

Блок-схема алгоритма приведена на рис. 4. Формально данный алгоритм состоит из двух частей: принудительной синхронизации изменений и создания снимка «металоблака». Однако сама процедура проведения синхронизации позволяет выявить состояние «метаоблака» и позволяет не проводить повторного обхода по всем «облакам».

Для проведения синхронизации проводится проход по спискам обнаруженных изменений в «облаках» (при необходимости они формируются заново). Данные изменения могут включать в себя удаление файлов, модификацию файлов и добавление файлов. Несмотря на то, что в структуре облака могут присутствовать и каталоги, с точки зрения файловой системы они тоже являются файлами и с целью упрощения записи алгоритма было решено каталоги на схеме не выделять. Но, тем не менее, в процессе синхронизации они учитываются.

После завершения синхронизации всех изменений система мониторинга сохраняет полученный снимок и переходит в режим заморозки.

На основе этих алгоритмов был разработан веб-сервис, который позволил проверить их работоспособность и показал успешное решение выявленной проблемы, обеспечив восстановление информации при её удалении в одном из «облаков», а также копирование и сохранение вносимых легитимным пользователем данных из основного используемого облака в резервные.

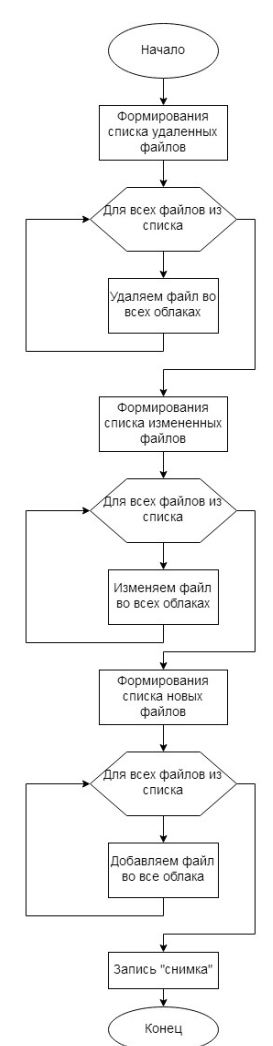

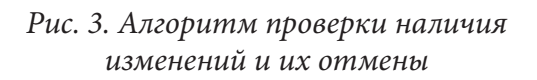

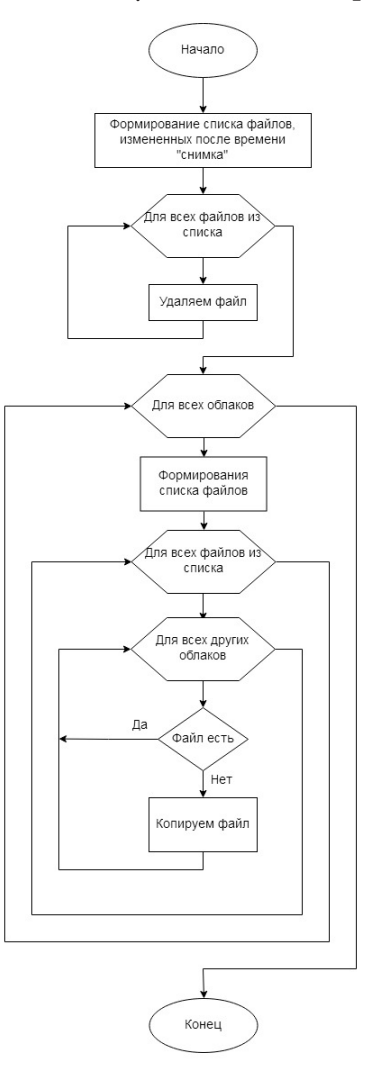

*Рис. 4. Алгоритм перевода сервиса мониторинга в режим «заморозки»*

# **Литература**

1. Cloud Security Threats – Insecure APIs, By SimonLeech July'17 [Электронный ресурс]. – Режим доступа: https://community.hpe.com/t5/Grounded-in-the-Cloud/Cloud-Security-Threats-Insecure-APIs/ba-p/6871684#.WhlDqlWWbIW.

2. *Fahmida Y. Rashid, James A.* Martin. 7 cloud security controls you should be using. – 2019 [Электронный ресурс]. Режим доступа: https://www.csoonline.com/article/3208905/top-cloudsecurity-controls-you-should-be-using.html.

3. *Sam Bleiberg.* What are the most famous or biggest cloud security breaches events/incidents? 2018 [Электронный ресурс]. – Режим доступа: https://www.quora.com/What-are-the-mostfamous-or-biggest-cloud-security-breaches-events-incidents.

4. *Вишняков А. С., Макаров А. Е., Уткин А. В., Зажогин С. Д., Бобров А. В.* Обеспечение защиты данных, представленных в облачных сервисах // Вестник науки и образования. – 2019. – № 11-2(65). – С. 22–29.

5. Блог компании Cisco. Мониторинг безопасности облаков. – 2019 [Электронный ресурс]. Режим доступа: – https://www.securitylab.ru/blog/company/cisco/346936.php.

# АВТОМАТИЗИРОВАННЫЙ АНАЛИЗ ПРОТОКОЛОВ ОПТИЧЕСКОЙ КОГЕРЕНТНОЙ ТОМОГРАФИИ СЕТЧАТКИ ГЛАЗА С ИСПОЛЬЗОВАНИЕМ СИСТЕМЫ ИСКУССТВЕННОГО ИНТЕЛЛЕКТА

# А. А. Арзамасцев<sup>1</sup>, О. Л. Фабрикантов<sup>2</sup>, Н. А. Зенкова<sup>3</sup>, Е. В. Кулагина<sup>2</sup>

 $1$ Воронежский государственный университет

<sup>2</sup>Тамбовский филиал Национального медицинского исследовательского центра «Межотраслевой научно-технический комплекс «Микрохирургия глаза» имени академика С. Н. Федорова»  $3$ Тамбовский государственный университет имени Г. Р. Державина

Аннотация. Приводятся алгоритм и краткое описание программы, предназначенной для анализа протоколов оптической когерентной томографии сетчатки глаза. Программа позволяет автоматизировано составлять описание общей картины заболевания, наблюдаемого у пациента офтальмологической клиники. Ее действие основано на интеллектуальном анализе графического файла протокола, получаемого с прибора DRI OCT Triton 3D optical coherence tomography и карты толщин сетчатки глаза. Математическую основу программы составляют: аппроксимация таблицы соответствия толщин и цветов на карте; математико-логическая модель принадлежности рассматриваемой точки к определенной зоне; система логических связей между толщиной сетчатки по зонам и их описанием. Программа реализована в среде Anaconda 2.0.3, с поддержкой современных версий Python и тематических модулей, таких как NumPy, SciPy, Python Imaging Library (PIL) и др., с использованием Jupyter Lab 3.0.14 и Jupyter Notebook 6.3.0.

Ключевые слова: модели искусственного интеллекта, оптическая когерентная томография, сетчатка глаза, программа для анализа протоколов.

#### Ввеление

Оптическая когерентная томография является наиболее высокотехнологичным и информативным методом выявления патологии сетчатки глаза. Используемые в настоящее время оптические когерентные томографы имеют значительную разрешающую способность и позволяют бесконтактным способом и оперативно получить томографические срезы и карты толщины сетчатки глаза [1, 2].

Однако описание и интерпретация результатов исследования требуют высокой квалификации и специальной подготовки врача-офтальмолога, так как различные модели оптических когерентных томографов имеют разные протоколы сканирования [3, 4].

В данной работе, являющимся продолжением [5, 6], приведено краткое описание разработанного нами специализированного программного обеспечения [7], предназначенного для автоматизированного анализа протоколов, полученных непосредственно с прибора в графическом формате, их интеллектуального анализа и составления описаний, что существенно упрощает работу врача-офтальмолога. Использование данной программы, по нашему мнению, увеличит доступность использования современного высокотехнологичного и высокоточного метода диагностики сложных случаев глазных заболеваний и будет способствовать более широкому внедрению данного метода исследований в клиническую практику.

## 1. Материалы и методы

Протоколы карт толщины сетчатки, полученные на томографе DRI OCT Triton 3D (TOPCON CORPORATION, Япония) в количестве 74 штук предоставлены для исследования врачом-офтальмологом Кулагиной Е. В. для пациентов с нормой и патологией. Все протоколы обезличены и для каждого из них предоставлено описание, выполненное врачом-экспертом.

Для реализации программы использовали среду Anaconda 2.0.3, с поддержкой современных версий Python и тематических модулей, таких как NumPy, SciPy, Python Imaging Library (PIL) и др., с использованием Jupyter Lab 3.0.14 и Jupyter Notebook 6.3.0

Общая последовательность действий при разработке такой программы: 1) анализ протокола и определение, особенности какого глаза (правого или левого) он отражает; 2) подсчет средней толщины сетчатки глава по зонам; 3) классификация результатов подсчета и автоматизированное составление описаний с записью их в файл MS Word, который при необходимости, может отредактировать врач-офтальмолог.

# 2. Полученные результаты и их обсуждение

На рис. 1а показана карта толщин сетчатки глаза, представленных в виде цвета, а на рис. 2 соответствие цвета карты в формате RGB толщине сетчатки глаза. Весь диапазон толщин разбит на 6 участков, для каждого из которых с использованием метода наименьших квадратов получено аппроксимирующее уравнение, связывающее толщину сетчатки с амплитудой ведущего цвета.

Получена общая формула, позволяющая связать амплитуды ведущих цветов RGB и толщину сетчатки. Использование этой формулы для зон 1-9 позволяет рассчитать средние толщи-НЫ ДЛЯ НИХ:

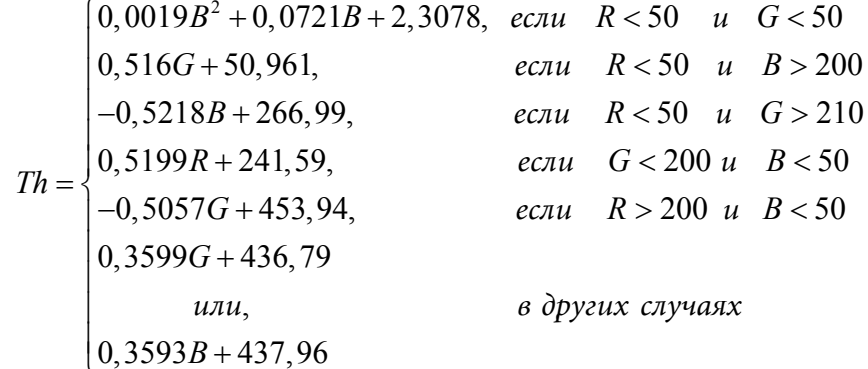

где  $Th$  – толщина сетчатки глаза, мкм; R, G, B – амплитуда красного, зеленого и синего цветов, представленная целыми числами 0..255.

Программа производит интеллектуальный анализ полученных значений и создает описание. Например, для зон 1 и 6 описание получается исходя из следующих соображений.

Зона № 1 (верхняя перифовеа).  $Th < 140$  мкм - значительное истончение сетчатки в верхней перифовеа.  $Th = 140 - 180$  мкм - умеренное истончение сетчатки в верхней перифовеа.  $Th = 181 - 218$  мкм - незначительное истончение сетчатки в верхней перифовеа.  $Th = 219$  -311 мкм – толщина сетчатки в верхней перифовеа в пределах нормальных значений.  $Th = 312$  – 340 мкм – незначительное утолщение сетчатки в верхней перифовеа.  $Th = 341 - 400$  мкм – умеренное утолщение сетчатки в верхней перифовеа.  $Th > 400$  мкм - значительное утолщение сетчатки в верхней перифовеа.

Зона № 6 (фовеа). *Th* <130 мкм – значительное истончение сетчатки в фовеа. *Th* =130 – 160 мкм - умеренное истончение сетчатки в фовеа.  $Th = 161 - 200$  мкм - незначительное истончение сетчатки в фовеа.  $Th = 201 - 300$  мкм – толщина сетчатки в фовеа в пределах нормальных значений.  $Th = 301 - 350$  мкм - незначительное утолщение сетчатки в фовеа.  $Th = 351 - 400$  мкм умеренное утолщение сетчатки в фовеа.  $Th > 400$  мкм - значительное утолщение сетчатки в фовеа.

Для других зон карты (рис. 1a) описания выглядят аналогичным образом.

Полученное описание протокола выгружается в отдельный файл MS Word, который в дальнейшем еще может быть отредактирован врачом-офтальмологом.

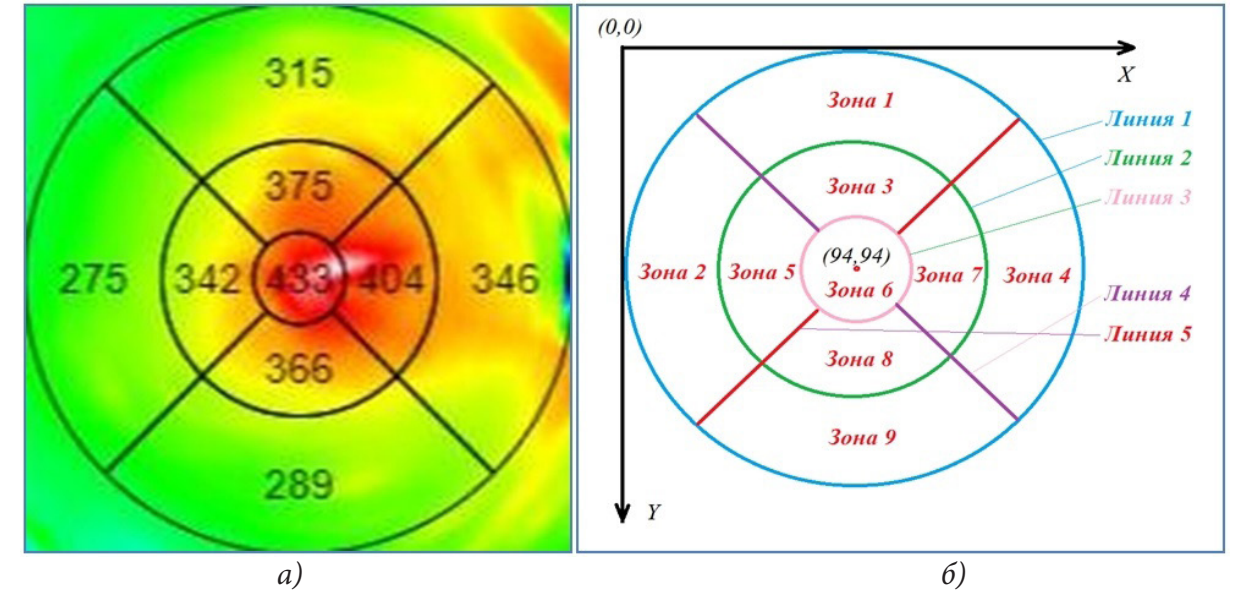

*Рис. 1. Карта толщины сетчатки глаза, полученная с прибора (а) и ее представление по зонам 1–9 (б)*

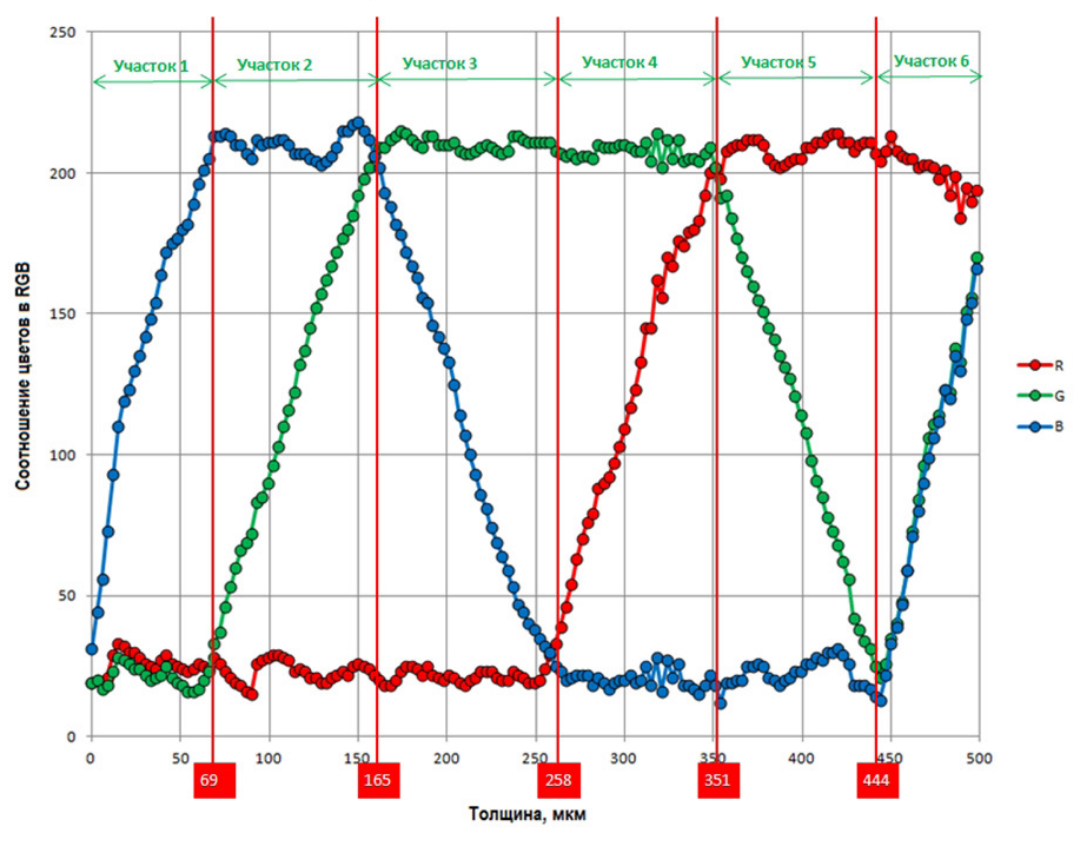

*Рис. 2. Деление шкалы толщины сетчатки глаза и соответствующей ей палитры цветов (RGB) на участки 1–6. Красным показаны значения толщин сетчатки, соответствующие границам зон*

Тестирование программы осуществляли в ходе вычислительных экспериментов для нескольких карт, средние значения толщины сетчатки для которых были получены с помощью прибора (протокол) и путем расчета. В табл. 1 представлен один из результатов такого тестирования в ходе которого получены оценки относительных погрешностей определения толщин сетчатки глаза на основе интеллектуального анализа карты. Максимальная относительная погрешность расчетов не превышает 13 % при средней относительной погрешности 6,45 %, что можно считать удовлетворительным результатом.

Таблица 1

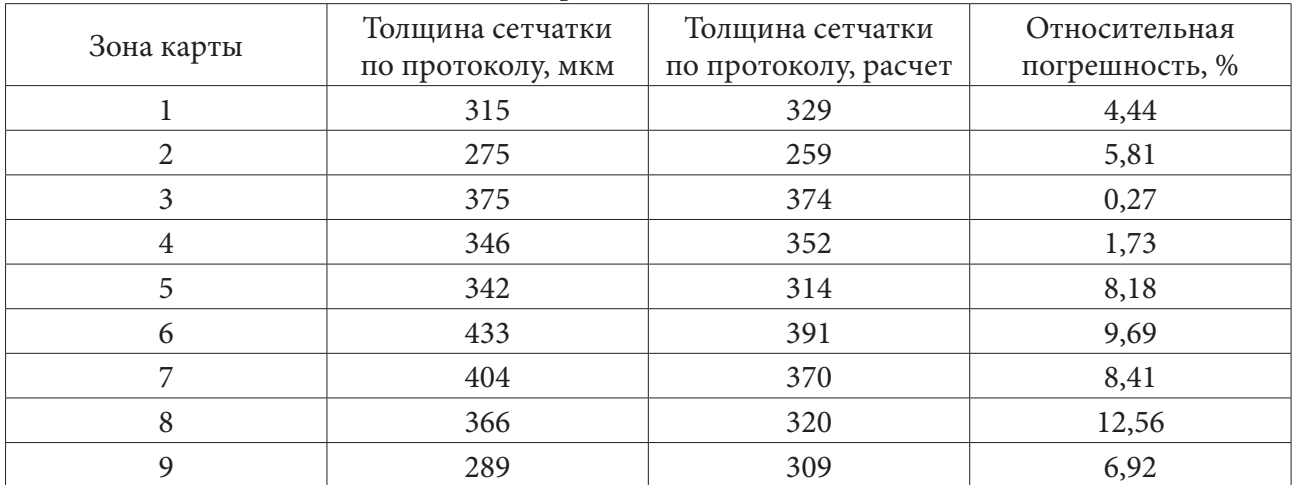

Величины погрешностей по зонам (1-9)

#### Заключение

Инновационными компонентами данной работы являются:

- автоматизированный интеллектуальный анализ протоколов, полученных в виде графических файлов с прибора DRI OCT Triton 3D optical coherence tomography, значительно облегчающих врачу-офтальмологу составление описаний патологий пациента за счет использования интеллектуальных автоматизированных компьютерных методов;

- развитие цифровой платформы здравоохранения, накапливающей, поддерживающей и развивающей систему научных знаний в сфере медицины и доступ к медицинским сервисам на основе информационно-коммуникационных технологий

- интеллектуальные методы и алгоритмы распознавания образов изображений, полученных при использовании одного из самых современных приборов для исследований сетчатки глаза:

- современные средства разработки, объединенные и ориентированные на науки о данных в Anaconda 2.0.3, с поддержкой современных версий Python и тематических модулей, таких как NumPy, SciPy, Python Imaging Library (PIL) и др., Jupyter Lab 3.0.14 и Jupyter Notebook 6.3.0

#### Литература

1. Huang, D. Optical coherence tomography / D. Huang [et al.] // Science. - 1991. - Vol. 254. -P. 1178-1181.

2. Puliafito, C. A. Imaging of macular diseases with optical coherence tomography / C. A. Puliafito [et al.] // Ophthalmology. - 1995. - Vol. 102. - P. 217-229.

3. Bentaleb-Machkour, Z. Comparison of Central Macular Thickness Measured by Three OCT Models and Study of Interoperator Variability / Z. Bentaleb-Machkour [et al.] // Scientific World J. - $2012. - Vol. 2012. - P. 1-6.$ 

4. *Grover, S.* Comparison of retinal thickness in normal eyes using Stratus and Spectralis optical coherence tomography / S. Grover, R.K. Murthy, V.S. Brar, K.V. Chalam // Invest Ophthalmol. Vis Sci. – 2010. – Vol. 51, № 5. – P. 2644–2647.

5. *Арзамасцев, А. А.* Методика анализа протоколов оптической когерентной томографии сетчатки с использованием библиотеки Python Imaging Library (PIL) / А. А. Арзамасцев, О. Л. Фабрикантов, Н. А. Зенкова, Е. В. Кулагина // Фундаментальные и прикладные научные исследования: актуальные вопросы, достижения и инновации: сборник статей Международной научно-практической конференции (12 августа 2021 г, Казань) / в 2 ч. Ч. 2. – Уфа : OMEGA SCIENCE, 2021. – С. 175–178.

6. *Арзамасцев, А. А.* Разработка программного обеспечения для анализа протоколов оптической когерентной томографии сетчатки глаза и автоматизированного составления их описаний / А. А. Арзамасцев, О. Л. Фабрикантов, Н. А. Зенкова, Е. В. Кулагина // Современные проблемы науки и образования. – 2021. – № 6. – URL: https://science-education.ru/article/ view?id=31208 (дата обращения: 12.11.2021). DOI: 10.17513/spno.31208

7. Свидетельство о государственной регистрации программы для ЭВМ № 2021667268. Анализ протоколов результатов оптической когерентной томографии сетчатки глаза и автоматизированное составление их описаний / А. А. Арзамасцев, О. Л. Фабрикантов, Е. В. Кулагина, Н. А. Зенкова. – 20.10.2021.

# **РЕАЛИЗАЦИЯ ПРИЛОЖЕНИЯ ДЛЯ ПОМОЩИ ЗАИКАЮЩИМСЯ ЛЮДЯМ**

# **В. В. Бердникова, А. А. Емельянов**

#### *Воронежский государственный университет*

**Аннотация.** В данной работе рассматриваются вопросы разработки, реализации и внедрения алгоритмов и методов коррекции логоневроза для обеспечения поддержки речи людей, страдающих заиканием. Проведен анализ теоретико-медицинских аспектов заикания, методов его коррекции, а также улучшения плавности речи. На основе полученных данных определены требования к функциональности приложения, его составу, внешнему виду. С учетом всех требований был спроектирован и реализован пользовательский интерфейс модулей системы. При выполнении работы была проведена апробация приложения для помощи людям, испытывающим различные проблемы с речью.

**Ключевые слова:** программирование, мобильная разработка, мобильное приложение, мобильное устройство, нарушение речи, заикание, коррекция логоневроза.

## **Введение**

Заикание является одной из серьезных проблем в логопедии. Статистические данные показывают, что в мире заикается один человек из ста (сведения на конец 2018 года).

Логоневроз – это нарушение темпа, ритма плавности и слитности устной речи, обусловленное судорожным состоянием мышц речевого аппарата.

Полноценное лечение логоневроза требует комплексного подхода в зависимости от вида и степени тяжести заикания. В настоящее время существуют реабилитационные центры, специализирующиеся в лечении логоневроза. Каждый из таких центров практикует свою методику коррекции заикания.

Методика лечения – это теоретически и научно обоснованная совокупность методов и приемов, направленная на достижение полного или частичного выздоровления.

В список основных методов и приемов лечения входят:

- работа с голосом;
- работа над темпо-ритмической стороной речи;
- логопедическая ритмика;
- комплекс дыхательных упражнения;
- развитие невербальных средств общения;
- развитие способности к мышечной релаксации;
- функциональные тренировки для отработки полученных навыков.

Стоит отметить, что использование приложений для помощи заикающимся в реабилитационных центрах не распространено или отсутствует вовсе. В частности, ГБУЗ «Центр патологии речи и нейрореабилитации ДЗМ», а также «Центр коррекции заикания «Арлилия»» не используют компьютерные программы в своей работе.

Поэтому актуальной проблемой является реализация программного продукта, который позволит помочь медицинским центрам в их деятельности и заикающимся лицам, которые лечатся самостоятельно. Данное приложение автоматизирует действия, выполняемые людьми вручную, сократит временные затраты.

# **1. Анализ теоретико-медицинских аспектов заикания**

Заикание – это нарушение темпо-ритмической организации речи, обусловленное судорожным состоянием мышц речевого аппарата.
В изданной в 1994 году монографии научного руководителя Центра патологии речи и нейрореабилитации профессор В. М. Шкловский [1] делится мнением что, «заикание является дискоординационным судорожным нарушением речи, возникающим в процессе общения по механизму системного речедвигательного невроза, и клинически представлено первичными, собственно речевыми, и вторичными расстройствами, которые у взрослых часто становятся доминирующими». Как и при других невротических нарушениях, в механизмах развития этого речедвигательного невроза принимают участия психологические, социально – психические и биологические факторы. Во многих случаях заикания отмечается так называемая органическая «почва» в виде церебральной дефицитарности различного генеза».

У людей, страдающих заиканием, отсутствует возможность нормального общения с окружающими лицами. Заикание представляет собой серьезную помеху для выполнения трудовых обязанностей, получения образования, налаживания личной жизни. Ежедневные затруднения в речи задевают больных, способствуют невротическим реакциям.

Трудности в борьбе с заиканием вызваны многочисленными причинами, обусловливающими появление данного процесса. При заикании сочетаются собственные речевые нарушения, которые могут быть различной степени выраженности, и психологические факторы, который определяют течение нарушения.

У заикающихся наблюдаются судороги речевого аппарата. И. А. Сикорский в своей книге «О заикании» [2] описал виды судорог у заикающихся, распределив их по месту локализации:

1) судороги голосового аппарата, возникающие при произнесении гласных звуков;

2) артикуляционные судороги, разделяющиеся на лицевые (губные, нижнечелюстные), язычные и судороги мягкого неба;

3) судороги дыхательного аппарата.

В клинической картине заикания неизменно присутствуют расстройства дыхания. Неречевое дыхание заикающихся имеет свои особенности. Оно, как правило, поверхностное, ритм его недостаточно устойчив, легко нарушается при эмоциональном напряжении. Нарушение речевого дыхания у заикающихся настолько сильно выражено, что многие исследователи склонны относить причину заикания к нарушению регуляции дыхательной функции.

Таким образом, заикание – это сложное речевое расстройство, включающее в себя множество компонентов, таких как: судороги мышц и речевого аппарата, нарушение моторики, как общей, так и артикуляционной, нарушение дыхания, сопровождающиеся сопутствующими движениями, вегетативными реакциями (покраснением или побледнением лица, резким учащением сердцебиения, усилением потоотделения), нарушение просодики (тона, громкости, длительности, интенсивности речи), усугубляющееся логофобией, а также расстройства эмоционально – волевой сферы.

# **2. Методы и приемы коррекции заикания и улучшения плавности речи**

Для исправления неправильных стереотипов в работе речевых органов применяются специальные методы.

Для снятия зажимов мышц, в том числе мышц артикуляционного аппарата (губ, нижней челюсти) необходимо выполнять упражнения на мышечное расслабление.

Хороший результат при борьбе с заиканием дает использование эталона. Эталон – это слитное проговаривание гласных звуков А,О,У,И: А–О-У–И. Если это звукосочетание произнести слитно и с ударением – АОУ**И**, то получится имитация слова, которое может служить моделью, образцом смыслового слова, его заменителем, и одновременно «тренажёром» для отработки техники речи. Произнесённый четыре раза слитно, без перерыва «АОУ**И**» образует эталонную фразу, которая может служить моделью для постановки правильного речевого дыхания, мягкой голосоподачи, слитности, плавности, ритмичности речи, нормализации темпа речи.

Метроном помогает в нормализации темпа речи. Профессор Джейсон Х. Давидов (Университет Хофстра, Хемпстед, Нью-Йорк) в 2013 году опубликовал статью «Systematic studies of modified vocalization: the effect of speech rate on speech production measures during metronomepaced speech in persons who stutter» [3], в которой описал результаты исследования изменения речи заикающихся пациентов при использовании метронома.

В работе отмечено значительное снижение заикания при контрольном чтении и монологической речи почти у всех испытуемых. Подтверждением выступает исследование Стейджера в 1997 году, в рамках которого было обнаружено, что при использовании метронома речь скорректировалась у всех десяти из апробируемых им пациентов, при условии, что они говорили очень медленно – 92 слога в минуту (приблизительно в несколько раз медленнее обычной речи). Таким образом, доказано, что ритмичные удары метронома способствуют уменьшению заикания.

Положительной динамики в избавлении от заикания можно добиться путем использования метода задержки акустической обратной связи (DAF – Delayed auditory feedback). Данный метод состоит в том, что голос пациента выводится на наушники с задержкой на доли секунды. Смысл метода DAF заключается в синхронизации работы речевых центров – слухового центра Вернике и речедвигательного центра Брока. Небольшие задержки (в диапазоне 50-75 миллисекунд) при нормальной и ускоренной речи позволяют улучшить ситуацию с заиканием на 60-80%. Более длительные задержки оказались еще более эффективными.

DAF выступает эффективным методом при борьбе с заиканием, когда пациент говорит быстрее, чем обычно, что, несомненно, выступает стрессовой ситуацией. При этом данный метод менее эффективен в телефонный беседах и при громком чтении. В настоящее время DAF активно используется в разнообразных программах лечения недуга речи. С помощью применения длинных задержек (в диапазоне 90-220 миллисекунд) люди, страдающие заиканием, учатся протягивать гласные и сбавлять скорость речи. Это помогает справиться даже с тяжелым заиканием, но при этом речь может потерять эмоциональный оттенок. После того, как речь исправляется на долгих задержках, устройство перенастраивается на менее протяженные временные промежутки. Таким образом действуют до тех пор, пока скорость речи не увеличится до нормальной.

С учетом вышесказанного, предлагается следующая схема занятий:

1. Упражнения на мышечное расслабление.

2. Работа над упражнениями артикуляционной, дыхательной и голосовой гимнастик.

3. Работа над слитностью и плавностью речи на материале эталона.

4. Нормализация темпа речи через использование метронома.

5. Чтение текстов на определенные звуки с использованием метода DAF.

6. Речевой самоконтроль.

Все этапы занятия реализованы в данном приложении.

Многие методы и приемы для борьбы с заиканием невозможно реализовать программно, т. к. они требуют выполнения под наблюдением специалиста. К таким методам относятся:

• составление индивидуального плана лечения для каждого пациента;

• поддержка состояния пациента с помощью медикаментозных средств (успокоительных, антигистаминных лекарств);

• работа с самими специалистами (логопедами, психотерапевтами, психиатрами).

Таким образом, рассмотрев все методы и приемы, было решено остановиться на программной реализации следующих модулей:

- упражнения на мышечное расслабление и коррекцию речевого дыхания;
- упражнения на развитие артикуляционного аппарата;
- упражнения на нормализацию темпа речи;

• метод DAF;

• речевой самоконтроль с использованием диктофона.

## **3. Анализ технических и программных средств для коррекции заикания**

Технические и программные средства для коррекции заикания можно условно разделить на следующие категории:

• носимые устройства с загруженным в них программным обеспечением, работающие по принципу слухового аппарата. Такие устройства очень распространены за рубежом, довольно дорогие и используют в основном методы задержки акустической обратной связи или метод изменения тембра и параллельного воспроизведения речи говорящего. Примерами таких устройств могут служить SpeechEasy, CasaFuturaTechnologies, KayPentax. Минусом таких устройств является высокая цена, а также отсутствие тренировочных упражнений для самостоятельной работы.

• всевозможные справочники, в которых описывается процедура исправления заикания в виде электронной книги с видеоуроками и схемами занятий. Примером такого приложения служит «Как лечить заикание», доступное в AppStore за 229 рублей. Минусом таких приложений является отсутствие реализации эффективных методов тренировки, таких как DAF, метроном, запись голоса, самоконтроль.

• универсальные приложения, в которых реализованы как методы коррекции заикания, так и тренировочные упражнения по различным методикам. Существуют бесплатные приложения, реализующие один из методов, например, метод DAF (приложение Fonate для Android или Speechcorrector для Windows). Наиболее удобным и универсальным русскоязычным приложением является StopStuttering, доступное в AppStore по подписке 1029 рублей в месяц. В нем реализованы большинство известных программных методов коррекции заикания, а также присутствуют упражнения для тренировки, однако отсутствует возможность загрузки своих упражнений, ведение статистики, авторизация.

Исходя из вышеперечисленного, в разрабатываемом приложении было решено помимо известных программных методов коррекции заикания реализовать комплекс тренировочных занятий, основанных на уникальных методиках Центра патологии речи и нейрореабилитации г. Москва.

# **4. Требования к приложению**

Программный продукт должен обеспечивать выполнение следующих функций:

- авторизация пользователя;
- предоставление доступа к упражнениям по:
	- мышечному расслаблению;
	- коррекции речевого дыхания;
	- артикуляции;
	- отработке «эталона» речи;
	- нормализации темпа речи;
	- DAF;
	- речевому самоконтролю;
- формирование статистики пройденного пользователем материала;
- предоставление отдельного доступа к таким инструментам приложения, как:
	- метроном;
	- DAF;
	- тематические тренировочные тексты;
- предоставление возможности настройки размера шрифта и фона приложения.
- В состав приложения должны входить следующие модули:
- «Авторизация»;
- «Настройки»;

– «Инструменты»;

– «Статистика»;

– «Список уроков».

Интерфейс должен удовлетворять следующим требованиям:

– иметь понятную структуру, не требующую от пользователя специальных знаний и навыков;

– иметь дружественный интерфейс для лучшего взаимодействия пользователя с приложением.

# **5. Структура приложения**

Краткое описание каждого модуля приложения приведено в табл. 1.

Таблица 1

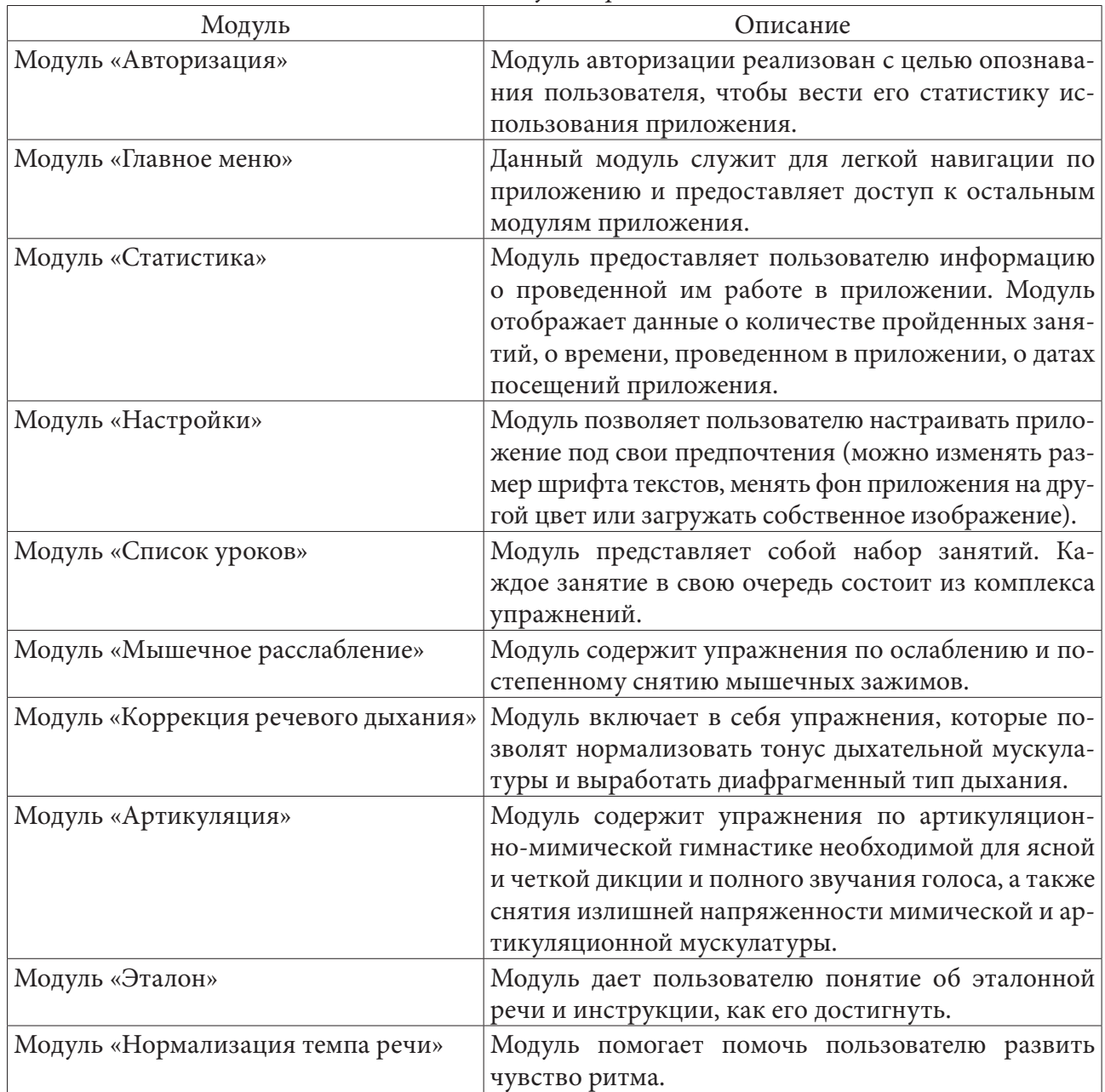

# *Описание модулей приложения*

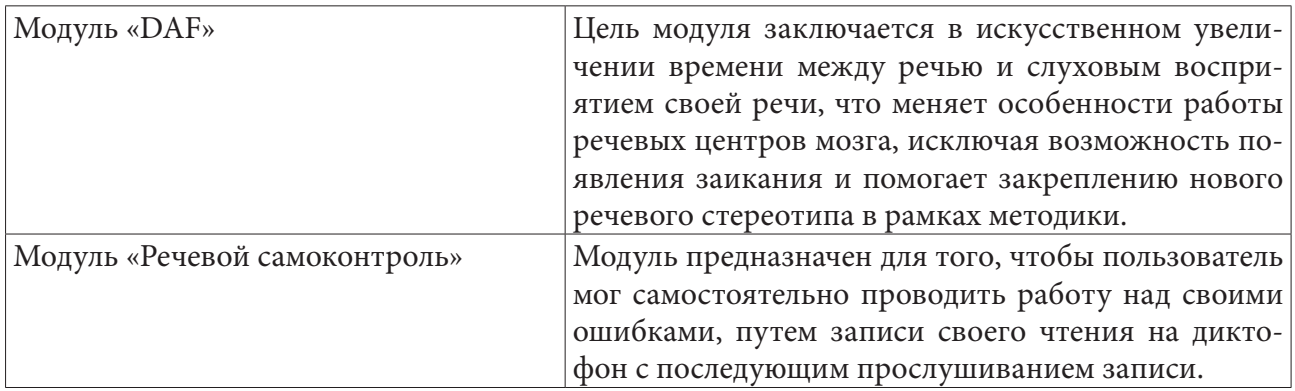

Схема взаимодействия модулей приложения представлена на рис. 1

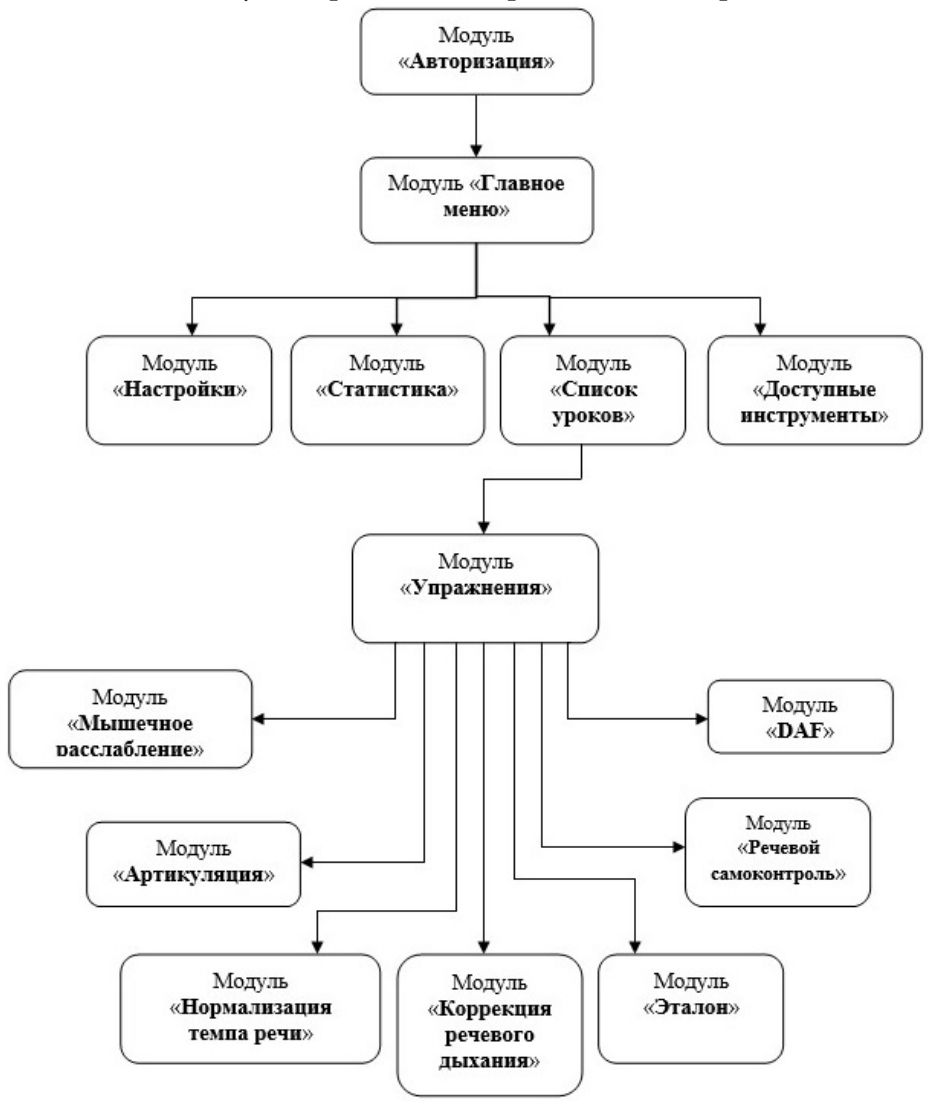

*Рис. 1. Схема взаимодействия форм приложения*

# **6. Реализация программного комплекса**

Модуль, осуществляющий опознавание пользователя по паре значений логин-пароль, имеет название LoginActivity и включает в себя следующие подпрограммы (табл. 2):

Таблица 2

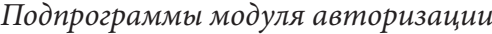

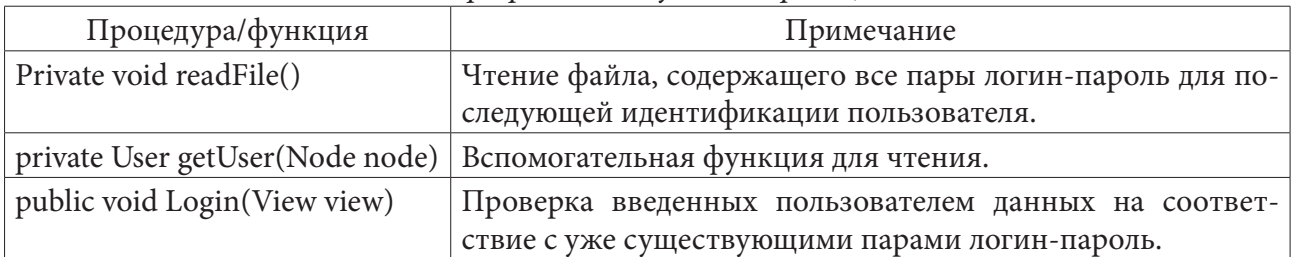

Модуль, который обеспечивает реализацию основной логики упражнений списка уроков, называется ExercisesActivity и содержит подпрограммы, представленные в табл. 3.

Таблица 3

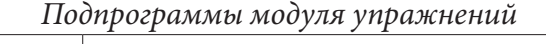

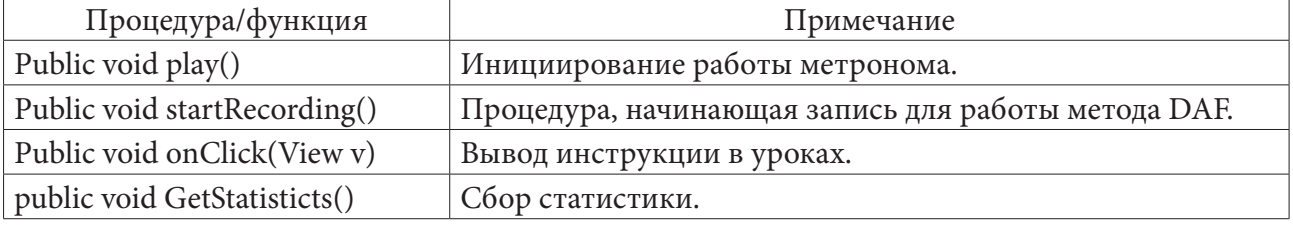

Модуль, содержащий в себе логику настроек приложения, имеет название SettingsActivity, состоит из процедур и функций, продемонстрированных в табл. 4.

Таблица 4

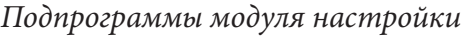

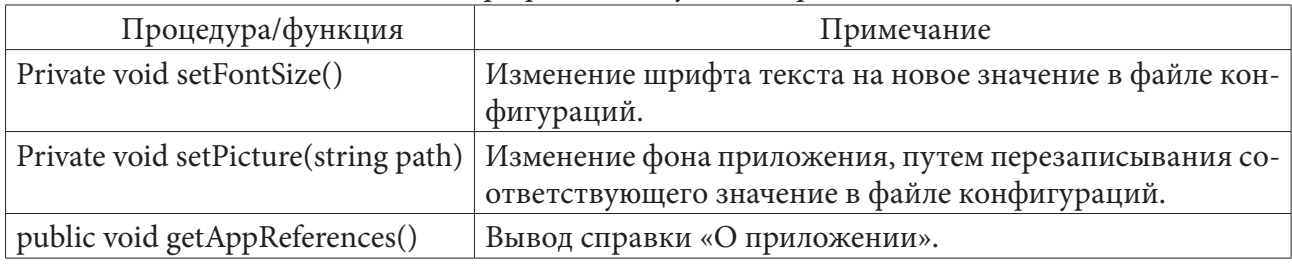

## **Заключение**

В результате проделанной работы создано приложение, предназначенное для помощи заикающимся людям, позволяющее выполнять упражнения, помогающие скорректировать заикание и улучшить плавность речи.

# **Литература**

1. *Шкловский, В. М.* Заикание / В. М. Шкловский. – Москва : [б.и.], 1994. – 256 c.

2. *Сикорский, И. А.* О заикании / И. А. Сикорский; 2-е изд. – Санкт-Петербург : Изд. В. Секачев, 1997. – 320 с.

3. *Давидов, Х. Д.* Systematic Studies of Modified Vocalization: The Effect of Speech Rate on Speech Production Measures During Metronome-Paced Speech in Persons Who Stutter. –URL: https:// pubmed.ncbi.nlm.nih.gov/24372888/ (дата обращения: 15.08.2021).

4. *Silverman, F. H.* Stuttering and other fluency disorders / F. H. Silverman – 2 ed. – Needham Heights MA: Allyn and Bacon, 1966 - 56 c.

5. *Вирт, Н.* Алгоритмы и структуры данных / Н. Вирт; пер. с англ. Д. Б. Подшиваловой. – 2-е издание, испр. – Санкт-Петербург : Нев. диалект, 2001. – 352 с.

## **ПРОЕКТИРОВАНИЕ WEB-СЕРВИСА «ДИЕТИЧЕСКОЕ МЕНЮ»**

## **В. В. Бердникова, А. Э. Зинченко**

#### *Воронежский государственный университет*

**Аннотация.** В работе продемонстрирован web-сервис для отслеживания диетического питания при различных заболеваниях. Проведен анализ лечебных столов М.И. Певзнера, их особенностей, рекомендаций и показаний к применению. На основе полученных данных определены функциональные требования к программному продукту, а также рекомендации по внешнему виду сервиса. С учетом всех условий спроектирован сервис «Диетическое меню».

**Ключевые слова:** программирование, веб-разработка, веб-сервис, диетическое меню, диета, медицинский стол, диета по Певзнеру.

#### **Введение**

В современном мире существует огромное количество самых разнообразных заболеваний. Традиционно в борьбе с расстройствами используют лекарственные препараты. Помимо медикаментов бороться с заболеванием помогает правильно-подобранная сбалансированная диета.

Профессор Мануил Певзнер в своих научных трудах «Основы лечебного питания» [1] разработал систему диет, применяемую в комплексном лечении заболеваний пациентов. Система состоит из 15-ти медицинских столов, каждый из которых соответствует определенной группе заболевания.

Следование такой диете оказывает благоприятное воздействие на организм. Каждая диета позволяет нормализовать поступление питательных компонентов с учетом различных медицинских показаний, специфики патологий, здоровья пациентов. Грамотно подобранный рацион способствует ослаблению симптомов заболеваний и улучшению самочувствия.

Существует огромное количество сервисов по составлению диет и систем питаний. Но все они направлены на снижения веса, а не на лечение заболеваний.

Поэтому актуальной проблемой является проектирование и разработка сервиса, который позволит составлять рацион питания исходя из медицинских показаний на основе диетических столов М.И. Певзнера, а также учитывающий индивидуальные особенности организма (такие как аллергия, непереносимость к некоторым продуктам). Данный программный продукт автоматизирует действия, которые выполняют врачи-диетологи в лечебных заведениях, а также поможет людям вне поликлиник и санаториев составлять лечебную диету, следовать ей, тем самым заботясь о своем здоровье.

## **1. Анализ лечебных столов М.И. Певзнера**

Проанализировав лечебные столы М. И. Певзнера, можно выделить некоторые особенности:

• У каждого стола есть показание – заболевание, при котором данной диеты целесообразно придерживаться. Столы разработаны для таких болезней, как гастрит, сахарный диабет, острые заболевания кишечника, подагра и др.

• Медицинский стол представляет собой набор продуктов, которые можно употреблять в пищу, а также перечень продуктов, которые следует исключить из рациона.

• Указаны рекомендации по количеству приемов пищи в день, чаще всего 4–5 приемов пищи.

• Есть особенности в способах приготовления еды (например, готовка в неизмельченном виде, запекание продуктов вместо жарки и др.).

• У диеты есть срок назначения. Диеты необходимо придерживаться в течении нескольких дней, месяцев, но также есть и неограниченные по сроку диеты.

## 2. Анализ существующих сервисов и приложений

Наиболее известные программные продукты и онлайн-сервисы для составления диеты:

- 1) сервис vse-diet.com;
- 2) приложение 10levels для IOS со стоимостью подписки на месяц 749 руб.;
- 3) приложение Питание для IOS со стоимостью подписки на год 1990 руб.;
- 4) бесплатное приложение DietPRO для IOS;
- 5) бесплатное приложение Диета и питание для Android.

Результат сравнительного анализа сервисов отображен в табл.1.

Таблица 1

| Критерий сравнения                                       | vse-diety.com | 10levels | Питание | DietPRO | Диета и питание |  |  |  |  |
|----------------------------------------------------------|---------------|----------|---------|---------|-----------------|--|--|--|--|
| Наличие лечебных диет                                    |               |          |         | $^{+}$  | $^{+}$          |  |  |  |  |
| Рецепты готовых блюд                                     |               | $^{+}$   | $+$     |         |                 |  |  |  |  |
| Учет индивидуальных особенностей при составлении рациона |               |          | $^{+}$  | $+$     |                 |  |  |  |  |
| Учет индивидуальных предпочтений                         |               | $^{+}$   | $+$     |         | $^{+}$          |  |  |  |  |
| Личный кабинет                                           |               | $^{+}$   | $^{+}$  |         |                 |  |  |  |  |
| Генерация рациона на день                                |               | $^{+}$   |         |         |                 |  |  |  |  |
| Возможность вести дневник питания                        |               | $^{+}$   | $^{+}$  |         | $^{+}$          |  |  |  |  |
| Современный дизайн                                       |               | $^{+}$   | $+$     | $+$     | $^{+}$          |  |  |  |  |
| КБЖУ продуктов и рецептов                                |               | $^{+}$   | $^{+}$  |         | $^{+}$          |  |  |  |  |
| Блок новостей в сфере правильного питания                |               |          |         |         |                 |  |  |  |  |

Сравнительный анализ существующих сервисов

Почти все из рассматриваемых сервисов направлены на похудение, только два приложения содержат в себе функциональность по медицинским диетам. При этом в DietPRO нет готовых рецептов, есть только рекомендации по продуктам, которые можно и нельзя употреблять в рацион при том или ином заболевании. В приложении Диета и питание на данный момент реализован только один медицинский стол Певзнера под номером 5, овсе стальные лечебные диеты отсутствуют.

Не в каждом приложении учитываются индивидуальные предпочтения и особенности организма при составлении рациона. В большинстве сервисов отсутствует возможность генерации рациона на день или блюда на обед.

При этом почти все сервисы имеют современный дизайн и возможность вести дневник питания, отслеживать КБЖУ продуктов.

Отталкиваясь от вышеизложенного, появляется необходимость создания такого сервиса, который бы учитывал в себе все недочеты рассмотренных приложений и поддерживал их достоинства.

# **3. Требования к сервису**

Сервис «Диетическое меню» должен обеспечивать выполнение следующих возможностей:

– регистрация и авторизация пользователя;

– генерация диеты с учетом следующих особенностей:

- заболевание пользователя;
- наличие индивидуальной непереносимости некоторых продуктов, либо аллергии;
- личные предпочтения пользователя;
- баланс КБЖУ и микроэлементов;
- ведение дневника питания и водного баланса;
- генерация случайного блюда на текущий прием пищи с подробным рецептом;
- наличие новостной ленты в сфере правильного питания;
- сбор обратной связи;
- поддержка тегов при сборе обратной связи.

Интерфейс сервиса должен удовлетворять следующим требованиям:

- понятность и логичность;
- современный стиль;
- наличие защиты от человеческих ошибок;
- поддержка мобильной версии сервиса;
- возможность смены цветовой гаммы приложения.

# **4. Метод генерации диеты**

На входе сервис получает данные о пользователе, его заболевании, вкусовых предпочтениях, наличии аллергии или непереносимости некоторых продуктов.

Исходя из этих данных сервис составляет два массива элементов: продукты, которые могут входить в рацион пользователя, и продукты, которые нельзя использовать в рецептах для данного пользователя.

Далее сервис выбирает блюда, которые не содержат запрещенных продуктов. Из разрешенных блюд получается несколько списков по каждому приему пищи. Количество таких списков равняется количеству приемов пищи, рекомендованных в рамках текущей диеты пользователя.

Затем случайным образом генерируется меню на один день. Меню проверяется на разнообразность рациона и соответствие КБЖУ и микроэлементов суточной норме, согласно рекомендации диеты. Аналогичным образом генерируется меню на весь срок диеты.

# **5. Модель данных**

Для хранения сведений о сгенерированных диетах и пользовательской информации была разработана база данных сервиса. На рис. 1 отображена ER-диаграмма базы данных.

Краткое описание основных таблиц базы приведено в табл. 2.

# **Заключение**

Результатом работы является проект web-сервиса c диетическим меню, предназначенным для облегчения выздоровления при лечении ряда заболеваний, и ведением дневника питания. В дальнейшем планируется продолжение изучения данной темы с последующей реализацией сервиса.

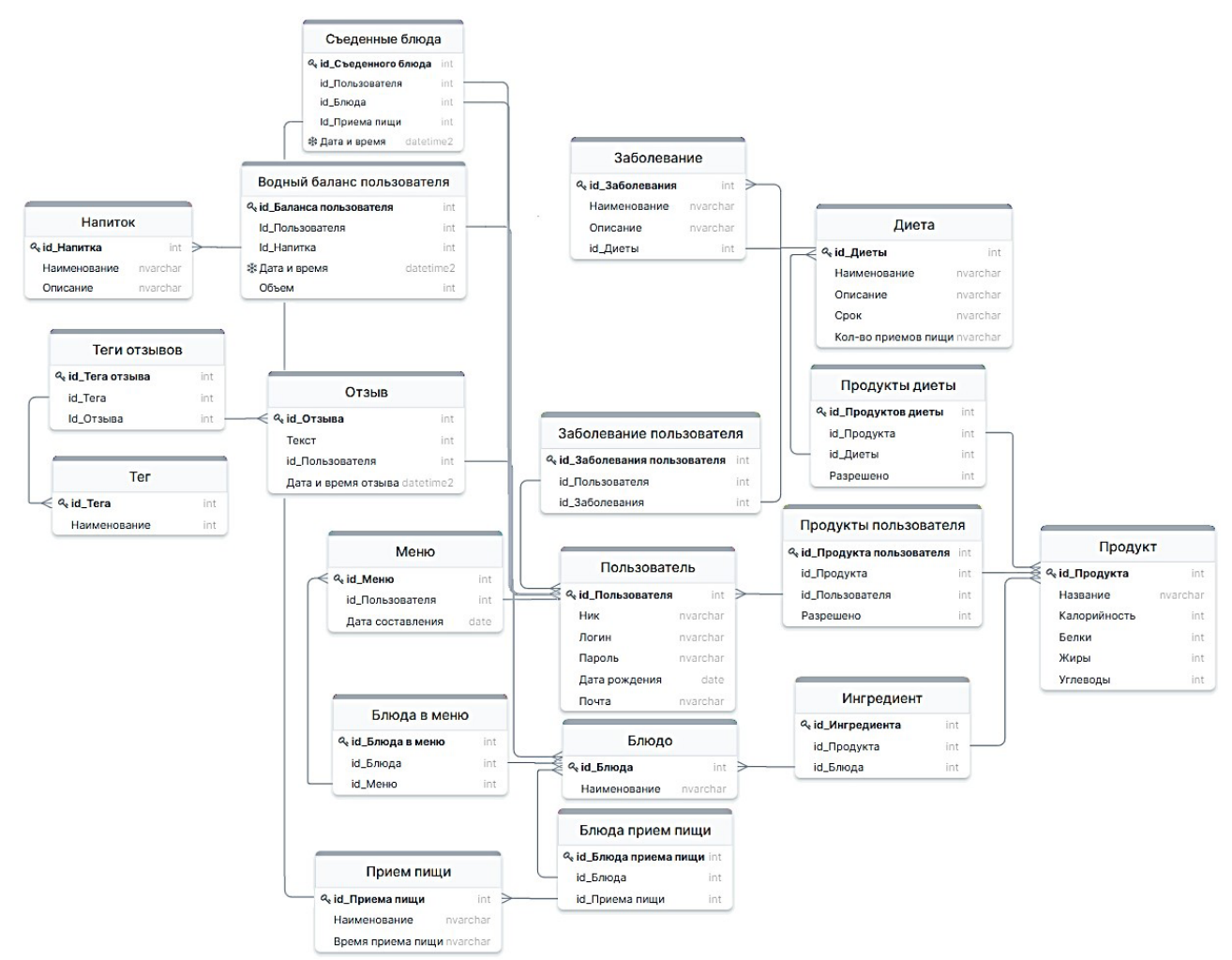

*Рис. 1. ER-диаграмма базы данных сервиса*

Таблица 2

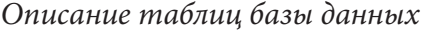

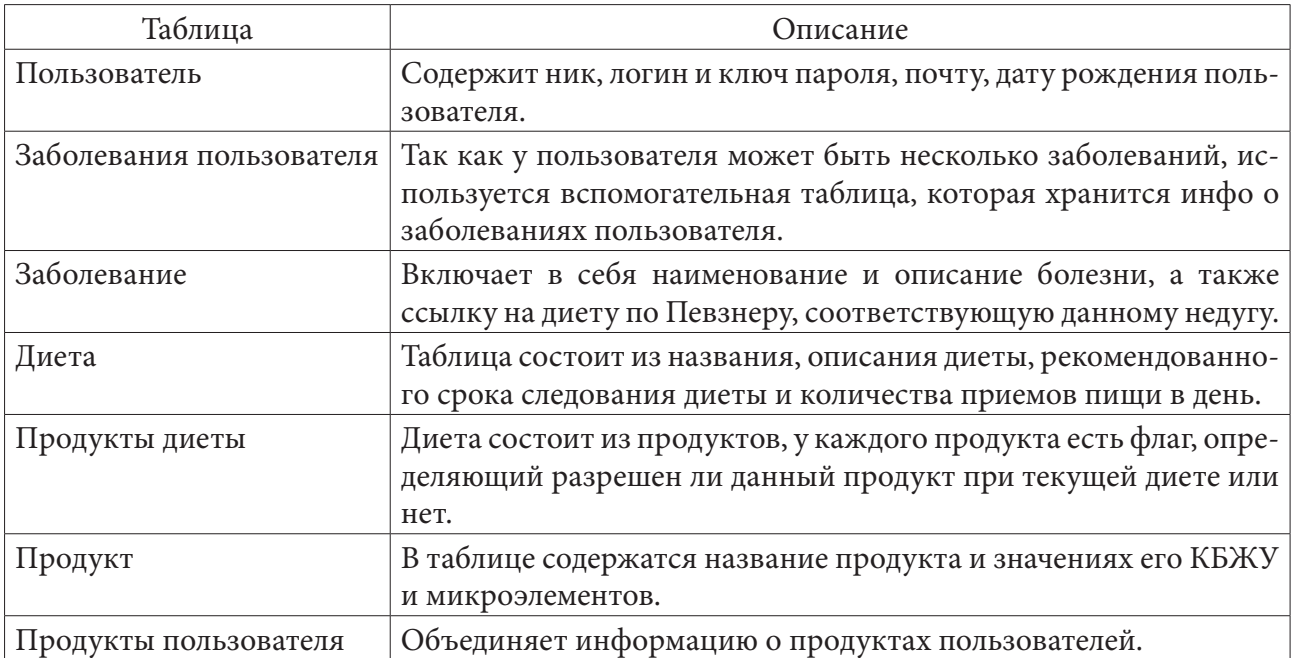

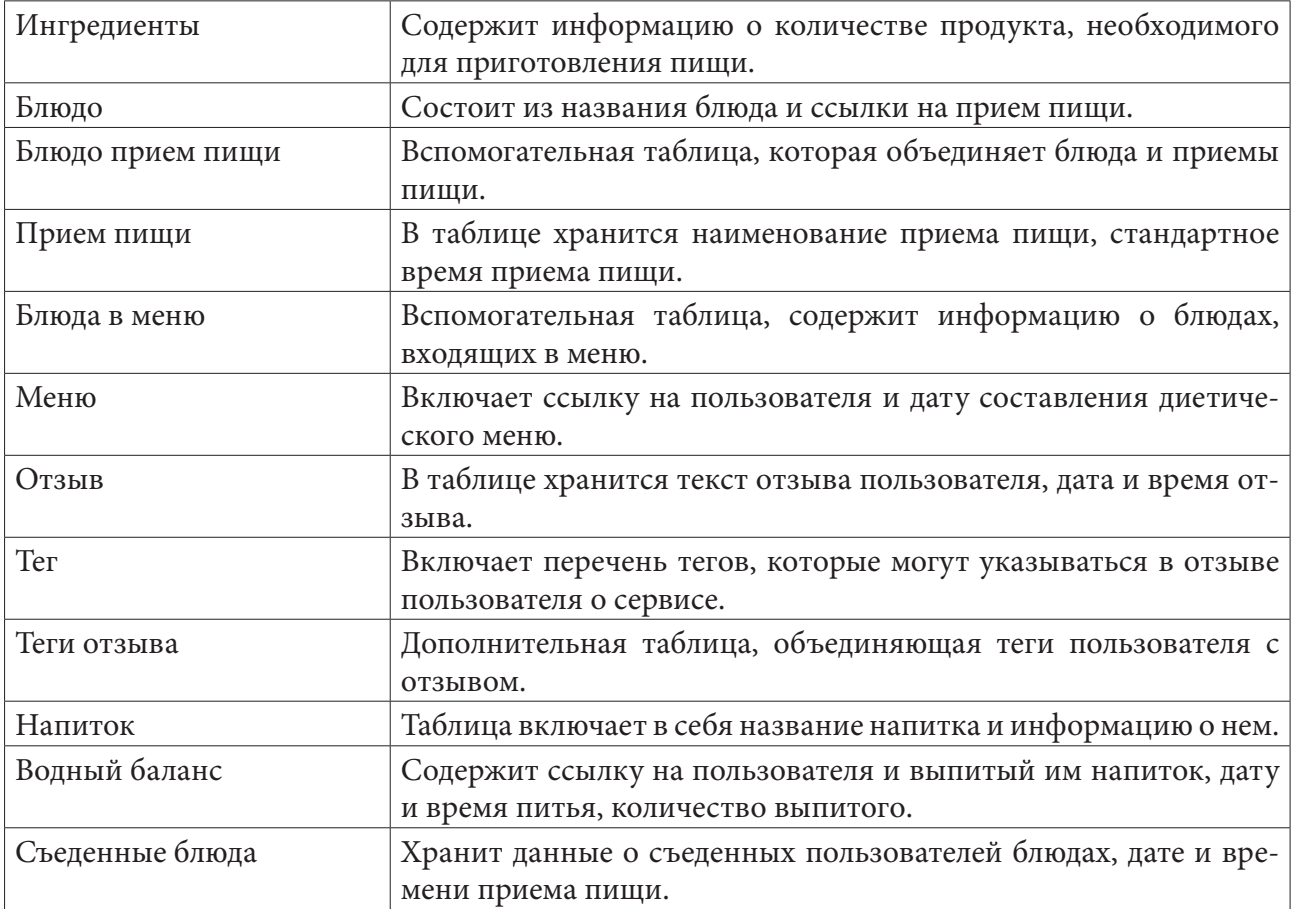

# **Литература**

1. *Певзнер, М. И.* Основы лечебного питания / М. И. Певзнер; 3-е изд. – Москва : Изд. Государственное издательство медицинской литературы, 1958. – 592 с.

2. *Вирт, Н.* Алгоритмы и структуры данных / Н. Вирт; пер. с англ. Е. Б. Подшиваловой. – 2-е издание, испр. – Санкт-Петербург : Нев. диалект, 2001. – 352 с.

3. *Мартин, Р.* Чистый код Создание, анализ и рефакторинг / Р. Марин; пер. с англ. Е. А. Матвеева. – 1-е издание, испр. – Санкт-Петербург : Питер, 2010. – 464 с.

# АНАЛИЗ СПОСОБОВ РЕАЛИЗАЦИИ ОТПРАВКИ УВЕДОМЛЕНИЙ В WEB-ПРИЛОЖЕНИЯХ

### А. Д. Бирюлев, М. В. Матвеева

## Воронежский государственный университет

Аннотация. В данной работе рассматриваются современные способы реализации отправки уведомлений в Web-приложениях. Был проведен анализ соответствующих решений, выявлены плюсы и минусы основных подходов, а также проведена оценка и даны рекомендации по использованию каждого конкретного метода в отдельных случаях. В статье были рассмотрены как общие подходы к решению проблемы, так и отдельные библиотеки для различных технологий на основе языка Javascript.

Ключевые слова: уведомления, Notifications, клиент-серверное приложение, веб-приложение, Javascript, WebSocket, SSE, COMET, long polling.

# Введение

Современные клиент-серверные приложения позволяют человечеству решать огромное количество проблем и применяются в каждой сфере нашей жизни. Способы применения таких приложений не ограничиваются одними лишь чатами, интернет-магазинами и банковскими структурами. Сейчас даже самые маленькие развивающиеся компании осознали важность раннего выхода в сеть Интернет и ведение онлайн-продаж наряду с привычной торговлей. Компаниям все проще нанимать сотрудников через анкеты, размещенные на сайтах, курьеры могут принимать заявки, не общаясь с операторами лично.

В настоящее время существует много различных способов и технологий реализации клиент-серверных приложений, каждое из которых имеет свои плюсы и минусы. Здесь возникает понятие веб-сервиса, это технология, которая позволяет одной системе посылать данные другой системе, и получать данные в ответ. Выбирать тот или иной веб-сервис - задача архитектора системы, который обязан на основе исходных данных понять, какую именно технологию необходимо выбрать. Самыми популярными веб-сервисами на данный момент являются **REST и SOAP.** 

Однако какую бы технологию не выбрал разработчик, он в большинстве случаев сталкивается с необходимостью реализации уведомлений. Любой чат должен уведомлять пользователя о новом сообщении, почтовый клиент - о новом письме, служба доставки - о том, что заказ можно забрать. Сложно представить современные приложения без уведомлений, поэтому в мире существует очень много подходов и готовых технологий для реализации уведомлений. В статье будут рассмотрены только методы, использующие язык Javascript.

# 1. Частые опросы (Polling)

Самый простой способ реализации системы, реагирующей на изменения данных на сервере - это так называемые частые опросы. Этот метод отличается простотой реализации и не требует никаких глобальных знаний со стороны разработчика.

В большинстве случаев частые запросы реализуются так: клиент посылает запрос серверу через каждый определенный отрезок времени, проверяя, не появилось ли изменений за прошедший период. Сервер тут же посылает обратно ответ о том, были ли изменения, или изменений не произошло. Если изменения появились, то клиент запрашивает новые данные и на их основе обновляет страницу, отображая обновленное содержимое.

Самым главным преимуществом такого подхода является его проста и скорость реализации.

Существенными недостатками являются возрастающая нагрузка на сервер из-за постоянных однотипных запросов, неконсистентность данных (клиент мог запросить изменения до и после того, как на сервере произошли изменения, в результате будет потеряно промежуточное значение), неактуальность данных (клиент запрашивает данные раз в определенный промежуток времени). Также большим минусом данного подхода является то, что такие запросы блокируют выполнение основного кода. Во время обработки больших запросов сайт может быть недоступен для действий со стороны пользователя.

Решить данную проблему помогают АЈАХ-запросы.

# 2. АЈАХ-запросы

АЈАХ - это технология, позволяющая отправлять асинхронные запросы, которые не блокируют выполнение основного кода, а могут выполняться в фоновом режиме.

Такой подход позволяет клиенту и серверу обмениваться данными, в то время как пользователь будет способен выполнять необходимые ему действия.

Это решение уже является неблокирующим, однако ему присущи все остальные недостатки метода частых запросов при несколько возросшей сложности реализации.

# 3. Long polling

COMET - подход к проектированию веб-приложения, при котором клиенту не обязательно посылать дополнительный запрос к серверу для получения актуальных данных. Рассмотренные данные технологии будут так или иначе относиться к классу COMET.

Первый метод реализации подхода COMET - так называемые длинные опросы (long polling). Клиент отправляет AJAX-запрос на сервер, тем самым открывая соединение. Сервер не отвечает клиенту сразу, поддерживая соединение открытым (в каждом отдельном случае необходимо предусмотреть возможность сервера поддерживать такие соединения и не сбрасывать их для оптимизации). Как только на сервере происходит обновление необходимых клиенту данных, он тут же отправляет актуальные изменения клиенту и закрывает соединение. Клиент, получив новые данные, обрабатывает их и сразу отправляет серверу новый запрос.

Преимущества данного подхода лежат в его основе: уменьшается нагрузка на сервер, ведь снижается количество запросов; увеличивается актуальность данных, ведь теперь все данные будут обновляться на клиенте сразу после обновления их на сервере.

Однако и этот подход не лишен недостатков, ведь сильно увеличивается сложность системы, а также от разработчика требуются определенные технические знания и навыки, так как этот метод сильно зависит от определенных технологий, на которых написано приложение.

Данный и предыдущие подходы не имеют практического смысла для реализации в современное время и были полностью вытеснены следующими технологиями.

# 4. Server-Sent Event (SSE)

Server-Sent Event - технология, продолжившая развитие идеи длинных запросов. В его основе Server-Sent Event API - широко поддерживаемая разными браузерами технология, включенная в современные Web-спецификации.

При реализации данного подхода между сервером и клиентом устанавливается единое соединение, которое позволяет клиенту реагировать на определенные изменения (события) на сервере.

Использовать SSE очень просто: сначала необходимо создать новый объект new EventSource(url); По указанному адресу будет создано соединение, автоматически поддерживаемое браузером. Получив событие со статусом 200 и заголовком, подтверждающим открытие соединения, заканчивается эта процедура. После этого сервер может отправлять сообщения на клиент, как правило, используя JSON.

Реагировать на каждое такое событие можно с помощью обработчика onmessage. Помимо события типа message (неназванное событие с данными) бывают еще события типа open и еггог - события открытия соединения и ошибки при подключении соответственно. Также поддерживаются пользовательские типы событий.

Каждому сообщению присваивается свой номер id, по которому сервер может определить, какие сообщения не были доставлены при обрыве соединения.

Главные преимущества такого подхода - легкость в реализации, достойная производительность, автоматическое восстановление при потере соединения, поддержка во всех современных браузерах, безопасность, использование в своей основе обычного HTTP.

Основные минусы - недостаточная гибкость и отсутствие широких функциональных возможностей, а также то, что данные передаются только в одном направлении: от сервера к клиенту.

SSE - достаточно низкоуровневый протокол, возможностей которого будет достаточно в большинстве случаев применения. Однако его возможностей не всегда бывает достаточно. В данном случае имеет смысл обратить внимание на другую технологию - WebSocket.

# 5. WebSocket

Протокол WebSocket представляет собой мощную современную технологию, которая позволяет клиенту и серверу обмениваться сообщениями между собой в двустороннем режиме. Каждое сообщение представляет собой «пакет», содержащий мета-данные и полезную нагрузку - данные, необходимые для дальнейшей обработки. Протокол позволяет поддерживать постоянное соединение и не требует постоянных НТТР-запросов.

Отличий у SSE и WebSocket много. Самое серьезное из них - SSE опирается на HTTP-запросы, в то время как WebSocket это отдельный цельный протокол.

Открыть WebSocket-соединение просто:

let socket = new WebSocket(«ws://amm.vsu.ru/conf»);

Как видно, вместо http перед адресом используется ws. Существует также современный аналог HTTPS - WSS, который включает шифрование и должен использоваться во всех современных системах.

При подключении клиент опрашивает сервер обычным НТТР-запросом, поддерживает ли тот протокол веб-сокетов, в случае утвердительного ответа осуществляется переход на протокол WebSocket и устанавливается постоянное соединение. Статус ответа в данном случае 101.

Как и в случае с соединением SSE, можно прослушивать события open, message, error и close - о событии close будет сказано дальше. Но открыв соединение можно также отправлять данные с клиента с помощью метода send. Это еще одно существенное отличие, которое открывает много новых возможностей.

Так как WebSocket реализует собственный протокол - он позволяет использовать расширения и свои подпротоколы, например, сжатие данных, или даже возможность передавать данные в других протоколах (SOAP).

Протокол позволяет передавать данные в разных форматах при помощи так называемых «фреймов». Передавать можно текст, бинарные данные, фреймы проверки соединения, а также некоторые служебные фреймы. В случае медленной скорости соединения данные будут буферизованы и стороны доставят их порциями с учетом возможностей сети.

WebSocket не предоставляет возможности автоматического восстановления при потере соединения, в связи с этим и было необходимо событие close, о котором говорилось ранее, позволяющие восстанавливать связь в случае необходимости. Любая сторона может в любой момент запросить разрыв соединения, указав причину. Другая сторона на основе данного статуса может принять решение о дальнейших действиях.

Основные плюсы технологии - постоянное соединение с возможностью отправки данных обеими сторонами, широкая поддержка современными браузерами, относительно простая реализация, производительность, широкие возможности расширения и гибкость, возможность отправки текстовых и бинарных данных.

Минусы - подобные возможности не всегда являются необходимостью, также свой протокол накладывает некоторые ограничения. Без дополнительных усилий не поддерживается переподключение при потере соединения.

В целом, WebSocket - универсальный способ передачи данных, который может использоваться в большинстве задач. Без этой технологии не обойтись в многопользовательских играх, онлайн-картах и подобных. Однако несмотря на его гибкость, в простых проектах часто бывает достаточно использовать более простой SSE.

# 6. Push API

Современным способом реализации уведомлений являются Push-уведомления, пришедшие к нам из мобильных приложений. К сожалению, до веба эта технология добралась относительно поздно, однако все чаще набирает популярность. Такие уведомления позволяют получать информацию о новых данных даже тогда, когда приложение не работает в текущий момент. Это достигается при помощи современных Push API и Notification API.

Push API начинает работу тогда, когда сервер посылает сообщение сервис-воркеру - части браузера, которая отвечает за обработку уведомлений при минимальном расходе ресурсов.

Notification API отвечает за показ сообщения и применяется, когда такое сообщение уже было получено.

Для работы Push API не требуется сложных действий. Первый шаг - проверить, поддерживается ли клиентом возможность приема таких уведомлений, и подготовить такие механизмы. Если браузер не поддерживает такие технологии имеет смысл попробовать другие методы. Затем следует отправка уведомления с сервера, и его прием.

Существенным отличием Push API от технологий COMET является необходимость в разрешении пользователя на отправку таких уведомлений, то есть без такого разрешения реализация таких уведомлений является бесполезной.

Еще одно отличие - push-уведомления обычно проходят через внешние сервисы, что может повлиять на конфиденциальность.

Обычно такие уведомления используют новостные агрегаторы, почтовые клиенты, социальные сети. То есть те приложения, которые должны уведомлять пользователя об изменениях даже тогда, когда клиентская часть приложения выключена. То есть Push API не может быть заменой SSE или WebSocket, а только лишь дополнять их.

## 7. Socket.IO

Популярным конкурентом технологии WebSocket является библиотека Socket.IO, написанная для языка Javascript, основанная как раз на веб-сокетах, но позволяющая использовать другие методы передачи данных, когда веб-сокеты недоступны.

Главные преимущества этой библиотеки - это возможность широковещательной рассылки всем клиентам, гибкие настройки проксирования и распределения нагрузки, автоматическое

восстановление соединения при разрыве и все это поддерживается сразу, без дополнительных надстроек.

Конечно, такая технология не лишена недостатков: поддержка Socket.IO необходима редко, ведь веб-сокеты реализованы во всех современных браузерах, также очень сильно возрастает нагрузка на создание соединения, требуется многократно больше трафика просто для подключения к серверу. Плюс веб-сокеты поддерживаются браузерами сразу, а эту библиотеку (которая и сама весит достаточно много) необходимо загружать отдельно. Также большим минусом является нерасширяемость и невозможность переписать код на другие языки с минимальными затратами из-за большого числа собственных методов, нереализованных в других технологиях.

В целом, посоветовать использование Socket. Ю можно в том случае, если возможностей обычных веб-сокетов недостаточно или планируется поддержка браузеров, в которых веб-сокеты не реализованы.

### 8. SocketCluster

SocketCluster - один из самых современных инструментов обмена сообщениями в реальном времени. Это очень гибкий легковесный фреймворк, поддерживающий встроенную обработку данных, каналов и агентов в режиме работы сервера в реальном времени. По сравнению c Socket.IO SocketCluster поддерживает легкую масштабируемость и добавление своей логики, работает быстрее и требует меньше ресурсов. Отдельными преимуществами можно выделить встроенные очереди сообщений, аутентификацию пользователей, а также реализацию всех современных технологий Javascript.

Частая сфера применения этого фреймворка - блокчейн, также на него мигрируют некоторые чаты и онлайн игры. Неожиданное применение нашлось и для реализации распределенного доступа к распределенным данным, в связи с чем Node.JS стало возможно полноценно использовать для высоконагруженных систем. Однако нужны ли все эти возможности для простого обмена уведомлениями - следует решать в каждом отдельном случае.

### Заключение

В данной статье были рассмотрены современные способы реализации отправки уведомлений в Web-приложениях. Был проведен анализ соответствующих решений, выявлены плюсы и минусы основных подходов, а также проведена оценка и даны рекомендации по использованию каждого конкретного метода в отдельных случаях. В статье были рассмотрены как общие подходы к решению проблемы, так и отдельные библиотеки для различных технологий на основе языка Javascript.

## Литература

1. Закас Н. JavaScript. Оптимизация производительности. - Пер. с англ. - СПб. : Символ-Плюс, 2012. – 256 с.

2. Современный учебник JavaScript : сайт. - 2007. - URL: https://learn.javascript.ru/ (дата обращения: 18.11.2021)

3. Что такое Long-Polling, WebSockets, SSE и Comet // MyRusakov : [сайт]. - 2010. - URL: https://myrusakov.ru/long-polling-websockets-sse-and-comet.html (дата обращения: 18.11.2021)

4. MDN Web Docs - Mozilla : сайт. - 2005. - URL: https://developer.mozilla.org/ (дата обращения: 18.11.2021)

5. Уникальный пример использования SocketCluster для распределенных вычислений // Medium : [сайт]. – 2012. – URL: https://medium.com/nuances-of-programming/уникальный-пример-использования-socketcluster-для-распределенных-вычислений-aafd06673e9e (дата обращения: 21.11.2021)

6. Socket.IO – Socket.IO : сайт. – 2021. – URL: https://socket.io/ (дата обращения: 21.11.2021)

## **РАЗРАБОТКА CRM-СИСТЕМЫ ДЛЯ КОЛЛ-ЦЕНТРА**

### **А. О. Буренин**

#### *Воронежский государственный университет*

**Аннотация.** В работе представлена CRM-система для колл-центров. Данный сервис призван автоматизировать ряд задач работников колл-центров. Для удобства используется разделение пользователей по ролям: менеджеры и операторы. У менеджеров есть возможность регистрировать новых операторов, создавать задачи на обзвон и вносить в систему контактные данные клиентов и компаний. Оператор может увидеть список назначенных ему задач в личном кабинете. Разработанная система может быть полезна для компаний, занимающихся информированием по телефону в интересах организации-заказчика, стремящихся оптимизировать свою работу.

**Ключевые слова:** колл-центр, оператор, менеджер, сервис, система, приложение, функциональность, компания, клиент.

## **Введение**

Колл-центр – это подразделение компании или отдельная организация, предоставляющая услуги обработки входящих и исходящих вызовов клиентов. По сути, это звено в воронке продаж, которое обеспечивает обратную связь с покупателем продукции бренда. Кроме того, расширенная версия колл-центра предполагает также услуги проведения соцопросов, различных голосований, акций и поддержки потребителей.

Организовать работу колл-центра – невероятно сложная задача. Требуется распределять задачи между операторами, наблюдать за качеством их работы, фиксировать результаты звонков, следить за сроками выполнения задач и многое другое. Попытки сделать всё это без вспомогательных средств ведут к потере ценных данных и понижению эффективности работы.

Поэтому возникает необходимость в программе, позволяющей автоматизировать все эти задачи. CRM система обеспечивает качественный учет взаимодействия с клиентской базой, упрощает процесс распределения нагрузки и позволяет в любой момент получить информацию о текущем состоянии задачи.

#### **1. Функциональность продукта**

Предлагаемый сервис имеет трехуровневую архитектуру и два уровня пользователя: оператор и менеджер. Операторам доступны следующие возможности:

• просмотр списка заданий (рис. 1) и информации об исполнителе, дате, до которой задача должна быть выполнена, и текущем состоянии (рис. 2).

• Сохранение выполненных заданий и отчетов по ним в архив, где их можно просмотреть позже (рис. 3).

Менеджерам разработанная система предлагает следующие функции:

- получение информации о компаниях и заказчиках;
- регистрация новых сотрудников;

• создание новых задач для обзвона и распределение их между сотрудниками (рис. 4).

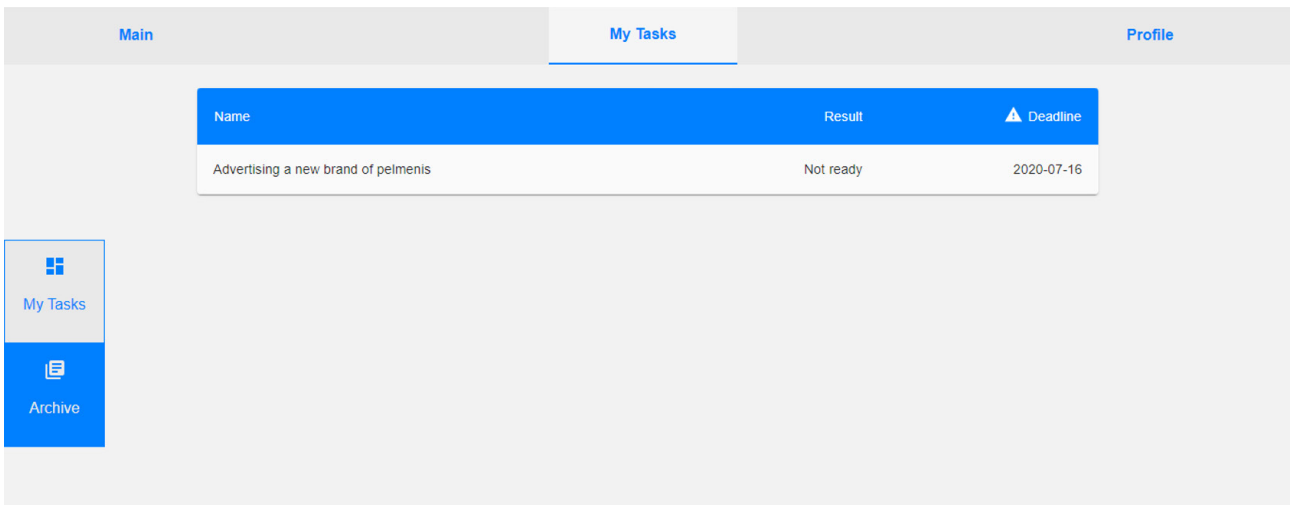

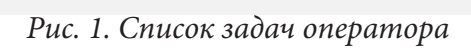

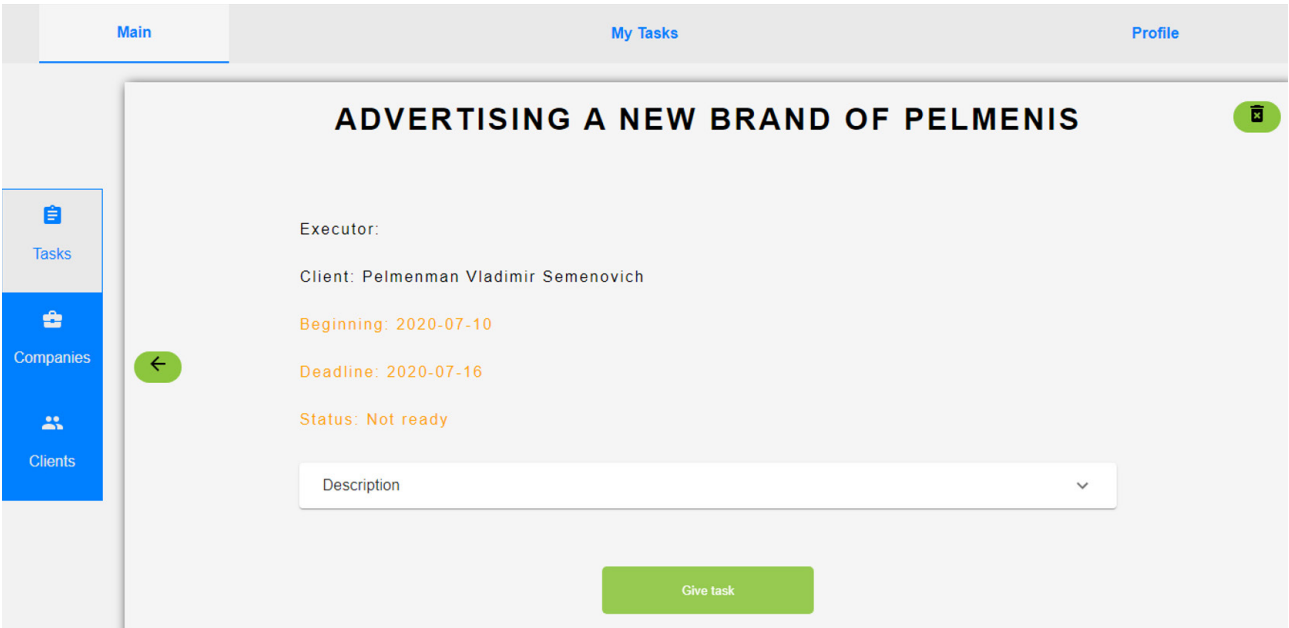

*Рис. 2. Информация о задании*

| Main            |                                     | <b>My Tasks</b> |        |            |
|-----------------|-------------------------------------|-----------------|--------|------------|
|                 | Name                                | <b>Executor</b> | Result | A Deadline |
|                 | Sneaker advertisement               | <b>Dmitry</b>   | Failed | 2020-07-08 |
|                 | Advertising a new brand of pelmenis | Alexandr        | Done   | 2020-07-16 |
| 推               |                                     |                 |        |            |
| <b>My Tasks</b> |                                     |                 |        |            |
| 圓               |                                     |                 |        |            |
| Archive         |                                     |                 |        |            |
|                 |                                     |                 |        |            |

*Рис. 3. Архив заданий*

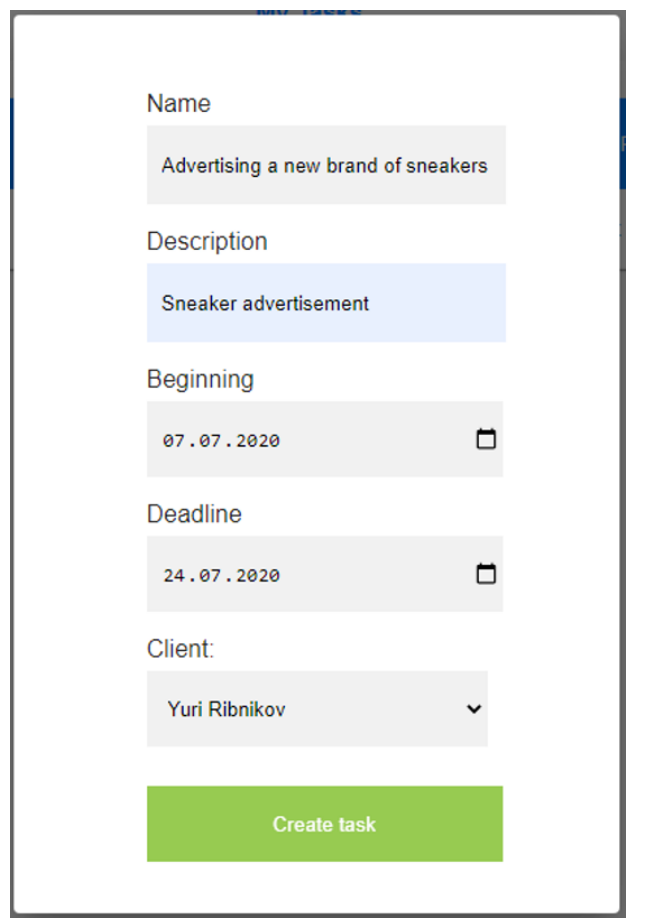

Рис. 4. Диалог добавления задачи с введёнными данными

# 2. Стек технологий

При разработке сервиса был использован следующий стек технологий:

- языки разработки JavaScript и Ruby;
- фреймворк Ruby on Rails;
- фреймворк React;
- фреймворк Material-UI;
- среда разработки RubyMine для Ruby on Rails;
- среда разработки Intellij WebStorm для React;
- СУБД PostgreSQL;
- сервер приложений Рита 4.1.

В качестве сред разработки были выбраны RubyMine и WebStorm, так как они обладают множеством полезных функций, упрощающих написание кода. Для реализации базы данных я выбрал PostgreSQl [1], поскольку это свободно распространяемая объектно-реляционная система управления базами данных, наиболее развитая из открытых СУБД в мире и являющаяся реальной альтернативой коммерческим базам данных.

Общая структура взаимодействия компонентов приложения приведена на рис. 5. На рис. 6 изображена логическая модель базы данных приложения.

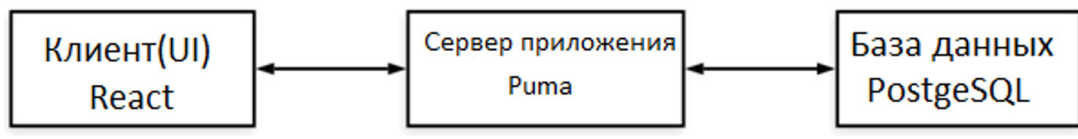

Рис. 5. Структура приложения

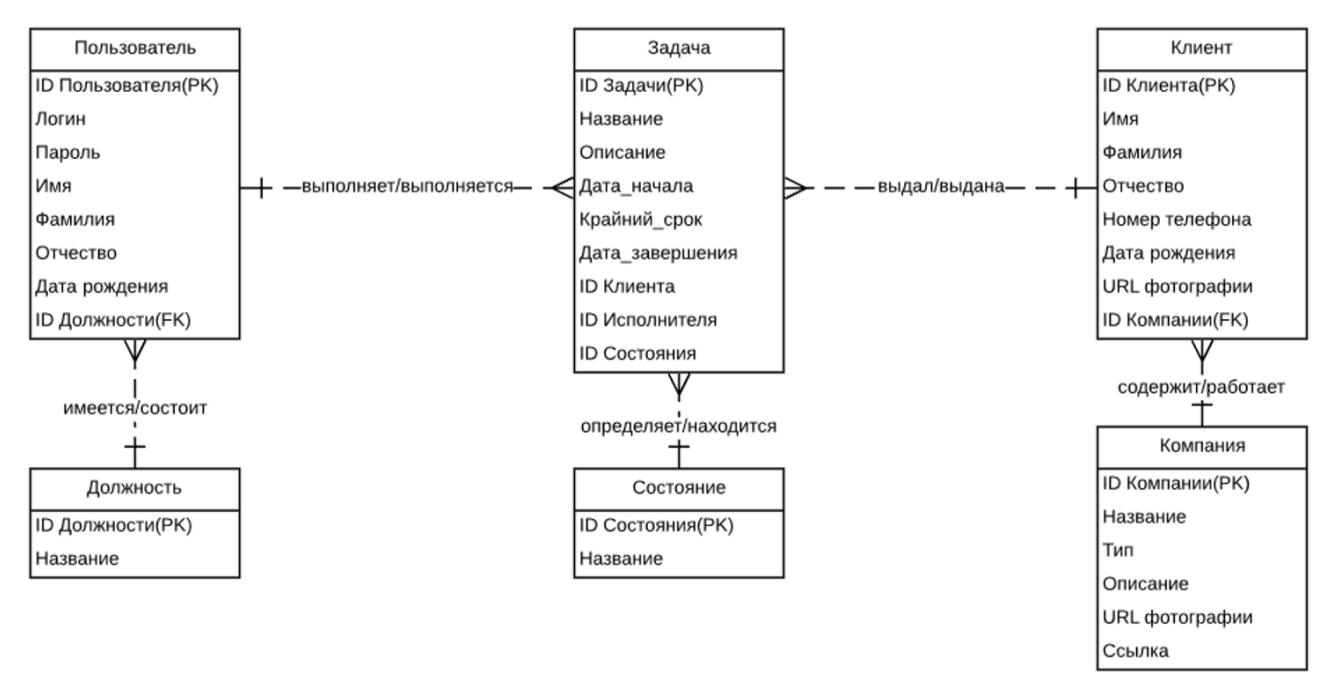

*Рис. 6. Логическая модель данных*

Аутентификация реализована при помощи токенов [2]. Все требуемые операции с данными описаны в классах-контроллерах на Ruby. Клиент и сервер общаются при помощи маршрутов, прописанных в файле routes.rb. Данные между сервером и клиентом передаются посредством формата json. Также использованы некоторые компоненты из фреймворка Material-UI [3].

## **Заключение**

Тестирование системы показало, что реализованный проект полноценно функционирует и прост в использовании. На данный момент сервис предоставляет функциональность, которой уже достаточно для работы с приложением на базовом уровне. В последующем планируется добавление новой функциональности и дальнейшее повышение удобства работы с системой.

## **Литература**

1. PostgreSQL: Documentation [Интернет-портал]. URL: http://www. postgresql.org/docs/ (дата обращения: 30.06.2020).

2. Rails Guides [Интернет-портал]. URL: https://guides.rubyonrails.org/ (дата обращения: 12.07.2020).

3. Material-UI: Guides [Интернет-портал]. URL: https://material-ui.com/ (дата обращения: 28.07.2020).

4. React: Tutorial [Интернет-портал]. URL: https://reactjs.org/ (дата обращения: 07.08.2020).

5. *Дейт, К. Дж.* Введение в системы баз данных / К. Дж. Дейт. – Москва : Диалектика, 2019. – 1328 с.

6. *Мартин, Р.* Чистая архитектура. Искусство разработки программного обеспечения / Р. Мартин. – Санкт-Петербург : Питер, 2019. – 352 с.

# **ПРОЕКТИРОВАНИЕ МОБИЛЬНОГО ПРИЛОЖЕНИЯ ДЛЯ РАЗВИТИЯ УМСТВЕННОЙ ПАМЯТИ И ВОССТАНОВЛЕНИЯ ВНИМАНИЯ**

# **А. С. Бухтояров**

# *Воронежский государственный университет*

**Аннотация.** В работе представлен подход к разработке программы для развития умственной памяти и восстановления внимания. Для улучшения и облегчения запоминания необходимой информации предлагается использовать инструменты мнемонического запоминания. Рассмотрены этапы мнемонического запоминания, а также проанализирована функциональность мобильного приложения с учетом особенностей практических упражнений и системы интервальных повторений.

**Ключевые слова:** мобильное приложение, Android, мнемоника, мнемотехника, мнемоническое запоминание, развитие памяти человека, восстановление внимания человека, улучшение концентрации человека, буквенно цифровой код.

## **Введение**

Современные темпы жизни человека заставляют держать и запоминать в уме большие объемы информации. Мозг постоянно находится в состоянии постоянной нагрузки и не успевает усвоить весь поток необходимой информации. Все больше людей интересуются способами развития умственной памяти и сохранения концентрации.

Также одной из актуальных проблем является результат перенесенного заболевания коронавирусной инфекции 2019-nCov [1]. У человека могут возникать некоторые долгосрочные осложнения, которые носят название постковидный синдром. Одним из постокидных симптомов являются проблемы с памятью и концентрацией внимания [2].

Регулярное напряжение мозга значительно повышает выносливость ума. Мозг привыкает к нагрузкам и мышление становится более ясным и логически правильным. Для каждой из вышеперечисленных групп людей необходимы инструменты, которые помогут улучшить мозговую активность и концентрацию.

Решением данной задачи может быть комплексная программа, которая позволит с помощью мнемоники развить умственную память и восстановить внимание.

#### **1. Использование мнемоники для развития памяти и восстановления внимания**

Мнемоника – набор специальных приемов и методов, улучшающих запоминание нужной информации и увеличивающих объем памяти с помощью образования ассоциаций [3]. Происходит замена абстрактных объектов и фактов на понятия и представления, имеющие визуальное, аудиальное или кинестетическое представление. Мнемоника включает различные модификации, которые облегчают запоминание. Мнемоника позволяет человеку значительно улучшить способность к изучению разных дисциплин, а также поддерживать современный темп жизни человека.

Мнемотехника – система, основанная на непосредственной записи в мозг связей между зрительными образами, обозначающими значимые элементы запоминаемой информации. Мнемотехника применяется для запоминания неструктурной информации (большая последовательность цифр, контактные номера, хронологическая таблица). Используя методы мнемотехники можно абсолютно точно воспроизвести огромный объем достоверной информации.

Мнемоническое запоминание состоит из нескольких этапов. Для начала необходимо создать системные опорные образы. Как правило используется информация, которую хорошо знает человек. Например, рассмотрим метод Цицерона. На рефлекторном уровне человек запоминает как расположена мебель в комнате. На основе запоминания расположения предметов можно привязать необходимую информацию к данным образам.

Следующим подготовительным этапом является запоминание набора образных кодов. Мозг человека обычно запоминает информацию, которая часто повторяется. Для ускорения процесса запоминания несвязной информации мнемоника предлагает раз и навсегда запомнить образные коды.

В зависимости от нужд человека используется один из известных или разрабатывается индивидуальный специальный образный алфавит, который строиться по правилам мнемотехники. Рассмотрим на примере буквенного-цифрового кода (БЦК), который был представлен в книге Якова Перельмана «Фокусы и развлечения» (табл. 1).

Таблица 1

| Ē |  |  |  |  |
|---|--|--|--|--|

 $Ev$ квенно-шифровой код

Пример использования БЦК. Необходимо запомнить номер 2304. Цифра 2 - буква Т, цифра 3 - К, цифра 0 - М, цифра 4 - Ч. Теперь необходимо вспомнить два слова, которые содержат согласные Т и К, а во втором М и Ч. Например, утка и мяч. Создадим последовательную ассоциацию: утка играет в мяч.

Чем больше различных кодов и образов знает человек, тем проще и быстрее становится запоминание новой информации.

После запоминания алфавита до рефлекторного уровня можно начинать запоминать информацию при помощи кодирования слов в образы. Например, в окружающем мире человека уже закодированы правила дорожного движения в виде знаков. Также можно вспомнить логотипы различных компаний, которые несут в себе какую-то смысловую нагрузку или ассоциацию. Превращение информации в образы является наиболее сложным навыком в мнемоники.

Последним этапом является запоминание. В мнемотехнике запоминанием является соединение двух образов и дальнейшее их удержание во внимании. Ключевым навыком является уменьшение времени на объединении образов. Для укрепления и ускорения развития сохранения ассоциаций в мнемотехнике используется добавление эмоций из различного спектра чувств.

С учетом особенностей мнемоники и мнемотехник предлагается реализовать мобильное приложение, которое позволит изучить и освоить навыки мнемотехник для развития ум-СТВЕННОЙ ПАМЯТИ И ВОССТАНОВЛЕНИЯ ВНИМАНИЯ

# 2. Анализ интерфейса и функциональности приложения

Разрабатываемое приложение должно иметь несколько страниц. Переключение между экранами можно осуществить при помощи специального меню, которое будет отображаться во время работы всей программы.

- Разрабатываемое приложение должно включать в себя:
- изучение приемов и методов мнемотехник;
- выполнение практические упражнения;
- отслеживание результатов для контроля постепенной нагрузки;
- отправление напоминаний для изучения новых материалов и упражнений.

Приложение должно включать возможность изучить приемы и методы мнемотехник. Предполагается, что обучение будет постепенным и разделено на несколько этапов. На каждом новом уровне для пользователя будет открываться возможность изучить новую информацию для развития памяти с помощью мнемотехник.

Функциональность приложения должна реализовать формирование навыка запоминания. После изучения одной из мнемотехникам предлагается предоставить практические упражнения (рис. 1). С помощью таких занятий будут постепенно улучшаться навыки пользователя и закрепляться изученные знания. В итоге мозг человека должен преобразовать полученные навыки в постоянное умение, которое будет использоваться в жизни на практике. Программа должна уметь подбирать сложность упражнений в зависимости от текущих возможностей и способностей пользователя.

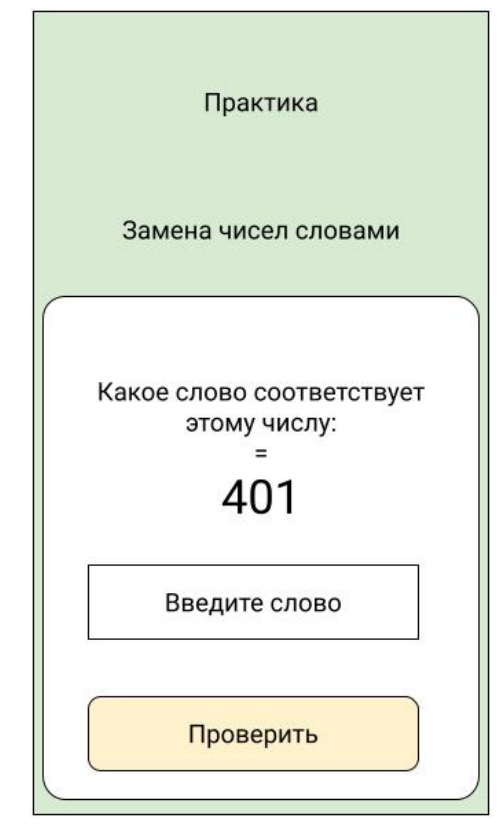

*Рис. 1. Пример практического упражнения*

На начальном этапе пользователю необходима помощь с созданием ассоциативных рядов. Предполагается, что приложение должно хранить базу знаний, которая будет состоять из карточек с изображением и текстом. Также в программе должна быть возможность самостоятельного создания ассоциативных карточек под собственные потребности пользователя.

Для формирования навыка запоминания и восстановления внимания при изучении мнемотехник необходима сильная воля и самодисциплина. Предполагается, что приложение будет помогать пользователю напоминать о практических занятиях с помощью звуковых уведомлений или текстовых напоминаний. Благодаря данной функции человек будет лучше поддерживать систему интервальных повторений.

## **Заключение**

В результате работы был предложен подход к разработке программы для развития умственной памяти и восстановления внимания. Предложенный подход позволяет улучшить и развить способности мозга человека с помощью мнемонического запоминания.

## **Литература**

1. Novel coronavirus (2019-nCoV). – Europe, 2021. – URL: http://www.euro.who.int/en/healthtopics/health-emergencies/novel-coronavirus-2019-ncov\_old (дата обращения: 10.11.2021)

2. Long-term effects of coronavirus (long COVID). – United Kingdom, 2021. – URL: https://www. nhs.uk/conditions/coronavirus-covid-19/long-term-effects-of-coronavirus-long-covid/ (дата обращения: 14.11.2021)

3. «Types of mnemonics» – USA, 2021. – URL: https://www.seattleu.edu/media/learningassistance-programs/files/9-Types-of-Mnemonics-for-Better-Memorya4b4.pdf (дата обращения: 21.11.2021)

# АНАЛИЗ ТРАНСЛЯЦИИ ПОСЛЕДНИХ ВЕРСИЙ ЕСМАSCRIPT

## Ж. С. Данилова

#### Воронежский государственный университет

Аннотация. Данная работа посвящена особенностям трансляции последних возможностей языка ECMAScript в версии языка, поддерживаемые браузерами. Ключевые слова: ECMAScript, JavaScript, TypeScript, компилятор, минификация, асинхронная синхронность, rest и spread операторы.

#### Ввеление

JavaScript - интерпретируемый язык программирования, использующийся в браузерах. В настоящее время является основным инструментом при разработке веб-приложений. JavaScript является реализацией спецификации ECMAScript.

С 2015 года стандарты ECMAScript выходят каждый год. В новых версиях стандартов появляются возможности, которые разработчики хотят использовать уже сейчас, но их останавливает то, что поддержка браузерами на данный момент небольшая, а старые браузеры вообще не поддерживают новые версии данного языка.

Чтобы исправить эту проблему, были придуманы различные трансляторы, позволяющие преобразовать код одной версии в код предыдущих версий. Таким образом, программисты уже сейчас могут использовать новые возможности языка, не беспокоясь о том, что что-то не будет работать в браузерах.

Но чтобы писать максимально эффективный код и не совершать ошибок, необходимо понимать, как на самом деле будет выглядеть код после трансляции.

#### 1. Этапы преобразования кода

Компилятор - это программа, которая считывает текст программы, написанной на одном языке - исходном, и транслирует (переводит) его в эквивалентный текст на другом языке - целевом (рис. 1). Одна из важных ролей компилятора состоит в сообщении об ошибках в исходной программе, обнаруженных в процессе трансляции. Если целевая программа представляет собой программу на машинном языке, она затем может быть вызвана пользователем для обработки некоторых входных данных и получения некоторых выходных данных (рис. 2).

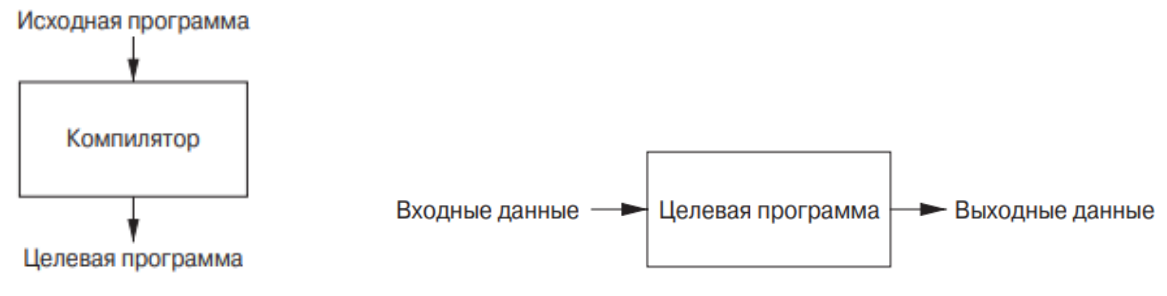

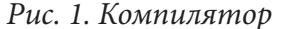

Рис. 2. Выполнение целевой программы

Интерпретатор представляет собой еще один распространенный вид языкового процессора. Вместо получения целевой программы, как в случае транслятора, интерпретатор непосредственно выполняет операции, указанные в исходной программе, над входными данными, предоставляемыми пользователем (рис. 3).

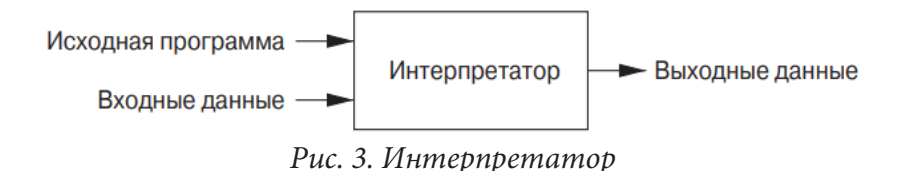

Современные инструменты разработки web-приложений представляют собой гибридный компилятор, добавляющий еще один или несколько этапов трансляции исходной программы, что позволяет использовать современные версии ECMAScript, модульное программирование и даже статическую типизацию (TypeScript).

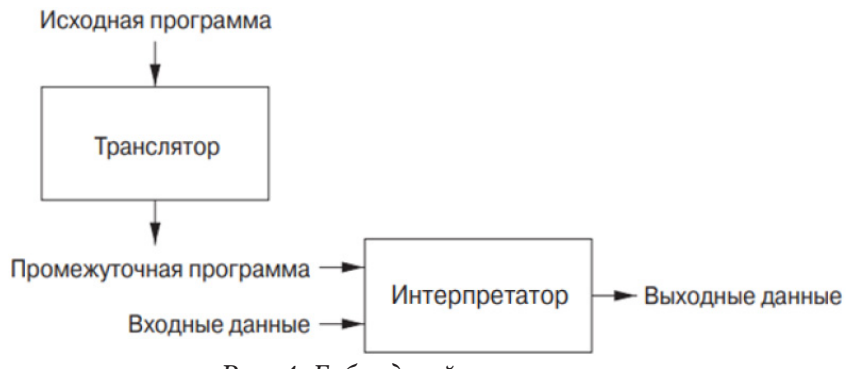

Рис. 4. Гибридный компилятор

Кроме того, с целью уменьшить нагрузку на сеть при передаче JavaScript файлов, используется минификация кода - процесс, направленный на уменьшение размера исходного кода путём удаления ненужных символов без изменения его функциональности.

Таким образом, возможно выделить следующие этапы преобразования исходного кода:

1. Сборка модулей в один исходный файл.

2. Трансляция исходной программы в поддерживаемую большинством браузеров версию ECMAScript.

3. Минификация кода.

# 2. Результаты трансляции новых конструкций JavaScript

В то время как минификация кода является машинальным и прямолинейным процессом, трансляция может привести к необычным языковым конструкциям, которые не ожидает увидеть программист.

## 2.1. Наследование с помощью классов

Привычного наследования, как в языках Java или C#, в JavaScript нет. Вместо этого используется другой паттерн - прототипирование.

Стандарт ES6 ввел новую конструкцию в язык, позволяющую программистам использовать наследование в привычном формате, используя такие термины как класс, родитель и потомок. В Листинге 1 демонстрируются использование новых конструкций: объявлен класс-родитель и класс-потомок, расширяющий функциональность родительского класса с помощью служебного слова extends. Кроме того, в потомке объявлено статическое поле staticField.

Листинг 1

```
class Parent {
  constructor(protected parentText: string) {}
 parentMethod() {
```

```
 console.log(this.parentText);
   }
}
class Child extends Parent {
   static staticField: string = «staticField»;
   childMethod() {
     console.log(Child.staticField);
   }
}
```
В листинге 2 приведен результат трансляции кода, использующего наследование и статические поля класса. В результате трансляции появилась служебная функция \_\_extends, реализующая наследование с помощью прототипирования и простого присвоении статических полей, которые на самом деле являются полями функции. Таким образом, новый способ наследования ничем не отличается от старого, а лишь упрощает разработку и делает код чище и понятнее.

Листинг 2

```
var extends =
   (this && this.__extends) ||
   (function () {
    var extendStatics = function (d, b) {
       extendStatics =
         Object.setPrototypeOf ||
          ({ __proto__: [] } instanceof Array &&
            function (d, b) {
             d. proto = b;\}) |\bar{1} function (d, b) {
           for (var p in b) if (b.hasOwnProperty(p)) d[p] = b[p];
         };
       return extendStatics(d, b);
     };
     return function (d, b) {
       extendStatics(d, b);
       function __() {
         this.constructor = d;
       }
       d.prototype =
        b == null ? Object.create(b)
           : ((\_\cdot\text{prototype = b.prototype}), \text{ new } (\text{)}); };
  \})();
var Parent = /* @class */ (function () {
   function Parent(parentText) {
     this.parentText = parentText;
 }
   Parent.prototype.parentMethod = function () {
     console.log(this.parentText);
   };
   return Parent;
})();
```

```
var Child = /* @class */ (function (_super) {
   _extends(Child, _super);
  function Child()
    return ( super != null && _super.apply(this, arguments)) || this;
  Child.prototype.childMethod = function () {
    console.log(Child.staticField);
  \};
  Child.staticField = «staticField»;
  return Child;
\})(Parent);
```
### 2.2. Rest u Spread onepamopul

Оператор ... (rest или spread) используется по-разному, в зависимости от контекста применения:

• spread (распространение) – для разделения коллекций значений на отдельные элементы;

• rest (остаток) - для соединения отдельных значений (элементов) в массив (объект) (rest оператор всегда возвращает массив, а не псевдомассив).

В Листинге 3 приведен пример использования rest оператора, а в Листинге 4 приведена реализация данной конструкции.

function  $rest(...args)$  { return  $args.join()$ ; } function rest() { var  $args = []$ ; for (var  $i = 0$ ;  $i \lt$  arguments.length;  $i++)$  {  $args[\_i] = arguments[\_i];$ ł return args.join(); ł

Результат трансляции показал, что rest реализуется следующим образом:

1. Создается новый массив.

2. В цикле из служебного массива arguments аргументы копируются в новый.

Таким образом, использование rest скрывает цикл и выделение памяти, поэтому не стоит использовать его там, где в этом нет необходимости.

### 2.3. Асинхронная синхронность

Конструкция Promise предоставляет удобный способ организации асинхронного кода.

В новых стандартах существует специальный синтаксис для работы с промисами, который называется «async/await».

Ключевое слова async ставится перед функцией. У слова async единственный смысл: эта функция всегда возвращает promise. Значения других типов оборачиваются в завершившийся успешно promise автоматически.

Ключевое слово await заставит интерпретатор JavaScript ждать до тех пор, пока promise справа от await не выполнится. После чего оно вернёт его результат, и выполнение кода продолжится.

Листинг 4

Листинг 3

Распространённая ошибка в процессе создания ПО – использование ключевого слова await после return. В Листинге 5 продемонстрированы две логически одинаковые функции, возвращающие promise. Только одна из них использует новую конструкцию «async/await», а другая нет.

Листинг 5

```
function returnPromise(url) {
   return new Promise((resolve) => {
     resolve(url);
   });
}
async function returnPromiseAwait(url) {
   return await new Promise((resolve) => {
     resolve(url);
   });
}
```
Визуально две данные функции отличаются лишь парой ключевых слов. Но в результате трансляции функции, использующей «async/await», создаются две достаточно крупные служебные функции (\_\_awaiter, \_\_generator) приведенные в Листинге 6. Кроме того, тело функции полностью изменяется.

```
Листинг 6
function returnPromiseAwait(url) {
   return __awaiter(this, void 0, void 0, function () {
       return __generator(this, function (_a) {
           switch (_a.label) {
               case 0: return [4 /*yield*/, new Promise(function (resolve) {
                        resolve(url);
                    })];
              case 1: return \lceil 2 \; / *return*/, a.sent()];
 }
       });
   });
var awaiter = (this && this. awaiter) || function (thisArg, arguments, P,
generator) {
   function adopt(value) { return value instanceof P ? value : new P(function 
(resolve) { resolve(value); }); }
  return new (P \mid | (P = Promise)) (function (resolve, reject) {
       function fulfilled(value) { try { step(generator.next(value)); } catch (e) 
{ reject(e); } }
       function rejected(value) { try { step(generator[«throw»](value)); } catch 
(e) { reject(e); } }
      function step(result) { result.done ? resolve(result.value) : adopt(result.
value).then(fulfilled, rejected); }
      step((generator = generator.apply(thisArg, arguments || | [])).next());
  });};var generator = (this && this. generator) || function (thisArg, body) {
  var = \overline{\left\{\right.} label: 0, sent: function() \overline{\left\{\right.}} if (t[0] & 1) throw t[1]; return t[1];
}, trys: [], ops: [] }, f, y, t, g;
  return g = { next: verb(0), «throw»: verb(1), «return»: verb(2) }, typeof Symbol 
== «function» && (g[Symbol.iterator] = function() { return this; }), g;
  function verb(n) { return function (v) { return step([n, v]); }; }
   function step(op) {
       if (f) throw new TypeError(«Generator is already executing.»);
      while ( ) try \{if (f = 1, y \& (t = op[0] \& 2) y[«return»] : op[0] ? y[«throw»]
```

```
|| ((t = y[«return»]) && t.call(y), 0) : y.next)
& 8(1) (t = t.call(y, op[1])).done) return t;
          if (y = 0, t) op = [op[0] & 2, t.value]; switch (op[0]) {
            case 0: case 1: t = op; break;
             case 4: _.label++; return { value: op[1], done: false };
            case 5: \_.label++; y = op[1]; op = [0]; continue;
            case 7: op = \log(pop(); \log(pop()); continue;
             default:
  if (!(t = ...tnys, t = t.length > 0 88 t[t.length - 1])&& (op[0] == 6 || op[0] == 2)) { _ = 0; continue; }if (op[0] === 3 && (!t || (op[1] > t[0] && op[1] < t[3]))) { _.label = op[1];
break; }
  if (op[0] == 6 &amp; 8 &amp; _.label < t[1]) { - .label = t[1]; t = op; break; }if (t && _.label < t[2]) { _.label = t[2]; _.ops.push(op); break; }
  if (t[2]) _.ops.pop();
      _.trys.pop(); continue;
  }
      op = body.call(thisArg, _{});
  } catch (e) { op = [6, e]; y = 0; } finally { f = t = 0; }
  if (op[0] & 5) throw op[1]; return { value: op[0] ? op[1] : void 0, done: true };
  }
};
```
Результат измерения времени работы двух логически одинаковых функций показал, что код использующий асинхронную синхронность немного медленнее. Таким образом, для улучшения качества и быстродействия кода, в случае, если необходимо транспилировать код, следует отдавать предпочтение Promise, а не «async/await» конструкции там, где это возможно.

Кроме того, большинство современных браузеров поддерживают вышеперечисленные конструкции, а, следовательно, не нуждаются в их транспиляции. Поэтому, если требуется поддерживать только современные браузеры, стоит использовать babel-preset-env. Например, в его конфигурации можно включить только те преобразования кода, необходимые для пользователей, чьи браузеры имеют долю рынка больше 0,25 %.

#### **Заключение**

В данной статье проанализированы особенности трансляции последних возможностей языка ECMAScript в версии языка, поддерживаемые браузерами. Знания полученных результатов необходимы для написания качественного кода.

### **Литература**

1. *Макконел, С.* Совершенный код. / C. Макконел. – Санкт-Петербург : Питер, 2019. – 896 с.

2. *Браун, Э.* Изучаем JavaScript: руководство по созданию современных веб-сайтов. / Э. Браун – Санкт-Петербург : ООО «Диалектика», 2019. – 368 с.

3. Babel Docs. – URL: https://babeljs.io/docs/en/ (дата обращения 10.11.2021).

4. Компиляторы: принципы, технологии и инструменты / А. Ахо, М. С. Лам, Р. Сети, Д. Ульман ; Санкт-Петербург : ООО «Диалектика», 2019. – 1184 с.

# РАЗРАБОТКА ПРИЛОЖЕНИЯ, АНАЛИЗИРУЮЩЕГО BUS FACTOR ПРОЕКТА

# М. С. Денисенко

#### Воронежский государственный университет

Аннотация. Работа посвящена анализу, проектированию и реализации веб-приложения, которое собирает статистику из git-репозитория проекта, анализирует собранные данные и на их основе строит наглядные графики, отражающие bus factor этого проекта, то есть меру сосредоточения знаний о проекте среди отдельных его участников.

Ключевые слова: git, репозиторий, bus factor, анализ проектов, анализ кода, распределение информации, распределение знаний, версии кода, анализ версий, JGit, иерархический график, Treemap, гистограммы.

#### Ввеление

При работе над проектом команда разработчиков может оказаться в ситуации, когда знания об отдельных частях программы разделены между участниками и зоны их экспертизы практически не пересекаются между собой. В таком случае уход одного из ключевых (то есть обладающих уникальными знаниями) участников из проекта может привести к существенным затруднениям у оставшихся участников, которые даже коллективными усилиями не смогут заменить ушедшего.

Отсюда вытекает необходимость в анализе bus factor-а [4] проекта, то есть ситуации с распределением информации между участниками проекта, которая сложилась на данный момент, с целью выявления описанной проблемы и получения возможности поиска путей её устранения. Поскольку провести такой анализ проще всего при помощи данных о коде проекта, над которым работал каждый из участников, а анализировать большой объём кода (учитывая несколько последних версий этого кода) вручную будет очень затруднительно, необходимо разработать приложение, которое сделает описанный анализ и представит результат в понятном человеку виде.

## 1. Функциональность приложения

В результате анализа были выявлены необходимые функциональные требования к приложению:

• сбор информации о проценте знания участниками объектов репозитория по ссылке на git-репозиторий на сайте GitHub;

• подсчёт количества участников, знающих каждый объект, на основе собранной информации;

• демонстрация количества компетентных сотрудников для всех объектов репозитория в виде графика Treemap [5];

• построение гистограмм по участникам проекта, показывая процент уникального знания в объектах.

## 2. Средства реализации

Для разработки приложения выбраны следующие программные средства:

• язык программирования Java [3];

• спецификация JavaServer Faces;

- СУБЛ SOLite;
- контейнер сервлетов Apache Tomcat;
- среда разработки Eclipse;
- библиотека JGit;
- язык программирования JavaScript;
- библиотека D3.js.

### **3. Реализация**

## *3.1. Обработка данных*

Будем считать, что участник проекта знает строку файла, если он вносил изменения в неё или ближайшие к ней строки в последние несколько месяцев. Таким образом можно для каждого файла подсчитать процент, который в нём знает каждый участник.

Следующим шагом будет подсчёт такого процента для папок всех уровней вложенности. Для этого подсчёта потребуется рекурсия: процент для папки – это среднее от процентов файлов и папок, которые она содержит.

Это позволяет для каждой папки и файла определить количество людей, которые их знают. Будем считать, что человек знает файл или папку достаточно хорошо, если он знает в ней хотя бы 50 процентов.

Полученные данные необходимо сохранить в базе данных, и при повторном запуске программы для того же репозитория вносить в существующие данные произошедшие с репозиторием изменения и пересчитывать собранную ранее статистику, чтобы сделать её актуальной. Между этапами обработки данные также будем сохранять в базе. Например, подсчитав для файлов процент, который знает каждый участник, сохраним эту информацию и при подсчёте процента для папок будем выбирать информацию о файлах, содержащихся в папке из базы данных. Это позволит уменьшить количество данных, которые необходимо хранить в памяти.

При повторной обработке того же репозитория, необходимо обновить данные о нём: удалить связь репозитория с участниками, файлы и папки, которых в репозитории больше нет, добавить новые, появившиеся и сделать перерасчёт статистики с учётом новых участников для всех файлов и папок, поскольку их содержание могло значительно измениться.

Также для дальнейшего построения графиков полученные данные необходимо сконвертировать в JSON формат. Для построения иерархии необходимо использовать рекурсивный алгоритм, который выбирает из базы данных все папки, указывая для них все их дочерние файлы и папки.

Для преобразования данных без иерархии (используемых для построения гистограмм) в формат JSON достаточно для участника выбрать из базы сведения обо всех файлах и папках, достаточными знаниями о которых обладает только он.

Функциональная модель обработки данных в нотации IDEF0 [2] показана на рис. 1–3.

На рис. 1 показана основная функция приложения – анализ репозитория. Приложение принимает на вход ссылку и в результате строит графики. Эту функцию можно разбить на две функции: подсчёт знаний участников репозитория и построение графиков (рис. 2). Первая функция принимает на вход ссылку на репозиторий и возвращает обработанные данные в формате JSON, используя при этом язык Java и библиотеку JGit. Вторая функция при принимает на вход JSON и при помощи библиотеки D3.js и языка JavaScript строит на их основе графики.

Функцию подсчёта знаний можно разбить ещё на несколько функций (рис. 3). На диаграмме показано, что результат работы функций подсчёта идёт на вход сразу нескольких следующих функций. Подсчёт на каждом следующем шаге использует результат предыдущих шагов.

Функция чтения информации о репозитории и функция подсчёта процента знаний для файлов используют библиотеку JGit. Все функции на данной диаграмме реализованы при помощи языка Java и большинство из них возвращают Java объекты.

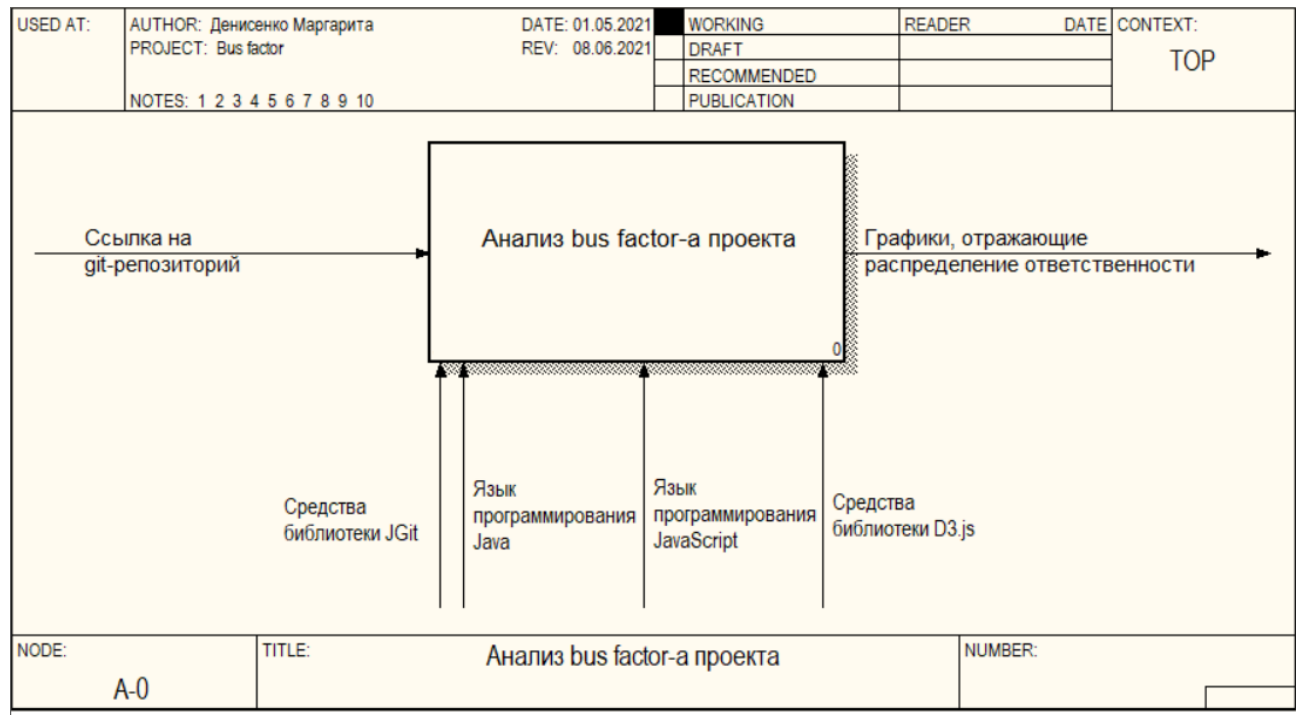

Рис. 1. Диаграмма узла А0

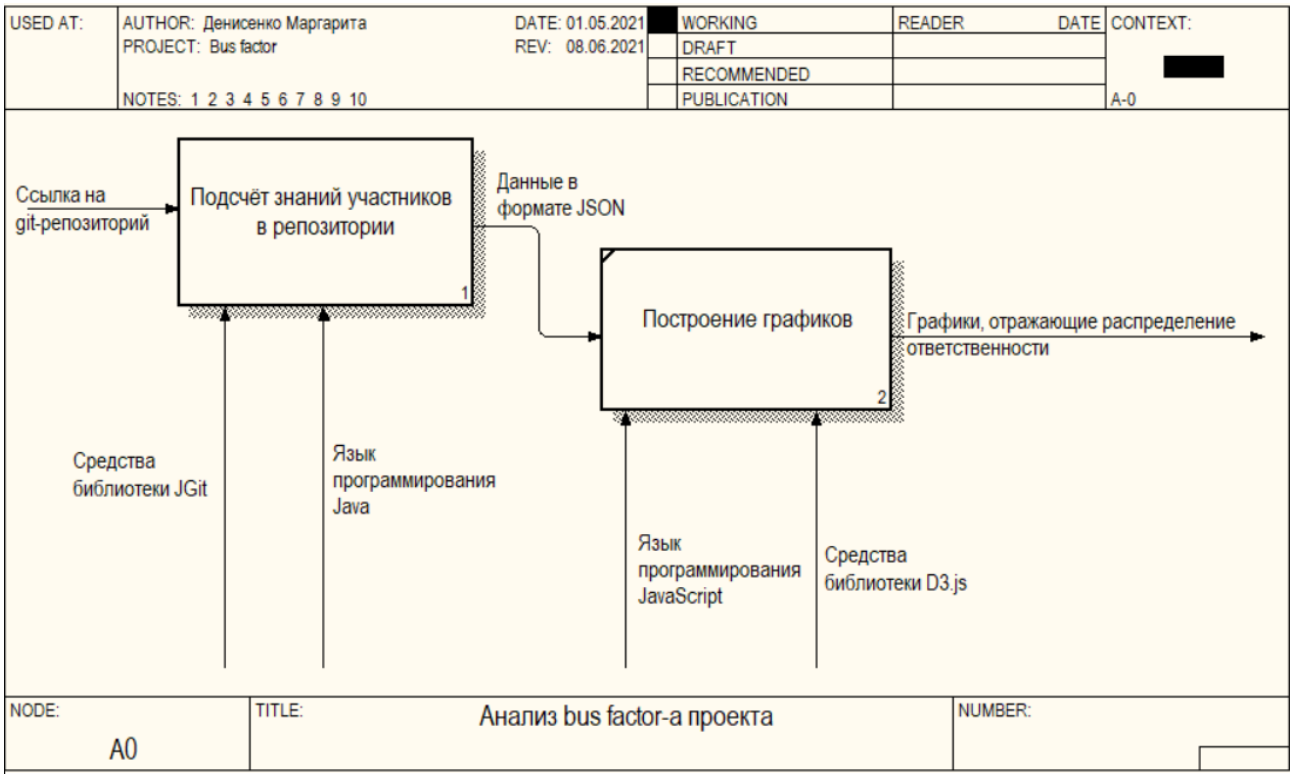

Рис. 2. Диаграмма декомпозиции узла А0

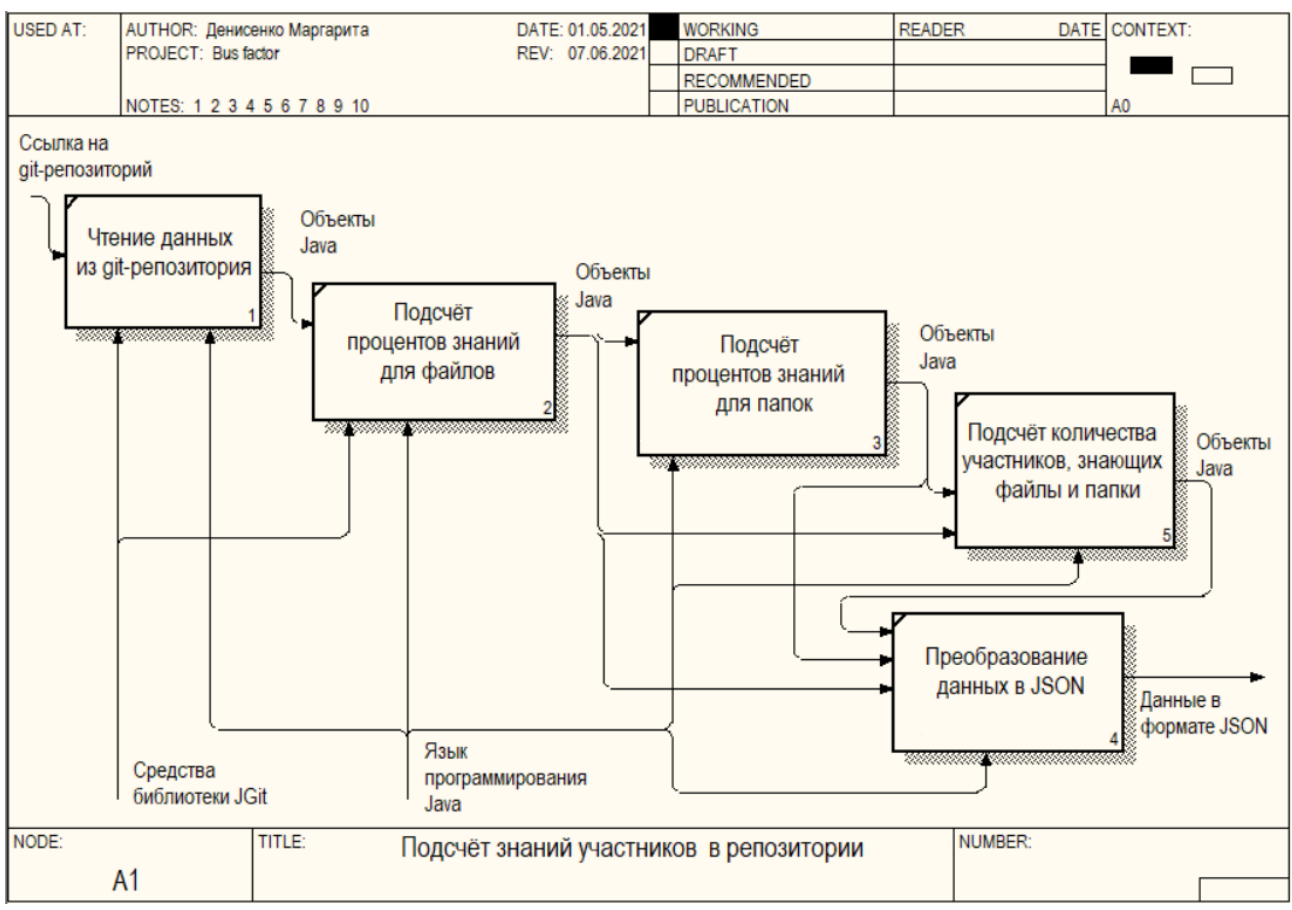

Рис. 3. Диаграмма декомпозиции узла А1

# 3.2. Хранение данных

Для хранения данных используется база данных SQLite. Логическая модель данных в нотации IDEF1X [1] на уровне сущностей представлена на рис. 4.

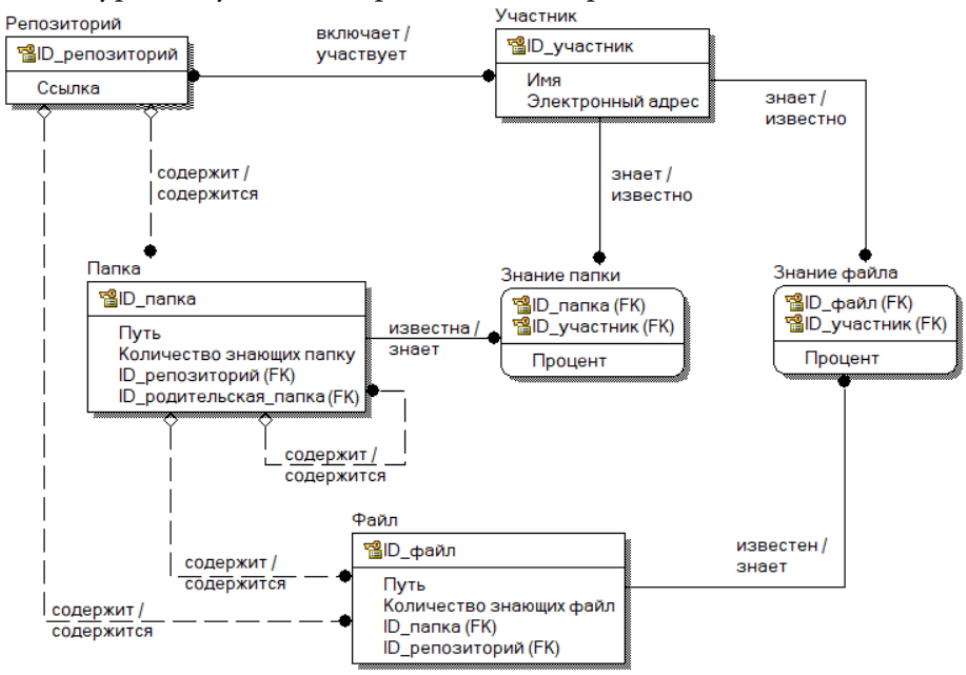

Рис. 4. Логическая модель данных

# **4. Интерфейс пользователя**

Интерфейс пользователя представляет собой веб-страницу, где пользователь вводит ссылку на git-репозиторий и запускает анализ проекта (рис. 5), после чего видит результат обработки в виде графика Treemap (рис. 6) и гистограмм (рис. 7).

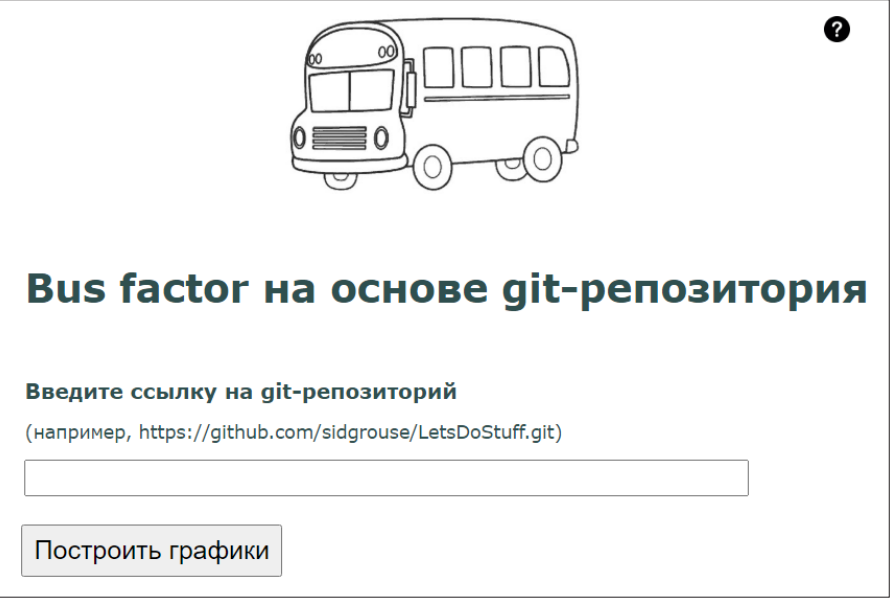

*Рис. 5. Главная страница сайта*

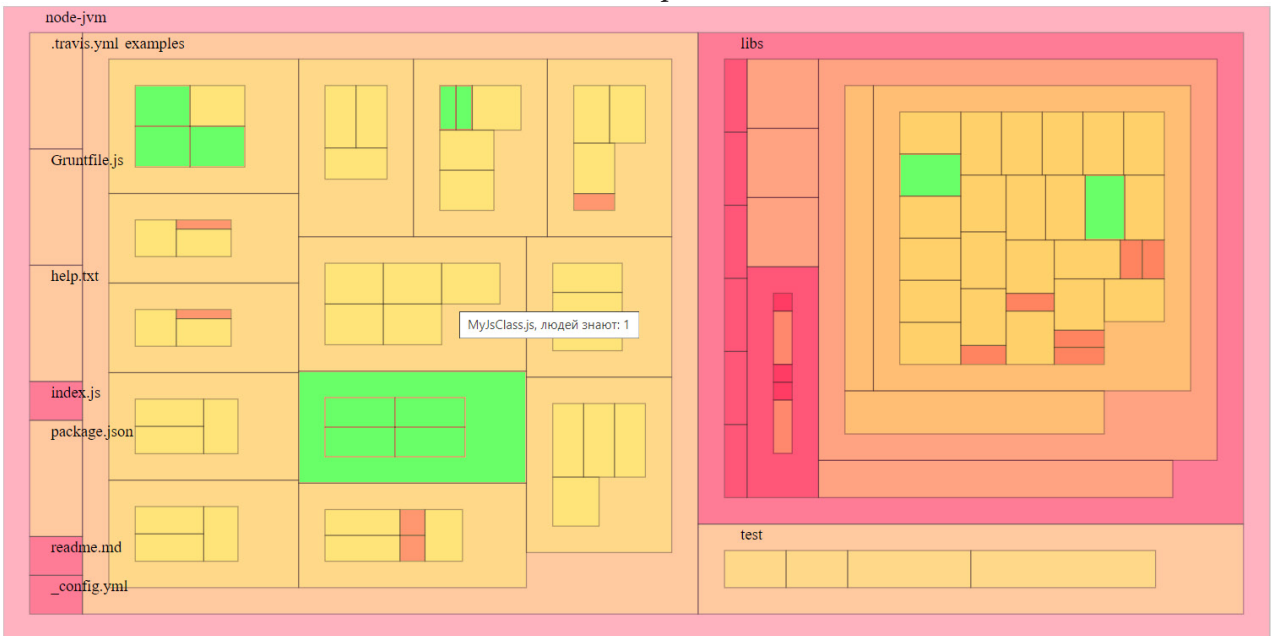

*Рис. 6. Treemap*

Вложенные друг в друга прямоугольники на графике Treemap соответствуют папкам и файлам проекта, а цвет прямоугольника показывает, сколько участников проекта знает этот объект (красный – 0, жёлтый – 1, зелёный – 2 и более).

Для каждого участника проекта, обладающего уникальными знаниями, составлена гистограмма, на которой отражен какой процент от каких объектов участник знает.

Чтобы узнать, какому объекту соответствует прямоугольник на Treemap или столбец на гистограмме, пользователь может навести на них курсор, после чего появится всплывающее сообщение с дополнительной информацией. Названия объектов 1 уровня иерархии на Treemap отображаются по умолчанию.
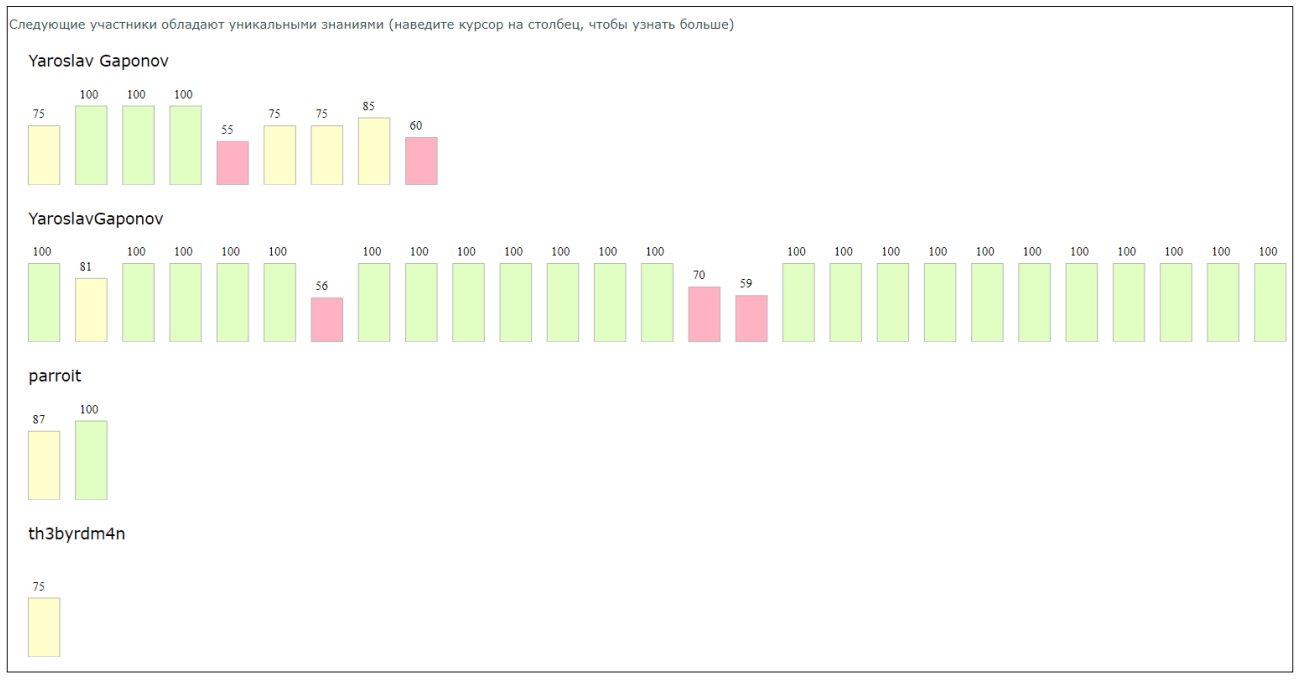

*Рис. 7. Гистограммы*

## **Заключение**

В результате работы было разработано веб-приложение для анализа процента знания участниками объектов git-репозитория и количества участников, знающих каждый объект, и отражения этой информации на графиках.

# **Литература**

1. *Дейт, К. Дж.* Введение в системы баз данных / К. Дж. Дейт – 8-е изд. – Москва : «Вильямс», 2005. – 1328 с.

2. *Черемных, С. В.* Моделирование и анализ систем. IDEF-технологии: практикум / С. В. Черемных, И. О. Семенов, В. С. Ручкин – Москва : Финансы и статистика, 2006. – 25–42 с.

3. *Loy, M.* Learning Java. An Introduction to Real-World Programming with Java (5th Edition). / M. Loy, P. Niemeyer, D. Leuck – O'Reilly Media Inc., 2020. – 696–729 с.

4. The Bus Factor. – Why your "best" developer is your biggest problem. – URL: https://www.5whys. com/articles/the-bus-factor-why-your-best-developer-is-your-biggest-probl.html (дата обращения: 22.05.2021).

5. Treemap. – URL: https://www.r-graph-gallery.com/treemap.html (дата обращения: 22.05.2021).

# **МОДЕЛИРОВАНИЕ КОНФЛИКТА ПРОТИВОБОРСТВУЮЩИХ СТОРОН В УСЛОВИЯХ ВЕДЕНИЯ ГИБРИДНОЙ ВОЙНЫ С ПРИМЕНЕНИЕМ КИБЕРОРУЖИЯ**

# М. М. Добрышин<sup>1</sup>, С. С Кочедыков<sup>2</sup>, А. С. Лукьянов<sup>3</sup>, Е. В. Гречишников<sup>4</sup>, А. В. Душкин<sup>5</sup>

 *Академия ФСО России Воронежский институт высоких технологий Воронежский институт МВД России Воронежский институт ФСИН России Национальный исследовательский университет «МИЭТ»*

**Аннотация.** На рубеже XX–XXI вв. в теории военного искусства появляется «пятое» измерение боевых действий, а арсенал ведения войны дополняется новыми средствами не летального воздействия, в первую очередь различными видами информационно-технического оружия. По мнению ряда ученых в настоящее время вклад в результат войны составляет пропорцию 1:4 в пользу невоенных видов борьбы. В этом контексте гибридная война превратилась в новый вид межгосударственного противостояния и эффективный инструмент стратегического неядерного сдерживания, изнурения и изоляции государства-противника. Несмотря на то, что информационно-техническое оружие применяется порядка двадцати лет, сравнительно недавно эти средства стали активно применяться при ведении гибридных войн. Существующий научно-методический аппарат не в полной мере отражает изменившиеся условия применения нового вида оружия в гибридных войнах. В статье представлен подход, позволяющий оценить исход гибридной войны, на основе применения адаптированной Ланчестерской модели войн.

**Ключевые слова:** информационно-техническое оружие, гибридная война, моделирование военных конфликтов.

# **1. Актуальность**

Тенденции развития теории применения информационно-технического оружия и ведения гибридных войн, свидетельствуют о том, что объектами воздействия становятся в первую очередь крупные коммерческие компании (банковский сектор, финансовый сектор, сфера интернет-услуг и др.) [1–3]. Указанный факт вызван, в первую очередь тем, что в отличие от государственного сектора, финансовые потери непосредственно влияют на имидж организации.

Анализ статистических данных, характеризующих успешное применение информационно-технического оружия (кибероружия), показывают, что злоумышленники осуществляют воздействия только в случае наличия финансовой выгоды, иными словами, если затраты на преодоление системы защиты выше прибыли, то воздействие не осуществляется. В связи с этим для должностных лиц, осуществляющих контроль за информационной безопасностью, необходим математический аппарат, позволяющий оценить степень комплексной защищенности информационной системы (ИС) [4]. Для этих целей разработана математическая модель, позволяющая на основе применения вероятностной модели Ланчестера определить исход применения кибероружия.

### **2. Формулировка задачи, ее исходные данные и ограничения**

*Задачей моделирования* является повышение достоверности оценки применения кибероружия в отношении ИС использующей ресурсы единой сети электросвязи.

*Целью моделирования* является оценка различных вариантов распределения ресурсов воздействия, имеющихся у первой (атакующей) стороны  $(F_1(A, V))$ , с учетом различных вариантов распределения ресурсов защиты, второй (обороняющейся) стороны  $(F, (N, A))$ .

Цель моделирования достигается путем пошагового моделирования воздействия на элементы ИС атакующей стороной с соответствующем снижением имеющихся ресурсов кибероружия и моделирования изменения численности элементов ИС на основе оценки работоспособности соответствующих элементов, подверженных воздействию.

Основными исходными данными являются:

Первая сторона конфликта (атакующая):  $A(t_0)$  – обобщенная количественная оценка возможностей системы кибероружия;  $R_v(t_0)$  – количественная оценка возможностей средств воздействия v-го вида кибероружия в начальный момент времени, причем  $A(t_0) = \sum R_v(t_0)$ ;  $V$  – количество видов кибероружия;  $R_v(t_i)$  – количественная оценка возможностей средств воздействия v-го вида кибероружия в произвольный *i*-й момент времени, причем  $R_v(t_i) = \sum_{n=1}^{N} R_{vn}(t_i)$ ;  $R_{vn}(t_i)$  – количественная оценка возможностей средств воздействия v-го вида кибероружия в произвольный *i*-й момент времени на *n*-й элемент ИС.

Вторая сторона конфликта (защищающаяся):  $t_i$  – время моделирования,  $i$  – временной интервал,  $i = 1, 2, ..., I$ ,  $N(t_0)$  – количество используемых элементов ИС в начальный момент времени;  $N(t_i)$  – количество используемых элементов ИС в произвольный *i*-й момент времени;  $N^{\min}$  - минимально необходимое количество элементов ИС для функционирования системы управления;  $M(t_0)$  – количество не используемых элементов ИС в начальный момент времени;  $M(t_i)$  – количество не используемых элементов ИС в произвольный *i*-й момент времени;  $R^z(t_0)$  – количественная оценка возможностей пассивных средств защиты в начальный момент времени;  $R^z(t)$  – количественная оценка возможностей пассивных средств защиты в произвольный *i*-й момент времени;  $R_m^z(t)$  – количественная оценка возможностей пассивных средств защиты *n*-го элемента ИС по противодействию v-му виду КИБЕРОРУ-ЖИЯ в произвольный *i*-й момент времени;  $R^{az}(t_0)$  – количественная оценка возможностей активных средств защиты в начальный момент времени;  $R^{az}(t_i)$  – количественная оценка возможностей активных средств защиты в произвольный *i*-й момент времени, причем  $R^{az}(t_0) \geq \sum_{i=1}^{N} R^{az}(t_i)$ ;  $R^{az}_v(t_i)$  – количественная оценка возможностей активных средств защиты в произвольный *i*-й момент времени по снижению возможностей v-го вида воздействия, причем  $R^{az}(t_i) = \sum_{n=1}^{\infty} R_v^{az}(t_i)$ ;  $R_n^{rpe6}$  – количественная оценка необходимого ресурса средств защиты для обеспечения защищенности *n*-го элемента ИС.

Допущениями являются: при моделировании учитываются только элементы (узлы, ЛВС, сайты, серверы и др.) ИС интегрированные в единую электронную государственную систему документооборота; эксплуатационные отказы и сбои средств, техники связи и сетевых соединений не рассматриваются.

Ограничениями являются: имеющиеся ресурсы конечны; стратегия распределения ресурсов после начала моделирования не изменяется.

Источниками исходных данных являются: руководящие документы, регламентирующие порядок обеспечения информационной безопасности (ГОСТ, ОСТ); аналитические обзоры; результаты моделирования единичных компьютерных атак [5-8].

# 3. Алгоритмы моделирования конфликта

Принятие решения об исходе конфликта определяется следующими критериями:

$$
\begin{cases}\nF_1(A, V) \ge F_1^{\text{min}} \\
F_2(N, A) < F_2^{\text{min}}\n\end{cases}
$$
 - выиграла первая строна конфликта; (1)

 $\begin{cases} F_1(A, V) < F_1^{\min} \\ F_2(N, A) \ge F_2^{\min} \end{cases}$ - выиграла вторая сторона конфликта.

Процесс моделирования поясняется последовательностью действий, представленной на рис. 1.

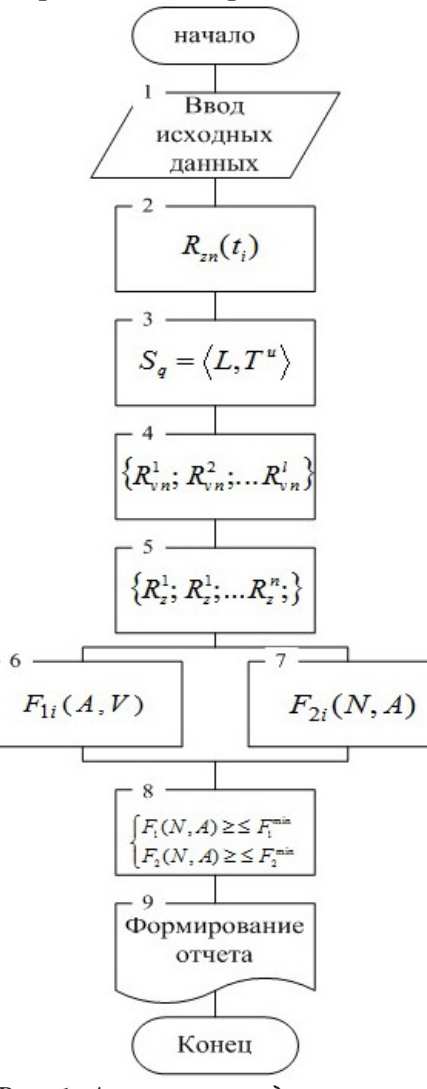

Рис. 1. Алгоритм моделирования применения КИБЕРОРУЖИЯ против ИС при ведении гибридной войны

В блоке 1 вводят исходные данные описывающие ресурсы атакующей и защищающейся стороны.

В блоке 2 распределяют ресурсы средств защиты  $({R_1^z; R_2^z; ... R_n^z})$ , между всеми  $(n, n = 1, 2, ... N)$  элементами компьютерной сети связи (ИС) в соответствии с организационной структурой указанных элементов.

В блоке 3 определяют элементы ИС, на которые планируется воздействие  $n_v^l$ , где  $l$  – номер элемента, на который планируется воздействие  $(l \leq N)$  и стратегию воздействия  $(S_a = \langle L, T^u \rangle)$ , где  $L$  – последовательность элементов, на которые планируется воздействие  $(L = \{n_v^1; n_v^2; ... n_v^1\}), T^u$  – время через которое планируется воздействие, и - номер такта при котором осуществляется воздействие  $(T^u = \{t_v^1; t_v^2; ... t_v^u\})$ .

В блоке 4 распределяют имеющиеся ресурсы воздействия  $({R}^1_{vn}, R^2_{vn}, ... R^l_{vn})$ , между выбранным множеством элементов, на которые планируется воздействие  $(\{n_v^1; n_v^2; ... n_v^l\})$  c yuerom:  $R_v(t_0) \ge \sum_{m} R_v^l(t_i)$ .

В блоке 5 определяют последовательность применения защищающейся стороной активных средств защиты  $({R_1^z; R_2^z; ... R_n^z})$ , при воздействии на *n*-й элемент ИС, с yчетом:  $R^{z}(t_0) \ge \sum R_{n}^{z}(t_i)$ .

В блоке 6 рассчитывают изменение ресурсов защищающейся стороны (рис. 2).

Где в блоке 6.1 рассчитывают расход ресурсов v-го вида КИБЕРОРУЖИЯ, при воздействии на каждый из атакуемых *n*-й элементов ИС  $\sum_{m}^{r} R_m(t_i)$ , где  $N^l$  – количество элементов, на которые осуществляется воздействие в  $t_i$  – момент времени. Рассчитанное значение, сохраняют в базе данных № 1 (блок 6.2). В базе данных формиру-

ется матрица, в ячейки которой заносится расход ресурсов v-го вида кибероружия, за каждый  $t_i$  – момент времени, вызванный применением кибероружия.

В блоках 6.3, 6.4 задаются условия цикла, для расчета расхода ресурсов кибероружия при воздействии  $N_i$  – количество элементов, на которые осуществляется воздействие в  $t_i$  – момент времени.

После того как условие в блоке 6.3 выполнено в базе данных № 1 рассчитывается расход ресурсов v-го вида кибероружия, при воздействии в  $t_i$  – момент времени  $(\sum_{i=1}^{n} \sum_{i=1}^{n} R_{\nu n}(t_i))$ , где  $N^{\prime}$  – количество элементов, на которые осуществляется воздействие.

В блоке 6.5 рассчитывается снижение ресурсов атакующей стороны, из-за применения защищающейся стороной активных средств защиты  $(\sum R_v^{az}(t_i))$ . Рассчитанные значения заносятся в базу данных (блок 6.2), где в сформированную матрицу заносятся расход ресурсов v-го вида кибероружия, за каждый  $t_i$  - момент времени, вызванный применение защищающейся стороной активных средств защиты.

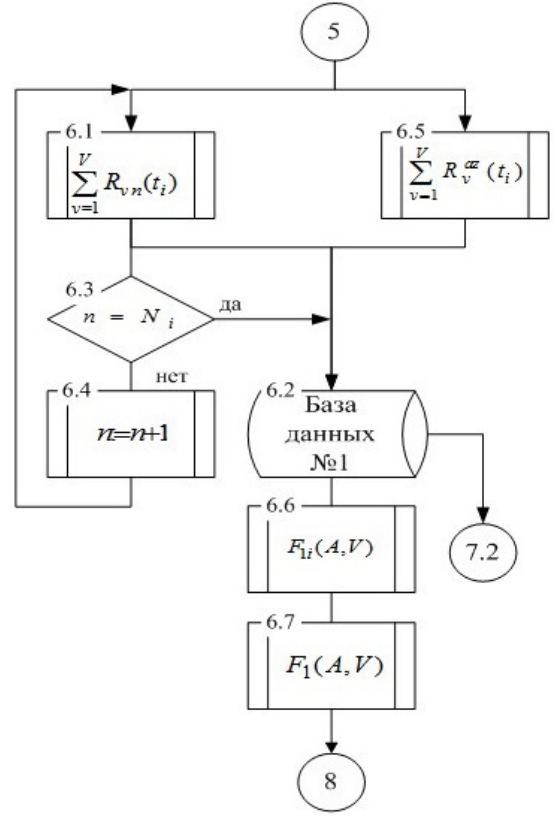

Рис. 2. Последовательность расчета изменение ресурсов атакующей стороны

При поступлении команды из блока 6.3, о выполнении расчета расхода ресурсов кибероружия для всех элементов, на которые осуществляется воздействие  $N_i$  в  $t_i$  - момент времени, в блоке 6.6 рассчитывается изменение ресурсов атакующей стороны за каждый  $t_i$  – момент времени:

$$
F_{li}(t_i) = R_{\nu}(t_0) - \sum_{n=1}^{N_i} \sum_{\nu=1}^{V} R_{\nu n}(t_i) - \sum_{\nu=1}^{V} R_{\nu}^{az}(t_i),
$$
\n(2)

В блоке 6.7 рассчитывают изменение ресурсов атакующей стороны:

$$
F_1(A, V) = \sum_{i=1}^{I} F_{li}(t_i).
$$
 (3)

В блоке 7 рассчитывают изменение ресурсов защищающейся стороны (рис. 3).

В блоке 7.1 рассчитывают численные значения возможностей средств защиты  $\sum R_{vn}^z(t_i)$ элементов ИС, на которые осуществляется воздействие в  $t_{i-1}$  - момент времени:

$$
R^{z}(t) = R^{z}(t_{0}) - \sum_{i=1}^{I-1} \sum_{n=1}^{N^{i}} R_{vn}^{z}(t_{i-1}),
$$
\n(4)

где  $R^z(t_0)$  – количественная оценка возможностей пассивных средств защиты в начальный момент времени,  $R_{vn}^z(t_{i-1})$  – количественная оценка возможностей пассивных средств защиты в  $t_{i-1}$  момент времени.

Рассчитанное значение, сохраняют в базе данных № 2 (блок 7.2). В базе данных формируется матрица, в ячейки которой заносится расход ресурсов системы защиты n-го элемента ИС, при противодействии v-му виду КИБЕРОРУЖИЯ, в каждый  $t_i$  – момент времени.

В блоках 7.3, 7.4 задаются условия цикла, для расчета расхода ресурсов систем защиты элементов ИС, на которые осуществлялось воздействие  $(N^{l})$  v-м видом кибероружия, в каждый  $t_i$  – момент времени.

В базу данных № 2 (блок 7.2) из базы данных № 1 (блок 6.2) переносятся данные о количественной оценке возможностей средств воздействия v-го вида кибероружия в t<sub>i-1</sub> момент времени на *п*-й элемент ИС (

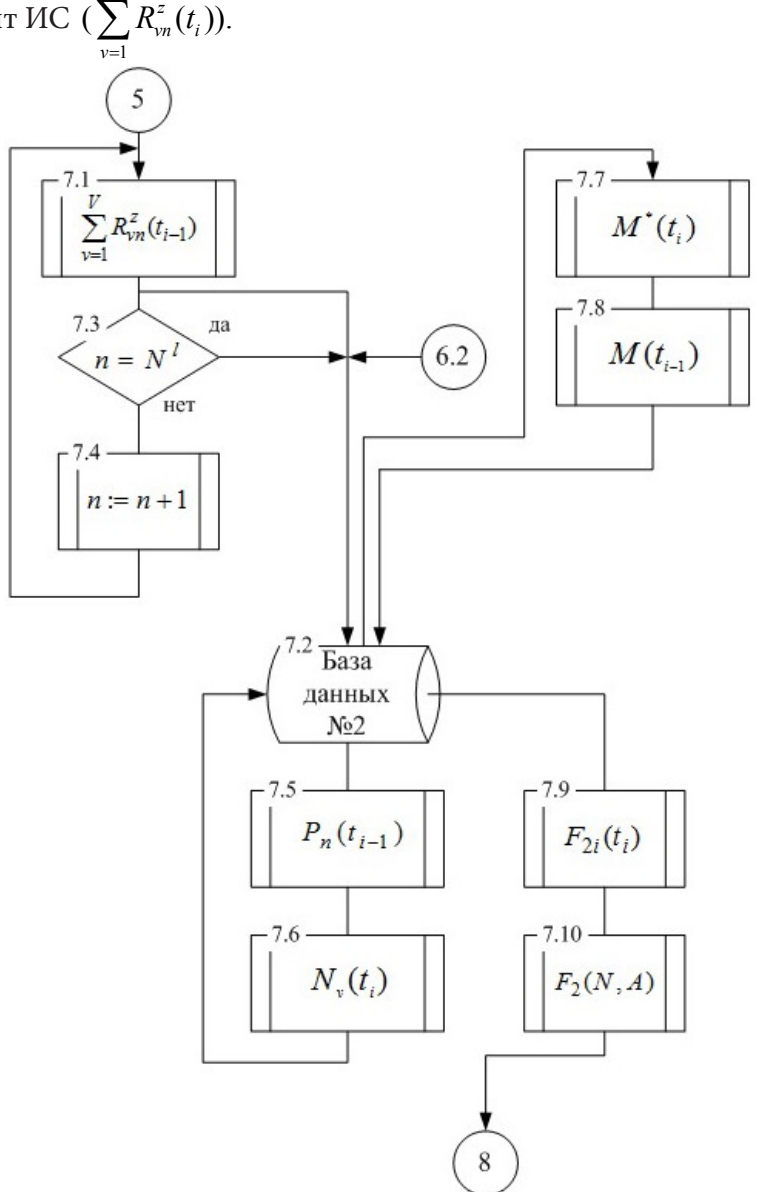

Рис. 3. Последовательность расчета изменения ресурсов защищающейся стороны

После того как условие в блоке 7.3 выполнено в базу данных № 2 подается команда на выдачу данных необходимых для расчета (блок 7.5) вероятности  $P_v(t_{i-1})$  успешности применения v-го кибероружия в отношении *n*-го элемента ИС:

$$
P_{\nu}(t_{i-1}) = \frac{R_{\nu n}(t_{i-1}) - R_{\nu}^{z}(t_{i-1})}{R^{\text{tree}}} \tag{5}
$$

где  $R_{v_n}(t_{i-1})$  – количественная оценка возможностей средств воздействия v-го вида кибероружия в  $t_{i-1}$  момент времени на *n*-й элемент ИС,  $R^z(t_i)$  – количественная оценка возможностей пассивных средств защиты в  $t_{i-1}$  момент времени,  $R_{i}^{\text{refo}}$  – количественная оценка необходимого ресурса средств защиты для обеспечения защищенности n-го узла связи. Численные значения возможностей средств кибероружия  $R_{w}^{z}(t_{i-1})$  и средств защиты  $R^{z}(t_i)$  получают на основании результатов моделирования единичных и групповых компьютерных атак [6-10].

В блоке 7.6 рассчитывается количество элементов ИС, на которые было успешно проведено воздействие  $N_v(t_i)$ :

$$
N_{\nu}(t_{i-1}) = \sum_{i-1} N_{\nu n}(t_{i-1}),
$$
\n(6)

где  $N_{vn}(t_{i-1})$  – качественная оценка степени успешности применения v-го КИБЕРОРУЖИЯ в отношении *п*-го элемента.

$$
N_{vn}(t_{i-1}) = 1, \text{ eclim } P_v(t_{i-1}) \ge P^{\text{topor}}
$$
  
\n
$$
N_{vn}(t_{i-1}) = 0, \text{ eclim } P_v(t_{i-1}) < P^{\text{topor}},
$$
\n
$$
(7)
$$

где  $P_v(t_{i-1})$  – вероятность успешности применения v-го кибероружия в отношении n-го элемента, Рпорог - критерий, применяемый для оценки успешности применения n-го кибероружия.

Рассчитанные значения заносятся в базу данных № 2 (блок 7.2).

В блоке 7.7 на основании данных о количество элементов ИС, на которые было успешно проведено воздействие в  $t_{i-2}$  момент времени, рассчитывается требуемое количество элементов  $(M^*(t_{i-1}))$  для ввода в эксплуатацию в  $t_{i-1}$  момент времени:

$$
M^*(t_{i-1}) = N^{\min}\left(1 - \frac{N(t_{i-2})}{N^{\min}}\right),\tag{8}
$$

где $\,N^{\rm min}\,$ – минимально необходимое количество элементов ИС необходимое для функционирования системы управления;  $N(t_{i-2})$  – количество элементов ИС поврежденных в  $t_{i-2}$  момент времени.

В блоке 7.8 рассчитывается фактическое количество элементов  $M(t_{i-1})$  имеющееся в  $t_{i-1}$ момент времени:

$$
M(t_{i-1}) < M^*(t_{i-1}),\tag{9}
$$

$$
M(t_{i-1}) = M(t_0) - \sum_{i=1}^{I-2} M(t_i),
$$
\n(10)

где  $M(t_0)$  – количество не используемых узлов связи в начальный момент времени;  $\sum_{i=1}^{n-2} M(t_i)$  –

количество элементов ИС введенных за предыдущие  $t_{i-2}$  моменты времени.

Если условие (9) не выполняется, то вводится в эксплуатацию оставшиеся элементы  $(M(t_{i-1}))$ .

Рассчитанное значение передается в базу данных (блок 7.2).

В блоке 7.9 рассчитывают изменение ресурсов защищающейся стороны  $(F_{2i}(t_i))$  за каждый  $t_i$  – момент времени:

$$
(F_{2i}(t_i)) = \frac{N(t_i) - N_{\nu}(t_{i-1}) + M^*(t_{i-1})}{N(t_0)}.
$$
\n(11)

В блоке 7.10 рассчитывают изменение ресурсов защищающейся стороны  $(F_2(N, A))$ :

$$
(F_2(N, A)) = \sum_{i=1}^{r} F_{2i}(t_i). \tag{12}
$$

В блоке 8 определяют исход гибридной войны на основании заданного критерия 1.

В блоке 9 формируется отчет о результатах моделирования, включая:  $l$  - номера и последовательность элементов ИС  $(L = \{n_v^1; n_v^2; \ldots; n_v^l\})$  в отношении которых осуществлялось воздействие;  $T^u$  - время, через которое осуществлялось воздействие на элементы ИС;  $u$  - номер такта, при котором осуществлялось воздействие  $(T^u = \{t_v^1; t_v^2; \ldots; t_v^u\})$ ; распределение ресурсов воздействия  $(\{R_{vn}^1, R_{vn}^2, \ldots, R_{vn}^l\})$ , между выбранным множеством элементов ИС; распределение ресурсов средств защиты  $({R_1^z; R_2^z; \ldots; R_n^z})$ , между всеми элементами ИС; последовательность применения защищающейся стороной активных средств защиты  $({R_1^{az}}; {R_2^{az}}; \ldots; {R_n^{az}})$ , а так же результат оценки исхода гибридной войны.

#### **Заключение**

Разработана модель, позволяет формировать группы вариантов распределения имеющихся ресурсов воздействия, имеющихся у первой (атакующей) стороны конфликта, с учетом различных вариантов распределения ресурсов защиты, второй (обороняющейся) стороны конфликта, при которых первая (атакующая), сторона одерживает победу в конфликте. Разработанная модель удовлетворяет требованиям, предъявляемым к качеству моделей.

Разработанная модель реализована в виде программы для ЭВМ [10], зарегистрированной в Роспатенте. В результате использования предложенной модели происходит повышение достоверности оценки информационно-технического оружия при ведении гибридной войны, которое составляет 12,4 %.

### **Литература**

1. *Добрышин, М. М.* Особенности применения информационно-технического оружия при ведении современных гибридных войн / М. М. Добрышин // Научный журнал. – 2020. – Т. 12, № 1. – URL: http://intech-spb.com/i-methods/ (дата обращения: 04.11.2021).

2. Кибербезопасность – 2018–2019 : кибероружия и прогнозы. – Москва, 2018. – URL: http://www.ptsecurity.com/ru-ru/research/analytics/cybersecurity-2018-2019 (дата обращения: 20.10.2021).

3. Актуальные киберугрозы. II квартал 2018 года / Positive technologies. – Москва : Ptsecurity, 2018. – 23 c.

4. *Kochedykov, S. S.* The mathematical model of cyber attacks on the critical information system / S. S. Kochedykov, E. V. Grechishnikov, A. V. Dushkin, D. E. Orlova // IOP Conf. Series: Journal of Physics: Conf. Series 1202 "International Scientific Conference on Informatics: Problems, Methodologies and Technologies". – 2019. DOI:10.1088/1742-6596/1202/1/012013

5. *Добрышин, М. М.* Расчет возможностей средств сетевой и потоковой компьютерных разведок по вскрытию виртуальной части сети связи / М. М. Добрышин, А. А Кузьмич, В. Н Макаров. – Свидетельство о государственной регистрации программы для ЭВМ № 2016618853. – Москва : РОСПАТЕНТ, 2016.

6. *Добрышин, М. М.* Расчет возможностей злоумышленника по подавлению Web-сервера с использованием DDoS-атак / М. М. Добрышин, С. П. Горелик, А. В. Скубьев, А. Н. Стрединин. – Свидетельство о государственной регистрации программы для ЭВМ № 2016661321. – Москва : РОСПАТЕНТ, 2016.

7. *Добрышин, М. М.* Программа расчета вероятности осуществления злоумышленником сетевой атаки типа «Фишинг» / М. М. Добрышин, Р. В. Гуцын, П. В. Закалкин. – Свидетельство о государственной регистрации программы для ЭВМ № 2019610015. – Москва : РОСПАТЕНТ, 2019.

8. *Добрышин, М. М.* Программа расчета способности сети связи функционировать при воздействии сетевой атаки типа «Человек посередине» / М. М. Добрышин, Р. В. Гуцын, П. В. Закалкин, С. С. Кочедыков. – Свидетельство о государственной регистрации программы для ЭВМ № 2019610010. – Москва : РОСПАТЕНТ, 2019.

9. *Добрышин, М. М.* Модель разнородных групповых компьютерных атак проводимых одновременно на различные уровни ЭМВОС узла компьютерной сети связи (несекретно) / М. М. Добрышин, Р. В. Гуцын // Известия Тульского государственного университета. Технические науки. – Тула, 2019. – № 10. – С. 371–384.

10. *Добрышин, М. М.* Программа моделирования применения информационно-технических воздействий при ведении гибридной войны / М. М. Добрышин, А. Д. Локтионов. – Свидетельство о государственной регистрации программы для ЭВМ № 2020618421. – Москва : РОСПАТЕНТ, 2020.

# **ПОИСКОВО-ИНФОРМАЦИОННЫЙ КАРТОГРАФИЧЕСКИЙ СЕРВИС УЧЕТА ПРОБЛЕМ БЛАГОУСТРОЙСТВА ГОРОДСКОЙ СРЕДЫ**

# **И. В. Дубенко**

# *Воронежский государственный университет*

**Аннотация.** Данная статья посвящена проектированию и разработке веб-приложения, представляющего собой поисково-информационного картографического веб-сервиса учета проблем благоустройства городской среды, на базе открытой системы «Яндекс.карты». Данная служба необходима для привлечения внимания общественности и местных органов управления к проблемам благоустройства транспорта и городской среды c целью дальнейшего их точечного решения.

**Ключевые слова:** веб-приложение, Spring Boot Framework, городская среда, картографический сервис, база данных, редактирование данных, хранение данных, опыт пользователя, интерфейс пользователя, архитектура приложения.

### **Введение**

Из года в год города все сильнее расширяются, что влечет за собой появление все большего количества проблем, связанных благоустройством городской среды, таких как ямы на дороге, разрушенные заборы или засохшие деревья, которые могут в любой момент упасть и нанести ущерб человеку и его имуществу. К сожалению, в большом населенном пункте очень сложно вести учет всех подобных явлений, часть из них остается и вовсе незамеченными.

Один из немногих действительно эффективных способов обнаружения и отслеживания таких проблем – вовлечение горожан в процессы организации благоустройства и доступности городской среды. Для таких целей существуют специальные организации, такие как «Городские проекты» или «Город и транспорт», а также различные web-сервисы, например, интернет-петиции «Change.org» или проект «РосЯма».

Цель данной работы – разработать поисково-информационный картографический веб-сервис, который позволит пользователям отмечать на карте различные проблемы благоустройства своей городской среды, оценивать их и наблюдать за их решением.

# **1. Анализ задачи**

На сегодняшний день уже существуют сервисы и группы в социальных сетях, позволяющие пользователям так или иначе принимать участие в решении проблем благоустройства городской среды. В ходе исследования были изучены одни из самых популярных сервисов данной тематики на предмет соответствия следующим критериям:

- соответствие тематике
- популярность
- функциональность (в том числе наличие интерактивной карты)
- отношение общества

В результате анализа составлена таблица (табл. 1), отображающая соответствие системы каждому из описанных критериев.

# **2. Функциональность**

Из проведенного анализа следует, что разрабатываемый сервис должен иметь простой и удобный интерфейс, предоставляющий пользователю следующие возможности:

# Таблина 1

# Сравнительный анализ сушествующих решений

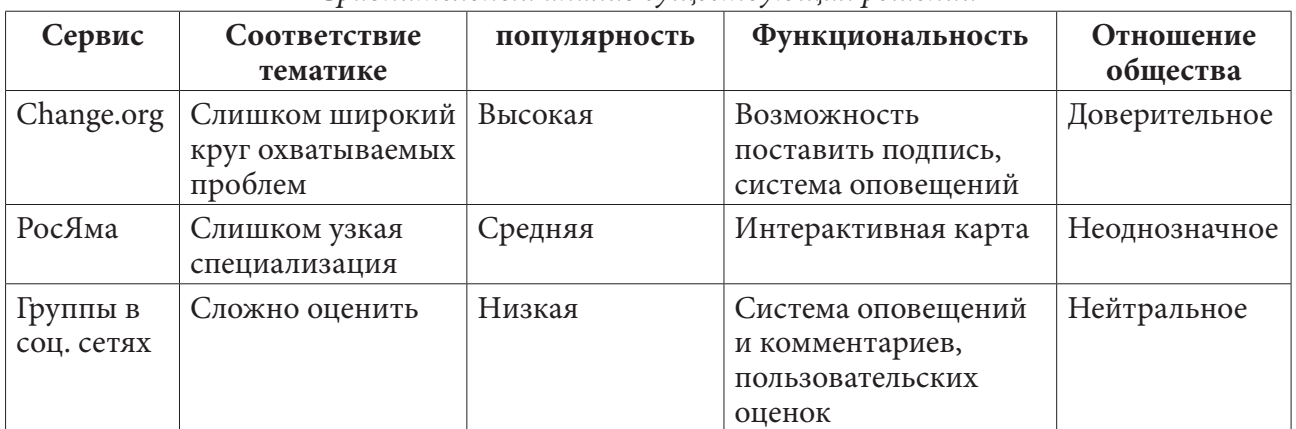

- удобная регистрация и авторизация;
- создание новой точки на интерактивной карте;
	- указание типа точки;
	- детальное описание точки;
	- прикрепление фотографии точки;
- редактирование и удаление созданной точки;
- оценка точки;
	- положительная или отрицательная отметка;
	- написание комментария;
- поиск точек по различным критериям;
	- по адресу;
	- по типу;
	- по статусу;
	- по описанию;
- подписка на получение уведомлений об изменении точки;

# 3. Средства реализации

Поставленная задача была реализована с использованием следующего набора технологий:

- web-клиент:
	- языки разработки JavaScript, HTML5, CSS3;
	- среда разработки Visual Studio Code;
	- библиотеки SweetAlert 2, Yandex Maps API 2.1;
	- тестирование фреймворк Mocha;
	- $-$  сборщик прт;
	- графические редакторы Figma, Adobe Photshop CS6, CorelDraw X7;
	- Google Chrome браузер с отладчиком JavaScript;
- $\bullet$  cepbep:
	- язык разработки Java 11;
	- среда разработки Intelij IDEA Ultimate Edition;
	- сборщик Maven;
	- тестирование Junit;
	- фреймворк Spring boot;
	- библиотеки Project lombok, Oracle JDBC8, Hibernate, Google GSON;
	- подключение к серверу по SSH PuTTY;
- База ланных:
	- язык разработки SQL;
	- СУБД PostgreSQL 13;
	- Среда разработки Oracle SQL Developer;
	- Редактор моделей данных Oracle Data Modeler;
- Система контроля версий git.

#### 4. Реализация

Проектируемое приложение должно иметь богатую функциональность, а также возможность расширения, не зависящего от текущей сложности системы. Для соответствия данным требованиям в основу веб-сервиса была заложена архитектура, представленная на рис. 1.

Таким образом, приложение состоит из следующих функциональных компонентов:

• Интерактор - структуры данных, реализующие бизнес-сущности и политики высшего уровня;

- Контроллер интерфейс взаимодействия Веб-клиента и Интерактора;
- Веб-клиент пользовательский интерфейс;
- Реляционная база данных хранилище данных.

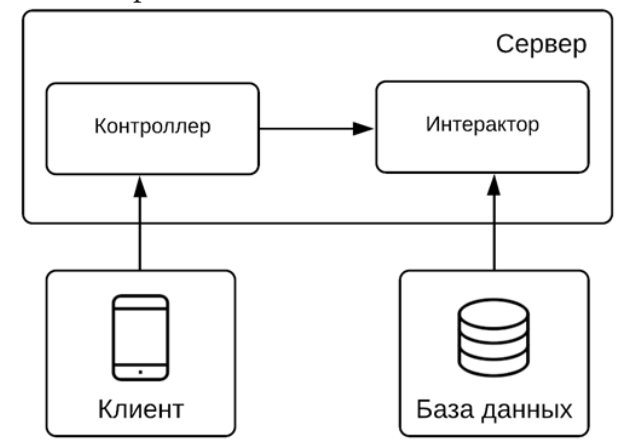

Рис. 1. Архитектура, лежащая в основе веб-сервиса

Все зависимости между компонентами однонаправленны. Такой подход позволяет защитить одни компоненты от изменений в других, что является одним из важнейших принципов для построения расширяемых систем [4].

# $\Delta$  1 База данных

В приложении используется реляционная модель, так как это основная технология современных баз данных [5]. Для интеграции базы данных и сервера службы в приложении используются встроенные средства фреймворка Spring boot и библиотека Hibernate. Они позволяют гибко мигрировать от одной системы управления базами данных к другой с малейшими настройками файлов конфигурации.

Схема логической модели данных представлена на рис. 2.

### 4.2. Веб-клиент

Веб-клиент разрабатываемого сервиса имеет сложную иерархическую структуру. На рис. 3 представлена схема взаимодействия модулей данного компонента.

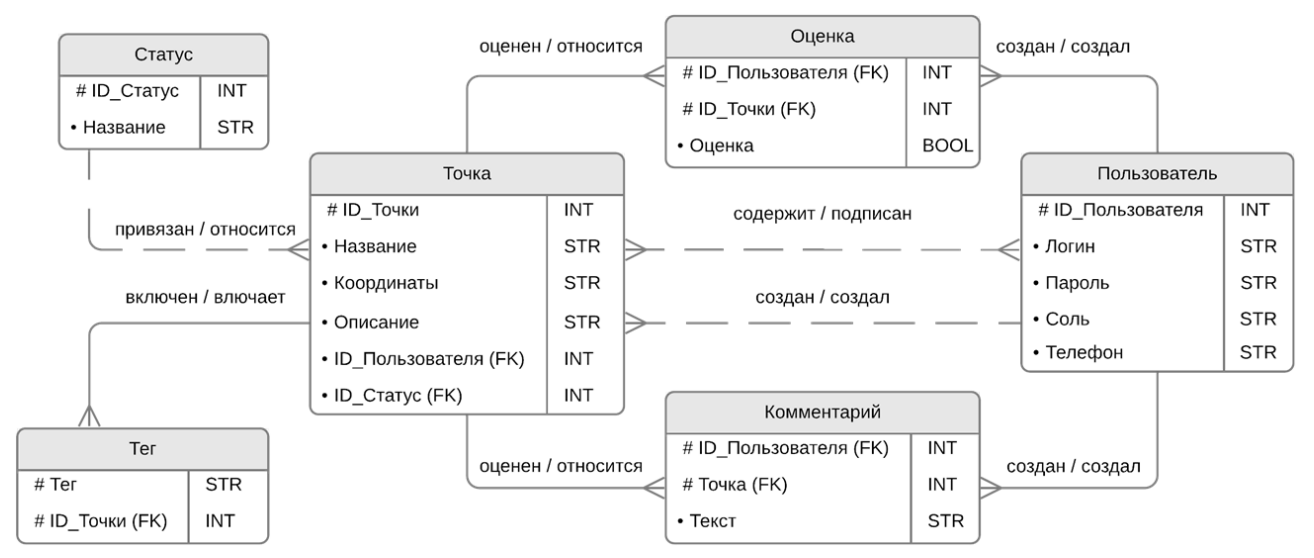

*Рис. 2. Схема логической модели данных*

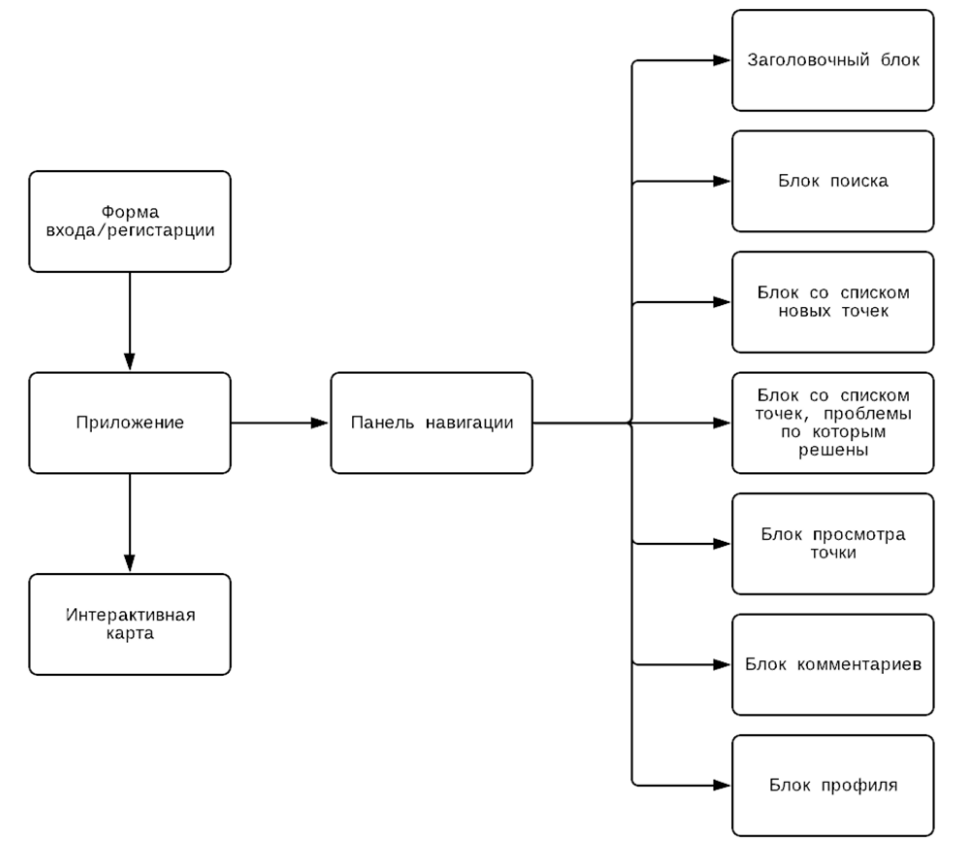

*Рис. 3. Схема взаимодействия модулей веб-клиента*

# *4.3. Сервер*

На рис. 4. представлена схема взаимодействия логических модулей сервера внутри компонентов Контроллер и Интерактор.

# **3. Интерфейс пользователя**

В силу специфики решаемой задачи, необходимо обеспечить мобильность пользователя, поэтому интерфейс проектировался в первую очередь для портативных устройств. Более

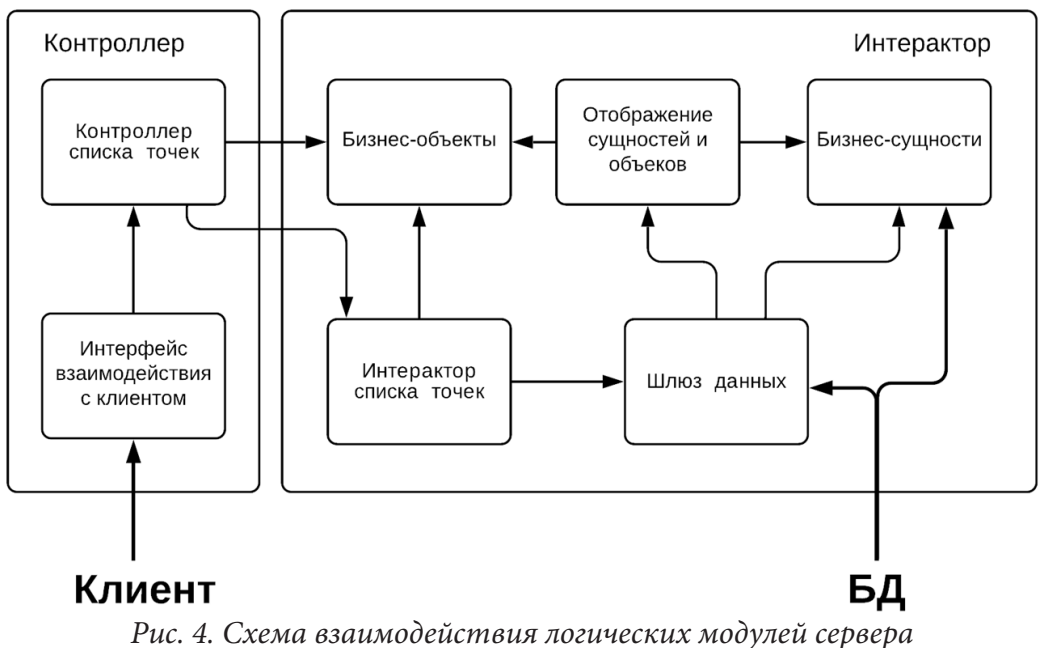

того, в настоящее время в большинстве случаев именно мобильные устройства используются для выхода в сеть. Так как приложение рассчитано в основном на российского пользователя, внешний вид основывается на дизайне сервисов компании «Яндекс». Это позволит использовать пользовательский опыт, что обеспечит удобство и интуитивность интерфейса, а также будет способствовать привлекательности приложения. Более того, сервис «Яндекс.Карты» имеет хорошо спроектированный программный интерфейс для интеграции с разрабатываемым приложением. Пример внешнего вида сервиса приведен на рис. 5.

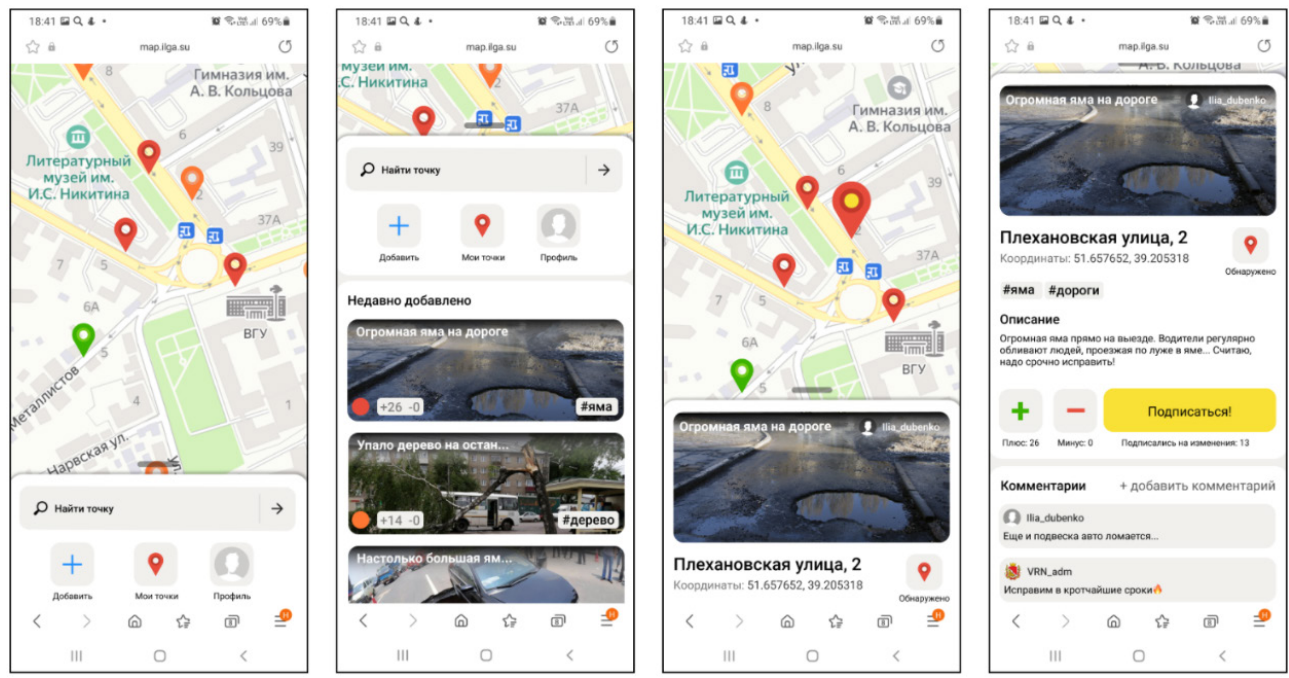

*Рис. 5. Пример внешнего вида сервиса*

# **Заключение**

В результате проделанной работы разработан поисково-информационный картографический web-сервис, необходимый для привлечения внимания общественности и региональных

органов управления к проблемам благоустройства городской среды, предоставляющее пользователю следующие возможности:

- удобная регистрация и авторизация;
- создание новой точки на интерактивной карте;
- редактирование и удаление созданной точки;
- оценка точки;
- поиск точек по различным критериям.

# **Литература**

1. *Экккель, Б.* Философия Java / Б. Еккель. – Санкт-Петербург : Питер, 2018. – 1168 с.

2. *Мартин, Р.* Чистая архитектура. Искусство разработки программного обеспечения / Р. Мартин. – Санкт-Петербург : Питер, 2019. – 352 с.

3. *Дейт, К. Дж.* Введение в системы баз данных / К. Дж. Дейт. – 8-e изд. – Санкт-Петербург : ООО «Диалектика», 2019. – 1328 с.

4. *Кнут, Д. Э.* Искусство программирования / Д. Э. Кнут. – Киев : Вильямс, 2000. – Т. 3 : Сортировка и поиск. 0150 822 с.

5. *Мартин, Р.* Чистый код. Создание, анализ и рефакторинг / Р. Мартин. – Санкт-Петербург : Питер, 2018. – 261 с.

### БЕЗОПАСНОСТЬ ДАННЫХ В ГРАФОВЫХ БАЗАХ ДАННЫХ

# Дубровин А. С., Огородникова О. В.

#### Воронежский институт ФСИН России

Аннотация. Анализ корневой причины проблемы является важнейшим этапом процесса принятия упГрафы используются для представления и понимания объектов и их взаимосвязей в различных сферах деятельности. Рассмотрены вопросы безопасности данных в графовых базах данных. Обеспечение целостности данных и результатов запросов для графовых баз данных является важным требованием безопасности. Предложена схема проверки целостности редактируемых HMACs графов (rgHMAC) для стороннего обмена данными. Данная схема безопасна в отношении атак целостности на структуру или содержание графов и результатов запросов.

Ключевые слова: графовая база данных, целостность данных МАС, НМАС, PRF, атаки, безопасность, алгоритм, код аутентификации, хэш-сообщения, общий ключ.

#### Ввеление

База данных графов - это онлайн-система управления базами данных с операциями создания, чтения, обновления и удаления, работающими с моделью данных графа. Обеспечение целостности данных [1] и результатов запросов для графических баз данных является важным требованием безопасности. Разработаны решения на основе НМАС для проверки целостности графических данных.

# 1. МАС, НМАС определение

МАС - это криптографическая контрольная сумма данных, которая принимает в качестве входных данных сообщение *m* и секретный ключ  $k$  и производит вывод, называемый тегом аутификации  $t = H(k,m)$ .

Код аутентификации хэш-сообщений НМАС Hash Based Message Authentication Code, код аутентификации сообщения, вычисляемый с помощью хэш-функции. Представляет собой алгоритм безопасности с общим ключом, который использует криптографическую хэш-функцию в качестве базовой функции и используется для проверки целостности данных и аутентификации источника данных. НМАС может использоваться с любой итерационной криптографической хэш-функцией в сочетании с общим секретным ключом. НМАС был реализован в широко используемых протоколах безопасности, включая SSL, TLS, SSH.

HMAC также используется в качестве PRF (PRF - Pseudo Random Function, функция выработки псевдослучайной строки) - является эффективной детерминированной функцией и принимает два входа  $k$  и  $m$  [2] в стандарте для одноразовых паролей [5]. Основная операция **HMAC**  $\mathbf{r}$ 

$$
HMAC_k(m) = H(k \oplus opad) || H((k \oplus ipad) || m)),
$$

где opad (outerpadding) - постоянный байт 0x36, ipad (innerpadding) - постоянный байт 0х5 с, а  $\oplus$  – побитовый оператор *eXclusive – OR*  $(X - OR)$  [4].

Атаки

Наиболее распространенной атакой на Мас является атака на подделку, при которой противник А может создать действительную пару  $(m, t)$ , не зная секретного ключа  $k$ .

Безопасность

Криптографическая сила НМАС зависит от свойств базовой хэш-функции [3]. Наиболее распространенной атакой против HMACs является раскрытие секретного ключа. Без знания секретного ключа  $k$  противнику А трудно найти такую пару  $(m, t)$ .

$$
t = MAC_k(m).
$$

Даже если А имеет доступ к какой-то другой допустимой паре  $(m, t)$ . Однако для безопасной хэш-функции

$$
MAC_{k}(m) = H(k \parallel m)
$$

не гарантирует, что функция МАС является неподдельной. Поскольку Н вычисляется с использованием конструкции Меркля – Дамгарда (англ. Merkle – Damgard construction) – метод построения криптографических хеш-функций. В связи с этим граф МАС, сконструированный таким образом, небезопасен, поскольку для данной допустимой пары (*m*, *t*) легко создать пару (m', t'), которая все еще действительна.

$$
HMAC_{k}(m) = H(k \oplus opad) || H((k \oplus ipad) || m))
$$

позволяет избежать описанной выше проблемы, используя два слоя хэширования.

## 2. Редактируемые НМАС для графов (rgHMAC) и обработки запросов

Определение (редактируемый НМАС для графа). Учитывая граф  $G$   $(V, E)$ , с набором вершин  $V$  и набором ребер  $E$ , редактируемая схема НМАС для графа  $r g P$  состоит из четырех алгоритмов:

*rgGen*: на входе 1<sup>n</sup> этот алгоритм выбирает равномерный  $k \in \{0,1\}^n$  и запускает *Gen*<sub>*u*</sub>(1<sup>n</sup>), чтобы получить случайный  $r$  для генерации ключа  $(k, r)$ .

*rgHmac*: алгоритм генерации тегов принимает граф  $G(V, E)$  и ключ  $(k, r)$  в качестве входных данных и выводит пару  $(t_G, SourceList)$ , где  $t_G$  – тег для графа, а SourceList – это список исходных вершин для обхода различных компонентов графа в случае, если компоненты отключены.

Запишем как:

$$
(t_G, SourceList) \leftarrow rgHmac_{(k,r)}(G(V,E))
$$

*gRedact*: алгоритм редактирования строит граф  $G(V, E)$ , набор узлов и  $V'_{\delta} \in V$ , множество

ребер  $E'_{\delta} \in E$ , список источников исходного списка вершин, а множество вершин хэш-значения  $BH = \{u \cdot hashVal \mid v \in GV\}$ и набор края хэш-значений  $EH = \{e(u, v) \cdot hashVal \mid e(u, v) \in G/E\}$ в качестве его входного сигнала. Алгоритм выхода отредактированный граф  $G_s(V_s, E_s)$ , где  $G_{\delta}(V_{\delta},E_{\delta})$  является производным от  $G(V,E)$ , состоящую из вершин в  $V_{\delta}=V\setminus V'_{\delta}, E_{\delta}=E\setminus E'$ и исходный список вершин *SourceList<sub>s</sub>*, и две проверки объектов:  $vo-g$ ,  $vo-out$ . Алгоритм для генерации требуемого вывода запроса следующим образом:

$$
(G_{\delta}(V_{\delta}, E_{\delta}),
$$
 *Sourselist* <sub>$\delta$</sub>  *vo* – *g*, *vo* – *out* ←  
*gRedact*(*G*(*V*, *E*)*SourceList*, *V*' <sub>$\delta$</sub> , *E*' <sub>$\delta$</sub> , *HV*, *HE*)

rgVrfy: алгоритм верификации принимает в качестве входных данных результат запроса  $G_s(V_s E_s)$  тег  $t_G$ , ключ  $(k, r)$ , исходный список SourseList, вершин и два объекта верификации:  $vo-g$  и  $vo-out$ . Алгоритм выводит бит b, причем  $b=1$  означает, что результат действителен, а  $b = 0$  означает, что результат недействителен. Мы пишем эту проверку результата запроса как

$$
b \leftarrow rgVfy_{k,r}(t_e, G_\delta(V_\delta, E_\delta), vo-g,vo-out).
$$

### **Заключение**

Была предложена эффективная схема проверки целостности – схема на основе HMAC редактируемая для графов. Схема опирается на локальные и глобальные верификаторы целостности вершин и ребер. Предложенная схема линейна по числу вершин и ребер в графах.

### **Литература**

1. *Дубровин А. С., Сумин В. И.* Безопасность гиперпроцессов в эталонной модели защищенной автоматизированной системы информация и безопасность. – 2006. – Т. 9, № 1. – С. 70–77.

2. *Харкинс Д., Каррел Д.* «Обмен ключами в Интернете (IKE)», No. RFC 2409, ноябрь 1998 г. – https://www.ietf.org/rfc/rfc2409.txt

3. http://jgrapht.org

4. *Кац Дж., Линделл Ю.* Введение в современную криптографию. – БокаРатон, Флорида, США: CRCPress, 2014.

5. *М'Райхи Д., Беллар М., Хорнарт Ф., Наккаш Д. и Ранен О.* «HOTP: алгоритм одноразового пароля на основе HMAC», № RFC 4226, декабрь 2005 г. – https: //www.ietf.org/rfc/rfc4226.txt

# РАЗРАБОТКА СЕРВИСА-ПОСРЕДНИКА ДЛЯ БЕЗОПАСНОГО ВЗАИМОДЕЙСТВИЯ БАНКА С WHATSAPP

## Ю. О. Игнатьева, Е. С. Барановский

### Воронежский государственный университет

Аннотация. Данная работа посвящена разработке веб-приложения для банка, которое бы позволило его сотрудникам взаимодействовать с мессенджером WhatsApp внутри корпоративной сети. Результатом работы является многопользовательское кроссплатформенное приложение, реализованное с помощью технологии ASP.NET Core. Ключевые слова: технология ASP.NET Core, веб-программирование, банк, Linux, базы данных, ASP.NET MVC Core Framework, PostgreSQL, CentOS 7, прокси-сервер, кроссплатформенность, WhatsApp.

#### Введение

Банк - финансово-кредитная организация, производящая разнообразные виды операций с деньгами и ценными бумагами и оказывающая финансовые услуги правительству, юридическим и физическим лицам. Банк - это коммерческое юридическое лицо, которое:

- создано в целях извлечения прибыли;

- имеет право осуществлять банковские операции;

- имеет исключительное право на привлечение денежных средств юридических и физических лиц с целью их последующего размещения от своего имени; а также на открытие и ведение банковских счетов юридических и физических лиц;

- действует на основании специального разрешения (лицензии) полномочных государственных органов;

- не имеет права осуществлять производственную, торговую, страховую деятельность.

Вся банковская деятельность делится на несколько частей:

- прием и безопасное хранение вкладов;
- кредитование;
- расчетное обслуживание;
- дисконтирование учет векселей;
- информационно-консультационные услуги;
- торгово-комиссионная деятельность;

 $-$  и другие.

Банковская безопасность - комплекс мероприятий и средств по обеспечению защиты деятельности финансовой организации. Общая система подразумевает обеспечение безопасности: территории и здания банка, финансовых и материальных ресурсов, сотрудников, информации, клиентов, проводимых операций.

Деятельность по обеспечению банковской безопасности включает в себя:

- прогнозирование, выявление, анализ и оценку угроз;
- разработку и применение мер защиты;
- предотвращение угроз;
- повышение устойчивости к негативным воздействиям;
- создание системы ликвидации последствий деструктивных действий.

В следствие этого одной из мер безопасности является фильтрация входящих и исходящих запросов в корпоративной сети, а именно отсутствие доступа в мессенджеры. На текущий момент у банка АО «Банк ДОМ.РФ» нет соответствующего программного обеспечения, которое бы позволило сотрудникам без проблем посылать данные в мессенджеры внутри корпоративной сети.

После проведения анализа использования мессенджеров вне корпоративной сети на количество пользователей того или иного мессенджера было выяснено, что самым популярным мессенджером является WhatsApp. Поэтому было принято решение создать такое приложение, которое являлось бы неким посредником при взаимодействии банка с WhatsApp.

## 1. Постановка задачи

Рынок не предоставляет решений данной задачи, поэтому необходимо реализовать свое. Приложение должно позволять:

- отправлять сообщения в WhatsApp;
- настраивать номера WhatsApp, с которых будут отправляться сообщения;
- регулировать частоту отправки сообщений от настроенных номеров;
- фильтровать посылаемые сообщения;
- принимать запросы от сотрудников на отправку сообщений в WhatsApp;
- администрировать внутренние функции приложения;
- работать в приложении разным пользователям;
- настраивать индивидуальный доступ для каждого сотрудника к интерфейсу приложения;
- хранить историю отправок сообщений;
- отслеживать статус отправки сообщений;

- просматривать информацию о передаваемых сообщениях: «кто», «когда», «кому», «что», «от какого номера».

Приложение должно иметь API для работы сотрудников с отправляемыми сообщениями и интерфейс для администрирования приложения.

#### 2. Выбор технологий и способа реализации

Под данную задачу подойдет одна из архитектур технологии - ASP.NET MVC Core. Она базируется на взаимодействии контроллера (интерпретирует действия пользователя, оповещая модель о необходимости изменений), модели (предоставляет данные и реагирует на команды контроллера, изменяя своё состояние) и представления (отвечает за отображение данных модели пользователю, реагируя на изменения модели). В качестве языка программирования был выбран С#.

Проводя анализ внутренней банковской деятельности, можно сделать вывод, что технология ASP.NET Core [1] имеет ряд преимуществ для использования в банке:

- возможность создания кроссплатформенного приложения, так как в большинстве банков используется ОС Linux;

- интеграция современных клиентских платформ и рабочих процессов разработки;
- облачная система конфигурации на основе среды;
- упрощенный высокопроизводительный модульный конвейер НТТР-запросов;
- возможность размещения в IIS, Nginx, Apache, Docker или в собственном процессе;
- инструментарий, упрощающий процесс современной веб-разработки.

Также ASP.NET Core легко интегрируется с популярными клиентскими платформами и библиотеками, включая Blazor, Angular, React и Bootstrap.

Для хранения данных была выбрана СУБД Microsoft PostgreSQL. В качестве операционной системы была выбрана ОС Linux. Для общения приложения с WhatsApp был выбран сервис Chat API [2], который представляет собой некоторый шлюз для общения с настоящим API

WhatsApp. Этот сервис обладает достаточными функциями для того, чтобы обойтись без использования WhatsApp Business API - API, который предоставляет сам WhatsApp.

Для аутентификации пользователей был выбран открытый и кроссплатформенный протокол LDAP.

Для создания интерфейса использовался JavaScript [3].

В качестве технологии взаимодействия с сервером без перезагрузки страницы был выбран AJAX.

#### 3. Реализация

Само приложение состоит из двух частей. Первая часть принимает запросы пользователей на отправку сообщений в WhatsApp. Сам запрос состоит из токена, сообщения, адресата, адресанта и номера WhatsApp, с которого будет происходить отправка переданного сообщения. Приложение обрабатывает эти запросы и помещает их в базу данных.

Вторая часть приложения достает из базы данных сохраненные запросы и обрабатывает их в соответствии с тем, кому, как, от кого и что нужно отправить.

Все входящие запросы к приложению фильтруются внутри него. По тем или иным причинам сообщение может быть не добавлено для отправки (например, передан некорректный токен или сообщение не соответствует требованиям). В зависимости от переданного токена при сохранении в базу данных генерируется и прикрепляется к сообщению дополнительная информация, по которой можно будет в дальнейшем однозначно идентифицировать, кто и когда его отправил.

Также в первой части сервиса реализован интерфейс пользователя. Через него можно отслеживать статус сообщений. В этой же части приложения реализована авторизация пользователей, а также ролевая модель: администраторы и просто пользователи. Администраторы могут производить добавление, изменение и удаление пользователей, а также самих сообщений.

Первая часть приложения для работы предоставляет API и веб-интерфейс. Через API она принимает запросы от пользователей на отправку сообщений и просмотр статуса, а через веб-интерфейс позволяет просматривать и редактировать данные в приложении (номера, пользователи, группы номеров, сообщения). Эта часть разработана по шаблону MVC. Помимо классов моделей (номер, группа номера, сообщение, пользователь) есть классы типа ViewModel. Они необходимы для скрытия той логики приложения, знать которую пользователю не обязательно, и дополнения той логикой, которая в моделях отсутствовала.

Эта часть содержит пять контроллеров:

- MessageController - класс контроллера, отвечающего за работу с конкретным сообщением; - GroupController - класс контроллера, отвечающего за группы номеров WhatsApp (все но-

мера делятся на группы, в зависимости от того, кто может отправлять от них сообщения);

- PhoneController - класс контроллера, отвечающего за номера WhatsApp;

- HomeController - класс контроллера, отвечающего за основную логику приложения;

- AuthController - класс контроллера, отвечающего за аутентификацию пользователей, а также ограничения доступа к функциям в соответствии с ролью.

Для отображения моделей в приложении есть обычные и частичные представления. Частичные используются для отображения данных без перезагрузки страницы с информацией о номере, группе, отдельном сообщении, пользователе и его роли, а обычные для отображения страниц со всеми группами, номерами, сообщениями, пользователями и общей информацией. Также были реализованы вспомогательные классы:

- Helper - класс для различных проверок (проверка данных, переданных в запросе, проверка номера WhatsApp, проверка работы прокси-сервера и другие);

- Logs - собственный класс, написанный на основе существующих для ведения лог-файлов [4].

Проверка номера осуществляется с помощью запроса к Chat API.

Вторая часть представляет собой консольное приложение, которое обрабатывает сообщения, лежащие в базе данных и, обращаясь к Chat API, отправляет их в соответствии с указанными данными: кому, от какого номера, какое сообщение. Нюансом в работе с номерами WhatsApp и отправкой сообщений является частота их отправки. Поэтому работа приложения построена по рекомендациям WhatsApp для того, чтобы отправляющиеся сообщения не были восприняты как спам и номер бы не был заблокирован.

Здесь также был реализован вспомогательный класс Logs - собственный класс, написанный на основе существующих для ведения лог-файлов [4].

Так как целью приложения являлось некоторое снятие ограничения взаимодействия между банком и мессенджером WhatsApp было необходимо запустить прокси-сервер, который бы разрешал проходить входящим и исходящим запросам к определенным сайтам, в данном случае к Chat API. Доступ к этому прокси-серверу регулируется сотрудниками информационной безопасности банка, а разработанный сервис - это один из тех сервисов банка, который имеет к нему доступ.

### 4. Технические требования

Разработанное веб-приложение предназначено для использования на компьютере, имеющем выход в интернет. Требуется наличие любого браузера из представленных ниже:

- $-$  Google Chrome версии 6.0 и выше;
- Internet Explorer версии 9.0 и выше;
- Safari версии 5.0 и выше;
- Firefox версии 4.0 и выше;
- Орега версии 10.6 и выше.

Для более быстрой работы приложения желательно наличие высокоскоростного интернета. Для удобства работы с API приложения можно использовать Postman.

Минимальные требования для локального запуска приложения:

- Microsoft .NET Framework Core 3.1 и выше;

- СУБД PostgreSQL;
- операционная система Linux CentOS 7;
- $-2$  Гб оперативной памяти;

- 16 Гб дискового пространства (чем больше будет поступать сообщений, тем больше будет требоваться памяти).

### Заключение

Результатом работы является сервис, позволяющий сотрудникам отправлять сообщения в WhatsApp с корпоративных номеров. Все внешние запросы фильтруются и отслеживаются, поэтому он отвечает безопасности банка. Были реализованы функции, указанные в постановке задачи, такие как отправка сообщений в WhatsApp, отслеживание статуса отправки и другие. В приложении реализована ролевая модель, что позволяет ограничивать доступ к некоторым функциям. Приложение было опубликовано на внутреннем сервере компании для работы с ним.

# **Литература**

1. ASP.NET Core. Разработка приложений / Джеймс Чамберс [и др.] ; – Санкт-Петербург : Питер, 2018. – 464 с.

2. WhatsApp API. – URL: https://chat-api.com (дата обращения: 15.11.2020).

3. JavaScript. Подробное руководство / Дэвид Флэнаган ; пер. с англ. – 6-е изд. – Санкт-Петербург : Символ-Плюс, 2012. – 1080 с.

4. Logging and Log Management / Anton Chuvakin, Kevin Schmidt, Chris Phillips – Амстердам : Elsevier Science, 2012. – 460 с.

# ОПТИМИЗАЦИЯ ПОРТФЕЛЯ ИНВЕСТИЦИЙ ПО МЕТОДУ МАРКОВИЦА С ИСПОЛЬЗОВАНИЕМ БИБЛИОТЕК ЯЗЫКА РҮТНОМ

### М. В. Кияшкина

### Воронежский государственный университет

Аннотация. На сегодняшний день существует высокий уровень волатильности экономики, следовательно, становится более актуальной задача формирования пассивного дохода. Эта задача решается с помощью инструментов инвестирования, одним из которых является портфельное инвестирование. Целью данной статьи является построение оптимального инвестиционного портфеля по соотношению риска и доходности с помощью метода Марковица. В статье представлен алгоритм оптимизации инвестиционного портфеля на языке программирования Python. Данный алгоритм позволяет снизить риски инвесторов.

Ключевые слова: портфельное инвестирование, машинное обучение, доходность, риск, оптимизация портфеля, теория Марковица, теория Шарпа.

#### Введение

На сегодняшний день очень многие инвесторы, трейдеры ведут активную работу в области формирования инвестиционного портфеля. С каждым днем количество участников рынка ценных бумаг только возрастает, а значит и растет потребность в знаниях и методах анализа рынка ценных бумаг.

Суть портфельного инвестирования заключается в распределении инвестиционных средств между различными бумагами. Эта задача вызвана необходимостью в балансе между риском и доходность. Как следствие инвестор должен выбирать соотношение активов, которые будут входить в его портфель.

Актуальность исследования заключается в практическом применении современных метрик к составлению и оптимизации портфелей ценных бумаг, а также создании программного инструмента, позволяющего получить объективную информацию о возможностях инвестирования.

В статье рассматривается процесс формирования оптимального портфеля ценных бумаг на основе модифицированной модели Марковица. В рамках данного подхода предполагается, что в результате инвестор получит множество допустимых решений и уже из них сможет выбрать то, что будет наиболее полно удовлетворять его требованиям.

Для определения риска и прибыли портфеля, с помощью линейной регрессии рассматриваются коэффициенты альфа и бета, а также коэффициент Шарпа.

Целью данной работы является получения оптимального инвестиционного портфеля по методу Марковица. Для того чтобы снизить риски инвесторов, в статье представлен алгоритм оптимизации инвестиционного портфеля на языке программирования Python.

## 1. Постановка задачи

Портфельные инвестиции - это инвестирование в различные ценные бумаги с целью получения прибыли и сохранения инвестируемых средств. В инвестиционный портфель могут входить различные ценные бумаги. Основной задачей портфельного инвестирования является формирования портфеля с оптимальным уровнем риска и доходности. Данный процесс основан на теории портфельного инвестирования.

Теорию портфельного инвестирования изобрел Гарри Марковиц в 1952 году. В данной теории речь идет о диверсификации, которая позволяет уменьшить совокупный риск инвестиций. Получается, что портфель инвестиций будет считаться оптимальным, если, с одной стороны, за одинаковым уровнем доходности не будет существовать каких-либо иных инвестиционных возможностей с меньшим уровнем риска и с другой стороны - не будет иных, более прибыльных инвестиционных портфелей, которые характеризуются таким же уровнем риска (несистематические риски). То есть, это наилучший баланс между прибылью и риском.

Постановка задачи.

Согласно теории Марковица, в качестве показателя ожидаемого дохода используют математическое ожидание, мерой риска является дисперсия.

Ожидаемая доходность портфеля представляет собой суммарную ожидаемую доходность входящих в него ценных бумаг, взвешенную с учетом их доли в портфеле.

$$
E(X_{\pi}) = \sum_{k=1}^{n} d_k a_k \to \max. \tag{1}
$$

Дисперсия портфеля - это процесс, который определяет степень риска или волатильности, связанной с инвестиционным портфелем. Основная формула для расчета этой дисперсии фокусируется на взаимосвязи между так называемой дисперсией доходности и ковариацией, связанной с каждой из ценных бумаг, найденных в портфеле, а также с процентом или частью портфеля, который представляет каждая ценная бумага.

$$
\sigma_{\pi}^2 = \sum_{k=1}^n \sum_{j=1}^n d_k d_j p_{kj} \sigma_k \sigma_j.
$$
 (2)

Также следует учитывать, что сумма вложенных средств по всем объектам должна быть равна общему объему инвестиционных вложений, то сумма относительных долей в общем объеме должна равняться единице

$$
\sum_{k=1}^{n} d_k = 1,\tag{3}
$$

где

 $d_k$  – доля *k*-го финансового инструмента в портфеле;  $x_k$  – доходность *k*-го финансового инструмента.

 $x_k$  – случайная величина с математическим ожиданием  $E(x_k) = a_k$  и дисперсией  $D(x_k) = \sigma_k^2, k = 1, 2, ..., n.$ 

 $n$  - общее число доступных активов

 $cov(x_k, x_i) = \sigma_{ki}$  – ковариация случайных величин  $x_k$  и  $x_i$ 

$$
p_{kj} = corr(x_k, x_j)
$$
.

### 2. Коэффициенты для оценки качества модели

Для оценки качества работы применяется несколько коэффициентов, таких как:

Коэффициент Шарпа - это мера рентабельности инвестиционной стратегии, то есть он показывает окупится ли риск.

Коэффициент Шарпа позволяет инвестору измерить, какой портфель предлагает наибольшее соотношение премии за риск к стандартному отклонению.

Чем больше значение коэффициента Шарпа, тем больше получит инвестор за принятый на себя риск и тем более качественным является актив по соотношению риска и доходности.

Коэффициент бета используется для измерения рыночного риска актива (портфеля). Он определяет зависимость между доходностью актива (портфеля) и доходностью рынка.

Величина бета может быть как положительной, так и отрицательной. Положительное значение коэффициента бета показывает, что доходности актива (портфеля) и рынка изменяются в одном направлении. Отрицательное значение коэффициента бета определяет, что доходности актива (портфеля) и рынка изменяются в противоположных направлениях.

Таблица 1

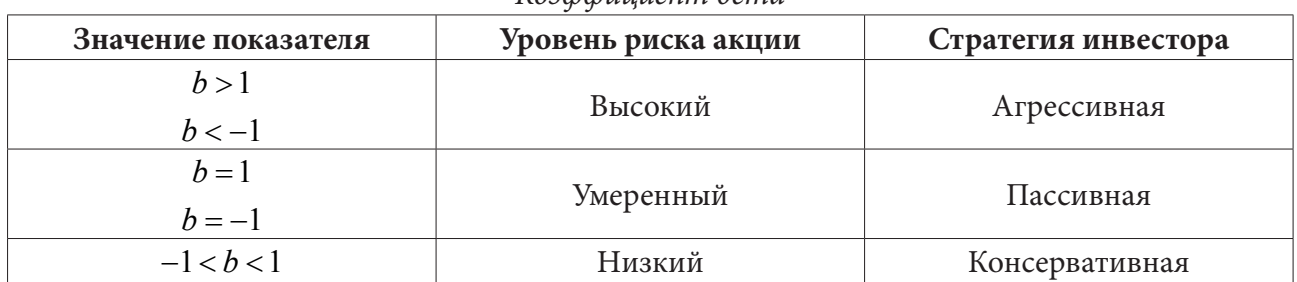

Коэффициент бета

Коэффициент альфа является показателем, который говорит о величине переоценки или недооценки актива рынком: если актив переоценен рынком, то уровень его доходности ниже, чем активов с аналогичной характеристикой риска; если актив недооценен рынком, то уровень его доходности выше, чем активов с аналогичной характеристикой риска.

Величина альфа представляет разность между действительной ожидаемой доходностью актива и равновесной ожидаемой доходностью, т. е. доходностью, которую требует рынок для данного уровня риска.

 $K$ osofichuuneum annoha

Таблица 2

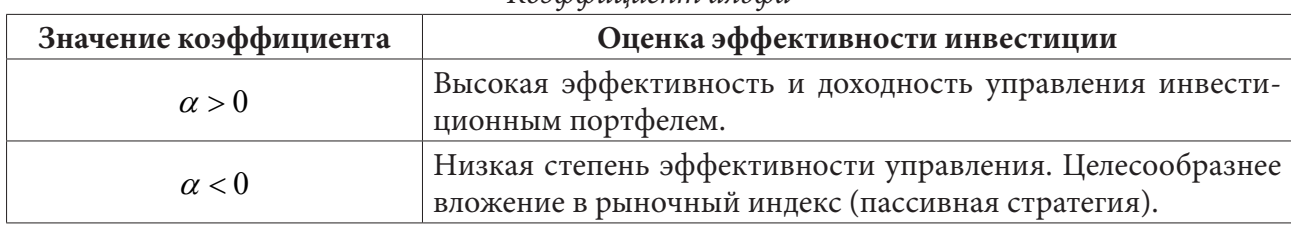

# 3. Алгоритм оптимизации портфеля акций по методу Марковица

Оптимизация портфеля по методу Марковица включает в себя следующий порядок действий:

1) Вычисление годовой доходности.

2) Вычисление риска каждой выбранной нами акции на основе ковариационной матрицы.

3) Вычисление максимального коэффициента Шарпа и минимальной волатильности.

4) Генерация возможных вариантов портфеля для рассматриваемых акций и вычисление его характеристик.

5) Граница эффективности портфелей

6) Выбор оптимального варианта инвестиционного портфеля, основываясь на поставленные условия.

# 4. Выбор данных и анализ работы программы выполненной на языке программирования Python

Для выбора данных был рассмотрен Индекс S&P500, который представляет расчетную величину виртуальной корзины акций 505 крупнейших американских компаний из различных секторов экономики. Индекс рассчитывается по методу среденевзвешенной величины, а в качестве весового коэффициента в индексе выступает free-float компаний, то есть доля их акций в свободном обращении. Индекс S&P500 рассчитывается в нескольких валютах на различных биржевых площадках. На текущий момент, компанией, которая имеет самый большой вес в индексе S&P 500 является Apple.

Для выбора данных были рассмотрены компании индекса, которые имеют самый большой вес индекса и для них был рассчитан коэффициент бета, который показывает риск актива.

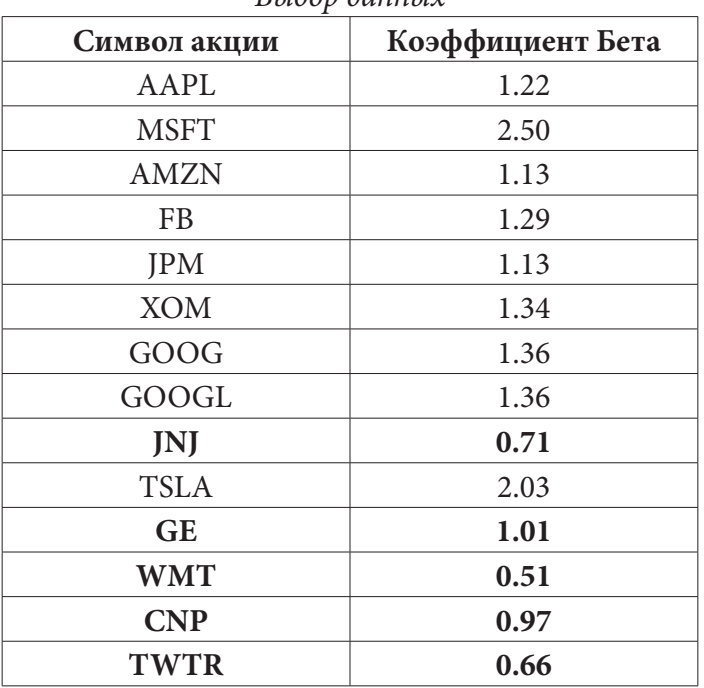

*Выбор данных*

Талица 3

По данным таблиц можно сделать вывод о том, приемлемый уровень риска  $(-1 < \beta < 1)$  или с небольшим отклонением имеют акции компании: Apple, Twitter, Center Point Energy Inc, Jonson and Jonson, Walmart Inc, General Electric Company.

Для проведения расчетов выбраны котировки акций с 01.01.2018 по 21.11.2021. Портфель акций собран на 100000 р. И сумма долей акций в портфеле будет равна 1.

С помощью библиотеки yfinance получаем информации по акциям.

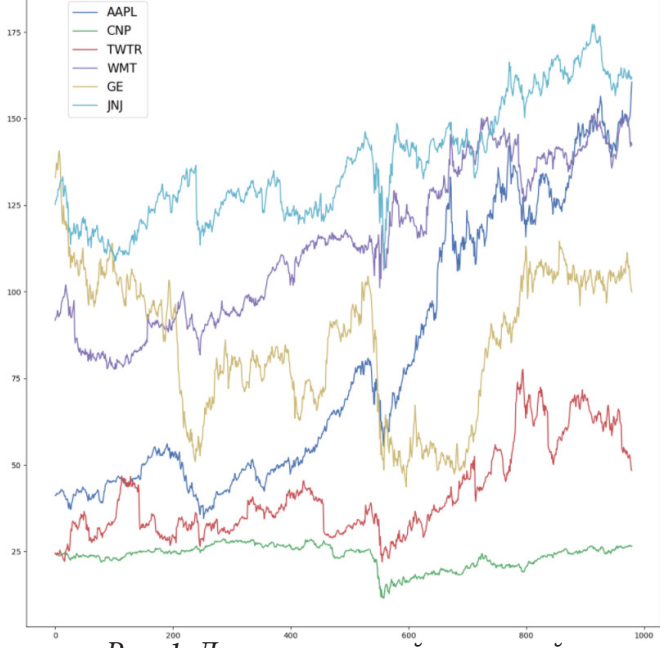

*Рис. 1. Динамика акций компаний*

Для расчета годовой доходности каждой акции я использовала функцию expected returns, которая вычисляет доходность на основе исторических данных.

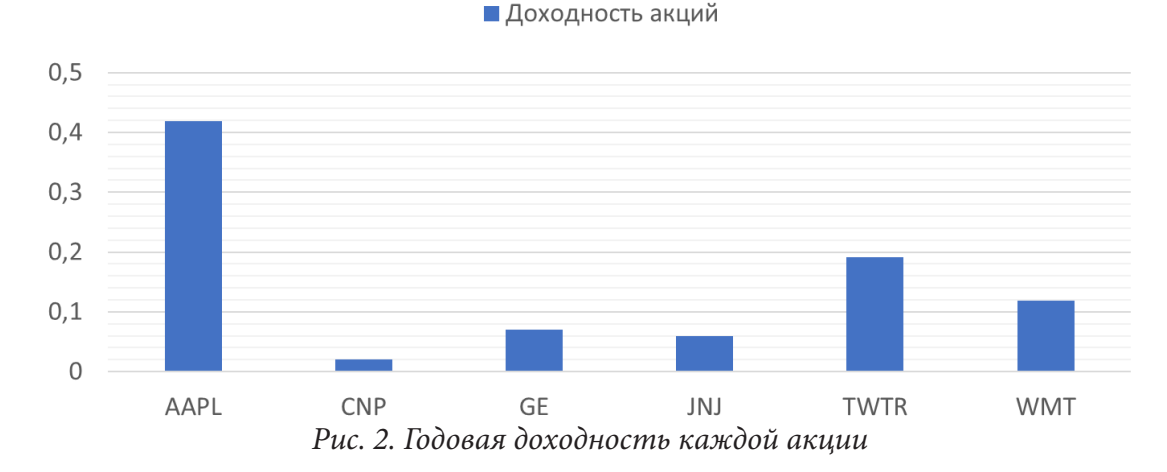

Также была найдена дисперсия с помощью функции risk models, где была учтена ковариационная матрица, которая говорит о степени зависимости двух случайных величин. Так как в полученных данных нет отрицательных значений, это означает, что с ростом доходности первой акции, доходность второй также будет увеличиваться.

Таблица 5

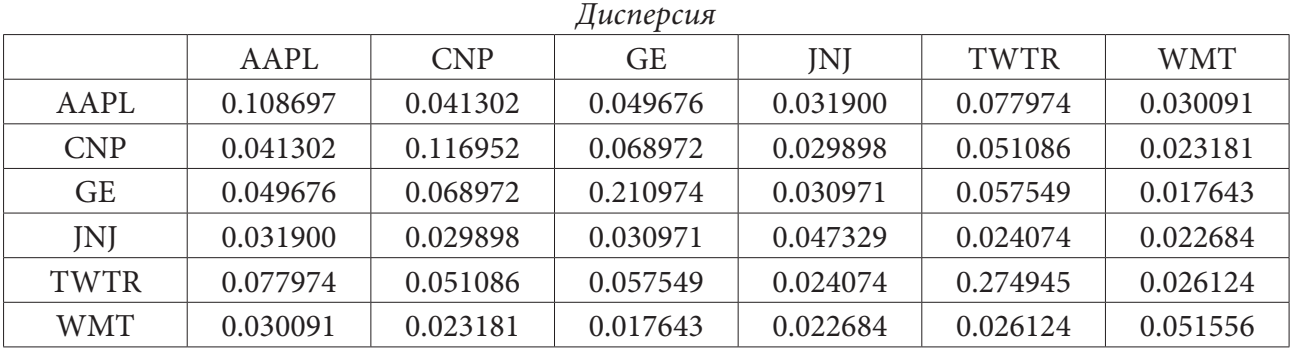

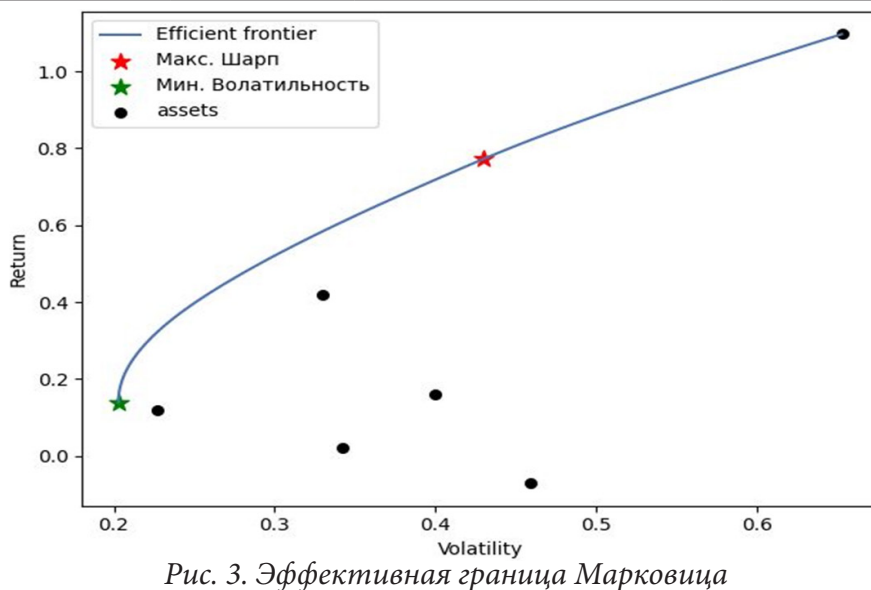

Для оптимизации портфеля с максимальным коэффициентом Шарпа и минимальной волатильностью используем библиотеку pyportfolioopt. А именно функции efficient\_frontier.

Данная функция позволяет сочетать портфели, где максимизируется ожидаемая доходность при любом уровне прогнозируемого риска, либо минимизируется прогнозируемый риск при любом уровне ожидаемой доходности.

Оптимальный портфель – это точка, в которой коэффициент Шарпа максимизируется. Коэффициент Шарпа позволяет инвестору измерить, какой портфель предлагает наибольшее соотношение премии за риск к стандартному отклонению.

Мы получили график, на котором показана эффективная граница Марковица, где выделенная красная точка показывает оптимальный портфель, тот, который максимизирует соотношение доходности к волатильности, а зеленая показывает, какой портфель имеет наименьшее стандартное отклонение.

# **5. Оценка эффективности управления портфелем**

Таким образом, мы получили портфель с максимальным коэффициентом Шарпа и портфель с минимальной волатильностью.

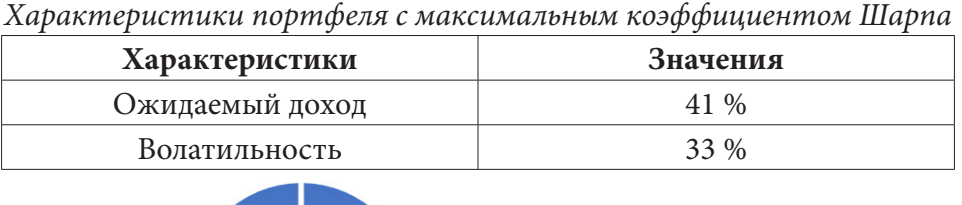

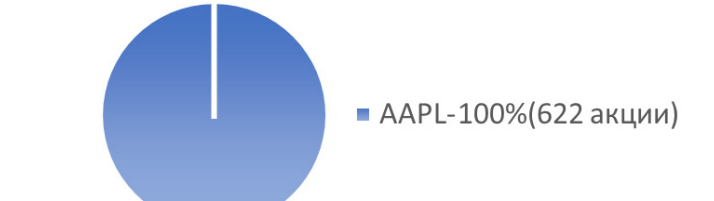

*Рис. 4. Портфель с максимальным коэффициентом Шарпа*

Таблица 7

Таблица 6

*Характеристики портфеля с минимальной волатильностью*

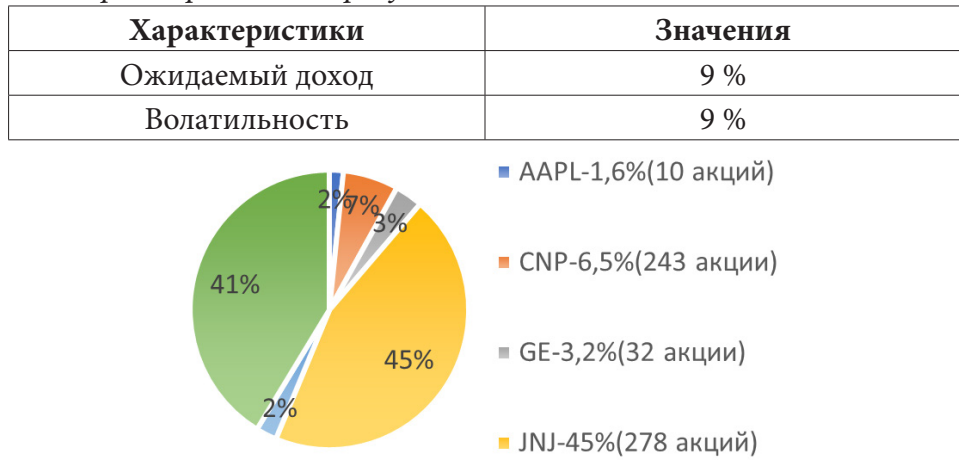

*Рис. 5. Портфель с минимальной волатильностью*

Это означает, что портфель с наименьшим стандартным отклонением предлагает ожидаемую доходность 9 % и волатильность 9 %, то есть то, что купит наиболее склонный к риску инвестор.

Оптимальный портфель, таким образом, с наибольшей доходностью с поправкой на риск, показывает ожидаемую доходность, равную 41 % при стандартном отклонении 32 %.

Рассмотрим коэффициенты альфа, бета и коэффициент Шарпа.

Таблина 8

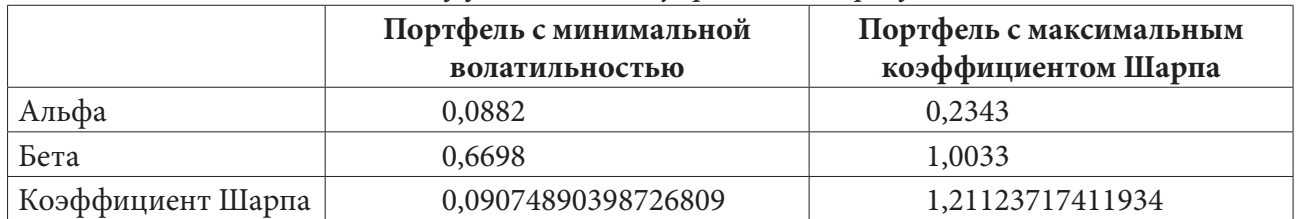

Оценка эффективности управления портфелем

Таким образом, в портфеле с минимальной волатильностью значение коэффициента бета меньше единицы, следовательно, уровень риска портфеля можно считать низким. Коэффициент альфа имеет положительное значение, это говорит об эффективном управлении портфелем и получение доходности выше среднерыночной.

В портфеле с максимальным коэффициентом Шарпа значение коэффициента альфа положительное, следовательно это говорит об эффективном управлении портфеля. А коэффициент бета незначительно выше 1, таким образом, уровень риска сформированного портфеля является приемлемым. И так как коэффициент Шарпа в данном портфеле больше 1, следовательно Стратегия управления портфелем эффективна.

### Заключение

Таким образом можно сделать вывод, что рассмотренный алгоритм оптимизация портфеля инвестиций и разработанное программное обеспечение на языке Python дает возможность инвестору получить представление о возможных диапазонах изменения риска и доходности, и, следовательно, выбрать наиболее оптимальный для него вариант вложения капитала. Использование данного программного обеспечения позволит снизить риски инвесторов.

# Литература

1. Ганегедара, Т. Обработка естественного языка с TensorFlow / Т. Ганегедара; пер. с англ. В. С. Яценкова. – Москва: ДМК Пресс, 2020. – 382 с.

2. Жерон, О. Прикладное машинное обучение с помощью Scikit-Learn и TensorFlow: концепции, инструменты и техники для создания интеллектуальных систем / О. Жерон; пер. с англ. -Санкт-Петербург [и др.] : Диалектика, 2019. – 684 с.

3. Сунчалин, А. М. Обзор методов и моделей прогнозирования финансовых временных рядов / А. М. Сунчалин, А. Л. Сунчалина // Хроноэкономика: hronoeconomics.ru. - 2020. - № 1.

4. Ясен, С. GRU и LSTM: машинное обучение для алгоритмической торговли / С. Ясен. -2015. – С. 60–75. URL: https://github.com/stefan-jansen/machine-learning-for-trading (дата обращения: 20.11.2021).

# РЕАЛИЗАЦИЯ ОЧЕРЕДИ ОБРАБОТКИ СООБЩЕНИЙ НЕСКОЛЬКИМИ ПОЛЬЗОВАТЕЛЯМИ В WEB-ПРИЛОЖЕНИИ

### Е. П. Климова

### Воронежский государственный университет

Аннотация. Работа посвящена проектированию системы, представляющей собой очередь сообщений от пользователей отправитель, работу с которыми проводит пользователь обработчик. В данной статье рассмотрены основные этапы разработки web-приложения с использование брокера сообщений RabbitMQ.

Ключевые слова: разработка, сервис, очередь, Java, обработка сообщений, взаимодействие систем, RabbitMQ, long pooling.

#### Введение

В больших компаниях, часто возникает проблема обеспечения взаимодействия между имеющимися у них приложениями. Многие приложения работают с различными ролями пользователей. В итоге появляется задача обработки сообщений несколькими пользователями, в том числе с возможностью простоя, в реальном времени. Существует несколько способов, такие как:

• обмен через общую базу данных;

• распределенная система обмена сообщениями.

Эти способы имеют свои плюсы и минусы, но в данной статье будет рассматриваться последний случай, который имеет следующие плюсы:

1. Высокая пропускная способность, низкая задержка

2. Легко интегрируется в компоненты, легкий deployment (нет необходимости развертывать брокера).

3. Сообщения гарантированной доставки.

В рамках одного приложения пересылка сообщений может служить хорошим инструментом взаимодействия пользователей различных ролей в реальном времени.

### 1. Условие задачи

Разработать систему для взаимодействия пользователей двух ролей: отправитель и обработчик, по следующей схеме:

• обработчики находятся в ожидании сообщения;

• отправитель отправляет сообщение;

• сообщение поступает в брокер;

• первый свободный обработчик из подходящей группы получает сообщение и обрабатывает его:

• отправитель получает ответ;

Отправитель может отправлять несколько сообщений в одну группу либо в несколько. За обработчиком в свою очередь закреплена группа, в рамках которой он обрабатывает сообщения. При регистрации пользователь выбирает роль (обработчик и отправитель), которая определяет его возможности при взаимодействии с приложением и которую нельзя изменить. На рис. 1 представлена схема взаимодействия приложения с брокером.

Сообщения пользователя попадают в очередь, а также в базу данных с пометкой «WAITING». Из очереди сообщение поступает к первому свободному обработчику и помечется в базе

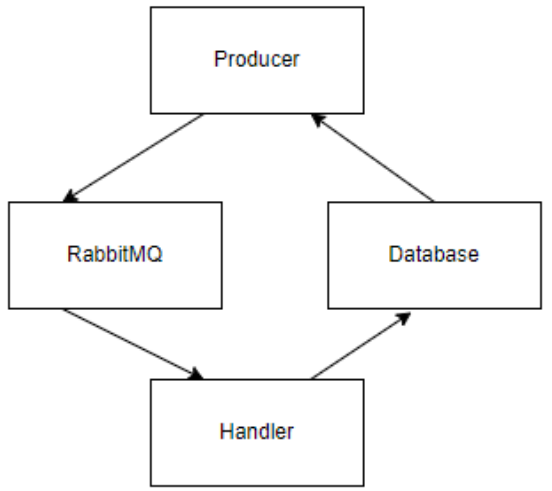

Рис. 1. Схема взаимодействия компонентов

«IN\_PROGRESS». Сообщение удаляется из очереди. Далее обработчик может дать сообщению пометку «APPROVED» или «REJECTED». После этого сообщение поступает обратно к отправителю.

# 2. Реализация

# 2.1. Реализация работы с брокером

В языке Java любая сторонняя структура требует подключения компонентов через конфигурационный файл приложения pom.xml в виде следующего кода:

```
<dependency>
   <groupId>com.rabbitmq.jms</groupId>
   <artifactId>rabbitmg-jms</artifactId>
   <version>2.2.0</version>
</dependency>
```
Далее осуществяется конфигурация посредством Java классов приложения. В данной систем используется Spring Framework. Следовательно, потребуется интегрировать классы RabbitMQ ConnectionFactory и JmsTemplate в специальном файле, который обозначен аннотацией @Configuration:

```
@Bean
public ConnectionFactory jmsConnectionFactory() {
    RMQConnectionFactory connectionFactory = new RMQConnectionFactory();
    connectionFactory.setUsername(username):
    connectionFactory.setPassword(password);
    connectionFactory.setVirtualHost(virtualhost);
    connectionFactory.setHost(host);
    connectionFactory.setPort(port);
    return connectionFactory;
\mathcal{E}@Bean
public JmsTemplate jmsTemplate() {
    JmsTemplate jmsTemplate = new JmsTemplate();
    jmsTemplate.setReceiveTimeout(receiveTimeout);
    imsTemplate.setConnectionFactory(imsConnectionFactory());
    return imsTemplate:
\mathcal{E}
```
Аннотацией @Bean обозначается тип, который войдет в контекст приложения и будет использоваться без явной инициализации объекта.

Сам сервис работы с брокером выглядит следующим образом:

```
 @Autowired
    private final JmsTemplate jmsTemplate;
    @Autowired
     private final ObjectMapper objectMapper;
      public void sendMessage(@NonNull String queueName, ParkingRequest request) throws 
JsonProcessingException {
         jmsTemplate.convertAndSend(QUEUE_PREFIX + queueName, toJson(request));
     }
      public Optional<ParkingRequest> receiveMessage(@NonNull String queueName) throws 
JsonProcessingException {
         Object message = jmsTemplate.receiveAndConvert(QUEUE_PREFIX + queueName);
          return message != null ? Optional.of(fromJson(message.toString())) : Optional.
empty();
     }
     private String toJson(ParkingRequest request) throws JsonProcessingException {
         return objectMapper.writeValueAsString(request);
     }
     private ParkingRequest fromJson(String json) throws JsonProcessingException {
         return objectMapper.readValue(json, ParkingRequest.class);
     }
```
Аннотация @Autowired позволяет контексту Spring инициализировать объект данного типа.

Данный код демонстрирует методы отправки и получения сообщений с возможностью указать группу сообщения. Также работа с брокером подразумевает операции с объектом типа JSON. Тип данных ParkingRequest представляет само сообщение с тегом текущей стадии обработки, а также хранится в таком виде в базе данных.

## *2.2. Реализация процедуры ожидания ответа*

После отправки сообщения, пользователь с ролью отправителя ожидает ответ неопределенное количество времени. Для реализации процедуры ожидания используется механизм long pooling. Это означает, что клиент приложения с определенными большими промежутками запрашивает данные у сервера. На самом сервере процедура реализована следующим образом:

```
public ParkingRequestDto getCompletedRequest(@PathVariable Long portId) {
        ParkingRequest parkingRequest = null;
        for (int i = 0; i < spacePortProperties.getPilotAttempts(); i++) {
                         parkingRequest = parkingService.getLastParkingRequest(portId, 
getAuthorisedUser());
           if (parkingRequest.getStatus() != RequestStatus.WAITING FOR APPROVAL) {
                 return formatParkingRequest(parkingRequest);
 }
            try {
                 Thread.sleep(spacePortProperties.getPilotTimeout());
             } catch (InterruptedException e) {
                 log.warn(«error while waiting pilot request», e);
```

```
throw new PilotWaitException(e);
           \mathcal{F}\mathcal{F}return formatParkingRequest(parkingRequest);
\mathcal{E}
```
Данный код на постоянной основе определнного количество раз, регулируемое конфигурацией, делает запрос в базу данных, ожидая получить сообщение с тегом «WAITING\_FOR\_ APPROVAL». Если сообщение найдено, приложение отправляет пользователю уведомление о том, что сообщение обрабатывается и запускает цикл заново. Далее работа с сообщением зависит от обработчика и передается базой данных.

Данный механизм позволяет создать ожидание получения сообщения из очереди обработчиком с точки зремя отправителя.

### Заключение

В ходе работы рассмотрен пример решения задачи реализации очереди на основе брокера сообщений RabbitMQ и мехнизма long pooling.

### Литература

1. Фримен, Эрик. Паттерны проектирования / Эрик Фримен и др. - М.: Питер, 2015. - 656 с.

2. Хорстман, К. Java. Библиотека профессионала. Том 1. Основы / К. Хорстман, Г. Корнелл. -М.: Вильямс, 2014. - 864 с.

3. Леоненков, А. В. Самоучитель UML 2 / А. В. Леоненков. - Санкт-Петербург : БХВ-Петербург, 2007. – 576 с.

4. Firebase documentation. Read and write data on Andoid. URL: https://firebase.google.com/ docs/database/android/structure-data?hl=ru

5. Goggle Maps platform. Maps SDK for Android. URL: https://developers.google.com/maps/ documentation/android-sdk/start

6. Best practices от Google по разработке Android приложений. URL: https://habr.com/ru/ post/264255/

7. Build anything on Android. URL: https://developer.android.com

8. Эффективная Java / Д. Блох. - М. Лори, 2014. - 294 с.

# **РЕАЛИЗАЦИЯ СИСТЕМЫ ДЛЯ ПРЕДОСТАВЛЕНИЯ И ПОЛУЧЕНИЯ МЕДИЦИНСКОЙ КОНСУЛЬТАЦИИ В РЕЖИМЕ ОНЛАЙН**

### **Е. Д. Климова**

### *Воронежский государственный университет*

**Аннотация.** Работа посвящена проектированию системы для поиска врачей и взаимодействия врачей и пациентов. В данной статье рассмотрены основные этапы разработки мобильного приложения, проведен анализ функциональности существующих решений, сформированы требования к проектируемой системе, описаны модели данных, с применением основных средств языка UML описаны структура и основные функции системы. **Ключевые слова:** разработка, сервис, хранилище, медицинская помощь, здоровье, взаимодействие систем.

#### **Введение**

В современном мире многие людям часто требуется медицинская помощь. Но, к сожалению, часто людям не хватает времени озаботиться своим здоровьем и получить консультацию врача. Ситуация осложняется тем, что консультация врача может понадобиться вдали от больших городов, где своевременный визит в клинику не представляется возможным.

С развитием сети интернет стало возможным получить онлайн-консультацию врача из любого места. Такие приемы стали распространенными благодаря удобству и возможности самостоятельно выбрать специалиста. Службы медицинского удаленного консультирования, как правило, работают круглосуточно, и любой человек имеет возможность обратиться в такую службу и получить совет. Эти консультации, обычно, проводятся онлайн, на специальных интернет-сайтах, где пациент и врач могут общаться посредством различных технологий.

Онлайн медицина позволяет пациенту существенно сократить время получения консультации, избежать необходимости обязательного похода в медучреждение, избежать очередей и т. д., а также даёт возможность получить квалифицированную медицинскую помощь удаленно и не заниматься самолечением.

### **1. Условие задачи**

Разработать систему для взаимодействия докторов и пациентов, предоставляющее следующие возможности:

- добавление и просмотр карты;
- ввод и модификация личных данных пользователя;
- возможность поиска ветеринаров определенной специализации;
- возможность переписки владельцев животных и ветеринаров;
- доступ к карте пациента для врача;
- поиск ближайших клиник.

Управление доступом должно осуществляться с помощью механизма разделения ролей. При регистрации пользователь выбирает роль (врач или пациент), которая определяет его возможности при взаимодействии с приложением. Функциональность, связанная с поиском врачей и отслеживанием животных, доступна пользователю с ролью «Пациент». Функциональность, связанная с обменом сообщениями, доступна всем пользователям.

Поиск мест подразумевает задание текущего местоположения пользователя с указанием страны и города. Такая функциональность необходима, чтобы предоставить пользователю информацию о ближайших больницах.

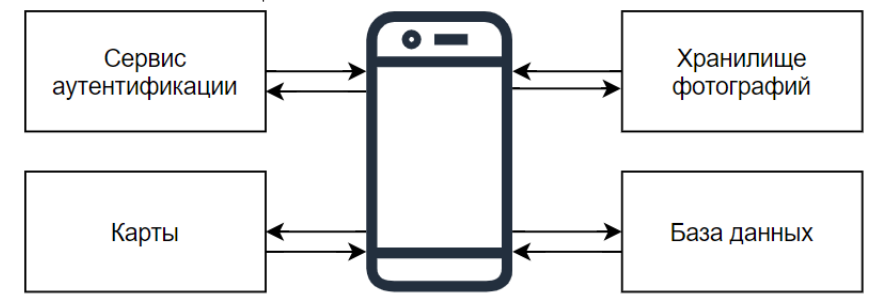

Мобильное приложение *Рис. 1. Схема компонентов приложения*

Для разрабатываемой системы используется модель Backend-as-a-service. Это подразумевает, что мобильное приложение может быть связано с серверным облачным хранилищем и API, выставляемыми серверными приложениями. Система предоставляет такие функции, как управление пользователями, извещающие уведомления, хранение данных.

Данная архитектура имеет следующие преимущества:

- возможность независимого хранения данных;
- предоставление готовых функциональных шаблонов;
- автоматическая масштабируемость системы;
- обеспечение последовательного управления внутренними данными.

Таким образом, используются готовые шаблоны, которые формируют необходимую функциональность.

**Сервис аутентификации** необходим для осуществления процесса проверки подлинности пользователя, осуществляющего вход в систему. Также, сервис позволяет управлять пользователями, оставлять пользователя авторизованным в системе.

В качестве **базы данных** приложения выбрана нереляционная СУБД, которая хранит данные в формате Json. Она оптимизирована для приложений, которые нуждаются в низкой задержке и гибких моделях данных.

**Хранилище медиа файлов** обеспечивает загрузку и хранение файлов. Возможно, использовать его для хранения изображений, аудио, видео или другого пользовательского контента.

**Картографический сервис** используется для отображения бизнес-данных поверх листов базовой карты. Сервис представляет собой карту и спутниковые снимки планеты Земля. Также необходимо использовать систему различных объектов, находящихся в окрестностях заданной точки и их отображение в пределах одного города.

Логика системы реализуется в мобильном приложении. Оно осуществляет связь между сервисами хранения информации.

#### **2. Реализация**

Структура приложения представлена на схеме компонентов (рис. 2).

Для управления пользователями, а также хранения данных используется Firebase (система Backend-as-service). Вместе с хранилищем Firebase также предоставляет пользовательскую аутентификацию, и поэтому все данные передаются через защищенное соединение SSL.

**Firebase Authentication** используется для регистрации и хранения пользователей авторизованными в системе. Регистрация осуществляется через адрес электронной почты и пароль. Каждому пользователю присваивается индивидуальный идентификационный номер.
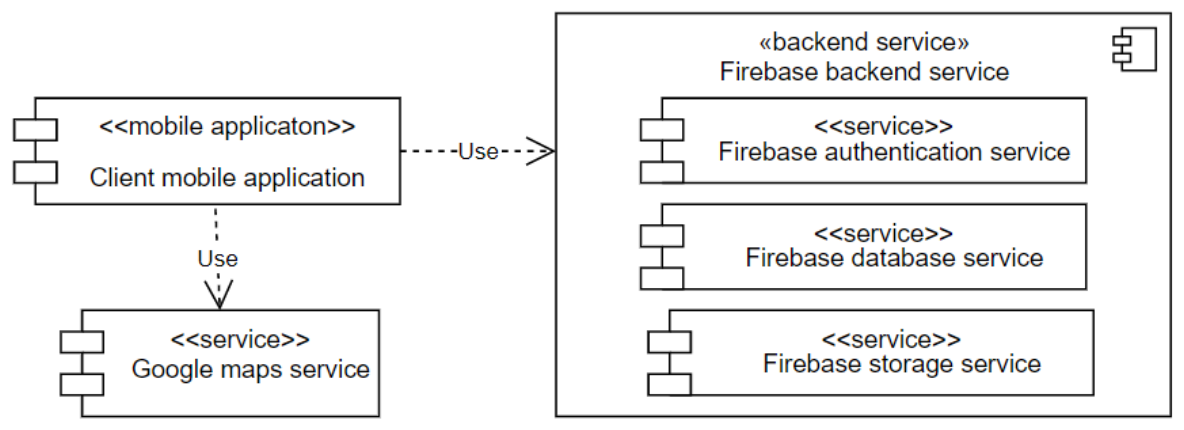

*Рис. 2. Структура приложения*

Для хранения данных пользователей используется NoSql система **Firebase Realtime Database**. Данные хранятся в формате Json. Данная система позволяет обновлять данные на стороне мобильного приложения, как только они обновляются на сервере.

**Firebase Storage** позволяет организовывать загрузку и хранение файлов. Возможно хранение изображений, аудио, видео или другого пользовательского контента. Хранилище Firebase поддерживается облачным хранилищем Google, мощным, простым и экономичным средством хранения объектов.

Связь с картографическим сервисом реализуется с помощью **Google Maps API** и **Google Places API**. Данные берутся из базы данных Google. API данных сервисов позволяет производить просмотр карты, определение местоположения пользователя, поиск мест и получение подробной информации о месте. Для полноценной работы нужно получить ключ приложения. С помощью уникального ключа компания Google может отслеживать приложения работающие с сервисом API и в случае надобности связаться с владельцем приложения.

## **Заключение**

В ходе работы спроектирована система для предоставления медицинских консультаций в режиме онлайн.

#### **Литература**

1. *Фримен, Эрик.* Паттерны проектирования / Эрик Фримен и др. – М. Питер, 2015. – 656 c.

2. *Хорстман, К.* Java. Библиотека профессионала. Том 1. Основы / К. Хорстман, Г. Корнелл. – М. : Вильямс, 2014. — 864 с.

3. *Леоненков, А. В.* Самоучитель UML 2 / А. В. Леоненков. – Санкт-Петербург : БХВ-Петербург, 2007. – 576 с.

4. Firebase documentation. Read and write data on Andoid. URL: https://firebase.google.com/ docs/database/android/structure-data?hl=ru

5. Goggle Maps platform. Maps SDK for Android. URL: https://developers.google.com/maps/ documentation/android-sdk/start

6. Best practices от Google по разработке Android приложений. URL: https://habr.com/ru/ post/264255/

7. Build anything on Android. URL: https://developer.android.com

8. Эффективная Java / Д. Блох. – М. Лори, 2014. – 294 с.

# АНАЛИЗ СИСТЕМ ДЛЯ ПОТОКОВОЙ ОБРАБОТКИ ДАННЫХ

# А. С. Когут

#### Воронежский государственный университет

Аннотация. Данная работа посвящена обзору и сравнительному анализу существующих систем для распределенной потоковой обработки данных. В этой статье описаны ключевые характеристики для сравнения существующих решений, проанализированы платформы: Apache Spark, Apache Storm, Apache Kafka Streams, Apache Flink. В качестве примера рассмотрен проект с необходимостью в такой системе, определены требования для нее. В результате выбрана оптимальная система, подходящая под описанные требования по большему числу характеристик.

Ключевые слова: веб-технологии, распределенная потоковая обработка данных, Apache Spark, Apache Storm, Apache Kafka Streams, Apache Flink.

#### Ввеление

В настоящее время сложно представить себе жизнь без информации, она окружает нас повсюду. И количество информации, данных, необходимых для обработки той или иной системой, только увеличивается. Кроме того, все чаще возникает необходимость обрабатывать эти данные в режиме реального времени (например, для более быстрого реагирования на различные ситуации). Обычно это обусловлено следующими причинами:

- огромные объемы данных, которые негде хранить;

- большое количеством различных источников, откуда эти данные приходят;

- неоднородность данных.

В качестве решения используются системы для потоковой обработки данных (streaming systems). Но, поскольку таких систем на сегодняшний день существует большое количество, необходимо выбирать среди них.

Для итогового анализа и выбора подходящей системы среди существующих решений, было бы удобнее определить список требований к такой системе и выбрать характеристики для систем потоковой обработки данных, по которым такие системы можно будет сравнивать. В данной работе проанализированы несколько существующих решений по выбранным характеристикам и выбрана оптимальная система для потоковой обработки данных.

## 1. Определение и виды систем обработки данных

Для того, чтобы анализировать и сравнивать системы потоковой обработки данных, необходимо сначала разобраться, что это такое и какие вообще системы обработки данных существуют.

На данный момент используются различные подходы к обработке данных, среди них самые популярные:

- пакетный:

- потоковый.

Давайте разберем каждый из них по отдельности.

## 1.1. Пакетная обработка данных

Пакетная обработка данных - это одновременная обработка большого объема информации, эффективный способ обработки больших объемов данных, которые собираются за определенный период времени.

При пакетной обработке массив информации, которая имеет какое-либо сходство по смыслу или формату, помещается в контейнер, а потом над информацией выполняется некоторое действие. К примеру, вносятся изменения, или выбираются необходимые файлы по заданным характеристикам. При этом выбранное действие всегда применяется сразу ко всем записям, файлам или байтам, находящимся в пакете.

Пакетная обработка данных используется, когда вся информация уже собрана в одном хранилище, например, для аналитики или визуализации данных. Примером системы для пакетной обработки данных, собранных в процессе работы проекта, - Apache Hadoop и его механизм обработки MapReduce. Он может работать с большими объемами данных и используется, когда системе не нужно работать в режиме реального времени.

#### 1.2. Потоковая обработка данных

Потоковая обработка - это процесс, позволяющий практически мгновенно анализировать данные, передаваемые с одного устройства на другое. Этот процесс непрерывных вычислений выполняется, когда данные поступают в режиме реального времени, в формате потока, генерируются непрерывно. Благодаря постоянному обновлению информации, от системы не требуется хранение больших объемов данных, как в случае с пакетной обработкой.

Потоковая обработка очень полезна, если события, которые необходимо отслеживать, происходят часто и близко друг к другу по времени. Также ее следует использовать, если событие необходимо немедленно обнаружить и быстро отреагировать. Потоковая обработка используется для различных задач, таких как:

- мониторинг данных пациентов;
- обнаружение мошенничества;
- привлечение потенциальных клиентов;
- динамическое образование цен, исходя из ситуации на рынке.

Например, потоковая обработка полезна для таких задач, как обнаружение мошенничества тем, что, если данные транзакции обрабатываются в потоке, мошеннические транзакции могут быть обнаружены и остановлены еще до их завершения.

## 2. Обзор существующих решений для потоковой обработки данных

В качестве существующих решений рассмотрим следующие системы:

- Apache Spark (библиотека Spark Streaming);
- Apache Storm;
- Apache Kafka Streams;
- Apache Flink.

Эти системы были выбраны для сравнения ввиду их популярности, схожести задач, которые они решают, и сфер, в которых они используются.

# 2.1. Обзор платформы Apache Spark

Apache Spark - это платформа с открытым исходным кодом для распределённой пакетной и потоковой обработки неструктурированных и слабоструктурированных данных, входящий

в экосистему проектов Hadoop. Apache Spark поддерживает несколько популярных распределённых систем хранения данных (OpenStack Swift, Cassandra, Amazon S3) и языков программирования (Java, Python), предоставляя для них API-интерфейсы.

Необходимо также отметить, что Spark Streaming (библиотека платформы Apache Spark) не обрабатывает потоки целиком. Вместо этого реализуется микро-пакетный подход (microbatch), когда поток данных разбивается на небольшие пакеты временных интервалов. Абстракция Spark для потока называется DStream (discretized stream, дискретизированный поток) и представляет собой микро-пакет, содержащий несколько отказоустойчивых распределенных наборов данных.

## 2.2. Обзор платформы Apache Storm

Apache Storm, созданный компанией Twitter, представляет собой распределенную сеть с открытым исходным кодом, которая обрабатывает большие объемы данных из различных источников. Встроенные инструменты анализируют эти данные и обновляют результаты в пользовательском интерфейсе или в любом другом назначенном месте, не сохраняя никаких данных.

Apache Storm выполняет обработку неограниченных фрагментов данных в реальном времени, аналогично шаблону обработки пакетов данных в Hadoop. Также Apache Storm поддерживает язык описания Apache Thrift, благодаря которому с ним возможно работать через почти любой язык программирования.

## 2.3. Обзор клиентской библиотеки Apache Kafka Streams

Kafka Streams - это клиентская библиотека для создания приложений и микросервисов, где входные и выходные данные хранятся в кластерах платформы Kafka. В качестве входного источника данных выступает сама платформа Kafka. Она обладает всеми преимуществами платформы, такими как масштабируемость, надежность и минимальная задержка.

При этом следует отметить, что Kafka Stream зависит от платформы Kafka (в качестве внутреннего уровня обмена сообщениями) и поддерживает JVM языки (такие, как Java и Scala).

### 2.4. Обзор платформы Apache Flink

Apache Flink - это распределенная отказоустойчивая платформа обработки информации с открытым исходным кодом. Входные данные каждого потока берутся с одного или нескольких источников, отправляясь в один или несколько приемников (к примеру, в очередь сообщений или базу данных). В потоке может быть выполнено произвольное число преобразований. Кроме того, эти потоки могут быть организованы как ориентированный ациклический граф, позволяющий приложению распределять и объединять потоки данных.

Помимо потоковой обработки в рамках DataStream API, в Apache Flink также существует возможность работы с пакетами данных с помощью DataSet API. Также, подобно другой платформе потоковой обработки данных, Apache Spark, которая рассматривалась ранее, Apache Flink содержит оптимизатор и библиотеки для машинного обучения, аналитических графиков и реляционной обработки данных.

# 3. Сравнение существующих систем и выбор оптимального решения

Для того, чтобы сравнить рассмотренные ранее системы и выбрать наиболее подходящую, необходимо определить набор ключевых характеристик для сравнения и сформулировать требования для подходящей нам системы.

Для нашей системы необходима поддержка кластерной архитектуры, с потоковой обработкой данных. Кроме того, в качестве источника данных планируется использовать стороннюю систему RabbitMQ и взаимодействовать планируется с использованием языка программирования Java.

Теперь определим характеристики для сравнения существующих систем обработки данных:

- Подход к обработке данных - взаимодействие с потоками непрерывно поступающей информации или микро-пакетный принцип (micro-batch), когда поток данных представляется в виде серии очень маленьких пакетов.

- Кластерная архитектура - поддерживается потоковая обработка данных, хранящихся на разных физических и виртуальных узлах одного или нескольких кластеров.

- Задержка - максимальная задержка при обработке данных.

- Семантика доставки сообщений существуют несколько видов доставки сообщений:
- сообщения приходят только один раз, но при этом могут быть потеряны (at most once);
- сообщения никогда не будут потеряны, но возможно будут доставлены более одного раза (at least once);
- сообщения приходят всегда и без дублирования, то есть только один раз (exactly once).

- Инструменты отказоустойчивости - поддерживаемые механизмы, которые позволяют восстановить данные в случае сбоя.

- Поддерживаемые языки - языки программирования, на которых разработчик может взаимодействовать с данной системой.

- Источники данных - на какие источники данных ориентирована система.

- Управление состоянием - сохранение состояний распределенной системы позволяет работать с сессиями клиент-серверных приложений, что может быть критично в некоторых случаях.

Результаты сравнения рассмотренных систем для обработки данных по сформулированным выше характеристикам показаны в табл. 1.

Таблица 1

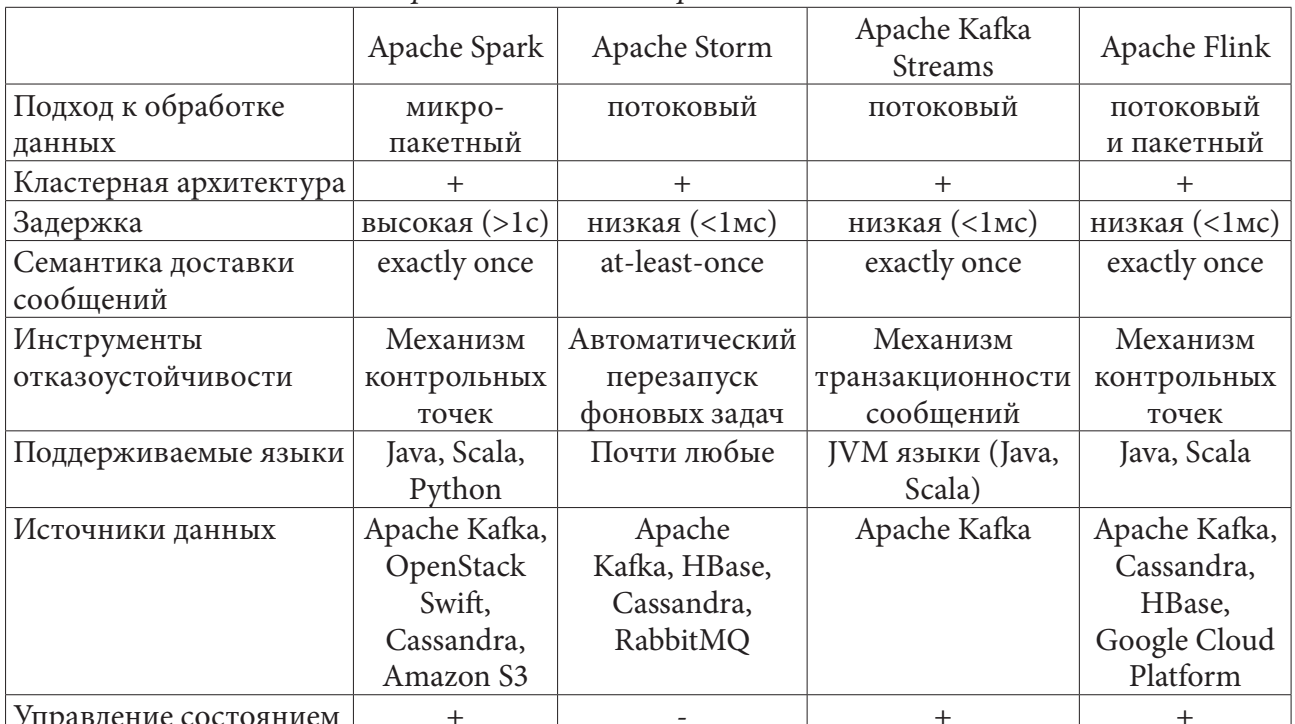

#### Сравнение систем обработки данных

Для нашей системы по требуемым параметрам больше всего подходит Apache Storm.

## Заключение

В данной статье были рассмотрены различные существующие системы для распределенной потоковой обработки данных. Основная проблема заключалась в разнообразии этих систем, лучше показывающих себя при решении той или иной задачи. Также был определен набор характеристик, наиболее важных при выборе существующего решения и проведен сравнительный анализ следующих систем:

- Apache Spark (библиотека Spark Streaming);

- Apach Storm;

- Apache Kafka Streams;

- Apache Flink.

В результате проведенного сравнения было решено использовать Apache Storm, поскольку это решение подходило по большинству параметров (кластерная архитектура, потоковая обработка данных, RabbitMQ в качестве источника данных и Java в качестве языка программирования).

## Литература

1. Apache Kafka Streams Documentation. - URL: https://kafka.apache.org/documentation/ streams/ (дата обращения: 15.11.2021).

2. What is Apache Flink? - URL: https://docs.cloudera.com/csa/1.2.0/flink-overview/topics/csaflink-overview.html

3. Overview of Apache Storm: Architecture & Benefits? - URL: https://medium.com/@upGrad/ apache-storm-overview-what-is-architecture-reasons-to-use-c4251da0f09

4. Batch processing - URL: https://docs.microsoft.com/ru-ru/azure/architecture/data-guide/bigdata/batch-processing

5. Real time processing - URL: https://docs.microsoft.com/en-us/azure/architecture/data-guide/ big-data/real-time-processing

# РАЗРАБОТКА ПРИЛОЖЕНИЯ ДЛЯ ПОДБОРА ПОДАРКОВ

## А. Н. Колесникова

#### Воронежский государственный университет

Аннотация. Работа посвящена проектированию и разработке веб-приложения для социального взаимодействия между людьми с помощью виртуальных подарков. В ходе работы рассмотрены основные этапы разработки, сформированы требования к проектируемой системе, описаны модели данных, структура и основные функции системы. Рассмотрены основные компоненты приложения и интеграция между ними. Данное приложение было создано с помощью языка программирования C# и СУБД SQL Server.

Ключевые слова: выбор подарка, REST, диаграмма вариантов использования, JQuery, бронирование подарков, оценивание подарков, ASP.NET Core, создание желаний, желаемые подарки, веб-приложение.

#### Введение

Очень часто возникает проблема выбора подарка человеку. Даже очень давно знакомый человек для нас может стать загадкой: что ему хочется, о чем он мечтает. Особенно бывает обидно, когда подарок не понравился или не используется, потому что не нужен.

Иногда на помощь приходят сервисы по подбору подарка, где за вас предлагают различные подарочные набора для определённой группы лиц. В то же самое время все хотят внимания и хотят подарков. Однако говорить об этом в слух не хочется или неудобно. При этом бывает приятно тому, кто дарит, что подарок очень понравился.

Актуальность данной работы обусловлена необходимостью веб-приложения для социального взаимодействия между людьми с помощью информации о подарках, которые возможно самостоятельно создавать и редактировать, а также оставлять комментарии к ним, оценивать и бронировать их. Именно этой особенности не хватает в существующих веб-приложениях.

#### 1. Постановка залачи

Разработать веб-приложение, позволяющее зарегистрированным пользователям публиковать информацию о желаемых подарках, а их подписчикам получать эту информацию. Приложение должно предоставлять следующие возможности:

- удобная регистрация пользователя;
- наличие страницы пользователя с описанием и возможностью редактирования профиля;
- взаимная подписка пользователей;
- поиск пользователей;
- создание, редактирование и публикация информации о подарках;

• бронирование, изменение, оценивание и комментирование подарков.

Веб-приложение должно состоять из страниц, связанных между собой ссылками или HTML-кнопками.

## 2. Анализ функциональности приложения

Для решения данной задачи необходимо определить способы взаимодействия с другими пользователями, варианты переходов и функции. В приложении прежде чем начать создавать свои желания пользователь должен либо зарегистрироваться, либо войти в систему, при условии, что он прошел этап регистрации. При этом неавторизованный пользователь не должен видеть информацию о других пользователях.

Диаграмма вариантов использования для пользователя, не прошедшего этап аутентификации изображена на рис. 1.

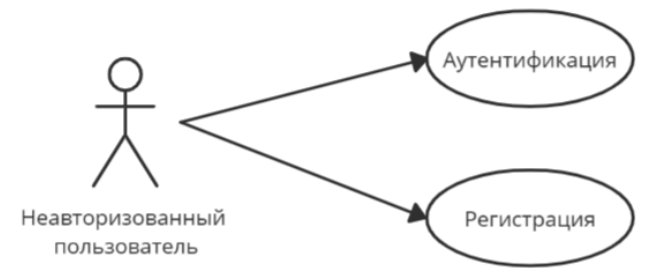

Рис. 1. Диаграмма вариантов использования для неавторизованного пользователя

После входа в систему пользователю доспупна вся функциональность приложения, диаграммы вариантов использования авторизовавшегося пользователя представлены на рис. 2-5.

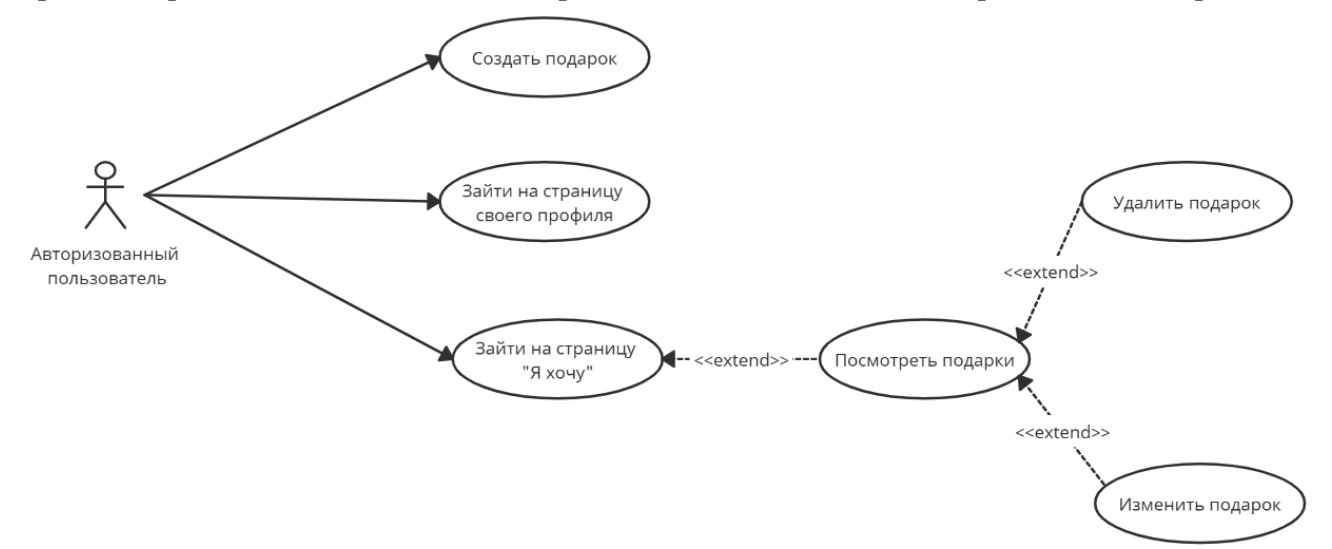

Рис. 2. Диаграмма вариантов использования создания, редактирования и удаления подарка

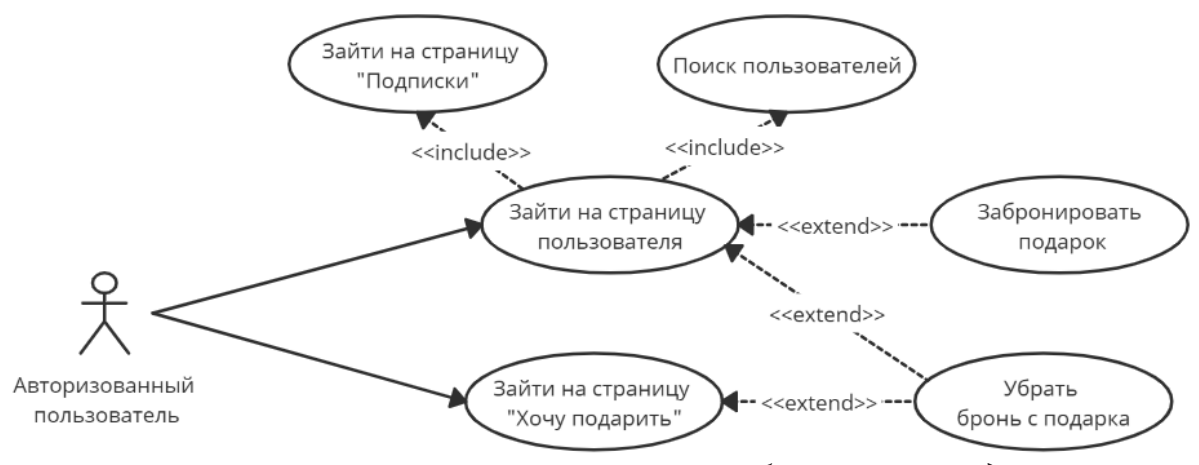

Рис. 3. Диаграмма вариантов использования бронирования подарка

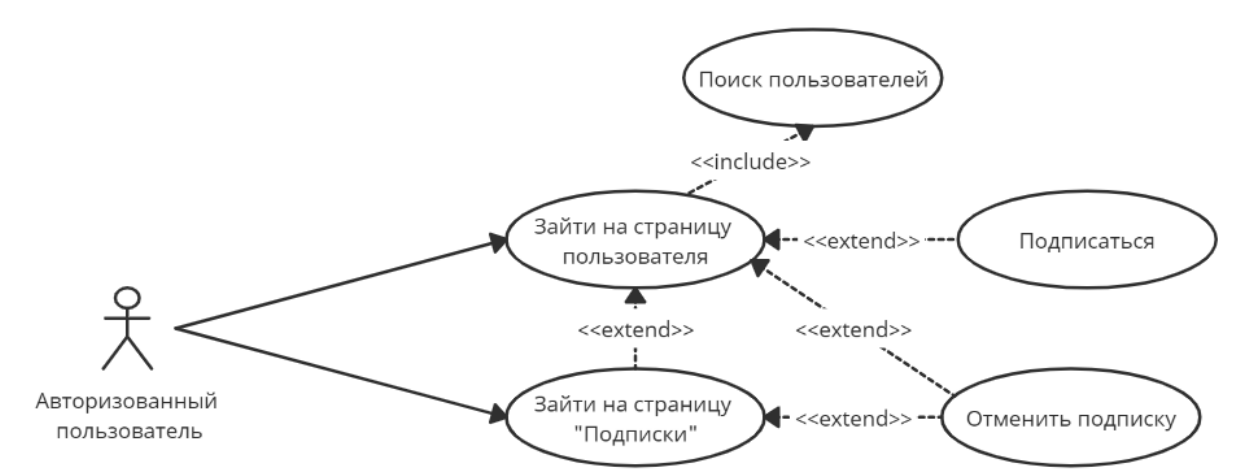

*Рис. 4. Диаграмма вариантов использования подписки на другого пользователя и ее отмены*

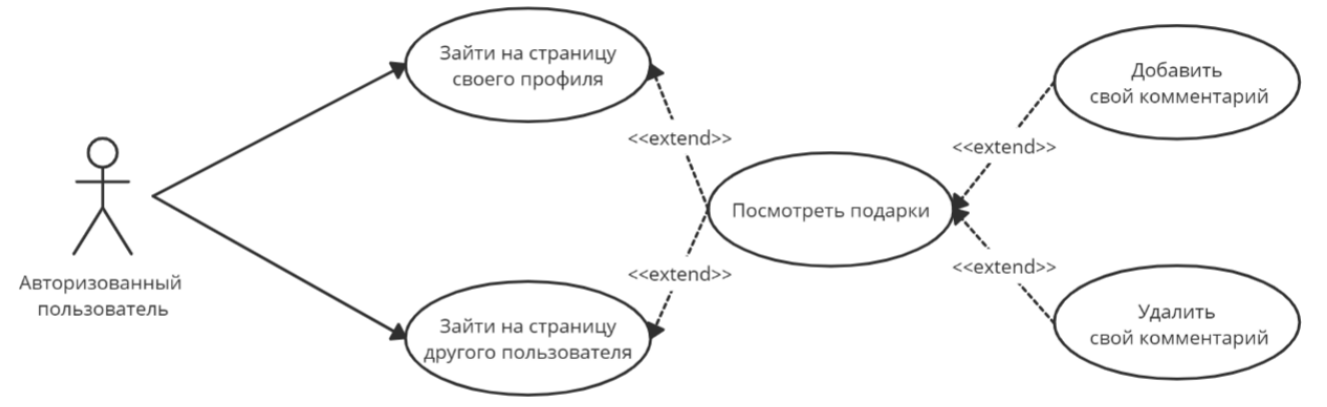

*Рис. 5. Диаграмма вариантов использования добавления комментария к подарку и его удаления*

### **3. Средства реализации**

При реализации поставленной задачи были использованы следующие программные средства:

- интерактивная среда разработки Microsoft Visual Studio 2019 [6];
- язык программирования C#;
- фреймворк ASP.NET Core [7];
- СУБД MS SQL Server [8];
- программа для проектирования баз данных Erwin Data Modeler.

Общение с сервером происходит посредством REST API по протоколу HTTP запросами и ответами в формате JSON, для обработки запросов также используется технология AJAX.

#### **4. Реализация**

## *4.1. Общая схема приложения*

Для обмена информации между страницей и сервером используется REST API и AJAX для обновления небольшого количества информации без перезагрузки страниц. Для задания стилей используется СSS библиотека Bootstrap 4.

- Структуру приложения можно разбить на 3 основные части:
- HTTP сервер;
- Отображение содержимого: JQuery, CHTML;
- Обработка запросов со страниц и работа с БД: ASP.NET Core.

Общая схема приложения представлена на рис. 6.

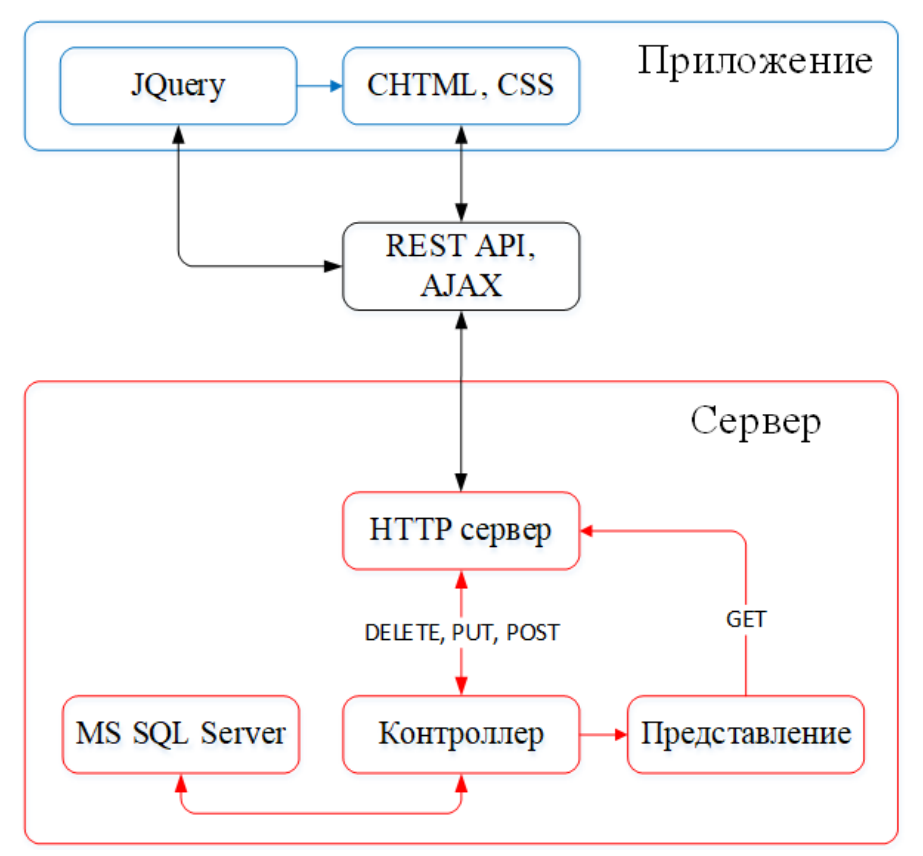

*Рис. 6. Схема приложения*

#### *4.2. Реализованные классы*

В соответствии с выбранной архитектурой приложения, структуры классов можно разделить на 3 составляющие:

- классы контроллеров обработки запросов;
- классы отображения страниц;
- классы для работы с БД.

Контроллеры обрабатывают запросы, поступающие от приложения, обращаются через классы БД для работы с информацией и формируют страницы для отображения в браузере. Классы для работы с БД создают удобный объектно-ориентированный интерфейс для создания запросов базу данных. Также при первом запуске сервера из JSON файла список городов и стран переносится в базу данных, чтобы использовать объектно-ориентированный интерфейс для всех типов данных.

### **Заключение**

Результатом работы является веб-приложение для создания желаний, которое помогает пользователям сделать подарки другим людям.

В дальнейшем данное приложение может быть расширено в приложение для мобильных систем Android и IOS. При этом не нужно будет изменять сервер приложения, обращение к которому сохранит свой интерфейс. Таким образом создается отличная база для других проектов с подобной задачей.

## **Литература**

1. *Дейт, К. Дж.* Введение в системы баз данных / К. Дж. Дейт. – Москва : Диалектика, 2019. – 1328 с.

2. *Шилдт, Г.* Полный справочник по C# / Г. Шилдт. – Москва : Вильямс, 2004. – 752 с.

3. *Смит С.* Построение современных веб-приложений с ASP.NET Core и Microsoft Azure / С. Смит, М. Вензел. – Redmond, Вашингтон, 2020. – 101 с.

4. *Троелсен, Э.* Язык программирования C# 5.0 и платформа .NET 4.5. / Э. Троелсен ; 6-е изд. – Москва : Вильямс, 2013. – 1312 с.

5. *Бибо, Б.* jQuery в действии / Б. Бибо, И. Кац, А. де Роза ; пер. с англ. А. Тумаркина; 3-е изд. – Санкт-Петербург : Питер, 2017. – 528 с.

6. *Чамберс, Д.* ASP.NET Core. Разработка приложений / Д. Чамберс, Д. Пэкетт. – Москва : Питер, 2017. – 464 с.

# **РАЗРАБОТКА ВЕБ-ПРИЛОЖЕНИЯ ДЛЯ ПАСПОРТИЗАЦИИ АТМОСФЕРНЫХ ЗАГРЯЗНЕНИЙ ПРЕДПРИЯТИЯМИ**

#### **В. Ю. Колупаев**

### *Воронежский государственный университет*

**Аннотация.** Работа посвящена проектированию и реализации веб-приложения, предназначенное для паспортизации атмосферных загрязнений предприятиями. Подробно рассмотрены этапы проектирования и реализации разрабатываемого веб-приложения, определена и разработана система табличных структур базы данных. Данное веб-приложение было создано на базе фреймворков ASP.NET Core [1], VueJS [2]. При разработке был использован паттерн проектирования Model-View-Controller (MVC) [3], а также было произведено функциональное тестирование.

**Ключевые слова:** экология, паспортизация отходов, CM-система, веб-приложение, автоматизация отчетов, промышленный выброс, экологический контроль, MVC, REST, C#.

## **Введение**

В наше время достаточно много внимания уделяется различным экологическим проблемам и способам их решения. Одной из наиболее актуальных и остро стоящих проблем на сегодняшний день является проблема загрязнения окружающего воздуха. Ни для кого не секрет, что современные предприятия выбрасывают в атмосферу огромное количество вредных веществ, влияющих на качество воздуха, которым мы дышим.

Экологический контроль – одна из эффективных мер по улучшению качества окружающей среды. Экологический контроль направлен на предотвращение, выявление и пресечение нарушения законодательства в области охраны окружающей среды, обеспечение соблюдения промышленными предприятиями требований, в том числе стандартов и нормативных документов, в области охраны окружающей среды.

В экологический контроль входит проведение исследования предельно-допустимых выбросов (ПДВ).

ПДВ – норматив предельно допустимого выброса вредного (загрязняющего) вещества в атмосферный воздух, который устанавливается для стационарного источника загрязнения атмосферного воздуха с учетом технических нормативов выбросов и фонового загрязнения атмосферного воздуха как максимальный выброс (данного источника), не приводящий к нарушению гигиенических и экологических нормативов качества атмосферного воздуха, предельно допустимых (критических) нагрузок на экологические системы, других национальных экологических нормативов.

Основным методом анализа воздуха является инструментальный замер непосредственного загрязнения с вычислением объемов вредного воздуха и дальнейшее лабораторное исследование его химического состава.

## **1. Функциональность приложения**

В результате анализа были выявлены необходимые функциональные требования к приложению:

- авторизация сотрудников;
- создание учетных записей администратором;
- хранение данных о веществах;
- хранение данных о приборах;
- хранение данных о методиках (типах приборов);
- хранение данных о предприятиях;
- хранение таблиц со значениями;
- хранение журналов выезда лаборатории на предприятие;
- удаление, редактирование, создание записей;
- выгрузка отчетов в формате docx-файл;
- фильтрация журналов на «Главной» странице по следующим полям:
- номер протокола;
- дата заключения договора с предприятием;
- дата отбора на предприятии;
- сотрудник ответственный за расчет;
- фильтрация веществ на странице «Справочник веществ» по следующим полям:
- код вещества;
- наименование вещества;
- фильтрация приборов на странице «Справочник приборов» по следующим полям:
- инвентаризационный номер;
- дата покупки;
- дата списания;
- фильтрация типов приборов на странице «Виды приборов» по следующим полям:
- наименование;
- единица измерения;
- фильтрация сотрудников на странице «Управление аккаунтами» по следующим полям:
- код;
- фио;
- роль;
- филиал;

• добавление, редактирование и удаление учетных записей может осуществлять только администратор;

- фильтрация предприятий на странице «Справочник предприятий» по следующим полям:
- наименование краткое;
- наименование полное;
- ФИО руководителя;
- email.

# **2. Средства реализации**

Для разработки и тестирования приложения выбраны следующие программные средства:

- язык программирования С# [4];
- фреймворк ASP.NET Core [5];
- фреймворк Entity Framework Core [6];
- СУБД MySQL;
- среда разработки Visual Studio 2019;
- система контроля версий Git [7].

# Для реализации клиентской части будут использованы следующие технологии и программные средства:

- язык программирования JavaScript;
- фреймворк VueJS 2;
- стандартные средства разметки веб-страниц HTML5 и CSS3;

• фреймворк Bootstrap 5;

• библиотека jQuery 3.

## **3. Реализация**

### *3.1. Общая схема приложения*

Приложение состоит из двух основных частей:

- клиентская часть;
- серверная часть.

Общая схема работы приложения представлена на рис. 3.1.

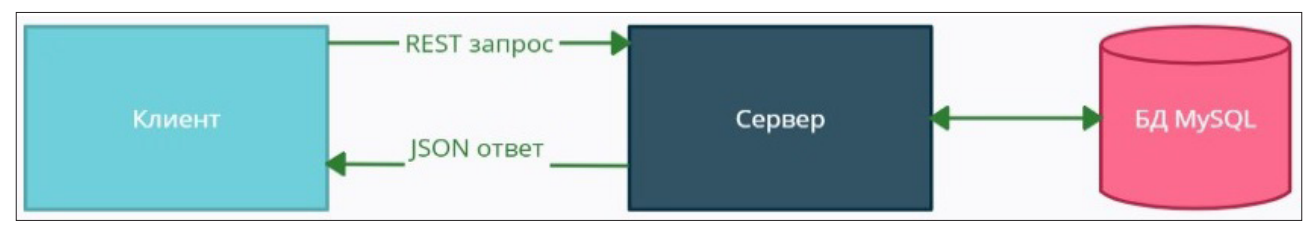

*Рис. 3.1. Общая схема работы приложения*

## *3.2. Серверная часть*

Взаимодействие с базой данных основано на работе фреймворка Entity Framework Core, предоставляющей средства для объектно-реляционного отображения [9] (рис. 3.2).

## *3.3. Клиентская часть*

Работа клиентской части построена на фреймоврке VueJS, предоставляющий возможности для создания пользовательских интерфейсов. Фреймворк в первую очередь решает задачи уровня представления (view), что упрощает интеграцию с другими библиотеками.

Взаимодействие с сервером происходит при помощи AJAX-запросов, которые реализованы при помощи библиотеки axios

Работа клиентской части завязана на компонентах VueJS, жизненный цикл компонента представлен на рис. 3.3.

## **4. Интерфейс пользователя**

Интерфейс пользователя включает в себя экран «Источники загрязнений» (рис. 4.1), а также форму добавления/редактирования источника загрязнения (рис 4.2).

Особенность заполнения формы в том, что расчет площади  $(S, M^2)$  производится автоматически, на основе вводимых данных. Площадь рассчитывается в зависимости от условия на рис 4.3.

## **Заключение**

В результате работы было разработано, протестировано и внедрено в продуктивную среду приложение для паспортизации атмосферных загрязнений предприятиями.

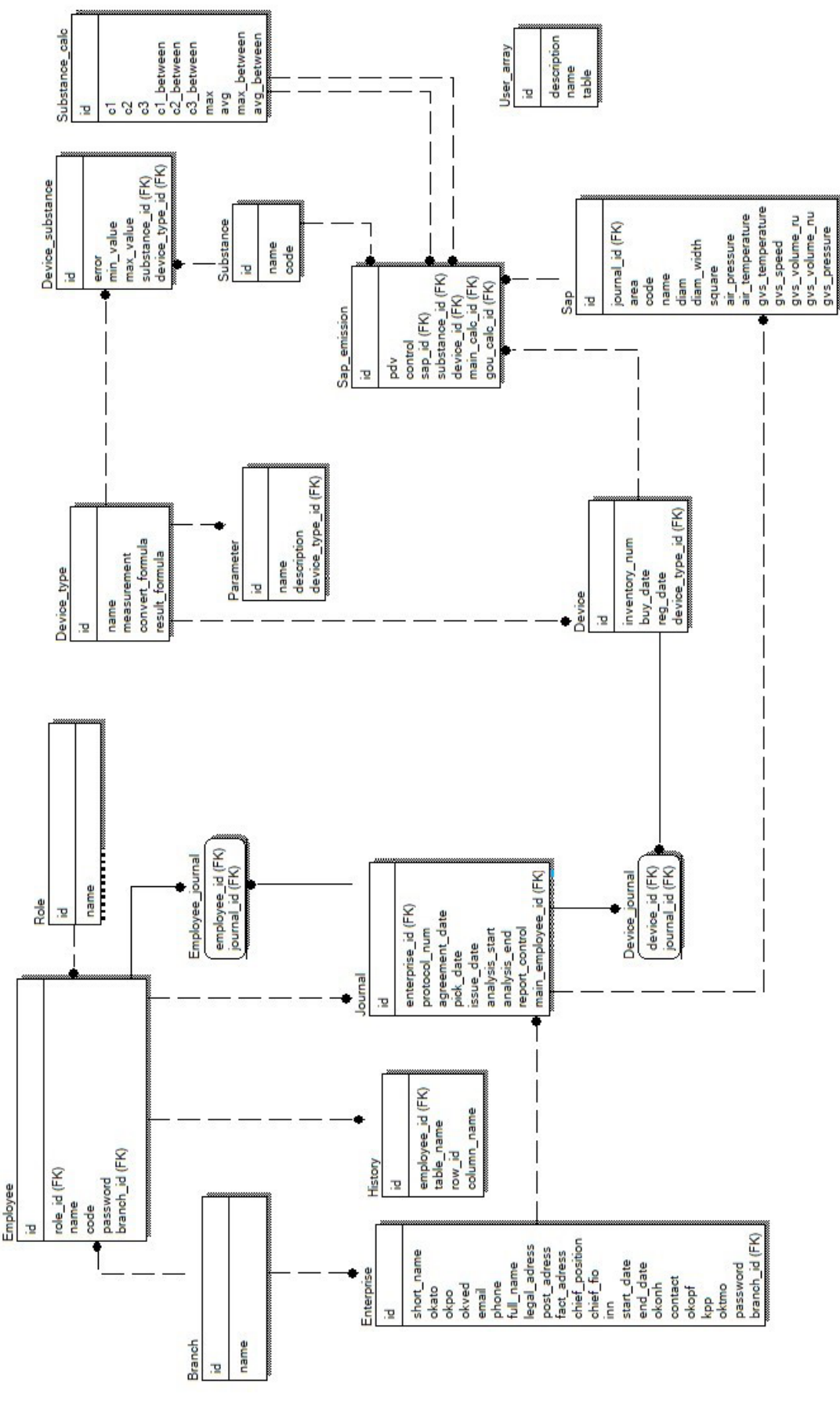

*Рис. 3.2. Физическая модель данных*

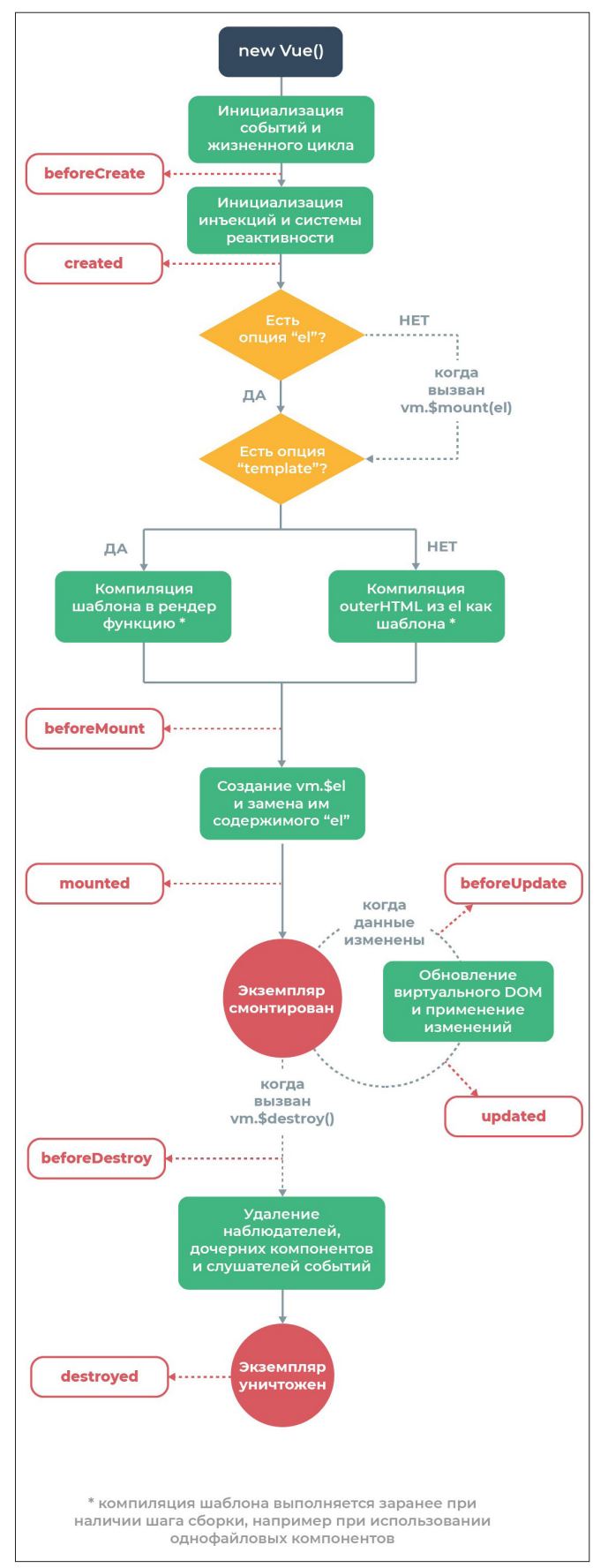

*Рис. 3.3. Жизненный цикл компонента*

| Протокол № 1<br>$\leftarrow$             |                |            |              |      |                   |           |           |        |         |    |                                                   |
|------------------------------------------|----------------|------------|--------------|------|-------------------|-----------|-----------|--------|---------|----|---------------------------------------------------|
| Ĥ<br>Ð<br>$\mathscr{E}$                  |                |            |              |      |                   |           |           |        |         |    |                                                   |
| Принадлежность                           |                | <b>M3A</b> |              |      |                   |           | Параметры |        |         |    |                                                   |
| Площадка                                 | Цех            | Код        | Наименование | D, m | S, M <sup>2</sup> | Ратм, кПа | Татм, °С  | Tr, °C | Vr. M/C |    | WH.y., M <sup>3</sup> /C Wp.y., M <sup>3</sup> /C |
| $\rightarrow$<br>Центральная<br>площадка | Главный<br>цех | 32         | 213          | 101  | 303               | 23        | 54        | 12     | 24      | 12 | 11                                                |
|                                          |                |            |              |      |                   |           |           |        |         |    |                                                   |
|                                          |                |            |              |      |                   |           |           |        |         |    |                                                   |

*Рис. 4.1. Экран «Источники загрязнений»*

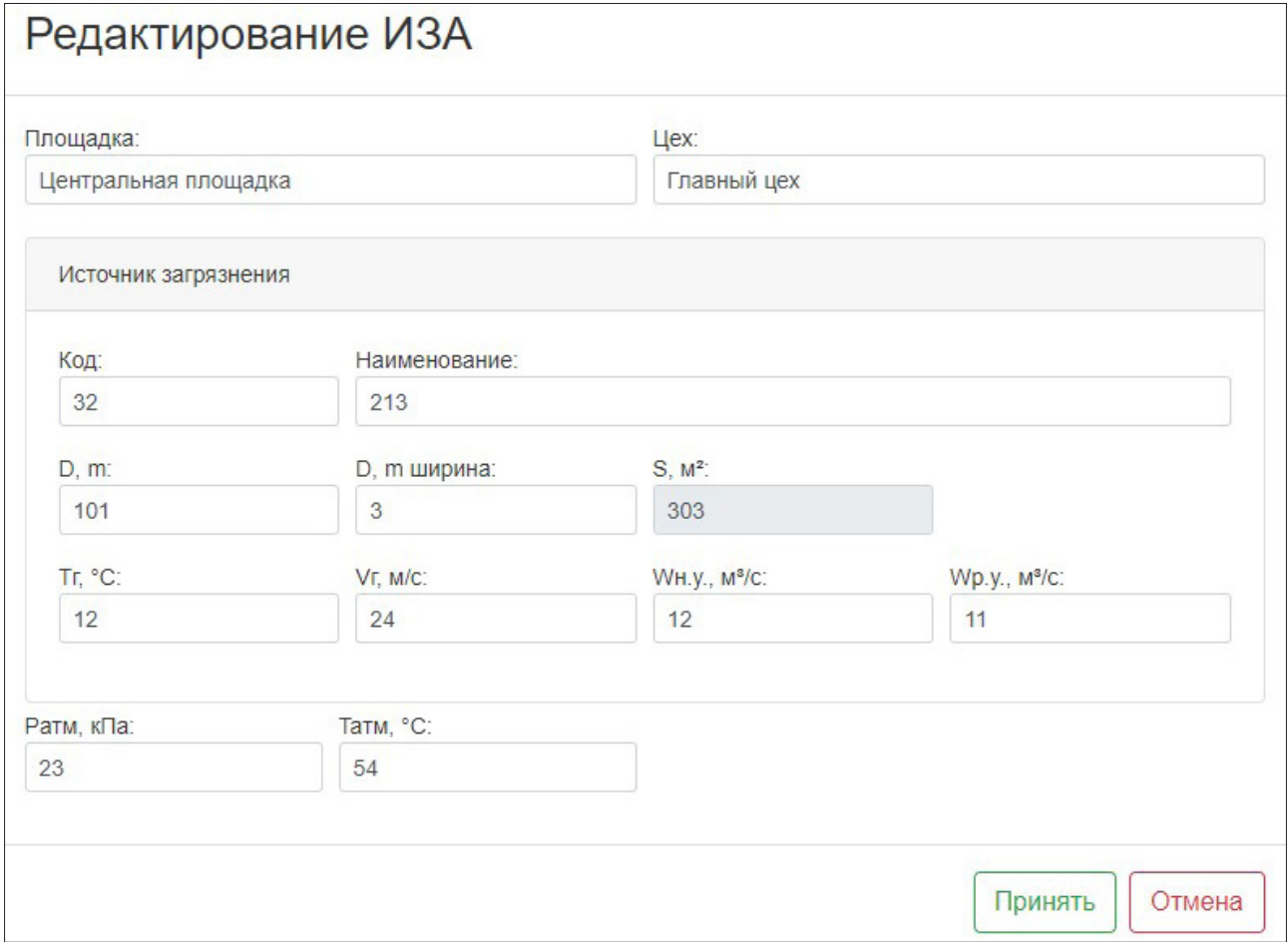

*Рис. 4.2 Форма добавления/редактирования источника загрязнения*

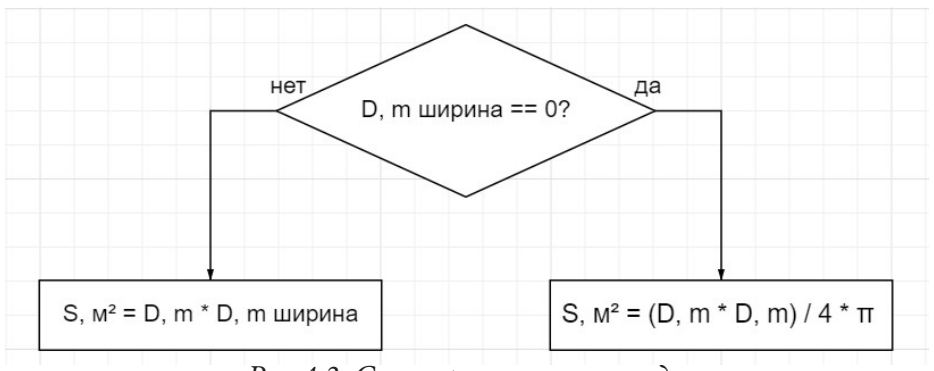

*Рис 4.3. Схема расчета площади*

## Литература

1. Общие сведения о контроллерах - URL: https://docs.microsoft.com/ru-ru/aspnet/mvc/ overview/older-versions-1/controllers-and-routing/aspnet-mvc-controllers-overview-cs (Дата обращения: 29.03.2021).

2. VueJS - Экземпляр Vue - URL: https://ru.vuejs.org/v2/guide/instance.html/ (Дата обращения 10.04.2021).

3. Шилдт, Г. Полный справочник по С# / Г. Шилдт - Москва: Вильямс, 2004. - 752 с.

4. Троелсен, Э. Язык программирования С# 5.0 и платформа .NET 4.5. 6-е изд. / Э. Троелсен. - Москва: Вильямс, 2013. - 1312 с.

5. Грабер, Мартин. SQL для простых смертных / Мартин Грабер. - Москва: ЛОРИ, 2014. -378 c.

6. MSDN - Создание и настройка модели EF Core - URL: https://docs.microsoft.com/ru-ru/ef/ core/modeling/ (Дата обращения: 14.04.2021).

7. GIT - Начало работы с Git - URL: https://git-scm.com/doc (Дата обращения 17.04.2021).

8. Введение в системы баз данных / К. Дж. Дейт - Москва: Диалектика, 2019 - 1328 с.

9. Habr - Проектирование и разработка корпоративных web приложений URL: https://habr. com/ru/post/249863/ (Дата обращения 20.05.2021).

# СОПРЯЖЕНИЕ РАЗНОТИПНЫХ СРЕДСТВ И СИСТЕМ ЗАЩИТЫ ИНФОРМАЦИИ С СИСТЕМАМИ УПРАВЛЕНИЯ СОБЫТИЯМИ ИНФОРМАЦИОННОЙ БЕЗОПАСНОСТИ

# А. П. Корчагина

#### Южно-Российский государственный политехнический университет (НПИ) им. М. И. Платова

Аннотация. В статье рассмотрена актуальность применения систем управления событиями информационной безопасностью, а также проблема подключения к данным системам разнотипных средств и систем защиты. В качестве возможного решения представлен алгоритм действий, необходимых для создания программного обеспечения по их сопряжению.

Ключевые слова: система управления событиями информационной безопасностью, подключение разнотипных средств, журналы событий, формат syslog, алгоритм.

Безопасность информации является крайне важным аспектом функционирования как государственных, так и коммерческих организаций. Ее защита становится неотъемлемой частью функционирования информационных систем, так как в случае несанкционированного доступа и (или) утечки информации по техническим каналам может быть нанесен ущерб конфиденциальности, целостности и доступности.

Для обеспечения качественного выполнения этой задачи система защиты информации должна быть непрерывной и комплексной. Это обстоятельство требует включения различных средств и комплексов, которые, действуя в совокупности, смогут осуществить наиболее полную защиту.

Следует отметить, что каждый компонент комплексной системы защиты информации выполняет строго определенные функции, в то время как специалист по безопасности должен оперативно и в полном объеме получать сведения об их состоянии, анализировать их характеристики и принимать своевременные и оптимальные решения по поддержании их в требуемом состоянии.

Иными словами, для обеспечения комплексной защиты необходимы не только разнотипные средства, позволяющие осуществить организационные, технические и иные меры защиты, но также и система, способная их интегрировать и обеспечить мониторинг событий информационной безопасности для поддержки принятия управленческих решений.

Впервые понятие «управление событиями информационной безопасности (SIEM, Security information and event management)» было введено в 2005 году Марком Николеттом и Амритом Вильямсом из компании Gartner [1]. Последующие исследования привели к разработке и активному использованию систем управления событиями информационной безопасности. Это позволило обеспечить анализ событий безопасности в режиме реального времени.

Совершенствование систем управления событиями информационной безопасности требует решения следующих задач:

1. Объединение и хранение журналов событий от различных источников [4]. Например, сетевых устройств, приложений, журналов ОС, средств защиты. Это позволяет специалистам в области информационной безопасности оперативно просматривать все события и отчеты по ним. Тем самым минимизируется время поиска необходимой информации и ускоряется процесс принятия решения.

2. Предоставление инструментов анализа событий и разбора инцидентов. Как правило, некоторые классы систем управления событиями информационной безопасности унифицируют события и делают их более информативными и удобными для восприятия. Интерфейс системы визуализирует важные информационные события.

3. Корреляция событий и их обработка по установленным правилам. Одно событие не дает полной информации об инциденте, но даже в таком случае в SIEM-системе представлены правила обработки, которые содержат набор условий, способы обработки поступающей информации и сообщения о детализации инцидента.

4. Автоматическое оповещение и возможность осуществлять управление инцидентами подразумевает под собой наличие своевременного оповещения о произошедшем событии.

Основными источниками исходных данных для системы управления событиями информационной безопасности являются записи журналов событий безопасности, также называемые логами [5]. Они отражают действия пользователей и программ, которые могут оказать влияние на безопасность. Из общего множества событий находятся и выделяются только такие, которые свидетельствуют об атаках или иных деструктивных действиях.

В процессе защиты информации SIEM-системы является универсальными и востребованными объектами, но для того, чтобы возложенные на них задачи успешно решались, необходимы достоверные источники и соответствующие правила корреляции событий. В этом случае любое событие будет адекватно проанализировано и идентифицировано.

Как и любая система защиты информации, система управления событиями информационной безопасности имеет специфические достоинства и недостатки.

Среди очевидных плюсов эксплуатации SIEM-системы следует назвать следующие: выявление сетевых атак, вирусных заражений, попытки несанкционированного доступа к конфиденциальной информации, ошибок, сбоев и т.д.; активное развитие и разнообразие продукта на рынке.

Любое приложение, сервер или база данных, ведут один или несколько журналов событий [3]. Средства и системы используют различные правила ведения логов, исходя из чего, возникает проблема сопряжения системы управления событиями информационной безопасности с разнородными средствами. Иными словами, не все средства и системы могут подключаться к SIEM-системам автоматически. Для некоторых из них, при условии того, что они несут важный информационный сигнал о состоянии безопасности системы, необходимо создание специализированного ПО.

В настоящее время данная проблема является крайне актуальной, так как применение информационных систем в жизнедеятельности компаний активно растет, тем самым увеличивается количество возможных уязвимостей сети, через которые могут быть совершены атаки на информационные ресурсы.

Ее решением может стать создание ПО, направленного на преобразование информации, содержащейся в журналах событий в вид, доступный для анализа системой управления событиями информационной безопасности. Для этого необходимо, чтобы программное обеспечение выполняло следующие функции:

- определяло, является ли тип анализируемого лога текстом;
- преобразовывало данные в формат syslog;
- разделяло лог на базовые элементы;
- экспортировало данные в SIEM-систему.

Работу алгоритма можно представить в виде следующей блок-схемы (рис. 1). На начальном этапе необходимо выбрать файл, который будет преобразован в формат syslog. Если файл является текстовым, то необходимо осуществить разделение данных и преобразовать его в требуемый формат. Если файл не является текстовым, то его необходимо сначала преобразовать. На следующем этапе выявляются элементы набора и затем выбирается текущий лог, выполняется проверка возможности его разделения на базовые элементы.

Если лог не может быть разделён на базовые элементы, то выполняется полная обработка. Если может, то сначала выполняется его разделение, а затем – обработка частей. Когда все фрагменты обработаны, производится экспорт данных в систему управления событиями информационной безопасности.

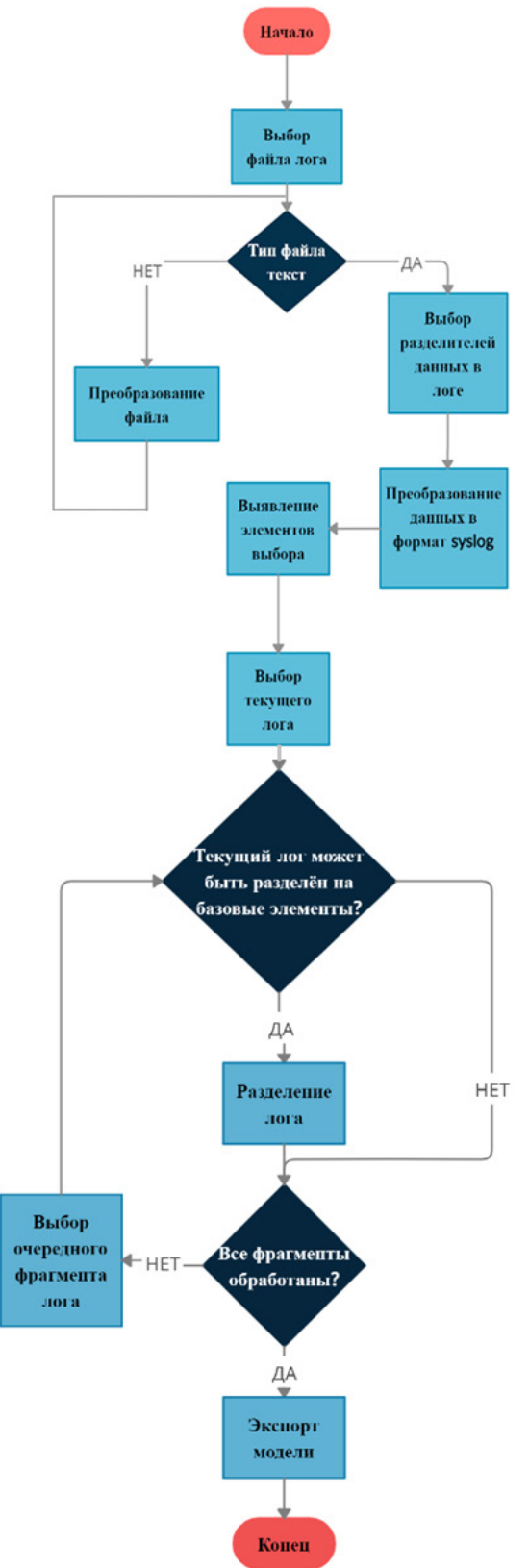

*Рис. 1. Алгоритм работы программы сопряжения лога*

Для быстрого поиска необходимой информации в текстовом файле можно применить распределенные системы индексирования, например, такие как ElasticSearch.

Для анализа информации можно применить Apache HBase, обеспечивающий упорядочивание и агрегацию (суммирование) больших массивов данных. Стоит отметить, что при увеличении объемов и количества логов такие системы перестают справляться с задачей быстрой агрегации. В этих случаях наилучшим решением будет применение систем, использующих параллельную обработку данных, например, таких как Apache Hadoop. При этом существенным недостатком последнего является то, что он не обеспечивает доступ к чтению и записи в режиме реального времени.

Результатом подключения разнотипных средств и систем к системе управления событиями информационной безопасности станет не только увеличение выявляемости событий информационной безопасности, но и уменьшение времени, необходимого на соответствующее реагирование, улучшение качества расследований по произошедшим событиям и возможность их анализа как в режиме реального времени, так и в выбранном временном промежутке.

#### Литература

1. Грибунин В. Г. Комплексная система защита информации на предприятии: учеб. Пособие для студ. Высш. Учеб. Заведений / В. Г. Грибунин, В. В. Чудовский. - М. : Издательский центр «Академия», 2009. - 416 с.

2. Гришина Н. В. Комплексная система защиты информации на предприятии. - Форум,  $2010. - 240$  c.

3. Сердюк В. А. Организация и технологии защиты информации. Обнаружение и предотвращение информационных атак в автоматизированных системах предприятий. - Высшая Школа Экономики (Государственный Университет). - 2011. - 576 с.

4. Мелехин И. Управление инцидентами безопасности. Сетевые решения. - М.: 2006. - № 12. [Электронный ресурс]. - Режим доступа: http://www.nestor.minsk.by/sr/2006/12/sr61209.html

5. Шаньгин В. Ф. Комплексная защита информации в корпоративных системах. - Форум, Инфра-М, 2010. - 592 с.

# **ПРОЕКТИРОВАНИЕ ДИАГРАММЫ КЛАССОВ ПРИ РАЗРАБОТКЕ ПРИЛОЖЕНИЯ ПО ПРОВЕДЕНИЮ ИНТЕЛЛЕКТУАЛЬНЫХ ВИКТОРИН**

#### **И. Д. Коток**

## *Воронежский государственный университет*

**Аннотация.** Статья посвящена разработке программного обеспечения для студенческого совета факультета ПММ. В данной статье рассматривается проблема работы студенческих объединений университета в сложной эпидемиологической обстановке, ее программное ре-шение. Программное обеспечение в дальнейшем можно будет использовать в отделе по вос-питательной работе ВГУ для развития у студентов креативного и критического мышления. Оно положительно повлияет на развитие студенческого самоуправления, которому нужна поддержка в тяжелое время, связанное с COVID-19. **Ключевые слова:** факультет прикладной математики, информатики и механики, веб-раз-

работка, Воронежский государственный университет, интеллектуальные викторины, COVID-19, MVC, ASP.NET MVC 5, .NET Framework, Entity Framework, контроллеры, студенческий совет, студенческое объединение.

## **Введение**

К сожалению 2021 не стал годом, когда мы снова смогли бы вернуться к допандемийному ритму жизни, навсегда забыть про маски и проводить мероприятия, собрания и лекции в очном формате. Многие стали привыкать и практически смогли адаптироваться к новым условиям. В связи с этим, очень сильный скачок получила отрасль информационных технологий, так как практически все процессы пришлось перенести в интернет, от развлечений до образовательной и научной деятельности.

Студенческие объединения не стали исключением. Практически все организации университета стали искать свою нишу в интернете, чтобы продолжить поддерживать свою работу несмотря на сложную эпидемиологическую обстановку в регионе, да и в стране. Большая часть в ускоренном формате начала развивать свои социальные сети, чтобы продолжать свою работу хотя бы с определенными ограничениями. Творческие объединения университета перевели свои концерты исключительно в видео формат, с последующей трансляцией их в своих социальных сетях и видеохостингах, а студенты ПММ использовали современные технологии, чтобы сделать свой концерт наиболее интересным и разнообразным, добавив зрителям право выбора следующего сюжета.

Спортивная жизнь университета наиболее сильно пострадала от пандемии, так как в регионе практически полностью было запрещено организовывать соревнования и проводить тренировки. Организаторы спортивных событий, как в университете, так и в крупных всероссийских организациях стали искать способы, которые могли бы дать возможность молодежи не забыть, что такое спорт и здоровый образ жизни. Для этого они использовали различные веб-приложения, которые помогали вести статистику, тем самым, добавляя соревновательный процесс в их тренировки.

Развитие различных викторин, интеллектуальных игр, квизов в период пандемии получило наибольшее развитие. Большой процент молодежи заинтересовался этим. Также и студенты нашего факультета предложили свой вариант такого приложения [4-6]. Он еще не опробовано в реальном времени, но уже прошло свою тестовую стадию. Планируется, что в начале следующего года оно станет доступным для всех студентов ВГУ.

## 1. Проектирование диаграммы классов приложения

Диаграммы классов описывают системы, иллюстрируя атрибуты, операции и отношения между классами. Унифицированный язык моделирования (UML) называет их структурными диаграммами. Структурные диаграммы изображают элементы системы, которые не зависят от времени и передают понятия системы и то, как они связаны друг с другом.

Диаграммы классов работают в соответствии с принципами объектно-ориентированного подхода. Он описывает, как объекты взаимодействуют друг с другом. Они дают возможность создавать модели с помощью UML, используя атрибуты, отношения, операции и пересечения. Диаграмма классов делает наглядными пути между классами в форме агрегатов и ассоциаций, а также путем передачи свойств и поведения между классами [1-2].

На рис. 1 продемонстрирована диаграмма классов для данного программного продукта.

На данной диаграмме продемонстрированы основные классы, которые являются базовыми для всего программного продукта.

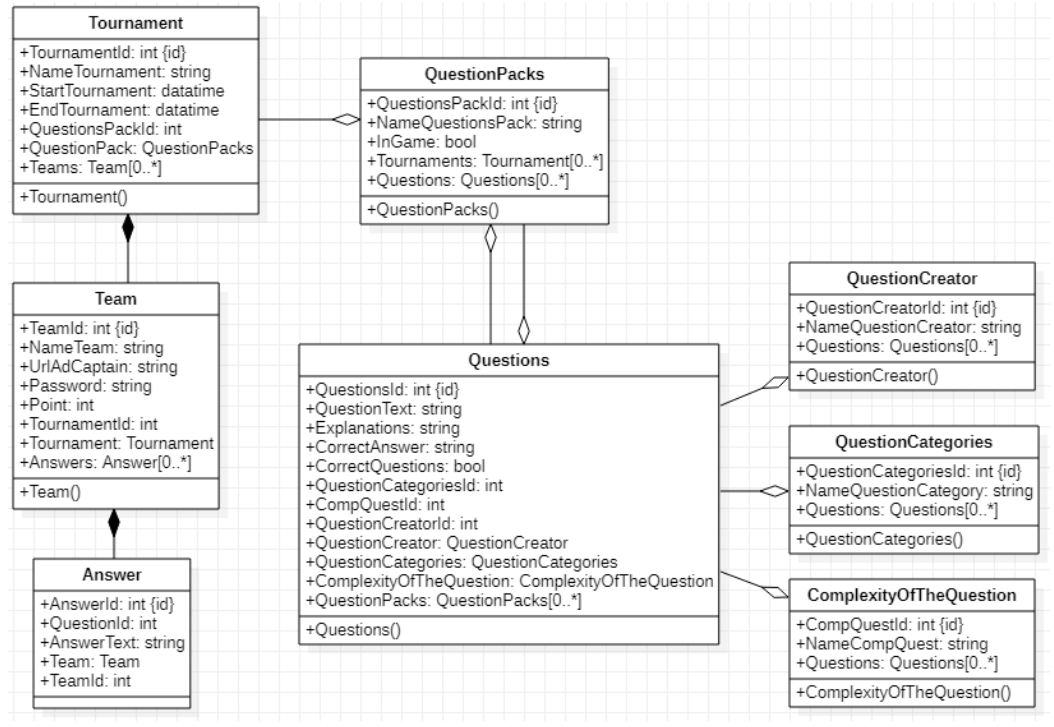

Рис. 1. Диаграмма классов

Рассмотрим некоторые из этих классов более подробно.

#### Класс Questions

В классе Questions имеются следующие атрибуты:

• QuestionsId, отвечает за первичный ключ в таблице Questions, которая была сгенерирована при создании базы данных с помощью Entity Framework на MS SQL Server[2];

• Questions Text предназначен для хранения формулировки вопроса;

• CorrectQuestions отвечает за то, что данный вопрос является корректным и может быть увиден всеми пользователями, если он имеет значение true, иначе false, и увидеть его может только администратор;

• CorrectAnswer предназначен для хранения правильного ответа;

• QuestionCategoriesId является вторичным ключом к таблице QuestionCategories. Данный атрибут используется Entity Framework для создания отношений между таблицами Questions и QuestionCategories;

• QuestionCategories предназначен для получения информации о категории, к которой принадлежит данный вопрос, также его использует Entity Framework для создания отношений между таблицами Questions и QuestionCategories;

• CompQuestId является вторичным ключом к таблице ComplexityOfTheQuestions Данный атрибут используется Entity Framework для создания отношений между таблицами Questions и ComplexityOfTheQuestions;

• ComplexityOfTheQuestion предназначен для получения информации о сложности вопроса, к которой принадлежит данный вопрос, также его использует Entity Framework для создания отношений между таблицами Questions и ComplexityOfTheQuestions;

• QuestionCreatorId является вторичным ключом к таблице QuestionCreators Данный атрибут используется Entity Framework для создания отношений между таблицами Questions и **OuestionCreators;** 

• QuestionCreator предназначен для получения информации о создателе данного вопроса, также его использует Entity Framework для создания отношений между таблицами Questions и **OuestionCreators;** 

• QuestionPacks предназначен для хранения информации о всех пакетах, в которых находится данный вопрос, также данный атрибут использует Entity Framework для создания отношений между таблицами Questions и QuestionPacks.

### Классификация вопросов

Для описания классификации вопроса используются следующие три класса:

• QuestionCreator, который хранит информацию о создателях вопросов;

• ComplexityOfTheQuestion, который хранит информацию о доступных уровнях сложности вопроса;

• QuestionCategories содержит информацию о доступных категориях вопросов.

### Класс QuestionCreator

Класс QuestionCreator содержит следующие атрибуты:

• QuestionCreatorId является первичным ключом в таблице QuestionCreators, которая была сгенерирована при создании базы данных с помощью Entity Framework на MS SQL Server;

• NameQuestionCreator содержит логин автора вопроса;

· Questions предназначен для хранения информации о вопросах, создателем которых является данный автор, также этот атрибут использует Entity Framework для создания отношений между таблицами Questions и QuestionCreators.

## Класс Tournament

Класс Tournament используется для хранения информации о турнирах, которые проводились на данной платформе, задействован при проведение заочного этапа. Каждый турнир содержит информацию о всех командах, которые приняли в нем участие, и пакете вопросов, который был задействован в конкретном турнире. Если турнир удаляется, то и вся информация о командах и их ответах также удаляется.

Рассмотрим атрибуты этого класса подробнее:

• TournamentId является первичным ключом в таблице Tournaments, которая была сгенерирована при создании базы данных с помощью Entity Framework на MS SQL Server;

- NameTournament хранит информацию о названии данного турнира;
- StartTournament содержит информацию о дате и времени начала турнира;
- EndTournament содержит информацию о дате и времени завершения турнира;

• QuestionsPackId является вторичным ключом к таблице QuestionPacks Данный атрибут используется Entity Framework для создания отношений между таблицами QuestionPacks и Tournaments;

• QuestionPack предназначен для получения информации о пакете, который содержит данный турнир, также его использует Entity Framework для создания отношений между таблицами QuestionPacks и Tournaments;

• Teams предназначен для хранения информации о командах, которые зарегистрировались на данный турнир, также этот атрибут использует Entity Framework для создания отношений между таблицами Teams и Tournaments.

# Класс Теат

Класс Теат предназначен для того, чтобы хранить информацию о командах, которые зарегистрировались для участия в заочном этапе турнира по интеллектуальным играм.

Атрибуты этого класса:

• TeamId является первичным ключом в таблице Teams, которая была сгенерирована при создании базы данных с помощью Entity Framework на MS SQL Server;

• NameTeam хранит информацию о названии команды, которая зарегистрировалась на турнир;

• UrlAdCaptain данный атрибут хранит ссылку на страницу капитана команды в какой-либо социальной сети;

• Password используется для прохождения аутентификации при входе в игру;

• Point хранит информацию о количестве баллов, которые получила команда после прохождения турнира;

• TournamentId является вторичным ключом к таблице Tournaments Данный атрибут используется Entity Framework для создания отношений между таблицами Teams и Tournaments;

• Tournament предназначен для получения информации о турнире, в котором принимает участие команда, также его использует Entity Framework для создания отношений между таблицами Teams и Tournaments;

• Answers предназначен для хранения информации о всех ответах команды на вопросы турнира, также этот атрибут использует Entity Framework для создания отношений между таблицами Answers и Teams.

## Класс Answer

Класс Answer предназначен для хранения информации об ответах команды на вопросы турнира. Когда команда удаляется, все ее ответы также подлежат удалению.

Рассмотрим этот класс подробнее:

• AnswerId является первичным ключом в таблице Answers, которая была сгенерирована при создании базы данных с помощью Entity Framework на MS SQL Server;

· QuestionId хранит в себе индекс вопроса, на который получен ответ;

• AnswerText этот атрибут содержит ответ на вопрос, который имеет индекс QuestionId;

• TeamId является вторичным ключом к таблице Team Данный атрибут используется Entity Framework для создания отношений между таблицами Teams и Answers;

• Теат предназначен для получения информации о команде, которая дала ответ на вопрос, также его использует Entity Framework для создания отношений между таблицами Teams и Answers.

## Заключение

В результате работы за 2021 год, практически все структурные подразделения так или иначе перешли на новый формат работы, который предусматривает внедрение современных интернет-технологий в жизнь своих сотрудников, обучающихся. Студенческий совет прикладной математики, информатики и механики не стал исключением, сейчас проводятся заключительные доработки приложения для его использования на широкую аудиторию. Также хотелось

бы отметить, что аналогов подобного приложения не так уж и много, а имеющиеся версии имеют ограничения в возможностях использования программного продукта на бесплатных версиях. Приложение [3], которое рассматривается здесь, не имеет таких проблем и будет доступно в открытом доступе для всех студентов Воронежского государственного университета.

### **Литература**

1. *Албахари Джозеф, Албахари Бен*. С# 7.0 Справочник. Полное описание языка.: Пер. с анг. – СПб. : ООО «Диалектика», 2019. – 1024с.

2. .NET Documentation | Microsoft Docs. – Режим доступа: https://docs.microsoft.com/en-us/ dotnet/

3. *Коток И. Д.* Разработка программного обеспечения для проведения интеллектуальных компьютерных игр студенческим советом факультета прикладной математики, информатики и механики / Актуальные проблемы прикладной математики, информатики и механики: сб. тр. Междунар. науч.-техн. конф. (Воронеж, 11–13 ноября 2019 г.). – Воронеж: Издательство «Научно-исследовательские публикации», 2020. – C. 443–444.

4. *Коток И. Д.* Разработка программного обеспечения для проведения интеллектуальных викторин / Информационные технологии в образовательном процессе вуза и школы: материалы ХIV Всероссийской научно-практической конференции (Воронеж, 25 марта 2020 г.). – Воронеж: Воронежский государственный педагогический университет, 2020. – С. 171–175.

5. *Коток И. Д.* Интернет-технологии в активизации работы студенческого совета факультета прикладной математики, информатики и механики / Математика, информационные технологии, приложения: сборник трудов Межвузовской научной конференции молодых ученых и студентов, Воронеж, 27 апреля 2020 г. – Воронеж: Научная книга, 2020. – C. 123 – 126.

6. *Коток И. Д.* Разработка программного обеспечения для работы студенческого объединения в сложной эпидемиологической обстановке / Актуальные проблемы прикладной математики, информатики и механики: сб. тр. Междунар. науч.-техн. конф. (Воронеж, 7–9 декабря 2020 г.). – Воронеж: Издательство «Научно-исследовательские публикации», 2021. – C. 545–551.

# **РАЗРАБОТКА ПРОГРАММНОГО ОБЕСПЕЧЕНИЯ ДЛЯ ДИСТАНЦИОННОГО ОБУЧЕНИЯ**

#### **Ю. А. Крыжановская**

### *Воронежский государственный университет*

**Аннотация.** В связи с пандемией коронавирусной инфекции (COVID-19) вопрос об использовании дистанционных технологий в обучении стал более актуальным. Дистанционный формат обучения для своей реализации предполагает, как правило, применение различных программных продуктов. Предлагается к рассмотрению программный продукт на платформе 1С, включающий основную конфигурацию и мобильное приложение, в котором реализованы возможности по дистанционной работе для различных категорий пользователей в режиме разделения доступа. Каждая из ролей предназначена для выполнения действий в соответствии с должностными обязанностями.

**Ключевые слова:** дистанционное обучение, дистанционные образовательные технологии, программный продукт, подсистемы программного продукта, справочники, документы, регистры сведений, мобильное приложение.

#### **Введение**

В конце 2019 года было зафиксировано распространение коронавирусной инфекции (COVID-19), классифицированное Всемирной Организацией Здравоохранения (ВОЗ) как глобальная пандемия в марте 2020 года [1]. В связи с этим в большей части стран мира широкое распространение получили различные ограничительные меры. Такие меры были введены для предотвращения заражения граждан и в РФ, что привело к переходу образовательных организаций на применение удаленных форм обучения и использование дистанционных образовательных технологий. Вторая половина 2019–2020 учебного года была практически полностью реализована в удаленном формате, как и часть 2020–2021, а также часть 2021–2022 учебного года. Эта практика привела к выявлению ряда проблем применения дистанционных образовательных технологий и трудностей использования имеющегося программного обеспечения. На основании изучения отзывов о применявшихся в 2019–2020 2020–2021 учебных годах средствах дистанционного обучения был разработан программный продукт, которому посвящен данный доклад. В его состав входит основная конфигурация и мобильное приложение.

Дистанционное обучение предусматривает активное взаимодействие обучающегося как с преподавателем (координатором курса), которое в данном случае реализовано в виде возможностей проведения видеоконференций, общения с использованием электронной почты и whatsapp, а также путем использования мобильного приложения, что позволяет продолжать дистанционное обучение в случае возникновения проблем, связанных с подключением к internet. Для повышения эффективности дистанционного обучения в рассматриваемом программном продукте организовано тщательное и детальное планирование деятельности обучаемого, ее организации, доставка необходимых учебных материалов, интерактивность взаимодействия между обучающимися и преподавателями, Разделение пользователей по функциональным возможностям реализовано с использованием механизма ролей. Отслеживание действий пользователей в системе выполняется за счет версионирования объектов, что позволяет определить, какой пользователь, в какой объект информационной базы и какие именно изменения внес.

# 1. Средства разработки

Программный продукт разработан с использованием технологической платформы 8.3 1С: Предприятие, версия платформы 8.3.17.1846 [2, 3]. Для веб-клиента применяется веб-сервер Apache [4].

# 2. Подсистемы

Разработанное решение включает восемь основных подсистем, каждая из которых включает собственный набор справочников, документов, обработок, регистров сведений и перечислений. Далее для подсистем приведены иллюстрирующие примеры.

Подсистема администрирования содержит разделы с первоначальной настройкой программы. В данном разделе находятся общие настройки и необходимы инструменты для обслуживания информационной базы, такие, например, как:

- дата запрета (Запрещает вносить изменения пользователям до установленной даты);
- групповое изменение реквизитов;
- обновление программного продукта;
- настройка резервного копирования информационной базы;
- настройка синхронизаций с другими конфигурациями;

• администрирование пользователей (создание, редактирование, добавление и удаление учетных записей и прав);

- удаление дублей в программе;
- настройка интерфейса;
- подключение и работа с внешними обработками;
- настройка работы WhatsApp;
- настройка работы Электронной почты;
- настройка работы Zoom;
- обновление и настройка классификаторов.

Подсистема включает справочники, относящиеся к учетным записям пользователей (реквизиты документа Пользователи приведены в табл. 1), параметрам синхронизации, группам и ключам доступа, перечисление, используемое в универсальных обработках и при синхронизации, и обработки. Подсистема выполняет функции проверки целостности информационной базы, реализации резервного копирования (которое можно настроить на автоматическое выполнение в фоновом режиме по расписанию), поиска новых обновлений на партнерском ресурсе, обновления, работы с файлами разных форматов, универсальной загрузки и выгрузки данных в формате XML, загрузки данных в справочники из электронных таблиц через копирование в буфер обмена или из внешних файлов (MicrosoftofficeExcel, OpenOfficeCalc), формирования и загрузки zip-архива и т. д.

Таблина 1

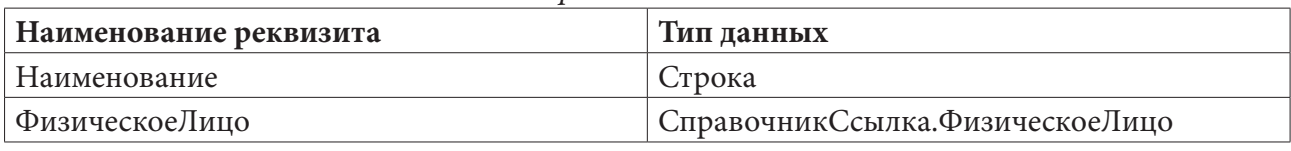

Реквизиты Справочника «Пользователи»

Подсистема связи предназначена для реализации общения с использованием whatsapp и электронной почты, создания групповых рассылок, оповещения о важных событиях. Предусмотрена также возможность создания чат-ботов для автоматического ответа на сообщения. Контакты и адреса электронной почты пользователей получаются из справочника «Физи-

ческиеЛица». Отправлять и принимать электронные письма можно непосредственно в программном продукте, не имея отдельного установленного почтового клиента. К этой же подсистеме относится и работа с видеоконференциями, создаваемыми с помощью zoom. Для работы с Zoom из программы 1С необходимо настроить межсерверное взаимодействие с помощью JSON WebToken (JWT). Для «общения» с API потребуется адрес API - https://api.zoom. us/v2/, API Key и API Secret. API Key и API Secret передаются в Zoom не в открытом виде, на их основе генерируется JSON WebToken (JWT). Для этого была реализована функция по генерации токена в 1С.Стенерированный токен затем вставляется в заголовок запроса с ключом «authorization» и значением «Bearer» + JWT. Также были реализованы GET метод - получение списка пользователей и POST - создание конференции.

Подсистема курсов включает восемь справочников, предназначенных для хранения информации о предметах, преподавателях, группах, направлениях, факультетах, обучающихся, учебных планах и курсах. Также используются перечисления для определения формы проверки знаний (зачет, экзамен, коллоквиум, контрольная работа, тестирование, квалификационная работа) и распределения недель (числитель/знаменатель). Входящие в подсистему документы позволяют, например, создать задания для обучающихся с возможностью прикрепления файлов, выполнять задания (также с возможностью прикрепления файлов). К этой же подсистеме относятся такие документы, как Учебный План и Расписание. Регистры сведений данной подсистемы предназначены для оповещения за один день и за один час до начала занятия, оповещения за один день и за один час до окончания срока сдачи задания, хранения в информационной базе оценок учеников за задание, расписания, данных о пропусках и посещениях занятий преподавателем (для последующего расчета заработной платы при сдельной оплате труда), данных о пропусках и посещениях занятий обучающимся. В табл. 2 приведены реквизиты справочника «Группы».

Таблица 2

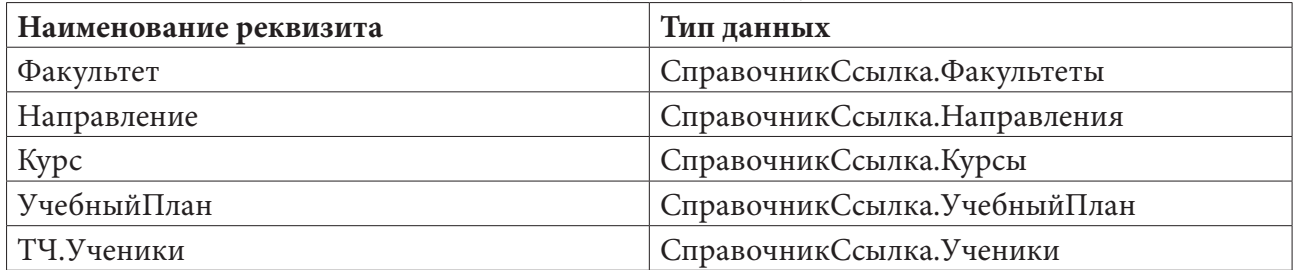

#### Реквизиты Справочника «Группы»

Подсистема тестирования включает справочники с информацией об ответах на вопросы, вопросы к тестам, тестах (шаблон теста с ограничением по числу вопросов), документы для создания теста преподавателем и прохождения теста обучающимся и регистры сведений для хранения информации о времени прохождения теста обучающимся и оценок. Реквизиты справочника «Вопросы» приведены в табл. 3.

Таблина 3

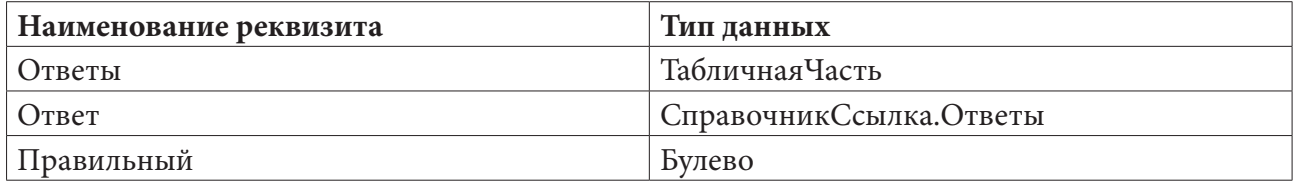

Реквизиты Справочника «Вопросы»

Подсистема материалов содержит документ для хранения материалов в информационной базе (реквизиты документа приведены в табл. 4). Документ может создаваться на основании документа «Лекции» при нажатии на кнопку «Добавить материал», тогда шапка документа будет автоматически заполнена реквизитами документа владельца, в ином случае это ожжет быть выполнено самостоятельно.

Таблина 4

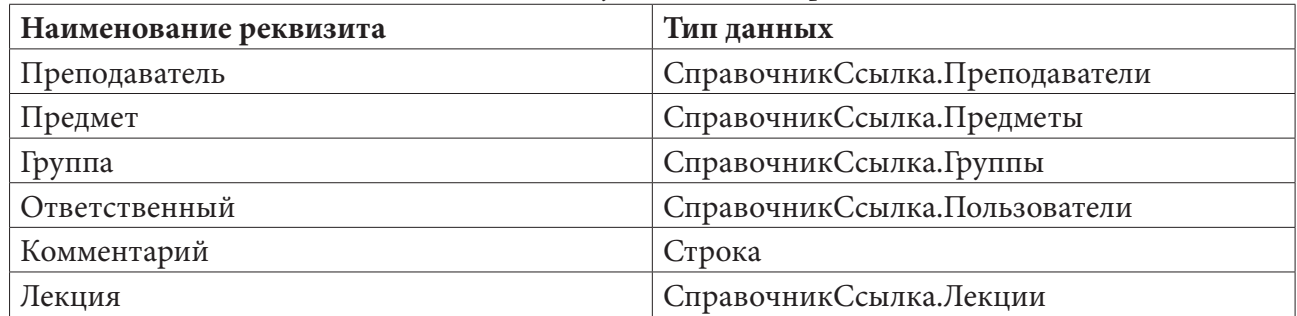

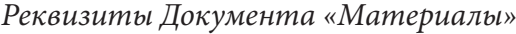

**Подсистема отчетов** включает большое количество отчетов, которые могут быть выгружены из программы в различных форматах. Большинство отчетов написано с помощью системы компоновки данных. Например, отчет «Успеваемость Обучающегося» предназначен для просмотра оценок по каждому заданию или тестированию, а также вывода среднего балла по каждому предмету. Этот отчет может формировать преподаватель по ученикам или по предметам. Обучающемуся же доступны только его предметы. Также есть отчеты по успеваемости, посещаемости, активности и задолженностях обучающихся, итогам курсов, расписании, по деятельности преподавателей (предназначен для секретарей) и т.д.

**Подсистема кадров** содержит, в частности, справочники, содержащие информацию о рабочих календарях (требуется для корректного заполнения табеля учета рабочего времени), ленте новостей и физических лицах (данные этого справочника используются во многих объектах конфигурации как основная информация о пользователе системы). В табл. 5 приведены реквизиты документа «Совмещение должностей».

Таблица 5

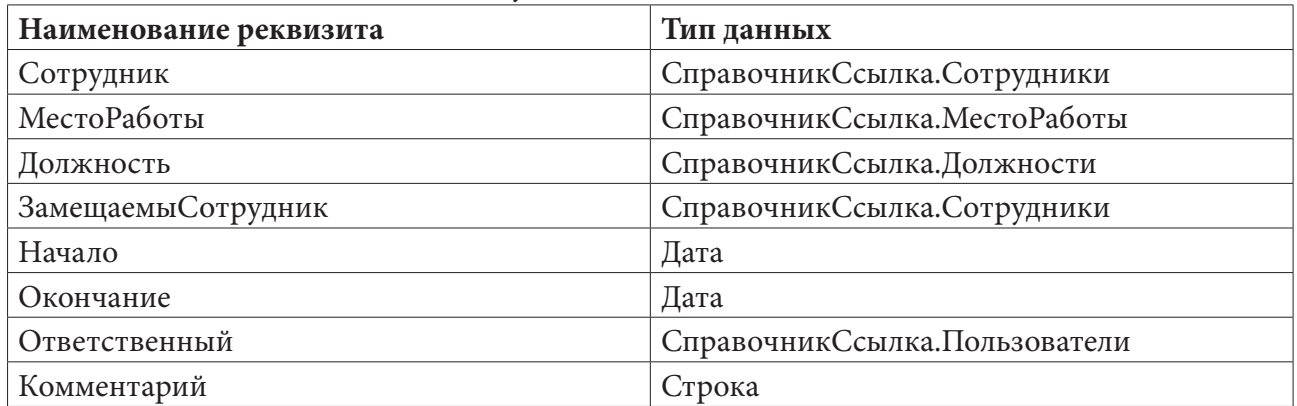

*Реквизиты Документа «СовмещениеДолжностей»*

**Подсистема расчета заработной платы** включает 7 справочников (должности, организации, кафедры, подразделения, филиалы, сотрудники, место работы), 4 перечисления (значения табеля, месяцы, состояния сотрудника, способы оплаты), 7 документов (прием на работу, увольнение, больничный лист, отпуск, прочие отсутствия работника, табель учета рабочего времени, начисление заработной платы) и 2 регистра сведений. Подсистема реализует работу по расчету заработной платы и позволяет выполнять синхронизацию с конфигурацией 1С: «Зарплата и Управление Персоналом». Реквизиты справочника «Сотрудники» приведены в табл. 6.

Таблица 6

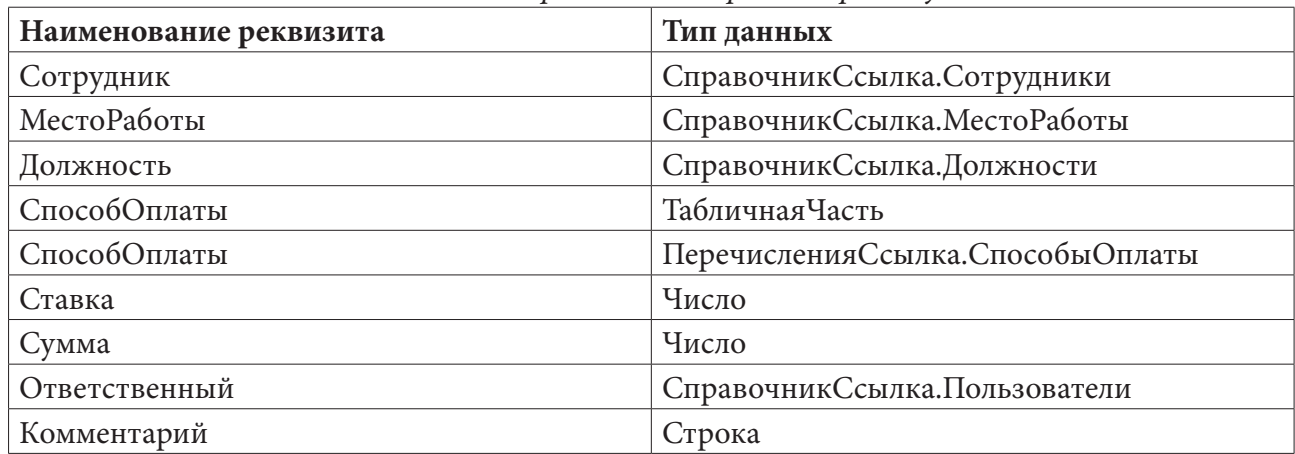

*Реквизиты Справочника «Прием на работу»*

## **3. Роли**

Работу с программным продуктом предполагается вести с учетом функциональных обязанностей пользователя в процессе дистанционного обучения. Основное назначение разработанного программного продукта 1С: «Дистанционное обучение» (1С: ДО) – реализация взаимодействия обучающихся и преподавателей, выражающегося в организации и проведении в дистанционном формате занятий и тестирований, а также анализе результатов и подведении итогов обучения. Помимо этого необходимо решать и некоторые задачи организационного характера, такие, как, например, формирование и выгрузка различных отчетов. Также требуется предусмотреть возможности администрирования системы и синхронизации с другими конфигурациями 1С, в частности, с 1С: «Зарплата и управление персоналом 8». Для решения этих и других задач в данной конфигурации предусмотрено разграничение полномочий на основе ролей. Роли представляют собой общие объекты конфигурации, позволяя определить, какие действия, над какими объектами доступны пользователям, выступающим в этой роли. В том случае, если пользователь попытается выполнить действие, на которое у него нет разрешения, действие выполнено не будет, а система выдаст окно предупреждения. Таким образом, были выделены роли преподавателя, обучающегося, секретаря и администратора. Для всех ролей предусмотрена возможность ведения переписки по whatsapp и электронной почте.

«Преподаватель» имеет возможности по разработке и реализации курсов, проведению занятий, просмотру успеваемости и посещаемости обучающихся, оцениванию ответов на задания и тесты. Для этой роли также доступны просмотр расписания и некоторых отчетов и справочников, таких, как «Предметы», «Курсы», «Преподаватели» и т.д., создание видеоконференций, размещение объявлений.

Пользователю в роли «Обучающийся» доступны следующие возможности:

• вход в программу под своим профилем;

• просмотр некоторых справочников, например, «Предметы», «Курсы», «Преподаватели» и т. д.;

- просмотр документов «Лекции» своей группы;
- создание документа «ОтветНаЗадание»;
- просмотр материалов к предметам, которые есть в учебном плане;
- просмотр расписания своей группы;
- прохождение тестов, которые открыты для группы, в которой состоит обучающийся;
- подключение к видео из документов «Лекции»;
- просмотр объявлений, относящихся к его группе, факультету, направлению или курсу;

• ведение переписки по WhatsApp и электронной почте с обучающимися своей группы и преподавателями;

• просмотр своих задолженностей, оценок, посещаемости и т. д.

Роль «Секретаря» подразумевает создание, изменение и редактирование документов для работы с кадрами, создание, просмотр и редактирование большинства справочников (за исключением справочников, связанных с правами доступа и обменом данными), работу с расписанием занятий.

«Администратору» доступны все функции из подсистемы администрирования (создание резервной копии, обновление, синхронизации и т.д.), работа с учетными записями и настройка прав пользователей, просмотр, создание и редактирование всех документов и справочников информационной базы, за исключением кадровых документов и документов расчета заработной платы. Также доступны отчеты, позволяющие посмотреть производительность информационной базы и активность пользователей.

### **4. Мобильное приложение**

Для продукта 1С: «Дистанционное обучение», было разработано мобильное приложение, позволяющее использовать практически все возможности основной конфигурации. Так, например, преподаватель может осуществлять работу с материалами, занятиями, тестами, просматривать информацию в выполнении обучающимися заданий и т.д. Обучающийся может изучать представленные материалы, проходить тестирование, выполнять задания, размещать свои ответы, просматривать с расписание, подключаться к видеоконференции и т.д. Также в мобильном приложении реализованы функции по формированию отчетов, использованию систем связи и некоторые возможности по администрированию.

Приложение предусматривает работу в режимах онлайн и офлайн, причем во втором случае будут доступны только те справочники и документы, которые ранее были загружены из основной базы. Во время работы офлайн сохраняется возможность добавления своих объектов, но их появление в информационной базе будет происходить позднее, при первом подключении. Взаимодействие мобильного приложения и информационной базы организовано через веб-сервис, а информация передается в виде XML-файлов. При передаче данных из информационной базы мобильная конфигурация анализирует полученные данные и сохраняет их на телефоне.

## **Заключение**

Основными результатами проделанной работы следует считать основную конфигурацию на платформе 1С, реализующую возможность проведения дистанционного обучения, и решающее аналогичную задачу мобильное приложение. Полученный продукт удобен в освоении и применении, обладает интуитивно понятным интерфейсом, позволяя реализовывать необходимые для дистанционного обучения возможности. Так, реализовано разделение доступа в зависимости от типа пользователя, для каждого из которых предусмотрены свои функциональные возможности, присутствует возможность выгрузки из информационной базы различных отчетов, реализовано взаимодействие с конфигурацией 1С: «ЗУП». Разработанное мобильное приложение почти полностью повторяет возможности основной конфигурации и может вести обмен данными с информационной базой. Допускается использование мобильного приложения в онлайн- и офлайн-формате.

И для основной конфигурации, и для мобильного приложения проводилось пробное применение, показавшее удобство и эффективность их применения на практике. В процессе было отмечено меньшее по сравнению с аналогами время внедрения, а также более понятный интерфейс.

### **Литература**

1. WHO. Coronavirus disease (COVID-19) Pandemic. World health Organization. – 2020. – https://www.who.int/emergencies/diseases/novel - coronavirus - 2019.

2. *Хрусталева, Е. Ю.* Расширения конфигураций. Адаптация прикладных решений с сохранением поддержки в облаках и на земле. Разработка в системе «1С:Предприятие 8.3». Издание 2 / Е. Ю. Хрусталева. – M. : 1С-Паблишинг, 2018. – 287 c.

3. *Хрусталева, Е. Ю.* Система взаимодействия. Коммуникации в бизнес-приложениях. Разработка в системе 1С:Предприятие 8.3 / Е. Ю. Хрусталева. M. : 1С-Паблишинг, 2019. – 130 c.

4. The Apache Software Foundation : официальный сайт. – URL: https://www.apache.org (дата обращения: 29.10.2021).

# РАЗРАБОТКА КРОССПЛАТФОРМЕННОГО МЕДИЦИНСКОГО ПРИЛОЖЕНИЯ «IDOC»

### А. Р. Кудрявцева

#### Воронежский государственный университет

Аннотация. В данной работе рассматривается процесс проектирования и реализации кроссплатформенного медицинского приложения с ежедневным тестированием для самодиагностики.

Ключевые слова: кроссплатформенность, кроссплатформенное приложение, Кіvу, KivyMD, Real Time Database, Firebase, тестирование, медицинское приложение.

#### Введение

В современном мире, очень важно поддерживать работу приложения на разнообразных платформах. И для этого существует кроссплатформенная разработка, которая имеет следующие положительные стороны:

- Требуется меньше ресурсов для реализации приложения сразу под несколько платформ.

- Меньше времени затрачивается на разработку.

- Упрощается цикл обновления продукта. Если необходимо что-то добавить или исправить какую-то ошибку, это делается сразу для всех платформ

- Использутеся единой логики приложения. Одни и те же фрагменты кода используются сразу для нескольких приложений.

Тематика приложения в свою очередь актуальна тем, что в современном мире огромное количество людей страдают неврологическими заболеваниями, природа которых может быть самой разной. Так как люди часто откладывают свой поход к врачу на безграничный период, доверяя свое здоровье статьям в интернете и советам фармацевтов в аптеке. Также из-за сложности попасть к неврологу, люди всё реже посещают специалистов, что зачастую усугубляет состояние. Принятие неправильных медикаментов, неверная самостоятельная постановка диагноза и просто отсутствие здоровых привычек и зачастую нездоровый образ жизни приводит к плачевному состоянию здоровья.

Взяв во внимание все перечисленные проблемы стоит заметить, что для контроля состояния здоровья хорошо подходит система микротестов с последующим получением рекомендаций по лечению и улучшения своего состояния с возможностью консультации со специалистом. Так появилась идея разработки приложения iDoc, который представляет собой цифровую платформу самодиагностики и наблюдения при неврологических отклонениях, в частности заболеваниях, выраженных головной болью.

#### 1. Анализ залачи

В ходе разработки кроссплатформенного приложения необходимо реализовать следующие функции:

- Идентификация /аутентификация пользователей
- Модуль взаимодействия с базой данных
- Модуль прохождения тестирований
- Модуль контроля докторами состояния пациентов
- Модуль уведомления пользователей о предстоящем тестировании

Помимо этого, к разрабатываемому приложению были выдвинуты следующие требования:

- Возможность получения установочных файлов приложения для таких платформ, как: Android, IOS, Linux, Windows

- Понятный и удобный пользовательский интерфейс

- Поддержка отправки уведомлений на мобильных платформах (IOS и Android)

# 2. Средства реализации

При разработке проекта использовался язык программирования Python. В дополнение к нему были применены такие библиотеки, как:

- Kivy, KivyMD - фреймфорки кроссплатформенной разработки, позволяющий писать приложения под различные платформы.

- PyJNIus - позволяет взаимодействовать с классами Java как с классами Python.

- Plyer - позволяет взаимодействовать с основными функциями платформ Android, IOS, Windows, Linux, такими как: отправка уведомлений, управление модулями Bluetooth, Wi-Fi, контроль уровня заряда батареи устройства, доступ к камере, гироскопу, фонарику, GPS, SMS и многими другими.

Для сборки приложений использовались различные инструменты. Например, Buildozer для сборки apk-пакета под Android.

Также использовался облачный сервис Firebase. В частности, его модули:

- Модуль аутентификации

- Модуль базы данных (Real Time Database), который представляет собой не реляционную базу данных

## 3. Модуль авторизации пользователей

Авторизация пользователей происходит в несколько этапов, описанных с помощью диаграммы взаимодействий (рис. 1):

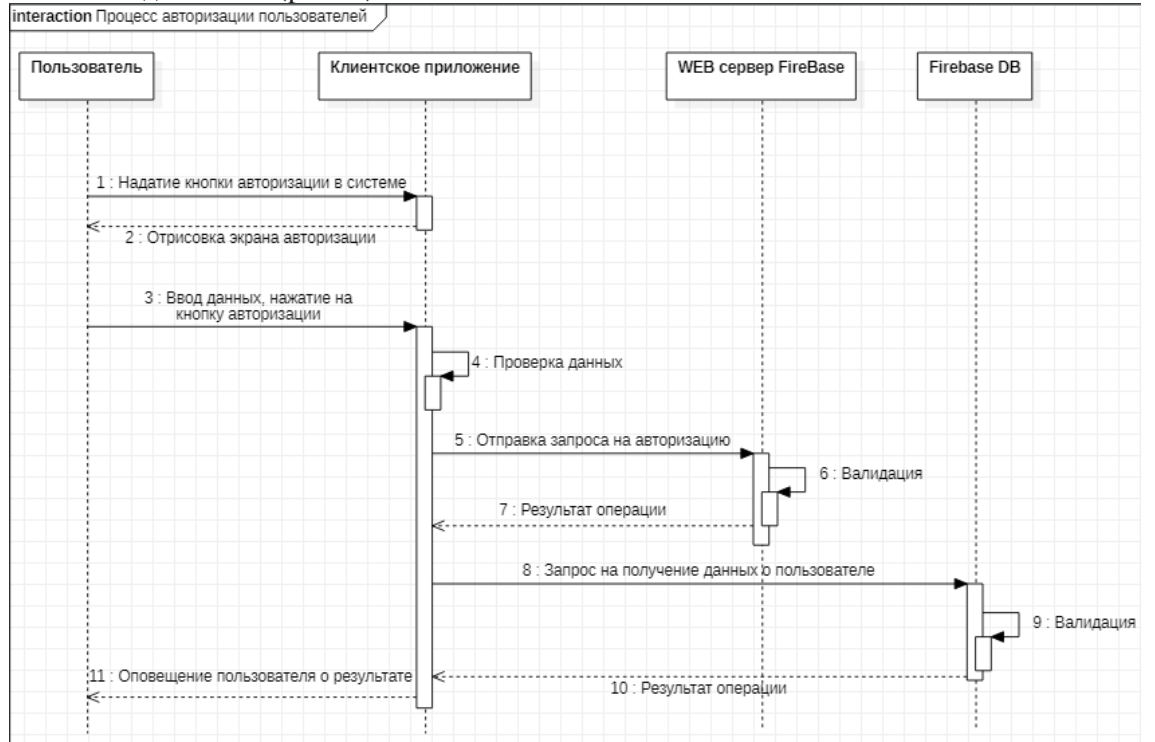

Рис. 1. Диаграмма взаимодействий
На диаграмме видно какие процессы и в каком порядке происходят в системе.

1. При первом запуске приложения пользователь попадает на стартовую страницу, где пользователю необходимо нажать на кнопку «Войти».

2. Система отрисовывает экран входа в систему.

3. Пользователь вводит свои данные, и нажимает на кнопку.

4. Клиентское приложение обрабатывает введенные данные. Проверка в данном случае заключается в проверке на пустоту введенных данных, отсутствие пробелов, а также на ограничение по длине данных.

5. Начало взаимодействия с сервером. В данном приложении используется сервер авторизации Firebase. Доступ к сервису организован через HTTP запросы к его REST API интерфейсу.

6. На сервере авторизации происходит проверка введенных данных. Вычисляется хэщ пароля и происходит проверка совпадения его с тем, что хранится в хранилище учетных записей пользователей.

7. Если данные верны, то возвращается ответ со следующими параметрами:

- idToken -токен генерируемый системой и отправляемый пользователю в случае успешной авторизации. С его помощью можно совершать последующие запросы к серверу.

- Email - электронная почта пользователя

- refreshToken -токен необходимый для быстрого входа в приложение при следующих запусках без необходимости ввода логина и пароля. Он хранится на устройстве пользователя.

- expiresIn - показатель времени жизни idToken, по истечению которого он будет уже недоступен.

- Localid - уникальный идентификационный номер пользователя, выдаваемый всем новым пользователям и позволяющий таким образом к ним обращаться.

- Registered - показатель, указывающий на существование такой электронной почты в системе.

8. Мы, получили ответ от сервера на запрос авторизации в системе. У пользователей также есть другие параметры, такие как имя и город, в котором они проживают. Эти параметры хранятся в сою очередь в БД, а не на сервере авторизации. Запрос к БД происходит таким же образом, как в 5 действии, только с другими параметрами, адресом обращения и методом GET. За сбор информации из базы данных отвечает функция get\_user\_data\_all(). Здесь также используется токен пользователя для идентификации сервером автора запроса.

9. В базе данных происходит проверка запроса по параметрам, записанным в правилах безопасности БД:

```
\{«rules»: {
    «$localId»: {
      «.write»: «auth.uid === $localId»,
      «.read»: «auth.uid === $localId»,
    \} }
\mathcal{E}
```
Здесь мы указываем простейшие правила, по которым работает база данных. Токен пользователя, который мы отправляем вместе с запросом содержит в себе некоторые данные, которыми мы можем оперировать во время написания правил безопасности. Одним из таких параметров является auth.uid - уникальный идентификатор пользователя. Ранее мы указали, что процесс записи и чтения данных из хранилища доступен только тому пользователю, который читает свои данные. \$localId в данном случае это идентификатор ячейки в базе данных, относящейся к конкретному пользователю.

10. Результат операции возвращается на клиентское приложение и записывается во временную память устройства (данные будут доступны только пока приложение запущено). Формируется словарь их пользовательских данных, к которым потом могут обращаться остальные модули приложения

11. Далее пользователь оповещается о результатах. Если авторизация не удалась, то выводится сообщение об ошибке.

# **4. Модуль базы данных**

База данных является не реляционной и расположена в модуле Real-Time Database сервиса Firebase. JSON структура имеет следующий вид (рис. 2).

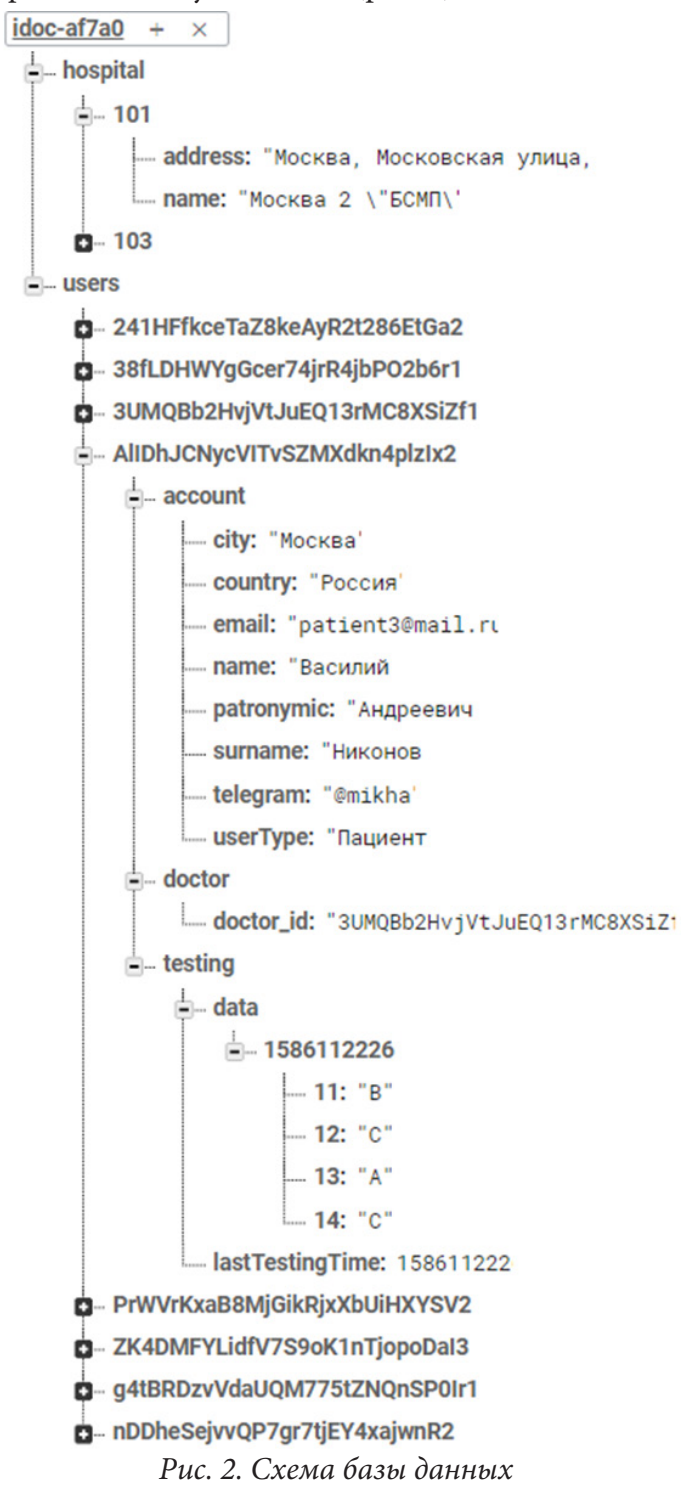

Идентификатор приложения idoc-af7a0 является корневым ключом БД. В нем содержатся users и hospital, первый хранит данные пользователя, а второй данные о медицинских учреждениях.

#### **Заключение**

В результате работы было разработано приложение, позволяющее пользователям проходить ежедневные тестирования для контроля состояния здоровья, получать рекомендации по улучшению своего состояния. Врачам же в свою очередь приложение позволяет мониторить состояние пациентов, просматривать их медицинские карты, и при необходимости получить необходимые данные для связи с пользователем для предоставления ему личной консультации.

### **Литература**

1. *Саммерфилд, М.* Qt. Профессиональное программирование. Разработка кроссплатформенных приложений на С++ / М. Саммерфилд. – Москава : Символ, 2011. – 560 c.

2. Обзор кросс-платформенных решений для разработки мобильных приложений: официальный сайт. – URL: https://habr.com/ru/post/319348/ (дата обращения: 30.04.2021)

3. Kivy: documentation: Официальный сайт — URL: https://kivy.org/doc/stable/ (дата обращения: 05.05.2021)

4. KivyMD Documentation: Официальный сайт — URL: https://kivymd.readthedocs.io/ en/0.104.1/ (дата обращения: 02.05.2021)

5. Plyer Documentation: Официальный сайт — URL: https://plyer.readthedocs.io/en/latest (дата обращения: 02.05.2021)

6. Documentation | Fidebase: Официальный сайт – URL: https://firebase.google.com/docs (дата обращения: 06.05.2021)

7. *Ярочкин, В. И.* Информационная безопасность: учеб. пособие / В. И. Ярочкин. – Москва: Академический проспект, 2008. – 544 c.

# **РАЗРАБОТКА ВЕБ-ПРИЛОЖЕНИЯ БРОНИРОВАНИЯ СТОЛОВ РЕСТОРАНА**

# **А. Н. Кулюкин**

#### *Воронежский государственный университет*

**Аннотация.** Данная работа посвящена созданию web-приложения для бронирования ресторанов. Это приложение позволяет владельцам ресторанов динамически менять расположение столов. Пользователи могут видеть какой именно столик они бронируют. **Ключевые слова:** бронирование столика, бронирование ресторана, ресторан, столик в ресторане.

#### **Введение**

В современном мире люди часто пользуются услугой бронирования мест, например, в ресторанах. Но часто бывает, что человек, бронируя ресторан, не видит, какой именно стол он выбирает. Из-за этого может получиться, что его посадят в не комфортном для него месте, и у человека испортится впечатление от данного ресторана.

Из вышесказанного вытекает, что необходимо разработать приложение, которое позволило бы бронировать ресторан с выбором конкретного столика.

## **Постановка задачи**

Разработать web-приложение, представляющее собой графическое бронирование ресторанов. Данное приложение должно позволять пользователям видеть полное расположение столов в ресторане и выбирать конкретный стол, а владельцам ресторанов менять расположение столов.

Web-интерфейс со стороны обычного пользователя должен выполнять следующие функции:

- авторизация доступа;
- выбор ресторана;
- выбор столика;
- создание и отмена заказа;
- просмотр текущих и всех заказов.

Web-интерфейс со стороны владельца ресторана должен, помимо вышеперечисленных пунктов, выполнять следующие функции:

- регистрация ресторана в приложении;
- создание и изменение схемы ресторана.

## **Функциональность приложения**

Из вышесказанного следует, что большинство сервисов бронирования ресторанов объединяет один минус – это отсутствие графического интерфейса при бронировании. Вследствие чего необходимо разработать приложение, в котором бы отсутствовал данный минус.

Требуется создать web-приложение, с данными, хранящимися в реляционной базе данных. Web-интерфейс должен позволять пользователю в зависимости от его роли выполнять следующие функции:

- авторизация доступа;
- для администратора: создание отдельной страницы запросов на добавление ресторана;
- для владельца ресторана
- создание отдельной страницы для редактирования столов ресторана;
- создание страницы для просмотра заказов.
- для обычного пользователя:
	- создание отдельной страницы для бронирования столов ресторана;
- создание личного кабинета, где можно будет просмотреть историю заказов и текущие заказы.

Web-приложение должно состоять из страниц, связанных между собой ссылками или HTML-кнопками.

## **Средства реализации**

Для решения задачи выбраны следующие средства:

- язык разработки Java;
- фреймворк Spring Framework 5.2.7;
- фреймворк Angular для обработки запросов пользователя и генерации html страниц;
- язык сценариев JavaScript;
- язык разметки HTML;
- язык описания CSS:
- Hibernate для взаимодействия с базой данных;
- среда разработки IntelliJ IDEA 2021.1;
- среда разработки WebStorm 2021.1;
- интерактивная карта «API Яндекс.Карт»;
- СУБД PostgreSQL.

В качестве сред разработки были выбраны среда разработки IntelliJ IDEA и WebStorm, так как они обладают множеством полезных функций, упрощающих написание кода.

Для работы с базой данных был выбран Hibernate, потому что он позволяет создать объектную модель базы данных и работать с обычными java-классами вместо написания запросов.

## **Требования к аппаратному и программному обеспечению**

Приложение-сервер предназначено для использования в системах семейства Windows и Unix-подобных операционных системах с предустановленным СУБД PostgreSQL. Требования к аппаратному обеспечению соответствует требованиям СУБД. Требования к клиентской стороне – любое устройство с браузером, поддерживающим JavaScript.

### **Реализация**

Для реализации серверной части был использован Spring Framework. С помощью него происходит обработка запросов, которые отправляет клиентская часть на сервер.

На основе модели данных были описаны Java-классы-сущности, которые при помощи Hibernate привязываются к соответствующим таблицам базы. Для получения данных из базы и заполнения классов-сущностей были описаны интерфейсы, реализация которых позволила упростить работу с базой. Схема ресторана реализована в виде SVG элемента с элементами прямоугольниками внутри него. Это было сделано для простой реализации механизма dragand-drop и для точного фиксирования x, y координат столов.

Выполняемые действия:

• при нажатии кнопки «Добавить стол» создается SVG элемент прямоугольник с длиной, шириной и координатами по умолчанию и с номером, не совпадающим ни с одним номером из уже созданных столов. Длину, высоту, номер стола, а также вместимость можно поменять, нажав на карандаш;

• при нажатии кнопки «Добавить стену» создается SVG элемент прямоугольник с длиной, шириной и координатами по умолчанию. Длину стены можно поменять два раза кликнув по стене, после нажать на карандаш;

• при нажатии кнопки «Добавить объект» создается SVG элемент прямоугольник с высотой, шириной и координатами по умолчанию. Длину и ширину объекта можно поменять два раза кликнув по объекту, после нажать на карандаш;

• при нажатии кнопки «Добавить текст» создается SVG элемент текст с высотой, шириной и координатами по умолчанию. Длину и ширину текста можно поменять два раза кликнув по области текста, после нажать на карандаш;

• при нажатии кнопки «Очистить» удаляются все компоненты из главного SVG элемента;

• при нажатии кнопки «Применить» выполняется применение всех изменений и запись в базу всех обновленных столов, и удаление стертых.

#### **Заключение**

В результате работы было создано web-приложение, реализующее следующие функции:

• авторизация доступа;

• выбор столика;

• создание и отмена заказа;

• просмотр текущих и всех заказов.

Web-интерфейс со стороны владельца ресторана помимо вышеперечисленных пунктов выполняет следующие функции:

• регистрация ресторана в приложении;

• добавление, перемещение, редактирование и удаление столов ресторана.

### **Литература**

1. PostgreSQL: Documentation [Интернет-портал]. URL: http://www. postgresql.org/docs/ (дата обращения 14.06.2020).

2. Робсон Э. Head First HTML and CSS / Э.Робсон., Э. Фримен. – Санкт-Петербург : Питер, 2012. – 720 с.

3. Современный учебник JavaScript [Интернет-портал]. URL: https://learn.javascript.ru/

4. Bootstrap Documentation [Интернет-портал]. URL: https://getbootstrap.com/docs

5. Angular Documentation [Интернет-портал]. URL: https://angular.io/docs

6. Spring Documentation [Интернет-портал]. URL: http://spring.io/docs (дата обращения 26.06.2020).

7. Hibernate ORM [Интернет-портал]. URL: http://hibernate.org/orm/ (дата обращения 13.06.2020).

8. Дейт К.Дж. Введение в системы баз данных / К.Дж. Дейт. – Москва : Диалектика, 2019. – 1328 с.

# РАЗРАБОТКА ОБУЧАЮЩЕГО МНОГОПОЛЬЗОВАТЕЛЬСКОГО СЕТЕВОГО ИГРОВОГО ПРИЛОЖЕНИЯ

### Н. М. Кушнарёв, О. Д. Горбенко, Е. М. Аристова

## Воронежский государственный университет

Аннотация. В статье рассмотрено обучающее сетевое игровое приложение: его структура, основные особенности и возможности пользователя при его использовании. Особое внимание уделяется пользовательским сценариям и основным возможным особенностям поведения системы на действия пользователя.

Ключевые слова: обучение, игровое приложение, клиент-серверная архитектура, сокет-подключение, пользовательские сценарии.

#### Введение

Обучение чему-либо, бесспорно, остается одной из важных частей человеческого развития. Развитие современных технологий позволяет улучшать качество этого обучения, причем меняется не только его особенности, но и сам формат получения новой информации.

Способы обучения детей отличаются в зависимости от их возраста, но, несмотря на разницу поколений детей, которых приходится обучать, их объединяет одно - готовность изучать что-то новое, причём, чем способ обучения будет проще, понятнее, нагляднее, тем лучше. Для этого нужно учитывать интересы детей, то, каким образом информация усваивается лучше, причём речь идет про обучение за рамками школьной программы, про обучение во внешкольное время. Это, например, социальные сети, игровые приложения (Roblox, Шарарам), сервисы обмена короткими видеороликами (Tik-Tok) и т.д.

Ситуация, связанная с локдауном прошлого года из-за коронавирусной инфекции, частично продолжающегося до сих пор, а также наблюдения, представленные выше, подтолкнули к более углубленному изучению данной темы.

# 1. Общая структура разработанного приложения

# 1.1. Постановка задачи

В ходе изучения данной проблемной области было разработано интерактивное обучающее сетевое игровое приложение, реализующее клиент-серверную архитектуру. Такая архитектура должна быть легко масштабируемой, так как предполагается расширение имеющейся функциональности.

Целевая аудитория данного приложения - это школьники и студенты, а также те, кто хочет обучаться. Цель приложения - в игровой форме обучить пользователя определенным темам. На данный момент, например, это основные понятия математического анализа. Игровая форма заключается в управлении игровым персонажем и взаимодействии с элементами игрового мира, причем такое взаимодействие запускает скрипты обучения или выполнения интерактивных заланий.

Логика взаимодействия пользователя с приложением заключается в регистрации и последующей за ней аутентификации введенных данных. Затем пользователь получает доступ к игровому персонажу и набору тем для изучения. Персонаж представлен объектом, который содержит в себе несколько специальных свойств: спрайт, графический объект, содержащий набор растровых изображений, с заранее заданной частотой переключения кадров, время, за

которое полностью сработает анимация спрайта, а также набор функций для задания «скелетной» модели передвижения (по нажатию клавиш). Посредством игрового персонажа пользователь взаимодействует со специальными системными объектами, представленными на карте, ограниченном пространстве, состоящем из набора слоев, на которых и располагаются упомянутые выше объекты.

Темы для обучения представлены теоретической справкой, после изучения которой пользователь может приступить к выполнению заданий, которые можно получить у другого системного персонажа. Таким образом, реализована интерактивность обучения, достигаемая за счет наличия игровых «преподавателей», представленных двумя типами: лекторами и семинаристами.

Важной особенностью является наличие многопользовательского режима, то есть на карте возможно существование нескольких игровых персонажей других пользователей, причем их позиция на карте отслеживается в реальном времени.

Выполнение всех рассмотренных выше действий сервер проверяет через пакеты, генерируемые и посылаемые клиентской частью приложения, в реальном времени. Для такого обмена пакетами было использовано сокет-соединение, так как в ходе работы приложения требуется обновлять данные пользователей, подключенных в текущий момент к серверу, но не посылающих запросов.

Таким образом, в качестве основной программной функциональности были реализованы: сервер, реализующий двунаправленный обмен сообщениями между клиентом и сервером, база данных для хранения информации, клиент с доступом к игровому интерфейсу и возможностью обработки всех действий игрока, структура пакетов для передачи данных по сокет-соединению. Также был разработан механизм создания и интерпретирования таких пакетов.

# 1.2. Средства реализации

Для разработки клиентской части использовались следующие инструменты:

1. GML (Game Maker Language) - интерпретируемый скриптовый язык программирования, используемый для разработки игровых приложений. Данный язык был выбран из-за огромных возможностей работы с двумерной графикой, а также среды разработки, Game Maker: Studio 2, с удобным программным интерфейсом.

2. GameMaker Studio (2.0 version) - игровой движок, позволяющий разработку приложений для множества платформ, реализованный на языке программирования С#.

Для разработки серверной части использовались следующие средства реализации:

1. NodeJS - программная платформа, расширяющая возможности языка JavaScript и позволяющая использовать средства ввода-вывода через специальный АРІ, подключать внешние библиотеки и т.д. Данная платформа была выбрана из-за своей гибкости при разработке серверных приложений на языке JavaScript и возможности использовать встраиваемые модули пакетного менеджера npm. Разработка велась в VS Code - интегрированной среде разработки на платформе NodeJS.

2. MongoDB - документно-ориентированная СУБД. Создание документов велось в MongoDB Compass, клиенте для администрирования и просмотра данных.

### 2. Пользовательские сценарии

Пользовательские сценарии - важнейшая часть игровых приложений, влияющая на качество получаемого пользователем игрового опыта. В данной работе игровым опытом можно назвать действия системы в ответ на предпринимаемые действия пользователя.

Перед тем как перейти к рассмотрению пользовательских сценариев, важно уточнить значения нескольких терминов, используемых далее:

- комната - специальный объект движка GameMaker Studio, на котором размещаются объекты, тайлсеты (коллекции прямоугольных изображений), фоны на отдельных уникальных слоях,

- системный игровой объект - специальный объект, особенностью которого является особое поведение, прописанное в скриптах клиента.

Рассмотрим основные пользовательские сценарии и описания поведения системы на возможные действия пользователя приложения:

1. Запуск приложения.

Приложение запускает комнату соединения (рис. 1) и далее, в случае успешного подключения к серверу, переключает ее на комнату Login.

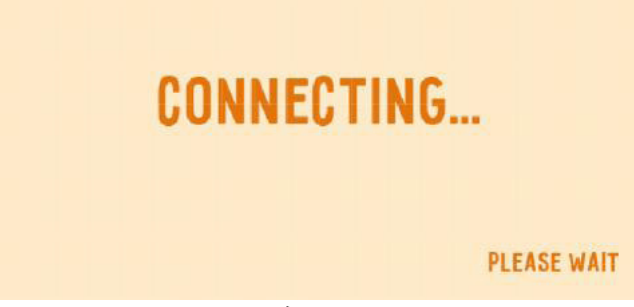

Рис. 1. Окно подключения к серверу

2. Ввод пользовательских данных в форму главного меню.

В случае успешного подключения к серверу, пользователь может ввести свои данные (логин, пароль) в форму главного меню в предназначенной для этого комнате (рис. 2). Если данные были введены успешно, то приложение переключает пользователя в определенную комнату-карту (согласно последней сохраненной информации в базе данных). При создании карты автоматически запускается пользовательская функция, которая создает персонажа на слое сущностей («Instances»), в позиции, полученной из ответного пакета после аутентификации. В противном случае, пользователь получит сообщение об ошибке.

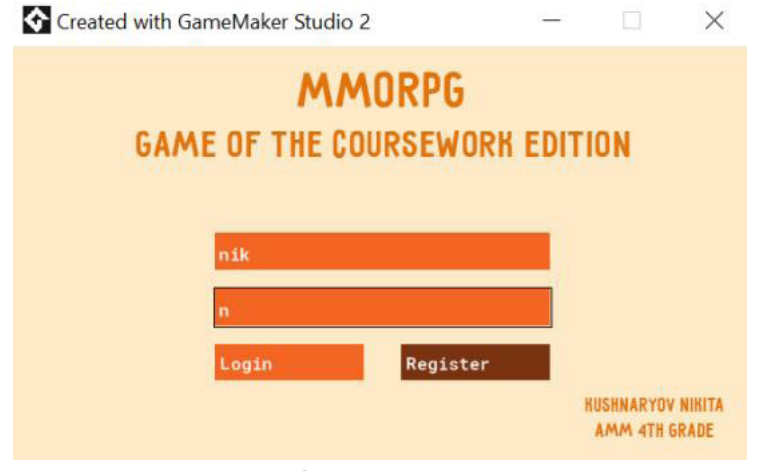

Рис. 2. Окно главного меню

3. Изменение положения игрового персонажа на карте.

В случае успешной аутентификации пользовательских данных приложение переключается на требуемую карту, где пользователь через использование клавиш стрелок клавиатуры изменяет позицию своего игрового персонажа (рис. 3). В случае коллизии с solid-объектом (объектом окружающего мира, «препятствием») движение персонажа невозможно. В случае коллизии с системными игровыми объектами (в данной работе – «персонажи-преподаватели») происходят другие пользовательские сценарии, описанные ниже.

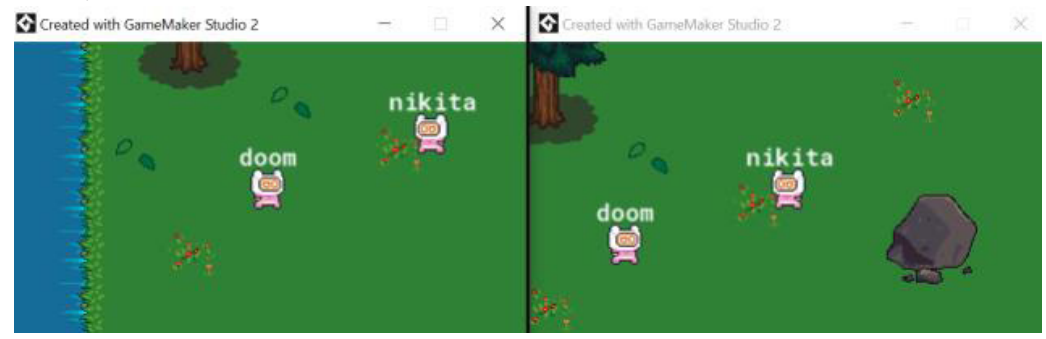

*Рис. 3. Окна двух пользователей с персонажами на одной карте*

## *4. Коллизия персонажа с игровым объектом.*

Игровые системные объекты, как было сказано ранее, делятся на «лекторов» и «семинаристов». Все такие объекты располагаются на слое «Instances», то есть на одном слое с объектом персонажа пользователя.

В случае коллизии с объектом obj\_Theory создается объект модального окна obj\_Dialog (рис. 4), аналогично при коллизии с объектом obj\_Task – объект модального окна obj\_Dialog\_ Task (об этом в следующем пункте), причем оба объекта создаются на слое «tasks and exercises».

Информацию для данных объектов клиент получает из ответных пакетов на запросы с командами «THEORY» и «TASK» соответственно. В случае полученного значения «FALSE» текст модальных окон будет заменен на специальный текст с уведомлением об отсутствии требуемой информации в базе данных в данный момент.

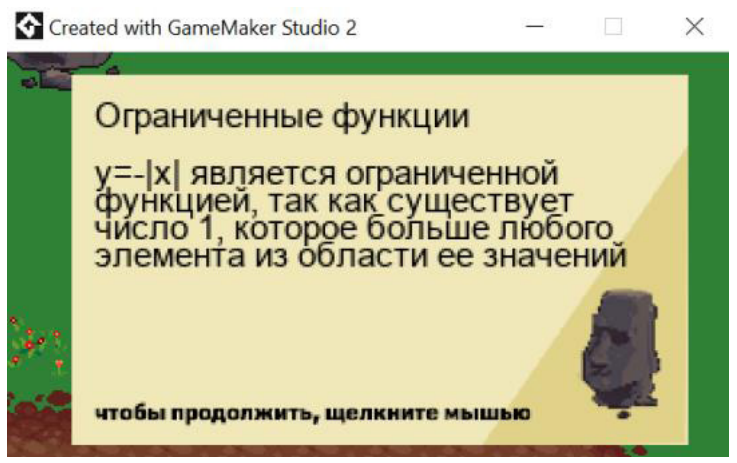

*Рис. 4. Модальное окно с теоретическими сведениями по текущей теме*

### *5. Выполнение пользователем практических заданий.*

Как было указано в предыдущем пункте, при коллизии с объектом obj\_Task создается объект модального окна obj\_Dialog\_Task, содержащий текст задания и поле ввода ответа (рис. 5).

После ввода ответа пользователь должен нажать клавишу Enter, далее, в случае отсутствия новых заданий, модальное окно выводит уведомление о результате: если верно выполнены все задания, то генерируется пакет «THEORY\_COMPLETED» и выводится соответствующая информация (рис. 6), после чего объект окна уничтожается, в противном случае, пользователь будет вынужден пройти задания данной темы заново. Если заданий на данную тему несколько, то процесс повторяется до тех пор, пока пользователь не введет ответы на все задания.

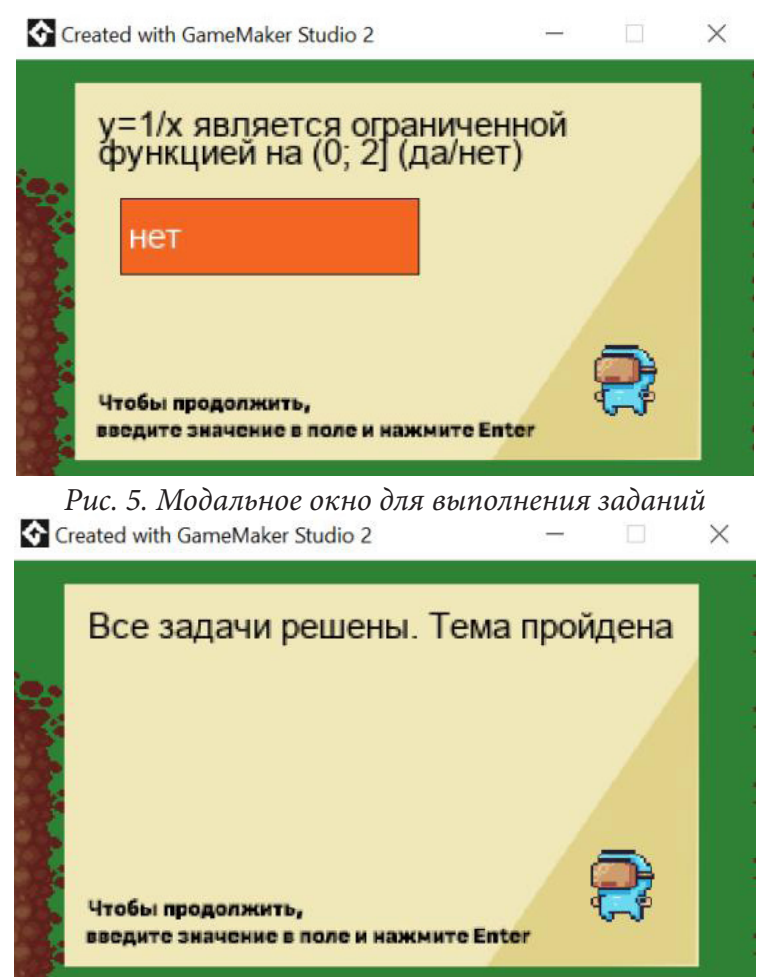

Рис. 6. Модальное окно с уведомлением об успешном прохождении заданий

### Заключение

В данной работе было описано клиент-серверное приложение с сокет-подключением и документно-ориентированной базой данных, реализующее обучающую функцию. Приложение содержит большое количество пользовательских сценариев, прямо влияющих как на игровой опыт, так и на сам процесс обучения.

Приложение реализует дистанционный формат обучения, что является важной особенностью на сегодняшний момент. Понятный интерфейс и черты привычных популярных игровых приложений позволяют обучающимся более эффективно изучать требуемые для преподавателя темы.

В перспективе можно улучшить возможности данного приложения, добавив новые системные объекты и варианты выполнения заданий.

# Литература

1. Официальная документация JavaScript. - URL: http://www.ecma-international.org/ecma-262/10.0/index.html.

2. Официальная документация NodeJS. - URL: https://nodejs.org/docs/latest-v15.x/api/.

3. Электронный курс «MondoDB Basics» платформы MongoDB.Univercity. - URL: https:// university.mongodb.com/courses/M001.

4. Официальная документация API Mongoose. - URL: https://mongoosejs.com/docs/guide.html.

5. *Cheshire, S.* Consistent Overhead Byte Stuffing / S. Cheshire, M. Stuart // IEEE/ACM Transactions on Networking. – 1999. – Vol. 7, № 2. – P. 1–15.

6. *Cossu, S. M.* Game Development with GameMaker Studio 2 / S. M. Cossu. – Apress, 2019. – 554 p. 7. *Anderson B., Craig A.* Game Creation with Game Maker Studio 2. Udemy. – URL: https://www. udemy.com/course/be-a-game-maker-with-gamemaker-studio-2.

8. Официальная документация GML. – URL: https://manual.yoyogames.com.

9. *Кушнарёв, Н. М.* Разработка обучающего многопользовательского сетевого игрового приложения: выпускная квалификационная работа бакалавра: 02.03.02 / Н. М. Кушнарев. – Воронеж: ВГУ, 2021. – 65 с.

# **РАЗРАБОТКА КЛИЕНТСКОЙ ЧАСТИ ПРИЛОЖЕНИЯ ДЛЯ ОТСЛЕЖИВАНИЯ ЗАГРУЖЕННОСТИ КУРОРТОВ**

### **А. Д. Маньшина**

### *Воронежский государственный университет*

**Аннотация.** Данная статья рассматривает реализацию клиентской части приложения для отслеживания загруженности курортов. Спроектирован интерфейс, позволяющий реализовать необходимые функциональные возможности. Разработано мобильное приложение с помощью фреймворка React Native.

**Ключевые слова:** мобильное приложение, React Native, курорт, локация, карточки, навигация, тип фильтрации.

#### **Введение**

Отдых является обязательной жизненной составляющей. Чтобы быть продуктивным человеку необходимо делать перерыв в своей учебной или рабочей деятельности для восстановления сил и восполнения запасов энергии.

Большое количество людей предпочитает пляжный отдых на море летом или горнолыжный туризм зимой. Качественный отдых становится настоящей проблемой, когда человек сталкивается с переполненностью пляжей или очередями на горнолыжных подъемниках. Однако существование возможности отслеживания загруженности таких мест, существенно повысило бы качество отдыха.

Из вышесказанного вытекает необходимость в приложении, которое позволило бы отслеживать загруженность различных курортов.

### **1. Постановка задачи**

Требуется разработать мобильное приложение, предоставляющее пользователю следующие функциональные возможности:

- − поиск курортов по названию;
- − фильтрацию курортов по типу и городу;
- − сортировку курортов и локаций по названию;
- − просмотр загруженности локаций;
- − добавление локаций в избранное.

Было решено отказаться от регистрации и аутентификации пользователей в приложении, поскольку оно не предполагает хранения личных данных пользователей, а так же нацелено на свободный и быстрый доступ к информации о загруженности курортов.

# **2. Средства реализации**

Поставленная задача была реализована с использованием следующих средств:

- − язык разработки клиентской части приложения JavaScript;
- − платформа для создания мобильных приложений фреймворк React Native;
- − среда разработки клиентской части приложения WebStorm;
- − среда сборки и эмуляции мобильных устройств на базе Android AndroidStudio;
- − среда сборки и эмуляции мобильных устройств на базе iOS XCode;

− Figma – онлайн-сервис для разработки интерфейсов.

В качестве фреймворка для разработки мобильного приложения был выбран React Native по ряду причин:

− язык разработки JavaScript – один из самых популярных языков программирования;

− кросс-платформенность;

− простота и удобство разработки – нет необходимости в длительной специальной подготовке для начала работы;

− сокращение затрат времени за счет большого количества плагинов (подключаемых модулей) в открытом доступе, которые можно использовать;

− близость к нативным приложениям по поведению и внешнему виду – приложения соответствуют ожиданиям пользователя, который привык использовать Android или iOS.

## **3. Интерфейс пользователя**

Все экраны приложения (за исключением экранов с выбором фильтров и типа фильтрации) имеют общее нижнее меню. Меню содержит следующие элементы навигации:

− главная;

− избранное.

На рис. 1 представлен главный экран приложения, на который выводятся карточки с курортами. Для тех курортов, чьё описание является полным, доступна кнопка *Развернуть*.

По умолчанию список курортов представляет собой карточки, отсортированные по названию в алфавитном порядке. При необходимости, можно изменить порядок или тип сортировки кнопкой *По алфавиту*.

Кнопка *Фильтры* позволяет отобрать карточки по типу и городу. Для перехода к экрану с выбором типа фильтрации необходимо нажать на соответствующую кнопку (рис. 2). На данном экране пользователь может перейти к экрану выбора фильтров по типу или городу.

В заголовках всех экранов, относящихся к фильтрации, расположена кнопка назад, позволяющая вернуться к предыдущему экрану. Кнопка *Показать все курорты* вернет пользователя на главную страницу со списком всех карточек, если никакие фильтры не были выбраны.

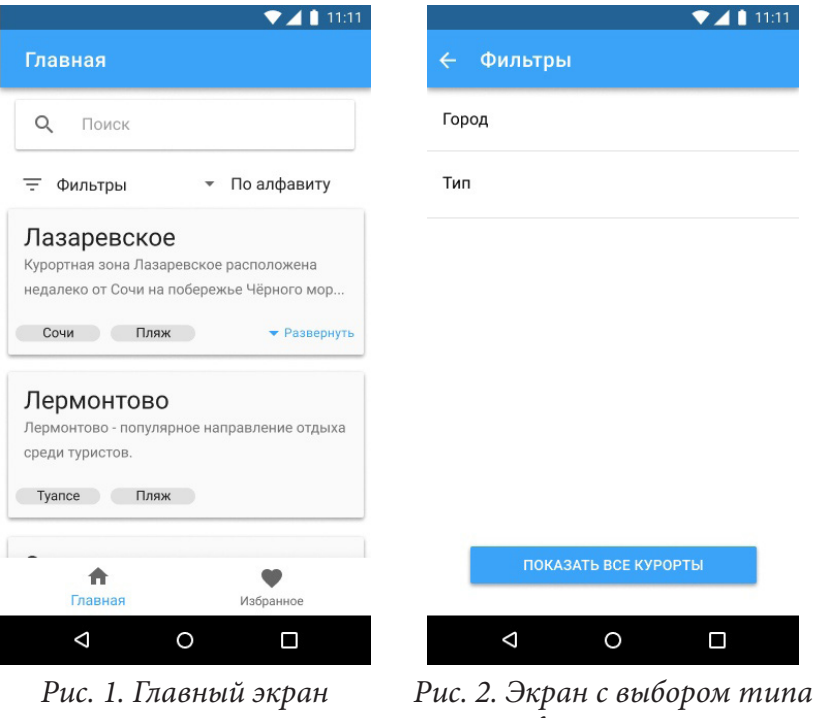

*фильтрации*

*приложения*

По нажатию на *Город* или *Тип* пользователь переходит к соответствующему экрану, на котором можно выбрать конкретные элементы фильтрации (рис. 3).

На данных экранах в заголовке появляется кнопка *Сбросить* в том случае, если пользователем был выбран хотя бы один элемент.

После выбора пользователем фильтров по каждому типу, общий экран фильтров принимает следующий вид, представленный на рис. 4.

На данном экране отображаются выбранные пользователем элементы фильтрации под соответствующим типом фильтра.

Количество курортов, которые будут выведены на экран после применения выбранных фильтров, отображается на кнопке *Показать*.

Кнопка *Сбросить* на данном экране будет распространяться на все выбранные фильтры (и города, и типа).

При нажатии на карточку курорта на главном экране приложения, пользователь переходит к экрану с локациями (рис. 5). На данном экране выводятся карточки с локациями выбранного курорта, название которого отображается в заголовке.

На каждой карточке находится название локации, изображение, информация о загруженности и кнопка добавления в избранное, которая по умолчанию представляет собой иконку с контуром. Если пользователь добавляет локацию в избранное, иконка становится закрашенной.

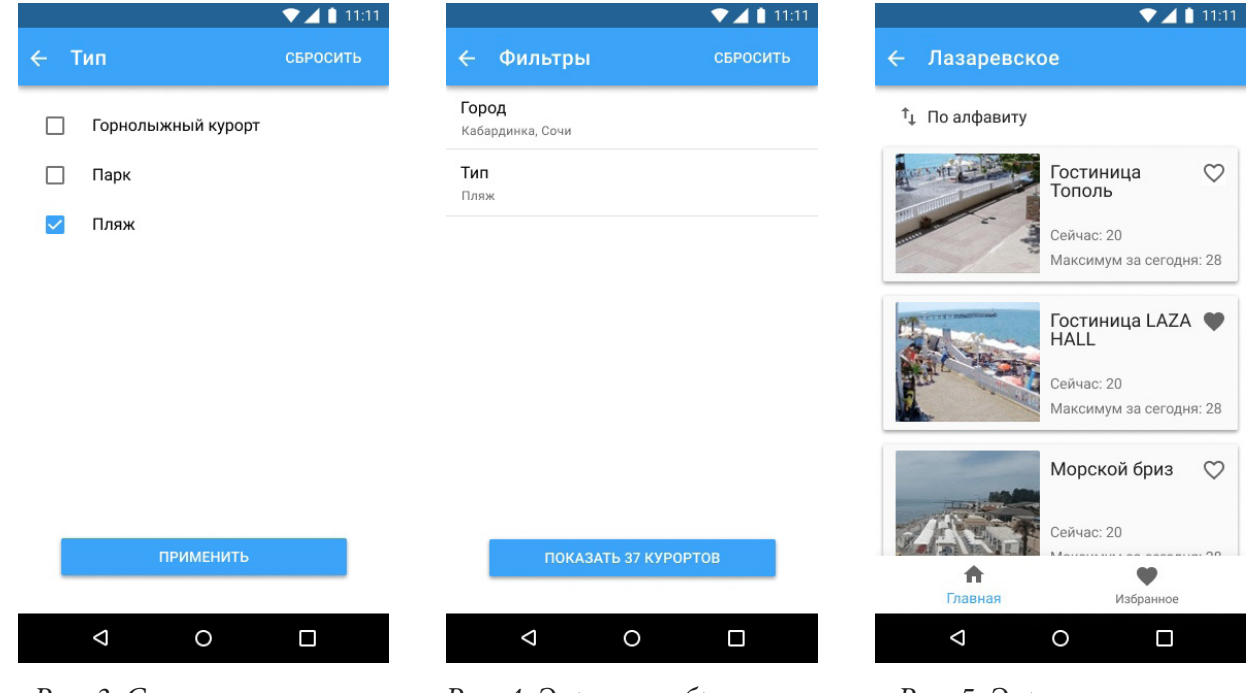

*Рис. 3. Список элементов для фильтра Тип*

*Рис. 4. Экран с выбранными фильтрами*

*Рис. 5. Экран со списком локаций курорта*

## **4. Реализация**

На рис. 6 представлена навигационная структура мобильного приложения.

Точка входа в приложения находится в *index.js*. В нём происходит регистрация приложения. В компоненте App происходит инициализация хранилища и навигации.

Навигация в приложении осуществляется при помощи библиотеки react-navigation – наиболее развитой и популярной на данный момент.

Поскольку навигация осуществляется по всему приложению, то все его компоненты экранов обернуты в главный компонент (*root*), предоставляющий навигацию – *createAppContainer*.

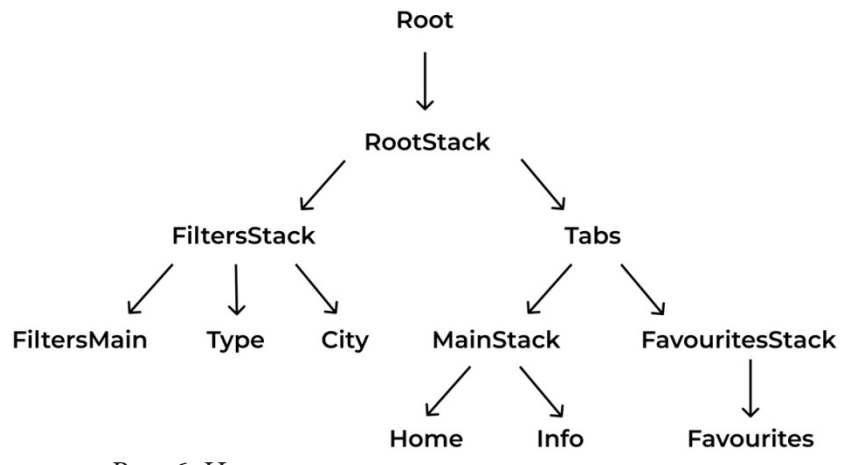

*Рис. 6. Навигационная структура приложения*

В *RootStack* используется компонент *createStackNavigator* для возможности перехода между другими навигаторами. Внутри *RootStack* расположены два компонента: *appTabs* и *filtersStack*. createStackNavigator(

```
{
        appTabs: appTabs,
       filterStack: filterStack,
},
{
        initialRouteName: appTabs,
},
```
)

Компонент *appTabs* содержит в себе основную навигацию по приложению по элементам управления *Главная* и *Избранное*.

```
export const appTabs = createBottomTabNavigator(
       {
                Main: createStackNavigator(
\{ Home: {
                                       screen: Home,
\},
                              Info: {
                                       screen: Info,
\},
                        },
\{initialRouteName: 'Home',
\}, \}, \}, \}, \}, \}, \}, \}, \}, \}, \}, \}, \}, \}, \}, \}, \}, \}, \}, \}, \}, \}, \}, \}, \}, \}, \}, \}, \}, \}, \}, \}, \}, \}, \}, \}, \},
                ),
                Favorites: createStackNavigator({
                        Favorites: {
                               screen: Favorites,
                        },
                }),
       },
       {
               initialRouteName: 'Main',
       },
);
```
С помощью компонента filterStack осуществляется навигация по всем трем экранам фильтрации.

```
export const filterStack = createStackNavigator({
      ChooseFilter: {
             screen: ChooseFilter,
      },
      Type: {
             screen: Type,
      },
      City: {
             screen: City,
      },
```
 $\}$ :

Для хранения выбранных элементов фильтрации используется библиотека Redux, являющаяся одной из реализаций Flux-архитектуры.

Выбор данной библиотеки обусловлен отсутствием необходимости в постоянном хранении информации о выбранных фильтрах - после закрытия приложения данная информация удаляется.

Хранилище (store) - это объект, который:

- содержит состояние приложения;

- отображает состояние через getState();

- может обновлять состояние через dispatch().

Использование библиотеки react-redux позволяет автоматически подписывать компоненты на хранилище и автоматически обновлять данные в компоненте, в случае, если данные в хранилише были изменены.

#### Заключение

В результате работы было разработано кросс-платформенное мобильное приложение, позволяющее отслеживать загруженность различных локаций на курортах по видеотрансляциям при помощи сверточной нейронной сети YOLO и предоставляющее пользователю следующие функциональные возможности:

- поиск курортов по названию;

- фильтрацию курортов по типу и городу;
- сортировку курортов и локаций по названию;
- просмотр загруженности локаций;
- добавление локаций в избранное.

### Литература

1. React Navigation [Электронный ресурс] // URL: https://reactnavigation.org/

2. React Native [Электронный ресурс] // URL: https://reactnative.dev/

3. Redux – A predictable state container for JavaScript apps [Электронный ресурс] // URL: https://redux.js.org/

# **РАЗРАБОТКА СЕРВЕРНОЙ ЧАСТИ ПРИЛОЖЕНИЯ ДЛЯ ОТСЛЕЖИВАНИЯ ЗАГРУЖЕННОСТИ КУРОРТОВ**

### **А. Д. Маньшина**

### *Воронежский государственный университет*

**Аннотация.** Данная статья рассматривает реализацию серверной части приложения для отслеживания загруженности курортов по видеотрансляциям при помощи сверточной нейронной сети YOLO.

**Ключевые слова:** приложение, загруженность курортов, Python, Flask, SQLAlchemy, видеотрансляции, нейронная сеть YOLO, база данных.

#### **Введение**

Отдых является обязательной жизненной составляющей. Чтобы быть продуктивным человеку необходимо делать перерыв в своей учебной или рабочей деятельности для восстановления сил и восполнения запасов энергии.

Большое количество людей предпочитает пляжный отдых на море летом или горнолыжный туризм зимой. Качественный отдых становится настоящей проблемой, когда человек сталкивается с переполненностью пляжей или очередями на горнолыжных подъемниках. Однако существование возможности отслеживания загруженности таких мест, существенно повысило бы качество отдыха.

Из вышесказанного вытекает необходимость в приложении, которое позволило бы отслеживать загруженность различных курортов.

## **1. Постановка задачи**

Рынок не предоставляет решений данной задачи, поэтому требуется найти способ определять количество людей на различных локациях, а так же разработать приложение, обрабатывающее данные по загруженности.

#### **2. Выбор технологий и способа реализации**

В результате исследовательской деятельности было выявлено, что существует множество бесплатных сервисов, предлагающих возможность наблюдения за улицами, парками и курортами в режиме реального времени.

Было решено использовать данные сервисы, предоставляющие свободный доступ к веб-камерам, поскольку только с их помощью можно получить информацию о количестве людей в какой-либо локации.

Видеотрансляции позволяют оценить примерную загруженность той или иной локации. Однако сравнение загруженности нескольких мест будет затруднено: нужно отдельно просмотреть трансляции и посчитать количество людей на каждой из них вручную. Этот и без того длительный процесс осложняет тот факт, что люди постоянно перемещаются.

Таким образом, задача сводится к подсчёту количества людей на изображении. Автоматизация данного процесса осуществима – вопросы обнаружения и классификации объектов на изображениях относятся к области компьютерного зрения.

Большое количество задач в области компьютерного зрения решаются с помощью свёрточных нейронных сетей (Convolutional Neural Networks), в дальнейшем CNN. Благодаря своему строению они хорошо извлекают признаки из изображения. CNN используются в задачах классификации, распознавания, сегментации и множестве других.

В качестве сверточной нейронной сети была выбрана You Only Look Once (YOLO). На данный момент она является одной из самых популярных архитектур для распознавания множественных объектов на изображении.

Главная особенность этой архитектуры по сравнению с другими состоит в том, что большинство систем применяют CNN несколько раз к разным регионам изображения, в YOLO CNN применяется один раз ко всему изображению сразу, что делает ее гораздо быстрее других сверточных нейронных сетей.

Поставленная задача была реализована с использованием следующих средств:

- язык разработки серверной части приложения Python;
- микрофреймворк Flask для создания веб-приложений;
- SQLAlchemy и Marshmallow для взаимодействия с базой данных;
- среда разработки серверной части приложения PyCharm;
- СУБД PostgreSQL.

### 4. Программная реализация

Логическая модель базы данных на уровне атрибутов представлена на рис. 1 Общая структура приложения представлена на рис. 2.

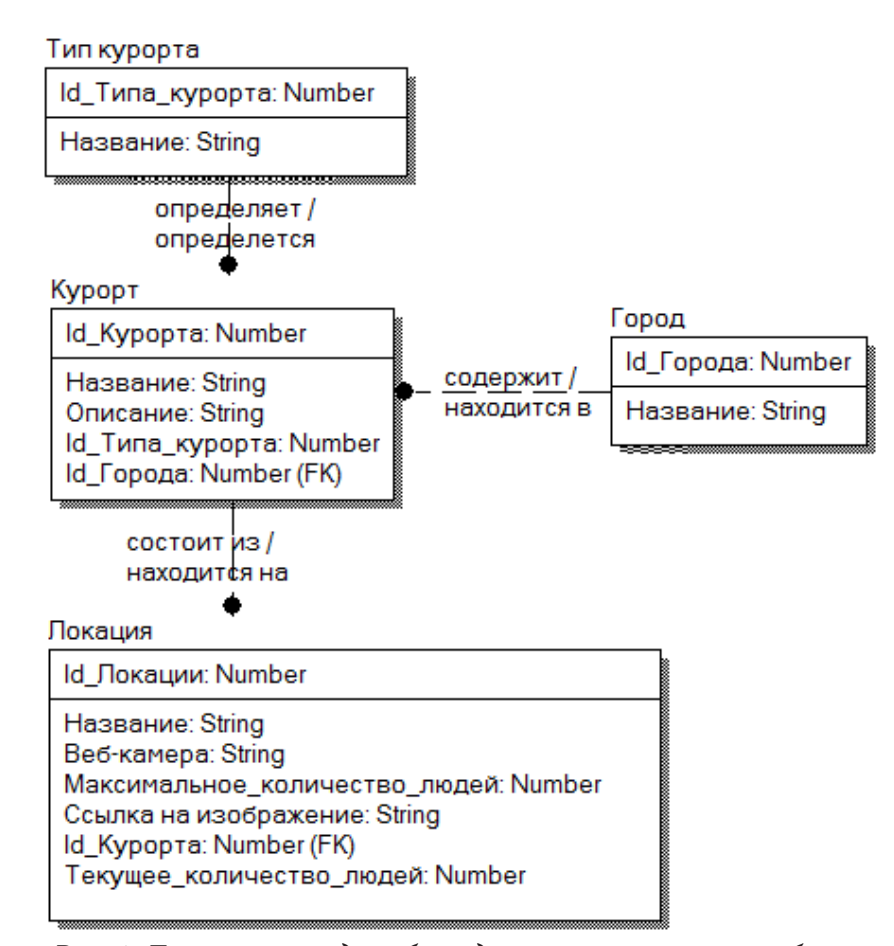

Рис. 1. Логическая модель базы данных на уровне атрибутов

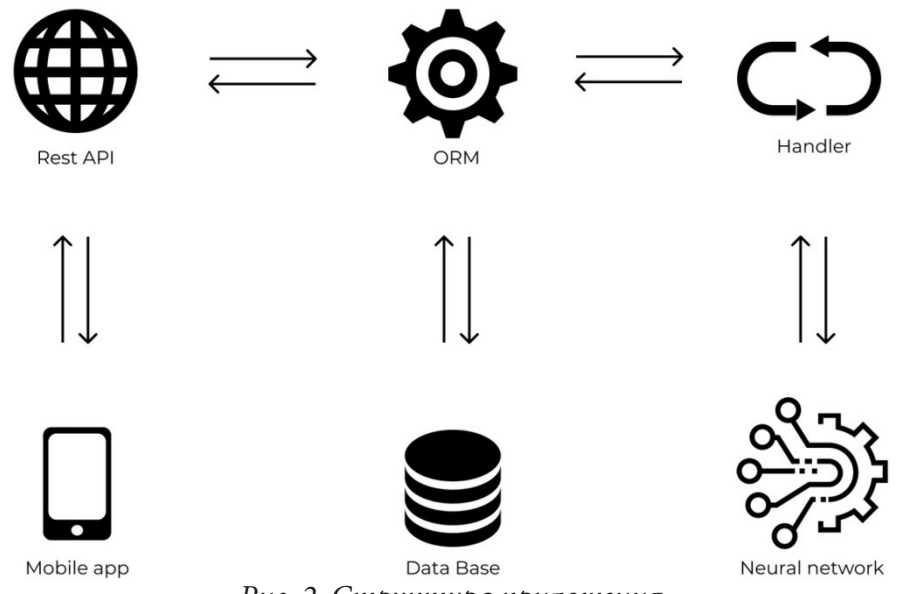

Рис. 2. Структура приложения

На основе модели базы данных, представленной на рис. 1, были описаны Python-классы, которые при помощи ORM-библиотеки SQLAlchemy привязываются к соответствующим таблицам базы. Данная библиотека служит для синхронизации объектов Python и записей реляционной базы данных, а так же позволяет описывать структуры баз данных и способы взаимодействия с ними на языке Python без использования SOL.

```
class Location(db.Model):
    _t tablename _t = 'locations'id = db.Colum(db. Integer, primary_key=True)name = db.Column(db.String(150), nullable=False)
   cam\_url = db.Colum(db.String(200))resort id = db.Column(db.Integer, db.ForeignKey('resorts.id', ondelete='CASCADE'),
nullable=False)
people_now = db.Column(db.Integer)
   people max = db.Column(db.Integer)
   picture\_url = db.Colum(db.String)
```
При помощи ORM-фрэймворка Marshmallow происходит сериализация и десериализация объектов *Python*.

```
class LocationSchema(ma.Schema):
    id = fields.integer()name = fields.String(required=True)
    cam url = fields.String(required=True)resort id = fields. Integer (required=True)
    people now = fields. Integer()
    people max = fields. Integer()
    picture url = fields.String()
```
Полученные из базы данные возвращается в ISON-формате.

```
def return_all(model, schema):
   data = model.query.all()data = schema.dump(data).datareturn {«status»: «success», «data»: data}, 200
class LocationResource(Resource):
   def get(self):
        return return all(Location, locations schema)
```
Модуль *handler.py* отвечает за подсчёт количества людей на каждой локации и обновление соответствующих полей базы данных. Данный модуль содержит следующие методы:

− *video\_streamer(path, loc\_id)* – получает кадр с видеопотока и сохраняет в файл формата JPEG при помощи библиотеки *OpenCV-python*;

− *count\_people(url, loc\_id)* – осуществляет подсчёт количества людей;

− *job()* – обновляет поля people\_now и people\_max при необходимости.

Для запуска *job()* в фоновом режиме используется *BackgroundScheduler*, обеспечивающий выполнение задачи в отдельном потоке, не останавливая основной поток Flask-приложения.

Import atexit from apscheduler.schedulers.background import BackgroundScheduler

```
scheduler = BackgroundScheduler(daemon=True)
scheduler.add_job(job, trigger='interval', minutes=1)
scheduler.start()
```
Модуль *atexit* позволяет зарегистрировать функцию, работа которой будет завершена при нормальном завершении работы программы.

atexit.register(lambda: scheduler.shutdown(wait=False))

# **Заключение**

В работе было найдено решение, позволяющее отслеживать загруженность различных локаций, а так же разработано приложение, позволяющее получать и обрабатывать данные с видеотрансляций при помощи нейронной сети YOLO.

#### **Литература**

1. YOLO: Real-Time Object Detection [Электронный ресурс] // URL: https://pjreddie.com/ darknet/yolo/.

2. *Гринберг, М.* Разработка веб-приложений с использованием Flask на языке Python / М. Гринберг ; пер. с англ. А.Н Киселева. – М. : ДМК Пресс, 2014. – 272 с.

3. SQLAlchemy 1.3 Documentation [Электронный ресурс] // URL: https://docs.sqlalchemy.org/ en/13/

4. Marshmallow: simplified object serialization [Электронный ресурс] // URL: https:// marshmallow.readthedocs.io/en/stable/

# **АВТОМАТИЗАЦИЯ ПРОЦЕССА СБОРА ИНФОРМАЦИИ С ПРИМЕНЕНИЕМ МЕТОДОВ OSINT ПРИ ПРОВЕДЕНИИ АУДИТА ИНФОРМАЦИОННОЙ БЕЗОПАСНОСТИ**

# М. А. Мельшиян<sup>1</sup>, А. О. Брюшинин<sup>1</sup>, А. В. Душкин<sup>1,2</sup>, С. С. Кочедыков<sup>1</sup>

*1 Национальный исследовательский университет «Московский институт электронной техники» 2 Военный учебно-научный центр Военно-воздушных сил*

*«Военно-воздушная академия имени профессора Н. Е. Жуковского и Ю. А. Гагарина»*

**Аннотация.** Целью данной статьи является рассмотрение возможности автоматизации процесса сбора большого количество информации из открытых источников при проведении аудита по требованиям информационной безопасности организации с использованием разработанного программного продукта. Методы поиска информации по открытым источникам позволяют получить более глубокое понимание текущего состояния информационно-телекоммуникационных систем и его проблем относительно стандартных методов проверки. Предложенное программное решение позволяет подготавливать отчеты о результатах своей работы в различных видах, например, графики частоты встречаемости ключевых слов. Приведены рекомендации по использованию разработанного программного продукта совместно с другими существующими методами и техниками поиска в открытых источниках.

**Ключевые слова:** автоматизация, аудит, информационная безопасность, информация, поиск информации, открытый источник, тег.

#### **Введение**

В процессе своей жизнедеятельности организации создают и используют информационно-телекоммуникационные системы различного назначения, которые позволяют автоматизировать и упростить большинство рабочих процессов и задач. Такие сети организаций могут иметь различные виды реализации, начиная от небольших офисных сетей, заканчивая сетями уровня центров организации данных (ЦОД). Для организаций является важных аспектом соответствие их сетей сбора и передачи данных требованиям информационной безопасности. Аудит информационной безопасности – комплексный процесс, который включает в себя множество различных аспектов. При процессе проверки контролируется соответствие нормативных документов организации требованиям нормативно-методических документов регуляторов в области информационной безопасности, таких как ФСТЭК России и ФСБ России. Так же многие организации проводят аудиты на соответствие международным стандартам ISO 27000. При проведении аудита информационной безопасности первой задачей специалиста является поиск большинства возможной информации об организации в общем доступе [1-11]. Не смотря на огромное количество различных инструментов для поиска необходимой информации, зачастую поиск производится аудитором вручную. На данный момент не существует единого решения для объединения поиска информации сразу по множеству существующим инструментам [12-21]. При обработке большого количества информации организацией специалист по аудиту сталкивается с невозможностью найти необходимую информацию среди огромного количества различных данных, тем самым процесс проверки может затягиваться на большие сроки [22-23]. Увеличение сроков проверки может негативно сказаться на финальных отчетах о проведенном аудита организации. В настоящее время одним из актуальных вопросов является возможность оперативного поиска и анализа полученных результатов поиска с последующим предоставлением различного вида отчетов о проведенной работе.

Целью данной статьи является анализ применения методик OSINT при проведении аудита по требованиям информационной безопасности и рассмотрение метода автоматизации процесса сбора информации из открытых источников с применением разработанного программного продукта для выявления уязвимостей в информационно-телекоммуникационных сетях организаций.

# 1. Формулирование проблемы и постановка задачи

Аудит информационной безопасности строится на применении существующих нормативно-методических документов к существующей информационно-телекоммуникационной системе. Процесс проведения текущего контроля состояния защищенности систем организации и периодический аудит по требованиям информационной безопасности позволяет скорректировать методики проведения обследования информационных систем. Ключевые критерии, определяющие состояние безопасности сетей организации описаны в положениях о проверяемых системах информационной безопасности. В этих документах подробно указаны основные требования к пользователям при взаимодействии с информационно-телекоммуникационными сетями организации.

Специалист по аудиту информационной безопасности в процессе выполнения своей работы производит сбор и анализ большого количества информации согласно утвержденным методикам проверки. Зачастую инструменты и методы, описанные в методических документах, не дают полного представления о текущем состоянии систем. В таком случае специалист может прибегнуть к применению методов и средств OSINT.

OSINT это набор техник и методов их применения, который позволяет выполнять эффективный поиск требуемой информации об организации по открытым источникам. Одной из ключевых особенностей OSINT является возможность поиска информации по «скрытому интернету» («Deep web»). Методы и средства OSINT позволяют углубленно и с разных сторон изучить объект аудита, и выявить новые уязвимости, которые не были обнаружены принятыми методиками проведения аудита по требованиям информационной безопасности. При использовании методов OSINT как составной части принятых методик аудита специалист обычно сталкивается с проблемой большого объема полученной информации. Данная информация подлежит тщательному анализу, что занимает большое количество времени, и влечет за собой возможность человеческой ошибки при обработке такого большого количества информации вручную. Для решения проблемы поиска информации с применением техник и методов OSINT необходимо прибегать к использованию программных решений, которые могут проводить поиск по ключевым словам, применять необходимые методы OSINT и позволяют получать отсортированную информацию по теме поиска.

В качестве инструмента для облегчения работы специалиста и автоматизации процесса поиска необходимой информации для проведения аудита по требованиям информационной безопасности, предлагается использовать разработанный программный продукт, который позволяет производить поиск информации об организации в различных системах поиска.

В качестве языка программирования для реализации продукта выбран язык Python. Для имитации работы реального человека в решении применяется специализированная библиотека Selenium. Ключевой фактор выбора этой библиотеки - возможность имитации действий специалиста по аудиту, но с более высокой скоростью выполнения задачи. Инструмент Selenium так же позволяет использовать запросы в поисковые строки браузеров, переходить по ссылкам, выполнять различные действия на веб-страницах и многое другое.

Помимо описанных выше функций, необходима возможность получать HTML-код веб-страниц и извлекать необходимую информацию из него. Для реализации такого функционала применяются библиотеки Requests и BeautifulSoup. Функционал разработанного решения

должен обеспечивать автоматизацию следующих процессов: возможность формирования запроса через поисковую строку браузера; переход по ссылкам, полученным в результате запроса; получение информации с каждой веб-страницы: наименование сайта и ключевые слова; проверка наличия контактной информации на сайте; возможность выполнения скриншотов различных частей страниц, при необходимости. Результатом выполнения вышеописанных функций должен являться отчет об организации с указанием следующей информации: наименование организации, адрес, контактные данные, краткая информация об организации, ключевые слова и скриншоты, полученные при выполнении поиска.

### 2. Описание работы и применения разработанного программного решения

В качестве входных аргументов используется наименования организации, в отношении которой проводится аудит по требованиям информационной безопасности.

Работа программы осуществляется в драйвере браузера Google Chrome. Библиотека Selenium применяет зарезервированные команды и вписывает название организации в поисковую область Chrome, с последующим осуществления поиска информации по введенному запросу. Работа программы аналогична выполнению пользователем запроса в поисковой системе и позволяет получить идентичные результаты. Ссылки на результаты поиска содержат в себе краткую информацию о найденному ресурсе и ключевые слова. Эти данные хранятся в html-тегах страниц.

Программный продукт выполняет следующую последовательность действий: последовательно открывает *п*-е количество страниц результатов поиска; на каждой странице библиотека Selenium находит нужные теги и записывает их атрибуты; формирует файл, в котором аргументами являются ссылки на веб-ресурсы, а описанием являются значения полей description и keywords. На данном этапе специалист получает краткую информацию о каждом обработанном программой веб-ресурсе.

Следующим шагом работы программы является анализ полученной информации и формирование промежуточного отчета о проделанной работе. На данном этапе выполняется: объединение всех найденных ключевых слов в список; создание словаря, в котором аргументом является ключевое слово, а значением - количество повторений данного слова в списке; производится выборка 3 значений с наибольшей частотой повторений; создается словарь, аргументом в котором является описание веб-ресурса, а значением - количество 3 слов с наибольшей частотой повторений; выбирается описание с наибольшим значением.

Результатом выполнения данного этапа является отчет, включающий в себя название организации, описание и ключевые слова веб-ресурсов.

Часто возникает ситуация, когда специалисту по аудиту информационной безопасности необходимо получить информацию из различных файлов, которые могут оказаться в открытом доступе на сайте организации. Для получения информации о различных видах файлов программа выполняет следующие шаги: обработка результатов поиска на соответствие указанному тегу; методами библиотеки Selenium определение этого тега и создание скриншота; сохранение созданного скриншота для формирования будущего отчета.

Таким образом, программный продукт позволяет производить различные виды поиска информации и ускорять процесс работы специалиста при проведении различных испытаний аудита по требованиям информационной безопасности в информационно-телекоммуникационных сетях организаций.

# 3. Практическое применение методов автоматизации

Организации для экономии средств и ресурсов размещают в своей информационно-телекоммуникационной сети сервер, на котором располагается веб-сайт организации и хранилище

файлов. При проведении аудита по требованиям информационной безопасности специалист не всегда имеет возможность определить, доступ к каким ресурсам может получить пользователь, и к каким ресурсам необходимо запретить доступ, для предотвращения возможных уязвимостей. Поисковые системы (Google, Yandex и др.) индексируют сайты организаций и все файлы, к которым могут получить доступ, формируя список ключевых слов. Этот список ключевых слов позволяет злоумышленнику проводить успешный поиск необходимой информации. Рассмотрим вариант автоматизации применения методов OSINT для улучшения работ по аудиту информационной безопасности информационно-телекоммуникационных сетей организаций.

### 3.1. Поиск по веб-сайтам

Специалисту необходимо проверить какие результаты выдает поисковая система на запрос по веб-сайту организации. Известен адрес ресурса - «minpromtorg.gov.ru». В первую очередь необходимо получить ссылки на веб-ресурсы с адресом «minpromtorg.gov.ru» и основную информацию о сайтах. В поле <header> веб-сайта организации можно найти основную информацию: название сайта и ключевые слова. Для первого запуска необходимо создать базовый словарь. Первым ключом словаря будет являться ссылка на ресурс, вторым ключом - название сайта, третьим - ключевые слова. В результате работы программы мы получаем набор данных, представленный на рис. 1, 2.

http://minpromtorg.gov.ru > upload > files > docs PDF :

Nissan experience for RUS automotive parts industrial 'cluster ... NISSAN GROUP STRICTLY CONFIDENTIAL. Nissan experience for RUS automotive parts industrial. 'cluster' development. (with Avtovaz / Renault). https://swiss.minpromtorg.gov.ru > IT\_companies PDF : NOVEMBER 2020 solutions for Industry 4.0 manufacturers. NOVEMBER 2020. 30 YEARS OF ENGINEERING LEADERSHIP. Kindly keep confidential. 9 pages You visited this page on 12/3/21. https://minpromtorg.gov.ru › upload › international PDF : in the Application the form and manner prescribed within the timelimit set out below. 38. Any party making any confidential submission before the Authority is required to make a ... 14 pages

Рис. 1. Полученные результаты поиска

Следующий этап позволяет удостовериться в полученной информации. Для этого проводится подсчет частоты встречаемости ключевых слов и находим три наиболее часто встречаемых. Результат работы программы представлен на рис. 3, где отображена частота встречаемости ключевых слов.

Далее специалисту необходимо проанализировать полученный результат и провести сортировку по необходимым ключевым словам. Ручным методом это занимает много времени и не дает возможность охватить доступную информацию.

```
V<div class="VwiC3b yXK71f MUxGbd yDYNvb lyLwlc lEBKkf" style="-webkit-line-clamp:2">
    \blacktriangledown < span >
       "NISSAN GROUP STRICTLY "
       <em>CONFIDENTIAL</em> == $0
<div class="VwiC3b yXK71f MUxGbd yDYNvb lyLwlc 1EBKkf" style="-webkit-line-clamp:2">
    "solutions for Industry 4.0 manufacturers. NOVEMBER 2020. 30 YEARS OF ENGINEERING LEADERSH
 <em>confidential</em> == $0
    " ..."
```
Рис. 2. Тэги различных файлов с сайта minpromtorg.gov.ru

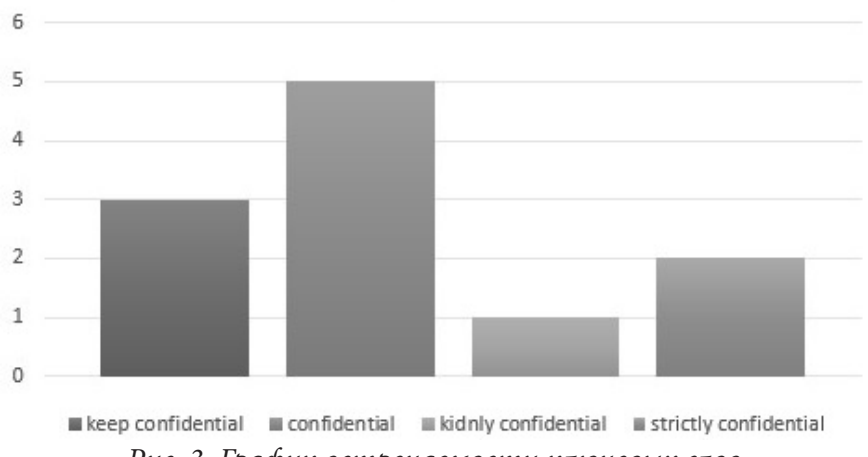

## Частота встречаемости слов

Рис. 3. График встречаемости ключевых слов

Программное решение позволяет ускорить процесс просмотра и анализа информации, полученной в ходе поиска. Одни из особенностей применяемого решения является возможность делать скриншоты. Именно эта функция выполняется, когда автоматизированный «пользователь» находит необходимый тег в ссылке, открывает её и делает скриншот экрана. Для этого используется тег, заданный с помощью функции Request:

<em>Confidential</em>.

Данный тег встречается по нескольким ссылкам на разных веб-страницах. Программа произвела обработку полученной информации и сделала скриншот, результат которого представлен на рис. 4.

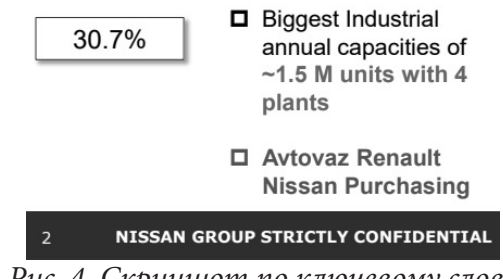

Рис. 4. Скриншот по ключевому слову

## Заключение

В ходе данной работы рассмотрены и показаны возможности автоматизации при применении различных методик и приемов OSINT в процессе проведения аудита информационной безопасности информационно-телекоммуникационных сетей. Разработанное программное решение позволяет ускорить процесс работы специалиста, предоставить ему возможности более глубокого анализа получаемой информации и упростить процесс подготовки специализированных отчетов за счет предоставления статистики поиска и построении графиков полученных результатов. Применение разработанного программного продукта позволяет дополнять стандартные отчеты по проводимому аудиту по требованиям информационной безопасности и устранять выявленные угрозы информационно-телекоммуникационным сетям организаций. Таким образом автоматизированные методы и средства OSINT позволяют обогатить дополнительными возможностями стандартные ручные методы проведения аудита по требованиям информационной безопасности.

### **Литература**

1. *Kasatkina, T. I.* An improved method for predicting the evolution of the characteristic parameters of an information system / T. I. Kasatkina, A. V. Dushkin, V. I. Novoseltsev, S. A. Ivanov // International Conference «Applied Mathematics, Computational Science and Mechanics: Current Problems» 18-20.12.2017, Voronezh, Russian Federation. Journal of Physics: Conf. Series 973 (2018) 012031. – DOI: 10.1088/1742-6596/973/1/012031.

2. *Pavlov, V. A.* Algorithm for predicting the evolution of series of dynamics of complex systems in solving information problems / V. A. Pavlov, A. V. Dushkin, T. I. Kasatkina, R. R. Shatovkin // International Conference «Applied Mathematics, Computational Science and Mechanics: Current Problems» 18-20.12.2017, Voronezh, Russian Federation. Journal of Physics: Conf. Series 973 (2018) 012035. – DOI: 10.1088/1742-6596/973/1/012035.

3. *Noev, A. N.* Method of optimum channel switching in equipment of infocommunication network in conditions of cyber attacks to their telecommunication infrastructure / A. N. Noev, I. A. Gubin, A.V. Dushkin, S.S. Kochedykov // International Conference Information Technologies in Business and Industry 2018. Journal of Physics: Conf. Series 1015 (2018) 032101. – DOI: 10.1088/1742- 6596/1015/3/032101.

4. *Smolentseva, T. E.* Mathematical Models to Determine Stable Behavior of Complex Systems / T. E. Smolentseva, V. I. Sumin, A. V. Dushkin // International Conference Information Technologies in Business and Industry 2018. Journal of Physics: Conf. Series 1015 (2018) 032136. – DOI: 10.1088/1742-6596/1015/3/032136.

5. *Markin, P. V.* Express Assessment Method for the Risk of Impaired Functional Stability Information and Communication System in Conditions Cyber Attacks / P. V. Markin, S. S. Kochedykov, A. V. Dushkin // 28-31.01.2019 IEEE Conference of Russian Young Researchers in Electrical and Electronic Engineering (EIConRus), 2019. – P. 1754–1757. – DOI: 10.1109/EIConRus.2019.8657323.

6. *Maximova, M. M.* Modeling of Information Processes for Modern Information System Security Assessment / M. M. Maximova, N. I. Goncharov, I. V. Goncharov, P. A. Parinov, A. V. Dushkin // 28- 31.01.2019 IEEE Conference of Russian Young Researchers in Electrical and Electronic Engineering (EIConRus), 2019. – P. 1758–1763. – DOI: 10.1109/EIConRus.2019.8656828.

7. *Orlova, D. E.* The mathematical model of cyber attacks on the critical information system / D. E. Orlova, S. S. Kochedykov, E. V. Grechishnikov, A. V. Dushkin // International Scientific Conference on Informatics: Problems, Methodologies and Technologies, 8–9.02.2018, Voronezh, Russian Federation. Journal of Physics: Conf. Series 1202 (2019) 012013. – DOI: 10.1088/1742-6596/1202/1/012013.

8. *Dubrovin, A. S.* Control of unmanned aerial vehicles based on the detection algorithm / A. S. Dubrovin, A. V. Parfiryev, A. V. Dushkin, L. V. Stepanov // International Scientific Conference on Informatics: Problems, Methodologies and Technologies, 8–9.02.2018, Voronezh, Russian Federation. Journal of Physics: Conf. Series 1202 (2019) 012014. – DOI: 10.1088/1742-6596/1202/1/012014.

9. *Parinov, P. A.* Simulation and evaluation of conflict interactions in information systems / P. A. Parinov, N. I. Goncharov, A. V. Dushkin , I. V. Goncharov, // International Conference «Applied Mathematics, Computational Science and Mechanics: Current Problems», 17-19.12.2018, Voronezh, Russian Federation. Journal of Physics: Conf. Series 1203 (2019) 012063. – DOI: 10.1088/1742- 6596/1203/1/012063.

10. *Sumin, V. I.* Determining the reliability of network information systems / V.I. Sumin, A.V. Dushkin, E.V. Grechishnikov, S.V. Ivanov // International Conference «Applied Mathematics, Computational Science and Mechanics: Current Problems», 17–19.12.2018, Voronezh, Russian Federation. Journal of Physics: Conf. Series 1203 (2019) 012083. – DOI: 10.1088/1742-6596/1203/1/012083.

11. *Ischuk, I. N.* Model of inertial navigation system for unmanned aerial vehicle based on MEMS / I. N. Ischuk, A. V. Parfiriev, A. V. Dushkin, // The International Conference «High-tech and Innovations in Research and Manufacturing (HIRM-2019)», 6.05.2019, Krasnoyarsk, Russian Federation. Journal of Physics: Conf. Series 1353 (2019) 012019. – DOI: 10.1088/1742-6596/1353/1/012019.

12. *Goncharov, N. I.* Assessment of the conflict stability of information systems using mathematical modeling / N. I. Goncharov, I. V. Goncharov, A. V. Dushkin // 2019 International Multi-Conference on Industrial Engineering and Modern Technologies (FarEastCon), 1-4.10.2019, Vladivostok, Russia, IEEE, 2019. – P. 1–5. – DOI: 10.1109/FarEastCon.2019.8934011.

13. *Goncharov, N. I.* Mathematical modeling of the security management process of an information system in conditions of unauthorized external influences / N. I. Goncharov, A. V. Dushkin, I. V. Goncharov // 2019 1st International Conference on Control Systems, Mathematical Modelling, Automation and Energy Efficiency (SUMMA), 20-22.11.2019, Lipetsk, Russia, IEEE, 2020. – P. 77–82. – DOI: 10.1109/SUMMA48161.2019.8947513.

14. *Sumin, V. I.* Mathematical model for managing the dynamics of the development of information conflict in information systems / V. I. Sumin, A. N. Noev, A. V. Dushkin // 2019 1st International Conference on Control Systems, Mathematical Modelling, Automation and Energy Efficiency (SUMMA), 20-22.11.2019, Lipetsk, Russia, IEEE, 2020. – P. 88–93. – DOI: 10.1109/SUMMA48161.2019.8947546.

15. *Bobrov, V. N.* Modeling the spatio-temporal variability of the atmospheric refractive index in optical measurements / V. N. Bobrov, A. V. Dushkin, A. O. Bryushinin // 2020 International Conference on Industrial Engineering, Applications and Manufacturing (ICIEAM), 18-22.05.2020, Sochi, Russia, IEEE, 2020. – P. 1–5. – DOI: 10.1109/ICIEAM48468.2020.9111951.

16. *Smolyakova, S. D.* Algorithm for Controlling the Trajectory of an Unmanned Aerial Vehicle with the Possibility of Flying Around Obstacles / S. D. Smolyakova, A. V. Parfiryev, I. N. Ischuk, A. V. Dushkin // 2020 IEEE Conference of Russian Young Researchers in Electrical and Electronic Engineering (EIConRus), 27-30.01.2020, St. Petersburg and Moscow, Russia, IEEE, 2020. – P. 2395– 2400. – DOI: 10.1109/EIConRus49466.2020.9039467.

17. *Kobzistyy, S. Y.* Algorithm and Method for Recognizing Critical Situations Using Semantic Networks on Critical Information Infrastructure Facilities as a Result of Cyber Attacks / S. Y. Kobzistyy, S. S. Kochedykov, V. I. Novoseltsev, A. V. Dushkin, S. D. Smolyakova // 2020 IEEE Conference of Russian Young Researchers in Electrical and Electronic Engineering (EIConRus), 27–30.01.2020, St. Petersburg and Moscow, Russia, IEEE, 2020. – P. 2066–2071. – DOI: 10.1109/EIConRus49466.2020.9039255.

18. *Bobrov, V.* Improving the efficiency of the information-measuring system based on the assessment of the refractive properties of the atmosphere / V. Bobrov, A. Dushkin // 2020 International Multi-Conference on Industrial Engineering and Modern Technologies (FarEastCon), Vladivostok, Russia, IEEE, 2020. – P. 1–4. – DOI: 10.1109/FarEastCon50210.2020.9271483.

19. *Us, N.* Features of providing information-measuring systems with reference highly reliable power sources / N. Us, A. Dushkin, V. Bobrov // 2020 International Multi-Conference on Industrial Engineering and Modern Technologies (FarEastCon), 6–10.10.2020, Vladivostok, Russia, IEEE, 2020. – P. 1–6. – DOI: 10.1109/FarEastCon50210.2020.9271595.

20. *Kochedykov, S. S.* Algorithm for predicting the health of an information system after exposure to cyberattacks / S. S. Kochedykov, A. V. Dushkin // 2-nd Scientific Conference on Fundamental Information Security Problems in terms of the Digital Transformation (FISP-2020), 30.11.2020, Stavropol, Russia. – IOP Conference Series: Materials Science and Engineering, Volume 1069, 2021. – DOI: 10.1088/1757-899X/1069/1/012036.

21. *Romanov, N. S.* Software implementation of the algorithm for monitoring technogenic objects by airborne robotic systems / N. S. Romanov, A. V. Parfiryev, Y. V. Petrosyan, A. V. Dushkin, R. A. Rogov // 2021 IEEE Conference of Russian Young Researchers in Electrical and Electronic Engineering (ElConRus), 2021. – P. 2202–2206. – DOI:10.1109/ElConRus51938.2021.9396439.

22. *Ivanova, M. E.* Method of fuzzing testing of firewalls using the gray box method / M. E. Ivanova, A. O. Bryushinin, A. V. Dushkin // 2021 IEEE Conference of Russian Young Researchers in Electrical and Electronic Engineering (ElConRus), 2021. – P. 2340–2343. – DOI:10.1109/ElCon-Rus51938.2021.9396544.

23. *Bobrov, V. N.* Development of an information and analytical system for presenting data on the refractive properties of the environment / V. N. Bobrov, A. V. Dushkin // International Conference «Applied Mathematics, Computational Science and Mechanics: Current Problems» (AMCSM 2020) 7-9.12.2020, Voronezh, Russian Federation. Journal of Physics: Conference Series 1902 (2021) 012053. – P. 1–9. – DOI:10.1088/1742-6596/1902/1/012053.

# РАЗРАБОТКА ЛОКАЛЬНОГО МНОГОПОЛЬЗОВАТЕЛЬСКОГО ПРИЛОЖЕНИЯ НА ПЛАТФОРМЕ AIRCONSOLE

## К. А. Милованов

## Воронежский государственный университет

Аннотация. Данная работа посвящена новому способу разработки локального многопользовательского приложения на платформе AirConsole. В работе описываются шаблоны игрового программирования и использующиеся технологии. Созданная в процессе разработки структура приложения схожа со структурой современных web-приложений, поэтому будет особенно полезна для web-разработчиков, создающих приложения для данной платформы.

Ключевые слова: AirConsole, React, Redux, Saga, web-разработка, локальное многопользовательское приложение, шаблоны управления состоянием.

#### Ввеление

AirConsole - это облачная игровая консоль, разработанная стартапом N-Dream из Цюриха. Существует несколько способов разработки приложений для данной платформы, но среди них нет, ни одного использующего технологии, непосредственно применяющиеся при создании web-приложений.

# 1. Интерфейс платформы AirConsole

Приложения на AirConsole являются одностраничными web-приложениями, доступ к которым осуществляется через приложение на телефоне (рис. 1).

Первый тип приложения запускается в единственном экземпляре (обычно на телевизоре или компьютере), доступ к нему имееют все пользователи, но взаимодействовать с ним напрямую нельзя.

Второй тип приложения каждый участник локально-многопользовательской игры запускает на собственном телефоне. Именно оно предоставляет основной интерфейс для взаимодействия пользователя с главным экраном. На сервере располагаются два главных документа screen.html и controller.html. Первый документ загружается на главный экран, второй на все подключенные контроллеры соответственно. Все остальные модули подключаются к данным документам.

На рис. 1. представлена общая структура работы приложений на платформе AirConsole. На сервере располагаются два главных документа screen.html и controller.html. Первый документ загружается на главный экран, второй на все подключенные контроллеры соответственно. Все остальные модули подключаются к данным документам.

Для связи приложений с платформой AirConsole используется программный интерфейс, представленный в виде JavaScript модуля airconsole.js. Данный модуль содержит единственный класс AirConsole, методы которого предоставляют возможность передачи сообщений между приложением главного экрана и контролерами.

На рис. 2-4. показаны схемы использования описанного программного интерфейса.

### 2. Существующие шаблоны управления состоянием

Одна из ключевых особенностей архитектуры видеоигр - это приспособленность к изменениям. Невозможно до конца предугадать, каким должен быть итоговый продукт. Большин-

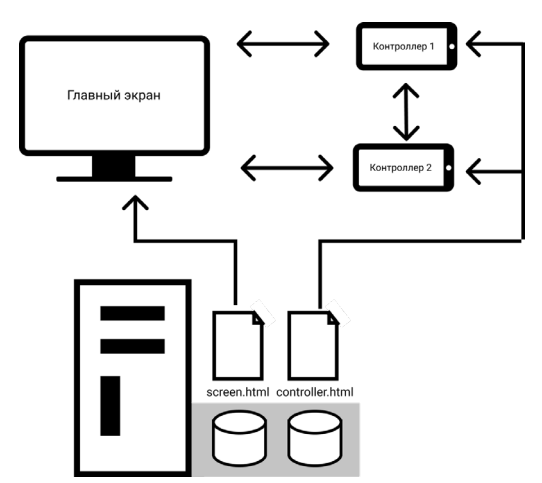

Рис. 1. Структура работы приложений на платформе AirConsole

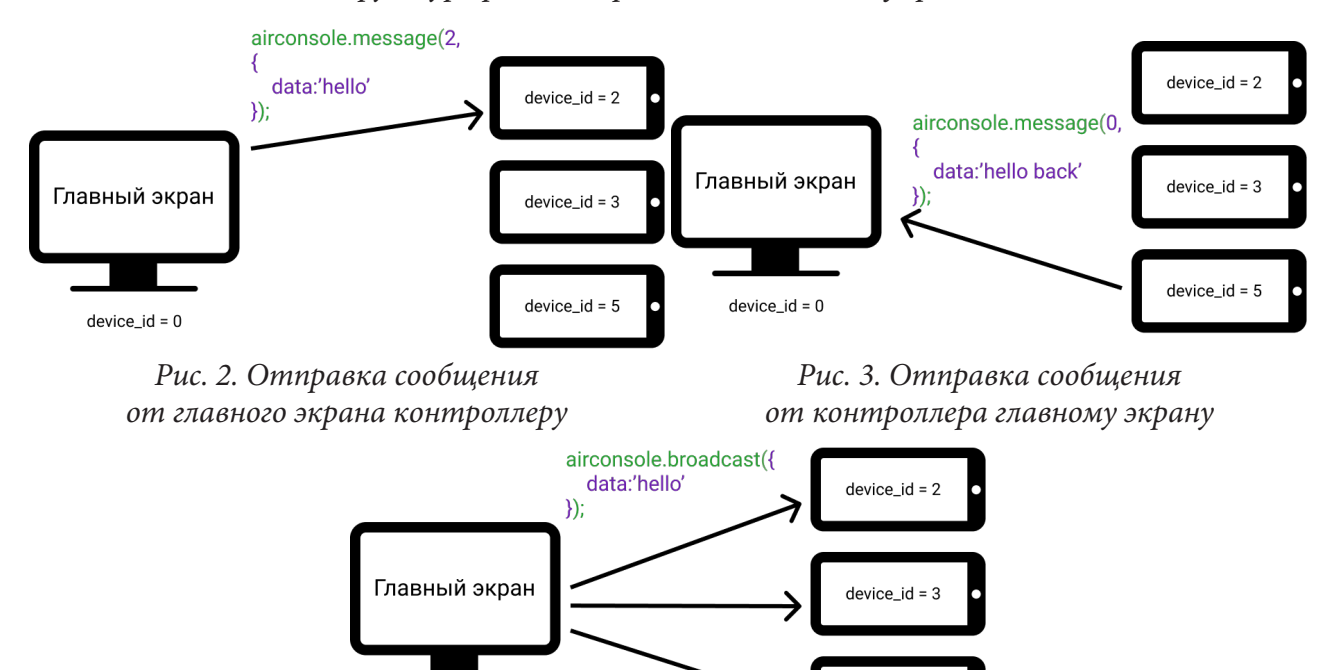

Рис. 4. Отправка сообщения от главного экрана всем контроллерам

 $device_id = 0$ 

device  $id = 5$ 

ство аспектов игры требуют тестирования на реальных игроках. Хорошая игра должна поддерживать постоянное изменение и расширение своей функциональности.

Несмотря на то, что каждая игра требует индивидуальный подход к проектированию, существуют шаблоны игрового программирования, которые помогают справиться с наиболее распространенными проблемами, возникающими во время разработки игр.

Проблема управления состоянием в играх - одна из самых популярных. Для её разрешения существует несколько шаблонов.

# 2.1. Конечные автоматы

Термин «конечные автоматы или FSN (Finite State Machine)» является базовым для многих паттернов состояния, его суть заключается в следующем:

• существует фиксированный набор состояний, в которых может находиться автомат (прямоугольники на рис. 1);

- автомат может находиться только в одном состоянии в каждый момент времени;
- дана последовательность ввода или событий, передаваемых автомату;

• каждое состояние имеет набор переходов, каждый из которых связан с вводом и указывает на состояние. Когда происходит пользовательский ввод, если он соответствует текущему состоянию, автомат меняет свое состояние (стрелки на рис. 5).

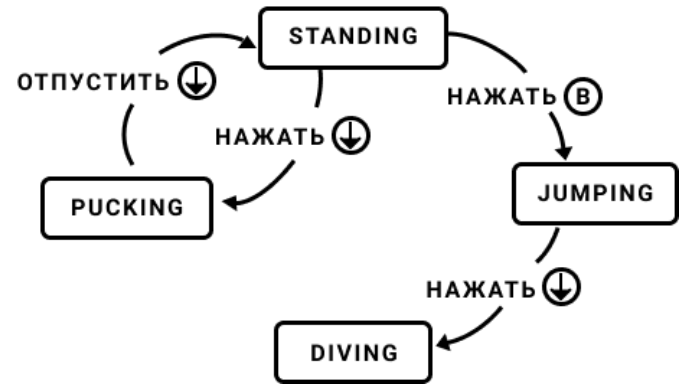

*Рис. 5. Пример «Конечных автоматов»*

# *2.2. Шаблон «Состояние»*

«Позволяет объектам менять свое поведение в соответствии с изменением внутреннего состояния. При этом объект будет вести себя как другой класс».

Паттерн состоит из следующих частей:

1. Общий интерфейс для всех состояний (*State* на рис. 6).

2. Для каждого состояния определяется класс, реализующий интерфейс. Его методы определяют поведение игрового объекта в данном состоянии (*StateA* и *StateB* на рис. 6).

3. Каждый объект (*Context* на рис. 6) содержит указатель на текущее состояние, которому делегируется вызов любого метода. Таким образом, смена состояния реализуется сменой указателя на состояние.

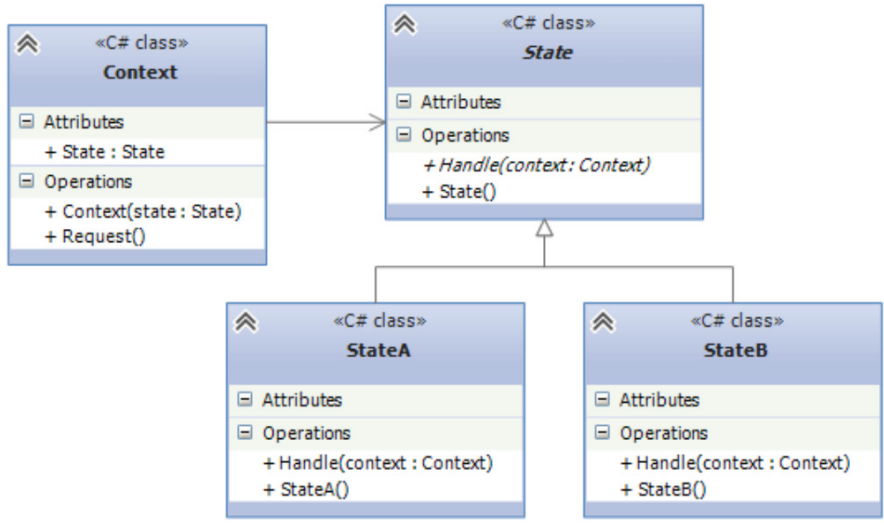

*Рис. 6. UML-диаграмма шаблона «Состояние»*

Применение данного паттерна может быть затруднено, если состояния должны обмениваться данными, или одно состояние настраивает свойства другого. Кроме того, с помощью данного подхода невозможно определить в каком состоянии находился объект, до перехода в текущее состояние. Следующий шаблон решает данную проблему.

### *2.3. Автомат с магазинной памятью*

Автомат с магазинной памятью является расширением конечных автоматов. Там, где в конечном автомате находится единственное состояние, в автомате с магазинной памятью находится их стек. В FSM переход к новому состоянию заменяет собой предыдущий. Автомат с магазинной памятью тоже позволяет это делать, но добавляет еще две операции:

1. Поместить (push) новое состояние в стек. Текущее состояние всегда будет находиться вверху стека, так что это и есть операция перехода в новое состояние. Но при этом старое состояние остается прямо под текущим состоянием в стеке, а не исчезает бесследно.

2. Извлечь (pop) верхнее состояние из стека. Состояние пропадает и текущим становится то, что находилось под ним.

На рис. 7 показано представление стека автомата с магазинной памятью, во время выполнения следующих переходов:

1. Объект находится в состоянии STANDING.

2. Объект перешел в состояние FIRING.

3. Объект вернулся в предыдущее состояние.

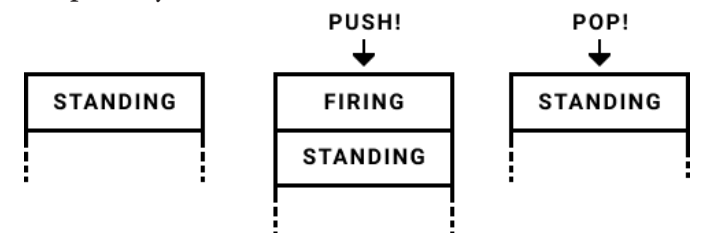

*Рис. 7. Пример «Автомата с магазинной памятью»*

### *2.4. Виртуальная машина*

«Обеспечивает поведению гибкость данных, декодируемых в виде инструкций для виртуальной машины».

Каждая игра предоставляет пользователю определенный набор действий. Чем больше их количество, тем больше комбинаций из них нужно обработать.

Кроме того, требуется, чтобы они легко редактировались, добавлялись и перезагружались, а также были физически отделены от остальной части исполнимого файла.

Шаблон «виртуальная машина» решает данные проблемы следующим образом:

• действия описываются как набор инструкций, каждая из которых определяет, какую операцию необходимо выполнить;

• инструкции описываются константами;

• инструкции хранятся в стеке;

• виртуальная машина достает из стека инструкции и выполняет ассоциированный с ними код, в результате выполнения операции в стеке может оказаться новая инструкция или значение;

• если инструкции требуется получить параметры, она берет их из стека.

Ниже продемонстрировано, как виртуальная машина выполняет строку из нескольких инструкций:

1. На первом шаге выполняется инструкция LITERAL (рис. 8), она считывает следующее значение и помещает его в стек (рис. 9).

2. На втором шаге выполняется вторая инструкция LITERAL (рис. 5), которая считывает 10 и тоже помещает в стек.

3. На последнем шаге выполняется инструкция HEALTH, которая берет значения из стека, после чего происходит вызов ассоциированного с инструкцией метода, принимающего два параметра (рис. 10).

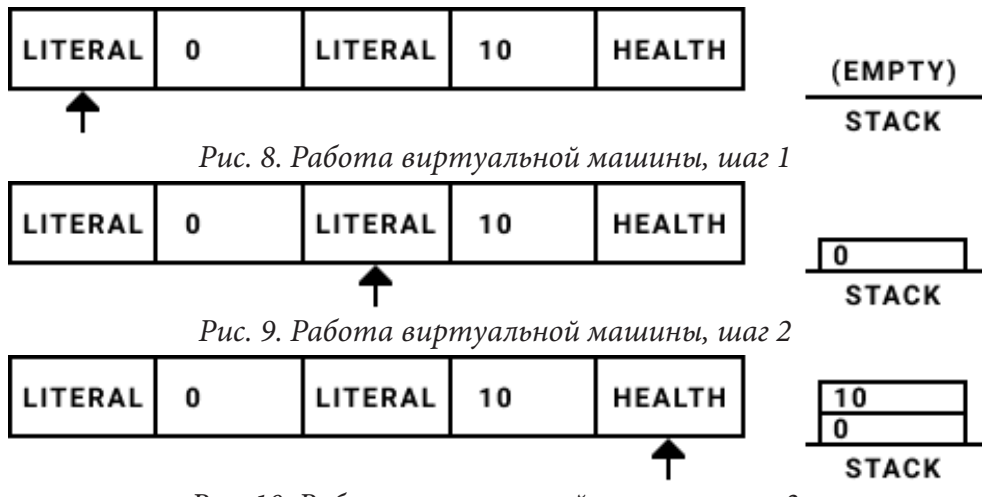

*Рис. 10. Работа виртуальной машины, шаг 3*

## **3. Управление состоянием с помощью Redux**

Redux – JavaScript библиотека управления состоянием веб приложения, являющаяся реализацией Flux-архитектуры. Redux состоит из следующих элементов:

• Хранилище (store): хранит состояние приложения.

• Действия (actions): объект с набором информации, который исходит от приложения к хранилищу и который указывает, что именно нужно сделать. Для передачи этой информации у хранилища вызывается метод dispatch(). Именно объект действия передается при коммуникации между контроллерами и главным экраном.

• Создатели действий (action creators): функции, которые создают действия.

• Преобразователь (reducer): функция (или несколько функций), которая получает действие и в соответствии с этим действием изменяет состояние хранилища.

Вместо паттерна «виртуальная машина» предлагается использовать саги, реализованные с помощью Redux-Saga – библиотеки, позволяющей создавать побочные эффекты или дополнительный набор действий, которые необходимо выполнить при диспетчеризации определённого действия. Таким образом, действие (action) является аналогом инструкции в виртуальной машине. Работа саг заключается в следующем: создается промежуточный слой между событиями и преобразователями, который перехватывает все вызовы dispatch и в зависимости от типа события вызывает определенный генератор-сагу. Схема работы саг показана на рис 11.

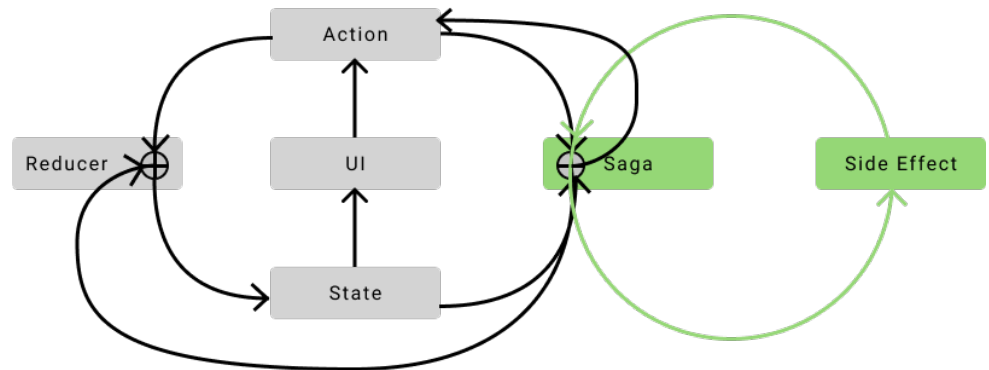

*Рис. 11. Схема работы Redux-Saga*

При таком подходе состояние каждого контроллера хранится в его локальном Redux хранилище. Функции-преобразователи изменяют состояние хранилища. Саги позволяют осуществить многоэтапное преобразование состояния, и синхронизировать его с остальными

участниками распределенной системы. При этом Redux главного экран хранит глобальное состояние игры и открытую часть состояний контроллеров. Кроме того, в приложении главного экрана находятся полные копии состояний всех участников, что позволяет восстановить данные любого контроллера, в случае потери соединения устройством или перезагрузки приложения. На рис. 12. изображена схема распределения данных в системе. В схеме используются следующие цветовые обозначения:

- желтый открытые данные контроллеров, которые видны всем участникам системы;
- синий закрытые данные контроллеров;
- розовый данные главного экрана.

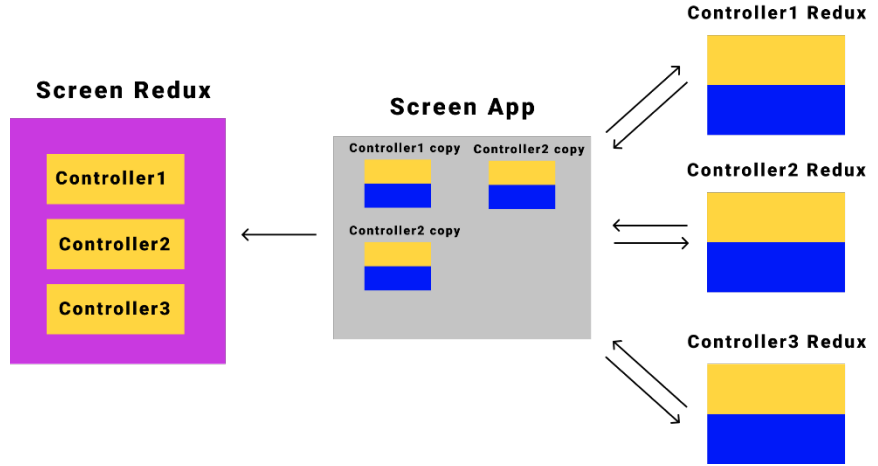

*Рис. 12. Схема распределения данных*

# **Заключение**

В ходе данного исследования был разработан шаблон программирования приложений для платформы AirConsole, с использованием современных web-технологий, которые пока не используются для реализации игр на платформе Airconsole, но активно применяются при создании пользовательских интерфейсов. Данный шаблон решает проблему хранения и синхронизации состояний, и также позволяющий повторно использовать компоненты между приложениями.

# **Литература**

1. AirConsole Dev. – URL: https://developers.airconsole.com/#!/ (дата обращения 17.01.2020).

2. Приемы объектно-ориентированного проектирования. Паттерны проектирования / Э. Гамма [и др.]. – Санкт-Петербург : Питер, 2019. – 368 с.

3. Game Programming Patterns / B. Nystrom. – (https://github.com/munificent/gameprogramming-patterns).

4. Беляев, С. А. Разработка игр на языке JavaScript / C. А. Беляев. – Санкт-Петербург : Лань, 2016. – 128 с.

5. AirConsole API. – URL: https://developers.airconsole.com/#!/api (дата обращения 20.03.2020).

6. Шелл, Дж. Геймдизайн: Как создать игру, в которую будут играть все. / Дж. Шелл. – Москва : Паблишер, 2019. – 640 с.

7. Макконел, С. Совершенный код / C. Макконел. – Санкт-Петербург : Питер, 2019. – 896 с.

8. Браун, Э. Изучаем JavaScript: руководство по созданию современных веб-сайтов / Э. Браун – Санкт-Петербург : ООО «Диалектика», 2019. – 368 с.

# **О ТЕХНИЧЕСКОЙ РЕАЛИЗАЦИИ НЕКОТОРЫХ АЛГОРИТМОВ СЖАТИЯ С ПОТЕРЯМИ ФОТОГРАФИЙ ПЕЧАТНОГО И РУКОПИСНОГО ТЕКСТА (ПРОЕКТ «koTspect»)**

# **Е. А. Момот**

### *Воронежский государственный университет*

**Аннотация.** Разработано ПО для выборочного сжатия специфичных изображений (фотографий печатного и рукописного текста) с потерями, распределяемыми по изображению неравномерно. Описана техническая реализация работы программы с изображениями. **Ключевые слова:** разработка ПО, JavaScript, NodeJS, сжатие изображений, сжатие JPEG, однородные области изображений, цветовое пространство RGB, статистические методы обработки изображений.

#### **Введение**

Во время карантина большинство учебных заведений, включая ВГУ, ведут занятия в дистанционном формате, используя всевозможные мессенджеры и учебные системы вроде Moodle. Так же, как и очное, дистанционное обучение предполагает обмен материалами между студентами и преподавателями. Чаще всего это происходит посредством пересылки некоторого количества фотографий заданий, решений и конспектов или содержащих их архивов и PDF-файлов. Известно, что большинство мессенджеров и учебных систем имеют определённые ограничения по объёму и количеству пересылаемых файлов. В системе Moodle, например, по умолчанию нельзя загрузить файлы размером больше 10Мб, чего часто бывает недостаточно, а когда время на загрузку файлов ограничено – критично. Отсюда вытекает необходимость в инструменте, который может достаточно быстро сжать изображения и привести их в приемлемый для загрузки вид.

В общем случае при чрезмерном накоплении информации существует два метода решения проблемы: интенсивный и экстенсивный. Экстенсивный путь в нашем случае предполагает использование хранилищ большего объёма. Место в облачных хранилищах не бесконечное и часто платное. Интенсивным путём является структуризация (напр. дедупликация) и сжатие информации.

В [1] был предложен метод выборочного сжатия с потерями для фотографий учебников и конспектов и рассмотрены его основные алгоритмы. В данной статье речь пойдёт о технических подробностях реализации этих алгоритмов через веб-интерфейс и некоторых интересных результатах работы программы.

Исходный код опубликован под открытой лицензией GPL-3.0 [2] и доступен по адресу [3]. Веб-версия проекта доступна (без регистрации для всех желающих) по адресу http://391701 cn25543.tmweb.ru/webui/index.html.

# **1. Работа с файлами**

Обработка изображений осуществляется на стороне сервера на NodeJS. Для загрузки файлов на сервер используется пакет multer, который работает с фреймворком Express.

Все загружаемые файлы помещаются в папку uploads. Если загружены изображения, то программа сразу начинает обрабатывать их. Если изображения находятся внутри PDF-файла, программа сначала извлекает их оттуда с помощью утилиты pdfimages, которая запускается
отдельным процессом для каждого файла через childProcess.execSync(), а затем приступает к обработке.

Для ускорения работы с файлами команды запуска обработки изображений выполняются параллельно. Здесь в случае большого количества файлов может возникнуть проблема нехватки ресурсов компьютера для одновременной работы со всеми файлами, так как объём оперативной памяти сервера составляет всего 1Гб. На такой случай сразу после выполнения команды программа проверяет, все ли файлы были обработаны, и, в случае неудачи, запускает повторную обработку отдельно для каждого «не поместившегося» файла. Вывод об успешности обработки делается на основании существования выходного файла. При этом вероятность того, что его название совпадёт с уже существующим, пренебрежимо мала, так как всем обрабатываемым файлам присваиваются уникальные имена, которые генерируются функцией uuid.v4() прт-библиотеки uuid, а старые файлы регулярно удаляются утилитой crontab.

Для того, чтобы время ожидания браузером ответа сервера не истекло во время обработки изображений, в ответ ему сразу отправляется ссылка на постоянно обновляющийся фрейм (тег <iframe>), на которой позже появятся результаты. Автоматическое обновление страницы реализовано через html-тег <meta> с параметром http-equiv="refresh".

Чтение и обработка изображений производится с помощью npm-библиотеки Jimp. Для упрощения анализа изображения используются функции библиотеки mathjs, в частности функция подсчёта среднеквадратичного отклонения [4], на которой основана вся математическая модель.

Интерфейс программы (рис. 1) позволяет отключить некоторые опции обработки изображения, поэтому все операции, изменяющие внешний вид изображения, производятся только с согласия пользователя. Поля для изменения отключенных параметров скрываются (параметр display регулятора принимает значение none при нажатии на соответствующий чекбокс) (рис. 2).

tml

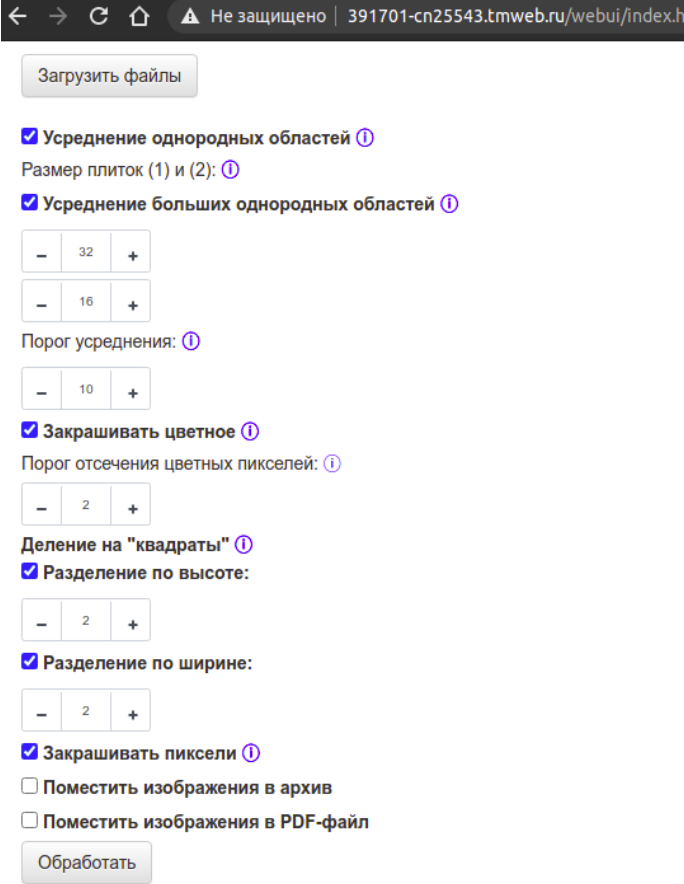

Рис. 1. Веб-интерфейс программы

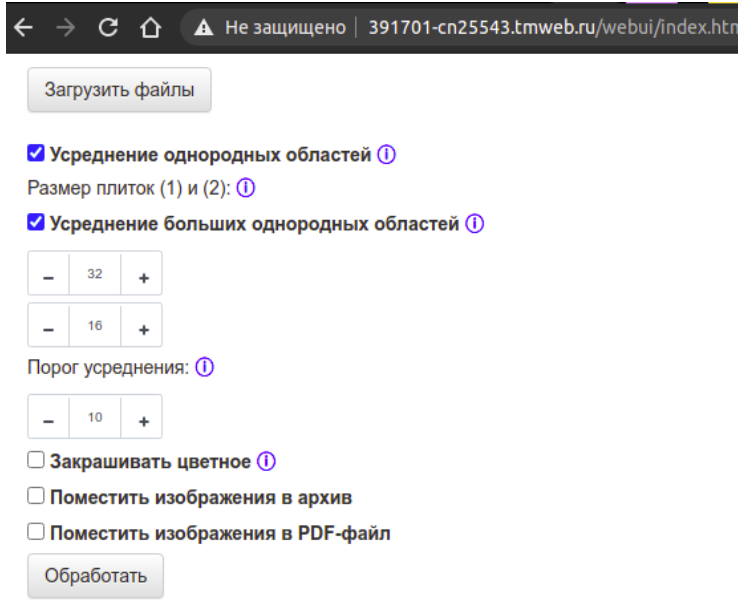

*Рис. 2. Ответ веб-интерфейса на отключение опции «Закрашивать цветное»*

Когда файл загружен, рядом с кнопкой появляется его название и размер (рис. 3). Начать работу проще всего с обработки изображения с параметрами по умолчанию: запустить, посмотреть, что получится, при необходимости скорректировать параметры. Но некоторые параметры можно настроить и до обработки, как, например, количество почти равномерно освещенных областей и дополнительный вывод результатов в PDF-файл (команда img2pdf) или архив (команда zip).

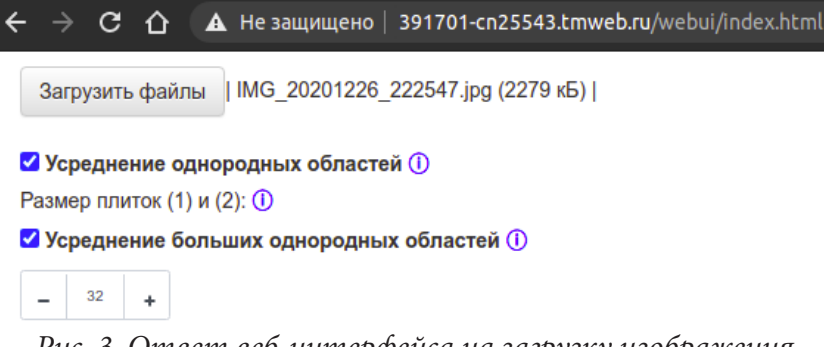

## *Рис. 3. Ответ веб-интерфейса на загрузку изображения*

После нажатия кнопки «Обработать» в вышеупомянутом самообновляющемся фрейме появляется надпись «Подождите, файлы обрабатываются...» (рис. 4); когда обработка заканчивается, сообщение заменяется двумя изображениями: исходным и обработанным. Они расположены рядом и таким образом достаточно удобно их сравнить, чтобы убедиться, что важная информация не повредилась, или оценить возможные причины повреждений и их зависимость от параметров. При необходимости можно скорректировать параметры и снова нажать кнопку «Обработать» (обновлять страницу и загружать файлы заново не требуется). Под обработанной картинкой есть ссылка на скачивание и размер (можно быстро сравнить с исходным возле кнопки для загрузки); если запрошено создание архива или PDF, кнопки для их скачивания появятся внизу страницы (рис. 5).

На данный момент программа может обработать изображения в форматах JPEG (JPG), PNG и PDF-файлы, если они содержат изображения в этих форматах. При попытке обработать файлы в других форматах во фрейме появится сообщение о том, что формат не поддерживается. Соответствующее сообщение выведется и в случае отсутствия изображений для обработки.

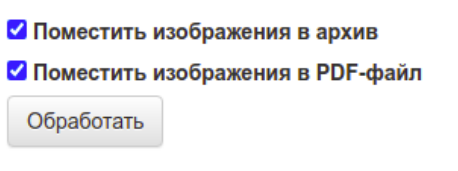

Подождите, файлы обрабатываются... *Рис. 4. Ответ веб-интерфейса на начало обработки*

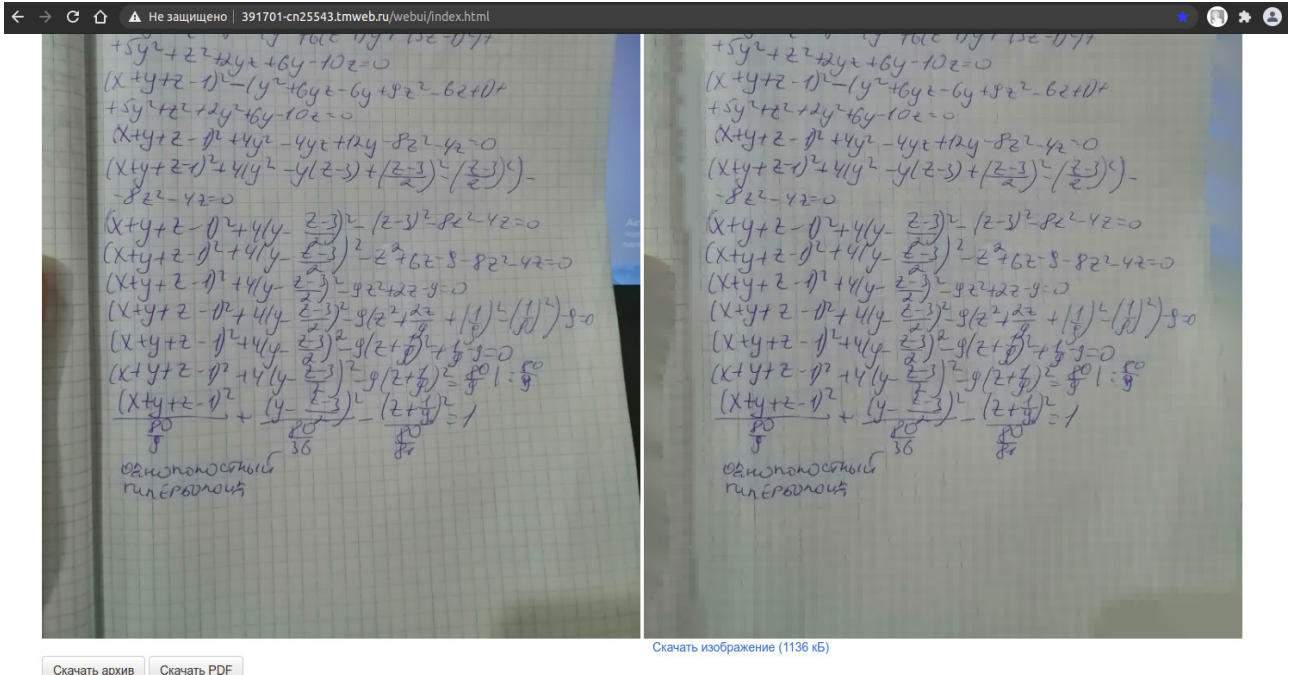

*Рис. 5. Вывод результатов и кнопки для скачивания*

## **2. Анализ результатов работы с программой**

Теперь рассмотрим на примерах, какие результаты программа может вывести в разных случаях и как изменять параметры, чтобы добиться наилучших результатов.

Для начала вспомним значения параметров по умолчанию и принципы их изменения.¬

Размеры больших плиток 32×32px, маленьких — 16×16px; шаг и минимальное значение: 8px. Размер меньшей плитки рекомендуется брать примерно в половину высоты строчного символа текста, а большей — в два раза больше. Порог усреднения по умолчанию: 10; шаг: 1; минимальное значение: 2. Если усредняются лишние плитки, уменьшить. Порог цветности: 2; шаг: 0.1; минимальное значение: 1; Если закрашивает лишнее, увеличить. Деление на области освещённости по высоте (ширине): 2; шаг и минимальное значение: 1; Соответствует количеству равномерно освещённых областей.

С чёткими фотографиями, сделанными при почти равномерном освещении, без фона или с небольшим его количеством (относительно бумажной части), явно отличающегося по цвету, программа обычно справляется неплохо и при стандартных настройках (рис. 6).

Но фотографии, особенно сделанные в спешке, не всегда бывают такими идеальными. **Пример 1.**

Для фотографии на рис. 7.1 после обработки при параметрах по умолчанию получаем множество недопустимых потерь: крайние строки и рисунок сильно повреждены, отсутствуют

|                                    | Варианты заданий<br>Решить интегральное уравнение II рода $\int_{0}^{1} K(x, s) u(s) ds = f(x), x \in [0, 1]$ |              |        |                                | Варианты заданий<br>Решить интегральное уравнение II рода $\int_{0}^{1} K(x, s) u(s) ds = f(x),$ $x \in [0, 1]$ |           |
|------------------------------------|----------------------------------------------------------------------------------------------------|--------------|--------|--------------------------------|----------------------------------------------------------------------------------------------------|-----------|
| <b>Номер</b><br>варианта           | K(x, s)                                                                                                    | f(x)         |        | $$\rm{Homep}_{\rm{papnanta}}$$ | K(x, s)                                                                                                    | f(x)      |
| $9'$ 1                             |                                                                                                    | $x^3 + 1$    |        | 9 <sup>1</sup>                 |                                                                                                    | $x^2 + 1$ |
| $\overline{2}$                     | $\frac{1}{1+x^2+s^2\sin s}$                                                                                   | $\rm e^{-x}$ |        | $\mathbf{2}$                   | $\frac{1}{1+x^2+s^2\sin s}$                                                                                     | $e^{-x}$  |
| $\overline{\mathbf{3}}$            |                                                                                                    | $\arctg\,x$  |        | $\overline{\mathbf{3}}$        |                                                                                                    | arctg x   |
| $\overline{4}$                     |                                                                                                    | $x^2+1$      |        | $\overline{4}$                 |                                                                                                    | $x^2+1$   |
| 5 <sup>1</sup>                     | $\frac{1}{1+\cos^2(0,3(x-s))}$                                                                                | $e^{-x}$     |        | 5 <sup>5</sup>                 | $\frac{1}{1+\cos^2(0,3(x-s))}$                                                                                  | $e^{-x}$  |
|                                    |                                                                                                    | arctg x      |        | 陈<br>$6\phantom{.}$            |                                                                                                    | arctg x   |
| $6\phantom{.}6$<br>$7\phantom{.0}$ |                                                                                                    | $x^2+1$      |        | $7\phantom{.0}$                |                                                                                                    | $x^2+1$   |
|                                    | $\frac{1}{1+\sin^2\big(0,5\big(x-s\big)\!\big)}$                                                              | $e^{-x}$     |        | $\bf{8}$                       | $\frac{1}{1+\sin^2\big(0, 5\big(x-s\big)\big)}$                                                                 | $e^{-x}$  |
|                                    |                                                                                                    | $\arctg x$   |        | $\overline{9}$                 |                                                                                                    | arctg x   |
|                                    |                                                                                                    | $x^2+1$      |        | 10                             |                                                                                                    | $x^2+1$   |
|                                    | $\arctg(x-s)^2$                                                                                               | $e^{-x}$     |        | 11                             | $\arctg(x-s)^2$                                                                                                 | $e^{-x}$  |
|                                    |                                                                                                    | arctg x      |        | 12                             |                                                                                                    | arctg x   |
| $12$<br>13                         |                                                                                                    | $x^2 + 1$    |        | 13<br>旣                        |                                                                                                    | $x^2 + 1$ |
| 14                                 | $\frac{x^2 \sin^2 s + s^2 \sin^2 x}{1 + x^2 + s^2}$                                                           | $e^{-x}$     |        | 14                             | $\frac{x^2 \sin^2 s + s^2 \sin^2 x}{1 + x^2 + s^2}$                                                             | $e^{-x}$  |
| 15                                 |                                                                                                    | arctg x      |        | 15                             |                                                                                                    | arctg x   |
| 16                                 |                                                                                                    | $x^2+1$      |        | 16<br>86                       |                                                                                                    | $x^2+1$   |
| 17                                 | $(x+s)^2 \sin^2 xs$                                                                                           | $e^{-x}$     |        | 17                             | $(x+s)^2 \sin^2 xs$                                                                                             | $e^{-x}$  |
| 18                                 |                                                                                                    | arctg x      |        | 18                             |                                                                                                    | arctg x   |
| 19                                 |                                                                                                    | $x^2+1$      |        | 19                             |                                                                                                    | $x^2 + 1$ |
| 20                                 | $(x-s)^2 \cos^2 xs$                                                                                           | $e^{-x}$     |        | 20                             | $(x-s)^2 \cos^2 xs$                                                                                             | $e^{-x}$  |
| 21                                 |                                                                                                    | arctg x      |        | 21                             |                                                                                                    | arctg x   |
|                                    |                                                                                                    | 317          | $\sim$ |                                |                                                                                                    | 317       |

*Рис. 6. Корректная обработка при настройках по умолчанию*

 $\frac{10}{2\left(\frac{log_2}{(x+y)^2\right)\log_2(x+y)} \leq \frac{(45.39)^n}{3\left(\frac{log_2}{(x+y)^2}\right)\log_2(x+y)}$  $\frac{1}{\log^2(2\pi i)^2 \log_2(x+2)}$  =  $\frac{1}{3\log_2(x+2)^2}$  (eq. (13.2) (6g/2+1)96g/2+21 9/leg/2+2)8for12) Упевис сущетвования леторизма Упивие сущетвования летризи hicken eyrycombolomers compagness  $\frac{1}{2}$  x = { x = {-2, -3} v (-8, 0)  $\frac{1}{2}$  xe(-2)-1) (-8+ a)  $\frac{1}{2}$  $\frac{1}{2}x + 1 \neq 0$  $4x+170$ ивую гасть Uzpriecesia bri b-rebija racco<br>"19"<br>Cyster) Hizters) - Flizz/hrs/?ligithess) (15 page 10 to 16 page 100 m) = 10 page 100 m) = 10 m = 10 m = 10 m = 10 m = 10 m = 10 m = 10 m = 10 m = 10 m = 10 m = 10 m = 10 m = 10 m = 10 m = 10 m = 10 m = 10 m = 10 m = 10 m = 10 m = 10 m = 10 m = 10 m = 10 m = 10 m legitors region legs (kn) = legs kn)  $log^{2}(k))^{3}$ ,  $log_{3}(k)$ 30 exclus  $30$  ckc за скоби  $\frac{25}{3}i^{4}$  $\epsilon$ (x+1)2 leg /x+2)  $\frac{1}{2}$ assettomans x +x2<br>log<sub>3</sub> 2<sup>2-1</sup> = 8g 310xx2 amethomans x + x2<br>2 x - 1 = 3 x + x2<br>log<sub>3</sub> 2 - 1 = log<sub>3</sub> 3 x x x + 2  $(x - i) \log_3 2 = x + x^2 - 2$  $(x - 1) \log_3 2 = x + x^2 - 2$  $(x-1) \log_2 2 = (x-1)(x-1)$  $(x \text{ } y \text{ } \ell_{0} y, z = (x - x) / (x - x)$  $(x-1) \log 2 = (x-1)(x-1)$  $(x-1) \log_3 2 - (x\bar{x}_1) / x + 1$  $(x-1) \log_3 z - (x\overline{x_1})/x_1$  $(x-1) \log_2 2 - (x\overline{x}_1) / x\overline{x}_2 = 0$  $(x-1)$  ( logs 2 -  $x-2$  )  $(x-1)/log 2 \cdot x \cdot 2)$  $(x-1)(\log 2-x-2)=0$  $x^2 + 2$  $x = 2 + \ell_{0}e^{x}$  $x = 2 + \log_2 x$ logs (x+2) =0  $log_3(x+2) = 0$ log3 (x+2) =0 log (K+1)<sup>2</sup>=c log (x+1) 2=c  $log_2 |x+1|<1$  $(x + 1)^2 = 1$  $y+2=$  $y + 2 = 1$  $(x + 1)^2 = 1$  $(x+1)^{2}$ Orb: (-2;-1) v (0; 1] v[2+leg,2;+ Ott  $1-x$   $11/6$ Orb. (-2;-1) v /0; 1] v[2+leg2)

*Рис. 7. Пример 1: (1) – начальный; (2) – по умолчанию; (3) – скорректированный*

многие знаки (рис. 7.2). Внимательно рассмотрев результаты, можем определить, какие параметры вызвали эти потери – и скорректировать их. Сразу видно, что установленный по умолчанию размер плиток слишком большой для этого изображения и некоторые маленькие символы не дают достаточного среднеквадратичного отклонения, чтобы плитка считалась не-

однородной – уменьшим размер плиток в два раза (большие – 16, маленькие – 8). Также стоит сразу настроить освещённость: по высоте свет делит страницу на 4 почти равные части. После обработки изображения с новыми параметрами поврежденными остались некоторые бледные и нечёткие участки текста. Чтобы исправить это, понижаем порог усреднения. Конечный результат (рис. 7.3) получен при значении 5. Размер изображения при этом уменьшился с 71Кб до 36.4Кб (почти в два раза).

## **Пример 2.**

Теперь пример немного сложнее (рис. 8.1). Сначала размер плиток: и 16px и 32px — слишком много для такого размера текста. Будет лучше отключить один размер плитки, а второй установить 8px (обусловлен особенностями распространённых алгоритмов сжатия, например JPEG [5,6]). Освещение снизу немного другого цвета, но это не меняет чёткости текста и не критично отличается от остальной бумаги (в таком случае оно могло бы закраситься) — можно оставить по умолчанию. Также видим, что часть фона оказалась недостаточно цветной (рис. 8.2); понижения порога цветности до 1.7 оказалось достаточно, чтобы полностью его закрасить. При обработке изображения с новыми параметрами остаются некоторые ошибочно усредненные участки текста и возникает новая проблема: плитки могут «подойти» ближе к участку, на котором текст находится близко к краю листа и он повреждается попиксельным закрашиванием. Так как уменьшить плитки настолько, чтобы текст не закрашивался, нельзя (8px – минимальный размер), попиксельное закрашивание цветных пикселей рядом с цветными плитками пришлось отключить. И немного уменьшим порог усреднения, чтобы вернуть слегка размытый текст на его законное место. Конечный результат (рис. 8.3) получен при значении 8. Размер изображения при этом уменьшился с 171.3Кб до 148Кб.

 $\frac{3x^4-5x^2-12x^2-x+26y-10-c}{x^2-2x+26y-10-c}$  $3x^2-5x^2-12y^2-x+26y-10=0$  $3x^2-5xy-12y^2-x+26y-10=0$  $x=x^{\prime}e^{x}$  - y'sind  $x=x^{\prime}e^{x}$  -  $y^{\prime}sin\lambda$ x xlock of sind  $y = x'svnd + f cosh$  $y = x'svnd + f cosh$ x'sind + fcodd x sind + feed (xlees Lysind) (xind)<br>2 (x'sind \* ysind) -5 (x'ees Lysind) (xind) +  $y = x'sind + fcostk$ <br> $2(x'sind \equiv y; ind) - 5(xcost - fsinh)(x'sind)$  $y = x sin \lambda + y cos \lambda$ <br> $2(x's)int$  signal -5 (xleep  $y(s)$  and) (xim)  $\begin{array}{l} 2(x^2 \sin 4) - 5(x^2 \cos 4 - y^2 \sin 4) + 5(x^2 \cos 4 - y^2 \sin 4) + 4(x^2 \sin 4 - y^2 \cos 4 - (x^2 \cos 4 - y^2 \sin 4)) + 6(x^2 \cos 4 - y^2 \cos 4 - y^2 \cos 4 - (x^2 \cos 4 - y^2 \cos 4 - y^2 \cos 4)) + 6(x^2 \cos 4 - 5x^2 \cos 4 - (x^2 \cos 4 - y^2 \cos 4 - y^2 \cos 4 - y^2 \cos 4 - (x^2 \cos 4 - y^2 \cos 4 - y^2 \cos$  $\frac{2(x's in 1) - 5(x cos 1 - \sin 1)}{x^{3} cos 1 - 12(x sin 1 + \cos 1 - \sin 1)}$ <br>+ y'ccs1) - 12(x'sina + yees4) = (x'ces1 - f mind) +<br>+ ac(x'sina + y ces4 - 1 0 = 0  $+ \frac{1}{3} \frac{(\cos 2k)^{-1/2}(1 + \cos 2k)^{-1}}{(\cos 2k)^{-1/2}(1 + \cos 2k)^{-1/2}}$ <br>  $+ 2(\cos 2k)^{-1/2} - 2(\sin 2k)^{-1/2} = 5 \frac{1}{3} \frac{(\cos 2k)^{-1/2}}{3!}$ <br>  $+ \frac{56}{3} \frac{(\sqrt{16})^2 \sin 2k}{(\sqrt{16})^2} - \frac{56}{3} \frac{(\sqrt{16})^2 \sinh 2k}{(\sqrt{16})^2} - \frac{56}{3} \frac{(\sqrt{16})^2 \sinh 2k}{$ +y exp (x/wm2+y cos)-1 0 = 0<br>
+ ac (x/wm2-y is nd -5 (x)es essent -5 x'y cos<sup>2</sup>x)<br>
(x) = nd -5 (x)es essent -5 x'y cos<sup>2</sup>x)<br>
+ 5 (y) sind + cos2 - 12(y) cos<sup>2</sup>t (x co 3x y sind +<br>
- 26 x sind + cos2x - 10 = 0<br>
(seent sind  $\frac{(2 \times 8 \times 12 \times 9 \times 6 \times 4 - 10 = 0)}{(2 \times 8 \times 12 - 2 \times 12 \times 12 - 5)}$ <br>  $\frac{(2 \times 8 \times 12 - 2 \times 12 \times 12 - 5)}{(2 \times 12 - 2 \times 12 - 5)}$ <br>  $\frac{56}{24 \times 12 - 12} = \frac{56}{24} = \frac{12 (4)}{24} = \frac{12 (4)}{24} = \frac{12 (4)}{24} = \frac{12 (4)}{24} = \frac{12 (4)}{24} = \frac{12 (4)}$  $+$  (2510x - 1020)<br>  $-$  (5 ces) sind + 26yeos1 - 1020<br>  $+$  (5 ces) sind + 12 sin<sup>2</sup>x (x)<sup>2</sup> - (5sinces1+12ces2)<br>
+ (2510x - ces) + 26 nin2) (x<sup>1</sup>) + (31n + + 26 ces2 - 30xy  $+26x sin 3x^{2} cos 2x-10=0$   $-(5 cos 1 sin 4 + 12 sin^2 x)(x')^{2}-(5 sin 12 cos 112 cos^2 x)  
+ (2 sin 2x-cos 12 + 26 sin^2 x)(x')+(sin 126 cos 1-3 sin^2 x)$  $(26x)sinh2 \frac{26ycos1-10=0}{(5cos1 sinx+12sin^2x)(x)}$ <br>- (5 cos1sind + 12 sim<sup>2</sup>x)(x)<sup>2</sup>-(5sindcos1+12cos2)<br>+ (2sina - cos1 + 26 nim2)(x) + (sind + 26 cos2 - 3ix)

*Рис. 8. Пример 2: (1) – начальный; (2) – по умолчанию; (3) – скорректированный*

## **Пример 3.**

При работе со следующим изображением проблем с сохранностью текста не возникло, но обработка фона оказалась сложнее, чем в предыдущих примерах. После обработки изображения с параметрами по умолчанию многие очевидно цветные плитки в правом верхнем углу оказались незакрашены (рис. 9.2). Такое может происходить в том случае, когда цветные плитки занимают достаточно большую площадь области разделения; тогда они оказывают слишком большое влияние на средний цвет этой области и программа не определяет их как цветные, т. е. существенно отличающиеся от этого самого среднего цвета. На рассматриваемом изображении цветные плитки занимают примерно треть правой верхней четверти, что, очевидно, оказалось критичным. Текст на этой фотографии достаточно чёткий и освещён почти равномерно, а значит деление на области освещённости в данном случае можно отключить. После повторной обработки почти все объекты на фоне закрасились, за исключением зелёного рисунка на постороннем листе бумаги (цвет, отделённый от края изображения бумагой, не закрашивается) и верхней части красного корректора. Что интересно, он не закрасился по той

 $Orcov: x \in L1 + \frac{1}{2}$  $Orax: x \in U$  : loss  $Q$ racr:  $x \in \mathbb{U}$ <sup>1</sup> <sup>to</sup>s  $V16$  $\overline{v}$  $\overline{v}$  if  $\sqrt{2 + \sqrt{3 \times 14}}$   $\sqrt{2} = (2 \times -1) - \sqrt{2 \times 14}$  $7x^2 + \sqrt{3x+1}$   $x^2 = (2x-1)^{-\sqrt{2}}$  $11^2 + \sqrt{2 \times 10^2} = (2^x - 1)^{-1}$  $(x^{2}+b^{2}+a) = (2x-1-bx-a)^{2}=6$  $(x^2 + \sqrt{2x + 1})^2 - (2x - 1 - \sqrt{2x - 1})^2 = 0$  $(x^2 + \sqrt{2})^2 - (2x-1 - \sqrt{2})^2 = 0$  $\left(\frac{x^2 + \sqrt{2x + \alpha} + 2x - 1 - \sqrt{2x + \alpha}}{x^2 + \sqrt{2x + \alpha} + 2x - 1 - \sqrt{2x + \alpha}}\right)^2 = 0$ <br>  $\left(\frac{x^2 + \sqrt{2x + \alpha} + 2x - 1 - \sqrt{2x + \alpha}}{x^2 + \sqrt{2x + \alpha}}\right)^2 = 0$  $\begin{pmatrix} x^2 + \sqrt{2x - \alpha} & -2x - 1 - \sqrt{6x - \alpha} \\ x^2 + \sqrt{2x - \alpha} & x^2 - 1 - \sqrt{6x - \alpha} \end{pmatrix} = 0$ <br>  $\begin{pmatrix} x^2 + \sqrt{2x - \alpha} & -2x + 1 + \sqrt{2x - \alpha} \\ x^2 + \sqrt{2x - \alpha} & -2x + 1 + \sqrt{2x - \alpha} \end{pmatrix} = 0$  $(x^2 + \sqrt{2x-a})$  = (e)<br>  $(x^2 + \sqrt{2x-a} + 2x - 1) - \sqrt{2x-a}$ <br>  $\left(x^2 + \sqrt{2x-a} + 2x - 1\right) - \sqrt{2x-a}$ <br>  $= 0$  $(x^{1}+1)x+4 = (-1)^{2}$ <br> $(x^{2}+2x-1)$   $(x^{2}+2x+1)=0$  $+2x$  -1  $\frac{1}{2}$  + 2 x = 1  $\frac{1}{2}$  + 2 x = 1 = 1  $(1 + 2x - 1)$   $(x^2 + 2x + 1) = 0$  $x = -1 - \sqrt{2}$  $20 - 4 = x$  $20 - 6 = x$  $4^7$  +2 + -1 = 0  $x^2 + 2x - 1 = 0$  $\int \sqrt{1+2+10}$  $(x-1) = -30$  $(x-1)^2 = -5$  $x^2 = -1 + \frac{1}{2}$ <br> $x = 2 - 1 + \frac{1}{2}$ <br> $x = 1 + \frac{1}{2}$  $\frac{1}{2+2}$  $2+{-}8 \ge 0$  $2+e\geq 0$  $\overline{1}$  $\frac{2}{x^2+2x-a}$  - 27+1 = 0  $2, 2\sqrt{8} - a - 2 + 1 = 0$  $2.28 - 2 + 1 = 0$ 

*Рис. 9. Пример 3: (1) – начальный; (2) – по умолчанию; (3) – скорректированный*

же причине, что и зелёный рисунок: его часть, которая прилегает к краю изображения недостаточно цветная и определилась как бумага. Его, однако, удалось закрасить, понизив порог цветности до 1.6. Так как при пороге усреднения по умолчанию текст не повреждается, можно попробовать сжать изображение сильнее, повышая порог до максимального значения, при котором потери остаются допустимыми. Для рассматриваемого изображения порог удалось повысить до 14-ти. Результат можно видеть на рис. 9.3. Размер изображения при этом уменьшился с 462.6Кб до 282Кб.

# **Заключение**

В данной статье были рассмотрены библиотеки и утилиты, которые используются для работы с изображениями в проекте koTspect. Также приведены примеры работы с изображениями, которые несут недопустимые потери при обработке с параметрами по умолчанию, но могут быть приведены в приемлемый вид коррекцией параметров. В дальнейшем планируется более подробный разбор ограничений применимости и результатов работы с соответствующими им изображениями. Представляет интерес и проведение сравнительного анализа эффективности различных алгоритмов сжатия с потерями [7] и их комбинаций, включая koTspect.

## **Литература**

1. *Момот Е.* О некоторых алгоритмах сжатия с потерями фотографий печатного и рукописного текста (проект «kotspect») //Вестник факультета прикладной математики, информатики и механики. – 2021. – В. 15. – С. 124–132.

2. GNU general public license. Version 3, 29 June 2007 (Стандартная общественная лицензия GNU. Версия 3, от 29 июня 2007 г.)

3. Aisse-258/koTspect, URL: https://github.com/Aisse-258/koTspect (дата обращения: 07.11.2021)

4. *Ивченко Г. И., Медведев Ю. И.* Введение в математическую статистику. – М. : Издательство ЛКИ, 2010.

5. *Al-Ani M. S., Awad F. H.* The JPEG image compression algorithm //International Journal of Advances in Engineering & Technology. – 2013. – Т. 6, No 3. – P. 1055.

6. *Raid A. M. et al.* Jpeg Image Compression Using Discrete Cosine Transform-A Survey // International Journal of Computer Science and Engineering Survey. – 2014. – Т. 5, No 2. – P. 39.

7. *Самбулов Д.* Сравнительный анализ форматов файлов электронных книг // International Journal of Open Information Technologies. – 2013. – Т. 1, № 3.

# О СПОСОБАХ ОПРЕДЕЛЕНИЯ ТОНАЛЬНОСТИ ТЕКСТА

# С. А. Никитина, Е. Р. Болтачева

### Челябинский государственный университет

Аннотация. В данной работе исследуется проблема определения тональности текста. Такая задача возникает, например, при анализе отзывов клиентов о товарах и услугах с целью определить их эмоциональную окраску (положительные, отрицательные, нейтральные). Выполнение подобного анализа вручную является трудоемким процессом, поэтому возникает необходимость выполнять его автоматически. Для решения указанной задачи был разработан специальный метод на основе весовых коэффициентов, который был реализован программно.

Ключевые слова: тональность текста, эмоциональная окраска текста, текстовые данные, задача классификации.

#### Ввеление

Появление различного рода ресурсов, где пользователи высказывают своё мнение в виде текстовых сообщений, привело к необходимости разработки алгоритмов и методов для выполнения анализа мнений в автоматическом режиме. Одной из таких задач анализа текстовых данных является задача определения тональности текста.

## Начальная предобработка текстовой информации

Перед тем как использовать методы обработки текстовой информации, исходный текст проходит несколько процедур. К данным процедурам относится: токенизация, изменение регистра, удаление стоп-слов и лишних знаков препинания, а также обработка отрицаний.

Токенизация - процесс разбиения текстового документа на отдельные слова, которые называются токенами. Данная процедура нужна для упрощения и удобства работы с отдельными словами.

Приведение слов к одному регистру также нужно для того, чтобы система видела отличие между одним и тем же словом, написанным с заглавной буквы и с маленькой буквой.

Удаление стоп-слов используется для упрощения понимания семантики текста, удаляются слова, не несущие в себе смысла, в основном это предлоги и союзы, например, «is», «where», «are» и т.д... Также удаляются лишние проблемы и знаки препинания, т.к они аналогичным образом не несут в себе никакой смысловой нагрузки при обработке текста.

Обработка отрицаний представляет собой следующий алгоритм: при появлении частицы «не» к началу каждого слова между этой частицей и последующим знаком препинания либо другой частицей «не» приписывается приставка «not\_». Обработка отрицаний поможет увеличить точность определения тональности текста.

Метод обработки текстовой информации, который был использован в работе, называется «мешок слов с технологией TF-IDF». Он создаёт матрицу весовых коэффициентов для каждого слова, в которой данный вес вычисляется, с помощью формулы TF-IDF. Чем больше вес слова (он представляет собой число), тем значимее слово.

## Реализация метода определения тональности текста

Для выполнения поставленной задачи определения тональности текста был применен наивный байесовский алгоритм, а также предложен специальный метод, основанный на весовых коэффициентах. Оба метода реализованы программно.

В практической части работы эти методы были применены для анализа реальных данных, содержащих отзывы на кинофильмы (данные взяты на сайте www.imdb.com). Выполнен сравнительный анализ результата применения методов, сделаны выводы. Для проведения эксперимента были заранее составлены списки часто встречающихся слов в позитивных, нейтральных и отрицательных отзывах.

Исходя из полученных в работе результатов, можно сделать вывод, что байесовский алгоритм и метод, основанный на весовых коэффициентах, работают достаточно точно. При этом предложенный метод, основанный на весовых коэффициентах, имеет точность - 80 %, а наивный метод Байеса - 91 %, из чего можно сделать вывод, что байесовский метод точнее, чем экспериментальный метод с нахождением веса каждого слова. Отметим, что обычно ошибка возникает, когда отзыв находится на «пограничной» окраске, например, когда в отзыве высказывается лёгкое недовольство или человек по большей части доволен фильмом, но не испытывает сильных положительных эмоций, поэтому программа может принять такой отзыв за нейтральный.

#### Заключение

Таким образом, в работе была проведена предобработка текстовой информации с помощью нескольких алгоритмов, а также реализованы методы определения эмоциональной окраски текста, с последующим анализом полученных результатов использованных методов.

В дальнейшем планируется обобщить результаты для анализа сообщений на русском языке, а также применить нейросетевые методы для решения данной задачи.

## Литература

1. Гомзин, А. Г. Тематическое моделирование текстов на естественном языке / А.Г. Гомзин, А.В. Коршунов // Труды института системного программирования РАН. - 2012. - № 23. - $C. 215 - 244.$ 

2. Воронцов, К. В. Аддитивная регуляризация тематических моделейколлекций текстовых документов / К.В. Воронцов // Доклады РАН. - 2014. - Т. 455, № 3. - С. 268-271.

3. Воронцов, К. В. Комбинаторная теория надёжности обучения по прецедентам: дис. д-ра ф.-м. наук. М., 2010.

4. Клековкина, М. В. Метод автоматической классификации текстов по тональности, основанный на словаре эмоциональной лексики / М. В. Клековкина, Е. В. Котельников // Труды 14-й Всероссийской научной конференции «Электронные библиотеки: перспективные методы и технологии, электронные коллекции» - RCDL-2012, Переславль-Залесский, Россия, 15-18 октября 2012 г.

5. Потапенко, А. А. Семантические векторные представления текста на основе вероятностного тематического моделирования: дис. д-ра ф.-м. наук. М., 2018.

# **РАЗРАБОТКА МОБИЛЬНОГО КЛИЕНТ-СЕРВЕРНОГО ПРИЛОЖЕНИЯ ДЛЯ ОРГАНИЗАТОРОВ СПОРТИВНЫХ МЕРОПРИЯТИЙ**

## **В. Ю. Нос**

### *Воронежский государственный университет*

**Аннотация.** Данная работа посвящена разработке мобильного клиент-серверного приложения. Данное приложение может быть полезно организациям занимающимся проведением спортивных соревнований, так как оно предоставляет удобную регистрацию участников на соревнования, а также возможность своевременно оповещать пользователей о новых событиях и новостях.

**Ключевые слова:** организация спортивных мероприятий, спорт, мобильное приложение для организаторов спортивных мероприятий, клиент-серверное приложение, спорт, Flutter, Dart.

### **Введение**

В нынешнее время очень много сфер проходят этап цифровизации. Для организаторов крупных мероприятий одним из самых важных этапов проведения мероприятия является сбор заявок. На ручную обработку таких заявок, при большом количестве людей, подавших заявки, может уйти очень много времени и ресурсов работников, которые можно было бы направить на непосредственную подготовку к организации мероприятия, а не выполнять рутинную работу.

Из вышесказанного вытекает необходимость в создании мобильного приложении, которое предоставило бы удобную возможность пользователям регистрироваться на мероприятия, а также дать возможность организаторам удобно взаимодействовать со своей аудиторией, посредством выпуска новостей или запуска Push-рассылок в приложении.

### **1. Функциональность продукта**

Требуется создать мобильное приложение, которое должно будет позволять пользователю в зависимости от его роли выполнять следующие функции:

- для неавторизованного пользователя:
	- авторизации;
	- возможность просмотра новостей;
	- возможность просмотра предстоящих и завершённых мероприятий;
	- возможность просмотра результатов завершённых мероприятий;
	- возможность поиска прошедших мероприятий;
	- возможность добавлять мероприятия в избранное;
- для авторизованного пользователя:
	- все возможности, которые есть у неавторизованного пользователя;
	- просмотр своих достижений на прошедших мероприятиях;
- для пользователя-администратора:
	- добавлять новый контент (новости/мероприятия);
	- возможность экспорта зарегистрированных участников из СУБД PostgreSQL в Excel;
	- возможность инициировать Push-рассылку;
	- возможность просмотра статистики по пользователям.

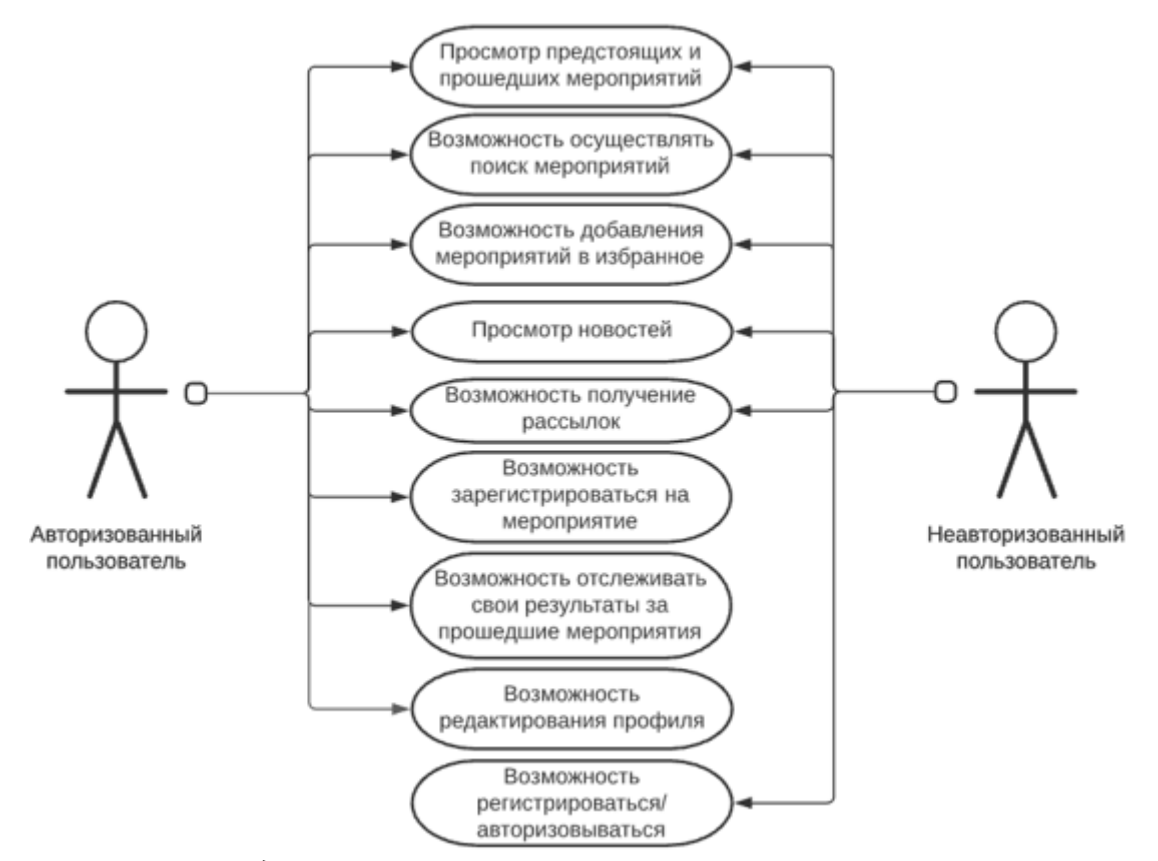

*Рис. 1.1. Use-case диаграмма авторизованного и неавторизованного пользователя*

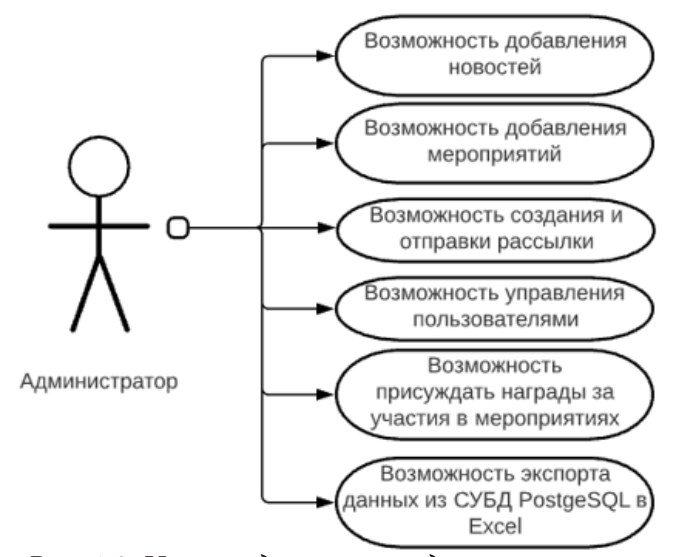

*Рис. 1.2. Use-case диаграмма администратора*

# **2. Средства реализации**

Поставленная задача была реализована с использованием следующих средств:

- 1) редактор исходного кода Visual Studio Code 1.5.6;
- 2) интегрированная среда разработки Android Studio 4.1;
- 3) интегрированная среда разработки XCode 12.4;
- 4) язык разработки Dart;
- 5) фреймворк Flutter;

 $6)$  Python 3;

7) Django Rest Framework.

Приложение имеет REST-архитектуру, которая позволяет разделить написание серверной части и клиентской части.

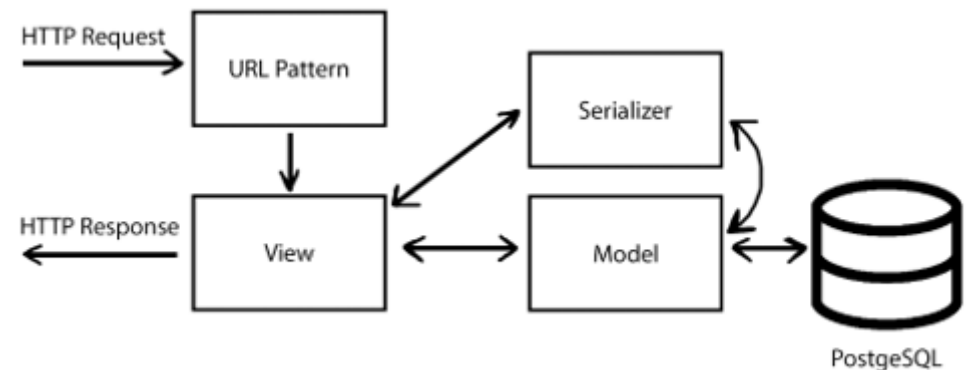

Рис. 2.1. Структура взаимодействия модулей в Django Rest Framework

При совершении НТТР запроса, пользователь мобильного приложения обращается к модулю URL Pattern, который предоставляет поддержку автоматической маршрутизации URL-адресов в Django и предоставляет простой, быстрый и последовательный способ привязки логики представления к набору URL-адресов.

После осуществления маршрутизации с конкретного URL-адреса запрос пользователя попадает в Модуль View, этот модуль является связующим звеном между отправкой запроса и получением ответа. View позволяет структурировать представление и повторно использовать код, используя наследования и миксины. View также может обратиться к модулю Serializer или к модулю Model.

Модуль Serializer позволяет преобразовывать сложные данные, такие как наборы запросов и экземпляры моделей, в собственные типы данных языка Python, которые в последствии легко могут быть преобразованы в JSON или в другие типы контента. Сериализаторы также обеспечивают десериализацию, позволяя преобразовывать проанализированные данные обратно в сложные типы после первой проверки входящих данных.

## Заключение

Тестирование системы показало, что реализованный проект полноценно функционирует и прост в использовании всеми субъектами сервиса, также были решены задачи в области его обслуживания. В последующем планируется добавить в функционал мобильных приложений возможность онлайн видеотрансляций, и осмотр real-time сеток мероприятий.

### Литература

1. Django REST framework [Интернет-портал]. URL: https://www.django-rest-framework.org/

2. Django Rest Framework API Setup JSONApi and Postgres Database [Интернет-портал]. URL: https://medium.com/@johnking\_75842/django-rest-framework-api-setup-w-jsonapi-and-postgresdatabase-2cd11038b43b/

3. Android Developers Guides [Интернет-портал]. URL: https://developer.android.com/guide

4. iOS Developers Documentation [Интернет-портал]. URL: https://developer.apple.com/ documentation/

5. Flutter Documentation [Интернет-портал]. URL: https://flutter.dev/docs

6. Flutter & Dart - The Complete Guide [Интернет -портал]. URL: https://www.udemy.com/ course/learn-flutter-dart-to-build-ios-android-apps/

7. Flutter Accessing REST API [Интернет -портал]. URL: https://www.tutorialspoint.com/flutter/ flutter\_accessing\_rest\_api.htm/

8. *Дейт, К. Дж.* Введение в системы баз данных / К. Дж. Дейт. – Москва : Диалектика, 2019. – 1328 с.

9. *Мартин, Р.* Чистая архитектура. Искусство разработки программного обеспечения / Р. Мартин. – Санкт-Петербург : Питер, 2019. – 352 с.

# АВТОМАТИЗАЦИЯ БИЗНЕС-ПРОЦЕССОВ СИСТЕМЫ ДОКУМЕНТООБОРОТА МФЦ

## А. А. Носов, И. Е. Воронина

#### Воронежский государственный университет

Аннотация. Рассматривается задача автоматизации бизнес-процессов системы документооборота МФЦ, выполняемых вручную. Представлен анализ проблем делопроизводства, обусловленных неэффективным способом реализации. Предложены способы их решений. Проект автоматизации проходит апробацию в одном из филиалов МФЦ Воронежской области.

Ключевые слова: бизнес-процесс, автоматизация, электронный документооборот, Многофункциональный центр предоставления государственных и муниципальных услуг, МФЦ.

#### Введение

Многофункциональный центр предоставления государственных и муниципальных услуг (далее МФЦ) – организация, созданная в организационно-правовой форме государственного или муниципального учреждения (в том числе являющаяся автономным учреждением), отвечающая требованиям, установленным Федеральным законом, и уполномоченная на организацию предоставления государственных и муниципальных услуг, в том числе в электронной форме, по принципу «одного окна» [1, 2].

В системе МФЦ Воронежской области оказывается около 400 видов услуг. Особенностью является то, что прием документов по каждой услуге регламентируется соглашениями с органами власти и регламентами по предоставлению каждой услуги. Весь документооборот с органами власти производится специалистами вручную.

Нормы труда не могут оставаться неизменными в течение длительного времени и подлежат периодическому обновлению по мере увеличения трудоемкости. В многофункциональном центре должна осуществляться систематическая работа по выявлению и использованию резервов роста производительности труда и установлению прогрессивных норм.

В обязанности специалистов входит составление реестров по услугам, по органам власти. Фрагмент реестра представлен на рис. 1, журналов передачи реестров в органы власти (рис. 2) и журналов приема реестров из органов власти, а также отслеживание статуса услуги во время ее выполнения в рукописном формате (рис 3).

Следовательно, актуальна разработка проекта, позволяющего производить эти действия автоматически, так как при увеличении запросов расходуется большое количество ресурсов организации.

## 1. Особенности оказания разных видов услуг МФЦ

Характерной особенностью оказания услуг МФЦ является то, что прием документов по каждой услуге регламентируется соглашениями с органами власти и регламентами по предоставлению каждой услуги [3].

В МФЦ используется 2 программных комплекса для внесения сведений о заявителе и услуге и печати заявлений: «Автоматизированное Рабочее Место Капелла» (далее Капелла), «Программный комплекс Приема Выдачи Документов» (далее ПК ПВД).

В ПК ПВД оформляются услуги Управления Федеральной службы государственной регистрации, кадастра и картографии по Воронежской области: Государственная услуга по

|       |                                  |                                     | HOU MON                                                   |                                                                                           |
|-------|----------------------------------|-------------------------------------|-----------------------------------------------------------|-------------------------------------------------------------------------------------------|
|       |                                  |                                     |                                                           |                                                                                           |
|       |                                  |                                     | Автономное учреждение Боронежской области                 |                                                                                           |
|       |                                  |                                     |                                                           | «Многофункциональный центр предоставления государственных и муниципальных услуг»          |
|       |                                  |                                     |                                                           | Филиал АУ "МФЦ" в Компитерновском районе «Северный» г. Воронежа                           |
|       |                                  |                                     |                                                           | Московский пр-т 129/1, г. Воронеж, 394026, тел./факс (473) 226-99-99, e-mail: mf:@govvmru |
|       |                                  |                                     |                                                           | ОГРН 1053600451057, ИНН/КПП 3666127566/366601001                                          |
|       | 27.10.2020 r. Nt.23-06/6-01/3196 |                                     |                                                           |                                                                                           |
| Ha Ne |                                  |                                     |                                                           |                                                                                           |
|       |                                  |                                     | СОПРОВОДИТЕЛЬНЫЙ РЕЕСТР ПЕРЕДАЧИ ДОКУМЕНТОВ               |                                                                                           |
|       |                                  |                                     | в МРЭО ГИБДД № 1 ГУ МВД России по Воронежской области     |                                                                                           |
|       |                                  |                                     | г. Воронеж, ул. Холмистая 56                              |                                                                                           |
|       |                                  |                                     | (Проведение экзаменов на право управления                 |                                                                                           |
|       |                                  |                                     | транспортными средствами и выдача водительских            |                                                                                           |
|       |                                  |                                     | удостоверений (в части выдачи российских национальных     |                                                                                           |
|       |                                  |                                     | водительских удостоверений при замене, утрате (хищении) и |                                                                                           |
|       |                                  |                                     | международных водительских удостоверений)                 |                                                                                           |
|       | Ni II/II Ten sassarens Ni nasera | документов в<br>AMC MOLT            | ФИО. защителя                                             | ФИО. сотрудника АУ «МФЦ»                                                                  |
| ı     | $1E + 10$                        | mpr 217860                          | ИВАНОВИИ                                                  | <b>TETPOBAKH</b>                                                                          |
| ž.    | $1E + 10$                        | mpr 217908                          | ИВАНОВИИ.                                                 | <b>TETPORA H.H.</b>                                                                       |
| 3     | $1E + 10$                        | mpr 217972                          | ИВАНОВИИ.                                                 | <b>TETPOBAKH</b>                                                                          |
|       |                                  |                                     | .                                                         |                                                                                           |
|       |                                  | Ведущий специалист филиала АУ «МФЦ» |                                                           |                                                                                           |
|       | в Компогтерновском районе        |                                     |                                                           |                                                                                           |
|       | «Северный» г. Воронена           |                                     |                                                           | ПЕТРОВА И.Н.                                                                              |
|       |                                  | Сотрудник МРЭО ГИБДД № 1 ГУ МВД     |                                                           |                                                                                           |
|       | России по Воронежской области    |                                     |                                                           |                                                                                           |

*Рис. 1. Фрагмент реестра по передаче документов в МВД*

| Α                       |          |                     |    |                                                                                  |                                                                                                    | Количе                 |                                                                       | Примечание                                         |                          |              |  |
|-------------------------|----------|---------------------|----|----------------------------------------------------------------------------------|----------------------------------------------------------------------------------------------------|------------------------|-----------------------------------------------------------------------|----------------------------------------------------|--------------------------|--------------|--|
| Mt<br>n/n               | Дата     | Per, No             |    | Адресат                                                                          | Наименование услуги                                                                                                    |                        | Особые<br>отметки                                                     | ФИО сотрудника<br><b>MOLL</b><br>ответственного за | <b>OTM</b><br>etx<br>lao | Hane         |  |
|                         | l v.     | $\vert \cdot \vert$ | l. | l.                                                                               | <b>SHBAPb</b><br>l.                                                                                                    | $\left  \cdot \right $ | l۰                                                                    | ٠                                                  | Iv.                      | I×.          |  |
| 1                       | 09 01 20 | 23-06/9-01/1        |    | <b>VIIPARJIEHME</b><br>ПЕНСИОННОГО<br>ΦΟΗΠΑΡΦ                                    | <b>TIPHEM AHKET</b><br>ЗАСТРАХОВАННЫХ ЛИП<br>ЛЛЯ РЕГИСТРАЦИИ В<br>СИСТЕМЕ ОБЯЗАТЕЛЬНОГО                                                                                                    | 1                      | तालगार, उम<br>30.12.2019<br>HE<br><b>CHATATH B</b><br><b>OTHETAXI</b> | <b>SKOBLIEBA C.R.</b>                              | TOC<br>n                 | ПРИЕМ СНИЛС  |  |
|                         | 09 01 20 | 23-06/9-01/1A       |    | <b>VIIPARJIEHME</b><br>ПЕНСИОННОГО<br><b>COHIA PO</b>                            | <b>OTHET O IIPHERTEX</b><br><b>IARRATIONEX O</b><br>ПРЕДОСТАВЛЕНИЯ ВЫПИСКИ ИЗ<br>индивидуального лицквого<br>СЧЕТА ІАСТРАХОВАННОГО ЛИЦА                                                                                                    | 16                     | е услуг                                                               | оказанны ЯКОВЦЕВА С.Л.                             |                          | CSN          |  |
| 2                       | 09 01 20 | 23-06/9-01/2        |    | <b>VIIPABJIEHME</b><br>ПЕНСИОННОГО<br>ФОНДА РФ                                   | Выпача СНИЛС                                                                                                    | 20                     | расписки в<br>получени<br>документ<br>os.                             | SHOBLIEBA C.R.                                     |                          | ВЫДАЧА СНИЛС |  |
| B                       | 09 01 20 | 23-06/9-01/3        |    | <b>VIIPARJIEHME</b><br>ПЕНСИОННОГО<br>ФОНДА РФ                                   | <b>TPHEM AHKET</b><br>ЗАСТРАХОВАННЫХ ЛИП<br>ДЛЯ РЕГИСТРАЦИИ В<br>СИСТЕМЕ ОБЯЗАТЕЛЬНОГО<br>ПЕНСИОННОГО<br>СТРАХОВАНИЯ, В ТОМ<br>ЧИСЛЕ ПРИЕМ ОТ<br>ЗАСТРАХОВАННЫХ ЛИП<br><b><i>BASELTEHMI OS OSMEHE KITH</i></b><br>ВЫДАЧЕ ДУБЛИКАТА<br>СТРАХОВОГО<br><b>СВИЛЕТЕЛЬСТВА</b> | 20                     | оказанны<br>e vcnyr.                                                  | <b>SKOBLIEBA C.R.</b>                              |                          | ПРИЕМ СНИЛС  |  |
| 4                       | 100120   | 23-06/9-01/4        |    | <b>YTTPABJTEHME</b><br>ПЕНСИОННОГО<br>ФОНДА РФ<br>ЦЕНТРАЛЬНОГО Р-<br>HA          | Прием заявлений для<br>получения государственного<br>сертификата на Материнский<br>(Cesseibusit) surprrax                                                                                                    | 1                      | оказанны<br>е услуг                                                   | ЯКОВЦЕВА С.Л.                                      |                          | <b>MCK</b>   |  |
| $\overline{\mathbf{5}}$ | 100120   | 23-06/9-01/ 5       |    | <b>YTTPABJTEHME</b><br>ПЕНСИОННОГО<br><b>ΦΟΗ</b> ΠΑ ΡΦπο<br>ЛЕНИНСКОМУ<br>pañony | Прием заявлений для<br>получения государственного<br>серпификата на Материнский<br>(Ceserionali) suruman                                                                                                    | $\mathbf{1}$           | оказанны<br>е услуг                                                   | RKOBUEBA C.R.                                      |                          | <b>MCK</b>   |  |
| 6                       | 100120   | $23-06/9-01/6$      |    | <b>YTPABJEHKE</b>                                                                | Выпача СНИЛС                                                                                                    |                        |                                                                       | расписки в ЯКОВЦЕВА С.Л.                           | TOC                      |              |  |

*Рис. 2. Журнал регистрации реестров*

|                | A              | B           | c              | D                                | E                    |                             |
|----------------|----------------|-------------|----------------|----------------------------------|----------------------|-----------------------------|
|                | Реестр $?$ $-$ | Лата<br>l v | OII N -        | Заявитель                        | <b>• Специалист</b>  | - Дата поступления/возвраз- |
| 2              | 1661           | 01 06 21    | $\overline{2}$ | РЯБИНИН И.М.                     | СЕНЮТИНА С.В.        | BO3BPAT 05.06.2021          |
| 3              |                | 01 06 21    | $\overline{2}$ | ИСПИРЬЯН В.Г.                    | ШУВАЕВА Т.А.         | 170621                      |
| 4              |                | 01 06 21    | $\overline{2}$ | ХАБАРОВА ЛН.                     | ГОРДОВА О.Н.         |                             |
| 5              | 1668           | 01 06 21    | $\mathbf{3}$   | ГУСЬКОВ М.Ю.                     | СЕНЮТИНА С.В.        | 110621                      |
| 6              | 1662           | 01 06 21    | 4              | ЛЫСЕНКО А.С.                     | ГЛАДЫШЕВА О.С.       | 100621                      |
| $\overline{7}$ |                | 01 06 21    | 4              | ЦИРЯНИДИ В.Ф.                    | ШОМОРОВА Т.В.        | 100621                      |
| 8              | 1663           | 01 06 21    | 5              | ЧУЖКОВА М.И.                     | ГОРДОВА О.Н.         | 110621                      |
| 9              |                | 01 06 21    | s              | МАКСИМОВ П.Е.                    | ЛЕГЕНЯ А.С.          | 160621                      |
| 10             | 1664           | 01 06 21    | 6              | КОЛОСОВСКАЯ А.А.                 | НАТОЧИЙ И.Н.         | 16 06 21                    |
| 11             |                | 01 06 21    | 6              | ФРОЛОВА И.В.                     | НАТОЧИЙ И.Н.         |                             |
| 12             |                | 01 06 21    | 6              | MEIIIKOBA A.A.                   | ГОРДОВА О.Н.         |                             |
| 13             | 1689           | 02 06 21    | $\overline{2}$ | КАРТАШОВА Д.С.                   | <b>KOPEHEBA E.A.</b> | 170621                      |
| 14             |                | 02 06 21    | $\overline{2}$ | СИЛАЕВА В.И.                     | ГРИГОРОВА М.Ю.       |                             |
| 15             | 1686           | 020621      | а              | МОРОЗОВА С.В.                    | БАЙРАМОВА О.А.       | 110621                      |
| 16             |                | 020621      | 3              | <b><i><u>NETPOB B.H.</u></i></b> | ГРИГОРОВА М.Ю.       | BO38PAT-04.06.2021          |
| 17             | 1687           | 020621      | 4              | КАЛУГИН Е.А.                     | ГОРДОВА О.Н.         | 100621                      |
| 18             |                | 020621      | 4              | КАЛУГИН А.А.                     | ГОРДОВА О.Н.         | 100621                      |
| 19             |                | 020621      | 4              | <b>КОПЫТИН М.Е.</b>              | ГРУЗДОВА К.Ю.        | 100621                      |
| 20             |                | 020621      | 4              | ПУТИНЦЕВА М.В.                   | ВЛАСОВА Н.А.         | 100621                      |
| 21             |                | 020621      | 4              | КОЛБАСИН С.Н.                    | ВЛАСОВА Н.А.         | 100621                      |
| 22             |                | 020621      | 4              | БАБКИН Р.Д.                      | БОЖКО И.Н.           | 10 06 21                    |
| 23             |                | 02 06 21    | 4              | САМОСУДОВА А.Н.                  | ПАВЛОВА К В          |                             |

*Рис. 3. Журнал процесса прохождения документа*

государственному кадастровому учету недвижимого имущества и (или) государственной регистрации прав на недвижимое имущество и сделок с ним; Государственная услуга по предоставлению сведений, содержащихся в Едином государственном реестре недвижимости.

Все остальные услуги оформляются в Капелле.

В ближайшем будущем планируется интеграция ПК ПВД в Капеллу для оптимизации работы специалиста.

Требования по наличию сведений в реестрах разных органов власти отличаются.

По некоторым услугам передача реестра с пакетами документов производится в электронном виде в программном комплексе VIP NET. Это программное обеспечение (ПО), реализующее на рабочем месте пользователя или сервере с прикладным ПО функции VPN-клиента, персонального экрана и клиента защищенной почтовой системы. Пакеты документов сканируются и сканы отправляются по защищенному каналу.

Есть услуги, оказание которых заканчивается отправкой пакетов документов в орган власти, выдача результата по таким услугам не предусмотрена.

При потере заявителем расписки/описи предусмотрено заявление о выдаче результата услуги и документов.

### **2. Этапы оказания услуги**

На этапе 1 (рис. 4) производится следующий порядок действий:

1. Оказания услуги начинается с удостоверения личности заявителя и выяснения цели обращения.

2. Прием от заявителя пакета документов на оказание услуги.

3. Занесение сведений в программный комплекс.

4. Печать заявления на предоставление услуги, расписки/описи о приеме документов.

5. Проверка сведений в заявлении обратившегося за услугой подписывается заявителем в расписке/описи о приеме документов.

6. Выдача расписки/описи о приеме документов заявителю, комплектация пакета документов по услуге для передачи в бэк-офис.

7. Занесение сведений о пакете документов в реестр специалиста.

На этапе 2 (рис. 4) выполняются следующие действия:

1. Передача реестра специалиста с пакетами документов в бэк-офис.

2. Сортировка пакетов документов по услугам, по органам власти.

3. Формирование реестров передачи документов по услугам в органы власти.

4. Занесение сведений о реестрах в базу данных, проставление даты отправки и статуса услуги – «Отправлено».

5. Передача реестров по органам власти курьеру или по программному комплексу.

6. Прием реестров с пакетами документов и результатами оказания услуги из органа власти.

7. Занесение в базу данных даты приема документов и статуса услуги «Готово» или «Возврат».

На этапе 3 (рис. 4) производится передача реестра с пакетом документов и результатом услуги во временный архив зоны выдачи.

На этапе 4 (рис. 4) имеет место следующий порядок действий.

1. Выдача результата услуги заявителю, проставление отметки в расписке/описи о получении заявителем документов и проставление им подписи, занесение в базу данных даты выдачи документов и статуса услуги «Выдано». В случае ошибки в написании персональных данных в результате услуги и т.п., результат услуги возвращается в бэк-офис для передачи в орган власти на исправление ошибки, занесение в базу данных даты возврата результата услуги и статуса услуги «Возврат результата».

2. После выдачи результата расписки/описи и заявления сортируются по органам власти, по услугам и подшиваются в тома.

3. Тома с реестрами/описями передаются на хранение в архив.

На этапе 5 (рис. 4) в конце месяца составляется отчетность на основании информации из базы данных по услугам со статусом «Выдано», а также на основании реестров передачи документов в органы власти по услугам, по которым результат не предусмотрен.

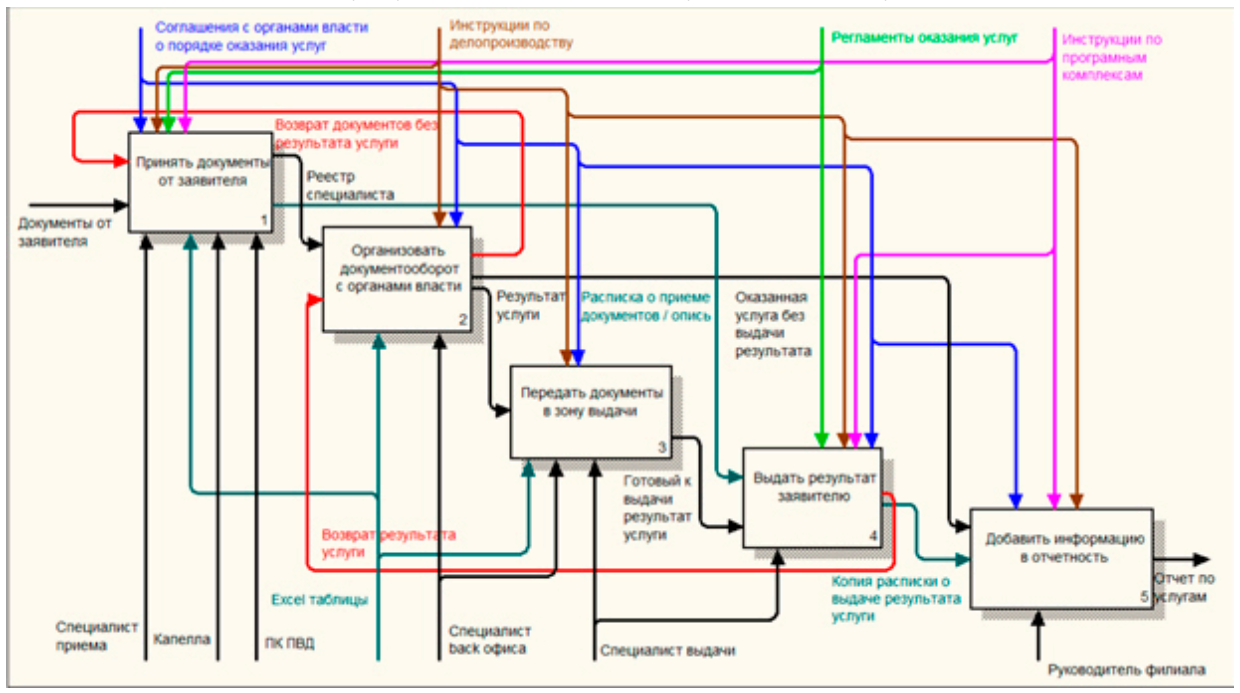

*Рис. 4. Процесс прохождения документов в филиале МФЦ*

## **3. Проблемы делопроизводства МФЦ**

Проблемы делопроизводства связаны с неэффективным по времени способом ведения реестров услуг, журналов реестров, журналов выдачи и отчетов по выдачи услуг за определенный период. Проблемы и предлагаемые способы их решений представлены в табл.

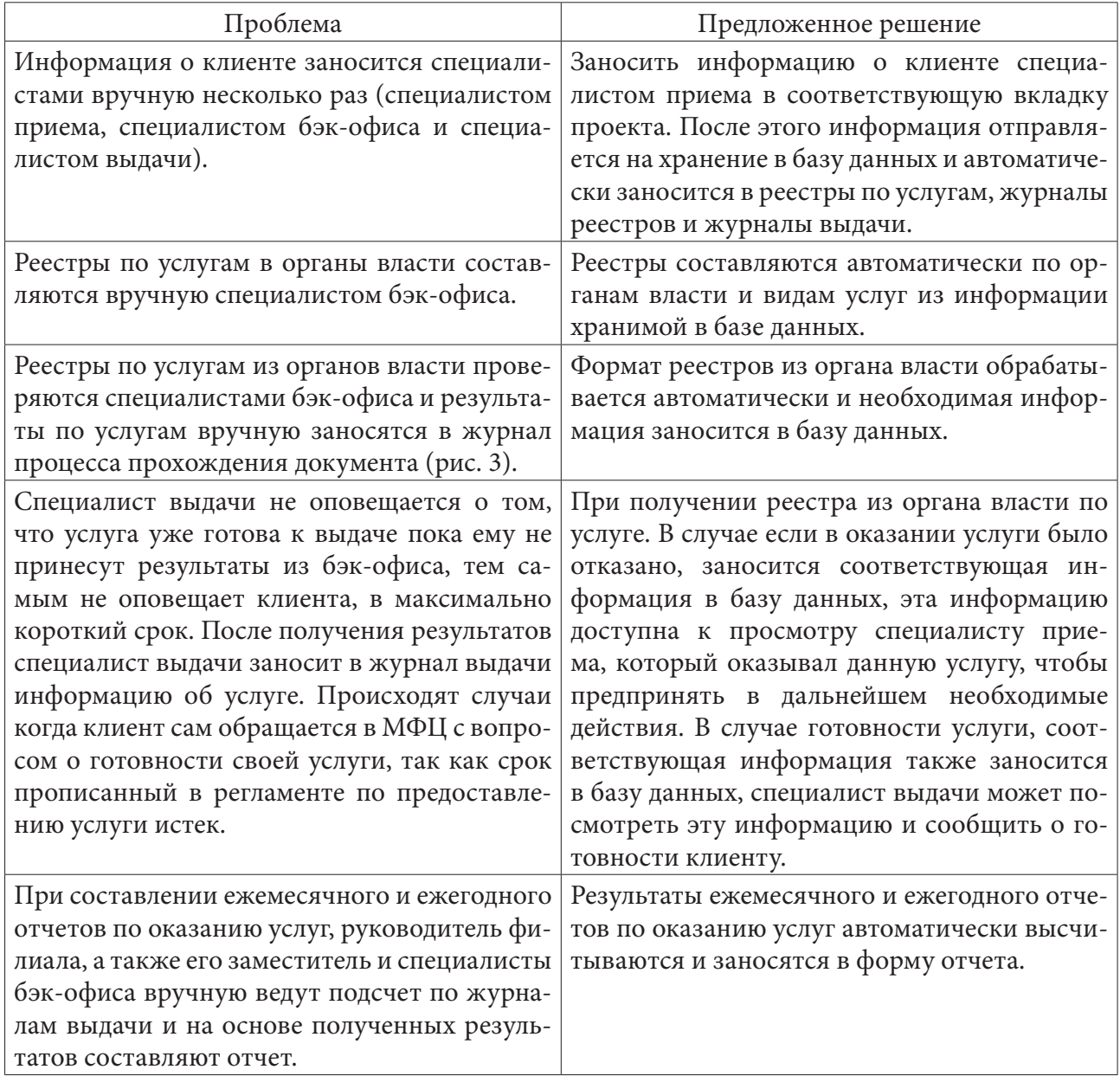

## *Проблемы и предложенные способы решения*

Для автоматизации бизнес-процессов были согласованы и использованы следующие средства реализации: язык программирования Java; Spring Framework; база данных PostgreSQL [4]; Apache Solr [5] – её основные возможности: фасетный поиск, интеграция с базами данных, обработка документов со сложным форматом.

## **Заключение**

Проект по автоматизации бизнес-процессов документооборота проходит апробацию. После завершения переговоров с органами власти, на внесение изменений в соглашения для приведения реестров на отправление в органы власти и из органов власти к единому стандарту, планируется развертывание базы данных на сервере МФЦ и программная реализация проекта, а также внедрение его во все филиалы МФЦ Воронежской области, что позволит значительно повысить эффективность работы всей системы МФЦ.

### **Литература**

1. Об организации предоставления государственных и муниципальных услуг: федер. закон Рос. Федерации № 210-ФЗ от 27.07. 2010 г. // Собрание законодательства Российской Федерации. – 2010. – № 31. – Ст. 4179.

2. Об утверждении Правил организации деятельности многофункциональных центров предоставления государственных и муниципальных услуг : постановление Правительства РФ, 22 дек. 2012 г. № 1376 // // Собрание законодательства Российской Федерации. – 2019. – № 968. – Ст. 3150. – С. 7451–7454.

3. Реестр соглашений о взаимодействии Мои документы: официальный сайт. – URL: https:// mydocuments36.ru/file/agreements/ (дата обращения: 27.07.2021).

4. Грубер М. Понимание SQL / М. Грубер ; пер. с англ. и ред. В. Н. Лебедева, В. Н. Булычева. – Москва, 2000. – 282 с.

5. Solr Ref Guide : официальный сайт. – URL: https://solr.apache.org/guide/7\_7/index.html (дата обращения: 28.11.2021).

# **ОСОБЕННОСТИ РАЗРАБОТКИ WEB-ПРИЛОЖЕНИЯ ДЛЯ ПОИСКА ПОПУТЧИКОВ**

## **А. В. Палиенко**

#### *Воронежский государственный университет*

**Аннотация.** Данная работа посвящена разработке приложения для поиска попутчиков. Оно может быть полезно как для людей, которые не любят передвигаться по городу на общественном транспорте, так и для водителей, желающих сократить затраты на бензин. Приложение-сервер предназначено для использования в системах семейства Windows и Unix-подобных операционных системах с предустановленным контейнером приложений Apache Tomcat 9.0.37 и СУБД PostgreSQL. Требования к аппаратному обеспечению соответствует требованиям СУБД и контейнера приложений.

**Ключевые слова:** web-приложение, поиск попутчиков, MVC.

## **Введение**

Тысячи людей каждый день добираются на работу при помощи общественного транспорта. Это может приносить дискомфорт по целому ряду причин: будь то духота в жаркую погоду или необходимость ехать стоя. Кроме того поездка на автобусе в среднем занимает в два раза больше времени чем аналогичная на автомобиле.

Те же, кто имеет личный автомобиль зачастую сталкиваются с проблемой высоких цен на бензин, что опять-таки заставляет их пользоваться общественным транспортом.

Целью данной статьи является описание особенностей разработки приложения поиска попутчиков.

# **1. Структурная схема приложения**

Приложение создавалось в команде из пяти человек. На рис. 1.1 представлена структурная схема приложения, красным выделены модули, разработанные мной.

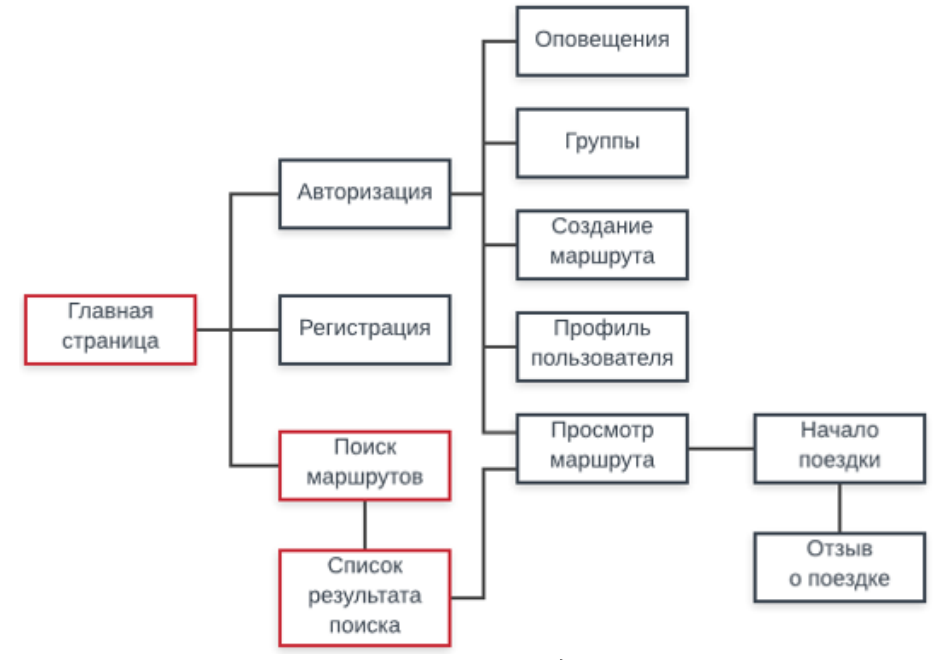

*Рис. 1.1. Функциональная модель приложения*

# 2. Средства реализации

Приложение было реализовано с использованием следующих средств:

1) язык разработки Java;

2) фреймворк SpringFramework;

3) фреймворк Angular;

4) Hibernate для взаимодействия с базой данных;

5) среда разработки Eclipse IDE для java;

6) среда разработки Intellij WebStorm для Angular;

7) сборка приложения - Maven;

8) СУБД PostgreSQL;

9) сервер приложений Apache Tomcat 9.0.37.

В качестве сред разработки были выбраны Eclipse и WebStorm, так как они обладают множеством полезных функций, упрощающих написание кода.

Для работы с базой данных была выбрана ORM Hibernate, потому что она позволяет создать объектную модель базы данных и работать с обычными java-классами вместо написания запросов.

Для работы с картой было использовано бесплатное АРІ, предоставляемое Яндексом. Оно позволяет отображать карту, ставить на ней точки и показывать кратчайшие маршруты между ними.

Для хранения точек отправления и прибытия в базе данных было использовано расширение PostGis для PostgreSQL. Оно предоставляет тип данных для хранения координат, а также функции, позволяющие вычислять расстояние между точками.

# 3. Особенности реализации

На рис 3.1 представлена общая структура приложения.

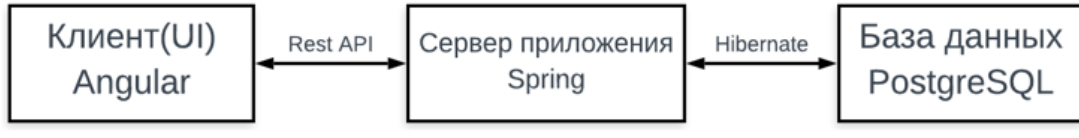

Рис. 3.1. Структура приложения

Для удобства взаимодействия с базой данных использовался механизм Spring Data. Были описаны Java-классы-сущности, которые при помощи hibernate привязываются к соответствующим таблицам базы [1]. Класс-сущность для работы с маршрутами представлен в Приложении 1. Пример класса сущности:

```
@Entity
   @Table(name = «Routers»)public class Route extends Recipient {
   @Td
   \emptysetGeneratedValue(strategy = GenerationType.SEQUENCE, generator = «route id generator»)
   \emptysetSequenceGenerator(name = «route id generator», sequenceName = «route id seq»,
allocationSize = 1)@Column(name = «route_id»)private Long routeId;
   @ManyToOne(fetch = FetchType.LAZY)
   \omegaJoinColumn(name = «city id»)
   private City city;
   @Column(name = «route begin»)
```

```
private Point routeBegin;
@Column(name = «route\_end»)private Point routeEnd;
```
Для каждой сущности были описаны интерфейсы репозитории. Репозиторий для работы с маршрутами представлен в Приложении 2. Использование репозиториев позволило получить все необходимые базовые операции для работы с базой данных, такие как добавление, удаление и чтение, без необходимости прописывать каждую из них вручную. Пример репозитория:

```
@Repository
public interface RouteRepository extends CrudRepository<Route, Long> {
ArrayList<Route> findRouteByCity(Long cityId);
Route findRouteByRouteId(Long routeId);
<sup>}</sup>
```
Для отправки и принятия сообщений были созданы контроллеры, каждый из которых условно связан с одной из сущностей. Проявляется связь в названиях контроллеров, к примеру RouteController или UserController, необходимо это исключительно в целях удобства. Внутри контроллера могут находиться объекты любых сервисов или репозиториев. Класс-контроллер для работы с маршрутами представлен в Приложении 4.

К каждому классу-сущности, который мы создали, Hibernate может добавлять несколько десятков невидимых для нас полей. Это происходит автоматически и необходимо для корректной связи таблицы базы данных с нашей сущностью. Однако, если мы захотим передать сущностью через контроллер в Angular приложение, то все эти ненужные для нас поля также передадутся, что существенно замедлит работу приложения. Чтобы избежать это, используется механизм Data Transfer Object (DTO). DTO класс - это класс, создаваемый для каждой конкретной сущности и включающий только те поля, которые мы хотим отправить или принять через контроллер. Для трансформации обычного объекта в объект DTO были созданы специальные классы, имеющие в названии приставку DtoMapper. Перевод объекта при помощи этих классов происходит на уровне контроллеров после принятия или перед отправкой данных. Пример DTO класса:

```
public class RouteDto {
    private double[] routeBegin;
    private double[] routeEnd;
    private BigDecimal price;
    private String driverName;
    private Date startDate;
    private Integer routeId;
    private Integer countOfPlaces;
    private UserRouteDto userDto;
    private int distance;
    private int optimality;
   private Long groupId;
```
Класс DTO для работы с маршрутами представлен в Приложении 5, а класс, отвечающий за перевод DTO объекта в обычный и обратно в Приложении 6.

Между уровнем контроллеров и репозиториев находится уровень сервисов. В нём мы производим все дополнительные действия над данными перед сохранением их в базу данных или отправкой в Angular приложение. Класс-сервис для работы с маршрутами представлен в Приложении 3.

При попадании на главную страницу приложения происходит запрос к базе данных, результатом которого являются три маршрута, которые стартуют в ближайшее время [3].

При произведении поиска подходящих маршрутов формируется запрос к базе данных. В него помещаются все параметры, введённые пользователем. Отдельно стоит отметить ра-

боту с датой. Так как, поездки происходят регулярно, то нам необходимо хранить дни недели, в которые они осуществляются. Для этого в таблице расписаний поле дней недели имеет целочисленный тип, и представляет собой число от 0 до 127, что в двоичном представлении даёт 7 цифр, каждая из которых символизирует то, совершается ли поездки в соответствующий день недели. Так, если поездки совершаются в вторник и среду, то это даст нам двоичное число 0110000, что в десятичном представлении будет 6. Таким образом, при поиске пользователь вводит определённую дату, на уровне сервисов мы получаем из неё номер дня недели и переводим его в двоичную систему счисления. Затем производим побитовое умножение получившегося числа с числом, находящимся в базе данных. Если мы получили 0, то поездка не совершается в данный день.

После получения списка подходящих под параметры маршрутов на уровне сервисов происходит вычисление искусственного параметра оптимальности для каждого маршрута.

Параметр оптимальности вычисляется следующим образом:

• если пользователь успевает к старту маршрута и прогулка пешком до точки отправления займёт менее 15 минут, то ставится оценка 3;

• если пользователь успевает к старту, однако ему придётся идти более 15 минут, то ставится оценка 2;

• если пользователь не успеет к старту, то оценка 1.

При вычислении того, успеет ли пользователь добраться до точки отправления, берётся средняя скорость пешего человека 5 км/ч. Получив выборку маршрутов, пользователь сможет отсортировать её по параметру оптимальности.

### **Заключение**

В результате работы были реализованы следующие блоки web-приложения:

• главная страница приложения с картой и тремя ближайшими поездками;

• страница многокритериального поиска маршрута для пассажира;

• страница, отображающая результат поиска с возможностью сортировки.

### **Литература**

1. Hibernate ORM [Интернет-портал]. URL: http://hibernate.org/orm/.

2. Introdution to the Java Persistence API [Интернет-портал]. URL: http://docs.oracle.com/ javaee/6/tutorial/doc/bnbpz.html .

3. PostgreSQL: Documentation [Интернет-портал]. URL: http://www. postgresql.org/docs/.

4. Spring Documentation [Интернет-портал]. URL: http://spring.io/docs.

5. *Дейт, К. Дж.* Введение в системы баз данных / К. Дж. Дейт. – Москва : Диалектика, 2019. – 1328 с.

6. *Бугаенко, Е.* Элегантные объекты. Java Edition. / Е. Бугаенко. – Санкт-Петербург : Питер, 2018. – 240 с.

7. *Мартин, Р.* Чистая архитектура. Искусство разработки программного обеспечения / Р. Мартин. – Санкт-Петербург : Питер, 2019. – 352 с.

# РАЗРАБОТКА ПРИЛОЖЕНИЯ ДЛЯ ТЕСТИРОВАНИЯ МАРКЕТИНГОВЫХ КАМПАНИЙ В СМ-СИСТЕМЕ

## А. С. Панфилова

### Воронежский государственный университет

Аннотация. Работа посвящена анализу, проектированию и реализации веб-приложения для тестирования маркетинговых кампаний в СМ-системе (Campaign Management). В ходе работы сформированы основные требования к разрабатываемому приложению, на основе которых была построена логическая модель данных, а также схема взаимодействия компонентов приложения для дальнейшей реализации. Описана концепция хранения данных в СУБД Oracle и Redis, представлен стек технологий, используемый в реализации. Рассмотрены основные компоненты приложения и интеграция между ними. Ключевые слова: тестирование маркетинговых кампаний, маркетинговая кампания, Сатраідп Мападетелі, СМ, маркетинговая акция, целевой маркетинг, СМ-система, телеком, мобильная связь, подбор предложений, сервис, технолог, модель данных, интеграция, REST, Apache Kafka.

### Введение

Мобильная связь и мобильный интернет используются в качестве основного способа коммуникации между людьми. По этой причине существует многообразие компаний-операторов сотовой связи. Для удержания клиентов организации вынуждены использовать систему лояльности, в ходе которой в рамках отдельных маркетинговых кампаний абонентам, выполняющим заданное действие (например, пополнение баланса на заданную сумму), осуществляется вознаграждение - начисление бонуса или подключение услуги (рис. 1).

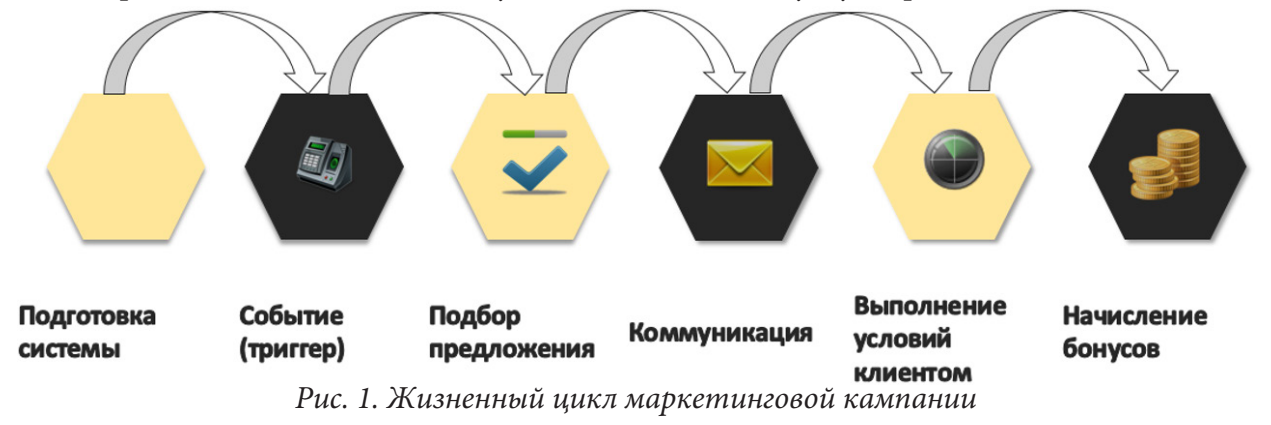

Для проверки правильности работы системы и корректности прохождения абонентами полного жизненного цикла возникает необходимость в создании веб-приложения, позволяющего на тестовых наборах абонентов эмулировать коммуникацию, выполнение условий клиентом, а также вознаграждения абонента. Это позволит проводить более качественное тестирование кампаний, а также доработок системы.

### 1. Функциональность приложения

В результате анализа были выявлены необходимые функциональные требования к приложению:

• авторизация пользователей;

• отображение информации по тестовым номерам (из справочника и в рамках отдельных кампаний);

- создание, редактирование и удаление справочных номеров;
- удаление тестовых номеров из кампаний;
- фильтрация списка тестовых номеров;
- эмуляция прохождения тестовым абонентом полной цепочки жизненного цикла кампании;

• симуляция или реальное информирования абонента в зависимости от настроек пользователя;

• проверка выполнения абонентом заданного в кампании ожидаемого действия;

• симуляция вознаграждения абонента.

Use-case диаграмма приложения представлена на рис. 2.

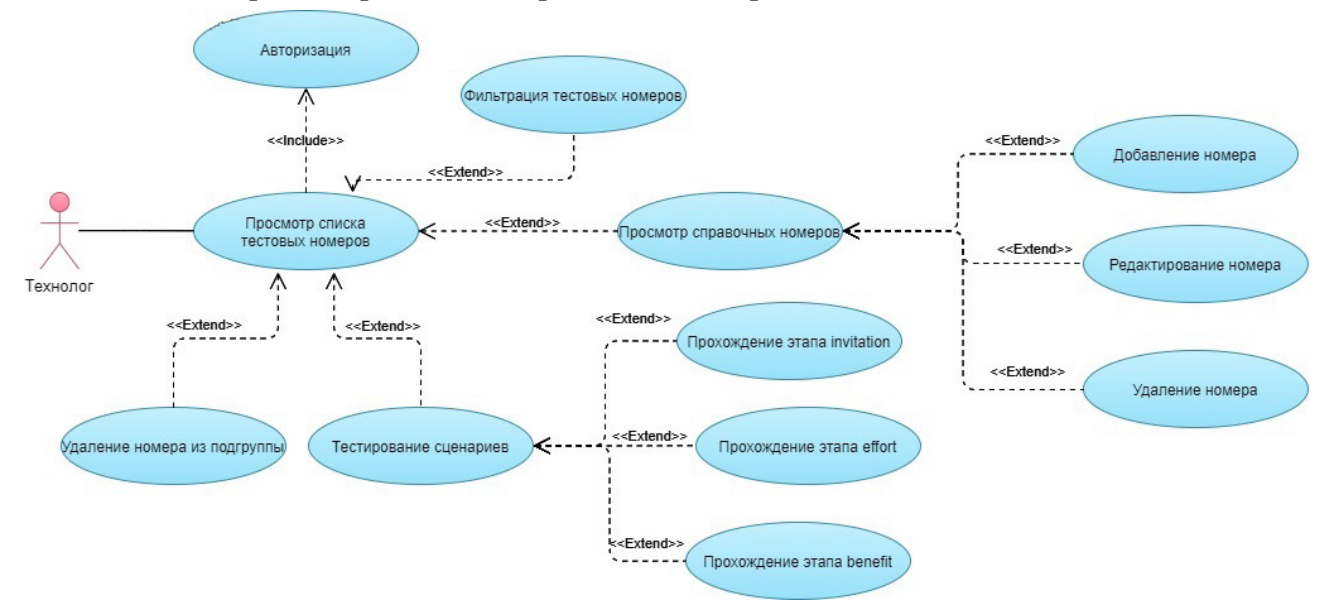

*Рис. 2. Use-case диаграмма приложения*

## **2. Средства реализации**

Для разработки и тестирования приложения выбраны следующие программные средства:

- среда разработки IntelliJ IDEA;
- язык программирования Java [1];
- СУБД Oracle [2, 3];
- СУБД класса NoSQL Redis [6];
- язык разметки HTML 5.2;
- язык программирования JavaScript;
- система контроля версий Git;
- брокер сообщений Apache Kafka [5];
- приложение для тестирования веб-сервисов SoapUI.

### **3. Реализация**

### *3.1. Общая схема приложения*

Приложение состоит из двух основных сервисов:

- test-ctn-ws сервис для работы с тестовыми и справочными тестовыми номерами;
- campaign-simulator сервис для тестирования сценариев.

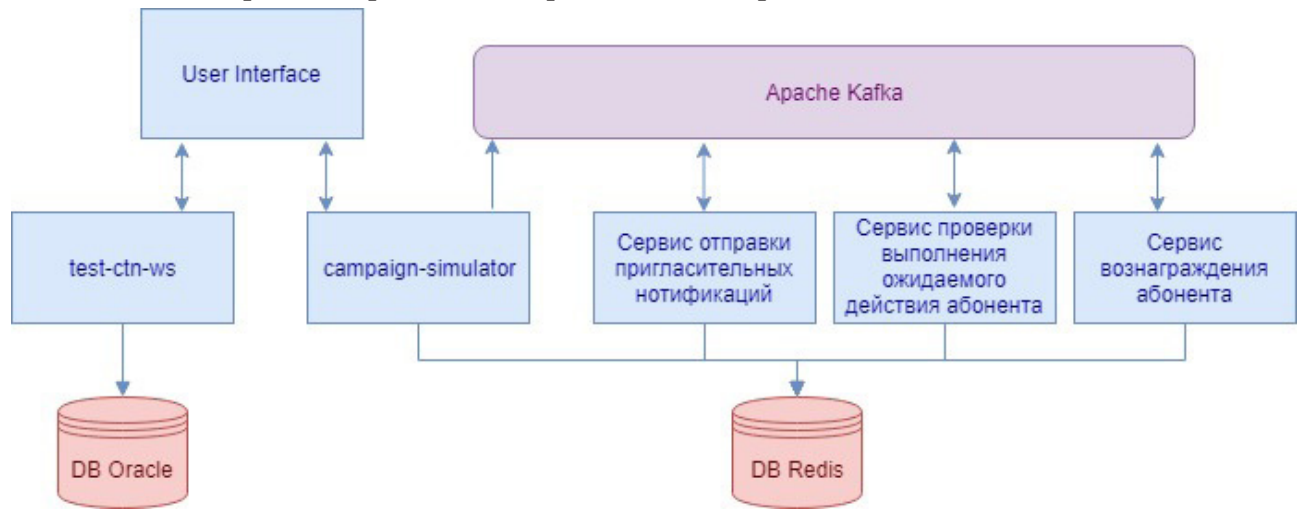

Общая схема работы приложения представлена на рис. 3.

*Рис. 3. Общая схема работы приложения*

Детализированная схема работы приложения представлена на рис. 4. Взаимодействие пользовательского интерфейса с указанными сервисами осуществляется посредством Rest-запросов. Интеграция сервиса campaign-simulator с другими back-end сервисами системы осуществляется c помощью Apache Kafka.

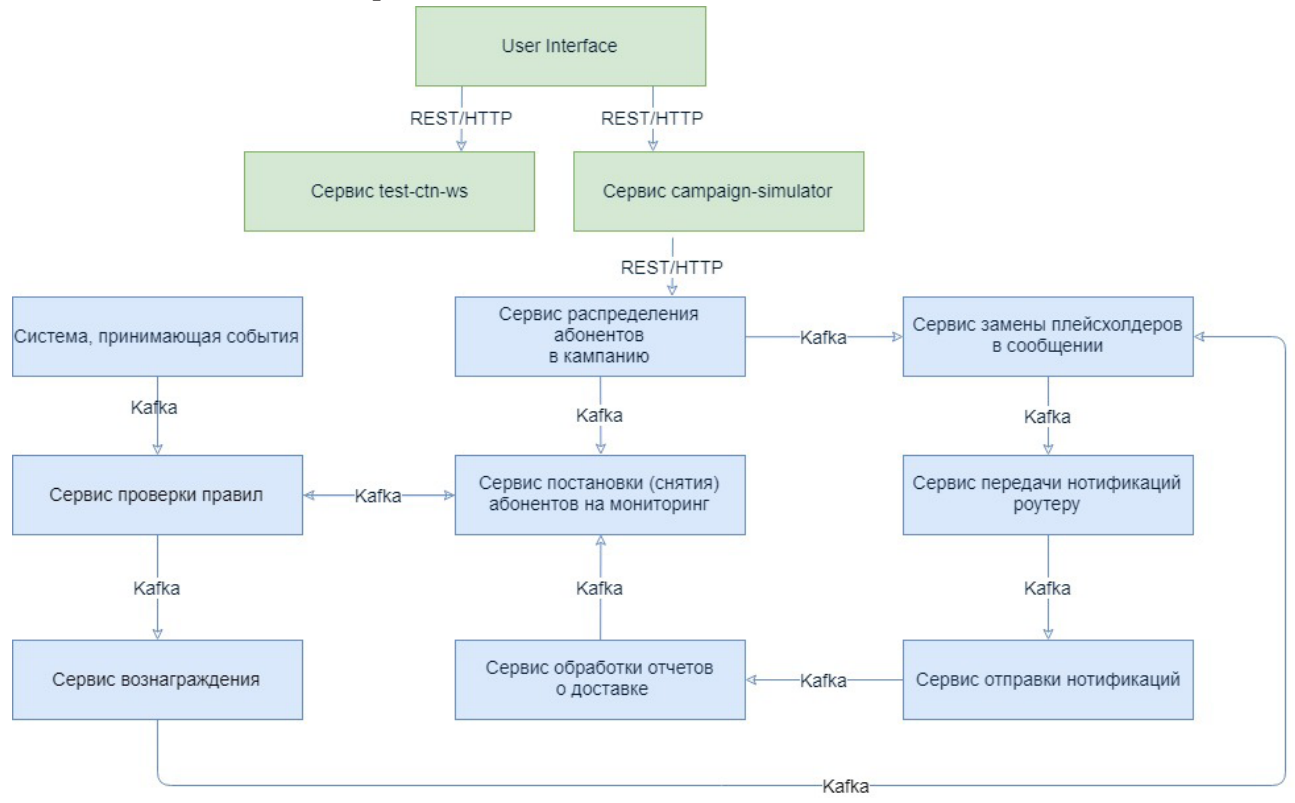

*Рис. 4. Детализированная схема приложения*

# *3.2. Хранение данных*

Для хранения данных по тестовым номерам и справочным тестовым номерам используется база данных Oracle [2, 3]. Логическая модель базы данных [4] представлена на рис. 5.

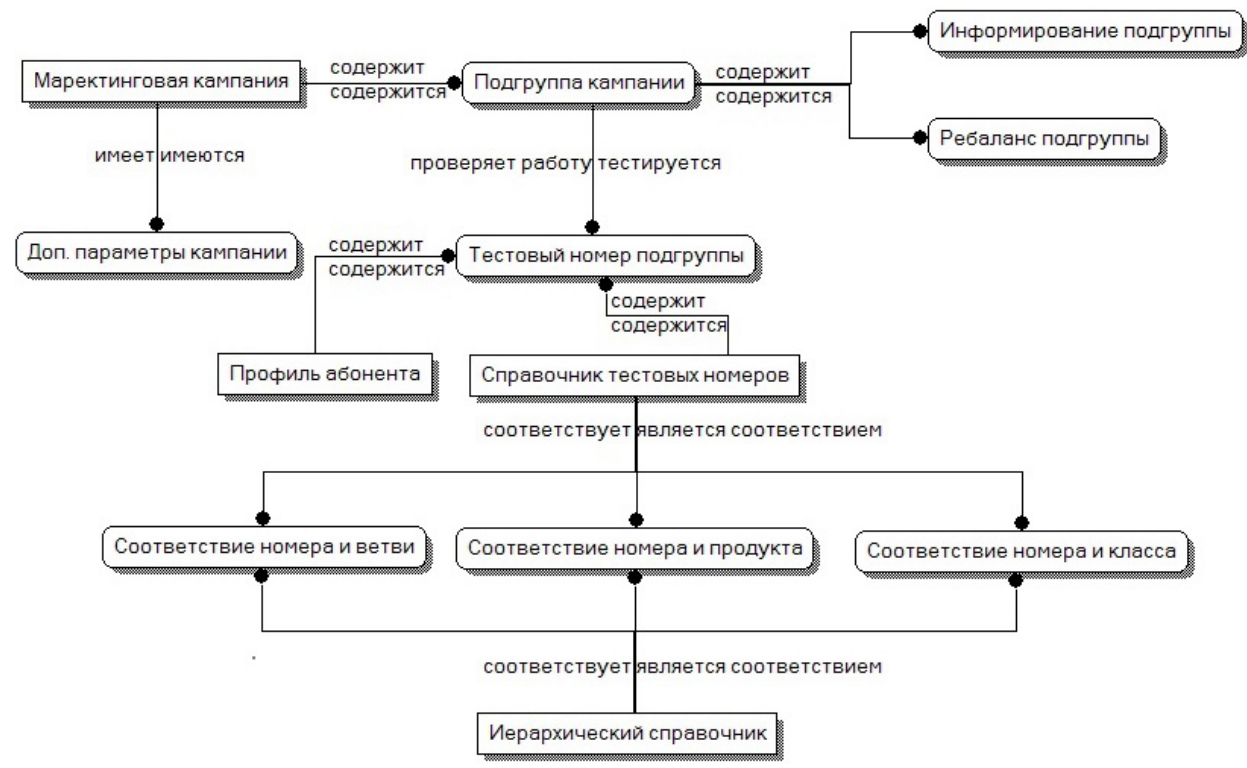

*Рис. 5. Логическая модель данных приложения*

Для проведения сценариев тестирования кампаний с целью повышения производительности было реализовано хранение результатов тестирования в базе данных Redis. Для этого используется hash-структура [6] с информацией о каждом конкретном тестовом запуске и структура, хранящая список ключей всех соответствующих hash-структур.

# **4. Интерфейс пользователя**

Интерфейс пользователя включает в себя форму управления тестовыми номерами (рис. 6), а также форму тестирования сценариев (рис. 7).

|                                                 |                                   |                           |                |         |                                                                                                    |              | A                       | Атапина Александра Сергеевна | ☞              |
|-------------------------------------------------|-----------------------------------|---------------------------|----------------|---------|----------------------------------------------------------------------------------------------------|--------------|-------------------------|------------------------------|----------------|
| Тестовые номера                                 | Справочные тестовые номера        |                           |                |         |                                                                                                    |              |                         |                              | Добавить номер |
| Фильтр по кампании<br>Код или название кампании |                                   | Ветвь кампании<br>Выбрать | $\checkmark$   | Выбрать | Класс кампании                                                                                         | $\checkmark$ | Тип продукта<br>Выбрать | $\checkmark$                 | E-mail         |
| Номер Фильтр по номеру                          | E-mail <i>Qunbmp no E-mail</i>    | Имя владельца             | Ветвь кампании |         | Класс кампании                                                                                         |              | Продукт                 | <b>Активность</b>            |                |
| ● 0000000001                                    | danadana.dan@yandex Дана Савченко |                           |                |         | B2B Light branch, Casu Antidownsell, B2B Anti ANNUAL CONTRACT, A                                       |              |                         | активен                      |                |
| Подгруппы                                       | Кампании                          |                           |                |         |                                                                                                    |              |                         |                              |                |
| R180-C1-1                                       | R180-C1 Tect Email 1              |                           |                |         |                                                                                                    |              |                         |                              |                |
| R180-C2-1                                       | R180-C2 Tect Email 2              |                           |                |         |                                                                                                    |              |                         |                              |                |
| R180-C3-1                                       | R180-C3 Tect Email 3              |                           |                |         |                                                                                                    |              |                         |                              |                |
| R180-C4-1                                       | R180-C4 Tect Email 4              |                           |                |         |                                                                                                    |              |                         |                              |                |
| R180-C5-1                                       | R180-C5 Tect Email 5              |                           |                |         |                                                                                                    |              |                         |                              |                |
| ● 0000000005                                    |                                   |                           |                |         | bee.zavodka@outlook.c Катя Лукьяненко B2B Light branch, Casu Antidownsell, B2B Anti ANNUAL CONTRACT, A |              |                         | активен                      |                |

*Рис. 6. Общий вид страницы управления тестовыми номерами*

| Вернуться к управлению тестовыми номерами<br>ሓ |                                                |                            | $\boldsymbol{\Theta}$          | $\bullet$<br>Атапина Александра Сергеевна     |
|------------------------------------------------|------------------------------------------------|----------------------------|--------------------------------|-----------------------------------------------|
| Название кампании<br>test                      | Код кампании<br>R1-STH8                        | Код подгруппы<br>R1-STH8-1 | CTN абонента<br>9685395515     | Необходимость проведения<br>реальной рассылки |
| • Загрузка абонента                            | <b>Выполнение ожидаемого действия абонента</b> |                            | <b>Вознаграждение абонента</b> |                                               |
| Загрузить абонента                             |                                                |                            |                                |                                               |
|                                                |                                                |                            |                                |                                               |
|                                                |                                                |                            |                                |                                               |
|                                                |                                                |                            |                                |                                               |
|                                                |                                                |                            |                                |                                               |
| Следующий этап                                 |                                                |                            |                                | Обновить данные                               |

*Рис. 7. Общий вид страницы тестирования сценариев*

## **Заключение**

Результатом работы является веб-приложение для тестирования маркетинговых кампаний технологами сотовой связи, реализующее возможность эмуляции прохождения полного жизненного цикла кампаний на тестовых наборах абонентов.

## **Литература**

1. *Шилдт, Г.* Java 8. Руководство для начинающих / Г. Шилдт – 6-е изд. – Москва : Вильямс, 2016. – 866 с.

2. *Грофф, Джеймс Р.* SQL. Полное руководство / Джеймс Р. Грофф, Пол Н. Вайнберг, Эндрю Дж. Оппель. – Москва : Вильямс, 2014. – 960 c.

3. *Грабер, Мартин*. SQL для простых смертных / Мартин Грабер. – Москва : ЛОРИ, 2014. – 378 c.

4. *Дейт, К. Дж*. Введение в системы баз данных / К. Дж. Дейт – Москва : Диалектика, 2019. – 1328 с.

5. Документация Kafka. – URL: https://kafka.apache.org/documentation (дата обращения 13.01.2021).

6. Структуры данных, используемые в Redis. – URL: https://habr.com/ru/post/144054/ (дата обращения 18.01.2021).

# **ДЕТЕКТИРОВАНИЕ ГРАФИЧЕСКИХ ОБЪЕКТОВ С ИСПОЛЬЗОВАНИЕМ ИСКУССТВЕННОЙ НЕЙРОННОЙ СЕТИ**

## **А. И. Паршин1 , А. О. Калашников1 , В. Ф. Барабанов1 , С. Л. Кенин2**

*1 Воронежский государственный технический университет 2 Воронежский государственный университет*

**Аннотация.** В статье рассмотрен подход к детектированию графических объектов (например, дорожных знаков) с использованием искусственных многослойных свёрточных нейронных сетей. В качестве инженерного оборудования для сбора информации использовалась передвижная дорожная лаборатория «ТРАССА». Результаты экспериментов демонстрируют высокую точность идентификации дорожных знаков в условиях различной среды. Описан подход распознавания объектов с применением глубокого машинного обучения, в котором ис-пользуется сверточная нейронная сеть и разработано программное обеспечение для идентифи-кации дорожных знаков. Предлагаемый подход позволяет выявлять наличие детектируемых объектов в потоках данных и по ним проводить их идентификацию.

**Ключевые слова:** распознавание объектов, искусственная нейронная сеть, анализ изображений, свёрточная нейронная сеть, машинное обучение.

### **Введение**

В последние годы исследования в области распознавания графических объектов имеют большую значимость из-за реальной потребности в технологии получения и анализа изображений объектов, обработки и применения полученных данных. Задача обнаружения и распознавания дорожных знаков является актуальной при автоматизированном составлении паспорта дороги, разработке интеллектуальных систем, ориентированных на обнаружение потенциально опасных ситуаций с транспортными средствами для раннего предупреждения водителя [1].

Одним из источников повышения эффективности и надежности систем распознавания образов является увеличение уровня интеллектуальности системы за счет использования баз знаний соответствующей конкретной предметной области. Распознавание дорожных знаков можно определить как задачу поиска и идентификации объектов по изображению. В данной статье представлена система детектирования дорожных знаков на основе структуры многослойной свёрточной нейронной сети. Цель работы состоит в том, чтобы в изображении найти информацию о дорожных знаках и отнести их к определенному классу, разработка нового алгоритма, основанного на комбинации первичного преобразования входных данных и метода чередования свёрточных и субдискретизирующих слоёв нейронной сети.

### **1. Использование нейросетевых библиотек и методика эксперимента**

Одной из лучших библиотек, использующихся для глубокого обучения, является TensorFlow. Это библиотека с открытым исходным кодом для численного расчёта с использованием графа потока данных, разработанная Google. Узлы на графе представляют собой математические операции, в то время как ребра графа представляют собой многомерные массивы данных (тензоры), передаваемые между ними. По своему функционалу и возможностям TensorFlow заслуженно считается очень мощным инструментом для разработки, однако является довольно сложной для использования библиотекой и требует длительного предварительного изучения своих особенностей и архитектуры. Чтобы облегчить её использование, была разработана библиотека Keras, являющаяся своего рода «оберткой» для TensorFlow [2].

Keras - открытая нейросетевая библиотека, написанная на языке Python. Она представляет собой надстройку над фреймворками Deeplearning4j, TensorFlow и Theano. Прежде всего она нацелена на оперативную работу с сетями глубинного обучения, при этом спроектирована так, чтобы быть компактной, модульной и расширяемой. Keras была создана как часть исследовательских усилий проекта ONEIROS (англ. Open-ended Neuro-Electronic Intelligent Robot Operating System). Эта библиотека содержит многочисленные реализации широко применяемых строительных блоков нейронных сетей, таких как слои, целевые и передаточные функции, оптимизаторы, и множество инструментов для упрощения работы с изображениями и текстом.

Для создания сети сделаны обучающие выборки объемом из 600 изображений первичных данных, 500 из них используется для обучения нейросети.

Вычислительные эксперименты выполнялись на компьютере с 8 ГБ оперативной памяти, процессором Intel Core i7-9750H и видеокартой NVIDIA GeForceGTX 1650. Были установлены библиотеки Python 3.8.4, Anaconda2021.05, TensorFlow2.6.1 и Keras версии 2.4.0. Обучение производилось в течение 20 эпох (epochs).

### 2. Входные данные и их преобразование

Входные данные представляют собой набор изображений, разделенных на две категории: изображения, содержащие дорожные знаки и изображения, на которых дорожных знаков нет. Так же на изображениях могут присутствовать другие различные объекты (например пешеходы, различные автомобили, столбы и т.д.), препятствующие правильному детектированию. Пример типичного входного изображения представлен на рис. 1.

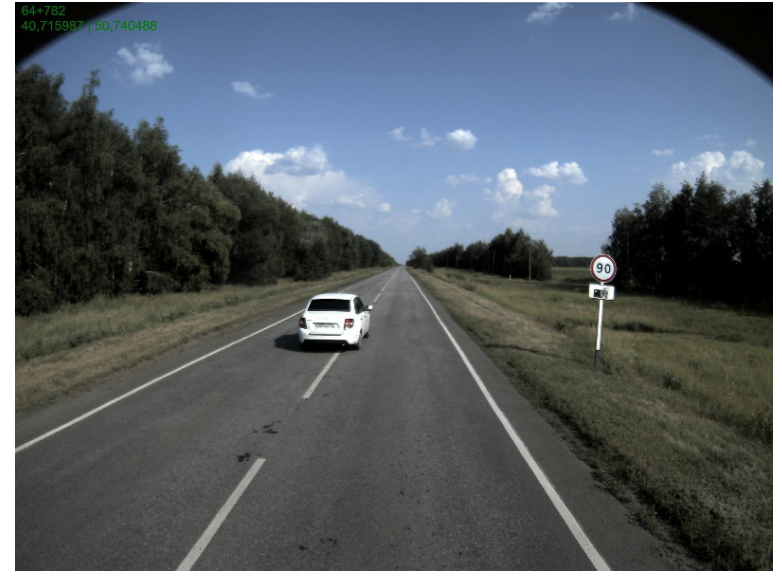

Рис. 1. Пример исходного изображения

Для данного исследования использовался набор данных, полученных в результате инструментального обследования автодороги передвижной дорожной лабораторией «ТРАССА». Комплексная дорожная лаборатория «ТРАССА», показанная на рис. 2, предназначена для диагностики, паспортизации, контроля транспортно-эксплуатационного состояния автомобильных дорог.

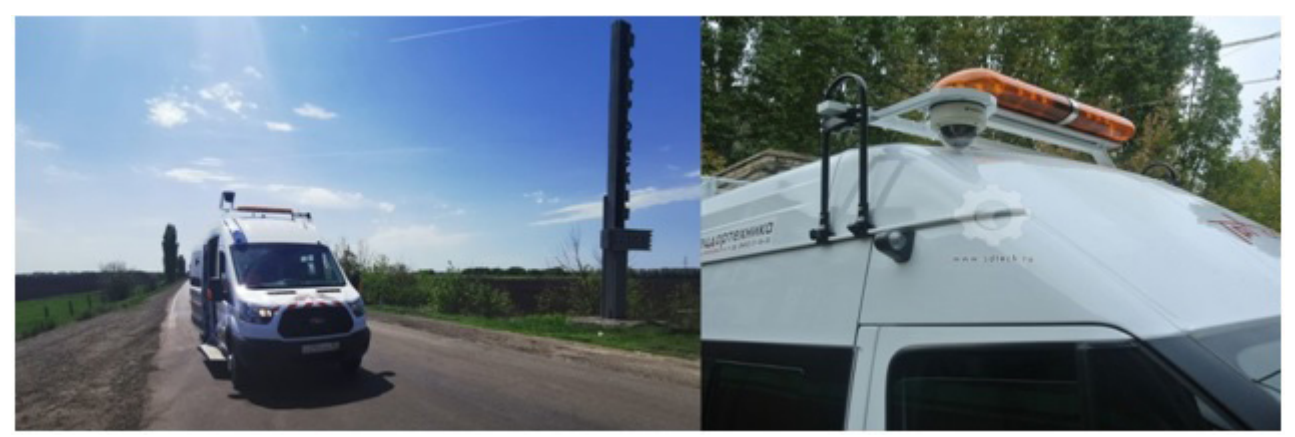

*Рис. 2. Внешний вид передвижной дорожной лаборатории «ТРАССА» и установки видеокамеры*

Система видеосъемки позволяет провести сбор видеоинформации по автомобильным дорогам. Моноблок с встроенными видеокамерами (4 сенсора) позволяет выполнять съемку с разверткой 180°. Видеокамеры 12 Мп с H.264 компрессией уличного исполнения. Модификация DN расширяет возможности применения камер в условиях низкой освещенности путем добавления электромеханических фильтров IR Cut-off (для каждого из четырех сенсоров), а режим WDR позволяет получать изображение с расширенным динамическим диапазоном до 100db. Корпус камеры выполнен в уличном исполнении и соответствует стандарту Ip66. Шаг съемки устанавливается от 1 до 20 м, что позволяет получать полную информацию о дорожной ситуации, включая насыщенные участки улично-дорожной сети населенных пунктов.

Полученная видеоинформация в формате .avi с привязкой к местоположению и объектам автомобильных дорог была раскадрована с помощью ПО на набор, состоящий из 600 различных изображений. 500 из них использовались для тренировки нейронной сети, оставшиеся – для проверки качества детектирования.

Первоначальное преобразование входных данных заключается в уменьшении размерности для увеличения скорости обучения нейронной сети. Было получено два набора данных: изображения в градации серого и полноцветные RGB-изображения.

## **3. Структура многослойной свёрточной нейронной сети**

Свёрточная нейронная сеть (CNN) – разновидность глубоких нейронных сетей, наиболее часто применяемая в задаче анализа визуальных образов. Идея свёрточных нейронных сетей заключается в последовательном чередовании свёрточных, фильтрующих (подвыборочных) и полносвязных слоёв. Свёрточные нейросети являются отличным аппаратом для решения различных задач обработки и распознавания изображений. CNN – это двумерный массив нейроэлементов размерности N×M. Каждый нейрон в такой сети соединен только с нейронами из своей ближайшей (n×m) окрестности [4]. Идея многослойных свёрточных нейронных сетей заключается в чередовании свёрточных и субдискретизирующих слоёв.

Свёрточный слой нейронной сети представляет собой применение математической операции свертки к выходным данным с предыдущего слоя. Свёртка - это операция перемножения двух матриц: матрицы изображения и фильтра, представляющего из себя матрицу меньшего размера. Веса матрицы фильтра являются обучаемыми параметрами, в зависимости от которых выделяются те или иные признаки на исходном изображении. На рис. 3 представлен пример операции перемножения изображения и произвольного фильтра.

Субдискретизирующий слой или слой пулинга располагается между последовательностью свёрточных слоев и позволяет сократить пространственное представление изображенияс целью уменьшения количества входных параметров для последующих слоев и сокращения вы-

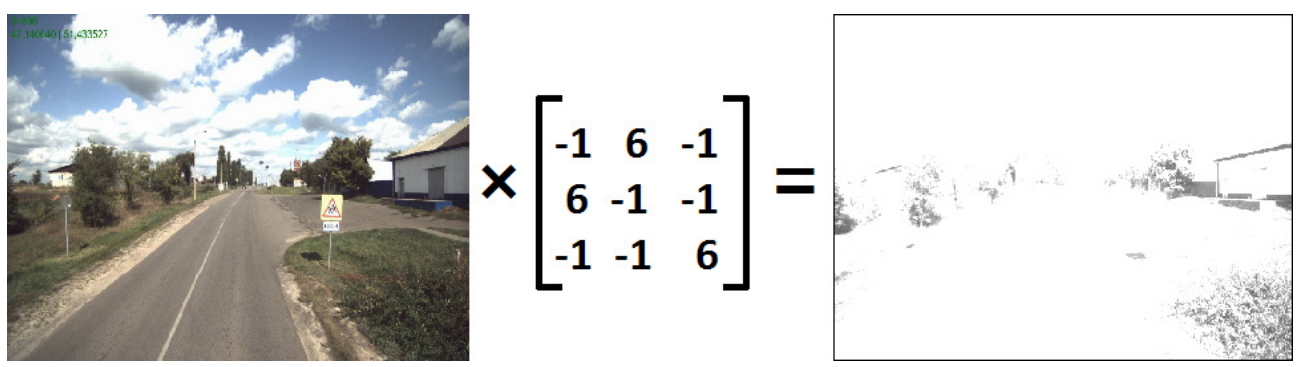

Рис. 3. Пример операции перемножения матриц изображения и фильтра

числительных операция в сети. Субдискретизирующий слой выполняет простую операцию выбора максимального элемента (max-pooling) - вся карта признаков разделяется на ячейки N×K элементов, из которых выбираются элементы, максимальные по значению. На рис. 4 представлен пример операции пулинга.

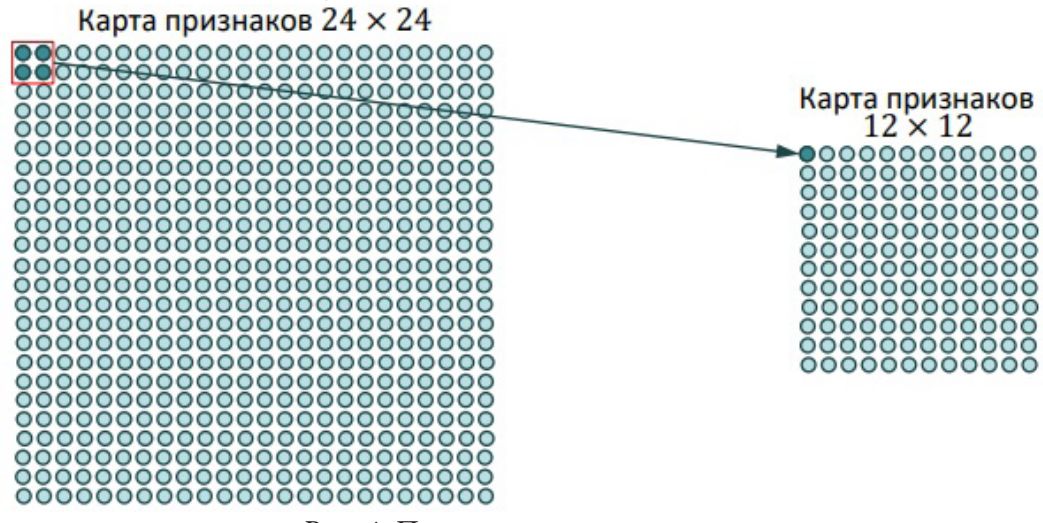

Рис. 4. Пример операции пулинга

Как говорилось ранее, комбинация свёрточных и субдискретизирующих слоев является основой многослойной свёрточной нейронной сети. В данном исследовании использовалось несколько свёрточных нейронных сетей, имеющих глубину 4-6 слоев. Наилучший результат был получен с использованием шестиуровневой сети, структура которой представлена на рис. 5.

### 4. Результаты и их оценка

Для создания сети использована обучающая выборка, содержащая 600 изображений первичных данных, 500 их них используется для обучения нейросети. Проведены исследования для черно-белых и RGB наборов данных для разработки модели распознавания дорожных знаков.

На рис. 6 и рис. 7 показаны графики распределения ошибки обучения и точности распознавания в зависимости от количества пройденных эпох обучения для черно-белых и цветных изображений соответственно. Как видим из полученных графиков, многослойная свёрточная нейронная сеть обладает достаточной точностью детектирования графических объектов.

На первый взгляд использование RGB-изображений не дает существенных преимуществ в задаче детектирования дорожных знаков, однако, решение с использованием цветных изображений обладает большей стабильностью и меньшей итоговой ошибкой распознавания. Более

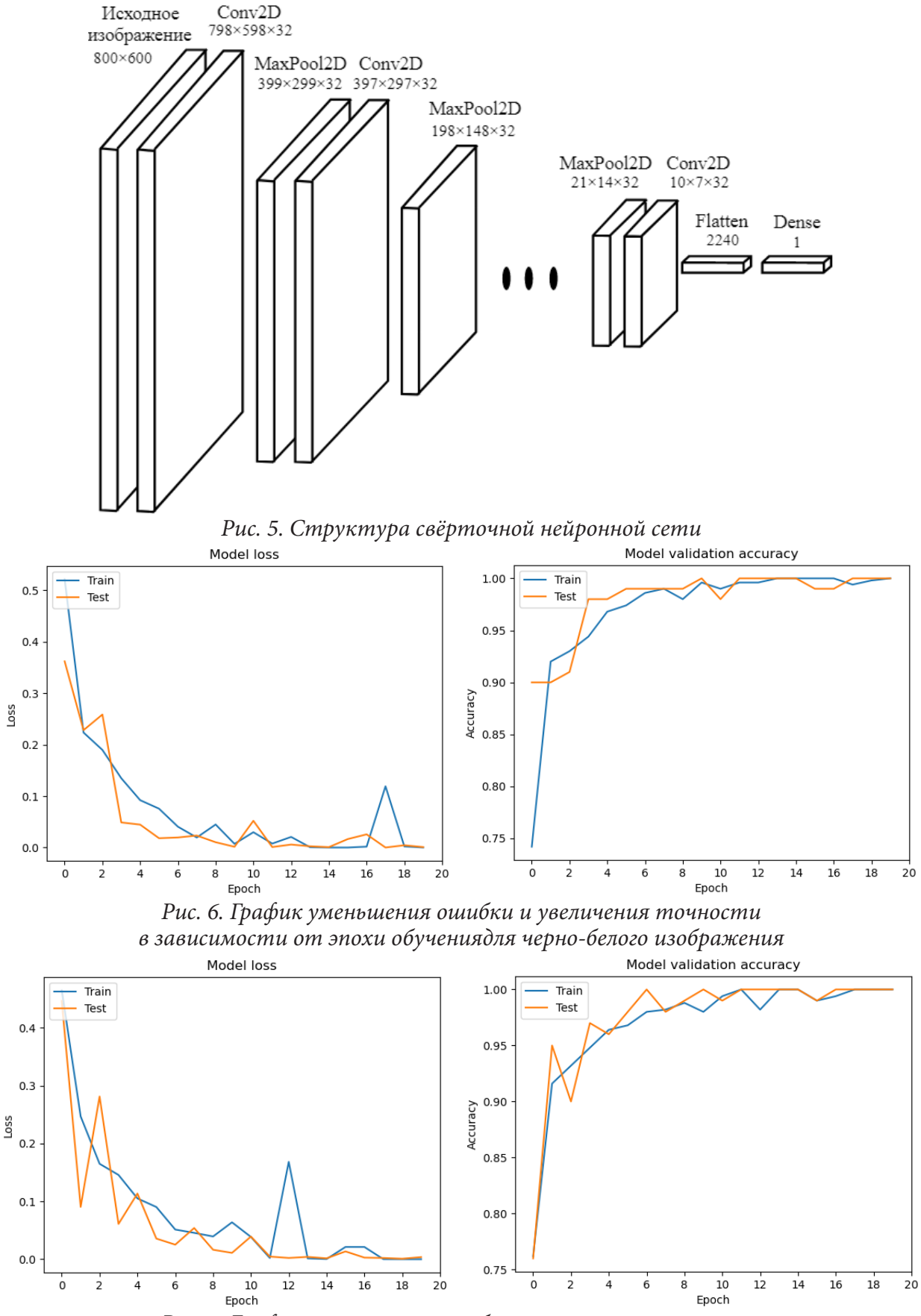

*Рис. 7. График уменьшения ошибки и увеличения точности в зависимости от эпохи обучениядля RGB- изображения*

того, в ходе исследования удалось выделить ряд ситуаций, надежное распознавание которых не удалось осуществить с использованием черно-белых изображений. На рис. 8 приведен пример такой ситуации: у встречной машины работает только одна фара ближнего света, и нейросеть, по-видимому, воспринимает ее как дорожный знак, тем самым относя данное изображение к категории изображений с дорожным знаком.

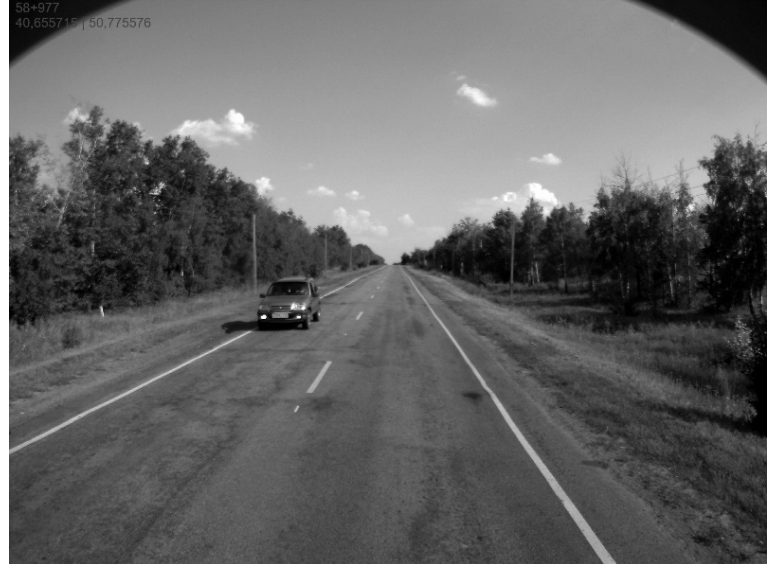

*Рис. 8. Пример изображения с ошибочно детектированным знаком*

Данную проблему можно решить увеличив размер изображений, используемых для тренировки сети, но это приведет как к увеличению времени обучения, так и к росту времени предсказания для каждого изображения. Исходя из этого, использование полноцветных RGB-изображений видится более перспективным.

## **Заключение**

На основе проведенного анализа выявлены подходы к автоматизированной системе детектирования дорожных знаков и возможность применения методов машинного обучения. Использование свёрточной нейронной сети позволяет разработать быструю и надежную систему обнаружения дорожных знаков. Выполнен эксперимент по изучению возможностей метода распознавания дорожных знаков. В этом исследовании были применены методы глубокого и активного обучения, чтобы обеспечить интеллектуальную идентификацию и извлечение базовой информации. Эксперименты показали, что этот подход имеет высокую производительность в контексте сегментации и способности обнаруживать дорожные знаки.

# **Литература**

1. *Барабанов В. Ф., Калашников А. О., Нужный А. М.* Поддержка принятия решений в системе распознавания изображений с применением искусственной нейронной сети // Вестник Воронежского государственного технического университета. – 2020. – Т. 17, № 2. – С. 19–23.

2. *Крыловецкий А. А., Суходолов Д. М.* Распознавание изображений элементов зерновых смесей методами глубокого обучения с использованием библиотек Keras и TensorFlow. Вестник Воронежского государственного технического университета. – 2018. – Т. 14, № 2. – С. 139–148.

3. *Паршин А. И., Аралов М. Н., Барабанов В. Ф., Гребенникова Н. И.* Cлучайное мультимодальное глубокое обучение в задаче распознавания изображений // Вестник Воронежского государственного технического университета. – 2020. – Т. 17, № 4. – С. 20–24.

4. *Айзенберг И. Н.* Некоторые алгоритмы обработки изображений и их реализация на нейросетях // Компьютерная оптика. – 1997. – № 17. – С. 134–142.

# РАЗРАБОТКА ВЕБ-ПРИЛОЖЕНИЯ ДЛЯ ВИЗУАЛИЗАЦИИ МАРКОВСОГО ПРОЦЕССА ПРИНЯТИЯ РЕШЕНИЙ

### М. А. Пересыпкина

### Воронежский государственный университет

Аннотация. Для формализации широкого спектра задач с последовательным принятием решений может использоваться структура марковского процесса принятия решений, являющаяся частью одного из самых перспективных направлений машинного обучения обучению с подкреплением (Reinforcement learning). Эта структура может быть полезна для моделирования многих реальных проблем. Данная работа посвящена разработке веб-приложения для визуализации марковского процесса принятия решений в виде графа и поиска оптимального пути на основе данных, введенных пользователем.

Ключевые слова: веб-приложение, JavaScript, React, машинное обучение, обучение с подкреплением, последовательное принятие решений, марковский процесс принятия решений, Марковское свойство, динамическое программирование, Reinforcement learning, Markov Decision Process, MDP.

### Ввеление

Развитие технологий Artificial Intelligence (с англ. «искусственный интеллект») открывает новые возможности одному из самых перспективных направлений машинного обучения -Reinforcement learning (с англ. «обучение с подкреплением»).

Алгоритмы классического машинного обучения для прогнозирования в качестве входных данных используют готовые данные. Наиболее популярными вариантами использования таких алгоритмов являются механизмы рекомендаций, обнаружение мошенничества и вредоносных программ, фильтрация спама, различные автоматизации бизнес-процессов.

Основное отличие Reinforcement learning от классического машинного обучения состоит в том, что обучение происходит в процессе взаимодействия со средой. После выполнения различных действий результат улучшается или ухудшается. Закрепляются те действия, которые работают, то есть изменяют алгоритмы выбора действия на протяжении множества подходов до тех пор, пока не получат лучший результат. Такие алгоритмы используются в планировании, в системах восприятия, для создания трейдинговых ботов, ботов в компьютерных играх и чат-ботов, которые учатся от диалога к диалогу.

Для формализации данных задач может использоваться структура марковского процесса принятия решений (Markov Decision Process или MDP). Она может быть полезна для моделирования многих реальных проблем.

### 1. Основные понятия

Марковский процесс принятия решений представляет собой взаимодействия агента (Agent) и среды (Environment) с дискретными временными шагами t. При выполнении действия (Action) А агент получает из среды состояние (State)  $S<sub>r</sub>$  из набора возможных состояний *S* и вознаграждение (reward)  $R_{n+1}$ . Далее агент, основываясь на этом состоянии, выбирает новое действие А, из набора возможных действий А.

Таким образом, взаимодействие агента со средой генерирует траекторию опыта, состоящую из состояний, действий и наград.

При совершении действия а для агента существует множество новых состояний, в одно из которых (состояние  $s'$ ) он переходит с вероятностью  $P$ . Сумма вероятностей по всем возможным следующим состояниям должна равняться единице, поскольку это распределение вероятностей.

Награды, получаемые при переходе в новое состояние, могут быть как положительными, так и отрицательными. А цель агента - максимизировать будущее вознаграждение. Но в Reinforcement learning важна максимизация совокупного вознаграждения, а не вознаграждение, которое агент получает из текущего состояния.

### 2. Описание библиотеки, преобразующей введенные пользователем данные

Для преобразования введенных пользователем данных в структуру, удобную для работы и дальнейших вычислений, был создан Java Script класс MdpStructure.js, состоящий из двух вспомогательных функций:

- function createTransitionProbs(mdp data) - формирует пару ключ-значение из состояний и действий, которые можно совершить из этого состояния. Также по действию можно получить состояние, в которое ведет это действие, и вероятность перехода в это состояние.

- function createRewards(mdp\_data) - формирует пару ключ-значение из состояний и действий, которые можно совершить из этого состояния. Также по действию можно получить состояние, в которое ведет это действие, и награду, получаемую при переходе в это состояние.

Также класс MdpStructure.js включает в себя несколько метод, упрощающих работу с данными•

- getAllStates() - возвращает список всех состояний;

- getPossibleActions(state) - возвращает список возможных действий из состояния state;

- isTerminal(state) - проверяет, является ли состояние state конечным;

- getNextStates(state, action) - возвращает состояние, в которое перейдет агент из состояния state при выборе действия action;

- getTransitionProb(state, action, next\_state) - возвращает значение вероятности перехода из состояния state в следующее состояние next\_state при совершении действия action;

- getReward(state, action, next\_state) - возвращает значение награды при переходе из состояния state в следующее состояние next\_state при совершении действия action;

## 3. Описание библиотеки, реализующей марковский процесс принятия решений

Данные, преобразованные в классе MdpStructure.js, используются в Java Script классе MdpLogic.js. Этот класс содержит методы, необходимые для вычисления оптимального пути на основе введенных данных.

В данном классе также используется коэффициент дисконтирования у (датта), определяющий, насколько важно получить немедленное или будущие вознаграждения. Он помогает избежать бесконечности в непрерывных задачах и имеет значения от 0 до 1. Чем больше значение этого коэффициента, тем важнее будущие вознаграждения. На практике краевые значения 0 и 1 не используются, так как первый учитывает только немедленные вознаграждения, а второй будет учитывать только будущие вознаграждения, что может привести к бесконечности. Поэтому оптимальное значения для коэффициента *датта* находится в диапазоне от 0,2 до 0,9.

Роль агента - выбор действия, которое влечет за собой переход в новое состояние и получение награды, как положительной, так и отрицательной. Такое поведение агента называется политикой (Policy), которая имеет вид (3.1)

$$
\pi(a \mid s) = P[A_t = a \mid S_t = s]. \tag{3.1}
$$

Это стохастическая политика, означающая, что для выбора доступны несколько действий с ненулевой вероятность.

Оптимальная политика  $\pi_*$  имеет максимально возможную ценность в каждом состоянии, которую помогает найти функция ценности состояния (State-value function). Другими словами, эта функция определяет будущую награду, которую агент может получить, начиная из конкретного состояния.

Функция ценности состояния для оптимальной политики определяется следующей формулой (3.2)

$$
\nu_*(s) = \nu_{\pi_*}(s) = \max_{\pi} \nu_{\pi}(s) = \max_{a} \sum_{s'} \sum_{r} (s', r \mid s, a) [r + \gamma \nu_*(s')]. \tag{3.2}
$$

Функция ценности действия (Action-value function) определяет сумму вознаграждений при условии, что агент выбрал конкретное действие и затем следует выбранной политике.

Функцию ценности действия для оптимальной политики можно выразить следующей формулой (3.3)

$$
q_*(s,a) = q_{\pi_*}(s,a) = \max_{\pi} q_{\pi}(s,a) = \sum_{s'} \sum_{r} p(s',r \mid s,a)[r + \gamma \max_{a'} q_*(s',a')]. \tag{3.3}
$$

Именно функции ценности позволяют судить о качестве различных политик. Поэтому они имеют решающее значение в Reinforcement learning.

Для реализации алгоритма поиска оптимальных политики и значений состояний было принято решение об использовании алгоритма итерации значений, поскольку он позволяет комбинировать оценку и улучшение политики за один шаг. Его суть заключается в том, что перебираются все состояния, а обновление происходит в соответствии с действием, которое максимизирует оценку текущего значения (3.4)

$$
v(s) = \max_{a} \sum_{s'} \sum_{r} p(s', r \mid s, a) [r + \gamma v(s')].
$$
 (3.4)

Данный алгоритм был реализован с помощью следующих методов:

- getValue(state\_values, state, action);
- getNewStateValue(state\_values, state);
- iterativePolicyEvaluation();
- getOptimalAction(state);
- getOptimalActions();
- valueIteration();
- checkData().

### 4. Интерфейс для ввода данных и визуализации найденного решения

Для ввода данных были реализованы несколько классов, использующие Java Script библиотеку React.js, предоставляющая возможность удобной реализации динамических элементов, благодаря которой могут обновляться отдельные части одностраничного веб-приложения.

Класс TableComponent.js описывает логику работы таблицы, в которую пользователь вводит информацию о состояниях, действиях, вероятности перехода в другие состояния и наградах (рис. 4.1).

Для реализации этой таблицы в классе TableComponent.js были созданы вспомогательные классы для рендеринга страницы:

- EditableNumberCell() - класс, использующийся для реализации ячеек колонки «Probability»;

- EditableTextCell() - класс, использующийся для реализации остальных ячеек;

- DataRow() - класс, использующийся для реализации строки с помощью вышеописанных классов.
| <b>From state</b>         | <b>Action</b>  | To state       | <b>Probability</b> | <b>Reward</b>                  |
|---------------------------|----------------|----------------|--------------------|--------------------------------|
| S <sub>0</sub>            | a <sub>0</sub> | S <sub>1</sub> | $\overline{1}$     | $\mathbf{x}$<br>3              |
| S <sub>1</sub>            | a <sub>0</sub> | S <sub>0</sub> | 0,3                | $\mathbf{x}$<br>$-1$           |
| $\overline{\mathsf{s}}$ 1 | a <sub>0</sub> | S <sub>2</sub> | 0,7                | $\sqrt{x}$<br>$-1$             |
| S <sub>1</sub>            | a2             | <b>S4</b>      | $\overline{1}$     | $\mathbf{x}$<br>$\overline{4}$ |
| S <sub>2</sub>            | a <sub>0</sub> | S <sub>1</sub> | 0,5                | $\mathbf{x}$<br>$\overline{1}$ |
| S <sub>2</sub>            | a <sub>0</sub> | S <sub>3</sub> | 0,5                | $\mathbf{x}$<br>5              |
| S <sub>2</sub>            | a <sub>1</sub> | <b>S0</b>      | $\overline{1}$     | $\mathbf{x}$<br>$-5$           |
| <b>S3</b>                 | a <sub>0</sub> | S <sub>1</sub> | $\overline{1}$     | $\mathbf{x}$<br>$-10$          |
| S <sub>3</sub>            | a <sub>1</sub> | S <sub>0</sub> | 0,1                | $\mathbf{x}$<br>$\mathbf{1}$   |
| $\overline{\text{S}3}$    | a1             | S <sub>4</sub> | 0,9                | $\mathbf{x}$<br>5              |
| Add row                   |                |                |                    |                                |

Рис 4.1. Область ввода данных с заполненными полями

Класс DataComponent.js описывает работу таблицы (добавление и удаление строк), определение параметров для построения графа и другие возможные манипуляции с данными. Результат рендеринга данного класса представлен на рис. 4.2.

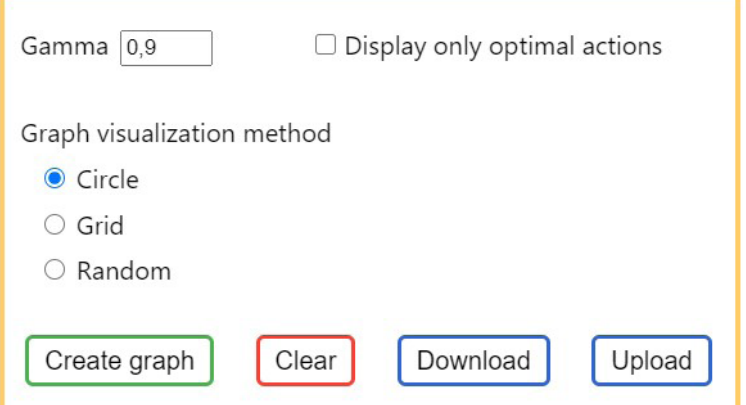

Рис. 4.2. Область выбора параметров графа и возможных манипуляций с данными

Данный класс содержит следующие методы:

- handleRemoveRow(dataRow) описывает удаление конкретной строки;
- handleAddRow() описывает добавление строки;
- handleDataTable(evt) считывание данные из таблицы;
- handleChangeGamma(event) изменение значения коэффициента гамма;

- handleChangeOnlyOptimal(event) - описывает выбор отображения только оптимальных действий;

- handleVisualMethodChange(event) - описывает выбор метода визуализации графа;

- handleClear() - кнопка очистки данных и области графа.

Также веб-приложение позволяет загружать данные в таблицу и скачивать введенные с помощью методов handleUpload() и handleDownload() соответственно. Эти функции значительно упрощают и ускоряют работу с данными, поскольку можно проводить различные исследования, не вводя одни и те же данные снова и снова.

Визуализация графа была реализовала с помощью классов Graph.js и BuildGraph.js. Они построены на Java Script библиотеке cytoscape.js, которая предоставляет широкий набор возможностей работы с графом. Пример построенного графа с найденным оптимальным решением представлен на рис. 4.3.

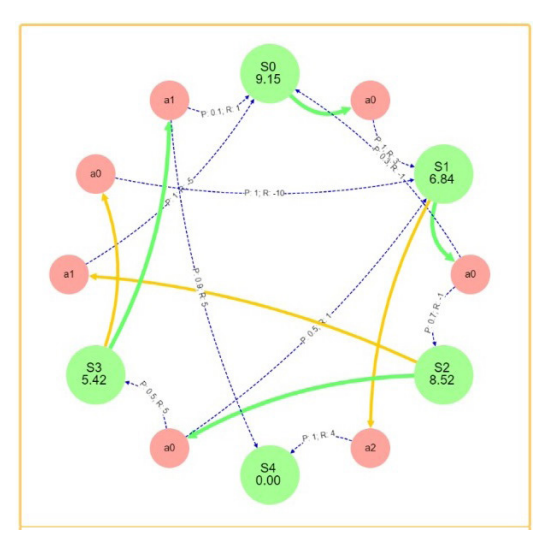

*Рис. 4.3. Пример графа, использующий метод визуализации Circle*

Граф состоит из двух типов вершин:

‒ состояние (state), окрашен в зеленый цвет;

‒ действие (action), окрашен в розовый цвет.

Также граф имеет три типа направленных ребер:

‒ ребро из вершины «состояния» в вершину «действия», показывающее возможное действие из этого состояния, окрашено в желтый цвет;

‒ ребро из вершины «состояния» в вершину «действия», показывающее, что данное действие оптимально, окрашено в зеленый цвет;

‒ ребро из вершины «действия» в вершину «состояния», обозначающее переход в данное состояние при выборе данного действия с некоторой вероятностью, окрашено в синий цвет.

Поскольку сложно предугадать данные, которые введет пользователь, была добавлена возможность перемещения вершин для их более удобного расположения.

#### **Заключение**

В результате проделанной работы было создано веб-приложение, которое реализует марковский процесс принятия решений, и на основе данных, введенных пользователем, осуществляет поиск оптимального решения.

Данное веб-приложение может быть использовано в учебных целях для знакомства с MDP и изучения работы его алгоритма на практике в удобном формате.

# **Литература**

1. Markov Decision Process with their applications / Qiying Hu, Wuyi Yue. – New York : Springer Science+Business Media, LLC, 2008. – 297 p.

2. Обучение с подкреплением [сайт.] // URL: https://www.coursera.org/specializations/ reinforcement-learning (дата обращения: 12.09.2021). – Режим доступа: по подписке.

3. React. JavaScript-библиотека для создания пользовательских интерфейсов [Электронный ресурс] // URL: https://ru.reactjs.org/ (дата обращения: 15.09.2021).

4. Cytoscape.js [Электронный ресурс] // URL: https://js.cytoscape.org/ (дата обращения: 16.09.2021).

5. Веб-дизайн / Якоб Нильсен. – Санкт-Петербург : Символ-Плюс, 2003. – 512 с.

6. Современный учебник JavaScript [Электронный ресурс] // URL: https://learn.javascript.ru/ (дата обращения: 16.09.2021).

# **ИССЛЕДОВАНИЕ И ПРИМЕНЕНИЕ СОВРЕМЕННЫХ ВЕБ-ТЕХНОЛОГИЙ ДЛЯ РЕАЛИЗАЦИИ СИСТЕМЫ ПОВЫШЕНИЯ ЭФФЕКТИВНОСТИ ПАРКОВКИ АВТОМОБИЛЯ**

# **Д. В. Платонов**

#### *Воронежский государственный университет*

**Аннотация.** В работе рассматривается проблема парковки транспортных средств в городской среде. Исследуются инструменты и существующие подходы к реализации систем повышения эффективности парковки. Предлагается и обосновывается разработка и внедрение веб-технологий для реализации ассистента парковки.

**Ключевые слова:** веб-технологии, визуализация данных, информационные системы для водителей, транспортные средства, дорожная обстановка, городская среда, парковка, проблема парковки, парковочное место, сенсоры, датчики.

#### **Введение**

В современных крупных городах и мегаполисах найти место для парковки — это большая проблема. Для неопытных водителей она усложняется ещё и тем, что не в каждое место есть возможность припарковаться.

Современный автомобильный рынок предлагает водителям ряд моделей, оснащенных системами помощи при парковке. Но здесь вопрос стоит в цене таких авто - как правило, это достаточно дорогостоящие марки, которые далеко не каждый водитель может себе позволить.

Выявление достоинств и недостатков существующих автоматизированных систем управления парковочным пространством, позволяет определить способы решения существующих в данной сфере проблем.

Дополнительным помощником автолюбителю в данном случае может стать небольшое наглядное веб-приложение, в совокупности с технологиями распознавания изображений. Такое решение позволит во многом упростить процесс взаимодействия водителей с парковочными комплексами.

#### **Практическая значимость**

Практическая значимость проведенного исследования состоит в изучении основных тенденций в области развития современных информационных и веб-технологий и их применения с целью повышения качества жизни и уровня комфорта не только автолюбителей, но и всего населения городов в целом.

В ходе работы рассмотрены, описаны и обоснованы преимущества веб-технологий как важнейшего инструмента в развитии современных парковочных систем. Применение современных разработок позволит обеспечить более эффективное взаимодействие водителей с парковочными пространствами сведя расходы владельцев автомобилей к минимуму.

Данное исследование позволяет сделать вывод, что внедрение информационной системы помощи при парковке в систему традиционных парковок, позволит повысить уровень обеспечения безопасности и уйти от таких наболевших проблем, как постоянные очереди и переполненность. Кроме того, пользователи парковок – водители, станут в большей степени удовлетворены качеством и скоростью обслуживания.

#### **Обзор существующих решений**

Многие современные системы мониторинга парковочного пространства недостаточно оснащены интеллектуальной составляющей, или качество такого оснащения оставляет желать лучшего. Разумеется, это не может не отражаться на точности показаний таких систем.

Одним из способов получения информации о наличии свободных парковочных мест являются парковочные автоматы, которые установлены при въезде на парковку. Водители с помощью таких автоматов могут узнать, есть ли свободные неоплаченные места. Однако эти данные не всегда отражают реальную картину, и «свободное» место, в действительности, может быть уже занято.

Сегодня многие крупные торговые центры с целью привлечения дополнительных клиентов, стараются создать максимально комфортные и безопасные условия для парковки. Например, на парковках ведется круглосуточное наблюдение с помощью камер. Такое решение позволяет отследить движение (въезд, выезд) автомобилей в течение дня. В ночное время такие камеры срабатывают по датчику движения. Однако такие системы наблюдения позволяют лишь обеспечить безопасность автомобилей на платных парковках с уже выделенными клиентам местами.

Универсального решения по системе управления парковочным пространством, которая бы подходила как для открытых, так и для закрытых парковок, а также давала бы достоверные сведения о наличии свободных парковочных местах, при минимальных затратах на ее обслуживание, пока не создано.

### **Описание умной парковочной система**

Комплексная интеллектуальная система, включающая в себя устройства сканирования парковочных мест обеспечивает автоматизированную обработку информации путем сканирования изображения и обработки полученных сведений о наличии свободных мест, система будет направлять полученные данные на различные устройства (телефоны, планшеты и т.п.), информационные интернет-ресурсы и электронные указатели, расположенные на территории парковочного комплекса.

Умная парковка станет удобной геоинформационной системой. Любой водитель, при наличии одного только смартфона с доступом в интернет, сможет получать актуальную информацию о наличии свободных парковочных мест на той или иной парковке. Такая система в разы упростит поиск, сократит время и затраты на передвижение автомобиля до свободного парковочного места, позволит повысить качество услуг, предоставляемых парковками.

В качестве основного источника получения данных о свободных парковочных местах, станет видеонаблюдение. Камеры необходимо расположить так, чтобы все парковочные места были в зоне видимости, а влияние факторов внешней среды на камеры сводилось к минимуму.

Современные технологии позволяют использовать устройства с высокой точностью распознавания образов. Такие устройства могут оперативно и достоверно определить наличие свободного пространства на заданной территории. При этом каждое парковочное место должно быть обозначено специальным знаком-маркером. Автомобиль, встающий на парковочное место, закрывает специальный знак от камер, тогда место можно считать занятым.

Поступающая с видеокамер информация, сохраняется на видеосервере с доступом к наблюдению для последующей обработки данных. При изменениях в изображении с камеры, установленной на конкретном участки парковки, система определит присутствие автомобиля на том или ином парковочном месте. С помощью камер фиксируется именно занятость свободных мест. Если место освобождается, информация незамедлительно передается в базу данных.

### **Исследование современных веб-технологий**

Использование в процессе разработки веб-приложения стека технологий, включающего в себя фреймворки и JavaScript-библиотеки, позволяет при минимальном объеме данных и ограниченных системных ресурсах интегрировать веб-приложение в систему взаимодействия с остальными сервисами парковки. Это обеспечивает получение в веб-интерфейсе актуальной на данный момент информации о свободных парковочных местах.

В целях исследования сравнивались показатели производительности основных JavaScript-библиотек и фреймворков, которые применяются на современном этапе развития веб-программирования в браузере Google Chrome. Производилось тестирование по созданию 1000 строк, обновлению 1000 строк, частичному обновлению строк, выбор строки, удаление строки.

Веб-интерфейс системы парковки должен обеспечивать визуальное отображение данных в режиме реального времени, в то же время визуальная подложка для отображения парковочных мест, должна быть создана только один раз. В этом случае необходимо остановить выбор на библиотеке, которая сохраняет производительность при постоянных обновлениях данных. Согласно проведенному сравнительному анализу, наиболее оптимальной для реализации поставленной задачи, является библиотека ReactJS.

ReactJS представляет собой JavaScript-фреймворк с открытым исходным кодом для создания пользовательских интерфейсов [4]. С его помощью можно производить описание элементов, так как он является декларативным. Такая технология позволяет без затруднений создавать пользовательские интерфейсы. Спроектированные разработчиком простые страницы веб-приложения, могут быть обновлены с помощью ReactJS так, что обновление коснется только тех компонентов, которые должны быть скорректированы при изменении данных. Декларативные представления обеспечивают более высокую предсказуемость при работе с кодом, и удобство в процессе отладки.

При дальнейшей разработке нужны эффективно написанные кросс-браузерные CSS стили. Сегодня препроцессоры CSS расширяют возможности переменными, различными функциями, операторами и многими другими полезными средствами. Наряду с любыми другими языками программирования, препроцессоры имеют различные правила конструкции языка, но они достаточно схожи между собой. Всеми препроцессорами поддерживается классическое написание CSS стилей, а их синтаксисы по большому счету имеют сходства с CSS.

В перечень наиболее известных CSS-процессоров входят SASS, LESS и Stylus [5]. Синтаксис SASS и LESS является более привычным и схожим с CSS. Но следует отметить, что SASS позволяет сделать более подробное описание применения примесей, нежели в LESS. Именно поэтому для разработки веб-приложения парковки должен использоваться CSS-процессор SASS.

С целью эффективной интеграции большого количества зависимостей в разработку, следует использовать пакетный менеджер. Отсутствие такового создаст необходимость скачивания зависимостей с интернет-ресурсов в ручном режиме. Существует вариант загрузки зависимостей в систему контроля версий кода, однако это значительно увеличивает размеры разрабатываемого приложения и замедлит скорость скачивания и установки, негативно скажется на ресурсах сервера системы контроля версий.

На сегодняшний день наиболее распространенным пакетным менеджером для JavaScript-библиотек является npm [6]. Помимо этого, npm представляет собой самый большой программный реестр во всем мире. Npm позволяет не добавлять файлы зависимостей в разработку. Достаточным станет лишь добавление файла, который содержит соответствующие названия JavaScript-библиотек и их версий, в корень проекта. Это обеспечит постоянное наличие нужных версий пакетов, а их загрузку можно будет производить непосредственно перед запуском или сборкой приложения с помощью простой команды в консоли.

На сегодняшний день одна из основных проблем в сфере разработки больших веб-приложений, состоит в низкой скорости обработки большого потока данных, идущего с сервера на веб-клиент.

Обновление визуальных данных в веб-клиенте может быть организовано различными способами:

- обновление данных происходит при непосредственном запросе пользователя;

- данные обновляются через определенный временной интервал;

- использование отличного от НТТР протокола с целью оперативного обмена сообщениями между браузером и веб-сервером в режиме реального времени.

Визуальные данные можно обновлять посредством WebSocket [7]. Это позволит веб-клиенту подключаться к серверу и подписаться на необходимые обновления данных. Благодаря такому взаимодействию веб-клиент станет получать с сервера данные только в тот момент, когда посчитает нужным, например, при возникновении каких-либо изменений в базе данных. WebSocket считается наиболее эффективным протоколом связи в режиме реального времени с точки зрения производительности и нагрузки на сервер, поскольку поток сообщений между веб-клиентом и сервером минимизируется и становится оптимально обоснованным.

Метод обновления по запросу пользователя не является в данном случае подходящим, так как приложение создается с целью отображения информации в режиме реального времени. Метод обновления данных через определенный интервал времени также не соответствует задаче - отображение сведений в онлайн-режиме, и не подходит для постоянной загрузки информации при большом ее потоке. Веб-клиент будет производить запрос на сервер постоянно, даже если данные в базе данных по истечении определенного времени не изменились.

Современные технологии веб-программирования делают возможным создание веб-приложений не требующих сложных вычислений или операций по оптимизации при небольшом информационном потоке, при этом обеспечивается высокую скорость вычислительных операций при наличии большого потока данных. Применение при разработке той или иной веб-технологии, методов и подходов к обработке информации и оптимизации этого процесса, зависит от поставленной задачи, которая должна эффективно решаться с помощью такой технологии.

#### Заключение

Проведенное исследование существующих на сегодняшний день решений в области автоматического определения свободных парковочных мест, показало, что современные парковочные комплексы, в большинстве своем, оснащены датчиками для определения свободных мест. Такая система достаточно затратная в плане установки и последующего техобслуживания.

В процессе изучения современных систем автоматического определения парковочных мест, был осуществлен сравнительный анализ с современными системами, основанными на использовании веб-технологий. Оснащение парковок таким видом программного комплекса, включающим веб-сервер, базу данных и пользовательский интерфейс, обеспечит пользователей веб-приложения актуальной информацией о свободных парковочных местах в режиме реального времени. Интерфейс приложения может быть масштабирован, с целью расширения отображаемого пространства и одновременного охвата сразу нескольких парковочных комплексов.

По результатам исследования современных веб-технологий и эффективности алгоритмов, пользовательский интерфейс даже при масштабировании пространства и большом потоке данных, не потеряет четкости визуализации и достоверности сведений при передаче информации с сервера на веб-клиент.

# **Литература**

1. *Vijay Paidi, Hasan Fleyeh, Johan Håkansson, Roger G. Nyberg* Smart parking sensors, technologies and applications for open parking lots: a review // IET Intell. Transp. Syst. – 2018. – Vol. 12, Iss. 8. – P. 735–741

2. *Igor E.* Paromtchik, C. Laugier Autonomous parallel parking of a nonholonomic vehicle // Proceedings of the 1996 IEEE Intelligent Vehicles Symposium.

3. *Dsouza K. B. and Hussain S. M. Y.* Smart Parking-An Integrated Solution for an Urban Setting // 2nd Int. Conf. Converg. Technol. – 2017.

4. *Хортон Адам, Вайс Райан* Разработка веб-приложений в ReactJS. – ДМК Пресс, 2016.

5. *Anirudh Prabhu* Beginning CSS Preprocessors. With SASS, Compass.js and Less.js // Apress, 2015.

6. *Krishna Rungta* Learn NodeJS in 1 Day: Complete Node JS Guide with Examples. – 2016.

7. *Хабаров С. П., Шилкина М. Л.* Построение распределенных систем на базе WebSocket. – Лань, 2020.

# СОЗДАНИЕ ПРОГРАММНОГО ИНСТРУМЕНТА ПОЛУЧЕНИЯ СЕМАНТИЧЕСКИХ РЯДОВ СЛОВ НА РУССКОМ ЯЗЫКЕ

# Е. В. Полицына, С. А. Полицын, А. С. Поречный

#### Московский авиашионный институт (национальный исследовательский университет)

Аннотация. Развитие инструментов автоматизированного анализа текста было бы невозможно без результатов многих теоретических работ в области лингвистики. Однако, не все предложенные методы, разработанные словари и т.д. подходят для использования при создании программ для обработки текста с помощью ЭВМ без существенных изменений. В докладе предлагается подход к использованию семантических словарей в рамках набора инструментов автоматизированной обработки текста «Фреймворк TAWT», описаны преимущества данного подхода, приводятся примеры результатов решения задач компьютерной лингвистики с применением данного подхода.

Ключевые слова: автоматизированный анализ текста, обработка естественного языка, компьютерная лингвистика, nlp, фреймворк для анализа текста, морфологический анализ, синтаксический анализ, семантико-синтаксический анализ.

# Ввеление

Бурное развитие инструментов автоматизированного анализа текста в первую очередь стало возможным благодаря наличию большого количества результатов исследований в области лингвистики: начиная от словарей, тезаурусов, размеченных корпусов текстов и заканчивая фундаментальными теоретическими работами. Особенно дали толчок развитию средств автоматизации естественно-языкового текста работы, которые изначально разрабатывались для автоматизированной обработки текста, ярким примером чего является «Грамматический словарь русского языка А. А. Зализняка». Однако, многие результаты, описанные даже в фундаментальных работах и являющиеся крайне важными в области лингвистики и формализации текста, но не учитывающие в полной мере особенности обработки текстов средствами ЭВМ и требования к современному программному обеспечению, остаются недоступными для практического применения или не в полной мере используются при разработке инструментов компьютерной лингвистики.

Среди таких важных результатов можно выделить различные словари, такие как, словари синонимов, антонимов, ассоциаций, обобщений и т.д. Безусловно, многие словари переведены из бумажного в электронный вид, некоторые из них имеют удобную структуру для их использования программами на ЭВМ, например, имеют XML-разметку, однако, все же они зачастую остаются непригодными или неудобными для широкого применения в компьютерных программах; словари зачастую оторваны друг от друга и их совместное использование требует разработки структур, которые не только будут переводить словари в удобный формат, но и позволят их с интегрировать друг с другом.

Возможно, поэтому многие программные инструменты компьютерной лингвистики не используют словари и тезаурусы вообще или используют не более одного из них, при этом существующие словари содержат крайне полезную морфологическую, синтаксическую и семантическую информацию о языке, которую, безусловно, необходимо использовать при разработке программных инструментов обработки естественного языка, а для этого необходимо разработать такой программный инструмент, который свяжет несколько словарей в единую систему и позволит их использовать при создании программных систем любой направленности.

## 1. Виды отношений и их применение в машинно-ориентированных словарях

Попытки систематизировать лексемы естественного языка привели лингвистов к пониманию того, что существуют определенные лексические множества, которые образуют целостные образы. Причем между членами таких множеств имеются смысловые связи, которые составляют классы, группы, ряды, поля слов и в целом образуют лексику языка.

Среди таких лексических множеств выделяются три типа отношений, в которых проявляются системы отношений слов: парадигматические, синтагматические и деривационные [1].

Парадигматические отношения - связи, охватывающие классы слов, единых по своей категории сущности, т. е. общностии признаков - синонимия, антонимия, гипонимия, паронимия, гнездо слов, семья слов, лексико-семантическая группа, а также наиболее общая группировка  $CDOB - TOJE$  [1].

Синтагматический отношения - связи, описывающие закономерность сочетания слов друг с другом: система сочетания слов, различные модели управления, например, модели управления глаголами [1].

Деривационные отношения - словообразовательные отношения между единицами-отношений смысловой мотивации одних слов другими, например, цвет - цветочек [1].

Все вышеописанные отношения лежат в основе различных словарей, которые описывают взаимосвязь как самих слов, так и их значений. Полученные словари активно используются на различных этапах анализа текста. Так деривационные отношения описываются в словаре «Грамматический словарь русского языка» А. А. Зализняка. На нем или его производных разработано большое количество морфологических анализаторов, таких как, JMorfSdk [2], MyStem [3], AOT [4], pymorphy2 [5] и др.

Однако, словари применяются не только для морфологического анализа, но и для решения более широкого круга задач. Например, в модели семантического поиска используется тезаурус WordNet [6], а в системе поиска ненамеренных паронимий, плеоназмов, тавтологий, однокоренных слов используется собственный словарь [7], который возможно расширить существующими тезаурусами, также словарь тональности лексики используется в системе автоматического определения тональности текста на основе синтактико-семантического анализатора [8], а словари синонимов, обобщений, ассоциаций применяются при выделении контекстных синонимов [9].

Словари активно используются в программных системах для анализа текста на различных уровнях анализа. Так, для морфологического анализа зачастую используется именно грамматический словарь Зализняка или его производные. Это связанно в первую очередь с тем, что именно словарь Зализняка был разработан специально для ЭВМ. Например, словарь является обратным и имеет систему условных обозначений, которые описывают словоизменение, ударение, исключения и т. д. При этом часть словарей для применения на ЭВМ требуют значительной предварительной обработки и подготовки.

В теории лингвистических моделей типа Смысл-Текст используется особый тип словаря толково-комбинаторный [10]. Этот словарь значительно отличатся от обычных словарей тем, что является «активным», т.е. он направлен на то, чтобы читающему было проще изложит свою мысль, выбрать наилучший образ для описания своей мысли, в то время, как обычный словарь является «пассивным» и направлен на то, чтобы помочь читающему понять текст, воспринять его. Данный толково-комбинаторный словарь так же является примером специального словаря, как и грамматический словарь Зализняка.

В рамках теории СК-языков [11] также проектировались различные лингвистически базы данных, описывающие отношения лексических и семантических единиц, а также описывающие связи между лексическими и/или семантическими единицами определенными шаблонами, которые определяют необходимые условия существования семантических связей между элементами текста. Такие лингвистически базы данных используют как источник данных различные лексико-семантические словари, семантико-синтаксические фреймы и т. д. [11-13].

Специально подготовленные словари применяются в различных теоретических моделях, но, во-первых, такие словари спроектированы специально для применения в рамках определенной модели, а значит не могут применяются в отрыве от нее. Во-вторых, использование специального словаря требует знаний в области компьютерной лингвистики, а также знания специфики этих словарей, так, например, автор словаря из теории «Смысл ⇔ Текст» считает, что: «... этот словарь отнюдь не прост для пользователя. ... необходимо сначала овладеть формализмом описания ...» [10].

Существующие специальные словари, которые адаптированы для применения при разработке компьютерных программ, или уже активно применяются, или применяются в рамках определенной теории, в то время остальные словари практически не применяются в компьютерной лингвистике, хоть и содержат большой объем данных, которые описывают естественный язык.

# 2. Инструмент получения семантических рядов слов на русском языке

В различных источниках описываемые множества слов могут называется по-разному, т. к. не существует единообразной терминологии. Так, объединения слов получают разные названия: «ряды», «группы», «поля» - «лексические», «лексико-семантические», «семантические», «тематические», «идеографические», «понятийные», «словесные», «языковые» [14]. В общем виде под семантическим рядом понимается множество слов, которые имеют семантическую связь определенного вида (синонимическую связь, ассоциативную связь, связь род-вид и т. д.).

Набор библиотек, объединенный единым подходом и структурами данных - фреймворк ТАWT, разработанный авторами, реализует графематический, морфологический и семантико-синтаксический этапы анализа текста [15]. Особенностью является то, что структуры данных фреймворка спроектированы таким образом, чтобы одновременно сохранять и оставлять доступной разную информацию о словах из предложений, его формах. Например, имея некое предложение из нескольких слов, на выходе семантико-синтаксического анализа из этого предложения получается структура предложения в виде графа, где в узлах находится набор словоформ слов из текста (с частичной или полностью снятой омонимией), а ребрами являются синтаксические связи. При этом каждой словоформе доступна ее морфологическая характеристика и доступ к лексеме (со всеми морфологическими характеристиками) слова из текста. Таким образом, имея проанализированное предложение можно оперировать не только синтаксическими связями между словами и морфологическими характеристиками форм слов, но и лексемами каждой из этой форм. При этом объем оперативной памяти для хранения лексем с их морфологическими характеристиками фиксирован, а динамически выделяется память только для хранения синтаксических связей предложений.

В качестве развития фреймворка TAWT в докладе предлагается модуль, отвечающий за содержание и предоставление информации о семантических отношениях между словами, где информация об отношениях разово загружается из различных словарей. Как следствие, появляется возможность без внешней интеграции с другими программными инструментами и непосредственно обработки словарей использовать семантические отношения из них.

Как дополнительное средство оптимизации предлагается хранить отношения не только так, как они представлены в словарях, т. е. только ближайшие отношение между словами, но и хранить построенные ряда с учетом определенных расстояний, например, для предложения из слов  $C_1$ ,  $C_2$ ,  $C_3$ , попарные комбинации  $C_1$  и  $C_2$ ,  $C_2$  и  $C_3$  имеют некоторое отношение, тогда предлагается заранее подготовить такую структуру данных, которая отражает, что на расстоянии 2 от  $C_1$  имеется так же отношение с  $C_3$ . Предоставление такой возможности позволит

ускорить некоторые алгоритмы анализа текста, которым как раз необходимо знать, на каком расстояние находятся два слова друг от друга или наоборот какие слова находятся на определенном расстоянии от заданного с учетом видов отношений.

#### 3. Структура данных и алгоритм работы инструмента

В ТАWТ используется следующая структура хранения слов и их морфологических характеристик: строковое представление слова зачастую необходимо в начале графематического анализа и для вывода результата, в остальное время важнее расположение слова в предложении или тексте, его отношения и связи с другими словами, морфологические характеристики, набор омоформ и т. д. Таким образом, достаточно использовать не фактическое строковое представление слова, а некий хэш-ключ, который будет однозначно определять строковое представление и, наоборот, который однозначно рассчитывается на основ строкового представления.

Однако, при разработке было необходимо учитывать, что хэш-функции подвержены коллизиям [16]. Коллизия хэш-функции - это ситуация, при которой функция возвращает одно и тоже значение для двух различных входных блоков данных. Таким образом, возникает ситуация, когда два слова, имеющие различное строковое представление, могут иметь одинаковый кэш-ключ. Для того, чтобы уменьшить количество таких ситуаций можно увеличивать длину ключа хэш-функции, чтобы уменьшить вероятность коллизии, но это приводит к увеличению затрат памяти. Поэтому более эффективное решение - это использование двух хэш-функций, которые гарантируют для текущего словаря, что одна из функции не будет давать коллизию, когда другая ее дает.

В модуле JMorfSdk фреймворка TAWT хранится множество пар омоформ (список форм, имеющие между собой идентичное строковое представление) и их ключей, в качестве которых используется хэш-код, генерирующийся на основе строкового представления данной омоформы. Это позволяет по строковому представлению слова за константное время получить весь список омоформ данного слова. Для того, чтобы избежать коллизии используется контрольный хэш из идентификатора формы, состоящего из сквозного порядкового номера в БД (ID) и контрольного хэш-кода [17], который используется для выбора верных омоформ, этот же идентификатор используется в базе данных как ключ для получения строкового представления формы.

Используя механизм поиска словоформ по строковому представлению, возможно получить уникальный идентификатор. Следовательно, заменив в семантическом ряду строковые представления слов на эти идентификаторы, происходит интеграция семантических отношений в структуру, где уже содержатся отношения омонимии, словоизменения, а также присутствуют морфологические характеристики словоформ. Помимо этого, существенно сокращается объем требуемых вычислительных ресурсов [2].

Для быстрого поиска семантического ряда предлагается следующая структура хранения информации об отношениях:

1) Хэш-таблица № 1, где ключ - это уникальный идентификатор семантического ряда, а значение - список идентификаторов слов из семантического ряда. Ключ представляет собою инкремент, а значение берется из соответствующего словаря, предварительно к каждому слову берется идентификатор из JMorfSdk.

2) Хэш-таблица № 2, где ключ - это уникальный идентификатор строкового представления слова, а значение - это двухмерный массив идентификаторов семантических рядов из хэш-таблицы № 1. Причем первый индекс отвечает за разные значения многозначного слова, а второй индекс - за удаленность слов в ряду. Например, для слова «страсть» первый индекс определяет значение: для первого значения «увлеченность» будет индекс 0, а для второго значения «сердечные чувства» - индекс 1, а второй индекс 0 означает, что полученный ряд имеет непосредственное отношение к слову «страсть», а второй индекс 1 означат, что слова из полученного ряда имеют хотя бы одно общее слово со словом «страсть» и т. д.

Такая структура, с одной стороны, позволяет ускорить получение семантического ряда слов относительного исходного слова на определенном удалении. Для этого достаточно выбрать необходимый список по соответствующему индексу в хэш-таблице № 2 и при этом будет учитываться многозначность слова. С другой - позволит определять близость двух слов. Для этого достаточно сравнить из списка идентификаторы рядов, и на основе полученного индекса определить расстояние между словами.

Кроме того, возможно не только расширения рядов путем их построения для любого расстояния, но применение дополнительных словарей или алгоритмов для уточнения рядов, построенных по отношению одного вида и выбранного расстояния.

Безусловно, вышеописанный подход будет оптимально работать при разумном размере списка идентификаторов, т.е. экспериментальным путем определяется какой размер списка должен быть, чтобы удовлетворить большинству запросов. Для остальных же запросов происходит, по сути, поиск кратчайшего пути между двумя вершинами графа.

# 4. Результаты работы разработанного инструмента

Для реализации инструмента был выбран словарь «Словарь синонимов русского языка» [18]. Преимущество данного словаря является то, что в нем указывается, какой части речи принадлежит синонимичный ряд, что позволяется снять лишнюю неоднозначность слова. Помимо этого, в словаре приводятся синонимичные ряды для разных значений одного слов, что повышает точность результата работы инструмента, т.к. синонимы для разных значений не смешиваются. Объем словаря составляет около 29 914 слов.

С помощью фреймворка TAWT удалось извлечь из словаря 4 851 синонимических рядов, 17 992 слов и 28 088 уникальных значений. Расхождения, связанные с объемом словаря и количеством извлеченных слов, возникают из-за особенности реализации автоматического парсера, в т. ч. в словаре используются устаревшие слова, которые не присутствуют в JMorfSdk и поэтому их пришлось исключить, также, возможно, отличается подход подсчета слов. При построении синонимических рядов, которые находятся на расстоянии n для исходного слова, увеличиваются следующим образом:

- 4 851 рядов с расстоянием 0;
- 32 939 рядов с расстоянием 0 и 1;
- 61 027 рядов с расстоянием 0, 1 и 2 и т.д.

Объем занимаемой памяти на ПЗУ соответственно 0.2МБ, 5.3МБ и 26.3МБ. Более быстрое увеличение требуемой памяти по сравнению с количеством рядов обуславливается тем, что чем дальше расстояние от исходного слова, тем шире синонимичный ряд, а значит требуется больше памяти для хранения ряда. При необходимости для конкретной задачи может быть построен ряд с нужным расстоянием.

Сравнительный анализ затраченного времени на получение синонимичного ряда на расстоянии 2 от исходного слова с применением подготовленных рядов с расстоянием 2 и с расстоянием 0 показал, что время, требуемое на получение искомого ряда, с подготовленными рядам с расстоянием 2 затрачивается в несколько сотен раз меньше, чем подготовленными рядами с расстоянием 0.

# Заключение

Разработанный инструмент получения семантический рядов позволяет использовать словари для разных видов семантических отношений при разработке информационных систем любой направленности.

Предлагаемый подход к способу хранения внутренних данных и последующей работе с ними в дальнейшем будет использован не только для синонимических отношений, которые относятся к парадигматическому типу отношений, но и для других видов парадигматических и синтагматический отношений.

Реализация инструмента как одного из модулей фреймворка TAWT делает его доступным для использования как при решении различных задач компьютерной лингвистики, требующих глубокого и разнопланового лингвистического анализа текста на русском языке, так и при разработке прикладного программного обеспечения.

## Литература

1. Зиновьева, Е. И. Лингвистические основы описания русского языка как иностранного. Лексикология / Е. И. Зиновьева, А. В. Хруненкова. - СПб. : Изд-во «Нестор-История», 2015. -220 c.

2. Politsyna, E. Development of the Cross-platform Library of Morphological Analysis of the Russian Language Text for Industrial Software / E. Politsyna, S. Politsyn, A. Porechny, Alexander // CEE-SECR '18: Proceedings of the 14th Central and Eastern European Software Engineering Conference Russia, P. 1-8.

3. myStem - морфологический анализатор русского языка: официальный сайт. - URL: https://nlpub.ru/Mystem (дата обращения: 23.11.2021).

4. АОТ: автоматическая Обработка Текста: официальный сайт. - URL: http://aot.ru (дата обращения: 23.11.2021).

5. Korobov, M. Morphological Analyzer and Generator for Russian and Ukrainian Languages // Analysis of Images, Social Networks and Texts. - 2015. - P. 320-332

6. Малахов, Д. А. Модель семантического поиска на базе тезауруса / Д. А. Малахов, В. А. Серебряков // Selected Papers of the XIX International Conference on Data Analytics and Management in Data Intensive Domains (DAMDID/RCDL 2017) - URL: http://ceur-ws.org/Vol-2022/paper32.pdf (дата обращения: 23.11.2021).

7. Свежий Взгляд - программа-помощник писателя или редактора текстов на русском языке: официальный сайт. - URL: http://www.kirsanov.com/fresheye/ (дата обращения: 23.11.2021).

8. Поляков, П. Ю. Опыт построения системы автоматического определения тональности объектов на основе синтактико-семантического анализатора / П. Ю. Поляков, М. В. Калинина, В. В. Плешко - URL: http://www.rco.ru/wp-content/uploads/2016/08/RCO-Tonalnost-statya-v-ELBIB.pdf (дата обращения: 23.11.2021).

9. Милованова, Е. Е. Классификация существительных из текстов методами машинного обучения на основе признаков контекстуальной синонимии / Е. Е. Милованова // В сборнике: информатика: проблемы, методы, технологии. Материалы XXI Международной научно-методической конференции. Воронеж, - 2021. - С. 1438-1444.

10. Мельчук, И. А. Толково-комбинаторный словарь русского языка / И. А. Мельчук // Русский Язык. - 1984. - № 38. - С. 189-198.

11. Фомичев, В. А. Метод формального описания содержания сложных естественно-языковых текстов и его применение к проектированию лингвистических процессоров: автореф. дис. ... д-р. техн. наук: 05.13.11 / Фомичев Владимир Анатольевич, МГИЭМ - Москва, 2004. - 40 с.

12. Правиков, А. А. Разработка и применение метода формализации проектирования рекомендательных систем с естественно-языковым интерфейсом: автореф. дис. ... канд. техн. наук: 05.13.11 / Правиков Алексей Александрович; РГСУ - Москва, 2011. - 18 с.

13. Люстиг, И. В. Разработка и программная реализация метода семантически-ориентированного поиска информации в электронных документах : автореф. дис. ... канд. техн. наук: 05.13.11 / Люстиг Инга Владимировна, МИЭМ - Москва, 2007. - 18 с.

14. Ермаков, А. Е. Метаязык описания грамматики в синтаксических анализаторах естественного языка на основе объектно-ориентированного языка программирования / А. Е. Ермаков – URL: http://www.rco.ru/wp-content/uploads/2016/08/Metayazyk-C-opisanie-pravilgrammatiki.pdf (дата обращения: 23.11.2021).

15. *Полицына, Е. В.* Алгоритмы автоматизации анализа текста на русском языке для решения прикладных задач с применением фреймворка TAWT / Е. В. Полицына, С. А. Полицын, А. С. Поречный // Программные продукты и системы. – 2021. – № 2. – С. 257–268.

16. *Xiaoyun, W.* Collisions for Hash Functions MD4, MD5, HAVAL-128 and RIPEMD // W. Xiaoyun, F. Dengguo, L. Xuejia, Y. Hongbo / International Association for Cryptologic Research Eprint archive. 2004. – P. 4

17. CityHash, a family of hash functions for strings. – URL: https://github.com/google/cityhash (дата обращения: 23.11.2021).

18. Словарь синонимов русского языка / под общей ред. проф. Л. Г. Бабенко. – Современный словарь русского языка. Синонимы : более 5 000 синонимических рядов : ок. 30 000 слов-синонимов / под общ. ред. проф. Л. Г. Бабенко. – М. : АСТ : Астрель, 2011. – 829 с.

# УЛУЧШЕНИЯ И ОПТИМИЗАЦИЯ ВЕБ ПРИЛОЖЕНИЙ НА REACT

# М. Ю. Пукась

### Воронежский государственный университет

Аннотация. Поскольку веб-браузеры с каждым днем становятся все более совершенными и поддерживают множество новых технологий, веб-приложения становятся все более сложными. Производительность веб-приложения жизненно важна для его пользователей, чтобы иметь хороший пользовательский опыт. Это включает в себя то, как быстро приложение загружается и отображается в веб-браузере, и насколько хорошо страница реагирует на запросы пользователей. Хорошая производительность может быть неочевидна для большинства пользователей веб-приложений, но они сразу распознают веб-приложение с долгим откликом. Важно уделять внимание производительности веб-приложений как для одностраничных приложений, так и для традиционных веб-приложений, отображаемых на стороне сервера. В этой работе рассматривается несколько общих подходов к ускорению производительности и начальной загрузки веб-приложения React, рассматриваются методы минимизации программного кода и использование оптимизированных форматов изображений, важность рендеринга на стороне сервера.

Ключевые слова: оптимизация, веб-приложение, перерисовка, многопоточность, скорость.

## Введение

React - это веб-платформа, которая была разработана для решения проблем с производительностью в веб-приложении. React использует виртуальный DOM, который решает, нужно ли перезагружать компонент или нет, на основе текущего состояния компонента и произошедших изменений. Это предотвращает ненужное повторное отображение приложения. Помимо этого, React также вводит односторонний поток данных, который помогает контролировать поток данных в приложении, что позволяет отслеживать изменения проще, а также облегчает распространение (propagation) и стабильность. Состояния и свойства компонента - это два параметра, которые определяют, когда компонент должен повторно отображаться в приложении. Всякий раз, когда происходит изменение или когда родитель передает новое свойство дочернему компоненту, React DOM сравнивает новые значения с ранее сохраненными значениями и повторно отображает только в том случае, если между двумя состояниями есть разница.

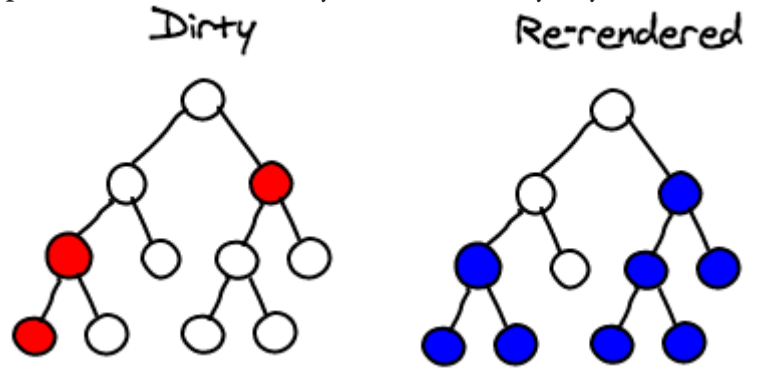

Рис. 1. Дерево компонентов React отрисовки

Если рассмотреть иерархию компонентов на рис. 1, то все красные узлы помечены, как грязные или требующие повторной перерисовки. Далее React продолжает рекурсивно проверять дочерние элементы в поддеревьях этих компонент, пока все компоненты в поддереве не будут обновлены на основе значения, возвращаемого методом shouldComponentUpdate().

Важно отметить, что компоненты в поддереве перерисовываются родительским компонентом. Этот тип повторной визуализации может не вызвать никаких проблем для небольших приложений, но в сложных приложениях, где имеется огромное количество компонентов, этот повторный рендеринг вызывает серьезные проблемы с производительностью. И полагаться только на сравнение React Virtual DOM может быть недостаточно. Вместо этого необходимо принять некоторые дополнительные меры для повторного отображения компонентов только тогда, когда это необходимо.

## 1. Оптимизация производительности React приложения

### 1.1. Сокращение числа переменных состояния

За счет уменьшения числа переменных состояния и входных параметров компонента можно уменьшить вероятность ненужного повторного отображения компонента. Также необходимо избегать частых и ненужных изменений состояния и входных параметров компонента. Состояние должно обновляться немедленно, только если оказывает визуальное воздействие на пользователя. В противном случае состояние должно быть обновлено только в конце. Также можно уменьшить рендеринг: дождаться, пока компонент не получит все необходимые данные. Это можно сделать, переопределив метод shouldComponentUpdate (props, state) компонента. Этот метод отвечает за принятие решения о том, должен ли компонент отображаться или нет.

## 1.2. Разделение основного компонента на независимые компоненты

Дробление большого компонента на более мелкие - это не только улучшение читабельности кода и упрощение архитектуры, это важный шаг, который помогает предотвратить повторную визуализацию ненужных элементов DOM в компоненте. Фрагмент кода, представленный ниже, содержит код, который отображает таблицу и обрабатывает нажатие по ячейке.

```
render() {
      let data = [\{\text{name:}\allowbreak \text{alex}\},\{\text{name:}\allowbreak \text{anne:}\allowbreak \}, ...]
      return (
      \mathbf{1}<Table>
         <Header>
            <HeaderCell>
               Name
            </HeaderCell>
         </Header>
         <Body>
          \{data.\text{map}(\text{user} \Rightarrow<Cell onClick={(user) => {this.setToState(user)}}>
                     {user.name}
          \langle/Cell>)}
         </Body>
      </Table>
        \sim 100 \sim\mathcal{E}\mathcal{E}
```
Может показаться, что в приведенном выше коде нет ничего плохого. Но, на самом деле, компонент будет перерисовываться каждый раз при изменении состояния компонента. Это означает, что каждый раз, когда происходит нажатие по ячейке, вся таблица вынуждена перерисовываться, что вызывает проблемы с производительностью. Конечно, это незаметно, если размер данных небольшой. Но в реальных приложениях размер данных может быть огромным. И визуализация всей таблицы при каждом нажатии очень неэффективна.

Лучший способ - изолировать каждую строку таблицы как независимый компонент и позволить этим компонентам слушать события и действовать независимо. Таким образом, каждый раз, когда происходит событие щелчка мыши, необходимо будет повторно отображать только одну конкретную строку, вместо повторного отображения всей таблицы. Это показано в следующем фрагменте кода.

## Основной компонент

Этот компонент отвечает только за создание и управление дочерними элементами и не прослушивает все события дочерних элементов, если только ребенок не передаст параметры компонента родителю.

```
render() { }let data = [\{\text{name:alex}\}, \{\text{name:anna}\}, \dots]return (
     \ddotsc<Table>
       <Header><HeaderCell>Name</HeaderCell></Header>
       <Body>
                {data.map(user => <Row user={user}/>)}
       </Body>
    </Table>
    \lambda\mathcal{E}
```
### Дочерний компонент

Это независимый компонент, который способен обрабатывать все происходящие события без необходимости уведомлять другие компоненты

```
render() {
     return (
        <Row>
           <Cell onClick={this.setToState}>
               {this.props.user.name}
          \langle/Cell>
        \langle/Row>
     \mathcal{C}\mathcal{E}
```
Каждый компонент строки будет иметь свое собственное состояние, и каждый раз, когда происходит изменение, react virtual DOM будет сравнивать состояние только для одной конкретной строки и при необходимости повторно отображать ее. Родитель просто создает экземпляры и управляет их жизненным циклом, в то время как дети работают индивидуально, не влияя на другие компоненты в иерархии.

#### 1.3. Использование существующих экземпляров компонента

Рассматривая предыдущий пример, можно допустить, что размер набора данных составляет порядка миллионов. Создание всех экземпляров сразу займет много времени и замедлит работу приложения. Поэтому, чтобы избежать этого, можно создать фиксированное количество экземпляров и при необходимости повторно визуализировать их с различными параметрами компонента. Таким образом, изначально создав около 1000 экземпляров, на каждый пользовательский запрос, можно передать ссылки на следующие 1000 экземпляров. Важно передавать только ссылки на экземпляры объектов, так как выполнение глубокого копирования объектов может привести к дублированию экземпляров и потере памяти.

#### *1.4. Многопоточность*

Веб-браузер создает один поток на каждую открытую вкладку, и этот единственный поток будет отвечать за все операции, выполняемые в приложении. Это означает, что если необходимо выполнить большое количество вычислений, то потоку придется остановить все другие операции, такие как работа с DOM, анимация, рендеринг и т. д. Приложение не будет реагировать в течение этого времени. Для создания динамитной страницы используются Веб-работникики. Веб-работник – это программа JavaScript, которая выполняется в другом потоке параллельно с основным потоком. Это позволяет реализовать многопоточность в приложении и выполнять параллельные операции.

Если размер данных не большой, то нет необходимости запускать несколько потоков. Но если размер данных очень большой, то одному потоку будет неэффективно фильтровать все данные. В таких случаях можно создать несколько веб-работников и назначить каждому веб-работнику определенную часть данных. Каждый работник будет фильтровать назначенную ему часть данных и хранить ее. После того, как все веб-работники выполнят задачу, основной поток приложения просто объединит фрагменты отфильтрованных данных. Аналогичным образом, эти веб-работники также могут использоваться для выполнения других фоновых и трудоемких задач, в то время как приложение по-прежнему отлично функционирует без какого-либо снижения производительности. Важно отметить, что каждый раз, когда веб-работник создается, он забирает некоторую часть системных ресурсов. Поэтому не следует создавать большое количество веб-работников.

#### **Заключение**

React – платформа, имеющая свой собственный способ решения проблем с производительностью, с которыми обычно сталкиваются веб-приложения. Но производительность все же может снизиться при разработке сложных приложений, где приложению приходится иметь дело с большим объемом данных. Это приводит к тому, что приложение не реагирует и отстает. Это распространенная проблема в корпоративных приложениях. В работе предлагаются некоторые практические способы решения таких проблем в веб-приложении. Описанные методы направлены на устранение избыточных вычислений и оптимизацию производительности приложения.

#### **Литература**

1. *Бэнкс А.* React и Redux. Функциональная веб-разработка. Руководство / А. Бэнкс. – М. : Питер, 2018. – 458 c.

2. *Бенкс А., Порселло Е.* React и Redux. Функциональная веб-разработка». – 2018.

3. *Дакет Д.* HTML и CSS. Разработка и дизайн веб-сайтов.

4. *Флэнаган Д.* JavaScript. подробное руководство, 6-e издание. – 2012.

# **РАЗРАБОТКА АВТОМАТИЗИРОВАННОЙ СИСТЕМЫ УПРАВЛЕНИЯ СЕТЬЮ ОТЕЛЕЙ**

## **Ю. С. Радкевич**

#### *Воронежский государственный университет*

**Аннотация.** Данная статья посвящена разработке веб-приложения, предназначенного для бронирования номеров, хранения и управления данными, используемыми в работе отеля, создания отчётной документации. В работе сформулированы требования к разрабатываемой системе, описана функциональность приложения, рассмотрены средства реализации, использованные при разработке системы, описана логическая модель базы данных, рассмотрены структура, основные компоненты приложения и интеграция между ними. **Ключевые слова:** веб-приложение, база данных, ASP.NET, Entity Framework, SAP Crystal Reports, Model-View-Controller, ASP.NET Identity, система управления отелями, система управления сетью отелей, хранение данных, редактирование данных, бронирование номеров, создание отчётной документации, отчёт.

#### **Введение**

Уже не первый год наблюдается процесс глобализации. Одним из результатов данного явления стал рост потребности в деловых и культурно-развлекательных поездках по миру. В связи со сложной эпидемиологической ситуацией особенно востребованными стали поездки по России. Соответственно, в данный момент достаточно динамично развивается внутренний туризм и, в частности, сфера гостиничного бизнеса.

Очевидно, что управление мини-отелями не вызывает у владельцев и менеджеров особых затруднений даже без применения специальных инструментов, но сети отелей и крупные гостиницы сталкиваются со сложностями в управлении бизнес-процессами и с низкой эффективностью работы.

Наиболее распространенным вариантом решения данной проблемы является внедрение систем управления, позволяющих автоматизировать следующие процессы:

- бронирование номеров;
- заселение гостей;
- просмотр и редактирование необходимой информации;
- построение отчётов.

#### **1. Анализ задачи**

## *1.1. Анализ бизнес-процесса*

Для успешной реализации задачи автоматизации были проанализированы бизнес-процессы, связанные с повседневной работой и управлением гостиницами.

Для более глубокого понимания сути работы сети отелей, а также анализа требований к разрабатываемой системе была разработана функциональная модель бизнес-процессов (методология IDEF0). Согласно С. В. Черемных [1], данная методология является эффективной технологией исследования и проектирования систем на ранних этапах разработки.

Контекстная диаграмма бизнес-процесса представлена на рис. 1.

На контекстной диаграмме описано функционирование сети отелей в целом. Основная деятельность заключается в том, чтобы с помощью персонала гостиницы и с использованием номеров и инфраструктуры принимать и обрабатывать заявки на проживание, заселять го-

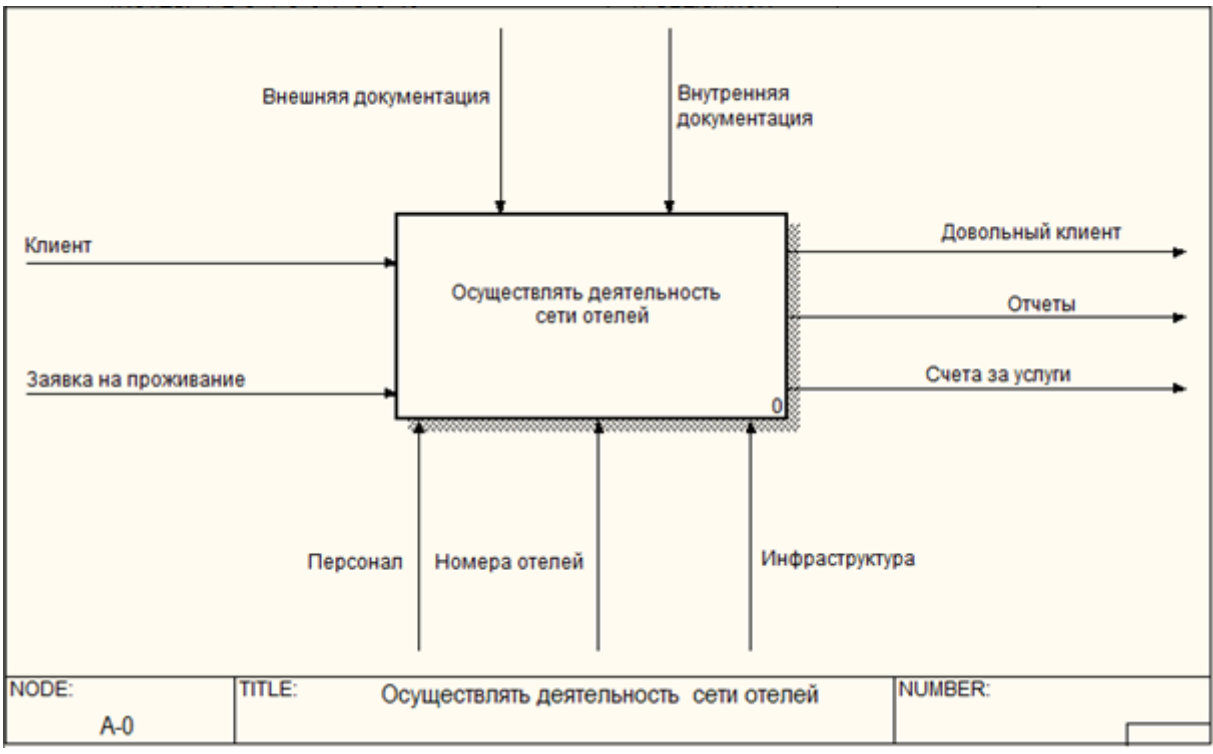

Рис. 1. Контекстная диаграмма

стей и оказывать им услуги, выставлять счета, создавать отчётную документацию для анализа и контроля осуществляемой деятельности. Все эти процессы регулируются требованиями, зафиксированными во внутренней и внешней документации.

# 1.2. Анализ существующих решений

В связи с довольно высоким спросом на подобные приложения в мире существуют различные системы управления гостиницами.

В процессе исследовательской работы были изучены крупные зарубежные и отечественные системы управления отелями. В результате анализа существующих аналогов была составлена таблица (табл. 1), отображающая соответствие системы каждому из следующих критериев:

- достаточные функциональные возможности системы;
- низкая стоимость;
- простота использования;
- удобство использования в российском гостиничном бизнесе.

Таблица 1

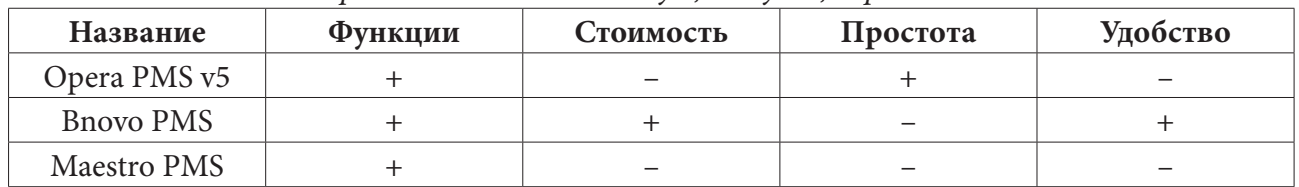

# Сравнительный анализ сушествующих решений

# 2. Функциональность

В результате изучения бизнес-процессов, протекающих в гостиницах, а также анализа существующих решений, было выявлено, что необходимо разработать приложение, позволяющее создавать пользователей с различными ролями и в зависимости от назначенной роли предоставлять пользователю возможность осуществлять следующие действия:

- сотруднику отеля:
	- просмотр и редактирование информации об отеле и номерах отелей;
	- просмотр и редактирование информации о действующих тарифах;
	- просмотр и редактирование информации о сотрудниках отеля;
	- просмотр информации о клиентах отеля;
	- поиск свободных номеров;
	- заселение гостей;
	- создание отчётов;
- клиенту отеля:
	- просмотр информации об отеле, номерах отеля и актуальной стоимости проживания в номере определенной категории в выбранный период времени;
	- регистрация и авторизация на сайте;
	- бронирование номера;
	- управление бронированием.

#### 3. Средства реализации

Приложение было реализовано с помощью следующих средств:

- языки разработки  $C#$ , JavaScript;
- фреймворк ASP.NET MVC Entity Framework;
- СУБД MS SQL Server;
- инструмент построения отчётов SAP Crystal Reports;
- средство работы с пользователями ASP.NET Identity;

Фреймворк ASP.NET был выбран в качестве основного инструмента в связи с его простотой и удобством использования при разработке веб-приложений.

Согласно Д. Палермо [2], основными преимуществами выбранного фреймворка являются:

• разделение уровней представления и бизнес-логики;

- скорость разработки;
- чистый код;
- тестируемость.

#### 4. Реализация

### 4.1. Хранение данных

Разработанное приложение оперирует довольно большим количеством разнообразных данных. Информацию, используемую в приложении, необходимо хранить в базе данных. Так как сам по себе фреймворк ASP.NET не имеет встроенных средств доступа к данным, для работы с реляционной базой данных в задаче используются встроенные средства библиотеки Entity Framework с подходом Code First. Данный подход позволяет создавать схему базы данных на основе модели и автоматически генерировать базу данных. Механизм этого процесса более подробно описан Д. Чедвик [3].

Используемая в приложении база данных была спроектирована с использованием нисходящей стратегии проектирования [4]. На рис. 2 представлена логическая модель данных на уровне сущностей.

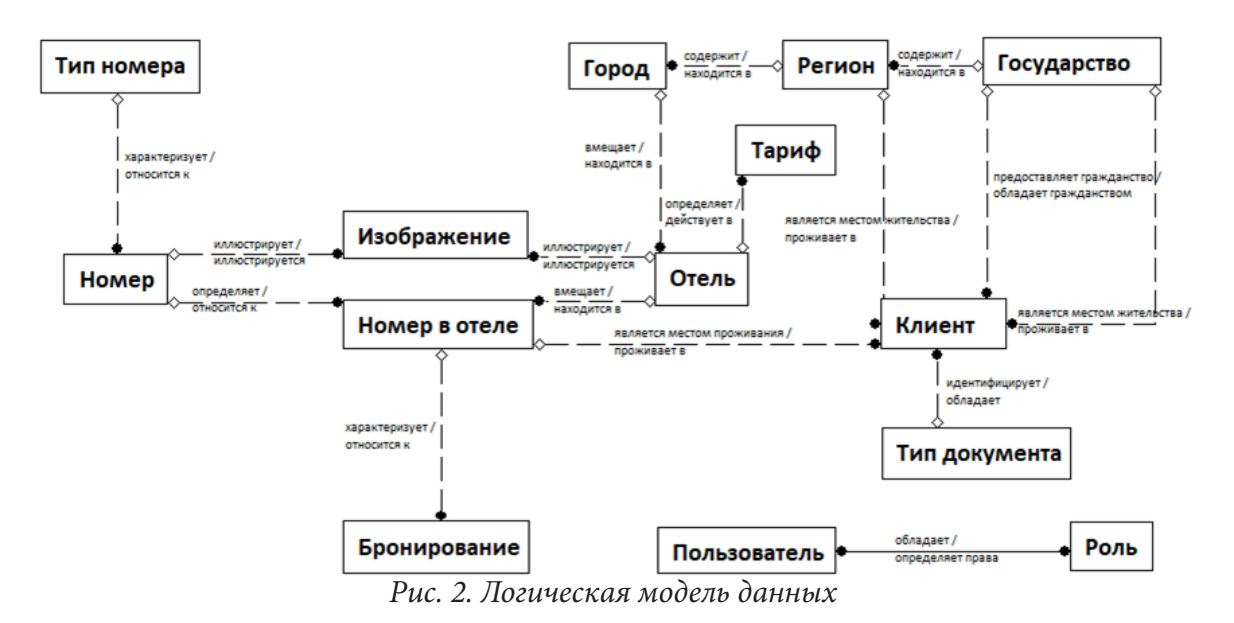

*4.2. Структура приложения*

Описываемое приложение имеет сложную структуру. Схема взаимодействия компонентов пользовательского интерфейса представлена на рис. 3.

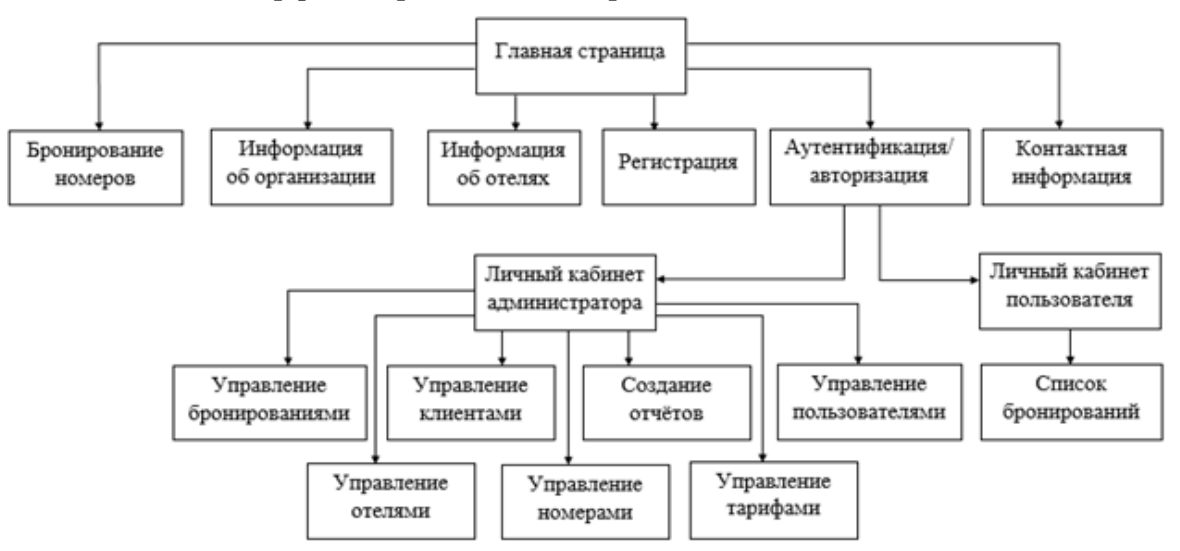

*Рис. 3. Схема взаимодействия компонентов пользовательского интерфейса*

# *4.3. Программная реализация*

Для реализации задачи использовался ASP.NET MVC Entity Framework. Этот фреймворк предполагает использование паттерна Model-View-Controller (модель-представление-контроллер) [5]. На рис. 4 представлена схема взаимодействия компонентов веб-приложения с MVC-архитектурой.

Классы приложения были разделены на 5 основных модулей:

- администрирование системы;
- бронирование номеров;
- управление сведениями об отелях;
- личный кабинет пользователя;
- универсальные классы.

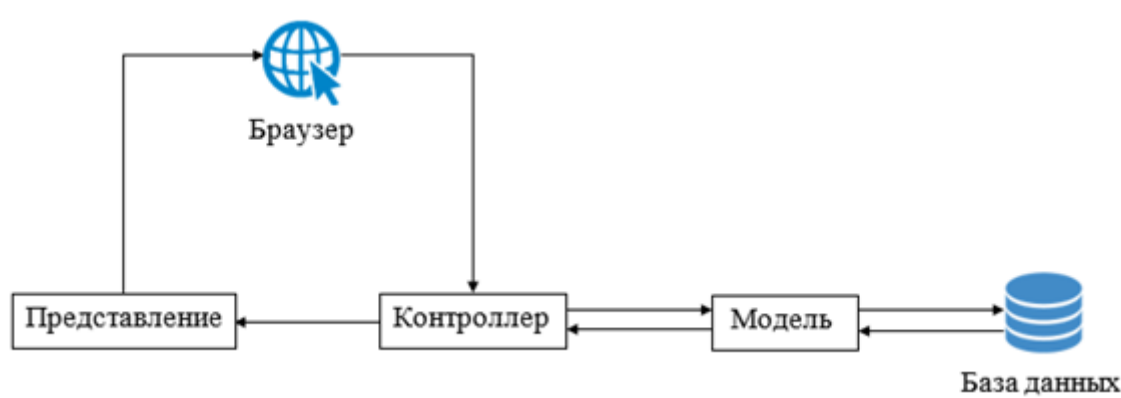

*Рис. 4. Схема взаимодействия компонентов веб-приложения с MVC-архитектурой*

## **Заключение**

В результате проделанной работы было спроектировано и веб-приложение для управления сетью отелей, позволяющее автоматизировать следующие процессы:

• просмотр, создание, удаление и редактирование информации об отеле и типах номеров отеля;

• просмотр, создание, удаление и информации о действующих тарифах;

- просмотр, удаление и редактирование информации о клиентах отеля;
- заселение клиентов;
- создание отчётной документации;
- расчёт стоимости проживания
- бронирование номера;
- отмена бронирования.

# **Литература**

1. *Черемных, С. В.* Моделирование и анализ систем. IDEF-технологии: практикум / С. В. Черемных, И. О. Семенов, В. С. Ручкин. – Москва : Финансы и статистика, 2006. – 191 с.

2. ASP.NET MVC 4 in Action / Д. Палермо [и др.] – Нью-Йорк : Manning Publications, 2012. – 407 с.

3. *Чедвик, Д.* ASP.NET MVC 4. Разработка реальных веб-приложений с помощью ASP.NET MVC / Д. Чедвик, Х. Панда, Т. Снайдер ; пер. с англ. Ю. Н. Артеменко. – Москва : Диалектика-Вильямс, 2013. – 248 с.

4. *Осипов, Д. Л.* Технологии проектирования баз данных / Д. Л. Осипов. – Москва : ДМК Пресс, 2019. – 498 с.

5. *Фримен, А.* ASP.NET MVC 4 с примерами на C# 5.0 для профессионалов / А. Фримен, С. Сандерсон. – 4-е изд. – Москва : Вильямс, 2014. – 667 с.

# **РАЗРАБОТКА ПРИЛОЖЕНИЯ МОНИТОРИНГА СВЕДЕНИЙ В РЕЕСТРЕ ОПЕРАТОРОВ ПЕРСОНАЛЬНЫХ ДАННЫХ**

# **А. П. Сальников**

#### *Воронежский государственный университет*

**Аннотация.** Работа посвящена проектированию и реализации приложения мониторинга сведений в реестре операторов персональных данных (далее – Приложение мониторинга сведений в реестре) а также изучению правовых основ ведения реестра операторов, осуществляющих обработку персональных данных (далее – Реестр).

Актуальность работы заключается в том, что на данный момент не существует программного продукта, удовлетворяющего поставленную задачу.

**Ключевые слова:** реестр операторов персональных данных, Роскомнадзор, Персональные данные.

#### **Введение**

В соответствии с статьей 3 Федерального закона от 27.07.2006 № 152-ФЗ «О персональных данных» (далее – Федеральный закон о персональных данных) персональные данные – любая информация, относящаяся к прямо или косвенно определенному или определяемому физическому лицу (субъекту персональных данных).

Персональные данные на сегодняшний день являются ценнейшим ресурсом. Ежегодно огромное количество баз данных персональных данных утекают в Интернет из-за чего многие люди становятся жертвами мошенников, постоянных звонков от компаний, пытающихся навязать свои услуги и в более редких случаях даже непосредственных покушений на материальное и физическое состояние.

По данным Сбербанка, мошенники ежемесячно крадут со счетов россиян более 3,5–5 млрд рублей. Об этом заместитель председателя правления крупнейшей в РФ кредитной организации Станислав Кузнецов сообщил в июне 2021 года. Он уточнил, что мошенники получают информацию о россиянах через теневой рынок персональных данных. Станислав рассказал, что при изучении теневого рынка банк нашел 12 торговых площадок по продаже информации финансовых организаций, сотовых операторов и платежных систем, на девяти из них можно приобрести данные банковских карт.

За организациями, осуществляющими обработку персональных данных, нужен мониторинг. Для этих целей существует Реестр.

В соответствии пунктом 2 статьи 3 Федерального закона от 27.07.2006 № 152-ФЗ «О персональных данных» (далее – Федеральный закон о персональных данных) оператор – государственный орган, муниципальный орган, юридическое или физическое лицо, организующие и (или) осуществляющие обработку персональных данных, а также определяющие цели и содержание обработки персональных данных (далее – Оператор).

При этом указанные органы и лица являются Операторами независимо от включения в Реестр, который ведет Федеральная служба по надзору в сфере связи, информационных технологий и массовых коммуникаций (Роскомнадзор).

За нарушение требований Федерального закона о персональных данных предусмотрена ответственность, прописанная в статье 24 настоящего федерального закона.

Статья 24 часть 2 «Моральный вред, причиненный субъекту персональных данных вследствие нарушения его прав, нарушения правил обработки персональных данных, установлен-

ных настоящим Федеральным законом, а также требований к защите персональных данных, установленных в соответствии с настоящим Федеральным законом, подлежит возмещению в соответствии с законодательством Российской Федерации. Возмещение морального вреда осуществляется независимо от возмещения имущественного вреда и понесенных субъектом персональных данных убытков».

Для предупреждения нарушений требования Федерального закона о персональных данных Оператор обязан выполнять следующие требования касаемо Реестра:

1. Оператор до начала обработки персональных данных обязан уведомить уполномоченный орган по защите прав субъектов персональных данных о своем намерении осуществлять обработку персональных данных.

2. Уведомление направляется в виде документа на бумажном носителе или в форме электронного документа и подписывается уполномоченным лицом.

3. В случае предоставления неполных или недостоверных сведений, Роскомнадзор вправе требовать от Оператора уточнения предоставленных сведений до их внесения в Реестр.

4. В случае изменения сведений, а также в случае прекращения обработки персональных данных Оператор обязан уведомить об этом уполномоченный орган по защите прав субъектов персональных данных в течение десяти рабочих дней с даты возникновения таких изменений или с даты прекращения обработки персональных данных.

В случае ненадлежащего исполнения данных требований предусмотрена административная ответственность:

• Частью 1 статьи 19.4 КоАП РФ предусмотрена ответственность за неповиновение законному распоряжению или требованию должностного лица органа, осуществляющего государственный надзор (контроль), должностного лица организации, уполномоченной в соответствии с федеральными законами на осуществление государственного надзора.

• Частью 5 статьи 13.11 КоАП РФ предусмотрена ответственность за невыполнение Оператором в сроки, установленные законодательством Российской Федерации в области персональных данных, требования субъекта персональных данных или его представителя либо уполномоченного органа по защите прав субъектов персональных данных об уточнении персональных данных, их блокировании или уничтожении в случае, если персональные данные являются неполными, устаревшими, неточными, незаконно полученными или не являются необходимыми для заявленной цели обработки.

• Согласно части 1 статьи 19.5 КоАП РФ предусмотрена ответственность за невыполнение в установленный срок законного предписания (постановления, представления, решения) органа (должностного лица), осуществляющего государственный надзор (контроль), об устранении нарушений законодательства.

• Статьей 19.7 КоАП РФ предусмотрена ответственность за непредставление или несвоевременное представление в Роскомнадзор, сведений (информации), представление которых предусмотрено законом, либо представление таких сведений (информации) в неполном объеме или в искаженном виде: влечет предупреждение или наложение административного штрафа на граждан в размере от ста до трехсот рублей; на должностных лиц – от трехсот до пятисот рублей; на юридических лиц –от трех тысяч до пяти тысяч рублей.

В подобном программном обеспечении нуждаются, как и органы надзора (Роскомнадзор, прокуратура), так и организации, в частности лица, ответственные за организацию обработки персональных данных. Удобно сделанная программа сможет значительно уменьшить временные затраты и оптимизировать работу с Реестром.

Целью данной работы является разработка такого программного обеспечения, которое позволит автоматизировать процесс обработки данных об Операторах, а также предоставит пользователям возможность работы с интерфейсом, который будет отображать информацию об операторах в удобном и хорошо читабельном виде.

# 1. Получение данных со страницы «Открытые данные»

Открытые данные - информация о деятельности государственных органов и органов местного самоуправления, размещенная в сети «Интернет» в виде массивов данных в формате, обеспечивающем их автоматическую обработку в целях повторного использования без предварительного изменения человеком (машиночитаемый формат), и на условиях ее свободного (бесплатного) использования.

Открытые данные предоставляются в формате xml и csv, которые можно конвертировать в нужный объект программы, чтобы в дальнейшем его можно было обрабатывать.

В любом современном языке программирования существуют инструменты для конвертирования структуры данных, описанной в формате xsd, во внутреннюю структуру данных соответствующего языка программирования. Создав класс по заданной структуре из файла в дальнейшем, можно конвертировать сами наборы данных, где каждый объект представлен в формате, соответствующем описанному в файле формата xsd.

XML-файл, в котором находится набор данных об Операторах, в распакованном виде имеет вес около 3 Гб, что не кажется большим с учетом нынешних емкостей машинных носителей информации, однако если брать в расчет тот факт, что с этим файлом будут производиться довольно ресурсоемкие операции чтения и обработки текстового файла, то это становится очень весомым недостатком данного подхода к получению данных с сайта Роскомнадзора.

Была проведена попытка создания класса Оператора и загрузка объектов этого класса из xml файла. Результаты получились следующие:

1. Загрузка данных из файла в программу заняла около 15 минут.

2. Загрузка данных из программы в базу данных заняла более часа при итоговом результате 20 %, после этого программа выдала исключение, связанное с недостатком оперативной памяти на компьютере.

Наличие данных проблем у подхода и факта того, что такой объем данных не понадобится в работе и отсутствует возможность загружать только их часть из файла из-за непредсказуемого порядка объектов, позволяют сделать вывод, что данное решение не подходит для решения поставленных залач.

## 2. Получение данных путем конвертации html страницы

Данный подход использует следующий алгоритм:

1. Программно загружаем страницу с поиском Операторов (https://rkn.gov.ru/personal-data/ register).

2. Из текста загруженной страницы получаем csrf ключ, который в дальнейшем будет отправляться с каждым запросом в соответствии с политикой безопасности сайта.

3. Отправляем запрос, включающий в себя ИНН Оператора и csrf ключ, полученный в предыдущем пункте.

4. Получаем страницу с результатом поиска организации с соответствующим ИНН. Загружаем страницу с Оператором по ссылке, находящейся на странице с результатами поиска.

5. Конвертируем данные с загруженной страницы Оператора в объект в программе.

Пункт 1 выполняется с использованием простого «GET» запроса на страницу. Пункт 2 выполняется с помощью html парсера, находим тег, содержащий csrf ключ и получаем его. Пункт 3 выполняется с использованием «POST» запроса по ссылке из 1 пункта, при этом вместе с этим запросом мы отправляем информацию, содержащую csrf ключ и ИНН нужной нам организации. Пункт 4 выполняется с использованием «GET» запроса по ссылке, которую мы берем с помощью html парсера с полученной в результате выполнения 3 пункта странице. На рис. 2.14 изображен результат поиска организации по определенному ИНН, на рис. 2.15 пока-

зано, где находится ссылка на страницу с данной организацией, с которой мы будем работать в пункте 5.

Пункт 5 самый сложный в реализации из-за отсутствия какой-либо структуры html документа (классов, идентификаторов), поэтому он будет выполняться с использованием html парсера, с помощью которого будет находиться поле с названием параметра организации и его значением.

Данный подход имеет огромное преимущество по сравнению с открытыми данными Роскомнадзора - можно получать по одной организации за раз, не загружая 3 Гб информации, содержащейся в Реестре. С учетом данного факта было решено использовать именно этот способ получения необходимых для решения задач данных.

# 3. Средства реализации

При реализации проекта использовались следующие программные средства:

- 1. Интерактивная среда разработки Microsoft Visual Studio 2019.
- 2. Язык разработки С#.
- 3. NoSQL база данных LiteDB.
- 4. Программный инструмент моделирования Lucidchart.
- 5. Библиотека AngleSharp для работы с текстом HTML.

# 4. Демонстрация работы приложения

Демонстрация работы приложения будет происходить по следующему сценарию:

1. Сначала открывается главное окно программы, что отображено на рис. 1.

2. При нажатии на элемент меню «Организации», открывается окно с предварительно добавленными организациями, для примера выбираем 4 организации (рис. 2).

3. После нажатия на кнопку произвести выгрузку, информация о данных организациях будет получена с сайта Роскомнадзора и после обработки будет помещена в выгрузку (рис. 3).

4. После нажатия на элемент меню «Анализ» будет произведен поиск недостатков организаций, после чего сформируется таблица с информацией об операторах и их недостатках (рис. 4).

5. При двойном клике на строку с организацией «Правительство Воронежской области» откроется окно с подробной информацией о данной организацией и ее недостатками.

# Заключение

В ходе проведенной работы было разработано приложение мониторинга сведений в Реестре Операторов персональных данных, предоставляющие следующие возможности:

• получение и обработку данных об организациях, осуществляющих обработку персональных данных;

• добавление, удаление, изменение и просмотр организаций в форме древовидной структуры;

- произведение выгрузок по выбранным организациям;
- поиск выгрузок по заданным параметрам;
- просмотр информации о конкретном Операторе;

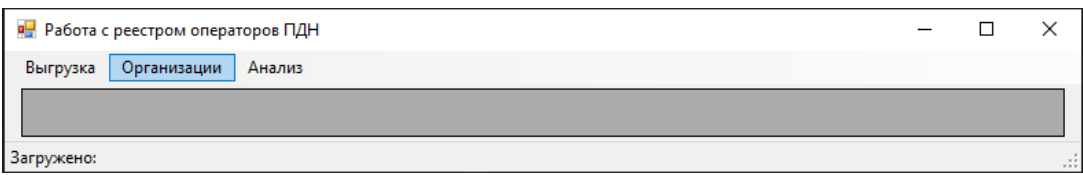

Рис. 1. Главное окно программы

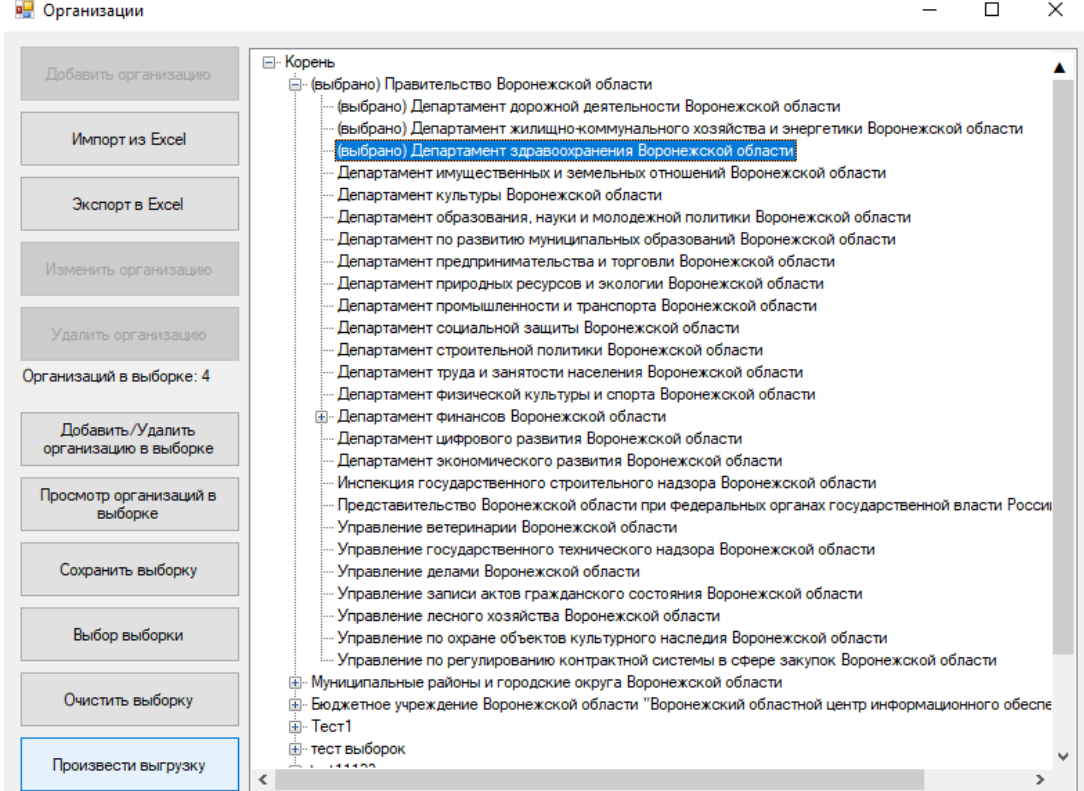

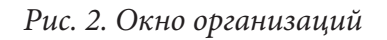

#### р<mark>а</mark> Работа с реестром операторов ПДН

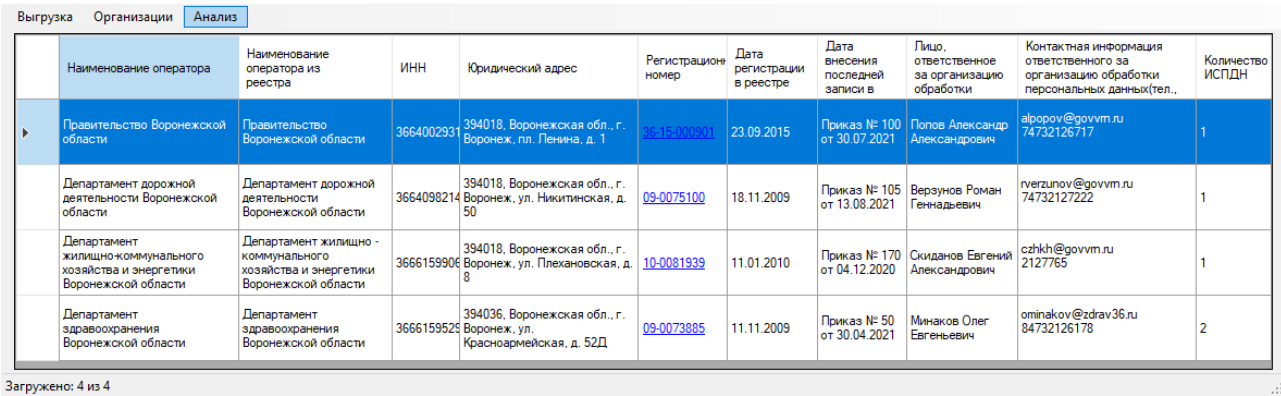

# *Рис. 3. Главное окно программы с отображением выгрузки*

#### в<mark>.</mark> Анализ выгрузки

 $\qquad \qquad \Box$  $\mathbf{\times}$  $\equiv$ 

 $\Box$  $\mathbb{R}^2$ 

| Экспорт в Excel |                                                                                       |                                                          |              |                                                                            |                       |                                  |                                           |                                                       |                                                                                                 |                            |                              |  |
|-----------------|---------------------------------------------------------------------------------------|----------------------------------------------------------|--------------|----------------------------------------------------------------------------|-----------------------|----------------------------------|-------------------------------------------|-------------------------------------------------------|-------------------------------------------------------------------------------------------------|----------------------------|------------------------------|--|
|                 | Наименование<br>оператора                                                             | Наименование<br>оператора из<br>реестра                  | ИНН          | Юридический адрес                                                          | Регистрацион<br>номер | Лата<br>регистрации<br>в реестре | Лата<br>внесения<br>последней<br>записи в | Лицо.<br>ответственное<br>за организацию<br>обработки | Контактная информация<br>ответственного за<br>организацию обработки<br>персональных данных (тел | Количество<br><b>ИСПДН</b> | Недостатки                   |  |
| $\mathbf{r}$    | Правительство<br>Воронежской области                                                  | Правительство<br><b>Воронежской</b><br>области           |              | 394018, Воронежская обл.,<br>366400293 г. Воронеж, пл. Ленина, д. 1        |                       | 23.09.2015                       | Приказ №<br>$100$ от<br>30 07 2021        | Попов Александр<br><b>Александрович</b>               | alpopov@govvm.ru<br>74732126717                                                                 |                            | Недостатки не<br>обнаружены. |  |
|                 | Департамент дорожной<br>деятельности Воронежской<br>области                           | Департамент<br>дорожной<br>леятельности<br>Воронежской   | 366409821 r. | 394018. Воронежская обл<br>Воронеж, ул.<br>Никитинская, д. 50              | 09-0075100            | 18.11.2009                       | Приказ Nº<br>$105$ от<br>13.08.2021       | Верзунов Роман<br>Геннадьевич                         | rverzunov@govvm.ru<br>74732127222                                                               |                            | Недостатки не<br>обнаружены  |  |
|                 | Департамент<br>жилишно-коммунального<br>хозяйства и энергетики<br>Воронежской области | Департамент<br>жилишно -<br>коммунального<br>хозяйства и |              | 394018. Воронежская обл<br>366615990 г. Воронеж, ул.<br>Плехановская, д. 8 | 10-0081939            | 11.01.2010                       | Приказ №<br>$170$ от<br>04.12.2020        | Скиданов<br><b>Евгений</b><br>Александрович           | czhkh@govvm.ru<br>2127765                                                                       |                            | Недостатки не<br>обнаружены  |  |
|                 | Департамент<br>здравоохранения<br>Воронежской области                                 | Департамент<br>здравоохранения<br>Воронежской<br>области | 366615952 г. | 394036, Воронежская обл.,<br>Воронеж, ул.<br>Красноармейская, д. 52Д       | 09-0073885            | 11.11.2009                       | Приказ № 50<br>от 30.04.2021              | Минаков Олег<br>Евгеньевич                            | ominakov@zdrav36.ru<br>84732126178                                                              |                            | Недостатки не<br>обнаружены  |  |

*Рис. 4. Окно программы с анализом выгрузки*

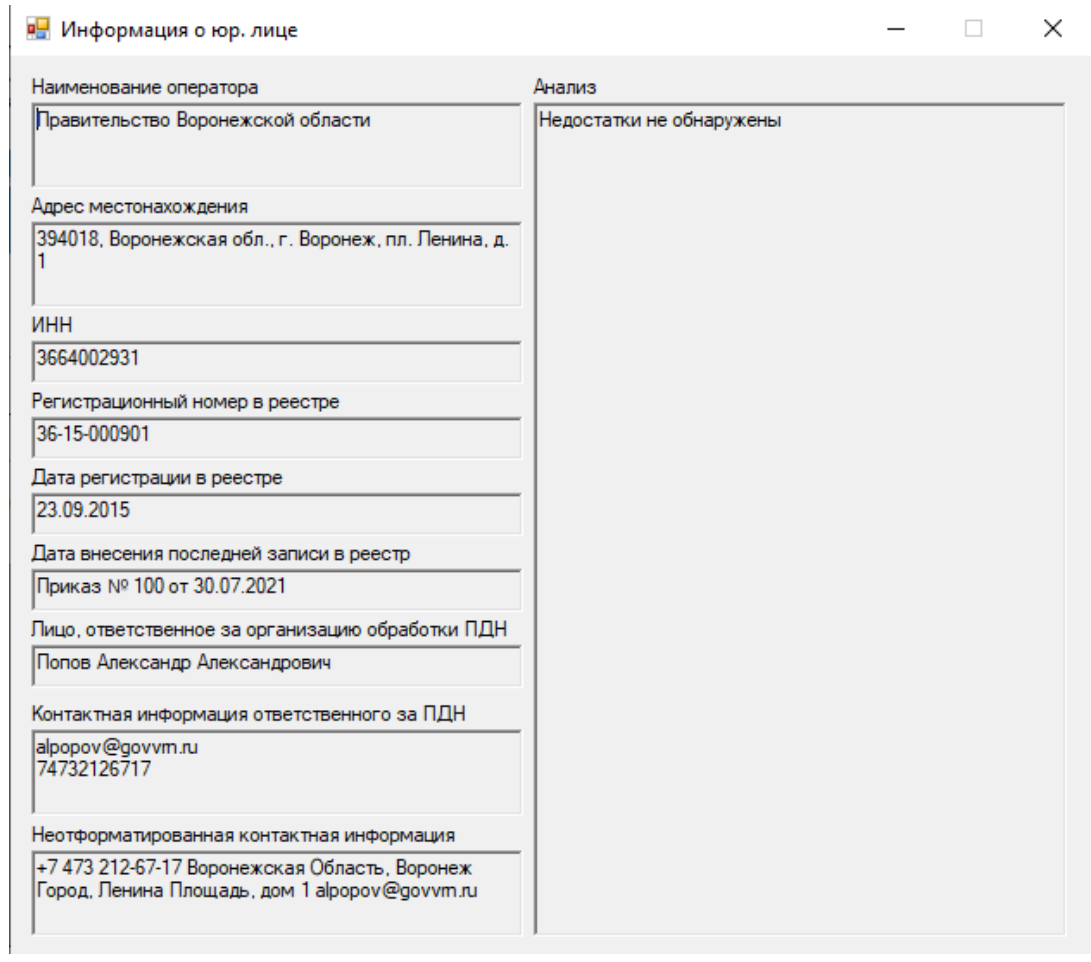

*Рис. 5. Окно программы с информацией о юридическом лице и недостатками*

Разработано приложение мониторинга сведений Операторов. Приложение активно дорабатывается, вводится новый функционал.

# **Литература**

1. C# Documentation. – URL: https://docs.microsoft.com/ru-ru/dotnet/csharp/ (дата обращения: 13.05.2021)

2. LiteDB Documentation. – URL: https://www.litedb.org/docs/ (дата обращения: 13.05.2021)

3. WinForms Documentation. – URL: https://docs.microsoft.com/ru-ru/dotnet/desktop/winforms (дата обращения: 15.05.2021)

4. AngleSharp Documentation. – URL: https://anglesharp.github.io/docs/01-articles (дата обращения: 23.05.2021)

5. Федеральный закон «О персональных данных». Консультант Плюс. – URL: http://www. consultant.ru/document/cons\_doc\_LAW\_61801/ (дата обращения: 10.05.2021)

# **ФОРМИРОВАНИЕ ОНЛАЙН-ПЛАТФОРМЫ ДЛЯ ПРОВЕДЕНИЯ ЗАНЯТИЙ ПО ШАХМАТАМ**

## **А. С. Сизинцев**

## *Воронежский государственный университет*

**Аннотация.** Статья посвящена проведению занятий по шахматам в режиме онлайн. В материале рассматриваются основные направления, направленные на реализацию данного процесса. Добавлены необходимые и максимально эффективные элементы для развития в шахматах. Реализована возможность полноценно провести урок по шахматам в онлайн-режиме.

**Ключевые слова:** шахматы, онлайн-платформа, обучение шахматам, детская демонстрационная доска, шахматные задачи, история шахмат, игра с компьютером, шахматное веб-приложение, анализ позиций, проведение занятий.

#### **Введение**

В современном обществе с инновационной экономикой постоянно возрастает роль высококвалифицированных специалистов, также востребованы специалисты с постоянной нацеленностью на инициативу, на генерацию перспективных научно – технических нововведений, а также высокоинтеллектуальные специалисты. Помимо этого, современный человек должен обладать самостоятельностью, критичностью мышления: умение мыслить как логически, так и творчески; развитой интуицией, умением концентрироваться, собираться в критических ситуациях; последовательностью в достижении поставленной цели; способность бороться до конца и не падать духом в критических ситуациях. Все эти навыки можно развить, играя в шахматы, ведь шахматная партия – это настоящая стратегия, где без перечисленных факторов не обойтись. Среди выдающихся политиков и руководителей государств, известных ученых, деятелей науки и искусства немало людей, умеющих играть в шахматы.

Актуальность темы определяется эпидемиологической обстановкой в мире. Ведь в последние два года в режиме самоизоляции на первый план вышло заочное обучение как студентов, школьников, так и взрослых людей. Данные ограничения коснулись и шахмат. Отсюда появилась необходимость проведения данных занятий в режиме онлайн для всех возрастов. Именно по этой причине было уделено особое внимание созданию шахматной онлайн-платформы для проведения занятий.

## **1. Постановка задачи**

Основной целью данного проекта является создание онлайн-платформы для проведения шахматных уроков. Для реализации поставленной задачи требуется:

• Разработать серверную часть приложения, которая будет взаимодействовать с базой данных и отображать необходимый для проведения занятий материал с возможностью его изменения без сохранения данных;

• Разработать клиентскую часть приложения, которая будет предоставлять пользователю удобный интерфейс для проведения онлайн-уроков.

## 2. Анализ существующих решений

Перед непосредственной реализацией веб-приложения был проведен анализ существующих решений, доступных в данный момент. Были сформированы критерии, которым должно соответствовать рассматриваемая платформа:

• Возможность играть с компьютером различного уровня;

- Решение задач разной сложности;
- Демонстрационная доска без соблюдения правил шахматных ходов;

• Детская демонстрационная доска;

• Возможность демонстрации заранее выбранных шахматных тем, возможность компьютерного анализа определенных позиций;

• База знаний - исторические шахматные факты и события;

В ходе анализа были рассмотрены онлайн-платформы lichess.org и chesscom.ru. Ни одно из них не соответствует в полной мере всем вышеперечисленным критериям.

## 3. Реализация

Приложение написано с использованием средств языка программирования JavaScript, стандартизированного языка разметки документов для просмотра веб-страниц в браузере html и языка таблиц стилей описания внешнего вида документов CSS. В качестве редактора исходного кода использовался Microsoft Visual Code.

Реализация проекта была осуществлена с использованием библиотек chess, chessboard, jquery-3.6.0. Все части приложения разделены на небольшие независимые друг от друга блоки (модули). Данный подход к организации кода позволяет упростить дальнейшую поддержку программы и облегчить тестирование различных частей приложения.

В процессе создания проекта был добавлен следующий функционал: возможность игры в шахматы с компьютером на пяти различных уровнях; решение задач разной сложности и темы; демонстрационная доска, позволяющая проводить занятие в различных форматах; детская шахматная доска, где вместо фигур могут быть любые предпочитаемые учеником фигурки (данная возможность позволяет с пользой отвлечь ребёнка от исключительно теоретических знаний); возможность изучения основной шахматной теории учеником (важные события, чемпионы мира и т.п.); разбор позиций с компьютерным анализом [1, 2].

Также удобство для тренера представляет заранее приготовленный в цифровом виде материал, готовые партии для разбора и задачи. Это, в свою очередь, позволяет сократить большое количество времени от урока на расстановку фигур самостоятельно.

Интерфейс полученной платформы представлен на рис. 1, 2.

#### 4. Возможные улучшения

Данное приложение может быть расширено и улучшено благодаря добавлению функционала и особенностей, перечисленных ниже.

1. Одним из улучшений может стать возможность учеником самостоятельно без участия тренера решать различные шахматные задачи по выбранным темам.

2. Для осуществления деятельности п. 1 может быть добавлена возможность авторизации для учеников и тренеров (в зависимости от преследуемой цели посещения данной платформы).

3. Для более эффективного освоения пройденного материала учеником на платформу может быть добавлена возможность решения домашних заданий по выбранным темам.

4. Юным шахматистам зачастую необходимо разбавлять строгие занятия развлекательными заданиями в формате игры. Для данной цели одним из самых полезных улучшений платформы может стать добавление «квизов» - тестов в игровой форме.

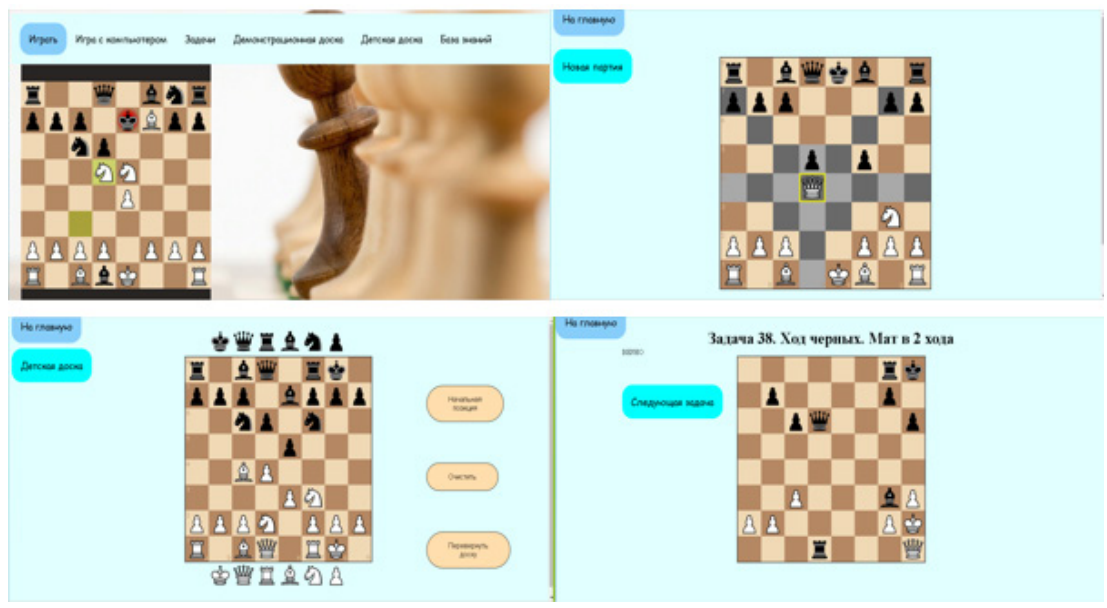

Рис. 1. Интерфейс главной страницы, игры с компьютером, демонстрационной доски и решения задач

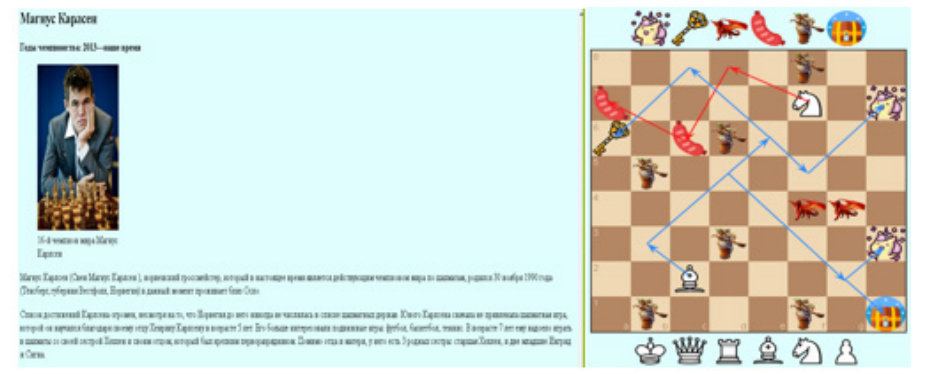

Рис. 2. Интерфейс базы знаний и детской доски

5. Для избавления тренера от дополнительных трат времени на ведение статистики проведенных занятий и связанных с расписанием организационных вопросов полезным улучшением может стать добавление «отмечалки». Это полноценная возможность отслеживать все проведенные занятия. Например, после проведения урока можно отметить всех присутствующих, что позволит не путаться с расписанием, а также всегда отследить какой материал был пройден в определенный день.

#### Заключение

Результатом проделанной работы является онлайн-платформа для проведения шахматных занятий. Главными особенностями реализованного проекта являются: возможность игры с искусственным интеллектом, решение задач на различные темы, удобные демонстрационные доски (обычная и детская), база знаний для изучения шахматной истории, возможность анализа позиций с помощью компьютера. Также представлен удобный интерфейс для проведения уроков по шахматам.

# Литература

1. Chess board. - URL: https://chessboardjs.com/ (дата обращения: 06.10.2021).

2. Шахматные правила на JavaScript. - URL: https://github.com/jhlywa/chess.js (дата обращения: 12.10.2021).

# **РЕАЛИЗАЦИЯ ОТЧЁТА «ЗАЯВКА НА ПРОВЕДЕНИЕ РАЗОВЫХ ХИМИЧЕСКИХ ОБРАБОТОК НЕФТЕГАЗОВЫХ ТРУБОПРОВОДОВ»**

#### **Т. С. Симонова, М. В .Матвеева**

## *Воронежский государственный университет*

**Аннотация.** В данной работе рассматривается создание отчета «Заявка на проведение разовых химических обработок нефтегазовых трубопроводов» в формате XLS. Проведён анализ этапов создания отчета на платформе АТОЛЛ, рассмотрены и изучены объекты базы данных, необходимые для его реализации. Выполнена практическая реализация отчета. **Ключевые слова:** отчёт, PL/SQL пакет, база данных.

#### **Введение**

В современном мире каждое предприятие имеет большой объем статистических данных, из которых с разной периодичностью необходимо составлять отчеты для мониторинга тех или иных бизнес-процессов. Чем больше компания, тем шире перечень показателей, по которым нужно составлять отчетность. Очевидно, что для упрощения этого процесса необходима автоматизация создания отчета, которая поможет сократить время, затрачиваемое на него.

Платформа АТОЛЛ – корпоративная интеграционная платформа пользователей, приложений, данных, разработанная компанией АО «ОТ-ОЙЛ».

Назначение платформы АТОЛЛ – управление данными: информационное обеспечение пользователей, приложений и функциональных сервисов едиными наборами данных, хранящихся во всех доступных источниках.

Во время процесса разработки отчета необходимо рассмотреть этапы его реализации в системе АТОЛЛ, выявить перечень объектов базы данных, используемых для этого, проанализировать такие понятия, как «параметр отчета», «параметр запуска отчета», «компонент приложения», заданные требованиями регламента создания отчета компании АО «ОТ-ОЙЛ».

Цель работы состояла в реализации отчёта «Заявка на проведение разовых химических обработок нефтегазовых трубопроводов» на платформе АТОЛЛ.

## **1. Анализ этапов разработки отчета**

Реализация отчета начинается с создания технического задания, которое включает в себя разработку шаблона отчета по заданному макету. Шаблон должен полностью соответствовать формату файла отчета, который предоставляется клиентом. Шаблон включает в себя такую информацию, как параметры страниц; названия и порядок листов; заголовки разделов, таблицы, рисунки, графики со своими форматами отображения, подписями и особенностями расположения на листах и печати и другие.

Важной частью создания отчета [1] является его регистрация. Каждый отчет представляет собой компонент приложения, которому должна соответствовать функция приложения. Функции выдаются ролям и пользователям приложения для возможности работы с компонентом, в данном случае – отчетом. На данном этапе создается компонент приложения, функция приложения и реализуется их связь.

Для ограничения данных, которые будут использоваться для формирования компонента приложения создаются параметры отчета.

Такая организация данных (рис.1) позволяет использовать одну реализацию отчета для предоставления Пользователю результата в виде файла, сформированного на основе интересующих значений параметров отчета. Задавая различные значения для одних и тех же параметров, Пользователь получает интересующие его данные в отчете. Все базовые параметры хранятся в таблице ADM\_VALID\_ACOM\_PARAMETERS. Параметр отчета в свою очередь предоставляет собой связь базового параметра и Компонента приложения. Эта связь реализуется таблицей ACOM PARAMETR.

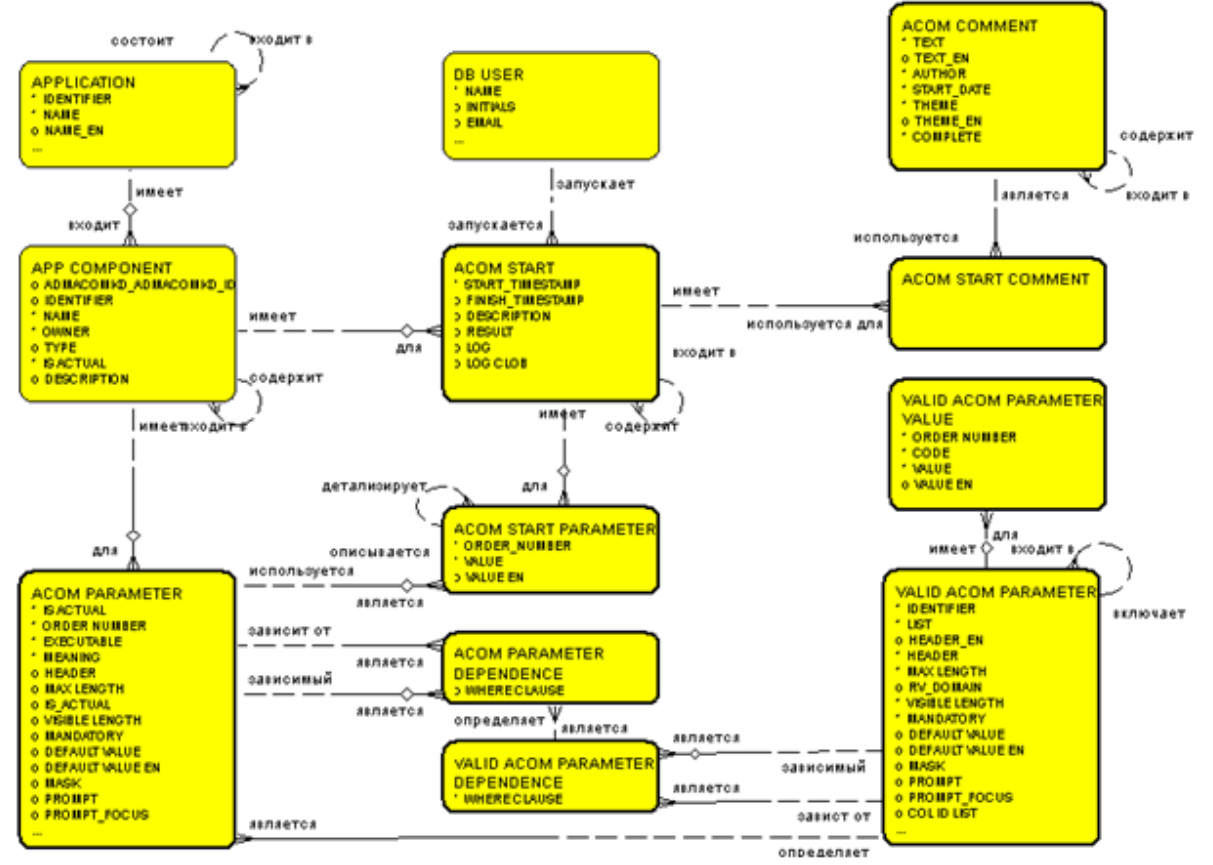

## Title: OT.ADM.ER.08 Component Execution

Рис. 1. ЕR-модель взаимосвязи Компонентов приложений и параметров

Каждому запуску отчета соответствуют параметры запуска отчета – значения параметров отчета, на которых он формировался в конкретный момент времени. История запусков отчета хранится в таблице БД ADM ACOM STARTS. Значения параметров запуска отчета хранятся в таблице БД ADM\_ACOM\_START\_PARAMETERS. Пользователь может запустить отчет с комментарием, о чем будет свидетельствовать запись в таблице ACOM\_COMMENT, которая связано с запуском отчета через таблицу ACOM\_START\_COMPONENT. Каждый отчет привязан к группе другие отчетов - к приложению (таблица APPLICATION).

Для увеличения быстродействия отчета можно задействовать механизм кэширования. Сокращение времени формирования отчета осуществляется за счет повторного использования заранее подготовленных данных. Механизм кэширования представляет собой набор пакетов, в которых реализовано АРІ для ограничения данных измерений на основе параметров запуска отчета.

Ключевым этапом разработки отчета является реализация back-end части, которая отвечает за следующие функции:

1) подготовка данных;

2) предоставление данных.

Задача подготовки данных для отчета заключается в следующем:

1) реализовать PL/SQL-пакет с необходимым API;

2) реализовать временные таблицы БД и представления, которые будут предоставлять подготовленные данные для front-end части отчета.

Завершающим этапом создания отчета является реализация front-end части отчета, которая отвечает за визуализацию данных, предоставленных back-end частью, в виде документа требуемого формата (MS Excel, MS Office, PDF). Задача визуализации данных отчета заключается в следующем:

1) создать шаблон реализации отчета;

2) реализовать функциональные блоки отчета;

3) создать главный класс отчета.

## 2. Объекты БД, необходимых для реализации отчета

## 2.1. Временная таблица

Временная таблица - это объект базы данных, который хранится и управляется системой базы данных на временной основе. Временные таблицы (GLOBAL TEMPORARY TABLE) используются в Oracle для хранения данных, которые относятся к одной сессии или одной транзакции. Временная таблица описывается аналогично регулярной таблице, но с указанием специфики поведения данных относительно сессии. Ее определяют ключевые слова ON COMMIT и ON PRESERVE в команде CREATE TABLE.

Пример создания временной таблицы: CREATE GLOBAL TEMPORARY TABLE STUDENTS  $\left($ ID NUMBER(2,0), NAME VARCHAR2(14) ON COMMIT PRESERVE ROWS;  $\lambda$ 

В рассматриваемой программной реализации отчета временная таблица заполняется данными из главного запроса отчёта только в рамках одной сессии. Временная таблица имеет все атрибуты, необходимые для реализации данного отчета, и называется ТВ\_ОТ\_126\_4\_2890\$1.

#### 2.2. Представления

Представления - это виртуальные таблицы. Записи в представлении являются результатом выполнения запроса, лежащего в их определении. Когда происходит запрос данных у представления, Oracle использует этот хранимый запрос для извлечения данных из базовых таблиц. Использование представления может помочь ограничить доступ пользователей к хранимой информации и предоставлять данные из нескольких таблиц как одну, превращая тем самым сложный запрос ко многим таблицам в простой однотабличный запрос к представлению.

```
Шаблон создания представления:
CREATE OR REPLACE FORCE VIEW <Наименование представления>
\left(COLUMN 1,
COLUMN N)
AS
SELECT ... AS COLUMN 1,
... AS COLUMN_N
FROM ...
```
Представление ТВ ОТ 126 4 2890\$3 для реализации данного отчета необходимо для того, чтобы хранить результаты вызова главного запроса отчета.

## 2.3. PL/SOL nakem

Пакет Oracle PL/SQL - это объект схемы, который группирует логически связанные типы, элементы и подпрограммы. Пакеты обычно состоят из двух частей: спецификации и тела. В спецификации объявляются типы, переменные, константы, исключения, курсоры и подпрограммы. В теле пакета определяются курсоры и подпрограммы и реализуется спецификация, также содержит детали реализации и приватные объявления, которые скрыты от вашего приложения. Пакеты позволяют инкапсулировать логически связанные типы, элементы и подпрограммы в именованный модуль PL/SQL.

Создание PL/SQL пакета является одним из этапов создания back-end части реализуемого отчета. В нем происходит объявление и вызов самых главных процедур отчета - CREATE\_ STARTS ID (создание стартовых ID) и MAIN OT 126 4 2890.

# 3. Программная реализация отчета

При реализации отчета использовались следующие программные средства:

1. Интегрированная среда разработки на языках SQL и PL/SQL Oracle SQL Developer.

2. Декларативный язык программирования SQL.

3. Процедурный язык реляционных баз данных PL/SQL.

4. Реляционная СУБД Oracle.

5. Интегрированная CASE-среда для автоматизации процессов всех этапов полного жизненного цикла системы Oracle Designer.

Пакет RP ОТ 126 4 2890 состоит из двух частей: из спецификации, в которой объявлены процедуры CREATE\_STARTS\_ID и MAIN\_OT\_126\_4\_2890, и тела пакета, в котором представлена реализация объявленных в спецификации процедур, а также процедура заполнения временных таблиц MAIN 12642890\$1.

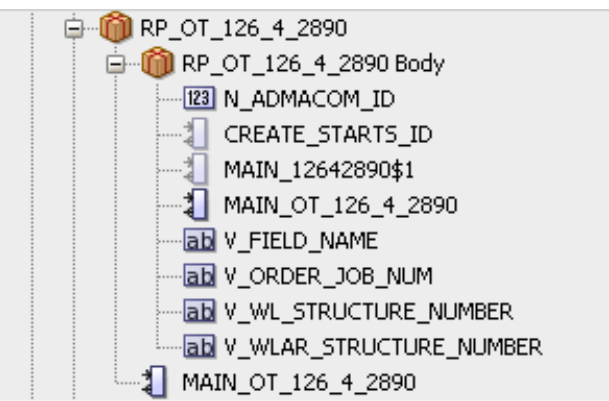

Рис. 2. Структура пакета RP\_OT\_126\_4\_2890

Создание отчёта разделено на front-end и back-end части.

Front-end часть представляет собой Java проект, который нужен для связи серверной части отчёта и клиентского приложения, а именно для выгрузки результатов запроса с заданными параметрами в документ формата XLS.

Back-end часть представляет собой создание компонента и функции приложения, добавление параметров отчёта, формирование временных таблиц, представлений, а также написание главного пакета отчёта.
К отчету был привязан параметр Р REQINWOW, отвечающий за идентификатор заявки на проведение работ. Для создания связи между компонентом приложения и параметром отчета вызывается процедура ADM\_ADM.ADMACOMPAR\_NEW\_2 из пакета ADM\_ADM, которая имеет такие параметры, как идентификатор приложения (V APP IDENTIFIER), идентификатор отчета (V\_ACOM\_IDENTIFIER), порядковый номер, который показывает каким по счету будет отображен на форме клиентского приложения будет отображен параметр (V\_ ACOMPAR ORDER NUMBER IN), признак видимости (V ACOMPAR VISIBLE IN), отвечающий за отображение на форме запуска отчетов и другие.

Для создания компонента приложения и функции приложения были вызваны процедуры ADM\_ADM.ADMACOM\_NEW и ADM\_ADM.ADMAPPFUNC\_NEW соответственно. Тип компонента (Р\_АСОМ\_ТҮРЕ) по умолчанию указывается как 18, так как отчет реализуется с помощью Java (рис. 3.) в процедуре создания компонента. В качестве типа функции в процедуре создания функции указывается 5, так как это функция запуска отчета (рис. 4).

ADM ADM. ADMACOM NEW( Р АРР IDENTIFIER => <Идентификатор Приложения>, Р АСОМ NAME => <Наименование Компонента>, Р ACOM IDENTIFIER => <Идентификатор Компонента>, P ACOM TYPE =>  $18$ , Р ACOM DESCRIPTION => <Описание отчета>); Рис. 3. Шаблон создания компонента приложения ADM ADM. ADMAPPFUNC NEW( Р APP IDENTIFIER => <Идентификатор Приложения>, P\_APPFUNC\_IDENTIFIER => <Идентификатор Функции>, P APPFUNC NAME => <Наименование Функции>, P APPFUNC TYPE =>  $5$ , Р APPFUNC\_HEADER => <Заголовок Функции>, P APPFUNC IDENTIFIER PARENT => <Идентификатор Родительской Функции>, P APPFUNC OWNER => NULL, P APPFUNC NAME EN => NULL, P APPFUNC HEADER EN => NULL, P\_APPFUNC\_DESCRIPTION => < Описание Функции>); Рис. 4. Шаблон создания функции приложения

В спецификации пакета RP\_OT\_126\_4\_2890 объявлены процедуры CREATE\_STARTS\_ID и MAIN\_OT\_126\_4\_2890. Рассмотрим их реализацию в теле пакета. В процедуре CREATE\_ STARTS ID выбираются идентификатор отчета и стартовые параметры запуска отчета, по умолчанию из таблицы выбирается номер заявки с максимальными значением, если это не было задано пользователем.

Рассмотрим процедуру MAIN\_OT\_126\_4\_2890. В ней вызывается процедура MAIN12642890\$1, которая заполняет временную таблицу ТВ\_ОТ\_126\_4\_2890\$1 данными из главного запроса отчёта. Временная таблица создается со всеми атрибутами, необходимыми для реализации отчета, данные которой существуют в пределах одной сессии, о чем свидетельствует строка, описывающая специфику поведения - ON COMMIT PRESERVE ROWS.

Также в главной процедуре происходит обращение к курсору, помогающему контролировать область контекста, а именно работать с результирующим набором данных как с массивом, в данном случае - ссылаясь на идентификатор компонента. Важной частью главной процедуры является вызов процедур кэширования из пакетов DIM\_CACHE и DIM\_CACHE\_OT\_126. Они ускоряют выполнение запроса, а значит и формирование отчёта в целом за счет сохранения в кэше часто используемых данных - о скважинах, о проведении работ и сегменте трубопровода (рис. 5). DIM CACHE. SET WELLS CACHE (N LAUNCH ID IN); DIM\_CACHE.set\_WORK\_ON\_WELLS\_PL\_cache (N\_LAUNCH\_ID\_IN); DIM\_CACHE\_OT\_126.set\_FIELD\_OBJECT\_COLLECT\_cache;|

*Рис. 5. Вызов процедур кэширования*

Помимо этого, в процедуре MAIN\_OT\_126\_4\_2890 объявляются следующие переменные:

1) V\_WL\_STRUCTURE\_NUMBER – идентификатор скважины;

2) V\_FIELD\_NAME – название месторождения;

3) V\_WLAR\_STRUCTURE\_NUMBER – идентификатор производственной площадки;

4) V\_ORDER\_JOB\_NUM – идентификатор проведения работ;

5) N\_ADMACOM\_ID NUMBER – идентификатор Компонента.

## **Заключение**

Результатом работы является реализация отчета по заявкам на проведение разовых химических обработок нефтегазовых трубопроводов, предоставляющий данные об организации, месторождениях, участках трубопровода, сроках и причинах проведения работ, данные при стабильном режиме работы и текущие показатели, и внедрение его в использование на платформе АТОЛЛ.

# **Литература**

1. *Бауэнc, К.* Oracle Developer Build Reports. Руководство слушателя / К. Бауэнc, У. Хови. – Москва : Шерри, 2000. – 444с.

2. *Грабер, М.* SQL / М. Грабер. – Москва : Лори, 2003. – 672 с.

3. *Грофф, Д. Р.* SQL: полное руководство / Д. Р. Грофф, П. Н. Вайнберг, Э. Дж. Оппель. – 3-е изд. – Москва : Вильямс, 2015. – 957с.

4. *Дейт, К. Д.* Введение в системы баз данных / К. Д. Дейт – 8-е изд. – Москва : Вильямс, 2005. – 1327с.

# **РАЗРАБОТКА ВЕБ-ПРИЛОЖЕНИЯ ДЛЯ ПОИСКА И СОЗДАНИЯ ТЕМАТИЧЕСКИХ ГРУПП**

## **К. М. Смирнов**

### *Воронежский государственный университет*

**Аннотация.** В работе представлено веб-приложение для поиска и создания тематических групп. Приложение может быть полезно тем, кто хочет создать свою музыкальную группу, найти нового игрока в команду или для поиска лиц в свой клуб по интересам. **Ключевые слова:** поиск групп, группа, поиск людей, участники, новый участник.

### **Введение**

В настоящее время существует большое количество людей, которые занимаются музыкой, спортом, проводят время в онлайн играх. Для того чтобы создать музыкальную группу, найти партнёра по занятию спортом, приходится заниматься поиском людей. Для этого обращаются к знакомым, заходят в интернет.

Из вышесказанного вытекает необходимость в приложении, которое позволило бы ускорить поиск людей для создания групп, а также позволило бы организовать встречи и общение внутри группы.

### **1. Постановка задачи**

Требуется разработать приложение для поиска и создания тематических групп, предоставляющий возможность просмотра и создания групп, информацию о встречах участников.

Данный сервис должен реализовывать следующую функциональность:

- удобную регистрацию пользователя;
- многокритериальный поиск;
- возможность написания комментариев;
- создание объявлений;
- возможность создания групп;
- чат группы;
- личные сообщения.

### **2. Функциональность приложения**

Из вышесказанного следует, разработать веб-приложение с данными, хранящимися в реляционной базе данных. Веб-интерфейс должен позволять пользователю в зависимости от его роли выполнять следующие функции:

- для незарегистрированного пользователя:
	- просмотр объявлений;
	- просмотр комментариев;
- удобную регистрацию пользователя;
	- запрос минимума личной информации;
	- возможность регистрации с помощью почты;
	- сохранность личных данных пользователя;
- для зарегистрированного пользователя:
	- возможность оставлять объявления;
	- возможность создавать группы;
	- возможность быть участником группы;
	- оставлять сообщения в чат группы;
	- оставлять комментарии;
	- ставить оценки;
	- возможность быть участником события;
	- предлагать новые разделы;
- для администратора:
	- управление профилями пользователей;
	- создание новых разделов.

### **3. Средства реализации**

Поставленная задача будет реализована с использованием следующих средств:

- язык разработки Python 3.8.0;
- веб-фреймворк Django 2.2;
- пакет Django channels;
- JavaScript, HTML, CSS;
- среда разработки Pycharm;
- СУБД PostgreSQL.

Django был выбран в качестве основного инструмента, поскольку этот фреймворк является мощным средством, предназначенным для быстрой и удобной разработки веб-приложений.

Основными преимуществами этого фреймворка и языка разработки являются:

- скорость разработки;
- внушительный список базовых структур данных и методов;
- удобство конструкций языка;
- гибкость разработки;
- постоянное совершенствование языка и фреймворка.

### **4. Требования к аппаратному и программному обеспечению**

Серверная часть приложения предназначена для использования в системах семейства Windows и Unix-подобных операционных системах с предустановленной СУБД PostgreSQL [5]. Требования к аппаратному обеспечению соответствуют требованиям СУБД.

Для использования веб-сервиса на клиенте необходим браузер c поддержкой JavaScript.

## **5. Реализация сообщений и чата**

Для обработки сообщений в реальном времени был использован пакет Django Channels.

Стандартное Django приложение обрабатывает HTTP запросы, используя рабочий цикл запрос-ответ. Запрос создаётся браузером пользователя, далее он выполняется соответствующим Django view, которое возвращает ответ пользователю. Это не подходит для приложения, которые требуют частых запросов к серверу. В пакете Channels добавляются новые стандарты, такие как websockets и HTTP2 которые позволяют устранить некоторые недостатки. WebSockets - это новый протокол связи, который обеспечивает полнодуплексные каналы связи по одному TCP соединению и хорошо подходит для приложений реального времени.

Открытие и поддержание соединения с сервером с помощью websocket очень дёшево с точки зрения потребления памяти и вычислительных ресурсов процессора.

Пакет Channels расширяет возможности Django, позволяя обрабатывать websocket соединения подобно обычным views. Channels представляет собой упорядоченную FIFO очередь продвигаемых сообщений с доставкой только одному листенеру. Проще говоря, сhannel является очередью задач, которая принимает сообщения от производителей и доставляет их потребителям.

### **Заключение**

В результате выполнения выпускной работы была реализована следующая функциональность:

- удобная регистрация пользователя;
- многокритериальный поиск;
- возможность написания комментариев;
- создание объявлений;
- возможность создания групп;
- чат группы;
- личные сообщения.

### **Литература**

1. *Ван Тассел, Д.* Стиль, разработка, эффективность, отладка и испытание программ / Д. Ван Тассел.; пер. с англ. Е.К. Масловского, В.А. Прониной; Под ред. Э.А. Трахтенгерца. – Москва : Мир, 1981. – 319 с.

2. *Дейт, К. Дж.* Введение в системы баз данных / К. Дж. Дейт. – 8-e изд. – Санкт-Петербург : ООО «Диалектика», 2019. – 1328 с.

3. *Мартин, Р.* Чистая архитектура. Искусство разработки программного обеспечения / Р. Мартин. – Санкт-Петербург : Питер, 2019. – 352 с.

4. Django Rest framework: Documentation [Интернет-портал].URL: https://www. django-restframework.org/topics/documenting-your-api/.

5. Django Documentation [Интернет-портал]. URL: https://docs. djangoproject.com/.

6. Hibernate ORM [Интернет-портал]. URL: http://hibernate.org/orm/

7. PostgreSQL: Documentation [Интернет-портал].URL: http://www. postgresql.org/docs/.

# **АРХИТЕКТУРА ВЕБ-ПРИЛОЖЕНИЯ ДЛЯ УПРАВЛЕНИЯ УЧАСТНИКАМИ В СЕКЦИИ ПО БОКСУ**

### **В. К. Сычев, М. В. Матвеева**

### *Воронежский государственный университет*

**Аннотация.** В данной работе рассматривается веб-приложение для управления и отслеживания прогресса спортсменов в секции по боксу, а также формирования списка кандидатов для соревнований. Приложение построено на микросервисной архитектуре. Для реализации каждого из микросервисов используется многоуровневая архитектура. **Ключевые слова:** микросервисная архитектура, многослойная архитектура, база данных.

## **Введение**

Практически в каждой сфере используются информационные технологии и информационные системы для повышения уровня эффективности, мобильности, оптимизации труда сотрудников. Веб-приложение для управления участниками в секции по боксу не является исключением. Приложение обладает следующими функциональными возможностями:

- 1. Создание, редактирование, удаление учеников;
- 2. Создание, редактирование, удаление групп;
- 3. Создание, редактирование, удаление турниров;
- 4. Создание, редактирование, удаление пользователей системы;
- 5. Создание, редактирование, удаление заявок кандидатов на соревнования.

Ключевым вопросом разработки любого приложения или системы является вопрос архитектуры. Хорошо продуманная и выстроенная архитектура необходима для разработки качественного продукта, а также его поддержки. Рыночные тенденции постоянно меняются, ожидания пользователей растут, а рост бизнеса бесконечен. Веб-приложению нужна архитектура, чтобы заложить прочный фундамент, а без нее бизнес-приложение будет как снежный ком становиться все больше непонятным и связанным, что в итоге приведет к полной неработоспособности приложения.

Хорошо продуманная архитектура веб-приложения может справляться с различными нагрузками и умело адаптироваться к меняющимся бизнес-требованиям, обеспечивая быстрый отклик на требования пользователей, что еще больше повышает скорость разработки приложения. Также можно взять несколько задач разработки одновременно, разделив структуру на несколько небольших модулей, что в конечном итоге также сократит время разработки. Кроме того, становится проще интегрировать новые функции, не влияя на общую структуру. Также при использовании правильной архитектуры читаемость кода повышается, что позволяет разработчику быстрее разобраться.

Для реализации веб-приложения может быть, например, выбран монолит или микросервисная архитектура. Монолит это традиционный и самый простой метод разработки приложений, где вся работа идет в рамках единого пакета и разворачивается как единое целое, а для повышения производительности целое приложение дублируется на другой сервер. В рамках монолита тоже используется определенная архитектура, например, чистая или многослойная архитектура.

Микросервисный подход заключается в разбиении монолита на отдельные сервисы со своей бизнес-логикой, ограниченным контекстом данных и своей базой данных. Они взаимодействуют между собой посредством API. Использование такого подхода имеет следующие преимущества:

1. Простота развертывания. Микросервисы разворачиваются независимо друг от друга;

2. Оптимальность масштабирования. Микросервисы могут масштабироваться независимо друг от друга;

3. Устойчивость к сбоям. Любая ошибка в микросервисном приложении влияет только на конкретный сервис, а не на все решение;

4. Независимость моделей данных Каждый сервис отвечает за свою предметную область. Исходя из перечисленных плюсов и интереса была выбран микросервисный подход.

### 1. Архитектура веб-приложения

На рис. 1. представлена микросервисная архитектура, состоящая из 3 сервисов: «Students. API», «Users.API», «Tournaments.API».

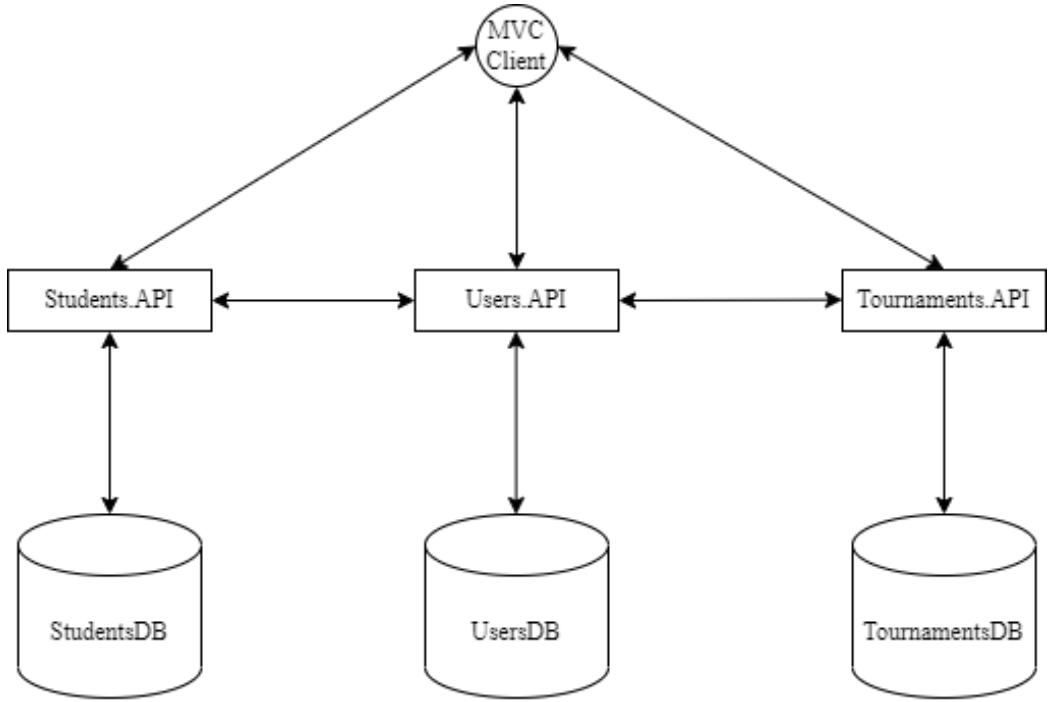

Рис. 1. Микросервисная архитектура приложения

Для реализации каждого из микросервисов выбрана многоуровневая архитектура. Существует три основных уровня: уровень доступа к данным (Data Access Layer), уровень бизнес-логики (Business-Logic Layer), уровень представления (Presentation Layer). Также возможно разбиение на слои внутри этих уровней. На рис. 2 приведена взаимосвязь компонентов «Students. API», где уровни DAL и BLL разбиты каждый на 3 слоя: слой сущностей, слой интерфейсов, слой реализации. Это сделано для обеспечения еще менее связанной архитектуры.

### 2. Проектирование баз данных

Каждый из микросервисов использует свою базу данных. На рис. 3 представлена модель данных микросервиса «Students.API». Данная схема содержит информацию об учениках, их медицинских справках и о группах, в которых они занимаются.

На рис. 4 представлена модель данных микросервиса «Users.API», база данных которого хранит информацию о пользователях системы и их ролях в ней.

На рис. 5 представлена модель данных микросервиса «Tournaments.API». База данных данного сервиса хранит информацию о турнирах и заявках на них.

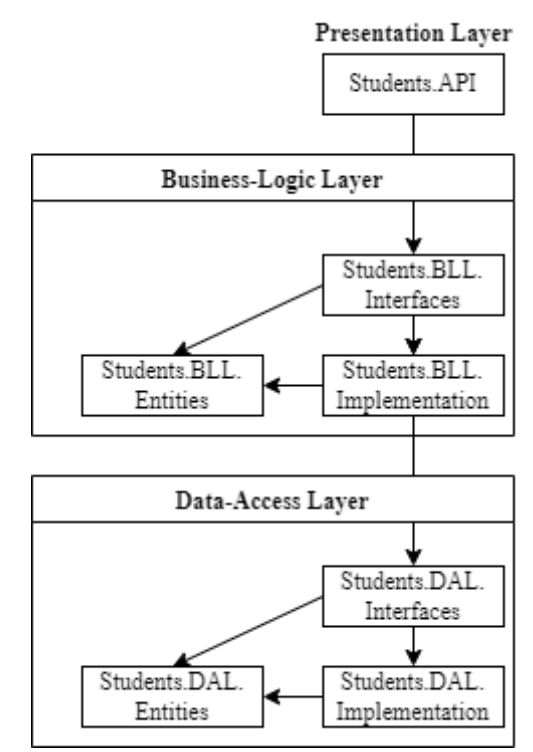

*Рис. 2. Архитектура микросервиса «Students.API»*

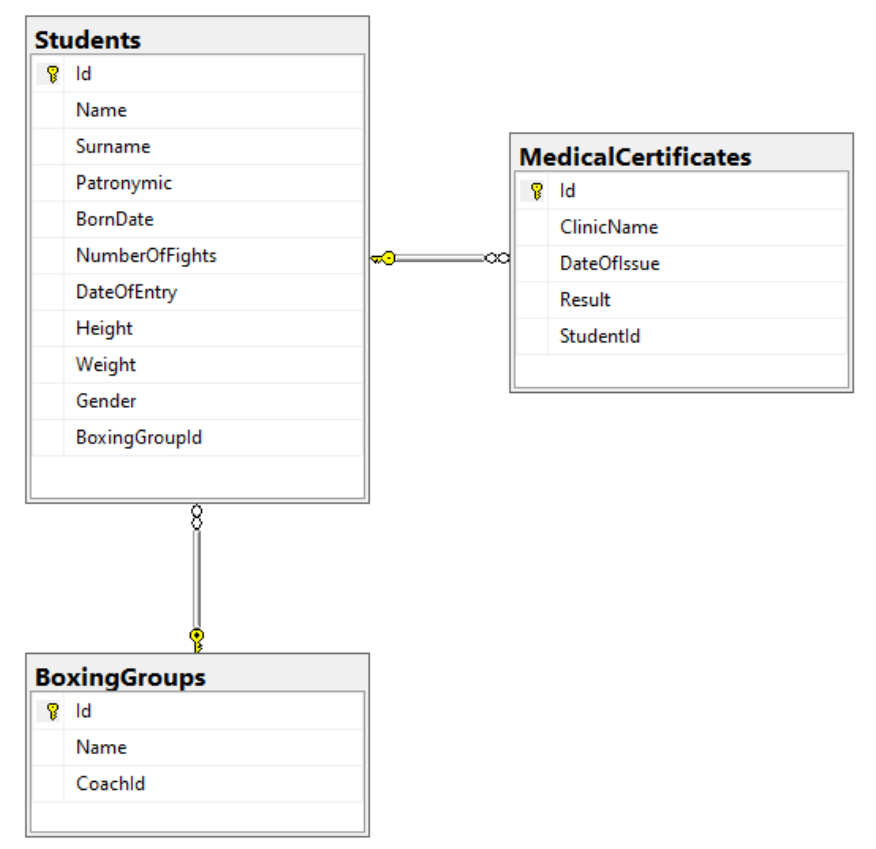

*Рис. 3. Схема базы данных «StudentDB»*

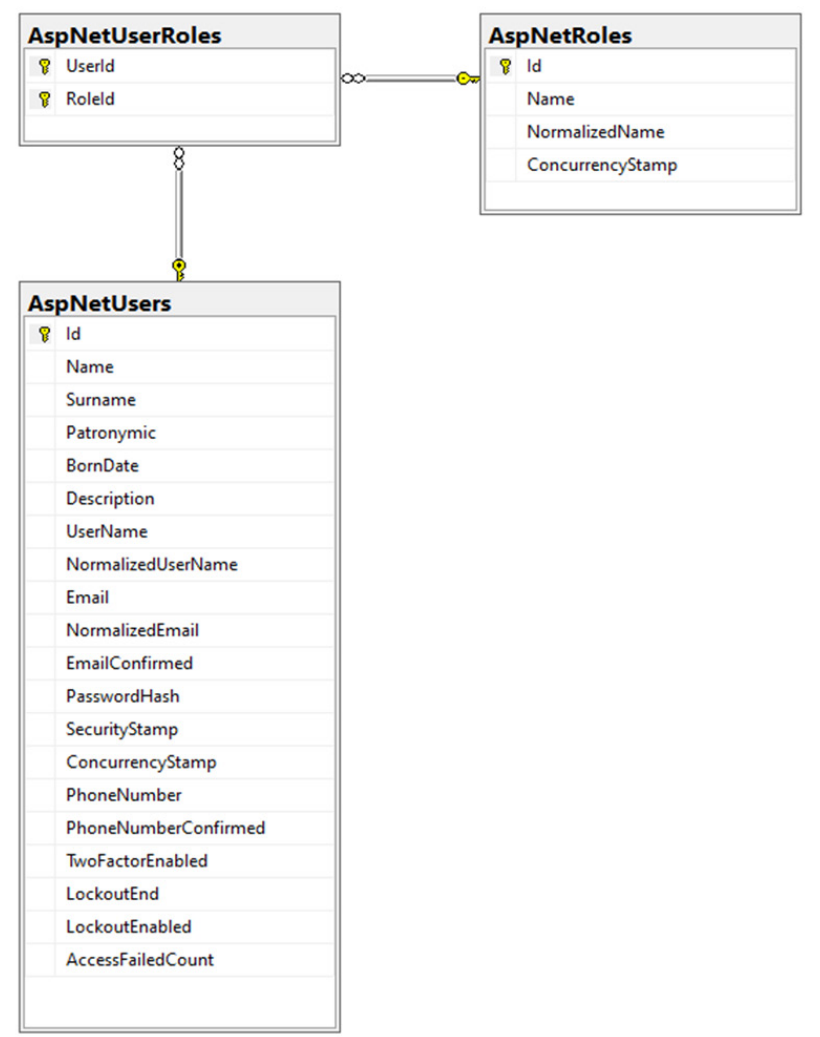

*Рис. 4. Схема базы данных «UsersDB»*

| <b>TournamentRequests</b> | юσ. | <b>Tournaments</b>              |
|---------------------------|-----|---------------------------------|
|                           |     | Id<br>Ϋ                         |
| TournamentId              |     | Name                            |
| Studentld                 |     | Country                         |
| StudentWeight             |     | City                            |
| StudentHeight             |     | Date                            |
|                           |     | <b>IsMedCertificateRequired</b> |

*Рис. 5. Схема базы данных «TournamentsDB»*

# **3. Принцип аутентификации и авторизации**

На рис. 6 представлена схема авторизации с использованием отдельного сервиса.

Процесс авторизации происходит в несколько этапов:

1. Пользователь вводит логин и пароль на странице входа.

2. Клиентское приложение делает запрос к «Users.API».

3. Сервер авторизации проверяет существует ли пользователь с таким логином и паролем и возвращает токен, в котором зашифрованы данные о пользователе.

4. Клиентское приложение проверяет ответ API, расшифровывает токен и авторизовывает пользователя в приложение.

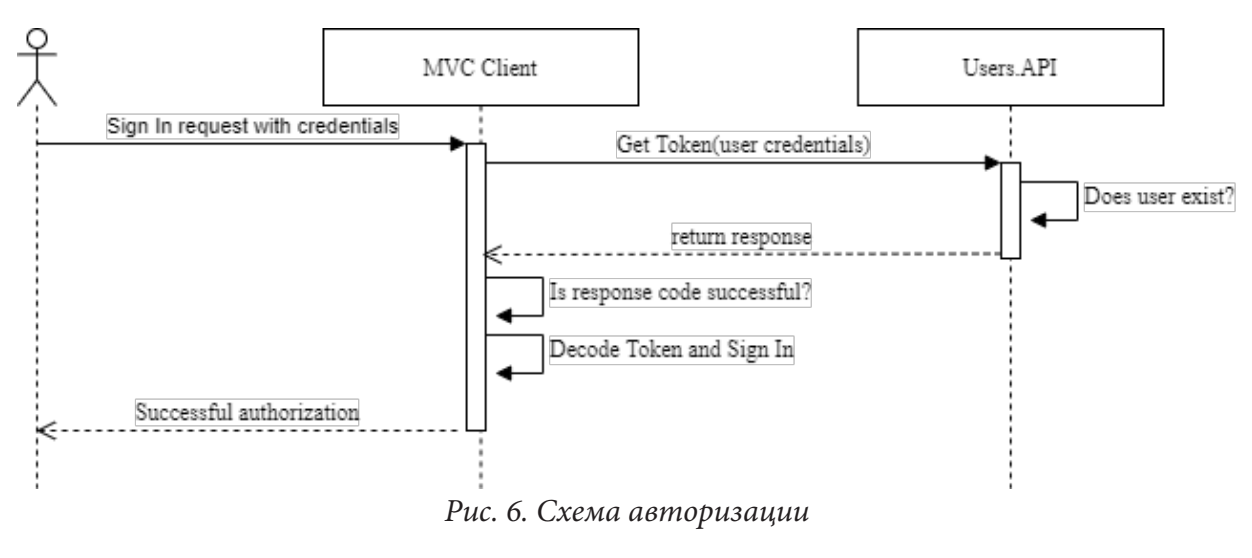

**4. Пример участия в турнире**

На рис. 7 представлена страница со всеми доступными турнирами.

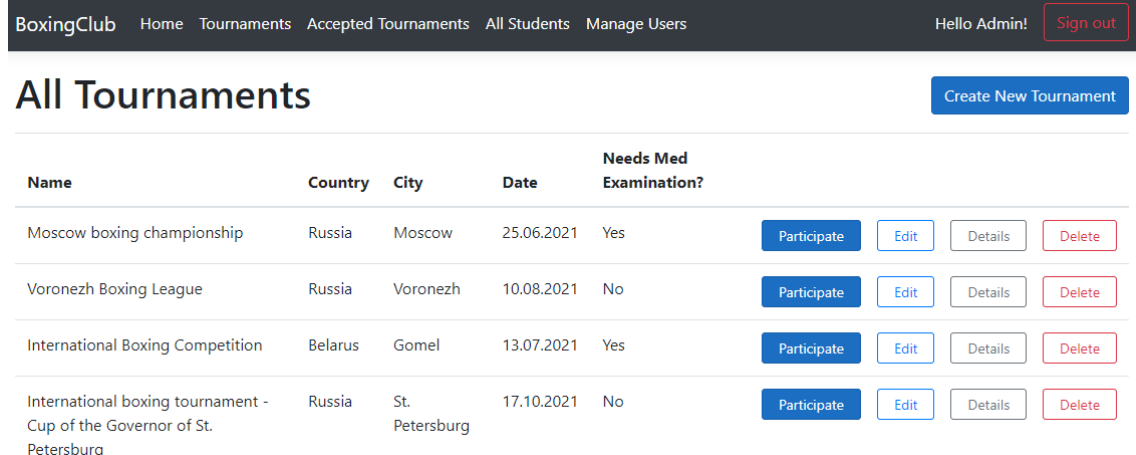

# *Рис. 7. Страница со всеми турнирами*

Рассмотрим работу микросервисов на примере участия в турнире. Диаграмму последовательности данного процесса можно увидеть на рис. 8.

Процедура участия в турнире состоит из нескольких этапов:

1. Пользователь нажимает кнопку «Participate».

2. Клиентское приложение отправляет запрос на «Tournaments.API» с «id» турнира.

3. «Tournaments.API» инициирует обращение к «SpecServer» с «id» турнира для получения спецификаций для него.

4. «Tournamets.API» обращается к «Students.API» с спецификациями.

5. «Students.API» посылает запрос к своей базе данных для получения всех спортсменов.

6. Далее тот же сервис выбирает по полученным спецификациям кандидатов и возвращает их в «Tournaments.API».

7. «Tournaments.API» обращается к своей базе данных и получает заявки всех турниров выбранных спортсменов.

8. «Tournaments.API» обрабатывает учеников по бизнес-правилам участия в турнире.

9. Клиент получает ответ от «Tournaments.API» в виде выбранных кандидатов.

10. Пользователь может редактировать список спортсменов и нажимает кнопку «Save».

11. Клиентское приложение инициирует обращение к «Tournaments.API».

12. «Tournaments.API» обращается к своей базе данных и сохраняет новые заявки на турнир.

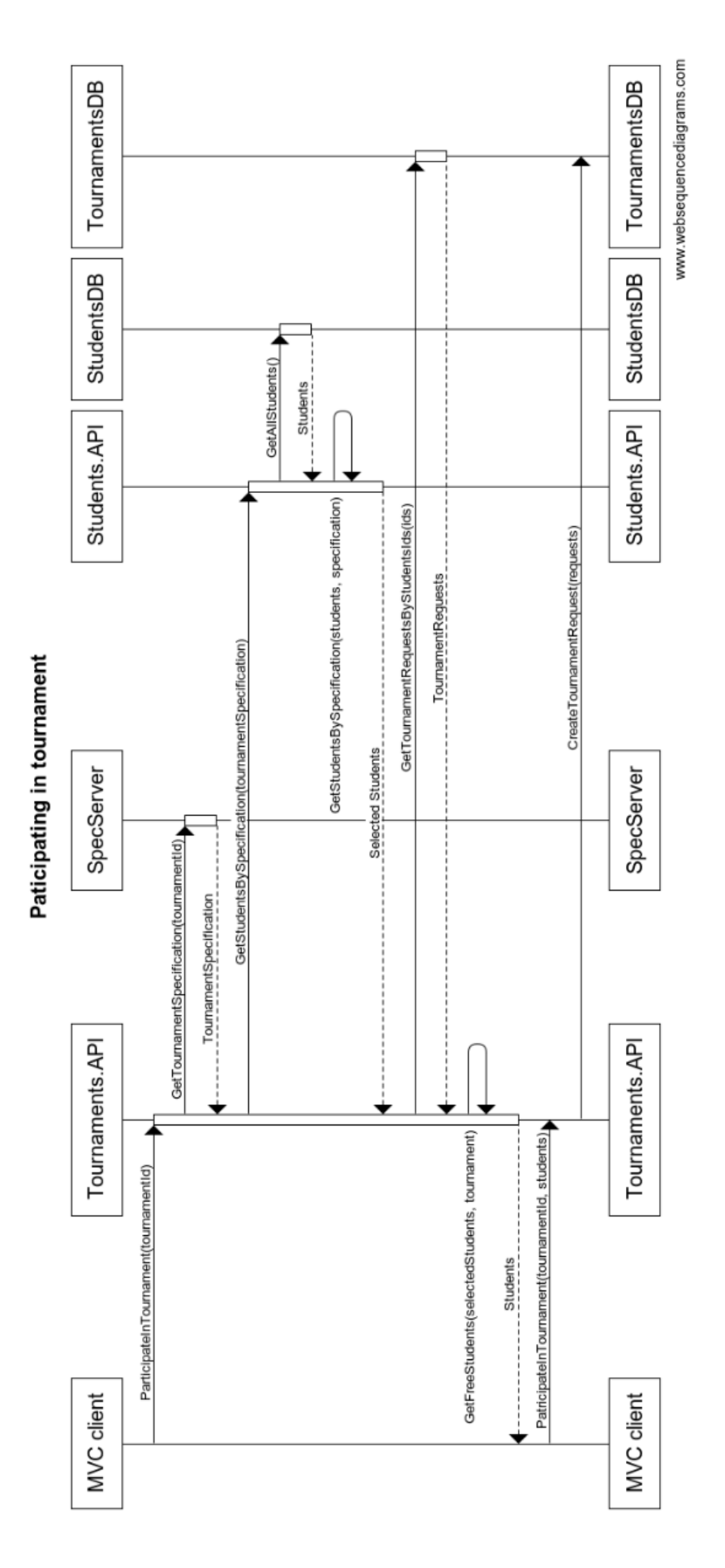

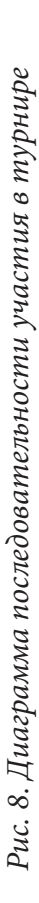

## **Заключение**

В результате проделанной работы было спроектировано и полностью разработано веб-приложение для секции по боксу на основе микросервисной архитектуры.

### **Литература**

1. Dino Esposito Programming Microsoft ASP.NET MVC / Dino Esposito – 3rd Edition, Sebastopol, California: O'Reilly Media, Inc, 2014. – 494 p.

2. Eric Evans Domain-Driven Design: Tackling Complexity in the Heart of Software / Eric Evans 1st Edition, Westford, Massachusetts, Pearson Education, Inc, 2003. – 519 p.

3. Официальное руководство ASP NET Core. – URL: https://docs.microsoft.com/ru-ru/aspnet/ core/getting-started/?view=aspnetcore-5.0&tabs=windows (дата обращения: 25.03.2021).

4. Официальная документация Identity Server 4 – URL: https://identityserver4.readthedocs.io/ en/latest/quickstarts/0\_overview.html (дата обращения 23.05.2021).

5. Официальное руководство по разработке микросервисов – URL: https://docs.microsoft. com/ru-ru/dotnet/architecture/microservices/ (дата обращения 05.06.2021).

# ОРГАНИЗАЦИЯ МИКРОСЕРВИСНОЙ АРХИТЕКТУРЫ ИНФОРМАЦИОННЫХ СИСТЕМ С ПОМОЩЬЮ ПОДХОДА SERVICE MESH

### В. П. Квитко, В. В. Степин

## Воронежский государственный университет

Аннотация. В данной статье рассматривается проблема организации взаимодействия в информационных системах, построенных на принципах микросервисной архитектуры, решением которой может быть подход Service Mesh, реализованный в Istio. Ключевые слова: микросервисная архитектура, микросервис, kubernetes, sidecar, envoy прокси, service mesh, Istio, mTLS.

## Введение

Распространенным подходом при построении современных информационных систем является микросервисная архитектура. Её суть заключается в разбиение бизнес-задач на слабо связанные компоненты-микросервисы со стандартизированными интерфейсами, сетевое взаимодействие которых происходит с использованием таких протоколов, как Protocol Buffers, Apache Thrift, REST, gRPC. В связи с этим возникает необходимость в обеспечении быстрой и надежной маршрутизации TCP запросов между микросервисами. Одним из возможных решений стал подход Service Mesh.

Service Mesh - это конфигурируемый инфраструктурный уровень с низкой пропускной задержкой, который применяется для обработки большого объема сетевых межпроцессных коммуникаций между программными интерфейсами приложений (API). Он обеспечивает быструю, надёжную и безопасную маршрутизацию запросов между контейнеризированными и часто эфемерными сервисами инфраструктуры. Основными возможностями являются обнаружение сервисов, шифрование, трассировка, аутентификация и авторизация запросов, а также поддержка шаблона автоматического выключения.

Наиболее популярной реализацией Service Mesh является паттерн Sidecar, представленный на рис. 1. Он заключается в том, что за каждым микросервисом закреплён собственный ТСР-прокси, с помощью которого и происходит управление коммуникацией между сервисами, сбор метрик и поддержка безопасности соединений, то есть все, что может быть абстрагировано от отдельных сервисов.

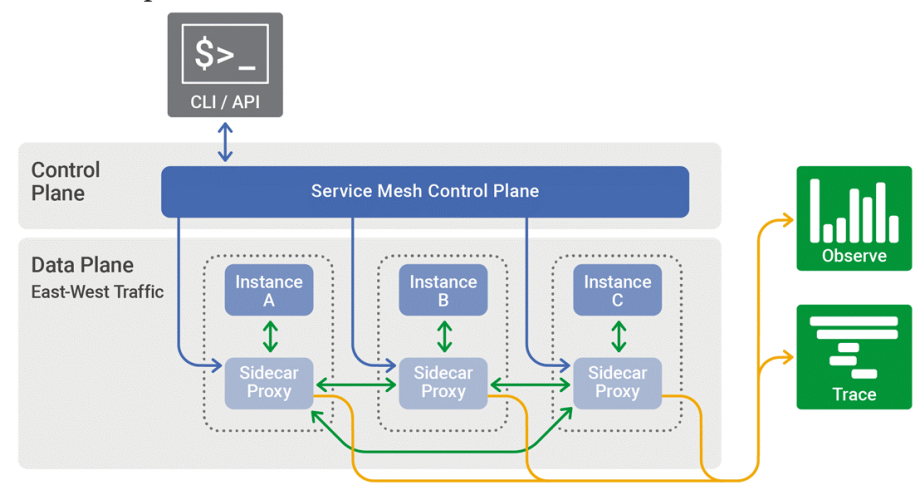

Рис. 1. Концепт Service Mesh

Сетка сервисов логически разделена на data plane и control plane. Data plane состоит из всех ТСР-прокси, которые контролируют сетевую связь между микросервисами и собор телеметрии. A control plane в свою очередь управляет прокси-серверами и настраивает их для маршрутизации трафика.

Таким образом, разработчики могут писать, поддерживать и обслуживать код приложения в сервисах, а системные администраторы могут работать только с Service Mesh и запускать приложение.

#### 1. Istio

Istio от компаний Google, IBM и Lyft - это открытая платформа для обеспечения единого способа интеграции микросервисов, управления потоком сетевого трафика между микросервисами, обеспечения соблюдения политик и агрегирования данных телеметрии. Control plane y Istio представляет собой слой абстракции над базовой платформой управления кластером, такой как Kubernetes.

В базовый функционал входят:

1) автоматическая балансировка сетевого трафика HTTP, gRPC, WebSocket и TCP;

2) контроль трафика с правилами маршрутизации, повторными попытками и отработкой неудачных запросов;

3) контроль доступа и ограничения запросов, сетевых политик и АРІ конфигураций;

4) автоматические метрики, логи и трассировки для всего сетевого трафика в кластере, включая входящий и исходящий трафик;

5) защищённая связь между сервисами в кластере с надежной аутентификацией и авторизацией на основе идентификации.

#### 1.1. Архитектура

Архитектура обработки запросов в Istio, представленная на рис. 2, направлена на адаптивное управление сетевого взаимодействия внутри сетки сервисов.

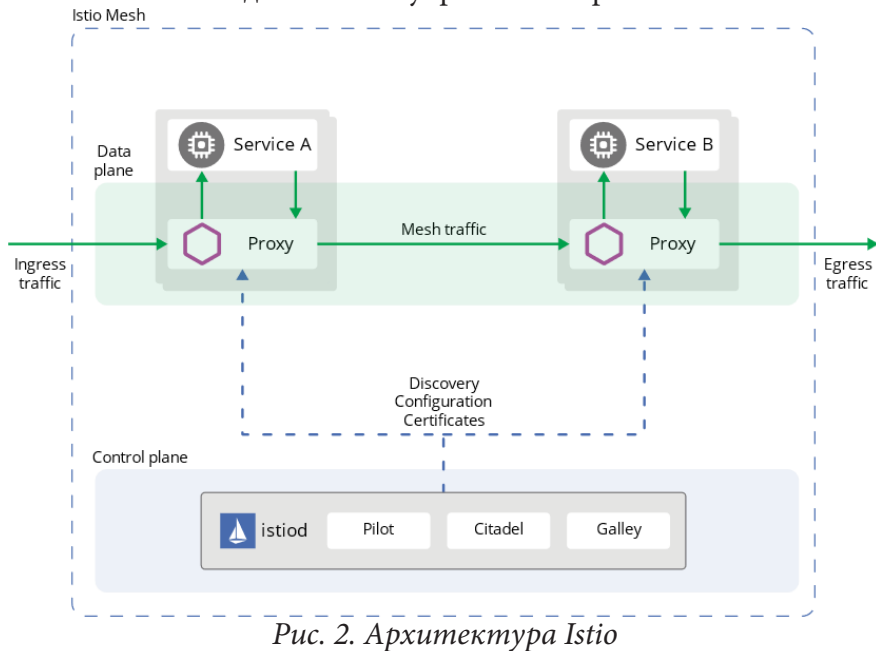

Поддержка входящего и исходящего сетевого трафика в кластере Istio возможно благодаря хранению в реестре сервисов метаданных о конечных АРІ и политик распределения запросов. В конфигурации сетевого трафика участвуют следующие артефакты:

1) VirtualService является набором правил маршрутизации для определённого узла в сетке сервисов;

2) DestinationRule определяет, что именно должно происходить с дошедшим до узла запросом, направленным через VirtualService;

3) Gateway управляет входящим и исходящим трафиком к определённым группам сервисов;

4) ServiceEntry описывает внешние сервисы для внутреннего использования в Istio.

### 1.2. Безопасность

Микросервисная архитектура подразумевает защищённость сетевого взаимодействия, что выражается в шифровании сетевого трафика и использовании mTLS с политиками доступа. Istio является отличным выбором для этого, так как предоставляет это с прозрачным шифрованием TLS и с инструментами аутентификации, авторизации, аудита (AAA) для защиты сервисов и данных.

Для обеспечения надлежащего уровня сетевой безопасности используются следующий компоненты:

1) центр сертификации (СА) для генерации ключей и сертификатов;

2) сервер АРІ конфигурации, раздающий проксям политику аутентификации, политику авторизации и информацию о безопасном именовании;

3) sidecar и пограничные прокси, работающие как точки применения политик (PEP);

4) совокупность расширений по управлению считывания метрик и аудирования для Envoy прокси.

Общий принцип работы control plane и data plane по защите трафика представлен на рис. 3. Istio Mesh

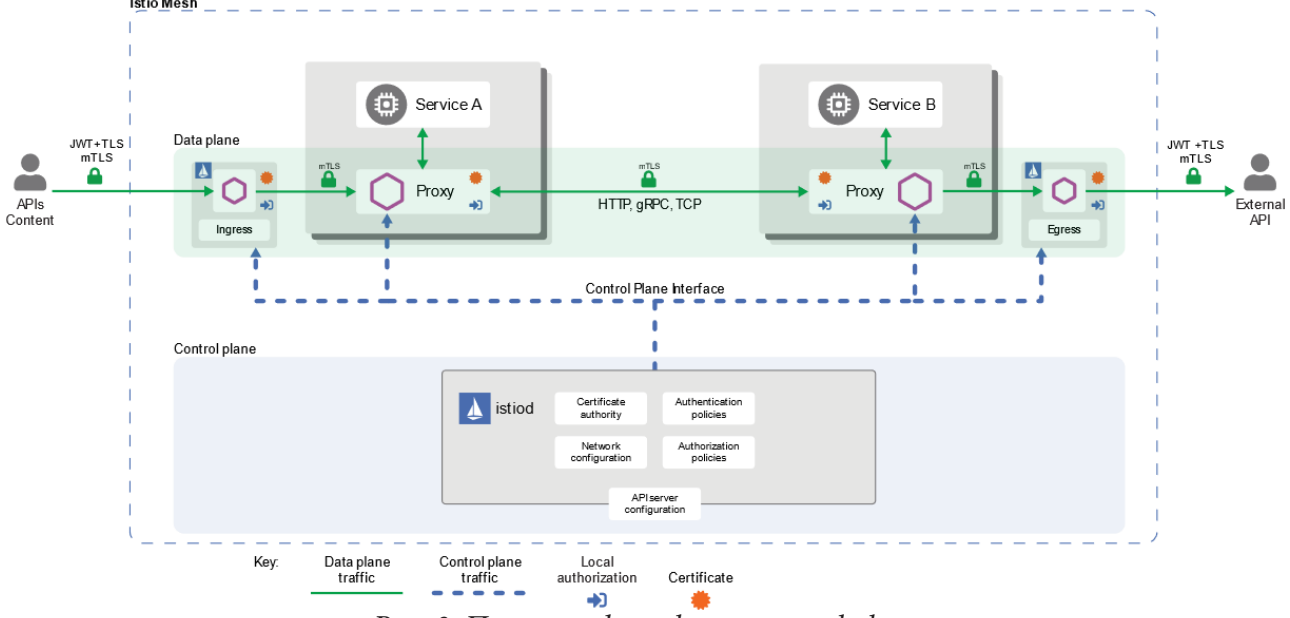

Рис. 3. Приниип data plane и control plane

Istio скрыто предоставляет стойкую идентичность с сертификатам типа X.509 для каждой рабочей нагрузке. Агенты Istio, запущенные рядом с Envoy прокси, совместно с компонентом istiod автоматизируют процесс перевыпуска ключей и сертификатов.

Подпись Х.509 сертификата, изображенные на рис. 4, имеет следующие этапы:

1) istiod отправляет gRPC запрос сервису CSR;

2) агент Istio создаёт приватный ключ и CSR, которые передаётся в istiod с учётными данными для подписи;

3) istiod валидирует полученный CA от CSR и, в случае успеха, подписывает CSR для генерации сертификатов;

4) епvoy запрашивает сертификат и ключ у агента Istio через Envoy SDS API;

5) агент Istio отправляет полученные от istiod сертификат и приватный ключ Envoy через Envoy SDS API;

6) агент Istio следит за сроком годности полученного сертификата и меняет его при необходимости.

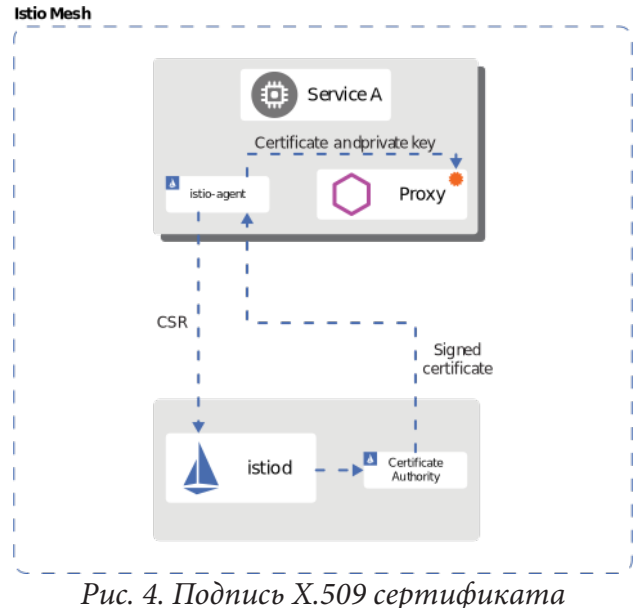

Istio также предлагает два вида аунтентификации, принцип работы которых изображен на рис. 5:

1) Peer authentication (mTLS) - это вид аутентификации, происходящий при взаимодействии от сервиса к сервису, используя mTLS как основной инструмент аутентификация сторон запроса;

2) Request authentication - это вид аутентификации, используемый для проверки учётных данных клиента при совершении запроса, используя JSON Web Token или протокол OpenID Connect.

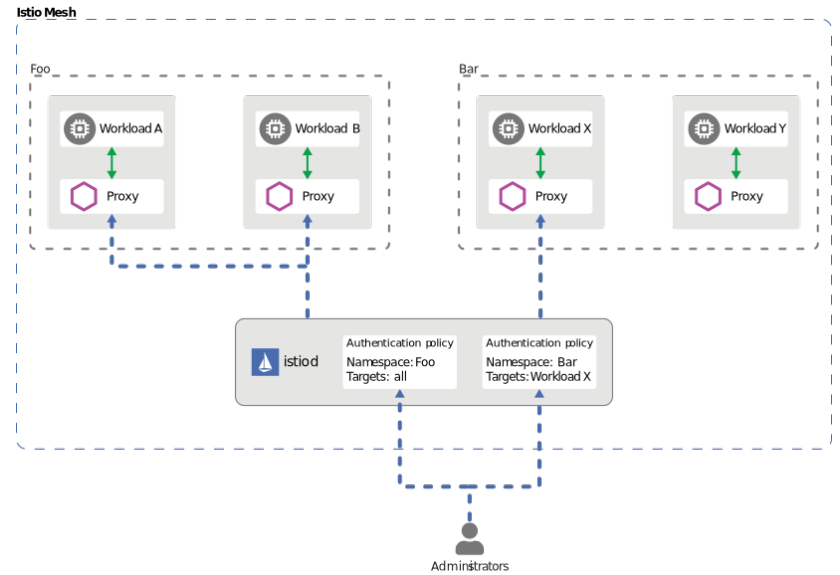

Рис. 5. Аунтентификация запроса в Service Mesh

Политика авторизации запроса и доступа к объектам service mesh реализована на стороне Envoy прокси, что продемонстрировано на рис. 6.

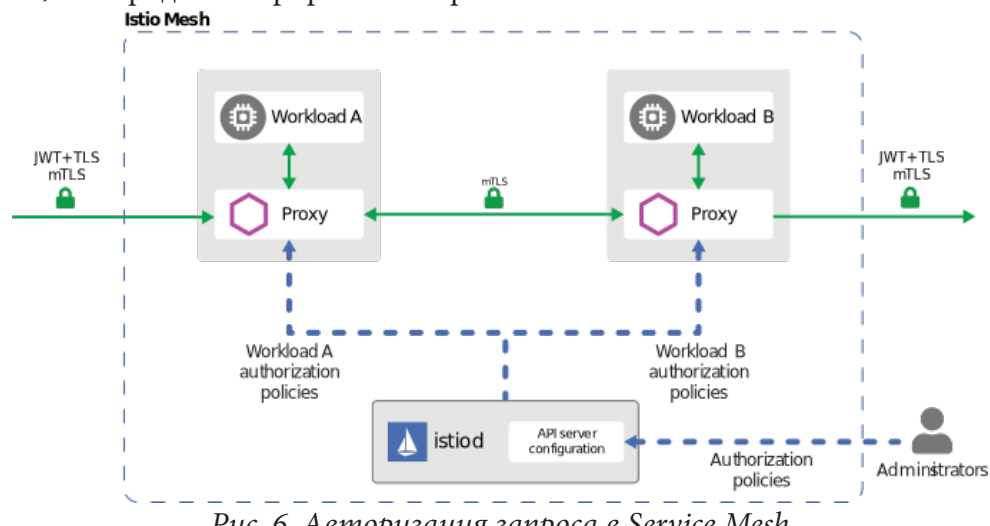

*Рис. 6. Авторизация запроса в Service Mesh*

Когда запрос поступает на прокси, то механизм авторизации оценивает его контекст относительно текущих политик и возвращает результат: разрешить (ALLOW) или запретить (DENY).

### **2. Демонстрация работы**

В качестве демонстрации возможностей Istio проведём тесты по взаимодействию между микросервисами. В качестве микросервисов будут выступать сервис для отладки HTTP запросов httpbin и сервис отправляющий HTTP запрос sleep.

Для отображения сетевого TCP трафика в виде графа воспользуемся инструментом визуализации Kiali, легенда которого представлена на рис. 7.

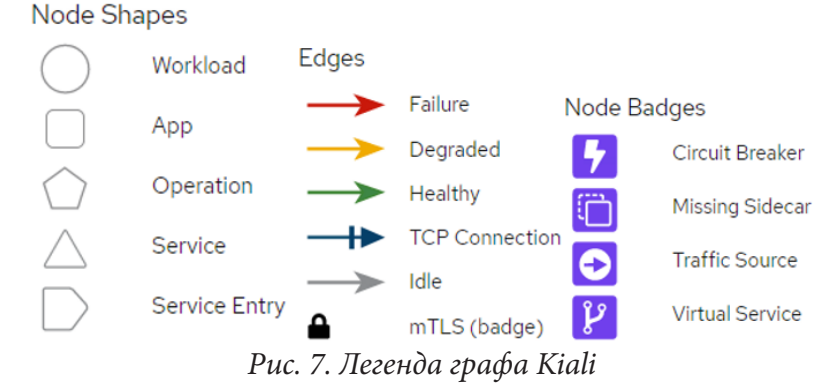

Перед тестированием создаются несколько namespace-ов на стенде Kubernetes. В Service Mesh через добавление sidecar к подам приложений добавляются такие namespace-ы, как foo, bar, external, а вне Service Mesh создается legacy.

Суть первого теста заключается в поочерёдном вызове микросервисов, а именно от микросервиса sleep.namespace\_1 будет исходить запрос к httpbin.namespace\_2 без ограничения права доступа. Результат данного теста отображён на рис. 8.

Суть второго теста заключается в добавлении mTLS для сетевого взаимодествия внутри Service Mesh. Это приведёт к тому, что TCP запросы внутри Service Mesh будут проходить, а вне его нет, что видно на рис. 9.

|  | [ check in mesh reachability ]      |
|--|-------------------------------------|
|  | sleep.foo to httpbin.foo: 200       |
|  | sleep.foo to httpbin.bar: 200       |
|  | sleep.foo to httpbin.legacy: 200    |
|  | sleep.bar to httpbin.foo: 200       |
|  | sleep.bar to httpbin.bar: 200       |
|  | sleep.bar to httpbin.legacy: 200    |
|  | sleep.legacy to httpbin.foo: 200    |
|  | sleep.legacy to httpbin.bar: 200    |
|  | sleep.legacy to httpbin.legacy: 200 |
|  |                                     |

*Рис. 8. Результат первого теста*

| [ check in mesh reachability with mesh-wide peer authentication policy ]        |
|---------------------------------------------------------------------------------|
| sleep. foo to httpbin. foo: 200                                                 |
| sleep.foo to httpbin.bar: 200                                                   |
| sleep. foo to httpbin. legacy: 200                                              |
| sleep. foo to httpbin. int-dev-istio: 200                                       |
| sleep.bar to httpbin.foo: 200                                                   |
| sleep.bar to httpbin.bar: 200                                                   |
| sleep.bar to httpbin.legacy: 200                                                |
| sleep.bar to httpbin.int-dev-istio: 200                                         |
| sleep. legacy to httpbin. foo: 000 command terminated with exit code 56         |
| sleep. legacy to httpbin. bar: 000 command terminated with exit code 56         |
| sleep.legacy to httpbin.legacy: 200                                             |
| sleep.legacy to httpbin.int-dev-istio: 000 command terminated with exit code 56 |
| sleep.int-dev-istio to httpbin.foo: 200                                         |
| sleep.int-dev-istio to httpbin.bar: 200                                         |
| sleep.int-dev-istio to httpbin.legacy: 200                                      |
| sleep.int-dev-istio to httpbin.int-dev-istio: 200                               |

*Рис. 9. Результат второго теста*

Визуализация первых двух тестов представлена на рис. 10.

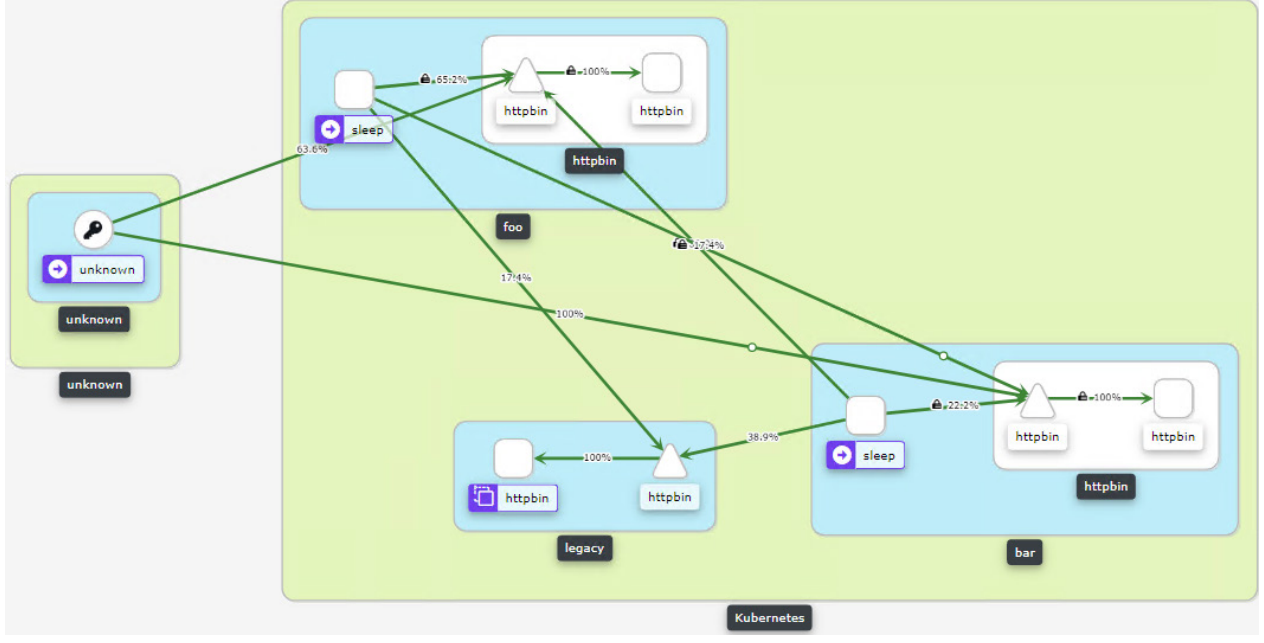

*Рис. 10. Визуализация первого и второго теста*

Третий тест заключаетя в отправке TCP запроса на внешний сервис, представляющий собой httpbin из проекта external. При отправлении запроса вне Service Mesh, визуализация которого представлена на рисунке 11, совершается mTLS origination для обеспечения защищённости трафика.

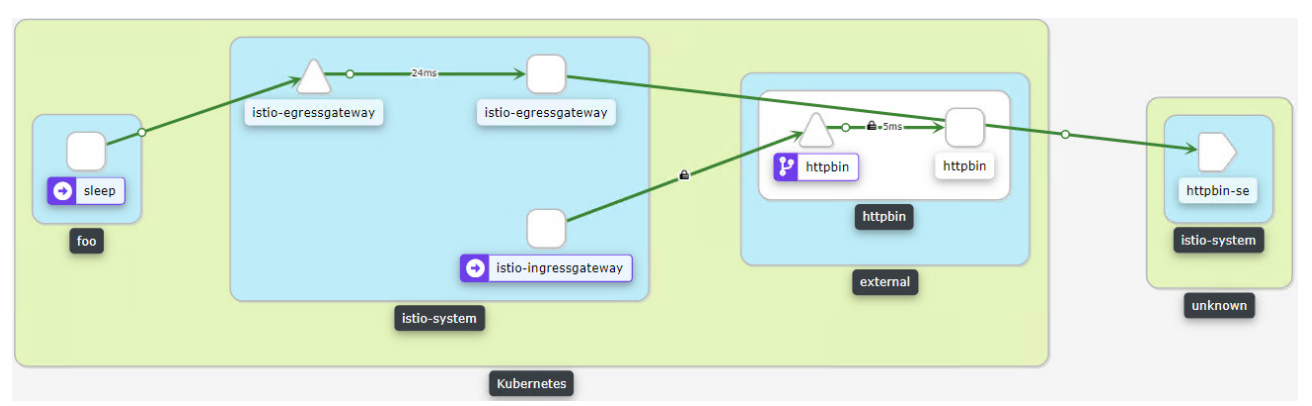

*Рис. 11. Визуализация третьего теста*

Путь совершённого HTTPS запроса, представленного на рисунке 12, можно разбить на этапы:

1) отправка запроса из sleep.foo внешнему сервису httpbin;

2) запрос достигает istio-egressgateway;

3) запрос сопоставляется записи из ServiceEntry и DestinationRule;

4) запрос отправляется к конечному хосту, а именно на входную точку Istio, где он перенаправляется к httpbin.external.

> sleep.foo istio-egressgateway.istio-system.svc.cluster.local:443/\* istio-egressgateway httpbin-external.igw.okd4-t3.k8s.rccf.ru:31059/\* istio-ingressgateway httpbin.external.svc.cluster.local:8000/\* httpbin.external httpbin.external.svc.cluster.local:8000/\* *Рис. 12. Путь запроса третьего теста*

**Заключение**

В рамках проделанной работы были рассмотрены основные аспекты в построении современных информационных систем, построенных на подходах микросервисной архитектуры. Можно сделать вывод о том, что подход Service Mesh с использованием паттерна Sidecar набирает все большую популярность из-за гибкости в конфигурировании сетевого взаимодействия между приложениями.

# **Литература**

1. Richardson, C. Pattern: Microservice Architecture // microservices.io: [сайт] – URL: https:// microservices.io/patterns/microservices.html (дата обращения 25.10.2021).

2. Fowler, M. Microservices // martinfowler.com: [сайт]. – 2014. – URL: https://martinfowler. com/articles/microservices.html (дата обращения 20.10.2021).

3. Sidecar pattern // docs.microsoft.com: [сайт]. – 2021. – URL: https://docs.microsoft.com/enus/azure/architecture/patterns/sidecar (дата обращения 27.10.2021).

4. Bachina, B. Kuberneets – Learn Sidecar Container Pattern // medium.com: [сайт]. – 2020. – URL: https://medium.com/bb-tutorials-and-thoughts/kubernetes-learn-sidecar-container-pattern-6d8c21f873d (дата обращения 29.10.2021).

5. Что такое Service Mesh? // habrahabra.com: [сайт] – URL: https://habr.com/ru/company/ otus/blog/506916/ (дата обращения 01.11.2021).

6. Istio documentation // istio.io: [сайт] – URL: https://istio.io/latest/docs/ (дата обращения 08.11.2021).

## ШИФРОВАНИЕ ДАННЫХ ВО ФРЕЙМВОРКЕ КАҒКА CONNECT

### Текучев О. А.

#### Воронежский государственный университет

Аннотация. В работе представлен подход к шифрованию и распределению чувствительных данных во фреймворке Kafka Connect. Ключевые слова: Kafka, Zookeeper, Kafka Connect.

#### Введение

Apache Kafka - распределенный брокер сообщений, предназначенный для асинхронного обмена данными между системами и отличающийся высокой пропускной способностью и надежностью [1]. Брокер широко используется многими IT компаниями в своих продуктах. Сообществом Apache был разработан инструмент Kafka Connect, предназначенный для миграции потоков данных между различными системами (файловыми хранилищами, базами данных и т. д.) и Apache Kafka. Он, как и Kafka, является распределенным и горизонтально масштабируемым и позволяет сосредоточиться только на написании бизнес-логики извлечения и обработки данных.

Основная сущность в Kafka Connect - это коннектор. Коннектор конфигурирует задачи, которые и реализуют бизнес-логику передачи данных. Количество задач определяется коннектором. Каждая задача запускается в отдельном потоке на одном из узлов кластера Kafka Connect. В одном кластере могут быть запущены несколько коннекторов и, соответственно, множество задач. Kafka Connect следит за балансировкой задач внутри кластера, если один из узлов выходит из строя, то задачи с этого узла переезжают на оставшиеся части кластера [2].

## 1. Описание проблемы

Практически всегда коннектор взаимодействует с внешним ресурсом, с которым необходимо провести аутентификацию. Конфигурация коннектора хранится в очереди Kafka в виде открытого текста в формате JSON, что не является надежным способом хранения паролей и других чувствительных данных.

Для решения этой проблемы Kafka Connect имеет механизм предоставления чувствительных данных, которые хранятся в определенном пользователем месте, только во время старта коннектора. В этом случае значение атрибута конфигурации коннектора записывается в виде шаблона \${provider: [path: ] key}. Механизм реализуется путем наследования обобщенного интерфейса ConfigProvider [3].

Kafka Connect поставляет только одну реализацию - FileConfigProvider, которая извлекает значения конфигурации из простого текстового файла. В этом случае чувствительные данные хранятся не в очереди Kafka, а в текстовом файле на каждом узле кластера. Однако, данные все еще лежат в открытом виде, и возникает дополнительная проблема распределения файла между узлами.

### 2. Реализация провайдера конфигурации

Одним из возможных решений данной проблемы является реализация провайдера конфигураций, который извлекает данные из Apache Zookeeper и поддерживает шифрование. Apache Zookeeper - это распределенный координатор, иерархическое хранилище пар ключ-значение. Он используется Apache Kafka для распределенного хранения конфигураций [3].

На этапе начального конфигурирования кластера Kafka Connect задаются используемые провайдеры конфигураций. Во время создания коннектора провайдер конфигурации считывает данные из Zookeeper по пути, указанному в шаблоне. Чтение данных осуществляется с помощью библиотеки Apache Curator. В узле Zookeeper хранится группа конфигураций, которая шифруется одним ключом. Имя группы является путем в шаблоне провайдера конфигурации (схема представлена на рисунке).

Данные в Zookeeper записываются отдельной программой, которая предварительно шифрует данные алгоритмом AES/GCM, что позволяет избежать передачи незащищенных данных по сети. Конфигурацию в Zookeeper предлагается хранить в формате JSON в виде объекта, который содержит шифротекст и вектор инициализации.

Провайдер конфигурации реализован на языке Java  $\,$  M представлен классом ZookeeperSecuredConfigProvider. Класс содержит поле типа ModeledFramework, данный тип является обобщенным интерфейсом для оперирования данными в Zookeeper. Шифрование осуществляется стандартными средствами Java из пакета javax.crypto.

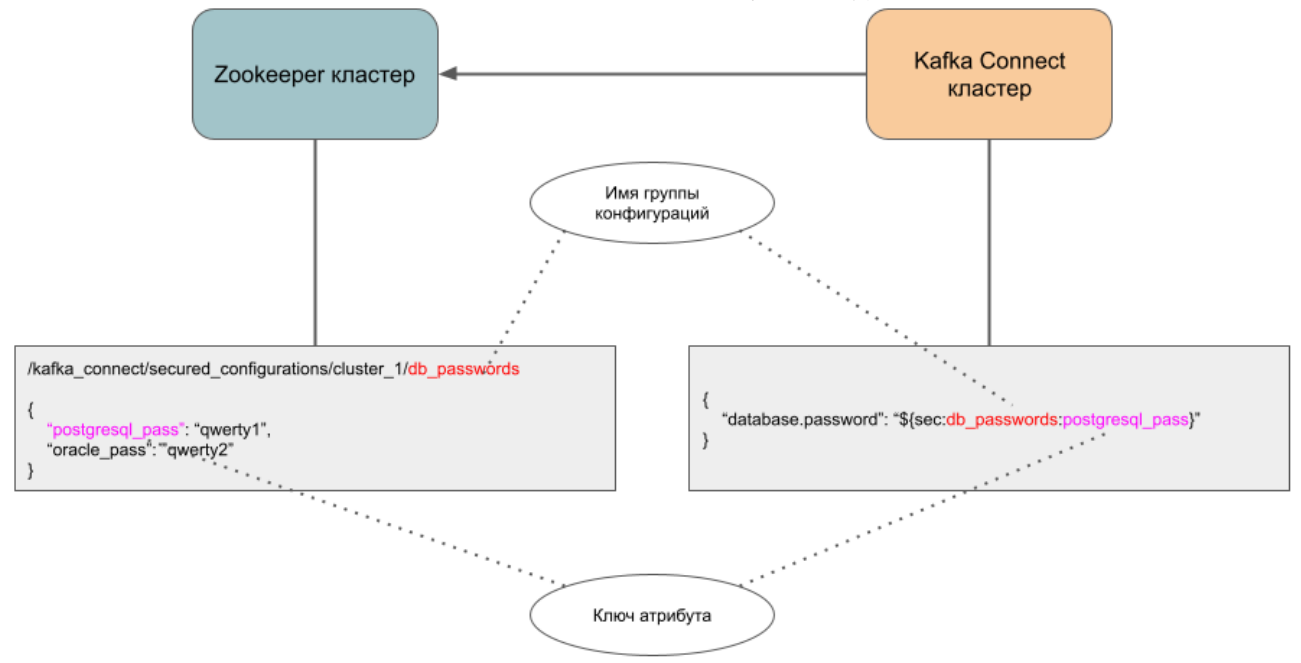

Рис. 1. Конфигурация коннектора в Каfka Connect и хранение паролей в Zookeeper

### Заключение

В результате работы был предложен подход к разработке провайдера конфигураций фреймворка Kafka Connect, обеспечивающий шифрование и распределение данных между узлами кластера.

### Литература

1. Документация Apache Kafka. - URL: https://kafka.apache.org/documentation (дата обращения 04.10.2020).

2. Документация Kafka Connect. - URL: https://docs.confluent.io/platform/current/connect/ index.html (дата обращения 10.10.2021).

3. Kafka Improvement Proposals. - URL: https://cwiki.apache.org/confluence/display/KAFKA/ KIP-297%3A+Externalizing+Secrets+for+Connect+Configurations (дата обращения 15.10.2021).

# **РАЗРАБОТКА VSTI-ПЛАГИНА, ПОДКЛЮЧАЕМОГО К ЦИФРОВОЙ ЗВУКОВОЙ РАБОЧЕЙ СТАНЦИИ**

### **Д. В. Теперик**

### *Воронежский государственный университет*

**Аннотация.** Данная работа посвящена проектированию и разработке VSTi-плагина, предназначенного для создания тембров, широко использующихся в электронной музыке. Подробно рассмотрены этапы проектирования и реализации плагина, определена схема взаимодействия компонентов приложения. Данный плагин был реализован на базе фреймворка VST.NET. Графический интерфейс реализован с использованием WPF. Было произведено функциональное тестирования VSTi-плагина.

**Ключевые слова:** музыка, цифровая рабочая станция, субтрактивный синтез звука, синтезатор, VST, MIDI, С#.

#### **Введение**

В современном мире очень значительную роль в жизни аранжировщиков и студийных звукорежиссеров играют цифровые звуковые рабочие станции (DAW) [1] – системы, предназначенные для записи, хранения, воспроизведения и редактирования цифрового звука. При этом для расширения возможностей DAW, существуют подключаемые к ним плагины. Наиболее широко распространенной технологией подключения является VST (Virtual Studio Technology) [2]. На данный момент наиболее популярные DAW поддерживают данную технологию.

VST-инструменты (VSTi) – плагины, не имеющие входных аудиоканалов, они позволяют генерировать различные аудиоданные в ответ на миди-сообщения со стороны VST-хоста;

VST-эффекты (VST) – плагины, имеющие входные аудиоканалы, тем самым позволяющие обрабатывать входящие данные.

В процессе написания электронной музыки обязательно возникает потребность в генерации различных тембров, соответствующих идеям звучания того или иного инструмента. Однако в электронной музыке очень часто встречаются либо полностью идентичные тембры, либо незначительные их вариации. Нет необходимости каждую композицию писать с использованием только уникальных, сложных звучаний, так как это усложнило бы не только процесс написания музыки, но и восприятие ее слушателем.

## **1. Функциональность приложения**

В результате анализа задачи и сравнения существующих VSTi-плагинов, был определен список требований к функциональности приложения [3]:

- наличие 2-х осцилляторов;
- возможность выбора формы волны и настройки параметров в осцилляторе;
- наличие одного частотного фильтра;
- наличие низкочастотного осциллятора с возможностью модуляции параметров;
- наличие эффектов: distortion, delay;
- наличие осциллографа;
- простой и интуитивный графический интерфейс

# **2. Средства реализации**

Для реализации приложения были выбраны следующие средства:

- язык разработки С#  $[4, 5]$ ;
- фреймворк VST.NET [6];
- графический интерфейс WPF;
- среда разработки Microsoft Visual Studio 2019

Тестирование VSTi-плагина было произведено с использованием цифровой звуковой рабочей станции FL Studio 20, к которой подключался разработанный плагин.

## **3. Реализация**

### *3.1. Общая схема взаимодействия компонентов плагина*

Звуковой сигнал создается одновременно на двух одинаковых осцилляторах. Осцилляторы могут быть настроены различным образом. Для каждого осциллятора к его звуку применяется ADSR-огибающая. После этого происходит смешивание 2-х сигналов и к результирующему звуку применяется частотный фильтр. Далее звук проходит через эффекты: «Distortion», «Delay» [7]. В блоке «мастер» регулируется громкость получившегося сигнала.

Общая схема работы приложения представлена на рис. 3.1.

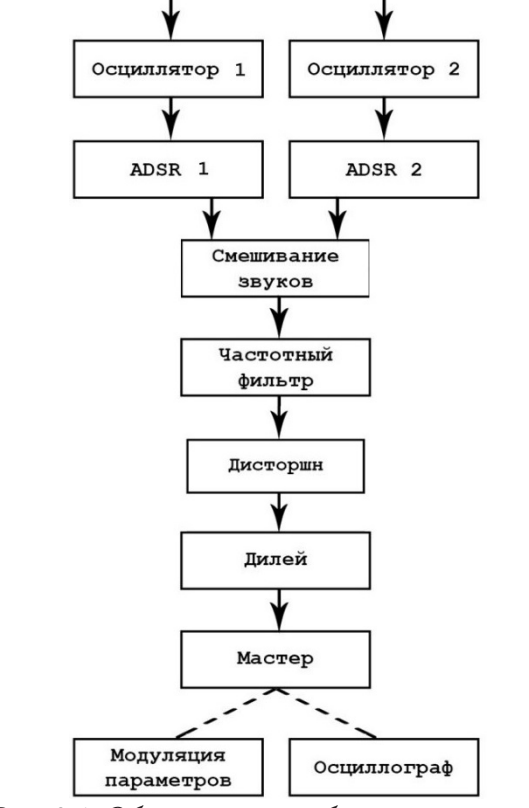

*Рис. 3.1. Общая схема работы приложения*

## *3.2. Архитектура приложения*

На рис 3.2. представлена общая архитектура плагина.

Класс PluginCommandStub создает и возвращает объект класса PluginController. Класс PluginController создает и управляет компонентами PluginUI, MidiListener и ProcAudio. Класс PluginUI управляет графическим интерфейсом плагина.

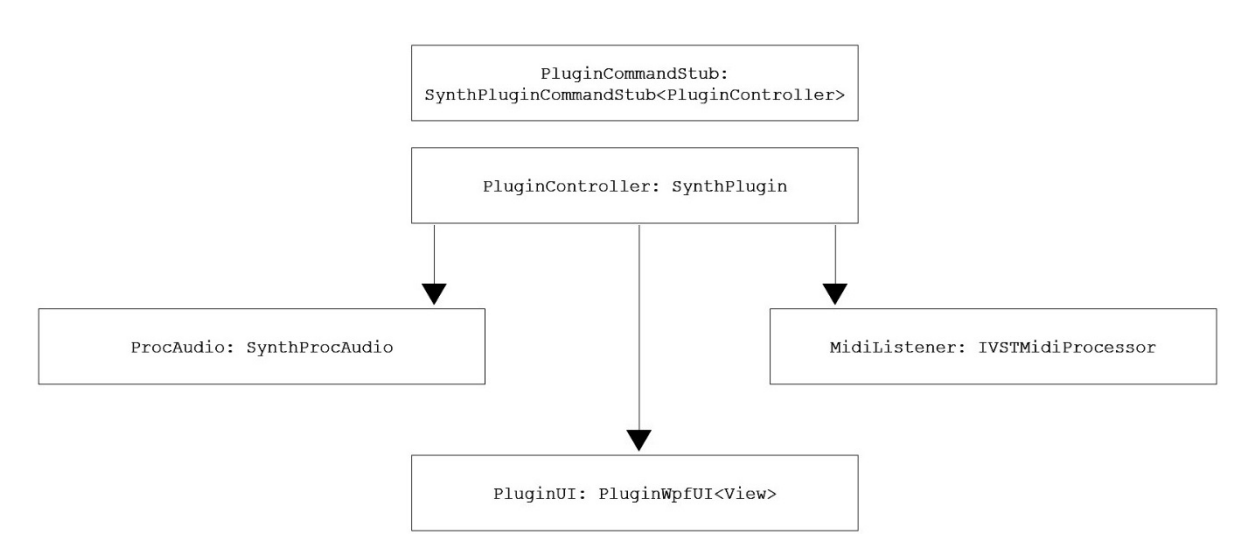

*Рис. 3.2. Архитектура VSTi-плагина*

Класс MidiListener выполняет функцию обработки MIDI-сообщений. Реализован в фреймворке VST.NET.

Класс ProcAudio является основой приложения. В нем содержится вся логика работы плагина. Данный класс является наследником класса SynthProcAudio, который реализует интерфейсы для обработки буфера семплов, предоставления аудиопотоков для генераторов и отключения логики синтезатора, если плагин находится в неактивном режиме. Класс ProcAudio содержит следующие компоненты:

- Input обрабатывает поступающие MIDI-сообщения.
- Oscillator генерация звукового сигнала.
- AdsrEnvelope огибающая громкости сигнала.
- Filter частотный фильтр.
- Distortion эффект Distortion.
- Delay эффект Delay.
- LFO осциллятор низкой частоты и модуляция параметров.
- Oscilloscope осциллограф.
- Clip ограничение значения всех семплов от  $-1$  до 1.
- Master финальная обработка сигнала по громкости.
- Routing цепочка логики обработки звука.

# **4. Интерфейс пользователя**

Интерфейс пользователя состоит из модулей с элементами управления и представлен на рис. 4.1.

В плагине представлено 2 осциллятора, которые могут настраиваться независимо. Модуль осциллятора состоит из следующих элементов управления:

• AVol – настройка амплитуды генерируемой осциллятором волны;

• AOsc – выбор формы волны, генерируемой осциллятором из пяти доступных значений: «Sine», «Triangle», «Saw», «Square», «Noise»;

- AFine отвечает за настройку частоты осциллятора;
- APan Настройка отношения громкости сигнала в левом и правом канале.
- Частотный фильтр предоставляет возможность настройки следующих параметров:
- FCuto «частота среза» фильтра (может варьироваться от 20 Гц до 20000 Гц);

• FPass – выбор типа фильтра из трех доступных: фильтр высоких частот, фильтр низках частот, полосовой фильтр;

Эффект «Distortion» управляется одним элементом, отвечающим за силу искажения поступающего на вход сигнала.

Эффект «Delay» управляется следующими параметрами:

- DlyDry громкость необработанного эффектом сигнала;
- DlySec время задержки обработанного сигнала от 0,1 сек до 1 сек;
- DlyFbc количество повторений записанного в буфер сигнала.

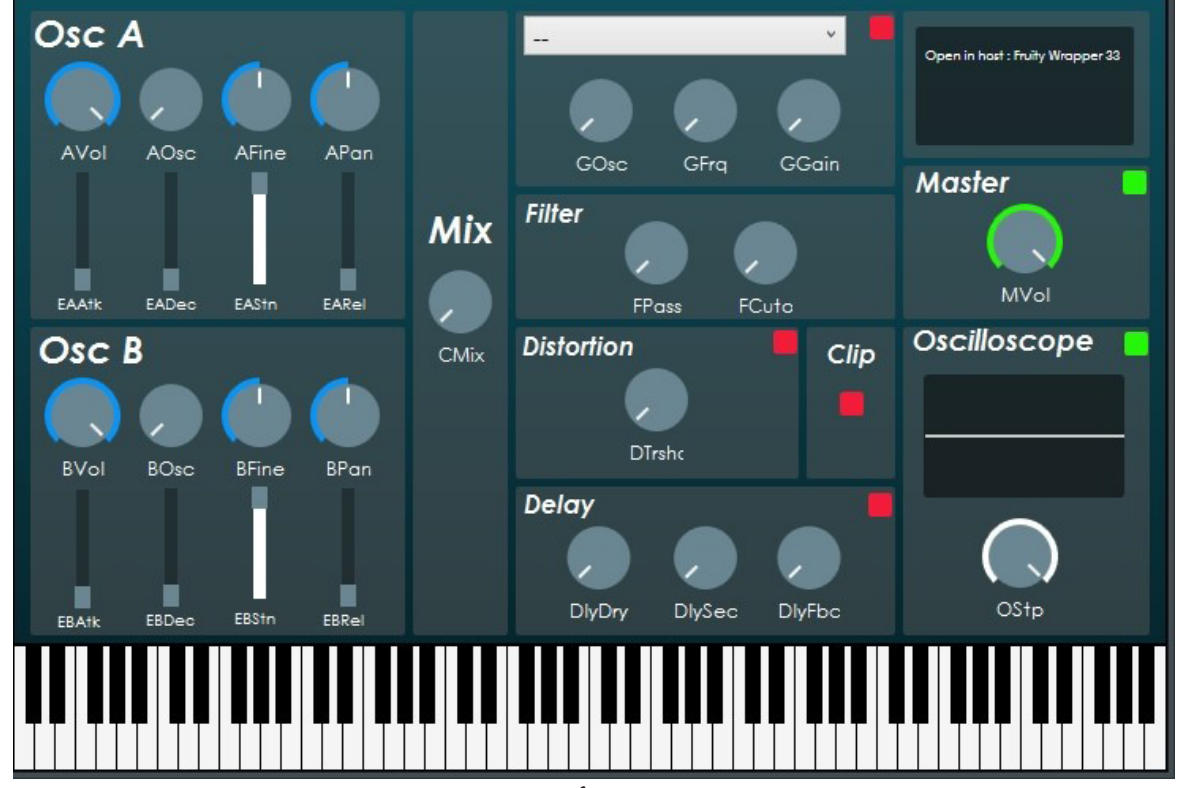

*Рис. 4.1 Интерфейс пользователя*

Модуль LFO-модуляции состоит из следующих элементов управления:

• GOsc – выбор формы волны, генерируемой низкочастотным осциллятором из пяти доступных значений: «Sine», «Triangle», «Saw», «Square», «Noise»;

• GFrq – частота генерируемой волны;

• GGain – настройка амплитуды колебаний.

Модуль осциллографа отображает форму генерируемой плагином волны.

В модуле «Master» происходит управление громкостью сигнала, полученного в результате работы плагина.

В верхнем окне выводится информация о последнем измененном параметре плагина.

## **Заключение**

В результате работы был разработан и протестирован VSTi-плагин для создания базовых тембров с возможностью их настройки в соответствии с контекстом.

### **Литература**

1. https://ru.wikipedia.org/wiki/Цифровая\_звуковая\_рабочая\_станция (Дата обращения 21.03.2020)

2. https://www.steinberg.net/en/company/technologies.html (дата обращения 20.04.2020)

3. Martin Finke's Blog. – URL: http://www.martin-finke.de/blog/ (дата обращения: 15.11.2019).

4. *Троелсен, Э.* Язык программирования C# 5.0 и платформа .NET 4.5. 6-е изд. / Троелсен Э. – Москва : Вильямс, 2013. – 1312 с.

5. *Шилдт, Герберт.* Полный справочник по C# / Герберт Шилдт. – Москва : Вильямс, 2004. – 752 с.

6. VST.NET Getting Started – URL: https://github.com/obiwanjacobi/vst.net /blob/master/docs/ GettingStarted.md (дата обращения 1.12.2019).

7. Digital music academy. – URL: http://www.digitalmusicacademy.ru (дата обращения 25.12.2019).

# АНАЛИЗ ДАННЫХ С ИСПОЛЬЗОВАНИЕМ ФРЕЙМВОРКА АРАСНЕ SPARK

### Е. В. Трофимцов

#### Воронежский государственный университет

Аннотация. Apache Spark - система с открытым исходным кодом, использующаяся для параллельной обработки больших объемов данных. Целью при её создании ставилась быстрота работы и одновременно удобство использования. Первая версия Spark была разработана в университете Беркли в 2009 году, и на сегодняшний день сообщество пользователей и разработчиков продолжает стремительно расти. Данная работа посвящена использованию фреймворка Apache Spark для анализа больших объемов данных в рамках одного Spark-приложения. Данное приложение может быть полезно тем, кто желает изучить основные принципы и техники работы с Big Data.

Ключевые слова: анализ данных, Big Data, BI, ETL, extract, transform, load, загрузка и обработка больших данных, data pipeline, большие данные, анализ данных с использованием spark, загрузка данных, rdd, dataframe, dataset, приложения в распределенных системах, scala, spark, разработка приложений, Apache Spark.

# Введение

Современный мир и информационные системы в большей степени являются ориентированными на данные, генерирующиеся в огромных количествах и формах каждый день. Поэтому, в текущих реалиях, для получения действительно полезных результатов из данных в промышленных, бизнес или научных задачах очень важно уметь эффективно обрабатывать полученные большие данные, пользуясь доступными для этого инструментами и решениями.

Один из самых распространенных и популярных инструментов на текущий момент фреймворк с открытым исходным кодом Apache Spark [1]. Для обработки больших данных Spark предоставляет три структуры данных:

- · resilient distributed dataset (RDD);
- · dataframe:
- $\bullet$  dataset.

Получая доступ к определенному информационному набору, каждая из данных структур может проводить схожий набор операций с ним. Тем не менее, представление данных и методов их обработки в этих абстракциях отличается.

Цель данной работы - разработать приложение, которое сможет обрабатывать большой объем данных и по выбору пользователя производить весь набор необходимых операций с помощью одной из структур.

### 1. Функциональность приложения

Требуется разработать и реализовать программу, которая будет на регулярной основе анализировать данные об итальянском городе Милан и в результате формировать отчет, в котором в графическом и текстовом виде будут предоставлены данные о самых чистых и загрязненных рабочих/нейтральных/жилых зонах города.

Входные данные программы:

- сетка города, разбитая на квадраты;
- ежемесячная телеком-активность;
- расположение датчиков;
- ежемесячные показатели датчиков.

Сам процесс подсчета метрик должен быть реализован при помощи всех трех структур данных и у пользователя при запуске должна быть возможность выбора с помощью какой из структур программа произведет расчеты.

# 2. Средства реализации

Поставленная задача была реализована с использованием следующих средств:

- язык разработки Scala 2.11.8;
- фреймворк Spark 2.2.0;
- среда разработки IntelliJ IDEA;
- язык программирования Java 8;
- сборщик Maven;
- WinSCP графический клиент для копирования файлов;
- PuTTY клиент для удаленного доступа.

Для реализации приложения был выбран язык Scala - один из языков, для которых Spark предоставляет API. Это выразительный язык, соединяющий возможности как функционального, так и объектно-ориентированного программирования; сам Spark написан на нем, поэтому он является наиболее удобным для разработки приложений под эту систему.

#### 3. Реализация

Общая структура приложения показана на рис. 1.

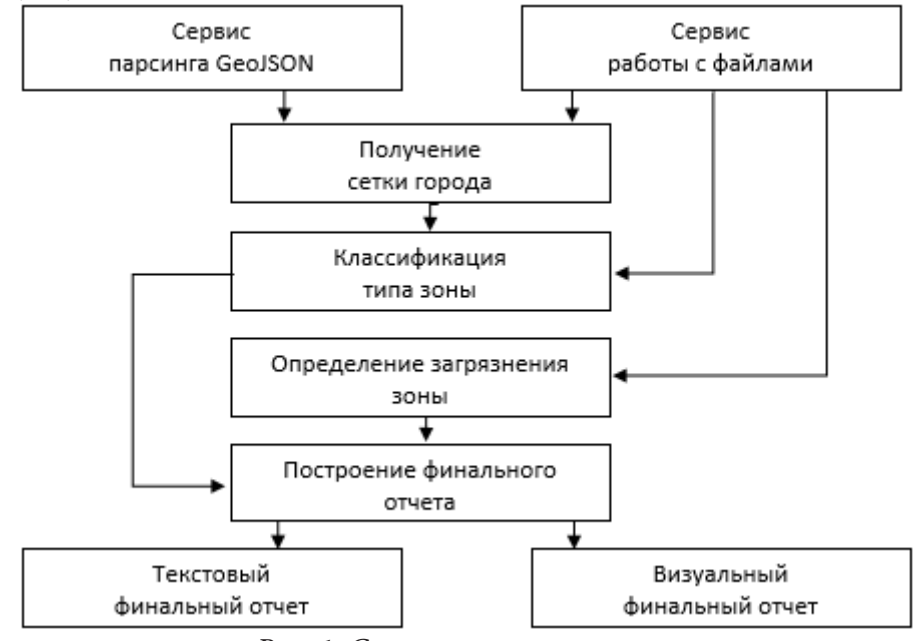

Рис. 1. Структура приложения

Каждый из этапов реализован с помощью всех трех структур данных. При построении отчета пользователь имеет возможность выбрать какая из структур будет задействована на всех этапах расчета.

Также пользователь полностью управляет вводом и выводом программы, определяя пути для исходных данных и финальных отчетов. У пользователя есть возможность передать программе конфигурационную информацию для запуска Spark. Наиболее распространенный способ запуска приложений Spark в кластере - использовать команду оболочки spark-submit или другие ее вариации в зависимости от настроек окружения (например, spark2-submit для вызова 2 версии). При использовании команды оболочки приложение Spark не нужно настраивать специально для каждого кластера, поскольку сценарий spark-submit использует менеджеров кластера через единый интерфейс. Сценарий spark-submit имеет огромное множество флагов, которые помогают контролировать ресурсы, используемые вашим приложением Apache Spark. Флаги spark-submit динамически предоставляют конфигурации spark context объекту:

```
./bin/spark-submit \
 --master <master-url> \
 --deploy-mode <deploy-mode> \
 --conf <key>=<value> \
 --driver-memory <value>g \
 --executor-memory <value>g \
 --executor-cores <number of cores> \
 --jars <comma separated dependencies>
 --class <main-class> \
 <application-jar> \
 [application-arguments]
```
В приведенном ниже примере приложение отправляется диспетчеру кластеров с использованием режима развертывания кластера, с памятью драйвера 8 ГБ, памятью исполнителя 16 ГБ и 2 ядрами для каждого исполнителя. Количество исполнителей регулируется автоматически в зависимости от нагрузки от 1 до 200. Также для каждого приложения необходимо указывать путь к главному классу и путь к јаг-файлу самого приложения. Дополнительно вместе с jar-файлом можно передавать на кластер необходимые ресурсы в виде любых файлов, но для каждого из них нужно указывать путь отдельно. Подобных настроек для скрипта spark-submit более 3 сотен и все они подробно описаны в официальной документации к фреймворку.

```
./bin/spark2-submit \setminus--verbose
 --master yarn \
 --deploy-mode cluster \
 --driver-memory 8g \
 --executor-memory 16g \
 --executor-cores 2 \
 --conf «spark.serializer=KrvoSerializer» \
 --conf «spark.dynamicAllocation.minExecutors=1» \
 --conf «spark.dynamicAllocation.maxExecutors=200» \
 --conf «spark.dynamicAllocation.enabled=true» \
 --files /path/log4j.properties, /path/file.conf \
 --class org.apache.spark.examples.Spark \
 /spark-home/examples/jars/spark-example.jar
```
Каждому приложению Spark требуется точка входа, которая позволяет ему взаимодействовать с источниками данных и выполнять определенные операции, такие как чтение и запись данных. В Spark 1.x были введены три точки входа: SparkContext, SQLContext и HiveContext. Начиная с Spark 2.x, была представлена новая точка входа под названием SparkSession, которая по сути объединила все функции, доступные в трех вышеупомянутых контекстах. Все контексты по-прежнему доступны даже в новейших выпусках Spark, в основном для целей обратной совместимости.

SparkContext используется процессом драйвера приложения Spark для установления связи с кластером и менеджерами ресурсов для координации и выполнения заданий. SparkContext также обеспечивает доступ к двум другим контекстам, а именно к SQLContext и HiveContext.

```
val sparkConf = new SparkConf()
.setAppName(«app»)
```

```
.setMaster(«yarn»)
val sc = new SparkContext(sparkConf)
```
SQLContext - это точка входа в SparkSQL, который представляет собой модуль Spark для обработки структурированных данных. После инициализации SQLContext пользователь может затем использовать его для выполнения различных «sql-подобных» операций над наборами данных и фреймами данных.

```
val sparkConf = new SparkConf()
.setAppName(«app»)
.setMaster(«yarn»)
val sc = new SparkContext(sparkConf)
val sqlContext = new SQLContext(sc)
```
Если приложение Spark должно взаимодействовать с Hive, и версия Spark меньше 2.0, необходимо использовать HiveContext. Для Spark 1.5+ HiveContext также предлагает поддержку оконных функций.

```
val sparkConf = new SparkConf()
.setAppName(«app»)
.setMaster(«yarn»)
val sc = new SparkContext(sparkConf)
val hiveContext = new HiveContext(sc)
hiveContext.sql(«select * from tableName limit 0»)
```
Spark 2.0 представил новую точку входа под названием SparkSession, которая по существу заменила SOLContext и HiveContext. Кроме того, он дает разработчикам немедленный доступ к SparkContext. Все что нужно чтобы создать SparkSession с поддержкой Hive:

```
val sparkSession = SparkSession
.builder()
.appName(«myApp»)
.enableHiveSupport()
.getOrCreate()
// Way to access spark context from spark session
val spark_context = sparkSession.sparkContext
```
Диаграмма классов приложения показана на рис. 2.

Kласс StatsCount ответственен за начальную конфигурацию, настройку всех основных задач, например, логирование и создание Spark-сессии, а также за запуск самого приложения с возможностью выбора структуры. Реализация класса приведена в Приложении 1.

Класс GridData ответственен за первый этап анализа данных. Он содержит три метода, идентичные по функциональности, но реализованные каждый с помощью одной из структур данных.

- def getCellsRDD: RDD[GridCoords]
- def getCellsDF: DataFrame
- def getCellsDS: Dataset[GridCoords]

Также в своем статическом контексте GridData содержит набор вспомогательных методов, использующихся для расчета необходимых промежуточных значений. Реализация класса приведена в Приложении 2.

В виду схожести, описание классов ZoneClassification, ответственного за второй этап анализа данных, и SensorInformation, ответственного за третий этап анализа данных, опущено. Реализации обоих классов приведены в Приложениях 3 и 4 соответственно.

Класс ReportBuild ответственен за четвертый этап анализа данных. Он имеет схожий набор методов (по одному на каждую структуру), но вместо расчета данных, ReportBuild аггрегирует всю расчитанную информацию и передает ее в классы, ответственные за формирование текстового и визуального отчета. Реализация класса приведена в Приложении 5.

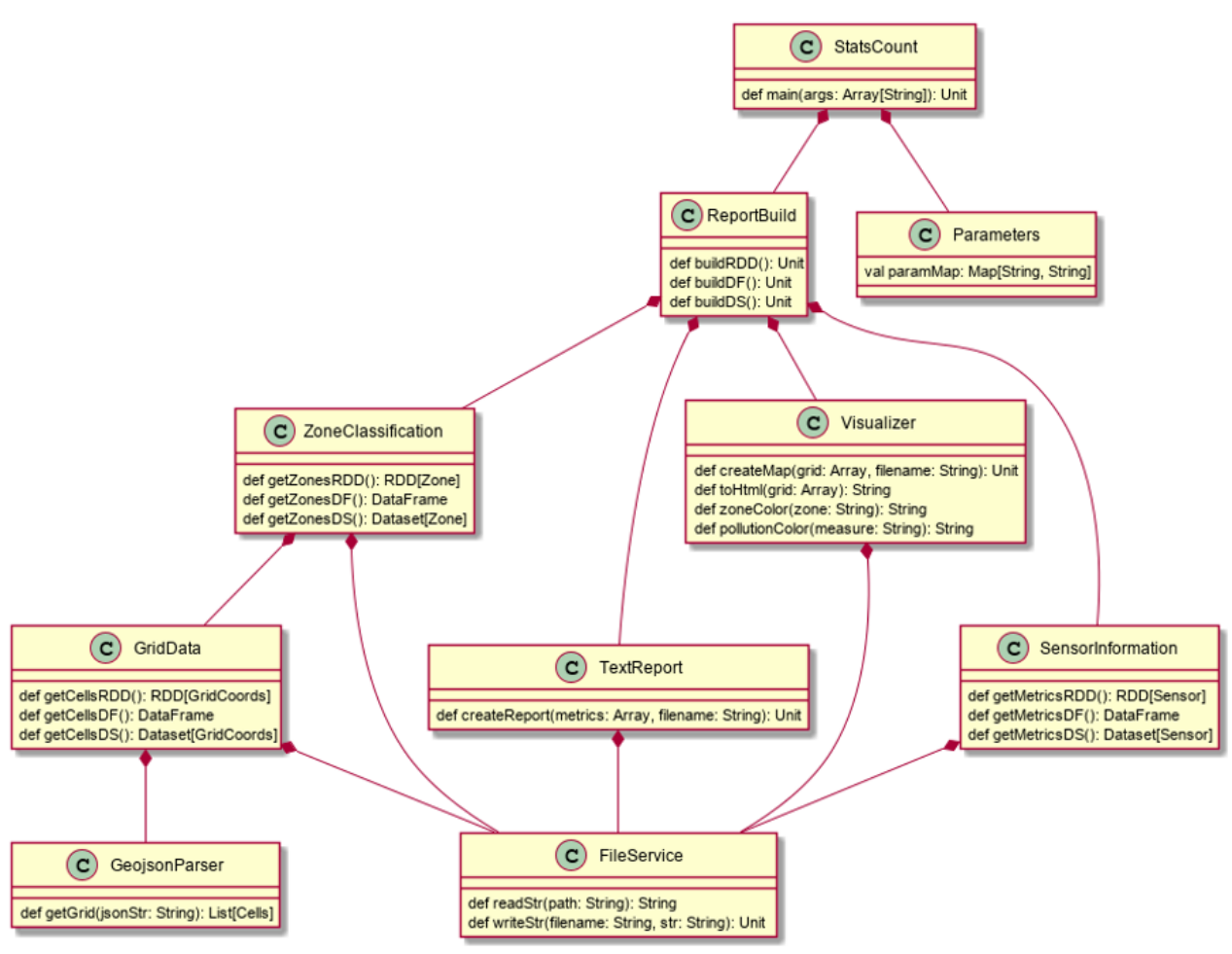

Рис. 2. Диаграмма классов

Объект FileService ответственен за взаимодействие приложения и файловой системы. В случае запуска приложения на кластере, FileService будет работать с распределенной файловой системой также, как и с обычной. Реализация класса приведена в Приложении 6.

Объект GeojsonParser ответственен за извлечение информации из GeoJSON-объектов и преобразование их к обычному списку с помощью json4s библиотеки. Реализация класса приведена в Приложении 7.

Класс Parameters ответственен за конфигурацию. При запуске приложения, ему передаются пользовательские аргументы и из них класс собирает словарь настроек, которые могут быть использованы для управления приложением и задания ему определенного поведения, например, указания структуры данных, с помощью которой будут производиться все расчеты в процессе работы программы.

- val data struct: String = paramMap.get(«STRUCTURE TYPE»)
- val master: String = paramMap.get(«MASTER»)
- val appName: String = paramMap.get(«APP\_NAME»)
- val grid data path: String = paramMap.get(«GRID PATH»)
- val telecom path: String = paramMap.get(«TELECOM PATH»)
- val sensor loc path: String = paramMap.get(«SENSOR PATH»)
- val sensor\_met\_path: String = paramMap.get(«METRIC\_PATH»)
- val zone map: String = paramMap.get(«ZONE MAP PATH»)
- val pollution map: String = paramMap.get(«POL MAP PATH»)
- val clean map: String = paramMap.get(«CLEAN MAP PATH»)
- val dirty map: String = paramMap.get(«DIRTY MAP PATH»)
- val text report: String = paramMap.get(«TEXT REPORT PATH»)

Реализация класса приведена в Приложении 8.

Объект TextReport ответственен за построение текстового отчета по полученным результатам. Реализация класса приведена в Приложении 9.

Объект Visualizer ответственен за построение визуального отчета по полученным результатам. Класс формирует html страницу для переданных данных с помощью Google Maps API. Реализация класса приведена в Приложении 10.

### **Заключение**

В результате проделанной работы было разработано и протестировано Spark-приложение, способное обрабатывать большой объем данных и, по выбору пользователя, производить весь набор необходимых операций с помощью одной из рассмотренных структур данных. Приложение было протестировано на основе специальных автоматизированных unit- и FlatSpec-тестов. В ходе выполнения работы был детально изучен язык программирования Scala, фреймворк с открытым исходным кодом Apache Spark, платформа управления рабочими процессами Apache Airflow, а также работа с системой контроля версий git.

### **Литература**

1. История, архитектура, особенности работы Apache Spark. – URL: https://www.bigdataschool. ru/wiki/spark (дата обращения: 04.01.2021).

2. Spark Documentation. – URL: https://spark.apache.org/docs/2.2.0/ (дата обращения: 05.01.2021).

3. *Шилдт, Г.* Java 8: руководство для начинающих / Г. Шилдт; пер. с англ. А. Гузикевич. – 6-е изд. – Москва : Вильямс, 2015. – 720 с.

4. Java Concurrency на практике / Г. Брайан [и др.]; пер. с англ. А. Логунов. – Санкт-Петербург : Питер, 2019. – 464 с.

5. *Одерски, М.* Scala. Профессиональное Программирование / М. Одерски, Л. Спун, Б. Веннерс. – Санкт-Петербург : Питер, 2017. – 1100 с.

6. Hadoop Documentation. – URL: https://hadoop.apache.org/docs/stable/ (дата обращения: 15.02.2021).

7. Maven Documentation. – URL: https://maven.apache.org/guides/ (дата обращения: 08.03.2021).

8. *Карау, Х.* Эффективный Spark. Масштабирование и оптимизация / Х. Карау, Р. Уоррен. – Санкт-Петербург : Питер, 2018. – 352 с.

9. *Уайт, Т.* Hadoop. Подробное руководство / Т. Уайт. – Санкт-Петербург : Питер, 2013. – 672 с.

10. Изучаем Spark: молниеносный анализ данных / Х. Карау [и др.]; пер. с англ. – Москва : ДМК Пресс, 2015. – 304 с.

11. Airflow Documentation – URL: https://airflow.apache.org/docs/ (дата обращения: 15.03.2021).

## ГЕНЕРАТОР ПСЕВДОСЛУЧАЙНЫХ ЧИСЕЛ НА БАЗЕ КЛЕТОЧНОГО АВТОМАТА

# А. С. Трохин, С. Н. Медведев

#### Воронежский государственный университет

Аннотация. В данной работе рассматривается пример алгоритма генерации псевдослучайных чисел, основанного на работе клеточного автомата. Изучены существующие алгоритмы генерации и проведено их сравнение с предложенным в работе алгоритмом. Сравнение и анализ работы алгоритмов проведен на основании набора статистических тестов NIST.

Ключевые слова: алгоритм, генерация, псевдослучайный, клеточный автомат, тесты NIST.

### Введение

Случайные числа являются необходимым элементом многих процессов. Эти числа используются в алгоритмах шифрования, обеспечивая безопасность и защищенность передаваемой информации. Применение этим числам можно также найти и в процессах моделирования и симуляции, где зачастую возникает необходимость воспроизведения процесса для подтверждения какой-либо гипотезы. От степени случайности полученных чисел зависит безопасность зашифрованной информации или правдивость смоделированного процесса. Данная статья посвящена разработке алгоритма, позволяющего генерировать случайные числа, которые могут пригодиться для описанных задач.

# 1. Постановка залачи

Необходимо разработать алгоритм генерации псевдослучайных чисел, который будет отвечать требованиям, предъявляемым к генераторам псевдослучайных чисел [1]. К таким требованиям относятся:

- длинный период генератора, гарантирующий отсутствие зацикливания;

- эффективность - быстрота работы алгоритма и малые затраты памяти;

- воспроизводимость - возможность заново воспроизвести ранее сгенерированную последовательность;

- портируемость - одинаковое функционирование на различном оборудовании и операционных системах.

Качество случайных чисел, производимых полученным генератором, необходимо проверить с помощью набора статистических тестов NIST [2]. Также необходимо провести сравнение разработанного генератора псевдослучайных чисел с некоторыми уже существующими решениями [3].

### 2. Генератор псевдослучайных чисел

Генератор псевдослучайных чисел (ГПСЧ) - алгоритм, порождающий последовательность чисел, которая представляется случайной, но таковой не является. Такие алгоритмы имеют место применения во многих областях современной информатики - имитационное моделирование, криптография, симуляция и т. п. Псевдослучайная природа этих чисел позволяет, при необходимости, сгенерировать точно такую же последовательность чисел, которая была сгенерирована ранее. Такая возможность достигается с помощью использования зерна - неко-

торого начального значения, задаваемого для ГПСЧ. Зерно может использоваться как начальное значение в рекуррентной формуле, или же от зерна могут быть взяты только несколько бит, все зависит от алгоритма генерации, лежащего в основе ГПСЧ. Важной характеристикой ГПСЧ является период - максимальное количество случайных чисел, которое может сгенерировать алгоритм, после чего они начнут повторяться. Малой длиной периода отличаются в основном ГПСЧ, основанные на рекуррентном соотношение типа:

$$
x_{i+1} = f(x_i).
$$

Одним из известных методов генерации является метод середины квадрата, который представляет собой простой алгоритм для генерации псевдослучайных десятичных чисел [4]. Немногим позже был предложен линейный конгруэнтный метод [3], реализация которого присутствует в большинстве языков программирования, благодаря скорости работы и простоте реализации алгоритма. Существует и множество других алгоритмов генерации: семейство алгоритмов, использующих метод Фибоначчи с запаздываниями, регистр сдвига с линейной обратной связью, вихрь Мерсенна и другие [5]. Как отдельный вид генераторов, используется подход называемый «одноразовый блокнот». Такой блокнот обычно содержит набор уже готовых случайных чисел, и не является генератором как таковым. Недостатки такого подхода очевидны - генератор с блокнотом имеет ограниченную длину последовательности, и тот, кто обладает блокнотом, без труда сможет предсказать следующее число в последовательности.

Рассмотрим некоторые из существующих алгоритмов более подробно.

# 2.1. Метод середины квадрата

Метод середины квадрата генерирует случайные числа с помощью рекуррентной формулы  $x_{i+1} = f(x_i)$ . Суть метода заключается в следующем: предыдущее случайно сгенерированное число возводится в квадрат и из полученного квадрата берется  $k$  средних цифр. Пусть  $x_0 = 121$ зерно генерации, тогда:

$$
x_0 = 121,
$$
  
\n
$$
x'_1 = 121 \times 121 = 1 | 464 | 1,
$$
  
\n
$$
x_1 = 464,
$$

и так далее.

У этого метода можно выделить такие существенные недостатки как: зацикливание и полное отсутствие случайности чисел при инициализации генератора зерном равным нулю или единице. Преимуществами этого генератора являются: минимальные затраты памяти и высокая скорость работы.

# 2.2. Линейный конгруэнтный метод

Линейный конгруэнтный метод построен на рекуррентной формуле:

$$
x_{i+1} = (ax_i + c) \bmod m
$$

Числа а, с, т должны удовлетворять следующим условиям:

1. Числа с и т должны быть взаимно простыми;

2. Число  $b = a - 1$  должно быть кратно р, для каждого простого числа р, являющегося делителем числа т;

3. Число  $b$  должно быть кратно 4, если число *т* кратно 4.

Преимуществами этого метода являются высокая скорость вычисления следующего элемента, при правильном подборе константы т. И, напротив, при неправильном подборе константы очень сильно падает скорость алгоритма и качество последовательности. Также его

недостатком, как и любого алгоритма основанного на рекуррентной формуле, является ограниченность периода константой *c*. Этот недостаток исправляется во множественных модификациях алгоритма.

Далее рассмотрим модель клеточных автоматов.

### **3. Клеточные автоматы**

Клеточный автомат (КА) – дискретная модель, представляющая собой решетку произвольной размерности, состоящую из ячеек, обладающих некоторым состоянием. С каждой из ячеек решетки можно связать некоторое множество других ячеек, которое называется её окрестностью. Для перехода ячейки решетки в следующее состояние используются правила перехода, которые применяются к ячейке и её окрестности. Изучим более детально основные составляющие модели КА.

## *3.1. Решетка клеточного автомата*

Решетка клеточного автомата – решетка, содержащая ячейки клеточного автомата. Она может быть любой размерности: одномерная решетка представляет собой линию из ячеек автомата, двумерная решетка – матрицу из ячеек, а трехмерная решетка – куб. Теоретически решетка может быть любой возможной размерности, однако в рамках статьи будут рассматриваться только одномерные и двумерные решетки и клеточные автоматы соответственно. На рис. 1 приведены два примеры решеток – одномерной и двумерной.

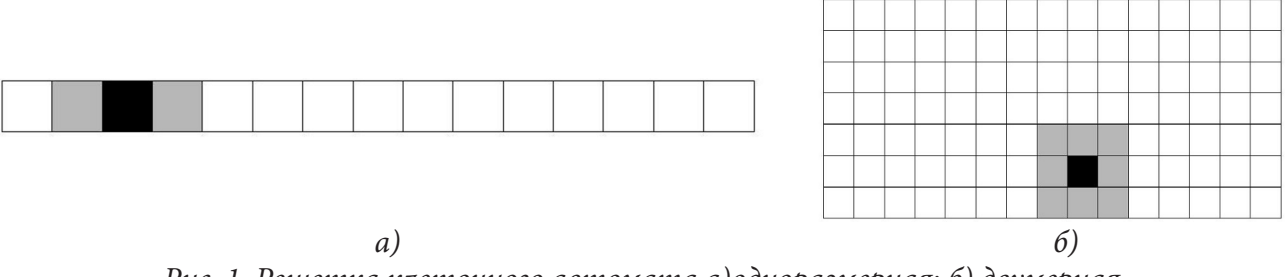

*Рис. 1. Решетка клеточного автомата a)одноразмерная; б) двумерная*

# *3.2. Ячейка клеточного автомата*

Ячейка клеточного автомата – часть решетки клеточного автомата, однозначно определяемая позицией в решетке. Ячейка должна находиться в каком-либо состоянии из конечного множества состояний, которыми оперирует клеточный автомат. Так каждая ячейка имеет свою позицию в решетке и свое состояние. Также у каждой ячейки есть окрестность, в рамках которой вычисляется ее следующее состояние. Для примера на рис. 1 черным цветом закрашена ячейка, а серым ее окрестность. На рис. 2 приведены примеры наиболее часто используемые в двумерных автоматах окрестностей. На рис. 2а) изображена окрестность Мура, состоящая из восьми ячеек окружающих текущую ячейку. На рис. 2б) изображена окрестность фон Неймана, включающая в себя четыре ячейки.

## *3.3. Правила перехода клеточного автомата*

Правилами перехода клеточного автомата называется набор операций, который применяется к ячейкам решетки для вычисления следующего состояния ячейки. Для вычисления следующего состояния автомата правила применяются к каждой ячейки решетки. Правила перехода можно описать следующей формулой:

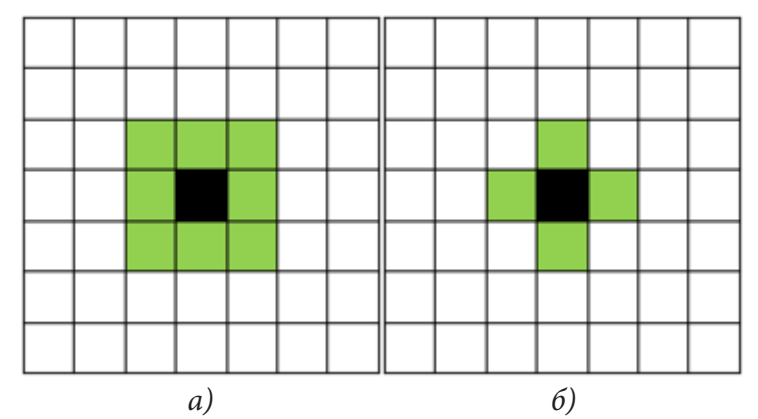

Рис. 2 Окрестности ячейки двумерного КА: а) Мура; б) фон Неймана

$$
x_{i+1} = f(x_i, X_i),
$$

где  $x_i$  – ячейка в решетке, а  $X_i$  – её окрестность.

Таким образом, эволюция клеточного автомата - это последовательное применение правил перехода автомата к каждой ячейки решетки и её окрестности. Полученная после этого решетка становится новым текущим состоянием автомата.

### 3.4. Элементарные клеточные автоматы

Отдельно стоит выделить элементарные клеточные автоматы - это клеточные автоматы размерности n = 1, с окрестностью, состоящей из двух ячеек (слева и справа). Множество состояний ячеек такого автомата является множеством из двух элементов  $\{0,1\}$ . Нетрудно посчитать, что поскольку мощность окрестности составляет 2, то, включая саму ячейку к которой применяется правило, выходит  $2^3 = 8$  различных комбинаций. И, как следствие,  $2^8 = 256$ возможных правил перехода, для которых Стивен Вольфрам предложил систему нумерации от 0 до 255 и название «Код Вольфрама». Также такие элементарные клеточные автоматы называются правилами. Например, Правило 30 обозначает элементарный клеточный автомат с кодом 30. На рис. 3 представлено графическое обозначение правил перехода для Правила 30. Закрашенная ячейка обозначает ячейку, обладающую состоянием 1, ячейка же белого цвета обладает состоянием 0. Заметим, что каждое Правило содержит 8 ячеек или случаев перехода.

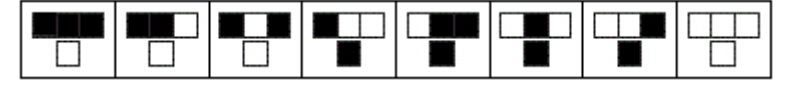

Рис. 3 Графическое представление правила 30

Каждая ячейка таблицы представляет собой аргументы и результирующее значение для правил перехода. Чтобы понять, как необходимо читать представленные таким образом правила перехода, рассмотрим рис. 4, на котором представлены случаи перехода.

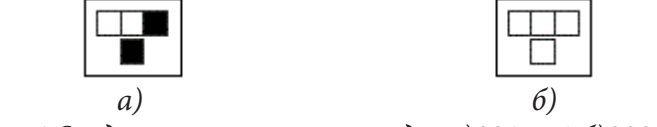

Рис. 4 Отдельные случаи перехода: а)001=>1;6)000=>0

На рис. 4а) рассматриваемая ячейка находится в центре и имеет состояние равное 0, а ее окрестность представлена ячейками слева и справа, имеющими значения 0 и 1 соответственно. При такой комбинации состояния ячейки и состояний ячеек окрестности следующее со-
стояние ячейки получается согласно данному Правилу равным 1. Другой пример на рис. 46) демонстрирует переход из состояния, представленного только нулями, в последующее нулевое состояние.

Чтобы получить правила перехода, необходимо осуществить следующие действия согласно алгоритму.

Алгоритм 1. Общая схема составления правил перехода элементарного КА.

1. Записать в убывающем порядке все возможные состояния: начиная с  $111_2 = 8_{10}$  и заканчивая  $000$ <sub>2</sub> = 0<sub>10</sub>.

2. Конвертировать номер правила из десятичной системы счисления в двоичную систему счисления, дополнив нулями слева до восьми цифр. Так правило 30 конвертируется следующим образом  $30_{10} = 00011110$ ,.

3. Под записанными на шаге 1 состояниями выписать результирующее состояние равное нулю или единице согласно правилу.

В табл. 1 представлено табличное представление правила 30.

Таблина 1

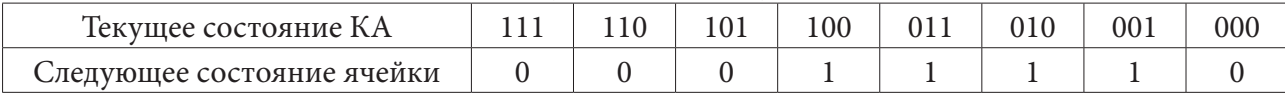

Табличное представление правила 30

Чтобы понять и классифицировать поведение автомата, необходимо понимать, как правильно читать изменение его состояния. Для отображения процесса эволюции одномерного автомата обычно его следующие состояния (поколения) отображаются ниже предыдущих. Таким образом, можно проанализировать шаблон (паттерн) эволюции определенного одномерного клеточного автомата. Но нельзя путать такое изображение с двумерным клеточным автоматом, состояние которого целиком представлено двумерной решеткой. В случае с одномерным автоматом двухмерность рисунка лишь способ изображения эволюции состояния начальных условий. На рис. 5 изображена эволюция правила 30 на несколько поколений.

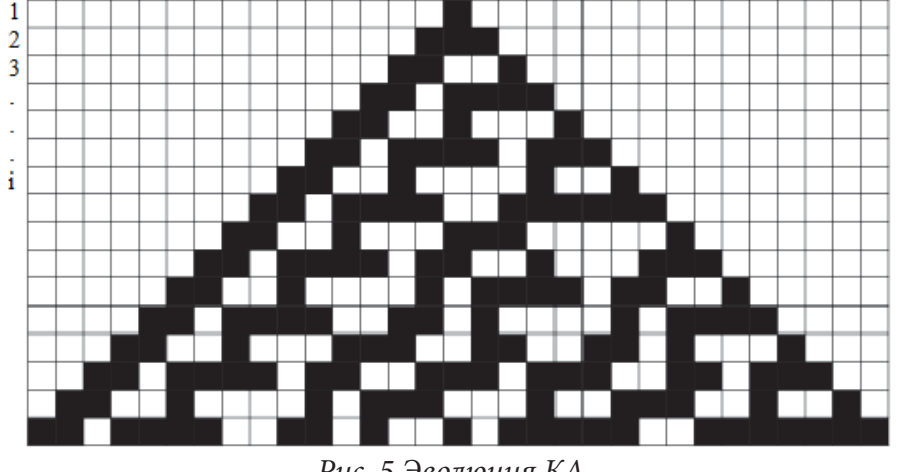

Рис. 5 Эволюция КА

Как можно заметить начальное состояние автомата - одномерная решетка, состоящая из ячеек с состоянием 0, и лишь одной ячейкой с состоянием равным 1. В следующем поколении уже 3 ячейки имеют состояние равное единице, и так далее по рисунку.

В ходе исследования паттернов эволюции элементарных КА Стивен Вольфрам выделил четыре основных класса элементарных клеточных автоматов, различающихся по своему поведению.

1. В первый класс входят КА, для которых эволюция начальных состояний быстро переходит к состоянию, состоящему только из нулей или единиц. Например, Правила 0, 32, 160, 232.

2. Во втором классе эволюция начальных состояний КА быстро переходит к стабильному состоянию или возникают цикличные последовательности. Стабильным состоянием автомата является сохранение определенного паттерна на протяжении эволюции автомата. Цикличность же выражается в повторении определенных паттернов на протяжении эволюции. Например, Правила 4, 108, 218, 250.

3. Результатом эволюции автоматов третьего класса являются случайные последовательности, на эволюцию которых оказывают большое влияние начальное состояние. Иначе говоря, состояния, генерируемые такими КА, обладают хорошим лавинным эффектом. Например, Правила 22, 30, 126, 150, 182.

4. В четвертом классе автоматы эволюционируют в различные структуры, которые взаимодействуют между собой сложным образом. Например, Правило 110.

# 4. Использование модели КА для ГПСЧ

Для задачи генерации псевдослучайных чисел оказывается удобным использовать КА третьего класса. Как было упомянуто ранее такие КА обладают хорошим лавинным эффектом, что поможет получать более независимые друг от друга последовательности, при малейших изменениях начального состояния. Рассмотрим примеры генераторов основанных на КА.

### 4.1. Правило 30

Этот алгоритм генерации был предложен Стивеном Вольфрамом и какое-то время использовался в пакете Mathematica.

Алгоритм 2. Генерация псевдослучайных чисел с помощью Правила 30.

1. Производится инициализация начального состояния КА.

2. Определяется число *п* - число бит в последовательности, которую необходимо сгенерировать.

3. Производится и итераций изменения состояния КА. Все состояния необходимо сохранять в памяти.

4. Из каждого состояния выбирается центральный бит и добавляется в результирующую последовательность.

У такого алгоритма можно выделить следующие преимущества: возможность параллельной генерации нескольких чисел и теоретически бесконечный цикл генерации (пока достаточно памяти). Параллельная генерация чисел достигается за счёт использования для построения последовательности битов справа от центрального бита. Использование именно центрального бита и битов по правую сторону от центрального объясняется паттерном, который формирует КА в процессе эволюции. На рис. 5 после проведения малого количества эволюций заметно, что левая часть состояния содержит повторяющиеся фигуры.

Отдельно следует сказать про первый шаг алгоритма - инициализация КА. Оригинально данный шаг представлял собой инициализацию КА состоянием, состоящим лишь из одной точки как на рис. 5. Однако в таком случае все генерируемые последовательности будут одинаковы. Для полной реализации алгоритма необходимо дать возможность задания зерна генерации, от которого зависит генерируемая последовательность. Использование зерна предполагает два возможных варианта для такого алгоритма. А именно

1. Использование зерна в качестве сдвига. То есть сгенерированная последовательность будет сдвинута на количество бит равное зерну генерации.

2. Использование зерна в качестве начального состояния КА. В таком случае алгоритм становится очень зависимым от качества зерна, и инициализация зерном слабой случайности может негативно сказаться на качестве последовательности.

# **5. Тестирование пакетом NIST**

Далее приведены результаты тестирования алгоритма ГСПЧ на основе Правила 30 и его сравнение с другими алгоритмами. В качестве набора тестов был использован набор статистических тестов NIST. Тестирование производилось на 100 последовательностях размером в 1000000 бит. В табл. 2 приведены результаты тестирования.

Таблица 2

| $P-value$ | Успешно | Всего | Название теста                                                |  |
|-----------|---------|-------|---------------------------------------------------------------|--|
| 0.616305  | 100     | 100   | Frequency (Частотный)                                         |  |
| 0.350485  | 98      | 100   | BlockFrequency (Блоковый частотный)                           |  |
| 0.834308  | 99      | 100   | Runs (Пробег)                                                 |  |
| 0.304126  | 98      | 100   | LongestRunOfOnes (Самая длинная последовательность)           |  |
| 0.162606  | 100     | 100   | Rank (Ранг)                                                   |  |
| 0.494392  | 99      | 100   | FFT (Быстрое преобразование Фурье)                            |  |
| 0.502403  | 14637   | 14800 | NonOverlappingTemplate (Неперекрывающий шаблон)               |  |
| 0.115387  | 100     | 100   | OverlappingTemplate (Перекрывающий шаблон)                    |  |
| 0.574903  | 98      | 100   | Universal (Универсальный)                                     |  |
| 0.935716  | 100     | 100   | LinearComplexity (Линейная сложность)                         |  |
| 0.550205  | 197     | 200   | Serial (Серии)                                                |  |
| 0.779188  | 99      | 100   | АрргохітаteEntropy (Энтропия)                                 |  |
| 0.547372  | 199     | 200   | CummulativeSums (Кумулятивные суммы)                          |  |
| 0.540587  | 543     | 544   | RandomExcursions (Случайные отклонения)                       |  |
| 0.529562  | 1215    | 1224  | RandomExcursionsVariant (Вариативные случайные<br>отклонения) |  |

*Результаты тестирования NIST генератора на основе Правила 30*

В таблице представлены следующие величины:

1. Столбец *P* − *value*. Условно это значение обозначает вероятность получения такой же последовательности из некоторого «идеального генератора случайных чисел».

2. Столбец «Успешно». Количество успешно пройденных тестов типа.

3. Столбец «Всего». Общее количество тестов типа.

В ходе тестирования каждая из 100 последовательностей проходит набор из 15 различных тестов, входящих в состав пакета NIST. Некоторые тесты, в частности, NonOverlappingTemplate, RandomExcursionsVariant, RandomExcursions, Serial, CummulativeSums включают в себя набор подтестов, поэтому суммарное число этих тестов больше 100. Так, например, NonOverlappingTemplate включает в себя 148 подтестов, в ходе которых проверяются определенные шаблоны бинарных последовательностей. Однако важно учитывать, что прохождение каждого из подтестов обязательно для подтверждения статистических свойств последовательности. Подробнее о тестах входящих в пакет NIST можно узнать из официальной документации [2].

В табл. 3 приведено сравнение результатов тестирования алгоритма на основе Правила 30 и линейного конгруэнтного метода. В качестве реализации линейного конгруэнтного метода была выбрана реализация генератора псевдослучайных чисел в языке Java.

Критерием успешного прохождения теста или подтеста является значение *P* – value ≥ 0.01 и успешное выполнение теста для 96 последовательностей из 100. Оба генератора успешно проходят все тесты, однако, стоит заметить, что значения *P* − value для генератора на основе Правила 30 в одиннадцати из пятнадцати тестов были больше, что свидетельствует о более

Таблица 3

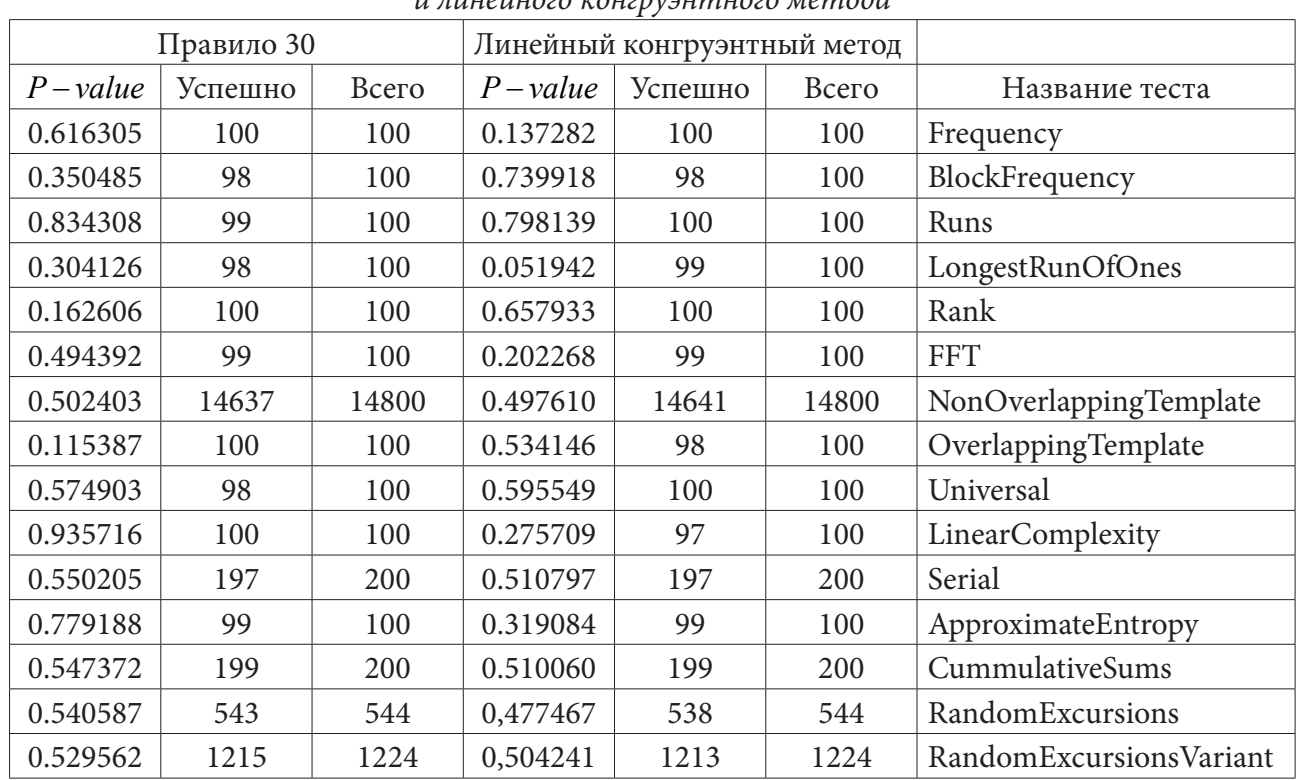

Сравнение результатов тестирования NIST на основе Правила 30  $\mu$ линейного конгрузницого метода

высоком качестве последовательности. Также стоит учитывать, что набор тестов только подтверждает статистические свойства генерируемой последовательности. Линейный конгруэнтный метод по-прежнему обладает периодом, зависящим от величины константы т. В то время как период генератора основанного на Правиле 30 зависит от размера начального состояния, с которым он инициализируется и не зависит от рекуррентной формулы. Но время, затрачиваемое на генерацию числа генератором Правила 30, очевидно будет больше за счёт большего количества выполняемых операций.

# Заключение

Был реализован простой и эффективный алгоритм генерации, основанный на работе элементарного КА - Правило 30. С помощью пакета статистических тестов NIST были подтверждены статистические качества последовательности. Было проведено сравнение разработанного алгоритма с линейным конгруэнтным методом, используемым по умолчанию в языке Java.

# Литература

1. L'Ecuyer, Pierre. Random Number Generation // Springer Handbooks of Computational Statistics: Глава. - 2007. - С. 93-137. DOI:10.1002/9780470172445

2. Rukhin A. A statistical test suite for random and pseudorandom number generators for cryptographic applications. NIST Special Publication 800-22. – 2001. – 152 p

3. Lehmer D. H. Mathematical methods in large-scale computing units, Proceedings of a Second Symposium on Large-Scale Digital Calculating Machinery, 1949, Harvard University Press, Cambridge, Mass.  $-1951. - P. 141-146.$ 

4. *Von Neumann, John.* Various techniques used in connection with random digits // National Bureau of Standards Applied Mathematics Series. – 1951. – No 12. – P. 36–38.

5. List of random number generators Wikipedia : [сайт] URL: https://en.wikipedia.org/wiki/List\_ of\_random\_number\_generators

6. *Мухамеджанов Д. Д., Левина А. Б.* Генератор псевдослучайных чисел на основе клеточных автоматов // Научно-технический вестник информационных технологий, механикииоптики. – 2018. – Т. 18, No 5. – P. 894–900. DOI: 10.17586/2226-1494-2018-18-5-894-900 https://ntv. ifmo.ru/file/article/18160.pdf

# ФОРМИРОВАНИЕ ДОКУМЕНТОВ В ФОРМАТЕ EXCEL С ПОМОЩЬЮ БИБЛИО-ТЕКИ АРАСНЕ РОІ

### А. А. Уханов

# Воронежский государственный университет

Аннотация. Данная работа посвящена обзору существующих возможностей Apache POI и реализации приложения, формирующего документы в формате Excel. В данной статье рассматривается способ реализации приложения на языке программирования Java для формирования таблицы в формате Excel. В качестве примера будет создано приложение, которое будет формировать таблицу с основными возможностями Excel по форматированию: задание шрифтов и их стилей, формул, выделение границ таблиц, установка отступов, установка выравнивания и др.

Ключевые слова: Apache POI, Java, Excel, формирование документов, таблица, ячейки, форматирование, стили, Office.

# Введение

На сегодняшний день сложно представить жизнь предприятия без взаимодействия с офисными пакетами приложений, как и представить любую компанию без обширного документооборота. В связи с различными нуждами в период работы компании необходимо формировать разные отчеты, приказы, справки, выписки и прочие документы. Одним и средств работы с документами является средство для работы с электронными таблицами Microsoft Excel, с помощью данного средства формируют различные документы табличного формата [4]. Формируемые документы могут достигать достаточно больших размеров и следуя из этого появляется задача автоматического формирования документов посредством разработанного под эти нужды программного обеспечения.

В данной статье рассматриваются основные возможности библиотеки Apache POI для формирования документов в формате xlsx и разбирается пример приложения, использующий данные функции.

# 1. Условие поставленной задачи

Имеется абстрактный источник данных с информацией о чеках, необходимо сформировать выходной xlsx файл с табличной информацией следующего вида (рис. 1), со следующим форматированием:

1. Поле для указания названия компании должно состоять из двух объединенных ячеек и должно быть подчеркнуто снизу.

2. Надписи «Название компании», «Выписка с», «Итог», «Заверитель» должны быть выполнены жирным, а надписи «ФИО», «Подпись», «Дата» курсивом.

3. Таблица должна быть написана шрифтом Calibri и необходимо использовать 11 кегель

4. Поле, предназначенное для указания итоговой суммы, должно включать в себя формулу, которая динамически высчитывает значение итоговой суммы по суммам отдельных чеков.

# 2. Основы Apache POI для создания Excel-документа

Для начала необходимо создать и проинициализировать объект типа SXSSFWorkbook [1]. Данный объект представляет собой основной объект, который хранит в себе книгу Excel [2]. На уровне данного объекта указываются такие основные возможности Excel-книги как:

| Название<br>компании: |                | ООО «Рога и копыта» |              |         |
|-----------------------|----------------|---------------------|--------------|---------|
| Выписка с             | 01.01.2021     | no                  | 31.01.2021   |         |
| Смена                 | Номер чека     | Дата и время        | Кассир       | Cymma   |
| 100                   | 1              | 01.01.2021 14:01    | Иванов И.И.  | 101,54  |
| 101                   | $\overline{2}$ | 02.01.2021 14:01    | Иванов И.И.  | 533,85  |
| 102                   | 3              | 03.01.2021 14:01    | Иванов И.И.  | 966,16  |
| 103                   | 4              | 04.01.2021 14:01    | Иванов И.И.  | 1398,47 |
| 104                   | 5              | 05.01.2021 14:01    | Иванов И.И.  | 1830,78 |
| 105                   | $\overline{6}$ | 06.01.2021 14:01    | Иванов И.И.  | 2263,09 |
| 106                   | 7              | 07.01.2021 14:01    | Иванов И.И.  | 2695,40 |
| 107                   | 8              | 08.01.2021 14:01    | Иванов И.И.  | 3127,71 |
| 108                   | 9              | 09.01.2021 14:01    | Иванов И.И.  | 3560,02 |
| 109                   | 10             | 10.01.2021 14:01    | Иванов И.И.  | 3992,33 |
| 110                   | 11             | 11.01.2021 14:01    | Иванов И.И.  | 4424,64 |
| 111                   | 12             | 12.01.2021 14:01    | Иванов И.И.  | 4856,95 |
| 112                   | 13             | 13.01.2021 14:01    | Иванов И.И.  | 5289,26 |
| 113                   | 14             | 14.01.2021 14:01    | Иванов И.И.  | 5721,57 |
| 114                   | 15             | 15.01.2021 14:01    | Иванов И.И.  | 6153,88 |
| 115                   | 16             | 16.01.2021 14:01    | Иванов И.И.  | 6586,19 |
| 116                   | 17             | 17.01.2021 14:01    | Иванов И.И.  | 7018,50 |
| 117                   | 18             | 18.01.2021 14:01    | Петрова П.П. | 7450,81 |
| 118                   | 19             | 19.01.2021 14:01    | Петрова П.П. | 7883,12 |
| 119                   | 20             | 20.01.2021 14:01    | Петрова П.П. | 8315,43 |
| 120                   | 21             | 21.01.2021 14:01    | Петрова П.П. | 8747,74 |
| Итог                  | 92917,44       | рублей              |              |         |
| Заверитель            | ФИО            |                     |              |         |
|                       | Подпись        |                     |              |         |
|                       | Дата           |                     |              |         |

*Рис. 1. Пример формируемого xlsx-файла*

- создание листов (метод createSheet);
- создание стилей шрифтов (метод createFont);
- создание стилей ячеек (метод createCellStyle);
- запись книги в выходной поток (метод write).

# *2.1. Описание шрифтов и стилей книги Microsoft Excel*

При создании табличного документа (при использовании данного фреймворка создание таблиц в формате LibreOffice, OpenOffice будет отличаться не сильно) необходимо объявить шрифты и стили. Для каждого отдельного шрифта необходимо создавать отдельный объект, пример:

```
Font font = wb.createFont(); // wb - это экземпляр SXSSFWorkbook
font.setFontHeightInPoints(fontSize); // fontSize — размер шрифта
font.setFontName(fontName); // fontName — название шрифта
font.setBold(true); //можно задать жирный шрифт
font.setItalic(true); //таким образом можно задать курсивный шрифт
font.setUnderline(XSSFFont.U_SINGLE); //таким образом можно задать подчеркнутый шрифт, 
класс XSSFFont содержит перечисление типов линий подчеркивания
```
Для каждого отличного от других изменений форматирования/стилей необходимо создавать отдельный экземпляр CellStyle. Данный класс позволяет задавать шрифт из ранее созданных экземпляров класса Font, позволяет задавать выравнивания, переносы, границы ячеек, цвет фона и т. д [2]. В данной работе мы рассмотрим только те возможности, которые потребуются для выполнения поставленной задачи. Пример использования данного класса представлен ниже:

```
CellStyle cellStyle = wb.createCellStyle(); // wb — это экземпляр SXSSFWorkbook
cellStyle.setFont(font); // устанавливаем шрифт
cellStyle.setBorderRight(BorderStyle.THIN); // устанавливаем стиль правой границы ячей-
ки, в классе BorderStyle присутствует перечисление различных типов границ
cellStyle.setBorderLeft(BorderStyle.THIN); // стиль левой границы
cellStyle.setBorderTop(BorderStyle.THIN); // стиль верхней границы
cellStyle.setBorderBottom(BorderStyle.THIN); // стиль нижней границы
cellStyle.setAlignment(HorizontalAlignment.CENTER); // выравнивание по горизонтали
cellStyle.setVerticalAlignment(VerticalAlignment.CENTER); // выравнивание по вертикалии
```
# *2.2. Ячейки и их типы*

В Apache POI можно применять стили как к ячейкам, так и к их объединениям [3]. Для создания ячейки необходимо прежде создать объект, который отвечает за строку см. ниже:

Row curRow = sheet.createRow(rowNum); // где sheet ранее созданный лист, rowNum – это номер строки, нумерация с 0

После того как необходимая строка была создана необходимо создать ячейку в которую в данный момент будет производиться запись:

```
Cell curCell = curRow.createCell(cellNum); // где cellNum - номер ячейки, нумерация с 0
```
У ячейки есть два основных метода – это setCellStyle и setCellValue. Первый задаёт ранее созданный стиль ячейки, другой задаёт значение ячейки, пример использования ниже:

curCell.setCellStyle(cellStyle); // задаём стиль ячейки curCell.setCellValue(cellValue); // задаем значение ячейки, метод имеет ряд перегруженных вариаций под различные примитивные типы данных

В случае если ячейка должна содержать формулу необходимо выполнить следующие действия:

• создать ячейку;

• задать тип ячейки «Формула» (аналогично задаются типы логический и численный тип ячейки);

• установить значение формулы.

Пример использования вышеуказанных действий указан ниже:

Cell cell = row.createCell(cellIndex); // где cellIndex – номер ячейки cell.setCellFormula(«SUM(C2:C5)»); // внутри пример формулы

# *2.3. Объединение ячеек*

Часто требуется объединить несколько ячеек в одну, для этого создаются объекты CellRangeAddress – т. е. диапазоны ячеек, далее данные диапазоны добавляют в список объединенных ячеек (в xlsx документе отдельным xml-тегом идет перечисление объединенных ячеек). Пример использования:

CellRangeAddress cellAddresses = new CellRangeAddress(rowNumStart, rowNumEnd, cellNumStart, cellNumEnd); //где переменные означают границы диапазона

sheet.addMergedRegion(cellAddresses); // добавляем диапазон в список объединенных ячеек

Если требуется объединять большое количество ячеек, то лучше использовать метод addMergedRegionUnsafe [5] т. к. первый вариант перед тем как объединить ячейки проверяет не пересекается ли данный диапазон с ранее созданным и чем больше строк в документе с объединенными ячейками, тем больше времени на создание документа будет затрачено.

### 3. Реализация

#### 3.1. Описание источников данных

В данной статье мы не будем сильно затрагивать механизм получения исходных данных, условимся что на вход подаётся массив их экземпляров класса, описание которого представлено ниже:

```
public class InfoEntity {
    private int shift;
    private int receiptNo;
    private String formattedTimestamp;
    private String cashier;
    private String money;
    public int getShift(){ return this.shift; }
    public void setShift(int shift){
        this.shift = shift;ł
    public int getReceiptNo() {
        return receiptNo;
    \mathcal{E}public void setReceiptNo(int receiptNo) {
        this.receiptNo = receiptNo;
    \mathcal{F}public String getFormattedTimestamp() {
        return formattedTimestamp;
    \mathcal{E}public void setFormattedTimestamp(String formattedTimestamp) {
        this.formattedTimestamp = formattedTimestamp;
    \mathcal{E}public String getCashier() {
        return cashier:
    public void setCashier(String cashier) {
        this.cashier = cashier;
    Y
    public String getMoney() {
        return money;
    }
    public void setMoney(String money) {
        this.money = money;ł
\mathcal{E}
```
Как можно наблюдать данный класс состоит из полей shift (номер смены), recieptNo (номер чека), formattedTimestamp (отформатированное время печати чека), cashier (фамилия и инициалы кассира) и money (сумма всех позиций в чеке) и их геттеров и сеттеров.

### 3.2. Описание Маіп-класса приложения

Ниже представлен main-класс приложения. Данный класс инициализирует SXSSWorkbook, заполняет массив тестовыми данными, создаёт экземпляр класса ExcelDoc который будет описан в следующем пункте и записывает файл на диск.

```
import java.io.*;
import org.apache.poi.util.DefaultTempFileCreationStrategy;
import org.apache.poi.util.TempFile;
import org.apache.poi.xssf.streaming.SXSSFWorkbook;
public class Main {
    public static void main(String[] args) {
        File dir = new File(«C:\\temppath\\»);
        dir.mkdir();
        TempFile.setTempFileCreationStrategy(new DefaultTempFileCreationStrategy(dir));
        SXSSFWorkbook wb = new SXSSFWorkbook(100);
        try (OutputStream fileOut = new FileOutputStream(«workbook.xlsx»)) {
            InfoEntity[] ieArray = new InfoEntity[2];
            fillIeArray(ieArray);
            \text{ExcelDoc ed} = \text{new ExcelDoc}ed.initWbAndSheet(wb);
            ed.fillTableWithData(ieArray);
            wb.write(fileOut);
        } catch (IOException e) {
            e.printStackTrace();
        \} finally {
            if (wb != null) {
                wb.dispose();
                try {
                     wb.close();
                } catch (IOException e) {
                \mathcal{F}\mathcal{E}\}ł
    public static void fillIeArray(InfoEntity[] ieArray){
        ieArray[0] = new InfoEntity();
        ieArray[0].setCashier(«Петров И.И.»);
        ieArray[0].setFormattedTimestamp(«01.01.2021 14:01:11»);
        ieArray[0].setMoney(«11111.12»);
        ieArray[0].setReceiptNo(1);
        ieArray[0].setShift(1);
        ieArray[1] = new InfoEntity();
        ieArray[1].setCashier(«Петров И.И.»);
        ieArray[1].setFormattedTimestamp(«01.01.2021 14:02:11»);
        ieArray[1].setMoney(«11112.32»);
        ieArray[1].setReceiptNo(2);
        ieArray[1].setShift(2);
    \}\mathcal{F}
```
## *3.3. Описание класса с основной логикой формирования Excel-документа*

Ниже будет показано использование Apache POI для формирования документа из поставленной задачи:

```
import org.apache.poi.ss.usermodel.*;
import org.apache.poi.ss.usermodel.Font;
import org.apache.poi.ss.util.CellRangeAddress;
import org.apache.poi.ss.util.RegionUtil;
import org.apache.poi.xssf.streaming.SXSSFWorkbook;
public class ExcelDoc {
     private SXSSFWorkbook wb;
     private Sheet sheet;
     public void initWbAndSheet(SXSSFWorkbook wb){
         this.wb=wb;
         sheet = wb.createSheet(«statement»);
         PrintSetup setup = sheet.getPrintSetup();
         setup.setLandscape(true);
        setup.setPaperSize(PrintSetup.A5_PAPERSIZE);
     }
     // указывает границы для стиля ячейки
     private void setBorders(CellStyle cs){
         cs.setBorderRight(BorderStyle.THIN);
         cs.setBorderLeft(BorderStyle.THIN);
         cs.setBorderTop(BorderStyle.THIN);
         cs.setBorderBottom(BorderStyle.THIN);
         cs.setBottomBorderColor(IndexedColors.BLACK.getIndex());
         cs.setTopBorderColor(IndexedColors.BLACK.getIndex());
         cs.setLeftBorderColor(IndexedColors.BLACK.getIndex());
         cs.setRightBorderColor(IndexedColors.BLACK.getIndex());
     }
     public void fillTableWithData(InfoEntity[] arrInfo){
         short fontSize = 11;
         String fontName = «Calibri»;
        Font fontNormal = wb.createFont();
         fontNormal.setFontHeightInPoints(fontSize);
         fontNormal.setFontName(fontName);
         Font fontBold = wb.createFont();
         fontBold.setFontHeightInPoints(fontSize);
         fontBold.setFontName(fontName);
         fontBold.setBold(true);
        Font fontItalic = wb.createFont();
         fontItalic.setFontHeightInPoints(fontSize);
         fontItalic.setFontName(fontName);
         fontItalic.setItalic(true);
         CellStyle fontStyleBoldAlignLeft = wb.createCellStyle();
         fontStyleBoldAlignLeft.setFont(fontBold);
         fontStyleBoldAlignLeft.setAlignment(HorizontalAlignment.LEFT);
         fontStyleBoldAlignLeft.setVerticalAlignment(VerticalAlignment.CENTER);
         fontStyleBoldAlignLeft.setWrapText(true); // разрешаем перенос текста
         CellStyle fontStyleItalicAlignLeft = wb.createCellStyle();
         fontStyleItalicAlignLeft.setFont(fontItalic);
         fontStyleItalicAlignLeft.setAlignment(HorizontalAlignment.LEFT);
         fontStyleItalicAlignLeft.setVerticalAlignment(VerticalAlignment.CENTER);
         CellStyle fontStyleNormalAlignRight = wb.createCellStyle();
         fontStyleNormalAlignRight.setFont(fontNormal);
```

```
 fontStyleNormalAlignRight.setAlignment(HorizontalAlignment.RIGHT);
         fontStyleNormalAlignRight.setVerticalAlignment(VerticalAlignment.CENTER);
         fontStyleNormalAlignRight.setWrapText(true); // разрешаем перенос текста
        Row curRow = sheet.createRow(0);
         Cell curCell = curRow.createCell(0);
         curCell.setCellValue(«Название компании»);
         curCell.setCellStyle(fontStyleBoldAlignLeft);
         curCell = curRow.createCell(1);
         curCell.setCellValue(«ООО «Рога и копыта»»);
         curCell.setCellStyle(fontStyleNormalAlignRight);
        CellRangeAddress cellAddresses = new CellRangeAddress(0, 0, 1, 2); //где перемен-
ные означают границы диапазона
         RegionUtil.setBorderBottom(BorderStyle.THIN, cellAddresses, sheet); // устанав-
ливаем тип нижней границы объединенной ячейки
      RegionUtil.setBottomBorderColor((int)IndexedColors.BLACK.getIndex(), cellAddresses, 
sheet); // выбираем цвет нижней границы объединенной ячейки
        sheet.addMergedRegion(cellAddresses); // добавляем диапазон в список объединенных 
ячеек
         curRow = sheet.createRow(2);
         curCell = curRow.createCell(0);
         curCell.setCellValue(«Выписка с»);
         curCell.setCellStyle(fontStyleBoldAlignLeft);
         curCell = curRow.createCell(1);
         curCell.setCellStyle(fontStyleNormalAlignRight);
         curCell.setCellValue(«01.01.2021»);
         curCell = curRow.createCell(2);
         curCell.setCellStyle(fontStyleNormalAlignRight);
         curCell.setCellValue(«по»);
         curCell = curRow.createCell(3);
         curCell.setCellStyle(fontStyleNormalAlignRight);
         curCell.setCellValue(«31.01.2021»);
         CellStyle fontStyleBoldAlignCenterWithBackground = wb.createCellStyle();
         fontStyleBoldAlignCenterWithBackground.setFont(fontBold);
         fontStyleBoldAlignCenterWithBackground.setAlignment(HorizontalAlignment.LEFT);
          fontStyleBoldAlignCenterWithBackground.setVerticalAlignment(VerticalAlignment.
CENTER);
             fontStyleBoldAlignCenterWithBackground.setFillForegroundColor(IndexedColors.
GREY 25 PERCENT.getIndex());
             fontStyleBoldAlignCenterWithBackground.setFillPattern(FillPatternType.SOLID_
FOREGROUND);
         setBorders(fontStyleBoldAlignCenterWithBackground);
         curRow = sheet.createRow(4);
         curCell = curRow.createCell(0);
         curCell.setCellValue(«Смена»);
         curCell.setCellStyle(fontStyleBoldAlignCenterWithBackground);
        curCell = curRow.createCell(1); curCell.setCellValue(«Номер чека»);
         curCell.setCellStyle(fontStyleBoldAlignCenterWithBackground);
         curCell = curRow.createCell(2);
         curCell.setCellValue(«Дата и время»);
         curCell.setCellStyle(fontStyleBoldAlignCenterWithBackground);
         curCell = curRow.createCell(3);
         curCell.setCellValue(«Кассир»);
         curCell.setCellStyle(fontStyleBoldAlignCenterWithBackground);
         curCell = curRow.createCell(4);
         curCell.setCellValue(«Сумма»);
         curCell.setCellStyle(fontStyleBoldAlignCenterWithBackground);
```

```
 int rowNum = 5;
 CellStyle fontStyleNormalAlignRightBorders = wb.createCellStyle();
 fontStyleNormalAlignRightBorders.setFont(fontNormal);
 fontStyleNormalAlignRightBorders.setAlignment(HorizontalAlignment.RIGHT);
 fontStyleNormalAlignRightBorders.setVerticalAlignment(VerticalAlignment.CENTER);
 fontStyleNormalAlignRightBorders.setWrapText(true); // разрешаем перенос текста
 setBorders(fontStyleNormalAlignRightBorders);
for (int i = 0; i < \text{arrInfo.length}; i++, rowNum++){
     curRow = sheet.createRow(rowNum);
     curCell = curRow.createCell(0);
     curCell.setCellValue(arrInfo[i].getShift());
     curCell.setCellStyle(fontStyleNormalAlignRightBorders);
     curCell = curRow.createCell(1);
     curCell.setCellValue(arrInfo[i].getReceiptNo());
     curCell.setCellStyle(fontStyleNormalAlignRightBorders);
     curCell = curRow.createCell(2);
     curCell.setCellValue(arrInfo[i].getFormattedTimestamp());
     curCell.setCellStyle(fontStyleNormalAlignRightBorders);
    curCell = curRow.createCell(3); curCell.setCellValue(arrInfo[i].getCashier());
     curCell.setCellStyle(fontStyleNormalAlignRightBorders);
    curCell = curRow.createCell(4); curCell.setCellValue(Double.parseDouble(arrInfo[i].getMoney()));
     curCell.setCellStyle(fontStyleNormalAlignRightBorders);
 }
 int lastRowNum = rowNum;
 curRow = sheet.createRow(++rowNum);
 curCell = curRow.createCell(0);
 curCell.setCellValue(«Итог»);
 curCell.setCellStyle(fontStyleBoldAlignLeft);
 curCell = curRow.createCell(1);
 curCell.setCellStyle(fontStyleNormalAlignRight);
 curCell.setCellFormula(«SUM(E6:E» + lastRowNum +»)»);
 curCell = curRow.createCell(2);
 curCell.setCellStyle(fontStyleNormalAlignRight);
 curCell.setCellValue(«рублей»);
 ++rowNum;
 curRow = sheet.createRow(++rowNum);
 curCell = curRow.createCell(0);
 curCell.setCellValue(«Заверитель»);
 curCell.setCellStyle(fontStyleBoldAlignLeft);
 curCell = curRow.createCell(1);
 curCell.setCellStyle(fontStyleItalicAlignLeft);
 curCell.setCellValue(«ФИО»);
 curRow = sheet.createRow(++rowNum);
curCell = curRow.createCell(1); curCell.setCellStyle(fontStyleItalicAlignLeft);
 curCell.setCellValue(«Подпись»);
 curRow = sheet.createRow(++rowNum);
curCell = curRow.createCell(1); curCell.setCellStyle(fontStyleItalicAlignLeft);
 curCell.setCellValue(«Дата»);
```

```
sheet.setColumnWidth(0, 12 * 256);
         sheet.setColumnWidth(1, 12 * 256);
         sheet.setColumnWidth(2, 14 * 256);
         sheet.setColumnWidth(3, 12 * 256);
        sheet.setColumnWidth(4, 12 * 256);
     }
}
```
### **Заключение**

В статье были разобраны основные классы и методы библиотеки Apache POI для формирования табличных документов в формате xlsx и способы их применения. Результатом данной работы была показательная реализация приложения, использующего вышеуказанные функции и классы относительно поставленной задачи

# **Литература**

1. Java-online Apache POI, взаимодействие с Excel [Электронный ресурс] // URL: http://javaonline.ru/java-excel.xhtml (дата обращения 11.09.2021).

2. Apache POI the Java API for Microsoft Documents [Электронный ресурс] // Apache, 2021. URL: https://poi.apache.org/ (дата обращения 03.10.2021).

3. Apache POI Tutorial [Электронный ресурс] // TutorialsPoint URL: https://www.tutorialspoint. com/apache\_poi/index.htm (дата обращения 12.05.2020).

4. *Уокенбах, Д.* Excel 2013. Библия пользователя / Д. Уокенбах – 1-е изд. – Москва : Вильямс, 2017. – 928 с.

5. MQ Series.net [Электронный ресурс] // URL: http://www.mqseries.net/ phpBB2/viewforum. php?f=7 (дата обращения 20.01.2020)

# **РАЗРАБОТКА ВЕБ-ПРИЛОЖЕНИЯ ДЛЯ РАБОТЫ С БАЗОЙ КИНОФИЛЬМОВ**

# **Д. С. Хрипунков**

### *Воронежский государственный университет*

**Аннотация.** Данная работа посвящена разработке веб-приложения о кино. Данное приложение может быть полезно тем, кто желает выбрать фильм для просмотра, узнав мнение зрителей и критиков о фильме, или написать своё мнение о фильме. **Ключевые слова:** кино, кинофильм, веб-приложение, веб-сервис, фильм, кинокритика, мнение о фильме, поиск фильмов, актеры, django.

#### **Введение**

Каждый день выпускаются новые фильмы. Люди смотрят фильмы для того, чтобы вырваться из серых будней и хорошо провести время, иногда для того, чтобы узнать что-то интересное. Кроме того, в условиях пандемии большую популярность обрели сервисы для просмотра кинофильмов, сделав просмотр дома наиболее предпочтительным. Таким образом при походе в кинотеатр или при домашнем просмотре фильм часто выбирается по совету друзей, знакомых.

Из вышесказанного вытекает необходимость в приложении, которое позволило бы ускорить выбор фильма для просмотра, узнать его оценку и прочитать отзывы, рассмотреть наиболее удобные сервисы, предоставляющие доступ к этим лентам. Более того, необходима возможность сравнения фильмов по основным критериям, чтобы определиться с необходимостью просмотра

### **1. Постановка задачи**

Требуется разработать веб-приложение, реализующее:

- поиск фильмов;
- просмотр информации о фильме, оценок, сервисов для просмотра;
- сравнение фильмов;
- добавление фильма в любимые;
- возможность оставить комментарий;
- просмотр информации об актёрах, их фильмах;
- рекомендации фильмов на основании любимых кинолент других пользователей;
- регистрацию пользователя.

# **2. Выбор технологий и способа реализации**

В качестве среды разработки была выбрана среда разработки PyCharm, так как она обладает множеством полезных функций, упрощающих написание кода.

Django был выбран в качестве основного инструмента, поскольку этот фреймворк является мощным средством, предназначенным для быстрой и удобной разработки веб-приложений.

- Основными преимуществами этого фреймворка и языка разработки являются:
- скорость разработки;
- внушительный список базовых структур данных и методов;
- удобство конструкций языка;

• гибкость разработки;

• постоянное совершенствование языка и фреймворка.

СУБД PostgreSQL была выбрана из-за того, что она обладает практически всеми возможностями, которые есть в других базах данных, а также некоторыми дополнительными. Кроме того, она бесплатная.

# **3. Функциональность приложения**

Веб-интерфейс должен позволять пользователю, в зависимости от его роли, выполнять следующие функции:

• для незарегистрированного пользователя:

– просмотр информации о фильме: оценки, актёры, режиссёры, описание, кадров из фильма;

– выбор фильмов по жанру

- просмотр информации об актёрах, их фильмах;
- просмотр отзывов;
- просмотр рекомендаций;
- поиск фильмов по разным критериям;
- сравнение фильмов;
- регистрацию пользователя;
- для зарегистрированного пользователя:
	- возможность написания отзыва о фильме;
	- возможность добавить фильм в понравившиеся и просмотреть список любимых лент;
- для администратора:
	- управление профилями пользователей;
	- редактирование рецензий и оценок;
	- добавление и удаление фильмов.

# **4. Реализация**

Веб-приложение построено по паттерну MTK – Model-View-Template или модель-представление-шаблон. Это позволяет разработчику работать с визуальным представлением и бизнес-логикой приложения отдельно.

Для стыковки реляционной базы данных и классов объектно-ориентированного программирования в задаче используются встроенные средства фреймворка Django. Они позволяют гибко мигрировать от одной системы управления баз данных к другой без единой модификации программного кода.

Административная модель реализована с помощью встроенного приложения Django admin. С её помощью можно добавлять, изменять и удалять объекты базы данных, путём импорта и регистрации моделей. Кроме того, при создании объекта с зависимыми сущностями, их можно создать одновременно с созданием этого объекта.

На странице информации о фильме можно посмотреть рекомендации, нажав на соответствующую вкладку навигации. Рекомендации реализованы с помощью анализа понравившихся фильмов других пользователей. По выбранному фильму происходит поиск пользователей, которым он нравится. Фильтрация рекомендаций происходит по любимым кинолентам этих пользователей: выбираются те, которые нравятся большему количеству людей.

Поиск фильмов происходит сразу по нескольким моделям данных. Можно найти фильм введя часть названия фильма, жанра или имени актёра, режиссера. Реализован при помощи запроса на сравнение введённой строки с каждой сущностью, участвующей в поиске.

На странице просмотра фильма можно добавить фильм в понравившиеся нажатием на кнопку «Нравится». Для реализации используется метод post по которому в базу отправляется данные пользователя и фильма.

На странице фильма есть возможность оставить отзыв о фильме, заполнив окно для текста и нажав кнопку «оставить отзыв». Для реализации использовался метод post, в базу отправляется данные пользователя, введённый текст, фильм, причем данные о фильме и пользователе тоже заполняется в форме.

На странице просмотра актёра можно посмотреть фильмы, в которых он снимался, которые располагаются в порядке общей оценки фильма. Список кинолент актеров хранится в сущности ActorsInProduct, откуда и выводится эта информация.

Основным инструментом для перемещения по веб-приложению является бар навигации. На нём располагаются кнопки для перехода к основным возможностям приложения, таким как поиск, просмотр любимых фильмов, вход, выход, регистрация, сортировка фильмов. Он подключен к каждой странице веб-приложения, с помощью создания базы и последующего добавления её на каждую html-страницу.

Для просмотра фильмов, добавленных в сравнения, с бара навигации используется ajax, с помощью которого можно обмениваться данными с сервером не перезагружая страницу полностью, таким образом при добавлении фильма в сравнения можно сразу посмотреть, какой фильм был только что добавлен. Происходит проверка количества объектов, добавленных в сравнение, при увлечении этот объект добавляется в окно просмотра сравнения путём генерации html-кода.

### **Заключение**

В результате работы была создано web-приложение, предоставляющее пользователям:

- поиск фильмов;
- просмотр информации о фильме, оценок, сервисов для просмотра;
- сравнение фильмов;
- добавление фильма в любимые;
- возможность оставить комментарий;
- просмотр информации об актёрах, их фильмах;
- рекомендации фильмов на основании любимых кинолент других пользователей;
- регистрацию пользователя.

# **Литература**

1. *Ван Тассел, Д.* Стиль, разработка, эффективность, отладка и испытание программ / Д. Ван Тассел.; пер. с англ. Е.К. Масловского, В.А. Прониной; Под ред. Э.А. Трахтенгерца. – Москва : Мир, 1981. – 319 с.

2. *Дейт, К. Дж.* Введение в системы баз данных / К. Дж. Дейт. – 8-e изд. – Санкт-Петербург : ООО «Диалектика», 2019. – 1328 с.

3. *Мартин, Р.* Чистая архитектура. Искусство разработки программного обеспечения / Р. Мартин. – Санкт-Петербург : Питер, 2019. – 352 с.

4. Django Rest framework: Documentation [Интернет-портал].URL: https://www. django-restframework.org/topics/documenting-your-api/.

5. Django Documentation [Интернет-портал]. URL: https://docs. djangoproject.com/.

6. Hibernate ORM [Интернет-портал]. URL: http://hibernate.org/orm/.

7. *Форсье, Дж.* Django. Разработка веб-приложений на Python / Дж. Форсье. - М.: Символ-плюс, 2014. – 343 c.

8. *Головатый, А.* Django. Подробное руководство / А. Головатый. - М.: Символ-плюс, 2014. – 512 c.

9. Златопольский Д.М. Основы программирования на языке Python – М.: ДМК Пресс, 2017. – 284 с.

# **ГЕНЕТИЧЕСКИЙ АЛГОРИТМ РЕШЕНИЯ ЗАДАЧ КОШИ ДЛЯ ОБЫКНОВЕННОГО ДИФФЕРЕНЦИАЛЬНОГО УРАВНЕНИЯ ПЕРВОГО ПОРЯДКА**

# **В. И. Шиян, С. Н. Гордов, А. А. Мазницкий**

# *Кубанский государственный университет*

**Аннотация.** В статье рассматривается одна из фундаментальных задач вычислительной математики – задача решения задач Коши для обыкновенного дифференциального уравнения первого порядка. Кратко излагаются основные принципы построения генетических алгоритмов решения оптимизационных задач. Предлагается генетический алгоритм, адаптированный для решения задач Коши для обыкновенного дифференциального уравнения, приводятся результаты выполнения предложенного алгоритма.

**Ключевые слова:** вычислительная математика, задача Коши, дифференциальное уравнение, обыкновенное дифференциальное уравнение первого порядка, генетический алгоритм, биоинспирированный алгоритм, эвристический метод.

#### **Введение**

Генетические алгоритмы – это разновидность биоинспирированных алгоритмов. [1] В генетических алгоритмах, как и в природе, существуют такие этапы, как создание популяции особей, выбор родительских особей, их скрещивание, мутация, появление новых особей, гибель некоторых особей. Все эти этапы, за исключением этапа создания популяции особей, задают одно поколение. Поколений может быть несколько.

Генетические алгоритмы являются эвристическими методами, то есть позволяют найти субоптимальное решение, но, в отличие от точных алгоритмов, позволяют находить решение за приемлемое время. При использовании генетических алгоритмов вводится понятие так называемой целевой функции  $f: S \rightarrow V$ , где  $S$  – множество возможных решений, а  $V$  – это значение, позволяющее оценить «полезность» решения, найденного с помощью генетического алгоритма. В связи с этим генетические алгоритмы могут применяться при решении таких задач, при формализации которых есть возможность задать целевую функцию. Например, при решении таких задач комбинаторной оптимизации, как задача о выполнимости булевых формул, задача коммивояжера, задача о вершинном покрытии, проблема раскраски графа и пр.

В данной статье рассматривается генетический алгоритм решения задачи другого рода – решения задач Коши для обыкновенного дифференциального уравнения первого порядка  $y'(x) = f(x, y)$ . В настоящее время данные уравнения можно решать аналитически, хотя это не всегда представляется возможным. В таком случае на помощь приходят такие методы вычислительной математики, как метод Эйлера, метод Рунге – Кутта второго порядка, метод Рунге – Кутта четвертого порядка, явный метод Адамса четвертого порядка, неявный метод Адамса второго порядка и пр. [2–4]. Предлагаемый авторами данной статьи подход, основанный на применении генетического алгоритма, интересен наряду с теми методами, которые существуют в настоящее время.

# **1. Постановка задачи**

**Определение.** Задача Коши для любого дифференциального уравнения первого порядка может быть записана в следующем виде [5–9].

$$
\begin{cases}\ny'(x) = f(x, y), \\
y(x_0) = y_0.\n\end{cases}
$$
\n(1)

Стоит отметить, что несмотря на то, что в данной статье описано решение задач Коши для обыкновенного дифференциального уравнения первого порядка, данный алгоритм можно применять при решении обыкновенного дифференциального уравнения *n*-го порядка.

Определение. Задача Коши для любого дифференциального уравнения *п*-го порядка может быть записана в следующем виде

$$
\begin{cases}\ny^{(n)}(x) = f(x, y, y', y'', \dots, y^{(n-1)}), \\
y(x_0) = y_0, y'(x_0) = y_1, y''(x_0) = y_2, \dots, y^{(n-1)}(x_0) = y_{n-1}.\n\end{cases}
$$
\n(2)

Нетрудно заметить, что, если обозначить  $z_1(x) = y(x)$ ,  $z_2(x) = y'(x)$ ,  $z_3(x) = y''(x)$ , ...,  $z_n(x) = y^{(n-1)}(x)$ .

Тогда  $f(x, y, y', y'', ..., y^{(n-1)}) = f(x, z_1, z_2, ..., z_n)$  и систему уравнений (2) можно представить в следующем виде

$$
\begin{cases} z_1'(x) = z_2, \ z_2'(x) = z_3, \ \dots, \ z_{n-1}'(x) = z_n, \\ z_n' = f(x, z_1, z_2, \ \dots, \ z_n), \\ z_1(x_0) = y_0, \ z_2(x_0) = y_1, \ \dots, \ z_n(x_0) = y_{n-1}. \end{cases} \tag{3}
$$

# 2. Описание генетического алгоритма

На рис. 1 приведена схема работы любого генетического алгоритма.

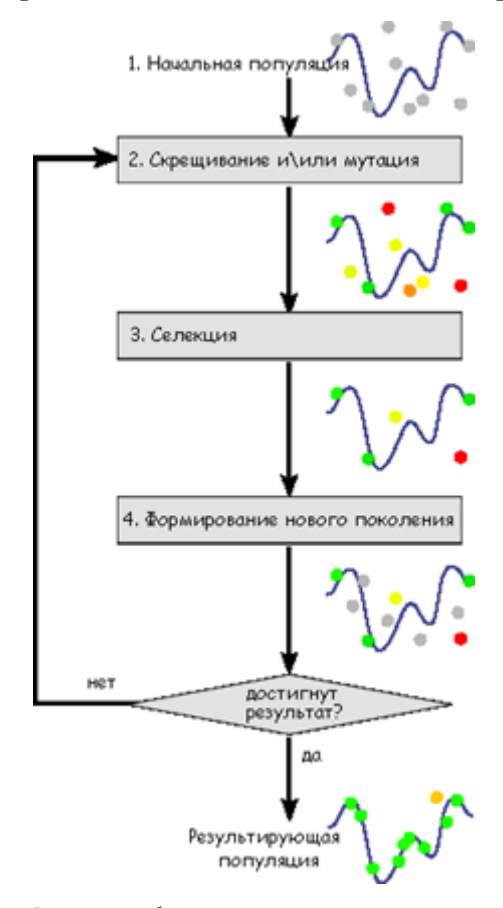

Рис. 1. Схема работы генетического алгоритма

Далее подробнейшим образом описываются все шаги генетического алгоритма, разработанного авторами данной статьи.

В начале работы алгоритма происходит создание популяции и задание целевой функции. Популяция представляет собой совокупность особей. Особь, в свою очередь, представляет собой совокупность хромосом. С помощью целевой функции оценивается «полезность» каждой особи. В разработанном алгоритме изначально создаются особи **E** и **R**, которые являются решениями, полученными с помощью численных методов Эйлера и Рунге - Кутта. Координаты векторов  $\vec{E}\{e_1, e_2, ..., e_n\}$  и  $\vec{R}\{r_1, r_2, ..., r_n\}$  – хромосомы, которые представляют собой решение в точках  $x_0 + h$ ,  $x_0 + 2h$ , ...,  $x_0 + nh$ , где  $x_0$  – это начальное значение,  $h$  – это итерационный шаг,  $n$  – количество разбиений. Количество особей в популяции  $m = 2$ . Целевую функцию зададим в виде

$$
F(x_0, y_0, x_1, y_1, x_2, y_2, ..., x_n, y_n) = \sum_{i=1}^n \left| f(x_i, y_i) - y'_i \right| \to \min,
$$
\n(4)

где  $x_i$  – аргумент,  $y_i$  – значение функции,  $y_i' = (y_i - y_{i-1})/(x_i - x_{i-1})$  – значение производной, которые получаются на каждом шаге итерации. Стоит отметить, что чем меньше значение данной целевой функции, т. е., чем меньше суммарная разница полученных значений производных от истинных значений производных, тем лучше. Для векторов Е и R найдем значения  $F_E$  и  $F_R$  целевой функции соответственно. В качестве наилучшего решения выберем такую особь  $\overline{Z_{opt}}$ , у которой значение целевой функции  $F_{opt}$  наименьшее.

Создадим два счетчика  $c_1 = 0$  – количество поколений,  $c_2$  – количество подряд идущих поколений, на протяжении которых наилучшее значение целевой функции  $F_{opt}$  не менялось.

На этапе выбора родительских особей случайным образом выбираются две родительские особи  $\overrightarrow{P_i}(p_1^{(i)}, p_2^{(i)}, \ldots, p_n^{(i)})$  и  $\overrightarrow{P_i}(p_1^{(j)}, p_2^{(j)}, \ldots, p_n^{(j)})$ , такие, что  $1 \le i, j \le m$ .

Далее происходит скрещивание выбранных родительских особей. Для этого генерируются случайные числа  $\alpha_1, \alpha_2, \ldots, \alpha_n$ , где  $\alpha_k \in \{0, 1\}$ . В результате скрещивания получается новая особь  $\overline{Z}(z_1, z_2, ..., z_n)$ , где  $z_k = p_k^{(i)}$ , если  $\alpha_k = 0$ , и  $z_k = p_k^{(j)}$ , если  $\alpha_k = 1$ .

Затем происходит мутация особи, получившейся на предыдущем шаге. Для этого генерируются случайные числа  $\beta_1, \beta_2, ..., \beta_n$ , где  $\beta_k \in \{0, 1\}$ . Если  $\beta_k = 1$ , то  $z_k = z_k + \Delta$ , т.е. значение  $x_k$  увеличивается на некоторое приращение  $\Delta$ .

Гибель особей происходит в момент их добавления в популяцию. Получившаяся особь Z добавляется в популяцию в том случае, если значение целевой функции  $F_z$  для данной особи удовлетворяет следующему условию

$$
F_z \le F_{opt}.\tag{5}
$$

Если условие (5) выполнилось, то  $m = m + 1$ , иначе  $c_2 = c_2 + 1$ . Независимо от того, выполнилось условие (5) или нет,  $c_1 = c_1 + 1$ . Если  $F_z < F_{opt}$ , то  $\mathbf{Z}_{opt} = \mathbf{Z}$  и  $F_{opt} = F_z$ .

Все описанные этапы повторяются за исключением этапа создания популяции. Один повтор задает одно поколение. Поколений может быть несколько.

Алгоритм завершается, когда  $c_2 = c$ , где  $c$  – максимально допустимое количество подряд идущих поколений, на протяжении которых наилучшее значение целевой функции  $F_{opt}$  не менялось.

#### 3. Апробация разработанного генетического алгоритма на некоторых входных данных

Рассмотрим то, как работает разработанный генетический алгоритм на примере.

Пусть дано обыкновенное дифференциальное уравнение

$$
y' = (\sin 2x) + y \cos x \tag{6}
$$

с начальным условием

$$
y(0) = -1.\tag{7}
$$

На рис. 2 приведены графики решений задачи Коши для обыкновенного дифференциального уравнения (6) с начальным условием (7), полученные с помощью некоторых методов вычислительной математики и разработанного генетического алгоритма.

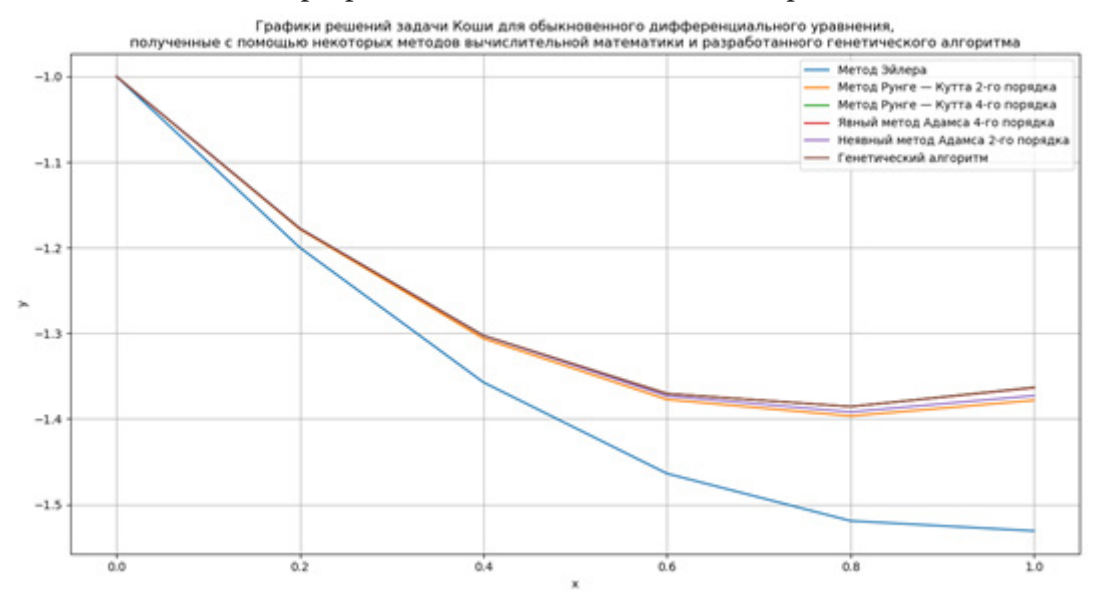

Рис. 2. Графики решений, полученных с помощью некоторых методов вычислительной математики и разработанного генетического алгоритма

На рис. 3 приведен график зависимости значения целевой функции  $F_{\text{opt}}$  от количества разбиений и для обыкновенного дифференциального уравнения (6) с начальным условием (7).

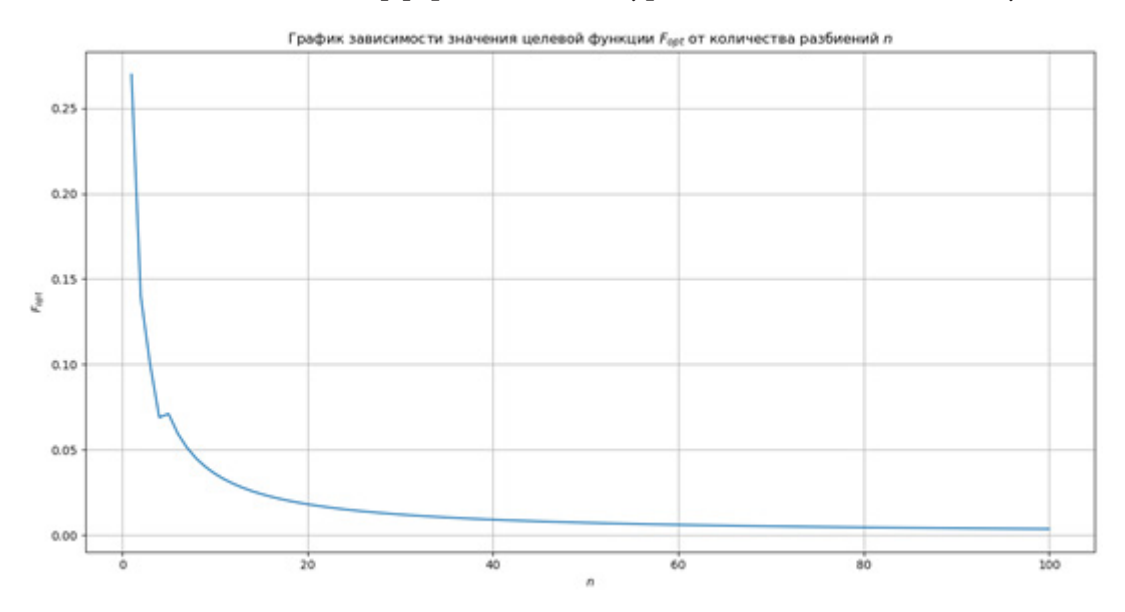

Рис. 3. График зависимости значения целевой функции  $F_{\text{opt}}$  от количества разбиений *n* 

На рис. 4 приведен график зависимости значения целевой функции  $F_{opt}$  от количества поколений  $c_1$  для обыкновенного дифференциального уравнения (6) с начальным условием (7).

На рис. 5 приведен график зависимости значения целевой функции  $F_{opt}$  от приращения  $\Delta$ для обыкновенного дифференциального уравнения (6) с начальным условием (7).

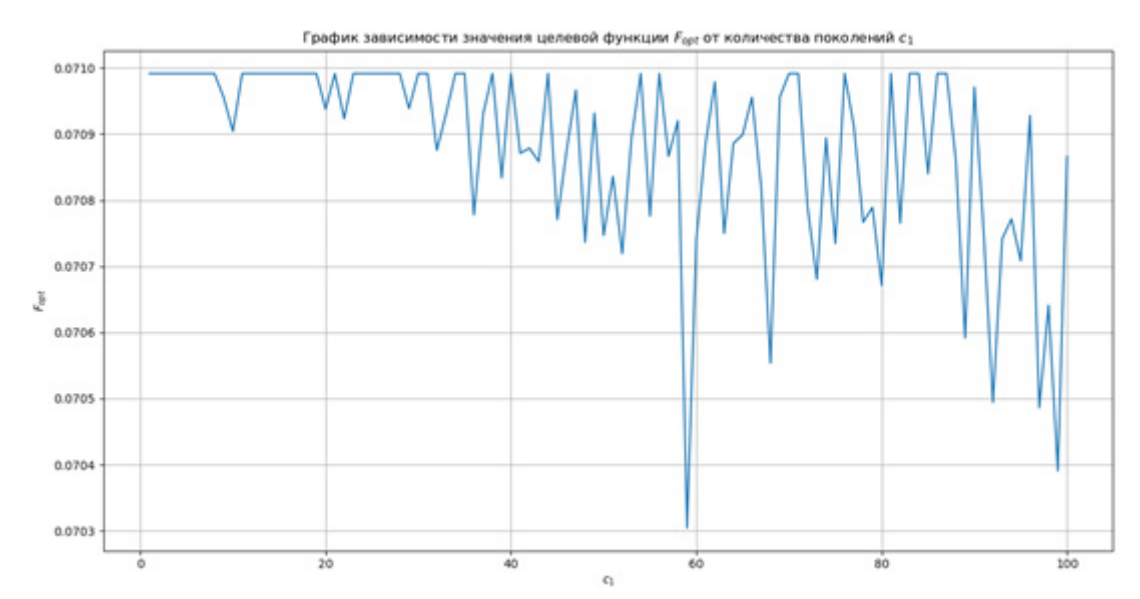

Рис. 4. График зависимости значения целевой функции  $F_{\text{opt}}$  от количества поколений  $c_1$ 

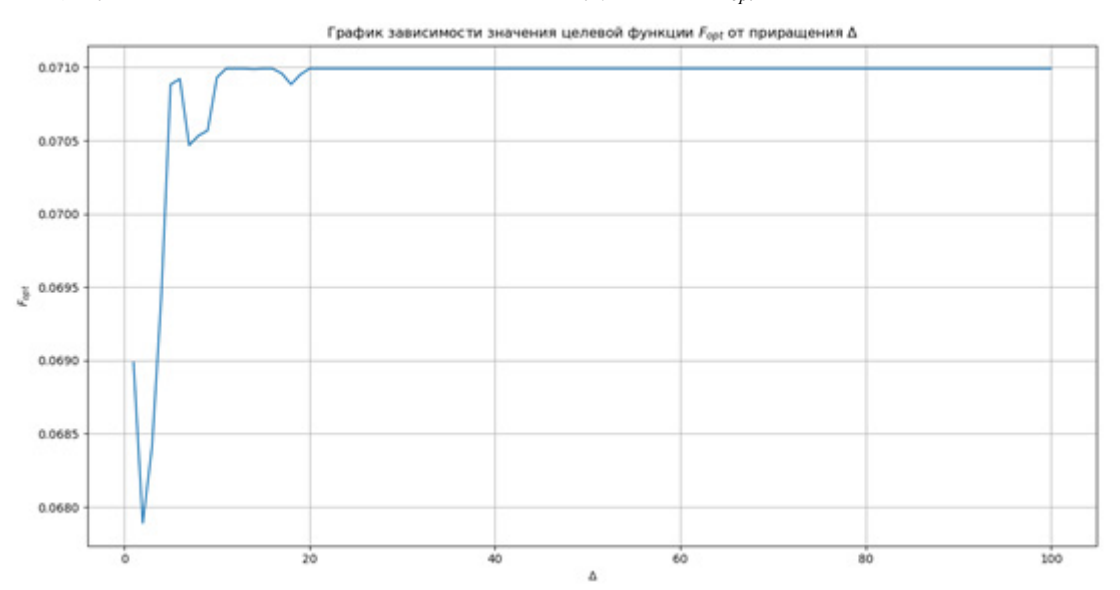

Рис. 5. График зависимости значения целевой функции  $F_{\text{out}}$  от приращения  $\Delta$ 

#### Заключение

Согласно рис. 3 можно сделать вывод, что значение целевой функции  $F_{opt}$  становится меньше при увеличении количества разбиений п.

Взглянув на рис. 4, можно сделать вывод, что с увеличение количества поколений  $c_1$  значение целевой функции  $F_{\text{opt}}$  меняется скачкообразно, но есть тенденция к уменьшению.

Посмотрев на рис. 5, можно сделать вывод, что при увеличении приращения  $\Delta$  значение целевой функции становится больше.

На основании получившихся результатов можно сделать вывод, что подход, основанный на применении генетического алгоритма, можно применять при решении задач Коши для обыкновенного дифференциального уравнения 1-го порядка.

Стоит отметить, что данный алгоритм можно улучшить, модифицировав его, или, подобрав более оптимальные входные параметры. Алгоритм можно расширить таким образом, чтобы его можно было применять при решении обыкновенных дифференциальных уравнений не только 1-го, но и *п*-го порядка.

# **Литература**

1. *Гладков Л. А.* Генетические алгоритмы / Л. А. Гладков, В. В. Курейчик, В. М. Курейчик ; под ред. В. М. Курейчик. – Москва : Физматлит, 2010. – 317 с.

2. *Лапчик М. П., Рагулина М. И., Хеннер Е. Н.* Численные методы. – М. : Академия, 2007. – 384 с.

3. *Волков Е. А.* Численные методы. – СПб. : Лань, 2008. – 248 с.

4. *Зенков А. В.* Численные методы : учебное пособие для прикладного бакалавриата / А. В. Зенков. – М. : Издательство Юрайт, 2018. – 122 с.

5. *Филиппов А. Ф.* Введение в теорию дифференциальных уравнений : учебник для студентов вузов по группе физико-математических направлений и специальностей / А. Ф. Филиппов. – Изд. стер. – Москва : URSS : [ЛЕНАНД], 2015. – 239 с. – (Классический учебник МГУ). – Библиогр.: с. 234–236.

6. *Филиппов А. Ф.* Сборник задач по дифференциальным уравнениям : [учебное пособие] / А. Ф. Филиппов. – Изд. 4-е. – Москва : URSS : [Книжный дом «ЛИБРОКОМ»], 2011. – 237 с. : ил. – (Классический учебник МГУ).

7. Сборник задач по дифференциальным уравнениям и вариационному исчислению : учебное пособие / под ред. Романко В.К. – Москва : Лаборатория знаний, 2015. – 222 с.

8. *Петровский И. Г.* Лекции по теории обыкновенных дифференциальных уравнений : учебник для механико-мат. фак. ун-тов / И. Г. Петровский. – Изд. 6-е, стер. – М. : [Едиториал УРСС], 2003. – 272 с.

9. *Хеннер В. К.* Обыкновенные дифференциальные уравнения, вариационное исчисление, основы специальных функций и интегральных уравнений : учебное пособие / В. К. Хеннер, Т. С. Белозерова, М. В. Хеннер. – Санкт-Петербург : Лань, 2017. – 320 с.

10. *Демидович Б. П.* Численные методы анализа. Приближение функций, дифференциальные и интегральные уравнения : учебное пособие / Б. П. Демидович, И. А. Марон, Э. З. Шувалова. – Санкт-Петербург : Лань, 2010. – 400 с.

# **АНАЛИЗ СУЩЕСТВУЮЩИХ ТЕХНОЛОГИЙ ДЛЯ РЕАЛИЗАЦИИ ВЕБ-ПРИЛОЖЕНИЯ С КЛИЕНТ-СЕРВЕРНОЙ АРХИТЕКТУРОЙ**

# **А. А. Щеглеватых, Е. М. Аристова**

# *Воронежский государственный университет*

**Аннотация.** Цель исследования – знакомство с популярными технологиями клиент-серверных веб-приложений, выбор подходящего стека технологий для разрабатываемого веб-приложения. Рассматриваются существующие технологии, их особенности, достоинства и недостатки. Научная новизна работы состоит в подборе оптимального стека технологий для реализации веб-приложения для оптимизации деятельности спортивной организации. Будут рассмотрены наиболее распространенные технологии в 2021 году и выбраны инструменты разработки веб-приложения.

**Ключевые слова:** веб-приложение, клиент-серверная архитектура, бэкенд, фронтенд, клиентская часть, серверная часть, фреймворк, база данных, JavaScript, технология, стек технологий.

### **Введение**

Трудно не заметить ошеломляющие темпы развития информационных технологий. Практически ежедневно человек узнаёт о новых достижениях не только в области медицины, космоса, но и по большей части в области IT. Действительно, информационные технологии так плотно вошли в жизнь современного человека, что они перестали быть чем-то особенным, ведь практически каждый из нас имеет смартфон, ноутбук, компьютер, планшет, умные часы и/или другие технические средства, которые помимо большого числа полезных функций имеют доступ к всемирной информационной сети. Мировая паутина и беспроводной доступ к ней давно перестали быть чем-то необычным. Они повсеместно используется в повседневной жизни и отлично справляется со своими функциями. Мы покупаем продукты, технику, билеты в кино или театр, на поезд или самолёт, или даже проходим регистрацию на рейс в отпуск, не выходя из дома, в несколько кликов. Но многие даже не задумываются, как все это происходит «под капотом» веб-приложения [1].

В основе построения всех веб-сервисов и приложений лежит клиент-серверная архитектура. Основная логика заключается в разделении всего сервиса на три слоя: клиент, сервер, база данных [2].

В связи с этим возникает вопрос: какие инструменты выбрать для каждого слоя для качественной, быстрой и комфортной разработки веб-приложения?

Целью данной работы является сравнительный анализ существующих решений для разработки клиент-серверного веб-приложения, а также подбор необходимого стека технологий: БД, клиентская часть, серверная часть для разработки универсального приложения, которое способствует автоматизации деятельности спортивной организации.

Задача заключается в разработке веб-приложения, которое будет предоставлять следующие возможности [1]:

1. *Для неавторизованного или незарегистрированного пользователя*:

- 1.1) авторизоваться или зарегистрироваться в системе;
- 1.2) просмотреть информацию о клубе, тренировках, тренерах;
- 1.3) просмотреть местоположение на карте;
- 1.4) пообщаться с чат-ботом;

2. *Для любого авторизованного пользователя*:

2.1) просматривать информацию о тренерах и тренировках;

2.2) просматривать личный кабинет;

2.3) восстанавливать, менять пароль при помощи адреса электронной почты;

2.4) редактировать личную информацию;

3. *Для клиента*:

3.1) записываться на персональные тренировки или отменять их;

3.2) приобретать абонементы с выбором даты активации;

3.3) оплачивать персональные тренировки и абонементы;

4. *Для тренера*:

4.1) просматривать все проводимые им персональные тренировки;

4.2) отменять или подтверждать персональную тренировку;

4.3) просматривать всех клиентов;

5. *Для администратора*:

5.1) просматривать все персональные тренировки всех тренеров;

5.2) подтверждать персональную тренировку или отменять её;

5.3) просматривать статистику персональных тренировок у каждого тренера;

5.4) менять уровень прав доступа пользователей;

5.5) регистрировать пользователей;

5.6) вносить сведения об оплате наличными абонементов и персональных тренировок;

5.7) записывать клиентов на персональные тренировки.

# **1. База данных**

# *1.1. Существующие базы данных*

Все существующие базы данных (БД) делятся на три большие категории:

• SQL – реляционные базы данных.

• NoSQL – не реляционные базы данных.

• NewSQL – реляционные базы данных, сочетающие в себе возможности баз данных SQL и NoSQL. Сравнительно молодой класс, появившийся в 2011 году.

Остановимся на каждом из этих баз данных более подробно [3].

# *1.2. Базы данных SQL*

Представляют собой набор таблиц и связей между ними. Взаимодействие с базой данных происходит посредством запросов на языке SQL. Основным преимуществом этих БД является безопасность и надежность. Они поддерживают разрешение на доступ и придерживаются ACID свойств.

Распространенные системы управления базами данных [3, 4]:

• *OracleDB* – одна из самых популярных и надежных баз данных. Хорошо масштабируемая, безопасная, гибкая, легко управляет памятью и эффективно взаимодействует со сторонними инструментами. Из недостатков выделяют сложную документацию и дороговизну лицензии. Хорошо подойдет крупным организациям с большим количеством информации.

• *MySQL* – популярная база данных, которая имеет открытый код, подробно описанную документацию. Хорошо структурированная бесплатная база данных подойдет как небольшим организациям, так и крупным. Она используется такими компаниями как Tesla, Uber, Netflix, Spotify и др.

• *PostgreSQL* – объектно-реляционная база данных. Все данные представляются в виде объектов. Имеет иерархию ролей для организации дополнительной защиты прав пользователей, полностью бесплатна и хорошо масштабируема. Нацелена на обработку огромных данных.

# 1.3. Базы данных NoSQL

Распределенные базы данных позволяют хранить неструктурированные данные. Например, МРЗ-файлы, изображения и др. Такие БД могут работать на нескольких серверах, что делает их более масштабируемыми, чем реляционные БД. Гибкость, масштабируемость и доступность достигается за счет отказа от принципов ACID, что отражается на их надежности.

Нереляционные базы данных разделяются на четыре типа в зависимости от типа хранилища  $[3]$ :

• Ключ-значение – данные хранятся парами в формате «ключ-значение». Такие базы данных легко и быстро масштабируются, но все действия за исключением поиска по ключу выполняются очень долго. Примеры: Redis, DinamoDB.

• Документные хранилища - вся информация, относящаяся к определенному объекту, хранится в BSON, JSON или XML формате. Модель данных - дерево или лес. Такая структура данных позволяет выполнять быстрый поиск, но пренебрегает принципами ACID. Самым ярким примером данного типа является база данных MongoDB, которая получила широкое применение при разработке веб-сервисов. Она отлично подходит для работы с объемными наборами неструктурированных данных, однако, затрачивает большой объем памяти за счет хранения имен ключей для каждой пары «ключ-значение».

• Столбцовые хранилища - в базах данных такого типа каждый столбец хранится в виде логического массива значений, обеспечивая высокую масштабируемость и легкость дублирования. В таких БД можно работать как со структурированными, так и неструктурированными данными. Однако они одинаково плохо показывают себя при работе с транзакциями. Самыми популярными являются Apache Cassandra и Scylla.

• Графовые - каждая структурная единица таких хранилищ - изолированный документ с данными произвольного представления, узел. Все узлы соединены ребрами, которые определяют связь между ними.

### 1.4. Базы данных NewSQL

Класс реляционных баз данных, которые сочетают в себе все самое лучшее от баз данных SQL и NoSQL.

Oт SQL им достались богатый инструментарий, принципы ACID и согласованность, а от NoSQL - гибкость, бессерверная архитектура и оптимизированная обработка онлайн-транзакций. Масштабируемость выполняется по запросу. Наиболее распространенными являются CockroachDB, NuoDB, MemSQL и др. Данный класс БД сравнительно молод и пока еще не имеет подробной документации [3].

# Вывод по разделу

В связи с тем, что разрабатываемое веб-приложение будет ориентировано на организацию средних размеров, и хранящиеся в ней данные будут хорошо структурированы, было принято решение использовать реляционную базу данных, а именно - MySQL в связи с его доступностью и подробной документацией.

# 2. Серверная часть

Серверная часть (backend) необходима для взаимодействия между базой данных и клиентской частью. Таким образом, при выборе технологии необходимо обращать внимание на совместимость серверной части с базой данных и клиентской частью.

# 2.1. Популярные существующие решения

Популярными решениями для backend-разработки являются JavaScript, Python, Ruby, PHP, Java  $[5]$ .

В качестве языка разработки серверной части приложения был выбран язык JavaScript, так как он является универсальным и подойдет, как для серверной части, так и для клиентской. Средой выполнения JavaScript кода вне браузера является Node.js. Данная технология основана на движке V8. Данный движок преобразует написанный JavaScript код в машинный, который не нужно интерпретировать перед запуском. Данная среда использует управляемую событиями, не блокирующую модель ввода-вывода, что делает её легкой и эффективной. Дело в том, что при неблокирующем вводе и выводе данных отпадает необходимость в многопоточности. Для обработки нескольких запросов одновременно движок V8 работает согласно событийному циклу – Node Event Loop. Кроме всего вышеперечисленного, Node.js имеет самую большую экосистему библиотек с открытым кодом во всем мире. Работа с этой экосистемой осуществляется при помощи менеджера пакетов Node - npm и позволяет решить часто встречающиеся проблемы для увеличения скорости и эффективности разработки [1, 5].

Такие крупнейшие площадки, как Amazon, PayPal, Netflix, eBay, используют Node.js в качестве бэкенда для своих решений.

# 2.2. Фреймворки

На фоне роста популярности языка JavaScript растет и популярность Node.js. В связи с этим по состоянию на 2021 год насчитывается около 20 различных фреймворков для данной технологии. Они предназначены для решения узконаправленных проблем, а так же призваны упростить написание приложения, сделать код хорошо масштабируемым.

В данной статье будет рассмотрено три самых популярных фреймворка Node.js, согласно данным GitHub по статистике на 2021 год [6-9].

# $2.2.1.$  Hapi.is

Простой и безопасный фреймворк с готовой функциональностью. В нем реализованы функции маршрутизации, кэширования и проверки ввода/вывода данных, что позволяет с минимальными временными затратами реализовать решение. Создатели фреймворка рекомендуют его к использованию не только для многостраничных веб-приложений, но и для реализации мобильных приложений, а именно для реализации API серверов и прокси-серверов HTTP.

Данный фреймворк используется такими компаниями, как Beam, Commercetools, Beam, Main Stack [8, 9].

# 2.2.2. Express.js

Гибкий, легковесный фреймворк для приложений Node.js. Обладает большим количеством функций, как для разработки веб-приложений, так и для разработки мобильных приложений. Несмотря на свою минималистичность он обладает поддержкой архитектуры MVC, поддержкой баз данных NoSQL «из коробки», механизмами для настройки роутинга приложения, общих настроек разрабатываемого приложения, так же существует большое количество совместимых пакетов с промежуточным программным обеспечением для решения возникающих во время разработки проблем. Кроме того, это единственный фреймворк, обладающий технологией MEAN software stack, которая позволяет использовать express.js для создания лю-

бого корпоративного браузерного приложения. Таким образом, express представляет собой небольшой слой фундаментальных функций веб-приложений, которые упрощают работу при работе с сервером Node.js [1].

Фреймворку express.js доверяют такие мировые компании, как SiHub, Okay, FindHotel, TheDoe и др  $[8, 9]$ .

# 2.2.3. Nest.js

Серверная платформа для создания эффективных и масштабируемых веб-приложений. Хорошо подойдет для крупных проектов, так как позволяет грамотно сбалансировать гибкость и структуру приложения. Такой эффект достигается за счет того, что Nest.js сочетает в себе черты как объектно-ориентрованного программирования (ООП), так и черты функционального программирования и функционального реактивного программирования. Такая инфраструктура REST API может быть расширена другими библиотеками, а также допускает использование чистого JavaScript.

Веб-приложения компаний Adidas, Capgemini, Roche, Decathlon реализованы при помощи данного фреймворка [8, 9].

# Вывод по разделу

Для разрабатываемого веб-приложения был выбран фреймворк express.js по следующим причинам:

• легковесность - решение нацелено на организации средних размеров, в связи с этим решение должно быть простым, легким и доступным;

• простота - предложенный фреймворк имеет огромное количество уже реализованных функций и подробную документацию;

• пространство для роста - благодаря технологии MEAN software stack разрабатываемое веб-приложение в будущем может быть расширено до корпоративного.

### 3. Клиентская часть

Клиентская часть приложения была реализована при помощи языка JavaScript. Именно он создавался, для того чтобы «оживить» веб-страницы и прекрасно справляется со своей функцией.

Данный язык программирования сочетает в себе все самое лучше от функциональных языков, например, автоматическое приведение типов (язык программирования C++), функции как объекты первого класса (язык программирования Scala), замыкания (язык программирования C#), анонимные функции (язык программирования Python) и др. Всё это делает язык гибким и удобным в использовании.

Структурно JavaScript состоит из трёх частей: ядра (ECMAScript), объектной модели браузера (ВОМ) и объектной модели документа (DOM). Программы, написанные на этом языке, транслируются в машиночитаемый язык при помощи движка языка. На данный момент существует большое количество различных движков, так, например, основным движком для браузера Mozilla является SpiderMonkey, а для браузера Google Chrome - V8.

JavaScript является одним из самых популярных языков разработки, и если для серверной части у него все еще остаются такие конкуренты, как PHP и Python, то для клиентской части он остается безусловным лидером. Данный язык программирования используется большим количеством мировых компаний, таких как BMW, eBay, Apple, Amazon.

ECMAScript представляет собой спецификацию, на которой основан язык программирования JavaScript, которая постоянно дорабатывается. С момента появления языка существу-

ет уже восемь различных версий ECMAScript. Последняя большая версия ES6 вышла в июне 2015 года. В 2017 году вышла последняя на текущий момент версия стандарта ES8, которая значительно меньше, чем ES6, однако, привнесла в язык немало полезных функций, например, перебор объектов [1].

Рассмотрим три популярные фреймворка JavaScript для клиентской части.

# 3.1. React.js

React.js (React) - декларативная, гибкая JavaScript библиотека с открытым исходным кодом для создания сложных пользовательских интерфейсов из отдельных компонент. Каждый компонент представляет собой изолированную, независимую часть кода. Такая часть кода может быть реализована на основе функции или класса, а также может быть собрана в композицию с другими компонентами [1, 10]. У данной библиотеки есть ряд особенностей, которые выделяют её перед другими:

• механизм передачи данных. Все свойства компонентов - множество неизменяемых значений, в связи с этим, изменение свойств может происходить только через callback-функции или при передачи родительских свойств дочерним компонентам;

• использование виртуального DOM. React создаёт кэш-структуру для вычисления разницы текущего интерфейса и интерфейса, хранящегося в кэше. Такой подход обеспечивает оптимальное обновление DOM браузера. Работая с веб-приложением, библиотека обновляет только необходимые компоненты, а не всю страницу;

• хуки. Специальные функции, которые реализованы средствами библиотеки или программистом. Такие функции позволяют использовать состояния и другие возможности библиотеки без написания классов;

• функциональный подход. В отличие от других фреймворков React не привязан к использованию классов. Здесь все компоненты могут быть представлены в виде функций, что значительно упрощает код.

Популярность библиотеки растёт с каждым днём. Множество мировых компаний, такие как Instagram, Netflix, New York Times, используют её в своих проектах.

#### 3.2. Anagular

Современный, модульный фреймворк для реализации клиентской части, созданный компанией Google. Anagular реализован при помощи компонентной архитектуры на языке TypeScrpit. Выделяют большое количество достоинств данного фреймворка:

• Ivy Renderer: функция, которая представляет все компоненты и функции в код на языке JS. Во время преобразования исходный код «встряхивается», тем самым все ненужные элементы удаляются и не отрисовываются. Данная функция значительно ускоряет отображение готового веб-приложения;

• Anagular AOT: компилятор, который производит конвертацию написанного кода в JavaScript код в процессе сборки. Таким образом, компиляция исходного кода осуществляется до загрузки веб-приложения;

• Angular Universal: метод генерации HTML-шаблонов на сервере. Он помогает веб-крулерам повысить рейтинг приложения в поисковых системах, а также сокращает время загрузки страницы и повышает производительность на мобильных устройствах. Эти плюсы приводят к росту количества пользователей приложения. Однако использование данного метода не всегда оказывается тривиальной задачей.

Мощный, гибкий, современный - все это можно смело отнести к Anagular. Неудивительно, что для работы с ним нужно иметь достаточно высокий уровень знаний.

Microsoft, Autodesk, MacDonald's, UPS, Cisco Solution Partner Program, AT&T, Apple и многие другие компании используют данный фреймворк в клиентской части приложений [11].

# 3.3. Vue.is

Молодой фреймворк для «быстрой разработки». Vue.js вобрал в себя все лучшее из существующих фреймворков: виртуальный DOM и только все самое необходимое в ядре из React, two-way data binding для проектирования интерфейсов как декларативно, так и с использованием шаблонизаторов Huml или Pug - из Anagular.

Основными недостатками можно выделить отсутствие плагинов и языковый барьер. Оба недостатка связаны с относительной «молодостью» фреймворка. Интересная деталь заключается в том, что большое количество задокументированного кода написано китайскими программистами [11].

## Вывод по разделу

В качестве фреймворка для разработки клиентской части был выбран фреймворк React.js. Выбор был обусловлен большим количеством документации и хорошо реализованными решениями.

### Заключение

В данной статье была рассмотрена клиент-серверная архитектура веб-приложений. Освещены и описаны самые популярные технологии реализации каждой части. Безусловно, каждая из представленных технологий имеет свои преимущества и недостатки. Основная задача программиста - выбрать тот стек технологий, который подойдет под разрабатываемое им веб-приложение. Ведь, как утверждал создатель языка C++ Бьёрн Страуструп: «Существует только два вида языков: те, на которые жалуются и те, которыми никто не пользуется».

В качестве стека технологий, используемых для реализации веб-приложения, которое бы помогло автоматизировать деятельность спортивных организаций, были выбраны: база данных MySQL, фреймворки Node.js (express.js) и React.js.

# Литература

1. Щеглеватых А. А. Разработка веб-приложения для автоматизации деятельности спортивной организации: выпускная квалификационная работа бакалавра: 02.03.02 / А.А. Щеглеватых. - Воронеж: ВГУ, 2021. - 82 с.

2. Клиент-серверная архитектура в картинках. - URL: https://habr.com/ru/post/495698/ (дата обращения: 07.11.2021).

3. Одиннадцать типов современных баз данных: краткие описания, схемы и примеры БД. -URL: https://proglib.io/p/11-tipov-sovremennyh-baz-dannyh-kratkie-opisaniya-shemy-i-primerybd-2020-01-07 (дата обращения: 07.11.2021).

4. DuBois P. MySQL. Cookbook / P. DuBois. - California : O'Reilly Media, 2002. - 1056 p.

5. Топ 10 языков программирования для бэкэнда. - URL: https://blog.back4app.com/ru/ топ-10-языков-программирования-для-бэкенда/ (дата обращения: 08.11.2021).

6. Node.js. - URL: https://nodejs.org/en/ (дата обращения: 08.11.2021).

7. Янг А. Node.js в действии / А. Янг, Б. Мек, М. Кантелон. - 2 изд. - Санкт-Петербург: ООО Издательство «Питер», 2018. - 432 с.

8. Лучшие фреймворки Node.js в 2021 году. - URL: https://techrocks.ru/2021/04/15/node-jsframeworks-2021 (дата обращения: 13.11.2021).

9. Лучшие фреймворки Node.js в 2021 году. – URL: https://proglib.io/p/luchshie-freymvorkinode-js-v-2021-godu-2021-04-14 (дата обращения: 13.11.2021).

10. Топ-5 JS-фреймворков для фронтенд-разработки в 2020 году. – Ч. 1. – URL: https://habr. com/ru/company/ruvds/blog/476286/ (дата обращения: 15.11.2021).

11. Топ-5 JS-фреймворков для фронтенд-разработки в 2020 году. – Ч. 2. – URL: https://habr. com/ru/company/ruvds/blog/476288/ (дата обращения: 15.11.2021).

# **МЕХАНИКА ДЕФОРМИРУЕМОГО ТВЕРДОГО ТЕЛА**

# **МАТЕМАТИЧЕСКОЕ МОДЕЛИРОВАНИЕ КОЛЕБАНИЙ ПРОВОДА ВОЗДУШНОЙ ЛЭП**

# **В. М. Аушев**

# *Московский государственный технический университет имени Н.Э. Баумана (национальный исследовательский университет)*

**Аннотация.** Рассмотрена математическая модель провода воздушной ЛЭП, представляемого растяжимой нитью, выраженная системой нелинейных уравнений в частных производных. Для решения использован метод Бубнова – Галеркина с выбором в качестве базисных функций форм малых колебаний нити. Получены приближенные аналитические выражения для данных форм, а также зависимость собственных чисел от силы натяжения нити. Изложен способ приближенного определения кратных частот. Проведено сравнение решения, полученного методом Галеркина, с решением, полученным методом конечных разностей.

**Ключевые слова:** динамика растяжимой нити, метод Бубнова – Галеркина, задача Штурма – Лиувилля, кратные частоты, метод конечных разностей.

### **Введение**

Исследованию динамики растяжимого провода посвящено множество работ, при этом в части из них эта задача рассмотрена в контексте исследования «пляски» проводов [1, 2]. В других работах исследуются аналитические решения, собственные функции и числа линеаризованной системы уравнений [3, 4]. Подробно изложено и то, и другое в работе [5], где исследованы различные варианты закрепления провода и изложена методика численного решения задачи. В данной работе рассмотрим частный случай закрепления концов провода на одной высоте, но исследуем более подробно собственные формы малых колебаний провода, для которых оказывается возможным получение приближенных аналитических выражений.

# **1. Постановка задачи**

Рассмотрим задачу о моделировании колебаний провода ЛЭП. В качестве модели провода примем модель растяжимой нити, уравнения движения которой имеют вид [6]

$$
\frac{\partial}{\partial s_0} \left( \frac{\tilde{Q}}{1 + \tilde{Q} / \tilde{E}\tilde{F}} \frac{\partial \tilde{x}}{\partial s_0} \right) = \rho \frac{\partial^2 \tilde{x}}{\partial \tilde{t}^2}, \quad \frac{\partial}{\partial s_0} \left( \frac{\tilde{Q}}{1 + \tilde{Q} / \tilde{E}\tilde{F}} \frac{\partial \tilde{y}}{\partial s_0} \right) = \rho \frac{\partial^2 \tilde{y}}{\partial \tilde{t}^2}, \quad \frac{\partial}{\partial s_0} \left( \frac{\tilde{Q}}{1 + \tilde{Q} / \tilde{E}\tilde{F}} \frac{\partial \tilde{z}}{\partial s_0} \right) = \rho \frac{\partial^2 \tilde{z}}{\partial \tilde{t}^2} + \rho g,
$$
\n
$$
\left( \frac{\partial \tilde{x}}{\partial s_0} \right)^2 + \left( \frac{\partial \tilde{y}}{\partial s_0} \right)^2 + \left( \frac{\partial \tilde{z}}{\partial s_0} \right)^2 = \left( 1 + \frac{\tilde{Q}}{\tilde{E}\tilde{F}} \right)^2, \quad s_0 \in \left( -\frac{L}{2}, \frac{L}{2} \right).
$$

Здесь *Q* – сила натяжения (тяжение) нити; *E* – модуль Юнга; *F* – площадь сечения (считаем постоянными *E* и *F* постоянными); ρ – линейная плотность; *L* – длина нерастянутой нити; <sup>0</sup> *s* – дуговая координата. Граничные и начальные условия примем в виде

$$
\tilde{x}\left(\pm\frac{L}{2},\tilde{t}\right)=0, \quad \tilde{y}\left(\pm\frac{L}{2},\tilde{t}\right)=\pm\frac{d}{2}, \quad \tilde{z}\left(\pm\frac{L}{2},\tilde{t}\right)=h,
$$
\n
$$
\tilde{x}(s_0,0)=\tilde{x}_0(s_0), \quad \tilde{y}(s_0,0)=\tilde{y}_0(s_0), \quad \tilde{z}(s_0,0)=\tilde{z}_0(s_0),
$$
\n
$$
\frac{\partial \tilde{x}(s_0,\tilde{t})}{\partial \tilde{t}}\bigg|_{\tilde{t}=0}=\frac{\partial \tilde{y}(s_0,\tilde{t})}{\partial \tilde{t}}\bigg|_{\tilde{t}=0}=\frac{\partial \tilde{z}(s_0,\tilde{t})}{\partial \tilde{t}}\bigg|_{\tilde{t}=0}=0,
$$

что соответствует жесткому закреплению концов провода на одной высоте (рис. 1).

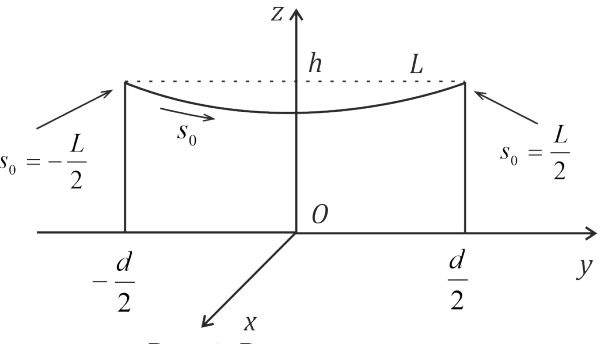

Рис. 1. Расчетная схема

После перехода к безразмерным переменным  $\xi = \frac{s_0}{I}$ ,  $t = \tilde{t} \sqrt{\frac{g}{I}}$ ,  $x = \frac{\tilde{x}}{I}$ ,  $y = \frac{\tilde{y}}{I}$ ,  $z = \frac{\tilde{z}}{I}$ ,  $EF = \frac{\tilde{E}\tilde{F}}{\rho \sigma L}$ ,  $Q = \frac{\tilde{Q}}{\rho \sigma L}$  система принимает вид (для краткости обозначим  $\Theta = 1 + Q/EF$ )  $\frac{\partial}{\partial z}\left(\frac{Q}{\Theta}\frac{\partial x}{\partial z}\right) = \frac{\partial^2 x}{\partial t^2}, \quad \frac{\partial}{\partial z}\left(\frac{Q}{\Theta}\frac{\partial y}{\partial z}\right) = \frac{\partial^2 y}{\partial t^2}, \quad \frac{\partial}{\partial z}\left(\frac{Q}{\Theta}\frac{\partial z}{\partial z}\right) = \frac{\partial^2 z}{\partial t^2} + 1,$  $(1)$  $\left(\frac{\partial x}{\partial \xi}\right)^2 + \left(\frac{\partial y}{\partial \xi}\right)^2 + \left(\frac{\partial z}{\partial \xi}\right)^2 = \Theta^2, \quad \xi \in \left(-\frac{1}{2}, \frac{1}{2}\right),$ 

а граничные и начальные условия - вид

$$
x\left(\pm\frac{1}{2},t\right) = 0, \quad y\left(\pm\frac{1}{2},t\right) = \pm\frac{d}{2L}, \quad z\left(\pm\frac{1}{2},t\right) = \frac{h}{L},
$$
  
\n
$$
x(\xi,0) = \hat{x}_0(\xi), \quad y(\xi,0) = \hat{y}_0(\xi), \quad z(\xi,0) = \hat{z}_0(\xi),
$$
  
\n
$$
\frac{\partial x(\xi,t)}{\partial t}\bigg|_{t=0} = \frac{\partial y(\xi,t)}{\partial t}\bigg|_{t=0} = \frac{\partial z(\xi,t)}{\partial t}\bigg|_{t=0} = 0,
$$
  
\n(2)

где $\hat{x}_0=\tilde{x}_0\,/\,L,\;\;\hat{y}_0=\tilde{y}_0\,/\,L,\;\;\hat{z}_0=\tilde{z}_0\,/\,L$  – начальная форма нити в безразмерных координатах.

# 2. Приближенное решение уравнений колебаний нити

Для нахождения численного решения полученной системы сначала следует определить равновесную форму нити, перейти к новым переменным (отклонениям от равновесия), затем - линеаризовать полученную систему и найти собственные формы малых колебаний нити; а после этого - решать систему методом Бубнова - Галеркина, используя в качестве базисных функций найденные формы малых колебаний.

### 2.1. Равновесная форма нити и уравнения малых колебаний

Приравнивая в (1) производные по времени к нулю, получим систему обыкновенных дифференциальных уравнений для нахождения равновесной формы нити, интегрируя которую получаем

$$
x_0 = 0, \quad y_0 = \frac{c}{EF} \xi + c \ln \left| \frac{\xi + \sqrt{\xi^2 + c^2}}{c} \right|, \quad z_0 = \frac{4\xi^2 - 1}{8EF} + \sqrt{\xi^2 + c^2} - \sqrt{\frac{1}{4} + c^2} + \frac{h}{L}, \quad Q_0 = \sqrt{c^2 + \xi^2},
$$

где неизвестную константу с можно найти, например, из условия  $y_0\left(\frac{1}{2}\right) = \frac{a}{2L}$ . Физический смысл этой константы - горизонтальная компонента тяжения.

В системе (1) перейдем к неизвестным отклонениям от равновесной формы нити, сделав замену  $u = x - x_0$ ,  $v = y - y_0$ ,  $w = z - z_0$ ,  $q = Q - Q_0$ . Считая отклонения малыми, линеаризуем систему (используем обозначение  $\Theta_0 = 1 + Q_0 / EF$ ):

$$
\frac{\partial}{\partial \xi} \left( \frac{Q_0}{\Theta_0} \frac{\partial u}{\partial \xi} \right) = \frac{\partial^2 u}{\partial t^2}, \qquad \frac{\partial}{\partial \xi} \left( \frac{Q_0}{\Theta_0} \frac{\partial v}{\partial \xi} + \frac{q}{\Theta_0^2} \frac{dy_0}{d\xi} \right) = \frac{\partial^2 v}{\partial t^2}, \qquad \frac{\partial}{\partial \xi} \left( \frac{Q_0}{\Theta_0} \frac{\partial w}{\partial \xi} + \frac{q}{\Theta_0^2} \frac{dz_0}{d\xi} \right) = \frac{\partial^2 w}{\partial t^2},
$$
\n
$$
\frac{dy_0}{d\xi} \frac{\partial v}{\partial \xi} + \frac{dz_0}{d\xi} \frac{\partial w}{\partial \xi} = \frac{q\Theta_0}{EF}.
$$

Из последнего уравнения выразим *q* и подставим в предыдущие:

 $\sqrt{2}$ 

$$
\begin{aligned}\n\frac{\partial}{\partial \xi} \left( \frac{\mathcal{Q}_0}{\Theta_0} \frac{\partial u}{\partial \xi} \right) &= \frac{\partial^2 u}{\partial t^2}, \\
\frac{\partial}{\partial \xi} \left( \frac{\mathcal{Q}_0}{\Theta_0} \frac{\partial v}{\partial \xi} + \frac{EF}{\Theta_0^3} \left( \frac{dy_0}{d\xi} \frac{\partial v}{\partial \xi} + \frac{dz_0}{d\xi} \frac{\partial w}{\partial \xi} \right) \frac{dy_0}{d\xi} \right) &= \frac{\partial^2 v}{\partial t^2}, \\
\frac{\partial}{\partial \xi} \left( \frac{\mathcal{Q}_0}{\Theta_0} \frac{\partial w}{\partial \xi} + \frac{EF}{\Theta_0^3} \left( \frac{dy_0}{d\xi} \frac{\partial v}{\partial \xi} + \frac{dz_0}{d\xi} \frac{\partial w}{\partial \xi} \right) \frac{dz_0}{d\xi} \right) &= \frac{\partial^2 w}{\partial t^2}.\n\end{aligned} \tag{3}
$$

Граничные и начальные условия для задачи в отклонениях от равновесия примут вид:

$$
u\left(\pm\frac{1}{2},t\right) = v\left(\pm\frac{1}{2},t\right) = w\left(\pm\frac{1}{2},t\right) = 0,
$$
  

$$
u(\xi,0) = \hat{x}_0(\xi), \quad v(\xi,0) = \hat{y}_0(\xi) - y_0(\xi), \quad w(\xi,0) = \hat{z}_0(\xi) - z_0(\xi),
$$
  

$$
\left.\frac{\partial u(\xi,t)}{\partial t}\right|_{t=0} = \left.\frac{\partial v(\xi,t)}{\partial t}\right|_{t=0} = \left.\frac{\partial w(\xi,t)}{\partial t}\right|_{t=0} = 0.
$$

Заметим, что система (3) распадется на уравнение колебаний вдоль оси Ох и систему из двух уравнений, описывающих колебания в плоскости уОг.

# 2.2. Задача Штурма - Лиувилля для одномерного волнового уравнения

Будем искать решение первого из уравнений (3), дополненного соответствующими условиями, в виде  $u(\xi, t) = U(\xi)T(t)$ , тогда с учетом обозначения

$$
p(\xi) = \frac{Q_0(\xi)}{\Theta_0(\xi)} = \frac{Q_0(\xi)}{1 + Q_0(\xi)/EF} = \frac{\sqrt{c^2 + \xi^2}}{1 + \sqrt{c^2 + \xi^2}/EF}
$$

получаем задачу Штурма - Лиувилля для формы  $U(\xi)$  малых колебаний вдоль оси Ох:

$$
(pU')' + \lambda U = 0, \quad U(\pm 0.5) = 0.
$$
 (4)

Для типичного сталеалюминиевого провода линии электропередачи  $EF \sim 10^4$ . С учетом этого рассмторим несколько возможных ситуаций:

**1. Параметр**  $c \gg 1$ **.** В этом случае  $Q_0(\xi) \approx c$  и  $p(\xi) \approx p_1(\xi) = a = \text{const}$ , при  $c \le 10^3$   $a \approx c$ . При данных допущениях задача (4) примет вид

$$
U'' + \lambda U = 0, \qquad U(\pm 0.5) = 0,
$$

и его решения, нормированные на единицу в пространстве  $L_2[-0.5, 0.5]$ , имеют вид

$$
U_n(\xi) = \sqrt{2} \sin(\pi n(\xi + 0.5)), \quad \lambda = a\pi^2 n^2.
$$

**2. Параметр**  $c \sim 1$ **.** В этом случае считать  $p(\xi)$  константой нельзя, поэтому разложим  $Q_0(\xi)$  по формуле Тейлора, пренебрегая слагаемым  $Q_0$  / EF, тогда

$$
Q_0(\xi) = c + \frac{\xi^2}{2c} + O(\xi^4), \qquad p(\xi) \approx p_2(\xi) = c + \frac{\xi^2}{2c}
$$

В этом случае задача (4) примет вид

$$
(p_2U')' + \lambda U = 0
$$
,  $U(-0.5) = U(0.5) = 0$ .

Сделав замену  $\tau = \frac{i\xi}{\sqrt{2}c}$ , получим уравнение Лежандра

$$
(1 - \tau^2) \frac{d^2 U}{d\tau^2} - 2\tau \frac{dU}{d\tau} + v(v+1)u = 0, \quad v = \frac{1}{2} \Big( -1 \pm \sqrt{1 - 8c\lambda} \Big),
$$

общее решение которого имеет вид  $U(\tau) = a_1 P_v(\tau) + a_2 Q_v(\tau)$ , где  $P_v(\tau)$  и  $Q_v(\tau)$  – линейно независимые решения, при целом *v* являющиеся полиномами Лежандра первого и второго рода. Из интегрального представления функций Лежандра следует [7], что Re  $P_{\nu}(ix)$  является четной функцией, а Im  $P_{\nu}(ix)$  – нечетной при Re  $\nu = -0.5$ , и каждому значению  $\nu$  соответствуют четное и нечетное решения исходной задачи Штурма - Лиувилля:

$$
U_n^{(even)}(\tau) = \text{Re}\,P_{\nu_n}(\tau) = \text{Re}\,P_{\frac{1}{2}(-1+\sqrt{1-8c\lambda_n})}\bigg(\frac{i\xi}{\sqrt{2}c}\bigg),\quad U_n^{(odd)}(\tau) = \text{Im}\,P_{\nu_n}(\tau) = \text{Im}\,P_{\frac{1}{2}(-1+\sqrt{1-8c\lambda_n})}\bigg(\frac{i\xi}{\sqrt{2}c}\bigg).
$$

При выражении  $\nu$  через  $\lambda$  есть неоднозначность в выборе ветви квадратного корня, однако они комплексные, и благодаря свойству Re  $P_k(x)$  = Re  $P_{\overline{k}}(-x)$ , Im  $P_k(x)$  =  $-\text{Im } P_{\overline{k}}(-x)$  можно выбирать любое из значений. Из граничных условий получаем уравнения относительно  $\lambda_n$ :

Re 
$$
P_{\frac{1}{2}(-1+\sqrt{1-8c\lambda_n})}\left(\frac{i}{2\sqrt{2}c}\right) = 0
$$
, Im  $P_{\frac{1}{2}(-1+\sqrt{1-8c\lambda_n})}\left(\frac{i}{2\sqrt{2}c}\right) = 0$ .

Решения этих уравнений могут быть найдены только численно.

3. Малый параметр с. Будем приближенно считать  $p(\xi) \approx |\xi|$ , тогда (4) примет вид

$$
(|\xi|U') + \lambda U = 0, \quad U(-0.5) = U(0.5) = 0.
$$

Рассмотрим уравнение на отрезках  $\Delta_1 = [0; 0.5]$  и  $\Delta_2 = [-0.5; 0]$ . На отрезке  $\Delta_1$  имеем  $\zeta U'' + U' + \lambda U = 0.$ 

Сделав замену  $\tau = 2\sqrt{\lambda \xi}$ , получим уравнение Бесселя:

$$
\tau^2 \frac{d^2 U}{d\tau^2} + \tau \frac{dU}{d\tau} + \tau^2 U = 0
$$

Его общее решение имеет вид:

$$
U(\tau) = a_1 J_0(\tau) + a_2 Y_0(\tau) = a_1 J_0\left(2\sqrt{\lambda\xi}\right) + a_2 Y_0\left(2\sqrt{\lambda\xi}\right), \qquad \xi \in \Delta_1,
$$

где  $J_0(\tau)$  и  $Y_0(\tau)$  – функции Бесселя первого и второго рода соответственно. Аналогично

$$
U(\tau) = a_3 I_0(\tau) + a_4 K_0(\tau) = a_3 I_0 \left( 2 \sqrt{\lambda \xi} \right) + a_4 K_0 \left( 2 \sqrt{\lambda \xi} \right), \qquad \xi \in \Delta_2
$$

где  $I_0(\tau)$  и  $K_0(\tau)$  – модифицированные функции Бесселя первого и второго рода соответственно. Поскольку представляют интерес ограниченные решения исходной задачи, а функции  $Y_0(\tau)$  и  $K_0(\tau)$  неограничены в нуле, следует принять  $a_2 = a_4 = 0$ . Так как  $I_0(ix) = J_0(x)$ , то  $J_0(2\sqrt{\lambda\xi})$  =  $I_0(2\sqrt{-\lambda\xi})$  и четные решения задачи можно записать в виде

$$
U_n^{(even)}(\xi) = J_0\left(2\sqrt{\lambda_n |\xi|}\right).
$$

Из граничных условий находим собственные числа:  $J_0(\sqrt{2\lambda_n})=0$ , отсюда  $\lambda_n = (\mu_0^n)^2/2$ , где  $\mu_0^n$  - *n*-й ноль функции Бесселя нулевого порядка. Нечетные решения проходят через ноль, значит,  $a_1 = a_2 = 0$  и необходимо подобрать такие  $a_2$  и  $a_3$ , чтобы  $a_2 Y_0(0) + a_4 K_0(0) = 0$ . Поскольку асимптотика функций Бесселя при  $x \rightarrow 0$  известна [8]:

$$
Y_0 \sim \frac{2}{\pi} (\ln x - \ln 2 + \gamma), \quad K_0 \sim \ln 2 - \ln x - \gamma \quad (\gamma - \text{постоянная Эйлера}),
$$
то функция  $\pi Y_0(x) + 2K_0(x)$  будет проходить через ноль, и решение можно записать в виде

$$
U_n^{(odd)}(\xi) = \text{sgn}(\xi) \Big( \pi Y_0 \Big( 2 \sqrt{\lambda |\xi|} \Big) + 2 K_0 \Big( 2 \sqrt{\lambda |\xi|} \Big) \Big)
$$

Из граничных условий можно найти собственные числа, однако явное аналитическое выражение для них выписать не представляется возможным.

# 2.3. Задача Штурма - Лиувилля для системы уравнений

Аналогично разделяя переменные во 2-м и 3-м уравнениях системы (3), можно получить задачу Штурма - Лиувилля для форм малых колебаний нити в плоскости  $yOz$ :

$$
\begin{cases}\n(\mathbf{P} \mathbf{X}')' + \lambda \mathbf{X} = \mathbf{0}, \\
\mathbf{X}(-0.5) = \mathbf{X}(0.5) = \mathbf{0}\n\end{cases}
$$

где  $\mathbf{X} = (V W)^T$ , а матрица системы **Р** имеет вид

$$
\mathbf{P} = \begin{pmatrix} \frac{Q_0}{\Theta_0} + \frac{EF}{\Theta_0^3} \left( \frac{\partial y_0}{\partial \xi} \right)^2 & \frac{EF}{\Theta_0^3} \frac{\partial y_0}{\partial \xi} \frac{\partial z_0}{\partial \xi} \\ \frac{EF}{\Theta_0^3} \frac{\partial y_0}{\partial \xi} \frac{\partial z_0}{\partial \xi} & \frac{Q_0}{\Theta_0} + \frac{EF}{\Theta_0^3} \left( \frac{\partial z_0}{\partial \xi} \right)^2 \end{pmatrix}
$$

Для ее численного решения можно применять различные методы, в данной работе воспользуемся методом ускоренной сходимости [9] (его же будем использовать для численного определения частот и форм малых колебаний вдоль оси  $Ox$ ). Особый интерес представляет зависимость собственных чисел от величины тяжения с. На рис. 2 изображены собственные числа для колебаний вдоль оси *Ох* и в плоскости *yOz*. В качестве исходных параметров задачи здесь и далее примем  $E = 2 \cdot 10^{11}$  Па,  $F = 3.14 \cdot 10^{-4}$  м<sup>2</sup>,  $\rho = 2.45$  кг/м,  $d = 50$  м,  $h = 25$  м,  $L = 50$  м.

Можно заметить, что собственные числа с четными индексами совпадают, также практически совпадают и собственные числа с нечетными индексами, но при достаточно большом тяжении. При малом же тяжении оказывается, что  $\lambda_{2j+1}^{(V,W)} \approx \lambda_{2j+3}^{(U)}$ . В диапазоне тяжений  $1 \le c \le 11$ имеются значения, соответствующие кратным собственным числам.

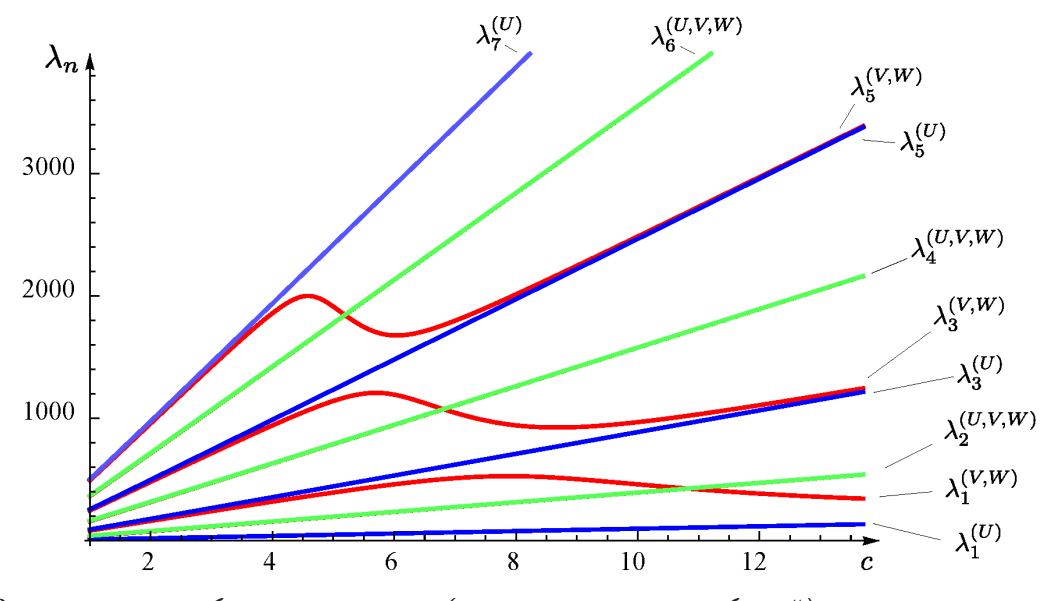

Рис. 2. Зависимости собственных чисел (частот малых колебаний) от величины тяжения: для колебаний вдоль оси Ох (синие линии), для колебаний в плоскости уОг (красные линии), одинаковые для обоих типов колебаний (зеленые линии)

Такие значения с можно приближенно найти, пользуясь рассуждениями [3]: для приближенного определения  $\lambda^{(V,W)}$  можно записать характеристическое уравнение

$$
\Delta(\lambda, c) = \sin \frac{\sqrt{\lambda}}{2\sqrt{c}} \left( -\frac{\sqrt{\lambda}}{2\sqrt{c}} \left( 1 - \frac{\lambda c}{EF} \right) \cos \frac{\sqrt{\lambda}}{2\sqrt{c}} + \sin \frac{\sqrt{\lambda}}{2\sqrt{c}} \right) = 0.
$$

Для нахождения с, которым соответствуют кратные частоты, необходимо решить систему

$$
\begin{cases} \Delta(\lambda, c) = 0, \\ \Delta'_{\lambda}(\lambda, c) = 0 \end{cases}
$$

Для наименьшего кратного собственного числа отсюда получаем  $c = 10.819$ ,  $\lambda = 427.13$ ; метод ускоренной сходимости для  $c = 10.819$  дает близкие значения  $\lambda_1 = 426.74$ ,  $\lambda_2 = 426.91$ , что подтверждает высокую точность найденного приближения.

### 2.4. Численное решение нелинейной системы для колебаний нити

Как и ранее, сделаем в системе (2) замену  $u = x - x_0$ ,  $v = y - y_0$ ,  $w = z - z_0$ ,  $q = Q - Q_0$ , но далее линеаризацию производить не будем. Поскольку  $Q_0 / EF \sim 10^{-3}$ , примем, что  $q / EF$  также порядка  $10^{-3}$  и пренебрежем везде этим слагаемым; в результате получим:

$$
\frac{\partial}{\partial \xi} \left( \frac{\mathcal{Q}_0 + q}{\Theta_0} \frac{\partial v}{\partial \xi} \right) + \frac{\partial}{\partial \xi} \left( \frac{q}{\Theta_0} \frac{dy_0}{d\xi} \right) = \frac{\partial^2 v}{\partial t^2}, \qquad \frac{\partial}{\partial \xi} \left( \frac{\mathcal{Q}_0 + q}{\Theta_0} \frac{\partial w}{\partial \xi} \right) + \frac{\partial}{\partial \xi} \left( \frac{q}{\Theta_0} \frac{dz_0}{d\xi} \right) = \frac{\partial^2 w}{\partial t^2},
$$
\n
$$
\frac{\partial}{\partial \xi} \left( \frac{\mathcal{Q}_0 + q}{\Theta_0} \frac{\partial u}{\partial \xi} \right) = \frac{\partial^2 u}{\partial t^2}, \qquad \left( \frac{\partial u}{\partial \xi} \right)^2 + \left( \frac{\partial v}{\partial \xi} \right)^2 + \left( \frac{\partial w}{\partial \xi} \right)^2 + \frac{dy_0}{d\xi} \frac{\partial v}{\partial \xi} + \frac{dz_0}{d\xi} \frac{\partial w}{\partial \xi} = \frac{q}{EF} \Theta_0.
$$

Из последнего уравнения можно выразить q и подставить в предыдущие, сократив таким образом количество уравений и неизвестных. Будем искать решение в виде

$$
u = \sum_{i=1}^{n} \alpha_i(t) U_i(\xi), \quad v = \sum_{i=1}^{n} \beta_i(t) V_i(\xi), \quad w = \sum_{i=1}^{n} \gamma_i(t) W_i(\xi),
$$

где  $U_i(\xi)$ ,  $V_i(\xi)$ ,  $W_i(\xi)$  – собственные формы малых колебаний. Далее скалярно умножаем уравнения на  $U_i(\xi)$ ,  $V_i(\xi)$  и  $W_i(\xi)$  и получаем систему из  $3n$  уравнений вида

$$
\begin{cases}\nf_i(\alpha_1(t),..., \alpha_n(t), \beta_1(t),..., \beta_n(t), \gamma_1(t),..., \gamma_n(t)) = \ddot{\alpha}_i(t), & i = 1, n, \\
f_i(\alpha_1(t),..., \alpha_n(t), \beta_1(t),..., \beta_n(t), \gamma_1(t),..., \gamma_n(t)) = \ddot{\beta}_i(t), & i = n+1, 2n, \\
f_i(\alpha_1(t),..., \alpha_n(t), \beta_1(t),..., \beta_n(t), \gamma_1(t),..., \gamma_n(t)) = \ddot{\gamma}_i(t), & i = \overline{2n+1, 3n}\n\end{cases}
$$
\n(5)

Здесь и далее точки означают производные по t. С учетом (2) получим начальные условия:

$$
\alpha_i(0) = \int_{-0.5}^{0.5} \hat{x}_0 U_i d\xi, \quad \beta_i(0) = \int_{-0.5}^{0.5} (\hat{y}_0 - y_0) V_i d\xi, \quad \gamma_i(0) = \int_{-0.5}^{0.5} (\hat{z}_0 - z_0) W_i d\xi,
$$
  

$$
\dot{\alpha}_i(0) = \dot{\beta}_i(0) = \dot{\gamma}_i(0) = 0.
$$
 (6)

Для численного решения системы (5)-(6) существует множество различных способов, самый простой способ - использование явной разностной схемы. Для оценки правильности полученного результата была также реализована явная разностная схема для решения системы (1). С учетом начальных условий можно найти  $x_i^{(1)}$ ,  $y_i^{(1)}$ ,  $z_i^{(1)}$  и  $x_i^{(2)}$ ,  $y_i^{(2)}$ ,  $z_i^{(2)}$  – решения на первых двух временных слоях. Далее на каждом временном шаге вычисляется выражение

$$
Q = EF \left( \sqrt{\left(\frac{\partial x}{\partial \xi}\right)^2 + \left(\frac{\partial y}{\partial \xi}\right)^2 + \left(\frac{\partial z}{\partial \xi}\right)^2} - 1 \right)
$$

с использованием центральной разностной производной; полученное выражение подставля-

ется в первые три уравнения (1), для решения которых так же можно использовать явную разностную схему.

В качестве примера рассмотрим провод (нить), характеризуемую описанными выше параметрами. Будем рассматривать колебания нити на временном интервале  $t \in [0,1]$ . Начальное отклонение возьмем в виде квадратичной функции в плоскости провисания провода:  $\hat{x}_0(\xi) = 0$ ,  $\hat{y}_0(\xi) = \frac{d}{L}\xi$ ,  $\hat{z}_0(\xi) = 0.06(\xi - 0.5)(\xi + 0.5) + z_0(0.5)$ , то есть будем решать двумерную задачу. В разностной схеме для обеспечения устойчивости шаг по пространству был взят  $h = 0.02$ , а шаг по времени  $\tau = 5.10^{-6}$ . При уменьшении h, например, до 0.01 при любом значении  $\tau$  решение расходилось. Тем не менее, даже такой относительно крупный шаг по пространству позволяет выполнить сравнение с решением, полученным методом Галеркина (рис. 3).

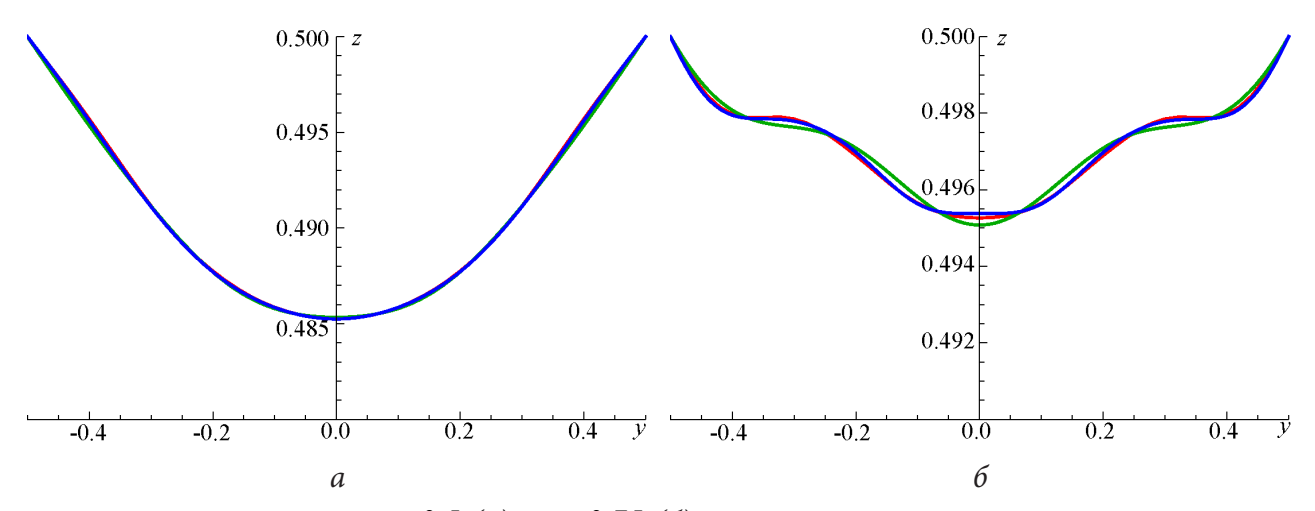

Рис. 3. Форма нити при  $t = 0.5$  (а) и  $t = 0.75$  (б), полученная с помощью разностной схемы (красная линия) и метода Галеркина ( $n = 8 - 3e$ леная линия,  $n = 12 - c$ иняя линия)

Из рисунка видно, что решения хорошо согласуются. Относительная разность для всех решений составляет величину около 0.5 %.

Преимуществом метода Галеркина является его сходимость: при увеличении начальной длины провода L (к примеру, при  $L = 50.07$  м параметр тяжения  $c = 5.25$ , что соответствует слабо натянутому проводу с большой стрелой провеса), тогда как в разностной схеме решение расходится даже для при крупном шаге по пространству ( $h = 0.02$  и более).

### Заключение

Разработана методика применения метода Бубнова - Галеркина и метода конечных разностей для решения системы нелинейных уравнений, описывающих динамику растяжимого провода (нити). В методе Бубнова - Галеркина в качестве базисных функций использованы собственные формы малых колебаний нити. Для них найдены приближенные аналитические выражения, а также построена зависимость собственных чисел (частот малых колебаний) от тяжения провода.

Полученные результаты могут быть использованы для решения более сложных задач, в частности, при моделировании колебаний провода, подверженного нестационарным ветровым нагрузкам.

### **Литература**

1. *Ванько, В. И.* Колебания проводов расщепленной фазы воздушных ЛЭП: линейная теория, эксперимент : автореф. дис. ... д-ра техн. наук : 05.14.02 / Ванько Вячеслав Иванович ; Моск. энергет. ин-т. – Москва, 1993. – 267 с.

2. *Ванько, В. И.* Математическая модель пляски провода ЛЭП / В. И. Ванько // Изв. вузов. Энергетика. – 1991. – № 11. – С. 36–42.

3. *Saxon, D. S.* Modes of vibration of a suspended chain / D. S. Saxon, A. S. Cahn // Quarterly Journal of Mechanics and Applied Mathematics. – 1953. – V. 6/3. – P. 273–280.

4. *Simpson, A.* Determination of the inplane natural frequencies of multispan transmission lines by a transfer matrix method / A. Simpson // Proc. Inst. of Elect. Eng. – 1966. – № 113. – P. 870–878.

5. *Иванова, О. А.* Математическое моделирование аэроупругих колебаний провода линии электропередачи : дис. … канд. физ.-мат. наук : 05.13.18 / Иванова Ольга Алексеевна ; науч. рук. И. К. Марчевский ; МГТУ им. Н.Э. Баумана. – Москва, 2011. – 142 с.

6. *Светлицкий, В. А.* Механика абсолютно гибких стержней / Под ред. А.Ю. Ишлинского / В. А. Светлицкий. – Москва : Изд-во МАИ, 2001. – 431 с.

7. *Poularikas, A. D.* The Handbook of Formulas and Tables for Signal Processing / A. D. Poularikas. – Boca Raton : CRC Press, 1998. – 864 p.

8. *Abramowitz, M.* Handbook of Mathematical Functions / M. Abramowitz, I. A. Stegun. – New York : Dover, 1965. – 1046 p.

9. *Akulenko, L. D.* High-precision methods in eigenvalue problems and their applications / L. D. Akulenko, S. V. Nesterov. – Boca Raton : CRC Press, 2004. – 235 p.

# **ОПРЕДЕЛЕНИЕ КОНТАКТНОЙ СИЛЫ ОСЕВОГО СОУДАРЕНИЯ УПРУГОГО СТЕРЖНЯ И НЕДЕФОРМИРУЕМОГО УДАРНИКА С ПОМОЩЬЮ МАТЕМАТИЧЕСКОГО МОДЕЛИРОВАНИЯ, МЕТОДА КОНЕЧНЫХ ЭЛЕМЕТНОВ И НАТУРНОГО ЭКСПЕРИМЕНТА**

# **А. К. Беляев1 , А. О. Шурпатов1 , Ч.-Ч. Ма2**

<sup>1</sup>Институт проблем машиноведения РАН <sup>2</sup>Нашюнальный тайваньский университет. Тай *Национальный тайваньский университет, Тайвань*

**Аннотация.** Рассматривается осевое соударение упругого стержня и абсолютно твердого ударника. Для исследования применены математическое моделирование и метод конечных элементов. Математическое моделирование основано на применении теории Герца квазистатического контакта и численного интегрирования дифференциальных уравнений динамики. При исследовании с помощью метода конечных элементов выполнено определение необходимого числа степеней свободы и проведено численное моделирование. В результате определено время контактного взаимодействия, а также построена зависимость контактной силы от времени контакта. Проведено исследование возникающих в стержне волновых процессов. Выполнено сравнение полученных результатов с данными натурных экспериментов. Выявлена обратная зависимость между массой ударника и погрешностями каждого из методов. Сравнение с натурным экспериментом подтверждает возможность применения каждого из методов к решению данной задачи.

**Ключевые слова:** осевое соударение, контактная сила, метод конечных элементов, теория Герца, контактное взаимодействие, математическое моделирование, натурный эксперимент, волновые процессы, дифференциальные уравнения, численные методы.

### **Введение**

В данной работе рассматривается осевое соударение упругого стержня и абсолютно твердого ударника. С помощью трех принципиально разных методов определяется контактная сила взаимодействия:

- 1. Математическое моделирование.
- 2. Метод конечных элементов.
- 3. Натурный эксперимент.

Основной целью работы является сравнение результатов, полученных каждым из методов, которое позволяет оценить корректность каждого метода.

### **1. Постановка задачи**

Рассматривается абсолютно упругий стержень длиной *l*, один из концов которого защемлен – для всех точек сечения невозможны перемещения и повороты. В начальный момент времени к свободному концу стержня со скоростью *V*0 подлетает ударник массой *m* (рис. 1). В результате между стержнем и ударником возникает контактное взаимодействие (осевое соударение). Сила тяжести во внимание не принимается.

Целью работы является построение зависимости контактной силы от времени и определение времени контактного взаимодействия с последующим сравнением с результатами эксперимента.

В общем случае сила упругого контактного взаимодействия возникает в результате взаимных колебаний сталкивающихся тел и может быть определена из анализа их совместных динамических деформаций.

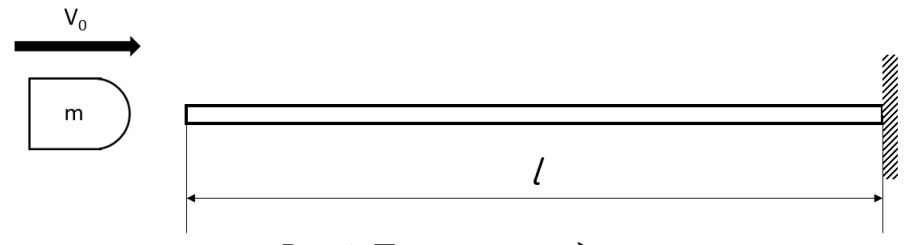

Рис. 1. Постановка задачи

## 2. Математическое моделирование

Совпадение координат контакта является условием контакта стержня и ударника [1]:

$$
v_0 t - \alpha - y_1 - y_2 = 0,
$$

где  $v_0$  – начальная скорость ударника,  $\alpha$ -сближение тел за счет контактных деформаций и  $y_1$ и  $y_2$  – динамические перемещения точек контакта обоих тел, вызванные контактной силой  $P(t)$  (без учета местных деформаций).

В силу малости контактной зоны мы имеем право пренебречь ее массой и воспользоваться квазистатической контактной теорией Герца, согласно которой контактная сила  $P$  связана с контактной деформацией  $\alpha$  зависимостью [2]:

$$
P(\alpha) = k \alpha^{3/2},
$$

где  $k$  – коэффициент в теории Герца, зависящий от параметров контактирующих тел. В случае рассматриваемой системы он определяется выражением [3]:

$$
k=\frac{2}{3(1-\mu^2)}E\sqrt{R},
$$

где  $E$  – модуль Юнга,  $\mu$  – коэффициент Пуассона,  $R$  – радиус сферического профиля ударника. В рассматриваемой системе предполагается одинаковый материал для стержня и ударника.

Используя реакцию каждого из соударяющихся тел на единичный импульс мы можем выразить перемещения  $y_1$  и  $y_2$  через контактную силу [4]:

$$
y_1 = \int_0^t P(\theta) Y^{(1)}(t-\theta) d\theta
$$
,  $y_2 = \int_0^t P(\theta) Y^{(2)}(t-\theta) d\theta$ ,

где  $Y^{(1)}$  – реакция на единичный импульс стержня,  $Y^{(2)}$  – реакция на единичный импульс ударника. При этом момент соприкосновения тел принят за начало отсчета.

Контактная сила взаимодействия определяется с помощью подстановки данных выражений в условие контакта:

$$
\int_{0}^{t} P(\theta) Y(t-\theta) d\theta + [P(t)/k]^{2/3} = v_0 t,
$$

где  $Y(t) = Y^{(1)}(t) + Y^{(2)}(t)$ .

Интегральный член данного уравнения зависит от значений контактной силы во все предшествующие рассматриваемому моменты времени. В связи с этим при достаточно малом шаге интегрирования  $\Delta t$  в интегральной сумме можно пренебречь изменением силы за интервал времени  $t - \Delta t \le \theta \le t$ .

В связи с этим выражение для определения контактной силы может быть записано в следующем виде [5]:

$$
P(t) = k[v_0 t - \int_0^{t-\Delta t} P(\theta)Y(t-\theta)d\theta - P(t-\Delta t)\int_0^{\Delta t} Y(\theta)d\theta]^{3/2}.
$$

Таким образом, используя малый шаг  $\Delta t$  с помощью численного интегрирования шаг за шагом вычисляется зависимость контактной силы от времени.

При этом для исследуемой системы реакция стержня на единичный импульс выглядит следующим образом [6]:

• при 
$$
0 < t < \frac{2t}{a}
$$
:  $Y^{(1)}(t) = l^2 / (2EFa)(at/l)^2$   
\n• при  $\frac{2l}{a} < t < \frac{4l}{a}$ :  $Y^{(1)}(t) = l^2 / (2EFa)[8 - (4 - at/l)^2]$   
\n• mph  $\frac{4l}{a} < t < \frac{6l}{a}$ :  $Y^{(1)}(t) = l^2 / (2EFa)[8 + (at/l - 4)^2]$  и т. д.,  
\nгде  $a = \sqrt{\frac{E}{\rho}}$  - ckopoctb звука в материале стержня.

Волновые процессы в ударнике в рамках данной модели не рассматриваются, реакция на единичное воздействие для него определяется следующим выражением [7]:

$$
Y^{(2)}(t)=\frac{t^3}{6m},
$$

где *m* - масса ударника.

Таким образом определение контактной силы и времени контактного взаимодействия выполняется с помощью численного интегрирования полученного выше уравнения [8].

## 3. Результаты математического моделирования

В результате численного интегрирования контактная сила представляет гладкую функцию времени, имеющую от одного до трех максимумов в зависимости от параметров модели.

Пример результата вычисления контактной силы с тремя максимумами приведен на рис. 2 и получен при следующих параметрах системы:

- Длина стержня: 0,5 м
- Площадь поперечного сечения стержня: 5-10-5 м<sup>2</sup>
- Радиус сферического профиля ударника: 0,01 м
- Масса ударника: 0,5 кг
- Начальная скорость ударника: 1 м/с

Материал стержня и сферического профиля ударника - сталь со следующими характеристиками:

- Модуль упругости: 2,1 $\cdot 10^{11}$  Н/м<sup>2</sup>
- Коэффициент Пуассона: 0,3
- Плотность: 7,8 $\cdot 10^3$  кг/м<sup>3</sup>

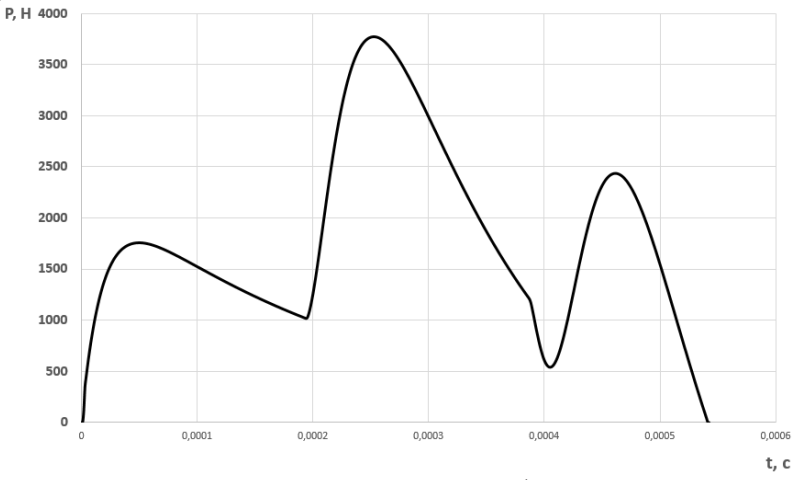

Рис. 2. Зависимость контактной силы от времени (математическое моделирование)

## **4. Метод конечных элементов. Постановка задачи**

Для решения задачи была выбрана модель конечных элементов, включающая в себя примерно 300 000 узлов и обладающая порядка 1 000 000 степеней свободы. Выбор обусловлен исследованием сходимости метода конечных элементов.

В процессе конечно-элементного моделирования была использована однородная сетка, т. к. в рамках данной задачи проводится исследование не только контактного взаимодействия стержня с ударником, но также и исследование волновых процессов, возникающих в самом стержне [9].

Для постановки задачи были использованы следующие условия. Стержень изготовлен из абсолютно упругого материала с описанными выше параметрами. Один из торцов стержня защемлен – для всех его узлов запрещены перемещения и повороты. Второй торец стержня свободен. Сила тяжести отсутствует, поэтому в начальный момент времени отсутствует какоелибо искривление стержня, стержень неподвижен.

В рамках модели ударник состоит из двух материалов. Взаимодействующая со стержнем передняя часть ударника изготовлена из абсолютно упругого материала, идентичного материалу стержня. Задняя часть ударника состоит из абсолютно твердого материала.

Такое строение ударника было выбрано по следующим причинам:

1) Для корректного сравнения результатов с математическим моделированием необходимо, чтобы материалы в зоне контакта были идентичными [2].

2) Такая конструкция ударника минимизирует влияние волновых процессов в самом ударнике на ход исследований [10]. Волновые процессы являются нежелательными при решении данной задачи, поскольку интерес представляют исключительно волновые процессы, возникающие непосредственно в стержне.

В начальный момент времени все узлы ударника имеют скорость, направленную вдоль оси к свободному торцу стержня. Для узлов абсолютно твердой части ударника разрешено перемещение только вдоль оси стержня, все остальные перемещения и повороты запрещены.

### **5. Результаты конечно-элементного моделирования**

Конечно-элементное моделирование данной задачи производилось при различных параметрах как стержня, так и ударника. В зависимости от входных параметров количество максимумов временной функции контактной силы может изменяться от одного до трех.

Одни из наиболее интересных результатов были получены при следующем варианте исходных данных:

• Длина стержня: 0,5 м

- Площадь поперечного сечения стержня: 5∙10–5 м2
- Радиус сферического профиля ударника: 0,01 м
- Масса ударника: 0,5 кг
- Начальная скорость ударника: 1 м/с

Материал стержня и сферического профиля ударника – сталь со следующими характеристиками:

- Модуль упругости: 2.1∙1011 Н/м2
- Коэффициент Пуассона: 0,3
- Плотность: 7,8 $\cdot 10^3$  кг/м<sup>3</sup>

Зависимость контактной силы от времени при таких параметрах модели представлена на рис. 3.

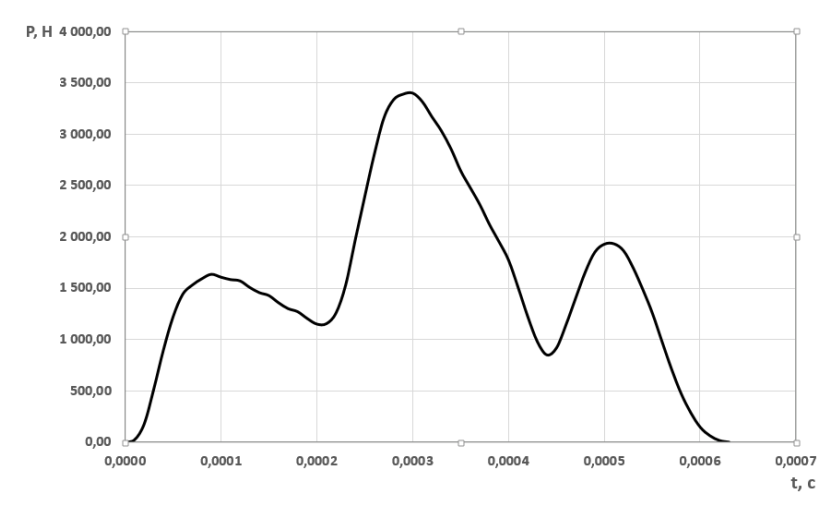

Рис. 3. Зависимость контактной силы от времени (метод конечных элементов)

Как видно из полученных результатов, при таких параметрах модели функция контактной силы от времени имеет три локальных максимума.

Анализ различных результатов, получаемых в ходе моделирования при различных исходных данных, говорит о том, что зависимость контактной силы от времени при ударе представляет из себя довольно сложную функцию и не может быть представлена в виде таких простых функций, как, например, функция Хевисайда.

Одним из преимуществ конечно-элементного метода перед математическим моделированием является возможность определения множества параметров модели в любой момент времени, таких как, перемещения, деформации, напряжения и т. д. Такая возможность позволяет более детально исследовать возникающие в стержне при ударе волновые процессы, которые в конечном итоге и определяют вид контактной силы.

### 6. Сравнение математического моделирования и метода конечных элементов

Отдельный интерес вызывает сравнительный анализ результатов, полученных с помощью математического моделирования и метода конечных элементов, т. к. в основе двух методов лежат разные идеи и допущения.

На рис. 4 представлены временные зависимости контактной силы, полученные двумя метолами.

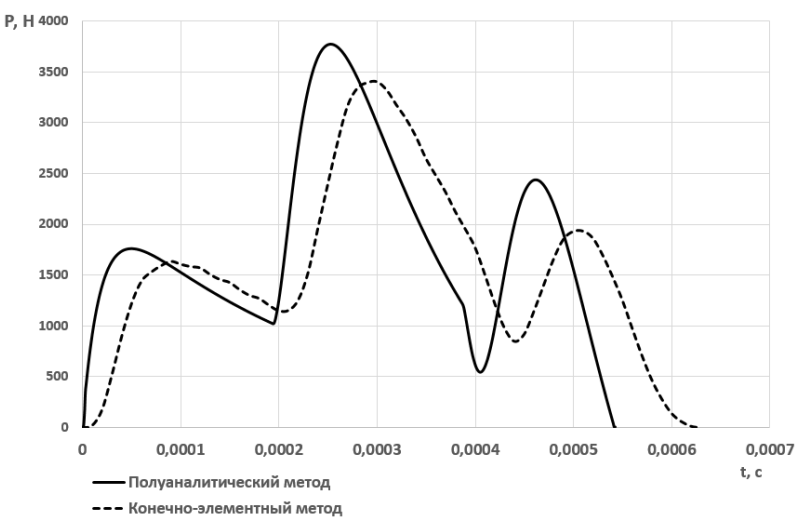

Рис. 4. Сравнение результатов математического моделирования и метода конечных элементов

При сравнении полученных графиков можно отметить идеальное совпадение их вида. Если говорить о их количественном сравнении, время контакта отличается на 11 %, а значения локальных экстремумов функций – на 9 %. Совпадение результатов, полученных двумя методами, говорит о корректном определении контактной силы и времени контактного взаимодействия каждым из них.

Если более детально сравнивать полученные зависимости, можно отметить небольшие осцилляции на графике, полученном конечно-элементным методом, которые отсутствуют при математическом моделировании. Данные колебания можно объяснить влиянием краевых эффектов, которые не учитываются при математическом моделировании.

# **7. Сравнение результатов натурного эксперимента с математическим моделированием и методом конечных элементов**

Натурные эксперименты выступают в роли верификации математического моделирования и метода конечных элементов.

Натурный эксперимент был проведен в Национальном тайваньском университете. В рамках данного эксперимента был использован цилиндр радиусом 10 мм и длиной 30.1 мм, изготовленный из материала со следующими параметрами: модуль упругости 7.342∙10 $^{\rm 10}$  H/м $^{\rm 2}$ , коэффициент Пуассона 0,34, плотность 2696.6 кг/м $^3\!$ .

Один из концов цилиндра защемлен, а ко второму свободному концу в начальный момент времени со скоростью 0,3225 м/с подлетает стальной ударник, имеющий форму шара. К свободному концу стержня приклеена пьезоэлектрическая пленка, размерами 7 мм в длину и 3 мм в ширину, толщиной 28 мкм. С помощью пьезоэлектрического эффекта измеряется время контактного взаимодействия цилиндра и ударника в зависимости от массы ударника. В рамках данного эксперимента были использованы ударники со следующей массой: 0,13 г; 0,26 г; 0,44; 0,71 г; 1,04 г; 3,51 г; 8,46 г.

Сравнение результатов натурных экспериментов с математическим моделированием и методом конечных элементов представлено в табл. 1.

Таблица 1

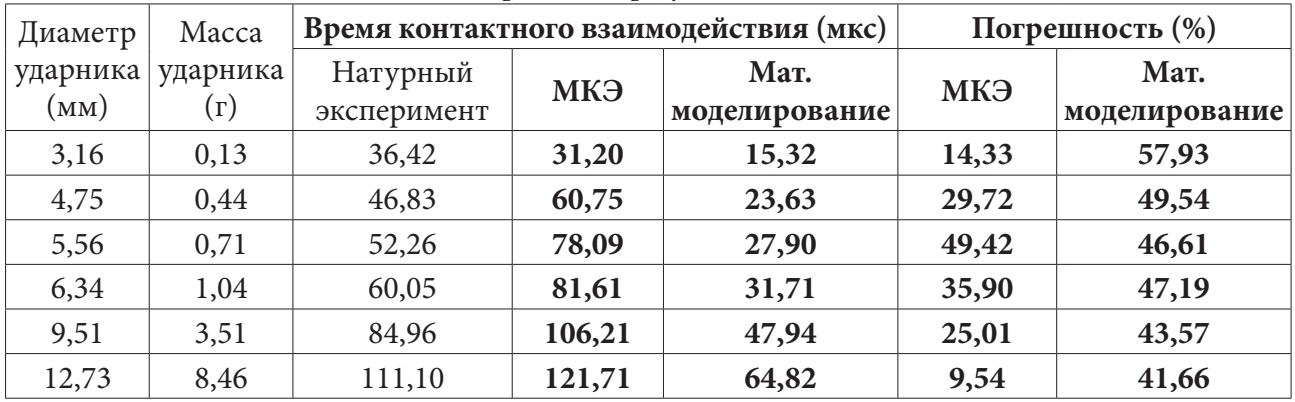

# *Сравнение результатов*

Как видно из представленных результатов, для метода конечных элементов наибольшая погрешность наблюдается при промежуточных значениях массы ударника. При наименьшей и наибольшей из выбранных масс погрешность минимальна.

Для математического моделирования наблюдается снижение погрешности при увеличении массы ударника. Таким образом, при минимальных значениях массы ударника заметно наибольшее расхождение между результатами математического моделирования и результатами, полученными в ходе натурного эксперимента и конечно-элементного моделирования. С увеличением массы ударника данное расхождение уменьшается.

## Заключение

В данной работе с помощью использования двух принципиально разных методов (математического моделирования и метода конечных элементов) был исследован динамический процесс удара по абсолютно упругому стержню в продольном направлении, при котором были определены контактная сила и время взаимодействия. Также были исследованы волновые процессы, происходящие при этом в стержне.

Полученные результаты взаимно подтвердили друг друга, поэтому были проведены натурные эксперименты для верификации обоих методов.

Кроме того, аппроксимация полученных результатов может быть использована для решения связанных задач. В частности, при исследовании динамической потери устойчивости стержня, использование аппроксимированных функций позволит говорить о корректном сравнении с результатами реальных экспериментов, поскольку ударное взаимодействие легко осуществить в отличие, например, от ступенчатого воздействия. Последнее является чрезвычайно популярным в различных модельных задачах, однако его реализация в натурных экспериментах не представляется возможным.

#### Благодарности

Исследование проведено в рамках российско-тайваньского гранта РФФИ, № 20-51-S52001 MHT a.

#### Литература

1. Бидерман, В. Л. Теория механических колебаний / В. Л. Бидерман. - Москва: Высшая школа, 1980. - 408 с.

2. Hertz H. Journ. f. Math. (Crelle). - 1881. - Vol. 92.

3. Лурье, А. И. Теория упругости / А. И. Лурье - Москва: Наука, 1970. - 940 с.

4. Тимошенко, С. П. Колебания в инженерном деле / С. П. Тимошенко. - Москва: Наука,  $1967. - 444$  c.

5. Пановко, Я. Г. Основы прикладной теории колебаний и удара / Я. Г. Пановко. - Ленинград: Политехника, 1990. - 272 с.

6. Александров, Е. В. Прикладная теория и расчеты ударных систем / Е. В. Александров, В. Б. Соколинский. - Москва: Наука, 1969. - 200 с.

7. Пановко, Я. Г. Введение в теорию механического удара / Я. Г. Пановко. - Москва: Наука,  $1977. - 224$  c.

8. Ляв, А. Математическая теория упругости / А. Ляв. - ОНТИ. - 1935. - 674 с.

9. Sears J. E. Trans. Cambridge Phil.Soc. - 1908. - Vol. 21.

10. Пономарев, С. Д. Расчеты на прочность в машиностроении: В 3 тт. Т. 3. / Пономарев С. Д., Бидерман В. Л., Лихарев К. К. и др. – Москва: [б. и.], 1959.

# **ПРЕДЕЛЬНОЕ СОСТОЯНИЕ ТОНКОГО АДГЕЗИОННОГО СЛОЯ ПРИ СДВИГЕ**

# **В. Э. Богачева**

#### *Тульский государственный университет*

**Аннотация.** В работе исследуется сдвиговое нагружение тонкого адгезионного слоя в слоистом композите. На основе концепции слоя взаимодействия рассмотрено упругое деформирование. В рамках упрощенной постановки найдено аналитическое решение, из которого получено решение для предельного случая. Определено поле перемещений для композита с нулевой толщиной адгезионного слоя. Найдено энергетическое произведение в виде произведения приращения удельной свободной энергии и толщины адгезионного слоя. Показано, что для рассматриваемого решения, возможно проводить прочностные расчеты для адгезионного слоя ненулевой толщины. При этом величина энергетического произведения практически не меняется.

**Ключевые слова:** адгезионный слой, композит, математический разрез, упругое деформирование, предельное состояние, вариационное уравнение, энергетическое произведение.

### **Введение**

Слоистые композиционные материалы активно используются в машиностроении, авиационной и ракетной технике. Поэтому для механики деформируемого твердого тела особую роль играют модели плоских слоистых композиционных материалов, в которых рассматриваются тела, объединенные в композит адгезионным слоем [1–2].

При моделировании прочности адгезионных соединений основным подходом является представление адгезионного слоя слоем нулевой толщины. При этом его механические свойства сводятся к адгезионным силам взаимодействия сопряженных слоем материалов, которые могут иметь разные механические или прочностные свойства. При таких условиях аналитические решения получаются, как правило, в рамках тех или иных упрощающих гипотез [3–6].

Для моделей, в которых учитывается размер адгезионного слоя, но он существенно меньше сопрягаемых им тел, в работах [7–8] вводят слой взаимодействия. В этом случае в качестве критерия разрушения используют энергетическое произведение для материального слоя в виде произведения приращения удельной свободной энергии и толщины слоя.

### **1. Постановка задачи**

Рассматривается композитная пластина, состоящая из двух консолей 1 и 2 длиной  $\ell + a$  с одинаковыми толщинами *h*, сопряженными адгезионным слоем 3 толщиной  $\delta_0$  по длине  $\ell$  coгласно рис. 1. Поведение слоя и консолей рассматриваем в рамках линейной теории упругости. Правый торец пластины жестко заделан от перемещений. На левых торцах консолей действует горизонтальная распределенная нагрузка постоянной интенсивности с противоположными векторами напряжений **P**. Вся остальная поверхность пластины свободна от напряжений.

Для описания взаимодействия слоя 3 с телами 1 и 2 применим концепцию «слоя взаимодействия», развитую в работах [7–8]. В этом случае равновесие тел 1 и 2 запишем в вариационной форме:

$$
\int_{S_1} \sigma \cdot \delta \varepsilon \, ds + \int_{\ell} \overline{\sigma}_{22} \delta u_2^+ dx_1 + \int_{\ell} \overline{\sigma}_{12} \delta u_1^+ dx_1 + 0.5 \delta_0 \left( \int_{\ell} \overline{\sigma}_{11} \frac{\partial \delta u_1^+}{\partial x_1} dx_1 + \int_{\ell} \overline{\sigma}_{12} \frac{\partial \delta u_2^+}{\partial x_1} dx_1 \right) = \int_{L_1} \mathbf{P}^1 \cdot \delta \mathbf{u} \, dl, \quad (1)
$$

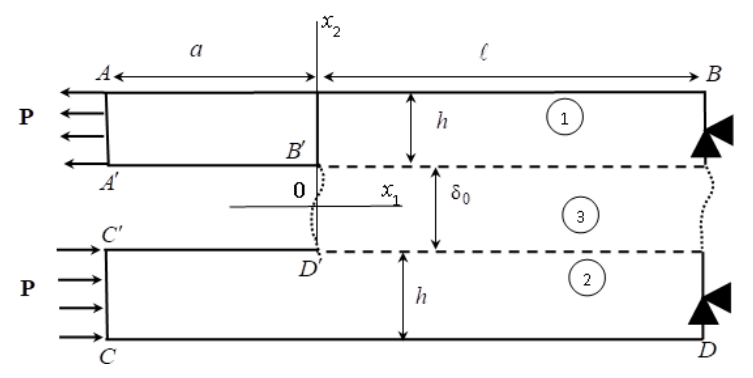

Рис. 1. Схема нагружения композитной пластины

$$
\int_{S_2} \sigma \cdot \delta \mathbf{\varepsilon} ds - \int_{\ell} \overline{\sigma}_{22} \delta u_2^- du_1 - \int_{\ell} \overline{\sigma}_{12} \delta u_1^- du_1 + 0.5 \delta_0 \left( \int_{\ell} \overline{\sigma}_{11} \frac{\partial \delta u_1^-}{\partial x_1} dx_1 + \int_{\ell} \overline{\sigma}_{12} \frac{\partial \delta u_2^-}{\partial x_1} dx_1 \right) = \int_{L_1} \mathbf{P}^2 \cdot \delta \mathbf{u} dl, \quad (2)
$$

где  $S_1$ ,  $S_2$  – площади поперечных сечений тел 1 и 2;  $\sigma$ ,  $\epsilon$  – тензоры напряжений и деформаций;  $\overline{\sigma}$ ,  $\overline{\epsilon}$  - тензоры средних напряжений и деформаций слоя с соответствующими компонентами:

$$
\overline{\sigma}_{11} = \frac{1}{\delta_0} \int_{-0.5\delta_0}^{0.5\delta_0} \sigma_{11}(x_1, x_2) dx_2, \ \ \overline{\sigma}_{12} = \overline{\sigma}_{21} = \frac{1}{\delta_0} \int_{-0.5\delta_0}^{0.5\delta_0} \sigma_{21}(x_1, x_2) dx_2, \ \ \overline{\sigma}_{22} = \frac{1}{\delta_0} \int_{-0.5\delta_0}^{0.5\delta_0} \sigma_{22}(x_1, x_2) dx_2, \ \ (3)
$$

$$
\overline{\varepsilon}_{22}\left(x_{1}\right) = \left(\frac{u_{2}^{+}-u_{2}^{-}}{\delta_{0}}\right), \ \ \overline{\varepsilon}_{11}\left(x_{1}\right) = 0.5\left(\frac{\partial u_{1}^{+}}{\partial x_{1}}+\frac{\partial u_{1}^{-}}{\partial x_{1}}\right), \ \ \overline{\varepsilon}_{12}\left(x_{1}\right) = \overline{\varepsilon}_{21} = 0.5\left(\frac{u_{1}^{+}-u_{1}^{-}}{\delta_{0}}+0.5\left(\frac{\partial u_{2}^{+}}{\partial x_{1}}+\frac{\partial u_{2}^{-}}{\partial x_{1}}\right)\right). \tag{4}
$$

где  $u_k^*$ ,  $u_k^-$  – соответственно компоненты векторов перемещений верхней и нижней границ слоя;  $k = 1, 2$  здесь и далее. Постулируется жесткое сцепление между границами области 3 и областями 1, 2, а также равенство противоположность векторов напряжений по границам слоя:

$$
\mathbf{u}^+ = \mathbf{u}\left(x_1, \delta_0/2\right); \sigma_{2i}^+ \mathbf{e}_i = -\sigma_{2i}\left(x_1, \delta_0/2\right) \mathbf{e}_i; \n\mathbf{u}^- = \mathbf{u}\left(x_1, -\delta_0/2\right); \sigma_{2i}^- \mathbf{e}_i = -\sigma_{2i}\left(x_1, \delta_0/2\right) \mathbf{e}_i; x_1 \in [0, \ell].
$$
\n(5)

где  $\sigma_{2i}^*, \sigma_{2i}^-$  – граничные напряжения слоя;  ${\bf e}_i$ ,  $i = 1, 2$  – орты осей координат.

Уравнения (1) и (2) замкнем определяющими соотношениями:

$$
\sigma_{ij} = E_k \left( \varepsilon_{ij} + \nu_k \varepsilon \delta_{ij} / (1 - 2 \nu_k) \right) / (1 + \nu_k), \tag{6}
$$

где  $E_k$ ,  $v_k$  – модуль упругости и коэффициент Пуассона k-го тела;  $\varepsilon = \varepsilon_{11} + \varepsilon_{22} + \varepsilon_{33}$  – объемная деформация;  $\delta_{ii}$  – символ Кронекера; *i*, *j* = 1, 2, 3.

Для материала слоя взаимодействия 3 определяющие соотношения считаем справедливыми для средних компонент тензоров напряжений и деформаций:

$$
\overline{\sigma}_{ij} = E_3 \left( \overline{\varepsilon}_{ij} + \nu_3 \overline{\varepsilon} \delta_{ij} / (1 - 2\nu_3) \right) / (1 + \nu_3).
$$
\n(7)

При заданном нагружении и рассматриваемой геометрии образца имеем следующее поле перемещений границ слоя:  $u_1^+ = -u_1^-$ ,  $u_2^+ = u_2^-$ . В этом случае в слое  $\bar{\sigma}_{22} = \bar{\sigma}_{11} = 0$  и для решения системы вариационных уравнений (1), (2) достаточно рассмотреть только уравнение:

$$
\int_{S_1} \sigma \cdot \cdot \delta \mathbf{e} ds + \int_{\ell} \overline{\sigma}_{12} \delta u_1^+ dx_1 + 0.5 \delta_0 \int_{\ell} \overline{\sigma}_{12} \frac{\partial \delta u_2^+}{\partial x_1} dx_1 = \int_{L_1} \mathbf{P}^1 \cdot \delta \mathbf{u} dl. \tag{8}
$$

Таким образом, решение системы (6)-(8) сводится к определению поля перемещений  $\mathbf{u}(x_1, x_2)$  в теле 1 (рис. 1) при заданных граничных условиях:

$$
Ha\ yuac\tau\kappa ax\ AB, A'B': \sigma_{22} = \sigma_{12} = 0;
$$
\n(9)

$$
\text{Ha } \text{yuactre } AA': \sigma_{11} = P; \sigma_{12} = 0; \tag{10}
$$

$$
a yuac \text{ are } BD: u_1 = u_2 = 0. \tag{11}
$$

Постановка задачи (6)-(11) не содержит сингулярности в зоне обрыва связей консолей с адгезионным слоем в силу рассмотрения средних по толщине слоя характеристик напряженно-деформируемого состояния и может быть решена при помощи численных методов.

## 2. Постановка задачи с ограничениями

Для упрощения задачи и получения аналитического решения принимаем, что поле перемещений в теле 1 с учетом условия (5), определено следующим образом:

$$
u_1^{(1)}(x_1, x_2) = u_1^+(x_1) - \varphi_1(x_1)(x_2 - \delta_0/2), \ \ u_2^{(1)}(x_1, x_2) = u_2^+(x_1). \tag{12}
$$

Входящие в представление (12) параметр  $\varphi_1$  имеет геометрический смысл малого угла поворота материальных нормалей к плоскости  $x_2 = \delta_0/2$  в теле 1. Согласно распределению (12), отличные от нуля деформации будут определяться в виде:

$$
\varepsilon_{11}^{(1)} = \frac{du_1^+(x_1)}{dx_1} - \varphi_1'(x_1)(x_2 - \delta_0/2), \ \ \varepsilon_{12}^{(1)} = \varepsilon_{21}^{(1)} = 0.5\bigg(\frac{du_2^+(x_1)}{dx_1} - \varphi_1(x_1)\bigg). \tag{13}
$$

Выражение (13), как и теория Тимошенко [3], учитывают сдвиговые деформации и повороты нормалей в теле.

Из (11) с учетом (13) приходим к следующим ограничениям на компоненты векторов перемещений границ слоя и функции  $\varphi$ .

$$
u_k^+(x_1)\Big|_{x_1=\ell} = 0, \ \varphi_1(x_1)\Big|_{x_1=\ell} = 0. \tag{14}
$$

а на левом краю на консоли действует антисимметричная осевая нагрузка:

$$
\sigma_{11}^{(1)}\Big|_{x_1=-a} = P, \ \sigma_{12}^{(1)}\Big|_{x_1=-a} = 0. \tag{15}
$$

Из (8) с учетом представления поля деформаций (13), приходим к системе дифференциальных уравнений для тела 1:

$$
\begin{cases}\n\frac{dM_{11}^{(1)}}{dx_1} - Q_{12}^{(1)} = 0; \ \frac{dQ_{11}^{(1)}}{dx_1} = 0; \ \frac{dQ_{12}^{(1)}}{dx_1} = 0; \ x_1 \in [-a; 0), \\
\frac{dM_{11}^{(1)}}{dx_1} - Q_{12}^{(1)} = 0; \ \frac{dQ_{11}^{(1)}}{dx_1} = \overline{\sigma}_{21}; \ \frac{dQ_{12}^{(1)}}{dx_1} + 0.5\delta_0 \frac{d\overline{\sigma}_{21}}{dx_1} = 0; \ x_1 \in (0; \ell]\n\end{cases}
$$
\n(16)

с условиями сопряжения в точке  $x_1 = 0$ :

$$
u_{k}^{+}\Big|_{x_{1}=-0} = u_{k}^{+}\Big|_{x_{1}=-0}, \varphi_{1}\Big|_{x_{1}=-0} = \varphi_{1}\Big|_{x_{1}=-0},
$$
  
\n
$$
Q_{11}^{(1)}\Big|_{x_{1}=-0} = Q_{11}^{(1)}\Big|_{x_{1}=-0}, M_{11}^{(1)}\Big|_{x_{1}=-0} = M_{11}^{(1)}\Big|_{x_{1}=-0},
$$
  
\n
$$
Q_{12}^{(1)}\Big|_{x_{1}=-0} = \left(Q_{12}^{(1)} + 0.5\delta_{0}\overline{\sigma}_{12}\right)\Big|_{x_{1}=-0},
$$
\n(17)

где  $Q_{1k}^{(1)}(x_1) = \int_{\delta_0/2}^{h+\delta_0/2} \sigma_{1k}^{(1)} dx_2$  – обобщенные силы;  $M_{11}^{(1)}(x_1) = \int_{\delta_0/2}^{h+\delta_0/2} \sigma_{11}^{(1)}(x_2 - \delta_0/2) dx_2$  – обобщенный момент.

Исходя из определяющих соотношений (6), (7), выражений деформаций (13), а также представления обобщенных сил и моментов, условия равновесия (16), сводятся к замкнутым системам дифференциальных уравнений относительно трех неизвестных функций:  $u_k^+$ ,  $\varphi_1$  с условиями сопряжения (17).

# 3. Построение решения

Рассмотрим решение поставленной задачи в случае плоской деформации. В этом случае выражения обобщенных сил и моментов тела 1 принимают вид:

$$
Q_{11}^{(1)} = Dh\left(u_1^{+'} - h\varphi_1'/2\right), \ Q_{12}^{(1)} = Lh\left(u_2^{+'} - \varphi_1\right), \ M_{11}^{(1)} = Dh^2\left(u_1^{+'}/2 - h\varphi_1'/3\right)
$$
(18)

и ненулевых средних напряжений в слое:

$$
\overline{\sigma}_{12} = L_1 \left( 2u_1^{\dagger} / \delta_0 + u_2^{\dagger'} \right), \tag{19}
$$

где  $D = E_1(1-\nu_1)/(1+\nu_1)/(1-2\nu_1)$ ;  $L = 0.5 E_1/(1+\nu_1)$ ;  $L_1 = 0.5 E_3/(1+\nu_3)$ . Граничные условия для системы (16) с учетом (14), (15) запишем в виде:

$$
Q_{11}^{(1)}\Big|_{x_1=-a} = Ph, \ Q_{12}^{(1)}\Big|_{x_1=-a} = 0, \ M_{11}^{(1)}\Big|_{x_1=-a} = 0.5Ph^2,
$$
 (20)

$$
u_1^+ \Big|_{x_1 = \ell} = 0, \ u_2^+ \Big|_{x_1 = \ell} = 0, \ \varphi_1 \Big|_{x_1 = \ell} = 0. \tag{21}
$$

Общее решение системы (16) на участке  $x_1 \in (0;\ell]$  с учетом граничных условий (21) найдено в работе [8] и выглядит следующим образом:

$$
u_{1}^{+} = (C_{4}e^{\lambda_{\ell}} + C_{5}e^{\lambda_{2}\ell})(x_{1}^{2} - \ell^{2})/s_{1}/m_{5} + C_{6}(x_{1} - \ell)/s_{1} +
$$
  
+ 
$$
\frac{2hs}{3}\bigg(C_{4}\bigg(e^{\lambda_{1}x_{1}} - e^{\lambda_{1}\ell}\bigg(1 + \frac{M_{1}}{m_{5}}(x_{1}^{2} - \ell^{2})\bigg)\bigg) + C_{5}\bigg(e^{\lambda_{2}x_{1}} - e^{\lambda_{2}\ell}\bigg(1 + \frac{M_{1}}{m_{5}}(x_{1}^{2} - \ell^{2})\bigg)\bigg) + C_{6}M_{1}(\ell - x_{1})\bigg),
$$
(22)  

$$
u_{2}^{+} = \bigg(\frac{1}{1 + \frac{\delta_{0}L_{1}}{2h}} - \frac{1}{\bigg(\frac{L}{L_{1}} + \frac{\delta_{0}}{2h}\bigg)^{2}}\bigg)\bigg(C_{4}\bigg(e^{\lambda_{1}x_{1}} - e^{\lambda_{1}\ell}\bigg)/\lambda_{1} + C_{5}\bigg(e^{\lambda_{2}x_{1}} - e^{\lambda_{2}\ell}\bigg)/\lambda_{2} -
$$

$$
u_{2}^{+} = \bigg(\frac{1}{1 + \frac{\delta_{0}L_{1}}{2h}} - \frac{1}{\bigg(\frac{L}{L_{1}} + \frac{\delta_{0}}{2h}\bigg)^{3}}\bigg)\bigg(-C_{4}e^{\lambda_{1}\ell}\bigg(x_{1} - \ell + M_{1}\bigg(x_{1}^{3}/3 - \ell^{2}x_{1} + 2\ell^{3}/3\bigg)/m_{5}\bigg) -
$$

$$
- \big(C_{4}e^{\lambda_{1}\ell} + C_{5}e^{\lambda_{2}\ell}\bigg)\bigg(L_{1}\bigg(x_{1}^{3}/3 - \ell^{2}x_{1} + 2\ell^{3}/3\bigg)/s_{1} - x_{1} + \ell\bigg)/m\bigg/(Lh + 0.5\delta_{0}L_{1}\bigg) +
$$
(23)

$$
+C_{6}L_{1}(x_{1}-0.5x_{1}^{2}-0.5\ell^{2})/s_{1}/(Lh+0.5\delta_{0}L_{1}),
$$
  
\n
$$
\varphi_{1} = C_{4}\left(e^{\lambda_{1}x_{1}}-e^{\lambda_{1}\ell}\left(1+\frac{M_{1}}{m_{5}}\left(x_{1}^{2}-\ell^{2}\right)\right)\right)+C_{5}\left(e^{\lambda_{2}x_{1}}-e^{\lambda_{2}\ell}\left(1+\frac{M_{1}}{m_{5}}\left(x_{1}^{2}-\ell^{2}\right)\right)\right)+C_{6}M_{1}(\ell-x_{1}),
$$
\n(24)

$$
\begin{aligned}\n\text{r,} & \mu = s = \frac{1 + 0.75 \delta_0 / h}{1 + 0.75 \delta_0 / h} \\
& \mu = 0.5 Dh^2 \left( 1 + \delta_0 / h \right); \\
& m = Dh^2 \left( 2s/3 - 0.5 \right); \\
& m_2 = m_1 L_1 / m / s_1; \\
& k^2 = \frac{L_1}{m} \left( \frac{2h s m_1}{3} + \frac{1}{1 + 0.5 \delta_0 L_1 / h / L} \right); \\
& m_1 = \frac{2}{\delta_0} - \frac{L_1}{(L h + 0.5 \delta_0 L_1)}; \\
& m_4 = \frac{L_1}{m (L h + 0.5 \delta_0 L_1)} - \frac{2D h}{s_1 m}; \\
& M_1 = m_2 / k^2; \\
& m_5 = \frac{2M_1 + m_4}{k^2}; \\
& \lambda_1 = -k; \\
& \lambda_2 = k.\n\end{aligned}
$$

Общее решение (22)-(24) содержит три постоянных интегрирования  $C_4$ ,  $C_5$ ,  $C_6$ . С учетом (17) перенесем граничные условия (20) в точку  $x_1 = 0$ :

$$
Q_{11}^{(1)}\Big|_{x_1=0} = Ph, \ \left(Q_{12}^{(1)} + 0.5\delta_0 \overline{\sigma}_{12}\right)\Big|_{x_1=0} = 0, \ \ M_{11}^{(1)}\Big|_{x_1=0} = 0.5Ph^2. \tag{25}
$$

Условия (25) из общего решения (22)-(24) формируют систему из трех линейных уравнений для нахождения постоянных интегрирования:

$$
\begin{cases}\nC_4 Dh^2 \lambda_1 (2s/3 - 0.5) + C_5 Dh^2 \lambda_2 (2s/3 - 0.5) + C_6 Dh (1/s_1 + 0.5hM_1 - 2hsM_1/3) = Ph; \\
C_4 e^{\lambda_1 c} / m_5 + C_5 e^{\lambda_2 c} / m_5 = 0; \\
C_4 Dh^3 \lambda_1 (s - 1)/3 + C_5 Dh^3 \lambda_2 (s - 1)/3 + C_6 Dh^2 (0.5/s_1 + hM_1/3 - hsM_1/3) = 0.5Ph^2.\n\end{cases}
$$
\n(26)

Решение системы (26) имеет вид:

$$
C_4 = \frac{P\left[1 - s_1\left(\frac{1}{s_1} + 0.5hM_1 - \frac{2h sM_1}{3}\right)\right]}{Dh\left(\frac{2s}{3} - 0.5\right)\left(\frac{\lambda_1}{s_1} - \frac{\lambda_2 e^{\frac{\lambda_1 t}{c}}}{e^{\frac{\lambda_2 t}{c}}}\right)}, \ \ C_5 = \frac{P\left[1 - s_1\left(\frac{1}{s_1} + 0.5hM_1 - \frac{2h sM_1}{3}\right)\right]}{Dh\left(\frac{2s}{3} - 0.5\right)\left(\frac{\lambda_2}{c_1} - \frac{\lambda_1 e^{\frac{\lambda_2 t}{c}}}{e^{\frac{\lambda_1 t}{c}}}\right)}, \ \ C_6 = \frac{Ps_1}{D}.\ (27)
$$

Отметим, что определитель системы (26) при  $\ell \rightarrow \infty$  становится близким к нулю. Для больших значений  $\ell$  при  $\delta_0/h \rightarrow 0$  для общего решения (22)-(24) получаем:

$$
C_4 = -0.75P\sqrt{0.5\delta_0/(DhL_1)}, \ C_5 = 0, \ C_6 = 0.5Ph^2,
$$
\n(28)

$$
s = 1, \ \ s_1 = 0.5 Dh^2, \ \ M_1 = 3/Dh^3, \ \ m_5 = 0.75(L_1/L - 3)\delta_0/(L_1h^2), \ \ \lambda_1 = -\sqrt{8L_1/(Dh\delta_0)}. \tag{29}
$$

Также рассмотрим случай с нулевой толщиной адгезионного слоя  $\delta_0 = 0$  на участке  $x_1 \in (0;\ell]$ . Приходим к системе дифференциальных уравнений для тел 1 и 2:

$$
\begin{cases}\n\frac{dM_{11}^{(1)}}{dx_1} - Q_{12}^{(1)} = 0; \ \frac{dQ_{11}^{(1)}}{dx_1} = \overline{\sigma}_{21}; \ \frac{dQ_{12}^{(1)}}{dx_1} = \overline{\sigma}_{22}; \\
\frac{dM_{11}^{(2)}}{dx_1} - Q_{12}^{(2)} = 0; \ \frac{dQ_{11}^{(2)}}{dx_1} = -\overline{\sigma}_{21}; \ \frac{dQ_{12}^{(2)}}{dx_1} = -\overline{\sigma}_{22}.\n\end{cases} \tag{30}
$$

Граничные условия для (30) запишем в виде:

$$
Q_{11}^{(1)}\Big|_{x_1=0} = Ph, \ \ Q_{12}^{(1)}\Big|_{x_1=0} = 0, \ \ M_{11}^{(1)}\Big|_{x_1=0} = 0.5Ph^2,
$$
 (31)

$$
Q_{11}^{(2)}\Big|_{x_1=0} = -Ph, \ Q_{12}^{(2)}\Big|_{x_1=0} = 0, \ M_{11}^{(2)}\Big|_{x_1=0} = 0.5Ph^2.
$$
 (32)

Выражения обобщенных сил и моментов тела 2 принимают вид:

$$
Q_{11}^{(2)} = Dh\Big(u_1^{-1} + h\varphi_2^{\prime}/2\Big), \ Q_{12}^{(2)} = Lh\Big(u_2^{-1} - \varphi_2\Big), \ M_{11}^{(1)} = -Dh^2\Big(u_1^{-1}\Big/2 + h\varphi_2^{\prime}/3\Big). \tag{33}
$$

В данном случае имеет место жесткое сцепление границ консолей 1 и 2, которое объясняется переходом к математическому разрезу. Поэтому связь перемещений следующая:

$$
u_1^+ = u_1^-, \ \varphi_1 = \varphi_2, \ u_2^+ = u_2^-.
$$
 (34)

Решив систему (30) с учетом (18), (31)-(34), получим поле перемещений тела 1 в виде:

$$
u_1^+ = 0, \ \varphi_1 = 1.5 P(\ell - x_1)/(Dh), \ u_2^+ = 1.5 P(\ell x_1 - 0.5x_1^2 - 0.5\ell^2)/(Dh).
$$
 (35)

# 4. Результаты решений

Проведем сравнение полученных аналитических решений в рамках упрощающих гипотез. В качестве исследуемого композита рассмотрим образец с механическими характеристиками консолей, соответствующими сплаву Д16, имеющие модуль упругости  $E_1 = 7.3 \cdot 10^{10}$  Па и коэффициент Пуассона  $v_1 = 0.3$ . Механические свойства адгезионного слоя выбираем соответствующие эпоксидной смоле:  $E_3 = 3.1 \cdot 10^9$  Па,  $v_3 = 0.2$ . Геометрические характеристики выбираем<br>следующими:  $h = 0.03$  м,  $\ell = 0.1$  м,  $\delta_0 = 5 \cdot 10^{-4}$  м. Распределенная внешняя нагрузка единичная  $P=1$   $\Pi$ a.

На рис. 2 построены графики горизонтальных перемещений верхней границы адгезионного слоя  $u_1^*$ . График 1 (сплошная линия) построен для случая решения задачи (27), график 2 (пунктир-точка) – по формулам (28)–(29), а график 3 (пунктирная линия) соответствует решению (35). По оси абсцисс (рис. 2) отложена длина консоли, по оси ординат - значение перемещения. Единица измерения величин: метры.

Аналогично на рис. 3 построены графики вертикальных перемещений  $u_2^+$ .

На рис. 4 построены графики угла поворота  $\varphi$ . Нумерация графиков аналогична рис. 2. По оси абсцисс (рис. 4) отложена длина консоли [м], по оси ординат - величина угла [рад].

Из рис. 2–4 видно, что при выбранных геометрических характеристиках все решения практически совпадают. Но увеличивая длину сопряженного со слоем участка консоли  $\ell \rightarrow \infty$  и уменьшая толщину адгезионного слоя  $\delta_0/h \to 0$ , решение (27) перестает давать результат, а решения (28)–(29) и (35) равны.

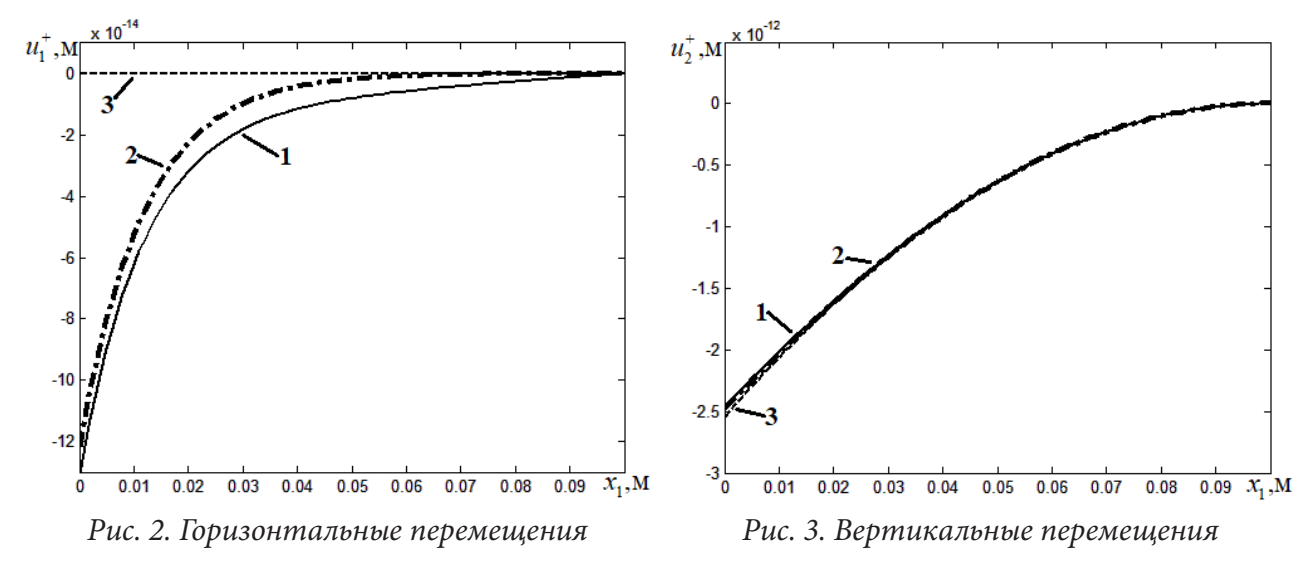

Рассмотрим энергетическое произведение [8]:

$$
2\gamma = \delta_0 \psi, \tag{36}
$$

где  $\psi$  – приращение удельной свободной (упругой) энергии;  $\psi = L_1 \Big( 2u_1^+ \big/ {\delta_0} + {u_2^*}' \Big)^2$  .

На рис. 5 построена зависимость относительного энергетического произведения  $\gamma^*$  на торце слоя в точке  $x_1 = 0$  от десятичного логарифма отношения  $\delta_0/h$  для рассматриваемой нагрузки. График 1 (сплошная линия) соответствует решению (27), график 2 (пунктир-точка) – решению (28)–(29), а график 3 (пунктирная линия) – формулам (35). Значения энергетического произведения отнесены к значению энергетического произведения для упрощенного решения (28)–(29) при  $\lg (\delta_0/h) = -6$ .

Из графиков (рис. 5) видно, что для решения (35) нужна другая характеристика для анализа прочности. При  $\lg(\delta_0/h)$  < -5.5 формулы (27) перестают давать результат из-за вычислительных погрешностей. А для упрощенного решения (28)–(29) при отношении  $\,\delta_{_0}/h\!<\!10^{-\!4}\,$  значение энергетического произведения практически не меняется.

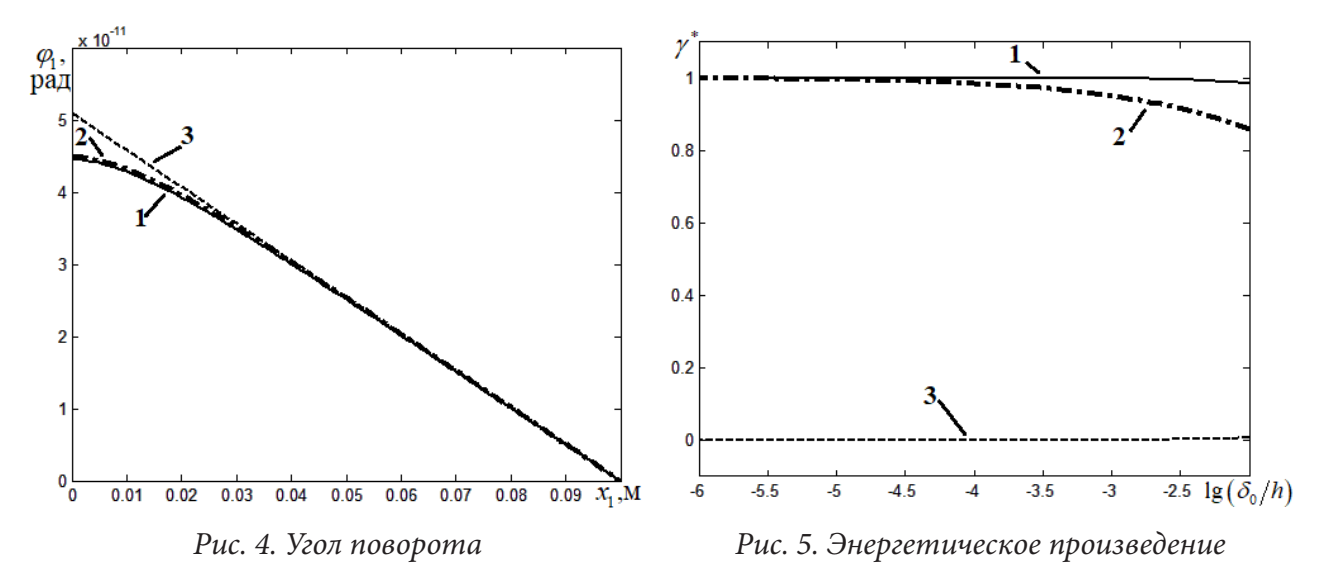

### **Заключение**

На основе вариационной постановки задачи о равновесии двух тел, сопряженных тонким слоем получены упрощенные постановки задач в дифференциальном виде. Было найдено три решения. Первое – решение поставленной задачи, второе – асимптотическое решение, третье – решение модели математического разреза. Из найденных решений получены зависимости энергетического произведения на торце слоя от относительной толщины слоя. Показано, что данная характеристика подходит только для решений с малой, но конечной толщиной слоя. Таким образом, рассматривая критическое значение энергетического произведения в качестве критерия разрушения адгезионного слоя, для предельного решения задачи можно проводить расчеты без фиксации значения его толщины.

#### **Благодарности**

Исследование выполнено при финансовой поддержке РФФИ и правительства Тульской области в рамках научного проекта № 19-41-710001 р\_а.

## **Литература**

1. *Болотин В. В.* Механика многослойных конструкций / В. В. Болотин, Ю. Н. Новичков. – Москва : Машиностроение, 1980. – 375 с.

2. *Lurie S.* Exact solution of Eshelby-Christensen problem in gradient elasticity for composites with spherical inclusions / S. Lurie, D. Volkov-Bogorodskii, N. Tuchkova // Acta Mechanica. – 2015. – No 3. – P. 1–12.

3. *Тимошенко С. П.* Пластины и оболочки / С. П. Тимошенко, С. Войновский-Кригер. – Москва : Физматгиз, 1963. – 636 с.

4. *Огибалов П. М.* Оболочки и пластины: учебное пособие для вузов / П. М. Огибалов, М. А. Колтунов. – Москва : Изд-во МГУ, 1969. – 695 с.

5. *Mattei O.* A structural model for plane sandwich beams including transverse core deformability and arbitrary boundary conditions / O. Mattei, L. Bardella // Eur. J. Mech. A-Solid. – 2016. – Vol. 58. – P. 172–186.

6. *Joseph R. P.* Size effects on double cantilever beam fracture mechanics specimen based on strain gradient theory / R. P. Joseph, B. L. Wang, B. Samali // Engineering Fracture Mechanics. – 2017. – Vol. 169. – P. 309–320.

7. *Глаголев В. В.* Биметаллическая пластина в однородном температурном поле / В. В. Глаголев, А. А. Маркин, С. В. Пашинов // Механика композиционных материалов и конструкций. – 2017. – Т. 23, № 3. – С. 331–343.

8. Об одном подходе к оценке прочности адгезионного слоя в слоистом композите / В. Э. Богачева, В. В. Глаголев, Л. В. Глаголев, О. В. Инченко, А. А. Маркин // Вестник Томского государственного университета. Математика и механика. – 2020. – № 64. – С. 63–77.

# ВЛИЯНИЕ ПЛАСТИЧЕСКИХ СВОЙСТВ АДГЕЗИОННОГО СЛОЯ НА ЗНАЧЕНИЕ Ј.-ИНТЕГРАЛА

# В. Э. Богачева<sup>1</sup>, В. В. Глаголев<sup>1</sup>, Л. В. Глаголев<sup>2</sup>, О. В. Инченко<sup>1</sup>, А. А. Маркин<sup>1</sup>

# 1Тульский государственный университет <sup>2</sup>АО КБП им. академика А. Г. Шипунова

Аннотация. На основе концепции слоя взаимодействия рассмотрено нагружение тонкого адгезионного слоя упругими консолями нормальным отрывом и поперечным сдвигом. Толщина слоя задает линейный параметр в рассматриваемой задаче. Поведение слоя рассмотрено в рамках линейно упругой и идеально упругопластической моделей. При заданном законе распределения поля перемещений в консолях из системы вариационных уравнений равновесия консолей, связанных слоем, получены системы дифференциальных уравнений для моделируемых видов нагружения. Из их решений определено напряженно-деформированное состояние слоя для различных моделей поведения материала слоя. Для критического значения внешней нагрузки найдено значение *J<sub>c</sub>*-интеграла. *J<sub>c</sub>*-интеграл рассмотрен в виде суммы энергетических произведений удельной свободной энергии и удельной диссипации на толщину слоя. Показано, что учет пластических свойств адгезионного слоя имеет существенное значение при определении значения  $J_c$ -интеграла в предельно тонких адгезионных слоях для нагружения нормальным отрывом по сравнению со сдвиговым характером нагружения.

Ключевые слова: трещиноподобный дефект, линейный параметр,  $J_c$ -интеграл, адгезионный слой.

### Введение

Исследование поведения тонких адгезионных слоев композиционных материалов использует в качестве основной модели нахождения критических состояний классическое представление трещины в виде математического разреза [1-3]. В этом случае одной из критериальных характеристик адгезивов является предельное значение *J*-интеграла:  $J_c$ -интеграл [1, 2]. Экспериментальное нахождение *J<sub>c</sub>*-интеграла может быть рассмотрено в рамках формулы податливости Ирвина [4, 5]. В силу того, что устойчивый рост разрушения адгезива возможен только в рамках направления, определяемого несущими слоями композита, сопрягаемыми слоем, исследование критических состояний в данном случае возможно не только для нагружения адгезива нормальным отрывом (мода I) [6], но и поперечным сдвигом (мода II) [7] и смешанной моды нагружения [8]. Для обработки данных эксперимента в данном случае используется аппарат линейной теории упругости, предполагающий сингулярность поля напряжений в области разрушения адгезива. При этом в рассмотрение не вводятся реальные механические характеристики адгезива. Отметим, что материал адгезивов может быть как квазихрупким, так и проявлять выраженные пластические свойства. Так, согласно работе [6], предельные упругопластические деформации адгезива Sikaforce 7752 могут достигать 19 %.

Учет механических свойств материала адгезива на несущую способность тонких адгезионных слоев может быть рассмотрен в моделях, использующих конечность толщины в представлении связывающих слоев. Среди них выделим модель контактного слоя [9, 10], используемую для описания сдвигового воздействия на адгезив. Для данной модели, в рамках линейно упругого поведения слоя, возможно обеспечить удовлетворение граничных условий на его торцевой поверхности. Однако нагружение адгезивов отрывом и возможность учета их пластических деформаций не рассматривается.

В предлагаемой работе на основе концепции слоя взаимодействия, используемой для представления трещиноподобного дефекта [11, 12] получены упрощенные аналитические решения для сдвигового воздействия и нагружения отрывом тонкого адгезионного слоя в рамках линейно упругого и упругопластического поведения. На их основе получено выражение J-интеграла при упругом поведении несущих слоев композита.

### 1. Постановка задачи

На рис. 1, рис. 2 показаны нагружения нормальным отрывом и сдвигом тонкого адгезионного слоя конечной толщины  $\delta_0$ . Консоли 1 и 2 длиной  $\ell + a$  с одинаковыми толщинами h связаны по длине  $\ell$  адгезивом. Материал пластин принимаем линейно упругим, с нулевым коэффициентом Пуассона. Правый торец образца жестко закреплен от горизонтальных и вертикальных перемещений, на левых торцах консолей действует нагрузка интенсивностью Р. Вся остальная поверхность образца свободна от внешней нагрузки.

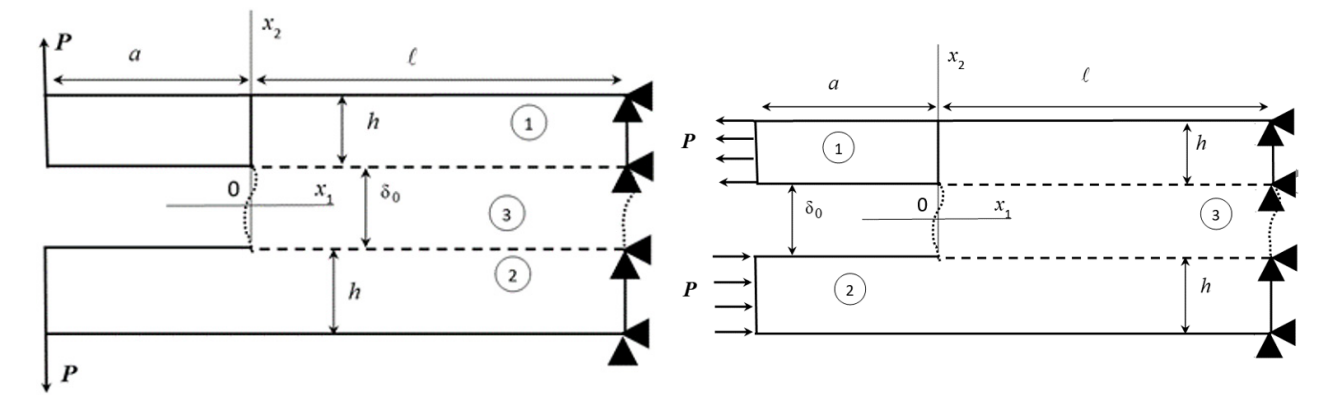

Рис. 1. Схема нагружения адгезива отрывом

Рис. 2. Схема нагружения адгезива сдвигом

Для описания взаимодействия адгезива 3 с телами 1 и 2 применим концепцию «слоя взаимодействия», развитую в работах [11-13]. В этом случае условия равновесия тел 1 и 2 запишем в вариационной форме для тела 1:

$$
\int_{S_I} \sigma \cdot \delta \mathbf{\hat{e}} ds + \int_{\ell} \overline{\sigma}_{22} \delta u_2^+ dx_I + \int_{\ell} \overline{\sigma}_{12} \delta u_I^+ dx_I + 0.5 \delta_0 \left( \int_{\ell} \overline{\sigma}_{11} \frac{\partial \delta u_1^+}{\partial x_1} dx_I + \int_{\ell} \overline{\sigma}_{12} \frac{\partial \delta u_2^+}{\partial x_1} dx_I \right) = \int_{L_1} \mathbf{P}^1 \cdot \delta \mathbf{u} dl \quad (1)
$$

и тела 2:

$$
\int_{S_2} \sigma \cdot \cdot \delta \mathbf{e} ds - \int_{\ell} \overline{\sigma}_{22} \delta u_2^- du_1 - \int_{\ell} \overline{\sigma}_{12} \delta u_1^- du_1 + 0.5 \delta_0 \left( \int_{\ell} \overline{\sigma}_{11} \frac{\partial \delta u_1^-}{\partial x_1} dx_1 + \int_{\ell} \overline{\sigma}_{12} \frac{\partial \delta u_2^-}{\partial x_1} dx_1 \right) = \int_{L_2} \mathbf{P}^2 \cdot \delta \mathbf{u} dl, \quad (2)
$$

где  $\cdots$  – двойное скалярное умножение;  $\cdot$  – скалярное умножение;  $S_1$ ,  $S_2$  – площади тел 1 и 2;  $\sigma$ ,  $\epsilon$  - тензоры напряжений и деформаций;  $\bar{\sigma}$  - тензор средних напряжений слоя;  $\bar{\epsilon}$  - тензор средних деформаций слоя с компонентами:

$$
\overline{\varepsilon}_{22}\left(x_{1}\right) = \left(\frac{u_{2}^{+}\left(x_{1}\right)-u_{2}^{-}\left(x_{1}\right)}{\delta_{0}}\right), \quad \overline{\varepsilon}_{11}\left(x_{1}\right) = 0.5\left(\frac{\partial u_{1}^{+}\left(x_{1}\right)}{\partial x_{1}} + \frac{\partial u_{1}^{-}\left(x_{1}\right)}{\partial x_{1}}\right),\tag{3}
$$

$$
\overline{\varepsilon}_{21}(x_1) = \overline{\varepsilon}_{12}(x_1) = 0.5 \left( \frac{u_1^+(x_1) - u_1^-(x_1)}{\delta_0} + 0.5 \left( \frac{\partial u_2^+(x_1)}{\partial x_1} + \frac{\partial u_1^-(x_1)}{\partial x_1} \right) \right),\tag{4}
$$

где  $u_k^{\pm}$  – компоненты векторов перемещений верхней и нижней границ слоя соответственно;  $k = 1, 2; L_1, L_2$  – граница приложения внешней нагрузки для тела 1 и 2. Постулируется жесткое сцепление между границами области 3 и областями 1, 2.

Для материала пластин 1 и 2 примем определяющие соотношения в форме закона Гука с нулевым коэффициентом Пуассона:

$$
\sigma_{ij} = E \varepsilon_{ij},\tag{5}
$$

где  $E$  – модуль упругости.

### 1.1. Постановка задачи отрыва адгезива

Предполагаем, что напряженное состояние слоя для данного вида нагружения однородно по его толщине и определятся одной компонентой тензора средних напряжений  $\bar{\sigma}_{22}$ ;  $\bar{\sigma}_{11} = \bar{\sigma}_{12} = 0$ , что соответствует представлению связей Прандтля [14].

В силу симметрии задачи проекции поля перемещений удовлетворяют условиям  $u_1^1(x_1, x_2) = u_1^2(x_1, x_2) = u_1(x_1, x_2), u_2^1(x_1, x_2) = -u_2^2(x_1, x_2) = u_2(x_1, x_2),$  а вектор распределенной внешней нагрузки –  $P^1 = -P^2 = P$ . Таким образом, достаточно ограничиться рассмотрением тела 1. С учетом ограничения на напряженное состояние в слое система уравнений (1)-(2) преобразуется в вариационное уравнение:

$$
\int_{S_1} \sigma \cdot \delta \mathbf{e} ds + \int_{\ell} \overline{\sigma}_{22} \delta u_2^* dx_1 = \int_{L_1} \mathbf{P} \cdot \delta \mathbf{u} dl. \tag{6}
$$

Решение уравнения (6) с учетом (5) и заданных определяющих соотношениях в слое сводится к нахождению поля перемещений  $\mathbf{u}(x_1, x_2)$  в теле 1 (см. рис.1) с учетом граничных условий на его торцах:

$$
u_1(x_1, x_2)|_{x_1 = \ell} = 0, \quad u_2(x_1, x_2)|_{x_1 = \ell} = 0 \tag{7}
$$

$$
\sigma_{11}\Big|_{x_1=-a} = 0, \quad \sigma_{12}\Big|_{x_1=-a} = -P. \tag{8}
$$

Для упрощения задачи принимаем, что поле перемещений в теле 1 определено следующим образом:

$$
u_1(x_1, x_2) = u_1^+(x_1) - \varphi(x_1)(x_2 - \delta_0/2), \quad u_2(x_1, x_2) = u_2^+(x_1).
$$
 (9)

Подставив (9) в (6) и приравняв слагаемые при равных вариациях, приходим к двум системам дифференциальных уравнений равновесия для участка  $x_1 \in [-a, 0)$ :

$$
\frac{dM_{11}}{dx_1} - Q_{12} = 0, \quad \frac{dQ_{11}}{dx_1} = 0, \quad \frac{dQ_{12}}{dx_1} = 0,
$$
\n(10)

для участка  $x_1 \in (0;\ell]$ :

$$
\frac{dM_{11}}{dx_1} - Q_{12} = 0, \quad \frac{dQ_{11}}{dx_1} = 0, \quad \frac{dQ_{12}}{dx_1} = \overline{\sigma}_{22}, \tag{11}
$$

с условиями сопряжения:  $u_1^{\dagger}\Big|_{x_1=-0} = u_1^{\dagger}\Big|_{x_1=-0}$ ,  $\varphi\Big|_{x_1=-0} = \varphi\Big|_{x_1=-0}$ ,  $u_2^{\dagger}\Big|_{x_1=-0} = u_2^{\dagger}\Big|_{x_1=-0}$ ,  $M_{11}\Big|_{x_1=-0} = M_{11}\Big|_{x_1=-0}$ ,  $|Q_{12}|_{x_1=-0} = Q_{12}|_{x_1=+0}$ ,  $|Q_{11}|_{x_1=-0} = Q_{11}|_{x_1=-0}$  и естественным граничным условиям на левом торце:

$$
Q_{12}|_{x_1=-a} = -Q_2, \quad Q_{11}|_{x_1=-a} = 0, \quad M_{11}|_{x_1=-a} = 0. \tag{12}
$$

На правом торце из (7), (8) с учетом (7), (10) рассматриваем граничные условия:

$$
u_1^+\Big|_{x_1=\ell}=0, \quad \varphi\Big|_{x_1=\ell}=0, \quad u_2^+\Big|_{x_1=\ell}=0,\tag{13}
$$

 $Q_{11}(x_1) = \int_{\delta_0/2}^{h+\delta_0/2} \sigma_{11} dx_2, \qquad Q_{12}(x_1) = \int_{\delta_0/2}^{h+\delta_0/2} \sigma_{12} dx_2$  - обобщенные где силы;

 $M_{11}(x_1) = \int_{\delta_0/2}^{h+\delta_0/2} \sigma_{11}(x_2-\delta_0/2) dx_2$  – обобщенный момент.

С учетом (1.10) и условия плоской деформации  $(\varepsilon_{33} = 0)$ , определяющие соотношения (5) для тела 1 представим в виде:

$$
\sigma_{11} = E\bigg(\frac{du_1^+(x_1)}{dx_1} - \varphi'(x_1)(x_2 - \delta_0/2)\bigg), \ \ \sigma_{12} = \frac{E}{2}\bigg(\frac{du_2^+(x_1)}{dx_1} - \varphi(x_1)\bigg). \tag{14}
$$

Запишем выражения обобщенных сил и момента с учетом (14):

$$
Q_{11}(x_1) = E\left(h\frac{du_1^+}{dx_1} - \frac{h^2}{2}\varphi'\right), \quad Q_{12}(x_1) = \frac{Eh}{2}\left(\frac{du_2^+}{dx_1} - \varphi\right), \quad M_{11}(x_1) = E\left(\frac{h^2}{2}\frac{du_1^+}{dx_1} - \frac{h^3}{3}\varphi'\right). \quad (15)
$$

В результате задача (10)-(15), (6) с учетом определяющих соотношений для адгезива становится замкнутой относительно трех неизвестных функций:  $u_1^+(x_1)$ ,  $u_2^+(x_1)$ ,  $\varphi(x_1)$ .

### 1.2. Постановка задачи сдвига адгезива

Считаем, что напряженное состояние слоя для данного вида нагружения однородно по его толщине и определятся одной компонентой тензора средних напряжений  $\bar{\sigma}_{12}$ ;  $\bar{\sigma}_{11} = \bar{\sigma}_{22} = 0$ [13].

В силу симметрии задачи проекции поля перемещений удовлетворяют условиям  $u_1^1(x_1, x_2) = -u_1^2(x_1, x_2) = u_1(x_1)$ ,  $u_2^1(x_1, x_2) = u_2^2(x_1, x_2) = 0$ , а вектор распределенной внешней нагрузки –  $\mathbf{P}^1 = -\mathbf{P}^2 = \mathbf{P}$ . Таким образом, достаточно ограничиться рассмотрением тела 1. С учетом ограничения на напряженное состояние в слое система уравнений (1)-(2) преобразуется в вариационное уравнение:

$$
\int_{S_I} \sigma \cdot \delta \mathbf{\hat{\varepsilon}} ds + \int_{\ell} \overline{\sigma}_{12} \delta u_1^+ dx_I = \int_{L_1} \mathbf{P} \cdot \delta \mathbf{u} dl. \tag{16}
$$

С учетом предполагаемого распределения поля перемещений преобразуем уравнение (16) к следующим дифференциальным уравнениям для тела 1 на участке  $x_1 \in [-a, 0)$ :

$$
\frac{d\sigma_{11}}{dx_1} = 0,\t\t(17)
$$

на участке  $x_1 \in (0;\ell]$ :

$$
\frac{d\sigma_{11}}{dx_1} = \frac{\overline{\sigma}_{12}}{h},\tag{18}
$$

с граничными условиями:

$$
\sigma_{11}\Big|_{x_1=-a} = P; \quad u_1^+\Big|_{x_1=\ell} = 0; \tag{19}
$$

условиями сопряжения:

$$
u_1^+\Big|_{x_1=-0}=u_1^+\Big|_{x_1=-0};\quad \sigma_{11}\Big|_{x_1=-0}=\sigma_{11}\Big|_{x_1=-0}.
$$
\n(20)

Задача (17)-(20), (6) с учетом определяющих соотношений для адгезива становится замкнутой относительно неизвестной функции:  $u_1^+(x_1)$ .

### 2.1. Решение задачи нормального отрыва

Полагаем определяющие соотношения для адгезива в виде:

$$
\overline{\sigma}_{22} = E_3 \overline{\varepsilon}_{22}; \quad \overline{\sigma}_{11} = \overline{\sigma}_{12} = 0,
$$
\n(21)

где  $E_3$  – модуль упругости материала слоя.

Рассмотрим решение задачи на участке сопряжения слоя и консоли. Из системы уравнений (10) осуществим перенос граничных условий (12) в точку  $x_1 = 0$ :

$$
Q_{12}|_{x_1=0} = -Q_2, \quad Q_{11}|_{x_1=0} = 0, \quad M_{11}|_{x_1=0} = -Q_2a.
$$
 (22)

Полагая  $\frac{E_3}{E} \ge \frac{6\delta_0}{h}$ , запишем решение (11) для участка  $x_1 \in (0, \ell \to \infty)$  в виде [15]:

$$
u_1^+ = \frac{h}{2}\varphi; \, u_2^+ = Ae^{\lambda_2 x_1} + Be^{\lambda_4 x_1}; \varphi = A\left(\lambda_2 - \frac{K1}{\lambda_2}\right) e^{\lambda_2 x_1} + B\left(\lambda_4 - \frac{K1}{\lambda_4}\right) e^{\lambda_4 x_1},\tag{23}
$$

 $\Gamma$ 

$$
\begin{aligned}\n\mathcal{L} &= \frac{4}{h\delta_0} \frac{E_3}{E}; \\
A &= \frac{Q_2}{\sqrt{2\delta_0}} \left( \frac{12a}{1+\sqrt{2\delta_0}} - \lambda_2^2 \frac{E_3}{2E_3} \right); \\
A &= \frac{Q_2}{\sqrt{2\delta_0}} \left( \frac{12a}{1+\sqrt{2\delta_0}} - \lambda_2^2 \frac{E_3}{2E_3} \right); \\
B &= -\frac{Q_2}{\sqrt{2\delta_0}} \left( \frac{12a}{1+\sqrt{2\delta_0}} - \lambda_2^2 \frac{E_3}{2E_3} \right).\n\end{aligned}
$$

Из (23) найдем вертикальное перемещение в вершине слоя:

$$
u_2^+ \Big|_{x_1 = 0} = A + B = Q_2 \bigg( \frac{12a}{Eh^3 \lambda_2 \lambda_4} - (\lambda_2 + \lambda_4) \frac{\delta_0}{2E_3} \bigg). \tag{24}
$$

Рассмотрим представление (24) при условии  $\frac{\delta_0}{h} \ll 1$ 

$$
\lambda_2 = -2\sqrt{\frac{E_3}{h\delta_0 E}}; \quad \lambda_4 = -\sqrt{\frac{6}{h^2}}; \quad u_2^+ \big|_{x_1 = 0} = \frac{Q_2 \sqrt{2}}{\sqrt{EE_3}} \sqrt{\frac{\delta_0}{h}} \left( \sqrt{3} \frac{a}{h} + \frac{1}{\sqrt{2}} \right).
$$

Из (3), (21) и последнего выражения находим значение напряжения в вершине слоя:

$$
\overline{\sigma}_{22}\big|_{x_1=0} = \frac{Q_2 2\sqrt{2}}{\sqrt{\delta_0 h}} \sqrt{\frac{E_3}{E}} \left(\sqrt{3}\frac{a}{h} + \frac{1}{\sqrt{2}}\right).
$$
\n(25)

Из работы [11] следует выражение  $J_c$ -интеграла через критические значения термомеханических характеристик и толщину слоя в торцевом сечении адгезива:

$$
J_C = \delta_0 \rho_0 \left( \psi_k + w_k \right), \tag{26}
$$

где  $\rho_0 \psi_k$  – критическое изменение удельной свободной энергии торцевого сечения;  $\rho_0 w_k$  – критическое изменение удельной диссипации торцевого сечения

В случае упругого деформирования выражение (26) приводит к связи *J*-интеграла с энергетическим произведением (ЭП) [12]  $J = 2\gamma = \delta_0 \rho_0 \psi$ . Для одноосного напряженного состояния в слое из (26) находим:  $J = 2\gamma = \frac{\overline{\sigma}_{22}^2}{2E} \delta_0$ .

$$
C yqerom (25) nonyraem:
$$

$$
2\gamma = \frac{12Q_2^2}{Eh} \left( \left( \frac{a}{h} \right)^2 + \sqrt{\frac{2}{3}} \left( \frac{a}{h} \right) + \frac{1}{6} \right). \tag{27}
$$

В работе [16] для слоя нулевой толщины найдено выражение потока упругой энергии в рамках теории пластин с учетом сдвиговых деформаций. При  $v = 0$  выражение потока упругой энергии принимает вид:

$$
2\gamma^{b} = \frac{12Q_{2}^{2}}{Eh} \left( \left( \frac{a}{h} \right)^{2} + \sqrt{\frac{2}{2.5}} \left( \frac{a}{h} \right) + \frac{1}{5} \right).
$$
 (28)

Таким образом закон распределения поля перемещений в виде (9) дает близкий результат к решению на основе теории пластин.

Отметим, что полученный результат (27) предполагает, согласно (25), сингулярное распределение поля напряжений при  $\delta_0 \rightarrow 0$ . Рассмотрим построение *J*-интеграла при аппроксимации поля перемещений в консоли (9) с учетом упругопластических свойств адгезива.

Для материала слоя взаимодействия 3 определяющие соотношения на стадии при обратимом деформировании, когда  $\bar{\sigma}_{22} \le \sigma_0$ , принимаем в виде (21), а при пластическом течении:

$$
\overline{\sigma}_{22} = \sigma_0; \ \overline{\sigma}_{11} = \overline{\sigma}_{12} = 0, \tag{29}
$$

где  $\sigma$ <sub>0</sub> - предел текучести материала слоя.

Из (3), (11), (21), (29) запишем выражение напряжения в слое в точке  $x_1 = \ell_p$ .

$$
\overline{\sigma}_{22}\left(\ell_{p}\right) = \frac{2}{\sqrt{\delta_{0}h}}\sqrt{\frac{E_{3}}{E}}\left(\frac{\sqrt{6}}{h}\left(Q_{2}\left(a+\ell_{p}\right)-\frac{\sigma_{0}\ell_{p}^{2}}{2}\right)-\left(\sigma_{0}\ell_{p}-Q_{2}\right)\right).
$$
\n(30)

Из (30) получим выражение длины зоны пластичности с учетом условия конечности на-

пряжений 
$$
\bar{\sigma}_{22}(\ell_p) = \sigma_0
$$
:  $\ell_p = \frac{1}{\sqrt{6}} \left( \sqrt{1 + 6 \left( \frac{Q_2}{\sigma_0 h} \right)^2 + \frac{12Q_2 a}{\sigma_0 h^2}} - \sqrt{6} \sqrt{\frac{\delta_0 E}{hE_3}} - 1 + \frac{\sqrt{6}Q_2}{\sigma_0 h} \right)h$ .

Запишем решение (11) в области пластического течения  $0 \le x_1 \le \ell_n$ . С учетом граничных условий (22) получим

$$
u_1^+ = \frac{h}{2}\varphi + c_1; \ u_2^+ = -\frac{\sigma_0 x_1^4}{2Eh^3} + \frac{2Q_2}{Eh^3} x_1^3 + \left(\frac{2\sigma_0}{Eh} + \frac{12Q_2 a}{Eh^3}\right) \frac{x_1^2}{2} + \left(c_2 - \frac{2Q_2}{Eh}\right) x_1 + c_3; \n\varphi = -\frac{2\sigma_0 x_1^3}{Eh^3} + \frac{6Q_2}{Eh^3} x_1^2 + \frac{12Q_2 a}{Eh^3} x_1 + c_2.
$$
\n(31)

где  $c_1, c_2, c_3$  – постоянные интегрирования.

Постоянные интегрирования найдем из условий непрерывности функций  $u_1^+, u_2^+, \varphi$  в точке  $x_1 = \ell_n$ .

$$
c_1 = 0; c_2 = \varphi \left(\ell_p\right) + \frac{2\sigma_0 \ell_p^3}{Eh^3} - \frac{6Q_2 \ell_p^2}{Eh^3} - \frac{12Q_2 a \ell_p}{Eh^3};
$$
  
\n
$$
c_3 = u_2^+ \left(\ell_p\right) - \frac{3\sigma_0 \ell_p^4}{2Eh^3} + \frac{4Q_2}{Eh^3} \ell_p^3 - \left(\frac{2\sigma_0}{Eh} - \frac{12Q_2 a}{Eh^3}\right) \frac{\ell_p^2}{2} - \left(\varphi \left(\ell_p\right) - \frac{2Q_2}{Eh}\right) \ell_p.
$$

В результате, выражение (26) принимает вид:

$$
J_C = 2\sigma_0 \left( u_2^f - 0.5u_2^e \right),\tag{32}
$$

где  $u_2^f$  – предельное значение перемещения в точке  $x_1 = 0$ , определяемое по (31);  $u_2^e = 0.5 \sigma_0 \delta_0 / E_3$  – предельное значение упругого перемещения в точке  $x_1 = 0$ .

В этом случае выражение (32) в отличии от (27) зависит не только от внешней нагрузки, геометрии образца и модуля упругости консоли, но и предела текучести адгезива. Для адгезивов с различными пределами текучести данное обстоятельство может приводить к нелинейным зависимостям квадратного корня из J-интеграла от внешней нагрузки [15]. При этом каждому пределу текучести соответствует своя зависимость.

#### 2.2. Решение задачи сдвига адгезива

Полагаем определяющие соотношения для адгезива в виде:

$$
\overline{\sigma}_{12} = 2G\overline{\varepsilon}_{12}; \ \overline{\sigma}_{11} = \overline{\sigma}_{22} = 0, \tag{33}
$$

где  $G$  – модуль сдвига материала слоя.

Из (17)-(20) приходим к следующему распределению поля перемещений верхней границы слоя:

$$
u_1^+=-\frac{P}{\lambda E}e^{-\lambda x_1},
$$

rge  $\lambda = \sqrt{\frac{2G}{\delta_0 Eh}}$ .

Из последнего выражения приходим к следующему представлению:

$$
J = 2\gamma = \left(2G\,\overline{\varepsilon}_{12}^2\Big|_{x_1=0}\right)\delta_0 = \frac{Q_1^2}{Eh},\tag{34}
$$

где  $Q_1 = Ph$ .

Рассмотрим построение *J*-интеграла с учетом упругопластических свойств адгезива. Для материала адгезива определяющие соотношения на стадии при обратимом деформировании, когда  $\bar{\sigma}_{22} \le \sigma_{0}$ , принимаем в виде (33), а при пластическом течении:

$$
\overline{\sigma}_{12}=\tau_0; \ \overline{\sigma}_{11}=\overline{\sigma}_{22}=0,
$$

где  $\tau_0$  – предел текучести материала слоя при сдвиге.

В этом случае для участка пластического деформирования адгезива  $x_1 \in [0; l_n]$ распределение граничных горизонтальных перемещений имеет вид [11]:

$$
u_1^+ = \frac{\tau_0}{hE} \left( \frac{\ell_p}{\lambda} + \frac{\ell_p^2 - \mathbf{x}_1^2}{2} \right) + \frac{P}{E} \left( \mathbf{x}_1 - \frac{1}{\lambda} - \ell_p \right).
$$

где  $P = P_0 + \frac{\tau_0 \ell_p}{h}$ ;  $P_0 = \frac{\lambda E \delta_0 \tau_0}{2G}$  – критическая нагрузка, соответствующая переходу в состояние пластичности. При этом выражение J-интеграла определяется выражением:

 $J = h(\Delta P^2 + 2P_0\Delta P)/E + J_0,$  $(35)$ 

где  $J_0 = \tau_0 P_0 \sqrt{\frac{Eh\delta_0}{2G}}$  – упругая составляющая *J*-интеграла,  $\Delta P = P - P_0$ .

При  $\delta_0 \rightarrow 0$  выражение (35) совпадает с (34). В этом случае пластические свойства адгезионного слоя не влияют на значение J-интеграла, определяемого внешней нагрузкой и модулем упругости сопрягаемых слоем консолей. Квадратный корень из *J*-интеграла пропорционален внешней нагрузки

### Заключение

В работе получены аналитические выражения J-интеграла в случае нагружения тонконого адгезионного слоя композита нормальным разрывом и сдвигом. Показано, что в случае сдвигового характера нагружения линейно упругая модель поведения адгезива и идеально упругопластическая приводят к одному значению J-интеграла, определяемого внешней нагрузкой и модулем упругости сопрягаемых слоем консолей. Для нормального разрыва адгезионного слоя учет пластических свойств адгезива приводит к существенным отличиям от чисто упругой модели.

### Благодарности

Исследование выполнено при финансовой поддержке РФФИ и правительства Тульской области в рамках научного проекта № 19-41-710001 р\_а

# Литература

1. Черепанов, Г. П. Механика хрупкого разрушения / Г. П. Черепанов. - Москва : Наука,  $1974. - 640$  c.

2. Пестриков, В. М. Механика разрушения. Курс лекций / В. М. Пестриков, Е. М. Морозов. -Санкт-Петербург: ЦОП «Профессия», 2012. - 552 с.

3. Астафьев, В. И. Нелинейная механика разрушения / В. И. Астафьев, Ю. Н. Радаев, Л. В. Степанова. - Самара: Изд-во Самарского университета, 2001. 632 с.

4. Irwin, G. R. Critical energy rate analysis of fracture strength / G. R. Irwin, J. A. Kies // Welding Journal. Research Supplement. - 1954. - Vol. 33. - P. 193-198.

5. Kanninen, M. F. Advanced Fracture Mechanics / M. F. Kanninen, C. H. Popelar. - United Kingdom : Oxford UniversityPress, 1985. - 563 p.

6. *Banea, M. D.* Effect of Temperature on Tensile Strength and Mode I Fracture Toughness of a High Temperature Epoxy Adhesive / M. D. Banea, L.F.M. da Silva, R.D.S.G. Campilho // Journal of Adhesion Science and Technology. – 2012. – Vol. 26:7. – P. 939–953. doi: 10.1163/156856111X593649

7. *Campilho, R.D.S.G.* Optimization study of hybrid spot-welded/bonded single-lap joints / R.D.S.G. Campilho, A.M.G. Pinto, M. D. Banea, L.F.M. daSilva // Journal of Adhesion and Adhesives. – 2012. – Vol. 37. – P. 86–95. doi: 10.1016/j.ijadhadh.2012.01.018

8. *Santos, M.A.S.* Mixed-mode fracture analysis of composite bonded joints considering adhesives of different ductility / M.A.S. Santos, R.D.S.G. Campilho // International Journal of Fracture. – 2017. – Vol. 207. – P. 55–71. doi: 10.1007/s10704-017-0219-x

9. *Turusov, R. A.* Analysis of the edge effect of shear stresses in the shift of a two layer beam / R. A. Turusov, V. I. Andreev, N. Y. Tsybin // Structural Mechanics of Engineering Constructions and Buildings. – 2018. – Vol. 14, № 3. – P. 180–186 doi: 10.22363/1815-5235-2018-14-3-180-186

10. *Turusov, R. A.* The contact layer stiffness influence assessment on the stress-strain state of a multilayer beam / R. A. Turusov, V. I. Andreev, N. Y. Tsybin // IOP Conference Series: Materials Science and Engineering. – 2020. – Vol. 913, № 3. – 032053. doi: 10.1088/1757-899X/913/3/032053

11. *Berto, F.* Relationship between Jc and the dissipation energy in the adhesive layer of a layered composite / F. Berto, V. V. Glagolev, A. A. Markin // Int. J. Fract. – 2020. – Vol. 224, № 2. – P. 277–284. doi: 10.1007/s10704-020-00464-0

12. *Glagolev, V. V.* Fracture models for solid bodies, based on a linear scale parameter / V. V. Glagolev, A. A. Markin // Int. J. Solids Struct. – 2019. – Vol. 158. – P. 141–149. doi: 10.1016/j.ijsolstr.2018.09.002

13. *Berto, F.* Modelling shear loading of a cantilever with a crack-like defect explicitly including linear parameters / F. Berto, V. V. Glagolev, L. V. Glagolev, A. A. Markin // Int. J. Solids Struct. –2020. – Vol. 193–194. – P. 447–454. doi: 10.1016/j.ijsolstr.2020.02.039

14. *Prandtl, L.* A thought model for the fracture of brittle solids / L. Prandtl, W. G. Knauss // Int. J. Fract. – 2011. – Vol. 171, №. 2. – P. 105–109. doi: 10.1007/s10704-011-9637-3

15. *Berto, F.* About the influence of the elastoplastic properties of the adhesive on the value of the J-integral in the DCB sample / F. Berto, V. V. Glagolev, L. V. Glagolev, A. A. Markin // Int. J. Fract. – 2021. https://doi.org/10.1007/s10704-021-00590-3

16. *Bruno, D.* Mixed-mode delamination in plates: a refined approach / D. Bruno, F. Greco // Int. J. Solids. Struct. – 2001. – Vol. 38, № 50–51. – P. 9149–9177. doi: 10.1016/s0020-7683(01)00179-2

# **ИССЛЕДОВАНИЕ ЭНЕРГИИ В ИЗОТРОПНОМ ТРЕХМЕРНОМ СЛОЕ, ПОДКРЕПЛЕННОМ ТОНКОЙ ПЛАСТИНОЙ**

# **А. И. Болгова, Т. В. Дорф**

# *Южно-Российский государственный политехнический университет (НПИ) имени М. И. Платова*

**Аннотация.** Изучается зависимость распространения волн и потока энергии от формы области, в которой действует нагрузка. Доказано, что в случае нагрузки, равномерно распределенной в прямоугольной области, трехмерный изотропный слой как бы разделен на различные зоны. В одних из них волны распространяются от источника колебаний на бесконечность. В других волны затухают намного быстрее. И если в первых областях поток энергии распространяется на бесконечность и отличен от нуля, то во вторых поток энергии, уходящий на бесконечность, равен нулю. Справедливость этих утверждений подтверждает и баланс энергии в слое, то есть совпадение потоков энергии: распространяющегося в слое и закачиваемого в слой.

**Ключевые слова:** изотропный трехмерный слой, пластина, принцип предельного поглощения, поток энергии, осциллирующая равномерно распределенная нагрузка.

## **Введение**

В работе [1] было изучено распространение волн в акустическом трехмерном слое от действия равномерно распределенной в прямоугольной области нагрузки. В работе [2] изучается задача о движении с постоянной скоростью осциллирующей нагрузки по верхней границе двухслойной изотропной среды в трехмерной постановке. В работе [3] исследовано влияние наличия пластины на поверхности изотропного слоя на распространение потока энергии в слое от осциллирующей на поверхности нагрузки, равномерно распределенной в прямоугольной области. Было изучено распространение потока энергии в области  $x > a$ ,  $y > b$  (a, b – размеры области действия нагрузки), оказалось, что изменение отношения плотностей оказывает более существенное влияние, чем изменение отношения жесткостей. Продолжая исследование рассматриваемой задачи, в данной работе изучается зависимость распространения волн и потока энергии от формы области, в которой действует нагрузка. Доказано, что в случае нагрузки, равномерно распределенной в прямоугольной области, трехмерный изотропный слой как бы разделен на различные зоны. В одних из них волны распространяются от источника колебаний на бесконечность. В других волны затухают намного быстрее, чем в указанных выше. И если в первых областях поток энергии распространяется на бесконечность и отличен от нуля, то во вторых поток энергии, уходящий на бесконечность, равен нулю. Справедливость этих утверждений подтверждает и баланс энергии в слое, то есть совпадение потоков энергии: распространяющегося в слое и закачиваемого в слой.

#### **1. Постановка задачи**

Пусть упругая среда занимает область  $\Pi = \{ |x| < \infty, |y| < \infty, 0 < z < H \}$ . На границе  $z = H$ упругой среды расположена бесконечная пластина, лежащая без отрыва и трения. В этом случае требуется найти решение системы дифференциальных уравнений

$$
(\lambda_1 + \mu_1)(div\mathbf{u})_{k} + \mu_1 \Delta u_k = \rho_1 \ddot{u}_k, k = 1, 2, 3,
$$

$$
\tilde{D}\Delta^2 \tilde{v}_3 + \rho_2 h \frac{\partial^2 \tilde{v}_3}{\partial t^2} = p(x, y, t) - q(x, y, t); \tag{1}
$$

где  $\lambda_1, \mu_1, \rho_1, \lambda_2, \mu_2, \rho_2, \nu_2$  – постоянные, соответственно характеризующие слой и пластину,  $\Delta$  – оператор Лапласа в трехмерной области,  $\Delta^2$  – квадрат оператора Лапласа в двумерной области x, y,  $D = (\mu_2 h^3)/(6(1-\nu_2))$ .

Граничные условия и условия сопряжения пластины и слоя имеют вид

$$
p(x, y, t) = \begin{cases} f(x, y) e^{i\Omega t}, (x, y) \in S, \\ 0, (x, y) \notin S, \end{cases}
$$
 (2)

$$
q(x, y, t) = \sigma_{33}(x, y, H, t), \quad \tilde{v}_3(x, y, t) = u_3(x, y, H, t), \quad u_3(x, y, 0, t) = 0,
$$
  

$$
\sigma_{k3}(x, y, H, t) = 0, \quad k = 1, 2, \quad \sigma_{k3}(x, y, 0, t) = 0, \quad k = 1, 2, 3,
$$
 (3)

где S - некоторая ограниченная область с кусочно-гладкой границей.

Рассматривая установившийся режим колебаний, решение системы (1) ищем в виде

$$
\mathbf{u}(x, y, z, t) = \mathbf{U}(x, y, z) e^{i\tilde{\Omega}t}, \ \tilde{v}_3(x, y, t) = V(x, y) e^{i\tilde{\Omega}t}, \ \sigma_{kl} = \tilde{\sigma}_{kl} e^{i\tilde{\Omega}t}
$$

и вводим безразмерные величины

$$
x^H = \frac{x}{H}, y^H = \frac{y}{H}, z^H = \frac{z}{H}, \underline{U}^H = \frac{U}{H}, V^H = \frac{V}{H}, \Omega = \frac{\Omega H}{c_1}, \xi = \frac{h}{H},
$$
  

$$
D = \frac{\mu_2 h^3}{6H^3 \mu_1 (1 - v_2)}, c = \frac{c_2}{c_1}, c_1^2 = \frac{\lambda_1 + 2\mu_1}{\rho_1}, c_2^2 = \frac{\mu_1}{\rho_1}, \mu = \frac{\mu_2}{\mu_1}, \rho = \frac{\rho_2}{\rho_1}.
$$

Применяя двойное преобразование Фурье по координатам х и у, подставляя выражение для нагрузки, равномерно распределенной в прямоугольнике  $|x| < a$ ,  $|y| < b$  и используя принцип предельного поглощения [4] получим решение задачи (1)-(3) в образах Фурье:

$$
U_{1\varepsilon} = \frac{ip}{\pi^2} \int_{-\infty}^{\infty} \int_{-\infty}^{\infty} \frac{\sin \alpha a}{\Delta_{\varepsilon}} \frac{\sin \gamma b}{\gamma} \tilde{A}(\ell, \Omega_{\varepsilon}, z) e^{-i\alpha x} e^{-i\gamma y} d\alpha d\gamma,
$$
  
\n
$$
U_{2\varepsilon} = \frac{ip}{\pi^2} \int_{-\infty}^{\infty} \int_{-\infty}^{\infty} \frac{\sin \gamma b}{\Delta_{\varepsilon}} \frac{\sin \alpha a}{\alpha} \tilde{A}(\ell, \Omega_{\varepsilon}, z) e^{-i\alpha x} e^{-i\gamma y} d\alpha d\gamma,
$$
  
\n
$$
U_{3\varepsilon} = \frac{p}{\pi^2} \int_{-\infty}^{\infty} \int_{-\infty}^{\infty} \frac{\beta_{1\varepsilon}}{\Delta_{\varepsilon}} \frac{\sin \alpha a \sin \gamma b}{\alpha \gamma} \tilde{C}(\ell, \Omega_{\varepsilon}, z) e^{-i\alpha x} e^{-i\gamma y} d\alpha d\gamma,
$$
  
\n(4)

где

$$
\tilde{A}(\ell,\Omega,z) = -E_1sh\beta_2 ch\beta_1 z + 2\beta_1 \beta_2 sh\beta_1 ch\beta_2 z, \quad \tilde{C}(\ell,\Omega,z) = E_1sh\beta_2 sh\beta_1 z - 2\ell^2 sh\beta_1 sh\beta_2 z,
$$
\n
$$
\Delta = \Delta_* - \beta_1 sh\beta_1 sh\beta_2 \left( D\ell^4 - L^2\Omega^2 \right) \Omega^2/c^2, \quad \Delta_* = E_1^2 ch\beta_1 sh\beta_2 - 4\ell^2 \beta_1 \beta_2 sh\beta_1 ch\beta_2,
$$
\n
$$
\beta_1^2 = \ell^2 - \Omega^2, \quad \beta_2^2 = \ell^2 - \Omega^2/c^2, \quad E_1 = 2\ell^2 - \Omega^2/c^2, \quad \ell^2 = \alpha^2 + \gamma^2, \quad L = \rho \xi/c^2.
$$

Окончательное решение рассматриваемой краевой задачи получается из (4) с помощью предельного перехода [4]:

$$
\lim_{\varepsilon \to 0} U_{\varepsilon} = U
$$

# 2. Построение решения в области действия нагрузки, то есть при  $|x| \le a$ ,  $|y| \le b$

Определим перемещение  $U_3$ . Внутренний интеграл  $\tilde{U}_{3\varepsilon}$  по  $\alpha$  при  $|x| \le a$  найдем методом контурного интегрирования. Для этого представим его в виде суммы:

$$
\tilde{U}_{3\varepsilon} = \frac{-ip}{2\pi^2} \left( \int_{-\infty}^{\infty} \frac{\beta_{1\varepsilon} \tilde{C}(\ell,\Omega_{\varepsilon},z)}{\alpha \Delta_{\varepsilon}} e^{-i\alpha(x-a)} d\alpha - \int_{-\infty}^{\infty} \frac{\beta_{1\varepsilon} \tilde{C}(\ell,\Omega_{\varepsilon},z)}{\alpha \Delta_{\varepsilon}} e^{-i\alpha(x+a)} d\alpha \right) = \tilde{I}_{31\varepsilon} - \tilde{I}_{32\varepsilon}.
$$

Контур интегрирования для нахождения интеграла  $\tilde{I}_{31\varepsilon}$  при  $x < a$  замкнем в верхней комплексной полуплоскости и применим теорию вычетов. Не нарушая общности выводов рассматриваемой задачи, выберем  $\Omega$  таким, что есть только два полюса  $\pm \alpha_{0s}(\gamma)$  подынтегральной функции, лежащие вблизи вещественной оси  $\alpha$  и при  $\varepsilon \to 0$  принимающие вещественное значение. Остальные полюса, которые всегда остаются комплексными при  $\varepsilon \to 0$ , не учитываются, поскольку не дают вклада в закачиваемый в слой поток энергии.

$$
\tilde{I}_{31\varepsilon} \approx \frac{p}{\pi} \frac{\beta_{1\varepsilon} \ell_{0\varepsilon} \tilde{C}(\ell_{0\varepsilon}, \Omega_{\varepsilon}, z)}{\alpha_{0\varepsilon}^2 \frac{\partial \Delta_{\varepsilon}}{\partial \ell}\Big|_{\ell=\ell_{0\varepsilon}}} e^{-i\alpha_{0\varepsilon}(x-a)} + \frac{p}{2\pi} \frac{\beta_{1\varepsilon}|_{\ell=\gamma} C(\gamma, \Omega_{\varepsilon}, z)}{\Delta_{\varepsilon}|_{\ell=\gamma}}, \ \ \text{Im}\,\alpha_{0\varepsilon} > 0. \tag{5}
$$

Интеграл $\tilde{I}_{32\varepsilon}$ можно вычислить аналогично при  $x > -a$ , замыкая контур интегрирования в нижней комплексной полуплоскости, причем в этом случае Im  $\alpha_{0\epsilon} < 0$ . Тогда, для того чтобы получить выражение для  $\tilde{U}_{3\varepsilon}$ , необходимо заменить в (5)  $\alpha_{0\varepsilon}$  на  $-\alpha_{0\varepsilon}$ . В результате найдем:

$$
U_{3\varepsilon} \approx C\left(\ell_0, \Omega_{\varepsilon}, z\right) \int_{-\infty}^{\infty} \frac{e^{-i\alpha_{0\varepsilon}a}}{\alpha_{0\varepsilon}^2} \frac{\sin\gamma b}{\gamma} e^{-i\gamma y} \cos\alpha_{0\varepsilon} x dy + \frac{p}{\pi} \int_{-\infty}^{\infty} \frac{\beta_{1\varepsilon}|_{\varepsilon=\gamma}}{\Delta_{\varepsilon}|_{\varepsilon=\gamma}} \frac{\tilde{C}\left(\gamma, \Omega_{\varepsilon}, z\right)}{\Delta_{\varepsilon}|_{\varepsilon=\gamma}} \frac{\sin\gamma b}{\gamma} e^{-i\gamma y} d\gamma, \quad (6)
$$

где

$$
C(\ell_0,\Omega,z) = \Big(2p\ell_0\beta_1\tilde{C}(\ell_0,\Omega,z)\Big)\Big/\Big(\pi\,\partial\Delta/\partial\ell\big|_{\ell=\ell_0}\Big),\ \ \text{Im}\,\alpha_{0\varepsilon}<0.
$$

Для вычисления интегралов, входящих в формулу (6), их также необходимо разбивать на два. Имеем:

$$
U_{3\varepsilon} \approx \frac{C(\ell_{0\varepsilon},\Omega_{\varepsilon},z)}{2i} \int_{-\infty}^{\infty} \frac{e^{-i\alpha_{0\varepsilon}a}}{\alpha_{0\varepsilon}^2} \frac{e^{-i\gamma(y-b)}}{\gamma} \cos \alpha_{0\varepsilon} x \, d\gamma + \frac{p}{2\pi i} \int_{-\infty}^{\infty} \frac{\beta_{1\varepsilon}|_{\varepsilon=\gamma} C(\gamma,\Omega_{\varepsilon},z)}{\Delta_{\varepsilon}|_{\varepsilon=\gamma}} \frac{e^{-i\gamma(y-b)}}{\gamma} d\gamma - \frac{C(\ell_{0\varepsilon},\Omega_{\varepsilon},z)}{2i} \int_{-\infty}^{\infty} \frac{e^{-i\alpha_{0\varepsilon}a}}{\alpha_{0\varepsilon}^2} \frac{e^{-i\gamma(y+b)}}{\gamma} \cos \alpha_{0\varepsilon} x \, d\gamma - \frac{p}{2\pi i} \int_{-\infty}^{\infty} \frac{\beta_{1\varepsilon}|_{\varepsilon=\gamma} C(\gamma,\Omega_{\varepsilon},z)}{\Delta_{\varepsilon}|_{\varepsilon=\gamma}} \frac{e^{-i\gamma(y+b)}}{\gamma} d\gamma = \qquad (7)
$$

$$
= I_{31\varepsilon} + I_{33\varepsilon} - I_{32\varepsilon} - I_{34\varepsilon}.
$$

Вычислим интеграл  $I_{31\varepsilon}$  при  $y < b$ , замыкая контур интегрирования в верхней комплексной полуплоскости  $\gamma = \sigma + i\eta$ . Наличие в подынтегральной функции точки ветвления  $\gamma = -\ell_{0\epsilon}$ приводит к необходимости проводить разрез в верхней комплексной полуплоскости (рис. 1).

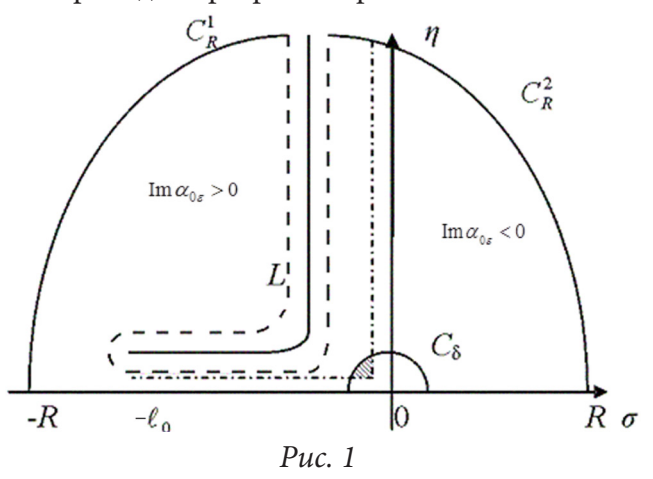

Сплошной линией выделен разрез, пунктирной линией - петля  $L$ , причем как разрез, так и петля L стягиваются при  $\varepsilon \to 0$  к осям  $\sigma$  и  $\eta$ . На рисунке также указаны знаки, которые принимает Im $\alpha_{0\varepsilon}$ ,  $\alpha_{0\varepsilon} = \sqrt{\ell_{0\varepsilon}^2 - (\sigma + i\eta)^2}$  вблизи соответствующих берегов разреза. Заметим,

что подынтегральная функция имеет особенность как в точке  $\gamma = 0$ , так и в точке. Важно отметить, что эти точки не являются изолированными особыми точками и их нельзя окружить малой окрестностью такой, чтобы при достаточно малом  $\varepsilon$  функция была аналитической. При достаточно малом є разрез принимает вид, изображенный на фигуре 1 штрихпунктирной линией. При этом в заштрихованной области  $\alpha_{0\varepsilon}$  нужно выбирать в виде

$$
\alpha_{0\varepsilon} = -\sqrt{\ell_{0\varepsilon}^2 - (\sigma + i\eta)^2},\tag{8}
$$

а в остальной области соответственно со знаком «+», поскольку только в этом случае внутри всей области выполняется условие  $\text{Im}\,\alpha_{0\varepsilon}$  < 0. При  $\varepsilon = 0$  заштрихованная область занимает всю левую часть полукруга  $C_{\delta}$ , в которой  $\alpha_{0\varepsilon}$  имеет вид (8). В правой части окрестности  $C_{\delta}$  $\alpha_{0\varepsilon}$  имеет знак «+» перед корнем, это и доказывает неизолированность точки  $\gamma = 0$ . Очевидно, что точку  $\gamma = 0$  необходимо обходить сверху. Полюс  $\gamma = -\ell_{0\varepsilon}$  также нельзя окружить малой окрестностью, поскольку эта окрестность должна пересекать разрез, и он не может быть учтен по общей теории вычетов. Учитывая все эти замечания, устремляя  $R \rightarrow \infty$ , а  $\varepsilon \rightarrow 0$ , получим, что  $I_{31}$  принимает вид:

$$
I_{31} = I_{31\varepsilon} = -C(\ell_0, \Omega, z) \int_0^{\infty} \frac{\cos \sqrt{\ell_0^2 + \eta^2} x}{\ell_0^2 + \eta^2} e^{\eta(y-b)} \sin \sqrt{\ell_0^2 + \eta^2} a \, d\eta +
$$
  
+
$$
+C(\ell_0, \Omega, z) \int_0^{\ell_0} \frac{\cos \alpha_0 x}{\alpha_0^2} \frac{e^{i\gamma(y-b)}}{\gamma} \sin \alpha_0 a \, d\gamma + \frac{\pi C(\ell_0, \Omega, z)}{2} \frac{\cos \ell_0 x}{\ell_0^2} \cos \ell_0 a -
$$
  
-
$$
- \frac{p \beta_1(\ell_0, \Omega) \tilde{C}(\ell_0, \Omega, z)}{\ell_0 \partial \Delta / \partial \ell|_{\ell = \ell_0}} e^{i\ell_0(y-b)}.
$$

Также, замыкая контур интегрирования в верхней комплексной полуплоскости, найдем  $I_{33\varepsilon}$  в предположении, что имеем только один полюс подынтегральной функции, переходящий на вещественную ось при  $\varepsilon \to 0$ :

$$
I_{33} \approx \frac{p}{2\pi i} \int_{-\infty}^{\infty} \frac{\beta_{1\varepsilon}|_{\varepsilon=\gamma} \tilde{C}(\gamma,\Omega_{\varepsilon},z)}{\Delta_{\varepsilon}|_{\varepsilon=\gamma}} \frac{e^{-i\gamma(y-b)}}{\gamma} d\gamma = \frac{p}{2} \frac{i\Omega \tilde{C}(0,\Omega,z)}{\Delta|_{\varepsilon=0}} + \frac{p\beta_{1}(\ell_{0},\Omega)\tilde{C}(\ell_{0},\Omega,z)}{\ell_{0} \partial \Delta/\partial \ell|_{\varepsilon=\ell_{0}}} e^{i\ell_{0}(y-b)}
$$

Вычислив затем интегралы  $I_{32\varepsilon}$ ,  $I_{34\varepsilon}$  при  $y > -b$ , замыкая контур интегрирования в нижней комплексной полуплоскости, и подставив их в формулу (7), найдем:

$$
U_3 \approx -2C\left(\ell_0, \Omega, z\right) \left(\int_0^\infty \frac{\cos\sqrt{\ell_0^2 + \eta^2} x e^{\eta b}}{\ell_0^2 + \eta^2} ch\eta y \sin\sqrt{\ell_0^2 + \eta^2} a d\eta - \int_0^\ell \frac{\cos\alpha_0 x}{\alpha_0^2} \frac{e^{-i\gamma b}}{\gamma} \cos\gamma y \sin\alpha_0 a d\gamma\right) + \frac{\pi C\left(\ell_0, \Omega, z\right)}{\ell_0^2} \cos\ell_0 x \cos\ell_0 a + \frac{i p \Omega \tilde{C}\left(0, \Omega, z\right)}{\Delta|_{\ell=0}}.
$$
\n(9)

Аналогично найдем перемещения  $U_1, U_2$ :

$$
U_1 \approx -2A(\ell_0, \Omega, z) \left( \int_0^\infty \frac{\sin \sqrt{\ell_0^2 + \eta^2} x}{\sqrt{\ell_0^2 + \eta^2}} \sin \sqrt{\ell_0^2 + \eta^2} a \frac{1}{\eta} e^{-\eta b} ch \eta y d\eta - \right. \\
\left. - \int_0^{\ell_0} \frac{\sin \alpha_0 x}{\alpha_0} \sin \alpha_0 a \frac{1}{\gamma} e^{-i\gamma b} ch \gamma y d\gamma \right) + \pi A(\ell_0, \Omega, z) \frac{\sin \ell_0 x}{\ell_0} \cos \ell_0 a,
$$
\n(10)

$$
U_2 \approx -2A(\ell_0, \Omega, z) \left( \int_0^\infty \frac{\sin \sqrt{\ell_0^2 + \eta^2} y}{\sqrt{\ell_0^2 + \eta^2}} \frac{1}{\eta} e^{-\eta a} \sin \sqrt{\ell_0^2 + \eta^2} \, b \, ch\eta x d\eta - \right)
$$
  

$$
-\int_0^{\ell_0} \frac{\sin \gamma_0 y}{\gamma_0} \frac{1}{\alpha} e^{-iaa} \sin \gamma_0 b \cos \alpha x d\alpha \right) + \pi A(\ell_0, \Omega, z) \frac{\sin \ell_0 y}{\ell_0} \cos \ell_0 b,
$$
  

$$
(11)
$$

где  $A(\ell_0, \Omega, z) = (2p\ell_0 A(\ell_0, \Omega, z))/(\pi \partial \Delta/\partial \ell|_{\ell=\ell_0}).$ 

Заметим, что по отдельности каждый из интегралов, входящих в решение (9)-(11), расходится. Однако если их рассмотрим совместно, то особенности в нуле взаимно уничтожатся.

Таким образом, получено решение внутри области действия нагрузки в том виде, в котором это необходимо для вычисления потока энергии, поскольку мнимая часть отброшенных членов равна нулю.

Получим теперь формулу для закачиваемой в слой энергии. Известна формула [5] вычисления потока энергии

$$
\tilde{P}_z = -\frac{\tilde{\Omega}}{2} \int_S \text{Im}(\sigma_{33} u_3^*) dS = -\frac{\tilde{\Omega} p}{2} \int_S \text{Im} u_3^* dS.
$$

Приведя ее к безразмерному виду и подставив мнимую часть перемещения  $U<sub>3</sub>$  из формулы (9), найдем:

$$
P_z = \frac{8\Omega^3 p^2 \ell_0 \beta_1 sh \beta_1 sh \beta_2}{\pi c^2 \partial \Delta/\partial \ell|_{\ell=\ell_0}} \int_0^{\ell_0} \frac{\sin^2 \sqrt{\ell_0^2 - \gamma^2} a \cdot \sin^2 \gamma b}{\sqrt{\left(\ell_0^2 - \gamma^2\right)^3} \cdot \gamma^2} d\gamma.
$$
 (12)

Итак, получено простое выражение для анализа закачиваемой в слой энергии.

# 3. Решение вне области действия нагрузки при  $x > a$ ,  $y > b$

Решение вне области действия нагрузки при  $x > a$ ,  $y > b$  и формула для вычисления потока энергии получены в работе [3]. Подставив в выражения для потока энергии перемещения в полярной системе координат  $x_1 = x - a = r \cos \theta$ ,  $y_1 = y - b = r \sin \theta$  и проинтегрировав их по  $\theta$ , получим что поток энергии через цилиндрическую поверхность  $0 \le z \le 1$ ,  $0 \le \theta \le \pi/2$ ,  $r = const$ при  $r \rightarrow \infty$  будет равен

$$
P_r = \frac{1}{\mu_1 H^2 c_1} \int_{0}^{\frac{\pi}{2}} \tilde{P}_r d\theta =
$$
\n(13)

$$
=-\frac{16\Omega^2 p^2}{\pi \tilde{n}^2 \ell_0^3 (\partial \Delta/\partial \ell)(\partial \Delta/\partial \Omega)}\int_0^1 (\tilde{A}^2 \ell_0^2 + \tilde{C}^2 \beta_1^2) dz \int_0^{\pi/2} \frac{\sin^2 (\ell_0 a \cos \theta) \sin^2 (\ell_0 b \sin \theta)}{\cos^2 \theta \sin^2 \theta} d\theta.
$$

Заметим, что интеграл по  $\theta$  из формулы (13) с точностью до множителя  $\ell_0^{\ 4}$  совпадает с интегралом по  $\gamma$  из формулы (12), и, что потоки энергии, закачиваемый в слой (12) и распространяющийся на бесконечность (13), отличаются по знаку, поскольку поток  $P<sub>z</sub>$  направлен вглубь слоя.

# 4. Получение решения в области  $x > a$ ,  $|y| \le b$

Исследуем теперь асимптотику перемещений в областях  $x > a$ ,  $|y| \le b$ ;  $x < -a$ ,  $|y| \le b$ ;  $|x| \le a$ ,  $y > b$ ;  $|x| \le a$ ,  $y < -b$ . Не нарушая общности изложения, получим асимптотическое решение только в области  $x > a$ ,  $|y| \le b$ ,  $0 \le z \le 1$ . Не останавливаясь на деталях вычислений подробно, выпишем, например, выражение для перемещения  $U_i$ :

$$
U_1 = A(\ell_0, \Omega, z) \left[ I_1^1 + I_1^2 + \pi \frac{\sin \ell_0 a}{\ell_0} \cos \ell_0 x \right],
$$
 (14)

 $\text{The } I_1^1 = -2 \int_0^{\infty} \frac{\sin \sqrt{\ell_0^2 + \eta^2} a}{\sqrt{\ell_0^2 + \eta^2}} \sin \sqrt{\ell_0^2 + \eta^2} x \cdot \frac{e^{-\eta b}}{\eta} ch\eta y d\eta, \quad I_1^2 = 2 \int_0^{\ell_0} \frac{\sin \alpha_0 a}{\alpha_0} \sin \alpha_0 x \cdot \frac{e^{-i\gamma b}}{\gamma} \cos \gamma y d\gamma.$ 

Из формулы (14) вытекает, что внеинтегральный член, полученный в результате вычисления интеграла по  $C_s$ , имеет вид волны, неубывающей на бесконечности. Легко показать, что в действительности таких волн нет и это связано с тем обстоятельством, что интегралы в решении (14) содержат особенности в нуле, которые взаимно уничтожаются, если интегралы рассмотреть совместно. При этом они дают вклад, равный внеинтегральному члену в (14) с противоположным знаком. С учетом этого обстоятельства, применяя метод стационарной фазы [6], можно показать, что главные члены асимптотических разложений при  $x \rightarrow \infty$  и  $|y| \le b$  для вектора перемещений имеют вид:

$$
U_1(x, y, z) = O\left(\frac{1}{x}\right), \quad U_2(x, y, z) = O\left(\frac{1}{x}\right), \quad U_3(x, y, z) = O\left(\frac{1}{x}\right).
$$
 (15)

Из полученных оценок (15) следует, что поток энергии, проходящий через сечение  $x > a$ ,  $|y| \le b$ ,  $0 < z < 1$ , на бесконечность не распространяется.

Таким образом, приходим к неочевидному выводу, что вся энергия в слое распространяется в областях  $|x| > a$ ,  $|y| > b$ . Исходя из этого обстоятельства, полученная формула (13), умноженная на 4, дает полную энергию, распространяющуюся на бесконечность. Сравним ее теперь с энергией (12), закачиваемой в слой. Проведя численное исследование отношения потока энергии, распространяющегося в слое (13), и закачиваемой в слой энергии (12), оказалось, что это отношение близко к единице в пределах точности вычисления интегралов. Последнее свидетельствует о сохранении баланса энергии в рассматриваемой задаче.

### Заключение

Впервые изучено влияние формы области, в которой действует нагрузка, на формирование волновых полей и потоков энергии в трехмерном слое, подкрепленном тонкой пластиной на примере равномерно-распределенной нагрузки, действующей в прямоугольной области. При этом в трехмерном слое: во-первых, определено существование областей, где решение убывает на бесконечности настолько быстро, что поток энергии в них не распространяется; во-вторых, впервые получены выражения для перемещений в области действия нагрузки, на основании которых выведена простая формула для закачиваемого в слой потока энергии; в-третьих, проведено численное сравнение закачиваемого потока энергии и потока энергии, уходящего на бесконечность, которое показало их практическое совпадение.

### Литература

1. Белоконь, А. В. Гармонические колебания в акустическом трехмерном слое под действием равномерно распределенной в прямоугольной области нагрузки / А. В. Белоконь, О. А. Белоконь // Изв. вузов. Сев.-Кавк. регион. Естеств. науки. – 2003. – № 4. – С. 111–113.

2. Bolgova, A. I. Wave propagation problem in three-dimensional inhomogeneous isotropic layer / A. I. Bolgova // AIP Conference Proceedings 2312, 050003 (2020). - URL: https://doi. org/10.1063/5.0035695.

3. Болгова, А. И. Анализ энергетических характеристик в трехмерном изотропном слое, укрепленном пластиной / А. И. Болгова // Математическое моделирование процессов и систем: Материалы IX Межд. молодежн. науч.-практ. конф. / отв. ред. С. А. Мустафина. – Стерлитамак : Стерлитамакский филиал БашГУ, 2019. – 431 с.

4. *Белоконь, А. В.* Колебания упругой неоднородной полосы, вызванные движущимися нагрузками / А. В. Белоконь // ПММ. – 1982. – Т. 46, № 2. – С. 296–302.

5. *Гринченко, В. Т.* Гармонические колебания и волны в упругих телах / В. Т. Гринченко, В. В. Мелешко. – Киев : Наук. Думка, 1981. – 284 с.

6. *Фелсен, Л.* Излучение и рассеяние волн / Л. Фелсен, Н. Маркувиц. – Москва. – 1078. – Т. 2. – 547 с.

# **ЗАРОЖДЕНИЕ И РАСПРОСТРАНЕНИЕ ТРЕЩИН РАЗРЫВА ПРИ УДАРЕ КЛИНОМ ПО УПРУГОВЯЗКОПЛАСТИЧЕСКОМУ МАТЕРИАЛУ**

## **Быкова М. И., Богомолова Т. Г., Некрасова Н. Н., Шашкин А. И.**

## *Воронежский государственный университет*

**Аннотация.** Рассматривается зарождение и распространение волн сильного разрыва упруговязкопластической среды, порожденных ударом твердого клина со скоростью V<sub>0</sub>. Показано, что в точках сопряжения плоской и цилиндрической частей волн пластического нагружения возникает разрыв касательной скорости, который растет во времени и ведет к разрыву касательных к волне перемещений. При этом для короткого по времени удара, точка разрыва градиента касательной скорости является головной точкой развивающейся трещины, то есть генератором бегущей трещины. **Ключевые слова:** удар, волна, остаточные деформации.

## **Введение**

Под трещиной будем понимать пространственную поверхность *S* ограниченной кривой *L* распространяющейся в пространстве со скоростью  $C_1$  продольных (или  $C_2$  поперечных) упругих волн [1, 2, 6]. Передняя кромка *L* аппроксимируется  $\delta$ -окрестностью упруговязкопластического поведения материала [1, 4, 5]. Критерием движения вершины трещины (передней кромки трещины *L*) является достижение в  $\delta$ -окрестности вершины предельного напряженного состояния удовлетворяющего условию пластичности Мизеса для трещины продольного или поперечного сдвига, или достижения предельного значения напряжения отрыва для трещины отрыва.

## **1. Постановка задачи**

Рассматривается скользящий прямой удар абсолютно твердым клином по упруговязкопластическому материалу (рис. 1).

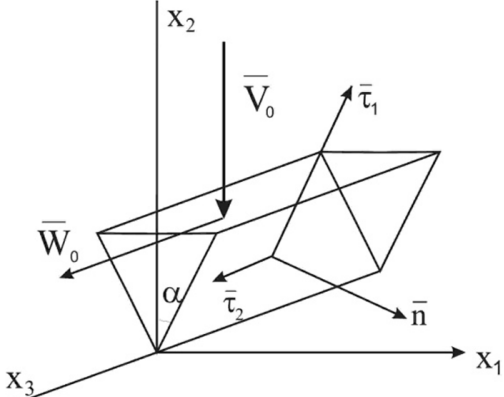

*Рис. 1. Изображение элемента клина с углом раствора 2α, имеющего мгновенную скорость по вертикали –*  $\overline{V}_0$  *и вдоль ребра клина –*  $\overline{W}_0$ 

При динамическом взаимодействии поверхности клина с окружающим его упруговязкопластическим материалом [1–3] возникают упругопластические продольные и сдвиговые волны, распространяющиеся со скоростями упругих волн  $C_1 = \sqrt{\frac{\lambda + 2\mu}{2}}$  $=\sqrt{\frac{\lambda+2\mu}{\rho}}$  и  $C_2 = \sqrt{\frac{\mu}{\rho}}$  (здесь:  $\rho$  – плотность материала;  $\lambda$ ,  $\mu$  - упругие параметры Ламе). Боковая поверхность клина порождает плоские волны, а ребро клина порождает цилиндрические волны (рис. 2).

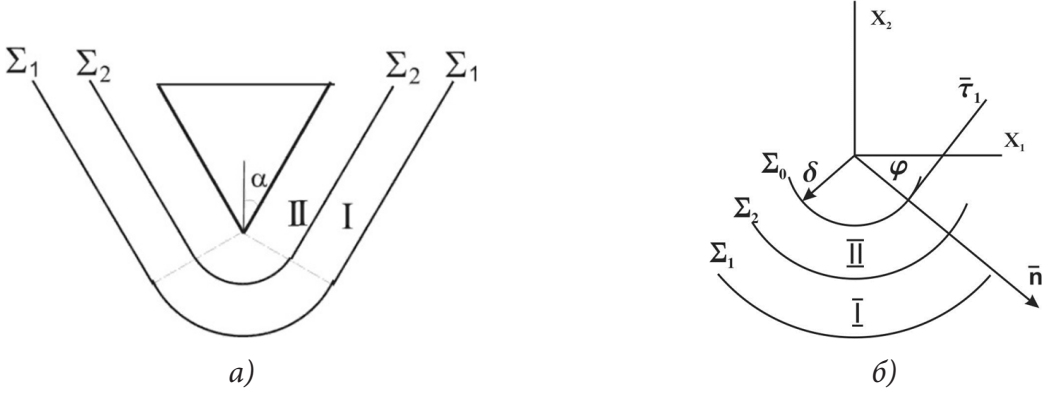

Рис. 2. а) Изображение отошедших от клина продольной  $\Sigma_1$  и сдвиговой  $\Sigma_2$  волн; б) Аппроксимация угловой точки клина цилиндрической поверхностью  $\Sigma_0$  малого радиуса  $\delta$ и изображение цилиндрических волн  $\Sigma_1$  и  $\Sigma_2$ 

### 2. Кинематика течения материала за фронтами продольной и сдвиговой волн

В момент удара материал окружающей среды, прилегающий к угловой точке поверхности клина, получит скорость

$$
\overline{V}^0 = V_n^0 \overline{n} + V_{r1}^0 \overline{\tau}_1 + V_{r2}^0 \overline{\tau}_2 \n\overline{n} = (\cos \varphi, -\sin \varphi, 0); \n\overline{\tau}_1 = (\sin \varphi, \cos \varphi, 0); \n\overline{\tau}_2 = (0, 0, 1);
$$
\n(1)

$$
V_n = V_0 \sin \varphi; \ V_{\tau 1} = f V_0 \cos \varphi; \ V_{\tau 2} = f W; f \in [0, 1].
$$
 (2)

на боковой поверхности клина  $\varphi = \alpha$ .

На волнах  $\Sigma_1$  и  $\Sigma_2$  сильного разрыва скоростей, деформаций и напряжений выполняются условия  $|2-3|$ 

$$
-C[\sigma_{ij}] = \lambda[V_k]n_k \delta_{ij} + \mu\big([V_i]n_j + [V_j]n_i\big),\tag{3}
$$

где *i*, *j*, *k* = 1, 2, 3;  $\sigma_{ii}$  – компоненты тензора напряжений в точке пространства, занятой материалом;  $V_i$  – скорость материальной точки среды;  $\delta_{ii}$  – символ Кронекера; квадратные скобки означают скачок функции на фронте волны.

На фронте продольной волны  $\Sigma_1$ 

$$
C = C_1; \quad \left[ V_{k}^1 \right] n_k = \left[ V_{n}^1 \right] \neq 0; \quad \left[ V_{k}^1 \right] \tau_{k1} = 0. \tag{4}
$$
\n
$$
\left[ V_{i}^1 \right] = \left[ V_{n}^1 \right] n_i.
$$

На фронте сдвиговой волны Σ,

$$
C = C_2; \quad \left[ V_k^2 \right] \tau_k = \left[ V_r^2 \right] \neq 0; \quad \left[ V_k^2 \right] n_k = 0. \tag{5}
$$
\n
$$
\left[ V_i^2 \right] = \left[ V_r^2 \right] \tau_i.
$$

Выражения (3) для  $[\sigma_{ii}]$  на фронтах продольной  $\Sigma_1$  и сдвиговой  $\Sigma_2$  волн позволяют определить напряженное состояние упруговязкопластического материала в начальный момент зарождения волн по значениям скоростей среды за  $\Sigma_1$  и  $\Sigma_2$ 

$$
\left[V_n^0\right] = -V_0 \sin \varphi; \quad \left[V_{\tau i}\right] = -fV_0 \cos \varphi \tau_{i1} - fW_0 \tau_{i2}.
$$
\n
$$
\tag{6}
$$

$$
-C_1(\sigma_{ij}^0 - \sigma_{ij}^1) = -\lambda V_0 \sin \varphi \delta_{ij} - 2\mu V_0 \sin \varphi n_i n_j \tag{7}
$$

$$
-C_2\left(\sigma_{ij}^I - \sigma_{ij}^I\right) = -2f\mu V_0 \cos\varphi \tau_{1i} n_j - 2f\mu W_0 \tau_{2i} n_j. \tag{8}
$$

### 3. Напряженное состояние материала за фронтами волн вблизи поверхности клина

Из (7-8) определяются значения напряжений за фронтами  $\Sigma_1$  и  $\Sigma_2$  в зонах I и II в начальный момент удара в материале со статическим напряженным состоянием  $\sigma_{ii}^{0}$ 

$$
\sigma_{ij}^I = \sigma_{ij}^0 - \frac{V_0}{C_1} \left( \lambda \delta_{ij} + 2\mu n_i n_j \right) \sin \varphi, \tag{9}
$$

$$
\sigma_{ij}^H = \sigma_{ij}^I - 2\mu f \left( \frac{V_0}{C_2} \cos \varphi \tau_{1i} n_j + \frac{W_0}{C_2} \tau_{2i} n_j \right). \tag{10}
$$

Первые инварианты тензоров напряжений в зонах I и II совпадают

$$
J_1^I = \sigma_{kk}^I = \sigma_{kk}^I = \sigma_{kk}^0 - \frac{V_0}{C_1} (3\lambda + 2\mu).
$$
 (11)

Девиаторные компоненты тензоров напряжений  $\sigma''_{ij}$  и  $\sigma''_{ij}$  определяются из (9-11)

$$
\sigma_{ij}^{\prime I} = \sigma_{ij}^I - (1/3)J_1^I \delta_{ij} = \sigma_{ij}^{\prime 0} + 2\mu \frac{V_0}{C_1} \left(\frac{1}{3} \delta_{ij} - n_i n_j\right).
$$
 (12)

$$
\sigma_{ij}^{\prime\prime\prime} = \sigma_{ij}^{\prime\prime} - 2\mu f \left( \frac{V_0}{C_2} \cos \varphi \tau_{1i} n_j + \frac{W_0}{C_2} \tau_{2i} n_j \right). \tag{13}
$$

Второй инвариант девиатора тензоров напряжений в зонах I и II, выступающий как мера интенсивности касательных напряжений, вычисляется

$$
J_2^I = \sigma_{ij}^{I I} \sigma_{ij}^{I I} = J_2^0 - 2\mu \frac{V_0}{C_1} \sigma_{ij}^{I 0} n_i n_j + \frac{16}{3} \mu^2 \left(\frac{V_0}{C_1}\right)^2
$$
(14)

$$
J_2^{\prime\prime} = \sigma_{ij}^{\prime\prime\prime} \sigma_{ij}^{\prime\prime\prime} = J_2^{\prime} - 4\mu f \left( \frac{V_0}{C_2} \cos \varphi \sigma_{ij}^{\prime\prime} \tau_{1i} n_j + \frac{W_0}{C_2} \sigma_{ij}^{\prime\prime} \tau_{2i} n_j \right) +
$$
  
+4\mu^2 f^2 \frac{1}{C\_2^2} (V\_0^2 \cos^2 \varphi + W\_0^2). (15)

Из (14–15) следует зависимость интенсивности касательных напряжений от скорости удара $V^0, W^0$ статического напряженного состояния среды  $\sigma^0_{ij}$ и направления  $\varphi$ на цилиндрической волне.

Рассмотрим случай статического напряженного состояния задаваемого тензором

$$
\underline{\sigma} = \begin{pmatrix} \sigma^0 & 0 & 0 \\ 0 & \sigma^0 & 0 \\ 0 & 0 & \sigma_3^0 \end{pmatrix}; \ \underline{\sigma} = \frac{1}{3} \begin{pmatrix} \sigma^0 - \sigma_3^0 & 0 & 0 \\ 0 & \sigma^0 - \sigma_3^0 & 0 \\ 0 & 0 & 2(\sigma^0 - \sigma_3^0) \end{pmatrix}, \tag{16}
$$

для которого вычислим его вклад в  $J_2$ 

$$
\sigma_{ij}^{\prime 0} n_i n_j = \frac{1}{3} \Big( \sigma^0 - \sigma_3^0 \Big) \Big( \cos^2 \varphi + \sin^2 \varphi \Big) = \frac{1}{3} \Big( \sigma^0 - \sigma_3^0 \Big),
$$
  
\n
$$
\sigma_{ij}^{\prime I} \tau_{1i} n_j = \frac{1}{3} \Big( \sigma^0 - \sigma_3^0 \Big) \Big( \cos \varphi \sin \varphi - \sin \varphi \cos \varphi \Big) = 0,
$$
  
\n
$$
\sigma_{ij}^{\prime I} \tau_{2i} n_j = 0; \ J_2^0 = \sigma_{ij}^{\prime 0} \sigma_{ij}^{\prime 0} = \frac{2}{3} \Big( \sigma^0 - \sigma_3^0 \Big)^2.
$$
 (17)
С учетом (16-17) получим выражения для  $J_2^{\rm I}$  и  $J_2^{\rm II}$ 

$$
J_2^I = J_2^0 + \frac{2}{3}\mu \left(\sigma^0 - \sigma_3^0\right) \frac{V_0}{C_1} + \frac{16}{3}\mu^2 \left(\frac{V_0}{C_1}\right)^2.
$$
 (18)

$$
J_2^{\prime\prime} = J_2^{\prime} + 4\mu^2 f^2 \frac{1}{C_2^2} \Big( V_0^2 \cos^2 \varphi + W_0^2 \Big). \tag{19}
$$

Из (18-19) следует независимость интенсивности  $J_2^{\rm I}$  касательных напряжений за  $\Sigma_1$  от направления  $\varphi$  и рост  $J_2^{\text{II}}$  (Рис. 3) с увеличением отклонения  $\varphi$  от направления  $V^0$  скорости удара.

Модель упруговязкопластического поведения материала полагает линейную связь интенсивности касательных напряжений, превышающих предел пластичности  $(\sqrt{J_2} - K\sqrt{2})$ , с интенсивностью девиатора тензора скоростей деформаций  $\sqrt{I_2}$ 

$$
I_2 = \varepsilon_{ij}\varepsilon_{ij}, \quad \varepsilon_{ij} = \frac{1}{2}(V_{i,j} + V_{j,i})
$$

$$
\sqrt{J_2} - K\sqrt{2} = \eta\sqrt{I_2}.
$$
 (20)

Здесь  $K$  – предел пластичности материала;  $\eta$  – коэффициент вязкости.

Вязкопластическое деформирование материала начинается и проходит при выполнении неравенства [4]

$$
J_2 \ge 2K^2. \tag{21}
$$

В процессе распространения цилиндрических и плоских участков волн  $\Sigma_1$  и  $\Sigma_2$  их интенсивность затухает за счет расширения площади фронта цилиндрического участка и за счет вязкого трения на скоростях деформаций [3].

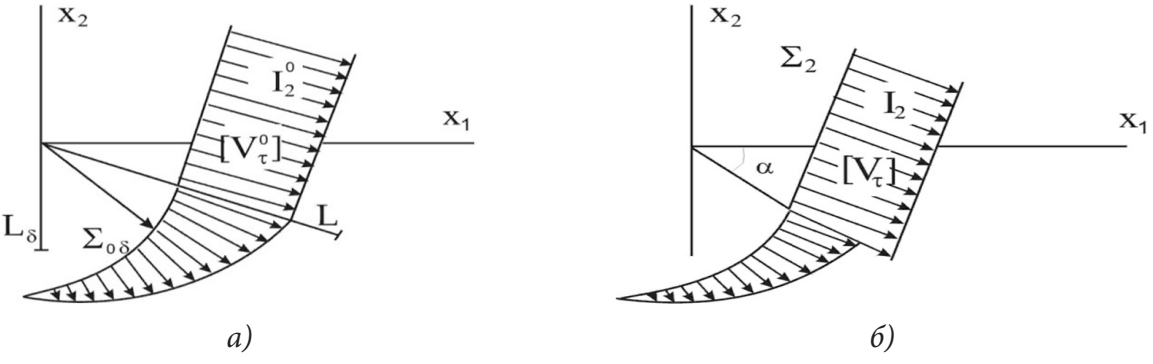

Рис. 3. Изображение скачка касательной компоненты скорости  $[V_r]$ : а) в начальный момент времени  $t = 0$ ; в) в текущий  $t \neq 0$ ,

где  $L_s$ ,  $L$  – длины трещин, порожденные ударом клина по направлению  $\varphi$  и ортогонально боковой грани клина

На рис. 3. изображена величина интенсивности касательных напряжений  $J_2$  и аналогичное распределение интенсивности скорости сдвига  $I_2$  в начальный момент времени  $t = 0$  и  $t > 0$ .

$$
J_{\mathbf{a}}^{\mathrm{II}} / J_{20}^{\mathrm{II}} = \sqrt{\frac{\delta}{\delta + C_2 t}} e^{-\alpha t}
$$
 (22)

на цилиндрическом участке сдвиговой волны  $\Sigma_2$ .

$$
J_2^{\rm II} / J_{20}^{\rm II} = e^{-\alpha t} - \text{Ha} \text{ yuacrke nnckoŭ } \Sigma_2,\tag{23}
$$

где  $\alpha = 4\mu/3\eta$  [3].

#### 4. Генерация и рост трещины за фронтом сдвига

Экстремальные значения интенсивности  $J_2$  касательных напряжений, интенсивности  $I_2$ скорости сдвига и скачка  $[V_{\tau}]$  скорости касательных скоростей на  $\Sigma_2$  по направлениям  $\varphi_1 = 0$ ,  $\varphi_2 = \frac{\pi}{2}$  и  $\varphi_2 = \alpha$  могут вызвать скачок  $[u_r]$  (24)–(25) перемещений за некоторый промежуток времени  $\Delta t$  на этих направлениях на тонком слое  $\Delta s$  (рис. 4).

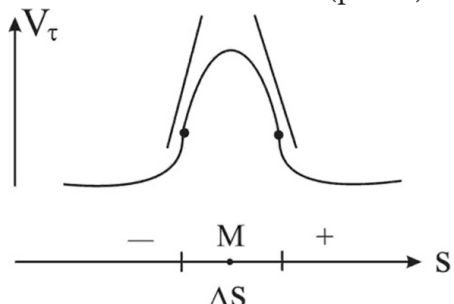

Рис. 4. Изображение касательной скорости  $V_{\tau}$  за фронтом  $\Sigma_{2}$ на малой  $\Delta s$  окрестности направления ф

Различие величин  $\left.\left(\frac{\partial V_{\tau}}{\partial s}\right)_{s} \right|_{s}$ ,  $\left.\left(\frac{\partial V_{\tau}}{\partial s}\right)_{s} \right|_{s}$  – можно рассматривать как скачок скорости  $V<sub>r</sub>$  на конечном, но малом слое  $\Delta s$ 

$$
\left(\frac{\partial V_{\tau}}{\partial s}\bigg|_{\Delta S^{+}} - \frac{\partial V_{\tau}}{\partial s}\bigg|_{\Delta S^{-}}\right) \Delta s / 2 \approx [V_{\tau}] \Delta s. \tag{24}
$$

Короткий по времени удар ограничивает область деформаций в среде бегущей областью толщиной  $(C_1\Delta t - C_2\Delta t)$ , где поверхность  $\Sigma_{2\Delta t}$  является волной пластической разгрузки, имеющей разрыв перемещений

$$
\left[u_{\tau}\right]_{\Delta s} = \left[V_{\tau}\right]_{\Delta s} \cdot \Delta t \tag{25}
$$

на направлении экстремума  $[V_{\tau}]$  на  $\Sigma_2$ .

Сам передний фронт сдвиговой волны  $\Sigma_2$  в точке М по направлению экстремума  $V_1|_{\Sigma_2}$  является передней точкой развивающейся трещины, бегущей со скоростью сдвиговых волн.

Направление  $\varphi = \alpha$  является специфическим особенным, поскольку вдоль него, справа и слева, касательная к фронту скорость  $V_{\tau}$  убывает по разным законам (22), (23) вследствие разной геометрии волновых фронтов  $\Sigma_{2\delta}$  и  $\Sigma_2$ , тем самым  $[V_r]_{\Delta S\alpha} \neq 0$  и на фронте волны разгрузки  $\Sigma_{2\Lambda t}$  будет

$$
\left[u_\tau\right]_{\Delta S\alpha}=\left[V_\tau\right]_{\Delta S\alpha}\cdot\Delta t\neq 0.
$$

Таким образом, модель упруговязкопластической среды допускает распространение головного возмущения со скоростью сдвиговых упругих волн, ведущего к развитию скачков перемещений, имеющих место на трещинах разрыва деформаций.

Для случая прямого удара гладким клином по ненапряженному материалу ( $f = 0$ ,  $W_0 = 0$ ,  $\sigma_{ij}^0=0$ ) значения величины интенсивности сдвиговых напряжений на  $\Sigma_{20}$  определяется

$$
J_{20} = \frac{16}{3\mu^2} \left(\frac{V_0}{C_1}\right)^2.
$$
 (26)

Условие пластичности (21) и закон затухания интенсивности  $J_2$  (22), (23) дают уравнение для максимальной длины трещины

$$
\frac{2K^2}{16\mu^2} \left(\frac{C_1}{V_0}\right)^2 \le \sqrt{\frac{\delta_0}{L_{\delta}}} e^{-\alpha L_{\delta}/C_2},\tag{27}
$$

$$
\frac{3}{8} \left( \frac{K C_1}{\mu V_0} \right)^2 \le e^{-\alpha L/C_2}.
$$
\n
$$
(\alpha = 4\mu / 3\eta).
$$
\n(28)

Для малых  $\alpha L_{\delta}$  /  $C_2$  линейная аппроксимация экспоненты приводит уравнения (27) к виду

$$
\frac{3}{8}A^2 \le \sqrt{\delta_0/L_\delta} \left(1 - \alpha L_\delta / C_2\right),\tag{29}
$$

здесь  $A = \frac{AC_1}{K}$  $\boldsymbol{0}$  $A = \frac{K C_1}{\mu V_0}$  – характерное безразмерное число явления.

Максимальная длина *L* боковой трещины определяется из (28)

$$
L \le 2\frac{C_2}{\alpha} \ln\left(\frac{2\sqrt{2}}{\sqrt{3}} \frac{KC_1}{\mu V_0}\right).
$$
 (30)

(31)

Максимальная длина центральной трещины определяется решением квадратного неравенства (29)

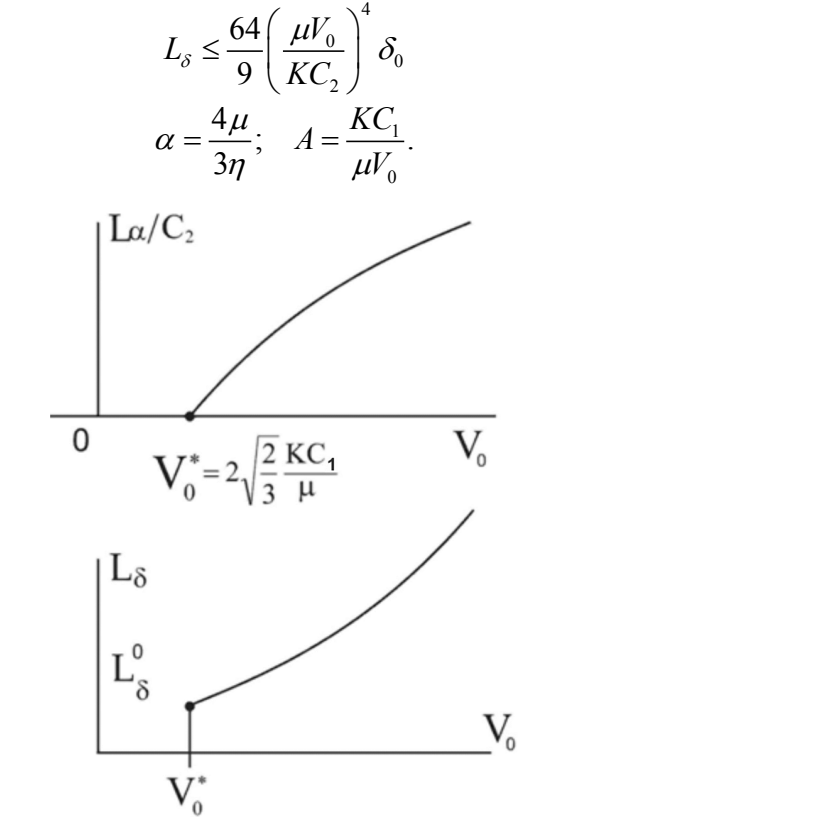

*Рис. 5. Графики изменения длин L, L<sub>8</sub> трещин в зависимости от скорости V*0 *прямого удара гладким клином*

В рамках линейной аппроксимации экспоненты в неравенстве (27) следует вывод, что увеличение скорости удара  $V_0$  ведет к увеличению длины  $L$  боковой трещины и увеличению длины *L*<sub>δ</sub> центральной трещины по законам (30), (31) (рис. 5).

### **Литература**

1. *Томас Т.* Пластическое течение и разрушение в твердых телах / Т. Томас, – М. : Мир, 1964. – 308 с.

2. *Бабичева Л. А., Быковцев Г. И., Вервейко Н. Д.* Лучевой метод решения динамических задач упруговязкопластической среды // Прикладная математика и механика. – 1973. – Т. 37, вып. 1. – С. 77–87.

3. *Вервейко Н. Д.* Лучевая теория упруговязкопластических волн и волн гидроудара. – Воронеж : Изд. ВГУ, 1997. – 204 с.

4. *Ивлев Д. Д.* Теория идеальной пластичности. – М. : Наука, 1966. – 322 с.

5. *Партон В. З., Морозов Е. М.* Механика упругопластического разрушения. – М. : Наука, 1974. – 416 с.

6. *Партон В. З., Борисковский В. Г.* Динамика хрупкого разрушения. – М. : Машиностроение, 1988. – 240 с.

# **ИССЛЕДОВАНИЕ ДИФФУЗИИ ВОДОРОДА В МАТЕРИАЛЕ С РАЗЛИЧНЫМИ ТИПАМИ ЛОВУШЕК**

#### **Е. А. Варшавчик**

*Институт проблем машиноведения РАН Санкт-Петербургский политехнический университет Петра Великого*

**Аннотация.** В статье представлена модель, описывающая процесс диффузии атомов водорода по кристаллической структуре твердого тела. Рассматривалась как бездефектная структура тела, так и структура, содержащая ловушки для водорода. Актуальность данного исследования обусловлена явлением водородной охрупчиваемости, которое может привести к преждевременному разрушению материала. Рассматривается гипотеза о появлении поверхностного слоя водорода при предварительном наводораживании образца, которая играет важную роль в дальнейшем изучении процесса десорбции водорода. Исследуется влияние поверхностного слоя водорода на десорбционные кривые. Сравниваются десорбционные кривые, полученные путем моделирования с экспериментальными. Полученные результаты позволяют лучше понять взаимодействие атомов водорода со структурой твердого тела.

**Ключевые слова:** диффузия водорода, водородные ловушки, десорбция водорода, уравнение диффузии, законы Фика, численное моделирование, метод конечных элементов.

#### **Введение**

В процессе сорбции водорода из окружающей среды возможны изменения кристаллической структуры твердых тел. Данный процесс может негативно влиять на прочностные свойства материала и, возможно, привести к преждевременному разрушению материала. Данный эффект называют водородным охрупчиванием материала. Для изучения подобных эффектов часто используется метод термодесорбционных спектров (ТДС) [1]. Метод ТДС позволяет определять энергию связи водорода в кристаллической решетке твердых тел и определять дефекты кристаллической решетки [2, 3]. Данный метод основан на предварительном насыщении образца водородом и дальнейшей десорбции водорода из образца при его нагревании. Поток десорбированного водорода регистрируется датчиками и строятся кривые экстракции. Предварительное насыщение образца водородом и, как следствие, распределение водорода по образцу имеет большое влияние на форму получаемых кривых экстракции. В лабораторных условиях используются различные методы предварительной зарядки образца водородом, например: в газообразном водороде [4], в растворах электролитов при приложении разности потенциалов [5] и в солевых растворах [6].

При изучении процесса десорбции водорода обычно предполагается, что после предварительного насыщения образца водородом концентрация водорода равномерно распределяется по образцу. Поэтому распределение водорода по образцу часто не исследуется в экспериментальных работах, а иногда даже не измеряется концентрация после зарядки [7–10]. Однако экспериментально было обнаружено, что во время лабораторного насыщения водород распределяется не равномерно, а образует поверхностный слой, за пределы которого почти не диффундирует.

Почти все твердые тела содержат дефекты кристаллической решетки, которые могут препятствовать или способствовать процессу диффузии водорода. Такие дефекты будем называть водородными ловушками. Ориани был одним из первых ученых, описавших захват водорода в ловушках [11]. Описание процесса основано на первом и втором законах Фика. Чтобы учесть

эффект захвата водорода, Ориани ввел «феноменологический» коэффициент диффузии, который в этой статье будет называться «эффективным коэффициентом диффузии». Далее, исходя из предположения о локальном равновесии между концентрацией атомов водорода в кристаллической решетке образца и в ловушках, Ориани вывел уравнение для описания процесса диффузии водорода с учетом ловушек. В своей работе Ориани исследовал влияние ловушки одного вида на процесс диффузии. Фишер в своей статье [7] обобщил соотношения для ловушек различных видов.

В настоящей статье для описания процесса диффузии будем опираться на гипотезу Ориани о локальном равновесии и рассчитываем эффективный коэффициент диффузии для нескольких ловушек, следуя уравнениям Фишера. Фишер в своей работе проводил моделирование при постоянной температуре образца. В данной работе будет учитываться процесс нагревания при помещении образца в предварительно нагретую камеру.

Цель данной статьи – вывести уравнения процесса диффузии с учетом водородных ловушек, показать влияние наличия пограничного слоя на кривые экстракции и обосновать гипотезу о наличии пограничного слоя.

### **1. Аналитическое описание процесса диффузии в бездефектной структуре**

Рассмотрим твердое тело с бездефектной кристаллической решеткой. Ниже приведен первый закон Фика для диффузии атомов водорода в бездефектной решетке:

$$
j = -D_L \text{grad}(c_L). \tag{1}
$$

где  $D_L$  – коэффициент диффузии водорода в бездефектной структуре,  $c_L$  – концентрация атомов водорода в каждой точке, *j* – поток водорода.

Согласно закону Аррениуса коэффициент диффузии  $D<sub>L</sub>$  можно представить следующим образом:

$$
D_L = D_0 \exp\left(-\frac{U_L}{kT}\right),\tag{2}
$$

где  $D_0$  – константа диффузии,  $U_L$  – энергия связи атомов водорода с кристаллической решеткой, *k* – коэффициент Больцмана, *T* – абсолютная температура.

Для однородной структуры тела, параметры  $D_0$  и  $U_L$  будут постоянны для всего объема, поэтому коэффициент диффузии  $D<sub>L</sub>$  зависит только от температуры в рассматриваемой точке тела.

Согласно второму закону Фика:

$$
\Delta c = \frac{1}{D_L} \cdot \frac{\partial c}{\partial t}.
$$
\n(3)

Уравнение (3) устанавливает связь между пространственными и временными изменениями концентрации водорода.

### **2. Аналитическое описание процесса диффузии в дефектной структуре**

Практически любое твердое тело имеет дефекты кристаллической решетки – водородные ловушки, которые могут создавать препятствия для диффузии атомов водорода. Ловушки можно разделить по видам, соответствующие определенной энергии связи с атомами водорода. Примером ловушек могут служить ядра дислокаций. Для ловушек такого типа диффузия водорода будет происходить по дислокационным линиям.

Будем рассматривать *m* видов ловушек и считать рассматриваемую систему закрытой. Каждый вид ловушек можно считать новым каналом диффузии водорода с соответствующим коэффициентом диффузии. Как частный случай, коэффициент диффузии для некоторых ловушек может быть равен нулю. Это означает, что атомы водорода не проходят через подобные ловушки. Есть вероятность выскакивания водорода из данных ловушек, дальше возможно движение уже по кристаллической решетке тела и попадание в подобный или другой вид ловушек в другой точке тела.

Перепишем первый закон Фика (1) с учетом влияния ловушек, каждый вид которых возможно представить новым каналом диффузии:

$$
j = -D_L grad(c_L) - \sum_{k=1}^{m} D_{Tk} grad(c_{Tk}),
$$
\n(4)

где *j* – суммарный диффузионный поток атомов водорода,  $D_{\tau_k}$  – коэффициент диффузии водорода по ловушкам вида  $k$ ,  $c_{rk}$  – концентрация водорода в ловушках сорта  $k$ .

Введем следующие параметры:  $N_L$  – возможное количество молей водорода в бездефектной кристаллической решетке тела;  $N_{rk}$   $(k = 1, ..., m)$  – количество молей водорода в ловушках вида  $k$ ;  $y_L$  – количество водорода, распределенного по кристаллической решетке;  $y_R$  – количество водорода, распределенного по ловушкам вида  $k$ . Предположим, что при захвате моля атомов водорода полная энергия системы уменьшается на величину  $\Delta E_k$ . Тогда полную энергию Гиббса системы можно записать как

$$
G = G_0 + RT \left( \left[ y_L \ln y_L + (1 - y_L) \ln(1 - y_L) \right] N_L + \left[ + \sum_{k=1}^m \left\{ \left[ y_{T_k} \ln y_{T_k} + (1 - y_{T_k}) \ln(1 - y_{T_k}) \right] N_{T_k} - \frac{\Delta E_k}{RT} y_{T_k} N_{T_k} \right\} \right),
$$
(5)

где  $R$  – универсальная газовая постоянная,  $T$  – абсолютная температура.

Параметр  $\Delta E_k$  может быть записан как разность между энергией связи водорода в кристаллической решетке и ловушках вида  $k$ :

$$
\Delta E_k = U_k - U_L. \tag{6}
$$

Согласно закону сохранения массы в закрытой системе:

$$
N_{L}y_{L} + \sum_{k=1}^{m} N_{Tk}y_{Tk} = \text{const.}
$$
 (7)

Гипотезе Ориани о локальном равновесии между концентрацией атомов водорода в кристаллической решетке тела и ловушках соответствует минимум функции (5) по переменным  $y_L$  и  $y_R$  с учетом соотношения (7). Воспользовавшись методом множителей Лагранжа, приходим к следующему соотношению:

$$
\frac{y_L(1 - y_{T_k})}{y_{T_k}(1 - y_L)} = \exp\left(-\frac{\Delta E_k}{RT}\right) = K_k,
$$
\n(8)

где  $K_k$  – константа равновесия.

Выразим  $y_{rk}$  из уравнения (8):

$$
y_{Tk} = \frac{y_L}{K_k + y_L(1 - K_k)}, \quad (k = 1, ..., m). \tag{9}
$$

Введем переменные  $V_{\text{TR}}$  и  $V_{\text{L}}$  – объемы, соответствующие одному молю водорода в ловушках вида  $k$  и в решетке соответственно.

Тогда концентрацию водорода в решетке можно записать как:

$$
c_L = \frac{y_L}{V_L}.\tag{10}
$$

Концентрация водорода в ловушках вида  $k$  с учетом (9) может быть представлена в виде:

$$
c_{Tk} = \frac{y_{Tk}}{V_{Tk}} = \frac{y_L}{V_{Tk}} \cdot \frac{1}{K_k + y_L(1 - K_k)}.
$$
\n(11)

И воспользовавшись уравнением (10), получим:

$$
c_{Tk} = \frac{V_L}{V_{Tk}} \cdot \frac{1}{(K_k + V_L c_L (1 - K_k))} c_L.
$$
 (12)

Тогда общую концентрацию водорода можно записать:

$$
c = c_L + \sum_{k=1}^{m} c_{Tk} = \frac{y_L}{V_L} + \sum_{k=1}^{m} \frac{y_L}{V_{Tk}} \cdot \frac{1}{K_k + y_L(1 - K_k)} = \left(1 + \sum_{k=1}^{m} \frac{y_L}{V_{Tk}} \cdot \frac{1}{K_k + V_L c_L(1 - K_k)}\right) c_L.
$$
(13)

Параметры  $V_L$ ,  $V_{T_k}$ ,  $D_L$ ,  $D_{T_k}$ ,  $(k = 1, ..., m)$  считаются постоянными по всему объему образца. Вернемся к уравнению (4) и запишем градиент:

$$
j(x,t) = -\left(D_L \frac{dc_L}{dc}\bigg|_{x,t} + \sum_{k=1}^m D_{Tk} \frac{dc_L}{dc}\bigg|_{x,t} \frac{dc_{Tk}}{dc_L}\bigg|_{x,t}\right) grad(c) = -\tilde{D}grad(c),
$$
\n(14)

где

$$
\tilde{D} = \left( D_L + \sum_{k=1}^{m} D_{Tk} \frac{dc_{Tk}}{dc_L} \right|_{x,t} \left) \frac{dc_L}{dc} \Big|_{x,t} . \tag{15}
$$

Параметр  $\tilde{D}$  будем называть эффективным коэффициентом диффузии. Этот параметр отражает суммарное влияние диффузии водорода по кристаллической решетке и ловушкам.

Производная  $\frac{dc_L}{dc}$  в правой части уравнения (15) следует из уравнения (13):

$$
\frac{dc_L}{dc} = \left[1 + \sum_{k=1}^{m} \frac{V_L}{V_{Tk}} \cdot \frac{K_k}{(K_k + V_L c_L (1 - K_k))^2}\right]^{-1}.
$$
\n(16)

Выражение для производной $\frac{dc_{Tk}}{dc}$ следует из уравнения (12) как

$$
\frac{dc_{Tk}}{dc_L} = \frac{V_L}{V_{Tk}} \cdot \frac{K_k}{(K_k + V_L c_L (1 - K_k))^2}.
$$
\n(17)

Тогда второй закон Фика, соответствующий уравнению (14), примет вид:

$$
\Delta c = \frac{1}{\tilde{D}} \cdot \frac{\partial c}{\partial t}.
$$
\n(18)

Таким образом, уравнения (15), (16), (17) позволяют найти зависимость  $\tilde{D}(c_i)$ . Что бы найти зависимость  $\hat{D}(c)$ , необходимо решить нелинейное уравнение (13) и выразить  $c<sub>i</sub>$  через с. В результате получаем зависимость  $\tilde{D}(c)$  и, представляя уравнение (18) в виде разностной схемы, мы можем смоделировать процесс диффузии водорода методом конечных элементов с учетом определенных граничных условий.

### 3. Эксперимент

Для получение экспериментальных данных был поставлен следующий эксперимент. Образец предварительно насыщали газообразным водородом, затем помещали в заранее нагретую камеру. Далее, с помощью датчиков измеряли поток десорбированного водорода с поверхности образца. Таким образом, были получены экспериментальные кривые экстракции, показывающие зависимость потока десорбированного водорода от времени.

В качестве образцов рассматривались цилиндрические заготовки из титанового сплава ВТ16. Радиус рассматриваемых образцов составлял  $R = 1.1$  мм,  $0 \le r \le R$ , высота 11 мм. Экспериментально было установлено, что после предварительного насыщения образца водородом содержание внутреннего водорода соответствует 23 ppm. Это содержание соответствует концентрации водорода 179.4  $\frac{M \overline{o} \pi b}{M^3}$ . Температура камеры, в которую помещался образец, составляла 1023 К. Экспериментальная нормированная кривая экстракции представлена на рис. 1.

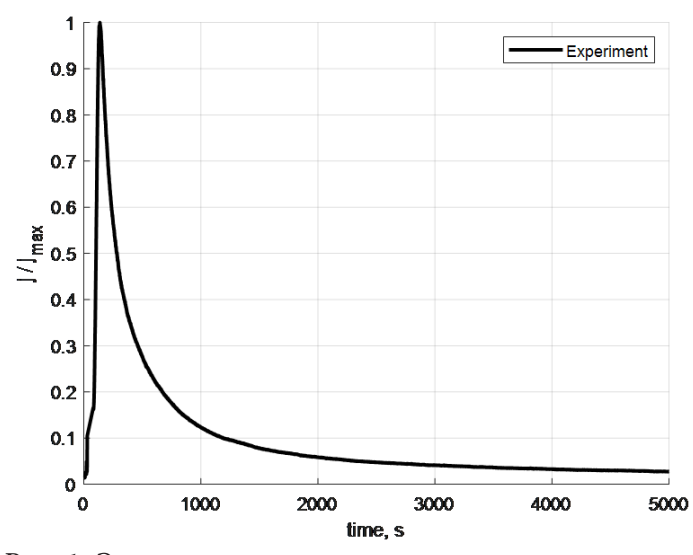

Рис. 1. Экспериментальная экстракционная кривая

### 4. Моделирование и обсуждение результатов

Было проведено качественное сравнение моделирования с экспериментальными кривыми экстракции. Параметры кристаллической решетки брались следующими:

$$
D_0 = 3.1081 \cdot 10^{-9} \frac{m^2}{c}; U_L = 0.1 \text{ sB}; k = 8.62 \cdot 10^{-5} \frac{\text{ sB}}{K}; T = 1023 \text{ K}; V_L = 4.9 \cdot 10^{-6} \frac{m^3}{\text{MODb}}.
$$
  
Тогда согласно (2):

$$
D_L = 10^{-9} \frac{M^2}{c}
$$

Рассматривалась ловушка с параметрами:

$$
V_{T1} = 6 \cdot 10^{-5} \frac{M^3}{M \omega \pi b}; \ \Delta E_1 = 25 \frac{\kappa \mu \kappa}{M \omega \pi b}; \ K_1 = 1.6 \cdot 10^{-5}.
$$
  
Граничные условия:  $t = 0$ :  $c = 179.4 \frac{M \omega \pi b}{M^3}$ ;  $t > 0$ ,  $r = R$ :  $c = 0$ .

На рис. 2 показано распределение начальной концентрации водорода по радиальной координате цилиндрического образца без учета (рис.2 (а)) и с учетом (рис.2 (б)) поверхностного слоя водорода.

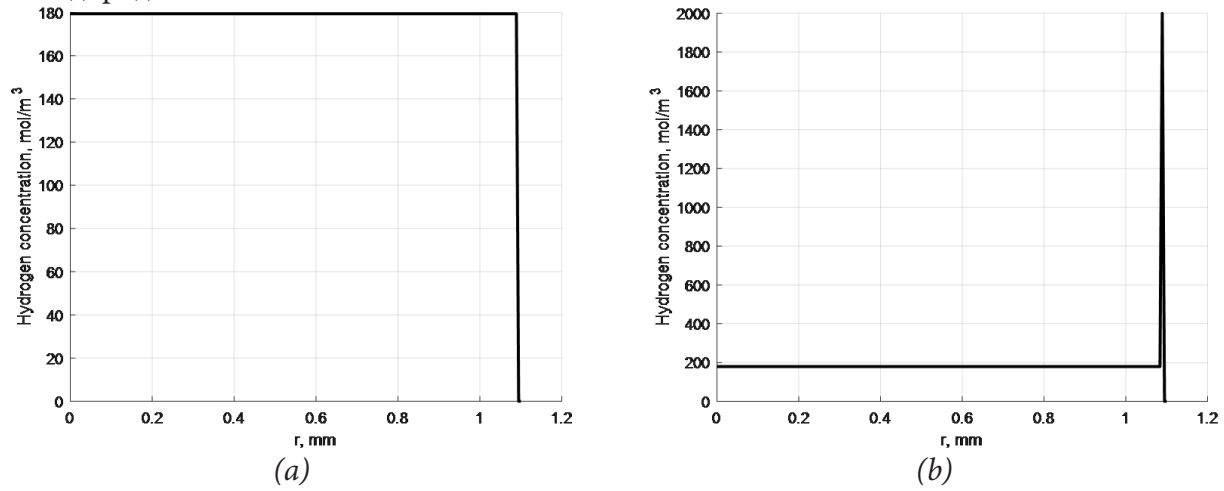

Рис. 2. Формы распределения начальной концентрации водорода по радиальной координате без учета (рис. 2 (а)) и с учетом (рис. 2 (б)) поверхностного слоя водорода

Вначале был исследован процесс, где коэффициент диффузии по единственной ловушке был равен нулю:  $D_{r_1} = 0$ .

На рис. 3 показано, как наличие и размер исходного поверхностного слоя водорода влияет на качественное поведение смоделированной кривой экстракции.

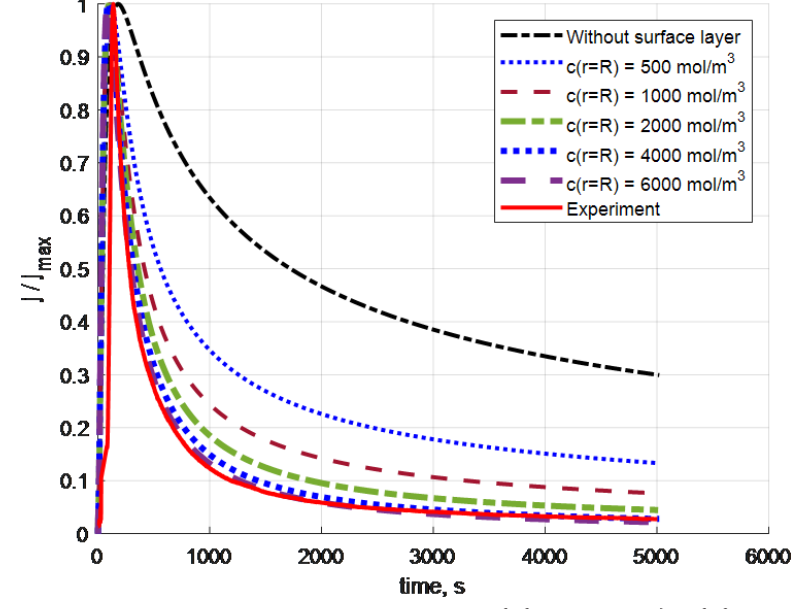

*Рис. 3. Экстракционная кривая при нулевом коэффициенте диффузии по ловушкам*

По рис. 3 можно сделать вывод, что увеличение концентрации водорода в поверхностном слое приводит к качественной сходимости моделируемой кривой и экспериментальной кривой.

Затем коэффициент диффузии по рассматриваемой ловушке рассматривался равным <sup>2</sup>  $D_{T1} = 10^{-13} \frac{M^2}{T}$ . *ñ* На рис. 4 показано влияние поверхностного слоя водорода на качественное поведение моделируемой кривой экстракции в случае ненулевого коэффициента диффузии по ловушке.

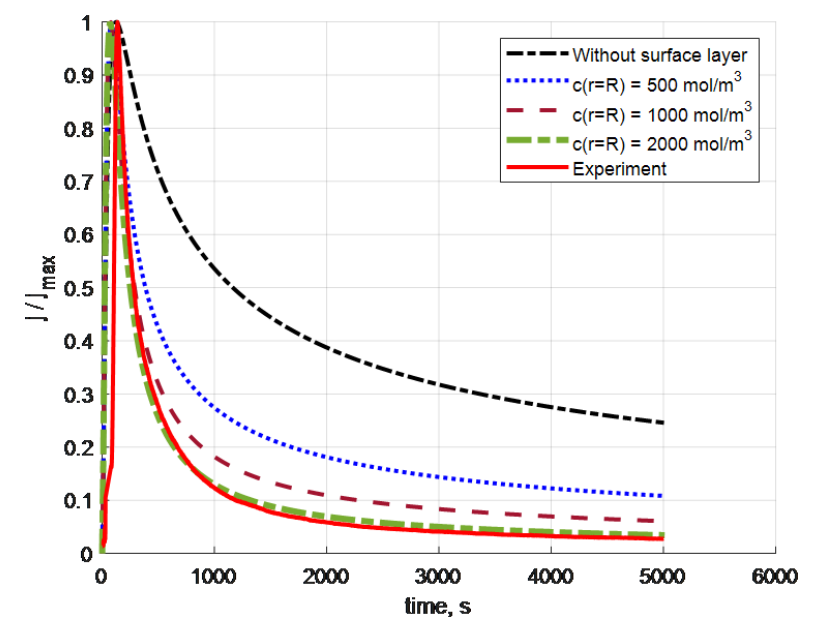

*Рис. 4. Экстракционная кривая при ненулевом коэффициенте диффузии по ловушкам*

По рис. 4 можно сделать вывод, что при ненулевом коэффициенте диффузии водорода через рассматриваемую ловушку увеличение поверхностного слоя также приводит к качественной сходимости моделируемой кривой и экспериментальной кривой.

Таким образом, наличие поверхностного слоя изменяет форму кривой экстракции и качественно приближает ее к экспериментальной. В предположении начального равномерного распределения водорода были получены кривые экстракции, которые даже на качественном уровне не соответствовали эксперименту. Учет ненулевого коэффициента диффузии водорода через ловушки изменяет форму кривой экстракции, однако наличие пограничного слоя, как и прежде, приближает моделирование к эксперименту.

### Заключение

В данной работе была рассмотрена гипотеза о наличии поверхностного слоя при насыщении образца газообразным водородом. Была представлена модель диффузии водорода для бездефектной структуры тела и структуры тела с ловушками. Был смоделирован процесс диффузии и исследовано влияние поверхностного слоя водорода на кривые экстракции. Было показано, что наличие поверхностного слоя качественно меняет форму кривой экстракции и приближает моделируемые кривые к экспериментальным. Коэффициент диффузии по ловушкам исследовался при нулевых и ненулевых значениях. В обоих случаях наличие поверхностного слоя приближало моделирование к эксперименту. Это исследование предстоит провести для ловушек других видов и перейти от качественного описания к количественному.

### Благодарности

Исследование выполнено при финансовой поддержке Российского научного фонда (грант  $N<sup>0</sup>$  18-19-00160)

#### Литература

1. Numerical modeling of thermal desorption mass spectroscopy (TDS) for the study of hydrogen diffusion and trapping interactions in metals / C. Hurley, F. Martin, L. Marchetti, J. Chêne, C. Blanc, E. Andrieu //International Journal of Hydrogen Energy. - 2015. - T. 40. -  $\mathbb{N}^{\circ}$  8. - C. 3402-3414.

2. Impact of skin effect of hydrogen charging on the Choo-Lee plot for cylindrical samples / V. A. Polyanskiy, A. K. Belyaev, A. A. Chevrychkina, E. A. Varshavchik, Y. Yakovlev // International Journal of Hydrogen Energy. - 2021. - T. 46, No 9. - P. 6979-6991.

3. Influence of charging conditions on simulated temperature-programmed desorption for hydrogen in metals / A. Díaz, I. I. Cuesta, E. Martínez-Pañeda, J. M. Alegre //international journal of hydrogen energy. – 2020. – T. 45, No 43. – P. 23704–23720.

4. Yamabe, J. Elucidating the hydrogen-entry-obstruction mechanism of a newly developed aluminum-based coating in high-pressure gaseous hydrogen / J. Yamabe, T. Awane, S. Matsuoka //international journal of hydrogen energy. - 2015. - T. 40, No 32. - P. 10329-10339.

5. Martinsson, Å. Hydrogen depth profile in phosphorus-doped, oxygen-free copper after cathodic charging / Å. Martinsson, R. Sandström //Journal of Materials Science. - 2012. - T. 47, No 19. -P. 6768-6776.

6. Boundary layer influence on the distribution of hydrogen concentrations during hydrogen-induced cracking test of steels / E. L. Alekseeva, A. K. Belyaev, A. S. Zegzhda, A. M. Polyanskiy, V. A. Polyanskiy, K. P. Frolova, Y. A. Yakovlev // Diagnostics, Resource and Mechanics of materials and structures.  $-2018. - No 3. - P. 43.$ 

7. *Fischer, F. D.* Interstitial diffusion in systems with multiple sorts of traps / F. D. Fischer, J. Svoboda, E. Kozeschnik //Modelling and Simulation in Materials Science and Engineering. – 2013. – Т. 21, No 2. – P. 025008.

8. Effects of hydrogen diffusion on the mechanical properties of austenite 316L steel at ambient temperature / Y. Kim, Y. Kim, D. Kim, S. Kim, W. Nam, H. Choe //Materials transactions. – 2011. – Т. 52, No 3. – P. 507–513.

9. Hydrogen diffusion and trapping in Ti-modified advanced high strength steels / N. Winzer, O. Rott, R. Thiessen, I. Thomas, K. Mraczek, T. Höche, M. Mrovec //Materials & Design. – 2016. – Т. 92. – P. 450–461.

10. Investigation of hydrogen embrittlement susceptibility and fracture toughness drop after in situ hydrogen cathodic charging for an X65 pipeline steel / H. P. Kyriakopoulou, Karmiris- P. Obratański, A. S. Tazedakis, N. M. Daniolos, E. C. Dourdounis, D. E. Manolakos, D. Pantelis // Micromachines. – 2020. – Т. 11, No 4. – P. 430.

11. *Oriani, R. A.* The diffusion and trapping of hydrogen in steel / R. A. Oriani //Acta metallurgica. – 1970. – Т. 18, No 1. – P. 147–157.

# **ЗАДАЧА ДИФФУЗИИ ВОДОРОДА ВО ВРАЩАЮЩЕМСЯ ЦИЛИНДРИЧЕСКОМ УПРУГОМ ТЕЛЕ ПОД ДЕЙСТВИЕМ ДВУХ СЖИМАЮЩИХ СОСРЕДОТОЧЕННЫХ СИЛ**

## **А. Р. Галяутдинова, С. А. Смирнов**

### *Институт проблем машиноведения РАН*

**Аннотация.** Исследуется распределение концентрации водорода во вращающемся цилиндрическом упругом теле, сжатом двумя сосредоточенными силами. Данная проблема актуальна для диагностики отказа подшипников вследствие влияния водорода на механические свойства конструкций. В рамках исследования определяется плоское напряженное состояние нагруженного упругого цилиндрического тела с помощью теории функций комплексного переменного. Используется переход к вращающейся системе координат для получения статической задачи диффузии водорода в теле, нагруженном известными напряжениями. Аналитическое решение задачи включает методы асимптотического анализа для упрощения дифференциального уравнения в частных производных, разложение в ряд Фурье и метод Галеркина для нахождения коэффициентов разложения для нескольких гармоник.

**Ключевые слова:** диффузия водорода, водородная хрупкость, уравнение диффузии, напряженное состояние, подшипники качения.

#### **Введение**

Водород является одним из факторов, негативно влияющих на работоспособность конструкций. Совокупность отрицательных явлений, вызванных повышенным содержанием водорода в металле, называют водородной хрупкостью. Изучению природы водородной хрупкости посвящены десятки тысяч научных работ [1]. На данный момент существует несколько основных подходов к описанию влияния водорода на механические свойства материалов: модель разрушения вследствие локальной пластичности HELP [2], модель хрупкого разрушения HEDE [3, 4], модель с учетом внутреннего давления водорода [5] и многоконтинуальная модель [6, 7], учитывающая влияние водорода с разной энергией связи на механические характеристики материала. Известно, что даже чрезвычайно низкие концентрации водорода приводят к ухудшению механических свойств материала. При непревышении предельных концентраций водорода выполняются законы диффузии, сформулированные Фиком [8]. Второй закон Фика описывает изменение концентрации в одном измерении во времени. Обобщая уравнения Фика на трехмерный случай, получаем уравнение диффузии материала в упругом теле. А уравнение диффузии водорода в поле упругих напряжений [1] позволяет описать распределение водорода в металле за счет его диффузии под действием внешних нагрузок. Решение этого уравнения исследуется в нашей задаче о диффузии водорода в нагруженных вращающихся упругих телах.

Подшипники являются одним из важнейших элементов многих механизмов, совершающих вращательное движение. Подшипники качения используются в электродвигателях, редукторах и транспортных средствах, а также в различных промышленных станках. Это подтверждает практическую значимость изучения причин выхода из строя подшипников качения. В настоящий момент в литературе нет исследований, посвященных теоретическому описанию распределения водорода во вращающихся телах качения подшипников.

Целью данной работы является исследование распределения концентрации водорода во вращающемся цилиндрическом упругом теле под действием механических нагрузок. Данное исследование включает в себя решение задачи о напряженном состоянии цилиндрического упругого тела, а также получение аналитического решения уравнения диффузии водорода во вращающемся теле при действии на него найденного поля напряжений.

#### 1. Определение напряженного состояния упругого тела

Объектом исследования в данной задаче является цилиндрическое упругое тело радиуса а, подверженное сжатию двумя сосредоточенными силами, приложенными в диаметрально противоположных точках внешней окружности в радиальном направлении.

Рассматривается плоская постановка задачи, поэтому тензор напряжений имеет следующий вид:

$$
\tau = \sigma_r e_r + \sigma_\varphi e_\phi e_\phi + \tau_{r\varphi} \left( e_r e_\phi + e_\phi e_r \right). \tag{1}
$$

Для определения напряженного состояния упругого тела использовался аппарат теории функций комплексного переменного. Согласно теории, поле напряжений во всем теле может быть восстановлено по известному вектору напряжений на поверхности тела. Таким образом, на комплексной плоскости записывается заданный на поверхности тела вектор напряжений. Вводится функция напряжений Эри, используется формула Гурса, связывающая функцию Эри с комплексными потенциалами Мусхелишвили. На основании теоремы Римана, используя интеграл Коши, в результате решения системы функциональных дифференциальных уравнений находятся выражения для определения комплексных потенциалов через вектор напряжений, заданный на поверхности. Далее по формулам Колосова [9], связывающим комплексные потенциалы с компонентами тензора напряжений, находится искомое поле напряжений. Подробное описание решения напряженного состояния с помощью аппарата теории функций комплексного переменного приведено в [10]. В результате, были определены компоненты тензора напряжений:

$$
\sigma_r = -\frac{P}{\pi a} \left( 1 - \frac{r^2}{a^2} \right) \left( \frac{1 + \frac{r^2}{a^2} \left( 1 + \frac{r^4}{a^4} \right) - 2\cos 2\varphi \left( \frac{r^2}{a^2} + 2\frac{r^4}{a^4} + 1 \right) + 4\frac{r^2}{a^2}}{\left[ 1 - 2\frac{r^2}{a^2}\cos 2\varphi + \frac{r^4}{a^4} \right]^2} \right],
$$
(2)

$$
\sigma_{\varphi} = -\frac{P}{\pi a} \left( 1 - \frac{r^2}{a^2} \right) \left[ \frac{\left( 1 + \frac{r^2}{a^2} \right) \left( 1 + \frac{r^4}{a^4} \right) - 2\cos 2\varphi \left( 3 + \frac{r^2}{a^2} + 4\frac{r^4}{a^4} \right) + 12\frac{r^2}{a^2}}{\left[ 1 - 2\frac{r^2}{a^2}\cos 2\varphi + \frac{r^4}{a^4} \right]^2} \right],
$$
\n(3)

$$
\tau_{r\varphi} = \frac{2P}{\pi a} \frac{\sin 2\varphi \left(1 - \frac{r^4}{a^4}\right) \left(1 - \frac{r^2}{a^2}\right)}{\left[ \left(1 - \frac{r^2}{a^2}\cos 2\varphi\right)^2 + \frac{r^4}{a^4}\sin^2 2\varphi\right]^2}.
$$
\n(4)

На рис. 1-3. изображены контурные графики распределений компонент тензора напряжений (2)-(4) в цилиндрическом упругом теле под действием двух сжимающих сосредоточенных сил. На рис. 4. показан контурный график распределения среднего нормального напряжения, которое записывается следующим образом:  $\overline{A}$ 

$$
\sigma = \frac{1}{2} \left( \sigma_r + \sigma_\varphi \right) = -\frac{P}{\pi a} \frac{1 - \frac{r}{a^4}}{\left( 1 - \frac{r^2}{a^2} \cos 2\varphi \right)^2 + \frac{r^4}{a^4} \sin^2 2\varphi}.
$$
\n(5)

Графики были построены для произвольно выбранных значений геометрических размеров тела и внешней нагрузки, с целью визуального качественного представления полученных распределений компонент тензора напряжений.

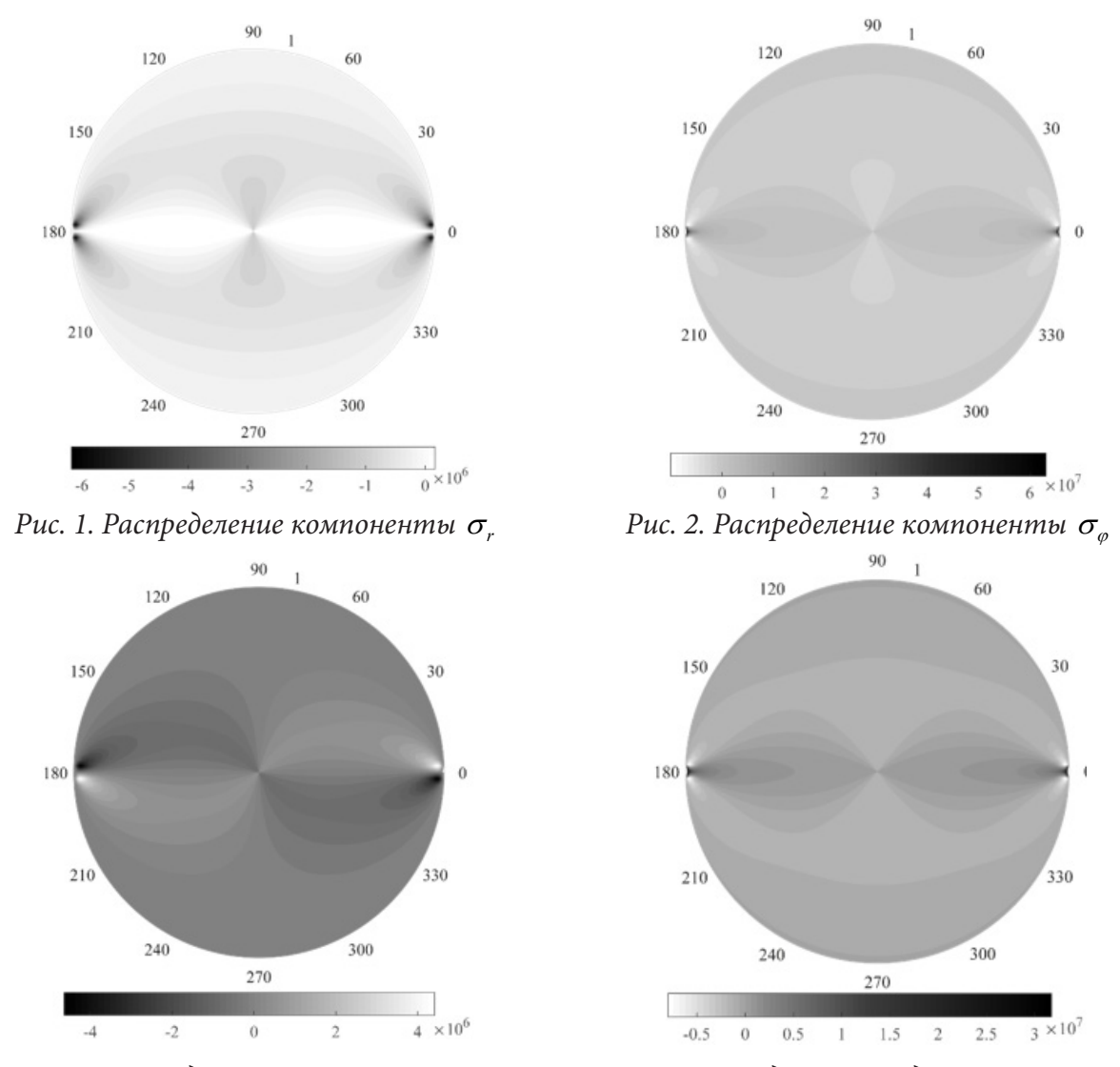

*Рис. 3. Распределение компоненты*  $\tau_{r\omega}$  *Рис. 4. Распределение среднего нормального напряжения*

Из данных графиков видно, что, как и следовало ожидать, наибольшие значения напряжений достигаются вблизи точек воздействия сил, а по мере удаления от линии действия нагрузки поля довольно быстро уменьшаются до равномерного распределения. Под действием сосредоточенных сил в теле возникают сжимающие радиальные напряжения и растягивающие окружные.

# **2. Решение уравнения диффузии водорода во вращающемся цилиндрическом упругом теле**

Определив напряженное состояние тела, переходим к исследованию диффузии водорода во вращающемся цилиндрическом упругом теле под действием найденного поля напряжений. Согласно [1], диффузия водорода в поле упругих напряжений описывается следующим уравнением:

$$
\dot{C} = D\Delta C - \frac{DV_H}{RT}\nabla C \cdot \nabla \sigma - \frac{DV_H}{RT}C\Delta \sigma,
$$
\n(6)

где  $C$  – концентрация водорода,  $D$  – коэффициент диффузии водорода,  $V_H$  – парциальный молярный объем водорода, σ – среднее нормальное напряжение, *R* – газовая постоянная, *T* – абсолютная температура.

Решение данного уравнения проводится в полярной системе координат, поэтому искомая функция концентрации водорода  $C(r, \varphi, t)$  является функцией трех независимых переменных: радиуса r, угла ф и времени t. Предположим, что цилиндрическое тело вращается с постоянной скоростью  $\omega$ . Чтобы уменьшить количество независимых переменных, осуществляется переход к вращающейся системе координат, в результате которого материальная производная принимает вид:

$$
\dot{C} = \frac{dC}{dt} = \frac{\partial C}{\partial t} + \frac{\partial C}{\partial r}\frac{\partial r}{\partial t} + \frac{\partial C}{\partial \varphi}\frac{\partial \varphi}{\partial t} = \omega \frac{\partial C}{\partial \varphi}.
$$
\n(7)

Подставив данное выражение в уравнение (6), получим уравнение диффузии водорода во вращающейся системе координат. В этом уравнении в качестве поля напряжений, действующего на тело, используется гидростатическая составляющая найденного поля напряжений (5), в результате имеем следующее уравнение:

$$
\Delta C + \frac{V_H}{RT} \frac{4P}{\pi a} \left[ \frac{\frac{r}{a^2} \left( \cos 2\varphi - 2\frac{r^2}{a^2} + \frac{r^4}{a^4} \cos 2\varphi \right)}{\left( 1 - 2\frac{r^2}{a^2} \cos 2\varphi + \frac{r^4}{a^4} \right)^2} \frac{\partial C}{\partial r} - \frac{1}{a^2} \frac{\left( 1 - \frac{r^4}{a^4} \right) \sin 2\varphi}{\left( 1 - 2\frac{r^2}{a^2} \cos 2\varphi + \frac{r^4}{a^4} \right)^2} \frac{\partial C}{\partial \varphi} \right] - \frac{\omega}{D} \frac{\partial C}{\partial \varphi} = 0. \tag{8}
$$

Полученное двумерное дифференциальное уравнение в частных производных оказалось очень сложным. Для получения его решения в аналитическом виде, воспользуемся упрощением методами асимптотического анализа. Для этого будем далее рассматривать концентрацию только вблизи линии действия силы, таким образом, мы предполагаем малость углов  $\varphi$ . Получим следующее упрощенное уравнение в частных производных:

$$
\Delta C + \frac{V_H}{RT} \frac{4P}{\pi a} \frac{1}{a} \frac{\partial C}{\left(1 - \frac{r^2}{a^2}\right)^2} \frac{\partial C}{\partial r} - \left(\frac{V_H}{RT} \frac{4P}{\pi a} \frac{1}{a^2} \frac{\left(1 + \frac{r^2}{a^2}\right)}{\left(1 - \frac{r^2}{a^2}\right)^3} \sin 2\varphi + \frac{\omega}{D} \right) \frac{\partial C}{\partial \varphi} = 0.
$$
 (9)

Поскольку теперь уравнение не имеет коэффициентов, которые сложным образом зависят от переменной  $\varphi$ , искомую неизвестную функцию концентрации водорода можно представить в виде ряда Фурье:

$$
C(r,\varphi) = \sum_{n=0}^{\infty} \left( A_n(r) \sin n\varphi + B_n(r) \cos n\varphi \right).
$$
 (10)

Для получения распределения концентрации водорода в теле остается найти коэффициенты разложения  $A_n(r)$  и  $B_n(r)$ . Для их нахождения выражение (10) подставляется в уравнение (9), полученное выражение умножается на базисные функции sin  $n\varphi$  и cos  $n\varphi$  (где  $n = 0, 1, 2...$ ), далее они интегрируются по переменной  $\varphi$  в интервале  $|0;2\pi|$ . В результате мы имеем бесконечную систему обыкновенных дифференциальных уравнений для нахождения бесконечного числа коэффициентов  $A_n(r)$  и  $B_n(r)$ .

Здесь  $A_0$  можно принять равным нулю, запишем обыкновенные дифференциальные уравнения для нахождения нескольких первых коэффициентов разложения:  $B_0(r)$ ,  $A_1(r)$ ,  $B_1(r)$ . Данные дифференциальные уравнения имеют следующую структуру:

$$
B_0''(r) + \left(\frac{1}{r} + \frac{V_H}{RT} \frac{4P}{\pi a} \frac{1}{a^2} \frac{r}{\left(1 - \frac{r^2}{a^2}\right)^2}\right) B_0'(r) + \frac{V_H}{RT} \frac{4P}{\pi a} \frac{1}{a^2} \frac{\left(1 + \frac{r^2}{a^2}\right)}{\left(1 - \frac{r^2}{a^2}\right)^3} B_2(r) = 0, \tag{11}
$$

$$
A_{1}^{"} + \left(\frac{1}{r} + \frac{V_{H}}{RT} \frac{4P}{\pi a} \frac{1}{a^{2}} \frac{r}{\left(1 - \frac{r^{2}}{a^{2}}\right)^{2}}\right) A_{1}^{'} - \left(\frac{1}{r^{2}} + \frac{1}{2} \frac{V_{H}}{RT} \frac{4P}{\pi a} \frac{1}{a^{2}} \frac{\left(1 + \frac{r^{2}}{a^{2}}\right)}{\left(1 - \frac{r^{2}}{a^{2}}\right)^{3}}\right) A_{1} + \frac{3}{2} \frac{V_{H}}{RT} \frac{4P}{\pi a} \frac{1}{a^{2}} \frac{\left(1 + \frac{r^{2}}{a^{2}}\right)}{\left(1 - \frac{r^{2}}{a^{2}}\right)^{3}} A_{3} + \frac{3}{2} \frac{V_{H}}{RT} \frac{4P}{\pi a} \frac{1}{a^{2}} \frac{\left(1 + \frac{r^{2}}{a^{2}}\right)}{\left(1 - \frac{r^{2}}{a^{2}}\right)^{3}} A_{2} + \frac{3}{2} \frac{V_{H}}{RT} \frac{4P}{\pi a} \frac{1}{a^{2}} \frac{\left(1 + \frac{r^{2}}{a^{2}}\right)}{\left(1 - \frac{r^{2}}{a^{2}}\right)^{3}} A_{3} + \frac{3}{2} \frac{V_{H}}{RT} \frac{4P}{\pi a} \frac{1}{a^{2}} \frac{\left(1 + \frac{r^{2}}{a^{2}}\right)}{\left(1 - \frac{r^{2}}{a^{2}}\right)^{3}} A_{3} + \frac{3}{2} \frac{V_{H}}{RT} \frac{4P}{\pi a} \frac{1}{a^{2}} \frac{\left(1 + \frac{r^{2}}{a^{2}}\right)}{\left(1 - \frac{r^{2}}{a^{2}}\right)^{3}} A_{4} + \frac{3}{2} \frac{V_{H}}{RT} \frac{4P}{\pi a} \frac{1}{a^{2}} \frac{\left(1 + \frac{r^{2}}{a^{2}}\right)}{\left(1 - \frac{r^{2}}{a^{2}}\right)^{3}} A_{4} + \frac{3}{2} \frac{V_{H}}{RT} \frac{4P}{\pi a} \frac{1}{a^{2}} \frac{\left(1 + \frac{r^{2}}{a^{2}}\right
$$

$$
+\frac{\omega}{D}B_1 = 0.\tag{12}
$$

$$
B_{1}^{"} + \left(\frac{1}{r} + \frac{V_{H}}{RT} \frac{4P}{\pi a} \frac{1}{a^{2}} \frac{r}{\left(1 - \frac{r^{2}}{a^{2}}\right)^{2}}\right) B_{1}^{'} - \left(\frac{1}{r^{2}} - \frac{1}{2} \frac{V_{H}}{RT} \frac{4P}{\pi a} \frac{1}{a^{2}} \frac{\left(1 + \frac{r^{2}}{a^{2}}\right)}{\left(1 - \frac{r^{2}}{a^{2}}\right)^{3}}\right) B_{1} + \frac{3}{2} \frac{V_{H}}{RT} \frac{4P}{\pi a} \frac{1}{a^{2}} \frac{\left(1 + \frac{r^{2}}{a^{2}}\right)}{\left(1 - \frac{r^{2}}{a^{2}}\right)^{3}} B_{3} - \frac{3}{2} \frac{V_{H}}{RT} \frac{4P}{\pi a} \frac{1}{a^{2}} \frac{\left(1 + \frac{r^{2}}{a^{2}}\right)}{\left(1 - \frac{r^{2}}{a^{2}}\right)^{3}} B_{3} - \frac{3}{2} \frac{V_{H}}{RT} \frac{4P}{\pi a} \frac{1}{a^{2}} \frac{\left(1 + \frac{r^{2}}{a^{2}}\right)}{\left(1 - \frac{r^{2}}{a^{2}}\right)^{3}} B_{3} - \frac{3}{2} \frac{V_{H}}{RT} \frac{4P}{\pi a} \frac{1}{a^{2}} \frac{\left(1 + \frac{r^{2}}{a^{2}}\right)}{\left(1 - \frac{r^{2}}{a^{2}}\right)^{3}} B_{3} - \frac{3}{2} \frac{V_{H}}{RT} \frac{4P}{\pi a} \frac{1}{a^{2}} \frac{\left(1 + \frac{r^{2}}{a^{2}}\right)}{\left(1 - \frac{r^{2}}{a^{2}}\right)^{3}} B_{3} - \frac{3}{2} \frac{V_{H}}{RT} \frac{4P}{\pi a} \frac{1}{a^{2}} \frac{\left(1 + \frac{r^{2}}{a^{2}}\right)}{\left(1 - \frac{r^{2}}{a^{2}}\right)^{3}} B_{3} - \frac{3}{2} \frac{V_{H}}{RT} \frac{4P}{\pi a} \frac{1}{a^{2}} \frac{\left(1 + \frac{r^{2}}{a^{2}}\right
$$

Чтобы найти выражения для некоторого числа неизвестных коэффициентов в разложении в ряд, необходимо ограничить бесконечную систему конечным числом уравнений и искомых функций. Пусть  $B_2$  равно нулю, тогда уравнение (11) может быть вычислено для нахождения  $B_0$ . С использованием пакета символьных вычислений Mathematica было получено:

$$
B_0(r) = C_2 + \frac{1}{2}C_1 \left[ -Ei \left( \frac{a^2 K}{2(r^2 - a^2)} \right) + exp\left( -\frac{K}{2} \right) Ei \left( \frac{r^2 K}{2(r^2 - a^2)} \right) \right],
$$
 (14)

где  $K = \frac{V_H}{RT} \frac{4P}{\pi a}$ ,  $Ei(x)$  – интегральная показательная функция.

щему закону:

Коэффициенты интегрирования  $C_1$  и  $C_2$  в выражении (14) находятся из граничных условий. Ввиду линейности решения можем предположить, что на внешней границе концентрация водорода равна единице. Используя это граничное условие и условие ограниченности решения в нуле, был вычислен коэффициент разложения В<sub>0</sub>:

$$
B_0(r) = 1.\tag{15}
$$

Далее рассматривается нахождение коэффициента разложения  $B_1(r)$ . В силу симметрии задачи предполагается, что концентрация водорода на внешней границе задается по следую-

$$
C(a,\varphi) = B_0(a) + B_1(a)\cos\varphi, \qquad (16)
$$

где  $B_0(a)$  и  $B_1(a)$  известны. Получим следующее упрощенное обыкновенное дифференциальное уравнение:

$$
B_{1}^{"} + \left(\frac{1}{r} + \frac{V_{H}}{RT} \frac{4P}{\pi a} \frac{1}{a^{2}} \frac{r}{\left(1 - \frac{r^{2}}{a^{2}}\right)}\right) B_{1}^{'} - \left(\frac{1}{r^{2}} - \frac{1}{2} \frac{V_{H}}{RT} \frac{4P}{\pi a} \frac{1}{a^{2}} \frac{\left(1 + \frac{r^{2}}{a^{2}}\right)}{\left(1 - \frac{r^{2}}{a^{2}}\right)}\right) B_{1} = 0.
$$
 (17)

Данное уравнение имеет сложную структуру, поскольку коэффициенты сложным образом зависят от переменной г. Найдем приближенное решение этого уравнения, используя метод Галеркина. Поскольку метод предполагает нулевое граничное условие, решение рассматривается в виде:

$$
B_1(r) = B_1(a) + C_1 f(r),
$$
\n(18)

где базисная функция обращается в ноль на границе:

$$
f(r) = 1 - \frac{r}{a}.\tag{19}
$$

Необходимо определить константу С. Выражение (18) подставляется в уравнение (17), далее умножается на базисную функцию и интегрируется по переменной  $r$  в интервале  $[0; a]$ .

B результате константа 
$$
C_1
$$
имеет вид:  $C_1 = -B_1(a)\left(1 + \frac{1}{2}\frac{V_H}{RT}\frac{4P}{\pi a}\right)$ . Тогда коэффициент  $B_1(r)$ равен:

$$
B_1(r) = -B_1(a)\frac{1}{2}\frac{V_H}{RT}\frac{4P}{\pi a} + B_1(a)\left(1 + \frac{1}{2}\frac{V_H}{RT}\frac{4P}{\pi a}\right)\frac{r}{a}.
$$
 (20)

В результате мы получаем следующее линейное приближенное решение распределения концентрации водорода:

$$
C(r,\varphi) = B_0(a) - B_1(a) \frac{1}{2} \frac{V_H}{RT} \frac{4P}{\pi a} \cos \varphi + B_1(a) \left(1 + \frac{1}{2} \frac{V_H}{RT} \frac{4P}{\pi a}\right) \frac{r}{a} \cos \varphi.
$$
 (21)

Мы продемонстрировали метод получения аналитического решения уравнения диффузии водорода во вращающемся цилиндрическом упругом теле в найденном ранее поле напряжений при рассмотрении области вблизи линии приложения сосредоточенных сил. Решение получено с помощью представления искомой функции в виде разложения в ряд Фурье. Для нахождения коэффициентов разложения мы имеем систему обыкновенных дифференциальных уравнений, решение которой можно получить с помощью численных или приближенных аналитических методов. Было получено выражение для распределения концентрации водорода в теле вблизи линии действия сил при рассмотрении граничной задачи первого рода с заданным распределением концентрации на внешней границе. Решение было получено в первом приближении с использованием метода Галеркина для нахождения коэффициента разложения искомой функции в ряд Фурье.

#### Заключение

В данной работе исследовалась диффузия водорода во вращающемся цилиндрическом упругом теле под действием двух сжимающих сосредоточенных сил. В ходе исследования была приведена процедура определения напряженного состояния тела с использованием аппарата теории функций комплексной переменной. Поле напряжений имеет области концентрации максимальных значений сжимающих напряжений, расположенные вблизи точек приложения сосредоточенных сил, по мере удаления от этих областей напряжения довольно быстро спадают до равномерного распределения.

Записанное уравнение диффузии водорода во вращающемся цилиндрическом упругом теле в найденном поле напряжений оказалось очень сложным и допускало решение в замкнутой форме. Поэтому были применены методы асимптотического анализа. В результате, поиск концентрации напряжений производился вблизи линии действия внешних сил. Аналитическое решение уравнения диффузии было получено путем сведения уравнения к бесконечной системе обыкновенных дифференциальных уравнений при разложении искомой функции в ряд Фурье. С использованием численных и приближенных аналитических методов было получено решение обыкновенных дифференциальных уравнений для нахождения коэффициентов разложения для нескольких гармоник.

Данная проблема требует дальнейших исследований с целью получения распределения водорода по всему поперечному сечению цилиндрического тела. Задача имеет практическое значение, поскольку объект исследования может быть интерпретирован в качестве модели многих конструктивных элементов, например, тел качения роликовых подшипников. Опреде-

ление распределения концентрации водорода в телах качения под воздействием механических нагрузок важно для диагностики остаточного ресурса подшипников качения при их эксплуатации в средах с высоким содержанием водорода, ввиду отрицательного влияния процессов диффузии водорода на механические характеристики металлов.

#### **Благодарности**

Работа выполнена при финансовой поддержке Российского Научного Фонда (грант № 18- 19-00160).

### **Литература**

1. *Колачев, Б. А.* Водородная хрупкость металлов / Б. А. Колачев. – Москва: Металлургия. – 1985. – 217 с.

2. *Birnbaum, H. K.* Hydrogen-enhanced localized plasticity – a mechanism for hydrogen-related fracture / H. K. Birnbaum, P. Sofronis // Materials Science and Engineering: A. – 1994. – V. 176, No 1–2. – P. 191–202.

3. *Troiano, A. R.* The role of hydrogen and other interstitials in the mechanical behavior of metals / A. R. Troiano // ASM–Trans. – 1960. – V. 52. – P. 54–80.

4. *Oriani, R. A.* A mechanistic theory of hydrogen embrittlement of steels / R. A. Oriani // Berichte der Bunsengesellschaft für physikalische Chemie. – 1972. – V. 76, No 8. – P. 848–857.

5. *Carrasco, J. P.* Numerical simulation of the hydrogen effect on the deformations of test body models loaded under tensile stress / J. P. Carrasco, N.C. dos Santos, A. A. Silv // International Journal of Modeling and Simulation for the Petroleum Industry. – 2007. – V. 1, No 1. – P. 55–62.

6. An Approach to Modeling Structural Materials with Low Hydrogen Concentration / A. K. Belyaev, A. M. Polyanskiy, V. A. Polyanskiy, Y. A. Yakovlev // Dynamical Processes in Generalized Continua and Structures. – 2019. – P. 63–87.

7. *Belyaev, A. K.* Nonlinear dynamics of hydrogen concentration in high-strength and high-entropy alloys / A. K. Belyaev, V. A. Polyanskiy, A.V. Porubov // Continuum Mechanics and Thermodynamics. – 2019. – V. 31. – P. 1785–1794.

8. *Fick, A.* Ueber diffusion / A. Fick // Annalen der Physik. – 1855. – V. 170, No 1. – P. 59–86.

9. *Колосов, Г. В.* Применение комплексных диаграмм и теории функций комплексной переменной к теории упругости / Г. В. Колосов // Ленинград, Москва: ОНТИ, Главная редакция общетехнических дисциплин. – 1935. – 224 с.

10. *Лурье, А. И.* Теория упругости / А. И. Лурье. – Москва : Наука. – 1970. – 939 с.

# **ЛУЧЕВОЕ РЕШЕНИЕ ЗАДАЧИ О ДИНАМИЧЕСКОЙ РАЗГРУЗКЕ УПРУГОВЯЗКОПЛАСТИЧЕСКОГО МАТЕРИАЛА**

#### **Е. А. Герасименко, Л. В. Ковтанюк**

#### *Институт автоматики и процессов управления ДВО РАН*

**Аннотация.** В настоящей работе с помощью теории движущихся поверхностей разрывов и лучевого метода исследуются особенности динамического ответа упруговязкопластического материала на внезапное проскальзывание в окрестности граничной поверхности. Предварительные деформации задаются точным решением квазистатической задачи о деформировании цилиндрического кольцевого слоя при повороте внешнего цилиндра. **Ключевые слова:** упругость, вязкость, пластичность, большие деформации, волна разгрузки, лучевой метод.

Настоящая работа является продолжением цикла исследований, посвященных изучению влияния мгновенного снижения нагружающих усилий на развитое вязкопластическое течение [1, 2]. Для описания свойств материала примем модель больших упругопластических деформаций с учетом чувствительности к скорости деформаций на стадии пластического течения [3]. В качестве поверхности нагружения принимаем условие пластичности Треска с учетом вязкого сопротивления пластическому течению [3]. Также примем условие несжимаемости с целью исключить из рассмотрения объемные деформации. Еще одним упрощающим предположением будет условие малости обратимых деформаций по сравнению с необратимыми.

Исследуемый материал помещен в кольцевой зазор между жесткими, бесконечно длинными цилиндрами. В цилиндрической системе координат  $(r, \varphi, z)$  уравнение поверхности внутреннего цилиндра записывается в виде  $r = r_0$ , а внешнего  $r = R$  ( $r_0 < R$ ). До начала деформирования материал находится в состоянии покоя. Материал начинает деформироваться квазистатически за счет поворота внешнего цилиндра  $r = R$  с контролируемым медленно нарастающим напряжением сдвига, в то время как внутренний цилиндр остается неподвижным. В этом случае точки среды движутся по круговым траекториям, а все искомые функции в цилиндрической системе координат зависят от радиальной координаты *r* и времени *t*. Отличными от нуля компонентами векторов перемещения **u**, скорости **v** и тензора деформаций Альманси **d** будут:

$$
u_r = r(1 - \cos \psi), \quad u_\varphi = r \sin \psi, \quad v_\varphi = r\omega = f, \quad d_{rr} = \frac{-f^2}{2}, \quad d_{r\varphi} = \frac{f}{2}, \quad f = r\frac{\partial \psi}{\partial r}, \tag{1}
$$

где  $\psi = \psi(r,t)$  – центральный угол закручивания точек среды,  $\omega = \omega(r,t)$  – угловая скорость.

В области обратимого деформирования компоненты напряжений определяются согласно зависимостям:

$$
\sigma_{rr} = \sigma_{zz} = -(p+2\mu) - \frac{(b+\mu)f^2}{2} = -s(r,t), \quad \sigma_{\varphi\varphi} = -s(r,t) + \mu f^2, \quad \sigma_{r\varphi} = \mu f,
$$
 (2)

а в области пластического течения и разгрузки:

$$
\sigma_{rr} = -p - 2\mu + 2(b + \mu)e_{rr} + 2be_{\varphi\varphi} + \mu e_{r\varphi}^2, \quad \sigma_{\varphi\varphi} = -p - 2\mu + 2(b + \mu)e_{\varphi\varphi} + 2be_{rr} + \mu e_{r\varphi}^2,\tag{3}
$$

$$
\sigma_{zz} = -p-2\mu+2b\Big(e_{rr}+e_{\varphi\varphi}\Big)-2\mu e_{r\varphi}^2, \quad \sigma_{r\varphi} = 2\mu e_{r\varphi}, \quad \frac{\sigma_{rr}-\sigma_{\varphi\varphi}}{\sigma_{r\varphi}} = \frac{e_{rr}-e_{\varphi\varphi}}{e_{r\varphi}}.
$$

Здесь  $\mu$  и  $b$  – упругие модули среды,  $p(r,t)$  – функция добавочного гидростатического давления, **e** – тензор обратимых деформаций. Полагаем, что до тех пор, пока напряжения сдвига ниже заданного порогового значения  $|\sigma_{r\varphi}| \leq \sigma_0$  ( $\sigma_0 = \text{const}, \sigma_0 > k$ ) на граничных поверхностях выполняются условия жесткого сцепления:

$$
u(r_0, t) = v(r_0, t) = 0, \quad \sigma_{\rho \varphi}(R, t) = \alpha t, \quad \alpha = \text{const.}
$$
 (4)

Первоначально материал испытывает обратимую (упругую) деформацию, а необратимые (вязкопластические) деформации начинают расти, когда на поверхности r = r<sub>0</sub> выполнится условие пластичности  $\sigma_{r\varphi}(r_0,t_0) = k$ ,  $t_0 = kr_0^2 / \alpha R^2$ . С этого момента в слое  $V : r_0 \le r \le R$  присутствуют две области: область вязкопластического течения  $V^{(P)}$ :  $r_0 \le r \le m(t)$  и область обратимого (упругого) деформирования  $V^{(E)}$ :  $m(t) \le r \le R$ ;  $r = m(t)$  – уравнение движущейся упругопластической границы.

Для определения параметров напряженно-деформированного состояния необходимо про-<br>интегрировать уравнения равновесия в областях  $V^{(E)}$  и  $V^{(P)}$ , а затем найти неизвестные функции интегрирования из (4) и условия непрерывности перемещения, скорости и напряжения на упругопластической границе  $r = m(t)$ . Таким образом, в области вязкопластического течения  $V^{(P)}$  получим:

$$
\psi^{(P)} = \frac{c(t)}{2\mu} \left( \frac{1}{r_0^2} - \frac{1}{r^2} \right) + \frac{1}{2\eta} \left\{ \alpha R^2 t^2 \left( \frac{1}{r_0^2} - \frac{1}{r^2} \right) + 4kt \ln \frac{r_0}{r} + \frac{k^2 \left( r^2 - r_0^2 \right)}{\alpha R^2} \right\}, \quad c(t) = \alpha R^2 t, \tag{5}
$$

$$
\omega^{(P)} = \frac{\alpha R^2}{2\mu} \left( \frac{1}{r_0^2} - \frac{1}{r^2} \right) + \frac{1}{\eta} \left\{ \alpha R^2 t \left( \frac{1}{r_0^2} - \frac{1}{r^2} \right) + 2k \ln \frac{r_0}{r} \right\}, \quad p_{r\phi} = \frac{1}{\eta} \left( \frac{\alpha R^2 t^2}{2r^2} - kt + \frac{k^2 r^2}{2\alpha R^2} \right), \quad e_{r\phi} = \frac{\alpha R^2 t}{2\mu r^2},
$$

а в области упругого деформирования

$$
\psi^{(E)} = \frac{c(t)}{2\mu} \left( \frac{1}{r_0^2} - \frac{1}{r^2} \right) + \frac{1}{2\eta} \left\{ \alpha R^2 t^2 \left( \frac{1}{r_0^2} - \frac{1}{m(t)^2} \right) + 4kt \ln \frac{r_0}{m(t)} + \frac{k^2 \left( m(t)^2 - r_0^2 \right)}{\alpha R^2} \right\},
$$
\n
$$
\omega^{(E)} = \frac{\alpha R^2}{2\mu} \left( \frac{1}{r_0^2} - \frac{1}{r^2} \right) + \frac{1}{\eta} \left\{ \alpha R^2 t \left( \frac{1}{r_0^2} - \frac{1}{m(t)^2} \right) + 2kt \ln \frac{r_0}{m(t)} \right\}.
$$
\n(6)

Напряжения в обеих областях выражаются зависимостями

$$
\sigma_{r\varphi} = \frac{c(t)}{r^2}, \quad \sigma_{rr} = \sigma_{zz} = \frac{c(t)^2}{4\mu} \left( \frac{1}{r_0^4} - \frac{1}{r^4} \right) + \sigma_{rr}^0, \quad \sigma_{\varphi\varphi} = \frac{c(t)^2}{4\mu} \left( \frac{1}{r_0^4} + \frac{3}{r^4} \right) + \sigma_{rr}^0, \quad \sigma_{rr}^0 = \sigma_{rr} (r_0, t), \tag{7}
$$

а положение упругопластической границы находим из условия равенства на ней нулю скорости пластических деформаций  $\varepsilon_{r\varphi}^p$ 

$$
m(t) = R \sqrt{\frac{\alpha t}{k}}, \quad \varepsilon_{r\varphi}^p = \frac{\alpha R^2 t}{\eta r^2} - \frac{k}{\eta}.
$$
 (8)

В формулах (5)-(8) **р** – тензор обратимых деформаций,  $k$  – предел текучести,  $\eta$  – коэффициент вязкости.

В момент  $t = t_s = \sigma_0 r_0^2 / \alpha R^2$  достижения напряжением трения  $|\sigma_{r\varphi}|$  на поверхности  $r = r_0$ предельного значения  $\sigma_0$  происходит мгновенное изменение граничного условия жесткой спайки на условие трения материала о жесткую цилиндрическую поверхность. В качестве последнего примем условие постоянства касательного напряжения на  $r_0$ 

$$
\left|\sigma_{r\varphi}\left(r_0,t\right)\right|=\sigma_s \text{ при } t \geq t_s; \quad \sigma_s=\text{const}, \quad \sigma_s < k. \tag{9}
$$

Скачок напряжения ниже предела текучести приводит к распространению по слою волны разгрузки  $\Sigma_1$ , положение которой  $\, {\bf B}$ пространстве описывается уравнением  $r = r_1(t) = r_0 + \int_t^t G(\xi) d\xi$ . В [4] показано, что в упруговязкопластической среде существуют два типа волн: продольные и поперечные, скорости которых совпадают со скоростями соответствующих волн в упругой среде. Там же [4] показано, что пластические деформации в упруговязкопластической среде остаются непрерывными при переходе через поверхность разрыва. В силу принятого ранее предположения о малости обратимых деформаций в нашем случае скорость волны разгрузки  $\Sigma_1$  постоянна  $G = \sqrt{\mu / \rho}$  ( $\rho$  – плотность среды). Динамическое поведение материала за ударной волной разгрузки подчиняется уравнениям движения:

$$
\frac{\partial \sigma_{r\varphi}}{\partial r} + 2 \frac{\sigma_{r\varphi}}{r} = \rho r \ddot{\psi}, \quad \frac{\partial \sigma_{rr}}{\partial r} + \frac{\sigma_{rr} - \sigma_{\varphi\varphi}}{r} = -\rho r \dot{\psi}, \quad \dot{\psi} = \frac{\partial \psi}{\partial t}, \quad \ddot{\psi} = \frac{\partial^2 \psi}{\partial t^2}, \tag{10}
$$

первое из которых служит для нахождения решения за волной, а второе для вычисления добавочного гидростатического давления  $p(r, t)$  по найденному решению.

Таким образом, с момента  $t = t_s$  формирования ударной волны материал деформируемого слоя разделяется на три области, в которых напряжения и деформации определяются по-разному. В области разгрузки  $V^{(1)}$ :  $r_0 \le r \le r_1(t)$  необходимо проинтегрировать уравнения движения (10), в области продолжающегося вязкопластического течения  $V^{(P)}$ :  $r_1(t) \le r \le m(t)$  и области обратимого деформирования  $V^{(E)}$ :  $m(t) \le r \le R$  будем считать справедливым решение квазистатической задачи.

В процессе разгрузки  $(\varepsilon_{ii}^p = 0)$  компоненты тензора необратимых деформаций  $p_{ii}$  изменяются как при жестком перемещении тела [3]. Компонента тензора пластических деформаций  $p_{r\varphi}$  перестает изменяться со временем в тех точках области  $V^{(P)}$  через которые прошел волно-<br>вой фронт и в области  $V^{(1)}$  является только функцией координаты  $p_{r\varphi}(r)$ . Таким образом, уравнение движения в облас

$$
\psi_{,rr} + \frac{3}{r} \psi_{,r} - \frac{\ddot{\psi}}{G^2} = \frac{2}{\eta} \left( \frac{\alpha R^2 \tau_1(r)}{Gr^3} - \frac{k}{Gr} - \frac{2k\tau_1(r)}{r^2} + \frac{2k^2}{\alpha R^2} \right).
$$
(11)

где  $\psi_r = \partial \psi / \partial r$ ,  $\psi_{rr} = \partial^2 \psi / \partial r^2$ ,  $\tau_1(r) = t_s + (r - r_0)/G$  – время прихода волны  $\Sigma_1$  в точку с координатой г. Граничными условиями для (11) будут условие трения (9) на граничной поверхности  $r = r_0$  и условие непрерывности перемещений на фронте волны разгрузки  $r = r_1(t)$ 

$$
\left[\psi\right]_{\Sigma_{1}} = \left(\psi^{+} - \psi^{-}\right) \Big|_{r=r_{1}(t)} = 0. \tag{12}
$$

Квадратными скобками обозначен скачок функции на поверхности разрывов,  $\psi^+ = \psi^+(r_1(t), t)$  – значение функции  $\psi(r,t)$  непосредственно перед поверхностью разрывов, а  $\psi^- = \psi^-(r_1(t), t)$  – непосредственно за поверхностью разрывов.

В нашем случае уравнение (11) не может быть проинтегрировано точно, его приближенное решение строим лучевым методом, заключающимся в представлении решения за движущейся поверхностью разрывов в виде ряда Тейлора по времени в окрестности момента прихода волнового фронта в данную точку пространства [5]. Так для угловой скорости  $\omega(r,t)$  в области  $V^{(1)}$  запишем:

$$
\omega(r,t) = \omega^{-} \Big|_{t=\tau_1} + \dot{\omega}^{-} \Big|_{t=\tau_1} (t-\tau_1) + \dots = \left(\omega^{+} - [\omega] \right) \Big|_{t=\tau_1} + \left(\dot{\omega}^{+} - [\dot{\omega}] \right) \Big|_{t=\tau_1} (t-\tau_1) + \dots \tag{13}
$$

Аналогично можно записать лучевые ряды для функций напряжения и угла закрутки, причем эти величины также выражаются через скачки угловой скорости и ее производных  $[\partial^{n-1}\omega/\partial t^{n-1}]$  (n=1,2,...). Далее будем опускать индекс «+» для величин перед поверхностью разрыва. Обычно асимптотические ряды типа (13) ограничивают несколькими первыми членами. В данной работе сохраним линейные по времени слагаемые для напряжений и скорости и квадратичные для перемещений.

С целью вычисления разрыва функции  $\omega(r, t)$  на ударной волне и разрывов ее производных  $n$ -го порядка необходимо продифференцировать уравнение движения  $n-1$  раз по времени, записать результат с каждой стороны от волновой поверхности и вычислить их разность с учетом геометрических и кинематических условий совместности [6]. Таким образом, рекуррентно получим систему линейных неоднородных дифференциальных уравнений первого порядка:

$$
\frac{\delta \chi_1}{\delta t} + \frac{3G}{2r_1} \chi_1 = \frac{2G}{\eta} \left( \frac{\alpha R^2 t}{r_1^2} - k \right), \quad \frac{\delta \zeta_1}{\delta t} + \frac{3G}{2r_1} \zeta_1 = \frac{2kG^2}{\eta r_1^2} - \frac{\alpha GR^2}{\eta r_1^3} - \frac{3A_1 G^2}{8r_1^{7/2}}.
$$
(14)

В которой  $\chi_1 = [\omega]_{\Sigma_1}$ ,  $\zeta_1 = [\dot{\omega}]_{\Sigma_1}$ ;  $\delta / \delta t$  – дельта-производная по времени от функции, заданной на движущейся поверхности [6]. После интегрирования в области  $V^{(1)}$  получим:

$$
\chi_{1}(t) = \frac{A_{1}}{r_{1}^{3/2}} - \frac{2k}{3\eta} + \frac{4\alpha R^{2}}{\eta G r_{1}} \left( 1 - \frac{Gt}{2r_{1}} \right), \quad \zeta_{1}(t) = \frac{B_{1}}{r_{1}^{3/2}} + \frac{3A_{1}G}{8r_{1}^{5/2}} + \frac{4kG}{\eta r_{1}} + \frac{2\alpha R^{2}}{\eta r_{1}^{2}},
$$
\n
$$
\psi^{(1)}(r,t) = \psi^{(P)}(r,\tau_{1}) + \left(\omega^{(P)} - \chi_{1}\right) \Big|_{t=\tau_{1}} \left(t - \tau_{1}\right) + \frac{1}{2} \left(\omega^{(P)} - \zeta_{1}\right) \Big|_{t=\tau_{1}} \left(t - \tau_{1}\right)^{2} + \cdots,
$$
\n
$$
(r,t) = \frac{\alpha R^{2} \tau_{1}}{r^{2}} + \frac{\mu r \chi_{1}(\tau_{1})}{G} + \left\{ \frac{\alpha R^{2}}{r^{2}} + \frac{\mu r}{G} \left(\frac{3G}{2r} \chi_{1}(\tau_{1}) + \zeta_{1}(\tau_{1}) - \frac{G}{\eta r} \left(k - \frac{\alpha R^{2} \tau_{1}}{r^{2}}\right)\right) \right\} (t - \tau_{1}) + \cdots,
$$
\n(15)

Неизвестные константы  $A_1$  и  $B_1$  определяются при сопоставлении найденного решения с граничным условием (9).

 $\sigma^{(1)}_{r\sigma}$ 

Верхний индекс «(1)» означает, что вычисленные величины относятся к области  $V^{(1)}$ . Аналогичным образом можно при необходимости вычислить и следующие члены лучевого ряда. Принципиальных сложностей при этом не возникает, лишь возрастает объем вычислений.

Найденное решение справедливо до момента времени  $t = t_m$  когда волна разгрузки достигнет упругопластической границы  $r = m(t)$ . Начиная с момента  $t = t_1$ , область с накопленными необратимыми деформациями больше не увеличивается и ограничена поверхностями  $r = r_0$  и  $r = m_* = R\sqrt{\alpha t_1/k}$ . В результате отражения  $\Sigma_1$  от упругопластической  $r = m_*$  начинают движение поверхности разрывов с противоположно направленными скоростями:  $\Sigma_2$ : $r = r_2(t) = m_* - G(t - t_1)$  $u_{(2)}^T$ :  $r = r_3(t) = m_* + G(t - t_1)$  к граничным поверхностям  $r = r_0$  и  $r = R$  соответственно. В области  $V^{(2)}$ :  $r_2(t) \le r \le m$  движение среды подчиняется уравнению (11), а в области  $V^{(3)}$ :  $m_* \le r \le r_3(t)$ уравнение движения принимает вид:

$$
\psi_{,rr} + \frac{3}{r} \psi_{,r} - \frac{\ddot{\psi}}{G^2} = 0.
$$
\n(16)

Краевыми условиями для (11) и (16) будут условие непрерывности перемещений на поверхностях  $\Sigma_2$ :  $r = r_2(t)$  и  $\Sigma_3$ :  $r = r_3(t)$ , а также условие совпадения перемещений и напряжений на упругопластической границе  $r = m_*$ . Последнее обеспечивает нам гладкость решения в области  $r_1(t) \le r \le r_1(t)$  в каждый момент времени, следующий за  $t_m$ 

$$
\left[\psi\right]_{\Sigma_2} = 0, \quad \left[\psi\right]_{\Sigma_3} = 0, \quad \psi^{(2)}\Big|_{m_*} = \psi^{(3)}\Big|_{m_*}, \qquad \sigma_{r\varphi}^{(2)}\Big|_{m_*} = \sigma_{r\varphi}^{(3)}\Big|_{m_*}.
$$

Решение для искомой функции  $\omega(r,t)$  за волнами  $\Sigma_2$  и  $\Sigma_3$  представим лучевыми рядами аналогичными (13)

$$
\omega^{(2)} = \left(\omega^{(1)} - \chi_2\right)\Big|_{\tau_2} + \left(\omega^{(1)} - \zeta_2\right)\Big|_{\tau_2} \left(t - \tau_2\right) + \cdots,\tag{18}
$$

$$
\omega^{(3)} = \left(\omega^{(E)} - \chi_3\right)_{\tau_3} + \left(\dot{\omega}^{(E)} - \zeta_3\right)_{\tau_3} \left(t - \tau_3\right) + \cdots,\tag{19}
$$

$$
\chi_i = [\omega]_{\Sigma_i}
$$
,  $\zeta_i = [\dot{\omega}]_{\Sigma_i}$ ,  $i = 2, 3$ ,  $\tau_2 = t_1 + (m_* - r)/G$ ,  $\tau_3 = t_1 + (r - m_*)/G$ .

Дифференциальные уравнения для коэффициентов лучевых рядов получаем, применив к уравнению движения алгоритм описанный выше. После интегрирования, подстановки результата в лучевые ряды и сравнения с граничными условиями, оказалось, что  $\Sigma$ , является ударной волной, а на волне  $\Sigma$ , скорость и ускорение остаются непрерывными, т. е.  $\chi$ , =  $\zeta$ , = 0, разрыв возникает лишь в производной ускорения. В рамках же принятого линейного по времени представления для угловой скорости решение в области  $r_0 \le r \le m_*$  по-прежнему определяется соотношениями (15), а в области  $V^{(3)}$  имеем:

$$
\psi^{(3)}(r,t) = \psi^{(E)}(r,\tau_3) + \left(\omega^{(E)} - \chi_3\right)\Big|_{\tau_3} \left(t - \tau_3\right) + \frac{1}{2}\left(\dot{\omega}^{(E)} - \zeta_3\right)\Big|_{\tau_3} \left(t - \tau_3\right)^2 + \cdots,
$$
\n
$$
\sigma_{r\varphi}^{(3)}(r,t) = \frac{\alpha R^2 \tau_3}{r^2} + \frac{\mu A_3}{G\sqrt{r}} + \left(\frac{\alpha R^2}{r^2} + \frac{15\mu A_3}{8r^{3/2}} + \frac{\mu B_3}{G\sqrt{r}}\right)\left(t - \tau_3\right) + \cdots,
$$
\n
$$
\chi_3 = \frac{A_3}{r_3^{3/2}}, \quad \zeta_3 = \frac{B_3}{r_3^{3/2}} + \frac{3G A_3}{8r_3^{5/2}},
$$
\n(20)

Константы интегрирования определяются согласно условиям (17). Следующее изменение волновой картины произойдет в момент времени  $t_2 = t_1 + (R - m_*)/G$ , когда волна  $\Sigma$ , отразится от внешнего цилиндра  $r = R$ , дав начало сходящейся ударной волне  $\Sigma_4$ : $r = r_4(t) = R - G(t - t)$ . Движение среды в области  $V^{(4)}: r_{A}(t) \leq r \leq R$  подчиняется уравнению движения (16), краевыми условиями для которого служат условие прилипания на  $r = R$  и условие непрерывности перемещений на фронте волны  $\Sigma_{4}$ . Построение лучевого ряда за волной  $\Sigma_{4}$  абсолютно аналогично вышеописанному алгоритму. Движение поверхностей слабого разрыва, возникающих при отражении ударных волн от упругопластической границы и стенок инструмента можно отследить, если сохранить в лучевых рядах (13) и (18)-(19) квадратичные по времени слагаемые. На этом этапе аналитическое исследование считаем законченным, расчет дальнейшего деформирования при необходимости целесообразно вести численно, используя аналитическое решение для аппроксимации решения в узлах прифронтовой области.

#### Литература

1. Ковтанюк, Л. В. О столкновении волны разгрузки с продвигающейся упругопластической границей в плоском тяжелом слое / Л. В. Ковтанюк, М. М. Русанов // Сиб. журн. индустр. математики. - 2015. - Т. 18, № 3. - С. 40-48.

2. Герасименко, Е. А. Об одномерном взаимодействии цилиндрической волны разгрузки с продвигающейся упругопластической границей / Е. А. Герасименко, Л. В. Ковтанюк, А. А. Буренин // ПМТФ. – 2018. – Т. 59, № 2. – С. 149–159.

3. Буренин, А. А. Большие необратимые деформации и упругое последействие / А. А. Буренин, Л. В. Ковтанюк. - Владивосток: Дальнаука, 2013. - 321 с.

4. Быковцев, Г. И. О распространении волн в упруго-вязко-пластической среде / Г. И. Быковцев, Н. Д. Вервейко // Изв. РАН. МТТ. - 1966. - № 4. - С. 111-123.

5. Achenbach, I. D. Note of wave propagation in lineary viscoelastic media / I. D. Achenbach, D. P. Reddy // Z. angew. Maht. und. Phus. - 1967. - Bd 18. - P. 141-144.

6. Томас, Т. Пластическое течение и разрушение в твердых телах / Т. Томас. – М. : Мир,  $1964. - 308$  c.

### **О РАЗРУШЕНИИ ПРИ ЦИКЛИЧЕСКОМ ДИНАМИЧЕСКОМ НАГРУЖЕНИИ**

### **Н. А. Глухов, Л. В. Глаголев, Л. А. Белая, И. М. Лавит**

#### *Тульский государственный университет*

**Аннотация.** Рассматривается постановка задачи об усталостном росте трещины в упругопластическом материале при динамическом нагружении. Рост трещины предлагается моделировать с помощью уравнения Париса, модифицированного таким образом, чтобы учесть возможность пластического деформирования. Решение динамической упругопластической задачи можно найти методом прямых с использованием конечноразностной схемы Кранка – Николсон и метода конечных элементов.

**Ключевые слова:** трещина, малоцикловая усталость, динамическое нагружение, уравнение Париса, метод прямых.

### **Введение**

Для циклического нагружения характерен квазистатический режим. Однако есть и важные исключения. Это, например, нагружение элементов конструкций сваебойных молотов, отбойных молотков, автоматических артиллерийских и стрелковых систем с газовым двигателем. В силу динамичности нагружения требуемая долговечность – число циклов нагружения до разрушения – в этих случаях не превышает  $10^{\rm 5}$  циклов, что находится в диапазоне малоцикловой усталости[1].

Долговечность конструкции определяется формулой [1]

$$
N = N_0 + N_*,
$$

где  $N_0$  – число циклов до образования макротрещины;  $N_*$  – число циклов, в течение которых трещина подрастает до критического размера. Опыт показывает [1], что при образовании трещины в зоне высокой концентрации напряжений и при значительном пластическом деформировании, характером для малоцикловой усталости, величина  $N_*$  оказывается значительно больше, чем N<sub>0</sub>. При этом можно, в первом приближении, считать, что

$$
N_{\scriptscriptstyle 0} = 0 \quad \Rightarrow \quad N = N_*
$$

и при этом полагать, что длина образовавшейся макротрещины  $a_0$  достаточно мала. Такая гипотеза была выдвинута и подтверждена экспериментально в работах [2, 3]. В дальнейшем исследовании [4] она вошла как составленная часть в метод расчета долговечности в малоцикловой области, основанный на формуле Париса [5], модифицированной в работе [6] с целью учесть возможность пластического деформирования. Этот метод был применен к усталостному расчету полых цилиндров [4, 7]; при этом результаты расчетов удовлетворительно согласовались с экспериментальными данными.

Метод работы [4] ориентирован на квазистатическое нагружение. В настоящем исследовании предпринята попытка обобщить его на случай действия динамической циклической нагрузки.

### **1. Основные соотношения**

Исходным соотношением метода работы [4] является уравнение Париса [5]

$$
\frac{da}{dN} = C \,\Delta K_I^n,\tag{1}
$$

где *а* – длина трещины,  $\Delta K$ <sub>*I*</sub> – приращение коэффициента интенсивности напряжений

$$
\Delta K_I = \Delta K_{I_{\text{max}}} - \Delta K_{I_{\text{min}}},\tag{2}
$$

где $K_{I\text{max}}$ ,  $\,K_{I\text{min}}\,$ – максимальное и минимальное значение $\,K_{I}\,$ в цикле нагружения;  $\,C,\,$   $\,n\,$ – экспериментально определяемые характеристики материала. Интегрируя соотношение (1), можно получить значение долговечности в виде

$$
N = \frac{1}{C} \int_{a_0}^{a_c} \left(\Delta K_I\right)^{-n} da.
$$
 (3)

Здесь  $a_c$  – критическая длина трещины. При превышении этой величины начинается неустойчивый рост трещины. Равенство (3) обобщается на упругопластические материалы введением в рассмотрение циклического  $J$ -интеграла [6]

$$
\Delta J = \left(\sqrt{J_{\text{max}}} - \sqrt{J_{\text{min}}}\right)^2. \tag{4}
$$

Если пластические деформации отсутствуют, то справедлива формула [5]

$$
K_{I} = \sqrt{\frac{E J}{1 - \nu^{2}}},\tag{5}
$$

где  $E$  – модуль Юнга,  $\nu$  – коэффициент Пуассона. Очевидно, что в этом случае будет также справедливо соотношение

$$
\Delta K_I = \sqrt{\frac{E \,\Delta J}{1 - \nu^2}}.\tag{6}
$$

После подстановки выражения (6) в формулу (3) получим

$$
N = \frac{1}{D} \int_{a_0}^{a_c} (\Delta J)^{-m} da,
$$
\n(7)

где новые константы  $D$ , *m* связаны со старыми соотношениями

$$
m = \frac{n}{2}, \quad D = C \left(\frac{E}{1 - v^2}\right)^m. \tag{8}
$$

Выражение (7) значительно лучше, чем (3), согласуется с экспериментальными данными при больших скоростях роста трещины, когда влияние пластического деформирования существенно [8-10].

Если для материала известна вязкость разрушения  $K_{IC}$ , то по формуле (5) находится  $J_{IC}$  и далее, по рассчитанной зависимости  $a = a(J)$ , определяется критическая длина трещины  $a_{c}$ . В предположении, что минимально возможная длина трещины соответствует пределу усталости  $\sigma_{-1}$ , Эль-Хаддад получил следующую формулу [2]

$$
a_0 = \frac{1}{\pi} \left( \frac{K_{th}}{1.12 \sigma_{-1}} \right)^2, \tag{9}
$$

где  $K_{th}$  – коэффициент интенсивности напряжений, соответствующий минимально возможной скорости роста трещины (10<sup>-7</sup> мм/цикл). Эта величина - пороговый коэффициент интенсивности напряжений - также является характеристикой материала.

Чтобы выполнить интегрирование в формуле (7), необходимо знать зависимость  $\Delta J(a)$ . Для ее получения нужно решить динамические задачи нелинейной механики разрушения при различных значениях длины трещины а. Именно нелинейной, так как было бы ошибкой считать, что при динамическом нагружении можно пренебречь пластическими свойствами материала. Эксперименты показывают, что «по мере ослабления импульса ударной нагрузки в веществе влияние упругопластических свойств среды на динамику ее движения становится все более существенным» [11].

#### 2. Метод решения динамической задачи нелинейной механики разрушения

Для решения линейной задачи механики разрушения разработан метод, основанный на методе прямых в сочетании с методом конечных элементов [12, 13]. Исходным соотношением является вариационное уравнение принципа возможных перемещений применительно к деформируемому твердому телудри малых деформациях (в плоской постановке)

$$
\int_{S} \left( \rho \frac{\partial v_{k}}{\partial t} \delta u_{k} + \sigma_{km} \delta \varepsilon_{km} \right) dS = \int_{L} p_{k} \delta u_{k} dL, \tag{10}
$$

где  $S$  – площадь поперечного сечения тела, содержащего трещину,  $L$  – граничный контур сечения,  $\rho$  – плотность материала,  $t$  – время,  $v_k$ ,  $k = 1, 2$  – поле скоростей,  $u_k$  – поле перемещений,  $\sigma_{km}$  – тензорное поле напряжений,  $\varepsilon_{km}$  – тензорное поле деформаций,  $p_k$  – распределенная поверхностная нагрузка (массовые силы отсутствуют),  $\delta$  – символ вариации. Решение уравнения (10) разыскивается в классе функций, удовлетворяющим главным граничным условием.

Схема решения задачи методом прямых такова. Уравнение (10) преобразуется к конечноразностному уравнению по времени. Пусть  $\Delta t$  - величина шага интегрирования по времени,  $n$  – номер шага интегрирования. Конечноразностное представление производной по времени на п-м шаге имеет вид

$$
\frac{\partial y}{\partial t} = \frac{y^n - y^{n-1}}{\Delta t},\tag{11}
$$

где  $y^{n-1}$ ,  $y^n$  – значения у на границах временного интервала. Величины, не содержащие производных по времени, представляются в виде

$$
y = \frac{y^n + y^{n-1}}{2}.\tag{12}
$$

В результате уравнение (10) оказывается эквивалентным следующей системе

$$
\int_{S} \left[ \frac{4\rho}{\left(\Delta t\right)^{2}} u_{k}^{n} \delta u_{k} + \sigma_{km}^{n} \delta \varepsilon_{km} \right] dS = \int_{L} \left( p_{k}^{n} + p_{k}^{n-1} \right) \delta u_{k} dL + \int_{S} \left[ \frac{4\rho}{\Delta t} \left( \frac{u_{k}^{n-1}}{\Delta t} + v_{k}^{n-1} \right) \delta u_{k} - \sigma_{km}^{n-1} \delta \varepsilon_{km} \right] dS; \tag{13}
$$

Вначале из первого уравнения определяются перемещения  $u_k^n$ , затем из второго – скорости  $v_k^n$ . На каждом шаге интегрирования первое уравнение системы (13) решается методом конечных элементов. Подробно метод решения и примеры расчетов описаны в работах [12, 13].

Для решения динамических упругопластических задач в рассматриваемый метод необходимо включать возможность учета пластических деформаций. Это достигается за счет объединения подходов работ [4] и [13].

#### 3. Пример постановки задачи о малоцикловой усталости при динамическом нагружении

В работах [14, 15] рассмотрены различные подходы к расчету на усталость запирающего узла полуавтоматического охотничьего ружья.

Как следует из рис. 1, наиболее напряженный участок граничного контура - это область сопряжения. Здесь наиболее вероятно появление трещины. Так как прямолинейные участки контура сопрягаются по окружности, удобно ввести полярную систему координат с центром, совпадающим с центром сопрягающей окружности.

Уравнение контура АВ в этой системе координат имеет вид  $r = R$ , из напряжений на контуре, в силу его ненагруженности, отлично от нуля только окружное напряжение  $\sigma_{\theta\theta}$ . Естественно предположить, что трещина появляется в точке, где  $\sigma_{\theta\theta}$  достигает максимума. Пусть

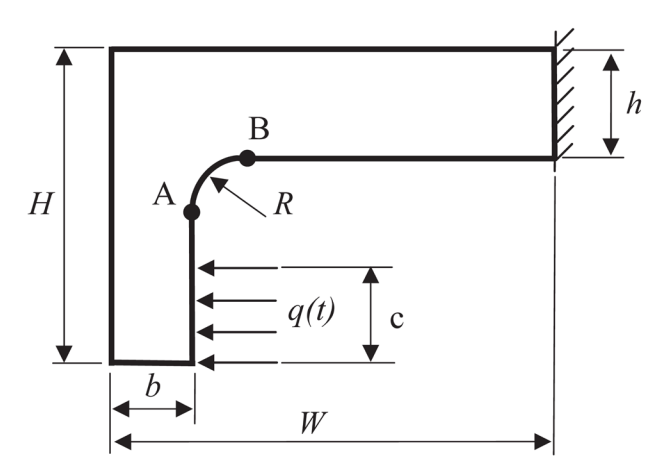

Рис. 1. Расчетная схема запирающего узла. АВ - участок сопряжения

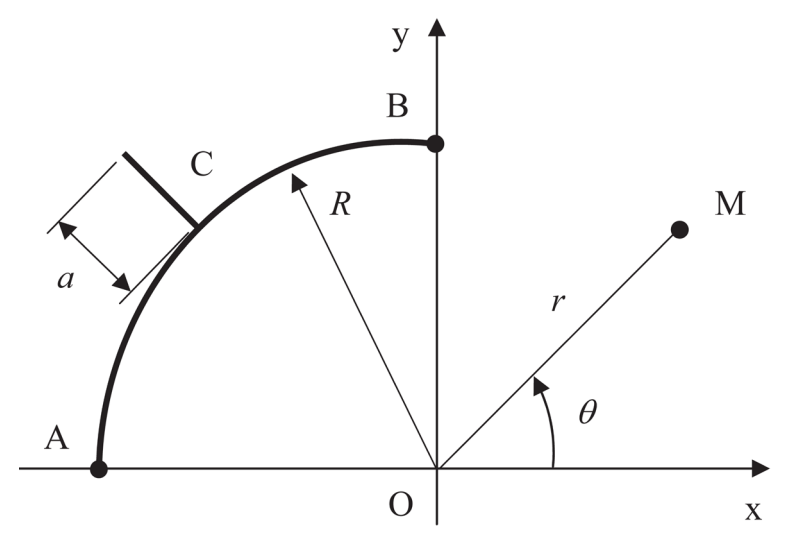

Рис. 2. Участок граничного контура с образовавшейся трещиной. Точка  $C$  – точка зарождения трещины,  $a - \delta$ лина трещины,  $r$ ,  $\theta$  полярные координаты точки М

это точка С (рис. 2). Пока длина трещины а намного меньше R, трещина прямолинейна и направлена по нормали к контуру AB. Приемлемо предположение, что участок устойчивого роста трещины, в пределах которого выполняется условие  $J < J_{IC}$ , невелик. При этом можно считать, что рост трещины - это удлинение (то есть она остается прямолинейной) и что трещина относится к классу трещин нормального разрыва. Последнее допущение идет в запас прочности.

Теперь, как легко видеть, задача об усталостной прочности запирающего узла оказывается включенной в класс задач, решаемых изложенным методом.

#### Заключение

Методы расчета на усталость, основанные на теориях прочности, то есть на представлении о том, что разрушение определяется величиной напряжений, приводят к большим погрешностям в условиях высокой концентрации напряжений. Это особенно проявляется при динамическом нагружении. Поэтому изложенный метод, суть которого заключается в использовании для моделирования усталостного разрушения представлений механики разрушения, способен, при условии преодоления технических трудностей, давать адекватные численные результаты.

### **Литература**

1. Механика малоциклового разрушения / Махутов Н. А., Бурак М. И., Гаденин М. М. и др.– М. : Наука, 1986.

2. *Эль-Хаддад, Смит, Топпер*. Распространение коротких усталостных трещин // Теоретические основы инженерных расчетов. – 1979. – № 1. – С. 43–47.

3. *Эль-Хаддад, Топпер, Топпер*. Расчет долговечности гладких и надрезанных образцов на основе механики разрушения // Теоретические основы инженерных расчетов. – 1979. – № 2. – С. 12–19.

4. *Лавит И. М.* Учет сил сцепления в нелинейной механике разрушения: дис. … канд. техн. наук: 01.02.04 / Лавит Игорь Михайлович; науч. рук. Л. А. Толоконников; ТулПИ. – Тула, 1989.– 143 с.

5. *Нотт Дж. Ф.* Основы механики разрушения. – М. : Металургия, 1978.

6. *Tanaka K.* The cyclic J-integral as a criterion for fatigue crack growth // Int. J. Fract. – 1983. – V. 22. – P. 91–104.

7. *Лавит И. М., Толоконников Л. А.* Малоцикловая усталость полых цилиндров, нагруженных внутренним давлением // Изв. ТулГУ. Проблемы специального машиностроения. – 1997. – Вып. 1. – С. 124–128.

8. *Гринь Е. А., Шур Д. М., Мазепа А. Г.* Исследование кинетики роста трещин малоцикловой усталости с использованием J-интеграла // Пробл. прочности. – 1987. – № 10. – С. 3–7.

9. *Ритчи.* Механика вязкого разрушения // Теоретические основы инженерных расчетов. –  $1983. - N91. - C. 1-10.$ 

10. *Landes J. D., Gudas J. D.* Elastic-plastic fracture // ASTM Stand. News. – 1985. – V. 13, No. 11. – P. 34–37.

11. *Канель Г. И., Разоренов С. В., Уткин А. В., Фортов В. Е.* Ударно-волновые явления в конденсированных средах. – М. : Янус-К, 1996.

12. *Малик А. В., Лавит И. М.* Метод расчета коэффициента интенсивности напряжений для неподвижной трещины нормального разрыва при динамическом нагружении // Вестник Томского гос. ун-та. Математика и механика. – 2018. – № 54. – С. 88–102.

13. *Малик А. В.* Численное решение задач динамической механики разрушения для неподвижных трещин: дис. … канд. физ.-мат. наук: 01.02.04 / Малик Александр Васильевич; науч. рук. И. М. Лавит; ТулГУ. – Тула, 2018. – 101 с.

14. *Ozmen D., Kurt M., Ekici B., Kaynak Y.* Static, dynamic and fatigue analysis of a semi-automatic gun locking block // Eng. Failure Anal. – 2009. – V. 16. – P. 2235–2244.

15. *Sen Y.* Fatigue fracture analysis of the semi-auto shotgun mechanism by using finite element analysis and experimental setup // Eng. Failure Anal. – 2020. – V. 117. – P. 104963. DOI.org/10.1016/j. engfailanal.2020.104963.

# ЗАКОН РАМБЕРГА - ОСГУДА. ВЫВОД. СВОЙСТВА. ОБОБЩЕНИЕ

### Н. Я. Головина

#### Тюменский индустриальный университет

Аннотация. Предложено обыкновенное дифференциальное уравнение третьего порядка с переменными коэффициентами, решением которого является закон Рамберга - Осгуда. Это дифференциальное уравнение является строгим математическим обоснованием эмпирического закона Рамберга - Осгуда. Сформулирован вариационный принцип, как требование стационарности некоторой неинтегрируемой, линейной по вариациям, вариационной формы. Показано, что вариационный принцип, сформулированный для закона Рамберга - Осгуда, обладает двумя недостатками. Чтобы избежать этих недостатков, вариационный принцип обобщен так, что функционал обратимой части содержит квадратичную форму первой и второй производной деформации по напряжению, а канал диссипации - неинтегрируемую линейную форму по вариациям первой и второй производной деформации по напряжению с модулем, отличным от модулей обратимой части. Обобщенный вариационный принцип позволяет получить обобщение закона Рамберга -Осгуда в виде линейной комбинации линейного полинома и двух степенных функций. Ключевые слова: кривые деформирования упругопластических материалов; закон Рамберга - Осгуда; вариационный принцип.

#### Ввеление

Исследование свойств упругопластических материалов можно условно разделить на два взаимно дополняющих направления: феноменологические модели и моделирование внутренне структурированных материалов. Множество эмпирических моделей, сформулированных на протяжении трех веков, можно отнести к первому направлению [1-15, 17]. Развитие второго направления связано как с классическим подходом к определению свойств композиционных материалов, так и бурным развитием наномеханики и использованием градиентных моделей при моделировании сред с микроструктурой и проектировании свойств мелкодисперсных композитов и керамик. Наиболее популярной эмпирической моделью является закон Рамберга – Осгуда [15]. Работа посвящена исследованию уравнения, из которого вытекает закон Рамберга - Осгуда, и его обобщения.

# 1. Обыкновенное дифференциальное уравнение, решением которого является закон Рамберга - Осгуда

Теорема 1. Дифференциальное уравнение, решением которого является закон Рамберга -Осгуда, имеет вид:

$$
A_{11}\varepsilon'' - 2A_{12}\sigma\varepsilon''' = 0. \tag{1}
$$

**Доказательство.** Используя степенную подстановку  $\varepsilon = \sigma^k$ , получим следующее характеристическое уравнение:

$$
k(k-1)\big[A_{11} - 2A_{12}(k-2)\big] = 0.\tag{2}
$$

Решением дифференциального уравнения (1) является:

$$
\varepsilon(\sigma) = A_0 + A_1 \sigma + A_2 \sigma^{n_1}.
$$
 (3)

Здесь  $n_1 = \frac{A_{11}}{2A_{11}} + 2$ .

Определим четыре формальных параметра  $A_0$ ,  $A_1$ ,  $A_2$ ,  $n_1$  из требования, что на концах интервала определения (0;0) и  $(\varepsilon_u; \sigma_u)$  заданы деформации и их первые производные по напряжению:

$$
\begin{cases}\n\varepsilon(0) = A_0 = 0 \\
\varepsilon(\sigma_u) = A_0 + A_1 \sigma_u + A_2 \sigma_u^{n_1} = \varepsilon_u \\
\varepsilon'(0) = A_1 = 1/E_0 \\
\varepsilon'(\sigma_u) = A_1 + A_2 n_1 \sigma_u^{(n_1 - 1)} = 1/E_u\n\end{cases}
$$
\n(4)

Здесь  $E_0, E_u$  – касательные модули в начальной и конечной точках кривой деформирования. Решением системы (4) является:

$$
\begin{cases}\nA_0 = 0 \\
A_1 = 1/E_0 \\
A_2 = (\varepsilon_u - \sigma_u/E_0)\sigma_u^{-n_1} \\
n_1 = \frac{(1/E_u - 1/E_0)}{(\varepsilon_u/\sigma_u - 1/E_0)}\n\end{cases}
$$
\n(5)

Подставляя  $A_0, A_1, A_2, n_1$  в (3), получим:

$$
\varepsilon(\sigma) = \frac{\sigma}{E_0} + \left(\varepsilon_u - \frac{\sigma_u}{E_0}\right) \left(\frac{\sigma}{\sigma_u}\right)^{n_1}.
$$
\n(6)

Закон деформирования (6) определен на интервале с координатами начала (0;0) и конца  $(\varepsilon_u, \sigma_u)$ , а также величинами касательных модулей в этих точках. Для любой точки на кривой деформирования (например, для точки с координатами  $(\varepsilon_{0.2}, \sigma_{0.2})$ , справедливо соотношение:

$$
\varepsilon_{0,2} = \frac{\sigma_{0,2}}{E_0} + \left(\varepsilon_u - \frac{\sigma_u}{E_0}\right)\left(\frac{\sigma_{0,2}}{\sigma_u}\right)^{n_1} \rightarrow \left(\varepsilon_{0,2} - \frac{\sigma_{0,2}}{E_0}\right)\left(\frac{1}{\sigma_{0,2}}\right)^{n_1} = \left(\varepsilon_u - \frac{\sigma_u}{E_0}\right)\left(\frac{1}{\sigma_u}\right)^{n_1}
$$

Исключая из (6) величину  $\left(\varepsilon_u - \frac{\sigma_u}{E_0}\right)\left(\frac{1}{\sigma_u}\right)^{n}$ , можно убедиться, что (6) в точности совпадет с законом Рамберга - Осгуда:

$$
\varepsilon(\sigma) = \frac{\sigma}{E_0} + \left(\varepsilon_{0,2} - \frac{\sigma_{0,2}}{E_0}\right)\left(\frac{\sigma}{\sigma_{0,2}}\right)^{n_1}.
$$
\n(7)

Таким образом, эмпирический закон Рамберга - Осгуда получает свое строгое математическое обоснование и может быть отнесен к феноменологическим моделям свойств упругопластических материалов. Однако в нем заложены серьёзные противоречия, требующие его корректного анализа. Покажем это.

# 2. Свойства закона Рамберга - Осгуда

Теорема 2. Вариационный принцип, из которого следует Теорема 1, содержит неположительно определенный функционал обратимой части и не содержит физических параметров, отражающих диссипативные свойства процесса деформирования.

Доказательство. Умножим (1) на вариацию деформации и проинтегрируем по области определения:

$$
\int_{0}^{\sigma_u} (A_{11}\varepsilon'' - 2A_{12}\sigma\varepsilon''') \delta\varepsilon d\sigma = 0.
$$

Представим эту линейную вариационную форму в виде суммы вариации некоторого функционала (отражающего обратимые процессы деформирования) и канала диссипации (неинтегрируемой линейной вариационной формы, отражающей диссипативный процесс) [16].

$$
\int_{0}^{\sigma_{u}} [A_{11}\varepsilon'' - 2A_{12}\sigma\varepsilon'''] \delta\varepsilon d\sigma = \int_{0}^{\sigma_{u}} [A_{11}\varepsilon'' - 2A_{12}(\sigma\varepsilon'')' + 2A_{12}\varepsilon'''] \delta\varepsilon d\sigma =
$$
\n
$$
= [(A_{11} + 2A_{12})\varepsilon' - 2A_{12}\sigma\varepsilon'''] \delta\varepsilon|_{\sigma=0}^{\sigma=\sigma_{u}} - \int_{0}^{\sigma_{u}} [(A_{11} + 2A_{12})\varepsilon' - 2A_{12}\sigma\varepsilon''] \delta\varepsilon' d\sigma =
$$
\n
$$
= [(A_{11} + 2A_{12})\varepsilon' - 2A_{12}\sigma\varepsilon'''] \delta\varepsilon|_{\sigma=0}^{\sigma=\sigma_{u}} -
$$
\n
$$
- \int_{0}^{\sigma_{u}} [(A_{11} + 2A_{12})\varepsilon'\delta\varepsilon' - A_{12}\sigma(\varepsilon'\delta\varepsilon'' + \varepsilon''\delta\varepsilon') - A_{12}\sigma(\varepsilon'\delta\varepsilon'' - \varepsilon''\delta\varepsilon')] d\sigma =
$$
\n
$$
= [(A_{11} + 2A_{12})\varepsilon' - 2A_{12}\sigma\varepsilon'''] \delta\varepsilon|_{\sigma=0}^{\sigma=\sigma_{u}} -
$$
\n
$$
- \frac{1}{2}\delta \int_{0}^{\sigma_{u}} [(A_{11} + 2A_{12})\varepsilon'\varepsilon' - 2A_{12}\sigma\varepsilon'\varepsilon'''] d\sigma - \frac{1}{2} \int_{0}^{\sigma_{u}} 2A_{12}\sigma(\varepsilon'\delta\varepsilon'' - \varepsilon''\delta\varepsilon') d\sigma = 0
$$
\n(8)

Обратим внимание на то, что на концах интервала определения деформации заданы  $\delta \varepsilon\Big|_{\sigma-n}^{\sigma=\sigma_{u}}=0$ , поэтому внеинтегральный член равен нулю, и вариационное уравнение (8) трансформируется в вариационный принцип:

$$
\frac{1}{2}\delta\int \left[ (A_{11} + 2A_{12})\varepsilon'\varepsilon' - 2A_{12}\sigma\varepsilon'\varepsilon'' \right] d\sigma + \frac{1}{2}\int 2A_{12}\sigma(\varepsilon'\delta\varepsilon'' - \varepsilon''\delta\varepsilon') d\sigma = 0. \tag{9}
$$

Первое слагаемое в (9) является вариацией функционала

$$
\frac{1}{2}\int_{0}^{a}[(A_{11}+2A_{12})\varepsilon'\varepsilon'-2A_{12}\sigma\varepsilon'\varepsilon'']d\sigma=0.
$$

Не трудно заметить, что в этом функционале отсутствует квадратичное по вторым производным слагаемое при наличии слагаемого, билинейного по первой и второй производной. Следовательно, этот функционал неположительно определен.

Первое утверждение Теоремы 2 доказано.

Второе слагаемое в (9)  $\frac{1}{2}\int_{0}^{\tau_{u}} 2A_{12}\sigma(\varepsilon'\delta\varepsilon''-\varepsilon''\delta\varepsilon')d\sigma$  является неинтегрируемой, линейной от-

носительно вариаций  $\delta \varepsilon''$ ,  $\delta \varepsilon'$ , вариационной формой. Она определяет диссипативный процесс деформирования. Однако, физический параметр  $A_1$ , отражает обратимые свойства среды, так как фигурирует в билинейном слагаемом функционала обратимого процесса деформирования. Следовательно, уравнение (1) и соответствующий ему вариационный принцип (9) не содержит индивидуальных для каждого материала физических параметров, характеризующих диссипацию.

Второе утверждение Теоремы 2 доказано.

Как следствие недостатков существующего закона Рамберга - Осгуда (7), вскрытых доказательством Теоремы 2, требуется обобщение вариационного принципа (9), свободного от обнаруженных недостатков.

## 3. Обобщение вариационного принципа, экстремалью которого является закон Рамберга - Осгуда

Обобщением вариационного принципа (9) является требование стационарности неинтегрируемой вариационной формы:

$$
\frac{1}{2}\delta \int_{0}^{\sigma_{u}} \left[ (A_{11} + 2A_{12})\varepsilon'\varepsilon' - 2A_{12}\sigma\varepsilon'\varepsilon'' + A_{22}\sigma^{2}\varepsilon''\varepsilon'' \right] d\sigma + \frac{1}{2}\int_{0}^{\sigma_{u}} 2B_{12}\sigma(\varepsilon'\delta\varepsilon'' - \varepsilon''\delta\varepsilon') d\sigma = 0. \tag{10}
$$

Вариационный принцип (10) является обобщением принципа (9), а принцип (9) является частным случаем (10) при  $B_{12} = A_{12}$ ;  $A_{22} = 0$ .

Требование стационарности неинтегрируемой, линейной по вариациям своих аргументов, вариационной формы (10) приводит к следующей математической модели обобщения закона Рамберга - Осгуда:

$$
-\int_{0}^{u} \left[ (A_{11} + 3A_{12} - 3B_{12} - 2A_{22})\varepsilon'' - (2B_{12} + 4A_{22})\sigma\varepsilon''' - A_{22}\sigma^{2}\varepsilon''\varepsilon'' \right] \delta\varepsilon d\sigma +
$$
  
+ 
$$
\left[ (A_{11} + 3A_{12} - B_{12})\varepsilon' - (2B_{12} + 2A_{22})\sigma\varepsilon'' - A_{22}\sigma^{2}\varepsilon''' \right] \delta\varepsilon \Big|_{\sigma=0}^{\sigma=\sigma_{u}} +
$$
  
+ 
$$
\left[ (-A_{12} + B_{12})\sigma\varepsilon' + A_{22}\sigma^{2}\varepsilon'' \right] \delta\varepsilon' \Big|_{\sigma=0}^{\sigma=\sigma_{u}} = 0.
$$
 (11)

Кинетическое уравнение, вытекающее из (11), является обобщением кинетического уравнения (1), а уравнение (1) является частным случаем (11) при  $B_{12} = A_{12}$ ;  $A_{22} = 0$ . Введем обозначения:

$$
\eta = \frac{(A_{11} + 3A_{12} - 3B_{12})}{A_{22}}; \qquad \xi = \frac{B_{12}}{A_{22}}.
$$
\n(12)

Тогда соответствующее требованию стационарности (11) кинетическое уравнение принимает вид:

$$
(\eta - 2)\varepsilon'' - (2\xi + 4)\sigma\varepsilon''' - \sigma^2\varepsilon''' = 0.
$$
\n(13)

Используя степенную подстановку  $\varepsilon = \sigma^k$ , получим следующее характеристическое уравнение:

$$
k(k-1)[k2 + (2\xi-1)k - (\eta + 4\xi)] = 0.
$$
 (14)

Чтобы корни характеристического уравнения (14) были действительными, следует потребовать, чтобы дискриминант квадратичного полинома в (14) не был отрицательным:

$$
D = (2\xi - 1)^2 + 4(\eta + 4\xi) = 4\xi^2 + 12\xi + (4\eta + 1) \ge 0
$$
  
\n
$$
D = 12^2 - 4^2(4\eta + 1) \ge 0
$$
  
\n
$$
8 - 4\eta \ge 0 \to \eta \le 2
$$
  
\n
$$
\xi_{1,2} = \frac{-12 \pm 8\sqrt{2 - \eta}}{8} = \begin{cases} -\frac{3}{2} - \sqrt{2 - \eta} \\ -\frac{3}{2} + \sqrt{2 - \eta} \end{cases}
$$
\n(15)

Условие (15) выполняется при  $\eta \leq 2$ . При этом параметр  $\xi$  должен принадлежать множеству  $\xi \in (-\infty, \xi_{\min}) \cup (\xi_{\max}, +\infty)$ , где:

$$
\begin{cases}\n\xi_{\min} = -\frac{3}{2} - \sqrt{2 - \eta} \\
\xi_{\max} = -\frac{3}{2} + \sqrt{2 - \eta}\n\end{cases}
$$
\n(16)

С учетом требований действительности, корни характеристического уравнения (14) следующие:

$$
\begin{cases}\nk_0 = 0 \\
k_1 = 1 \\
k_2 = \frac{-(2\xi - 1) - \sqrt{(2\xi - 1)^2 + 4(\eta + 4\xi)}}{2} = n_1 \\
k_3 = \frac{-(2\xi - 1) + \sqrt{(2\xi - 1)^2 + 4(\eta + 4\xi)}}{2} = n_2\n\end{cases}
$$
\n(17)

Также следует учесть требование несингулярности деформации и величины, обратной касательному модулю, в начальной точке кривой деформирования. С учетом этого требования должно выполняться условие:

$$
k_2 = \frac{-(2\xi - 1) - \sqrt{(2\xi - 1)^2 + 4(\eta + 4\xi)}}{2} > 1.
$$
\n(18)

Таким образом, множество физических параметров, одновременно удовлетворяющих требованию действительности характеристических корней (14) и несингулярности деформации и величины, обратной касательному модулю, является следующим:

$$
\begin{cases} \xi < -\frac{3}{2} \\ \eta < 2 \end{cases}
$$
 (19)

После определения корней (17) можно построить общее решение уравнения (13):

$$
\varepsilon(\sigma) = A_0 + A_1 \sigma + A_2 \sigma^{n_1} + A_3 \sigma^{n_2}.
$$
\n(20)

Четыре постоянные интегрирования  $A_0$ ,  $A_1$ ,  $A_2$ ,  $A_3$  в (20) в соответствии с (11) должны удовлетворять следующим требованиям: в начальной и конечной точках интервала определения должны быть заданы напряжение и касательный модуль:

$$
\begin{cases}\n\varepsilon(0) = A_0 = 0 & \left[ \varepsilon(\sigma_u) = A_0 + A_1 \sigma_u + A_2 \sigma_u^{n_1} + A_3 \sigma_u^{n_2} = \varepsilon_u \\
E(0) = 1/A_1 = E_0 & \left[ E(\sigma_u) = \left[ A_1 + A_2 n_1 \sigma_u^{(n_1-1)} + A_3 n_2 \sigma_u^{(n_2-1)} \right]^{-1} = E_u\n\end{cases} \tag{21}
$$

Решая линейную алгебраическую систему уравнений (21) относительно амплитуд  $A_0$ ,  $A_1$ ,  $A_2, A_3$ , получим:

$$
\begin{cases}\nA_0 = 0 \\
A_1 = \frac{1}{E_0} \\
A_2 = \frac{\left(\varepsilon_u - \frac{\sigma_u}{E_0}\right) n_2 - \left(\frac{1}{E_u} - \frac{1}{E_0}\right) \sigma_u}{(n_2 - n_1)} \sigma_u^{-n_1} \\
A_3 = \frac{-\left(\varepsilon_u - \frac{\sigma_u}{E_0}\right) n_1 + \left(\frac{1}{E_u} - \frac{1}{E_0}\right) \sigma_u}{(n_2 - n_1)} \sigma_u^{-n_2} \\
A_4 = \frac{-\left(\varepsilon_u - \frac{\sigma_u}{E_0}\right) n_1 + \left(\frac{1}{E_u} - \frac{1}{E_0}\right) \sigma_u}{(n_2 - n_1)} \sigma_u^{-n_2}\n\end{cases} \tag{22}
$$

Подставляя (22) в (20), получим физически нелинейный закон деформирования, обобщающий закон Рамберга - Осгуда (7):

$$
\varepsilon(\sigma) = \frac{\sigma}{E_0} + \left(\varepsilon_u - \frac{\sigma_u}{E_0}\right)^{n_2} \left(\frac{\sigma}{\sigma_u}\right)^{n_1} - n_1 \left(\frac{\sigma}{\sigma_u}\right)^{n_2} + \left(\frac{1}{E_1} - \frac{1}{E_0}\right) \sigma_u \frac{\left(\frac{\sigma}{\sigma_u}\right)^{n_2} - \left(\frac{\sigma}{\sigma_u}\right)^{n_1}}{(n_2 - n_1)}
$$

$$
\varepsilon(\sigma) = \frac{\sigma}{E_0} + \left(1 - \frac{1}{E_0}\right) \frac{n_2(\sigma)^{n_1} - n_1(\sigma)^{n_2}}{(n_2 - n_1)} + \left(\frac{1}{E_u} - \frac{1}{E_0}\right) \frac{(\sigma)^{n_2} - (\sigma)^{n_1}}{(n_2 - n_1)}
$$

$$
E(\sigma) = \frac{d\sigma}{d\varepsilon} = \left[\frac{1}{E_0} + \left(1 - \frac{1}{E_0}\right) \frac{n_1 n_2 \sigma^{(n_1 - 1)} - n_1 n_2 \sigma^{(n_2 - 1)}}{(n_2 - n_1)} + \left(\frac{1}{E_u} - \frac{1}{E_0}\right) \frac{-n_1 \sigma^{(n_1 - 1)} + n_2 \sigma^{(n_2 - 1)}}{(n_2 - n_1)}\right]^{-1}.
$$
(23)

Выражение для касательного модуля:

$$
E(\sigma) = \frac{d\sigma}{d\varepsilon} = \left[ \frac{1}{E_0} + \left( \frac{\varepsilon_u}{\sigma_u} - \frac{1}{E_0} \right)^{n_1 n_2} \left[ \left( \frac{\sigma}{\sigma_u} \right)^{(n_1 - 1)} - \left( \frac{\sigma}{\sigma_u} \right)^{(n_2 - 1)} \right] + \left( \frac{1}{E_u} - \frac{1}{E_0} \right)^{n_2} \left( \frac{\sigma}{\sigma_u} \right)^{(n_2 - 1)} - n_1 \left( \frac{\sigma}{\sigma_u} \right)^{(n_1 - 1)} \right]^{-1} \tag{24}
$$

Из (24) следует:

$$
\frac{dE}{d\sigma} = -E^{2} \left[ \left( \frac{\varepsilon_{u}}{\sigma_{u}} - \frac{1}{E_{0}} \right) \frac{n_{1}n_{2}[(n_{1}-1)\left(\frac{\sigma}{\sigma_{u}}\right)^{(n_{1}-2)} - (n_{2}-1)\left(\frac{\sigma}{\sigma_{u}}\right)^{(n_{2}-2)}}{\sigma_{u}(n_{2}-n_{1})} + \left( \frac{1}{E_{u}} - \frac{1}{E_{0}} \right) \frac{n_{2}(n_{2}-1)\left(\frac{\sigma}{\sigma_{u}}\right)^{(n_{2}-2)} - n_{1}(n_{1}-1)\left(\frac{\sigma}{\sigma_{u}}\right)^{(n_{1}-2)}}{\sigma_{u}(n_{2}-n_{1})} \right].
$$

Выражение для кривизны:

$$
C(\sigma) = \frac{dE}{d\varepsilon} = \frac{dE}{d\sigma} \frac{d\sigma}{d\varepsilon} = \frac{dE}{d\sigma} E = -E^3 \left[ \left( \frac{\varepsilon_u}{\sigma_u} - \frac{1}{E_0} \right)^{n_1 n_2} \left[ (n_1 - 1) \left( \frac{\sigma}{\sigma_u} \right)^{(n_1 - 2)} - (n_2 - 1) \left( \frac{\sigma}{\sigma_u} \right)^{(n_2 - 2)} \right] + \frac{\sigma_u (n_2 - 1)}{\sigma_u (n_2 - n_1)}} + \frac{\sigma_u (n_2 - 1)}{\sigma_u (n_2 - n_1)} \right]
$$

$$
+\left(\frac{1}{E_u}-\frac{1}{E_0}\right)^{n_2(n_2-1)}\left(\frac{\sigma}{\sigma_u}\right)^{n_2-n_1(n_1-1)}\left(\frac{\sigma}{\sigma_u}\right)^{n_1-1}\left(\frac{\sigma}{\sigma_u}\right)^{n_2}
$$
\n
$$
\sigma_u(n_2-n_1)\tag{25}
$$

Теорема 3. Кривая деформирования, соответствующая обобщенному закону Рамберга -Осгуда (23), может иметь положительную кривизну. При этом кривая деформирования делится на два участка: один - с отрицательной кривизной, а другой - с положительной.

**Доказательство.** Пусть точки  $(\varepsilon_p, \sigma_p)$  и  $(\varepsilon_h, \sigma_h)$  являются точками перегиба и лежат внутри области определения обобщенного закона  $0 \leq \sigma \leq \sigma_u$ . Другими словами, предполагается, что область определения разбивается точками перегиба на три сегмента, и средний имеет противоположную кривизну, чем остальные сегменты. В соответствии с (20) и (25) имеют место соотношения:

$$
C(\sigma) = \left[A_1 + A_2 n_1 \sigma^{(n_1-1)} + A_3 n_2 \sigma^{(n_2-1)}\right]^{-2} \times \left[A_2 n_1 (n_1-1) \sigma^{(n_1-2)} + A_3 n_2 (n_2-1) \sigma^{(n_2-2)}\right]
$$

$$
\begin{cases}\nA_2 n_1(n_1 - 1)\sigma_p^{(n_1 - 2)} + A_3 n_2(n_2 - 1)\sigma_p^{(n_2 - 2)} = 0 \\
A_2 n_1(n_1 - 1)\sigma_h^{(n_1 - 2)} + A_3 n_2(n_2 - 1)\sigma_h^{(n_2 - 2)} = 0 \\
\sigma_p^{(n_1 - 2)}\sigma_h^{(n_2 - 2)} - \sigma_h^{(n_1 - 2)}\sigma_p^{(n_2 - 2)} = 0 \\
\sigma_h^{(n_2 - n_1)} = \sigma_p^{(n_2 - n_1)}.\n\end{cases} \tag{26}
$$

Отсюда следует, что существование двух точек перегиба эквивалентно требованию равенства нулю определителя системы (26):

$$
\Delta = \sigma_p^{(n_1-2)} \sigma_h^{(n_2-2)} - \sigma_p^{(n_2-2)} \sigma_h^{(n_1-2)}.
$$
\n(27)

Требование (27) можно преобразовать к следующему виду:

$$
\left(\frac{\sigma_p}{\sigma_h}\right)^{(n_2 - n_1)} = 1.
$$
\n(28)

Из (28) следует, что внутри области определения даже обобщенный закон Рамберга - Осгуда не допускает существования участка противоположной кривизны, так как и  $(n_2 - n_1) \neq 0$ , и  $\sigma_n \neq \sigma_k$ . Однако, (28) не противоречит существованию одной точки перегиба и предположению, что область определения разбивается на два участка противоположной кривизны. Проверим это, предположив, что существует одна точка перегиба, т. е. (25) имеет единственный корень:

$$
\left(\frac{\sigma}{\sigma_{1}}\right)^{(n_{2}-n_{1})} = \frac{\left[\left(\frac{1}{E_{1}}-\frac{1}{E_{0}}\right)-\left(\frac{\varepsilon_{1}}{\sigma_{1}}-\frac{1}{E_{0}}\right)n_{2}\right]n_{1}(n_{1}-1)}{\left[\left(\frac{1}{E_{1}}-\frac{1}{E_{0}}\right)-\left(\frac{\varepsilon_{1}}{\sigma_{1}}-\frac{1}{E_{0}}\right)n_{1}\right]n_{2}(n_{2}-1)}.
$$
\n(29)

Уравнение (29), как степенное относительно  $\sigma/\sigma_{\nu}$ , имеет единственное решение, а кривая деформирования имеет единственную точку перегиба. Будем обозначать эту точку координатами  $(\varepsilon_n, \sigma_n)$ . При этом кривая деформирования делится этой точкой на два участка: один – с отрицательной кривизной, а другой - с положительной».

Теорема 3 доказана.

В целом, кривая деформирования является четырех параметрической, причем четыре формальных параметра  $A_0$ ,  $A_1$ ,  $A_2$ ,  $A_3$  с помощью (4) и (5) выражены через физические параметры, имеющие ясный физический и геометрический смысл: через координаты начальной  $(0,0)$ и конечной  $(\varepsilon_n, \sigma_n)$  точек кривой деформирования и величины касательных модулей  $E_0, E_n$ в этих точках, а также через оставшихся формальными параметры  $n_1, n_2$ .

### Заключение

Изложенное здесь исследование закона Рамберга - Осгуда привело к следующим результатам и выводам. Предложено обыкновенное дифференциальное уравнение третьего порядка с переменными коэффициентами (1), решением которого является классический закон Рамберга - Осгуда (7). Это дифференциальное уравнение является строгим математическим обоснованием эмпирическому закону Рамберга - Осгуда. Сформулирован вариационный принцип (9), уравнением Эйлера которого является предложенное уравнение. Этот вариационный принцип является требованием стационарности некоторой неинтегрируемой, линейной по вариациям, вариационной формы. При этом вариационная форма представлена в виде суммы вариации некоторого функционала, определяющего обратимые процессы деформирования, и неинтегрируемой формы (канала диссипации), определяющей диссипативные процессы деформирования. Показано, что сформулированный под закон Рамберга – Осгуда вариационный
принцип обладает двумя недостатками. Первый - функционал обратимой части не является положительно определенной квадратичной формой. Второй - канал диссипации необратимой части содержит единственный физический параметр, одновременно входящий и в формулировку функционала обратимой части. Чтобы избежать этих недостатков, вариационный принцип обобщен (10) так, что функционал обратимой части содержит квадратичную форму первой и второй производной деформации по напряжению, а канал диссипации - неинтегрируемую линейную форму по вариациям первой и второй производной деформации по напряжению с модулем, отличным от модулей обратимой части. Уравнение Эйлера, вытекающее из требования стационарности этой обобщенной вариационной формы имеет четвертый дифференциальный порядок (13). Соответственно, число постоянных интегрирования позволяет выполнить требования (21), чтобы деформация и касательный модуль в начальной и конечной точке кривой деформирования были заданными (определялись из эксперимента). В результате получено решение, дающее непротиворечивое обобщение закона Рамберга - Осгуда (23) и позволяющее построить универсальную шести параметрическую кривую деформирования с отрицательной кривизной для любого упругопластического материала. Однако, доказана теорема, что кривая деформирования в соответствии с обобщенным законом Рамберга - Осгуда может иметь не более одной точки перегиба, а потому не может быть использована для моделирования свойств упругопластических материалов, у которых на кривой деформирования есть участок положительной кривизны [17].

# Литература

1. Bell, F. Экспериментальные основы механики деформируемых твердых тел / F. Bell. -Москва: Наука, 1984. - 600 с.

2. Walport, F. Effects of material nonlinearity on the global analysis and stability of stainless steel frames / F. Walport, L. Gardner, E. Real, I. Arrayago, D. A. Nethercot // Journal of Constructional Steel Research. - 2019. - № 152. - P. 173-182.

3. Ludwigson, D. C. Modified stress-strain relation for FCC metals and alloys / D. C. Ludwigson // Metallurgical and material handling B. - 1971. -  $N<sup>°</sup> 2(10)$ . - P. 2825-2828.

4. Rasmussen, K. Full range stress-strain curves for stainless steel alloys / K. Rasmussen // Journal of Constructional Steel Research. - 2003. -  $N$ <sup>o</sup> 59 (1). - P. 47-61.

5. Abdella, K. A three-stage full-range stress-strain inversion for stainless steel alloys as an explicit function of temperature / K. Abdella // Journal of Constructional Steel Research. - 2011. - № 67. -P. 826-832.

6. Mendelson, A. Plasticity: Theory and Application / A. Mendelson; New York, London: Macmillan, 1968. - 353 p.

7. Belov, P. A. Generalization of the Ramberg-Osgood model for elastoplastic materials / P. A. Belov, N. Y. Golovina // Journal of Materials Engineering and Performance. - 2019. -V. 12, № 28. -P. 7342-7346.

8. Golovina, N. Ya. The nonlinear deformation curve model as a solution of the fourth order differential equation / N. Ya. Golovina // International Journal of Pressure Vessels and Piping. - 2021. -№ 189. - 104258.

9. Golovina, N. Ya. Stress-Strain Curve as Extremal of Some Functional / N. Ya. Golovina // Journal of Materials Engineering and Performance.  $-2021. - V. 30, N96. - P. 4641-4650.$ 

10. Golovina, N. Ya. Modeling the кривая деформирования of elastic-plastic materials / N. Ya. Golovina // Solid State Phenomena. - 2021. - V. 316. - P. 936-941.

11. Quach, W. M. Two-stage stress-strain models for light-gauge steels / W. M. Quach, J. F. Huang // Advances in Structural Engineering. - 2014. - V. 17, № 7. - P.937-949.

12. *Головина, Н. Я.* Кривая деформирования как экстремаль некоторого функционала / Н. Я. Головина, П. А. Белов // Наука и бизнес: пути развития. – 2019. – №10 (100). – С. 44–52.

13. *Головина, Н. Я.* Модель кривой нелинейного деформирования стали 20ХГР и стали 35 /

Н. Я. Головина, П. А. Белов // Проблемы прочности и пластичности. – 2020. – Т. 82, № 3. – C. 305–316.

14. *Головина, Н. Я.* Об одной эмпирической модели нелинейного деформирования упругопластических материалов / Н. Я. Головина // Экологический вестник научных центров ЧЭС. – 2020. – Т. 17, №3. – C. 48–55.

15. *Ramberg, W.* Description of stress–strain curves by three parameters / W. Ramberg, W. R. Osgood // National Advisory Committee For Aeronautics, Technical Note No. 902, Washington DC, 1943. – 29 с.

16. *Белов, П. А.* Вариационная модель неголономных 4Dсред / П. А. Белов, А. Г. Горшков, С. А. Лурье // Механика твердого тела. – 2006. – № 6. – С. 29 – 46.

17. *Hertele, S.* A generic stress-strain model for metallic materials with twostage strain hardening behavior / S. Hertele, W. De Waele, R. Denys // International Journal of Non-Linear Mechanics. – 2011. – V. 46, № 3. – Р. 519–531.

# **К РАСЧЕТУ УПРОЧНЯЮЩЕЙСЯ СЖИМАЕМОЙ УПРУГОПЛАСТИЧЕСКОЙ ТРУБЫ С УЧЕТОМ ТЕМПЕРАТУРЫ**

## **Д. В. Гоцев1,2, А. В. Ковалев1,2, Ю. В. Малыгина1**

*1 Воронежский государственный университет 2 Военный учебно-научный центр Военно-воздушных сил «Военно-воздушная академия имени профессора Н. Е. Жуковского и Ю. А. Гагарина»*

**Аннотация.** Представлено решение задачи об определении напряженно-деформированного состояния упрочняющейся упругопластической трубы из сжимаемого материала, находящейся под действием температурных эффектов. Рассматривается решение задачи при условии пластичности Мизеса. Будем считать, что предел текучести не зависит от температуры.

**Ключевые слова:** упругость, пластичность, температура, упрочнение, сжимаемость, условие пластичности Мизеса, упругопластическая труба, напряжения, деформации, перемещения, радиус упругопластической трубы.

## **Введение**

Решения ряда задач механики и математического моделирования представлены в работах [1–20]. В работе [1] определено напряженно-деформированное состояние в упрочняющейся упруговязкопластической трубе с учетом температуры. При этом материал трубы считался несжимаемым. В работе [2] с помощью метода возмущений решается задача определения напряженно-деформированного состояния в упругопластической трубе с учетом сжимаемости материала. Задача определения напряженно-деформированного состояния упругопластической трубы с учетом температуры и сжимаемости материала представлена в работах [8–12]. В статье [13] определены уравнения для напряженного состояния упрочняющейся упругопластической трубы при учете температуры и сжимаемости материала. В настоящей работе представлены выражения напряжений, перемещений и радиуса упругопластической границы для упрочняющейся упругопластической трубы для случая плоской деформации.

#### **Материал и методы исследования**

Рассмотрим упрочняющуюся упругопластическую круглую толстостенную трубу, поперечное сечение которой ограничено окружностями радиусов *a* и *b*  $(a < b)$  из сжимаемого материала, находящуюся под действием равномерного внутреннего давления *p*. Предел текучести предполагается не зависящим от температуры. Температура трубы дается выражением  $T = P - Q \ln(r)$ , где  $P, Q$  – известные постоянные. Данное соотношение является известным решением уравнения теплопроводности и изменяется по логарифмическому закону [6, 7].

Согласно уравнениям, полученным в работе [13], можем записать соотношения для полей напряжений и перемещений в упругой и пластической областях трубы в форме.

$$
\sigma_r^p = -p + \frac{4E}{2E + 3c} k \ln\left(\frac{r}{a}\right) + \frac{3ckr_s^{(0)^2}}{2E + 3c} \left[\frac{1}{a^2} - \frac{1}{r^2}\right] +
$$
  
+ 
$$
\delta \left[ \left(\frac{3}{E} \mu^{(1)} \frac{4Ek}{2E + 3c} + \frac{3}{4} \alpha^{(1)}Q \right) c \ln\left(\frac{r}{a}\right) + c\left(M + D\right) \frac{r^2 - a^2}{r^2 a^2} \right],
$$

$$
\sigma_{\theta}^{p} = -p + \frac{4E}{2E+3c}k\left(1 + \ln\left(\frac{r}{a}\right)\right) + \frac{3ck_{s}^{(0)^{2}}}{2E+3c}\left[\frac{1}{a^{2}} + \frac{1}{r^{2}}\right] +
$$
\n
$$
+ \delta\left[\left(\frac{3}{E}\mu^{(0)}\frac{4Ek}{2E+3c} + \frac{3}{4}\alpha^{(1)}Q\right)c\left(1 + \ln\left(\frac{r}{a}\right)\right) + c(M+D)\frac{r^{2}+a^{2}}{r^{2}a^{2}}\right],
$$
\n
$$
\sigma_{z}^{p} = -p + \frac{4E}{2E+3c}k\ln\left(\frac{r}{a}\right) + \frac{2E}{2E+3c}k + \frac{3ck_{s}^{(0)^{2}}}{2E+3c}\frac{1}{a^{2}} +
$$
\n
$$
+ \delta\left[\frac{3}{8}\alpha^{(1)}Qc\left(1 + 2\ln\left(\frac{r}{a}\right)\right) + \frac{c(M+D)}{a^{2}} + \frac{1}{2}\chi^{(1)} - \frac{3}{E}\mu^{(1)}c\left(\frac{kr_{s}^{(0)^{2}}}{b^{2}} + p + \frac{2Ek}{2E+3c} - \frac{3ck}{2E+3c}\frac{r_{s}^{(0)^{2}}}{a^{2}}\right)\right],
$$
\n
$$
\chi^{(1)} = e^{\left[\frac{r_{s}^{(0)^{2}}}{r^{2}}\right]}\left[\int\left(8\mu^{(1)}Ek + E\alpha^{(1)}Q(2E+3c)\right)\frac{2}{2E+3c}e^{\left(\frac{r_{s}^{(0)^{2}}}{r^{2}} + 2\mu^{(1)}\frac{dr}{r} + \chi_{e}^{(1)}\right)}\right],
$$
\n
$$
\chi_{e}^{(1)} = 4\mu^{(1)}\frac{kr_{s}^{(0)^{2}}}{b^{2}} - 2\alpha^{(1)}ET^{(0)},
$$
\n
$$
u^{p} = \frac{3kr_{s}^{(0)^{2}}}{2Er} - \frac{3}{E}\mu^{(1)}\delta\left[\frac{2Ek}{2E+3c} + \frac{3ck}{2E+3c}\frac{r_{s}^{(0)^{2}}}{a^{2}} + \frac{4Ek}{2
$$

где $\sigma_r, \sigma_\theta, \sigma_z$  – компоненты тензора напряжений в цилиндрической системе координат,  $\delta$  – малый параметр,  $E$  – модуль упругости,  $c$  – коэффициент упрочнения,  $k$  – предел текучести,  $\mu$  – коэффициент Пуассона,  $\alpha$  – коэффициент температуропроводности [15, 16],  $T^{(0)} = P - Q \ln(r)$ ,  $u$  – компонента радиального перемещения, верхние индексы  $e, p$  – определяют соотношения, соответственно, в упругой и пластической областях.

Постоянные  $M$  и  $D$  определим из условия непрерывности напряжений и перемещений на упругопластической границе.

$$
M = -\frac{3}{E} \mu^{(1)} \frac{k r_s^{(0)^4}}{b^2} - \frac{3}{E} \mu^{(1)} p r_s^{(0)^2} + \frac{3}{E} \mu^{(1)} \frac{4E k}{2E + 3c} r_s^{(0)^2} \ln\left(\frac{r_s^{(0)}}{a}\right) +
$$
  
+ 
$$
\frac{3}{E} \mu^{(1)} \left[ \frac{2E k}{2E + 3c} + \frac{3c k}{2E + 3c} \frac{r_s^{(0)^2}}{a^2} \right] r_s^{(0)^2} - \frac{3}{E} \mu^{(1)} k r_s^{(0)^2} + D,
$$
  

$$
D = \left\{ \frac{2}{3} \mu^{(1)} r_s^{(0)^2} - \alpha^{(1)} E Q \frac{r_s^{(0)^2} b^2}{r_s^{(0)^2} - b^2} \ln\left(\frac{r_s^{(0)}}{b}\right) + \frac{3}{E} \mu^{(1)} c \frac{4E k}{2E + 3c} \frac{r_s^{(0)^2} b^2}{r_s^{(0)^2} - b^2} \ln\left(\frac{r_s^{(0)}}{a}\right) + \frac{3}{E} \mu^{(1)} c \frac{4E k}{2E + 3c} \frac{r_s^{(0)^2} b^2}{r_s^{(0)^2} - b^2} \ln\left(\frac{r_s^{(0)}}{a}\right) + \frac{3}{E} \mu^{(1)} c \frac{4E k}{2E + 3c} \frac{r_s^{(0)^2} b^2}{r_s^{(0)^2} - b^2} \ln\left(\frac{r_s^{(0)}}{a}\right) + \frac{3}{E} \mu^{(1)} c \frac{4E k}{2E + 3c} \frac{r_s^{(0)^2} b^2}{r_s^{(0)^2} - b^2} \ln\left(\frac{r_s^{(0)}}{a}\right) + \frac{3}{E} \mu^{(1)} c \frac{4E k}{2E + 3c} \frac{b^2}{r_s^{(0)^2} - b^2} \ln\left(\frac{r_s^{(0)}}{a}\right) + \frac{3}{E} \mu^{(1)} c \frac{4E k}{2E + 3c} \frac{b^2}{r_s^{(0)^2} - b^2} \ln\left(\frac{b^2}{2E + 3c} \right) \right\}
$$

$$
+\frac{3}{4}\alpha^{(1)}Qc\frac{r_s^{(0)^2}b^2}{r_s^{(0)^2}-b^2}\ln\left(\frac{r_s^{(0)}}{a}\right)+\frac{3}{E}\mu^{(1)}c\left[\frac{4Ek}{2E+3c}\ln\left(\frac{r_s^{(0)}}{a}\right)-\frac{kr_s^{(0)^2}}{b^2}-p+\right] +\frac{2Ek}{2E+3c}+\frac{3ck}{2E+3c}\frac{1}{a^2}-\frac{3}{E}\mu^{(1)}k\left[r_s^{(0)^2}\frac{b^2\left(r_s^{(0)^2}-a^2\right)}{a^2\left(r_s^{(0)^2}-b^2\right)}\right]\frac{2Ea^2\left(r_s^{(0)^2}-b^2\right)-6cb^2\left(r_s^{(0)^2}-a^2\right)}{3a^2\left(r_s^{(0)^2}-b^2\right)}
$$

Соотношение для определения радиуса упругопластической границы (r) имеет вид

$$
r_s = r_s^{(0)} + \delta \left\{ \left[ -\frac{2}{3} \mu^{(1)} k r_s^{(0)^3} + \frac{2ED}{3} r_s^{(0)} \right] \left( \frac{1}{b^2} + \frac{1}{r_s^{(0)^2}} \right) + \alpha^{(1)} E Q r_s^{(0)} \left( 1 + \ln \left( \frac{r_s^{(0)}}{b} \right) \right) +
$$
  
+ 
$$
c (M + D) r_s^{(0)} \left( \frac{1}{a^2} + \frac{1}{r_s^{(0)^2}} \right) - \left[ \frac{3}{E} \mu^{(1)} \frac{4Ek}{2E + 3c} + \frac{3}{4} \alpha^{(1)} Q \right] c r_s^{(0)} \left( 1 + \ln \left( \frac{r_s^{(0)}}{a} \right) \right) \right\} \frac{2E + 3c}{8Ek},
$$

где  $r_c^{(0)}$  определяется из уравнения

$$
r_s^{(0)^2} = \left[ \frac{2E}{2E+3c} b^2 + \frac{4E}{2E+3c} b^2 \ln \left( \frac{r_s^{(0)}}{a} \right) - p \frac{b^2}{k} \right] \frac{(2E+3c)a^2}{(2E+3c)a^2 - 3cb^2}.
$$

Примем следующие значения постоянных [6]:

$$
E = 2,1 \cdot 10^5 \frac{MH}{m^2}; \ \alpha = 0,000011; \ a = 1 \text{ cm}; \ b = 2 \text{ cm}; \ T = 100 - 115 \ln(r) \text{°C}; \ k = 7000 \frac{MH}{m^2};
$$
\n
$$
c = 3,4 \cdot 10^3 \frac{MH}{m^2}; \ p = 7800 \frac{MH}{m^2}.
$$

Разрешая уравнение для определения радиуса упругопластической границы, принимая во внимание представленные значения постоянных, получим, что радиус упругопластической границы будет равен  $r_{s} = 1,31 \text{ cm}$ .

## Заключение

Таким образом, в настоящей работе представлены выражения напряжений и перемещений, полученных в ходе решения задачи об определении напряженно-деформированного состояния упрочняющейся упругопластической трубы с учетом температуры и сжимаемости материала.

Сравнение результатов, полученных при решении данной задачи, с результатами работ [1, 4, 12], показывает удовлетворительное совпадение этих результатов.

## Литература

1. Горностаев, К. К. О симметричной деформации упрочняющейся упруговякопластической трубы с учетом температуры / К. К. Горностаев, А. В. Ковалев // Вестник Чувашского государственного педагогического университета им. И.Я. Яковлева. Серия: Механика предельного состояния. - 2015. - № 3 (25). - С. 176-184.

2. Ковалев, А. В. Об определении напряжений и перемещений в упругом пространстве, ослабленном сферической полостью с учетом температуры. / А. В. Ковалев, И. Г. Хвостов // Вестник Чувашского государственного педагогического университета им. И.Я. Яковлева. Серия: Механика предельного состояния. - 2014. - № 2 (20). - С. 29-35.

3. Ковалев, А. В. Об учете ассоциированной сжимаемости упругопластических тел в случае плоской деформации. Вестник Чувашского государственного педагогического университета им. И. Я. Яковлева. Серия: Механика предельного состояния. - 2013. - № 1 (15). - С. 65-69.

4. *Ивлев, Д. Д.* Об условиях пластичности сжимаемого упругопластического материала при плоской деформации / Д. Д. Ивлев, Е. В. Макаров, Ю. М. Марушкей // Изв. РАН. МТТ. – 1978. – № 4. – С. 80–87.

5. *Ивлев, Д. Д.* Метод возмущений в теории упругопластического тела / Д. Д. Ивлев, Л. В. Ершов. – М. : Наука, 1978. – 208 с.

6. *Даниловская, В. И.* Упругопластическая симметричная деформация толстостенной трубы с учётом неравномерности распределения температуры вдоль радиуса // Прикладная механика. – 1965. – Т. I, № 6. – С. 8–13.

7. *Паркус, Г.* Неустановившиеся температурные напряжения. Перевод с немецкого. – М. : Физматлит, 1963. – 253 с.

8. *Андреева, Ю. В.* К определению напряженного состояния в упругопластической трубе с учетом температуры и сжимаемости материала / Ю. В. Андреева, А. В. Ковалев, А. Н. Внуков // Материалы Всероссийской научной школы-конференции «Механика предельного состояния и смежные вопросы», посвященной 85-летию профессора Д.Д. Ивлева: в 2 ч. – Чебоксары. – 2015. – ч. 1. – С. 167–172.

9. *Андреева, Ю. В.* К расчету сжимаемой упругопластической трубы / Ю. В. Андреева, А. Н. Внуков, А.В. Ковалев // Механика деформируемого твердого тела : сборник трудов 9 Всероссийской конференции в рамках Международной научно-технической конференции «Актуальные проблемы прикладной математики, информатики и механики», Воронеж, 12-15 сентября 2016 г. : электронный ресурс. – Воронеж, 2016. – С. 153–155.

10. *Ковалев, А. В.* О визуализации медицинских радиологических моделей / А.В. Ковалев, Ю. В. Малыгина // Актуальные проблемы прикладной математики, информатики и механики : сборник трудов Международной научной конференции, Воронеж, 7–9 декабря 2020 г. – Воронеж, 2021. – С. 1306–1311.

11. *Ковалев, А. В.* Об определении напряженно-деформированного состояния в упругопластической трубе с учетом температуры и сжимаемости материала / А. В. Ковалев, Ю. В. Малыгина // Актуальные проблемы прикладной математики, информатики и механики : сборник трудов Международной научно-технической конференции, Воронеж, 18–20 декабря 2017 г. – Воронеж, 2017. – С. 1079–1082.

12. *Gornostaev, K. K.* Stress-strain state in an elastoplastic pipe taking into account the temperature and compressibility of the material / K. K. Gornostaev, A. V. Kovalev, Y. V. Malygina // Journal of Physics: Conference Series. –2018. – V. 973. – P. 1–10.

13. *Ковалев, А. В.* К определению напряженно-деформированного состояния в упрочняющейся упругопластической трубе с учетом температуры и сжимаемости материала / А. В. Ковалев, Ю. В. Малыгина // Актуальные проблемы прикладной математики, информатики и механики : сборник трудов Международной научной конференции, Воронеж, 7–9 декабря 2020 г. – Воронеж, 2021. – С. 1306–1311.

14. *Горностаев, К. К.* Об упругопластическом состоянии толстостенной трубы с учетом температуры для сложной модели среды / К. К. Горностаев, А. В. Ковалев // Вестник Воронежского государственного университета. Серия: Физика. Математика. – 2015. – № 1. – С. 135–140.

15. *Тихонов, А. Н.* Уравнения математической физики / А. Н. Тихонов, А. А. Самарский. – Изд. 5-е, стереотип. – Москва : Наука, 1977. – 734 с.

16. *Мелан, Э.* Температурные напряжения, вызываемые стационарными температурными полями. / Э. Мелан, Г. Паркус. – М. : Физматгиз, 1958. – 167 с.

17. *Огарков, В. Б.* Вынужденные колебания материальной точки в среде с сопротивлением / В. Б. Огарков, Е. А. Скомарохова, А.И. Шашкин // Современные методы теории краевых задач материалы Воронежской весенней математической школы. – 2012. – С. 142–145.

18. *Гоцев, Д. В.* Локальная неустойчивость пластин с запрессованными кольцевыми включениями при упругопластическом поведении материалов / Д. В. Гоцев, А. В. Ковалев, А.Н. Спорыхин // Прикладная механика и техническая физика. – 2001. – Т. 42, № 3(247). – С. 146–151.

19. *Ивлев, Д. Д*. О статически определимых состояниях в теории трансляционной идеальнопластичекой анизотропии / Д. Д. Ивлев, А. В. Ковалев, С. В. Тихонов // Вестник Чувашского государственного педагогического университета им. И. Я. Яковлева. Серия: Механика предельного состояния. – 2012. – № 11. – С. 70–74.

20. *Ивлев, Д. Д.* О статически определимых состояниях в теории трансляционной идеальнопластичекой анизотропии / Д. Д. Ивлев, А. В. Ковалев, С.В. Тихонов // Вестник Чувашского государственного педагогического университета им. И.Я. Яковлева. Серия: Механика предельного состояния. – 2012. – № 11. – С. 70–74.

# **СТРУКТУРНЫЕ МОДЕЛИ НЕУПРУГОГО ДЕФОРМИРОВАНИЯ МОНОКРИСТАЛЛИЧЕСКИХ СПЛАВОВ НА НИКЕЛЕВОЙ ОСНОВЕ**

## **А. И. Грищенко**

*Санкт-Петербургский политехнический университет Петра Великого*

**Аннотация.** С развитием газотурбинных двигателей (ГТИ) и установок (ГТУ) возрастают требование к их безопасности и экономичности, что, в свою очередь, приводит к необходимости разработки современных материалов. Наиболее нагруженной деталями двигателя являются турбинные лопатки, работающие при высоких центробежных нагрузках и температурах (до 1100 °С). На данный момент практически безальтернативными материалами для изготовления лопаток первых ступеней являются монокристаллические сплавы. В настоящем исследовании разработаны структурные модели неупругого деформирования монокристаллических сплавов на никелевой основе, учитывающие их микроструктуру. Результаты моделирования с использованием предложенной двухуровневой микроструктурной модели материала демонстрируют хорошее соответствие с экспериментальными данными для монокристаллического жаропрочного сплава CMSX-4 и ЖС-32.

**Ключевые слова:** монокристалл, системы скольжения, ползучесть, пластичность, микромеханические модели, микроструктура, структурные модели, гомогенизация.

### **Введение**

Монокристаллические сплавы на никелевой основе представляют собой класс материалов, обладающих уникальными свойствами. Так, отсутствие межзереных границ приводит к снижению термонапряжений по сравнению с поликристаллическими материалами, рост сопротивление многоцикловой усталости и высокотемпературной ползучести, а также высокие показатели длительной прочности. На микроскопическом уровне монокристаллические суперсплавы представляют собой композиционный материал, матрица которого состоит <sup>γ</sup> фазы (интерметаллидный сплав на никелевой основе), а квазипериодически расположенные дисперсные включения формируются на основе  $\mathrm{Ni}_3\mathrm{Al}$  ( $\gamma'$  фаза) [1] (см. рис.1). Кубоидные включения  $\gamma'$  фазы имеют средние размеры ~500 нм, прослойки имеют поперечные размеры 50–90 нм, объемная доля  $\gamma'$  фазы составляет порядка 70 % [1, 2].

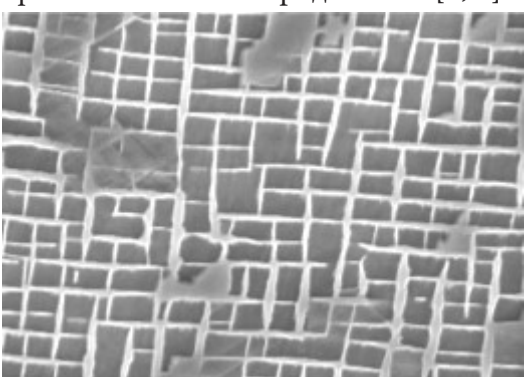

*Рис. 1. Микроструктура монокристаллического сплава на никелевой основе [2]*

При высокотемпературной ползучести происходит значительное изменение структурно-фазового состояния монокристаллических сплавов. Так изначально кубоидные частицы  $\gamma'$ фазы сращиваются между собой, образуя т.н. рафт-структуру, ориентированные либо вдоль, либо перпендикулярно направлению приложения нагрузки. В то же время происходит уменьшение объемной доли у' фазы [2]. Вышеперечисленные факторы приводят к изменению эффективных упругих, а также вязких и пластических свойств материала.

Модели, учитывающие изменение фазового состава, на данный момент находятся на стадии разработки [1, 3-5]. Среди них стоит отдельно выделить модели, основанные на методе конечно-элементной (КЭ) гомогенизации [3]. Несмотря на удовлетворительное совпадения диаграмм деформирования и кривых ползучести, полученных путем моделирования с экспериментальными данными, данный подход имеет ряд недостатков, связанных необходимостью проведение большого числа ресурсоемких численных экспериментов. В рамках настоящего исследования предпринята попытка моделирования неупругого поведения монокристаллических никелевых сплавов на основе реологических (структурных) моделей [6-8].

### 1. Микромеханические модели отдельных фаз

При формулировании определяющих уравнений каждого структурного элемента реологических моделей ему сопоставлялась соответствующая фаза монокристаллического сплава на никелевой основе. Для каждой из фаз учитывались особенности кубической сингонии, различные механизмы упрочнения, наличие вязких свойств как ниже, так и выше предела текучести.

В рамках рассматриваемой микромеханической модели неупругого деформирования монокристаллических сплавов на никелевой основе предполагается, что пластическое деформация происходит в результате скольжения в  $N$  системах скольжения, характеризуемых нормалью к плоскости скольжения **m** и направлением скольжения s. Рассматриваемые монокристаллические сплавы имеют гранецентрированную кубическую решетку и имеют 12 октаэдрических систем скольжения вида  $\{111\}$ <011> [1-3].

При конечных деформациях принимается концепция мультипликативного разложения градиента деформации **F**:

$$
\mathbf{F} = \mathbf{F}^* \cdot \mathbf{F}^p,\tag{1}
$$

где пластическая составляющая определяется уравнениями [1,9,10]

$$
\mathbf{L}^{p} = \dot{\mathbf{F}}^{p} \cdot \mathbf{F}^{p^{-1}} = \sum_{\alpha=1}^{N} \dot{\gamma}^{\alpha} \mathbf{s}^{\alpha} \mathbf{m}^{\alpha}, \qquad \dot{\gamma}^{\alpha} = f(\tau^{\alpha}, \ldots), \qquad \tau^{\alpha} = \boldsymbol{\sigma} \cdot \mathbf{s}^{\alpha} \mathbf{m}^{\alpha}, \tag{2}
$$

а упругая при помощи равенств [1, 9, 10]

$$
E^* = \frac{1}{2}(C^* - 1) = \frac{1}{2}(F^* \cdot F^{*^T} - 1), \qquad S^* = {}^4D \cdot E^*, \qquad S^* = JF^{*^T} \cdot \sigma \cdot F^{*^T}.
$$
 (3)

Множитель  $\dot{\gamma}^{\alpha}$ , характеризующий интенсивность неупругой деформации в системе скольжения  $\alpha$ , рассчитывалась на основе уравнений:

• для вязко-упругой модели:

$$
\dot{\gamma}^{\alpha} = A \left| \tau^{\alpha} \right|^{n} \left( \gamma^{\alpha} \right)^{m} sign(\tau^{\alpha}), \tag{4}
$$

• для упруго-пластической модели:

$$
\dot{\gamma}^{\alpha} = \begin{cases} \left[ \frac{\partial R^{\alpha}}{\partial \gamma^{\beta}} \right]^{-1} \left( \dot{\tau}^{\alpha} - \dot{X}^{\alpha} \right) \text{sign} \left( \tau^{\alpha} - X^{\alpha} \right) \text{ and } \left| \tau^{\alpha} - X^{\alpha} \right| - R^{\alpha} - \tau_{0} = 0 \\ 0 & \text{if } \left| \tau^{\alpha} - X^{\alpha} \right| - R^{\alpha} - \tau_{0} < 0. \end{cases} \tag{5}
$$

Внутренние переменные, характеризующие нелинейное изотропное и нелинейное кинематическое упрочнение, определяются равенствами [10]:

$$
R^{\alpha} = bQ \sum_{\beta} h^{\alpha\beta} r^{\beta}, \qquad \dot{r}^{\alpha} = (1 - br^{\alpha}) \dot{y}^{\alpha}, \tag{6}
$$

$$
X^{\alpha} = Cx^{\alpha}, \qquad \dot{x}^{\alpha} = \left[ sign\left(\tau^{\alpha} - X^{\alpha}\right) - Dx^{\alpha} \right] \dot{\gamma}^{\alpha}.
$$
 (7)

В уравнениях (1)-(8) приняты следующие обозначения:  $\sigma$  - тензор напряжений Коши,  ${\bf E}^e$  – тензор деформации Грина – Лагранжа,  ${\bf C}$  – тензор деформаций Коши – Грина,  ${\bf S}^e$  – второй тензор Пиолы - Кирхгофа.  $\tau_0$ , b, Q, q, H, C, D, A, n, m - константы материала (допускающие зависимость от температуры, значения которых для рассматриваемых материалов приведены в табл. 1-3.

Упругие характеристики элементов [11]

| . .                            |               |                |
|--------------------------------|---------------|----------------|
|                                | $\gamma$ фаза | $\gamma'$ фаза |
| $E_{[001]}$ , $\Gamma$ $\Pi$ a | 84.3          | 95.1           |
| $V_{[001][010]},$ [-]          | 0.4           | 0.4            |
| $G_{[001][010]}$ , $\Gamma$ Па | 96.6          | 100.1          |

Таблица 2

Таблица 1

Параметры вязко-упругой модели (4) [12]

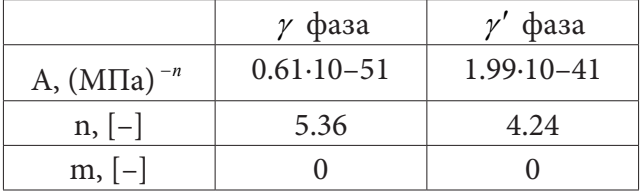

Таблица 3

Параметры упруго-пластических моделей (5)-(6) [2]

| $\mathbf{I}$<br>Тип упрочнения | <b>J</b><br>$\sim$ 1.<br>Параметр | , <i>,</i> , <i>,</i> , ,<br>$\gamma$ фаза | фаза |
|--------------------------------|-----------------------------------|--------------------------------------------|------|
| Кинематическое                 | $\tau_0\sqrt{6}$ , M $\Pi$ a      | 375                                        | 1130 |
|                                | $C$ , M $\Pi$ a                   | 10522                                      | 3656 |
|                                | $D,$ $[-]$                        | 10                                         | 10   |
| Изотропное                     | $\tau_0\sqrt{6}$ , M $\Pi$ a      | 375                                        | 1144 |
|                                | $H, [-]$                          |                                            |      |
|                                | $q, [-]$                          | 0.7                                        | 0.7  |
|                                | $b, [-]$                          | 10                                         | 10   |
|                                | $Q$ , M $\Pi$ a                   | 178                                        | 60   |

## 2. Реологические модели

Простейшую оценку вязкоупругопластических свойств кривых деформирования монокристаллических сплавов дает использование подходов Рейсса [13] (последовательное соединение элементов) и Фойгта [14] (параллельное соединение элементов) (рис. 2), опирающиеся на предположения о равенстве напряжений и деформаций в отельных структурных элементах соответственно. Каждый из реологических (структурных) элементов для  $\gamma$  или  $\gamma'$  фазы является упругопластическим или вязкоупругим в зависимости от рассматриваемой постановки.

При использовании подхода Рейсса (рис. 2а) тензор скоростей деформации может быть записан в следующем виде:

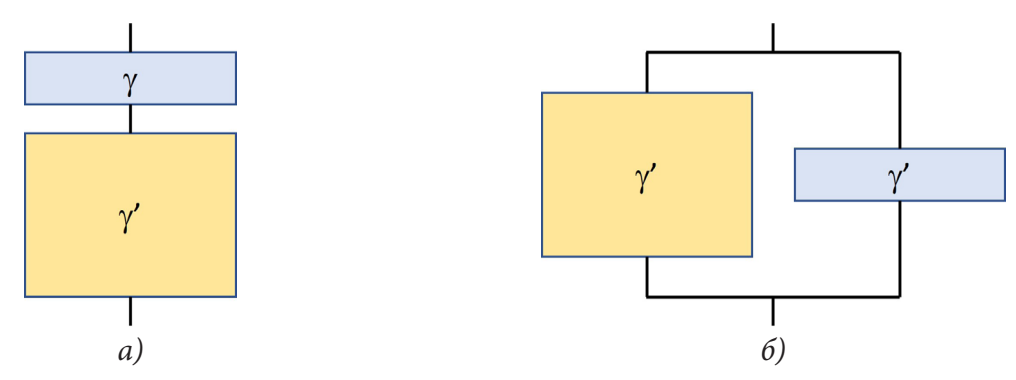

Рис. 2. Реологические (структурные) модели монокристаллических сплавов на никелевой основе: а) - модель Рейсса, б) - модель Фойгта

$$
\dot{\mathbf{\varepsilon}} = c_{\gamma} \dot{\mathbf{\varepsilon}}_{\gamma} + c_{\gamma'} \dot{\mathbf{\varepsilon}}_{\gamma'},\tag{8}
$$

а скорость неупругих деформаций определяется следующим образом [15]:

$$
\dot{\mathbf{\varepsilon}}^p = c_{\gamma} \sum_{\alpha=1}^{N_{\gamma}} \dot{\gamma}_{\gamma}^{\alpha} \mathbf{P}^{\alpha} + c_{\gamma'} \sum_{\alpha=1}^{N_{\gamma'}} \dot{\gamma}_{\gamma'}^{\alpha} \mathbf{P}^{\alpha}, \qquad (9)
$$

При использовании подхода Фойгта (рис. 2а) тензор суммарный тензор напряжений имеет следующее выражение:

$$
\dot{\sigma} = c_{\gamma} \dot{\sigma}_{\gamma} + c_{\gamma} \dot{\sigma}_{\gamma'},\tag{10}
$$

В уравнения (8)–(10)  $c_{\gamma}$ ,  $c_{\gamma'}$  – объемные доли  $\gamma$  и  $\gamma'$  фазы соответственно  $(c_{\gamma} + c_{\gamma'} = 1)$ ,  $N_{\gamma}$  и  $N_{\gamma'}$  – число активных систем скольжения в структурных элементах, соответствующих  $\gamma$  и  $\gamma'$  фазе соответственно.

Интегрирование (9) совместно (4) дает следующее выражение для вязкоупругих деформаций в случае одноосного нагружения вдоль направления <001>:

$$
\varepsilon_{xx} = \frac{\sigma_{xx}}{E_{\text{Reus}}} + \frac{8}{\sqrt{6}} \left\{ c_{\gamma} \left( \frac{A_{\gamma} \sigma_{xx}^{n_{\gamma}} t}{6^{\frac{n_{\gamma}}{2}} (1 - m_{\gamma})} \right)^{\frac{1}{1 - n_{\gamma}}} + c_{\gamma} \left( \frac{A_{\gamma} \sigma_{xx}^{n_{\gamma}} t}{6^{\frac{n_{\gamma}}{2}} (1 - m_{\gamma'})} \right)^{\frac{1}{1 - n_{\gamma'}}} \right\},
$$
(11)

rge  $E_{\text{Reus}} = \frac{E_{\gamma} E_{\gamma'}}{c_{\gamma} E_{\gamma'} + c_{\gamma'} E_{\gamma}}.$ 

Аналогично, из (5), (6), (8) совместно с (2), в случае чисто кинематического упрочнения при нагружении вдоль направления <001> дает следующее выражение для упруго-пластических деформаций:

$$
\varepsilon_{xx} = \begin{cases}\n\frac{\sigma_{xx}}{E_{\text{Rens}}} & \sigma_{xx} \leq \sqrt{6}\tau_{0_y} \\
\frac{\sigma_{xx}}{E_{\text{Rens}}} - (1-m) \frac{8}{\sqrt{6}} \frac{1}{D_y} \ln\left[1 + \frac{D_y}{C_y} \left(\tau_{0_y} - \frac{\sigma_{xx}}{\sqrt{6}}\right)\right]; & \sqrt{6}\tau_{0_y} \leq \sigma_{xx} \leq \sqrt{6}\tau_{0_y} \\
\frac{\sigma_{xx}}{E_{\text{Rens}}} - \frac{8}{\sqrt{6}} \left\{(1-m) \frac{1}{D_y} \ln\left[1 + \frac{D_y}{C_y} \left(\tau_{0_y} - \frac{\sigma_{xx}}{\sqrt{6}}\right)\right]\right\} & \frac{\sigma_{xx}}{\sqrt{6}\tau_{0_y} \leq \sqrt{6}\tau_{0_y}\n\end{cases}
$$
\n(12)

В силу трансцендентности уравнений (1)-(7), в случае подхода Фойгта (параллельное соединение структурных элементов, рис. 26) относительно о, выражения для напряжений в отдельных структурных элементах не могут быть получены аналитически. Разрешение данных

уравнений было выполнено численно, при помощи метода Ньютона.<br>
Кроме того, при условии  $\frac{D}{C} |\tau_0 - \tau^\alpha sign(\tau^\alpha - X^\alpha)| \ll 1$  для чисто кинематического упрочнения или  $\frac{b}{OH(1+7a)}\Big|\tau_0-\tau^{\alpha}sign(\tau^{\alpha}-X^{\alpha})\Big| \ll 1$  для чисто изотропного возможно приближен-

ное решение данных уравнений для упругопластического деформирования:

$$
\varepsilon_{xx} = \begin{cases}\n\frac{\sigma_{xx}}{c_{\gamma}E_{\gamma} + c_{\gamma}mE_{\gamma}}, & \sigma_{\gamma} \leq \sqrt{6}\tau_{0}, \\
\frac{8\tau_{0_{\gamma}}}{c_{\gamma}E_{T_{\gamma}} + c_{\gamma}E_{\gamma}}, & (\sigma_{\gamma} \geq \sqrt{6}\tau_{0_{\gamma}}) \& (\sigma_{\gamma} \leq \sqrt{6}\tau_{0_{\gamma}}), \\
\frac{\sigma_{xx} - \frac{8}{\sqrt{6}C} \left[c_{\gamma} \frac{\tau_{0_{\gamma}}}{C_{\gamma}} E_{T_{\gamma}} + c_{\gamma} \frac{\tau_{0_{\gamma}}}{C_{\gamma}}, E_{T_{\gamma}}\right]}{c_{\gamma}E_{T_{\gamma}} + c_{\gamma}E_{\gamma}}, \\
\frac{\sigma_{xx} - \frac{8}{\sqrt{6}C} \left[c_{\gamma} \frac{\tau_{0_{\gamma}}}{C_{\gamma}} E_{T_{\gamma}} + c_{\gamma} \frac{\tau_{0_{\gamma}}}{C_{\gamma}}, E_{T_{\gamma}}\right]}{c_{\gamma}E_{T_{\gamma}} + c_{\gamma}E_{\gamma}}, & \sigma_{\gamma} \geq \sqrt{6}\tau_{0_{\gamma}}.\n\end{cases} (13)
$$

где, для случая кинематического упрочнения:  $E_{T_{\gamma}} = \frac{3C_{\gamma}E_{\gamma}}{3C_{\gamma}+4E_{\gamma}}$ ,  $E_{T_{\gamma}} = \frac{3C_{\gamma'}E_{\gamma'}}{3C_{\gamma}+4E_{\gamma'}}$ , для изотроп-

ного упрочнения  $E_{T_{\gamma}} = \frac{3Q_{\gamma}b_{\gamma}H_{\gamma}(1+7q_{\gamma})E_{\gamma}}{3Q_{\gamma}b_{\gamma}H_{\gamma}(1+7q_{\gamma})+4E_{\gamma}}$ ,  $E_{T_{\gamma}} = \frac{3Q_{\gamma}b_{\gamma}H_{\gamma}(1+7q_{\gamma})E_{\gamma}}{3Q_{\gamma}b_{\gamma}H_{\gamma}(1+7q_{\gamma})+4E_{\gamma}}$ ,  $\sigma_{\gamma}$  и  $\sigma_{\gamma}$ . – напряжения в у и у' фазе.

## 2. Верификация моделей

Верификация предложенных моделей осуществлялась путем сравнения результатов моделирования с экспериментальными данными, взятыми из литературных источников. Ниже, в табл. 4 представлено сравнение значений напряжений для разных уровней пластических деформаций, полученных на основе предложенных подходов с экспериментальными данными для монокристаллического суперсплава CMSX-4 с объемной долей  $\gamma'$  фазы равной 70 % [16]. Результаты сравнения скоростей установившийся ползучести для разных значений объемной доли  $\gamma'$ фазы с данными для сплава ЖСЗ2 [17] при одноосном растяжении ( $\sigma_{xx}$  = 150 МПа) представлены в табл. 5.

Таблина 4

|                             | $\sigma$ , M $\Pi$ a |      |       |
|-----------------------------|----------------------|------|-------|
| $\varepsilon_{_{p}}, \, \%$ | CMSX-4 [38]          | Рейс | Фойгт |
| 0,2                         | 950                  | 426  | 920   |
|                             | 1005                 | 627  | 955   |
| 2                           | 1046                 | 853  | 996   |
| 3                           | 1081                 | 1041 | 1059  |
| 4                           | 1101                 | 1148 | 1068  |

Сравнение напряжений при разных уровнях пластической деформаиии

## Таблина 5

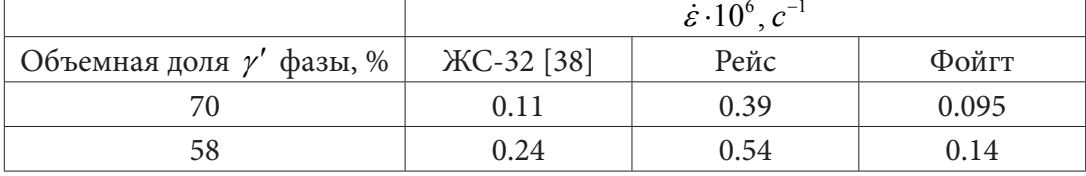

Сравнение скоростей установившийся ползучести для разных значений объемной доли  $\gamma'$  фазы

## Заключение

Анализ полученных результатов позволяет заключить, что результаты, полученные на основе модели Фойгта демонстрируют хорошее совпадение с экспериментальными данными. Это делает возможным применение данной модели в качестве двухуровневой микроструктурной модели монокристаллических сплавов на основе никеля. При пластических деформациях меньших 3 % модель Рейсса дает значительное отклонение от эксперимента, также значительное отличие данная модель дает и для скорости устранившийся ползучести. Таким образом при моделировании неупругого деформирования монокристаллических сплавов на никелевой основе модель Рейсса использовать не рекомендуется.

# Благодарности

Работа выполнена при поддержке стипендии президента Российской Федерации

# Литература

1. Nickel base single crystals across length scales / Naze L., Maurel V., Eggeler G. [et. al] – Elsevier,  $2021. - 610$  p.

2. Pollock T. M., Tin S. Nickel-based superalloys for advanced turbine engines: chemistry, microstructure and properties //Journal of propulsion and power.  $- 2006$ .  $- V. 22$ , No 2.  $- P. 361-374$ .

3. Grishchenko A. I., Semenov A. S., Getsov L. B. Modeling inelastic deformation of single crystal superalloys with account of  $\gamma/\gamma'$  phases evolution // Materials Physics and Mechanics. - 2015. -V. 24, No  $3. - P. 325 - 330$ .

4. Cormier J., Cailletaud G. Constitutive modeling of the creep behavior of single crystal superalloys under non-isothermal conditions inducing phase transformations // Materials Science and Engineering: A. - 2010. - T. 527, No 23. - C. 6300-6312.

5. Guo Z., Huang D., Yan X. Physics-based modeling of  $\gamma/\gamma'$  microstructure evolution and creep constitutive relation for single crystal superalloy //International Journal of Plasticity. - 2021. - V. 137. -P. 102916.

6. Рейнер М. Реология. Пер. с англ. / М. Рейнер. – М. : Наука, 1965. – 224 с.

7. Пальмов В. А. Нелинейная механика деформируемых тел / В. А. Пальмов. - СПб. : Изд-во СПбГПУ, 2014. – 792 с

8. Гохфельд Д. А., Садаков О. С. Пластичность и ползучесть элементов конструкций при повторном нагружении / Д. А. Гохвельд, О. С. Садаков. М.: Машиностроение, 1984. - 256 с.

9. Cailletaud G. et al. On the design of single crystal turbine blades //Metallurgical Research & Technology. – 2003. – V. 100, No 2. – P. 165–172.

10. Besson J. et al. Non-linear mechanics of materials. - Springer Science & Business Media, 2009. -T. 167.

11. Busso E. P., Meissonnier F. T., O'dowd N. P. Gradient-dependent deformation of two-phase single crystals //Journal of the Mechanics and Physics of Solids. - 2000. - V. 48, No 11. - P. 2333-2361.

12. *Estevez R., Hoinard G., Franciosi P.* Hardening anisotropy of γγ ′ superalloy single crystals—II. Numberical analysis of heterogeneity effects //Acta materialia. – 1997. – V. 45, No 4. – P. 1567–1584.

13. *Reuß A.* Berechnung der fließgrenze von mischkristallen auf grund der plastizitätsbedingung für einkristalle // ZAMM‐Journal of Applied Mathematics and Mechanics / Zeitschrift für Angewandte Mathematik und Mechanik. – 1929. – V. 9, No 1. – P. 49–58.

14. *Voigt W.* Ueber die Beziehung zwischen den beiden Elasticitätsconstanten isotroper Körper // Annalen der physik. – 1889. – V. 274, No 12. – P. 573–587.

15. *Gupta S., Bronkhorst C. A.* Crystal plasticity model for single crystal Ni-based superalloys: Capturing orientation and temperature dependence of flow stress //International Journal of Plasticity. – 2021. – V. 137. – P. 102896.

16. *Körner C. et al.* Microstructure and mechanical properties of CMSX-4 single crystals prepared by additive manufacturing //Metallurgical and Materials Transactions A. – 2018. – V. 49, No 9. – P. 3781–3792.

17. *Тихомирова Е. А., Рыбников А. И., Гецов Л. Б.* Изменение структуры и свойств монокристаллических жаропрочных сплавов в процессе длительной эксплуатации // Металловедение и термическая обработка металлов. – 2017. – No 1. – P. 33–38.

# **СВЯЗЬ УПРУГОПЛАСТИЧЕСКИХ ХАРАКТЕРИСТИК ОБРАЗЦОВ СЫПУЧИХ МАТЕРИАЛОВ С МИКРОХАРАКТЕРИСТИКАМИ, ЗАДАВАЕМЫМИ ПРИ ИСПОЛЬЗОВАНИИ МЕТОДА ДИСКРЕТНЫХ ЭЛЕМЕНТОВ**

# **Д. С. Журкина, С. В. Лавриков, А. Ф. Ревуженко**

## *Институт горного дела им. Н. А. Чинакала СО РАН*

**Аннотация.** С использованием метода дискретных элементов предложен численный алгоритм генерации образцов сыпучих материалов, обладающих набором заранее заданных макросвойств. Проведена серия численных экспериментов по всестороннему сжатию, одометрическому сжатию и сдвигу в стесненных условиях. Рассмотрены упругие и пластические свойства макрообразца сыпучего материала в зависимости от заданных микросвойств дискретных частиц.

**Ключевые слова:** сыпучий материал, численное моделирование, сдвиг, метод дискретных элементов, упругость, пластичность, континуальные свойства.

#### **Введение**

В последние десятилетия методы моделирования в механике горных пород развиваются за счет явного учета структурной неоднородности, блочного или зеренного строения породы, наличия систем трещин и т. д. [1–6]. Это приводит к необходимости учета геометрической и физической нелинейностей постановок краевых задач, учета анизотропии, локализации деформаций и разупрочнения. Поэтому традиционные континуальные математические модели и основанные на них численные методы решения задач (конечных разностей, граничных и конечных элементов) наталкиваются на значительные математические трудности.

С другой стороны, в настоящее время широко применяется для решения краевых задач подход, основанный на использовании метода дискретных элементов (МДЭ) [7–9]. В данном методе сплошная среда моделируется набором отдельных недеформируемых частиц, а ее свойства определяются формой частиц, их начальной упаковкой и заданием потенциалов взаимодействия между частицами. Процесс деформирования сводится к интегрированию уравнений движения каждой частицы на основе сил, возникающих за счет областей несовместности (перекрытий) между частицами при их относительном движении. МДЭ имеет ряд преимуществ перед континуальными методами механики сплошной среды. Здесь в рамках единого подхода сравнительно просто моделируются конечные деформации, физическая нелинейность, локализация сдвигов и т. д.

Наряду с указанными достоинствами метод дискретных элементов имеет существенный недостаток. Он связан с интерпретацией результатов численного моделирования. Здесь остается открытым вопрос о том, какими именно макросвойствами обладает среда, если заданы только форма частиц, их начальная упаковка и потенциалы взаимодействия между ними. Иными словами, если при использовании континуальных моделей всегда есть гарантия, что любой макрообъем среды будет обладать набором свойств, заложенных в определяющих уравнениях для бесконечно малого микрообъема, то при использовании МДЭ такой гарантии нет.

В последнее время в литературе появились публикации, посвященные данной проблематике [10–14]. В них с позиций континуальной механики обсуждаются отдельные задачи и вопросы анализа результатов, полученных в рамках МДЭ. В работе [15], по-видимому, впервые поставлен общий вопрос о методике анализа моделей дискретных элементов и об установлении связей между дискретно-элементной моделью среды и моделью, записанной на языке континуальной механики.

В настоящей работе с использованием МДЭ решается задача о формировании макрообразца сыпучего материала, помещенного в заданную емкость, и определении его макросвойств при сжатии и сдвиге в стесненных условиях с позиций континуальной теории упругопластического тела.

#### 1. Генерация упаковки частиц

Общий алгоритм генерации начальной упаковки равновеликих сферических частиц (образца сыпучего материала) состоит в следующем. В заданную емкость случайным образом помещается необходимое число частиц очень маленького радиуса (во избежание получения несовместностей, т. е. частиц с взаимными перекрытиями). Далее радиусы частиц равномерно увеличиваются и одновременно включается алгоритм метода дискретных элементов. Если в процессе увеличения размеров между частицами появляются перекрытия, то возникают силы отталкивания и частицы приходят в относительное движение (переупаковываются). Рост размеров частиц останавливается после достижения радиусами фиксированной величины, которая однозначно определяется заданным значением плотности упаковки. На последнем этапе уже сформированная упаковка выстаивается без деформирования в течение определенного времени для достижения стационарного состояния.

## 1.1. Случайная генерация частиц в емкости

Выберем емкость кубической формы, ограниченную 6-ю гранями с ориентацией нормалей вдоль осей декартовой системы Oxyz. Длины ребер емкости обозначим  $L_0 = L_x = L_y = L_z$ . Пусть упаковка должна иметь относительную плотность  $\eta = V_p / V$ , где  $V = L_x L_y L_z$  – объем емкости,  $V_p = 4\pi R^3 N/3$  – суммарный объем всех частиц,  $N$  – заданное число частиц,  $R - \mu x$  радиус. Если задать значения  $L_0$ ,  $\eta$  и N, то необходимый радиус легко вычисляется  $R = \sqrt[3]{3\eta V/(4\pi N)}$ . Положим  $L_0 = 1$  м,  $\eta = 0.69$ ,  $N = 100000$ . Начальный радиус  $R_0 \ll R$  положим равным  $R_0 = 6.0$  mm, этого достаточно для случайного помещения в емкость 100 тыс. частиц без перекрытий. Рост радиусов будем осуществлять до значения  $R = 11.8$  mm, которое обеспечивает заданную плотность упаковки.

В алгоритме метода дискретных элементов выберем потенциал взаимодействия частиц на основе закона Гука – линейная зависимость нормальной силы отталкивания  $F_n$  от величины перекрытия

$$
F_n = k_n \delta_n - c_n \dot{\delta}_n,\tag{1}
$$

где  $k_n$  – линейная жесткость контакта,  $c_n$  – демпфирующий коэффициент,  $\delta_n$  – величина нормального перекрытия между частицами, а  $\dot{\delta}_n$  - относительная нормальная скорость взаимодействующих частиц. Жесткость контакта и демпфирующий коэффициент рассчитываются комбинации свойств материала и кинематических на основе ограничений  $k_n = \frac{16}{15} \sqrt{R^*} E^* \left( \frac{15 m^* V_c^2}{16 \sqrt{R^*} E^*} \right)^{1/5}, \quad c_n = \sqrt{4m^* k_n \left( 1 + \left( \frac{\pi}{\ln c_r} \right)^2 \right)},$  где  $m^*$ ,  $R^*$  и  $E^*$  – соответственно

обобщенные масса, радиус и модуль упругости взаимодействующих частиц,  $V_c$  – характерная скорость соударения в системе [16]. Безразмерный параметр  $0 \leq c_r \leq 1 -$  коэффициент восстановления скорости, который определяется как отношение относительной скорости разлета частиц после их соударения к относительной скорости их подлета до соударения, взятые в проекции на ось, соединяющую центры частиц. Этот параметр характеризует вязкость соударения и представляет собой искусственный механизм диссипации энергии в алгоритме МДЭ.

Для расчета касательной составляющей силы на контакте между частицами используется модель Миндлина-Дересевича [17]

$$
F_{t} = \pm \begin{cases} \left| k_{n} \delta_{t} - c_{n} \dot{\delta}_{t} \right|, & \text{ecnu} \quad \left| k_{n} \delta_{t} - c_{n} \dot{\delta}_{t} \right| < \mu_{s} \left| F_{n} \right|, \\ \mu_{s} \left| F_{n} \right|, & \text{ecnu} \quad \left| k_{n} \delta_{t} - c_{n} \dot{\delta}_{t} \right| \ge \mu_{s} \left| F_{n} \right|, \end{cases} \tag{2}
$$

где  $\delta_t$  – величина проскальзывания между взаимодействующими частицами,  $\delta_t$  – относительная касательная скорость частиц,  $\mu_{\rm s}$  – коэффициент трения, знак  $\pm$  выбирается в зависимости от направления взаимного проскальзывания между частицами.

Положим, что частицы и стенки емкости гладкие  $\mu_s = 0$ , следовательно  $F_t = 0$ , параметр вязкости  $c_r = 0.7$  и сформируем начальный образец сыпучего материала на основе описанного алгоритма. В результате получим упаковку, в которой на все стенки емкости со стороны частиц действуют определенные нормальные силы, величина которых, отнесенная к площади стенки, равна  $\sigma_0 = 8.093$  MPa (начальное поджатие).

Далее, в полученном стационарном образце определим ненулевое значение коэффициента трения между частицами  $\mu_{\rm s} = 0.4$ , стенки емкости оставим гладкими. Очевидно, что это не окажет влияния на состояние образца - он, по-прежнему, будет находиться в стационарном равновесном состоянии. Заметим, что обратное неверно - обнуление коэффициента трения в сформированном с учетом трения образце может «развязать» внутренние напряжения и привести к нарушению условий равновесия образца.

## 1.2. Обратимость упаковки при циклическом всестороннем сжатии

Рассмотрим вопрос об обратимости полученной упаковки частиц при циклическом всестороннем сжатии. Циклом деформирования назовем равномерное сжатие образца во всех направлениях путем сдвижения стенок вдоль своих нормалей к центру емкости и последующий возврат стенок в исходное положение. Скорость движения стенок будем выбирать таким образом, чтобы обеспечить условия медленного нагружения, когда скорость нагружения сравнима со скоростью релаксационных процессов. Сжатие будем осуществлять до момента, пока относительная плотность не достигнет наперед заданной величины  $\eta^*=0.734$ , при этом среднее давление в образце с очевидностью возрастет  $\sigma = (\sigma_x + \sigma_y + \sigma_z)/3 > \sigma_0$ . Разгрузку будем осуществлять до момента восстановления исходного поджатия  $\sigma = \sigma_0$ . Расчеты проводились в рамках МДЭ на основе модели Гука с указанными выше параметрами.

Численные эксперименты показали, что после одного цикла нагружения в образце появляются остаточные деформации объема  $\varepsilon = \varepsilon_x + \varepsilon_y + \varepsilon_z$  (рис. 1). После второго цикла эти деформации становятся пренебрежительно малы и упаковка может быть классифицирована как обратимая (при заданном поджатии). Ясно, что при этом конечная конфигурация образца занимает несколько меньший объем, чем сгенерированный в п. 1.1, длина ребра кубической емкости  $L_x = L_y = L_z = 0.9967$  *m*, при этом относительная плотность несколько увеличивается  $n = 0.697$ .

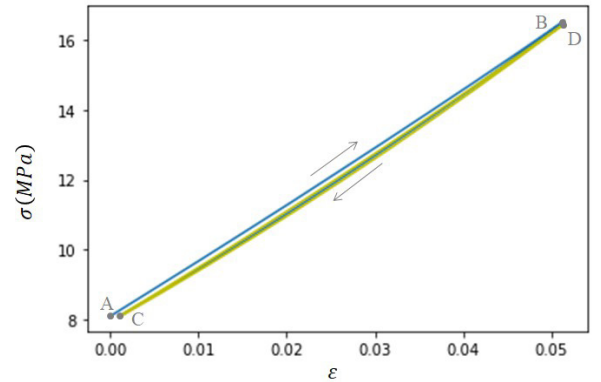

Рис. 1. Диаграмма  $\sigma(\varepsilon)$ , траектория АВС - первый цикл, СDC - второй цикл

Таким образом, полученный в конце второго цикла всестороннего сжатия образец, обладает набором свойств, приведенных в табл. 1.

Таблица 1

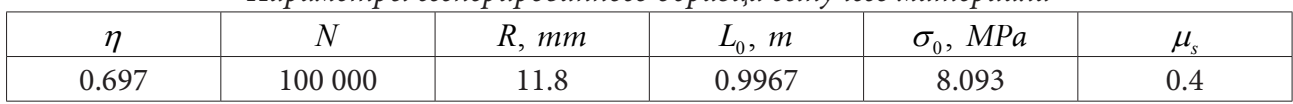

## Параметры сгенерированного образиа сыпучего материала

## 2. Анализ упругопластических свойств образца сыпучего материала

Рассмотрим теперь упругие и пластические свойства сгенерированного образца сыпучего материала.

## 2.1. Упругие свойства при всестороннем и одометрическом сжатиях

Проведем в рамках МДЭ численный эксперимент на одометрическое сжатие стенерированного образца сыпучего материала. Программа нагружения состоит в сжатии образца двумя противоположными стенками (пусть это будут стенки с нормалями вдоль  $Ox$ ), при этом остальные стенки емкости не перемещаются. Таким образом, деформации образца будут  $\varepsilon_r = const$ ,  $\varepsilon_v = \varepsilon_z = 0$ . В процессе деформирования будем измерять напряжения на каждую из стенок емкости  $\sigma_x$ ,  $\sigma_y$ ,  $\sigma_z$ . Численное моделирование показывает, что величина  $\lambda = \sigma_y / \sigma_x$  $=\sigma_z/\sigma_x$  в течение всего процесса деформирования с достаточной точностью остается постоянной, что позволяет с использованием закона Гука определить коэффициент Пуассона образца  $v = \lambda/(1+\lambda)$ . В свою очередь, зависимость  $\sigma_r(\varepsilon)$  с достаточной точностью является линейной, что дает возможность рассчитать модуль упругости образца  $E = (\sigma_x - \nu(\sigma_y + \sigma_z))/\varepsilon_x$ .

В табл. 2 приведены упругие постоянные образца сыпучего материала, рассчитанные в процессе одометрического сжатия  $v$ ,  $E_1$ .

Проверим полученные значения. Диаграмма циклического всестороннего сжатия образца (см. рис. 1) позволяет определить модуль объемного сжатия  $K = E/[3(1-2\nu)]$ . Таким образом, выбирая в качестве независимых упругих констант, например,  $K$  и  $v$ , можно независимо рассчитать модуль упругости образца  $E_2$  (см. табл. 2), полученный на основе численного эксперимента по всестороннему сжатию. Видно, что оба модуля  $E_1$  и  $E_2$  отличаются не более, чем на 3.4 %, что свидетельствует о корреляции данных численных расчетов.

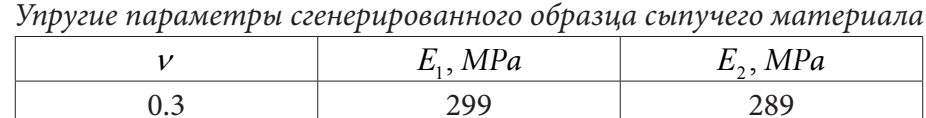

Таблица 2

В качестве проверки расчетного значения коэффициента Пуассона проведем еще один численный эксперимент по нагружению. Осуществим сжатие в направлении оси  $Ox$ , т. е. зададим  $\varepsilon_r = c_1 = const < 0$  и одновременно будем разгружать образец в ортогональных направлениях  $\varepsilon_y = \varepsilon_z = c_2 = const > 0$ , отношение значений скоростей сжатия и разгрузки выберем равным  $\mathcal{E}_{v}/\mathcal{E}_{x} = \mathcal{E}_{z}/\mathcal{E}_{x} = -v.$ 

На рис. 2 приведен график зависимости всех трех нормальных компонент напряжений от величины объемной деформации  $\varepsilon$ . Как и ожидалось, напряжение  $\sigma_x$  линейно растет в процессе нагружения, в то время, как боковые напряжения  $\sigma_v$ ,  $\sigma_z$  остаются близкими к постоянным. Этот факт подтверждает, что значение  $v = 0.3$  может быть принято в качестве коэффициента Пуассона исследуемого образца.

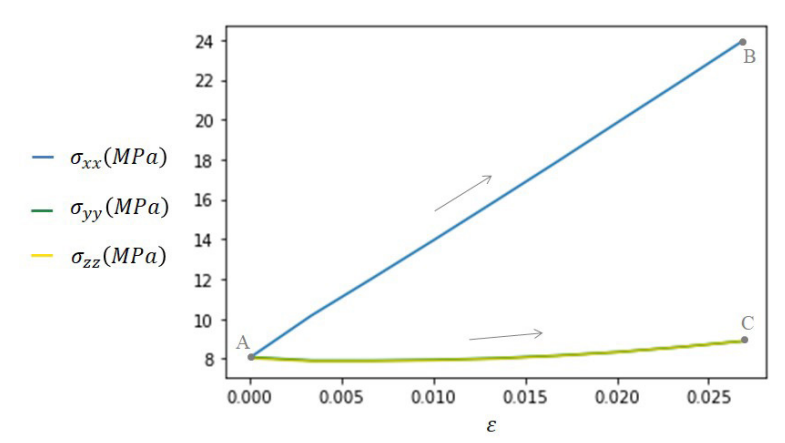

Рис. 2. График зависимости напряжений  $\sigma_x$ ,  $\sigma_y$ ,  $\sigma_z$  от объемной деформации  $\varepsilon$ , стрелками показано направление нагружения

### 2.2. Предел упругости и пластический сдвиг в стесненных условиях

Проведем численное моделирование сдвига образца в условиях подавления дилатансии, т.е. в условиях, когда объем образца при сдвиге не меняется. Поскольку стенки емкости гладкие, направления главных напряжений совпадают с направлениями осей  $Oxyz$ . Ясно, что если осуществить неравнокомпонентное сжатие в системе Охуг, то в осях, повернутых к исходным, под углом  $\pm \pi/4$  материал внутри емкости будет подвергаться деформации сдвига.

Зададим сжатие в направлении оси  $Ox$ , т. е.  $\varepsilon_r = c_1 = const < 0$  и одновременную разгрузку в одном из ортогональных направлений, например, в направлении  $Oz$ , т. е.  $\varepsilon_z = c_2 = const > 0$ . В направлении Оу деформирование не осуществляется  $\varepsilon_v = 0$ . Скорости движения стенок емкости подберем таким образом, чтобы объем камеры, содержащей образец, в процессе деформирования все время оставался постоянным (с учетом изменения площадей стенок). Если через  $v_x$ ,  $v_y$ ,  $v_z$  обозначить соответственно скорости движения стенок к центру емкости, то описанные условия деформирования приводят к соотношениям  $v_y = 0$ ,  $v_z(t) = -\frac{L_0 v_x}{L_0 - 2v_x t}$ Если скорость пары стенок вдоль  $Ox$  принять постоянной  $v_x = const$ , то для пары стенок с

нормалью вдоль  $Oz$  скорость  $v_z$  должна меняться по гиперболическому закону в зависимости от времени деформирования t. При этом площадки максимального сдвига будут проходить через ось Оу и образовывать углы  $\pm \pi/4$  с направлениями Ох и Ог. Максимальное касательное напряжение равно  $\tau_{\text{max}} = (\sigma_z - \sigma_x)/2$ , максимальный сдвиг  $\gamma_{\text{max}} = \varepsilon_z - \varepsilon_x$ .

На рис. 3 показана диаграмма зависимости  $\tau_{\text{max}} \sim \gamma_{\text{max}}$  (кривая *OABCDE* – активное нагружение, пунктирные кривые AF, BG, CH, DK, EL - участки разгрузки). Видно, что в процессе сдвига диаграмма проходит три стадии - стадию упрочнения, стадию разупрочнения и стадию остаточной прочности, т.е. описывает классическую диаграмму упругопластического поведения большинства геоматериалов. Для определения предела упругости в процессе нагружения из различных достигнутых состояний производилась разгрузка. При разгрузке всем стенкам придавались те же самые абсолютные значения скоростей, но противоположные по знаку. Разгрузка из состояний, достигнутых в точках А или В на диаграмме, приводит к остаточной деформации, которая сравнительно мала (менее 1 %). Это соответствует остаточному углу сдвига около 0.6 градусов. При разгрузке из последующих состояний (точки C, D, E), остаточная деформация становится уже значительной и лежит в диапазоне значений 3 % - 7 %.

Таким образом, для рассмотренного класса сдвигового нагружения точку В на диаграмме (см. рис. 3) можно принять за предел упругости образца сыпучего материала, а вершину диаграммы (точка D) - за предел его прочности.

## **Заключение**

1. Разработан численный метод формирования образцов сыпучего материала и определения его упругопластических макросвойств в зависимости от заданных микропараметров модели дискретных элементов.

2. Получены функциональные зависимости компонент тензора напряжений и тензора деформаций при сжатии и при сдвиге в стесненных условиях образца сыпучей среды. Эти зависимости могут быть использованы для построения континуальных математических моделей, соответствующих заданным моделям дискретных элементов.

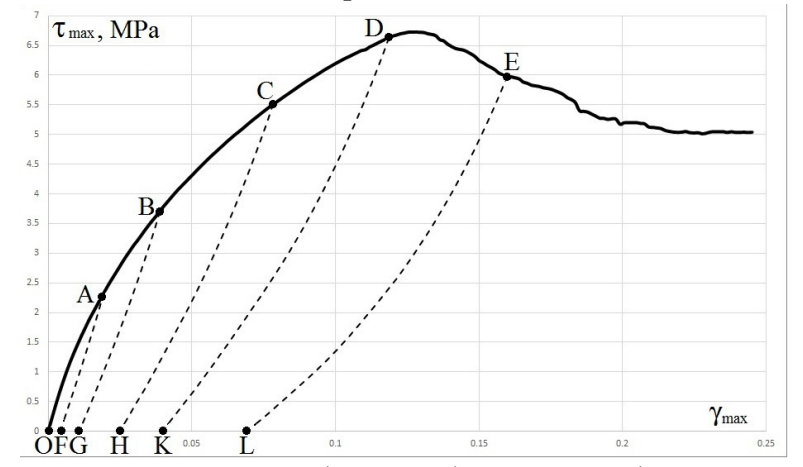

*Рис. 3. Диаграмма нагружения (OABCDE) и разгрузки (AF, BG, CH, DK, EL) образца при сдвиге в стесненных условиях*

#### **Благодарности**

Численные расчеты проводились с использованием программной системы Altair EDEM программного обеспечения Altair Hyper Works (академическая лицензия).

Исследование выполнено за счет гранта Российского научного фонда № 21-17-00008, https:// rscf.ru/project/21-17-00008/.

## **Литература**

1. *Садовский, М. А.* О механике блочного горного массива / М. А. Садовский, Г. Г. Кочарян, В. Н. Родионов // Доклады АН СССР. – 1988. – T. 302, № 2. – С. 306–307.

2. *Макаров, П. В.* Экспериментальное и численное изучение катастрофической стадии разрушения горных пород и горных массивов / П. В. Макаров, И. Ю. Смолин, А. Ю. Перышкин, А. С. Кульков, Р. А. Бакеев // Физическая мезомеханика. – 2020. – T. 23, № 5. – С. 43–55.

3. *Кочарян, Г. Г.* Исследование акустической эмиссии слоя геоматериала при сдвиговом деформировании / Г. Г. Кочарян, К. Г. Морозова, А. А. Остапчук // Физико-технические проблемы разработки полезных ископаемых. – 2019. – № 3. – С. 15–21.

4. *Shuting, Miao.* Rock damage and fracturing induced by high static stress and slightly dynamic disturbance with acoustic emission and digital image correlation techniques / Shuting Miao, Peng-Zhi Pan, Petr Konicek, Peiyang Yu, Kunlun Liu // J. of Rock Mechanics and Geotechnical Engineering. – 2021. – Vol. 13, Iss. 5. – P. 1002–1019.

5. *Лавриков, С. В.* Математическое моделирование неустойчивого режима деформирования породного массива с учетом внутренних самоуравновешенных напряжений / С. В. Лавриков, А. Ф. Ревуженко // Физико-технические проблемы разработки полезных ископаемых. – 2020. – № 6. – С. 12–29.

6. *Лавриков, С. В.* О расчете напряженно-деформированного состояния разупрочняющегося блочного массива вблизи выработки / С. В. Лавриков // Физическая мезомеханика. – 2010. – T. 13, № 4. – С. 53–63.

7. *Cundall, P. A.* A discrete numerical model for granular assemblies / P. A. Cundall, O. D. L. Strack // Geotechnique. – 1979. – vol. 29.

8. *He, Y.* Discrete Modelling of Compaction of Non-Spherical Particles / Y. He, T. J. Evans, A. Yu, R. Yang // Powders and Grains – 8th International Conference on Micromechanics on Granular Media. – 2017. – Vol. 140. – P. 01005.

9. *Psakhie, S. G.* Mathematical model of particle–particle interaction for discrete element based modeling of deformation and fracture of heterogeneous elastic-plastic materials / S. G. Psakhie, E. V. Shilko, A. S. Grigoriev, S. V. Astafurov, A. V. Dimaki, A. Yu. Smolin // Engineering of Fracture Mechanics. – 2014. – Vol. 130. – P. 96–115.

10. *Luding, S.* Constitutive relations of dense granulates with friction and adhesion from DEM / S. Luding // Proc. Int. Conf. on Particle-Based Methods Particles / ed. by Oñate E. and Owen D.R.J. – CIMNE, Barcelona. – 2009.

11. *Langroudi, M. K.* An investigation of frictional and collisional powder flows using a unified constitutive equation / M. K. Langroudi, S. Turek, A. Ouazzi, G.I. Tardos // Powder Technology. – 2010. – Vol. 197. – P. 91–101.

12. *Gaeini, M.* Discrete element model for continuum dynamic problem / M. Gaeini, S. Mihradi, H. Homma // J. Solid Mechanics and Materials Engineering. – 2008. – Vol. 2, Iss. 12.

13. *Andrade, J. E.* Multiscale modeling and characterization of granular matter: From grain kinematics to continuum mechanics / J. E. Andrade, C. F. Avila, S. A. Hall, N. Lenoir, G. Viggiani // J. Mechanics and Physics of Solids. – 2011. – Vol. 59. – P. 237–250.

14. *Klishin, S. V.* Discrete element method modification for the transition to a linearly elastic body model / S. V. Klishin, S. V. Lavrikov, O. A. Mikenina, A. F. Revuzhenko // IOP Conference Series: Journal of Physics. – 2018. – Vol. 973. – P. 012008.

15. *Ревуженко, А. Ф.* Численный метод построения континуальной модели деформирования твердого тела, эквивалентной заданной модели дискретных элементов / А. Ф. Ревуженко, С. В. Клишин // Физическая мезомеханика. – 2012. – T. 15, № 6. – С. 35–44.

16. *Джонсон, К.* Механика контактного взаимодействия / К. Джонсон. – Москва : Мир, 1989. – 510 с.

17. *Mindlin, R. D.* Elastic spheres in contact under varying oblique forces / R. D. Mindlin, H. Deresiewicz // J. Appl. Mech., Trans. ASME. – 1953. – Vol. 20. – P. 327–344.

# ВОЗМУЩЕНИЯ ТЕМПЕРАТУРНЫХ НАПРЯЖЕНИЙ НА СТОХАСТИЧЕСКОЙ ГРАНИЦЕ ВЯЗКОУПРУГОГО ТЕЛА

## О. И. Иванищева, Ю. Н. Прибытков

## Воронежский государственный университет

Аннотация. Формулируются зависимости возмущенного поля напряжений вблизи границы тела, имеющей стохастический рельеф, от свойств материала и характера геометрии этой границы. Рассмотрение проводится для вязкоупругой среды, заполняющей полуплоскость, находящуюся в температурном поле.

Ключевые слова: возмущение напряжений, стохастический рельеф, вязкоупругость, температурное поле.

Вариант подхода к решению связанной стохастической задачи термовязкоупругости рассмотрен в [1] на примере полуплоскости, граница которой описывается случайной однородной функцией. В данной работе при использовании этого метода получены явные зависимости возмущенной части компонент поля напряжений от свойств среды и геометрии границы. Полученные выражения для дисперсии компонент напряжений позволяют оценивать величину возмущенного слоя напряженного состояния вблизи стохастической границы.

1. Краевая задача термовязкоупругости для полуплоскости  $x \leq H(y)$ , свободной от нагрузок и находящейся под действием постоянного теплового потока имеет вид [1]

 $\overline{a}$ 

$$
\sigma_{ij} = 2 \cdot G \cdot l_{ij} + \frac{1}{3} \cdot (l - 3 \cdot \alpha \cdot T) \cdot K \cdot \delta_{ij} + \eta \cdot l_{ij},
$$
\n
$$
\varepsilon_{ij} = \frac{1}{2} \cdot (u_{i,j} + u_{j,i}),
$$
\n
$$
l_{ij} = \varepsilon_{ij} - \frac{l}{3} \cdot \delta_{ij}, l = \varepsilon_{kk},
$$
\n
$$
\sigma_{ij} \cdot n_j \Big|_{s} = 0, \quad i, j = 1, 2
$$
\n
$$
T(x, y, t) = T^{(0)}(x, t) + T^{(1)}(x, y, t, H)
$$
\n
$$
\frac{\partial T^{(0)}}{\partial t} = a \left( \frac{\partial^2 T^{(0)}}{\partial x^2} + \frac{\partial^2 T^{(0)}}{\partial y^2} \right) \frac{\partial T^{(1)}}{\partial t} = a \left( \frac{\partial^2 T^{(1)}}{\partial x^2} + \frac{\partial^2 T^{(1)}}{\partial y^2} \right)
$$
\n
$$
\lambda \frac{\partial T^{(0)}}{\partial x} \Big|_{x=0} + q_c = 0 \quad \lambda \frac{\partial T^{(1)}}{\partial x} \Big|_{x=0} + H(y) \frac{\partial^2 T^{(0)}}{\partial x^2} \Big|_{x=0} = 0
$$
\n
$$
T^{(0)} \Big|_{\substack{x \to \infty \\ y \to \infty}} = T_0
$$
\n(2)

$$
\frac{\partial T^{(0)}}{\partial x}\Big|_{x\to\infty} = 0 \ T^{(1)}\Big|_{x\to\infty} = 0
$$
\n
$$
\frac{\partial T^{(0)}}{\partial x}\Big|_{\substack{x\to\infty\\|y|\to\infty}} = 0 \ T^{(0)}\Big|_{t=0} = T_0, \ T^{(1)}\Big|_{t=0} = 0 \ T^{(1)}\Big|_{\substack{x\to\infty\\|y|\to\infty}} = 0.
$$
\n(3)

Здесь  $T^{(1)}(x, y, t, H)$  – возмущенная составляющая температурного поля, обусловленная флуктуациями случайной функции  $H(y)$ ,  $T^{(0)}(x,t)$ ) - детерминированная. Решение задачи (3) имеет вид [3]

$$
T^{(1)}(x, y, \tau) = \frac{q_c}{2a\lambda^2 \pi \sqrt{\pi}} \int_{-\infty}^{+\infty} \int_{0}^{\tau} H(\xi) \frac{\exp(-R(\xi, x, y, \tau, a)) + \exp(-R(\xi, x, -y, \tau, a))}{\tau \sqrt{\tau - \theta}} d\xi \cdot d\theta \qquad (4)
$$
  

$$
R(\xi, x, y, \tau, a) = \frac{(\xi + y)^2 + x^2}{4a \cdot (\tau - \theta)}.
$$

Возмущения поля температур порождают флуктуации напряженного состояния, которые могут быть представлены в виде [1]

$$
\sigma'_{xx}(x, y, t) = B \cdot \Phi_1 \left\{ T^{(1)}(x, y, t - \theta) \right\} - 3 \cdot K\alpha \cdot T^{(1)}(x, y, t) + \frac{1}{2\pi} \int_{-\infty}^{+\infty} \int_{-\infty}^{\infty} \varphi_1^{(1)}(y_1, t) (1 + \omega x) \exp(i\omega (y - y_1) - \omega x) dy_1 d\omega,
$$
\n
$$
\sigma'_{xy} = B \cdot \Phi_2 \left\{ T^{(1)}(t - \theta) \right\} + \frac{1}{2\pi} \int_{-\infty}^{+\infty} \int_{-\infty}^{\infty} \varphi_1^{(1)}(t - \theta) dy_1 d\omega.
$$
\n(5)

$$
+\frac{1}{2\pi}\int_{-\infty}^{+\infty}\int_{-\infty}^{+\infty}\varphi_{1}^{(1)}(y_{1},t)\cdot i\omega x\cdot \exp(i\omega(y-y_{1})-\omega x)dy_{1}d\omega,
$$
  
\n
$$
\sigma'_{yy}=B\cdot\Phi_{3}\left\{T^{(1)}(t-\theta)\right\}-3\cdot K\alpha\cdot T^{(1)}+\\+\frac{1}{2\pi}\int_{-\infty-\infty}^{+\infty}\int_{-\infty}^{\infty}\varphi_{1}^{(1)}(y_{1},t)\cdot(1-\omega x)\cdot \exp(i\omega(y-y_{1})-\omega x)dy_{1}d\omega.
$$
\n(7)

Здесь [1]

$$
\Phi_{1} = \int_{0}^{t} \left(1 - \exp\left(\frac{3(1 - v)\theta}{2A}\right)\right) \left(2G\frac{\partial^{2}}{\partial x^{2}} + k\nabla^{2} + \eta \frac{\partial^{3}}{\partial x^{2}\partial t} - \nabla^{2}\frac{\partial}{\partial t}\right) d\theta,
$$
\n
$$
\Phi_{2} = \int_{0}^{t} \left(1 - \exp\left(\frac{3(1 - v)\theta}{2A}\right)\right) \left(2G\frac{\partial^{2}}{\partial x\partial y} + \eta \frac{\partial^{3}}{\partial x\partial y\partial t}\right) d\theta,
$$
\n
$$
\Phi_{3} = \int_{0}^{t} \left(1 - \exp\left(\frac{3(1 - v)\theta}{2A}\right)\right) \left(2G\frac{\partial^{2}}{\partial y^{2}} + k\nabla^{2} + \eta \frac{\partial^{3}}{\partial y^{2}\partial t} - \nabla^{2}\frac{\partial}{\partial t}\right) d\theta.
$$
\n(8)

Из (8) с учетом (4) можно получить

$$
\Phi_i \left\{ T^{(1)}(t-\theta) \right\} = z \int_{-\infty}^{+\infty} H(\xi) \cdot (\Omega_i(x, y, t, \xi, a) + \Omega_i(x, -y, t, \xi, a)) \cdot d\xi,
$$
\n
$$
z = q/2a\lambda^2 \pi^{3/2}, \quad R(x, y, t, \xi, \theta, a) = -\frac{(\xi + y)^2 + x^2}{4a(t-\theta)}, \quad A = \frac{2\eta(1+v)(1-2v)}{E}
$$
\n
$$
\varphi_i^{(1)}(y, t) = z \cdot B \int_{-\infty}^{+\infty} H(\xi) \cdot (\Omega_i(0, y, t, \xi, a) + \Omega_i(0, -y, t, \xi, a)) \cdot d\xi
$$
\n
$$
\Omega_i(x, y, t, \xi, a) = \int_{0}^{t-\theta_i} (1 - \exp(p)) \exp(R(x, y, t, \xi, \theta, a)) \cdot Y_i(0, y, t, \xi, \theta, a) d\theta d\theta_i
$$
\n
$$
p = \frac{3(1-v)\theta_1}{2A}.
$$

Функции *Yi*(x, y,t,  $\xi$ ,  $\theta$ , a) могут быть представлены в виде многочленов по степеням переменной *x*

$$
Y_1(x, y, t, \xi, \theta, a) = A_0 x^4 + A_1 x^2 + A_2,
$$
  

$$
A_0(\eta, t, \theta, a) = \frac{(\eta - 1)}{16(t - \theta)^5 \sqrt{\theta} a^3}, A_1(\eta, t, \theta, \xi, y, a) = \frac{(\eta - 2)(\xi + y)^2}{(t - \theta)^5 \sqrt{\theta} a^3} + \frac{6 - 7\eta + 4(t - \theta)(k + G)}{8(t - \theta)^4 \sqrt{\theta} a^2},
$$

$$
A_{2}(\eta, t, \theta, \xi, y, a) = -\frac{(\xi + y)^{4}}{16(t - \theta)^{5}\sqrt{\theta a^{3}}} + (\xi + y)^{2}\frac{6 - \eta + 2(t - \theta)k}{8(t - \theta)^{4}\sqrt{\theta a^{2}}} + \frac{\eta + G(t - \theta)}{(t - \theta)^{3}\sqrt{\theta a}},
$$
\n
$$
Y_{2}(x, y, t, \xi, \theta, a) = B_{0}x^{3} + B_{1}x,
$$
\n
$$
B_{0}(y, t, \xi, \theta, a, \eta) = \frac{\eta(\xi + y)}{16(t - \theta)^{5}\sqrt{\theta a^{3}}},
$$
\n
$$
B_{1}(y, t, \xi, \theta, a, \eta, G) = \frac{G(\xi + y)}{2(t - \theta)^{3}\sqrt{\theta a^{2}}} + \eta(\xi + y)\left(\frac{(\xi + y)^{2}}{16(t - \theta)^{5}\sqrt{\theta a^{3}}} - \frac{3}{4(t - \theta)^{4}\sqrt{\theta a^{2}}}\right),
$$
\n
$$
Y_{3}(x, y, t, \xi, \theta, a) = C_{0}x^{4} + C_{1}x^{2} + C_{2},
$$
\n
$$
C_{0} = -\frac{1}{16(t - \theta)^{5}\sqrt{\theta a^{3}}},
$$
\n
$$
C_{1} = -\frac{(\xi + y)^{2} \cdot (\eta - 2)}{16(t - \theta)^{5}\sqrt{\theta a^{3}}} + \frac{(\eta + 6)}{8(t - \theta)^{4}\sqrt{\theta a^{2}}} + \frac{k}{4(t - \theta)^{3}\sqrt{\theta a^{2}}},
$$
\n
$$
C_{2} = -\frac{(\xi + y)^{4} \cdot (\eta - 1)}{16(t - \theta)^{5}\sqrt{\theta a^{3}}} + \frac{(\xi + y)^{2} \cdot (6 - 5\eta)}{8(t - \theta)^{4}\sqrt{\theta a^{2}}} + \frac{(3 - 2\eta)}{2(t - \theta)^{3}\sqrt{\theta a^{2}}} + \frac{(\xi + y)^{2} \cdot (3G + k)}{4(t - \theta)^{3}\sqrt{\theta a}}.
$$
\n(9)

Если ввести обозначения  $\sigma_{xx} = \sigma_1, \sigma_{xy} = \sigma_2, \sigma_{yy} = \sigma_3$ , то

Здесь

$$
\sigma_i = z \int_{-\infty}^{+\infty} H(\xi) L_i(x, y, t, \xi, a) d\xi,
$$
  
\n
$$
L_i(x, y, t, \xi) = BU_i(x, y, t, \xi) -
$$
  
\n
$$
-j \cdot 3\alpha K \int_{0}^{t} \Theta(x, y, t, \xi, \theta) d\theta + \frac{B}{2\pi} \int_{-\infty}^{+\infty+\infty} U_i(0, y_1, t, \xi) f_i(\omega, x) \exp(\omega(i(y - y_1) - x)) dy_1 d\omega.
$$
  
\n
$$
\text{etc. } j = 1 \text{ \text{if } i \neq 2, \text{ } n \text{ } j = 0 \text{ \text{if } i = 2}.
$$
  
\n
$$
U_i(x, y, t, \xi) = \Omega_i(x, y, t, \xi, a) + \Omega_i(x, -y, t, \xi, a)
$$
  
\n(10)

$$
f_1(\omega, x) = 1 + \omega x
$$
,  $f_2(\omega, x) + i\omega x$ ,  $f_3(\omega, x) = 1 - \omega x$ 

Для оценки влияния вида рельефа на напряженное состояние вблизи границы тела можно рассмотреть дисперсию поля напряжений. Проведем рассмотрение в классе однородных случайных функций, воспользовавшись спектральными разложениями [2] для случайной функции  $H(\xi)$ .

Для этого, используя (10), представим одноточечные моменты второго порядка  $\sigma$ , в следующем виде

$$
D_{\sigma_i}(x, y, t) = z^2 \int_{-\infty}^{+\infty} \int_{-\infty}^{+\infty} S(\lambda) L_i^*(x, y, t, \xi_1) L_i(x, y, t, \xi_2) \exp(-i\lambda(\xi_1 - \xi_2)) d\lambda d\xi_1 d\xi_2.
$$
 (11)

Здесь \* обозначает комплексное сопряжение,  $S(\lambda)$  – спектральная плотность случайной функции  $H(y)$ .

Влияние геометрии стохастической границы на дисперсию температурных напряжений определяется видом спектральной плотности  $S(\lambda)$  случайной функции  $H(y)$ . Исследуя зависимость  $D_{\sigma}$  от переменной х, можно оценить влияние времени, внешних воздействий, свойств среды и статистических характеристик границы на толщину возмущенного слоя поля температурных напряжений.

## **Заключение**

Рассмотрена полуплоскость из вязкоупругого материала, находящаяся в температурном поле и ограниченная линией, которая описывается случайной функцией *H y*( ). Получены зависимости флуктуаций компонент тензора температурных напряжений от вида этой функции и характеристик материала среды.

В случае принадлежности случайной функции  $H(y)$  к классу однородных, сформулирована зависимость дисперсии напряженного состояния от спектральной плотности функции, описывающей границу.

## **Литература**

1. *Иванищева, О. И.* Задача термовязкоупругости для тела со стохастическим рельефом поверхности / О. И. Иванищева, Ю. Н. Прибытков // Актуальные проблемы прикладной математики, информатики и механики: сборник трудов Международной конференции. – Воронеж, 2022.

2. *Вентцель, Е. С.* Теория случайных процессов и ее инженерные приложения: учебное пособие для втузов / Вентцель Е. С., Овчаров Л. А. – 5-е изд., стер. – Москва : КноРус, 2013. – 441 с.

3. *Иванищева, О. И.* Стохастические модели в задачах со случайными параметрами. Шероховатость поверхности: учебно-методическое пособие / О. И. Иванищева. – Воронеж : Издательский дом ВГУ, 2015. – 36 с.

# **ЗАДАЧА ТЕРМОВЯЗКОУПРУГОСТИ ДЛЯ ТЕЛА СО СТОХАСТИЧЕСКИМ РЕЛЬЕФОМ ПОВЕРХНОСТИ**

#### **О. И. Иванищева, Ю. Н. Прибытков**

## *Воронежский государственный университет*

**Аннотация.** Рассматривается стохастическая модель термовязкоупругости для полуплоскости, граница которой описывается стационарной случайной функцией. Получены зависимости детерминированной и флуктуирующей составляющих компонент тензора температурных напряжений от упругих, вязких и теплофизических свойств материала среды и вида стохастической границы тела.

**Ключевые слова:** термовязкоупругость, стохастический рельеф, возмущенное напряженное состояние.

#### **Введение**

Математическая модель рельефа поверхности, рассмотренная в[1], использована для описания напряженного состояния пористых тел с упругой матрицей. В [2] решена краевая задача неустановившейся теплопроводности для тела со стохастической границей. В данной работе рассматриваются поверхностные температурные напряжения вблизи границы вязкоупругой полуплоскости со стохастическим рельефом.

**1.** В системе координат *xOy*, где ось *x* направлена вниз, рассматривается полуплоскость  $x$  ≤  $H(y)$  из вязкоупругого материала с начальной температурой  $T_0$ , граница которой свободна от нагрузок и нагревается постоянным тепловым потоком  $q_c$ .

Система уравнений квазистатической термовязкоупругости для полуплоскости с границей  $x \leq H(y)$  при действии на нее теплового потока имеет вид [3]

$$
\sigma_{ij,j} = 0,
$$
\n
$$
\sigma_{ij} = 2 \cdot G \cdot l_{ij} + \frac{1}{3} \cdot (l - 3 \cdot \alpha \cdot T) \cdot K \cdot \delta_{ij} + \eta \cdot l_{ij},
$$
\n
$$
\varepsilon_{ij} = \frac{1}{2} \cdot (u_{i,j} + u_{j,i}),
$$
\n
$$
l_{ij} = \varepsilon_{ij} - \frac{l}{3} \cdot \delta_{ij}, l = \varepsilon_{kk},
$$
\n
$$
\sigma_{ij} \cdot n_j \big|_{s} = 0, \quad i, j = 1, 2.
$$
\n(1.1)

В (1.1) приняты следующие обозначения: *G* – сдвиговый модуль, *K* – объемный модуль ,  $l_{ij}$  – девиатор тензора деформаций,  $l$  – шаровая часть тензора деформаций,  $\dot{l}_{ij}$  – тензор скорости деформаций, α – коэффициент теплового линейного расширения, *T* – перепад температуры, η – вязкость.

Температурный поток *<sup>c</sup> q* создает в полуплоскости с коэффициентом температуропроводности *a* температурное поле, определяемое краевой задачей нестационарной теплопроводности [4]

$$
\frac{\partial T}{\partial t} = a \left( \frac{\partial^2 T}{\partial x^2} + \frac{\partial^2 T}{\partial y^2} \right),
$$
  

$$
\lambda \frac{\partial T}{\partial n} \Big|_s + q_c = 0,
$$
 (1.2)

$$
T\Big|_{\substack{x\to\infty\\|y|\to\infty}} = T_0, \frac{\partial T}{\partial x}\Big|_{x\to\infty} = 0,
$$
  

$$
\frac{\partial T}{\partial y}\Big|_{x\to\infty} = 0, T\Big|_{t=0} = T_0.
$$

В предположении случайного характера функции  $H(y)$ , температурное поле  $T$  является случайной функцией координат и времени и может быть представлено в виде суммы детерми-<br>нированной  $T^{(0)}(x,t)$  и флуктуирующей  $T^{(1)}(x, y, t, H)$  составляющих.

В [1] показано, что в случае статистической однородности случайной функции  $H(y)$  с математическим ожиданием, равным нулю, эти составляющие являются решением краевых задач

$$
\frac{\partial T^{(0)}}{\partial t} = a \left( \frac{\partial^2 T^{(0)}}{\partial x^2} + \frac{\partial^2 T^{(0)}}{\partial y^2} \right) \frac{\partial T^{(1)}}{\partial t} = a \left( \frac{\partial^2 T^{(1)}}{\partial x^2} + \frac{\partial^2 T^{(1)}}{\partial y^2} \right)
$$

$$
\lambda \frac{\partial T^{(0)}}{\partial x} \Big|_{x=0} + q_c = 0 \quad \lambda \frac{\partial T^{(1)}}{\partial x} \Big|_{x=0} + H(y) \frac{\partial^2 T^{(0)}}{\partial x^2} \Big|_{x=0} = 0
$$

$$
T^{(0)} \Big|_{\substack{x \to \infty \\ |y| \to \infty}} = T_0 \tag{1.3}
$$

$$
\frac{\partial T^{(0)}}{\partial x}\Big|_{\substack{x\to\infty\\|y|\to\infty}} = 0, \frac{\partial T^{(1)}}{\partial x}\Big|_{x\to\infty} = 0
$$
  

$$
T^{(0)}\Big|_{t=0} = T_0. T^{(1)}\Big|_{t=0} = 0 T^{(1)}\Big|_{\substack{x\to\infty\\|y|\to\infty}} = 0.
$$

 $(1.4)$ 

2. Из уравнений равновесия для рассматриваемой модели Фойгта получается система уравнений для перемещений

$$
l_{i} + (1 - 2\nu)\nabla^{2} u_{i} = 2(1 + \nu)\alpha T_{i} - A\dot{l}_{i j, j},
$$
  
\n
$$
A = 2\eta (1 + \nu)(1 - 2\nu) E^{-1}.
$$
\n(2.1)

В (2.1)  $\nu$  и  $E$  - коэффициент Пуассона и модуль Юнга. В результате использования термоупругого потенциала

$$
u_i = \frac{\partial \Psi}{\partial x_i}
$$

из (2.1) следует

$$
(1-\nu)(\nabla^2\Psi)
$$
,  $i = (1+\nu)\alpha T_i - \frac{2}{3}A\cdot\nabla^2\Psi_{,i}$ 

Это уравнение удовлетворяется, если  $\Psi$  принять в форме

$$
\nabla^2 \Psi = \frac{1+\nu}{1-\nu} \alpha T - \frac{2A}{3(1-\nu)} \nabla^2 \Psi.
$$
\n(2.2)

Применив к (2.2) и уравнению теплопроводности преобразование Лапласа, находим

$$
\nabla^2 \Psi_L = \frac{1+\nu}{1-\nu} \alpha T_L - \frac{2A}{3(1-\nu)} \nabla^2 \Psi \cdot s - \frac{2A}{3(1-\nu)} \nabla^2 \Psi_0,
$$
  
\n
$$
sT_L = a \cdot \nabla^2 T_L,
$$
  
\n
$$
\nabla^2 \Psi_0 = \nabla^2 \Psi|_{t=0}.
$$
\n(2.3)

Из (2.3) следует

$$
\Psi_{L} = \frac{(1+\nu)T_{L} \cdot \alpha \cdot a}{(1-\nu)s \left(1-\frac{2 \cdot s \cdot A}{3(1-\nu)}\right)}
$$

и

$$
\Psi(x, y, t) = \frac{(1+v) \cdot \alpha \cdot a}{(1-v)} \cdot \int_{0}^{t} T(t-\theta_1) \left(1 - \ell^{\frac{3(1-v)}{2A}\theta_1}\right) \cdot d\theta_1.
$$
 (2.4)

Из (1.1) и (2.4) находим

$$
\sigma_{ij} = 2 \cdot G \cdot \frac{\partial^2 \Psi}{\partial x_i \partial x_j} + (\nabla^2 \Psi - 3 \cdot \alpha \cdot T) \cdot K \cdot \delta_{ij} + \eta \cdot \left( \frac{\partial^2 \Psi}{\partial x_i \partial x_j} - \nabla^2 \Psi \delta_{ij} \right),
$$

или

$$
\sigma_{xx} = 2 \cdot G \cdot \frac{\partial^2 \Psi}{\partial x^2} + (\nabla^2 \Psi - 3 \cdot \alpha \cdot T) \cdot K + \eta \cdot \left( \frac{\partial^2 \Psi}{\partial x^2} - \nabla^2 \Psi \right),
$$

$$
\sigma_{xy} = 2 \cdot G \cdot \frac{\partial^2 \Psi}{\partial x \partial y} + \eta \cdot \frac{\partial^2 \Psi}{\partial x \partial y}
$$

$$
\sigma_{yy} = 2 \cdot G \cdot \frac{\partial^2 \Psi}{\partial y^2} + (\nabla^2 \Psi - 3 \cdot \alpha \cdot T) \cdot K + \eta \cdot \left( \frac{\partial^2 \Psi}{\partial y^2} - \nabla^2 \Psi \right).
$$

Если ввести операторы

$$
\Phi_{1} = \int_{0}^{t} \left(1 - \exp\left(\frac{3(1 - v)\theta}{2A}\right)\right) \left(2G\frac{\partial^{2}}{\partial x^{2}} + K\nabla^{2} + \eta \frac{\partial^{3}}{\partial x^{2}\partial t} - \nabla^{2}\frac{\partial}{\partial t}\right) d\theta,
$$
  
\n
$$
\Phi_{2} = \int_{0}^{t} \left(1 - \exp\left(\frac{3(1 - v)\theta}{2A}\right)\right) \left(2G\frac{\partial^{2}}{\partial x\partial y} + \eta \frac{\partial^{3}}{\partial x\partial y\partial t}\right) d\theta,
$$
  
\n
$$
\Phi_{3} = \int_{0}^{t} \left(1 - \exp\left(\frac{3(1 - v)\theta}{2A}\right)\right) \left(2G\frac{\partial^{2}}{\partial y^{2}} + K\nabla^{2} + \eta \frac{\partial^{3}}{\partial y^{2}\partial t} - \nabla^{2}\frac{\partial}{\partial t}\right) d\theta,
$$
\n(2.5)

то компоненты тензора напряжений можно представить в виде

$$
\sigma^{(1)}_{xx} = B \cdot \Phi_1 \{ T(t - \theta) \} - 3 \cdot K\alpha \cdot T,
$$
  
\n
$$
\sigma^{(1)}_{xy} = B \cdot \Phi_2 \{ T(t - \theta) \},
$$
  
\n
$$
\sigma^{(1)}_{yy} = B \cdot \Phi_3 \{ T(t - \theta) \} - 3K \cdot \alpha \cdot T,
$$
  
\n
$$
B = \frac{\alpha \cdot a \cdot (1 + \nu)}{(1 - \nu)},
$$
  
\n
$$
T(t - \theta) = T^{(0)}(t - \theta) + T^1(t - \theta).
$$
\n(2.6)

Очевидно, что граничные условия в общем случае не выполнены. Обозначим

$$
\sigma_{xx}\big|_{x=0} = B \cdot \Phi_1 \left\{ T\big|_{x=0} (t-\theta) \right\} - 3 \cdot K\alpha \cdot T\big|_{x=0} = \varphi_1(y,t),
$$
\n
$$
\sigma_{xy}\big|_{x=0} = B \cdot \Phi_2 \left\{ T\big(t-\theta\big)\big|_{x=0} \right\} = \varphi_2(y,t)
$$
\n(2.7)

и для решения этой проблемы рассмотрим однородную систему уравнений

$$
\sigma^{(2)}_{ij,j} = 0,
$$
  
\n
$$
\sigma^{(2)}_{ij} \cdot n_j = -\varphi_i, \qquad i = 1, 2,
$$

введя функцию напряжений

$$
\sigma^{(2)}_{xx} = \frac{\partial^2 F}{\partial y^2}, \sigma^{(2)}_{yy} = \frac{\partial^2 F}{\partial x^2}, \sigma^{(2)}_{xy} = -\frac{\partial^2 F}{\partial x \partial y}.
$$
\n(2.8)

Из уравнений совместности в напряжениях следует уравнение для  $F(x, y, t)$ 

$$
\frac{\partial^4 F}{\partial x^4} + 2 \frac{\partial^4 F}{\partial x^2 \partial y^2} + \frac{\partial^4 F}{\partial y^4} = 0.
$$
 (2.9)

Воспользовавшись преобразованием Фурье

$$
F(x, y, t) = \int_{-\infty}^{+\infty} F_{\phi}(x, \omega, t) \exp(i\omega y) d\omega,
$$

из (2.9) получим

$$
\frac{\partial^4 F_{\phi}}{\partial x^4} - 2\omega^2 \frac{\partial^2 F_{\phi}}{\partial x^2} + \omega^4 F_{\phi} = 0.
$$
 (2.10)

Решение (2.10) имеет вид [3]

 $F_{\phi}(x,\omega,t) = C_1 \cdot ch(\omega x) + C_2 \cdot sh(\omega x) + C_3 \cdot x \cdot ch(\omega x) + C_4 \cdot x \cdot sh(\omega x)$ 

ИЛИ

$$
F_{\phi}(x,\omega,t) = D_1 \cdot \exp(\omega x) + D_2 \cdot \exp(-\omega x) +
$$

$$
+D_3 \cdot x \cdot \exp(\omega x) + D_4 \cdot x \cdot \exp(-\omega x).
$$

Для определения коэффициентов  $D_i$  ( $j = 1...4$ ) используем (2.7), записанные в пространстве Фурье

$$
\varphi_{i}(y,t) = \int_{-\infty}^{+\infty} \tilde{\varphi}_{i}(\omega, t) \cdot \exp(i\omega y) d\omega, \qquad i = 1, 2
$$

$$
\frac{\partial^{2} F}{\partial y^{2}}|_{x=0} = -\varphi_{1}(y,t), \qquad F_{\phi}(0,\omega) = \frac{\tilde{\varphi}_{1}(\omega, t)}{\omega^{2}},
$$

$$
\frac{\partial^{2} F}{\partial y \partial x}|_{x=0} = \varphi_{2}(y,t), \qquad \frac{\partial F_{\phi}(0,\omega)}{\partial x} = \frac{\tilde{\varphi}_{2}(\omega, t)}{i\omega}.
$$

Отсюда следует

$$
D_2 = \frac{\tilde{\varphi}_1(\omega, t)}{\omega^2}, \quad D_4 = \frac{\tilde{\varphi}_2(\omega, t)}{i\omega} + \frac{\tilde{\varphi}_1(\omega, t)}{\omega}
$$

Тогда с учетом конечности решения получаем

$$
F(x, y, t) = \int_{-\infty}^{+\infty} \left( \frac{\tilde{\varphi}_1(\omega, t)}{\omega^2} + x \cdot \left( \frac{\tilde{\varphi}_2(\omega, t)}{i\omega} + \frac{\tilde{\varphi}_1(\omega, t)}{\omega} \right) \right) \cdot \exp(-\omega \cdot x + i\omega \cdot y) \cdot d\omega
$$

и компоненты другой составляющей тензора напряжений принимают вид

$$
\sigma^{(2)}_{xx} = \int_{-\infty}^{+\infty} \left( \frac{\tilde{\phi}_1(\omega, t)}{\omega^2} + x \cdot D(\omega, t) \right) \cdot \left( -\omega^2 \right) \cdot \exp(-\omega \cdot x + i\omega \cdot y) \cdot d\omega,
$$
  
\n
$$
\sigma^{(2)}_{xy} = \int_{-\infty}^{+\infty} \left( -i\tilde{\phi}_1(\omega, t) + i\omega \cdot (1 - \omega \cdot x) \cdot D(\omega, t) \right) \cdot \exp(-\omega \cdot x + i\omega \cdot y) \cdot d\omega,
$$
  
\n
$$
\sigma^{(2)}_{yy} = \int_{-\infty}^{+\infty} \left( \omega \cdot (\omega \cdot x - 2) \cdot D(\omega, t) + \tilde{\phi}_1(\omega, t) \right) \cdot \exp(-\omega \cdot x + i\omega \cdot y) \cdot d\omega,
$$
  
\n
$$
D(\omega, t) = \frac{\tilde{\phi}_2(\omega, t)}{i\omega} + \frac{\tilde{\phi}_1(\omega, t)}{i\omega}.
$$
\n(2.11)

 $i\omega$  *i*  $\omega$  *a*<br>C учетом (2.5.), (2.11) находим компоненты напряжений, удовлетворяющие граничным условиям

$$
\sigma_{ij} = \sigma_{ij}^{(1)} + \sigma^{(2)}_{ij}, \qquad i = 1, 2. \tag{2.12}
$$

**3.** Температурное поле  $T(x, y, t) = T^{(0)}(x, t) + T^{(1)}(x, y, t, H)$ , вызывающее напряженное состояние, состоит из детерминированной  $T^{(0)}(x, t)$  и случайной составляющих  $T^{(1)}(x, y, t, H)$ , что обусловлено стохастическим характером границы тела. Поэтому компоненты тензора напряжений тоже состоят из детерминированной и случайной составляющих. Для  $\sigma_{ij}^{(1)}$  имеем

$$
\sigma^{(1)}_{xx} = B \cdot \Phi_1 \left\{ T^{(0)} + T^{(1)} \right\} - 3K\alpha \left( T^{(0)} + T^{(1)} \right),
$$
\n
$$
\sigma^{(1)}_{xy} = B \cdot \Phi_2 \left\{ T^{(0)} + T^{(1)} \right\},
$$
\n
$$
\sigma^{(1)}_{yy} = B \cdot \Phi_3 \left\{ T^{(0)} + T^{(1)} \right\} - 3K \cdot \alpha \cdot \left( T^{(0)} + T^{(1)} \right).
$$
\n(3.1)

Детерминированная составляющая  $\sigma_{ij}$  поля напряжений

$$
\sigma_{ij} = \sigma_{ij} + \sigma'_{ij}
$$

имеет вид

$$
\sigma_{ij}^{0} = \sigma_{ij}^{(1)}(T^{(0)}) + \sigma_{ij}^{(2)}(T^{(0)}).
$$
\n(3.2)

Возмущения напряженного состояния определяются зависимостью

$$
\sigma'_{ij} = \sigma_{ij}^{(1)}(T^{(1)}) + \sigma_{ij}^{(2)}(T^{(1)}).
$$
\n(3.3)

С учетом (3.1), (2.5) и (2.11) находим детерминированные составляющие компонент поля напряжений

$$
\sigma_{xx} = B \cdot \Phi_1 \left\{ \frac{\hat{\rho}}{T} (t - \theta) \right\} - 3 \cdot K \alpha \cdot \hat{T} -
$$
  
\n
$$
- \int_{-\infty}^{+\infty} \left( \frac{\tilde{\phi}_1(\omega, t)}{\omega^2} + x \cdot D(\omega, t) \right) \cdot (-\omega^2) \cdot \exp(-\omega \cdot x + i\omega \cdot y) \cdot d\omega,
$$
  
\n
$$
\sigma_{xy} = B \cdot \Phi_2 \left\{ \frac{\hat{\rho}}{T} (t - \theta) \right\} -
$$
  
\n
$$
- \int_{-\infty}^{+\infty} \left( -i \tilde{\phi}_1(\omega, t) + i\omega \cdot (1 - \omega \cdot x) \cdot D_4(\omega, t) \right) \cdot \exp(-\omega \cdot x + i\omega \cdot y) \cdot d\omega,
$$
  
\n
$$
\sigma_{yy} = B \cdot \Phi_3 \left\{ \frac{\hat{\rho}}{T} (t - \theta) \right\} - 3 \cdot K \alpha \cdot \hat{T} -
$$
  
\n
$$
- \int_{-\infty}^{+\infty} \left( \omega \cdot (\omega \cdot x - 2) \cdot D(\omega, t) + \tilde{\phi}_1(\omega, t) \right) \cdot \exp(-\omega \cdot x + i\omega \cdot y) \cdot d\omega.
$$

Возмущенная составляющая напряженного состояния создается температурным полем  $T^{(1)}(x, y, t, H)$  и имеет вид

$$
\sigma'_{xx}(x, y, t, H) = B \cdot \Phi_1 \left\{ T^{(1)}(x, y, t - \theta, H) \right\} - 3 \cdot K \alpha \cdot T^{(1)}(x, y, t, H), \tag{3.4}
$$

$$
\sigma'_{\rm v}(x, y, t, H) = B \cdot \Phi_2 \left\{ T^{(1)}(x, y, t - \theta, H) \right\},\tag{3.5}
$$

$$
\sigma'_{y}(x, y, t, H) = B \cdot \Phi_3 \left\{ T^{(1)}(x, y, t - \theta, H) \right\} - 3 \cdot K \alpha \cdot T^{(1)}(x, y, t, H). \tag{3.6}
$$

Операторы  $\Phi_i$ ,  $i = 1, 2, 3$  описаны в (2.5) и характеризуют зависимость возмущений (3.4)-(3.6) от упругих свойств материала, его вязкости и коэффициента теплового расширения. Характер влияния возмущений границы полуплоскости на компоненты тензора температурных напряжений зависит от вида случайной функции  $H(y)$  и определяется явной зависимостью  $T^{(1)}(H)$ , которая является решением системы (1.4).

## **Заключение**

Для случая стохастического рельефа границы полуплоскости из вязкоупругого материала, находящейся в постоянном тепловом потоке, получены зависимости возмущенного напряженного состояния от стохастической геометрии границы, механических и теплофизических свойств материала.

## **Литература**

1. *Иванищева, О. И.* Деформированное состояние пористого полупространства с нерегулярной границей / О. И. Иванищева, Ю. Н. Прибытков// Актуальные проблемы прикладной математики, информатики и механики: сборник трудов международной конференции. – Воронеж : Издательство «Научно-исследовательские публикации», 2018. – С. 1136–1139.

2. *Иванищева, О. И.* Стохастические модели в задачах со случайными параметрами. Шероховатость поверхности : учебно-методическое пособие / О. И. Иванищева. – Воронеж : Издательский дом ВГУ, 2015. – 36 с.

3. *Ильюшин, А. А.* Основы математической теории термовязкоупругости / А. А. Ильюшин, Б. Е. Победря. – М. : Наука, 1970. – 280 с.

4. *Лыков, А. В.* Теория теплопроводности / А. В. Лыков. – Москва : Высшая школа, 1967. – 599 с.

# **МОДЕЛЬ МАТРИЧНОГО КОМПОЗИТА ПРИ ИЗМЕНЕНИИ АГРЕГАТНОГО СОСТОЯНИЯ ВКЛЮЧЕНИЙ**

# О. И. Иванищева<sup>1</sup>, Ю. Н. Прибытков<sup>1</sup>, В. Г. Трофимов<sup>2</sup>

*1 Воронежский государственный университет 2 Военный учебно-научный центр Военно-воздушных сил «Военно-воздушная академия имени профессора Н. Е. Жуковского и Ю. А. Гагарина»*

**Аннотация.** Рассматривается задача термовязкоупругости для матричного композита в условиях изменения агрегатного состояния включений. Формулируется зависимость напряженного состояния от вязкоупругих и теплофизических характеристик слоев с разным агрегатным состоянием включений. Используется подход, основанный на представлении о макроскопических свойствах двухкомпонентной среды [3] и приемы оценки температурного поля при изменении агрегатного состояния тела [1, 2].

**Ключевые слова:** напряжения, вязкоупругость, макроскопические свойства, затвердевание, температурное поле, двухкомпонентная среда, матричная структура, агрегатное состояние, теплофизические характеристики.

## **Введение**

Рассматривается задача о напряженном состоянии вязкоупругого матричного материала, для которого температура затвердевания включений выше температуры затвердевания матрицы. Изменение агрегатного состояния материала включений приводит к формированию двух слоев полупространства с разными макроскопическими теплофизическими свойствами и вязкоупругими характеристиками. Это приводит к тому, что распределение поля напряжений в этих слоях с изменением глубины и времени определяется разными физико-механическими параметрами и возникает необходимость формулировки двух связанных задач термовязкоупругости,

Для построения температурных полей в слоях, воспользуемся моделью [3]. Для этого рассмотрим вязкоупругую матрицу с вязкими включениями, в которых исключается теплопередача конвекцией. Стохастическое распределение включений в материале таково, что нет их сгустков и разрежений. Тогда теплофизические характеристики материала можно считать статистически однородными и изотропными функциями координат. Будем рассматривать зоны с разным агрегатным состоянием включений в виде двухкомпонентных композиций с одинаковыми свойствами матриц и различными свойствами включений. Далее воспользуемся представлением об эффективных теплофизических и механических характеристиках, которые определяются концентрациями и свойствами компонент.

### **1. Постановка задачи**

В начальный момент времени на границе полуплоскости из вязкоупругого композита матричной структуры устанавливается температура  $T(0, \tau) = \varphi(\tau)$ , которая при всех изменениях всегда ниже температуры затвердевания *Tç* материала вязких включений и не изменяет агрегатного состояния матрицы. В результате образуется слой, в котором включения приобретают упругие свойства. Этот слой имеет переменную толщину  $\xi = f(\tau)$ . Его нижняя граница всегда имеет температуру затвердевания *Tç* включений и на ней происходит переход из одного агрегатного состояния в другое.

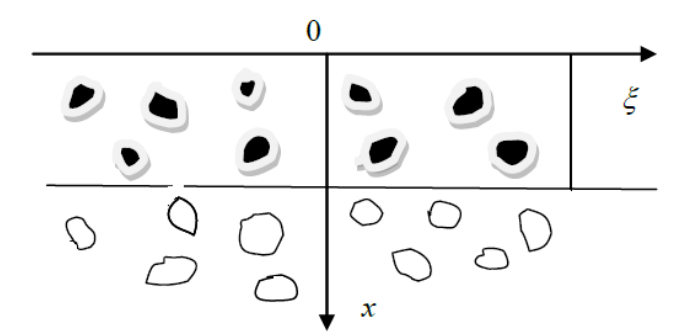

Рис. 1. Две области матричного вязкоупругого полупространства в температурном поле, приводящем к изменению механических свойств включений. Нижняя - с вязкими, верхняя с затвердевшими включениями

Соответствующая краевая задача теплопроводности может быть представлена в следующем виде [1].

$$
\frac{\partial T^+(x,\tau)}{\partial \tau} = \dot{k}_1(x) \frac{\partial^2 T^+(x,\tau)}{\partial x^2}, (\tau > 0; 0 < x < \xi)
$$
  

$$
\frac{\partial T^-(x,\tau)}{\partial \tau} = \dot{k}_2(x) \frac{\partial^2 T^-(x,\tau)}{\partial x^2}, (\tau > 0; \xi < x < \infty)
$$
  

$$
T^-(x,0) = f(x)
$$
  

$$
T^+(0,\tau) = \varphi(\tau)
$$
 (1)

$$
T^+(\xi,\tau)=T^-(\xi,\tau)=T_{\text{same}}=\text{const}\ \frac{\partial T^-(\infty,\tau)}{\partial x}=0\ \ \lambda^+\frac{\partial T^+(\xi,\tau)}{\partial x}-\lambda^-\frac{\partial T^-(\xi,\tau)}{\partial x}=\rho p\gamma_2\frac{d\xi}{d\tau}.
$$

Здесь  $T^+(x,\tau)$ ,  $T^-(x,\tau)$  – температурные поля в верхней и нижней области,  $\stackrel{*}{k_i}$ ,  $\stackrel{*}{\lambda_i}$  (i = 1, 2) – макроскопические значения коэффициентов температуропроводности и теплопроводности. Если положить

$$
f(x) = T_0 = const, \varphi(\tau) = T_{00} = const,
$$

**TO** 

$$
T^+(0, \tau) = T_{00},
$$
  

$$
T^-(x, 0) = T_0
$$

и можно воспользоваться решением Стефана. Тогда распределение температуры по слоям для среды с макрохарактеристиками  $k_1$ ,  $k_2$  представится в следующем виде

$$
T^+(x,\tau,\stackrel{*}{k_1}) = T_{00} + \frac{erf(u_1(x,\tau,\stackrel{*}{k_1})}{erf(u_2(\beta,\stackrel{*}{k_1})}(T_{\text{same}} - T_{00}),\tag{2}
$$

$$
T^{-}(x,\tau,\stackrel{*}{k}_{2}) = T_{0} + \frac{erf(u_{1}(x,\tau,\stackrel{*}{k}_{2})}{erf(u_{2}(\beta,\stackrel{*}{k}_{2}))} (T_{\text{same}} - T_{00}), \tag{3}
$$

$$
u_1(x,\tau,k) = \frac{x}{2\sqrt{k\tau}}, \ \ u_2(\beta,k) = \frac{\beta}{2\sqrt{k}}, \ \ \beta = \frac{\xi}{\sqrt{\tau}}.
$$
 (4)

Скорость распространения зоны затвердевания включений характеризуется величиной  $\beta$ и является решением уравнения

$$
\exp\left(-\frac{\beta^2}{4\,\,k_1}\right)_{\substack{\ast \\ \sqrt{k_1} \cdot \text{erf}\,(u_2(\beta,\,k_1))}} \exp\left(-\frac{\beta^2}{4\,\,k_2}\right)_{\substack{\ast \\ \sqrt{k_2} \cdot \text{erf}\,(u_2(\beta,\,k_2))}} \left(T_{\text{max}} - T_0\right) \cdot \hat{\lambda}_2 = \frac{\rho \, p \gamma_2 \sqrt{\pi}}{2} \beta. \tag{5}
$$

Здесь  $p$  – концентрация включений,  $\gamma_2$  – плотность среды.

2. Рассмотрим напряженное состояние полупространства, находящегося в температурном поле (2)-(5) с границей, свободной от нагрузок.

Задача квазистатической термовязкоупругости [2] для слоя с включениями, изменившими агрегатное состояние представится в виде

$$
\sigma^{+}_{ij,j} = 0,
$$
\n
$$
\sigma^{+}_{ij} = 2 \cdot G_{1}^{*} \cdot l^{+}_{ij} + \frac{1}{3} \cdot (l^{+} - 3 \cdot \alpha^{*} \cdot T^{+}) \cdot K_{1}^{*} \cdot \delta_{ij} + \eta^{*}_{1} \cdot l^{+}_{ij},
$$
\n
$$
\varepsilon^{+}_{ij} = \frac{1}{2} \cdot (u^{+}_{i,j} + u^{+}_{j,i}),
$$
\n
$$
l^{+}_{ij} = \varepsilon^{+}_{ij} - \frac{l}{3} \cdot \delta_{ij}, l^{+} = \varepsilon^{+}_{ik},
$$
\n
$$
\sigma^{+}_{ij} \cdot n_{j} |_{s} = 0, \quad i, j = 1, 2.
$$
\n(6)

Для нижнего слоя условия на верхней границе определяются значением напряжений и температур

$$
\sigma_{ij}(T^+) \Big|_{x=\xi},
$$
  

$$
T^+ \Big|_{x=\xi} = T^- \Big|_{x=\xi}
$$

и напряженное состояние описывается системой уравнений

$$
\sigma_{i,j}^{-} = 0,
$$
\n
$$
\sigma_{ij}^{-} = 2 \cdot G_{2}^{*} \cdot l^{-}{}_{ij} + \frac{1}{3} \cdot (l - 3 \cdot \alpha_{2}^{*} \cdot T^{-}) \cdot K_{2}^{*} \cdot \delta_{ij} + \eta_{2}^{*} \cdot \dot{l}_{ij}^{-},
$$
\n
$$
\frac{1}{ij} = \frac{1}{2} \cdot (u_{i,j}^{-} + u_{j,i}^{-})
$$
\n
$$
l^{-}{}_{ij} = \varepsilon_{ij}^{-} - \frac{l^{-}}{3} \cdot \delta_{ij} \cdot l^{-} = \varepsilon^{-}{}_{ik},
$$
\n
$$
\sigma_{ij}^{-} \big|_{x = \xi} = \sigma_{ij}^{+} \big|_{x = \xi}.
$$
\n(7)

В (6), (7) приняты следующие обозначения:  $G$  – сдвиговый модуль,  $K$  – объемный модуль,  $l_{ii}$  – девиатор тензора деформаций,  $l$  – шаровая часть тензора деформаций,  $l_{ii}$  – тензор скорости деформаций,  $\alpha^*$  – коэффициент теплового линейного расширения,  $T$  – температура,  $\eta^*$  – вязкость. Обозначения макроскопических характеристик верхнего и нижнего слоев материала представлены в (8)

$$
G_k^*, \alpha_k^*, K_k^*, \eta_k^*, \quad k = 1, 2. \tag{8}
$$

3. Будем рассматривать величины (8) как макроскопические характеристики двухкомпонентного композиционного материала. Пусть материал матрицы описывается модулями  $G_1, K_1, \eta_1$ , а вязкие включения первоначально имеют характеристику  $\eta_2$ . Тогда, если воспользоваться корреляционным приближением для оценки макроскопических вязкоупругих свойств, то для нижнего слоя можно получить следующие выражения, использующие концентрации и характеристики фаз

$$
\eta^*_{2} = \langle \eta \rangle - \frac{2D_{\eta}}{5 \langle \eta \rangle}, \qquad \langle \eta \rangle = (1 - p)\eta_1 + p\eta_2,
$$
  

$$
D_{\eta} = (\eta_1 - \langle \eta \rangle)^2 (1 - p) + (\eta_2 - \langle \eta \rangle)^2 p,
$$
  

$$
G_2^* = G_1, K_2^* = K_1.
$$
 (9)

Если температурное поле таково, что включения верхнего слоя приобрели упругие свойства с параметрами Ламэ  $\mu_2$ ,  $\lambda_2$ , то

$$
\eta_{1}^{*} = \eta_{1}, \qquad G_{1}^{*} = \mu_{1}, \qquad K_{1}^{*} = \tilde{\lambda} + \frac{2}{3}\tilde{\mu},
$$
\n
$$
\tilde{\mu} = \langle \mu \rangle - 2 \frac{8 \langle \mu \rangle + 3 \langle \lambda \rangle}{15 \langle \mu \rangle (2 \langle \mu \rangle + \langle \lambda \rangle)} \langle \mu' \mu' \rangle,
$$
\n
$$
\tilde{\lambda} = \langle \lambda \rangle - \frac{\langle \lambda' \lambda' \rangle - 4 \langle 15(\langle \mu \rangle + \langle \lambda \rangle) \langle \mu' \mu' \rangle \langle \mu \rangle^{-1} + 8 \langle 3 \langle \mu' \lambda' \rangle}{2 \langle \mu \rangle + \langle \lambda \rangle},
$$
\n
$$
\langle \mu \rangle = (1 - p) \mu_{1} + p \mu_{2},
$$
\n
$$
\langle \mu' \mu' \rangle = (\mu_{1} - \langle \mu \rangle)^{2} (1 - p) + (\mu_{2} - \langle \mu \rangle)^{2} p,
$$
\n
$$
\langle \lambda \rangle = (1 - p) \lambda_{1} + p \lambda_{2}, \langle \lambda' \lambda' \rangle = (\lambda_{1} - \langle \lambda \rangle)^{2} (1 - p) + (\lambda_{2} - \langle \lambda \rangle)^{2} p,
$$
\n
$$
\langle \mu' \lambda' \rangle = (\mu_{1} - \langle \mu \rangle)(\lambda_{1} - \langle \lambda \rangle)(1 - p) + (\mu_{2} - \langle \mu \rangle)(\lambda_{1} - \langle \lambda \rangle)p.
$$
\n(10)

Две связанные задачи термовязкоупругости (2)-(4), (6), (7) с характеристиками (9), (10) описывают распределение температур и напряжений в слоях вязкоупругой полуплоскости с разными механическими и теплофизическими свойствами включений и одинаковыми свойствами матрицы.

### Заключение

Сформулированы две краевые задачи для температурных напряжений вязкоупругой двухкомпонентной матричной композиции. Рассмотрен модельный вариант температурных полей вязкоупругой полуплоскости, который влияет на механические и теплофизические свойства включений, оставляя неизменной характеристики матрицы. Изменение температурного поля во времени приводит к формированию слоя с теплофизическими и вязкоупругими свойствами, отличными от первоначальных, например, за счет затвердеваиия включений. Так как граничные условия на нижнем слое определяются значением температур и напряжений на нижней границе верхнего слоя, то обе задачи термовязкоупругости являются связанными. Представлен пример оценки макроскопических свойств слоев двухкомпонентного материала для случая статистически однородного распределения включений.

## Литература

1. Карташов, Э. М. Аналитические методы теории теплопроводности и ее приложений / Э. М. Карташов, В. А. Кудинов. - 4-е . изд. - изд. группа URSS, 2018. - 1080 с.

2. Ильюшин, А. А. Основы математической теории термовязкоупругости / А. А. Ильюшин, Б. Е. Победря. - М. : Наука, 1970. - 280 с.

3. Иванищева, О. И. Решение задачи промерзания многокомпонентной среды / О. И. Иванищева, Ю. Н. Прибытков // Актуальные проблемы прикладной математики, информатики и механики: сборник трудов Международной конференции. - Воронеж, 2021. - С. 1303-1307.

# **ОБРАЗОВАНИЕ ЛОКАЛЬНЫХ НЕРОВНОСТЕЙ НА ПОВЕРХНОСТИ ПОЛУПЛОСКОСТИ УПРУГОГО-ПЛАСТИЧЕСКОГО ТЕЛА ПРИ СЖАТИИ**

# О. И. Иванищева<sup>1</sup>, В. Г. Трофимов<sup>2</sup>

<sup>1</sup>Воронежский государственный университет<br><sup>2</sup>Военный уиебно-наушный центр Военно-воздушных сил «Военно-в *Военный учебно-научный центр Военно-воздушных сил «Военно-воздушная академия имени профессора Н. Е. Жуковского и Ю. А. Гагарина»*

**Аннотация.** В статической постановке при малых докритических деформациях исследуется возможность образования локальных неровностей на свободной границе упругопластической полуплоскости при сжатии.

**Ключевые слова:** локальная неустойчивость, упруго-пластическое тело, однородные докритические деформации, преобразование Фурье.

#### **Введение**

М. Био [1] впервые в рамках плоской деформации упругой полуплоскости при сжатии для несжимаемой среды получил неустойчивость всей свободной поверхности в форме синусоиды. В такой же постановке рассмотрена поверхностная неустойчивость нижней полуплоскости при сжатии в монографии А. Н. Гузя [2].

## **Постановка**

В рамках плоской деформации упруго-пластическая полуплоскость  $(x, \le 0)$  со свободной границей  $x_2 = 0$  сжимается усилиями интенсивности  $p$  вдоль оси  $Ox_1$ . Докритические деформации являются малыми и однородными. Разгрузка не учитывается. Основные соотношения теории малых упруго-пластических деформаций [3, 4]

$$
s_{ij} = \frac{2\sigma_u}{3e_u} e_{ij}; \qquad \sigma_u = \sqrt{\frac{3}{2}} s_{ij} s_{ij}; \qquad \sigma_u = \Phi(e_u);
$$
  
\n
$$
s_{ij} = \sigma_{ij} - \frac{1}{3} \sigma_{nn} \delta_{ij}; \qquad e_u = \sqrt{\frac{2}{3}} e_{ij} e_{ij}; \qquad \sigma_{nn} = K \varepsilon_{nn};
$$
  
\n
$$
e_{ij} = \varepsilon_{ij} - \frac{1}{3} \varepsilon_{nn} \delta_{ij}; \qquad \varepsilon_{ij} = \frac{1}{2} (u_{i,j} + u_{j,i}); K = \frac{E}{1 - 2\gamma},
$$
\n(1)

где  $\varepsilon_{ij}$ ,  $\sigma_{ij}$  – компоненты тензоров деформаций и напряжений,  $e_{ij}$ ,  $s_{ij}$  – компоненты девиаторов деформаций и напряжений; *<sup>i</sup> u* – компоненты перемещений, *E* – модуль упругости Юнга,  $\gamma$  – коэффициент Пуассона, запятая в индексах означает дифференцирование.

Исследуется устойчивость свободной границы  $x_2 = 0$  как формы равновесия. Кроме основной формы равновесия рассмотрим близкие к ней возмущенные формы равновесия. Для этого представим величины в виде:  $\tilde{\sigma}_{ii} = \sigma_{ii}^0 + \sigma_{ii}^{\prime}$ , где индекс «<sup>0</sup>» относится к основному (невозмущенному) состоянию, индекс «'» - к возмущениям. При статической постановке возникает задача о нахождении точки бифуркации равновесных форм.

Линеаризируем соотношения (1), считая возмущения малыми величинами по сравнению с соответствующими величинами основного состояния

$$
\sigma'_{u} = E_{k} e'_{u}; \qquad E_{k} = \frac{d\Phi}{de_{u}}\bigg|_{e_{u} = e^{0}_{u}}; \qquad E_{c} = \frac{\sigma_{u}^{0}}{e_{u}^{0}};
$$
$$
\sigma'_{ij} = \frac{2}{3} E_c \varepsilon'_{ij} + \frac{1}{3} \delta_{ij} \left( K - \frac{2}{3} E_c \right) \varepsilon'_{nn} + \frac{e'_u}{\sigma_u^0} \left( E_k - E_c \right) s_{ij}^0; \n\sigma'_{nn} = K \varepsilon'_{nn}; \varepsilon'_{ij} = \frac{1}{2} \left( u'_{i,j} + u'_{j,i} \right); \varepsilon'_{u} = \frac{2}{3} \frac{e_{ij}^0}{e_u^0} e'_{ij}.
$$
\n(2)

Полагая в основном состоянии напряжение  $\sigma_{11}^0 = -p$ , остальные напряжения  $\sigma_{ij}^0 = 0$ , а де-формации  $\varepsilon_{22}^0 = \varepsilon_{33}^0$ , из соотношений (2) получим для возмущений напряжений

$$
\sigma'_{ij} = \frac{2}{3} E_c \varepsilon'_{ij} + \frac{1}{3} \delta_{ij} \left( \left( K - \frac{2}{3} E_c \right) \varepsilon'_{nn} + \left( E_k - E_c \right) \left( \varepsilon'_{22} - 2 \varepsilon'_{11} \right) \left( \frac{1}{3} - \delta_{i1} \right) \right);
$$
 (3)

## Уравнения устойчивости

Уравнения равновесия, являющиеся линеаризированными уравнениями нелинейной теории упругости, имеют вид [2]

$$
(\sigma'_{ki} - \sigma^0_{in} u'_{k,n}(1 - \delta_{kn}))_{,i} = 0, \qquad (i = 1, 2; k = 1, 2)
$$
 (4)

где  $\sigma'_{ki}$ ,  $u'_k$  – возмущения напряжений и перемещений;  $\sigma_{in}^0$  – компоненты напряжений невозмущённого состояния; по повторяющимся индексам проводится суммирование, кроме индекса « $k$ »; запятая в индексах означает дифференцирование  $u'_{k,n} = \frac{du_k}{dx_n}$ . К уравнениям равновесия

добавим граничные условия

$$
\sigma'_{22}\Big|_{x_2=0}=0, \qquad \sigma'_{21}\Big|_{x_2=0}=0.
$$
\n(5)

Подставив в систему уравнений (4) возмущения напряжений (3), получим систему двух дифференциальных уравнений относительно возмущений перемещений  $u'_1, u'_2$ 

$$
a_{11}u'_{1,11} + Gu'_{1,22} + (a_{12} + G)u'_{2,12} = 0
$$
  
\n
$$
(a_{12} + G)u'_{1,12} + (G - p)u'_{2,11} + a_{22}u'_{2,22} = 0,
$$
\n(6)

где

$$
a_{11} = \frac{1}{3} \left( K + \frac{4}{3} E_k \right); \qquad a_{12} = \frac{1}{3} \left( K - \frac{2}{3} E_k \right);
$$
  

$$
a_{22} = \frac{1}{3} \left( K + \frac{1}{3} E_k + E_c \right), \qquad G = \frac{1}{3} E_c.
$$

Граничные условия (5) также преобразуются к виду

$$
a_{12}u'_{1,1} + a_{22}u'_{2,2} = 0
$$
  

$$
u'_{1,2} + u'_{2,1} = 0.
$$
 (7)

В дальнейшем слово «возмущения» будем опускать.

## Решение с помощью преобразования Фурье [5]

Введем преобразование Фурье по координате  $x_1$ 

$$
v_i(\xi, x_2) = \frac{1}{\sqrt{2\pi}} \int_{-\infty}^{+\infty} u'_i(x_1, x_2) \ell^{i\xi x_1} dx_1.
$$

Применив преобразование Фурье к системе (6), получим систему обыкновенных дифференциальных уравнений

$$
-\xi^2 a_{11} v_1 + G v_{1,22} - i \xi (a_{12} + G) v_{2,2} = 0
$$
  
\n
$$
-i \xi (a_{12} + G) v_{1,2} - \xi^2 (G - p) v_2 + a_{22} v_{2,22} = 0
$$
\n(8)

Граничные условия (7) в результате преобразования Фурье принимают вид

$$
a_{22}V_{2,2} - i\xi a_{12}V_1 = 0, \qquad V_{1,2} - i\xi V_2 = 0
$$
 (9)

Исключив из системы (8) изображение перемещения  $v_2(\xi, x_2)$ , получим обыкновенное дифференциальное уравнение четвертого порядка относительно  $v_1(\xi, x_2)$ 

$$
\gamma_{1,2222} - 2\xi^2 r v_{1,22} + \xi^4 q v_1 = 0. \tag{10}
$$

$$
3\text{mech } r = \frac{a_{11}a_{22} + (G - p)G - (a_{12} + G)^2}{2a_{22}G}, \ q = \frac{a_{11}(G - p)}{a_{22}G}
$$

Общее решение уравнения (10) имеет вид

$$
v_1(\xi, x_2) = C_1(\xi) \exp(\xi k_1 x_2) + C_2(\xi) \exp(\xi k_2 x_2) + C_3(\xi) \exp(-\xi k_1 x_2) + C_4(\xi) \exp(-\xi k_2 x_2),
$$
  
q.e. 
$$
k_1 = \sqrt{r + \sqrt{r^2 - q}}, \quad k_2 = \sqrt{r - \sqrt{r^2 - q}}, \quad C_i(\xi) - \text{pousbo} = \text{pousbo}
$$

Локальные неровности на границе полуплоскости характеризуются затуханием перемещений с удалением от границы вглубь, то есть при  $x_2 \to -\infty$ . Этим свойством должны обладать и изображения перемещений. Поэтому полагаем  $C_3(\xi) = C_4(\xi) = 0$ , а функции  $C_1(\xi)$  и  $C_2(\xi)$ выберем следующим образом

$$
C_i(\xi) = \begin{bmatrix} C_i \exp(c\xi) & \text{impl } \xi \ge 0\\ C_i \exp(-c\xi) & \text{impl } \xi < 0 \end{bmatrix}
$$

где  $c < 0$  – некоторая постоянная;  $C_i$  – произвольные постоянные.

Окончательно, решение дифференциального уравнения (10), затухающее в глубину от линии  $x_2 = 0$  при  $x_2 \rightarrow \infty$ , запишем в виде

$$
V_1(\xi, x_2) = \begin{bmatrix} C_1 \exp(\xi (k_1 x_2 + c)) + C_2 \exp(\xi (k_2 x_2 + c)) & \text{impl} & \xi \ge 0 \\ C_1 \exp(-\xi (k_1 x_2 + c)) + C_2 \exp(-\xi (k_2 x_2 + c)) & \text{impl} & \xi < 0 \end{bmatrix} \tag{11}
$$

Изображение перемещения  $v_2(\xi, x_2)$  получим из системы обыкновенных дифференциальных уравнений (8), используя выражение (11),

$$
v_2(\xi, x_2) = \begin{vmatrix} i(C_1 \eta_1 \exp(\xi (k_1 x_2 + c)) + C_2 \eta_2 \exp(\xi (k_2 x_2 + c))) & \text{impl} & \xi \ge 0 \\ -i(C_1 \eta_1 \exp(-\xi (k_1 x_2 + c)) + C_2 \eta_2 \exp(-\xi (k_2 x_2 + c))) & \text{impl} & \xi < 0 \end{vmatrix} \tag{12}
$$

3 десь  $\eta_1 = k_1(a_1 - b_1k_1^2)$ ,  $\eta_2 = k_2(a_1 - b_1k_2^2)$ ,  $a_1 = \frac{a_{11}a_{22} - (a_{12} + G)^2}{(G - p)(a_{12} + G)}$ ,  $b_1 = \frac{a_{22}G}{(G - p)(a_{12} + G)}$ .

Оригиналы перемещений вычислим по формулам [5

$$
u'_{i}(x_{1}, x_{2}) = \frac{1}{\sqrt{2\pi}}\int v_{i}(\xi, x_{2})\cdot \exp(-i\xi x_{1})d\xi.
$$

После вычислений получим

$$
u'_1(x_1, x_2) = -\sqrt{\frac{2}{\pi}} \left( \frac{C_1 (k_1 x_2 + c)}{(k_1 x_2 + c)^2 + x_1^2} + \frac{C_2 (k_2 x_2 + c)}{(k_2 x_2 + c)^2 + x_1^2} \right)
$$
  

$$
u'_2(x_1, x_2) = \sqrt{\frac{2}{\pi}} \left( \frac{C_1 \eta_1 x_1}{(k_1 x_2 + c)^2 + x_1^2} + \frac{C_2 \eta_2 x_1}{(k_2 x_2 + c)^2 + x_1^2} \right).
$$

Из данных выражений следует, что перемещения убывают при  $x_1 \rightarrow \pm \infty$  и  $x_2 \rightarrow -\infty$ , то есть перемещения имеют локальный характер.

Граница полуплоскости  $x_2 = 0$  подверглась перемещению (рис. 1)

$$
u_2'\left(x_1,0\right) = \sqrt{\frac{2}{\pi} \frac{\left(C_1 \eta_1 + C_2 \eta_2\right) x_1}{x_1^2 + c^2}}.
$$

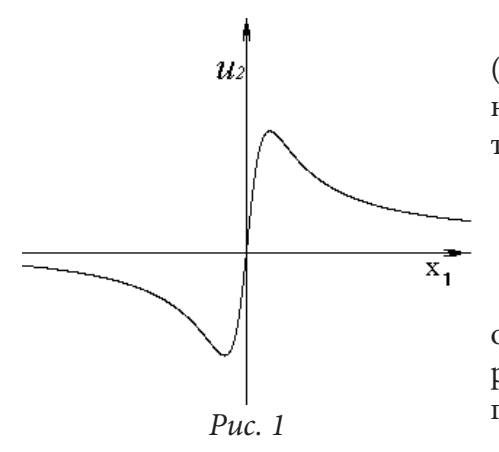

Подставив решение (11), (12) в граничные условия (9) (при  $x_2 = 0$  и  $\xi \ge 0$ ), получим независящую от  $\xi$  однородную систему линейных алгебраических уравнений относительно произвольных постоянных  $C_1$  и  $C_2$ 

$$
\begin{cases} C_1 (a_{22} \eta_1 k_1 - a_{12}) + C_2 (a_{22} \eta_2 k_2 - a_{12}) = 0 \\ C_1 (k_1 + \eta_1) + C_2 (k_2 + \eta_2) = 0. \end{cases}
$$

Для существования нетривиальных решений системы определитель её приравниваем к нулю и получим характеристическое уравнение для определения критической нагрузки  $p_{\kappa p}$ .

$$
(a_{22}\eta_1 k_1 - a_{12})(k_2 + \eta_2) - (a_{22}\eta_2 k_2 - a_{12})(k_1 + \eta_1) = 0.
$$
 (13)

Аналогичные вычисления при  $\xi$  < 0 приводят к тому же характеристическому уравнению (13), которое преобразуется к виду

$$
(k_1-k_2)\Big(\Big(a_1-b_1\Big(k_1k_2+k_1^2+k_2^2\Big)\Big)\Big(a_{22}k_1k_2+a_{12}\Big)+a_{22}\eta_1\eta_2+a_{12}\Big)=0.
$$

Приравнивая два сомножителя нулю и учитывая, что

$$
k_1 k_2 = \sqrt{q}, \qquad k_1^2 + k_2^2 = 2r,
$$
  

$$
\eta_1 \eta_2 = k_1 k_2 \left( a_1^2 - a_1 b_1 \left( k_1^2 + k_2^2 \right) + b_1^2 k_1^2 k_2^2 \right)
$$

получим два уравнения

$$
r^{2}-q=0,
$$
  
\n
$$
a_{22}\sqrt{q}\left((1+a_{1})(a_{1}-2rb_{1})+b_{1}(qb_{1}-\sqrt{q})\right)+a_{12}\left(1+a_{1}-b_{1}(2r+\sqrt{q})\right)=0.
$$

Из первого уравнения получим (для  $p > 0$ )

$$
p_1 = \frac{1}{G} \Big( 2\big(a_{12} + G\big) \sqrt{a_{11} a_{22}} - \big(a_{11} a_{22} + a_{12}^2 + 2Ga_{12}\big) \Big). \tag{14}
$$

Из второго уравнения получим

$$
p_2 = \frac{\left(a_{11}a_{22} - a_{12}^2\right)^2}{2Ga_{11}a_{22}} \left(\sqrt{1 + \frac{4G^2a_{11}a_{22}}{\left(a_{11}a_{22} - a_{12}^2\right)^2}} - 1\right).
$$
 (15)

Подставив в эти соотношения выражение коэффициентов  $a_{ii}$  из формулы (6), получим:

$$
p_1 = \frac{2}{3E_c} \left( \left( K + \frac{2}{3} E_k + E_c \right) \sqrt{(3K + 4E_k)(3K + E_k + 3E_c)} - \left( K^2 + \frac{4}{9} E_k^2 + \frac{1}{6} K \left( E_k + 4E_c \right) \right) \right) \tag{16}
$$
\n
$$
\left( 3K (3E + E) + 4E E \right)^2 \left( \sqrt{4E^2 (3K + 4E)(3K + E + 3E_c)} \right)
$$

$$
p_2 = \frac{(3K(3E_k + E_c) + 4E_kE_c)}{6E_c(3K + 4E_c)(3K + E_k + 3E_c)} \left(-1 + \sqrt{1 + \frac{4E_c^2(3K + 4E_c)(3K + E_k + 3E_c)}{(3K(3E_k + E_c) + 4E_kE_c)^2}}\right).
$$
(17)

Меньший из этих корней дает критическое значение нагрузки  $p_{\kappa p}$ .

Однако, существует и другое решение системы (8). Если из неё исключить перемещение  $v_1(\xi, x_2)$ , то получим обыкновенное дифференциальное уравнение четвертого порядка относительно  $v_2(\xi, x_2)$ , совпадающее по форме с (10),

$$
v_{2,2222} - 2\xi^2 r v_{2,22} + \xi^4 q v_2 = 0
$$

После аналогичных рассуждений и вычислений получим

$$
v_2(\xi, x_2) = \begin{vmatrix} C_1 \exp(\xi (k_1 x_2 + c)) + C_2 \exp(\xi (k_2 x_2 + c)) & \text{if } k \ge 0 \\ C_1 \exp(-\xi (k_1 x_2 + c)) + C_2 \exp(-\xi (k_2 x_2 + c)) & \text{if } k \ge 0 \end{vmatrix}
$$

$$
V_1(\xi, x_2) = \left[ i \Big( C_1 \gamma_1 \exp \Big( \xi \big( k_1 x_2 + c \big) \Big) + C_2 \gamma_2 \exp \Big( \xi \big( k_2 x_2 + c \big) \Big) \right) \qquad \text{IPW} \quad \xi \ge 0
$$

$$
\left[-i\left(C_1\gamma_1\exp\left(-\xi\left(k_1x_2+c\right)\right)+C_2\gamma_2\exp\left(-\xi\left(k_2x_2+c\right)\right)\right)\right] \text{ mpc } \xi < 0
$$

 $\text{trig}( \gamma_1 = k_1(a_2 - b_2k_1^2), \gamma_2 = k_2(a_2 - b_2k_2^2), a_2 = \frac{G(G-p)}{a_{11}(a_{12} + G)} - \frac{a_{12} + G}{a_{11}}, b_2 = \frac{a_{22}G}{a_{11}(a_{12} + G)}.$ 

Оригиналы перемещений имеют вид

$$
u'_1(x_1, x_2) = \sqrt{\frac{2}{\pi}} \left( \frac{C_1 \gamma_1 x_1}{(k_1 x_2 + c)^2 + x_1^2} + \frac{C_2 \gamma_2 x_1}{(k_2 x_2 + c)^2 + x_1^2} \right)
$$
  

$$
u'_2(x_1, x_2) = -\sqrt{\frac{2}{\pi}} \left( \frac{C_1 (k_1 x_2 + c)}{(k_1 x_2 + c)^2 + x_1^2} + \frac{C_2 (k_2 x_2 + c)}{(k_2 x_2 + c)^2 + x_1^2} \right).
$$

Граница полуплоскости  $x_2 = 0$  получит перемещение  $(p<sub>MC</sub>, 2)$ 

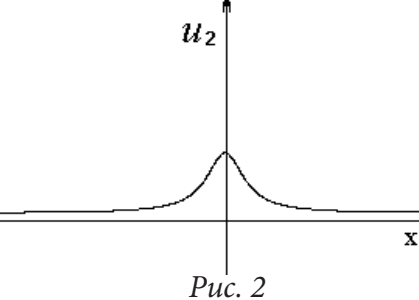

$$
u_2'(x_1, 0) = \sqrt{\frac{2}{\pi}} \frac{|c|(C_1 + C_2)}{x_1^2 + c^2}.
$$
  
PEUIEHE  $V_1(\xi, x_1)$  If  $V_2(\xi, x_2)$ 

Подставив решение  $v_1(\xi, x_2)$  и  $v_2(\xi, x_2)$  в граничные условия (9) при  $x_2 = 0$ , в результате аналогичной процедуры получим характеристическое уравнение

$$
f_{\rm{max}}
$$

$$
(a_{22}k_1 + a_{12}\gamma_1)(k_2\gamma_2 - 1) - (a_{22}k_2 + a_{12}\gamma_2)(k_1\gamma_1 - 1) = 0,
$$

которое преобразуется к виду

$$
(k_1 - k_2) \left\{ (a_{22}k_1k_2 + a_{12}) (a_2 - b_2 (k_1k_2 + k_1^2 + k_2^2)) + a_{22} + a_{12}\gamma_1\gamma_2 \right\} = 0.
$$
 (18)

Первый множитель  $(k_1 - k_2)$  совпадает с множителем в уравнении (13), следовательно, выражение (14) для корня  $p_1$  также является корнем характеристического уравнения (18). Второй множитель в фигурных скобках преобразуется к виду

$$
(a_{22}\sqrt{q} + a_{12})(a_2 - b_2(2r + \sqrt{q})) + \sqrt{q}(a_2^2 - b_2(2ra_2 + b_2\sqrt{q})) + a_{22} = 0
$$

Из последнего выражения получим физический корень  $p_2$ , совпадающий с (15).

Таким образом, статический критерий устойчивости дает одну и ту же критическую нагрузку для двух форм локальных неровностей границы полуплоскости.

Вычисления критических нагрузок  $p_{\kappa p}$  по формулам (16), (17) показали, что они не значительно зависят от коэффициента Пуассона. В таблице приведены меньшие значения  $p_{\scriptscriptstyle\kappa p}/E$ , полученные по формулам (16) и (17) для коэффициента Пуассона  $\nu = 0, 25$ . Здесь введены обозначения:  $E_k^0 = E_k / E$ ,  $E_c^0 = E_c / E$ .

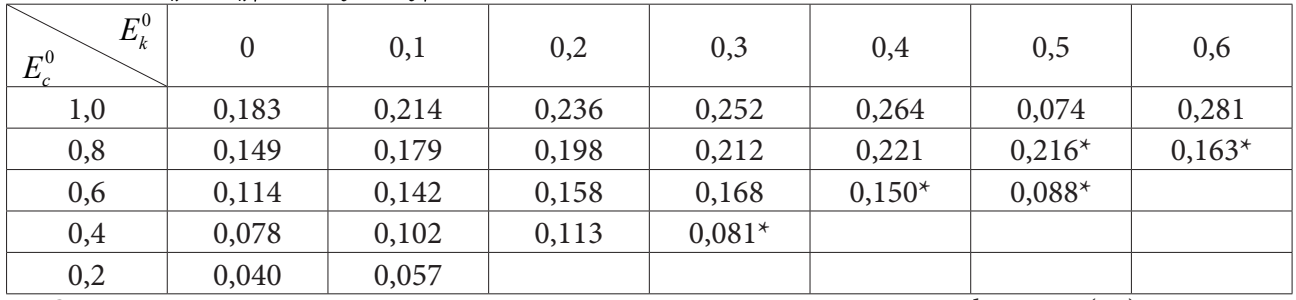

Здесь звездочкой отмечены критические нагрузки, полученные по формуле(16).

Из приведенных результатов следует, что в металлах при малых докритических деформациях образование локальных неровностей на поверхности полуплоскости не будет, так как для них критические нагрузки не реальны.

# **Литература**

1. *Biot, M. A.* Fundamental skin effect in anisotropic solids mechanics / M. A. Biot // International Journal of Solids and Structures. – 1966. – Vol. 2, № 4. – P. 645–663.

2. *Гузь, А. Н.* Устойчивость трехмерных деформируемых тел: монография / А. Н. Гузь. – Киев : Изд-во Наукова Думка,1971. – 276 с.

3. *Ильюшин, А. А.* Пластичность: учеб. пособие / А. А. Ильюшин. – Москва : Гостехиздат, 1948. – 376 с.

4. *Ильюшин, А. А.* Пластичность. Основы общей математической теории: учеб. пособие / А. А. Ильюшин. – Москва : Изд-тво АН СССР, 1963. – 271 с.

5. *Новожилов, В. В.* Теория упругости: учеб. пособие / В. В Новожилов. – Ленинград : Изд-во Судпромгиз, 1958. – 370 с.

# ПОСТРОЕНИЕ БАЗИСА СОСТОЯНИЙ ДЛЯ АНИЗОТРОПНОЙ СРЕДЫ В ЗАДАЧЕ ОТ ДЕЙСТВИЯ МАССОВЫХ СИЛ

#### Д. А. Иванычев

## Липецкий государственный технический университет

Аннотация. В работе представлена методика построения базиса внутренних состояний в задаче по определению напряженно-деформированного состояния анизотропных тел вращения, обусловленных действием цикличных стационарных массовых сил. Представлен способ формирования базиса внутренних состояний на основе общего решения, использующего вспомогательные двумерные состояния плоской деформации трансверсально-изотропного бесконечного цилиндра. Искомое упругое состояние раскладывается ряд Фурье, коэффициенты которого представляют собой квадратуры.

Ключевые слова: метод граничных состояний, обратный метод, неосесимметричные задачи, трансверсально-изотропные тела, краевые задачи.

### Введение

Создание новых и развитие существующих методов расчета напряженно-деформированного состояния (НДС) тел из сложных по структуре и реологии материалов по большей части опирается на общее или фундаментальное решение той или иной задачи теории упругости. Фундаментальный вклад в создание общих решений для анизотропной среды внесли Лехницкий С. Г., Александров А. Я., Соловьев Ю. И., Космодамианский А. С. и др. Однако эти решения были разработаны еще в прошлом столетии. Естественно, что современными учеными получены решения частных задач, которые могут быть применены для построения математических моделей на основе различных методов механики. Особенно это касается аналитических или численно-аналитических методов, которые позволяют получить решение в виде функции нескольких переменных (координаты, время, температуры и др.). Развитие именно аналитических методов в последнее время преобладает над численными методами, где результатом решения является таблица значений той или иной величины во всей (а порой не во всей) области тела.

Целью данной работы является развитие аналитического метода определения НДС, предложенной в работе [1], на класс трансверсально-изотропных тел вращения и находящихся под действием массовых сил, заданных по циклическому закону. Массовые силы носят неосесимметричный характер и зависят от трех координат в цилиндрической системе координат.

### 1. Постановка задачи

Рассматривается упругое равновесие трансверсально-изотропного тела, ограниченного одной или несколькими коаксиальными поверхностями вращения (рис. 1) под действием неосесимметричных массовых сил  $X = \{R, Q, Z\}$ , заданных по циклическому закону. Ось анизотропии трансверсально-изотропного тела совпадает с геометрической осью вращения z.

Задача состоит в определении напряженно-деформированного состояния, возникающего в теле, под действием массовых сил.

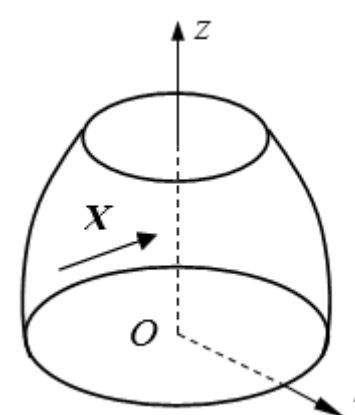

Рис. 1. Трансверсально-изотропное тело вращения

#### 2. Общее решение задачи

Общее решение данной задачи получено в работе [2]. С помощью метода интегральных наложений, установлена зависимость между пространственным упругим состоянием трансверсально-изотропного тела и некоторыми вспомогательными двумерными состояниями бесконечных цилиндров. Суперпозиция таких двумерных состояний дает трехмерное напряженное состояние. В качестве плоских вспомогательных состояний используется плоская деформация  $\mathbf{u}^{pl} = \{u_y^{pl}, u_\eta^{pl}, u_z^{pl}\}\$ , возникающая в бесконечных цилиндрах, имеющих в каждой точке плоскость упругой симметрии, параллельную плоскости гу (направление  $\eta$ ). Ось  $\eta$  перпендикулярна плоскости zy.

Переход к пространственному состоянию в цилиндрических координатах осуществляется по зависимостям:

$$
u = \sum_{n=a}^{b} [u_n \cos(n\theta) + u_n \sin(n\theta)];
$$
  

$$
v = \sum_{n=a}^{b} [-v_n \sin(n\theta) + v_n \cos(n\theta)];
$$
  

$$
w = \sum_{n=a}^{b} [w_n \cos(n\theta) + w_n \sin(n\theta)]; \quad a = 0; \quad b = \infty,
$$
 (1)

в которых

$$
u_{n} = \frac{1}{2\pi} \left( \int_{0}^{\pi} (u_{y}^{pl} + u_{\eta}^{pl}) \cos[(n-1)\beta] d\beta + \int_{0}^{\pi} (u_{y}^{pl} - u_{\eta}^{pl}) \cos[(n+1)\beta] d\beta \right);
$$
  
\n
$$
v_{n} = \frac{1}{2\pi} \left( \int_{0}^{\pi} (u_{y}^{pl} + u_{\eta}^{pl}) \cos[(n-1)\beta] d\beta - \int_{0}^{\pi} (u_{y}^{pl} - u_{\eta}^{pl}) \cos[(n+1)\beta] d\beta \right);
$$
  
\n
$$
w_{n} = \frac{1}{\pi} \int_{0}^{\pi} u_{z}^{pl} \cos(n\beta) d\beta; \quad y = r \cos(\beta).
$$
 (2)

Деформации можно вычислить через соотношения Коши, напряжения через закон обобщенный Гука, массовые силы из уравнений равновесия [2].

### 3. Формирование базиса внутренних состояний

Формирование решения задачи осуществляется средствами, схожими со средствами метода граничных состояний (МГС) [3]. В качестве базиса в пространстве внутренних состояний Е принимаются наборы:

$$
\Xi = \left\{ \xi_1, \xi_2, \xi_3, \ldots, \xi_k, \ldots \right\}; \ \xi_k = \{u_i^{(k)}, \varepsilon_{ij}^{(k)}, \sigma_{ij}^{(k)}, X_i^{(k)}\}.
$$

В работе [1] изложен метод определения напряженно-деформированного состояния изотропных тел от действия неконсервативных непрерывных объемных сил. Здесь используем тот же подход.

Для построения поля перемещений для тела от действия массовых сил для плоских вспомогательных состояний применяется фундаментальная система многочленов  $y^{\alpha}z^{\beta}$ , которую можно поместить в любую позицию вектора перемещения  $\mathbf{u}^{pl}(y, z)$ , образуя некоторое допустимое упругое состояние:

$$
\mathbf{u}^{pl} = \begin{Bmatrix} u_y^{pl} \\ u_\eta^{pl} \\ u_z^{pl} \end{Bmatrix} \in \left\{ \begin{bmatrix} y^\alpha z^\beta \\ 0 \\ 0 \end{bmatrix}, \begin{bmatrix} 0 \\ y^\alpha z^\beta \\ 0 \end{bmatrix}, \begin{bmatrix} 0 \\ 0 \\ y^\alpha z^\beta \end{bmatrix} \right\}.
$$

Далее согласно (1) и (2) определяются компоненты вектора перемещения  $\mathbf{u}(r, \theta, z)$  пространственного состояния и определяются соответствующие тензоры деформаций, напряжений и массовые силы.

Осуществляя перебор всевозможных вариантов в пределах  $\alpha + \beta \le n$ ,  $(n = 1, 2, 3, ...)$  можно получить множество состояний и сформировать конечномерный базис внутренних состояний, позволяющий разложить произвольный вектор непрерывных массовых сил в ряд Фурье по его элементам при увеличении числа *п* до бесконечности.

## 4. Формирование решения

После построения базиса внутренних состояний, проводится его ортонормирование, используя рекурсивно-матричный алгоритм ортогонализации [4]. Алгоритм использует процесс ортогонализации Грама-Шмидта в котором перекрестные скалярные произведения вычисляются по формуле (например, для 1-го и 2-го состояния):

$$
({\bf X}^{(1)}, {\bf X}^{(2)}) = \int\limits_V {\bf X}^{(1)} \cdot {\bf X}^{(2)} dV;
$$

Любой непрерывный вектор массовых сил может быть представлен в виде ряда Фурье разложенного по элементам ортонормированного базиса:

$$
\mathbf{X} = \sum_{k=1}^{\infty} c_k \mathbf{X}^{(k)}; \ c_k = (\mathbf{X}, \mathbf{X}^{(k)}), \tag{3}
$$

где  $X = \{R, Q, Z\}$  заданные массовые силы.

Каждому базисному вектору  $X^{(k)}$  соответствуют вектор перемещения и тензоры деформаций и напряжений, в совокупности образующие внутреннее состояние от действия массовых сил

$$
\xi_0 = \sum_{k=1}^\infty c_k \xi_k
$$

или в развернутом виде:

$$
u_i = \sum_{k=1}^{\infty} c_k u_i^{(k)}; \ \ \varepsilon_{ij} = \sum_{k=1}^{\infty} c_k \ \varepsilon_{ij}^{(k)}; \ \ \sigma_{ij} = \sum_{k=1}^{\infty} c_k \sigma_{ij}^{(k)}; \ \ X_i = \sum_{k=1}^{\infty} c_k X_i^{(k)}.
$$

Данные соотношения удовлетворяют всем соотношениям теории упругости.

#### 5. Решение задач

В работе исследовалось упругое состояние трансверсально-изотропного кругового цилиндра из горной породы алевролита крупного темно-серого [5]. При практической реализации приема решения задач и его тестирования при различных видах функций заданных массовых сил, оказалось, что не для любого вида функций массовых сил существует решение. Возможность получения строгого или приближенного решения зависит от способа формирования базиса.

При построении базиса внутренних состояний, необходимо стремиться к наибольшей простоте вида функций, описывающих компоненты упруго поля. Поэтому рассмотрим сначала базис, формируемый из левых частей выражений (2) и порогами суммирования  $a = 0$ ;  $b = 1$ :

$$
u = \sum_{n=a}^{b} [u_n \cos(n\theta)]; \quad v = \sum_{n=a}^{b} [-v_n \sin(n\theta)]; \quad w = \sum_{n=a}^{b} [w_n \cos(n\theta)].
$$
 (4)

В данном случае, задача будет разрешима, если заданные массовые силы R, Q, Z содержат тригонометрические функции  $\cos \theta$ ,  $\sin \theta$ ,  $\cos \theta$  соответственно, например:

$$
R = rm zk (1 - p \cos \theta); \ m, k \in N; \ p \in Z.
$$
 (5)

В противном случае скалярные произведения и коэффициенты Фурье (3) будут равны нулю.

Если формировать базис из правых частей выражений (2) и порогами суммирования  $a = 0$ ;  $b=1$ :

$$
u = \sum_{n=a}^{b} [u_n \sin(n\theta)]; \ \ v = \sum_{n=a}^{b} [v_n \cos(n\theta)]; \ \ w = \sum_{n=a}^{b} [w_n \sin(n\theta)], \tag{6}
$$

то приближенное решение возможно получить, если массовые силы R, Q, Z содержат тригонометрические функции  $\sin \theta$ ,  $\cos \theta$ ,  $\sin \theta$  соответственно.

Если в выражениях (4) и (6) использовать пороги суммирования  $a = 1$  и  $b = 1$ , то массовые силы вида (5) восстановить будет невозможно, в этом случае приближенное решение задачи ищется для функции вида  $r^{m} z^{k} p \cos \theta$  или  $r^{m} z^{k} p \sin \theta$ .

В случае, когда массовые силы имеют вид  $r^m z^k (\cos \theta + \sin \theta)$ , то уже необходимо использовать выражения (6) в полной мере с порогами суммирования  $a = 0$ ;  $b = 1$ . При этом возможно получение не только приближенных, но и строгих решений.

#### Заключение

Для решения задачи, когда все три компоненты заданного вектора массовых сил не равны нулю, требуется довольно большой «отрезок» базиса внутренних состояний. В этом случае целесообразно воспользоваться принципом независимости действия сил и решить три отдельных задачи, в каждой из которых заданы:  $\mathbf{X} = \{R, 0, 0\}$ ,  $\mathbf{X} = \{0, Q, 0\}$ ,  $\mathbf{X} = \{0, 0, Z\}$ , а полученные упругие поля сложить.

Выбор способа конструирования базиса зависит от вида заданной функции компоненты массовых сил. Для решения задач требуется довольно большой базис внутренних состояний, однако при формировании рядов число ненулевых коэффициентов Фурье невелико.

Таким образом, в работе сформулирован метод решения задачи от действия массовых сил, заданных по циклическому закону. Компоненты упругого поля зависят от всех трех координат и носят неосесимметричный циклический характер.

## Литература

1. Способ решения задач изотропной теории упругости с объемными силами в полиномиальном представлении / В. И. Кузьменко, Н. В. Кузьменко, Л. В. Левина, В. Б. Пеньков // ПММ. - 2019. - Т. 83. - Вып. 1. - С. 84-94. DOI: 10.17223/19988621/61/5.

2. Александров, А. Я. Пространственные задачи теории упругости (применение методов теории функций комплексного переменного) / А. Я. Александров, Ю. И. Соловьев. - Москва: Наука. Главная редакция физико-математической литературы, 1978. – 464 с.

3. Пеньков, В. Б. Метод граничных состояний для решения задач линейной механики / В. Б. Пеньков, В. В. Пеньков // Дальневосточный математический журнал. - 2001. - Т. 2, № 2. -C. 115-137.

4. Саталкина, Л. В. Наращивание базиса пространства состояний при жестких ограничениях к энергоемкости вычислений // Сборник тезисов докладов научной конференции студентов и аспирантов Липецкого государственного технического университета. - 2007. - С. 130-131.

5. Лехницкий, С. Г. Теория упругости анизотропного тела. 2-е изд. / С. Г. Лехницкий. – Москва: Наука, 1977. – 416 с.

# **ОПРЕДЕЛЕНИЕ ПРОЧНОСТНЫХ СВОЙСТВ СЫПУЧЕГО МАТЕРИАЛА ПРИ МДЭ-МОДЕЛИРОВАНИИ ТРЕХОСНОГО СЖАТИЯ**

## **С. В. Клишин**

#### *Институт горного дела им. Н.А. Чинакала СО РАН*

**Аннотация.** Методом дискретных элементов (МДЭ) проведены численные эксперименты по нагружению образцов несвязного сыпучего материала в условиях трехосного сжатия. Образцы представляют собой плотные монодисперсные упаковки сферических частиц, ограниченные жесткими недеформируемыми стенками. Нагружение осуществляется путем одноосного сжатия с постоянным боковым давлением. Продемонстрировано влияние угла сухого контактного трения между частицами, составляющими сыпучий материал, на изменение одометрического модуля упругости и предела прочности среды на макроуровне. Построены диаграммы относительного изменения объема образцов в процессе нагружения.

**Ключевые слова:** сыпучий материал, численная модель, метод дискретных элементов, трехосное сжатие, предел прочности, диаграмма нагружения, дилатансия.

#### **Введение**

В настоящее время при решении задач механики горных пород и сыпучих сред становятся общепризнанными гипотезы, основанные на неоднородности внутреннего строения, а также физических и механических свойств таких материалов. Поскольку микросвойства и отклик на нагрузку у таких материалов являются неоднородными и нелинейными, применение метода дискретных элементов (МДЭ), в котором каждая частица, составляющая среду, моделируется индивидуально, имеет преимущество перед классическими континуальными постановками. Численные расчеты, основанные на МДЭ, непосредственно описывают микроструктуру материала и, таким образом, могут быть использованы для изучения такого явления как формирование и эволюция зон локализаций сдвиговых деформаций, которые определяют свойства сыпучих материалов на макроуровне [1]. В настоящее время МДЭ становится все более популярным вследствие увеличения мощностей вычислительных систем, установлением связи с методом конечных элементов (особенно в методах вычислительной газо- и гидродинамики), возможности моделирования многомасштабных процессов, вихрей, зон выпуска в технологических процессах гравитационного движения горной массы, тектонических движений земной коры, формирования геологических разломов и т.д. [2–4].

К недостаткам метода можно отнести большие вычислительные затраты, невозможность точного моделирования формы отдельной частицы, а также сложность экспериментальной проверки и калибровки контактных свойств дискретных элементов, поскольку инерционные и вязкие динамические эффекты контактного взаимодействия частиц не играют большой роли в квазистатических лабораторных тестах на определение деформационных и прочностных свойств образцов сыпучих материалов и грунтов. Таким образом, здесь остается открытым основной вопрос – какими именно макросвойствами обладает среда, если в рамках МДЭ заданы только форма частиц, их начальная упаковка и закон взаимодействия между ними.

В настоящее определению макросвойств сыпучих сред и грунтов посвящены обширные лабораторные и натурные исследования. В работах [5–8] рассмотрены методы интерпретации данных лабораторных испытаний грунтов с целью определения их макродеформационных и прочностных характеристик. Здесь приведены процедуры определения модулей деформации из компрессионных и одометрических испытаний, а также в условия среза и трехосного сжатия в приборах различных конструкций.

В рамках МДЭ также проводятся исследования по определению макросвойств образцов, составленных из отдельных частиц. В работе [9] предложена численная модель горной породы, в которой материал представлен плотной упаковкой неоднородных по размеру сфер, соединенных деформируемыми связями в точках их контакта. Калибровка параметров таких контактов осуществляется путем проведения различных численных экспериментов по нагружению и расчете откликов таких образцов на макроуровне. Численные эксперименты охватывают большой круг нагружений – одноосные и трехосные испытания, нагружение типа бразильская проба и т.д. [10–16].

Нагружение образцов несвязных сыпучих материалов, состоящих либо из частиц несферической формы, либо из кластеров сферических частиц, исследуется в работах [17–19]. Здесь сравниваются результаты экспериментальных испытаний и численной модели, проводится калибровка параметров.

Таким образом, подобные исследования обеспечивает эффективный инструмент для исследования напряженно-деформированного состояния сыпучей среды на микро- и макромасштабных уровнях. Представленная работа посвящена решению задачи о деформировании образцов плотного несвязного сыпучего материала, и определении его макросвойств при трехосном нагружении с позиций континуальной теории упругопластического тела.

#### **1. Формулировка метода дискретных элементов**

Согласно классической формулировке МДЭ, сыпучая среда представляется набором отдельных частиц, каждая из которых характеризуется своими размерами, физическими и контактными свойствами. В представленном исследовании частицы среды имеют сферическую форму с фиксированными радиусами. Взаимодействие дискретных элементов друг с другом и твердыми границами осуществляется при их контакте, а напряженно-деформированное состояние всей системы зависит от положения каждой частицы, контактных сил, а также заданных граничных смещений. Внешние силы (в том числе сила тяжести) отсутствуют.

В качестве контактной модели используется классическая вязкоупругая линейная модель, которая состоит из линейной упругой характеристики, соответствующей закону Гука, и из линейной вязкой характеристики [20]. В рамках этой модели выражение для нормальной силы  $F_{N}$ , действующей между частицами при их контакте, имеет следующий вид:

$$
F_{N} = k\delta + c\dot{\delta},
$$

где *k* – линейная жесткость контакта (пружины, которая отталкивает частицы друг от друга),  $c$  – демпфирующий коэффициент,  $\delta$  – нормальное перекрытие между частицами, а  $\delta$  его скорость.

Жесткость контакта и демпфирующий коэффициент рассчитываются на основе комбинации физических свойств материала и кинематических ограничений. Это дает:

$$
k = \frac{16}{15} R^{*\frac{1}{2}} E^* \left( \frac{15m^* V_c^2}{16 R^{*\frac{1}{2}} E^*} \right)^{\frac{1}{5}},
$$

где *m*\*,  $R^*$  и  $E^*$  – соответственно эквивалентные масса, радиус и модуль упругости частиц;  $V_c$  – характерная скорость соударения в системе (далее принимаем, что  $V_c$  = 1.0 м/с). Для демпфирующего коэффициента имеем:

$$
c = \sqrt{\frac{4m^*k}{1 + \left(\frac{\pi}{\ln c_r}\right)^2}}.
$$

Здесь безразмерный параметр  $c_r$  - коэффициент восстановления скорости после соударения  $(0 \leq c_r \leq 1)$  [21, 22].

Модель касательного контакта также является линейной и базируется на теории Миндлина-Дересевича, основные положения которой подробно изложены в [23-25]. Значения параметров частиц и их контактов, используемые в дальнейших численных расчетах, представлены в табл. 1.

Таблица 1

| Параметр                                             | Размерность | Значение          |
|------------------------------------------------------|-------------|-------------------|
| Модуль упругости частиц и границ                     | Пa          | $10^{10}$         |
| Коэффициент Пуассона частиц и границ                 |             | 0.25              |
| Плотность материала частиц и границ                  | $KT/M^3$    | 2 500             |
| Коэффициент восстановления скорости после соударения |             | 0.5               |
| между частицами                                      |             |                   |
| Коэффициент восстановления скорости после соударения |             | 0.5               |
| между частицами и границами                          |             |                   |
| Угол внешнего контактного трения между частицами     | градус      | 0, 15, 30, 45, 60 |
| Угол внешнего контактного трения между частицами     | градус      |                   |
| и границами                                          |             |                   |

Физические параметры частиц и контактов, используемые в численных расчетах

#### 2. Подготовка образцов для нагружения

В пространстве  $Oxyz$  задается контейнер для сыпучего материала – куб с длиной ребра  $L_0$ , ребра которого ориентированы вдоль координатных осей Ох, Оу и Ог (рис. 1а). Емкость заполнена набором из N сферических частиц с заданным распределением их радиусов  $R_i$  $(i=1, ..., N)$  и с заданной относительной плотностью упаковки  $\eta$ , где

$$
\eta=\frac{V_p}{V}.
$$

Здесь объем куба  $V = L_0^3$ ,  $V_p$  – суммарный объем всех частиц:

$$
V_p = \frac{4}{3} \pi \sum_{i=1}^N R_i^3.
$$

В представленном исследовании используются монодисперсные упаковки частиц, т. е.  $R_i$  = const. Пусть  $L_r(t)$ ,  $L_v(t)$ ,  $L_z(t)$  – длины ребер емкости вдоль соответствующих осей в процессе ее деформирования,  $t$  – время. В начальный момент времени  $L_x(0) = L_y(0) = L_z(0) = L_0$ . Осевые деформации определяются следующим образом:

$$
\varepsilon_x = \frac{L_x(t) - L_0}{L_0}, \quad \varepsilon_y = \frac{L_y(t) - L_0}{L_0}, \quad \varepsilon_z = \frac{L_z(t) - L_0}{L_0}.
$$

Далее принимаем, что начальный линейный размер образца  $L_0$  =1.0 м. Объемная деформация  $\varepsilon = \varepsilon_x + \varepsilon_y + \varepsilon_z$ , а относительное изменение объема

$$
V_r(t) = \frac{L_x(t) \cdot L_y(t) \cdot L_z(t)}{L_0^3}
$$

Соответствующие осевым деформациям напряжения будем определять так

$$
\sigma_x = \frac{F_x}{L_y(t) \cdot L_z(t)}, \quad \sigma_y = \frac{F_y}{L_x(t) \cdot L_z(t)}, \quad \sigma_z = \frac{F_z}{L_x(t) \cdot L_y(t)},
$$

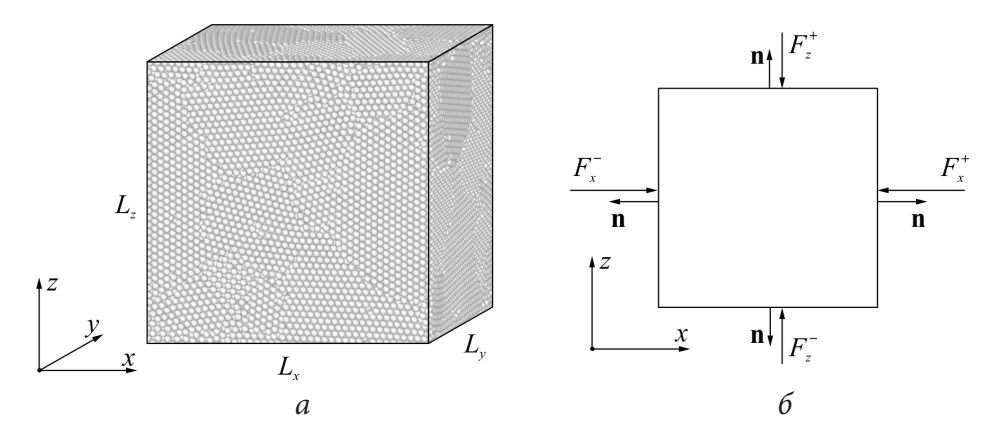

Рис. 1. Расчетная область – куб, содержащий упаковку сферических частиц (а); схема к определению напряжений на гранях образца (б)

где

$$
F_x = \frac{1}{2}(F_x^+ - F_x^-), \ \ F_y = \frac{1}{2}(F_y^+ - F_y^-), \ \ F_z = \frac{1}{2}(F_z^+ - F_z^-).
$$

Здесь  $F_x^+$ ,  $F_y^-$ ,  $F_y^+$ ,  $F_y^-$ ,  $F_z^+$ ,  $F_z^-$  – суммарные нормальные силы, действующие со стороны стенок емкости на материал, заключенный в ней (рис. 16). На этом рисунке n, как обычно, внешняя нормаль к соответствующей границе. Поскольку далее мы будем иметь дело со сжимающими напряжениями, то будем считать их положительными (направления стрелок на рис. 16 соответствуют значениям  $F_x^*$ ,...,  $F_z^-$  > 0). Средняя сила  $F_{ave}$ , действующая на материал, по определению полагается равной

$$
F_{ave} = \frac{1}{3} \Big( F_x + F_y + F_z \Big).
$$

При этом среднее напряжение

$$
\sigma_{ave} = \frac{1}{3} (\sigma_x + \sigma_y + \sigma_z).
$$

Заполнение области сферическими частицами осуществляется на основе динамического алгоритма. Заданное количество абсолютно гладких частиц, диаметры которых значительно меньше, чем окончательные размеры, помещаются в исследуемую область на основе случайного распределения координат центров каждой частицы без их контактов и перекрытий. Затем диаметры частиц постепенно увеличиваются до тех пор, пока не было достигнуто их размещение с заранее заданной относительной плотностью упаковки  $\eta$ . На рис. 2 показано изменение среднего давления  $\sigma_{ave}$  и среднего координационного числа  $c_N$  в процессе роста размеров частиц для значения относительной плотности упаковки  $\eta$  = 0.7. Здесь первые 10 секунд происходил рост размеров, затем - релаксация упаковки (1 секунда). Начальный радиус частиц составил 0.0085 м, конечный – 0.012 м, общее их количество  $N = 96706$ .

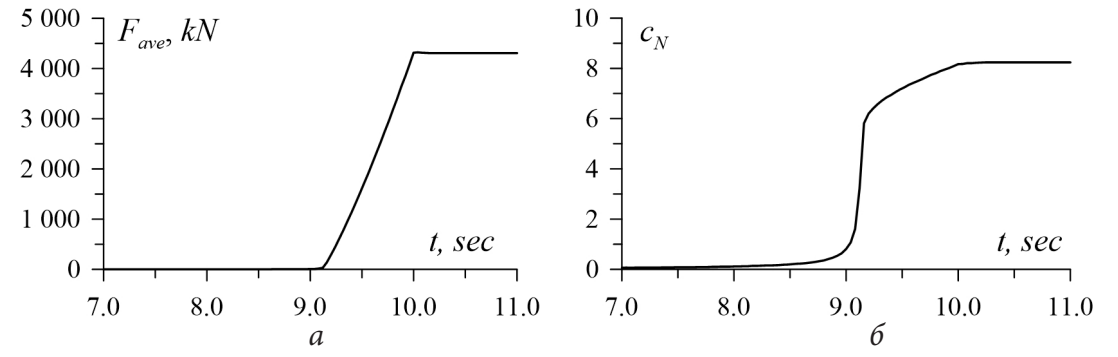

Рис. 2. Изменение среднего давления  $\sigma_{ave}$  (а) и среднего координационного числа  $c_N$  (б) в процессе роста диаметров частиц при заполнении емкости

По достижению частицами равновесного состояния требуется дополнительная обработка образца, поскольку созданная таким способом упаковка не является однородной [9, 10]. С целью придания однородности рассмотрим ее обратимость по отношению к процедуре циклического всестороннего сжатия. Одним циклом здесь является смещение всех граней с малой скоростью вдоль соответствующих координатных осей к центру образца и последующий их возврат в исходное положение. При этом весьма существенна величина объемной деформации  $\varepsilon$ , приложенная к образцу.

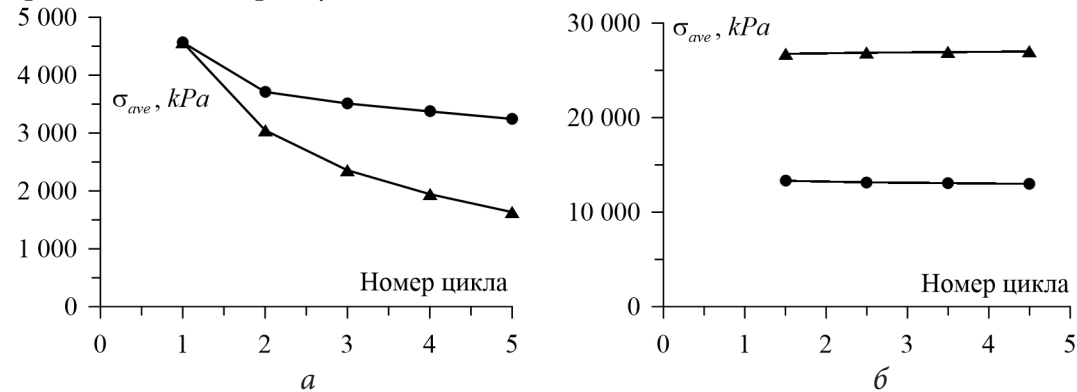

Рис. 3. Значения среднего давления  $\sigma_{ave}$  в начале цикла всестороннего сжатия (а); в момент наибольшего сжатия (б). Графикам (•) соответствуют значения  $\varepsilon_x = \varepsilon_y = \varepsilon_z = -0.04$ ; графикам ( $\blacksquare$ ) – значения  $\varepsilon_r = \varepsilon_v = \varepsilon_z = -0.08$ 

На рис. За показаны значения среднего напряжения  $\sigma_{ave}$  после четырех циклов нагружения. Здесь графикам с символом (•) соответствуют значения сжимающих деформаций  $\varepsilon_x = \varepsilon_y = \varepsilon_z = -0.04$ , а графикам с символом ( $\blacksquare$ ) – значения  $\varepsilon_x = \varepsilon_y = \varepsilon_z = -0.08$ . На рис. 36 приведены значения в момент наибольшего сжатия на каждом цикле деформирования.

Таким образом, представленный способ позволяет получить монодисперсные упаковки сферических частиц с заданной относительной плотностью. Полученные таким образом упаковки образцы можно использовать для дальнейших исследований. В Институте горного дела СО РАН на основе МДЭ в трехмерной постановке разработано оригинальное программное обеспечение, позволяющее исследовать напряженно-деформированного состояния образцов сыпучих материалов при всестороннем, одометрическом и трехосном сжатиях с постоянным боковым давлением [26, 27].

# 3. Численный эксперимент по трехосному нагружению образца сыпучего материала

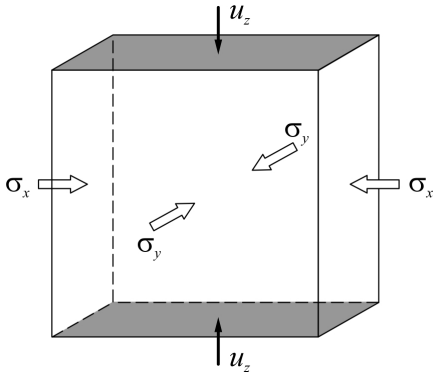

Рис. 4. Схема трехосного нагружения

Проведем численное моделирование трехосного сжатия образца сыпучего материала. Образец, подготовленный на основе способа, предложенного выше, состоит из набора сферических частиц одинакового радиуса  $R = 0.012$  м. Общее их количество N=96 706. Относительная плотность упаковки  $\eta = 0.7$ ; начальное поджатие  $\sigma_{ave} = 2.0$  МПа.

Условия нагружения следующие (рис. 4). Верхняя и нижняя границы движутся по направлению друг к другу с постоянной малой скоростью  $u_z$ =const. Данная скорость движения выбирается таким образом, чтобы обеспечить условия, когда скорость нагружения сравнима со скоростью релаксационных процессов в материале. На боковых стенках поддерживается постоянное поджатие  $\sigma_x = \sigma_y = 2.0$  МПа. Нагружение происходит до достижения значения вертикальной деформации образца  $\varepsilon_z = 0.1$ .

На рис. 5*а* представлены диаграммы деформирования образца сыпучего материала. На диаграммах цифрам *0–4* соответствуют значения угла сухого трения между частицами 0°, 15°, 30°, 45° и 60°.

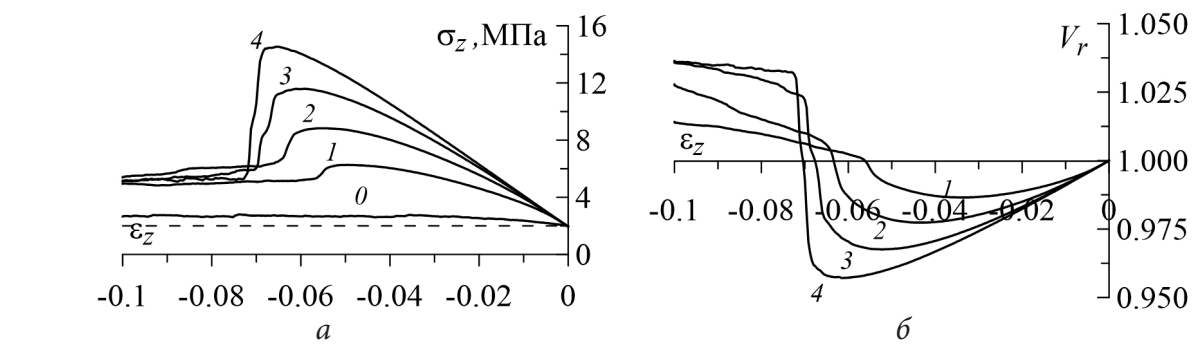

*Рис. 5. Диаграммы нагружения (а); относительное изменение объема (б) для значений угла внешнего сухого трения между частицами 0° (график с номером 0), 15° (1), 30° (2), 45° (3) и 60° (4)*

Видно, что полученные в результате такого нагружения диаграммы деформирования состоят из участков прямой пропорциональной зависимости между напряжениями и деформациями, участков, где зависимость между напряжениями и деформациями становится нелинейной, а также содержат ярко выраженный предел прочности, участок разупрочнения и остаточной прочности. Также видно, что с ростом угла трения между частицами наблюдается рост одометрического модуля упругости и предела прочности.

Диаграммы относительного изменения объема образцов  $V<sub>r</sub>$  при нагружении для соответствующих значений угла внешнего сухого трения между частицами представлены на рис. 5*б*. Из анализа этих диаграмм можно сделать вывод о том, что сыпучий материал внутри контейнера уплотняется при нагружении до достижения предела прочности, а затем образец разрыхляется.

## **Заключение**

Разработан численный метод для исследования напряженно-деформированного состояния образцов сыпучих материалов в условиях трехосного сжатия. При численном моделировании учитываются основные этапы подготовки и проведения экспериментов по определению механических свойств образцов – создание начальной упаковки, задание краевых и начальных условий, осуществление нагружения. Метод позволяет определять упругопластические макросвойства сыпучей среды в зависимости от заданных микропараметров модели метода дискретных элементов.

Получены диаграммы нагружения и относительного изменения объема образца сыпучей среды в условиях трехосного сжатия. Эти данные могут быть использованы для построения континуальных математических моделей, соответствующих заданным моделям дискретных элементов.

#### **Благодарности**

Исследование выполнено за счет гранта Российского научного фонда № 21-17-00008, https:// rscf.ru/project/21-17-00008/.

## **Литература**

1. *Клишин С. В.* Дискретно-элементное моделирование локализации деформаций в сыпучей среде при пассивном давлении на подпорную стенку // ФТПРПИ. – 2021. – № 5. – С. 35–45.

2. *Клишин С. В., Ревуженко А. Ф.* Об одном классе вихревых течений сыпучей среды // ФТ-ПРПИ. – 2015. – № 6. С. 11–18.

3. *Клишин С. В., Лавриков С. В.* Численное моделирование площадного выпуска горной массы в технологии с самообрушением // Наукоемкие технологии разработки и использования минеральных ресурсов. – 2019. – № 5. – С. 264–268.

4. *Lisitsa V. V., Tcheverda V. A., Koluykhin D. R.* Simulation of geological faults with discrete element method. - PARTICLES-2019: 6<sup>th</sup> International Conference on Particle-Based Methods. Fundamentals and Applications. – P. 400–411.

5. *Ng C. W. W., Menzies B.* Advanced unsaturated soil mechanics and engineering. – Taylor & Francis, 2007.

6. *Болдырев Г. Г.* Методы определения механических свойств грунтов. Состояние вопроса. Пенза: ПГУАС, 2008. – 696 с.

7. *Муйземнек А. Ю., Болдырев Г. Г., Арефьев Д. В.* Идентификация параметров моделей грунтов // Инженерная геология. – 2010. – № 3. – С. 38–43.

8. *Charalampidou E. M., Hall S. A., Stanchits S., Lewis H., Viggiani G.* Characterization of shear and compaction bands in a porous sandstone deformed under triaxial compression // Tectonophysics. – 2011. – Vol. 503, Iss. 1-2. – P. 8–17.

9. *Potyondy D. O., Cundall P. A.* A bonded-particle model for rock // International journal of rock mechanics and mining sciences. – 2004. – Vol. 41, Iss. 8. – P. 1329–1364.

10. *Cho N., Martin C. D., Sego D. C.* A clumped particle model for rock // International journal of rock mechanics and mining sciences. – 2007. – Vol. 44, Iss. 7. – P. 997–1010.

11. *Obermayr M., Dressler K., Vrettos C., Eberhard P.* A bonded-particle model for cemented sand // Computers and Geotechnics. – 2013. – Vol. 49. – P. 299–313.

12. *Onate E., Zárate F., Miquel J., Santasusana M., Celigueta M.A., Arrufat F., ... & Ring L.* A local constitutive model for the discrete element method. Application to geomaterials and concrete // Computational particle mechanics. – 2015. – Vol. 2, Iss. 2. – P. 139–160. (brazil)

13. *Shen Z., Jiang M., Thornton C.* DEM simulation of bonded granular material. Part I: contact model and application to cemented sand // Computers and Geotechnics. – 2016. – Vol. 75. – P. 192– 209.

14. *Shen Z., Jiang M.* DEM simulation of bonded granular material. Part II: extension to grain-coating type methane hydrate bearing sand // Computers and Geotechnics. – 2016. – Vol. 75. – P. 225–243.

15. *Lee S. J., Hashash Y. M. A., Nezami E. G.* Simulation of triaxial compression tests with polyhedral discrete elements // Computers and Geotechnics. – 2012. – Vol. 43. – P. 92–100.

16. *Ahlinhan M. F., Houehanou E., Koube M. B., Doko V., Alaye Q., Sungura N., Adjovi E.* Experiments and 3D DEM of triaxial compression tests under special consideration of particle stiffness // Geomaterials. – 2018. – Vol. 8, Iss. 4. – P. 39–62.

17. *Qin Y., Liu C., Zhang X., Wang X., Shi B., Wang Y., Deng S.* A three-dimensional discrete element model of triaxial tests based on a new flexible membrane boundary // Scientific Reports. – 2021. – Vol. 11, Iss. 1. – P. 1–13.

18. *Kozicki J., Tejchman J., Mühlhaus H. B.* Discrete simulations of a triaxial compression test for sand by DEM // International Journal for Numerical and Analytical Methods in Geomechanics. – 2014. – Vol. 38, Iss. 18. – P. 1923–1952.

19. *Kozicki J., Niedostatkiewicz M., Tejchman J., Muhlhaus H. B.* Discrete modelling results of a direct shear test for granular materials versus FE results // Granular Matter. – 2013. – Vol. 15, Iss. 5. – P. 607–627.

20. *Di Renzo A., Di Maio F. P.* Comparison of contact-force models for the simulation of collisions in DEM-based granular flow codes // Chemical engineering science. – 2004. – Vol. 59, Iss. 3. – P. 525– 541.

21. *Schwager T., Pöschel T.* Coefficient of restitution and linear–dashpot model revisited // Granular Matter. – 2007. – Vol. 9, Iss. 6. – P. 465–469.

22. *Kruggel-Emden H., Simsek E., Rickelt S., Wirtz S., Scherer V.* Review and extension of normal force models for the discrete element method // Powder Technology. – 2007. – Vol. 171, Iss. 3. – P. 157–173.

23. *Jäger J.* Elastic contact of equal spheres under oblique forces // Archive of Applied Mechanics. – 1993. – Vol. 63, Iss. 6. – P. 402–412.

24. *Kruggel-Emden H., Wirtz S., Scherer V.* A study on tangential force laws applicable to the discrete element method (DEM) for materials with viscoelastic or plastic behavior // Chemical Engineering Science. – 2008. – Vol. 63, Iss. 6. – С. 1523–1541.

25. *Thornton C., Cummins S. J., Cleary P. W.* An investigation of the comparative behaviour of alternative contact force models during inelastic collisions // Powder technology. – 2013. – Vol. 233. – P. 30–46.

26. *Клишин С. В, Лавриков С. В.* Расчет напряженно-деформированного состояния образцов сыпучих материалов в условиях прямого среза, простого сдвига и одноосного сжатия / Свидетельство о государственной регистрации программы для ЭВМ № 2019663745. Дата гос. рег. в Реестре программ для ЭВМ 23.10.2019, Бюл, № 11.

27. *Клишин С. В., Кузнецова А. Ю.* Моделирование всестороннего и одометрического сжатий образца сыпучей среды методом дискретных элементов и расчет эффективных упругих модулей / Свидетельство о государственной регистрации программы для ЭВМ № 2021662532. Дата гос. рег. в Реестре программ для ЭВМ 30.07.2021, Бюл. № 8.

# **МЕТОДЫ КРИВОЛИНЕЙНЫХ СЕТОК И КОНЕЧНЫХ РАЗНОСТЕЙ ПОВЫШЕННОЙ ТОЧНОСТИ В ЗАДАЧАХ КОЛЕБАНИЙ ТОНКОСТЕННЫХ КОНСТРУКЦИЙ**

### **В. А. Козлов, А. В. Козлов**

### *Воронежский государственный технический университет*

**Аннотация.** В работе предложен метод криволинейных сеток (МКС) повышенной точности, который является обобщением метода конечных разностей (МКР) в случае дискретного представления дифференциальных соотношений теории оболочек в векторной форме для криволинейной системы координат. В векторном виде получены уточнённые разностные соотношения ковариантной производной. Методом конечных разностей повышенной точности решён ряд задач по определению собственных частот и форм свободных колебаний тонкостенных призматических конструкций с переменной толщиной стенок по размаху.

**Ключевые слова:** конечно-разностные методы расчета, тонкостенные коробчатые конструкции, свободные колебания тонких замкнутых оболочек.

Как известно, задача интегрирования уравнений равновесия и движения оболочек неканонических форм достаточно сложна и трудоёмка. Это связано с высоким порядком дифференциальных уравнений, а, следовательно, большой размерностью задачи, сложными коэффициентами, наличием участков медленного и быстрого (в зонах краевого эффекта) изменения искомых функций. Поэтому при прочностном исследовании оболочек обычно прибегают к дискретным методам алгебраизации уравнений: метод конечных разностей, метод конечных элементов и т. д. Но при применении этих методов в задачах теории оболочек часто имеет место неудовлетворительная сходимость решений. Одной из причин этого является погрешность аппроксимации ковариантной производной от функции перемещения элемента оболочки, отвечающей за смещение этого элемента как твердого тела. Метод конечных сеток [1] полностью исключает эту погрешность, а, следовательно, улучшает сходимость решений. При численной реализации МКС аналитическое выражение ковариантной производной.

$$
\nabla_i u_j = \frac{\partial \vec{u}}{\partial \alpha^i} \vec{r}_j \qquad (i = 1, 2; j = 1, 2, 3; \vec{r}_3 = \vec{n})
$$
(1)

аппроксимируется в точке *k* разностным аналогом

$$
\left(\nabla_i u_j\right)_k \approx \frac{1}{2\Delta \alpha^i} \left(\vec{u}_{k+1} - \vec{u}_{k-1}\right) \cdot \left(\vec{r}_j\right)_k,\tag{2}
$$

то есть частная производная в направлении криволинейной координаты  $\alpha^i$  от вектора перемещения  $\vec{u}$  точек оболочки заменяется конечным выражением

$$
\left(\frac{\partial \vec{u}}{\partial \alpha^i}\right)_k \approx \frac{\vec{u}_{k+1} - \vec{u}_{k-1}}{2\Delta \alpha^i}.
$$
\n(3)

*k* Здесь *<sup>j</sup> r* – координатные векторы срединной поверхности оболочки.

По утверждению авторов [1] значение конечно-разностной производной (2) от постоянной  $\frac{1}{10}$  у поерждению авторов [1] значение конечно разностной производной (2) от поетолиной<br>составляющей вектор-функции  $\vec{u}^{\circ}$  точно равно нулю. Исключение погрешности аппроксимации ковариантных производных от функций жёстких смещений элементов оболочки приводит к существенному улучшению численных решений МКС по сравнению с решениями традиционного МКР. На численном примере показано, что ошибка аппроксимации по методу МКС со сгущением криволинейной сетки убывает пропорционально квадрату её шага. Аналогичное поведение ошибки аппроксимации по методу МКР наблюдается только на прямолинейных сетках.

Кроме того, в конечно-разностной аппроксимации ковариантной производной отсутствуют символы Кристоффеля, что значительно упрощает вычисления геометрических характеристик.

Но в работе [2] приводится доказательство идентичности схем МКС и МКР на примере дискретизации дифференциальных уравнений теории тонких упругих оболочек в криволинейной системе координат. В то же время отмечается, что метод криволинейных сеток является определённым обобщением метода конечных разностей, так как применяется к разрешающим дифференциальным уравнениям, представленным в векторном виде. Это позволяет при выводе промежуточных соотношений работать с векторными уравнениями, из которых с помощью проекций на координатные оси получают окончательные выражения в скалярном виде. Если рассматривать теорию оболочек, то промежуточные преобразования можно проводить в двух векторных уравнения равновесия сил и моментов, а не в шести скалярных уравнениях проекций на координатные оси.

Используя аппроксимацию (2), физические и геометрические соотношения можно записать с помощью разностных соотношений. При этом векторные уравнения равновесия элемента оболочки в векторной форме в окончательном виде приводятся к системе алгебраических уравнений в перемещениях. Применяя изложенную схему дискретизации континуальной задачи, авторы [1] в целях улучшения сходимости предлагают использовать помимо узловых точек разностной сетки промежуточные точки между ними, а также использовать осредненные значения геометрических характеристик и нагрузок в конечно-разностных ячейках, примыкающих к узлу и ограниченных линиями разностной сетки. Следствием такого подхода к улучшению сходимости является громоздкость принимаемых обозначений для вводимых величин, многочисленные опечатки в конечных формулах и усложнение применения МКС при решении практических задач.

При использовании МКС повышенной точности можно отказаться от введения промежуточных точек и усреднения геометрических характеристик, сохраняя сходимость вычислительного процесса с одновременным упрощением вида разрешающих уравнений. Здесь вместо конечного выражения (3) первого приближения предлагается применять конечно-разностные соотношения более высокого порядка, которые являются более точными по сравнению с (3):

$$
\left(\frac{\partial \vec{u}}{\partial \alpha^i}\right)_k \approx \frac{1}{12\Delta \alpha^i} \left(-\vec{u}_{k+2} + 8\vec{u}_{k+1} - 8\vec{u}_{k-1} + \vec{u}_{k-2}\right).
$$
\n(4)

При получении (4) используется разложение в ряды. Пусть

$$
\left(\frac{\partial \vec{u}}{\partial \alpha^i}\right)_k \approx \sum_{j=-2}^2 d_j \vec{u}_{k+j},\tag{5}
$$

где  $d_i$  – неизвестные коэффициенты. Каждый член суммы (5) разложим в ряд Тейлора

$$
\vec{u}_{k+j} = \vec{u}_k + j\Delta\alpha^i \left[\frac{\partial \vec{u}}{\partial \alpha^i}\right]_k + \frac{\left(j\Delta\alpha^i\right)^2}{2!} \left[\frac{\partial^2 \vec{u}}{\left(\partial \alpha^i\right)^2}\right]_k + \dots \tag{6}
$$

и подставим в (5). Получим

$$
\left(\frac{\partial \vec{u}}{\partial \alpha^i}\right)_k = \vec{u}_k \sum_{j=-2}^2 d_j + \Delta \alpha^i \left[\frac{\partial \vec{u}}{\partial \alpha^i}\right]_k \sum_{j=-2}^2 j d_j + \frac{\left(\Delta \alpha^i\right)^2}{2!} \left[\frac{\partial^2 \vec{u}}{\left(\partial \alpha^i\right)^2}\right]_k \sum_{j=-2}^2 j^2 d_j + \dots \tag{7}
$$

Из условия равенства с точностью до величин порядка  $(\Delta \alpha^i)^5$  выражения в правой части (7) с  $\left(\partial\vec{u}\,/\,\partial\alpha^i\right)_k$  получим систему пяти линейных уравнений для пяти неизвестных  $d_i$ 

$$
\sum_{j=-2}^{2} d_j = \sum_{j=-2}^{2} j^2 d_j = \sum_{j=-2}^{2} j^3 d_j = \sum_{j=-2}^{2} j^4 d_j = 0; \qquad \sum_{j=-2}^{2} j d_j = \frac{1}{\Delta \alpha^i}.
$$
 (8)

Решение этой системы, определяющее вид выражения (4),

$$
d_{-2} = \frac{1}{12\Delta\alpha^i}; d_{-1} = -\frac{8}{12\Delta\alpha^i}; d_0 = 0; d_1 = \frac{8}{12\Delta\alpha^i}; d_2 = -\frac{1}{12\Delta\alpha^i}.
$$
\n(9)

Для граничных точек вместо уточненных аппроксимаций (4) можно использовать аппроксимации более низкого порядка, либо исключить из них узлы, выходящие за пределы оболочки, сделав конечно-разностные соотношения односторонними. Применяя изложенный подход, можно получить для производной конечно-разностные разложения более высоких порядков точности.

Предложенный уточнённый вариант МКС является обобщением МКР повышенной точности, который был использован в решениях задач колебаний тонкостенных конструкций переменной толщины с замкнутым контуром поперечного сечения при жёстком закреплении одного из торцов [3-5] и показал достаточно высокую эффективность по сходимости. Решения строятся в рамках технической теории тонких оболочек на основе вариационного принципа Лагранжа [6].

В задаче о свободных колебаниях прямых призматических конструкций [3] система пяти разрешающих уравнений распадается на две, отдельно описывающие изгибные и крутильные колебания. При использовании МКР повышенной точности для производных применяются конечно-разностные выражения, аналогичные (4). Применение конечно-разностной аппроксимации приводит решение задачи определения собственных частот и форм колебаний тонкостенной конструкции к нахождению собственных значений и векторов двух матриц, имеющих блочно-диагональную структуру. Размерность матрицы, описывающей изгибные колебания, составляет  $3N \times 3N$ , а для отвечающей крутильным колебаниям –  $2N \times 2N$ , где  $N$  – количество промежутков, на которые разбивается интервал интегрирования. При численном решении этой задачи был применен метод двойной *OR*-итерации над матрицей Хессенберга, которая предварительно методом Хаусхолдера приводилась к верхней почти треугольной форме [7]. В ходе расчета на ПЭВМ количество промежутков интегрирования постепенно увеличивалось до значения, при котором вычислительный процесс становился устойчивым. Для системы уравнений, описывающей изгибные колебания, устойчивость счета получена при  $N = 26$ , а для системы уравнений, описывающих крутильные колебания - при  $N = 22$ . Критерием устойчивости является то, что выполненные при указанных значениях  $N$  расчеты совпали с аналогичными результатами с точностью до четвертой значащей цифры для  $N = 25$ (изгибные колебания) и  $N = 21$  (крутильные колебания). Вполне удовлетворительные результаты численных расчетов получены при небольших значениях  $N$ , которые определяют временные затраты вычислительного процесса на ПЭВМ. Таким образом, применение конечных разностей повышенной точности приводит к получению приемлемого результата по сравнению с методом обыкновенных конечных разностей [8] даже при использовании более крупного шага разбиения интервала интегрирования. Результаты конкретных численных расчетов собственных значений и форм колебаний табулированы и представлены графически в работе [3].

В работе [9] для прямой призматической оболочки представлены результаты расчета частот собственных колебаний при постоянной толщине стенок тонкостенной конструкции. Так как при получении этих величин депланация контура поперечного сечения от изгиба не учитывалась, то для сравнения с этими значениями были выполнены решения без учёта изгибной депланационной функции. При одинаковых физических и геометрических характеристиках значения круговых частот совпали в предельном переходе к оболочкам постоянной толщины с аналогичными величинами из [9], что свидетельствует о достоверности полученных результатов.

На рис. 1 представлена скошенная призматическая тонкостенная конструкция с симметричным контуром поперечного сечения, один из которых жёстко защемлен, а другой свободный. Она предполагается одно- или многосвязной, подкреплённой продольным и поперечным набором регулярной структуры, причём, толщина собственно оболочки и площадь поперечного сечения продольного набора являются переменными.

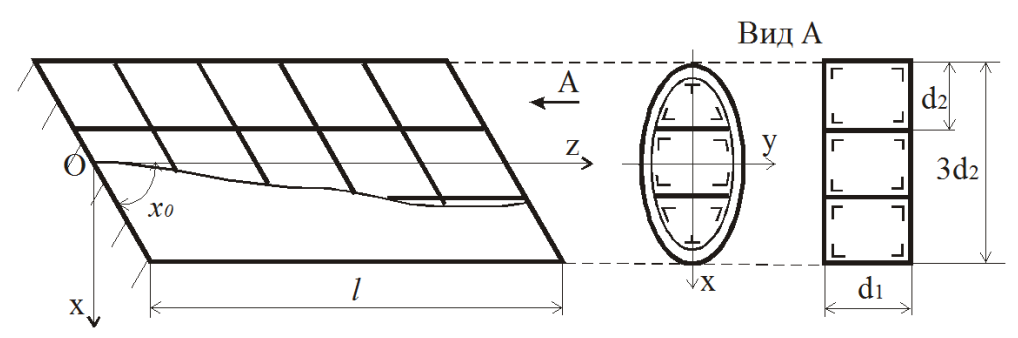

Рис. 1. Схема рассматриваемой конструкции

Дифференциальные уравнения, описывающие собственные колебания, для скошенных призматических оболочек образуют связанную систему, а не распадаются на две подсистемы, отвечающие изгибу и кручению, как для прямой оболочки. При использовании МКР повышенной точности задача приводится к нахождению собственных значений и векторов блочно-диагональной матрицы размерности  $5N \times 5N$ . Устойчивость счёта получена при относительно небольшой величине  $N = 28$ .

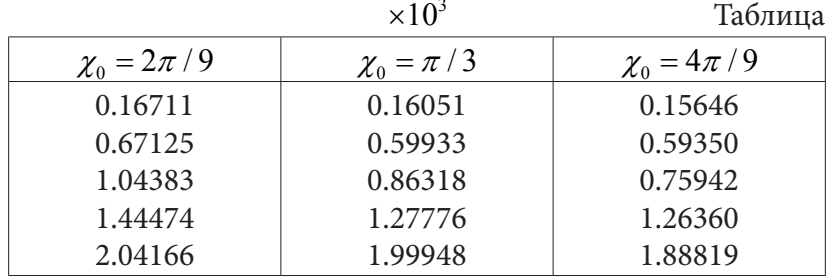

В таблице представлены первые пять собственных значений  $\omega$  при различной величине угла  $\chi_0$  для скошенной призматической оболочки с линейным законом изменения толщины вдоль образующей

$$
h(\varsigma) = h_1 - \frac{h_1 - h_2}{l} \varsigma,
$$

где  $h_1$  – толщина оболочки в области жёсткой заделки,  $h_2$  – на свободном торце (в расчётах:  $h_1 = 2 \cdot 10^{-3}$  м,  $h_2 = 5 \cdot 10^{-4}$  м,  $l = 1.5$  м,  $d_1 = 9.8 \cdot 10^{-2}$  м,  $d_2 = 3.7 \cdot 10^{-1}$  м); координата  $\varsigma$  не совпадает с декартовой координатой z, ось  $O<sub>S</sub>$  направлена перпендикулярно плоскости заделки и образует с осью *Oz* угол  $(\pi/2 - \chi_0)$ .

Из приведённой таблицы видно, что увеличение угла скоса  $\chi_0$  ведёт к некоторому уменьшению  $\omega$ . В предельном переходе к прямым цилиндрическим оболочкам  $(\chi_0 \rightarrow \pi/2)$   $\omega$  принимают значения, совпадающие с аналогичными величинами для прямой оболочки с такими же физическими и геометрическими характеристиками.

На рис. 2 показаны первая, вторая и третья формы продольных колебаний, соответствующих обобщённым перемещениям контура поперечного сечения  $\zeta$  = const:  $U_2$  – поступательное движение вдоль оси  $Oy$ ,  $U_4$ ,  $U_6$  – вращательные движения относительно осей  $Ox$  и  $Oz$ соответственно,  $U_7$  – депланационное смещение, отвечающие кручению, для оболочки с толщиной, изменяющейся вдоль длины по линейному закону, при  $\chi_0 = 2\pi/9$ . Физические и геометрические характеристики приняты те же, что и при получении таблицы. Колебания  $U_2$ ,  $U_4$ ,  $U_6$ , которые отвечают перемещениям оболочки как твёрдого тела, с ростом порядковых номеров собственных чисел затухают, а максимальные значения амплитуд смещены к свободному торцу оболочки, что физически соответствует работе рассматриваемой конструкции. Формы колебаний, отвечающих депланационным смещениям  $U_7$  и  $U_8$ , с ростом порядковых номеров соответствующих собственных значений затухают не столь быстро по сравнению с формами для перемещений оболочки как твёрдого тела. Для изгибной депланационной формы колебаний *U*7 максимальные значения амплитуд смещаются от свободного края к заделке. Аналогичный характер имеют кривые, описывающие крутильные депланационные формы колебаний  $U_{\rm s}$ .

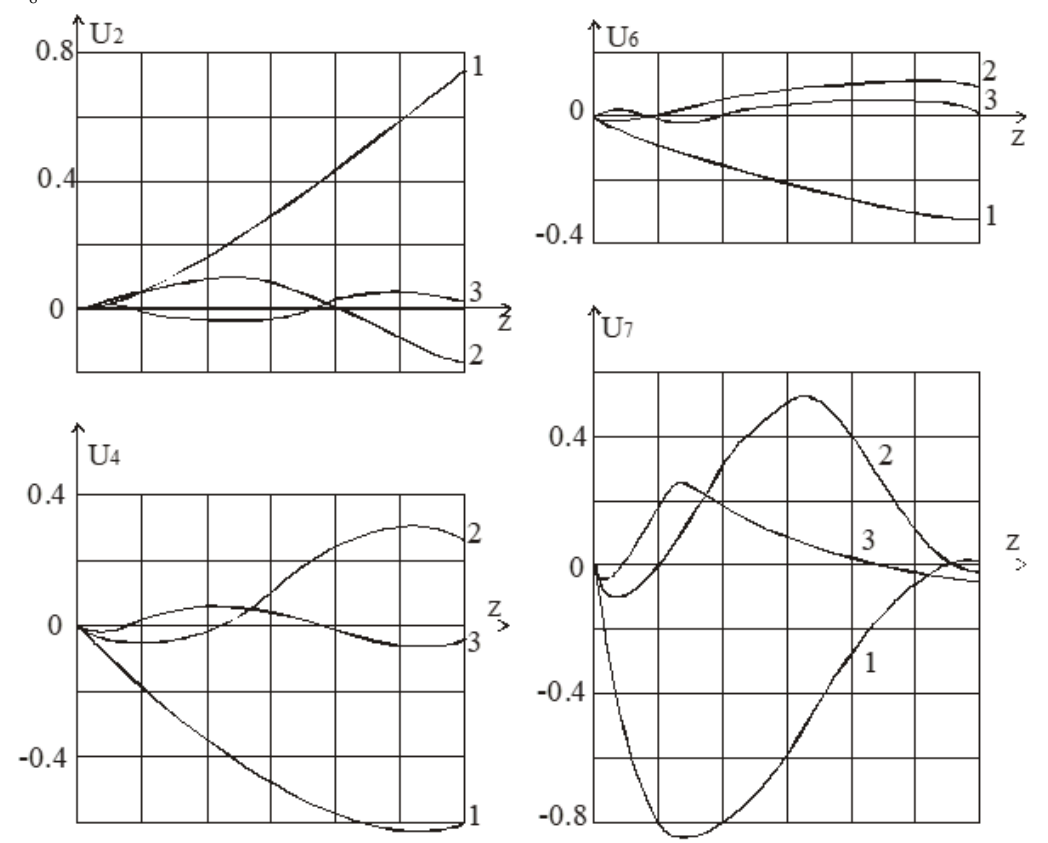

*Рис. 2. Первые три формы свободных колебаний, отвечающих обобщенным перемещениям*

Методом конечных разностей повышенной точности также решена краевая задача по определению собственных частот и форм колебаний конической оболочки переменной толщины, имеющей жестко защемление на одном скошенном опорном контуре поперечного сечения при свободном другом. Результаты расчета частот колебаний в зависимости от геометрических параметров конструкции сведены в таблицы, формы продольных колебаний представлены графически [4]. Для случая скошенной конической оболочки устойчивость численного счёта получена при *N* = 34. При этом формы продольных колебаний по виду близки случаю скошенной цилиндрической тонкостенной конструкции (рис. 2). При этом для конической оболочки максимальные значения амплитуд колебаний, отвечающих депланационным смещениям  $U_7$  и  $U_8$ , сдвигаются ближе к средней части конструкции. Для скошенной тонкостенной конической конструкции, подкрепленной продольным (стрингеры) и поперечным (нервюры) набором с малым шагом, исследовано влияние на собственные значения частот крутильных и изгибных колебаний различных геометрических параметров. Отличием от известных работ является то, что в расчетах учитывается переменная толщина собственно оболочки и, в общем случае, продольного подкрепляющего набора по размаху.

Для конической оболочки со скошенными торцами, подкрепленной в продольном и поперечном направлениях, имеющей жесткое закрепление опорного контура, исследованы вынужденные колебания [5]. При этом контур поперечного сечения может быть одно- или многосвязным и, в общем случае, произвольного очертания, толщина предполагается переменной как по размаху, так и по хорде. Краевая задача по определению динамических напряжений в рассматриваемой конструкции под действием гармонической нагрузки решается численно методом ортогональной прогонки [10] системы линейных обыкновенных дифференциальных уравнений первого порядка.

В рассматриваемой области имеются современные работы зарубежных авторов, включающие теоретические [11], экспериментальные [12] и диссертационные [13] исследования. В заключение следует отметить, что метод криволинейных сеток можно рассматривать как обобщение метода конечных разностей, поэтому по аналогии с МКР его можно назвать методом векторных разностей (МВР).

#### **Литература**

1. Расчёт оболочек сложной формы / В. И. Гуляев, В. А. Баженов, Е. А. Гоцуляк, В. В. Гайдайчук. – Киев : Будивэльнык, 1990. – 190 с.

2. *Козлов В. А.* Векторная форма метода конечных разностей в задачах теории тонких оболочек // Строительная механика и конструкции. – 2019. – №4 (23). – С. 34–43.

3. *Козлов В. А.* Свободные колебания консольно защемленных призматических тонкостенных конструкций // Научный вестник Воронежского ГАСУ. Строительство и архитектура. –  $2013. - N92 (30). - C. 9-17.$ 

4. *Kozlov V. A., Kashirina D. A.* Free vibrations of bevelled cone thin-walled constructions of variable thickness // AMCSM 2018. IOP Publishing / IOP Conf. Series: Journal of Physics: Conf. Series  $1203 (2019) 012026 - 8 p.$ 

5. *Kozlov V. A., Chernikov A. V.* Forced vibrations of beveled non-circular conical thin-walled structures of variable thickness // Applied Mathematics, Computational Science and Mechanics: Current Problems / IOP Conf. Series: Journal of Physics: Conf. Series 1479 (2020) 012141 – 11 р.

6. *Образцов И. Ф.* Строительная механика скошенных тонкостенных систем / И. Ф. Образцов, Г. Г. Онанов. – М.: Машиностроение, 1973. – 659 с.

7. *Уилкинсон Дж. Х.* Алгебраическая проблема собственных значений. – М. : Наука, 1970. – 564 с.

8. *Коллатц Л.* Задачи на собственные значения. – М.: Наука, 1968. – 504 с.

9. *Образцов И. Ф.* Вариационные методы расчета тонкостенных авиационных пространственных конструкций. – М. : Машиностроение, 1966. – 392 с.

10. *Годунов С. К.* О численном решении краевых задач для систем линейных обыкновенных дифференциальных уравнений. Успехи математических наук. – 1961. – Т. 16, Вып. 3 (99). – С. 171–174.

11. *Hugo Elizalde, Diego Cárdenas, Juan Carlos Jáuregui-Correa, Marcelo T. Piovan, Oliver Probst*. Vibrations of composite thin-walled beams with arbitrary curvature – a unified approach. Thin-Walled Structures. – 2020. – V. 147. – 106473.

12. *Kiana Kashefi, Abdul Hamid Sheikh, Michael C Griffith, MS Mohamed Ali, Kazuo Tateishi*. Static and vibration characteristics of thin-walled box beams: An experimental investigation. Advances in Structural Engineering. – 2017. – No 10. – P. 1540–1559.

13. *Kashefi Kiana.* An efficient modelling technique for static and dynamic response of thin-walled box girder bridges. Thesis (Ph.D.) – University of Adelaide, School of Civil, Environmental and Mining Engineering, 2016.

# **МНОГОУРОВНЕВАЯ КОНЕЧНО-ЭЛЕМЕНТНАЯ МОДЕЛЬ ДЛЯ ОПИСАНИЯ САМОЗАЛЕЧИВАНИЯ МИКРОТРЕЩИН В ЛИСТЕ ПРИ ПРОКАТКЕ С ВОЗДЕЙСТВИЕМ ИМПУЛЬСНЫМ ВЫСОКОЭНЕРГЕТИЧЕСКИМ ЭЛЕКТРОМАГНИТНЫМ ПОЛЕМ**

### **К. В. Кукуджанов**

#### *Институт проблем механики им. А. Ю. Ишлинского РАН, Москва*

**Аннотация.** Для описания процесса самозалечивание микротрещин в материале при электропластической прокатке разработана многоуровневая (многомасштабная) модель продольной прокатки тонких листов при воздействии механической нагрузки и импульсного ВЭМП. Конечно-элементное моделирования показало, что при определенных условиях микротрещины (микропоры) в очаге деформации могут частично самозалечиваться, что согласуется с имеющимися экспериментальными данными.

**Ключевые слова:** самозалечивание, микротрещины, электропластическая прокатка, импульсное электромагнитное воздействие, залечивание, микродефекты, высокоэнергетическое поле.

Проблема построения многоуровневых и многомасштабных моделей, позволяющих описывать поведение материалов и/или проведение технологических процессов в широких диапазонах изменения параметров физико-механических воздействий является одной из наиболее сложных проблем физики и механики деформируемого твердого тела. При этом стоят задачи как поиска/разработки репрезентативных моделей для описания процессов на различных масштабных уровнях, так и получения зависимостей, связывающих однотипные параметры разномасштабных уровней (гипотезы связи соседних масштабных уровней). И то и другое требует понимания физических механизмов процессов, протекающих на разных масштабных уровнях, в частности, в нашем случае, как возможных механизмов самозалечивания дефектов на микроуровне, так и электротермомеханических процессов при прокатке с воздействием сильных электромагнитных полей на макроуровне.

Сам по себе способ самозалечивания микродефектов в проводящих материалах при воздействии на них короткими импульсами высокоэнергетического электромагнитного поля (далее – «ВЭМП») [1–6], представляет значительный интерес. Это обусловлено возможностью применять этот метод для залечивания дефектов структуры в любых материалах, проводящих электрический ток, в отличие от иных менее универсальных и более энерго- и трудо- затратных способов самовосстановления (самозалечивания) микродефектов металлов, сплавов, керамик и композитных материалов [7–14]. В рассматриваемом методе используется эффект локализации электромагнитного поля на неоднородностях в проводнике. Данный способ залечивания микротрещин широко используется в современных высокотехнологических процессах обработки материалов, например, при электропластическом деформировании металлов, сплавов и проводящих композитов. Между тем, вследствие сложности мультифизического моделирования протекающих процессов теоретически данный способ самозалечивания не изучался.

Экспериментально установлено, что рассматриваемого эффекта самозалечивания микродефектов можно добиться при воздействии на зону деформации внешним интенсивным кратковременным электромагнитным полем в течение интервала времени  $10^{-5}$ – $10^{-3}$  с, таким чтобы величина рассеянной удельной электромагнитной энергии в материале находилась в диапазоне  $10^{\rm s}\text{--}10^{\rm 10}$  Дж/м $^{\rm 3}$ . Будем называть такое поле импульсным высокоэнергетическим электромагнитным полем (далее – «ВЭМП»).

Электропластическая прокатка с импульсным ВЭМП востребована при изготовлении тонких листов из труднодеформируемых металлов, когда традиционные способы прокатки приводят к образованию в листе множественных микротрещин, возникающих при захвате заготовки рабочими валками в зоне входа в очаг деформации. Сам очаг деформации расположен за зоной захвата листа (в которой происходит образование микротрещин) Экспериментально установлено, что микротрещины могут сливаться, образуя трещины, выходящие на поверхности тонкого листа (на обе его плоскости). Что приводит в негодность лист. В то время как воздействие на прокатываемый лист импульсным ВЭМП приводит к частичному самозалечиванию этих трещин [5, 6].

Настоящая работа направлена на разработку многомасштабной модели и исследование физического механизма самозалечивания микротрещин в процессе продольной электропластической прокатки тонких металлических листов.

Решение нелинейной задачи прокатки само по себе представляет определенную сложность в виду интенсивного пластического течения металла в очаге деформации, находящимся между рабочими валками. Разработка модели прокатки с воздействием импульсным ВЭМП с целью изучения механизма самозалечивания микродефектов в очаге деформации дополнительно усложняет проблему.

Между тем построение модели можно упростить, если принять во внимание различия во временных и пространственных масштабах моделируемых процессов. Заметим, что длительность импульсов ВЭМП составляет порядка 100 мкс, тогда как время нахождение материала в очаге деформации составляет, по меньшей мере, 10 мс (для больших скоростей движения прокатываемого листа). При этом размеры микротрещин 0,1–10 мкм, тогда как размеры листа и очага деформации 1–10 мм. Поэтому процесс макродеформирования листа и процесс микродеформирования представительного элемента в очаге деформации при воздействии импульсом ВЭМП можно рассматривать раздельно, как описано ниже.

В виду вышеизложенного для описания процесса самозалечивание микротрещин в материале при электропластической прокатке была разработана многоуровневая(многомасштабная) модель продольной прокатки тонких листов при воздействии механической нагрузки и импульсного ВЭМП. При этом применены следующие модели микро- и макро- масштабных уровней и гипотеза связи этих уровней:

Микромодельный анализ и изучение механизмов самозалечивания микротрещин в очаге деформации проводится на основе микромасштабной модели, учитывающей фазовые переходы (плавление-кристаллизацию и испарение) в металле, зависимость всех его физико-механических свойств от температуры, анизотропию реологических свойств зерен, двойников, включений, а также различные граничные и контактные условия на их границах раздела, в частности протекание электрического тока между свободными поверхностями микротрещин и микропор посредством автоэлектронной эмиссии. Деформации предполагаются конечными. Данная модель была ранее разработана в [15–18] и модифицирована с учетом условий, реализуемых при электропластической прокатке.

Для связи макро- и микро-масштабных уровней и получения решения задачи на микроуровне дополнительно требуется определить только средние значения макроскопических полей напряжений, потенциала и температуры на границах представительного элемента в очаге деформации.

Поэтому на макромасштабном уровне для получения средних макронапряжений в очаге деформации используется модифицированная модель прокатки Кармана [19], а для определения макроскопических полей потенциала и температуры в очаге деформации используются законы сохранения заряда и энергии.

Получающиеся уравнения многомасштабной модели решаются методом конечных элементов с аппроксимацией производной по времени обратной разностью и перестройкой конечно-элементной сетки на основе смешанного эйлера-лагранжева метода.

На основе предложенной многоуровневой(многомасштабной) модели решена задача о кратковременном воздействии ВЭМП на внутренние микротрещины (с закругленными вершинами) в листе, которая воспроизводит имеющийся эксперимент по электропластической прокатке.

Исследованы изменения во времени электромагнитного и температурного полей, напряжено-деформированного состояния, фазовых границ (областей плавления и испарения) в окрестности трещин.

С помощью проведенного моделирования установлено, что при определенных условиях микротрещины в очаге деформации при электропластической прокатке могут частично самозалечиваться. Реализуется следующий механизм самозалечивания: при воздействии импульсом ВЭМП происходит сильная локализация поля, экстремальный нагрев и плавление металла в вершинах микротрещин в очаге деформации внутри образца. Это вызывает процесс самозалечивания, который протекает путем одновременного уменьшение длины микротрещины, выброса струи расплавленного металла из вершины внутрь трещины и смыкания ее берегов в вершине трещины. В результате берега микротрещины в ее вершине оказываются заваренными расплавленным металлом. При этом длина и объем микротрещин уменьшаются. Воздействие повторными импульсами ВЭМП может привести к дальнейшему залечиванию дефектов при прокатке.

Сопоставления результатов моделирования с данными эксперимента подтверждает возможности предложенной многомасштабной модели качественно описывать залечивание дефектов в листах из цветных металлов при прокатке с воздействием импульсного ВЭМП.

Вышеописанный механизм самозалечивания микротрещин подтверждается имеющимися экспериментальными данными [6].

## **Благодарности**

Настоящее исследование выполнено за счет гранта Российского Научного Фонда (проект № 19-19-00616).

# **Литература**

1. *Беклемишев, Н. Н.* Влияние локально-неоднородного электромагнитного поля на пластичность и прочность проводящих материалов / Н. Н. Беклемишев, Н. И. Корягин, Г.С. Шапиро // Известия АН СССР, Металлы. – 1984. – No. 4. – С. 184–187.

2. *Беклемишев, Н. Н.* О процессе пластической деформации в импульсном электромагнитном поле некоторых проводящих материалов / Н. Н. Беклемишев, Н. И. Корягин, Г.С. Шапиро // Известия АН СССР, Металлы. – 1985. – № 1. – С. 159–167.

3. Пластичность и прочность металлических материалов с учетом импульсного воздействия высокоэнергетического электромагнитного поля / Н. Н. Беклемишев, В. Н. Кукуджанов, В. А. Порохов [и др.]. – Москва : Институт проблем механики АН СССР, 1989. – 56 с.

4. Физические основы и технологии обработки современных материалов (теория, технология, структура и свойства) / О. А.Троицкий, Ю. В. Баранов, Ю. С. Аврамов, А. Д. Шляпин. – М.-Ижевск : Институт компьютерных исследований, 2004. – 590 с.

5. *Zheng, X. G.* Electro-healing cracks in nickel / X. G. Zheng, Y. N. Shi & K. Lu // Mater. Sci. Eng. A. – 2013. – v. 561. – P.52–59.

6. *Ye, Х. Х.* Effect of recovering damage and improving microstructure in the titanium alloy strip under high-energy electropulses / Xiaoxin Ye, Xiaopei Li, Guolin Song, Guoyi Tang // Journal of Alloys and Compounds – 2014. – V. 616. – P. 173–183.

7. *Hager, M. D.* Self-healing materials / M. D. Hager, P. Greil, C. Leyens, V. D. Sybrand, Z. Schubert // U. S. Adv. Mater. – 2010. – V. 22. – P. 5424–5430.

8. *Ferguson, J. B.* Self-healing metals and metal matrix composites / J. B. Ferguson, B. F. Schultz, P. K. Rohatgi // JOM. – 2014. – V. 66. – P. 866–871.

9. *Toohey, K. S.* Self-healing materials with microvascular networks / K. S. Toohey, N. R. Sottos, J. A. Lewis, J. S. Moore, S. R. White // Nat. Mater. – 2007. – V. 6. – P. 581–585.

10. Recent Advances in Smart Self-healing Polymers and Composites; Eds. by G. Li and H. Meng). – New York : Woodhead Publishing, 2015. – 426 p.

11. *Ситников, Н. Н.* Оценка перспектив применения самовосстанавливающихся материалов и технологий на их основе / Н. Н. Ситников, И. А. Хабибуллина, В. И. Мащенко, Р. Н. Ризаханов // Перспективные материалы. – 2018. – № 2. – С. 5–16.

12. *Snoeck, D.* Validation of Self-Healing Properties of Construction Materials through Nondestructive and Minimal Invasive Testing / D. Snoeck, F. Malm, V. Cnudde, C. U. Grosse, K. Van Tittelboom // Adv. Mater. Interfaces. – 2018. – V. 5, No.17. – P. 1–28.

13. *Dansereau, V.* Maxwell elasto-brittle rheology for sea ice modeling / V. Dansereau, J. Weiss, P. Saramito, P. Lattes // The Cryosphere. – 2016. – V.10. – Р. 1339–1359.

14. *Волынский, А. Л.* Залечивание межфазной поверхности в полимерных системах / А. Л. Волынский, Н. Ф. Бакеев // Высокомолекулярные соединения, Серия А. – 2009. – Т. 51, № 10. – С. 1783–1816.

15. *Кукуджанов, К. В.* Моделирование воздействия высокоэнергетического импульсного электромагнитного поля на микротрещины в поликристаллическом металле / К. В. Кукуджанов // Вестник ПНИПУ. Механика. – 2015. – № 4. – С. 138–158. https://doi.org/10.15593/perm. mech/2015.4.09

16. *Кукуджанов, К. В.* О залечивании поврежденности металла высокоэнергетическим импульсным электромагнитным полем / К. В. Кукуджанов // Вестник Пермского национального исследовательского политехнического университета. Механика. – 2017. – № 2. – С. 99–124. https://doi.org/10.15593/perm.mech/2017.2.06

17. *Kukudzhanov, K. V.* Modeling the Healing of Microcracks in Metal Stimulated by a Pulsed High-Energy Electromagnetic Field. Part I / K. V. Kukudzhanov, A. L. Levitin // Nanoscience and Technology: An International Journal. – 2015. – Vol. 6, No 3. – Р. 233–249. https://doi.org/10.1615/ NanomechanicsSciTechnolIntJ.v6.i3.60

18. *Kukudzhanov, K. V.* Self-healing materials with microvascular networks / K. V. Kukudzhanov, A. L Levitin // Procedia IUTAM. – 2017. – No 23, – Р. 84–100. doi: 10.1016/j.piutam.2017.06.008

19. *Ковалев С. И.* Напряжения и деформации при плоской прокатке / С. И. Ковалев, Н. И. Корягин, И. В. Ширко. – Москва : Металургия, 1982. – 255с.

# **ОПРЕДЕЛЕНИЕ ЗАКОНОВ НЕОДНОРОДНОСТИ ТЕРМОУПРУГОГО ЦИЛИНДРИЧЕСКОГО СЛОЯ С ЗАДАННЫМИ ЗВУКООТРАЖАЮЩИМИ СВОЙСТВАМИ**

### **Н. В. Ларин**

## *Тульский государственный университет*

**Аннотация.** На основе решения прямой задачи дифракции плоской звуковой волны на непрерывно-слоистом термоупругом цилиндрическом слое, граничащем с теплопроводными жидкостями, решена обратная задача об определении параболических законов неоднородности цилиндрического слоя, обеспечивающих наименьшее рассеяние звука в заданном диапазоне частот и в определенном секторе углов наблюдения. Представлены результаты расчетов.

**Ключевые слова:** рассеяние звука, звуковые волны, плоская волна, термоупругое тело, цилиндрический слой, законы неоднородности, обратная задача, теплопроводная жидкость, метод случайного поиска, метод покоординатного спуска.

#### **Введение**

Звукоотражающие свойства тел, в том числе цилиндрической формы, можно изменять с помощью различного вида покрытий. Например, с помощью перфорированного покрытия [1], покрытия с протяженной реакцией [2], однородного упругого покрытия [3].

В [4] для изменения звукорассеивающих свойств абсолютно жесткого цилиндра предложено покрытие в виде неоднородного упругого цилиндрического слоя с непрерывно изменяющимися по толщине плотностью и модулями упругости. В [5] такое покрытие рассматривается применительно к упругому цилиндру. В [6], на основе полученных в [5] результатов, предложен подход для определения законов неоднородности покрытия цилиндра, обеспечивающих наименьшее рассеяние звука. Ниже этот подход используется при минимизации акустического поля, рассеянного непрерывно-слоистым термоупругим цилиндрическим слоем.

# **1. Постановка задачи**

Рассмотрим неоднородный изотропный термоупругий цилиндрический слой бесконечной длины с внешним радиусом  $r_{\rm i}$  и внутренним  $r_{\rm j}$  (рис. 1). Цилиндрическая система координат ( $r,$ <sup>ϕ</sup>, *z*) выбрана таким образом, что координатная ось *z* совпадает с осью вращения цилиндрического тела. Плотность ρ и объемная теплоемкость c<sub>ε</sub> материала тела - непрерывные функции координаты  $r$ , а модули упругости  $\lambda$ ,  $\mu$ , температурный коэффициент линейного расширения  $\alpha_T$  и коэффициент теплопроводности  $\lambda_T$  - дифференцируемые функции *r*:  $\rho = \rho(r)$ ,  $c_{\varepsilon} = c_{\varepsilon}(r), \ \lambda = \lambda(r), \ \mu = \mu(r), \ \alpha_{\tau} = \alpha_{\tau}(r), \ \lambda_{\tau} = \lambda_{\tau}(r).$ 

Полагаем, что окружающее цилиндрическое тело пространство  $(j = 1)$  и полость тела ( 2) *j* = заполнены невязкими теплопроводными однородными сжимаемыми жидкостями. Жидкости имеют плотность  $\rho_j$ , скорость звука  $c_j$ , отношение удельных теплоемкостей при постоянных давлении и объеме  $\gamma_j$ , температуропроводность  $\chi_j^r$ , коэффициент температурного расширения  $\alpha_j^T$ , теплопроводность  $\lambda_j^T$ . Считаем, что в невозмущенном состоянии тело и жидкости имеют одинаковую постоянную температуру  $T_{0}$ .

Пусть из внешнего пространства на тело наклонно падает плоская звуковая волна (рис. 1), потенциал скоростей которой равен  $\Psi_i = A_i \exp\left[i\big(\mathbf{k}_{11}\mathbf{r} - \omega t\big)\right]$ , где  $A_i$  – амплитуда волны;  $\mathbf{k}_{11}$  – волновой вектор;  $\bf{r}$  – радиус-вектор;  $\omega$  – круговая частота. Временной множитель  $\exp(-i\omega t)$ 

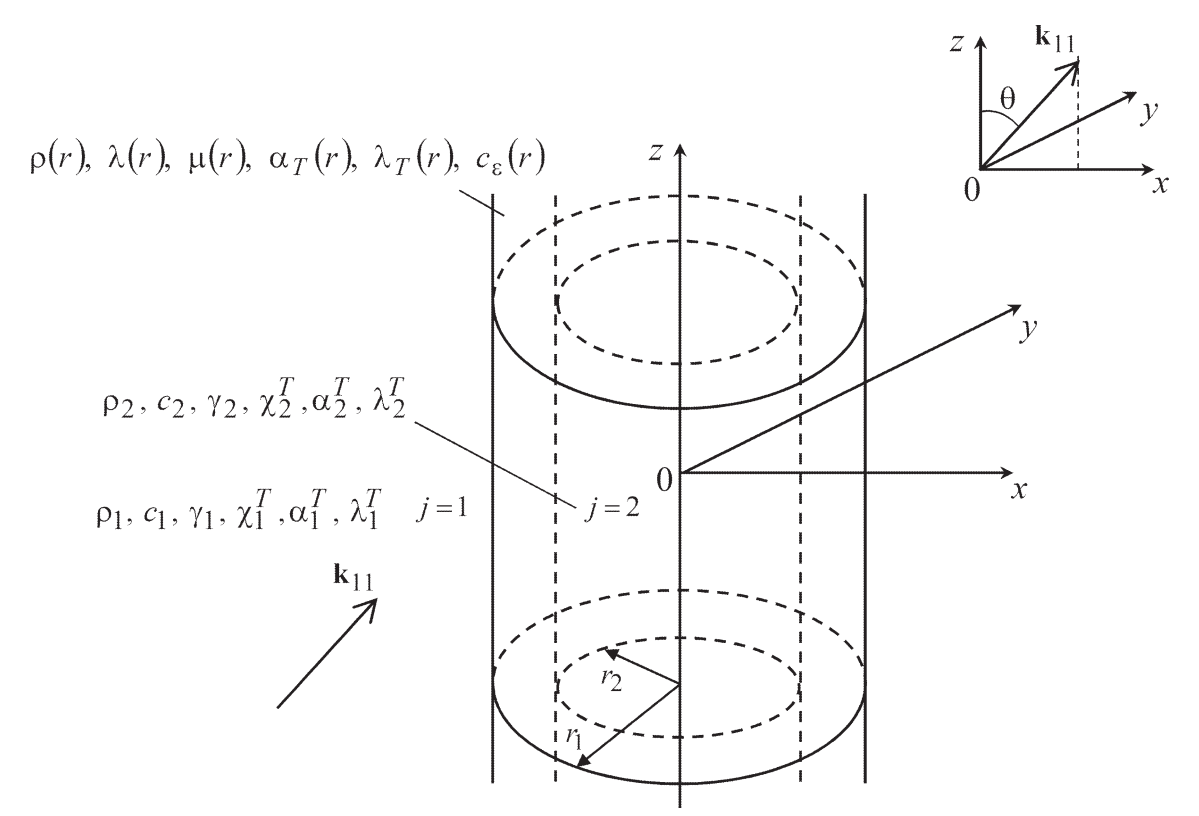

*Рис. 1. Схема задачи*

далее опускается. Полагаем, что вектор  $\mathbf{k}_{11}$  лежит в плоскости  $\varphi = 0, \pi$ , образуя угол  $\theta$  с осью *z*. Потенциал падающей волны может быть представлен в виде [7]

$$
\Psi_i(r,\varphi,z) = \exp\left(ik_{11}^z z\right) \sum_{m=0}^{\infty} \eta_m J_m\left(k_{11}^r r\right) \cos m\varphi,
$$

где  $k'_{11} = k_{11} \sin \theta$ ,  $k'_{11} = k_{11} \cos \theta$ ,  $\eta_m = A_i (2 - \delta_{0m}) i^m$ ,  $k'_{11}$ ,  $k'_{11}$  – проекции волнового вектора  $\mathbf{k}_{11}$ на координатные оси *r* и *z*;  $k_{11} = 800$ новое число звуковых волн в окружающей тело жидкости; *J*<sub>*m*</sub> (*x*) − цилиндрическая функция Бесселя порядка *m*;  $\delta_{0m}$  - символ Кронекера.

При падении звуковой волны на термоупругий слой, граничащий с теплопроводными жидкостями, в окружающей слой жидкости и в жидкости, заполняющей полость слоя, возникают соответственно рассеянная и прошедшая звуковые волны. Кроме того, в этих жидкостях возбуждаются тепловые волны. Сам слой деформируется, его температура изменяется.

Определим законы неоднородности материала термоупругого слоя, для которых будем иметь наименьшее рассеяние звука в интервале волновых чисел  $\varpi_1 \leq \varpi \leq \varpi_2$   $(\varpi = |k_{11}| r_1)$  при фиксированном угле наблюдения  $\varphi = \varphi_*$ , а также в заданном угловом секторе наблюдения  $\varphi_1 \leq \varphi \leq \varphi$ , при фиксированном волновом размере слоя  $\varpi = \varpi_*$ .

#### **2. Решение задачи**

С учетом условий излучения на бесконечности потенциалы скоростей рассеянной телом звуковой волны  $\Psi_{11}$  и возбужденной во внешнем пространстве тепловой волны  $\Psi_{12}$  записываются в виде [7]

$$
\Psi_{1s}(r,\varphi,z) = \exp\left(ik_{1s}^{z}z\right) \sum_{m=0}^{\infty} V_{sm}H_{m}\left(k_{1s}^{r}r\right) \cos m\varphi, \ \ s = 1, 2, \tag{1}
$$

где  $H_m(x)$  − цилиндрическая функция Ганкеля первого рода порядка *m*;  $k_{12}^r$ ,  $k_{12}^z$  - проекции волнового вектора тепловых волн во внешнем пространстве на оси *r* и *z*, причем  $(k_{12}^r)^2 + (k_{12}^z)^2 = k_{12}^2$ . Здесь  $k_{12}$  - волновое число тепловых волн в окружающей жидкости.

С учетом условий ограниченности потенциалы скоростей звуковой волны  $\Psi_{21}$  и тепловой волны  $\Psi_{22}$  в полости цилиндра записываются в виде [7]

$$
\Psi_{2s}(r,\varphi,z) = \exp\left(ik_{2s}^{z}z\right) \sum_{m=0}^{\infty} W_{sm}J_{m}\left(k_{2s}^{r}r\right) \cos m\varphi, \ \ s = 1,2, \tag{2}
$$

где  $k_{2s}^r$ ,  $k_{2s}^z$  ( $s = 1, 2$ ) – проекции волнового вектора звуковых ( $s = 1$ ) и тепловых ( $s = 2$ ) волн в полости на оси  $r$  и  $z$ , причем  $(k_{2s}^r)^2 + (k_{2s}^z)^2 = k_{2s}^2$ . Здесь  $k_{21}$ ,  $k_{22}$  – волновые числа звук тепловых волн в полости цилиндра. Согласно закону Снеллиуса  $k_{11}^2 = k_{12}^2 = k_{21}^2 = k_{22}^2$ .

Выражения для полей скоростей, давлений и температур снаружи и в полости цилиндрического слоя, записанные через потенциальные функции (1), (2) даны в [7].

Волновые поля в термоупругом цилиндре описываются уравнениями линейной связанной динамической задачи термоупругости неоднородного изотропного тела [7]. Так как неоднородность материала тела проявляется лишь в радиальном направлении, то согласно закону Снеллиуса зависимость от координаты z компонентов вектора смещения  $u_r(r, \varphi, z), u_{\varphi}(r, \varphi, z)$ ,  $u_{z}(r, \varphi, z)$  и приращения температуры  $T(r, \varphi, z)$  в теле имеет вид  $\exp(ik_1^z z)$ . Кроме того, эти функции являются периодическими по углу  $\varphi$  с периодом  $2\pi$ . Причем в рассматриваемом случае  $u_r(r, \varphi, z)$ ,  $u_z(r, \varphi, z)$ ,  $T(r, \varphi, z)$  - четные функции координаты  $\varphi$ , а  $u_{\varphi}(r, \varphi, z)$  - нечетная функция Ф. Поэтому эти функции представляются рядами Фурье [7]:

$$
u_r(r, \varphi, z) = \exp\left(ik_{11}^{z}z\right) \sum_{m=0}^{\infty} U_{1m}(r) \cos m\varphi, \ u_{\varphi}(r, \varphi, z) = \exp\left(ik_{11}^{z}z\right) \sum_{m=0}^{\infty} U_{2m}(r) \sin m\varphi,
$$
  

$$
u_z(r, \varphi, z) = \exp\left(ik_{11}^{z}z\right) \sum_{m=0}^{\infty} U_{3m}(r) \cos m\varphi, \ T(r, \varphi, z) = \exp\left(ik_{11}^{z}z\right) \sum_{m=0}^{\infty} U_{4m}(r) \cos m\varphi.
$$

Функции  $U_{\tau m}(r)$  ( $\tau = 1, 2, 3, 4$ ) для каждого значения индекса  $m = 0, 1, 2, ...$  - решение системы линейных обыкновенных дифференциальных уравнений второго порядка [7]:

$$
4m \mathbf{U''m} + Bm \mathbf{U'}m + Cm \mathbf{U}m = 0, \qquad (3)
$$

где  $\mathbf{U}_m = (U_{1m}, U_{2m}, U_{3m}, U_{4m})^T$ , штрихи обозначают дифференцирование по  $r$ . Выражения для элементов матриц четвертого порядка  $A_m$ ,  $B_m$ ,  $C_m$  приведены в [7].

Граничные условия на каждой из поверхностей контакта рассматриваемых тела и жидкостей заключаются в равенстве нормальных скоростей частиц термоупругой среды и жидкости, в отсутствии касательного напряжения, в равенстве нормального напряжения и акустического давления, в непрерывности акустической температуры и теплового потока [7]. Из граничных условий получены выражения для неизвестных коэффициентов в рядах (1), (2)

$$
V_{sm} = \alpha_{sm}^{(1)} U_{1m} (r_1) + \alpha_{sm}^{(2)} U_{4m} (r_1) + \alpha_{sm}^{(3)} \eta_m, \ W_{sm} = \beta_{sm}^{(1)} U_{1m} (r_2) + \beta_{sm}^{(2)} U_{4m} (r_2), \ s = 1, 2
$$
 (4)

и краевые условия для системы дифференциальных уравнений (3)

$$
(A_m \mathbf{U}'_m + E_{1m} \mathbf{U}_m)|_{r=r_1} = \mathbf{D}_m, \ (A_m \mathbf{U}'_m + E_{2m} \mathbf{U}_m)|_{r=r_2} = 0. \tag{5}
$$

Выражения для коэффициентов  $\alpha_{sm}^{(1)}$ ,  $\alpha_{sm}^{(2)}$ ,  $\alpha_{sm}^{(3)}$ ,  $\beta_{sm}^{(1)}$ ,  $\beta_{sm}^{(2)}$  элементов матриц четвертого порядка  $E_{1m}$ ,  $E_{2m}$  и вектора  $\mathbf{D}_m$  приведены в [7].

Из выражений (4) следует, что волновые поля в граничащих с термоупругим цилиндрическим слоем жидкостях могут быть определены лишь после нахождения поля смещений и температурного поля в теле, для чего необходимо решить краевую задачу (3), (5).

Используя асимптотическую формулу для цилиндрической функции Ганкеля первого рода при больших значениях аргумента с помощью равенства (1) при  $s = 1$  можно получить следующее выражение для интенсивности рассеянного акустического поля в дальней зоне:

$$
I(\varpi,\varphi)=\left|\frac{2}{A_i\sqrt{\pi k_{11}^r r_1}}\sum_{m=0}^{\infty}(-i)^m V_{1m}\cos m\varphi\right|.
$$

Будем считать, что физико-механические характеристики материала тела описываются многочленами второй степени относительно переменной  $r$ :

$$
\eta(r) = \tilde{\eta}\overline{\eta}(r),\tag{6}
$$

где

$$
\overline{\eta}(r) = \eta^{(0)} + \eta^{(1)}r + \eta^{(2)}r^2,
$$
\n(7)

 $\eta = {\rho, \lambda, \mu, \alpha_r, \lambda_r, c_s}, \tilde{\eta}$  – характерная величина однородного материала тела.

Построим функционалы I<sub>1</sub>, I<sub>2</sub> вида

$$
I_1[\rho,\lambda,\mu,\alpha_{\tau},\lambda_{\tau},c_{\varepsilon}]=\frac{1}{\varpi_2-\varpi_1}\int_{\varpi_1}^{\varpi_2}I(\varpi,\varphi_{*})d\omega,\ I_2[\rho,\lambda,\mu,\alpha_{\tau},\lambda_{\tau},c_{\varepsilon}]=\frac{1}{\varphi_2-\varphi_1}\int_{\varphi_1}^{\varphi_2}I(\varpi_*,\varphi)d\varphi,\ (8)
$$

определенные на классе параболических функций (6) и выражающие осредненные интенсивности рассеяния звука в заданных диапазоне частот и угловом секторе наблюдения соответственно.

Для каждого функционала найдем такие значения коэффициентов функций (7), при которых он достигает минимального значения.

Чтобы минимизировать функционалы (8) для функций (7), определенных на отрезке  $[r_2, r_1]$ , введем ограничения

$$
C_{1\eta} \le \overline{\eta}(r) \le C_{2\eta},\tag{9}
$$

где  $C_{1n}$ ,  $C_{2n}$  – некоторые положительные константы.

Геометрически каждое из неравенств (9) задает в прямоугольной системе координат с осью абсцисс r и осью ординат f бесконечное множество кривых  $\overline{\eta}(r)$ , лежащих в прямоугольной области

$$
\Omega(\eta^{(0)}, \eta^{(1)}, \eta^{(2)}) = \{ (r, f): r_2 \le r \le r_1, C_{1\eta} \le f \le C_{2\eta} \},
$$

показанной на рис. 2а.

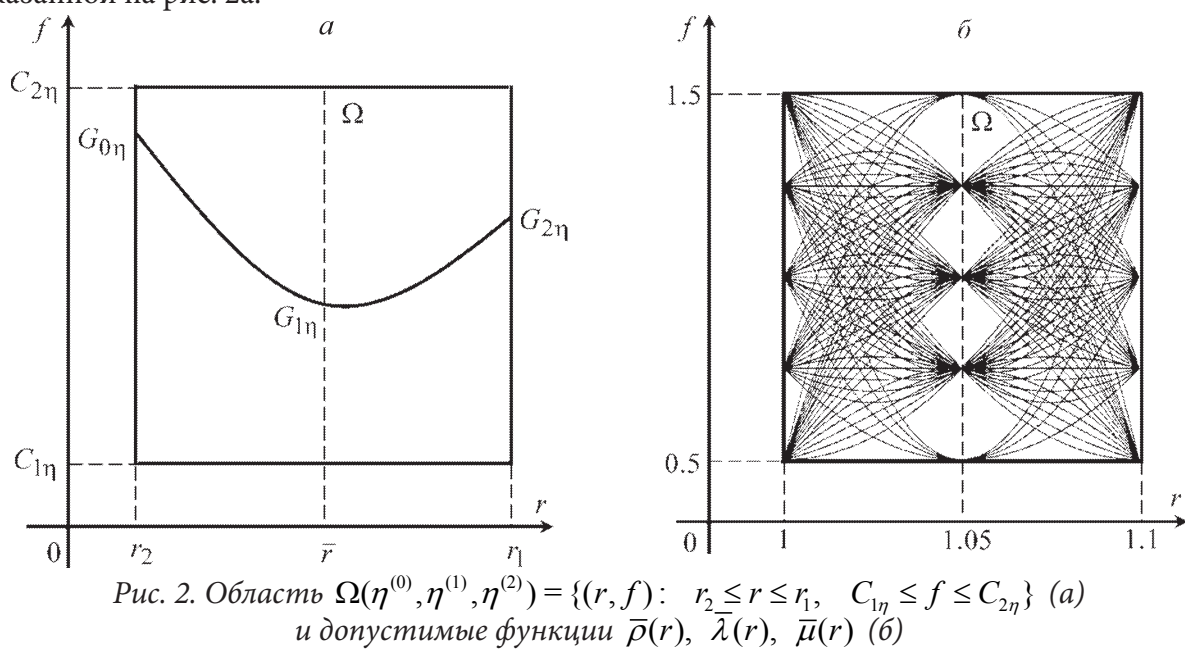

В области $\Omega(\eta^{(0)},\eta^{(1)},\eta^{(2)})$ каждую параболу $\overline{\eta}(r)$ будем определять тремя точками

 $G_{0\eta}(r_2, f_{0\eta})$ ,  $G_{1\eta}(\overline{r}, f_{1\eta})$ ,  $G_{2\eta}(r_1, f_{2\eta})$ , где  $\overline{r} = (r_2 + r_1)/2$ ,  $f_{q\eta} \in [C_{1\eta}, C_{2\eta}]$  ( $q = 0, 1, 2$ ).<br>Подставляя координаты точек  $G_{0\eta}$ ,  $G_{1\eta}$ ,  $G_{2\eta}$  в выражение (7), получим систему из

$$
\mathbf{\eta} = R^{-1} \mathbf{f}_{\eta}, \ \mathbf{\eta} = \left( \eta^{(0)}, \eta^{(1)}, \eta^{(2)} \right)^{T}, \tag{10}
$$

rge  $\mathbf{f}_\eta = (f_{0\eta}, f_{1\eta}, f_{2\eta})^T$ ,  $R = \begin{pmatrix} 1 & r_2 & r_2^2 \\ 1 & \overline{r} & \overline{r}^2 \\ 1 & r_1 & r_1^2 \end{pmatrix}$ .

Выбирая из отрезка  $[C_{1\eta}, C_{2\eta}]$  значения для ординат  $f_{0\eta}, f_{1\eta}, f_{2\eta}$  и вычисляя с помощью соотношений (10) значения коэффициентов  $\eta^{(0)}, \eta^{(1)}, \eta^{(2)}$ , получаем параболические (линейные при  $\eta^{(2)} = 0$ ) законы неоднородности материала оболочки. При этом не все параболические законы подлежат рассмотрению. Если выполняется условие

$$
r_2 \le -\frac{\eta^{(1)}}{2\eta^{(2)}} \le r_1,\tag{11}
$$

то это означает, что абсцисса вершины параболы принадлежит отрезку  $[r, r_1]$ . В этом случае параболу следует рассматривать только тогда, когда ордината ее вершины принадлежит отрезку  $[C_{1n}, C_{2n}]$ , то есть когда выполняется условие

$$
C_{1\eta} \le \eta^{(0)} - \frac{\eta^{(1)2}}{4\eta^{(2)}} \le C_{2\eta}.
$$
\n(12)

Нахождение значений неизвестных коэффициентов  $\eta^{(0)}$ ,  $\eta^{(1)}$ ,  $\eta^{(2)}$  функций (7), удовлетворяющих условиям (9) и минимизирующих функцию восемнадцати переменных

$$
I_m\left(\rho^{(0)}, \rho^{(1)}, \rho^{(2)}, \dots, c_{\varepsilon}^{(0)}, c_{\varepsilon}^{(1)}, c_{\varepsilon}^{(2)}\right) \to \min, \quad m = 1, 2
$$
 (13)

осуществим с помощью следующего алгоритма.

Введем для ординаы  $f_{qq}$  ( $q = 0,1,2$ ) точки  $G_{qq}$  на отрезке  $[C_{1q}, C_{2q}]$  равномерную сетку

$$
f_{q\eta}^{(l_{q\eta})} = C_{1\eta} + l_{q\eta} h_{q\eta}, \quad q = 0, 1, 2.
$$
 (14)

Здесь  $l_{q\eta} = 0, 1, ..., n_{q\eta}$  – номер узла сетки,  $h_{q\eta} = \left(C_{2\eta} - C_{1\eta}\right) / n_{q\eta}$  – шаг  $q$ -й сетки,  $n_{q\eta}$  – количество равных частей, на которые разбит отрезок  $[C_{1\eta}, C_{2\eta}]$ . Таким образом, построены двумерные сетки в каждой из шести областей  $\Omega$ , соответствующих неравенствам (9). На этих сетках, используя соотношения (10) и условия (11), (12), рассчитываем наборы значений коэффициен-TOB  $\eta^{(0)}$ ,  $\eta^{(1)}$ ,  $\eta^{(2)}$ .

Нахождение оптимального набора коэффициентов  $\eta^{(0)}$ ,  $\eta^{(1)}$ ,  $\eta^{(2)}$  осуществим с помощью процедуры поиска минимума функции (13). Вычислительная процедура построена на основе комбинации методов случайного поиска и покоординатного спуска и включает два этапа [6]. При этом в качестве восемнадцати искомых координат выступают не сами коэффициенты  $\eta^{(0)}$ ,  $\eta^{(1)}$ ,  $\eta^{(2)}$ , а соответствующие им наборы величин  $f_{0\eta}$ ,  $f_{1\eta}$ ,  $f_{2\eta}$ , присутствующие в выражениях (10).

На первом этапе случайным образом выбирается начальная точка  $\mathbf{f} = (f_{0\rho}, f_{1\rho}, f_{2\rho}, ..., f_{0c_\varepsilon}, f_{1c_\varepsilon}, f_{2c_\varepsilon})$  – совокупность восемнадцати значений  $f_{0\eta}$ ,  $f_{1\eta}$ ,  $f_{2\eta}$  из мноточка жества допустимых дискретных сочетаний на введенной многомерной сетке.

На втором этапе в случайном порядке выбирается одна из координат и выполняется поиск минимума функции  $I_m$  ( $m = 1, 2$ ) при изменении значений этой координаты в узлах введенной для нее сетки (14). При этом другие семнадцать координат сохраняют неизменные значения. Интегралы (8) вычисляются численно. Это повторяется до исчерпания непросмотренных координат. По окончании второго этапа получаем значение локального минимума функции I<sub>m</sub> и соответствующий набор координат f, по которому с помощью формулы (10) вычисляются искомые коэффициенты  $\eta^{(0)}$ ,  $\eta^{(1)}$ ,  $\eta^{(2)}$ .

Локальный минимум функции  $\boldsymbol{F}$  и соответствующий ему набор материальных параметров, будут зависеть как от выбора начальной точки, так и от порядка перебора координат при

покоординатном спуске. Поэтому процедура поиска локального минимума повторяется М раз. В качестве конечного решения выбирается набор коэффициентов  $\rho^{(k)}$ ,  $\lambda^{(k)}$ ,  $\mu^{(k)}$ , обеспечивающий наименьшее значение I<sub>m</sub> среди локальных решений. Получаемое таким образом оптимальное решение является приближенным, точность которого зависит от выбора шага сетки  $h_a$  и числа N.

## 3. Результаты расчетов

Ниже приведены результаты численной реализации описанного выше алгоритма. Расчеты проводились для граничащего с водой цилиндрического слоя с внешним радиусом  $r_1 = 1.1$  м и внутренним  $r_2 = 1$  м, изготовленным из материала на основе поливинилбутираля. Рассматривался случай, когда плоская звуковая волна с единичной амплитудой падает на цилиндрическое тело в направлении оси абсцисс  $(\theta = \pi/2)$ . При расчетах полагали, что неоднородность термоупругого материала тела проявляется в изменении плотности  $\rho(r)$  и модулей упругости  $\lambda(r)$ ,  $\mu(r)$ . При этом для функций  $\overline{\rho}(r)$ ,  $\overline{\lambda}(r)$ ,  $\overline{\mu}(r)$  вводились ограничения (9), в которых  $C_{1\rho} = C_{1\lambda} = C_{1\mu} = 0.5$ ,  $C_{2\rho} = C_{2\lambda} = C_{2\mu} = 1.5$ .

В каждой из трех областей  $\Omega(\rho^{(0)}, \rho^{(1)}, \rho^{(2)})$ ,  $\Omega(\lambda^{(0)}, \lambda^{(1)}, \lambda^{(2)})$ ,  $\Omega(\mu^{(0)}, \mu^{(1)}, \mu^{(2)})$  строилась двумерная сетка для одинаковых шагов  $(h_{q\rho} = h_{q\lambda} = h_{q\mu} = 0.25, q = 0,1,2)$ . Рассчитанные на этих сетках наборы коэффициентов  $\rho^{(q)}$ ,  $\lambda^{(q)}$ ,  $\mu^{(q)}$  определяют в каждой из областей все допустимые функции  $\overline{\rho}(r)$ ,  $\lambda(r)$ ,  $\overline{\mu}(r)$  для законов неоднородности материала цилиндра, показанные на рис. 26. Из этих законов в соответствии с изложенным выше алгоритмом при  $M = 63$ выбирались те, для которых значения  $I_1$ ,  $I_2$  минимальны.

Таблица

| $\boldsymbol{m}$ | $\sigma^{(0)}$ | $\mathbf{a}^{(1)}$ | $\rho^{(2)}$ | $\lambda^{(0)}$ | $\lambda^{(1)}$ | $\lambda^{(2)}$ | $H^{(0)}$ | $\mu^{(l)}$ | $H^{(2)}$<br>u | m     |
|------------------|----------------|--------------------|--------------|-----------------|-----------------|-----------------|-----------|-------------|----------------|-------|
|                  | 48             | $-97.5$            | 50           |                 |                 |                 |           |             |                | 0.161 |
| ↵                | $-109$         | 210                | $-100$       | $-109.5$        | 210             | $-100$          | $-57$     | 107.5       | $-50$          | 0.120 |

Оптимальные наборы коэффициентов

В первой строке таблицы приведены значения оптимальных коэффициентов, обеспечивающих наименьшее обратное  $(\varphi_* = \pi)$  рассеяние звука цилиндрическим слоем в интервале 5.5 ≤  $\sigma$  ≤ 7.5. Можно видеть, что минимальному значению I<sub>1</sub> равному 0.161 соответствует термоупругое тело, неоднородность которого проявляется в изменении плотности:

$$
\rho(r) = 1070 \cdot (48 - 97.5r + 50r^2), \ \lambda(r) = 3.9 \cdot 10^9, \ \mu(r) = 9.8 \cdot 10^8,
$$
  

$$
\alpha_r(r) = 2.3 \cdot 10^{-4}, \ \lambda_r(r) = 0.2, \ c_{\varepsilon}(r) = 1.2 \cdot 10^6.
$$
 (15)

Результаты расчетов, приведенные во второй строке таблицы, получены для случая фиксированного волнового размера цилиндрического тела  $\overline{\omega}_* = 5$ . При этом угол наблюдения изменялся в секторе  $0 \le \varphi \le \pi$ . Из таблицы следует, что наименьшее рассеяние звука в данном угловом секторе со значением  $I_2 = 0.120$  достигается при следующем законе неоднородности тела:

$$
\rho(r) = 1070 \cdot (-109 + 210r - 100r^2), \ \lambda(r) = 3.9 \cdot 10^9 \cdot (-109.5 + 210r - 100r^2), \n\mu(r) = 9.8 \cdot 10^8 \cdot (-57 + 107.5r - 50r^2), \ \alpha_r(r) = 2.3 \cdot 10^{-4}, \ \lambda_r(r) = 0.2, \ c_s(r) = 1.2 \cdot 10^6.
$$
\n(16)

Для сравнения были рассчитаны значения  $I_1 = 0.501$ ,  $I_2 = 0.483$  для однородного термоупругого цилиндрического слоя из поливинилбутираля. Найденные оптимальные законы неоднородности (15), (16) уменьшают эти значения на 67 % и 75 % соответственно.

### **Заключение**

Решена обратная дифракционная задача об определении параболических законов неоднородности термоупругого цилиндрического слоя, обеспечивающих наименьшее рассеяние звука в заданном диапазоне частот и в определенном угловом секторе.

#### **Благодарности**

Исследование выполнено за счет гранта Российского научного фонда № 18-11-00199, https:// rscf.ru/project/18-11-00199/.

#### **Литература**

1. *Иванов, В. П.* Анализ поля дифракции на цилиндре с перфорированным покрытием / В. П. Иванов // Акустический журнал. - 2006. - № 6. - С. 791-798.

2. *Бобровницкий, Ю. И.* Периодическая поверхностная структура с экстремальными акустическими свойствами / Ю. И. Бобровницкий, К. Д. Морозов, Т. М. Томилина // Акустический журнал. ‒ 2010. ‒ № 2. ‒ С. 147‒151.

3. *Косарев, О. И.* Дифракция звука на упругой цилиндрической оболочке с покрытием / О. И. Косарев // Проблемы машиностроения и надежности машин. – 2012. – № 1. – С. 34-37.

4. *Романов, А. Г.* Рассеяние звуковых волн цилиндром с неоднородным упругим покрытием / А. Г. Романов, Л. А. Толоконников // Прикладная математика и механика. – 2011. – № 5. – С. 850‒857.

5. *Толоконников, Л. А.* Рассеяние наклонно падающей плоской звуковой волны упругим цилиндром с неоднородным покрытием / Л. А. Толоконников // Известия Тульского государственного университета. Естественные науки. ‒ 2013. ‒ № 2, Ч. 2. ‒ С. 265‒274.

6. *Толоконников, Л. А.* Моделирование неоднородного покрытия упругого цилиндра с заданными звукоотражающими свойствами / Л. А. Толоконников, Н. В. Ларин, С. А. Скобельцын // Прикладная механика и техническая физика. ‒ 2017. ‒ № 4. ‒ С. 189‒199.

7. *Ларин, Н. В.* Дифракция плоской звуковой волны на неоднородном термоупругом цилиндрическом слое, граничащем с невязкими теплопроводными жидкостями / Н. В. Ларин, Л. А. Толоконников // Прикладная математика и механика. - 2009. - № 3. - С. 474-483.

# **ПОСТРОЕНИЕ СТРОГОГО РЕШЕНИЯ ЗАДАЧИ ТЕПЛОПРОВОДНОСТИ ДЛЯ АНАЛИЗА СОСТОЯНИЯ ТЕРМОУПРУГОЙ СРЕДЫ**

## **Л. В. Левина, В. Б. Пеньков**

## *Липецкий государственный технический университет*

**Аннотация.** Рассматриваются краевые задачи для линейной термоупругой изотропно-однородной среды. Состояние среды подчинено уравнениям Дюамеля-Неймана. В случае, когда характеристики напряженно-деформированного состояния (НДС) на поверхности тела не связаны в граничных условиях (ГУ) с температурными факторами, задача декомпозируется на последовательность неоднородных задач теплопроводности и теории упругости с известной коррекцией объемных сил в уравнениях равновесия. Особое внимание обращено на способ построения частного решения задачи теплопроводности. Метод функций Грина представляет частные решения таких задач в сингулярной форме, что при произвольной геометрической конфигурации тела не позволяет выписывать строгое аналитическое решение. Предложен подход, позволяющий при регулярном описании тепловых источников многочленом конечного порядка получать абсолютно строгое частное решение. След такого решения на границе позволяет скорректировать ГУ задачи теплопроводности и построить численно-аналитическое решение средствами метода граничных состояний (МГС). Построенное температурное поле вносит регулярную добавку в объемные силы второго шага – задачу теории упругости. Ее решение также эффективно строится применением МГС.

**Ключевые слова:** термоупругость, декомпозиция задачи термоупругости, строгое решение, частное решение уравнения Пуассона, метод граничных состояний, МГС, опорный базис.

#### **Введение**

Реальные процессы деформирования упругих тел сопровождаются изменением поля температуры из-за рассеяния механической энергии и наоборот: изменение температуры порождает удлинением упругих волокон, вызывая дополнительные составляющие в тензорах деформаций и напряжений [1, 2]. В общем случае параметры упругости являются функциями температуры. Поэтому характеристики упругого состояния (перемещения, деформации, напряжения) и температурное поле связаны между собой в определяющих соотношениях среды и составляют в целом нелинейную задачу определения термоупругого внутреннего состояния  $\zeta = \zeta^T \cup \zeta^E$ ,  $\zeta^T = \{T, \nabla T\}$ ,  $\zeta^E = \{u, \hat{\varepsilon}, \hat{\sigma}\}$  тела  $V$  при различных вариантах граничных условиях на его поверхности ∂*V*.

При решении практических задач уровень температуры *T* удобно отсчитывать не от абсолютного нуля, а от некоторого значения  $T_0$ , полагая, что диапазон изменения температуры в окрестности *T*0 невелик. В этом случае удобно пренебречь слабым изменением параметров определяющих соотношений термоупругой среды, считая их постоянными. При таком подходе возможна декомпозиция общей постановки на задачу теплопроводности о восстановлении состояния  $\xi^T$  и затем состояния  $\xi^E$  в соответствии с граничными условиями (ГУ). При этом предполагается также, что ГУ в каждой из этих задач между собой «не завязаны».

Понятие внутреннего состояния среды является определяющим в методе граничных состояний (МГС), ориентирующемся на современные вычислительные средства, оперирующие компьютерными алгебрами и позволяющие выписывать решения в численно-аналитической и даже аналитической форме, содержащей все параметры задачи [3]. Поэтому целью статьи является построение метода, реализующего решение задачи теплопроводности упругого тела при заданном регулярном распределении теплоисточников  $Q(x)$ ,  $x = \{x_i\}_3 \in R^3$  по объему тела  $V$  в строгой конечной форме, тождественно удовлетворяющей уравнению теплопроводности. «Регулярность» означает описание соответствующей функции многочленом конечного порядка.

Далее, при решении задачи упругого равновесия полученное распределение температуры  $T(x)$  также регулярное, корректирует неоднородную составляющую в определяющих уравнениях линейной изотропной теории упругости однородного тела. Эффективные алгоритмы построения частного решения этой задачи существуют [4, 5].

Отметим также, что для учета слабого изменения параметров термоупругой среды от температуры эффективна модификация МГС до уровня МГСВ [6, 7].

# 1. Соотношения линейной изотропной термоупругости в классической постановке

Линейное упругое состояние среды предполагает наличие малых деформаций (тензор  $\hat{\varepsilon}$ ), связанных с вектором перемещения и соотношениями Коши:

$$
\hat{\mathbf{\varepsilon}} = \frac{1}{2} \left[ \nabla \mathbf{u} + (\nabla \mathbf{u})^T \right],\tag{1.1}
$$

где «набла» V символизирует взятие градиента.

В предположении об изотропии материала, относительно малом изменении температуры и, как следствие, о постоянстве параметров упругости Ламе  $\lambda$ ,  $\mu$ , температуропроводности к и температурного расширения  $\alpha$  тензор напряжений  $\hat{\sigma}$  выражается через тензор деформаций  $\hat{\epsilon}$  и температуру  $T$  в соответствии с законом Дюамеля - Неймана [8]

$$
\hat{\sigma} = \lambda \theta \hat{\mathbf{E}} + 2 \mu \hat{\varepsilon} - (3\lambda + 2\mu) \alpha T \hat{\mathbf{E}},
$$
(1.2)

где  $\hat{\mathbf{E}}$  – единичный тензор,  $\theta = I_1(\hat{\boldsymbol{\epsilon}})$  – первый инвариант тензора деформаций.

Распределение температуры отвечает уравнению теплопроводности

$$
\Delta T = -\frac{1}{\kappa} Q(x), \ x \in V \subset R^3.
$$
 (1.3)

 $(1.4)$ 

Распределение тепловых источников  $Q(x)$  по области  $V$  предполагаем имеющим регулярный характер, т. е. оно описывается полиномом от декартовых координат  $x = \{x_1, x_2, x_3\}$  и продолжимо на границу  $\partial V$  тела.

Упругое равновесие деформируемой среды подчинено уравнению равновесия

$$
div\,\hat{\mathbf{\sigma}}+\mathbf{X}=0,
$$

где  $X = X(x)$  есть объемная сила также регулярного характера.

Совокупность определяющих соотношений (1.1)-(1.4) составляет линейный оператор над элементами пространства Е внутренних состояний термоупругой равновесной среды. Под внутренним состоянием удобно понимать избыточный набор характеристик  $\xi = \{ \mathbf{u}, \hat{\mathbf{\varepsilon}}, \hat{\mathbf{\sigma}}, T, \nabla T \} \in \Xi$ согласованных в определяющих соотношениях. След внутреннего состояния  $\xi$  на границе  $\partial V$ тела V понимаем как граничное состояние  $\gamma = {\mathbf{u}, \mathbf{p}, T, \frac{d\mathbf{T}}{d\mathbf{n}}} \in \Xi$ , где  $\mathbf{p}$  – есть поверхностное усилие, отвечающее  $\hat{\sigma}$ .

Изоморфизм состояний  $\xi \leftrightarrow \gamma$  порождает изоморфизм соответствующих пространств состояний  $\Xi \leftrightarrow \Gamma$ . Эти пространства полные, всюду плотные. Введение скалярных произведений

$$
\left(\xi^1, \xi^2\right)_{\Xi} = \int\limits_V (\hat{\sigma}^1 \cdot \hat{\epsilon}^2 + \rho^2 \nabla T^1 \cdot \nabla T^2) dV, \tag{1.5.1}
$$

$$
\left(\gamma^1,\gamma^2\right)_\Gamma = \int\limits_V \left(\mathbf{p}^1 \cdot \mathbf{u}^2 + \rho^2 T^1 \frac{dT^2}{d\mathbf{n}}\right) dS,\tag{1.5.2}
$$

где  $\rho^2$  – любое положительное число, характеризует оба пространства как гильбертовы. Коммутативность обеих составляющих скалярного произведения и их равенство
$$
\left(\xi^1, \xi^2\right)_{\Xi} = \left(\gamma^1, \gamma^2\right)_{\Gamma} \tag{1.6}
$$

обеспечиваются принципом возможных перемещений и свойствами гармонических функций. Аппарат теории гильбертовых пространств применяется для определения однородной составляющей решения операторного уравнения после построения частного решения нелинейного уравнения при тривиальных граничных условиях и соответствующей компенсации граничных условий.

В общем случае постановки линейных краевых задач термоупругости составляющие граничного состояния у могут быть «завязаны» в ГУ между собой. Тогда декомпозиция краевой задачи на последовательность задач о теплопроводности (1.3) и затем о напряженно-деформированном состоянии (1.1), (1.2), (1.4) становится невозможной. Решение  $\xi$  в целом складывается из двух составляющих

$$
\xi = \xi^{\circ} + \xi^*,\tag{1.7}
$$

где  $\xi^*$  есть частное решение неоднородной краевой задачи, компенсирующее заданные воздействия  $Q(x)$ . След  $\gamma^*$  состояния  $\xi^*$  на границе учитывается далее в качестве поправки в ГУ при построении решения однородной краевой задачи относительно  $\xi$ °.

Эффективным аппаратом решения второй задачи является метод граничных состояний (МГС), при использовании которого формируется счетный ортонормированный базис пространства  $\Xi$  (а следовательно и  $\Gamma$ )

$$
\{\xi^{(i)}\} = (\xi^{(1)}, \xi^{(2)}, ..., \xi^{(k)}, ...)\subset \Xi, \ \ (\xi^{(i)}, \xi^{(j)})_{\Xi} = (\gamma^{(i)}, \gamma^{(j)})_{\Gamma} = \delta_{ij},
$$

где  $\delta_{ij}$  – символ Кронекера. Решение ищется в виде ряда Фурье

$$
\xi^{\circ} = \sum_{j \in N} c_j \xi^{(j)}, \, c_j = (\gamma^{\circ}, \gamma^{(j)})_{\Gamma}.
$$
 (1.8)

В классических вариантах задач, когда ГУ являются элементами состояния  $\gamma^0$ , коэффициенты Фурье вычисляются рутинно через интегралы в (1.5.2). В случае смешанных задач существуют способы построения бесконечной системы уравнений (БСУ) относительно коэффициентов Фурье, в которой содержимое матрицы коэффициентов определяется только элементами базисов  $\{\xi^{(i)}\}, \{\gamma^{(i)}\}$  и типом ГУ, а правые части еще несут информацию о ГУ.

Представим состояние  $\xi$  в виде объединения внутреннего температурного состояния  $\xi^T = \{T, \nabla T\}$  и напряженно-деформированного состояния  $\xi^E = \{u, \hat{\boldsymbol{\epsilon}}, \hat{\boldsymbol{\sigma}}\}$ :  $\xi = \xi^E \cup \xi^T$ .

Соответственно разложим и изоморфные внутренним граничные состояния

$$
\gamma = \gamma^E \cup \gamma^T, \ \gamma^E = \{\mathbf{u}, \mathbf{p}\}, \ \gamma^T = \left\{T, \frac{dT}{d\mathbf{n}}\right\}
$$

Если составляющие  $\gamma^E$  и  $\gamma^T$  в ГУ не «завязаны», то общая краевая задача декомпозируется на последовательность задач 1° и 2°.

1°. Задача теплопроводности для уравнения Пуассона (1.3) при заданных температурных ГУ (вообще произвольного вида) ее решение  $\xi^T = \xi^{T} + \xi^{T*}$  складывается из частного решения  $\xi^{T*}$  уравнения Пуассона (безотносительно к характеру ГУ) и решения уравнения Лапласа с ГУ, скорректированных относительно изначально заданных на величину поправки от  $\zeta^{T*}$ .

Построение  $\xi^{T}$  средствами МГС кратко указано выше. Отличие состоит в том, что под скалярными произведениями здесь надо понимать свертки

$$
\left(\xi^{(i)},\xi^{(j)}\right)_{\Xi} \equiv \int\limits_V \nabla T^{(i)} \cdot \nabla T^{(j)} dV = \int\limits_{\partial V} T^{(i)} \frac{dT^{(j)}}{d\mathbf{n}} dS = \left(\gamma^{(i)},\gamma^{(j)}\right)_{\Gamma}.
$$
 (1.9)

Сложности связаны с выписыванием частного решения  $\xi^{T*}$  в аналитической форме. Известный результат [9] выражает температуру в произвольной точке области V в сингулярной форме через функции Грина. В общем случае это позволяет вычислить значение в сетке точек и использовать его для вычислений посредством компьютерных алгебр весьма неудобно. Ниже будет показан подход, позволяющий выписывать строгое аналитическое решение в конечной форме для регулярного типа распределения теплоисточников  $Q(x)$  по области V произвольной формы.

2°. Задача термоупругого состояния при заданном распределении температуры  $T(x)$  по области  $V$  тела. Уравнение Дюамеля - Неймана преобразуется в форму уравнения Ламе

$$
\hat{\mathbf{s}} = \lambda \,\theta \,\mathbf{E} + 2\,\mu \,\hat{\mathbf{\varepsilon}},\tag{1.10}
$$

$$
\hat{\mathbf{s}} = \hat{\mathbf{\sigma}} + (3\lambda + 2\mu)\,\alpha\,T(x)\hat{\mathbf{E}}.
$$

Соответствующим образом корректируется уравнение равновесия (1.4)

$$
div\mathbf{s} + \mathbf{F} = 0,
$$
  
F(x) =  $\mathbf{X}(x) - (3\lambda + 2\mu)\alpha \nabla T(x).$  (1.11)

Набор соотношений (1.1), (1.10), (1.11) совпадает по форме с традиционными определяющими соотношениями линейной изотропной теории упругости. Из него вытекают уравнения Ламе, общее решение которых позволяет строить решение краевых задач средствами МГС.

Таким образом, важным этапом в решении задачи термоупругости является построение строгого решения уравнения Пуассона безотносительно к граничным условиям.

## 2. Строгая форма частного решения уравнения теплопроводности при полиномиальных тепловых источниках

Полином произвольного порядка k есть линейная комбинация мономов порядка  $k \in \{0,1,...K\}$ . Решение уравнения (1.3) безотносительно к условиям на границе равно сумме решений для однородных многочленов для каждого  $k$ :

$$
\xi^{T*} = \sum_{k=0}^{K} \chi_k \xi^{T*k}.
$$
\n(2.1)

В силу однородности оператора Лапласа решение, отвечающее порядку k правой части уравнения является однородным многочленом порядка  $k+2$ . Перебирая конечный набор многочленов этого порядка, выписываем все им соответствующие правые части уравнения Пуассона. Линейно-зависимые однородные многочлены следует отбросить, формируя базис. Этому базису соответствует «опорный базис» решения, который эффективно строить, используя сортировочный алгоритм [5].

Соотношение между опорным базисом и базисом мономов порядка k можно представить в матричной форме через невырожденную матрицу коэффициентов  $[c_{ij}]$ . Ее обращение ставит в соответствие каждому моному правой части линейную комбинацию мономов порядка  $k+2$ , отвечающих за соответствующее решение уравнения Пуассона. Линейная комбинация с коэффициентами, описывающими однородный многочлен через мономы порядка *k* формирует решение, отвечающее однородному многочлену  $P_k(x_1, x_2, x_3)$  этого порядка в правой части.

Частное решение, отвечающее правой части уравнения и форме (2.1) есть

$$
T^* = \sum_{k=0}^{K} \kappa_k P_k(x_1, x_2, x_3).
$$
 (2.2)

Далее выписываются состояния  $\xi^{T*}$ ,  $\gamma^{T*}$  и готовится информация по корректировке ГУ в соответствии с постановкой краевой задачи теплопроводности.

В качестве примера рассмотрим правую часть вида

$$
-\frac{1}{\kappa}Q(x_1,x_2,x_3)=3x_1(x_2+x_3)^3+2x_1^3,
$$

составленную из мономов порядка 3:  $x_1^3$ ,  $x_1 x_2^2$ ,  $x_1 x_3^2$ ,  $x_1 x_2 x_3$ .<br>Сортировочный алгоритм подготовил опорный базис [5]

 $T_i^* \in \{x_2^5, x_2^4, x_3, x_2, x_3^4, x_3^5, x_1, x_3^4, x_4^4, x_3, x_1^5, x_1, x_2^4, x_1^4, x_2, x_1x_2^3, x_3\}.$ 

Понятно, что этот список однозначно определяет соответствующие внутренние состояния:  $T_i^* \to \xi_i^*$ . 10 элементов опорного базиса выражаются через 10 многочленов третьего порядка. Обращение матрицы, связывающей эти мономы с мономами третьего порядка выполнялось в вычислительной системе Mathematica. Линейная комбинация опорных частных решений дала для температуры выражение в строгой форме

$$
T^* = \frac{1}{2}x_1^3 x_2^2 + \frac{1}{2}x_1^3 x_3^2 + x_1^3 x_2 x_3.
$$

По цепочке  $T^*$ ,  $\nabla T^* \to \gamma^*$  формируются выражения, отвечающие ГУ любого вида на границе тела, имеющего произвольную форму. Это позволяет внести коррекцию в ГУ, решить далее задачу теплопроводности относительно  $T^{\circ}$  и выписать соответствующее внутреннее состояние  $\mathcal{E}^T$ .

#### Заключение

1. В случае ГУ для задачи линейной изотропно-однородной термоупругости выполнена декомпозиция любой линейной краевой задачи для тела произвольной геометрической формы на последовательность задач теплопроводности и теории упругости со скорректированными объемными силами. Построение решения предписано средствами МГС в численно-аналитической форме.

2. При регулярном распределении теплоисточников по области, занятой телом, описываемым полиномом произвольного конечного порядка предложен метод построения частного решения в строгой аналитической форме, опирающийся на базис опорных состояний. Метод не использует информации о конкретном содержании ГУ.

3. Метод построения частного решения продемонстрирован на конкретном варианте распределения теплоисточников по области, занятой телом, описываемым многочленом третьего порядка. Решения тождественно удовлетворяют уравнению Пуассона.

В будущем подход, основанный на формировании опорного базиса пространства состояний можно применить для обеспечения выписывания частного решения различных задач механики с регулярными неоднородными составляющими в строгой аналитической форме.

## Благодарности

Исследование выполнено при финансовой поддержке РФФИ и Липецкой области в рамках научного проекта № 19-41-480003 р\_а, № 19-48-480009 р\_а.

### Литература

1. Трехмерные задачи математической теории упругости / В. Д. Купрадзе, Т. Г. Гегелия, М. О. Башелейшвили, Т. В. Бурчуладзе. - М.: Наука, 1976. - 664 с.

2. Коваленко, А. Д. Основы термоупругости / А. Д. Коваленко. - Киев: «Наукова Думка»,  $1970 - 308$  c.

3. Новикова, О. С. Построение полнопараметрических аналитических решений задач теории упругости на основе метода граничных состояний: дисс. ... канд. физ.- мат. наук: 01.02.04 / Новикова Ольга Сергеевна; науч. рук. В. Б. Пеньков; Липецк, 2019. - 77 с.

4. Способ решения задач изотропной теории упругости с объемными силами в полиномиальном представлении / В. И. Кузьменко, Н. В. Кузьменко, Л. В. Левина, В. Б. Пеньков // Прикладная математика и механика. - 2019. - Т. 83, № 1. - С. 84-94.

5. Пеньков, В. Б. Аналитическое решение задач эластостатики односвязного тела, нагруженного неконсервативными объемными силами. Теоретическое и алгоритмическое обеспечение / В. Б. Пеньков, Л. В. Левина, О. С. Новикова // Вестн. Сам. гос. техн. ун-та. Сер. Физ.-мат. науки. – 2020. – Т. 24, № 1. – С. 56–73.

6. *Саталкина, Л. В.* Метод граничных состояний в задачах теории упругости неоднородных тел и термоупругости: дисс. … канд. физ.- мат. наук : 01.02.04 / Саталкина Любовь Владимировна; науч. рук. В.Б. Пеньков; Липецк, 2010. – 108 с.

7. *Пеньков, В. Б.* Метод граничных состояний с возмущениями: неоднородные и нелинейные задачи теории упругости и термоупругости / В. Б. Пеньков, Л. В. Саталкина. – Germany: LAP LAMBERT. Academic Publishing GmbH & Co., 2012. – 108 с.

8. *Лурье, А. И.* Теория упругости / А. И. Лурье – М. : Наука, 1970. – 940 с.

9. *Тихонов, А. И.* Уравнение математической физики / А. И. Тихонов, А. А. Самарский. – М. : Наука, 1972. – 763 с.

# **ИССЛЕДОВАНИЕ НАПРЯЖЕННО-ДЕФОРМИРОВАННОГО СОСТОЯНИЯ УПРУГОПОДКРЕПЛЕННОЙ СЖАТОЙ ПОЛОСЫ**

## Н. В. Минаева<sup>1</sup>, С. Ю. Гриднев<sup>2,3</sup>, В. С. Сафронов<sup>2</sup>, Ю. И. Скалько<sup>3</sup>, Е. Е. Александрова<sup>2</sup>

*1 Воронежский государственный университет 2 Воронежский государственный технический университет 3 Московский физико-технический институт (национальный исследовательский университет)*

**Аннотация.** Проведен анализ непрерывной зависимости функции, описывающей поведение реальной конструкции, от характеристик начальных несовершенств. Получено условие, накладываемое на параметр внешнего воздействия и коэффициент жесткости основания, при нарушении которого форма поперечного сечения полосы уже не будет близкой к прямоугольнику, т. е. полоса теряет устойчивость формы.

**Ключевые слова:** упругая полоса, упругое подкрепление, непрерывная зависимость, устойчивость.

### **Введение**

Во многих работах как инженерного, так и теоретического характера, отмечается, что идеализированная конструкция, проектируемая инженером, отличается от той, которая выполнена по этому проекту [1–5]. Это отличие обусловлено многочисленными более или менее мелкими отклонениями, дефектами и несовершенствами. Инженеру необходима уверенность в том, что, несмотря на наличие этих отклонений, реальная конструкция будет работать примерно также, как и соответствующая ей идеализированная конструкция. Равновесия идеализированной конструкции должно во время эксплуатации реальной конструкции обладать устойчивостью по отношению к возмущениям, отличающим ее от реальной. В [1] отмечается, что проведение исследования на основе идеализированной конструкции только тогда имеет смысл, когда во время эксплуатации реального объекта отличие поведения его от идеального непрерывно зависит от характеристик несовершенств, дефектов и т.п.

Известны работы по сформулированной проблеме, проведенные на основе различных критериев устойчивости, например [2, 3, 5]. Но в них, как правило, на определенном этапе исследований задавалась траектория нагружения и параметры нагрузок переставали быть независимыми.

В данной работе проведен анализ непрерывной зависимости решения, описывающего состояние сжатой упругоподкрепленной полосы, от функций, характеризующих отклонение формы поперечного сечения от прямолинейного.

## **Постановка задачи**

Рассмотрим деформирование упругой полосы, нагруженной по боковым кромкам сжимающими усилиями, при которых невозможна постановка точных граничных условий для нормальных напряжений. Пусть они приводятся к главному вектору равному по модулю 2ph. Подобные ситуации возникают, например, если нагрузкой является сосредоточенная сила или распределенная, приложенная по линии, идущей вдоль полосы. Полоса упруго подкреплена с коэффициентом жесткости *k*. В качестве модели основания выбрана классическая модель однопараметрического основания Винклера.

Пусть края полосы до деформирования характеризуются функциями

$$
y = \pm h \pm f(x) \qquad x \in [-\ell; \ell], \tag{1}
$$

а после деформирования

$$
y = g_i(x); \quad x = q_i(y) \quad (i = 1, 2). \tag{2}
$$

В случае плоской деформации напряженно-деформированное состояние полосы будет описываться решением следующей задачи [6]:

$$
\frac{\partial \sigma_x}{\partial x} + \frac{\partial \tau}{\partial y} = 0; \qquad \frac{\partial \sigma_y}{\partial y} + \frac{\partial \tau}{\partial x} = 0; \n\sigma_x = \lambda \theta + 2\mu \frac{\partial u}{\partial x}; \quad \sigma_y = \lambda \theta + 2\mu \frac{\partial v}{\partial y}; \n\tau = \mu \left( \frac{\partial v}{\partial x} + \frac{\partial u}{\partial y} \right); \quad \theta = \frac{\partial u}{\partial x} + \frac{\partial v}{\partial y}.
$$
\n(3)

Граничные условия сформулируем в виде

$$
P_{\tau}|_{y=g_i} = 0; \t P_n|_{y=g_i} = k(g_i(x) - y_i(x)) \t (i = 1, 2).
$$
  
\n
$$
\int_{\eta_1}^{\eta_2} P_x dy = \int_{\eta_3}^{\eta_4} P_x dy = -2ph;
$$
  
\n
$$
\int_{\eta_1}^{\eta_2} P_x y dy = \int_{\eta_3}^{\eta_4} P_x y dy = \int_{\xi_1}^{\xi_2} v dy = \int_{\xi_3}^{\xi_4} v dy = 0.
$$
  
\n(5)

$$
\Gamma
$$

$$
\xi_1 = -h - f(\ell); \quad \xi_2 = h + f(\ell); \quad \xi_3 = -h - f(-\ell); \quad \xi_4 = h + f(-\ell)
$$
  
\n
$$
\eta_1 = -h - f(\ell) + \nu(\ell, \xi_1); \quad \eta_2 = h + f(\ell) + \nu(\ell, \xi_2);
$$
  
\n
$$
\eta_3 = -h - f(-\ell) + \nu(-\ell, \xi_3); \quad \eta_4 = h + f(-\ell) + \nu(-\ell, \xi_4)
$$
\n(6)

$$
y_1 = h + f(x);
$$
  $y_2 = -h - f(x)$ 

При  $f(x) = 0$  задача (3)–(6) допускает решение

$$
v = v^{(0)} = \varepsilon_y^0 y; \quad u = u^{(0)} = -\frac{kh + 2\mu + \lambda}{\lambda} \varepsilon_y^0 x; \n\sigma_x = \sigma_x^{(0)} = -\frac{\lambda^2 - (\lambda + 2\mu + kh)(2\mu + \lambda)}{\lambda} \varepsilon_y^0; \quad \sigma_y = \sigma_y^{(0)} = -kh \varepsilon_y^0; \quad \tau = \tau^{(0)} = 0,
$$
\n(7)

где

$$
\varepsilon_{y}^{0} = -\frac{1}{2} + \sqrt{\frac{1}{4} - \frac{\lambda}{\lambda^{2} - (\lambda + 2\mu + kh)\left(2\mu + \lambda\right)}P}.
$$
\n(8)

При  $f(x) \ll h$  форма сечения полосы в ненагруженном состоянии близка к прямоугольной. Если решение задачи (3)–(6) непрерывно зависит от  $f(x)$  при  $f(x) \equiv 0$ , то в процессе деформирования форма сечения будет оставаться близкой к прямоугольной.

## Исследование непрерывной зависимости

Выясним, при каких условиях решение задачи (3)-(6) непрерывно зависит от  $f(x)$  при  $f(x) = 0$ . Для этого, как следует из [7, 8], необходимо составить следующую задачу относительно вспомогательных функций, обозначенных штрихом:

$$
\frac{\partial \sigma'_{x}}{\partial x} + \frac{\partial \tau'}{\partial y} = 0; \qquad \frac{\partial \sigma'_{y}}{\partial y} + \frac{\partial \tau'}{\partial x} = 0; \sigma'_{x} = \lambda \theta' + 2\mu \frac{\partial u'}{\partial x}; \qquad \sigma'_{y} = \lambda \theta' + 2\mu \frac{\partial v'}{\partial y}; \tau' = \mu \left( \frac{\partial v'}{\partial x} + \frac{\partial u'}{\partial y} \right); \qquad \theta' = \frac{\partial u'}{\partial x} + \frac{\partial v'}{\partial y}.
$$
\n
$$
(P_{r}^{0} + P_{r}') \Big|_{y=g_{r}^{0}+g'_{i}} = 0; \n(P_{n}^{0} + P_{n}') \Big|_{y=g_{r}^{0}+g'_{i}} = k(v^{0}(\overline{\varphi}_{i}^{0} + \overline{\varphi}_{i}^{*}, h) + v'(\overline{\varphi}_{i}^{0} + \overline{\varphi}^{*}, h)) \qquad (i = 1, 2).
$$
\n
$$
\int_{\eta_{0}^{0}+\eta_{1}^{'}}^{\eta_{0}^{0}+\eta_{2}'} \left( P_{x}^{0} + P_{x}^{'} \right) dy = \int_{\eta_{0}^{0}+\eta_{2}^{'}}^{\eta_{0}^{0}+\eta_{2}^{'}} \left( P_{x}^{0} + P_{x}^{'} \right) dy = -2\pi h; \n\int_{\eta_{0}^{0}+\eta_{1}^{'}}^{\eta_{0}^{0}+\eta_{2}^{'}} \left( P_{x}^{0} + P_{x}^{'} \right) y dy = \int_{\eta_{0}^{0}+\eta_{2}^{'}}^{\eta_{0}^{0}+\eta_{2}^{'}} \left( P_{x}^{0} + P_{x}^{'} \right) y dy = 0; \n\int_{\xi_{1}^{0}}^{\xi_{2}^{0}} (v^{0} + v') dy = \int_{\xi_{3}^{0}}^{\xi_{3}^{0}} (v^{0} + v') dy = 0.
$$
\n(11)

где

$$
g_1^0 = (1 + \varepsilon_y^0) h; \quad g_2^0 = -(1 + \varepsilon_y^0) h; \quad \overline{\varphi}_i^0 = \frac{x}{1 + \varepsilon_x^0}; \quad \overline{\varphi}_i^1 = u' \left( \frac{x}{1 + \varepsilon_x^0}, \pm h \right), \quad i = 1, 2
$$
  
\n
$$
g_1' = v' \left( \frac{x}{1 + \varepsilon_x^0}, h \right); \quad g_2' = v' \left( \frac{x}{1 + \varepsilon_x^0}, -h \right); \quad q_1' = u' \left( \ell, \frac{y}{1 + \varepsilon_y^0} \right); \quad q_2' = u' \left( -\ell, \frac{y}{1 + \varepsilon_y^0} \right);
$$
  
\n
$$
\xi_{-1}^0 = -h; \quad \xi_{-2}^0 = h; \quad \xi_3^0 = -h; \quad \xi_4^0 = h
$$
  
\n
$$
\eta_1^0 = -h + v^0(\ell, -h); \quad \eta_2^0 = h + v^0(\ell, h); \quad \eta_3^0 = -h + v^0(-\ell, -h); \quad \eta_4^0 = h + v^0(-\ell, h) \quad (12)
$$

$$
\eta_1' = v'(\ell, -h); \quad \eta_2' = v'(\ell, h); \quad \eta_3' = v'(-\ell, -h); \quad \eta_4' = v'(-\ell, h)
$$
  

$$
y_1 = h + f(x); \quad y_2 = -h - f(x).
$$

Для того, чтобы решение исходной задачи непрерывно зависело от функции  $f(x)$  необходимо, чтобы однородная задача, соответствующая линеаризованной (9)-(12), допускала только тривиальное решение [8, 9]. Проводить исследования в общем случае достаточно сложно, поэтому далее рассмотрим случай, часто встречающийся на практике, когда  $\frac{p}{\mu}$  <<1. Тогда деформации также будут малы

$$
\varepsilon_{\nu}^{0}<<1;\qquad \varepsilon_{\nu}^{0}<<1.
$$

Это позволяет линеаризованные граничные условия [10], соответствующие (10) и (11), заменить следующими приближенными (здесь уже учтено, что (7), (8) решение задачи (3)-(6) при  $f(x) \equiv 0$ 

$$
\begin{aligned} \text{IPW} \quad & y = \pm h \\ \tau' - (\sigma_x^{(0)} + \sigma_y^{(0)}) \frac{\partial v'}{\partial x} &= \sigma_y' + k v' = 0; \end{aligned}
$$

при  $x = \pm \ell$ 

$$
\sigma_x^{(0)}(v'(x,h) - v'(x,-h)) + \int_{-h}^{h} \sigma'_x(x,y)dy = 0;
$$
\n
$$
\sigma_x^{(0)}h(v'(x,h) + v'(x,-h)) + \int_{-h}^{h} \sigma'_x(x,y)dy = 0;
$$
\n
$$
\int_{-h}^{h} v'(x,y)dy = 0.
$$
\n(14)

Общее решение системы уравнений из (9) ищем в виде [2]

$$
u' = g(\eta)\cos\alpha x; \quad v' = q(\eta)\sin\alpha x; \quad \eta = ay.
$$
 (15)

В результате подстановки (15) в (9), получили систему для нахождения неизвестных функций  $g(\eta)$ ,  $q(\eta)$ 

$$
\mu \frac{d^2 g}{d\eta^2} - (\lambda + 2\mu)g + (\lambda + \mu) \frac{dq}{d\eta} = 0
$$
  

$$
(\lambda + 2\mu) \frac{d^2 q}{d\eta^2} - \mu q - (\lambda + \mu) \frac{dg}{d\eta} = 0
$$
 (16)

Отсюда получаем

$$
g(\eta) = C_1 ch\eta + C_2 sh\eta + C_3 \eta ch\eta + C_4 \eta sh\eta,
$$
  
\n
$$
q(\eta) = (C_2 - a_1 C_3) ch\eta + (C_1 - a_1 C_4) sh\eta + C_1 \eta ch\eta + C_3 \eta sh\eta
$$
  
\n
$$
a_1 = \frac{\lambda + 3\mu}{\lambda + \mu}.
$$
\n(17)

Из (9) и (15) следует

$$
\sigma'_x = a \left( \lambda \frac{dq}{d\eta} - (\lambda + 2\mu)g \right) \sin \alpha x.
$$
 (18)

Тогда граничные условия (14) удовлетворяются при  $a = n \frac{\pi}{\rho}$ . Для других неизвестных получаем

$$
\mathbf{y}_{\text{2}}
$$

$$
\sigma'_{y} = a \left( (\lambda + 2\mu) \frac{dq}{d\eta} - \lambda g \right) \sin \alpha x
$$
  

$$
\tau' = a \mu \left( \frac{dg}{d\eta} + q \right) \cos \alpha x.
$$
 (19)

В результате подстановки (15), (19) в граничные условия (13) получаем следующую систему уравнений

$$
\alpha_{11}C_{1} + \alpha_{12}C_{2} + \alpha_{13}C_{3} + \alpha_{14}C_{4} = 0
$$
  
\n
$$
-\alpha_{11}C_{1} + \alpha_{12}C_{2} + \alpha_{13}C_{3} - \alpha_{14}C_{4} = 0
$$
  
\n
$$
\alpha_{31}C_{1} + \alpha_{32}C_{2} + \alpha_{33}C_{3} + \alpha_{34}C_{4} = 0
$$
  
\n
$$
\alpha_{41}C_{1} + \alpha_{42}C_{2} + \alpha_{43}C_{3} + \alpha_{44}C_{4} = 0
$$
  
\n
$$
\alpha_{11} = (2\mu - \sigma_{x}^{0} - \sigma_{y}^{0})sh\beta; \quad \alpha_{12} = (2\mu - \sigma_{x}^{0} - \sigma_{y}^{0})ch\beta;
$$
  
\n
$$
\alpha_{13} = (1 + a_{1}(1 + \sigma_{x}^{0} + \sigma_{y}^{0}))ch\beta + \beta(1 - \sigma_{x}^{0} - \sigma_{y}^{0})sh\beta;
$$
  
\n
$$
\alpha_{14} = (1 - \sigma_{x}^{0} - \sigma_{y}^{0})ch\beta + (1 - a_{1}(\sigma_{x}^{0} + \sigma_{y}^{0}))sh\beta;
$$
  
\n
$$
\alpha_{31} = 2\mu ch\beta + \frac{k}{a}sh\beta; \quad \alpha_{32} = 2\mu sh\beta + \frac{k}{a}ch\beta;
$$

$$
\alpha_{33} = \left( (\lambda + 2\mu)(1 - a_1) + \beta \frac{k}{a} \right) sh\beta + \left( 2\mu\beta - a_1 \frac{k}{a} \right) ch\beta; \tag{21}
$$
\n
$$
\alpha_{34} = \left( (\lambda + 2\mu)(1 - a_1) + \beta \frac{k}{a} \right) ch\beta + \left( 2\mu\beta - a_1 \frac{k}{a} \right) sh\beta; \alpha_{41} = 2\mu ch\beta - \frac{k}{a} sh\beta; \quad \alpha_{42} = -2\mu sh\beta + \frac{k}{a} ch\beta; \alpha_{43} = \left( -(\lambda + 2\mu)(1 - a_1) + \beta \frac{k}{a} \right) sh\beta - \left( 2\mu\beta + a_1 \frac{k}{a} \right) ch\beta; \alpha_{44} = \left( (\lambda + 2\mu)(1 - a_1) - \beta \frac{k}{a} \right) ch\beta + \left( 2\mu\beta + a_1 \frac{k}{a} \right) sh\beta \beta = ah.
$$
\n(21)

Из (20), (21) имеем соотношение, при выполнении которого задача (9), (13), (14) имеет нетривиальное решение:  $\ddot{\phantom{a}}$ 

$$
\begin{vmatrix} \alpha_{13} & \alpha_{33} \\ \alpha_{12} & \alpha_{32} \end{vmatrix} \begin{vmatrix} \alpha_{11} & \alpha_{14} \\ \alpha_{41} & \alpha_{44} \end{vmatrix} + \begin{vmatrix} \alpha_{12} & \alpha_{42} \\ \alpha_{13} & \alpha_{43} \end{vmatrix} \begin{vmatrix} \alpha_{11} & \alpha_{14} \\ \alpha_{31} & \alpha_{34} \end{vmatrix} = 0.
$$
 (22)

#### Заключение

Уравнение (22) представляет собой уравнение кривой, в точках которой нарушается непрерывная зависимость решения исходной задачи (3)–(6) от  $f(x)$  при  $f(x) \equiv 0$ . Таким образом, (22) определяет критические значения параметра внешнего воздействия  $p$  и параметра жесткости основания k. В частности, на плоскости этих параметров (22) определяет статически особую кривую, при пересечении которой траекторией нагружения полоса теряет устойчивость (форма ее поперечного сечения уже не будет близка к прямоугольной).

### Литература

1. Болотин, В. В. Неконсервативные задачи теории упругой устойчивости / В. В. Болотин. -М.: ГИФМЛ, 1961. – 339 с.

2. Ершов, Л. В. Об устойчивости полосы при сжатии / Л. В. Ершов, Д. Д. Ивлев // ДАН CCCP. - 1961. - T. 138,  $N$ <sup>o</sup> 5. - C. 1047-1049.

3. Папкович, П. Ф. Об одной форме решения плоской задачи теории упругости для прямоугольной полосы / П. Ф. Папкович // ДАН СССР. - 1940. - Т. 27, № 4. - С. 359-374.

4. Вольмир, А. С. Устойчивость упругих систем / А.С. Вольмир. - М.: Физматгиз, 1963. - 880 с.

5. Спорыхин, А. Н. Устойчивость равновесия пространственных тел и задачи механики горных пород / А. Н. Спорыхин, А. И. Шашкин. - М.: Физматлит, 2004. - 232 с.

6. Ишлинский, А. Ю. Рассмотрение вопросов об устойчивости равновесия упругих тел с точки зрения математической теории упругости / А. Ю. Ишлинский // Укр. матем. журнал. -1954. – T. 6,  $N<sup>°</sup>$  2. – C. 140–146.

7. Зачепа, В. Р. Локальный анализ фредгольмовых уравнений / В. Р. Зачепа, Ю. И. Сапронов. - Воронеж: Изд-во Воронежск. госунивер., 2002. - 185 с.

8. Минаева, Н. В. Адекватность математических моделей деформируемых тел / Н. В. Минаева. - М. : Научная книга, 2006. - 236 с.

9. Minaeva, N. V. Stress-strain state of the elastic strip with nearly rectangular cross section / N. V. Minaeva // J. Phys.: Conf. Ser. - 973 (2018) - 012012.

10. Минаева, Н. В. Линеаризация граничных условий, заданных в интегральной форме на границе тела в деформируемом состоянии / Н. В. Минаева // Вестник ЧГПУ им. Яковлева. Серия: Механика предельного состояния. - 2010. - №2(8). - С. 344-348.

# **МАТЕМАТИЧЕСКОЕ МОДЕЛИРОВАНИЕ СЕЙСМОДИНАМИКИ ПРОТЯЖЕННОГО ТРУБОПРОВОДА В РАЗЖИЖАЕМОМ ГРУНТЕ**

## **И. Мирзаев1 , Ж. Ф. Шомуродов2**

*1 Институт механики и сейсмостойкости сооружений АН РУз 2 Ташкентский государственный транспортный университет*

**Аннотация.** Рассматривается задача воздействия продольной сейсмической волны на подземный протяженный трубопровод с учетом разрушения структуры грунта и перехода его в разжиженное состояние. Математически сформулирована постановка задачи при кусочно-линейной аппроксимации закона взаимодействия трубопровода с грунтом. Задачи решаются методом конечных разностей. При переходе в модели взаимодействия из одного состояния в другое производится итерационное уточнение решения задачи. Проведен анализ полученных результатов и показано влияние структурного разрушения и разжижения грунта на волновой процесс в трубопроводе.

**Ключевые слова:** волна, трубопровод, грунт, взаимодействие, разрушение, разжижение, конечно-разностная схема, итерация.

#### **Введение**

Исследование поведения подземных трубопроводов в разжижаемых грунтах при землетрясении привлекает внимание ученых, занимающихся вопросами подъема трубопроводов во время землетрясения. Обзор работ в этом направлении приведен в [1–3]. Большинство работ посвящено экспериментальному изучению всплытия трубы в лабораторных условиях, отдельные статьи посвящены теоретическим исследованиям этого процесса. В работе [2] приведены условия перехода грунтов в разжиженное состояние.

Структурное разрушение грунта при сдвиговых деформациях наблюдались в проведенных экспериментах [4, 5, 16–19]. При продольном взаимодействии трубопровода с грунтом наибольшую сдвиговую деформацию испытывает грунт, находящийся вблизи трубопровода, в этом слое грунта происходит структурное разрушение и переход в разжиженное состояние.

В линейных задачах сейсмодинамики подземных сооружений в системе уравнений движения входят члены без производных от перемещений и углов поворотов [6]. Построение конечно-разностных схем для таких уравнений без паразитных осцилляций приведено в [7–9]. Пространственные задачи для сложных систем подземных трубопроводов рассмотрены в [10–13].

В нелинейных задачах сейсмодинамики подземных сооружений используют различные модели взаимодействия трубопровода с грунтом, в частности модель идеального упругопластического тела [14].

В данной работе численно решаются две задачи сейсмодинамики подземного протяженного трубопровода. В первой задаче трубопровод расположен в разжижаемом грунте, а во второй – по длине трубопровод расположен в трех различных по свойствам грунтах.

## **1. Постановка задачи**

Модель взаимодействия трубопровода с разжижаемым грунтом, исходя из экспериментальных диаграмм, представим, как на рис. 1. На этом рисунке арабскими цифрами обозначены линейные участки модели взаимодействия. В соответствии с этим введем функцию состояния  $S(x,t)$  для каждой точки деформируемого трубопровода. Функция  $S(x,t)$  для фиксированного значения  $x = x_i$  является кусочно-постоянной функцией  $t$  и может принимать целочисленные значения от 1 до 4.

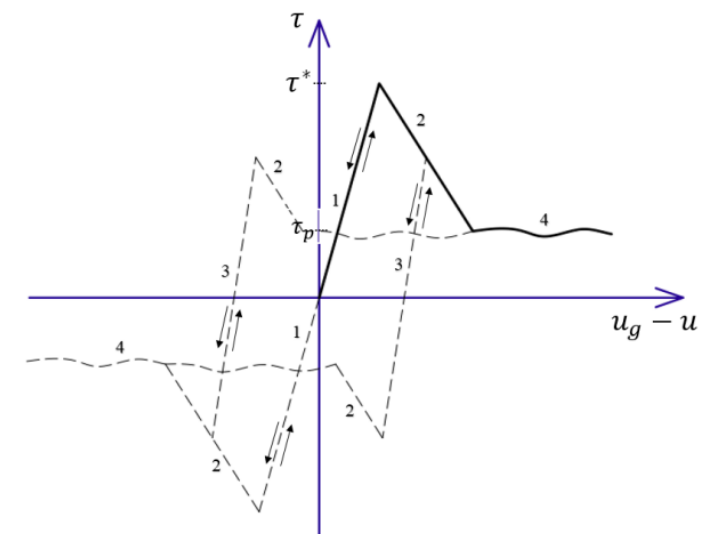

Puc. 1. Диаграмма зависимости  $\tau = \tau(x, t, \tau_s, U_s, u_g - u)$ 

Уравнения движения трубопровода в скоростях и деформациях с учетом взаимодействия с грунтом имеют вид

$$
\frac{\partial v}{\partial t} = c^2 \frac{\partial \varepsilon}{\partial x} + \frac{\pi D}{F \rho} \tau,
$$
  

$$
\frac{\partial \varepsilon}{\partial t} = \frac{\partial v}{\partial x},
$$
 (1)

$$
\tau = k_1(u_g - u), \text{ при } |\tau| \leq \tau^* \text{ u } S(x, t) = 1;
$$
  
\n
$$
\tau = \tau_s + k_2(u_g - u - U_s), S(x, t) = 2, \text{ при } |\tau| > \tau^* \text{ u } S(x, t) = 1;
$$
  
\n
$$
\tau = \tau_s + k_2(u_g - u - U_s), \text{ при } S(x, t) = 2 \text{ u } |\tau| > k_r \left( \frac{\partial u_g}{\partial t} - \frac{\partial u}{\partial t} \right);
$$
  
\n
$$
\tau = \tau_s + k_3(u_g - u - U_s), S(x, t) = 3, \text{ при } \tau \cdot (v_g - v) < 0 \text{ u } S(x, t) = 2;
$$
  
\n
$$
\tau = \tau_s + k_3(u_g - u - U_s), \text{ при } S(x, t) = 3 \text{ u } |\tau| \leq |\tau_s|;
$$
  
\n
$$
\tau = \tau_s + k_2(u_g - u - U_s), S(x, t) = 2, \text{ при } |\tau| > |\tau_s| \text{ u } S(x, t) = 3;
$$
  
\n
$$
\tau = k_r \left( \frac{\partial u_g}{\partial t} - \frac{\partial u}{\partial t} \right), S(x, t) = 4, \text{ при } \left[ |\tau| \leq k_r \left( \frac{\partial u_g}{\partial t} - \frac{\partial u}{\partial t} \right) \text{ min } |\tau| \leq \tau^r \right] \text{ u } S(x, t) = 2;
$$
  
\n
$$
\tau = k_r \left( \frac{\partial u_g}{\partial t} - \frac{\partial u}{\partial t} \right), \text{ при } S(x, t) = 4
$$

с начальными условиями

$$
u|_{t=0} = 0
$$
  $\le$   $v|_{t=0} = 0$ ,

а также с граничными условиями, свободными от напряжения, то есть при нулевых деформациях

$$
\left.\frac{\partial u}{\partial x}\right|_{x=0} = 0 \ \text{if} \left.\frac{\partial u}{\partial x}\right|_{x=L} = 0.
$$

Здесь  $c = \sqrt{E/\rho}$  – скорость распространения волны в трубопроводе;  $\varepsilon$ ,  $v$ ,  $u$  – деформация, скорость и перемещение частиц по оси трубопровода;  $v_{\varphi}$ ,  $u_{\varphi}$  - скорость и перемещение частиц грунта по оси трубопровода;  $D, F$  – диаметр и площадь поперечного сечения трубопровода;  $k_1$  – коэффициент упругого взаимодействия поверхности трубопровода с грунтом;  $k_2 < 0$  – коэффициент взаимодействия в области разрушения;  $k_3$  - коэффициент взаимодействия в области разгрузки;  $k_{r}$  – коэффициент вязкого взаимодействия;  $\tau^{*}$ ,  $\tau^{r}$  – абсолютное значение предела касательного напряжения, после которого начинается разрушение структуры грунта или наступает разжижение, соответственно;  $\tau_s$ ,  $U_s$  – значение бокового касательного напряжения и разность перемещений соответствующих точек грунта и трубопровода в момент s-го перехода из одного состояния в другое.

#### 2. Метод решения

Разобьем трубопровод длиной  $l$  на отрезки размером  $\Delta x$  на *m* частей  $l = m \cdot \Delta x$ . Определим  $\Delta t = \Delta x / c$ , являющийся предельным условием устойчивости Куранта. Дискретные значения деформации возьмем на концах отрезков  $\Delta x$ , а скорости частиц в середине отрезков  $\Delta x$ . По времени дискретные значения деформации возьмем в середине шага, а скорости частиц на каждом шаге по времени. Введем обозначение:  $q = \pi D / F \rho$ .

Представим уравнения (1) и (2) их конечно-разностными аппроксимациями первого порядка точности по Дх и Д

$$
\frac{v_{i+1/2}^{j+1} - v_{i+1/2}^{j}}{\Delta t} = c^2 \frac{\varepsilon_{i+1/2}^{j+1/2} - \varepsilon_i^{j+1/2}}{\Delta t} + q \frac{\tau_{i+1/2}^{j+1} + \tau_{i+1/2}^{j}}{2};
$$
\n
$$
\tau_{i+1/2}^{j+1} = k_1 (u_{gi+1/2}^{j+1} - u_{i+1/2}^{j} - \Delta t v_{i+1/2}^{j+1}), \text{ mph } | \tau_{i+1/2}^{j+1}| \leq \tau^* \text{ If } \sum_{i+1/2}^{N+1} = 1;
$$
\n
$$
\tau_{i+1/2}^{j+1} = \tau_{i+1/2,s} + k_2 (u_{gi+1/2}^{j+1} - u_{i+1/2}^{j} - \Delta t v_{i+1/2}^{j+1} - U_{i+1/2,s}), S_{i+1/2}^{j+1} = 2, \text{ mph } |\tau_{i+1/2}^{j+1}| > \tau^* \text{ If } S_{i+1/2}^{j+1} = 1;
$$
\n
$$
\tau_{i+1/2}^{j+1} = \tau_{i+1/2,s} + k_2 (u_{gi+1/2}^{j+1} - u_{i+1/2}^{j} - \Delta t v_{i+1/2}^{j+1} - U_{i+1/2,s}), \text{ mph } S_{i+1/2}^{j+1} = 2 \text{ if } |\tau_{i+1/2}^{j+1}| > \tau^* \text{ If } S_{i+1/2}^{j+1} = 1;
$$
\n
$$
\tau_{i+1/2}^{j+1} = \tau_{i+1/2,s} + k_2 (u_{gi+1/2}^{j+1} - u_{i+1/2}^{j} - \Delta t v_{i+1/2}^{j+1} - U_{i+1/2,s}), \text{ mph } S_{i+1/2}^{j+1} = 3, \text{ mpt } \tau_{i+1/2}^{j+1} - (v_{gi+1/2}^{j+1} - v_{i+1/2}^{j+1}) < 0 \text{ If } S_{i+1/2}^{j+1} = 2;
$$
\n
$$
\tau_{i+1/2}^{j+1} = \tau_{i+1/2,s}
$$

где нижний индекс соответствует координате, а верхний - времени. Из этих уравнений определяем последовательно:  $\varepsilon_{i+1}^{j+l/2}$ ,  $v_{i+1/2}^{j+l}$ ,  $u_{i+1/2}^{j+l}$ ,  $u_{gi+l/2}^{j+l}$ . На каждом шаге по времени проверяем значения  $\tau$ ,  $\tau \cdot (v_a - v)$  во всех точках, при выполнении соответствующих условий меняем S.

В тех точках, где происходит переход к следующему состоянию, производим итерационное уточнение решения методом Ньютона - Рафсона [15]

$$
\Delta v^{(k)} = -\left(v_{i+1/2}^{j+1}\right)^{(k)} + \frac{2c\left(\varepsilon_{i+1}^{j+1/2} - \varepsilon_i^{j+1/2}\right) + 2v_{i+1/2}^j + 2q\Delta t\tau_{i+1/2,s} + k_{\alpha}q\Delta t\left(u_{gi+1/2}^{j+1} + u_{gi+1/2}^j - 2u_{i+1/2}^j - 2U_{i+1/2,s}\right)}{2 + k_{\alpha}q\left(\Delta t\right)^2},
$$

$$
\left(\nu_{i+1/2}^{j+1}\right)^{(k+1)} = \left(\nu_{i+1/2}^{j+1}\right)^{(k)} + \Delta \nu^{(k)},
$$

где  $k$  – номер итерации. Итерационный процесс продолжается до достижения необходимой точности вычисления по v. Сохраним информацию о переходе в каждой точке дискретизации, где происходит переход из одного состояния в другое, сохраняем  $\tau_s = \tau$ ,  $U_s = u_g - u$ .

#### 3. Обсуждение результатов

Вычисления производились при следующих исходных данных:  $L = 1000$  м;  $D = 0.61$  м;  $F = 0.019$   $\mu^2$ ;  $c_g = 500$   $M/c$ ;  $c = 5000$   $M/c$ ;  $k_1 = 10^7$  H /  $\mu^3$ ;  $k_2 = -5.10^6$  H /  $\mu^3$ ;  $k_3 = 1.5.10^7$  H /  $\mu^3$ ;  $k_r = 10^4 H \cdot c / m^3$ ;  $\tau^* = 7 \kappa \Pi a$ ;  $\Delta t = 0.0001 c$ .

Проведем расчет действия гармонической ВОЛНЫ скорости  $\overline{B}$ виде  $v_g = v_{gm} \cos[\pi(t - x/c_g)/t_0]H(t - x/c_g)$ , амплитудой  $v_{gm} = 0.19$  *м/c,*  $t_0 = 0.165$  с соответствует доминантному полупериоду сейсмограммы землетрясений.

На рис. 2-4 представлены результаты решения задачи, когда трубопровод расположен в разжижаемом грунте. На рис. 2 представлены нормированные графики деформации грунта  $\varepsilon_{em} = \varepsilon_{e} / \varepsilon_{em}$  (здесь  $\varepsilon_{em} = 0.00038$ ) и трубопровода  $\varepsilon_{n} = \varepsilon / \varepsilon_{em}$ .

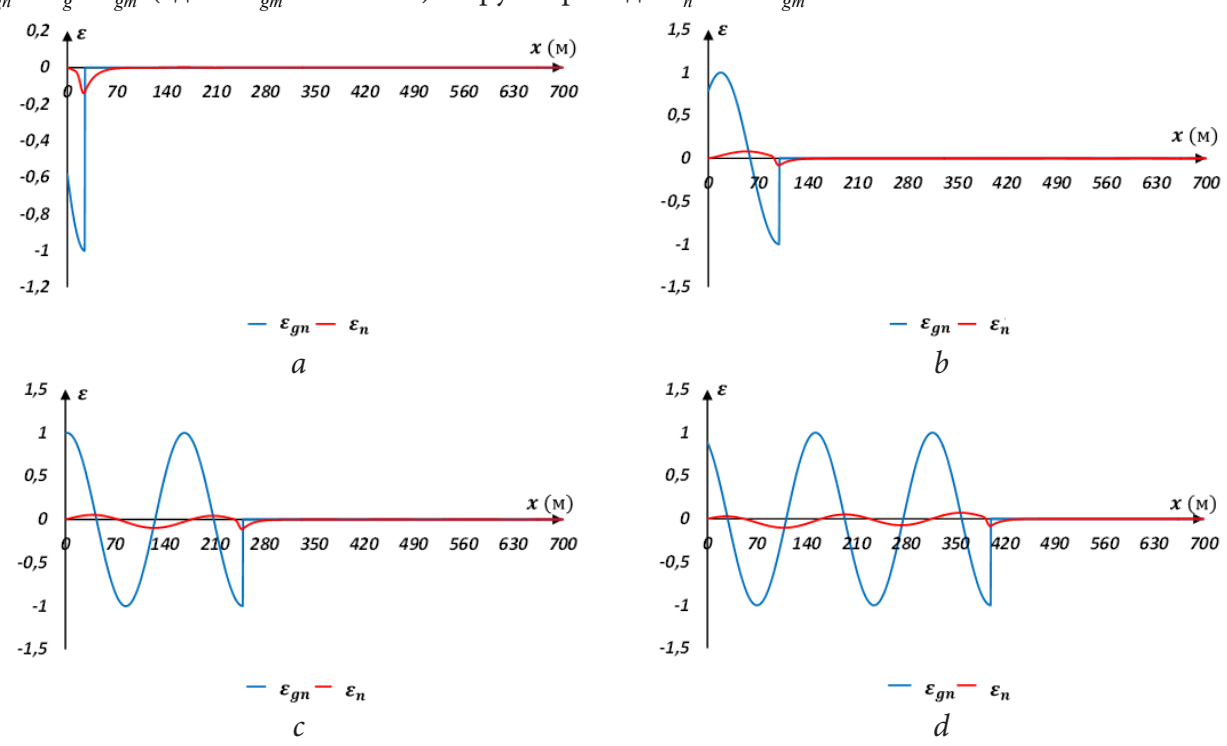

Рис. 2. Нормированные деформации грунта  $\varepsilon_{gn} = \varepsilon_g / \varepsilon_{gm}$  и трубопровода  $\varepsilon_n = \varepsilon / \varepsilon_{gm}$ , в моменты времени:  $t = 0.05$  с (a),  $t = 0.2$  (b),  $t = 0.5$  с (c),  $t = 0.8$  с (d)

На рис. 3 представлены перемещения точек трубопровода и грунта, соответственно, указаны в метрах.

На рис. 4 представлены нормированные графики бокового касательного напряжения  $\tau_n = \tau / \tau^*$  в различные моменты времени.

На рис. 5-7 представлены результаты решения задачи, когда трубопровод по длине расположен с 0 до 200 метров в грунте с разрушаемой структурой с переходом в сухое трение, с 200 до 400 метров в разжижаемом грунте, а с 400 до 1000 метров в упругом грунте. В первом и третьем участках грунта волна распространяется со скоростью с, а на участке с разжижаемым грунтом волна распространяется со скоростью  $2c<sub>e</sub>$ . На рис. 5 представлены нормированные графики деформации грунта  $\varepsilon_{gn} = \varepsilon_g / \varepsilon_{gm}$  и трубопровода  $\varepsilon_n = \varepsilon / \varepsilon_{gm}$  в различные моменты времени. На графиках с и d видно влияние разжижения грунта.

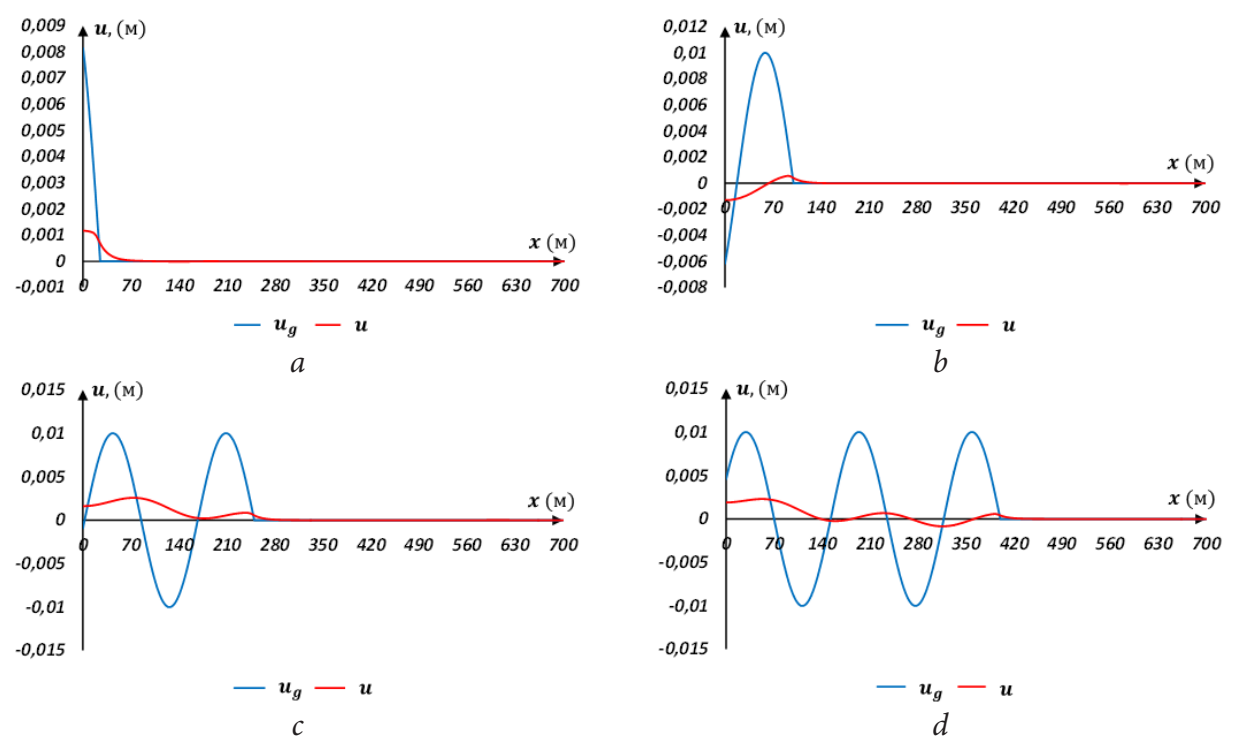

*Рис. 3. Перемещения в моменты времени: t* = 0.05 *с (a), t* = 0.2 *с (b), t* = 0.5 *с (с) и t* = 0.8 *с (d)*

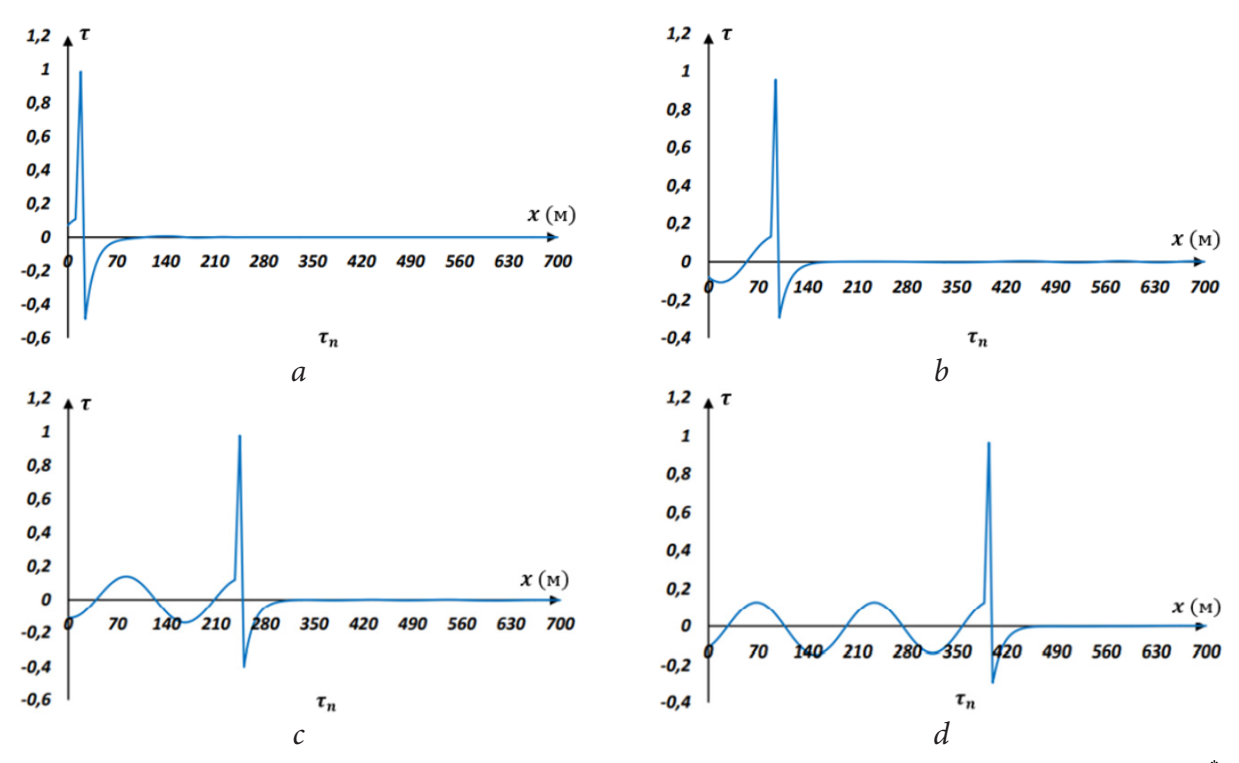

*Рис. 4. Изминение по длине бокового нормированного касательного напряжения*  $\tau_n = \tau / \tau^*$ *в моменты времени: t* = 0.05 *с (a), t* = 0.2 *с (b), t* = 0.5 *с (с) и t* = 0.8 *с (d)*

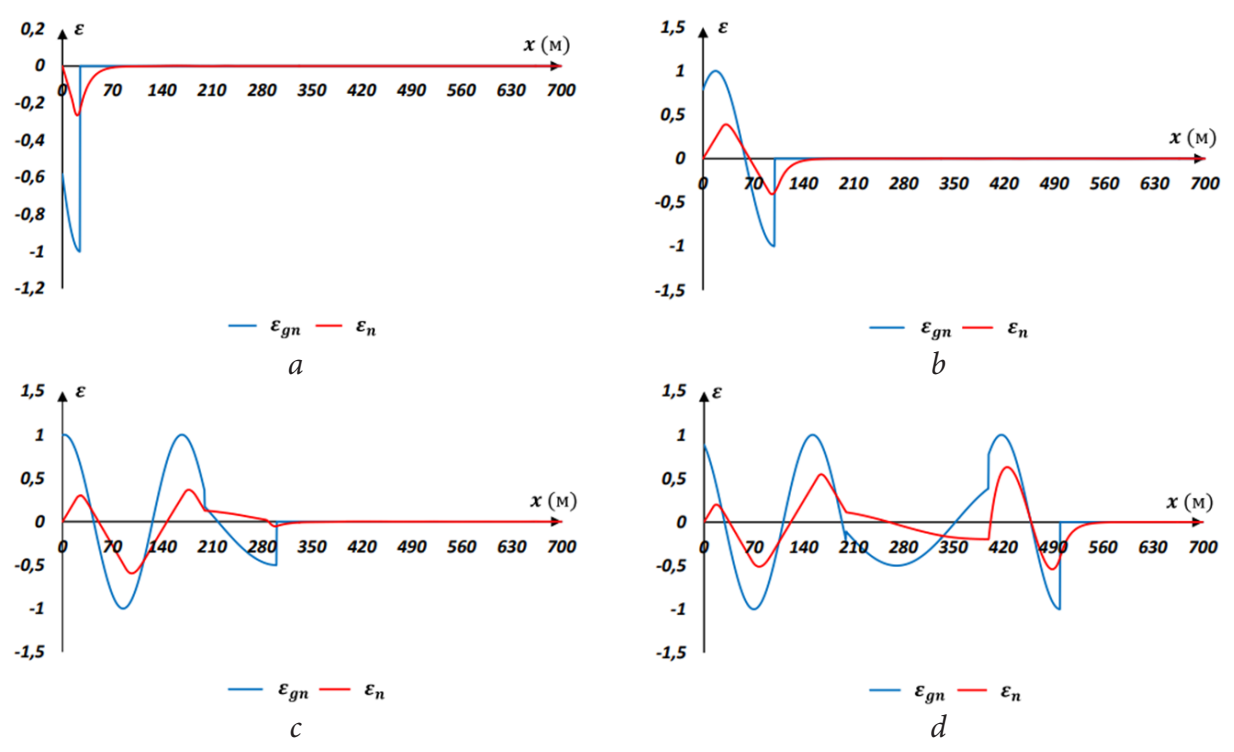

*Рис. 5. Нормированные деформации грунта*  $\varepsilon_{gn} = \varepsilon_g / \varepsilon_{gm}$  *и трубопровода*  $\varepsilon_n = \varepsilon / \varepsilon_{gm}$ *, в моменты времени: t* = 0.05 *с (a), t* = 0.2 *с (b), t* = 0.5 *с (c), t* = 0.8 *с (d)*

На рис. 6 представлены перемещения точек трубопровода и грунта. На рис. 7 представлены нормированные графики бокового касательного напряжения  $\tau_n = \tau / \tau^*$  в различные моменты времени.

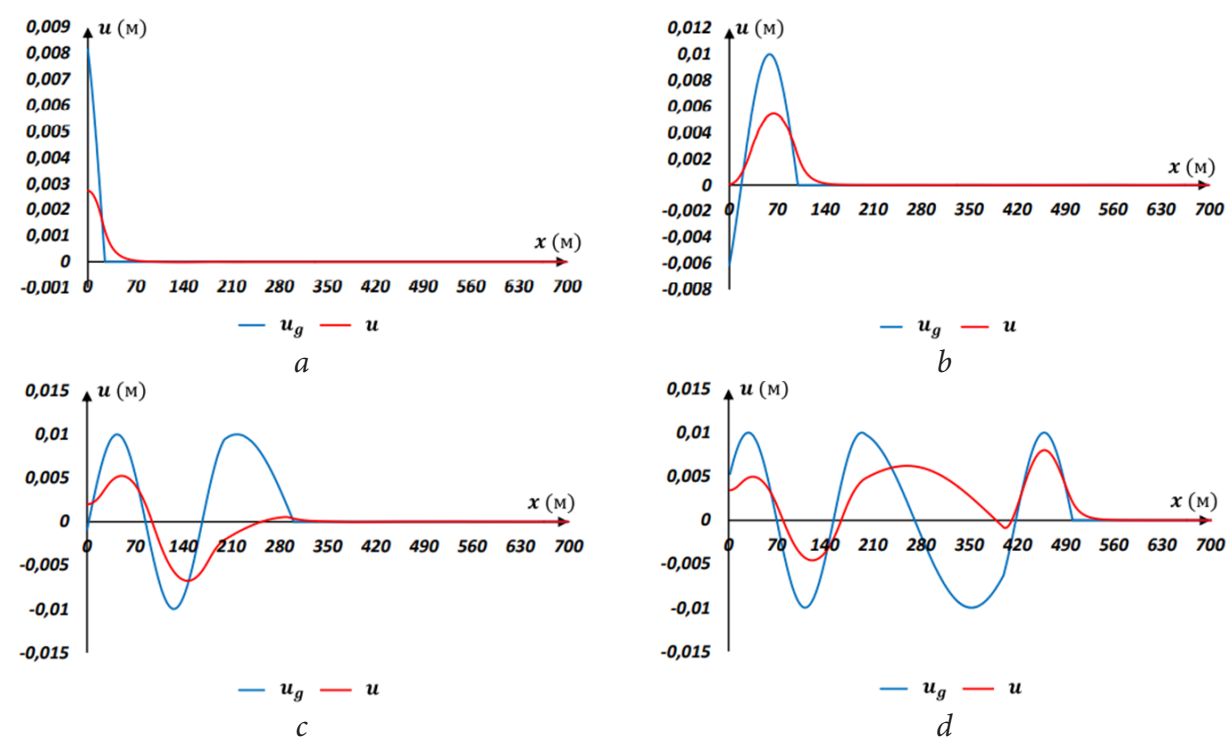

*Рис. 6. Перемещения в моменты времени: t* = 0.05 *с (a), t* = 0.2 *с (b), t* = 0.5 *с (с) и t* = 0.8 *с (d)*

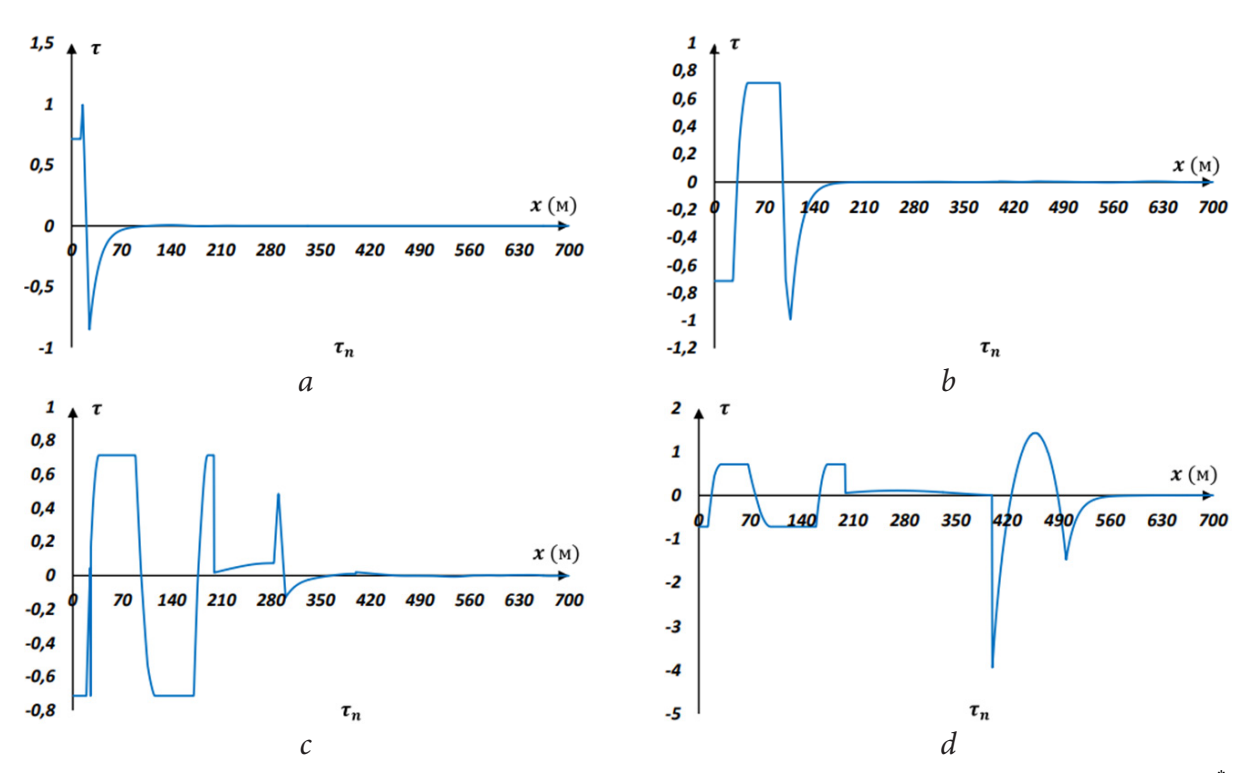

*Рис. 7. Изминение по длине бокового нормированного касательного напряжения*  $\tau_n = \tau / \tau^*$ *в моменты времени: t* = 0.05 *с (a), t* = 0.2 *с (b), t* = 0.5 *с (с) и t* = 0.8 *с (d)*

## **Заключение**

Методом конечных разностей по явной схеме решена нестационарная задача о воздействии плоской продольной волны, распространяющейся в грунте, на подземный трубопровод конечной длины при взаимодействии его с грунтом по кусочно-линейной модели с учетом разрушения структуры грунта и его разжижения. Получены численные значения перемещений, скоростей, деформаций и боковых касательных напряжений при действии гармонической волны, распространяющейся в грунте. Показан процесс формирования волны в трубопроводе.

## **Литература**

1. Pipeline Performances under Earthquake-Induced Soil Liquefaction: State of the Art on Real Observations, Model Tests, and Numerical Simulations / M. Castiglia, T. Fierro, De Magistris F. Santucci // Shock and Vibration. – 2020. – Vol. 2020, Article ID 8874200. – P. 20.

2. Field Evaluation of Soil Liquefaction and Its Confrontation in Fine-Grained Sandy Soils (Case Study: South of Hormozgan Province) / H. Haeri, V. Sarfarazi, A. Shemirani, H. Gohar, H. Nejati // Journal of Mining Science, –2017. – Vol. 53, No 3. – P. 457–468.

3. *Trautmann, C. H.* Lateral force-displacement response of buried pipe/ C. H. Trautmann, T. D. O'Rourke // Journal of Geotechnical Engineering. –1985. – Vol. 111, No 9, – P. 1077–1092.

4. *Султанов, К. С.* Волновая теория сейсмостойкости подземных сооружений / К.С. Султанов. – Ташкент : Фан, 2016. – C. 392.

5. *Массарш, К. Р.* Деформационные свойства мелкозернистых грунтов на основе показателей сейсмических испытаний / К. Р. Массарш // Реконструкция городов и геотехническое строительство. – 2005. – № 9. – C. 203–220.

6. Прикладные задачи сейсмодинамики сооружений. Книга 1. Действие сейсмических волн на подземный трубопровод и фундаменты сооружений, взаимодействующих с грунтовой средой / Т. Р. Рашидов, С. В. Кузнецов, Б. М. Мардонов, И. Мирзаев. – Tашкент : «Navro'z». – 2019. – C. 268.

7. *Mirzaev, I. M.* Plane wave propagation and fracture in elastic and imperfectly elastic jointed structures / I. M. Mirzaev, V. S. Nikiforovskii // Soviet Mining Science 9. – 1973. – С. 161–165.

8. *Никифировский, В. С.* Динамичекое разрушение твердых тел / В. С. Никифировский, Е. И. Шемякин; – Новосибирск : Наука. –1979. – C. 272.

9. Inertial Effects on Finite Length Pipe Seismic Response/ V. Corrado, B. D'Acunto, N. Fontana, M. Giugni // Mathematical Problems in Engineering. – Hindawi Publishing Corporation. – 2012. Vol. 2012. Article ID 824578.

10. *Kosimov, E. A.* Comparison of the impacts of harmonic and seismic waves on an underground pipeline during the Gazli earthquake / E. A. Kosimov, I. Mirzaev, D. A. Bekmirzaev // IOP Conf. Series: Materials Science and Engineering. – 2021. 1030 012082 IOP Publishing.

11. *Bekmirzaev, D. A.* Dynamic Processes In Underground Pipelines Of Complex Orthogonal Configuration At Different Incidence Angles Of Seismic Effect / D. A. Bekmirzaev, I. Mirzaev // International journal of scientific & technology research. – 2020. – Vol. 9, issue 04. – P. 2449–2453.

12. Numerical methods in the study of seismic dynamics of underground pipelines / D. Bekmirzaev, I. Mirzaev, N. Mansurova, E. Kosimov, D. P. Juraev // IOP Conf. Series: Materials Science and Engineering. – 2020. 869 052035 IOP Publishing.

13. *Рашидов, Т.* О колебаниях подземных трубопроводов под действием сейсмических волн / Т. Рашидов, Б. Мардонов, И. Мирзаев // Проблемы механики. – 2018. – № 4. – С. 19–23.

14. *Мирзаев, И.* Волновые процессы в протяженном подземном трубопроводе при взаимодействии с грунтом по модели «идеального упругопластического тела» / И. Мирзаев, Ж. Ф. Шомуродов // Актуальные проблемы прикладной математики, информатики и механики : сборник трудов Международной научной конференции, Воронеж, 7-9 декабря 2020 г. – Воронеж, 2021. – С. 1354–1361.

15. *Chopra, A. K.* Dynamics of Structures: Theory and Applications to Earthquake Engineering 4th Edition / A. K. Chopra // Prentice Hall, Englewood Cliffs, New Jersey. – 2012 – P. 994.

16. *Ревуженко, А. Ф.* О механизме деформирования сыпучего материала при больших сдвигах/ А. Ф. Ревуженко, С. Б. Стажевский, Е. И. Шемякин // ФТПРПИ. – 1974. – № 3. – С. 130–133.

17. *Ревуженко, А. Ф.* Механика сыпучей среды / А. Ф. Ревуженко. – Новосибирск : ЗАО ИПП «ОФСЕТ». – 2003 – С. 373.

18. *Бишоп, А. У.* Параметры прочности при сдвиге ненарушенных и перемятых образцов грунта / А. У. Бишоп // Определяющие законы механики грунтов. Механика. Новое в зарубежной науке. Сер.2. – М. : Мир. – 1975. – С. 7–75.

19. *Byerlee, J. D.* Frictional characteristics of granite under high confining pressure / J. D. Byerlee // J. Geophys. Res. – 1967. – Vol. 72, No 14. – P. 3639–3648.

# **О ПЕРЕОРИЕНТАЦИЯХ РЕПЕРНЫХ НАПРАВЛЕНИЙ В МИКРОПОЛЯРНЫХ КОНТИНУУМАХ**

#### **Е. В. Мурашкин, Ю. Н. Радаев**

### *Институт проблем механики им. А.Ю. Ишлинского РАН, Москва*

**Аннотация.** Ориентированные континуумы играют важную роль в микрополярной теории упругости, корректное построение которой возможно только в рамках псевдотензорного формализма и представления об ориентируемом многообразии. В полной мере это касается теории гемитропных упругих сред. В статье рассматривается проблемы согласования ориентаций реперов (внутри и на границе) для микрополярного континуума, погруженного во внешнее плоское пространство. Опираясь на понятие элементарного тензорного объема (площади) *M*-ячейки, описывается алгоритм сравнения и согласования пространственных ориентаций *M*-ячеек. Рассматриваются процессы непрерывного переноса реперных направлений, ассоциированных с *M*-ячейкой. В результате можно вести речь об ориентации микрополярного континуума и ограничивающей его поверхности. Обсуждаются формулировки теоремы Стокса.

**Ключевые слова:** псевдотензор, фундаментальный ориентирующий псевдоскаляр, микрополярный гемитропный континуум, *M*-ячейка, репер, согласование ориентаций, теорема Стокса.

#### **Введение**

Ориентируемое многообразие [1–3] естественным образом появляется в теории микрополярной упругости. В механике сплошных деформируемых сред обычно требуется чтобы континуум был погружен во внешнее «плоское» пространство. Особенно это актуально при моделировании процессов деформирования материалов с микроструктурой, микрополярных сред [4], процессах аддитивного производства 3D-материалов [5, 6]. При формулировке интегральных теорем и законов механики континуума особое внимание надо уделят согласованию ориентаций реперных направлений элементарных ячеек внутри континуума и на его границе. Все базовые понятия, связанные с измерениями тензорного объема ячейки, требуют привлечения аппарата псевдотензорного исчисления и фундаментального понятия об ориентируемых многообразиях [1–3, 7–9].

В ходе изложения вопросов связанных с многомерной геометрией будем следовать терминологии и идеям [3]. Минимальные сведения о тензорных элементах объема и площади можно найти в [1, см. приложение Дж. Л. Эриксена] и [3]. Вопросы применения алгебры псевдотензоров к задачам механики растущих тел и микрополярной теории упругости обсуждались в работах [5–7, 10–13].

В представленной работе рассмотрим проблемы согласования ориентаций реперов (внутри и на границе) для микрополярного континуума, погруженного во внешнее плоское пространство. Последнее может иметь произвольную математическую размерность *N*. Опираясь на понятие элементарного тензорного объема (площади) *M*-ячейки, описывается алгоритм сравнения и согласования пространственных ориентаций *M*-ячеек. Рассматриваются процессы непрерывного переноса реперных направлений, ассоциированных с *M*-ячейкой. В результате можно вести речь об ориентации микрополярного континуума и ограничивающей его поверхности. Обсуждаются формулировки теоремы Стокса.

# 1. Тензорные элементы площади М-многообразия, погруженного в N-мерное пространство

В данной работе мы не будем воспроизводить определение и свойства псевдотензоров. Подробное изложение алгебры псевдотензоров можно найти в руководствах по тензорному анализу [2, 3, 9] и в статьях [5, 10]. В дальнейшем изложении сверху корневого символа относительного тензора в квадратных скобках будем отмечать его вес. Нулевой вес, присущий абсолютным тензорам, не отражается нами в обозначениях.

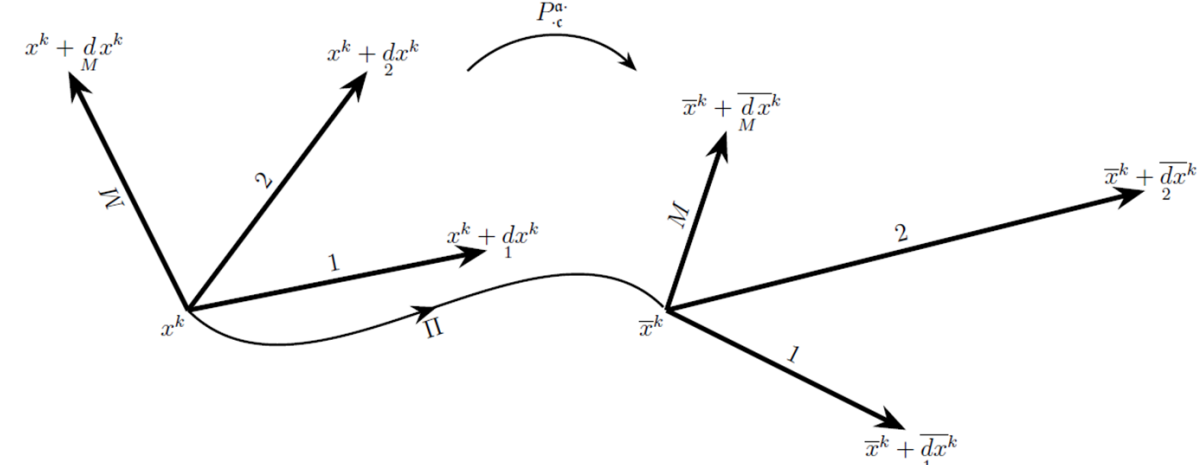

Рис. 1. Реперные направления, ассоциированные с М-ячейками. Сравнение ориентаций осуществляется путем непрерывного переноса вдоль пути П одного репера к другому

В N-мерном «плоском» пространстве выберем криволинейную систему координат  $x^{k}$  ( $k = 1, 2, ..., N$ ). Будем называть *М*-многообразием – многообразие (поверхность) математической размерности  $M$  ( $M \le N$ ), погруженное в указанное внешнее пространство. Рассмотрим два репера с различными угловыми точками  $x^k$  и  $\overline{x}$  и концевыми точками  $x^k + d x^k$  и<br> $\overline{x}^k + d x^k$ , изображенными на рис. 1. Тогда внешние координаты векторов первого и второго<br>реперов будут  $dx^k$  и  $\overline{dx}^k$ разование одного репера к другому, действующее по формуле [14]

$$
\overline{dx}^k = P_c^a \underset{a}{d} x^k. \tag{1}
$$

где  $P_{\rm c}^{\rm a}$  – матрица перехода от старого базиса (репера) к<br/> новому [14, 15].<br> Определим операцию непрерывного переноса репера из <br/> $M$ направлений вдоль пути $\Pi$ точки  $x^k$  в точку  $x^k$  (см. рис. 1). Пусть имеется кусочно гладкий путь  $\Pi$  на  $M$ -многообразии соединяющий две точки  $x^k$  и  $\overline{x}^k$ . Переместим непрерывно деформируя репер из начальной точки в конечную, так чтобы векторы репера оставались линейно независимыми. Подразумевается, что в процессе переноса репер не вырождается, т.е. косое произведение векторов репера никогда не равно нулю вдоль пути П. Полученный репер можно сравнить с репером в конечной точке, если при этом ориентация репера не изменилась, т. е. детерменант матрицы перехода в (1) не меняет знак, то многообразие является ориентируемым или двусторонним. В противном случае оно не ориентируемое (одностороннее).

Опираясь на формулу (1), не трудно сформулировать критерий сравнения ориентаций реперов  $dx^k$  и  $\overline{dx}^k$ . Для этого должен, прежде всего, существовать непрерывный путь  $\Pi$  переноса одного  $M$ -репера в другой. Во-вторых, если  $\det(P_{\sigma}^{a}) > 0$ , то тогда считаем, что реперы имеют одинаковые ориентации или они коориентированы, а если  $\det(P_c^a)$  < 0, то тогда реперы имеют противоположные ориентации.

Ориентируемые многообразия имеют исключительное значение в микрополярных теориях механики континуума [4]. Ясно, что ориентация репера в точке микрополярного тела задается нумерацией реперных направлений. При перестановке двух номеров реперных направлений ориентация всего репера изменяется на противоположную, т. е. правоориентированный репер становится левоориентированным. В механике континуума ориентацию базисного репера удобно задавать фундаментальным ориентирующим скаляром е [5, 10]. В трехмерном пространстве е определяется смешанным произведением базисных векторов

$$
e = \stackrel{[+1]}{e} = \left[\, \begin{matrix} i & j \\ i & 2 \end{matrix} \right] = \left(\, \begin{matrix} i \times i \\ i & 2 \end{matrix} \right) \cdot \stackrel{i}{i} \tag{2}
$$

Отметим, что фундаментальный ориентирующий псевдоскаляр позволяет легко преобразовывать псевдотензоры произвольного веса  $W$  в абсолютные тензоры. Введем тензор T согласно

$$
\mathbf{T} = e^{-W} \mathbf{T}.
$$
 (3)

Сравнивая веса, приходим к заключению о том, что Т является абсолютным тензором. В дальнейшем изложении у фундаментальных символов, таких как  $\varepsilon$  и е, указание на их вес будем опускать.

Пусть, рассматриваемое дифференцируемое М-многообразие, можно задать его Гауссовой (intrinsic) параметризацией  $u^{\alpha}$  ( $\alpha$  = 1, 2, ..., M)

$$
x^{k} = x^{k} (u^{1}, u^{2}, \dots, u^{M}).
$$
\n(4)

В формуле (4)  $x^k$  являются внешними координатами для  $M$ -многообразия, а  $u^{\alpha}$  – внутренними.

Разобьем М-многообразие на систему М-ячеек (M-cell). Каждая М-ячейка задается угловым репером, который характеризуется угловой вершиной (с внешними координатами  $x<sup>k</sup>$  и внутренними координатами  $u^{\alpha}$ ) и концевыми точками репера, имеющими внутренние координаты

$$
u^{\alpha} + d u^{\alpha}, \quad \alpha = 1, 2, \dots, M \tag{5}
$$

и внешние координаты

$$
x^{k} + d x^{k}, \quad k = 1, 2, ..., N,
$$
 (6)

где индекс шрифта «фрактур» с нумерует реперные направления  $(c = 1, 2, ..., M)$ . С внешней (пространственной) точки зрения направления рассматриваемого репера задаются абсолютными контравариантными векторами

$$
\underset{1}{d} x^{k}, \underset{2}{d} x^{k}, \dots, \underset{M}{d} x^{k}, \quad k = 1, 2, \dots, N. \tag{7}
$$

Тензорный элемент объема М-ячейки определим согласно формуле

$$
d\tau^{i_1 i_2 \dots i_M} = M! \, d\tau^{i_1} \, d\tau^{i_2} \cdots d\tau^{i_M}.
$$
\n(8)

Здесь в квадратные скобки заключены индексы по которым выполняется антисимметризация.

Учитывая следующую формулу для дифференциалов внешних координат вдоль реперных направлений М-ячейки

$$
d_{\mathfrak{b}} x^k = (\partial_{\alpha} x^k) d_{\mathfrak{b}} u^{\alpha}, \tag{9}
$$

соотношение (8) можно записать в виде [3, с. 256-257]

$$
d\tau^{i_1i_2\cdots i_M} = \varepsilon^{\alpha_1\alpha_2\cdots\alpha_M} \partial_{\alpha_1} x^{i_1} \partial_{\alpha_2} x^{i_2} \cdots \partial_{\alpha_M} x^{i_M} \det(d_u u^\gamma).
$$
 (10)

Последний множитель в (10) называется внутренним объемом М-ячейки. Пользуясь представлением о внутреннем объеме М-ячейки, можно построить альтернативный алгоритм, ориентирующий М-многообразие (детали имеются в книге [3]).

Если элементарные *М*-ячейки нарезаны с помощью координатных поверхностей  $u^{\alpha} = c^{\alpha}$ , то для случая  $M = N$  получим

$$
d\tau^{i_1i_2\cdots i_N}=d\tau\qquad{\epsilon^{i_1i_2\cdots i_N}},\qquad(11)
$$

 $[-1]^{12...N}$ 

где  $d\tau$  – естественный элемент объема, представляющий собой псевдоскаляр веса -1, который определяется, следующим образом

$$
\frac{d}{d\tau} \tau^{[1]^{12...N}} = \det(\partial_{\alpha} x^k) du^1 du^2 \cdots du^N = dx^1 dx^2 \cdots dx^N.
$$
 (12)

### 3. Теорема Стокса и согласование ориентаций многообразия и его границы

Важную роль в механике континуума, особенно при формулировке законов сохранения, играют теоремы преобразования интегралов.

Запишем инвариантный интеграл на ориентируемом М-многообразии

$$
\int A_{i_1 i_2 \cdots i_M} d\tau^{i_1 i_2 \cdots i_M},\tag{13}
$$

где $A_{i_1 i_2 \ldots i_M}$ – абсолютный ковариантный тензор валентности $M$ . Интеграл (13) является абсолютным инвариантом.

Рассмотрим граничное  $(M-1)$ -многообразие  $\partial K$  M-многообразию, заданное своей Гауссовой параметризацией

$$
x^{k} = x^{k}(\tilde{u}^{1}, \tilde{u}^{2}, \dots, \tilde{u}^{M-1}),
$$
\n(14)

тогда  $(M-1)$ -ячейка на границе  $\partial$  будет определяться репером  $\tilde{\partial}_1 x^k$ ,  $\tilde{\partial}_2 x^k$ , ...  $\tilde{\partial}_{M-1} x^k$ , где  $\tilde{\partial}_i = \partial / \partial u^i$ . Зададим на границе  $\partial$  векторное поле  $s^k$ , направленное во вне по отношению к М-многообразию. Согласуем (arrange) параметризации (4) и (14), так чтобы ориентации систем векторов  $\tilde{\partial}_1 x^k$ ,  $\tilde{\partial}_2 x^k$ , ...  $\tilde{\partial}_{M-1} x^k$ ,  $s^k$  и  $\partial_1 x^k$ ,  $\partial_2 x^k$ , ...  $\partial_M x^k$  были одинаковыми, т.е. при наличии возможности деформировать один репер в другой матрица перехода от одной системы векторов к другой имела бы положительный детерминант.

Для любого дифференцируемого ковариантного абсолютного тензорного поля  $A_{i_1i_2...i_{M-1}}$ можно сформулировать теорему Стокса [3, р. 269]

$$
\int \partial_{i_M} A_{i_1 i_2 \cdots i_{M-1}} d\tau^{i_1 i_2 \cdots i_M} = \oint \partial_{i_1 i_2 \cdots i_{M-1}} d\tau^{i_1 i_2 \cdots i_{M-1}}, \tag{15}
$$

где  $d\tau^{i_1 i_2 \ldots i_M}$  вычисляется с использованием внутренней параметризации  $u^1$ ,  $u^2$ , ...,  $u^M$ , а  $d\tau^{i_1 i_2 \ldots i_{M-1}}$  с использованием внутренней параметризации  $\tilde{u}^1, u^2, ..., u^{M-1}$ .

Подынтегральное выражение для  $A_{i_1i_2...i_{M-1}}$ , в силу того, что

$$
d\tau^{i_1 i_2 \cdots i_M} = d\tau^{[i_1 i_2 \cdots i_M]}
$$
 (16)

можно преобразовать следующим образом

$$
\partial_{i_M} A_{i_1 i_2 \cdots i_{M-1}} d\tau^{i_1 i_2 \cdots i_M} = \partial_{[i_M} A_{i_1 i_2 \cdots i_{M-1}]} d\tau^{i_1 i_2 \cdots i_M} = \nabla_{[i_M} A_{i_1 i_2 \cdots i_{M-1}]} d\tau^{i_1 i_2 \cdots i_M} \,. \tag{17}
$$

В работах [1, 2], теорема Стокса записывается в виде [2, с. 103]

$$
\int \partial_{i_1} A_{i_2 i_3 \cdots i_M} \, d\tau^{i_1 i_2 \cdots i_M} = \oint \partial_{i_2 i_3 \cdots i_M} \, d\tau^{i_2 i_3 \cdots i_M} \,. \tag{18}
$$

В этом случае, следует согласовывать системы реперных направлений  $s^k$ ,  $\tilde{\partial}_2 x^k$ ,  $\tilde{\partial}_3 x^k$ , ...  $\tilde{\partial}_M x^k$  и  $\partial_1 x^k$ ,  $\partial_2 x^k$ , ...  $\partial_M x^k$ , где  $s^k$  – по-прежнему произвольное векторное поле, направленное во внешность М-многообразия.

## 4. Теорема преобразования интегралов для 2-многообразия

Рассмотрим на примере 2-многообразия процедуру согласования ориентаций для формулировки теоремы Стокса (15). В двумерном случае репер будет состоять из двух упорядоченных векторов 1 и 2, изображенных на рис. 2. Переместим, непрерывно деформируя репер, из внутренней точки многообразия в точку на его границе, так чтобы векторы репера в процессе переноса оставались линейно независимыми. Векторное поле  $s^k$  по построению направлено во вне и совпадает с вектором 2 (рис. 2). В результате возможны два случая: вектор 1, определяющий репер граничной 1-ячейки, может иметь два направления, соответствующие двум направлениям обхода граничного контура 2-многообразия. В первом случае (как видно из рис. 2а) ориентации реперов 1, 2 и 1, 2 совпадают, поскольку один получается из другого поворотом. Как видно также из рис. 2а, что обход граничного контура должен производится по направлению хода часовой стрелки. Во втором случае, как видно из рис. 26, реперы 1, 2 и 1, 2 имеют противоположные ориентации, поскольку один получается из другого зеркальным отражением вектора 1 в 1. В этом случае граничный контур обходится против хода часовой стрелки. При использовании формулы (15) необходимо выбирать согласование, представленное на рис. 2а, т. е. граничный контур должен обходится по ходу часовой стрелки.

При формулировке теоремы Стокса (18), как изображено на рис. 3, векторное поле  $s<sup>k</sup>$ совпадает с вектором 1, а вектор, определяющий репер граничной 1-ячейки, обозначен через 2. Снова возможны два направления для вектора 2. В первом случае (как видно из рис. За) ориентации реперов 1, 2 и 1, 2 противоположны, поскольку один получается из другого зеркальным отражением вектора 2 в 2. Обход граничного контура в этом случае (как видно из рис. За) должен производится по направлению хода часовой стрелки. Во втором случае репер 1, 2 может быть получен из репера 1, 2 поворотом, поэтому их ориентации совпадают. Обход граничного контура, как следует из рис. 36, должен производится против направления хода часовой стрелки. Отметим, что, например, в комплексном анализе положительным направлением обхода замкнутого контура считается обход против направления хода часовой стрелки. Поэтому предпочтительной в этом случае является формулировка теоремы Стокса в форме (18).

#### Заключение

В статье рассматривается проблемы согласования ориентаций реперов (внутри и на границе) для микрополярного континуума, погруженного во внешнее плоское пространство.

1. Опираясь на понятие элементарного тензорного объема (площади) М-ячейки, описывается алгоритм сравнения и согласования пространственных ориентаций  $M$ -ячеек.

2. Рассматривается процесс непрерывного переноса реперных направлений, ассоциированных с М-ячейкой. В результате можно вести речь об ориентации самого микрополярного континуума и его границы.

3. Ориентированный континуум играет важную роль в микрополярной теории упругости, корректное построение которой возможно только в рамках псевдотензорного формализма и ориентируемого многообразия. В особенности это касается теории гемитропных упругих сред.

4. Обсуждаются формулировки теоремы Стокса и процедуры согласования ориентаций, необходимые для корректной формулировки указанной теоремы преобразования интегралов.

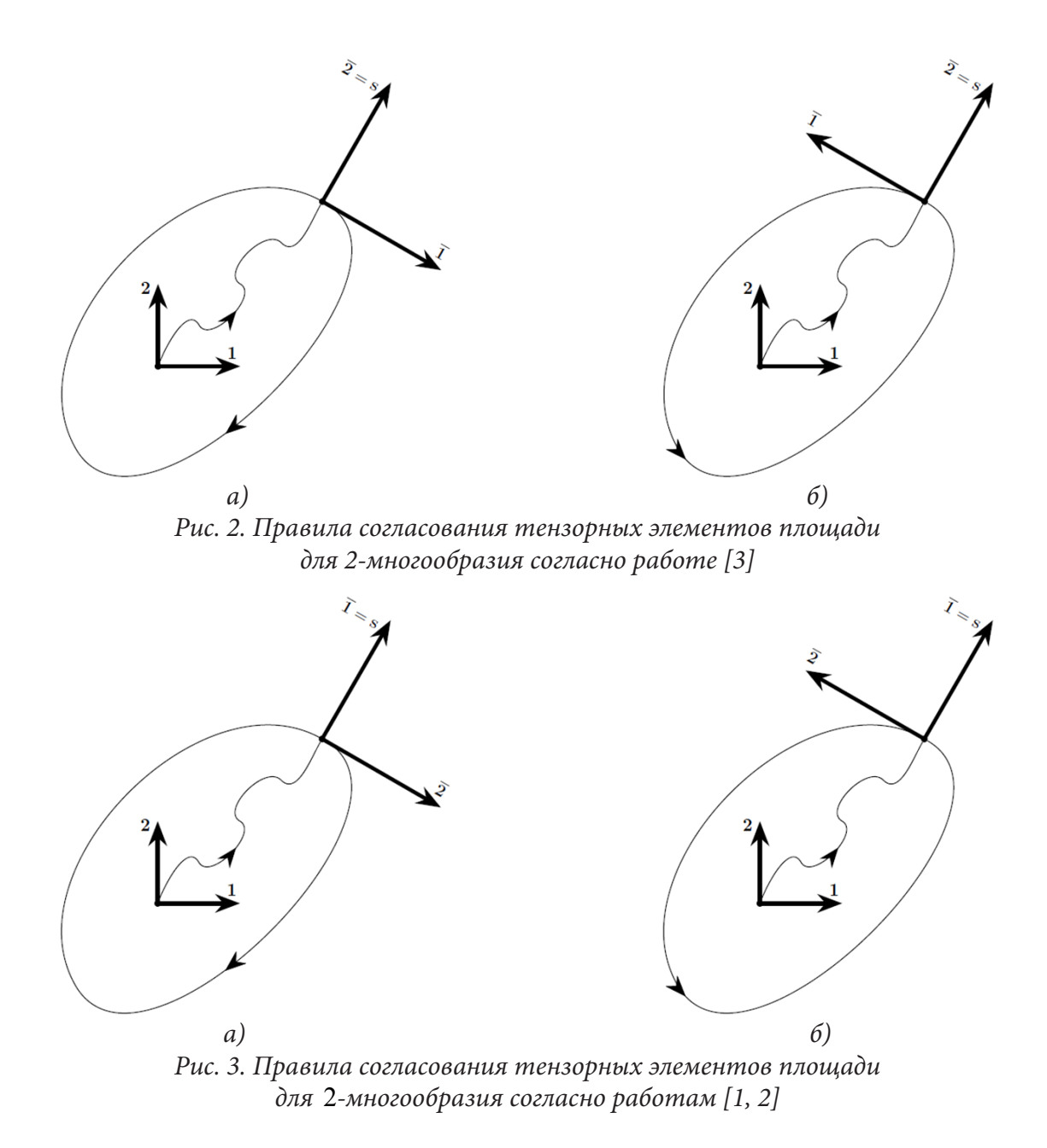

### **Благодарности**

Работа выполнена в рамках государственного задания (№ госрегистрации АААА-А20- 120011690132-4) и при поддержке Российского фонда фундаментальных исследований проекты (№№ 19-51-60001, 20-01-00666).

## **Литература**

1. *Truesdell C., Toupin R.* The Classical Field Theories. In: Encyclopedia of Physics. Vol. III/1. Principles of Classical Mechanics and Field Theory / Ed. S. Flügge. Berlin, Göttingen, Heidelberg: Springer. – 1960. – P. 226–902. DOI: 10.1007/978-3-642-45943-6\_2.

2. *Схоутен Я. А.* Тензорный анализ для физиков. – М. : Наука. 1965. – 456 с.

3. *Synge J. L. and Schild A.* Tensor calculus. New York, Dover Publications Inc. – 1978. – xi+324 pp.

4. *Nowacki W.* Theory of micropolar elasticity. – Berlin : Springer, 1972. – 285 р.

5. *Murashkin E. V.* On a micropolar theory of growing solids / Murashkin E. V., Radayev Yu. N. // Вестник Самарского государственного технического университета. Серия Физико-математические науки. – 2020. – Т. 24, № 3. – С. 424–444.

6. *Murashkin E. V.* On a differential constraint in asymmetric theories of the mechanics of growing solids / E. V. Murashkin, Yu. N. Radaev // Mechanics of Solids. – 2019. – Vol. 54. – P. 1157–1164.

7. *Мурашкин Е. В.* К теории ориентированных тензорных элементов площади микрополярного континуума, погруженного во внешнее плоское пространство / Е. В. Мурашкин, Ю. Н. Радаев // Известия РАН: Механика твердого тела. – 2022. – № 2. (В печати).

8. *Веблен О.* Инварианты дифференциальных квадратичных форм / Веблен О. – М. : Изд-во иностранной литературы, 1948. – 139 с.

9. *Гуревич Г. Б.* Основы теории алгебраических инвариантов / Гуревич Г. Б. – М., Л. : ОГИЗ, ГИТТЛ, 1948. – 408 с.

10. *Радаев Ю. Н.* Псевдотензорная формулировка механики гемитропных микрополярных сред / Ю. Н. Радаев, Е. В. Мурашкин // Проблемы прочности и пластичности. – 2020. – Т. 82,  $N<sup>0</sup>$  4. – C. 399–412.

11. *Мурашкин Е. В.* Об одном обобщении алгебраической теории Гамильтона – Кэли / Е. В. Мурашкин, Ю. Н. Радаев // Известия РАН: Механика твердого тела. – 2021. – № 6. – С. 130– 138.

12. *Мурашкин Е. В.* Об одном псевдотензорном обобщении связывающих двусторонних граничных условий Югонио-Адамара / Е. В. Мурашкин, Ю. Н. Радаев // Вестник Чувашского государственного педагогического университета им. И. Я. Яковлева. Серия: Механика предельного состояния. – 2021. – № 2(48). – C. 104–114.

13. *Мурашкин Е. В.* Прямые, инверсные и зеркальные волновые моды связанных волн перемещений и микровращений в гемитропных микрополярных средах / Е. В. Мурашкин, Ю. Н. Радаев // Вестник Чувашского государственного педагогического университета им. И. Я. Яковлева. Серия: Механика предельного состояния. – 2021. – № 2(48). – C. 115–127.

14. *Шилов Г. Е.* Введение в теорию линейных пространств / Г. Е. Шилов. – ГИТТЛ, 1956. – 340 c.

15. *Сушкевич А. К.* Основы высшей алгебры / А. К. Сушкевич. – М. : ОНТИ, 1937. – 476 с.

# **ЧИСЛЕННЫЙ АНАЛИЗ ПРОХОЖДЕНИЯ ЦИЛИНДРИЧЕСКОЙ ЗВУКОВОЙ ВОЛНЫ ЧЕРЕЗ УПРУГУЮ ПЛАСТИНУ С НЕОДНОРОДНЫМ ПРИЛЕГАЮЩИМ СЛОЕМ**

## **Т. Ш. Нгуен, Л. А. Толоконников**

## *Тульский государственный университет*

**Аннотация.** Получено аналитическое решение задачи об отражении и прохождении цилиндрической звуковой волны через однородную изотропную упругую пластину с неоднородным упругим слоем. Приведены результаты численных расчетов частотных характеристик отраженного и прошедшего акустических полей.

**Ключевые слова:** звуковые волны, упругая однородная пластина, неоднородный упругий слой.

#### **Введение**

Отражение и прохождение звука через плоскую однородную изотропную упругую пластину исследовалось во многих работах (см., например, [1]). Задачи об отражении и преломлении плоской звуковой волны неоднородным упругим плоским слоем, граничащим с идеальными жидкостями, решены для изотропного слоя [2], для трансверсально-изотропного слоя [3, 4], для слоя с анизотропией общего вида [5]. В [6] изучалось прохождение звука через неоднородный анизотропный плоский слой, граничащий с вязкими жидкостями. Прохождение плоской звуковой волны через непрерывно-неоднородный плоский слой, граничащий с невязкими теплопроводными жидкостями, рассматривалось в [6].

Задачи об отражении и прохождении плоской звуковой волны через однородный упругий плоский слой с неоднородным по толщине покрытием решены в [7, 8]. В [7] полагалось, что слой граничит с идеальными жидкостями, а в [8] – с вязкими. В [9] исследовано влияние неоднородного покрытия однородной упругой пластины на отражение и прохождение плоской звуковой волны при расположении покрытия на разных поверхностях пластины.

В настоящей работе рассматривается задача о прохождении цилиндрической звуковой волны через однородную упругую пластину с прилегающим к ней неоднородным по толщине упругим слоем.

### **1. Постановка задачи**

Рассмотрим бесконечный однородный изотропный упругий слой толщиной *H*, материал которой характеризуется плотностью  $\rho_0$  и упругими постоянными  $\lambda_0$  и  $\mu_0$ . К пластине прилегает неоднородный по толщине изотропный упругий слой толщиной *h* (рис. 1). Модули упругости и плотность материала слоя описываются непрерывными функциями координаты *z*. Поверхности пластины и слоя граничат с идеальными жидкостями, которые имеют плотности  $\rho_1$ ,  $\rho_2$  и скорости звука  $c_1$ ,  $c_2$  соответственно.

Пусть из полупространства *z* < −h на тело падает монохроматическая симметричная цилиндрическая звуковая волна, потенциал скорости которой имеет вид

$$
\Psi_0 = A H_0(k_1 l) \exp(-i\omega t), \tag{1}
$$

где *A* – амплитуда волны;  $k_1 = \omega / c_1$  – волновое число в полупространстве  $z < -h$ ; ω – круговая частота;  $H_0(x)$  – цилиндрическая функция Ганкеля первого рода нулевого порядка;  $l$  – растояние от источника до точки наблюдении; положение линейного источника определяется координатами  $x = x_0 = 0$ ;  $-\infty < y < \infty$ ;  $z = -z_0$ .

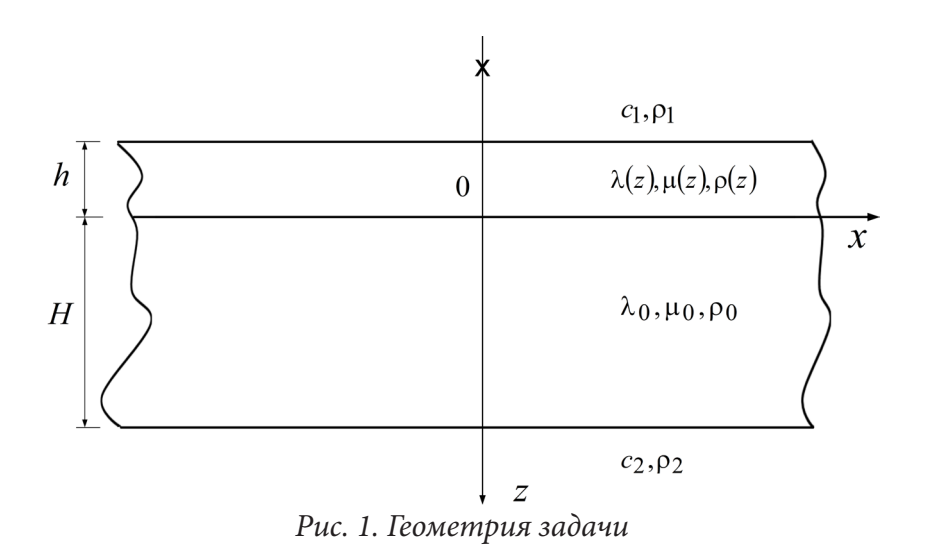

В дальнейшем временной множитель  $\exp(-i\omega t)$  будем опускать.

Определим отраженную и прошедшую через пластину со слоем волны, а также найдем поле внутри неоднородного слоя.

#### 2. Аналитическое решение задачи

Рассматриваемая задача является двумерной. Все искомые величины не зависят от координаты у. Распространение упругих волн в неоднородном упругом слое описывается общими уравнениями движения сплошной среды [10]

$$
\frac{\partial \sigma_{xx}}{\partial x} + \frac{\partial \sigma_{xz}}{\partial z} = -\omega^2 \rho(z) u_x, \qquad \frac{\partial \sigma_{xz}}{\partial x} + \frac{\partial \sigma_{zz}}{\partial z} = -\omega^2 \rho(z) u_z,\tag{2}
$$

где  $u_x$  и  $u_y$  – компоненты вектора смещения **u** частиц неоднородного слоя,  $\sigma_{ii}$  – компоненты тензора напряжений в неоднородном слое.

Распространение малых возмущений в однородной изотропной пластине описывается скалярным и векторным уравнениями Гельмгольца [11]

$$
\Delta \Psi + k_i^2 \Psi = 0, \quad \Delta \vec{\Phi} + k_i^2 \vec{\Phi} = 0,
$$
\n(3)

где  $\Psi$ и $\vec{\Phi}$ – скалярный и векторный потенциалы смещения;  $k_{_l}$ и  $k_{_r}$ – волновые числа продольных и поперечных упругих волн. При этом вектор смещения частиц упругой пластины  $\mathbf{u}^{(0)} = \text{grad }\Psi + \text{rot }\vec{\Phi}$  (div $\vec{\Phi} = 0$ ). Так как  $\hat{\Phi} = \Phi(x, z) \mathbf{e}_y$ , тде  $\mathbf{e}_y$  – единичный вектор оси *y*, то векторное уравнение относительно Ф сведется к одному скалярному уравнению Гельмгольца относительно функции  $\Phi(x, z)$ .

Потенциалы скорости отраженной от пластины  $\Psi_1$  и прошедшей через нее  $\Psi_2$  являются решениями уравнений Гельмгольца [11]

$$
\Delta \Psi_j + k_j^2 \Psi_j = 0, \quad j = 1, 2,
$$
\n(4)

где $k_2 = \omega / \, c_2$  – волновое число в полупространстве  $\, z > H.$ 

Скорость частиц жидкости  $\mathbf{v}_i$  и акустическое давление  $p_i$  в верхнем и нижнем полупространствах определяются по формулам

$$
\mathbf{v}_1 = \text{grad} (\Psi_0 + \Psi_1), \quad \mathbf{v}_2 = \text{grad} \Psi_2, \quad p_1 = i \rho_1 \omega (\Psi_0 + \Psi_1), \quad p_2 = i \rho_2 \omega \Psi_2.
$$

Граничные условия на поверхностях, соприкасающихся с жидкостями, заключаются в равенстве нормальных скоростей частиц упругой среды и жидкости, равенстве на них нормального напряжения и акустического давления, отсутствии касательных напряжений

$$
z = -h: \t -i\omega u_z = v_{1z}, \t \sigma_{zz} = -p_1, \t \sigma_{xz} = 0,
$$
\t(5)

$$
z = H \t -i\omega u_z^{(0)} = v_{2z}, \t \sigma_{zz}^{(0)} = -p_2, \t \sigma_{xz}^{(0)} = 0.
$$
 (6)

где  $u_x^{(0)}$  и  $u_z^{(0)}$  – компоненты вектора смещения частиц однородной пластины;  $\sigma_{ij}^{(0)}$  – компоненты тензора напряжений в однородной пластине.

На внутренней поверхности покрытия при переходе через границу раздела упругих сред должны быть непрерывны составляющие вектора смещения частиц, а также нормальные и тангенциальные напряжения

$$
z = 0
$$
  $u_x = u_x^{(0)}, \quad u_z = u_z^{(0)}, \quad \sigma_{zz} = \sigma_{zz}^{(0)}, \quad \sigma_{xz} = \sigma_{xz}^{(0)}.$  (7)

Найдем решение задачи (1)-(7), воспользовавшись решением задачи о прохождения плоских звуковых волн через пластину с непрерывно-неоднородным покрытием, полученным в [7]. Выражения для потенциала скорости падающей плоской волны, потенциалов скорости отраженной от пластины и прошедшей через нее волн, потенциалы смещения а однородной пластине и компоненты вектора смещения в неоднородном покрытии приведены в [7].

Используя интегральное представление функции  $H_0(x)$  [12], запишем цилиндрическую волну (1) в виде

$$
\Psi_0(x,z) = \int_{-\infty}^{\infty} \tilde{\Psi}_0(\xi) d\xi,\tag{8}
$$

где

$$
\tilde{\Psi}_0(\xi) = A \frac{1}{\pi \eta_1} e^{i\xi(x - x_0)} e^{i\eta_1 |z + z_0|}, \qquad \eta_1 = \sqrt{k_1^2 - \xi^2}.
$$
\n(9)

При  $|\xi| > k$  величина  $\eta_1$  становится мнимой. Выбор знака корня  $\sqrt{k_1^2 - \xi^2}$  из условия Im  $\eta_1 \geq 0$  обеспечивает ограниченность поля падающей волны при  $|z| \to \infty$ . Таким образом,

$$
\eta_1 = \sqrt{k_1^2 - \xi^2} \quad \text{npu} \quad -k_1 < \xi < k_1, \quad \eta_1 = i\sqrt{\xi^2 - k_1^2} \quad \text{npu} \quad |\xi| > k_1
$$

Произведение экспонент в подынтегральном выражении (8) представляет собой плоскую волну, направление распространения которой задается горизонтальной  $\xi$  и вертикальной  $\eta_1$ компонентами волнового вектора **k**<sub>1</sub>.

При  $z > -z_0$  формула (9) принимает вид (с учетом того, что  $x_0 = 0$ )

$$
\tilde{\Psi}_0(\xi) = I(\xi)e^{i(\xi x + \eta z)}, \qquad I(\xi) = A \frac{1}{\pi \eta_1} e^{i\eta_1 z_0}.
$$
\n(10)

Сравнивая формулу (10) с формулой для потенциала скорости падающей плоской волны из [7], замечаем, что подынтегральное выражение в (8), определяемое (9), аналогично по форме выражению плоской волны. При этом  $\xi$  соответствует  $\hat{k}_{1x}$ , а  $I(\xi) - A_0 e^{ik_1 x h}$ . Следовательно, при рассеянии первичного поля возмущений, определяемого потенциалом  $\tilde{\Psi}_0$ , потенциалы отраженной  $\tilde{\Psi}_1$  и прошедшей  $\tilde{\Psi}_2$  волн, потенциалы смещения  $\tilde{\Psi}$ ,  $\tilde{\Phi}$  и компоненты вектора смещения  $\tilde{u}_x$ ,  $\tilde{u}_z$  в покрытии определяется формулами, приведенными в [7] и в которых следует сделать указанные выше замены.

В дальнейшем величины, зависящие от  $\xi$  будем обозначать знаком «тильда».

В результате будем иметь

$$
\tilde{\Psi}_1 = \tilde{A}_1 \exp\{i[\xi x - \eta_1(z+h)]\}, \quad \tilde{\Psi}_2 = \tilde{A}_2 \exp\{i[\xi x + \eta_2(z-H)]\},
$$
\n(11)

$$
\check{P} = \tilde{B}_1 \exp[i(\xi x + \eta_1 z)] + \tilde{B}_2 \exp[i(\xi x - \eta_1 z)], \qquad (12)
$$

$$
\tilde{\Psi} = \tilde{B}_1 \exp[i(\xi x + \eta_z x)] + \tilde{B}_2 \exp[i(\xi x - \eta_z x)],
$$
\n
$$
\tilde{\Phi} = \tilde{C}_1 \exp[i(\xi x + \eta_z x)] + \tilde{C}_2 \exp[i(\xi x - \eta_z x)],
$$
\n(12)

$$
\tilde{u}_x = \tilde{U}_1(z,\xi) \exp(i\xi x), \quad \tilde{u}_z = \tilde{U}_2(z,\xi) \exp(i\xi x), \tag{14}
$$

где выражения для коэффициентов в (11)-(14) приведены в [7].

Чтобы обеспечить ограниченность поля прошедшей волны при  $z \rightarrow \infty$ , выбор знака корня  $\eta_2 = \sqrt{k_2^2 - \xi^2}$  осуществим из условия Im $\eta_2 \ge 0$ , то есть

 $\eta_2 = \sqrt{k_2^2 - \xi^2}$  при  $-k_2 < \xi < k_2$ ,  $\eta_2 = i\sqrt{\xi^2 - k_2^2}$  при  $|\xi| > k_2$ .

Величины  $\eta_{l} = \sqrt{k_{l}^{2} - \xi^{2}}$ ,  $\eta_{\tau} = \sqrt{k_{\tau}^{2} - \xi^{2}}$  определяются по формулам

$$
\eta_{i} = \sqrt{k_{i}^{2} - \xi^{2}} \quad \text{npu} \quad -k_{i} < \xi < k_{i}, \quad \eta_{i} = i\sqrt{\xi^{2} - k_{i}^{2}} \quad \text{npu} \quad |\xi| > k_{i};
$$
\n
$$
\eta_{\tau} = \sqrt{k_{\tau}^{2} - \xi^{2}} \quad \text{npu} \quad -k_{\tau} < \xi < k_{\tau}, \quad \eta_{\tau} = i\sqrt{\xi^{2} - k_{\tau}^{2}} \quad \text{npu} \quad |\xi| > k_{\tau}.
$$

При рассеянии цилиндрической волны пластиной с неоднородным слоем искомые потенциалы Ψ<sub>*j*</sub> (*j* = 1, 2), Ψ, Φ и компоненты вектора смещения  $u_x$ ,  $u_y$  в неоднородном покрытии определяется путем интегрирования

$$
\Psi_j(x, z) = \int_{-\infty}^{\infty} \tilde{\Psi}_j(\xi) d\xi \quad (j = 1, 2),
$$
\n(15)

$$
\Psi(x,z) = \int_{-\infty}^{\infty} \tilde{\Psi}(\xi) d\xi, \quad \Phi(x,z) = \int_{-\infty}^{\infty} \tilde{\Phi}(\xi) d\xi,
$$
 (16)

$$
u_x(x,z) = \int_{-\infty}^{\infty} \tilde{u}_x(\xi) d\xi, \quad u_z(x,z) = \int_{-\infty}^{\infty} \tilde{u}_z(\xi) d\xi.
$$
 (17)

Несобственные интегралы (15)–(17) являются сходящимися. Они могут быть оценены только численно.

### **3. Численные исследования**

На основе полученного аналитического решения задачи были проведены численные расчеты зависимостей  $\frac{1}{1}$ *A*  $\frac{\Psi_1}{\mu}$  и  $\frac{\Psi_2}{\mu}$ *A* Ψ от волнового размера пластины  $k_1 H$  при расположении источника в точке с координатами  $(x = 0, z = -z_0)$ , где  $z_0 = 5H$ ; 10H; 100H. Точки наблюдения в отраженном и в прошедшем акустических полях имели координаты  $(0, 0, -50H)$  и  $(0, 0, 50H)$ . Полагалось, что содержащие жидкости – вода;

 $H = 0, 1 \text{ m}; \ \rho_0 = 2, 7 \cdot 10^3 \text{ kT/m}^3; \ \lambda_0 = 5, 3 \cdot 10^{10} \text{ H/m}^2; \ \mu_0 = 2, 6 \cdot 10^{10} \text{ H/m}^2.$ 

 $h = 0, 1 \cdot H$  M;  $\rho = \tilde{\rho} f(z)$ ;  $\lambda = \tilde{\lambda} f(z)$ ;  $\mu = \tilde{\mu} f(z)$ ; rge  $\tilde{\rho} = 1, 07 \cdot 10^3$  Kr/m<sup>3</sup>;  $\tilde{\lambda} = 3, 9 \cdot 10^9$  H/m<sup>2</sup>;  $\tilde{\mu}$  =  $9, 8\cdot 10^8$  H/м $^2$ ; рассматривались следующие законы неоднородности:

$$
f_1(z) = a_1 \left[ \left( \frac{z}{h} \right)^2 + 0.5 \right], \quad f_2(z) = a_2 \left[ \left( \frac{z+h}{h} \right)^2 + 0.5 \right], \quad (a_1 = a_2 = 6/5).
$$

На рис. 2–3 приведены зависимости  $\frac{1}{1}$ *A*  $\frac{\Psi_1}{\mu}$   $\frac{\Psi_2}{\mu}$ *A* Ψ от волнового размера пластины  $k_1 H$  при  $z_0 = 5H$ . Пунктирные линии соответствуют однородному покрытию, а сплошной и штриховой линиями обозначены зависимости для линейного и квадратичного законов неоднородности. Выявлено сильное отличие частотных характеристик для разных законов неоднородности материала покрывающего слоя.

На рис. 4 приведены частотные характеристики  $\frac{1}{1}$ *A* Ψ для закона неоднородности  $f_1$  при разном удалении источника от пластины. Кривые 1, 2, 3 соответствуют случаям, когда  $z_0 = 5H$ ; 10*H*; 100*H*. При изменении положения источника наблюдается существенное изменение частотной зависимости, что проявляется в изменении уровней и сдвиге резонансных частот.

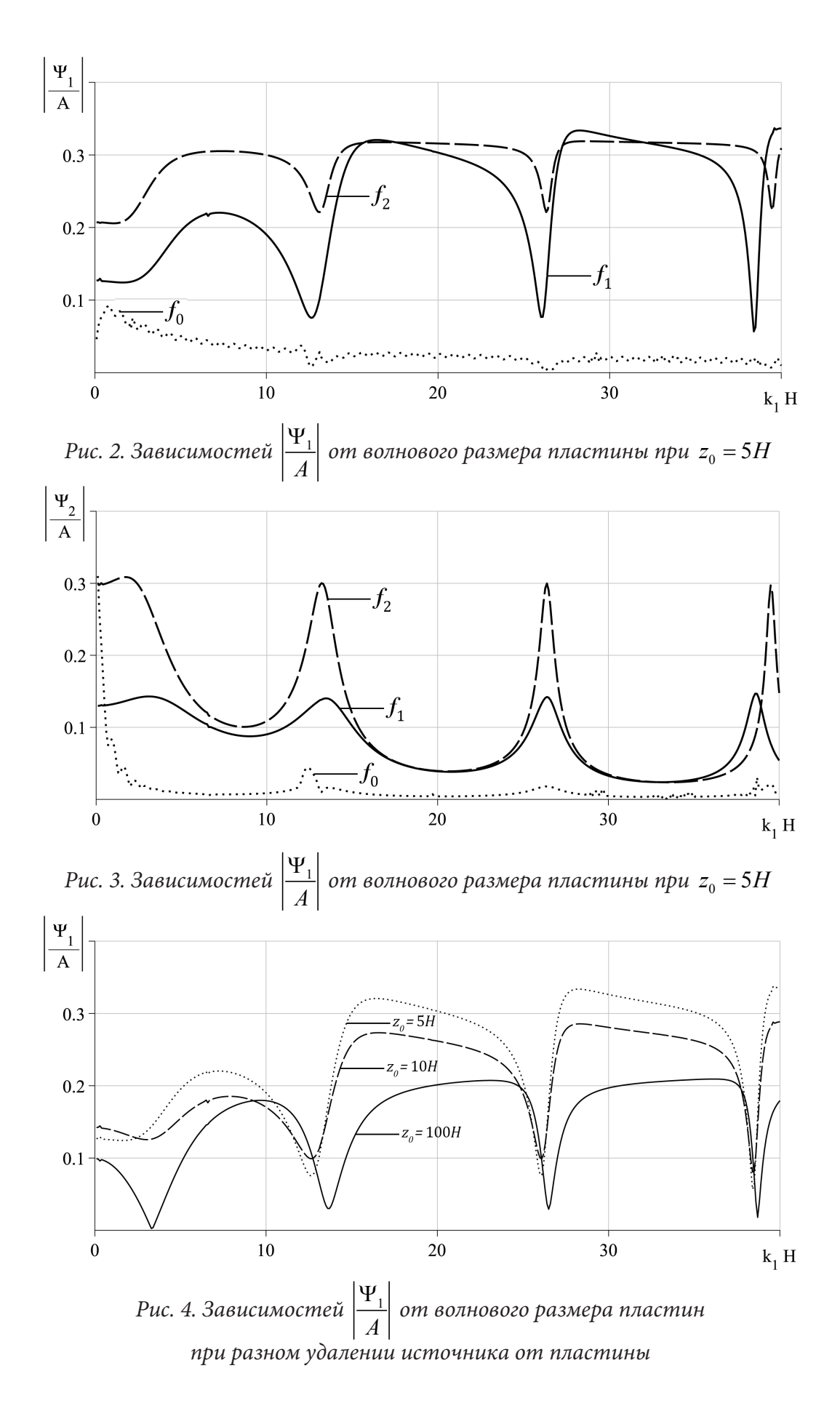

## **Заключение**

Получено аналитическое решение задачи о прохождении цилиндрической звуковой волны через упругую однородную пластину с неоднородным упругим слоем. При этом использован подход, когда решение поставленной задачи получено, не прибегая к решению сложных дифференциальных уравнений с соответствующими граничными условиями. Выявлены особенности отражения и прохождения звука при разных законах неоднородности материала покрытия упругой пластины.

#### **Благодарности**

Исследование выполнено за счет гранта Российского научного фонда № 18-11-00199, https:// rscf.ru/project/18-11-00199/.

#### **Литература**

1. *Бреховских Л. М.* Волны в слоистых средах. – М. : Наука, 1973. – 344 с.

2. *Приходько В. Ю.* Расчет коэффициента отражения звуковых волн от твердых слоисто-неоднородных сред / В. В. Тютекин // Акустический журн. – 1986. – Т. 32, Вып. 2. – С. 212–218.

3. *Скобельцын С. А.* Прохождение звуковых волн через трансверсально-изотропный неоднородный плоский слой / Л. А. Толоконников // Акустический журн. – 1990. – Т. 36, Вып. 4. – С. 740–744.

4. *Ринкевич А. Б.* Распространение упругих волн в неоднородной трансверсально-изотропной пластине / А. Н. Смирнов // Дефектоскопия. – 2000. – № 8. – С. 78–83.

5. *Толоконников Л. А.* Отражение и преломление плоской звуковой волны анизотропным неоднородным слоем // Прикладная механика и техническая физика. – 1999. – Т. 40, № 5. – С. 179–184.

6. *Толоконников Л. А.* Прохождение звука через неоднородный анизотропный слой, граничащий с вязкими жидкостями // Прикладная математика и механика. – 1998. – Т. 62, Вып. 6. – С. 1029–1035.

7. *Ларин Н. В.* Прохождение плоской звуковой волны через неоднородный термоупругий слой / Толоконников Л. А. // Прикладная математика и механика. – 2006. – Т. 70, Вып. 4. – С. 650–659.

8. *Толоконников Л. А.* Отражение и преломление плоской звуковой волны упругим плоским слоем с неоднородным покрытием / В. В. Юдачев // Известия Тульского гос. ун-та. Естественные науки. – 2015. – Вып. 3. – С. 219–226.

9. *Толоконников Л. А.* Прохождение звука через упругую пластину с неоднородным покрытием, граничащую с вязкими жидкостями / Нгуен Т. Ш. // Чебышевcкий сборник. – 2019. – Т. 20, Вып. 2. – С. 289–302.

10. *Толоконников Л. А.* О влиянии неоднородного покрытия упругой пластины на отражение и прохождение звука / Т. Ш. Нгуен // Известия Тульского гос. ун-та. Технические науки. – 2018. – Вып. 6. – С. 362–372.

11. *Новацкий В.* Теория упругости. – М. : Мир, 1975. – 872 с.

# **ПОСТРОЕНИЕ ОПРЕДЕЛЯЮЩИХ СООТНОШЕНИЙ ВТОРОГО И ТРЕТЬЕГО ПОРЯДКОВ ДЛЯ ОРТОТРОПНОГО МАТЕРИАЛА**

## **Ш. Т. Нгуен, Д. В. Христич**

## *Тульский государственный университет*

**Аннотация.** Получены варианты определяющих соотношений для нелинейно упругого ортотропного материала на основе конкретизации потенциала Гиббса для обратимых процессов изотермического деформирования таких материалов. Рассмотрены модели упругости второго и третьего порядков для ортотропного материала. Модели позволяют описывать известные из экспериментов нелинейные зависимости деформаций от напряжений в процессах растяжения, сжатия и сдвига, а также разносопротивляемость анизотропных материалов. Указаны эксперименты, из которых могут быть определены параметры моделей.

**Ключевые слова:** нелинейные определяющие соотношения, анизотропные материалы, ортотропный материал, потенциал Гиббса, идентификация модели.

### **Введение**

В настоящее время ортотропные материалы широко применяются в различных отраслях. Ортотропные материалы могут иметь естественное происхождение, например, древесина, или быть созданы искусственно, например, композиционные материалы при определённых схемах армирования. Поэтому при моделировании и расчёте деталей из таких материалов существует необходимость одновременного учёта анизотропии и нелинейности упругих свойств. Такой учёт должен производиться на этапе моделирования механического поведения материала. Целью работы является построение нелинейных математических моделей упругого ортотропного материала, разработка системы экспериментов для идентификации параметров моделей и определение параметров по экспериментальным данным.

#### **1. Нелинейные определяющие соотношения для ортотропного материала**

Для описания деформированного состояния используется тензор деформаций Коши – Грина ε. Напряжённое состояние описывается тензором истинных напряжений **S**. Ортотропные материалы имеют три линейных инварианта тензора деформаций [1]

$$
a_0 = \frac{1}{\sqrt{3}} (\varepsilon_{11} + \varepsilon_{22} + \varepsilon_{33}), \quad a_1 = \frac{1}{\sqrt{6}} (2\varepsilon_{33} - \varepsilon_{11} - \varepsilon_{22}), \quad a_2 = \frac{1}{\sqrt{2}} (\varepsilon_{11} - \varepsilon_{22})
$$
(1)

и три квадратичных инварианта

$$
s_{(1)}^2 = \varepsilon_{12}^2, \qquad s_{(2)}^2 = \varepsilon_{23}^2, \qquad s_{(3)}^2 = \varepsilon_{31}^2. \tag{2}
$$

Инварианты тензора напряжений определяются аналогично:

$$
\sigma_0 = \frac{1}{\sqrt{3}} (S_{11} + S_{22} + S_{33}), \quad \sigma_1 = \frac{1}{\sqrt{6}} (2S_{33} - S_{11} - S_{22}), \quad \sigma_2 = \frac{1}{\sqrt{2}} (S_{11} - S_{22}), \tag{3}
$$

$$
t_{(1)}^2 = S_{12}^2, \qquad t_{(2)}^2 = S_{23}^2, \qquad t_{(3)}^2 = S_{31}^2. \tag{4}
$$

Одним из возможных подходов к построению определяющих соотношений для нелинейно упругого анизотропного материала в обратимых процессах изотермического деформирования является задание потенциала Гиббса, из которого следуют зависимости между компонентами тензоров деформаций и напряжений. Используя форму потенциала Гиббса, предложенную в работах [2, 3], запишем определяющие соотношения для ортотропного материала в виде связей между инвариантами деформаций и напряжений (1)-(4) в виде

$$
a_0 = (c_0^{00} + 3c_1^{00}\sigma_0 + 6c_2^{00}\sigma_0^2) \sigma_0 + (c_0^{01} + 2c_1^{01}\sigma_0 + c_1^{01}\sigma_1 + 3c_2^{01}\sigma_0^2 + 2c_2^{01}\sigma_0\sigma_1 + c_2^{01}\sigma_1^2) \sigma_1 ++ (c_0^{02} + 2c_1^{02}\sigma_0 + c_1^{02}\sigma_2 + 3c_2^{02}\sigma_0^2 + 2c_2^{02}\sigma_0\sigma_2 + c_2^{02}\sigma_2^2) \sigma_2,a_1 = (c_0^{01} + 2c_1^{01}\sigma_1 + c_1^{01}\sigma_0 + 3c_2^{01}\sigma_1^2 + 2c_2^{01}\sigma_0\sigma_1 + c_2^{01}\sigma_0^2) \sigma_0 + (c_0^{11} + 3c_1^{11}\sigma_1 + 6c_2^{11}\sigma_1^2) \sigma_1 ++ (c_0^{12} + 2c_1^{12}\sigma_1 + c_1^{12}\sigma_2 + 3c_2^{12}\sigma_1^2 + 2c_2^{12}\sigma_1\sigma_2 + c_2^{12}\sigma_2^2) \sigma_2,a_2 = (c_0^{02} + 2c_1^{02}\sigma_2 + c_1^{02}\sigma_0 + 3c_2^{02}\sigma_2^2 + 2c_2^{02}\sigma_0\sigma_2 + c_2^{02}\sigma_0^2) \sigma_0 ++ (c_0^{12} + 2c_1^{12}\sigma_2 + c_1^{12}\sigma_1 + 3c_2^{12}\sigma_2^2 + 2c_2^{12}\sigma_1\sigma_2 + c_2^{12}\sigma_1^2) \sigma_1 + (c_0^{22} + 3c_1^{22}\sigma_2 + 6c_2^{22}\sigma_2^2) \sigma_2,a_0 = 2 (D_0^{(1)} + \frac{3}{2}D_1^{(1)}t_{(1)} + 2D_2^{(1)}t_{(1)}^2) t_{(1)}, \quad s_{(2)} = 2 (D_0^{(2)} + \frac{3}{2}D_1^{(2)}t_{(2)} + 2D_2^{(2)}t_{(2)}^
$$

где  $c_0^{\alpha\beta}$ ,  $c_1^{\alpha\beta}$ ,  $c_2^{\alpha\beta}$ ,  $D_0^{(\gamma)}$ ,  $D_1^{(\gamma)}$ ,  $D_2^{(\gamma)}$  – постоянные в выбранном базисе трёхмерного пространства упругие параметры материала. Определяющие соотношения (5) являются моделью упругости третьего порядка для ортотропного материала и содержат по 9 параметров первого, второго и третьего порядков.

Если параметры  $c_1^{\alpha\beta} = 0$ ,  $c_2^{\alpha\beta} = 0$ ,  $D_1^{(\gamma)} = 0$ ,  $D_2^{(\gamma)} = 0$ , то соотношения (5) совпадают с обоб-<br>щённым законом Гука для ортотропного материала. Если  $c_2^{\alpha\beta} = 0$ ,  $D_2^{(\gamma)} = 0$ , то определяющие соотношения являются квадратичной моделью упругости.

Разрешим соотношения (1)-(4) относительно компонент тензоров деформаций и напряжений и запишем определяющие соотношения (5) через компоненты тензоров деформаций и напряжений:  $\begin{array}{ccccc} \overline{A} & C & A & C & A & C \end{array}$ 

$$
\varepsilon_{11} = A_{1111}S_{11} + A_{1122}S_{22} + A_{1133}S_{33} +
$$
  
\n
$$
+B_{1111}S_{11}^2 + B_{1122}S_{22}^2 + B_{1133}S_{33}^2 + B_{1122}S_{11}S_{22} + B_{1113}S_{11}S_{33} + B_{1123}S_{22}S_{33} +
$$
  
\n
$$
+C_{1111}S_{11}^3 + C_{1112}S_{11}^2S_{22} + C_{1133}S_{11}^2S_{33} + C_{1122}S_{11}S_{22}^2 + C_{1133}S_{11}S_{33}^2 +
$$
  
\n
$$
+C_{1123}S_{11}S_{22}S_{33} + C_{1222}S_{22}^3 + C_{1223}S_{22}^2S_{33} + C_{1233}S_{22}S_{33}^2 + C_{1333}S_{33}^3,
$$
  
\n
$$
\varepsilon_{22} = A_{2211}S_{11} + A_{2222}S_{22} + A_{2233}S_{33} +
$$
  
\n
$$
+B_{2211}S_{11}^2 + B_{2222}S_{22}^2 + B_{2233}S_{33}^2 + B_{2212}S_{11}S_{22} + B_{2213}S_{11}S_{33} + B_{2223}S_{22}S_{33} + (6)
$$
  
\n
$$
+C_{2111}S_{11}^3 + C_{2112}S_{11}^2S_{22} + C_{2113}S_{11}^2S_{33} + C_{2122}S_{11}S_{22}^2 + C_{2133}S_{11}S_{33}^2 +
$$
  
\n
$$
+C_{2123}S_{11}S_{22}S_{33} + C_{2222}S_{23}^3 + C_{2223}S_{22}^2S_{33} + C_{2133}S_{33}^2 +
$$
  
\n
$$
+B_{3311}
$$

Компоненты тензора деформаций должны удовлетворять условиям существования потенциала Гиббса

$$
\frac{\partial \varepsilon_{11}}{\partial S_{22}} = \frac{\partial \varepsilon_{22}}{\partial S_{11}}, \quad \frac{\partial \varepsilon_{11}}{\partial S_{33}} = \frac{\partial \varepsilon_{33}}{\partial S_{11}}, \quad \frac{\partial \varepsilon_{22}}{\partial S_{33}} = \frac{\partial \varepsilon_{33}}{\partial S_{22}}.
$$
(7)

Условия (7) приводят к соотношениям между параметрами модели:

$$
A_{1122} = A_{2211}, \quad A_{1133} = A_{3311}, \quad A_{2233} = A_{3322},
$$
\n
$$
B_{2212} = 2B_{1122}, \quad B_{1112} = 2B_{2211}, \quad B_{1123} = B_{2213},
$$
\n
$$
B_{3313} = 2B_{1133}, \quad B_{1113} = 2B_{3311}, \quad B_{1123} = B_{3312},
$$
\n
$$
B_{323} = 2B_{2233}, \quad B_{2223} = 2B_{3322}, \quad B_{2213} = B_{3312},
$$
\n
$$
C_{1112} = 3C_{2111}, \quad C_{1122} = C_{2112}, \quad C_{2122} = 3C_{1222}, \quad C_{1113} = 3C_{3111},
$$
\n
$$
C_{1133} = C_{3113}, \quad C_{3133} = 3C_{1333}, \quad C_{2223} = 3C_{3222}, \quad C_{2233} = C_{3223}, \quad C_{3233} = 3C_{2333},
$$
\n
$$
C_{1123} = 2C_{2113} = 2C_{3112}, \quad C_{2123} = 2C_{1223} = 2C_{3122}, \quad C_{3123} = 2C_{1233} = 2C_{2133}.
$$
\n(3)

С учётом равенств (8) определяющие соотношения (6) принимают вид

$$
\varepsilon_{11} = A_{1111}S_{11} + A_{1122}S_{22} + A_{1133}S_{33} +
$$

$$
+B_{1111}S_{11}^{2} + B_{1122}S_{22}^{2} + B_{1133}S_{33}^{2} + 2B_{2211}S_{11}S_{22} + 2B_{3311}S_{11}S_{33} + B_{1123}S_{22}S_{33} ++ C_{1111}S_{11}^{3} + 3C_{2111}S_{11}^{2}S_{22} + 3C_{3111}S_{11}^{2}S_{33} + C_{1122}S_{11}S_{22}^{2} + C_{1133}S_{11}S_{33}^{2} ++ 2C_{2113}S_{11}S_{22}S_{33} + C_{1222}S_{22}^{3} + C_{1223}S_{22}^{2}S_{33} + C_{1233}S_{22}S_{33}^{2} + C_{1333}S_{33}^{3},\varepsilon_{22} = A_{1122}S_{11} + A_{2222}S_{22} + A_{2233}S_{33} +
$$

$$
+B_{2211}S_{11}^{2} + B_{2222}S_{22}^{2} + B_{2233}S_{33}^{2} + 2B_{1122}S_{11}S_{22} + B_{1123}S_{11}S_{33} + 2B_{3322}S_{22}S_{33} + (9) + C_{2111}S_{11}^{3} + C_{1122}S_{11}^{2}S_{22} + C_{2113}S_{11}^{2}S_{33} + 3C_{1222}S_{11}S_{22}^{2} + C_{1233}S_{11}S_{33}^{2} + +2C_{1223}S_{11}S_{22}S_{33} + C_{2222}S_{22}^{3} + 3C_{3222}S_{22}^{2}S_{33} + C_{2233}S_{22}S_{33}^{2} + C_{2333}S_{33}^{3}, \n\varepsilon_{33} = A_{1133}S_{11} + A_{2233}S_{22} + A_{3333}S_{33} ++B_{3311}S_{11}^{2} + B_{3322}S_{22}^{2} + B_{3333}S_{33}^{2} + B_{1123}S_{11}S_{22} + 2B_{1133}S_{11}S_{33} + 2B_{2233}S_{22}S_{33} ++ C_{3111}S_{11}^{3} + C_{2113}S_{11}^{2}S_{22} + C_{1133}S_{11}^{2}S_{33} + C_{1223}S_{11}S_{22}^{2} + 3C_{1333}S_{11}S_{33}^{2} ++2C_{1233}S_{11}S_{22}S_{33} + C_{3222}S_{22}^{3} + C_{2233}S_{22}S_{33} + 3C_{2333}S_{22}S_{33}^{2} + C_{3333}S_{33}^{3}, \n\varepsilon_{12} = 2\left(D_{0}^{(1)} + \frac{3}{2}D_{1}^{(1)}|S_{12}| + 2D_{2}^{(1)}S_{12}^{2}\right)S_{12}, \quad \varepsilon
$$

Определяющие соотношения (9) содержат 6 констант  $A_{ikl}$ , 10 констант  $B_{ikl}$ , 15 констант  $C_{ijkl}$ . Найдены линейные выражения этих констант через параметры  $c_0^{\alpha\beta}$ ,  $c_1^{\alpha\beta}$ ,  $c_2^{\alpha\beta}$  соответственно.

В квадратичной части определяющих соотношений 10 коэффициентов  $B_{ijkl}$  линейно выра-жаются через 6 параметров  $c_1^{\alpha\beta}$ , поэтому линейно независимыми являются 6 констант  $B_{ijkl}$ . В качестве независимых параметров выбраны  $B_{1111}$ ,  $B_{1122}$ ,  $B_{2211}$ ,  $B_{2222}$ ,  $B_{3311}$ ,  $B_{3333}$ . Остальные 4 из 10 параметров  $B_{1123}$ ,  $B_{1133}$ ,  $B_{2233}$ ,  $B_{3322}$  линейно выражены через них.<br>В кубической части соотношений (9) 15 коэффициентов  $C_{ijkl}$  линейно выражаются через 6

параметров  $c_2^{\alpha\beta}$ . В качестве независимых параметров выбраны  $C_{1111}$ ,  $C_{1222}$ ,  $C_{2111}$ ,  $C_{2222}$ ,  $C_{3111}$ ,  $C_{3333}$ . Остальные 9 из 15 параметров  $C_{ijkl}$  линейно выражены через них.

#### 2. Экспериментальная идентификация параметров модели

Для идентификации коэффициентов модели (5) требуется найти значения  $c_0^{\alpha\beta}$ ,  $c_1^{\alpha\beta}$ ,  $c_2^{\alpha\beta}$ ,  $c_2^{\alpha\beta}$ ,  $c_2^{\alpha\beta}$ ,  $c_2^{\alpha\beta}$ ,  $c_2^{\alpha\beta}$ ,  $c_2^{\alpha\beta}$ ,  $c_2^{\alpha\beta}$ ,  $c_2^{\alpha\beta}$ ,  $c_2^{\alpha\beta}$ ,  $c_2^{\alpha\beta$ удобно определять параметры  $A_{ijkl}$ ,  $B_{ijkl}$ ,  $C_{ijkl}$ , входящие в соотношения (9). Если параметры  $A_{ijkl}$ ,  $B_{ijkl}$ ,  $C_{ijkl}$  определены из экспериментов, то все упругие константы материала  $c_0^{a\beta}$ ,  $c_1^{a\beta}$ ,  $c_2^{a\beta}$ могут быть вычислены.

Для определения всех параметров нелинейной модели (квадратичной или кубической) требуется выполнить следующие эксперименты в главных осях анизотропии  $a_1$ ,  $a_2$ ,  $a_3$  ортотропного материала: 1) растяжение и сжатие вдоль направления каждой оси  $a_1$ ,  $a_2$ ,  $a_3$ ; 2) сдвиги в плоскостях, образованных осями  $a_1$  и  $a_2$ ,  $a_2$  и  $a_3$ ,  $a_3$  и  $a_1$ .

В работе [4] приведены эксперименты по одноосному растяжению, сжатию и сдвигу пластин, у которых главные направления анизотропии совпадают с осями координат. При плоском напряжённом состоянии  $(S_{13} = S_{23} = S_{33} = 0)$  определяющие соотношения (9) записываются в следующем виде:

$$
\varepsilon_{11} = A_{1111}S_{11} + A_{1122}S_{22} + B_{1111}S_{11}^2 + B_{1122}S_{22}^2 + 2B_{2211}S_{11}S_{22} ++ C_{1111}S_{11}^3 + 3C_{2111}S_{11}^2S_{22} + C_{1122}S_{11}S_{22}^2 + C_{1222}S_{22}^3,\n\varepsilon_{22} = A_{1122}S_{11} + A_{2222}S_{22} + B_{2211}S_{11}^2 + B_{2222}S_{22}^2 + 2B_{1122}S_{11}S_{22} ++ C_{2111}S_{11}^3 + C_{1122}S_{11}^2S_{22} + 3C_{1222}S_{11}S_{22}^2 + C_{2222}S_{22}^3,\n\varepsilon_{12} = 2\left(D_0^{(1)} + \frac{3}{2}D_1^{(1)}|S_{12}| + 2D_2^{(1)}S_{12}^2\right)S_{12}.
$$
\n(10)

При использовании квадратичной модели для описания экспериментов найдены следующие значения параметров:

$$
A_{1111} = 6,48 \cdot 10^{-11} \Pi a^{-1}, \quad A_{1122} = -6,93 \cdot 10^{-12} \Pi a^{-1}, \quad A_{2222} = 6,48 \cdot 10^{-11} \Pi a^{-1};
$$
  
\n
$$
B_{1111} = 6,58 \cdot 10^{-14} \Pi a^{-2}, \quad B_{1122} = 2,32 \cdot 10^{-14} \Pi a^{-2}, \quad B_{2211} = 2,32 \cdot 10^{-14} \Pi a^{-2},
$$
  
\n
$$
B_{2222} = 6,58 \cdot 10^{-14} \Pi a^{-2}; \quad D_0^{(1)} = 5,36 \cdot 10^{-11} \Pi a^{-1}, \quad D_1^{(1)} = 1,36 \cdot 10^{-12} \Pi a^{-2}.
$$

Значения параметров, определённые для кубической модели:

 $A_{1111} = 5,84 \cdot 10^{-11} \Pi a^{-1}, \quad A_{1122} = -8,95 \cdot 10^{-12} \Pi a^{-1}, \quad A_{2222} = 5,84 \cdot 10^{-11} \Pi a^{-1};$  $B_{1111} = 5,76 \cdot 10^{-14} \Pi a^{-2}$ ,  $B_{1122} = 2,07 \cdot 10^{-14} \Pi a^{-2}$ ,  $B_{2211} = 2,07 \cdot 10^{-14} \Pi a^{-2}$ ,  $B_{2222} = 5,76 \cdot 10^{-14} \Pi a^{-2}$ ;  $C_{1111} = 2{,}17 \cdot 10^{-16} \Pi a^{-3}$ ,  $C_{1222} = 6{,}69 \cdot 10^{-15} \Pi a^{-3}$ ,  $C_{2111} = 6{,}69 \cdot 10^{-15} \Pi a^{-3}$ ,  $C_{2222} = 2{,}17 \cdot 10^{-16} \Pi a^{-3}$ ;  $D_0^{(1)} = 1,56.10^{-10} \Pi a^{-1}, \quad D_1^{(1)} = -1,74.10^{-12} \Pi a^{-2}, \quad D_2^{(1)} = 2,33.10^{-14} \Pi a^{-3}.$ 

В композиционном материале, для которого приведены экспериментальные данные, армирующие волокна располагаются в параллельных плоскостях в двух перпендикулярных направлениях. Такая схема армирования объясняет равенства между значениями параметров модели.

#### Заключение

Рассмотрены два варианта определяющих соотношений для нелинейно упругого анизотропного материала в виде квадратичной и кубической связи между компонентами деформаций и напряжений. Выявлены линейные зависимости между коэффициентами модели. Указана система механических экспериментов, по результатам которых можно определить все параметры каждой модели. По известным из литературы экспериментальным данным выполнена идентификация части параметров каждой модели. Предложенные модели описывают наблюдаемые в экспериментах [8] нелинейные зависимости между напряжениями и деформациями в процессах растяжения-сжатия и сдвига.

## **Литература**

1. *Маркин, А. А.* Термомеханика упругопластического деформирования / А. А. Маркин, М. Ю. Соколова. – М. : ФИЗМАТЛИТ, 2013. – 320 с.

2. *Соколова, М. Ю.* Нелинейная модель пластин из композиционных материалов / М. Ю. Соколова, Д. В. Христич, В. В. Рудаков // Вестник ЧГПУ им. И. Я. Яковлева. Серия: Механика предельного состояния. – 2018. – № 3. – С. 100–106.

4. *Sokolova, M.* Strains of plates of nonlinear anisotropic materials / M. Sokolova, V. Rudakov, D. Khristich // IOP Conference Series: Journal of Physics: Conference Series. – 2019. – Vol. 1203. – 012024.

3. *Smith, E. W.* The role of shear deformation in the fatigue failure of a glass fiber-reinforced composite / E. W. Smith, K. J. Pascoe // Composites. – 1977. – No 8. – P. 237–243.

# **ЧАСТНОЕ РЕШЕНИЕ ЗАДАЧИ О ТЕРМОУПРУГОМ РАВНОВЕСИИ ИЗОТРОПНОГО ТЕЛА ПРИ ПОЛИНОМИАЛЬНЫХ ПОЛЯХ ТЕМПЕРАТУРЫ И ОБЪЕМНЫХ СИЛ**

### **В. Б. Пеньков, Л. В. Левина, Е. А. Новиков**

### *Липецкий государственный технический университет*

**Аннотация.** Термоупруго-статическая задача о восстановлении состояния линейного изотропно-однородного тела произвольной геометрической формы при несвязанности в граничных условиях (ГУ) механических характеристик с температурой декомпозируется на последовательность задач теплопроводности и восстановления напряженно-деформированного состояния (НДС) тела с формально возникающей температурной коррекцией объемных сил. Работа посвящена восстановлению упругого состояния после того, как температурное поле уже построено. Предполагается, что оно имеет регулярный полиномиальный характер. Использование подхода, основанного на генерировании опорного базиса для мономных объемных сил, позволяет выписывать строгое аналитическое решение частной задачи при неоднородных уравнениях равновесия. Эффективность подхода продемонстрирована на конкретном примере.

**Ключевые слова:** термоупругость, опорный базис, метод граничных состояний, МГС, частное решение неоднородной краевой задачи.

#### **Введение**

Пусть известно температурное поле  $T(x_1, x_2, x_3)$  в уравновешенном линейно-упругом однородном изотропном теле, занимающем область  $V \in \mathbb{R}^3$  с границей  $\partial V$ . Упругое внутреннее состояние *<sup>E</sup>* ξ определяется в соответствии с законом Дюамеля – Неймана:

$$
\hat{\mathbf{s}} = \hat{\mathbf{\sigma}} + (3\lambda + 2\mu) \alpha T \hat{\mathbf{E}} = \lambda \theta \hat{\mathbf{E}} + 2\mu \hat{\mathbf{\varepsilon}},
$$
(1)

и по форме совпадает с обобщенным законом Гука в формулировке Ламе.

Здесь  $\lambda, \mu$  – упругие постоянные Ламе,  $\alpha$  – коэффициент температурного расширения,  $\theta$  – первый инвариант тензора деформации  $\hat{\varepsilon}$ , связанного с перемещениями **u** соотношением Коши, **E** – единичный тензор.

После представления уравнений равновесия через тензор упругих составляющих напряжений **s**ˆ из уравнения равновесия получается аналогичная по форме зависимость:

$$
div \hat{\mathbf{s}} = -\mathbf{X} + (3\lambda + 2\mu)\alpha \nabla T = \mathbf{F}(x_1, x_2, x_3).
$$
 (2)

Будем полагать правую часть соотношения (2) конечным многочленом порядка *k*, являющимся линейной комбинацией векторов  $P_k$  из однородных многочленов порядков  $k \in \{0, 1, ... k\}$ :

$$
\mathbf{F}(x_1, x_2, x_3) = \sum_{k=1}^K \kappa_k \, \mathbf{P}_k(x_1, x_2, x_3).
$$

Эти «приведенные» объемные силы регулярны в *V* вплоть до границы ∂*V*.

Решение системы уравнений, связывающих тензоры деформации, упругой составляющей напряжений *s*ˆ и уравнения равновесия (1) можно искать средствами МГС. Под внутренним состоянием тела понимается набор  $\xi^E = \{ {\bf u}, \hat{\bf s}, \hat{\bf s} \}$ , раскладываемый на сумму  $\xi^E = \xi^{E*} + \xi^{E0}$ , где символ «∗» помечено какое-нибудь частное решение, отвечающее неоднородной краевой задаче, а «0» соответствует однородной составляющей уравнений Ламе, являющихся следствием определяющих соотношений при ГУ, скорректированных с учетом «следа» на  $\partial V$  от  $\xi^{E^*}$ .

Весьма важным и заслуживающим особого внимания является отыскание состояния  $\xi^{E^*}$  в конечной аналитической форме. Проблема состоит в том, что общие решения Папковича – Нейбера, а также Аржаных – Слободянского [1] неоднородной системы дифференциальных
уравнений Ламе выписаны в конечном виде только для потенциальных функций **F**. Способ построения численно-аналитического решения найден [2]. Ниже демонстрируется подход, позволяющий выписывать строгое аналитическое решение  $\xi^{E^*}$  при полиномиальном описании вектора правой части.

Кратко, идея в построении опорного базиса для выписывания строгого решения состоит в следующем. Любой моном  $w = x_1^{\gamma} x_2^{\delta} x_3^{\beta}$ ,  $\gamma + \delta + \beta = k + 2$  может быть помещен в любую позицию одномономного вектора перемещений  $\mathbf{u} \in \{ \{w, 0, 0\}, \{0, w, 0\}, \{0, 0, w\} \}$ . По цепочке  $\mathbf{u} \to \hat{\varepsilon} \to \hat{s}$  выписывается соответствующее варианту внутреннее состояние  $\xi^{E^*} = {\mathbf{u}, \hat{\mathbf{c}}, \hat{\mathbf{s}}}.$  Набор всех возможных вариантов составляет «кластер  $k$ ». Сортировочный алгоритм [3] позволяет рационально назначить базис мономов w, однозначно отвечающий базису мономов порядка  $k$ , участвующих в  $\mathbf{F}(x_1, x_2, x_3)$ . Связь базисов осуществляется через невырожденную матрицу, обращение которой позволяет выписывать внутреннее состояние, отвечающее конкретному моному порядка  $k$ , помещенному в любую позицию вектора правых частей. Поскольку любой полиномиальный вектор **F** можно представить в виде линейной комбинации векторов, в каждом из которых моном помещен в какую-либо позицию, и каждому из таких вариантов соответствует уже известное внутреннее состояние, то соответствующая линейная комбинация позволяет выписать строгое решение для  $F(x_1, x_2, x_3)$ . Это и есть частное решение, не учитывающее никаких ограничений как на граничные условия, так и на форму границы.

Далее восстанавливается соответствующее  $\xi^{E^*}$  граничное состояние  $\gamma^{E^*} = \{u, p\}$ , где **p** – поверхностное усилие, отвечающее тензору s. Это состояние позволяет внести корректировку в ГУ, соответствующие исходной постановке краевой задачи. Решение краевой задачи относительно  $\xi^{E0}$  эффективно проводится средствами МГС.

А именно, в соответствии с известными общими решениями однородной системы уравнений Ламе генерируется базис  $\xi^j$  пространства внутренних состояний  $\Xi = \{\xi | \xi = \mathbf{u}, \hat{\mathbf{\varepsilon}}, \hat{\mathbf{\sigma}}\}\$ и выполняется его ортогонализация на основе скалярных произведений

$$
\left(\xi^1, \xi^2\right)_{\Xi} \equiv \int\limits_V \hat{\sigma}^1 \cdot \hat{\epsilon}^2 dV = \int\limits_{\partial V} \mathbf{p}^1 \cdot \mathbf{u}^2 dS = \left(\gamma^1, \gamma^2\right)_{\Gamma}. \tag{3}
$$

Решение корректной краевой задачи представляется рядом Фурье

$$
\xi = \sum_{j \in N} c_j \xi^j
$$

В частном случае основных задач коэффициенты Фурье  $c_i$  вычисляются рутинно. В первой основной задаче, когда на границе заданы поверхностные усилия **p** это  $c_i = (\mathbf{p}^0, \mathbf{u}^i)_{\Gamma}$ . В случае второй основной задачи (на границе удержаны перемещения  $\mathbf{u}^0$ ) это  $c_i = (\mathbf{p}^i, \mathbf{u}^0)_{\Gamma}$ . В общем случае постановка сводится к бесконечной системе линейных алгебраических уравнений относительно  $c_i$ , в которой структура невырожденной матрицы коэффициентов и их значения определяются типом ГУ и набором базисных элементов, а вектор правых частей несет конкретную информацию о значениях параметров ГУ.

В рассматриваемом случае после определения коэффициентов Фурье выписывается состояние  $\xi^{E0} = {\overline{\mathbf{u}^0}, \hat{\mathbf{g}^0}, \hat{\mathbf{s}^0}}$ , а следом – реальное значение тензора напряжений

$$
\hat{\sigma} = \hat{\mathbf{s}}^0 - (3\lambda + 2\mu) \alpha T \hat{\mathbf{E}}.
$$

Совокупность характеристик внутреннего состояния  $\xi = {\mathbf{u}, \hat{\mathbf{\varepsilon}}, \hat{\sigma}}$  и составляет решение задачи теории упругости при заданном распределении температуры по области  $V$ .

Рассмотрим пример на предмет построения частного решения. Пусть распределение температуры по области  $V$ , занятой телом подчинено закону

$$
T = -\frac{1}{2\alpha(3\lambda + 2\mu)}(x_1^2 + x_2^2)
$$

Тогда объемные силы имеют характер

$$
\mathbf{X} = \{0, 0, (x_1^2 + x_2^2)(1 + x_3)\}.
$$

Эти выражения для вектора **F** дают представление

$$
\mathbf{F} = \{x_1, x_2, (x_1^2 + x_2^2)(1 + x_3)\}\
$$

Полиномиальные приведенные объемные силы имеют максимальный порядок  $K = 3$ . Для описания состояния рассматривались кластеры  $k \in \{0,1,2,3\}$  и для каждого из них строились опорные базисы порядков  $\{3,9,18,30\}$  соответственно при помощи сортировочного алгоритма. Вектор **F** декомпозирован на мономные слагаемые

$$
\mathbf{f}_1 = \begin{pmatrix} x_1 \\ 0 \\ 0 \end{pmatrix}, \ \mathbf{f}_2 = \begin{pmatrix} 0 \\ x_2 \\ 0 \end{pmatrix}, \ \mathbf{f}_3 = \begin{pmatrix} 0 \\ 0 \\ x_1^2 \end{pmatrix}, \ \mathbf{f}_4 = \begin{pmatrix} 0 \\ 0 \\ x_2^2 \end{pmatrix}, \ \mathbf{f}_5 = \begin{pmatrix} 0 \\ 0 \\ x_1^2 x_3 \end{pmatrix}, \ \mathbf{f}_6 = \begin{pmatrix} 0 \\ 0 \\ x_2^2 x_3 \end{pmatrix}.
$$

Для каждого мономного базисного вектора получено внутреннее состояние (использована компьютерная алгебра системы Mathematica. Из-за необозримости выражений промежуточные выкладки не приводятся). Линейная комбинация состояний, отвечающих векторам  $f_i$ , дала внутреннее состояние

$$
\mathbf{u}^* = \begin{bmatrix} -\frac{1}{18}x_1^3 + \frac{1}{90}x_1^5 \\ -\frac{1}{18}x_2^3 + \frac{1}{90}x_2^5 \\ -\frac{1}{12}(x_1^3 + x_2^3) - \frac{1}{12}(x_1^4 + x_2^4)x_3 \end{bmatrix}, \quad \hat{\mathbf{\varepsilon}}^* = \begin{bmatrix} -\frac{1}{6}x_1^2 + \frac{1}{18}x_1^4 & 0 & -\frac{1}{6}x_1^3(1+x_3) \\ 0 & -\frac{1}{6}x_2^2 + \frac{1}{18}x_2^4 & -\frac{1}{6}x_2^3(1+x_3) \\ -\frac{1}{12}(x_1^3 + x_2^3) - \frac{1}{12}(x_1^4 + x_2^4)x_3 \end{bmatrix}, \quad \hat{\mathbf{\varepsilon}}^* = \begin{bmatrix} -\frac{1}{6}x_1^3 + \frac{1}{18}x_1^4 & 0 & -\frac{1}{6}x_2^3(1+x_3) \\ -\frac{1}{6}x_1^3(1+x_3) & -\frac{1}{6}x_2^3(1+x_3) & -\frac{1}{12}(x_1^4 + x_2^4) \\ 0 & -\frac{1}{6}x_1^2 - \frac{1}{2}x_2^2 - \frac{1}{36}x_1^4 + \frac{1}{12}x_2^4 & -\frac{1}{3}x_2^3(1+x_3) \\ -\frac{1}{3}x_1^3(1+x_3) & -\frac{1}{3}x_2^3(1+x_3) & -\frac{1}{6}(x_1^2 + x_2^2) - \frac{7}{36}(x_1^4 + x_2^4) \end{bmatrix}.
$$

Тензор истинных напряжений  $\hat{\sigma}^*$  отличается от  $\hat{s}^*$  тем, что в соответствии с определением (1) из диагональных элементов следует вычесть величину

$$
(3\lambda + 2\mu) \alpha T = -\frac{1}{2}(x_1^2 + x_2^2).
$$

Подстановки в определяющие соотношения показывает их тождественное равенство, что свидетельствует о строгости выписанного решения.

## Заключение

1. Задача восстановления НДС термоупругого линейного изотропно-однородного тела произвольной геометрической формы после декомпозиции и восстановления температурного поля сведена к задаче теории упругости с объемными силами, порожденными температурным полем.

2. В случае регулярного характера объемных сил, имеющих полиномиальное представление, предложен способ явного выписывания строгого аналитического решения задачи о восстановлении поля напряжений, основанный на построении опорного базиса пространства внутренних состояний и строгое выписывание внутреннего состояния, соответствующего любому одномономному вектору объемных сил. Линейная комбинация состояний для одномономных сил, отвечающая объемной силе (учитывающая и температурную поправку) дает строгую форму записи частного решения. Корректировка тензора напряжений вычитанием

уже известной диагональной поправки от температурных напряжений восстанавливает тензор механических напряжений. Построение решения, отвечающего однородной составляющей уравнений Ламе со скорректированными ГУ трудностей не составляет, поскольку при корректной постановке краевой задачи находится эффективно средствами МГС. Приведен конкретный пример.

Перспективным шагом развития изложенного подхода является расширение класса задач на неоднородные и нелинейные постановки с привлечением метода возмущений.

#### **Благодарности**

Исследование выполнено при финансовой поддержке РФФИ и Липецкой области в рамках научного проекта № 19-41-480003.

## **Литература**

1. *Лурье, А. И.* Теория упругости / А. И. Лурье – М. : Наука, 1970. – 940 с.

2. Способ решения задач изотропной теории упругости с объемными силами в полиномиальном представлении / В. И. Кузьменко, Н. В. Кузьменко, Л. В. Левина, В. Б. Пеньков // Прикладная математика и механика. – 2019. – Т. 83, № 1. – С. 84–94.

3. *Пеньков, В. Б.* Аналитическое решение задач эластостатики односвязного тела, нагруженного неконсервативными объемными силами. Теоретическое и алгоритмическое обеспечение / В. Б. Пеньков, Л. В. Левина, О. С. Новикова // Вестн. Сам. гос. техн. ун-та. Сер. Физ.-мат. науки. – 2020. – Т. 24, № 1. – С. 56–73.

## **О СУЩЕСТВОВАНИИ ЗЕРКАЛЬНО ПОЛЯРИЗОВАННЫХ ВОЛНОВЫХ МОД В ГЕМИТРОПНЫХ СРЕДАХ**

## **Ю. Н. Радаев, Е. В. Мурашкин**

### *Институт проблем механики им. А. Ю. Ишлинского РАН, Москва*

**Аннотация.** В статье обсуждаются вопросы распространения монохроматических волн в гемитропном микрополярном континууме. Приводятся уравнения динамики гемитропного микрополярного упругого тела. Рассмотрены преобразования указанных уравнений в случае и зеркального отражения относительно заданной плоскости. Показано наличие зеркальных волновых мод (наряду с прямыми) в распространяющейся плоской волне. Получены формулы преобразования прямых волновых мод перемещений и микровращений в зеркально отраженные моды.

**Ключевые слова:** псевдотензор, фундаментальный ориентирующий псевдоскаляр, определяющий псевдоскаляр, микрополярный гемитропный континуум, волна, волновая мода, прямая мода, зеркальная мода.

## **Введение**

Волновые задачи механики микрополярных континуумов возникают при моделировании различных процессов: медицинской диагностики, таких как, ультразвуковое исследование, сонография, спектральная допплерография; неразрушающего контроля, передаче энергии и импульса в волноводах. Теоретической основой для этих методов могут служить задачи о распространении гармонических волн в сплошных средах [1–3]. Исследованиям решений волновых задач термомеханики микроплярных континуумов посвященая обширная литература [4–6]. В настоящей работе рассматривается задача о различных поляризациях монохроматической плоской волны перемещений и микровращений в гемитропном микрополярном континууме.

Исследование осуществляется на основе аппарата прседотензорного исчисления. Ранее, в работах авторов [7–9] обсуждались вопросы применения алгебры и анализа псевдотензоров к задачам механики растущих тел и микрополярной теории упругости. В терминах псевдотензоров сформулированы уравнения динамики гемитропного микрополярного упругого тела. Рассмотрены преобразования уравнений динамики при зеркальном отражении относительно заданной плоскости. Показано наличие зеркальных волновых мод (наряду с прямыми) при распространении плоских монохроматических волн. Получены формулы преобразования решений прямых волновых мод перемещений и микровращений, в зеркальные моды. По прямым волновым модам построены зеркальные моды.

## **1. Динамические уравнения гемитропного микрополярного тела. Псевдотензорная формулировка**

Динамические уравнения гемитропного микрополярного тела в подавляющем большинстве источников выводятся в терминах абсолютных тензоров [4, 5]. Однако, как показали недавние исследования [7–9], геометрически и физически корректная формулировка уравнений *гемитропной* микрополярной теории возможна только в терминах псевдотензоров. Здесь мы не будем подробно воспроизводить определение и свойства псевдотензоров. Изложение алгебры псевдотензоров с необходимой степенью полноты можно найти в руководствах по тензорному анализу [10–13], а ее применение к механике континуума в работах [7–9]. Исключительное значение при этом имеет понятие фундаментального ориентирующего псевдоскаляра е [7-9], который в N-мерном пространстве можно определить как косое произведение [14, с. 63-65] абсолютных векторов ковариантного базиса

$$
\begin{aligned}\n \begin{bmatrix}\n i, i, \dots, i \\
 1, i\n \end{bmatrix} &= e.\n \tag{1}\n \end{aligned}
$$

Несложно показать, что в метрическом пространстве справедливо соотношение

$$
e^2 = g,\tag{2}
$$

где  $g$  - детерминант метрического тензора.

В пространстве трех измерений справедливо

$$
P_{ijk} = \left[ i, i, i \atop i \ j \ k \right] = \left( i \times i \atop i \ j \right) \cdot i, \tag{3}
$$

следовательно можно ввести псевдоскаляр

$$
e = \bigg[ \begin{array}{c} [+1] \\ e \end{array} \bigg] = \bigg[ \begin{array}{c} i \\ i \end{array} \bigg[ \begin{array}{c} i \\ j \end{array} \bigg] = \bigg( \begin{array}{c} i \times i \\ 1 \end{array} \bigg) \cdot \begin{array}{c} i \\ j \end{array} \bigg]. \tag{4}
$$

Заметим, что  $e > 0$  для правоориентированных систем,  $e < 0$  для левоориентированных систем,  $e = 0$  не реализуется. Псевдотензоры легко преобразовывать в абсолютные тензоры при помощи фундаментального ориентирующиего псевдоскаляра е (см. [7-9]). Для произвольного псевдотензора веса W имеем

$$
T_{ij\cdots l}^{pqr\cdots s}=e^{-W}\stackrel{[W]}{T}_{ij\cdots l}^{pqr\cdots s}.
$$
\n(5)

Уравнения динамики гемитропного микроплярного упругого континуума в криволинейных координатах, вводя обозначения для дифференциальных операторов  $\mathcal{L}^i$  и  $\mathcal{M}_i$ , записываются в форме

$$
\mathcal{L}(\partial_{.} \nabla_{k}, u^{k}, \phi^{k}) = G[(1 + e^{2 \int_{C}^{1} - 2)} \nabla^{s} \nabla_{s} u^{i} + (1 - e^{2 \int_{C}^{1} - 2)} \nabla^{s} \nabla_{k} u^{k} + 2 \int_{C}^{1} \varepsilon^{ik} \nabla_{k} \phi^{k}] + (1 - e^{2 \int_{C}^{1} - 2)} \nabla^{s} \nabla_{k} u^{k} + \int_{C}^{1} \varepsilon^{l} \nabla_{k} \phi^{k} + \int_{C}^{1} \varepsilon^{l} \nabla_{k} \phi^{k} + \int_{C}^{1} \varepsilon^{l} \nabla_{k} \phi^{k}] - \rho \partial_{\omega}^{2} u^{i} = 0,
$$
\n[<sup>-11</sup>  
\n
$$
\mathcal{M}_{i}(\partial_{.}, \nabla_{k}, u^{k}, \phi^{k}) = G \int_{C}^{1} L \left[ (1 + e^{-2 \int_{C}^{1} - 2)} \nabla^{s} \nabla_{s} \phi^{k} \right] + (1 - e^{-2 \int_{C}^{1} - 2} \nabla^{s} \nabla_{k} \phi^{k} + \int_{C}^{1} \nabla_{k} \nabla_{k} u_{k} + (1 - e^{-2 \int_{C}^{1} - 2} \nabla^{s} \nabla_{k} u_{k} + \int_{C}^{1} \nabla_{k} \nabla_{k} u_{k} + \int_{C}^{1} \nabla_{k} \nabla_{k} u_{k} + \int_{C}^{1} \nabla_{k} \nabla_{k} u_{k} + \int_{C}^{1} \nabla_{k} \phi^{k} \nabla_{k} u_{k} + \int_{C}^{1} \nabla_{k} \phi^{k} \nabla_{k} u_{k} + \int_{C}^{1} \nabla_{k} \phi^{k} \phi^{k} \right] - 0.
$$
\n(6)

где  $G$  – упругий модуль сдвига;  $v$  – коэффициент Пуассона;  $L$  – характеристическая ми- $\begin{bmatrix} -2 \end{bmatrix}$   $\begin{bmatrix} +2 \end{bmatrix}$ кродлина;  $c_1$ ,  $c_2$ ,  $c_3$ ,  $c'_4$ ,  $c'_5$ ,  $c'_6$  – не имеющие физической размерности псевдоскаляры.

На основании данных выше определений контравариантный дифференциальный оператор  $\mathcal{L}^i$  имеет нулевой вес, а ковариантный оператор  $\mathcal{M}_i$  – (-1). Для правоориентированной декартовой системы координат уравнения (6) запишутся в виде

$$
\mathcal{L}_{i}(\partial_{.,}\partial_{k},u_{k},\mathcal{O}_{k}) = G[(1+c_{1})\partial_{s}\partial_{s}u_{i} + (1-c_{1} ++2v(1-2v)^{-1})\partial_{i}\partial_{k}u_{k} + 2c_{1}\varepsilon_{ikl}\partial_{k}\mathcal{O}_{l} + Lc'_{4}\partial_{i}\partial_{k}\mathcal{O}_{k} ++ Lc'_{5}\partial_{k}\partial_{k}\mathcal{O}_{i}] - \rho \partial_{.}^{2}u_{i} = 0,
$$
\n(7)

$$
\overrightarrow{\mathcal{M}}_i(\partial_{\cdot}, \partial_k, u_k, \mathcal{O}_k) = GL^2[(1+c_2)\partial_s\partial_s\mathcal{O}_i + (1-c_2 ++2c_3)\partial_i\partial_k\mathcal{O}_k + L^{-1}c'_4\partial_i\partial_k u_k + L^{-1}c'_5\partial_k\partial_k u_i +
$$

$$
+L^{-1}c'_{\delta}\varepsilon_{isl}\partial_{s}U_{l} - 2Gc_{l}(2U_{i} - \varepsilon_{ikl}\partial_{k}u_{l}) - \rho \Im \partial_{s}^{2}U_{i} = 0, \qquad (8)
$$

где введено обозначение  $\phi^{k} = \mathcal{O}^k$ . Вес специальный символа  $\mathcal{O}^k$  мы не будем указывать, точно так же как это имеет место для кососимметричных  $\varepsilon$ -символов.

### 2. Зеркальные волновые моды

Рассмотрим преобразование зеркального отражения пространства относительно плоскости  $x_1Ox_2$  ( $x_k \to x$ ), величины, относящиеся к новой системе координат, обозначим звездочкой снизу. Тогда

$$
x_{1} = x_{1}, \quad x_{2} = x_{2}, \quad x_{3} = -x_{3}. \tag{9}
$$

Псевдоскаляры, использующиеся в уравнениях (6), преобразуются при переходе от правоориентированной системы координат к зеркально отраженной согласно формулам

$$
ei = -e, \quad L = -L. \tag{10}
$$

Определяющие псевдоскаляры четного веса  $c_1$ ,  $c_2$ ,  $\tilde{J}$  при зеркальном отражении не меняются. Абсолютные векторы и псевдовекторы нечетного веса преобразуются согласно формулам

$$
\begin{aligned}\nu_1 &= -u_1, & \partial_1 &= -\partial_1, & \partial_1 &= -\partial_1, \\
u_2 &= -u_2, & \partial_2 &= -\partial_2, & \partial_2 &= -\partial_2, \\
u_3 &= -u_3, & \partial_3 &= -\partial_3, & \partial_3 &= -\partial_3.\n\end{aligned}
$$
\n(11)

Произведя замену в системе динамических уравнений (6) согласно (10) и (11), получим

$$
\mathcal{L}_{*1}(\partial_{k, u_k}, \mathbb{U}_{*}) = -\mathcal{L}_{1}(\partial_{k, u_k}, \mathbb{U}_{*}), \quad \mathcal{M}_{*1}(\partial_{k, u_k}, \mathbb{U}_{*}) = -\mathcal{M}_{1}(\partial_{k, u_k}, \mathbb{U}_{*}),
$$
\n
$$
\mathcal{L}_{*2}(\partial_{k, u_k}, \mathbb{U}_{*}) = -\mathcal{L}_{2}(\partial_{k, u_k}, \mathbb{U}_{*}), \quad \mathcal{M}_{*2}(\partial_{k, u_k}, \mathbb{U}_{*}) = -\mathcal{M}_{2}(\partial_{k, u_k}, \mathbb{U}_{*}),
$$
\n
$$
\mathcal{L}_{*3}(\partial_{k, u_k}, \mathbb{U}_{*}) = -\mathcal{L}_{3}(\partial_{k, u_k}, \mathbb{U}_{*}), \quad \mathcal{M}_{*4}(\partial_{k, u_k}, \mathbb{U}_{*}) = -\mathcal{M}_{3}(\partial_{k, u_k}, \mathbb{U}_{*}),
$$
\n
$$
\mathcal{L}_{*5}(\partial_{k, u_k}, \mathbb{U}_{*}) = -\mathcal{L}_{3}(\partial_{k, u_k}, \mathbb{U}_{*}), \quad \mathcal{M}_{*5}(\partial_{k, u_k}, \mathbb{U}_{*}) = -\mathcal{M}_{3}(\partial_{k, u_k}, \mathbb{U}_{*}).
$$
\n
$$
(12)
$$

Из условия существования решения системы связанных уравнений (7) и (8) для исходной правоориентированной декартовой системы координат, следует существование решения (в силу справедливости соотношений (12)) системы связанных уравнений (6) в зеркально отраженной координатной системе. Сказанное выше указывает на наличие прямых и зеркальных мод при распространении волн.

#### 3. Плоская гармоническая связанная волна перемещений и микровращений

Рассмотрим, распространяющуюся плоскую гармоническую связанную волну перемещений и микровращений по гемитропному микрополярному упругому континууму:

$$
u_n = A_n e^{i\Phi}, \quad \text{or} \quad u_n = S_n e^{i\Phi}, \quad \Phi = k_m x_m - \omega t \quad (n, m = 1, 2, 3) \tag{13}
$$

где $x_m$ – декартовы координаты; $k_m$ – компоненты волнового вектора; $\omega$ – циклическая частота (абсолютный скаляр);  $A_n$  и  $S_n$  – вектор и псевдовектор пространственной поляризации волны, Ф - фазовый показатель волны. Нетрудно видеть, что  $\omega$  и t не зависят от выбора системы координат, тогда  $\omega t$  есть абсолютный скаляр, но тогда и скалярное произведение  $k_m x_m$ есть абсолютный скаляр, и в силу того, что  $x_m$  являются координатами абсолютного вектора

(радиус-вектора), заключаем что волновой вектор  $k_m$  также является абсолютным вектором, а фазовый показатель гармонической экспоненты Ф является абсолютным инвариантом.

Решение для случая преобразования зеркального отражения относительно плоскости  $x_1Ox_2$  (9), также можно получить преобразовав решения для прямой волновой моды (13) в соответствии с таблицей 2. В итоге для зеркальной волновой моды получим

$$
\begin{aligned}\n\mu_1 &= -A_1 e^{i\Phi}, \quad \nabla_1 = -S_1 e^{i\Phi}, \qquad k_1 = -k_1, \\
\mu_2 &= -A_2 e^{i\Phi}, \quad \nabla_2 = -S_2 e^{i\Phi}, \qquad k_2 = -k_2, \\
\mu_3 &= -A_3 e^{i\Phi}, \quad \nabla_3 = -S_3 e^{i\Phi}, \qquad k_3 = -k_3.\n\end{aligned} \tag{14}
$$

## Заключение

В статье обсуждаются вопросы распространения гармонических возмущений в гемитропном микрополярном континууме. Сформулированы уравнения динамики гемитропного микрополярного упругого тела. Рассмотрены преобразования уравнений динамики в форме зеркального отражения относительно заданной плоскости. Показано наличие зеркальных волновых мод (наряду с прямыми) при распространении плоских монохроматических волн. Получены формулы преобразования решений прямых волновых мод перемещений и микровращений, в зеркальные моды. По прямым волновым модам построены зеркальные моды.

### Благодарности

Работа выполнена в рамках государственного задания (№ госрегистрации АААА-А20-120011690132-4) и при поддержке Российского фонда фундаментальных исследований проекты № 19-51-60001, № 20-01-00666.

## Литература

1. Уизем, Дж. Б. Линейные и нелинейные волны / Дж. Б. Уизем - М .: Мир, 1977. - 622 с.

2. Бреховских, Л. М. Введение в механику сплошных сред (в приложении к теории волн) / Л. М. Бреховских, В. В. Гончаров. - М. : Наука, 1982. - 336 с.

3. Бленд, Д. Нелинейная динамическая теория упругости / Д. Бленд. - М.: Мир, 1972. - 184 с.

4. Nowacki, W. Theory of micropolar elasticity / W. Nowacki. - Berlin: Springer, 1972. - 285 p.

5. Nowacki, W. Theory of asymmetric elasticity / W. Nowacki. - Oxford : Pergamon Press, 1986. -383 p.

6. Радаев, Ю. Н. Правило множителей в ковариантных формулировках микрополярных теорий ме-ханики континуума / Ю. Н. Радаев // Вестн. Сам. гос. техн. ун-та. Сер. Физ.-мат. науки. 2018. - T. 22. - C. 504-517. - URL: http://mi.mathnet.ru/vsgtu1635.

7. Радаев, Ю. Н. Псевдотензорная формулировка механики гемитропных микрополярных сред / Ю. Н. Радаев, Е. В. Мурашкин // Проблемы прочности и пластичности. - 2020. - Т. 82, № 4. - С. 399-412.

8. Murashkin, E. V. On a micropolar theory of growing solids / E. V. Murashkin, Yu. N. Radayev // Вестник Самарского государственного технического университета. Серия Физико-математические науки. - 2020. - Т. 24, № 3. - С. 424-444.

9. Kovalev, V. A. On the Neuber theory of micropolar elasticity. Apseudotensor formulation / V. A. Kovalev, E. V. Murashkin, Yu. N. Radayev // Вестник Самарского государственного технического университета. Серия Физико-математические науки. - 2020. - Т. 24, № 4. - С. 752-761.

10. *Truesdell, C.* The Classical Field Theories / C. Truesdell, R. Toupin // In: Encyclopedia of Physics. Vol. III/1. Principles of Classical Mechanics and Field Theory / Ed. S. Flügge. Berlin, Göttingen, Heidelberg: Springer, 1960. – P. 226–902. – DOI: 10.1007/978-3-642-45943-6\_2.

11. *Гуревич, Г. Б.* Основы теории алгебраических инвариантов / Г. Б. Гуревич. – М., Л. : ОГИЗ, ГИТТЛ, 1948. – 408 с.

12. *Схоутен, Я. А.* Тензорный анализ для физиков / Я. А. Схоутен. – М. : Наука, 1965. – 456 с.

13. *Synge, J. L.* Tensor calculus / J. L. Synge and A. Schild. – New York, Dover Publications Inc., 1978. – xi+324 pp.

14. *Розенфельд, Б. А.* Многомерные пространства / Б. А. Розенфельд. – М. : Наука, 1966. – 648 c.

# **ДИФРАКЦИЯ ПЛОСКОЙ ЗВУКОВОЙ ВОЛНЫ НА УПРУГОМ ЭЛЛИПСОИДЕ С НЕОДНОРОДНЫМ АНИЗОТРОПНЫМ ПОКРЫТИЕМ**

### **С. А. Скобельцын**

## *Тульский государственный университет*

**Аннотация.** Рассматривается задача дифракции плоской монохроматической звуковой волны на упругом трехосном эллипсоиде со слоисто неоднородным трансверсально-изотропным внешним слоем фиксированной толщины. Поверхности изотропии образуют точки слоя равноотстоящие от поверхности эллипсоида. Решение получено с использованием метода конечных элементов. Расчеты показали, что анизотропия и неоднородность материала слоя оказывает существенное влияние на рассеянное поле при ряде сочетаний частоты падающей волны и материальных параметров.

**Ключевые слова:** дифракция звуковых волн, неоднородный анизотропный эллипсоид, метод конечных элементов.

## **Введение**

Рассеянное акустическое поле при дифракции звуковых волн на упругом теле существенно зависит от формы тела и свойств его материала. Решение задачи дифракции может быть использовано для идентификации параметров упругого тела. Такие решения могут быть использованы при разработке методов исследования в ультразвуковой диагностике, дефектоскопии и гидроакустике.

Известно немного эффективных решений для задачи рассеяния звуковых волн объектами в форме эллипсоида. В статье [1] предложено решение скалярного уравнения Гельмгольца на основе системы функций Ламе, которые возникают в результате применения метода разделения переменных в ортогональной эллипсоидальной системе координат. Однако аппарат функций Ламе и алгоритмы их вычисления разработаны не так полно, как для многих других специальных функций, поэтому их применение для реальных расчетов до сих пор является проблематичным.

Много работ посвящено исследованию дифракции звука на эллипсоидах вращения – сфероидах. Дифракция звуковых волн на упругих однородных сфероидах изучалась в работах [2–4]. В [5] рассматривался упругий неоднородный сфероидальный рассеиватель.

Большая часть задач о рассеянии звука трехосными эллипсоидальными объектами решена с помощью приближенных аналитических или численных методов. В данной работе представлено решение задачи об отражении плоской звуковой волны упругим эллипсоидом с внешним анизотропным неоднородным слоем с использованием метода конечных элементов [6].

## **1. Постановка задачи**

Рассматривается упругий объект *T*, основу которого составляет однородный упругий эллипсоид с полуосями *a*, *b*, *c*, а внешний слой толщины *h* – неоднородный анизотропный материал с анизотропией, согласованной с формой эллипсоида. Пусть на тело *T* из окружающей жидкости падает плоская гармоническая звуковая волна Ψ *<sup>p</sup>* с круговой частотой <sup>ω</sup> (см. рис. 1).

На рис. 1 использованы обозначения:  $\Omega_0$  – неограниченное пространство содержащей идеальной жидкости с плотностью  $\rho_0$  и скоростью звука  $c_0$ ; внешняя часть  $T$  – неоднородный анизотропный слой  $\Omega$  толщины  $h$ , материал которого характеризуется плотностью  $\rho$  и

модулями упругости  $\lambda_{ii}$ ; внутренняя часть препятствия  $\Omega_1$  - эллипсоид с полуосями a, b, c, материал которого - однородный изотропный с плотностью  $\rho_1$  и модулями упругости Ламе - $\lambda_1$ ,  $\mu_1$ ;  $\Psi_p$  – потенциал смещения в падающей волне. Через  $\Psi_s$  будем обозначать потенциал смещения в рассеянной волне. Векторы с подписями  $\Psi_{s}$  на рис. условно представляют направления распространения рассеянной волны в точках начала соответствующих векторов.

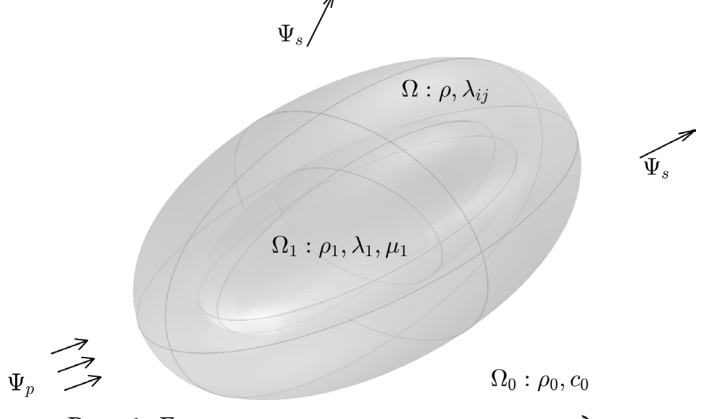

Рис. 1. Геометрическая постановка задачи

Будем обозначать поверхность всего упругого тела (внешнюю поверхность неоднородного слоя) Г, поверхность эллипсоида (внутреннюю поверхность неоднородного слоя) Г<sub>1</sub>.

Введем декартову систему координат  $x$ ,  $y$ ,  $z$  с началом  $O$ , расположенным в центре эллипсоида  $\Omega_1$ , и осями, направленными по полуосям  $\Omega_1$ . Тогда каноническое уравнение поверхности  $\Gamma_1$  можно записать в виде

$$
\frac{x^2}{a^2} + \frac{y^2}{b^2} + \frac{z^2}{c^2} = 1.
$$

Далее также будет использоваться параметрическое уравнение поверхности эллипсоида  $x = a \sin \theta_1 \cos \varphi_1$ ,  $y = b \sin \theta_1 \sin \varphi_1$ ,  $z = c \cos \theta_1$ .  $(1)$ 

Каждой точке  $M(x_1, y_1, z_1)$  поверхности  $\Gamma_1$  будет соответствовать точка внешней поверхности тела Г с координатами

$$
x_2 = x_1 + h n_x, \quad y_2 = y_1 + h n_y, \quad z_2 = z_1 + h n_z,
$$
 (2)

где  $n_x, n_y, n_z$  – компоненты единичной внешней нормали *n* к поверхности  $\Gamma_1$  в точке *M*. Значения  $n_x$ ,  $n_y$ ,  $n_z$  зависят от параметров *a*, *b*, *c* и координат  $(x_1, y_1, z_1)$  следующим образом

$$
n_x = x_1 b^2 c^2 e, \quad n_y = y_1 a^2 c^2 e, \quad n_z = z_1 a^2 b^2 e,
$$
 (3)

rge  $e = (x_1^2b^4c^4 + y_1^2a^4c^4 + z_1^2a^4b^4)^{1/2}$ .

Введем параметр  $q$  - расстояние от поверхности  $\Gamma_1$  внутренних точек неоднородного упругого слоя  $\Omega$ . Тогда любую точку  $(x', y', z')$  внутри этого слоя по аналогии с (2) можно представить в виде

$$
x' = x_1 + qn_x
$$
,  $y' = y_1 + qn_y$ ,  $z' = z_1 + qn_z$ ,

где  $(x_1, y_1, z_1)$  – точка поверхности  $\Gamma_1$ ;  $0 \le q \le h$ .

Предположим, что механические свойства материала покрытия  $\Omega$  зависят только от расстояния от поверхности эллипсоида

$$
\rho = \rho(x', y', z') = \rho(q); \qquad \lambda_{ij} = \lambda_{ij}(x', y', z') = \lambda_{ij}(q). \tag{4}
$$

Потенциал смещения в падающей волне представим в виде [7]  $\Psi_p = \exp[i(\mathbf{k}_0 \cdot \mathbf{r} - \omega t)],$  $(5)$ 

где *і* – мнимая единица; *t* – время; **r** – радиус-вектор текущей точки;  $k_0$  – волновой вектор падающей плоской звуковой волны  $\|\mathbf{k}\| = k = \omega/c_0$  – волновое число падающей волны). Без ограничения общности полагается, что амплитуда $\left\vert \Psi \right\rangle _{p}$ равна единице.

В результате дифракции звука на упругом цилиндре формируется рассеянное акустическое поле, которое будем характеризовать потенциалом смещений  $\Psi_{s}$ . Потенциал  $\Psi_{s}$  должен удовлетворять уравнению Гельмгольца

$$
\Delta \Psi_{s} + k^2 \Psi_{s} = 0, \tag{6}
$$

где  $\Delta$  – оператор Лапласа. Кроме того, потенциал смещений  $\Psi$ , должен удовлетворять условиям излучения на бесконечности

$$
\Psi_s = O\left(\frac{1}{r}\right), \qquad r\left(\frac{\partial \Psi_s}{\partial r} - ik\Psi_s\right) = O\left(\frac{1}{r}\right) \quad \text{IPM } r \to \infty,\tag{7}
$$

где  $r = |\mathbf{r}|$ .

Движение частиц упругого тела  $T$  будем описывать общими уравнениями движения сплошной среды [8]

$$
\text{Div}\,\boldsymbol{\sigma} = \rho \frac{\partial^2}{\partial t^2} \mathbf{u},\tag{8}
$$

где Div  $\sigma$  – первый инвариант ковариантной производной тензора напряжений  $\sigma$ ; **u** – вектор смещений частиц упругой среды.

Уравнения (8) имеют одинаковую форму для сред в  $\Omega$  и в  $\Omega_1$ , но в них отличаются выражения связи компонентов тензора напряжений и компонентов вектора смещений через закон Гука. Будем обозначать тензор напряжений, вектор смещений и их компоненты в области  $\Omega_1$ индексом 1 –  $\sigma_{\rm i}$  ( $\sigma_{\rm ini}$ ),  $\bf{u}_{\rm i}$  ( $u_{\rm ii}$ ). В области  $\Omega$  для соответствующих величин не будем использовать дополнительный индекс помимо индекса координаты –  $\sigma$   $(\sigma_{ii})$ ,  $\mathbf{u}$   $(u_i)$ .

Закон Гука в однородной изотропной части цилиндра $\, \Omega_{\rm n} \,$ определяется связью, в которой фигурируют только модули упругости  $\lambda_1$ ,  $\mu_1$  [8].

Полагается, что внешний слой $\Omega$ тел<br/>а $T$ представляет собой трансверсально-изотропный упругий материал, в котором в каждой точке слоя (x', y', z') ось упругой симметрии направлена по нормали *n*, а поверхности вида  $q =$ const являются поверхностями изотропии. Для упрощения представления закона Гука такого материала в каждой точке слоя введем локальную декартову систему координат  $\zeta_1$ ,  $\zeta_2$ ,  $\zeta_3$ , которая задается базисом

$$
\tau_1, \quad \tau_2, \quad n. \tag{9}
$$

В нем третий вектор *п* определен выше (см. (3)). Первый вектор  $\tau_1$  с компонентами

 $\tau$ 

$$
T_{1x} = \tau a \cos \varphi_1 \cos \theta_1, \ \tau_{1y} = \tau b \sin \varphi_1 \cos \theta_1, \ \tau_{1z} = -\tau c \sin \theta_1
$$

 $(\tau = ((a \cos \theta_1 \cos \varphi_1)^2 + (b \cos \theta_1 \sin \varphi_1)^2 + (c \sin \theta_1)^2)^{-1/2})$  направлен по касательной к эллипсу, полученному сечением поверхности  $\Gamma$  плоскостью, содержащей точку  $(x', y', z')$  и ось  $Oz$ . Такой эллипс на основе (1) описывается системой уравнений

$$
x = a \sin \theta_1 \cos \varphi_1
$$
,  $y = b \sin \theta_1 \sin \varphi_1$ ,  $z = c \cos \theta_1$ ,

где  $0 \le \theta_1 \le \pi$ , а  $\varphi_{\nu} = a/b(y'/x')$ . Вектор  $\tau_1$  направлен в сторону возрастания параметра  $\theta_1$ . Второй вектор системы (9) определяется выражением  $\tau_2 = n \times \tau_1$ .

Тогда закон Гука в анизотропном внешнем слое  $\Omega$  в системе координат  $\zeta_1$ ,  $\zeta_2$ ,  $\zeta_3$  представим в форме [9]

$$
\begin{pmatrix}\n\sigma_{11} \\
\sigma_{22} \\
\sigma_{33} \\
\sigma_{23} \\
\sigma_{13} \\
\sigma_{12}\n\end{pmatrix}\n=\n\begin{pmatrix}\n\lambda_{11} & \lambda_{12} & \lambda_{12} & 0 & 0 & 0 \\
\lambda_{12} & \lambda_{22} & \lambda_{23} & 0 & 0 & 0 \\
\lambda_{12} & \lambda_{23} & \lambda_{22} & 0 & 0 & 0 \\
0 & 0 & 0 & \lambda_{22} - \lambda_{23} & 0 & 0 \\
0 & 0 & 0 & 0 & 2\lambda_{55} & 0 \\
0 & 0 & 0 & 0 & 0 & 2\lambda_{55}\n\end{pmatrix}\n\begin{pmatrix}\n\varepsilon_{11} \\
\varepsilon_{22} \\
\varepsilon_{33} \\
\varepsilon_{33} \\
\varepsilon_{13} \\
\varepsilon_{12}\n\end{pmatrix},
$$

где  $\sigma_{ii}$  – физические компоненты тензора напряжений;  $\varepsilon_{ii}$  – компоненты тензора малых деформаций.

Такой тип анизотропии относится к так называемой криволинейной анизотропии [10]. В этом случае тензор модулей упругости определяется 5 модулями:  $\lambda_1$ ,  $\lambda_2$ ,  $\lambda_2$ ,  $\lambda_3$ ,  $\lambda_4$ ,  $\lambda_5$ .

На внешней поверхности тела Г должны выполняться граничные условия равенства нормальных смещений и напряжений и отсутствия касательных напряжений

$$
u_3 = \frac{\partial \Psi_0}{\partial \zeta_3}; \qquad \sigma_{33} = \rho_0 \omega^2 \Psi_0; \qquad \sigma_{13} = 0; \qquad \sigma_{23} = 0. \tag{10}
$$

Здесь  $\rho_0 \omega^2 \Psi_0 = \rho_0 \omega^2 (\Psi_p + \Psi_s)$  – полное звуковое давление в жидкости;  $u_3$ ,  $\sigma_{ij}$  – компоненты вектора смещений  ${\bf u}$  и тензора напряжений  $\sigma$  в неоднородном покрытии в системе коорди-Hat  $\zeta_1, \zeta_2, \zeta_3$ .

На внутренней поверхности покрытия  $\Gamma_1$  должны выполняться граничные условия непрерывности смещения и напряжения

$$
\mathbf{u} = \mathbf{u}_1; \quad \sigma_{13} = \sigma_{113}; \quad \sigma_{23} = \sigma_{123}; \quad \sigma_{33} = \sigma_{133}.
$$
 (11)

Заметим, основной целью при решении задачи о дифракции звука неоднородным анизотропным цилиндром является нахождение потенциала смещения в рассеянной волне  $\Psi$ . Но для его нахождения нужно определить поля смещений и напряжений в упругом препятствии. Таким образом, требуется найти решения уравнений (5) в  $\Omega_0$ , (7) в  $\Omega$  и в  $\Omega_1$ . Решения должны удовлетворять граничным условиям (10), (11) и условиям излучения на бесконечности (7).

#### 2. Решение задачи

Решение задачи дифракции выполняется с использованием метода конечных элементов (МКЭ) [6]. Используется подход, который предложен в работах [11, 12]. В соответствии с ним в задаче о рассеянии звуковых волн в неограниченном пространстве область упругих препятствий и некоторая часть прилегающей жидкости заключается в шаровую область  $D$ . Вне этой области потенциал смещения  $\Psi_{s}$  в рассеянной волне ищется в виде разложения по сферическим гармоникам, удовлетворяющим уравнению Гельмгольца (6) и образующим полную систему функций. Внутри области  $D$  и потенциал смещения в жидкости -  $\Psi$  и поля смещений  $u$  в упругих препятствий ищутся методом конечных элементов. На первом этапе решения из одного граничного условия коэффициенты разложения  $\Psi_s$  выражаются через узловые значения  $\Psi$  на границе  $D$  и подставляются в другое граничное условие. После этого получается внутренняя краевая задача для неизвестных полей в области D. Она решается стандартными средствами МКЭ для ограниченных областей. После решения краевой задачи в области  $D$  находятся значения коэффициентов разложения  $\Psi_s$  по цилиндрическим гармоникам. Потенциал  $\Psi$ , используется для анализа рассеянного акустического поля вне области D.

В рассматриваемой задаче в качестве шара  $D$  выберем шар с центром в точке  $O$  радиусом  $R = 1.5$  max $\{a, b, c\} + h$ , который обеспечивает расстояние от внешней границы  $D - \Gamma_0$  до точек цилиндра не меньше половины наибольшей полуоси эллипсоида. Тогда уравнение границы  $\Gamma_0$  примет вид  $r = R$ . Соответственно множество точек шара D можно представить так  $D = \{(x, y, z): x^2 + y^2 + z^2 \le R^2\}.$ 

Область жидкости, попавшую в D, обозначим  $\Omega_0'$ . Суммарный потенциал смещения (вместе с составляющими падающей волны) в  $\Omega_0$  обозначим  $\Psi$ . Как и  $\Psi$ , потенциал  $\Psi$  должен удовлетворять уравнению Гельмгольца вида (6)

$$
\Delta \Psi + k^2 \Psi = 0. \tag{12}
$$

В связи с этим несколько изменяются условия (10) на внешней поверхности упругого тела Г: в них вместо  $\Psi_0$  надо использовать  $\Psi$ .

На внешней границе D должны выполняться условия непрерывности давления и нормального смещения

$$
r = R: \quad \Psi = \Psi_0, \qquad \frac{\partial \Psi}{\partial r} = \frac{\partial \Psi_0}{\partial r}.
$$

В соответствии с методом МКЭ область  $D$  разбивается на конечные элементы (см. [12]) и неизвестные функции в ней представляются в виде линейных комбинаций

$$
\Psi(r) = \sum_{k=1}^{K} \Psi_k f_k(r), \qquad u(r) = \sum_{k=1}^{K} U_k f_k(r). \tag{14}
$$

где  $K$  – число узлов конечно-элементной сетки;  $k$  – номер узла;  $f_k(x, y)$  – координатная функция узла  $k$ ;  $\Psi_k$ ,  $U_k$  значения искомых функций в узле  $k$ . Здесь  $u$  рассматривается как общее обозначение для смещений  $u, u_1$ , введенных выше.

Во внешней части  $\Omega_0$  уравнение (6) решается методом разделения переменных. Получим ряд

$$
Y_s = \sum_{n=0}^{\infty} \sum_{m=-n}^{n} A_{nm} h_n(kr) P_n^m(\cos \theta) \exp(im\phi), \qquad (15)
$$

где  $A_{nm}$  – пока неизвестные коэффициенты; где  $h_n(x)$  – сферическая функция Ханкеля 1-го рода порядка n, которая обеспечивает выполнение условий излучения на бесконечности (7) для  $\Psi_s$ ;  $P_n^m(x)$  – присоединенные функции полиномов Лежандра степени *n* порядка *m*. Произведения  $P_n^m(\cos\theta) \exp(im\varphi)$  называют сферическими гармониками и часто обозначают  $Y_{nm}(\theta,\varphi).$ 

Разложим по сферическим функциям Бесселя в форме (15) и плоскую волну  $\Psi_n$ 

$$
\Psi_p = \sum_{n=0}^{\infty} \sum_{m=-n}^{n} \gamma_{nm} j_n(kr) P_n^m(\cos \theta) \exp(im\phi), \qquad (16)
$$

где  $j_n(x)$  – сферическая функция Бесселя первого рода порядка *n*;  $\gamma_{nm}$  – известные коэффициенты в разложении падающей волны (5) по сферическим гармоникам и функциям Бесселя на поверхности  $r = R$ .

Подставляя (14)-(16) в первое уравнение (13) получим выражение коэффициентов  $A_{nm}$  через значения  $\Psi_k$  на поверхности  $r = R$ 

$$
A_{nm} = -\gamma_{nm} \frac{j_n(kR)}{h_n(kR)} + \frac{1}{h_n(kR)N_{nm}} \sum_{k=1}^{K} \Psi_k(f_k, Y_{nm}),
$$
\n(17)

где  $N_{nm}$  – квадрат нормы сферической гармоники  $Y_{nm}$ ;  $(f_k, Y_{nm})$  – скалярное произведение функции формы $\,f_{\boldsymbol{k}}(\boldsymbol{r})\,$ и $\,Y_{\boldsymbol{nm}}\,$ на поверхности $\,\Gamma_{0}.$ 

Используя (17) во втором граничном условии (13), получим уравнение, которое содержит только узловые значения  $\Psi_k$ .

Далее с учетом выражений (17) для коэффициентов  $A_{nm}$  во втором уравнении (13) и вместе с (10), (11) получим необходимые краевые условия для решения внутренней задачи МКЭ в области  $\Omega_0' \cup \Omega \cup \Omega_1$ .

После решения МКЭ внутренней краевой задачи для уравнений (8) в областях  $\Omega_1$ ,  $\Omega$  и (12) в  $\Omega_0'$  с граничными условиями (10), (11) и второго из (13) коэффициенты  $A_{nm}$  определим по (17) через узловые значения  $\Psi_k$  на поверхности  $\Gamma_0$ .

Таким образом, задача дифракции оказывается полностью решенной и для анализа полей колебаний внутри  $D$  используются ряды (14), а для анализа рассеянного акустического поля вне  $D - p_{\text{H}}(15)$ .

## 3. Численные исследования

Полученное решение использовано для анализа влияния неоднородности анизотропного покрытия упругого эллипсоида на рассеяние звука для частных значений параметров падающей волны, геометрических и материальных параметров сред.

Переменные параметры неоднородного слоя (3) представлялись в виде

$$
\rho = \rho^* \cdot f(q); \qquad \lambda_{ij} = \lambda_{ij}^* \cdot g(q),
$$

где  $\rho^*$ ,  $\lambda_{ii}^*$  – среднее значение соответствующей величины по толщине слоя.

Функции  $f(q)$ ,  $g(q)$  принимала одну из трех линейных зависимостей

$$
f_0(q) = 1;
$$
  $f_1(q) = 1.5 - q/h;$   $f_2(r_1) = 0.5 + q/h,$ 

первая из которых представляет вариант неизменного значения параметра по толщине слоя; вторая представляет зависимость, в которой значение параметра линейно убывает с ростом  $r_1$ на отрезке [a, b] от 1.5 до 0.5; третья - зависимость, в которой значение параметра линейно возрастает с ростом  $r_1$  на отрезке [a, b] от 1.5 до 0.5.

При расчетах использовались следующие геометрические соотношения и параметры падающей волны:  $a/b = 2$ ;  $c/b = 3$ ;  $ka' = 5$   $(a' = (a+b+c)/3)$ . Ниже представлены результаты, когда волновой вектор падающей волны  $k$  находится в плоскости  $y = 0$  и направление распространения волны (4) задается углом  $\theta_0$  составляемым вектором  $k$  с осью  $Oz$  (на графиках представленных в этой работе  $\theta_0 = 0$ ).

Плотность и скорость звука содержащей среды –  $\rho_0 = 1000 \text{ kT/m}^3$ ;  $c_0 = 1485 \text{ m/c}$ . Плотность и модули упругости Ламе внутренней части эллипсоида –  $\rho_1 = 2700 \text{ kT/m}^3$ ;  $\lambda_1 = 5.3 \cdot 10^{10} \text{ H/m}^2$ ;  $\mu_1 = 2.6 \cdot 10^{10}$  Н/м<sup>2</sup>. Для внешнего слоя рассеивателя рассматривались два типа анизотропного материала. У обоих материалов плотность совпадает с плотностью изотропной части цилиндра  $(\rho = \rho_1)$ , а модули упругости задаются значениями:

$$
1-\ddot{n} \text{ T}M\dot{n} - \lambda_{11} = 5.74 \cdot 10^{10} \text{ H/m}^2; \ \lambda_{12} = 3.28 \cdot 10^{10} \text{ H/m}^2; \ \lambda_{22} = 16.40 \cdot 10^{10} \text{ H/m}^2; \lambda_{23} = 5.3 \cdot 10^{10} \text{ H/m}^2; \ \lambda_{55} = 2.54 \cdot 10^{10} \text{ H/m}^2;
$$

$$
2-\ddot{n} \text{ T}M\pi - \lambda_{11} = 16.40 \cdot 10^{10} \text{ H/m}^2; \ \lambda_{12} = 8.19 \cdot 10^9 \text{ H/m}^2; \ \lambda_{22} = 5.74 \cdot 10^{10} \text{ H/m}^2; \lambda_{33} = 5.3 \cdot 10^{10} \text{ H/m}^2; \ \lambda_{35} = 2.95 \cdot 10^{10} \text{ H/m}^2.
$$

В качестве исследуемой величины рассматривалась форм-функция  $F(\theta)$  нормированной амплитуды потенциала смещения рассеянного поля  $\Psi_s$  вдали от препятствия. Полярный график форм-функции  $F(\theta)$  называют диаграммой направленности рассеянного поля по амплитуде.

На рис. 2-4 зависимости  $F(\theta)$  представлены в виде полярных диаграмм, в которых ось  $\theta$  = 0 соответствует направлению оси  $Oz$ . Для интерпретации геометрических соотношений в упругом теле на рисунках пунктирной линией изображены две замкнутые вложенные линии. Они представляют сечения поверхностей  $\Gamma$  и  $\Gamma$ , плоскостью  $y = 0$ .

На каждом из рисунков изображены две зависимости  $F(\theta)$ , одна сплошной линией, другая - для сравнения - штриховой. Направление распространения падающей волны (4) показано тремя стрелками с подписью «Ч<sub>л</sub>».

На рис. 2 сплошной линией показана диаграмма направленности рассеянного поля в случае однородного слоя с анизотропией типа 1. Штриховая линия показывает диаграмму направленности для случая однородного изотропного слоя.

Видно, что наличие анизотропии значительно изменяет картину распределения амплитуды давления. Также существенно изменяется диаграмма направленности при введении анизотропии типа 2.

Расчеты для вариантов влияния неоднородности показали, что неоднородность только одних модулей упругости не сильно сказывается на форм-функции рассеянного поля. А вот неоднородность плотности материала приводит к заметному изменению диаграмм.

На рис. 3, 4 показаны результаты расчетов для случая неоднородного анизотропного слоя с неоднородностью вида  $f_1$  по плотности. Штриховой линией на каждой диаграмме показан случай однородного материала с тем же типом анизотропии.

Видно, что в ряде направлений неоднородность  $f_i$  приводит к изменению величины  $F(\theta)$ в несколько раз.

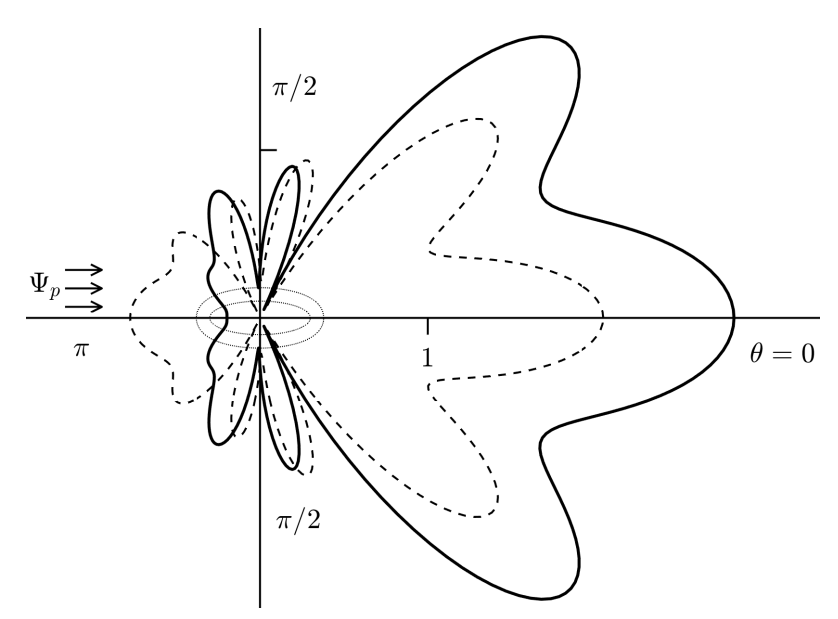

*Рис. 2. Диаграмма направленности для однородного слоя с анизотропией типа 1*

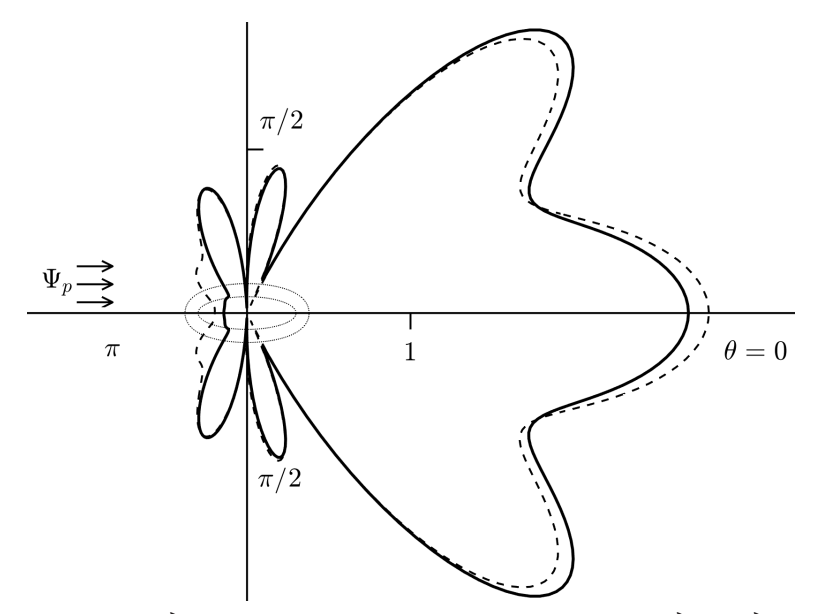

*Рис.* 3. Диаграмма для слоя с анизотропией типа 1 с неоднородностью  $f_1$ 

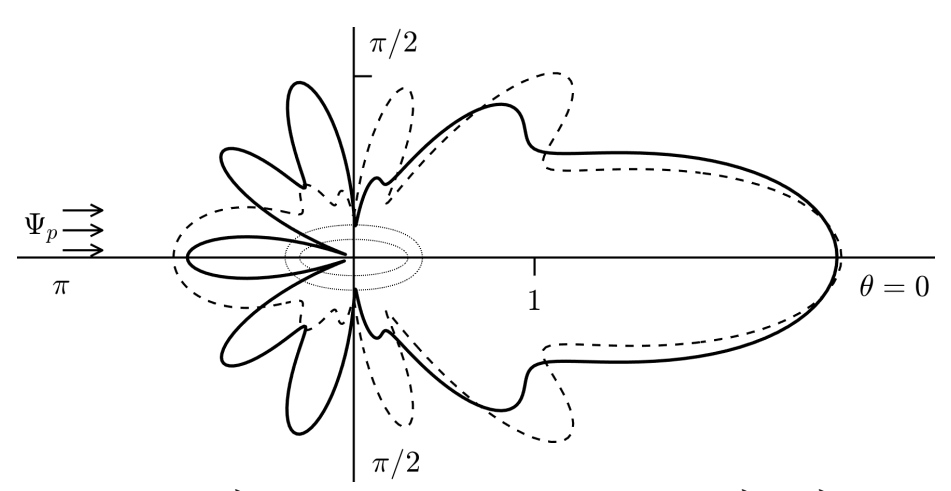

*Рис. 4. Диаграмма для слоя с анизотропией типа 2 с неоднородностью*  $f_1$ 

## **Заключение**

Полученное решение позволяет оценить влияние на рассеяние звуковых волн типа анизотропии и вида неоднородности материала внешнего слоя упругого эллипсоида.

Расчеты показали, что при рассмотренных параметрах падающей волны, геометрических и материальных параметров упругого цилиндра наиболее существенное влияние на рассеяние звука оказывает само введение анизотропии материала внешнего слоя. Выбором вида неоднородности можно также существенно изменить характер диаграммы направленности рассеянного поля.

#### **Благодарности**

Работа выполнена за счет гранта Российского научного фонда № 18-11-00199, https://rscf.ru/ project/18-11-00199/.

#### **Литература**

1. *Федорюк, М. В.* Дифракция звуковых волн на трехосном эллипсоиде / М. В. Федорюк // Акустический журн. – 1988. – Т. 34, Вып. 1. – С. 160–164.

2. *Flax, L.* Analisis and computation of the acoustic scattering by an elastic prolate spheroid obtained from the T-matrix formulation / L. Flax, L. Dragonette, V. K. Varadan, V. V. Varadan // J. Acoust. Soc. Amer. – 1982. – V. 71, No 5. – P. 1077–1082.

3. *Клещев, А. А.* Трехмерные и двумерные (осесимметричные) характеристики упругих сфероидальных рассеивателей / А. А. Клещев // Акуст. журн. – 1986. – Т. 32. – Вып. 2. – С. 268–271.

4. *Hackman, R. H.* A reamalysis of the acoustic scattering from elastic spheroids / R. H. Hackman, G. S. Sammelmann, K. L. Williams, D. H. Trivett // J. Acoust. Soc. Amer. – 1988. – V. 83, No 4. – P. 1255–1266.

5. *Толоконников, Л. А.* Дифракция плоской звуковой волны на неоднородном упругом сфероиде / Л. А. Толоконников, А. В. Лобанов // Изв. ТулГУ. Естественные науки. – 2011. – Вып. 2. – С. 176–191.

6. *Ihlenburg, F.* Finite element analysis of acoustic scattering / F. Ihlenburg – New York : Springer Publishing Company, Inc., 2013. – 226 p.

7. *Скучик, Е.* Основы акустики. – Т. 1 / Е. Скучик – М. : Мир, 1976. – 520 с.

8. *Новацкий, В.* Теория упругости / В. Новацкий – М. : Мир, 1975. – 872 с.

9. *Федоров, Ф. И.* Теория упругих волн в кристаллах / Ф. И. Федоров – М. : Наука, 1965. – 388 с.

10. *Лехницкий, С. Г.* Теория упругости анизотропного тела / С. Г. Лехницкий – М. : Наука, 1977. – 415 с.

11. *Иванов, В. И.* Моделирование решений задач акустики с использованием МКЭ / В. И. Иванов, С. А. Скобельцын // Изв. ТулГУ. Естественные науки. – Вып. 2. Тула : ТулГУ, 2008. – С. 132–145.

12. *Скобельцын, С. А.* О порядке решения задачи дифракции звука упругим телом с полостью с использованием МКЭ / С. А. Скобельцын // Вестн. ТулГУ. – Серия: Дифференциальные уравнения и прикладные задачи. – 2012. – Вып. 1. – С. 51–58.

# **ЧИСЛЕННОЕ РЕШЕНИЕ УРАВНЕНИЯ ДИФФУЗИИ ВОДОРОДА ВО ВРАЩАЮЩИХСЯ ЦИЛИНДРИЧЕСКИХ УПРУГИХ ТЕЛАХ, ПОДВЕРЖЕННЫХ СЖАТИЮ СОСРЕДОТОЧЕННЫМИ СИЛАМИ**

## **С. А. Смирнов, А. Р. Галяутдинова**

## *Институт проблем машиноведения РАН*

**Аннотация.** В статье рассматривается численное решение уравнения диффузии водорода во вращающихся упругих цилиндрических телах, подверженных сжатию двумя сосредоточенными силами, приложенными в противоположных точках внешней окружности. Задача рассматривается в предположении о плоской деформации. Для построения численного решения используется равномерная двухслойная разностная схема. Разностная задача решается итерационным методом установления. Рассматривается первая краевая задача. В результате решения задачи строятся поля распределения концентрации водорода в цилиндрическом упругом образце при разных значениях угловой скорости. **Ключевые слова:** дифференциальные уравнения, диффузия водорода, водородная хрупкость, подшипники качения, численное моделирование, метод сеток, разностный метод, разностная схема, итерационные методы, метод установления.

#### **Введение**

Одной из важных причин, приводящих к разрушению элементов конструкций, является наличие в материале водорода. Негативное влияние водорода обусловлено тем, что водород, взаимодействуя с материалом, приводит к снижению его прочностных и пластических свойств. Это явление называют водородной хрупкостью [1]. В настоящее время существуют различные модели, описывающие эффекты и механизмы водородной хрупкости [2, 3]. Известно, что даже крайне незначительные концентрации водорода могут приводить к сильному ухудшению свойств материалов. По этой причине проблема изучения механизмов водородной хрупкости в настоящее время остается актуальной.

В данной работе исследуется распределение водорода во вращающемся цилиндрическом упругом теле радиуса *a*, которое подвержено сжатию двумя сосредоточенными силами *P*, приложенными в двух диаметрально противоположных точках внешней окружности. Задача была рассмотрена в предположении о плоском деформированном состоянии. Данная постановка имеет важное практическое значение, так как задача в такой постановке может рассматриваться как модель распределения водорода во вращающихся подшипниках качения, которые являются ответственными элементами многих конструкций и механизмов, в которых происходит вращение.

Известно [1], что уравнение диффузии водорода в поле упругих напряжений может быть записано в следующем виде:

$$
\frac{\partial C}{\partial \tau} = D\Delta C - \frac{DV_H}{RT} \nabla C \cdot \nabla \sigma - \frac{DV_H}{RT} C\Delta \sigma.
$$
\n(1)

В уравнении (1) введены следующие обозначения: *C* – концентрация водорода, *D* – коэффициент диффузии водорода,  $V_H$  – парциальный молярный объем водорода,  $\overline{R}$  – универсальная газовая постоянная, *T* – абсолютная температура, σ – среднее нормальное напряжение. Данное уравнение позволяет определить распределение концентрации водорода в упругом теле за счет диффузии водорода под действием приложенных к телу внешних нагрузок.

Напряженное состояние упругого цилиндрического тела, сжатого сосредоточенными силами, было определено с использованием аппарата теории функций комплексной переменной, напряжения были подставлены в уравнение (1). Далее была проведена процедура перехода во вращающуюся систему координат. Было принято, что цилиндрическое тело вращается с постоянной угловой скоростью  $\omega$ . Это позволило перейти к решению статической задачи.

После подстановки поля механических напряжений в уравнение диффузии (1) и перехода во вращающуюся систему координат было получено следующее уравнение:

$$
\Delta C + \left[ \frac{\frac{r}{a^2} \left( \cos 2\varphi - 2\frac{r^2}{a^2} + \frac{r^4}{a^4} \cos 2\varphi \right)}{\left( 1 - 2\frac{r^2}{a^2} \cos 2\varphi + \frac{r^4}{a^4} \right)^2} \frac{\partial C}{\partial \tilde{r}} - \frac{1}{a^2} \frac{\left( 1 - \frac{r^4}{a^4} \right) \sin 2\varphi}{\left( 1 - 2\frac{r^2}{a^2} \cos 2\varphi + \frac{r^4}{a^4} \right)^2} \frac{\partial C}{\partial \varphi} \right] - \frac{\omega}{D} \frac{\partial C}{\partial \varphi} = 0. \quad (2)
$$

Получить аналитическое решение дифференциального уравнения в частных производных (2) оказалось весьма затруднительно, поэтому основной целью данной работы является численное решение полученного уравнения диффузии водорода.

Для численного решения рассматриваемой задачи применяется метод сеток или, иначе, разностный метод [4]. Рассматривается первая краевая задача - на внешней поверхности цилиндрического образца задается постоянная концентрация водорода.

## 1. Постановка задачи

Для проведения численного решения уравнение (2) сначала необходимо было привести к безразмерному виду. Для этого сначала был введен безразмерный радиус  $\tilde{r} = r/a$ . С учетом этого обозначения первая производная по радиусу *г* может быть записана в следующем виде:

$$
\frac{\partial C}{\partial r} = \frac{\partial C}{\partial \tilde{r}} \frac{\partial \tilde{r}}{\partial r} = \frac{1}{a} \frac{\partial C}{\partial \tilde{r}}.
$$
\n(3)

Плоский лапласиан в полярной системе координат записывается следующим образом:

$$
\Delta C = \frac{1}{r} \frac{\partial}{\partial r} \left( r \frac{\partial C}{\partial r} \right) + \frac{1}{r^2} \frac{\partial C}{\partial \varphi}.
$$
\n(4)

После введения безразмерного радиуса соотношение для безразмерного плоского лапласиана принимает вид:

$$
\Delta C = \frac{1}{a\tilde{r}} \frac{\partial}{\partial \tilde{r}} \left( a\tilde{r} \frac{1}{a} \frac{\partial C}{\partial \tilde{r}} \right) \frac{\partial \tilde{r}}{\partial r} + \frac{1}{a^2 r^2} \frac{\partial C}{\partial \varphi} = \frac{1}{a^2} \left( \frac{1}{\tilde{r}} \frac{\partial}{\partial r} \left( \tilde{r} \frac{\partial C}{\partial \tilde{r}} \right) + \frac{1}{r^2} \frac{\partial C}{\partial \varphi} \right) = \frac{1}{a^2} \Delta C (\tilde{r}, \varphi).
$$
 (5)

После подстановки в исходное уравнение (2) преобразованных выражений (4), (5) и умножения получившегося выражения на  $a^2$  первая краевая задача для уравнения диффузии водорода во вращающемся цилиндрическом упругом теле при действии двух сжимающих сосредоточенных сил было записано в безразмерном виде:

$$
\Delta C(\tilde{r}, \varphi) + \gamma_1 \frac{\tilde{r}(\cos 2\varphi - 2\tilde{r}^2 + \tilde{r}^4 \cos 2\varphi)}{(1 - 2\tilde{r}^2 \cos 2\varphi + \tilde{r}^4)^2} \frac{\partial C}{\partial \tilde{r}} - \left(\gamma_1 \frac{(1 - \tilde{r}^4) \sin 2\varphi}{(1 - 2\tilde{r}^2 \cos 2\varphi + \tilde{r}^4)^2} + \gamma_2\right) \frac{\partial C}{\partial \varphi} = 0
$$
  

$$
0 \le \tilde{r} \le 1, \quad 0 \le \varphi \le 2\pi,
$$
  

$$
C\big|_{\tilde{r}=1} = C_0 = \text{const}, \quad C\big|_{\tilde{r}=0} - \text{osc}_{\text{partial}} = \text{osc}_{\text{partial}}.
$$

где дополнительно были введены безразмерные параметры  $\gamma_1 = \frac{V_H}{RT} \frac{4P}{\pi a}$ ,  $\gamma_2 = \frac{\omega}{D} a^2$ .

## 2. Построение разностной схемы

Распределение концентрации водорода в рассматриваемом цилиндрическом образце явным образом зависит как от координаты  $\tilde{r}$ , так и от угла  $\varphi$ , поэтому необходимо строить двумерную разностную сетку. Для решения рассматриваемого уравнения была выбрана равномерная сетка по координатам  $\tilde{r}$  и  $\varphi$ 

$$
\overline{\omega}_{r\varphi} = \left\{ (r_i = \Delta r \cdot i, \varphi_j = \Delta \varphi \cdot j), \ i = 0, 1, \dots, N, j = 0, 1, \dots M \right\}.
$$
 (7)

В формуле (7) шаги сетки  $\Delta r$  и  $\Delta \varphi$  приняты постоянными и такими, что выполняются условия  $\Delta r \cdot N = 1$ ,  $\Delta \varphi \cdot (M + 1) = 2\pi$ . Разностная сетка, которая была построена для решения рассматриваемого уравнения, представлена на рис. 1.

В данной работе использовался итерационный метод решения разностных задач - метод установления [5]. Данный метод заключается в рассмотрении стационарных задач, описывающих равновесное состояние, как результат установления изменяющегося во времени процесса. Таким образом, была рассмотрена следующая вспомогательная задача диффузии:

$$
\frac{\partial C}{\partial t} = \Delta C(\tilde{r}, \varphi) + \gamma_1 \frac{\tilde{r}(\cos 2\varphi - 2\tilde{r}^2 + \tilde{r}^4 \cos 2\varphi)}{(1 - 2\tilde{r}^2 \cos 2\varphi + \tilde{r}^4)^2} \frac{\partial C}{\partial \tilde{r}} - \left(\gamma_1 \frac{(1 - \tilde{r}^4) \sin 2\varphi}{(1 - 2\tilde{r}^2 \cos 2\varphi + \tilde{r}^4)^2} + \gamma\right) \frac{\partial C}{\partial \varphi}
$$
  
\n
$$
C\Big|_{\tilde{r}=1} = C_0 = \text{const}, \quad C\Big|_{\tilde{r}=0} - \text{osc}_{\varphi} = \text{osc}_{\varphi}(\tilde{r}, \varphi).
$$
  
\n(8)

Начальное распределение концентрации  $\psi_0(\tilde{r}, \varphi)$  в задаче (8) может быть задано произвольно. При численном решении задачи было принято, что начальное распределение концентрации водорода в цилиндрическом образце всюду равно нулю, за исключением внешней границы, где задано постоянное значение концентрации.

Концентрация на границе постоянна и не зависит от времени, поэтому в пределе  $t \rightarrow \infty$ распределение концентрации  $C(\tilde{r},\varphi,t)$  стремится к равновесному распределению концентрации  $C(\tilde{r},\varphi)$ , которое описывается исходной задачей (6). Поэтому, следуя идее метода установления, вместо стационарной задачи (6) решается нестационарная задача (8) до того момента t, когда решение задачи (8) перестанет меняться в пределах заданной точности. При численном решении задачи точность была принята  $\varepsilon = 10^{-5}$ .

Частные производные, входящие в дифференциальное уравнение (8), были заменены следующими приближенными разностными отношениями [5]:

$$
\frac{\partial C}{\partial t} \approx \frac{C(\tilde{r}, \varphi, t + \Delta t) - C(\tilde{r}, \varphi, t)}{\Delta t} = \frac{C_{i,j}^{n+1} - C_{i,j}^n}{\Delta t},
$$
\n
$$
\frac{\partial C}{\partial \tilde{r}} \approx \frac{C(\tilde{r} + \Delta \tilde{r}, \varphi, t) - C(\tilde{r} - \Delta \tilde{r}, \varphi, t)}{2\Delta \tilde{r}} = \frac{C_{i+1,j}^n - C_{i-1,j}^n}{2\Delta \tilde{r}},
$$
\n
$$
\frac{\partial C}{\partial \varphi} \approx \frac{C(\tilde{r}, \varphi + \Delta \varphi, t) - C(\tilde{r}, \varphi - \Delta \varphi, t)}{2\Delta \varphi} = \frac{C_{i,j+1}^n - C_{i,j-1}^n}{2\Delta \varphi},
$$
\n
$$
\Delta C = \frac{\partial}{\partial \tilde{r}} \left( \tilde{r} \frac{\partial C}{\partial \tilde{r}} \right) + \frac{1}{\tilde{r}^2} \frac{\partial^2 C}{\partial \varphi^2} = \frac{\partial C}{\partial \tilde{r}} + \tilde{r} \frac{\partial^2 C}{\partial \tilde{r}^2} + \frac{1}{\tilde{r}^2} \frac{\partial^2 C}{\partial \varphi^2} \approx
$$
\n
$$
\approx \frac{C(\tilde{r} + \Delta \tilde{r}, \varphi, t) - C(\tilde{r} - \Delta \tilde{r}, \varphi, t)}{2\Delta \tilde{r}} + \frac{C(\tilde{r} + \Delta \tilde{r}, \varphi, t) - 2C(\tilde{r}, \varphi, t) + C(\tilde{r} - \Delta \tilde{r}, \varphi, t)}{\Delta \tilde{r}^2} + \frac{1}{\tilde{r}^2} \frac{C(\tilde{r}, \varphi + \Delta \varphi, t) - 2C(\tilde{r}, \varphi, t) + C(\tilde{r}, \varphi - \Delta \varphi, t)}{\Delta \varphi^2} =
$$
\n
$$
= \frac{(\tilde{r}_{i+1} + \tilde{r}_i)C_{i,j+1}^n - (\tilde{r}_{i+1} + 2\tilde{r}_i + \tilde{r}_{i-1})C_{i,j}
$$

Здесь для построения разностной аппроксимации рассматриваемой задачи использовалась явная разностная схема и шеститочечный шаблон (рис. 2) - значение концентрации в узле  $(i, j)$  на  $n+1$ -м временном слое явным образом выражается через концентрацию в узле  $(i, j)$  и его соседних узлах  $(i+1, j)$ ,  $(i-1, j)$ ,  $(i, j+1)$ ,  $(i, j-1)$  на *n*-м временном слое.

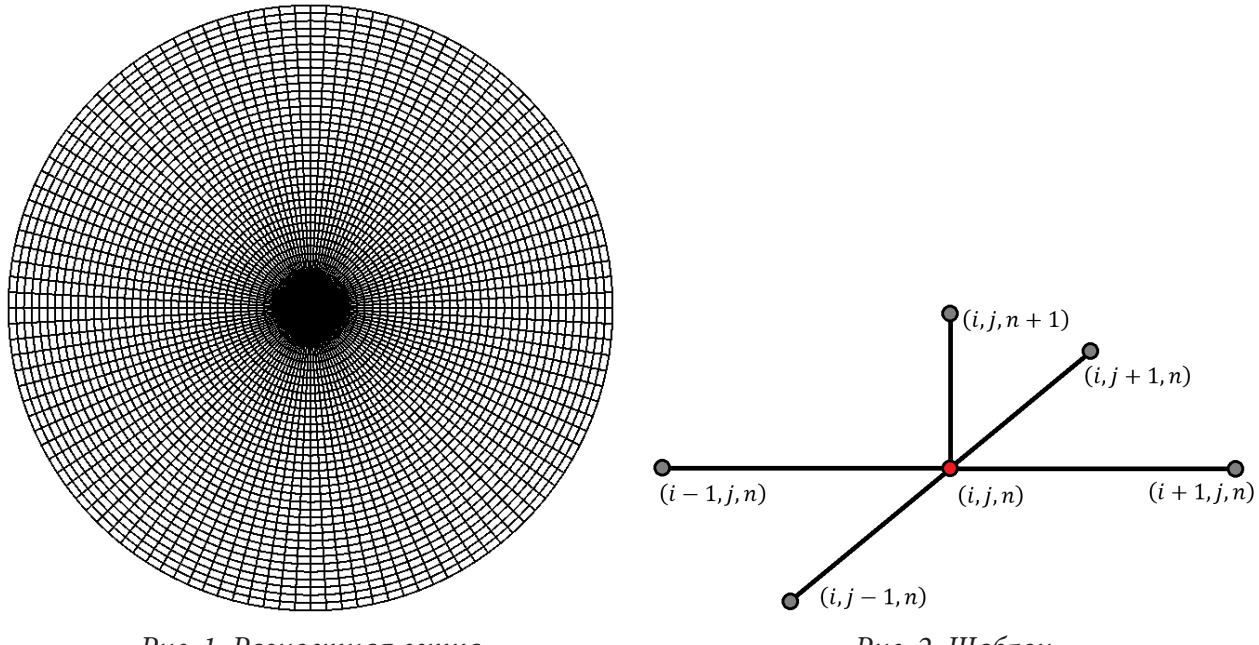

Рис. 1. Разностная сетка

Рис. 2. Шаблон

Таким образом, уравнение диффузии (6) для рассматриваемой задачи может быть аппроксимировано в следующем виде:

$$
\frac{C_{i,j}^{n+1} - C_{i,j}^{n}}{\Delta t} = \frac{(\tilde{r}_{i+1} + \tilde{r}_{i})C_{i,j+1}^{n} - (\tilde{r}_{i+1} + 2\tilde{r}_{i} + \tilde{r}_{i-1})C_{i,j}^{n} + (\tilde{r}_{i} + \tilde{r}_{i-1})C_{i-1,j}^{n}}{2\tilde{r}_{i}\Delta\tilde{r}^{2}} + \frac{1}{\tilde{r}_{i}^{2}}\frac{C_{i,j+1}^{n} - 2C_{i,j}^{n} + C_{i,j-1}^{n}}{\Delta\varphi^{2}} + \gamma_{1} \frac{\tilde{r}(\cos 2\varphi_{j} - 2\tilde{r}^{2} + \tilde{r}^{4}\cos 2\varphi_{j})}{(1 - 2\tilde{r}^{2}\cos 2\varphi_{j} + \tilde{r}^{4})^{2}} \frac{C_{i+1,j}^{n} - C_{i-1,j}^{n}}{2\Delta\tilde{r}} - \left(\gamma_{1} \frac{(1 - \tilde{r}^{4})\sin 2\varphi_{j}}{(1 - 2\tilde{r}^{2}\cos 2\varphi_{j} + \tilde{r}^{4})^{2}} + \gamma_{2}\right) \frac{C_{i,j+1}^{n} - C_{i,j-1}^{n}}{2\Delta\varphi}, i = 0, ..., N, j = 0, ..., M, n = 0, 1, ... \tag{10}
$$

Чтобы применить для решения итерационный метод, необходимо выразить концентрацию водорода на n+1-м временном слое через концентрацию на предыдущем n-м шаге по времени. Для этого уравнение (10) было переписано в виде:

$$
C_{i,j}^{n+1} = C_{i,j}^{n} + \frac{\Delta t}{2\tilde{r}_i} \frac{(\tilde{r}_{i+1} + \tilde{r}_i)C_{i,j+1}^{n} - (\tilde{r}_{i+1} + 2\tilde{r}_i + \tilde{r}_{i-1})C_{i,j}^{n} + (\tilde{r}_i + \tilde{r}_{i-1})C_{i-1,j}^{n}}{2\tilde{r}_i\Delta\tilde{r}^2} +
$$
  
+ 
$$
\frac{\Delta t}{\tilde{r}_i^2} \frac{C_{i,j+1}^{n} - 2C_{i,j}^{n} + C_{i,j-1}^{n}}{\Delta\varphi^2} + \Delta t\gamma_1 \frac{\tilde{r}(\cos 2\varphi_j - 2\tilde{r}^2 + \tilde{r}^4 \cos 2\varphi_j)}{(1 - 2\tilde{r}^2 \cos 2\varphi_j + \tilde{r}^4)^2} \frac{C_{i+1,j}^{n} - C_{i-1,j}^{n}}{2\Delta\tilde{r}} -
$$
  
- 
$$
\Delta t \left(\gamma_1 \frac{(1 - \tilde{r}^4) \sin 2\varphi_j}{(1 - 2\tilde{r}^2 \cos 2\varphi_j + \tilde{r}^4)^2} + \gamma_2 \right) \frac{C_{i,j+1}^{n} - C_{i,j-1}^{n}}{2\Delta\varphi}, i = 0,..., N, j = 0,..., M, n = 0, 1, ...
$$
 (11)

Задача рассматривается в полярных координатах, рассматриваемый образец - цилиндрический, координата  $\varphi$  меняется от 0 до  $\pi$ , таким образом, последний узел по *j* совпадает с нулевым узлом по  $j$  для всех  $i$  на каждом временном слое, то есть выполняется условие:

$$
C_{i,M}^n = C_{i,0}^n, i = 0,\dots,N, n = 0,1,\dots
$$
\n(12)

Рассматривается первая краевая задача, на внешней границе цилиндрической области задается постоянное значение концентрации водорода  $C\big|_{\tilde{r}=1} = C_0 = \text{const.}$  При разностной постановке задачи это условие примет следующий вид:

$$
C_{N,j}^n = C_0 = \text{const}, \ j = 0, \dots, M, n = 0, 1, \dots \tag{13}
$$

При аналитическом решении в центре цилиндрической области обычно ставят условие ограниченности. При численном решении задачи поставить условие ограниченности не представляется возможным. Поэтому, согласно [6], условие ограниченности в точке  $\tilde{r} = 0$  заменим на условие равенства нулю производной  $\partial C/\partial \tilde{r}$ . Данное условие было заменено следующей разностной аппроксимацией:

$$
\left. \frac{\partial C}{\partial \tilde{r}} \right|_{\tilde{r}=0} \approx \frac{C_{1,j}^n - C_{0,j}^n}{\Delta t} = 0. \tag{14}
$$

Из уравнения (14) сразу следует, что в центре цилиндрической области в случае разностной аппроксимации необходимо задать условие:

$$
C_{1,j}^n = C_{0,j}^n, \ j = 0, \dots, M, n = 0, 1, \dots \tag{15}
$$

Таким образом, итоговая явная разностная схема для уравнения диффузии водорода в цилиндрическом упругом теле под действием двух сосредоточенных нагрузок имеет вид:

$$
C_{i,j}^{n+1} = C_{i,j}^{n} + \frac{\Delta t}{2\tilde{r}_{i}} \frac{(\tilde{r}_{i+1} + \tilde{r}_{i})C_{i,j+1}^{n} - (\tilde{r}_{i+1} + 2\tilde{r}_{i} + \tilde{r}_{i-1})C_{i,j}^{n} + (\tilde{r}_{i} + \tilde{r}_{i-1})C_{i-1,j}^{n}}{2\tilde{r}_{i}\Delta\tilde{r}^{2}} + \frac{\Delta t}{\tilde{r}_{i}^{2}} \frac{C_{i,j+1}^{n} - 2C_{i,j}^{n} + C_{i,j-1}^{n}}{\Delta\varphi^{2}} + \Delta t \gamma_{1} \frac{\tilde{r}(\cos 2\varphi_{j} - 2\tilde{r}^{2} + \tilde{r}^{4} \cos 2\varphi_{j})}{(1 - 2\tilde{r}^{2} \cos 2\varphi_{j} + \tilde{r}^{4})^{2}} \frac{C_{i+1,j}^{n} - C_{i-1,j}^{n}}{2\Delta\tilde{r}} - \Delta t \left(\gamma_{1} \frac{(1 - \tilde{r}^{4}) \sin 2\varphi_{j}}{(1 - 2\tilde{r}^{2} \cos 2\varphi_{j} + \tilde{r}^{4})^{2}} + \gamma_{2} \right) \frac{C_{i,j+1}^{n} - C_{i,j-1}^{n}}{2\Delta\varphi}, i = 0, ..., N, j = 0, ..., M, n = 0, 1, ...
$$
  
\n
$$
C_{N,j}^{n} = C_{0}, C_{1,j}^{n} = C_{0,j}^{n}, j = 0, ..., M, n = 0, 1, ...
$$
  
\n
$$
C_{i,j}^{0} = 0, i = 0, ..., N - 1, j = 0, ..., M
$$

#### 3. Численное решение

Для проведения численного моделирования были выбраны следующие значения входящих в рассматриваемое уравнение параметров [1]:

$$
D = 10^{-5} \text{ cm}^2/\text{c}, V_H = 2 \text{ cm}^3/\text{mol}, P = 1000 \text{ H/cm}, T = 300 \text{ K}.
$$

Было рассмотрено три различных случая: вращение отсутствует, т. е.  $\omega = 0$ , и два случая, когда тело вращается с постоянными угловыми скоростями  $\omega = 0.01$  рад/с и  $\omega = 0.1$  рад/с.

При численном решении были заданы размеры сетки  $N = 40$ ,  $M = 120$ .

Концентрация водорода на внешней границе принята  $C_0 = 1$ .

Временной шаг для метода установления выбран  $\Delta t = 10^{-8}$  с. Это обусловлено тем, что при выбранных параметрах и достаточно мелкой сетке для сходимости явного метода необходимо использовать достаточно малый шаг по времени.

Программный код для численной реализации разностной задачи написан на языке программирования C++ с использованием среды разработки Microsoft Visual Studio [7].

В результате численного решения было получено распределение концентрации в исследуемом образце для разных значений угловой скорости  $\omega$ . На рис. 3, рис. 4 и рис. 5 представлены изолинии концентрации водорода в рассматриваемом цилиндрическом образце при разных значениях угловой скорости.

При изучении полученных изолиний концентрации водорода видно, что при малых угловых скоростях поле концентрации сильно неравномерно вблизи области приложения сосредоточенных сил, т. е. в точках приложения к образцу сосредоточенных сил наблюдаются явные особенности. При увеличении скорости вращения исследуемого образца распределение концентрации становится более равномерным.

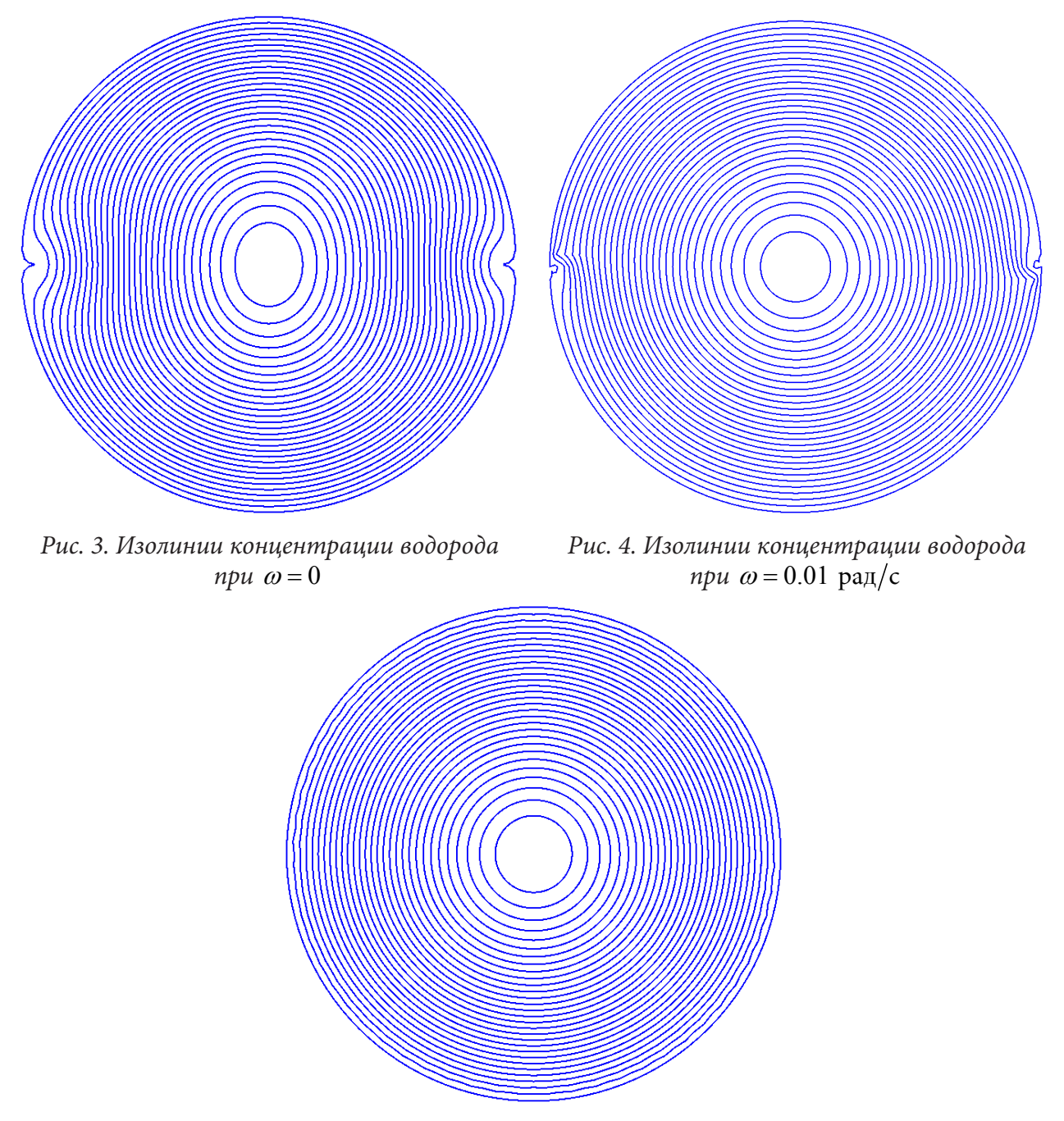

*Рис. 5. Изолинии концентрации водорода при*  $\omega = 0.1$  *рад/с* 

## **Заключение**

В данной работе было проведено численное решение дифференциального уравнения диффузии водорода во вращающемся цилиндрическом упругом теле, находящемся под действием двух диаметрально противоположных сжимающих сосредоточенных сил. Задача рассматри-

валась в постановке о плоской деформации. Задача в данной постановке может быть представлена как модель различных тел качения, например, подшипников, находящихся под действием внешних механических нагрузок.

В качестве модельной задачи была рассмотрена первая краевая задача, на внешней границе цилиндрического тела была задана постоянная концентрация водорода. Численное решение было получено с помощью однородной разностной схемы. Задача решалась явным методом, для решения разностной схемы был применен итерационный метод установления. Было установлено, что при малых скоростях вращения образца поле концентрации водорода вблизи точек приложения сосредоточенных сил сильно неравномерно.

Данная задача требует дальнейших исследований, в ходе которых для более детального исследования распределения концентрации водорода в области вблизи точек приложения сосредоточенных сил необходимо использовать более мелкую разностную сетку. Для этого планируется скорректировать построенную разностную схему. Планируется построить неравномерную сетку, сгущающуюся вблизи точек приложения сил, и использовать неявные методы решения разностных уравнений. Это обусловлено тем, что для обеспечения сходимости явного метода при уменьшении шага сетки требуется использовать гораздо более малый шаг по времени, что влечет за собой затрату значительных вычислительных ресурсов.

#### **Благодарности**

Исследование выполнено при финансовой поддержке Российского научного фонда (грант № 18-19-00160)

## **Литература**

1. *Колачев, Б. А.* Водородная хрупкость металлов / Б. А. Колачев. – Москва : Металлургия. – 1985. – 217 с.

2. Модели влияния водорода на механические свойства металлов и сплавов / Ю. А. Яковлев, В. А. Полянский, Ю. С. Седова, А. К. Беляев // Вестник Пермского национального исследовательского политехнического университета. Механика. – 2020. – №. 3 – С. 136–160.

3. An Approach to Modeling Structural Materials with Low Hydrogen Concentration / A. K. Belyaev, A. M. Polyanskiy, V. A. Polyanskiy, Y. A. Yakovlev // Dynamical Processes in Generalized Continua and Structures. – 2019. – P. 63–87.

4. *Самарский, А. А.* Численные методы: учеб. пособие для вузов / А. А. Самарский, А. В. Гулин. – Москва : Наука., 1989. – 432 с.

5. *Годунов, С. К.* Разностные схемы (введение в теорию) : учеб. пособие/ С. К. Годунов, В. С. Рябенький. – Москва : Наука., 1973. – 400 с.

6. *Самарский, А. А.* Введение в теорию разностных схем / А. А. Самарский. – Москва : Наука., 1971. – 552 с.

7. *Лафоре, Р.* Объектно-ориентированное программирование в C++. Классика Computer Science / Р. Лафоре. – 4-е изд. – Санкт-Петербург : Питер, 2021. – 928 с. (Серия «Классика Computer Science»)

# **УРАВНЕНИЯ, ОПРЕДЕЛЯЮЩИЕ ПРОЦЕСС ДЕФОРМИРОВАНИЯ НЕЛИНЕЙНО-УПРУГИХ СРЕД ПРИ КОНЕЧНЫХ ВОЗМУЩЕНИЯХ**

## **А. И. Сумин, А. А. Богер, В. А. Сумин, С. В. Рябов**

*Военный учебно-научный центр Военно-воздушных сил «Военно-воздушная академия им. проф. Н. Е. Жуковского и Ю. А. Гагарина»*

**Аннотация.** Рассматриваются уравнения, определяющие процесс потери устойчивости нелинейно-упругих сред по отношению к конечным возмущениям, которые применяются в различных технологических задачах. Развитие теории упругой устойчивости при конечных возмущениях позволяет проследить связь этой теории с общей теорией устойчивости движения с одной стороны, и с теорией бифуркаций – с другой стороны, и одновременно оценить точность трехмерной линеаризованной теории устойчивости при малых и конечных деформациях. При этом построенные конечные последовательности точек бифуркации показывают, что в отличие от классических теорий устойчивости в «малом», определяющих единственную точку бифуркации, всегда существует иерархия устойчивых равновесных состояний.

**Ключевые слова:** лагранжева система, нелинейная-упругая среда, напряженное состояние, поверхностные силы, функция энергии деформации, тензор напряжений, алгебраические инварианты, устойчивость, конечные возмущения, упругие потенциалы.

Согласно работам [1–6] приведем основные уравнения для нелинейно-упругих тел.

Введем объем *V*, ограниченный поверхностью *S*, который заполнен нелинейно-упругой средой. Обозначим *х<sup>і</sup> систему отсчета*, относительно которой происходит движение различных точек континуума и ξ<sup>*i*</sup> лагранжеву систему координат, движущуюся вместе со средой. Если  $G_i$ ,  $g_i$  – ковариантные компоненты метрического тензора в деформированном и недеформированном состоянии соответственно, то компоненты тензора деформаций вводятся формулами:

$$
2\varepsilon_{ij} = G_{ij} - g_{ij}.\tag{1}
$$

Пусть в результате деформации точки тела получили перемещение  $u_m(\xi_1, \xi_2, \xi_3, t)$ . Тогда компоненты тензора деформаций Грина, выраженные через компоненты вектора перемещений, отнесенного к лагранжевой системе координат в теле до деформации, будут иметь вид

$$
2\varepsilon_{ij} = \nabla_j u_i + \nabla_i u_j + \nabla_i u^k \nabla_j u_k.
$$
 (2)

Здесь символ  $\nabla$  обозначает ковариантное дифференцирование по  $\xi^i$  с помощью метрических тензоров  $G_{ij}$ ,  $g_{ij}$ . При этом

$$
\nabla_j u_i = u_{i,j} - \Gamma_{ji}^s u_s; \ \nabla_j u^i = u_{,j}^i - \Gamma_{ssj}^i u^s,
$$
\n(3)

а символы Кристоффеля *<sup>r</sup>* Γ*ik* определяются по формулам

$$
\Gamma_{ik}^r = \frac{1}{2} g^{rs} \left( g_{si,k} + g_{sk,i} - g_{ik,s} \right).
$$
 (4)

Запятая означает частное дифференцирование по соответствующей координате. По повторяющимся индексам предполагается суммирование. Для симметричного тензора деформаций Грина алгебраические инварианты определяются следующим образом

$$
A_1 = \varepsilon_i^i, \quad A_2 = \varepsilon_j^i \cdot \varepsilon_i^j, \quad A_3 = \varepsilon_j^i \cdot \varepsilon_k^j \cdot \varepsilon_j^k. \tag{5}
$$

Система инвариантов,  $I_i$  ( $i = 1, 2, 3$ ) третий из которых есть изменение объема, связана с системой алгебраических инвариантов формулами

$$
I_1 = 3 + 2\varepsilon_m^m; \quad I_2 = 3 + 4\varepsilon_m^m + 2\Big(\varepsilon_m^m \cdot \varepsilon_n^n - \varepsilon_n^m \cdot \varepsilon_m^n\Big); \quad I_3 = \Big(\frac{V^*}{V}\Big)^2 = \det\Big|\delta_r^s + 2\varepsilon_r^s\Big|.
$$

Если определять напряженное состояние при помощи симметричного тензора обобщенных напряжений, вычисляемого на единицу площади в теле до деформации, то уравнения движения имеют вид

$$
\nabla_i \left[ S^{in} \left( \delta_n^m + \nabla_n u^m \right) \right] + X^m - \rho u^m = 0, \tag{7}
$$

где  $X^m$  и  $\rho$  - составляющие объемных сил и плотность, отнесенные к единице объема в теле до деформации. При этом ковариантное дифференцирование контрвариантных компонент тензора напряжений производится по формулам

$$
\nabla_r S^{ij} = S_r^{ij} + \Gamma_{rm}^i S^{mj} + \Gamma_{rm}^j S^{im}.
$$
 (8)

Граничные условия в напряжениях на части поверхности  $S_1$  и в перемещениях на части поверхности  $S_2$  таковы

$$
S^{in} \left( \delta_n^m + \nabla_n u^m \right) N_1 \big|_{S_1} = P^m; \tag{9}
$$

$$
u_m|_{S_2} = f(x_1, x_2, x_3, t), \tag{10}
$$

где  $P^m$  – составляющие поверхностных сил, действующих на тело после деформации, но отнесенные к единице поверхности тела до деформации;  $N_i$  – составляющие орта-нормали к поверхности тела до деформации.

В предположении существования функции энергии деформации  $W$ , отнесенной к единице объема в теле до деформации, компоненты тензора напряжений  $S^{ij}$  для сжимаемого и несжимаемого тела, соответственно, будут вычисляться по формулам

$$
S^{ij} = \frac{1}{2} \left( \frac{\partial}{\partial \varepsilon_{ij}} + \frac{\partial}{\partial \varepsilon_{ji}} \right) W; \tag{11}
$$

$$
S^{ij} = \frac{1}{2} \left( \frac{\partial}{\partial \varepsilon_{ij}} + \frac{\partial}{\partial \varepsilon_{ji}} \right) W + pG^{ij},\tag{12}
$$

где множитель Лагранжа  $p$  является скалярной функцией координат  $\xi_i$ . Величины  $G^{ij}$  определяются по формулам

$$
G^{ij} = \frac{\partial}{\partial \left( \delta_{ij} + 2\varepsilon_{ij} \right)} \det \left| \delta_r^m + 2\varepsilon_r^m \right|,
$$
\n(13)

или в развернутом виде

$$
G^{ij} = \epsilon_{jnm} \left[ \delta_{i1} \left( \delta_{2n} + 2 \epsilon_{2n} \right) \left( \delta_{3m} + 2 \epsilon_{3m} \right) - \delta_{i2} \left( \delta_{1n} + 2 \epsilon_{1n} \right) \left( \delta_{3m} + 2 \epsilon_{3m} \right) + \delta_{i3} \left( \delta_{1n} + 2 \epsilon_{1n} \right) \left( \delta_{2m} + 2 \epsilon_{2m} \right) \right],
$$
\n(14)

где ∈  $_{\text{inm}}$  – тензор Леви-Чевита.

Для несжимаемого тела имеем

$$
I_3 = G \cdot g^{-1} = 1 \text{ with } \det \left| \delta_{ij} + 2\varepsilon_{ij} \right| = \det \left| G_{ij} \right| = G = 1,\tag{15}
$$

где I<sub>3</sub> - квадрат относительного изменения объема (6).

В случае если среда однородная и изотропная, функция энергии деформации  $W$  будет функцией трех инвариантов деформации, т. е.

$$
W = W(I_1, I_2, I_3), \tag{16}
$$

или для системы алгебраических инвариантов

$$
W = W(A_1, A_2, A_3)
$$

Для зависимости (16) связь (11) запишется в виде [7]

$$
S^{ij} = 2\frac{\partial W}{\partial I_1}g^{ij} + 2\frac{\partial W}{\partial I_2}B^{ik} + 2I_3\frac{\partial W}{\partial I_3}G^{ij};
$$
\n(17)

$$
B^{ik} = I_1 \cdot g^{ik} - g^{ir} \cdot g^{sk} \cdot G_{rs}
$$

Переходя с помощью соотношений (6) к системе алгебраических инвариантов, уравнения (17) для сжимаемых тел примут вид

$$
S^{ij} = \frac{\partial W}{\partial A_1} g^{ij} + 2g^{iik} \varepsilon_k^j \frac{\partial W}{\partial A_2} + 3\varepsilon_k^i \varepsilon_j^k g^{ij} \frac{\partial W}{\partial A_3}.
$$
 (18)

В случае несжимаемых тел они таковы:

$$
S^{ij} = \frac{\partial W}{\partial A_1} g^{ij} + 2g^{iik} \varepsilon_k^j \frac{\partial W}{\partial A_2} + pG^{ij}.
$$
 (19)

Следует отметить, что если система координат в недеформированном состоянии декартова, прямоугольная, то исчезает разница между ковариантными и контрвариантными составляющими компонент тензоров напряжений, деформаций, и т. п.

Очевидно, что уравнения состояния (18) и (19) конкретизируются заданием формы упругого потенциала. Здесь приведем, простейшие и в тоже время хорошо зарекомендовавшие себя на практике частные виды упругого потенциала, которыми будем пользоваться в дальнейшем.

Двухконстантный потенциал

$$
W = \frac{1}{2} \lambda A_1^2 + \mu A_2, \tag{20}
$$

где  $\lambda$ ,  $\mu$  – постоянные Ламэ.

Потенциал типа Мурнагана

$$
W = \frac{1}{2} \lambda A_1^2 + \mu A_2 + \frac{a}{3} A_1^3 + bA_1 A_2 + \frac{c}{3} A_3.
$$
 (21)

Постоянные  $a, b, c$  в (21) определяются ультразвуковым методом и приведены в [7]. Потенциал Трелоара

$$
W = 2EA_1,\tag{22}
$$

где  $E$  – модуль Юнга.

Потенциал Муни

$$
W = 2\lambda A_1 + 2\mu \left(2A_1 + A_1^2 - A_2\right). \tag{23}
$$

Потенциалы (20), (21) описывают поведение сжимаемого тела. Потенциалы (22) (23) описывают поведение несжимаемого тела.

Соотношения (1) (19) определяющие процесс деформирования нелинейно-упругих тел с различными видами упругих потенциалов (20) (23) в дальнейшем повергаются конечным возмущениям. Линеаризация полученных соотношений не производится.

Предположим, что точки  $P_0$  недеформированного тела  $B_0$  перемещаются к точке P' и образуют в момент времени  $t$  деформированное тело  $B'$ , которое может быть получено некоторым перемещением точки  $P$  деформированного тела  $B$ . Деформация тела  $B_0$  к телу  $B'$  предполагается полностью определенной. Вектор перемещений  $P_0P'$  может быть записан так

$$
u'\left(\xi_1,\xi_2,\xi_3,t\right) = u^0\left(\xi_1,\xi_2,\xi_3,t\right) + u\left(\xi_1,\xi_2,\xi_3,t\right),\tag{24}
$$

где  $u^0$  вектор перемещений  $P_0P$ .

Решение для возмущенного состояния будем искать в виде

$$
S^{\prime ij} = S^{0ij} + S^{ij}; \ \varepsilon'_{ij} = \varepsilon^0_{ij} + \varepsilon_{ij}.
$$

Здесь штрихом отмечены величины возмущенного состояния, нуликом - величины невозмущенного состояния, возмущениям не приписан никакой индекс. Учитывая, что возмущенное и невозмущенное состояния удовлетворяют уравнениям (1) (23), найдем величины возмущений через известные величины основного состояния.

Ковариантные компоненты тензора деформаций Грина в возмущениях будут иметь вид

$$
2\left(\varepsilon_{ij}^{0}+\varepsilon_{ij}\right)=\nabla_{j}\left(u_{i}^{0}+u_{i}\right)+\nabla_{i}\left(u_{j}^{0}+u_{j}\right)+\nabla_{j}\left(u_{n}^{0}+u_{n}\right)\cdot\nabla_{i}\left(u^{on}+u^{n}\right).
$$
\n(26)

С учетом соотношений (2) для основного состояния получим уравнения в возмущениях

$$
2\varepsilon_{ij} = \nabla_j u_i + \nabla_i u_j + \nabla_j u_n \cdot \nabla_i u^{on} + \nabla_i u^n \cdot \nabla_j u_n^0 + \nabla_i u^n \cdot \nabla_j u_n.
$$
 (27)

Выделим в (27) линейную и нелинейную части

$$
2\varepsilon_{ij}(1) = \nabla_j u_i + \nabla_i u_j + \nabla_i u_n \cdot \nabla_j u^{0n} + \nabla_i u^n \cdot \nabla_j u_n^0; \quad 2\varepsilon_{ij}(2) = \nabla_i u^n \cdot \nabla_j u_n.
$$
\n(28)

Тогда с учетом (28) соотношения (26) перепишутся следующим образом

$$
\varepsilon_{ij} = \varepsilon_{ij}(1) + \varepsilon_{ij}(2). \tag{29}
$$

Так как все величины рассматриваются в системе координат для недеформированного тела, то возмущений метрического тензора в недеформированном состоянии не будет.

Возмущения алгебраических инвариантов с учетом (5) будут следующие

$$
A_1 = \varepsilon_i^i; \quad A_2 = \varepsilon_j^{0i} \cdot \varepsilon_i^j + \varepsilon_j^i \cdot \varepsilon_i^{0j} \cdot + \varepsilon_j^i \cdot \varepsilon_i^j; A_3 = \varepsilon_j^{0i} \cdot \varepsilon_k^{0j} \cdot \varepsilon_i^k + \varepsilon_j^i \cdot \varepsilon_k^{0j} \cdot \varepsilon_i^{0k} + \varepsilon_j^{0i} \cdot \varepsilon_i^j \cdot \varepsilon_i^{0k} + \varepsilon_j^i \cdot \varepsilon_i^j \cdot \varepsilon_i^j + + \varepsilon_j^i \cdot \varepsilon_k^{0j} \cdot \varepsilon_i^k + \varepsilon_j^{0i} \cdot \varepsilon_i^j \cdot \varepsilon_i^k + \varepsilon_j^i \cdot \varepsilon_i^j \cdot \varepsilon_i^k.
$$
 (30)

Для смешанных компонент тензора деформаций соотношения (28) (29) представимы в виде

$$
2\varepsilon_j^i(1) = g^{ij} \left( \nabla_j u_i + \nabla_i u_j + \nabla_j u_n \cdot \nabla_i u^{0n} + \nabla_i u^n \cdot \nabla_j u_n^0 \right);
$$
  
\n
$$
2\varepsilon_j^i(2) = g^{ij} \cdot \nabla_j u^n \cdot \nabla_i u_n; \quad \varepsilon_j^i = \varepsilon_j^i(1) + \varepsilon_j^i(2).
$$
\n(31)

Подставляя (31) в (30), получим

$$
A_{1} = \varepsilon_{i}^{i}(1) + \varepsilon_{i}^{i}(2);
$$
\n
$$
A_{2} = \varepsilon_{j}^{0i} \Big[ \varepsilon_{i}^{j}(1) + \varepsilon_{i}^{j}(2) \Big] + \varepsilon_{i}^{j} \Big[ \varepsilon_{j}^{i}(1) + \varepsilon_{i}^{i}(2) \Big] + \Big[ \varepsilon_{j}^{i}(1) + \varepsilon_{i}^{i}(2) \Big] \cdot \Big[ \varepsilon_{i}^{j}(1) + \varepsilon_{i}^{j}(2) \Big];
$$
\n
$$
A_{3} = \varepsilon_{j}^{0i} \cdot \varepsilon_{k}^{0j} \Big[ \varepsilon_{i}^{k}(1) + \varepsilon_{i}^{k}(2) \Big] + \varepsilon_{k}^{0j} \cdot \varepsilon_{i}^{0k} \Big[ \varepsilon_{j}^{i}(1) + \varepsilon_{j}^{i}(2) \Big] + \varepsilon_{j}^{0i} \cdot \varepsilon_{i}^{0k} \Big[ \varepsilon_{k}^{i}(1) + \varepsilon_{k}^{i}(2) \Big] + \Big[ \varepsilon_{j}^{i}(1) + \varepsilon_{j}^{i}(2) \Big] \cdot \Big[ \varepsilon_{k}^{j}(1) + \varepsilon_{k}^{j}(2) \Big] \cdot \varepsilon_{i}^{0k} + \Big[ \varepsilon_{j}^{i}(1) + \varepsilon_{j}^{i}(2) \Big] \cdot \varepsilon_{k}^{0j} \Big[ \varepsilon_{k}^{k}(1) + \varepsilon_{k}^{k}(2) \Big] + \varepsilon_{j}^{0i} \Big[ \varepsilon_{k}^{j}(1) + \varepsilon_{k}^{j}(2) \Big] \cdot \Big[ \varepsilon_{k}^{k}(1) + \varepsilon_{k}^{k}(2) \Big] + \Big[ \varepsilon_{j}^{i}(1) + \varepsilon_{j}^{i}(2) \Big] \cdot \Big[ \varepsilon_{k}^{i}(1) + \varepsilon_{k}^{i}(2) \Big] \cdot \Big[ \varepsilon_{k}^{k}(1) + \varepsilon_{k}^{k}(2) \Big].
$$
\n(32)

Откуда следует, что чем больше сумма цифр в скобках, тем больше порядок слагаемого, входящего в возмущение инвариантов тензора деформаций Грина. С учетом вышесказанного соотношения (32) запишем в виде  $\mathbf{r} = \mathbf{r}$  and  $\mathbf{r} = \mathbf{r}$ 

$$
A_1 = A_1(1) + A_1(2);
$$
  
\n
$$
A_2 = A_2(1) + A_2(2) + A_2(3) + A_2(4);
$$
  
\n
$$
A_3 = A_3(1) + A_3(2) + A_3(3) + A_3(4) + A_3(5) + A_3(6),
$$
\n(33)

где

$$
A_{1}(1) = \varepsilon_{i}^{i}(1); \quad A_{1}(2) = \varepsilon_{i}^{i}(2);
$$
\n
$$
A_{2}(1) = \varepsilon_{j}^{0i} \cdot \varepsilon_{i}^{j}(1) + \varepsilon_{j}^{i}(1) \cdot \varepsilon_{i}^{0j}; \quad A_{2}(2) = \varepsilon_{j}^{0i} \cdot \varepsilon_{i}^{j}(2) + \varepsilon_{j}^{i}(1) \cdot \varepsilon_{i}^{j}(1) + \varepsilon_{i}^{0j} \cdot \varepsilon_{j}^{i}(2);
$$
\n
$$
A_{2}(3) = \varepsilon_{j}^{i}(1) \cdot \varepsilon_{i}^{j}(2) + \varepsilon_{j}^{i}(2) \cdot \varepsilon_{i}^{j}(1); \quad A_{2}(4) = \varepsilon_{j}^{i}(2) \cdot \varepsilon_{i}^{j}(2);
$$
\n
$$
A_{3}(1) = \varepsilon_{j}^{0i} \cdot \varepsilon_{k}^{0j} \cdot \varepsilon_{i}^{k}(1) + \varepsilon_{j}^{i}(1) \cdot \varepsilon_{k}^{0j} \cdot \varepsilon_{i}^{0k} + \varepsilon_{j}^{0i} \cdot \varepsilon_{k}^{i}(1) \cdot \varepsilon_{i}^{0k};
$$
\n
$$
A_{3}(2) = \varepsilon_{j}^{0i} \cdot \varepsilon_{k}^{0j} \cdot \varepsilon_{i}^{k}(2) + \varepsilon_{j}^{i}(2) \cdot \varepsilon_{k}^{0j} \cdot \varepsilon_{i}^{0k} + \varepsilon_{j}^{0i} \cdot \varepsilon_{k}^{i}(2) \cdot \varepsilon_{i}^{0k} + \varepsilon_{j}^{i}(1) \cdot \varepsilon_{k}^{i}(1) \cdot \varepsilon_{k}^{j}(1) \cdot \varepsilon_{k}^{0j}(1) \cdot \varepsilon_{k}^{0j}(1) \cdot \varepsilon_{k}^{0j}(1) \cdot \varepsilon_{k}^{0j}(1) \cdot \varepsilon_{k}^{0j}(1) \cdot \varepsilon_{k}^{0j}(1) \cdot \varepsilon_{k}^{0j}(1) \cdot \varepsilon_{k}^{0j}(1) \cdot \varepsilon_{k}^{0j}(1) \cdot \varepsilon_{k}^{0j}(1) \cdot
$$

$$
A_{3}(3) = \varepsilon_{j}^{i}(1) \cdot \varepsilon_{k}^{j}(2) \cdot \varepsilon_{i}^{0k} + \varepsilon_{j}^{i}(2) \cdot \varepsilon_{k}^{0}(1) \cdot \varepsilon_{i}^{0k} + \varepsilon_{j}^{i}(1) \cdot \varepsilon_{k}^{0j} \cdot \varepsilon_{i}^{k}(2) +
$$
  
+ $\varepsilon_{j}^{i}(2) \cdot \varepsilon_{k}^{0j} \cdot \varepsilon_{i}^{k}(1) + \varepsilon_{j}^{0i} \cdot \varepsilon_{k}^{j}(1) \cdot \varepsilon_{i}^{k}(2) + \varepsilon_{j}^{0i} \cdot \varepsilon_{k}^{j}(2) \cdot \varepsilon_{i}^{k}(1) + \varepsilon_{j}^{i}(1) \cdot \varepsilon_{j}^{k}(1) \cdot \varepsilon_{i}^{k}(1);$   

$$
A_{3}(4) = \varepsilon_{j}^{i}(2) \cdot \varepsilon_{k}^{j}(2) \cdot \varepsilon_{i}^{0k} + \varepsilon_{j}^{i}(2) \cdot \varepsilon_{k}^{0i}(2) \cdot \varepsilon_{i}^{0k} + \varepsilon_{j}^{i}(2) \cdot \varepsilon_{k}^{0j} \cdot \varepsilon_{i}^{k}(2) +
$$
  
+ $\varepsilon_{j}^{i}(1) \cdot \varepsilon_{j}^{k}(2) \cdot \varepsilon_{i}^{k}(1) + \varepsilon_{j}^{i}(1) \cdot \varepsilon_{j}^{k}(2) \cdot \varepsilon_{i}^{k}(1) + \varepsilon_{j}^{i}(1) \cdot \varepsilon_{j}^{k}(2) \cdot \varepsilon_{i}^{k}(1);$   

$$
A_{3}(5) = \varepsilon_{j}^{i}(2) \cdot \varepsilon_{j}^{k}(2) \cdot \varepsilon_{i}^{k}(1) + \varepsilon_{j}^{i}(2) \cdot \varepsilon_{j}^{k}(2) \cdot \varepsilon_{i}^{k}(1) + \varepsilon_{j}^{i}(2) \cdot \varepsilon_{j}^{k}(1) \cdot \varepsilon_{i}^{k}(2);
$$
  

$$
A_{3}(6) = \varepsilon_{j}^{i}(2) \cdot \varepsilon_{j}^{k}(2) \cdot \varepsilon_{i}^{k}(2).
$$

Для деформированного тела функция энергии деформации (17) будет такова

$$
W'(A'_1, A'_2, A'_3) = W'(A'_1 + A_1, A'_2 + A_2, A'_3 + A_3).
$$
\n(35)

Напряжения  $S^{ij}$  в теле *B'* будут определяться по формулам (18), если всем величинам (за исключением  $g_{ij}$ ) приписать символ штрих.

Таким образом, возмущения компонент тензора напряжений для сжимаемого тела будут определяться по формулам:

$$
S^{ij} = \frac{\partial W'}{\partial A_1} g^{ij} + 2g^{ik} \cdot \varepsilon_k^j \cdot \frac{\partial W'}{\partial A_2} + 3 \cdot \varepsilon_k^i \cdot \varepsilon_l'^k \cdot g^{ij} \cdot \frac{\partial W'}{\partial A_3} - \left(\frac{\partial W^0}{\partial A_1^0} \cdot g^{ij} + 2g^{ik} \cdot \varepsilon_k^{0j} \cdot \frac{\partial W^0}{\partial A_2^0} + 3 \cdot \varepsilon_k^{0j} \cdot \varepsilon_j^{0k} \cdot \frac{\partial W^0}{\partial A_3^0}\right) = S^{ij}(1) + S^{ij}(2) + S^{ij}(3) + \cdots
$$
 (36)

Здесь цифрами в скобках показан порядок слагаемого в разложении возмущений компонент тензора напряжений.

Для несжимаемого тела связь (36) будет следующей

$$
S^{ij} = \frac{\partial W'}{\partial A_1} g^{ij} + 2g^{ik} \cdot \varepsilon_k^{ij} \cdot \frac{\partial W'}{\partial A_2} + p' \cdot G'^{ij} -
$$

$$
-\left(\frac{\partial W^0}{\partial A_1^0} \cdot g^{ij} + 2g^{ik} \cdot \varepsilon_k^{0j} \cdot \frac{\partial W^0}{\partial A_2^0} + p^0 \cdot G^{0ij}\right) = S^{ij}(1) + S^{ij}(2) + S^{ij}(3) + \cdots
$$
(37)

Приведенные связи (36) (37) конкретизируются заданием формы упругого потенциала.

Возмущение множителя Лагранжа *p* будем рассматривать как четвертое перемещение, так что

$$
u_4 = p; \quad u_4^0 = p_0. \tag{38}
$$

Возмущения компонент тензора 
$$
G^{ij}
$$
 следующие  
\n
$$
G^{ij} = G^{ij}(1) + G^{ij}(2) + G^{ij}(3) + G^{ij}(4).
$$
\n(39)

где

$$
G^{ij}(1) = \epsilon_{nm}^{j} \left[ 2\delta_{1}^{i} \left( \delta_{2}^{n} + 2\varepsilon_{2}^{0n} \right) \varepsilon_{3}^{m}(1) + 2\delta_{1}^{i} \left( \delta_{3}^{m} + 2\varepsilon_{2}^{0m} \right) \varepsilon_{3}^{m}(1) - \\ -2\delta_{2}^{i} \left( \delta_{1}^{n} + 2\varepsilon_{1}^{0n} \right) \varepsilon_{3}^{m}(1) - 2\delta_{2}^{i} \left( \delta_{3}^{m} + 2\varepsilon_{3}^{0m} \right) \varepsilon_{1}^{n}(1) + \\ +2\delta_{3}^{i} \left( \delta_{1}^{n} + 2\varepsilon_{1}^{0n} \right) \varepsilon_{2}^{m}(1) - 2\delta_{3}^{i} \left( \delta_{2}^{m} + 2\varepsilon_{2}^{0m} \right) \varepsilon_{3}^{n}(1) \right];
$$
\n
$$
G^{ij}(2) = \epsilon_{nm}^{j} \left[ 2\delta_{1}^{i} \left( \delta_{2}^{n} + 2\varepsilon_{2}^{0n} \right) \varepsilon_{3}^{m}(2) + 2\delta_{1}^{i} \left( \delta_{3}^{m} + 2\varepsilon_{2}^{0m} \right) \varepsilon_{3}^{m}(2) - \\ -2\delta_{2}^{i} \left( \delta_{1}^{n} + 2\varepsilon_{1}^{0n} \right) \varepsilon_{3}^{m}(2) - 2\delta_{2}^{i} \left( \delta_{3}^{m} + 2\varepsilon_{3}^{0m} \right) \varepsilon_{1}^{n}(2) + \\ +2\delta_{3}^{i} \left( \delta_{1}^{n} + 2\varepsilon_{1}^{0n} \right) \varepsilon_{2}^{m}(2) - 2\delta_{3}^{i} \left( \delta_{2}^{m} + 2\varepsilon_{2}^{0m} \right) \varepsilon_{3}^{n}(2) + 4 \cdot \delta_{1}^{i} \varepsilon_{2}^{n}(1) \cdot \varepsilon_{3}^{m}(1) \right];
$$
\n
$$
G^{ij}(3) = \varepsilon_{mn}^{j} \cdot 4 \cdot \delta_{1}^{i} \left[ \varepsilon_{2}^{n}(1) \cdot \varepsilon_{3}^{
$$

Здесь  $\epsilon_{mn}^j = g^{jr} \cdot \epsilon_{rm}$  – антисимметричный единичный тензор третьего ранга.

Уравнения движения и граничные условия в возмущениях, с учетом соотношений (7), (9) для основного состояния, запишутся следующим образом

$$
\nabla_i \left[ \left( S^{oin} + S^{in} \right) \nabla_n u^m \right] + \nabla_i \left[ S^{in} \left( \delta^m{}_n + \nabla_n u^{on} \right) \right] + \rho_0 X^m - \rho_0 u^m = 0; \tag{40}
$$

$$
\[ \left( S^{0in} + S^{in} \right) \nabla_n u^m + S^{in} \left( \delta^m{}_n + \nabla_n u^{on} \right) \] N_i^0 = P^m. \tag{41}
$$

Предполагается, что плотность и нормаль к поверхности в деформированном состоянии не возмущаются.

Таким образом, в зависимости от уравнений состояния могут быть записаны краевые задачи соответственно для сжимаемых и несжимаемых нелинейно-упругих тел, относительно возмущений перемещений. Каждая из задач будет представлять собой нелинейную систему дифференциальных уравнений в частных производных относительно возмущений перемещений. Это следует из того, что возмущения всех неизвестных величин  $E_{ii}$ ,  $S^{ij}$ ,  $\cdots$ , как показано выше, в итоге выражаются через возмущения перемещений. Решить эти задачи даже при выборе простейшей формы упругого потенциала прямыми методами не представляется возможным, поэтому приходится прибегать к приближенным методам.

В дальнейшем, приведенные выше уравнения будут использоваться для исследования устойчивости деформирования нелинейно-упругих тел, при конечных возмущениях для консервативных и неконсервативных нагрузок. Задача об устойчивости невозмущенного состояния будет сведена к исследованию устойчивости нулевого решения системы обыкновенных дифференциальных уравнений с постоянными коэффициентами. Устойчивость нулевого решения исследуется методами Ляпунова. Построена функция, которая при определенных ограничениях на величины начальных возмущений будет функцией Ляпунова для исходной системы дифференциальных уравнений.

#### Литература

1. Sumin, A. I. Nonlinear dynamics in problems of stability of complex media. / A. I. Sumin, A. A. Boger, V. A. Sumin // Journal of Physics: Conf. Series. - 2018. - Vol. 973. 012019. - 1-10 p.

2. Sumin, A. I. Stability of nonlinear elastic plate under uniaxial loading with respect to finite perturbations. / A. I. Sumin, A. A. Boger, V. A. Sumin, S. V. Ryabov // Journal of Physics: Conf. Series. -2019. – Vol. 1203. 012025. – 1–10 p.

3. Sumin, A. I. Torsion stability of a cylinder with circular and elliptical section under finite perturbations. / A. I. Sumin, A. A. Boger, V. A. Sumin, S. V. Ryabov // Journal of Physics: Conf. Series. -2020. – Vol. 1479. 012138. – 1-9 p.

4. Спорыхин, А. Н. О новых явлениях в теории устойчивости нелинейных сред при конечных возмущениях / А. Н. Спорыхин, А. И. Сумин // ДАН УССР, 1982. - Сер. А, 8. - С. 46-49.

5. Сумин, А. И. Возникновение стохастической неустойчивости в нелинейных колебаниях упругих тел // Вестник ЧПГУ им И. Я. Яковлева. Серия: Механика предельного состояния. - $2010. - 2(8)$ . – C. 501–505.

6. Sumin, A. I. Stability of a three-dimensional plate made of a nonlinear viscoelastic material under superimposed finite deformations. / A. I. Sumin, A. A. Boger, V. A. Sumin, S. V. Ryabov // Journal of Physics: Conf. Series. – 2021. – Vol. 1902. 012025. – 1–9 p.

7. Гузь, А. Н. Устойчивость упругих тел при конечных деформациях / А. Н. Гузь. - Киев: Наукова Думка, 1973. - 270 с.

## **ФАЗОВЫЕ СКОРОСТИ УПРУГИХ ВОЛН В КУБИЧЕСКИХ КРИСТАЛЛАХ ДВУХ ТИПОВ**

## **Е. А. Тишина**

#### *Тульский государственный университет*

**Аннотация.** Документ представляет собой статью-исследование в области распространения упругих волн в материалах. Проведен анализ угловых зависимостей фазовых скоростей распространения упругих волн в кубических материалах на основе определения собственных значений тензора Кристоффеля для вектора волновой нормали, расположенного в кристаллографической плоскости (100). Получена картина угловых зависимостей фазовых скоростей для кубических материалов.

**Ключевые слова:** кубическая симметрия, упругие волны, фазовые скорости, уравнение Кристоффеля, тензор Кристоффеля, анизотропия, анизотропные материалы, уравнение распространения волн, кубические кристаллы.

#### **Введение**

В работе рассматривается вопрос о распространении акустических волн в анизотропных материалах, обладающих кубической симметрией упругих свойств [1–3]. К таким материалам относят кристаллы металлов (медь, железо, алюминий и др.) и неметаллов (германий, кремний, алмаз и др.), а также полупроводниковых соединений (InSb, GaAs, CaF<sub>2</sub> и др.).

Известно [1, 2, 4], что группа симметрии кубических кристаллов включает три поворотные оси четвёртого порядка, четыре поворотные оси третьего порядка, шесть осей симметрии второго порядка. По своим упругим свойствам кубические материалы близки к изотропным материалам, но в отличие от них характеризуются тремя независимыми константами упругости второго порядка. В связи с этим различными являются и угловые зависимости скоростей распространения акустических волн от ориентации волнового вектора. В изотропном материале в любом направлении распространяются две волны – продольная и поперечная, имеющие скорости  $v_L = \sqrt{\frac{\lambda + 2}{L}}$ *L*  $v_{\iota} = \sqrt{\frac{\lambda + 2G}{\lambda}}$ ρ  $\frac{1}{\rho}=\sqrt{\frac{2A+2G}{\rho}}$  и  $v_{r}=\sqrt{\frac{2G}{\rho}}$ , где  $\lambda$ ,  $G$  – упругие константы Ламе изотропного матери-

ала,  $\rho$  – плотность. В кубическом материале в каждом направлении распространяются три волны: одна квазипродольная и две квазипоперечных, причем картина угловых зависимостей фазовых скоростей этих волн приобретает анизотропию.

В статье [5] предложена классификация кубических кристаллов в соответствии с их упругими свойствами на кристаллы с положительной (I тип) и отрицательной (II тип) анизотропией. Показано, что для разных типов кубических кристаллов угловые зависимости фазовых скоростей имеют принципиально разный вид. В настоящей статье получены аналитические выражения для скоростей распространения акустических волн в кубических кристаллах в случае волнового вектора, лежащего в плоскости грани куба (плоскости симметрии кубического кристалла). Анализ этих выражений позволил получить обоснование предложенной в [5] классификации.

## **Фазовые скорости упругих волн в кубических кристаллах**

Запишем уравнение распространения упругих (акустических) волн в кристалле, которое является следствием уравнений движения (при отсутствии массовых сил):

$$
\vec{\nabla} \cdot \tilde{\sigma} = \rho \frac{d^2 \vec{u}}{dt^2} \tag{1}
$$

и закона Гука, устанавливающего линейную связь между напряжениями и деформациями,

$$
\tilde{\sigma} = \mathcal{C} \cdot \tilde{\varepsilon}.\tag{2}
$$

В соотношениях (1) и (2)  $\rho$  – плотность материала,  $\tilde{\sigma}$  – тензор напряжений,  $\vec{u}(\vec{x},t)$  – поле вектора перемещений,  $\tilde{\varepsilon} = \frac{1}{2} (\vec{\nabla} \vec{u} + \vec{u} \vec{\nabla})$  – линейный тензор деформаций,  $\sum_{\tilde{z}} = C_{ijkl} \vec{e}_i \vec{e}_j \vec{e}_k \vec{e}_l$  – тензор упругости четвёртого ранга, компоненты которого являются константами упругости материала и удовлетворяют условиям симметрии  $C_{ijkl} = C_{jkl} = C_{jilk} = C_{klij}$ . Ортонормированнный базис  $\vec{e}_i$   $(\vec{e}_i \cdot \vec{e}_j = \delta_{ij})$  считаем направленным вдоль главных осей анизотропии материала. В этом случае число ненулевых компонент  $C_{ijkl}$  минимально и зависит от типа кристалла.

Подставляя (2) в уравнение движения (1) и переходя к индексной форме записи соотношений, получим уравнения движения анизотропной среды в перемещениях:

$$
C_{ijkl}\frac{\partial^2 u_l}{\partial x_j \partial x_k} = \rho \frac{d^2 u_i}{dt^2}.
$$
\n(3)

При рассмотрении динамических задач под  $C_{ijkl}$  понимают адиабатические модули упругости кристалла.

Плоская монохроматическая волна описывается полем перемещений

$$
\vec{u}(\vec{x},t) = A\vec{p}e^{i(k\cdot\vec{x}-\omega t)},\tag{4}
$$

где  $A$  – амплитуда волны,

 $\vec{p}$  – вектор поляризации – единичный вектор, совпадающий по направлению с вектором перемещений  $(\vec{p} \parallel \vec{u})$ ;

 $\vec{k} = \frac{2\pi}{I} \vec{n}$  – волновой вектор,  $\omega = \frac{2\pi}{I}v$  – циклическая частота,

 $v$  - фазовая скорость (скорость распространения волны).

Запишем формулу (6) в виде

$$
\vec{u}(\vec{x},t) = A\vec{p}e^{\frac{2\pi i}{L}(\vec{n}\cdot\vec{x}-vt)},\tag{5}
$$

где  $\vec{n}$  – единичный вектор волновой нормали, причём  $\vec{n} \cdot \vec{x} = n_1 x_1 + n_2 x_2 + n_3 x_3$ ,  $n_1^2 + n_2^2 + n_3^2 = 1$ .

Поле перемещений (5) удовлетворяет уравнению движения (3). После вычисления соответствующих частных производных получаем

$$
C_{ijkl}Ap_l n_j n_k \left(\frac{2\pi i}{L}\right)^2 e^{\frac{2\pi i}{L}(\vec{n}\cdot\vec{x}-vt)} = \rho Ap_i v^2 \left(\frac{2\pi i}{L}\right)^2 e^{\frac{2\pi i}{L}(\vec{n}\cdot\vec{x}-vt)}
$$

что после преобразований приводит к основному уравнению теории упругих волн в кристаллах:

$$
C_{ijkl}n_jn_kp_l = \rho v^2 \rho_i. \tag{6}
$$

Уравнение (6) называют уравнением Кристоффеля. Учитывая симметрию тензора  $C$ , введём тензор Кристоффеля

$$
M_{il} = C_{ijkl} n_j n_k, \qquad M(\vec{n}) = \vec{n} \cdot \vec{Q} \cdot \vec{n},
$$

который зависит не только от материального тензора  $C$ , но и от направления распространения волны й. Запишем уравнение Кристоффеля в виде:

$$
M_{il}p_l = \rho v^2 p_i \qquad \text{with} \qquad M \cdot \vec{p} = \rho v^2 \vec{p}.\tag{7}
$$

Из уравнения (7) следует, что векторы поляризации  $\vec{p}$  упругих волн являются собственными векторами тензора Кристоффеля, а квадраты фазовых скоростей  $v^2$ , умноженные на плотность  $\rho$  - собственными значениями тензора M.

Будем рассматривать анизотропные материалы, упругие свойства которых имеют симметрию кубических кристаллов. Для таких материалов тензор упругих свойств С в главных осях анизотропии, совпадающих с рёбрами куба (рис. 1), имеет три ненулевых компоненты. Разложение тензора  $C$  по базису имеет вид:

$$
\begin{split} \mathcal{Q} &= C_{11}(\vec{e}_{1}\vec{e}_{1}\vec{e}_{1}\vec{e}_{1} + \vec{e}_{2}\vec{e}_{2}\vec{e}_{2}\vec{e}_{2} + \vec{e}_{3}\vec{e}_{3}\vec{e}_{3}) + C_{12}(\vec{e}_{1}\vec{e}_{1}\vec{e}_{2}\vec{e}_{2} + \vec{e}_{2}\vec{e}_{2}\vec{e}_{1}\vec{e}_{1} + \vec{e}_{2}\vec{e}_{2}\vec{e}_{3}\vec{e}_{3} + \vec{e}_{3}\vec{e}_{3}\vec{e}_{2}\vec{e}_{2} + \vec{e}_{3}\vec{e}_{3}\vec{e}_{1}\vec{e}_{1} + \vec{e}_{1}\vec{e}_{1}\vec{e}_{3}\vec{e}_{3}) + C_{44}((\vec{e}_{1}\vec{e}_{2} + \vec{e}_{2}\vec{e}_{1})(\vec{e}_{1}\vec{e}_{2} + \vec{e}_{2}\vec{e}_{1}) + (\vec{e}_{3}\vec{e}_{2} + \vec{e}_{2}\vec{e}_{3})(\vec{e}_{3}\vec{e}_{2} + \vec{e}_{2}\vec{e}_{3}) + (\vec{e}_{1}\vec{e}_{3} + \vec{e}_{3}\vec{e}_{1})(\vec{e}_{1}\vec{e}_{3} + \vec{e}_{3}\vec{e}_{1})). \end{split} \tag{8}
$$

Рассмотрим плоскую волну, распространяющуюся вдоль вектора волновой нормали  $\vec{n}$ , лежащего в плоскости симметрии куба (100) и определяемого выражением

$$
\vec{n} = \cos \varphi \vec{e}_2 + \sin \varphi \vec{e}_3. \tag{9}
$$

Ориентация вектора волновой нормали приведена на рис. 1.

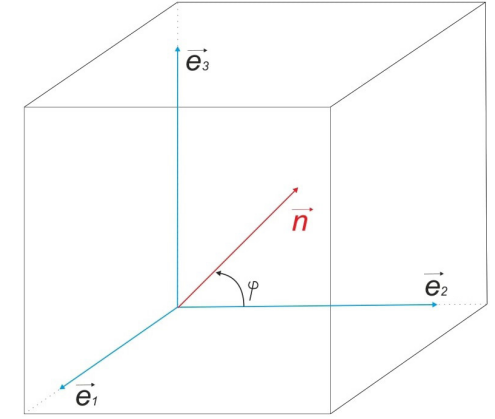

Рис. 1. Ориентация вектора волновой нормали

На основании определения получим тензор Кристоффеля для кубического материала и вектора волновой нормали (9):

$$
M = C_{44} \vec{e}_1 \vec{e}_1 + (C_{11} \cos^2 \varphi + C_{44} \sin^2 \varphi) \vec{e}_2 \vec{e}_2 + (C_{11} \sin^2 \varphi + C_{44} \cos^2 \varphi) \vec{e}_3 \vec{e}_3 + + \frac{1}{2} (C_{12} + C_{44}) \sin 2\varphi (\vec{e}_2 \vec{e}_3 + \vec{e}_3 \vec{e}_2).
$$
 (10)

Решая характеристическое уравнение для тензора (10), определим его собственные значения

$$
\lambda_{1,2} = \frac{C_{11} + C_{44}}{2} \pm \frac{1}{2} \sqrt{(C_{11} - C_{44})^2 + (C_{11} + C_{12})(2C_{44} - C_{11} - C_{12})\sin^2 2\varphi},
$$
\n
$$
\lambda_3 = C_{44}.
$$
\n(11)

Соответствующие собственные векторы совпадают с векторами поляризации

$$
\vec{p}_1 = \cos \alpha \vec{e}_2 + \sin \alpha \vec{e}_3, \ \vec{p}_2 = -\sin \alpha \vec{e}_2 + \cos \alpha \vec{e}_3, \ \vec{p}_3 = \vec{e}_1,
$$
(12)

где tg  $\alpha = -\frac{C_{11} \cos^2 \varphi + C_{44} \sin^2 \varphi - \lambda_1}{0.5(C_{12} + C_{44}) \sin 2\varphi}$ .<br>Из соотношений (11) следует, что первое собственное значение  $\lambda_1 > \lambda_2$  и  $\lambda_1 > \lambda_3$ , поэтому оно определяет скорость распространения квазипродольной волны  $v_1 = \sqrt{\frac{\lambda_1}{\rho}}$ . Отклонение вектора поляризации  $\vec{p}_1$  от вектора волновой нормали  $\vec{n}$  характеризуется разностью углов

 $\varphi - \alpha$ . Проведённые расчёты показали, что эта разность обращается в ноль при всех  $\varphi = \frac{\pi k}{4}$ ,  $k = 0, 1, 2, 3$ , когда волна становится продольной.

Волна, распространяющаяся с фазовой скоростью  $v_2 = \sqrt{\frac{\lambda_2}{\rho}}$  и с вектором поляризации  $\vec{p}_2$ является квазипоперечной. Волна, распространяющаяся со скоростью  $v_3 = \sqrt{\frac{C_{44}}{\rho}}$  является по-

перечной. Её вектор поляризации направлен вдоль  $\vec{e}_1$  и всегда перпендикулярен вектору волновой нормали.

На основании соотношений (11) проведён анализ зависимостей фазовых скоростей  $v_1$  и  $v_2$ от угла  $\varphi$  ориентации волнового вектора в кристаллографической плоскости (100). На основании изложенного выше наибольшие и наименьшие значения фазовых скоростей определяются экстремумами собственных значений  $\lambda_1$  и  $\lambda_2$ . Дифференцируя (11) по углу  $\varphi$ , получим:

$$
\frac{d\lambda_{1,2}}{d\varphi} = \pm \frac{\left(C_{11} + C_{12}\right)\left(2C_{44} - C_{11} - C_{12}\right)\sin 2\varphi \cos 2\varphi}{\sqrt{\left(C_{11} - C_{44}\right)^2 + \left(C_{11} + C_{12}\right)\left(2C_{44} - C_{11} - C_{12}\right)\sin^2 2\varphi}}.
$$
\n(13)

Из (13) следует, что экстремумы собственных значений  $\lambda_1$  и  $\lambda_2$  наблюдаются при выполнении условий

$$
\sin 2\varphi = 0 \implies \varphi = \frac{\pi k}{2}, \quad k = 0, 1, 2, 3, \quad \text{if } \cos 2\varphi = 0 \implies \varphi = \frac{\pi}{4} + \frac{\pi k}{2}, \quad k = 0, 1, 2, 3.
$$

При  $\varphi = \frac{\pi k}{2}$  собственные значения тензора Кристоффеля равны

$$
\lambda_1 = C_{11}, \quad \lambda_2 = \lambda_3 = C_{44}.\tag{14}
$$

При  $\varphi = \frac{\pi}{4} + \frac{\pi k}{2}$  из соотношений (11) получим

$$
\lambda_1 = \frac{1}{2} (C_{11} + C_{12} + 2C_{44}), \quad \lambda_2 = \frac{1}{2} (C_{11} - C_{12}), \quad \lambda_3 = \tilde{N}_{44}.
$$
 (15)

Характерэтих экстремальных значений определяется знаком выражения  $\Delta = 2C_{44} + C_{12} - C_{11}$ .<br>Для кристаллов, у которых  $\Delta < 0$ , наибольшее значение  $\lambda_1 = C_{11}$ , а наименьшее  $\lambda_1 = \frac{1}{2}(C_{11} + C_{12} + 2C_{44})$ ; второе собственное значение имеет наибольшее значение  $\lambda_2 = \frac{1}{2}(C_{11} - C_{12})$  и наименьшее значение  $\lambda_2 = C_{44}$ . В работе [5] такие кубические кристаллы названы кристаллами с отрицательной анизотропией. График угловых зависимостей фазовых скоростей для представителя этого типа кубических кристаллов - ниобия  $(C_{11} = 245 \text{ } \Gamma \text{Pi}a$ ,  $C_{12} = 132$  ГПа,  $C_{44} = 28,4$  ГПа,  $\rho = 8579$  кг/м<sup>3</sup>) – приведён на рис. 2а.

Для кристаллов, у которых  $\Delta > 0$ , наибольшее значение  $\lambda_1 = \frac{1}{2}(C_{11} + C_{12} + 2C_{44})$ , а наименьшее  $\lambda_1 = C_{11}$ ; второе собственное значение имеет наибольшее значение  $\lambda_2 = C_{44}$  и наименьшее значение  $\lambda_2 = \frac{1}{2}(C_{11} - C_{12})$ . Одним из представителей кубических кристаллов с положительной анизотропией [5] является никель ( $C_{11} = 250$  ГПа,  $C_{12} = 160$  ГПа,  $C_{44} = 118$  ГПа,  $\rho = 8920$  кг/м<sup>3</sup>). График угловых зависимостей фазовых скоростей для никеля приведён на рис. 26.

Анализ графиков, приведённых на рис. 2, показывает, что при  $\Delta < 0$  скорость распространения продольных волн принимает наибольшие значения при  $\varphi = \frac{\pi k}{2}$ ,  $(k = 0, 1, 2, 3)$ , а наименьшие значения при  $\varphi = \frac{\pi}{4} + \frac{\pi k}{2}$ ,  $(k = 0, 1, 2, 3)$ . Волна, распространяющаяся со скоростью

является поперечной, а фазовая скорость квазипоперечной волны больше  $v_3$  и принимает свои наибольшие значения при  $\varphi = \frac{\pi}{4} + \frac{\pi k}{2}$ ,  $(k = 0, 1, 2, 3)$ .

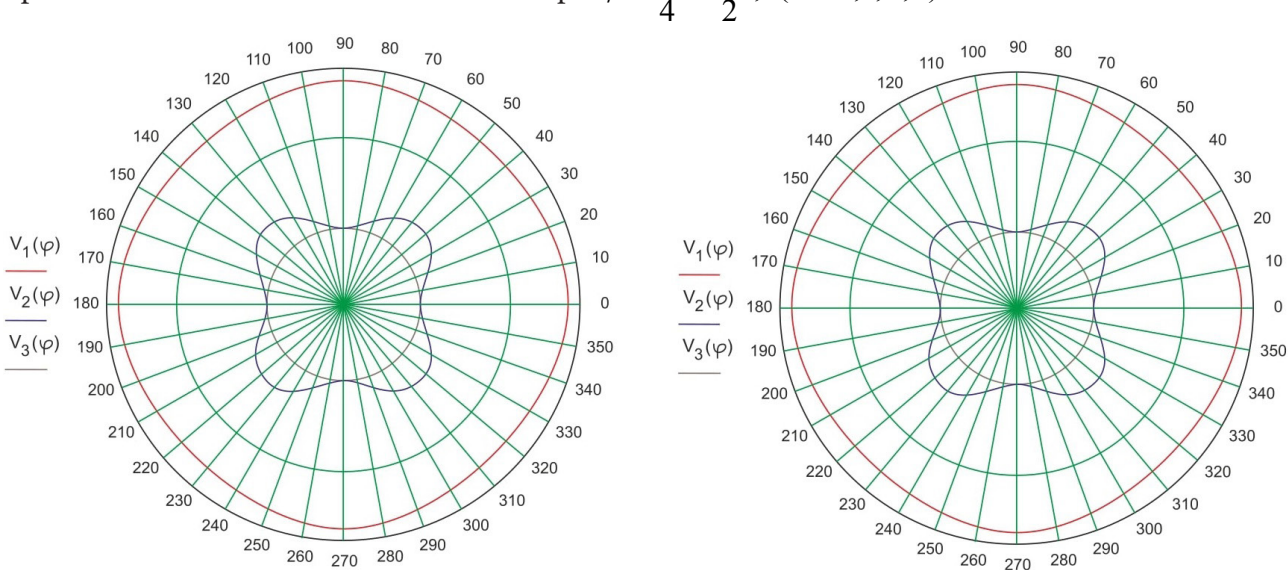

Рис.2. Угловые зависимости фазовых скоростей для кубических кристаллов с отрицательной (а) – (никель) и положительной (б) – (ниобий) анизотропией

Для кубических кристаллов с положительной анизотропией, когда  $\Delta > 0$ , фазовая скорость продольных волн принимает наибольшие значения при  $\varphi = \frac{\pi}{4} + \frac{\pi k}{2}$ ,  $(k = 0, 1, 2, 3)$ , а наимень-<br>шие – при  $\varphi = \frac{\pi k}{2}$ ,  $(k = 0, 1, 2, 3)$ . Фазовая скорость квазипоперечной волны  $v_2$  при всех  $\varphi$ меньше скорости распространения поперечной волны  $v<sub>3</sub>$  и имеет наименьшие значения при  $\varphi = \frac{\pi}{4} + \frac{\pi k}{2}, \ (k = 0, 1, 2, 3).$ 

Отметим, что для всех кубических кристаллов при  $\varphi = \frac{\pi k}{2}$ ,  $(k = 0,1,2,3)$  фазовые скорости

двух поперечных волн совпадают:  $v_2 = v_3$ . Соответствующие направления, совпадающие с кристаллографическими осями [010] и [001], называют акустическими осями кристаллов [1].

На рис. 3 приведены графики изменения угла  $\alpha$ , определяющего направление вектора поляризации (12), в зависимости от угла  $0 \le \varphi \le \frac{\pi}{2}$ , определяющего ориентацию вектора волновой нормали. Для материалов с отрицательной анизотропией (ниобий) при  $0 \le \varphi \le \frac{\pi}{4}$  угол  $\alpha \leq \varphi$ , а при  $\frac{\pi}{4} \leq \varphi \leq \frac{\pi}{2}$  угол  $\alpha \geq \varphi$ , т. е. вектор поляризации вначале запаздывает от вектора волновой нормали, а затем опережает его. Наибольшие отклонения вектора поляризации от вектора волновой нормали наблюдается для ниобия при углах  $\varphi \approx 25^{\circ}$  и  $\varphi \approx 65^{\circ}$ .

Для кристаллов с положительной анизотропией картина зависимости  $\alpha(\varphi)$  зеркально изменяется: при  $0 \le \varphi \le \frac{\pi}{4}$  вектор поляризации  $\vec{p}_1$  опережает вектор  $\vec{n}$ , а при  $\frac{\pi}{4} \le \varphi \le \frac{\pi}{2}$  – запаздывает. Для никеля наибольшие отклонения вектора поляризации от вектора волновой нормали наблюдается при углах  $\varphi \approx 17^{\circ}$  и  $\varphi \approx 73^{\circ}$ .

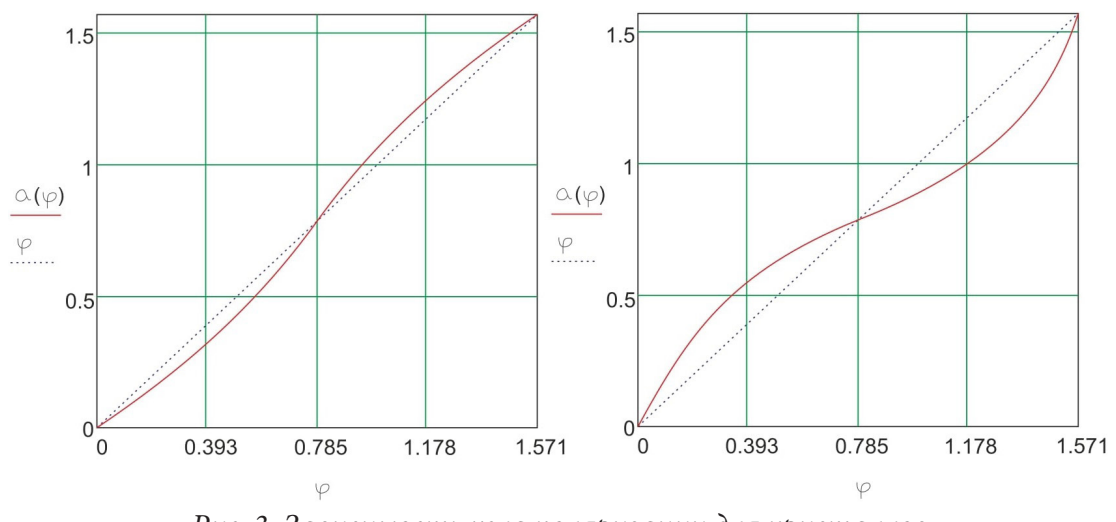

Рис. 3. Зависимость угла поляризации для кристаллов c отрицательной (а) – (ниобий) и положительной (б) – (никель) анизотропией

### Заключение

Приведённый в статье анализ угловых зависимостей фазовых скоростей распространения упругих волн в кубических материалах проведён на основе определения собственных значений тензора Кристоффеля для вектора волновой нормали, расположенного в кристаллографической плоскости (100). В силу симметрии свойств, присущей кубическим материалам, этот анализ без изменений может быть распространён и на случай векторов волновых нормалей, расположенных в плоскостях (010) и (001).

Картина угловых зависимостей фазовых скоростей для кубических материалов зависит только от знака величины  $\Delta = 2C_{44} + C_{12} - C_{11}$ , составленной из упругих постоянных. Для всех кубических материалов эти картины могут быть только двух типов, представленных на рис. 2.

### Литература

1. Сиротин Ю. И., Шаскольская М. П. Основы кристаллофизики. Учебное пособие. - 2-е изд., перераб. – М.: Наука. Главная редакция физико-математической литературы, 1979. – 640 с.

2. Ландау Л. Д., Лифшиц Е. М. Теоретическая физика. В десяти томах. Том VII. Теория упругости. - М.: Физматлит, 2007. - 264 с.

3. Фёдоров Ф. И. Теория упругих волн в кристаллах. - М.: Наука. Главная редакция физико-математической литературы, 1965. - 388 с.

4. Маркин А. А., Соколова М. Ю. Термомеханика упругопластического деформирования. -М.: Физматлит, 2013. - 320 с.

5. Кулеев И. Г., Кулеев И. И. Упругие волны в кубических кристаллах с положительной и отрицательной анизотропией модулей упругости второго порядка // Физика твёрдого тела. -2007. – Т. 49, Вып. 3. – С. 422–429.

6. Muslov S. A., Lotkov A. I., Arutyunov S. D. Extrema of elastic properties of cubic crystals // Russian Physics Journal. - 2019. - P. 1-10. - DOI: 10.1007/s11182-019-01859-w.

# **ОСОБЕННОСТИ РАЗВИТИЯ ВЯЗКОПЛАСТИЧЕСКОГО ТЕЧЕНИЯ ВО ВРАЩАЮЩЕМСЯ КОЛЬЦЕ С ЖЁСТКИМ ПОКРЫТИЕМ БОКОВОЙ СТЕНКИ**

## **С. В. Фирсов**

## *Институт машиноведения и металлургии ХФИЦ ДВО РАН*

**Аннотация.** Рассматривается упругопластическое деформирование вращающегося кольца с жёстким покрытием на боковой стенке. Получены соотношения для определения перемещений и напряжений в материале кольца в зависимости от скорости вращения и накопленных пластических деформаций. Получена численная схема для нахождения решения случая упруговязкопластического деформирования материала вращающегося кольца. Найдено численное решение вращения кольца при различных угловых скоростях. При определённой скорости наблюдается образование временно разрыва в области пластического течения областью упругого деформирования.

**Ключевые слова:** вращение кольца, малые деформации, упругость, пластическое течение, условие пластичности Мизеса, упруговязкопластичность, кольцо с жёстким покрытием.

## **Введение**

Задача вращения дисков и колец является одной из классических задач механики сплошных сред, решению которой посвящено множество работ  $[1-3]$ . В работах  $[4, 5]$  рассматриваются довольно редкие случаи вращения кольца с жёстким включением и жёстким покрытием боковой стенки. Последний случай рассматривается и в данной работе.

### **1. Постановка задачи**

Рассмотрим задачу вращения диска с полостью и жёстким покрытием на боковой поверхности. Решение будет искаться в цилиндрических координатах *r*,ϕ,*z*. Ненулевой останется только одна компонента вектора перемещений  $u = u_r(r, t)$ . Внутренняя часть диска при  $r < R_1$ считается полой, боковая его поверхность  $r = R$ , имеет жёсткое покрытие, но ограничивающее перемещение материала диска в радиальном направлении. Соответствующие граничные условия примут вид

$$
\sigma_{rr}(R_1, t) = 0, \quad u(R_2, t) = 0. \tag{1}
$$

Так как деформации во вращающихся дисках обычно малы, для поиска решения будем использовать теорию малых деформаций. Ненулевые компоненты тензора деформаций Альманси  $d_{ij}$  в таком случае запишутся

$$
d_{rr} = e_{rr} + p_{rr} = u_{,r}, \quad d_{\varphi\varphi} = e_{\varphi\varphi} + p_{\varphi\varphi} = r^{-1}u, \quad d_{zz} = e_{zz} + p_{zz}.
$$
 (2)

Здесь  $e_{ij}$  и  $p_{ij}$  – компоненты тензоров упругих и пластических деформаций. Ненулевые компоненты тензора напряжений  $\sigma_{ii}$  согласно закону Гука, с учётом (2) и условия  $\sigma_{zz} = 0$ , задаются в форме

$$
\sigma_{rr} = \frac{2\mu}{\lambda + 2\mu} \Big( 2(\lambda + \mu) \Big( u_{,\xi} - p_{rr} \Big) + \lambda \Big( \xi^{-1} u - p_{\varphi\varphi} \Big) \Big),
$$
\n
$$
\sigma_{\varphi\varphi} = \frac{2\mu}{\lambda + 2\mu} \Big( \lambda \Big( u_{,\xi} - p_{rr} \Big) + 2(\lambda + \mu) \Big( \xi^{-1} u - p_{\varphi\varphi} \Big) \Big). \tag{3}
$$

Используя данные зависимости для напряжений, уравнение равновесия можно привести к виду
$$
u_{,rr} + r^{-1}u_{,r} - r^{-2}u = \frac{1}{2r} \frac{\lambda + 2\mu}{\lambda + \mu} \Big(p_{rr} - p_{\varphi\varphi}\Big) + p_{rr,r} + \frac{1}{2} \frac{\lambda}{\lambda + \mu} p_{\varphi\varphi,r} - \frac{\lambda + 2\mu}{\lambda + \mu} \frac{r\omega^2}{4\mu}.
$$
 (4)

Левую часть полученного дифференциального уравнения можно свернуть [6]

$$
u_{,rr} + r^{-1}u_{,r} - r^{-2}u = \frac{d}{dr} \left( \frac{1}{r} \frac{d}{dr} (ur) \right).
$$
 (5)

Проинтегрировав (4) с учётом (5), получим перемещения

$$
u(r,t) = \frac{1}{2}C_1(t)r + C_2(t)r^{-1} + \frac{r}{4}\frac{\lambda+2\mu}{\lambda+\mu}I_1(r,t) + \frac{1}{4r}\frac{3\lambda+2\mu}{\lambda+\mu}I_2(r,t) - \frac{1}{32\mu}\frac{\lambda+2\mu}{\lambda+\mu}\rho r^3\omega^2(t),
$$
  
\n
$$
I_1(r,t) = \int_{R_1}^r x^{-1} \Big(p_{rr}(x,t) - p_{\varphi\varphi}(x,t)\Big)dx, \quad I_2(r,t) = \int_{R_1}^r x \Big(p_{rr}(x,t) + p_{\varphi\varphi}(x,t)\Big)dx.
$$
 (6)

Подставив их в напряжения (3), имеем

$$
\sigma_{rr} = \mu \frac{3\lambda + 2\mu}{\lambda + 2\mu} C_1 - 2\mu C_2 r^{-2} - \frac{7\lambda + 6\mu}{16(\lambda + \mu)} \rho r^2 \omega^2(t) + \frac{\mu}{2r^2} \frac{3\lambda + 2\mu}{\lambda + \mu} (r^2 I_1 - I_2),
$$
\n
$$
\sigma_{\varphi\varphi} = \mu \frac{3\lambda + 2\mu}{\lambda + 2\mu} C_1 + 2\mu C_2 r^{-2} - \frac{5\lambda + 2\mu}{16(\lambda + \mu)} \rho r^2 \omega^2(t) + \frac{\mu}{2r^2} \frac{3\lambda + 2\mu}{\lambda + \mu} (r^2 I_1 + I_2 - 2r^2 p_{\varphi\varphi}).
$$
\n(7)

Подставив найденные перемещения (6) и напряжения (7) в граничные условия (1) найдём значение коэффициентов интегрирования

$$
C_{1}(t) = \frac{(\lambda + 2\mu)}{16\mu(\lambda + \mu)} \frac{(7\lambda + 6\mu)R_{1}^{4} + (\lambda + 2\mu)R_{2}^{4}}{(3\lambda + 2\mu)R_{1}^{2} + (\lambda + 2\mu)R_{2}^{2}} \rho \omega^{2}(t) - (\lambda + 2\mu)I_{3}(t),
$$
  
\n
$$
C_{2}(t) = \frac{(\lambda + 2\mu)}{32\mu(\lambda + \mu)} \frac{(3\lambda + 2\mu)R_{1}^{2} - (7\lambda + 6\mu)R_{2}^{2}}{(3\lambda + 2\mu)R_{1}^{2} + (\lambda + 2\mu)R_{2}^{2}} \rho \omega^{2}(t) - \frac{1}{2}(3\lambda + 2\mu)R_{1}^{2}I_{3}(t),
$$
  
\n
$$
I_{3}(t) = \frac{(\lambda + 2\mu)R_{2}^{2}I_{1}(R_{2}, t) + (3\lambda + 2\mu)I_{2}(R_{2}, t)}{2(\lambda + \mu)((3\lambda + 2\mu)R_{1}^{2} + (\lambda + 2\mu)R_{2}^{2})}.
$$
  
\n(8)

Подставив их в (6), получим перемещения

$$
u(r,t) = \frac{1}{4} \frac{\lambda + 2\mu}{\lambda + \mu} r I_1(r,t) + \frac{1}{4} \frac{3\lambda + 2\mu}{\lambda + \mu} r^{-1} I_2(r,t) - \frac{1}{2} \Big( \Big( \lambda + 2\mu \Big) r + \Big( 3\lambda + 2\mu \Big) R_1^2 r^{-1} \Big) I_3(t) +
$$
  
+ 
$$
\frac{R_2^2 - r^2}{r} \Big( \frac{\lambda + 2\mu}{\lambda + \mu} r^2 + \frac{3\lambda + 2\mu}{\lambda + \mu} R_1^2 - \frac{16\Big( \lambda + \mu \Big) R_1^4}{\Big( 3\lambda + 2\mu \Big) R_1^2 + \Big( \lambda + 2\mu \Big) R_2^2} \Big) \frac{\rho \omega^2(t)}{32\mu}.
$$
  
(5) (8)

Из (7) и (8) найдём напряжения

$$
\sigma_{rr} = \frac{\mu (3\lambda + 2\mu)}{2r^2} \left( \frac{r^2 I_1 - I_2}{\lambda + \mu} - 2(r^2 - R_1^2) I_3 \right) - \frac{r^2 - R_1^2}{16r^2} \left( 16 \frac{\lambda + \mu}{\lambda + 2\mu} R_1^2 - \frac{3\lambda + 2\mu}{\lambda + \mu} R_2^2 + \frac{7\lambda + 6\mu}{\lambda + \mu} r^2 + 16 \frac{\lambda + \mu}{\lambda + 2\mu} \frac{(3\lambda + 2\mu) R_1^4}{(3\lambda + 2\mu) R_1^2 + (\lambda + 2\mu) R_2^2} \right) \rho \omega^2(t),
$$
\n
$$
\sigma_{\varphi\varphi} = \frac{\mu (3\lambda + 2\mu)}{2r^2} \left( \frac{r^2 I_1 + I_2 - 2r^2 p_{\varphi\varphi}}{\lambda + \mu} - 2(r^2 + R_1^2) I_3 \right) - \left( \frac{5\lambda + 2\mu}{\lambda + \mu} r^4 + 16 \frac{\lambda + \mu}{\lambda + 2\mu} R_1^4 - \frac{3\lambda + 2\mu}{\lambda + \mu} R_1^2 R_2^2 - \frac{\lambda + \mu}{\lambda + 2\mu} \frac{16(3\lambda + 2\mu) R_1^6}{(3\lambda + 2\mu) R_1^2 + (\lambda + 2\mu) R_2^2} - \frac{3\lambda + 2\mu (7\lambda + 6\mu) R_1^4 + (\lambda + 2\mu) R_2^4}{\lambda + \mu} r^2 \frac{\rho \omega^2(t)}{(3\lambda + 2\mu) R_1^2 + (\lambda + 2\mu) R_2^2} \right) \frac{\rho \omega^2(t)}{16r^2}.
$$
\n(10)

Полученные соотношения (9), (10) позволяют найти значения перемещений и напряжений в полом диске при заданной скорости вращения  $\omega(t)$  и известных накопленных пластических деформациях  $p_{rr}$ ,  $p_{\varphi\varphi}$  и  $p_{zz}$ . При начале вращения диск деформируется упруго и пластических деформаций в нём не наблюдается, соответственно соотношения (9) и (10) сведутся к

$$
u(r,t) = \frac{R_2^2 - r^2}{r} \left( \frac{\lambda + 2\mu}{\lambda + \mu} r^2 + \frac{3\lambda + 2\mu}{\lambda + \mu} R_1^2 - \frac{16(\lambda + \mu)R_1^4}{(3\lambda + 2\mu)R_1^2 + (\lambda + 2\mu)R_2^2} \right) \frac{\rho \omega^2(t)}{32\mu},
$$
  
\n
$$
\sigma_r = -\frac{r^2 - R_1^2}{16r^2} \left( 16 \frac{\lambda + \mu}{\lambda + 2\mu} R_1^2 - \frac{3\lambda + 2\mu}{\lambda + \mu} R_2^2 + \frac{7\lambda + 6\mu}{\lambda + \mu} r^2 + \frac{16\lambda + \mu}{\lambda + 2\mu} \frac{(3\lambda + 2\mu)R_1^4}{(3\lambda + 2\mu)R_1^2 + (\lambda + 2\mu)R_2^2} \right) \rho \omega^2(t),
$$
  
\n
$$
\sigma_{\varphi\varphi} = -\left( \frac{5\lambda + 2\mu}{\lambda + \mu} r^4 + 16 \frac{\lambda + \mu}{\lambda + 2\mu} R_1^4 - \frac{3\lambda + 2\mu}{\lambda + \mu} R_1^2 R_2^2 - \frac{\lambda + \mu}{\lambda + 2\mu} \frac{16(3\lambda + 2\mu)R_1^6}{(3\lambda + 2\mu)R_1^2 + (\lambda + 2\mu)R_2^2} - \frac{3\lambda + 2\mu}{\lambda + \mu} \frac{(7\lambda + 6\mu)R_1^4 + (\lambda + 2\mu)R_2^4}{(3\lambda + 2\mu)R_1^2 + (\lambda + 2\mu)R_2^2} r^2 \right) \frac{\rho \omega^2(t)}{16r^2}.
$$

Отметим, что уравнения (11) являются точным решением задачи упругого деформирования вращающегося полого диска с жёстким покрытием.

#### **2. Задание механизма накопления пластических деформаций**

При росте скорости вращения растут и напряжения. При достижении критических скоростей напряжения выходят на поверхность нагружения (или мера напряжений достигает предела текучести) и в материале диска начинают накапливаться пластические деформации. Для их нахождения воспользуемся ассоциированным законом пластического течения. В качестве поверхности нагружения рассмотрим обобщённое условие пластичности Мизеса на случай вязкого сопротивления протеканию пластического течения. Математически это можно записать в виде

$$
\varepsilon_{ij}^p = \phi \frac{\partial f}{\partial \tau_{ij}}, \quad f(\sigma_{ij}, \varepsilon_{ij}^p) = \sqrt{\frac{3}{2} (\tau_{ij} - \eta \varepsilon_{ij}^p) (\tau_{ji} - \eta \varepsilon_{ji}^p)} - \sigma_0,
$$
\n
$$
\varepsilon_{ij}^p = \frac{\phi}{1 + \phi \eta} \tau_{ij}, \quad \phi = \frac{1}{\eta} \left( \frac{1}{2\sigma_0} \sqrt{\frac{3}{2} \tau_{ij} \tau_{ij}} - 1 \right), \quad \varepsilon_{ij}^p = \frac{1}{\eta} \frac{\Sigma - \sigma_0}{\Sigma} \tau_{ij}.
$$
\n(12)

Здесь  $\bm{\varepsilon}_{ij}^p$  – скорость пластического течения,  $\bm{\tau}_{ij}$  – девиатор тензора напряжений,  $\Sigma$  – октаэдрическая мера напряжений,  $\sigma_0$  – предел текучести,  $\eta$  – коэффициент вязкого сопротивления пластическому течению. В нашем случае ненулевые компоненты тензора скоростей пластического течения находятся согласно

$$
\varepsilon_{rr}^p = \frac{\partial p_{rr}}{\partial t} = \frac{1}{3\eta} \frac{\Sigma - \sigma_0}{\Sigma} \Big( 2\sigma_{rr} - \sigma_{\varphi\varphi} - \sigma_{zz} \Big), \quad \varepsilon_{\varphi\varphi}^p = \frac{\partial p_{\varphi\varphi}}{\partial t} = \frac{1}{3\eta} \frac{\Sigma - \sigma_0}{\Sigma} \Big( 2\sigma_{\varphi\varphi} - \sigma_{rr} - \sigma_{zz} \Big),
$$
  

$$
\Sigma = \sqrt{\sigma_{rr}^2 + \sigma_{\varphi\varphi}^2 - \sigma_{rr} \sigma_{\varphi\varphi}}.
$$
 (13)

Задача решается в квазистатической постановке, следовательно, производную в (13) можно заменить конечной разностью. Расчётную область разобьём сеткой, значения функций в узлах сетки будем обозначать как  $f_i^{\ j} = f(r_i, t^j)$ . Разностные уравнения для (13) запишутся в виде

$$
\left(p_{rr}\right)_i^{j+1} = \left(p_{rr}\right)_i^j + \Delta t \left(\varepsilon_{rr}^p\right)_i^j, \quad \left(p_{\varphi\varphi}\right)_i^{j+1} = \left(p_{\varphi\varphi}\right)_i^j + \Delta t \left(\varepsilon_{\varphi\varphi}^p\right)_i^j.
$$

Условием начала скорости пластического течение служит неравенство  $\Sigma \ge \sigma_0$ . С учётом (11) и (13) из данного неравенства можно найти значения скоростей вращения, при которых в диске начнётся пластическое течение. Полученная функция будет иметь две точки локального минимума на боковых поверхностях диска, в которых она примет соответствующие значения

$$
\omega^{2}(R_{1}) = 8 \frac{\lambda + \mu}{\lambda + 2\mu} \frac{(3\lambda + 2\mu)R_{1}^{2} + (\lambda + 2\mu)R_{2}^{2}}{(3\lambda + 2\mu)(R_{2}^{2} - R_{1}^{2})^{2}} \frac{\sigma_{0}}{\rho},
$$
\n
$$
\omega^{2}(R_{2}) = 8 \frac{\lambda + \mu}{\sqrt{3\lambda^{2} + 6\lambda\mu + 4\mu^{2}}} \frac{1}{R_{2}^{2} - R_{1}^{2}} \frac{(3\lambda + 2\mu)R_{1}^{2} + (\lambda + 2\mu)R_{2}^{2}}{(7\lambda + 6\mu)R_{1}^{2} + (\lambda + 2\mu)R_{2}^{2}} \frac{\sigma_{0}}{\rho}.
$$
\n(14)

Приравняв полученные скорости, можем найти значения  $\,R_{\rm p}\,$ при которых пластическое течение начнётся одновременно на двух боковых поверхностях

$$
R_1^2 = \frac{(\lambda + 2\mu)\left(3\lambda + 2\mu - \sqrt{3\lambda^2 + 6\lambda\mu + 4\mu^2}\right)R_2^2}{(\lambda + 2\mu)(3\lambda + 2\mu) + (7\lambda + 6\mu)\sqrt{3\lambda^2 + 6\lambda\mu + 4\mu^2}}.
$$

## **3. Результаты численных расчётов**

Расчёт будем производить в безразмерных переменных

$$
\xi = \frac{r}{R_2}, \quad \tau = \frac{t}{t^*}, \quad \tilde{u} = \frac{u}{R_2}, \quad \tilde{\sigma}_{ij} = \frac{\sigma_{ij}}{\sigma_0}, \quad \psi^2 = R_2^2 \frac{\rho}{\sigma_0} \omega^2.
$$

Знак тильды далее будем опускать. Параметры задачи зададим

$$
\xi_0 = \frac{R_1}{R_2} = 0.2
$$
,  $\alpha = \frac{\lambda}{\sigma_0} = 8031.4$ ,  $\beta = \frac{\mu}{\sigma_0} = 2536.2$ ,  $\zeta = \frac{\eta}{\sigma_0 t^*} = 1$ .

Параметр нагрузки  $\psi(\tau)$  зададим линейно возрастающим  $\psi(\tau) = 5 \psi_{max} \tau$ . В момент времени  $\tau = 0.2$  он достигнет своего максимального значения  $\psi_{\textit{max}}$ . После этого он прекратит изменяться вплоть до  $\tau = 1$ . Рассмотрим четыре случая максимальной нагрузки  $\psi_{\text{max}}$ : 2,0; 2,3; 2,4 и 2,5. На рис. 1 эти случаи обозначены как 2.0, 2.3, 2.4 и 2.5.<br>
a)  $\Sigma$  2.4 – 2.0 – - 2.3 … 2.5 — 6  $\sigma_{\text{core}}$ 

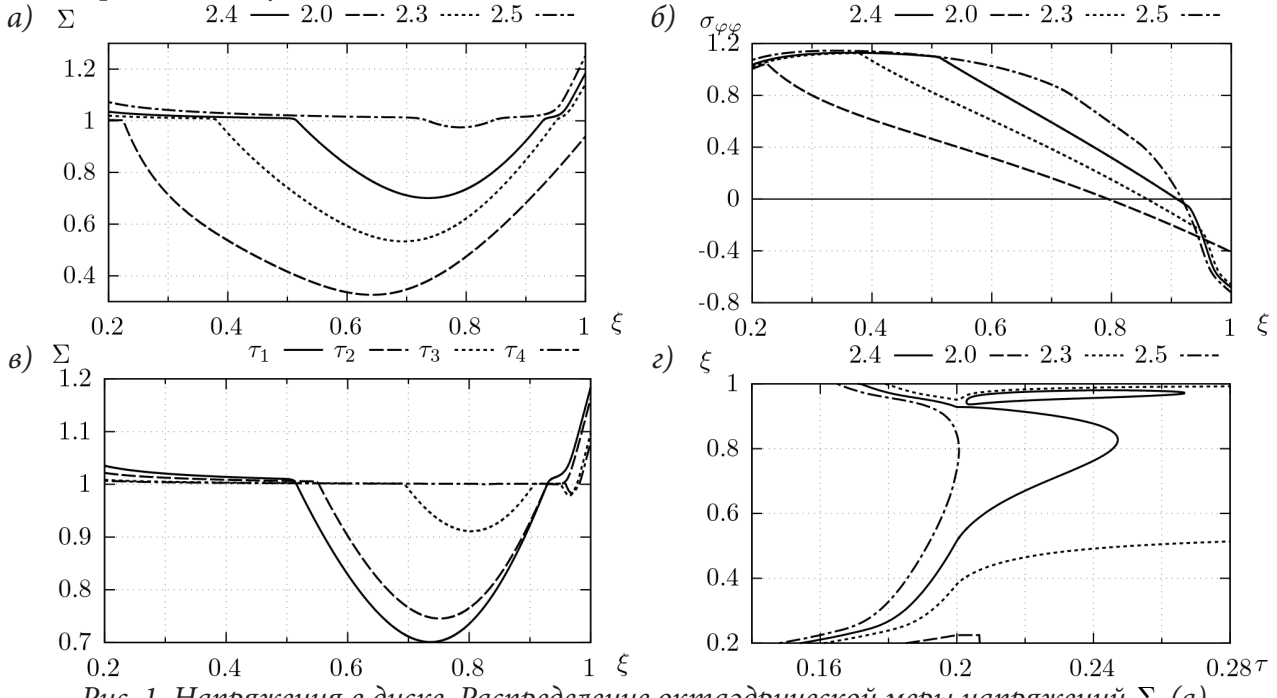

*Рис. 1. Напряжения в диске. Распределение октаэдрической меры напряжений* Σ *(а) и тангенсальной компоненты тензора напряжений*  $\sigma_{\varphi\varphi}$  (б) при  $\tau = 0.2$ . Мера напряжений Σ для *случая* 2.4 <sup>ψ</sup> *max* = *в различные моменты времени (в). Движение границ пластических областей (г)*

Как видно на рисунке, пластическое течение начинается на свободной внутренней поверхности кольца  $r = R_1$  (или  $\xi = \xi_0$ ) когда параметр нагружения достигает значения  $\psi \approx 1,85072$ , что можно получить из (14). При дальнейшем росте скорости вращения пластическое течение начинается также и на зафиксированной боковой поверхности кольца  $r = R$ , (или  $\xi = 1$ ). Однако, после разгона до максимальной скорости вращения, эволюция пластических областей не прекращается, что видно из рис. 1г). Это связано с вязким сопротивлением пластическому течению, которое включено в используемую модель пластического течения (13). Перераспределение напряжений в материале диска продолжается, из-за чего происходит смещение упругопластических границ и изменение размеров областей пластического течения.

Только в случае 2.0 упругопластическая граница не движется (рис. 1г), так как напряжения успели перераспределиться, и в области пластического течения октаэдрическая мера напряжений близка к пределу текучести (рис. 1а). Через некоторое время скорости пластического течения уменьшаются до нуля, и пластичность в данном случае прекращается (рис. 1г).

В случае  $\psi_{\text{max}} = 2.3$  напряжения в диске продолжают перераспределяться до момента  $\tau = 1$ , соответственно продолжается постепенное смещение упругопластических границ (рис. 1г). При  $\psi_{\textit{max}} = 2.5$  пластическое течение распространяется на всю область деформирования.

Наиболее интересным является случай  $\psi_{\text{max}} = 2.4$ , при котором, в ходе перераспределения напряжений, происходит их сход с поверхности нагружения (рис. 1в), в связи с чем область пластического течения разделяется на две областью упругого деформирования (рис. 1г). С течением времени данный разрыв начинает уменьшаться и в итоге полностью пропадает. Это говорит о том, что при использовании классической модели идеального упруго-пластического тела образование данного разрыва может и не наблюдаться, так как он связан с постепенным перераспределением напряжений в материале, когда в классических моделях данное перераспределение считается мгновенным.

## **Заключение**

В работе поставлена задача упруговязкопластического деформирования материала вращающегося диска. Получена система уравнений, позволяющая найти перемещения и напряжения в материале диска на основе задаваемой скорости вращения и известных накопленных пластических деформаций. Для задания механизма пластического деформирования использовалась теория пластического течения с обобщённым условием пластичности Мизеса, учитывающим вязкое сопротивление пластическому течению. Поставлен ряд численных экспериментов, в результате которых был обнаружен факт появления разрыва в области пластического течения в процессе перераспределения напряжений в материале, связанного с вязким сопротивлением течению.

#### **Благодарности**

Работа выполнена в рамках гранта РФФИ № 20-01-00147.

#### **Литература**

1. *Толоконников Л. А.* Механика деформируемого твердого тела. – М. : Высш. школа, 1979.

2. *Работнов Ю. Н.* Механика деформируемого твердого тела. – М. : Наука, 1979.

3. *Лурье А. И.* Нелинейная теория упругости. – М. : Наука, 1980.

4. *Güven U.* Elastic-Plastic Rotating Disk with Rigid Inclusion / U. Güven // Mechanics of Structures and Machines. – 1999. – Vol. 27, No. 1. – P. 117–128.

5. *Güven U.* Elastic-Plastic Rotating Annular Disk with Rigid Casing / U. Güven, C. Parmaksizoğlu, O. Altay // ZAMM – Journal of Applied Mathematics and Mechanics / Zeitschrift Für Angewandte Mathematik und Mechanik. – 1999. – Vol. 79, No. 7. – P. 499–503.

6. *Burenin A. A., Tkacheva V. E.* Assembly of a Two-Layered Metal Pipe by Using Shrink Fit // Mechanics of Solids. – 2019. – Vol. 54, No 4. – P. 559–569.

# **ПОЛЕ СКОРОСТЕЙ МИКРОВРАЩЕНИЙ ОСЕСИММЕТРИЧНОГО НАПРЯЖЕННО-ДЕФОРМИРОВАННОГО СОСТОЯНИЯ МИКРОПОЛЯРНЫХ СВЯЗНЫХ СЫПУЧИХ МАТЕРИАЛОВ**

# **А. Л. Фролов1 , О. А Фролова2**

*1 Военный учебно-научный центр Военно-воздушных сил «Военно-воздушная академия имени профессора Н. Е. Жуковского и Ю. А. Гагарина» 2 Воронежский государственный университет*

**Аннотация.** В работе рассматривается осесимметричная задача деформирования связной сыпучей среды. Построено общее решение для поля скоростей перемещений деформированного материала на заданном поле напряжений и получено уравнение дилатансии в напряжениях замыкающее систему уравнений в напряжениях. Показано, что разрывы скорости перемещений на непрерывном поле напряжений отсутствуют. Определено поле скоростей микровращений.

**Ключевые слова:** математическое моделирование, сыпучие материалы, напряженно-деформированное состояние, осесимметричное течение.

Рассмотрим осесимметричное деформированное состояние микрополярной связной сыпучей среды. В цилиндрической системе координат *r*, <sup>θ</sup>, *z* уравнения равновесия в напряжениях микрополярной сыпучей среды имеют вид [1]

$$
\frac{\partial \sigma_r}{\partial r} + \frac{\partial \sigma_{(rz)}}{\partial z} + \frac{\partial \sigma_{[rz]}}{\partial z} + \frac{\sigma_r - \sigma_\theta}{r} = 0, \qquad \frac{\partial \sigma_{(rz)}}{\partial r} + \frac{\partial \sigma_z}{\partial z} - \frac{\partial \sigma_{[rz]}}{\partial r} + \frac{\sigma_{(rz)}}{r} - \frac{\sigma_{[rz]}}{r} = 0. \tag{1}
$$

где  $\sigma_{[ij]} = -\sigma_{[ji]}, \sigma_{[ii]} = 0, \sigma_{[ij]} = (\sigma_{ij} - \sigma_{ji})/2$  – антисимметричная часть тензора напряжений,  $\sigma_{(ii)} = (\sigma_{ii} + \sigma_{ji})/2$  – симметричная часть тензора напряжений.

Полагаем, что предельное напряженное состояние микрополярной сыпучей среды удовлетворяет условию пластичности Мизеса – Шлейхера в пространстве полных напряжений [2, 3]

$$
\Phi_1 = I_2'^2 - \left( Y + \alpha I_{1\sigma} \right)^2 = 0, \tag{2}
$$

где  $I'^2_2=$ 1/2  $\cdot\sigma'_y\sigma'_y$  , штрих означает девиаторную часть тензора напряжений,  $Y$  – сцепление,  $\alpha$  – коэффициент внутреннего трения.

Условие пластического микровращения соответствует достижению предельного момента пар сил, порожденных антисимметричными компонентами тензора напряжений при повороте микрочастиц

$$
\Phi_2 = \alpha_1 (I_{2m}^2 - M_0^2) + I_{2[\sigma]}^2 - f^2 I_{1\sigma}^2 = 0, \tag{3}
$$

где  $f$  – коэффициент трения качения,  $\alpha_1$  – коэффициент, определяющий вклад моментных напряжений в поворот микрочастиц,  $M_0$  – предельный момент пластичности при микровращении частиц.

Для случая малого влияния моментных напряжений на микровращение  $(\alpha_1 \approx 0)$ , второе условие пластичности принимает вид

$$
\Phi_2 = I_{2[\sigma]}^2 - f^2 I_{1\sigma}^2 = 0.
$$
\n(4)

Исключим антисимметричные компоненты тензора напряжений из первого условия пластичности и уравнения равновесия, получим

$$
\Phi = \frac{1}{2}\sigma'_{(ij)}\sigma'_{(ij)} - \left(Y + \alpha \cdot I_{1\sigma}\right)^2 + f^2 I_{1\sigma}^2 = 0,
$$

$$
\sigma_{r,r} + \sigma_{(rz),z} + \frac{|f|}{\sqrt{2}} (I_{1\sigma})_{,z} + \frac{\sigma_r - \sigma_\theta}{r} = 0,
$$
\n
$$
\sigma_{(rz),r} + \sigma_{z,z} + \frac{\sigma_{(rz)}}{r} - \frac{|f|}{\sqrt{2}} (I_{1\sigma})_{,r} - \frac{|f|}{r\sqrt{2}} I_{1\sigma} = 0.
$$
\n
$$
(5)
$$

Система (5) представляет собой систему трех уравнений в частных производных для четырех компонент тензора напряжений  $\sigma_r, \sigma_\theta, \sigma_z, \sigma_{(rz)}$  и является незамкнутой.

Обозначим через  $U_r$ , $U_\theta$ , $U_z$  компоненты скорости перемещения вдоль осей  $r$ ,  $\theta$ ,  $z$ . В случаи осесимметричного состояния

$$
U_r = U_r(r, z), U_\theta = 0, U_z = U_z(r, z).
$$

Симметричная часть тензора скоростей деформации определяется по формулам Коши

$$
\varepsilon_r = \frac{\partial U_r}{\partial r}, \ \varepsilon_\theta = \frac{U_r}{r}, \ \varepsilon_z = \frac{\partial U_z}{\partial z}, \ \varepsilon_{rz} = \frac{1}{2} \left( \frac{\partial U_r}{\partial z} + \frac{\partial U_z}{\partial r} \right), \ \varepsilon_{r\theta} = \varepsilon_{\theta z} = 0. \tag{6}
$$

Замыкание системы уравнений в напряжениях проведем путем использования ассоциированного закона течения:  $\varepsilon_{\text{(ii)}} = \lambda \partial \Phi / \partial \sigma_{\text{(ii)}}$ , где  $\lambda$  – неопределенный множитель Лагранжа.

Компоненты тензора скорости деформирования могу быть выражены через напряжения  $[4]$ , из  $(6)$ 

$$
\varepsilon_r = \frac{\partial U_r}{\partial r} = \lambda \frac{\partial \Phi}{\partial \sigma_r} = 2\lambda \left( \sigma_r - \left( \frac{1}{3} + \alpha^2 - f^2 \right) I_{1\sigma} - \alpha Y \right),
$$
\n
$$
\varepsilon_{\theta} = \frac{U_r}{r} = \lambda \frac{\partial \Phi}{\partial \sigma_{\theta}} = 2\lambda \left( \sigma_{\theta} - \left( \frac{1}{3} + \alpha^2 - f^2 \right) I_{1\sigma} - \alpha Y \right),
$$
\n
$$
\varepsilon_z = \frac{\partial U_z}{\partial z} = \lambda \frac{\partial \Phi}{\partial \sigma_z} = 2\lambda \left( \sigma_z - \left( \frac{1}{3} + \alpha^2 - f^2 \right) I_{1\sigma} - \alpha Y \right),
$$
\n
$$
\varepsilon_{(rz)} = \frac{1}{2} \left( \frac{\partial U_r}{\partial z} + \frac{\partial U_z}{\partial r} \right) = \lambda \frac{\partial \Phi}{\partial \sigma_{(rz)}} = 4\lambda \sigma_{(rz)},
$$
\n(7)

где  $\beta = \frac{1}{2} + \alpha^2 - f^2$ .

Система уравнений (7) является переопределенной для компонент скорости и множителя Л. Условие единственности решения системы (7) и является недостающим уравнением для замыкания системы в напряжениях.

Дифференциальные уравнения для поля скоростей  $(U_*,U_*)$ , из (7) имеет вид

$$
\frac{\partial U_r}{\partial r} = \frac{1}{D_1} \frac{U_r}{r}, \frac{\partial U_z}{\partial z} = \frac{1}{D_2} \frac{U_r}{r}, \frac{\partial U_r}{\partial z} + \frac{\partial U_z}{\partial r} = \frac{1}{D_3} \frac{U_r}{r},
$$
\n
$$
\text{The } D_1 = \frac{\sigma_\theta - \beta I_{1\sigma} - \alpha Y}{\sigma_r - \beta I_{1\sigma} - \alpha Y}, \ D_2 = \frac{\sigma_\theta - \beta I_{1\sigma} - \alpha Y}{\sigma_z - \beta I_{1\sigma} - \alpha Y}, \ D_3 = \frac{\sigma_\theta - \beta I_{1\sigma} - \alpha Y}{4\sigma_{(rz)}}.
$$
\n
$$
(8)
$$

Первое и второе уравнения системы являются уравнениями в частных производных первого порядка для компонент скорости перемещений  $U_r, U_s$ , а третье уравнение является уравнением совместности скоростей перемещений. Оно является одной из форм уравнения дилатансии, связывающее объемную и сдвиговую деформации.

В предположении, что поле напряжений на плоскости  $(r, z)$  известно, первое уравнение системы (8) может быть проинтегрировано, в результате получим выражение для радиальной компоненты скорости

$$
U_r = U_r(r_0(z), z) \exp\left[\int_{r_0}^r \frac{d\xi}{D_1(\xi, z)\xi}\right],\tag{9}
$$

где  $U_r(r_0(z), z)$  – значение радиальной компоненты скорости на некоторой границе  $r = r_0(z)$ .

Значение радиальной компоненты скорости в области деформации позволяет проинтегрировать второе уравнение системы (8) с учетом (9)

$$
U_z = U_z(r, z_0(r)) + \frac{1}{r} \int_{z_0}^{z} \frac{U_r(r_0(\eta), \eta)}{D_z(r, \eta)} \exp\left[ \int_{r_0}^{r} \frac{d\xi}{D_1(\xi, \eta) \xi} \right] d\eta, \tag{10}
$$

где  $U_z(r, z_0(r))$  – значение осевой компоненты скорости на некоторой границе  $z = z_0(r)$ . После исключения скоростей перемещений из уравнения дилатансии получим

$$
\frac{1}{D_{1}D_{2}r^{2}} + \frac{D_{3,z}}{D_{3}^{2}r} - \frac{D_{2,r}r + D_{2}}{D_{2}^{2}r^{2}} - \frac{1}{D_{3}r} \int_{r_{0}}^{r} \frac{D_{1,z}d\xi}{\left[D_{1}(\xi,z)\right]^{2} \xi} + \left[\int_{r_{0}}^{r} \frac{D_{1,z}d\xi}{\left[D_{1}(\xi,z)\right]^{2} \xi}\right] - \int_{r_{0}}^{r} \frac{D_{1,z}d\xi}{\left[D_{1}(\xi,z)\right]^{2} \xi} + 2\int_{r_{0}}^{r} \frac{\left[D_{1,z}\right]^{2}d\xi}{\left[D_{1}(\xi,z)\right]^{3} \xi} = 0.
$$
\n(11)

Уравнение (11) является уравнением дилатансии в напряжениях и замыкает систему уравнений в напряжениях.

Рассмотрим разрывы поля скоростей перемещений на непрерывном поле напряжений. Обозначим через  $\Sigma$  линию разрыва скоростей. Выделим полосу шириной h вблизи  $\Sigma$ ,  $\vec{n}$  нормаль к линии разрыва, изменение скорости вдоль линии  $\Sigma$  будем считать конечным (рис. 1).

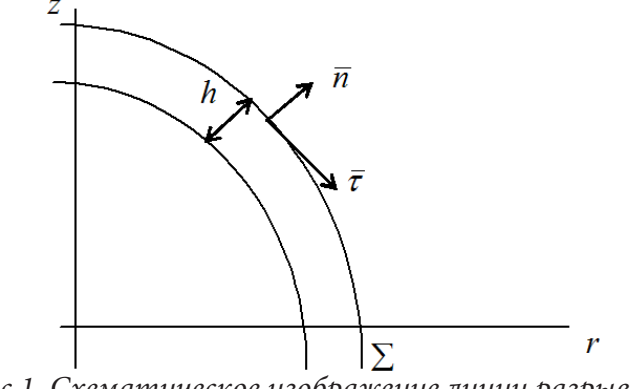

Рис.1. Схематическое изображение линии разрыва Ү

В локальной системе координат  $(\overline{n}, \overline{\tau})$  уравнения (8) представим в виде

$$
\frac{\partial}{\partial n}(U_r)n_r + \frac{\partial}{\partial \tau}(U_r)\tau_r = \frac{1}{D_1}\frac{U_r}{r}, \frac{\partial}{\partial n}(U_z)n_z + \frac{\partial}{\partial \tau}(U_z)\tau_z = \frac{1}{D_2}\frac{U_r}{r}, \n\frac{\partial}{\partial n}(U_r)n_z + \frac{\partial}{\partial \tau}(U_r)\tau_r + \frac{\partial}{\partial n}(U_z)n_r + \frac{\partial}{\partial \tau}(U_z)\tau_z = \frac{1}{D_3}\frac{U_r}{r}.
$$
\n(12)

Интегрируя первое уравнение (12) вдоль нормали  $\vec{n}$  в тонком переходном слое, при  $h \rightarrow 0$ , получим

$$
\left(U_r^+ - U_r^-\right) n_r + \left(\frac{\partial U_r}{\partial \tau}\right) \tau_r h = \left(\frac{U_r}{D_1 r}\right) h. \tag{13}
$$

Так как  $h \rightarrow 0$ , то уравнение (13) примет вид

$$
\left[U_r\right]n_r = 0,\tag{14}
$$

где  $[U_r] = U_r^+ - U_r^-$  – скачок радиальной компоненты скорости.

Аналогично из двух оставшихся уравнений системы (12)

$$
[U_z]n_z = 0, [U_r]n_z + [U_z]n_r = 0.
$$
 (15)

В силу того, что второе уравнение (15) является уравнением совместности для уравнения (14) и первого уравнения (15), разрывы скоростей на непрерывном поле напряжений отсутствуют.

Ассоциированный закон течения для кососимметричных компонент напряжений и деформаций, состоящий в ортогональности кососимметричного тензора скоростей микровращений  $\varepsilon_{[ii]}$ к поверхности текучести  $\Phi_2(\sigma,m) = 0$  в пространстве  $(I_{2[\sigma]}, I_{1\sigma})$ , устанавливает соотношение

$$
\varepsilon_{[ij]} = 2\mu\sigma_{[ij]}, \quad (i, j = 1, 2, 3), \tag{16}
$$

где  $\mu$  - неопределенный множитель Лагранжа.

Для случая  $\alpha_1 \neq 0$  имеет место аналогичное соотношение для градиентов кососимметричных компонент скоростей деформации

$$
\varepsilon_{ikl}\varepsilon_{[kl],j} = 2\mu\alpha_l m_{[ij]}, \quad (i,j,k,l = 1,2,3). \tag{17}
$$

Здесь  $\varepsilon_{[ij]} = \varepsilon_{ijk} (\omega_k - \dot{\varphi}_k)$ , где  $\omega_k = \frac{1}{2} \varepsilon_{ijk} \dot{u}_{i+j}$  – угловая скорость вращения элемента вместе с

полем скоростей перемещений,  $\dot{\varphi}_k$  – угловая скорость собственного микровращения элемента,  $m_{[ij]}$  – тензор моментных напряжений,  $\varepsilon_{ijk}$  – альтернирующий тензор ( $\varepsilon_{ijk}$  = 1 при *i*, *j*, *k* составляющих четную перестановку из 1, 2, 3,  $\varepsilon_{ijk}$  = -1 при *i*, *j*, *k* составляющих нечетную перестановку из 1, 2, 3,  $\varepsilon_{ijk} = 0$  в остальных случаях).

Так как ненулевыми компонентами напряжений являются  $\sigma_r$ ,  $\sigma_{\theta\theta}$ ,  $\sigma_{zz}$ ,  $\sigma_{\tau z}$ ,  $\sigma_{z}$ , то ненулевыми компонентами пары сил будут  $m_{\theta\theta}$ ,  $m_{z\theta}$ ,  $m_{\theta z}$ .

В силу выше сказанного из (17) имеем

$$
\varepsilon_{[12],3} = 2\mu\alpha_1 m_{[33]}, \ \varepsilon_{[13],3} = 2\mu\alpha_1 m_{[23]}, \ \varepsilon_{[12],2} = 2\mu\alpha_1 m_{[32]}.\tag{18}
$$

Так как  $\varepsilon_{ii}$  не зависит от  $\theta$ , в силу (6), то из первого уравнения (18) следует что  $m_{33} = 0$ , из второго уравнения (18) следует что  $m_{23} = 0$ . Из третьего уравнения (18), в силу того что  $\varepsilon_{\text{tri}} = \varepsilon_{\text{ijk}} (\omega_k - \dot{\phi}_k)$ , с учетом (16), после исключения  $\mu$  получаем

$$
\frac{d \ln(\omega_3 - \dot{\varphi}_3)}{\partial z} = \alpha_1 \frac{m_{32}}{\sigma_{\text{121}}}.
$$
\n(19)

Уравнение (19) является уравнением для определения угловой скорости собственного микровращения элемента  $\dot{\varphi}_3$ ,  $\dot{\varphi}_1 = \dot{\varphi}_2 = 0$ .

Для случая малого  $\alpha_1$  уравнение (19) имеет решение

$$
\dot{\varphi}_3 = \omega_3 + \text{const},
$$

откуда следует, что превышения угловой скорости микровращения  $\dot{\varphi}_3$  и угловой скорости  $\omega$ <sub>3</sub> - одинаковы, т. е.

$$
\Delta \dot{\phi}_3 = \Delta \omega_3.
$$

### Литература

1. Фролов, А. Л. Математическое моделирование осесимметричного течения связных гранулированных материалов / А. Л. Фролов. - Воронеж, 2002. - 123 с.

2. Валюхов, С. Г. Микрополярная модель связных сыпучих материалов / С. Г. Валюхов, Н. Д. Вервейко, О. А. Смотрова. – Воронеж: Воронеж. ун.-т, 1999.– 87 с.

3. Соколовский, В. В. Статика сыпучей среды / В. В. Соколовский. - Москва: Наука, 1990. -272 с.

4. Фролов, А. Л. Осесимметричное деформирование микрополярных связных сыпучих материалов / А. Л. Фролов // Материалы школы семинара посвященного 70-летию профессора Д. Д. Ивлева, Современные пробл. механики и прикл. матем. - Воронеж, 2000. - Ч. 2. - 2000. -C. 474-480.

# **ЭКСПЕРИМЕНТЫ ПО ОПРЕДЕЛЕНИЮ ОРИЕНТАЦИИ ГЛАВНЫХ ОСЕЙ АНИЗОТРОПИИ ОРТОТРОПНОГО МАТЕРИАЛА**

## **Д. В. Христич, Д. А. Сухоруков, М. Ю. Соколова**

## *Тульский государственный университет*

**Аннотация.** Выполнены эксперименты по одноосному сжатию образцов ортотропного материала в рамках разработанной программы по идентификации типа начальной упругой анизотропии. Измеренные в опытах деформации образцов позволяют вычислить компоненты тензора деформации, возникающих в материале при всестороннем сжатии. Найдены главные оси этого тензора деформаций, которые являются главными осями анизотропии материала. Результаты обработки экспериментальных данных показывают, что найденные направления главных осей анизотропии соответствуют их положению в материале, из которого вырезаны образцы.

**Ключевые слова:** анизотропные материалы, упругие свойства, идентификация, программа экспериментов, эксперименты.

#### **Введение**

Многие современные материалы обладают анизотропией механических, в том числе упругих, свойств, которая обусловлена их структурой на макроуровне или строением кристаллической решетки. Для классификации материалов по типу начальной упругой анизотропии в работах [1, 4] были разработаны программы механических экспериментов с макрообразцами, включающие опыты на одноосное сжатие, двухосное растяжение-сжатие и сдвиг. В статьях [2, 3] было выполнено компьютерное моделирование экспериментов по идентификации типа анизотропных упругих материалов. Оценка погрешности измерений показывает, что предложенные эксперименты позволяют достаточно точно определить тип анизотропного материала.

Целью работы является применение предложенной программы экспериментов для определения положения главных осей анизотропии материала в пространстве. Для этого используются три опыта по одноосному сжатию образца, заменяющие в силу линейности закона Гука, опыт по всестороннему сжатию. Эти опыты реализованы на образцах кубической формы с ребром *a* = 40 *мм*, вырезанных из древесины под произвольным углом к ее волокнам. Древесина обладает цилиндрической ортотропией, но на большом удалении от центра ствола можно пренебречь криволинейностью и считать дерево ортотропным материалом.

#### **1. Измерение деформаций образца в эксперименте**

Одноосное сжатие образцов в каждом эксперименте выполняется вдоль оси  $e^{\mu}_{i}$  лабораторной системы координат. Деформации образцов в каждом опыте измеряются в локальных системах координат, связанных с образцами, с базисом  $e_1$ ,  $e_2$ ,  $e_3$ . Базисы лабораторной и локальных систем координат для каждого эксперимента изображены на рис. 1.

Деформации в экспериментах измеряются тензодатчиками  $\mathbf{d}_1$ ,  $\mathbf{d}_2$ ,  $\mathbf{d}_3$ ,  $\mathbf{d}_4$ ,  $\mathbf{d}_5$ ,  $\mathbf{d}_6$ , положение которых на образцах показано на рис. 1. В каждом опыте производятся измерения в шести направлениях. Для снятия показаний одновременно с шести тензодатчиков используется тензометр – устройство-концентратор, состоящее из нескольких тензодатчиков и позволяющее снимать показания одновременно в нескольких направлениях. Такой тензометр был разработан на основе программируемой платформы Arduino. В эксперименте применялись тензорезисторы BF350-3AA.

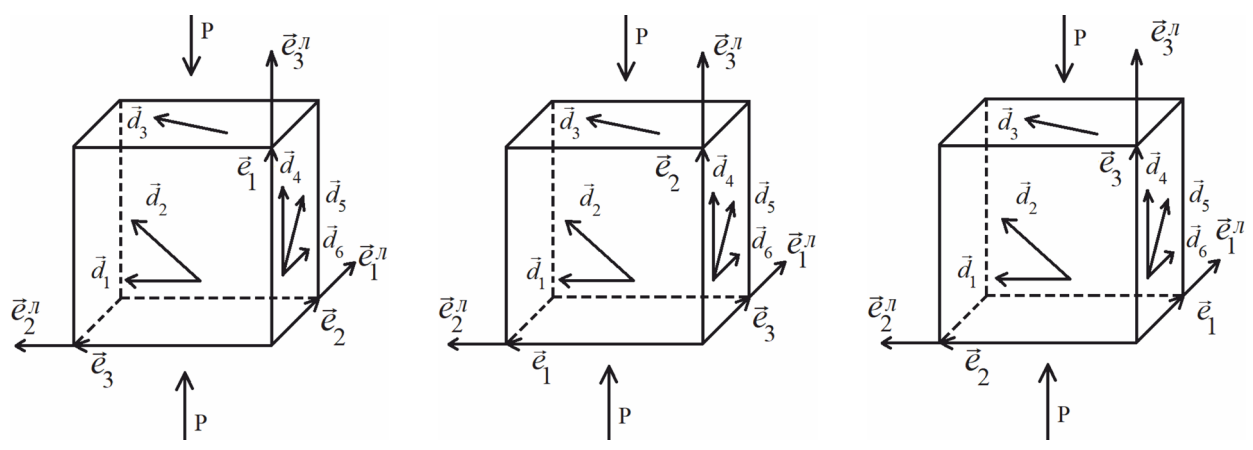

Рис. 1. Системы координат и положение тензодатчиков на образце в каждом эксперименте

Представим показания деформаций с каждого тензодатчика в виде вектора  $\mathbf{d}(i) = \varepsilon_{(i)} \mathbf{l}_{(i)},$ 

где  $I_{(i)}$  – единичный вектор, задающий ориентацию каждого тензодатчика относительно локального базиса. Тогда

$$
\varepsilon_{(i)} = \mathbf{l}_{(i)} \cdot \mathbf{\varepsilon} \cdot \mathbf{l}_{(i)}, \quad i = 1, 2, \dots, 6,
$$

где  $\varepsilon$  - тензор деформаций образца.

Положение датчиков в первой схеме нагружения определяется векторами

$$
\mathbf{l}_{(1)} = \mathbf{e}_3, \quad \mathbf{l}_{(2)} = \frac{1}{\sqrt{2}} (\mathbf{e}_1 + \mathbf{e}_3), \quad \mathbf{l}_{(3)} = \frac{1}{\sqrt{2}} (\mathbf{e}_2 + \mathbf{e}_3)
$$

$$
\mathbf{l}_{(4)} = \mathbf{e}_1, \quad \mathbf{l}_{(5)} = \frac{1}{\sqrt{2}} (\mathbf{e}_1 + \mathbf{e}_2), \quad \mathbf{l}_{(6)} = \mathbf{e}_2.
$$

Обозначим тензор деформаций, возникающих в образце при нагружении  $S' = -\sigma \mathbf{e}_1 \mathbf{e}_1$ ,

$$
\boldsymbol{\varepsilon}^I=\varepsilon^I_{ij}\boldsymbol{\mathrm{e}}_i\boldsymbol{\mathrm{e}}_j
$$

тогда измеренные деформации связаны с компонентами тензора деформаций  $\boldsymbol{\epsilon}^{\prime}$  выражениями

$$
\varepsilon_{(1)}^{I} = \mathbf{e}_{3} \cdot \mathbf{\varepsilon}^{I} \cdot \mathbf{e}_{3} = \varepsilon_{33}^{I}, \quad \varepsilon_{(2)}^{I} = \frac{1}{2} (\mathbf{e}_{1} + \mathbf{e}_{3}) \cdot \mathbf{\varepsilon}^{I} \cdot (\mathbf{e}_{1} + \mathbf{e}_{3}) = \frac{1}{2} (\varepsilon_{11}^{I} + \varepsilon_{13}^{I} + \varepsilon_{33}^{I}),
$$
  
\n
$$
\varepsilon_{(3)}^{I} = \frac{1}{2} (\mathbf{e}_{2} + \mathbf{e}_{3}) \cdot \mathbf{\varepsilon}^{I} \cdot (\mathbf{e}_{2} + \mathbf{e}_{3}) = \frac{1}{2} (\varepsilon_{22}^{I} + \varepsilon_{23}^{I} + \varepsilon_{33}^{I}), \quad \varepsilon_{(4)}^{I} = \mathbf{e}_{1} \cdot \mathbf{\varepsilon}^{I} \cdot \mathbf{e}_{1} = \varepsilon_{11}^{I},
$$
  
\n
$$
\varepsilon_{(5)}^{I} = \frac{1}{2} (\mathbf{e}_{1} + \mathbf{e}_{2}) \cdot \mathbf{\varepsilon}^{I} \cdot (\mathbf{e}_{1} + \mathbf{e}_{2}) = \frac{1}{2} (\varepsilon_{11}^{I} + \varepsilon_{12}^{I} + \varepsilon_{22}^{I}), \quad \varepsilon_{(6)}^{I} = \mathbf{e}_{2} \cdot \mathbf{\varepsilon}^{I} \cdot \mathbf{e}_{2} = \varepsilon_{22}^{I}.
$$
  
\n(1)

Из формул (1) выразим компоненты тензора деформации  $\varepsilon_{ii}^{I}$  через измеряемые тензодатчиками деформации  $\varepsilon_{(i)}^I$ .

$$
\varepsilon_{11}^I = \varepsilon_{(4)}^I, \quad \varepsilon_{22}^I = \varepsilon_{(6)}^I, \quad \varepsilon_{33}^I = \varepsilon_{(1)}^I,
$$
\n
$$
\varepsilon_{12}^I = \varepsilon_{(5)}^I - \frac{1}{2} \Big( \varepsilon_{(4)}^I + \varepsilon_{(6)}^I \Big), \quad \varepsilon_{13}^I = \varepsilon_{(2)}^I - \frac{1}{2} \Big( \varepsilon_{(4)}^I + \varepsilon_{(1)}^I \Big), \quad \varepsilon_{23}^I = \varepsilon_{(3)}^I - \frac{1}{2} \Big( \varepsilon_{(6)}^I + \varepsilon_{(4)}^I \Big). \tag{2}
$$

Эти соотношения определяют тензор деформации  $\boldsymbol{\epsilon}^I$  для первой схемы нагружения (рис. 1). Аналогично деформации определяются для второй  $(\epsilon^{II})$  и третьей  $(\epsilon^{III})$  схем. Для второй схемы нагружения  $(S^{II} = -\sigma \epsilon_2 \epsilon_2)$ :

$$
\mathbf{l}_{(1)} = \mathbf{e}_1, \quad \mathbf{l}_{(2)} = \frac{1}{\sqrt{2}} (\mathbf{e}_1 + \mathbf{e}_2), \quad \mathbf{l}_{(3)} = \frac{1}{\sqrt{2}} (\mathbf{e}_1 + \mathbf{e}_3)
$$

$$
\mathbf{l}_{(4)} = \mathbf{e}_2, \quad \mathbf{l}_{(5)} = \frac{1}{\sqrt{2}} (\mathbf{e}_1 + \mathbf{e}_2), \quad \mathbf{l}_{(6)} = \vec{e}_3;
$$

$$
\varepsilon_{(1)}^{II} = \mathbf{e}_{1} \cdot \mathbf{\varepsilon}^{II} \cdot \mathbf{e}_{1} = \varepsilon_{11}^{II}, \quad \varepsilon_{(2)}^{II} = \frac{1}{2} (\mathbf{e}_{1} + \mathbf{e}_{2}) \cdot \mathbf{\varepsilon}^{II} \cdot (\mathbf{e}_{1} + \mathbf{e}_{2}) = \frac{1}{2} (\varepsilon_{11}^{II} + \varepsilon_{12}^{II} + \varepsilon_{22}^{II}),
$$
\n
$$
\varepsilon_{(3)}^{II} = \frac{1}{2} (\mathbf{e}_{1} + \mathbf{e}_{3}) \cdot \mathbf{\varepsilon}^{II} \cdot (\mathbf{e}_{1} + \mathbf{e}_{3}) = \frac{1}{2} (\varepsilon_{11}^{II} + \varepsilon_{13}^{II} + \varepsilon_{33}^{II}), \quad \varepsilon_{(4)}^{II} = \mathbf{e}_{2} \cdot \mathbf{\varepsilon}^{II} \cdot \mathbf{e}_{2} = \varepsilon_{22}^{II},
$$
\n(3)\n
$$
\varepsilon_{(5)}^{II} = \frac{1}{2} (\mathbf{e}_{2} + \mathbf{e}_{3}) \cdot \mathbf{\varepsilon}^{II} \cdot (\mathbf{e}_{2} + \mathbf{e}_{3}) = \frac{1}{2} (\varepsilon_{22}^{II} + \varepsilon_{23}^{II} + \varepsilon_{33}^{II}), \quad \varepsilon_{(6)}^{II} = \mathbf{e}_{3} \cdot \mathbf{\varepsilon}^{II} \cdot \mathbf{e}_{3} = \varepsilon_{33}^{II}.
$$

Из формул (3) выразим компоненты тензора деформации  $\varepsilon_{ij}^{\mu}$  через измеряемые тензодатчиками деформации  $\varepsilon_{(i)}^H$ :  $\overline{u}$  $\overline{u}$   $\overline{u}$  $\overline{u}$ 

$$
\varepsilon_{11}^H = \varepsilon_{(1)}^H, \quad \varepsilon_{22}^H = \varepsilon_{(4)}^H, \quad \varepsilon_{33}^H = \varepsilon_{(6)}^H
$$
\n
$$
\varepsilon_{12}^H = \varepsilon_{(2)}^H - \frac{1}{2} \Big( \varepsilon_{(1)}^H + \varepsilon_{(4)}^H \Big), \quad \varepsilon_{13}^H = \varepsilon_{(3)}^H - \frac{1}{2} \Big( \varepsilon_{(3)}^H + \varepsilon_{(6)}^H \Big), \quad \varepsilon_{23}^H = \varepsilon_{(5)}^H - \frac{1}{2} \Big( \varepsilon_{(4)}^H + \varepsilon_{(6)}^H \Big). \tag{4}
$$

Для третьей схемы нагружения ( $S^{III} = -\sigma \mathbf{e}_3 \mathbf{e}_3$ ):

$$
\mathbf{l}_{(1)} = \mathbf{e}_2, \quad \mathbf{l}_{(2)} = \frac{1}{\sqrt{2}} (\mathbf{e}_2 + \mathbf{e}_3), \quad \mathbf{l}_{(3)} = \frac{1}{\sqrt{2}} (\mathbf{e}_1 + \mathbf{e}_2),
$$
\n
$$
\mathbf{l}_{(4)} = \mathbf{e}_3, \quad \mathbf{l}_{(5)} = \frac{1}{\sqrt{2}} (\mathbf{e}_1 + \mathbf{e}_3), \quad \mathbf{l}_{(6)} = \mathbf{e}_1;
$$
\n
$$
\varepsilon_{(1)}^{\text{III}} = \mathbf{e}_2 \cdot \mathbf{\varepsilon}^{\text{III}} \cdot \mathbf{e}_2 = \varepsilon_{22}^{\text{III}}, \quad \varepsilon_{(2)}^{\text{III}} = \frac{1}{2} (\mathbf{e}_2 + \mathbf{e}_3) \cdot \mathbf{\varepsilon}^{\text{III}} \cdot (\mathbf{e}_2 + \mathbf{e}_3) = \frac{1}{2} (\varepsilon_{22}^{\text{III}} + \varepsilon_{23}^{\text{III}} + \varepsilon_{33}^{\text{III}}),
$$
\n
$$
\varepsilon_{(3)}^{\text{III}} = \frac{1}{2} (\mathbf{e}_1 + \mathbf{e}_2) \cdot \mathbf{\varepsilon}^{\text{III}} \cdot (\mathbf{e}_1 + \mathbf{e}_2) = \frac{1}{2} (\varepsilon_{11}^{\text{III}} + \varepsilon_{12}^{\text{III}} + \varepsilon_{22}^{\text{III}}), \quad \varepsilon_{(4)}^{\text{III}} = \mathbf{e}_3 \cdot \mathbf{\varepsilon}^{\text{II}} \cdot \mathbf{e}_3 = \varepsilon_{33}^{\text{III}},
$$
\n
$$
\varepsilon_{(5)}^{\text{III}} = \frac{1}{2} (\mathbf{e}_1 + \mathbf{e}_3) \cdot \mathbf{\varepsilon}^{\text{III}} \cdot (\mathbf{e}_1 + \mathbf{e}_3) = \frac{1}{2} (\varepsilon_{11}^{\text{III}} + \varepsilon_{13}^{\text{III}} + \varepsilon_{33}^{\text{III}}), \quad \varepsilon_{(6)}^{\text{III}} = \mathbf{e}_1 \cdot \mathbf{\varepsilon}^{\text{II}} \cdot \mathbf{e}_1 = \varepsilon_{11}
$$

Компоненты тензора деформаций для третьей схемы нагружения примут вид:

$$
\varepsilon_{11}^{III} = \varepsilon_{(6)}^{III}, \quad \varepsilon_{22}^{III} = \varepsilon_{(1)}^{III}, \quad \varepsilon_{33}^{III} = \varepsilon_{(4)}^{III},
$$
\n
$$
\varepsilon_{12}^{III} = \varepsilon_{(3)}^{III} - \frac{1}{2} \Big( \varepsilon_{(6)}^{III} + \varepsilon_{(1)}^{III} \Big), \quad \varepsilon_{13}^{III} = \varepsilon_{(5)}^{III} - \frac{1}{2} \Big( \varepsilon_{(6)}^{III} + \varepsilon_{(4)}^{III} \Big), \quad \varepsilon_{23}^{III} = \varepsilon_{(2)}^{III} - \frac{1}{2} \Big( \varepsilon_{(1)}^{III} + \varepsilon_{(4)}^{III} \Big). \tag{5}
$$

B силу линейности связи между напряжениями и деформациями и в соответствии с<br>принципом суперпозиции тензор деформаций, соответствующий всестороннему сжатию<br> $S = S^1 + S^1 + S^{11} = -\sigma(e_1e_1 + e_2e_2 + e_3e_3)$ , можно представить в в

$$
\mathbf{g} = \mathbf{g}^I + \mathbf{g}^H + \mathbf{g}^H, \quad \varepsilon_{ij} = \varepsilon_{ij}^I + \varepsilon_{ij}^H + \varepsilon_{ij}^H.
$$
 (6)

Выражения его компонент через измеренные показания тензодатчиков в соответствии с формулами (2), (4), (5) имеют вид:

$$
\varepsilon_{11} = \varepsilon_{(4)}^{I} + \varepsilon_{(1)}^{I\!I} + \varepsilon_{(6)}^{I\!I\!I}, \quad \varepsilon_{22} = \varepsilon_{(6)}^{I} + \varepsilon_{(4)}^{I\!I\!I} + \varepsilon_{(1)}^{I\!I\!I}, \quad \varepsilon_{33} = \varepsilon_{(1)}^{I} + \varepsilon_{(6)}^{I\!I} + \varepsilon_{(4)}^{I\!I\!I},
$$
\n
$$
\varepsilon_{12} = \varepsilon_{(5)}^{I} + \varepsilon_{(2)}^{I\!I} + \varepsilon_{(3)}^{I\!I\!I} - \frac{1}{2} \Big( \varepsilon_{(4)}^{I} + \varepsilon_{(6)}^{I} + \varepsilon_{(1)}^{I\!I} + \varepsilon_{(4)}^{I\!I} + \varepsilon_{(6)}^{I\!I\!I} + \varepsilon_{(1)}^{I\!I\!I}\Big),
$$
\n
$$
\varepsilon_{13} = \varepsilon_{(2)}^{I} + \varepsilon_{(3)}^{I\!I} + \varepsilon_{(5)}^{I\!I\!I} - \frac{1}{2} \Big( \varepsilon_{(4)}^{I} + \varepsilon_{(1)}^{I} + \varepsilon_{(1)}^{I\!I} + \varepsilon_{(6)}^{I\!I} + \varepsilon_{(6)}^{I\!I\!I} + \varepsilon_{(4)}^{I\!I\!I}\Big),
$$
\n
$$
\varepsilon_{23} = \varepsilon_{(3)}^{I} + \varepsilon_{(5)}^{I\!I\!I} + \varepsilon_{(2)}^{I\!I\!I} - \frac{1}{2} \Big( \varepsilon_{(6)}^{I} + \varepsilon_{(4)}^{I} + \varepsilon_{(4)}^{I\!I} + \varepsilon_{(6)}^{I\!I\!I} + \varepsilon_{(1)}^{I\!I\!I} + \varepsilon_{(4)}^{I\!I\!I\!I} + \varepsilon_{(4)}^{I\!I\!I\!I} + \varepsilon_{(4)}^{I\!I\!I\!I}\Big).
$$
\n(7)

# 2. Определение главных значений и главных осей тензора деформаций по данным опытов

Матрица компонент тензора деформаций (6), вычисленных на основе показаний тензодатчиков по формулам (7), имеет вид

$$
\begin{pmatrix} \varepsilon_{ij} \end{pmatrix} = \begin{pmatrix} -7,1495 \cdot 10^{-4} & -3,5313 \cdot 10^{-5} & -3,3736 \cdot 10^{-5} \\ -3,5313 \cdot 10^{-5} & -1,6708 \cdot 10^{-4} & -1,6301 \cdot 10^{-5} \\ -3,3736 \cdot 10^{-5} & -1,6301 \cdot 10^{-5} & -1,2156 \cdot 10^{-3} \end{pmatrix}.
$$

Pешая характеристическое уравнение  $\varepsilon^3 - I_1(\varepsilon)\varepsilon^2 + I_2(\varepsilon)\varepsilon - I_3(\varepsilon) = 0$ , где  $I_1(\varepsilon)$ ,  $I_2(\varepsilon) - I_3(\varepsilon) = 0$ алгебраические инварианты тензора  $\varepsilon$ , найдем главные значения тензора деформаций (6):

$$
\varepsilon_1 = -1,2182 \cdot 10^{-3}, \quad \varepsilon_2 = -7,1481 \cdot 10^{-4}, \quad \varepsilon_3 = -1,6462 \cdot 10^{-4}.
$$
 (8)

Главные векторы тензора  $\varepsilon$ , соответствующие собственным значениям (8), в лабораторном базисе имеют компоненты

$$
\mathbf{a}_1 = \{0, 068; 0, 018; 0, 998\},
$$
  
\n
$$
\mathbf{a}_2 = \{-0, 996; -0, 062; 0, 069\},
$$
  
\n
$$
\mathbf{a}_3 = \{-0, 063; 0, 998; -0, 013\}.
$$
  
\n(9)

Ортонормированные векторы (9) определяют направления главных осей анизотропии в исследуемом образце. Найденные главные оси анизотропии  $a_1$ ,  $a_2$ ,  $a_3$  с точностью до 5° совпадают с направлениями векторов  $\mathbf{e}_3^{\pi}$ ,  $\mathbf{e}_1^{\pi}$ ,  $\mathbf{e}_2^{\pi}$  лабораторной системы координат соответственно.

#### Заключение

Образцы для экспериментов, результаты которых использованы в работе, вырезаны так, что одно ребро куба направлено параллельно оси ствола дерева (вдоль волокон древесины), второе - перпендикулярно оси ствола (поперек волокон и годовых колец), третье - по касательной к годовым кольцам. Таким образом, ориентация главных осей анизотропии в образце исследуемого ортотропного материала, определенная по результатам экспериментов, соответствует направлениям, в которых были вырезаны образцы, с большой точностью.

### Литература

1. Соколова, М. Ю. Программа экспериментов по определению типа начальной упругой анизотропии материала / М. Ю. Соколова, Д. В. Христич // Прикладная механика и техническая физика. - 2015. - Т. 56. - № 5. - С. 205-213.

2. Христич, Д. В. Численное моделирование экспериментов по определению типа начальной анизотропии упругих материалов / Д. В. Христич, Ю. В. Астапов // Вычислительная механика сплошных сред. - 2015. - Т. 8. - № 4. - С. 386-396.

3. Христич, Д. В. Численная симуляция экспериментов по определению типа начальной анизотропии упругого материала / Д. В. Христич, Д. А. Сухоруков, М. Ю. Соколова // Ученые записки Казанского университета. Серия Физико-математические науки. - 2021. - Т. 163, кн. 2. - С. 214-225.

4. Khristich, D. Determining the type of initial anisotropy of elastic material from a series of experiments / D. Khristich, S. T. Nguyen, D. Sukhorukov // IOP Conference Series: Journal of Physics: Conference Series. - 2020. - Vol. 1479. - 012139.

# **НАПРЯЖЕННО-ДЕФОРМИРОВАННОЕ СОСТОЯНИЕ ГОФРИРОВАННЫХ ВОДОПРОПУСКНЫХ ТРУБ НА ОДНОСТОРОННЕМ УПРУГОМ ОСНОВАНИИ НА ОСНОВЕ ПОЛУБЕЗМОМЕНТНОЙ ТЕОРИИ ОБОЛОЧЕК**

## **А. В. Черников, В. А. Козлов**

### *Воронежский государственный технический университет*

**Аннотация.** Предлагается подход к определению напряженно-деформированного состояния металлических гофрированных водопропускных труб (МГТ). Труба рассматривается как тонкостенная конструктивно ортотропная оболочка на одностороннем упругом основании винклеровского типа. На основе полубезмоментной теории оболочек В.З. Власова представлен вывод разрешающих уравнений для перемещений и основных внутренних усилий. Приводится пример расчета водопропускной трубы по предложенной методике и выносятся численные результаты расчета.

**Ключевые слова:** металлическая гофрированная труба (МГТ), металлические гофрированные конструкции (МГК), водопропускная труба, полубезмоментная теория оболочек, упругое основание, односторонние связи, напряженно-деформированное состояние (НДС), ортотропная оболочка, коэффициент постели, упругий отпор грунта.

### **Введение**

Металлические гофрированные трубы (МГТ) – это легкие, экономичные, быстрые в монтаже и не требующие устройства специального основания сооружения. Они неизменно остаются наиболее выгодным типом конструкции в дорожном строительстве. Экономия достигается за счет эффективного использования конструкции МГТ совместно с окружающим грунтом [7]. Но для проектирования таких комбинированных систем требуется точная и адекватная методика расчета. МГТ представляет собой тонкую гибкую конструктивно ортотропную оболочку с малой поперечной жесткостью. Статическое равновесие же обеспечивается за счет упругого отпора грунта засыпки. В работе предлагается и апробируется методика оценки НДС на основе полубезмоментной теории оболочек с учетом одностороннего упругого основания.

## **1. Основные расчетные положения**

Возможность и целесообразность применения полубезмоментной теории к расчету гофрированных водопропускных труб были рассмотрены в работе [11, 12]. Главной особенностью данной теории является то, что моментное состояние учитывается только в плоскости поперечного сечения оболочки. Запишем основные принятые гипотезы:

1) нормаль, проведенная к срединной поверхности оболочки до её деформации, остаётся перпендикулярной к ней после деформации (гипотеза Кирхгофа – Лява);

2) оболочка считается тонкой:  $\delta / R \leq 0.05$ ;

3) длина оболочки как минимум в несколько раз превосходит радиус срединной поверхности:  $L >> R$ ;

4) характер изменения всех характерных функций (перемещений, напряжений, усилий) в продольном направлении полагается существенно более плавным, чем в окружном направлении:  $\partial^2 f / \partial \alpha^2 \ll \partial^2 f / \partial \beta^2$  [9];

5) модель упругого основания типа Фусса – Винклера.

Компоненты внутренних усилий полубезмоментной теории для элементарного элемента оболочки приведены на рис. 1. Для компонентов перемещений приняты следующие обозначения:  $u$  – продольное перемещение;  $v$  – окружное перемещение;  $w$  – радиальное перемещение. Принята цилиндрическая система координат, приведенная к безразмерной через коэффициент пропорциональности, равный радиусу R срединной поверхности оболочки:  $\alpha = s_1/R$ ,  $\beta = s_2/R$ .

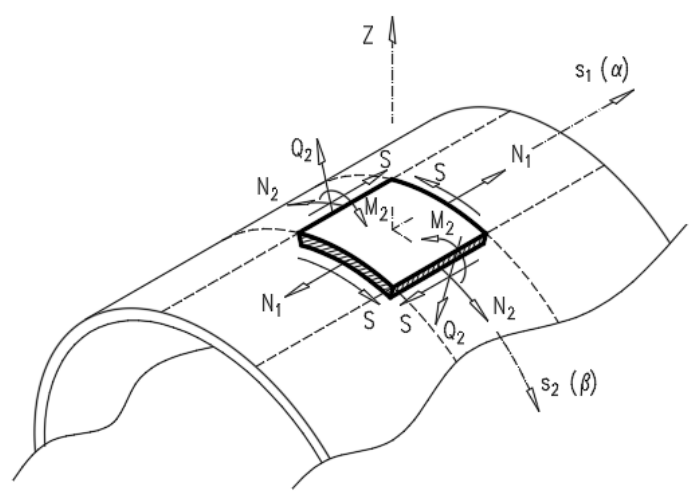

Рис. 1. Компоненты внутренних усилий

## 2. Вывод основных разрешающих уравнений

Запишем основное разрешающее уравнение полубезмоментной теории. В различных вариантах оно было получено в монографиях [1, 2, 4, 6].

$$
\frac{\partial^4 \Phi(\alpha, \beta)}{\partial \alpha^4} + \frac{D}{R^2 E h} \left( \frac{\partial^8 \Phi(\alpha, \beta)}{\partial \beta^8} + 2 \cdot \frac{\partial^6 \Phi(\alpha, \beta)}{\partial \beta^6} + \frac{\partial^4 \Phi(\alpha, \beta)}{\partial \beta^4} \right) = \frac{R^3}{E h} F(\alpha, \beta), \tag{1}
$$

где  $R$  – радиус срединной поверхности оболочки;  $h$  – толщина стенки оболочки;  $E$  – модуль упругости;  $D$  - цилиндрическая жесткость;  $\overline{h}$  - приведенная толщина стенки в окружном направлении для ортотропной оболочки, эквивалентной гладкой;  $J_{\text{soft}}$  - момент инерции гофрированной полосы единичной длины;  $b - e$ диничная длина полосы,

$$
D = \frac{E\overline{h}^3}{12(1-\mu^2)}; \ \ \overline{h} = \sqrt[3]{\frac{12 \cdot J_{\text{loop}}}{b}}
$$

 $F(\alpha,\beta)$  – функция нагрузки, разложенная на продольную, окружную и радиальную составляющие  $f_1(\alpha,\beta)$ ,  $f_2(\alpha,\beta)$ ,  $f_3(\alpha,\beta)$  соответственно

$$
F(\alpha, \beta) = -\frac{\partial f_1(\alpha, \beta)}{\partial \alpha} + \frac{\partial f_2(\alpha, \beta)}{\partial \beta} + \frac{\partial^2 f_3(\alpha, \beta)}{\partial \beta^2}.
$$
 (2)

Уравнение (1) служит для определения основной функции  $\Phi(\alpha, \beta)$ , через которую перемещения и основные внутренние усилия выражаются по представленным зависимостям:

$$
u = \frac{1}{R} \cdot \frac{\partial \Phi(\alpha, \beta)}{\partial \alpha}; \quad v = -\frac{1}{R} \cdot \frac{\partial \Phi(\alpha, \beta)}{\partial \beta}; \quad w = \frac{1}{R} \cdot \frac{\partial^2 \Phi(\alpha, \beta)}{\partial \beta^2};
$$

$$
N_1 = \frac{Eh}{R^2} \cdot \frac{\partial^2 \Phi(\alpha, \beta)}{\partial \alpha^2}; \quad N_2 = R \cdot f_3(\alpha, \beta) - \frac{D}{R^4} \cdot \frac{\partial^2 \Phi(\alpha, \beta)}{\partial \beta^2} \cdot \left(\frac{\partial^4 \Phi(\alpha, \beta)}{\partial \beta^4} + \frac{\partial^2 \Phi(\alpha, \beta)}{\partial \beta^2}\right); \quad (3)
$$

$$
M_2 = -\frac{D}{R^3} \cdot \left(\frac{\partial^4 \Phi(\alpha, \beta)}{\partial \beta^4} + \frac{\partial^2 \Phi(\alpha, \beta)}{\partial \beta^2}\right).
$$

Для учета взаимодействия оболочки с упругим основанием грунта засыпки введем дополнительные слагаемые к функции нагрузки (2) и перепишем её в следующем виде:

$$
F(\alpha, \beta) = -\frac{\partial f_1(\alpha, \beta)}{\partial \alpha} + \left(\frac{\partial f_2(\alpha, \beta)}{\partial \beta} + \frac{\partial f_2'(\alpha, \beta)}{\partial \beta}\right) + \left(\frac{\partial^2 f_3(\alpha, \beta)}{\partial \beta^2} + \frac{\partial^2 f_3'(\alpha, \beta)}{\partial \beta^2}\right)
$$
(4)

здесь  $f'_{i}(\alpha, \beta)$ ,  $f'_{i}(\alpha, \beta)$  – касательный и нормальный компоненты упругого отпора, при этом интенсивность дополнительного давления (упругого отпора) связывается с перемещениями внешней поверхности оболочки следующими линейными зависимостями:

$$
f'_{2}(\alpha,\beta) = -k_{t} \cdot v; \ \ f'_{3}(\alpha,\beta) = -k_{n} \cdot w,
$$
\n<sup>(5)</sup>

где  $k_t$ ,  $k_n$  – коэффициенты сопротивления грунта тангенциальному и радиальному перемещениям соответственно (коэффициенты постели),  $k_n$  определяется по известной формуле Б. Г. Галеркина [3],  $k_t$  – в соответствии с рекомендациями Л. М. Емельянова [5]:

$$
k_n = \frac{E_{\textit{op}}}{R \cdot \left(1 + \mu_{\textit{op}}\right)}; \ 0 \le k_t \le k_n \cdot \tan \varphi,
$$

где  $E_{z_0}$ ,  $\mu_{z_0}$ ,  $\varphi$  - модуль деформации, коэффициент поперечной деформации (Пуассона) и угол трения грунта соответственно.

Теперь, с учетом (4), правая часть уравнения (1) зависит от перемещений  $v$  и *w*. Для раскрытия этой связи воспользуемся соответствующими выражениями (3). Подставляя их в (5), а затем (5) в (4) после всех преобразований будем иметь следующее уравнение для основной функции:

$$
\frac{\partial^4 \Phi(\alpha, \beta)}{\partial \alpha^4} + \frac{D}{R^2 E h} \left( \frac{\partial^8 \Phi(\alpha, \beta)}{\partial \beta^8} + 2 \cdot \frac{\partial^6 \Phi(\alpha, \beta)}{\partial \beta^6} + \frac{\partial^4 \Phi(\alpha, \beta)}{\partial \beta^4} \right) - \frac{R^2}{E h} \left( k_t \cdot \frac{\partial^2 \Phi(\alpha, \beta)}{\partial \beta^2} - k_n \cdot \frac{\partial^4 \Phi(\alpha, \beta)}{\partial \beta^4} \right) = \frac{R^3}{E h} F(\alpha, \beta).
$$
 (6)

Для решения основного уравнения (6) применяется вариационный метод Л.В. Канторовича и В. З. Власова [10]. При этом двумерная задача приводится к одномерной, путем замены функции двух переменных на произведение двух функций по каждой переменной. Одна функция задается, вторая подлежит определению. Интегрирование производится в рядах. Заданной принимаем функцию от угловой координаты ( $\beta$ ). Вспомогательная функция Ф $(\alpha, \beta)$  и функция *i*-го компонента нагрузки  $f_i(\alpha, \beta)$  раскладываются в тригонометрический ряд с учетом симметрии:

$$
\Phi(\alpha, \beta) = \sum_{n=2}^{\infty} \Phi_n(\alpha) \cdot \cos(n\beta); \tag{7}
$$

$$
f_{1,3}(\alpha,\beta)=\sum_{n=2}^{\infty}f_{in}(\alpha)\cdot\cos(n\beta);\ \ f_2(\alpha,\beta)=\sum_{n=2}^{\infty}f_{in}(\alpha)\cdot\sin(n\beta). \qquad (8)
$$

Ряд начинается со второго члена. Поскольку при  $n = 0$  полубезмоментная теория неприменима, а при  $n=1$  более корректное решение дает безмоментная теория [1].

Подставляя разложения (7) и (8) в уравнение (6), дифференцируя по переменной  $\beta$  заданной функции и сокращая общие множители содержащие переменную  $\beta$ , получим обыкновенное дифференциальное уравнение для функции  $\Phi_n(\alpha)$  соответствующее *n*-му члену разложения основной функции  $\Phi(\alpha, \beta)$ :

$$
\frac{d^4\Phi_n(\alpha)}{d\alpha^4} + \left(n^4\left(n^2-1\right)^2\frac{D}{R^2Eh} + \left(k_t\cdot n^2 + k_n\cdot n^4\right)\frac{R^2}{Eh}\right)\Phi_n(\alpha) = \frac{R^3}{Eh}F_n(\alpha),\tag{9}
$$

где  $F_n(\alpha)$  – функция, соответствующая *n* -му члену разложения функции  $F(\alpha, \beta)$ :

$$
F_n(\alpha) = -\frac{df_{1n}(\alpha)}{d\alpha} + n \cdot f_{2n}(\alpha) - n^2 \cdot f_{3n}(\alpha);
$$

 $f_{in}(\alpha)$  – коэффициент для *n*-го члена разложения нагрузки, определяемый по ф. Эйлера [4]

$$
f_{in} = \frac{1}{\pi} \cdot \int_{-\pi}^{\pi} q_i \cdot \cos(n\beta) d\beta.
$$
 (10)

Уравнение (9) приводится к известному виду, для задачи балки на упругом основании:

$$
\frac{d^4\Phi_n(\alpha)}{d\alpha^4} + 4 \cdot j_n^4 \cdot \Phi_n(\alpha) = \frac{R^3}{Eh} F_n(\alpha),\tag{11}
$$

где  $j_n$  – приведенный коэффициент перед  $\Phi_n(\alpha)$ , второе слагаемое в подкоренном выражении которого соответствует упругому взаимодействию с грунтом засыпки:

$$
j_n = \sqrt[4]{\frac{n^4(n^2-1)^2}{48(1-\mu^2)}} \cdot \frac{\overline{h}^3}{R^2 h} + \frac{(k_t \cdot n^2 + k_n \cdot n^4)}{4} \cdot \frac{R^2}{Eh}
$$

Общее решение неоднородного дифференциального уравнения (11) с использованием функций А. Н. Крылова [8] имеет следующий вид:

$$
\Phi_n(\alpha) = \Phi_n^0 + C_1 \cdot K_1(j_n\alpha) + C_2 \cdot K_2(j_n\alpha) + C_3 \cdot K_3(j_n\alpha) + C_4 \cdot K_4(j_n\alpha). \tag{12}
$$

Функции А. Н. Крылова имеют ряд особенностей полезных для дальнейших преобразований. Во-первых, связаны между собой простыми дифференциальными зависимостями; во-вторых, при нулевом аргументе функции  $K_2$ ,  $K_3$ ,  $K_4$  принимают нулевое значение, функция  $K_1$  – значение 1. Сами функции и их производные приведены в табл. 1.

Таблица 1

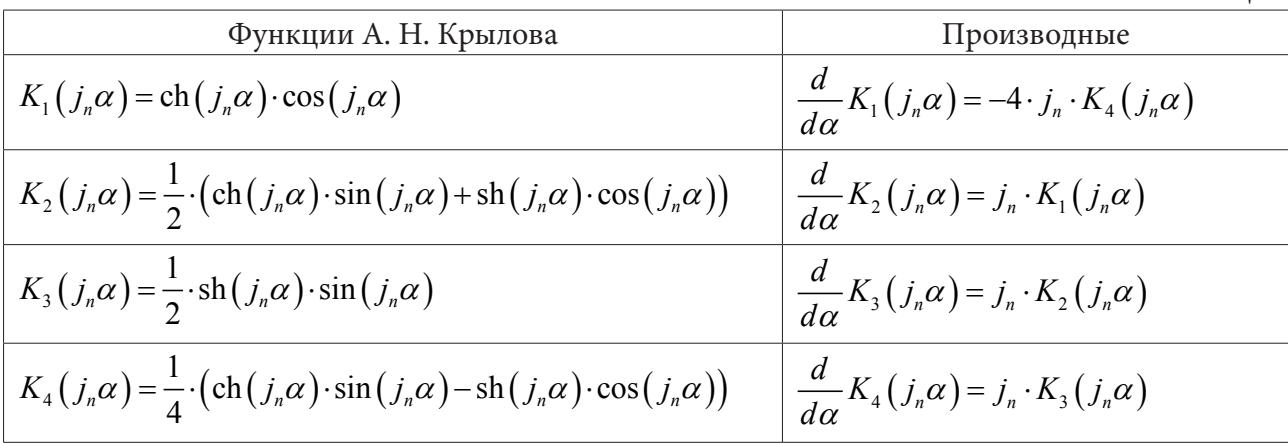

Если положить, в соответствии с 4-й гипотезой, характер изменения функции нагрузки в продольном направлении достаточно плавным, тогда, пренебрегая четвертой производной от  $\Phi_{n}(\alpha)$ , можно записать частное решение в виде:

$$
\Phi_n^0 = \frac{F_n(\alpha)}{4 \cdot J_n^4} \cdot \frac{R^3}{Eh}.\tag{13}
$$

# 3. Граничные условия, определение постоянных интегрирования, вывод разрешающих уравнений

Для определения постоянных интегрирования  $C_1, C_2, C_3, C_4$  принимаем граничные условия на торцах оболочки в смешанной форме - статические и кинематические.

$$
v_n = \frac{n}{R} \cdot \Phi_n(\alpha) = 0; \ \ N_{1n} = \frac{Eh}{R^2} \cdot \frac{d^2 \Phi_n(\alpha)}{d\alpha^2} = 0.
$$

Сокращая постоянные коэффициенты, окончательно будем иметь:

$$
\Phi_n(\alpha) = 0; \ \frac{d^2 \Phi_n(\alpha)}{d\alpha^2} = 0. \tag{14}
$$

Подставляя (12) и её производные в (14), получим следующую систему уравнений:

$$
\begin{cases}\n\frac{F_n}{4 \cdot J_n^4} \cdot \frac{R^3}{Eh} + C_1 \cdot K_1(j_n \alpha_1) + C_2 \cdot K_2(j_n \alpha_1) + C_3 \cdot K_3(j_n \alpha_1) + C_4 \cdot K_4(j_n \alpha_1) = 0; \\
-4 \cdot (C_1 \cdot K_3(j_n \alpha_1) + C_2 \cdot K_4(j_n \alpha_1)) + C_3 \cdot K_1(j_n \alpha_1) + C_4 \cdot K_2(j_n \alpha_1) = 0; \\
\frac{F_n}{4 \cdot J_n^4} \cdot \frac{R^3}{Eh} + C_1 \cdot K_1(j_n \alpha_2) + C_2 \cdot K_2(j_n \alpha_2) + C_3 \cdot K_3(j_n \alpha_2) + C_4 \cdot K_4(j_n \alpha_2) = 0; \\
-4 \cdot (C_1 \cdot K_3(j_n \alpha_2) + C_2 \cdot K_4(j_n \alpha_2)) + C_3 \cdot K_1(j_n \alpha_2) + C_4 \cdot K_2(j_n \alpha_2) = 0.\n\end{cases} (15)
$$

где  $\alpha_1$  и  $\alpha_2$  - координаты торцов оболочки в безразмерной системе координат, принимая начало отсчета на одном из торцов получим  $\alpha_1 = 0/R = 0$  и  $\alpha_2 = L/R$ .

Воспользовавшись свойством функций А. Н. Крылова для функций с нулевым аргументом получим из первых 2-х уравнений системы (15) значения постоянных  $C_1$ ,  $C_3$ :

$$
C_1 = -\frac{F_n}{4 \cdot J_n^4} \cdot \frac{R^3}{Eh}; \ C_3 = 0. \tag{16}
$$

Вводя полученные постоянные в последние два уравнения системы (15) получим значения постоянных  $C_2$ ,  $C_4$ :

$$
C_2 = \frac{F_n}{4 \cdot J_n^4} \cdot \frac{R^3}{Eh} \cdot \xi_2, \ \ C_4 = -\frac{F_n}{4 \cdot J_n^4} \cdot \frac{R^3}{Eh} \cdot \xi_4,\tag{17}
$$

где  $\xi_2$  и  $\xi_4$  – коэффициенты, полученные в ходе преобразований:

$$
\xi_2 = \left(\frac{K_3(\lambda)}{K_4(\lambda)} - \frac{\frac{K_2(\lambda)K_3(\lambda)}{K_4(\lambda)} - K_1(\lambda) + 1}{\frac{K_2^2(\lambda)}{4 \cdot K_4(\lambda)} + K_4(\lambda)} \cdot \frac{K_2(\lambda)}{4 \cdot K_4(\lambda)}\right) = \frac{\operatorname{sh}(\lambda) - \sin(\lambda)}{\operatorname{ch}(\lambda) + \cos(\lambda)}
$$
\n
$$
\xi_4 = \left(\frac{\frac{K_2(\lambda)K_3(\lambda)}{K_4(\lambda)} - K_1(\lambda) + 1}{\frac{K_2^2(\lambda)}{4 \cdot K_4(\lambda)} + K_4(\lambda)}\right) = 2 \cdot \frac{\operatorname{sh}(\lambda) + \sin(\lambda)}{\operatorname{ch}(\lambda) + \cos(\lambda)}.
$$

где  $\lambda = j_n \alpha 2 = j_n \frac{L}{R}$  – аргумент функций А. Н. Крылова в 3-м и 4-м уравнении системы (15).

Подставляя частное решение (13) и значения постоянных интегрирования (16), (17) в общее решение (12) после всех преобразований будем иметь следующее выражение для *n*-го члена разложения основной функции:

$$
\Phi_n(\alpha) = \frac{F_n}{4 \cdot J_n^4} \cdot \frac{R^3}{Eh} \cdot (1 - K_1(j_n \alpha) + \xi_2 \cdot K_2(j_n \alpha) - \xi_4 \cdot K_4(j_n \alpha)).
$$
\n(18)

Окончательно запишем выражение (7) для основной функции с учетом (18):

$$
\Phi\big(\alpha,\beta\big) = \sum_{n=2}^{\infty} \frac{F_n}{4 \cdot J_n^4} \cdot \frac{R^3}{Eh} \cdot \big(1 - K_1\big(j_n\alpha\big) + \xi_2 \cdot K_2\big(j_n\alpha\big) - \xi_4 \cdot K_4\big(j_n\alpha\big)\big) \cdot \cos\big(n\beta\big). \tag{19}
$$

Используя для основной функции выражение (19) получим выражения для перемещений и основных внутренних усилий из (3), учитывая симметрию. При этом бесконечный тригонометрический ряд ограничим количеством членов разложения  $N$ , обеспечивающим требуемую точность расчета.

$$
u = \sum_{n=2}^{N} \frac{F_n}{4 \cdot J_n^3} \cdot \frac{R^2}{Eh} \cdot \left(4 \cdot K_4\left(j_n \alpha\right) + \xi_2 \cdot K_1\left(j_n \alpha\right) - \xi_4 \cdot K_3\left(j_n \alpha\right)\right) \cdot \cos\left(n \beta\right),\tag{20}
$$

$$
v = \sum_{n=2}^{N} -n \cdot \frac{F_n}{4 \cdot J_n^4} \cdot \frac{R^2}{Eh} \cdot (1 - K_1(j_n \alpha) + \xi_2 \cdot K_2(j_n \alpha) - \xi_4 \cdot K_4(j_n \alpha)) \cdot \cos(n \beta), \tag{21}
$$

$$
w = \sum_{n=2}^{N} -n^2 \cdot \frac{F_n}{4 \cdot J_n^4} \cdot \frac{R^2}{Eh} \cdot (1 - K_1(j_n \alpha) + \xi_2 \cdot K_2(j_n \alpha) - \xi_4 \cdot K_4(j_n \alpha)) \cdot \cos(n\beta), \tag{22}
$$

$$
N_1 = \sum_{n=2}^N F_n \cdot \frac{R}{J_n^2} \cdot \left( K_3(j_n \alpha) - \xi_2 \cdot K_4(j_n \alpha) - \frac{\xi_4}{4} \cdot K_2(j_n \alpha) \right) \cdot \cos(n \beta), \tag{23}
$$

$$
N_2 = \sum_{n=2}^{N} \left( R \cdot f_{3n}(\alpha) - \frac{n^4 (1 - n^2)}{12 (1 - \mu^2)} \cdot \frac{1}{R} \cdot \frac{F_n}{4 \cdot j_n^4} \cdot \frac{\overline{h}^3}{h} \cdot (1 - K_1(j_n \alpha) + \xi_2 \cdot K_2(j_n \alpha) - \xi_4 \cdot K_4(j_n \alpha)) \right) \times \cos(n\beta), \tag{24}
$$

$$
M_2 = \sum_{n=2}^{N} -\frac{n^2(n^2-1)}{12(1-\mu^2)} \cdot \frac{F_n}{4 \cdot j_n^4} \cdot \frac{\overline{h}^3}{h} \cdot (1 - K_1(j_n\alpha) + \xi_2 \cdot K_2(j_n\alpha) - \xi_4 \cdot K_4(j_n\alpha)) \cdot \cos(n\beta). \tag{25}
$$

### 4. Схема загружения

Принятая расчетная схема загружения гибких гофрированных водопропускных труб приведена на рис. 2. Она состоит из компонентов активной нагрузки q и реактивного сопротивления грунта  $q'$ .

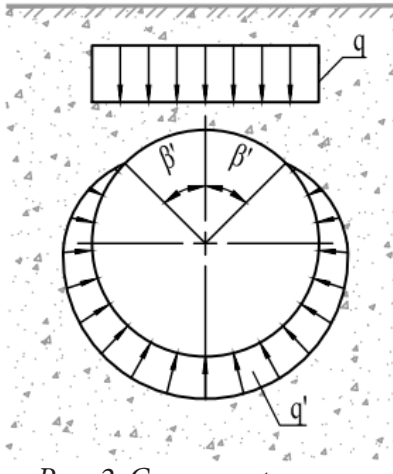

Рис. 2. Схема загружения

Активная нагрузка принимается равномерно распределенной по поперечнику трубы и представлена собственным весом грунта и нагрузкой от подвижного транспорта (которую тоже можно представить распределённой, учитывая способность грунта распределять давление). Для дальнейших расчетов активная нагрузка раскладывается на радиальную (нормальную) и окружную (тангенциальную) составляющие по следующим формулам

$$
q_n(\beta) = q \cdot \cos^2(\beta); \ q_t(\beta) = \frac{1}{2} \cdot q \cdot \sin(2\beta), \tag{26}
$$

которые подставляется в качестве  $q_i$  в формулу (10) для дальнейшего расчета.

Реактивное сопротивление грунта (упругий отпор) связано с перемещением поверхности оболочки в массиве грунта, являющимся упругой средой. Влияние упругого отпора было

учтено ранее при выводе разрешающих уравнений. Особенностью работы гибких труб является формирование безотпорной зоны с центральным углом  $2\beta'$ , где радиальные перемещения направлены к центру оболочки. В таком случае упругое основание начинает работать на растяжение, что противоречит физическому смыслу работы грунта. Поэтому для учета одностороннего характера работы упругого основания вводится следующее условие для выражений интенсивности упругого отпора грунта:

$$
f'_{2}(\alpha, \beta) = -k_{i} \cdot v; \ f'_{3}(\alpha, \beta) = -k_{n} \cdot w \text{ при } w > 0; f'_{2}(\alpha, \beta) = 0; \ f'_{3}(\alpha, \beta) = 0 \text{ при } w \le 0.
$$

# 5. Пример расчета

В качестве примера произведен расчет МГТ, исходные данные приведены в табл. 2. Результаты расчета НДС для среднего сечения водопропускной трубы приведены на рис. 3, 4 и в табл. 3. На рис. 5 приведены сводные эпюры для  $w$  и  $M_2$  в зависимости от сечения трубы.

|  | аолиг | га |  |
|--|-------|----|--|

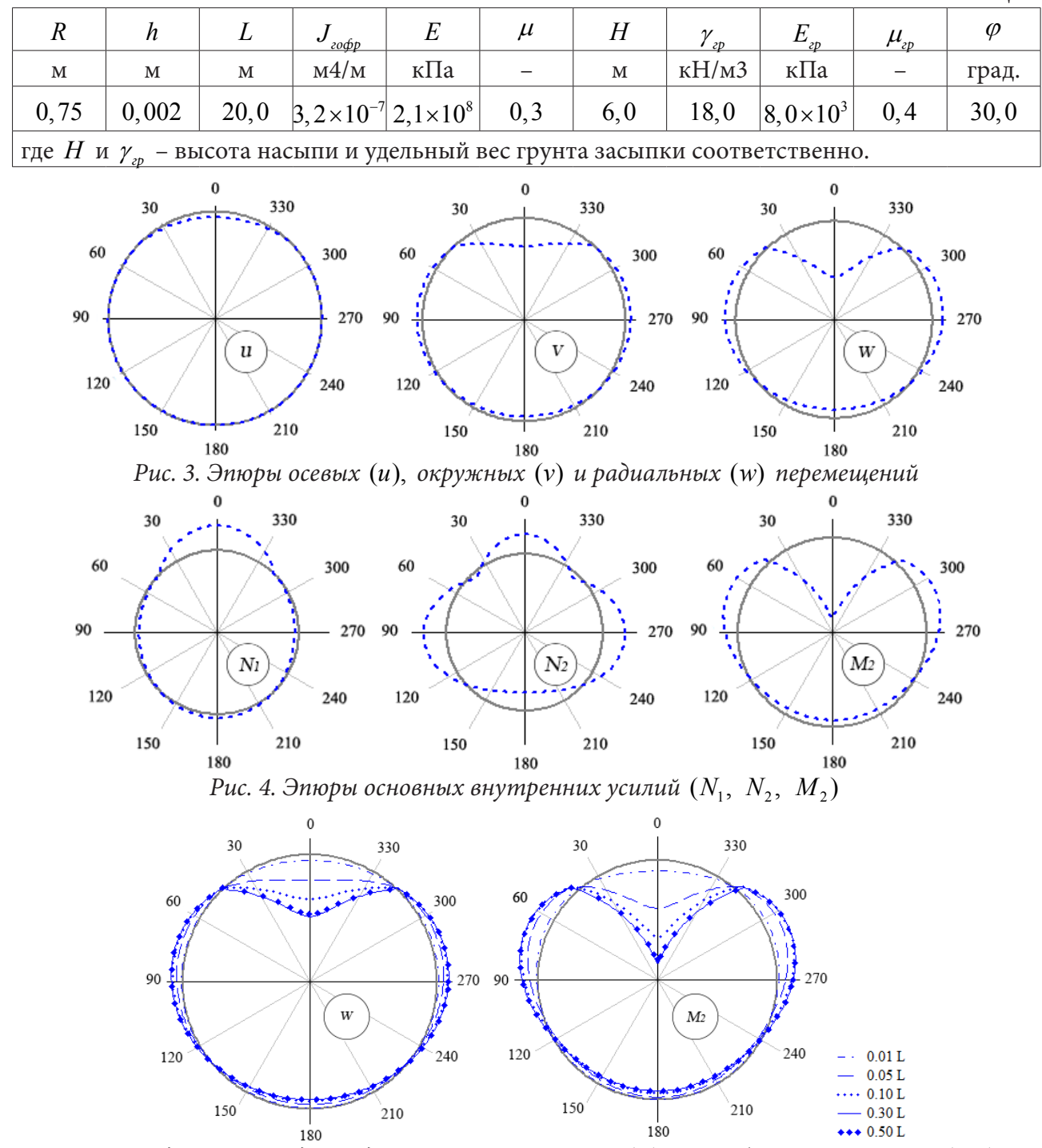

Рис. 5. Сводные эпюры для радиальных перемещений (w) и изгибающего момента  $(M_2)$ 

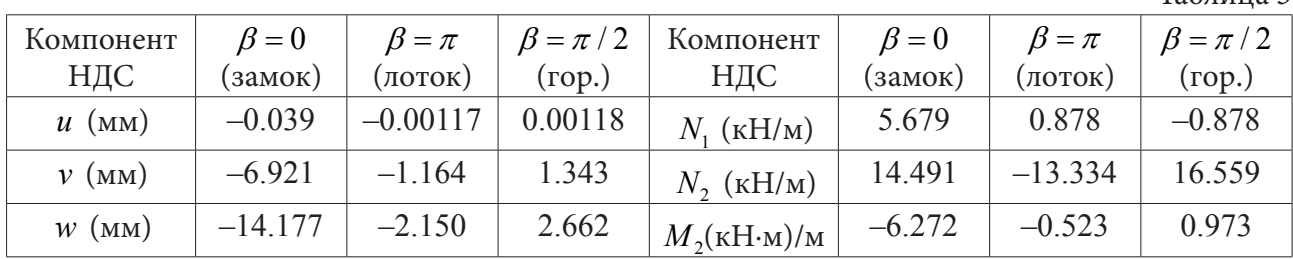

Таблица 3

## **Заключение**

На основе полубезмоментной теории оболочек для металлических гофрированных водопропускных труб были получены разрешающие уравнения для перемещений и основных внутренних усилий в рядах. МГТ рассматривались как конструктивно ортотропные тонкостенные оболочки на одностороннем упругом основании типа Фусса-Винклера. Рассмотрен пример расчета МГТ и вынесены качественные и количественные результаты расчета. Полученный расчетный аппарат является достаточно универсальным и полным комплексом для оценки НДС и при этом не содержит в себе значительных ограничений и серьезных допущений, что позволяет в дальнейшем рассмотреть на его примере многие прикладные задачи, связанные с проектированием новых и мониторингом существующих МГТ.

### **Литература**

1. *Бидерман В. Л.* Механика тонкостенных конструкций. Статика. – М. : Машиностроение, 1977. – 488 с.

2. *Бояршинов С. В.* Основы строительной механики машин. – М. : Машиностроение, 1973. – 456 с.

3. *Виноградов С. В.* Расчет подземных трубопроводов на внешние нагрузки. – М. : Стройиздат, 1980. – 135 с.

4. *Власов В. З.* Избранные труды. Том 1. Общая теория оболочек. – М. : Издательство академии наук СССР, 1962. – 528 с.

5. *Емельянов Л. М.* О расчете тонкостенных труб, заложенных в землю // Гидротехника и мелиорация. – 1952. – № 10. – С. 18–29.

6. *Колкунов Н. В.* Основы расчета упругих оболочек. Изд. 2-е переработ. и доп. – М. : Высшая школа, 1972. – 296 с.

7. *Колоколов Н. М.* Металлические гофрированные трубы под насыпями / Н. М. Колоколов, О. А. Янковский, К. Б. Щербина, С. Э. Черняховская. – М. : Транспорт, 1973. – 120 с.

8. *Крылов А. Н.* О расчете балок, лежащих на упругом основании. Изд. 2-е. – Л. : Издательство академии наук СССР, 1931. – 154 с.

9. *Новожилов В. В.* Теория тонких оболочек. – Л. : Судпрогиз, 1951. – 344 с.

10. *Теребушко О. И.* Основы теории упругости и пластичности. – М. : Наука, 1984. – 320 с.

11. *Черников А. В.* Определение напряженно-деформированного состояния гофрированных водопропускных труб с эксплуатационными дефектами на основе полубезмоментной теории оболочек / А. В. Черников, В. А. Козлов // Строительная механика и конструкции. – 2021. – № 2. – С. 12–28.

12. *Черников А. В.* Краткий исторический обзор использования гофрированных водопропускных труб и их применение на современном этапе / А. В. Черников, В. А. Козлов // Строительная механика и конструкции. – 2021. – № 3. – С. 61–73.

# ИССЛЕДОВАНИЕ ПОГРЕШНОСТИ ДВУМЕРНОЙ БЫСТРОЙ ТРИГОНОМЕТРИЧЕСКОЙ ИНТЕРПОЛЯЦИИ

## А. Д. Чернышов<sup>1</sup>, В. В. Горяйнов<sup>2</sup>, С. Ф. Кузнецов<sup>1</sup>, Е. Н. Ковалева<sup>1</sup>

 $1B$ оронежский государственный университет инженерных технологий <sup>2</sup>Воронежский государственный технический университет

Аннотация. Рассмотрена быстрая тригонометрическая интерполяции функций двух переменных. Записаны компактные формулы определения коэффициентов Фурье быстрых разложений. Исследована абсолютную погрешность Д аппроксимации функции и ее частных производных до четвертого порядка при разном количестве членов ряда Фурье N. Вычислительные эксперименты показали, что с увеличением N точность аппроксимации функции и ее частных производных возрастает. С увеличением на один член ряда Фурье с двух до трех и с трех до четырех максимальное значение абсолютной погрешности  $\Delta_{\text{max}}$ уменьшается на порядок. При аппроксимации частных производных  $\Delta_{\text{max}}$  возрастает на порядок с увеличением порядка частной производной на единицу.

Ключевые слова: быстрые разложения, граничная функция, тригонометрическая интерполяция, погрешность, дифференцирование.

#### Введение

Большое количество работ по тригонометрической интерполяции содержит теоретические исследования по приближению различных функций. Так, например, в работе [1] исследуется тригонометрическая интерполяция функций Бесселя  $J_n(x)$  на дискретных множествах точек, расположенных равномерно в интервале [0, B] при заданном  $B > 0$ . В [2] приводятся оценки для приближения периодических функций суммами Фурье и интерполяционными многочленами в пространствах Гёльдера. В [3] уточняются оценки, сделанные Гайером для ошибки, совершаемой при замене периодической функции  $f$  на интерполяционный тригонометрический полином. В [4] рассмотрены нечетные,  $2\pi$ -периодические, непрерывные функции, представленные рядами Фурье. Поднимается вопрос о сходимости в метрике  $L$  тригонометрических интерполяционных синус-полиномов функций с монотонными и квазимонотонными коэффициентами Фурье. В [5] предлагается метод граничного диффеоморфизма начальной области на каноническую область и исследуется случай тригонометрической интерполяции на неоднородной сетке в начальной области. В [6] приводятся точечные оценки тригонометрической интерполяции. Статья [7] посвящена вопросу сходимости частных сумм двумерных тригонометрических интерполяционных полиномов. Установлена сходимость по Прингсхейму для функций двух переменных с ограниченной гармонической вариацией. В [8] представлены алгоритмы приближения периодических функций многих переменных тригонометрическими полиномами. Рассматриваются функции из периодических пространств Соболева смешанной гладкости. Основываясь на свойстве убывания коэффициентов Фурье функций, доказываются оценки погрешности.

Тригонометрическую интерполяцию чаще всего используют для улучшения качества обработки изображений [9] и восстановления периодических дискретных сигналов конечной длительности [10, 11]. Для решения инженерных задач интегро-дифференциального типа применение классической тригонометрической интерполяции на конечном отрезке проблематично из-за невозможности ее дифференцирования в общем случае и большой ошибки между интерполяционными точками. Устранение подобных недостатков можно осуществить при использовании быстрой тригонометрической интерполяции. Для одномерных случаев этой

интерполяции получены компактные формулы вычисления коэффициентов Фурье [12] и исследована ее погрешность [13-17]. В данной работе будет описан двумерный вариант быстрой тригонометрической интерполяции и исследована ее погрешность для приближения функции двух переменных и ее частных производных.

### 1. Описание двумерной быстрой тригонометрической интерполяции

Функцию двух переменных  $U(x, y)$  представим быстрым разложением по координате х [18], т. е. в виде суммы граничной функции и ряда Фурье по синусам

$$
U(x; y) = M_6(x; y) + \sum_{m=1}^{N_1} u_m(y) \sin m\pi \frac{x}{a}, \quad x \in [0; a], \quad y \in [0; b].
$$
 (1)

Здесь  $N_1$  – число учитываемых членов в ряде Фурье по координате  $x$ ,  $M_6(x; y)$  – граничная функция шестого порядка

$$
M_{6}(x; y) = \sum_{i=1}^{8} A_{i}(y) P_{i}(x),
$$
\n
$$
P_{1}(x) = \left(1 - \frac{x}{a}\right), P_{2}(x) = \frac{x}{a}, P_{3}(x) = \left(\frac{x^{2}}{2} - \frac{x^{3}}{6a} - \frac{ax}{3}\right), P_{4}(x) = \left(\frac{x^{3}}{6a} - \frac{ax}{6}\right),
$$
\n
$$
P_{5}(x) = \left(\frac{x^{4}}{24} - \frac{x^{5}}{120a} - \frac{ax^{3}}{18} + \frac{a^{3}x}{45}\right), P_{6}(x) = \left(\frac{x^{5}}{120a} - \frac{ax^{3}}{36} + \frac{7a^{3}x}{360}\right),
$$
\n
$$
(x) = \left(\frac{x^{6}}{720} - \frac{x^{7}}{5040a} - \frac{ax^{5}}{360} + \frac{a^{3}x^{3}}{270} - \frac{2a^{5}x}{945}\right), P_{8}(x) = \left(\frac{x^{7}}{5040a} - \frac{ax^{5}}{720} + \frac{7a^{3}x^{3}}{2160} - \frac{31a^{5}x}{15120}\right),
$$
\n
$$
A_{1}(y) = U|_{x=0}, A_{2}(y) = U|_{x=a}, A_{3}(y) = \frac{\partial^{2}U}{\partial x^{2}}|_{x=0}, A_{4}(y) = \frac{\partial^{2}U}{\partial x^{2}}|_{x=a},
$$
\n
$$
A_{5}(y) = \frac{\partial^{4}U}{\partial x^{4}}|_{x=0}, A_{6}(y) = \frac{\partial^{4}U}{\partial x^{4}}|_{x=a}, A_{7}(y) = \frac{\partial^{6}U}{\partial x^{6}}|_{x=0}, A_{8}(y) = \frac{\partial^{6}U}{\partial x^{6}}|_{x=a}.
$$

Коэффициенты Фурье  $u_m(y)$ ,  $m = 1...N_1$  находим из решения замкнутой системы линейных уравнений  $\ddot{x}$ 

$$
U(x_j; y) = M_6(x_j; y) + \sum_{m=1}^{N_1} u_m(y) \sin m\pi \frac{x_j}{a}, \ \ x_j = j \frac{a}{N_1 + 1}, \ \ j = 1 \div N_1,
$$

решение которой находится по формуле [19]

 $P_7$ 

$$
u_{m}(y) = \frac{\sum_{j=1}^{N_{1}} \left( U(x_{j}; y) - M_{6}(x_{j}; y) \right) \cdot \sin \left( m\pi \frac{x_{j}}{a} \right)}{\sum_{j=1}^{N_{1}} \sin^{2} \left( m\pi \frac{x_{j}}{a} \right)}, \quad m = 1...N_{1}.
$$
 (3)

Далее, функции  $A_i(y)$ ,  $i = 1..8$  и коэффициенты Фурье  $u_m(y)$ ,  $m = 1...N_1$ , определенные по формуле (3), представляем быстрым разложением по координате  $y$ 

$$
A_{i}(y) = M_{6}^{A(i)}(y) + \sum_{n=1}^{N_{2}} a_{n+8}^{(i)} \sin n\pi \frac{y}{b}, \quad u_{m}(y) = M_{6}^{u(m)}(y) + \sum_{n=1}^{N_{2}} u_{n+8}^{(m)} \sin n\pi \frac{y}{b},
$$
 (4)

В (4) обозначено через  $N_2$  - число учитываемых членов в ряде Фурье по координате у,  $M_6^{A(i)}(y)$  и  $M_6^{u(m)}(y)$  – граничные функции шестого порядка

$$
M_6^{A(i)}(y) = \sum_{k=1}^8 a_k^{(i)} P_k(y), M_6^{u(m)}(y) = \sum_{k=1}^8 u_k^{(m)} P_k(y), \quad i = 1..8, \quad m = 1...N_1,
$$

$$
P_{1}(y) = \left(1 - \frac{y}{b}\right), P_{2}(y) = \frac{y}{b}, P_{3}(y) = \left(\frac{y^{2}}{2} - \frac{y^{3}}{6b} - \frac{by}{3}\right), P_{4}(x) = \left(\frac{y^{3}}{6b} - \frac{by}{6}\right),
$$
  
\n
$$
P_{5}(y) = \left(\frac{y^{4}}{24} - \frac{y^{5}}{120b} - \frac{by^{3}}{18} + \frac{b^{3}y}{45}\right), P_{6}(y) = \left(\frac{y^{5}}{120b} - \frac{by^{3}}{36} + \frac{7b^{3}y}{360}\right),
$$
  
\n
$$
P_{7}(y) = \left(\frac{y^{6}}{720} - \frac{y^{7}}{5040b} - \frac{by^{5}}{360} + \frac{b^{3}y^{3}}{270} - \frac{2b^{5}y}{945}\right), P_{8}(y) = \left(\frac{y^{7}}{5040b} - \frac{by^{5}}{720} + \frac{7b^{3}y^{3}}{2160} - \frac{31b^{5}y}{15120}\right),
$$
  
\n
$$
a_{1}^{(i)} = A_{i}|_{y=0}, a_{2}^{(i)} = A_{i}|_{y=b}, a_{3}^{(i)} = A_{i}|_{y=0}, a_{4}^{(i)} = A_{i}|_{y=b}, a_{5}^{(i)} = A_{i}^{(4)}|_{y=0},
$$
  
\n
$$
a_{6}^{(i)} = A_{i}^{(4)}|_{y=b}, a_{7}^{(i)} = A_{i}^{(6)}|_{y=0}, a_{8}^{(i)} = A_{i}^{(6)}|_{y=b}, i = 1..8,
$$
  
\n
$$
u_{1}^{(m)} = u_{m}|_{y=0}, u_{2}^{(m)} = u_{m}|_{y=b}, u_{3}^{(m)} = u_{m}^{(m)}|_{y=0}, u_{4}^{(m)} = u_{m}^{(m)}|_{y=b}, u_{5}^{(m)} = u_{m}^{(4)}|_{y=0},
$$
  
\n
$$
u_{6}^{(m)} = u_{m}^{(4)}|_{y=b}, u_{7}^{(m)} = u_{m}^{(6)}|_{y
$$

Коэффициенты Фурье  $a_{n+8}^{(i)}$  *i* = 1..8,  $u_{n+8}^{(m)}$ ,  $m = 1...N_1$ ,  $n = 1...N_2$  находим из решения замкнутых систем линейных уравнений

$$
A_i(y_j) = M_6^{A(i)}(y_j) + \sum_{n=1}^{N_2} a_{n+8}^{(i)} \sin n\pi \frac{y_j}{b}, \ \ y_j = j \frac{b}{N_2 + 1}, \ \ j = 1 \div N_2,
$$
 (5)

$$
u_m(y_j) = M_6^{u(m)}(y_j) + \sum_{n=1}^{N_2} u_{n+8}^{(m)} \sin n\pi \frac{y_j}{b}, \ y_j = j \frac{b}{N_2 + 1}, \ j = 1 \div N_2.
$$
 (6)

Решение систем (5) и (6) соответственно находим по формулам [19]

$$
a_{n+8}^{(i)} = \frac{\sum_{j=1}^{N_2} \left( A_i(y_j) - M_6^{A(i)}(y_j) \right) \cdot \sin \left( n\pi \frac{y_j}{b} \right)}{\sum_{j=1}^{N_2} \sin^2 \left( n\pi \frac{y_j}{b} \right)}, \quad n = 1...N_2.
$$
 (7)

$$
u_{n+8}^{(m)} = \frac{\sum_{j=1}^{N_2} \left( u_m(y_j) - M_6^{u(m)}(y_j) \right) \cdot \sin\left(n\pi \frac{y_j}{b}\right)}{\sum_{j=1}^{N_2} \sin^2\left(n\pi \frac{y_j}{b}\right)}, \quad n = 1...N_2.
$$
 (8)

Найденные коэффициенты из (7) и (8) подставляем в разложения (4), которые, в свою очередь, подставляем в (1). Таким образом, получаем быстрое разложение функцию двух переменных  $U(x, y)$ , где коэффициенты Фурье определены с помощью быстрой тригонометрической интерполяции. Следует отметить, что наносимые сетки на отрезках  $[0; a]$  и  $[0; b]$ , являются равномерными.

### 2. Анализ полученных результатов и их обсуждение

В качестве исследуемой функции возьмем

$$
U(x; y) = \sin(1.2\pi x y), \qquad (9)
$$

график которой представлен на рис. 1.

В вычислительных экспериментах примем  $a = b = 1$  и  $N_1 = N_2 = N$ . Абсолютную погрешность  $\Delta$  аппроксимации функции и ее частных производных будем определять при разном количестве членов ряда Фурье -  $N = 2$ ,  $N = 3$ ,  $N = 4$ ,  $N = 5$ . Для  $N = 3$  графики абсолютных погрешностей функции (9) и ее частных производных изображены на рис. 2 - рис. 5.

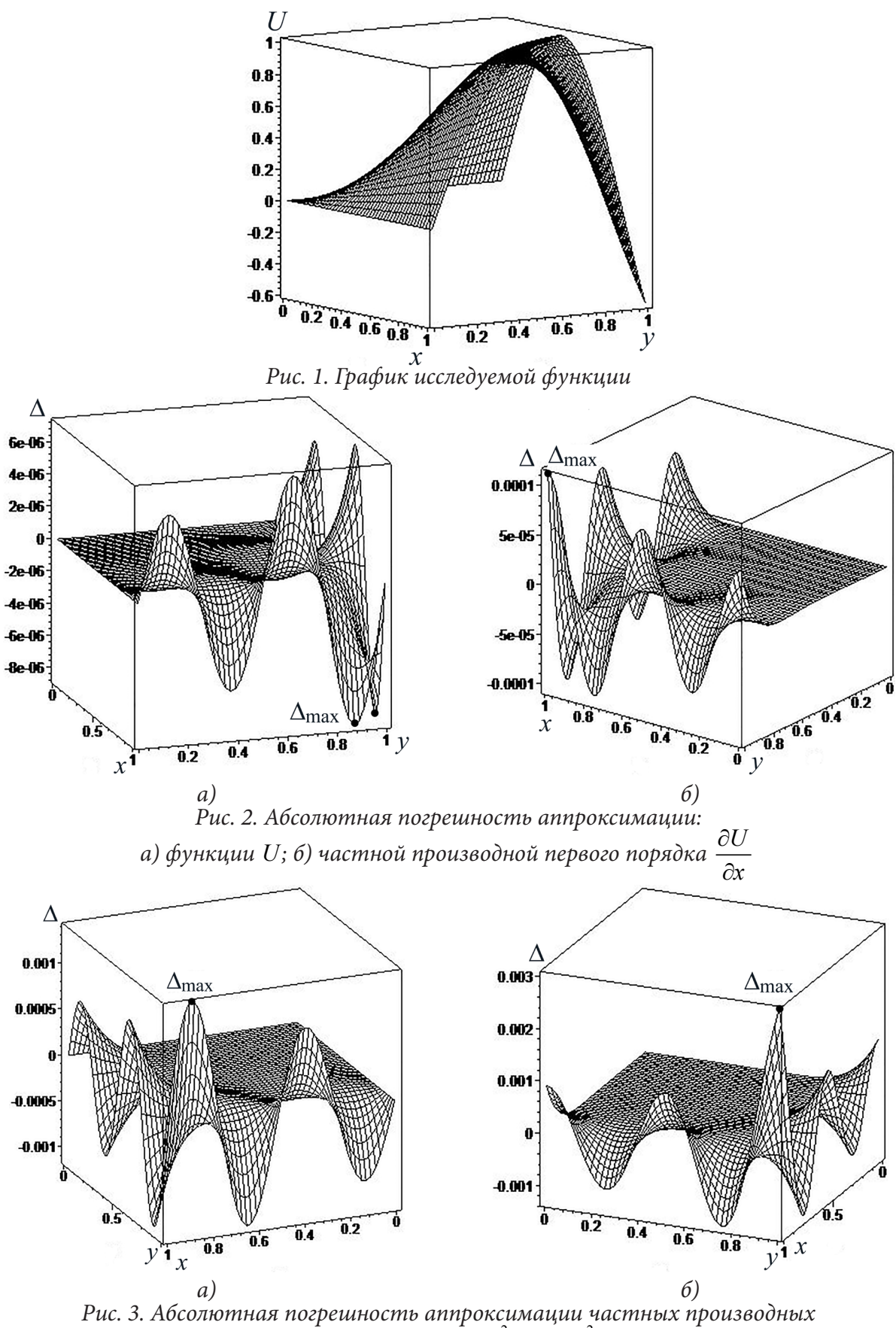

*второго порядка: а)*  2 2 *U x* ∂  $\frac{\partial}{\partial x^2}$ ; 6) 2 *U x y* ∂  $\partial x\partial$ 

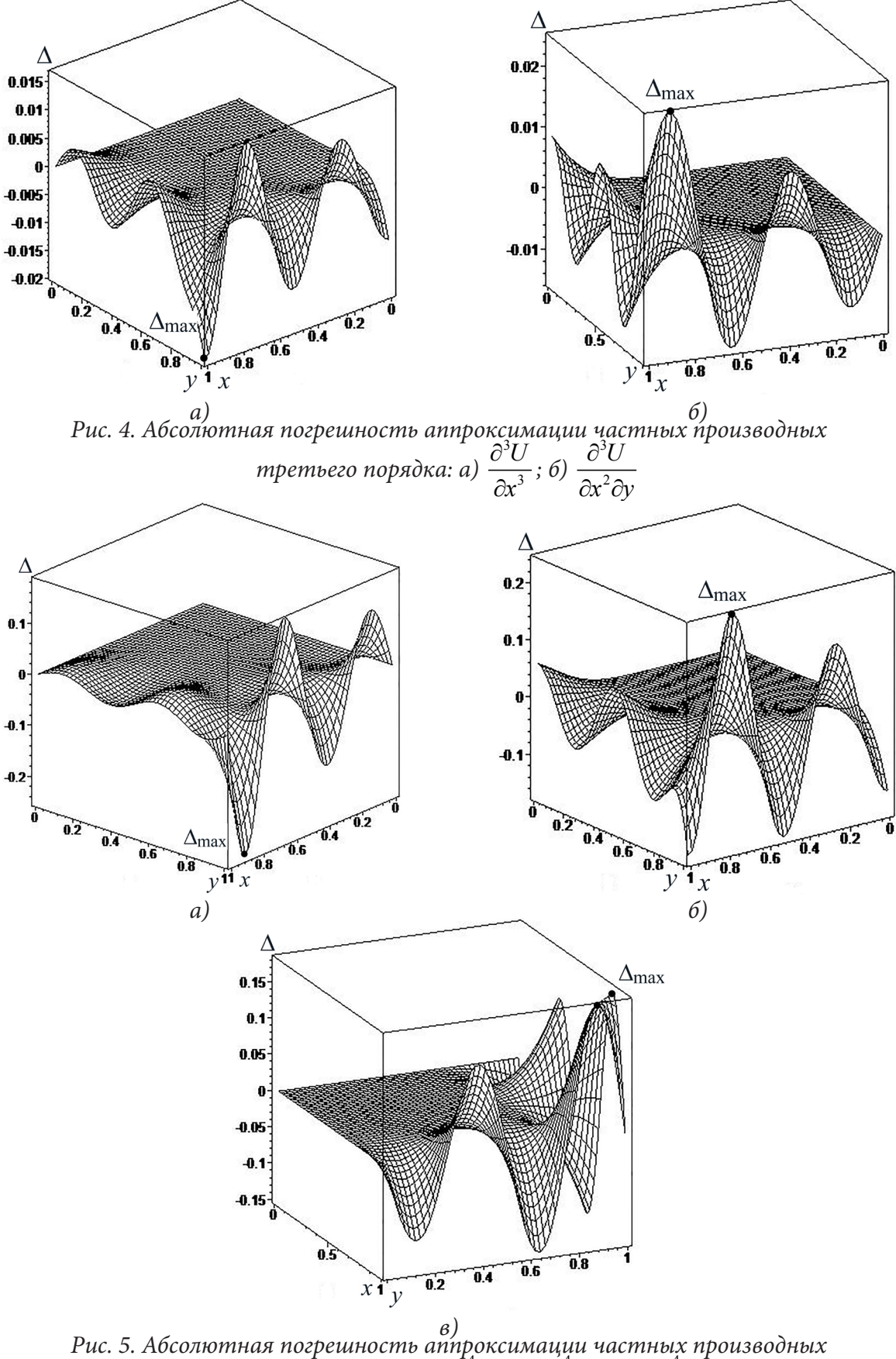

*четвертого поряка: а)*  4 4 *U x* ∂  $\frac{\partial}{\partial x^4}$ ; 6) 4 3 *U*  $x^3\partial y$ ∂  $\frac{\partial}{\partial x^3 \partial y}$ ; *в*) 4  $^{2}$  2,  $^{2}$ *U*  $x^2\partial y$ ∂  $\partial x^2\partial$ 

На рис. 2 – рис. 5 точками на графиках показано месторасположение значения максимальной абсолютной погрешности $\Delta_{\max}$  . Эксперименты показали, что

$$
\Delta_{\max}\left(\frac{\partial U}{\partial x}\right) = \Delta_{\max}\left(\frac{\partial U}{\partial y}\right), \ \Delta_{\max}\left(\frac{\partial^2 U}{\partial x^2}\right) = \Delta_{\max}\left(\frac{\partial^2 U}{\partial y^2}\right), \ \Delta_{\max}\left(\frac{\partial^3 U}{\partial x^3}\right) = \Delta_{\max}\left(\frac{\partial^3 U}{\partial y^3}\right),
$$
\n
$$
\Delta_{\max}\left(\frac{\partial^3 U}{\partial x^2 \partial y}\right) = \Delta_{\max}\left(\frac{\partial^3 U}{\partial x \partial y^2}\right), \ \Delta_{\max}\left(\frac{\partial^4 U}{\partial x^4}\right) = \Delta_{\max}\left(\frac{\partial^4 U}{\partial y^4}\right), \ \Delta_{\max}\left(\frac{\partial^4 U}{\partial x^3 \partial y}\right) = \Delta_{\max}\left(\frac{\partial^4 U}{\partial x \partial y^3}\right).
$$
\n(10)

Поэтому на рис. 2 – рис. 5 приведены графики абсолютной погрешности не всех возможных частных производных, а только одной из двух, входящих в равенства (10). Численные значения максимальной абсолютной погрешности  $\Delta_{\text{max}}$  для функции и ее частных производных, полученные при *N* = 2, *N* = 3, *N* = 4, *N* = 5, показаны в таблице.

Таблица

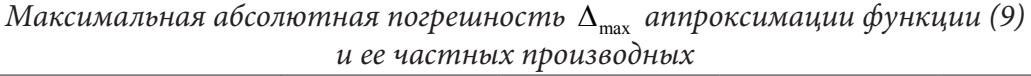

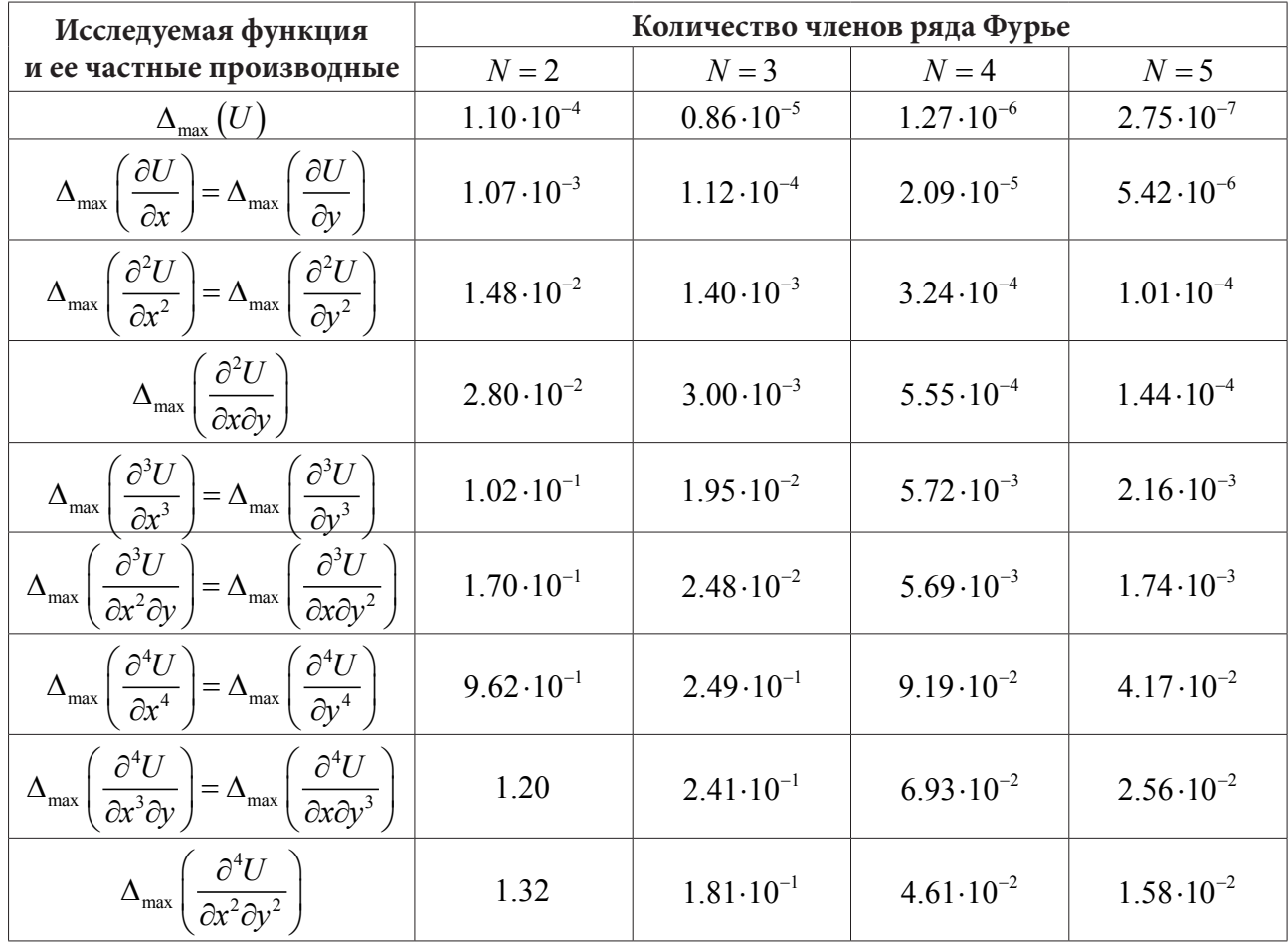

Как видно из графика (рис. 2а) ∆<sub>max</sub>  $(U)$  достигается в двух точках  $x \approx 0.88$ ,  $y = 1$  и  $x = 1$ , *y* ≈ 0.88. Для частных производных нечетного порядка  $\frac{\partial U}{\partial \rho}$ , *x*  $\frac{\partial U}{\partial x}$ ,  $\frac{\partial U}{\partial y}$ , ∂ ∂  $\frac{3U}{x^3}$ ∂ ∂ 3 3 *U y* ∂ го порядка  $\frac{\partial}{\partial x}$ ,  $\frac{\partial}{\partial y}$ ,  $\frac{\partial}{\partial x^3}$ ,  $\frac{\partial}{\partial y^3}$  и для смешанной частной производной второго порядка  $\frac{\partial^2 U}{\partial x^2}$ *x y*  $\frac{\partial^2 U}{\partial x \partial y}$  максимальная абсолютная погрешность ∆<sub>max</sub> достигается в одной точке *x* =1, *y* =1 (см. рис. 2б, 3б, 4а). У частных производных по переменной *x* четного порядка  $\frac{2U}{x^2}$ ∂ ∂ 4 4 *U x* ∂  $\frac{\partial^2 \mathbf{C}}{\partial x^4}$  и у смешанных частных производных 3 2 *U*  $x^2\partial y$ ∂  $\partial x^2\tilde{c}$  и 4 3 *U x y* ∂  $\partial x^3\partial$ максимальная абсолютная погрешность  $\Delta_{\text{max}}$  находится на границе  $y = 1$  (см. рис. 3a, 46, 5a, и 56). Если рассматривать частные производные по переменной у четного порядка  $\frac{\partial^2 U}{\partial v^2}$ ,  $\frac{\partial^4 U}{\partial v^4}$  и сме-

шанные частные производные  $\frac{\partial^3 U}{\partial x \partial y^2}$  и  $\frac{\partial^4 U}{\partial x \partial y^3}$ , то их максимальная абсолютная погрешность  $\Delta_{\text{max}}$  будет находиться на границе  $x = 1$ . При вычислении абсолютной погрешности смешан-<br>ной частной производной четвертого порядка  $\frac{\partial^4 U}{\partial x^2 \partial y^2}$  выяснилось, что месторасположение максимального значения  $\Delta_{\text{max}}$  зависит от N. При  $N = 2$  и  $N = 3$   $\Delta_{\text{max}}$  достигается в двух точках – по одной на каждой из границ  $x = 1$  и  $y = 1$  (рис. 5в), а при увеличении количества членов в рядах Фурье до четырех и пяти максимальное значение абсолютной погрешности  $\Delta_{\text{max}}$ будет находиться только в одной точке - близкой к (1;1).

Анализируя данные табл. можно сделать вывод, что с увеличением N точность аппроксимации функции и ее частных производных возрастает. Причем с увеличением на один член ряда Фурье с двух до трех и с трех до четырех  $\Delta_{\text{max}}$  уменьшается на порядок. При аппроксимации частных производных  $\Delta_{\text{max}}$  возрастает на порядок с увеличением порядка частной производной на единицу.

Следует отметить, что используемые в быстрых разложениях (1), (5), (6) граничные функции шестого порядка позволяют проводить аппроксимацию частных производных до седьмого порядка включительно. Аппроксимация частной производной восьмого порядка будет принимать значения частной производной (с определенной точностью) только внутри промежутков  $x \in (0; a)$ ,  $y \in (0; b)$ , а на границах  $(x = 0, x = a, y = 0, y = b)$  будет расходиться. Поэтому, если при решении краевой задачи возникает необходимость в аппроксимации производной восьмого порядка, то следует в быстрых разложениях (1), (5), (6) использовать граничные функции более высокого порядка, например восьмого  $M_s$ . Для решения задач механики деформируемого твердого тела наибольший интерес представляют исследования  $\Delta_{\text{max}}$ для частных производных второго и четвертого порядков, т. к. эти частные производные чаще всего встречаются в описании напряженно деформированных состояний тел и пластин [20, 21]. Из табл. видно, что среди частных производных второго порядка наибольшая погрешность  $\Delta_{\text{max}}$  возникает у смешанной частной производной  $\frac{\partial^2 U}{\partial x \partial y}$ , а среди частных производных

четвертого порядка - у  $\frac{\partial^4 U}{\partial x^4}$  и  $\frac{\partial^4 U}{\partial y^4}$ . Следовательно, при использовании двумерной быстрой

тригонометрической интерполяции для решения краевых задач механики именно эти частные производные будут вносить наибольший вклад в погрешность решения краевой задачи.

### Заключение

Вычислительные эксперименты по исследованию абсолютной погрешности  $\Delta$  аппроксимации функции двух переменных и ее частных производных до четвертого порядка включительно при разном количестве членов ряда Фурье N показали, что с увеличением N точность аппроксимации функции и ее частных производных возрастает. При использовании в быстром разложении граничной функции шестого порядка и увеличении на один член ряда Фурье с двух до трех и с трех до четырех максимальное значение абсолютной погрешности  $\Delta_{\text{max}}$ уменьшается на порядок. При аппроксимации частных производных  $\Delta_{\text{max}}$  возрастает на порядок с увеличением порядка частной производной на единицу. Причем, среди частных производных второго порядка наибольшую погрешность  $\Delta_{\text{max}}$  имеет смешанная частная производная, а среди всех частных производных четвертого порядка наибольшая  $\Delta_{\max}$  наблюдается у частных производных по  $x$  и по  $y$ . Таким образом, именно эти частные производные будут вносить наибольший вклад в погрешность решения краевой задачи при использовании двумерной быстрой тригонометрической интерполяции.

Отметим, что быстрая тригонометрическая интерполяция с успехом применялась для решения различных краевых задач [22–25] и задачи Коши [26].

## **Литература**

1. *Cuyt, A.* High accuracy trigonometric approximations of the real Bessel functions of the i kind / A. Cuyt, W.S. Lee, M. Wu // Журнал вычислительной математики и математической физики. – 2020. – Т. 60, № 1. – С. 118– 119.

2. *Prestin, Jü.* Trigonometric interpolation in Hölder spaces / Jü. Prestin // Journal of Approximation Theory. – 1988. vol. 53, is. 2. – P. 145–154.

3. *Henrici, P.* Pointwise error estimates for trigonometric interpolation and conjugation /P. Henrici // Journal of Computational and Applied Mathematics. – 1982. – vol. 8, is. 2. – P. 131–132.

4. *Kolesnikov, V. S.* On convergence of odd trigonometric interpolation polynomials with equidistant points in the metric L / V. S. Kolesnikov// Analysis Mathematica. – 2016. – vol. 42, is. 4. – P. 371–385.

5. *Fomenko, A. V.* Multidimensional trigonometric interpolation /A.V. Fomenko // Ukrainian Mathematical Journal. – 1990. – vol. 42, is. 4. – P. 504–507.

6. *Gopengauz, I. E.* Pointwise estimates of the trigonometric interpolation /I.E. Gopengauz // Acta Mathematica Hungarica. – 1997. – vol. 76, is. 3. – P. 189–211.

7. *Nurbekyan, A. R.* Convergence of two-dimensional trigonometric interpolation polynomials of functions of bounded harmonic variation / A. R. Nurbekyan, A. A. Sahakyan // Journal of Contemporary Mathematical Analysis (Armenian Academy of Sciences). – 2014. – Т. 49, No 4. – P. 157–165.

8. *Kämmerer, L.* Approximation of multivariate periodic functions by trigonometric polynomials based on rank-1 lattice sampling / L. Kämmerer, D. Potts, T. Volkmer// Journal of Complexity. – 2015. – vol. 31, is. 4. – P. 543–576.

9. *Briand, T.* Trigonometric Polynomial Interpolation of Images / T. Briand // Image Processing On Line. – 2019. – vol. 9 – P. 291–316.

10. *Поршнев, С. В.* Восстановление периодических дискретных сигналов конечной длительности с помощью тригонометрической интерполяции / С. В. Поршнев, Д. В. Кусайкин // Известия высших учебных заведений. Приборостроение. – 2017. – Т. 60, № 6. – С. 504– 512.

11. *Поршнев, С. В.* О точности тригонометрической интерполяции / С. В. Поршнев, Д. В. Кусайкин // Цифровая обработка сигналов. – 2019. – № 1. – С. 43–51.

12. *Chernyshov, A. D.* High accurate sine and cosine interpolation with repeated differentiation ability obtained by fast expansions technique / A. D. Chernyshov, M. I. Popov, D. A. Litvinov // IOP Conf. Series: Journal of Physics: Conf. Series – 2021.– vol. 1902. – 012026.

13. *Чернышов, А. Д.* О выборе оптимального порядка граничной функции в быстром разложении / А. Д. Чернышов, В. В. Горяйнов // Вестник Воронежского государственного университета. Серия: Системный анализ и информационные технологии. – 2011. – № 1. – С. 60–65.

14. *Горяйнов, В. В.* Анализ погрешности быстрых рядов Фурье при их многократном дифференцировании для случая вычисления коэффициентов ряда поточечным методом / В. В. Горяйнов // Вестник Воронежского государственного технического университета. – 2011. – Т. 7, № 2. – С. 36– 40.

15. *Чернышов, А. Д.* О возможности вычисления коэффициентов Фурье поточечным методом / А. Д. Чернышов, В. В. Горяйнов, А. О. Соловьев // Вестник Воронежского государственного технического университета. – 2010.– Т. 6, № 2. – С. 49–53.

16. *Чернышов, А. Д.* О способе нанесения расчетных точек на отрезок при реализации поточечного метода вычисления коэффициентов быстрых разложений для решения краевой задачи с условиями Дирихле / А. Д. Чернышов, В. В. Горяйнов // Вестник ВГУ, серия: Системный анализ и информационные технологии. – 2012. – № 2. –С. 30–35.

17. Сравнение скорости сходимости быстрых разложений с разложениями в классический ряд Фурье / А. Д. Чернышов, В. В. Горяйнов, О. В. Лешонков, Е. А. Соболева, О. Ю. Никифорова // Вестник Воронежского государственного университета. Серия: Системный анализ и информационные технологии. – 2019. – № 1. – С. 27–34.

18. *Чернышов, А. Д.* Метод быстрых разложений для решения нелинейных дифференциальных уравнений / А. Д. Чернышов // Журнал вычислительной математики и математической физики. – 2014. – Т. 54, № 1. – С. 13–24.

19. *Чернышов, А. Д.* Исследование погрешности при использовании представления функции быстрыми разложениями / А. Д. Чернышов, О. В. Лешонков // Актуальные проблемы прикладной математики, информатики и механики / Сб. тр. междунар. науч.-техн. конф. – Воронеж : Издательство: Научно-исследовательские публикации, 2017. – С. 34–37.

20. *Тимошенко, С. П.* Теория упругости / С. П. Тимошенко, Дж. Гудьер – М. : Наука, 1979. – 560 с.

21. *Тимошенко, С. П.* Пластины и оболочки / С. П. Тимошенко, С. Войновский-Кригер – М. : Наука, 1966. – 636 с.

22. *Чернышов, А. Д.* Решение нелинейного уравнения теплопроводности для криволинейной области методом быстрых разложений / А. Д. Чернышов // Инженерно-физический журнал. – 2018. – Т. 91, № 2. – С. 456–468.

23. *Chernyshov, А. D.* Analysis of the stress field in a wedge using the fast expansions with pointwise determined coefficients / А. D. Chernyshov, V. V. Goryainov, А. А. Danshin // IOP Conf. Series: Journal of Physics: Conf. Series. – 2018. – 973. – 012002.

24. *Chernyshov, А. D.* Analysis of the stress field in an annular sector using the method of fast expansions / А. D. Chernyshov, V. V. Goryainov, А. А. Danshin // IOP Conf. Series: Journal of Physics: Conf. Series. – 2019. – 1203. – 012031.

25. *Чернышов, А. Д.* Решение двухфазной задачи Стефана с внутренним источником и задач теплопроводности методом быстрых разложений / А. Д. Чернышов// Инженерно-физический журнал. – 2021. – Т. 94, № 1. – С. 101–120.

26. *Чернышов, А. Д.* Применение метода быстрых разложений для расчета траекторий космических кораблей / А. Д. Чернышов, В. В. Горяйнов, О. А. Чернышов // Известия вузов. Авиационная техника. – 2015. – № 2. – С. 41–47.

# **ЭФФЕКТ ТЕМПЕРАТУРНОГО РЕЗОНАНСА В ОБОБЩЕННОМ СМЫСЛЕ И ВОЗМОЖНОСТЬ САМОВОЗГОРАНИЯ МАССЫ ПИЩЕВЫХ ПРОДУКТОВ, ПОЛУЧЕННЫЕ МЕТОДОМ БЫСТРЫХ РАЗЛОЖЕНИЙ**

# А. Д. Чернышов<sup>1</sup>, М. И. Попов<sup>1</sup>, С. Ф. Кузнецов<sup>1</sup>, О. Ю. Никифорова<sup>1</sup>, В. В. Горяйнов<sup>2</sup>

# *1 Воронежский государственный университет инженерных технологий 2 Воронежский государственный технический университет*

**Аннотация.** Получен критерий, при выполнении которого возможно существование температурного резонанса в обобщенном смысле внутри массы пищевых продуктов, имеющих прямоугольное сечение, когда температура может иметь большую амплитуду колебаний, и возникнуть начало процесса самовозгорания или сильного охлаждения. Метод быстрых разложений остается справедливым также и при задании быстрыми осцилляциями как температуры на границе тела, так и внутреннего источника, что также представляет научный и прикладной интерес.

**Ключевые слова:** точные решения, их свойства, теплопроводность, внутренний источник, условия совместности, температурный резонанс, линейные граничные условия.

### **Введение**

Прямоугольная область  $\Omega_{0}$  – одна из простейших двумерных областей, для которых удобно рассматривать различные свойства материалов. Приближенные решения для подобных форм тела обычно получают различными сеточными методами. Из последних работ можно отметить [1], в которой предложен сеточный метод с использованием специального тригонометрического базиса, полнота тригонометрического базиса не обсуждается. В [2] предложен сеточный метод коллокаций и наименьших квадратов для невязки, применимый при решении многомерных нелинейных задач эллиптического типа. Метод показал свою эффективность и высокую точность (до  $10^{-9}$ ). Решение неоднородной задачи с полиномиальной правой частью Пуассона приводится в [3], где исследована разрешимость третьей краевой задачи. В [4] получены точные решения при помощи группового анализа для упругой модели, записанной в переменных Эйлера при конечных деформациях. Анализ пластических деформаций во вращающемся цилиндре в условиях ползучести рассмотрен в [5]. При помощи быстрых разложений получены точные решения, используемые в различных физических процессах [6–8].

В настоящей статье использован один из вариантов метода быстрых разложений (БР) [9]. Метод опубликован и апробирован в работах [10–12] и других. Отличительными особенностями метода являются:

– строгое математическое обоснование;

– получаемое приближенное решение пригодно не в отдельных элементах сетки, а сразу во всей области;

– решение имеет аналитический вид;

– высокая точность при рассмотрении криволинейных областей, порядка  $10^{-25}$  и выше при необходимости (даже в нелинейных интегро-дифференциальных системах);

– применим для решения нелинейных многомерных задач, в том числе и с неизвестной границей раздела фаз типа задач Стефана.

Пусть  $f(x) \in L^{\alpha}_{_p}([0, a])$  – классы функций Соболева – Лиувилля [13]. Для определения быстрого разложения  $f(x)$  на отрезке  $[0, a]$  используем понятия граничной функции 2 1  $(x) = \sum A_i P_i(x),$ *q*  $q^{(\mathcal{M})}$   $\sum$ <sup>1</sup> $_i$ <sup>1</sup> $_i$ *i*  $M_a(x) = \sum A_i P_i(x)$ +  $=\sum_{i=1}^{n} A_i P_i(x)$ , быстрых полиномов  $P_i(x)$  и ряда Фурье для разности  $f(x) - M_q(x) = 0$ 

 $=\psi(x)=\sum_{n=1}^{\infty}f_{m}R_{m}(x)$  по некоторым базисным функциям  $R_{m}(x)$ . Здесь  $q$  – порядок граничной функции  $M_a(x)$ , равный порядку старшей производной, используемой в определении специальной конструкции  $M_q(x)$ . От граничных условий для данной  $f(x)$  на концах отрезка [0, a] зависят: выбор быстрых полиномов  $P_i(x)$ , конструкция граничной функции  $M_a(x)$  и выбор базисных функций  $R_m(x)$ , используемых в ряде Фурье  $\psi(x)$ .

**Определение** (быстрого разложения). Быстрым разложением  $f(x)$  на отрезке [0, a] будем называть сумму  $M_q(x)$  и  $\psi(x)$ :

$$
f(x) = M_q(x) + \psi(x), \quad M_q(x) = \sum_{i=1}^{q+2} A_i P_i(x), \quad \psi(x) = \sum_{m=1}^{\infty} f_m R_m(x).
$$
 (1.1)

Коэффициенты  $A_i$ ,  $f_m$  называются коэффициентами быстрого разложения.

Основное назначение граничной функции  $M_a(x)$  и быстрых полиномов  $P_i(x)$  – повысить скорость сходимости ряда Фурье  $\psi(x)$  за счет быстрого уменьшения коэффициентов  $f_m$  с ростом номера т. Покажем это на следующем примере.

Для определенности быстрое разложение (1.1) при  $q = 2$  запишем в виде

$$
f(x) = M_2(x) + \psi(x),
$$
  
\n
$$
M_2(x) = f(0) \left( 1 - \frac{x}{a} \right) + f(a) \frac{x}{a} + f''(0) \left( \frac{x^2}{2} - \frac{x^3}{6a} - \frac{ax}{3} \right) + f''(a) \left( \frac{x^3}{6a} - \frac{ax}{6} \right),
$$
  
\n
$$
\psi(x) = \sum_{m=1}^{\infty} f_m \sin m \pi \frac{x}{a}.
$$

Отсюда вычислим коэффициенты Фурье  $f_m$  для разности  $f(x) - M_q(x)$ :

$$
f_{m} = \frac{2}{a} \int_{0}^{a} \left( f(x) - f(0) \left( 1 - \frac{x}{a} \right) - f(a) \frac{x}{a} - f''(0) \left( \frac{x^{2}}{2} - \frac{x^{3}}{6a} - \frac{ax}{3} \right) - f''(a) \left( \frac{x^{3}}{6a} - \frac{ax}{6} \right) \right) \sin m\pi \frac{x}{a} dx =
$$
  
\n
$$
= -\frac{2}{m\pi} \int_{0}^{a} \left( f(x) - f(0) \left( 1 - \frac{x}{a} \right) - f(a) \frac{x}{a} - f''(0) \left( \frac{x^{2}}{2} - \frac{x^{3}}{6a} - \frac{ax}{3} \right) - f''(a) \left( \frac{x^{3}}{6a} - \frac{ax}{6} \right) \right) d \cos m\pi \frac{x}{a} =
$$
  
\n
$$
= -\frac{2}{m\pi} \left( f(x) - f(0) \left( 1 - \frac{x}{a} \right) - f(a) \frac{x}{a} - f''(0) \left( \frac{x^{2}}{2} - \frac{x^{3}}{6a} - \frac{ax}{3} \right) - f''(a) \left( \frac{x^{3}}{6a} - \frac{ax}{6} \right) \right) \cos m\pi \frac{x}{a} \Big|_{0}^{a} +
$$
  
\n
$$
+ \frac{2}{m\pi} \int_{0}^{a} \left( f'(x) + \frac{f(0) - f(a)}{a} - f''(0) \left( x - \frac{x^{2}}{2a} - \frac{a}{3} \right) - f''(a) \left( \frac{x^{2}}{2a} - \frac{a}{6} \right) \right) \cos m\pi \frac{x}{a} dx =
$$
  
\n
$$
= \frac{2a}{m^{2} \pi^{2}} \int_{0}^{a} \left( f'(x) + \frac{f(0) - f(a)}{a} - f''(0) \left( x - \frac{x^{2}}{2a} - \frac{a}{3} \right) - f''(a) \left( \frac{x^{2}}{2a} - \frac{a}{6} \right) \right) \sin m\pi \frac{x}{a} dx =
$$
  
\n
$$
= \frac{2a}{m^{2} \pi^{2}} \int_{0}^{a} \left( f''(x) +
$$

$$
-\frac{2a^2}{m^3\pi^3}\int_0^a \left(f'''(x) + \frac{f''(0) - f''(a)}{a}\right)\cos m\pi \frac{x}{a}dx =
$$
  
= 
$$
-\frac{2a^3}{m^4\pi^4}\int_0^a \left(f'''(x) + \frac{f''(0) - f''(a)}{a}\right) d\sin m\pi \frac{x}{a} = \frac{2a^3}{m^4\pi^4}\int_0^a f^{(4)}(x)\sin m\pi \frac{x}{a}dx.
$$

Так как предполагается  $|f'''(x)| < \infty$   $\forall x \in [0, a]$ , то отсюда видно, что  $f_m$  быстро убывают с ростом номера т, откуда следует быстрая сходимость ряда Фурье. При использовании граничной функции  $M_a(x)$  q-го порядка коэффициенты Фурье  $f_m$  будут иметь закон убывания  $f_m \sim m^{-(q+2)}$ , т. е. с ростом q скорость убывания ряда Фурье  $\psi(x)$  существенно увеличивается.

Для условий Дирихле на концах отрезка [0, *a*], когда используется ряд по синусам, а также для условий Неймана при использовании ряда по косинусам, в [9] приведены рекуррентные интегральные выражения быстрых полиномов и соответственный вид граничных функций. Название  $M_a(x)$  граничной функцией обосновано тем, что коэффициенты  $A_i$  в определении  $M_a(x)$  в (1.1) находятся из значений  $f(x)$  и её производных до q-го порядка включительно на границах отрезка [0, а].

При использовании быстрых разложений естественно возникает вопрос о единственности. В этой связи докажем теорему о единственности.

**Теорема.** Пусть  $(f_1(x), f_2(x)) \in L_2^4(x \in [0, a])$  и коэффициенты быстрого разложения  $f_1(x)$  и  $f_2(x)$  равны между собой соответственно  $A_i^{(1)} = A_i^{(2)}$ ,  $f_m^{(1)} = f_m^{(2)}$ . Тогда при всех  $x \in [0, a]$  выполняется равенство  $f_1(x) = f_2(x)$ .

**Доказательство.** Из равенства  $A_i^{(1)} = A_i^{(2)}$  имеем  $M_q^{(1)}(x) = M_q^{(2)}(x)$ . При выполнении условия  $f_m^{(1)} = f_m^{(2)}$  получаем  $\psi^{(1)}(x) = \psi^{(2)}(x)$   $\forall x \in [0, a]$ , откуда следует доказательство теоремы.

Получение точных решений - одна из ветвей применимости метода БР. Точные аналитические решения для ограниченной области являются важными, так как позволяют увидеть некоторые закономерности, которые другими методами обнаружить не удавалось, например, температурный резонанс.

В данной работе для построения точных решений используется один из простейших вариантов пространства быстрых разложений  $Ch$ ,  $(\Omega_n)$  [9] для граничных условий 1-го рода.

### 1. Постановка задачи и построение точного решения

Запишем уравнение теплопроводности для прямоугольника  $\Omega$  [ $a \times b$ ]:

$$
\frac{\partial^2 U}{\partial x^2} + \frac{\partial^2 U}{\partial y^2} + K_0 U(x, y) + F(x, y) = 0,
$$
  
\n
$$
0 \le x \le a, \quad 0 \le y \le b, \quad \left\{ U(x, y), F(x, y) \right\} \in L_2^4(\Omega_\square),
$$
\n(1.2)

где  $L_2^4$  – классы функций Соболева – Лиувилля [13]. В некоторых работах уравнение (1.2) называют уравнением Эйлера - Лагранжа, в других предпочитают называть уравнением Гельмгольца. Здесь внутренний источник в форме  $K_0U(x, y)$  зависит от температуры, поэтому его можно назвать индуцированным. Его присутствие может объясняться биологическими, или физическими, или иными свойствами материала. Вторая часть источника  $F(x, y)$  – активная, обусловленная наличием выделяющих или поглощающих тепло источников. Она зависит от координат прямоугольника  $\Omega_{\alpha}$ , причем в точках  $\Omega_{\alpha}$ , где  $F(x, y) > 0$ , происходит тепловыделение, если  $F(x, y)$ <0 - теплопоглощение. Такие источники возможны в электропроводящих материалах, в которых при подаче электроэнергии выделяется тепло.

Граничные условия 1-го рода на каждой стороне  $\Omega_{\alpha}$  представим БР с граничной функцией порядка 2 как по переменной х, так и по переменной у [14]:

$$
U\big|_{x=0}=f_1(y)=M_{1,2}(y)+\sum_{n=1}^{N_2}f_{1,n}\sin n\pi\frac{y}{b},\ M_{1,2}(y)=\sum_{q=1}^{4}g_{1,q}P_q(y),
$$

$$
U\Big|_{y=0} = f_2(x) = M_{2,2}(x) + \sum_{m=1}^{N_1} f_{2,m} \sin m\pi \frac{x}{a}, \ M_{2,2}(x) = \sum_{p=1}^4 g_{2,p} P_p(x),
$$
  
\n
$$
U\Big|_{x=a} = f_3(y) = M_{3,2}(y) + \sum_{n=1}^{N_2} f_{3,n} \sin n\pi \frac{y}{b}, \ M_{3,2}(y) = \sum_{q=1}^4 g_{3,q} P_q(y),
$$
  
\n
$$
U\Big|_{y=b} = f_4(x) = M_{4,2}(x) + \sum_{m=1}^{N_1} f_{4,m} \sin m\pi \frac{x}{a}, \ M_{4,2}(x) = \sum_{p=1}^4 g_{4,p} P_p(x), \ f_1 \div f_4 \in L_2^3(\Gamma).
$$
\n(1.3)

Здесь количества слагаемых в тригонометрических суммах  $N_1, N_2$  могут выбираться произвольными, но конечными. Данные суммы можно трактовать как частичные суммы рядов Фурье, но также и как просто конечные тригонометрические суммы с заданными коэффициентами. В (1.3) быстрые полиномы  $P_p(x)$  определяются интегралами :

$$
P_1(x) = (1 - x/a), \quad P_2(x) = x/a,
$$
  
\n
$$
P_p(x) = \int_0^x \left( \int P_{p-2}(t) dt \right) dt - \frac{x}{a} \int_0^a \left( \int P_{p-2}(t) dt \right) dt, \quad p = 3, 4, ...
$$
\n(1.4)

В (1.3) использован один из простейших вариантов – второй порядок БР с быстрыми полиномами  $P_1(x) \div P_4(x)$ . В (1.4)  $P_1(x)$ ,  $P_2(x)$  являются начальными полиномами, остальные  $P_n(x)$ определяются по приведенным в (1.4) интегральным формулам, применимым для любого порядка граничной функции. Внутренний интеграл в (1.4) неопределенный, где произвольная постоянная погашается вторым интегралом, поэтому  $P_n(x)$  обладают свойствами

$$
P_p(0) = P_p(a) = 0, \quad P_p''(x) = P_{p-2}(x), \quad p = 3, 4, \dots
$$
\n(1.5)

То есть все  $P_n(x)$ , кроме начальных  $P_1(x)$  и  $P_2(x)$ , на концах отрезка [0, *а*] обращаются в ноль, вторая производная  $P_p''(x)$  переводит  $P_p(x)$  в полином  $P_{p-2}(x)$  с индексом на два порядка ниже.

При задании  $f_1(y)$ ,  $f_3(y)$  в (1.3) аналогично использованы быстрые полиномы  $P_q(y)$  и граничные функции  $M_{1,2}(y)$ ,  $M_{3,2}(y)$ . Все свойства полиномов  $P_q(y)$ , подобно  $P_p(x)$ , сохраняются, но при этом обозначение индекса *p* заменяется на *q*, координата *x* на *y* и размер *a* заменяется на  $b$ . Данные свойства полиномов  $P_{p}(x)$  и  $P_{q}(y)$  являются особенно важными и их удобно использовать при построении точных или приближенных решений.

За базисные функции в БР граничных условий (1.3) по переменной *x* берутся  $P_n(x)$ ,  $\sin m\pi x/a$ . Здесь функции  $P_p(x)$  не являются ортогональными, но в этом и нет никакой необходимости. Из полиномов  $P_p(x)$  строятся граничные функции  $M_{r,2}$ ,  $r = 2, 4$ , благодаря которым скорость сходимости рядов Фурье  $\sum f_{r,s}$ 1  $\int_{r,m}$  sin *m*  $f_{r,m}$  sin  $m\pi \frac{\bar{x}}{2}$ *a* π ∞  $\sum_{m=1} f_{r,m} \sin m \pi \frac{x}{a}$  по сравнению с классическим рядом Фурье возрастает весьма существенно. Это зависит от величины порядка *q* используемой гра-

ничной функции. С ростом этого порядка скорость сходимости прогрессирует быстро [15, 16]. В БР в частичной сумме рядов Фурье для аппроксимации заданной функции достаточно учитывать совсем небольшое количество слагаемых. В некоторых случаях можно ограничиться только одним первым слагаемым, но полностью ряд Фурье  $\psi(x)$  исключать нельзя.

Подобно (1.3) зададим внутренний источник  $F(x, y)$  быстрым разложением [9] по двум переменным с граничной функцией порядка 2 по *x* и по *y*:

$$
F(x, y) = \sum_{p=1}^{4} E_p(y) P_p(x) + \sum_{m=1}^{N_1} F_m(y) \sin m\pi \frac{x}{a},
$$
  
\n
$$
E_p(y) = \sum_{q=1}^{4} G_{p,q} P_q(y) + \sum_{n=1}^{N_2} E_{p,n} \sin n\pi \frac{y}{b}, \quad p = 1 \div 4;
$$
  
\n
$$
F_m(y) = \sum_{q=1}^{4} H_{m,q} P_q(y) + \sum_{n=1}^{N_2} F_{m,n} \sin n\pi \frac{y}{b}, \quad m = 1 \div N_1;
$$
\n(1.6)

$$
F(x, y) = \sum_{p=1}^{4} \left( \sum_{q=1}^{4} G_{p,q} P_q(y) + \sum_{n=1}^{N_2} E_{p,n} \sin n\pi \frac{y}{b} \right) P_p(x) + + \sum_{m=1}^{N_1} \left( \sum_{q=1}^{4} H_{m,q} P_q(y) + \sum_{n=1}^{N_2} F_{m,n} \sin n\pi \frac{y}{b} \right) \sin m\pi \frac{x}{a}.
$$

В дальнейшем будем считать, что граничные условия в (1.3) и внутренний источник, записанный в последнем равенстве (1.6), имеют именно данный конечный вид, для которого и будем строить точное решение. Зависимости (1.3) и (1.6) записаны вполне удобно и допускают возможность аппроксимировать широкий класс гладких функций прикладного характера.

Математическая постановка задачи состоит в следующем: пусть заданы правые части граничных условий (1.3), заданы параметры  $a, b, K_0$  и активный источник  $F(x, y)$  из (1.6) – это входные данные задачи:

$$
a, b, K_0, g_{p,q}, f_{p,n}, f_{q,m}, N_1, N_2, G_{p,q}, E_{p,n}, H_{m,q}, F_{m,n}.
$$
 (1.7)

Величины  $g_{p,q}$ ,  $f_{p,n}$ ,  $f_{q,m}$ ,  $N_1$ ,  $N_2$  заданы в граничных условиях (1.3),  $G_{p,q}$ ,  $E_{p,n}$ ,  $H_{m,q}$ ,  $F_{m,n}$ определяют внутренний активный источник.

Для области прямоугольника  $\Omega_{\text{m}}$  требуется найти точное решение дифференциального уравнения (1.2) с граничными условиями (1.3) из класса  $L_2^4$ .

Под точным будем понимать такое решение задачи (1.2), (1.3), (1.6), которое выражается в конечном виде через элементарные функции, точно удовлетворяет граничным условиям (1.3) и уравнению теплопроводности (1.2) с заданным внутренним источником (1.6). Суммы в (1.3) и (1.6) полагаются конечными и могут иметь любое конечное число слагаемых  $(N_1, N_2)$  с известными коэффициентами.

На функции  $f_1 \div f_4$ , на внутренний источник  $F(x, y)$  и на температуру  $U(x, y)$  наложим условия гладкости

$$
\{f_1(y), f_3(y)\}\in L_2^4(y\in [0,b]), \ \{f_2(x), f_4(x)\}\in L_2^4(x\in [0,a]).
$$
 (1.8)

Условия гладкости в (1.2) и (1.8) ограничивают выбор допустимых значений коэффициентов в граничных условиях (1.3) и в задании внутреннего источника  $F(x, y)$  зависимостью (1.6), которые называются условиями согласований. Так из (1.3), выполняя условия непрерывности  $U(x, y)$  в углах  $\Omega_{n}$ , двигаясь по одной, затем по другой стороне в направлении к углу, найдем:

$$
U(0,0) = g_{1,1} = g_{2,1}, \ U(0,b) = g_{1,2} = g_{4,1}, \ U(a,b) = g_{3,2} = g_{4,2}, \ U(a,0) = g_{2,2} = g_{3,1}. \tag{1.9}
$$

Условия (1.9) состоят из 4 уравнений. Если заданные правые части в граничных условиях (1.3) не будут удовлетворять условиям (1.9), то решение задачи  $U(x, y)$  будет разрывным в углах прямоугольника  $\Omega_{\alpha}$ , что физически противоречиво, если только материал не имеет трещин в углах, так как материал предполагается сплошным. Условия (1.9) накладывают ограничения на возможный вид задания граничных условий (1.3) для обеспечения непрерывности  $U(x, y)$  в углах прямоугольника. Кроме (1.9) можно получить условия согласований при помощи вычисления вторых производных от граничных условий в углах  $\Omega_{\alpha}$  и подстановки их в уравнение теплопроводности (1.2):

$$
g_{1,3} + g_{2,3} + K_0 g_{1,1} + G_{1,1} = 0, \quad g_{3,3} + g_{2,4} + K_0 g_{2,2} + G_{2,1} = 0,
$$
  
\n
$$
g_{3,4} + g_{4,4} + K_0 g_{3,2} + G_{2,2} = 0, \quad g_{1,4} + g_{4,3} + K_0 g_{4,1} + G_{1,2} = 0.
$$
\n(1.10)

Если условия (1.10) не выполнять, то в углах прямоугольника будет нарушаться закон сохранения тепловой энергии, при помощи которого выводилось уравнение (1.2), и вторые производные от  $U(x, y)$  будут разрывными. Таким образом, для обеспечения гладкости решения  $U(x, y)$ в углах прямоугольника необходимо заранее выполнять условия согласований (1.9) и (1.10).

Независимыми остаются  $(4+2N_1+2N_2)$  коэффициента, которые можно считать произвольными постоянными

$$
g_{2,3}, g_{2,4}, g_{4,3}, g_{4,4}, (f_{2,n}, f_{4,n}, n=1 \div N_1), (f_{1,m}, f_{3,m}, m=1 \div N_2).
$$
 (1.11)

Остальные 12 коэффициентов  $g_{p,q}$  находятся из 12 уравнений (1.9), (1.10). Свободными независимыми остаются только следующие 4 коэффициента, которые можно считать произвольными постоянными

$$
g_{2,3}, g_{2,4}, g_{4,3}, g_{4,4}.\tag{1.12}
$$

Будем строить точное решение  $U(x, y)$  методом БР по  $x$  и по  $y$  в виде

$$
U(x, y) = \sum_{p=1}^{4} \left( \sum_{q=1}^{4} B_{p,q} P_q(y) + \sum_{n=1}^{N_2} A_{p,n} \sin n\pi \frac{y}{b} \right) P_p(x) +
$$
  
+
$$
\sum_{m=1}^{N_1} \left( \sum_{q=1}^{4} D_{m,q} P_q(y) + \sum_{n=1}^{N_2} U_{m,n} \sin n\pi \frac{y}{b} \right) \sin m\pi \frac{x}{a}.
$$
 (1.13)

Представление точного решения  $U(x, y)$  выражением (1.13) сводит задачу о построении точного решения к нахождению  $(4+N_1)(4+N_2)$  неизвестных постоянных, определяющих правую часть (1.13):

$$
B_{p,q} , A_{p,n} , D_{m,q} , U_{m,n} , (p,q) = (1 \div 4) , (m,n) = 1 \div (N_1 , N_2). \tag{1.14}
$$

Постоянные (1.14) выразим через входные данные (1.7). Для этого достаточно выполнить уравнение (1.2) и граничные условия (1.3). Теперь подставим  $U(x, y)$  из (1.13) в (1.3), учитывая при этом свойства полиномов (1.4) и (1.5):

$$
U\Big|_{x=0} = \sum_{q=1}^{4} B_{1,q} P_q(y) + \sum_{n=1}^{N_2} A_{1,n} \sin n\pi \frac{y}{b} = \sum_{q=1}^{4} g_{1,q} P_q(y) + \sum_{n=1}^{N_2} f_{1,n} \sin n\pi \frac{y}{b},
$$
  
\n
$$
U\Big|_{y=0} = \sum_{p=1}^{4} B_{p,1} P_p(x) + \sum_{m=1}^{N_1} D_{m,1} \sin m\pi \frac{x}{a} = \sum_{p=1}^{4} g_{2,p} P_p(x) + \sum_{m=1}^{N_1} f_{2,m} \sin m\pi \frac{x}{a},
$$
  
\n
$$
U\Big|_{x=a} = \sum_{q=1}^{4} B_{2,q} P_q(y) + \sum_{n=1}^{N_2} A_{2,n} \sin n\pi \frac{y}{b} = \sum_{q=1}^{4} g_{3,q} P_q(y) + \sum_{n=1}^{N_2} f_{3,n} \sin n\pi \frac{y}{b},
$$
  
\n
$$
U\Big|_{y=b} = \sum_{p=1}^{4} B_{p,2} P_p(x) + \sum_{m=1}^{N_1} D_{m,2} \sin m\pi \frac{x}{a} = \sum_{p=1}^{4} g_{4,p} P_p(x) + \sum_{m=1}^{N_1} f_{4,m} \sin m\pi \frac{x}{a}.
$$
  
\n(1.15)

Приравнивая коэффициенты слева и справа в (1.15) перед линейно независимыми функциями, получим

$$
B_{1,q} = g_{1,q}, \quad B_{2,q} = g_{3,q}, \quad B_{p,1} = g_{2,p}, \quad B_{p,2} = g_{4,p}, \quad (p,q) = 1 \div 4,
$$
  
\n
$$
A_{1,n} = f_{1,n}, \quad A_{2,n} = f_{3,n}, \quad D_{m,1} = f_{2,m}, \quad D_{m,2} = f_{4,m}, \quad (m,n) = 1 \div (N_1, N_2).
$$
\n(1.16)

 Таким образом в (1.16) найдено 12 коэффициентов $B_{p,q}$ , а также  $2N_2$  коэффициентов $A_{\mathrm{l},n}$  ,  $A_{2n}$  и 2N<sub>1</sub> коэффициентов  $D_{m,1}$ ,  $D_{m,2}$ . Остались неизвестными

$$
B_{3,3}, B_{3,4}, B_{4,3}, B_{4,4}, A_{3,n}, A_{4,n}, D_{m,3}, D_{m,4}; (m,n) = (N_1, N_2). \tag{1.17}
$$

Для нахождения указанных в (1.17) коэффициентов подставим  $U(x, y)$  из (1.13) в дифференциальное уравнение (1.2). При подстановке следует использовать дифференциальные свойства (1.5) быстрых полиномов  $P_p(x)$ ,  $P_q(y)$ . После приравнивания коэффициентов слева и справа перед линейно независимыми  $P_n(x)$ ,  $P_a(y)$ , sin  $m\pi x/a$ , sin  $n\pi y/b$  имеем систему:

1) 
$$
B_{p+2,q} + B_{p,q+2} + K_0 B_{p,q} + G_{p,q} = 0
$$
,  $(p,q) = (1,2)$ ;  
\n2)  $B_{p+2,q} + K_0 B_{p,q} + G_{p,q} = 0$ ,  $p = 1,2$ ;  $q = 3,4$ ;  
\n3)  $B_{p,q+2} + K_0 B_{p,q} + G_{p,q} = 0$ ,  $p = 3,4$ ;  $q = 1,2$ ;  
\n4)  $K_0 B_{p,q} + G_{p,q} = 0$ ,  $(p,q) = (3,4)$ ,

5) 
$$
-\left(m^2 \frac{\pi^2}{a^2} + n^2 \frac{\pi^2}{b^2} - K_0\right) U_{m,n} + F_{m,n} = 0, (m, n) = (1 \div N_1, N_2);
$$
 (1.18)  
\n6)  $D_{m,q+2} + H_{m,q} - \left(m^2 \frac{\pi^2}{a^2} - K_0\right) D_{m,q} = 0, q = 1, 2, m = 1 \div N_1;$   
\n7)  $H_{m,q} - \left(m^2 \frac{\pi^2}{a^2} - K_0\right) D_{m,q} = 0, q = 3, 4, m = 1 \div N_1;$   
\n8)  $A_{p+2,n} - \left(n^2 \frac{\pi^2}{b^2} - K_0\right) A_{p,n} + E_{p,n} = 0, p = 1, 2, n = 1 \div N_2;$   
\n9)  $E_{p,n} - \left(n^2 \frac{\pi^2}{b^2} - K_0\right) A_{p,n} = 0, p = 3, 4, n = 1 \div N_2.$ 

Перепишем уравнения 1) - 4) из (1.18) более подробно:

1) 
$$
B_{3,1} + B_{1,3} + K_0 B_{1,1} + G_{1,1} = 0
$$
;  $B_{3,2} + B_{1,4} + K_0 B_{1,2} + G_{1,2} = 0$ ;  
\n $B_{4,1} + B_{2,3} + K_0 B_{2,1} + G_{2,1} = 0$ ;  $B_{4,2} + B_{2,4} + K_0 B_{2,2} + G_{2,2} = 0$ ;  
\n2)  $B_{3,3} + K_0 B_{1,3} + G_{1,3} = 0$ ;  $B_{3,4} + K_0 B_{1,4} + G_{1,4} = 0$ ;  
\n $B_{4,3} + K_0 B_{2,3} + G_{2,3} = 0$ ;  $B_{4,4} + K_0 B_{2,4} + G_{2,4} = 0$ ;  
\n3)  $B_{3,3} + K_0 B_{3,1} + G_{3,1} = 0$ ;  $B_{3,4} + K_0 B_{3,2} + G_{3,2} = 0$ ;  
\n $B_{4,3} + K_0 B_{4,1} + G_{4,1} = 0$ ;  $B_{4,4} + K_0 B_{4,2} + G_{4,2} = 0$ ;  
\n4)  $K_0 B_{3,3} + G_{3,3} = 0$ ;  $K_0 B_{3,4} + G_{3,4} = 0$ ;  
\n $K_0 B_{4,3} + G_{4,3} = 0$ ;  $K_0 B_{4,4} + G_{4,4} = 0$ .

Если взять  $B_{p,q}$  из верхней строчки (1.16), то можно заметить, что четыре уравнения из (1.19) под номером 1) точно совпадают с условиями согласований (1.10). Их считаем выполненными. Из четырех уравнений (1.19) под номером 2), используя верхнюю строчку из (1.16), найдем  $B_{3,3}$ ,  $B_{3,4}$ ,  $B_{4,3}$ ,  $B_{4,4}$ :

$$
B_{3,3} = -K_0 g_{1,3} - G_{1,3}; \quad B_{3,4} = -K_0 g_{1,4} - G_{1,4};
$$
  
\n
$$
B_{4,3} = -K_0 g_{3,3} - G_{2,3}; \quad B_{4,4} = -K_0 g_{3,4} - G_{2,4}.
$$
\n(1.20)

Таким образом в первой строчке (1.16) и в (1.20) найдены все коэффициенты  $B_{p,q}(p,q) = 1 \div 4$ . Из четырех уравнений под номером 3) из (1.19) с помощью (1.20) найдем

$$
G_{1,3} = K_0 (g_{2,3} - g_{1,3}) + G_{3,1}; \quad G_{1,4} = K_0 (g_{4,3} - g_{1,4}) + G_{3,2};
$$
  
\n
$$
G_{2,3} = K_0 (g_{2,4} - g_{3,3}) + G_{4,1}; \quad G_{2,4} = K_0 (g_{4,4} - g_{3,4}) + G_{4,2}.
$$
\n(1.21)

Четыре уравнения из (1.19) под номером 4) при использовании (1.20) также упрощаются относительно  $G_{3,3}$ ,  $G_{3,4}$ ,  $G_{4,3}$ ,  $G_{4,4}$ :

$$
G_{3,3} = K_0 \left( K_0 g_{1,3} + G_{1,3} \right); \quad G_{3,4} = K_0 \left( K_0 g_{1,4} + G_{1,4} \right);
$$
  
\n
$$
G_{4,3} = K_0 \left( K_0 g_{3,3} + G_{2,3} \right); \quad G_{4,4} = K_0 \left( K_0 g_{3,4} + G_{2,4} \right).
$$
\n(1.22)

При помощи (1.21) уравнения (1.22) принимают удобную форму

$$
G_{3,3} = K_0 \left( K_0 g_{2,3} + G_{3,1} \right); \quad G_{3,4} = K_0 \left( K_0 g_{4,3} + G_{3,2} \right);
$$
  
\n
$$
G_{4,3} = K_0 \left( K_0 g_{2,4} + G_{4,1} \right); \quad G_{4,4} = K_0 \left( K_0 g_{4,4} + G_{4,2} \right).
$$
\n(1.23)

В (1.21) и (1.23) представлены коэффициенты
$$
G_{1,3}, G_{1,4}, G_{2,3}, G_{2,4}, G_{3,3}, G_{3,4}, G_{4,3}, G_{4,4}, \tag{1.24}
$$

выраженные через  $G_{3,1}$ ,  $G_{3,2}$ ,  $G_{4,1}$ ,  $G_{4,2}$ . Остались независимыми следующие коэффициенты  $G_{1,1}, G_{1,2}, G_{2,1}, G_{2,2}, G_{3,1}, G_{3,2}, G_{4,1}, G_{4,2}, E_{p,n}, H_{m,q}, F_{m,n} (p,q) = 1 \div 4, m = 1 \div N_1, n = 1 \div N_2$  (1.25) Для нахождения точного решения (1.13) остается выполнить в (1.18) уравнения 5) - 9). Из уравнения 5) в (1.18) определяем  $U_{m,n}$ :

$$
U_{m,n} = F_{m,n} \left( m^2 \frac{\pi^2}{a^2} + n^2 \frac{\pi^2}{b^2} - K_0 \right)^{-1}, (m,n) = (1 \div N_1, N_2).
$$
 (1.26)

Четыре равенства 6) и 7) из (1.18) запишем более подробно

$$
D_{m,3} + H_{m,1} - \left( m^2 \frac{\pi^2}{a^2} - K_0 \right) D_{m,1} = 0 , \quad D_{m,4} + H_{m,2} - \left( m^2 \frac{\pi^2}{a^2} - K_0 \right) D_{m,2} = 0 ,
$$
  
\n
$$
H_{m,3} - \left( m^2 \frac{\pi^2}{a^2} - K_0 \right) D_{m,3} = 0 , \quad H_{m,4} - \left( m^2 \frac{\pi^2}{a^2} - K_0 \right) D_{m,4} = 0 , \quad m = 1 \div N_1 .
$$
\n(1.27)

Из (1.27) исключим  $D_{m,1}$ ,  $D_{m,2}$  при помощи второй строчки (1.16), после чего определим  $D_{m,3}$ ,  $D_{m,4}$ ,  $H_{m,3}$ ,  $H_{m,4}$ :

$$
D_{m,3} = \left(m^2 \frac{\pi^2}{a^2} - K_0\right) f_{2,m} - H_{m,1}, \quad D_{m,4} = \left(m^2 \frac{\pi^2}{a^2} - K_0\right) f_{4,m} - H_{m,2},
$$
  

$$
H_{m,3} = \left(m^2 \frac{\pi^2}{a^2} - K_0\right) \left(\left(m^2 \frac{\pi^2}{a^2} - K_0\right) f_{2,m} - H_{m,1}\right),
$$
  

$$
H_{m,4} = \left(m^2 \frac{\pi^2}{a^2} - K_0\right) \left(\left(m^2 \frac{\pi^2}{a^2} - K_0\right) f_{4,m} - H_{m,2}\right), \quad m = 1 \div N_1.
$$
 (1.28)

Для нахождения  $A_{p,n}$  запишем уравнения 8) и 9) из (1.18) более подробно

$$
A_{3,n} - \left(n^2 \frac{\pi^2}{b^2} - K_0\right) A_{1,n} + E_{1,n} = 0 \ , \ A_{4,n} - \left(n^2 \frac{\pi^2}{b^2} - K_0\right) A_{2,n} + E_{2,n} = 0 \ ;
$$
  
\n
$$
E_{3,n} - \left(n^2 \frac{\pi^2}{b^2} - K_0\right) A_{3,n} = 0 \ , \ E_{4,n} - \left(n^2 \frac{\pi^2}{b^2} - K_0\right) A_{4,n} = 0 \ , \ n = 1 \div N_2 \ .
$$
\n(1.29)

Исключая из (1.29)  $A_{1,n}$ ,  $A_{2,n}$  при помощи второй строчки (1.16), получим

$$
A_{3,n} = \left(n^2 \frac{\pi^2}{b^2} - K_0\right) f_{1,n} - E_{1,n}, \quad A_{4,n} = \left(n^2 \frac{\pi^2}{b^2} - K_0\right) f_{3,n} - E_{2,n};
$$
  

$$
E_{3,n} = \left(n^2 \frac{\pi^2}{b^2} - K_0\right) \left(\left(n^2 \frac{\pi^2}{b^2} - K_0\right) f_{1,n} - E_{1,n}\right),
$$
  

$$
E_{4,n} = \left(n^2 \frac{\pi^2}{b^2} - K_0\right) \left(\left(n^2 \frac{\pi^2}{b^2} - K_0\right) f_{3,n} - E_{2,n}\right), \quad n = 1 \div N_2.
$$
 (1.30)

Таким образом, построено точное решение (1.13), коэффициенты которого определяются следующим образом:

- постоянные  $B_{p,q}$  найдем из верхней строчки (1.16) и из (1.20),
- $A_{n,n}$  вычисляем из нижней строчки (1.16) и из (1.30),
- $D_{m,q}$  возьмем из нижней строчки (1.16) и из (1.28),
- коэффициенты  $U_{m,n}$  определяем по формуле (1.26).

В данном построении остаются произвольными постоянными любые  $(4+2N_1+2N_2)$  коэффициента, записанные в (1.11), определяющие граничные условия. Их можно брать произвольными. Свободными являются также еще  $(4+2N_1+2N_2)$  коэффициента, указанные в (1.25), определяющие возможную зависимость активного внутреннего источника  $F(x, y)$  по формуле (1.6). Количество всех произвольных постоянных равно  $8 + 4(N_1 + N_2)$ . Наличие в них коэффициентов из тригонометрических сумм позволяют аппроксимировать широкий класс прикладных задач.

#### 2. Анализ полученного решения

Введем в рассмотрение вектор  $R = (a, b, K_0, m, n)$  с компонентами из входных данных задачи. Предложенное точное решение содержит особый случай, когда существуют такие критические значения входных параметров

$$
R^* = (a = a^*, b = b^*, K_0 = K_0^*, m = m^*, n = n^*),
$$
\n(2.1)

при которых выполняется равенство

$$
m^{*2} \frac{\pi^2}{a^{*2}} + n^{*2} \frac{\pi^2}{b^{*2}} - K_0^* = 0.
$$
 (2.2)

В этом случае точное решение системы 5) из (1.18) относительно  $U_{m,n}$  не существует. Однако, если компоненты вектора  $R$  близки к критическим и выполняется равенство

$$
m^{2}\frac{\pi^{2}}{a^{2}} + n^{2}\frac{\pi^{2}}{b^{2}} - K_{0} = \delta \neq 0,
$$
\n(2.3)

где  $\delta$  мало, то решение существует и при этом соответственный коэффициент  $U_{m,n}$  становится большим, температура будет большой (отрицательной, или положительной). Поэтому условие (2.3) можно трактовать, как условие температурного резонанса, т.е. возможного самовозгорания или сильного охлаждения.

На рисунке изображены профили температуры в прямоугольнике с критическими условиями

$$
m = n = 1, \ a = b = 1, K_0 = \pi^2 - 10^{-3}, F_{1,1} = 1, \delta = 10^{-3};
$$
 (2.4)

$$
m = n = 2, \ a = b = 1, \ K_0 = 8\pi^2 - 10^{-3}, \ F_{2,2} = 1, \ \delta = 10^{-3}.
$$
 (2.5)

При условиях (2.4) критическое состояние в каждой точке прямоугольника не изменяется - или всюду сильный разогрев, или всюду сильное охлаждение. Экстремальная температура достигается в центре прямоугольника.

При условиях (2.5) одна четвертинка прямоугольника находится в состоянии сильного разогрева, другая соседняя четвертинка в состоянии сильного охлаждения. При разделении квадрата  $\Omega_{\alpha}(a = b)$  на четыре равные части в сильном разогреве (сильном охлаждении) находятся две четвертинки, лежащие крест - накрест. Максимальная температура достигается в центрах каждой четвертинки.

Представляет интерес частный случай, когда температура на границе тела зависит от координат х, у по линейному закону, т. е.

$$
g_{p,3} = g_{p,4} = f_{p,n} = 0
$$
,  $p = 1 \div 4$ 

Тогда из (1.14) будем иметь

$$
B_{1,q} = g_{1,q}, \quad B_{2,q} = g_{3,q}, \quad B_{p,1} = g_{2,p}, \quad B_{p,2} = g_{4,p}, \quad (p,q) = 1,2
$$

$$
B_{1,3} = B_{1,4} = B_{2,3} = B_{2,4} = B_{3,1} = B_{4,1} = B_{3,2} = B_{4,2} = 0,
$$

$$
A_{1,n} = A_{2,n} = D_{m,1} = D_{m,2} = 0, \quad (m,n) = 1 \div (N_1, N_2).
$$

Функциональный вид внутреннего источника также упростим, полагая

$$
G_{p,q} = E_{1,n} = E_{2,n} = H_{m,1} = H_{m,2} = 0 \quad \forall (m,n) = 1 \div (N_1, N_2), (p,q) = 1 \div 4.
$$

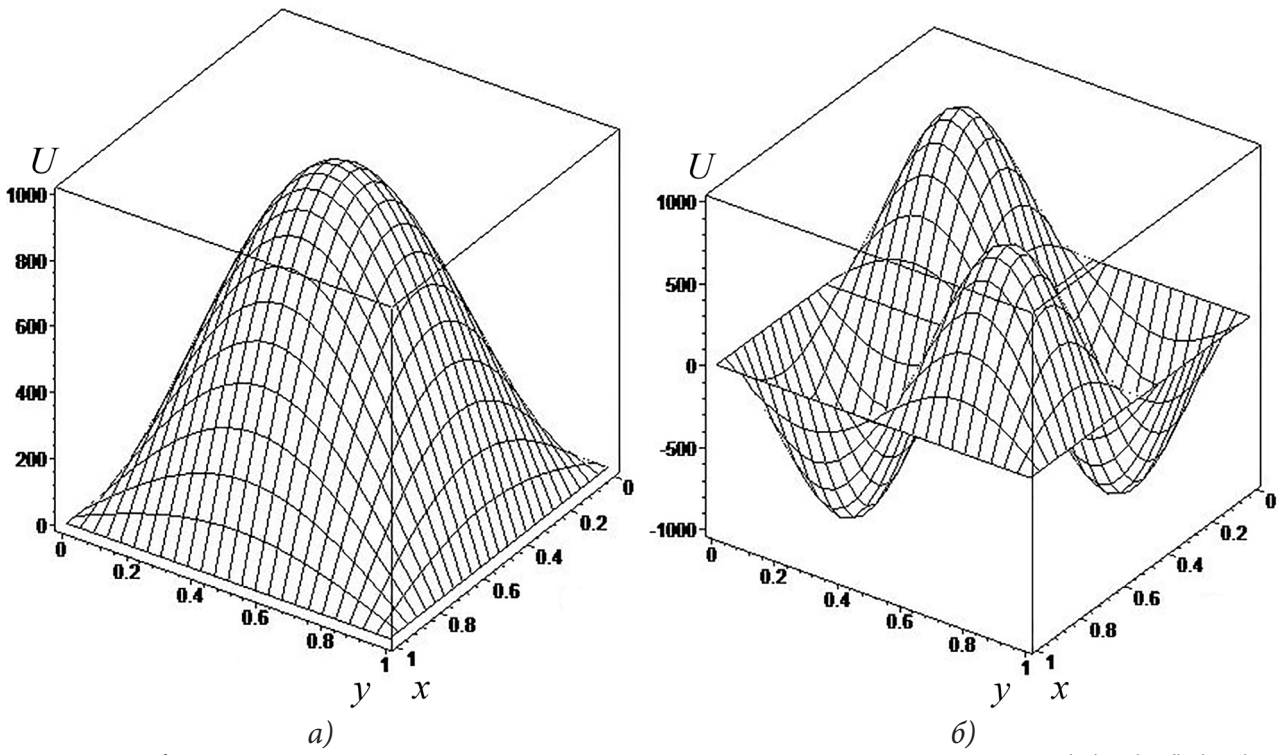

Рис. Профили температуры в прямоугольнике с критическими условиями: а) (2.4), б) (2.5)

Тогда из (1.28) и (1.29) получим

$$
A_{3,n} = A_{4,n} = E_{3,n} = E_{4,n} = 0, \quad n = 1 \div N_2,
$$
  

$$
D_{m,3} = D_{m,4} = H_{m,3} = H_{m,4} = 0, \quad m = 1 \div N_1
$$

Здесь внутренний источник задается зависимостью

$$
F(x, y) = \sum_{m=1}^{N_1} \sum_{n=1}^{N_2} F_{m,n} \sin n\pi \frac{y}{b} \sin m\pi \frac{x}{a}.
$$

Точное решение из (1.13) примет вполне удобный вид

$$
U(x,y) = \sum_{p=1}^{2} \sum_{q=1}^{2} B_{p,q} P_q(y) P_p(x) + \sum_{m=1}^{N_1} \sum_{n=1}^{N_2} F_{m,n} \left( m^2 \frac{\pi^2}{a^2} + n^2 \frac{\pi^2}{b^2} - K_0 \right)^{-1} \sin n\pi \frac{y}{b} \sin m\pi \frac{x}{a} \,. \tag{2.6}
$$

В случае, когда активный источник отсутствует  $F(x, y) = 0$ , решение (2.6) упрощается и температура внутри прямоугольника  $\Omega_{\alpha}$  в каждом сечении, параллельном его сторонам, будет линейно зависеть от х или у:

$$
U(x, y) = \sum_{p=1}^{2} \sum_{q=1}^{2} B_{p,q} P_q(y) P_p(x).
$$
 (2.7)

В случае использования точного решения в виде (2.6) возможен тепловой резонанс, определяемый условием (2.1), если же  $F(x, y) = 0$  и решение имеет вид (2.7), тепловой резонанс невозможен.

# Заключение

1. Предложенная модель позволяет найти семейство точных решений в прямоугольной области  $\Omega_{\alpha}$ , когда величины (1.11), определяющие возможный вид граничных условий в (1.3) и коэффициенты (1.25), определяющие возможный вид источника  $F(x, y)$ , могут быть заданы в соответствии с данной прикладной задачей.

2. Из рассмотрений предложенной линейной модели получаем, что эффект самовозгорания или охлаждения возможен только в случае, когда в данном материале одновременно существуют тепловые источники двух типов: индуцированный тепловой источник  $K_0U(x, y)$  и активный тепловой источник  $F(x, y)$ .

3. Самовозгорание или сильное охлаждение возможно, если входные данные задачи удовлетворяют условию (2.3), где  $\delta$  мало.

# Литература

1. Смелов, В. В. Сеточный вариант нестандартного тригонометрического базиса и его преимущества относительно аналогичного полиномиального базиса / В. В. Смелов // Сибирский журнал вычислит. математики. - 2014. - Т. 17, № 4. - С. 399-409.

2. Isaev, V. I. High-Accuracy of the Collocations and Least Squares Method for the Numerical Solution of the Navies-Stokes Equations / V. I. Isaev, V. P Shapeev // Computational Mathematics and Mathematical Physics. - 2010. - Vol. 50, No 10. - P. 1670-1681.

3. Карачик, В. В. Построение полиномиальных решений некоторых краевых задач для уравнения Пуассона / В. В. Карачик // Журнал вычислительной математики и математической физики. - 2011. - Т. 51, № 9. - С. 1674-1694.

4. Аннин, Б. Д. Групповой анализ и точные решения динамических уравнений плоской деформации несжимаемого нелинейно-упругого тела / Б. Д. Аннин, В. Д. Бондарь, С. И. Сенашов // Сибирский журнал индустриальной математики. - 2020. - Т. 23, №1. - С. 11-15.

5. Фирсов, С. В. Ползучесть и пластическое течение во вращающемся цилиндре с жестким включением / С. В. Фирсов, А. Н. Прокудин, А. А. Буренин // Сибирский журнал индустриальной математики. - 2019. - Т. 22, № 4(80). - С. 121-133.

6. Применение быстрых разложений для построения точных решений задачи о прогибе прямоугольной мембраны под действием переменной нагрузки / А. Д. Чернышов, В. В. Горяйнов, С. Ф. Кузнецов, О. Ю. Никифорова // Вестник томского государственного университета. Математика и механика. - 2021. - № 70. - С. 127-142.

7. Using of fast expansions in the construction of two dimensional exact solutions of the Poisson equation / A. D. Chernyshov, V. V. Goryainov, M. I. Popov, O. Yu. Nikiforova // IOP Conf. Series: Journal of Physics: Conf. Series. - 2020. - 1479. - 012146.

8. Трехмерные точные решения уравнения диффузии / А. Д. Чернышов, В. В. Горяйнов, С. Ф. Кузнецов, О. Ю. Никифорова // Вестник ЧГПУ им. И. Я. Яковлева Серия: Механика предельного состояния. - 2021. - № 2. - С. 48-62.

9. Чернышов, А. Д. Метод быстрых разложений для решения нелинейных дифференциальных уравнений / А. Д. Чернышов // Журнал вычислительной математики и математической физики. - 2014. - Т. 54, № 1. - С. 13-24.

10. Температурный режим при естественной конвекции термовязкой несжимаемой жидкости в емкости прямоугольной формы / А. Д. Чернышов, А. Н. Марченко, В. В. Горяйнов // Тепловые процессы в технике. - 2012. - Т. 4, № 11. - С. 482-486.

11. Горяйнов, В. В. Решение задачи о напряжениях в остром клиновидном режущем инструменте методом быстрых разложений и проблема согласования граничных условий / В. В. Горяйнов, М. И. Попов, А. Д. Чернышов// Известия Российской академии наук. Механика твердого тела. - 2019. - № 5. - С. 113-130.

12. Повышенная точность решения задачи о контактном термосопротивлении между сжатыми шарами методом быстрых разложений / В. М. Попов, А. С. Шахов, В. В. Горяйнов, О. А. Чернышов, А. П. Новиков // Тепловые процессы в технике. – 2014. – Т. 6, № 4. – С. 179–191.

13. Ильин, В. А. Спектральная теория дифференциальных операторов / В. А. Ильин. - Москва: Наука, 1991. - 368 с.

14. *Чернышов, А. Д.* Решение нелинейного уравнения теплопроводности для криволинейной области методом быстрых разложений / А. Д. Чернышов // Инженерно-физический журнал. – 2018. – Т. 91, № 2. – С. 456–468.

15. *Чернышов, А. Д.* О выборе оптимального порядка граничной функции в быстром разложении / А. Д. Чернышов, В. В. Горяйнов // Вестник Воронежского государственного университета. Серия: Системный анализ и информационные технологии. – 2011. – № 1. – С. 60–65.

16. *Горяйнов, В. В.* Анализ погрешности быстрых рядов Фурье при их многократном дифференцировании для случая вычисления коэффициентов ряда поточечным методом / В. В. Горяйнов // Вестник Воронежского государственного технического университета. – 2011. – Т. 7, № 2. – С. 36–40.

# **НЕСТАЦИОНАРНАЯ ЗАДАЧА ТЕРМОЭЛЕКТРОУПРУГОСТИ ДЛЯ КРУГЛОЙ ПЛАСТИНЫ**

#### **Д. А. Шляхин, Е. В. Савинова**

# *Самарский государственный технический университет*

**Аннотация.** Построено новое замкнутое решение связанной нестационарной задачи термоэлектроупругости для круглой жестко закрепленной пьезокерамической пластины. Рассматривается случай действия на ее лицевых поверхностях нагрузки в виде функции изменения температуры (граничные условия теплопроводности 1-го рода) при подключении электродированных поверхностей к измерительному прибору.

Исследуется задача, в которой скорость изменения температурной нагрузки не оказывает влияние на инерционные характеристики упругой системы, что позволяет включить в исходные линейные расчетные соотношения уравнения равновесия, электростатики и теплопроводности. В расчетах используется гиперболическая LS-теории теплопроводности.

Решение задачи осуществляется с помощью обобщенного метода биортогонального конечного интегрального преобразования, основанного на многокомпонентном соотношении собственных вектор-функций двух однородных краевых задач. Построенные расчетные соотношения дают возможность определить напряженно-деформированное состояние, температурное и электрическое поля, индуцируемые в пьезокерамическом элементе при произвольном температурном внешнем воздействии.

Разработанный алгоритм расчета может найти свое применение при проектировании нерезонансных пьезоэлектрических датчиков температуры.

**Ключевые слова:** круглая пьезокерамическая пластина, связанная задача термоэлектроупругости, нестационарное температурное воздействие, конечные интегральные преобразования.

#### **Введение**

В настоящее время при разработке датчиков температуры используются пьезокерамические материалы. Их работа основана на зависимости электрического поля, индуцируемого в пьезокерамическом элементе, от величины внешнего температурного воздействия [1, 2]. Для расширения функциональных возможностей измерительных приборов данного типа возникает необходимость углубленного анализа нестационарных процессов, позволяющего понять эффект взаимодействия механических, температурных и электрических полей.

Математическая формулировка начально-краевых задач термоэлектроупругости включает систему несамосопряженных дифференциальных уравнений, исследование которых в последнее время, как правило, проводится при использовании численных методов [3, 4]. Однако достаточно слабые эффекты взаимодействия полей различной физической природы удается проанализировать только с помощью замкнутых аналитических решений. Замкнутые решения динамических задач термоэлектроупругости представлены в немногих работах [5–7]. Статья [5] посвящена анализу напряженно-деформированного состояния длинного полого цилиндра, в рамках LS-теории теплопроводности [9], при тепловом ударе без учета влияние электрического потенциала на термоупругие поля. В [6, 7] рассматриваются связанные задачи классической CTE-теории для однородного и неоднородного пьезокерамических неограниченных слоев.

Целью настоящей работы является решение связанной нестационарной задачи термоэлектроупругости для круглой пьезокерамической пластины при действии на ее поверхностях температурной нагрузки (граничные условия 1-го рода). Используется гиперболическая LS-теория теплопроводности [9].

#### 1. Постановка залачи

Пусть круглая пьезокерамическая пластина в цилиндрической системе координат  $(r, \theta, z)$ область Ω: {0 ≤ r<sub>\*</sub> ≤ b, 0 ≤ θ ≤ 2π, 0 ≤ z<sub>\*</sub> ≤ h<sup>\*</sup>}. Рассмотрим случай действия на ее лицевых поверхностях нестационарной нагрузки в виде функции изменения температуры  $\omega_1^*(t_*)$ ,  $\omega_2^*(t_*)$ соответственно при  $z_* = 0$ ,  $h^*$  (граничное условие 1-го рода).

В общем случае система дифференциальных уравнений термоэлектроупругости и краевые условия рассматриваемой задачи в безразмерной форме записываются следующим образом:

$$
\frac{\partial}{\partial r} \nabla U + a_1 \frac{\partial^2 U}{\partial z^2} + a_2 \frac{\partial^2 W}{\partial r \partial z} + \frac{\partial^2 \varphi}{\partial r \partial z} - \frac{\partial \Theta}{\partial r} = 0, \qquad (1)
$$
\n
$$
\nabla \frac{\partial W}{\partial r} + a_3 \frac{\partial^2 W}{\partial z^2} + a_4 \nabla \frac{\partial U}{\partial z} + a_5 \frac{\partial^2 \varphi}{\partial z^2} - a_6 \frac{\partial \Theta}{\partial z} = 0, \qquad -\nabla \frac{\partial \varphi}{\partial r} - a_7 \frac{\partial^2 \varphi}{\partial z^2} + a_8 \nabla \frac{\partial U}{\partial z} + a_9 \frac{\partial^2 W}{\partial z^2} + a_{10} \nabla \Theta + a_{11} \frac{\partial \Theta}{\partial z} = 0, \qquad \nabla \frac{\partial \Theta}{\partial r} + \frac{\partial^2 \Theta}{\partial z^2} - \left(\frac{\partial}{\partial t} + a_{12} \frac{\partial^2}{\partial t^2}\right) \left[\Theta + a_{13} \left(\tilde{\nabla} U + \frac{\partial W}{\partial z}\right) - a_{14} \frac{\partial \varphi}{\partial z}\right] = 0; \qquad r = 0, 1 \qquad \{U, W, \varphi, \Theta\}_{|r=0} < \infty, \qquad \frac{\partial \Theta}{\partial r}_{|r=1} = 0, \qquad \{U, W\}_{|r=1} = 0, \qquad (2)
$$
\n
$$
- \frac{\partial \varphi}{\partial r} + a_{15} \left(\frac{\partial W}{\partial r} + \frac{\partial U}{\partial z}\right) + a_{10} \Theta = 0; \qquad (3)
$$
\n
$$
z = 0, h \qquad \left(\frac{\partial U}{\partial r} + \frac{U}{r}\right) + a_{16} \frac{\partial W}{\partial z} + a_{17} \frac{\partial \varphi}{\partial z} - a_{18} \Theta = 0, \qquad (3)
$$
\n
$$
\left(\frac{\partial W}{\partial r} + \frac{\partial U}{\partial z}\right) + a_{19} \frac{\partial \varphi}{\partial r} = 0, \qquad \frac{\partial \varphi}{\partial r} = 0, \qquad \Theta = \{\omega_1, \omega
$$

 $\text{rge }\{U,W,r,z,h\} = \left\{U^*,W^*,r_*,z_*,h^*\right\}/b, \quad \varphi = \frac{e_{31}+e_{15}}{C} \varphi^*, \quad t = \frac{\Lambda}{kb^2}t_*,$  $\{\Theta, \omega_1, \omega_2\} = \frac{\gamma_{11}}{C_{11}} \Big\{\Theta^*, (\omega_1^*-T_0), (\omega_2^*-T_0) \Big\}, \quad a_1 = \frac{C_{55}}{C_{11}}, \quad a_2 = \frac{C_{13}+C_{55}}{C_{11}}, \quad a_3 = \frac{C_{33}}{C_{55}},$  $a_4 = \frac{C_{13} + C_{55}}{C_{55}}, a_5 = \frac{(e_{15} + e_{33})}{a_1 a_{20}}, a_6 = \frac{\gamma_{33}}{a_1 \gamma_{11}}, a_7 = \frac{\varepsilon_{33}}{\varepsilon_{11}}, a_8 = \frac{a_{20}^2}{C_{15} \varepsilon_{11}},$  $a_9 = a_8 \frac{e_{15} + e_{33}}{a_{10}}, a_{10} = g_{11} \frac{a_{20}}{e_{11} \cdot e_{11}}, a_{11} = a_{10} \frac{g_{33}}{g_{11}}, a_{12} = \beta_{rel} \frac{\Lambda}{k h^2}, a_{13} = \frac{\gamma_{11} \gamma_{33}}{C k} T_0,$  $a_{14} = \frac{g_{33}\gamma_{11}}{a_{20}k}T_0$ ,  $a_{15} = e_{15}\frac{a_{20}}{C_{11}\epsilon_{11}}$ ,  $a_{16} = \frac{C_{33}}{C_{12}}$ ,  $a_{17} = \frac{C_{11}e_{33}}{C_{12}a_{20}}$ ,  $a_{18} = \frac{C_{11}\gamma_{33}}{C_{12}\gamma_{11}}$  $a_{19} = \frac{C_{11}e_{15}}{C_{19}}, \quad a_{20} = e_{15} + e_{31}.$ 

#### 2. Построение общего решения

Начально-краевую задачу (1)-(4) решаем методом интегральных преобразований, используя последовательно преобразование Ханкеля с конечными пределами по переменной r и биортогональное конечное преобразование (КИП) [12] по координате z.

Первоначально расчетные соотношения приводятся к стандартной форме путем замены последнего условия (2) на условие наличия касательных напряжений  $P_1(z,t)$ :

$$
\sigma_{rz} = C_{55} \left( \frac{\partial W}{\partial r} + \frac{\partial U}{\partial z} \right) + \frac{C_{11}e_{15}}{e_{31} + e_{15}} \frac{\partial \varphi}{\partial r} = P_1,
$$
\n(5)

и использования новой функции  $w(r, z, t)$ , связанной с  $W(r, z, t)$  соотношением:

$$
W(r, z, t) = \frac{r^2}{2C_{55}} P_1(z, t) + W_1(t) + w(r, z, t),
$$
  
\n
$$
\Theta(r, z, t) = -\frac{a_{15}}{2C_{55}} P_1(z, t) + N(r, z, t),
$$
\n(6)

где  $P_1(z,t)$ ,  $W_1(t)$  – неизвестные функции, определяемые в процессе решения задачи из условия отсутствия вертикальных перемещений цилиндрической поверхности пластины при  $r = 1$ .

Подстановка (6) в (1)-(4), (5) позволяет получить новую краевую задачу относительно функций U, w,  $\varphi$ , N, в которой дифференциальные уравнения (1) и первое граничное условие (3), становятся неоднородными с правыми частями  $R_1...R_4$ ,  $B$ :

$$
R_{1} = -a_{2} \frac{r}{C_{55}} \frac{\partial P_{1}}{\partial z}, \quad R_{2} = -C_{55}^{-1} \left( 2P_{1} + a_{3} \frac{r^{2}}{2} \frac{\partial^{2} P_{1}}{\partial z^{2}} + a_{6} \frac{a_{15}}{2} \frac{\partial P_{1}}{\partial z} \right),
$$
  
\n
$$
R_{3} = a_{10} \frac{a_{15}}{2C_{55}} \frac{P_{1}}{r} + a_{11} \frac{a_{15}}{2C_{55}} \frac{\partial P_{1}}{\partial z} - a_{9} \frac{r^{2}}{2C_{55}} \frac{\partial^{2} P_{1}}{\partial z^{2}}, \quad B = -\frac{\left( a_{16}r^{2} + a_{15}a_{18} \right)}{2C_{55}} \frac{\partial P_{1}}{\partial z} \frac{\partial P_{1}}{\partial z}
$$
  
\n
$$
R_{4} = \frac{1}{2C_{55}} \left[ a_{15} \frac{\partial^{2} P_{1}}{\partial z^{2}} - \left( \frac{\partial}{\partial t} + a_{12} \frac{\partial^{2}}{\partial t^{2}} \right) \left( a_{15}P_{1} + a_{13}r^{2} \frac{\partial P_{1}}{\partial z} \right) \right],
$$

а начальные условия относительно функций  $w$ ,  $N$  записываются следующим образом:

$$
t = 0 \t w(r, z, 0) = w_0(r, z), \t N(r, z, 0) = N_0(r, z),
$$
  
\n
$$
\frac{\partial w}{\partial t}_{|t=0} = \dot{w}_0(r, z), \quad \frac{\partial N}{\partial t}_{|t=0} = \dot{N}_0(r, z),
$$
  
\n
$$
(r, z) = -\frac{r^2}{2C_{55}} P_1 - W_1, \quad N_0(r, z) = \frac{a_{15}}{2\tilde{N}_{55}} P_1,
$$
  
\n
$$
(r, z) = -\frac{\partial}{\partial t} \left( \frac{r^2}{2C_{55}} P_1 + W_1 \right)_{|t=0}, \quad \dot{N}_0(r, z) = \frac{a_{15}}{2C_{55}} \frac{\partial P_1}{\partial t}_{|t=0}.
$$

В результате граничные условия на цилиндрической поверхности принимают вид:

$$
r = 1 \t U = 0, \quad \frac{\partial w}{\partial r}_{|r=1} = \frac{\partial \varphi}{\partial r}_{|r=1} = \frac{\partial N}{\partial r}_{|r=1} = 0. \t (7)
$$

К краевой задаче относительно  $U, w, \varphi, N$  применяем преобразование Ханкеля с конечными пределами по переменной r, используя следующие трансформанты:

$$
u_{H}(n, z, t) = \int_{0}^{1} U(r, z, t) rJ_{1}(j_{n}r) dr,
$$
\n
$$
\{w_{H}(n, z, t), \phi_{H}(n, z, t), N_{H}(n, z, t)\} = \int_{0}^{1} \{w(r, z, t), \phi(r, z, t), N(r, z, t)\} rJ_{0}(j_{n}r) dr,
$$
\n(8)

и формулы обращения:

где  $W_0$ 

 $\dot{W}_0$ 

$$
U(r, z, t) = 2\sum_{n=1}^{\infty} \frac{u_H(n, z, t)}{J_0(j_n)^2} J_1(j_n r),
$$
\n(9)

$$
\{w(r,z,t),\varphi(r,z,t),N(r,z,t)\}=2\sum_{n=0}^{\infty}\frac{\{w_H(n,z,t),\phi_H(n,z,t),N_H(n,z,t)\}}{J_0(j_n)^2}J_0(j_nr),
$$

где  $j_n$  – положительные нули функции  $J_1(j_n)$   $(n = 0, \infty; j_0 = 0)$ .

В результате получаем начально-краевую задачу относительно трансформант Ханкеля, которую решаем, используя структурный алгоритм биортогонального конечного интегрального преобразования (КИП) [12]. Для этого вводим на сегменте [0, h] КИП с неизвестными компособственных вектор-функций ядер преобразований  $K_1(\lambda_m, z) \dots K_4(\lambda_m, z)$ , нентами  $N_1(\mu_{in}, z) ... N_4(\mu_{in}, z)$ :

$$
G(n, \lambda_{in}, t) = \int_{o}^{h} \left[ L_{H} + a_{13} \left( j_{n} U_{H} + \frac{\partial W_{H}}{\partial z} \right) - a_{14} \frac{\partial \phi_{H}}{\partial z} \right] K_{4}(\lambda_{in}, z) dz, \qquad (10)
$$

$$
\left\{ U_{H}, W_{H}, \phi_{H} L_{H} \right\} = \sum_{i=1}^{\infty} G(n, \lambda_{in}, t) \frac{\left\{ N_{1} \left( \mu_{in}, z \right), N_{2} \left( \mu_{in}, z \right), N_{3n} \left( \mu_{i}, z \right), N_{4} \left( \mu_{in}, z \right) \right\}}{\left\| K_{i} \right\|^{2}},
$$

$$
\left\| K_{i} \right\|^{2} = \int_{0}^{h} K_{4}(\lambda_{in}, r) N_{4}(\lambda_{in}, r) dz,
$$

где  $\lambda_{in}$ ,  $\mu_{in}$  – собственные значения соответствующих однородных линейных краевых задач относительно сопряженных  $K_k(\lambda_m, z)$  и инвариантных  $N_k(\mu_m, z)$  компонент вектор-функций ядер КИП  $(k = 1, 2, 3, 4)$ .

В результате использования алгоритма КИП [12] получаем задачу для трансформанты  $G(n, \lambda_{in}, t)$ :

$$
a_{12}\frac{d^2G_{in}}{dt^2} + \frac{dG_{in}}{dt} + \lambda_{in}^2G_{in} = R_H,
$$
\n(11)

$$
t = 0 \t G_{i|t=0} = G_0, \t \frac{dG_i}{dt}_{|t=0} = \frac{dG_0}{dt};
$$
\t(12)

а также две системы дифференциальных уравнений и граничные условия относительно неизвестных компонент преобразований  $K_1(\lambda_m, z) ... K_4(\lambda_m, z)$ :

$$
-j_n^2 K_1 + a_1 \frac{d^2 K_1}{dz^2} + a_4 j_n \frac{dK_2}{dz} + a_8 j_n \frac{dK_3}{dz} - a_{13} \lambda_n^2 j_n K_4 = 0,
$$
\n
$$
-j_n^2 K_2 + a_3 \frac{d^2 K_2}{dz^2} - a_2 j_n \frac{dK_1}{dz} + a_9 \frac{d^2 K_3}{dz^2} - a_{13} \lambda_n^2 \frac{dK_4}{dz} = 0,
$$
\n
$$
j_n^2 K_3 - a_7 \frac{d^2 K_3}{dz^2} - j_n \frac{dK_1}{dz} + a_5 \frac{d^2 K_2}{dz^2} + a_{14} \lambda_n^2 \frac{dK_4}{dz} = 0,
$$
\n
$$
-(j_n^2 + \lambda_n^2) K_4 + \frac{d^2 K_4}{dz^2} + j_n L_H K_1 - a_6 \frac{dK_2}{dz} - a_{10} j_n K_3 + a_{11} \frac{dK_3}{dz} = 0;
$$
\n
$$
z = 0, h \qquad j_n K_1 + (a_1 + a_4) \frac{dK_2}{dz} + a_{17} \frac{dK_3}{dz} = 0, \qquad \frac{dK_1}{dz} - j_n K_2 = 0, \qquad K_3 = K_4 = 0;
$$
\n
$$
y = 0, h \qquad j_n K_1 + (a_1 + a_4) \frac{dK_2}{dz} + a_{17} \frac{dK_3}{dz} = 0, \qquad \frac{dK_1}{dz} - j_n K_2 = 0, \qquad K_3 = K_4 = 0;
$$
\n
$$
(14)
$$

и  $N_1(\mu_{in}, z) ... N_4(\mu_{in}, z)$ :

$$
-j_n^2 N_1 + a_1 \frac{d^2 N_1}{dz^2} - a_2 j_n \frac{dN_2}{dz} - j_n \frac{dN_3}{dz} + j_n N_4 = 0,
$$
\n
$$
-j_n^2 N_2 + a_3 \frac{d^2 N_2}{dz^2} + a_4 j_n \frac{dN_1}{dz} + a_5 \frac{d^2 N_3}{dz^2} - a_6 \frac{dN_4}{dz} = 0,
$$
\n
$$
j_n^2 N_3 - a_7 \frac{d^2 N_3}{dz^2} + a_8 j_n \frac{dN_1}{dz} + a_9 \frac{d^2 N_2}{dz^2} - a_{10} j_n N_4 + a_{11} \frac{dN_4}{dz} = 0,
$$
\n(15)

$$
-j_n^2 N_4 + \frac{d^2 N_4}{dz^2} - \mu_{in}^2 \left[ N_4 + a_{13} \left( j_n N_1 + \frac{dN_2}{dz} \right) - a_{14} \frac{dN_3}{dz} \right] = 0;
$$
  
\n
$$
z = 0, h \qquad j_n N_1 + a_{16} \frac{dN_2}{dz} + a_{17} \frac{dN_3}{dz} = 0, \qquad \frac{dN_1}{dz} - j_n N_2 = 0, \qquad N_3 = N_4 = 0;
$$
 (16)  
\n
$$
\text{rge } R_H = -\int_0^h \left( F_{1H} K_1 + F_{2H} K_2 + F_{3H} K_3 + F_{4H} K_4 \right) dz,
$$
  
\n
$$
G_0 = \int_0^h \left[ U_{H|t=0} K_1 + W_{H|t=0} K_2 + \phi_{H|t=0} K_3 + L_{H|t=0} K_4 \right] dz,
$$
  
\n
$$
\frac{dG_0}{dt} = \int_R^h \left( \frac{\partial U_H}{\partial t_{|t=0}} K_1 + \frac{\partial W_H}{\partial t_{|t=0}} K_2 + \frac{\partial \phi_H}{\partial t_{|t=0}} K_3 + \frac{\partial L_H}{\partial t_{|t=0}} K_4 \right) r dr.
$$

Окончательные выражения функций  $U(r, z, t)$ ,  $W(r, z, t)$ ,  $\varphi(r, z, t)$ ,  $\Theta(r, z, t)$  получим, применяя к трансформанте нагрузки последовательно формулы обращения (10), (9). В результате с учетом (7) имеем:

$$
U(r, z, t) = 2 \sum_{n=1}^{\infty} \frac{J_1(j_n r)}{J_0(j_n)^2} \left[ H_1(n, z, t) + \sum_{n=1}^{\infty} G(\lambda_{in}, n, t) N_1(\mu_{in}, z) \|K_{in}\|^{-2} \right],
$$
\n
$$
W(r, z, t) = \frac{r^2}{2\tilde{N}_{55}} P_1(z, t) + W_1(t) + 2 \sum_{n=0}^{\infty} \frac{J_0(j_n r)}{J_0(j_n)^2} \left[ H_2(n, z, t) + \sum_{i=1}^{\infty} G(\lambda_{in}, n, t) N_2(\mu_{in}, z) \|K_{in}\|^{-2} \right],
$$
\n
$$
\varphi(r, z, t) = 2 \sum_{n=0}^{\infty} \frac{J_0(j_n r)}{J_0(j_n)^2} \sum_{i=1}^{\infty} G(\lambda_{in}, n, t) N_3(\mu_{in}, z) \|K_{in}\|^{-2},
$$
\n
$$
\Theta(r, z, t) = -\frac{a_{15}}{2\tilde{N}_{55}} P_1(z, t) + 2 \sum_{n=0}^{\infty} \frac{J_0(j_n r)}{J_0(j_n)^2} \left[ H_3(n, z, t) + \sum_{i=1}^{\infty} G(\lambda_{in}, n, t) N_4(\mu_{in}, z) \|K_{in}\|^{-2} \right].
$$
\n(17)

Решение дифференциального уравнения (11), систем уравнений (13)-(15) с учетом краевых условий (12), (14), (16), позволяет получить выражение для трансформанта нагрузки и компонент ядер преобразования. Окончательное выражение получаем:

$$
W_1(t) = -2\sum_{n=0}^{\infty} J_0(j_n)^{-1} \Bigg[ H_2(n, h, t) + \sum_{i=1}^{\infty} G(\lambda_{in}, n, t) N_2(\mu_{in}, h) \|K_{in}\|^{-2} \Bigg].
$$
 (18)

Функции  $H_1$  –  $H_3$  позволяют привести неоднородные граничные условия по аксиальной координате к однородным.

На следующем этапе решения к цилиндрической поверхности пластины прикладываются касательные напряжения  $P_1(z,t)$  ( $\omega_1 = \omega_2 = 0$ ). Принимая во внимание условие уравновешенности пластины:

$$
\int_{0}^{h} P_1(z,t)dz = 0\tag{19}
$$

и отсутствие касательных напряжений на ее лицевых поверхностях, представляем  $N_1(z,t)$  в виде следующей зависимости:

$$
P_1(z,t) = S_0 W_1(t) \sin \frac{2\pi}{h} z.
$$
\n(20)

Здесь параметр  $S_0$  определяется при суммировании двух результатов расчета из условия интегрального равенства нулю перемещений на цилиндрической поверхности пластины.

# **Заключение**

В представленной работе при использовании гиперболической теории термоэлектроупругости построено новое замкнутое решение осесимметричной задачи для пьезокерамической жестко закрепленной пластины. Полученные расчетные соотношения позволяют учесть связанность температурных, электрических и упругих полей.

Использование приближенного выражения для функции касательных напряжений не оказывает существенного влияния на напряженно-деформированное состояние и температурное поле пластины.

Представленный алгоритм расчета позволяет также исследовать начально-краевые задачи термоэлектроупругости для многослойной пластины в случае действия силовой нагрузки и кинематического воздействия на ее лицевых поверхностях, а также учитывать воздействие внутренних источников тепла, расположенных в области соединения слоев.

## **Литература**

1. *Козлов В. Л.* Оптоэлектронные датчики. – Минск. : Изд-во Белорус. гос. ун-та, 2005. – 116 с.

2. *Кульчин Ю. Н.* Распределенные волоконно-оптические измерительные системы. – М. : Физматлит, 2001. – 272 с.

3. *Abbas I. A., Youssef H. M.* Finite element analysis of two-termoperature generalized magnetothermoelasticity // Arch Appl Mech. – 2009. – 79. – P. 917–925.

4. *He T. et al.* A generalized electromagneto-thermoelastic problem for an infinitely long solid cylinder // European Journal of Mechanics A–Solids. – 2005. – 24. – P. 349–359.

5. *Abbas I. A., Zenkour A. M.* LS model on electro-magneto-thermoelastic response of an infinite functionally graded cylinder // Composite Structures. – 2013. – 96. – P. 89–96.

6. *Ватульян А. О., Кирютенко А. Ю., Наседкин А. В.* Плоские волны и фундаментальные решения в линейной термоэлектроупругости // ПМТФ. – 1996. –Т. 37, № 5. – С.135–142.

7. *Ватульян А. О., Нестеров С. А.* Динамическая задача термоэлектроупругости для функ-ционально-градиентного слоя // Вычислительная механика сплошных сред. –2017. – Т. 10, № 2. – С. 117–126.

8. *Белянкова Т. И., Калинчук В. В.* К моделированию преднапряженного термоэлектроупругого полупространства с покрытием // Изв. РАН. МТТ. – 2017. – № 1. – С. 117–135.

9. *Lord H., Shulman Y.* A generalized dynamical theory of thermoelasticity // Elasticity. –1967. – P. 299–309.

10. *Шляхин Д. А., Даулетмуратова Ж. М.* Нестационарная осесимметричная задача термо-упругости для жесткозакрепленной круглой пластины // Инженерный журнал: наука и инновации. – 2018. – Вып. 5(77). DOI.1018698/2308-6033-2018-5.

11. *Шляхин Д. А., Даулетмуратова Ж. М.* Нестационарная связанная осесимметричная за-дача термоупругости для жесткозакрепленной круглой пластины // Вестник Пермского национального исследовательского политехнического университета. Механика. – 2019. – №4. – С. 191–200. DOI: 10.15593/ perm.mech / 2019.4.18.

12. *Сеницкий Ю. Э.* Биортогональное многокомпонентное конечное интегральное преоб-разование и его приложение к краевым задачам механики // Изв. вузов. Математика. – 1996. – № 8. – С. –71–81.

# **ИССЛЕДОВАНИЕ НАПРЯЖЕННОГО СОСТОЯНИЯ И РАЗРУШЕНИЯ В ДВУМЕРНОМ ОБРАЗЦЕ ПРИ ЛАЗЕРНОЙ ОБРАБОТКЕ**

# **М. В. Юмашев, Т. А. Картвелишвили, Е. С. Зизганова**

*Московский государственный университет имени М. В. Ломоносова*

**Аннотация.** В данной работе представлено задачи нестационарного нагрева по поверхности материала. В рамках этого построено новое приближенное решение двумерного уравнения теплопроводности на основе идеи о тепловом фронте. С использованием результатов температурного распределения проведено исследование проведено исследование поля напряжений, вызванных быстрым локальным нагревом поверхности материала в рамках двумерной модели, с целью определения наиболее вероятных участков возникновения трещин. Наконец, исследовано напряженно-деформированное состояния вблизи трещин с учетом построенных моделей, а также численно смоделирован процесс упругой деформации и разрушения тела.

**Ключевые слова:** температурный фронт, двумерное уравнение теплопроводности, поле напряжений, трещина, упругая деформация, задача Фламана, тепловой фронт, приближенное решение, быстрый локальный нагрев, разрушение.

#### **Введение**

Неравномерный нагрев всегда приводит к появлению напряжений в сплошном теле. С увеличением температуры элементы тела расширяются. Такое расширение в сплошном теле обычно не может происходить свободно, и вследствие нагрева возникают напряжения, способные вызвать растрескивание образца и существенное ухудшение его прочностных характеристик [2–6]. Таким образом, в качестве превентивных мир крайне актуальным является вопроса оценки возможности разрушения конструкций при лазерном нагреве в условиях локального очага повышенной температуры.

В данной задаче мы будем рассматривать приближенный метод нахождения температурных полей, вызывающих те самые напряжения, основываясь на идее теплого фронта [1], исследуя далее напряженно-деформированное состояния вблизи трещин с учетом построенных моделей, а также численно моделируя процесс упругой деформации и разрушения тела.

## **1. Задача нахождения температурных полей**

Рассматривается полубесконечная пластина из упругохрупкого материала, толщиной которой можно пренебречь, находящаяся в ненапряженном состоянии. На ее левой границе задан тепловой поток *Q*. Для решения задачи введены безразмерные величины, отнесенные к характерным размерам *h* и *L*. Здесь и далее все соотношения будут записываться в безразмерной форме. Тогда для определения температурного поля в теле как функции координат и времени необходимо найти решение уравнения теплопроводности в следующем виде:

$$
\frac{\partial T}{\partial t} = \frac{\partial^2 T}{\partial x^2} + \frac{\partial^2 T}{\partial y^2}.
$$
\n(1)

Граничные и начальные условия запишутся так:

$$
\left\{\frac{\partial T(x, y, t)}{\partial x}\right\}_{x=0} = -q_0(y, t)
$$
\n(2)

$$
\left[T(x, y, t)\right]_{x \to \infty} = 0
$$
  

$$
T(x, y, 0) = 0.
$$
 (3)

Зададим температуру следующим образом:

$$
T = \begin{cases} \frac{k}{c} (e^{-c(x-ct)} - 1), & x \le ct \\ 0, & x > ct \end{cases}
$$
 (4)

Из уравнения равновесия энергетического баланса в интегральной форме получим

$$
\int_{0}^{t} q(t)dt = \int_{0}^{t} T(x,t)dx.
$$
\n(5)

Откуда после взятия интегралов

$$
e^{c^{2}t} - kt - 1 = e^{c^{2}t} - 1 - c^{2}t.
$$
\n(7)

Тогда

$$
T = \begin{cases} c(e^{-c(x-ct)} - 1), & x \le ct \\ 0, & x > ct \end{cases}
$$
 (8)

В нашем случае дифференциальное уравнение теплопроводности удовлетворяется тождественно. Отсюда получаем, что мы можем выбирать с произвольным образом. В безразмерной форме граничное условие на нагреваемой поверхности теперь выглядит следующим образом:

$$
q_0 = -\frac{\partial T}{\partial x}\bigg|_{x=0} = c^2 e^{c^2 t}.\tag{9}
$$

Пусть  $c^2 = c^2(y)$ . Следовательно, поток можем представить так:

 $\epsilon$ 

$$
q_0(y,t)|_{x=0} = c^2(y)e^{c^2(y)t}.
$$
 (10)

Сделаем предположение о функции

$$
c(y) = \frac{1}{\sqrt{1 + y^2}}.
$$
\n(11)

Перепишем температуру так:

$$
T = \begin{cases} \frac{1}{\sqrt{1 + y^2}} \left( e^{-\frac{1}{\sqrt{1 + y^2}} \left( x - \frac{t}{\sqrt{1 + y^2}} \right)} - 1 \right), & x \le \frac{t}{\sqrt{1 + y^2}}\\ 0, & x \ge \frac{t}{\sqrt{1 + y^2}} \end{cases}
$$
(12)

#### 2. Поиск распределения напряжений

Исследуется нагрев лазерным лучом тонкой пластины из упругохрупкого материала. Толщина пластины приблизительно равна диаметру лазерного пятна, а два других линейных размера образца считаются много большими его толщины.

Учитывая геометрию пластины и интенсивность кратковременного лазерного воздействия, целесообразно поставить задачу о нахождении поля напряжений в полуплоскости. Явлением теплообмена с окружающей средой пренебрегается на всей границе. Также вся граница области считается свободной от напряжений. Таким образом, требуется решить следующую краевую задачу: для каждого фиксированного момента времени рассчитать поле напряжений.

Пластина в каждый фиксированный момент времени находится в плосконапряженном состоянии, а ее граница считается свободной от напряжений. В отсутствие массовых сил уравнения равновесия в напряжениях и граничные условия дают следующую краевую задачу:

$$
\begin{cases}\n\frac{\partial \sigma_{xx}}{\partial x} + \frac{\partial \sigma_{xy}}{\partial y} = 0 \\
\frac{\partial \sigma_{yx}}{\partial x} + \frac{\partial \sigma_{yy}}{\partial y} = 0 \\
\sigma_{xx}|_{\Gamma} = \sigma_{xy}|_{\Gamma} = 0\n\end{cases}
$$
\n(13)

## 2.1. Чисто упругая задача

Задача о сосредоточенной силе, приложенной перпендикулярно к поверхности упругой изотропной полуплоскости, известна как задача Фламана. Напряжения в полуплоскости  $v \le 0$ определяются следующими выражениями:

$$
\sigma_{xx} = -\frac{2}{\pi} F_y \frac{x^2 y}{(x^2 + y^2)^2}
$$
\n
$$
\sigma_{yy} = -\frac{2}{\pi} F_y \frac{y^3}{(x^2 + y^2)^2}
$$
\n
$$
\sigma_{xy} = \frac{2}{\pi} F_y \frac{xy^2}{(x^2 + y^2)^2}
$$
\n(14)

Смещения, связанные с этими напряжениями, даются формулами:

$$
u_x = \frac{F_y}{2\pi G} \left( (1 - 2v) \left( \arctg \frac{y}{x} + \frac{\pi}{2} \right) + \frac{xy}{x^2 + y^2} \right)
$$
  
\n
$$
u_y = \frac{F_y}{2\pi G} \left( -2(1 - v) \ln \left( \frac{x^2 + y^2}{L^2} \right)^{\frac{1}{2}} + \frac{y^2}{x^2 + y^2} \right)
$$
  
\n
$$
\left[ u_x = -\frac{1 - 2v}{4G} F_y, x < 0, y = 0; \right]
$$
  
\n
$$
u_x = +\frac{1 - 2v}{4G} F_y, x > 0, y = 0
$$
  
\n(15)

И наконец, принимая у равным нулю, получаем:

$$
u_y = -\frac{1-\nu}{\pi G} F_y \left( \ln|x| - \ln|L| \right), y = 0.
$$
 (16)

Это уравнение показывает, что смещение  $u<sub>v</sub>$  стремится к + $\infty$  в точке приложения линейной силы  $F_v > 0$  и к  $-\infty$  на большом удалении от этой точки. Бесконечные смещения обусловлены характером нагрузки на границе. Когда мы принимали условия плоской деформации для плоскости х, у, подразумевалось, что линия действия силы неограниченна в направлении оси z. Следовательно, суммарная приложенная сила бесконечно велика, и потому ей отвечают неограниченные смещения.

Решение задачи Фламана с помощью принципа суперпозиции может быть обобщено для упругой полуплоскости  $y \le 0$  при более сложном распределении напряжений на ее границе. Простейшим случаем является одновременное действие нескольких линий сосредоточенных сил, величины которых могут быть разными. Тогда просто сдвигаем решение так, чтобы оно

соответствовало точке приложения нагрузки, и суммируем любое число таких трансформированных решений.

$$
u_y = \frac{F_y^1}{2\pi G} \left( -2(1-\nu)(\ln\sqrt{(x-\xi^1)^2 + y^2} - \ln\left|L-\xi^1\right|) + \frac{y^2}{(x-\xi^1)^2 + y^2} \right) +
$$
  
+ 
$$
\frac{F_y^2}{2\pi G} \left( -2(1-\nu)(\ln\sqrt{(x-\xi^2)^2 + y^2} - \ln\left|L-\xi^2\right|) + \frac{y^2}{(x-\xi^2)^2 + y^2} \right).
$$
(17)

В случае непрерывного распределения нагрузки на границе полуплоскости решение может быть найдено путем интегрирования. Предположим, что напряжения  $t_x = \sigma_{xy}$  и  $t_y = \sigma_{yy}$  заданы следующим образом:

$$
\sigma_{yy} = \begin{cases} p_y(x), & b_1 \le x \le b_2, y = 0; \\ 0, & \text{undue} \end{cases}
$$
\n
$$
\sigma_{xy} = 0, \ -\infty \le x \le \infty, \ y = 0.
$$

Функция  $p_{v}(x)$  может иметь вид, показанный для примера на рис. 1.

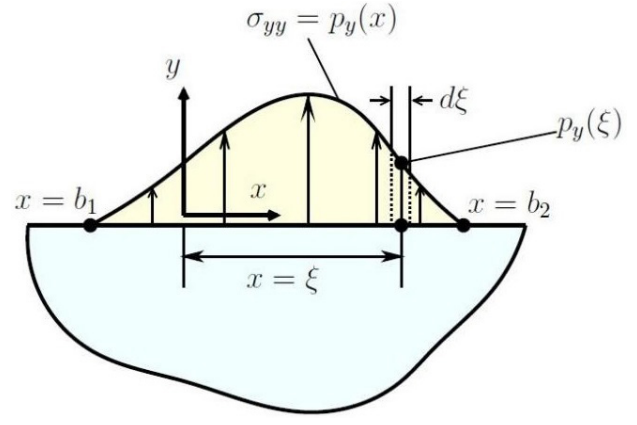

Рис. 1. Распределенная нагрузка

Результирующая сила (на единицу длины)  $F_v$  в пределах малого участка  $d\xi$  границы около точки  $x = \xi$  представляется произведением напряжения в этой точке  $p_y(\xi)$  на площадь  $d\xi$ , в пределах которой оно действует, т. е.

$$
F_{\nu}(\xi) = p_{\nu}(\xi)d\xi.
$$

Если рассмотреть большое число, например N, таких точек  $\xi^i$  (*i* = 1,..., N) вдоль границы, то можно просуммировать влияние дискретных сил. Далее переходя к пределу при  $d\xi^i \to 0$ , заменим суммирование интегрированием вдоль отрезка  $b_1 \le x \le b_2$ . В результате получим:

$$
u_y = \frac{1}{2\pi G} \int_{b_1}^{b_2} \left( -2(1-\nu)(\ln\sqrt{(x-\xi)^2 + y^2} - \ln|L-\xi|) + \frac{y^2}{(x-\xi)^2 + y^2} \right) p_y(\xi) d\xi. \tag{18}
$$

# 2.2. Термоупругая задача

$$
M_3 [2]:
$$

$$
\begin{cases}\n\sigma_{xx} = \rho \frac{\partial^2 \Psi}{\partial t^2} - 2G \frac{\partial^2 \Psi}{\partial y^2}, \\
\sigma_{yy} = \rho \frac{\partial^2 \Psi}{\partial t^2} - 2G \frac{\partial^2 \Psi}{\partial x^2}, \\
\sigma_{xy} = 2G \frac{\partial^2 \Psi}{\partial x \partial y}\n\end{cases}
$$
\n(19)

$$
\Psi = (1 + \mu)a\alpha \int_{0}^{t} Tdt + \Psi_0 + t\Psi_1.
$$
\n(20)

# 3. Решение термоупругой и чисто упругой задач

Вычислим напряжения в соответствии данными выше для температурного поля следующего вида:

$$
T = \begin{cases} \frac{1}{\sqrt{1 + y^2}} \left( e^{-\frac{1}{\sqrt{1 + y^2}} \left( x - \frac{t}{\sqrt{1 + y^2}} \right)} - 1 \right) \\ 0, x \ge \frac{t}{\sqrt{1 + y^2}} \end{cases}
$$
(21)

В нашей задаче распределение температуры считается квазистатическим, поэтому мы пренебрегаем членами с  $\rho$ . Сперва найдём потенциал по формуле:

$$
\Psi = \begin{cases} (1+\mu)a\alpha \left( \sqrt{1+y^2}e^{-\frac{1}{\sqrt{1+y^2}} \left(x-\frac{t}{\sqrt{1+y^2}}\right)} - \sqrt{1+y^2}e^{\frac{-x}{\sqrt{1+y^2}}} - t \right) + \Psi_0 + \Psi_1 t, & x \leq \frac{t}{\sqrt{1+y^2}}; \\ \Psi_0 + \Psi_1 t, & x > \frac{t}{\sqrt{1+y^2}} \end{cases}
$$
(22)

В нашей задаче положим  $\Psi_0, \Psi_1$  равными нулю. Введём обозначения:

$$
F(x, y, t) := \frac{x^2 y^2 + 4y^2 t^2 + 2y^2 t - 2t}{(1 + y^2)^{\frac{5}{2}}} - \frac{4xy^2 t}{(1 + y^2)^3} + \frac{x}{(1 + y^2)^2} + \frac{1}{(1 + y^2)^{\frac{3}{2}}}
$$
(23)

$$
H(x, y, t) := \frac{x^2 y^2}{(1 + y^2)^{\frac{5}{2}}} + \frac{x}{(1 + y^2)^2} + \frac{1}{(1 + y^2)^{\frac{3}{2}}} \tag{24}
$$

$$
P(x, y, t) := \frac{xy}{(1+y^2)^{\frac{3}{2}}} - \frac{2xyt}{(1+y^2)^2}; \ \ S(y, t) := \frac{4y^2t^2 + 2y^2t - 2t}{(1+y^2)^{\frac{5}{2}}} + \frac{1}{(1+y^2)^{\frac{3}{2}}}.
$$
 (25)

Тогда

$$
\sigma_{xx} = \begin{cases}\n-\frac{1}{e^{-\sqrt{1+y^2}}}\left(x - \frac{t}{\sqrt{1+y^2}}\right) & \text{if } t \leq \sqrt{1+y^2} \\
-\frac{1}{e^{-\sqrt{1+y^2}}}\left(x, y, t\right) & \text{if } t \leq \sqrt{1+y^2} \\
0, x & \text{if } t \geq \sqrt{1+y^2} \\
0, x & \text{if } t \geq \sqrt{1+y^2} \\
\sigma_{yy} = \begin{cases}\n-\frac{1}{e^{-\sqrt{1+y^2}}}\left(x - \frac{t}{\sqrt{1+y^2}}\right) & \text{if } t \geq \sqrt{1+y^2} \\
-\frac{1}{e^{-\sqrt{1+y^2}}}\left(x - \frac{t}{\sqrt{1+y^2}}\right) & \text{if } t \geq \sqrt{1+y^2} \\
0, x & \text{if } t \geq \sqrt{1+y^2}\n\end{cases}\n\end{cases}\n\tag{27}
$$

$$
\sigma_{xy} = \begin{cases}\n-\frac{1}{\sqrt{1+y^2}} \left( x - \frac{t}{\sqrt{1+y^2}} \right) & xy \\
\frac{1}{\sqrt{1+y^2}} & xy\n\end{cases}
$$
\n
$$
0, x > \frac{t}{\sqrt{1+y^2}}
$$
\n(28)

Подставим граничные условия:

$$
\sigma_{xx}\Big|_{x=0} = \left(-e^{\frac{t}{1+y^2}}S(y,t) + \frac{1-t(1-2y^2)}{(1+y^2)^{\frac{3}{2}}}\right) \tag{29}
$$

$$
\sigma_{xy}\big|_{x=0} = 0. \tag{30}
$$

Граничные условия для такого решения полностью удовлетворяться не будут, однако, возникшие возмущения на границе можно устранить, накладывая решение дополнительной чисто упругой задачи с обратными граничными условиями.

Далее решим отдельно в каждый момент времени задачу упругости с заданными напряжениями на крае пластины, решение которой при сложении с решением предыдущей задачи даст в результате распределение усилий, удовлетворяющее условиям свободной границы.

В нашем случае мы имеем систему координат, повёрнутую на  $\frac{\pi}{2}$  относительно уже рассмотренной нами. Таким образом:

$$
u_{\overline{x}} = \frac{F_y}{2\pi G} \left( -2(1-\nu) \ln \left( \frac{x^2 + y^2}{L^2} \right)^{\frac{1}{2}} + \frac{y^2}{x^2 + y^2} \right)
$$
  
\n
$$
u_{\overline{y}} = -\frac{F_y}{2\pi G} \left( (1-2\nu) \left( \arctg \frac{y}{x} + \frac{\pi}{2} \right) + \frac{xy}{x^2 + y^2} \right)
$$
  
\n
$$
\left( \sigma_{\overline{x}} = -\frac{2}{\pi} F_y \frac{y^3}{(x^2 + y^2)^2} \right)
$$
  
\n
$$
\sigma_{\overline{y}} = -\frac{2}{\pi} F_y \frac{x^2 y}{(x^2 + y^2)^2}
$$
  
\n
$$
\sigma_{\overline{y}} = \frac{2}{\pi} F_y \frac{xy^2}{(x^2 + y^2)^2}
$$
\n(32)

В задаче распределение нагрузки непрерывно.

$$
\sigma_{xx} = \begin{cases}\np_x(y) = e^{\frac{t}{1+y^2}} S(y,t) - \frac{1 - t(1 - 2y^2)}{(1 + y^2)^{\frac{3}{2}}}, & 0 \le y \le 1, x = 0 \\
0, & \text{if } u = 0 \\
\sigma_{xy} = 0, & -\infty \le y \le \infty, & x = 0.\n\end{cases}
$$
\n(33)

Далее, вычисляем интегралы для напряжений. В качестве функций влияния берём те, которые соответствуют напряжениям.

$$
\sigma_{xx} = -\frac{2}{\pi} \int_0^1 \frac{(y-\xi)^3}{(x^2+(y-\xi)^2)^2} p_x(\xi) d\xi
$$

$$
\sigma_{yy} = -\frac{2}{\pi} \int_0^1 \frac{x^2 (y - \xi)}{(x^2 + (y - \xi)^2)^2} p_x(\xi) d\xi
$$
\n
$$
\sigma_{xy} = \frac{2}{\pi} \int_0^1 \frac{x (y - \xi)^2}{(x^2 + (y - \xi)^2)^2} p_x(\xi) d\xi
$$
\n(34)

Полученные интегралы удается вычислить только численно с использование языка программирования C++ (код не приводится в статье в силу ограниченного количества страниц).

## *3.1. Анализ полученных результатов*

Мы получили локализованную область возможного разрушения для полубесконечной пластины.

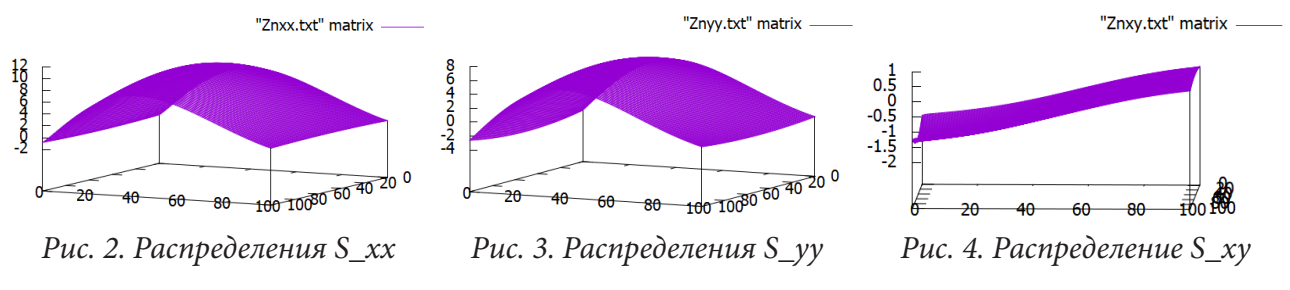

#### **Заключение**

В статье приводится решение плоской задачи локального нагрева. Получены зависящие от времени температурные напряжения и обнаружены зоны локализации растягивающих напряжений, которые могут привести к локальному разрушению материала. Показано, что зона возможного разрушения находится по оси симметрии лазерного луча и на глубине порядка 10 размеров лазерного пучка. Данное исследование может быть полезным в качестве развития превентивных мер по предотвращению разрушения материала при его обработке лазером.

## **Литература**

1. Моделирование процесса нагрева тела при интенсивном тепловом воздействии на поверхность / М. В. Юмашев, М. А. Юмашева, П. А. Краснова // Вестник Московского университета, серия 1, Математика. Механика. – 2010. – № 4.

2. *Паркус, Г.* Неустановившиеся температурные напряжения / Г. Паркус. – Физматгиз, 1963.

3. *Боли, Б.* Теория температурных напряжений / Б. Боли, Дж. Уайнер. – М. : Мир, 1964.

4. *Тимошенко, С. П.* Температурные напряжения / С. П. Тимошенко, Дж. Гудьер. – Москва : Наука, 1975.

5. *Лыков, А. В.* Теория теплопроводности / А. В. Лыков. – М. : Высшая школа, 1966.

6. *Канторович, Л. В.* Приближенные методы высшего анализа / Л. В. Канторович, В. И. Крылов. – М. : Гос. изд-во физ.-мат. лит., 1962.

# **ВЛИЯНИЕ ДЕФОРМИРУЕМОСТИ ПОДЛОЖКИ НА ФОРМУ ЗАЛИПШЕГО КАНТИЛЕВЕРА**

# **А. А. Яковенко**

*Институт проблем механики им. А.Ю. Ишлинского РАН Московский физико-технический институт (национальный исследовательский университет)*

**Аннотация.** Эффективным способом измерения дисперсионных сил является эксперимент с залипшим кантилевером, который также позволяет измерять энергию адгезии. При этом определяется отклонение изогнутого кантилевера от классической формы. Для правильного анализа экспериментальных данных необходимо четко отделять вклад в форму кантилевера от дисперсионных сил и вклад, вносимый сторонними эффектами. С этой целью в данной работе определена поправка в классическую форму кантилевера, а также в энергию адгезии, вызванная учетом податливости материала подложки. **Ключевые слова:** кантилевер, балка, дисперсионные силы, податливость, шероховатость, упругость, модель Винклера, изгиб, потенциальная энергия, адгезия.

#### **Введение**

Залипший кантилевер, у которого один конец фиксирован на некоторой высоте, а другой конец прилип к подложке, используется в экспериментах по измерению дисперсионных сил [1]. Для этого определяется форма залипшего кантилевера и величина ее отклонения от классической формы. Несмотря на то, что вклад дисперсионных сил в изгиб кантилевера небольшой, он наблюдаем. Более того, такой эксперимент позволяет также измерить и энергию адгезии.

Классическая форма кантилевера находится, исходя из условия отсутствия внешней нагрузки и при заданных значениях величины прогиба и его производной на фиксированном на заданной высоте конце кантилевера и в точке его отрыва от подложки. При этом залипший участок не рассматривается. При обработке результатов экспериментов считается, что вклад в изменение формы кантилевера от классической вносится только за счет действия на свободную часть кантилевера дисперсионных сил. Однако к отклонению кантилевера от классической формы приводят и другие эффекты, связанные с механическими свойствами кантилевера и подложки. Некоторые неидеальности кантилевера рассматривались в работе [2]. К ним относится ненулевой угол у заделанного конца и крутильная податливость этого конца. Также незалипший кантилевер может иметь неравномерную толщину и ненулевую кривизну за счет достаточно малых остаточных напряжений [3]. В данной работе будет подробно рассмотрен еще один фактор, влияющий на изгиб кантилевера, а именно податливость подложки, обусловленная наличием на ее поверхности деформируемого шероховатого слоя.

## **1. Постановка задачи об изгибе залипшего кантилевера**

Рассматривается задача об изгибе залипшего к подложке кантилевера в поле дисперсионных сил. Кантилевер представляет собой упругую балку длиной *L*, шириной *w* и толщиной *t*. Левый конец кантилевера закреплен на высоте *H* от подложки, а правый сцеплен с подложкой (рис. 1). Поверхность подложки имеет шероховатый слой некоторой толщины  $h_0$ . Начало координатной оси *Ox* помещено в правый конец кантилевера. В этом случае точка отрыва кантилевера от подложки имеет координату  $x_{s} = L - s$ .

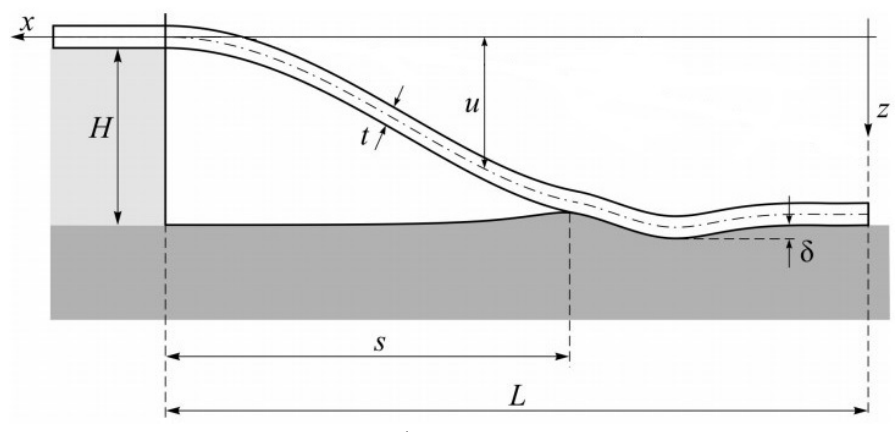

Рис. 1. Схема изгиба залипшего кантилевера

# 1.1. Факторы, изменяющие классическую форму кантилевера

Для нахождения формы изогнутого кантилевера, исходя из теории изгиба балок Эйлера -Бернулли [4], можно вывести следующее дифференциальное уравнение для функции изгиба  $u(x)$ 

$$
D\frac{d^4u(x)}{dx^4} = b(x) , \qquad (1)
$$

где  $b$  – изгибающее напряжение,  $D = Et^3/12$  – жесткость балки при изгибе,  $E$  – модуль упругости кантилевера, а штрих означает производную по х. Податливость подложки, обусловленная наличием шероховатого поверхностного слоя, можно описать с помощью модели Винклера [5]. Определяющее соотношение для этой модели имеет вид [6]

$$
\delta(x) = -A\sigma_z(x),\tag{2}
$$

где  $\delta$  – перемещение границы подложки,  $\sigma_z$  – граничное напряжение,  $A > 0$  – коэффициент податливости, который определяется деформационными свойствами шероховатости подложки. Для изгибающего кантилевер напряжения имеем равенство  $b = \sigma_{\alpha}$ . На залипшем участке  $b$  определяется механической реакцией подложки, а на свободном – действием внешних дисперсионных сил, которые определяются величиной зазора v между поверхностями кантилевера и подложки. Примем следующую зависимость [3]

$$
b(x) = \Pi_0 (h_0 / (h_0 + v(x)))^{\alpha},
$$
 (3)

где  $\alpha$  ∈ (3,4), а П<sub>0</sub> характеризует расклинивающее давление при v = 0. Для величины зазора v, исходя из геометрии, можно записать следующее соотношение

$$
v(x) = H - u(x) + \delta(x),\tag{4}
$$

которое больше нуля на свободной части кантилевера и равно нулю на залипшей части. Объединяя уравнения (1)-(4), окончательно придем к следующему дифференциальному уравнению

$$
D\frac{d^4u(x)}{dx^4} = \begin{cases} (H - u(x))/A, & 0 < x < x_s \\ b(u(x)), & x_s < x < L \end{cases} \tag{5}
$$

где  $b(X)$  – это решение уравнения  $b(X) = \prod_{0} (h_0 / (h_0 + H - X - Ab(X)))^{\alpha}$ . Уравнение (5) решается вместе со следующими граничными условиями

$$
u''(0) = 0, u'''(0) = 0, u(L) = 0, u'(L) = 0.
$$
 (6)

Таким образом, форма залипшего кантилевера будет зависеть от податливости подложки (коэффициент A) и величины дисперсионных сил  $\Pi(x)$  (параметр  $\Pi_0$ ). Классическая форма залипшего кантилевера, когда  $A = 0$  и  $\Pi_0 = 0$ , определяется следующей функцией изгиба

$$
u_0(x) = \frac{H}{s^3} \left( 2x^3 - 3(2L - s)x^2 + 6L(L - s)x - L^2(2L - 3s) \right).
$$
 (7)

Именно вклад в отклонение кантилевера от классической формы факторов А и  $\Pi_0$  исследуется в данной работе.

## 1.2. Учет податливости шероховатой подложки

В отсутствии дисперсионных сил, когда  $\Pi_0$  в выражении (3) равно нулю, краевая задача (5)–(6) имеет аналитическое решение. На сцепленном участке функция прогиба  $u(x)$  имеет следующий вид

$$
u(x) = H + e^{\frac{kx}{L}} \left( A_1 \cos\left(\frac{kx}{L}\right) + A_2 \sin\left(\frac{kx}{L}\right) \right) + e^{\frac{-kx}{L}} \left( (A_1 - 2A_2) \cos\left(\frac{kx}{L}\right) + A_2 \sin\left(\frac{kx}{L}\right) \right),\tag{8}
$$

где  $A_1$  и  $A_2$  – это некоторые константы, а  $k = \sqrt[4]{3L^4/Et^3}A$ . На свободном же участке форма кантилевера определяется следующей функцией

$$
u(x) = A_3 \left(\frac{x}{L}\right)^3 + A_4 \left(\frac{x}{L}\right)^2 - \left(3A_3 + 2A_4\right)\frac{x}{L} + 2A_3 + A_4,\tag{9}
$$

где  $A_3$  и  $A_4$  – это также некоторые константы. Неизвестные константы  $A_1$ ,  $A_2$ ,  $A_3$  и  $A_4$  находятся, исходя из равенства функции  $u(x)$  и ее первых трех производных, определяемых выражениями (8) и (9).

Для случая  $\Pi_0$  на сцепленном участке форма кантилевера также определяется выражением (8), а на свободном участке - исходя из численного решения краевой задачи, например, методом пристрелки, постепенно увеличивая значение  $\Pi_{0}$ .

#### 1.3. Численные результаты

Для анализа влияния податливости подложки и наличия дисперсионных сил на изгиб кантилевера на рис. 2 представлено отклонение результатов, полученных по схеме, представленной в п. 1.2, от классической формы  $u_0$ , определяемой выражением (7). При этом варьировался параметр  $k$ , который характеризует податливость подложки. При численных расчетах считалось, что  $H = 100h_0$ ,  $\alpha = 3.5$  и  $s = 0.7L$ .

Как следует из результатов, деформируемость подложки ведет к тому, что свободная часть кантилевера становится дальше от подложки, чем в случае классической формы. Наличие же дисперсионных сил наоборот, приближает кантилевер к подложке. Поэтому на рис. 2 (6), где учтены оба фактора, для некоторых значений коэффициента податливости разница  $(u - u_0)$ отрицательна, а для некоторых - положительна.

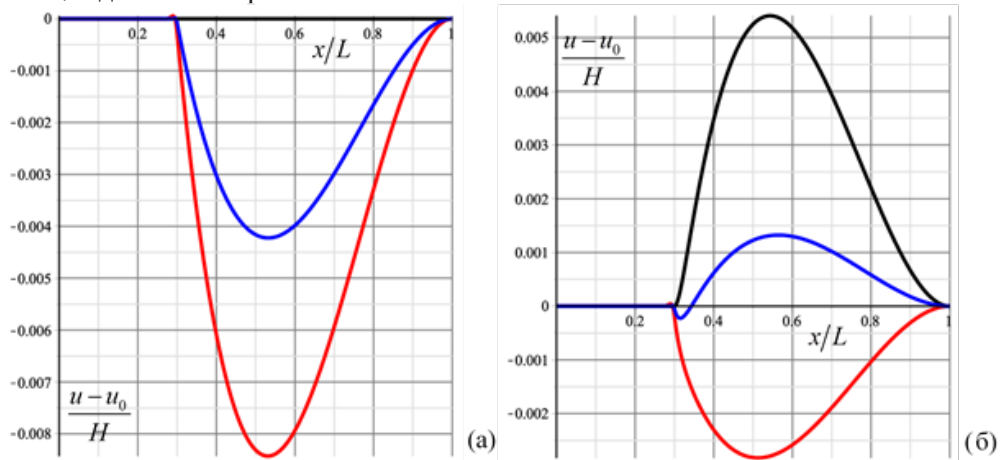

Рис. 2. Отклонение формы кантилевера от классической с учетом податливости подложки (красная линия – k = 150, синяя линия – k = 300, черная линия – k  $\to \infty$ ) при  $\Pi_0 = 0$  (a),  $\Pi_0 = const$  (6)

#### 2. Определение энергии адгезии

Учет податливости материала подложки, как показано в п. 1, вносит изменение в форму залипшего кантилевера. При этом в самой подложке накапливается энергия упругой деформации, что необходимо учитывать при определении потенциальной энергии кантилевера, которая также используется для определения энергии адгезии.

#### 2.1. Полная энергия системы кантилевер - подложка

Полная энергия системы  $E$ , состоящей из залипшего к податливой подложке кантилевера, представляется следующим образом

$$
E = U_1 + U_2 + U_{df} + U_{sf},\tag{10}
$$

где  $U_1$  – потенциальная упругая энергия изогнутого кантилевера,  $U_2$  – потенциальная упругая энергия деформированной подложки,  $U_{\text{df}}$  – энергия внешних дисперсионных сил, а  $U_{\text{sf}}$  – энергия близкодействующих сил различной природы (силы Ван-дер-Ваальса, капиллярность и т. п.). Внешние силы характеризуются также соответствующими энергиями адгезии  $\Gamma_{\text{df}}$  и  $\Gamma_{st}$ , сумма которых в свою очередь составляет полную энергию адгезии Г. Энергии внешних сил связаны с соответствующими энергиями адгезии следующим образом

$$
U_{df} = -w x_s \Gamma_{df} + U_{df}^*, \quad U_{sf} = -w x_s \Gamma_{sf}.
$$

Исходя из (10)-(11), для полной энергии системы получим

$$
E = U_1 + U_2 - wx_s \Gamma_{df} + U_{df}^+ - wx_s \Gamma_{sf} = U^+ - wx_s \Gamma.
$$
 (12)

Минимизация полной энергии (12) дает следующее выражения для полной энергии адгезии

$$
\Gamma = -\frac{1}{w} \frac{dU^+}{ds}.
$$
\n(13)

Потенциальная упругая энергия изогнутого кантилевера  $U_1$  определяется его формой и выражается следующим уравнением

$$
U_1 = \frac{wEt^3}{24} \int_0^L \left(\frac{d^2u}{dx^2}\right)^2 dx.
$$
 (14)

Потенциальная упругая энергия деформированной подложки  $U_2$  будет

$$
U_2 = \frac{w}{2A} \int_0^L \delta^2(x) dx.
$$
 (15)

Для потенциала внешних дисперсионных сил  $U_{df}$  с учетом (3) можно записать

$$
U_{df} = -w \int_{0}^{L} \left( \int_{v(x)}^{\infty} \Pi_{0} \left( \frac{h_{0}}{v+h_{0}} \right)^{a} dv \right) dx.
$$
 (16)

Окончательно, для  $U^+$  с учетом (14)-(16) можно записать

$$
U^{+} = \frac{w}{2} \int_{x_{s}}^{L} \left( b_{2} \left( u + Ab_{2} \right) - \frac{2h_{0}^{a} \Pi_{0}}{\alpha - 1} \left( H + h_{0} - u - Ab_{2} \right)^{1 - \alpha} \right) dx + \frac{HwEt^{3}}{24} \frac{d^{3}u}{dx^{3}} \Big|_{x = x_{s}}.
$$
 (17)

Энергия адгезии определяется, исходя их формулы (13). Для нахождения производной по *s* воспользуемся следующей приближенной формулой

$$
\Gamma = -\frac{1}{w} \frac{dU^+(s)}{ds} \approx -\frac{1}{2wh} \Big( -3U^+(s) + 4U^+(s+h) - U^+(s+2h) \Big). \tag{18}
$$

#### 2.2. Численные результаты

Значения потенциальной энергии и энергии адгезии были подсчитаны для значений  $H = 100h_0$ ,  $\alpha = 3.5$ ,  $k = 150$  и  $\Pi_0 = 4.94 \cdot 10^{-4} h_0 / A$ . На рис. 3 представлены значения поправок, вносимых учетом податливости подложки в потенциальную энергию и энергию адгезии, а именно величин  $\delta_U = 100 (U_0^+ - U^+)/U_0^+$  и  $\delta_\Gamma = 100 (\Gamma_0^+ - \Gamma^+)/\Gamma_0^+$ , для разных параметров  $s/L$ . Здесь  $U_0^*$  и  $\Gamma_0^*$  – это значения, полученные без учета деформируемости подложки.

Как следует из численных результатов, с увеличением длины свободной части кантилевера учет деформируемости подложки вносит меньшую поправку в значение потенциальной энергии и энергии адгезии.

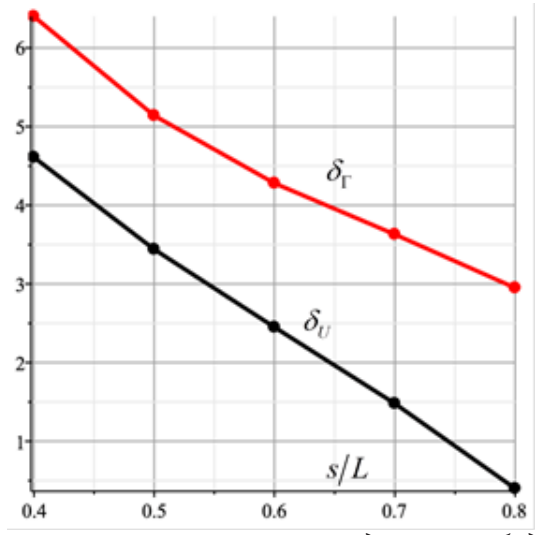

Рис. 3. Зависимость относительной поправки от длины свободной части кантилевера

#### Заключение

В работе рассмотрена задача об изгибе залипшего кантилевера с учетом деформируемости подложки, а также при действии дисперсионных сил. Произведено сравнение полученной формы кантилевера с классической для разных значений коэффициента податливости и разных величин дисперсионных сил. Показано, что эффект вносимый действием внешних сил и деформируемостью материала подложки противоположен.

Исследовано также влияние деформируемости подложки на значение потенциальной энергии системы кантилевер – подложка и на энергию адгезии. Получены результаты для разных размеров свободной части кантилевера. Показано, что чем больше длина свободной части, тем меньше поправка, вносимая учетом податливости материала подложки.

#### Благодарности

Исследование выполнено при финансовой поддержке РНФ в рамках научного проекта № 20-19-00214.

## Литература

1. Svetovoy, V. B. Measuring the dispersion forces near the van der Waals–Casimir transition / V. B. Svetovoy, A. V. Postnikov, I. V. Uvarov, F. I. Stepanov, G. Palasantzas // Physical Review Applied.  $-2020. - Vol. 13$ , No 6.  $- 064057$ .

2. *Jensen, B. D.* Interferometry of actuated microcantilevers to determine material properties and test structure nonidealities in MEMS / B. D. Jensen, M. P.de Boer, N. D. Masters, F. Bitsie, D. A. LaVan // Journal of Microelectromechanical Systems. – 2010. – Vol. 10, No 336. – P. 336–346.

3. *Soldatenkov, I. A.* Measuring the Casimir Forces with an adhered cantilever: Analysis of roughness and background effects / I. A. Soldatenkov, V. B. Svetovoy, A. A. Yakovenko // Universe. – 2021. – Vol. 7, No 3. – 64.

4. *Тимошенко, С. П.* Курс теории упругости / Григолюк Э. И. – 2-е изд. – Киев : Наукова Думка, 1972. – 501 с.

5. *Штаерман, И. Я.* Контактная задача теории упругости / И. Я. Штаерман. – Москва – Ленинград : Гостехиздат, 1949. – 270 с.

6. *Dillard, D. A.* A review of Winkler's foundation and its profound influence on adhesion and soft matter applications / D. A. Dillard, B. Mukherjee, P. Karnal, R. C. Batra, J. Frechette // Soft Matter. – 2018. – Vol. 14. – P. 3669–3683.

# МЕХАНИКА ЖИДКОСТИ И ГАЗА, МОДЕЛИРОВАНИЕ ТВЕРДОТЕЛЬНЫХ КОНДЕНСИРОВАННЫХ СТРУКТУР

# **МАТЕМАТИЧЕСКАЯ МОДЕЛЬ ТЕПЛОВОГО ПРОБОЯ ПОЛУПРОВОДНИКОВЫХ МАТЕРИАЛОВ**

# Н. В. Андреева<sup>1</sup>, Ю. П. Вирченко<sup>1,2</sup>

*1 Белгородский государственный национальный исследовательский университет 2 Белгородский государственный технологический университет им. В. Г. Шухова*

**Аннотация.** Сконструирована более простая, по сравнению с предыдущими работами одного из авторов, математическая модель теплового пробоя пленки полупроводникового материала, являющаяся составной частью функционального элемента электрической цепи. Модель основана на нелинейном уравнении теплопроводности с самосогласованным источником тепла, которым является протекающий через пленку электрический ток. Нелинейность уравнения обуславливает переход от плавного нагрева пленки к, который характеризуется супербыстрым нагревом малых ее участков в виде каналов, расположенных перпендикулярно пленке. Этот переход интерпретируется как тепловой пробой материала, который состоит в проплавлении сквозь пленку каналов малого диаметра, что приводит к деградации электрических свойств материала.

**Ключевые слова:** полупроводниковый материал, пленка, электропроводность, теплопроводность, тепловой пробой, фундаментальная длина, обострение режима, время пробоя, тепловой канал, бифуркация, нелинейное уравнение теплопроводности.

#### **Введение**

В работах [1, 2] была предложена математическая модель для описания возникновения и развития т.н. вторичного теплового пробоя, проявляющегося в полупроводниковых пленках. Был рассмотрен случай, когда пробой происходит вследствие воздействия на пленку интенсивной электромагнитной волны, возбуждающей в ней вихревые электрические токи. Подобная, но более сложная в математическом отношении модель была предложена в [3–5] (см. также [6]) для описания пробоя, когда эффект проявляется в ситуации, когда слой полупроводникового материала является функциональным элементом работающей электрической цепи. Эти модели не допускают прозрачного в математическом отношении изучения, который позволил бы выявить в достаточной степени все физические особенности явления теплового пробоя. По этой причине, в цитируемых работах, применялась не очень обоснованная аппроксимация. Использовалось пренебрежение значениями величинами теплопроводности и электропроводности материала в состоянии равновесия, то есть в температурной рабочей точке. Это позволило применить метод эталонных функций для анализа нелинейного уравнения теплопроводности и оценить количественно основные измеряемые характеристики явления пробоя, а именно, время пробоя и диаметры проплавленных каналов. Тем не менее, даже при использованной аппроксимации, задача решается относительно просто только в случае, когда температурные зависимости электропроводности и теплопроводности описываются посредством простых алгебраических функций, что неудовлетворительно с точки зрения сравнения полученных результатов с экспериментальными данными. Более того, простые эталонные функции удается найти только для нефизической одномерной модели. Вследствие возникающих математических сложностей, совершенно не очевидно, что происходит в физически реальной задаче, когда приходится учитывать конечность толщины пленки.

В связи с описанной ситуацией, возникает естественный вопрос о теоретическом анализе, альтернативном тому, который предлагался в [1–5]. Настоящая работа направлена на решение этой задачи. Мы предлагаем подход к изучению явления теплового пробоя, основанный на представлении, он зарождается на имеющихся в пленке стационарных температурных откло-

нениях от средней температуры ~ 5К. В этом случае в месте наличия таких отклонений появляются каналы, в которых температура существенно выше и, следовательно, в них становится существенно выше электропроводность материала. Вследствие специфической связи между температурными зависимостями электропроводности и теплопроводности в полупроводниковых материалах, обмен теплом между каналами затруднен. Таким образом, поле температуры, в момент развития теплового пробоя должно быть почти постоянным вне каждого из каналов, внутри каждого из них оно медленно меняется и очень резко изменяется на границах каналов. Размер каналов, согласно анализу в [1-5], определяется универсальной величиной, которая была названа фундаментальной длиной. Ее значение для каждого данного материала не зависит от условий протекания процесса. Наличие каналов позволяет применить качественные рассуждения, аналогичные тем, которые использовались в элементарной теории электрического пробоя диэлектриков (см., например, [7]). Тогда зарождение пробоя реализуется в форме бифуркации решений нелинейного уравнения теплопроводности, когда изменяются параметры, определяющие тепловое состояние пленки. Посредством таких общефизических рассуждений определяется фундаментальная длина, не находя явным образом решений нелинейного уравнения теплопроводности, которые соответствуют т.н. режиму с обострением. При известном значении фундаментальной длины, находится зависимость изменения температуры в канале. Мы исследуем материал с квадратичной зависимостью электропроводности и с линейной зависимостью теплопроводности от температуры. Именно этот случай был изучен в работах [1-5]). На основе полученного решения, вычисляется время пробоя  $t_{\infty}$ , которое идентифицируется с величиной ухода решения на бесконечность вследствие наличия режима с обострением. Таким образом, наш метод анализа не зависит от размерности системы.

# 2. Математическая модель

Рассмотрим полупроводниковую пленку с двумя электродами, подсоединенными к ее плоскостям. Положим [1, 3], что в малых областях пленки имеются стационарные отклонения температуры, незначительным образом превышающие температуру  $T_0$  окружающего теплового фона в пленке. Так как температурная зависимость электропроводности имеет монотонно возрастающий участок, продолжающийся вплоть до температуры плавления материала (или вплоть до точки эвтектики в том случае, материал пленки обладает примесной проводимостью), то области с более высокой температурой имеют меньшее удельное электросопротивление по сравнению с окружающего эту область материала пленки. Очень тонкими экспериментами было установлено [8], что электрический ток имеет тенденцию концентрироваться в таких областях пленки с повышенной температурой. В рамках анализа, проведенного в [1, 2], этот факт обосновывается в случае, когда электропроводность полупроводникового материала возрастает быстрее чем теплопроводность. Поэтому, схематически, поле температуры в пленке состоит из температурного фона с температурой  $T_0$  и тепловых каналов, расположенных перпендикулярно плоскостям пленки. Между тепловым фоном и каждым из каналов существует тонкая граница с характерной величиной  $l$ . Наша модель строится с учетом наличия таких тепловых каналов, подобно тому, как это делалось при описании теплового пробоя диэлектриков [7]. Однако, зарождение пробоя в диэлектриках носит статический характер, в противоположность тому, что имеет место в полупроводниках, ввиду отсутствия в диэлектриках электрического тока, благодаря которому происходит разогрев каналов.

Плотность каналов мала, и поэтому каждый из них допустимо рассматривать независимо от других. Далее, мы рассмотрим только один канал. Он представляется, для простоты, в виде кругового цилиндра с D. Положим, что количество тепла, выходящего из канала в единицу времени равно

$$
Q_1(T) = \frac{E^2}{d}\sigma(T)S = \varepsilon^2 \sigma(T)V,
$$
\n(1)

 $E$  – электрическое напряжение, приложенное к плоскостям пленки,  $\sigma(T)$  – зависящая от температуры  $T$  электропроводность материала,  $S$  – площадь поперечного сечения канала,  $\varepsilon = \frac{E}{I}$  – напряженность электрического поля в канале,  $V = Sd - o6$ ъем канала,  $d -$ толщина пленки.

Изменение температуры в пленке связано с протекающим в канале электрическим током. Мы не интересуемся аксиально симметричными решениями, неизменяющимися вдоль оси z, направленной перпендикулярно к пленке. Тогда уравнение переноса тепла в терминах полярных координат с началом на оси канала записывается в следующем виде

$$
\rho c \frac{\partial T}{\partial t} = \frac{\partial}{\partial r} \left( \varkappa(T) \frac{\partial T}{\partial r} \right) + \frac{Q_1(T)}{V}.
$$
\n(2)

Здесь,  $\rho$  – массовая плотность материала,  $c$  – удельная теплоемкость,  $\varkappa(T)$  – коэффициент теплопроводности материала,  $V$  – объем цилиндрического канала.

Рассмотрим такие решения  $T = T(r,t)$  уравнения, которые почти постоянны как внутри, так и вне канала, то есть  $T(r,t) \approx T_0$  – решение вне канала и  $T(r,t) \approx T(t)$  – внутри него. При этом, само решение, при изменении  $r$ , существенно изменяется только вблизи границы канала,  $r \approx \frac{D}{2}$ . С целью анализа таких решений, проинтегрируем (2) по объему канала

$$
\rho c V \frac{\partial T}{\partial t} = \iint \left( \frac{\partial}{\partial r} \varkappa(T) \frac{\partial T}{\partial r} \right) dv + \frac{Q_1(T)}{V} ,
$$

где использовано приближенное постоянство решения  $T(r, t)$ . Пренебрежем потоком тепла через торцы канала. Преобразуем объемный интеграл в интеграл по боковой поверхности и учтем, что плотность потока не изменяется вдоль образующей цилиндра

$$
\iint \left(\frac{\partial}{\partial r} \varkappa(T) \frac{\partial T}{\partial r}\right) dv = \oint \varkappa(T) (\nabla T, d\vec{s}) = \pi d D \varkappa(T) \left(\frac{\partial T}{\partial r}\right)_s
$$

Наконец, изменим величину радиальной производной на границе канала на ее приближенное значение

$$
\left(\frac{\partial T}{\partial r}\right)_s = \frac{T(t) - T_0}{l}
$$

где l, по порядку величины, равно «толщине» границы канала. Вводя, вместо коэффициента теплопроводности  $\varkappa(T)$ , приведенную величину  $\beta(T) = \frac{\varkappa(T)}{l}$ , с физической размерностью  $\boxed{\varkappa}$ , мы получим эволюционное уравнение для изменения во времени температуры  $T(t)$  в  $\mathfrak{m}$ канале

$$
\frac{dQ}{dt} = c \rho V \frac{\partial T}{\partial t} = Q_1(T) - Q_2(T),\tag{3}
$$

где  $Q_2(T)$  – количество теплоты выходящего через боковую поверхность из канала. Оно определяется формулой

$$
Q_2(T) = \beta(T)(T - T_0)(\pi D d).
$$

# 3. Фундаментальная длина

Найдем диаметр  $D$  канала на основе рассуждений, сходных с использованными теории Вагнера [7] пробоя пленки диэлектрика.

Решения уравнения (2) представляют т.н. режим с обострением, то есть они возрастают неограниченно за конечное время. Численные эксперименты показывают [9], что локализованное возмущение теплового фона развивается во времени по следующему сценарию. Сначала, возрастает диаметр D возмущения температуры. Величина D, достигнув определенного значения, далее почти не растет. Напротив, амплитуда быстро расти начинает отклонения. Тогда что существует критическое значение  $D$ , которое разделяет описанные этапы эволюции. Быстрый рост не реализуется при малом D.

Заметим, что неравенство  $Q_1(T) > Q_2(T)$  соответствует малым значениям  $D$  независимо от температуры, так как  $S = \frac{\pi D^2}{4}$  в трехмерном случае. Если это неравенство имеет место, то внутри канала производится больше тепла по сравнению с выходящим наружу теплом. Но это тепло используется не на увеличение температуры в канале, а на разогрев ближних участков пленки, окружающих канал. Это приводит к росту  $D$ , который продолжается до тех пор пока не возникнет равновесие

$$
Q_1(T) = Q_2(T). \tag{4}
$$

Предположим, что температура  $T$  такова, что реализуется обратное неравенство  $Q_1(T) < Q_2(T)$ . В этом случае график  $Q_2(T)$  пересекает график  $Q_1(T)$  и поэтому, вследствие выпуклости функции  $\sigma(T)$ , имеется два решения уравнения (4). Меньшее решение устойчиво, так как малое увеличение T приведет к уменьшению притока тепла  $Q_1(T)$ . Дальнейшее нагревание становится невозможным в этой точке. Только такое решение описывает устойчивое функционирование полупроводниковой пленки в точке  $T_0$ , когда не возникает тепловой пробой. Наоборот, второе решение неустойчиво, так как электропроводность возрастает при малом увеличении  $T$  и приток тепла увеличивается, что ведет к дальнейшему увеличению  $T$ . Следовательно, тепловой пробой зарождается в пограничном случае, когда графики  $Q_1(T)$  и  $Q_2(T)$  касаются, то есть реализуется двойной корень уравнения (4). Это соответствует переходу от указанного выше режима расширения области на пленке, занимаемой термическим возмущением, к режиму быстрого роста температуры внутри канала без существенного увеличения D. При этом, рост температуры приводит к тепловому пробою, который, как раз, описывается этим неустойчивым решением. На основе описанных рассуждений, мы находим критические значения температуры  $T$  и  $D$  из уравнения (4) и контактного условия

$$
\frac{dQ_1(T)}{dT} = \frac{dQ_2(T)}{dT}.
$$
\n(5)

Далее, для простоты, положим величину  $\beta(T) = \beta$  постоянной. Такое приближение позволит нам сделать сравнение с результатами работы [2]. Более того, будем считать, что зависимость электропроводности от температуры имеет вид  $\sigma(T) = \sigma_0 + v(T - T_m)^2$ . Это согласуется с моделью, рассмотренной в [2]. Тогда уравнение (1) принимает вид

$$
Q_1(T) = \frac{E^2}{d}S(\sigma_0 + v(T - T_m)^2).
$$

Заметим, что величины  $T_0$ ,  $d$  и  $E$  являются внешними параметрами по отношению к рассматриваемой системе, а  $v, \, \beta, \, T_m, \, \sigma_0$  являются характеристиками материала. Проанализируем совместное решение системы уравнений (4) и (5). Введем обозначения

$$
\alpha_0 = \frac{\pi \sigma_0}{4c\rho V}, \quad \alpha_1 = \frac{\pi V}{4c\rho V}, \quad \alpha_2 = \frac{\pi \beta}{4c\rho V}.
$$

Так как  $(c\rho V)^{-1}\frac{dQ_1}{dT} = 2\alpha_1 (ED)^2 (T - T_m)/d$  и  $(c\rho V)^{-1}\frac{dQ_2}{dT} = \alpha_2 Dd$ , то уравнение (5) дает условие

$$
T - T_m = (2D)^{-1} \left(\frac{\alpha_2}{\alpha_1}\right) \left(\frac{d}{E}\right)^2.
$$
 (6)

Из уравнения (4) находим

$$
E^{2}D(\alpha_{0}+\alpha_{1}(T-T_{m})^{2})=\alpha_{2}d^{2}(T-T_{m}+\Delta),
$$

где  $\Delta = T_m - T_0$ . Подстановка выражения (6) дает квадратное уравнение относительно величины  $D$ .

$$
D^2 - \varepsilon^{-2} \Delta \frac{\alpha_2}{\alpha_0} D - \frac{1}{4} \frac{\alpha_2^2}{\alpha_0 \alpha_1} \varepsilon^{-4} = 0.
$$

Его положительное решение является критическим значением диаметра D канала

$$
D = \frac{1}{2} \frac{\alpha_2}{\varepsilon^2 \alpha_0} \left[ \Delta + \sqrt{\Delta^2 + \frac{\alpha_0}{\alpha_1}} \right] = \frac{2\beta}{\varepsilon^2 \sigma_0} \left[ \Delta + \sqrt{\Delta^2 + \frac{\sigma_0}{\nu}} \right].
$$
 (7)

В частности, если  $\Delta^2 \ll \frac{\sigma_0}{v}$ , что соответствует  $\sigma(T_0) - \sigma_0 \ll \sigma_0$ , то  $D \approx 2 \varepsilon^{-2} \beta / \sqrt{v \sigma_0}$ . В про-<br>тивоположном предельном случае мы имеем  $D \approx 4 \varepsilon^{-2} \Delta \frac{\beta}{\sigma_0}$ . Для температуры  $T_c$  канала, при кото

которой происходит пробой мы получаем выражение

$$
0 < T_c - T_m = \frac{\frac{\sigma_0}{\nu}}{\Delta + \sqrt{\Delta^2 + \frac{\sigma_0}{\nu}}} = \begin{cases} \left(\frac{\sigma_0}{\nu}\right)^{1/2} & ; \quad \frac{\sigma_0}{\nu} \gg \Delta\\ \frac{\sigma_0}{2\nu\Delta} & ; \quad \frac{\sigma_0}{\nu} \ll \Delta \end{cases} \tag{8}
$$

## 4. Анализ решения динамического уравнения

Для нахождения времени пробоя, проанализируем динамическое уравнение (3). Рассмотрим отклонение температуры от критического значения  $T_m$ ,  $\theta = T - T_m$ . В этом случае уравнение (3) представляется в следующем виде

$$
\frac{d\theta}{dt} = \left(\alpha_0 + \alpha_1 \theta^2\right) d\varepsilon^2 D^2 - \alpha_2 \left(\Theta + \theta\right) dD. \tag{9}
$$

Заметим, что отношение  $\frac{\alpha_0}{\alpha_1} = \frac{\sigma_0}{\nu}$  имеет размерность квадрата температуры. Поэтому,

естественно ввести температуру  $\Theta = \left(\frac{\sigma_0}{v}\right)^{1/2}$ , которая является характеристикой материала.

Величина  $\frac{\alpha_2}{2\alpha D\varepsilon^2} = \frac{2\beta}{vD\varepsilon^2}$ , имеющая размерность температуры, равна разности  $T_c - T_m$ , принимая во внимание уравнение (7), (8), то есть зависит от свойств материала. В связи с этим, естественно ввести температуру  $\Theta_c = T_c - T_m$ .

Введем временную характеристику  $\tau = (\alpha_2 dD)^{-1}$ , так как  $\alpha_2 d D$  имеет размерность обратного времени. В терминах введенных параметров уравнение (9) представляется в виде

$$
\tau \frac{d\theta}{dt} = (2\Theta_c)^{-1} \left(\Theta^2 + \theta^2\right) - \left(\Delta + \theta\right).
$$

Оно уравнение интегрируется разделением переменных

$$
2\Theta_c \int_{\theta(0)}^{\theta(l)} \frac{d\theta}{\theta^2 - 2\Theta_c(\theta + \Delta) + \Theta^2} = \frac{t}{\tau}.
$$
 (10)

Пусть $\theta_{\pm} = \Theta_c \pm \sqrt{\Theta_c^2 + 2\Delta\Theta_c - \Theta^2}$  – неподвижные точки уравнения (9). Они точки являются решениями квадратного уравнения

$$
\theta^2 - 2\Theta_c \theta + \left(\Theta^2 - 2\Theta_c \Delta\right) = 0. \tag{11}
$$

Проанализируем возможные эволюционные режимы, описываемые решениями уравнения (10). Если  $\theta_{+}$  комплексные, то уравнение (10) имеет вид

$$
\int_{\theta(0)}^{\theta(t)} \frac{d\theta}{\left(\theta-\Theta_c\right)^2+a^2} = t\left(2\Theta_c\tau\right)^{-1},\,
$$

где  $\frac{\theta_+ - \theta_-}{2} = ia$ ,  $a > 0$ . Интеграл в левой части расходится при  $\theta(t) \to \infty$ . Поэтому решение  $\theta(t)$  достигает сколь угодно больших значений и температура беспредельно увеличивается, что согласуется с качественным выводом о поведении решения в случае  $Q_1(T) > Q_2(T)$ , сделанном в разд. 3. Случай комплексных значений  $\theta_+$  реализуется, если  $\Theta^2 > \Theta_c^2 + 2\Theta \Theta_c$ . При этом получаем явный вид решения

$$
\theta(t) = \Theta + a \operatorname{tg}\left(at(2\Theta\tau)^{-1} + \arctg\left(\frac{\theta(0) - \Theta}{a}\right)\right)
$$

 $a^{2} = (\theta_{+} - \theta_{-})^{2}$  / 4. С физической точки зрения важно, что величина  $\theta(t)$  в этой формуле стремится к бесконечности в течение конечного времени  $t_{\infty}$ , то есть имеет место обострение режима. Условие  $\theta(t_{\infty}) = \infty$  приводит к уравнению

$$
\frac{\theta(0)-\Theta}{a}+at_{\infty}(2\Theta\tau)^{-1}=\frac{\pi}{2}
$$

Пусть теперь корни  $\theta_{\pm}$  вещественны. В этом случае формула (10) принимает вид

$$
\int_{\theta(0)}^{\theta(t)} \frac{d\theta}{(\theta-\theta_+)(\theta-\theta_-)} = t(2\Theta\tau)^{-1}, \qquad \ln\left|\frac{\theta(t)-\theta_+}{\theta(t)-\theta_-}\right|\frac{\theta(0)-\theta_-}{\theta(0)-\theta_+} = \frac{t}{\tau_*}
$$

где  $\tau_*^{-1} = (\theta_* - \theta_*)(2\Theta_c \tau)^{-1}$ ,  $\theta_* > \theta_-$ . Следовательно, решение имеет вид

$$
\theta(t) = \frac{\theta_{-} \exp\left(\frac{t}{\tau_{*}}\right) - b\theta_{+}}{\exp\left(\frac{t}{\tau_{*}}\right) - b},
$$
\n(12)

когда  $\theta_{\perp}(t) > \theta_{\perp}$  и поэтому

$$
\theta(0) = \frac{\theta_{-} - b\theta_{+}}{1 - b}
$$

при  $t = 0$ . Для непрерывности по t необходимо чтобы  $b < 1$ . Дополнительно, требование выполнимости неравенства  $\theta(0) > \theta_{\perp}$  приводит к условию  $b > 0$ . Таким образом, решение  $\theta(t)$ существует при  $0 < b < 1$  и оно непрерывно при всех *t*. Кроме того, оно стремится к  $\theta$ <sub>1</sub> при  $t \to \infty$ . В случае  $b > 1$ , знаменатель в формуле (12) отрицателен. Поэтому, ввиду неограниченного возрастания экспоненты  $\exp\left(\frac{t}{\tau_*}\right)$  при возрастании  $t$ , знаменатель обращается в нуль в

течение конечного времени  $t_{\infty}$ , которое определяется уравнением

$$
\exp\left(\frac{t_{\infty}}{\tau_{*}}\right) = b,
$$

есть  $t_{\infty} = \tau_* \ln b$ . Таким образом, результаты анализа решения полностью совпадают с качественным анализом основного равнения (3).

#### Заключение

Согласно концепции в разд. 3, время пробоя определяется решением уравнения (10) в точке бифуркации, вследствие касания графиков  $Q_1(T)$  и  $Q_2(T)$ . Тогда уравнение (11) имеет двойное решение и температура пробоя  $T_c$  определяется на основе равенства  $\theta = \Theta_c$ , то есть  $T_c = T_m + \Theta_c$ , что согласуется с анализом разд. 3. При этом, благодаря (10) и определению  $\Theta_c$ , реализуется равенство  $\Theta_c^2 + 2\Theta_c \Delta = \Theta^2$ , необходимое для существования двойного решения. Для вычисления времени пробоя рассмотрим решение  $\theta(t)$  уравнения (10), соответствующее этому кратному решению. В этом случае мы имеем

$$
\int_{\theta(0)}^{\theta(t)} \frac{d\theta}{\left(\theta - \Theta_c\right)^2} = \frac{t}{2\Theta_c \tau}, \qquad \theta(t) = \Theta_c + \left[\left(\theta(0) - \Theta_c\right)^{-1} - \frac{t}{2\Theta_c \tau}\right]^{-1}.
$$

Тогда время пробоя  $t_{\infty}$ , которое мы идентифицируем его со временем обострения режима и определяем условием  $\theta(t_{\infty}) = \infty$ , дается выражением

$$
t_{\infty} = \frac{2\Theta_c \tau}{\theta(0) - \Theta_c} = \frac{2\Theta_c \tau}{T(0) - T_c}.
$$
\n(13)

Главное отличие формулы (13) от соответствующего результата работы [2] состоит в том, что, в нашем случае, условием возникновения пробойного режима является выполнимость неравенства  $T > T_c$ , а в [2] таким условием было превышение температуры  $T(0)$  над температурой  $T_m$ . Из уравнения (8) следует, что полученное условие возникновения теплового пробоя состоит в выполнении следующего неравенства

$$
T(0) > T_m + \frac{\sigma_0 / \nu}{\Delta + \sqrt{\Delta^2 + \sigma_0 / \nu}}.
$$

Из него следует, что сдвиг температуры равен  $(\sigma_0/v)^{1/2}$  при  $T_0 \approx T_m$ ,  $\Delta \approx 0$ , согласно (8). Различие оценки величины  $t_{\infty}$ , связано с пренебрежением величиной  $\sigma_0$  [2]. Это возможно на этапе развития теплового пробоя. Однако, пренебрежение величиной  $\sigma_0$  незаконно на стадии зарождения теплового пробоя. Она определяет условие его появления. По этой причине, время  $t_{\infty}$  в [2] должно отличаться от величины, рассчитанной по формуле (13), так как  $t_{\infty}$ представляет, полное время, за которое решение уходит на бесконечность. Наш анализ показывает, что вклад стадии зарождения пробоя является существенным в этой сумме. Наконец, заметим, что, используя определение времени  $\tau$  и уравнения (7) и (8), выражение (13) принимает следующий вид

$$
t_{\infty} = \frac{c\rho}{v\varepsilon^2 \left( T(0) - T_m - \theta_c \right)}
$$

Отсюда видно, что определенное таким образом время пробоя, больше, чем то, которое дано в работе [2]. Вводя отклонение температуры  $\delta T = T(0) - T_0$  находим, что отклонение температуры, при возникновении пробоя, должно быть больше, чем

$$
\min \left\{ \Delta + \frac{\sigma_0 / \nu}{\Delta + \sqrt{\Delta^2 + \sigma_0 / \nu}}; \Delta \ge 0 \right\}.
$$

Так как функция возрастает при  $\Delta \ge 0$ , то минимум достигается при  $\Delta = 0$  и  $(\nu / \sigma_0)^{1/2}$ . Поэтому независящее от  $\Delta$  необходимое условие для возникновения пробоя имеет вид  $\delta T$  >  $(v/\sigma_0)^{1/2}$ . При этом время пробоя увеличивается

$$
t_{\infty} = \frac{c \rho}{v \varepsilon^2 \left( \delta T - \left( v / \sigma_0 \right)^{1/2} \right)}.
$$

Наконец, заметим, что, согласно проведенному анализу, пробой менее вероятен при уменьшении  $\varepsilon$ , так как  $D$ , определенная (7), увеличивается, и для быстрого роста отклонения температуры, нужно больше времени для достижения *D* критического значения.

# **Литература**

1. *Virchenko Yu. P., Vodyanitskii A. A.* Semiconductors materials heat breakdown under action of the penetrating electromagnetic radiation. I. General theory // Functional Materials. – 1996. – 3;1. – P. 5–11.

2. *Virchenko Yu. P., Vodyanitskii A. A.* Semiconductors materials heat breakdown under action of the penetrating electromagnetic radiation. II. One-dimensional model analysis // Functional Materials. – 1996. – 3;3. – P. 312–3199.

3. *Virchenko Yu. P., Vodyanitskii A. A.* Heat localization and formation of heat breakdown structure in semiconductor materials. I. Nonlinear model. // Functional Materials. – 2001. – 8;3. – P. 428–434.

4. *Virchenko Yu. P., Vodyanitskii A. A.* Heat localization and formation of secondary breakdown structure in semiconductor materials. II. Mathematical analysis of the model // Functional Materials. – 2002. – 9;4. – P. 601–607.

5. *Virchenko Yu. P., Vodyanitskii A. A.* Heat localization and formation of secondary breakdown structure in semiconductor materials. III. Analysis of the one-dimensional model // Functional Materials. – 2004. – 11;2. – P. 236–239.

6. *Virchenko Yu. P., Vodyanitskii A. A.* Semiconductors materials heat breakdown under action of the penetrating electromagnetic radiation // Электромагнитные явления. – 1998. – 1;2. – P. 239–253.

7. *Брагин C. M., Вальтер A. Ф., Семенов Н. Н.* Теория и практика пробоя диэлектриков/ Москва: Госиздат, 1929.– 383 c.

8. *Benzer S.* High Inverse Voltage Germanium Rectifiers // Journal Applied Physics. – 1949. – P. 804–815.

9. *Самарский A. A., Галактионов В. A., Курдюмов С. П., Михайлов A. П.* Режимы с обострением в задачах для квазилинейных параболических уравнений. – Москва : Наука, 1987.

# К ТЕОРИИ СТАЦИОНАРНОГО ТЕЧЕНИЯ ЖИДКОСТЕЙ ПО ТРУБАМ ПРОИЗВОЛЬНОГО СЕЧЕНИЯ

# Зо Аунг, С. О. Гладков

Московский авиационный институт (национальный исследовательский университет)

Аннотация. Предложено аналитическое описание гидродинамического течения жидкости по трубе произвольного сечения под действием постоянного градиента давления. Исходя из общих принципов гидродинамики вязких жидкостей найдено распределение скорости по сечению трубы. Рассмотрен частный случай общей формулы. Приведено общее выражение для вычисления расхода жидкости по трубе произвольного сечения. Ключевые слова: динамическая вязкость, градиент давления, уравнение Навье - Стокса, уравнение непрерывности, сечение трубы.

# Ввеление

Как показал обзор литературы, касающейся исследования течения жидкостей по трубам произвольного сечения (см., например, [1-17]), мы нигде не обнаружили описания общего подхода для решения подобного рода задач. Настоящее сообщение посвящено анализу этого случая.

Предположим, что сечение горизонтально расположенной трубы имеет кусочно-гладкую форму, как показано на рис. 1. Ось *z* декартовой системы координат выбрана перпендикулярной к плоскости рисунка, по которой направим приложенный к обеим концам трубы постоянный градиент давления.

Пусть при  $y \ge 0$  верхняя часть контура описывается зависимостью  $y_1 = y_1(x_1)$ , а нижняя часть контура при  $y ≤ 0$  – зависимостью  $y_2 = y_2(x_2)$ .

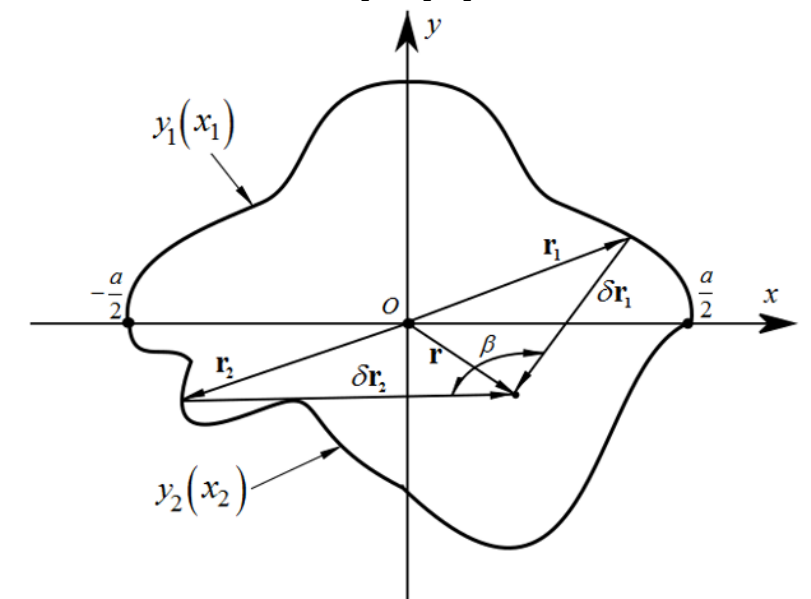

Рис. 1. Схематическое изображение произвольного сечения горизонтально лежащей трубы

Для вычисления распределения скорости потока по сечению воспользуемся основными принципами гидродинамической теории вязких жидкостей, и воспользуемся с этой целью уравнением Навье - Стокса, которое в случае несжимаемых жидкостей имеет вид: (см. [18])

$$
\rho \left[ \frac{\partial \mathbf{v}}{\partial t} + (\mathbf{v} \cdot \nabla) \mathbf{v} \right] = -\nabla P + \eta \Delta \mathbf{v},\tag{1}
$$

где  $\rho$  - плотность жидкости,  $P$  - давление,  $\eta$  - динамическая вязкость.

Поскольку речь идет о стационарной задаче, то скорость потока согласно рис. 1 следует искать в единственно возможном виде

$$
\mathbf{v} = (0, 0, \mathbf{v}_z(x, y)). \tag{2}
$$

Тогда в уравнении (1) в силу (2) автоматически исчезает субстанциональная производная, и его можно переписать в значительно более простой форме, а именно, как

$$
\Delta v_z = \frac{1}{\eta} \frac{\partial P}{\partial z} = \text{const.}
$$
 (3)

Для решения в форме (2) уравнение непрерывности  $div \mathbf{v} = 0$  выполняется также автоматически.

Граничная задача для уравнения (3) формулируется очевидным образом в виде условий «залипания» жидкости на контуре трубы  $C$ 

$$
\mathbf{V}_z\big|_{y=y_1(x_1)} = \mathbf{V}_z\big|_{y=y_2(x_2)} = 0.
$$
\n(4)

Таким образом, согласно двухмерному уравнению Пуассона (3) для постоянной правой части конечное в нуле решение может иметь только квадратичный по независимым аргументам  $x, y$  вид. Это первое условие. Второе условие связано с выполнением равенств (4).

Поэтому, как показано на рис. 1, удобно ввести два независимых вектора  $\delta \mathbf{r}_1 = \mathbf{r}_1 - \mathbf{r}$  и  $\delta$ **r**<sub>2</sub> = **r**<sub>2</sub> - **r**, где **r**<sub>1</sub> = (x<sub>1</sub>, y<sub>1</sub>(x<sub>1</sub>)), **r**<sub>2</sub> = (x<sub>2</sub>, y<sub>2</sub>(x<sub>2</sub>)), а радиус – вектор **r** это текущий вектор в ограниченной области  $D$  сечения контура, включая все точки на контуре  $C$ .

На языке этих двух векторов мы можем представить решение поставленной задачи в виде их скалярного произведения. Действительно, поскольку  $\mathbf{v} = G[\delta \mathbf{r}_1 \times \delta \mathbf{r}_2]$ , где  $G$  – некоторая константа, то  $v_z = G|\delta r_i||\delta r_2|\sin \beta$ , где угол  $\beta$  определен на рис. 1. С другой стороны этот угол можно определить из уравнения  $\cos \beta = \frac{(\delta \mathbf{r}_1 \cdot \delta \mathbf{r}_2)}{|\delta \mathbf{r}_1||\delta \mathbf{r}_2|}$ 

Поэтому решение задачи можно представить в общем виде как

$$
v_z = Gtg\beta(\delta r_1 \cdot \delta r_2). \tag{5}
$$

Или в раскрытой форме

$$
y_z = Gtg\beta \left[ (x_1 - x)(x_2 - x) + (y_1(x_1) - y)(y_2(x_2) - y) \right].
$$
 (6)

Подставив функцию (6) в уравнение (3) немедленно получаем, что

$$
Gtg\beta = \frac{1}{4\eta} \frac{\partial P}{\partial z}
$$

и, следовательно, интересующее нас решение (6) можно представить, как

$$
\mathbf{v}_{z} = \frac{1}{4\eta} \frac{\partial P}{\partial z} \Big[ (x_{1} - x)(x_{2} - x) + (y_{1}(x_{1}) - y)(y_{2}(x_{2}) - y) \Big]. \tag{7}
$$

Таким образом, расход жидкости, текущей по трубе произвольного сечения, можно теперь вычислить по формуле

$$
Q = \iint\limits_{D} \mathbf{v}_z(x, y) \, dx \, dy = \int\limits_{-a}^{a} dx \int\limits_{y_1(x)}^{y_2(x)} \mathbf{v}_z(x, y) \Big|_{x_1 = x_2 = x} \, dy. \tag{8}
$$

Подставляя сюда общее решение (7), в котором согласно (8) первое слагаемое просто исчезает, после элементарного интегрирования приходим к следующему выражению

$$
Q = -\frac{1}{24\eta} \frac{\partial P}{\partial z} \int_{-a}^{a} \left( y_2(x) - y_1(x) \right)^3 dx.
$$
 (9)

Посмотрим, как «работают» формулы (7) и (9) на конкретных примерах. В качестве первого примера возьмем сечение в виде окружности.

Уравнение ее контура будет

$$
x^2 + y^2 = a^2.
$$

Но поскольку  $x_2 = -x_1$ , то, следовательно,

$$
y_{1,2} = \pm \sqrt{a^2 - x_1^2}.
$$
 (10)

Подставляя (10) в (7), находим

$$
\mathbf{v}_{z}\left(x,y\right) = \frac{1}{4\eta} \frac{\partial P}{\partial z} \Big[ \big(x - x_{1}\big)\big(x + x_{1}\big) + \big(y_{1}\big(x_{1}\big) - y\big)\big(-y_{1}\big(x_{1}\big) - y\big)\Big] = \frac{1}{4\eta} \frac{\partial P}{\partial z} \big(x^{2} + y^{2} - a^{2}\big). \tag{11}
$$

То есть, как и должно быть, мы приходим к решению Пуазейля.

Согласно же (10) расход жидкости будет тогда

$$
Q = -\frac{1}{3\eta} \frac{\partial P}{\partial z} \int_{-a}^{a} \left( a^2 - x^2 \right)^{\frac{3}{2}} dx = -\frac{\pi a^4}{8\eta} \frac{\partial P}{\partial z}.
$$
 (12)

Предположим теперь, что форма трубы представляет собой две сопряженные параболы. То есть  $x_2 = -x_1$ , а уравнения их зеркально-отраженных контуров есть

$$
y_{1,2} = \pm \left( h - \frac{x_1^2}{2b} \right). \tag{13}
$$

Тогда в соответствии с (7) имеем

$$
v_z(x, y) = \frac{1}{4\eta} \frac{\partial P}{\partial z} (x^2 - x_1^2 + y^2 - y_1^2 (x_1)) = -\frac{1}{4\eta} \frac{\partial P}{\partial z} \left( x_1^2 + \left( h - \frac{x_1^2}{2b} \right)^2 - x^2 - y^2 \right), \tag{14}
$$

где, напомним,  $y_1(x_1)$  это множество точек контура.

Расход жидкости вычислим согласно (9). Подставляя (13) в формулу (9) и полагая  $x_1 = x$ , получаем

$$
Q = -\frac{1}{3\eta} \frac{\partial P}{\partial z} \int_{-a}^{a} \left( h - \frac{x^2}{2b} \right)^3 dx = -\frac{2}{3\eta} \frac{\partial P}{\partial z} \int_{0}^{a} \left( h^3 - \frac{3h^2 x^2}{2b} + \frac{3hx^4}{4b^2} - \frac{x^6}{8b^3} \right) dx =
$$
  
=  $-\frac{2}{3\eta} \frac{\partial P}{\partial z} \left( a h^3 - \frac{h^2 a^2}{2b} + \frac{3ha^5}{20b^2} - \frac{a^7}{56b^3} \right).$ 

Но поскольку  $a = \sqrt{2bh}$ , то отсюда немедленно следует

$$
Q = -\frac{32h^3\sqrt{2bh}}{105\eta} \frac{\partial P}{\partial z}.
$$
 (15)

Таким образом, благодаря предложенному выше алгоритму, можно легко находить распределение скоростей по любого вида сечению, и вычислять важный в чисто практическом отношении расход жидкости в единицу времени.

Совершенно понятно, что предложенный алгоритм имеет общий характер и применим к любым замкнутым контурам, характеризующим сечение трубы.

#### Заключение

В заключение этого сообщения отметим:

1. Продемонстрирован несложный алгоритм решения задачи о нахождении распределения скоростей продольного потока по плоскости перпендикулярного к нему сечения в виде функции от независимых координат х, у.
2. Благодаря найденному распределению приведена общая формула вычисления расхода жидкости в единицу времени (некоторые близкой тематики задачи рассмотрены также в работах [19–24]).

## **Литература**

1. *Рагулин, В. В.* К задаче о протекании вязкой жидкости сквозь ограниченную область при заданном перепаде давления или напора / В. В. Рагулин // в сб.: Динамика сплошной среды, в. 27. Новосибирск. – 1976. – С. 78–92.

2. *Альтшуль, А. Д.* Примеры расчетов по гидравлике / А. Д. Альтшул, В. И. Калицун. – М. : Стройиздат. 1976. – 256 с.

3. *Дорфман, А. Л.* Численное решение задачи о течении вязкой несжимаемой жидкости в разветвляющемся канале при задании перепадов давления между ответвлениями / А. Л. Дорфман // в сб. Численные методы механики сплошной среды. – Новосибирск, 1979. – Т. 10, № 7. – С. 52–62.

4. *Патрашев, А. Н.* Прикладная гидромеханика / А. Н. Патрашев [и др.]. – Л. : Военмориздат, 1979. – 605 с.

5. *Войткунский, Я. И.* Гидромеханика / Я. И. Войткунский, Ю. И. Фаддеев, К. К. Федяевский. – Л. : Судостроение, 1982. – 455 с.

6. *Чугаев, Р. Р.* Гидравлика / Р.Р. Чугаев. – Л. : Энергоиздат, 1982. – 672 с.

7. *Башта, Т. М.* Гидравлика, гидромашины и гидроприводы / Т. М. Башта, С. С. Руднев, Б. Б. Некрасов [и др.]. – М. : Машиностроение, 1982. – 423 с.

8. *Кузнецов, Б. Г.* Численное исследование течения вязкой несжимаемой жидкости в каналах при заданных перепадах давления / Б. Г. Кузнецов, Н. П. Мошкин, Ш. Смагулов // в сб. численные методы динамики вязкой жидкости. – Новосибирск, 1983. – С. 203–207.

9. *Карякин, В. Е.* Расчет течений вязкой жидкости в плоских каналах произвольной формы / В. Е. Карякин, Ю. Е. Карякин // в сб. Численные методы механики сплошной среды. – Новосибирск, 1986. – Т. 17, № 5. – С. 98–112.

10. *Гликман, Б. Е.* Математические модели пневмогидравлических систем / Б. Е. Гликман. – М. : Наука, 1986. – 336 с.

11. *Константинов, Н. М.* Гидравлика, гидрология, гидрометрия / Н. М. Константинов, Н. А. Петров, Л. И. Высоцкий. – М. : Высшая школа, 1987. – 304 с.

12. *Емцев, Б. Т.* Техническая гидромеханика / Б. Т. Емцев. – М. : Машиностроение, 1987. – 460 с.

13. *Штеренлихт, Д. В.* Гидравлика / Д. В. Штеренлихт. – М. : Энергоатомиздат, 1991. – КН. 1. 351 с.; КН.2. 367 с.

14. *Басниев, К. С.* Подземная гидромеханика / К. С. Басниев, И. Н. Кочина, В. М. Максимов. – М. : Недра, 1993. – 416 с.

15. *Захаров, Ю. Н.* Градиентные методы решения задач гидродинамики / Ю. Н. Захаров. – Новосибирск : Наука, 2004. – 239 с.

16. *Прандтль, Л.* Гидро- и аэромеханика / Л. Прандтль, О. Титьенс; в 2-х т. – М. : ГИТТЛ, 1933–1935. – 364 с.

17. *Ламб, Г.* Гидродинамика / Г. Ламб. – М. : ГИТТЛ, 1947. – 566 с.

18. *Ландау, Л. Д.* Гидродинамика / Л. Д. Ландау, Е. М. Лифшиц; т. 6. – М. : Наука, 1988. – 733 с.

19. *Гладков, С. О.* О доказательстве единственности гидродинамического решения Стокса /

С. О. Гладков // Известия вузов. Физика. – 2018. – Т. 61, В. 6. – С. 103–105.

20. *Gladkov, S. O.* The theory of thermal conductivity and hydrodynamics of Maxwell gas, which is under the influence of an external sound wave / S. O. Gladkov // Solid State Communications. – 1995. – V. 94, No 9. – P. 789–791.

21. *Гладков, С. О.* О конвективном движении газа в цилиндрическом объеме / С. О. Гладков // Письма в ЖТФ. – 2005. – Т. 31, В. 12. – С. 71–75.

22. *Гладков, С. О.* К вопросу о вычислении времени остановки вращающегося в вязком континууме цилиндрического тела и времени увлечения соосного с ним внешнего цилиндра / С.О. Гладков // ЖТФ. – 2018. – Т. 59, В. 3. – С. 377–341.

23. *Гладков, С. О.* Об альтернативном вычислении ковариантных производных с приложением к проблемам механики, физики и геометрии / С. О. Гладков // Вестник МГОУ. – 2019. – В. 1. – С. 16–45.

24. *Gladkov, S. O.* About one method of calculation in the arbitrary curvilinear basis of the Laplace operator and curl from the vector function / S. O. Gladkov // Applied Mathematics and Nonlinear Science. – 2021. – V. 7, No 2. – P. 1–9.

## ВЛИЯНИЕ КОМБИНАЦИИ БАЗИСА И ФУНКЦИОНАЛА НА РЕЗУЛЬТАТЫ ОПТИМИЗАЦИОННЫХ DFT-РАСЧЕТОВ АТОМНОЙ СТРУКТУРЫ НА ПРИМЕРЕ КРЕМНИЙ-ГАФНИЕВЫХ КЛАСТЕРОВ

## Н. А. Борщ<sup>1</sup>, Н. С. Переславцева<sup>1</sup>, С. И. Курганский<sup>2</sup>

## $1B$ оронежский государственный технический университет <sup>2</sup>Воронежский государственный университет

Аннотация. В работе анализируется влияние функционала и базиса на результаты расчетов по оптимизации пространственной структуры кремний-гафниевых кластеров в рамках теории функционала плотности (DFT). В качестве объекта тестовых расчетов выбраны анионные кластеры HfSi<sub>15</sub> и HfSi<sub>16</sub>. Сравниваются комбинации наиболее популярных функционалов ВЗLYP, ВЗРW91 и РВЕ в комбинации с тремя базисными наборами каждый  $-6-311+g(d)$ , aug-cc-pvdz и SDD. Критерием оценки адекватности метода расчета служит сравнение рассчитанных электронных спектров различных изомеров кластера с экспериментальным фотоэлектронным спектром.

Ключевые слова: теория функционала плотности, оптимизационные расчеты, кремниевые кластеры, фотоэлектронная спектроскопия.

#### Введение

Дизайн новых материалов является одной из самых актуальных тем многих современных исследований [1-5]. Потребность в новых функциональных материалах назрела с переходом от микро- к нанотехнологиям и с их развитием только растет. Используемые в современных устройствах материалы должны иметь уникальные свойства, которые можно легко варьировать, и, конечно же, быть экономичными. Кремний является основным материалом электроники и естественно, что одним из направлений поиска новых материалов является синтез новых наноструктур на его основе. Эффективные эксперименты по синтезу кремниевых наноформ невозможны без фундаментальных знаний об их свойствах, таких как пространственная структура и электронный спектр. Наиболее доступным и информативным способом получить эти знания является компьютерный эксперимент.

В последние два десятилетия огромное количество работ посвящено компьютерному моделированию атомной структуры и электронных свойств нольмерных кремниевых наноформ кремниевых и кремний-металлических кластеров [6-12]. Анализируя эти работы можно выделить главную проблему - выбор метода расчета, который гарантированно или хотя бы с высокой вероятностью позволял получить адекватные модели пространственной структуры таких кластеров. Очевидно, что наиболее убедительным критерием оценки адекватности того или иного метода является сопоставление результатов его применения с экспериментальными данными. В случае кремниевых и кремний-металлических кластеров такими экспериментальными данными могут служить результаты фотоэлектронной спектроскопии анионных кластеров [13-16]. Как было установлено [17-24], профиль плотности электронных состояний кластера, который по сути и отражает фотоэлектронный спектр, зависит, и чаще всего радикально, от его пространственной структуры. Поэтому эффективным способом оценки метода оптимизационного расчета является сравнение рассчитанных электронных спектров наиболее стабильного изомера (или изомеров) кластера с его фотоэлектронным спектром. В случае, если рассчитанный спектр изомеров, являющихся основными по результатам данного расчета, совпадает с экспериментальным, можно утверждать, что данный метод позволяет получить адекватные результаты в компьютерном эксперименте по установлению реальных структур кластеров с таким или подобным атомным составом.

В данной работе представлены результаты расчета атомной структуры и электронного спектра различных изомеров кластеров HfSi<sub>15</sub> и HfSi<sub>16</sub> в рамках теории функционала плотности с использованием трех функционалов, наиболее часто используемых для оптимизационных расчетов кремний-металлических кластеров - B3LYP [25, 26], B3PW91 [27] и PBE [28, 29] в комбинации с тремя базисными наборами каждый - базисные наборы 6-311+g(d) [30], augcc-pvdz [31] и SDD [32, 33] использовались для атомов кремния, и базисный набор Jorge-DZP [34, 35] для атома гафния. Рассматривается влияние выбора метода оптимизационных расчетов на их результаты. Приводится сравнение рассчитанных электронных спектров наиболее стабильных изомеров кластеров с экспериментальными фотоэлектронными спектрами [36], что позволяет определить адекватность каждого метода.

### 1. Метод расчета

В результате расчета электронного спектра получались собственные значения энергии каждой молекулярной орбитали, т. е. энергетический спектр, в котором каждую молекулярную орбиталь можно представить в виде уровня. Теоретические электронные спектры получались после того, как каждый энергетический уровень заменялся гауссовым распределением с полушириной 0.15 эВ и интенсивности всех распределений при каждом значении энергии складывались.

Средняя энергия связи  $E_b$  вычислялась по формуле

$$
E_b = \frac{nE(Si) + E\left(Hf^{-}\right) - E\left(HfSi_{n}^{-}\right)}{n+1},
$$

где  $E(Si)$  и  $E(Hf^{-})$  – полные энергии свободного атома германия и аниона гафния, соответственно,  $E(HfSi_n^-)$  – полная энергия кластера,  $n$  – число атомов кремния в кластере.

Для каждого изомера оптимизировались структуры в трех мультиплетных состояниях дублетном  $(2S+1=2)$ , квартетном  $(2S+1=4)$  и секстетном  $(2S+1=6)$ . Спин-дублетное состояние оказалось основным для всех рассматриваемых структур.

#### 2. Результаты и их обсуждение

На рис. 1 приведены структуры стабильных изомеров кластера HfSi<sub>15</sub> и сравнение рассчитанных плотностей электронных состояний каждого изомера с экспериментальным фотоэлектронным спектром [16]. В табл. 1 приведены разности средних энергий связи между основным и всеми другими изомерами.

Для кластера HfSi-5 получены шесть наиболее стабильных изомеров. Три из них можно назвать дельтаэдрическими, поскольку они имеют преимущественно треугольные грани изомеры 15-DELTA1, 15-DELTA2 и 15-DELTA3. Два изомера можно назвать призматическими (15-PR1 и 15-PR2), так как они построены добавлением дополнительных атомов кремния кремния к шестиугольной призме с атомом гафния внутри. И, наконец, изомер 15-FULL имеет фуллереноподобную структуру.

Согласно расчетам с использованием B3PW91- и PBE-функционалов в комбинации с базисом 6-311+g(d) или aug-cc-pvdz, наибольшая средняя энергия связи соответствует изомеру 15-DELTA1, но средняя энергия связи в изомере 15-DELTA2 лишь немногим меньше, чем в изомере 15-DELTA1, поэтому его также можно считать основным. Призматические изомеры 15-PR1 и 15-PR2 и фуллереноподобный 15-FULL являются наименее стабильными в этих расчетах. В B3LYP/6-311+g(d)-расчете самыми стабильными являются трехсвязные структуры -

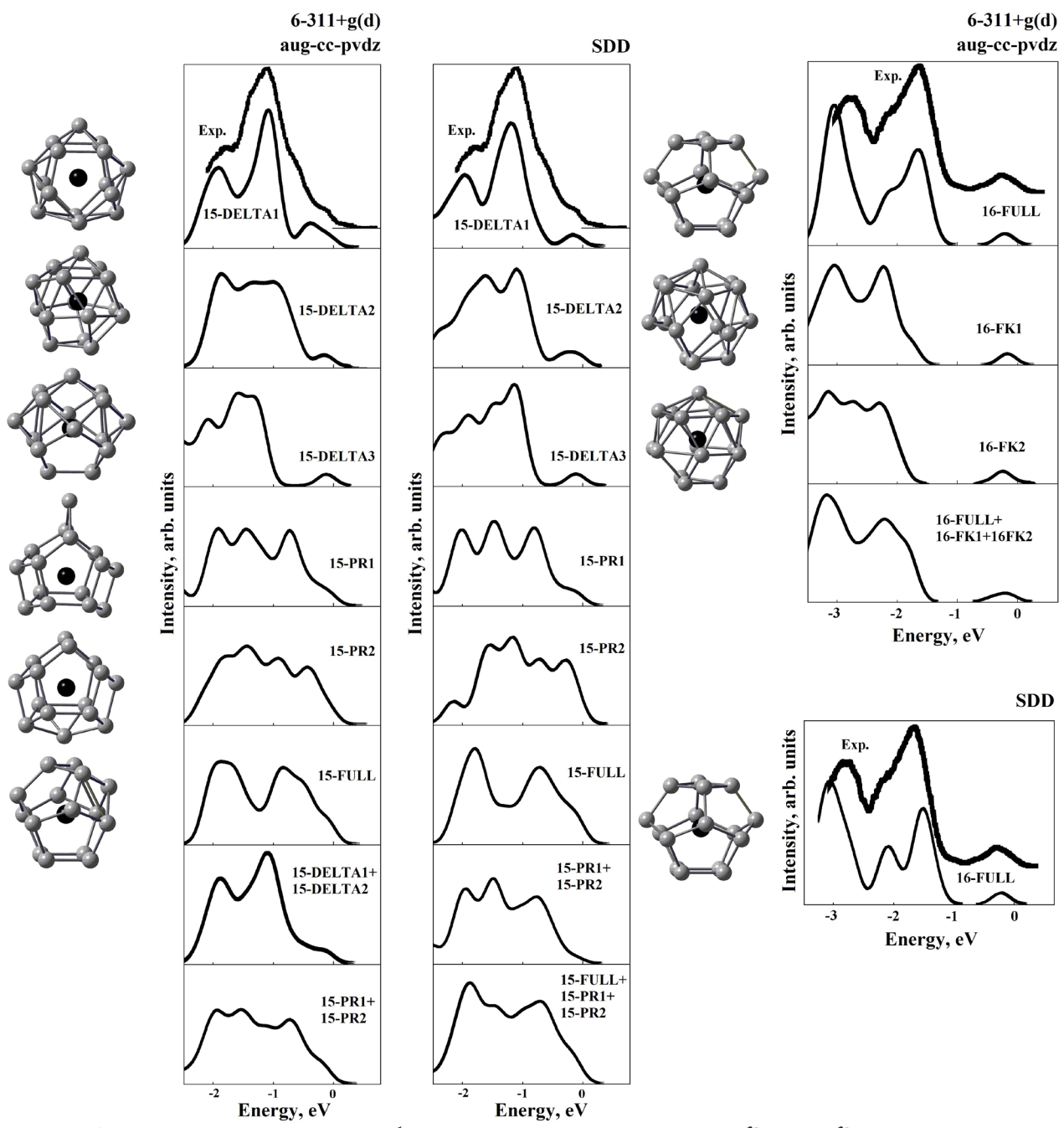

*Рис. 1. Атомные структуры стабильных изомеров кластеров HfSi-5 и HfSi-5, сопоставление их рассчитанных электронных спектров с экспериментальными [16]*

призматические изомеры 15-PR1 и 15-PR2 и фуллереноподобный 15-FULL, а по результатам B3LYP/aug-cc-pvdz-расчета – только призматические изомеры 15-PR1 и 15-PR2. Изомер 15-PR1 имеет заметно большую среднюю энергию связи, чем остальные изомеры, и по результатам B3LYP/6-311+g(d)- и B3LYP/aug-cc-pvdz-расчетов может считаться детектируемым в эксперименте с наибольшей вероятностью.

Использование базиса SDD в комбинации с любым из рассматриваемых функционалов приводит к результатам, в которых основными изомерами являются изомеры с трехсвязными структурами – призматические и/или фуллереноподобный. В B3LYP/SDD-расчете наибольшее значение средней энергии связи соответствует призматическому изомеру 15-PR1. Изомеры 15-PR2 и 15-FULL являются вторыми по стабильности, но с существенным энергетическим отрывом от основного, поэтому их наблюдение в эксперименте, согласно результатам этого расчета, маловероятно. В B3PW91/SDD- и PBE/SDD-расчетах все три трехсвязные структуры могут считаться основными изомерами, поскольку имеют близкие значения средних энергий связи. Дельтаэдрические изомеры по результатам всех трех расчетов в базисе SDD являются наименее стабильными с радикально большим энергетическим отрывом от трехсвязных структур.

Сопоставление рассчитанных электронных спектров с экспериментальным [16] показывает, что наилучшее совпадение профиля плотности электронных состояний и фотоэлектронного спектра у изомера 15-DELTA1, т.е. изомера, основного по результатам B3PW91- и PBE-расчетов с базисами 6-311+g(d) и aug-cc-pvdz. Поскольку в этих расчетах энергии связи в нескольких изомерах имеют близкие значения, то следует также рассматривать и суммарные рассчитанные спектры энергетически близких структур. Поэтому на рис. 1 также представлены суммарный спектр двух изомеров – 15-DELTA1 и 15-DELTA2. Как видно из рисунка, профиль суммарного электронного спектра этих изомеров с высокой точностью повторяет профиль экспериментального спектра. Рассчитанный спектр изомера 15-PR1, который является самым стабильным по результатам B3LYP/6-311+g(d)-расчета, значительно хуже согласуется с экспериментальным. На рис. 1 показан также суммарный спектр призматических изомеров, поскольку они оба оказались основными в B3LYP/aug-cc-pvdz-расчете. Как видно из рисунка, этот суммарный спектр не согласуется с экспериментальным. Можно заключить, что призматические структуры, ни обе, ни одна из них, не являются структурами, детектированными в эксперименте [16]. Это значит, что расчеты с использованием B3LYP-функционала в комбинации с любым из базисов 6-311+g(d) или aug-cc-pvdz дают ошибочные результаты по соотношению энергий связи в изомерах призматического и дельтаэдрического типов.

Рассчитанные электронные спектры изомеров по результатам расчетов с использованием базиса SDD могут иметь некоторые отличия по сравнению со спектрами, полученными с расчетах с использованием базисов 6-311+g(d) или aug-cc-pvdz, поэтому представлены на рис. 1 отдельно. Как видно из рисунка, профиль рассчитанной плотности электронных состояний в изомере 15-PR1, основном по результатам B3LYP/SDD-расчета, не согласуется с экспериментальным. Суммарный спектр изомеров 15-PR1, 15-PR2 и 15-FULL, наиболее стабильных в B3PW91/SDD- и PBE/SDD-расчетах также имеет существенные расхождения с фотоэлектронным спектром. Спектры структур 15-DELTA1 и 15-DELTA2, как и в расчетах с использованием 6-311+g(d)- и aug-cc-pvdz- базисов, показывают хорошее согласие с экспериментальным.

Для кластера HfSi16– получены три стабильных изомера. Изомер 16-FULL имеет фуллереноподобную структуру в виде многогранника с четырех- и пятиугольными гранями. Изомеры 16-FK1 и 16-FK2 имеют дельтаэдрическую структуру в виде искаженных многогранников Франка-Каспера.

В оптимизационных B3LYP- и B3PW91- расчетах с использованием любого из трех рассматриваемых базисов основным изомером является фуллереноподобный, причем с большим энергетическим отрывом от дельтаэдрических. Оптимизация начальных структур многогранников Франка-Каспера с использованием базиса SDD привела к их трансформации в фуллереноподобную структуру 16-FULL. Аналогично оптимизационные B3LYP-расчеты с использованием как базиса 6-311+g(d), так и aug-cc-pvdz привели к трансформации этих структур в фуллереноподобную. При оптимизации с использованием PBE-функционала в комбинации с базисом 6-311+g(d) или aug-cc-pvdz наибольшая средняя энергия связи соответствует фуллереноподобному изомеру, но средние энергии связи в дельтаэдрических незначительно меньше, поэтому согласно результатам этих расчетов можно заключить, что возможно экспериментальное наблюдение всех трех структур.

Сопоставление рассчитанных электронных спектров с экспериментальным [16] показывает полное соответствие профиля плотности электронных состояний в фуллереноподобном

#### Таблица 1

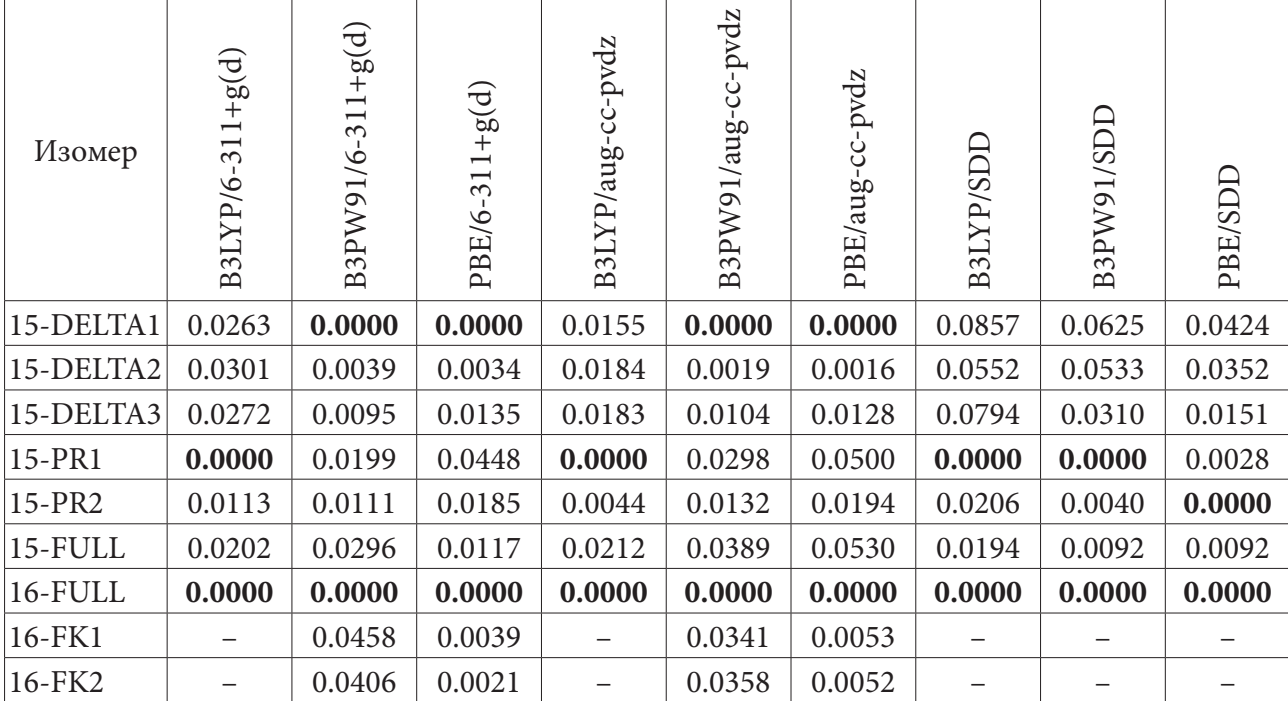

Разности средних энергий связи между основным и остальными изомерами (эВ/атом)

изомере 16-FULL профилю фотоэлектронного спектра. Рассчитанный спектр изомера 16-FK1 также неплохо согласуется с экспериментальным, но есть существенные расхождения в расстоянии между главным максимумом и особенностью у края полосы заполненных состояний. Рассчитанный спектр изомера 16-FK2 плохо согласуется с экспериментальным, как по форме самого спектра, так и по энергетическому расстоянию между этими особенностями. Поскольку результаты РВЕ-расчетов позволяют допустить одновременное наблюдение в эксперименте всех трех изомеров, то на рис. 1 показан также их суммарный спектр. Как видно из рисунка, суммарный спектр показывает плохое согласие с экспериментальным, прежде всего из-за существенных расхождений в интенсивности основного и второго по интенсивности максимумов.

#### Заключение

Наилучшее согласие рассчитанных и экспериментальных данных наблюдается по результатам расчета с использованием B3PW91-функционала в комбинации с базисами 6-311+g(d) или aug-cc-pvdz. Оптимизация пространственной структуры с применением B3LYP-функционала в комбинации с любым из этих базисов дает ошибочные результаты с завышением относительной энергии связи трехсвязных призматических или фуллереноподобных структур по сравнению с дельтаэдрическими. Использование РВЕ-функционала для оптимизационных расчетов, напротив, может приводить к завышению средних энергий связи в дельтаэдрических структурах. При использовании базиса SDD в комбинации с любым из функционалов ВЗLYP, ВЗРW91 или PBE оптимизационные расчеты приводят к ошибочным результатам с радикально большим завышением энергий связи в трехсвязных структурах, призматических и фуллереноподобной, по сравнению с дельтаэдрическими.

Расчеты проводились в программе Gaussian09 [36], для визуализации структур использована программа GausView [36]. Для представленных расчетов были использованы вычислительные ресурсы Суперкомпьютерного центра Воронежского государственного университета.

#### **Благодарности**

Исследование выполнено при поддержке Министерства науки и высшего образования России в рамках соглашения N 075-15-2021-1351.

#### **Литература**

1. *Li, Y.* Structure Assignment, Electronic Properties, and Magnetism Quenching of Endohedrally Doped Neutral Silicon Clusters, Si<sub>n</sub> Co (n = 10−12). / Y. Li et. al. // Phys. Chem. A. – 2014. – V. 118. – P. 8198−8203.

2. *Zhu, C.* Electrochemical Sensors and Biosensors Based on Nanomaterials and Nanostructures / C. Zhu, G. Yang, H. Li, D. Du, Y. Lin // Anal. Chem. – 2015. – Vol. 87. – P. 230−249.

3. *Jena, P.* Super Atomic Clusters: Design Rules and Potential for Building Blocks of Materials / P. Jena, Q. Sun // Chem. Rev. – 2018. – Vol. 118. – P. 5755−5870.

4. *Huang, C.* Robustness of Superatoms and Their Potential as Building Blocks of Materials: Al<sub>13</sub> vs B(CN)<sub>4</sub> / C. Huang, H. Fang, R. Whetten, P. Jena // J. Phys. Chem. C. - 2020. - Vol. 124, No 11. -P. 6435–6440.

5. *Yokoyama, T.* Electrical Conduction of Superatom Thin Films Composed of Group-V-Metal-Encapsulating Silicon-Cage Nanoclusters. / T. Yokoyama, T. Chiba, N. Hirata, M. Shibuta, A. Nakajima // J. Phys. Chem. C. – 2021. – Vol. 125, No 33. – P. 18420–18428.

6. Density-functional investigation of metal-silicon cage clusters MSin (M = Sc, Ti, V, Cr, Mn, Fe, Co, Ni, Cu, Zn; n=8–16) / L. Guo [et al.] // Phys. Rev. B. – 2008. – v. 77 – P. 195417–195424.

7. *Kawamura, H.* Growth and magic behavior of metal encapsulated silicon clusters / H. Kawamura, V. Kumar, Y. Kawazoe // Materials Transactions. – 2004. – V. 45. – P. 1429–1432.

8. *Борщ, Н. А.* Геометрическая и электронная структура кремниевых и кремниево-металлических наночастиц / Н. А. Борщ, С. И. Курганский // Известия Российской Академии наук. Серия физическая. – 2004. – Т. 68, № 7. – C. 1023–1025.

9. *Wang, J.* Geometries, stabilities, and electronic properties of different-sized ZrSi<sub>n</sub> (n= 1–16) clusters: A density-functional investigation / J. Wang, J. Han // J. Chem. Phys. – 2005. – V. 123. – P. 064306–064321.

10. *Guo, L.-J.* Computational investigation of TiSi<sub>n</sub> ( $n = 2-15$ ) clusters by the density-functional theory / L.-J. Guo, X. Liu, G.-F. Zhao // J. Chem. Phys. – 2007. – V. 126. – P.234704–234710.

11. Structures and magnetic properties of  $Si<sub>n</sub>Mn$  (n = 1–15) clusters / J.-R. Li [et al.] // J. Chem. Phys. – 2009. – V. 130. – P. 164514–164522.

12. *Akutsu, M.* Geometric and Electronic Properties of Si-Atom Doped Al Clusters: Robustness of Binary Superatoms Against Charging / M. Akutsu, K. Koyasu, J. Atobe, K. Miyajima, M. Mitsui, H. Tsunoyama, A. Nakajima // Phys. Chem. Chem. Phys. – 2017. – Vol. 19. – P. 20401−20411.

13. Ultraviolet photoelectron spectroscope of  $Si<sub>4</sub><sup>-</sup>$  to  $Si<sub>1000</sub><sup>-</sup>$  / M. Austric Hoffmann et. al. // Eur. Phys. J. D. – 2001. – V. 16. – P. 9 – 11.

14. *Ohara, M.* Geometric and electronic structures of metal (M)-doped silicon clusters (M=Ti, Hf, Mo and W) / M. Ohara, K. Koyasu, A. Nakajima, K. Kaya // Chem. Phys. Lett. – 2003. – V. 371, No 3–4. – P. 490–497.

15. *Zheng, W.* Photoelectron spectroscopy of chromium-doped silicon cluster anions / W. Zheng, J. M. Nilles, D. Radisic, K. H. Bowen Jr. // J. Chem. Phys. – 2005. – V. 122. – P. 071101.

16. Anion photoelectron spectroscopy of transition metal- and lanthanide metal-silicon clusters: MSi<sub>n</sub> (n = 6–20) / K. Koyasu [et al.] // J. Chem. Phys. − 2008. – V. 129. – P. 214301–214307.

17. Пространственная и электронная структура кластеров YSi (n = 6-17) / Н. А. Борщ [и др.] // Физика твердого тела. – 2014. – Т. 56, № 11. – C. 2259–2264.

18. *Borshch, N.* Geometric structure, electronic-energy spectrum, and growth of anionic scandiumsilicon clusters  $ScSi<sub>n</sub>$  (n = 6–20) / N. Borshch, S. Kurganskii // Journal of Applied physics. – 2014. – V. 116, No 12. – P. 124302-1 – 124302-8.

19. Борш, Н. А. Пространственная структура и электронный спектр кластеров TiSi<sub>n</sub> (n = 6–18) / Н. А. Борщ, Н. С. Переславцева, С. И. Курганский // Журнал физической химии – 2014. – Т. 88, № 10. – C. 1523–1529.

20. *Борщ, Н. А.* Пространственная и электронная структура германий-танталовых кластеров Та $\text{Ge}_{\text{n}}^-(\text{n}=8-17)$  / Н. А. Борщ, Н. С. Переславцева, С. И. Курганский // Физика твердого тела. – 2014. – Т. 56, № 11. – C. 2259–2264.

21. *Liu, J.* Structural Evolution and Electronic Properties of TaSi $_n^{-/0}$  (n = 2–15) Clusters: Size-Selected Anion Photoelectron Spectroscopy and Theoretical Calculations / J. Liu, P. Guo, J. Zheng, P. Zhao, Z. Jiang, L. Shen // J. Phys. Chem. A. – 2020. – V. 124. – P. 9818–9831.

22. *Xu*, *H.* G. Photoelectron spectroscopy and density functional calculations of CuSi<sub>n</sub><sup>n</sup> (n = 4–18) clusters / H. G. Xu, M. M. Wu, Z. G. Zhang, J. Y. Yuan, Q. Sun, W. Zheng // J. Chem. Phys. – 2012. – V. 136. – P. 104308.

23. *Xu, H. G.* Vanadium-doped small silicon clusters: Photoelectron spectroscopy and densityfunctional calculations / H. G. Xu, Z. G. Zhang, Y. Feng, J. Y. Yuan, Y. C. Zhao, W. J. Zheng // Chem. Phys. Lett. – 2010. – V. 487. – P. 204−208.

24. *Wu, X.* Medium-sized Si<sup>-</sup> (n = 14–20) clusters: a combined study of photoelectron spectroscopy and DFT calculations / X. Wu, X. Q. Liang, Q. Y. Du, J. J. Zhao et al. // J. Phys.: Condens. Matter. – 2018. – V. 30. – P. 354002.

25. *Becke, A. D.* Density-functional exchange-energy approximation with correct asymptotic-behavior / A. D. Becke // Phys. Rev. A – 1988. – V. 38. – P. 3098–3100.

26. *Lee, C.* Development of the Colle-Salvetti correlation-energy formula into a functional of the electron density / C. Lee, W. Yang, R. G. Parr // Phys. Rev. B. – 1988. – V. 37. – P. 785–789.

27. *Becke, A. D.* Density-Functional Thermochemistry. 3. The Role of Exact Exchange / A. D. Becke // J. Chem. Phys. – 1993. – V. 98. – P. 5648–5652.

28. *Perdew, J. P.* Generalized Gradient Approximation Made Simple / J. P. Perdew, K. Burke, M. Ernzerhof // Phys. Rev. Lett. – 1996. – V. 77. – P 3865.

29. *Perdew, J. P.* Erratum to Generalized Gradient Approximation Made Simple / J. P. Perdew, K. Burke, M. Ernzerhof // Phys. Rev. Lett. – 1997. – V. 78. – P. 1396 (E).

30. *Raghavachari, K.* Self-Consistent Molecular Orbital Methods. 20. Basis set for correlated wave-functions / K. Raghavachari et. al. // J. Chem. Phys. – 1980. – V. 72. – P. 650–654.

31. *Dunning, Jr. T. H.* Gaussian Basis Sets for Use in Correlated Molecular Calculations. I. The Atoms Boron through Neon and Hydrogen / T. H. Dunning Jr. // J. Chem. Phys. – 1989. – V. 90. – P. 1007−1023.

32. Energy-adjusted ab initio pseudopotentials for the 2nd and 3rd row transition-elements / D. Andrae et. al. // Theor. Chem. Acc. – 1990. – V. 77. – P. 123–141.

33. *McLean, A. D.* Contracted Gaussian-basis sets for molecular calculations. 1. 2nd row atoms, Z=11-18 / A. D. McLean, G. S. Chandler // J. Chem. Phys. – 1980. – V. 72. – P. 5639–5648.

34. *Neto, A.* Canal. All-electron double zeta basis sets for the most fifth-row atoms: Application in DFT spectroscopic constant calculations / A. Canal Neto, F. E. Jorge // Chem. Phys. Lett. – 2013. – V. 582. – P. 158–162.

35. *Pritchard, B. P.* A New Basis Set Exchange: An Open, Up-to-date Resource for the Molecular Sciences Community / Benjamin P., Doaa Altarawy, Brett Didier, Tara D. Gibson, Theresa L. Windus // J. Chem. Inf. Model. – 2019. – V. 59(11). – P. 4814–4820.

36. Gaussian 09, Revision D.01, M. J. Frisch, G. W. Trucks, H. B. Schlegel, G. E. Scuseria, M. A. Robb, J. R. Cheeseman, G. Scalmani, V. Barone, B. Mennucci, G. A. Petersson, H. Nakatsuji, M. Caricato, X. Li, H. P. Hratchian, A. F. Izmaylov, J. Bloino, G. Zheng, J. L. Sonnenberg, M. Hada,

M. Ehara, K. Toyota, R. Fukuda, J. Hasegawa, M. Ishida, T. Nakajima, Y. Honda, O. Kitao, H. Nakai, T. Vreven, J. A. Montgomery, Jr., J. E. Peralta, F. Ogliaro, M. Bearpark, J. J. Heyd, E. Brothers, K. N. Kudin, V. N. Staroverov, T. Keith, R. Kobayashi, J. Normand, K. Raghavachari, A. Rendell, J. C. Burant, S. S. Iyengar, J. Tomasi, M. Cossi, N. Rega, J. M. Millam, M. Klene, J. E. Knox, J. B. Cross, V. Bakken, C. Adamo, J. Jaramillo, R. Gomperts, R. E. Stratmann, O. Yazyev, A. J. Austin, R. Cammi, C. Pomelli, J. W. Ochterski, R. L. Martin, K. Morokuma, V. G. Zakrzewski, G. A. Voth, P. Salvador, J. J. Dannenberg, S. Dapprich, A. D. Daniels, O. Farkas, J. B. Foresman, J. V. Ortiz, J. Cioslowski, and D. J. Fox, Gaussian, Inc., Wallingford CT, 2013.

# **О ВОЗМОЖНОСТИ СУЩЕСТВОВАНИЯ АНИОННЫХ СУПЕРАТОМОВ MeSn<sup>20</sup>** <sup>−</sup> **(Me = Sc, Y, La): КОМПЬЮТЕРНЫЙ DFT-ЭКСПЕРИМЕНТ**

## **Н. А. Борщ1 , Н. С. Переславцева1 , С. И. Курганский2**

*1 Воронежский государственный технический университет 2 Воронежский государственный университет*

**Аннотация.** В работе анализируется возможность существования стабильных «суператомов» MeSn $_{20}^{-}$  стабилизированных атомами скандия, иттрия или лантана. Представлены оптимизированные структуры нескольких стабильных изомеров кластеров. Рассматривается влияние сорта инкапсулированного атома металла на стабильность замкнутой структуры из атомов олова. Для исследований используется компьютерное моделирование в рамках теории функционала плотности.

**Ключевые слова:** наноструктуры, атомные кластеры, суператомы, теория функционала плотности.

#### **Введение**

Новые материалы на основе доступного сырья являются одной из основных потребностей развивающихся отраслей электроники. Это должны быть принципиально новые материалы пониженной размерности и с легко варьируемыми свойствами. Одним из способов конструирования таких материалов является формирование их из атомных кластеров повышенной стабильности – так называемых «магических» кластеров или кластеров-суператомов [1–5]. Многие такие кластеры образованы из элементов IVа группы – кремния, германия или олова [6–10]. Это высокостабильные кластеры с симметричной эндоэдральной структурой в виде правильного или близкого к правильному многогранника с атомом металла внутри [6–10].

Повышенная стабильность суператомов объясняется в рамках модели, где предполагается, что электроны в кластере занимают новые, кластерные, орбитали [11]. Для того, чтобы кластер имел повышенную стабильность необходимо, чтобы он в нем сформировалась закрытая кластерная «валентная» оболочка, аналогичная валентным оболочкам атомов инертных газов или благородных металлов. Кластеры  $\mathrm{MeSn}_{20}^-$  (Me = Sc, Y, La) являются кандидатами на роль таких суператомов, поскольку в них формируется закрытая кластерная оболочка, аналогично некоторым изоэлектронным им кластерам на основе кремния [12, 13]. Это позволит использовать кластеры  $\mathrm{MeSn}_{20}^-$  (Me = Sc, Y) как строительные единицы для формирования более крупных наноструктур – одномерных наноцепочек, двумерных кластерных пленок или же нанокристаллов по типу клатратных [14–16].

В данной работе представлены результаты компьютерного моделирования атомной структуры кластеров  $\mathrm{MeSn}_{20}^{-}$  (Me = Sc, Y, La). Целью работы является установить возможность существования для таких кластеров изомеров с эндоэдральными высокосимметричными структурами.

#### **1. Метод расчета**

Расчеты проводились методом функционала плотности с использованием функционала B3PW91 [17] и полноэлектронного базиса Jorge-DZP [18, 19] с использованием пакета программ Gaussian 09 [20]. Средняя энергия связи  $E<sub>b</sub>$  вычислялась по формуле

$$
E_b = \frac{nE(Sn) + E(Ne^-) - E(NeSn_{20}^-)}{21},
$$

где  $E(Sn)$  и  $E(Me^-)$  – полные энергии свободного атома олова и аниона металла, соответственно,  $E(MeSn_{20}^-)$  – полная энергия кластера.

Для каждого изомера оптимизировались структуры в трех мультиплетных состояниях синглетном  $(2S+1=1)$ , триплетном  $(2S+1=3)$  и квинтетном  $(2S+1=5)$ . Основным состоянием для всех кластеров является спин-синглетное.

## 2. Результаты и их обсуждение

На рис. 1 показаны наиболее стабильные изомеры кластеров MeSn<sub>70</sub> (Me = Sc, Y, La), в табл. 1 приведены разницы в средних энергиях связи основного и побочных изомеров. Изомеры FULL и DELTA имеют эндоэдральную структуру, то есть представляют собой замкнутые многогранники с атомом металла внутри. Изомер FULL получился в процессе оптимизации кластера в форме правильного додэкаэдра с атомом металла в центре. В процессе оптимизации додэкаэдр исказился. Изомер DELTA имеет форму дельтаэдрического многогранника, то есть многогранника с треугольными гранями, центрированного атомом металла. Остальные изомеры имеют структуры, которые можно назвать квазиэндоэдральными, поскольку в основе своей структуры они имеют замкнутый многогранник, в котором инкапсулирован атом металла, а несколько дополнительных атомов олова не формируют связи Me-Sn. Изомер PR имеет в основе структуры шестиугольную призму с дополнительными атомами олова. Изомер FK получен добавлением дополнительных атомов олова к искаженному многограннику, подобному многограннику Франка-Каспера.

Основными изомерами кластеров ScSn<sub>70</sub> и YSn<sub>70</sub> являются квазиэндоэдральные изомеры FK и PR. Они имеют близкие значения средних энергий связи, поэтому можно допустить, что равновероятно могут быть детектированы в эксперименте. Основной изомер кластера LaSn<sub>20</sub> эндоэдральный изомер с дельтаэдрической структурой FK. Средняя энергия связи в нем значительно больше, чем в остальных изомерах, что позволяет заключить, что именно такой изомер может быть получен экспериментально.

В табл. 1 показаны заряды атомов металла и заполнение их валентных оболочек в кластерах по результатам NPA-анализа (natural population analysis). Как видно из таблицы, во всех структурах атомы металла имеют значительный отрицательный заряд, то есть являются акцепторами электронов по отношению к атомам олова. Величина этого заряда значительно зависит от особенностей атомной структуры кластера. В эндоструктурах FK и FULL заряд атома металла заметно меньше, чем в квазиэндоэдральных изомерах. Это можно объяснить тем, что в эндоэдральных структурах межатомные расстояния в среднем существенно больше, чем в квазиэндоэдральных, что, естественно, ослабляет взаимодействие между атомами олова и атомом металла.

Кроме того, и в квазиэндодральных структурах существует зависимость величины заряда атома металла от особенностей атомной структуры замкнутой решетки, окружающей этот атом. Так, заряд атома металла в изомере FK заметно больше, чем в изомере PR. Можно отметить, что чем больше число ближайших соседей у атомов олова в замкнутой структуре, тем проще обмен зарядами между атомами олова и атомом металла и, соответственно, больше заряд этого атома. Существует также очевидная связь между стабильностью структуры и зарядом атома металла в ней - чем он больше, тем более стабильна структура.

NPA-анализ заполнения валентной оболочки атома металла показывает, что в кластерах происходит опустошение валентной s-оболочки и частичное заполнение p- и d-оболочек. Причем, чем стабильнее изомер, тем более заполнена d-оболочка атома металла в нем. В наиболее стабильных структурах состояние d-оболочки близко к полузаполненному, которое является энергетически самым стабильным после полностью заполненного. Более важным фактором является заполненность р-оболочки - в основных изомерах она заметно выше, чем в побочных.

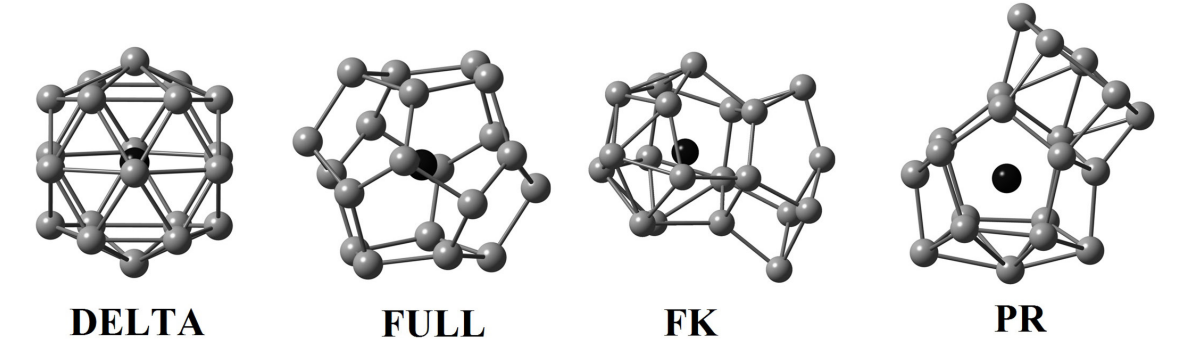

 $Puc.$  1. Атомные структуры стабильных изомеров кластеров  $MeSn_{20}^-$  (Me = Sc, Y, La). *Серым цветом показаны атомы олова, черным – атомы металлов. Связи Sn-Me не показаны для упрощения рисунка*

#### Таблица 1

*NPA-заряд атома металла (в единицах элементарного заряда), заполнение валентной оболочки атома металла, разница в средних энергиях связи между основным изомером и побочными (эВ∕атом) в различных изомерах кластеров MeSn*<sub>20</sub> (Me = Sc, Y, La)

| Изомер |              | NPA-заряд<br>атома<br>металла | Заполнение валентной оболочки атома металла                | Разница<br>в средних<br>энергиях<br>связи |
|--------|--------------|-------------------------------|------------------------------------------------------------|-------------------------------------------|
| Sc     | <b>DELTA</b> | $-2.70461$                    | $4s(0.43)3d(3.58)4p(1.07)5s(0.10)4d(0.44)5p(0.08)$         | 0.0624                                    |
|        | <b>FULL</b>  | $-2.05751$                    | $4s(0.45)3d(3.31)4p(0.88)5s(0.05)4d(0.30)5p(0.07)$         | 0.1533                                    |
|        | FK           | $-3.15800$                    | $4s(0.37)3d(3.65)4p(1.76)5s(0.05)4d(0.30)5p(0.02)$         | 0.0000                                    |
|        | <b>PR</b>    | $-2.79271$                    | $4s(0.39)3d(3.40)4p(1.63)5s(0.04)4d(0.32)5p(0.02)6p(0.01)$ | 0.0010                                    |
| Y      | <b>DELTA</b> | $-2.83502$                    | $5s(0.69)4d(3.84)5p(1.14)6s(0.01)5d(0.11)6p(0.04)$         | 0.0243                                    |
|        | <b>FULL</b>  | $-1.99060$                    | 5s(0.58)4d(3.06)5p(1.19)6s(0.01)5d(0.14)6p(0.02)6d(0.01)   | 0.0483                                    |
|        | FK           | $-3.95855$                    | $5s(0.62)4d(4.41)5p(1.80)6s(0.01)5d(0.10)6p(0.01)6d(0.01)$ | 0.0000                                    |
|        | <b>PR</b>    | $-3.53336$                    | $5s(0.62)4d(4.16)5p(1.65)6s(0.01)5d(0.10)6p(0.01)6d(0.01)$ | 0.0037                                    |
| La     | <b>DELTA</b> | $-4.44273$                    | $6s(0.63)4f(0.03)5d(4.76)6p(1.89)6s(0.02)6d(0.13)7p(0.02)$ | 0.0000                                    |
|        | <b>FULL</b>  | $-3.30139$                    | $6s(0.52)4f(0.01)5d(4.08)6p(1.53)6s(0.03)6d(0.15)7p(0.02)$ | 0.0357                                    |
|        | FK           | $-4.46441$                    | 6s(0.58)4f(0.03)5d(4.87)6p(1.86)7s(0.01)6d(0.14)7p(0.02)   | 0.0209                                    |
|        | <b>PR</b>    | $-4.01965$                    | $6s(0.55)5d(4.66)6p(1.67)6s(0.01)6d(0.13)7p(0.02)7d(0.01)$ | 0.0282                                    |

#### **Заключение**

Возможность существования стабильных эндокластеров MeSn $_{\mathrm{20}}^{-}$  определяется, прежде всего, атомным радиусом атома металла. Атом лантана, инкапсулированный в замкнутой структуре из атомов олова, стабилизирует ее и формируется высокостабильный и высокосимметричный кластер LaSn $_{\mathrm{20}}^{-}$  в виде многогранника с треугольными гранями. Такие кластеры могут использоваться для конструирования одномерных наноструктур в виде цепочки из атомов лантана, окруженной оболочкой из олова. Фуллереноподобный многогранник с инкапсулированным атомом лантана менее стабилен, его существование не исключено, но маловероятно. Однако можно допустить возможность использования таких кластеров для формирования наноклеточных клатратных кристаллов, поскольку в кристалле возможна их дополнительная стабилизация. Атомы скандия и иттрия также стабилизируют эндоэдральные структуры олова из двадцати атомов и существование как дельтаэдрического, так и фуллереноподобного кластеров

возможно, однако маловероятно. Наиболее стабильные изомеры кластеров ScSn $_{\rm 20}^-$  и YSn $_{\rm 20}^-$  имеют квазиэндоэральную структуру, в которой атом металла окружен замкнутой решеткой из пятнадцати атомов олова. Таким образом, использование эндокластеров  $\text{ScSn}_{20}^-$  и  $\text{YSn}_{20}^-$  для конструирования более крупных нанообъектов может потребовать их дополнительной стабилизации.

Для представленных расчетов были использованы вычислительные ресурсы Суперкомпьютерного центра Воронежского государственного университета.

#### **Благодарности**

Исследование выполнено при поддержке Министерства науки и высшего образования России в рамках соглашения N 075-15-2021-1351.

### **Литература**

1. *Khanna, S. N.* Assembling Crystals from Clusters / S. N. Khanna, P. Jena // Phys. Rev. Lett. – 1992. – V. 69. – P. 1664−1667.

2. *Claridge, S. A.* Cluster-Assembled Materials / S. A. Claridge, A. W. Castleman, Jr., S. N. Khanna, C. B. Murray, A. SenPaul, S. Weiss // ACS Nano. – 2009. – V. 3, No 2. – P. 244–255.

3. *Jena, P.* Super Atomic Clusters: Design Rules and Potential for Building Blocks of Materials / P. Jena, Q. Sun // Chem. Rev. – 2018. – V. 118. – P. 5755−5870.

4. *Huang, C.* Robustness of Superatoms and Their Potential as Building Blocks of Materials: Al13– vs B(CN)4– / C. Huang, H. Fang, R. Whetten, P. Jena // J. Phys. Chem. C. – 2020. – V. 124, No 11. – P. 6435–6440.

5. *Du, Q.* Searching for cluster Lego blocks for three-dimensional and two-dimensional assemblies / Q. Du, Z. Wang, S. Zhou, J. Zhao, V. Kumar // Physical Review Materials. – 2021. – V. 5:6. – P. 066001.

6. *Kawamura, H.* Growth and magic behavior of metal encapsulated silicon clusters / H. Kawamura, V. Kumar, Y. Kawazoe // Materials Transactions. – 2004. – V. 45. – P. 1429–1432.

7. *Gueorguiev, G. K.* Silicon–metal clusters: Nano-templates for cluster assembled materials / G. K. Gueorguiev, J. M. Pacheco, S. Stafström, L. Hultman // Thin Solid Films. – 2006. – V. 515, No 3. – P. 1192–1196.

8. *Wang, Yu-Qian*. 3D CNTs networks enable core-shell structured Si@Ni nanoparticle anodes with enhanced reversible capacity and cyclic performance for lithium ion batteries / Yu-Qian Wang et al. // International Journal of Hydrogen Energy. – 2021. – V. 46, № 29. – P. 16179–16187.

9. *Yokoyama, T.* Electrical Conduction of Superatom Thin Films Composed of Group-V-Metal-Encapsulating Silicon-Cage Nanoclusters. / T. Yokoyama, T. Chiba, N. Hirata, M. Shibuta, A.Nakajima // J. Phys. Chem. C. – 2021. – V. 125 (33). – P. 18420–18428.

10. *Wang, X.* Theoretical Study on Structural Stability, Growth Behavior and Photoelectron Spectroscopy of Copper-Doped Germanium Clusters CuGe<sup> $^{-/0}$ </sup> (n = 4–13) / X. Wang, J. Yang, C. Dong // Journal of Cluster Science. – 2021. – DOI 10.1007/s10876-021-01985-x.

11. *Tlahuice-Flores, A.* Bonding and properties of superatoms. Analogs to atoms and molecules and related concepts from superatomic clusters / A. Tlahuice-Flores, A. Muñoz-Castro. // Int. J. Quantum Chem. – 2019. – V. 119. – P. e25756.

12. *Borshch, N.* Geometric structure, electronic-energy spectrum, and growth of anionic scandium-silicon clusters  $ScSi<sub>n</sub><sup>-</sup>$  (n = 6 – 20) / N. Borshch, S. Kurganskii // J. Appl. Phys. – 2014. – V. 116, No 12. – P. 124302-1 – 124302-8.

13. *Liu, Y.* Structural growth pattern of neutral and negatively charged yttrium-doped silicon clusters YSi<sup>-/0</sup> (n=6−20): from linked to encapsulated structures. / Y. Liu, J. Yang, S. Li, L. Cheng. // RCS Advanced. – 2019. – V. 9. – P. 2731–2739.

14. *Борщ, Н. А.* Электронная структура четырехкомпонентных клатратных кристаллов системы Ba-Zn-Si-Ge / Н. А. Борщ, С. И. Курганский // Физика и техника полупроводников. – 2018. – Т. 52, № 3. – С. 299–303.

15. *Борщ, Н. А.* Электронная структура Pt-замещенных клатратных силицидов Ba<sub>8</sub>Pt<sub>x</sub>Si<sub>46-x</sub> (x=4-6) / Н. А. Борщ // Физика и техника полупроводников. – 2016. – Т. 50, № 4. – С. 433–437.

16. *Борщ, Н. А.* Электронная структура и спектральные характеристики Cd-замещенных германиевых клатратов / Н. А. Борщ, Н. С. Переславцева, С. И. Курганский // Физика и техника полупроводников. – 2010. – Т. 44, № 8. – С. 1021–1026.

17. *Becke, A. D.* Density-Functional Thermochemistry. 3. The Role of Exact Exchange / A. D. Becke // J. Chem. Phys. – 1993. – V. 98. – P. 5648–5652.

18. *Neto, A.* Canal. All-electron double zeta basis sets for the most fifth-row atoms: Application in DFT spectroscopic constant calculations / A. Canal Neto, F. E. Jorge // Chem. Phys. Lett. – 2013. – V. 582. – P. 158–162.

19. *Pritchard, B. P.* A New Basis Set Exchange: An Open, Up-to-date Resource for the Molecular Sciences Community / Benjamin P., Doaa Altarawy, Brett Didier, Tara D. Gibson, Theresa L. Windus // J. Chem. Inf. Model. – 2019. – V. 59(11). – P. 4814–4820.

20. Gaussian 09, Revision D.01, M. J. Frisch, G. W. Trucks, H. B. Schlegel, G. E. Scuseria, M. A. Robb, J. R. Cheeseman, G. Scalmani, V. Barone, B. Mennucci, G. A. Petersson, H. Nakatsuji, M. Caricato, X. Li, H. P. Hratchian, A. F. Izmaylov, J. Bloino, G. Zheng, J. L. Sonnenberg, M. Hada, M. Ehara, K. Toyota, R. Fukuda, J. Hasegawa, M. Ishida, T. Nakajima, Y. Honda, O. Kitao, H. Nakai, T. Vreven, J. A. Montgomery, Jr., J. E. Peralta, F. Ogliaro, M. Bearpark, J. J. Heyd, E. Brothers, K. N. Kudin, V. N. Staroverov, T. Keith, R. Kobayashi, J. Normand, K. Raghavachari, A. Rendell, J. C. Burant, S. S. Iyengar, J. Tomasi, M. Cossi, N. Rega, J. M. Millam, M. Klene, J. E. Knox, J. B. Cross, V. Bakken, C. Adamo, J. Jaramillo, R. Gomperts, R. E. Stratmann, O. Yazyev, A. J. Austin, R. Cammi, C. Pomelli, J. W. Ochterski, R. L. Martin, K. Morokuma, V. G. Zakrzewski, G. A. Voth, P. Salvador, J. J. Dannenberg, S. Dapprich, A. D. Daniels, O. Farkas, J. B. Foresman, J. V. Ortiz, J. Cioslowski, and D. J. Fox, Gaussian, Inc., Wallingford CT, 2013.

## О ФОРМЕ ТЕЛ, ПРИВОДЯЩИХ К НАИМЕНЬШЕМУ СОПРОТИВЛЕНИЮ В ВЯЗКОМ КОНТИНУУМЕ

## С. О. Гладков, Н. С. Нагибин

#### Московский авиационный институт (национальный исследовательский университет)

Аннотация. Предложено аналитическое решение задачи, определяющее форму тел, способствующую наименьшему сопротивлению в неидеальном континууме. Для ответа на этот вопрос решается вариационная задача на экстремум функционала  $F_z(r(\varphi))$ , где  $F_z$  сила сопротивления, а экстремаль  $r(\varphi)$  является искомой функцией, задающей уравнение внешнего контура тела в полярной системе координат.

Ключевые слова: функционал, двухмерное уравнение Навье - Стокса, полярные координаты.

Хорошо известный факт, что наименьшее сопротивление испытывают тела, имеющие вид капли (см., к примеру, [1]-[9]), многократно был подтвержден многочисленными экспериментами и эмпирическими расчетами. Однако, стоит заметить, что строгого теоретического расчета, касающегося выяснения функциональной зависимости двухмерного контура тела  $y(x)$ нам не удалось обнаружить ни в одной из множества просмотренных нами оригинальных статей по намеченной теме исследования.

Исходя из чисто физических рассуждений и интуитивно понятного факта того, что наименьшее сопротивление испытывают тела каплевидной формы ввиду их безупречного обтекания, в идеальном случае, как правило, исходят из условия потенциальности течения (подробности см. например, в [1]), то есть, в пренебрежении взаимодействием молекул.

Мы подойдем к решению сформулированной задачи о выяснении вида контура, способствующего наилучшему обтеканию в духе решений Стокса и Осеена (применимых соответственно к шару и цилиндру) то есть, исходя из уравнения Навье - Стокса, учитывающего не идеальность среды, а именно ее вязкость.

Здесь приходит мысль о примере чисто биологического свойства. Действительно, если вспомнить, что форма рыб сильно напоминает разрез капли, то задачу следует сформулировать уже несколько иначе. В самом деле, в этом случае мы должны задаться вопросом о том, какова должна быть форма рыбы, чтобы для ее эффективного плавания обеспечить наименьшее гидродинамическое сопротивление? Поскольку же скорость рыб относительно не велика, то на их поверхности будет «работать» и условие «залипания», как в задаче Стокса, а потому полагать динамическую вязкость  $\eta$ , равной нулю, в отличие от потенциального течения, мы не имеем права.

Будем искать решение уравнения Навье - Стокса и уравнения непрерывности в двухмерном базисе, считая тело плоским и узким с некоторой малой толщиной  $h$ , по направлению которой мы выберем ось z (см. рис. 1). Скорость стационарного потока **u** примем в качестве оси  $x$  (рис. 1).

Начало системы координат выберем в центре тяжести тела (см. рис.1), а решение задачи будем вести в полярных координатах  $r$ ,  $\varphi$ , которые при обратном преобразовании позволят получить интересующую нас зависимость  $y(x)$ .

Для решения поставленной задачи воспользуемся стационарным уравнением Навье -Стокса [1]

$$
\rho(\mathbf{v} \cdot \nabla)\mathbf{v} = -\nabla P + \eta \Delta \mathbf{v},\tag{1}
$$

где  $\rho$  - плотность жидкости,  $P$  - давление, и уравнением непрерывности, считая жидкость несжимаемой [1]

$$
div\mathbf{v} = 0.\t(2)
$$

Решение уравнения (2) представим в форме, предложенной Стоксом, а именно

$$
\mathbf{v} = \mathbf{u} + rotor(\psi \mathbf{u}),\tag{3}
$$

где в отличие от решения Стокса искомую функцию  $\psi$  благодаря линейности решаемого уравнения мы будем искать в виде суммы двух функций

$$
\psi = \psi(x, y) = \psi_1(r) + \psi_2(x, y), \qquad (4)
$$

где  $\psi_1(r)$  – описывает чисто радиальную зависимость, учет которой позволяет перейти от общего случая к предельному случаю центрально – симметричного тела, а  $\psi_2(x, y)$  – это дополнительная зависимость, которую мы найдем. Она автоматически исчезает при переходе к центрально - симметричной задаче.

Интересуясь также как и в задаче Стокса, только поверхностным ламинарным слоем, левой частью уравнения (1) можно пренебречь и представить его в виде значительно более простого уравнения:

$$
\nabla P = \eta \Delta \mathbf{v}.\tag{5}
$$

Заметим, что некоторые приложения уравнения (5) так или иначе были использованы, например, и в работах  $[10]$ – $[15]$ .

В результате решения мы приходим к таким функциям

$$
\psi_2(x, y) = (C_1 \cos \varphi + C_2 \sin \varphi) r \ln r, \tag{6}
$$

$$
\psi_1(r) = -C_3 \ln r + C_4,\tag{7}
$$

где  $C_1$ ,  $C_2$ ,  $C_3$ ,  $C_4$  - константы интегрирования.

В полярном базисе  $e_r$ ,  $e_\emptyset$  компоненты скорости можно представить в виде  $v = v_1 + v_2$ , где

$$
\begin{cases}\nv_r = u \cos \varphi \left[ 1 - \frac{C_3}{r^2} - \frac{2}{r} \left( C_1 \cos \varphi + C_2 \sin \varphi \right) \right] + C_1 \frac{u}{r}, \\
v_\varphi = -u \sin \varphi \left( 1 - \frac{C_3}{r^2} \right) + \frac{uC_2}{r}.\n\end{cases} \tag{8}
$$

а составляющие

$$
\begin{cases}\n\mathbf{v}_{1r} = -\frac{C_3 u}{r^2} \cos \varphi, \\
\mathbf{v}_{1\varphi} = \frac{C_3 u}{r^2} \sin \varphi, \\
\mathbf{v}_{2r} = u \cos \varphi \left[ 1 - \frac{2}{r} (C_1 \cos \varphi + C_2 \sin \varphi) \right] + C_1 \frac{u}{r}, \\
\mathbf{v}_{2\varphi} = -u \left( \sin \varphi - \frac{C_2}{r} \right).\n\end{cases}
$$
\n(9)

В векторной форме их можно записать, как

$$
\begin{cases}\n\mathbf{v}_1 = \frac{C_3}{r^2} \left[ \mathbf{u} - \frac{2\mathbf{r}(\mathbf{u} \cdot \mathbf{r})}{r^2} \right], \\
\mathbf{v}_2 = \mathbf{u} \left[ 1 - \frac{2}{r} \left( C_1 \cos \varphi + C_2 \sin \varphi \right) \right] + u \nabla \left( C_1 \cos^2 \varphi + C_2 \sin \varphi \cos \varphi + C_1 \ln r \right).\n\end{cases} (10)
$$

Легко проверить, что решения (9), (10) автоматически удовлетворяют уравнению непрерывности (2).

Поскольку

$$
P = P_0 + \eta \Delta div(\mathbf{u}(\psi_1 + \psi_2)),
$$

где  $P_0$  – давление на бесконечности, то для него получаем

$$
P = P_0 - \frac{2\eta u}{r^2} (C_1 \cos 2\varphi + C_2 \sin 2\varphi).
$$
 (11)

Заметим здесь, что решение (11) автоматически удовлетворяет уравнению Лапласа  $\Delta P = 0$ . Чтобы вычислить силу сопротивления мы можем воспользоваться общей формулой

$$
F_x = h \oint_L k^i \sigma_{ij} dl^j, \qquad (12)
$$

где  $L$  - периметр тела, а проекции элемента длины в произвольном базисе определяются как  $dl^i = e^i_{k} dx^k$ , где  $e^i_{k}$  – матрица ортонормированных преобразований, а **k** – единичный вектор, направленный вдоль оси х.

Исходя из определения тензора вязких напряжений (см. [1]):

$$
\sigma_{ik} = \eta \left( \mathbf{v}_{i,k} + \mathbf{v}_{k,i} \right) - P \delta_{ik}, \tag{13}
$$

где  $\mathbf{v}_{i,k}$  означает ковариантную производную, после ряда громоздких преобразований мы приходим к искомому функционалу

$$
F_x\{r\} = h \int_0^{2\pi} \sigma_r \sin(\alpha - \varphi) (r' \cos \alpha + r \sin \alpha) + \sigma_{r\varphi} \left[ r' \cos 2(\alpha - 2\varphi) + r \sin 2(\alpha - 2\varphi) \right] + \sigma_{\varphi\varphi} \cos(\alpha - \varphi) (r' \sin \alpha + r \cos \varphi) \bigg] d\varphi = \eta h u \int_0^{2\pi} \Phi(r, r', \varphi) d\varphi,
$$
\n(14)

где подынтегральная функция

$$
\Phi(r,r',\varphi) = \frac{4}{r^2} \Biggl( C_1 \cos 2\varphi + C_2 \sin 2\varphi + \frac{C_3 \cos \varphi}{r} \Biggr) \sin (\alpha - \varphi) (r' \cos \alpha + r \sin \alpha) +
$$
  
+ 
$$
\frac{1}{r^2} \Biggl[ 2(C_1 \sin 2\varphi - C_2 \cos 2\varphi) + \frac{3C_3 \sin \varphi}{r} - r \sin \varphi - C_2 \Biggr] \Biggl[ r' \cos 2(\alpha - 2\varphi) + r \sin 2(\alpha - 2\varphi) \Biggr] + (15)
$$
  
+ 
$$
\frac{2}{r} \Biggl[ -\cos \varphi \Biggl( 1 - \frac{C_3}{r^2} \Biggr) + \frac{1}{r} (C_1 \cos 2\varphi + C_2 \sin 2\varphi) \Biggr] \cos (\alpha - \varphi) (r' \sin \alpha + r \cos \alpha).
$$

Выражение (14) и представляет собой тот искомый функционал, который позволяет нам определить форму тела, приводящую к наименьшему сопротивлению. Используя уравнение Эйлера

$$
\frac{d}{d\varphi}\Phi_{r'} - \Phi_r = 0, \tag{16}
$$

где

$$
\Phi_r = \frac{\partial \Phi}{\partial r}, \ \Phi_{r'} = \frac{\partial \Phi}{\partial r'},
$$

мы приходим к уравнению, из которого и определится искомая зависимость  $r(\varphi)$ .

В заключение отметим.

1. Сформулирован аналитический подход для решения задачи о наименьшем сопротивлении хорошо обтекаемых тел.

2. Получены основные уравнения, из которых находится искомая зависимость  $r(\varphi)$ .

#### Литература

1. Ландау, Л. Д. Гидродинамика. Т. 6 / Л. Д. Ландау, Е. М. Лифшиц. - Москва: Наука, 1988. -733 с.

1422

2. *Слёзкин, Н. А.* Динамика вязкой несжимаемой жидкости / Н.А. Слезкин. – Москва : ГИТТЛ, 1955. – 325 с.

3. *Биркгоф, Г.* Гидродинамика. Методы. Факты. Подобие / Г. Биркгоф. – Москва : ГИИЛ, 1963. – 428 с.

4. *Серрин, Д.* Математические основы классической механики жидкости / Д. Серрин. Москва : ГИИЛ, 1963. – 488 с.

5. *Кочин, Н. Е.* Теоретическая гидромеханика. В 2-х ч. / Н. Е. Кочин, И. А. Кибель, Н. В. Розе. – Москва : Физматлит, 1963. – 784 с.

6. *Милн-Томсон, Л. М.* Теоретическая гидродинамика / Л. М. Милн-Томсон. – Москва : Мир, 1964. – 532 с.

7. *Монин, А. С.* Статистическая гидромеханика. В 2-х ч. / А. С. Монин, А. М. Яглом. – Москва : Наука, 1965-1967. – 744 с.

8. *Рауз, Х.* Механика жидкости / Х. Рауз. – Москва. – Стройиздат, 1967 – 554 с.

9. *Седов, Л. И.* Механика сплошной среды. В 2-х т. / Л. И. Седов. – Москва : Наука, 1970. – 664 с.

10. *Гладков, С. О.* О доказательстве единственности гидродинамического решения Стокса / С. О. Гладков // Известия вузов. Физика. – 2018. – Т. 61, № 6. – С. 103–105.

11. *Gladkov, S. O.* The theory of thermal conductivity and hydrodynamics of Maxwell gas, which is under the influence of an external sound wave / S. O. Gladkov // Solid State Communications. – 1995. – V. 94, N 9. – P. 789–791.

12. *Гладков, С. О.* О конвективном движении газа в цилиндрическом объеме / С. О. Гладков // Письма в ЖТФ. – 2005. – Т. 31, № 12. – С. 71–75.

13. *Гладков, С. О.* К вопросу о вычислении времени остановки вращающегося в вязком континууме цилиндрического тела и времени увлечения соосного с ним внешнего цилиндра / С. О. Гладков // ЖТФ. – 2018. – Т. 59, № 3. – С. 377–341.

14. *Gladkov, S. O.* Applied Mathematics and Nonlinear Science / S. O. Gladkov. – 2021. – V. 7,  $N$  2. – P. 1–9.

15. *Gladkov, S. O.* Regarding corrections to the Stokes force in the Knudsen's number / S. O. Gladkov, Zaw Aung // Russian Physics Journal. – 2021. – V. 63, N 12. – P. 2122–2140.

# **ОСОБЕННОСТИ В АЭРОДИНАМИЧЕСКИХ ХАРАКТЕРИСТИКАХ И СТРУКТУРАХ ОБТЕКАНИЯ ЛЕТАТЕЛЬНОГО АППАРАТА С ПЕРФОРИРОВАННЫМИ СТАБИЛИЗИРУЮЩИМИ УСТРОЙСТВАМИ**

## **В. Т. Калугин, М. Д. Калугина, А. Ю. Луценко, Д. К. Назарова, Д. М. Слободянюк**

*Московский государственный технический университет им. Н. Э. Баумана*

**Аннотация.** Работа посвящена математическому моделированию обтекания летательного аппарата большого удлинения со стабилизаторами дозвуковым потоком воздуха в широком диапазоне углов атаки от 0º до 90º. Стабилизаторы представляли собой тонкие плоские пластины со сквозной перфорацией. Особое внимание уделено исследованию интерференции, возникающей между корпусом летательного аппарата и стабилизирующими устройствами. В качестве средства для проведения численного эксперимента выбран коммерческий вычислительный пакет FlowVision, позволяющий с высокой точностью проводить численное моделирование обтекания аппаратов различной формы и компоновки.

**Ключевые слова:** дозвуковое обтекание, аэродинамические коэффициенты, структура обтекания, система аварийного спасения, стабилизатор, перфорация поверхности, степень перфорации, математическое моделирование, FlowVision, аэродинамическая интерференция.

## **Введение**

При обтекании летательных аппаратов (ЛА) воздушным потоком вблизи их поверхности возникают сложные структуры течения. Нередко полет сопровождается отрывом потока и образованием вихревых течений, вследствие которых аэродинамические характеристики (АДХ) ЛА значительно ухудшаются, снижается нормальная (подъемная) сила, изменяются моментные характеристики, возрастает продольная сила (лобовое сопротивление). Для обеспечения устойчивого движения ЛА на малых высотах применяются различные способы управления обтеканием, такие как, например, установка турбулизаторов, отсос газа из отрывной области, перфорация поверхности [1].

В случае осуществления пилотируемого полета необходимо обеспечить максимальную безопасность экипажа. В связи с этим на ракете-носителе устанавливается система аварийного спасения (САС), позволяющая увести возвращаемый аппарат с места аварии. В качестве стабилизаторов САС наиболее широкое применение нашли решетчатые рули [2], позволяющие за счет своей проницаемости избежать срыва потока и раскачки летательного аппарата. В качестве альтернативного варианта могут быть рассмотрены стабилизирующие поверхности в виде перфорированных пластин, обладающие меньшим весом, большей компактностью и эффективностью.

## **1. Математическое моделирование обтекания ЛА со стабилизаторами дозвуковым потоком воздуха**

## *1.1. Постановка задачи*

Используя данные работы [2], в пакете SolidWorks создана 3D модель САС отечественных пилотируемых кораблей со сплошными и перфорированными стабилизаторами (рис. 1).

Стабилизаторы имели единичное удлинение  $\lambda = \frac{l}{l} = 1$ , *b*  $\lambda = \frac{1}{l} = 1$ , где  $l$  – длина стабилизатора; *b* – ширина стабилизатора.

Исследовались стабилизаторы с различной степенью перфорации, которая рассчитывалась по формуле:  $\sigma = \frac{S_{\text{om}} \cdot n}{S}$ .100%, где  $S_{\text{om}}$  – площадь одного отверстия на стабилизаторе; *n* – количество отверстий;  $S$  – площадь стабилизатора.

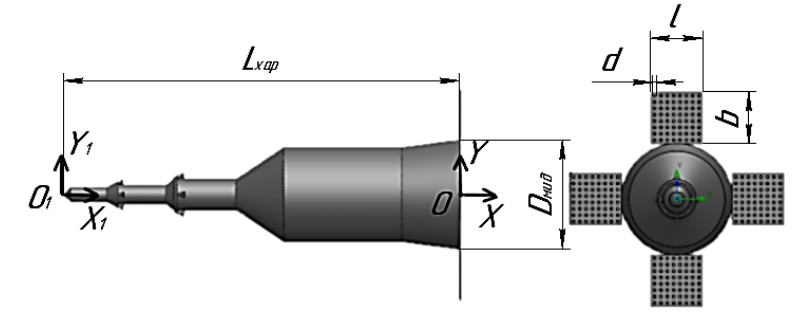

Рис. 1. 3D модель системы аварийного спасения

Степень перфорации  $\sigma$  стабилизаторов варьировалась путем изменения диаметров отверстий перфорации  $d$ , при этом количество отверстий *п* оставалось неизменным и равнялось n = 64 для каждого рассмотренного варианта. Основные геометрические параметры САС со стабилизаторами представлены в табл. 1.

Таблица 1

| Ochoonole commempa icentae napamempa O110 co chiad amasamopama |     |      |      |      |  |  |  |  |
|----------------------------------------------------------------|-----|------|------|------|--|--|--|--|
| $L_{\text{Xap}}$ , MM                                          | 340 |      |      |      |  |  |  |  |
| $D_{\mu\nu\partial}$ , MM                                      | 93  |      |      |      |  |  |  |  |
| $l$ , MM                                                       | 43  |      |      |      |  |  |  |  |
| $d$ , MM                                                       |     |      |      |      |  |  |  |  |
| $\sigma,~\%$                                                   |     | 10,9 | 24,5 | 43,5 |  |  |  |  |

Основные геометрические параметры САС со стабилизаторами

## 1.2. Математическое моделирование процесса обтекания летательного аппарата

Математическое моделирование проводилось с использованием программного комплекса FlowVision, в основу которого заложена система уравнений сохранения, решаемых методом контрольного объема. Рассмотрено обтекание САС несжимаемым потоком воздуха со скоростью  $V = 25$  м/с при изменении угла атаки в диапазоне  $\alpha = 0..90^{\circ}$  с шагом  $\Delta \alpha = 10^{\circ}$ . Расчеты проведены на структурированной прямоугольной адаптивной сетке с локальным измельчением. Расчетная область представляла собой куб со стороной  $9L_{\text{xap}}$ , общее количество ячеек составило порядка 2,5 млн. При моделировании использовалась SST-модель турбулентности.

По полученным при моделировании силам и моментам вычислены коэффициенты продольной силы  $c_x$ , нормальной силы  $c_y$ , момента тангажа  $m_z$  относительно носка САС в свя-<br>занной системе координат:  $c_x = \frac{X}{q \cdot S_{\text{xap}}}, c_y = \frac{Y}{q \cdot S_{\text{xap}}}, m_z = \frac{M_z}{q \cdot S_{\text{xap}}}$ , где  $q = \frac{\rho \cdot V^2}{2}$  – скоростной напор набегающего потока;  $\rho$  – плотность набегающего потока;  $S_{\text{gap}}$  – характерная площадь, за которую принята площадь сечения донного среза корпуса САС;  $L_{\text{Xap}}$  – длина аппарата.

#### 1.3. Результаты моделирования

По результатам численного моделирования проведен анализ трансформации структур течения при изменении угла атаки. Структуры обтекания САС со сплошными и перфорированными стабилизаторами представлены на рис. 2.

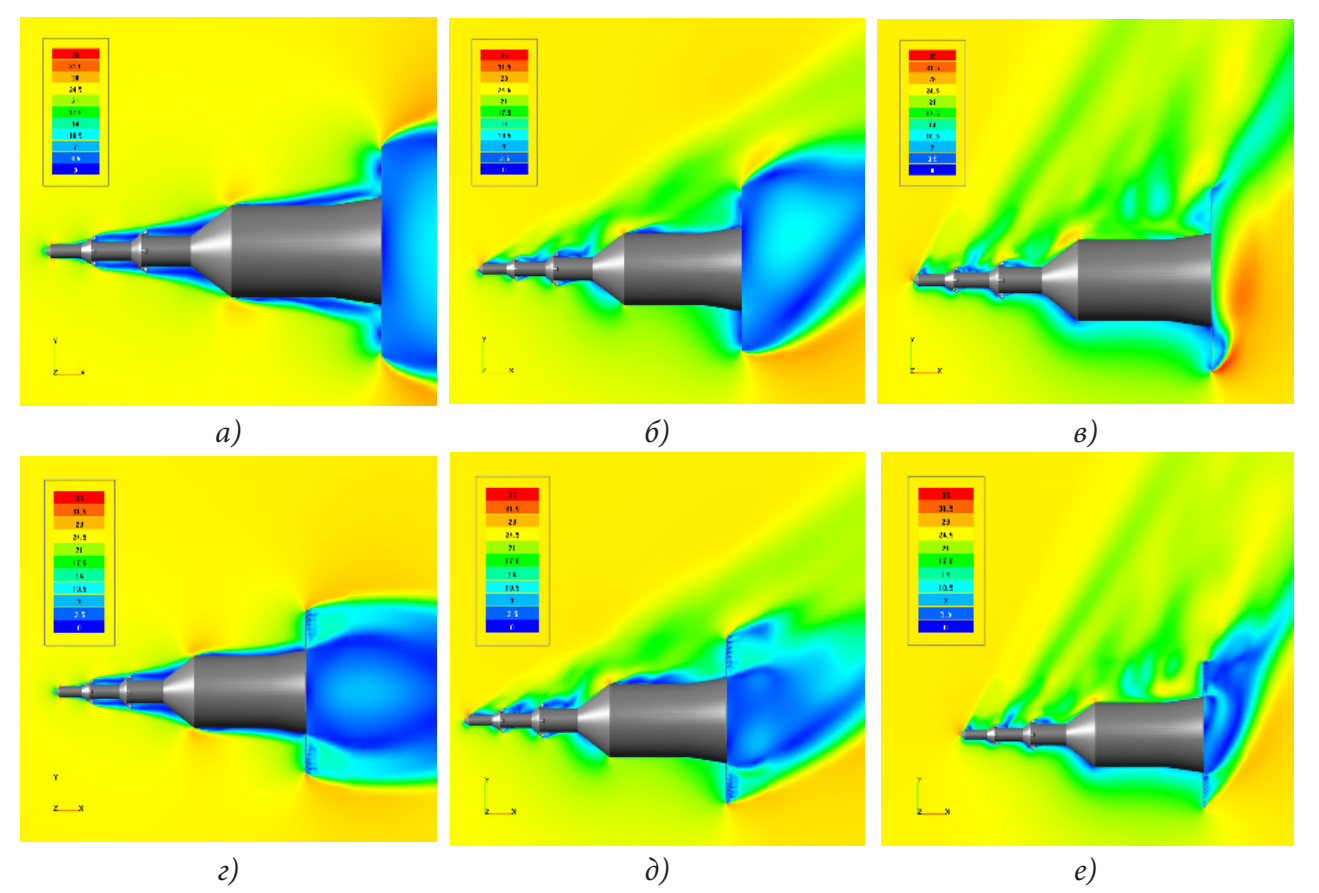

*Рис. 2. Структуры течения возле САС со сплошными (а-в) и перфорированными c*  $\sigma = 43.5$  % (*г-е*) *стабилизаторами: a), <i>z*)  $\alpha = 0^\circ$ ; *6*), *д*)  $\alpha = 30^\circ$ ; *в*), *e*)  $\alpha = 60^\circ$ 

При обтекании ЛА со сплошными стабилизаторами за донным срезом аппарата формируется обширная отрывная область. Перед стабилизаторами также наблюдается образование областей срыва пограничного слоя, нарастающего на поверхности корпуса ЛА. При увеличении угла атаки симметрия структуры течения нарушается, но отрывные области перед и за стабилизаторами сохраняются до углов атаки  $\alpha = 50^{\circ} - 60^{\circ}$ .

Перфорация стабилизаторов изменяет структуру обтекания САС. В застойную донную область через отверстия перфорации проникает набегающий поток, что увеличивает донное давление ЛА. Также ликвидируется область отрыва перед стабилизаторами за счет их проницаемости. При увеличении угла атаки происходит более интенсивный выход струй из отверстий на верхнем стабилизаторе, наиболее явная при  $d = 4$  мм  $(\sigma = 43, 5\%)$ . С увеличением степени перфорации в донной области за стабилизаторами поток разгоняется за счет увеличения интенсивности и скорости проникающих струек воздуха. При  $\alpha = 60^{\circ}$  за сплошными стабилизаторами видна зона повышенной скорости, а при наличии перфорации наблюдается обширная низкоскоростная область.

С учетом анализа трансформации структур обтекания САС при изменении угла атаки и степени перфорации стабилизаторов рассмотрены его аэродинамические характеристики. Графические зависимости коэффициентов продольной, нормальной силы и момента тангажа САС от угла атаки представлены на рис. 3.

Из рис. 3 видно, что при углах атаки до 25° аэродинамические коэффициенты  $c_v$  и  $m_z$  САС со всеми типами стабилизаторов практически одинаковы. При  $\alpha$  > 25° значение коэффициентов нормальной силы и момента тангажа САС с увеличением степени перфорации и, соответственно, *d* отверстий стабилизаторов увеличивается, но характер зависимостей не изме-

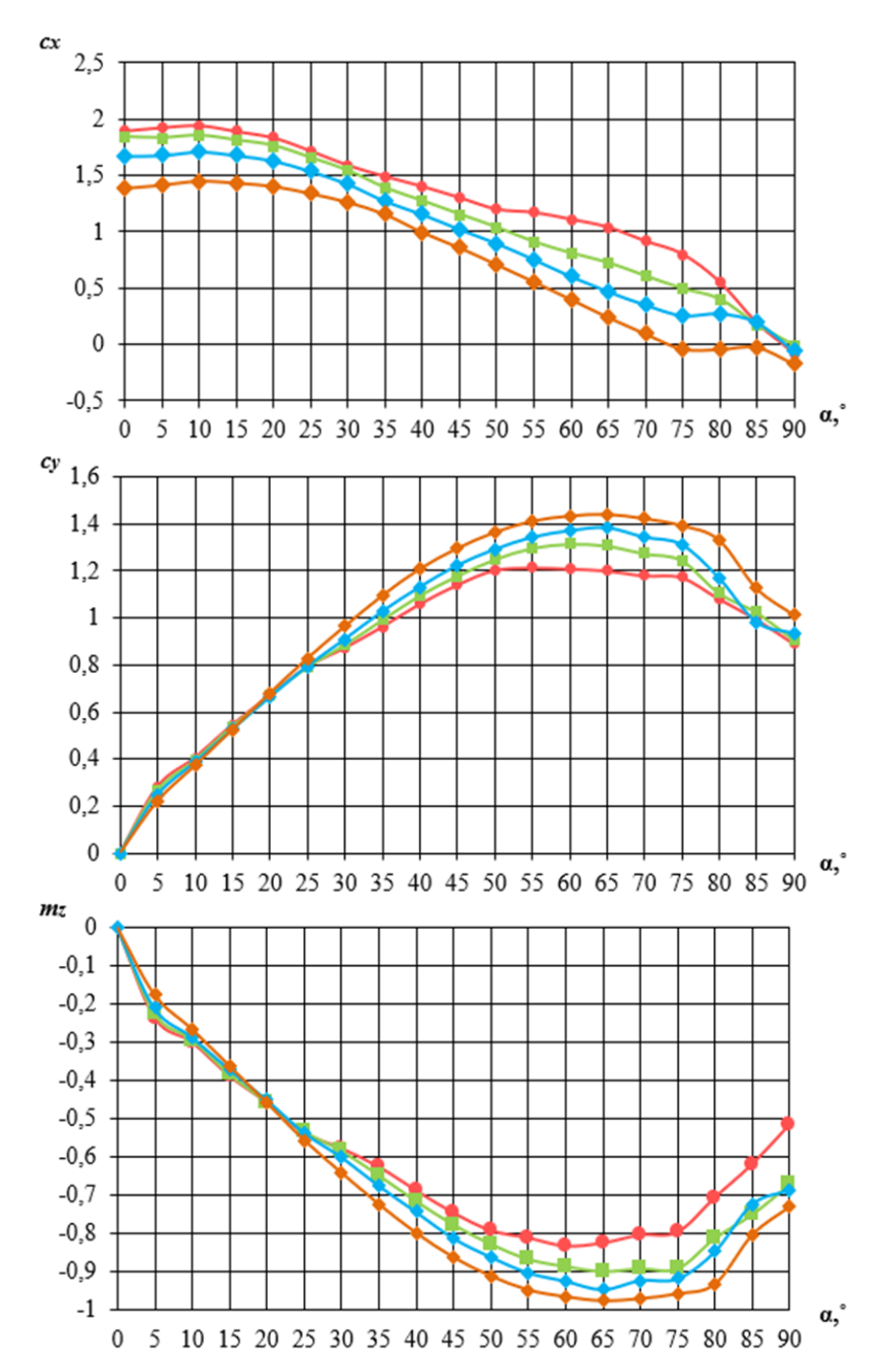

*Рис.* 3. Зависимости коэффициентов продольной силы с,, нормальной силы с,, момента тан*гажа mz САС от угла атаки* α *при различных d отверстий стабилизаторов ( – сплошные стабилизаторы; – d* = 2 *мм; – d* = 3 *мм; – d* = 4 *мм)*

няется. Максимальные значения  $c_v$  ЛА имеет при  $\alpha = 65^{\circ}$ , при дальнейшем увеличении угла атаки его нормальная сила снижается за счет возникновения обширного срывного течения. Увеличение  $\sigma$  приводит к снижению коэффициента продольной силы на всех углах атаки. В диапазоне углов  $75^{\circ} > \alpha > 90^{\circ}$  коэффициент  $c_r$  САС с максимально перфорированными щитками имеет значения близкие к нулю. Максимальную нормальную силу и минимальную продольную силу во всем исследованном диапазоне углов атаки имеет ЛА с наибольшей степенью перфорации стабилизаторов.

### 2. Интерференция между корпусом САС и стабилизаторами

При обтекании летательных аппаратов, компоновка которых включает корпус, крылья, стабилизаторы, возникает взаимное влияние элементов конструкции, приводящее к изменению общей структуры течения. Такое явление называют аэродинамической интерференцией [3]. Аналогичное влияние наблюдается и при рассмотрении процессов разделения ЛА, сброса отработавших конструктивных элементов [4]. Из рис. 2 видно, что перфорация и ее степень оказывают существенное влияние на структуру обтекания САС. При раскрытых стабилизирующих перфорированных щитках сумма аэродинамических сил и моментов изолированных корпуса и стабилизаторов САС не равна полной силе и моменту комбинации этих элементов.

Для оценки влияния степени перфорации стабилизаторов на АДХ САС запишем аэродинамические коэффициенты в скоростной системе координат компоновки «корпус CAC - стабилизаторы» в следующем виде:

 $\mathbf{r}$ 

$$
c_{xa(CAC-cm)} = c_{xa(CAC)} + K_{xa}c_{xa(cm)};
$$
\n(1)

$$
c_{ya(CAC-cm)} = c_{ya(CAC)} + K_{Ya}c_{ya(cm)};
$$
 (2)

$$
m_{z(CAC-cm)} = m_{z(CAC)} + K_{Mz} m_{z(cm)},
$$
\n(3)

где  $c_{xa(CAC-cm)}$ ,  $c_{ya(CAC-cm)}$ ,  $m_{z(CAC-cm)}$  – аэродинамические коэффициенты компоновки САС с раскрытыми стабилизаторами,  $c_{xa(CAC)}$ ,  $c_{ya(CAC)}$ ,  $m_{z(CAC)}$  - аэродинамические коэффициенты изолированной модели САС,  $c_{xa(cm)}$ ,  $c_{ya(cm)}$ ,  $m_{z(cm)}$  – аэродинамические коэффициенты четы-<br>рех изолированных стабилизаторов,  $K_{xa}$ ,  $K_{Ya}$ ,  $K_{Mz}$  – коэффициенты аэродинамической интерференции.

Из 1-3 можно выразить коэффициенты аэродинамической интерференции:

$$
K_{Xa} = \frac{c_{xa(CAC-cm)} - c_{xa(CAC)}}{c_{xa(cm)}};
$$
\n(4)

$$
K_{\gamma_a} = \frac{c_{\gamma a (CAC-cm)} - c_{\gamma a (CAC)}}{c_{\gamma a (cm)}};
$$
\n(5)

$$
K_{Mz} = \frac{m_{z(CAC-cm)} - m_{z(CAC)}}{m_{z(cm)}},
$$
\n(6)

Зависимости коэффициентов аэродинамической интерференции от угла атаки показаны на рис. 4.

Найденные коэффициенты интерференции позволяют оценить вклад стабилизаторов в АДХ системы относительно изолированной модели САС. Если К равен единице при конкретном угле атаки и степени перфорации, то аэродинамической интерференцией в этом случае можно пренебречь и соответствующий аэродинамический коэффициент системы «корпус САС - стабилизаторы» равен сумме коэффициентов изолированных корпуса САС и стабилизаторов. Если К больше единицы, то в результате аэродинамической интерференции стабилизаторы вносят больший вклад в соответствующий аэродинамический коэффициент системы относительно своего изолированного состояния. При К меньше единицы эффект противоположный, и стабилизаторы вносят меньший относительно своего изолированного состояния вклад в АДХ системы. Из графиков видно, что коэффициенты аэродинамической интерференции зависят как от степени перфорации  $\sigma$  стабилизаторов, так и существенно меняются при возрастании угла атаки. Коэффициенты  $K_{xa}$  и  $K_{Mz}$  уменьшаются с ростом угла атаки,  $K_{y_a}$ увеличивается. Причем коэффициенты  $K_{x_a}$  и  $K_{y_a}$  принимают единичные значения при различных углах атаки, а коэффициент  $K_{M_z}$  больше единицы на всем рассмотренном диапазоне  $\alpha$ . При  $\alpha \approx 20^{\circ}$  коэффициент  $K_{xa}$  близок к единице при наличии перфорации с диаметром отверстий 3 и 4 мм. Это означает, что в данном случае коэффициент  $c_{xa}$  компоновки

может быть определен как сумма соответствующих коэффициентов изолированного корпуса и стабилизаторов. При уменьшении диаметра отверстий на стабилизаторах угол атаки, при котором  $K_{x_a} = 1$ , возрастает. Аналогичное влияние оказывает степень перфорации на  $K_{y_a}$ : с уменьшением  $d$  угол атаки, для которого  $c_{ya(CAC-cm)} = c_{ya(CAC)} + c_{ya(cm)}$  возрастает. На углах атаки  $\alpha = 0^{\circ}$ ..30° наличие перфорации и увеличение диаметра отверстий приводит к уменьшению коэффициента  $K_{\chi_a}$ . Чем больше диаметр отверстий, тем больше коэффициенты аэродинамической интерференции  $K_{y_a}$  и  $K_{M_z}$  во всем рассмотренном диапазоне углов атаки. Таким образом, стабилизаторы с наибольшей рассмотренной степенью перфорации оказывают минимальное влияние или снижают лобовое сопротивление ЛА и, в то же время, максимально увеличивают подъемную силу и момент тангажа ЛА в компоновке при  $\alpha$  > 12°.

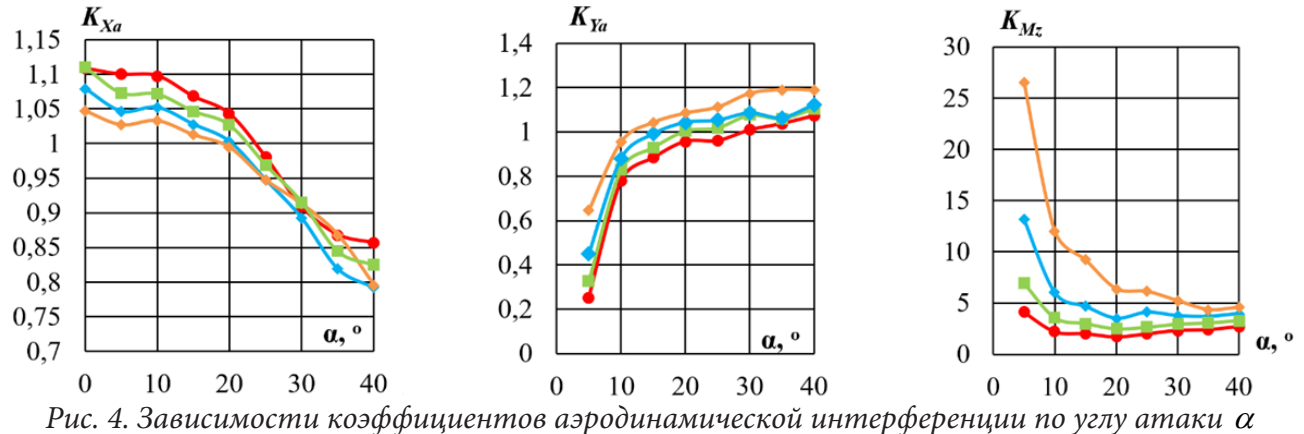

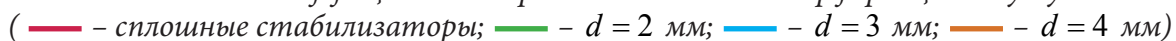

Рассмотрим явление аэродинамической интерференции на примере различия распределения полей избыточного давления по поверхности изолированных моделей и системы «корпус CAC - стабилизаторы» при  $\alpha = 35^{\circ}$  (рис. 5). Коэффициенты аэродинамической интерференции в таком случае отличаются от единицы.

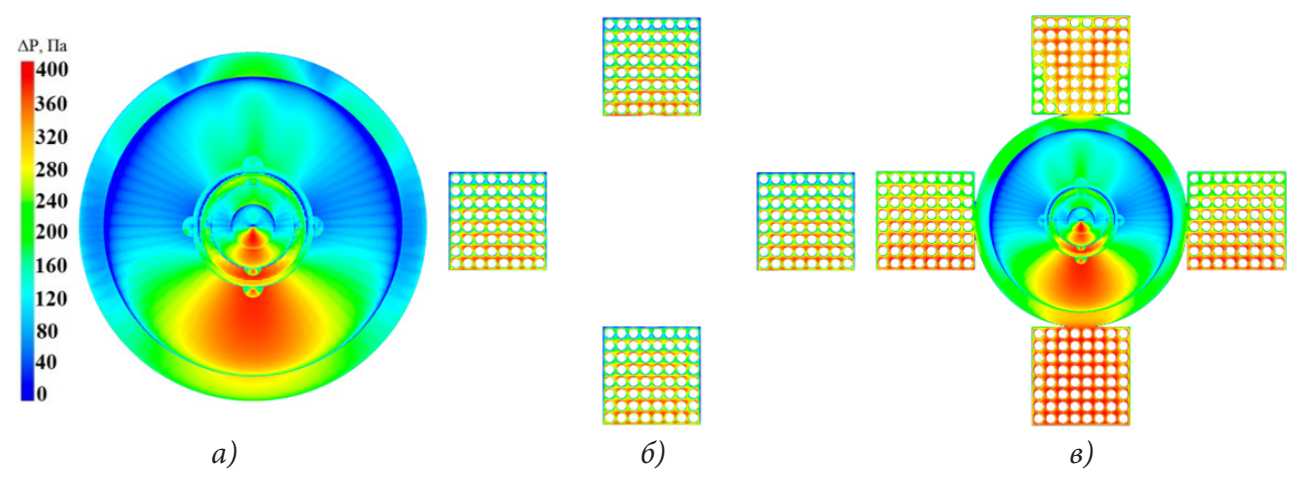

Рис. 5. Поля распределения избыточного давления при обтекании изолированного корпуса CAC (а), стабилизаторов (б) и компоновки корпуса и стабилизаторов (в) при  $\alpha = 35^{\circ}$ 

Как видно из рис. 5, в, давление на поверхности стабилизаторов существенно повышается при наличии корпуса в отличие от случая обтекания изолированных щитков (рис. 5, 6). На поверхности САС, в свою очередь, перед стабилизаторами при их наличии наблюдаются локальные зоны повышенного давления по сравнению со случаем обтекания изолированного корпуса (рис. 5, а).

#### Заключение

Таким образом, проведено численное моделирование обтекания САС со сплошными и перфорированными стабилизаторами. Показана эффективность применения перфорации для управления обтеканием ЛА. Степень перфорации стабилизаторов оказывает существенное влияние на структуру обтекания САС. При использовании проницаемых стабилизаторов в застойную донную область за ЛА через отверстия перфорации проникает набегающий поток, что увеличивает донное давление и снижает донное сопротивление, перед стабилизаторами ликвидируется область отрыва. Увеличение степени перфорации приводит к возрастанию донного давления за счет увеличения массообмена.

Изменение структуры обтекания всегда приводит к перераспределению давления по поверхности ЛА, что отражается на его АДХ. При увеличении степени перфорации стабилизаторов коэффициент продольной силы САС снижается, а коэффициенты нормальной силы и момента тангажа возрастают за счет ликвидации отрыва перед стабилизаторами во всем рассмотренном диапазоне углов атаки от 0° до 90°.

Для полной оценки влияния степени перфорации стабилизаторов на АДХ САС определены коэффициенты аэродинамической интерференции, возникающей между САС и стабилизаторами, в диапазоне углов атаки от 0° до 40°. В большинстве рассмотренных случаев АДХ системы аварийного спасения не равны сумме АДХ изолированных корпуса САС и стабилизаторов. Наиболее эффективными для управления аэродинамическими характеристиками САС являются стабилизаторы с наибольшей рассмотренной степенью перфорации. При их применении возможно снизить лобовое сопротивление и, в то же время, максимально увеличить подъемную силу и момент тангажа САС в более широком по сравнению с другими вариантами стабилизаторов диапазоне углов атаки.

### Литература

1. Golubev A. G., Stolyarova E. G., Kalugina M. D. Control of separated and vortex flow using perforated aircraft surface // AIP Conference Proceedings 2171. - 2019. - P. 1-7. DOI: 10.1063/1.5133269. 2. Решетчатые крылья в ракетостроении, космонавтике, авиации / С. М. Белоцерковский,

В. П. Фролов, В. А. Подобедов, В. П. Плаунов – Москва: Новый Центр, 2007. – 407 с.

3. Аэродинамика: учебник для вузов / А. Г. Голубев, А. С. Епихин, В. Т. Калугин [и др.]; ред. Калугин В. Т. – 2-е изд., испр. и доп. – Москва: Изд-во МГТУ им. Н. Э. Баумана, 2017. – 607 с.

4. Калугин В. Т., Луценко А. Ю., Слободянюк Д. М. Влияние интерференционных эффектов на аэродинамические характеристики возвращаемого аппарата и конструктивные элементы парашютной системы при их разделении // Известия высших учебных заведений. Машиностроение. - 2020. - №. 10 (727).

# **АНАЛИЗ ВОЗМОЖНОСТИ ВОЗНИКНОВЕНИЯ ЛАМИНАРНО-ТУРБУЛЕНТНОГО ПЕРЕХОДА ДЛЯ ТЕЧЕНИЯ В ОКРЕСТНОСТИ НЕОГРАНИЧЕННОГО ЦИЛИНДРА В ПОЛЕ ГРАВИТАЦИОННЫХ СИЛ**

## **В. Н. Колодежнов**

*Военный учебно-научный центр Военно-воздушных сил «Военно-воздушная академия имени профессора Н. Е. Жуковского и Ю. А. Гагарина»*

**Аннотация.** Ранее с привлечением известных экспериментальных данных были обоснованы эмпирические условия, накладываемые на соответствующие безразмерные комплексы. При выполнении этих условий в некоторой точке области течения сама эта точка и ее малая окрестность начинают выступать в качестве инициатора ламинарно-турбулентного перехода. На основе такого подхода был проведен анализ прогнозирования перехода к турбулентности для одномерного осесимметричного течения в неограниченном пространстве в окрестности цилиндра бесконечной длины. Предполагается, что течение реализуется за счет источника гравитационного притяжения, распределенного с постоянной плотностью вдоль оси цилиндра. Получен диапазон значений для критического числа Рейнольдса.

**Ключевые слова:** радиальное, осесимметричное течение, ламинарно-турбулентный переход, критическое число Рейнольдса, гравитационное взаимодействие.

## **Введение**

Прогнозирование начальной стадии ламинарно-турбулентного перехода базируется в настоящее время на гидродинамической теории устойчивости и предполагает наложение на изначально ламинарное течение периодического фона возмущений скорости и давления. При таком подходе предсказание начала перехода сводится к анализу условий, при выполнении которых амплитуды таких возмущений или кинетическая энергия возмущений будут в дальнейшем неограниченно возрастать с течением времени [1–5]. При этом вопросы, непосредственно касающиеся происхождения пульсационного фона, как правило, не рассматриваются.

Давая характеристику перехода к турбулентности, отметим, что на начальной стадии этот процесс всегда сопровождается формированием или «генерированием» составляющих скорости, которые сориентированы в направлениях, поперечных к ранее существовавшим линиям тока основного ламинарного течения. Еще одна особенность возникновения турбулентного режима течения заключается в следующем. Как показывают известные экспериментальные данные, турбулентность возникает «скачкообразно» при превышении каким либо параметром, характеризующим степень «интенсивности» течения, некоторого критического или порогового уровня.

Следует заметить, что указанные выше особенности начальной стадии перехода имеют место и при формировании так называемых вторичных течений. В дополнение к этому добавим, что рассмотрение краевых задач об установившемся течении, например, в прямолинейных каналах различного поперечного сечения для жидкостей, реология которых предполагает учет поперечной вязкости, приводит к решениям, демонстрирующим наличие вторичных течений [6]. Такие течения характеризуются поперечными составляющими скорости по отношению к линиям тока, которые могли бы быть получены при решении тех же краевых задач, но без учета поперечной вязкости.

Принимая во внимание эти результаты, в [7, 8] была сформулирована гипотеза о пороговом «подключении» фактора поперечной вязкости, на основе которой был предложен подход к описанию инициирования ламинарно-турбулентного перехода.

На основе этой гипотезы была предложена соответствующая реологическая модель, в которой было заложено существование порогового значения модуля второго инварианта тензора скоростей деформаций. В рамках этой модели предполагается, что при превышении модулем второго инварианта порогового значения в некоторой точке  $\overline{X}$  области течения происходит «подключение» фактора поперечной вязкости и, соответственно, начинается процесс «генерирования» поперечных составляющих скорости по отношению к линиям тока основного ламинарного течения. При этом допускалась и возможность неограниченного возрастания этих составляющих. Такую ситуацию предлагалось интерпретировать, как начало процесса ламинарно-турбулентного перехода. С другой стороны, если модуль второго инварианта не превышает заложенного в реологической модели порогового уровня, поперечная вязкость не проявляет себя и поведение жидкости описывается классической ньютоновской моделью. В этом случае предполагается, что «генерирование» поперечных составляющих скорости не происходит.

В рамках такого подхода по результатам обработки известных экспериментальных данных [9-21] было предложено следующее эмпирическое условие

$$
K_2(\overline{X}) > K_{2G}(\overline{X}) = k_0 + \frac{k_1}{K_3(\overline{X}) - k_2},
$$
\n(1)

Это условие определяет в области течения некоторую зону  $G$ , внутри которой оказывается возможным «генерирование» поперечных составляющих скорости. В данном случае предполагается, что эти (ранее отсутствовавшие) составляющие скорости являются поперечными по отношению к линиям тока исходного, сложившегося к рассматриваемому моменту времени течения.

Еще одно эмпирическое условие - условие неограниченного возрастания «генерируемых» поперечных составляющих скорости - также было получено на основе обработки известных экспериментальных результатов [10, 13, 22-35] и сформулировано следующим образом

$$
\max_{\overline{X}\in G} \left\{ K_1(\overline{X}) \right\} > K_{1T}(\overline{X}) = q_0 \cdot \left[ K_3(\overline{X}) \right]^2. \tag{2}
$$

В (1), (2) безразмерные комплексы  $K_1, K_2, K_3$ , зависящие от координат рассматриваемой пространственной точки  $\overline{X}$ , определяются исключительно через инвариантные величины посредством следующих соотношений

$$
K_1 = \frac{E_s}{D_s}; \qquad K_2 = \frac{\rho^2 \cdot U_s^2 \cdot |I_{2s}|}{E_s^2}; \qquad K_3 = \frac{\rho^2 \cdot U_s^3}{\mu \cdot E_s};
$$
  
\n
$$
\overline{E} = \text{grad}\left\{P + \frac{\rho \cdot U^2}{2}\right\}; \qquad \overline{D} = \text{grad}\left\{2 \cdot \mu \cdot \sqrt{|I_2|}\right\},
$$
\n(3)

Здесь приняты следующие обозначения:  $P$  – давление;  $U$  – модуль вектора скорости жидкости;  $\rho$ ,  $\mu$  - плотность и динамическая вязкость жидкости, соответственно;  $I_2$  - второй инвариант тензора скоростей деформаций; E, D - модули векторов  $\overline{E}$ ,  $\overline{D}$ , соответственно. При этом нижний индекс  $s$  в последних соотношениях указывает на то, что соответствующие функции были вычислены в рассматриваемой точке  $\overline{X}$ .

Числовые значения безразмерных коэффициентов  $k_0$ ,  $k_1$ ,  $k_2$ ,  $q_0$ , с помощью которых определяются эмпирические функции  $K_{2G}(\overline{X})$  и  $K_{1T}(\overline{X})$ , были получены на основе обработки соответствующих экспериментальных данных и приводятся в [8].

Одновременное выполнение условий (1), (2) в некоторой точке  $\overline{X}$  области течения предполагает, что сама эта точка  $\overline{X}$  и ее малая окрестность начинают выступать в качестве инициатора ламинарно-турбулентного перехода.

Такой полуэмпирический подход, который базируется на анализе выполнения условий (1), (2) с учетом (3), был использован при анализе некоторых течений на предмет формирования начальной стадии ламинарно-турбулентного перехода. В частности был проведен анализ течения Куэтта [36] и Пуазейля [37], в том числе при наличии периодического фона возмущения поля скорости, а также некоторых других схем течения [38].

В данной статье, на основе предложенного в [7, 8] подхода, проводится анализ возможного выполнения условий (1), (2) и возникновения ламинарно-турбулентного перехода для одномерного, осесимметричного течения в неограниченном пространстве, которое реализуется за счет сил гравитационного притяжения.

## **1. Постановка задачи и пространственное распределение значений основных безразмерных комплексов**

Рассмотрим постановку модельной задачи о гипотетическом течении жидкости, которая заполняет все пространство, за исключением цилиндрической области неограниченной длины и радиуса  $R_0$ . Предположим, что на жидкость со стороны этой цилиндрической области действуют гравитационные силы, подчиняющиеся закону всемирного тяготения и выступающие в качестве основной причины течения. При этом дополнительно будем полагать, что источник гравитационного поля располагается на оси цилиндрической области и равномерно распределен вдоль нее.

Введем в рассмотрение цилиндрическую систему координат, связав ось *Oz* с осью симметрии цилиндрической области.

Предположим, что к некоторому, условно принимаемому в качестве начального, моменту времени в пространстве сформировалось установившееся, одномерное, радиальное, осесимметричное течение. В такой постановке предполагается, что частицы жидкости будут двигаться прямолинейно в направлении к оси симметрии так, что граница цилиндрической области будет играть роль некой поверхности стока. При этом гидродинамические процессы внутри цилиндрической области радиуса *R*0 не рассматриваются.

Заметим, что допущение об установившемся процессе течения можно интерпретировать в смысле реализации варианта квазистационарного течения.

Естественно, что здесь не обсуждается вопрос о принципиальной возможности реализации этого варианта модельного течения с технической точки зрения.

Особенность такой начальной схемы течения заключается в том, что распределение скорости, по сути, определяется из условия неразрывности (с учетом соответствующих допущений относительно геометрии поля скоростей) и не зависит от динамической вязкости. Тогда компоненты скорости в начальный момент времени в цилиндрической системе координат будут описываться следующими соотношениями

$$
u_r = -\frac{R_0 \cdot V_0}{r}; \qquad u_\varphi = 0; \qquad u_z = 0,
$$
 (4)

где  $r$  – радиальная координата;  $V_0$  – предполагаемое (в рамках рассматриваемой постановки задачи) известным значение модуля радиальной составляющей скорости на цилиндрической поверхности стока радиуса  $R_0$ .

С учетом допущений заявленной схемы течения, будем полагать, что на частицы жидкости со стороны центральной цилиндрической области действуют силы гравитационного притяжения, объемная плотность которых в проекции на радиальную ось определяется следующим образом

$$
F_r(r) = -2 \cdot \gamma \cdot \rho \cdot M \cdot r \cdot \int_0^\infty \frac{dz}{\left(r^2 + z^2\right)^{\frac{3}{2}}} = -\frac{2 \cdot \gamma \cdot \rho \cdot M}{r},\tag{5}
$$

где γ – гравитационная постоянная; *M* – плотность равномерного распределения массы вдоль оси *Oz*, которая принимается в расчете на единицу длины образующей цилиндра.

В рамках сделанных выше допущений из соответствующего уравнения Навье - Стокса с учетом (4) и (5) находим градиент давления в проекции на радиальную ось

$$
\frac{dP}{dr} = -\frac{2 \cdot \gamma \cdot \rho \cdot M}{r} + \frac{\rho \cdot V_0^2 \cdot R_0^2}{r^3}.
$$
\n(6)

Поскольку выше предполагалось, что процесс течения на начальной стадии можно рассматривать в квазистационарной постановке, здесь и далее будем считать  $M$  в (5), (6) постоянной величиной, не смотря на то, что жидкость непрерывно поступает в центральную цилиндрическую область.

Принимая во внимание (4), (6), из (3) приходим, в итоге, к следующим выражениям, определяющим для начального момента времени распределения основных безразмерных комплексов в зависимости от радиальной координаты

$$
K_1(r') = \frac{\rho \cdot \gamma \cdot M \cdot r^2}{2 \cdot \mu \cdot V_0 \cdot R_0} = \frac{\text{Re} \cdot K_{grav} \cdot r'^2}{2};
$$
\n<sup>(7)</sup>

$$
K_2(r') = \frac{R_0^4 \cdot V_0^4}{4 \cdot \gamma^2 \cdot M^2 \cdot r^4} = \frac{1}{4 \cdot K_{grav}^2 \cdot r'^4};
$$
\n(8)

$$
K_3(r') = \frac{\rho \cdot R_0^3 \cdot V_0^3}{2 \cdot \mu \cdot \gamma \cdot M \cdot r^2} = \frac{\text{Re}}{2 \cdot K_{grav} \cdot r'^2}.
$$
 (9)

Здесь

$$
\text{Re} = \frac{\rho \cdot R_0 \cdot V_0}{\mu}; \qquad K_{grav} = \frac{\gamma \cdot M}{V_0^2}; \qquad r' = \frac{r}{R_0},
$$

где  $K_{grav}$  – безразмерный комплекс, характеризующий рассматриваемое течение с учетом параметров источника гравитационного поля.

Отметим, что все полученные в рамках рассматриваемой схемы течения распределения основных безразмерных комплексов (7)-(9) описываются простыми степенными функциями.

Проведем теперь с учетом (7)-(9) анализ возможных вариантов развития гидродинамического процесса в рассматриваемой пространственной области из стартового состояния (4) с позиции выполнения условий (1), (2).

#### 2. Анализ условий возникновения ламинарно-турбулентного перехода

Рассмотрим, прежде всего, условие (1) «генерирования» поперечных составляющих скорости, которое в рассматриваемом случае принимает вид

$$
K_2(r') > K_{2G}(r') = k_0 + \frac{k_1}{K_3(r') - k_2}.
$$
\n(10)

Заведомо предполагаемое в (1) требование выполнения неравенства  $K_1(r') > k$ , с учетом (9) приводит к следующему ограничению

$$
r' < R'_{PG} = \sqrt{\frac{\text{Re}}{2 \cdot k_2 \cdot K_{grav}}},
$$

определяющему окрестность радиуса  $R'_{PG} = R_{PG} / R_0$ , внутри которой (т. е. при  $1 < r' < R'_{PG}$ ) в принципе возможно «генерирование» поперечных составляющих скорости. Естественно, что такая окрестность (за пределами границы центральной цилиндрической области) может существовать лишь в случае, когда

$$
\text{Re} > 2 \cdot k_2 \cdot K_{grav}. \tag{11}
$$

В противном случае, когда условие (11) не выполняется, «генерирование» поперечных составляющих скорости (по отношению к существующим в начальный момент времени линиям тока) предполагается невозможным и, соответственно, постановка вопроса о начале перехода ламинарной формы течения в турбулентную становится не актуальной. В такой ситуации во всем пространстве, окружающем цилиндр, может осуществляться только ламинарное радиальное течение (с прямолинейными линиями тока).

Пример графической интерпретации выполнения условия (10) представлен на рис. 1.

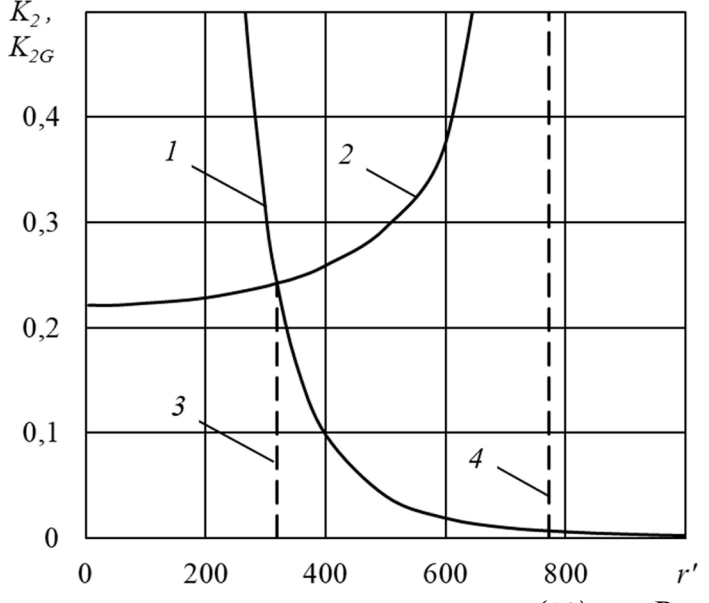

Puc. 1. Графическая интерпретация выполнения условия (10) при Re =  $10^3$ ;  $K_{grav} = 10^{-5}$ ;<br>1 –  $K_2(r')$ ; 2 –  $K_{2G}(r')$ ; 3 –  $r' = R'_G = 318.805$ ; 4 –  $r' = R'_{PG} = 771.448$ 

Анализируя взаиморасположение графиков функций  $K_2(r')$  и  $K_{2G}(r')$ , можно видеть, что в пространстве существует область в форме цилиндрического слоя

$$
1 < r' < R'_G < R'_{PG}
$$

внутри которого для рассматриваемого числового примера выполняется условие (10) «генерирования» поперечных составляющих скорости по отношению к изначально радиальным и прямолинейным линиям тока. Радиус  $R'_{G}$  внешней границы такого сферического слоя определяется из решения уравнения

$$
K_2(R'_G) = K_{2G}(R'_G). \tag{12}
$$

Случаю, когда в дополнение к «генерированию» поперечных составляющих скорости имеет место и их неограниченное возрастание (последнее обстоятельство предполагается интерпретировать, как начало перехода ламинарной формы течения в турбулентную), соответствует выполнение условия (2)

$$
K_1(r') > K_{1T}(r') = q_0 \cdot (K_3(r'))^2.
$$
 (13)

Представленный на рис. 2 пример взаиморасположения графиков функций  $K_1(r')$  и  $K_{1r}(r')$ указывает на то, что в пространстве существует зона  $r' > R'_r$ , внутри которой выполняется условие (13). Радиус  $R'_r$  внутренней границы этой зоны является корнем уравнения

$$
K_1(R'_T) = K_{1T}(R'_T)
$$

и с учетом (7), (9) определяется следующим образом

$$
R'_{T} = \left(\frac{q_0 \cdot \text{Re}}{2 \cdot K_{grav}^3}\right)^{\frac{1}{6}}.\tag{14}
$$

В зависимости от конкретных числовых значений Re и  $K_{\text{grav}}$  с точки зрения выполнения условий (10), (13) возможны два варианта взаиморасположения зоны  $G$  «генерирования» поперечных составляющих скорости и зоны  $T$ , в которой «генерируемые» составляющие скорости могут неограниченно возрастать.

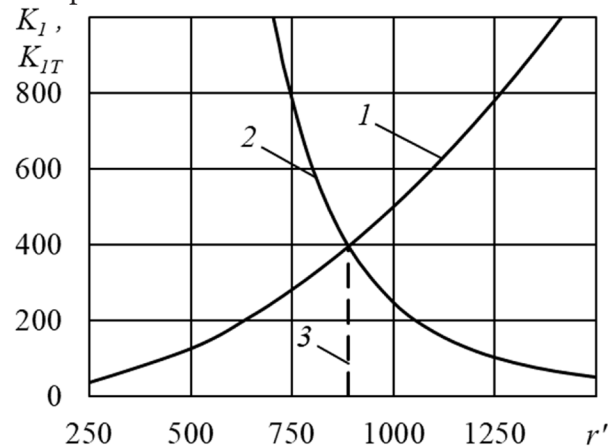

Рис. 2. Графическая интерпретация выполнения условия (13) при Re =  $10^3$ ;  $K_{grav} = 10^{-6}$ ;  $1 - K_1(r')$ ;  $2 - K_{1r}(r')$ ;  $3 - r' = R'_r = 888.763$ 

Первый вариант взаиморасположения зон  $G$  и  $T$  имеет место в том случае, когда для соответствующих значений Re и  $K_{grav}$  выполняется условие

$$
R'_{G}(\text{Re}, K_{grav}) < R'_{I}(\text{Re}, K_{grav}).\tag{15}
$$

В такой ситуации в цилиндрическом слое  $1 < r' < R'_G$  после начального момента времени будет выполняться условие (10) «генерирования» поперечных составляющих скорости (по отношению к радиальным составляющим). При этом, в силу (15), течение будет оставаться ламинарным без перехода к турбулентности.

Это означает, что, имея в некоторый, условно говоря, начальный момент времени только радиальные составляющие скорости, сплошная среда, «приобретая» далее с течением времени поперечные составляющие скорости, в дальнейшем, возможно, и может демонстрировать более сложную структуру течения. Однако такое вновь формирующееся течение будет развиваться в рамках ламинарного режима. Вместе с тем, в данном случае при выполнении условия (15) нельзя исключать и вариант тривиального затухания «генерируемых» поперечных составляющих скорости.

Второй вариант взаиморасположения зон  $G$  и  $T$  будет возникать в том случае, когда при определенных значениях Re и  $K_{grav}$  выполняется условие

$$
R'_{G}(\text{Re}, K_{grav}) > R'_{T}(\text{Re}, K_{grav}).
$$
\n(16)

В такой ситуации в цилиндрическом пространственном слое  $R'_T < r' < R'_G$  после начального момента времени «генерируемые» поперечные составляющие скорости будут неограниченно возрастать, переводя начальную ламинарную форму течения в турбулентную. При этом максимальное значение первого безразмерного комплекса  $K_1$ , соответствующее инициированию начала перехода, будет достигаться в первую очередь на внешней границе этого слоя. Иначе говоря, при выполнении условия (16) имеем результат

$$
K_{1\max} = K_1(R'_G).
$$

Пример графической интерпретации возможного выполнения условий (15) или (16) по мере изменения числа Рейнольдса представлен на рис. 3.

Анализируя взаиморасположение графиков функций  $R'_G(\text{Re})$  и  $R'_T(\text{Re})$ , можно видеть, что для рассмотренного примера существует диапазон

$$
\text{Re}_{\min} < \text{Re} < \text{Re}_{\max};\tag{17}
$$

изменения числа Рейнольдса, внутри которого одновременно выполняются не только условие (10) «генерирования», но также и условие (13) неограниченного возрастания этих «генерируемых» поперечных составляющих скорости.

Полученный результат (17) инициирования ламинарно-турбулентного перехода несколько отличается от хорошо известных данных по определению критического числа Рейнольдса для целого ряда других, хорошо известных схем течения. Как правило, критическое число Рейнольдса определяет некую нижнюю границу для значений такого безразмерного комплекса, при превышении которой возникает переход ламинарной формы течения в турбулентную. Для рассмотренной же схемы течения числа Рейнольдса, обеспечивающие начало перехода, образуют интервал (17).

Вместе с тем заметим, что нейтральная кривая устойчивости, например, для течения Пуазейля в канале имеет в плоскости «число Рейнольдса - волновое число» вид петли [1-3]. При этом определенным значениям волнового числа подобно тому, как это было получено выше, соответствует определенный диапазон значений числа Рейнольдса, внутри которого располагается зона неустойчивости.

Принимая во внимание (7)-(9) и (14), после некоторых преобразований приходим из (12) к следующему результату

$$
\text{Re}_{\min} = \sqrt{4 \cdot q_0 \cdot \left( \frac{-b - \sqrt{b^2 - 4 \cdot a \cdot c}}{2 \cdot a} \right)^3}; \qquad \text{Re}_{\max} = \sqrt{4 \cdot q_0 \cdot \left( \frac{-b + \sqrt{b^2 - 4 \cdot a \cdot c}}{2 \cdot a} \right)^3}; \qquad (18)
$$
  

$$
a = 4 \cdot q_0 \cdot k_0; \qquad b = 4 \cdot q_0 \cdot (k_1 - k_0 \cdot k_2) - 1; \qquad c = k_2.
$$

Из рассмотрения соотношений (18) следует, что Re<sub>min</sub> и Re<sub>max</sub> не зависят от гравитационного параметра  $K_{grav}$  задачи и с учетом значений эмпирических коэффициентов [8] принимают значения

$$
Re_{\min} = 51.134; \qquad Re_{\max} = 2309. \tag{19}
$$

В свою очередь этот результат с учетом (14) означает, что соответствующие значения  $R'_{\min}$ и  $R'_{\text{max}}$  определяются только конкретной величиной гравитационного параметра  $K_{\text{grav}}$ .

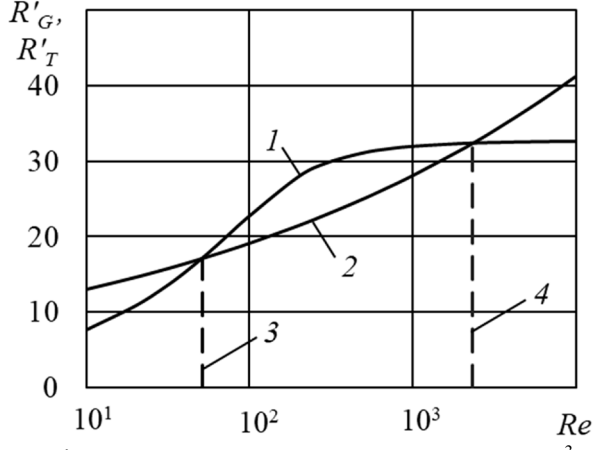

Рис. 3. Зависимость  $R'_G$  и  $R'_T$  от числа Рейнольдса для  $K_{grav} = 10^{-3}$ ; 1 –  $R'_G(\text{Re})$ ; 2 –  $R'_T(\text{Re})$ ; 3 – Re = Re<sub>min</sub> = 51.134; 4 – Re = Re<sub>max</sub> = 2309.  $R'_G(\text{Re}_{min})$  = 17.123;  $R'_T(\text{Re}_{max})$  = 32.31

Ширина (по радиальной координате) цилиндрического пространственного слоя, внутри которого одновременно выполняются условия (10), (13) инициирования ламинарно-турбулентного перехода, определяется выражением вида

$$
\Delta R'(\text{Re}, K_{grav}) = R'_{G}(\text{Re}, K_{grav}) - R'_{T}(\text{Re}, K_{grav}).
$$

В качестве примера на рис. 4 представлена зависимость ширины этой зоны инициирования перехода от значения числа Рейнольдса из диапазона (17), построенная на основе численного решения уравнения (12) с учетом соотношения (14) для некоторых характерных значений гравитационного параметра  $K_{grav}$ .

Если предположить, что рассматриваемый гидродинамический процесс сформировался из состояния покоя, то значение Re<sub>min</sub> можно считать нижней границей для числа Рейнольдса, при превышении которой начинается развитие ламинарно-турбулентного перехода.

В завершении этого раздела, прежде всего, отметим, что прогнозирование начала перехода фактически базировалось с учетом (10), (13) лишь на основе анализа стартового состояния полей скорости и давления. При этом рассмотрение процесса дальнейшего развития течения во времени из исходного стартового состояния, естественно, не проводилось. Однако, можно предположить, что в дальнейшем, по крайней мере, при выполнении только условия (10), речь может идти, вероятно, о формировании зоны «вторичного» вращательного течения.

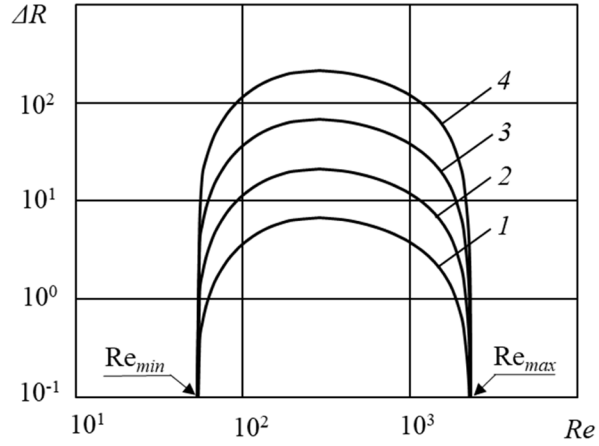

Рис. 4. Зависимость ширины кольцевой зоны возможного инициирования ламинарно-турбулентного перехода от  $\text{Re}\in[\text{Re}_{\text{min}}; \text{Re}_{\text{max}}]$  для следующих значений гравитационного параметра  $K_{grav} = 10^{-3}$ (1);  $10^{-4}$ (2);  $10^{-5}$ (3);  $10^{-6}$ (4)

Найденные значения Re<sub>min</sub> и Re<sub>max</sub>, определяющие диапазон возможного начала перехода, носят расчетный характер и вытекают из анализа эмпирических оценок (1), (2), которые ранее были получены на основе обработки результатов исследований для схем течения, существенно отличающихся от рассмотренной в данной работе. При этом, к сожалению, в силу недоступности или же отсутствия результатов соответствующих исследований для течения такого рода не представляется возможным провести сравнение критических значений (19) для числа Рейнольдса с экспериментальными данными.

#### Заключение

Используя эмпирические оценки, предложенные в [7, 8], был проведен анализ условий начала ламинарно-турбулентного перехода для задачи о гипотетическом течении жидкости, заполняющей все пространство, в окрестности неограниченного цилиндра, который выступает в качестве линейного источника сил гравитационного притяжения.

По результатам анализа начального («стартового») состояния полей скорости и градиента давления определено минимальное (критическое) значение числа Рейнольдса, выше уровня которого прогнозируется начало перехода.

#### **Литература**

1. *Линь Цзя-Цзяо*. Теория гидродинамической устойчивости. – М. : Изд-во иностранной литературы, 1958. – 194 с.

2. *Гольдштик М. А., Штерн В. Н.* Гидродинамическая устойчивость и турбулентность. – Новосибирск : Наука, 1977. – 367 с.

3. *Джозеф Д.* Устойчивость движений жидкости. – М. : Мир, 1981. – 638 с.

4. *Жигулев В. М., Тумин А. Н.* Возникновение турбулентности. – Новосибирск : Наука, 1987. – 283 с.

5. *Бойко А. В. Грек Г. Р., Довгаль А. В., Козлов В. В.* Возникновение турбулентности в пристенных течениях. – Новосибирск : Наука, 1999. –328 с.

6. *Литвинов В. Г.* Движение нелинейно вязкой жидкости. – М. : Наука, 1982. – 376 с.

7. *Kolodezhnov V. N.* An interpretation of the Laminar-Turbulent Transition Startup against the Consideration of the Transverse Viscosity Factor // Journal of Physics. Conference Series. – 2018. – V. 973 (012009). – P. 1–15.

8. *Kolodezhnov V. N.* Modeling of the initial stage of secondary flows formation for a fluid, the rheological model of which implies a threshold «addition» of the transverse viscosity factor // Journal of Physics. Conference Series. – 2019. – V. 1203 (012013). – P. 1–10.

9. *Taylor G. I.* Stability of a Viscous Liquid contained between Two Rotating Cylinders // Phil. Trans. Royal Society. London. – 1923. Series A. V. 223. – P. 289–343.

10. *Coles D.* Transition in circular Couette flow // Journal of Fluid Mechanics. – 1965. – V. 21, Issue 03. – P. 385–425.

11. *Donnelly R. J., Schwarz K. W.* Experiments on the stability of Viscous Flow Between Rotating Cylinders. VI. Finite-Amplitude Experiments // Proceeding of the Royal Society. Series A. Mathematical, Physical and Engineering Sciences. London. – 1965. – V. 283. – P. 531–556.

12. *Snyder H. A.* Stability of rotating Couette flow. II. Comparison with numerical results // The Physics of Fluids. – 1968. – V. 11, No 8. – P. 1599–1605.

13. *Gollab J. P., Swinney H. L.* Onset of turbulence in a rotating fluid // Phisical Review Letttrs. – 1975. – V. 36, No 14. – P. 927–930.

14. *Andereck C. D., Liu S. S., Swinney H. L.* Flow regimes in circular Couette system with independently rotating cylinders // Journal of Fluid Mechanics. – 1986. – V. 164, March. – P. 155–183.

15. *Prigent A., Dauchot O.* «Barder pole turbulence» in large aspect ratio Taylor-Couette flow // Phisical Review Letters. – 2002. – V. 89, No 1. – P. 014501(4).

16. *Dou H. S., Khoo B. C., Yeo K. S.* Instability of Taylor – Couette Flow between Concentric Rotating Cylinders // Inter. J. of Termal Science. – 2008. – V. 47, No 11. – P. 1422–1435.

17. *Aydin M., Leutheusser H. J.* Novel experimental facility for the study of plane Couette flow // Review of Scientific Instruments. – 1979. –V. 50, No 11. – P. 1362–1366.

18. *Daviaud F., Hegseth J., Berge P.* Subcritical Transition to Turbulence in Plane Flow // Physical Review Letters. – 1992. – V. 69. – No 17. – P. 2511–2514.

19. *Tillmark N., Alfredsson P. H.* Experiments on transition in plane Couette flow // Journal of Fluid Mechanics. – 1992. – V. 235. – P. 89–102.

20. *Malerud S., Maloy K. J., Goldburg W. I.* Measurements of turbulent velocity fluctuations in a planar Couette cell // Physics of Fluids. – 1995. – V. 7, No 8. – P. 1949–1955.

21. *Dauchot O., Daviaud F.* Finite amplitude perturbation and growth mechanism in plane Couette flow // Physics of Fluids. – 1995. – V. 7, No 2. – P. 335–343.

22. *Barcilon A., Brindley J., Leesen M., Modds F. R.* Marginal instability in Taylor-Couette flows at very high Taylor number // Journal of Fluid Mechanics. – 1979. – V. 94, Part 3. – P. 453–463.

23. *Fenstermacher P. R., Swinney H. L., Gollab J. P.* Dinamical instabilities and the transition to chaotic Taylor vortex flow // Journal of Fluid Mechanics. – 1979. – V. 94, Part 1. – P. 103–128.

24. *Koschmieder E. L.* Turbulent Taylor vortex flow // Journal of Fluid Mechanics. – 1979. – V. 93, Part 3. – P. 515–527.

25. *Welden R. W., Donnelly R. J.* Reemergent order of chaotic circular Couette flow // Phisical Review Letters. – 1979. – V. 42, No 5. – P. 301–304.

26. *Bouabdallah A., Cognet G.* Laminar-turbulent transition in Taylor-Couette flow. In: Laminar-Turbulent Transition, (IUTAM Conference), Springer-Verlag, – Berlin, 1980. – P. 368–377.

27. *Nikuradse J.* Stromungsgesetze in rauhen Rohren // VDI. Forschungsheft. – 1933. – N 361. – S. 1–22.

28. *Novopashin S., Muriel A.* The critical Reynolds number universal // ЖЭТФ. – 2002. – Т. 122, Вып. 2 (8). – С. 306–309.

29. *Swanson C. J., Julian B., Ihas G. G., Donnelly R. J.* Pipe flow measurements over a wide range of Reynolds numbers using liquid helium and various gases // Journal of Fluid Mechanics. – 2002. – V. 461. – P. 51–60.

30. *Павельев А. А., Решмин А. И., Тепловодский С. Х., Федосеев С. Г.* О нижнем критическом числе Рейнольдса для течения в круглой трубе // Известия РАН. МЖГ. – 2003. – № 4. – С. 47–55.

31. *Karnitz M. A., Potter M. C., Smith M. C.* An experimental investigation of transition of a plane Poiseulle flow // Trans. ASME. I. – 1974. – V. 96, No 4. – P. 384–388.

32. *Carlson D. R., Widnall S. E., Peeters M. F.* A flow-visualization study of transition in plane Poiseuille flow // Journal of Fluid Mechanics. – 1982. – V. 121. – P. 487–505.

33. *Lemoult G., Gumowski K., Aider J., Wesfreid J.* Turbulent spots in channel: An experimental study // The European Physical Journal E. – 2014. – V. 37: 25. – 11 p.

34. *Walker J. E., Whan G. A., Rothfus R. R.* Fluid Friction in Noncircular Ducts // A.I.Ch.E. Journal. – 1957. – V. 3, No 4. – P. 484–489.

35. *Hanks R. W., Bonner W. F.* Transition flow phenomena in concentric annuli // Industrial & Engineering Chemistry Fundamentals. – 1971. – V. 10, No 1. – P. 105–113.

36. *Kolodezhnov V. N.* The analysis of the laminar-turbulent transition onset for the Couette flow in the flat channel with the velocity profile periodic background perturbation // Journal of Physics. Conference Series. – 2021. – V. 1902 (012012). – P. 1–10.

37. *Kolodezhnov V. N.* The analysis of the laminar-turbulent transition onset for the Poiseuille flow in the flat channel with the velocity profile periodic background perturbation // Journal of Physics. Conference Series. – 2020. – V. 1479 (012126). – P. 1–8.

38. *Kolodezhnov V. N.* Turbulence origination initial stage analysis for plane-parallel straight fluid flow, the rheological model of which takes into account the threshold «addition» of the transverse viscosity factor // Journal of Physics. Conference Series. – 2019. – V. 1203 (012014). – P. 1–9.
# **ТОЧНОЕ РЕШЕНИЕ ЗАДАЧИ О ПЛОСКОМ ОСЕСИММЕТРИЧНОМ СПИРАЛЬНОM ТЕЧЕНИИ В КОЛЬЦЕ ДЛЯ ЖИДКОСТИ, РЕОЛОГИЧЕСКАЯ МОДЕЛЬ КОТОРОЙ УЧИТЫВАЕТ ФАКТОР ПОПЕРЕЧНОЙ ВЯЗКОСТИ**

## **В. Н. Колодежнов**

*Военный учебно-научный центр Военно-воздушных сил «Военно-воздушная академия имени профессора Н. Е. Жуковского и Ю. А. Гагарина»*

**Аннотация.** Рассмотрена задача о плоском, осесимметричном, установившемся течении в кольцевой области для жидкости, реологическая модель которой учитывает фактор поперечной вязкости. Жидкость подводится в рассматриваемую область через ее внешнюю границу по нормали к ней. Сток сформировавшегося спирального течения происходит через внутреннюю границу. За основу для построения точного решения с учетом предложенных граничных условий для азимутальной составляющей скорости было принято известное общее решение задачи вихревого течения в неограниченном пространстве. Проведен анализ полученных выражений для распределения компонент скорости и давления. **Ключевые слова:** плоское спиральное течение, поперечная вязкость, линии тока, распределение давления.

#### **Введение**

Спиральные течения представляют прямой интерес для моделирования гидродинамических процессов формирования воронок при истечении вращающейся жидкости через сливные отверстия [1–3]. В различных водоемах и атмосфере Земли постоянно наблюдаются течения спирального типа в форме воронок, смерчей и торнадо [4–6].

Динамика вращающейся жидкости и связанные с этим направлением вопросы технических приложений рассмотрены в монографиях [7–10]. Среди задач динамики вязкой жидкости хорошо известен класс решений [11, 12], для которых как радиальная, так и азимутальная компоненты скорости зависят всего лишь от радиальной координаты.

В [13] рассмотрена задача о вихревом осесимметричном течении вязкой жидкости в неограниченном пространстве, которая как раз и относится именно к этому классу. Полученное в этой работе общее решение для азимутальной составляющей скорости содержит две неопределенные константы интегрирования. При этом, авторы [13] ограничились лишь рассмотрением частного случая этого общего решения. В рамках такого частного случая априори предполагалось, что одну константу интегрирования допустимо принимать равной нулю. Что же касается второй неопределенной константы интегрирования, то было предложено определять ее значение на основе задаваемой циркуляции потока.

Полученное в [13] общее решение с двумя константами интегрирования для неограниченного пространства было в работе [14] принято в качестве отправной точки при рассмотрении задачи о плоском течении в ограниченной осесимметричной области, в частности, в форме кольца. Постановка этой задачи предполагала подвод жидкости через внешнюю границу кольца по нормали к ней и, соответственно, сток сформировавшегося вихревого потока жидкости через внутреннюю границу. Однако здесь сразу же возникает проблема, связанная с обоснованным выбором двух граничных условий для определения, соответственно, двух констант интегрирования. Существо проблемы заключается в том, что постановка, по крайней мере, одного из двух необходимых граничных условий для азимутальной составляющей скорости представляется не совсем очевидной.

В этой связи в работе [14] были предложены варианты постановки двух граничных условий для азимутальной составляющей скорости. Это позволило получить точное решение задачи о вихревом стоке в ограниченной области при подводе жидкости с постоянным значением динамической вязкости через внешнюю поверхность по нормали к ней.

В данной работе рассматривается аналогичная задача о плоском спиральном течении внутри ограниченной области в форме кольца, но для случая, когда реологическая модель жидкости является более сложной и учитывает фактор поперечной вязкости, представляющей собой заданную функцию  $\eta(I_2)$  второго инварианта  $I_2$  тензора скоростей деформаций.

Сведения о конкретном виде такой функции носят достаточно ограниченный характер. Например, в [15] со ссылкой на экспериментальные результаты из работы [16] эта зависимость постулируется в форме кусочно-непрерывной функции на двух диапазонах изменения  $I_2$ , включая участок постоянного значения поперечной вязкости и смежный с ним участок степенной зависимости.

Известны предложения [17], которые предполагают пороговый характер «подключения» фактора поперечной вязкости при превышении модулем второго инварианта тензора скоростей деформаций некоторого критического уровня  $|I_2| > I_{2\eta}$ . В случае же, когда в соответствующих зонах области течения выполняется обратное условие  $|I_2| < I_{2n}$ , предполагается, что поперечная вязкость не проявляет себя и жидкость подчиняется традиционной реологической модели ньютоновской жидкости. Здесь же в [17] была отмечена связь между формированием вторичных течений, сопровождающихся генерированием поперечных (по отношению к линиям тока исходного основного течения) составляющих скорости, и учетом фактора поперечной вязкости. Эта связь ранее была продемонстрирована на примерах решения ряда краевых задач о течении жидкостей с соответствующими реологическими моделями в прямолинейных каналах поперечного сечения различной формы [15]. Некоторые специальные вопросы гидродинамики и конвективного теплопереноса для жидкостей, реологическая модель которых учитывает поперечную вязкость, рассмотрены в [18-20].

#### 1. Постановка задачи и ее точное решение

Плоское, установившееся, осесимметричное течение несжимаемой жидкости описывается в цилиндрической системе координат следующими уравнениями динамики

$$
\rho \cdot \left( u_r \cdot \frac{\partial u_r}{\partial r} - \frac{u_\varphi^2}{r} \right) = \frac{\partial \tau_{rr}}{\partial r} + \frac{\tau_{rr} - \tau_{\varphi\varphi}}{r};
$$
\n(1)

$$
\rho \cdot \left( u_r \cdot \frac{\partial u_\varphi}{\partial r} + \frac{u_r \cdot u_\varphi}{r} \right) = \frac{\partial \tau_{r\varphi}}{\partial r} + \frac{2 \cdot \tau_{r\varphi}}{r};
$$
\n(2)

и условием неразрывности потока

$$
\frac{1}{r} \cdot \frac{\partial (r \cdot u_r)}{\partial r} = 0,\tag{3}
$$

где  $\rho$  – плотность жидкости;  $u_r$ ,  $u_\varphi$  – радиальная и азимутальная составляющие скорости потока, соответственно;  $\tau_{rr}$ ,  $\tau_{\varphi\varphi}$ ,  $\tau_{r\varphi}$  – компоненты тензора напряжений.

Предположим, что поведение жидкости допустимо описывать в рамках следующего частного случая обобщенной реологической модели Рейнера - Ривлина [15, 21, 22]

$$
\tau_{ij} = -P \cdot \delta_{ij} + 2 \cdot \mu \cdot \varepsilon_{ij} + 4 \cdot \eta(I_2) \cdot \sum_{k=1}^{3} \varepsilon_{ik} \cdot \varepsilon_{kj}; \quad i, j = 1, 2, 3; \tag{4}
$$

где  $\tau_{ii}$ ,  $\varepsilon_{ii}$  – компоненты тензоров напряжений и скоростей деформаций;  $P$  – давление;  $\delta_{ii}$  – символ Кронекера;  $\mu$  - динамическая вязкость;  $\eta(I_2)$  - поперечная вязкость, представленная в виде известной функции от второго инварианта  $I_2$  тензора скоростей деформаций.

Применительно к рассматриваемому течению тождественно отличные от нуля компоненты тензоров скоростей деформаций и напряжений принимают вид

$$
\varepsilon_r = \frac{du_r(r)}{dr}; \qquad \varepsilon_{\varphi\varphi} = \frac{u_r(r)}{r}; \qquad \varepsilon_{r\varphi} = \frac{r}{2} \cdot \frac{d}{dr} \left( \frac{u_\varphi(r)}{r} \right);
$$
\n
$$
\tau = -P(r) + 2 \cdot u \cdot \varepsilon + 4 \cdot n(I) \cdot (\varepsilon^2 + \varepsilon^2).
$$
\n(5)

$$
\tau_{\varphi\varphi} = -P(r) + 2 \cdot \mu \cdot \varepsilon_{\varphi\varphi} + 4 \cdot \eta(I_2) \cdot (\varepsilon_{rr}^2 + \varepsilon_{\varphi\varphi}^2);
$$
  
\n
$$
\tau_{\varphi\varphi} = -P(r) + 2 \cdot \mu \cdot \varepsilon_{\varphi\varphi} + 4 \cdot \eta(I_2) \cdot (\varepsilon_{r\varphi}^2 + \varepsilon_{\varphi\varphi}^2);
$$
  
\n
$$
\tau_{r\varphi} = 2 \cdot \mu \cdot \varepsilon_{r\varphi}.
$$
\n(6)

При этом второй инвариант тензора скоростей деформаций предлагается принимать в форме

$$
I_2(r) = \varepsilon_{rr} \cdot \varepsilon_{\varphi\varphi} - \varepsilon_{r\varphi}^2. \tag{7}
$$

Рассмотрим задачу о плоском установившемся осесимметричном ламинарном течении в кольце  $R_1 \le r \le R_2$  для несжимаемой жидкости, которая подчиняется реологической модели (4). Предположим, что жидкость поступает в кольцевую область по нормали к ее внешней границе радиуса  $R_2$ , на которой поддерживается постоянное давление  $P_2$ . При этом сток жидкости происходит через внутреннюю границу радиуса  $R_1$ .

Принимая во внимание (5)-(7), уравнения (1)-(3) после некоторых преобразований в безразмерной форме записи могут быть представлены следующим образом

$$
u'_r \cdot \frac{\partial u'_r}{\partial r'} - \frac{u'_\varphi}{r'} = -\frac{1}{2} \cdot \frac{\partial P'}{\partial r'} - \frac{4}{R_2^{\prime 4}} \cdot \frac{d}{dr'} \left\{ \eta' \left( I'_2(r') \right) \cdot I'_2(r') \right\};\tag{9}
$$

$$
u'_{r} \cdot \frac{\partial u'_{\varphi}}{\partial r'} + \frac{u'_{r} \cdot u'_{\varphi}}{r'} = \frac{1}{\text{Re}} \cdot \left( \frac{\partial^{2} u'_{\varphi}}{\partial r'^{2}} + \frac{1}{r'} \cdot \frac{\partial u'_{\varphi}}{\partial r'} - \frac{u'_{\varphi}}{r'^{2}} \right);
$$
(10)

$$
\frac{1}{r'} \cdot \frac{\partial (r' \cdot u'_r)}{\partial r'} = 0.
$$
\n(11)

Здесь

$$
r' = \frac{r}{R_1}; \quad u'_r(r') = \frac{u_r}{V_1}; \quad u'_\varphi(r') = \frac{u_\varphi}{V_1}; \quad P' = \frac{2 \cdot P}{\rho \cdot V_1^2};
$$
  
\n
$$
\text{Re} = \frac{\rho \cdot V_1 \cdot R_1}{\mu} = \frac{\rho \cdot V_2 \cdot R_2}{\mu} = \frac{\rho \cdot Q}{2 \cdot \pi \cdot \mu}; \quad \eta'(I'_2(r')) = \frac{\eta(I_2(r))}{\rho \cdot R_1^2};
$$
  
\n
$$
I'_2(r') = \frac{I_2(r)}{I_{2\,rad}}; \quad I_{2\,rad} = \left(\frac{V_2}{R_2}\right)^2,
$$

где  $V_1, V_2$  – известные значения модуля радиальной составляющей скорости на внутренней и внешней границах области течения, соответственно;  $Q$  – объемный расход жидкости в расчете на единицу длины вдоль оси  $Oz$  цилиндрической системы координат;  $I_{2rad}$  – принимаемое в качестве масштабного, значение модуля второго инварианта  $I_2$  тензора скоростей деформаций на внешней границе области течения, которое определяется с учетом (5), (7) для случая чисто радиального течения  $(u_{\varphi} \equiv 0)$ .

В уравнениях (8)-(10) и далее безразмерные величины отмечены верхним штрихом.

Решение рассматриваемой задачи на основе системы уравнений (8)-(10) предполагает постановку четырех граничных условий. Первые два граничных условия для радиальной составляющей скорости и давления имеют вид

$$
r' = R'_2, \qquad u'_r = -V'_2, \qquad P' = P'_2. \tag{11}
$$

В тривиальном случае постановки задачи о чисто радиальном течении, когда азимутальная составляющая скорости отсутствует  $(u_{\varphi} \equiv 0)$ , соотношения (11) представляют собой окончательный вид граничных условий такой задачи. В рассматриваемой же задаче о спиральном течении возникает необходимость постановки в дополнение к (11) еще двух граничных условий для азимутальной составляющей скорости, которые будут предложены ниже.

Заметим, что система (8)–(10) допускает определение искомых функций  $u'_r$ ,  $u'_\n\sigma$ ,  $P'$  на основе последовательного решения по отдельности уравнений этой системы в обратном поряд- $\kappa e(10), (9), (8).$ 

Для радиальной составляющей скорости на первом же шаге решения системы (8) – (10) с учетом граничного условия (11) и очевидного для рассматриваемой задачи соотношения  $V_1 \cdot R_1 = V_2 \cdot R$ , сразу получаем

$$
u_r' = -\frac{1}{r'}.\tag{12}
$$

Подставляя теперь (12) в (9), приходим к дифференциальному уравнению относительно азимутальной составляющей скорости, которое было получено ранее в [13] для задачи о течении в неограниченном пространстве и в принятых выше обозначениях может быть записано следующим образом

$$
\frac{d^2u'_{\varphi}}{dr'^2} + (\text{Re} + 1) \cdot \frac{1}{r'} \cdot \frac{du'_{\varphi}}{dr'} + (\text{Re} - 1) \cdot \frac{u'_{\varphi}}{r'^2} = 0.
$$
\n(13)

Полученное в [13] общее решение (13) в безразмерной форме записи может быть представлено следующим образом

$$
u'_{\varphi}(r) = \frac{C_1}{r'} + \frac{C_2}{r'^{\text{Re}-1}},\tag{14}
$$

где  $C_1$ ,  $C_2$  – неопределенные константы интегрирования.

Однако отметим следующее обстоятельство. При использовании общего решения (14) в работе [13] ограничивались рассмотрением лишь одного частного случая, когда полагали  $C_1$  = 0. Первая же константа интегрирования  $C_1$  определялась через задаваемую циркуляцию  $K$  и, учитывая принятую здесь безразмерную форму записи (14), принималась равной  $C_1 = K/(2 \cdot \pi \cdot R_1 \cdot V_1)$ . В этой связи для более полного и точного использования общего решения в форме (14) в рамках рассматриваемой задачи возникает необходимость постановки, в дополнение к (11), еще двух граничных условий.

В [14] были предложены варианты постановки двух таких недостающих граничных условий для определения констант интегрирования в (14) в ходе решения подобной задачи, но для случая течения традиционной ньютоновской жидкости с постоянным значением динамической вязкости. Поскольку, характерной особенностью постановки рассматриваемой задачи является то, что вид общего решения (14) для азимутальной составляющей скорости не зависит от учета фактора поперечной вязкости, далее могут быть использованы некоторые результаты из [14]. В частности, граничные условия предлагается принять в форме

$$
r' = R'_2;
$$
  $u'_{\varphi} = 0;$   $\frac{du'_{\varphi}}{dr'} = \pm \frac{2}{R'^2} \cdot \sqrt{I'_{2b} - 1}.$  (15)

Здесь

$$
I'_{2b} = \frac{I_{2b}}{I_{2rad}},
$$

где  $I_{2b}$  – задаваемое значение модуля второго инварианта  $I_2$  тензора скоростей деформаций на внешней границе области течения.

С учетом (15) выражение (14) для азимутальной составляющей скорости принимает вид

$$
u'_{\varphi}(r') = \frac{u_{\varphi}}{V_1} = \pm \frac{2 \cdot \sqrt{I'_{2b} - 1}}{\text{Re} - 2} \cdot \frac{1}{r'} \cdot \left[ 1 - \left( \frac{R'_2}{r'} \right)^{\text{Re} - 2} \right].
$$
 (16)

Заметим, что при обосновании выражения (16) в [14] был предложен также и альтернативный вариант постановки второго граничного условия в (15).

Подставляя теперь (12) и (16) в (8), после интегрирования с учетом (11) приходим к выражению для распределения давления в кольцевой зоне спирального течения

$$
P'(r') = P'_2 - \left(1 + \frac{4 \cdot (I'_{2b} - 1)}{(Re - 2)^2}\right) \cdot f_1(r') + \frac{4 \cdot (I'_{2b} - 1)}{(Re - 2)^2} \cdot \left\{\frac{4 \cdot R_2^{\prime Re - 2}}{Re} \cdot f_2(r') - \frac{R_2^{\prime 2 \cdot Re - 4}}{(Re - 1)} \cdot f_3(r')\right\} - \frac{8}{R_2^{\prime 4}} \cdot \left\{\eta'\left(I'_2(r')\right) \cdot I'_2(r') - \eta'\left(I'_2(R_2)\right) \cdot I'_2(R_2')\right\}.\tag{17}
$$

Здесь для краткости приняты обозначения

$$
f_1(r') = \left(\frac{1}{r'^2} - \frac{1}{R_2'^2}\right); \qquad f_2(r') = \left(\frac{1}{r'^{Re}} - \frac{1}{R_2'^{Re}}\right); \qquad f_3(r') = \left(\frac{1}{r'^{2 \cdot Re - 2}} - \frac{1}{R_2'^{2 \cdot Re - 2}}\right);
$$

$$
I_2'(r') = \frac{I_2(r)}{I_{2 \, rad}} = -\left\{\left(\frac{R_2'}{r'}\right)^4 + \frac{4 \cdot (I_{2b}' - 1)}{(Re - 2)^2} \cdot \left[\left(\frac{R_2'}{r'}\right)^2 - \frac{Re}{2} \cdot \left(\frac{R_2'}{r'}\right)^{Re}\right]^2\right\}.
$$

В случае, когда фактором поперечной вязкости допустимо пренебречь  $(\eta'(I_2'(r'))=0)$ , соотношение (17) приводит к уже известному результату [14]. Если в дополнение к этому допущению полагать  $I'_{2b} = 1$ , то сразу же приходим также к известному, но более тривиальному распределению давления

$$
P'_{rad}(r') = P'_2 - f_1(r');
$$

для случая чисто радиального течения  $(u_{\varphi} \equiv 0)$ .

Найденные выражения (12), (16), (17) для распределений компонент скорости и давления представляют собой точное решение задачи о плоском осесимметричном установившемся спиральном течении в кольцевой зоне с граничными условиями (11), (15).

#### 2. Анализ поля скоростей и распределения давления

Характерной особенностью полученного решения, как это следует из (12), (16), является то, что распределения компонент скорости не зависят от поперечной вязкости. В этой связи лишь кратко приведем основные результаты анализа для поля скоростей, полученные в работе  $[14]$ .

Прежде всего, отметим, что ситуации, когда  $Re \rightarrow 1$  или  $Re \rightarrow 2$ , не приводят к особым случаям для (16) и (17). Это обусловлено тем, что здесь выполняются условия теоремы о непрерывной зависимости решения дифференциального уравнения от параметра, роль которого играет число Рейнольдса. При этом возникающие неопределенности раскрываются по правилу Лопиталя.

Линии тока рассматриваемого спирального течения в полярной системе координат описываются следующим уравнением [14]

$$
\varphi(r') = \varphi_0 \pm \frac{2 \cdot \sqrt{I_{2b}' - 1}}{(Re - 2)^2} \cdot \left\{ \left[ \left( \frac{R'_2}{r'} \right)^{Re - 2} - 1 \right] - \ln \left( \frac{R'_2}{r'} \right)^{Re - 2} \right\},\tag{18}
$$

где  $\varphi$  - угол, определяющий положение начальной точки на внешней границе области течения для построения соответствующей линии тока, проходящей через эту точку.

Говоря о семействе линий тока, отметим интересное обстоятельство, которое заключается в следующем [14]. Для поля скоростей рассматриваемого установившегося спирального течения каждая линия тока, описываемая уравнением (18), предполагает наличие точки перегиба, радиальная координата  $r' = R'_{\text{inf}}$  которой находится из решения следующего уравнения

$$
\left\{ r' \cdot \frac{d^2 \varphi}{dr'^2} + \left[ 2 + \left( r' \cdot \frac{d\varphi}{dr'} \right)^2 \right] \cdot \frac{d\varphi}{dr'} \right\} \bigg|_{r' = R'_{\text{inf}}} = 0. \tag{19}
$$

Для сравнения укажем, что большинство известных спиральных кривых (спирали Архимеда, Ферма, гиперболическая, логарифмическая и другие) не имеют точки перегиба. Что же касается аналогов спиральных кривых с точкой перегиба то их не так много. В качестве примера можно привести так называемую спираль Римского жезла (спираль Lituus), у которой каждая из двух ее ветвей также имеет точку перегиба.

В качестве примера на рис. 1 представлен вид семейства линий тока рассматриваемого спирального течения, построенных с учетом (18) для следующих значений исходных параметров  $R'_2$  = 5; Re = 7.5;  $I'_{2b}$  = 1.001. Радиус положения точек перегиба, вычисленный для этого набора значений параметров на основе решения уравнения (19), принимает значение  $R'_{\text{inf}} = 1.933$ .

Как показывают численные эксперименты с моделью течения, после прохождения на линии тока точки перегиба, азимутальная составляющая скорости начинает существенно возрастать. При этом на выходе из области течения  $(r' = 1)$  эта составляющая скорости, доминируя уже над радиальной составляющей скорости, может превышать ее на порядок и более [14].

Заметим, что именно такой характер соотношения между составляющими скорости, по крайней мере, на качественном уровне, имеет место для реальных природных вихревых течений в атмосфере типа смерчей и торнадо. Для сравнения укажем, что известное решение из [13] вида (14) при  $C_2 = 0$  предсказывает всюду в области течения одну и ту же величину соотношения между азимутальной и радиальной составляющими скорости

$$
\left|\frac{u'_{\varphi}(r')}{u'_{r}(r')}\right| = \frac{K}{Q} \equiv \text{const.}
$$

Характер влияния числа Рейнольдса на количество полных оборотов  $N = |\varphi(1) - \varphi_0|/(2 \cdot \pi)$ линии тока вокруг оси симметрии на участке от внешней  $(r' = R')$  до внутренней  $(r' = 1)$  границ области течения в форме кольца иллюстрируют зависимости, представленные на рис. 2.

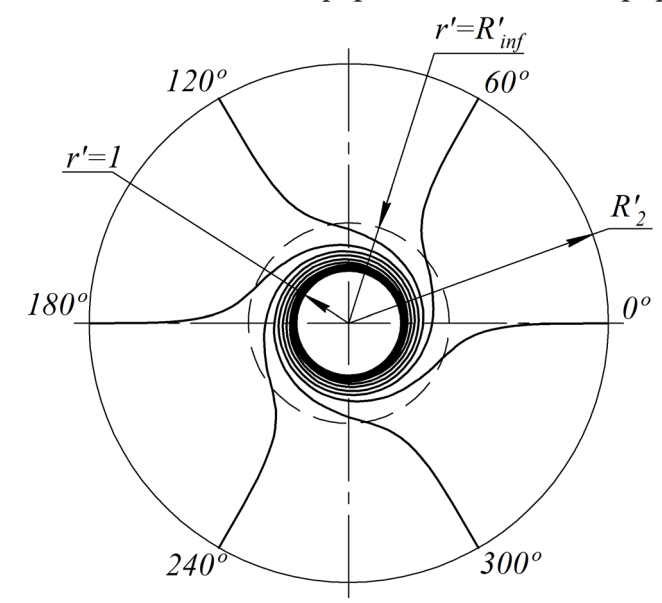

Рис. 1. Семейство линий тока рассматриваемого спирального течения для следующих значений исходных параметров:

$$
I'_{2b}
$$
 = 1.001;  $R'_{\text{inf}}$  = 1.933;  $R'_{2}$  = 5; Re = 7.5

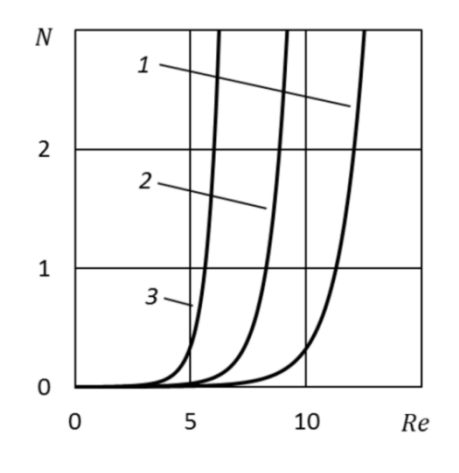

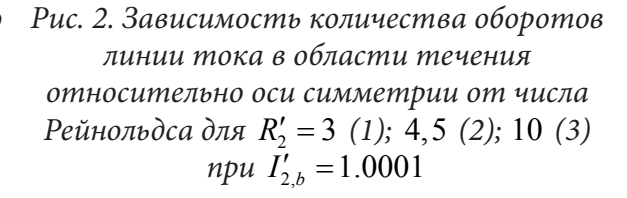

Переходя к анализу распределения давления, определяемого соотношением (17), прежде всего, отметим, что здесь уже поперечная вязкость вносит свои коррективы.

На рис. 3 приводятся примеры распределения давления в малой окрестности выхода  $(r'=1)$ из рассматриваемой области течения, построенные на основе (17), в отношении к соответствующим распределениям давления для случая чисто радиального течения  $(I'_{2b} = 1)$ 

$$
\gamma'_{p}(r') = \frac{P'(r')}{P'_{rad}(r')},\tag{20}
$$

При этом рассматривался наиболее простой частный случай, когда зависимость поперечной вязкости от второго инварианта тензора скоростей деформаций допустимо принимать в виде

$$
\eta'(I_2'(r')) \equiv \eta'_0 = \text{const} < 0. \tag{21}
$$

Комментируя знак выбранных с учетом (21) безразмерных значений  $\eta_0'$  для построения зависимостей (20), специально отметим, что согласно приведенным в [15] результатам, полученным на основе обработки экспериментальных данных из работы [16], поперечная вязкость принимает отрицательные значения.

Анализ зависимостей, изображенных на рис. 3, указывает на то, что для случая спирального течения давление в малой окрестности выхода из области течения принимает более низкие значения по сравнению со случаем чисто радиального течения. При этом можно видеть, что, возрастание фактора поперечной вязкости лишь усиливает это различие (рис. 3а). Такая же тенденция в изменении распределения давления для спирального течения имеет место и по мере возрастания значений параметра  $R'_2$  (рис. 3b).

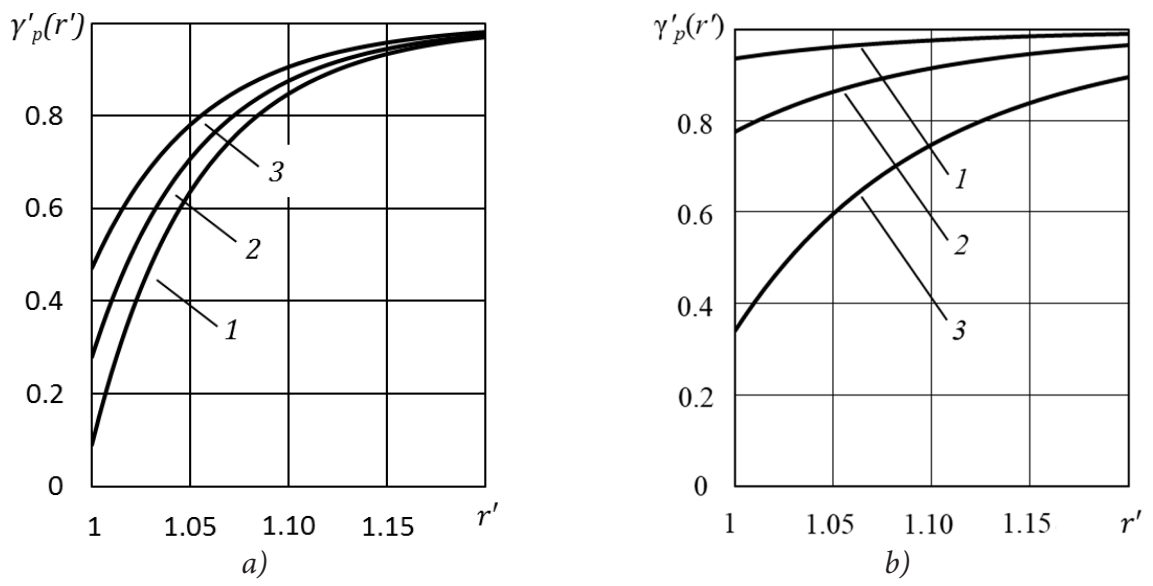

Рис. 3. Характер изменения соотношения между распределениями давления для спирального и чисто радиального течений в окрестности выхода из области течения (на внутренней границе) для различных значений (а) параметра  $\eta'_0 = -0.0004$  (1); -0.0002 (2); 0 (3);<br>npu  $R'_2 = 5$ ; Re = 10;  $I'_{2,b} = 1.00001$ ;  $P'_2 = 20000$  и для различных значений (b) параметра<br> $R'_2 = 3.0$  (1); 3.5 (2); 4.0 (3); npu Re

Принимая во внимание такой результат  $P'(1) < P'_{rad}(1)$  для рассматриваемого спирального течения, можно предположить, что возникновение природного эффекта торнадо, возможно, являются следствием, в том числе, и снижения (по тем или иным причинам, которые в данном случае не обсуждаются) давления на границе «стока» (на условных границах центрального «ствола» торнадо) ниже уровня, соответствующего случаю чисто радиальной схемы течения.

## **Заключение**

Принимая за основу общее решение для азимутальной составляющей скорости течения в неограниченном пространстве, полученное ранее в работе [13], получено точное решение задачи о плоском осесимметричном установившемся спиральном течении в кольцевой области конечных размеров для жидкости, реологическая модель которой учитывает фактор поперечной вязкости. Проведен анализ полученного поля скоростей и распределения давления. Отмечено, что поле скоростей в рамках рассматриваемой постановки задачи не зависит от фактора поперечной вязкости. При этом семейство линий тока допускает наличие точки перегиба. Показано, что увеличение модуля поперечной вязкости приводит к снижению значений давления в окрестности границы стока.

Отдельные положения, которые следуют из анализа полученного точного решения в двумерной постановке, могут быть использованы в качестве первого приближения при моделировании более сложных трехмерных пространственных течений типа торнадо или закручивания потока в окрестности сливного отверстия.

#### **Литература**

1. *Штарев А. А.* Экспериментальное исследование расхода при нестационарном истечении жидкости из заполненной емкости // Изв. РАН. МЖГ. – 2005. – Т. 40, № 2. – С. 114–122.

2. *Карликов В. П., Розин А. В., Толоконников С. Л.* Численный анализ процесса воронкообразования при нестационарном истечении жидкости из вращающегося цилиндрического сосуда // Изв. РАН. МЖГ. – 2007. – Т. 42, № 5. – С. 88–95.

3. *Карликов В. П., Розин А. В., Толоконников С. Л.* К проблеме воронкообразования при истечении жидкостей из сосудов // Изв. РАН. МЖГ. – 2008ю – Т. 43, № 3. – С. 140–151.

4. *Yih Chia–Shun.* Tornado-like flows // Physics of Fluids. – 2007. – V. 19, No. 7. 076601. – P. 1–6.

5. *Вараксин А. Ю., Ромаш М. Э., Копейцев В. Н.* Торнадо. – М. : ФИЗМАТЛИТ, 2011. –344 с.

6. *Вараксин А. Ю.* Воздушные торнадоподобные вихри: математическое моделирование // Теплофизика высоких температур. – 2017. – Т. 55, Вып. 2. – С. 291–316.

7. *Гринспен Х.* Теория вращающихся жидкостей. – Л. : Гидрометеоиздат, 1975. –304 с.

8. *Гольдштик М. А.* Вихревые потоки. – Новосибирск : Наука, 1981. – 366 с.

9. *Lugt H. J.* Vortex Flows in Nature and Technology. – N.-Y. : Jons Wiley & Sons, 1983. –297 p.

10. *Алексеенко С. В., Куйбин П. А., Окулов В. Л.* Введение в теорию концентрированных вихрей. – Новосибирск : Ин-т теплофизики СО РАН, 2003. –504 с.

11. *Sullivan R. D.* A two-cell vortex solution of the Navier-Stokes equations // Journal of the Aerospace Sciences. – 1959. – V. 26, No 11. – P. 767–768.

12. *Гольдштик М. А.* Один класс точных решений уравнений Навье – Стокса // ПМТФ. – 1966. – Т. 7, № 2. – С. 106–109.

13. *Shtern V., Borisov A., Hussain F.* Vortex-sinks with axial flows: solution and applications. Physics of Fluids. – 1997. – V. 9, No 10. – P. 2941–2959.

14. *Колодежнов В. Н.* Плоское вихревое течение в цилиндрическом слое // Вычислительная механика сплошных сред. – 2021. – Т. 14, № 2. – С. 159–170.

15. *Литвинов В. Г.* Движение нелинейно вязкой жидкости. – М. : Наука, 1982. – 376 с.

16. *Huppler J. D.* Experimental determination of the secondary normal stress difference for aqueous polymer solutions // Transactions of the Society of Rheology. – 1965. – V. 9, No 2. – P. 273–286.

17. *Kolodezhnov V. N.* Modeling of the initial stage of secondary flows formation for a fluid, the rheological model of which implies a threshold «addition» of the transverse viscosity factor // Journal of Physics. Conference Series. – 2019. – V. 1203 (012013). – P. 1–10.

18. *Хазем Али Аттиа.* Численное исследование течения и теплоотдачи к пористому диску, вращающемуся в жидкости Рейнера-Ривлина // ПМТФ. – 2005. – Т. 46, № 1. – С. 85–95.

19. *Ананьев Д. В., Вачагина Е. К., Халитова Г. Р.* Исследование гидродинамических характеристикпотока при ламинарном течении реологически сложной жидкости в конвергентном канале. // Научно-технические ведомости Санкт-Петербургского государственного политехнического университета. – 2013. – № 3(178). – С. 49–55.

20. *Георгиевский Д. В.* Тензорно нелинейные сдвиговые течения: материальные функции и диффузионно-вихревые решения // Нелинейная динамика. – 2011. – Т. 7, № 3. – С. 451–463.

21. *Гольденблат И. И.* Некоторые вопросы механики деформируемых сред. – М. : Государственное издательство технико-теоретической литературы, 1955. – 272 с.

22. *Астарита Дж., Марруччи Дж.* Основы гидромеханики неньютоновских жидкостей. – М. : Мир, 1978. – 311 с.

## **ДВА ТИПА ВОЛН В ДВУХСЛОЙНОЙ СТРАТИФИЦИРОВАННОЙ ЖИДКОСТИ**

#### **А. И. Руденко**

#### *Калининградский государственный технический университет*

**Аннотация.** В рамках линейной теории малых потенциальных колебаний изучены строение и характеристики поверхностной и внутренней волн в устойчиво стратифицированной двуслойной жидкости. Установлено существование двух типов волн: быстрой и медленной. Быстрая волна мало отличается от поверхностной волны в однородной жидкости. Получены и проанализированы дисперсионные соотношения. Рассмотрено приближение Буссинеска.

**Ключевые слова:** свободная поверхность, граница раздела слоев, однородные слои, внутренняя волна, двуслойная жидкость, дисперсионное соотношение, приближение Буссинеска, быстрая и медленная волны.

#### **Введение**

В работе в рамках линейной теории малых потенциальных колебаний изучены строение и характеристики поверхностной и внутренней волн в устойчиво стратифицированной двуслойной жидкости. Жидкость считается идеальной несжимаемой. Получены и проанализированы дисперсионные соотношения. Рассмотрено приближение Буссинеска. Установлено существование двух типов плоских гармонических волн: быстрой и медленной. Быстрая волна мало отличается от поверхностной волны в однородной жидкости. В случае выполнения приближения Буссинеска быстрые волны несущественно отличаются от волн в однородной жидкости, а скорость медленных волн пропорциональна корню квадрата из отношения  $\overleftrightarrow{\Delta\rho}$ , ρ мала. Оба типа волн возникают при внешних воздействиях на двуслойную жидкость. Такого то есть очень рода воздействия подробно изучены в содержательной статье [1].

Наш способ решения задачи о поверхностной волне в однородной жидкости отличается от традиционного способа, который изложен, в частности, в монографии [2], поэтому представляет определенный интерес.

Необходимо отметить, что некоторые походы в реализации данной задачи рассмотрены в таких работах, например [3–8].

## **1. Постановка задачи о строении и характеристиках плоской гармонической поверхностной волны на поверхности однородной жидкости**

Символы *t*, *x* и *y* обозначают время, горизонтальную и вертикальную координаты, при этом считается, что ось ординат направлена вертикально верх, а уровень невозмущенной верхней поверхности жидкости совпадает с горизонтальной осью, то есть с линией *y* = 0. Символы ρ, *v*, *u* и *p* обозначают плотность, горизонтальную и вертикальную составляющие скорости частиц жидкости и гидродинамическое давление. Поскольку жидкость однородная, то  $\rho$  = const. Символ  $\eta$  обозначает профиль волны (форму свободной поверхности).

Получить решение двух систем линейных уравнений идеальной несжимаемой однородной жидкости в предположении, что эти движения являются потенциальными

$$
\rho_n u_{n,t} + p_{n,x} = 0, \quad \rho_n v_{n,t} + p_{n,y} + g\rho_n = 0,
$$
  

$$
u_{n,x} + v_{n,y} = 0, \ u_{n,y} - v_{n,x} = 0, \quad n = 1, 2.
$$
 (1)

которое удовлетворяет кинематическим и динамическим условиям на свободной поверхности и на границе раздела, а также условию непротекания на дне. Условие непротекания на дне прежнее и имеет вид:

$$
v_2 = 0 \quad \text{IPM} \quad y = -h. \tag{2}
$$

Кинематическое условие на свободной поверхности выражает прежнее требование, чтобы частица жидкости, которая находилась на свободной поверхности до начала движения, должна оставаться там и в процессе движения.

Математическая форма этого требования после линеаризации имеет вид:

$$
\eta_t - v_1 = 0 \quad \text{IPM} \quad y = 0. \tag{3}
$$

Это требование ведет к двум математическим формам, которые после линеаризации приобретают вид:

$$
\eta_{1t} - \nu_1 = 0 \quad \text{hyp} \quad y = -d. \tag{4}
$$

$$
\eta_{1,t} - \nu_2 = 0 \quad \text{IPM} \quad y = -d. \tag{5}
$$

Динамическое условие на свободной поверхности выражает требование, что атмосферным давлением пренебрегается. Линеаризация динамического условия на свободной поверхности приводит к соотношению

$$
p_1(0) + p'_{1v}(0)\eta(x) = 0.
$$
 (6)

Для краткости значения величин  $p_1$  и  $p'_{1,y}$  при  $y = 0$  обозначим символами  $p_1(0)$  и  $p'_{1,y}(0)$ . Динамическое условие на границе раздела исходит из требования непрерывности давления.

Линеаризация динамического условия на границе раздела рассматриваемой двуслойной жидкости приводит к соотношению

$$
p_1(-d) + p'_{1,y}(-d)\eta_1(x) = p_2(-d) + p'_{2,y}(-d)\eta_1(x). \tag{7}
$$

Здесь для краткости значения величин  $p_1$ ,  $p'_1$ ,  $p'_2$ ,  $p'_2$ , при  $y = -d$  обозначены символа-<br>ми  $p_1(-d)$ ,  $p'_{1,y}(-d)$ ,  $p_2(-d)$ ,  $p'_{2,y}(-d)$ . Условия (6) и (7) обладают неопределенностью, причиной которой является неизвестность значений величин  $p_1(-d)$ ,  $p'_{1v}(-d)$ ,  $p_2(-d)$ ,  $p'_{2v}(-d)$ . Она будет устранена позже, когда будут получены явные выражения давления в верхнем и нижнем слоях. Переходим к процедуре решения поставленной задачи. Начнем с рассмотрения состояния гидростатики.

В случае гидростатики скорость частиц жидкости равна нулю,  $u_n = 0$ ,  $v_n = 0$ ,  $n = 1, 2$ , поэтому система уравнений (1) сильно упрощается и переходит в уравнения гидростатики

$$
p'_{n,y} + g\rho_n = 0, \quad n = 1, 2. \tag{8}
$$

Когда жидкость находится в покое, динамическое условие на свободной поверхности имеет вид

$$
p_1 = 0 \quad \text{IPM} \quad y = 0. \tag{9}
$$

В этом же случае динамическое условие на границе раздела таково:

$$
p_1 = p_2 \text{ mpm } y = -d. \tag{10}
$$

Интегрируя уравнения (8) с учетом условий (9) и (10), получаем следующее распределение по слоям гидростатического давления:

$$
p_1 = -g\rho_1 y, \quad -d \le y \le 0,\tag{11}
$$

$$
p_2 = -g \rho_2 y + g(\rho_1 - \rho_2)d, \ -h \le y \le -d. \tag{12}
$$

Теперь можно приступить к решению задачи о строении и характеристиках плоских гармонических поверхностной и внутренней волн в двуслойной жидкости.

# 2. Решение задачи о строении и характеристиках плоских гармонических поверхностной и внутренней волн в двуслойной жидкости

Исходные выражения характеристик плоских гармонических поверхностной и внутренней волн в двуслойной жидкости.

$$
\eta = ae^{i\theta}, \quad \eta_1 = a_1 e^{i\theta}, \quad u_n = u_{n0}(y)e^{i\theta},
$$
  
\n
$$
v_n = v_{n0}(y)e^{i\theta}, \quad n = 1, 2,
$$
  
\n
$$
p_1 = -g\rho_1 y + p_{10}(y)e^{i\theta}, \quad -d \le y \le 0,
$$
  
\n
$$
p_2 = -g\rho_2 y + g(\rho_1 - \rho_2)d + p_{20}(y)e^{i\theta}, \quad -h \le y \le -d.
$$
\n(13)

В выражениях (13) величина а есть амплитуда профиля волны на свободной поверхности, величина  $a_1$  есть амплитуда профиля волны на границе раздела, величины  $\theta$ ,  $k$  и  $\omega$  сохраняют прежний смысл фазы волны, волнового числа и циклической частоты.

Система уравнений и граничных условий для функций  $u_{n0}(y)$ ,  $v_{n0}(y)$ ,  $p_{n0}(y)$ ,  $n = 1, 2$ , и амплитуд профиля волны на свободной поверхности и на границе раздела.

После подстановки последних четырех выражений из выражений (13) (выражений составляющих скорости частиц жидкости  $u_n$ ,  $v_n$ ,  $p_n$ ,  $n = 1, 2$ ) в систему уравнений (1) и несложных упрощений получаем пару систем, каждая из которых содержит по четыре обыкновенных дифференциальных уравнений. Они таковы:

$$
\omega \rho_n u_{n0}(y) - k p_{n0}(y) = 0, \quad i \omega \rho_n v_{n0}(y) + p'_{n0}(y) = 0,
$$
  
-*iku*<sub>n0</sub>(y) + v'\_{n0}(y) = 0, u'\_{n0}(y) + *ikv*<sub>n0</sub>(y) = 0, n = 1, 2. (14)

Подобная подстановка выражений (13) в линеаризованные формы кинематических и динамических граничных условий на свободной поверхности и на границе раздела (3)-(7) и в условие непротекания на дне (2) после отбрасывания в динамических условиях пренебрежимо малых квадратичных слагаемых и несложных упрощений дают для функций  $v_{n0}(y)$ ,  $p_{n0}(y)$ ,  $n = 1, 2$ , шесть граничных условий

$$
v_{10}(0) = i\omega a,\tag{15}
$$

$$
v_{10}(-d) = i\omega a_1,\tag{16}
$$

$$
v_{20}(-d) = i\omega a_1,\tag{17}
$$

$$
v_{20}(-h) = 0,\t(18)
$$

$$
p_{10}(0) - g\rho_1 a = 0,\tag{19}
$$

$$
p_{10}(-d) - p_{20}(-d) + g(\rho_2 - \rho_1)a_1 = 0.
$$
 (20)

Получим решение системы обыкновенных дифференциальных уравнений (14), которые удовлетворяют граничным условиям (15)-(20) последовательно для случаев  $n = 1$  и  $n = 2$ .

В случае n = 1 система обыкновенных дифференциальных уравнений (14) принимает следующий вид:

$$
\omega \rho_1 u_{10}(y) - k p_{10}(y) = 0, \quad i \omega \rho_1 v_{10}(y) + p'_{10}(y) = 0,
$$
  
-*iku*<sub>10</sub>(y) + v'<sub>10</sub>(y) = 0,  $u'_{10}(y) + ik v_{10}(y) = 0.$  (21)

Ставится цель получить решение системы уравнений (21), которое удовлетворяет граничным условиям (15), (16) и (19).

Естественно выполнение процедуры получения решения поставленной задачи следует начать с выполнения процедуры нахождения выражения функции  $v_{10}(y)$ .

Для этого нужно в первую очередь из последних двух уравнений системы обыкновенных дифференциальных уравнений (21) путем исключения функции  $u_{10}(y)$  получить обыкновенное дифференциальное уравнение для функции  $v_{10}(y)$ .

Выполнив эту несложную процедуру, получаем обыкновенное линейное дифференциальное уравнение

$$
v_{10}^{\prime\prime} - k^2 v_{10} = 0. \tag{22}
$$

Решение дифференциального уравнения (22), удовлетворяющего условиям (15) и (16), имеет вид

$$
v_{10}(y) = i\omega \bigg( (ch(kd)a - a_1) \frac{sh(ky)}{sh(kd)} + a\, ch(ky) \bigg), \quad -d \le y \le 0.
$$
 (23)

Теперь перейдем к выполнению процедур определения выражений функций  $u_{10}(y)$  и  $p_{10}(y)$ .

Выражение функции  $u_{10}(y)$  находится из третьего уравнения системы дифференциальных уравнений (21) путем дифференцирования выражения (23) функции  $v_{10}(y)$ .

Результатом становится следующее выражение функции  $u_{10}(y)$ :

$$
u_{10}(y) = \omega \bigg( a \, sh(ky) + (ch(kd)a - a_1) \frac{ch(ky)}{sh(kd)} \bigg), \quad -d \le y \le 0. \tag{24}
$$

Далее выполняется процедура определения выражения функции  $p_{10}(y)$ .

Используя первое уравнение системы уравнений (21), выражение (24) функции  $u_{10}(y)$ определяем выражение функции  $p_{10}(y)$ . Оно таково:

$$
p_{10}(y) = \rho_1 c \omega \left( a \operatorname{sh}(ky) + (ch(kd)a - a_1) \frac{ch(ky)}{\operatorname{sh}(kd)} \right), \quad -d \le y \le 0. \tag{25}
$$

Полагая  $y = 0$  в выражении (25) функции  $p_{10}(y)$ , используя условие (19), получаем после выполнения несложных упрощений следующее соотношение для амплитуд колебаний верхней границы и границы раздела рассматриваемой двуслойной жидкости:

$$
c2ka1 = (c2k ch(kd) – gsh(kd))a.
$$
 (26)

Отметим, что амплитуда колебания границы раздела пропорциональна амплитуде колебания свободной поверхности.

Для полноты результатов приведем выражения составляющих скорости частиц жидкости и гидродинамического давления в верхнем слое рассматриваемой двуслойной жидкости. Они являются следствием исходных выражений (13) этих величин и выражений (24), (23) и (25) функций  $u_{10}(y)$ ,  $v_{10}(y)$  и  $p_{10}(y)$ .

Выражения составляющих скорости частиц жидкости и гидродинамического давления в верхнем слое двуслойной жидкости.

$$
u_1(y) = \omega(a sh(ky) + (ch(kd)a - a_1) \frac{ch(ky)}{sh(kd)})e^{i\theta},
$$
  

$$
v_1(y) = i\omega((ch(kd)a - a_1) \frac{sh(ky)}{sh(kd)} + ach(ky))e^{i\theta},
$$
  

$$
p_1(y) = -g\rho_1 y + \rho_1 c\omega(a sh(ky) + (ch(kd)a - a_1) \frac{ch(ky)}{sh(kd)})e^{i\theta}, -d \le y \le 0
$$

В случае  $n = 2$  система обыкновенных дифференциальных уравнений (14) принимает следующий вид:

$$
\omega \rho_2 u_{20}(y) - k p_{20}(y) = 0, \quad i \omega \rho_2 v_{20}(y) + p'_{20}(y) = 0,
$$
  
-*iku*<sub>20</sub>(y) + v'<sub>20</sub>(y) = 0, u'<sub>20</sub>(y) + *iku*<sub>20</sub>(y) = 0. (27)

Ставится цель получить решение системы уравнений (27), которое удовлетворяет граничным условиям (17), (18) и (20).

Снова естественно выполнение процедуры получения решения системы уравнений (27), которое удовлетворяет граничным условиям (17), (18) и (20), следует начать с выполнения процедуры нахождения выражения функции  $v_{20}(y)$ .

Дифференциальное уравнение для функции  $v_{20}(y)$  получается стандартным способом. Оно имеет вид

$$
v_{20}^{\prime\prime} - k^2 v_{20} = 0. \tag{28}
$$

Решение дифференциального уравнения (28), которое удовлетворяет условию непротекания на дне (18), таково:

$$
v_{20}(y) = A \, sh(k(y+h)), \quad -h \le y \le -d. \tag{29}
$$

Значение коэффициента А определяется подстановкой выражения (29) в граничное условие (17). Эта подстановка дает равенство

$$
A = i\omega \frac{1}{sh(k(h-d))}a_1.
$$

Это означает, что решение дифференциального уравнения (28), которое удовлетворяет граничным условиям (17) и (18), имеет следующий вид:

$$
v_{20}(y) = i\omega \frac{sh(k(y+h))}{sh(k(h-d))} a_1, \ -h \le y \le -d. \tag{30}
$$

Переходим к выполнению процедур определения выражений функций  $u_{20}(y)$  и  $p_{20}(y)$ .

Выражение функции  $u_{20}(y)$  находится из третьего уравнения системы дифференциальных уравнений (27) путем дифференцирования выражения (30). Результатом становится следующее выражение функции  $v_{20}(y)$ :

$$
u_{20}(y) = \omega \frac{ch(k(y+h))}{sh(k(h-d))} a_1, \quad -h \le y \le -d. \tag{31}
$$

Далее выполняется процедура определения выражения функции  $p_{20}(y)$ .

Используя первое уравнение системы уравнений (27), выражение (31) функции  $u_{20}(y)$  и учитывая соотношение (0.11), определяем выражение функции  $p_{20}(y)$ . Оно таково:

$$
p_{20}(y) = \rho_2 c^2 k \frac{ch(k(y+h))}{sh(k(h-d))} a_1, \ -h \le y \le -d. \tag{32}
$$

Использование соотношения (26), которое связывает амплитуды колебаний верхней границы и границы раздела рассматриваемой двуслойной жидкости, превращает выражение (32) функции  $p_{20}(y)$  в следующее выражение:

$$
p_{20}(y) = \rho_2(c^2k\ ch(kd) - g\ sh(kd))\frac{ch(k(y+h))}{sh(k(h-d))}a, \quad -h \le y \le -d. \tag{33}
$$

Теперь можно приступить к завершающей части процедуры решения задачи о строении и характеристиках плоских гармонических поверхностной и внутренних волн в двуслойной жидкости.

Ее содержанием является упрощение условия (20). Из равенства (20) видно, что необходимо получить значения величин  $p_{10}(-d)$  и  $p_{20}(-d)$ . Полагая  $y = -d$  в выражениях (25) и (33), получаем для упомянутых величин следующие значения:

$$
p_{10}(-d) = -\rho_1 c^2 k (a \, \text{sh}(kd) - \text{cth}(kd)(\text{ch}(kd)a - a_1)),
$$
\n
$$
p_{20}(-d) = \rho_2 \text{ch}(k (h - d))(c^2 k \, \text{ch}(kd) - g \, \text{sh}(kd))a.
$$

Подставляя эти значения в равенство (20), используя соотношение (26) и выполняя необходимые упрощения, получаем уравнение

$$
(\rho_1 sh(kd)sh(k(h-d)) + \rho_2 ch(kd)ch(k(h-d))(kc^2)^2 -
$$
  
-  $g\rho_2 sh(kh)c^2k + g^2(\rho_2 - \rho_1)sh(kd)sh(k(h-d)) = 0.$ 

Его решение дает дисперсионные соотношения для плоских гармонических волн в двуслойной жидкости.

$$
c = \sqrt{g \frac{\rho_2 sh(kh) + \varepsilon \sqrt{D}}{2k(\rho_1 sh(kd) sh(k(h-d)) + \rho_2 ch(kd) ch(k(h-d))}}, \varepsilon = \pm 1,
$$
\n(34)

где

$$
D = sh(kd)(\rho_2^2 sh(kh) - 4(\rho_2 - \rho_1) sh(k(h-d)) (\rho_1 sh(kd) sh(k(h-d)) + \rho_2 ch(kd) ch(k(h-d))).
$$

Факт получения двух дисперсионных соотношений означает, что в двуслойной жидкости существуют два типа волн.

Волну, для которых  $\varepsilon = +1$ , назовем быстрой, а волну, для которых  $\varepsilon = -1$ , назовем медленными. Обоснование этих названий будет получено при рассмотрении приближения Буссинеска. При внешнем воздействии на двуслойную жидкость возбуждаются оба типа плоских гармонических волн.

Для полноты результатов приведем выражения составляющих скорости частиц жидкости и гидродинамического давления в нижнем слое рассматриваемой двуслойной жидкости. Они являются следствием исходных выражений (13) этих величин и выражений (31), (30) и (33) функций  $u_{20}(y)$ ,  $v_{20}(y)$  и  $p_{20}(y)$ .

Выражения составляющих скорости частиц жидкости и гидродинамического давления в нижнем слое двуслойной жидкости.  $1/1$  $\overline{1}$ 

$$
u_2 = \omega \frac{ch(k(y+h))}{sh(k(h-d))} a_1 e^{i\theta},
$$
  

$$
v_2 = i\omega \frac{sh(k(y+h))}{sh(k(h-d))} a_1 e^{i\theta},
$$
  

$$
p_2 = -g \rho_2 y + g(\rho_1 - \rho_2) d + \rho_2 (c^2 k ch(kd) - g sh(kd)) \frac{ch(k(y+h))}{sh(k(h-d))} a, \quad -h \le y \le -d.
$$

Для завершения решения задачи о волнах в двуслойной жидкости рассмотрим приближение Буссинеска.

В теории колебаний стратифицированной жидкости часто используется приближение Буссинеска, имеющее вид

$$
\Delta \rho = \rho_2 - \rho_1 \ll \rho_1. \tag{35}
$$

Это приближение позволяет изучить подробней быстрые и медленные волны. Немного упростим обозначения, полагая  $\rho_1 = \rho$ . В случае быстрой волны  $\varepsilon = 1$ .

Пренебрегая малыми слагаемыми, получаем

$$
c = \sqrt{g \frac{th(kh)}{k}}.
$$

Таким образом, быстрая волна в двуслойной жидкости мало отличается от поверхностной волны в однородной жидкости.

Это означает, в частности, что для быстрой волны в двуслойной жидкости выражения профиля свободной поверхности, профиля границы раздела, составляющих скорости частиц жидкости и гидродинамического давления в обоих слоях рассматриваемой двуслойной жидкости справедливы выражения для тех же характеристик в однородной жидкости. В частности, отношение амплитуд колебаний границы раздела и свободной поверхности равно  $\frac{sh(k(h-d))}{s}$  в случае жидкости глубины h и  $e^{-kd}$  в случае жидкости бесконечной глубины.

 $sh(kh)$ 

Значительно интересней случай  $\varepsilon = -1$ . В этом случае дисперсионное соотношение сильно упрощается и принимает следующий вид:

$$
c = \sqrt{g \frac{sh(k(h-d))\Delta\rho}{k\rho}}.
$$

Поскольку отношение  $\frac{\Delta\rho}{\rho}$ ρ  $\Delta \! \rho \,$  очень мало, скорость второй волны очень мала. Это и стало причиной наименования быстрой и медленной волн.

#### **Выводы**

Установлено, что в двуслойной жидкости существуют два типа волн: быстрая и медленная. Основными результатами изучения случая *n* =1 верхнего слоя являются: выражения составляющих скорости частиц жидкости и гидродинамического давления в верхнем слое рассматриваемой двуслойной жидкости, а также соотношения, которое связывает амплитуды колебаний свободной поверхности и границы раздела рассматриваемой двуслойной жидкости.

Основными результатами изучения случая *n* = 2 нижнего слоя являются: выражения составляющих скорости частиц жидкости и гидродинамического давления в нижнем слое рассматриваемой двуслойной жидкости, а также дисперсионные соотношения в рассматриваемой двуслойной жидкости.

В случае выполнения приближения Буссинеска быстрая волна несущественно отличаются от поверхностной волны в однородной жидкости, а скорость медленной волны пропорциональна корню квадрата из отношения  $\frac{\Delta\rho}{\rho},$ ∆ то есть очень мала.

$$
\rho_{-}
$$

## **Литература**

1. *Овсянников Л. В., Макаренко Н. И., Налимов В. И. и др*. Нелинейные проблемы теории поверхностных и внутренних волн. – Новосибирск : Наука, 1985.

2. *Сретенский Л. Н.* Теория волновых движений жидкости. – М. : Наука, 1977.

3. *Ламб Г.* Гидродинамика. – М. : Гостехиздат, 1947.

4. *Кочин Н. Е., Кибель Н. А., Розе Н. А.* Теоретическая гидромеханика. – М. : Физматгиз, 1963.

5. *Ландау Л. Д., Лифшиц Е. М.* Теоретическая физика. Т. 6. Гидродинамика. – М. : Наука, 1986.

6. *Уизем Дж.* Линейные и нелинейные волны. – М. : Мир, 1977.

7. *Зайцев А. А., Руденко А. И., Алексеева С. М.* Распространение синусоидальных волн в двуслойной стратифицированной по плотности жидкости // Вестник Балтийского федерального университета им. И. Канта. Серия: Физико-математические и технические науки. – 2021. – № 3. – С. 95–106.

8. *Ляпидевский В. Ю., Тешуков В. М.* Математические модели распространения длинных волн в неоднородной жидкости. – Новосибирск, Изд-во СО РАН. – 2000.

# **СТРАТИФИКАЦИЯ И РАССЛОЕНИЕ ПРИ ЛАМИНАРНОЙ КОНВЕКЦИИ**

## **А. И. Федюшкин**

#### *Институт проблем механики им. А. Ю. Ишлинского РАН, Москва*

**Аннотация.** При определенных параметрах в ламинарных стационарных конвективных процессах тепломассопереноса проявляются нелинейные свойства течений, которые могут кардинально менять структуру течений и изменять характеристики тепломассопереноса. Показано, что в следствие этого могут проявляться нелинейные особенности ламинарных стационарных течений в появлении следующих эффектов: максимума макросегрегации в зависимости от числа Рэлея, стационарных противотоков; уменьшении толщин пограничных слоев; формировании слоистых структур; возникновении метастабильной неустойчивости свободных границ и др.

**Ключевые слова:** численное моделирование, конвекция, температурное и концентрационное расслоение, метастабильная неустойчивость.

Для ряда процессов с конвективным перемешиванием жидкостей важным аспектом является возникновение температурного или концентрационного расслоения в объёме жидкости (рис. 1, 2). На рис. 1 показаны вертикальные температурные и концентрационные расслоения жидкости на стационарных режимах при боковом подогреве и вертикальном градиенте концентрации для разных чисел Шмидта. Такие расслоения жидкости могут иметь место в разных физических процессах и с точки зрения разных приложений имеют, как позитивное, так и негативное значения. Такие процессы тепломассообмена могут иметь место, как в земных условиях, так и в условиях микрогравитации [1], например, это задачи хранения жидкого ракетного топлива в баках; процессы получения однородных материалов из расплавов и растворов; очистка воздуха в помещениях от загрязнений, задымлений, а также от мелкодисперсных жидких включений, инфицированных вирусами, в частности, COVID-19.

Конвективные течения могут приводить к температурному и концентрационному расслоениям жидкости. Зависимость температурной и концентрационной возникающей в следствие конвекции изменяется нелинейно в зависимости от интенсивности конвекции [2–4]. В данной работе приводятся результаты численного моделирования конвективных течений и обсуждаются нелинейные особенности тепломассопереноса, приводящие к температурному и концентрационному расслоению. Представленные в данной работе результаты получены на основе численных решений полных уравнений Навье – Стокса для несжимаемой жидкости в приближении Буссинеска. Одним из примеров проявления нелинейности ламинарных течений является немонотонная закономерность зависимости температурного или концентрационного расслоения от интенсивности перемешивания жидкости или газа, то есть существование максимума неоднородности в зависимости от интенсивности движения жидкости (от безразмерных параметров, характеризующих интенсивность перемешивания для той или иной задачи) [2, 3]. Сравнение результатов моделирования концентрационного расслоения с экспериментальными данными [4] на стационарном режиме при одинаковых безразмерных параметрах представлено на рис. 2, 3 (тепловое число Рэлея  $Ra = 1.5 \cdot 10^5$ , концентрационное число Рэлея  $Ra_{\circ} = 1.2 \cdot 10^{5}$ , число Прандтля Pr = 0.75, число Шмидта Sc = 0.65).

На рис. 2 показаны изолинии функции тока, изотермы, линии равных концентраций и интерферограммы поля плотности [4]. На рис. 3 показаны зависимости производной от концентрации по вертикальной координате  $\partial C / \partial y$ , вычисленной в центре квадратной области, от числа Рэлея при тепловой, концентрационной и термо-концентрационной конвекции, для трёх случаев: (а) – тепловая конвекция, линия 1 – расчёт, 2 – эксперимент [4],  $Ra_c = 0$ ,  $Pr = Sc = 0.75$ ;

1457

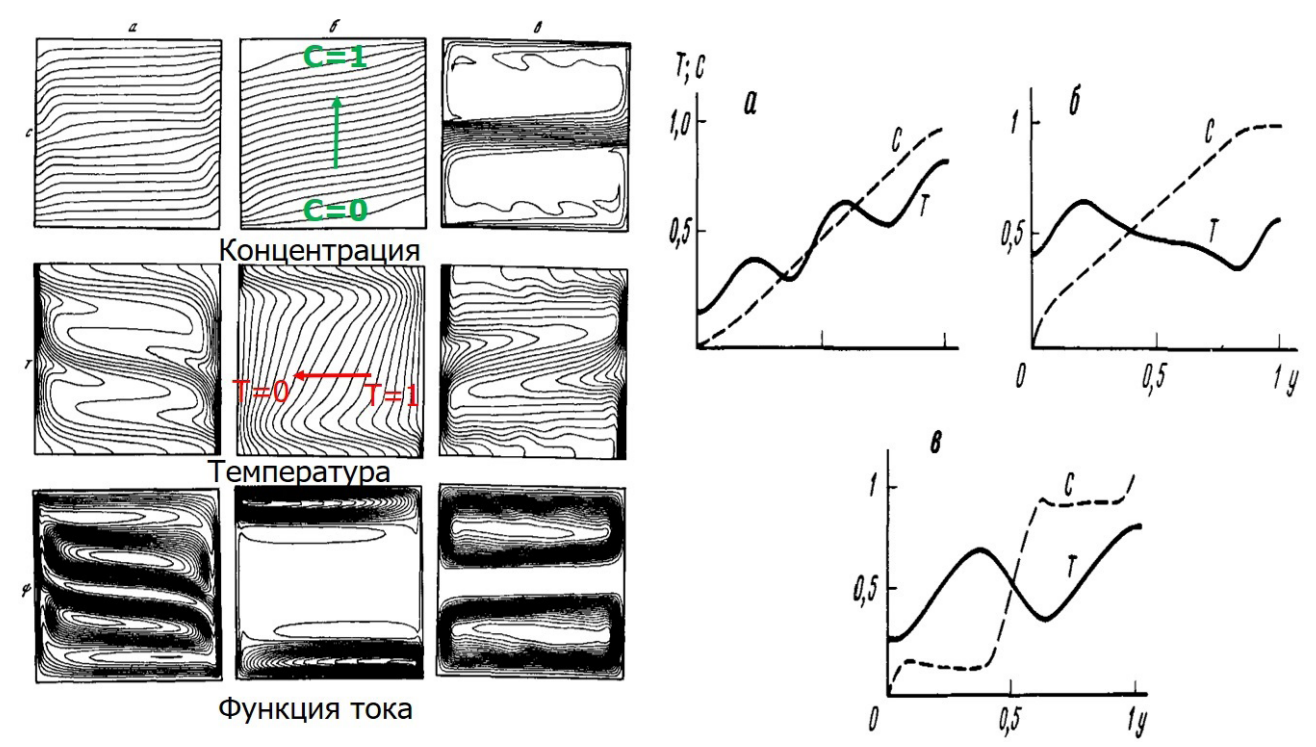

Рис. 1. Термо-концентрационная конвекция при боковом подогреве и вертикальном градиенте концентрации при числах Грасгофа  $\text{Gr} = 10^6$ ,  $\text{Gr}_c = 4 \cdot 10^6$ , Прандтля  $\text{Pr} = 10$  для разных чисел Шмидта: (а) – Sc = 1, (б) – Sc = 10, (в) – Sc = 100; слева – изолинии концентрации (С), температуры (T) и функции тока ( $\Psi$ ), справа – профили температуры и концентрации в среднем вертикальном сечении

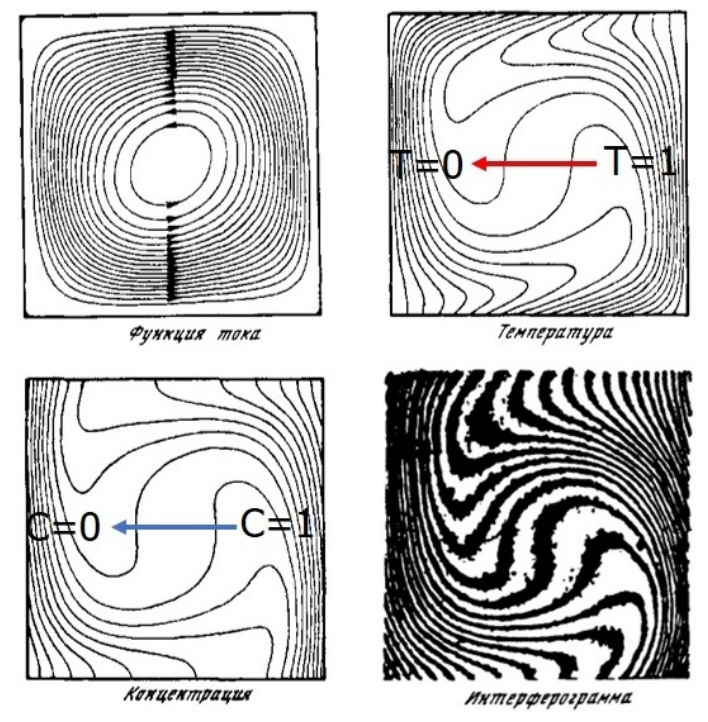

Рис. 2. Термо-концентрационная конвекция в квадратной области при боковом подогреве и горизонтальном градиенте концентрации. Изолинии функции тока, изотермы, линии равных концентраций и интерферограммы поля плотности [4].  $(Ra = 1.5 \cdot 10^5, Ra_c = 1.2 \cdot 10^5, Pr = 0.75, Sc = 0.65)$ 

(б) – концентрационная конвекция, разные значки – экспериментальные данные для разных газовых смесей [4], сплошная линия - расчёт при Ra = 0,  $Sc = 1$ ; (в) - термо-концентрационная конвекция, точки – эксперимент [4], сплошная линия – расчёт при  $Ra_{c} = 1.2 \cdot 10^{5}$ ,  $Pr = 0.75$ ,  $Sc = 0.65.$ 

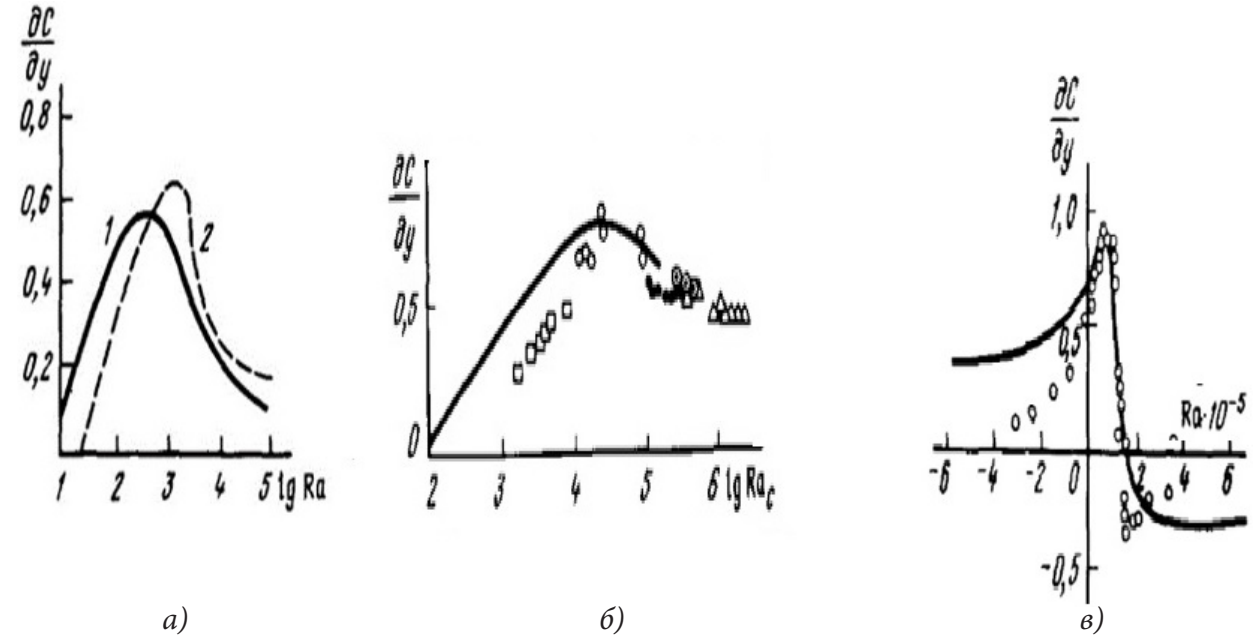

*Рис. 3. Зависимости производной от концентрации по вертикальной координате ∂С / ∂у в центре квадратной области от числа Рэлея при тепловой – (а), концентрационной – (б) и термо-концентрационной конвекции – (в)*

Данный эффект максимума концентрационного расслоения проявился в космическом эксперименте МА-150 «Универсальная печь», выполненного по программе «Союз-Аполлон», при кристаллизации германия, в котором радиальная неоднородность легирующей примеси в образце, полученном в космосе была в несколько раз больше, чем в аналогичном образце, полученном в земном эксперименте [5].

Ранее проведенные эксперименты на Земле и в космосе по программе EURECA (1992, 1993 гг.) по кристаллизации фосфатов кальция из растворов показали, что размер кристаллов гидроксиапатита, выращенных в условиях невесомости, в десять – сто раз больше, чем у их земных аналогов [6]. Результаты численного моделирования кристаллизации фосфатов кальция в термостате показали возможные конвективные механизмы переноса компонент реакции на Земле и в условиях микрогравитации [7].

При горизонтальной кристаллизации полупроводниковых материалов в ампуле или в лодочке также важно распределение примеси поперёк слитка. В данной работе для задачи о конвекции в горизонтальном слое при подогреве сбоку для разных чисел Рэлея и Прандтля показано перераспределение начальной горизонтальной температурной неоднородности в распределение температуры с образованием температурного расслоения по вертикали слоя с устойчивой стратификацией, а также показано образование стационарных противотоков, направленных навстречу основному течению [8–11].

Для улучшения температурной и концентрационной однородности в жидкости необходимо управлять конвективным тепломассообменом. Одним из способов управления конвективным тепломассообменом может быть применение вибрационного воздействия на жидкость. В данной работе приводятся результаты моделирования конвективного тепломассопереноса при вибрационном воздействии на жидкость для разных гравитационных условий. Показано влияние управляемых вибраций на тепломассоперенос, направление конвективного течения

и на толщины пограничных слоев в расплаве при выращивании монокристаллов [11–15]. Данные изменения структуры течения может влиять на тепломассообмен в более сложных процессах, например, при кипении, что было показано в работе [16].

Конвективное течение и распределение температуры (концентрации) имеют в общем случае нелинейное взаимовлияние, которое при определённых параметрах может проявляться по-разному и с разной степенью. Например, в условиях невесомости в двухслойной системе «газ-жидкость» распределение температуры может влиять не только на структуру термокапиллярного конвективного течения, но и перераспределять расположение жидкой и газовой фаз. В работах [17, 18] численно решена задача о метастабильном неустойчивом положении границы раздела двухслойной системы «вода-воздух» при подогреве сбоку при наличии термокапиллярной конвекции и влиянии силы тяжести на положение границы раздела. При боковом нагреве двухслойной системы «воздух-вода» в объеме со свободными стенками, граница раздела за счет термокапиллярной конвекции может поворачиваться на 90о и принимать устойчивое положение (энергетически выгодное) вдоль изотерм, которые стремятся быть коллинеарными нагреваемой стенке. Гравитационная конвекция (даже при наличии термо-капиллярной конвекции) обладает стабилизирующим фактором для горизонтального положения свободной границы.

#### **Заключение**

Анализ результатов рассмотренных задач, говорит о том, что нелинейные особенности ламинарных течений жидкостей могут оказывать существенное влияние на температурное и концентрационное расслоение даже при медленных течениях жидкости и величина расслоения может иметь немонотонный характер в зависимости от интенсивности конвективного течения.

#### **Благодарности**

Работа выполнена по теме гос. задания № АААА-А17-117021310375-7 и при поддержке гранта РФФИ 20-04-60128.

## **Литература**

1. *Полежаев В. И.* Гидромеханика и процессы тепломассообмена в условиях микрогравитации: история, этапы развития и современные направления фундаментальных и прикладных исследований. // Препринт ИПМех РАН № 779, Москва, 2005. – 62 с.

2. *Полежаев В. И, Белло М. С., Верезуб Н. А., Дубовик К. Г., Лебедев А. П., Никитин С. А., Павловский Д. С., Федюшкин А. И.* Конвективные процессы в невесомости. – М. : Наука, 1991. – 240 с.

3. *Полежаев В. И., Федюшкин А. И.* Гидродинамические эффекты концентрационного расслоения в замкнутых объемах // Механика жидкости и газа. – 1980. – № 3. – С. 11 – 18.

4. Пшеничников А. Ф., Пинягин А. Ю., Полежаев В. И., Федюшкин А. И., Шайдуров Г. Ф. Термо-концентрационная конвекция в прямоугольной области при боковых потоках тепла и массы. УНЦ АН СССР. // Препринт. – Свердловск, 1985. – 53 с.

5. *Земсков В. С., Титков А. Н, Белокурова И. Н., Шульпина И. Л., Сафаров В. И., Кутовый П. И.* Особенности распределении кремния и сурьмы в кристаллах твёрдых растворов германий – кремний – сурьма, полученных в в эксперименте «Универсальная печь» по программе «Союз – Аполлон» // Физика и химия обработки материалов. – 1977. – № 5. – С. 135–139.

6. *Lundager Madsen H. E., Christensson F., Chernov A. A., Polyak L. E., Suvorova E. I.* Crystallization of Calcium Phosphate in Microgravity // Adv.Space Res. – 1995. – V. 16. P. 65–68.

7. *Федюшкин А. И.* Влияние конвекции на кристаллизацию фосфата кальция в термостате в земных и космических условиях // Известия Российской академии наук. Механика жидкости и газа. – 2020. – № 4. – С. 35–46.

8. *Кирдяшкин А. Г., Полежаев В. И. Федюшкин А. И.* Тепловая конвекция в горизонтальном слое при боковом подводе тепла // ПМТФ. – 1983. – № 6. – C. 122–128.

9. *Кирдяшкин А. Г., Полежаев В. И., Федюшкин А. И.* Тепловая конвекция в горизонтальном слое при боковом подводе тепла // В кн.: «Гидроаэромеханика и космические исследования». – М. : Наука, 1985. – С. 170–187.

10. *Федюшкин А. И.* Влияние чисел Рэлея, Прандтля и граничных условий на конвективные течения жидкости в горизонтальных слоях // Математическое моделирование и численные методы. – 2020. – № 1. – С. 28–44.

11. *Федюшкин А. И., Пунтус А. А.* Нелинейные особенности ламинарных течений жидкости на Земле и в невесомости // Труды МАИ 102. – 1–20. – 2018.

12. *Fedyushkin A. I.* Heat and mass transfer during crystal growing by the Czochralski method with a submerged vibrator. 2019. Journal of Physics: Conference Series, IOP Publishing (Bristol, UK, England), V. 1359, P. 012054 DOI: 10.1088/1742-6596/1359/ /1/012054.

13. *Fedyushkin A. I., Burago N. G., Puntus A. A.* Convective heat and mass transfer modeling under crystal growth by vertical Bridgman method // Journal of Physics: Conference Series. – 2020. – Vol. 1479. – P. 012029. DOI: 10.1088/1742-6596/1479/1/012029.

14. *Федюшкин А. И.* Влияния управляемых вибраций на гидродинамику и теплоперенос при росте кристаллов методом зонной плавки // Актуальные проблемы прикладной математики, информатики и механики: сборник трудов Международной научной конференции, Воронеж, 11-13 ноября 2019 г. Научно-исследовательские публикации Воронеж, 2020. – С. 1141–1148.

15. *Федюшкин А. И.* Влияние вибраций на пограничные слои в задачах свободной и вынужденной конвекции // Материалы XIII Международной конференции по прикладной математике и механике в аэрокосмической отрасли (AMMAI'2020), 6–13 сентября 2020г., Алушта. – М. : Издательство МАИ. – 2020. – С. 594–596.

16. *Fedyushkin A. I.* Numerical simulation of gas-liquid flows and boiling under effect of vibrations and gravity. J. Phys.: Conf. Ser. 1479 012094. – 2020. DOI:10.1088/1742-6596/1479/1/012094.

17. *Fedyushkin A. I.* The effect of convection on the position of the free liquid surface under zero and terrestrial gravity // Journal of Physics: Conference Series. 2020. Vol. 1675. P. 012039. DOI: 10.1088/1742-6596/1675/1/012039.

18. *Федюшкин А. И.* Метастабильная неустойчивость положения свободной поверхности жидкости в условиях невесомости // Волны и вихри в сложных средах: 11-ая международная конференция-школа молодых ученых, 1-3 декабря 2020 г., Москва: Сборник материалов школы. – М. : ООО «ИСПО-принт», 2020. – С. 186–189.

## **ГИДРОДИНАМИКА РАСТЕКАНИЯ И РАЗБРЫЗГИВАНИЯ КАПЛИ ПРИ УДАРЕ О ТВЕРДУЮ МИШЕНЬ**

#### **А. И. Федюшкин, А. Н. Рожков**

#### *Институт проблем механики им. А.Ю. Ишлинского РАН, Москва*

**Аннотация.** В работе представлены результаты численного моделирования и экспериментального исследования процесса растекания и разбрызгивания жидкой капли при падении на твёрдую поверхность. Рассмотрены случаи для разных свойств капель и разных скоростей падения капель. Найден экспериментально и подтверждён результатами численного моделирования критерий разбрызгивания капель при падении капель на твёрдую поверхность.

**Ключевые слова:** COVID'19, капля, растекание, фрагментация, разбрызгивание, реология, эксперимент, численное моделирование.

В связи с защитой людей от инфекционных заболеваний, передающихся воздушно-капельным путём, в том числе от вируса COVID'19, стоит задача исследования проникновения капель жидкости через защитные маски. Вирус живет в питательной жидкой среде малого объёма, поэтому данная работа посвящена исследованию деформации и фрагментации капель жидкости при их столкновении с масками и фильтрами, защищающими человека от инфекционных капель в воздухе. Данная работа посвящена исследованию деформации и фрагментации капель жидкости при их столкновении с масками и фильтрами, защищающими человека от зараженных капель воздуха. Дыхание, кашель и чихание вызывают выброс капель слюны и бронхиальной слизи, которые могут фрагментироваться. Многие вирусы, в том числе COVID-19, (размеры которых порядка 100–120 нм) живут только в жидкой среде. Минимальные размеры капель, с носителями вирусов соизмеримы с размерами пор масок (порядка 0.1– 10 мкм), поэтому актуально исследовать гидродинамику и фрагментацию капель при прохождении через защитные маски, фильтры и одежду. В данной работе численно и экспериментально локальное столкновение капли с маской или фильтром моделируется ударом капли о небольшое препятствие. Исследования позволяют проследить фрагментацию ротовой и бронхиальной жидкостей и их превращение в количество мельчайших капель, распространяющих инфекцию в воздухе. Безразмерным определяющим параметром задачи растекания и фрагментации капли является число Вебера. Экспериментально и численно найден диапазон чисел Вебера в котором находится критическое число Вебера  $\mathscr{W}e_i^*$ , при превышении которого капля при ударе о твёрдую мишень не просто растекается, а фрагментируется на более мелкие (разбрызгивается). В реальности, зараженные капли попадающие на маски и фильтры имеют числа Вебера близкие к  $W_{e_i}^*$  [1–5].

Характер растекания капли определяется соотношением и взаимодействием сил инерции, вязкости и поверхностного натяжения, а также углом смачивания поверхности (в расчётах угол смачивания был равен 90°). Задача характеризуется безразмерными числами Рейнольдса  $Re = \rho v_i d_i / \mu$  и числом Вебера  $We_i = \rho v_i^2 d_i / \sigma$ , где  $\rho$  – плотность,  $v_i$  – скорость падения капли,  $d_i$  – диаметр капли,  $\mu$  – вязкость, и  $\sigma$  – коэффициент поверхностного натяжения. Математическая модель основана на решении 2D и 3D уравнений Навье – Стокса методом контрольных объемов для двухфазных жидкостных систем «воздух-жидкость» с использованием VOF метода. Подробнее математическая модель и метод решения описаны в работах [6, 7]. Схема модели движения капли показана на рис.1а. При численном моделировании для капель воды свойства задавались следующие:  $\rho$  =  $1000$  кг/м $^3$  – плотность,  $\mu$  =  $10^{-3}$  кг/м сек, и  $\sigma$  =  $0.072$  H/м $^2$ .

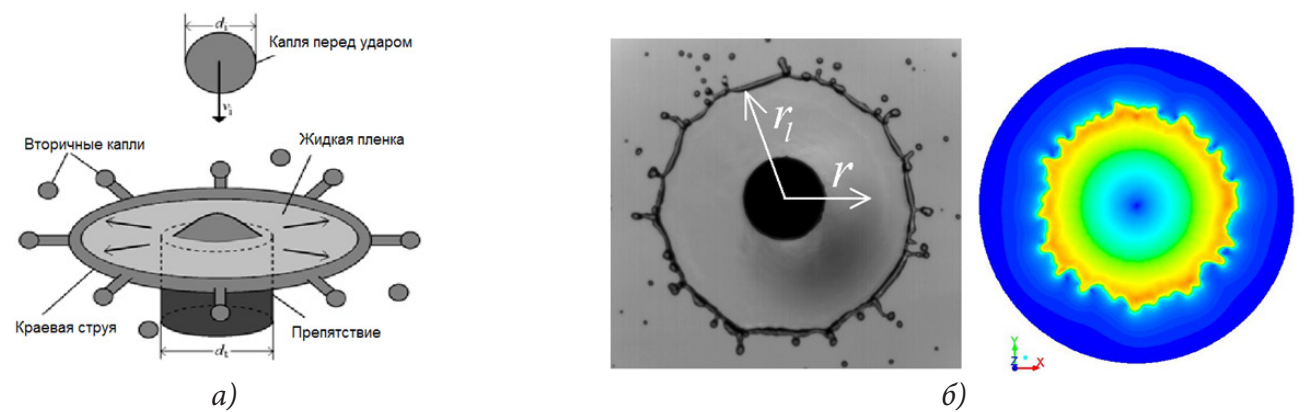

Рис. 1. а) схема движения капли, б) растекание капли воды ( $v_i = 3.87$  м/сек,  $d_i = 1$  мм) (слева – эксперимент, справа – 3D моделирование (изолинии модуля скорости))

На рис. 16 представлены экспериментальные данные (слева) и результаты 3D моделировании (справа) растекания капли воды ( $v_i = 3.87$  м/сек,  $d_i = 2.67$  мм,  $d_i = 4$  мм), показывающие формирование ламеллы с краевой струей и вторичными каплями в момент времени  $t = 1$  мс.

Для пероральных и бронхиальных капель на водной основе типичного диаметра  $d_i = 100$  мкм и скорости удара порядка  $v_i = 10$  м/с число Вебера удара порядка  $W e_i = \rho v_i^2 d_i / \sigma = 139$ . Поэтому столкновение контролируется инерцией и капиллярностью, в то время как влияние всех других факторов незначительно и не учитывается.

При моделировании и в лабораторных экспериментах сходство обеспечивалось каплями воды диаметром 2,8 мм и скоростями удара 1,88-3,57 м/с, что соответствует числам Вебера  $W_{e_i}$  = 137 – 267. При столкновении образуется круглая жидкая ламелла с торообразным валиком на краю (краевой струёй) (рис. 1–4). Ламелла сначала расширяется, а затем стягивается обратно к мишени, образуя в краевой струе радиально направленные жидкие «пальцы». При низких скоростях удара «пальцы» сохраняют непрерывность, в то время как при достаточно высокой скорости «пальцы» фрагментируются на вторичные капли [1-3]. Образование капель (разбрызгивание) происходит, как при расширении ламеллы, так и при её сжатии, и вторичные капли могут двигаться в противоположных направлениях. На рис. 2-4 представлены численные и экспериментальные результаты для разных чисел Вебера. Эксперименты показали [1-2], а численное моделирование подтвердило [3-5], что критическое число Вебера, соответствующее переходу к разбрызгиванию, лежит в интервале (137, 206).

#### Заключение

Результаты исследований показали, что распространение инфекции может происходить из-за распада капель при ударе о твердые препятствия в реальных природных условиях (insitu). Капли биологических жидкостей сталкиваются с материалом масок и фильтров примерно с одинаковыми числами Вебера  $W_{e_i} \approx 100$ . Таким образом, исследуемые процессы фрагментации капель в лабораторном эксперименте, и происходящие в реальности, имеют одни и те же механизмы. Переход к разбрызгиванию капли жидкости на вторичные капли происходит при числах Вебера  $W_{e_i} > W_{e_i}^*$ , где  $W_{e_i}^* \subset (137,206)$ . Данные исследования указывают на существование критического числа Вебера  $W e_i^*$ , при превышении которого  $W e_i > W e_i^*$  будет происходить фрагментация ротовой и бронхиальной жидкостей и их превращение в большое количество мельчайших капель, распространяющих инфекцию в воздухе.

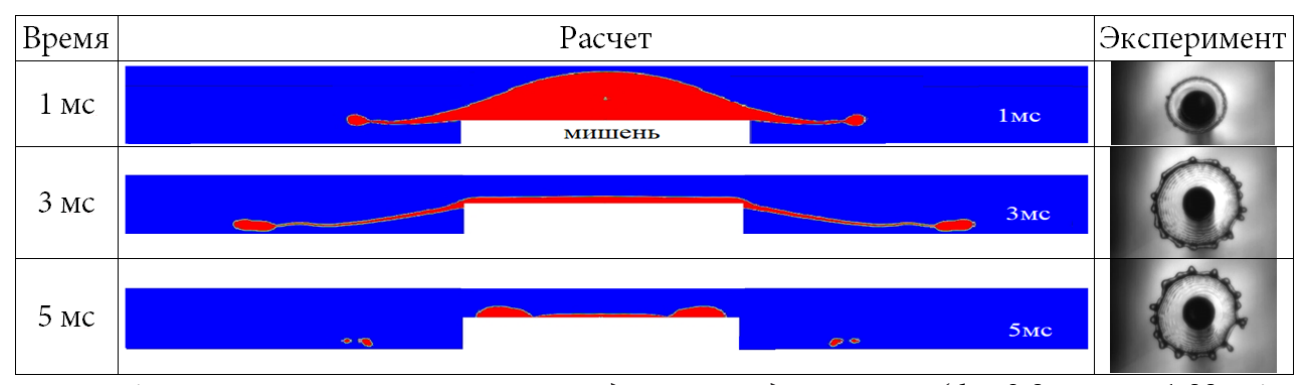

*Рис. 2. Картины растекания капли после удара о твердую мишень*  $(d_i = 2.8 \text{ } M, v_i = 1.88 \text{ } m/c$ *,* 137 *Wei* = *) для разных моментов времени (слева – расчёт, справа – эксперимент [2])*

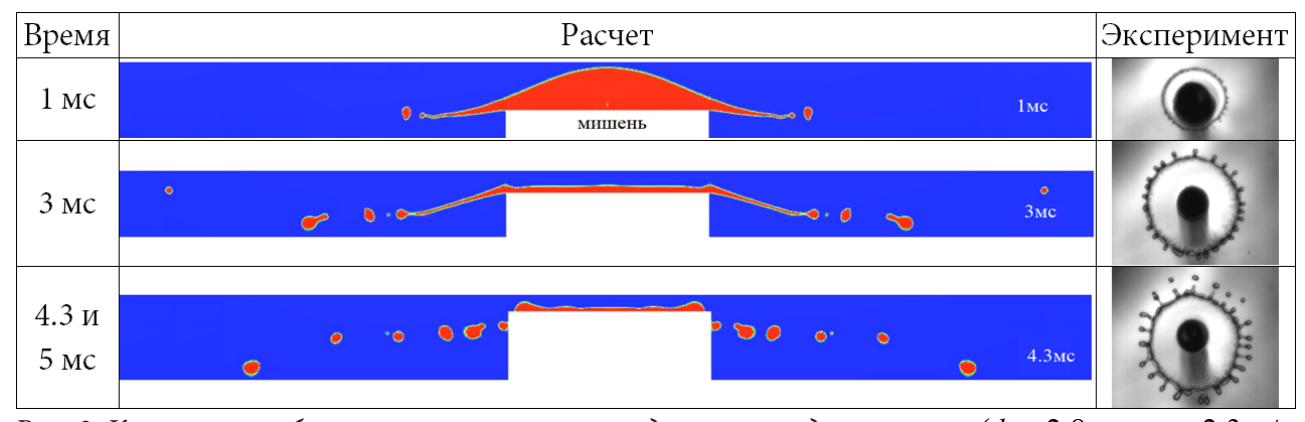

*Рис.* 3. Картины разбрызгивания капли после удара о твердую мишень  $(d_i = 2.8 \text{ mm}, v_i = 2.3 \text{ m/c}$ ,  $W_{e_i}$  = 206) для разных моментов времени (слева – расчёт, справа – эксперимент [2])

#### **Благодарности**

Работа выполнена по теме гос. задания № АААА-А17-117021310375-7 и при поддержке гранта РФФИ 20-04-60128 Вирусы.

#### **Литература**

1. *Rozhkov A., Prunet-Foch B., Vignes-Adler M.* Dynamics of a Liquid Lamella Resulting from the Impact of a Water Drop on a Small Target. // Proceedings of The Royal Society. London. Series A. – 2004. – 460. – P. 2681–2704.

2. *Рожков А.Н., Prunet-Foch B., Vignes-Adler M.* Разрушение капель воды при столкновении с дископодобным препятствием. // Материалы XXII Международной конференции по вычислительной механике и современным прикладным программным системам (ВМСППС'2021), 4–13 сентября 2021 г., Алушта. Изд-во МАИ, 2021. – С. 439–441.

3. *Федюшкин А. И., Рожков А. Н.* Растекание капель при ударе о твердые поверхности. // Актуальные проблемы прикладной математики, информатики и механики. Изд-во: «Научно-исследовательские публикации». – Воронеж. – 2018. – C. 966–977.

4. *Федюшкин А. И., Рожков А. Н.* Критерий фрагментации капли при ударе о твердую мишень. // Тезисы докладов VI Всероссийская научная конференция с элементами школы молодых учёных «Теплофизика и физическая гидродинамика», Севастополь, Республика Крым, 22–29 августа 2021 г. – 2021. – C. 103.

5. *Fedyushkin A. I., Rozhkov A. N.* Criterion for fragmentation of a drop on impact with a solid target (numerical simulation and experiment). // Journal of Physics: Conference Series. – 2021. – Vol. 2057, No. 1. – P. 012129. DOI: 10.1088/1742-6596/2057/1/012129

6. *Федюшкин А. И., Рожков А. Н.* Моделирование коалесценции капель. // Математическое моделирование и численные методы. – 2020. – Т. 26, № 2. – С. 46–58.

7. *Fedyushkin A. I., Rozhkov A. N.* Coalescence of the droplets. // IOP Conference Series: Materials Science and Engineering. – 2020. – Vol. 927. – P. 012055. DOI: 10.1088/1757-899x/927/1/012055.

## **ОТСКОК, ОБТЕКАНИЕ И УДЕРЖАНИЕ КАПЛИ ТОНКОЙ НИТЬЮ**

## **А. И. Федюшкин, А. Н. Рожков**

#### *Институт проблем механики им. А. Ю. Ишлинского РАН, Москва*

**Аннотация.** В работе представлены результаты численного моделирования и экспериментального исследования поперечного обтекания тонкой нити жидкой каплей, движущейся в воздушной среде. Рассмотрены случаи для разных свойств капель и разных скоростей капель. Показано существование разных режимов обтекания каплей нити: отскок, удержание, прохождение с разделением на части, с их последующим слиянием (коалесценцией) и без слияния.

**Ключевые слова:** COVID'19, капля, обтекание, отскок, удержание, реология, эксперимент, численное моделирование.

#### **Введение**

В связи с защитой людей от инфекционных заболеваний, передающихся воздушно-капельным путём, в том числе от вируса COVID'19, стоит задача исследования проникновения капель жидкости через защитные маски. Вирус живет в питательной жидкой среде малого объёма, поэтому данная работа посвящена изучению обтекания и задержания жидкой капли отдельной тонкой нитью. Экспериментально данная задача изучается в работе [1], где в столкновении с нитью участвуют капли не только ньютоновских жидкостей, как в работе [2], но и капли упруговязких жидкостей водных растворов полиакриламида, реология которых соответствует реальным ротовым и бронхиальным жидкостям [3]. Гидродинамика растекания капель данных жидкостей при ударе о твёрдую поверхность изучалась в работе [4]. Данная работа является продолжением исследований гидродинамики капель при их коалесценции и ударах о твердую поверхность [1, 4–10].

#### **Постановка задачи**

Рассмотрены ньютоновские и упруговязкие жидкости, реология которых соответствует реальным ротовым и бронхиальным жидкостям [1]. В экспериментах капля жидкости формировалась на конце капилляра, функцию которого выполняла инъекционная игла диаметром  $d_{a} = 0.8$  мм. Жидкость медленно наполняла каплю при помощи инфузионного насоса и при достижении определенного веса капля отрывалась от капилляра [2]. Далее она сталкивалась с поперечно расположенным цилиндрическим препятствием. Препятствием служила другая игла диаметром  $d_t = 0.4$  или 0.8 мм. Для повышения контрастности и удаления из поля съёмки посторонних объектов игла была согнута примерно под прямым углом, так что на кадрах видны только капля и торец иглы (рис. 1). В опытах расстояние от среза верхней иглы до боковой поверхности нижней составляло  $h_0 \approx 5$ , 10 и 20 мм. Процесс столкновения регистрировался при помощи видеокамеры. Обработка видеокадров позволила определить диаметр  $d_i \approx 3$  мм и оценить скорость  $v_i \approx 0.2 - 0.5$  м/с капли перед контактом с препятствием, а также проследить все фазы столкновения, некоторые из которых представлены на рис. 1.

В численной модели рассмотрена задача о поперечном центральном соударении капли воды (диаметром  $d_i = 0.5$  мм) о твердую нить цилиндрической формы (диаметром  $d_i = 0.1$ мм). В данной модели сила тяжести из рассмотрения исключена. Расчётная область имеет форму прямоугольника со сторонами 2 мм и 5 мм. В центре расчётной области находится ци-

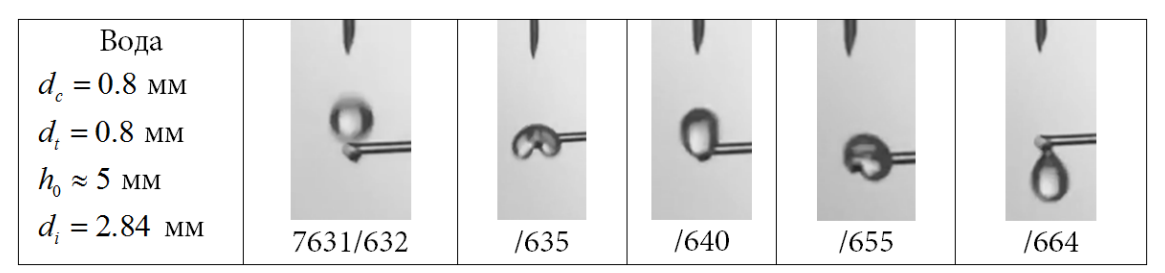

*Рис. 1. Пример отскока и отрыва капли от препятствия. Числа под кадрами – номер видеозаписи и номера кадров в видеозаписи (эксперимент [1])*

линдрическая нить (рис. 2). В начальный момент капля находится на расстоянии своего радиуса от поверхности нити и имеет скорость  $v_{i\cdot}$  Рассмотрен диапазон начальных скоростей капли  $v_i$  от 0.1 до 10 м/сек. Капля находится в спутном воздушном потоке, движущимся со скоростью 0.1м/сек в направлении горизонтальной оси x. Сила тяжести отсутствует. Задавались следующие граничные условия: на входе расчётной области (*x* = −2.5 мм) постоянная скорость, на выходе (*x* = 2.5 мм) – давление, на горизонтальных стенках (*y* = ±0.5 мм) – условия симметрии потока. На поверхности раздела «газ – жидкость» ставится условие равновесия поверхностных сил и давления. Угол смачивания на нити задавался 90°.

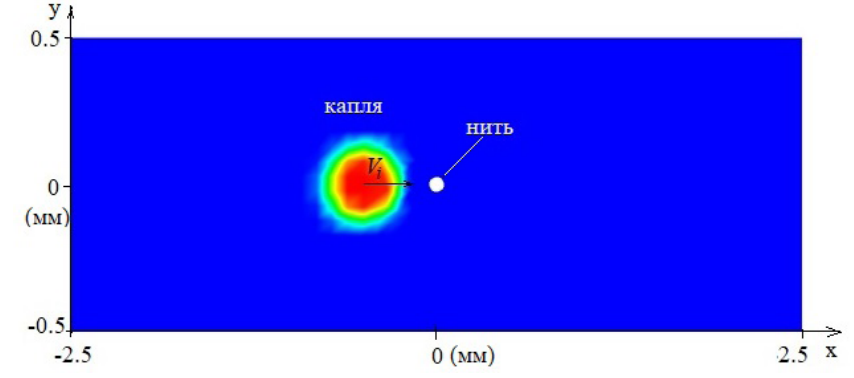

*Рис. 2. Схема расчётной области и начальное расположение капли*

Математическая модель основана на численном решении системы двумерных нестационарных уравнений Навье – Стокса для двухфазной системы «газ – жидкость». Для описания двухфазной системы «газ – жидкость» использовалась система уравнений с одним уравнением для переноса импульса в предположении модели «смеси» с усреднёнными скоростями, плотностью и вязкостью с учётом функции объёмного фазового содержания той или иной фазы, которая находилась из решения уравнения переноса, записанного для неё. Детальнее математическая модель описана в работах авторов [5, 6]. Для решения уравнений Навье – Стокса использовался метод контрольных объёмов.

#### **Результаты**

Результаты моделирования обтекания нити  $(d_1 = 0.1 \text{ mm})$  каплей воды  $(d_1 = 0.5 \text{ mm})$  показали, что при скоростях капли до 1 м/сек нить способна отталкивать и задерживать проникновение капли [9, 10]. Например, при скорости капли в 1 м/сек капля практически вся проходит нить, но силы натяжения удерживают её, и она, прилипая к нити, совершает колебательные движения около нити, а при определенных условиях может совершать прецессионное вращение вокруг нити. Формы и положения капли в разные моменты времени показаны на рис. 3  $(v_i = 0.1 \text{ m/сек})$  и на рис. 4  $(v_i = 10 \text{ m/сek})$ . При обтекании нити каплей со скоростями более

1 м/сек капля не задерживается нитью, причем, например, как показано на рис. 4, где капля разрывается нитью на две части, которые потом коалесцируются в одну каплю, которая продолжает движение за нитью.

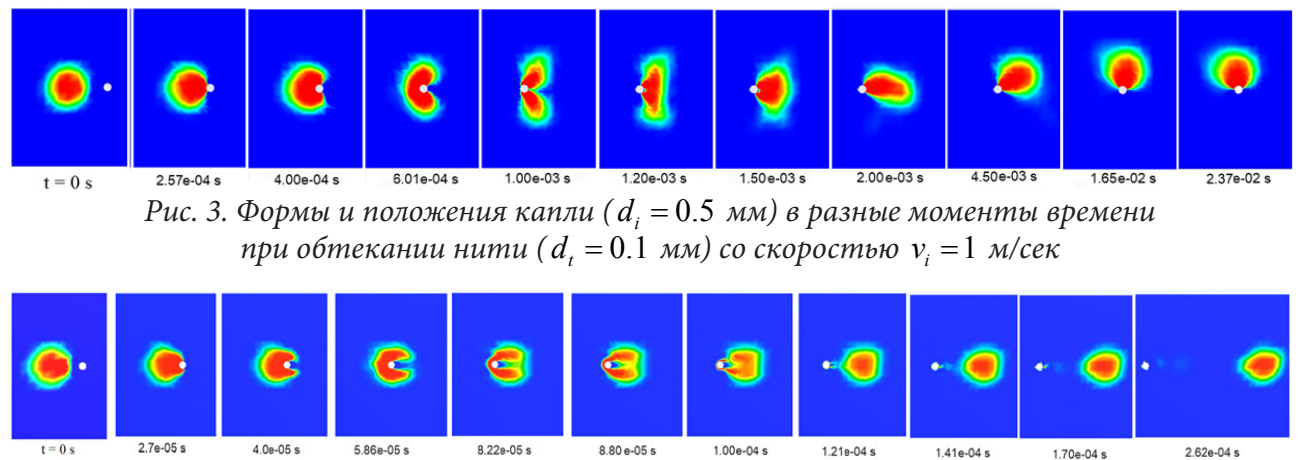

*Рис.* 4. Формы и положения капли  $(d_i = 0.5 \text{ mm})$  в разные моменты времени *при обтекании нити (* $d_{i} = 0.1$  *мм) со скоростью*  $v_{i} = 10$  *м/сек* 

#### **Заключение**

Результаты моделирования показали наличие разных режимов обтекания жидкой каплей тонкой нити: отскок, удержание, прохождение с разделением на части, с их последующим слиянием (коалесценцией) и без слияния. Результаты математического моделирования хорошо согласуются с экспериментальными данными полученными в работе [1]. При скоростях капли до 1 м/сек нить  $(d_{t} = 0.1 \text{ mm})$  способна задерживать проникновение капли воды  $(d_{i} = 0.5 \text{ mm})$ , то есть капля удерживается около нити за счёт сил поверхностного натяжения.

#### **Благодарности**

Работа выполнена по теме гос. задания № АААА-А17-117021310375-7 и при поддержке гранта РФФИ 20-04-60128 Вирусы

#### **Литература**

1. *Рожков А. Н., Руденко А. О.* Столкновение упруговязкой капли с тонким цилиндром. // Материалы XXII Международной конференции по Вычислительной механике и современным прикладным программным системам (ВМСППС'2021), 4–13 сентября 2021 г, Алушта. – Изд-во МАИ Москва. – 2021. – C. 442–444.

2. *Lorenceau E., Clanet C., Quere D.* Capturing drops with a thin fiber. // Journal of Col-loid and Interface Science. – 2004. – Vol. 279. – P. 192–197.

3. *Базилевский А. В., Ентов В. М., Рожков А. Н.* Распад жидкого мостика – метод реологического тестирования биологических жидкостей // Изв. РАН. Механика жидкости и газа. – 2011. – № 4. – C. 119–129.

4. *Rozhkov A., Prunet-Foch B., Vignes-Adler M.* Starlike breakup of polymeric drops in electrical field // Journal of Non-Newtonian Fluid Mechanics. – 2015. – Vol. 226. – P. 46–59.

5. *Федюшкин А. И., Рожков А. Н.* Моделирование коалесценции капель. // Математическое моделирование и численные методы. – 2020. – Т. 26, № 2. – С. 46–58.

6. *Fedyushkin A. I., Rozhkov A. N.* A coalescence of the droplets // IOP Conference Se-ries: Materials Science and Engineering. – 2020. – Vol. 927. – P. 012055. DOI: 10.1088/1757-899x/927/1/012055.

7. *Федюшкин А. И., Рожков А. Н.* Гидродинамика капли воды при её столкновении с небольшим препятствием // Физическое и математическое моделирование процессов в геосредах: Шестая международная научная конференция-школа молодых ученых; Москва, 21–23 октября 2020 г., Сборник материалов. – Изд-во «ООО ПРИНТ ПРО», Москва. – 2020. – P. 160–162.

8. *Рожков А. Н., Федюшкин А. И.* Гидродинамика капли при столкновении с препятствием // Материалы XII Международной конференции по прикладной математике и механике в аэрокосмической отрасли (NPNJ'2018), 24–31 мая 2018 г., Алушта. Т. 1. – Изд-во МАИ, Москва. – 2018. – С. 218–221.

9. *Федюшкин А. И., Захаров А. А., Рожков А. Н.* Обтекание каплей воды тонкой нити. // Материалы XXII Международной конференции по Вычислительной механике и современным прикладным программным системам (ВМСППС'2021), 4–13 сентября 2021 г, Алушта. – Изд-во МАИ, Москва. – 2021. – C. 470–472.

10. *Fedyushkin A. I., Rozhkov A. N., Rudenko A. O.* Collision of water drops with a thin cylinder // Journal of Physics: Conference Series. – 2021. – Vol. 2057, No 1. – P. 012034. DOI: 10.1088/1742- 6596/2057/1/012034.

# **ПРОБЛЕМЫ ПРЕПОДАВАНИЯ МАТЕМАТИКИ И ИНФОРМАТИКИ В ВЫСШЕЙ И СРЕДНЕЙ ШКОЛЕ**

## **ФОРМИРОВАНИЕ ЦИФРОВЫХ КОМПЕТЕНЦИЙ ОБУЧАЮЩИХСЯ ПРИ ИЗУЧЕНИИ МАТЕМАТИЧЕСКОЙ СТАТИСТИКИ**

## **Л. А. Белая, О. В. Боницкая, Ю. В. Дудина, О. В. Инченко**

#### *Тульский государственный университет*

**Аннотация.** В работе предложен кейс для проведения лабораторной работы по дисциплине «Теория вероятностей и математическая статистика» для студентов, обучающихся на технических направлениях. Предполагается использование информационных технологий для формирования цифровых компетенций выпускников.

**Ключевые слова:** теория вероятностей, математическая статистика, цифровые технологии, лабораторная работа.

За последний год произошло много изменений в образовательной сфере. Эти изменения связаны со сложившейся эпидемиологической ситуацией, которая послужила толчком для внедрения современных информационных технологий в процесс обучения, а также широкого использования различных интернет-сервисов. Кроме того, изменения в образовательной сфере связаны с интенсивным развитием цифровой экономики. Таким образом, вырос спрос на специалистов, владеющих навыками работы с цифровыми ресурсами.

На неизбежность и необходимость применения цифровых технологий при преподавании общеобразовательных дисциплин в вузе указывают много исследований, проводимых за последнее время. Так, в исследовании [1] авторами указывается на необходимость адаптации содержательной части и учебно-методических материалов учебных дисциплин к условиям цифровой трансформации образования. В работе [2] рассмотрены теоретические вопросы цифровизации образования, в частности, в преподавании математических дисциплин, использование онлайн-ресурсов для научно-исследовательской и самостоятельной работы студентов с учетом научно-педагогического опыта.

Цифровизация образования, эффективное применение цифровых технологий и продуктов способствует более качественной подготовке новых кадров экономики, обладающих цифровыми компетенциями, говорится и в работе [3]. Автор отмечает актуальность проблемы выбора цифровых продуктов, положительно влияющих на результативность математической подготовки, рассматривает ряд коммерческих и бесплатных программных продуктов для проведения математических расчетов, таких, как пакет программ MATLAB, системы компьютерной алгебры Mathcad, Mathematica и Maple, пакеты для численных расчетов Scilab и Octave, систему компьютерной алгебры Maxima и другие.

Включению цифровых технологий в практику преподавания математических дисциплин посвящены работы [4–6], в которых рассмотрены методические аспекты применения цифровых технологий, таких как база знаний и набор вычислительных алгоритмов WolframAlpha, электронная платформа Сoсalc.

Преподавание теории вероятностей и математической статистики как отдельной дисциплины или в рамках курса математики, обычно, рассчитано на проведение занятий в стандартной аудитории, оснащенной доской, возможно, проектором. Однако, с внедрением цифровых технологий и цифровых продуктов, возникает необходимость включения в рабочую программу дисциплины лабораторных работ, проводимых в компьютерных классах и позволяющих отработать основные приемы и методы решения статистических задач в специализированных программных пакетах.

Такой подход позволит формировать у обучающихся более глубокое понимание предмета, подготовить их к решению прикладных задач, связанных с использованием информационно-коммуникационных и сквозных технологий в профильных дисциплинах, в профессиональной деятельности, и, таким образом, устранить разрыв между требованиями индустрии и результатами образования.

С целью формирования цифровых компетенции у не IT специалистов был разработан кейс заданий для проведения лабораторной работы в рамках дисциплины «Теория вероятностей и математическая статистика» для обучающихся по направлению подготовки 12.03.02 Оптотехника. Набор заданий направлен на формирование компетенции: умеет применять естественнонаучные и общеинженерные знания, методы математического анализа и моделирования в инженерной деятельности, связанной с проектированием и конструированием, технологиями производства оптотехники, оптических и оптико-электронных приборов и комплексов. Студентам предлагается изучить возможности общеизвестных и общедоступных программ Excel, Maxima и STATISTICA.

В рабочую программу дисциплины были внесены темы: «Понятие больших данных, управление большими данными и анализ», «Точечные и интервальные оценки», «Возможности программных продуктов MS Excel, системы компьютерной алгебры Maxima и пакета STATISTICA для анализа данных, визуализации, прогнозирования».

Цель лабораторной работы: изучение возможностей программ Excel, Maxima и STATISTICA для решения задач математической статистики и построения диаграмм, освоение облачных сервисов для хранения данных.

Задачами лабораторной работы являются:

- приобретение навыков и умения правильно обращаться с математическим аппаратом;
- применение статистических методов;
- приобретение навыков работы с цифровыми технологиями.

Примером задания для лабораторных работ по дисциплине «Теория вероятностей и математическая статистика» является нахождение по выборке относительной частоты, выборочного среднего, дисперсии и среднеквадратического отклонения, построение полигона и гистограммы частот с помощью MS Excel, пакета STATISTICA и системы компьютерной алгебры Maxima.

Полученные результаты и отчет по лабораторной работе студенты выкладывают в групповую папку на облачный ресурс с общим доступом к нему студентов и преподавателя.

Таким образом, студенты подкрепляют полученные теоретические знания работой со специализированными программами, сравнивают расчеты, проведенные «вручную», которые занимают достаточно много времени, с машинными расчётами, визуализируют полученные расчеты с помощью графиков и диаграмм, что способствует увлеченности студентов дисциплиной и повышению успеваемости.

Данные лабораторные работы были проведены за счет уменьшения практических занятий по дисциплине. Конечно, с современной тенденцией к снижению часов на изучение общеобразовательных дисциплин, замена части практических занятий, которых и так немного, лабораторными, может привести к обратному эффекту: студенты будут недополучать часть теоретического материала. Поэтому, мы считаем, что на инженерных специальностях наряду с практическими занятиями по математическим дисциплинам, в частности по теории вероятностей и математической статистике, в учебные планы необходимо добавлять лабораторные работы. Увеличение часов контактной работы за счет включения в программу лабораторных работ позволит сформировать у обучающихся необходимые компетенции и заинтересованность предметом.

#### **Литература**

1. *Власов, Д. А.* Электронные образовательные ресурсы в контексте подготовки кадров для цифровой экономики / Д. А. Власов // Вызовы цифровой экономики: итоги и новые тренды: Сборник статей II Всероссийской научно-практической конференции, Брянск, 07 июня 2019 года. – Брянск : Федеральное государственное бюджетное образовательное учреждение высшего образования «Брянский государственный инженерно-технологический университет», 2019. – С. 119–123.

2. *Ламонина, Л. В.* К вопросу о применении информационных и цифровых технологий в преподавании математических и информатических дисциплин / Л. В. Ламонина, О. Б. Смирнова // Инновационные технологии в АПК, как фактор развития науки в современных условиях: Сборник международной научно-исследовательской конференции, посвященной 70-летию создания факультета ТС в АПК (МЕХ ФАК), Омск, 26 ноября 2020 года. – Омск : Омский государственный аграрный университет имени П. А. Столыпина, 2020. – С. 694–697.

3. *Шнарева, Г. В.* Цифровизация математического образования / Г. В. Шнарева // Тенденции развития интернет и цифровой экономики : труды IV Всероссийской c международным участием научно-практической конференции, Симферополь – Алушта, 03–05 июня 2021 года. – Симферополь, 2021. – С. 216–217.

4. *Муханов, С. А.* Использование сервиса Wolfram|Alpha при моделировании вероятностных экспериментов / С. А. Муханов, А. А. Муханова // Современное педагогическое образование. – 2019. – № 2. – С. 67–69.

5. *Муханов, С. А.* Использование информационных технологий для индивидуализации обучения математике на примере темы «Дифференциальные уравнения» / С. А. Муханов, А. А. Муханова, А. И. Нижников // Вестник Московского городского педагогического университета. Серия: Информатика и информатизация образования. – 2018. – № 1(43). – С. 72–77.

6. *Кожухова, В. Н.* Опыт и методические аспекты создания курса на электронной платформе СoСalc / В. Н. Кожухова, А. А. Коробецкая, В. К. Семенычев // Проблемы развития предприятий: теория и практика. – 2018. – № 3. – С. 29–34.

# **СЕТЕВОЙ ОБРАЗОВАТЕЛЬНЫЙ ПРОЕКТ КАК СРЕДСТВО МОТИВАЦИИ К ИЗУЧЕНИЮ ПРОГРАММИРОВАНИЯ**

# О. Д. Горбенко<sup>1</sup>, И. И. Каширская<sup>1</sup>, Г. П. Иванова<sup>2</sup>, Л. А. Бачурина<sup>3</sup>, Н. В. Ярчикова<sup>з</sup>

*1 Воронежский государственный университет*

*2 Департамент образования, науки и молодежной политики Воронежской области 3 Воронежский центр непрерывного повышения педагогического мастерства*

**Аннотация.** В статье рассматриваются вопросы мотивации школьников к изучению программирования, определены аспекты успешной подготовки в рамках преподавания курса информатики и во внеурочной деятельности. Представлены направления реализации сетевых образовательных проектов, направленных на развитие у школьников интереса к программированию, на формирование компетенций, необходимых для жизни в современном обществе и для успешного выбора профессии. В статье представлены некоторые выводы, полученные в результате проведенного эксперимента.

**Ключевые слова:** сетевой проект по обучению школьников программированию, мотивация, использование элементов геймификации для мотивации и поддержки интереса.

#### **Введение**

Развитие общества, обусловленное цифровыми реалиями и подходами, требует специалистов, обладающих новыми компетенциями, прежде всего компетенциями в сфере информационных технологий. Среди них особый, наиболее востребованный класс ИТ-специалистов – программисты, потребность в которых постоянно растет не только в России, но и во всем мире.

Как привлечь внимание школьников к профессии программиста? Формирование каких компетенций заложить уже в период обучения в школе для того, чтобы в будущем наше общество удовлетворило потребность в столь необходимых кадрах?

Получить ответ на этот вопрос авторы статьи пытались на протяжении ряда лет, организуя, проводя и анализируя результаты реализации региональных сетевых образовательных проектов, направленных на обучение школьников программированию.

## **1. Некоторые аспекты успешной подготовки школьников**

На протяжении ряда лет в Воронежской области регулярно проводился образовательный проект «Код-клуб», задачей которого было привлечь школьников, проявляющих интерес к программированию, к освоению его основ, получению навыков разработки собственных программ.

В ходе реализации проекта, организуя занятия и одновременно анализируя их результаты, моделируя различные подходы к организации и проведению обучения, авторами выделено три аспекта успешной подготовки школьников:

– мотивация,

– учет специфики потребностей и стиля жизни современных подростков,

– предоставляемые возможности.

*Мотивация.* Начальная мотивация к изучению программирования у школьников достаточно высока. Здесь сказывается и устоявшееся мнение о том, что программист – высокооплачиваемая профессия, и желание создать собственное «нечто», которое в виртуальном мире создать гораздо проще, чем в реальном, и возможность принадлежности к некой избранной группе «почти суперагентов» и даже поддержка большинства родителей, благосклонно относящихся к этому занятию.

В ходе обучения мотивация постепенно падает. Связано это с достаточно высоким уровнем сложности изучаемого материала, зачастую невозможностью в короткий период получить видимый результат, высокими требованиями к математической подготовке, часто отсутствием возможности получить помощь со стороны педагога.

На практике на конечном этапе обучения остается около 7-10 % от числа тех, кто начал обучение. Конечно, это лучше, чем «нулевой вариант», но явно не тот результат, который мы хотели бы получить. В результате проведенного анализа был сделан вывод, что необходимо поддерживать мотивацию на протяжении всего курса (проекта, этапа и т. п.) обучения программированию.

Учет специфики потребностей и стиля жизни современных подростков. Здесь необходимо обратить внимание на те аспекты, которые помогли бы в решении задачи обучения программированию. Опытным путем были определены следующие аспекты:

- необходимость разбиения курса на короткие этапы (от трех дней до недели) и определения количества этапов от пяти до девяти, причем каждый из этапов фиксирует нечто новое;

- удобная общая продолжительность проекта обучения - два-три месяца; при необходимости продолжить объявляется новый проект;

- умеренное использование элементов геймификации и сторителлинга существенно повышает вовлеченность школьников в проект;

- обучение с использованием интернет, что очень удобно, особенно с учетом ограничений, связанных с пандемией.

Предоставляемые возможности:

- возможность изучать языки, которые являются современными и достаточно востребованными в данный период;

- возможность получать консультационную поддержку в любой период;

- возможность принадлежности к группе;
- возможность «эмоционального благополучия», доброжелательность;

- вариативность, возможность выбирать форму материала при обучении.

Описанные аспекты легли в основу разработки и реализации проекта «Дракономания».

## 2. Особенности реализации сетевого проекта по программированию

Сетевой образовательный проект по обучению программированию на языке Python проведен в Воронежской области в 2021 году в формате молодежного фестиваля школьных команд учащихся седьмых-десятых классов. В проекте приняли участие более 500 учащихся.

Организаторами проекта выступили сотрудники лаборатория развития профессионального мастерства педагогов ВЦПМ, факультета ПММ Воронежского государственного университета, ИТ-куба, созданного на базе Воронежского авиационного техникума имени В.П. Чкалова и группа компаний «Информсвязь».

Для реализации проекта был создан сайт проекта http://fest.36edu.ru. В качестве элементов геймификации используется история, интерес к которой, по опросам, преобладает у учащихся 8-9 классов, - это драконы, борьба добра и зла, поиск сокровищ. На рис. 1 представлен вид главной страницы проекта. Участникам предложено выполнять миссии проекта, переход к которым осуществляется с объектов, размещенных на игровой карте.

На выбор изучаемого языка программирования повлияли следующие факторы: использование языка в настоящее время для реальных разработок; включение в перечень языков, рекомендуемых для изучения в соответствии с новыми ФГОС общего образования; популярность среди школьников; сложность обучения; возможность использовать в дальнейшем для управления техническими устройствами, имеющимися в наличии в образовательных учреждениях. С учетом всех условий для обучения был выбран язык программирования Python.

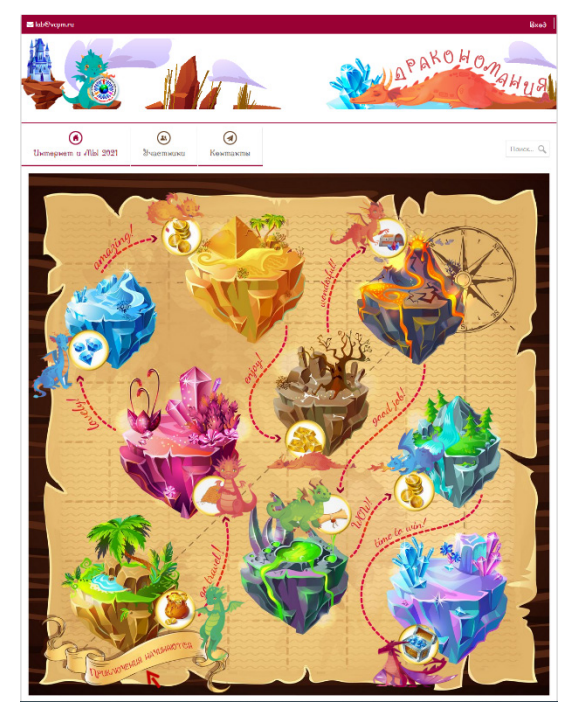

Рис. 1. Интерфейс главной страницы проекта

Участниками проекта выступили разноуровневые команды учащихся под руководством учителя-наставника. Учитель оказывает помощь только в случае возникновения сложностей. Управляет работой команды капитан из числа учеников.

Проект представлен в виде совокупности двух событий - обучения с элементами соревнования путем прохождения миссий и хакатона, где полученные знания применяются в ходе решения творческих задач.

Процесс обучения - прохождение миссий - предполагает изучение материала, представленного в различных формах (видео, текст, программы с комментариями), по выбору и каждый раз выполнение небольшого задания. В процессе прохождения миссий школьники могут задавать уточняющие вопросы сопровождающим проект преподавателям ВГУ. Это дает возможность школьникам, чьи учителя недостаточно хорошо владеют данным языком программирования, чувствовать себя уверенно в освоении Python, и, зачастую, приводит к варианту совместного совершенствования и команды, и наставника, который изучает или совершенствует навыки программирования вместе с детьми.

Каждая миссия представляет собой отдельный эпизод, число миссий конечно и обозримо, что дает возможность участникам рассчитывать силы и время, представлять уровень своего продвижения в проекте.

Наличие других участников, открытая таблица продвижения дают ощущение сопричастности к сообществу, желание продвигаться, не бросать начатое, является неким вызовом, который хорошо мотивирует школьников - «другие могут, значит и я могу».

#### 3. Подбор учебного материала

В ходе выполнения миссий участникам предложена последовательность учебных задач, направленных на освоение следующих возможностей:

1. Установка среды программирования, запуск программы, ввод и вывод данных.

2. Знакомство с языком программирования: понятие транслятора, комментарии, выражения, оператор присваивания. Подключение модуля для работы с окнами. Понятие холста. Со-
здание окна с заданным заголовком, заданного цвета и заданных размеров. Создание диалогового окна. Размещение текста с названием команды в окне.

3. Создание логотипа команды в виде рисунка с прозрачным фоном. Размещение рисунка в окне.

4. Рисование горизонтальных и вертикальных линий.

5. Создание рисунка дракона и его размещение в заданной клетке.

6. Передвижение графического объекта по клеткам.

7. Создание рисунка сокровища. Создание матрицы из текстового файла. Размещение сокровищ в заданных клетках на основе информации, содержащейся в матрице.

8. Обход игрового поля и сбор сокровищ. Разные варианты обхода игрового поля.

9. Создание рисунков хороших и плохих сокровищ. Размещение сокровищ на игровом поле. Сбор хороших сокровищ.

При подборе содержательного материла для миссий организаторы пользуются простыми, хорошо известными принципами: задача должна быть посильной, но требовать усилий для решения, заставлять думать, задания миссий связаны между собой, происходит некоторое «наращивание», постепенное увеличение сложности. Идеально, чтобы результат каждой миссии был представлен в виде задачи, решение которой дает хорошо визуализируемый объект, это помогает на первых порах приучить школьников к мысли, что решение нужно тестировать, искать и исправлять ошибки.

Завершается обучение хакатоном, в котором участники имеют возможность помериться силами в программировании в ходе решения творческих задач, что является еще одним стимулом: «на людей посмотреть и себя показать».

#### **Заключение**

Региональный проект по обучению программированию при хорошей поддержке различных сообществ и представителей общества дает, на наш взгляд, хорошие возможности для формирования различных компетенций, которые, несомненно, пригодятся будущим программистам в реальной жизни: умение коммуницировать, решать проблемы, работать в группе, позиционировать и представлять свою работу, искать и находить свой способ обучения и совершенствования своих компетенций, делать выбор, быть мобильным.

Общение с учеными, представителями бизнеса, реально работающими в разных отраслях ИТ-технологий специалистами, попытка понять, как устроен окружающий мир и каковы перспективы цифровых технологий в нем – еще один способ подвигнуть современных школьников к выбору профессий, связанных с ИТ-сферой, что позволяет сделать представленный сетевой проект.

Усилия работодателей, ученых и методистов позволили большому числу школьников «примериться» к профессии программиста, а обучение, которое прошли совместно с учениками их педагоги способствует повышению уровня компетентности в области программирования и самих учителей.

## **Литература**

1. *Босова, Л. Л.* Информатика, 8-9 классы, Начала программирования на языке Python, Дополнительные главы к учебникам / Л. Л. Босова, Н. А. Аквилянов, И. О. Кочергин и др. – М. : БИНОМ. Лаборатория знаний, 2020. – 96 с.

2. *Бриггс, Дж.* Python для детей. Самоучитель по программированию / Джейсон Бриггс : пер. с англ. Станислава Ломакина : [науч. Ред. Д. Абрамова]. – М. : Манн, Иванов и Фербер, 2017. – 320 с.

# **ОСОБЕННОСТИ ОРГАНИЗАЦИИ КУРСОВОЙ РАБОТЫ ПО ИНФОРМАТИКЕ И ПРОГРАММИРОВАНИЮ НА ПЕРВОМ КУРСЕ**

# **О. Д. Горбенко, О. Ф. Ускова**

### *Воронежский государственный университет*

**Аннотация.** Рассматриваются вопросы организации и методической поддержки нового блока учебного плана по направлению обучения 02.03.02 – Фундаментальная информатика и информационные технологии. Обсуждаются цели курсовой работы, требования к выполнению курсовой работы, оформлению ее результатов. Приводится пример отчета по курсовой работе.

**Ключевые слова:** учебный план, информатика, программирование, структуры управления, структуры данных, функции.

# **Введение**

Планирование учебного процесса для студентов-первокурсников, обучающихся по направлению 02.03.02 – Фундаментальная информатика и информационные технологии в последние годы было усовершенствовано – в дисциплину «Информатика и программирование» был внесен новый блок – курсовая работа. Перед преподавателями, ведущими этот курс, возникла проблема определить цели и содержательное наполнение курсовой работы в условиях, когда студент получает самые первые фундаментальные знания и навыки, которые в дальнейшем потребуются при изучении специальных дисциплин и выполнении учебных и производственных практик. В качестве главной перед курсовой работой была поставлена цель закрепить и продемонстрировать знания в области базовых структур данных и структур управления и навыки в разработке программ на языке программирования с использованием функций.

# **1. Основные требования к курсовой работе**

Дисциплина «Информатика и программирование», входящая в учебный план подготовки бакалавров по направлению 02.03.02 Фундаментальная информатика и информационные технологии, относится к базовым дисциплинам учебного плана. С 2019 года помимо лекционных, аудиторных практических и лабораторных практических занятий по этой дисциплине в учебном процессе студентов-первокурсников появился новый блок – курсовая работа.

Традиционно выполнение студентами курсовой работы предполагает целый ряд этапов и видов работы: осмысление полученного задания, обзор опубликованных в научно-технических изданиях материалов и результатов, относящихся к проблеме в поставленном задании, согласованный с руководителем работы и обоснованный выбор метода решения, построение математической или информационной модели изучаемого процесса, разработка алгоритма, выбор среды и языка программирования и пр. Наличие этих компонентов в курсовой работе было основанием для того, чтобы курсовые работы попадали в учебный план большинства образовательных направлений, начиная с третьего курса, когда у студентов уже есть, хоть и небольшой, но кругозор, опыт выбора направления работы и все то, что можно условно отнести к элементам анализа и исследования. В этой связи появление в учебном плане блока курсовой работы на первом курсе требовало от преподавателей, разработчиков рабочей программы, корректировки подходов к целям и задачам этой части учебного процесса.

В качестве одной из целей этого блока было выбрано формирование культуры выбора алгоритма при обработке фундаментальных структур данных - статических и динамических массивов. Содержательно курс информатики и программирования насыщен большим объемом информации, значительная доля которой требует простого запоминания: это, прежде всего, синтаксические плавила языка программирования, правила работы в среде программирования и пр. Много времени занимает тренинг в этой части курса в ущерб времени, необходимого для формирования культуры алгоритмизации и программирования, навыков владения базовыми, признанными оптимальными, алгоритмами обработки простых структур данных (однопроходные алгоритмы, алгоритмы поиска в наборе данных и т.п.), этапами решения задачи, идеями структурного программирования. Школьный курс информатики для большинства ее выпускников как правило ограничивается именно объемом, связанным с правилами использования конструкций языка программирования и владением примитивными алгоритмами обработки данных. Поэтому руководители курсовой работы первокурсников включили в задание ряд вопросов, направленных на закрепление навыков культурной алгоритмизации и программирования.

Вторая цель - закрепление знаний и навыков организации ввода-вывода данных при решении задач обработки простых структур данных. Выбор этого направления в курсовой работе также определяется тем, что, во-первых, в школьном курсе информатики этот раздел охвачен недостаточно, во-вторых, он достаточно глубоко рассмотрен в университетском курсе и требует закрепления и проверки сформированных умений и навыков.

В этой связи в текущем учетном году в задание на курсовую работу внесены небольшие усовершенствования, усиливающие направленность курсовой работы на отмеченные выше цели.

Курсовая работа по информатике и программированию состоит в программной реализации индивидуального практического задания с использованием таких языковых средств, как статические и динамические массивы данных, указатели, функция.

Основной результат курсовой работы - три программы (или три части одной программы):

- в первой для решения поставленной задачи используется традиционный подход к объявлению и созданию статических массивов данных;

- во второй применяются языковые инструменты объявления и создания динамических массивов данных (с использованием адресной арифметики);

- в третьей части для реализации одного из многошаговых действий (в любой из предыдущих частей) следует определить и применить собственную функцию.

Завершается выполнение курсовой работы представлением отчета, оформленного в соответствии с установленными кафедрой требованиями. Отчет должен включать следующие шесть частей.

1. Постановка задачи.

2. Описание данных и алгоритма решения задачи.

Здесь необходимо указать имена (и типы, к которым они отнесены) всех простых и структурированных данных, а также дать описание алгоритма решения задачи, для чего можно использовать известные средства описания алгоритмов. Такими средствами могут быть блок-схемы и язык псевдокода.

3. Описание структуры программы.

Отдельные части программы на языке программирования строятся на основе разработанного и описанного в предыдущей части алгоритма с указанием, какой части алгоритма соответствует та или иная часть программы. Разработка структуры программы осуществляется на основе идеи последовательного уточнения действий.

4. Результаты тестирования.

Вначале приводятся результаты выполнения разработанной программы для нескольких случаев входных данных, когда достоверность результата очевидна. Затем приводятся результаты выполнения программы для более сложных случаев ввода исходных данных.

5. Список использованных источников.

6. Приложение.

В этой части отчета по курсовой работе размещаются блок-схема и полный текст программы с комментариями, а также выходные данные программы.

В помощь студентам и преподавателям авторами были разработаны «Методические указания к выполнению курсовой работы по информатике и программированию», которые содержат 55 вариантов индивидуальных заданий [1].

Разработанный в настоящее время банк заданий для курсовой работы первокурсников, обучающихся по направлению 02.03.02, содержит около 100 различных задач [2].

# 2. Варианты задания по курсовой работе

Ниже приведены примеры вариантов заданий для выполнения в качестве курсовой работы. Контрольно-измерительный материал №804

С клавиатуры вводится информация об итогах последней экзаменационной сессии. Эта информация включает в себя: 1) целое число  $n$  – количество студентов; 2) *п* объединенных в структуру данных:

 $\langle$ имя ><фамилия> <oценка> <oценка> <oценка> <oценка> <oценка> где <имя>, <фамилия> – символьные строки, содержащие не более 20 символов, оценка за экзамен – десятичная цифра из диапазона '2".5"

Требуется сформировать массив структур, в котором каждый элемент массива содержит фамилию студента и его средний балл, а элементы располагаются в обратном лексикографическом (алфавитном) порядке фамилий, и вывести массив на экран. Вывести также фамилии и оценки студентов, имеющих наибольшее количество отличных оценок.

Технические требования.

В основной памяти исходные данные также следует хранить в виде массива структур.

Не допускается использование дополнительных массивов.

Для реализации одного из действий определить и применить функцию.

Контрольно-измерительный материал №805

С клавиатуры вводится информация об итогах последней экзаменационной сессии. Эта информация включает в себя: 1) целое число  $n$  - количество студентов; 2) и объединенных в структуру данных:

 $\langle$ имя >< $\phi$ амилия> < $\langle$ оценка> < $\langle$ оценка> < $\langle$ оценка> < $\langle$ оценка> < $\langle$ оценка> где <имя>, <фамилия> - символьные строки, содержащие не более 20 символов, оценка за экзамен - десятичная цифра из диапазона '2".5".

Требуется сформировать массив структур, в котором каждый элемент массива содержит фамилию студента и его средний балл, причем элементы располагаются в порядке, обратном порядку следования при вводе, и вывести этот массив на экран. Вывести также фамилии и оценки студентов, имеющих наибольшее количество неудовлетворительных оценок.

Технические требования.

В основной памяти исходные данные также следует хранить в виде массива структур.

Не допускается использование дополнительных массивов.

Для реализации одного из действий определить и применить функцию.

Контрольно-измерительный материал №806

С клавиатуры вводится информация об итогах последней экзаменационной сессии. Эта информация включает в себя: 1) целое число  $n$  – количество студентов; 2) *п* объединенных в структуру данных:

 $\langle$ имя >< $\phi$ амилия> < $\langle$ оценка> < $\langle$ оценка> < $\langle$ оценка> < $\langle$ оценка> < $\langle$ оценка> где <имя>, <фамилия> - символьные строки, содержащие не более 20 символов, оценка за экзамен - десятичная цифра из диапазона '2".5".

Требуется сформировать массив структур, в котором каждый элемент массива содержит фамилию студента и его средний балл, причем вначале размещаются данные о студентах-отличниках, затем об остальных студентах, при этом в каждой части сохраняется взаимный порядок следования данных, определенный вводом, и вывести этот массив на экран. Вывести также фамилии и оценки студентов, имеющих наибольшее количество отличных оценок.

# Технические требования.

В основной памяти исходные данные также следует хранить в виде массива структур. Не допускается использование дополнительных массивов.

Для реализации одного из действий определить и применить функцию.

# Контрольно-измерительный материал №900

Сформировать прямоугольную матрицу, каждая строка которой - зарплата сотрудника предприятия за каждый месяц прошлого года, и одномерный массив фамилий этих сотрудников. Требуется удалить из матрицы строки сотрудников, средняя зарплата которых за год меньше, чем среднегодовая зарплата всех сотрудников предприятия. Из массива фамилий удалить фамилии таких сотрудников.

Контрольно-измерительный материал №901

Сформировать квадратную целочисленную матрицу А из т строк. Сформировать также массив В из т целых чисел. Требуется найти скалярное произведение вектора В и любой из строк матрицы А, элементы которой упорядочены по возрастанию, и удалить эту строку из матрицы А.

При разработке программ использование собственных функций обязательно. При обработке массивов необходимо применять адресную арифметику.

# 3. Оформление отчета

Приведем в качестве примера фрагмент отчета по курсовой работе.

Постановка задачи

С клавиатуры вводится информация об итогах экзаменационной сессии. Эта информация включает в себя:

1) целое число  $n$  – количество студентов;

2) и объединенных в структуру данных:

 $\langle u \rangle$  <  $\langle \phi$ амилия> < оценка> < оценка> < оценка> < оценка> < оценка>,

где <имя>, <фамилия> - символьные строки, содержащие не более 20 символов, оценка за экзамен - десятичная цифра из диапазона 2..5.

Требуется сформировать массив структур, в котором каждый элемент массива содержит фамилию студента и его средний балл, причем элементы располагаются в порядке, обратном порядку следования при вводе, и вывести этот массив на экран. Вывести также фамилии и оценки студентов, имеющих наибольшее количество неудовлетворительных оценок.

Технические требования:

- В основной памяти исходные данные также следует хранить в виде массива структур.
- Не допускается использование дополнительных массивов.
- Для реализации одного из действий определить и применить функцию.

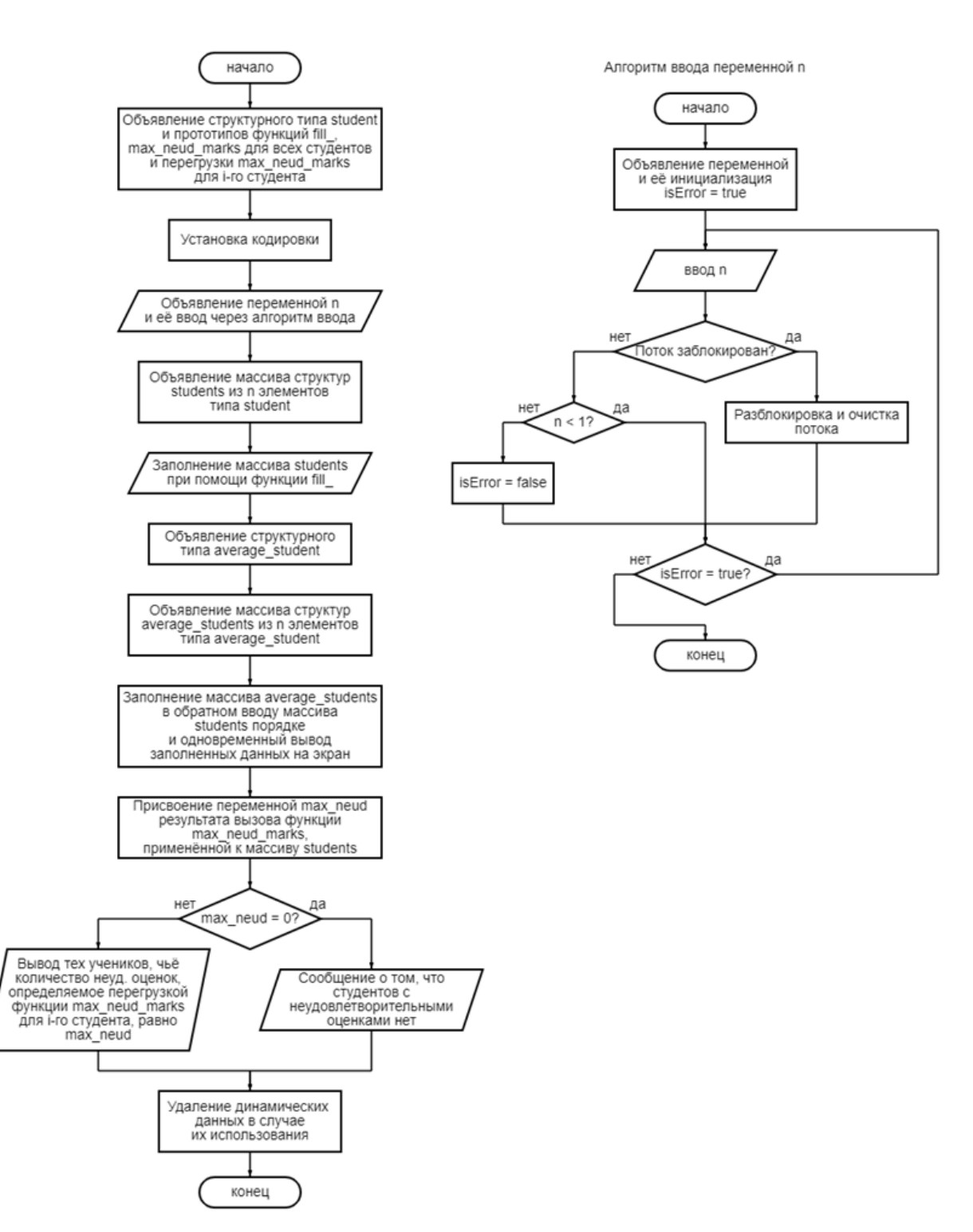

Описание данных и алгоритма решения задачи

*n* – целочисленная переменная, содержащая информацию о количестве студентов; *student* – структурный тип;

*name* – переменная типа *string*, предназначенная для имени студента;

*surname* – строковая переменная типа *string*, предназначенная для фамилии

*marks*[5] – целочисленный массив из пяти элементов, предназначенный для хранения пяти оценок студента;

*students*[*n*] – массив из n элементов структурного типа *student* (в первой программе статический, во второй – динамический)

isError - логическая переменная, отвечающая за хранение информации о наличии или отсутствии ошибок при вводе и за осуществление выхода из цикла при вводе;

average\_student - структурный тип;

average mark - вещественная переменная, содержащая среднюю оценку студента

 $average\_students[n]$  - массив из  $n$  элементов структурного типа average\_student (в первой программе статический, во второй - динамический)

тах neud - целочисленная переменная, которой присваивается результат выполнения функции max\_neud\_marks (students, n), в результате чего она приобретает значение максимального числа неудовлетворительных оценок среди всех студентов

Описание структуры программы

1. Глобальное объявление структурного типа и прототипов функций

2. Основная функция

а. Установка кодировки

b. Объявление и ввод данных

с. Объявление второго структурного типа

d. Заполнение массива второго структурного типа и его вывод на экран

е. Нахождение всех студентов, удовлетворяющих условию, и их вывод на экран

f. Удаление динамических данных в случае их использования

3. Определение функции для заполнения массива структур

4. Определение функции для нахождения максимального количества неудовлетворительных оценок среди всех студентов

5. Определение перегрузки функции для нахождения количества неудовлетворительных оценок у *i*-го студента

Опыт организации курсовой работы первокурсников на факультете прикладной математики, информатики и механики в соответствии с рассмотренными подходами и требованиями показал хорошую эффективность. Выполнение заданий сопровождалось ростом активности студентов в освоении ставших классическими приемов программирования, организации данных и разработке и использовании функций при проектировании программной системы.

### Литература

1. Горбенко, О. Д. Методические указания к выполнению курсовой работы по информатике и программированию / О. Д. Горбенко, О. Ф. Ускова. - Воронеж: Издательский дом ВГУ,  $2020. - 32c.$ 

2. Ускова, О. Ф. Начала структурного программирования на языке C++: задачник-практикум / О. Ф. Ускова, Н. А. Каплиева, О. Д. Горбенко. - Воронеж: Издательский дом ВГУ, 2019. - $261c$ 

# **ОБ ИСПОЛЬЗОВАНИИ ДИНАМИЧЕСКОЙ ВИЗУАЛИЗАЦИИ УЧЕБНОГО МАТЕРИАЛА В ПРЕПОДАВАНИИ АНАЛИТИЧЕСКОЙ ГЕОМЕТРИИ И АЛГЕБРЫ В УСЛОВИЯХ СМЕШАННОГО ОБУЧЕНИЯ**

## **Г. В. Квитко, С. А. Дёмин, И. С. Маклахова, Е. П. Ставицкая Е.П.**

#### *Балтийский федеральный университет имени Иммануила Канта*

**Аннотация.** Рассматриваются проблемы, возникающие при преподавании аналитической геометрии и линейной алгебры в условиях смешанного обучения, возникающие при реализации образовательных программ ряда направлений в Балтийском федеральном университете им. И. Канта. Предлагаются рекомендации по решению этих проблем, предполагающие использование элементов динамической визуализации.

**Ключевые слова:** дистанционное обучение, очное образование, образовательный ресурс, электронные ресурсы, аналитическая геометрия, динамическая визуализация.

В настоящее время уже накоплен определенный опыт по преподаванию в смешанном формате дисциплин, связанных с аналитической геометрией и линейной алгеброй. В Балтийском федеральном университете такие дисциплины преподаются ряду информационных направлений – «Информационная безопасность», «Инфокоммуникационные технологии и системы связи» и «Информационный системы и технологии». Особенностью является достаточно большое количество бюджетных мест на этих направлениях, их популярность и возможность выбора набора дисциплин, сдаваемых в форме ЕГЭ. Следствием является большое количество студентов в потоке, поэтому лекционные занятия проводятся либо в аудиториях большой вместимости (типа «максимум»), либо дистанционно. Еще одна специфическая черта – необходимость изложить весь материал, согласно учебному плану, за один семестр.

При всех различных уровнях подготовки студентов–первокурсников по элементарной математике есть одна особенность – слабое знание школьной геометрии, неразвитое пространственное мышление и неумение «видеть» чертёж. Вследствие чего объяснять «на пальцах», используя чертежи, выполненные от руки, совершенно неэффективно.

Частично проблему решает демонстрация качественных чертежей, выполненных с применением графических редакторов.

Значительно больший эффект производит применение динамической визуализации в виде демонстрации анимационных видеороликов. Такой подход помогает рассматривать понятие, алгоритм или процесс постепенно, обращая внимание на детали и нюансы.

Приведем три примера применения таких видео-анимаций. В статье невозможно демонстрировать видеоматериалы, поэтому приведем кадры анимаций, а сами видео материалы доступны на видео хостинге YouTube по ссылке: https://www.youtube.com/channel/ UCICd1ydh1XxiW\_wyCjbp81A/videos.

Первое видео описывает построение прямоугольной декартовой системы координат в пространстве (рис. 1).

Второй пример – визуализация геометрического смысла смешанного произведения векторов (рис. 2).

Третий пример – решение задачи о нахождении точки пространства, симметричной данной относительно плоскости (рис. 3).

Созданы учебные анимированные видео ролики в программе Adobe Animate с последующим применением Adobe Media Encoder. До недавнего времени достаточно было применять одну лишь программу Adobe Animate и демонстрировать анимации с расширением .swf, но с

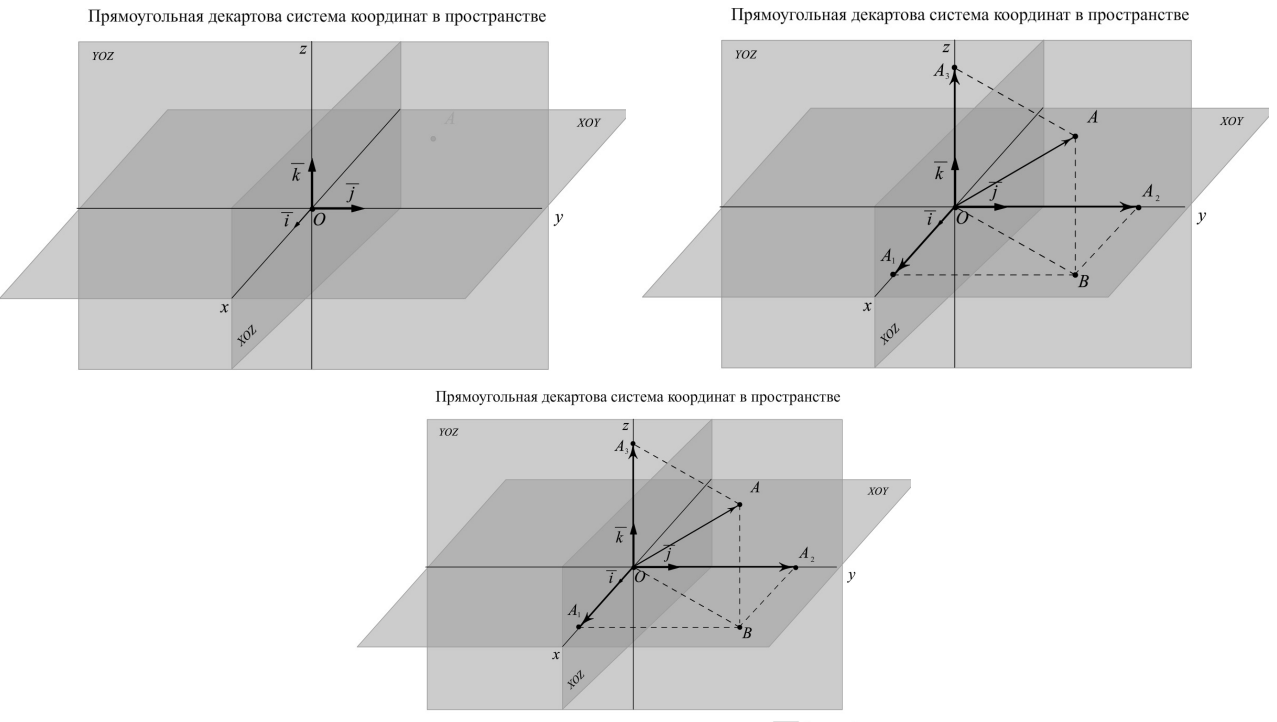

 $\overline{OA} = \overline{OA_1} + \overline{OA_2} + \overline{OA_3} = x\overline{i} + y\overline{j} + z\overline{k} \quad \Longleftrightarrow \quad \overline{OA} \{x,y,z\}$ 

# *Рис. 1. Построение прямоугольной декартовой системы координат*

Смешанное произведение векторов

Смешанное произведение векторов

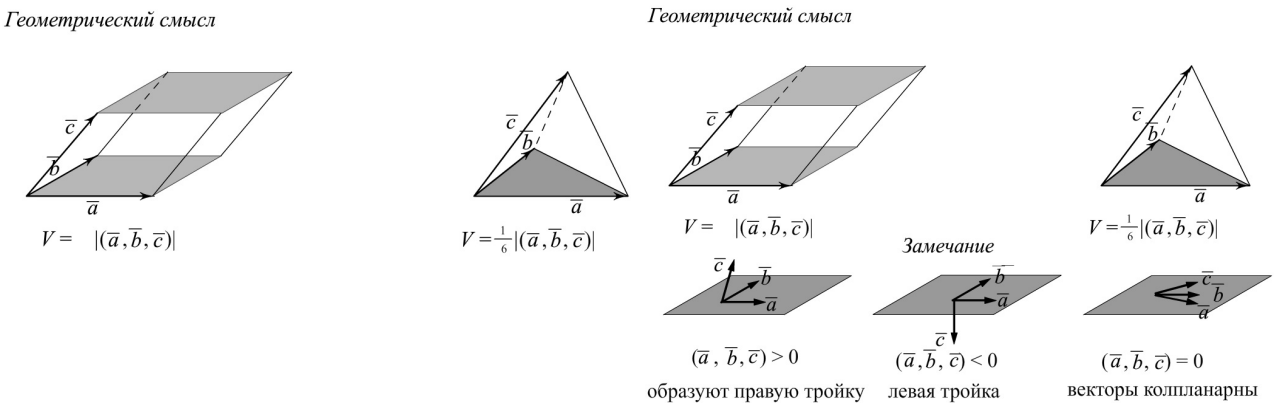

# *Рис. 2. Геометрический смысл смешанного произведения векторов*

Нахождение точки, симметричной данной относительно прямой в пространстве Нахождение точки, симметричной данной относительно прямой в пространстве

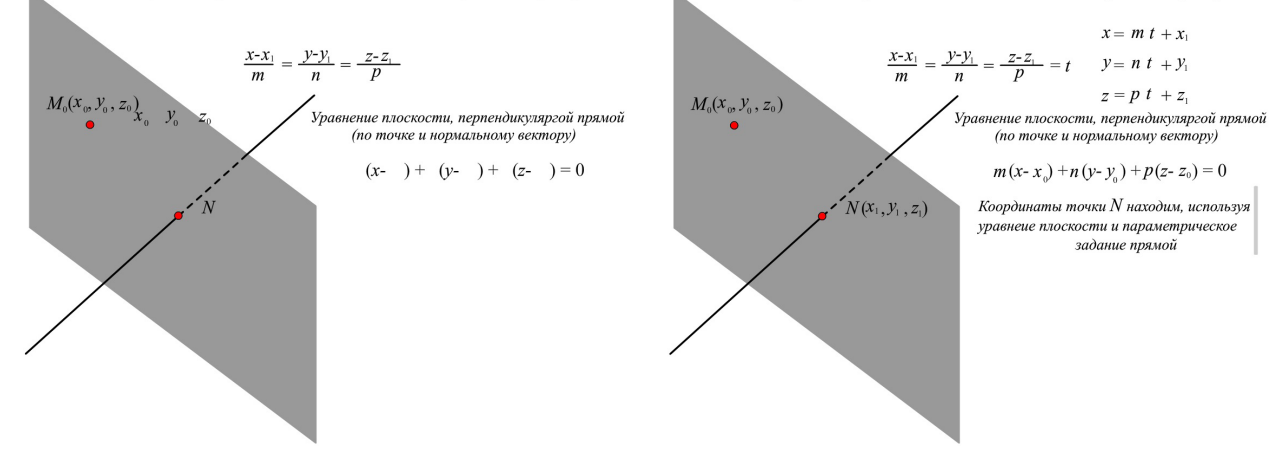

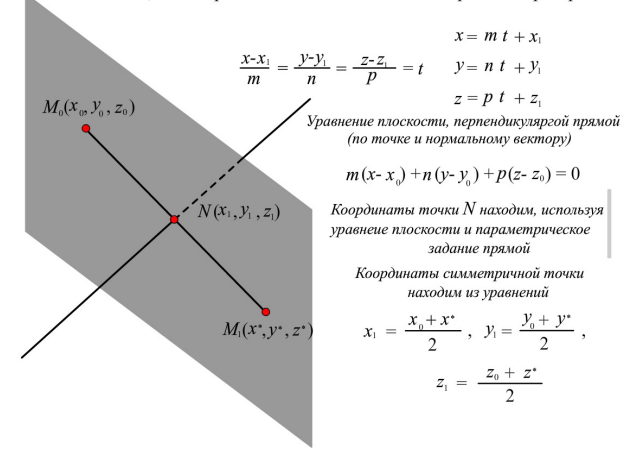

Нахождение точки, симметричной данной относительно прямой в пространстве

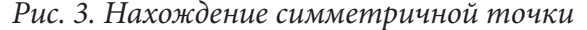

12 января текущего года производителем прекращена поддержка соответствующего плеера и регулярно приходят сообщения с просьбой удалить этот софт.

Следует обратить внимание, что видео имеет высокое разрешение, что существенно улучшает восприятие. Анимационные ролики сопровождаются звуковыми комментариями. В результате студенты значительно лучше усваивают такой материал, видя развитие процесса в динамике. размещенные видео ролики в разделе «учебные материалы» команды в MS Teams можно смотреть неоднократно. Поданная таким образом информация существенно лучше воспринимается и фиксируется в памяти студентов, что неоднократно отмечалось представителями «целевой аудитории».

Подводя итоги, отметим, что применение динамической визуализации при изучении аналитической геометрии дает ощутимый положительный эффект, студенты значительно лучше воспринимают и запоминают учебный материал и оперативно применяют свои знания при решении задач.

#### **Литература**

1. *Худенко, В. Н.* Использование динамической визуализации учебного материала в процессе преподавания математики для студентов физико-технических направлений / В. Н. Худенко, Е. А. Ровба, Е. П. Новикова, И. С. Маклахова // Сборник трудов международной научно-технической конференции «Актуальные проблемы прикладной математики, информатики и механики». – Воронеж, 2017. – С. 1391–1393.

2. *Худенко, В. Н.* К вопросу об использовании динамической визуализации учебного материала в процессе преподавания теории функций комплексного переменного / В. Н. Худенко, Е. А. Ровба, И. С. Маклахова // Сборник трудов VIII международной конференции «Современные методы прикладной математики, теории управления и компьютерных технологий». – Воронеж, 2015. – С. 377–379.

3. *Худенко, В. Н.* К вопросу об использовании динамической визуализации учебного материала в процессе преподавания математики для студентов инженерных направлений / В. Н. Худенко, Е. А. Ровба, И. С. Маклахова // Сборник трудов международной научно-технической конференции «Актуальные проблемы прикладной математики, информатики и механики». – Воронеж, 2016. – С. 368–370.

# **О РОЛИ ДИСЦИПЛИНЫ «КОМПЬЮТЕРНОЕ МОДЕЛИРОВАНИЕ» ДЛЯ БУДУЩИХ УЧИТЕЛЕЙ МАТЕМАТИКИ И ИНФОРМАТИКИ**

## **Е. М. Кузнецова**

### *Южный федеральный университет*

**Аннотация.** В работе рассмотрены особенности дисциплины «Компьютерное моделирование» для студентов направления 44.03.05 Педагогическое образование (с двумя профилями подготовки) математика и информатика. Делается вывод о значимости данной дисциплины для будущих учителей математики и информатики. Обсуждается значение проектной деятельности в рамках данной дисциплины.

**Ключевые слова:** педагогическое образование, компьютерное моделирование, метод проектов, профессиональный стандарт.

Перед педагогическими ВУЗами в настоящее время стоит непростая задача: подготовить высококлассного специалиста, обладающего прочными знаниями в предметной области и в области методики преподавания основных содержательных линий школьного образования, способного работать в быстро меняющемся профессиональном и информационном пространстве. Инновационные тренды в современном образовании ориентированы, во многом, на удовлетворение обширным требованиям работодателей. Недавно актуальные стандарты подготовки бакалавров ФГОС ВО (3+) сменились стандартами ФГОС ВО (3++), разработанными как раз с учетом профессиональных стандартов. Для укрупненной группы направления подготовки 44.00.00 Педагогическое образование таким профессиональным стандартом является стандарт Педагога [1].

В качестве одной из трудовых функций современного учителя математики, согласно профессиональному стандарту, выделяют формирование у обучающихся «способности к постижению основ математических моделей реального объекта или процесса, готовности к применению моделирования для построения объектов и процессов, определения или предсказания их свойств». Для этого, профстандарт определяет необходимые требования: владение «основными математическими компьютерными инструментами: визуализации данных, зависимостей, отношений, процессов, геометрических объектов; вычислений – численных и символьных; обработки данных (статистики); экспериментальных лабораторий (вероятность, информатика)».

В связи с этим при формировании учебных планов для направления 44.03.05 Педагогическое образование (с двумя профилями подготовки) математика и информатика обязательно включение дисциплины «Компьютерное моделирование».

Южный федеральный университет, и в частности Институт математики, механики и компьютерных наук им. И. И. Воровича имеет многолетний плодотворный опыт подготовки учителей математики и информатики. В настоящее время реализация направления 44.03.05 Педагогическое образование (с двумя профилями подготовки) математика и информатика проводится в соответствии с собственным образовательным стандартом (ОС ВО ЮФУ), утвержденным приказом Южного федерального университета № 58-ОД от 17 марта 2020г. Данный образовательный стандарт опирается на ФГОС ВО по направлению подготовки 44.03.05 Педагогическое образование с двумя профилями подготовки и профессиональный стандарт Педагога.

В рамках основной профессиональной образовательной программы определены универсальные компетенции выпускника и индикаторы их достижения. Одной из категорий универсальных компетенцией является «разработка и реализация проектов» (УК-2)

УК-2 Способен определять круг задач в рамках поставленной цели и выбирать оптимальные способы их решения, исходя из действующих правовых норм, имеющихся ресурсов и ограничений

В качестве индикаторов достижения данной универсальной компетенции выпускника выступают:

• УК-2.1 Проводит анализ поставленной цели и определяет совокупность задач, обеспечивающих ее достижение

• УК-2.2 Выбирает оптимальные способы, модели и принципы для принятия экономически обоснованных решений в условиях имеющихся ресурсов и ограничений

Исторически сложилось, что дисциплина «Компьютерное моделирование» традиционно входила во все учебные планы подготовки как учителей информатики, так и учителей математики, начиная от планов специалитета 050100 и заканчивая действующими [2]. Данная дисциплина практически всегда реализовывалась сотрудниками кафедры информатики, претерпевая значительные изменения в содержании. Многолетний опыт преподавания компьютерного моделирования показал, что «программированная составляющая» данного курса не оправдала себя. Реализация различных математических моделей с помощью языков программирования (Delphi и Pascal), упор на которые делали преподаватели в 2002-2005 годах, была трудна для студентов и не очень информативна с точки зрения наглядности. В дальнейшем было решено отказаться от данного подхода и кардинально переработать рабочую программу дисциплины. В итоге, в настоящее время это двух семестровый курс, рассчитанный на 7 зачетных единиц, изучаемый в шестом и седьмом учебных семестрах. Главная цель освоения данной дисциплины: формирование представления о моделировании как методе научного познания, об использовании компьютера как эффективного и универсального инструмента исследовательской и познавательной деятельности; подготовка к владению методами математического и алгоритмического моделирования при анализе проблем естествознания; к владению методами математического моделирования при анализе глобальных проблем на основе глубоких знаний фундаментальных математических дисциплин и компьютерных наук. В качестве основных задач выделяют: формирование у студентов убеждения о вычислительном эксперименте как методологии современного научного исследования; обучение построению математических моделей в различных областях знаний, изучение методики организации и проведения исследований методом вычислительного эксперимента на ЭВМ.

Дисциплина реализуется в рамках лекционных, лабораторных занятий. Значительную часть трудоемкости курса составляют часы, отведенные для самостоятельной работы студента. Основные темы, изучаемые на лекциях, разбиты на пять модулей: моделирование как метод познания, моделирование физических процессов, численное моделирование, компьютерное моделирование процессов в сплошной среде, компьютерное моделирование в экологии и глобальные модели развития человечества. На лабораторных занятиях студентам предлагается построить и изучить компьютерные модели физических процессов, таких как движение тела под углом к горизонту, колебания пружинного маятника, падение тела с учетом сопротивления среды, движения заряженной частицы в магнитном поле и др. В качестве инструментов для моделирования выбраны программы Ms Excel (для простых задач) и MatLAB (для более сложных). Такая дифференциация оправдана тем, что на первых порах при построении простых моделей основное внимание уделяется правильности постановки задачи, а в качестве инструмента может быть использован уже знакомый офисный пакет.

В Южном федеральном университете формированию и развитию проектной компетенции студентов уделяется достаточно много внимания. Начиная с первого курса, студенты знакомятся с проектной деятельностью и выполняют первые несложные задания. По мере взросления степень сложности проектов возрастает. Проекты, реализуемые на втором и третьем курсе, уже являются небольшими исследовательскими работами. Но особую специфику приобретают проекты, реализуемые в рамках отдельных дисциплин. «Компьютерное моделирование», опирающееся на методологию межпредметных связей, может выступать благодатной площадкой для реализации таких проектов.

Проектная деятельность по «Компьютерному моделированию» направлена на систематизацию и углубление тех знаний, которые получены студентами на аудиторных занятиях. В начале каждого семестра предлагается тематика проектных заданий, обговариваются сроки и методика их выполнения. В конце семестра проводится публичная защита проектов. Несколько лет подряд в качестве первого проектного задания студентам предлагалось найти площадь кленового листа. В качестве объектов можно было самим выбрать листья деревьев, которые растут на территории кампуса. Данный проект очень понравился студентам тем, что выбор метода решения оставался за ними. Одним из проектных заданий второго семестра также традиционно в течении нескольких лет предлагается реализация игры «Жизнь» Дж. Конвея (в любой среде программирования).

Можно с уверенностью утверждать о значимой роли дисциплины «Компьютерное моделирование» при подготовке будущих учителей математики и информатики. Междисциплинарная направленность данной дисциплины позволяет видеть практическое применение тех знаний, которые были ими получены при изучении дифференциальных уравнений, математической физики, численных методов и теории вероятности. Развитие проектной компетенции в рамках данной дисциплины является фундаментом решения в будущем практико-оринтированных задач.

## **Литература**

1. Об утверждении профессионального стандарта «Педагог (педагогическая деятельность в сфере дошкольного, начального общего, основного общего, среднего общего образования) (воспитатель, учитель)»: Приказ Министерства труда и социального развития РФ от 18.10.2013 № 544н (с изменениями от 05.08.2016) – URL: http://www.consultant.ru/document/cons\_ doc\_ LAW\_155553/ (дата обращения: 30.11.2021)

2. Горностаева, Т. Н. Компьютерное моделирование в школьном и вузовском курсе информатики / Горностаева Т. Н., Горностаев О. М. // Мир науки. Педагогика и психология. – 2019. – № 6. – URL: https://mir-nauki.com/PDF/84PDMN619.pdf (дата обращения: 30.11.2021).

# **ПРИМЕНЕНИЕ ИНФОРМАЦИОННЫХ ТЕХНОЛОГИЙ ДИСТАНЦИОННОГО ОБУЧЕНИЯ ДЛЯ ФОРМИРОВАНИЯ ШИРОКОГО КОММУНИКАЦИОННОГО ПРОСТРАНСТВА ОБРАЗОВАТЕЛЬНОЙ СРЕДЫ ВУЗА**

# О. Ю. Лавлинская<sup>1</sup>, Е. С. Шушарина<sup>2</sup>

# *1 Воронежский государственный университет 2 Воронежский государственный технический университет*

**Аннотация.** В статье рассмотрен подход к формированию коммуникационного пространства образовательной среды вуза с применением информационных технологий, интеграции электронной среды обучения, социальных сетей и мессенджеров и образовательных чат-ботов.

**Ключевые слова:** чат-боты, LMS Moodle, API, EdTech.

#### **Введение**

В эпоху цифровизации основная тенденция в образовании – это симбиоз технологий обучения и информационно-коммуникационных технологий, позволяющий вывести образование на уровень EdTech – высокотехнологичной платформы формирования знаний, навыков и умений в рамках определенных компетенций [1].

Все крупные университеты мира тратят огромные ресурсы на внедрение новых информационных технологий не только в учебный процесс, но и в процесс создания единого коммуникационного пространства, в котором студенты и преподаватели могут общаться в любое время, потреблять и поставлять информацию в любой форме: текстовую, графику, мультимедиа-, аудио- и видеоинформацию, виртуальную, дополненную реальность.

Расширение коммуникационного пространства осуществляется не только за счет цифровизации образовательной среды, но и разнообразия форм взаимодействия субъектов образовательного процесса. Несмотря на накопленный опыт, основными проблемами остаются, с одной стороны, выбор платформ и каналов для такого взаимодействия и их синхронизация, регламент работы в процессе обучения и методическое обеспечение этого процесса, с другой.

Современное образование, унаследовавшее традиционные формы обучения в виде лекций, практических работ, семинаров переходит на смешанные формы обучения, привлекая новые технологии и разрабатывая методики и дизайн обучения с учетом тех возможностей, которые предоставляет сфере образования эпоха цифровизации.

Смешанные форматы обучения предполагают проведение традиционных форм занятий на информационных платформах с использованием коммуникационных технологий для передачи информации в режиме удаленного доступа. Для реализации смешанных форматов обучения вузам необходима цифровая инфраструктура, которая обеспечивает все необходимые информационные процессы: сбор, обработку, представление и передачу информации.

## **1. Образовательные технологии: решения и видение**

Наибольшей цифровой трансформации подлежат такие категории, как образовательный контент, технологии его доставки через цифровую инфраструктуру участникам образовательного процесса и технологии оценки знаний и умений, приобретенных в процессе обучения.

К образовательному контенту относятся учебные дидактические материалы, которые составляют основу учебных курсов и поставляются в виде лекций, теоретического материала

для практических занятий и самостоятельного обучения. В традиционной форме мы имеем дело с учебниками в бумажном виде, но с каждым годом число людей, читающих учебники в бумажном виде на уровне высшего образования, уменьшается. Это происходит по следующим причинам: доступность оцифрованных материалов гораздо выше, чем бумажных носителей. За учебником не надо идти, один экземпляр можно много раз тиражировать, доступ к оцифрованным материалам легче организовать. Аудио- и видеоучебники решают проблему траты времени на прочтение. Скорость потребления информации возрастает, так как есть возможность увеличивать скорость подачи информации. Интенсивность потребления информации возрастает, так как можно потреблять аудиоинформацию во время вождения автомобиля, выполнения домашних дел, фитнеса и т.д., если содержание хорошо воспринимается на слух.

Но, возникает проблема, связанная с тем, что обучающийся остается один на один с той информацией, которую он прослушивает или просматривает, читает с экрана, поскольку в этот момент отсутствует обратная связь с преподавателем, в материале отсутствуют акценты на важных дидактических моментах, которые необходимо осмыслить, повторить, провести анализ, сделать выводы.

Для решения задачи обучения по теоретическим материалам из учебника существуют ресурсы EdTech, направленные на развитие интерактивных технологий. Учебники, пособия и методические рекомендации становятся интерактивными. Видео- и аудиоматериалы встроены в электронные учебники, в разделах предусмотрены технологии обратной связи, которые требуют от студента выполнения задания и проверки своих знаний в процессе усвоения материала. Такие технологии способствуют повышению мотивации к обучению, концентрации внимания, вовлеченности в процесс обучения.

В России вопросы цифровизации учебных материалов решаются достаточно успешно, существует большое количество электронных библиотек, предлагающих учебный материал как на безвозмездной, так и на платной основе, но, в основном, обучающиеся вузов имеют доступ к электронным библиотекам по подписке. Все вузы имеют собственные электронные библиотеки и расширяют контент за счет организации корпоративного доступа к внешним ресурсам. Достаточно назвать такие библиотеки и образовательные платформы, имеющие собственный библиотечный фонд, как ЭБС Лань, Юрайт, IPRBooks.

В мире, в развитых странах, задачи цифровизации учебного материала решаются гораздо медленнее. Это связано с тем, что рынок учебных материалов контролируется крупными печатными издательскими холдингами, которым не выгодна цифровизация. Поэтому доля оцифрованных учебных материалов в многих странах ниже, по данным исследований [2].

Помимо создания электронных учебников, в учебный процесс широко внедряются автоматизированные онлайн-курсы. До 2019 года, когда обучение традиционно осуществлялось на базе образовательных учреждений, электронные онлайн-курсы использовались в рамках дополнительного образования для внешней аудитории, но в эпоху пандемии все чаще разрабатываются онлайн-курсы для студентов вузов очной и заочной формы обучения. Внутривузовские онлайн-курсы, как правило, дублируют очные дисциплины и позволяют получить качественный материал в условиях дистанционного обучения без посещения академических аудиторий. Для организации таких курсов преподаватели записывают свои лекции в видеоформате, лекции и практики также могут проводиться в режиме групповых занятий в режиме видеоконференций. Смешанная форма организации обучения в режиме видеоконференций, запись лекций и пояснений для самостоятельной работы расширяют временные рамки, позволяют студентам, пропустившим занятия онлайн, освоить материал в записи.

В связи с развитием онлайн обучения возникают новые технологии подачи учебного материала. Для автоматизированных онлайн курсов спецификой является подача материала небольшими порциями (микрообучение): каждая дидактическая единица направлена на формирование определенной компетенции или на решение конкретной задачи. Технологии микрообучения, как правило, не привязаны к астрономическому времени. В рамках смешанного обучения такой формат удобен для организации самостоятельной работы студентов.

Третья тенденция - рост качества цифровых обучающих программ. Вместо офлайн-ресурсов, переведенных в цифровой формат, появляются решения, изначально предназначенные для онлайн - с разделением на небольшие фрагменты (микрообучение), каждый из которых ориентирован на конкретную образовательную задачу, с образовательной аналитикой, с возможностью персонализировать путь студента через курс. Но эта тенденция только зарождается: в большинстве случаев опыт онлайн-обучения в университете пока не является ни удобным, ни бесшовным. Онлайн-ресурсы по каждой программе собираются во время обучения, так как готовых решений нет. Формат накладывается на формат, и студентам сложно освоить такие программы, а преподавателям - проанализировать результаты.

Разработка онлайн-курсов сложна для преподавателей, задача которых - синтез учебного материала. Организация его подачи - это задача других специалистов, профессии которых становятся профессиями будущего в образовании - это специалисты по педагогическому дизайну и специалисты по педагогической аналитике.

Педагогический дизайнер - это роль, направленная на формирование контента в форме удобной для восприятия, в последовательности, продиктованной требованиями к структуре материала, разбитого на порции с организацией технологий контроля обучения и оценивания.

Аналитики в этой сфере - это люди, которые считывают цифровые следы, которые оставляют обучающиеся в процессе усвоения знаний, анализируют результаты и представляют информацию в удобном для интерпретации виде. Аналитика обучения дает информацию о том, сколько человек освоило курс, на какой стадии обучения находятся обучающиеся, какие результаты оценивания были получены, если основание считать обучение успешным и т.д.

Инструментами педагогических дизайнеров сейчас являются, как правило, образовательные платформы, такие как LMS Moodle, а в будущем это конструкторы курсов, интерактивные лаборатории (VR/AR laboratories), которые позволят создать цифровых двойников как преподавателей, так и обучающих инфраструктур, например, виртуальных физических или химических лабораторий, а также сервисы на облачных платформах - Online Program Management. Эти платформы обладают богатейшими возможностями для оформления учебного материала и его подачи в любой форме по желанию заказчика. Заказчиками являются университеты, преподаватели, которые предоставляют свой контент внешним сервисам, на выходе они получают готовый курс со всеми элементами интерактивности, которые считаются необходимыми.

Переход к сервисным решениям в образовании на базе Iaas (учебная инфраструктура как решение), SaaS (учебный сервис как решение), Paas (учебная платформа как решение) полностью соответствует парадигме четвертой промышленной революции (Цифровизация 4.0), которая есть модель организации деятельности, при которой владение информацией и доступ к данным в цифровом виде позволяют повышать эффективность производства [3].

К инфраструктуре образовательных решений относятся как традиционные формы обучения - традиционные лекции, семинары, практикумы, лабораторные работы, так и технологические и инструментальные решения IT-сферы: компьютерные сети, включая Интернет, персональные компьютеры, гаджеты, оргтехника, устройства ввода и считывания информации, включая очки для виртуальной реальности, тактильные платформы, киберскелеты и другие устройства взаимодействия.

Самыми востребованными программными решениями в настоящее время являются платформы электронного обучения LMS (Learning Management System), которые позволяют разместить контент, представить его в структурированном виде в различных видах, организовать обучение в дистанционном формате, проверить выполнение заданий, выставить оценки и получить статистику на основе цифрового следа.

Ограничения таких платформ, прежде всего, в ограничениях архитектурных решений, которые можно расширить только за счет интеграции с внешними сервисами, что требует специальных знаний в области IT, навыков программирования. Learning Management System не позволяет создавать автоматизированные курсы, создавать интерактивные учебники, персонифицировать обучение и оценивание студентов, требуют от преподавателя (тьютора) постоянного сопровождения.

Главной тенденцией развития электронного образования становится переход от облачных решений к одной обучающей экосистеме. При этом лицом вуза станет именно профиль собственной экосистемы. А конкурентными будут вузы, имеющие уникальную экосистему с возможностями, отличными от других.

## **2. Социальные коммуникации в образовании**

Переход к дистанционным формам обучения накладывает ограничение на традиционные формы коммуникации: диалог, обсуждение и т.д. Эти ограничения являются главными препятствиями на пути вовлеченности, мотивации и рефлексии в процессе обучения. Необходимо искать новые способы организации коммуникации между субъектами образовательного процесса в условиях недостаточной интерактивности и сотрудничества.

Поколение эпохи цифровизации общается с помощью гаджетов: смартфонов и планшетов через социальные сети, мессенжеры, предпочитая такую форму общения традиционной коммуникации. Потребление информации из социальных сетей занимает большую часть времени обучающихся. Задача педагогов – использовать такие приемы и методы подачи материла, которые будут конкурировать с блогами, инстаграм-страницами и т. д. На помощь необходимо привлечь психологов для изучения феномена цифрового общения. Образовательные технологии необходимо переориентировать на разработку учебных курсов в виде чат-ботов, коротких видеоформатов, онлайн-взаимодействия в малых группах, особенно востребованных подрастающим поколением, которое скоро придет в вузы.

 Ведение занятий в чатах, сбор информации от участников взаимодействия, встраивание форм обратной связи и интерактивного выполнения заданий в материал - все эти технологии расширяют форматы коммуникации. Совместное ведение образовательных блогов, выполнение практических заданий в режиме реального времени с трансляцией процесса выполнения, работа в интерактивных группах, объединенных на социальных платформах, позволяют расширить коммуникационное пространство, донести информацию, получить обратную связь и осуществить текущий контроль освоения знаний.

Коммуникационные технологии, например такие, как чат-боты, набирают популярность. В настоящее время существуют десятки платформ, облегчающих разработку ботов. С помощью таких платформ и готовых шаблонов можно создать простого бота, который не будет использовать нейронные сети без интеграции с внешними сервисами.

Программирование используется для создания более сложных ботов. Есть готовые библиотеки, которые упрощают работу разработчика при написании чат-бота «с нуля». Примерами таких языков могут быть PHP, JavaScript, Java, Python. Для решения простейших распространенных задач существуют сервисы, которые позволяют создать чат-бота без навыков программирования. Наиболее популярные сервисы для создания чат-ботов описаны ниже [6].

«Aimy Logic» – виртуальный помощник Amazon Alexa и Google Assistant. Он предназначен для развития сетевых возможностей – ботов для поддержания обмена информацией между сервисом и пользователем. Данный сервис позволяет создать автоматизированного бота по заданным сценариям работы в различных ситуациях с помощью блочного программирования. Клиенту не нужно погружаться в техническую и программную сторону бота, вместо этого предлагаются заранее разработанные варианты взаимодействия.

Сервис для создания ботов «Bot kits», который позволяет частично автоматизировать процесс общения с клиентами в сообществе, мессенджере и на сайте. Поддерживает работу с ВКонтакте, Одноклассниками, Facebook, Telegram, Viber, Skype, сайтами. Этот сервис работает с использованием неограниченного количества блок-схем, описывающих работу бота. Сервис Bot kits позволяет собирать статистику по работе с клиентами, отправлять изображения, а также аудио и видео, делать рассылки, отслеживать запросы, отвечать на часто задаваемые вопросы, подключать платежи для пользователей через бота, обрабатывать голосовые сообщения, а если бот не сможет ответить на запрос пользователя, он переключит его на менеджера. Доступ осуществляется через https, имеет многофакторную аутентификацию, а также резервное копирование в нескольких местах. Преимущество в том, что данный сервис имеет круглосуточную поддержку. Недостатки заключаются в том, что с использованием данного сервиса невозможно планировать публикации, а также публиковать контент на нескольких каналах/группах, и отсутствует возможность отслеживания упоминания бренда.

Сервис «Робочар» предназначен для создания чат-ботов для социальной сети. Бот, созданный на этом сервисе, сможет отвечать на сообщения, отправлять файлы и проводить квесты, а также отправлять сообщения. Пользователю предлагается выбор различных сценариев взаимодействия клиента и сервиса. Исходя из сделанного выбора, можно построить логику действий бота. Для упрощения взаимодействия и использования сервиса интерфейс для настройки функций представлен в виде блока.

Сервис «Botmother» позволяет создавать ботов с основными базовыми функциями, такими как ответы пользователей, статистика, рассылка, прием платежей, а также может отправлять карту с геолокацией. Поддерживает работу со следующими платформами: Telegram, Facebook, Viber, ВКонтакте, Одноклассники, Whatsapp.

Сервис «Chatgun» – конструктор для создания чат-ботов для групп социальной сети ВКонтакте. По этой причине функционал бота ограничен возможностями, предоставляемыми самим сервисом социальной сети. Бот может отправлять различные медиафайлы и взаимодействовать с пользователем в зависимости от настроек сценария, это позволяет детально настроить ветвление возможных способов коммуникации с собеседником.

Англоязычный сервис создания ботов ChatbotsBuilder предоставляет широкий список готовых шаблонов, которые можно использовать одним нажатием кнопки, отвечать на комментарии. Позволяет устанавливать часы работы бота, полную поддержку всех стандартных элементов мессенджера, имеет интеграцию с популярными маркетинговыми инструментами, например, «быстрые ответы», «карусели», «запросы местоположения», может принимать оплату через PayPal, составлять статистику на основе пользовательских данных.

Несмотря на большое количество чат-сервисов, среди них нет сервисов, направленных на интеграцию с образовательными платформами.

# **3. Пример интеграции чат-бота с LMS Moodle**

Поскольку все вузы используют виртуальные образовательные экосистемы для организации общего пространства обучения, актуальной становится задача расширения данного коммуникационного пространства до взаимодействия с обучающимися на уровне личного пространства посредством социальных сетей.

Социальная сеть ВКонтакте предоставляет пользователям инструмент организации общих бесед – групповых чатов для обмена сообщениями и файлами группы людей. Этот инструмент используется преподавателями и студентами для организации учебного взаимодействия по различным дисциплинам. Групповые чаты позволяют быстро и эффективно решать организационные вопросы и отправлять различные учебные материалы сразу целой учебной группе: видеолекции, подкасты, презентации, фотографии, файлы, учебники, ссылки. Студенты используют возможность создания групповых бесед в сети ВКонтакте для общения друг с другом в учебных целях и формирования студенческого онлайн-сообщества для оказания поддержки друг другу в учебных вопросах.

При этом активно используются системы дистанционного образования, и возникает необходимость интеграции сообществ в социальных сетях с учебными курсами, например, в Moodle. Такая интеграция позволяет получать информацию о соответствующих материалах, размещенных в LMS, и заданиях, которые преподаватели хотят донести до обучающихся. Приведем пример интеграции на основе технологий автоматизации коммуникационного броска чат-бота для социальной сети ВКонтакте, которая позволит студентам курсов в ЛМС «Moodle» получать информацию об изучаемых курсах и видеть содержание этих курсов, а также позволит администратору курса отправлять сообщения студентам. Сервис называется «VK@Moodle».

Интеграция двух информационных платформ позволяет добиться таких преимуществ, как:

1. Расширение коммуникационного пространства.

2. Повышение вовлеченности студентов в учебный процесс.

3. Делегирование роли тьютора программному обеспечению в виде чат-бота.

Для интеграции LMS с внешней службой необходимо использовать API и его функции.

Moodle имеет определенный набор правил для разработки неработающих сервисов с использованием APIfunctions [7]. На рисунке 1 показана схема последовательностей в качестве демонстрации запроса API LMS от нашего сервиса. LMS возвращает маркер RESTrequest для авторизованных пользователей. Запросы к элементам moodle rate также выполняются с помощью RESTqueries.

Сервис находится в каталоге блоков корневого каталога системы Moodle.

Создайте роль с необходимыми возможностями с помощью функции web servicefunction, например: «Installwebservice / user: rest for this role». Назначьте роль пользователю в контексте системы. Create токен для сервиса/пользователя, как показано на рис. 1.

Для взаимодействия с клиентами Moodle и ботом необходимо обеспечить создание классов, позволяющих получить доступ к элементам обучающих курсов по ID. В случае разработки бота это группа студентов, обучающие курсы (REST-request, какие курсы доступны учебной группе) и запрос на разбор содержания учебного курса. Архитектура сервиса показана на рис. 2.

Сервис сочетает в себе чат-бота с курсовыми заданиями на электронной платформе через API социальной сети и LMS API. Преподаватель обязан систематизировать учебный материал, чтобы к нему можно было получить доступ с помощью чат-бота. Доступ к элементам курса позволит студентам самостоятельно изучать нужную тему, переходя по ссылкам в чат-боте.

Для создания чат-бота в ВКонтакте мы используем VKBottle. VKBottle - это многофункциональный модуль для работы с VK API и создания ботов. Общая структура образовательного бота показана на рис. 3.

Использование сервиса для расширения образовательного пространства с помощью чат-бота играет важную роль в организации самостоятельной работы студентов. Если аудиторные занятия проводятся под руководством преподавателей, то самостоятельная работа требует организации. Использование чат-ботов в качестве руководства по материалам для самостоятельной работы дает студентам траекторию работы с учебными материалами, мотивацию и возможность общаться в отсутствие преподавателя.

## Заключение

Существуют различные способы объединения коммуникационных сред на уровне информационных систем, вопросы интеграции на уровне API интерфейсов востребованы и решаемы. Такая интеграция позволяет добиться таких преимуществ, как:

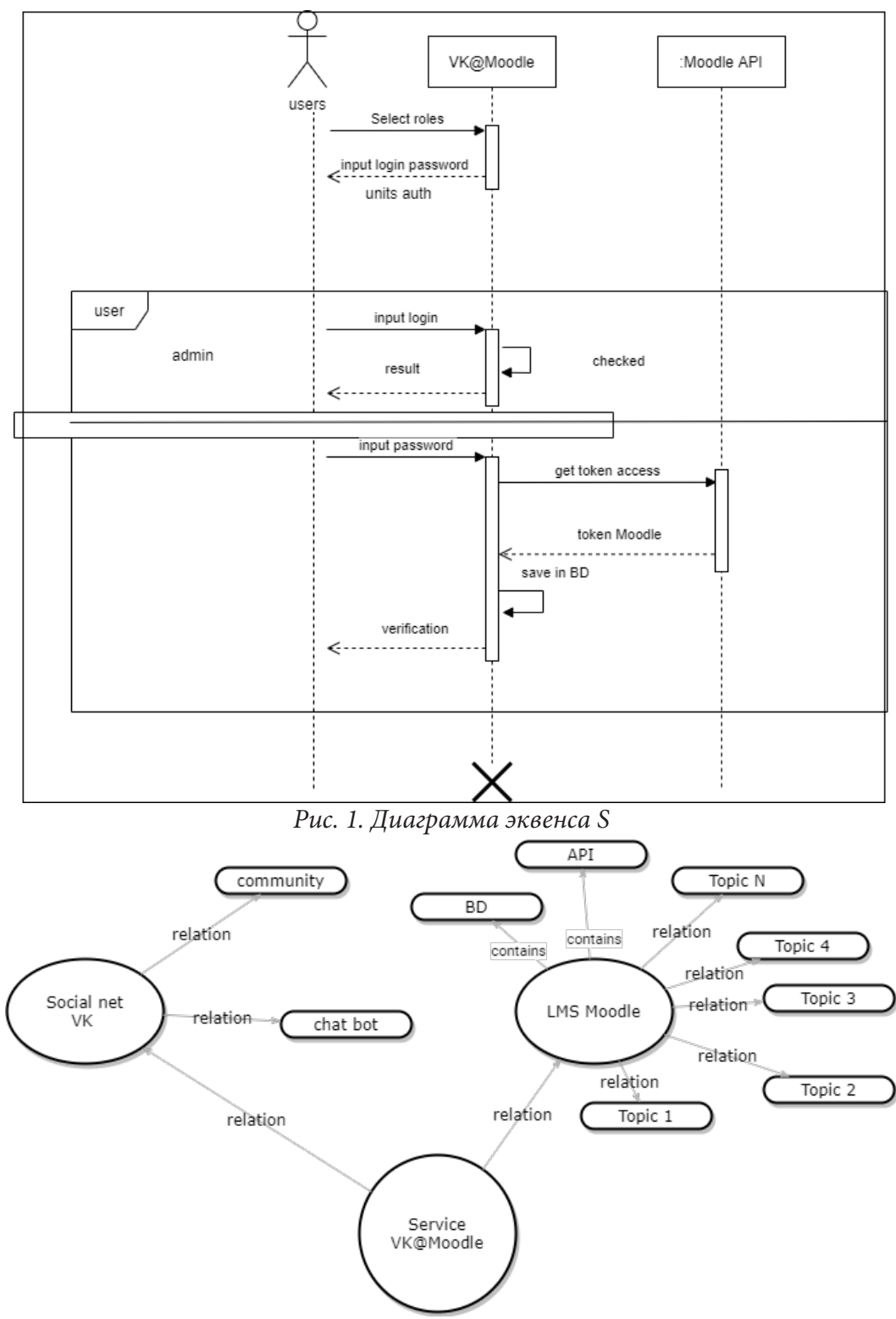

*Рис. 2. Сервисная структура «VK@Moodle»*

- 1. Расширение коммуникационного пространства.
- 2. Повышение вовлеченности студентов в учебный процесс.
- 3. Делегирование роли тьютора программному обеспечению в виде чат-бота.

Проектирование сервиса взаимодействия на уровне сервиса ВКонтакте через чат-бот и сервис Moodle, осуществляемое на уровне стандарта UML, разработана логическая и физическая база данных, в которой хранится информация о взаимодействии.

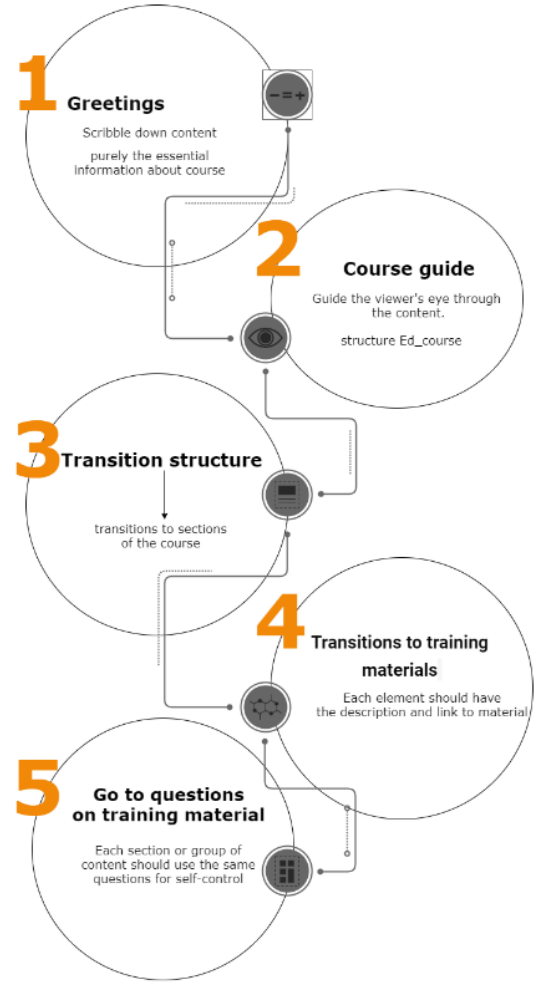

*Рис. 3. Структура образовательного бота*

Бот был разработан, и сервис взаимодействия был настроен на Python, использовались стандартные методы взаимодействия API на уровне внешних сервисов.

# **Литература**

1. *Толстобоков Олег Николаевич.* Современные методы и технологии дистанционного обучения. Монография – Москва: Мир науки, 2020 – Интернет-издательство.mn.com/ PDF/37MNNPM20.pdf.(на русском языке)

2. Учебная инициатива EDUCASE. Семь вещей, которые вы должны знать о личной учебной среде. 2019. – URL: https://library.educause.edu/~/media/files/library/2009/5/ eli7049-pdf.pdf

3. Джордж Сименс. Виртуальные учебные отчеты о кончине VLE / LMS сильно преувеличены. – URL: http://www. elearnspace.org/blog/2009/09/09/virtual-learning-reports-of-the-demiseof-the-vlelms-are-сильно-преувеличены

4. *Джонатан М.* Видение эпохи после LMS: Открытая учебная сеть. – URL: http://er.educause. edu/ articles/2010/3/envisioning-the-postlms-era-the-open-learning-network

5. *Джонатан Мур, Майкл Черчвард.* – Moodle 9 Extension Development. – Издательство «Пакт», 2010. – 320 с.

6. Документация Moodle http://документация.мудл.орг Мудл

7. Документация по API ВКонтакте [Электронный ресурс]:https://vk.com/dev/manuals

# К ИСТОРИИ ТЕОРИИ ГРАФОВ. ПЕРВЫЕ ОТКРЫТИЯ ТЕОРИИ ГРАФОВ И ИХ РАЗВИТИЕ

#### С. В. Мациевский, Г. В. Квитко

### Балтийский федеральный университет им. И. Канта

Аннотация. Как известно, теория графов возникала неоднократно, возникая как новая ветвь науки несколько раз. Приведены первые шесть случаев возникновения теории графов и произведено их сравнение. Причем второй раз теория графов возникла в другой научной области более чем через что лет после своего рождения из головоломки: задаче о кёнигсбергских мостах.

Выявлено, что в трех случаях из шести были использованы деревья как самые простейшие объекты теории графов, причем деревья возникали при исследованиях в научных областях. В остальных трех случаях возникли более сложные объекты теории графов, причем исследования проводились в области занимательной математики. Все направления получили теоретическое и многочисленное прикладное развитие.

Ключевые слова: теория графов, задача о кёнигсбергских мостах, дерево, эйлеров цикл, икосиан, гамильтонов путь, задача о четырех красках, приложение теории графов.

#### Введение

Считается, что изображение графа (саму диаграмму) в виде графа-дерева начали использовать издавна, когда понятие графа еще не возникло, рисуя генеалогическое дерево. Но это было ненаучное использование диаграммы дерева [1, с. 288].

Ключ к пониманию теории графов и ее комбинаторной сущности, ее повсеместному распространению передаются словами Джеймса Сильвестра [2, с. 13]:

«Теория отростков (англ. ramification) - одна из теорий чистого обобщения, для нее не существенны ни размеры, ни положение объекта; в ней используются геометрические линии, но они относятся к делу не больше, чем такие же линии в генеалогических таблицах помогают объяснять законы воспроизведения.»

Теория графов как раздел прикладной математики, изучающей графы - множество точек (вершин, узлов), которые соединяются множеством линий (ребер, дуг) [3, 238] - «открывалась» как научная дисциплина несколько раз. Каждое такое открытие закономерно с течение времени превращалось в отдельное направление теории графов, имеющее достаточно обширный список областей применения. Рассмотрен период первых и наиболее эффективных задач теории графов в период 1736-1852 годов.

Данная статья написана в русле отдельных попыток сообщения некоторых основных сведений по истории теории графов [2, 13-20] и даже написания очень кратких хронологий  $[4, 151-152]$ .

За неимением места приведенная терминология, названные задачи и прикладные направления вынесены за рамки статьи.

### Задача о кёнигсбергских мостах

Гениальный швейцарский, прусский и российский математик Леонард Эйлер в своей статье «Решение одной задачи, связанной с геометрией положения» (на латинском языке XVIII века: Solutio problematis ad geometriam situs pertinentis), датированной 1736 годом, первым применил идеи теории графов при доказательстве некоторых утверждений. Статья издана Пе-

тербургской академией наук в 1741 г. и содержит не только решение знаменитой головоломки – «задачи о кёнигсбергских мостах», но и ее обобщение. При этом Эйлер не использовал ни сам термин «граф», ни какие-либо термины теории графов, ни изображения графов [5]. Леонард Эйлер считается отцом теории графов (как и топологии), открывшим понятие графа, а 1736 год назначен датой рождения теории графов [6, с. 11].

#### Эйлеровы графы

Первая статья по теории графов, написанная Леонардом Эйлером, положила начало направлению «Эйлеровы графы», по которому имеется большой объем литературы (см., например, монографию [6]). Кроме того, эйлеровы графы представляют собой одно из семейств графов. В многочисленных приложениях используется математическое моделирование графами, имеющими эйлеров цикл [7]:

- теория кодирования;
- работа на улицах;
- маршрутизация;
- организация конференций;
- идентификация РНК;
- реконструкция строк.

### Электрические цепи

Только более чем через 100 лет в 1847 году немецкий физик Густав Кирхгоф явился родоначальником теории деревьев, решая системы уравнений для нахождения силы тока в электрических цепях. Кирхгоф доказал, что для решения системы уравнений достаточно рассмотреть независимые циклы изучаемого графа электрической цепи, которые заданы остовным деревом [2, с. 14–15; 8].

## Корневые деревья

Дерево - простейший и важный вид графов. В отдельное направление теории графов деревья не выделены. Зато деревья представляют собой одно из семейств графов. Деревья используются в многочисленных областях знания и имеют особый статус по причине простоты строения; при решении какой-нибудь задачи о графах ее сначала могут исследовать на деревьях [2, с. 48]. В многочисленных приложениях используется математическое моделирование на корневых деревьях [7]:

- каталоги;
- двоичные деревья поиска;
- большие компьютерные программы;
- хранение информации по категориям;
- синтаксический анализ предложения;
- поиск в глубину;
- поиск в ширину;
- обход дерева выражений;
- построение префиксного кода.

### Химические изомеры

Прошло еще 10 лет, и в 1857 году английский математик Артур Кэли, занимаясь практическими задачами органической химии, в своей первой статье на эту тему [9] переоткрыл важный класс графов – деревья. Кэли занимался исследованиями в области химии, перечисляя изомеры предельных (насыщенных) углеводородов  ${\rm C}_{{\rm a}}{\rm H}_{{\rm 2n+2}}$ , имеющих фиксированное число n атомов углерода [2, с. 15].

## **Икосиан**

Почти в следующем 1859 году ирландский математик сэр Уильям Гамильтон придумал головоломку «Икосиан», или «Вокруг света», в которой использовался додекаэдр, все 20 вершин которого обозначали города. От играющего в нее требовалось обойти «вокруг света», то есть пройти по некоторым ребрам додекаэдра так, чтобы пройти через каждую вершину ровно один раз [2, с. 16].

### **Комбинаторная оптимизация**

В отдельное направление теории графов гамильтоновы графы не выделены, они представляют собой просто одно из свойств графов. Гамильтоновы пути и циклы используются в приложениях, составляющих некоторую часть задач комбинаторной оптимизации [7]:

- задача о кратчайший путь;
- задача о минимальной остовное дерево;
- задача Штейнера о минимальное дерево, содержащее все вершины;
- задача коммивояжера.

## **Деревья**

Через 10 лет в 1869 году, независимо от Кэли, французский математик Камиль Жордан занимался исследованиями деревьев как объекта чистой математики. При этом Жордан использовал термины теории графов «вершина» (фр. *sommet*) и «ребро» (фр. *arête*), но вместо термина «граф» было «соединение ребер» (фр. *assemblage d'arêtes*) или просто «соединение» (фр. *assemblage*). Рисунки Жордан не использовал [10]. При этом Жордан не подозревал о значении своего открытия для органической химии [2, с. 16].

### **Задача о четырех красках**

«Задача (или уже теорема) о четырех красках» – самое известное в мире утверждение из теории графов (а может быть, и во всей математике), долгий период не поддающееся доказательству (а может, так и не доказанное). Эту легендарную простейшую головоломку в течение пяти минут может объяснить любой математик любому прохожему, после чего они оба, прекрасно понимая проблему, решить ее не смогут! Теорема о четырёх красках имеет легендарную историю, интересную и иногда непонятную [2, с. 17; 4, с. 97–98]:

– имеются неподтвержденные сообщения, что Августу Мёбиусу эта проблема была известна в 1840 году;

– точно известно, что Фрэнсис Гатри, южноафриканский математик и ботаник, 23 октября 1852 года сообщил шотландскому математику и логику Августу де Моргану о данной проблеме, после чего велись обсуждения в узких кругах математиков и дилетантов;

– историческая публикация 1879 года с объяснением проблемы [11];

– в 1976 году американские математики осуществили первое компьютерное доказательство теоремы о четырех красках.

«Задача о четырех красках» решается с помощью математического моделирования графом, вершины которого «раскрашиваются» в различные цвета.

В течение свыше сотни лет (1852–1976) рост и развитие теории графов задавалось в основном проблемой четырех красок. Наконец, первое ее решение (компьютерное) в 1976 году – поворотный момент истории теории графов, теория графов стала дальше развиваться как основа современной прикладной математики [12, с. vii].

### **Раскраска графов**

Раскраска графов – метод моделирования для решения различных проблем во многих прикладных областях [7]:

- распределение радиочастот;
- хранение химических веществ;
- составление расписаний;
- распределение регистров в микропроцессорах;
- политическая картография;
- окраска соединительных проводов;
- минимизация расписаний;
- распараллеливание численных методов;
- вычисление производных;
- прочие применения.

### **Выводы**

Вышеприведенные шесть «открытий» теории графов укладываются в следующие закономерности.

После первой статьи Эйлера по теории графов (1736) до второй статьи (1847) прошло более 100 лет, причем вторая статья по электрическим цепям использовала простейший вид графов – деревья. Это говорит о невостребованности теории графов на первоначальном этапе ее развития: Эйлер опередил свое время более чем на 100 лет.

В половине (3 случая из 6) «открытий» были использованы только простейшие виды графов – деревья. Причем деревья возникали при исследованиях в научных областях: электрические цепи, химические изомеры и чистая математика. Начинать с простейшего закономерно для возникновения нового научного направления.

В трех остальных случаях возникли более сложные, чем деревья, структуры теории графов. Причем эти направления теории графов появились в результате решения логических головоломок, игр, здесь теория графов возникала из занимательной математики.

Следует также отметить, что все возникшие направления теории графов получили не только теоретическое развитие, но и многочисленное прикладное применение.

### **Литература**

1. *Виленкин Н. Я., Шибасов Л. П., Шибасова З. Ф.* За страницами учебника математики. – М. : Просвещение, 1996. – 320 с.

2. *Харари Фрэнк.* Теория графов / Пер. с англ. В. П. Козырева. Под ред. Г. П. Гаврилова. Изд-е 2-е. М.: Едиториал УРСС, 2003. 296 с.: ил. ISBN 5-354-00301-6.

3. *Акимов О. Е.* Дискретная математика: логика, группы, графы. 2-е изд., доп. – М. : Лаборатория Базовых Знаний, 2003. – 376 с. С. 238.

4. *Фрич Р., Перегуд Е. Е., Мациевский С. В.* Избранные главы теории графов: Учебное пособие / Пер. с нем. Е. Е. Перегуда; Пол ред. С. В. Мациевского. Калининград: Изд-во РГУ им. И. Канта, 2008. – 204 с.

5. *Leonhardus Eulerus.* Solutio problematis ad geometriam situs pertinentis / Commentarii academiae scientiarum Petropolitanae. – 8 (1736). – 1741. – P. 128–140.

6. *Фляйшнер Г.* Эйлеровы графы и смежные вопросы. – М. : Мир, 2002. 335 с.

7. *Gross J. L., Yellen J.* Graph theory and its applications. Second edition. Boca Raton–London– New York : Chapman & Hall/CRC, 2006.

8. *Kirchhoff G.* Ueber die Auflösung der Gleichungen, auf welche man bei der Untersuchung der linearen Vertheilung galvanisher Ströme geführt wird. Annalen der Physik und Chemie. – 1847. – Band 72, No. 12. – S. 497–508.

9. *Cayley A.* On the theory of the analytical forms called trees // Philosophical Magazine and Journal of Science. – 1857. – Vol. 13, No. 85. – P. 172–176.

10. *Camille Jordan M.* Sur les assemblages de lignes // J. Reine Angew. Math. – 1869. – Vol. 70. – P. 185–190.

11. *Cayley Arthur*. On the colouring of maps // Proceedings of the Royal Geographical Society. – 1879. – Vol. 1, No. 4. – P. 259–261.

12. *Bondy J. A., Murty U. S. R.* Graph Theory. – Springer, 2008. – 651 p. DOI 10.1007/978-1-84628- 970-5.

# ВИЗУАЛИЗАЦИЯ УЧЕБНОЙ ИНФОРМАЦИИ КАК СРЕДСТВО АКТИВИЗАЦИИ УЧЕБНО-ПОЗНАВАТЕЛЬНОЙ ДЕЯТЕЛЬНОСТИ СТУДЕНТОВ

## Н. Н. Морозова, Л. К. Проскурякова

# Академия ФСО России, Орёл

Аннотация. В статье актуализирована необходимость визуализации информации при изучении математических дисциплин в техническом вузе. Обосновано значение визуализации с целью активизации учебно-познавательной деятельности обучающихся. Изложены используемые авторами отдельные методические приемы повышения наглядности и доступности при изучении теоретического материала, его систематизации и обобщения, выполнении практических заданий. Продемонстрирована возможность различных способов визуализации учебного материала для улучшения качества его усвоения. Ключевые слова: визуализация, наглядность, доступность, учебно-познавательная деятельность, математическая подготовка, символическая запись, схематизация, структурирование информации, блок-схема, мини-конспект.

«Современные темпы развития науки и техники таковы, что в силу быстрого изменения конкретных условий работы делается невыгодным готовить узких специалистов. Сейчас все больше растет потребность в специалистах, которые могут быстро ориентироваться при изменении ситуации, способных правильно оценивать происходящие изменения, приводящие иной раз к качественно совершенно новым явлениям» [8]. Одним из реальных показателей готовности выпускника технического вуза к предстоящей профессиональной деятельности является уровень его математической подготовки. Однако констатируется, что «...школьная математическая подготовка студентов слабая. К напряженной работе интеллекта они не приучены» [2]. Данный факт ставит перед необходимостью поиска способов, приемов активизации учебно-познавательной деятельности студентов. В этой связи мы разделяем мнение М. Е. Степанова о том, что чрезвычайно важным моментом в процессе преподавания математики является достижение максимальной наглядности [9].

В психологии различают «три вида мышления: 1) наглядно-действенное, 2) наглядно-образное и 3) теоретическое (отвлеченное, понятийное) ... В сложных мыслительных действиях взрослого имеются элементы всех трех видов мышления, но какой-то из них обычно преобладает» [11]. Очевидно, что «значение визуальных, в том числе графических, образов особенно велико для людей с преобладающим наглядно-образным типом мышления» [3].

Ж. Адамар в своей работе «Исследование психологии процесса изобретения в области математики» приводит фрагмент адресованного ему А. Эйнштейном письма. Эйнштейн писал о себе: «Слова, написанные или произнесенные, не играют, видимо, ни малейшей роли в механизме моего мышления. Психическими элементами мышления являются некоторые, более или менее ясные, знаки или образы, которые могут быть «по желанию» воспроизведены и скомбинированы» [1]. В этой же работе Ж. Адамар пишет: «Аристотель считал, что мы не можем думать без образов» [1].

По мнению Дж. Брунера, обычно мы запоминаем яркие факты, схемы, рисунки, формулы, которые выражают основное содержание материала, т. е. являются его опорными пунктами [4].

Специфика математических дисциплин обусловливает тот факт, что использование визуализированной информации при их преподавании углубляет понимание студентами учебного материала, облегчает его восприятие, улучшает запоминание, стимулирует интерес, мотивацию и, как следствие, способствует повышению качества математической подготовки. «Математика - наука для глаз, а не для ушей» считал К. Ф. Гаусс (цитируется по [7]).

В учебном процессе по математике в техническом вузе визуализация информации достигается за счет использования формул, графиков, структурно-логических схем, блок-схем, чертежей, таблиц и т. п. При этом наглядное, лаконичное, выразительное представление учебной информации должно сочетаться с соблюдением необходимой научной строгости, последовательности, оптимальности, системности, унификации, акцентирования на основных смысловых моментах, использования устойчивых привычных ассоциаций. Важнейшим требованием также является обеспечение для обучающихся психолого-физиологической комфортности и положительной эмоциональности при восприятии и последующем использовании ими информации [3, 6].

Проанализируем некоторые используемые нами приемы визуализации учебной информации.

При решении текстовых задач, как правило, целесообразно по результатам анализа условия представлять их схематическую запись, более удобную для последующего использования и в то же время достаточно наглядную. Для такой записи задач характерно: широкое использование разного рода обозначений, символов, рисунков; четкая фиксация всех значимых условий и требований задачи; исключение из рассмотрения имеющихся в тексте задачи подробностей, несущественных для решения [10].

В аналитической геометрии достаточно большие затруднения у обучающихся вызывает решение задачи следующего содержания: «Составьте каноническое уравнение гиперболы,<br>имеющей вершины в фокусах эллипса  $\frac{x^2}{225} + \frac{y^2}{289} = 1$ , а фокусы – в его вершинах.» Для облегчения ориентации в работе с уравнениями эллипса и гиперболы обучающимся дается рекомендация записать параметры этих кривых с пометками, отражающими вид кривых; возможно, также сделать небольшой графический набросок, иллюстрирующий их заданное взаимное расположение. Анализ условия задачи позволяет констатировать, что полуоси эллипса связаны соотношением:  $a_{3n} = 15 < b_{3n} = 17$ , следовательно, фокусы эллипса, а значит, и вершины гиперболы лежат на оси  $Oy$ , т. е.  $Oy$  – действительная ось гиперболы, а значит, ее каноническое уравнение имеет вид  $\frac{y^2}{b_{\min}^2} - \frac{x^2}{a_{\min}^2} = 1$ . Далее, согласно условию, символьно фиксируются соотношения между параметрами рассматриваемых кривых:  $b_{\mu} = c_{\mu}$ ,  $c_{\mu} = b_{\mu}$ . Остается, используя известные формулы для квадратов полуфокусных расстояний эллипса и гиперболы:  $c_{3a}^2 = b_{3a}^2 - a_{3a}^2$  ( $b_{3a} > a_{3a}$ ),  $c_{2um}^2 = a_{2um}^2 + b_{2um}^2$ , найти квадраты полуосей искомой гиперболы и составить ее каноническое уравнение.

Краткая запись формулировки данной задачи может быть символически представлена следующим образом.

Дано: 
$$
\frac{x^2}{225} + \frac{x^2}{289} = 1
$$
;  $b_{\text{run}} = c_{\text{sn}}$ ,  $c_{\text{run}} = b_{\text{sn}}$ . Составить:  $\frac{y^2}{b_{\text{run}}^2} - \frac{x^2}{a_{\text{run}}^2} = 1$ .

Очевидно, без предлагаемого предварительного анализа задачи такая ее исчерпывающая символическая запись, которая фактически дает план решения, была бы невозможна.

Нередко анализ условия задачи полезно сопровождать рисунком. Например, в задаче из

теории функций комплексного переменного: «Вычислите интеграл  $\int_{\Gamma} \frac{\sin \frac{\pi}{4} z}{z^2 - 1} dz$ , где  $\Gamma : |z - 1| = 1$ ». Подынтегральная функция  $\frac{\pi}{2^2-1}$  не определена в точках  $z = \pm 1$ . Изображение контура ин-

тегрирования Г, представляющего собой окружность с радиусом, равным 1, и центром в точке  $z_0 = 1$ , позволяет сразу увидеть, что одна из точек  $z = \pm 1$  есть центр этой окружности, а другая - лежит вне окружности (рис. 1).

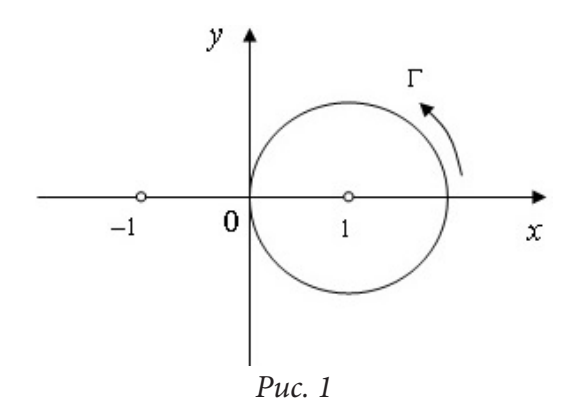

Такой визуализированный анализ приводит к выводу о необходимости записи подынтегральной функции в виде произведения двух сомножителей:

$$
\frac{\sin\frac{\pi}{4}z}{(z+1)(z-1)} = \frac{\sin\frac{\pi}{4}z}{z+1} \cdot \frac{1}{z-1},
$$

первый из которых является функцией, аналитической в круге  $|z-1| \leq 1$ . Дальнейшее решение сводится к применению интегральной формулы Коши:

$$
\int_{\Gamma} \frac{\sin\frac{\pi}{4}z}{z+1} \cdot \frac{dz}{z-1} = 2\pi i \left[ \frac{\sin\frac{\pi}{4}z}{z+1} \right]_{z=1} = \frac{\sqrt{2}}{2}\pi i.
$$

При решении геометрических или практико-ориентированных задач схематическое выполнение рисунка или чертежа той фигуры, которая рассматривается в задаче, полезно выполнять с использованием обозначений, указанных в условии задачи или специально введенных, исходя из обеспечения удобства их последующего использования.

Так, для обеспечения рационального решения задач на составление уравнения плоскости, проходящей через заданную точку перпендикулярно двум заданным плоскостям (рис. 2 а), или плоскости, проходящей через заданную точку  $M_0$  и, например, ось  $Ox$  (рис. 26), целесообразно рекомендовать обучающимся схематически, согласно условию задачи, выполнить рисунок и, взяв на искомой плоскости  $\alpha$  произвольно точку  $M$  с текущими (переменными) координатами рассмотреть три соответствующих компланарных вектора, для одного из которых произвольно взятая точка служит концом. Далее им остается, применяя метод составления уравнения плоскости, который базируется на использовании условия компланарности векторов, составить требуемое уравнение.

Для облегчения понимания и усвоения обучающимися сложного понятия математического анализа «предел функции в точке» его введение осуществляется поэтапно и соответствующим образом визуализируется. Вначале с использованием компьютерного проектора обучающим-

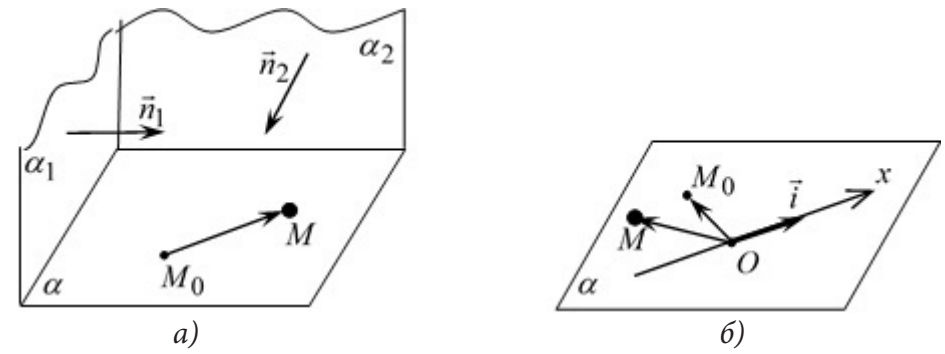

Рис. 2. Векторный метод составления уравнения плоскости

ся пошагово с подробными комментариями демонстрируется (без фиксации в конспектах) графическая интерпретация понятия предела (рис. 3) в той последовательности, в которой это понятие словесно формулируется.

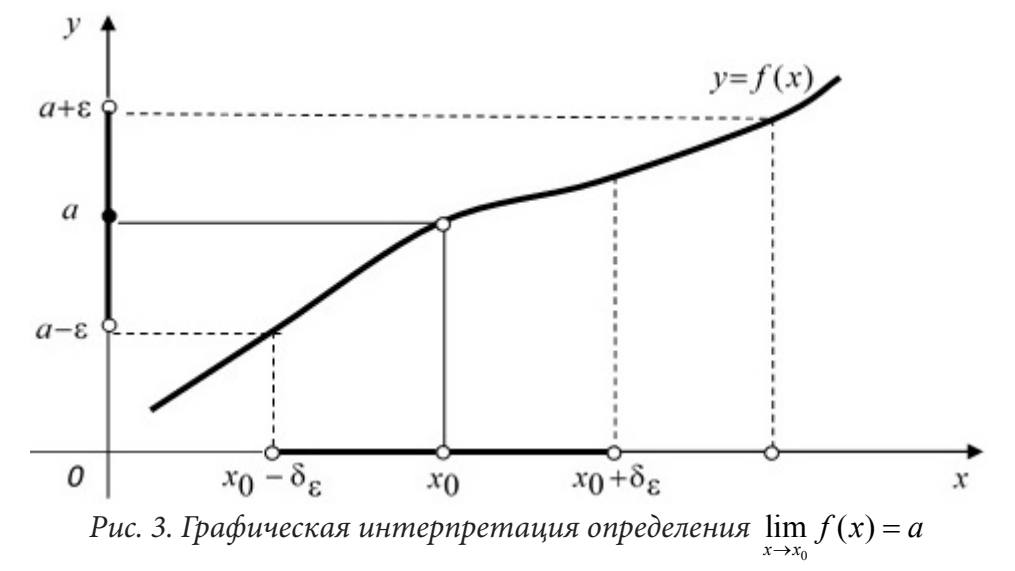

Затем уже для записи в конспектах определение предела функции формулируется в развернутой текстовой форме и дублируется компактной, а потому более наглядной, записью с использованием логических символов:

$$
\lim_{x \to x_0} f(x) = a \Leftrightarrow \left( (\forall \varepsilon > 0) \left( \exists \delta_{\varepsilon} > 0 \right) : \underbrace{(\forall x \in X : 0 < |x - x_0| < \delta_{\varepsilon})}_{\forall x \in X \cap \mathring{U}_{\delta_{\varepsilon}}(x_0)} \Rightarrow \underbrace{|f(x) - a| < \varepsilon}_{f(x) \in U_{\varepsilon}(a)} \right). \tag{1}
$$

После чего студентам повторно предлагается графическая интерпретация понятия предела, но рисунок в этом случае заносится в конспекты и, как и в первом случае, его демонстрация осуществляется в динамике и сопровождается озвучиванием соответствующих фрагментов определения.

Во всех случаях определение предела дается не только на языке « $\varepsilon - \delta$ », но и на более наглядном и понятном для обучающихся языке «окрестностей».

По аналогичной схеме вводятся понятия предела функции при  $x \rightarrow \infty$  и бесконечно большой функции; понятие бесконечно малой функции рассматривается как частный случай функции, имеющей конечный предел.

Осуществляемый нами наглядный сопоставительный анализ понятий конечного предела функции (1) и непрерывности функции в точке (2), представляемых в символьной форме, позволяет обучающимся без труда выявить общее и существенно особенное в этих понятиях, принципиально разводя их и глубже осознавая.

$$
\lim_{x \to x_0} f(x) = f(x_0) \Leftrightarrow \left( (\forall \varepsilon > 0) \left( \exists \delta_{\varepsilon} > 0 \right) : \underbrace{(\forall x \in X : |x - x_0| < \delta_{\varepsilon})}_{\forall x \in X \cap U_{\delta_{\varepsilon}}(x_0)} \Rightarrow \underbrace{\left| f(x) - f(x_0) \right| < \varepsilon}_{f(x) \in U_{\varepsilon}(f(x_0))} \right). \tag{2}
$$

В целях обеспечения формирования у обучающихся умения четко аргументировать все этапы доказательства теорем и в ходе ответа убедительно демонстрировать это умение мы рекомендуем при записи доказательства выполняемые математические выкладки дополнять необходимыми объяснениями, фиксируя их в кратком, символизированном виде непосредственно под знаками равенства, следования, тождественности, способствуя тем самым лучшему восприятию и пониманию этих объяснений, поскольку «восприятие объектов облегчается, если они расположены в определенной системе, требующей минимальных усилий со стороны органов чувств. Восприятие объектов, расположенных хаотически, осуществляется неохотно»  $[5, c, 59]$ .

Совершенствованию владения обучающимися универсальными приемами решения способствует представление этих приемов в обобщенной символьной форме. Так, в целях унификации приема раскрытия неопределенности вида [1<sup>∞</sup>] целесообразно, проанализировав совместно с обучающимися структуру формулы второго замечательного предела, предложить, например, следующую наглядную краткую и, вместе с тем, исчерпывающую форму записи реализации этого приема:

$$
\lim_{x\to x_0}\left[f(x)\right]^{\phi(x)} = \left[1^{\infty}\right] = \lim_{x\to x_0}\left[\left(1+\alpha\left(x\right)\right)^{\frac{1}{\alpha(x)}}\right]^{\alpha(x)\phi(x)} = \left[\lim_{x\to x_0}\left(1+\alpha(x)\right)^{\frac{1}{\alpha(x)}}\right]^{\lim_{x\to x_0}(\alpha(x)\phi(x))} = e^{\lim_{x\to x_0}(\alpha(x)\phi(x))}
$$

где  $\alpha(x)$  – б. м. ф. при  $x \rightarrow x_0$ .

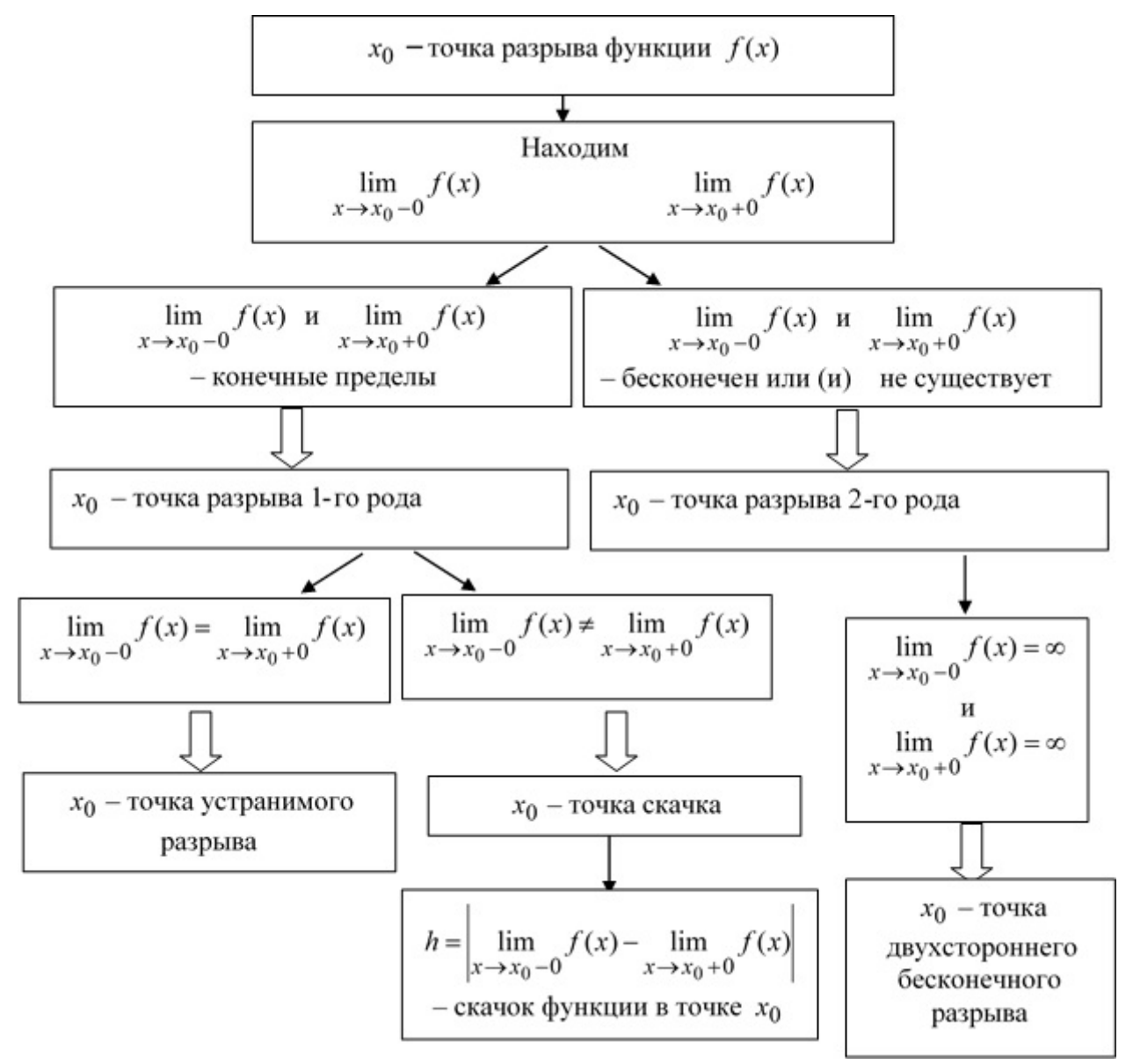

Рис. 4. Классификация точек разрыва функции  $f(x)$ 

Одним из эффективных в плане усвоения учебной информации является ее представление в виде блок-схем или таблиц. На рис. 4 представлена блок-схема, отражающая классификацию точек разрыва функции. Ее использование позволяет лучше усвоить характерные особенности точек разрыва различного вида и облегчает выполнение исследования функций на непрерывность и разрыв.

Визуализация учебной информации находит эффективное применение при подведении итогов учебных занятий. Например, процесс раскрытия основных видов неопределенностей с использованием правила Лопиталя можно обобщить, наглядно представив в следующем схематизированном виде (рис. 5):

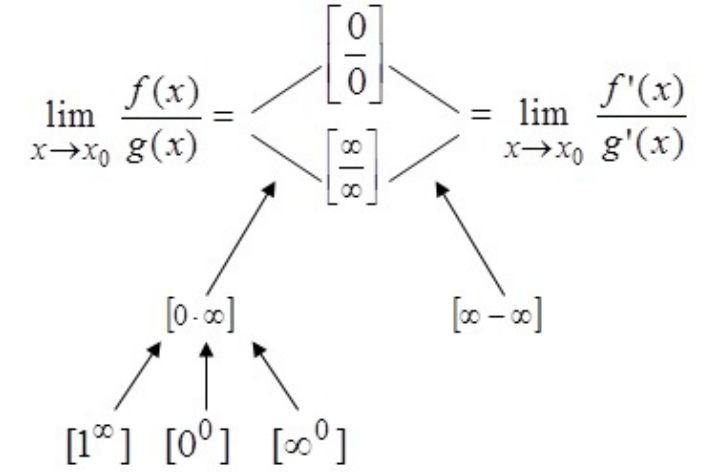

Рис. 5. Раскрытие неопределенностей с использованием правила Лопиталя

Нами установлено, что эффективному усвоению учебного материала способствует создание обучающимися авторских мини-конспектов как одной из возможных форм его реконструкции - представления в видоизмененной, но не искаженной наглядной форме, с использованием приемов обобщения, конкретизации, структурирования, логической связности, соотнесения, акцентирования значимых смысловых элементов и т. п. Мини-конспекты содержат графики, рисунки, схемы. В отдельных случаях они представляют собой развернутый план изложения отдельного учебного вопроса. Одним из требований, предъявляемых нами к созданию обучающимися таких конспектов, является обязательная минимально достаточная и по содержанию, и по форме представления аргументация излагаемых теоретических положений. Как правило, мини-конспект представляет собой ответ на один из учебных вопросов программы. Мы рекомендуем располагать каждый мини-конспект на отдельной странице (или, в крайнем случае, на отдельном развороте листа). Таким образом обеспечивается целостность зрительного восприятия представленной в конспекте информации, а потому лучшее ее запоминание, а также последующее воспроизведение и практическое использование. Табл. 1 представляет собой пример мини-конспекта по вопросу «Основные виды дифференциальных уравнений первого порядка, методы их решения». Создание подобных мини-конспектов, являющихся результатом индивидуально-творческого переосмысления и переработки учебного материала, развивает у обучающихся математическую культуру, навыки самостоятельной познавательной деятельности.

Знакомя обучающихся с различными приемами и способами смысловой визуализированной переработки учебной информации, мы целенаправленно стремимся к формированию у них умений самостоятельно выполнять подобную трансформацию, свертку информации для обеспечения максимальной личностной комфортности и результативности последующей работы с ней, что способствует активизации учебно-познавательной деятельности и реальному повышению уровня математической подготовки.

Таблица 1

|      | Тип дифференциального уравнения (ДУ)                                                      | Метод решения                                                                                                    |
|------|-------------------------------------------------------------------------------------------|----------------------------------------------------------------------------------------------------|
| 1.   | ДУ с разделенными переменными:<br>$M(x)dx + N(y)dy = 0$                                   | Почленно интегрируем ДУ:<br>$\int M(x)dx + \int N(y)dy = C$                                                                                                    |
| 2.   | ДУ с разделяющимися переменными:<br>$M_1(x) \cdot N_1(y) dx + M_2(x) \cdot N_2(y) dy = 0$ | Разделяем переменные:<br>$\colon N_1(y) \cdot M_2(x) \neq 0$ . [2] $\to$ [1]                                                                                                    |
| 3.   | Однородное ДУ: $y' = f\left(\frac{y}{x}\right)$                                           | Применяем подстановку:<br>$\begin{vmatrix} y = tx \\ t = t(x) \end{vmatrix} \Rightarrow y' = x \frac{dt}{dx} + t$ . [3] $\rightarrow$ [1]                                                                                                    |
| 4.   | Линейные ДУ                                                                               |                                                                                                    |
| 4.1  | Линейное однородное ДУ: $y' + p(x)y = 0$                                                  | $[4.1] \leftrightarrow [1]$                                                                                                    |
| 4.2. | Линейное неоднородное ДУ:<br>$y' + p(x)y = q(x)$                                          | 1) Применяем подстановку:<br>$y = uv$<br>$u = u(x), v = v(x)$ $\Rightarrow$ $y' = v \frac{du}{dx} + v \frac{du}{dx}$<br>2) Выбираем функцию<br>$v = v(x)$ : $v \frac{du}{dx} + u \left( \frac{dv}{dx} + p(x)v \right) = q(x)$<br>3) Подставляем найденную функцию<br>$v = v(x)$ (C = 0) в уравнение<br>$v\frac{du}{dx} = q(x) \leftrightarrow [2]$ , находим $u = u(x, C)$ .<br>4) Записываем ОР ДУ: $y = uv$ |
| 4.3. | Линейное неоднородное ДУ $(x = x(y))$ :<br>$x' + p(y)x = q(y)$                            | Применяем подстановку:<br>$\begin{aligned} x &= x(y) \\ u &= u(y), \ v &= v(y) \end{aligned} \Rightarrow x' = v \frac{du}{dy} + u \frac{dv}{dy}$                                                                                                    |

*Основные виды дифференциальных уравнений первого порядка, методы их решения*

### **Литература**

1. *Адамар Ж.* Исследование психологии процесса изобретения в области математики. – Москва : Советское радио. 1970. – 152 с.

2. *Бортник Л. И.* О некоторых проблемах преподавания математики в высшей школе / Л. И. Бортник, Е. В. Кайгородов, Е. А. Радченко // Вестник ТГПУ. – 2013, – № 4 (132). – C. 19–24.

3. *Боумен У.* Графическое представление информации. – Москва : Книга по требованию, 2013. – 226 с.

4. *Брунер Дж.* Процесс обучения / Пер. с англ. – Москва : Изд-во АПН РСФСР, 1962. – 83 с.

5. *Груденов Я. И.* Психолого-дидактические основы методики обучения математике. – Москва : Педагогика, 1987. – 160 с.

6. *Козырев Н. Д.* Методические рекомендации по применению графопроектора в учебном процессе ВУЗа / Н. Д. Козырев, П. А. Софронов. – Москва : Типография Военной академии химической защиты имени маршала Советского Союза С. К. Тимошенко, 1985. – 89 с.

7. *Козырева А. В*. Компьютерные средства обучения высшей математике : учебно-методическое пособие / А. В. Козырева, П. В. Бочков, И. А. Терновая. – Орел: ООО «Горизонт», 2020. – 140 с.

8. *Кудрявцев Л. Д.* Основные положения преподавания математики // Математика в высшем образовании. – 2003. – № 1. – C. 127–144.

9. *Степанов М. Е.* Некоторые вопросы методики преподавания высшей математики // Моделирование и анализ данных. – 2017. – № 1. – С 54– 94.

10. *Фридман Л. М.* Как научиться решать задачи / Л. М. Фридман, Е. Н. Турецкий. – Москва : Просвещение, – 1984. – 184 с.

11. *Фридман Л. М.* Психолого-педагогические основы обучения математике в школе. – Москва : Просвещение, – 1983. – 160 с.

# **ВОЗМОЖНОСТИ ИСПОЛЬЗОВАНИЯ ЦИФРОВЫХ ТЕХНОЛОГИЙ В НРАВСТВЕННОМ ВОСПИТАНИИ СТУДЕНТОВ**

## **А. Ю. Никитин**

### *Калужский государственный университет им. К. Э. Циолковского*

**Аннотация.** В современной системе высшего образования большое внимание уделяется решению воспитательных задач. Нравственное воспитание студентов в условиях пандемии требуют использование новых форм и способов, складывающихся в условиях цифровизации образования. В статье рассматриваются роль и возможности использования цифровых технологий в реализации воспитательных задач в современном вузе на примере опыта Калужского государственного университета им. К.Э. Циолковского. Цифровые технологии могут быть широко использованы в воспитательном процессе на занятиях, в организации самостоятельной работы и проектировании профессиональной деятельности. **Ключевые слова:** воспитание, образование, цифровые технологии, нравственные ценности, патриотизм, гражданственность, культурные традиции, образовательные программы, воспитательные задачи, самостоятельная работа студентов.

### **Введение**

На современном этапе развития отечественной системы высшего образования в Российской Федерации значительное внимание уделяется вопросам воспитания. Федеральный закон от 31 июля 2020 г. N 304-ФЗ «О внесении изменений в Федеральный закон «Об образовании в Российской Федерации» по вопросам воспитания обучающихся» определяет процесс воспитания как деятельность, направленная на развитие личности, создание условий для самоопределения и социализации обучающихся на основе социокультурных, духовно-нравственных ценностей и принятых в российском обществе правил и норм поведения в интересах человека, семьи, общества и государства, формирование у обучающихся чувства патриотизма, гражданственности, уважения к памяти защитников Отечества и подвигам Героев Отечества, закону и правопорядку, человеку труда и старшему поколению, взаимного уважения, бережного отношения к культурному наследию и традициям многонационального народа Российской Федерации, природе и окружающей среде [6].

#### **Основная часть**

В данном законе сформулированы общие требования к организации воспитания обучающихся. Так, предполагается внести в Федеральный Закон от 29 октября 2012 года № 273 ФЗ «Об образовании в Российской Федерации» статьи 12. В данной статье говорится том, что «воспитание обучающихся при освоении ими основных образовательных программ в организациях, осуществляющих образовательную деятельность, осуществляется на основе включаемых в образовательную программу рабочей программы воспитания и календарного плана воспитательной работы, разрабатываемых и утверждаемых разрабатываемых и утверждаемых такими организациями самостоятельно [5].

Следовательно, актуальность проблемы использования информационных технологий в процессе обучения и воспитания студентов, в том числе нравственного, не вызывает сомнения: во-первых, цифровизация современной жизни нередко вступает в противоречие с природой человека, его творческим началом; во-вторых, компьютер стал реальным способом установления межнациональной и межкультурной коммуникации, но он же отвоевывает право у лично-

сти на свое Я, установив над нею в определенной степени свою власть; в-третьих, компьютер прочно вошел в число средств и технологий образования, однако не всегда гуманитарному и психолого-педагогическому аспектам его использования уделяется должное внимание, и мы видим, что эта проблема тесно связана с проблемами здоровья и воспитания. Информатизация образовательного пространства существенно влияет на результативность воспитательного процесса при соблюдении педагогических требований, технологий, направленных на развитие личности, творческого мышления и положительной мотивации поведения [4].

В условиях пандемии COVID-19 существенно активизировалось применение цифровых технологий в области образования. Телекоммуникационные средства сети интернет способны не только расширять возможности, но и менять привычный смысл образования как передачи знаний. Одно из главных таких изменений - переход от репродуктивного усвоения информации к интерактивным и продуктивным формам обучения, обусловленным интеграцией новейших педагогических технологий с цифровыми технологиями. Развитие дистанционных форм обучения, как показала практика, невозможно без формирования таких качеств личности, как ответственность, организованность, самостоятельность, стремление к саморазвитию, повышению своего профессионального уровня.

Рассматривая образовательное пространство как воспитывающую студента среду в совокупности взаимодополняющих уровней - от воспитательного пространства личности до мирового воспитательного пространства, необходимо разработать научно-педагогическую базу применения цифровых технологий, позволяющих преподавателю и студенту находить жизненные примеры, достойные интереса и подражания, включаясь в восприятие и анализ нравственных ситуаций.[4] В процессе решения этой задачи хорошо зарекомендовали себя различные мероприятия, пробуждающие любовь к родной земле, дому, Отечеству, природе, в том числе тематические посещения музеев, памятных мест в форме виртуальных экскурсий. Возможность интеграции динамического зрительного ряда, текстового сопровождения, музыки позволяет усилить действенность решения воспитательных задач. К такому выводу позволяет прийти анализ опыта решения воспитательных задач, накопленный кафедрой Информатики и информационных технологий и кафедрой истории КГУ им. К. Э. Циолковского за время дистанционного обучения в 2020-2021 учебном году. На занятиях по истории и культурологи обычно используются рассказы и беседы о культуре и быте народа, его истории в целях духовно-нравственного воспитания студентов на народных традициях. Использование компьютерных программ позволяет заметно ускорить исследование окружающего пространства, ближе и целенаправленнее знакомиться с разнообразием архаических технологий ремесел, рукоделий и их сущностью, ощутить истоки эстетики народных традиций, праздников, получить картину трудовой жизни родителей, дедов и бабушек, дальних предков. При их подготовке и проверке цифровые технологии дают большие возможности для образного представления. Таким образом, цифровые технологии открывают преподавателям творческий простор для приближения студентов к истокам культур различных народов [2].

Эффективность преподавания исторических дисциплин заметно усиливается реализацией комплексных активных методов технологического образования. В результате такой методической организации занятий, исследовательской работы деятельность студентов направляется на освоение умений использовать возможности компьютера как средства, способного создавать рисунки, творчески преобразовывать их в соответствии с собственным замыслом.

Использование цифровых технологий расширяет творческие возможности не только в рамках учебного времени, но и при проведении различных мероприятий, связанных с изучением археологических памятников, архаичных ремесел и промыслов. В краеведческой работе приходится собирать, обрабатывать, воспроизводить большой объем информации, при этом возможности цифровых технологий трудно переоценить [3, С. 110].
Студентами могут выполняться информационные поисковые проекты, предполагающие сбор и анализ информации, подготовку к выступлению и защиту проекта. Во время работы над проектом происходит вовлечение студентов в коллективную и личностно ориентированную деятельность, которая позволяет им учиться на собственном опыте и опыте других, знакомство с материальными и духовными достижениями мировой цивилизации, что существенно влияет на нравственный облик студента.

Самостоятельная работа студентов играет важную роль в формировании у них патриотизма, трудолюбия и ответственности. При подготовке воспитательных мероприятий к 75-летию Победы в Великой Отечественной войне студентами активно применялись цифровые технологии: 1) ИКТ-среды (прежде всего базы данных, базы знаний: распределенные и интегрированные базы знаний); 2) интеллектуальные экспертно-обучающие системы; 3) системы мульти- и гипермедиа, системы виртуальной реальности; 4) электронные библиотеки; 5) средства телекоммуникаций.[1]

Собрать и обобщить народные гуманистические традиции как основу нравственного воспитания, внедрить их в различные стороны студенческой жизни, превратить в эффективное средство воспитания нравственной личности – одна из важнейших задач высшей школы.

#### **Заключение**

Таким образом, использование разнообразных средств и методов, в том числе цифровых технологий, позволяет реализовывать личностно-ориентированный, индивидуализированный подход в воспитании, включая студента в активное восприятие мирового информационного пространства, дающего возможность знакомиться с объектами культуры, сравнивать их, анализировать, выбирать и на этой основе формировать нравственные ценности.

Преподавание информатики в высшей школе должно сосредоточить основные усилия на решение этих задач (создать условия для решения воспитательных задач).

#### **Литература**

1. *Лубский А. В.* Методологические проблемы использования ИКТ в образовательном пространстве высшей школы // Информатика и образование. – 2007. – № 6. – С. 12.

2. *Никитин Г. А.* Использование информационных технологий в краеведческой работе по изучению истоков этноэстетики абашевской культуры // Информатика и образование. – 2007. – № 2. – С. 32

3. *Никулина Т. В.* Информатизация и цифровизация образования: понятия, технологии, управление / Никулина Татьяна Валерьевна, Стариченко Евгений Борисович // Педагогическое образование в России. – 2018. – № 8. – С. 107–113.

4. *Пасмурова Л. Э.* ИКТ в системе общего образования // Информатика и образование. –  $2007. - N92. - C. 19.$ 

5. Федеральный закон «Об образовании в Российской Федерации» от 29.12.2012 N 273-ФЗ // СПС КонсультантПлюс. – Опубликован 29.12.2012 на официальном интернет-портале правовой информации http://www.consultant.ru/document/cons\_doc\_LAW\_140174/

6. Федеральный закон от 31 июля 2020 г. № 304-ФЗ «О внесении изменений в Федеральный закон «Об образовании в Российской Федерации» по вопросам воспитания обучающихся» // Информационно-правовой портал Гарант.ru: [сайт]. – 2021. – URL: https://www.garant.ru/ products/ipo/prime/doc/74351950/ (дата обращения: 24.11.2021)

# **ОСНОВНЫЕ ЦИФРЫ И ФАКТЫ СОРЕВНОВАНИЙ 2020 ГОДА ПЕРВОКУРСНИКОВ ПО ИНФОРМАТИКЕ И ПРОГРАММИРОВАНИЮ**

# **О. Ф. Ускова1 , А. И. Шашкин1 , А. В. Пешков2 , Н. А. Каплиева1 , Д. Г. Усков1 , А. С. Сырых1**

*1 Воронежский государственный университет 2 DSR Corporation*

**Аннотация.** Рассмотрены примеры мероприятий внеаудиторной работы со студентами: соревнования по информатике и программированию, которые регулярно проводятся факультетом ПММ в рамках Международных конференций «Актуальные проблемы прикладной математики, информатики и механики». Проведение этих мероприятий способствует интеллектуальному развитию личности и профессиональной состоятельности. **Ключевые слова:** студенческие соревнования и их призеры, студенческий директорат, вузы г. Воронежа – участники мероприятий, проводимых в рамках Международных конференций «Актуальные проблемы прикладной математики, информатики и механики».

Соревнования по информатике и программированию проводятся в рамках Международной научно-технической конференции «Актуальные проблемы прикладной математики, информатики и механики» ежегодно, начиная с 2013 года [1–3]. Эти соревнования стали не только доброй традицией их организатора – факультета прикладной математики, информатики и механики Воронежского государственного университета, но и платформой подготовки будущих квалифицированных специалистов в области современных информационных технологий.

Соревнования первокурсников воронежских вузов 2020 года были проведены факультетом ПММ ВГУ при поддержке DSR Corporation, президент которой Пешков А. В. является выпускником факультета ПММ ВГУ.

Соревнования проходили 2 декабря 2020 года в удаленном online режиме. Вся необходимая информация была размещена за 10 дней до начала состязаний на сайте факультета ПММ ВГУ. Олимпиадные задания были выставлены 2 декабря в 11 часов, их по указанной ссылке можно было скачать и до 13 часов 2 декабря отправить заполненный бланк ответов на почту olimpidapmm@yandex.ru. После этого времени работы соревнующихся не принимались.

Перечислим вузы, первокурсники которых активно участвовали в соревнованиях:

Воронежский государственный педагогический университет (ВГПУ),

Воронежский государственный технический университет (ВГТУ),

Воронежский государственный университет (ВГУ),

Воронежский государственный университет инженерных технологий (ВГУИТ),

Воронежский институт высоких технологий (ВИВТ),

Военный учебно-научный центр Военно-воздушных сил «Военно-воздушная академия имени Н. Е. Жуковского и Ю. А. Гагарина» (ВУНЦ ВВС «ВВА»),

Тамбовский государственный технический университет (ТГТУ).

В соревнованиях первокурсников участвовали 105 человек. Количество участников каждого вуза приведено в табл. 1

Среди соревнующихся было 30 девушек и 75 юношей.

Наиболее успешно в соревнованиях первокурсников выступили студенты факультета прикладной математики, информатики и механики ВГУ.

Победил в соревнованиях первокурсник факультета ПММ ВГУ

*Протопопов Александр* с результатом 35 баллов.

Таблица 1

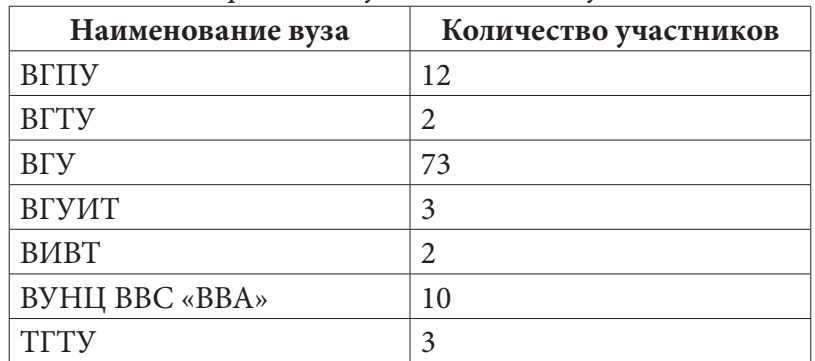

*Распределение участников по вузам*

На один балл от него отстали

*Молодая Анна* и *Лысенко Ростислав*,

обучающиеся на факультете ПММ ВГУ.

На третье место с результатом 33 балла вышли три первокурсника:

*Скофенко Кирилл* (факультет компьютерных наук, ВГУ)

*Шерстяных Максим* (ВУНЦ ВВС «ВВА»),

*Конюхова Дарья* (факультет прикладной математики, информатики и механики, ВГУ).

Средний балл участников соревнований каждого вуза представлен в табл. 2.

Таблица 2

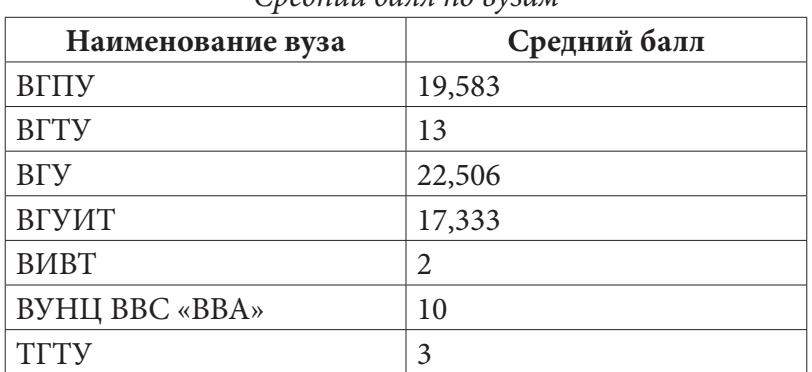

*Средний балл по вузам*

Представим лучших участников соревнований в своих вузах. На один балл меньше, чем результат призеров, занявших 3 место, показали 10 студентов факультета ПММ ВГУ.

*Коробова Ульяна Прысенко Дмитрий Дудкин Илья Волченко Сергей Алперин Андрей Прядченко Георгий Серов Николай Гладких Яна Казанин Андрей Корнеева Виктория* и три первокурсника ВУНЦ ВВС «ВВА» *Потемин Сергей Пятин Дмитрий Сыромятников Евгений*.

Результат лучшего первокурсника ВГУИТ *Бухарина Николая* составляет 26 баллов. Среди студентов ВГПУ наибольшее количество баллов 29 получил *Акулов Олег*. Первокурсник

*Осипов Евгений*

был лучшим среди студентов ВИВТ. Его результат 26 баллов.

Лучший результат среди своих сокурсников ВГТУ 18 баллов показал *Остапенко Владимир*.

Лучший результат 11 баллов среди первокурсников ТГТУ, участвующих в соревнованиях первокурсников воронежских вузов, достигли

*Попов Алексей* и *Потапов Вадим*.

Большую роль в организации и проведении соревнований первокурсников вузов г. Воронежа оказал студенческий оргкомитет, состоящий в основном из старшекурсников кафедры математического обеспечения ЭВМ факультета ПММ ВГУ.

Студенческий оргкомитет олимпиады первокурсников:

*Сырых Александр*, председатель оргкомитета, 4 курс, кафедра МО ЭВМ,

*Усков Даниил*, 4 курс, кафедра МО ЭВМ,

*Байбородов Серафим*, 4 курс, кафедра МО ЭВМ,

*Коток Игорь*, магистрант кафедры МО ЭВМ,

Кракова София, 3 курс, кафедра МО ЭВМ,

*Рябых Ирина*, 3 курс, кафедра МО ЭВМ,

*Бондаренко Олег*, 3 курс, кафедра математических методов исследования операций.

Заметим в заключение, что проведение студенческих соревнований закрепляет интерес студентов к получаемой профессии, способствует развитию творческой личности, расширяет информационно-образовательное пространство.

# **Литература**

1. *Ускова, О. Ф.* Соревнования студентов по информатике и программированию в рамках Международных научных конференций «Актуальные проблемы прикладной математики, информатики и механики» / О. Ф. Ускова, А. И. Шашкин, Н. А. Каплиева // Актуальные проблемы прикладной математики, информатики и механики [Электронный ресурс] : сборник трудов Международной конференции, 18–20 декабря 2017 г. – Воронеж, 2017. – С. 1474–1477.

2. *Ускова, О. Ф.* Информационно-образовательная среда международной научной конференции «Актуальные проблемы прикладной математики, информатики и механики», посвященной 50-летию факультета ПММ ВГУ / О. Ф. Ускова, А. И. Шашкин, Н. А. Каплиева, С. Н. Медведев // Актуальные проблемы прикладной математики, информатики и механики : сборник трудов Международной научной конференции, Воронеж, 11–13 ноября 2019 г. – Воронеж, 2020. – С. 27–32.

3. *Ускова, О. Ф.* Соревнования по информатике и программированию – составная часть совершенствования учебно-образовательной среды вуза / О. Ф. Ускова, Г. В. Пономарев, А. И. Шашкин // Некоторые актуальные проблемы современной математики и математического образования : материалы 73-й научной конференции. – Санкт-Петербург, 2020. – С. 137–139.

# **О ПРОБЛЕМАХ ПРЕПОДАВАНИЯ МАТЕМАТИЧЕСКИХ ДИСЦИПЛИН В УСЛОВИЯХ СМЕШАННОГО ОБУЧЕНИЯ И СПОСОБАХ ИХ РАЗРЕШЕНИЯ**

# **В. Н. Худенко, Г. В. Квитко, Н. В. Персичкина, С. А. Дёмин**

*Балтийский федеральный университет имени И. Канта, г. Калининград*

**Аннотация.** Рассматриваются проблемы, возникающие при преподавании математических дисциплин в условиях смешанного обучения (одновременное применение очного и дистанционного форм обучения) характерные для учебного процесса в Балтийском федеральном университете им. И. Канта, а также рекомендации по авторов по разрешению этих проблем.

**Ключевые слова:** дистанционное обучение, очное образование, образовательный ресурс, электронные ресурсы, динамическая визуализация.

В настоящее время уже накоплен небольшой опыт по преподаванию в смешанном формате. В Балтийском федеральном университете, при множестве используемых отдельными преподавателями предпочитаемых программ для дистанционного обучения, основной рекомендованной программой является Microsoft Teams. С точки зрения авторов она имеет ряд преимуществ: во-первых, кроссплатформенность, во-вторых, не очень требовательна к ресурсам, достаточно легка в установке.

Одно из неоспоримых достоинств – MS Teams позволяет успешно обеспечивать коммуникацию между преподавателем и студентами, как во время занятий, так и в другое время; дает возможность получить консультацию, рекомендацию или иную информацию от преподавателя, фактически берет на себя часть функций социальных сетей.

Другим достоинством данного способа работы со студентами является почти полное отсутствие ограничений по количеству слушателей и времени проведения занятий. Кроме того, при запланированном занятии осуществляется возможность присоединения слушателей, не зарегистрированных в корпоративной сети (по гостевой ссылке), что, например, широко практикуется при проведении консультаций для абитуриентов университета, при подготовке к внутренним вступительным испытаниям. Недостаток такого способа присоединения к команде – отсутствие возможности присылать файлы в чат - одним из авторов настоящей статьи решается размещением различных материалов на портале университетских образовательных ресурсов с возможностью гостевого доступа.

Очевидный факт, что для чтения удаленных лекций требуется более тщательная подготовка и владение преподавателями дополнительными компетенциями. Но дополнительные компетенции позволяют значительно улучшить усвоение материала, привлечь и удержать внимание студентов. Так можно, например, предварять новую тему анимированной заставкой, выполненной в стиле «матрицы» и с музыкальным сопровождением. Для этого авторы используют приложение Adobe After Effect c последующим применением любого видео редактора (для перекодировки в популярные форматы видео).

Более серьезный результат дает применение учебных анимированных видео роликов, созданных в программе Adobe Animate, с последующим применением Adobe Media Encoder. До недавнего времени достаточно было применять одну лишь программу Adobe Animate и демонстрировать анимации с расширением .swf, но с 10 января текущего года прекращена поддержка соответствующего плеера. С помощью приведенного программного обеспечения имеется возможность создавать анимационные видео-ролики в высоком разрешение. В результате студенты значительно лучше усваивают такой материал, видя развитие процесса в динамике, а размещенные видео ролики в разделе «учебные материалы» команды в Microsoft Teams можно смотреть неоднократно. Приведем два примера кадров таких видео материалов.

Первый из них пример введения сферической системы координат. На рис. 1–3 представлены кадры такой анимации, полностью ознакомиться с видео можно на канале одного из авторов по ссылке: https://www.youtube.com/channel/UCICd1ydh1XxiW\_wyCjbp81A Сферические координаты Сферические координаты

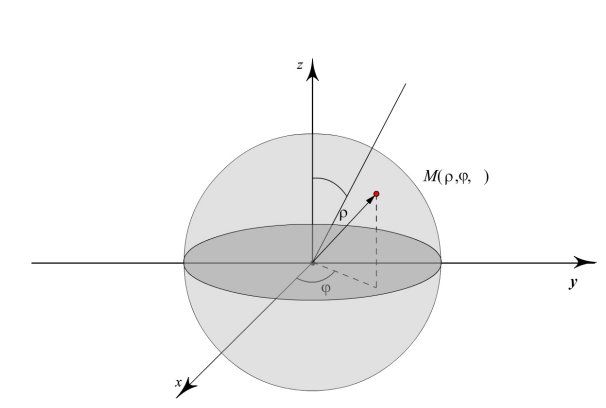

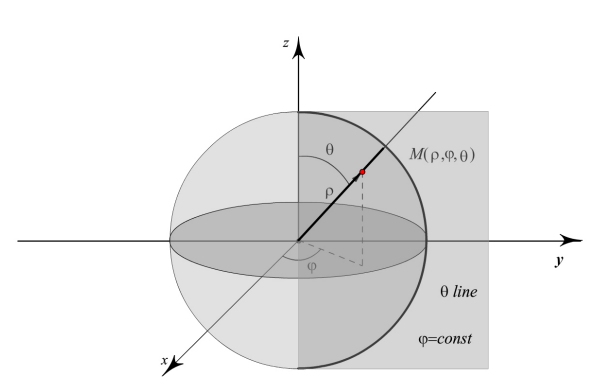

*Рис. 1. Сферическая система координат (кадр 1)*

*Рис. 2. Сферическая система координат (кадр 2)*

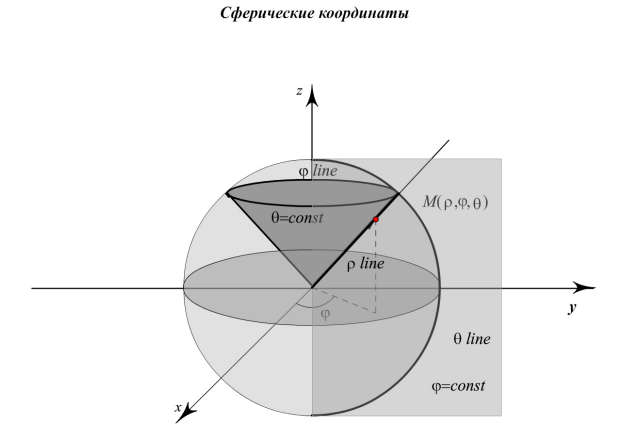

*Рис. 3. Сферическая система координат (кадр 3)*

Второй пример – анимационный видеоролик, объясняющий, в чем заключается геометрический смысл частной производной функции двух переменных. Как и предыдущий материал, данный ролик доступен к просмотру на видеохостинге YouTube. Статистика показывает, что учащиеся его используют в обучении: за три года более 18000 просмотров.

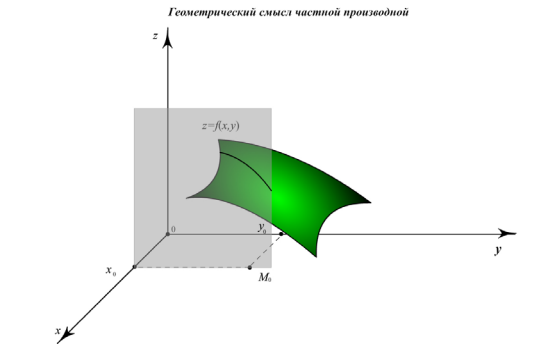

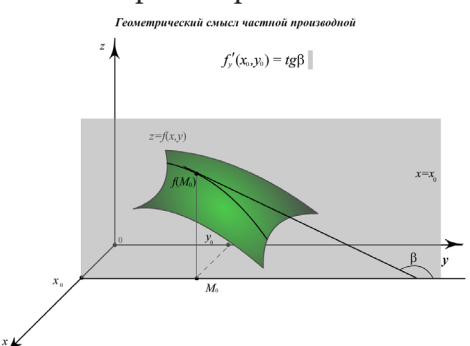

*Рис. 4. Геометрический смысл ч. производной (кадр 1)*

*Рис. 5. Геометрический смысл ч. производной (кадр 2)*

Следует отметить, что анимационные ролики сопровождаются звуковыми комментариями автора и также доступны при неоднократном прослушивании. Такое использование аудиовизуальных материалов оставляет хороший след в зрительной памяти обучающихся и запоминается надолго.

Важное достоинство - возможность использования внешних образовательных ресурсов, образовательных платформ, электронных библиотек и т. д.

Одной из проблем, возникающих при использовании приложения Microsoft Teams, является слабый функционал встроенной электронной доски. Авторы решают эту проблему с помощью графического планшета и программы Microsoft Whiteboard, что позволяет копировать через буфер обмена заранее подготовленные графические материалы и отдельные формулы, задания, осуществлять рукописные математические выкладки и доказательства. Студенты, в свою очередь, могут писать на встроенной доске или пишут на бумаге и высылают электронный образ записей с помощью чата.

Подводя итоги, отметим, что дистанционный формат имеет такие преимущества, как неограниченный объем аудитории, однородный и круглосуточный доступ обучающихся к информационным материалам, возможность использования нетрадиционных аудио и видео материалов, возможность экономии времени на пути в учебный корпус и обратно, возможность удаленно общаться с преподавателями.

Основным недостатком, на наш взгляд, является отсутствие моментальной живой реакции слушателей. Данный недостаток авторы компенсируют постоянными вопросами к аудитории, постановкой проблем и просьбой высказывания гипотез.

Еще один недостаток - «цифровое неравенство» обучающихся (различное качество интернет соединения, устаревшее и неоднородное оборудование). Частично данную проблему должен решать вуз, оснащая малообеспеченных студентов соответствующим оборудованием.

Наконец, проблему с различным уровнем цифровых компетенций преподавателей вузов решают различные курсы повышения квалификации, как локальные, так и централизованные, например образовательной платформой «Юрайт».

#### Литература

1. Худенко, В. Н. Об особенностях преподавания математических дисциплин в условиях смешанного обучения / В. Н. Худенко, С.А. Ишанов, Е. А. Ровба // Сборник трудов международной научно-технической конференции «Актуальные проблемы прикладной математики, информатики и механики». - Воронеж, 2020. - С. 1584-1586.

2. Худенко, В. Н. Использование динамической визуализации учебного материала в процессе преподавания математики для студентов физико-технических направлений / В. Н. Худенко, Е. А. Ровба, Е. П. Новикова, И. С. Маклахова // Сборник трудов международной научно-технической конференции «Актуальные проблемы прикладной математики, информатики и механики». - Воронеж, 2017. - С. 1391-1393.

3. Худенко, В. Н. К вопросу об использовании динамической визуализации учебного материала в процессе преподавания теории функций комплексного переменного / В. Н. Худенко, Е. А. Ровба, И. С. Маклахова // Сборник трудов VIII международной конференции «Современные методы прикладной математики, теории управления и компьютерных технологий». - Воронеж, 2015. - С. 377-379.

4. Худенко, В. Н. К вопросу об использовании динамической визуализации учебного материала в процессе преподавания математики для студентов инженерных направлений / В. Н. Худенко, Е. А. Ровба, И. С. Маклахова // Сборник трудов международной научно-технической конференции «Актуальные проблемы прикладной математики, информатики и механики». - Воронеж, 2016. - С. 368-370.

# **ПРОБЛЕМЫ ТЕОРЕТИЧЕСКОЙ ИНФОРМАТИКИ, ИНФОРМАЦИОННЫЕ ТЕХНОЛОГИИ И СИСТЕМЫ**

# О РАЗРЕШИМОСТИ ТЕОРИИ КОНЕЧНЫХ ПОДМНОЖЕСТВ ДЛЯ ПЛОТНОГО ЛИНЕЙНОГО ПОРЯДКА

#### Н. В. Авхимович

## Тверской государственный университет

Аннотация. В работе используется метод построения новых алгебраических систем как конечных подмножеств уже существующих. Мы рассматриваем исходные системы, обладающие плотным линейным порядком, и вводим новое отношение для конечных подмножеств: считаем, что два подмножества состоят в новом отношении тогда и только тогда, когда каждый элемент первого подмножества меньше каждого элемента второго. Для теорий таких систем доказывается, что они допускают эффективную элиминацию кванторов, следовательно, можно сделать вывод, что такие теории являются разрешимыми. Ключевые слова: теория, обогащение, плотный линейный порядок, разрешимость, элиминация кванторов, конечное подмножество.

#### Введение

Изучение теорий и их свойств - одна из главных задач математической логики. Эта задача интересна не только с теоретической точки зрения, но и с практической. На практике приходится работать с такими структурами данных как, например, массивы. Эти структуры из-за понятных ограничений конечны. Возникает интерес рассмотреть алгебраическую систему, носителем которой будут являться конечные подмножества некоторого бесконечного множества.

В работах [1, 2] рассматриваются такие системы. Например, в [2] показано, что теория конечных подмножеств свободного циклического моноида будет эквивалентна элементарной арифметике. В работе [1] результат из [2] о циклических моноидах обобщается на коммутативные моноиды с сокращением, в которых есть хотя бы один элемент бесконечного порядка. Во всех этих случаях полученные теории оказываются неразрешимыми.

Мы рассматриваем алгебраические системы с отношениями. В качестве универсума мы берем плотное линейно упорядоченное множество и рассматриваем систему, носителем которой будут конечные подмножества универсума. Как известно (см. [3]), теория плотного линейного порядка разрешима. В работе доказывается, что, если мы возьмем в качестве алгебраической системы множество конечных подмножеств плотного линейно упорядоченного множества и рассмотрим новое отношение, которое означает, что все элементы одного множества меньше всех элементов другого множества, то получается новая система, теория которой является разрешимой.

# 1. Основные определения

Напомним определения основных понятий, используемых в работе.

**Определение 1** (Теория алгебраической системы). Теория алгебраической системы  $A$  - это множество истинных в А замкнутых формул.

Определение 2 (Теория строгого плотного линейного порядка). Теория строгого плотного линейного порядка без первого и последнего элемента сигнатуры  $\{<^{(2)}\}$  задается следующими аксиомами:

1)  $-x < x$ ; 2)  $x < y \rightarrow \neg y < x$ ; 3)  $x < y \land y < z \rightarrow x < z$ ; 4)  $x < y \vee x \approx y \vee y < x$ ; 5)  $x < y \rightarrow (\exists z)(x < z \land z < y);$ 6)  $(\exists y)x < y;$ 7)  $(\exists y)y < x$ .

Теорема 1. Теория строгого плотного линейного порядка разрешима.

Определение 3 (Эффективная элиминация кванторов). Теория  $T$  допускает эффективную элиминацию кванторов, если по любой формуле можно построить бескванторную формулу, эквивалентную данной в теории  $T$  и не содержащую новых свободных переменных.

Следствие 1. Теория разрешима, если она допускает эффективную элиминацию кванторов.

**Пемма 1.** Пусть в теории T любая формула вида  $(\exists x)$ ф эквивалентна бескванторной формуле, где  $\varphi$  – конъюнкция атомных формул и их отрицаний. Тогда теория T допускает элиминацию кванторов.

#### 2. Теория конечных подмножеств с плотным линейным порядком

Рассмотрим произвольное плотное линейно упорядоченное множество. Известный факт, что теория строгого плотного линейного порядка без первого и последнего элемента разрешима. Построим систему, элементами которой будут конечные подмножества рассматриваемого множества с отношением

$$
A \leq^* B \Leftrightarrow (\forall a)(\forall b)a < b.
$$

Среди конечных подмножеств есть пустое множество. Покажем, как от него избавиться. Любое множество у нас либо пустое, либо непустое. Допустим, что у нас есть некоторая переменная х. Тогда к любой формуле  $\varphi$ , содержащей х, можно добавить дизъюнкцию:  $\varphi \wedge (x = \varnothing \vee x \neq \varnothing)$ . Когда мы раскроем скобки и приведем формулу к ДНФ, в каждой элементарной конъюнкции  $K_i$  будет содержаться: либо  $K_i \wedge x = \emptyset$ , либо  $K_i \wedge x \neq \emptyset$ . Рассмотрим случай, когда  $K_i \wedge x = \emptyset$ . Переменная х может входить в следующие формулы:

а)  $x = t$ , в этом случае меняем это равенство на  $t = \emptyset$ ;

b)  $x \neq t$ , в этом случае меняем это равенство на  $t \neq \emptyset$ ;

c)  $x < t$  меняем на тождественно истинную формулу Т;

d)  $-x < t$  меняем на тождественно ложную формулу  $\neg$ T;

е)  $t < x$  меняем на тождественно истинную формулу Т;

f)  $-t < x$  меняем на тождественно ложную формулу  $-T$ ;

g)  $x = \emptyset$  меняем на тождественно истинную формулу Т;

h)  $-x = \emptyset$  меняем на тождественно ложную формулу  $\neg$ T.

Мы рассмотрели случай, когда  $x = \emptyset$ . Как видно, такую формулу мы всегда можем вынести из-под квантора. Таким образом, у нас остается только случай, когда все переменные не пусты.

Для выполнения элиминации кванторов, обогатим сигнатуру двумя определимыми одноместными функциональными символами  $f$  и  $g$ . Определяющие формулы для этих функций в нашей системе выглядят следующим образом:

$$
f(X) = Z \Leftrightarrow (\forall Y)(Y * X \leftrightarrow Y * Z \land (\forall U)(\forall V)((\neg U * X \land \neg U = X \land \neg X * U \land
$$
  
\n
$$
\land \neg V * X \land \neg V = X \land \neg X * V) \rightarrow \neg U * V \land \neg U = V \land \neg V * U)),
$$
  
\n
$$
g(X) = Z \Leftrightarrow (\forall Y)(X * Y \leftrightarrow Z * Y \land (\forall U)(\forall V)((\neg U * X \land \neg U = X \land \neg X * U \land
$$
  
\n
$$
\land \neg V * X \land \neg V = X \land \neg X * V) \rightarrow \neg U * V \land \neg U = V \land \neg V * U).
$$

Тогда  $f(X) = \{a\}$ , если *а* наименьший элемент в множестве X, соответственно,  $g(X) = \{b\}$ , если  $b$  наибольший элемент в множестве  $X$ .

Согласно вышесказанному, вместо формул  $X \lt^* Y$  и  $-X \lt^* Y$  мы можем рассматривать формулы  $g(X) < f(X)$  и  $f(Y) < g(X) \vee f(Y) = g(X)$  соответственно.

Теорема. Обогащение теории системы конечных подмножеств плотного линейно упорядоченного множества символами f и g допускает эффективную элиминацию кванторов. Следовательно, теория разрешима.

Доказательство. Прежде всего отметим, что можно считать сигнатурой обогащенной теории сигнатуру  $\{<^{(2)}, f^{(1)}, g^{(1)}\}.$ 

В силу леммы 1 достаточно будет показать, как по любой формуле  $(\exists X)\varphi$  одним квантором существования построить эквивалентную бескванторную формулу. Здесь  $\varphi$  - это элементарная конъюнкция.

Будем считать, что все атомные формулы из  $\varphi$  содержат переменную X.

Рассмотрим всевозможные варианты формулы  $(\exists X)\varphi$ :

$$
(\exists X)(f(X) < t_1 \land \ldots \land f(X) < t_n \land f(X) = s_1 \land \ldots \land f(X) = s_m \land l_1 < f(X) \land \ldots \land l_k < f(X) \land \ldots \land g(X) < d_1 \land \ldots \land g(X) < d_h \land g(X) = e_1 \land \ldots \land g(X) = e_v \land z_1 < g(X) \land \ldots \land z_u < g(X) \land \land \neg X = w_1 \land \ldots \land \neg X = w_p \land (f(X) = g(X) \lor f(X) < g(X) \lor g(X) < f(X))).
$$

Отдельные части этой формулы могут отсутствовать.

Отметим, что формула выше не будет содержать фрагментов вида  $\neg f(X) < t_1$ ,  $\neg g(X) < t_2$ ,  $-t_1 < f(X)$ ,  $-t_4 < g(X)$ , поскольку они эквивалентны формулам без отрицаний. Например, формула  $\neg f(X) < t_1$  эквивалентна  $t_1 < f(X) \vee f(X) = t_1$ . Тогда при раскрытии скобок мы получим две элементарные конъюнкции без отрицаний. Для оставшихся трех формул аналогично.

Термы, обозначенные строчными латинскими буквами, - это термы, не содержащие  $X$ . Также нужно отметить, что мы здесь не рассматриваем вложенные термы, например,  $f(g(X))$ , поскольку такого вида термы эквивалентны термам с одним функциональным символом, в данном примере  $g(X)$ .

Если формула содержит неравенство  $g(X) < f(X)$ , то вся формула будет ложна, потому что наибольший элемент множества не может быть меньше наименьшего. Поэтому будем считать, что этого неравенства в формуле нет.

Если формула содержит одновременно  $f(X) = g(X)$  и  $f(X) < g(X)$  она также будет ложна, так как равенство  $f(X) = g(X)$  утверждает, что формула состоит ровно из одного элемента, в то время как  $f(X) < g(X)$  говорит о том, что множество X состоит по меньшей мере из двух элементов.

Если формула содержит  $f(X) = s_1 \land ... \land f(X) = s_m$  и *m* ≠ 1, и хотя бы два терма  $s_i$  не равны между собой, то эта формула будет ложна, поскольку конечное множество  $X$  имеет ровно один наименьший элемент. В противном случае заменяем эту часть формулы на эквивалентную ей:  $f(X) = s_1 \wedge s_2 = s_1 \wedge \ldots \wedge s_m = s_1$ . Для равенств  $g(X) = e_1 \wedge \ldots \wedge g(X) = e_n$  аналогичные рассуждения.

Если формула содержит  $f(X) < t_1 \wedge ... \wedge f(X) < t_n$ , мы можем заменить *n* неравенств одним  $f(X) < t$ , где  $t = \min_{1 \le i \le n} \{t_i\}$ . Аналогичные рассуждения для  $z_1 < g(X) \wedge \ldots \wedge z_u < g(X)$ ,  $l_1 < f(X) \wedge \ldots \wedge l_k < f(X)$   $\le g(X) < d_1 \wedge \ldots \wedge g(X) < d_k$ . С учетом вышесказанного формула приобретает вид

$$
(\exists X)(f(X) < t \land f(X) = s \land l < f(X) \land g(X) < d \land g(X) = e \land z < g(X) \land \neg X = w_1 \land \dots \land \neg X = w_n \land (f(X) = g(X) \lor f(X) < g(X))).
$$

Если формула содержит  $f(X) = s$ , тогда мы в формуле меняем все вхождения  $f(X)$  на s и добавляем  $s < g(X) \vee s = g(X)$ .

Если формула содержит  $g(X) = e$ , соответственно меняем в формуле все вхождения  $g(X)$ на е и добавляем  $f(X) < e \vee e = f(X)$ .

Если формула содержит  $f(X) = s \wedge g(X) = e$ , меняем в формуле все вхождения  $f(X)$  на s, меняем все вхождения  $g(X)$  на е и добавляем  $s < e \vee e = s$ .

Теперь можем считать, что формул такого вида в  $\varphi$  нет. Остается

 $(\exists X)(f(X) < t \land l < f(X) \land g(X) < d \land z < g(X) \land \neg X = w_1 \land ... \land \neg X = w_n$ 

 $\wedge (f(X) = g(X) \vee f(X) < g(X))).$ 

Если формула содержит равенство  $f(X) = g(X)$ , то множество X состоит из одного элемента. Мы заменяем в формуле все вхождения  $f(X)$  на  $g(X)$ . Если формула также содержит неравенства  $-X = w_1 \wedge ... \wedge -X = w_n$ , тогда для каждого  $w_i$  добавляем в формулу  $f(w_i) < g(w_i) \vee (f(w_i) = g(w_i) \wedge (g(w_i) < g(X) \vee g(X) < g(w_i))$ ). Эта формула означает, что или множество  $w_i$  содержит более одного элемента, тогда оно не равно X, так как X содержит один элемент, или оно содержит один элемент и этот элемент меньше  $g(X)$  или больше.

Получаем формулу

 $(\exists X)(g(X) < t \land l < g(X) \land g(X) < d \land z < g(X) \land (f(w_i) < g(w_i) \lor g(w_i))$  $\vee (f(w_i) = g(w_i) \wedge (g(w_i) < g(X) \vee g(X) < g(w_i))))$ 

Части  $f(w_i) < g(w_i)$  и  $f(w_i) = g(w_i)$  можем не рассматривать, поскольку в них не содержится X. Также можем не рассматривать дизъюнкцию  $g(w_i) < g(X) < g(X) < g(w_i)$ , поскольку она является частным случаем неравенств  $l < g(X)$  и  $g(X) < t$ .

Тогда остается формула вида  $(\exists X)(g(X) < t_1 \land t_2 < g(X))$ . Так как множество X состоит из одного элемента, можно утверждать, что такая формула будет эквивалентна бескванторной формуле  $t_2 < t_1$ .

Теперь осталось рассмотреть формулу вида

$$
(\exists X)(f(X) < t \land l < f(X) \land g(X) < d \land z < g(X) \land \neg X = w_1 \land \dots \land \neg X = w_p \land
$$

$$
\wedge f(X) < g(X)
$$

Из  $f(X) < t \wedge l < f(X)$  следует, что  $l < f(X) < t$  и из  $g(X) < d \wedge z < g(X)$  получаем  $z < g(X) < d$ . Тогда  $l < t$  и  $z < d$ . Поскольку  $f(X) < g(X)$ , можем считать, что  $l < d$ .

Остаются условия  $\neg X = w_1 \land \dots \land \neg X = w_n$ . Для любых зафиксированных значений  $f(X)$  и  $g(X)$ ,  $f(X) < g(X)$ , мы можем добавить в множество X любые элементы  $f(X) < x_i < g(X)$ так, чтобы выполнялись неравенства  $-X = w_1 \wedge ... \wedge X = w_n$ . Докажем, что наша формула будет эквивалентна следующей

$$
l < t \wedge z < d \wedge l < d.
$$

Допустим, что выполнены неравенства  $l < t$ ,  $z < d$  и  $l < d$ . Зафиксируем на прямой точки  $x_1$ и x, такие, что  $l < x_1 < t$  и  $z < x_2 < d$ . Порядок плотный, поэтому мы можем это сделать. Мы также можем выбрать эти точки так, чтобы точка  $x_2$  была правее точки  $x_1$ , то есть  $x_1 < x_2$ .

Обоснуем возможность такого выбора. Поскольку  $l < d$  между ними обязательно есть точка, пусть, р. Тогда имеем  $l < t$  и  $l < p$ . Следовательно, можно выбрать точку  $x_i$ , которая будет больше l, но меньше, чем min $\{t, p\}$ . Для точки d соответственно получаем:  $z < d$  и  $p < d$ . Тогда можно выбрать точку  $x_2$ , которая будет меньше  $d$ , но больше max $\{z, p\}$ . В таком случае, действительно получаем, что  $x_1 < x_2$  так как они лежат по разную сторону от р.

Это означает, что существует множество X такое, что  $f(X) = x_1$ ,  $g(X) = x_2$ . Тогда будет выполнена следующая формула

$$
(\exists X)(f(X) < t \land l < f(X) \land g(X) < d \land z < g(X) \land f(X) < g(X)).
$$

Если найти множество X, удовлетворяющее всем условиям, то добавляя в это множество соответствующие элементы, можно добиться, чтобы также выполнялись неравенства  $\neg X = w_1 \wedge \ldots \wedge \neg X = w_n.$ 

## **Заключение**

Мы доказали разрешимость теории алгебраической системы конечных подмножеств плотного линейно упорядоченного множества.

В качестве открытых вопросов можно выделить следующие.

1) Можно ли распространить полученный результат на какие-либо другие алгебраические системы.

2) Отношение на подмножествах, которое мы ввели, порядком не является. Можно ли «естественным образом» определить на подмножествах отношение так, чтобы оно было линейным порядком.

## **Литература**

1. *Dudakov, S. M.* On Undecidability of Subset Theory for Some Monoids / S. M. Dudakov // Journal of Physics: Conference Series : Current Problems, Voronezh, 07–09 декабря 2020 года. – Voronezh, 2021. – P. 012060. – DOI 10.1088/1742-6596/1902/1/012060.

2. *Dudakov S. M.* On Undecidability of Concatenation Theory for One-Symbol Languages // Lobachevskii Journal of Mathematics. – 2020. – Vol. 40, № 2. – P. 168–175.

3. *Boolos G.* Computability and Logic / Boolos G., Burgess J.P., Jeffrey R.C. – Cambridge : Cambridge University Press, 2007. – 364 p.

# **О ПРИМЕНЕНИИ ВЫЧИСЛИТЕЛЬНОЙ ТЕОРИИ СЕМАНТИЧЕСКОЙ ИНТЕПРЕТАЦИИ К ВЫЯВЛЕНИЮ КИБЕРПРЕСТУПЛЕНИЙ**

# **Ю. М. Вишняков, Р. Ю. Вишняков**

# *Кубанский государственный университет*

**Аннотация.** В статье формулируется подход к выявлению киберпреступлений путем идентификации семантических объектов в текстовых потоках. Идентификации построена на теоретических положениях вычислительной теории семантической интерпретации, в которой используется вычислительное представление семантики текстов и сравнение текстов на семантическую близость. Предлагаемый подход выявляет семантические следы объектов в текстовых потоках. Основные положения статьи ориентированы на поиск и предотвращение киберпреступлений, в частности склонения подростков и детей к суициду. **Ключевые слова:** киберпреступление, семантический объект, семантический след, семантический распознаватель, идентификация, семантическое сравнение, текстовый фрагмент, семантическая близость, критерий семантической близости.

В работах авторов, например в [1–3] развиты теоретико-множественные основы теории вычислительной семантической интерпретации. Отличительная особенность данной теории состоит в том, что семантика текстов отображается в формулы особой нотации и их вычислительные процедуры. Это позволяет сравнивать на семантическую близость тексты или их фрагменты. Также в работе [4] рассматривалось одно из прикладных применений данной теории – выявление в текстовых потоках фрагментов определенной семантической направленности. В работах определены такие понятия как семантический объект, его характеристическое описание, след семантического объекта в текстовом потоке, процедуры поиска семантических следов. Настоящая статья является продолжением данного исследования в контексте задачи противодействия киберпреступлениям.

**Проблема.** Публикация Галины Мурсалиевой (обозреватель «Новой») «С детьми работают в социальных сетях системно и планомерно, шаг за шагом подталкивая к последней черте. Как родителям распознать надвигающуюся беду» (Новая газета, № 51 от 16 мая 2016г.) вызвала большой общественный резонанс. В ней шла речь о существующей в социальной сети «ВКонтакте» организации под названием «Синий кит», причастной к самоубийствам 130 подростков по всей России. Публикация обращала внимание на тот факт, что в социальных сетях существует несколько десятков сообществ, которые дают несовершеннолетним участникам специальные задания, из-за которых они могут сильно пострадать. Возникновению подобного рода преступлений способствовала «безнаказанность» преступных деяний, подтвердив старую мысль о вне моральности достижений научно-технического прогресса.

Проблема породила противодействие и возникли сервисы, препятствующие данному виду преступлений. Так, в 2018 году запущен бот-сервис «Герда», осуществляющий родительский контроль. Он ведет поиск в социальной сети «ВКонтакте» подписки детей на группы с опасным контентом и дает возможность родителям проверить посещение их ребенком опасных групп, получить ссылки на них. Компания Social Data Hub предоставила сервис «Родительская опека» (первоначальное название «Родительский контроль»). Он ориентирован на анализ интернет-данных: комментариев, лайков, списков друзей и пр. и предоставляет родителям выборку сомнительных поведений ребенка.

Схематично процесс втягивания субъекта в социальную группу выглядит следующим образом. Как правило, преступные группы имеет в новостных лентах хештеги и по ним субъект попадает в их поле внимания. Группы ведут сбор информации о субъекте, составляют психо-

логических портрет, определяется круг интересов и проблем и пр. С субъектом могут связываться «кураторы» и далее происходит психологическое сближение с субъектом, например, путем выражения понимания проблем и интересов субъекта, желания помочь в их разрешении, выражение сочувствия и т.д. Затем начинается манипулирование субъектом путем поручения ему заданий возрастающей сложности. Для понуждения могут использоваться в том числе шантаж и угрозы.

Решение. И так, пусть существует объект (социальная группа), совершающий противоправные действия в отношении субъекта. Задача состоит в том, чтобы выявить присутствие объекта в текстовом потоке (чате). Сам объект имеет лингвистическое описание

$$
Q = \{q_1, q_2, \dots, q_3\},\tag{1}
$$

в котором q, представляет *i*-ю семантическую характеристику. Семантическими характеристиками могут быть слова, словосочетания, предложения и фрагменты текстов. Припишем каждой *i*-й характеристике объекта некоторый вес  $p_i$ , отражающий ее важность в описании объекта. Тогда с учетом нормализации справедливо следующее соотношение

$$
\begin{cases} \sum_{i=1}^{n} p_i = 1\\ 0 \le p_i \le 1 \end{cases} \tag{2}
$$

Если объект присутствует в текстовом потоке в контексте его целей, то в потоке имеются синтаксические элементы, семантика которых в той или иной мере близка семантике лингвистических характеристик объекта. Подобные синтаксические конструкции будем называть лингвистическим следами или просто следами характеристики в текстовом потоке.

Между характеристикой  $p_i$  и ее отдельным следом определим меру семантической близости 0 ≤  $w_i$  ≤ 1, которую можно рассматривать как меру присутствия характеристики в текстовом потоке для данной синтаксической конструкции текстового потока. Данный факт присутствия будем характеризовать парой  $(q_i, w_k)$ . Отметим также, что у характеристики объекта может быть более одного следа.

Множество всех следов характеристик образует след объекта  $\{\{(q_i, w_k), k = 1..l\}, i = 1..n\}$  в текстовом потоке [4]. Здесь индекс  $k$  в мере  $w_k$  указывает на множественность следов характеристики.

Теперь сконструируем функцию распознавания Р объекта в следующем виде

$$
\begin{cases}\nP = \sum_{1}^{n} p_i \tilde{w}_i = 1 \\
0 \le P \le 1\n\end{cases} \tag{3}
$$

Если  $P=1$ , то объект в текстовом потоке полностью идентифицирован, если  $P=0$  – не идентифицирован. Мера присутствия  $\tilde{w}_i$  характеристики  $p_i$  является некоторым образом сконструированной из ее множества следов. Например, это может быть среднее значение множества, или минимальное или иное, исходя из планируемых результатов.

В качестве примера рассмотрим семантический объект «Склонение подростков и детей к суициду». Задача поиска заключается в том, чтобы найти в текстовых потоках контент, склоняющий подростков к суициду. Задачу рассмотрим в упрощенном виде без ущерба для понимания.

Отметим, что в нашем случае для проведения экспериментов был разработан специальный программный комплекс [5]. В нем на первом этапе тексты проходили очистку тексты, на втором - строились синтаксическое деревья и на третьем - строились семантические схемы и сравнивались с семантическими схемами характеристик объекта на предмет семантической схожести. Ввиду объемности материала приведем только часть итоговых результатов экспериментов для простейшей функции распознавания.

Пусть лингвистическое описание объекта представлено следующими лингвистическими характеристиками:

 $q_1$  = «Никому нет до тебя дела, какой смысл дальше жить?»

 $q_2$  = «Всем только лучше без тебя, ты никому не нужен.»

 $q_3$  = «Ты неудачник и являешься для всех обузой.»

 $q_4$  = «Если ты этого не сделаешь, то будет только хуже.»

Обозначим слова в характеристиках латинскими буквами, тогда формульные представления их функционалов смысла в нотации обратной польской запись [1, 3] будут иметь вид:

$$
S(q_1) = S(d)S(c) \cap S(b) \cap S(a) \cap
$$
  
\n
$$
S(q_2) = S(c)S(b) \cap S(e)S(d) \cap S(g)S(f) \cap S(a) \cap
$$
  
\n
$$
S(q_3) = S(b)S(a) \cap S(e)S(d) \cap S(c) \cap S(a) \cap
$$
  
\n
$$
S(q_4) = S(b)S(a) \cap S(d)S(c) \cap S(g)S(f) \cap S(c) \cap
$$

а соответствующие им семантические схемы представлены на рис. 1 и 2.

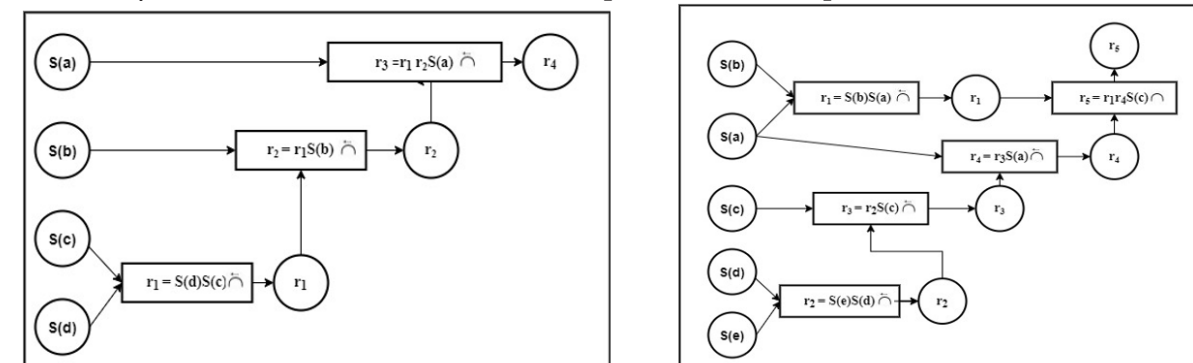

Рис. 1. Семантическая схема лингвистической характеристики  $q_1 u q_2$ 

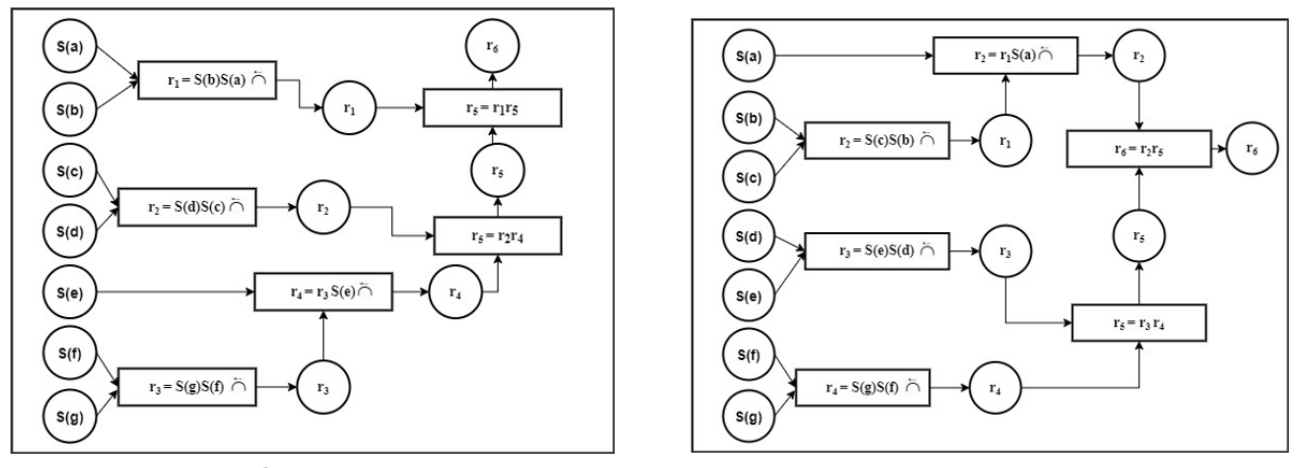

Рис. 2. Семантическая схема лингвистической характеристики  $q_3$  и  $q_4$ 

Теперь рассмотрим следующий фрагмент чата:

- Привет, меня зовут Костя, а как тебя зовут?
- Меня зовут Миша.
- Миша, расскажи что-нибудь о себе, вот я, например, живу в городе Н.
- Ух ты, я тоже живу в городе Н.
- Случайно не на улице А?
- Нет я живу на улице Б.
- Давай я попробую угадать дом, в котором ты живешь? Это дом 35.

• *Да. дом 53, это забавно. Ты живешь в этом городе с рождения? Лично я живу в городе уже лет 5, мои родители сюда переехали, и я вместе с ними. Мой отец работает тем-то, моя мать работает тем-то. Иногда у нас бывают ссоры с родителями. Слушай, когда-то я играл в игру, которая помогла разобраться с моими проблемами, я стал более смелым. Теперь я сам веду эту игру, давай я расскажу тебе о правилах, она тоже поможет тебе с твоими проблемами.*

• *Давай попробуем, ты меня заинтересовал.*

*• Я буду выдавать тебе задания и тем самым мы проверим насколько ты смелый и после этого мы с тобой узнаем готов ли ты избавиться от своих проблем. Не волнуйся, у тебя всё получится. Делай как я говорю. Вот тебе первое задание.*

*• Довольно просто. Я сделаю это.*

*• Молодец, ты справился. Завтра дам тебе новое задание, а пока если есть желание, можем пообщаться. Привет, ты готов к новому заданию? Ничего не боишься?*

*• Нет, я не боюсь.*

*• В этот раз задание будет сложнее, когда-то я проходил его. Ты уверен, что готов?*

*• Да, я готов к любому заданию.*

*• Тогда покажи свою храбрость и порежь руку лезвием, к примеру от точилки.*

*• Не думаю, что я смогу это сделать.*

*• Тогда друзья так и будут считать тебя неудачником и* обузой.

• *Хорошо я сделаю так, как ты скажешь. Я сделал это.*

• *Ты большой молодец, это была не так уж сложно, правда? Скидывай фотографию, чтобы я смог засчитать задание. Хорошо, жди следующего задания завтра. День пришел, привет. Ты должен сделать «это».*

 $\bullet$  Но, я не могу.

• *– Ты испугался? Никому нет дела до тебя, родители не смогут тебя понять. Они не готовы поддержать тебя в твоих проблемах.*

• *Я боюсь.*

• *Никому нет до тебя дела, какой смысл дальше жить? Разве друзья не считают, что ты неудачник, ведь они думают, что ты являешься для всех проблемой? Всем только лучше без тебя, никому кроме себя самого ты не нужен.*

*• Возможно.*

*• Тогда наберись смелости и избавься от своих проблем.*

*• Нет, я все же не готов это сделать.*

• *Разве ты не понимаешь, что никому не нужен? Для всех ты являешься одной большой проблемой. Так что сделай это, чтобы больше не испытывать страдания.*

• *Мне кажется, что возможно родители любят меня.*

• **Мне так не кажется и если ты этого не сделаешь, то я приду к тебе и будет только хуже. Я знаю где ты живешь и если ты все же не сможешь этого сделать, то тебе лучше даже не знать, что будет дальше.**

• *Ты не знаешь где я живу*.

• *Конечно знаю, ты находишься в городе Н, на улице Б, в доме 35.*

Характеристика  $q_1$  = «никому нет до тебя дела: какой смысл дальше жить?» и ее следы в тексте  $(q_1, 0, 3)$  и  $(q_1, 1, 0)$ . Следы характеристики выделены в тексте подчеркнутым текстом соответственно.

Характеристика  $q_2$  = «всем лучше без тебя, ты никому не нужен» и ее следы в тексте  $(q_2, 0, 55)$  и  $(q_2, 0, 22)$ . Следы характеристики выделены в тексте жирным курсивом соответственно.

Характеристика  $q_3$  = «ты неудачник и являешься для всех проблемой и ее следы в тексте  $(q_3, 0, 5)$  и  $(q_3, 0, 16)$ . Следы характеристики выделены жирным подчеркнутым курсивом.

Характеристика  $q_4$  = «если ты этого не сделаешь, то будет только хуже» и ее следы в тексте  $(q_4, 0, 7)$ ,  $(q_4, 0, 2)$ . Следы характеристики выделены в обычным жирным подчеркнутым текстом соответственно.

Теперь построим простейшую функцию распознавания. Будем считать, что по важности они одинаковы, поэтому  $p_1 = p_2 = p_3 = p_4 = 0,25$ . Для каждой характеристики в качестве ее меры  $\tilde{w}$  присутствия в текстовом потоке выберем максимальное значение. Тогда для характеристики  $q_1$  выбирается след (0,25;1,0), для  $q_2$  – (0,25;0,55), для  $q_3$  – (0,25;0,5), для  $q_3$  – (0,25;0,7) соответственно. Теперь функция распознавания будет иметь значение

$$
P=1,0*0,25+0,55*0,25+0,5*0,25+0,7*0,25=0,688.
$$

Данное значение является достаточно высоким, поэтому естественно предположить, что объект присутствует в текстовом потоке

Отметим, что реально построение лингвистического описания объекта, выбор весов характеристик, определение мер присутствия является достаточно непростым делом и зависит от целей конкретной задачи. Данный вопрос является предметом отдельного обсуждения и не входил в задачу настоящей работы. Возможно, он будет рассмотрен в другой работе отдельно.

Таким образом, в работе сформулирован формализованный подход к идентификации семантических объектов в текстовых потоках. Подход использует в своей основе положения вычислительной теории семантической интерпретации в части представления семантики и сравнения текстовых фрагментов на семантическую близость. Предложенные решения позволяют выявить семантические следы объектов и по ним идентифицировать их в текстовых потоках, что позволяет построить на этой основе эффективные семантические распознаватели. Характерная особенность предложенного подхода состоит в использовании для идентификации объекта семантики, что является признаком естественного понимания речи.

# Литература

1. Вишняков, Ю. М. Вычислительная семантическая интерпретация текстов научно-технического стиля / Ю. М. Вишняков, Р. Ю. Вишняков // Современные наукоемкие технологии. - $2016. - N912 - 2. - C. 53 - 30.$ 

2. Vishnyakov, Yury M. The Linguistic Proximity in Information Retrieval and Document Classification / Yury M. Vishnyakov, Renat Yu. Vishnyakov //14th IEEE International Symposium on Computational Intelligence and Informatics to be held on November 19-21, 2013 in Budapest, Hungary. P. 131-134.

3. Vishnyakov, Yury. Representation of semantically cohesive sentence fragments in scientific and technical texts / Yury Vishnyakov, Renat Vishnyakov // 2014 IEEE 12th International Symposium on Applied Machine Intelligence and Informatics. - P. 295-298. DOI: 10.1109/SAMI. 2014. 6822425.

4. Вишняков, Ю. М. Идентификация семантических объектов / Ю. М. Вишняков, Р. Ю. Вишняков // Сборник трудов Международной научно-технической конференции «Актуальные проблемы прикладной математики, информатики и механики». Воронеж, 07-09 декабря 2020 г. – Воронеж : «Научно-исследовательские публикации», 2020. – С. 219–226.

5. Степанова, Е. В. Программное обеспечение для вычисления семантической близости текстов / Е. В Степанова, Ю. М. Вишняков // Сборник материалов Материалы III всероссийской научно-практической конференции молодых ученых «Прикладная математика: современные проблемы математики, информатики и моделирования». Краснодар, 2021. - С. 218-223.

# **СТРУКТУРА ПОДГРУППЫ МОДЕЛИ ФИБОНАЧЧИ УНИТАРНОЙ ГРУППЫ**

# **П. А. Гилев, В. Г. Катасонов, И. Ю. Попов**

#### *Национальный исследовательский университет ИТМО*

**Аннотация.** Для описания современного квантового компьютера существует модель перестановочного квантового компьютера. Такой подход предлагает использование теории узлов в качестве математического аппарата, описывающего процессы этой модели. Для связи этой модели с существующим математическим аппаратом специальных унитарных операторов, была высказана идея соотносить специальные унитарные операторы с кватернионами и уже на кватернионах вводить алгебру узлов. Коффман и Ломонако описали этот подход, поставив вопрос плотности полученной подгруппы в специальной унитарной группе.

**Ключевые слова:** квантовый компьютер, теория узлов, теория кос, кватернионы, специальная унитарная группа, группа вращений, плотные подгруппы, частицы Фибоначчи.

#### **Введение**

Квантовый компьютер является не только вычислительным устройством, но и способом моделировать широкий спектр квантовых процессов [1]. Из-за этого математический аппарат квантовой теории информации и квантовой механики оказывается схожим. Так теория кос нашла свои применения в решении уравнений Янга – Бакстера, первоначально возникших в вопросах статистической физики [2, 3]. Этот подход отразился в работе Коффмана и Ломонако, которая основывалась на построении гомоморфизма из группы кос в некоторую подгруппу специальной унитарной группы [4]. Главная идея заключалась в использовании ряда изоморфизмов между различными подмножествами кватернионов и геометрическими группами (специальной унитарной и вращений в трехмерном пространстве). Далее предполагалось доказать, что полученное подмножество кватернионов при обратной трансляции в специальной унитарную группу образует множество, являющееся плотным во всей специальной унитарной группе. Однако доказательство корректно не для всех кватернионов, а только для некоторого подмножества. В настоящей работе проводится более подробный анализ структуры кватернионов.

#### **1. Изоморфизм между** *SU***(2) и пространством кватернионов**

Специальной унитарной группой здесь и далее будем называть группу (по умножению) унитарных матриц, определитель которых равен единице. Тогда общий вид такой матрицы над полем комплексных чисел имеет следующее представление:

$$
M = \begin{pmatrix} z & w \\ -\overline{w} & \overline{z} \end{pmatrix},
$$

где *z* и *w* являются комплексными числами, а *z* означает комплексное сопряжение над *z*. Предполагая, что  $z = a + bi$ , а  $w = c + di$ , представление меняется на следующее:

$$
M = \begin{pmatrix} a+bi & c+di \\ di-c & a-bi \end{pmatrix}.
$$

При этом  $z\overline{z} + w\overline{w} = 1$ , так как  $det(M) = 1$ . Тогда через алгебраическое представление комплексных чисел получается  $(a - bi)(a + bi) + (c - di)(c + di) = a^2 + b^2 + c^2 + d^2 = 1$ .

С другой стороны матрица М раскладывается на следущую сумму:

$$
M = a \begin{pmatrix} 1 & 0 \\ 0 & 1 \end{pmatrix} + b \begin{pmatrix} i & 0 \\ 0 & -i \end{pmatrix} + c \begin{pmatrix} 0 & 1 \\ -1 & 0 \end{pmatrix} + d \begin{pmatrix} 0 & i \\ -i & 0 \end{pmatrix}.
$$

Таким образом для каждого  $M$  можно сопоставить кватернион  $q = a + bi + cj + dk$ , где  $|q| = a^2 + b^2 + c^2 + d^2 = 1$ . В качестве *i*, *j*, *k* выбираются матрицы  $\begin{pmatrix} i & 0 \\ 0 & -i \end{pmatrix}, \begin{pmatrix} 0 & 1 \\ -1 & 0 \end{pmatrix}, \begin{pmatrix} 0 & i \\ -i & 0 \end{pmatrix}$  co-<br>ответственно. Квадраты этих матриц равны матрице  $\begin{pmatrix} -1 & 0 \\ 0 & -1 \end{pmatrix}$  ил ваются мнимыми единицами и их основным инвариантом является

$$
i^2 = j^2 = k^2 = ijk = -1.
$$

Также из этих свойств вытекают следующие соотношения:

$$
ij = k
$$
,  $jk = i$ ,  $ki = j$ ,  $ik = -j$ ,  $kj = -i$ ,  $ji = -k$ .

Так как эти соотношения выполняются и для матриц, то существуют изоморфизм

$$
\varphi: \text{NH}_4 \to SU(2)
$$

переводящий нормированный (то есть тот, модуль которого равен единице) кватернион в специальную унитарную матрицу, сопоставляя каждому из элементов кватернионного базиса, одну из соответствующих матриц. Сопоставление происходит следующим образом:

$$
\varphi(e_i)\varphi(e_j) = \varphi(e_i e_j).
$$

Элементы е, е, в такой ситуации - элементы базиса пространства кватернионов. Также можно построить обратное отображение:

$$
\varphi^{-1}: SU(2) \to \text{NH}_4.
$$

Это отображение было построено во время сопоставления каждой из матриц, некоторого кватерниона. Заметим, что при сопоставлении матриц элементам кватерниона, также сохраняется свойство композиционности:

$$
\varphi^{-1}(\xi_i)\varphi^{-1}(\xi_j) = \varphi^{-1}(\xi_i\xi_j).
$$

**Теорема.** Отображения  $\varphi, \varphi^{-1}$  являются изоморфизмами между пространством нормированных кватернионов и специальной унитарной группой.

Доказательство. Здесь базисными элементами  $\xi_i, \xi_j$  будут являться матрицы из разложения специальной унитарной матрицы. Формально нельзя говорить о корректности этого отображения как изоморфного: произвольный элемент из  $SU(2)$  определяется как линейная комбинация матриц, с особым правилом (сумма квадратов коэффициентов в разложении равна единице). Но если говорить про различные линейные комбинации  $a + bi + cj + dk$ , то можно говорить про корректность следующих соотношений:

$$
M_1 = \begin{pmatrix} a_1 + b_1 i & c_1 + d_1 i \\ d_1 i - c_1 & a_1 - b_1 i \end{pmatrix}, \quad M_2 = \begin{pmatrix} a_2 + b_2 i & c_2 + d_2 i \\ d_2 i - c_2 & a_2 - b_2 i \end{pmatrix},
$$
  
\n
$$
q_1 = a_1 + b_1 i + c_1 j + d_1 k, \quad q_2 = a_2 + b_2 i + c_2 j + d_2 k.
$$

Тогда  $\varphi(q_1) = M_1$ ,  $\varphi(q_2) = M_2$ .  $M = M_1 \cdot M_2$ .

$$
M_{11} = i(a_1b_2 + a_2b_1 - c_1a_2 + c_2a_1) + (a_1a_2 - b_2b_1 - c_1c_2 - d_2d_1),
$$
  
\n
$$
M_{12} = i(a_1d_2 + a_2d_1 + b_1c_2 - b_2c_1) + (a_1c_2 + a_2c_1 - b_1d_2 + b_2d_1),
$$
  
\n
$$
M_{21} = i(a_1d_2 + a_2d_1 + b_1c_2 - b_2c_1) - (a_1c_2 + a_2c_1 - b_1d_2 + b_2d_1),
$$
  
\n
$$
M_{22} = i(a_1b_2 + a_2b_1 - c_1d_2 + c_2d_1) + (a_1a_2 - b_2b_1 - c_1c_2 - d_2d_1).
$$

Перемножив же кватернионы  $q_1$  и  $q_2$  получается кватернион с коэффициентами  $q = \alpha + \beta i + \gamma j + \delta k$ .

Коэффициенты же будут равны:

$$
\alpha = a_1 a_2 - b_1 b_2 - c_1 c_2 - d_1 d_2, \n\beta = a_1 b_2 + b_1 a_2 - c_1 d_2 + c_2 d_1, \n\gamma = a_1 c_2 + c_1 a_2 - b_1 d_2 + b_2 d_1, \n\delta = a_1 d_2 + d_1 a_2 - c_1 b_2 + c_2 b_2.
$$

Таким образом:  $\varphi(q_1)\varphi(q_2) = \varphi(q_1q_2)$ . Аналогичным образом для отображения  $\varphi^{-1}$ . Это означает, что  $\varphi$  – изоморфизм групп [4].

## 2. Перемножение кватернионов

Так как кватернионы можно представить в алгебраическом виде, то появляется возможность говорить об алгебраическом произведении. Пусть

$$
q_1 = b_1 i + c_1 j + d_1 k, \ q_2 = b_2 i + c_2 j + d_2 k
$$

Кватернионы называются чистыми векторными если их вещественная часть (коэффициент находящийся перед вещественной единицей) равна нулю. Тогда алгебраическое произведение имеет следующий вид:

$$
q_1 \cdot q_2 = -b_1 b_2 - c_1 c_2 - d_1 d_2 + i (c_1 d_2 - d_1 c_2) + j (b_1 a_2 - a_1 b_2) + k (b_1 c_2 - c_1 b_2).
$$

Одним из свойств кватернионов является  $q^{-1} = q$ . если модуль q равен единице.

Также для кватернионов можно ввести отображение  $\psi$  между чистыми векторным кватернионами и векторами из  $R^3$ .

$$
\psi(b\mathbf{i}+c\mathbf{j}+d\mathbf{k})=(b,c,d).
$$

Аналогичным образом можно найти обратное отображение для  $\psi$ . Отображение  $\psi(b, c, d) = bi + cj + dk$ .

**Теорема.** Отображения  $\psi, \psi^{-1}$  являются изоморфизмами между пространством чистых кватернионов и пространством  $R^3$ .

Доказательство. Композиция отображений  $\psi \circ \psi^{-1} = id_{\psi^3}, \psi^{-1} \circ \psi = id_{\psi^3}$ . Заметим также, что

$$
\psi(q_1+q_2) = \psi(b_1i + c_1j + d_1k + b_2i + c_2j + d_2k) =
$$

$$
= \psi(b_1 i + c_1 j + d_1 k) + \psi(b_2 i + c_2 j + d_2 k) = \psi(q_1) + \psi(q_2).
$$

Аналогичным образом

$$
\psi^{-1}(v_1 + v_2) = \psi^{-1}((b_1, c_1, d_1), (b_2, c_2, d_2)) =
$$
  
= 
$$
\psi^{-1}((b_1, c_1, d_1)) + \psi^{-1}((b_2, c_2, d_2)) = \psi^{-1}(v_1) + \psi^{-1}(v_2).
$$

Вещественные числа достаточно простым образом могут быть преобразваны в кватернионы:  $\eta: R \to H_4$ . Возвращаясь к алгебраическому произведению чистых векторных кватернионов, их произведение можно выразить следующим образом:

$$
q_1 \cdot q_2 = \eta(-\psi(q_1) \cdot \psi(q_2)) + \psi^{-1}(\psi(q_1) \times \psi(q_2)).
$$

## 3. Отображение кватернионов в группу вращений

Одно из применений чистых векторных кватернионов заключается в однозначном сопоставлении чистого векторного кватерниона некоторого элемента из  $R^3$ . Рассмотрим кватернионы  $g = cos(a) + sin(a)u = \xi + \zeta u$ , где и является чистым векторным кватернионом длины 1. Заметим, что модуль g также равен единице. Тогда рассмотрим следующее выражение:

$$
g \cdot \psi^{-1}(v) \cdot g^{-1} = (\xi^2 - \zeta^2)\psi^{-1}(v) + 2\xi \zeta \psi^{-1}(v \times \psi(u)) + 2\eta(v \cdot \psi(u))\zeta^2 u
$$

Более полное доказательство можно найти в работе Родригеза [6]. Заметим, что в каждой из итоговых компонент нет кватернионов с ненулевой вещественной частью, что позволяет

нам для каждого вектора v и нормированного кватерниона g сопоставлять некоторый чистый векторный кватернион. Таким образом повторяя геометрию в группе вращений. Вообще говоря, кватернион  $\psi(g \cdot \psi^{-1}(v) \cdot g^{-1})$  соответствует оператору вращения вдоль оси  $u$  на угол 2а некоторого элемента из трехмерного векторного пространства [4]. Полученное представление называется представлением Фибоначчи группы вращений. Такое отображение обозначим следующим образом:  $\omega$ :  $NH_4 \rightarrow SO(3)$ . Для дальнейшего перехода необходимо рассмотреть группы кос и их связь с кватернионами.

#### 4. Группы кос и инвариант кватернионов

Группой кос  $B_n$  называется группа из  $n-1$  образующих с следующими законами на них:

$$
\forall i, j : |i - j| > 1, s_i s_j = s_j s_i,
$$

$$
\forall i \in 1..n-1, s_i s_{i+1} s_i = s_{i+1} s_i s_{i+1}.
$$

Рассмотрим некоторый гомоморфизм  $\sigma: B_3 \to NH_4$  из группы кос в множество нормализированных кватернионов.

В такой группе кос будет две образующие:  $s_1, s_2$ . Так, что  $g = \sigma(s_1)$ ,  $h = \sigma(s_2)$ .

**Теорема.** Пусть  $g = a + bu$ ,  $h = c + dv$  Тогда соотношение  $ghg = hgh$  выполняется тогда и только тогда, когда  $a = c$ ,  $gyg^{-1} = \pm h^{-1}uh$  и  $\psi(u) \cdot \psi(v) = 2b^{-1} - 1$  или и и у коллинеарны.

Доказательство. Доказано в статье Кофмана [7].

Полученное соотношение дает нам свойство произвольных нормированных кватернионов, являющихся решением уравнения  $ghg = hgh$ .

# 5. Плотность

Пусть существуют два нетривиальных (оси неколлинеарны) решения. В такой ситуации каждое из этих решений можно представить в виде  $g = e^{\alpha u}$ ,  $h = e^{\beta v}$ . Также каждому из кватернионов можно сопоставить однозначным образом оператор вращения вдоль оси на соответствующий угол. Каждое из вращений в SO(3) можно разложить на композицию из двух вращений вдоль одной оси и одно – вдоль другой. Так  $x = g^k \circ h^p \circ g^t$ . Однако формально говоря числа  $k$ ,  $p$ ,  $t$  являются вещественными. Однако если мы найдем такие  $\alpha$  и  $\beta$ , что не будет существовать чисел *n*, *m* таких, что  $g'' = 1$ ,  $h''' = 1$  или если записать в тригонометрическом языке:  $\forall n, m \in \mathbb{Z}$ , ал  $\beta m$  не являются кратными  $2\pi$ , то операторы g и h образуют плотное подмножество в  $SU(2)$  так как позволяют выразить любой элемент из  $SU(2)$  с достаточным приближением, что и является критерием плотности.

Для доказательства возможности разложения произвольного элемента в  $SO(3)$  на композицию трех поворотов вдоль двух осей обратимся к § 37 книги Переломова «Общие когерентные состояния и некоторые их применения» [8].

#### Заключение

В рамках исследования была построена более ясная линия трансформаций пространств в соответствующие группы. Так были разделены чистые векторные кватернионы и нормированные кватернионы. Также были рассмотрены операции над произвольными кватернионами. Было показано в явном виде, что переход нормированного кватерниона в оператор вращения задействует не нормированный кватернион, а чистый векторный в композиции. Была показана плотность операторов, удовлетворяющих соотношениям кос.

#### **Благодарности**

Эта работа создана при поддержке Университета ИТМО и гранта для научных исследований магистров и аспирантов (НИРМА).

#### **Литература**

1. *Benioff, P.* Quantum mechanical Hamiltonian models of Turing machines / P. Benioff // Journal of Statistical Physics. – 1982. – Vol. 29, No 3.

2. Jimbo, M. Introduction to the Yang-Baxter equation / M. Jimbo // International Journal of Modern Physics A. – 1989.

3. *Zhang, R. B.* From representations of the braid group to solutions of the Yang-Baxter equation / R. B. Zhang, M. D. Gould, A. J. Bracken // Nuclear Physics, Section B. – 1991. – Vol. 354, No 2-3.

4. *Kauffman, L. H*. q-Deformed spin networks, knot polynomials and anyonic topological quantum computation / L. H. Kauffman, S. J. Lomonaco // Journal of Knot Theory and its Ramifications. – 2007. – Vol. 16, No 3.

5. *Hamilton, W. R.* LXXVIII. On quaternions; or on a new system of imaginaries in Algebra / W. R. Hamilton // The London, Edinburgh, and Dublin Philosophical Magazine and Journal of Science. – 1844. – Vol. 25, No 169.

6. *Rodriguez, O.* Des lois géometriques qui regissent les deplacements d'un système solide independament des causes qui peuvent les produire / O. Rodriguez // Journal de mathématiques pures et appliquées. – 1840.

7. *Kauffman, L. H.* Braiding, Majorana Fermions and the Dirac Equation / L. H. Kauffman // Journal of Physics: Conference Series. – 2018. – Vol. 1051.

8. *Переломов, А. М.* Обобщенные когерентные состояния и некоторые их применения / А. М. Переломов // Успехи физических наук. – 1977. – Vol. 123, № 1.

# О ПОТЕРЕ СВОЙСТВА ТАБЛИЧНОСТИ УНОИДА

# Д. О. Дадеркин

#### Тверской государственный университет

Аннотация. Естественным путем задания новых отношений на данной алгебраической системе может быть использование языков динамических логик. Хорошо известно, что обычные арифметические операции сложения и умножения определяются программами, не использующими других операций, кроме одноместных операций следования (прибавления единицы). Поэтому многие вопросы теории динамических логик являются содержательными уже для систем, в которых нет неодноместных операций. Такие системы обычно называются уноидами. В данной работе показано, что расширение сигнатуры табличного уноида одной константой может привести к потере свойства табличности. Ключевые слова: алгебраическая система, уноид, свойство табличности, канторовская нумерация, динамические логики, терм.

# Ввеление

Говорят, что программа обладает свойством табличности, если на любом входе результат её работы совпадает с результатом работы некоторой бесцикловой программы.

Алгебраические системы, в которых каждая тотальная программа эквивалентна бесцикловой, будем называть табличными.

Свойство табличности, использованное А. Кфури в [1] при доказательстве несрав-нимости динамических логик, является одним из важнейших свойств, характеризующих работу программы в алгебраической системе, поэтому очевиден интерес к изучению этого свойства (см., например, [5, 8, 11, 12]).

Алгебра, сигнатура которой содержит только символы не более чем одноместных операций, называется уноидом.

Начало исследованиям свойства табличности уноидов положили работы П. Ужичина [2-4]. В этих работах были предложены достаточные условия табличности, однако единственным табличным уноидом, известным Ужичину, было объединение бесконечного числа попарно не пересекающихся уноидов, каждый из которых изоморфен натуральным числам вместе с операцией следования.

В работе [8] доказано существование табличного уноида со связным основным множеством, тем самым показано, что требование несвязности основного множества уноида не является существенным. Алгебраические условия Ужичина трудно проверяемы на практике и не дают возможности строить нетривиальные примеры табличных уноидов. В [9] получены просто проверяемые достаточные условия, при выполнении которых уноид, в том числе и с достаточно сложно заданным связным множеством, является табличным. В [10] описываются такие достаточные условия табличности, которые позволяют строить табличные уноиды, не удовлетворяющие условиям Ужичина.

# 1. О потере свойства табличности

Традиционно регулярные детерминированные программы определяют в виде паскалеподобных текстов. Будем использовать следующие виды операторов:

а)  $x_i := t$  (оператор присваивания);

b) ЕСЛИ Ф ТО R, ИНАЧЕ R, КОНЕЦ (условный оператор);

с) ПОКА Ф ДЕЛАЙ R<sub>1</sub> ВСЕ (оператор цикла), здесь  $x_i$  – программная переменная, t – терм, Ф - тест зафиксированной сигнатуры.

Стандартным образом определяем состояние  $\sigma$  и семантику операторов. В этом смысле детерминированная регулярная программа есть конечная последовательность операторов вида а), b), с). Скажем, что программа  $R$  является программой без циклов, если она не содержит операторов вида с). Программа R тотальна, если она останавливается на любом входе.

Более детально с описанием всех необходимых базовых понятий можно ознакомиться в  $[5-10]$ .

Пусть  $BT = 0(0 + 1)$  – полное бесконечное бинарное дерево.

Теорема 1. Расширение сигнатуры табличного уноида одной константой может привести к потере свойства табличности.

**Доказательство.** Рассмотрим уноид  $B = \langle BT; f, g \rangle$ , в котором  $BT = 0(0+1)^*$ ,  $f(x) = x0$ ,  $g(x) = x1$  для любых  $x \in BT$ . В [8] доказано, что такой уноид является табличным.

Рассмотрим уноид  $B_1$ , полученный из уноида В следующим образом. Пусть w и v - слова в алфавите  $\{0,1\}$ ,  $w \in B$ ,  $v \in B$ . Зададим отображение  $V : B \to B$  так:  $v = V(w)$  получается из слова *w* стиранием префикса длины 1. Ясно, что  $V$  - одно-однозначное отображение и  $V^{-1}(v) = 0v$ ,  $0v \in B$  для любого  $v \in B_1$ . Пустое слово, соответствующее корню полного бесконечного бинарного дерева  $BT_1$ , обозначим символом е. Определим операции  $f$  и  $g$  в уноиде  $B_i$ :  $f(v) = v0$ ,  $g(v) = v1$  для любых *v* из  $BT_i$ . Понятно, что уноиды B и B<sub>1</sub> изоморфны, поскольку для любых термов  $t_1$  и  $t_2$  сигнатуры  $\{f, g\}$  имеем:  $t_1(x) = t_2(y)$  в  $B$  тогда и только тогда, когда  $t_1(V(x)) = t_2(V(y))$  в  $B_1$ . Но в таком случае уноид  $B_1 = \langle BT_1; f, g \rangle$ ,  $BT_1 = (0,1)^*$  тоже табличен.

Рассмотрим уноид  $B^*$ , отличный от уноида  $B_1$  лишь тем, что его сигнатура расширена символом  $e: B^* = < BT_1; f, g, e >.$ 

Пусть  $|t|$  – длина слова t в алфавите  $\{f, g\}$ . Скажем, что  $t_1$  меньше  $t_2$   $(t_1 \triangleleft t_2)$ , если  $t_1$  есть  $f, t_2$  есть g, либо найдутся такие слова  $\alpha, \beta, \gamma$ , что  $|\beta|=|\gamma|$  и  $t_1 = \alpha f \beta$ ,  $t_2 = \alpha g \gamma$ . Будем говорить, что  $x < y$  для  $x, y \in BT$ , если  $y = t(x)$  либо найдётся такой элемент  $z \in BT$ , что  $x = t_1(z) \wedge y = t_2(z) \wedge (|t_1| < |t_2| \vee |t_1| = |t_2| \wedge t_1 \triangleleft t_2).$ 

Тюрин в [13] привёл доказательство сформулированной ещё в [14] так называемой «полиномиальной» леммы, показывающей, что количество вершин, которые может посетить тотальная детерминированная регулярная программа в полном бинарном дереве конечной высоты *n*, не превосходит некоторого полинома от *n*, в то время как всего в таком дереве имеется  $2^{n+1} - 1$  вершин.

Алгебраическую систему  $Ar = \langle N; +, \cdot, 0, 1, \lt\rangle$  традиционно называют арифметикой. Здесь  $N$  – множество натуральных чисел, + и  $\cdot$  – обычные операции сложения и умножения, определённые на натуральных числах, 0 и 1 - выделенные элементы,  $\lt$  - обычное отношение «меньше».

Будем говорить, что в алгебраической системе  $A' = \langle A_1', \Omega' \rangle$  детерминированные регулярные программы моделируют арифметику, если существует такое одно-однозначное отображение  $\alpha$  из N на  $Al'' \subseteq Al'$  и найдутся такие детерминированные регулярные программы  $\delta_1, \delta_2, \delta_3$  со свободными переменными  $x, y, z$ , что

a) если  $z' = x' + y'$ ,  $\sigma_0(x) = \alpha(x')$ ,  $\sigma_0(y) = \alpha(y')$  и  $\sigma_0 \delta_1 \sigma$ , то  $\sigma(z) = \alpha(z')$ ;

b) если  $z' = x' \cdot y'$ ,  $\sigma_0(x) = \alpha(x')$ ,  $\sigma_0(y) = \alpha(y')$  и  $\sigma_0 \delta_2 \sigma$ , то  $\sigma(z) = \alpha(z')$ ;

c) если  $\sigma_0(x) = \alpha(x')$ ,  $\sigma_0(y) = \alpha(y')$  и  $\sigma_0\delta_3\sigma$ , то найдутся такие попарно различные элементы *p*,*r*,*s* из *A*l", что  $\sigma(z) = p$  тогда и только тогда, когда  $x' < y'$ ;

 $\sigma(z) = r$  тогда и только тогда, когда  $y' < x$ ';

 $\sigma(z) = s$  тогда и только тогда, когда  $x' = y'$ . Ва), b) и c)  $x', y', z' \in N$ .

Покажем, что в уноиде  $B^*$  детерминированные регулярные программы моделируют арифметику. Определим множество  $BT \subseteq BT$ , порождённое элементом е и операцией  $f : e \in BT$ и для любых элементов  $x \in BT'$  положим  $f(x) \in BT'$ . Ясно, что на  $BT'$  операция f соответствует обычной операции ' взятия следующего натурального числа на N.

Зададим  $\alpha : N \to BT'$  так:  $\alpha(0) = e$ ,  $\alpha(n) = y$  тогда и только тогда, когда  $y = f''(e)$ , где  $f^{0}(x) = x$ ,  $f^{i+1}(x) = f^{i}(f(x))$  для любых  $x \in BT'$ .

Легко понять, что операция сложения в  $BT$  задаётся детерминированной регулярной программой. Действительно, программа PL<sup>x, у, 2</sup> со свободными переменными х и у останавливается для любых начальных значений  $\sigma_0(x)$ ,  $\sigma_0(y)$  из BT' и для  $x', y', z' \in N$  таких, что  $\alpha(x') = \sigma_0(x)$ ,  $\alpha(y') = \sigma_0(y)$ ,  $z' = x' + y'$  заключительное значение  $\sigma_0(z) = \alpha(z')$ .

Программа  $PL^{x,y,z}$ :

 $i = e$ ;  $\Pi OKA$   $i \neq y$   $\Box EJA\check{H}$   $x = f(x)$ ;  $i = f(i)$   $BCE$ ;  $z = x$ .

Легко написать детерминированную регулярную программу  $M^{x,y,z}$  со свободными переменными х и у, задающую в  $BT$  операцию умножения, останавливающуюся на любых начальных значениях  $\sigma_0(x)$ ,  $\sigma_0(y)$  из BT' и вычисляющую в *z* заключительное значение  $\sigma(z)$ тогда и только тогда, когда  $\sigma(z) = \alpha(z')$ ,  $\sigma_0(x) = \alpha(x')$ ,  $\sigma_0(y) = \alpha(y')$ ,  $z' = x' \, y'$ ,  $x', y', z' \in N$ .

Программа  $M^{x,y,z}$ :

$$
i = e, z := e
$$
;  $\Pi OKA \ i \neq x$   $\Pi EJA\check{H} \ k := e$ ;  
  $\Pi OKA \ k \neq y$   $\Pi EJA\check{H} \ k := f(k); z := f(z)$   $BCE$ ;  
  $i = f(i)$ ;  
  $BCE$ .

Определим в  $BT$  отношение «меньше». Будем говорить, что в  $BT' x < y$  для  $x, y \in BT'$ тогда и только тогда, когда  $\alpha(x') = x$ ,  $\alpha(y') = y$  и  $x' < y'$  в N.

Следующая детерминированная регулярная программа  $L^{x,y,z}$  останавливается при любых начальных значениях  $\sigma_0(x)$ ,  $\sigma_0(y) \in BT'$  свободных переменных х и у и вычисляет значение

$$
\sigma(z) = \begin{cases} e, & e\text{ or } x < y \\ f(e), & e\text{ or } y < x \\ f(f(e)), & e\text{ or } x = y \end{cases}
$$

Программа  $L^{x,y,z}$ :

$$
ECJIM \ x \neq y \ TO \ x1 := x; \ y1 := y; \ IIOKA \ x1 \neq y \lor x1 \neq y1 \ \ \text{J}EJIA\ \text{M} \ y1 := f(y1); \ x1 := f(x1) \ \ \text{BCE}
$$
\n
$$
ECJIA \ x1 = y \ TO \ z := e \ \ \text{MHA} \ \text{4E} \ z := f(e) \ \ \text{KOHELI}
$$
\n
$$
HHA \ \text{4E} \ z := f(f(e)) \ \ \text{KOHELI}
$$

Итак, детерминированные регулярные программы моделируют в уноиде  $B^*$  арифметику. Канторовским номером упорядоченной пары <  $n_1, n_2$  > натуральных чисел называется на-

туральное число  $\beta_2(n_1, n_2) = \frac{(n_1 + n_2) \cdot (n_1 + n_2 + 1)}{2} + n_1$ .

Для нумерации кортежей из r натуральных чисел введём функции  $\beta_r(n_1,...,n_{r-1},n_r) = \beta_2(\beta_{r-1}(n_1,...,n_{r-1}),n_r), r \in N$ . Через  $\gamma_1(n)$  и  $\gamma_2(n)$  для натурального числа *n* будем обозначать такие натуральные числа, что  $\beta_2(y_1(n), y_2(n)) = n$ . Известно, что вычисление по канторовскому номеру кортежа его члена, как и функций  $\gamma_1(n)$  и  $\gamma_2(n)$ , производится рекурсивно и, следовательно, может быть проведено с помощью детерминированной регулярной программы. Для определения  $n_1,...,n_{r-1},n_r$ ,  $\gamma_1(n)$  и  $\gamma_2(n)$  необходимы лишь всюду определённые арифметические функции +, ·, -, [ $\sqrt{\frac{1}{2}}$ ],  $\sqrt{\frac{2}{2}}$  (здесь  $x - y = x - y$ , если  $x > y$ , иначе 0, выражение [а] обозначает целую часть вещественного числа а, равную наибольшему не пре-

восходящему а целому). Пусть эти функции вычисляют программы с именами, соответственно,  $PL^{x,y,z}$ ,  $M^{x,y,z}$ ,  $S^{x,y,z}$ ,  $SQ^{x,y}$ ,  $D2^{x,y}$ , три последние также легко написать.

Рассмотрим множество канторовских номеров упорядоченных пар  $\langle n_1, n_2 \rangle$  таких, что  $n_2$ есть канторовский номер кортежа из  $n_1$  элементов:  $n_2 = \beta_n (m_1, ..., m_n)$ ,  $n_1, n_2, m_i \in N$ ,  $j \in \{1, ..., n<sub>1</sub>\}$ . Пусть  $K^{01}$  есть множество канторовских номеров таких упорядоченных пар *, что јесть канторовский номер кортежа из <i>і* элементов, состоящего только из 0 и 1.

По определению положим, что канторовский номер кортежа из одного элемента есть сам этот элемент, а канторовский номер пустого кортежа есть 0. Тогда получим  $K^{01}_{0} = \{\beta_2(0,0)\} = \{0\}$ и  $K^{01} = {\beta_2(1,0), \beta_2(1,1)} = {2,4}$ . Всего можно образовать  $s = k^l$  различных кортежей длины  $l$  в алфавите из  $k$  символов, следовательно,  $|K^{01}| = 2^l$ . Пусть  $K^{01} = \bigcup K^{01}$ . Заметим, что в пол-

ном бинарном дереве имеется  $2^{i}$  вершин, находящихся на расстоянии *i* от корня. Покажем, что между элементами множества  $K^{01}$  и множеством вершин полного бинарного дерева имеется одно-однозначное соответствие. Из задания  $K^{01}$  ясно, что  $K^{01}$   $\bigcap K^{01}$  =  $\emptyset$  при  $j \neq k$ ,  $K^{01} \subset N$ . Зададим отображение  $\varepsilon$ :  $K^{01} \rightarrow BT$ <sub>1</sub> так, чтобы элементам  $K^{01}$ <sub>i</sub> соответствова-<br>ли вершины дерева  $BT$ <sub>1</sub> из  $B^*$ , находящиеся на расстоянии *i* от корня. Для  $0 \in K^{01}$  положим  $\varepsilon(0) = e$ , ложим  $\varepsilon(m) = b$ , где  $b$  – такой элемент  $BT_1$ , что существует терм t сигнатуры  $\{f, g\}$ :  $b = t(e)$ ,  $|t|=i$ ,  $t=h_1h_2,...,h_i$ , запись  $b=t(e)=h_1h_2,...,h_i(e)$  означает, что  $b=h_i(...(h_2(h_1(e)...))$  $h_j = \begin{cases} f, e c \pi u \ m_j = 0, \\ g, e c \pi u \ m_j = 1, \end{cases} j \in \{1, ..., i\}.$ 

 $\varepsilon$  отображает  $K^{01}$  на всё множество  $BT_1$ . В самом деле, если это не так, то найдётся такая вершина  $v \in BT$ ', у которой нет прообраза при отображении  $\varepsilon$ . Ясно, что  $v \neq e$ . Тогда для  $v$ , по определению множества BT', найдётся такой терм  $\tau$  сигнатуры  $\{f, g\}$ , что  $v = \tau(e)$ . Пусть  $|\tau|=i, i>0, \tau(e)=p_1(...(p_i(e))...).$ 

Pассмотрим кортеж <  $l_1$ , ...,  $l_i$  >, в котором  $l_j = \begin{cases} 0, & \text{if } i \neq j \in \{1, ..., i\}. \end{cases}$  Этот кортеж

имеет некоторый канторовский номер  $\beta^l$ , но тогда  $\beta_2(i,\beta^l) \in K^{01}$ ,  $\subset K^{01}$  и, по заданию  $\varepsilon$ , найдётся такой элемент  $l \in BT_1$ , что  $\varepsilon(\hat{\beta}_2(i,\beta^l)) = l$ , причём,  $h_j = l_j$  для  $j \in \{1, ..., i\}$ , но тогда  $l$ совпадает с v, следовательно, вершина v имеет прообраз при отображении  $\varepsilon$ . Получили противоречие.

Итак, при отображении  $\varepsilon$  любая вершина из  $BT_1$  имеет прообраз. Ясно также, что если  $m_1 \neq m_2$  для  $m_1, m_2 \in K^{01}$ , то  $\varepsilon(m_1) \neq \varepsilon(m_2)$ . Таким образом,  $\varepsilon$  есть одно-однозначное отобра-<br>жение  $K^{01}$  на  $BT_1$ , но тогда существует отображение  $\varepsilon^{-1}$  из  $BT_1$  на  $K^{01}$ : если  $v \in BT_1$  и  $v = t(e)$ ,  $t = h_1 ... h_i$ ,  $i > 0$ ,  $h_j$  есть либо f, либо g, то  $\varepsilon^{-1}(e) = 0$ ,  $\varepsilon^{-1}(v) = \beta_2(i, \beta_i(\delta(h_1), ..., \delta(h_i)))$ , где  $\delta(h_i) = \begin{cases} 0, & \text{ecnu } h_j = f \\ 1, & \text{undue,} \end{cases} j \in \{1, ..., i\}.$ 

Множество  $K^{01}$  содержится в  $N$ , поэтому, перечисляя все элементы  $N$ , можно определить все такие натуральные числа  $r$ , что  $r = \beta_2(i, \beta_i(m_1, ..., m_i)) \in K^{01}$ ,  $\subset K^{01}$ . Определённая на  $B^*$ детерминированная регулярная программа может перечислить любые элементы  $N$ , поскольку, как показано ранее, в уноиде  $B^*$  детерминированными регулярными программами моделируется арифметика.

Если слово  $P$  – имя некоторой программы, то далее будем предполагать, если не оговорено, что $P$ есть префикс имён всех входящих в программу $P$  переменных. Запись  $P\xrightarrow{Px,Py,...,Pz}$  $r, s, \dots, t$ означает программу, отличную от  $P$  лишь тем, что всюду в ней одновременно переменные  $Px, Py, ..., Pz$  заменены на переменные  $r, s, ..., t$ , соответственно, причём,  $r, s, ..., t$  попарно различны и не встречались ранее среди входящих в  $P$  переменных.

Легко написать детерминированные регулярные программы  $\Gamma 2^{\Gamma 2x,\Gamma 2z}$  и  $\Gamma 1^{\Gamma 1x,\Gamma 1z}$ , вычисляющие функции  $\gamma_1(x)$ , и  $\gamma_2(x')$ , останавливающиеся в BT' на любых начальных значениях  $\sigma_0(\Gamma(x)) = \alpha(x')$ ,  $\sigma_0(\Gamma(2x)) = \alpha(x')$  и генерирующие значения  $\sigma_0(\Gamma(z)) = \alpha(z')$  ( $z' = \gamma_1(x')$ ,  $x', z' \in N$ ) и  $\sigma_0(\Gamma 2z) = \alpha(z')$  (z'=y,(x'), x', z' ∈ N).

Покажем, что существует такая детерминированная регулярная программа  $L1^{x,y}$  со свободными переменными х и у, которая останавливается на любых начальных значениях  $\sigma_0(x)$ ,  $\sigma_0(y)$  таких, что  $\sigma_0(x) = u$ ,  $\sigma_0(y) = v$ ,  $u, v \in BT$ , и определяет, какой из элементов и или v меньше, причём эта программа не эквивалентна никакой бесцикловой программе.

Программа  $L^{x,y}$  вырабатывает заключительное значение

$$
\sigma(z) = \begin{cases} e, & e\text{ or } \sigma_0(x) < \sigma_0(y), \\ f(e), & e\text{ or } \sigma_0(y) < \sigma_0(x), \\ f(f(e)), & \text{undue.} \end{cases}
$$

 $T^4$  $\mathbf{r}$ 

В программе  $L1^{x,y}$  имена переменных не расширены префиксом  $L1$ . Программа  $L1^{x,y}$ :

$$
z = e; n = e; c! = f(e); c2 = f(f(e)); ic = f(e);
$$
  
IOKA  $z \neq x \land z \neq y$  ÆEJAM

ECJIH i*c* ≠ f(*c*2) TO *n* = f(*n*); *z* = *e*; Γ1<sup>11x,11z</sup>;  
\nECJIH i = *c*1 TO sig := f(*e*); *k* = f(*e*); *Lx*, *Ly*, *Lz*;  
\nIIOKA *l*1 = *e* ∨ *l* = f(f(*e*)) ∆EJIAÄ  
\nΓ2<sup>12</sup>*x*, Γ2*z*;  
\n
$$
n, d
$$
; *j* = f(*e*); *S*<sup>3x, Sy, Sz</sup>; *Lx*, *Ly*, *Lz*;  
\nIIOKA *l*2 = *e* ∨ *l*2 = f(f(*e*)) ∏EJIAÄ  
\nΓ1<sup>11x, Γ1z</sup> (*d* = *d*1; *j* = f(*j*); *L* L*x*, *Ly*, *Lz*;  
\nI1<sup>11x, Γ1z</sup> (*d* = *d*1; *j* = f(*j*); *L* L*x*, *Ly*, *Lz*;  
\nBCE;  
\nECIIH *k* ≠ f(*e*) TO Γ2<sup>12x, Γ2z</sup> (*d* = *d*2 KOHEII;  
\nECIH *d* = *e* TO *z* = f(*z*) UHAVE  
\nECIH *d* = f(*e*) TO *z* = g(*z*) UHAUE  
\n
$$
k = f(i); sig = f(f(e))
$$
\nKOHEll;  
\nKOHEII;  
\nKOHEII;  
\nECIH sig ≠ f(f(*e*)) TO *ic* = f(*ic*) KOHEII;  
\nECIH sig ≠ f(f(*e*)) TO *ic* = f(*ic*) KOHEII;  
\nKOHEll;  
\nKOHEll;  
\nHHAYE *ic* = f(*e*

 $c2$ 

KOHEII:

 $BCE;$ 

ECЛИ  $x = y$  TO  $z = f(f(e))$  ИНАЧЕ ECЛИ  $z = x$  TO  $z = e$  *HHA 4E*  $z = f(e)$  *KOHELI*; KOHEII:

Программа  $LI^{x,y}$ , генерируя элементы BT', последовательно задаёт такие  $i \in BT$ ', что  $v = \alpha(i)$   $(\alpha : N \rightarrow BT'$ ,  $i = 0,1,...)$  и для каждого v определяет все такие элементы  $w \in BT'$ ,  $w = \alpha(x)$ , что  $x \in K^{01}$ . Таким образом, программа  $L^{x,y}$  перечисляет все такие элементы  $u \in BT$  $(u = t(e))$  для некоторого терма t сигнатуры  $\{f, g\}$  длины i), что  $x = \beta_2(i, \varepsilon^{-1}(u))$ .

Пусть  $\sigma_0(x) = u_1$ ,  $\sigma_0(y) = u_2$ . Программа  $LI^{x,y}$ , сравнивая вновь сгенерированный элемент и с заданными  $u_1$  и  $u_2$ , определяет наименьший из заданных элементов. Действительно, пусть, для определённости  $u_1 < u_2$  и  $u_1 \neq e$ ,  $u_2 \neq e$ .

По определению отношения < в  $BT_1$  найдутся такие термы  $t_1, t_2$  сигнатуры  $\{f, g\}$ , что  $u_1 = t_1(e)$ ,  $u_2 = t_2(e)$  и либо (a)  $|t_1| < |t_2|$ , либо (b)  $|t_1| = |t_2|$  и  $t_1 \triangleleft t_2$ .

Пусть  $x_{u_1}$ ,  $x_{u_2}$  определяются по  $u_1$  и  $u_2$ , соответственно, отображением  $\varepsilon^{-1}$ . B случае (а) имеем:  $x_{u_1} \in K^{01}$ ,  $x_{u_2} \in K^{01}$ ,  $u_1 \in K^{01}$   $u_2 \in K^{01}$ ,  $u_3 \in K^{01}$ ,  $u_4 \in K^{01}$ ,  $u_5 \in K^{01}$ ,  $u_6 \in K^{01}$ ,  $u_7 \in K^{01}$ ,  $u_8 \in K^{01}$ ,  $u_9 \in K^{01}$ ,  $u_1 \in K^{01}$ ,  $u_2 \in K^{01}$ ,  $u_3 \in K^{01}$ , скольку все элементы  $K^{01}$ <sub>i,</sub> генерируются раньше, чем элементы  $K^{01}$ <sub>i,</sub>, то элемент  $u$  такой, что  $u = u_1$ , будет получен до элемента  $u' = u_2$ .

В случае (b)  $x_u$ ,  $x_u \in K^{01}$ , для некоторого натурального *i*, и из того, что  $t_1 \triangleleft t_2$ , следует, что существуют такие кортежи  $(m_1^{u_1}, ..., m_k^{u_1}, m_{k+1}^{u_1}, ..., m_i^{u_1})$  и  $(m_1^{u_2}, ..., m_k^{u_2}, m_{k+1}^{u_2}, ..., m_i^{u_2})$ , что для некоторого  $k < i$  имеем  $m_1^{u_1} = m_1^{u_2}$ , ...,  $m_k^{u_1} = m_k^{u_2}$ ,  $m_{k+1}^{u_1} = 0$ ,  $m_{k+1}^{u_2} = 1$  и, следовательно, канторовский номер кортежа  $(m_1^{u_1}, ..., m_i^{u_i})$  меньше канторовского номера кортежа  $(m_1^{u_2}, ..., m_i^{u_2})$ , но тогда элемент  $u = u_1$  будет получен программой  $L^{x,y}$  раньше, чем элемент  $u' = u_2$ .

Случай, когда  $u_1 = u_2$ , тривиален.

Покажем теперь, что программа  $L1^{x,y}$  не эквивалентна никакой бесцикловой программе. Предположим, что это не так, тогда найдётся бесцикловая программа (назовём её, например,  $LL^{x,y}$ ), эквивалентная  $L1^{x,y}$ . В таком случае, как показано в [14], задаваемое  $LL^{x,y}$  бинарное отношение  $\rho_{\beta^*}(LL^{x,y})$  определяется некоторой конечной дизъюнкцией  $\vee_{i\in I}\Phi_i(x_{j_i})\wedge y=t_i(x_{k_i}),$ где I – начальный фрагмент множества натуральных чисел,  $j_i, k_i \in \{1, ..., n\}$ ,  $\Phi_i \in F_{\{f,g,e\}}(n)$ ,  $t_i \in T_{\{f,g,e\}}(n)$ , где  $F_{\{f,g,e\}}(n)$  – множество всех тестов, а  $T_{\{f,g,e\}}(n)$  – множество всех термов с переменными из  $LL^{x,y}$  сигнатуры  $\{f,g,e\}$ . Пусть  $t$  - такой терм сигнатуры  $\{f,g,e\}$ , что  $|t| = \max_i |t_i|$ . Бинарное отношение  $\rho_{\alpha^*}(LL^{x,y})$  связывает такие элементы  $u, v \in BT_1$ ,  $u \neq e$ ,  $v \neq e$ , для которых расстояние между ними  $\delta(u, v) \le |t|$ . Следовательно, для любого натурального числа  $m > |t|$  и любого элемента  $u \in BT$ , можно найти такой элемент  $W_{u,m}$ , что  $\delta(u, W_{u,m}) \geq m$ , но тогда  $(u, w_{u,m}) \notin \rho_{\alpha^*}(LL^{x,y})$ . Таким образом,  $(u, w_{u,m}) \notin Dom(LL^{x,y})$ , но в таком случае программа  $LL^{x,y}$ , а значит, и программа  $L1^{x,y}$  не тотальна. Полученное противоречие показывает, что предположение неверно, и, следовательно, программа  $L1^{x,y}$  не эквивалентна никакой бесцикловой программе, но тогда уноид  $B^*$  не обладает свойством табличности.

Теорема доказана.

#### Заключение

Свойство табличности является одним из самых важных свойств, характеризующих работу программы в алгебраической системе.

В данной работе показано, что расширение сигнатуры табличного уноида одной константой может привести к потере свойства табличности. Сигнатура табличного уноида расширя-

ется символом е, и в полученном уноиде  $B^*$  детерминированными регулярными программами моделируется арифметика. С использованием канторовской нумерации кортежей приведённая в работе программа перечисляет все элементы полученного уноида, пока не встретит элемент, совпадающий с одним из двух заданных, независимо от расстояния между ними. Показано, что эта программа не эквивалентна никакой бесцикловой детерминированной регулярной программе.

# Литература

1. *Kfoury A. J.* Definability by deterministic and nondeterministic programs (with applications to first-order dynamic logic) // Information and Control. - 1985. - Vol. 65. - P. 98-121.

2. Urzyczyn P. Algorithmic triviality of abstract structures // Fund. Inform. - 1981. - Nº 4. - P. 819-849.

3. Urzyczyn P. The unwind property in certain algebras // Information and Control. -1981. -Vol. 50,  $\mathbb{N}^{\circ}$  2. - P. 91-109.

4. Urzyczyn P. Deterministic context-free dynamic logic is more expressive than deterministic dynamic logic of regular programs // Foundation of computer theory. Proseeding. Berlin, Springer-Ver $lag, 1983. - P. 469-504.$ 

5. Столбоушкин А. П. Динамические логики / Столбоушкин А. П., Тайцлин М. А. // Кибернетика и вычислительная техника. - М.: Наука, 1986. - Вып. 2. - С. 180-230.

6. Stolboushkin A. P. Deterministic dynamic logic is strictly weaker than dynamic logic / Stolboushkin A. P., Taitslin M. A. // Information and Control. - 1983. - Vol. 57, № 1. - P. 48-55.

7. Дудаков С. М. Математическое введение в информатику : учебник / С. М. Дудаков, Б. Н. Карлов. - 3-е изд., испр. и доп. - Тверь: ТвГУ, 2020. - 320 с. - Текст: электронный // Лань: электронно-библиотечная система. - URL: https://e.lanbook.com/book/165734 (дата обращения: 17.09.2021). - Режим доступа: для авториз. пользователей.

8. Дадеркин Д. О. Об уноидах Ужичина со связным основным множеством // Вестник ТвГУ. Серия: Прикладная математика. - 2019. - № 4. - С. 117-125 (in Russian), https://doi.org/10.26456/ vtpmk551

9. Дадеркин Д. О. Табличные уноиды, удовлетворяющие условиям Ужичина // Вестник ТвГУ. Серия: Прикладная математика. - 2021. - № 1. - С. 59-70 (in Russian), https://doi.org/10.26456/ vtpmk609

10. Дадеркин Д. О. О табличных уноидах, не удовлетворяющих условиям Ужичина // Вестник ТвГУ. Серия: Прикладная математика. - 2021. - № 3. - С. 33-43. https://doi.org/10.26456/

11. Kfoury A. J. Necessary and sufficient conditions for the universality of programming formalisms / A. J. Kfoury, P. Urzyczyn // Acta informanica. - 1985. - Vol. 22. - P. 347-377.

12. Tiuryn J. Unbounded program memory adds to the expressive power of first-order programming logic // Information and Control.  $- 1984$ .  $-$  Vol. 60.  $-$  P. 12–35.

13. Tiuryn J. A simplified proof of DDL<DL // In Research report: Washington State University, Pullman, 1985. - P. 1-18.

14. Friedman H. Algorithmic procedures, generalized Turing algorithms and elementary recursion theory // Logic Colloquium 69, eds. Gandy R.O and Yates C.M.E., North-Holland, 1971. – P. 361–389.

# УВЕЛИЧЕНИЕ ПРОИЗВОДИТЕЛЬНОСТИ АЛГОРИТМОВ ШИФРОВАНИЯ

# Е. Е. Дедова, И. П. Половинкин

#### Воронежский государственный университет

Аннотация. В данной статье рассматривается увеличение производительности симметричного алгоритма шифрования «Кузнечик». Для решения данной задачи была выбрана технология NVIDIA CUDA, которая позволяет использовать мощность графического процессора для увеличения вычислительной производительности. В статье отражены результаты исследования скорости работы алгоритма на графическом и центральном процессорах. Сравнительная характеристика замеренной скорости отражена в графиках. Результаты исследования могут быть использованы в выявлении недостатков в области надежности шифров, для сокращения времени, затрачиваемого на исследование шифра, а также для увеличения скорости процесса шифрования при применении отечественных стандартов в данной области.

Ключевые слова: криптография, криптографическое преобразование, CUDA, симметричный алгоритм шифрования, алгоритм шифрования «Кузнечик», блочное шифрование, параллельные вычисления, NVIDIA, увеличение производительности, производительность шифрования, графический процессор.

# Введение

В настоящее время защита данных является востребованной во всех сферах, а конфиденциальность информации обеспечивается различными способами. Одним из распространенных способов является симметричный алгоритм криптографического шифрования. Главным плюсом данного алгоритма является единственная схема шифровки, обладающая абсолютной теоретической стойкостью.

В свою очередь существует проблема, заключающаяся в том, что реализация алгоритма шифрования требует значительных вычислительных ресурсов и времени для обработки больших массивов данных. Поэтому задача оптимизации работы алгоритмов шифрования является востребованной и актуальной.

Статья посвящена решению задачи оптимизации работы алгоритма блочного шифрования «Кузнечик» при помощи математического аппарата технологии CUDA.

#### 1. Постановка задачи

CUDA (Complete Unified Device Architecture) - это архитектура параллельных вычислений, разработанная компанией NVIDIA, использующая графические процессоры для увеличения вычислительной производительности. Увеличение производительности шифрования в CUDA-программе достигается за счет того, что в вычислениях задействуется два процессора: СРU (центральный процессор) и GPU (графический процессор).

На CPU выполняется последовательная часть кода программы, реализуются подготовительные элементы GPU-вычислений; на GPU, за счет использования так называемых нитей (threads), одновременно выполняются параллельные участки кода [2, 3].

Для управления нитями применяется строгая иерархия, верхним ее уровнем является сетка, соответствующая всем нитям, которые выполняет данное ядро. Верхним является уровень, представляющий одномерный или двумерный массив блоков. Каждый блок представлен одномерным, двумерным или трехмерным массивом потоков. Важной особенностью является то, что все блоки, образующие сетку, имеют одинаковую размерность [4].

Современные блочные шифраторы, использующие для своих вычислений СРU, обрабатывают данные со скоростью от 1 Мбайт/с до 5 Мбайт/с. Современные GPU, использующие технологию CUDA, за счет использования большого количества потоков обработки информации, способны обрабатывать данные с большей скоростью.

Исходя из описания выше, были сформированы следующие задачи:

• Рассмотреть модель алгоритма шифрования «Кузнечик»;

• Оптимизировать работу программной реализации алгоритма шифрования при помощи технологии CUDA;

• Измерить скорость работы алгоритма шифрования «Кузнечик» на CPU и GPU, сравнить полученные результаты.

#### 2. Применение модели

Для оптимизации алгоритма под работу на GPU была взята официальная реализация ГОСТ Р 34.12-2015 Техническим комитетом по стандартизации «Криптографическая защита информации» [5]. Для увеличения скорости расчетов была произведена модификация алгоритма. Загрузка данных в память GPU осуществляется единым для всех потоков массивом данных, его размер определяется по формуле (1), где  $x$  – количество используемых потоков,  $b$  – размер блока шифрования.

$$
S = x * b. \tag{1}
$$

Доступ на GPU осуществляется по номеру потока, согласно формуле (2), где  $d$  - номер потока в блоке,  $n$  – номер блока,  $b$  – размер блока.

$$
F = d + b * n. \tag{2}
$$

Для повышения производительности и ускорения вычислений данные загружаются в распределенную память. Для данной памяти адресация одинакова для всех потоков. В следствии этого выделяется массив, равный размеру блока. Индексация происходит по номеру потока в блоке. После расчетов данные в потоке синхронизируются, а данные по индексу записываются в выходной массив и выгружаются из видеопамяти. Ниже приведена модифицированная для работы на GPU функция encrypt\_ecb:

```
global void encrypt ecb(void *ctx, unsigned char *indataG, unsigned char *outdata,
unsigned int length, int t)
 long thread = blockIdx.x * blockDim.x + threadIdx.x;
 if(thread < t)\{__shared__ unsigned char indata[1024][16];
   shared unsigned char *indataPTR[1024];
   __shared__ unsigned char block[1024][16];
   __shared__ unsigned char *blockPTR[1024];
  context = (Context ecb*)ctx;memcpy(indata[threadIdx.x], indataG + (16 * thread), 16);
   indataPTR[threadIdx.x] = 8indata[threadIdx.x][0];size_t i;
  memcpy(block[threadIdx.x], outdata + (16 * thread), 16);
   blockPTR[threadIdx.x] = &block[threadIdx.x][0];
   for(i = 0; i < (length / context - > BlockLen); ++i)ſ
    context->EncryptFunc(indataPTR[threadIdx.x], blockPTR[threadIdx.x], context->Keys,
                        context->PrintByteArray, context->PrintUIntArray);
    indataPTR[threadIdx.x] += context->BlockLen;
```

```
blockPTR[threadIdx.x] += context->BlockLen;
 }
 memcpy(outdata + (16 * thread), block[threadIdx.x], 16);
ŀ
 _syncthreads();
```
Нахождение оптимального количества потоков для корректной работы GPU приведено ниже. Время работы данного программного обеспечения будет определяться с учетом скорости вычисления и времени загрузки данных на GPU, определяется по формуле (3), где  $c$  - время одного вычисления,  $k$  – количество вычислений,  $S$  – время загрузки данных.

$$
T - c \ast k + S. \tag{3}
$$

Если S зависит от количества данных и скорости их загрузки, а, следовательно, является константой для конкретного объема данных, то T будет минимальным при минимальном произведении с и k. Количество вычислений определяется отношением всего объема данных к количеству данных, обрабатываемых за один шаг вычислений, формула (4), где  $N$  - весь объем данных,  $N_i$  – среднее количество данных обрабатываемых за один шаг вычислений.

$$
k = \frac{N}{N}.\tag{4}
$$

Количество данных, обрабатываемых за один шаг вычислений, для вышеописанной функции определяется по формуле (5), где  $b$  – размер шифруемого блока,  $x$  – количество потоков, следовательно, формула (4) преобразуется в формулу (6).

$$
N_i = b * x. \tag{5}
$$

$$
k = \frac{N}{b * x}.
$$
\n<sup>(6)</sup>

Из формулы (6) следует, что график зависимости k от x является гиперболой; так как гипербола не имеет смещения по осям, то координаты ее вершины по х равна:

$$
x = \sqrt{\frac{N}{b}}.\tag{7}
$$

# 3. Анализ результатов

С учетом итоговой формулы (7) были произведены измерения скорости работы ПО на СРU и GPU. Результаты полученных измерений представлены на рис. 1.

Измерения проводились на ПК с характеристиками:

• CPU Intel Core I7-3537U;

· Asus Nvidia geForce gtx 1650, tuf-gtx1650-4gd6-gaming, 4r6, gddr6, ret;

На рис. 1 представлена зависимость времени работы алгоритма шифрования, исполняемого на GPU и CPU, от объема исходного файла.

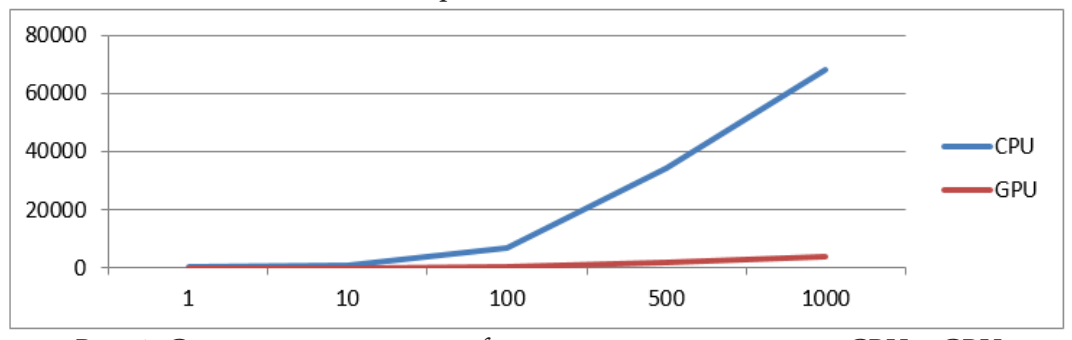

Рис. 1. Сравнение времени шифрования по алгоритму на CPU и GPU

Для эксперимента были взяты файлы объемом 1, 10, 100, 500 и 1000 Мбайт. В табл. 1 приведены данные о скорости работы алгоритма шифрования «Кузнечик» на CPU и GPU.

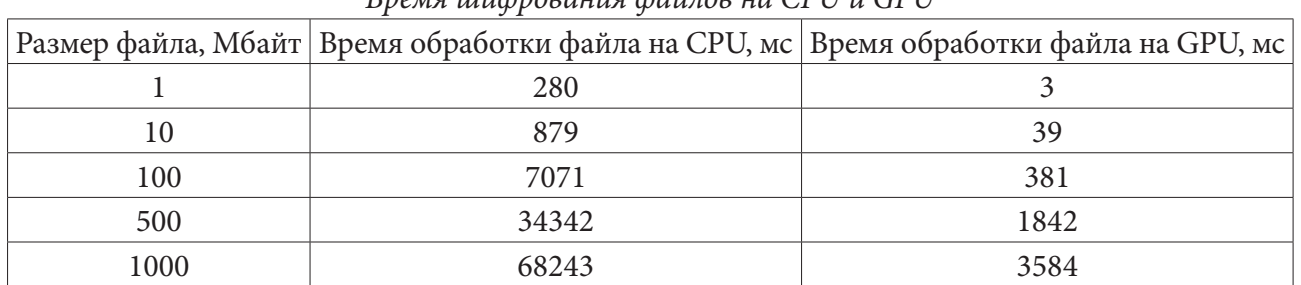

*Время шифрования файлов на CPU и GPU*

Таблица 1

Проведем анализ полученных результатов, сравнив скорость обработки входных данных на GPU и CPU. С учетом данных табл. 1 видно, что входные файлы обрабатывались на CPU в среднем со скоростью 221,6 Мбит/c, на GPU – 2.2 Гбит/с. За счет использования большого количества одновременно работающих потоков, а также особенностей при работе с памятью, графические процессоры, использующие технологию CUDA, обрабатывают файлы при использовании алгоритма шифрования «Кузнечик» в 18 раз быстрее, чем это делает CPU.

# **Заключение**

В рамках проведенного исследования была применена модель оптимизации работы блочного шифра «Кузнечик» с использованием технологии CUDA. Были получены результаты, анализ которых подтвердил правильность выбранного подхода к решению поставленной задачи. Данная разработка может быть использована в выявлении недостатков в области надежности шифров, для сокращения времени, затрачиваемого на исследование шифра, а также для увеличения скорости процесса шифрования при применении отечественных стандартов в данной области.

#### **Литература**

1. ОСТ Р 34.12-2015. Информационная технология. Криптографическая защита информации. Блочные шифры. – Введ. 19.06.2015. – Москва : Стандартинформ. – 25 с.

2. *Сандерс, Дж.* Технология CUDA в примерах. Введение в программирование графических процессов: учебное пособие / Дж. Сандерс, Э. Кэндрот. – Москва : ДМК Пресс, 2011. – 232 с.

3. *Боресков, А. В.* Параллельные вычисления на GPU. Архитектура и программная модель CUDA: учебное пособие / А. В. Боресков, А. А. Харламов. – Москва : ДМК Пресс, 2011. – 232 с.

4. *Боресков, А. В.* Основы работы с технологией CUDA: учебник / А. В. Боресков. – Москва : ДМК Пресс, 2016. – 232 с.

5. *Васильева, И. Н.* Криптографические методы защиты информации: учебник / И. Н. Васильева. – Москва : Издательство Юрайт, 2020. – 232 с.

# СРАВНИТЕЛЬНЫЙ АНАЛИЗ СОВРЕМЕННЫХ МЕТОДОВ МАШИННОГО ОБУЧЕНИЯ В КОНТЕКСТЕ СПЕЦИФИКИ ИХ ТРЕБОВАНИЙ К ОБУЧАЮЩЕЙ ВЫБОРКЕ

# Л. А. Демидова, Г. В. Митин

# МИРЭА - Российский технологический университет

Аннотация. В статье приведена общая классификация методов машинного обучения, осуществлен разбор их специфики по типам обучающей выборки, а также произведен сравнительный анализ с целью определения границ их наиболее эффективного применения. Предложена методика, обеспечивающая выполнение сравнительного анализа методов машинного обучения на основе экспертного оценивания группы таких показателей, как время обучения, требования к обучающей выборке, достоверность результата на выходе и сфера применения.

Ключевые слова: машинное обучение, классификация, обучение с учителем, обучение с частичным привлечением учителя, обучение без учителя, обучение с подкреплением, трансдуктивное обучение, глубокое обучение.

#### Введение

Методы машинного обучения как инструмент обработки данных набирают все большую популярность, которая может быть объяснена тем, что: 1) методы машинного обучения подходят для анализа больших объемов данных, что очень важно ввиду увеличения объемов и появления новых типов хранимой информации; 2) методы машинного обучения позволяют изменять алгоритм анализа данных не путем редактирования кода алгоритма, а посредством предоставления ему примеров данных, что снижает требования к квалификации пользователя и расширяет область применения таких методов; 3) методы машинного обучения обладают достаточной гибкостью, чтобы справляться с задачами, для которых невозможно подобрать эффективное решение традиционными методами (ярким примером является задача определения пространственной структуры белка по его химической формуле, решенная в 2020 году при помощи нейросети, в то время как решение этой же задачи классическими методами потребовало бы перебора около 2<sup>100</sup> комбинаций).

Существует множество методов машинного обучения - некоторые просты в интерпретации (например, деревья решений, являющиеся иерархически организованными наборами правил); некоторые выделяются универсальностью (например, Random Forest, обрабатывающий и численные, и категориальные данные [2]); у некоторых специфическая сфера применения (например, методы обучения с подкреплением, моделирующие взаимодействие обучаемого агента со средой, что применяется, для обучения адаптивных контроллеров).

Одной из перспективных задач, требующих применения методов машинного обучения, является задача поиска слабо коррелированных информационных паттернов в разнородных структурах данных, которая не может быть эффективно решена классическими методами. Очевидно, что целесообразно выбрать те из них, которые позволят решить эту задачу наилучшим образом. В связи с этим требуется выполнение предварительного анализа возможностей и особенностей методов машинного обучения, являющихся потенциальными кандидатами к применению.

# 1. Общая классификация методов машинного обучения

Классификация является основой для составления структурированной картины методов машинного обучения. Их можно условно сгруппировать по типу обучающей выборки (назо-

вем это 1-м уровнем классификации) и по возвращаемому значению (назовем это 2-м уровнем классификации). Авторское представление классификации приведено на рис. 1.

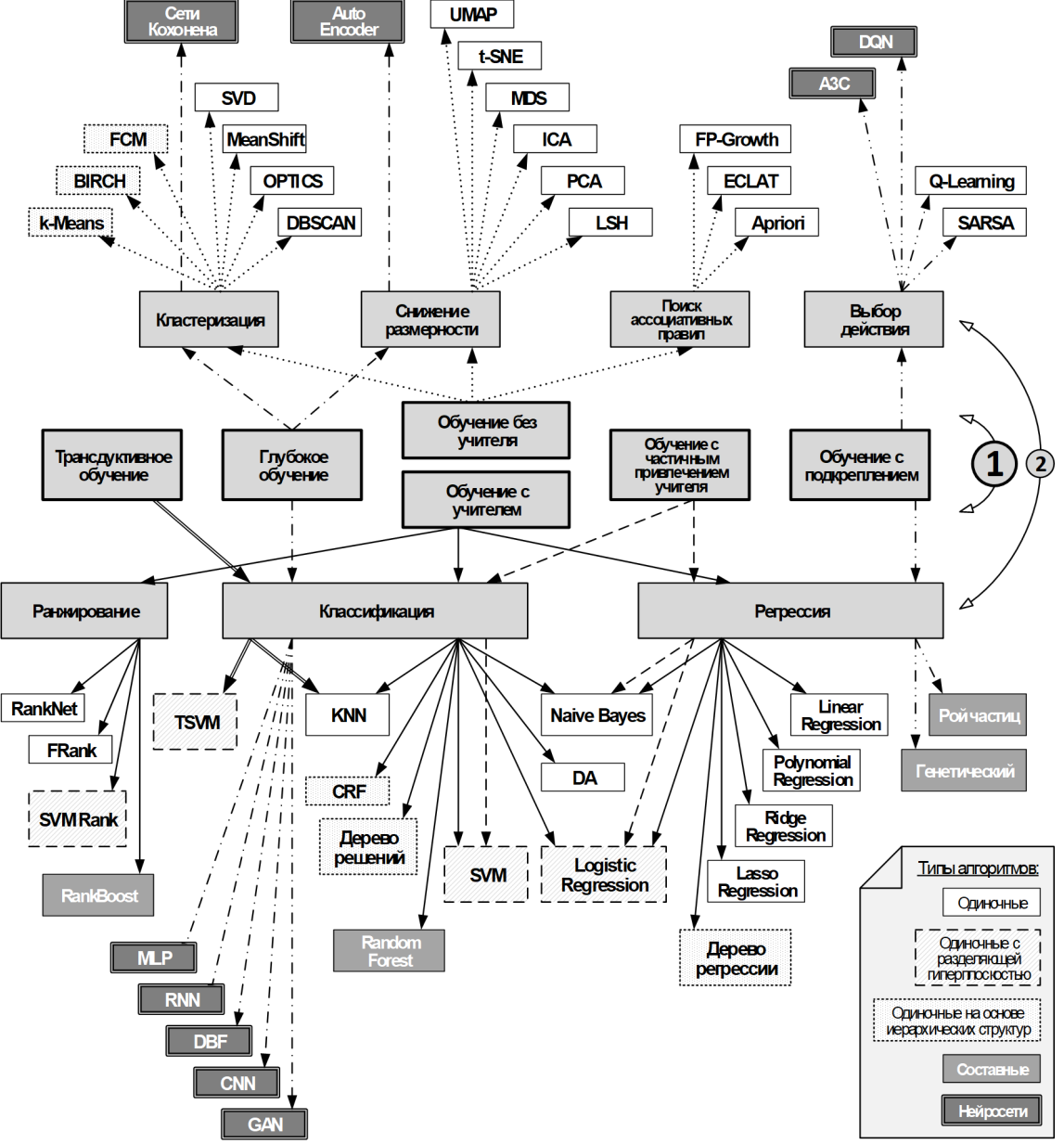

*Рис. 1. Общая классификация методов машинного обучения*

Как видно из рис. 1, на первом уровне классификации, обозначенном «(1)», все методы машинного обучения подразделяются на шесть основных типов с учетом того, как они работают с обучающей выборкой.

1. **Методы трансдуктивного обучения.** Эти методы позволяют принимать решение на основе конкретных данных, а не общего правила. Такие методы подразумевают наличие обучающей выборки, которая может быть неполной, что полезно в случаях с малым количеством размеченных элементов обучающей выборки. Они применяются при неопределенности, когда нельзя выявить четкое правило, но нужно выдать приближенный результат. Такие методы могут решать задачи предсказания, классификации и другие.

2. **Методы глубокого обучения.** Эти методы используются в нейросетях. Они объединяют в себе принципы обучения с учителем и без учителя. Время и вычислительные мощности, необходимые для обучения, значительно выше, но их точность и «интеллектуальность», так-
же превосходят другие типы. Глубокое обучение применяется для наиболее сложных задач из всего спектра задач, использующих обучение с учителем и без учителя (например, в задачах технического зрения).

3. Методы обучения с учителем. Эти методы требуют размеченной обучающей выборки. Качество их работы напрямую зависит от качества обучающей выборки, точности и полноты имеющейся информации, от числа размеченных элементов. Этот тип является одним из наиболее распространенных. Правильность результатов его работы легко проверить, но он подвержен проблемам переобучения и недообучения. Этот тип может решать широкий спектр задач (например, таких, как оценка кредитоспособности, прогнозирование потребительского спроса, задачи первичной медицинской диагностики).

4. Методы обучения без учителя. Этим методам характерно отсутствие необходимости в обучении. Они применяются при невозможности назначения элементам данных меток классов и, как следствие, создания размеченной обучающей выборки, что приводит к большой неопределенности результатов и в ряде случаев требует дополнительных исследований [5]. Эти методы могут использовать данные из разнородных источников. Ввиду отсутствия меток, сложно проверить правильность результатов работы данного метода. Они используются в задачах сокращения размерности данных, кластеризации, восполнении пропущенных данных, поиска ассоциативных правил [6], визуализации данных для увеличения наглядности.

5. Методы обучения с частичным привлечением учителя. Эти методы используют не полностью размеченную обучающую выборку. Как и в случае обучения с учителем, такие методы зависят от качества и количества размеченных элементов обучающей выборки. Они применяются при нехватке информации об объектах анализа (например, в задачах обнаружения мошенничества в областях финансовых услуг и страхования), либо времени на разметку обучающей выборки [7].

6. Методы обучения с подкреплением. Эти методы используют среду обучения в качестве обучающей выборки. Обучаемая модель не знает, как устроена среда, но получает «вознаграждение» по результатам своих действий [7]. Такие методы применяются в области кибернетики и моделирования. Они могут вырождаться, переходя к обучению с учителем или к обучению без учителя. Эти методы могут быть использованы там, где жесткого обучения с учителем или без учителя оказывается недостаточно. В ряде случаев они позволяют значительно снизить необходимую размерность пространства признаков. Они используются в задачах обучения адаптивных контроллеров, обучения роботов, игрового обучения искусственного интеллекта.

# 2. Описание характеристик методов машинного обучения

Рассмотрим характеристики методов машинного обучения первого уровня классификации (рис. 1).

# 1. Характеристики методов трансдуктивного обучения

Одной из основных задач, решаемых с помощью трансдуктивного обучения является задача классификации, при этом могут применяться:

• разделяющая трансдукция, реализующая метод с использованием кластеризации на основе разделов, при этом множество элементов делится на конфликтующие подразделы до тех пор, пока не останется заданное число классов;

• агломеративная трансдукция, реализующая метод с использованием агломеративной кластеризации, при этом множество разрозненных элементов соединяются в группы по степени сходства, пока не будет достигнуто заданное число классов.

Основными достоинствами методов трансдуктивного обучения являются способности быстро выдавать приближенные решения с хорошей точностью и работать в условиях, где невозможно вычислить четкое правило для обработки данных.

Однако этим методам присущ неэффективный расход ресурсов: при добавлении новых данных, метод необходимо запускать с начала. Примером такого метода является метод k ближайших соседей (k-Nearest Neighbors - kNN), нечувствительный к выбросам и простой в реализации, но требующий хранить в памяти весь обрабатываемый набор данных [4].

Методы этого типа чувствительны к качеству обучающей выборки. В частности, для их корректной работы требуется, чтобы выборка была сбалансированной.

# 2. Характеристики методов глубокого обучения

Эти методы реализуются с помощью нейросетей, чья структура состоит из нескольких входных, выходных и скрытых слоев, которые нужно обучать. Каждый слой содержит элементы, преобразующие входные данные в данные, которые следующий слой получает на вход для собственной обработки и таким образом обучается [8].

Глубокое обучение основывается не на специализированных алгоритмах, а на самой идее интеллектуального обучения путем представления нейросети входных данных. Это позволяет достигнуть наибольшей гибкости по сравнению с другими методами.

Обычно количество входных данных сопоставляется с количеством нейронов в первом слое нейронной сети (в некоторых случаях одному элементу вектора входных значений может соответствовать несколько нейронов), а количество вариантов выходных данных - с количеством элементов в последнем слое.

Работа методов данного типа сводится к решению таких задач, как:

• задачи классификации;

- задачи регрессии;
- задачи кластеризации;
- задачи снижения размерности.

Методы глубокого обучения отличаются тем, что способны автоматически вычислять сложные составные признаки в предоставленном наборе данных.

# 3. Характеристики методов обучения с учителем

Методы данного типа восстанавливают зависимость между входными и выходными данными по известным значениям, что сводится к решению таких задач, как [7]:

- задачи классификации;
- задачи регрессии.

Одним из слабых мест методов обучения с учителем считается требование к качеству обучающей выборки. При использовании обучающей выборки из набора данных, полученного экспериментально (например, при работе с реальными данными о потенциальных заемщиках в задаче оценки их кредитоспособности) часто возникает проблема несбалансированности классов, характеризующаяся тем, что доля элементов одного класса не сравнима с долями элементов других классов.

В настоящее время используются нижеперечисленные способы решения этой проблемы [7]:

• сбор новых данных (при этом возрастет объем обучающей выборки, но в ряде случаев новые данные позволят сбалансировать классы);

• изменение метрики производительности, заключающееся в использовании дополнительных метрик качества, в том числе, учитывающих несбалансированность классов;

• пересмотр обучающей выборки, применяемый, когда сбор новых данных невозможен или слишком затратен;

• создание синтетических паттернов, предполагающее генерацию элементов обучающей выборки по определенным правилам, гарантирующим корректность новых элементов;

• использование методов анализа, более терпимых к несбалансированности классов;

• поиск аномалий или выбросов, которые можно отнести к отдельному классу или исключить из обучающей выборки.

В случае бинарной классификации ее качество оценивается с помощью таких показателей, как:

• истинно положительный исход (True Positive, TP), соответствующий верному присвоению метки «+1»;

• истинно отрицательный исход (True Negative, TN), соответствующий верному присвоению метки «-1»;

• ложно положительный исход (False Positive, FP), соответствующий верному присвоению метки «+1»;

• ложно отрицательный исход (False Negative, FN), соответствующий верному присвоению метки « $-1$ ».

Имея размеченную обучающую выборку, можно определить число исходов каждого типа и на их основании составить матрицу ошибок, на основе которой вычислить значения таких показателей качества классификации, как:

$$
Accuracy = \frac{TP + TN}{FP + TP + FN + TN};
$$
  
\n
$$
Recall = \frac{TP}{TP + FN};
$$
  
\n
$$
Precision = \frac{TP}{TP + FP};
$$
  
\n
$$
Specificity = \frac{TN}{TN + FN};
$$
  
\n
$$
(1 + r^2) * R = r^2 + r^2 + 1
$$

Fn-мера =  $\frac{(1+n^2)^* Precision^* Recall}{n^2* Precision + Recall}$ , где *n* – вес показателя *Precision* в диапазоне от 0 до 1.

Кроме того, для оценки качества классификации может использоваться так называемая ROC-кривая, для которой в каждой точке графика координатой  $X$  точки является значение  $\left(1-\dfrac{TN}{TN+FN}\right)$ , а координатой  $Y$  – значение  $\dfrac{TP}{TP+FN}$  в данной точке. При этом оценивается

площадь фигуры под данной кривой: чем ближе к 1, тем выше качество классификации.

В случае регрессии для оценки качества используется иной подход.

За критерии качества принимаются средняя квадратичная ошибка и средняя абсолютная ошибка. При этом показатель средней квадратичной ошибки более чувствителен к выбросам (так как сильнее «штрафует» за большие отклонения). Эти метрики сильно связаны с диапазоном значений зависимой переменной - чем больше этот диапазон, тем большие значения будут принимать средняя квадратичная и средняя абсолютная ошибки. В таком случае, объективная оценка качества регрессии может оказаться затруднительной. Для решения этой проблемы применяется так называемый коэффициент детерминации, являющийся нормированной средней квадратичной ошибкой и принимающей значения от 0 до 1.

Другим подходом к оценке качества регрессии является квантильная регрессия. Квантильная регрессия представляет собой процедуру оценки параметров линейной связи между независимыми переменными и заданным уровнем квантиля зависимой переменной. [3]

# 4. Характеристики методов обучения без учителя

Работа методов данного типа сводится к решению таких задач, как [7]:

• задача кластеризации;

• задача снижения размерности.

Способы оценки качества кластеризации различаются, однако любой подход к оценке качества кластеризации с тестовой выборкой должен отвечать следующим критериям:

• значение метрики качества должно уменьшаться при объединении в один алгоритмический кластер двух тестовых кластеров (критерий однородности кластеров);

• значение метрики качества должно уменьшаться при разделении тестового кластера на части (критерий полноты кластеров);

• значение метрики качества должно быть выше у той версии кластеризации, которая помещает нерелевантный элемент в шумный кластер (критерий лоскутного мешка);

• значительное ухудшение кластеризации большого числа малых кластеров должно обходиться дороже небольшого ухудшения кластеризации в крупном кластере (критерий соотношения размера и количества).

Для проверки качества кластеризации могут быть применены метрики оценки качества бинарной классификации. В этом случае осуществляется подсчет пар элементов, входящих в кластеры из тестовой выборки. Этот подход позволяет оценивать качество кластеризации по тем же принципам, что и качество классификации, однако он проявляет достаточную информативность только для нескольких наиболее крупных кластеров.

Другим подходом к оценке качества кластеризации является использование метрик точности и полноты соответствия между размеченными кластерами из тестовой выборки и сгенерированными кластерами.

Также для оценки качества кластеризации используются BCubed-метрики. Они оценивают точность и полноту для каждого элемента тестовой выборки, а затем усредняются.

# 5. Характеристики методов обучения с частичным привлечением учителя

Особенности методов данного типа повторяют таковые у методов обучения с учителем. Главное отличие в том, что для обучения с частичным привлечением учителя используется меньше размеченных элементов обучающей выборки, а также то, что методы данного типа допускают появления неразмеченных элементов в обучающей выборке [7].

Методы обучения с частичным привлечением учителя базируются на трех предположениях, из которых должно выполняться хотя бы одно:

• элементы, которые лежат близко друг от друга, размечены одинаково;

• данные образуют дискретные кластеры, размеченные одинаково;

• измерения данных избыточны.

Поскольку методы данного типа используют обучающую выборку, для корректной работы необходима качественная выборка, в частности, сбалансированная.

# 6. Характеристики методов обучения с подкреплением

Работа методов данного типа сводится к решению таких задач, как [7]:

• поиск верной последовательности действий;

• поиск глобального экстремума.

Методы обучения с подкреплением имеют ряд характерных особенностей:

• разные действия ведут к разным «выигрышам» (в этом случае ставится задача максимизации выигрыша путем выработки правильной последовательности действий);

• «выигрыш» приходит с задержкой по времени (при выполнении последовательности действий, ведущей к «выигрышу», «агент» получает его спустя несколько «ходов»);

• «выигрыш» зависит от текущего состояния среды (то есть одна и та же последовательность действий в одних условиях может быть «выигрышной», а в других нет).

В зависимости от поставленных задач, выделяют три основных подхода к организации работы методов обучения с подкреплением:

• подход на основе функции значения, который предполагает определение и максимизацию функцию «выигрыша» при каждом состоянии среды, положении «агента», завершении последовательности действий;

• подход прямого поиска политики, который предполагает улучшение поведения «агента» без вычисления функции «выигрыша», но с явным указанием на лучшие действия для каждого шага:

• подход на основе модели, который делает упор на точность моделирования среды.

# 3. Сравнительный анализ

Используя выявленные выше характеристики и особенности каждого из рассмотренных методов машинного обучения, можно провести сравнительный анализ для выявления границ их наиболее эффективного применения.

В ходе сравнительного анализа будем учитывать такие показатели, как: время обучения, поскольку во многих реальных задачах время является критичным фактором; требования к обучающей выборке, поскольку они определяют, в каких обстоятельствах эти методы могут использоваться; достоверность результата на выходе; сфера применения.

Для оценки каждого типа методов машинного обучения на основе перечисленных показателей предлагается использовать следующую методику: каждый из показателей оценивается по 10-бальной шкале, при этом значение оценки тем больше, чем сильнее проявляется показатель в методах рассматриваемого типа, затем строится графическая интерпретация полученной совокупности показателей, чтобы выявить их распределение в пространстве оценок, и на основании этого распределения делается вывод. Результаты представлены в табл. 1.

Таблица 1

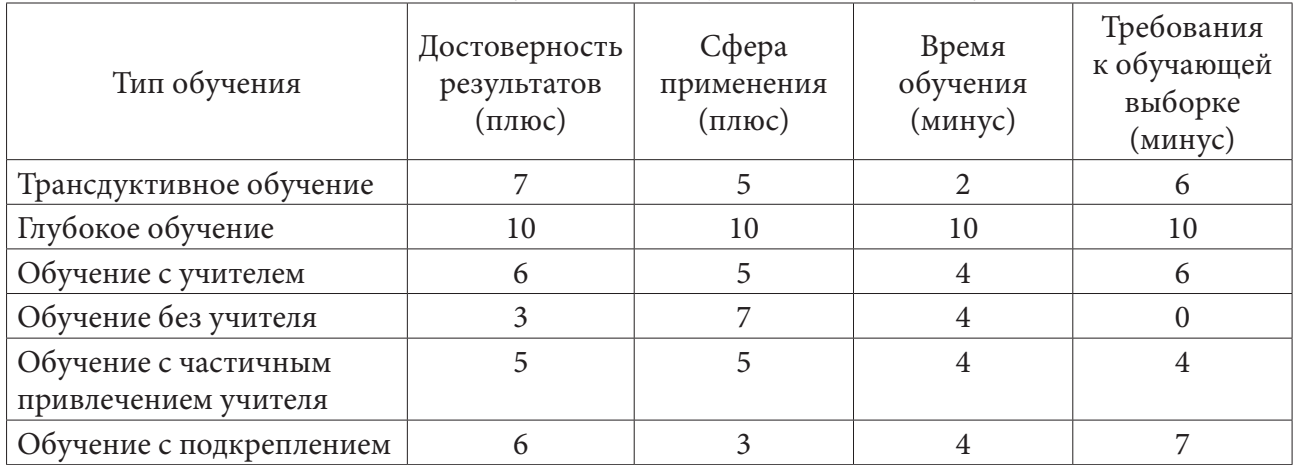

Сводная таблица оценок показателей для типов машинного обучения в зависимости от обучающей выборки и механизма обучения

По результатам сравнительного анализа были выявлены достоинства и недостатки для каждого типа методов обучения.

# Методы трансдуктивного обучения

Достоверность результатов (плюс): 7 баллов, так как эти методы могут обрабатывать данные, для которых нельзя выявить четкое правило и позволяют делать точные прогнозы даже при меньшем количестве размеченных данных, чем у методов обучения с учителем.

Сфера применения (плюс): 5 баллов, так как эти методы могут решать только задачи, для которых известен ряд решений вида «входные данные - ответ».

Время обучения (минус): 2 балла, так как эти методы способны быстро находить приближенно верное решение путем относительно простых вычислений, хотя при добавлении новых значений расчеты начинаются с нуля.

Требования к обучающей выборке (минус): 6 баллов, так как этим методам всегда требуется полностью размеченная обучающая выборка.

## Методы глубокого обучения

Достоверность результатов (плюс): 10 баллов, так как эти методы дают точные результаты при решении сложных задач и могут выявлять высокоуровневые признаки элементов на основе предоставленных данных.

*Сфера применения (плюс)*: 10 баллов, так как эти методы могут решать задачи произвольного типа.

*Время обучения (минус)*: 10 баллов, так как для этих методов при тех же вычислительных мощностях требуется значительно больше времени на обучение, чем для других методов.

*Требования к обучающей выборке (минус)*: 10 баллов, так как этим методам всегда требуются большие объемы данных для обучения.

# **Методы обучения с учителем**

*Достоверность результатов (плюс)*: 6 баллов, так как результаты работы этих методов легко интерпретировать и проверять.

*Сфера применения (плюс)*: 5 баллов, так как эти методы могут решать только задачи, для которых известен ряд решений вида «входные данные – ответ».

*Время обучения (минус)*: 4 балла, так как обучение этих методов занимает малое время.

*Требования к обучающей выборке (минус)*: 6 баллов, так как этим методам всегда требуется полностью размеченная обучающая выборка.

# **Методы обучения без учителя**

*Достоверность результатов (плюс)*: 3 балла, так как методы требуют дополнительный анализ выходных значений, ввиду того что правила вывода не могут быть заданы заранее.

*Сфера применения (плюс)*: 7 баллов, так как эти методы могут решать задачи без известных решений.

*Время обучения (минус)*: 4 балла, так как обучение этих методов занимает малое время.

*Требования к обучающей выборке (минус)*: 0 баллов, так как эти методы не используют обучающую выборку.

# **Методы обучения с частичным привлечением учителя**

*Достоверность результатов (плюс)*: 5 баллов, так как результаты работы этих методов достаточно точны, если выполняются требования к организации данных.

*Сфера применения (плюс)*: 5 баллов, так как эти методы могут решать только задачи, для которых известен ряд решений вида «входные данные – ответ».

*Время обучения (минус)*: 4 балла, так как обучение этих методов занимает малое время.

*Требования к обучающей выборке (минус)*: 4 балла, так как этим методам не требуется полностью размеченная обучающая выборка.

# **Методы обучения с подкреплением**

*Достоверность результатов (плюс)*: 6 баллов, так как эти методы выдают результаты, той же точности, что и методы обучения с учителем.

*Сфера применения (плюс)*: 3 балла, так как эти методы могут решать только задачи, сводимые к моделированию взаимодействия агента с некоторой обучающей средой.

*Время обучения (минус)*: 4 балла, так как обучение этих методов занимает малое время.

*Требования к обучающей выборке (минус)*: 7 баллов, так как для работы этих методов требуется создать обучающую среду.

На рис. 2 приведена графическая интерпретация данных табл. 1 в соответствии с предложенной методикой. Полые фигуры обозначают «минусы» типов машинного обучения. По оси абсцисс и ординат в этом случае отложены значения Времени обучения и Требований к обучающей выборке, соответственно. Чем дальше от нуля, тем ярче выражены эти «минусы». Закрашенные фигуры обозначают «плюсы» типов машинного обучения. Для них по тем же осям отложены значения Достоверности результата и Сферы применения, соответственно. Чем дальше от нуля, тем ярче выражены эти «плюсы».

Как видно из рис. 2, среди представленных типов методов машинного обучения нет явных лидеров. Есть несколько выделяющихся типов, но их применимость оказывается ситуативной. Достоинства и недостатки каждого метода компенсируют друг друга, эффективность их применения всецело зависит от конкретной задачи.

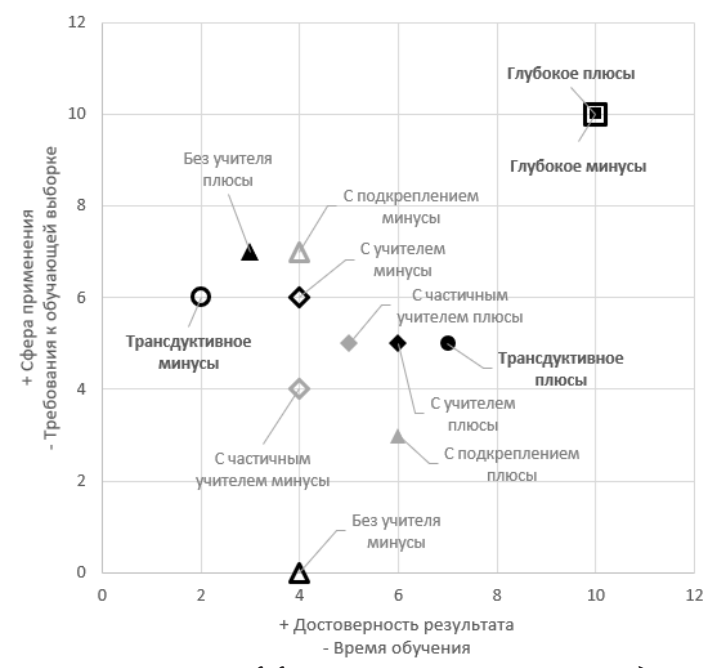

*Рис. 2. Распределение показателей эффективности типов методов машинного обучения по обучающей выборке*

По достоверности результата и широте применения на первом месте оказываются методы глубокого обучения. Однако по времени обучения и требованиям к обучающей выборке они серьезно проигрывает остальным методам. Можно сказать, минусы уравновешивают плюсы.

На втором месте по достоверности результата располагаются методы трансдуктивного обучения, они же с небольшим отрывом лидируют по времени обучения. Однако стоит отметить, что при добавлении в набор новых данных, методы трансдуктивного обучения требуют полного повторного анализа, что увеличивает итоговое время обучения.

Поскольку методы обучения без учителя не предусматривают наличия обучающей выборки, недостатки, связанные с этим, равны 0. Однако методы обучения без учителя серьезно проигрывают по достоверности результата всем остальным методам, поскольку результаты их работы требует дополнительного анализа.

Далее располагаются методы обучения с частичным привлечением учителя, которым требуется частично размеченная обучающая выборка, а достоверность результатов приближается к таковой у методов обучения с учителем. Однако необходимо отметить, что это достигается только, когда организация данных удовлетворяет определенным требованиям.

Методы обучения с учителем по части достоверности результата превосходит методы обучения с частичным привлечением учителя, но проигрывает по требованиям к обучающей выборке. В отличие от методов обучения с частичным привлечением учителя, у методов обучения с учителем нет жестких требований к организации данных, что показывает сбалансированность этого типа методов.

Методы обучения с подкреплением показывают весьма посредственные результаты, а именно самую узкую сферу применения и достаточно высокие требования к обучающей выборке. Это объясняется узкой специализацией методов данного типа.

#### **Заключение**

По результатам выполненного анализа могут быть сделаны следующие выводы.

*При наличии значительных вычислительных мощностей*, а также при наличии больших объемов данных и гибких временных рамок, лучшим выбором для решения задач анализа данных являются методы глубокого обучения, базирующиеся на RNN (Recurrent Neural Network), CNN (Convolutional Neural Network), GAN (Generative Adversarial Network) и их производные [1]. В частности, применение этих методов выглядит перспективным при решении задач поиска слабо коррелированных информационных паттернов в разнородных структурах данных.

При наличии данных, из которых можно составить достаточно полную обучающую выборку, следует использовать методы обучения с учителем как сбалансированные комплексы решений (например, можно рекомендовать к применению дерево регрессии, Polynomial Regression и метод SVM (Support Vector Machine)).

При необходимости быстрой однопроходной обработки данных с неочевидной организацией, следует использовать методы трансдуктивного обучения (например, можно рекомендовать к применению kNN (k-Nearest Neighbors) и TSVM (Transductive SVM)).

Если создать полностью размеченную обучающую выборку затруднительно, но известно, что данные ведут себя определенным образом, следует использовать методы обучения с частичным привлечением учителя (например, можно рекомендовать к применению Logistic Regression). Эти методы также могут быть использованы при решении задач поиска слабо коррелированных информационных паттернов в разнородных структурах данных.

В условиях полной неопределенности или отсутствия исторических данных следует использовать методы обучения без учителя (например, можно рекомендовать к применению методы кластеризации, такие как OPTICS (Ordering Points To Identify Clustering Structure) и BIRCH (Balanced Iterative Reducing and Clustering using Hierarchies)). Методы этого типа подходят также для разметки обучающей выборки, однако в таком случае необходим дополнительный анализ выходных данных.

# Литература

1. Контроль и классификация состояния жестких дисков с применением рекуррентных нейронных сетей / Л. А. Демидова, А. В. Филатов // Контроль. Диагностика, 2021. - № 10. - $C.36-43.$ 

2. Подход к определению диапазонов поиска оптимальных значений параметров классификации на основе леса решающих деревьев / Л. А. Демидова, М. С. Ивкина // Вестник Рязанского государственного радиотехнического университета, 2019. – № 69. – С. 123-134.

3. Квантильная регрессия в программной среде R: краткие рекомендации для докторантов по специальности «Медицина» и «Общественное здоровье» / В. Л. Егошин, Н. В. Саввина, А. М. Гржибовский // West Kazachstan Medical Journal, 2019. - № 4. - С. 194-202.

4. Two-stage hybrid data classifiers based on SVM and KNN algorithms / L. A. Demidova // Symmetry, 2021. - Vol. 13(4). - P. 615. https://doi.org/10.3390/sym13040615

5. Введение в машинное обучение с помощью Python / А. Мюллер, С. Гвидо. - Гевисста,  $2017. - 392$  c.

6. Поиск ассоциативных правил в Data Mining // Факультет прикладной математики и информатики HГТУ: [сайт]. - URL: https://ami.nstu.ru/~vms/lecture/data\_mining/rules.htm (дата обращения: 10.11.2021)

7. MachineLearning.ru Профессиональный информационно-аналитический ресурс, посвященный машинному обучению, распознаванию образов и интеллектуальному анализу данных, 2019. - URL: http://www.machinelearning.ru/wiki/ (дата обращения: 15.11.2021).

8. www.machinelearningmastery.ru Машинное обучение, нейронные сети, искусственный интеллект, 2019. - URL: https://www.machinelearningmastery.ru/transduction-in-machine-learning (дата обращения: 21.11.2021).

# **РАЗРАБОТКА МОДЕЛИ БИНАРНОЙ КЛАССИФИКАЦИИ СОСТОЯНИЙ ДИСКОВЫХ НАКОПИТЕЛЕЙ НА ОСНОВЕ АЛГОРИТМА СЛУЧАЙНОГО ЛЕСА С УЧЕТОМ КРИТЕРИЯ ВАЖНОСТИ ПРИЗНАКОВ**

# **Л. А. Демидова, А. В. Филатов**

#### *Российский технологический университет – МИРЭА*

**Аннотация.** Статья посвящена исследованию подхода к решению задачи контроля и классификации состояний дисковых накопителей с привлечением модели классификации на основе алгоритма случайного леса. Для разработки модели классификации подготовлен и обработан набор данных, содержащий показания датчиков дисковых накопителей, полученные с применением технологии SMART. Производится модификация исходного набора данных с учетом критерия важности признаков, сравниваются результаты обученных моделей. Приводятся результаты экспериментальных исследований, подтверждающие эффективность использования алгоритма случайного леса в составе моделей классификации состояний дисковых накопителей.

**Ключевые слова:** машинное обучение, дисковые накопители, алгоритм случайного леса, классификация, бинарная классификация, SMART, решающие деревья, набор данных.

#### **Введение**

Развитие электронных технологий и компьютерных систем послужило толчком к развитию информационного пространства. В современном мире ежеминутно генерируется огромное количество информации. Данные разной структуры и формы активно создаются, передаются и используются для решения широкого спектра задач и целей. Объемы постоянно генерирующихся данных необходимо где-то хранить и обрабатывать, и одним из основных решений данного вопроса являются технологии дисковых накопителей. Независимо от формы конечного продукта, будь то сайт, бухгалтерская программа или видеоконтент, все данные находятся на жёстких дисках компьютеров пользователей или дата-центрах.

Важность сохранности данных нельзя недооценить, поэтому производители дисковых накопителей оснащают собственную продукции технологиями отслеживания и контроля их состояния. Одним из основных решений в данной сфере на протяжении последних лет является технология SMART (Self-Monitoring, Analysis and Reporting Technology) [1]. Данная технология предполагает использование ряда датчиков, которые начинают записывать данные о дисковом накопителе (например, число часов во включённом состоянии, количество прерванных операций, число некорректируемых секторов) с момента его производства. Своевременный контроль и анализ показаний этих датчиков позволит вовремя определить возможные проблемы с дальнейшим функционированием дискового накопителя.

В настоящее время существует программное обеспечение, которое на основе имеющихся данных способно продиагностировать состояние дискового накопителя и выдавать соответствующую информацию, а также предупреждать пользователя о возможных сбоях. Но такое программное обеспечение использует крайне ограниченную часть диагностических данных. Для более полного использования диагностических данных целесообразно использовать современные инструменты работы с большими объёмами данных, одними из которых являются технологии машинного обучения.

Такие технологии являются действенным инструментом для решения широкого спектра задач, в том числе в задачах прогнозирования и классификации. Привлечение технологий машинного обучения для классификации состояния дискового накопителя позволяет добиться положительных результатов в смысле повышения качества классификационных решений и обеспечения своевременной диагностики возможных проблем [2-4, 8].

Но при работе с большими объёмами данных необходима их грамотная обработка и использование, так как далеко не всегда использования всей доступной информации позволяет достигнуть максимально точного и эффективного результата [5]. Необходимо правильно использовать имеющиеся ресурсы и мощности для получения нужного результата.

В данной статье рассматривается использование алгоритма случайного леса в задаче классификации состояния дисковых накопителей, и приводятся результаты эксперимента по использованию показателей датчиков технологии SMART.

#### 1. Материалы и методы

#### 1.1. Алгоритм случайного леса

Случайный лес - алгоритм машинного обучения, предложенный Лео Брейманом [6]. Этот алгоритм совершенствует принципы работы решающих деревьев, которые являются эффективным инструментарием для задач классификации и регрессии.

Каждое дерево в этом алгоритме создаётся на основе подвыборки, извлеченной из базового набора данных. Дерево решений является методом представления решающих правил древовидной иерархии, которые используют два основных типа элементов - узлы (nodes) и листья (leaves). Узлы включают в себя определённые решающие правила и проверяют на соответствие элементы текущего этапа этому правилу.

На рис. 1 приведён пример фрагмента одного из решающих деревьев, сформированных в ходе данного исследования. На каждом этапе проводится проверка элементов на соответствия генерируемым деревом условий, которые предназначены для классификации состояния дискового накопителя.

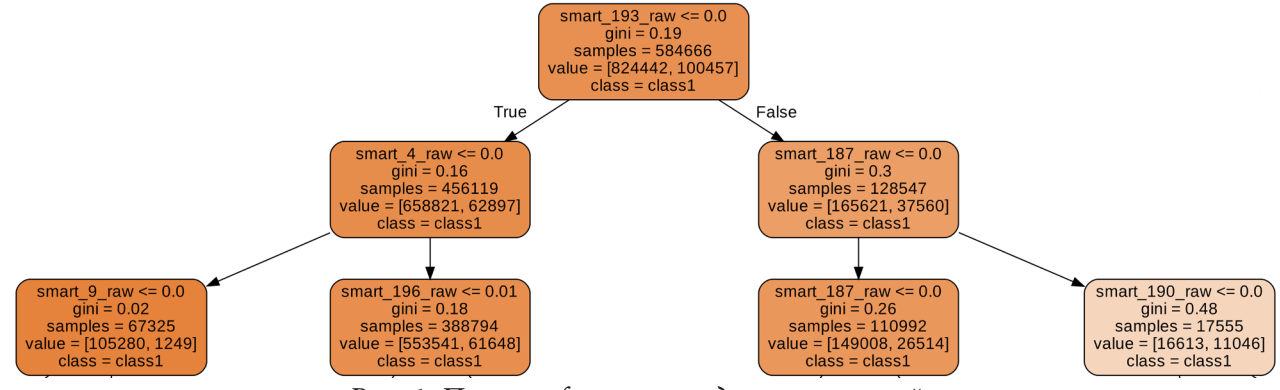

Рис. 1. Пример фрагмента дерева решений

### 1.2. Подготовка базового набора данных

Обучение алгоритма случайного леса происходит на основе данных, находящихся в открытом доступе, взятых с сайта компании облачного хранений Backblaze [7]. В ходе исследования были объединены и переработаны данные о дисках компании за 2014-2015 годы. Полученный набор данных содержит сведения, как:

- дата работы устройства;
- серийный номер устройства;
- модель устройства;
- объём хранения устройства;
- данные о состоянии устройства;

- значения показателей 45 SMART-датчиков в чистом виде;

- значения показателей 45 SMART-датчиков в нормализованном виде по внутреннему алгоритму нормализации компании BackBlaze.

Следует отметить, что в предлагаемом исследовании показатели SMART-датчиков преобразованные по алгоритму нормализации компании BackBlaze не используются и удалятся на этапе обработки набора данных с целью получения базового набора.

#### 2. Реализация молели

#### 2.1. Редактирование набора данных

Полученный набор данных содержит большое количество NaN-значений элементов, что недопустимо для обучения модели, поэтому необходимо преобразовать данные элементы в приемлемый формат. В рамках предлагаемого исследования все NaN-значения элементов преобразуются в нулевые.

В качестве признаков для обучения модели сначала будут использоваться показания всех 45-и SMART-датчиков в чистом виде. Так как сильный разброс в значениях различных датчиков может привести к негативным последствиям при обучении, то была выполнена их нормализация при помощи функции normalize [9].

Так как модель реализуется с целью решения задачи бинарной классификации состояния дискового накопителя, в существующий набор данных требуется добавить несколько параметров, необходимых для решения этой задачи: RUL и Label,. Параметр RUL отображает число дней до прекращения работы дискового накопителя. Этот параметр легко рассчитывается на основе даты первого появления накопителя в наборе данных и даты, на которой его состояние меняется с состояния «Годен к работе», которому соответствует значение «0», на состояние «Не годен к работе (вышел из строя)», которому соответствует значение «1». Параметр Label, является одним из основных, так как является целевым при обучении. Значения параметра Label. формируется на основе значений параметра RUL и если его значение равняется или меньше 15-и, то он изменяет своё значение с «0» на «1». На основе этого параметра и определяются два основных класса, которые условно обозначены как «Healthy» - здоровый, и «Precarious» - ненадежный.

#### 2.2. Обучение модели

Для решения задачи бинарной классификации в предлагаемом исследовании используется алгоритм случайного леса. В качестве основного параметра модели классификации было установлено число решающих деревьев, равное 100. Максимальная глубина каждого отдельно взятого дерева взята равной 35, а максимальное число признаков, которые могут рассматриваться для лучшего разделения на узлах, рассчитывалось самой моделью и равнялось корню от числа признаков.

В задачах классификации для оценки показателей качества обучения моделей используются показатели точность (англ. precision), полнота (англ. recall), F-мера (англ. f-score) (в частности, в задаче бинарной классификации - F1-мера), вычисляемые как:

$$
Precision = \frac{TP}{TP + FP},\tag{1}
$$

$$
Recall = \frac{TP}{TP + FN},\tag{2}
$$

$$
F1 = 2 * \frac{Precision * Recall}{Precision + Recall},
$$
\n(3)

где *TP* (True positive) – число истинно-положительных исходов; *TN* (True negative) – число истинно-отрицательных исходов; *FP* (False positive) – число ложно-положительных исходов; *FN* (False negative) – число ложно-отрицательных исходов.

Для лучшей визуализации и восприятия результатов может быть использована матрица ошибок, которая хранит значения необходимые для расчёта показателей качества обучения моделей. На рис. 2 показана структура матрицы ошибок.

| Actual<br><b>Predict</b> | 0         |           |
|--------------------------|-----------|-----------|
|                          | <b>TN</b> | <b>FN</b> |
|                          | FP        | <b>TP</b> |

*Рис. 2. Структура матрицы ошибок*

На рис. 3 приведена матрица ошибок, полученная в результате обучения модели. В ней под классом «0» подразумевают здоровые накопители, а под классом «1» – ненадежные, в соответствии со значениями параметра Label<sub>1</sub> для дисковых накопителей.

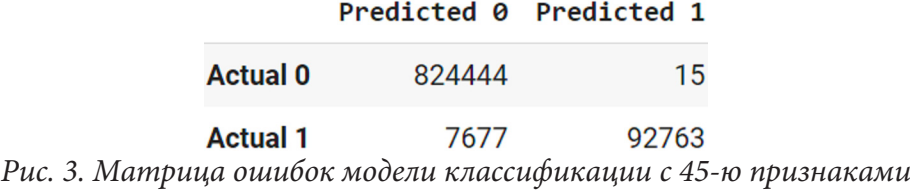

Модель, обученная на показаниях всех 45 SMART-датчиков, хранящихся в базовом наборе данных, демонстрирует высокие результаты (рис. 4). Значение всех показателей качества обучения модели превышают значение в 0.9, что демонстрирует высокую результативность разработанной модели классификации.

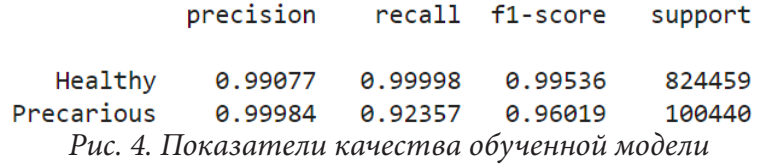

Несмотря на полученные результаты, для оценки необходимости использования показаний всех 45 SMART-датчиков при помощи внутреннего критерия важности признаков, можно оценить вклад каждого признака в итоговый результат. Этот критерий называют «средним уменьшением примесей» и рассчитывают как общее уменьшение примесей в узле (взвешенное по вероятности достижения этого узла), усредненное по всем деревьям обученной модели классификации. На рис. 5 представлены результаты визуализации значений оценок показателей важности признаков в модели.

Из рис. 5 можно увидеть, что часть признаков имеет практически нулевые значения оценок показателей важности для модели, что ставит под вопрос необходимость их включения в модель.

# *2.3. Модификация исходного набора данных*

Для проверки возможности уменьшения числа признаков был обучен ещё ряд моделей классификации на основе алгоритма случайного леса с теми же ключевыми параметрами, но с

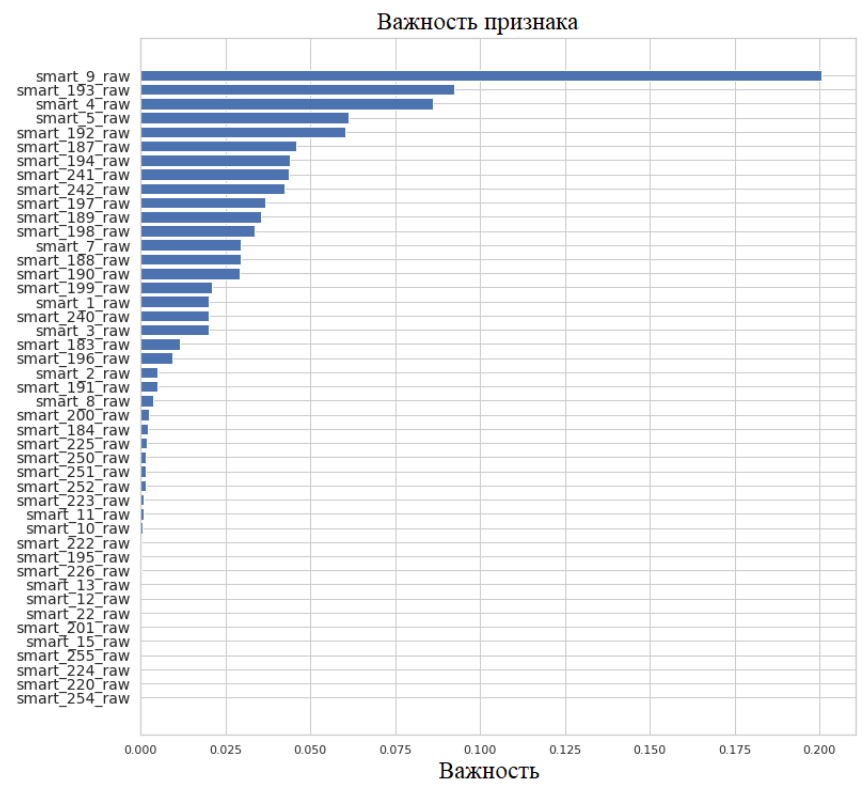

*Рис. 5. Значения оценок показателей важности признаков в модели*

уменьшенным количеством поданных на обучение признаков. На рис. 4 визуализированы показатели важности признаков в моделях, у которых были удалены часть признаков. В первом случае были удалены те признаки, вес которых был равен 0-ю, а во-втором, удалены признаки веса которых составляли менее 0.10-и.

Анализ данных на рис. 5 и рис. 6 позволяет увидеть изменения в распределении важности признаков при изменении их числа (например, изменение в соотношении между 5-м и 192-м SMART-датчиками). На данном этапе данные изменения можно проигнорировать, так как их характер незначителен и не влияет на общую картину.

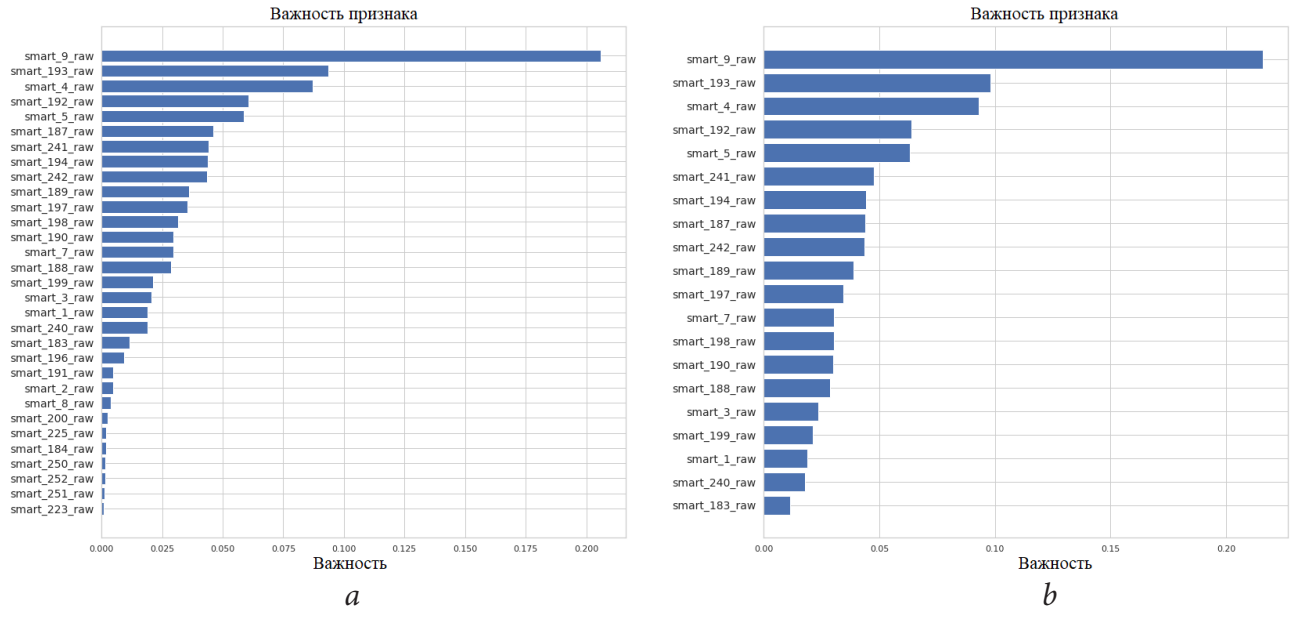

*Рис. 6. Значения оценок показателей важности признаков в модели: a – при использовании 31 признака, b – при использовании 20 признаков*

На основе значений в матрицах ошибок (рис. 7) и показателей качества обученных моделей (табл. 1), можно увидеть нецелесообразность использования всех первоначально имеющихся признаков.

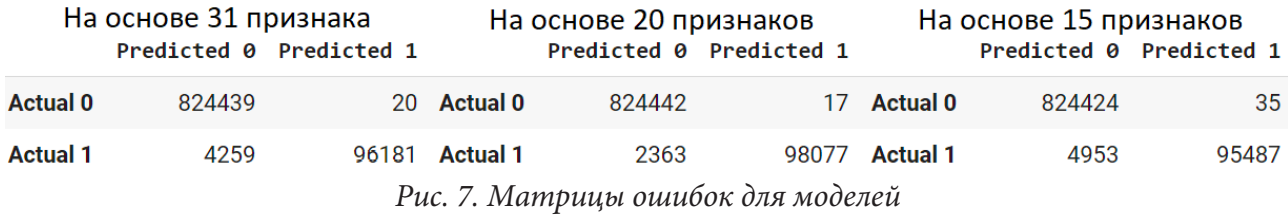

Таблица 1

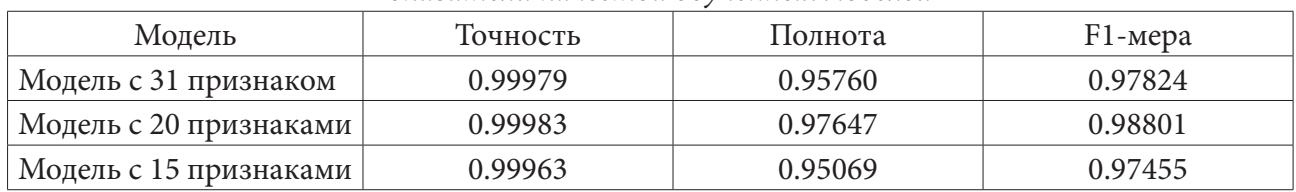

# *Показатели качества обученных моделей*

При уменьшении числа признаков с 45 до 31 и 20, заметны увеличения значений показателей качества обучения (табл. 1). При уменьшении числа признаков с 20 до 15 значения показателей качества обучения уменьшились (табл. 1) и в дальнейшем также снижались, не превышая пиковых значений показателей при 20 признаках. Стоит отметить, что на рис. 3–7 и в табл. 1 отображены не все обученные модели, но результаты остальных моделей подтверждают выявленные тенденции. На основе полученных данных, можно утверждать, что для модели бинарной классификации дисковых накопителей, представленной в данной исследовании, оптимальное число используемых для обучения признаков равно числу в диапазоне от 20 до 15.

## **Заключение**

Проведенное исследование доказывает возможность использования алгоритма случайного леса в качестве одного из компонентов классификатора состояния дисковых накопителей. Экспериментально проверена эффективность работы модели классификации на основе алгоритма случайного леса. Проведено сравнение результатов оценки моделей с разным числом используемых признаков, подтверждена необходимость модификации исходного набора данных для получения максимальной эффективности обучения и подобраны оптимальные значения для разработанной в рамках данного исследования модели классификации.

Целью дальнейших исследований является расширения объёма набора данных, подбор наиболее оптимальных гиперпараметров для обучения модели классификации, а также исследование и реализация иных методов и алгоритмов машинного обучения, для получения более комплексного результата классификации состояния дисковых накопителей.

## **Литература**

1. Monitoring hard disks with SMART / B. Allen // Linux Journal. – 2004. – № 117.

2. Evaluating One-Class Classifiers for Fault Detection in Hard Disk Drives / F. L. F. Pereira, D. N. Teixeira, J. P. P. Gomes and J. C. Machado // 2019 8th Brazilian Conference on Intelligent Systems (BRACIS). – 2019. – P. 586–591. – doi: 10.1109/BRACIS.2019.00108.

3. Hard Drive Failure Prediction Using Classification and Regression Trees / J. Li et al. // 2014 44th Annual IEEE/IFIP International Conference on Dependable Systems and Networks. –2014. – P. 383–394. – doi: 10.1109/DSN.2014.44.

4. Контроль и классификация состояния жёстких дисков с применением рекуррентных нейронных сетей / Л. А. Демидова, А. В. Филатов // Контроль. Диагностика. – 2021. – T. 24, № 10 (280). – С. 36–43.

5. A computationally fast variable importance test for random forests for high-dimensional data / Janitza, S., Celik, E. & Boulesteix, AL. // Adv Data Anal Classif 12. – 2018 – P. 885–915 – doi:10.1007/ s11634-016-0276-4.

6. Random Forests / Breiman, L. // Machine Learning 45. – 2001. – P. 5–32. – doi:10.1023/A:1010933404324.

7. BackBlaze Hard Drive Stats: официальный сайт – URL: https://www.backblaze.com/b2/harddrive-test-data.html (дата обращения: 22.10.2021)

8. Development and Research of the Forecasting Models Based on the Time Series Using the Random Forest Algorithm / L. Demidova, M. Ivkina // 2020 2nd International Conference on Control Systems, Mathematical Modeling, Automation and Energy Efficiency (SUMMA). – 2020. – P. 359– 264. – doi: 10.1109/SUMMA50634.2020.9280771

9. Разработка модели классификации состояния жёстких дисков на основе LSTM-нейронных сетей / Л. А. Демидова, А. В. Филатов // Высокопроизводительные вычислительные системы и технологии. – 2021 – T. 5, № 1 – С. 37–42.

# О КОНЕЧНЫХ ФИГУРАХ В ЛИНЕЙНЫХ ПРОСТРАНСТВАХ НАД ПОЛЯМИ КОНЕЧНОЙ ХАРАКТЕРИСТИКИ

## С. М. Дудаков

## Тверской государственный университет

Аннотация. В работе изучаются алгебры, которые построены из линейных пространств над полями конечной характеристики с помощью перехода к алгебре конечных подмножеств. Доказывается, что при одновременном использовании для фигур поэлементного сложения и теоретико-множественных действий появляется возможность интерпретации элементарной арифметики. Далее этот результат применяется для того, чтобы показать аналогичную возможность интерпретации арифметики при рассмотрении конечных подмножеств бесконечных абелевых групп конечной экспоненты.

Ключевые слова: линейное пространство, поле конечной характеристики, конечная фигура, определимость, элементарная арифметика, интерпретация, неразрешимость, абелева группа, экспонента группы, слабая монадическая теория второго порядка.

#### Введение

Мы рассматриваем линейные пространства над конечными полями и множества конечных фигур в них. Подобная конструкция имеет явную практическую интерпретацию: операция побитового сложения целых чисел в двоичном виде фактически является сложением в линейном пространстве над полем характеристики 2. Следовательно, выполнение этой операции не над отдельными числами, а над их произвольными конечными множествами как раз и приводит к конструкции вынесенной в заголовок статьи. Подобные конструкции могут быть легко получены в современных программных средах, например, в системах управления базами данных. Языки запросов в них представляются некоторый вариант логического языка [4], а сама база данных является конечной алгебраической системой, вложенной в бесконечный универсум [9]. В результате появляется возможность оперировать конечными подмножествами универсума.

Подобное исследование представляет и теоретический интерес, так как построение новых алгебр из имеющихся позволяет порождать новые алгебры с интересными выразительными свойствами (см., например, [10]). Построение новых алгебр за счет рассмотрения произвольных их конечных подмножеств является недостаточно исследованным действием. Вместе с тем, оно регулярно встречается: типичный пример - рассмотрение языков [8], так как язык является множеством слов, то есть элементов некоторого свободного моноида.

Свойства новых алгебр могут отличаться от исходной алгебры как в сторону усложнения, так и в сторону упрощения. Примером первого являются результаты, полученные в [5-6] и [7]. В первых двух работах рассматривается переход от алгебры слов к алгебре языков. Третья обобщает этот результат на произвольные коммутативные моноиды, обладающие определенными свойствами (сократимость, наличие элементов бесконечного порядка). В каждом из этих случаев может произойти существенное усложнение теории. Так, если рассматривать слова в односимвольном алфавите, то теория такой системы разрешима (она изоморфна арифметике Пресбургера). Но при переходе к конечным языкам теория становится эквивалентна элементарной арифметике, которая неразрешима. В последнем случае из любого моноида указанного вида получается новый моноид, который тоже допускает интерпретацию элементарной арифметики.

Есть и противоположные результаты. Так в [1] приведен пример построения множества алгебр, когда при переходе от исходной алгебры к алгебре конечных подмножеств теория становится разрешимой независимо от того, какой была степень разрешимости или неразрешимости исходной. В работе [3] для моноидов с обратимой функцией получены необходимые и достаточные условия, когда теория новой системы элементарно эквивалентна исходной. Следовательно, автоматически нельзя утверждать, что рассматриваемое преобразование усложняет теорию системы.

Следующее, что необходимо отметить, - это наличие в алгебре подмножеств новых «естественных» операций, теоретико-множественных действий и отношений. Примерами являются объединение, пересечение, отношение «быть подмножеством» и т. д. Поэтому появляется еще вопрос о том, насколько эти теоретико-множественные операции влияют на выразительные возможности теории рассматриваемой системы. В случае слов и языков, как это показано в [6], к сложности полученной теории они ничего не добавляют, хотя и позволяют записать формулы более коротко.

В настоящей работе мы рассматриваем случай, который не покрывается результатами из [7]. Линейное пространство над полем конечной характеристики является группой кручения, то есть все элементы его имеют конечный порядок. Но и это не все: порядок всех элементов ограничен. И если для случая конечных, но не ограниченных порядков есть некоторые основания полагать, что будет справедлив тот же результат об интерпретируемости элементарной арифметики (см., например, [2]), то в случае ограниченных порядков ситуация пока менее определенна.

Наш основной результат заключается в том, что при одновременном использовании сложения и теоретико-множественных операций для конечных фигур в линейных пространствах над полями конечной характеристики мы получаем возможность интерпретации элементарной арифметики. Заметим, что аналогичный результат для конечных фигур в пространствах над полями характеристики нуль непосредственно следуют из работы [7], так как такое пространство представляет собой абелеву группу без кручения.

## 1. Основные определения

Фигурой называем произвольное множество векторов линейного пространства. В частности, фигурами являются пустое множество и любое одноэлементное множество  $\{a\}$ . Фигуру называем конечной, если она состоит из конечного числа векторов. С помощью  $P(L)$  обозначаем множество всех конечных фигур линейного пространства L.

Над элементами  $P(L)$  можно выполнять теоретико-множественные операции  $\cup$  и  $\cap$ , а также использовать для них отношение «быть подмножеством»  $\subseteq$ . Заметим, что все эти символы выразимы один через другой обычным образом:

$$
X \subseteq Y \equiv X \cap Y = X \equiv X \cup Y = Y,
$$
  

$$
X \cup Y = Z \equiv X \subseteq Z \land Y \subseteq Z \land (\forall U)(X \subseteq U \land Y \subseteq U \to Z \subseteq U)
$$

и аналогично для пересечения. Следовательно, при наличии одного из них мы можем использовать и все остальные не опасаясь выйти за пределы выразимости в логике первого порядка.

Кроме того, операция сложения в исходном линейном пространстве  $L$  индуцирует операцию поэлементного сложения конечных фигур в  $P(L)$ . Таким образом, можно считать, что мы имеем алгебру  $\exp L = (P(L), +, \subseteq)$ . Заметим, что в полученной алгебре определимо пустая  $X = \emptyset \equiv (\forall Y)X + Y = X,$ также множество одноэлементых фигура a фигур  $F_1(X) = (\exists Y)(\forall Z)Z + (X + Y) = Z$ . Множество одноэлементных фигур образует подалгебру, изоморфную исходному пространству L.

Как обычно будем использовать сокращение па для обозначения п-кратной суммы  $a + \cdots + a$ . В поле конечной характеристики q выполнено  $q1 = 0$ . Поэтому  $(q-1)1 = -1$ . Следовательно, в линейном пространстве над таким полем мы получим  $qa = 0$  и  $(q-1)a = -a$  для произвольного вектора а.

Будем также использовать следующие логические обозначения. Квантор Э! будет означать «существует единственный»:  $(\exists!x)\phi(x) \equiv (\exists x)(\phi(x) \land (\forall y)(\phi(y) \rightarrow x = y))$ . С помощью  $\forall_1$  и  $\exists_1$  будем обозначать  $F_1$ -релятивизацию кванторов:  $(\exists x)(F_1(x) \wedge \phi)$ ,  $(\forall x)(\phi) = (\forall x)(F_1(x) \rightarrow \phi)$ . Заметим, что  $F_1$ -релятивизация фактически означает формулу над исходным линейным пространством. Следовательно, теория системы  $\exp L$  может рассматриваться как слабая монадическая теория второго порядка пространства L.

Подпространством называется произвольная часть линейного пространства, которая сама по себе является линейным пространством. Подпространства не пересекаются, если их единственный общий элемент - это нуль. Сумма подпространств снова является подпространством. Если подпространство  $S$  является *n*-мерным, то оно содержит в точности  $q^n$  векторов и является, таким образом, конечной фигурой.

Множество подпространств определимо в алгебре ехр L.

**Пемма 1.**  $X \in P(L)$  является подпространством L тогда и только тогда, когда выполнена формула  $S(X) = X \neq \emptyset \wedge X + X = X$ .

Доказательство. Если  $X$  – подпространство, то истинность обеих частей формулы очевидна.

Пусть теперь истинна формула  $S(X)$ . Из второй части непосредственно вытекает, что сумма любых элементов X снова принадлежит X. Так как X непусто, то он имеет хотя бы один элемент а. Тогда по индукции получаем, что  $na \in X$  для всех натуральных *n*. В частности, при  $n = q$  получим  $0 = qa \in X$ . При  $n = q - 1$  аналогично имеем  $-a = (q - 1)a \in X$ . Таким образом, выполнены все свойства подпространства.

Заметим, что для любого конечного множества  $Z_0$ , содержащего 0, мы можем породить его линейную оболочку за конечное число шагов  $n = (q-1) | Z_0 |$ , поскольку  $nZ_0$  в этом случае будет содержать всевозможные суммы вида  $\alpha_1e_1 + \cdots + \alpha_k e_k$  для  $e_1, \ldots, e_k \in Z_0, \alpha_1, \ldots, \alpha_k < q$ .

**Пемма 2.** Следующая формула Hull $(Z, X)$  означает, что множество Z порождает некоторое  $Y$  – подпространство  $X$ : Hull $(Z, X) \equiv S(X) \wedge Z + X = X$ .

**Доказательство.** Если Z порождает  $Y \subseteq X$ , то  $Z \subseteq X$ , поэтому  $Z + X = X$ .

Пусть теперь выполнена формула  $Hull(Z, X)$ . По индукции получаем  $nZ + X = X$  для любого натурального *n*. Так как X - подпространство, то  $0 \in X$ , поэтому  $nZ \subseteq nZ + X = X$ , то есть  $nZ \subseteq X$ .

Выберем любой  $a \in Z$ , тогда  $Z = a + Z_0$ , где  $0 \in Z_0$ , и мы получаем  $nZ = na + nZ_0$ . Но, как мы уже отметили,  $nZ_0 = \langle Z_0 \rangle$  для всех *n*, начиная с некоторого. Поэтому выбрав достаточно большое *n* кратное *q* мы получим  $nZ = na + nZ_0 = \langle Z_0 \rangle$ . Следовательно, для любого *m* получаем  $(n+m)Z = (n+m)(a+Z_0) = (n+m)a + (n+m)Z_0 = ma + \langle Z_0 \rangle$ . Для различных *m* мы получим всевозможные элементы  $\langle Z \rangle$ , поэтому  $\langle Z \rangle \subseteq X$ .

**Пемма 3.** Следующая формула Basis(Z, X) утверждает, что Z - базис подпространства X:  $Basis(Z, X) \equiv Hull(Z, X) \wedge (\forall Y) (Hull(Z, Y) \rightarrow$ 

 $\rightarrow X \subseteq Y) \land (\forall Y)(Y \subseteq Z \land Y \neq Z \rightarrow (\exists X')(Hull(Y, X') \land X' \subseteq X \land X' \neq X).$ 

Доказательство. Формула просто утверждает, что  $Z$  - минимальное множество, которое порождает  $X$ . Это в точности соответствует свойствам базисов подпространства X.

#### 2. Интерпретация элементарной арифметики

Основной принцип, который мы применим для интерпретации арифметики будет таким: натуральное число п мы интерпретируем п-мерным подпространством. Поэтому первое, что мы должны определить, это равенство размерностей подпространств.

**Пемма 4.** Следующая формула  $E'(X, Y)$  истинна тогда и только тогда, когда подпространства  $L$  и  $M$  не пересекаются и имеют одинаковую размерность:

$$
E'(X,Y) = F_1(X \cap Y) \land (\exists B_X, B_Y)(Basis(B_X, X) \land Basis(B_Y, Y) \land
$$
  

$$
\land (\exists Z)(\forall, U)(U \subset B_Y \to (\exists, V)(V \subset B_Y \land U + V \subset Z)) \land
$$
 (1)

$$
\begin{array}{ccc}\n(\exists \mathbf{Z}) (\mathbf{v}_1 \mathbf{v}_2 \mathbf{v}_3 \mathbf{v}_4 \mathbf{v}_5 \mathbf{v}_6 \mathbf{v}_7 \mathbf{v}_7 \mathbf{v}_8 \mathbf{v}_9 \mathbf{v}_9 \mathbf{v}_9 \mathbf{v}_9 \mathbf{v}_9 \mathbf{v}_9 \mathbf{v}_9 \n\end{array}\n\tag{1}
$$

$$
\wedge (\forall_1 V)(V \subseteq B_Y \to (\exists_1 ! U)(U \subseteq B_X \wedge U + V \subseteq Z))).
$$
 (2)

**Доказательство.** Пусть X и Y не пересекаются. Тогда  $X \cap Y$  содержит только 0, то есть является одноэлементным множеством. Следовательно, выполнено  $F_1(X \cap Y)$ . Вы берем в X и *Y* произвольные базисы  $B_x$  и  $B_y$ . Тогда выполнено Basis( $B_x$ , X)  $\wedge$  Basis( $B_y$ , Y).

Пусть X и Y имеют одну размерность:  $B_x = \{e_1, ..., e_n\}$  и  $B_y = \{f_1, ..., f_n\}$ . Тогда в качестве Z возьмем множество  $\{e_1 + f_1, ..., e_n + f_n\}$ . Тогда будут истинны две нижние формулы. Для каждого  $e_i \in B_X$  существование одного элемента  $f_i$  такого, что  $e_i + f_i \in Z$ , очевидно. Если допустить, что их существует более одного, то получим, что  $e_i + f_i = e_k + f_k$  для некоторого  $j \neq i$ . Тогда имеем  $e_i - e_k = f_k - f_i$ . Так как X и Y не пересекаются, то  $e_i - e_k = f_k - f_i = 0$ . Следовательно,  $e_i = e_k$  и  $f_j = f_k$ , то есть  $i = j$ , противоречие. Аналогично доказывается истинность второй формулы.

Пусть теперь истинна формула  $E'(X,Y)$ . Из  $F_1(X \cap Y)$  вытекает, что X и Y не пересекаются. Допустим, что они имеют разную размерность, например,  $B_x = \{e_1, \ldots, z_n\}$  и  $B_y = \{f_1, \ldots, f_m\}$ для  $n > m$ . Тогда исходя из формулы (1) мы получим, что Z содержит для каждого *i* в точности один элемент вида  $e_i + f_{j_i}$ . Но так как  $n > m$ , то для двух разных  $i_1$  и  $i_2$  мы получим  $j_{i_1} = j_{i_2} = j_0$ . Но тогда будет ложной формула (2): для  $f_{j_0}$  будут существовать как минимум два  $e_{i_1}$ и  $e_{i_2}$ , для которых  $f_{j_0} + e_{i_1} \in Z$  и  $f_{j_0} + e_{i_2} \in Z$ . Значит, наше предположение неверно и пространства X и Y должны иметь одну размерность.

**Пемма 5.** Следующая формула  $E(X, Y)$  истинна тогда и только тогда, когда линейные пространства X и Y имеют одинаковую размерность:  $E(X,Y) \equiv (\exists Z)(E'(X,Z) \wedge E'(Y,Z))$ .

Доказательство. Формула просто утверждает, что подпространства  $X$  и  $Y$  имеют одну размерность с подпространством Z, которое не пересекается ни с одним из них. Так как рассматриваемые подпространства конечномерны, а все пространство является бесконечномерным, то такое Z обязательно найдется.

Одно из простейших свойств линейных пространств говорит, что если линейные пространства не пересекаются, то размерность их суммы всегда равна сумме размерностей. Следовательно, верна

**Пемма 6.** Формула Add $(X, Y, Z)$  истинна тогда и только тогда, когда сумма размерностей подпространств  $X$  и  $Y$  равна размерности подпространства  $Z$ :

$$
Add(X, Y, Z) \equiv (\exists X', Y') (E(X', X) \wedge E(Y', Y) \wedge Z = X' + Y').
$$

Для множества векторов $\{e_1, ..., e_k\}$ назовем цепью множество вида $\{e_1 + e_2, e_2 + e_3, ..., e_{k-1} + e_k\}$ . В этом случае е, и е, будем называть концами цепи.

**Пемма 7.** Пусть  $X$  – линейно независимое множество, содержащее не менее двух элементов. Тогда следующая формула истинна, если  $Y$  – цепь, составленная из элементов E, а  $V_1$  и  $V_2$  – ее концы:

$$
Chain'(Y, X, V_1, V_2) \equiv (\forall_1 Z)(Z \subseteq Y \to (\exists U_1, U_2)(U_1 \subseteq X \land U_2 \subseteq X \land Z = U_1 + U_2)) \land
$$
  

$$
\land (\forall_1 U)(U \subseteq X \to (\exists_1 W_1, W_2)(W_1 \subseteq Y \land W_2 \subseteq Y \land U + W_1 \subseteq Y \land U + W_2 \subseteq Y \land
$$
  

$$
\land (U = V_1 \lor U = V_2 \to W_1 = W_2) \land (U \neq V_1 \land U \neq V_2 \to W_1 \neq W_2) \land
$$
  

$$
\land (\forall_1 W)(U + W \subseteq C \to W = W_1 \lor W = W_2))).
$$

Доказательство. Если  $Y$  - цепь, то истинность формулы проверяется по определению: каждый элемент $\,Y\,$ является суммой двух элементов $\,X,\,$ у каждого элемента $\,X,\,$ кроме $\,V_{1}\,$ и $\,V_{2},\,$ есть не более двух «соседей», у  $V_1$  и  $V_2$  – по одному.

**Пемма 8.** Пусть X – линейно независимое множество, содержащее не менее двух элементов. Тогда следующая формула истинна тогда и только тогда, когда Y - цепь, составленная из элементов  $X$ , а  $V_1$  и  $V_2$  – ее концы:

$$
Chain(Y, X, V_1, V_2) \equiv Chain'(Y, X, V_1, V_2) \land
$$
  

$$
\land \neg (\exists X') (\exists Y') (X' \subseteq X \land Y' \subseteq Y \land Chain'(Y', X', V_1, V_2) \land X \neq
$$

Доказательство. Формула утверждает, что не существует собственных подмножеств  $X$  и Y, удовлетворяющих свойству Chain'. Для цепи это, естественно выполнено.

 $X^{\prime}$ ).

Пусть теперь выполнено *Chain*(*Y*, *X*, *V*<sub>1</sub>, *V*<sub>2</sub>). Это означает, что выполнено *Chain'*(*Y*, *X*, *V*<sub>1</sub>, *V*<sub>2</sub>). Построим подмножество X' по индукции:  $e_1$  – единственный элемент  $V_1$ ,  $e_{i+1}$  включаем в X', если существует  $e_i \in X'$  и  $e_i + e_{i+1} \in Y$ . Заметим, что в силу определения *Chain'* на каждом шаге будет добавлен один новый элемент. Процесс может остановиться, если для некоторого  $e_k$  будет существовать только один  $e_i \in X$ , для которого  $e_i + e_k \in Y$ . Таким  $e_k$  может быть только элемент  $V_1$  или  $V_2$ . Но в первом случае мы получим  $e_1 + e_2, e_1 + e_1 \in Y$ , откуда  $l = 2$  и  $X' = \{e_1, e_2\}$ ,  $Y' = \{e_1 + e_2\}$ . Во втором случае получим  $X' = \{e_1, \ldots, e_k\}$ ,  $Y' = \{e_1 + e_2, e_2 + e_3, \ldots, e_{k-1} + e_k\}$ . Очевидно, выполнено *Chain'*(Y', X', V<sub>1</sub>, V<sub>2</sub>). Поэтому, если бы  $Y' \neq Y$  и  $X' \neq X$ , то мы нашли бы собственные подмножества  $Y$  и  $X$ , для которых выполнено *Chain'*, что невозможно.

**Пемма 9.** Следующая формула Mult(X, Y, Z) истинна тогда и только тогда, когда произведение размерностей подпространств  $X$  и  $Y$  равна размерности подпространства  $Z$ :

$$
Mult(X, Y, Z) \equiv S(X) \wedge S(Y) \wedge S(Z) \wedge (\exists X', B_X, B_Z)(E(X', X) \wedge
$$
  
\n
$$
\wedge Basis(B_X, X') \wedge Basis(B_Z, Z) \wedge B_X \subseteq B_Z \wedge (\exists T)((\forall_1 U)(U \subseteq T \rightarrow
$$
  
\n
$$
\rightarrow (\exists C, W, V_1, V_2)(C \subseteq T \wedge W \subseteq B_Z \wedge V_1 \subseteq B_X \wedge V_2 \subseteq B_Z \wedge
$$
  
\n
$$
\wedge Chain(C, W, V_1, V_2) \wedge U \subseteq W \wedge (\exists Q)(Basis(W, Q) \wedge E(Q, Y)))) \wedge
$$
  
\n
$$
\wedge (\forall_1 V_1)(V_1 \subseteq B_X \rightarrow (\exists C, W, V_2)(C \subseteq T \wedge W \subseteq B_Z \wedge V_2 \subseteq B_Z \wedge
$$
  
\n
$$
\wedge Chain(C, W, V_1, V_2) \wedge \neg (\exists V_2')(V_2' \subseteq B_Z \wedge V_2 + V_2' \subseteq T))))).
$$
\n(3)

Доказательство. Формула утверждает следующее. Пространство  $X'$  имеет такую же размерность, как X. Для базиса  $B_z$  пространства Z построены непересекающиеся максимальные цепи C, составленные из  $W \subseteq B_{7}$ , с началом в  $B_{Y}$ , объединение всех цепей дает T, а каждое W является базисом подпространства той же размерности, что и Y. Таким образом,  $B_7$ разбит на непересекающиеся части, каждая из которых имеет мощность равную размерности  $Y$ , а количество совпадает с размерностью X. Следовательно, размерность Z равна произведению размерностей Х и Ү.

Заметим, только, что все максимальные цепи имеют одну длину. Если бы цепь была короче размерности Y, то для любого ее элемента была бы ложной формула (3). Если бы цепь была длиннее размерности Y, то та же формула была бы ложной для последнего элемента этой цепи.

Теорема 1. В алгебре ехр L интерпретируется элементарная арифметика.

Доказательство. Областью интерпретации будет множество конечных линейных подпространств, которое выделяется с помощью *S*. Каждая атомная формула вида  $x + y = z$  интерпретируется формулой  $Add(X, Y, Z)$ . Каждая атомная формула вида  $x \times y = z$  интерпретируется формулой  $Mult(X, Y, Z)$ . Каждая атомная формула вида  $x = y$  интерпретируется формулой  $E(X, Y)$ . Формула вида  $(\exists x)\phi$  интерпретируется с помощью формулы  $(\exists X)(S(X) \wedge \Phi)$ , где  $\Phi$  – интерпретация формулы  $\phi$ . Аналогично формула вида  $(\forall x)\phi$  интерпретируется с помощью формулы  $(\forall X)(S(X) \rightarrow \Phi)$ , где  $\Phi$  – интерпретация формулы  $\phi$ .

#### 3. Абелевы группы конечной экспоненты

Напомним, что экспонентой абелевой группы  $A$  называется наименьшее натуральное число *n* такое, что  $nx = 0$  для всех  $x \in A$ .

Пусть A - бесконечная абелева записываемая аддитивно группа, все элементы которой имеют порядок не превосходящий q. Тогда для любого элемента  $a \in A$  получаем  $(q!)a = 0$ . Следовательно, группа А имеет конечную экспоненту.

Теорема 2. Пусть А - бесконечная абелева группа конечной экспоненты. Тогда в А интерпретируется бесконечномерное линейное пространство над некоторым простым полем конечной характеристики.

**Доказательство.** Пусть  $n$  – экспонента группы А. Разложим *п* в произведение простых множителей  $n = p_1 \cdots p_k$  и рассмотрим цепочку эндоморфизмов:  $f_i : A_i \rightarrow A_{i+1}$ , где  $A_0 = A$ ,  $f_i(x) = p_i x u A_i = f_i[A_{i-1}]$ . Заметим, что каждая подгруппа  $A_i$ определима:  $x \in A_i \equiv (\exists y)(p_1 \cdots p_i)y = x$ Так как  $A_0 = A$  бесконечно,  $A_k = \{0\}$  конечно и  $A_{i+1} \subseteq A_i$ , то среди  $A_i$  есть первая конечная подгруппа: подгруппа  $A_i$  конечна при  $i = l$  и бесконечна при  $i = l - 1$ . Но тогда ядро ker  $f_i$  бесконечно и для любого  $x \in \ker f_i$  выполнено  $p_i x = 0$ . Следовательно, формула  $K(x) = p_1 x = 0 \wedge (\exists y)(p_1 \cdots p_i)y = x$  определяет это ядро. Как раз оно и будет бесконечномерным линейным пространством над полем  $GF(p_i)$ .

Следствие 1. Пусть  $A$  - бесконечная абелева группа конечной экспоненты. Тогда в ехр А интерпретируется  $\exp L$  для некоторого  $L$  - бесконечномерного линейного пространства над некоторым простым полем конечной характеристики.

Доказательство. Согласно теореме найдется формула  $K(x)$ , которая определяет в А некоторую подгруппу, являющуюся искомым пространством L. Тогда релятивизировав формулу  $K$  с помощью формулы  $F_1$  мы получим формулу  $K_1$ , выделяющую среди одноэлементых подмножеств А те, которые будут входить в ехр L. Остальные элементы ехр L являются объединением предыдущих:  $EL(X) \equiv (\forall_1 U \subseteq X) K_1(U)$ .

**Теорема 3.** Пусть  $A$  – бесконечная абелева группа конечной экспоненты. Тогда в  $\exp A$  интерпретируется элементарная арифметика.

### Заключение

Мы показали, что произвольная абелева группа конечной экспоненты имеет неразрешимую теорию конечных подмножеств, если допускать теоретико-множественные операции и отношения. Остается открытым вопрос: справедлив ли этот результат, если эти операции и отношения не использовать.

Другой открытый вопрос: существуют ли какие-то «естественные», «классические» алгебры с бинарными операциями, для которых алгебра конечных подмножеств разрешима?

#### Благодарности

Работа выполнена при финансовой поддержке РФФИ, проект 20-01-00435.

#### Литература

1. Дудаков, С. М. Об алгоритмических свойствах алгебры конечных подмножеств некоторых уноидов / С. М. Дудаков // Вестник ТвГУ. Серия: Прикладная математика. - 2019. - № 4. -C. 108-116.

2. Дудаков, С. М. О теории моноида конечных подмножеств для одной абелевой группы кручения / С. М. Дудаков // Вестник Тверского государственного университета. Серия: Прикладная математика. - 2021. - № 2. - С. 39-55.

3. Карлов, Б. Н. Об элементарной эквивалентности некоторых уноидов и уноидов их подмножеств / Б. Н. Карлов // Вестник Тверского государственного университета. Серия: Прикладная математика. - 2021. - № 3. - С. 18-32.

4. *Codd, E. F.* Relational completeness of data base sublanguages / E. F. Codd // Database Systems / ed. Rustin R. – Prentice-Hall, San Jose, 1972. – P. 33–64.

5. *Dudakov, S. M.* On Undecidability of Concatenation Theory for One-Symbol Languages / S. Dudakov, B. Karlov // Lobachevskii Journal of Mathematics. – 2020. – Vol. 40, № 2. – P. 168–175.

6. *Dudakov, S.* On Decidability of Theories of Regular Languages / S. Dudakov, B. Karlov // Theory Comput. Syst. – 2021. – Vol. 65. – P. 462–478.

7. *Dudakov, S. M.* On Undecidability of Subset Theory for Some Monoids / S. M. Dudakov // J. Phys.: Conf. Ser. – 2021. – Vol. 1902, № 1. – 012060. DOI: 10.1088/1742-6596/1902/1/012060

8. *Hopcroft, J. E.* Introduction to Automata Theory, Languages, and Computation / J. E. Hopcroft, R. Motwani, J. D. Ullman. – Harlow : Pearson, 2013. – 560 p.

9. *Kanellakis, P.* Constraint query languages / Kanellakis P., Kuper G., Revesz P. // Journal of computer and system sciences – 1995. – Vol. 51. – P. 26–52.

10. *Mostowski, A.* On direct products of theories / A. Mostowski // The Journal of Symbolic Logic. – 1952. – Vol. 17, No 3. – P. 1–31.

# ОБ УРАВНЕНИЯХ В СВОБОДНЫХ МОНОИДАХ С ОГРАНИЧЕНИЯМИ НА РЕШЕНИЯ

# В. Г. Дурнев, А. И. Зеткина

#### Ярославский государственный университет имени П. Г. Демидова

Аннотация. В докладе рассматриваются алгоритмические проблемы для уравнений в свободных моноидах (уравнений в словах, уравнений в свободных полугруппах) с ограничениями на решения. Доказывается, что невозможно построить алгоритм, позволяющий по произвольной системе уравнений в свободном моноиде ранга 2 с ограничениями на решения в форме принадлежности одной его компоненты языку сбалансированных слов определить, имеет ли она решение.

Ключевые слова: системы уравнений в свободных моноидах, уравнения с ограничениями на решения.

### Введение

Через  $M_n$  мы будем обозначать свободный моноид, т. е. свободную полугруппу с пустым словом в качестве нейтрального элемента, ранга *n* со свободными образующими  $a_1, \ldots, a_n$ , а через  $F_n$  – свободную группу с теми же свободными образующими. Вместо  $a_1$  и  $a_2$  будем писать *а* и *b* соответственно.

Системой уравнений с неизвестными  $x_1,...,x_n$  в свободном моноиде (полугруппе)  $M_m$  называется выражение вида

$$
\&w_i(x_1,\ldots,x_n,a_1,\ldots,a_m)=u_i(x_1,\ldots,x_n,a_1,\ldots,a_m),\tag{1}
$$

где  $w_i(x_1,...,x_n, a_1,...,a_m)$  и  $u_i(x_1,...,x_n, a_1,...,a_m)$  – слова в алфавите

 $\{x_1, x_2, \ldots, x_n, a_1, a_2, \ldots, a_m\}.$ 

Набор  $\langle g_1,...,g_n \rangle$  элементов моноида  $M_m$  называется решением системы (1), если при любом *i*  $(i = 1, ..., k)$  в моноиде  $M_m$  выполняется равенство

$$
W_i(g_1,...,g_n,a_1,...,a_m) = u_i(g_1,...,g_n,a_1,...,a_m).
$$

Две системы уравнений с одними и теми же неизвестными называются эквивалентными, если множества их решений совпадают. При  $m \geq 2$  система уравнений  $\stackrel{\circ}{\mathcal{X}} w_i = u_i$  равносильна одному уравнению

 $w_1a_1w_2a_1...a_1w_kw_1a_2w_2a_2...a_2w_k = u_1a_1u_2a_1...a_1u_ku_1a_2u_2a_2...a_2u_k.$ 

#### Алгоритмические проблемы для уравнений в свободных моноидах

В 60-е годы прошлого века А. А. Марков предложил использовать системы уравнений в свободном моноиде  $M_n$  в качестве одного из подходов к отрицательному решению 10-й проблемы Д. Гильберта.

Системы уравнений в свободных моноидах (в свободных полугруппах) также называются системами уравнений в словах. Первые результаты в исследовании систем уравнений в словах были получены А. А. Марковым (не опубликовано) и Ю. И. Хмелевским [18] в конце 60-х годов.

В эти же годы было начато изучение систем уравнений в словах и длинах, т. е. систем вида

$$
\mathop{\&}\limits^m_{i=1} w_i = u_i \mathop{\&}\limits_{\{i,j\}\in A} |x_i| = |x_j|,
$$

где через  $|x| = |y|$  обозначен предикат «длины слов х и у равны». Первые результаты в исследовании систем уравнений в словах и длинах были получены в начале 70-х годов в работах Ю. В. Матиясевича [16] и Н. К. Косовского [6-8].

Для слова *w* в алфавите  $\Sigma$  и буквы *a* этого алфавита через  $|w|$ , будем обозначать число вхождений буквы *а* в слово w.

В 1972-73 годах первый из авторов стал рассматривать системы уравнений в словах и длинах с дополнительным предикатом  $|x|_a = |y|_a$  – «проекции слов х и у на выделенную букву а равны». В работе [3], вышедшей из печати в 1974 году, он, в частности, доказал, что можно указать такое однопараметрическое семейство систем уравнений в свободном моноиде  $M_{2}$ ,

$$
w(x, x_1, \ldots, x_n, a, b) = v(x, x_1, \ldots, x_n, a, b) \& \underset{\{i, j \in A\}}{\&} (|x_i| = |x_j| \& |x_i| = |x_j|_a)
$$

с неизвестными  $x_1,...,x_n$ , с константами а и b и с параметром x, где  $A$  – некоторое подмножество множества  $\{t,s\}$  |  $1 \le t,s \le n\}$ , что невозможен алгоритм, позволяющий для произвольного натурального числа т определить, имеет ли решение система уравнений

$$
w(a^m, x_1, \ldots, x_n, a, b) = v(a^m, x_1, \ldots, x_n, a, b) \& \underset{\{i,j\} \in A}{\&} (|x_i| = |x_j| \& |x_i| = |x_j| \, |a).
$$

В этой же работе отмечалось, что аналогичный результат остается верным, если предикат  $|x| = |y| \& |x|_{a} = |y|_{a}$  заменить предикатом  $|x|_{b} = |y|_{b} \& |x|_{a} = |y|_{a}$ .

Аналогичный результат содержался в опубликованной в 1988 году работе J. R. Buchi и S. Senger [19].

В 1976 году Г. С. Маканин получил в теории уравнений в словах фундаментальный результат, который был опубликован в 1977 году в работах [10] и [11], - он построил алгоритм, позволяющий по произвольной системе уравнений в свободной полугруппе  $M_n$  определить, имеет ли она решение. Несколько позже в работе [12] Г. С. Маканин построил алгоритм, позволяющий по произвольной системе уравнений в свободной группе  $F_n$  определить, имеет ли она решение.

После фундаментальных результатов Г. С. Маканина особый интерес стал представлять вопрос о существовании аналогичных алгоритмов для уравнений в свободных моноидах, полугруппах и группах с различными «не слишком сложными» и «достаточно естественными» ограничениями на решения.

В работе [5] была доказана алгоритмическая неразрешимость позитивной ∃∀∃<sup>3</sup>-теории любой конечно порожденной нециклической свободной полугруппы. Вопрос о разрешимости позитивной теории свободной полугруппы счетного ранга в кандидатской диссертации первого автора был легко сведен к следующей проблеме существует ли алгоритм, позволяющий для произвольного уравнения

$$
v(x_1,...,x_n,a_1,...,a_m) = u(x_1,...,x_n,a_1,...,a_m)
$$

в свободной полугруппе счетного ранга определить, имеет ли оно такое решение  $g_1, \ldots g_n$ , что

$$
g_1 \in M_{m_1}, g_2 \in M_{m_2}, \ldots, g_n \in M_{m_n},
$$

где  $m_1 \le m_2 \le ... \le m_n$ ,  $M_{m_i}$  – свободная полугруппа с образующими  $a_1,...,a_{m_i}$ . Ю. М. Важенин и Б. В. Розенблат [1] используя результат Г. С. Маканина доказали, что для решения последней задачи алгоритм существует, это позволило им установить разрешимость позитивной теории свободной полугруппы счетного ранга.

Вопрос о разрешимости позитивной теории свободной группы был сведен Ю. И. Мерзляковым [17] к следующей проблеме существует ли алгоритм, позволяющий для произвольного уравнения

$$
w(x_1, ..., x_n, a_1, ..., a_m) = 1
$$

в свободной группе счетного ранга определить, имеет ли оно такое решение  $g_1, \ldots, g_n$ , что  $g_1 \in F_{m_1}, g_2 \in F_{m_2}, \ldots, g_n \in F_{m_n},$ 

где  $m_1 \le m_2 \le ... \le m_n$ ,  $F_{m_i}$  – свободная группа с образующими  $a_1,...,a_{m_i}$ .

Г. С. Маканин [13] построил искомый алгоритм и тем самым доказал *разрешимость позитивной теории свободной группы*.

Обобщая эти ситуации Г. С. Маканин поставил в «Коуровской тетради» [9] следующую проблему для уравнений в свободных группах

9.25. *Указать алгоритм, который по уравнению*

$$
w(x_1,\ldots,x_m,a_1,\ldots,a_n)=1
$$

 $\theta$  свободной группе  $F_n$  и списку конечно порожденных подгрупп  $H_1, \ldots, H_m$  группы  $F_n$  позволял *бы узнать, существует ли решение этого уравнения с условием*

$$
x_1 \in H_1, \ldots, x_m \in H_m.
$$

Первые положительные результаты в направлении решения этой проблемы получил А. Ш. Малхасян [14].

К. Шульц [21] рассмотрел аналогичную проблему для уравнений в свободных моноидах (свободных полугруппах) с регулярными ограничениями на решения и доказал, что *существует алгоритм, который по уравнению*

$$
w(x_1, ..., x_m, a_1, ..., a_n) = u(x_1, ..., x_m, a_1, ..., a_n)
$$

*в свободном моноиде*  $M_n$  *и списку регулярных подмножеств (языков)*  $H_1, ..., H_m$  *моноида*  $M_n$ *позволяет узнать, существует ли решение этого уравнения с условием*  $x_1 \in H_1, \ldots, x_m \in H_m$ .

Так как каждая конечно порожденная подполугруппа свободного моноида  $M<sub>n</sub>$  является регулярным подмножеством (языком), то решенная К. Шульцем проблема для уравнений с ограничениями на решения в свободных полугруппах является естественным аналогом проблемы Г. С. Маканина.

V. Diekert [22, 23] построил *алгоритм, позволяющий по произвольному уравнению*

$$
w(x_1,\ldots,x_m,a_1,\ldots,a_n)=1
$$

*в свободной группе*  $F_n$  *и списку регулярных подмножеств (языков)*  $H_1, ..., H_m$  группы  $F_n$  опреде*лить, существует ли решение этого уравнения с условием*

$$
x_1 \in H_1, \ldots, x_m \in H_m.
$$

Тем самым решена и проблема Г. С. Маканина.

Сказанное дает основания считать, что представляет интерес дальнейшее исследование различных обобщений проблемы Г. С. Маканина для свободных групп, моноидов и полугрупп, получающихся путем ослабления ограничений, налагаемых на подгруппы (подполугруппы, подмоноиды, языки)  $H_1, ..., H_m$ .

В силу теоремы К. Шульца для получения алгоритмически неразрешимых проблем для уравнений в свободных моноидах (полугруппах) с подполугрупповыми ограничениями на решения необходимо рассматривать, в первую очередь, бесконечно порожденные свободные подполугруппы, среди которых имеются как нерегулярные, так и регулярные языки, например, подполугруппа, порожденная всевозможными словами вида *ab<sup>n</sup>a* (*n* = 1, 2,...) свободно ими порождается и является регулярным языком.

В литературе по формальным языкам и грамматикам достаточно часто встречается рекурсивный язык  $L_1$  в алфавите  $\{a, b\}$ , который состоит из всех слов *w* в алфавите  $\{a, b\}$ , для которых  $|w|_a = |w|_b$ . Пользуясь известным критерием свободности для подполугрупп свободной полугруппы, легко доказать, что *L*1 – *свободная подполугруппа счетного ранга*. Конечно, рекурсивный язык *L*1 не является регулярным, однако с точки зрения сложности разрешимости для него алгоритмических проблем он скорее «ближе» к регулярным языкам, чем к произвольным рекурсивным.

Поэтому представляют интерес, на наш взгляд, следующие две теоремы.

**Теорема 1.** *Можно указать такое однопараметрическое семейство уравнений с ограничениями на решения в свободном моноиде*  $M_2$ ,

$$
w(x, x_1, \ldots, x_n, a, b) = v(x, x_1, \ldots, x_n, a, b) \& \& |x_i| = |x_j| \& |x_1| = |x_2|
$$

 $c$  неизвестными  $x_1, ..., x_n$ , с константами  $a$  и  $b$  и с параметром  $x$ ,  $c$ де  $A$  – некоторое подмноже- $\mathcal{L}$  *ство множества* { {t, s} | 1  $\leq$  t, s  $\leq$  n}, что невозможен алгоритм, позволяющий для произвольного *натурального числа m определить, имеет ли решение уравнение с ограничениями на решения*

$$
w(a^m, x_1, \ldots, x_n, a, b) = v(a^m, x_1, \ldots, x_n, a, b) \& \& \& \underset{\{i,j\} \in A}{\&} |x_i| = |x_j| \& |x_1|_b = |x_2|_b.
$$

**Теорема 2.** *Можно указать такое однопараметрическое семейство уравнений с ограничениями на решения в свободном моноиде*  $M_2$ ,

$$
w(x, x_1, \ldots, x_n, a, b) = v(x, x_1, \ldots, x_n, a, b) \& \underset{\{i, j\} \in A}{\& |x_i| = |x_j| \& x_1 \in L_1}
$$

 $c$  неизвестными  $x_1,..., x_n$ , с константами  $a$  и  $b$  и с параметром  $x$ ,  $z$ де  $A$  – некоторое подмноже- $\mathcal{L}$  *ство множества* { { $t$ ,  $s$ } | 1  $\leq$   $t$ ,  $s \leq n$ }, что невозможен алгоритм, позволяющий для произвольного *натурального числа m определить, имеет ли решение уравнение с ограничениями на решения*

$$
w(a^m, x_1, \ldots, x_n, a, b) = v(a^m, x_1, \ldots, x_n, a, b) \& \& \& \underset{\{i,j\} \in A}{\&} |x_i| = |x_j| \& x_1 \in L_1.
$$

V. Diekert предложил (устное сообщение Ю. В. Матиясевича) изучать в свободных полугруппах системы вида

$$
\overset{k}{\underset{i=1}{\mathcal{X}}} w_i(x_1, \dots, x_n, a_1, \dots, a_m) \le u_i(x_1, \dots, x_n, a_1, \dots, a_m), \tag{2}
$$

где для слов *w* и *u* в алфавите образующих свободной полугруппы запись  $w \le u$  означает, что *последовательность букв w является подпоследовательностью букв u*, т. е. существуют такое число *n* ≤ | *w* | и такие слова  $W_1, ..., W_n, u_1, ..., u_n, u_{n+1}$ , что

$$
w = w_1 \dots w_n \quad u = u_1 w_1 u_2 \dots u_n w_n u_{n+1},
$$

рассматривая их как обобщение систем уравнений (1), так как

 $w = u$  тогда и только тогда, когда *w*≤ *u* & *u* ≤ *w*.

Отношение  $w \le u$  является отношением частичного порядка на полугруппе  $\Pi_m$  т. е. оно рефлексивно, транзитивно и антисимметрично. Это еще один довод для обоснования естественности рассмотрения систем неравенств вида (2).

Вопрос об алгоритмической разрешимости проблемы совместности для систем неравенств (2) в настоящее время открыт. Но если к отношению  $w \le u$  добавить предикат равенства длин, то получим алгоритмически неразрешимую задачу.

В дальнейшем равенство  $w = u$  будет использоваться как сокращенная запись конъюнкции неравенств  $w$ ≤ *u* & *u* ≤ *w*.

**Теорема 3.** *Невозможен алгоритм, позволяющий для произвольной системы вида*

$$
\overset{k}{\underset{i=1}{\mathcal{X}}} w_i \leq u_i \, \mathcal{X} \, \underset{\{i,j\} \in A}{\mathcal{X}} \, |x_i| = |x_j|
$$

*определить, имеет ли она решение.*

## **Литература**

1. *Важенин Ю. М., Розенблат Б. В.* Разрешимость позитивной теории свободной счетнопорожденной полугруппы // Матем. сборник. – 1981. – Т. 116, № 1. – С. 120–127.

2. *Дурнев В. Г.* Позитивная теория свободной полугруппы // ДАН СССР. – 1973. – Т. 211, № 4. – С. 772–774.

3. *Дурнев В. Г.* Об уравнениях на свободных полугруппах и группах // Матем. заметки. – 1974. – Т. 16, № 5. – С. 717–724.

4. *Дурнев В.Г.* О позитивных формулах на свободных полугруппах // Сиб. матем. журн. – 1974. – Т. 25, № 5. – С. 1131–1137.

5. Дурнев В. Г. Неразрешимость позитивной ∀∃<sup>3</sup>-теории свободной полугруппы // Сиб. матем. журн. – 1995. – Т. 36, № 5. – С. 1067–1080.

6. *Косовский Н. К.* Некоторые свойства решений уравнений в свободной полугруппе // Записки научн. семинаров Ленингр. отд. Матем. ин-та. АН СССР. Л. – 1972. – Т. 32. – С. 21–28.

7. *Косовский Н. К.* О множествах, представимых в виде решений уравнений в словах и длинах // Вторая всесоюзная конфер. по матем. логике. Тезися кратких сообщений. – М. : 1972. – С. 23.

8. *Косовский Н. К.* О решении систем, состоящих одновременно из уравнений в словах и неравенств в длинах слов // Записки научн. семинаров Ленингр. отд. Матем. ин-та. АН СССР. Л. – 1973. – Т. 33. – С. 24–29.

9. Коуровская тетрадь. 11-е изд., доп. – Новосибирск. – 1990.

10. *Маканин Г. С.* Проблема разрешимости уравнений в свободной полугруппе // ДАН СССР. – 1977. – Т. 233, № 2. – С. 287–290.

11. *Маканин Г. С.* Проблема разрешимости уравнений в свободной полугруппе // Матем. сбор. – 1977. – Т. 103 (145), № 2 (6). – С. 147–236.

12. *Маканин Г. С.* Уравнения в свободных группах// Изв. АН СССР. Сер. матем. – 1982. – Т. 46, № 6. – С. 1199–1274.

13. *Маканин Г. С.* Разрешимость универсальной и позитивной теорий свободной группы // Изв. АН СССР. Серия матем. – 1984. – № 4. – С. 735–749.

14. *Малхасян А. Ш.* О разрешимости в подгруппах уравнений в свободной группе // Сб. Прикладная математика. – 1986. – Вып. 2. – С. 42–47.

15. *Матиясевич Ю. В.* Диофантовость перечислимых множеств // ДАН СССР. – 1970. – Т. 130, № 3. – С. 495–498.

16. *Матиясевич Ю. В.* Связь систем уравнений в словах и длинах с 10-й проблемой Гильберта // Исследования по конструктивной математике и математической логике. Записки научн. семинаров Ленингр. отд. Матем. ин-та. АН СССР. Л.– 1968. – Т. 8. – С. 132–143.

17. *Мерзляков Ю. И.* Позитивные формулы на свободных группах // Алгебра и логика. – 1966. – Т. 5, № 4. – С. 25–42.

18. *Хмелевский Ю. И.* Уравнения в свободной полугруппе. – М. : Наука, 1971. (Тр. МИАН.) Т. 107.

19. *Buchi J. R., Senger S.* Definability in the existential theory of concatenation // Z. math. Log. und Grundl. Math. – 1988. – V. 34, No 4. – P. 337–342.

20. *Buchi J. R., Senger S.* Coding in the existential theory of concatenation // Arch. Math. Logik. – 1986/87. – Bd. 26. – P. 101–106.

21. *Schulz K. U.* Makanin's Algprithm for Word Equations – Two Improvements and a Generalization // Lecture Notes in Computer Science. – 1990. – V. 572. – P. 85–150.

22. *Diekert V., Gutierrez C., Hagenah C.* The existential theory of equations with rational constraints in free groups is PSPACE-complete. In A. Ferreira and H Reichel, editors, Proc. 18-th Annual Symposium on Theoretical Aspects of Computer Science (STACS'01), Dresden (Germany), 2000, number 2010 in Leture Notes in Computer Science. – P. 170–182. Springer-Verlag, 2001.

23. *Diekert V., Gutierrez C., Hagenah C.* The existential theory of equations with rational constraints in free groups is PSPACE-complete // Informatiion and Computation. – 2005. – V. 202. – P. 105–140.

# **О 4-АДИЧЕСКОЙ СЛОЖНОСТИ СЕМЕЙСТВА ЧЕТВЕРТИЧНЫХ ПОСЛЕДОВАТЕЛЬНОСТЕЙ**

# **В. А. Едемский, Н. С. Соколовский**

#### *Новгородский государственный университет им. Ярослава Мудрого*

**Аннотация.** Предлагается метод исследования 4-адической сложности ряда четвертичных последовательностей с оптимальной нечетной периодической автокорреляционной функцией. Рассматриваемые последовательности определяются посредством обратного отображения Грея и преобразования чередования знака из пары бинарных последовательностей с оптимальной периодической автокорреляционной функцией. Показано, что, если в качестве исходных бинарных последовательностей берется пара последовательностей Лежандра, то эти последовательности обладают высокой 4-адической сложностью. **Ключевые слова:** четвертичные последовательности, 4-адическая сложность последовательности, последовательности Лежандра, отображение Грея.

# **Введение**

Последовательности, обладающие хорошими автокорреляционными свойствами и высокой сложностью, представляют интерес для систем связи и криптографии. Такие последовательности можно получать с помощью различных регистров сдвига, наиболее известным из которых является линейный регистр сдвига с обратной связью. В [1] для синтеза бинарных последовательностей предложен новый регистр сдвига, названный авторами регистром сдвига с обратной связью по переносу (feedback with carry shift register). Свойства этого регистра, в том числе над кольцом классов вычетов по модулю *m*, изложены в [2]. *m*-адическая сложность последовательности определяется как наименьшая длина этого регистра, способного генерировать рассматриваемую последовательность над кольцом классов вычетов по модулю *m*. В [2] показано, что *m*-адическая сложность является важной характеристикой непредсказуемости последовательности. Согласно [2], если *v* – последовательность с периодом *N*, то её *m*-адическая сложность может быть определена по следующей формуле:

$$
\Phi_m(v) = \left\lfloor \log_m \left( \frac{m^N - 1}{\text{HOA}(m^N - 1, V(m))} + 1 \right) \right\rfloor,
$$
\n(1)

где  $V(x) = v(0) + v(1)x + ... + v(N-1)x^{N-1}$  и | у |− наибольшее целое число, что меньше или равно *у*.

Исследованию 2-адической сложности бинарных последовательностей посвящено достаточно много работ [3]. В отличие от бинарных последовательностей, 4-адическая сложность четвертичных последовательностей изучена не в полной мере. Наибольший интерес представляет исследование *m*-адической сложности последовательностей с хорошими автокорреляционными свойствами.

В [4] предложено несколько конструкций четвертичных последовательностей с нечетной периодической автокорреляционной функцией (ПАКФ). Нечетная периодическая автокорреляционная функция последовательности *v* определяется как

$$
\hat{R}_{v}(\tau) = \sum_{k=0}^{N-1} i^{v(k)+v(k+\tau)} (-1)^{\frac{k+\tau}{N}} ,
$$

где *i* – мнимая единица. Последовательности, предложенные в [4], получаются посредством обратного отображения Грея из пары бинарных последовательностей, к которым применяется преобразование чередование знака (sign alternation transformation). Эти последовательности также имеют высокую линейную сложность. В этой работе предложен метод исследования их 4-адической сложности. Определена 4-адическая сложность четвертичных последовательностей, полученных из пары последовательностей Лежандра.

#### 1. Определение четвертичных последовательностей

Введем определение четвертичных последовательностей, рассмотренных в [4], сохраняя обозначения этой работы. Пусть  $N$  – натуральное число. Далее, всегда через  $Z_N$  будем обозначать кольцо классов вычетов по модулю  $N$ . Пусть  $s$  и  $t$  две бинарные последовательности периода N. Определим две другие бинарные последовательности *а* и *b* также с периодом N по правилу:

$$
a(k) = (s(k) + k)(\text{mod } 2), \quad b(k) = (t(k) + k)(\text{mod } 2), k = 0, \dots, N - 1,
$$
 (2)

то есть а и b получаются из s и t посредством преобразования чередования знака.

Хорошо известное отображение Грея из  $Z_4$  в  $Z_2 \times Z_2$  определяется как:

$$
\varphi(0) = (0,0), \quad \varphi(1) = (0,1), \quad \varphi(2) = (1,1), \quad \varphi(3) = (1,0).
$$

Следовательно, использование обратного отображения Грея позволяет получать четвертичные последовательности из пары бинарных последовательностей.

Пусть

$$
u = \varphi(a, b),\tag{3}
$$

то есть  $u(k) = \varphi(a(k), b(k)), k = 0, ..., N-1$ . Согласно [4], если *s* и *t* пара последовательностей Лежандра, простых чисел - близнецов или последовательностей Гордона - Миллса - Велча, то четвертичная последовательность  $u = \varphi(a, b)$  обладает оптимальной нечетной периодической функцией. В этой работе исследована их 4-адической сложность, когда в качестве бинарных последовательностей выбрана пара последовательностей Лежандра.

В завершение раздела приведем определение пары последовательностей Лежандра, а также их свойств, необходимых для дальнейшего.

Пусть  $N = p$  – простое число и QR, NQR – множества квадратичных вычетов и невычетов по модулю  $p$ , соответственно. Тогда пара последовательностей Лежандра определяется как:

$$
l(k) = \begin{cases} 1, & \text{if } k \text{ mod } p \in QR, \\ 0, & \text{if } l' \text{ mod } p = \begin{cases} 1, & \text{if } k \text{ mod } p \in QR \cup \{0\}, \\ 0, & \text{if } l' \text{ mod } p = \begin{cases} 1, & \text{if } k \text{ mod } p \in QR \cup \{0\}, \\ 0, & \text{if } l' \text{ mod } p = \begin{cases} 1, & \text{if } k \text{ mod } p = \text{if } k \text{ mod } p = \begin{cases} 1, & \text{if } k \text{ mod } p = \text{if } k \text{ mod } p = \text{if } k \text
$$

Хорошо известно, что последовательности Лежандра обладают оптимальной ПАКФ, если  $p \equiv 3 \pmod{4}$ .

Пусть

$$
L(x) = \sum_{i \in QR} x^i \quad \text{if} \quad \overline{L}(x) = \sum_{i \in NQR} x^i.
$$

Свойства  $L(x)$ ,  $\overline{L}(x)$  над  $Z_{A^{N}-1}$  налогичны свойствам гауссовых периодов [5]. Как показано в [6], здесь справедливы сравнения:

$$
L(4) + \overline{L}(4) = -1 \pmod{4^{p} - 1/3},
$$
  
\n
$$
L(4)\overline{L}(4) = (p+1)/4 \pmod{4^{p} - 1/3}.
$$
\n(4)

#### 2. Анализ 4-адической сложности последовательностей

Обозначим через  $U(x)$ ,  $S(x)$  и  $T(x)$  многочлены последовательностей  $u$ ,  $s$  и  $t$  соответтвенно (порождающие многочлены цикла последовательности), то есть

$$
U(x) = \sum_{k=0}^{N-1} u(k) x^{k}, \quad S(x) = \sum_{k=0}^{N-1} s(k) x^{k} \quad \text{if} \quad T(x) = \sum_{k=0}^{N-1} t(k) x^{k}.
$$

Теорема 1. Пусть последовательность и определена по формуле (3), а последовательности a u b no (2). Tozda

$$
U(x) = 3S(x) + T(x) - 2\sum_{k=0}^{N-1} s(k)t(k)x^{k} + 2(x + x^{3} + ... + x^{N-1}).
$$

Доказательство. Согласно определению последовательности и получаем, что:

$$
u(k) = \begin{cases} 0, & \text{ec}\text{ли } (a(k), b(k)) = (0, 0), \\ 1, & \text{ec}\text{nu } (a(k), b(k)) = (0, 1), \\ 2, & \text{ec}\text{nu } (a(k), b(k)) = (1, 1), \\ 3, & \text{ec}\text{nu } (a(k), b(k)) = (1, 0). \end{cases} \tag{5}
$$

где, в силу (2),

$$
a(k) = \begin{cases} s(k), & \text{ecim } k \text{ -} \text{terme}, \\ (s(k) + 1)(\text{mod } 2), & \text{ecim } k \text{ -} \text{Here of } k \end{cases}
$$

 $\overline{M}$ 

$$
b(k) = \begin{cases} t(k), & \text{ecsin } k \text{ -} \text{uerroe}, \\ (t(k) + 1(\text{mod } 2)), & \text{ecsin } k \text{ -} \text{.} \end{cases}
$$

Исходя из (5), несложно убедится, что над  $Z<sub>4</sub>$  имеем:

$$
u(k) = \begin{cases} 3s(k) + t(k) - 2s(k)t(k), & \text{ecin } k \text{ -} \text{uernoe,} \\ 3s(k) + t(k) - 2s(k)t(k) + 2, & \text{ecin } k \text{ -} \text{.} \end{cases}
$$

Тогда, утверждение теоремы 1 следует из последней формулы.

Согласно теореме 1, свойства многочленов последовательностей *s и t* определяют свойства многочлена последовательности и.

Теорема 2. Пусть последовательность и определена по формуле (3), а бинарные последовательности а и b получены из пары последовательностей Лежандра при  $p \equiv 3 \pmod{4}$ . Тогда

$$
\varPhi_4(u) = \begin{cases} p-1, & \text{ecin } p \equiv 2 \pmod{3}, \\ p, & \text{ecin } p \not\equiv 2 \pmod{3}. \end{cases}
$$

**Доказательство.** Для  $p = 3$  утверждение теоремы 2 проверяется простым вычислением, поэтому далее будем считать, что  $p > 3$ . Согласно условию теоремы 2,  $S(x) = L(x)$  и  $T(x) = L(x)$ . Тогда, по теореме 1 и определению пары последовательностей Лежандра получаем, что

$$
U(x) = 1 + 2L(x) + 2(x + x3 + ... + xp-2)
$$

 $\overline{M}$ 

$$
U(4) = 1 + 2L(4) + 2(4 + 4^{3} + ... + 4^{p-2}).
$$
\n(6)

Воспользовавшись последним соотношением, найдем НОД( $4^p - 1$ , $U(4)$ ). С этой целью рассмотрим два варианта.

1) Пусть 3 делит НОД(4<sup>p</sup> -1,  $U(4)$ ). Так как, согласно (6),  $U(4) \equiv 2p-1 \pmod{3}$ , то 3 делит  $H O\Box(4^p-1, U(4))$  тогда и только тогда, когда  $p \equiv 2 \pmod{3}$ . Ясно, что когда  $p > 3$ , то 9 не делит  $H O<sub>4</sub>(4<sup>p</sup> - 1, U(4)).$ 

2) Пусть  $d > 3$  – простой делитель НОД(4<sup>p</sup> –1, U(4)). Очевидно, что  $d \ne 5$ . Тогда, по (6) получаем, что

$$
0 \equiv 1 + 2L(4) + 2(4^p - 4)/15 \pmod{d}
$$

или  $L(4) = -3/10 \pmod{d}$  (10 обратимый элемент по модулю d, так как 5 и d взаимно просты). Отсюда, воспользовавшись сравнениями (3), находим, что  $25p \equiv 4 \pmod{d}$ . В силу малой теоремы Ферма, р делит  $d-1$ . При таких d сравнение  $25p \equiv 4 \pmod{d}$  не может выполняться, значит НОД(4 $^p$  -1,  $U(4)$ ) не может иметь делителей, отличных от 3.

Таким образом,

$$
HOJ((4p - 1, U(4)) = \begin{cases} 3, & ecl \text{if } p \equiv 2 \pmod{3}, \\ 1, & ecl \text{if } p \not\equiv 2 \pmod{3}. \end{cases}
$$

Утверждение теоремы 2 следует из последней формулы.

Замечание. В [7] была предложена новая мера сложности бинарных последовательностей, названная авторами симметричной 2-адической сложностью. Она определяется как

$$
\Phi_4(u) = \min(\Phi_4(u), \Phi_4(\tilde{u})),
$$

где последовательность  $\tilde{u} = (u(N-1), u(N-2), ..., u(0))$  на периоде.

Согласно [7], симметричная 2-адическая сложность предпочтительнее для оценки непредсказуемости бинарных последовательностей, чем 2-адическая. Исходя из этого, интерес представляет также исследование симметричной 4-адической сложности четвертичных последовательностей.

Пусть 
$$
\tilde{U}(x) = \tilde{u}(N-1) + \tilde{u}(N-2)x + ... + \tilde{u}(0)x^{N-1}
$$
. Тогда, справедливо сравнение:  
\n
$$
4\tilde{U}(4) = \sum_{k=0}^{N-1} u(-k) 4^k \text{ (mod } (4^N - 1))
$$

Следовательно, в условиях теоремы 2, имеем, что

$$
4\tilde{U}(4) \equiv 1 + 2\sum_{k \in QR} l(-k)4^{k} + 2(4 + 4^{3} + ... + 4^{p-2}) \Big(\bmod(4^{p} - 1)\Big).
$$

Так как  $\sum_{k\in QR} l(-k)4^k = L(4)$  для  $p \equiv 7 \pmod{8}$  и  $\sum_{k\in QR} l(-k)4^k = \overline{L}(4)$  при  $p \equiv 3 \pmod{8}$ , то теорема 2 будет справедлива и для  $\Phi_4(\tilde{u})$ ,  $\overline{\Phi}_4(u)$ .

Рассмотрим другой вариант определения последовательностей. Пусть  $p$  и  $p+2$ -простые числа. Обозначим через *g* общий примитивный корень по модулям  $p$  и  $p+2$ , а через  $h$  целое число, удовлетворяющее сравнениям:

$$
h \equiv g \pmod{p}, \quad h \equiv 1 \pmod{p+2}
$$

Пусть  $e = (p-1)(q-1)/2$ . Тогда обобщенные циклотомические классы второго порядка по модулю  $p(p+2)$  определяются как:

$$
D_i = \left\{ g^j x^i \pmod{p(p+2)} : j = 0, 1, ..., e-1 \right\}, \quad i = 0, 1
$$

Дополнительно определим  $P = \{p, 2p, ..., (p+1)p\}$  и  $Q = \{0, 2p, 2(p+2), ..., (p-1)(p+2)\}$ . Тогда, последовательность простых чисел-близнецов можно определить следующим образом:

$$
w(k) = \begin{cases} 0, & \text{ecinh } k \in D_0 \cup Q, \\ 1, & \text{ecinh } k \in D_1 \cup P. \end{cases}
$$

Согласно [4], если для определения четвертичной последовательности и воспользоваться парой последовательностей простых чисел-близнецов, то четвертичная последовательность также будет обладать оптимальной нечетной периодической автокорреляционной функцией. Исходя из определения последовательностей простых чисел-близнецов, нетрудно видеть, что значения её порождающего многочлена можно найти, применяя многочлены последовательностей Лежандра. Таким образом, воспользовавшись теоремой 1, можно также показать, что четвертичная последовательность, получающиеся с использованием пары последовательностей простых чисел-близнецов, также обладает высокой 4-адической сложностью. Этот же метод можно применить для исследования её симметричной 4-адической сложности.

Кроме этого, воспользовавшись теоремой 1, также можно исследовать 4-адическую сложность четвертичных последовательностей, построенных по формуле (3) для ряда последовательностей Гордона - Миллса - Велча на основе последовательностей Лежандра.

#### Заключение

Исследована 4-адическая сложность одного класса четвертичных последовательностей, обладающих оптимальной нечетной периодической автокорреляционной функцией. Рассматриваемые последовательности получаются посредством обратного преобразования Грея из пары бинарных последовательностей. Показано, что при использовании пары последовательностей Лежандра, получающиеся четвертичные последовательности обладают высокой 4-адической сложностью.

Метод, рассмотренный в работе, может быть применен для анализа подобных четвертичных последовательностей, получающихся из бинарных последовательностей простых чисел-близнецов, ряда последовательностей Гордона - Миллса - Велча.

## Литература

1. Klapper, A. Feedback shift registers, 2-adic span, and combiners with memory / A. Klapper, M. Goresky // Journal of Cryptology - 1997. - Vol. 10. - P. 111-147.

2. Goresky, M. Algebraic Shift Register Sequences / M. Goresky, A. Klapper. - Cambridge University Press, 2012. – 514 p.

3. Jing, X. On the p-adic complexity of the Ding – Helleseth – Martinsen binary sequences/ X. Jing, Z. Xu, M. Yang, K. Feng // Chinese Journal of Electronics. - 2021. - Vol. 30, No 1. - P. 64-71.

4. Yang, Y. New quaternary sequences with optimal odd-periodic autocorrelation magnitude / Y. Yang, C.L. Li// Cryptography and Communications  $-$  2020. – Vol. 12. – P. 363–374.

5. Zhang, L. On the 2-Adic Complexity of the Ding – Helleseth – Martinsen Binary Sequences / L. Zhang, J. Zhang, M. Yang, K. Feng // IEEE Trans. Inform. Theory. – 2020. – Vol. 66, No 7. – P. 4613– 4620.

6. *Edemskiy, V.* Symmetric 2-Adic Complexity of Ding – Helleseth Generalized Cyclotomic Sequences of Period pq / V. Edemskiy, C. Wu // Lecture Notes in Computer Science - 2021. - Vol. 12612. -P. 318-327.

7. Hu, H. On the 2-adic complexity and the k-error 2-adic complexity of periodic binary sequences / H. Hu, D. Feng // IEEE Trans. Inf. Theory. - 2008. - Vol. 54, No 2. - P. 874-883.

# **АЛГОРИТМ ПОЛНОГО ПЕРЕБОРА НАХОЖДЕНИЯ МАКСИМАЛЬНОГО ЦЕЛОЧИСЛЕННОГО ПОТОКА В СЕТЯХ С ОГРАНИЧЕНИЯМИ НА ДОСТИЖИМОСТЬ**

# **Я. М. Ерусалимский, В. А. Русаков**

## *Южный федеральный университет, Ростов-на-Дону*

**Аннотация.** В работе предложен точный алгоритм решения задачи о нахождении максимального целочисленного потока для сетей с нестандартной достижимостью. Дана оценка вычислительной сложности алгоритма. Представлены примеры, отражающие основные проблемы, возникающие при решении потоковых задач. Приведены методы сокращения количества операций и вычислительных издержек при нахождении максимального потока. Введено понятие древовидной сети, для которой задача поиска максимального потока разрешима за полиномиальное время.

**Ключевые слова:** потоки в сетях, максимальный поток, комбинаторная оптимизация, алгоритмы на графах, нестандартная достижимость, древовидные сети, смешанная достижимость.

## **Введение**

Ранее в ряде работ [1, 3, 4] были предложены алгоритмы решения задачи о максимальном потоке в сетях с нестандартной достижимостью, такие как, например, алгоритм прорыва, алгоритм Эдмондса-Карпа с обратным поиском и другие. Однако несмотря на то, что оценки сложности этой задачи были определены для разных видов ограничений на достижимость [3], быстрый и точный общий для разных видов ограничений алгоритм нахождения максимального потока ещё не разработан. Точные решения могут использоваться для оценки субоптимальных и эвристических методов. Кроме того, эффективность новых методов может быть подтверждена или опровергнута при сравнении с данными о скорости работы точного алгоритма.

Целью этой работы является описание алгоритма нахождения максимального целочисленного потока для сетей с ограничениями на достижимость (с нестандартной достижимостью), а также описание возможных улучшений алгоритма. Рассматриваемый подход помимо предоставления эталонных решений, может использоваться для определения верхней границы количества вычислительных операций, необходимых для решения задачи.

#### **1. Подготовка вспомогательной сети**

Пусть дана сеть  $G(X, U, f)$  с нестандартной достижимостью с одним источником *s* и одним стоком *t*. Наряду с исходной сетью *G* удобно рассматривать развертку – вспомогательный граф  $G'(X', U', f')$ , построение которого зависит от исходной сети и типа ограничений на достижимость. Данная модель была использована для ранее разработанных алгоритмов на графах с нестандартной достижимостью [1, 3–6].

Поскольку *G* ' содержит дубликаты дуг и вершин *G* (называемые связанными дугами и вершинами), то во избежание появления «лишних» источников и для преобразования *G* ' в сеть следует провести процедуру очистки. Эта процедура состоит в удалении всех дуг и вершин вспомогательного графа, которые недостижимы из источника либо из которых недостижим сток. До очистки также следует объединить в вершины *s*' и *t* ' множества источников и стоков, соответствующие *s* и *t* исходной сети.

На первом этапе алгоритма очистки выполняется обход вспомогательного графа в ширину и удаление недостижимых вершин и связанных с ними дуг. Затем для полученного графа выполняется обращение всех дуг в противоположную сторону и после обхода в ширину из стока проводится удаление недостижимых из стока вершин и дуг. На заключительном шаге направление дуг необходимо снова заменить на противоположное. Поскольку сложность обхода в ширину  $O(|V|+|E|)$ , то и сложность алгоритма очистки линейно зависит от размеров вспомогательного графа.

Если после очистки  $G'$  не содержит  $s'$  или  $t'$ , то из источника не существует ни одной дуги в сток и максимальный поток равен нулю и выполнение алгоритма следует завершить.

Поскольку вспомогательный граф занимает больше памяти, чем исходный, а его построение требует времени для вычислений, то методы уменьшения вспомогательного графа повышают эффективность алгоритма. Следует отметить, что не для всех вспомогательных графов процедура очистки может дать существенное сокращение, но линейная вычислительная сложность этого метода не превышает сложности даже самых лучших методов поиска максимального потока и потому целесообразна.

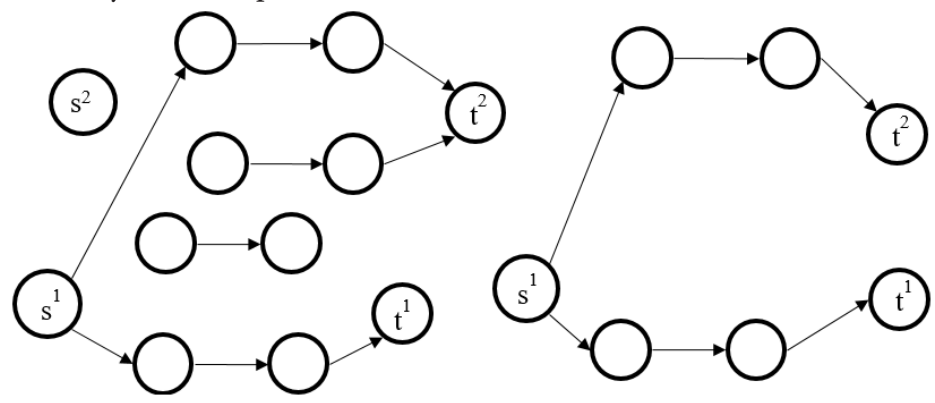

Рис. 1. Вспомогательный граф до и после проведения очистки

# 2. Вычислительная сложность задачи

Каждой дуге  $u \in U$  из G соответствует набор дуг  $U'(u) \subset U'$  из G'. Количество связанных дуг в  $U'(u)$  обозначим через  $m(u)$ . Общая целочисленная пропускная способность набора  $U'(u)$  обозначается через  $n(u)$  и равняется пропускной способности дуги и исходной сети.

.<br>Каждая из дуг набора  $U^{\dagger}$  может получить лишь часть пропускной способности исходной дуги и эта часть не будет уже использоваться для назначения другим связанным дугам одного набора. Тогда количество способов выбрать все назначения пропускных способностей Смежду  $m(u)$  связанными дугами с общей пропускной способностью  $n(u)$  определяется формулой числа сочетаний с повторениями [2]:

$$
C(u) = C_{n(u)+m(u)-1}^{m(u)-1} = \frac{(n(u)+m(u)-1)!}{n(u)!^*(m(u)-1)!}.
$$
\n(1)

Каждому из вариантов назначения пропускной способности для  $U'(u)$  соответствует своя величина максимального потока всей сети, поскольку при каждом новом распределении пропускных способностей фактически рассматривается новая сеть.

Чтобы перебрать все возможные сочетания с повторениями можно воспользоваться методом перечисления двоичных чисел, кодирующих такие комбинаторные объекты [2]. Задача генерации сочетаний с повторениями является нетривиальной и самым простым подходом является рассмотрение всех двоичных чисел разрядности  $2^{n(u)+m(u)-1}$ . Возьмём это число за верхнюю оценку числа операций, необходимых для обработки одной дуги.

Поскольку изменение пропускной способности и может повлиять на максимальный поток во всей сети, то кроме распределения пропускных способностей между связанными дугами  $U'(u)$  необходимо также для каждого из таких назначений перебрать все возможные назначения для всех остальных наборов  $U'(u)$ . Тогда суммарное число операций  $S$  алгоритма полного перебора для решения задачи о максимальном потоке в сетях с нестандартной достижимостью будет ограничено сверху оценкой:

$$
S = A(G') \cdot \prod_{u \in U, m(u) > 1} 2^{n(u) + m(u) - 1},\tag{2}
$$

где  $n(u)$  – пропускная способность u,  $m(u)$  – количество связанных дуг,  $A(G')$  – вычислительная сложность применяемого алгоритма поиска максимального потока на  $G'$ .

## 3. Описание алгоритма

Для сети с нестандартной достижимостью  $G(X, U, f)$  и вспомогательной сети  $G'(X', U', f')$ полнопереборный алгоритм поиска максимального потока состоит из следующих шагов:

Шаг 1. Пронумеровать дуги в порядке возрастания.

Шаг 2. Выбрать дугу с первым номером как текущую (взятую в обработку).

Шаг 3. Сохранить номер активной дуги как первый.

Шаг 3. Установить значение рекорда максимального потока в 0.

Шаг 4. Для каждой из дуг  $u \in U$  исходного графа получить начальное сочетание с повторениями, которое несет информацию о назначении пропускных способностей между множеством связанных дуг на  $G'$ .

Шаг 5. Вычислить максимальный поток для полученной сети  $G'$  и сохранить его как рекорд, если его значение больше, чем рекордное.

Шаг 6. Если номер текущей дуги больше, чем номер активной, то присвоить активной дуге номер текущей дуги.

Шаг 7. Сгенерировать новое сочетание с повторениями для текущей дуги и сохранить его как назначение пропускных способностей  $G'$ .

Шаг 8. Выбрать первую дугу как текущую.

Шаг 9. Проверка завершения перебора: если активная дуга является последней (имеет последний номер) и для неё завершена генерация сочетаний с повторениями, то вернуть рекордное значение максимального потока, иначе - перейти на шаг 10.

Шаг 10. Проверка перехода к следующей активной дуге: если для текущей дуги завершён перебор всех возможных назначений и номер текущей дуги совпадает с номером активной дуги, то увеличить номер активной дуги на 1. Переход на шаг 5.

В алгоритме используется две переменных-указателя: указатель на текущую дугу изменяется на каждом шаге и перемещается от дуги с первым номером до дуги, позиция которой хранится в указателе активной дуги. Указатель дуги также перемещается по дугам от первой до последней пронумерованной дуги, но смена номера на следующий производится только по окончанию перебора назначений для активной дуги.

Таким образом, общая схема работы алгоритма состоит в последовательном переборе всех вариантов назначений пропускных способностей для всех дуг сети. В данном методе не важен порядок выбранных дуг, поскольку при любой нумерации дуг в конечном итоге будут перечислены все возможные назначения.

Рассмотрим пример работы полнопереборного алгоритма для смешанной достижимости. Смешанная достижимость описывается следующим образом: множество дуг графа  $U$  разбивается на два непересекающихся подмножества  $\boldsymbol{U}_N$  и  $\boldsymbol{U}_Z.$  Путь считается запрещённым, если в его составе присутствует две подряд идущих дуги из множества «запрещённых»  $U_z$ . Для

данного типа достижимости уже разработана схема построения вспомогательного графа [1, 6]. Особенность вспомогательного графа для смешанной достижимости состоит в том, что для каждой из дуг исходного графа *G* на вспомогательном *G* ' будет построена лишь одна либо две дуги: для  $U<sub>N</sub>$  и  $U<sub>Z</sub>$  соответственно.

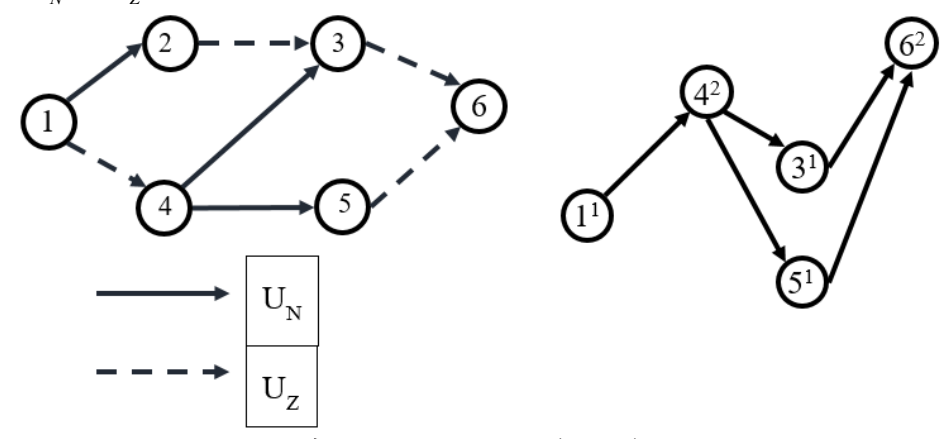

*Рис. 2. Сеть со смешанной достижимостью (слева) и её вспомогательный граф после проведения процедуры очистки (справа)*

Каждой дуге  $u ∈ U<sub>Z</sub>$  на *G* ' соответствует не более одной дуги. Поэтому для  $U<sub>Z</sub>$  перебор назначений пропускных способностей будет состоять лишь из установки полных пропускных способностей  $n(u)$  для существующих после очистки  $U'(u)$ ,  $u \in U_z$ .

Для каждой дуги  $u$  ∈  $U<sub>N</sub>$  назначение пропускных способностей будет происходить в следующем порядке. Для заданной дуги  $u ∈ U<sub>N</sub>$  с пропускной способностью  $n(u)$  установить первой дуге из  $U'(u)$  вспомогательной сети G' величину пропускной способности в  $n(u)$ , а второй дуге из  $U'(u)$  распределить 0 единиц пропускной способности. Использовать это назначение в вычислениях максимального потока. Для каждого последующего использования генератора назначений пропускных способностей выполнять увеличение значения пропускной способности второй дуги на 1 с одновременным уменьшением величины назначенной пропускной способности для первой дуги. Выполнять «перенос» пропускной способности, пока не будет достигнуто назначение, при котором для второй дуги выбрано  $n(u)$ .

На рис. 2 изображён пример сети со смешанной достижимостью, для которой полный перебор назначений пропускных способностей связанных дуг избыточен, поскольку после каждой из дуг *G* соответствует лишь одна дуга очищенного вспомогательного графа *G* '. Несмотря на экспоненциальную сложность задачи, любые улучшения алгоритма, сокращающие множество решений, будут полезны на практике.

# **4. Древовидные сети**

Классификация графов и сетей с нестандартной достижимостью необходима для создания и выбора наиболее оптимальных алгоритмов решения задач. К отдельному виду сетей с нестандартной достижимостью отнесём такие, в которых через каждую дугу, ведущую в сток, проходит лишь один путь. Можно заметить, что при удалении стока из этой сети будет получено дерево, поэтому назовём такие сети *древовидными*.

Чтобы определить, что сеть является древовидной достаточно выполнить проверку, которая состоит в просмотре и определении числа входящих дуг для каждой из вершин сети кроме стока. Если число входящих дуг не превышает 1, то имеется древовидная сеть. Эта проверка также может быть выполнена с помощью обхода сети в ширину и линейно зависит от размеров сети.
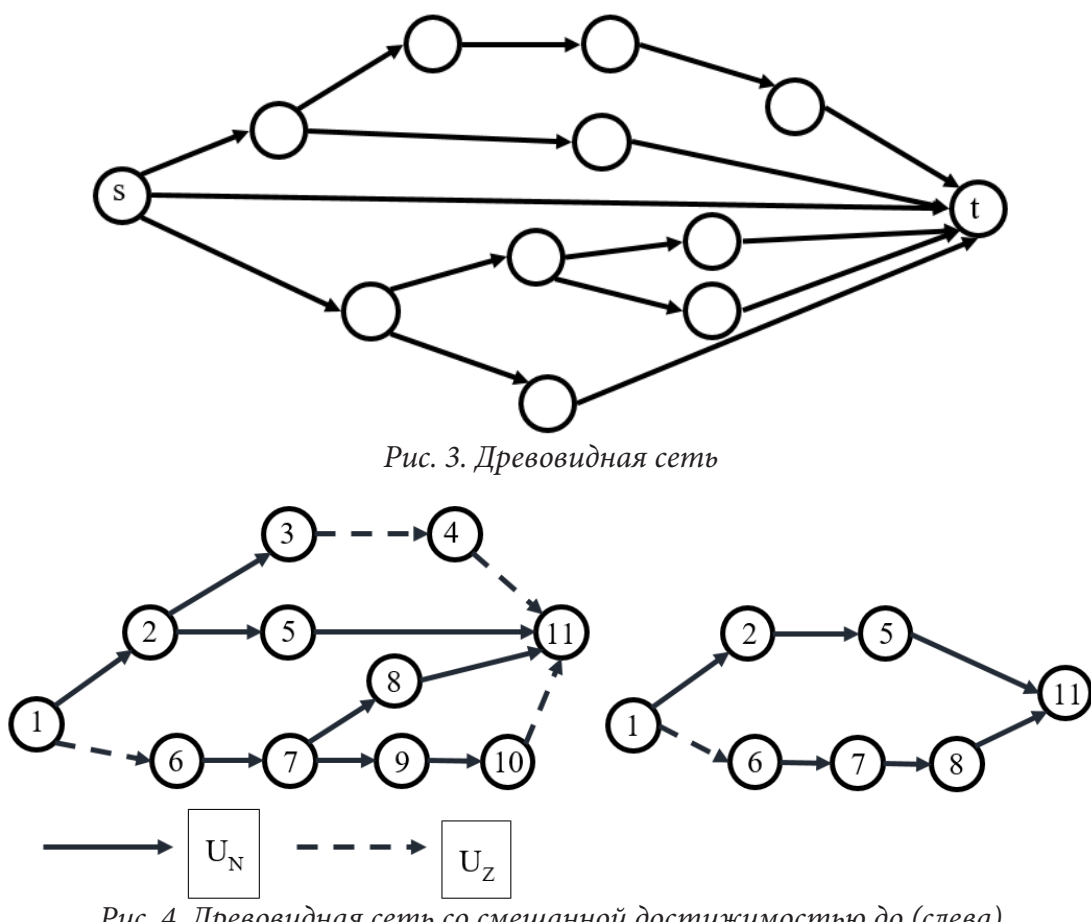

*Рис. 4. Древовидная сеть со смешанной достижимостью до (слева) и после удаления запрещённых путей (справа)*

Задача о максимальном потоке в сетях с нестандартной достижимостью для древовидных сетей заметно проще общего случая, потому что после проведения очистки будет получена сеть без ограничений на достижимость. Таким образом задача поиска максимального потока для древовидной сети разрешима за полиномиальное время (алгоритмы Эдмондса-Карпа, Орлина и др. [7, 8]).

#### **Заключение**

В работе описан полнопереборный алгоритм поиска максимального потока для сетей с нестандартной достижимостью. Алгоритм имеет экспоненциальную сложность, которая зависит не только от размеров сети, но и от пропускных способностей каждой из дуг. Однако, некоторые экземпляры сетей с нестандартной достижимостью, включая рассмотренные выше, позволяют избежать полного перебора за счёт своей структуры. Дальнейшая работа в направлении поиска точных методов решения задачи может включать исследования структуры сетей, как это было проведено для древовидных сетей.

### **Литература**

1. *Ерусалимский, Я. М.* Графы с нестандартной достижимостью: задачи, приложения / Я. М. Ерусалимский, В. А. Скороходов, М. В. Кузьминова, А. Г. Петросян ; Ростов-на-Дону : Изд-во ЮФУ, 2009. – 196 с.

2. *Ерусалимский, Я. М.* Треугольник Паскаля: комбинаторика и случайные блуждания. – Ростов-на-Дону: Изд-во ЮФУ, 2017. – 132 с.

3. *Водолазов, Н. Н.* Исследование стационарных и динамических потоков в сетях без ограничений и с ограничениями на достижимость: автореф. дис. … канд. физ.-мат. наук : 01.01.09 / Водолазов Николай Николаевич ; науч. рук. Я. М. Ерусалимский ; Ярославский гос. университет им. П.Г. Демидова – Ярославль, 2011. – 18 с.

4. *Скороходов, В. А.* Потоки в обобщенных сетях со связанными дугами / В. А. Скороходов // Моделирование и анализ информационных систем. – 2012. – Т. 19, № 2. – С. 41–52.

5. *Erusalimskiy, I. M.* On flows in networks with reachability restrictions / I. M. Erusalimskiy, V. A. Skorokhodov // Journal of Physics: Conference Series 1902 (2021) 012063: IOP Publishing, 2021. doi:10.1088/1742-6596/1902/1/012063

6. *Жилякова, Л. Ю.* Графовые динамические модели и их свойства / Л. Ю. Жилякова // Автомат. и телемех., 2015, выпуск 8, С. 115–139.

7. *Ford, Jr. L. R.* Maximal flow through a network / Jr. L. R. Ford and D. R. Fulkerson // Canadian Journal of Mathematics, Volume 8 , 1956 , pp. 399 – 404.

8. *Orlin, J. B.* Max Flows in O(nm) Time, or Better / J. B. Orlin // STOC '13: Proceedings of the forty-fifth annual ACM symposium on Theory of Computing, June 2013, pp. 765– 774.

### НАДДЕРЕВЬЯ И ИХ ХРОМАТИЧЕСКИЕ МНОГОЧЛЕНЫ

### Я. М. Ерусалимский, В. А. Скороходов

#### Южный федеральный университет

Аннотация. В работе введены в рассмотрение и изучены графы, названные наддеревьями. Это связные графы, содержащие единственный простой цикл. Такие графы являются следующими за деревьями по количеству дуг связными графами. Можно считать, что наддерево получается из дерева добавлением к нему дуги, соединяющей две различные несмежные вершины дерева. Основными характеристиками наддеревьев являются:  $n$ количество вершин и  $k$  – количество вершин простого цикла (3 ≤  $k$  ≤ n). Получена формула для хроматического многочлена наддерева, которая определяется только характеристиками *п* и *k*. Следствием этого стала формула для хроматической функции графа, полученного из дерева заменой некоторых его вершин (возможно и всех) простыми циклами произвольной длины.

Ключевые слова: граф, дерево, наддерево, цикл, раскраска, хроматический многочлен.

### Ввеление

В работе определены два класса неориентированных графов – надддеревья и графы, полученные из дерева заменой отдельных его вершин на простые циклы. Для них будут получены формулы для хроматических многочленов этих графов. Оказывается, что эти многочлены определяются однозначно двумя параметрами этих графов - количеством вершин и длинами содержащихся в них простых циклов.

### 1. Наддеревья, определение, примеры, простейшие свойства

Как известно, дерево является минимальным по количеству дуг связным графом. Деревья хорошо изучены. Их свойства в [1, 2] сформулированы в виде основной теоремы о деревьях (теорема 4.1. в [1]). Эта теорема позволяет дать несколько равносильных определений дерева. Следуя [1], будем считать основным определением дерева следующее:

Определение 1. Деревом называется конечный связный граф, не содержащий циклов.

Сейчас мы определим класс графов, который мы назвали наддеревьями. Это, в смысле количества дуг, следующий за деревьями класс связных графов.

Определение 2. Наддеревом называется конечный связный граф, содержащий единственный простой цикл.

На рис.1 изображены два наддерева с четырьмя вершинами.

Ясно, что имеет место следующая теорема:

Теорема 1. Любое наддерево с п вершинами имеет п дуг.

Доказательство этой теоремы тривиально. Действительно, удалим произвольную дугу простого цикла. Мы получим конечный связный граф с *п* вершинами не содержащий циклов, т. е. дерево. По основной теореме о деревьях этот граф является деревом с *п* вершинами и, значит, содержит  $n-1$  дугу. Значит исходное наддерево содержит  $n$  дуг.

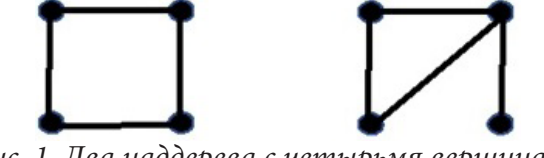

Рис. 1. Два наддерева с четырьмя вершинами

Из этой теоремы и основной теоремы о деревьях следует, что любое наддерево можно считать полученным из дерева добавлением к нему одной дуги, в результате добавления которой и образуется этот единственный простой цикл.

На рис. 2 изображено дерево и два наддерева, полученных из него добавлением дуги (добавленная дуга на каждом наддереве изображена пунктиром).

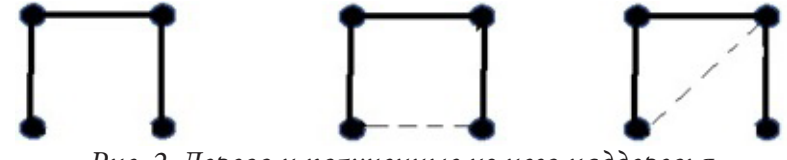

Рис. 2. Дерево и полученные из него наддеревья

Ясно, что у наддерева кроме характеристики «количество вершин» есть ещё одна хаактеристика - «длина простого цикла».

Обозначим через  $ST_{n,k}$  надддерево с *п* вершинами и циклом длины  $k$  ( $3 \le k \le n$ ). Очевидно, что  $ST_{n,n} = C_n$ . Здесь  $C_n$  – простой цикл длины *n*.

В случае, когда  $3 \leq k < n$  наддерево можно представлять себе как простой цикл  $C_k$ , в одной или нескольких вершинах которого «посажены» деревья (см. рис. 3, иллюстрирующий сказанное для  $ST_{5,3}$ ).

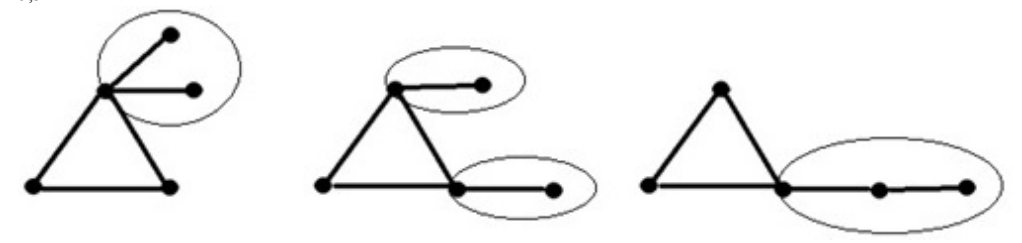

Рис. 3. Три наддерева  $ST_{53}$ 

Ясно что в случае, когда  $k = n - 1$ , существует единственное наддерево, имеющее вид простого цикла  $C_{n-1}$ , в одной из вершин которого добавлена вершина, соединенная с этой вершиной цикла дугой. Из сказанного следует, что и в этом случае (как и в случае  $k = n$ ) существует только одно наддерево, конструкцию которого мы описали. В остальных случаях характеристики *n* и *k* не определяют наддерево с точностью до изоморфизма (см. рис. 3).

Очевидно, что имеют место следующие теоремы.

**Теорема 2.** На любом наддереве  $ST_{n,k}$  при  $3 \leq k < n$  имеется по крайней мере одна висячая вершина (степень которой равна единице).

**Теорема 3.** Граф блоков наддерева  $ST_{n,k}$  является деревом с  $n-k+1$  вершиной. Этот граф может быть получен из наддерева  $ST_{n,k}$  удалением дуг цикла  $C_k$  и отождествлением всех вершин этого цикла.

Напоминаем (см. [2]), что блок – максимальный по вложению связный подграф, не содержащий точек сочленения, а граф блоков получается из исходного графа отождествлением всех вершин каждого из блоков в одну и удалением внутренних дуг каждого из блоков.

Ясно, что все наддеревья, изображенные на рис. 3, имеют один и тот же граф блоков (см. рис. 4).

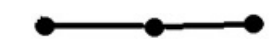

Рис. 4. Граф блоков любого наддерева  $ST_{53}$ 

#### 2. Хроматические многочлены наддеревьев

Перейдем теперь к нахождению хроматических многочленов наддеревьев. Будет показано, что они однозначно определяются характеристиками п и к.

Напомним (см. [1]), что раскраской множества вершин  $X$  графа  $G$  в  $m$  цветов называется отображение  $\rho: X \to [1; m]_N$ , удовлетворяющее условию – если вершины х и у соединены дугой, то  $\rho(x) \neq \rho(y)$ . Хроматическим числом графа называют наименьшее *m*, при котором раскраска вершин графа существует. Хроматическое число графа обозначают  $\chi(G)$ .

Напомним теперь определение хроматической функции графа

Определение 3. Хроматическая функция графа  $G$  это функция, обозначаемая  $f_c$ , определенная на множестве  $N$  следующим:

$$
f_c(x) = "konuvecm 60 cnoco 608 packpacku 2 pada 68 x usem 08". \tag{1}
$$

Таким образом равенство (1) определяет хроматическую функцию комбинаторно. Ясно, что её поведение таково:

 $f_G(x) = 0$  npu  $1 \le x \le \chi(G) - 1$ ;  $0 < f_G(\chi(G)) < f_G(\chi(G) + 1) < f_G(\chi(G) + 2) < ...$ 

Если для конкретного графа мы перейдем от комбинаторного задания хроматической функции (равенство (1)) к её заданию с помощью формулы, то это позволит нам вычислить хроматическое число графа.

Хроматическая функция достаточно хорошо изучена (см напр. [1, 2]). Оказалось, что для любого графа с n вершинами она является многочленом степени *n* с целочисленными коэффициентами, поэтому её называют хроматическим многочленом графа. История хроматических многочленов восходит к Д. Биркгофу, Д. Хаслеру и У. Татту. В течение последних 50 лет хроматические многочлены и их обобщения активно изучаются многими авторами (см. [4-17]), в том числе и в связи с гипотезой четырех красок (до её доказательства).

Хроматическое число графа является важной характеристикой графа, в частности, его используют химики, занимающиеся дизайном химических соединений (см. напр. [18, 19]). В самой теории графов раскраска вершин может быть использована для нахождения внутренне устойчивых множеств графа, а хроматический многочлен для распознавания неизоморфности графов.

Для двух классов графов этот многочлен известен и зависит только от количества вершин графа – для полных графов  $K_n$  с *n* вершинами и для  $T_n$  – деревьев с *n* вершинами:

$$
f_k(x) = x \cdot (x-1) \cdot (x-2) \cdots (x-(k-1)).
$$
\n(2)

$$
f_{T_n}(x) = x \cdot (x-1)^{n-1}.
$$
 (3)

Нахождение хроматических многочленов произвольных графов основано на этих двух фактах приведенных ниже теорем. Следующая теорема позволяет находить хроматический многочлен неполного графа, используя хроматические многочлены полных графов.

**Теорема 4.** (см. напр. [3, теорема 5.6] или [5]). Пусть  $G(X, U, f)$  – граф и его вершины у и z не соединены дугой, тогда имеет место равенство:

$$
f_G(x) = f_{G_{y-z}}(x) + f_{G_{y-z}}(x),
$$
\n(4)

здесь  $Gy - z$  - граф, полученный добавлением дуги, соединяющей вершины у и z, а  $Gy = z$  граф, полученный отождествлением вершин у и z.

Ясно, что за конечное число шагов применения этой теоремы, мы в правой части (4) получим линейную комбинацию хроматических многочленов полных графов.

Эта теорема позволяет быстро получить хроматический многочлен графа близкого по количеству дуг к полному графу.

Придадим этой теореме несколько другой вид:

**Теорема 5.** (см. напр. [4, теорема 5.1.1]). Пусть  $G(X, U, f)$  - граф и его вершины у и z смежны, т. е. соединены дугой и, тогда имеет место равенство:

$$
f_G = f_{G-\{u\}} - f_{Gy=z} \tag{5}
$$

 $3\text{det} G - \{u\}$  – граф, полученный из графа  $G$  удалением дуги и.

Есть ещё одна теорема, ускоряющая в некоторых случаях нахождение хроматической функции.

**Теорема 6.** (См. напр. [3, теорема 5.8]). Пусть  $G = G_1 \cup G_2, G_1 \cap G_2 = K_s$ , тогда

$$
f_G = \frac{f_{G_1} \cdot f_{G_2}}{f_{G_1 \cap G_2}}.\tag{6}
$$

Как известно, любое дерево, содержащее хотя бы две вершины, - двухцветно, любой простой цикл с четным количеством вершин - двухцветен, а с нечетным количеством вершин трехцветен. Из представления наддерева  $ST_{n,k}$  в виде простого цикла  $C_k$ , в одной или нескольких вершинах которого «посажены» деревья, следует, что любое наддерево  $ST_{nk}$  при четном  $k$  двухцветно, а при нечетном  $k$  - трехцветно, т. е.

$$
\chi(ST_{n,k}) = \begin{cases} 2, \text{ecnu } k \text{ uemno;} \\ 3, \text{ecnu } k \text{ ueuemno.} \end{cases} \tag{7}
$$

Рассмотрим теперь наддерево  $ST_{n,3}$ , возьмем на нем дугу и цикла  $C_3$ . Применим теорему 5, удаляя дугу и.

$$
f_{ST_{n,3}}(x) = f_{T_n}(x) - f_{T_{n-1}}(x) = x(x-1)^{n-1} - x(x-1)^{n-2} = x(x-1)^{n-2}(x-2).
$$
 (8)

Из формулы (8) следует, что что все наддеревья  $ST_{n,3}$  (а среди них есть и неизоморфные) имеют один и тот же хроматический многочлен  $x(x-1)^{n-2}(x-2)$ .

Рассмотрим теперь наддерево  $ST_{n,k}$ , у которого  $k > 3$ . Возьмем на нем произвольную дугу  $u$  цикла  $C_k$  и применим теорему 5, тогда

$$
f_{ST_{n,k}}(x) = f_{T_n}(x) - f_{ST_{n-k-1}}(x).
$$
\n(9)

Мы получили рекуррентное соотношение (9), которое мы теперь можем применять совместно с формулой (8).

Рассмотрим его применение

$$
f_{ST_{n,4}}(x) = f_{T_n}(x) - f_{ST_{n-1,3}} = x(x-1)^{n-1} - x(x-1)^{n-3}(x-2) = x(x-1)^{n-3}(x^2 - 3x + 3).
$$
  
Takum образом мы получили формyny:

$$
f_{ST_{n,4}}(x) = x(x-1)^{n-3}(x^2 - 3x + 3).
$$
 (10)

Ясно, что наличие рекуррентного соотношения (9) и того, что мы нашли  $f_{ST_{n3}}$  (формула (8)), позволит нам получить формулу для  $f_{ST_{n,k}}$ . При этом формула будет зависеть только от *n*  $\overline{M}$   $\overline{k}$ .

Однако, для её получения мы воспользуемся не рекуррентным соотношением (9), а другой техникой и тем, что формула для хроматического многочлена простого цикла известна.

Начнем с наддерева  $ST_{n,n}$ . Мы знаем, что в этом случае  $ST_{n,n} = C_n$  и мы можем использовать формулу для хроматического многочлена простого цикла:

$$
f_{ST_{n}}(x) = f_C(x) = (x-1)^{n} - (-1)^{n}(x-1).
$$
\n(11)

Рассмотрим теперь наддерево  $ST_{nk}$  ( $3 \le k < n$ ). Мы знаем (теорема 2), что на нем имеется хотя бы одна висячая вершина. Зафиксируем в качестве графа  $G_1$  – граф, порожденный дугой, на которой висит эта вершина (дерево  $T_2$ ), а в качестве графа  $G_2$  – граф, полученный из  $ST_{n,k}$ удалением этой дуги. Тогда пересечение этих графов состоит из одной вершины, т. е. является полным графом  $K_1$ . Таким образом мы имеем право воспользоваться теоремой 6:

$$
f_{ST_{n,k}}(x) = \frac{f_{T_2}(x) \cdot f_{ST_{n-1,k}}(x)}{f_{K_1}(x)} = \frac{x(x-1) \cdot f_{ST_{n-1,k}}(x)}{x} = (x-1) \cdot f_{ST_{n-1,k}}(x). \tag{12}
$$

Таким образом мы получили ещё одно рекуррентное соотношение для хроматических функций наддеревьев. Применим его последовательно пока не «обрежем» все вершины деревьев, которыми был «обсажен» простой цикл. В результате мы получаем, что имеет место формула:

$$
f_{ST_{n,k}}(x) = (x-1)^{n-k} \cdot f_{C_k}(x). \tag{13}
$$

Учитывая, что хроматический многочлен простого цикла  $C_k$  известен, мы получаем формулу для хроматического многочлена любого наддерева  $ST_{n,k}$  (3  $\leq$  k < n):

$$
f_{ST_{n,k}}(x) = (x-1)^{n-k} \cdot \left( (x-1)^k - (-1)^{k-1} (x-1) \right). \tag{14}
$$

Заметим, что в случае  $k = n$  она совпадает с полученной нами ранее формулой (11). Значит формула (14) справедлива для всех наддеревьев  $ST_{n,k}$  (3  $\leq$  k  $\leq$  n).

Проверим, что она дает тот же результат для  $ST_{n,3}$  и для  $ST_{n,4}$ , что и полученный нами ранее.

$$
f_{ST_{n,3}}(x) = (x-1)^{n-3} \cdot ((x-1)^3 - (x-1)) = (x-1)^{n-2} \cdot (x^2 - 2x) = x(x-1)^{n-2}(x-2).
$$

Это совпадает с полученной формулой (8).

 $f_{ST_{n,4}}(x) = (x-1)^{n-4} \cdot ((x-1)^4 + (x-1)) = (x-1)^{n-3} (x^3 - 3x^2 + 3x - 1 - x + 1) = x(x-1)^{n-3} \cdot (x^2 - 3x + 2).$ 

Последнее совпадает с полученной нами формулой (10).

Вычислим теперь хроматический многочлен графа, изображенного на рис. 5.

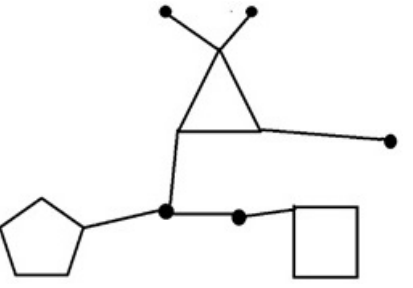

Рис.5. Граф с тремя циклами

Ясно, что он получен из дерева, изображенного на рис. 6, заменой трех его вершин на простые циклы  $C_5, C_4, C_3$ . (см. рис.6).

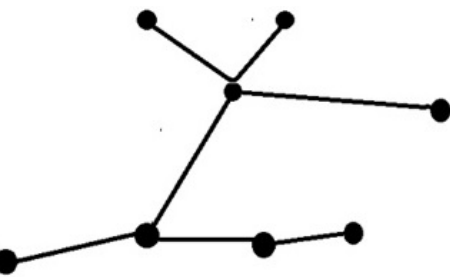

Рис. 6. Дерево, из которого получен граф с тремя циклами

Выделим в нем (рис. 5) наддерево  $ST_{65}$  и остальную его часть (см. рис.7).

Оставшаяся часть может быть представлена как объединение двух наддеревьев  $ST_7$ , и  $ST_{5.4}$ , имеющих общую вершину. Таким образом мы получаем возможность дважды применить теорему 6. В результате мы получим:

$$
f_G(x) = \frac{(x-1)^7 \cdot \left( (x-1)^3 - (-1)^3(x-1) \right) \cdot \left( (x-1)^4 - (-1)^4(x-1) \right) \cdot \left( (x-1)^5 - (-1)^5(x-1) \right)}{x^2}.
$$
 (14)

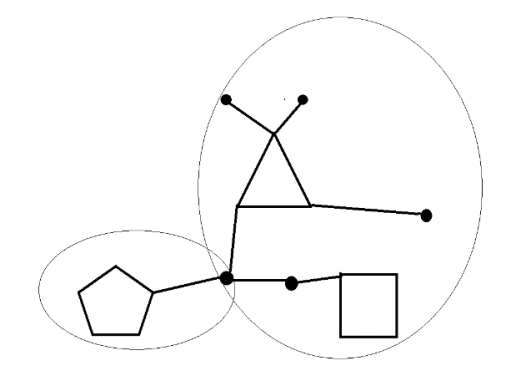

Рис. 7.  $ST_{65}$  (слева) и остальная часть графа

Замечание 1. Ясно, что числитель дроби делится на знаменатель, т. е. после сокращения на него правая часть является многочленом с целыми коэффициентами, как и положено хроматическому многочлену.

Замечание 2. Ясно, что представление последнего графа в виде объединения наддеревьев не единственно, но от этого правая часть в (14) не зависит.

Опишем теперь общую конструкцию графов, подобных только что рассмотренному. Возьмем дерево  $T_n$  и последовательность натуральных чисел  ${k_i}_{i=1}^l$  ( $1 \le l \le n, 3 \le k_i$ ). Отметим на дереве  $T_n$  l различных вершин  $x_i$  ( $1 \le i \le l$ ). Заменим каждую из выделенных вершин  $x_i$  на простой цикл  $C_k$ .

Очевидно, что полученный граф, обозначенный нами  $T_n \leftarrow \{C_{k_i}\}_{i=1}^l$ , таков, что к нему применима описанная в последнем примере процедура вычисления хроматической функции. Тогда мы получаем формулу для хроматического многочлена:

$$
f_{T_n \leftarrow \{C_n\}_{i=1}^l}(x) = \frac{(x-1)^{n-1} \cdot \prod_{i=1}^l \left((x-1)^{k_i} - (-1)^{k_i}(x-1)\right)}{x^{l-1}}.
$$
\n(15)

### Заключение

Вероятно, описанный последним класс графов  $T_n \leftarrow \left\{C_{k_i}\right\}_{i=1}^l$  можно было бы определить и иначе – как класс связных графов содержащих конечный набор циклов, не имеющих общих вершин. Но тогда пришлось бы доказывать теорему о том, что граф, полученный из такого графа заменой каждого цикла вершиной, является деревом.

Интересным представляется и факт о делимости многочлена, стоящего в числителе дроби в формуле (15) на  $x^{l-1}$  ( $1 \le l \le n$ ), который следует из того, что хроматическая функция любого графа является многочленом и формулы (15).

### Литература

1. Ерусалимский, Я. М. Дискретная математика: теория, задачи, приложения: учеб. пособие / Я. М. Ерусалимский. – 9-е изд. перераб. и доп. – Москва : Вузовская книга, 2008. – 288 с.

2. Зыков, А. А. Основы теории графов / А. А. Зыков. – Москва : Вузовская книга, 2004. – 664 с.

3. Ерусалимский, Я. М. Эта «простая» математика: учеб. пособие / Я. М. Ерусалимский. - 2-е изд. перераб. и доп. – Ростов-на-Дону – Таганрог : Издательство Южного федерального университета, 2020. - 156 с.

4. Chao, C.-Y. On chromatic equivalence of graphs, Theory and Applications of Graphs / C.-Y. Chao, E. G. Whitehead // Lecture Notes in Mathematics, 642, Springer, 1978. - P. 121-131

5. Dong, F. M. Chromatic polynomials and chromaticity of graphs/ F. M. Dong, K. M. Koh, K. L. Teo; World Scientific Publishing Company, 2005.

6. *Giménez, O.* Computing the Tutte polynomial on graphs of bounded clique-width/ O. Giménez, P. Hliněný, M. Noy// Proc. 31st Int. Worksh. Graph-Theoretic Concepts in Computer Science (WG 2005), Lecture Notes in Computer Science, 3787, Springer-Verlag, 2005. – P. 59–68.

7. *Helme-Guizon, L.* A categorification of the chromatic polynomial / L. Helme-Guizon, Rong Yongwu // Algebraic & Geometric Topology. – 2005. – 5 (4). – P. 1365–1368. – arXiv:math/0412264, doi:10.2140/agt.2005.5.1365

8. *Huh, J.* Milnor numbers of projective hypersurfaces and the chromatic polynomial of graphs // 2012, arXiv:1008.4749v3 [math.AG]

9. *Jackson, B.* Zero-Free Interval for Chromatic Polynomials of Graphs// Combinatorics, Probability and Computing. – 1993. – 2 (3). – P. 325–336. doi:10.1017/S0963548300000705

10. *Jaeger, F.* On the computational complexity of the Jones and Tutte polynomials/ F. Jaeger, D. L. Vertigan, D. J. A. Welsh // Mathematical Proceedings of the Cambridge Philosophical Society. – 1990. – 108 (1).– P. 35–53. doi:10.1017/S0305004100068936

11. *Linial, N.* Hard enumeration problems in geometry and combinatorics//SIAM J. Algebr. Discrete Methods. – 1986. – 7 (2). – P. 331–335. doi:10.1137/0607036

12. *Makowsky, J. A.* Computing graph polynomials on graphs of bounded clique-width/ J. A. Makowsky, U. Rotics, I. Averbouch, B. Godlin // Proc. 32nd Int. Worksh. Graph-Theoretic Concepts in Computer Science (WG 2006), Lecture Notes in Computer Science, 4271, Springer-Verlag. – 2006. – P. 191–204, doi:10.1007/11917496\_18, ISBN 978-3-540-48381-6

13. *Oxley, J. G.* Chromatic, flow and reliability polynomials: The complexity of their coefficients / J. G. Oxley, D. J. A. Welsh // Combinatorics, Probability and Computing. –2002. – 11 (4). – P. 403– 426. doi:10.1017/S0963548302005175

14. *Pemmaraju, S.* Computational Discrete Mathematics: Combinatorics and Graph Theory with Mathematica / S. Pemmaraju, S. Skiena. Cambridge University Press, section 7.4.2, 2003.

15. *Sekine, K.* Computing the Tutte polynomial of a graph of moderate size / K. Sekine, H. Imai, S. Tani // Algorithms and Computation, 6th International Symposium, Lecture Notes in Computer Science 1004, Cairns, Australia, December 4–6, 1995: Springer, 1995. – P. 224–233.

16. *Sokal, A. D.* Chromatic Roots are Dense in the Whole Complex Plane / Combinatorics, Probability and Computing. – 2004. – 13 (2). – P. 221–261, arXiv:cond-mat/0012369, doi:10.1017/ S0963548303006023

17. *Stanley, R. P.* Acyclic orientations of graphs/ Discrete Math. – 1973. – 5 (2). – P. 171–178. doi:10.1016/0012-365X(73)90108-8

18. Chemoinformatics : A Textbook/ J. Gasteiger (Editor), T. Engel (Editor), – John Wiley & Sons, 2003, – ISBN 3-527-30681-1

19. *Leach, A. R.* An Introduction to Chemoinformatics / A. R. Leach, V. J. Gillet. – Springer, 2003.

## О НЕКОТОРЫХ СВОЙСТВАХ УНОИДОВ ПОДМНОЖЕСТВ

## Б. Н. Карлов

#### Тверской государственный университет

Аннотация. В работе изучаются теоретико-модельные свойства уноидов, содержащих единственную разнозначную функцию. Устанавливаются необходимые и достаточные условия, при которых такой уноид элементарно эквивалентен уноиду всех своих конечных подмножеств. Доказано, что если два уноида элементарно эквивалентны, то уноиды их конечных подмножеств также элементарно эквивалентны. Также исследуются последовательности уноидов, полученных многократных применением операции взятия всех или только конечных подмножеств.

Ключевые слова: разнозначная функция, уноид, конечные подмножества, алгебра подмножеств, элементарная эквивалентность.

### Ввеление

В алгебре и теории моделей изучаются многочисленные операции, позволяющие получить из одних алгебраических систем другие. Классическими примерами таких операций являются прямые и фильтрованные произведения, гомоморфизмы, операция построения факторсистем и др. Такие операции могут сохранять некоторые свойства алгебраических систем. Так, известно, что если несколько систем имеют разрешимые теории, то теория их прямого произведения тоже разрешима (см. [6]). Однако далеко не любое свойство переносится на результирующую систему: прямое произведение циклических групп может не быть циклической группой, факторкольцо может быть полем, даже если в исходном кольце не всегда возможно деление, и т. п. Другим важным понятием является элементарная эквивалентность, означающая, что две системы неразличимы никакой формулой первого порядка. Здесь следует упомянуть теорему Кейслера - Шелаха, устанавливающую связь между элементарной эквивалентностью двух систем и свойствами их ультрастепеней (см. [5]).

Ещё одной операцией, позволяющей строить новые алгебраические системы, является операция взятия всех или некоторых подмножеств. В частном случае, когда основным множеством исходной системы является множество слов в некотором алфавите, основным множеством новой системы будет некоторое множество языков. В работах [3,4] были получены некоторые результаты, связанные с алгоритмической сложностью теорий регулярных языков с различными операциями. В работе [1] был приведён пример уноида, для которого теория всех конечных подмножеств является алгоритмически существенно более простой, чем теория исходного уноида. В работе [2] были исследованы некоторые свойства уноидов специального вида, связанные с элементарной эквивалентностью уноидов всех подмножеств и исходных.

В настоящей статье мы продолжаем изучение уноидов вида  $\mathfrak{A} = (A, f)$ , в которых функция  $f$  является разнозначной. В разделе 1 приводятся основные определения, а также полученные ранее результаты. В разделе 2 мы приводим необходимые и достаточные условия для того, что такой уноид был элементарно эквивалентен уноиду своих конечных подмножеств. В разделе 3 мы доказываем, что если два уноида элементарно эквивалентны, то уноиды их конечных подмножеств также элементарно эквивалентны. В разделе 4 мы изучаем последовательности уноидов, которые получаются путём нескольких применений операции взятия всех или только конечных подмножеств. Мы описываем все возможные варианты строения таких последовательностей

### 1. Предварительные результаты

Уноид – это алгебраическая система  $\mathfrak{A} = (A, f_1, \ldots, f_n)$ , в которой все функции  $f_1, \ldots, f_n$  являются одноместными. Функция  $f$  называется разнозначной, если из  $x \neq y$  следует  $f(x) \neq f(y)$ . Для уноида  $\mathfrak{A} = (A, f)$  через  $exp \mathfrak{A}$  обозначается уноид, основным множеством которого является множество всех подмножеств множества 21, а функция f определена как  $f(B) = {f(x): x \in B}$ . Порядком множества В называется наименьшее число  $n > 0$  такое, что  $f''(B) = B$ . Если такого *n* нет, то *B* имеет бесконечный порядок. Через ехр<sub> 6n</sub> 2l обозначается уноид, основным множеством которого является множество всех конечных подмножеств множества  $\mathfrak A$ , а функция  $f$  определяется так же, как и для  $\exp \mathfrak A$ . Алгебраические системы  $\mathfrak A$ и  $\mathfrak B$  называются элементарно эквивалентными, если любая замкнутая формула  $\varphi$  истинна в системе  $\mathfrak A$  тогда и только тогда, когда она истинна в системе  $\mathfrak B$ . Элементарная эквивалентность систем  $\mathfrak{A}$  и  $\mathfrak{B}$  обозначается  $\mathfrak{A} \equiv \mathfrak{B}$ .

Мы будем изучать уноиды вида  $\mathfrak{A} = (A, f)$ , в которых функция  $f$  является разнозначной. Основное множество такого уноида распадается на несколько классов (возможно, бесконечно много) одного из следующих видов:

1) конечные классы мощности *n*:  $C = \{x_1, ..., x_n\}$ ,  $f(x_i) = x_{i+1}$ ,  $f(x_n) = x_1$ .

2) бесконечные классы типа целых чисел Z:  $C = \{...,x_{-2},x_{-1},x_0,x_1,x_2,...\}, f(x_i) = x_{i+1};$ 

3) бесконечные классы типа натуральных чисел  $\omega$ :  $C = \{x_0, x_1, x_2, ...\}$ ,  $f(x_i) = x_{i+1}$ , при этом  $f(y) \neq x_0$  ни для какого  $y \in A$ .

В работе [2] было определено счётное семейство инвариантов, характеризующих уноиды вида  $\mathfrak{A} = (A, f)$  с точностью до элементарной эквивалентности.

Определение 1. С произвольным уноидом  $\mathfrak{A}=(A,f)$ связывается функция  $\chi_{\mathfrak{A}} : \omega \cup \{\omega, Z\} \to \omega \cup \{\infty\}$ , определяемая следующим образом:

1.  $\chi_{\mathfrak{A}}(n) = k$ , если  $\mathfrak A$  содержит конечное число  $k \ge 0$  классов мощности *n*, в противном случае  $\chi_{\mathfrak{A}}(n) = \infty$ ;

2.  $\chi_{\mathfrak{A}}(\omega) = k$ , если  $\mathfrak A$  содержит конечное число  $k \ge 0$  классов типа  $\omega$ , в противном случае  $\chi_{\mathfrak{A}}(\omega) = \infty;$ 

3.  $\chi_{\mathfrak{A}}(Z) = 1$ , если для любого  $n \ge 0$  в уноиде  $\mathfrak A$  имеется класс (конечный или бесконечный), содержащий более *п* элементов, в противном случае  $\chi_{\mathfrak{A}}(Z) = 0$ .

Сформулируем критерий элементарной эквивалентности двух уноидов, установленный в [2]. **Теорема 1** (Карлов Б. Н., [2]). Пусть  $\mathfrak{A} = (A, f)$  и  $\mathfrak{B} = (B, f)$  – два уноида, в каждом из которых функция f разнозначна.  $\mathfrak A$  и  $\mathfrak B$  элементарно эквивалентны тогда и только тогда,  $\kappa$ ozda  $\chi_{\mathfrak{A}} = \chi_{\mathfrak{B}}$ .

### 2. Элементарная эквивалентность уноида конечных подмножеств и исходного

В этом разделе мы доказываем необходимые и достаточные условия для того, чтобы уноид 24 был элементарно эквивалентен уноиду всех своих конечных подмножеств.

Следующие пять лемм были доказаны в работе [2] для уноидов 24 и ехр 24. Их доказательства без изменения переносятся и на случай уноидов 2 и ехр  $_{fin}$  2, поскольку в доказательствах использовались только конечные подмножества.

Пемма 1. Если в уноиде 21 есть конечный класс мощности п, то он даёт хотя бы один класс мощности k в уноиде  $\exp_{fn} \mathfrak{A}$  для любого k, являющегося делителем n.

**Пемма 2.** Конечный класс мощности  $n \neq 2$  уноида  $\mathfrak{A}$  даёт хотя бы два класса мощности п уноида  $\exp_{\hat{n}n}$  21. Класс мощности  $n = 2$  в уноиде 21 даёт ровно один класс мощности 2 в уноиде  $\exp_{in} \mathfrak{A}.$ 

**Лемма 3.** Если класс мощности п уноида  $\mathfrak{A}$  даёт класс мощности k уноида  $\exp_{\theta n} \mathfrak{A}$ , то k является делителем п.

Пемма 4. Конечные классы мощности п и к уноида  $\mathfrak A$  дают хотя бы один класс мощности  $HOK(n, k)$  уноида  $\exp_{fn}$ ,  $\mathfrak A$ . Здесь через НОК обозначено наименьшее общее кратное.

**Пемма 5.** Если в уноиде  $\mathfrak A$  есть хотя бы один класс типа  $\omega$ , то в уноиде  $\exp_{\theta n} \mathfrak A$  есть бесконечно много классов типа о.

В дальнейшем нам потребуется также следующее обобщение лемм 1 и 4.

Пемма 6. Конечные классы мощности п и к уноида 21 дают хотя бы один класс мощности т уноида  $\exp_{\theta n} \mathfrak{A}$  для любого т, являющегося делителем числа  $HOK(n, k)$ .

Доказательство. Пусть  $C_1 = \{x_0, x_1, ..., x_{n-1}\}$  и  $C_2 = \{y_0, y_1, ..., y_{k-1}\}$  – два класса, и пусть  $HOK(n, k)$  делится на т. Тогда т можно представить в виде  $m = qr$  так, что q и r взаимно просты, *п* делится на *q*, *k* делится на *r*, то есть  $n = qu$ ,  $k = rv$ . Рассмотрим следующее множество  $B = \{x_0, x_q, ..., x_{(u-1)q}, y_0, y_r, ..., y_{(v-1)r}\}\.$  Непосредственно проверяется, что  $f^m(B) = B$ . С другой стороны, если  $f'(B) = B$ , то обязательно *l* делится на *q* и на *r*, а значит, и на *qr* в силу взаимной простоты. Следовательно,  $l \ge n$ , поэтому порядок В равен  $n \square$ 

В следующей теореме сформулированы необходимые и достаточные условия элементарной эквивалентности уноидов 21 и ехр<sub> fin</sub> 21.

**Теорема 2.** Пусть  $\mathfrak{A} = (A, f)$ , где  $f$  – разнозначная функция. Уноиды  $\mathfrak{A}$  и  $\exp_{fn} \mathfrak{A}$  элементарно эквивалентны тогда и только тогда, когда одновременно выполняются следующие условия:

1.  $\chi_{\mathfrak{A}}(\omega) \in \{0, \infty\};$ 

2.  $\chi_{\mathfrak{A}}(n) \in \{0, \infty\}$  для любого натурального  $n > 0$ ;

3. если  $\chi_{\mathfrak{A}}(n) \neq 0$  для некоторого  $n > 0$ , то  $\chi_{\mathfrak{A}}(k) \neq 0$  для любого k, являющегося делителем n; 4. если  $\chi_{\mathfrak{A}}(n) \neq 0$  и  $\chi_{\mathfrak{A}}(k) \neq 0$ , то  $\chi_{\mathfrak{A}}(HOK(n,k)) \neq 0$ .

Доказательство. Если нарушается одно из условий 1, 2, 3, 4, то  $\mathfrak{A} \not\equiv \exp_{fin} \mathfrak{A}$  по лемме 5, 2, 1, 4 соответственно.

В работе [2] было доказано, что уноиды 24 и ехр 24 элементарно эквивалентны тогда и только тогда, когда для 24 выполняются четыре свойства из теоремы 2, а также пятое условие: если в  $\mathfrak A$  есть класс типа Z, то есть классы мощности *n* для любого  $n > 0$ . Поскольку теперь мы рассматриваем только конечные подмножества, то классы типа  $Z$  могут порождать только классы того же типа Z. Поэтому они не влияют на функцию  $\chi_{\text{exp}_x, \mathfrak{A}}$  и пятое условие может быть опущено.  $\square$ 

Из теоремы 2 и её аналога для ехр 21 из [2] получается простое следствие.

Следствие 1. Если уноиды  $\mathfrak A$  и ехр $\mathfrak A$  элементарно эквивалентны, то уноиды  $\mathfrak A$  и ехр<sub> fin</sub>  $\mathfrak A$ тоже элементарно эквивалентны.

## 3. Сохранение элементарной эквивалентности при переходе к конечным подмножествам

В работе [2] был приведён пример двух элементарно эквивалентных уноидов таких, что уноиды их подмножеств не являются элементарно эквивалентными. Мы докажем, что для уноидов конечных подмножеств такая ситуация невозможна.

**Теорема 3.** Если уноиды  $\mathfrak{A}$  и  $\mathfrak{B}$  элементарно эквивалентны, то уноиды  $\exp_{\hat{n}n} \mathfrak{A}$  и  $\exp_{\hat{n}n} \mathfrak{B}$ тоже элементарно эквивалентны.

Доказательство. Пусть  $\mathfrak{A}_1 = \exp_{\hat{f}^{in}} \mathfrak{A}$ ,  $\mathfrak{B}_1 = \exp_{\hat{f}^{in}} \mathfrak{B}$ . По теореме 1 достаточно доказать, что из равенства  $\chi_{\mathfrak{A}} = \chi_{\mathfrak{B}}$  следует  $\chi_{\mathfrak{A}_1} = \chi_{\mathfrak{B}_1}$ .

Предположим, что  $\chi_{\mathfrak{A}_1}(\omega) = 0$ . Тогда в  $\mathfrak{A}_1$  нет классов типа  $\omega$ , а значит, их нет и в уноиде 21. Так как  $\chi_{\mathfrak{A}} = \chi_{\mathfrak{B}}$ , то также  $\chi_{\mathfrak{B}}(\omega) = 0$ , поэтому  $\chi_{\mathfrak{B}}(\omega) = 0$ . Предположим теперь, что  $\chi_{\mathfrak{A}} \neq 0$ , тогда  $\chi_{\mathfrak{A}}(\omega) \neq 0$  и  $\chi_{\mathfrak{B}}(\omega) \neq 0$ . Но тогда оба уноида  $\mathfrak{A}_{1}$  и  $\mathfrak{B}_{1}$  содержат бесконечно много классов типа  $\omega$ , поэтому  $\chi_{\mathfrak{A}_1}(\omega) = \chi_{\mathfrak{B}_1}(\omega) = \infty$ . Итак, в обоих случаях  $\chi_{\mathfrak{A}_1}(\omega) = \chi_{\mathfrak{B}_1}(\omega)$ .

Дальше докажем, что  $\chi_{\mathfrak{A}_1}(Z) = \chi_{\mathfrak{B}_1}(Z)$ . Если  $\chi_{\mathfrak{A}_1}(Z) = 0$ , то существует число N такое, что любой класс уноида  $\mathfrak{A}_1$  содержит не более  $N$  элементов. Тогда классы уноида  $\mathfrak A$  также содержат не более N элементов, так как класс мощности  $M > N$  дал бы класс мощности большей N и в уноиде  $\mathfrak{A}_1$ . Следовательно,  $\chi_{\mathfrak{A}}(Z) = 0$ , а значит, и  $\chi_{\mathfrak{B}}(Z) = 0$ , то есть существует число К такое, что любой класс уноида  $\mathfrak B$  содержит не более К элементов. Если  $k_1, k_2, ..., k_n$  - различные мощности всех классов уноида  $\mathfrak{B}$ , то любой класс уноида  $\mathfrak{B}_1$  содержит не более  $k_1k_2...k_n$  элементов, поэтому  $\chi_{\mathfrak{B}_1}(Z)=0$ . Обменяв в этом рассуждении  $\mathfrak{A}_1$  и  $\mathfrak{B}_1$ , мы докажем, что из  $\chi_{\mathfrak{B}_1}(Z) = 0$  следует  $\chi_{\mathfrak{A}_1}(Z) = 0$ . Так как функция  $\chi$  может принимать на аргументе Z только два значения 0 и 1, то  $\chi_{\mathfrak{A}_1}(Z) = \chi_{\mathfrak{B}_1}(Z)$ .

Наконец, докажем, что  $\chi_{\mathfrak{A}_{1}}(n) = \chi_{\mathfrak{B}_{1}}(n)$  для любого натурального  $n > 0$ . Пусть  $\chi_{\mathfrak{A}_{1}}(n) \neq 0$ . Это значит, что в уноиде  $\mathfrak A$  существует множество  $B \subseteq A$  порядка *n*. Так как *B* конечно, то его можно представить в виде  $B = B_1 \cup ... \cup B_m$ , причём  $B_i \subseteq C_i$ , где  $C_i$  – различные классы уноида 21. Так как  $\chi_2 = \chi_3$ , то уноид 23 содержит классы  $C'_1, ..., C'_m$  равномощные классам  $C_1, \ldots, C_m$ , а значит, и класс мощности *п*. Если  $\mathfrak A$  и  $\mathfrak B$  содержат бесконечное число конечных классов, то  $\chi_{\mathfrak{A}}(n) = \chi_{\mathfrak{B}}(n) = \infty$ , так как из каждого множества конечного порядка *n* можно получить новые множества такого же порядка добавлением всех элементов любого конечного класса. Если же 21 и 33 содержат конечное число конечных классов, то в силу равенства  $\chi_{\mathfrak{A}} = \chi_{\mathfrak{B}}$  они порождают одинаковое количество классов мощности *п* для любого *п*. Симметричное рассуждение показывает, что если  $\chi_{\mathfrak{B}_1}(n) \neq 0$ , то  $\chi_{\mathfrak{A}_1}(n) = \chi_{\mathfrak{B}}(n)$ , а значит, всегда  $\chi_{\mathfrak{A}_{1}}(n) = \chi_{\mathfrak{B}}(n)$ .  $\square$ 

Обращение теоремы 3 неверно.

**Теорема 4.** Существуют уноиды  $\mathfrak{A}$  и  $\mathfrak{B}$  такие, что  $\mathfrak{A} \not\equiv \mathfrak{B}$ , но при этом  $\exp \mathfrak{A} \equiv \exp \mathfrak{B} \equiv \exp_{fin} \mathfrak{A} \equiv \exp_{fin} \mathfrak{B}.$ 

Доказательство. Определим уноиды 24 и  $\mathfrak B$  следующим образом. Уноид 24 содержит бесконечно много конечных классов мощности *п* для всех  $n \ge 2$  и не содержит других классов. Уноид УЗ содержит все классы уноида 24, а также бесконечно много классов мощности 1. По теореме 1 24 и 28 не являются элементарно эквивалентными, так как  $\chi_{\mathfrak{A}}(1) \neq \chi_{\mathfrak{B}}(1)$ . Уноид  $\exp_{fin}$  21 содержит бесконечно много конечных классов мощности *п* для любого  $n \ge 1$ , так как каждый класс мощности *п* порождает по меньшей мере по одному классу мощности 1 и *п*. Аналогично уноид ехр<sub> *fin*</sub>  $\mathfrak B$  содержит бесконечно много классов любой конечной мощности. Уноиды  $\exp \mathfrak{A}$  и  $\exp \mathfrak{B}$  дополнительно содержат классы типа Z, но они не влияют на соответствующие функции  $\chi$ . Следовательно, функции  $\chi$ , соответствующие уноидам  $\exp \mathfrak{A}$ ,  $\exp \mathfrak{B}$ ,  $\exp_{fin} \mathfrak{A}$  и  $\exp_{fin} \mathfrak{B}$ , совпадают, а значит, по теореме 1 эти четыре уноида элементарно эквивалентны.

#### 4. Последовательности уноидов подмножеств

В этом разделе мы изучаем уноиды, получающиеся из 21 *і*-кратным применением операции ехр или ехр fin:

$$
\exp^0 \mathfrak{A} = \mathfrak{A}, \exp^{i+1} \mathfrak{A} = \exp \exp^i \mathfrak{A},
$$
  

$$
\exp^0_{fin} \mathfrak{A} = \mathfrak{A}, \exp^{i+1}_{fin} \mathfrak{A} = \exp_{fin} \exp^i_{fin} \mathfrak{A}.
$$

В работе [2] был приведён пример уноида 24 такого, что 24 ≡ехр24, но при этом  $\exp \mathfrak{A} \neq \exp^2 \mathfrak{A}$ . Из теоремы 3 непосредственно следует, что для операции  $\exp_{\text{fin}}$  такое невозможно, так как  $\exp_{fin}^i \mathfrak{A} = \exp_{fin}^{i+1} \mathfrak{A}$  влечёт  $\exp_{fin}^{i+1} \mathfrak{A} = \exp_{fin}^{i+2} \mathfrak{A}$ .

Итак, элементарная эквивалентность может не сохраняться в последовательности уноидов ехр' 21. В следующей теореме перечислены все возможные варианта строения этой последовательности.

**Теорема 5.** Для последовательности  $\exp^0 \mathfrak{A}, \exp^1 \mathfrak{A}, \exp^2 \mathfrak{A}, \dots$  возможны следующие пять вариантов:

- 1.  $\exp^i \mathfrak{A} \neq \exp^j \mathfrak{A}$   $\partial \pi \sec x \, i \neq j$ ;
- 2.  $\exp^i \mathfrak{A} = \exp^j \mathfrak{A}$  для всех *i*, *j*;

3.  $\exp^0 \mathfrak{A} \neq \exp^1 \mathfrak{A} \neq \exp^2 \mathfrak{A}$ ,  $\exp^i \mathfrak{A} = \exp^j \mathfrak{A}$   $\partial \pi \neq \sec x \, i, j \geq 2$ ;

4.  $\exp^0 \mathfrak{A} \neq \exp^1 \mathfrak{A}$ ,  $\exp^i \mathfrak{A} = \exp^j \mathfrak{A}$   $\partial \pi \mathfrak{A}$   $\sec x$   $i, j \geq 1$ ;

5.  $\exp^0 \mathfrak{A} = \exp^1 \mathfrak{A} \neq \exp^2 \mathfrak{A}$ ,  $\exp^i \mathfrak{A} = \exp^j \mathfrak{A}$   $\partial \pi \sec x \, i, j \geq 2$ .

Доказательство. Если уноид  $\mathfrak{A}_1$  конечный, то основные множества уноидов  $\exp^i\mathfrak{A}_1$  имеют разные конечные мощности, поэтому эти уноиды не являются элементарно эквивалентными.

Пусть 21, содержит бесконечно много классов мощности *п* для всех чисел *п*. При построении ехр $\mathfrak{A}_2$  в него добавятся классы типа Z, а при построении следующих ехр<sup>і</sup> $\mathfrak{A}_2$  новые классы не появятся. Построенные уноиды удовлетворяют всем условиям теоремы 1, поэтому они элементарно эквивалентны.

Пусть  $\mathfrak{A}_3$  содержит единственный класс типа Z. Тогда  $\exp \mathfrak{A}_3$  дополнительно содержит конечное число конечных классов всех мощностей, а  $\exp^2 \mathfrak{A}_3$  содержит бесконечное число таких классов. Поэтому начиная с  $\exp^2 \mathfrak{A}_3$  уноиды будут элементарно эквивалентными.

Пусть 24, содержит бесконечно много классов мощности 2 и не содержит других классов. Тогда ехр  $\mathfrak{A}_4$  содержит также бесконечно много классов мощности 1, а дальше классы других типов не появляются, поэтому уноиды элементарно эквивалентны начиная с ехр $\mathfrak{A}_4$ .

Пусть  $\mathfrak{A}_{\xi}$  содержит бесконечно много классов мощности  $2^{n}$  для каждого  $n \geq 0$  и не содержит других классов. Уноид  $\exp \mathfrak{A}_{s}$  содержит дополнительно бесконечно много классов типа Z, поэтому  $\mathfrak{A}_{5}$  =  $\exp \mathfrak{A}_{5}$ . На следующем шаге классы типа Z добавят бесконечно много классов мощности *п* для всех *п*. Поскольку в  $\exp \mathfrak{A}_{5}$  нет классов, мощность которых не была бы степенью двойки, то  $\exp \mathfrak{A}_{5} \neq \exp^{2} \mathfrak{A}_{5}$ . Последующие уноиды содержат классы типа Z и бесконечно много классов всех конечных мощностей, поэтому они элементарно эквивалентны.

Теперь докажем, что эти пять вариантов являются единственно возможными. Предположим сначала, что уноид  $\mathfrak A$  не содержит классов типа  $\omega$ . Если уноид конечен, то имеет место случай 1, поэтому дальше мы будем считать, что 21 бесконечен. Если уноид содержит класс типа Z, то на первом шаге появятся классы всех конечных мощностей, а на втором шаге их число станет бесконечным. Для такого уноида имеет место один из случаев 2-5. Предположим теперь, что  $\mathfrak A$  не содержит классов типа Z, но множество мощностей конечных классов не ограничено сверху. Тогда уноид ехр 21 содержит бесконечно много классов типа Z, а уноид  $\exp^2 \mathfrak{A}$  содержит также бесконечно много классов всех конечных мощностей. Следовательно, и для таких уноидов имеет место один из случаев 2-5. Наконец, пусть множество мощностей классов уноида 21 ограничено сверху, и пусть  $n_1, ..., n_k$  – все такие мощности. По лемме 6 в уноиде ехр 21 содержатся классы мощности т для любого т, являющегося делителем числа  $HOK(n_1,...,n_k)$ , а по лемме 3 в следующих уноидах не появятся классы новых мощностей. Кроме того, так как  $\mathfrak A$  бесконечен, то хотя бы для одного  $i = 1, ..., k$  имеется бесконечно много классов мощности  $n_i$ . Добавляя все элементы таких классов, мы получим, что уже уноид  $\exp \mathfrak{A}$ для каждой имеющейся мощности содержит бесконечно много классов этой мощности. Следовательно, для 24 имеет место случай 4.

Рассмотрим теперь уноид 24, содержащий классы типа  $\omega$ . Множество, содержащее хотя бы один элемент из класса типа  $\omega$ , принадлежит классу типа  $\omega$ , поэтому вышеприведённые рассуждения, относящиеся к конечным классам и классам типа Z, остаются справедливыми. Остаётся рассмотреть сами классы типа  $\omega$ . Если их число бесконечно, то все последующие уноиды также содержат бесконечно много таких классов, поэтому классы типа  $\omega$  не повлияют на элементарную эквивалентность. Если же число классов типа  $\omega$  в уноиде  $\mathfrak A$  конечно, но отлично от нуля, то ехр 21 и все последующие уноиды содержит их бесконечно много. Поэтому начиная с ехр 21 критерий элементарной эквивалентности выполняется и для классов типа  $\omega$ .

Если ограничиться только конечными подмножествами, то число вариантов последовательности уноидов сокращается.

**Теорема 6.** Для последовательности  $\exp_{\hat{f}in}^{0}$   $\mathfrak{A}, \exp_{\hat{f}in}^{1}$   $\mathfrak{A}, \exp_{\hat{f}in}^{2}$   $\mathfrak{A}, \ldots$  возможны следующие три варианта:

1.  $\exp_{fin}^i \mathfrak{A} \neq \exp_{fin}^j \mathfrak{A}$  для всех  $i \neq j$ ;

2. exp<sup>i</sup><sub>fin</sub>  $\mathfrak{A} \equiv \exp^j_{\text{fin}} \mathfrak{A}$  ∂πя всех i, j;

3.  $\exp^0 \mathfrak{A} \neq \exp^1 \mathfrak{A}$ ,  $\exp^i \mathfrak{A} = \exp^j \mathfrak{A}$   $\partial \pi \theta$  acex  $i, j \geq 1$ .

**Доказательство.** Если уноид  $\mathfrak{A}_1$  конечный, то  $\exp_{fn}^i \mathfrak{A}_1$  не являются элементарно эквивалентными, так как их основные множества имеют разные мощности.

Пусть  $\mathfrak{A}_2$  содержит единственный класс типа Z и не содержит других классов. Так как мы рассматриваем только конечные подмножества, то этот класс порождает в уноиде  $\exp_{fn} \mathfrak{A}_2$ только классы типа Z. В последующих уноидах классы новых типов также не образуются, поэтому все такие уноиды элементарно эквивалентны.

Пусть 24, содержит бесконечно много классов мощности 2 и не содержит других классов. Как и в доказательстве предыдущей теоремы, новые классы появятся только в уноиде  $\exp_{\theta n} \mathfrak{A}_{3}$ , поэтому уноиды элементарно эквивалентны начиная с  $\exp_{fn} \mathfrak{A}_{3}$ .

Остаётся доказать, что других вариантов нет. Из теоремы 3 следует, что достаточно доказать следующее свойство:  $\exp_{\hat{f}_{in}} \mathfrak{A} = \exp_{\hat{f}_{in}}^2 \mathfrak{A}$  для любого  $\mathfrak{A}$ . Классы типа Z и  $\omega$  порождают новые классы таких же типов, поэтому если они есть, то начиная с ехр  $_{fin}$  21 их число будет бесконечным. Остаётся рассмотреть только конечные классы. Так как мы рассматриваем только конечные подмножества, то конечные классы порождают только конечные классы.

Если множество конечных классов конечно, то каждый новый уноид содержит больше конечных классов, чем предыдущие, поэтому имеет место случай 1. Пусть множество конечных классов уноида  $\mathfrak A$  бесконечно. Тогда по лемме 6 уноид  $\exp_{fin} \mathfrak A$  содержит классы всех мощностей *m* для всех *m*, являющихся делителями чисел вида  $HOK(n_1,...,n_k)$ , где  $n_1,...,n_k$  - мощности каких-то конечных классов из 21. Поскольку 21 содержит бесконечно много конечных классов  $C_1, C_2, \ldots$ , то для каждого конечного множества В существует бесконечно много конечных множеств  $B\cup C_1, B\cup C_2, \ldots$  такого же порядка. Следовательно, для каждого числа *n* уноид  $\exp_{fn} \mathfrak{A}$  либо не содержит классов мощности *n*, либо содержит их бесконечно много. По лемме 3 на последующих шагах классы новых типов не появятся, поэтому начиная с  $\exp_{fn}$  2 уноиды будут элементарно эквивалентны. Следовательно, имеет место случай 2 или 3.

### Заключение

В работе были исследованы некоторые свойства уноидов с единственной разнозначной функцией, связанные с элементарной эквивалентностью. Были установлены необходимые и достаточные условия, при которых такой уноид элементарно эквивалентен уноиду всех своих конечных подмножеств. Доказано, что для элементарно эквивалентных уноидов уноиды их конечных подмножеств также элементарно эквивалентны. Также были изучены последовательности уноидов, полученные многократных применением операции взятия всех или только конечных подмножеств, и были описаны все варианты таких последовательностей. Дальнейшая работа в этом направлении может включать получение аналогичных результатов для уноидов, в которых функция не является разнозначной, а также исследование алгебраических систем более общего вида.

### **Благодарности**

Работа выполнена при финансовой поддержке РФФИ, проект 20-01-00435.

### **Литература**

1. *Дудаков, С. М.* Об алгоритмических свойствах алгебры конечных подмножеств некоторых уноидов / С. М. Дудаков // Вестник ТвГУ. Серия: Прикладная математика. – 2019. – № 4. – С. 108–116.

2. *Карлов, Б. Н.* Об элементарной эквивалентности некоторых уноидов и уноидов их подмножеств / Б. Н. Карлов // Вестник ТвГУ. Серия: Прикладная математика. – 2021. – № 3. – С. 18–32.

3. *Dudakov, S. M.* On Undecidability of Concatenation Theory for One-Symbol Languages / S. M. Dudakov // Lobachevskii Journal of Mathematics. – 2020. – Vol. 41. – P. 168–175.

4. *Dudakov, S.* On Decidability of Theories of Regular Languages / S. Dudakov, B. Karlov // Theory of Computing Systems. – 2021. – Vol. 65. – P. 462–478.

5. *Keisler, H. J.* Model theory / H. J. Keisler, C. C. Chang. – Amsterdam : Elsevier, 1990. – 650 p.

6. *Mostowski, A.* On direct products of theories / A. Mostowski // The Journal of Symbolic Logic. – 1952. – Vol. 17, No 3. – P. 1–31.

# **РАЗРАБОТКА ПРОГРАММНОГО МОДУЛЯ ПЛАНИРОВАНИЯ ГРАФИКА ДОСТАВКИ СЫРЬЯ НА ПЕРЕРАБАТЫВАЮЩЕЕ ПРЕДПРИЯТИЕ**

### **Л. А. Коробова, Т. В. Гладких, С. В. Чикунов, С. Н. Черняева, И. С. Толстова**

*Воронежский государственный университет инженерных технологий*

**Аннотация.** Данная статья посвящена изучению проблем снижения качества корнеплодов в период послеуборочного хранения в кагатах под действием вредоносной микрофлоры. Повышение производительности перерабатывающих предприятий достигается двумя путями: – регулирование микроклимата в сформированных буртах на предприятиях переработки сырья; – путем регулирования доставки сырья с полей для формирования кагатов на территории предприятий. Предметом исследования является процесс хранения сахарной свеклы на предприятиях. Проанализированы причины потерь свекломассы. Приведено описание автоматизированной информационной системы, предназначенной для поддержания нормативных параметров микроклимата внутри кагатов средствами информационных технологий. Рассмотрены вопросы организации процесса разгрузки и формирования оптимальной очереди транспортных средств на свеклопунктах. **Ключевые слова:** сахарная свекла, сохранения качества сахарной свеклы, повышение качества сырья, методы борьбы с кагатной гнилью, автоматизированная информационная

система (АИС), контекстная диаграмма, декомпозиция, программный модуль.

### **Введение**

Сельскохозяйственная область переработки является одной из важнейших структур промышленности России. В свою очередь, свеклосахарный комплекс является крупнейшим направлением агропромышленного комплекса (АПК). Его состояние во многом зависит как от качества сырья, так и от общей конкурентоспособности предприятия, его перерабатывающего. Поэтому одной из главных задач отрасли состоит в обеспечении максимального производства сахара с посевной единицы, что достигается путем сохранения высоких технологических и физико-химических качеств свекловичного сырья [1].

Наблюдения показывают, что в сезоне – 2020 в ряде областей наибольший вред сахарной свекле был нанесен афаномицетными гнилями, против которых недостаточно фунгицидной обработки семян, обеспечивающей защиту только в ранние фазы развития и не предотвращающей заражение в последующие периоды роста корнеплода. Существенную роль в решении этого вопроса может сыграть возделывание толерантных гибридов, но они менее продуктивны и, как правило, не востребованы агрохолдингами. Это служит основанием для ускорения поиска баланса между продуктивностью и устойчивостью гибридов.

Нет необходимости доказывать, что в настоящее время для контроля возбудителей болезней самым применяемым способом остается фунгицидная обработка. Но в последнее время мониторинг этой проблемы показывает, что усилилось распространение церкоспороза на сахарной свекле, в отношении которого выявлены случаи устойчивости к применяемым средствам защиты, при том, что церкоспороз относится к группе болезней со средним риском формирования резистентности [2].

Приведенные аргументы ученых демонстрируют, что в отношении сахарной свеклы как для никакой другой культуры все перечисленные выше факторы взаимосвязаны. Для того чтобы решить проблему корневых гнилей, необходимо определить, что же является первопричиной. Эта проблема в настоящее время до конца не решена.

Предлагается следующие варианты решения данной проблемы.

### **1. Метод полевого картирования**

Метод полевого картирования сахарной свеклы в кагатах на придорожных участках плантаций, что позволяет снизить пиковые нагрузки на разгружающую технику свеклопункта в период массовой приемки свеклы [3].

Кагат – это насыпь корнеплодов сахарной свеклы правильной геометрической формы трапецеидального сечения определенных размеров (ГОСТ Р 52678-2006).

Основные потери во время хранения корнеплодов в кагатах приносит кагатная гниль. Кагатная гниль – это заболевание корнеплодов (свёкла, морковь), выражающаяся в появлении белой или серовато-пепельной плесени, вызываемой грибом *Botrytis cinerea* в комплексе с другими микроорганизмами.

Этот гриб типичный аэроб, в пораженной ткани развивает многоклеточную бесцветную грибницу, а на поверхности загнивших корнеплодов образует ватообразную, вначале белую, а затем серую и наконец, темную грибницу, которая обволакивает целые группы корнеплодов, заполняет промежутки между ними, образуя очаг кагатной гнили.

Наиболее активное развитие гриба и обильное образование им спор происходит при высокой относительной влажности в кагате, близкой к 100 %, и при температуре +25 – +30°С. Прорастание конидий этого гриба наблюдали даже при температуре – +5 °С. Однако при температуре +1 – +3°С развитие патогена неактивное. Кроме того, для поддержания сахаристости корнеплодов на оптимальном уровне влажность при хранении сырья не должна опускаться ниже 90–95 %.

В возникновении и развитии кагатной гнили независимо от ее возбудителя большую роль играет и физиологическое состояние корнеплодов. Ослабление корней может быть и в результате перенесенных в период вегетации заболеваний, а также подвяливания, подмораживания и механических повреждений. Это говорит о необходимости предотвращения влияния низких температур на корнеплоды для сохранения высокого качества сырья [3].

Одним из методом борьбы с кагатной гнилью сахарной свеклы является соблюдение оптимальных условий хранения свеклы в кагатах (табл. 1). Данное условие можно организовать средствами АИС.

Таблица 1

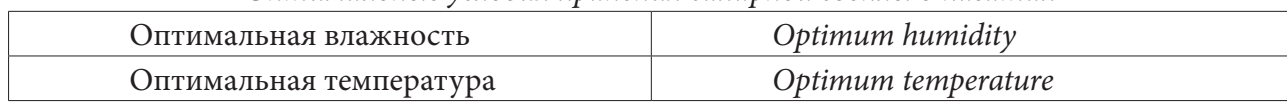

*Оптимальные условия хранения сахарной свеклы в кагатах*

Повышение температуры в кагате, не связанное с повышением температуры наружного воздуха, свидетельствует о возникновении очага поражения свеклы или о массовом поражении свеклы в кагате. О развитии очагов поражения можно судить также по появлению на поверхности кагата мокрых пятен и образованию тумана над пораженным местом, особенно в утренние часы при понижении температуры наружного воздуха.

Анализируя существующие методы борьбы с кагатной гнилью, можно предложить следующие способы модернизации кагатов с помощью информационных технологий [4]. Технологическая схема предложенной АИС представлена на рис. 1. Модернизации подлежит непосредственно сам кагат. Модернизация кагата направлена на поддержание оптимальных микроклиматических условий хранения сахарной свеклы.

АИС выглядит следующим образом.

Во-первых, кагаты необходимо снабдить датчиками, считывающими основные микроклиматические параметры, такие как влажность, температура среды и температура воздуха снаружи.

Во-вторых, внутри кагатов располагаются вентиляционные отверстия и воздуховоды, способствующие проветриванию корнеплодов и предотвращающие увеличение влажности сре-

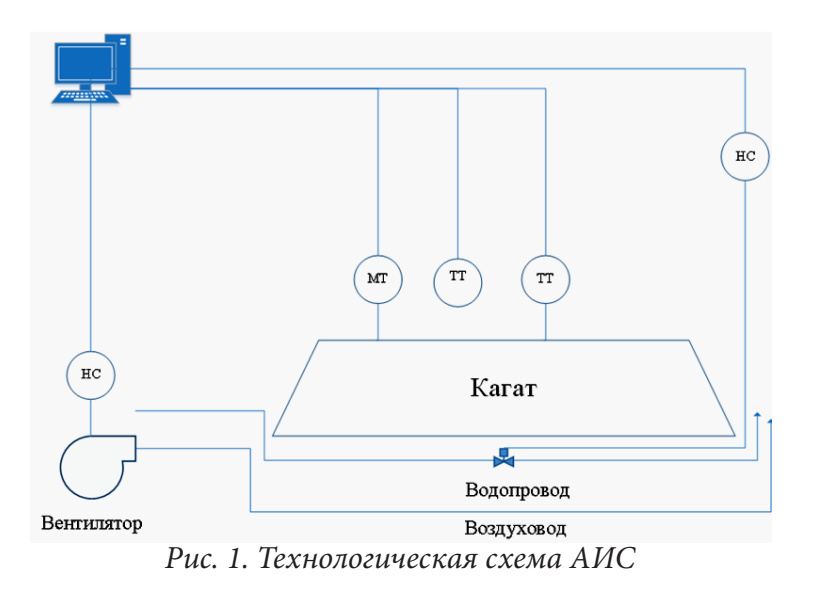

ды. Для принудительного проветривания воздуховоды следует подключить к вентиляторам. Кроме того, для предупреждения обратного процесса – высыхания, помимо вентиляционных отверстий, необходимо разместить водопровод, с увлажнительными форсунками.

Воедино систему связывает информационная управляющая система, расположенная на рабочей станции. Она объединяет и агрегирует данные и на их основе вырабатывает управляющие сигналы. Следует заметить, для большего удобства и мобильности всей АИС

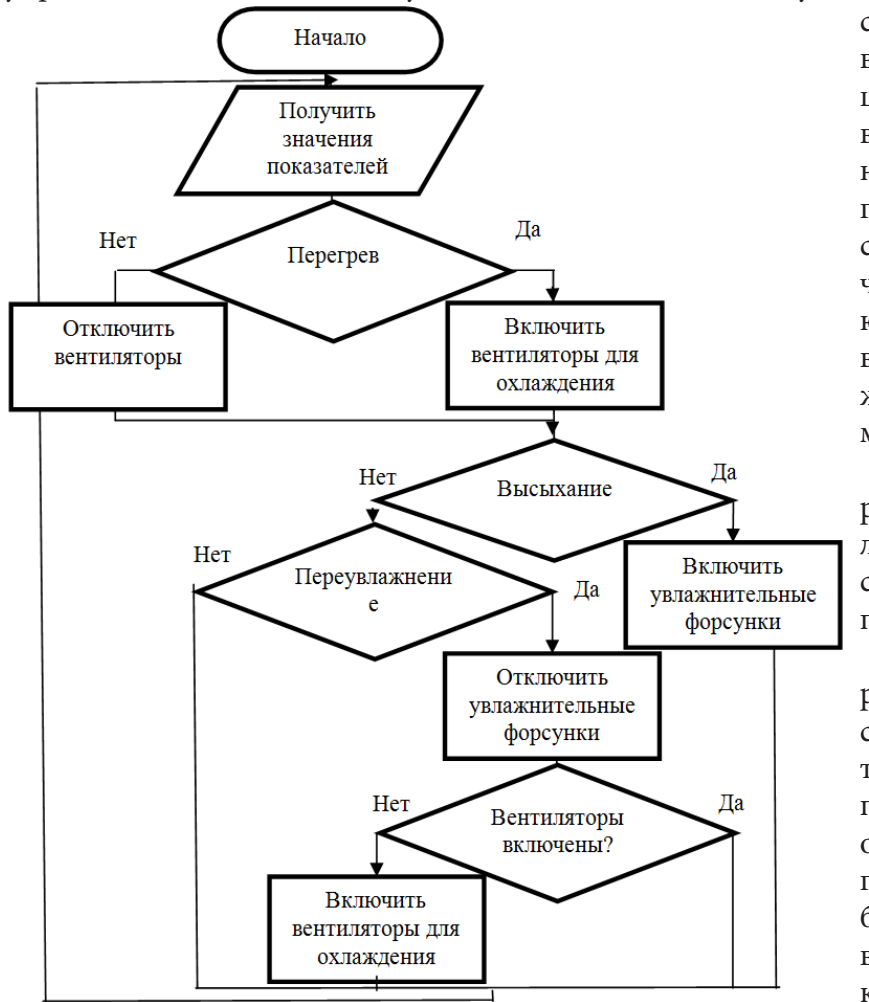

следует использовать беспроводные датчики и регулирующие устройства. Анализаторы влажности замеряют влажность сахарной свеклы в кагате и передают ее на рабочую станцию. Температурные датчики, в свою очередь измеряют температуру внутри кагата в нескольких местах и снаружи, и так же передают информацию на рабочую станцию.

ИС агрегирует данные и вырабатывает сигналы для управления вентиляторами и форсунками. Алгоритм управления представлен на рис. 2.

1. При увеличении температуры внутри кагата, не зависящей от увеличения внешней температуры воздуха, а также при отклонении температуры от оптимальных значений, регулирующее устройство вырабатывает сигнал для включения вентиляторов и охлаждения кагата изнутри.

*Рис. 2. Алгоритм выработки управляющих воздействий*

2. При снижении влажности сахарной свеклы в кагатах ниже оптимальных значений, ИС включает увлажнительные форсунки, для смачивания продукции.

3. При увеличении влажности выше оптимальных значений, система прекращает подачу воды и включает вентиляцию.

Данная модель должна поспособствовать сохранению физико-химических качеств сырья на должном уровне, кроме того, модель, однозначно, увеличит количество «здоровой» свекломассы, отправляемой на переработку.

Стоит отметить, что данная модель не проверялась в условиях «живого» активного эксперимента. Несомненно, задача такого масштаба требует изучения в «полевых» условиях в период уборки и хранения сахарной свеклы.

### **2. Информационный модуль транспортировки**

В настоящее время не существует информационного модуля единого образца, подходящего для составления очередности транспортировки сахарной свеклы с полей. В основном разработка необходимого программного обеспечения производится организациями самостоятельно [5, 6].

Чтобы сократить неравномерность доставки и время ожидания в очереди необходимо автоматизировать процесс транспортировки сырья от кагата к месту производства. В данной статье предлагается рассмотрение программного модуля информационной системы (ИС) доставки сахарной свеклы на предприятия. В модуле реализован алгоритм составления рекомендованного графика доставки сахарной свеклы на перерабатывающее предприятие. Модуль предназначен для диспетчера логистического отдела. При разработке модуля предполагалось, что между сахарными заводами, принадлежащими одному холдингу, и свеклосдатчиками заключаются договора по доставке сахарной свеклы с полей строго по графику [5, 6].

Разработкой графика доставки занимается логистический отдел транспортного агентства при холдинге. В организации перевозки в основном принимает участие диспетчер [6, 7]. В его обязанности входят следующие функции:

1) прием заявок от диспетчерского центра и их обработка на доставку;

2) оформление сопроводительных документов;

3) проверка загруженности на заводах, оперативное внесение изменения данных для доставки маршрута и внесение изменений, связанных с большой очередью, нехваткой сырья и пр.;

4) надзор за выгрузкой товаров, документальной приемки.

Максимально эффективная работа логистов компании возможна лишь при использовании современных информационных технологий. Комплексная автоматизация стандартных про-

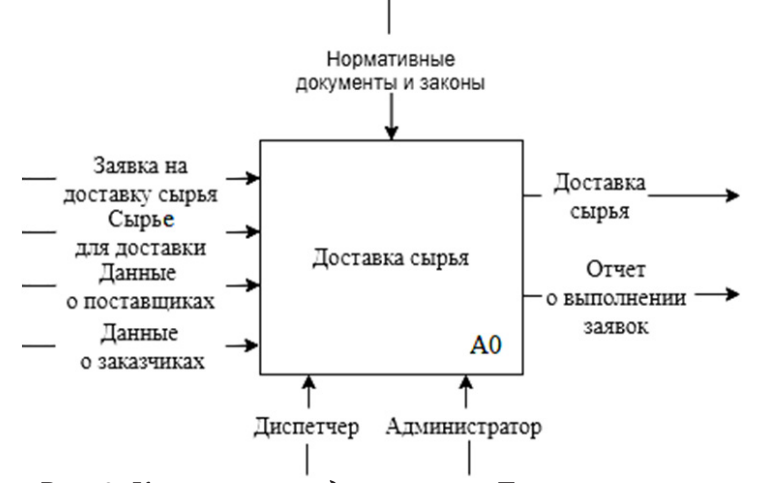

*Рис. 3. Контекстная диаграмма «Доставка сырья»*

цессов: погрузки, транспортировки и сдачи сырья является весьма актуальным для российских предприятий [6, 7].

Построение функциональной модели для модуля логистической системы организации начинается с описания функционирования предприятия (системы) в целом с помощью IDEF0 в виде контекстной диаграммы «Доставка сырья» (AS-IS) (рис. 3).

Диаграмма наглядным образом иллюстрирует взаимосвязь информационных и материальных потоков с оргструктурой, управляющими воздействиями и деятельностью перерабатывающего предприятия в целом. Представленная на рис. 3 диаграмма используется для начального анализа бизнес – процесса «Доставка сырья» [6, 9]. Она описывает бизнес-процесс в виде набора функций, входящих и исходящих потоков, является «кирпичиком» подхода IDEF0 и центром построения всех остальным модулей [9]. Функциональное моделирование предполагает постепенный переход от общего к частному за счет декомпозиции. Декомпозиция – это «углубление» в рассматриваемую функцию, разделение ее на более мелкие функции.

Декомпозиция контекстной диаграммы реально существующего бизнес-процесса (рис. 3) представлена на рис. 4.

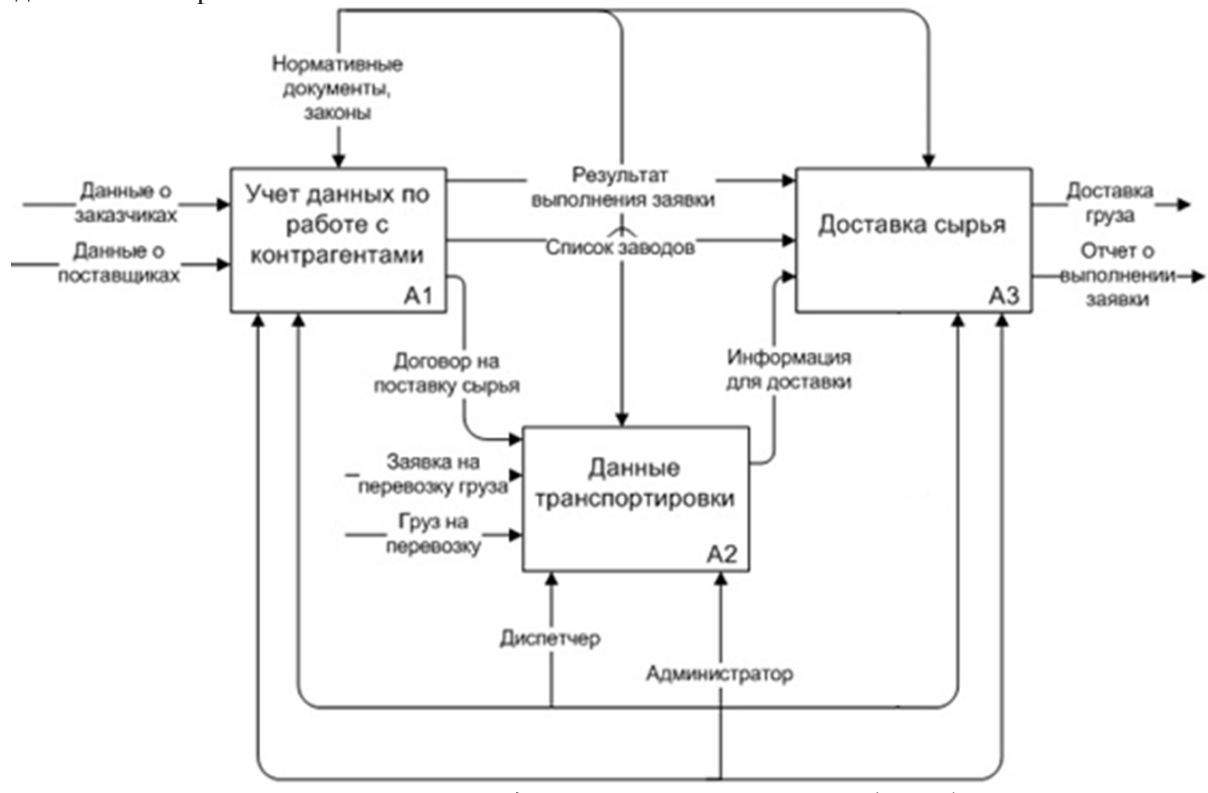

*Рис. 4. Диаграмма декомпозиции 1-го уровня (AS-IS)*

На диаграмме декомпозиции представлено три процесса.

1. «Учет данных по работе с контрагентами» (процесс предназначен для учета работы с поставщиками, заказчиками, заявками заказчиков). Входными данными для процесса «Учет данных о работе с контрагентами» являются Данные о поставщиках и Данные о заказчиках. На выходе получаются Результаты выполнения заявки (информация о состоянии заявки), список заводов (пополняемая база компании).

2. «Данные транспортировки» (процесс предназначен для расчетов параметров транспортировки). Для процесса «Данные транспортировки» входными данными являются договор на поставку сырья, заявка на перевозку груза, груз на перевозку. На выходе – Информация для доставки (информация о местоположении поля, кагата, свеклопункта, водителя, а также маршрут движения).

3. «Доставка сырья» (процесс предназначен для отслеживания транспортировки сырья и формирования отчетных документов о выполнении). Входными данными для формирования отчетных документов являются Информация для доставки, Результаты выполнения заявки, Список заводов. На выходе – Доставка груза, Отчет о выполнении заявки.

Недостатками существующей организации процесса являются:

• низкая эффективность управления логистическими процессами, в частности поставками, транспортировкой, хранением и т. д.;

• планирование логистических процессов в различных аспектах и на разных временных горизонтах, включая прогнозирование потребностей и планирование потребностей в материалах, происходит очень медленно;

• координация действий, операций и логистических процессов по всей цепочке продвижения;

• большое количество ошибок при заполнении документов вручную (из-за человеческого фактора);

• нерациональная транспортировка ведет к увеличению транспортных расходов;

• отсутствует мониторинг и контроль за ходом логистических операций. Непрерывный мониторинг создаст основу для регулирования процессов с целью повышения их непрерывности;

• Транспортные трудности из-за плохих дорожных условий.

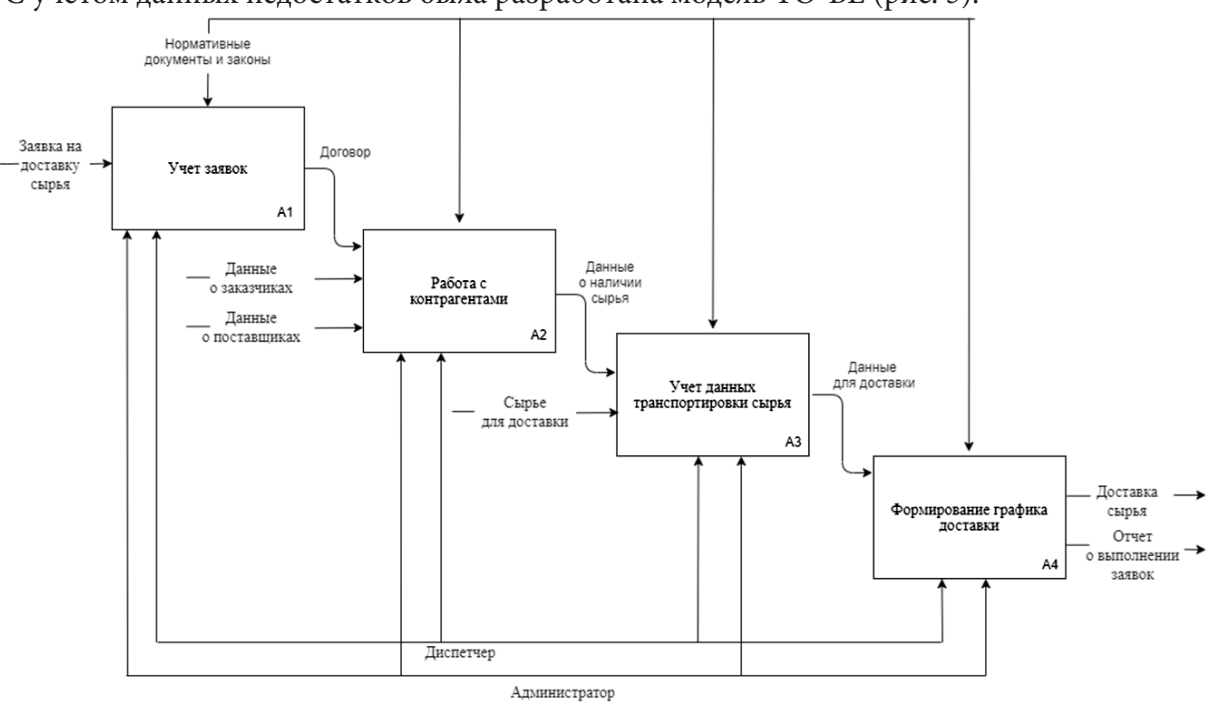

С учетом данных недостатков была разработана модель TO-BE (рис. 5).

*Рис. 5. Диаграмма декомпозиции 1-го уровня (TO-BE)*

На представленной диаграмме наблюдается увеличение количества информационных потоков (стрелок). Они охватывают все ключевые этапы бизнес – процесса «Доставка сырья» [6, 9, 10]. Помимо количества, изменилось и качество этих потоков. Теперь эти документы носят электронный характер и могут быть распечатаны в любой момент, по требованию. На рисунке 5 представлено четыре процесса.

1) «Учет заявок» (процесс предназначен для учета поступления заявок диспетчеру). Входными данными для данного процесса являются Заявка на доставку сырья (это информация о заказчике, местоположение и объеме сырья необходимого сырья). Выходными данными являются Договор.

2) «Работа с контрагентами» (процесс предназначен для учета работы с поставщиками, заказчиками, заявками заказчиками). Входными данными для данного процесса являются Договор, Данные о заказчиках, Данные о поставщиках. Выходными данными являются – Данные о наличии сырья (информация о наличии сырья у поставщиков, на полях).

3) «Учет данных транспортировки сырья» (процесс предназначен для отслеживания и учета транспортировки сырья). Входные данные – Сырье для доставки, Данные о наличии сырья в определённом пункте. Выходные данные – Данные для доставки.

4) «Формирование графика доставки» (процесс предназначен для формирования отчетных документах о графике доставки). Входные данные – Данные для доставки. Выходные данные – Отчет о выполнении заявок, Доставка сырья.

## **3. Программный модуль АИС**

Программный модуль АИС разработан в среде 1С:Предприятие и содержит следующие объекты [10, 12]:

Подсистемы:

– нормативно-справочная информация (НСИ: договоры, сотрудники, контрагенты);

– доставка (заводы, поля, расстояние между пунктами, транспорт, суточная потребность завода, формирование маршрута);

– сервис (работа с таблицей, выгрузка и загрузка данных в файл, сотрудники, склады).

При внедрении вышеуказанных решений появляются следующие результаты усовершенствования транспортно-логистической системы предприятия. Программный модуль рассчитывает рекомендуемый маршрут с ближайшим временем для разгрузки на перерабатывающем предприятии. Диспетчер может вносить корректировки в график передвижения [10, 11].

Справочники:

– транспорт;

- поля;
- заводы;

– договоры;

– сотрудники;

– контрагенты.

Документы:

– формирование маршрута (график доставки для поля 1);

– маршруты (график доставки для завода).

Регистр сведений: Расстояние от полей до заводов.

Регистр накопления: Очередь на разгрузку.

На рис. 6 представлена экранная форма, на которой отражен итоговый документ формирования маршрута движения транспорта.

Внедрение вышеуказанных решений позволяет усовершенствовать транспортно-логистическую систему перерабатывающего предприятия [12, 13]. Программный модуль позволяет рассчитать рекомендуемый маршрут с ближайшим временем для разгрузки на перерабатывающем предприятии. С помощью рекомендуемого графика можно создавать необходимые документы. Такие как непосредственно сам рекомендуемый график доставки для свеклосдатчика, а также акты о приемке – передачи сырья для разных свеклопунктов.

## **Заключение**

На примере разработки автоматизированной информационной системы, направленной на поддержание оптимальных микроклиматических условий хранения свекломассы на полях,

| Провести<br>Провести и закрыть<br>Записать<br>Печать<br>Еще -<br>Дата: 21.06.2021 17:29:16<br>õ<br>Номер: 000000024 |                |                 |                                                    |            |                        |       |  |
|----------------------------------------------------------------------------------------------------|----------------|-----------------|----------------------------------------------------|------------|------------------------|-------|--|
|                                                                                                    |                |                 |                                                    |            |                        |       |  |
| Исходные данные                                                                                                    |                |                 |                                                    |            |                        |       |  |
| Поле:<br>Поле 4                                                                                                    |                | م   ٭           |                                                    |            |                        |       |  |
| Дата и время отправления: 22.06.2021 12:00:00                                                                       | $\blacksquare$ |                 |                                                    |            |                        |       |  |
| Сформировать маршрут                                                                                                |                |                 |                                                    |            |                        |       |  |
| Результат                                                                                                    |                |                 |                                                    |            |                        |       |  |
| Выбранный завод: АО "Лискисахар"                                                                                    |                | ප               | Дата и время начала разгрузки: 22.06.2021 13:50:24 |            | $\blacksquare$         |       |  |
| Список маршрутов:                                                                                                   |                |                 |                                                    |            |                        |       |  |
| $\bullet$<br>۰<br>Добавить                                                                                          |                |                 |                                                    |            |                        | Еще - |  |
| N<br>Завод                                                                                                    | Расстояние, км | Время в пути, ч | Время прибытия                                     | Ожидание в | Время начала разгрузки |       |  |
| АО "Лискисахар"<br>1                                                                                                | 42,00          | 0.84            | 22.06.2021 12:50:24                                | 1.00       | 22.06.2021 13:50:24    |       |  |
| ООО "Эртильский сахар"<br>$\overline{2}$                                                                            | 175,00 3,5     |                 | 22.06.2021 15:30:00                                |            | 22.06.2021 15:30:00    |       |  |
| ОАО "Елань-Коленовский сахарный завод"<br>3                                                                         | 180,00 3,6     |                 | 22.06.2021 15:36:00                                | ۰          | 22.06.2021 15:36:00    |       |  |
| ООО "Хохольский сахарный комбинат"<br>4                                                                             | 95.00 1.9      |                 | 22.06.2021 13:54:00                                | 2.00       | 22.06.2021 15:54:00    |       |  |
| ОАО "Кристалл"<br>5                                                                                                 | 210,00 4,2     |                 | 22.06.2021 16:12:00                                |            | 22.06.2021 16:12:00    |       |  |
| ООО "Перелешинский сахарный комбинат"<br>6                                                                          | 130,00 2,6     |                 | 22.06.2021 14:36:00                                | 2.00       | 22.06.2021 16:36:00    |       |  |
|                                                                                                    |                |                 |                                                    |            |                        |       |  |
| Ответственный: Смирнова Ольга Петровна                                                                              |                | 凸               |                                                    |            |                        |       |  |

*Рис. 6. Документ «Формирование маршрута»*

и предложен способ модернизации кагатов. Разработанный программный модуль упростит работу сотрудников, улучшить качество работы логистического отдела перерабатывающего предприятия и позволит сократить время обработки информации для принятия решения. К преимуществам разработанного программного продукта так же можно отнести возможность быстрого доступа к необходимой информации и простоту в использовании.

Внедрение программного модуля позволит увеличить производительность перерабатывающих предприятий за счет сокращения простоя работы транспорта и своевременной доставки сырья. Кроме этого, внедрение разработанного модуля позволит существенно снизить затраты на создание необходимой документации, составляемой и рассчитываемой ранее «вручную», благодаря чему, повысится достоверность и целостность информации, уменьшится вероятность ее потерь.

## **Литература**

1. Сахарная свекла в России: экономика, защита семян, заболевания. – Научно-практический совет по сахарной свекле. Компания «Сингента». 29.06.2021. – https://www.syngenta.ru/ crops/sugarbeet/20210629-sugar-beet-in-russia-economy-seed-protection-diseases

2. *Коробова, Л. А.* Прогнозирование развития кагатной гнили сахарной свеклы в зависимости от параметров среды / Л. А. Коробова, Н. Г. Кульнева // Хранение и переработка сельхозсырья. – 2020. – № 4. – С. 79–88. – DOI 10.36107/spfp.2020.344.

3. *Лукашова, У. В.* Прогнозирование возможных потерь при хранении сельскохозяйственного сырья в зависимости от погодных условий / У. В. Лукашова, Ю. В. Бугаев, Л. А. Коробова // Инженерные технологии для устойчивого развития и интеграции науки, производства и образования : Материалы Международной научно-практической конференции, посвящённой 15-летию Ассоциации «Объединённый университет имени В.И. Вернадского» в 4-х томах, Тамбов, 29–31 мая 2019 года. – Тамбов : Тамбовский государственный технический университет, 2020. – С. 60–64.

4. *Стогниенко, О. И.* Микрофлора корнееда / О. И. Стогниенко // Сахарная свекла. – № 6. – 2005. – С. 35–38.

5. Моделирование взаимодействия предприятий с внешней средой / О. Н. Черкасов, Г. Е. Ковалев, Ю. К. Фортинский, Л. А. Коробова // Системы управления и информационные технологии. – 2005. – № 3(20). – С. 101–102.

6. *Гладких, Т. В.* Информационные системы учета и контроля ресурсов предприятия : учебное пособие / Т. В. Гладких, Л. А. Коробова, М. Н. Ивлиев ; Т. В. Гладких, Л. А. Коробова, М. Н. Ивлиев; Воронежский государственный университет инженерных технологий. – Воронеж : Воронежский государственный университет инженерных технологий, 2020. – 90 с.

7. *Алесинская, Т. В.* Основы логистики. Функциональные области логистического управления. – Часть 3. Таганрог : Изд-во ТТИ ЮФУ, 2010. – 116 с.

8. *Жевнеров, А. И.* Организация автомобильных перевозок мелких партий груза на предприятии молокозавода / А. И. Жевнеров, И.С. Панфилов. – Красноярск : Сибирский государственный аэрокосмический университет имени академика М. Ф. Решетнева, 2017. – 245 с.

9. *Абрамов, Г. В.* Проектирование информационных систем : Учебное пособие / Г. В. Абрамов, И. Е. Медведкова, Л. А. Коробова. – Воронеж : Воронежский государственный университет инженерных технологий, 2012. – 172 с.

10. *Гладких, Т. В.* Прикладное программирование в цифровизации бизнес-процессов / Т. В. Гладких, Л. А. Коробова, Н. А. Чернышова ; Воронежский государственный университет инженерных технологий. – Воронеж : Воронежский государственный университет инженерных технологий, 2021. – 70 с.

11. *Сидорова, Е. С.* О задаче выбора оптимальных маршрутов транспортировки сахарной свеклы с кагатных полей [Текст] / Е.С. Сидорова, С.В. Чикунов // В сборнике: Моделирование энергоинформационных процессов. IX Национальная научно-практическая конференция с международным участием. – 2021. – С. 155–159.

12. *Коробова, Л. А.* Цифровые технологии в пищевой и сельскохозяйственной промышленности / Л. А. Коробова, С. Н. Черняева, И. С. Толстова, Е. А. Саввина // В сборнике: Моделирование энергоинформационных процессов. IX Национальная научно-практическая конференция с международным участием. – 2021. – С. 262–266.

13. *Chernyaeva, S. N.* Optimization of functioning of crystallization compartment in sugar production / S. N. Chernyaeva, L. A. Korobova, I. S. Tolstova, Yu. A. Safonova, I. E. Medvedkova, I. A. Matytsina // В сборнике: Advances in Economics, Business and Management Research. Proceedings of the Russian Conference on Digital Economy and Knowledge Management (RuDEcK 2020). – 2020. – P. 140–144.

## **МЕТОДЫ ОБРАБОТКИ ИТ-ЗАЯВОК В ТЕЛЕКОММУНИКАЦИОННОЙ КОМПАНИИ**

### **Л. А. Коробова, И. А. Матыцина, Д. С. Маликов**

### *Воронежский государственный университет инженерных технологий*

**Аннотация.** Информационные технологии стали неотъемлемой частью ИТ-инфраструктуры любой компании. Информация один из стратегических ресурсов бизнеса. Обработка, передача и хранение информации это одни из направлений услуг, оказываемых ИТ-службами. Сотрудники ИТ-отделов должны сочетать в себе понимание бизнес-процессов, основ программирования, знать экономику, уметь управлять людьми и рабочими процессами. Время работы сотрудников ИТ-отделов трудно поддается учету. Весь их рабочий день проходит за работой на компьютере, что делает контроль за работой практически невозможной. В статье рассматриваются методы управления ИТ-услугами. Описаны плюсы применения managed service провайдеров. Для решения задачи по обработке запросов и инцидентов использован математический аппарат системного анализа и методы обработки данных.

**Ключевые слова:** информационные технологии, заявки, запросы, инциденты, ИТ-аутсортинг, администрирование, управление, СМО, очереди заявок, сети Петри.

### **Введение**

В настоящее время во многих областях практической деятельности человека встречаются системы, в которых производится обработка и обслуживание большого потока заявок. Это может быть как отдельная система или прибор, так и система приборов. Надо учитывать тот факт, что поступающие заявки могут обслуживаться как в произвольном порядке, так и по заданным параметрам. Необходимость разработки подобных систем связана с потребностью обеспечения оптимальных характеристик качества на этапе создания, так и ведения их во всем процессе эксплуатации.

Большинство систем обрабатывающих заявки основаны на системах массового обслуживания (СМО). Такие системы могли работать долгое время без модернизации. В настоящее время в век цифровизации проявляется важная проблема – получения прибыли при меньших затратах времени на обработку заявок. Таким образом, необходимо модернизировать систему, т.е. повысить качество ее функционирования – сократить срок прохождения заявки через такую систему. Отсюда следует, что тема магистерской работы является актуальной [7].

Научная новизна обусловлена разработкой метода формирования очереди заявок, который дает возможность делить все заявки по степени важности. Он позволяет ускорить процесс обработки заявок, направляя заявки тем обработчикам, которые свободны.

### **1. Управление заявками**

Любая заявка с обращением сотрудников компании в ИТ-отдел (службу) по всевозможным вопроса, начиная от не работающего ПК, заканчивающегося картриджа в принтере, заканчивая сбоями ПО должны быть, зарегистрированы в системе и приняты к исполнению. При правильном учете и распределении заявок дает возможность ИТ-отделу (службе) передавать целенаправленно заявку специалисту, контролировать весь период исполнения заявки, предотвратить потерю заявки, координировать действия ИТ-отдела (службы) в целом и производить оценку качества работы, как отдельных специалистов, так и всего отдела в целом [4].

Заявка – обращение пользователя в ИТ-службу, зарегистрированное в системе.

Все заявки обслуживаются в рамках соглашений об уровне предоставления услуг. Время решения заявки рассчитывается автоматически в соответствии с правилами SLA [5].

Инцидент – ошибка или сбой, которые прерывают или затрудняют использование услуги: не работает компьютер, не строится отчет в 1С.

Запрос на обслуживание – мероприятие, направленное на поддержание или улучшение функционирования услуги: в принтере заканчиваются чернила. Заявки, зарегистрированные по почте, автоматически классифицируются как запрос на обслуживание.

Для обработки заявок каждого типа предусмотрен свой цикл обслуживания заявки (рис. 1, 2).

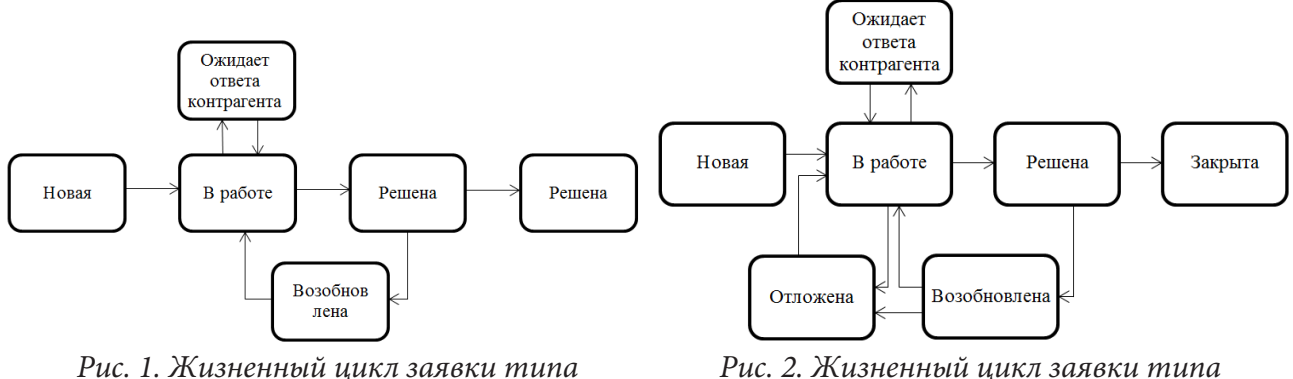

*«Инцидент»*

*Рис. 2. Жизненный цикл заявки типа «Запрос на обслуживание»*

### **2. Процесс обработки заявки в телекоммуникационной компании**

Любой процесс имеет свою схему. Процесс обработки заявок не является исключением. На рис. 3 представлена схема процесса обработки заявки в телекоммуникационной компании.

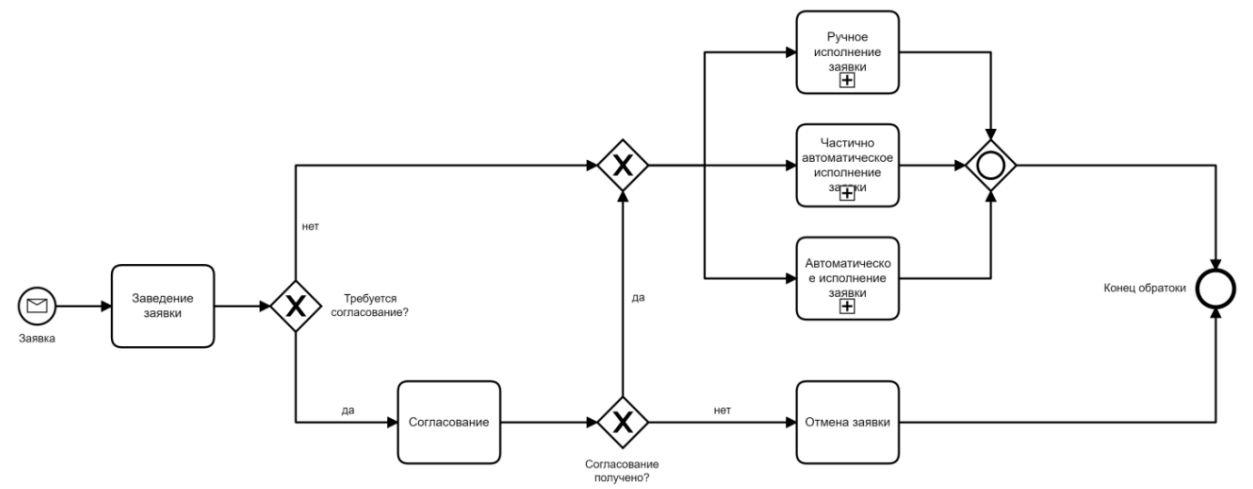

*Рис. 3. Процесс обработки заявок в телекоммуникационной компании*

Поступает заявка по каналам (веб-портал, телефон, входящая почта, чаты, социальные сети). IT-менеджер заводит заявку. Если требуется согласование, отправляет на согласование, если нет, то в обработку. Когда заявка прошла согласование у нее два пути, если ее одобрили, то она направляется в обработку, а если не одобрили, то происходит отмена заявки. Обработка заявок происходит по 3 видам исполнения: ручной, автоматический и частично автоматический. Это зависит от вида заявки. По завершению обработки заявок формируется отчет, содержащий сведения о времени обработки заявки и видам деятельности над ней. В случае отмены заявки формируется отчет с причиной отмены заявки [1].

Распределение частоты появления и времени выполнения заявок различными методами исполнения представлены в табл. 1.

Таблица 1

| N <sup>0</sup><br>$\Pi/\Pi$ | Метод исполнения                   |        | Частота появления   Среднее время исполнения |
|-----------------------------|------------------------------------|--------|----------------------------------------------|
|                             | Ручное исполнение                  | $15\%$ | 17 мин                                       |
|                             | Частично-автоматическое исполнение | 20 %   | 9 мин                                        |
|                             | Автоматическое исполнение          | $65\%$ | 6 мин                                        |

Распределение частоты появления и времени выполнения по методам исполнения

Как видно из таблицы, ручное исполнение применяется реже всего, да и его среднее время самое максимальное, а автоматическое - имеет частоту максимальную, при этом среднее время исполнения минимальное.

## 3. Описание задачи по средствам сетей Петри

Рассмотрим один из математических методов, применяемых для обработки заявок - сети Петри. Сети Петри позволяют графически и математически смоделировать любую систему или процесс. В нашем случае процесс обработки заявок в телекоммуникационной компании. Надо учитывать, что сетями Петри моделируют асинхронные параллельные процессы и системы. Как раз в процессе обработки заявок происходит асинхронное расхождение заявок на виды исполнения и вся обработка заявок происходит в параллельно [3].

Существует множество программ для моделирования сетей Петри, такие как PN Editor, Tina, CPN Tools. Применяя данные программы можно добиться разных целей. Самая удобная CPN Tools. Она представляет собой определенную моделирующую систему. В ней используется язык сети Петри, чтобы описать требуемую модель.

В проектируемой модели запросом является множество, которое состоит из 3 элементов [6]. Их тип - INT. Обозначим: imr (importance of the request) - важность запроса, h (handler) тип исполнения, app (application) - тип заявки. Переменная imr принимает значения в интервале от 0 до 4. Менеджер ИТ при оформлении заявки выбирает степень важности 0 - автоматический выбор (любой из представленных), 1 - чрезвычайно важно, 2 - высокая, 3 - средняя, 4 - обычная. Так же менеджер выбирает обработчика (проблематика). Значения переменной h лежит в диапазоне 0 - 4 и означает: 0 - автоматический выбор (любой из представленных), 1 - вопрос, 2 - автоматический режим исполнения, 3 - частично автоматический режим исполнения, 4 - ручной режим исполнения заявок. Относительно переменной арр - это тип заявки, переменная так же лежит в диапазоне от 0 до 4, и имеет значения 0 - автоматический выбор (любой вариант из представленных), 1 - вопрос, 2 - обновление ПО, 3 - неполадки ПО, 4 - неполадки оборудования.

Обозначим заявки в модели фишками вида (imr, h, app). На вход (input) поступают заявки, затем проходит регистрация менеджером ИТ в переходе registr. В зависимости от важности запросы передаются в ту или иную позицию. Например, imr = 1 заявка попадает в позицию first и так далее по аналогии.

На рис. 4 фишки изображаются в виде: 1'(0,2,4) - это обозначает, что системе будет направлена одна фишка типа (0,2,4).

Затем из позиции first заявка передается в буфер. Здесь же отображено построение очереди заявок на обработку. К примеру, позиция заявки из позиции third не будет исполнена раньше, чем заявка, находящаяся на позиции second. Так как, если позиция second не освободится, переход send to second не передаст заявку. Следующим шагом буфер заявки направляются исполнителям, выбранным в соответствии с переменной h.

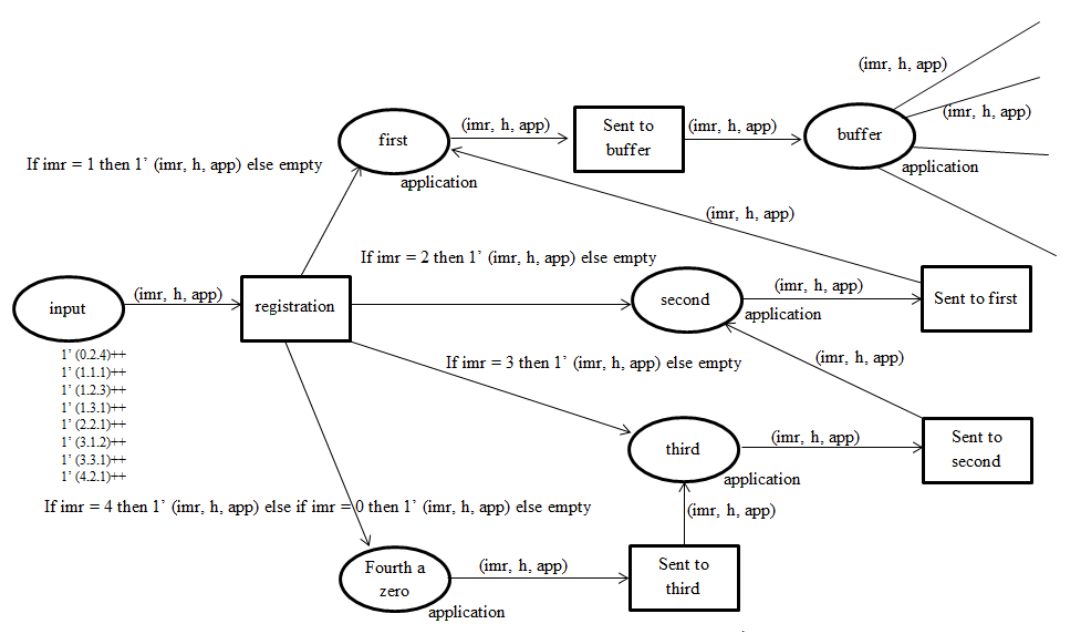

*Рис. 4. Пример схемы построения очереди заявок*

Из позиции choose заявки направляются по переходам в зависимости от их типа. Из app = 0 перехода auto choose. Такая заявка будет направлена в буфер менеджера ИТ (администратора), где он направляет заявку в нужном направлении. При app = l из перехода choice заявка поступает к менеджеру ИТ (администратору) – question. При app = 2 из перехода choice заявка поступает к автоматическому исполнению заявки – automatic execution. При app = 3 из перехода choice заявка идет на частично автоматическое исполнение – partially automatic execution. При app = 4 из перехода choice заявка поступает на ручное исполнение – manual execution.

Рассмотрим движение заявки с типом исполнения – вопрос. Заявки попадают в позицию question. В данной позиции есть переход search, который запускает поиск и подготовку исчерпывающего ответа на запрос пользователя. Затем найденный ответ направляется пользователю – здесь работает переход receive answer. В результате работы позиции, пользователь либо удовлетворен ответом – срабатывает переход success, либо не удовлетворен – срабатывает переход bad result и заявка вновь направляется к администратору. Выбор перехода success или bad result в имитации происходит случайным образом. Все успешно обработанные и исполненные заявки от администратора попадают в позицию finish 1.

Оставшиеся три обработчика – экспертная система, система устранения неполадок, система обновлений работают по одинаковому принципу. Рассмотрим более детально на примере автоматического исполнения заявки.

Первоначально заявка поступает к менеджеру. Он ее регистрирует и направляет в систему. Система ищет по своей базе случай соответствующий представленной заявке. Если система находит, то заявка направляется в переход found, если не находит, то в переход not found, откуда направляется к менеджеру ИТ для выбора отдела ручного исполнения заявки. Из перехода found – т. е. когда найдет соответствующий инцидент в базе системы, заявка автоматически исполняется.

По завершении процесса, система формирует отчет о выполненной заявке и сформированный отчет, при этом либо закрывает исполненную заявку (success2) – если его все устраивает – либо, если инцидент не исчерпан, передает его менеджеру ИТ – это переход bad result. Все успешно исполненные заявки накапливаются в переходе finish4. Затем, при помощи построенной временной модели определяется среднее время обработки заявки каждым типом исполнения, для этого проведено 10 экспериментов на каждый тип (табл. 2).

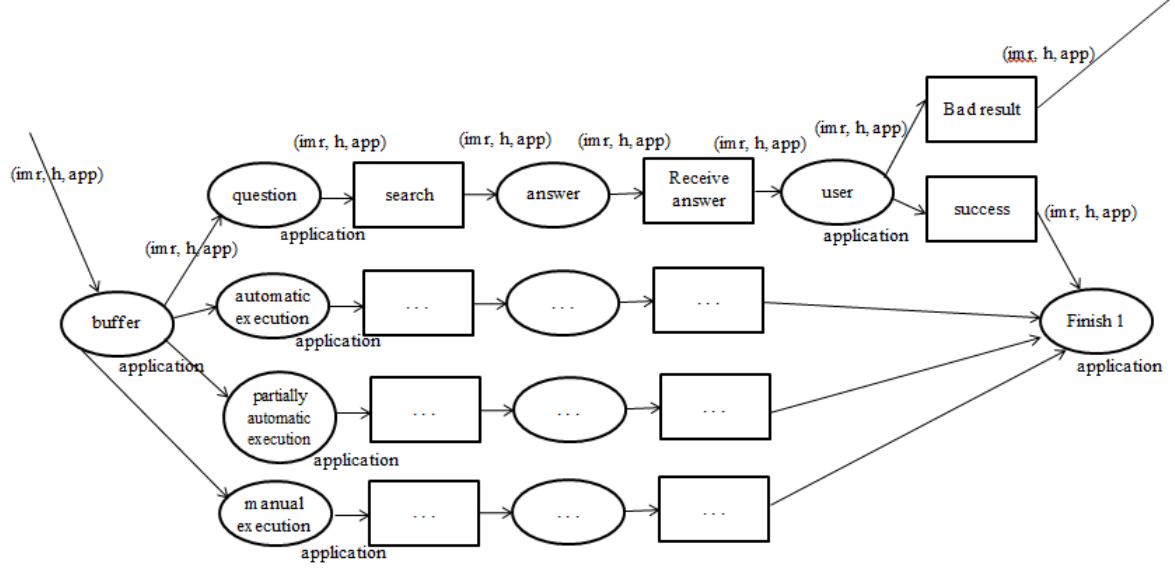

*Рис. 5. Движение заявки с типом исполнения вопрос*

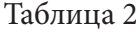

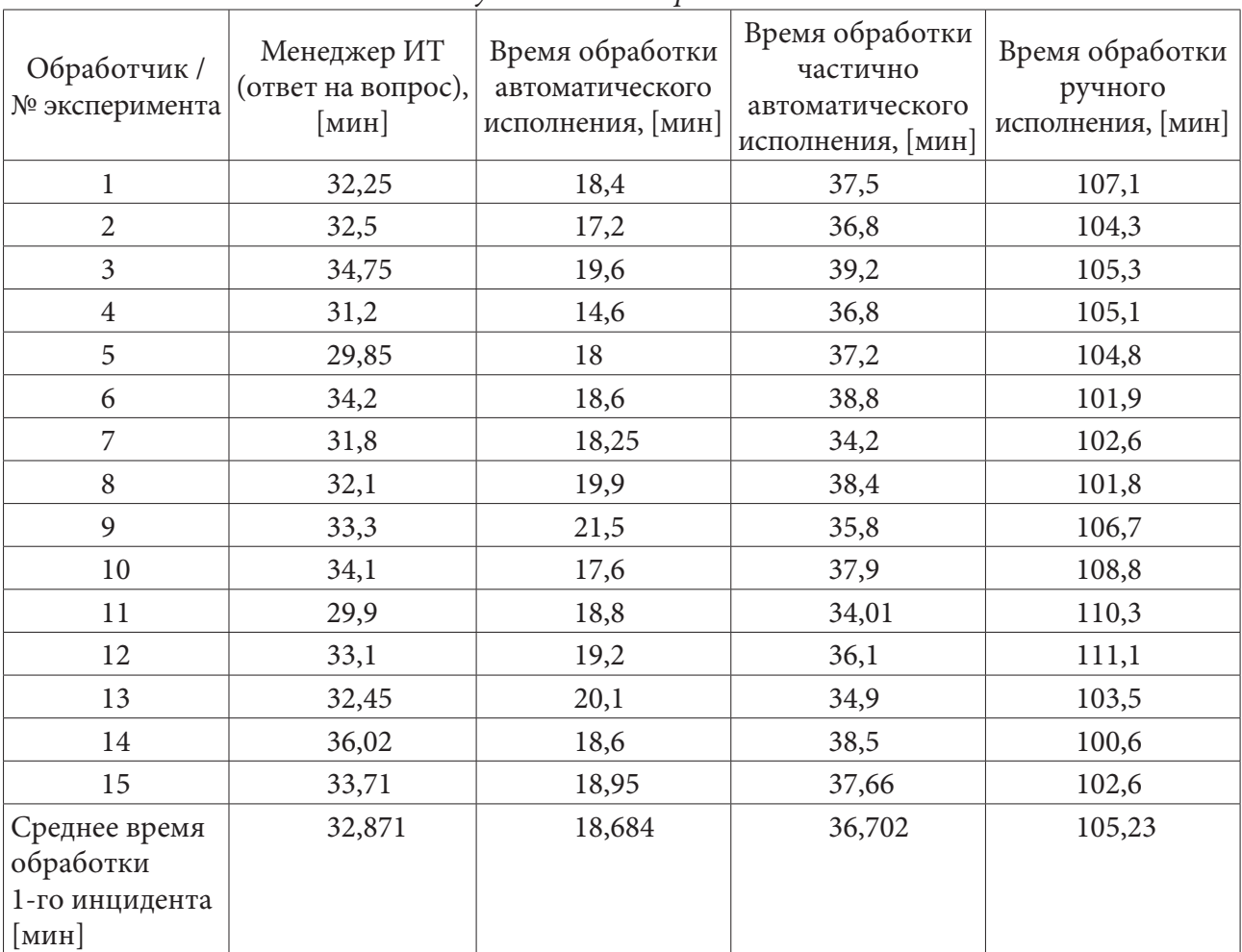

*Результаты экспериментов*

Представим полученные данные в виде графика (рис. 6)

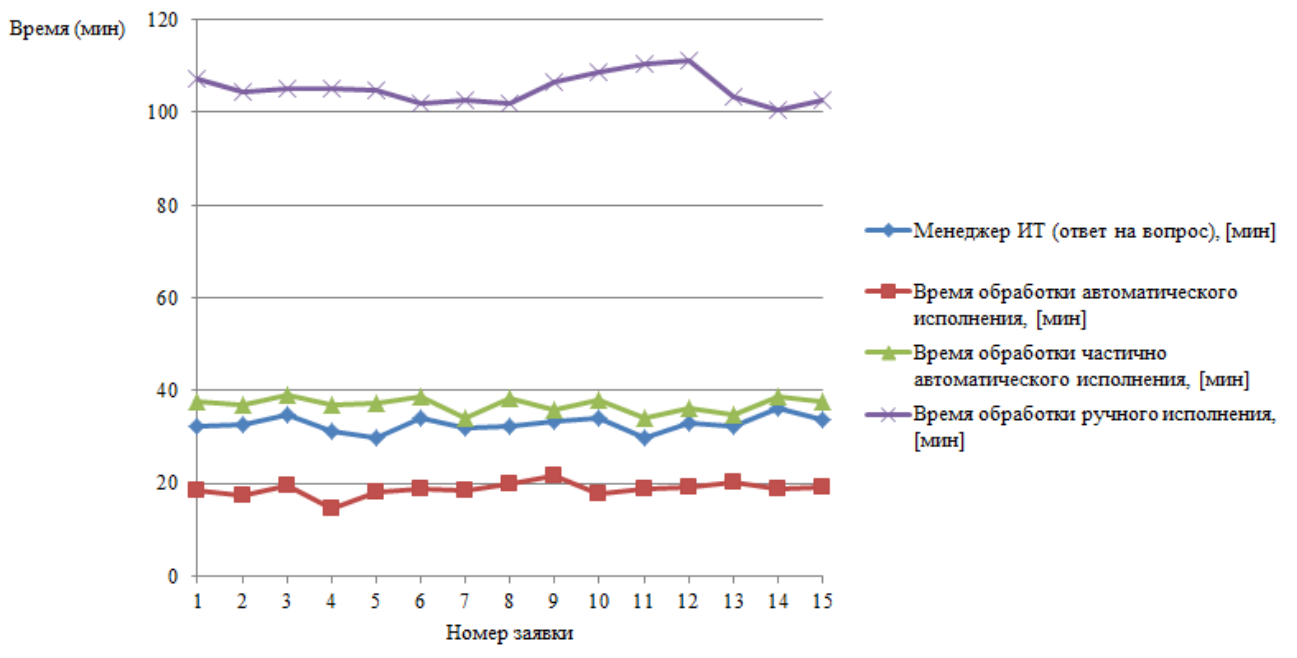

Рис. 6. Графический результат эксперимента

Исходя из полученных данных, можем определить среднее время обработки запроса системой в целом.

$$
T_{\text{ofp}} = (t_{\text{cp.men}} + t_{\text{cp.asmowam.}} + t_{\text{cp.} \text{vacm.asmowam.}} + t_{\text{cp.} \text{pymt.}}) / 4 = 48,37 \text{ MHz.}
$$
 (1)

Рассчитаем, сколько заявок от пользователей может обработать система за один день.

$$
N = 480 / 48,37 \approx 10
$$
 saabok.

Так же необходимо учесть, что исполнители заявок могут работать в параллельном режиме. Отсюда следует, что реальное количество заявок, обработанных за один день будет рассчитываться по следующей формуле:

$$
Np = N \cdot 4 \cdot Kc,\tag{2}
$$

где  $Kc$  – это коэффициент качества обработки запросов всей системой.

Данный показатель и значение среднего времени обработки заявки постоянно будет увеличиваться, т. к. будет расширяться база знаний экспертной системы.

Так же для оценки качества работы системы необходимо определить количество повторяющихся (подобных) заявок.

Количество повторно обрабатываемых заявок обозначим Li, где *i* - тот или иной тип обработки. Формула нахождения коэффициента:  $K = 1 - N / Li$ , и соответственно

$$
Kc = \sum K / 4 \tag{3}
$$

$$
Np = N \cdot 4 \cdot Kc = 51. \tag{4}
$$

Следовательно, система может обработать за сутки около 51 заявки. С постоянным расширением базы знаний разработанной системы, количество повторно обработанных заявок уменьшится. Отсюда следует, что коэффициент качества обработки заявок приблизится к единице. Данную систему можно рассматривать как систему массового обслуживания (СМО) и как множество СМО. В ней есть каналы, которые обслуживают. В нашем случае их 4. Но необходимо помнить, что систему можно масштабировать. Отсюда возникает задача расчета эффективности работы системы при увеличении каналов обработки. Одноканальная экспоненциальная система массового обслуживания задается параметрами  $\lambda$ , To. Основной целью, которой является расчет характеристик. Ниже представлены наиболее важные.

Расчет коэффициента загрузки производится по формуле (5)

$$
r = 1^{\overline{T}_o}.\tag{5}
$$

Расчет средней длины очереди (среднее количество заявок в очереди) в одноканальной экспоненциальной СМО производится по формуле (6)

$$
L = \frac{\rho^2}{1 - \rho}.\tag{6}
$$

Среднее число  $M$  заявок в СМО равно сумме среднего числа  $L$  заявок в очереди и среднего числа р заявок в канале:

$$
M = \frac{\rho}{1 - \rho}.\tag{7}
$$

При такой скорости перемещения  $L$  переходов произойдет за время, равное в среднем

$$
\overline{T}o = \frac{T_{\text{osc}} \cdot \rho}{1 - \rho}.
$$
\n(8)

Среднее время пребывания заявки в СМО есть сумма среднего времени ожидания и среднего времени обслуживания заявки:

$$
\overline{T}_{np} = \frac{T_{o6c}}{1 - \rho}.
$$
\n(9)

Можно произвести расчет основных характеристик для всей системы целиком, при представлении ее многоканальной экспоненциальной СМО, с четырьмя каналами обслуживания. Коэффициент загрузки определяется в виде

$$
\rho = \frac{\lambda \cdot \overline{T}_{\text{osc}}}{K}.
$$
\n(10)

Средняя длина очереди в блоке ожидания:

$$
L = \beta_0 \cdot \frac{(\lambda \cdot T_{\text{osc}})^{K+1}}{K! K \left(1 - \frac{\lambda \cdot \overline{T}_{\text{osc}}}{K}\right)^2},\tag{11}
$$

где  $\beta_0$  – стационарная вероятность того, что в СМО нет заявок. Эта вероятность определяется в виде

$$
\beta_0 = \frac{1}{\frac{(\lambda \cdot \overline{T}_{\text{ofc}})^K}{K! \cdot (1 - \frac{\lambda \cdot \overline{T}_{\text{ofc}}}{K})} + \sum_{m=0}^{K-1} \frac{(\lambda \cdot \overline{T}_{\text{ofc}})^m}{m!}}.
$$
\n(12)

Остальные характеристики вычисляются через параметры СМО следующим образом:

$$
M = L + K - p \tag{13}
$$

$$
\overline{T}_{np} = \frac{L}{\lambda} \tag{14}
$$

$$
\overline{T}_o = \overline{T}_{np} - \overline{T}_{ooc}.
$$
\n(15)

На основе предложенного математического метода проведена имитация работы системы [2]. В имитации обозначим Auto - автоматическое исполнение, Partial - частично-автоматическое исполнение, EmpN - ручное исполнение N-м сотрудником, Manager - Менеджер ИТ (ответы на вопросы). Имитация задана на 8 часовой рабочий день. Поступление заявок происходит согласно экспоненциальному закону распределения. Количество сотрудников выполняющих ручное исполнение 4. Результат обработки представлен на рис. 7.

| GPSS World - [Untitled Model 1.13.1 - REPORT] |                         |                     |                                               |                    |         |                          |                   | П     | $\times$                                       |
|-----------------------------------------------|-------------------------|---------------------|-----------------------------------------------|--------------------|---------|--------------------------|-------------------|-------|------------------------------------------------|
| н<br>File<br>Edit                             | Search View Command     |                     | Window<br>Help                                |                    |         |                          |                   |       | $\bar{\Xi}$<br>l x<br>$\overline{\phantom{0}}$ |
| 人名尼<br>DIS EI                                 | $\bigcirc$<br> P        | Q                   |                                               |                    |         |                          |                   |       |                                                |
|                                               |                         |                     |                                               |                    |         |                          |                   |       | ۸                                              |
| <b>FACILITY</b>                               | <b>ENTRIES</b>          | UTIL.               | AVE. TIME AVAIL. OWNER PEND INTER RETRY DELAY |                    |         |                          |                   |       |                                                |
| <b>AUTO</b>                                   | 21                      | 0.817               | 18.684                                        | 1                  | 51      | o<br>0                   | o                 | 0     |                                                |
| <b>PARTIAL</b>                                | 12                      | 0.918               | 36.702                                        | ı.                 | 49      | o<br>٥                   | ٥                 | 3     |                                                |
| EMP1                                          | 4                       | 0.846               | 101.536                                       | ı                  | 43      | ٥<br>$\Omega$            | 2                 | o     |                                                |
| EMP <sub>2</sub>                              | 4                       | 0.776               | 93.160                                        | -1                 | 46      | o<br>0                   | 2                 | ٥     |                                                |
| <b>MANAGER</b>                                | 2                       | 0.137               | 32.871                                        | -1                 | $\circ$ | o<br>٥                   | 0                 | ٥     |                                                |
| EMP3                                          | $\overline{\mathbf{2}}$ | 0.347               | 83,225                                        | ı                  | 45      | o<br>o                   | 2                 | 0     |                                                |
| EMP4                                          | ı                       | 0.298               | 143.014                                       | -1                 | 38      | o<br>o                   | $\overline{a}$    | o     |                                                |
| <b>OUEUE</b>                                  |                         |                     | MAX CONT. ENTRY ENTRY (0)                     | AVE.CONT. AVE.TIME |         |                          | $AVE. (-0)$ RETRY |       |                                                |
| <b>AUTO</b>                                   | 3                       | 0                   | 21<br>7                                       | 0.709              | 16.207  |                          | 24.311            | 0     |                                                |
| <b>PARTIAL</b>                                | 5                       | з                   | 15<br>3                                       | 1.888              | 60.404  |                          | 75.505            | o     |                                                |
| <b>MANUAL</b>                                 | 4                       | $\overline{2}$      | 7<br>13                                       | 0.638              | 23.540  |                          | 51.004            | 0     |                                                |
| <b>MANAGER</b>                                | ı                       | ō                   | $\overline{a}$<br>$\overline{a}$              | 0.000              | 0.000   |                          | 0.000             | o     |                                                |
| <b>STORAGE</b>                                | CAP.                    | REM.<br>MTN.        | MAX.                                          | ENTRIES AVL.       |         | AVE.C. UTIL. RETRY DELAY |                   |       |                                                |
| <b>EMPLOYEES</b>                              | $\overline{2}$          | o<br>0              | 2                                             | 13<br>1            | 0.450   | 0.225                    | o                 | o     | v                                              |
| For Help, press F1                            |                         | Report is Complete. |                                               |                    |         |                          |                   | Clock |                                                |

*Рис. 7. Результат имитации работы системы*

В результате работы имитации видно:

– автоматическое исполнение выполнилось 21 раз за 8 часовой рабочий день. Среднее время выполнения одной заявки составляет 18,684 минут. Загруженность данного вида направления составляет 81,7 %, номер последней обработанной заявки – 51;

– частично–автоматическое исполнение выполнилось 12 раз. Среднее время выполнения заявки – 36,702 минут. Загруженность – 91,8 %, номер последней заявки – 49;

– ручное исполнение представлено 4-мя исполнителями:

- 1 выполнил 4 заявки, время исполнения одной заявки 101,536 минута, его загруженность составляет 84,6%, номер последней заявки – 43;
- 2 выполнил 4 заявки, время исполнения одной заявки 93,160 минуты, его загруженность составляет 77,6%, номер последней заявки – 46;
- 3 выполнил 2 заявки, время исполнения одной заявки 83,225 минуты, его загруженность составляет 34,7%, номер последней заявки – 45;
- 4 выполнил 1 заявку, время исполнения одной заявки 143,014 минуты, его загруженность составляет 29,8%, номер последней заявки – 38;

– Менеджер ИТ ответил на 2 вопроса, среднее время ответа – 32,871 минута, загруженность 13,7 %.

Данная имитация помогла понять, самый эффективный способ обработки заявок в компании – это частично-автоматический, т.к. система практически не простаивает, а значит эффективность максимальная. Второй по эффективности вид исполнения – автоматический, в нем замечено свободное время, что для компании считается потерями финансов. Третий по эффективности – ручное исполнение. По результатам имитации можем сделать вывод, что так как ручное исполнение не очень частый способ, то 4 сотрудника – это много, у третьего и четвертого выполнено мало заявок, а простой рабочего времени очень большой, отсюда следует что как минимум одного сотрудника с ручного исполнения можно ликвидировать. Тем самым уменьшить финансовые потери компании.

## **Литература**

1. *Бугаев, Ю. В.* Совершенствование работы менеджера в системах контроля данных / Ю. В. Бугаев, Л. А. Коробова, И. А. Матыцина // Математические методы в технике и технологиях. – ММТТ, 2020. – Т. 2. – С. 88–98.

2. *Черняева, С. Н.* Имитационное моделирование систем / С. Н. Черняева, В. В. Денисенко, Л. А. Коробова. – Воронеж : Воронежский государственный университет инженерных технологий, 2016. – 94 с.

3. *Проститенко, О. В.* Моделирование дискретных систем на основе сетей Петри: учебное пособие / О. В. Проститенко, В. И. Халимон, А. Ю. Рогов. – СПб. : СПбГТИ(ТУ), 2017. – 69 с.

4. *Лунева, Н. В.* Реинжиниринг бизнес-процессов как инструмент реорганизации службы технической поддержки / Н. В. Лунев, И. С. Толстова, Л. А. Коробова // Научное пространство: актуальные вопросы, достижения и инновации : сборник научных трудов по материалам XIX Международной научно-практической конференции, Анапа, 18 июня 2020 года. – Анапа: Общество с ограниченной ответственностью «Научно-исследовательский центр экономических и социальных процессов» в Южном Федеральном округе, 2020. – С. 45–51.

5. *Пименова, Л. В.* Оптимизация рабочего времени персонала на примере SAP MASTER DATA GOVERNANCE / Л. В. Пименова, Ю. В. Бугаев, Л. А. Коробова // Продовольственная безопасность: научное, кадровое и информационное обеспечение: Сборник научных статей и докладов VI Международной научно-практической конференции, Воронеж, 13–14 ноября 2019 года / Воронежский государственный университет инженерных технологий. – Воронеж : РИТМ, 2019. – С. 616–620.

6. *Пименова, Л. В.* Оптимизация работы ИТ-менеджера в структуре SAP / Л. В. Пименова, Ю. В. Бугаев, Л. А. Коробова // В сборнике: Моделирование энергоинформационных процессов. Сборник статей VIII национальной научно-практической конференции с международным участием. 2020. – С. 153–158.

7. *Коробова, Л. А.* Анализ и перспективы предоставления ИТ-услуг / Л. А. Коробова, И. А. Матыцина, Д. С. Маликов // Математическое моделирование процессов и систем: Материалы XI Межд. молодежн. науч.-практ. конф. Часть 1, 10–12 ноября 2021 г., г. Стерлитамак / отв. ред. С.В. Викторов. – Стерлитамак : Стерлитамакский филиал БашГУ, 2021. – С. 279–285.

# **ИССЛЕДОВАНИЕ АЛГОРИТМОВ СУПЕРПИКСЕЛЬНОЙ СЕГМЕНТАЦИИ ДЛЯ ОБРАБОТКИ В РАЗЛИЧНЫХ ЦВЕТОВЫХ ПРОСТРАНСТВАХ**

### **Е. В. Кошелев**

### *Воронежский государственный университет*

**Аннотация.** Для решения проблем обработки изображения развивается метод суперпиксельной сегментации (СС). Одной из основных задач СС является выделение границ между суперпикселями. В связи с этим возникает задача выявления зависимости обнаружения границ алгоритмами от вида цветового пространства. Целью работы является исследование и сравнение эффективности алгоритмов СС в разных цветовых пространствах. Для этого были исследованы существующие алгоритмы СС и определен наиболее эффективный – SLIC. На его основе был создан алгоритм для обработки изображения в различных цветовых пространствах. Проведены эксперименты и сравнения работы алгоритма в различных пространствах, а также сравнение эффективности полученного алгоритма с исходным.

**Ключевые слова:** суперпиксельная сегментация, алгоритмы, методы, приложение, анализ, цветовое пространство, SLIC, matlab, сравнение, эффективность.

#### **Введение**

В современном мире одной из самых актуальных задач является обработка изображения. Одной из наиболее часто решаемых задач при предварительной обработке изображения является его сегментация. В большинстве случаев сегменты представляют в виде набора пикселей. Однако представлять сегмент в виде набора пикселей не всегда оптимально с точки организации последующей обработки. Так как большинство современных задач по обработке изображения связано с выделением, разделением и идентифицированием объектов. Поэтому в данный момент набирает популярность метод суперпиксельной сегментации (СС). СС реализует разбиение изображения на множество мелких фрагментов (суперпикселей), представляющих из себя относительно однородные группы расположенных рядом пикселей.

Одной из основных задач СС является выделение границ между суперпикселями. В связи с этим возникает задача выявления зависимости обнаружения границ алгоритмами от вида цветового пространства.

#### **1. Постановка задачи**

Целью работы является исследование и сравнение эффективности алгоритмов СС в разных цветовых пространствах. Для достижения цели в работе решались следующие задачи:

1) Анализ предметной области и обзор существующих решений.

2) Разработка алгоритма СС в среде matlab.

3) Проведение сравнения эффективности работы реализованного алгоритма в различных цветовых пространствах.

4) Сравнение эффективности работы реализованного алгоритма с встроенной функцией superpixel.

# 2. Обзор предметной области

## 2.1. Преимущества технологии

Хотел выделить ряд преимуществ технологии СС:

- Вычислительная эффективность.
- Границы фрагментов соответствуют границам объектов.
- Достаточно большие, чтобы быть информативными.

- В суперпиксельном представлении изображения можно говорить о взаимосвязях между отдалёнными друг от друга пикселями, в то время как в пиксельном - только о связях между рядом лежащими пикселями.

## 2.2. Классификация суперпиксельных методов

Методы СС можно разделить на 3 вида:

- Разделяющие - все изображение принимается за один сегмент, который затем рекурсивно разбивается на подсегменты до выполнения критерия остановки,

- Объединяющие - изначально каждый пиксель считается отдельным сегментом, а затем производится последовательное слияние сегментов до выполнения критерия остановки.

- Дискриминационные - применяют предварительное разбиение всех пикселей на кластеры с последующим итеративным уточнением.

## 2.3. Показатели качества СС

1) Показатели точности: процент обнаруженных границ, избыточность сегментации.

2) Показатели компактности: среднеквадратичное отклонение размеров суперпикселей, отношение площади суперпикселя к площади круга.

3) Показатель устойчивости к преобразованиям и шумам.

4) Показатель быстродействия – время работы алгоритма в стандартной реализации.

# 3. Разработка алгоритма СС

Было проведено множество сравнений методов СС. Из результатов сравнений следует, что наиболее стабильным и эффективным является алгоритм SLIC. Поэтому в дальнейших экспериментах я использовал именно его.

## 3.1. Структура приложения

На рис. 1 представлен общий вид приложения.

Рассмотрим блок-схему реализованного приложения:

1) При запуске приложения на вход подаются параметры.

2) Далее идет инициализация центров кластеров.

3) После, начинается цикл, условием выхода из которого является значение ошибки меньше установленного порога.

4) Внутри условленного цикла алгоритм проходит по всем кластерам.

5) В каждом кластере определяется принадлежность входящих в него пикселей к данному кластеру.

6) После завершения прохода по кластерам алгоритм вычисляет новые центры кластеров и ошибку.
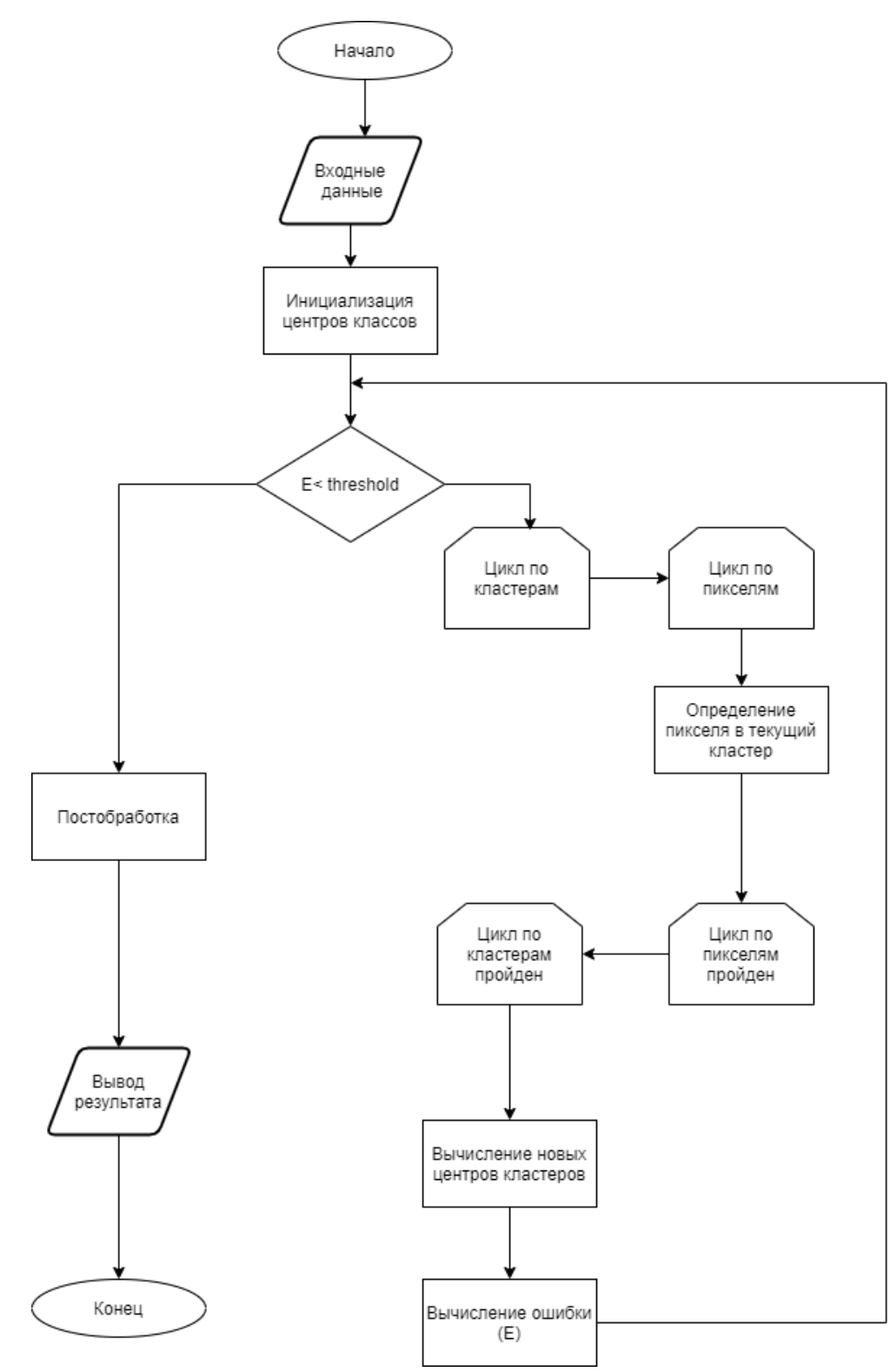

*Рис . 1. Общая блок-схема приложения*

7) После выхода из условного цикла происходит постобработка.

8) По завершению постобработки программа выводит результат работы алгоритма и завершает работу.

Главное отличие реализованного алгоритма от стандартного заключается в постобработке (рис. 2).

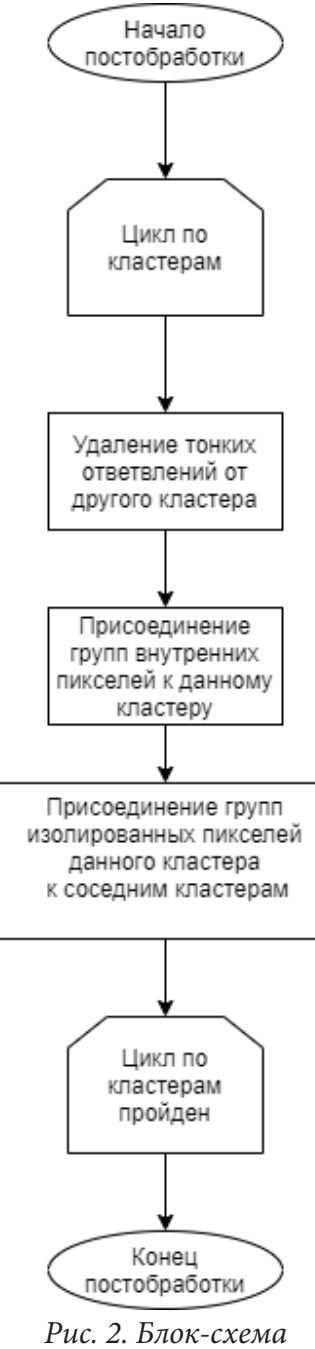

постобработки

На рис. 4 представлен лучший результат в пространстве RGB.

Процент наденных границ для реализованного алгоритма

0.6753 Процент наденных границ для Superpixel

$$
0.6444\\
$$

Рис. 4. Показатель найденных границ в пространстве RGB

На рис. 5 представлен лучший результат в пространстве YCBCR

Процент наденных границ для реализованного алгоритма 0.6053 Процент наденных границ для Superpixel 0.6444 Рис. 5. Показатель найденных границ в пространстве YCBCR

Рассмотрим подробнее постобработку:

1) После начала постобработки алгоритм проходит по каждому.

2) Удаляет ответвления от других кластеров.

3) Присоединяет группы внутренних пикселей к данному кластеру.

4) Присоединяет группы изолированных пикселей данного кластера к соседним кластерам.

5) После чего цикл завершается, и заканчивается постобработка.

### 4. Тестирование приложения

В данной работе проводилось два вида тестирования: для нахождения границ объектов. Тестирование проходило при различных параметрах S (размер квадратной области влияния, имеющей площадь  $S$ ) и *m* (константа, определяющая соотношение цветовой и координатной составляющей меры близости), а также при различных цветовых пространствах: RGB, LAB, HSV, YCBCR.

S принимает следующие значения: 22, 24, 26, 28, что соответствует самому оптимальному количеству суперпикселей примерно от 200 до 300. Количество суперпикселей определяется по формуле $(1)$ :

$$
V = \frac{h^*w}{S^2},\tag{1}
$$

где  $h$  - высота картинки (в пикселях),  $w$  - ширина картинки (в пикселях).

т выбирались для каждого пространства с учетом наилучших показателей результатов для реализованного алгоритма.

Сравнение алгоритмов происходит по проценту обнаруженных границ объекта.

На рис. 3 представлен лучший результат в пространстве HSV. Процент наденных границ для реализованного алгоритма

0.6239

Процент наденных границ для Superpixel 0.6809

Рис. 3. Показатель найденных границ в пространстве HSV

На рис. 6 представлен лучший результат в пространстве LAB<br>Процент наденных границ для реализованного алгоритма 0.6902 Процент наденных границ для Superpixel 0.6444 *Рис. 6. Показатель найденных границ в пространстве LAB*

Наилучший результат показал алгоритм в пространстве LAB, превысив показатель встроенной функции на 5 процентов (рис. 6). Также хорошо показал себя и в пространстве RGB. К сожалению, в других пространствах алгоритм сработал чуть хуже, чем функция superpixel.

На рис. 7 представлен результат работы алгоритма в LAB пространстве.

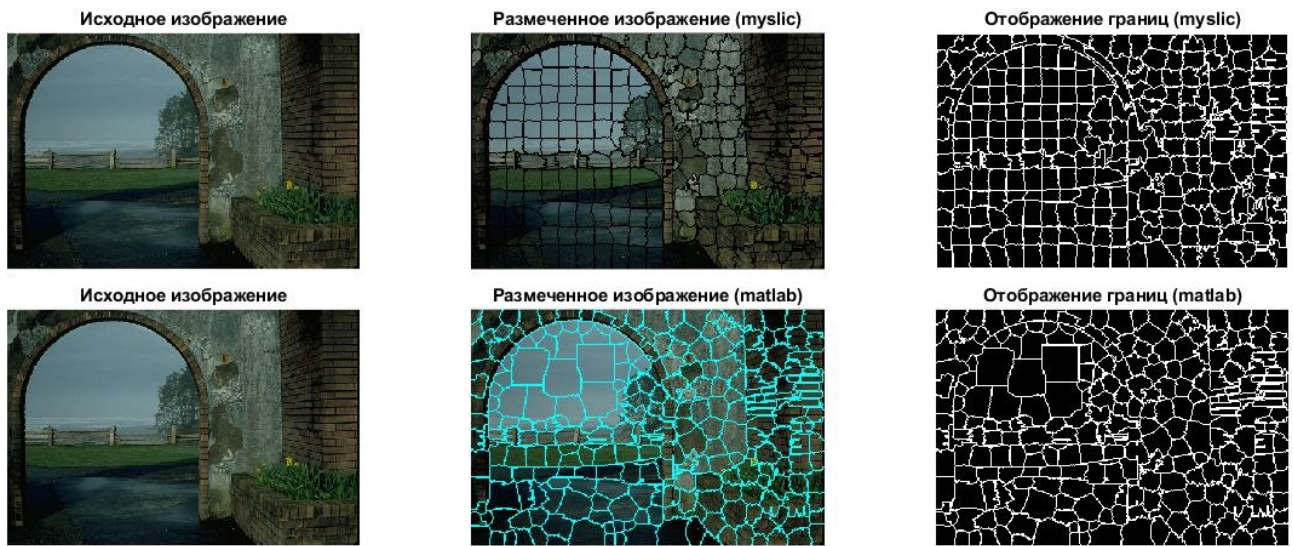

*Рис. 7. Результат выполнения алгоритма в LAB пространстве*

Результаты экспериментов представлены в табл. 1.

Таблица 1

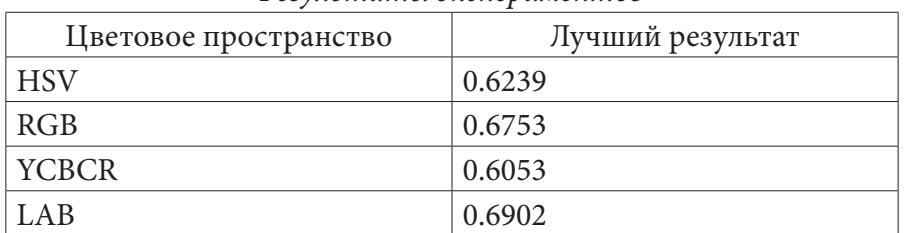

### *Результаты экспериментов*

#### **Заключение**

Был разработан алгоритм СС в среде matlab и проведены исследования работы данного алгоритма в разных цветовых пространствах, а также сравнение разработанного алгоритма с встроенной функцией superpixel.

Самую высокую эффективность алгоритм показал в пространстве LAB, превысив показатели встроенной функции на 5 процентов. Также в пространстве RGB алгоритм показал очень хорошие результаты. В оставшихся пространствах алгоритм сработал чуть хуже, чем в вышеупомянутых пространствах.

Результатом работы стало разработанный алгоритм, который по своим характеристикам превышает показатели встроенной функции superpixel, а также имеет потенциал для повышения качества сегментации.

### **Литература**

1. *Сирота А. А., Саввин С. В.* Методы суперпиксельной сегментации и их применение для анализа изображения с разнородной текстурой // Вестник ВГУ, Серия: Системный анализ и информационные технологии. – 2016. – № 4. – С. 165–173.

2. *Achanta R.* SLIC Superpixels Compared to State-of-the-Art Superpixel Methods / R. Achanta [et al.] // IEEE transactions on pattern analysis and machine intelligence. – 2012. –  $\mathbb{N}^{\circ}$  11, T. 34. – С. 2247–2281.

3. *Sumit Kaur and Dr. R. K. Bansal.* Comparative analysis of superpixel segmentation methods // International Journal of Engineering Technologies and Management Research. 2018. – 5(3). – P. 1–9. DOI: 10.29121/ijetmr.v5.i3.2018.172.

4. *Bergh. M.* SEEDS: Superpixels Extracted via Energy-Driven Sampling / M. Van den Bergh [et al.] // ECCV. — 2012.

5. *Abdelhameed Ibrahim, El-Sayed M. El-kenawy.* Image Segmentation Methods Based on Superpixel Techniques // Abdelhameed Ibrahim, El-Sayed M. El-kenawy // Journal of Computer Science and Information Systems. – 2020.

6. *Felzenszwalb P.* Efficient Graph-Based Image Segmentation / P. Felzenszwalb, D. Huttenlocher // Artificial Intelligence Lab, Massachusetts Institute of Technology, Computer Science Department, Cornell University. – 2009.

7. *Воронцов А. Н*. Сегментация частей портретных изображений на основе алгоритма SLIC / А. Н. Воронцов, С. В. Рыбкин // Научное обозрение. – No 3. – 2018.

# УЯЗВИМОСТИ СМАРТ-КОНТРАКТОВ БЛОКЧЕЙН-ПЛАТФОРМЫ ETHEREUM

#### А. Р. Кудрявцева

#### Воронежский государственный университет

Аннотация. В данной работе рассматриваются уязвимости смарт-контрактов, набирающей популярность блокчейн-платформы Ethereum, а также некоторые методы по борьбе с ними.

Ключевые слова: BlockChain, блокчейн, смарт-контракт, уязвимости блокчейн, безопасность блокчейн, безопасность, уязвимости, Solidity, уязвимости Solidity, компьютерная арифметика.

#### Введение

В последнее время сильно возросла популярность технологии блокчейн. Блокчейн - это технология распределенных реестров. По своей сути данная технология представляет собой децентрализованную систему с последовательностью информационных блоков (block - блок, chain - цепочка), каждый из которых содержит в себе данные о группе транзакций и хеш предыдущего блока. Самой известной блокчейн-системой является криптовалюта Bitcoin. Однако, Bitcoin имеет весьма ограниченное применение, а блокчейн в свою очередь можно применять к куда большим сферам применения, например, отслеживание прав собственности, процесса голосования, а также финансовые продукты. Вместе с этим появился спрос на смарт-контракты, которые являются соглашением, предназначенное для формирования, контроля и предоставления информации о владении чем-либо.

Наиболее популярной платформой, реализующей возможность выполнения смарт-контрактов, является блокчейн-платформа Ethereum. Однако проанализировав существующие смарт-контракты, можно прийти к выводу, что гарантировать полную безопасность они не могут. И в данной работе мы рассмотрим уязвимости, которым смарт-контракты подвержены. Рассматриваемые нами уязвимости мы разделим на:

- Уязвимости на уровне кода контракты

- Уязвимости Solidity - языка разработки смарт-контрактов

А также для полноты понимания описываемого вопроса рассмотрим непосредственно уязвимости, которым подвержен блокчейн в целом.

# 1. Уязвимости на уровне кода смарт-контракта

Для начала поговорим о проблемах, которые могут возникнуть на шаге написания контракта, а именно в коде смарт-контракта. Здесь можно выделить следующие уязвимости:

- Уязвимость рекурсивного вызова

Одной из особенностей платформы Ethereum является то, что контракты могут в процессе своей работы вызывать и выполнять код других смарт-контрактов. Когда контракт обращается к другому контракту происходит вызов fallback-функции. А эта функция может содержать любой код, который злоумышленник захочет туда поместить.

Проблема заключается в том, что уязвимый контракт совершает вызов к другому контракту, и при этом внешний контракт может делать вызов функций уязвимого контракта внутри начального вызова. Поэтому данная уязвимость и называется рекурсивной.

- Уязвимось контроля доступа

Такая уязвимость может позволить злоумышленнику стать владельцем контракта или заставить пользователя авторизоваться в необходимом злоумышленнику контракте.

- Ошибка отсутствия проверок возвращаемых значений low-level функций

Одной из главных особенностей языка программирования Solidity является наличие низкоуровневых функций. Это такие функции, как call, send, callcode, и delegatecall. Их поведение в случае возникновения ошибок сильно отличается от таких функций, как например, transfer. В случае какой-либо ошибки они возвращают значение false, но сам код после этих функций продолжает выполняться, в отличие от transfer, который еще и откатывает транзакцию.

- Проблема отказа в обслуживании

К этой проблеме можно отнести сразу несколько уязвимостей - достижение предела газа, нарушение контроля доступа, неожиданный крах. Это чрезвычайно болезненные для индустрии смарт-контрактов на платформе Ethereum уязвимости. В то время как приложения другого типа могут в итоге восстановить все потерянные данные, исправить ошибки, восстановиться, смарт-контракты могут быть отключены и потеряны раз и навсегда всего лишь одной из таких атак.

- Проблема случайных чисел

Блокчейн Ethereum основан на детерминированном алгоритме. Поэтому получение случайных чисел - задача весьма трудная. Фактически, невозможно получить реально случайное число. Поэтому задача разработчика состоит в том, чтобы придумать алгоритм такой сложности, чтобы его было максимально сложно взломать.

- Уязвимость временных манипуляций

- Уязвимость коротких адресов

## 2. Уязвимости Solidity - языка разработки смарт-контрактов

Solidity - объектно-ориентированный, предметно-ориентированный язык программирования самовыполняющихся контрактов для платформы Ethereum. И он в свою очередь также имеет свои уязвимости, такие как:

- Неправильное использование DelegateCall

Это низкоуровневая функция, позволяющая исполнять методы стороннего контракта в контексте вызывающего контракта. Другими словами, при исполнении функции стороннего контракта используется хранилище вызывающего контракта. Таким образом, значения msg. call и msg.value остаются первоначальными.

- Уязвимости компьютерной арифметики

Данная уязвимость так же известна как целочисленное переполнение через нижнюю границу. Такая ошибка, как и в других языках, возникает из-за ограниченного размера памяти, выделенного на переменную.

# 3. Уязвимости блокчейн

При рассмотрении уязвимостей блокчейн были выделены несколько категорий:

- воздействие на уровне сети

- воздействие на уровне пользователя (например, ботнеты)

- воздействие на уровне майнинга

- атаки, не зависящие от блокчейн (например, фишинг и дефейс)

К первой группе относятся следующие уязвимости:

- DDoS атака (Distributed Denial of Service)

– Атака Сивиллы

- Взлом алгоритмов хеш-функций

Почти невозможно вычислить хэши стандартов SHA-256 и ECDSA. Но с появлением квантовых компьютеров ситуация немного поменялась. Эта задача для них стала более реальной. И риск взлома сложнейших алгоритмов увеличился.

К уязвимостям на майнинга относятся:

- Атака 51%

Атака заключается в том, что мошенник, контролируя более 50 процентов подтверждающих ресурсов сети блокчейн, может напечатать свою цепочку блоков, которая в результате станет основной. При этом у него будет возможность отменить транзакции в отброшенных блоках. Однако такая атака бессильна перед сетями с большим количеством участников.

- Double spending

- Selfish mining

Данная уязвимость пока не раскрыла себя в полной мере, но может значительно повлиять на развитие блокчейн индустрии в будущем. Причина этому - объединение мощностей организованной группы майнеров с целью получить контроль над сетью.

- Замедление времени в системе

Сценарий этой атаки такой, хакеры атакуют сеть, в которой находятся абоненты блокчейн продукта, к примеру, биткоина, и путем создания большой вычислительной нагрузки на систему замедляют время внутри сети, что усложняет передачу данных, сообщений между пользователями, обновление информации в сети, формирование блоков, цепочек и их фиксацию участниками транзакций.

# Заключение

В результате работы были рассмотрены основные важные уязвимости смарт-контрактов на блокчейн-платформе Ethereum. Резюмируя все перечисленное, можно сделать вывод, что написание абсолютно безопасного смарт-контракты задача не из легких. Разработанные программы должны быть тщательно проверены на существующие уязвимости перед загрузкой в блокчейн. Также стоит заметить, что необходимо уделять внимание не только техническим проблемам, а также учитывать человеческий фактор и прорабатывать уязвимости связанный с этой стороной вопроса.

### Литература

1. Документация «Ethereum Yellow Paper» Официальный сайт - URL: https://github.com/ ethereum/yellowpaper (дата обращения: 09.05.2021)

2. Статья Nick Szabo "Programmable Blockchains in Context: Ethereum's Future" Официальный сайт. - URL: https://medium.com/consensys-media/programmable-blockchains-in-contextethereum-s-future-cd8451eb421e#.rwdqmpvu0 (дата обращения: 10.05.2021)

3. Осмоловская, А. С. Смарт-контракты: функции и применение / А.С. Осмоловская // Бизнес-образование в экономике знания. - 2018. - №2. - URL: https://cyberleninka.ru/article/v/ smart-kontrakty-funktsii-i-primenenie (дата обращения: 14.05.2021)

4. Документация по языку Solidity Официальный сайт - URL: https://solidity.readthedocs.io/ en/develop/ (дата обращения: 15.05.2021)

5. Rosic A. Smart Contracts: the Blockchain Technology, 2017. - URL: https://profitgid.ru/smartkontrakty.html (дата обращения: 11.05.2021)

6. Ярочкин В. И. Информационная безопасность: Учебник для вузов / В. И. Ярочкин. - Москва: Академический проспект, 2008. - 544 с.

# НОВАЯ СТРАТЕГИЯ ПОИСКА ОПРОВЕРЖЕНИЙ МЕТОДА РЕЗОЛЮЦИЙ И АЛГОРИТМЫ ЕЕ РЕАЛИЗАЦИИ

#### М. В. Лещинская, Т. М. Леденева

### Воронежский государственный университет

Аннотация. Исчисление предикатов первого порядка является основой логической модели представления знаний, отличающейся высокой описательной мощностью. Используемое в исчислении предикатов понятие вывода на основе резолюции является максимально формализованным и эффективным. Логическая модель применима в основном в исследовательских системах, она предъявляет высокие требования и ограничения к предметной области. В статье предлагается новая стратегия и осуществляется ее сравнительный анализ со стратегией полного перебора. Ее отличительной особенностью является предварительное построение двух противоположных групп по способности образовывать контрарную пару для порождения резольвенты.

Ключевые слова: исчисление предикатов, метод резолюций, стратегии управления выводом.

#### Введение

Интеллектуальные системы находят применение в различных предметных областях, опираясь на те или иные модели представления знаний. Логическая модель, базирующаяся на исчислении предикатов первого порядка, отличается высоким уровнем описательной способности, строгим теоретическим обоснованием правильности рассуждений, модульностью представляемых знаний, способностью к объяснению. Используемый в исчислении предикатов метод резолюций является максимально формализованным и эффективным инструментом доказательства теорем в исчислении предикатов [1-4]. Если предметная область включает детерминированные жесткие знания, то использование логической модели и алгоритмов логического вывода становится целесообразным. Однако при создании, поддержке и эксплуатации больших баз знаний таких систем не всегда в полной мере учитывается объем ресурсов, необходимый для их функционирования. К сожалению, процесс работы с базами знаний, которые используют логические модели, является весьма ресурсозатратным [5]. Поэтому одним из основных требований при работе с логическим выводом в интеллектуальных системах является требование быстродействия [5, 6].

Метод резолюций (Дж. Робинсон, 1965 г.) основан на понятии резолютивного вывода и является одним из основных методов, которые используются для решения широкого круга задач [5]. Исходной информацией для метода является множество предложений - формул в виде элементарных дизъюнкций (дизъюнктов). Суть метода заключается в построении последовательности формул, которая заканчивается пустым дизъюнктом или выводом, что его получить нельзя. Построение данной последовательности является творческим процессом и в общем случае сводится к полному перебору, что снижает быстродействие метода в реальных приложениях. Попытки преодоления данного недостатка привели к появлению различных стратегий управления выводом [7-10]. Их цель - сократить полный перебор. И, если удается угадать, что некоторая стратегия применима к имеющимся данным, то цель достижима.

В [3] описаны некоторые основные стратегии управления выводом. (полный перебор, линейный алгоритм, стратегия опорного множества) и приведен их сравнительный анализ:

1) стратегия полного перебора, которая опирается на вычисление всевозможных резольвент каждого уровня;

2) стратегия опорного множества, опирающаяся на поиск опровержения с помощью опорного множества, то есть - множества, включающего дизъюнкты, полученные на основе отрицания цели, или их потомки;

3) стратегия предпочтения одночленам, при использовании которой в качестве родительской вершины пытается быть выбран одночлен;

4) линейная стратегия, которая для каждой резольвенты выделяет родителя (хотя бы одного), принадлежащего к базовому множеству.

В [11] приведена новая стратегия поиска опровержений. Ее отличительной особенностью является использование рейтингов, которые вычисляются для каждого дизъюнкта и учитывают его способность образовывать контрарную пару для порождения резольвенты. Ее алгоритм основан на назначении дизъюнктам исходного множества рейтингов по специальным правилам, что позволяет уменьшить количество построенных резольвент и минимизировать количество дизъюнктов, участвующих в их построении.

Цель статьи заключается в представлении нового алгоритма для управления выводом в методе резолюций. Данный алгоритм основан на распределении дизъюнктов по двум противоположным группам по специальным правилам, что позволяет уменьшить количество построенных резольвент и минимизировать количество дизъюнктов, участвующих в их построении.

## 1. Стратегия управления выводом с построением двух противоположных групп

Новая стратегия основана на построении двух групп предложений и позволяет проверять литералы на возможность унификации быстрее. Она нацелена на предварительную работу с унифицируемыми литералами (именно такие литералы отправляются в противоположные группы).

Пусть имеется базовое множество предложений. Каждое предложение отправляется в первую или вторую группу, которые являются множествами. Формируем два множества в соответствии со следующими правилами:

1) если атом имеет отрицание, то все предложение отправить во множество 2;

2) если предложение состоит из атомов без отрицаний, то добавить его во множество 1;

Сформированные группы используются для писка контрарных литералов. Группы предложений переформируются после каждой итерации, при этом под итерацией подразумевается единичный полный просмотр всего списка предложений и их возможная унификация. Цикл обновления рейтинга и унификации происходит до тех пор, пока не будет найден пустой дизъюнкт, или же пока не останется конечное множество предложений, состоящих из не унифицируемых литералов.

Такой метод поиска опровержения эвристически позволяет в некоторых задачах быстрее прийти к результату, сократить количество выводимых резольвент и уровней, за счет предварительного анализа предложений перед унификацией согласно вышеописанным свойствам.

Для изложения алгоритма введем следующие обозначения:

Пусть  $M$  – исходное множество дизъюнктов;  $M_k$  – множество дизъюнктов на каждой итерации k, причем  $M = M_0$ ;  $R_{k1}$ ,  $R_{k2}$  – две группы предложений, построенные из  $M_k$  на k-й итерации;  $S_k$  – множество резольвент на  $k$ -й итерации;

### 1.1. Алгоритм построения двух противоположных групп

Шаг 1. Положить  $R_1 = \emptyset$ ,  $R_2 = \emptyset$ ,  $t = 0$ ,  $q = 0$ . Шаг 2. Если  $D_a \in P_t$  содержит отрицание, то R положить в группу  $R_2$ , иначе – в группу  $R_1$ .

#### 1.2. Метод резолюций, основанный на построении групп

Шаг 1. Положить  $k = 0$ ,  $M = S \setminus S_{k}$ ,  $S_{k+1} = \emptyset$ ,  $R_1 = \emptyset$ ,  $R_2 = \emptyset$ .

Шаг 2. Если во множестве  $S_k$  содержится пустой дизъюнкт  $\Box$ , то исходное множество S предложений противоречиво, следовательно, рассуждения являются правильными, и алгоритм завершает свою работу. Иначе перейти к шагу 3.

Шаг 3. Если существуют дизъюнкты  $D_i \in M$  и  $D_i \in M$  такие, что из них можно получить резольвенту, то перейти к шагу 3.1, иначе - к шагу 7.

Шаг 3.1 Положить  $i = 1$ ,  $j = 2$  (где  $i$ ,  $j$  – индексы элементов  $R_1, R_2$  соответственно, а  $n, m$  – количество дизъюнктов во множествах  $R_1, R_2$  соответственно). Построить две противоположные группы  $R_1, R_2$  по алгоритму из  $M$  и перейти к шагу 3.2.

Шаг 3.2 Если *i* ≤ *n*, *j* ≤ *m* и существует резольвента для R<sub>i</sub>[i] и R<sub>2</sub>[j], то перейти к шагу 4, иначе перейти к шагу 3.3.1.

Шаг 3.3.1 Если  $j < m$ , положить  $j = j + 1$  и перейти к шагу 3.2, иначе перейти к шагу 3.3.2 Шаг 3.3.2 Если  $i < n$ , положить  $i = i + 1$ ,  $j = 0$  и перейти к шагу 3.2, иначе перейти к шагу 6. Шаг 4. Положить  $S_{k+1} = S_{k+1} \cup \{res(D_i, D_j)\}\$ и перейти к шагу 5.

Шаг 5. Если  $\Box \in S_{k+1}$ , то множество  $S$  – невыполнимо (противоречиво), и алгоритм завершает свою работу. Иначе положить  $k = k + 1$ ,  $S_{k+1} = \emptyset$ ,  $i = i + 1$ ,  $j = j + 1$ , и перейти к шагу 3.2.

Шаг 6. Изменить множество M по следующему правилу:  $M = M \setminus R_1[i] \cup M \setminus R_2[j] \cup S_{k+1}$ . Если  $M$  не пусто, то перейти к перейти к шагу 3.1, иначе перейти к 7.

Шаг 7. Алгоритм заканчивает свою работу. Если  $\Box \in S_{k+1}$ , то множество  $S$  – невыполнимо (противоречиво), в противном случае - однозначно сказать нельзя.

Во время работы алгоритма по построению двух групп предложений на каждой итерации, получаем массив  $R_{k1}$  и  $R_{k2}$  дизъюнктов таких, что в 1 группе располагаются предложения, состоящие по возможности из положительных атомов, а во 2 группе - дизъюнкты с атомами с отрицанием. А значит, рассматривая поочередно дизъюнкты из первой и второй групп, высока вероятность унификации таких дизъюнктов, ведь потенциально мы ищем атом и его отрицание. Таким образом, данный алгоритм позволяет сократить образование лишних дизъюнктов и множество резольвент, так как резольвированием потенциально унифицируемых дизъюнктов можно быстрее получить пустой дизъюнкт.

#### 2. Иллюстративный пример

Пример. Пусть задано следующее множество предложений:

$$
{C(x)\vee O(x),Z(y)\vee\neg C(y),Y(A),\neg Z(A),\neg O(z)\vee\neg Y(z)}.
$$

Докажем или опровергнем его противоречивость.

В табл. 1 продемонстрирована работа алгоритма на основе построения двух групп, а на рис. 1 - дерево вывода, демонстрирующее его работу. Алгоритм завершает свою работу в случае получения уровня, на котором находится хотя бы один пустой дизъюнкт [...

С учетом перечисленных в [4, 5, 11] критериев приведенная в статье стратегия имеет следующие преимущества по сравнению со стратегией полного перебора (иллюстративный пример разобран полным перебором в [11]):

- количество резольвент новой стратегии значительно меньше (рис. 1), чем в случае стратегии полного перебора;

- приведенная стратегия определяют в какой последовательности должны генерироваться резольвенты и эвристически помогает снизить построение лишних резольвент;

- количество дизъюнктов, многократно участвующих в построении резольвент, также больше в случае алгоритма полного перебора

# Таблица 1

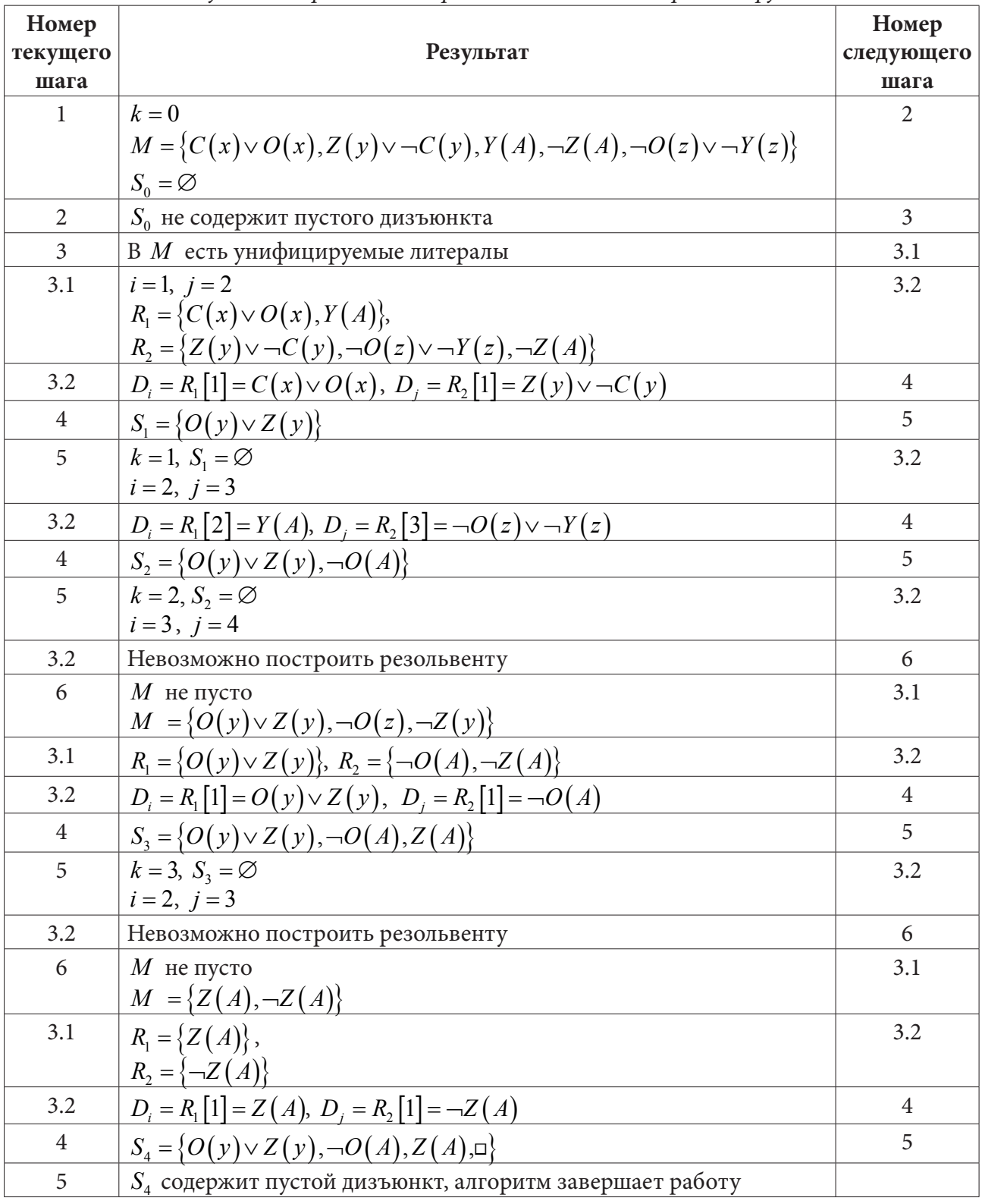

Результаты работы алгоритма на основе построения групп

- дерево вывода для стратегии, основанной на построении двух противоположных групп (рис. 1), имеет равное количество уровней с деревом вывода, которое соответствует полному перебору, но в первом случае, имеем упорядоченное двоичное дерево, которое обладает высоким уровнем объяснительной способности;

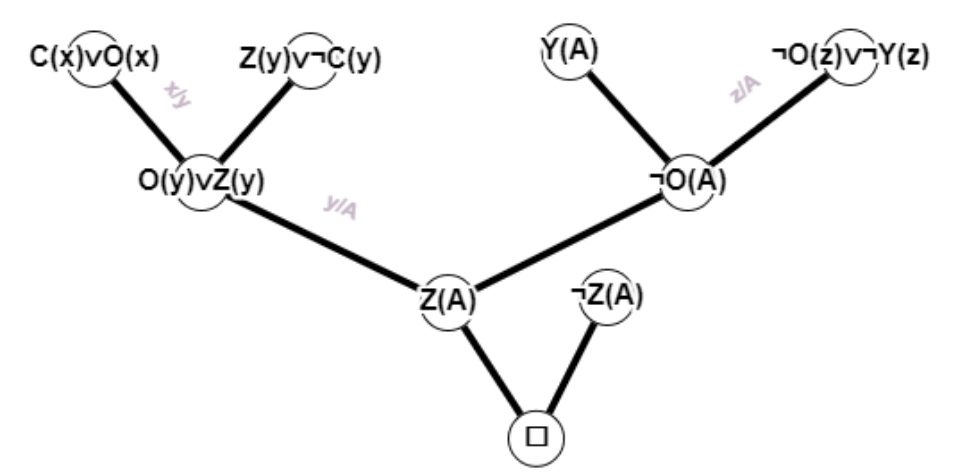

Рис. 1. Дерево вывода, соответствующее алгоритму, основанного на построении двух групп

Анализ проведенных вычислительных экспериментов подтверждает приведенные выше выводы. В подавляющем большинстве случаев новые стратегии, основанная на построении являются наиболее предпочтительными, чем известные классические стратегии.

Стратегия с построением двух противоположных групп позволяет снизить количество уровней дерева при создании пустого дизъюнкта.

#### Заключение

В статье предложена новая стратегия, основанная на эвристических соображениях, которая позволяет сформировать две группы для просмотра дизъюнктов с целью минимизации количества операций, необходимых для унификации дизъюнктов при построении резольвенты. Предложенный алгоритм позволяет уточнить направление поиска в сторону пустого дизъюнкта и минимизировать количество уровней для поиска опровержения, что позволит ускорить алгоритм поиска решения.

В дальнейшем планируется проанализировать предложенную стратегию на полноту, убедиться в её эффективности, затем рассмотреть особенности компьютерной реализации существующих и предложенного решений, а также экспериментально получить и исследовать результаты.

#### Литература

1. Ахо, А. Теория синтаксического анализа перевода и компиляции / А. Ахо, Дж. Ульман // М.: Мир - 1978.

2. Чень, Ч. Математическая логика и автоматическое доказательство теорем / Ч. Чень, Р. Ли. – М. : Наука – 1983.

3. Логический подход к искусственному интеллекту. Т.1. От классической логики к логическому программированию. / Тейз А. [и др.]. - М.: Мир - 1990.

4. Baader, F. The Description Logic Handbook / F. Baader. - New York : Cambridge University Press  $-2003$ .

5. Нильсон, Н. Искусственный интеллект. Методы поиска решений; пер. с англ. Стефанюка В. Л.; Под ред. Фомина С. В. – М. : Мир. – 1973. – С. 272.

6. Маслов, С. Ю. Обратный метод установления выводимости в классическом исчислении предикатов / С. Ю. Маслов // ДАН СССР. – 1964. – вып. 159, № 1. – С. 17–20.

7. Леденева, Т. М. Формальные аксиоматические теории. Исчисление предикатов. Часть 1 / Т. М. Леденева, Е. М. Аристова. - Воронеж: Издательский дом ВГУ, 2016.

8. *Леденева Т. М.* Формальные аксиоматические теории. Исчисление предикатов. Часть 2 / Леденева Т. М. – Воронеж : Издательский дом ВГУ, 2020.

9. *Поспелов, Д. А.* Искусственный интеллект. – В 3-х кн. Кн. 2. Модели и методы: Справочник; Под ред. Д. А. Поспелова. – М. : Радио и связь, 1990. – 304 с.

10. *Тюрин, С. Ф.* Особенности логического вывода в пролог-программах / С. Ф. Тюрин, А. Ю. Городилов // Вестник Пермского университета. Серия: Математика. Механика. Информатика. – 2019. – № 3(46). – С. 91–97.

11. *Леденева, Т. М.* Метод резолюций и стратегии поиска опровержений / Т. М. Леденева, М. В. Лещинская // Вестник ВГУ. Серия: Системный анализ и информационные технологии. – 2021. – № 1. – С. 98–111.

# **ПОРОГОВАЯ ВЕЙВЛЕТ-ФИЛЬТРАЦИЯ ИЗОБРАЖЕНИЙ НА ОСНОВЕ ВЕСОВОЙ МОДЕЛИ**

## **М. М. Ляшева, С. А. Ляшева, М. П. Шлеймович**

#### *Казанский национальный исследовательский технический университет им. А. Н. Туполева - КАИ*

**Аннотация.** Многие современные системы обработки информации и управления базируются на технологиях компьютерного зрения. В таких системах решается ряд задач, в том числе задача первичной обработки изображений. Первичная обработка предназначена для выполнения геометрических, яркостных и цветовых преобразований изображений, которые обеспечивают их приведение к наилучшему для дальнейшего анализа виду. Преобразование яркости необходимо осуществлять при решении задач улучшения и восстановления изображений. В основе одного из часто применяемых подходов для решения указанных задач лежит пороговая вейвлет-фильтрация. Для построения соответствующих процедур в данной работе предлагается использовать весовую модель изображения, которая позволяет оценить значимость пикселей с точки зрения их вклада в энергию изображения.

**Ключевые слова:** системы обработки информации и управления, технологии компьютерного зрения, цифровая обработка изображений, первичная обработка изображений, улучшение изображений, восстановление изображений, вейвлет-преобразование изображений, пороговая вейвлет-фильтрация изображений, энергия изображения, весовая модель изображения.

#### **Введение**

В настоящее время на практике широко применяются автоматические и автоматизированные системы обработки информации и управления. Для их создания используются различные технологии, в том числе прикладное и системное программирование, искусственный интеллект, анализ данных, облачные вычисления и др.

Кроме других технологий многие системы базируются на технологиях компьютерного зрения и цифровой обработки изображений [1]. В таких системах на вход подаются изображения, получаемые с помощью видеокамер или других датчиков, а на выходе формируются управляющие решения, полученные по результатам обработки изображений. При этом решаются задачи первичной обработки, сегментации, извлечения признаков и анализа признаков изображений. Решение каждой из указанных задач имеет важное значение для обеспечения эффективной работы системы в целом. Однако в данной работе будут рассмотрены только вопросы первичной обработки изображений.

В результате первичной обработки осуществляются геометрические, яркостные и цветовые преобразования изображения, которые обеспечивают их приведение к наилучшему виду с точки зрения последующего анализа. Геометрические преобразования заключаются в изменении положения точек изображения на плоскости и интерполяции значений яркости в местах разрывов, получающихся в результате такого изменения. Яркостные и цветовые преобразования заключаются в улучшении или восстановлении изображения. Первое преобразование – это процесс получения изображения с лучшими характеристиками с точки зрения последующей обработки, а второе заключается в удалении шума на изображении. В данной работе далее будут описаны яркостные преобразования изображений, обеспечивающие их улучшение или восстановление.

Для решения задач, связанных с преобразованиями яркости, разработано большое количество различных методов, хорошо зарекомендовавших себя на практике [2]. Основными подходами здесь являются пространственная обработка, частотная обработка и пространственно-частотная обработка.

Среди методов пространственно-частотной обработки активно разрабатываются, исследуются и применяются методы на основе различных вейвлет-преобразований [3]. Привлекательной особенностью вейвлет-преобразования является возможность локализовать пространственные и частотные особенности изображения и тем самым обеспечить адаптивную обработку. Кроме того, для некоторых типов вейвлет-преобразований разработаны быстрые алгоритмы. Таким образом, применение вейвлет-преобразований позволяет обеспечить эффективное улучшение и восстановление изображений. Далее предлагается один из подходов для построения указанных процедур.

## 1. Пороговая вейвлет-фильтрация изображений

Основным подходом к решению задач улучшения и восстановления изображений на основе применения вейвлет-преобразований является пороговая вейвлет-фильтрация, которая заключается в изменении значений аппроксимирующих и детализирующих коэффициентов. Например, простейшее сглаживание выполнить с помощью обнуления всех детализирующих коэффициентов на различных уровнях вейвлет-разложения.

Способ фильтрации, основанный на обнулении всех детализирующих коэффициентов, начиная с некоторого заданного уровня, базируется на «частотном» подходе. В этом случае считается, что чем меньше уровень разложения, тем более высокочастотные составляющие определяются детализирующими коэффициентами. При этом предполагается, что несущественные детали или шумовые составляющие являются высокочастотными составляющими изображения. За счет отбрасывания детализирующей части вейвлет-разложения можно добиться эффекта сглаживания или удаления шума. Таким образом, имеем классический фильтр низких частот.

Использование вейвлетов позволяет применять более гибкие алгоритмы по сравнению с простейшим «частотным» подходом, рассмотренным выше. Например, применяются алгоритмы адаптивной вейвлет-фильтрации для удаления шума, основанные на предположении о том, что шум, в основном, сосредоточен на самом высокочастотном уровне детализации  $J-1$ , где  $J$  - наибольшее число уровней разложения, за исключением небольшого числа точек, в котором сконцентрированы высокочастотные особенности самого сигнала или изображения [4]. Для оценки стандартного отклонения шума в этом случае можно воспользоваться робастной медианной оценкой стандартного отклонения для нормальной случайной величины:

$$
\sigma = \frac{\text{median}\{|d_{J-1,k}|\}}{0.6745},\tag{1}
$$

где  $d_{J-1,k}$  –  $k$ -й элемент из множества детализирующих коэффициентов уровня  $J-1$ . Множество детализирующих коэффициентов содержит горизонтальные, вертикальные и диагональные коэффициенты, полученные в результате вейвлет-преобразования. Более гибкая обработка заключается в вычислении отдельных порогов этих коэффициентов. Зная  $\sigma$ , можно вычислить порог Донохо - Джонсона:

$$
\Delta = \sigma \sqrt{2 \ln N}.
$$
 (2)

Его применение лежит в основе нелинейной пороговой фильтрации изображения, которая заключается в выполнении следующей последовательности операций:

- 1) выполнить прямое вейвлет-преобразование изображения;
- 2) вычислить значение порога;
- 3) обнулить коэффициенты, которые по модулю не превышают значение порога;
- 4) выполнить обратное вейвлет-преобразование изображения.

Приведенная процедура является разновидностью жесткой пороговой обработки (или обработки с жестким порогом), которая задается функцией:

$$
\varphi(x) = \begin{cases} x, & |x| > \Delta; \\ 0, & |x| \le \Delta, \end{cases} \tag{3}
$$

где  $\varphi(x)$  – результат пороговой обработки; x – обрабатываемое значение;  $\Delta$  – пороговое значение. Кроме этого, применяется мягкая пороговая обработка (или обработка с мягким порогом):

$$
\varphi(x) = \begin{cases} x - \Delta, & x \ge \Delta; \\ x + \Delta, & x \le -\Delta; \\ 0, & |x| \le \Delta. \end{cases} \tag{4}
$$

Описанные процедуры обработки с жестким и мягким порогами относятся к глобальной пороговой обработке. Кроме этого, применяются процедуры локальной пороговой обработки, в которых предусматривается вычисление различных порогов для различных уровней вейвлет-преобразования.

Помимо метода Донохо - Джонсона используются и другие методы, например, методы вычисления UNIV-порогов, SURE-порогов, FDR-порогов, GCV-порогов [5].

### 2. Весовая модель изображения

В ряде работ авторов описано построение весовой модели изображения и ее применение для решения различных задач, например, для сегментации и сжатия изображений [6-7]. Этот же подход может быть использован для фильтрации изображений с целью их улучшения или восстановления.

Весовая модель представляет собой двумерную матрицу, каждый элемент которой позволяет оценить значимость соответствующего пикселя с точки зрения вклада в энергию изображения. Энергия изображения вычисляется следующим образом:

$$
E_I = \sum_{i=0}^{N-1} \sum_{j=0}^{M-1} I^2(i, j),
$$
\n(5)

где  $I$  – изображение;  $I(i, j)$  – пиксель изображения в позиции  $(i, j)$ ;  $i, j$  – индексы пикселя изображения, определяющие его позицию;  $N$ ,  $M$  - число строк и число столбцов изображения соответственно.

Энергия изображения может быть также вычислена на основе коэффициентов ортонормированного дискретного кратно-масштабного вейвлет-преобразования:

$$
E_{I} = \sum_{k=0}^{2^{j_{0}}-1} \sum_{l=0}^{2^{j_{0}}-1} a_{j_{0}}^{2}(k,l) + \sum_{j=j_{0}}^{J-1} \sum_{k=0}^{2^{j}-1} \sum_{l=0}^{2^{j}-1} (h_{j}^{2}(k,l) + v_{j}^{2}(k,l) + d_{j}^{2}(k,l)),
$$
\n(6)

где  $j_0$  – номер начального уровня;  $j$  – номер некоторого уровня;  $J$  – число уровней;  $a_{i_0}(k,l)$  – аппроксимирующий коэффициент уровня  $j_0$  в позиции  $(k, l)$ ;  $h_i(k, l)$ ,  $v_i(k, l)$ ,  $d_i(k, l)$  – горизонтальный, вертикальный и диагональный детализирующий коэффициенты уровня *j* в позиции  $(k, l)$  соответственно; k, l - индексы коэффициента, определяющие его позицию. При этом предполагается, что  $N = M = 2<sup>J</sup>$ .

Таким образом, энергия изображения может быть оценена как с помощью значений пикселей изображения, так и с помощью значений коэффициентов, полученных в результате вейвлет-преобразования.

Из выражения (6) видно, что энергию изображения можно представить в виде суммы двух слагаемых:

$$
E_1 = E_1 + E_2, \t\t(7)
$$

где  $E_1$  – слагаемое, связанное с низкочастотной составляющей изображения;  $E_2$  – слагаемое, связанное с высокочастотными составляющими изображения.

Ортонормированное дискретное кратно-масштабное вейвлет-преобразование позволяет представить изображение в виде набора его копий, где копия уровня *і* определяется аппроксимирующими и детализирующими коэффициентами уровня  $j-1$ . Такое представление определяет взаимосвязь между детализирующими коэффициентами различных уровней. При этом можно задать следующую схему вычисления энергии  $E_2$ :

 $\ldots$ 

 $\ddotsc$ 

$$
t_{j_0-1}(k_{j_0-1}, l_{j_0-1}) = 0; \tag{8}
$$

$$
w_{j_0}(k_{j_0},l_{j_0}) = \sqrt{w_{j_0-1}^2(k_{j_0}/2,l_{j_0}/2)/4 + h_{j_0}^2(k_{j_0},l_{j_0}) + v_{j_0}^2(k_{j_0},l_{j_0}) + d_{j_0}^2(k_{j_0},l_{j_0})};
$$
\n(9)

$$
w_j(k_j, l_j) = \sqrt{(w_{j-1}^2(k_j/2, l_j/2)/4 + h_j^2(k_j, l_j) + v_j^2(k_j, l_j) + d_j^2(k_j, l_j))};
$$
\n(10)

$$
w_{J-1}(k_{J-1},l_{J-1}) = \sqrt{w_{J-2}^2(k_{J-1}/2,l_{J-1}/2)/4 + h_{J-1}^2(k_{J-1},l_{J-1}) + v_{J-1}^2(k_{J-1},l_{J-1}) + d_{J-1}^2(k_{J-1},l_{J-1})};
$$
 (11)

$$
w_J(k_J, l_J) = w_{J-1}(k_J / 2, l_J / 2) / 2;
$$
\n(12)

$$
E_2 = \sum_{k=0}^{N-1} \sum_{l=0}^{N-1} w_j^2(k, l). \tag{13}
$$

Схема вычисления (8)-(13) позволяет для каждого уровня оценить вклад пикселя в позиции  $(k, l)$  в часть энергии копии изображения на уровне  $j$ , связанную с его высокочастотными составляющими. Таким образом, значения  $w_i(k, l)$  естественным образом можно определить в качестве весов пикселей изображения, а их совокупность - в качестве весовой модели изображения.

## 3. Применение весовой модели для вейвлет-фильтрация изображений

Весовая модель фактически формализует предположение о том, что чем сильнее изменяется яркость в пикселе, тем сильнее этот пиксель отличается от других пикселей и тем большее значение он имеет для анализа изображения.

На основе весовой модели можно построить процедуру фильтрации изображения. В такой процедуре предусматривается анализ весов изображений и изменение тех детализирующих вейвлет-коэффициентов, которые соответствуют весам со значениями меньше заданных порогов.

В качестве примера рассмотрим следующую последовательность действий:

1. Выполнить прямое вейвлет-преобразование изображения;

2. Формирование весовой модели;

3. Вычисление пороговых значений весов для всех уровней разложения, исключая уровень исходного изображения;

4. Построить матрицы значимости, в которых единичные значения соответствуют весам выше порога, и нулевые - весам ниже порога;

5. Всем детализирующим коэффициентам, соответствующим нулевым значениям в матрицах значимости, присвоить нулевые значения;

6. Выполнить обратное вейвлет-преобразование изображения.

На рис. 1-6 показаны исходные тестовые изображения boat, house, jetplane и lake, тестовые изображения с гауссовым шумом, результаты вейвлет-преобразования зашумленных изображений, весовые модели зашумленных изображений, матрицы значимости коэффициентов и результаты фильтрации зашумленных изображений. Тестовые изображения на рис. 1 имеют

размеры 512 × 512 пикселей. Гауссовый шум, показанный на рис. 2, имеет нулевое среднее и стандартное отклонение, равное 5 % от значения максимальной интенсивности. Для построения модели было применено двухуровневое вейвлет-преобразование Добеши-4. На рис. 3 и 4 детализирующие коэффициенты и весовые значения отображены в виде точек с яркостями обратно пропорциональными модулям соответствующих величин – чем темнее точка, тем большей величине по модулю она соответствует. На рис. 5 матрицы коэффициентов значимости показаны в виде бинарных изображений, где черные точки соответствуют нулевым значениям, в белые – единичным значениям. Для построения матриц значимости коэффициентов для всех изображений было использовано одно и тоже пороговое значение.

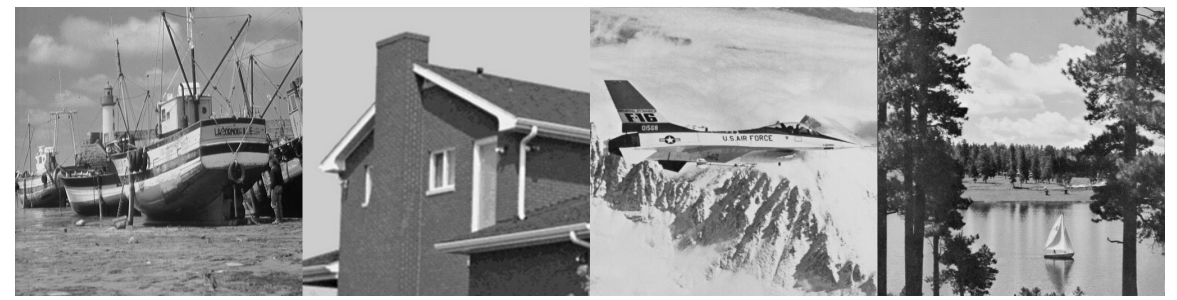

*Рис. 1. Тестовые изображения*

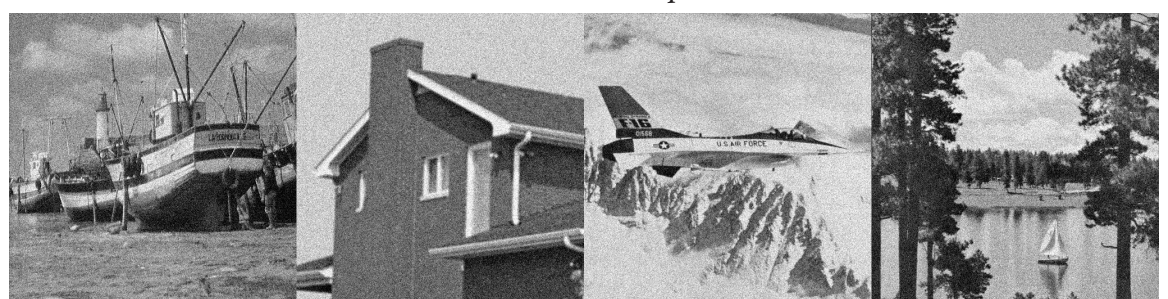

*Рис. 2. Тестовые изображения с гауссовым шумом*

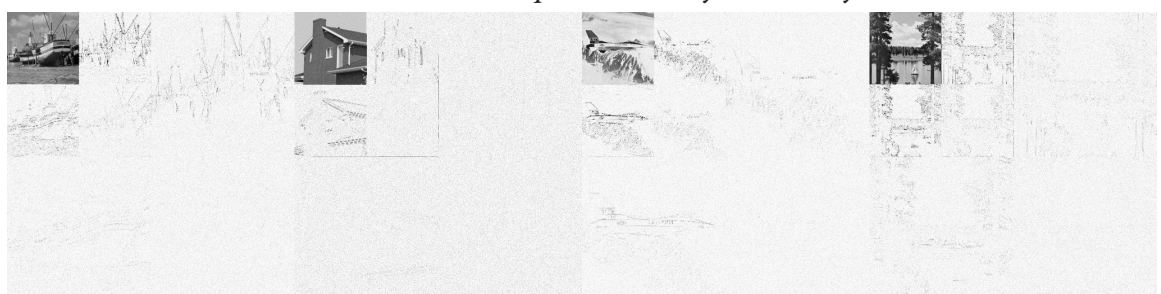

*Рис. 3. Результаты вейвлет-преобразования зашумленных изображений*

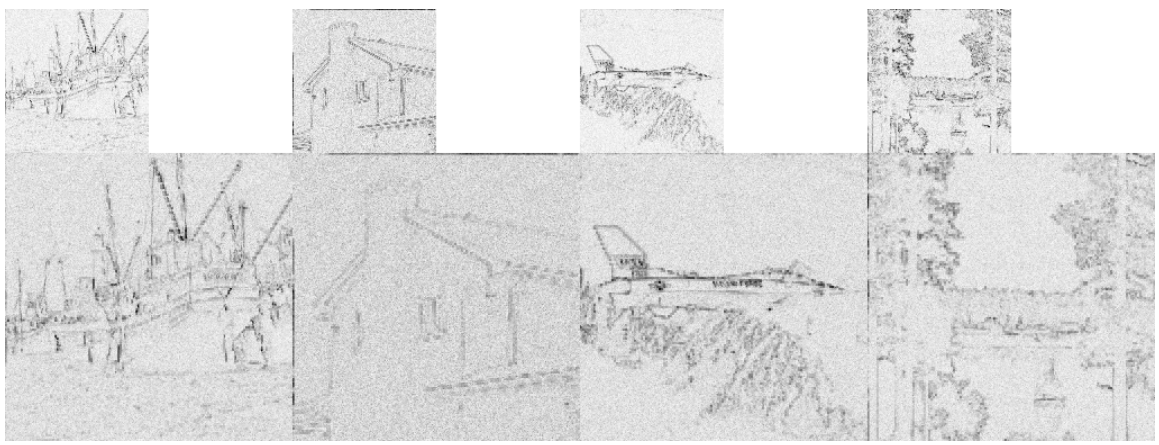

*Рис. 4. Весовые модели зашумленных изображений*

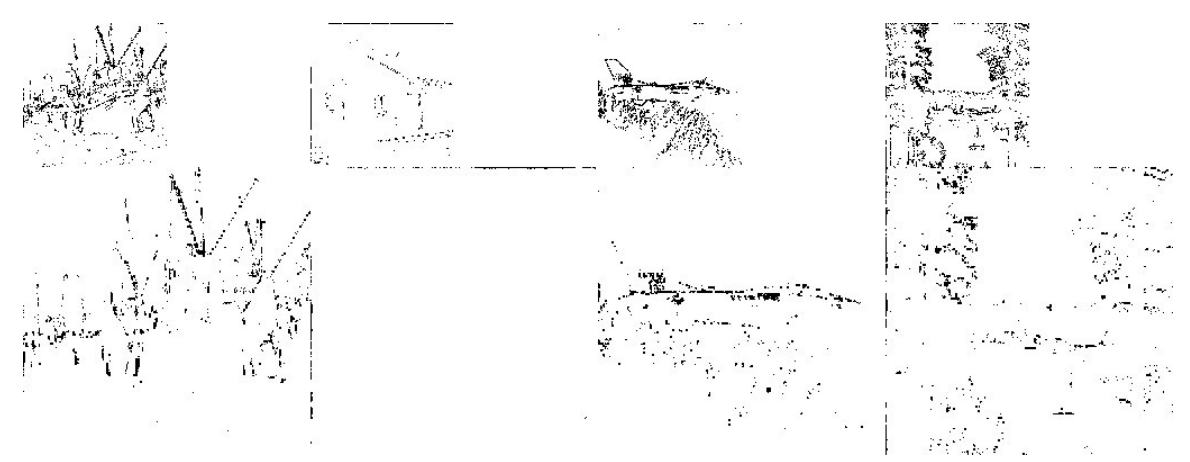

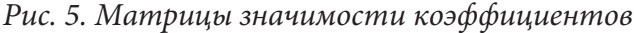

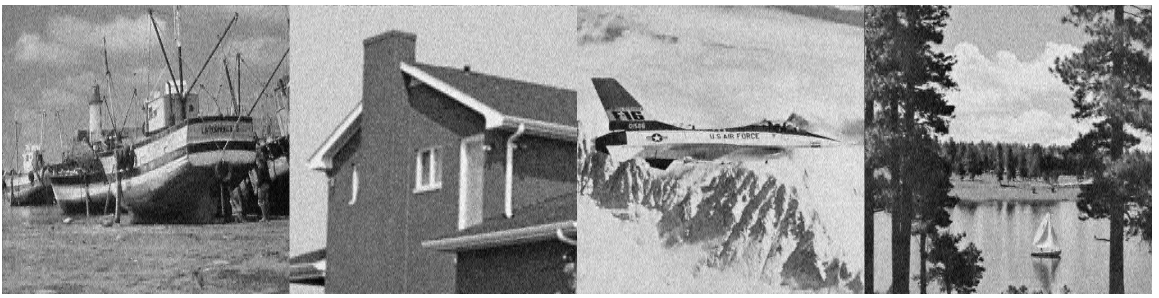

*Рис. 6. Результаты фильтрации зашумленных изображений*

В табл. 1 приведены значения показателя пикового отношения сигнал-шум PSNR для зашумленных и отфильтрованных изображений относительно исходных изображений. Из таблицы видно, что значения пикового отношения сигнал-шум для отфильтрованных изображений превосходят соответствующие значения для зашумленных изображений. При этом следует отметить, что более значительного эффекта можно добиться в случае построения весовой модели на основе большего числа уровней вейвлет-преобразования. Кроме того, можно для каждого уровня использовать различные пороговые значения, что позволяет более гибко учитывать особенности изображения на различных масштабах.

Таблица 1

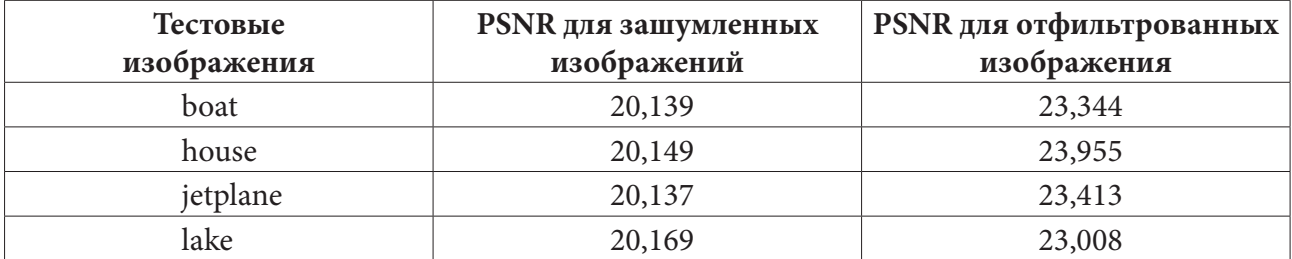

#### *Значения пикового отношения сигнал шум*

## **Заключение**

Предложенный подход к фильтрации изображений на основе весовой модели прост для реализации и позволяет обеспечить реализацию процедур их первичной обработки. Он предоставляет возможность подбора оптимальных параметров (число уровней разложения при вейвлет-преобразовании и независимые пороговые значения для всех уровней при построении матриц значимости коэффициентов) для конкретных условий применения. Это может быть использовано для построения эффективных процедур улучшения и восстановления изображений в системах обработки информации и управления, базирующихся на технологиях компьютерного зрения.

### **Литература**

1. *Клетте, Р.* Компьютерное зрение. Теория и алгоритмы / Р. Клетте; перевод с английского А. А. Слинкина. – Москва: ДМК Пресс, 2019. – 506 с.

2. *Гонсалес, Р.* Цифровая обработка изображений / Р. Гонсалес, Р. Вудс. – 3-е изд, испр. и доп. – М. : Техносфера, 2012. – 1104 с.

3. *Малла, С.* Вэйвлеты в обработке сигналов: Пер. с англ. / С. Малла. – Москва : Мир, 2005. – 671 с.

4. *Любушин, А. А.* Анализ данных систем геофизического и экологического мониторинга / А. А.Любушин; отв. ред. Г.А. Соболев; Ин-т физики Земли им. О.Ю. Шмидта РАН. – М. : Наука, 2007. – 228 с.

5. *Воскобойников, Ю. Е.* Вейвлет-фильтрации сигналов и изображений (с примерами в пакете MathCAD) / Ю. Е. Воскобойников. – Новосибирск : НГАСУ (Сибстрин), 2015. – 188 с.

6. *Ляшева, С. А.* Метод сжатия изображений на основе весовой модели / С. А. Ляшева, О. Г. Морозов, М. П. Шлеймович // «Оптические технологии в телекоммуникациях» ОТТ-2020: Материалы XVIII Международной научно-технической конференции (г. Самара, 17-20 ноября 2020 г.). – Самара: ПГУТИ, 2020. – С. 87–88.

7. *Ляшева, М. М.* Модель энергетических признаков на основе вейвлет-преобразования для анализа изображений / М. М. Ляшева, С. А. Ляшева, М. П. Шлеймович // Актуальные проблемы прикладной математики, информатики и механики: сборник трудов Международной научной конференции, Воронеж, 11–13 ноября 2019 г. – Воронеж : Издательство «Научно-исследовательские публикации», 2020. – С. 277–281.

# СЖАТИЕ ИЗОБРАЖЕНИЙ МЕТОДОМ ХАФФМАНА

#### О. О. Невзорова

#### Воронежский государственный университет

Аннотация. Работа посвящена методу сжатия изображений без потерь. Приведен алгоритм кодирования, декодирования и основные характеристики метода Хаффмана. Ключевые слова: алгоритм сжатия, сжатие изображений, сжатие без потерь, метод Хаффмана.

#### Введение

Задача сжатия изображения заключается в сокращении объема данных, необходимого для представления цифрового изображения. Эффект сжатия может быть достигнут путем удаления одного из трех типов избыточности:

1) кодовой избыточности, имеющей место, если используемые кодовые слова не являются оптимальными (например, не имеют наименьшую длину);

2) межпиксельной избыточности, которая возникает при наличии определенной корреляции между близкими пикселами;

3) визуальной избыточности, содержащейся в информации, которая не воспринимается органами зрения человека (т.е. детали изображения, несущественные для глаза) [1].

## 1. Код Хаффмана

При кодировании уровней полутонового изображения или выхода некоторой операции полутонового изображения (разности пикселов, длин серий и т.д.) коды Хаффмана назначают символами источника наименьшее возможное число кодовых символов (например, битов) при условии, что символы источника (например, пикселы) кодируются по отдельности [2].

Первый шаг метода Хаффмана состоит в построении серии редуцированных источников путем упорядочивания вероятностей символов данного источника и объединения символов с наименьшими вероятностями в один символ, который будет их замещать в редуцированном источнике следующего уровня. Этот процесс иллюстрирован на рис. 1. Два символа с наименьшей вероятностью объединяются в один «составной символ». Составной символ и связанная с ним суммарная вероятность помещаются в список первого редуцированного источника, который также упорядочивается в порядке убывания. Этот процесс повторяется до тех пор, пока не образуется редуцированный источник только с двумя символами.

| Исходный источник |             | Редуцированный источник |     |
|-------------------|-------------|-------------------------|-----|
| Символ            | Вероятность |                         |     |
| $a_2$             | 0.5         | 0.5                     | 0.5 |
| $a_4$             | 0.1875      | 0.3125                  | 0.5 |
| a <sub>1</sub>    | 0.1875      | 0.1875                  |     |
| $a_3$             | 0.125       |                         |     |

Рис. 1. Редуцирование источника

Второй шаг процедуры Хаффмана состоит в кодировании каждого редуцированного источника, начиная с источника с наименьшим числом символов и двигаясь к исходному источнику. Наименьший двоичный код для источника с двумя символами состоит из 0 и 1. На рис. 2 эти символы приписываются справа. Поскольку второй символ редуцированного источника с вероятностью 0,5 был получен объединением двух символов, кодовый символ 0 приписывается каждому из объединенных символов, после чего коды этих символов дополняются слева символами 0 и 1. Затем эта операция повторяется вплоть да исходного источника.

| Исходный источник |             |         | Редуцированный источник         |          |  |
|-------------------|-------------|---------|---------------------------------|----------|--|
| Символ            | Вероятность | Код     |                                 |          |  |
| $a_2$             | 0.5         |         | 0.5                             | 0.5      |  |
| $a_4$             | 0.1875      | 00      | $0.3125 \quad 01$ $\rightarrow$ | 0.5<br>0 |  |
| a <sub>1</sub>    | 0.1875      | 011     | $0.1875$ 00 $\leftarrow$        |          |  |
| $a_3$             | 0.125       | $010 -$ |                                 |          |  |

Рис. 2. Назначение кодовых слов

# 2. Особенности кода Хаффмана

Код Хаффмана является однозначно декодируемым блоковым кодом. Поскольку каждый символ источника отображается в фиксированную последовательность кодовых символов.

Код является мгновенно декодируемым, каждое кодовое слово в закодированной последовательности можно декодировать независимо от последующих символов (каждое слово не является префиксом другого слова) [3].

Достоинства метода:

- меньший расход памяти и трафика;
- изображение не меняется (нет потери качества).

Нелостатки метола:

- необходимость построения таблицы вероятностей;
- трудности в обработке изображений [4].

# Заключение

В данной работе рассмотрен метод Хаффмана, используемый для сжатия изображений без потери информации. Приведен алгоритм кодирования, декодирования и основные характеристики метода Хаффмана.

### Литература

1. Сэломон Д. Сжатие данных, изображений и звука / Д. Сэломон. - Москва: Техносфера,  $2004. - 368$  c.

2. Шлихт Г. Ю. Цифровая обработка цветных изображений / Г. Ю. Шлихт. - Москва: ЭКОМ, 1997. - 336 с.

3. Сойфер В. А. Методы компьютерной обработки изображений / В. А. Сойфер. - Москва: ФИЗМАТЛИТ, 2003. - 784 с.

4. Вопросы практического использования алгоритма Хаффмана. - URL: https://studme. org/187067/informatika/voprosy\_prakticheskogo\_ispolzovaniya\_algoritma\_haffmana (дата обращения 10.11.2021).

# **СИСТЕМА ПОДДЕРЖКИ ПРИНЯТИЯ РЕШЕНИЙ ПО РЕСУРСОСБЕРЕГАЮЩЕМУ ПРОЕКТИРОВАНИЮ ПРОЦЕССОВ ЭКСТРУЗИИ ПОЛИМЕРОВ НА БАЗЕ ВИРТУАЛЬНЫХ МОДЕЛЕЙ**

# **А. Н. Полосин, Т. Б. Чистякова**

# *Санкт-Петербургский государственный технологический институт (технический университет)*

**Аннотация.** Предложена система поддержки принятия решений (СППР), помогающая при проектировании и перенастройке производств многоассортиментных полимерных материалов (ПМ) решать задачи выбора аппаратурного оформления и технологических режимов процессов экструзии (ПЭ), обеспечивающих ресурсосбережение в производстве. СППР включает подсистему выбора марки экструдера и сборки 3D модели его модульного шнека, подсистему синтеза математической модели (ММ) для вычисления показателей эффективности ПЭ (качества экструдата, производительности, энергопотребления) в зависимости от режимных параметров экструдера, информационную подсистему, содержащую базы данных (БД) типов ПМ, марок экструдеров, технологических регламентов. Тестирование по данным промышленных производств упаковочных ПМ подтвердило работоспособность СППР.

**Ключевые слова:** система поддержки принятия решений, 3D модели, математические модели, базы данных, базы правил проектирования, интерфейс проектировщика, структурный и параметрический синтез, качество продукции, процессы экструзии, экструдеры с перенастраиваемой конфигурацией, производства полимерных материалов.

### **Введение**

ПЭ играют ключевую роль в современных промышленных экструзионных и каландровых производствах высокотехнологичных ПМ, отличающихся многоассортиментным, крупнотоннажным характером, жесткими требованиями к качеству продукции, в частности, применяемой в качестве упаковки в пищевой и фармацевтической промышленности, высокой стоимостью брака вследствие дорогостоящего, дефицитного сырья и больших энергетических затрат на изготовление ПМ. В ходе ПЭ полимер нагревается, расплавляется, перемешивается и продавливается через формующий инструмент для получения однородной (по составу и температуре) вязкотекучей массы (экструдата), которая формуется в требуемый ПМ: плоскую пленку или лист (при плоскощелевой экструзии и каландровании); рукавную пленку (при раздувной экструзии). Поэтому производительность ПЭ и характеристики материальной однородности и теплового состояния экструдата в значительной мере определяют объем выпуска продукции и показатели ее качества, наиболее важными из которых для потребителей являются: наличие различных включений (частиц нерасплавленного полимера, геликов, черных точек) на поверхности ПМ; отклонения цвета ПМ от эталона. Для изготовления постоянно расширяющегося ассортимента ПМ, отличающихся рецептурами, толщиной, шириной, требованиями к потребительским характеристикам, и выполнения требований к производительности применяются экструдеры (шнековые смесители-пластикаторы) различных типов (однои двухшнековые, осциллирующие), которые имеют переменную модульную конфигурацию. Аппаратная гибкость экструдера обеспечивается возможностью собирать его шнек/шнеки из элементов различных типов (транспортных, смесительных и др.) и компоновать модульный шнек/шнеки с формующими головками разной конфигурации (фильерами, плоскощелевыми, кольцевыми головками). Учитывая аппаратную гибкость экструдеров, частые (более 30 раз в

месяц) переходы производственных линий на выполнение новых потребительских заказов, отличающихся объемами и типами ПМ, и неполноту информации о ПЭ и характеристиках качества экструдата, задача проектирования ПЭ решается не только при создании новых производств ПМ, но и при перенастройках действующих производств. Неполнота информации и отсутствие строгих правил перенастройки вынуждает управленческий производственный персонал принимать решения по выбору конфигурации шнека/шнеков экструдера и значений параметров технологического режима ПЭ, обеспечивающих требуемое качество экструдата, на основе собственного опыта, рекомендаций, сформулированных по результатам экспериментов, и субъективной визуальной оценки внешнего вида и состояния экструдата. В условиях крупнотоннажного (1000 кг/ч и более) многоассортиментного производства принимаемые таким образом решения зачастую являются ошибочными, приводящими к увеличению доли брака (невозвратных отходов) ПМ, то есть к существенным потерям дорогостоящего сырья. По экспертным данным, до 30 % дефектов ПМ возникает вследствие неправильной перенастройки конфигурации и/или режима работы экструдера. Сложность ПЭ, обусловленная аппаратной гибкостью экструдеров, нелинейностью реологических свойств расплавов полимеров, их низкой термической стабильностью, наличием совмещенного тепломассопереноса в условиях фазового перехода, диссипацией механической энергии, способствующей дополнительному разогреву расплава, приводит к необходимости применения при проектировании ресурсосберегающих ПЭ компьютерных СППР. Компьютерные системы помогают проектировщикам выбирать аппаратурное оформление и режимы функционирования энергоресурсосберегающих химико-технологических систем (XTC), обеспечивающие выполнение требований к показателям качества продукции, а также производительности и энергопотреблению ХТС [1]. В силу этого автоматизированное проектирование XTC осуществляется на базе виртуальных моделей, которые описывают структуру и режимы функционирования сложных объектов проектирования (ОП). Таким образом, актуальна разработка СППР, настраиваемой на тип ПМ, требования к производительности и энергопотреблению и позволяющей на основе структурных и функциональных моделей элементов ПЭ и правил их выбора и компоновки осуществлять синтез 3D моделей шнеков экструдеров и поверочный расчет для формирования допустимых значений режимных параметров экструдеров, обеспечивающих ресурсосбережение. Применение СППР способствует сокращению, упрощению и удешевлению цикла проектирования.

Целью работы является создание перенастраиваемой СППР, которая включает библиотеку 3D моделей элементов шнеков экструдеров различных типов, библиотеку ММ реологии расплавов полимеров и физических процессов, протекающих в каналах шнеков и головок экструдеров, и помогает формировать допустимые проектные решения ПЭ, гарантирующие получение экструдата требуемого качества с заданной производительностью и энергопотреблением, не превосходящим предельно допустимое значение.

# 1. Постановка задачи ресурсосберегающего проектирования ПЭ полимеров

Для изготовления ПМ разных типов  $T_{\scriptscriptstyle PM}$ , отличающихся компонентным составом  $K_{\scriptscriptstyle PM}$ (в том числе типом базового полимера  $T_{polym}$ , определяющим параметры свойств его твердой фазы и расплава  $H_{polym}$ ) и требованиями к качеству  $Q_{PM}^0$ , применяются различные методы производства  $M_{\mathit{prod}}$  (плоскощелевая/раздувная экструзия, каландрование) и экструдеры разных марок  $M_{\text{exturd}}$ . Марка экструдера определяется его типом  $T_{\text{extrnd}}$ , диаметром  $D$  и длиной  $L$ шнека, типом головки  $T_{head}$ . Тип экструдера формируется в зависимости от числа его шнеков (один или два) и характера их движения (только вращение в одну сторону или навстречу друг другу или одновременное вращение и осцилляция в осевом направлении). Модульный шнек экструдера, который собирается из  $N_e$  элементов различных типов  $T_e^j$ , имеет конфигурацию  $C_{\text{scr}}$  и геометрические параметры  $\Gamma_{\text{scr}}$ , зависящие от диаметра и конфигурации шнека. Формующая зона головки экструдера имеет геометрические параметры  $\Gamma_{\text{head}}$ , состав которых зависит от конфигурации формующей зоны, определяемой типом головки. Технологический режим ПЭ задается частотами вращения шнеков загрузочного устройства  $N<sub>h</sub>$  и экструдера  $N$ , температурами  $n_T$  тепловых зон корпуса экструдера  $T_{bk}$ . Эффективность ПЭ количественно оценивается производительностью  $G$  и удельным энергопотреблением (отношением потребляемой мощности к производительности)  $E$  экструдера, а также характеристиками качества экструдата  $Q_{ext}$ . К последним относятся: индекс термической деструкции  $I_d$ , характеризующий степень необратимых изменений, связанных с разрушением цепей макромолекул полимера под действием высокой температуры за время пребывания в экструдере; доля твердой фазы  $\varphi_{ext}$ , характеризующая содержание нерасплавленного полимера в экструдате; средняя степень смешения  $\gamma_{av}$ , характеризующая накопленную расплавом полимера за время пребывания среднемассовую деформацию сдвига.

Информационное описание ПЭ как ОП, характеризуемого векторами входных параметров (параметров среды проектирования) X, варьируемых параметров V (структурных S и режимных  $U$  параметров) и критериальных показателей  $Y$ , показано на рис. 1. Техническое задание (задание на проектирование ПЭ)  $Y_0$  включает метод производства и тип ПМ, заданную производительность  $G_0$  и предельное удельное энергопотребление  $E^{\text{max}}$ .

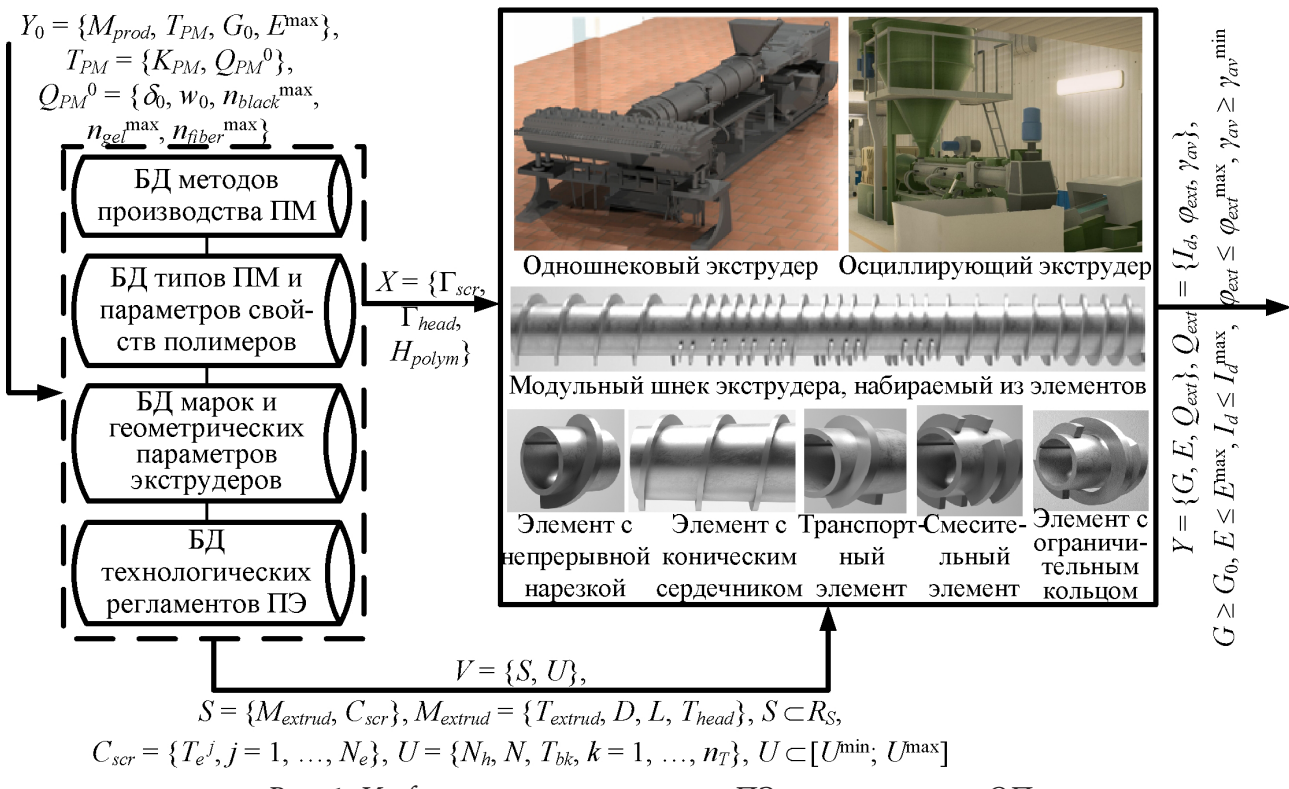

Рис. 1. Информационное описание ПЭ полимеров как ОП

Основными требованиями к качеству ПМ являются: заданная толщина  $\delta_0$  и ширина  $w_0$ полотна, определяющие значения геометрических параметров формующей зоны головки экструдера при экструзионных методах производства; максимально допустимое число поверхностных дефектов – черных точек  $n_{black}$ <sup>max</sup>, частиц нерасплавленного полимера  $n_{gel}$ <sup>max</sup>, геликов  $n_{\text{fiber}}$ <sup>max</sup> – на заданной площади полотна ПМ. В зависимости от максимального числа дефектов ПМ формируются предельные значения критериальных ограничений ОП - требования к характеристикам качества экструдата (максимальный индекс термодеструкции  $I_d^{\text{max}}$  и доля нерасплавленного полимера  $\varphi_{ext}^{\text{max}}$ , минимальная степень смешения  $\gamma_{av}^{\text{min}}$ ).

На основе информационного описания ОП сформулирована задача ресурсосберегающего проектирования ПЭ, которая заключается в следующем:

для данных, указанных в техническом задании  $Y_0$ , из БД геометрических характеристик экструдеров выбрать марку экструдера  $M_{\text{extra}} \subset R_s$ , сформировать конфигурацию его модульного шнека  $C_{\text{scr}} \subset R_{\text{S}}$  и по ММ ПЭ определить диапазоны допустимых значений режимных<br>параметров  $[U_{\text{perm}}^{\text{min}}; U_{\text{perm}}^{\text{max}}] \subset [U^{\text{min}}; U^{\text{max}}]$ , при которых выполняются критериальные ограничения

$$
G \ge G_0, \ E \le E^{\max}, \ I_d \le I_d^{\max}, \ \varphi_{ext} \le \varphi_{ext}^{\max}, \ \gamma_{av} \ge \gamma_{av}^{\min}, \tag{1}
$$

где  $R_s$  – множество допустимых для задания  $Y_0$  марок экструдеров и конфигураций их шнеков;  $\vec{U}^{\text{min}}$ ,  $U^{\text{max}}$  – векторы регламентных пороговых значений режимных параметров.

Выполнение ограничений на характеристики качества экструдата свидетельствует о его пригодности к дальнейшему формованию в ПМ и гарантирует соблюдение регламентных ограничений на число дефектов поверхности ПМ, возникающих на стадии подготовки экструдата. Поэтому полученное проектное решение  $V_{perm} = \{M_{extra}, C_{scr}, [U_{perm}^{min}; U_{perm}^{max}]\}$ , включа-<br>ющее структуру (марку, конфигурацию шнека) и диапазоны параметров технологического режима экструдера, обеспечивает ресурсосбережение в производстве ПМ.

# 2. Функциональная структура, информационное и математическое обеспечение СППР. Результаты тестирования СППР

Для решения поставленной задачи проектирования разработана СППР, которая включает подсистемы структурного и параметрического синтеза ПЭ, информационное обеспечение, интерфейс проектировщика (рис. 2). Информационное обеспечение содержит реляционные БД геометрических параметров экструдеров, их элементов (элементов шнеков, головок) и 3D моделей элементов шнеков, характеристик методов производства и типов ПМ, параметров теплофизических свойств фаз полимеров, технологических регламентов ПЭ.

Модуль выбора марок экструдеров формирует из БД геометрических характеристик экструдеров с использованием БД методов производства ПМ и правил выбора множество марок экструдеров, каждая из которых удовлетворяет требованиям технического задания  $Y_0$ . Правила выбора экструдеров строятся по схеме продукций типа «ЕСЛИ условие, ТО следствие», где условие состоит из утверждений о методе производства, типе ПМ, требуемой производительности и предельно допустимом удельном энергопотреблении экструдера, а следствие представляет собой выдаваемое правилом решение – выбранную марку экструдера  $M_{\text{actual}}$ . Например, ЕСЛИ  $M_{prod}$  = «Каландрование»  $\wedge T_{polym}$  = «Непластифицированный поливинилхлорид (ПВХ)»  $\wedge G_0 \geq 900$  кг/ч  $\wedge E^{\text{max}} \leq 500$  кДж/кг, ТО  $M_{\text{extra}} = \alpha \hat{P}R - 200$ » ( $T_{\text{extra}} = \alpha O$ сциллирующий экструдер»  $\wedge D = 0.2$  м  $\wedge L = 2.25$  м  $\wedge T_{head} =$  «Фильера»). Проектировщик выбирает марку экструдера из сформированного множества  $R_s$  и выполняет сборку 3D модели шнека/ шнеков экструдера, выбирая из БД, размещая и компонуя 3D модели элементов шнеков на 3D сцене конструктора виртуальных моделей. При этом автоматически контролируется текущая суммарная длина скомпонованных элементов, которая не должна превышать длину шнека выбранного экструдера. Сборка 3D модели шнека осуществляется с использованием продукционных правил размещения и компоновки. Например, ЕСЛИ «Тип присоединяемого  $(j+1)$ -го элемента шнека  $T_e^{j+1}$  принадлежит множеству допустимых типов для сопряжения с установленным на сердечнике  $j$ -м элементом», ТО «Разрешается разместить выбранный  $(j + 1)$ -й элемент шнека на сердечнике и скомпоновать его с *j*-м элементом». В этом случае 3D модель выбранного элемента окрашивается зеленым цветом, что свидетельствует о разрешении на его размещение и компоновку. Если правила не выполняются, 3D модель элемента окрашивается красным цветом, что говорит проектировщику о невозможности размещения и компоновки данного элемента на текущей позиции в шнеке.

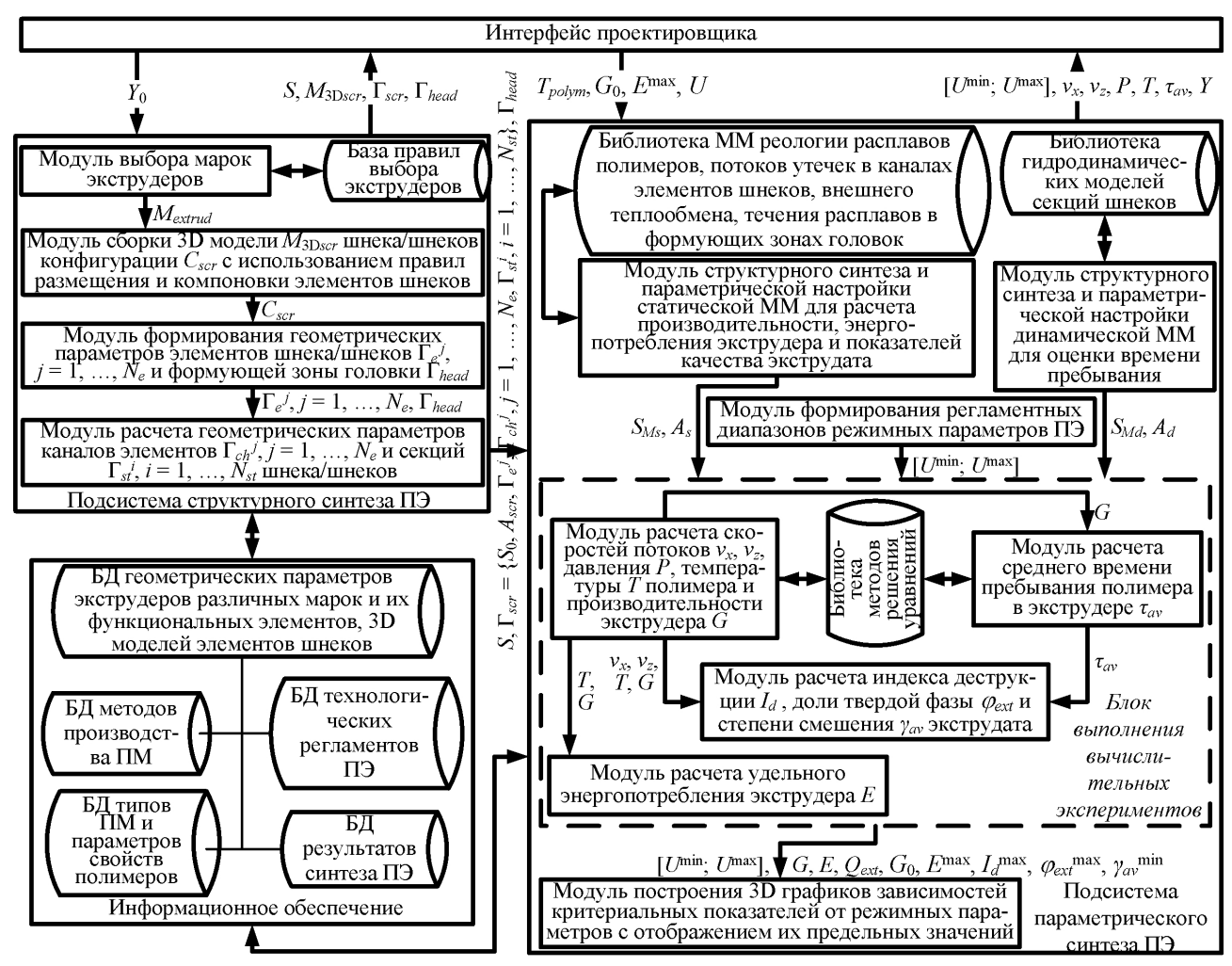

Рис. 2. Функциональная структура СППР по проектированию ПЭ полимеров

Собранная 3D модель шнека определяет его конфигурацию  $C_{\text{S}cr}$ , в зависимости от которой и диаметра шнека  $D$  из БД геометрических характеристик формируется набор значений геометрических параметров (длины, шага и числа заходов нарезки, входной и выходной глубины канала, зазоров различных типов, числа и ширины прорезей в нарезке) каждого из  $N_e$  элементов шнека  $\Gamma_e^j$ . Эти параметры используются для вычисления геометрических параметров (длины  $Z_e^j$ , профиля глубины  $H^j$ , ширины  $W^j$ , объема) каналов элементов шнека  $\Gamma_{ch}^j$  и геометрических параметров (длины, объема) каналов секций шнека, составленных из элементов одинакового типа. Сформированные геометрические характеристики экструдера  $M_{\text{extrnd}}$ ,  $C_{\scriptscriptstyle SCT}$ ,  $\Gamma_{\scriptscriptstyle SCT}$  (включая параметры, характеризующие особенности экструдеров различных типов: ход шнека осциллирующего экструдера  $S_0$ , расстояние между осями шнеков в двухшнековом экструдере  $A_{\text{scr}}$ ),  $\Gamma_{\text{head}}$  передаются в подсистему параметрического синтеза.

Подсистема параметрического синтеза позволяет осуществить синтез структуры и настройку параметров ММ ПЭ заданного полимера в модульном агрегате со сформированными геометрическими характеристиками и вычислить по ММ параметры состояния и критериальные показатели ПЭ в зависимости от режимных параметров экструдера, варьируемых в регламентных диапазонах. ММ ПЭ состоит из статической ММ, применяемой для вычисления параметров состояния ПЭ (скоростей потоков, давления, температуры), производительности, энергопотребления, характеристик качества экструдата, и динамической ММ, необходимой для оценки среднего времени пребывания полимера в экструдере. Последняя ММ необходима, так как индекс термодеструкции и степень смешения экструдата зависят от времени пре-

бывания. Статическая и динамическая ММ учитывают аппаратную гибкость экструдера, их компьютерный структурный синтез основывается на ячеечном подходе к моделированию процессов в секционированных аппаратах. Ядром статической ММ является базовая модель, описывающая плавление и течение полимера в канале элемента шнека и представляющая собой систему уравнений балансов массы, сил, теплоты для твердой фазы и расплава полимера, межфазного материального и теплового баланса, замкнутую кинематическими и температурными граничными условиями [2]. Базовая модель предназначена для вычисления распределений скоростей циркуляционного  $v_x^j$  и поступательного  $v_z^j$  потоков, давления  $P^j$  и температуры Т' полимера по каналу отдельного элемента. Настройка базовой модели на тип перерабатываемого полимера, тип и тепловой режим работы экструдера осуществляется путем выбора из библиотеки ММ реологической модели для вычисления вязкости расплава, моделей для вычисления расходов потоков утечек расплава через зазоры, прорези в нарезке и моделей для вычисления удельных тепловых потоков между полимером, внутренней поверхностью корпуса и сердечником шнека. Из ММ плавления и течения полимера в каналах элементов шнека собирается ММ плавления и течения в канале модульного шнека. Для этого ММ плавления и течения в каналах элементов компонуются друг с другом в соответствии с заданной конфигурацией шнека  $C_{\text{scr}}$  и с соблюдением условий сопряжения, определяющих равенство давления и температуры фаз полимера на входе в канал  $(j+1)$ -го элемента давлению и температуре на выходе из канала *j*-го элемента. Компоновка ММ плавления и течения в канале шнека с ММ течения в формующей зоне головки, выбранной из библиотеки ММ в зависимости от типа головки  $T_{head}$ , позволяет получить статическую ММ ПЭ, имеющую структуру  $S_{M_2}$  и настраиваемые коэффициенты  $A_{\rm s}$ . Вектор  $A_{\rm s}$  содержит коэффициенты реологической модели, зависящие от типа полимера, и коэффициентов теплообмена полимера с корпусом и шнеком, зависящие от типов экструдера и полимера. Синтез структуры  $S_{Md}$  динамической ММ, в соответствии с подходом к построению ММ для оценки времени пребывания в агрегатах сложной структуры [3], заключается в компоновке типовых гидродинамических моделей (идеальное смешение и вытеснение, ячеечная модель), описывающих потоки в каналах различных секций шнека, с включением между зонами рециклов, учитывающих обратное перемешивание, вызванное утечками и дополнительной осцилляцией шнека (в осциллирующем экструдере). Настраиваемыми коэффициентами ММ  $A<sub>d</sub>$  являются доля рециклов и степень заполнения, зависящие от типов экструдера, полимера.

Численное решение систем нелинейных алгебраических и дифференциальных уравнений ММ позволяет вычислить распределения скоростей потоков, давления и температуры в канале шнека, определить производительность  $G$  (используя метод поиска рабочей точки экструдера), оценить среднее время пребывания в экструдере  $\tau_{av}$  (применяя метод моментов для анализа полученной функции распределения времен пребывания). На основе этих данных вычисляются характеристики качества экструдата и энергопотребление экструдера:

$$
I_d = (\tau_{av}/\tau_d) \exp\{E_d (T_{ext} - T_d) / [R(T_{ext} + 273)(T_d + 273)]\} 100,
$$
\n(2)

$$
\gamma_{av} = \left(\tau_{av}/Z\right) \sum_{j=1}^{N_e} \left\{ \int_{z^{j-1}}^{z^{j-1}+Z_e^{j}} \left[ \left(W^j H^j\right)^{-1} \int_0^{W^j H^j} \int_0^{H^j} \sqrt{\left(\dot{\gamma}_{xy}^j\right)^2 + \left(n_{scr} - 1\right) \left(\dot{\gamma}_{zx}^j\right)^2 + \left(\dot{\gamma}_{zy}^j\right)^2} dy \, dx \right] dz \right\},\tag{3}
$$

$$
E = W_{ext}/G,\tag{4}
$$

где  $\tau_d$ ,  $T_d$  – время (с) и температура (°С) начала изменения цвета экструдата вследствие термодеструкции;  $E_d$  – энергия активации термодеструкции, Дж/моль;  $T_{ext} = T|_{z=7}$  – температура экструдата, °С; R - газовая постоянная, Дж/(моль-К); Z - длина канала шнека, м;  $z^{j-1}$  - координата входа в канал *j*-го элемента шнека, м;  $\gamma_{xy}^j = dv_x^j/dy$ ,  $\gamma_{xy}^j = \partial v_z^j/\partial x$ ,  $\gamma_{xy}^j = \partial v_z^j/\partial y$ скорости сдвига в циркуляционном и поступательном потоке,  $c^{-1}$ ;  $n_{scr}$  - число шнеков;  $W_{ext}$  -

мощность, потребляемая экструдером (складывается из мощности, расходуемой на плавление полимера и создание давления для продавливания расплава через головку, мощности сил внешнего и внутреннего трения, количества теплоты, подводимого и/или отводимого от расплава полимера к корпусу и шнеку в единицу времени), Вт.

В зависимости от выбранной марки экструдера и заданного типа ПМ из БД технологических регламентов ПЭ формируются регламентные диапазоны режимных параметров  $[U^{\min}; U^{\max}]$ , передаваемые в блок выполнения вычислительных экспериментов. При варьировании режимных параметров в данных диапазонах вычисляются производительность экструдера, характеристики качества экструдата по формулам (2), (3) и энергопотребление экструдера по формуле (4). Результаты вычислений визуализируются в виде 3D графиков зависимостей критериальных показателей ПЭ от режимных параметров, на которых отображаются предельно допустимые значения критериальных показателей, определенные техническим заданием  $Y_0$ . Анализ этих зависимостей позволяет определить значения частот вращения шнеков загрузочного устройства  $N<sub>k</sub>$  и экструдера N, температуры каждой тепловой зоны корпуса экструдера  $T_{hk}$ , обеспечивающие выполнение критериальных ограничений (1).

Процесс получения допустимого проектного решения  $V_{perm}$  с применением СППР является итерационным. Если для сформированных диапазонов режимных параметров критериальные ограничения не выполняются, проектировщик собирает 3D модель шнека новой конфигурации и вычислительный эксперимент с вновь синтезированной ММ повторяется. При необходимости (после перебора всех допустимых конфигураций шнека) проектировщик выбирает из множества допустимых для задания  $Y_0$  марок экструдеров новую марку  $M_{\text{extred}}$ , для которой снова выполняется поиск конфигурации шнека  $C_{\text{scr}}$  и допустимых значений режимных параметров U, обеспечивающих выполнение ограничений (1). Полученное проектное решение, включая 3D модель шнека, вместе с заданием сохраняется в БД результатов.

Функциональное тестирование, выполненное по данным промышленных экструзионно-раздувных и каландровых производств полимерных пленок (ПП) различных типов (на основе полиэтилена низкой плотности и непластифицированного ПВХ) для упаковки пищевых продуктов и лекарственных препаратов, подтвердило работоспособность СППР. Пример результатов работы СППР представлен на рис. 3. Для задания на проектирование ПЭ  $M_{mod}$  = «Каландрование»,  $T_{polym} =$  «ПВХ»,  $n_{black}$ <sup>max</sup> = 3,  $n_{gel}$ <sup>max</sup> = 15,  $G_0$  = 1000 кг/ч,  $E^{max}$  = 300 кДж/кг выбран осциллирующий экструдер марки PR-200, укомплектованный фильерой, и сформирована конфигурация его шнека. По синтезированной ММ ПЭ в выбранном агрегате с заданной конфигурацией вычислены распределение давления полимера по длине шнека и зависимость индекса термодеструкции от частоты вращения шнека и температуры корпуса.

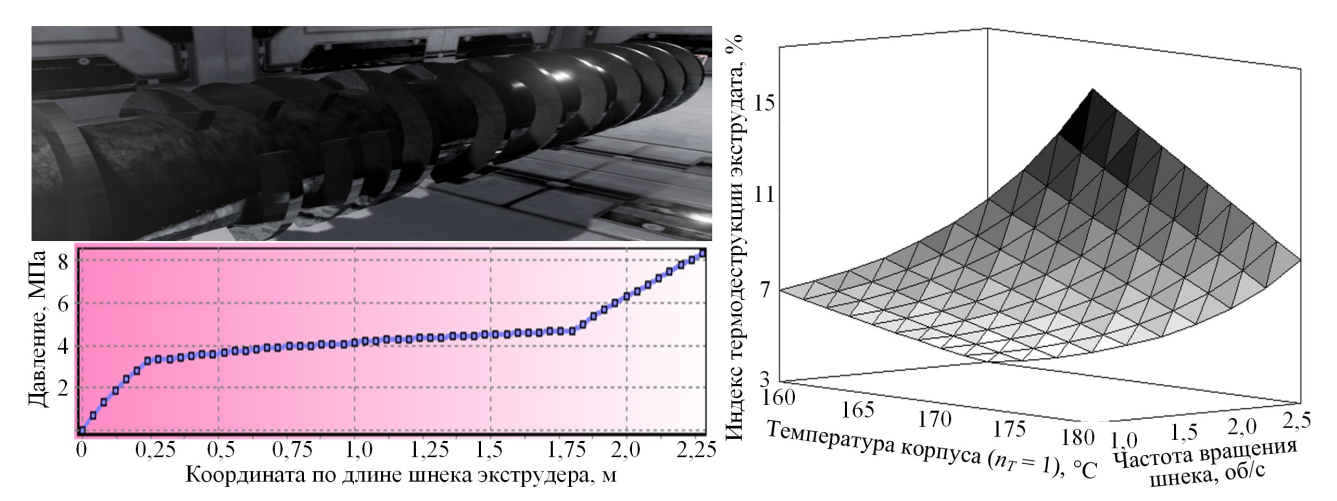

Рис. 3. Собранная 3D модель шнека экструдера и вычисленные характеристики ПЭ

### **Заключение**

Разработана перенастраиваемая СППР, которая позволяет на базе синтезируемых виртуальных (структурных и функциональных) моделей ПЭ полимеров решать задачу поиска конфигураций шнеков и режимных параметров экструдеров, обеспечивающих заданные характеристики качества (теплового состояния и материальной однородности) экструдата при выполнении требований к производительности и удельному энергопотреблению ПЭ. Тестирование по данным ПЭ полимеров различных типов в агрегатах разных марок и конфигураций подтвердило работоспособность СППР и возможность ее использования при проектировании новых и перенастройке действующих производств многоассортиментных ПМ.

#### **Литература**

1. *Мешалкин, В. П.* Введение в инжиниринг энергоресурсосберегающих химико-технологических систем / В. П. Мешалкин. – Москва : РХТУ им. Д.И. Менделеева, 2020. – 219 с.

2. *Чистякова, Т. Б.* Математические модели и программный комплекс для управления экструзионными процессами в гибких многоассортиментных производствах полимерных материалов / Т. Б. Чистякова, А. Н. Полосин // Вестник Южно-Уральского государственного университета. Математическое моделирование и программирование. – 2019. – Т. 12, № 4. – С. 5–28.

3. *Monchatre, B.* Residence time distributions in a co-kneader: a chemical engineering approach / B. Monchatre, C. Raveyre, C. Carrot // Polymer Engineering and Science. – 2015. – Vol. 55, No 6. – P. 1237–1245.

# ПРОБЛЕМЫ И РЕШЕНИЯ КОНФИДЕНЦИАЛЬНОСТИ БОЛЬШИХ ДАННЫХ

# М. Ю. Пукась

#### Воронежский государственный университет

Аннотация. Данная работа посвящена проблемам конфиденциальности, с которыми сталкиваются при работе с большими данными. Описывает различные способы защиты информационных систем, требующих больших объемов данных, представляющих огромную ценность для инноваций, производительности, эффективности и роста мировой экономики.

Ключевые слова: анализ данных, конфиденциальная информация, безопасность, криптография, анонимизация.

### Ввеление

«Большие данные» - это термин, который означает обработку большого объема данных. Такие данные генерируются быстрыми темпами. С ростом числа различных платформ, устройств, социальных сетей, датчиков, увеличиваются и объемы данных, генерируемые каждым человеком. Рост данных с каждым голом кратно растет, около 85 % всех данных было создано за последние несколько лет. Такие большие объемы данных очень сложно хранить и обрабатывать, а также сохранять конфиденциальность и безопасность данных. Также важным фактором является работа с данными: существующие инструменты для извлечения данных и метаданных из базы занимают много времени, а в современном мире скорость очень важна. Скорость - это тот фактор, которые показывает, насколько эффективно происходит сбор данных, их передача и доступность. Многообразие данных показывает на различные типы данных и данные, полученные из разных источников: онлайн ресурсы, мобильные и другие устройства, данные транзакций и т. д.

Все эти факторы составляют термин 3V:

- $\bullet$  объем;
- скорость;
- разнообразие.

Но помимо это важно помнить о безопасности, конфиденциальности данных. Защита данных и одновременное предоставление различных отчетов регуляторам отчетности является одним из направлений при работе с большими объёмами данных. Каждая экосистема эволюционирует очень быстро и необходимо принимать верные решения, понимать текущие требования и предпочтения людей без вмешательства в личное пространство каждого.

## 1. Безопасность больших данных

Конфиденциальность данных – это новая задача для людей или системы, которая принимает решения на основе этих данных. Объем данных, генерируемых электронными устройствами присутствующими, в повседневной жизни каждого, такими как: смартфоны, планшеты, компьютеры - очень высок. Большие данные в основном представляют собой набор различных типов данных, включая аудио, видео, текст и изображения. Платформы социальных сетей, изображения в Instagram, профессиональные фотографии, аэрофотоснимки и спутниковые снимки, сделанные с помощью таких устройств, как беспилотные летательные аппараты (БПЛА), видео с телеканалов, видео и видео приложений YouTube и других каналов, являются

основной причиной больших данных. Это не ограничивается только социальным миром, развивающиеся страны также производят большое количество данных, т. к. большие данные создаются с помощью огромного числа пользователей. Большие объемы данных, собранные из различных источников, таких как социальные сети, веб-сайты, GPS и многое другое, помогут выявить различные социально-экономические проблемы, а также помогут в обеспечении эффективных решений и мер. Таким образом, большие данные рассматриваются как необычный ресурс, который предлагает уникальные возможности для все. Метаданные больших данных также обладают возможностями для раскрытия конфиденциальной информации о личной жизни людей, политических предпочтениях, религии и их сексуальной ориентации. С помощью метаданных можно узнать время доступа к любой веб-странице, их IP-адреса, местоположение и т. д. Это создаст проблему конфиденциальности для правительств, собирающих данные. Сбор метаданных и доступ к ним позволят установить личность человека, что вызывает озабоченность в отношении прав человека и основных свобод. Как метаданные, так и большие данные имеют возможность извлекать конфиденциальную информацию отдельных лиц и контролировать использование их информации.

# 1.1. Природа больших данных

Очень сложно защитить все данные из-за огромных объемов и скорости. Для защиты данных необходимо соблюдать некоторые уровни безопасности в базе данных, но это приводит к снижению производительности системы, а также влияет на динамический анализ системы. Таким образом, доступ к большим данным и управление ими являются двумя большими проблемами безопасности. Трудно управлять данными и классифицировать большие цифровые источники. В основном большие данные хранятся и передаются между различными облаками и распространяются по всему миру. Совместное использование данных во многих сетях повышает риск угрозы безопасности.

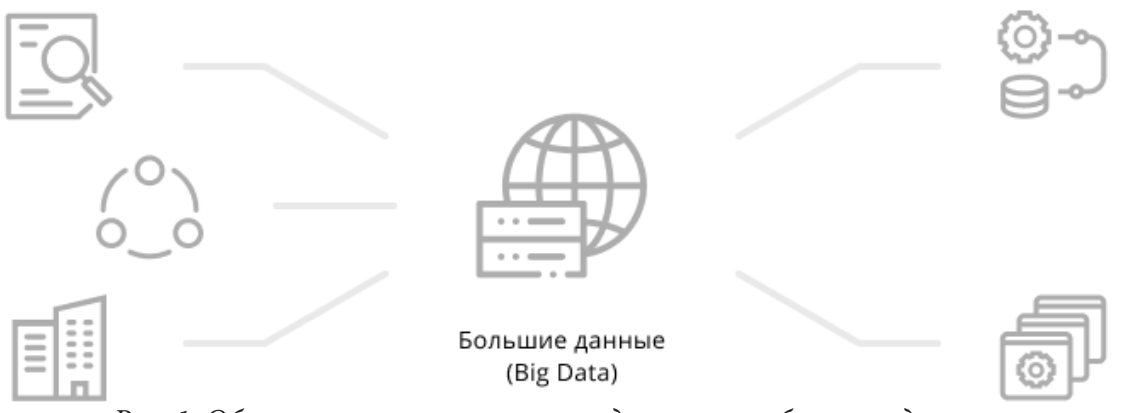

Рис. 1. Общая архитектура систем для анализа больших данных

# 2. Требования к конфиденциальности в больших данных

Объем скорость и разнообразие данных - это проблемы, которые необходимо преодолеть, чтобы обеспечить безопасность больших данных. При этом, если данные не являются достоверными, то знания, полученные из этих данных, становятся бесполезными, поэтому данные проверяют на достоверность и ценность, для выявления проблем безопасности в больших данных. Достоверность - это гарантия качества данных. Это поможет повысить точность данных из-за несоответствий, мошенничества, пропущенных значений, обмана, дублирования, спама, задержек и двусмысленностей. Ценность представляет собой способность принимать желаемое решение на основе полученных данных лицом, принимающим решение, с точки зрения затрат.

# 2.1. Требования к конфиденциальности во время сбора

Сбор больших данных осуществляется повсеместно, поэтому существует большая вероятность прослушивания или утечки данных, максимальная часть которых является личной информацией пользователей, если собранные данные являются конфиденциальными, то необходимо ограничить данные некоторыми методами физической защиты, а также некоторыми методами кибербезопасности, которые также предусмотрены для поддержания целостности этих данных перед их хранением, например: обезличивание данных.

# 2.2. Требования к конфиденциальности во время хранения

Безопасность времени хранения более важна, чем время сбора, потому что во время сбора с помощью перехвата данные одного человека взламываются или изменяются, но если злоумышленник атакует хранилище, то злоумышленник получает конфиденциальную информацию тысячи людей за один раз. Поэтому для сохранения конфиденциальности данных необходимо применять физическую защиту хранилища.

# 2.3. Требование конфиденциальности при облачных вычислениях

Облачные вычисления - это развивающаяся область, которая в последнее время используется во многих приложениях для улучшения различных характеристик, таких как гибкость безопасности и масштабируемость. Поэтому очень важно хранить личную информацию конечного пользователя в секрете. Конфиденциальность аутентификации цифровая подпись, доступность сохранение конфиденциальности являются важными требованиями к облаку. Облако может привести к нарушению целостности и конфиденциальности и увеличить риск пля безопасности.

# 2.4. Требования к конфиденциальности во время обработки

Обработка любых данных является ключевым элементом. Большие данные способствуют экономическому и социальному росту и техническим инновациям. Обработка интеллектуального анализа больших данных требует некоторых новых методов, которые могут повысить эффективность обработки. Нельзя жертвовать конфиденциальностью данных для быстрой обработки данных. Необходимо защищать личную конфиденциальную информацию и в то же время обеспечивать эффективность. Таким образом, обмен большими данными становится проблемой. Единственными решениями для этого являются усовершенствованные алгоритмы.

## 3. Решение проблем конфиденциальности больших данных

Существует три этапа, на которых необходимо поддерживать конфиденциальность:

- во время сбора данных;
- во время хранения данных;
- время обработки данных.

## 3.1. Использование надежного источника сети

Большие данные генерируются с использованием электронных устройств, таких как мобильные телефоны, ноутбуки и т. д., и все данные генерируются в электронном виде, это означает, что все данные находятся в сети. Поэтому необходимо следить за подключением. Использование общедоступных сетей увеличит риск нарушения конфиденциальности данных.

### 3.2. Криптография данных

Для сохранения конфиденциальности данных во время хранения общим решением является шифрование данных. Но традиционные методы шифрования неприменимы к такому огромному объему данных. Гомографическая криптография может использоваться для шифрования данных, поскольку она обеспечивает равномерное вычисление зашифрованных данных. Этот метод обеспечивает конфиденциальность данных.

В гомографической криптографии MapReduce является проблемой, поэтому требуется новые подходы в решении. В распределенных средах для обеспечения производительности криптографического решения предлагается новый подход, называемый Облачный обмен ключами. Этот метод основан на итеративной стратегии для аутентификации обмена ключами в два этапа, слой за слоем. Однако, для улучшения шифрования больших массивов данных в распределенных системах нужны новые подходы и методы с повышенной производительностью.

#### 3.3. Анонимизация персональных и конфиденциальных данных

Сохранение конфиденциальности - это метод, с помощью которого данные отображаются таким образом, чтобы любой злоумышленник не мог идентифицировать человека и его конфиденциальный идентификатор. Существуют различные модели, которые используются в рамках этой задачи: К-анонимность, анонимизация данных поддерева, 1-разнообразие, т-инвариантность и t-близость. Однако они неприменимы, когда необходимо применить анонимизацию Больших данных.

В целях совершенствования методов анонимизации, которые могут эффективно работать с большими данными, требуется гибридный подход, который повышает эффективность, масштабируемость и производительность на огромных базах данных. В настоящее время - это новые программы для обработки парадигмы MapReduce.

#### 3.4. Мониторинг и наблюдение

Для обнаружения аномальных действий, угроз и инцидентов в реальном времени в базе данных требуется непрерывное наблюдение. Для наблюдения за большими данными на рынке доступны некоторые решения, такие как: DLP - предотвращение потери данных, SIEM управление информацией о безопасности и событиями. Эти решения основаны на методах корреляции и консолидации между несколькими источниками данных. Также очень важно регулярно проводить аудиты и проверять политику безопасности.

#### Заключение

В работе были проанализированы проблемы, возникающие во время сбора, хранения и обработки данных. Самая большая проблема заключается в обеспечении безопасности и конфиденциальности большого объема данных. Также были упомянули основные из проблем, возникающие на этапах сбора, хранения и обработки данных, и описаны некоторые основные решения и рекомендации. Поскольку поддержание безопасности больших баз данных практически невозможно, поэтому вместо обеспечения безопасности данных можно защитить значения данных и их ключевые атрибуты. Необходимо искать баланс между безопасностью данных и производительностью системы. Работа с большими данными имеет большую ценность в настоящее время для бизнеса и мировой экономики.

# **Литература**

1. Big Data: проблема, технология, рынок [Электронный ресурс]. – Режим доступа: http:// compress.ru/Article.aspx?id=22725 (дата обращения: 23.10.2021).

2. *Силен, Д.* Основы Data Science, Big Data. Python и наука о данных / Д. Силен. – М. : Питер, 2017.

3. *Михнев, И. П.* Информационная безопасность в современном экономическом образовании / И. П. Михнев // Международный журнал прикладных и фундаментальных исследований. – 2013. – № 4. – С. 111–113.

# **ТЕОРИЯ СПЕЦИАЛЬНЫХ ФУНКЦИЙ И ЕЕ ПРИМЕНЕНИЕ ДЛЯ РЕШЕНИЯ ЗАДАЧ АНАЛИЗА ПОМЕХОУСТОЙЧИВОСТИ ПРИЕМА МНОГОПОЗИЦИОННЫХ СИГНАЛЬНЫХ КОНСТРУКЦИЙ**

## **Н. В. Савищенко, В. И. Дырин**

*Военная академия связи имени Маршала Советского Союза С. М. Буденного*

**Аннотация.** Сформулирована математическая постановка задачи вычисления вероятности ошибочного приема многопозиционных сигналов в канале связи с общими замираниями и аддитивным белым гауссовским шумом. Рассмотрены точные соотношения для расчета вероятности ошибки в системе связи с многопозиционными сигналами, многолучевыми диффузными замираниями и аддитивным белым гауссовским шумом. Показана взаимосвязь решения задачи с теорией специальных функций.

**Ключевые слова:** TWDP; замирания; помехоустойчивость; плотность распределения вероятности; специальные функции; функция Аппеля; функция Гумберта; функция Трикоми; функция Оуэна, функция Гаусса.

## **Введение**

Одной из главных задач, рассматриваемых в математической теории связи, является задача расчета (оценки) вероятности ошибочного приема сигналов для различных каналов связи и помеховой ситуации. Данная задача решается в рамках теории потенциальной помехоустойчивости, одним из основоположников которой являлся В. А. Котельников, сформулировавшим математическую постановку задачи и получившим строгое, математически обоснованное, решение для когерентного приема двоичных сигналов в канале с постоянными параметрами и аддитивным белым гауссовским шумом (АБГШ) [1]. В настоящее время в беспроводной связи широко применяются как многопозиционные сигналы, например, сигналы квадратурной амплитудной модуляции (КАМ) или сигналы фазовой модуляции (ФМ), так и многомерные сигнальные конструкции, например, сигналы с ортогональным частотным разделением каналов (OFDM Orthogonal frequency-division multiplexing). Комплексный подход к расчету вероятности ошибки когерентного приема многопозиционных сигналов в канале с детерминированными параметрами и АБГШ, основанный на работах Д. Оуэна, Л. Н. Большева, Н. В. Смирнова, Д. Л. Бураченко [2 5], приведен, например, в [6]. Основной результат заключается в том, что вероятность ошибки для данного канала связи представляет собой алгебраическую сумму специальных функций Оуэна и Гаусса [6, 7]:

$$
P_{e|b}(\gamma_b) = \sum_k a_k T(\sqrt{2g_k \gamma_b}, \eta_k), \qquad (1)
$$

где

$$
T(z,a) = \frac{1}{2\pi} \int_0^a e^{-(1+t^2)z^2/2} \frac{dt}{1+t^2}, \quad |\arg a| < \pi
$$

– функция Оуэна,  $a_k$ ,  $g_k \in \mathbb{R}$  – коэффициенты, определяемые сигнальной конструкцией,  $\gamma_b = E_b / N_0$  – отношение энергии сигнала, затрачиваемой на передачу одного бита, к  $N_0$  – односторонней спектральной плотности белого гауссовского шума. Заметим, что функция Гаусса связана с функцией Оуэна соотношением  $Q(z) = 2T(z, +\infty)$  [6, 7].

Наряду с классическим каналом связи (детерминированный канал связи с АБГШ) актуальным является расчет помехоустойчивости для каналов с общими замираниями, характеризуемыми законами распределений, в качестве которых рассматриваются как традиционные
плотности распределений – Релея, Райса, Накагами, Хойта, Бекмана и др. [6, 7], так и новые модели, описывающие такие замирания сигналов, которые не учтены в традиционных моделях. В частности, модель TWDP (Two-Wave with Diffuse Power) [8 10], характеризуемая двумя параметрами, позволяет, при определенном их сочетании, описывать двухмодальные плотности распределения вероятностей (п.р.в.), что кардинально их отличает от одномодальных распределений, приведенных выше. Задача вычисления вероятности ошибки в канале с общими замираниями основывается на усреднении вероятности ошибки в канале с детерминированными параметрами и АБГШ по выбранной плотности распределения вероятностей:

$$
\widetilde{\mathbf{P}}_{e|b}\left(\gamma_{b}\right) = \mathbb{E}_{e|b} = \int_{0}^{\infty} \mathbf{P}_{e|b}\left(\mu^{2}\gamma_{b}\right)\omega\left(\mu\right)d\mu, \tag{2}
$$

где Р<sub>еф</sub>(·) – вероятности символьной (битовой) ошибки в канале с детерминированными параметрами и АБГШ, определяемые (1);  $\mu$  – коэффициент передачи, который в канале связи с общими замираниями является случайной величиной, описываемой п.р.в.  $\omega(\mu)$ . С учетом замечания о том, что вероятность ошибки для детерминированного канала связи и АБГШ представляется в виде алгебраической суммы функции Оуэна (1), вычисление вероятности ошибки для канала с общими замираниями и АБГШ сводится к усреднению функции Оуэна (функция Гаусса представляет собой вырожденный случай функции Оуэна) [6, 7]:

$$
\widetilde{\mathbf{P}}_{e|b}\left(\gamma_{b}\right) = \sum_{k} a_{k} \int_{0}^{\infty} T\left(\mu \sqrt{\frac{2g_{k}\gamma_{b}}{\Omega}}, \eta_{k}\right) \omega(\mu) d\mu, \tag{3}
$$

где  $\Omega = E\mu^2$  – начальный момент второго порядка случайной величины, распределенной по п.р.в.  $\omega(\mu)$ .

Численное вычисление (3) не представляет интерес, так как оно не позволяет получить общую картину о поведении вероятности ошибки при изменении отношения сигнал/шум во всем их допустимом диапазоне. Так, например, если есть нестабильность работы генераторов базисных сигналов (в частности, фазовая ошибка), то это приводит к явлению неустранимой ошибки [11], т. е. ситуации, когда  $\lim_{e \to b} P_{e|b}(\gamma_b) = P_{e|b}^*$ . Этот момент трудно увидеть при численном решении, так как рассматриваемый конечный диапазон  $\gamma_b$  позволит увидеть убывание вероятности ошибки  $P_{\rho b}(\gamma_b)$ , но не позволит увидеть явление неустранимой ошибки. Применение границ для вероятности ошибки в канале с АБГШ также часто не является эффективным, так как результат усреднения (3) может дать некорректный результат. Задача (3) чаще всего решалась для тех сигнальных конструкций, формулы вероятности ошибки которых выражались через функцию Гаусса, и для случаев относительно простых функций распределений, в основном Релея и Накагами. В более сложных вариантах выбора функций распределения решение основывалось во многих случаях на представлении результата в виде бесконечного ряда или построения границ для  $P_{e|b}(\gamma_b)$  и, соответственно, для  $\tilde{P}_{e|b}(\gamma_b)$ . Более продуктивным будет решение этой задачи с разбиением на два этапа – представление, по сути двукратного интеграла, входящего в (3), в виде специальной, в некоторых случаях интегральной, функции и на втором этапе изучение математических свойств полученной новой специальной функции. Последнее позволяет строить универсальные подходы к изучению свойств вероятности ошибок для различных сигнальных конструкций, например, можно вычислять асимптотику поведения вероятности ошибки, получать верхние и нижние границы и т. д.

# **1. Функция распределения для описания замираний сигналов**

В настоящее время в научной технической литературе большое внимание уделяется новым технологиям беспроводной связи 5G и 6G. Для описания замираний в рассматриваемых каналах связи используется модель TWDP (Two-Wave with Diffuse Power) и более общая модель

MWDP (Multiple-Wave with Diffuse Power), для которой плотность распределения вероятностей определена выражением [8-10]

$$
\omega(\mu) = \mu \int_0^\infty x e^{-\sigma^2 x^2/2} J_0(\mu x) \prod_{k=1}^n J_0(V_k x) dx = \mu \int_0^\infty x e^{-\sigma^2 x^2/2} J_0(\mu x) \Theta(x) dx, \tag{4}
$$

где  $\Theta(x) = J_0(V_1x)...J_0(V_nx) = \prod_{k=1}^n J_0(V_kx)$  и

$$
J_{\nu}(z) = \frac{1}{\Gamma(\nu+1)} \left(\frac{z}{2}\right)^{\nu} {}_{0}F_{1}\left(\nu+1;-\frac{z^{2}}{4}\right)
$$
\n
$$
(5)
$$

функция Бесселя первого рода [20, 1.4 (11)];  $\Gamma(z) = \int_0^{\infty} t^{z-1} e^{-z} dt$ ,  $\text{Re } z > 0$  – гамма-функция;  $_{0}F_{1}(a;z)$  гипергеометрическая функция [12-20].

Покажем, что при  $\sigma \neq 0$  п.р.в. может быть представлена в виде

$$
\omega(\mu) = \mu \int_0^\infty x e^{-\sigma^2 x^2/2} J_0(\mu x) \prod_{k=1}^n J_0(V_k x) dx = \frac{\mu}{\sigma^2} \Psi_2^{(n+1)} \left( 1; 1, \dots, 1; -\frac{V_1^2}{2\sigma^2}, \dots, -\frac{V_n^2}{2\sigma^2}, -\frac{\mu^2}{2\sigma^2} \right), \quad (6)
$$

где

$$
\Psi_2^{(n)}(a;c_1,\ldots,c_n;z_1,\ldots,z_n) = \sum_{k_1,\ldots,k_n=0}^{\infty} \frac{(a)_{k_1+\ldots+k_n}}{(c_1)_{k_1}\ldots(c_n)_{k_n}} \frac{z_1^{k_1}\ldots z_n^{k_n}}{k_1!\ldots k_n!}
$$

конфлюентная гипергеометрическая функция Лауричелла [17, 2.1.1.1];  $(a)_k = a(a+1)...(a+k-1)$ - символ Похгаммера. Действительно, рассмотрим интеграл

$$
J_n\left(\begin{matrix} (a_n); \\ \sigma^2, \mu, (\nu_n); s \end{matrix}\right) = \int_0^\infty x^{s-1} e^{-\sigma^2 x^2/2} J_{\nu_1}(a_1 x) J_{\nu_2}(a_2 x) \dots J_{\nu_n}(a_n x) dx.
$$
 (7a)

Используя (5) можно преобразовать (6) к виду

$$
J_n\left(\sigma^2, \mu, (\nu_n); s\right) = \frac{2^{-\nu_1 - \dots - \nu_n} a_1^{\nu_1} \dots a_n^{\nu_n}}{\Gamma(\nu_1 + 1) \dots \Gamma(\nu_n + 1)} \int_0^\infty x^{s + \nu_1 + \dots + \nu_n - 1} \times
$$
  

$$
\times e^{-\sigma^2 x^2/2} {}_0F_1\left(\nu_1 + 1; -\frac{a_1^2 x^2}{4}\right) \dots {}_0F_1\left(\nu_n + 1; -\frac{a_n^2 x^2}{4}\right) dx.
$$

После замены переменных  $t = \sigma^2 x^2 / 2$ , и простейших преобразований, получаем

$$
J_n\left(\frac{(a_n)!}{\sigma^2,\mu(\nu_n);s}\right) = \frac{1}{2}\left(\frac{2}{\sigma^2}\right)^{s/2} \prod_{k=1}^n \left(\frac{a_k^2}{2\sigma^2}\right)^{\nu_k/2} \Gamma\left[\frac{(s+\nu_1+\dots+\nu_n)/2}{\nu_1+1,\dots,\nu_n+1}\right] \times
$$
  
 
$$
\times \Psi_2^{(n)}\left(\frac{s+\nu_1+\dots+\nu_n}{2};\nu_1+1,\dots,\nu_n+1;-\frac{a_1^2}{2\sigma^2},\dots,-\frac{a_n^2}{2\sigma^2}\right).
$$
 (76)

Здесь использована формула

$$
\Psi_2^{(n)}(a;c_1,\ldots,c_n;z_1,\ldots,z_n)=\frac{1}{\Gamma(a)}\int_0^{\infty}t^{a-1}e^{-t}{}_0F_1(c_1;z_1t)\ldots {}_0F_1(c_n;z_nt)dt,
$$

которая вытекает из соотношений [19, 9.4 (35)] и, соответственно, [20, 1.3 (9)]

$$
F_A^{(n)}(a,b_1,\ldots,b_n;c_1,\ldots,c_n;z_1,\ldots,z_n) = \frac{1}{\Gamma(a)} \int_0^{\infty} t^{a-1} e^{-t} {}_1F_1(b_1;c_1;z_1t)\ldots {}_1F_1(b_n;c_n;z_nt) dt,
$$
  

$$
{}_0F_1(b;z) = \lim_{a \to \infty} {}_1F_1(a;b;\frac{z}{a}),
$$

где функция Лауричелла [18, 8.6.1]

 $F_A^{(n)}(a,b_1,\ldots,b_n;c_1,\ldots,c_n;z_1,\ldots,z_n)$ 

$$
= \sum_{k_1,\ldots,k_n=0}^{\infty} \frac{(a)_{k_1+\ldots+k_n} (b_1)_{k_1} \ldots (b_n)_{k_n}}{(c_1)_{k_1} \ldots (c_n)_{k_n}} \frac{z_1^{k_1} \ldots z_n^{k_n}}{k_1! \ldots k_n!}, \quad \left[ \sum_{j=1}^n \Big| z_j \Big| < 1 \right].
$$

Конфлюентная функция  $\Psi_2^{(n)}$  определена как [19, 1.4 (11)]

$$
\Psi_2^{(n)}(a;c_1,\ldots,c_n;z_1,\ldots,z_n) = \lim_{b \to \infty} F_C^{(n)}\left(a,b;c_1,\ldots,c_n;\frac{z_1}{b},\ldots,\frac{z_n}{b}\right) =
$$
  
= 
$$
\lim_{\min(b_1,\ldots,b_n) \to \infty} F_A^{(n)}\left(a,b_1,\ldots,b_n;c_1,\ldots,c_n;\frac{z_1}{b_1},\ldots,\frac{z_n}{b_n}\right),
$$

где [13, 7.2.4.14]

$$
F_C^{(n)}(a,b;c_1,\ldots,c_n;z_1,\ldots,z_n) = \sum_{k_1,\ldots,k_n=0}^{\infty} \frac{(a)_{k_1+\ldots+k_n} (b)_{k_1+\ldots+k_n}}{(c_1)_{k_1} \ldots (c_n)_{k_n}} \frac{z_1^{k_1} \ldots z_n^{k_n}}{k_1! \ldots k_n!}, \qquad \left[\sum_{j=1}^n \sqrt{|z_j|} < 1\right].
$$

### 1.1. Начальные моменты

Рассмотрим плотность распределения вероятностей (6) и найдем начальные моменты случайной величины. Используя интегральное представление функции Куммера, нетрудно показать, что справедлива формула

$$
J_{k} = \int_{0}^{\infty} \mu^{k+1} \int_{0}^{\infty} x e^{-\sigma^{2} x^{2}/2} J_{0}(\mu x)_{1} F_{1}(a_{1}, b_{1}; -c_{1} x^{2}) \cdots F_{1}(a_{n}, b_{n}; -c_{n} x^{2}) dx d\mu =
$$
  
=  $(2\sigma^{2})^{k/2} \Gamma\left(\frac{k}{2}+1\right) F_{A}^{(n)}\left(-\frac{k}{2}, a_{1}, \ldots, a_{n}; b_{1}, \ldots, b_{n}; -\frac{2c_{1}}{\sigma^{2}}, \ldots, -\frac{2c_{n}}{\sigma^{2}}\right).$ 

Воспользуемся соотношением [14]

$$
\frac{1}{\Gamma(b)} \lim_{a \to \infty} F_1\left(a, b; -\frac{z}{a}\right) = z^{(1-b)/2} J_{b-1}\left(2\sqrt{z}\right)
$$

справедливом при фиксированных *b* и *z*. Положим  $b_m = 1$ ,  $c_m = \frac{V_m^2}{4a_m}$ ,  $m = 1,...,n$ . Тогда

$$
v_{k} = \lim_{a_{1},...,a_{n}\to\infty} \int_{0}^{\infty} \mu^{k+1} \int_{0}^{\infty} x e^{-\sigma^{2}x^{2}/2} J_{0}(\mu x) {}_{1}F_{1}\left(a_{1},1;-\frac{V_{1}^{2}x^{2}}{4a_{1}}\right) \cdots {}_{1}F_{1}\left(a_{n},1;-\frac{V_{n}^{2}x^{2}}{4a_{n}}\right) dx d\mu =
$$
\n
$$
= \int_{0}^{\infty} \mu^{k+1} \int_{0}^{\infty} x e^{-\sigma^{2}x^{2}/2} J_{0}(\mu x) \lim_{a_{1},...,a_{n}\to\infty} \left[ {}_{1}F_{1}\left(a_{1},1;-\frac{V_{1}^{2}x^{2}}{4a_{1}}\right) \cdots {}_{1}F_{1}\left(a_{n},1;-\frac{V_{n}^{2}x^{2}}{4a_{n}}\right)\right] dx d\mu =
$$
\n
$$
= \int_{0}^{\infty} \mu^{k+1} \int_{0}^{\infty} x e^{-\sigma^{2}x^{2}/2} J_{0}(\mu x) J_{0}(V_{1}x) \cdots J_{0}(V_{n}x) dx d\mu =
$$
\n
$$
= (2\sigma^{2})^{k/2} \Gamma\left(\frac{k}{2}+1\right) \lim_{a_{1},...,a_{n}\to\infty} F_{A}^{(n)}\left(-\frac{k}{2},a_{1},...,a_{n};1,...,1;-\frac{V_{1}^{2}}{2a_{1}\sigma^{2}},...,-\frac{V_{n}^{2}}{2a_{n}\sigma^{2}}\right) =
$$
\n
$$
= (2\sigma^{2})^{k/2} \Gamma\left(\frac{k}{2}+1\right) \Psi_{2}^{(n)}\left(-\frac{k}{2};1,...,1;-\frac{V_{1}^{2}}{2\sigma^{2}},...,-\frac{V_{n}^{2}}{2\sigma^{2}}\right).
$$

Таким образом, начальный момент  $k$ -го порядка определяется как

$$
v_k = (2\sigma^2)^{k/2} \Gamma\left(\frac{k}{2} + 1\right) \Psi_2^{(n)} \left(-\frac{k}{2}; 1, \ldots, 1; -\frac{V_1^2}{2\sigma^2}, \ldots, -\frac{V_n^2}{2\sigma^2}\right)
$$

Учитывая, что  $\Psi_2^{(n)}(-1,1,\ldots,1;z_1,\ldots,z_n)=1-z_1-\ldots-z_n$ , получаем, что начальный момент второго порядка определяется по формуле

$$
V_2 = \Omega = 2\sigma^2 \left( 1 + \frac{V_1^2}{2\sigma^2} + \dots + \frac{V_n^2}{2\sigma^2} \right).
$$

# 2. Вычисление вероятности символьной и битовой ошибок в канале с общими замираниями и АБГШ

Из (2), (3) следует, что основная задача при расчете вероятности ошибки в канале связи с замираниями, описываемые п.р.в. (4), заключается в вычислении интеграла, входящего в (3),  $T \theta$ 

$$
J_{\Theta} = \mathbb{E}\Big[T\big(a\mu,\eta\big)\Big] = \int_0^{\infty} T\big(a\mu,\eta\big)\omega\big(\mu\big)d\mu =
$$
  
=  $\frac{1}{2\pi}\int_0^{\eta} \frac{dt}{1+t^2} \int_0^{\infty} x e^{-\sigma^2 x^2/2} \Theta\big(x\big) \int_0^{\infty} \mu e^{-\sigma^2 \mu^2 (1+t^2)/2} J_0\big(\mu x\big) d\mu,$ 

где  $a = \sqrt{2gy_b/\Omega}$ . Для вычисления внутреннего интеграла, который представляет собой преобразование Меллина, воспользуемся [12,3.10.3.2] при  $s = 2$ 

$$
\mathfrak{M}\bigg[e^{-ax^2}J_{\nu}(bx);s\bigg]=\frac{b^{\nu}}{2^{\nu+1}a^{(s+\nu)/2}}\Gamma\bigg[\frac{(s+\nu)/2}{\nu+1}\bigg]_1F_1\bigg(\frac{(s+\nu)/2;}{\nu+1},\frac{-b^2}{\nu+1}\bigg).
$$

где Re a, Re(s+v) > 0;  $\left|\arg b\right| < \pi$ . Тогда

$$
J_{\Theta} = \frac{1}{2\pi} \int_0^{\eta} \frac{dt}{a^2 (1+t^2)^2} \int_0^{\infty} x e^{-\frac{1}{2} \left( \sigma^2 + \frac{1}{a^2 (1+t^2)} \right) x^2} \Theta(x) dx.
$$

Преобразуем внутренний интеграл, используя параметр  $b^2$ :

$$
b^2 = \frac{a^2 \sigma^2}{a^2 \sigma^2 + 1} = \frac{2g\gamma_b \sigma^2}{2g\gamma_b \sigma^2 + \Omega}.
$$

После простейших преобразований, получаем, что

$$
\int_0^{\infty} x e^{-\frac{1}{2} \left(\sigma^2 + \frac{1}{a^2(1+t^2)}\right)x^2} \Theta(x) dx = \int_0^{\infty} x e^{-\frac{1}{2}\sigma^2 \frac{1+b^2t^2}{b^2(1+t^2)}x^2} \Theta(x) dx.
$$

Используя (7), можно показать, что интеграл данного вида может быть представлен в виде:

$$
\int_0^\infty xe^{-\frac{1}{2}\sigma^2x^2}\Theta(x)dx=\frac{1}{\sigma^2}F_\Theta(\sigma^2),
$$

где  $F_{\Theta}(\sigma^2)$  функция, которая определяется для  $\Theta(x) = \prod_{k=1}^n J_0(V_k x)$  как

$$
F_{\Theta}\left(\sigma^{2}\right)=\Psi_{2}^{(n)}\left(1;1,\ldots,1;-\frac{V_{1}^{2}}{2\sigma^{2}},\ldots,-\frac{V_{n}^{2}}{2\sigma^{2}}\right)
$$

Таким образом, искомый интеграл можно привести к виду

$$
J_{\Theta} = \frac{1 - b^2}{2\pi} \int_0^{\eta} \frac{1}{\left(1 + t^2\right) \left(1 + b^2 t^2\right)} F_{\Theta}\left(\sigma^2 \frac{1 + b^2 t^2}{b^2 \left(1 + t^2\right)}\right) dt
$$

и, следовательно, окончательно получаем, что для вычисления вероятности символьной или битовой ошибок в канале с TWDP замираниями и АБГШ необходимо вычислять интеграл вида

$$
J_{\Theta}^{(n)} = \frac{1 - b^2}{2\pi} \int_0^n \frac{1}{\left(1 + t^2\right) \left(1 + b^2 t^2\right)} \Psi_2^{(n)}\left(1; 1, \dots, 1; -\frac{V_1^2 b^2}{2\sigma^2} \frac{1 + t^2}{1 + b^2 t^2}, \dots, -\frac{V_n^2 b^2}{2\sigma^2} \frac{1 + t^2}{1 + b^2 t^2}\right) dt,\tag{8}
$$

где

$$
b^{2} = \frac{a^{2} \sigma^{2}}{a^{2} \sigma^{2} + 1} = \frac{2g\gamma_{b}\sigma^{2}}{2g\gamma_{b}\sigma^{2} + \Omega} = \frac{g\gamma_{b}}{g\gamma_{b} + \left(1 + \frac{V_{1}^{2}}{2\sigma^{2}} + \dots + \frac{V_{n}^{2}}{2\sigma^{2}}\right)},
$$

так как начальный второй момент  $\Omega$  определен выше в п. 1. Введем новую специальную функцию:

$$
B^{(n)}(z_1, \ldots, z_n; b, \eta) = \frac{1 - b^2}{2\pi} \int_0^{\eta} \frac{1}{\left(1 + t^2\right) \left(1 + b^2 t^2\right)} \Psi_2^{(n)}\left(1; 1, \ldots, 1; -\frac{z_1^2}{2} \frac{1 + t^2}{1 + b^2 t^2}, \ldots, -\frac{z_n^2}{2} \frac{1 + t^2}{1 + b^2 t^2}\right) dt, \tag{9}
$$

Используя свойства функции Оуэна [26]

$$
Q(\alpha) = 2T(\alpha, \infty), \quad Q(\alpha)Q(\beta) = T(\alpha, \infty) + T(\beta, \infty) - \left[T\left(\alpha, \frac{\beta}{\alpha}\right) + T\left(\beta, \frac{\alpha}{\beta}\right)\right], \quad \alpha, \beta \ge 0,
$$

получаем, что

$$
\mathbb{E}\big[\mathcal{Q}(a\mu)\big]=2\mathcal{B}^{(n)}(z_1,\ldots,z_n;\boldsymbol{b},\infty),
$$
  

$$
\mathbb{E}\big[\mathcal{Q}(a_1\mu)\mathcal{Q}(a_2\mu)\big]=\bigg[\mathcal{B}^{(n)}(z_1,\ldots,z_n;\boldsymbol{b},\infty)-\mathcal{B}^{(n)}\bigg(z_1,\ldots,z_n;\boldsymbol{b},\frac{a_2}{a_1}\bigg)\bigg]
$$
  

$$
+\bigg[\mathcal{B}^{(n)}(z_1,\ldots,z_n;\boldsymbol{b}_2,\infty)-\mathcal{B}^{(n)}\bigg(z_1,\ldots,z_n;\boldsymbol{b}_2,\frac{a_1}{a_2}\bigg)\bigg].
$$

 $\ddot{+}$ 

В дальнейшем ограничимся рассмотрением только одного частного случая -  $n = 2$ , соответствующего модели TWDP, обобщающей распределение Райса. При  $n = 2$ , интеграл (8), т. к.  $\Psi_2(a,a,a,w,z) = \Gamma(a) (wz)^{(1-a)/2} e^{w+z} I_{a-1} \left(2 \sqrt{wz}\right)$  [13, 7.2.4.91], можно переписать в виде

$$
J_{\Theta}^{(2)} = \frac{1-b^2}{2\pi} \int_0^{\eta} \frac{1}{\left(1+t^2\right) \left(1+b^2t^2\right)} e^{-b^2 K \frac{1+t^2}{1+b^2t^2}} I_0\left(b^2 \Delta K \frac{1+t^2}{1+b^2t^2}\right) dt,
$$

где

$$
b2 = \frac{a2 \sigma2}{a2 \sigma2 + 1} = \frac{g\gamma_b}{g\gamma_b + K + 1}.
$$

 $\mu K = \frac{V_1^2 + V_2^2}{2\sigma^2}, \ \Delta = \frac{2V_1V_2}{V_1^2 + V_2^2}.$ 

Определим отдельно новую функцию для  $n = 2$ , где для удобства ее практического использования переопределим ее аргументы по сравнению с (9):

$$
B(z,\omega;b,\eta) = B^{(2)} \left( \frac{\sqrt{z^2 + 2\omega} + \sqrt{z^2 - 2\omega}}{2}, \frac{\sqrt{z^2 + 2\omega} - \sqrt{z^2 - 2\omega}}{2};b,\eta \right) =
$$
  
=  $\frac{1-b^2}{2\pi} \int_0^{\eta} \frac{1}{(1+t^2)(1+b^2t^2)} e^{-\frac{z^2}{2} \frac{1+t^2}{1+b^2t^2}} I_0 \left( \omega \frac{1+t^2}{1+b^2t^2} \right) dt$ ,

где z,  $\omega \in \mathbb{R}$ ,  $z^2 > 2|\omega|$ ,  $b^2 \in [0,1]$ .

Отметим некоторые свойства новой специальной функции. Очевидно, что справедливы следующие свойства: 

$$
B(z,0;b,\eta) = H_1(z,b,\eta), B(z,0;1,\eta) = 0,
$$
  
 
$$
B(0,0;0,\eta) = \frac{\arctan \eta}{2\pi}, B(0,0;b,\eta) = \frac{\arctan \eta - b \arctan(b\eta)}{2\pi},
$$

где специальная интегральная функция [6,7]

$$
H_p(z,b,\eta) = \frac{\left(1-b^2\right)^p}{2\pi} \int_0^{\eta} \frac{1}{1+t^2} \frac{1}{\left(1+b^2t^2\right)^p} e^{-\frac{z^2}{2}\frac{1+t^2}{1+b^2t^2}} dt,
$$

и  $\eta$  ≥ 0, 0 ≤  $b^2$  ≤ 1,  $p$  ≥ 0. Так как

$$
I_n(z) = \frac{1}{\pi} \int_0^{\pi} e^{z \cos \theta} \cos n\theta \, d\theta, \quad \text{Re}\, z > 0, \, n \in \mathbb{Z}; \quad I_0(z) = \frac{1}{\pi} \int_0^{\pi} e^{z \cos \theta} \, d\theta,
$$

то  $B(z, \omega, b, \eta)$  можно представить в альтернативном виде

$$
B(z,\omega;b,\eta) = \frac{1}{\pi} \int_0^{\pi} H_1\left(\sqrt{z^2 + 2\omega\cos\theta},b,\eta\right) d\theta.
$$
 (10)

Если использовать замену  $u = 1/(1 + b^2 t^2)$ , то возможно записать  $B(z, \omega; b, \eta)$  в виде

$$
B(z,\omega;b,\eta) = \frac{b(1-b^2)}{4\pi}e^{-\frac{z^2}{2b^2}}\int_U^1 \frac{u^{1/2}(1-u)^{-1/2}}{1-(1-b^2)u}e^{-\frac{1-b^2}{2b^2}u}I_0\left(\frac{\omega}{b^2}-\frac{1-b^2}{b^2}\omega u\right)du,
$$

где  $U = 1/(1 + b^2 \eta^2)$ . Используя определение функции Бесселя в виде ряда, получаем, что

$$
B(z,\omega;b,\eta) = \frac{b(1-b^2)}{8}e^{-\frac{z^2}{2b^2}}\sum_{k=0}^{\infty}\frac{1}{(k!)^2}\left(\frac{\omega}{2b^2}\right)^{2k}\Phi_1^U\left(\frac{3}{2},1-2k;2;1-b^2,\frac{1-b^2}{2b^2}z^2\right).
$$

Здесь используется неполная функция Гумберта [7]:

$$
\Phi_1^x\big(a,b;c;\omega,z\big) \stackrel{\text{def}}{=} \frac{\Gamma(c)}{\Gamma(a)\Gamma(c-a)} \int_x^1 u^{a-1} \big(1-u\big)^{c-a-1} \big(1-\omega u\big)^{-b} e^{zu} du,
$$

где Re *c* > Re *a* > 0, 0 ≤ *x* ≤ 1,  $|\omega|$  < 1. При *x* = 0 это функция совпадает с функцией Гумберта (конфлюентная функция Аппеля двух переменных) [13, 7.2.4.5]

$$
\Phi_1(a,b;c;\omega,z) = \sum_{k=0}^{\infty} \sum_{\ell=0}^{\infty} \frac{(a)_{k+\ell}(b)_k}{(c)_{k+\ell}} \frac{\omega^k z^{\ell}}{k!\ell!}, \quad |\omega| < 1.
$$

В частных случаях получаем, что

$$
B(z,\omega;0,\infty) = \frac{1}{2} Q(z) + \frac{1}{4\sqrt{\pi}} e^{-z^2/2} \sum_{k=1}^{\infty} \Psi\left(\frac{1}{2}, 2k + \frac{1}{2}, \frac{z^2}{2}\right) \frac{(\omega/2)^{2k}}{(k!)^2},
$$
  
\n
$$
B(z,\omega;0,\eta) = T(z,\eta) + \frac{1}{2\pi} e^{-z^2/2} \sum_{k=1}^{\infty} \frac{(\omega/2)^{2k}}{(k!)^2} \sum_{m=0}^{2k-1} {2k-1 \choose m} \frac{\eta^{2m+1}}{2m+1} F_1\left(\frac{(2m+1)/2}{(2m+3)/2}; -z^2\eta^2/2\right).
$$

где  $\Psi(a,b;z)$  – вырожденная гипергеометрическая функция Трикоми.

Рассматривая случай *n* = 2, что соответствует модели замираний TWDP, получаем, что  $\mathbb{E}[T(a\mu,\eta)] = B\left(\sqrt{2b^2K}, b^2\Delta K; b, \eta\right)$ , где *b*, *K* и  $\Delta$  определены выше. Применяя (10), получаем, что

$$
B\left(\sqrt{2b^2K},b^2\Delta K;b,\eta\right)=\frac{1}{\pi}\int_0^{\pi}H_1\left(\sqrt{2b^2K\left(1\mp\Delta\cos\theta\right)},b,\eta\right)d\theta.
$$

В частности, очевидно что  $\displaystyle \lim_{K \to \infty} b^2 = 0, \ \displaystyle \lim_{K \to \infty} b^2 K = g \gamma_b, \$ тогда

$$
\lim_{K\to\infty} \mathbb{E}\Big[T\big(a\mu,\eta\big)\Big] = \mathcal{B}\Big(\sqrt{2g\gamma_b},\Delta g\gamma_b;0,\eta\Big) = \frac{1}{2\pi}\int_0^\eta \frac{e^{-g\gamma_b(1+t^2)}}{1+t^2} I_0\Big(\Delta g\gamma_b\Big(1+t^2\Big)\Big)dt \ge T\Big(\sqrt{2g\gamma_b},\eta\Big).
$$

Равенство очевидно достигается при ∆ = 0, что соответствует распределению Райса. Следовательно, при  $K \rightarrow \infty$  и  $\Delta = 0$  приходим к каналу без замираний. Заметим, что при  $\Delta \approx 1$ функция  $B\left(\sqrt{2b^2K},b^2\Delta K;b,\eta\right)$  является возрастающей относительно переменной  $K$ , в то время как при ∆ 1 эта функция будет уже убывающей относительно переменной *K*.

#### **Заключение**

Приведена методика вычисления символьной (битовой) вероятности ошибочного приема сигнальных конструкций в канале связи с замираниями TWDP (MWDP) и АБГШ. Представляет интерес изучение математических свойств новой специальной Β -функции.

## **Литература**

1. *Котельников, В. А.* Теория потенциальной помехоустойчивости / В. А. Котельников. – Москва : Госэнергоиздат, С. 1956. – 152.

2. *Owen, D. В.* Tables for computing bivariate normal probabilities / D. B. Owen // An. Math. Statist. –1956 – Vol. 27, № 4. – P. 1075–1090.

3. *Оуэн, Д. Б.* Сборник статистических таблиц / Д. Б. Оуэн – Москва : ВЦ АН СССР, 1973 – 586 с.

4. *Большев, Л. Н.* Таблицы математической статистики / Л. Н. Большев, Н. В. Смирнов. – Москва : Наука, 1983 – 416 с.

5. *Бураченко, Д. Л.* Обобщенные соотношения для вычисления интеграла от плотности двумерного нормального распределения по произвольному многоугольнику / Д. Л. Бураченко, Н. В. Савищенко // Международная конференция «Вероятностные идеи в науке и философии», Новосибирск, Академгородок, 23–25 сентября 2003 г., www.philosophy.nsc.ru

6. *Savischenko, N. V.* Special Integral Functions Used in Wireless Communications Theory / N. V. Savischenko – Singapore : World Scientific, 2014. – 640 p.

7. *Brychkov, Yu. A.* A special function of communication theory, Integral Transforms and Special Functions / Yu. A. Brychkov, N. V. Savischenko, 2015. – No 26(6). – P. 470–484.

8. *Esposito, R.* Statistical properties of two sine waves in Gaussian noise / R. Esposito, and L. Wilson // IEEE Transactions on Information Theory. – 1973. – Vol. 19, No 2. – P. 176-183.

9. *Durgin, G. D.* New analytical models and probability density functions for fading in wireless communications / G. D. Durgin, T. S. Rappaport, D. A. De Wolf // IEEE Transactions on Communications. – 2002. – Vol. 50, No 6. – P. 1005–1015.

10. *Brychkov, Yu. A.* Application of Hypergeometric Functions of Several Variables in the Mathematical Theory of Communication / Yu. A. Brychkov, N. V. Savischenko // Evaluation of Error Probability in Fading Singlechannel System, Lobachevskii Journal of Mathematics. – 2020. – Vol. 41, No 10. – P. 1971–1991.

11. *Савищенко, Н. В.* Помехоустойчивость когерентного приема многопозиционных сигналов КАМ и ФМ при неидеальной синхронизации / Н. В. Савищенко // Информационно-управляющие системы. – 2010. – № 1. – С. 52–62.

12. *Brychkov, Yu. A.* Handbook of Mellin transforms / Yu. A. Brychkov, O. I. Marichev, N. V. Savischenko; Chapman & Hall/CRC – Boca Raton, 2019.

13. *Prudnikov, A. P.* Integrals and Series. More Special Function / A. P. Prudnikov, Yu. A. Brychkov, and O. I. Marichev ; Gordon and Breach Science. – New York : 1990. – Vol. 3.

14. *Абрамовиц, М.* Справочник по специальным функциям / А. Абрамовиц, И. Стиган. – Москва : Наука, 1979. – 832 с.

15. NIST Handbook of Mathematical Functions / F. W. J. Olver, D. M. Lozier, R. F. Boisvert, and Ch. W. Clark // Cambridge University Press – 2010. – 951 p.=

16. Higher transcendental functions / H. Bateman, and A. Erdèlyi. // New York : McGraw-Hill, 1953. – Vol. 1. – 302 p.

17. *Exton, H.* Multiple hypergeometric functions and applications / H. Exton – Chichester : Ellis Horwood Ltd. (John Wiley & Sons: Halsted Press). – 1976. – 312 p.

18. *Slater, L. J.* Generalized Hypergeometric Functions / L. J. Slater – London : Cambridge University Press. – 1966. – 273 p.

19. *Srivastava, H. M.* Multiple Gaussian Hypergeometric Series / H. M. Srivastava, P. W. Karlsson. – Chichester : Halsted Press, – 1985. – 425 p.

20. *Srivastava, H. M.* A Treatise on Generating Functions / H. M. Srivastava, H. L. Manocha. – Chichester : Halsted Press. – 1984. – 569 p.

# НЕРАЗРЕШИМОСТЬ ОДНОМЕСТНЫХ РЕР-ОПЕРАТОРОВ БЕЗ ВЛОЖЕНИЯ В ТЕОРИИ ОДНОГО СЛЕДОВАНИЯ

### В. С. Секорин

## Тверской государственный университет

Аннотация. В работе продолжено исследование семантики частичной фиксированной точки для бесконечных алгебраических систем. Оператор частичной фиксированной точки истинен на тех наборах, которые принадлежат предикату на всех шагах, начиная с некоторого. Для таких операторов мы показываем, что проблема остановки счётчиковой машины может быть сведена к проблеме истинности формулы в логике частичной фиксированной точки для теории одного следования без первого элемента. Причём все операторы по одноместному предикату и отсутствуют вложенные операторы. Кроме того будет показано, что операторы частичной фиксированной точки могут быть применены только к универсальным формулам.

Ключевые слова: частичная фиксированная точка, теория следования, неразрешимость, алгоритмическая сводимость, счётчиковая машина, проблема истинности, проблема остановки.

#### Введение

В настоящее время различные методы математической логики широко применяются при решении задач проектирования и анализа программного обеспечения для ЭВМ. Теория логических языков является одним из разделов математической логики, который наиболее тесным образом связан с информатикой. Например, логические языки используются в различных системах управления базами данных. В них они применяются в качестве средства извлечения информации из базы данных. Но необходимо отметить, что многие простые и известные свойства, при этом имеющие большое практическое значение [1], являются невыразимыми в логике первого порядка. Например, одним из таких свойств является транзитивное замыкание.

Эта причина обосновывает тот факт, что логика первого порядка и различные её расширения постоянно изучаются. Среди одних из самых распространённых расширений можно выделить оператор фиксированной точки. Существует несколько видов операторов фиксированной точки: наименьшей фиксированной точки, инфляционной фиксированной точки и частичной фиксированной точки. Самым общим из этих операторов является оператор частичной фиксированной точки (РГР-оператор). Отметим, что предложен этот оператор был Ю. Гуревичем в работе [3]. В книге [4] Л. Либкина содержится подробное изложение свойств РГР-оператора для конечных алгебраических систем.

Стоит заметить то, что увеличение выразительных возможностей языка первого порядка может быть получено из следующего факта. Операции базы данных могут выполняться не только над элементами самой базы данных, но и над произвольными элементами универсума. Но такое увеличение выразительных возможностей является незначительным [6]. При совместном использовании этих двух возможностей возникает ситуация, при которой применение PFP-оператора происходит для бесконечных алгебраических систем. В этом случае полученная теория может оказаться неразрешимой [5]. Далее мы будем использовать оператор частичной фиксированной точки  $\overline{PFP}^{\forall}$ , такая семантика рассмотрена в работе [9]. Такой оператор истинен на тех наборах, которые принадлежат предикату на всех шагах, начиная с некоторого. В произвольном случае теория PFP-оператора тоже неразрешима, так как позволяет выразить сложение и умножение. Но как известно, в частных случаях, например, без вложения операторов, ситуация может быть другой [2].

Возникает вопрос: какая сложность задачи определения истинности формулы PFP-логики. В работе [7] исследован вопрос о разрешимости логики наименьшей фиксированной точки, когда оператор фиксированной точки применён к формулам специального вида.

В настоящей работе в качестве основного результата доказано утверждение о том, что проблема остановки счётчиковой машины с двумя счётчиками сводится к проблеме истинности формулы PFP-логики в теории одного следования по одноместному предикату и без вложенных РЕР-операторов.

#### 1. Определения

Дадим определения для синтаксиса и семантики логики, расширенной оператором частичной фиксированной точки.

Определение (Формула логики частичной фиксированной точки, см. [4]). Формулой РГР-логики называется формула, построенная по правилам логики первого порядка с использование оператора частичной фиксированной точки PFP: если  $\varphi(\overline{x}, \overline{y})$  – формула со свободными переменными  $\bar{x}$  и  $\bar{y}$ , содержащая несигнатурный предикатный символ Q, то PFP<sub> $O(\bar{v})$ </sub> ( $\varphi$ ) – формула исходной сигнатуры, содержащая свободные переменные  $\bar{x}$  и  $\bar{y}$ . При этом длина  $\bar{y}$ совпадает с местностью О.

В работе будет рассматриваться определение  $PFP^{\vee}$ . Дадим определение значения для него.

**Определение** (Значение *PFP*<sup> $\forall$ </sup>, см. [9]). Пусть A – это алгебраическая система,  $\varphi(\bar{x}, \bar{y})$  – формула с новым предикатным символом  $Q$ , где  $\overline{y}$  - набор переменных. Зафиксируем значения переменных  $\overline{x}$  как  $\overline{d} \in |A|$ . Построим последовательность множеств  $Q_i^{\overline{d}}$  следующим образом. Пусть  $Q_0^{\bar{d}} = \emptyset$  и  $Q_{i+1}^{\bar{d}} = {\overline{\mathcal{V}}} \in |A|$ .  $\varphi(\bar{d}, \bar{y})$  выполнена на  $(A, Q_i^{\bar{d}})$ , для  $i \in \omega$ .

Значением частичной фиксированной точки  $PFP_{Q(\bar{y})}^{\forall}(\varphi)(\bar{d})$  является следующее множество  $Q_{\forall}^{\bar{d}}$ . Множеству  $Q_{\forall}^{\bar{d}}$  принадлежат только те  $\bar{y}$ , для которых существует *і* такой, что  $\overline{y} \in Q_j$ для всех  $j > i$ . Следовательно, для этих  $\overline{y}$  формула  $PFP_{Q(\overline{y})}^{\forall}(\varphi)(\overline{d}, \overline{y})$  будет истинной.

Для доказательства алгоритмической неразрешимости мы будем сводить проблему остановки счётчиковой машины к проблеме истинности.

Определение (Счётчиковая машина, см. [8]). Счётчиковой машиной  $M$  называется четвёрка  $(Q, n, P, q_0)$ , где  $Q$  – непустое множество состояний,  $n$  – количество счётчиков,  $P$  – множество команд,  $q_0 \in Q$  – начальное состояние.

Команда – это слово одного из двух видов  $q \rightarrow inc_k$ , р и  $q \rightarrow dec_k$ ,  $p_1 : p_2$ . Выполнение команды первого вида увеличивает на единицу значение  $k$ -го счётчика и меняет состояние на р. Выполнение команды второго вида уменьшает значение k-го счётчика на единицу, и если такое изменение было выполнено, то меняет состояние на  $p_1$ , в противном случае на  $p_2$ .

Теорема (см. [8]). Проблема остановки для счётчиковой машины с двумя счётчиками является неразрешимой.

## 2. Теорема о неразрешимости

Теорема. Проблема остановки счётчиковой машины с двумя счётчиками сводится к проблеме истинности формулы PFP-логики в алгебраической системе  $(\mathbb{Z}; s^{(1)})$ . Причём PFP-операторы невложенные и одноместные.

Будем рассматривать следующую счётчиковую машину:  $N = (S, 2, P, q_0)$ , где  $S$  – непустое множество состояний и  $|S| = n + 1$ ,  $P$  – программа счётчиковой машины и  $|P| = m$ ,  $q_0 \in S$  – начальное состояние. Мы можем считать, что состояния пронумерованы от 0 до  $n$ , а команды от 0 до m-1. Среди состояний имеется только одно заключительное и оно имеет номер n. Также можно полагать, что в этом состоянии значения обоих счётчиков будут равняться 0.

Напомним, что конфигурация любой счётчиковой машины с двумя счётчиками имеет вид  $(q_i, g, h)$ , где  $q_i \in S$  – состояние,  $g$  – значение первого счётчика,  $h$  – значение второго счётчика.

Одноместный предикат на множестве целых чисел можно изобразить в виде последовательности 0 и 1. В таком представлении 1 обозначает принадлежность числа множеству, а 0 обратное. Конфигурацию  $(q_i, g, h)$  счётчиковой машины N будем кодировать одноместным предикатом следующим образом:

$$
\dots \stackrel{a}{01} \underbrace{0...0}_{g+1} \stackrel{b}{11} \underbrace{0...0}_{i+1} \stackrel{c}{111} \underbrace{10...0}_{n-i+1} \stackrel{d}{111} \underbrace{10...0}_{h+1} \stackrel{e}{1111} \underbrace{10...}_{n+1}
$$

При помощи целого числа z будем обозначать начало кодирования номера состояния конфигурации. Целые числа а, b, c, d, е будут соответствовать 0 перед разделителями. Каждый разделитель является непрерывной последовательностью единиц разной длины. Отметим, что все числа, используемые конфигурацией, кодируются последовательностью нулей с длиной на 1 больше самого числа. Таким образом, между любыми двумя разделителями всегда будет находиться хотя бы один 0, то есть целые числа  $a, b, c, d, e$  будут однозначно определены для любой корректной конфигурации счётчиковой машины.

Необходимо для произвольной конфигурации  $(q_i, g, h)$  счётчиковой машины N построить формулу PFP-логики, которая будет выполнена в  $(\mathbb{Z}; s^{(1)})$  тогда и только тогда, когда счётчиковая машина N, начав работать в конфигурации  $(q_i, g, h)$ , остановится в конфигурации  $(q_*,0,0).$ 

Мы определим формулу  $\alpha$ , которая будет кодировать начальную конфигурацию  $(q_i, g, h)$ счётчиковой машины  $N$ :

$$
\alpha(z, x) \equiv s^{z+2}x = z \lor x = z \lor x = sz \lor x = s^{3+i}z \lor x = s^{4+i}z \lor x = s^{5+i}z \lor x = s^{7+n}z \lor x = s^{8+n}z \lor x = s^{9+n}z \lor x = s^{10+n}z \lor x = s^{12+n+h}z \lor x = s^{12+n+h}z \lor x = s^{13+n+h}z \lor x = s^{14+n+h}z \lor x = s^{15+n+h}z \lor x = s^{16+n+h}z.
$$

Теперь мы определим формулу  $\tau$ , которая будет кодировать заключительную конфигурацию  $(q_n, 0, 0)$  счётчиковой машины N, относительно начального числа z:

$$
\tau(z, x) \equiv s^2 x = z \lor x = z \lor x = sz \lor x = s^{3+n} z \lor x = s^{4+n} z \lor x = s^{5+n} z \lor x
$$
  

$$
\lor x = s^{7+n} z \lor x = s^{8+n} z \lor x = s^{9+n} z \lor x = s^{10+n} z \lor x = s^{12+n} z \lor x
$$
  

$$
\lor x = s^{13+n} z \lor x = s^{14+n} z \lor x = s^{15+n} z \lor x = s^{16+n} z.
$$

Кодирование заключительной конфигурации  $(q_n, 0, 0)$  будет выглядеть следующим образом:

$$
.000010...0001110011110...
$$

Для каждой команды счётчиковой машины  $p'$ , где  $0 \leq l \leq m-1$ , построим формулу  $p_l$  в зависимости от вида команды. Для этого необходимо определить вспомогательные формулы:  $Q_{ab} = Q(a) + Q(a) + Q(a^2a) + Q(b) + Q(ab) + Q(a^2b)$ 

$$
\varphi_i(a, b, c, d, e) \equiv \neg Q(a) \land Q(sa) \land \neg Q(s a) \land \neg Q(b) \land Q(s b) \land Q(s b) \land
$$
  

$$
\land \neg Q(s^3b) \land \neg Q(c) \land Q(s c) \land Q(s^2c) \land Q(s^3c) \land \neg Q(s^4c) \land \neg Q(d) \land Q(s d) \land
$$
  

$$
\land (s^2d) \land Q(s^3d) \land Q(s^4d) \land \neg Q(s^5d) \land Q(e) \land Q(se) \land (s^2e) \land Q(s^3e) \land
$$
  

$$
\land Q(s^4e) \land Q(s^5e) \land \neg Q(s^6e) \land \land \neg Q(s^{3+i}b) \land s^{3+i+1}b = c.
$$

Истинность формулы  $\varphi$ , означает, что текущее состояние  $q_i$  и определяет наличие разделителей.

$$
\psi(b,d) \equiv x = sb \lor x = s^2b \lor x = sd \lor x = s^2d \lor x = s^3d \lor x = s^4d.
$$

Истинность формулы  $\psi$  означает, что после выполнения команды разделители состояния сохраняются.

Так как мы рассматриваем счётчиковую машину только с двумя счётчиками, то есть  $k \in \{1,2\}$ , существует всего 4 вариации команд счётчиковой машины N. Рассмотрим каждую из них.

Пусть команда  $p'$ <sub>і</sub> имеет вид $q_i \rightarrow inc_1, q_j$ , тогда соответствующая формула  $p_i$  будет иметь вид:

$$
(\forall a,b,c,d,e) \Big( (\exists u) Q(u) \land \varphi_i(a,b,c,d,e) \to \psi(x,b,d) \lor x = a \lor x = s^{3+j+1}b \lor
$$
  

$$
\lor x = s^{3+j+2}b \lor x = s^{3+j+3}b \lor x = se \lor x = s^2e \lor x = s^3e \lor x = s^4e \lor x = s^5e \Big).
$$

Вместо  $a+1$  во множество попадёт  $a$ , то есть разделитель 1 будет сдвинут на одну позицию влево, что увеличит количество нулей между разделителями 1 и 11, так как разделитель 11 и 1111 не меняют своего расположения по формуле  $\psi$ . Это соответствует увеличению первого счётчика на 1. Разделитель 111 сместится на соответствующую номеру *і* позицию. Разделитель 11111 не поменяет своего расположения.

Пусть команда  $p'$ , имеет вид  $q_i \rightarrow inc_2, q_i$ , тогда соответствующая формула  $p_i$  будет иметь вид:

$$
(\forall a,b,c,d,e) \Big( (\exists u) Q(u) \land \varphi_i(a,b,c,d,e) \to \psi(x,b,d) \lor x = sa \lor x = s^{3+j+1}b \lor
$$
  

$$
\lor x = s^{3+j+2}b \lor x = s^{3+j+3}b \lor x = s^2e \lor x = s^3e \lor x = s^4e \lor x = s^5e \lor x = s^6e \Big).
$$

Эта формула по аналогии с предыдущей описывает изменение позиций разделителей, только будет сдвинут вправо разделитель 11111, а 1 останется на месте.

Пусть команда  $p'$ , имеет вид  $q_i \rightarrow dec_1, q_v : q_w$ , тогда соответствующая формула  $p_i$  будет иметь вид:

$$
(\forall a,b,c,d,e) \Big( \Big[ (\exists u)Q(u) \land \varphi_i(a,b,c,d,e) \land \neg s^2 a = b \rightarrow
$$
  

$$
\to \psi(x,b,d) \lor x = s^2 a \lor x = s^{3+v+1} b \lor x = s^{3+v+2} b \lor x = s^{3+v+3} b \lor x = s e \lor
$$
  

$$
\lor x = s^2 e \lor x = s^3 e \lor x = s^4 e \lor x = s^5 e \Big] \land
$$
  

$$
\land \Big[ (\exists u)Q(u) \land \varphi_i(a,b,c,d,e) \land s^2 a = b \to \psi(x,b,d) \lor x = s a \lor x = s^{3+w+1} b \lor x = s^{3+w+2} b \lor
$$
  

$$
\lor x = s^{3+w+3} b \lor x = s e \lor x = s^2 e \lor x = s^3 e \lor x = s^4 e \lor x = s^5 e \Big].
$$

Если значение первого счётчика отлично от нуля, то разделитель 111 сместится на соответствующую номеру *v* позицию, и вместо  $a+1$  в множество попадёт  $a+2$ , то есть разделитель 1 будет сдвинут на одну позицию вправо, что соответствует уменьшению первого счётчика на 1 аналогично предыдущим формулам. Иначе, разделитель 111 сместится на соответствующую номеру w позицию, но разделитель 1 не изменит своего расположения. В обоих случаях разделитель 11111 не поменяет своего расположения.

Пусть команда  $p'$ , имеет вид  $q_i \rightarrow dec_2, q_v : q_w$ , тогда соответствующая формула  $p_i$  будет иметь вид:

$$
(\forall a,b,c,d,e) \Big( \Big[ (\exists u)Q(u) \land \varphi_i(a,b,c,d,e) \land \neg s^5d = e \to \psi(x,b,d) \lor x = sa \lor x = s^{3+\nu+1}b \lor
$$
  

$$
\lor x = s^{3+\nu+2}b \lor x = s^{3+\nu+3}b \lor x = e \lor x = se \lor x = s^2e \lor x = s^3e \lor x = s^4e \Big] \land
$$
  

$$
\land \Big[ (\exists u)Q(u) \land \varphi_i(a,b,c,d,e) \land s^5d = e \to \psi(x,b,d) \lor x = sa \lor x = s^{3+\nu+1}b \lor x = s^{3+\nu+2}b \lor
$$
  

$$
\lor x = s^{3+\nu+3}b \lor x = se \lor x = s^2e \lor x = s^3e \lor x = s^4e \lor x = s^5e \Big].
$$

Эта формула по аналогии с предыдущей описывает изменение позиций разделителей, только будет сдвинут влево разделитель 11111, а 1 останется на месте. Тогда построим следующую формула PFP-логики:

$$
(\forall z)(\forall u)\Big[ PFP_{Q(x)}^{\forall}(\theta(z,x))(u) \leftrightarrow \tau(z,u) \Big], \tag{1}
$$

где

$$
\theta(z,x) \equiv \left[\neg Q(z) \to \alpha(z,x)\right] \wedge \left[\begin{array}{c} m^{-1} \\ \wedge \\ l^{-0} \end{array} p_l\right] \wedge \left[\tau^{\mathcal{Q}} \to Q(x)\right].
$$

Формулу  $\tau^{\mathcal{Q}}$  определим аналогично формуле  $\tau$ . Она будет говорить о том, что значение множества  $Q$  на текущем шага кодирует заключительную конфигурацию счётчиковой машины:

$$
\nabla^{\mathcal{Q}} = (\exists v)(s^{2}v = z \land Q(v)) \lor Q(z) \lor Q(sz) \lor Q(s^{3+n}z) \lor Q(s^{4+n}z) \lor Q(s^{5+n}z) \lor Q(s^{7+n}z) \lor Q(s^{8+n}z) \lor Q(s^{9+n}z) \lor Q(s^{10+n}z) \lor Q(s^{12+n}z) \lor Q(s^{13+n}z) \lor Q(s^{14+n}z) \lor Q(s^{15+n}z) \lor Q(s^{16+n}z).
$$

Докажем, что она будет истинна тогда и только тогда, когда счётчиковая машина  $N$ , начав работу в конфигурации  $(q_i, g, h)$ , остановится в конфигурации  $(q_n, 0, 0)$ , то есть  $(q_i, g, h)$  за несколько шагов прейдёт в  $(q_n, 0, 0)$ .

Пемма. При определении значения PFP-оператора формулы (1) каждое построенное множество  $Q_k$  для  $k > 0$  кодирует конфигурацию  $\sigma^{k-1}$ , в которую переходит счётчиковая машина N из начальной конфигурации  $\sigma^0$  за  $k-1$  шаг.

Доказательство. Применим индукцию по  $k$ .

Базис:  $k = 1$ . Счётчиковая машина N находится в начальной конфигурации, так как  $\sigma^{k-1} = \sigma^0$ . Из того, что  $Q_0 = \emptyset$  следует, что будет выполнен первый элемент конъюнкции РҒР-оператора формулы (1). Тогда множество  $Q_1$  будет определяться формулой  $\alpha$ , которая по построению кодирует начальную конфигурацию  $\sigma^0$ .

Пусть для  $k$  утверждение доказано, покажем его выполненность для  $k+1$ . Множество  $Q_k$ кодирует конфигурацию  $\sigma^{k-1}$ . Так как множество  $Q_k$  не является пустым и по построению формулы для команды, которая будет выполнена, множество  $Q_{k+1}$  будет кодировать конфигурацию  $\sigma^k$  счётчиковой машины N.

Доказательство теоремы. Покажем, что истинность формулы (1) в алгебраической системе  $(\mathbb{Z}; s^{(1)})$  эквивалентна остановке счётчиковой машины N. Зафиксируем произвольное значение z равное  $z_0$ .

Пусть формула (1) истинна. Следовательно, начиная с некоторого шага с номером *k* для всех  $j > k$  выполнено  $Q_i = Q_{i+1}$  при этом  $Q_k = \{r \in \mathbb{Z} : \tau(z_0, r)$  выполнена на  $(\mathbb{Z}; s^{(1)})\}$ , то есть множество  $Q_k$  кодирует конфигурацию  $(q_n, 0, 0)$  счётчиковой машины N. При построении PFP-оператора будет выполнено  $Q_0 = \emptyset$  и по лемме множество  $Q_i$  соответствует конфигурации  $(q_i, g, h)$ . По этой же лемме, счётчиковая машина N за  $k-1$  шаг перейдёт в конфигурацию  $(q_n, 0, 0)$ , то есть остановится.

Теперь докажем утверждение в обратную сторону. Пусть счётчиковая машина останавливается в конфигурации  $(q_n, 0, 0)$ . Тогда, при построении множеств  $Q$  дойдём до шага, соответствующего этой конфигурации по лемме. Такая конфигурация задаётся предикатом Р для заданного z<sub>0</sub> по построению. В качестве z могло быть выбрано произвольное число, так как начало записи кодирования не влияет на построения в силу того, что носителем алгебраической системы является множество целых чисел. Следовательно, формула (1) будет истинна.

Замечание. Нетрудно видеть, что формула которая стоит внутри оператора частичной фиксированной точки в формуле (1) является универсальной, так как кванторы существования стоят в посылках импликаций.

Следствие. Проблема остановки счётчиковой машины с двумя счётчиками сводится к проблеме истинности формулы PFP-логики в алгебраической системе (Z; s<sup>(1)</sup>). Причём PFP-операторы невложенные, одноместные и применяются только к универсальным формулам.

# Заключение

Мы продемонстрировали, что проблема остановки счётчиковой машины сводится к проблеме истинности формулы в логике частичной фиксированной точки по одноместному предикату без вложенных операторов. Сформулируем некоторое вопросы, которые могут представлять интерес для изучения в будущих работах по данной тематике:

1. Можно ли найти частные случаи оператора частичной фиксированной точки, при которых проблема истинности была бы разрешимой.

2. Что можно сказать о разрешимости РFP-логики, когда РFP-оператор применяется только к бескванторным формулам.

3. В статье [2] показано, что ряд свойств оператора фиксированной точки существенно зависит от их местности, поэтому возникает вопрос о том, какой будет степень неразрешимости для многоместных PFP-операторов.

4. Исследование других алгебраических систем на предмет разрешимости РFP-оператора.

#### Благодарности

Работа выполнена при финансовой поддержке РФФИ, проект 20-01-00435.

#### Литература

1. Aho, A. V. Universality of data retrieval languages / A. Aho, J. D. Ullman // Proc. of 6th Symp. on Principles of Programming Languages. - 1979. - P. 110-120.

2. Dudakov, S. M. On safety of unary and nonunary IFP operators / S. M. Dudakov // Automatic Control and Computer Sciences.  $- 2019. - Vol. 53$ , No  $7 - P. 683-688$ .

3. Gurevich, Y. Fixed-point extensions of first-order logic / Y. Gurevich, S. Shelah // Annals of Pure and Applied Logic. - 1986. - P. 265-280.

4. Libkin, L. Elements of Finite Model Theory / L. Libkin. - Berlin: Springe, 2004. - 314 p.

5. Zolotov, A. S. On decidability of the theory with the transitive closure operator / A. S. Zolotov // Lobachevskii Journal of Mathematics. - 2015. - Vol. 36(4). - P. 434-440.

6. Дудаков, С. М. Трансляционные результаты для языков запросов в теории баз данных / С. М. Дудаков, М. А. Тайцлин // Успехи математических наук. - 2006. - № 61:2(368). - С. 2-65.

7. Золотов, А. С. Об элиминации оператора фиксированной точки для некоторых формул в теории одного следования / А. С. Золотов // Вестник ТвГУ. серия Прикладная математика. - $2015. - N94. - C. 27-37.$ 

8. Минский, М. Вычисления и автоматы / М. Минский. - М.: Мир, 1971. - 366 с.

9. Секорин, В. С. Об эквивалентности двух семантик РЕР-оператора / В. С. Секорин // Вестник ТвГУ. Серия: Прикладная математика. - 2020. - № 3. - С. 41-49.

# ЛОКАЛЬНОЕ УПРАВЛЕНИЕ ПОТОКАМИ В РЕСУРСНЫХ СЕТЯХ С МАЛЫМ РЕСУРСОМ

## В. А. Скороходов, Я. М. Ерусалимский

### Южный федеральный университет

Аннотация. Работа посвящена изучению возможности локального управления потоками в регулярных ресурсных сетях с распределением малого ресурса. Данная задача состоит в определении пропускных способностей дуг, выходящих из вершин заданного подмножества вершин, что предельное состояние ресурсной сети Q является наиболее близким к заранее заданному состоянию Q'. Получено условие недостижимости предельного состояния  $Q^*$ , совпадающего с заданным состоянием  $Q'$ . Рассмотрены три случая относительно распределения управляемых вершин на ресурсной сети. В каждом из них показано, что если условие недостижимости предельного состояния не выполняется, то существует такой набор величин пропускных способностей дуг, выходящих из управляемых вершин, для которого предельное состояние Q\*совпадает с состоянием Q'.

Ключевые слова: потоки в сетях, ресурсные сети, предельное состояние, предельный поток, алгоритмы на графах, управление потоком.

### Ввеление

Исследования динамические потоковые модели ведутся довольно продолжительное время. Так, например, в работах [1-3] исследованы динамические периодические сети и потоковые задачи в таких сетях. В [4] показано что, такие сети схожи с графами с нестандартной достижимостью и предложен подход для решения задач о потоках в таких сетях. Отдельным направлением исследования таких динамических моделей стали ресурсные сети, предложенные в работах О. П. Кузнецова и Л. Ю. Жиляковой (см., например, [5-8]).

Ресурсная сеть - это связный ориентированный граф, для каждой дуги которого указана пропускная способность, а для каждой вершины - количество ресурса в этой вершине. В каждый момент дискретного времени ресурс каждой вершины перераспределяется между смежными с ней вершинами по некоторым правилам, удовлетворяющим двум условиям. Первое условие (условие замкнутости сети): ресурс ни в какой вершине сети не добавляется извне и не исчезает. Второе условие (условие неразрывности): ресурс, выходящий из вершины, вычитается, а входящий в вершину, прибавляется к ресурсу данной вершины. Таким образом, между каждыми последовательными моментами времени по дугам сети проходит поток в его классическом понимании.

Поскольку ресурс перераспределяется между вершинами сети в некоторой пропорции, то задача нахождения предельного распределения ресурса в сети, схожа как с задачей поиска сбалансированного потока, рассмотренной в статье [9], так и с задачами о распределении потока, рассмотренными в статье [10].

Для ресурсных сетей хорошо изучен вопрос нахождения следующих по времени состояний, а также и предельного состояния, если оно существует для заданного начального распределения ресурса. Также, в статье [6] рассмотрены прямая и обратная задачи управления предельными состояниями в случае поглощающих сетей. Настоящая работа посвящена разработке методов решения задачи управления потоками в ресурсных сетях (далее - задача управления потоком), состоящей в нахождении такого набора вершин и пропускных способностей дуг, выходящих из этих вершин, что предельное состояние ресурсной сети  $\boldsymbol{Q}^*$  является наиболее близким к заранее заданному состоянию  $Q'$ . Данная задача естественным образом разделяется на две подзадачи:

1. «Локальная» подзадача, состоящая в определении пропускных способностей дуг, выходящих из вершин заданного подмножества  $S$  (здесь и далее множество  $S$  будем называть множеством управляемых вершин);

2. «Глобальная» подзадача, состоящая в нахождении оптимального множества управляемых вершин S, состоящего из не более, чем S элементов.

В рамках данной статьи предложены методы решения локальной подзадачи для регулярных ресурсных сетей с распределением малого ресурса.

### 1. Основные понятия

Приведем основные понятия, определения и утверждения (см. [5]–[8] и [11]).

**Определение 1.** Ресурсной сетью называют ориентированную сеть  $G(X, U)$  без источников и стоков, для каждой дуги  $(x_i, x_j)$  которой указана пропускная способность  $r_{xy}$ , а для каждой вершины  $x_i$  в момент времени  $t$  – количество ресурса  $q_i(t)$ .

Для того, чтобы определить вектор-функцию  $Q(t)$  (состояние сети в момент времени t) задается вектор  $\mathbf{Q}(0)$  начального распределения ресурса в сети  $G$  и указываются правила перераспределения ресурсов (правила функционирования сети):

$$
q_i(t+1) = q_i(t) - \sum_{j=1}^n F_{ij}(t) + \sum_{j=1}^n F_{ji}(t) \quad \forall i = [1; n]_N, \tag{1}
$$

где  $F_{ii}(t)$  – величина ресурсного потока выходящего по дуге  $(x_i, x_j)$  в момент времени t определяется следующим образом:

$$
F_{ij}(t) = \begin{cases} r_{ij}, & q_i > \sum_{k=1}^n r_{ik}; \\ \frac{r_{ij}}{\sum_{k=1}^n r_{ik}}, & q_i \le \sum_{k=1}^n r_{ik}. \end{cases}
$$
 (2)

Соотношения (1)-(2) можно переписать в более короткой форме [11]  $Q(t+1) = A(Q(t))$ 

Величину суммарного ресурса сети обозначим через  $W$ , то есть  $W = \sum_{i=1}^{n} q_i(0)$ .

**Определение 2.** Состояние **Q<sup>\*</sup>** называется предельным, если оно либо устойчиво **Q<sup>\*</sup>** =  $A(\mathbf{Q}^*)$ , либо асимптотически достижимо из состояния **Q**(0): для каждого  $i \in [1; n]_Z$  и всякого  $\varepsilon > 0$  существует момент врем  $|q^* - q_i(t)| < \varepsilon.$ 

**Определение 3.** Расстоянием между состояниями ресурсной сети  $\mathbf{Q}_1 = (q_1^1, ..., q_n^1)$  и<br>  $\mathbf{Q}_2 = (q_1^2, ..., q_n^2)$  будем называть величину  $\rho(\mathbf{Q}_1, \mathbf{Q}_2) = \sum_{i=1}^n |q_i^1 - q_i^2|$ .

## 2. Задача локального управления потоком малого ресурса в регулярных ресурсных сетях

Пусть  $G(X, U)$  – ресурсная сеть, для которой задано состояние  $\mathbf{Q}' = (q'_1, ..., q'_n)$  и множество управляемых вершин S. Рассмотрим задачу определения пропускных способностей дуг сети  $G$  для минимизации величины  $\rho(\boldsymbol{Q}^*, \boldsymbol{Q})$ .

В начале рассмотрим вопрос о достижимости такого предельного состояния, при котором величина  $\rho(\mathbf{Q}^*, \mathbf{Q})$  = 0. В этом случае имеет место равенство  $\mathbf{Q}^* = \mathbf{Q}$ , что означает, что состояние Q' должно быть предельным состоянием для сети G. Из последнего следует, что  $A(\mathbf{Q}) = \mathbf{Q}'$ . Так как пропускные способности дуг, выходящих из вершин множества S, пока не были определены, следовательно, имеет место следующая теорема.

**Теорема 1.** Если в ресурсной сети G существует такая вершина  $x_i \in X \setminus (S \cup \Gamma(S))$ , для которой  $q'$   $\neq$   $(A(Q'))$ , при некотором наборе величин пропускных способностей дуг множества  $S^+$ , то для любых величин пропускных способностей дуг множества  $S^+$ , имеет место неравенство  $\rho(\mathbf{Q}^*, \mathbf{Q}) > 0$ .

Таким образом, получено первое условие недостижимости предельного состояния, равного заранее заданному.

Пусть для заданного состояния  $Q'$  при некотором наборе величин пропускных способностей дуг множества  $S^+$  определены величины потоков  $F'_{xy}$  за один такт между каждой парой вершин х и у в (2). Тогда имеет место второе условие недостижимости предельного состояния, равного заранее заданному:

**Теорема 2.** Если в ресурсной сети G для всех вершин  $x_i \in X \setminus (S \cup \Gamma(S))$  при некотором наборе величин пропускных способностей дуг множества  $S^+$  имеют место равенства  $q'_{i} = (A(\mathbf{Q}'))_{i}$ и нарушается хотя бы одно из следующих неравенств

$$
q'_{x} - \sum_{y \in \Gamma(x) \setminus S} F'_{yx} > 0 \quad \forall x \in \Gamma(S);
$$
  

$$
q'_{x} \leq \sum_{y \in \Gamma(x)} \left( q'_{y} - \sum_{z \in \Gamma(y) \setminus S} F'_{xy} \right) \quad \forall x \in S;
$$
  

$$
q'_{x} \leq \sum_{y \in \Gamma(x) \setminus S} \left( q'_{x} - \sum_{z \in \Gamma(y) \setminus \{x\}} F'_{yz} \right) + \sum_{y \in \Gamma(x) \cap S} q'_{y} \quad \forall x \in S \cup \Gamma(S).
$$
  

$$
(3)
$$

то для любых величин пропускных способностей дуг множества  $S^+$ , имеет место неравенство  $\rho(Q^*,Q') > 0.$ 

Доказательство. Рассмотрим неравенство, описываемое первой строкой (3). В левой его части разность величины ресурса в вершине х и суммы потоков, приходящих из вершин, не принадлежащих множеству управляемых вершин S. Ясно, что если такая разность меньше, либо равна нулю и так как в вершину х из вершин множества  $S$  есть хотя бы одна дуга, то имеет место избыток ресурса в элементе  $(A(Q'))_r$ . Таким образом,  $q'_{r} < (A(Q'))_r$ , следовательно, состояние Q' не является устойчивым, а значит, предельным.

Рассмотрим неравенство, описываемое второй строкой (3). В правой его части в скобках указаны величины ресурса, которые необходимо достичь, используя только потоки из управляемых вершин. Ясно, что если сумма таких величин строго меньше величины ресурса вершины  $x \in S$ , то как минимум для одной из вершин  $y \in \Gamma(S)$ , имеет место недостаток ресурса в элементе  $(A(Q'))_v$ . Таким образом,  $q'_{v} > (A(Q'))_v$ , следовательно, состояние Q' не является устойчивым, а значит, предельным.

Для неравенства, описываемого третьей строкой (3) аналогичная ситуация. В правой его части указана общая сумма величин ресурса такая, что распределением величин второй суммы необходимо достичь значения  $q'_{x}$ . Ясно, что если сумма таких величин строго меньше величины ресурса вершины  $x$ , то в вершине  $x$  имеет место недостаток ресурса для элемента  $(A(Q'))_r$ . Таким образом,  $q'_{r}$  <  $(A(Q'))_r$ , следовательно, состояние Q' не является устойчивым, а значит, предельным.

Замечание. Если рассматривать большие потоки в ресурсных сетях, то в случае, когда для каждой вершины  $x \in X \setminus (S \cup \Gamma(S))$  имеет место равенство  $q'_{x} = (A(\mathbf{Q}'))_{x}$  и выполняются все неравенства в (3), при некотором наборе величин пропускных способностей дуг множества  $S^*$ , не всегда можно подобрать такой набор, что предельное состояние  $\mathbf{Q}^*$  будет равно заданному состоянию  $Q'$ .

Рассмотрим теперь задачу определения пропускных способностей дуг сети  $G$  для минимизации величины  $\rho(\mathbf{Q}^*, \mathbf{Q})$ , полагая, что при некотором наборе величин пропускных способностей дуг множества  $S^+$  для каждой вершины  $x \in X \setminus (S \cup \Gamma(S))$  имеет место равенство  $q'_{x} = (A(Q'))_{x}.$ 

Обозначим подграф графа G, порождённый множеством  $Y \subset X$  через  $G_Y$ . Для удобства рассмотрим три случая относительно распределения множества управляемых вершин на сети $G$ 

а) подграф  $G_s$  не содержит дуг, а подграф  $G_{s\cup r(s)}$  не содержит ни одной пары дуг вида  $(x, y)$   $(x, y)$ , rge  $x, z \in S$ ;

б) не выполняется условие пункта а), но при этом подграф  $\hat{G}_{s\cup r(s)}$  не содержит циклов;

в) подграф  $G_{S\cup\Gamma(S)}$  содержит хотя бы один цикл.

Отметим, что в случае а) задача нахождения пропускных способностей дуг множества  $S^+$ сводится к аналогичной задаче для одноэлементного множества S.

Пусть  $G(X, U)$  – регулярная ресурсная сеть, для которой заданы состояние  $Q'$  и множество управляемых вершин  $S \subset X$  и пусть при некотором наборе величин пропускных способностей дуг множества  $S^+$  для каждой вершины  $x \in X \setminus (S \cup \Gamma(S))$  имеет место равенство  $q'_{x} = (A(\dot{\mathbf{Q}}'))_{x}$  и выполняются неравенства (3), тогда имеет место следующее утверждение.<br>**Лемма 1.** Если для заданного для сети G множества управляемых вершин S имеет место

соотношение

$$
\forall x, y \in S \quad (x \neq y) \Rightarrow ((\{x\} \cup \Gamma(x)) \cap (\{y\} \cup \Gamma(y)) = \varnothing), \tag{4}
$$

то существует такой набор величин пропускных способностей дуг множества  $S^+$ , для которого существует предельное состояние  $\mathbf{Q}^* = \mathbf{Q}'$ .

Доказательство. Рассмотрим схематично два соседних слоя временной развертки (см. [4]) сети относительно некоторых вершин  $x, y \in S$  на рис.1. Здесь наклонные дуги соответствуют дугам исходной сети, а вертикальные - возможным переносам остатка ресурса между моментами времени. Таким образом, условие пропорциональности величин потоков задано только для наклонных дуг.

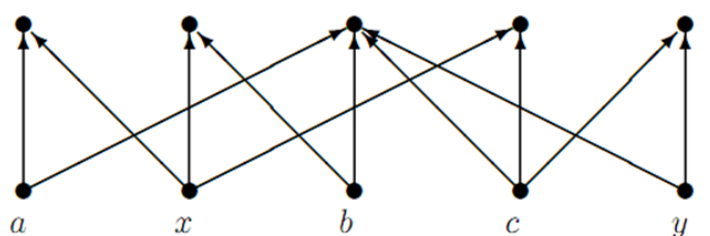

Рис. 1. Схема временной развёртки ресурсной сети относительно вершин  $x, y \in S$ 

Для доказательства нужно показать, что в такой сети существует предельное состояние  $\boldsymbol{Q}^*,$ равное состоянию  $\mathbf Q'$ . Тогда, поскольку состояние  $\mathbf Q'$  должно быть устойчивым (в силу устойчивости предельного состояния), а это означает, что известны количества ресурсов во всех вершинах в каждый из двух рассматриваемых здесь моментов времени  $t$  и  $t+1$ , следовательно, искомые пропускные способности дуг, выходящих из вершины х могут быть найдены из соотношений (5) для графа

$$
\forall y \in \Gamma(x) \quad r_{xy} = q'_{y}(t+1) - \sum_{z \in \Gamma^{-}(y) \setminus \{x\}} F_{zy}(t). \tag{5}
$$

Отметим, что все величины  $F_{xy}(t)$  при  $z \notin S$  являются известными, так как для всех таких вершин пропускные способности заданы, а поскольку условие (4) означает, что для рассматриваемого случая подграф  $G_{S\cup\Gamma(S)}$  не содержит ни одной пары дуг вида  $(x, y)$  и  $(z, y)$ , где  $x, z \in S$ , следовательно, в правых частях соотношений (5) известны все величины  $F_{xy}(t)$ . Это также позволяет в данном случае для нахождения величин  $r_{xy}$  рассматривать только древесную структуру.

Таким образом, рассматривая соотношения (5) для каждой вершины  $x \in S$ , найдём все пропускные способности дуг множества  $[x]^*$ , а значит и всех дуг множества  $S^*$ , для которых

состояние Q' является устойчивым, следовательно, предельным. При этом, поскольку ресурсная сеть является регулярной, то в силу единственности предельного потока, в сети с найденными пропускными способностями существует предельное состояние  $\mathbf{Q}^*$ . Более того, так как рассматривается только случай малого ресурса, значит, по теореме 2 из [5] такое предельное состояние  $\mathbf{Q}^*$  является единственным. Отсюда следует, что  $\mathbf{Q}^* = \mathbf{Q}$ .

Лемма доказана.

Рассмотрим случай б). Множество S задано таким образом, что подграф  $\hat{G}_s$  содержит хотя бы одну дугу или на подграфе  $G_{S\cup\Gamma(S)}$  существует хотя бы одна пара дуг вида  $(x, y)$  и  $(z, y)$ , где  $x, z \in S$ , но при этом подграф  $\hat{G}_{S \cup \Gamma(S)}$  не содержит циклов;

В данном случае для двудольного графа временной развёртки также можно рассматривать только древесную структуру, однако некоторые компоненты связности такой структуры будут содержать несколько «корней» - вершин нижнего уровня, соответствующих вершинам множества S. Рассмотрим на рис. 2 схему такой древесной конструкции относительно двух вершин х и у. Для большего количества вершин-корней все рассуждения аналогичны.

Отметим, что так как перераспределение ресурса происходит согласно правилам (1)-(2), величина суммарного ресурса является постоянной и имеют место неравенства (3), то имеет место равенство

$$
q_a(t+1) + q_b(t+1) + q_c(t+1) + q_d(t+1) = q'_{x}(t) + q'_{y}(t)
$$

и неравенства

$$
\begin{cases} q'_x(t) \le q_a(t+1) + q_b(t+1) + q_d(t+1), \\ q'_y(t) \le q_c(t+1) + q_d(t+1), \end{cases}
$$

где величины  $q_{n}(t+1)$  ( $z \in \{a,b,c,d\}$ ) определяются следующим образом (аналогично правым частям соотношений (5)):

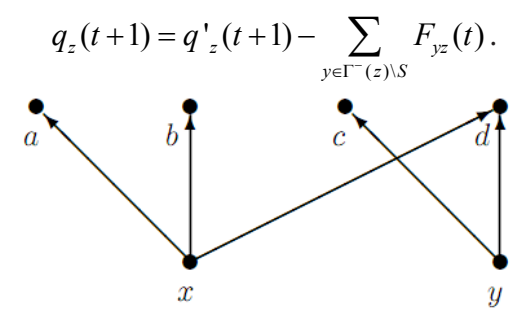

Рис. 2. Древесная структура временной развёртки ресурсной сети относительно вершин  $x, y \in S$  для случая б)

Исходя из этого, пропускные способности дуг  $(x, a)$ ,  $(x, b)$  и  $(y, c)$  полагаются равными соответственно  $r_{xa} = q_a(t+1)$ ,  $r_{xb} = q_b(t+1)$  и  $r_{yc} = q_c(t+1)$ . Заметим, что величины потока по этим дугам будут равны пропускным способностям. Таким образом, получаем пропускные chocoon crabin with  $r_{xd} = q'_{x}(t) - F_{xa}(t) - F_{xb}(t)$  u  $r_{yd} = q'_{y}(t) - F_{yc}(t)$ .

Таким образом, имеет место следующее утверждение.

**Пемма 2.** Если для заданного для сети G множества управляемых вершин S подграф  $G_{S\cup\Gamma(S)}$ не содержит циклов, то существует такой набор величин пропускных способностей дуг множества  $S^*$ , для которого существует предельное состояние  $\mathbf{Q}^* = \mathbf{Q}$ '.

Замечание. Лемма 2 является обобщением леммы 1.

Рассмотрим теперь случай в). Подграф  $G_{S\cup\Gamma(S)}$  содержит циклы. Тогда аналогично предыдущему случаю можно находить пропускные способности дуг множества  $S^*$ , которые инцидентны вершинам, степени 1 на подграфе  $\hat{G}_{S\cup\Gamma(S)}$ . Следовательно, задача свелась к нахождению пропускных способностей дуг двудольного графа, аналогичного схеме на рис. 1, на котором нет вершин степени 1.

Поскольку рассматриваемый граф разбивается на компоненты связности, а для каждой компоненты рассуждения аналогичны, то рассмотрим случай, когда рассматриваемый двудольный граф состоит из одной компоненты связности. Рассмотрим такой двудольный граф. Для определённости обозначим множество вершин нижней доли  $A = \{a_1, ..., a_s\}$  множество вершин верхней доли –  $B = \{b_1, ..., b_k\}$ .

Величины  $q_{a_i}$   $(j \in [1; s]_N)$  и  $q_{b_i}$   $(i \in [1; k]_N)$  определяются согласно правилам, аналогичным соотношениям (5):

$$
\begin{cases} q_{a_j} = q'_{a_j}(t) - \sum_{x \in \Gamma(a_j) \setminus B} F_{a_j x}(t) & \forall j \in [1; s]_N; \\ q_{b_i} = q'_{b_i}(t+1) - \sum_{x \in \Gamma^-(b_i) \setminus A} F_{x b_i}(t) & \forall i \in [1; k]_N. \end{cases}
$$

При этом, отметим, что имеют место следующие соотношения:

$$
\begin{cases}\n\sum_{j=1}^{s} q_{a_j} = \sum_{i=1}^{k} q_{b_i}; \\
q_{a_j} \leq \sum_{b \in \Gamma(a_j)} q_b \quad \forall j \in [1; s]_N; \\
q_{b_i} \leq \sum_{a \in \Gamma^-(b_i)} q_a \quad \forall i \in [1; k]_N.\n\end{cases} \tag{6}
$$

Поскольку рассматриваются только сети с распределением малого ресурса, то искомые величины пропускных способностей можно полагать равными величинам предельного потока по соответствующим дугам, для которых состояние  $Q'$  является устойчивым. Следовательно, решение задачи определения искомых пропускных способностей можно искать, как решение системы уравнений (7) для неизвестных величин  $F^*_{\infty}$ :

$$
\begin{cases}\n q_{a_j} = \sum_{x \in \Gamma(a_j) \cap B} F^*_{a_j x}(t) & \forall j \in [1; s]_N; \\
 q_{b_i} = \sum_{x \in \Gamma^-(b_i) \cap A} F^*_{x b_i}(t) & \forall i \in [1; k]_N.\n\end{cases}
$$
\n(7)

Система уравнений (7) совместна, поскольку она является эквивалентной подсистеме совместной системы (5) из [10] (см. теорема 1 в [10]), и имеет бесконечное число решений. Выберем такое частное решение, при котором каждая величина  $F^*_{x}$  принадлежит промежутку  $(0; \min\{q_x, q_y\})$ . Последнее возможно вследствие выполнения соотношений (6).

Таким образом, мы получили, что имеет место следующее утверждение.

**Пемма 3.** Если для заданного для сети G множества управляемых вершин S подграф  $G_{S\cup S(S)}$ содержит циклы, то существует такой набор величин пропускных способностей дуг множества  $S^+$ , для которого существует предельное состояние  $\mathbf{Q}^* = \mathbf{Q}$ '.

Прямым следствием утверждений лемм 1-3 является следующая теорема.

**Теорема 3.** Пусть  $G(X, U)$  – регулярная ресурсная сеть с распределением малого ресурса, для которой заданы состояние  $\mathbf{Q}'$  и множество управляемых вершин  $S \subset X$ , тогда если при некотором наборе величин пропускных способностей дуг множества  $S^+$  для каждой вершины  $x \in X \setminus (S \cup \Gamma(S))$  имеет место равенство  $q^+$  =  $(A(\mathbf{Q}))$ , и выполняются неравенства (3), то существует такой набор величин пропускных способностей дуг множества  $S^*$ , для которого существует единственное предельное состояние  $\mathbf{Q}^* = \mathbf{Q}'$ .

Рассмотрим теперь вопрос о нахождении пропускных способностей дуг управляемых вершин, в случае, когда не достигается предельное состояние  $\mathbf{Q}^* = \mathbf{Q}$ '.

Пусть  $G(X, U)$  – ресурсная сеть, для которой задано состояние  $\mathbf{Q} = (q_1, ..., q_n)$  и множество управляемых вершин S. При этом в данном разделе мы полагаем, что выполняется условие теоремы 1 или теоремы 2, то есть для любых пропускных способностей дуг множества  $S^+$ имеет место неравенство  $\rho(\mathbf{Q}^*, \mathbf{Q}) > 0$ .

Рассмотрим теперь вопрос о нахождении таких пропускных способностей дуг множества  $S^+$ , что расстояние  $\rho(\mathbf{Q}^*, \mathbf{Q})$  является минимальным.

В классическом случае для регулярной ресурсной сети с распределением малого потока задача нахождения предельного состояния сводится к решению следующей системы (система вида (6) из [12]) линейных уравнений с неизвестными  $F_{xy}$  и  $\mathbf{Q}_x$ :

$$
F_{xy} - \frac{r_{xy}}{\sum_{z \in \Gamma(x)} r_{xz}} \cdot Q_x = 0 \quad \forall x \in X \quad \forall y \in \Gamma(x);
$$
  

$$
Q_x - \sum_{z \in \Gamma(x)} F_{zx}(t) = 0 \quad \forall x \in X;
$$
  

$$
F_{x_0, y_0} = w.
$$

где  $(x_0, y_0)$  – некоторая дуга, а величина w подбирается так, чтобы суммарный ресурс предельного состояния  $\mathbf{Q}^*$  равнялся суммарному ресурсу начального состояния  $\mathbf{Q}(0)$ . В статье [12] показано, что решение такой системы существует и является единственным для любого значения величины w. Таким образом, в качестве метода приближённого вычисления пропускных способностей можно использовать известные численные методы для вычисления пропускных способностей  $r_{xy}$  для всех вершин  $x \in S$ .

# Литература

1. Aronson, J. E. A survey of dynamic network flows / J. E. Aronson // Annals of Operations Research. - 1989. - No. 20. - P. 1-66.

2. Fonoberova, M. The maximum flow in dynamic networks / M. Fonoberova, D. Lozovanu // Computer Science Journal of Moldova. - 2004. - No. 3 (36). - P. 387-396.

3. Ford, L. R. Constructing maximal dynamic flows from static flows / L. R. Ford, D. R. Fulkerson // Operations Research. - 1958. - Vol. 6. - P. 419-433.

4. Кузьминова, М. В. Периодические динамические графы. Задача о максимальном потоке / М. В. Кузьминова // Известия ВУЗов. Северо-Кавказский регион. Естественные науки. - $2008. - N95. - C. 16-20.$ 

5. Zhilyakova, L. Yu. Asymmetrical resource networks. I. Stabilization processes for low resources / L. Yu. Zhilyakova // Autom. Remote Control. - 2011. - Vol. 72, No. 4. - P. 798-807.

6. Zhilyakova, L. Yu. The limit states control in absorbing resource networks / L.Yu. Zhilyakova // Autom. Remote Control. - 2014. - Vol. 75, No. 2. - P. 360-372.

7. Kuznetsov, O. P. Bidirectional resource networks - a new flow model / O. P. Kuznetsov, L. Yu. Zhilyakova // Doklady Mathematics. - 2010. - Vol. 82(1). - P. 643-646.

8. Kuznetsov, O. P. Nonsymmetric resource networks. The study of limit states / O. P. Kuznetsov // Management and Production Engineering Review. - 2011. - Vol. 2, No. 3. - P. 33-39.

9. Erzin, A. I. The problem of finding of balanced flow / A.I. Erzin, I.I. Takhonov // Journal of Applied and Industrial Mathematics. - 2005, - Vol. VIII, No. 3(23). - P. 58-68.

10. Skorokhodov, V. A. The Maximum Flow Problem in a Network with Special Conditions of Flow Distribution / V. A. Skorokhodov, A. S. Chebotareva // Journal of Applied and Industrial Mathematics.  $-2015. - Vol. 9$ , No. 3.  $- P. 435-446.$ 

11. Скороходов, В. А. Потоки в сильно регулярных периодических динамических ресурсных сетях / В. А. Скороходов, Д. О. Свиридкин // Вестник Удмуртского университета. Математика. Механика. Компьютерные науки. - 2021. - Т. 31, Вып. 3. - С. 458-470.

12. Скороходов, В. А. Задача нахождения порогового значения в эргодической ресурсной сети / В. А. Скороходов // Управление большими системами. - 2016. - Вып. 63. - С. 6-23.

# **ПРОГНОЗИРОВАНИЕ С ПОМОЩЬЮ СЕТИ ДОВЕРИЯ БАЙЕСА АКТИВИЗАЦИИ И ВОЗМОЖНЫХ ПОСЛЕДСТВИЙ ОПАСНЫХ ПРИРОДНЫХ ПРОЦЕССОВ**

# **В. Н. Таран**

# *Крымский федеральный университет им. В. И. Вернадского*

**Аннотация.** В статье предлагается моделировать сложные природные процессы и прогнозировать их катастрофические последствия с помощью сети доверия Байеса. Рассматриваются наиболее существенные факторы, которые влияют на активизацию природных процессов, приводящих к катастрофическим последствиям. Также приводятся факторы, которые могут способствовать активизации, но при определенных дополнительных условиях. Строится вероятностная модель на основе сети доверия Байеса, проводится моделирование. Рассматриваются различные сценарии протекания сложных природных процессов с катастрофическими последствиями. Предлагается управляющий фактор, который воздействует на природную систему и имеет сдерживающий эффект. Выявляется цикличность активизации природных процессов, связанная с солнечной активностью. **Ключевые слова:** моделирование и прогнозирование, сети доверия Байеса, сложные природные процессы, катастрофические последствия, сценарный анализ, анализ факторов.

#### **Введение**

В начале XXI века наблюдается резкий скачок числа стихийных бедствий и техногенных катастроф. Особенно страдают от природных явлений территории побережья, где наблюдается повышенный уровень урбанизации. Плотность застройки, дороги и коммуникации представляют собой повышенные риски и подвергаются в первую очередь разрушениям [1].

Различные природные процессы, происходящие на побережье Черного моря, имеют высокий уровень непредсказуемости и неопределенности, что затрудняет их изучение, моделирование и прогноз. Сложные природные процессы, происходящие на Южном берегу Крыма и в других рекреационных районах, носят сложный, случайный характер, зависят от многих факторов, содержат большую долю неопределенности, и поэтому их очень сложно предсказать [2].

Природные процессы со сложными катастрофическими последствиями, происходящие на Крымском побережье Черного моря, такие как: опасные гидрометеорологические явления, наводнения, засуха, оползни, обработка морей и водоемов, природные пожары, сели, снежные лавины, землетрясения, цунами, ураганы, смерчи, шквалы, извержения вулканов, экстремальные температуры воздуха наносят значительный ущерб хозяйственной деятельности человека, а на Южном берегу Крыма затрудняют отдых и оздоровление приезжих, т. е. качественное использование рекреационных территорий [3]. Крымское побережье является уникальным уголком природы и используется для отдыха туристов. Флора и фауна, а также история и этническая принадлежность этой местности привлекают многих путешественников. Сложные природные процессы пугают потенциальных посетителей этого чудесного уголка земли.

Прогнозирование и предсказание таких процессов помогло бы вовремя принять соответствующие меры для уменьшения ущерба от катастрофических последствий, проведению специальных мероприятий по оповещению населения, укреплению и противодействию возможным разрушениям.

Исследования ученых в основном были направлены на картографирование площадей, использование классических регрессионных и авторегрессионных моделей. Но такие модели имеют слишком большой разброс прогноза и низкий уровень адекватности моделей, поскольку они не учитывают неопределенность как компонент модели.

Целью данного исследования является построение модели сложных природных процессов с использованием байесовской сети, как одним из методов оценки рисков и устранения неопределенностей.

Байесовские сети - одно из представлений баз знаний с неопределенностью [4].

# 1. Сети доверия Байеса

Байесовская сеть (БС) представляет собой удобную основу для расчета оценок надежности функционирования сложной системы или вероятностных оценок сценариев протекания сложных процессов. Кроме того, в среде, где информация постоянно изменяется, когда ее обновление позволяет по-новому взглянуть на текущее состояние компонентов, любая информация, введенная в БС, распространяется по сети для обновления оценок всей системы. Наконец, БС как графическая структура позволяет прозрачно моделировать саму систему, чтобы облегчить принятие решений конечными пользователями [5].

Одним из наиболее важных аспектов байесовских сетей является возможность делать априорные и апостериорные выводы о том, какова вероятность того, что один узел (физическая переменная) находится в каждом состоянии (нулевом, низком или высоком), и насколько вероятно, что оно изменится. если известно, что другой узел находится в этом состоянии (ноль, низкий или высокий для наблюдаемого). Этот вывод можно использовать для расчета вероятных последствий изменения переменных [7]. Таким образом, байесовская сеть в основном использовалась как статистическая схема для вероятностного прогнозирования, которая может отображать причинно-следственные связи между переменными [8].

Сети доверия Байеса можно использовать для прогнозирования состояния выбранных переменных с фиксированными значениями остальных переменных [9]. Связь между узлами определяется как условная вероятность, основанная на априорной информации или статистически наблюдаемых данных. Байесовские сети убеждений имеют качественную и количественную части, представленные графиком дискретных вероятностных переменных и таблицами с условными вероятностями для этих переменных, соответственно.

Таким образом, байесовские сети используются для оценки апостериорных вероятностей различных исходов и представляют собой ориентированные ациклические графы с набором узлов Х, которые являются дискретными или непрерывными случайными величинами, и с множеством дуг G, отражающих отношения родитель-потомок [6]. Итак, байесовская сеть это пара (G, P), где  $G = \langle X, U \rangle$  - ориентированный ациклический граф на конечном множестве дискретных случайных величин Х, элементы которого соединены набором ориентированных ребер U, а P - совокупность условных вероятностных распределений как причинно-следственных связей между ними, характеризующаяся таблицей безусловных вероятностей переходов из одного состояния в другое под действием возмущений [1, 3, 6, 10-12].

# 3. Определение факторов, необходимых для построения байесовской сети доверия для моделирования сложных природных процессов

В качестве модели сложных природных процессов с катастрофическими последствиями мы строим байесовскую сеть убеждений. Посмотрим, какие показатели можно выделить в результате.

Мы могли бы выделить такие факторы, как ураганы и смерчи или бури и землетрясения. Но метеорологические станции по всему миру проводят комплексный мониторинг погоды, и его прогноз составляется достаточно точно. Таким образом, эти показатели нет смысла включать в модели сложных природных процессов. Однако для Крымского побережья Черного моря наибольшую опасность представляют оползни. На Южном берегу Крыма имеется

большое количество дорог, которые разрушаются оползневыми процессами и препятствуют свободному движению автотранспорта к курортам и местам отдыха. Кроме того, имеющиеся модели, разработанные для горных местностей не позволяют прогнозировать активизацию оползневых процессов и уровень разрушения дорог, склонов, зданий и строений. Модели по большей части представляют собой карты или описания активного оползня с его многочисленными характеристиками. А вот прогнозные расчеты оползней и возможных повреждений с помощью математических моделей представлены в малой степени. Следовательно, в качестве индикатора результата выберем индикатор «Активные оползни» (рис. 1).

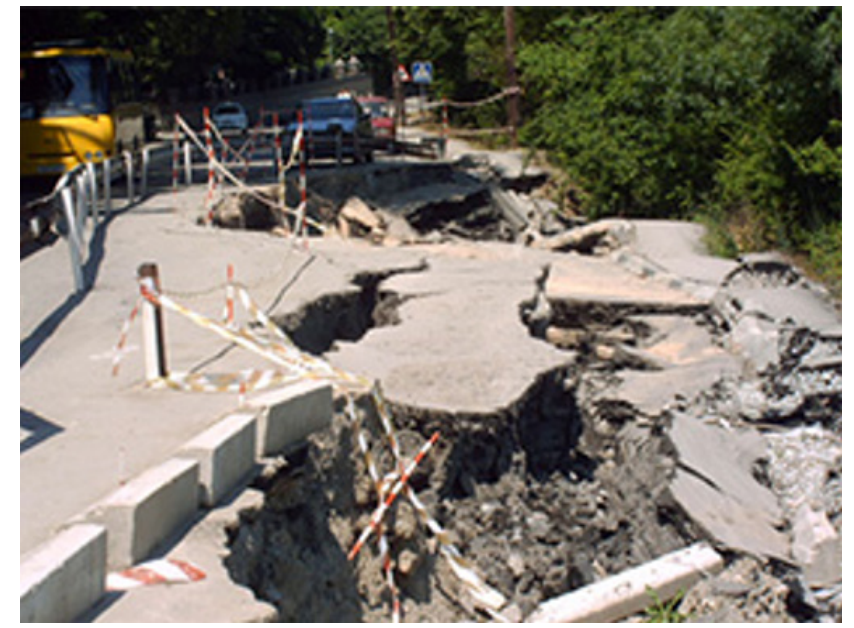

Рис. 1. Оползень на дороге Ялта-Гончарное (Крым)

Активизация оползневых процессов может не только привести к прерыванию транспортного сообщения с курортными зонами, но и вызвать негативный резонанс в СМИ, что в целом очень негативно скажется на привлекательности региона для отдыхающих. Учитывая, что курортная отрасль является ведущей, это может привести к снижению занятости населения и финансовым потерям для республиканского бюджета.

Рассмотрим входные факторы.

На Южном берегу Крыма и в рекреационных зонах расположено множество метеорологических станций, сейсмическая станция и несколько обсерваторий. Поэтому собираются данные, связанные с погодными условиями, землетрясениями и солнечной активностью. Но все эти показатели не систематизируются и не обобщаются, а передаются в индивидуальные службы мониторинга и сбора информации. Таким образом, мы выделяем каждый входной фактор отдельно: Во-первых, солнечная активность, зависимость активизации естественных процессов, связана с 11-летним солнечным циклом (рис. 2).

Во-вторых, осадки, которые увлажняют верхний слой почвы, отягощают ее и в конечном итоге провоцируют оползень. Следует рассматривать осадки в двух вариантах:

• ливни (сильные и непродолжительные, большей частью летом);

• моросящий дождь (легкий, но продолжительный - зимний период).

В-третьих, следующим независимым фактором является сейсмическая активность, так как она приводит к подвижкам земной коры и нарушает целостность склонов. Горные районы Черноморского побережья находятся в зоне сейсмической активности; поэтому будем учитывать землетрясения, эпицентр которых не превышает 200 км от наблюдаемой территории.

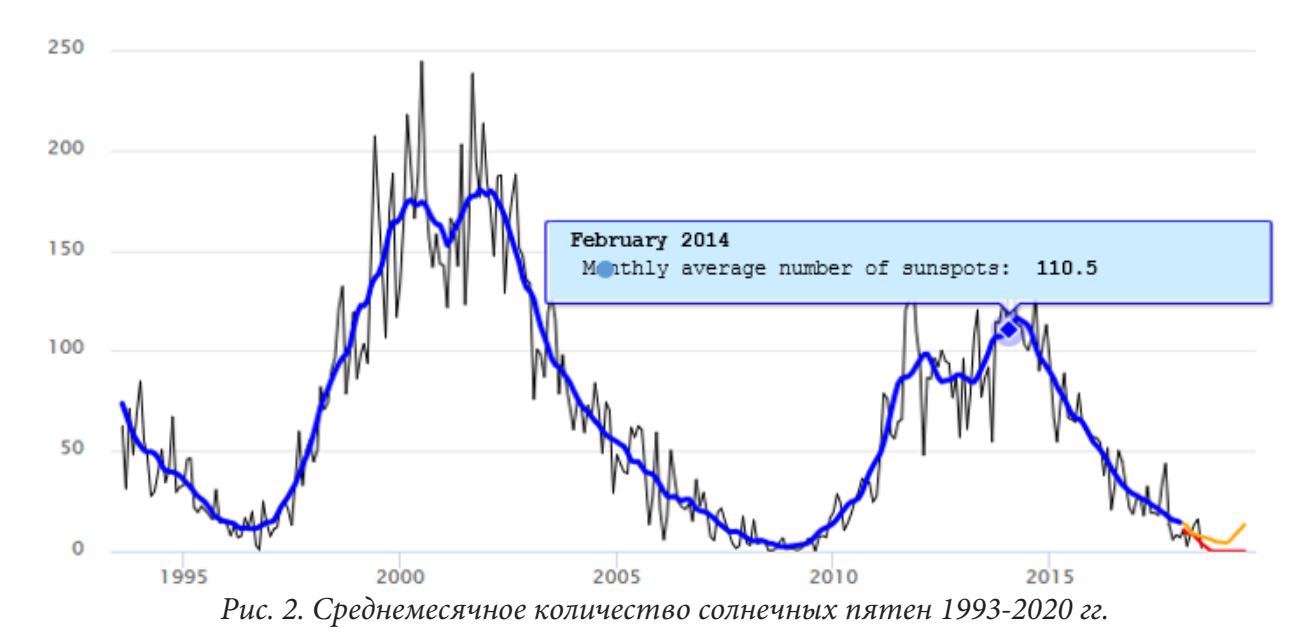

Рассмотрим фактор, который зависит от человека и который может тормозить активацию сложных природных процессов (контролирующий или управляющий фактор), мы определяем его как «Инвестиции» (или укрепление склонов и территорий, на которых расположены здания и дороги).

# 4. Построение модели сложных природных процессов с использованием байесовской сети доверия

Построим байесовскую сеть для моделирования сложных природных процессов.

Верхний уровень байесовской сети должен содержать независимые факторы, которые были определены выше. Условные вероятности для них находятся путем многолетних наблюдений. Значения независимых факторов определяются в виде трех качественных значений: «Мало», «Среднее» и «Катастрофическое» ("Few", "Medium" and "Catastrophic"). For the controlling factor we also set three values.

Для управляющего фактора «Инвестиции» ("Investment") мы также устанавливаем три значения: «Мало», «Среднее» и «В полном Объеме» ("Few", "Medium", "In Full")

Итак, на первом уровне мы расположили четыре фактора: «Осадки», «Солнечная активность», «Сейсмическая активность» и «Инвестиции» ("Precipitation", "Solar activity", "Seismic activity" and "Investments").

На втором уровне разместим вершину «Natural Risks» (риск активизации природных процессов), что означает вероятность активизации сложных природных процессов с катастрофическими последствиями. Эта вершина примет значения: «Мало», «Среднее» и «Катастрофическое» ("Few", "Medium", "Catastrophic").

Время, в течение которого может активироваться естественный процесс и произойти катастрофическое разрушение, также представляет интерес для моделирования сложных природных процессов. Поэтому на третьем уровне мы разместим вершину "Time Term", которая покажет, когда можно ожидать возможного разрушения. Эта вершина примет значения: «Два дня», «Неделя», «Месяц» и «Не произойдет» ("Two Days", "Week", "Month" and "Do Not").

Наконец, на нижнем уровне выберем вершину «Всего денежных средств» ("Total Cash"), которые были вложены для предотвращения катастрофических последствий сложных природных процессов или для их устранения. Эта вершина будет расположена на четвертом уровне и примет значения: «Мало», «Среднее» и «Катастрофическое» ("Few", "Medium" and "Catastrophic").

Модель байесовской сети убеждений сложных природных процессов была получена с помощью условно бесплатной программы Netica и представлена на рис. 3.

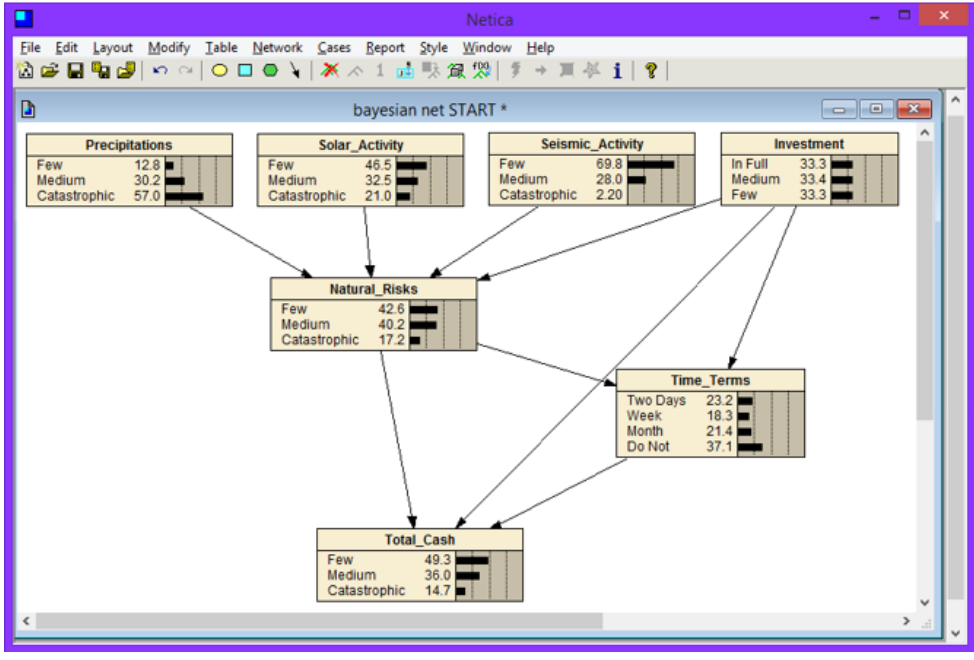

*Рис. 3. Байесовская сеть для моделирования сложных природных процессов*

Байесовскую сеть необходимо обучить; для этого заполним вероятности вершин первого уровня по данным многолетних наблюдений. Остальные вершины имеют условные вероятности, которые будут определены на основе экспертных оценок.

Байесовская сеть может вычислять вероятности сверху вниз и наоборот, снизу вверх. Вы можете указать желаемое значение результирующего показателя и определить возможные значения входных факторов. Например, для заданных значений естественных факторов предположим, что «Общая сумма наличных денег» будет минимальной. Мы видим, что для этого «Инвестиции» должны быть "In\_Full" = 40%, "Medium" = 32,8% и "Few" = 27,2% (рис. 4).

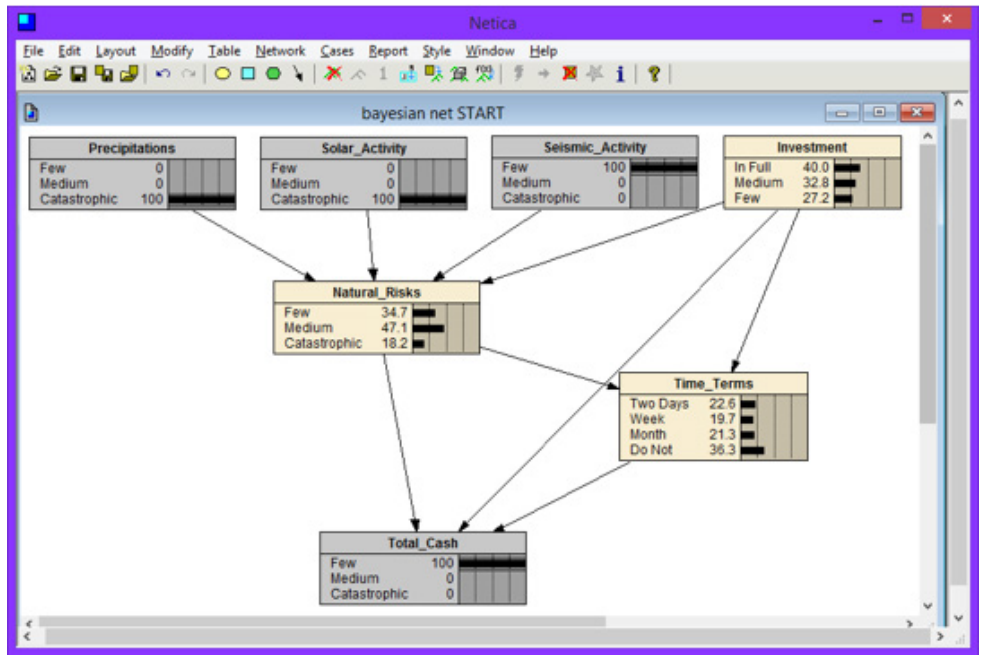

*Рис. 4. Байесовская сеть для моделирования сложных природных процессов со значением Total Cash "Few" = 100% и заданными значениями природных факторов*

Определим вероятности значений двух наиболее важных вершин: "Natural Risks" и "Total Cash" для различных значений управляющего фактора "Investments", которые будут принимать значение каждого сценария 100 %.

# Заключение

Таким образом, в статье анализируются факторы, от которых зависит активизация сложных природных процессов с катастрофическими последствиями. Была предложена модель для прогнозирования катастрофических последствий природных процессов с использованием байесовской сети убеждений. Выделены вершины байесовской сети, проведена экспертная оценка возможных значений показателей и обучение байесовской сети на основе экспертных оценок.

Фактор «Инвестиции» был предложен в качестве управляющего воздействия на сеть.

Байесовская сеть позволяет обновлять стратегии принятия решений в соответствии с выбранными критериями в случае появления новых наблюдений за гидрометеорологическими, сейсмическими, солнечными и сложными природными процессами.

Это также позволяет оптимизировать затраты на предотвращение сложных катастрофических природных процессов или борьбу с их последствиями.

Полученная байесовская сеть может быть легко расширена новыми вершинами с учетом новой информации о потоке и текущего состояния изучаемого процесса. Вероятности верхних вершин заполнены статистическими данными наблюдений. Таблицы условных априорных вероятностей следующих вершин заполняются с помощью эксперта или специальной программы.

Итак, чтобы учесть неопределенность и случайно проявляющиеся риски активизации сложных природных процессов, можно использовать байесовские сети доверия при моделировании и прогнозировании катастрофических последствий природных процессов [3]. Современные системы поддержки принятия решений нуждаются в методах прогнозного моделирования, которые позволили бы создавать модели систем с заданными параметрами, способные оперативно подвергаться изменениям и дополнениям [13].

# Литература

1. Taran, V. N. Analysis of Complex Natural Processes Activation with Catastrophic Consequences Using Bayesian Belief Network / V.N. Taran // FTNCT 2020, Part II, CCIS 1396. 2021. Book: Futuristic Trends in Network and Communication Technologies. Chapter No: 30. - P. 415-424. DOI:10.1007/978-981-16-1483-5 30

2. Таран, В. Н. Моделирование природных катастрофических процессов южного берега крыма с помощью сети Байеса / В. Н. Таран // Auditorium. - 2016. - № 3 (11). - С. 47-54.

3. Таран, В. Н. 2017 Байесовские сети для моделирования сложных систем / В. Н. Таран // Труды 2-й Международной конференции IEEE 2017 г. по управлению в технических системах. CTS 2017. - C. 240-243. DOI: 10.1109/CTSYS.2017.8109535

4. Золотин, А. А. Матрично-векторные алгоритмы для глобального апостериорного вывода в алгебраических байесовских сетях / А. А. Золотин, А. Л. Тулупьев // В: 2017 IEEE XX Международная конференция по мягким вычислениям и измерениям (SCM'2017). - С. 45-48. (SCM'2017).

5. Tong, Y. Algorithms for Bayesian Network Modeling, Inference, and Reliability Assessment for Multistate Flow Networks / Y. Tong, I. Tien// Journal of Computing in Civil Engineering. - 2017. -V. 31, No 5. - P. 04017051. DOI:10.1061/(ASCE)CP.1943-5487.0000699

6. Azarnova, T. V. Application of Bayesian networks and Petri nets apparatus for the study of projects implementation calendar plans / T. V. Azarnova, A. A. Beloshitskiy, I. L. and Kashirina // J. Phys.: Conf. Ser. 1902 012095. - 2021. - doi:10.1088/1742-6596/1902/1/012095

7. *Mitchell, E. G.* Bayesian Network Analysis reveals the resilience of the jellyfish Aurelia aurita to an Irish Sea regime shift / E. G. Mitchell, M. I. Wallace, A. A. Wiesenthal et al. // Scientific Reports. – 2021. – Vol. 11, No 1. – 3707. DOI 10.1038/s41598-021-82825-w.

8. *Shin Ji Yae, Ajmal Muhammad, Yoo Jiyoung, Kim Tae-Woong.* A Bayesian Network-Based Probabilistic Framework for Drought Forecasting and Outlook. Advances in Meteorology. Volume 2016, Article ID 9472605, DOI: 10.1155/2016/9472605.

9. *Bauer, S.* Bayesian Networks for Modeling and Inferring Gene Regulatory Networks / S. Bauer, P. Robinson // Handbook of Research on Computational Methodologies in Gene Regulatory Networks. – 2010. DOI: 10.4018/978-1-60566-685-3.ch003.

10. *Bidyuk, P.* Modeling military conflicts using Bayesian networks / P. Bidyuk, A. Gozhvi, I. Kalinina // 2018 IEEE 1st International Conference on System Analysis and Intelligent Computing, SAIC 2018 Proceedings. – 2018. – P. 8516861. DOI 10.1109/SAIC.2018.8516861.

11. *Таран, В. Н.* Байесовские сети как инструмент моделирования сложных природных систем с высоким уровнем неопределенности / В.Н. Таран // Труды 23-й Международной конференции по мягким вычислениям и измерениям 2020. SCM 2020. – С. 48–51.

12. *Taran, V. N.* 2019 Bayesian Belief Networks as a Tool for Modeling Hazardous Natural Processes. DLT 2019. Distance Learning Technologies 2019. CEUR Workshop Proceedings, 2021, 2834, Р. 415– 424. http://ceur-ws.org/Vol-2834/Paper35.pdf

13. *Bidyuk, P.* Modelling nonlinear nonstationary processes in macroeconomy and finances / P. Bidyuk, T. Prosyankina-Zharova, O. Terentiev // Advances in Intelligent Systems and Computing. – 2019. – Vol. 754. – P. 735–745. DOI 10.1007/978-3-319-91008-6\_72.

# ФОРМАЛИЗАЦИЯ ПОНЯТИЯ ОТНОШЕНИЯ ДЛЯ КАЧЕСТВЕННОГО АНАЛИЗА ДАННЫХ

### М. М. Фадеев, Н. Е. Балакирев

#### Московский авиационный институт (Национальный исследовательский университет)

Аннотация. В статье рассматривается возможность исследования данных о среде через отношения, которым не уделялось должного внимания в силу расплывчатости и многообразия употребления этого термина. Еще до осознания предлагаемой формализации конкретный набор отношений был использован при структуризации потока амплитуд, а это открыло возможность решения множества задач, связанных с анализом и синтезом информационного содержания различных видов волн. Формализация понятия отношений вскрыла целый пласт представителей таких отношений, интерпретация и использование, которых еще впереди. Для некоторых видов отношений удалось получить оценку количества возможных комбинаций конфигураций поля отношений, зависящих от числа участвующих множеств. Всё это затрагивается в предлагаемом изложении.

Ключевые слова: отношение, отношение равенства, качественный подход, количественный подход, поле отношений, правильные и неправильные матрицы отношений, предопределенность.

#### Ввеление

Начнем с предельно широко используемого термина отношения, включая рассматриваемый раздел логики - логика отношений. Если говорить кратко, то всё, что касается отношений, то они рассматриваются вкупе с множествами с точки зрения истинности, а иногда даже, в какой-то мере приравниваются к функции, предполагающей отображение одного множества на другое. Часть теории отношений исследует общие свойства отношений. Но никто не обратил внимания (возможно авторы ошибаются), что отношения носят самостоятельный предмет исследования, и есть определенная качественная характеристика, которая объединяет всех представителей, относимых к ним. Если присмотреться внимательно, то отношения возникают там, где присутствует взаимозависимость и влияние её на третью сторону. Именно эта сторона отношений дает возможность объединить и формализовать понятие отношения в строгих математических рамках. Силлогизмы Аристотеля - это тоже отношения, но не в полной мере формализованные и являющиеся лишь одним из вариантов отношений. Отношения могут рассматриваться как некоторая полносвязанная среда, объединяющая определенным образом те или предметы или множества. И обращаясь к аналогии поля в физике, можно сказать, что поле отношений, по факту, может предопределять правомочность наличия тех или иных элементов в конкретной конфигурации этого поля. И как в подтверждение этого утверждения стоит привести пример из жизни: трудно формализуемые общественные отношения в очень большой степени предопределяют нашу судьбу.

Несмотря на отсутствие, (хотя не исключается преждевременность такого вывода) статей и материалов, содержание которых напрямую перекликалось с предлагаемым подходом, нельзя не упомянуть очень близкие по духу и частично по содержанию работы Н. А. Морозова [1] и У. Гренандера [2]. Главное, что в них присутствует, это качественный подход на рассматриваемую предметную область. И как пример практического использования такого взгляда уместно привести работу, в которой именно учет топологической структуры всего фазового пространства в целом позволил А. А. Андронову и А. Г. Майеру решить задачу о влиянии сухого трения на процесс регулирования [3].

#### 1. Вволимые понятия

## 1.1. Определения

Начнем определения основных понятий и обозначений, которые потребуются в дальнейшем изложении.

Отношение - незримая, качественная связь между элементами множеств, носящая, как минимум двухсторонний (может быть и многосторонней и полно связанной) и возможно несимметричный характер, что позволяет объединить эти множества в единую систему на основе конкретных законов, определяющих эти отношения и предопределяющих сущность некоторых двухсторонний (многосторонних) отношений по совокупности других отношений, быть может, отличных от этого отношения (предопределяемость главное в отношениях).

Отсюда возможна ситуация противоречия, когда предопределенное отношение подменяется отношением, которое нарушает предопределенность. Таким образом, в отличие от множества дискретных функций, которые комбинаторно пробегают все возможные комбинации значений, в данном случае появляются комбинации, которые позволяют рассматривать два поля конфигураций отношений: непротиворечивое (правильное) и противоречивое (неправильное). Некоторый аналог модусов Аристотеля. Отсюда и представитель конкретного поля правильная (корректная) и неправильная (некорректная) матрица отношений, как численная модель или конфигурация поля. Таким образом, через призму некоторых существующих отношений в некоторых случаях можно предопределять сущность других отношений.

В отличие от терминов, по нашему мнению, неоправданно используемых в дискретной математике и математической логике в виде понятий «истина» или «ложь», здесь будут использоваться термины «правильное» или «неправильное» поле отношений, которое подтверждает факт соответствия введенным формальным правилам или нет. Таким образом, можно использовать и синонимы «противоречивое» или «непротиворечивое» по отношению к введенным правилам. При всей формальности такого подхода в большинстве случаев эти правила при рассмотрении конкретных отношений, соответствуют законам существования окружающего нас мира. И при рассмотрении таких законов, по возможности, будут приводится примеры влияния такого вида отношения на конфигурацию совокупности отношений.

## 1.2. Обозначения

 $a_i R^r c_k$  – общепринятая форма представления отношений за исключением верхнего индекса, который предполагает некоторый номер выборки  $r$  из множества вариантов, определенного вида отношений, то есть удовлетворяющих определенному набору правил. Таким образом, объединяющим признаком набора элементов такого множества будут устанавливаемые правила, которым удовлетворяют эти отношения.

 $R_n$  – это просто некоторый *п*-вариантный (*п*-значный) набор вида отношений.

Например, это может быть  $R_2$  - двузначный набор вида отношений - равенства, т. е. двоичного множества отношений  $(=, \neq)$  или  $R_3$  – как трехзначный набор вида отношений – нестрогого неравенства, т. е. троичного множества отношений (>, <, =).

С учетом выше сказанного, для одновариантного множества понятие отношение не применимо.

Таким образом нами будет рассматриваться множество видов отношений с соответствующим количеством элементов, составляющих этот вид.  $R = \{R_1, R_2, \ldots, R_n\}$ .

 $R<sup>i</sup>$  – верхний индекс это некоторый номером *і* из списка вида отношений.

Возможно использование верхнего и нижнего индексов.

Например,  $R_2^i$  – это *і* элемент двузначного набора какого-то вида отношений R.

Содержание, определяющее сущность R или вид отношения, заключено в аксиомах, предопределяющих по совокупности отношений новое отношение. Пока в данном изложении это обозначение или буква носит общий характер и вскрывает свою сущность при рассмотрении конкретного вида отношения. Но при необходимости могут быть использованы и другие обозначения с заглавной буквой. Будут обозначаться

 $M_1, \ldots, M_n$  – правильные матрицы,

 $N_1, ..., N_n$  - Противоречивые матрицы

Предопределенность отношений на поле других отношений. Как было сказано выше некоторая совокупность отношений может предопределять другое(ие) отношение(я). Введем специальный знак для этого. Отношение или несколько отношений, скрываемые за обозначением  $A$ , которые предопределяют, как единственное отношение  $B$ , будут обозначаться как  $A \stackrel{def}{=} B$ . Или знак  $\stackrel{def}{=} 0$ значает по определению выражение в правой части имеет единственное значение.

# 2. Общие формальные условия рассмотрения отношений

Эта общая группа правил и свойств относится ко всем отношениям независимо от их содержания, и объединяет их как понятие отношения.

Рассмотрим начальные формальные условия установления принадлежности определенного вида полно связанной системы связей к отношениям (аксиомы принадлежности к понятию ОТНОШЕНИЕ).

Первое формальное условие - «Коллективное влияние двух и более смежных связей на третью или другие смежные связи».

Это означает, что отношение появляется там, где влияние двух или более связей одного подмножества элементов может распространяться на неустановленные смежные связи другого подмножества элементов (формула 1). В формуле 1 кванторы  $\exists R_1$ ,  $\exists R_2$  означают что найдутся или, правильней сказать, должны существовать по крайней мере два отношения. В противном случае такая ситуация рассматривается как несоответствующая нашему понятию отношения.

$$
\forall a_i \forall b_j \forall c_k \exists R^m \exists R^n \bigg[ \big( a_i R^m b_j \big) \& \big( b_j R^n c_k \big) \Longrightarrow \bigg( \big( R^m, R^n \big) \frac{def}{=} R^r \bigg) \& \big( a_i R^r c_k \big) \bigg]. \tag{1}
$$

Далее, фиксируется изменчивая сущность разных видов отношений и формулировка общих правил, требуется для отнесения их к разным классам отношений.

Второе формальное условие - «Изменение порядка элементов при рассмотрении отношений».

Порядок рассмотрения элементов множества при установлении отношений, вообще говоря, может изменить общий характер этих отношений (формула 2).

$$
\forall a_i \forall b_j \exists R^m \exists R^n \Big[ \Big( a_i R^m b_j \Big) \& \Big( b_j R^n a_i \Big) \Longrightarrow R^m \neq R^n \Big]. \tag{2}
$$

С другой стороны, имеются отношения в которых наблюдается полная противоположность

$$
\forall a_i \forall b_j \exists R^m \exists R^n \Big[ \Big( a_i R^m b_j \Big) \& \Big( b_j R^n a_i \Big) \Longrightarrow R^m = R^n \Big]. \tag{3}
$$

Таким образом, можно разделять отношения на два класса относительно вводимого вида отношений: класс, для которого это присуще и класс, которому это не присуще.

Третье формальное условие - «Изменение порядка следования отношений».

Отношения, вообще говоря, не сохраняют одинаковость конфигурации с точностью до перестановки отношений вне зависимости от порядка выборки рассматриваемых отношений при фиксируемом наборе элементов, для которого устанавливаются эти отношения:

При 
$$
R^1 = R^2 = R^3
$$

\n
$$
(aR^1b) \& (bR^2c) \& (aR^3c) \Rightarrow
$$
\n
$$
\Rightarrow (R^1, R^2, R^3) \sim (R^2, R^1, R^3) \sim (R^3, R^1, R^2) \sim (R^2, R^3, R^1) \sim (R^1, R^3, R^2) \sim (R^3, R^2, R^1).
$$
\nПри  $R^1 \neq R^2$ 

\n
$$
(aR^1b) \& (bR^2c) \& (aR^3c) \Rightarrow
$$
\n
$$
\Rightarrow (R^1, R^2, R^3) \neq (R^2, R^1, R^3) \neq (R^3, R^1, R^2) \neq (R^2, R^3, R^1) \neq (R^1, R^3, R^2) \neq (R^3, R^2, R^1).
$$
\n(5)

### 3. Отношение равенства и его формальное определение

Начнем с простейшего примера. Возьмем три непересекающихся множества  $A$ ,  $B$  и  $C$ , конкретным наполнением которых пусть будут те же числа, что не сужает возможность их наполнения определенным содержанием. Рассмотрим в начале парные отношения. Если рассматривать только парные отношения, то для 3-х элементов А, В и С имеем 3 возможных линии связи. Далее, если обозначить значение равенства синей линией и значением 1, а неравенство - красной линией и значением 0, то графы парных отношений без учета пока других возможных парных отношений будут представлены на рис. 1 и рис. 2.

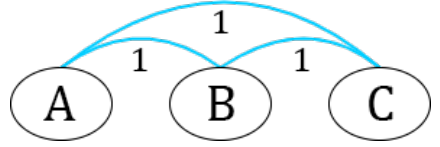

Рис. 1. Отношение равенства

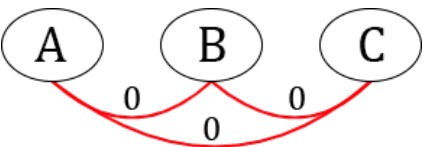

Рис. 2. Отношение неравенства

Понятно, что, проставляя всевозможные значения для каждой пары (комбинируя синие и красные линии), мы получаем восемь комбинаций конфигурации и рисунков соответственно. Но, как только мы, на смысловом уровне, начинаем предполагать, что эта связь именно равенство, то возникает специфика связи с третьим множеством, и картина кардинально меняется: мы имеем только пять допустимых совокупных отношений рис. 3.

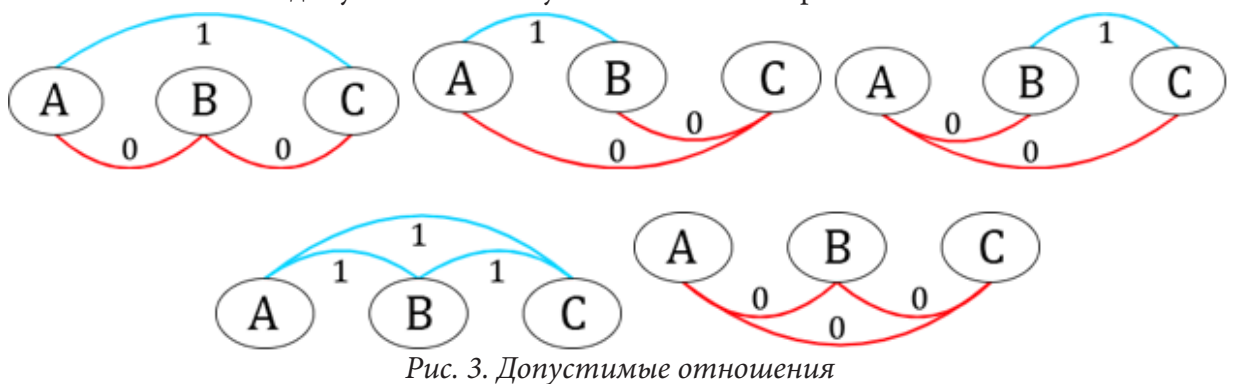

Указанная ситуация возникла, так как вводимое отношение равенства и неравенства обладает определенным смыслом или содержанием, которое ограничивает волюнтаризм по формированию совокупности отношений. Сформулируем это содержание в виде набора правил.

Из достаточно простой схемы совокупного множества отношений мы, как закон, можем утвердить следующие свойства вида отношений равенства и неравенства, или правил, в виде выводов:

1. Неравенство (≠) двух соседних множеств с необходимостью предполагает либо равенство, либо неравенство к третьему смежному множеству;

2. Равенство (=) двух попарно связанных элементов из двух множеств предполагает только равенство третьей смежной парной связки;

3. Комбинация единичного (равенство) и нулевого (неравенство) значения отношений влекут единственное нулевое значение (неравенства) для третьего элемента. В силу общих свойств отношений фиксация единичного значения повлекла бы нарушение правила 2, так при перестановке мы бы при двух единичных значениях получили бы нулевое значение;

4. Допустимых вариантов полной связанности отношений к любым трем выбираемым множествам всего только пять.

Первые три правила являются основополагающими и могут быть сформулированы, основываясь на общих правилах, для равенства образами, представленными в формулах 6, 7 и 8. Как мы видим, для двух возможных вариантов отношений у нас предопределены отношения. И только для варианта, где рассматривается неравенство двух множеств, третья связь может относиться к равенству или неравенству уже в зависимости от конкретного значения элемен-TOB  $a_i$  M  $c_k$ .

$$
\forall a_i \forall b_j \forall c_k \exists R^m \exists R^n
$$
  
\n
$$
(a_i R^m b_j) \& (b_j R^n c_k) \& (R^m = R^n = 1) \Rightarrow ((R^m, R^n) \frac{def}{=} R^p = 1) \& (a_i R^3 c_k)
$$
  
\n
$$
\forall a_i \forall b_j \forall c_k \exists R^m \exists R^n
$$
 (6)

$$
\left[ \left( a_i R^m b_j \right) \& \left( b_j R^n c_k \right) \& \left( R^m \neq R^n \right) \Longrightarrow \left( \left( R^m, R^n \right) \frac{def}{=} R^p = 0 \right) \& \left( a_i R^p c_k \right) \right] \tag{7}
$$
\n
$$
\forall a_i \forall b_i \forall c_k \exists R^m \exists R^n
$$

$$
\left[ \left( a_i R^m b_j \right) \& \left( b_j R^n c_k \right) \& \left( R^m = R^n = 0 \right) \Longrightarrow \left( a_i R^p c_k \right) \& \left( \left( R^p = 0 \right) \vee \left( R^p = 1 \right) \right) \right]
$$
\n<sup>(8)</sup>

Таблица 1

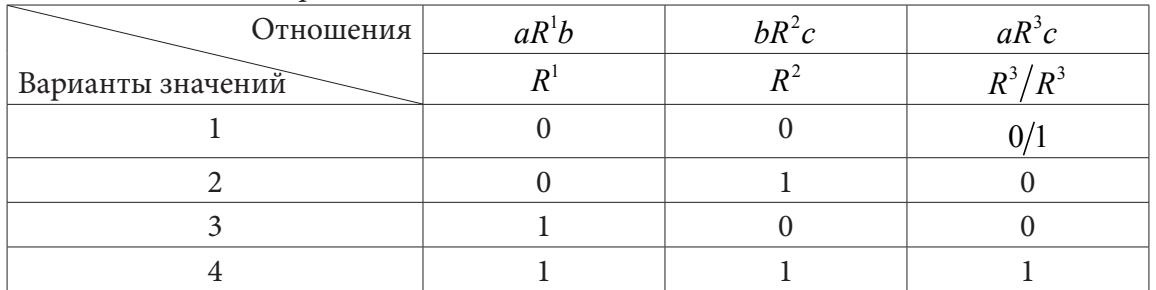

Варианты отношений из значений множеств

Такие правила распространяемы и на большее число отношений, и, с учетом полной связанности, создают множество конфигураций или поля отношений. При этом с увеличением числа множеств отношение числа правильных матриц уменьшается, а число неправильных матриц увеличивается.

Указанные выше правила для вида отношения равенство-неравенство можно представить в виде таблицы, но отличающейся от таблицы дискретных функций. Из табл. 1 видно, что один из наборов не предопределяет третий вариант отношений, и может быть определен исходя из конкретных значений множеств.

## Заключение

К главному итогу к вышесказанному следует отнести прежде всего формализацию понятия отношения и на его основе возможность систематизировать встречающиеся отношения не на расплывчатых по своей сути свойствах, а на аксиоматической основе, сформулированного в виде общего правила. Нами уже установлено, что под это определение подпадает множество видов отношений, и, соответственно, сформулированы правила для достаточно большого количества известных видов отношений. Один из видов используется для структуризации амплитуд звукового потока, а это дало возможность решить множество практических задач. Именно это и послужило толчком к вышеуказанным теоретическим исследованиям. Но уже понятно, что они представлены и осмысленны еще не полной мере и предстоит огромный труд по их развитию. Использование качественного подхода на основе отношений дает возможность решить множество задач как в технической, так и в гуманитарной сфере.

#### Литература

1. Морозов Н. Основы качественного физико-математического анализа и новые физические факторы обнаруживаемые им в различных явлениях природы / Н. Морозов. – 1908. – 402 с.

2. Ульф Гренандер. Лекции по теории образов [Текст] : [В 3 т.] / Пер. с англ. И. Гуревича, Т. Дадашева; Под ред. Ю. Журавлева. – Москва: Мир, 1979–1983. – 22 см.

3. Андронов А. А., Хайкин С. Э. Теория колебаний. - Ч. 1. - М.-Л.: ОНТИ, 1937.

4. Балакирев Н. Е. Количественная и качественная оценка исследуемых объектов на примере простейших отношений // Вестник ВГУ, серия: Системный анализ и информационные технологии. - 2016. - № 2. - С. 70-77.

5. Балакирев Н. Е., Нгуен Хоанг Зуй, Малков М. А., Фадеев М. М. Структуризация и качественное рассмотрение звукового потока в системе синтеза и анализа речи Программные продукты и системы // Программные продукты и системы. - 2018. - № 4 (31). - С. 768-776.

# СРАВНИТЕЛЬНЫЙ АНАЛИЗ ЖАДНОГО АЛГОРИТМА И ЛЕНИВОГО АЛГОРИТМА ДЛЯ РЕШЕНИЯ ЗАДАЧИ О ВЕРШИННОМ ПОКРЫТИИ ГИПЕРГРАФА

# В. И. Шиян, Е. А. Курченко, А. Н. Мирошниченко

## Кубанский государственный университет

Аннотация. В статье рассматривается одна из фундаментальных задач комбинаторной оптимизации - задача о вершинном покрытии гиперграфа. Предлагаются жадный алгоритм и ленивый алгоритм, адаптированные для решения задачи о вершинном покрытии гиперграфа, приводятся примеры работы, а также анализ запусков предложенного жадного алгоритма и ленивого алгоритма.

Ключевые слова: задача комбинаторной оптимизации, задача о вершинном покрытии гиперграфа, жадный алгоритм, ленивый алгоритм.

#### Ввеление

Разработать алгоритм решения задачи о вершинном покрытии гиперграфа [1, 2].

Гиперграф – пара (V, E), где  $V$  – непустое множество вершин гиперграфа, а  $E$  – семейство непустых (необязательно различных) подмножеств множества  $V$ , называемых рёбрами гиперграфа.

На рис. 1 изображён пример гиперграфа.

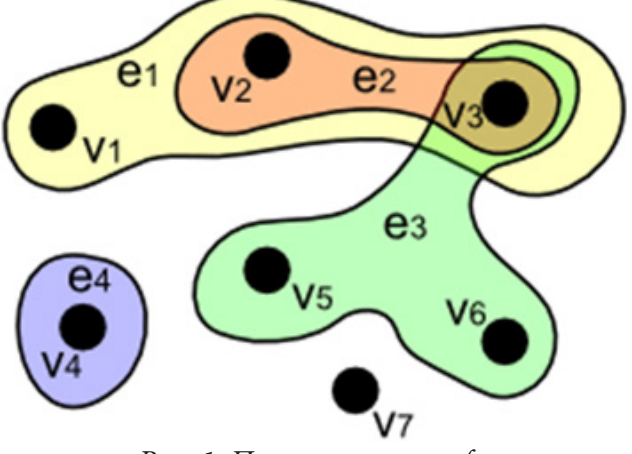

Рис. 1. Пример гиперграфа

Вершинное покрытие в гиперграфе - множество вершин, такое, что каждое ребро гиперграфа содержит по меньшей мере одну вершину из этого множества.

Размер вершинного покрытия - число входящих в него вершин.

Задача о вершинном покрытии состоит в поиске вершинного покрытия наименьшего размера для заданного гиперграфа.

На входе: гиперграф  $G = (V, E)$ .

Результат: множество  $C \subset V$  – наименьшее вершинного покрытие гиперграфа  $G$ .

### 1. Решение

Для представления гиперграфа  $G = (V, E)$  в памяти компьютера используются списки инцидентности, в которых указываются связи между инцидентными элементами гиперграфа

(ребро и вершина). В программе списки инцидентности хранятся в словаре, ключи которого это вершины, значения - список рёбер, инцидентные той или иной вершине. В программе списки рёбер хранятся в списках.

```
Функция, которая позволяет сгенерировать произвольный гиперграф:
def generate(self, number_of_vertexes, number_of_edges):
   Генерация гиперграфа.
   Ключевые аргументы:
  number of vertexes -- количество вершин
  number of edges -- количество рёбер
    self. lists of incidence = dict()if number of vertexes >= 3:
        fixed edge = randint(0, number of edges)
    fixed vertexes = sample(
        list(range(number_of_vertexes)),
        randint(3, number_of_edges)
    \lambdafor vertex in range(number of vertexes):
        edges = sample(list(range(number of vertexes)),
            randint(0, number of edges)
        if number of vertexes >= 3 and vertex in fixed vertexes:
            edges.append(fixed edge)
        self.lists of incidence[vertex] = edges
```
## 2. Жадный алгоритм

Для решения поставленной задачи реализован жадный алгоритм. Жадный алгоритм заключается в следующем.

На каждом шаге, пока не закончатся все рёбра в графе:

1. Выбираем вершину, покрывающую наибольшее число рёбер.

2. Добавляем её в решение.

3. Удаляем из графа все рёбра, её инцидентные.

Реализация жадного алгоритма:

```
def greedy_algorithm(self):
     . .
```

```
Жадный алгоритм.
vertices, cover = set(self.lists of incidence), set()
max vertex = max degree = -1while len(vertices) > 0:
     for vertex in vertices:
         if max degree == -1 or self.degree(vertex) > max degree:
             max vertex, max degree = vertex, self.degree(vertex)
     cover.add(max vertex)
     vertices.remove(max_vertex)
     for vertex in vertices:
         if is neighbors(vertex, max vertex):
             vertices.remove(vertex)
 return cover
```
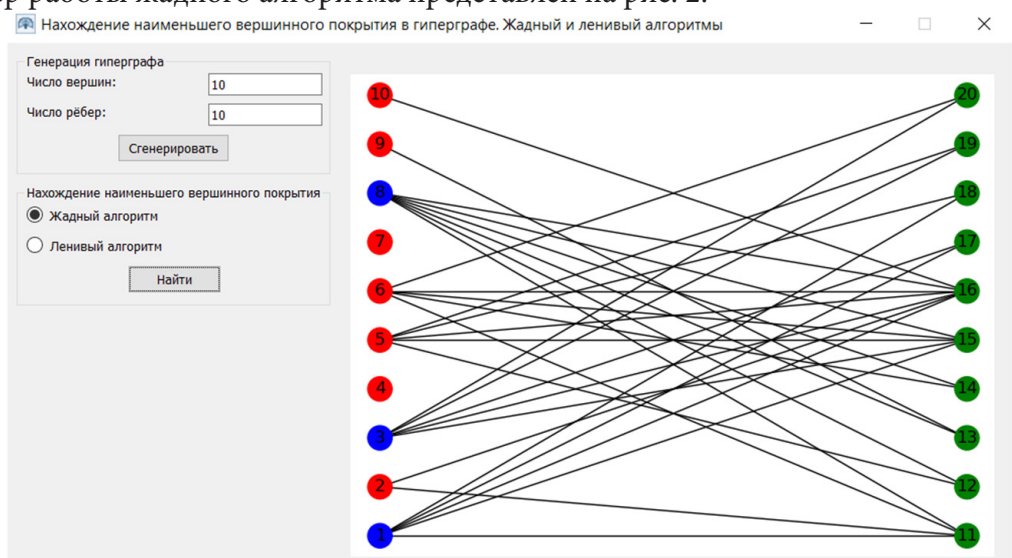

## Пример работы жадного алгоритма представлен на рис. 2.

*Рис. 2. Пример работы жадного алгоритма*

## **3. Ленивый алгоритм**

Также для решения поставленной задачи реализован ленивый алгоритм. Ленивый алгоритм заключается в следующем.

На каждом шаге, пока не закончатся все рёбра в графе:

1. Выбираем первую попавшуюся вершину.

- 2. Добавляем её в решение.
- 3. Удаляем из графа все рёбра, её инцидентные.

Реализация ленивого алгоритма:

```
def lazy_algorithm(self):
    \epsilon ) \epsilon Ленивый алгоритм.
   \epsilon''
    vertices, cover = set(self.lists of incidence), set()
    max vertex = max degree = -1while len(vertices) > 0:
        first vertex = vertices[0] cover.add(first_vertex)
         vertices.remove(first_vertex)
         for vertex in vertices:
             if is neighbors(vertex, max vertex):
                  vertices.remove(vertex)
```
 return cover Пример работы ленивого алгоритма представлен на рис. 3.

#### **Заключение**

При запуске обоих алгоритмов количество вершин и рёбер равнялось 10, 20, 30, …, 100.

На рис. 4 изображена зависимость количества вершин в вершинном покрытии от количества вершин в гиперграфе.

Из рис. 4 видно, что чем больше количество вершин в гиперграфе, тем жадный алгоритм находит более оптимальные решения в отличие от ленивого алгоритма.

На рис. 5 изображена зависимость времени выполнения от количества вершин в гиперграфе.

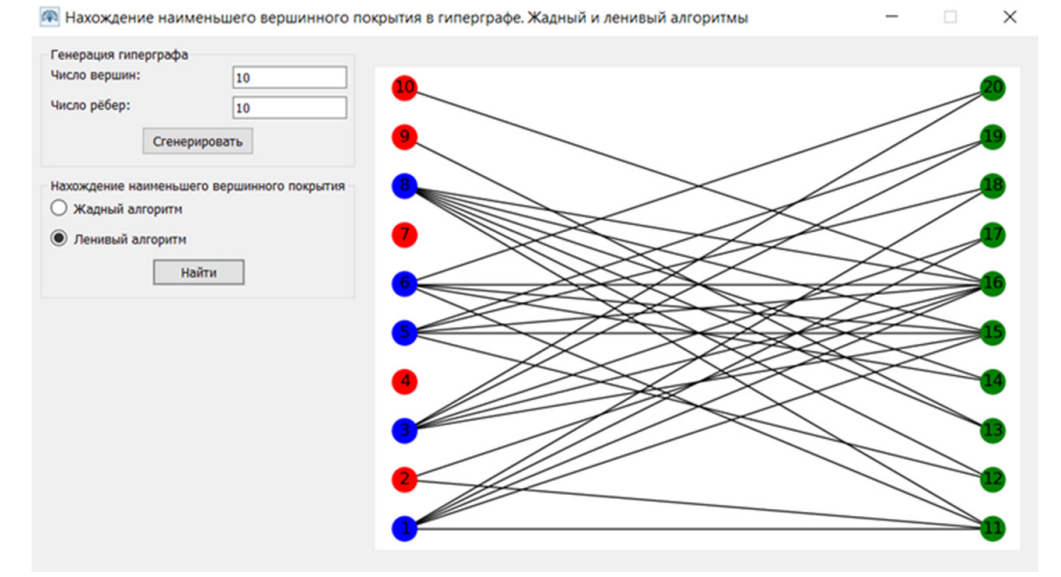

*Рис. 3. Пример работы ленивого алгоритма*<br>Зависимость количества вершин в вершинном покрытии от количества вершин в гиперграфе

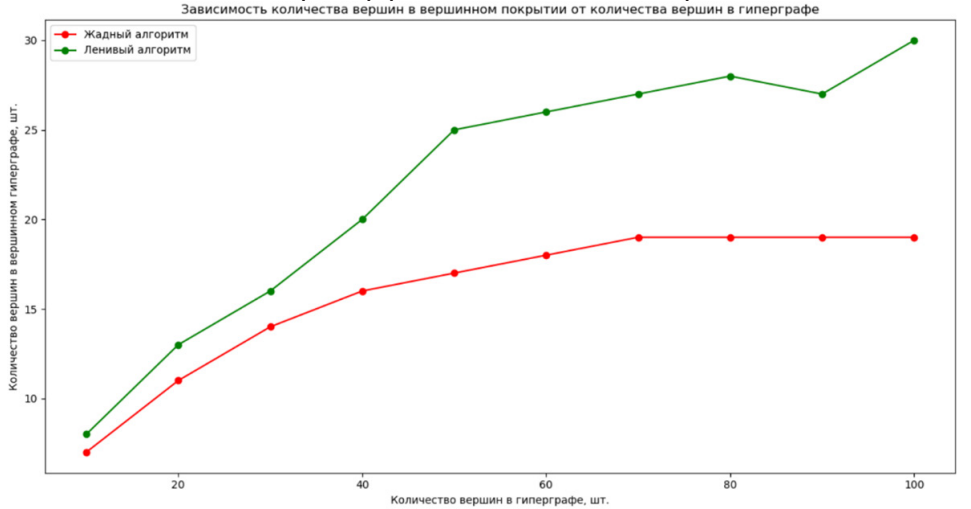

*Рис. 4. Зависимость количества вершин в вершинном покрытии от количества вершин в гиперграфе*

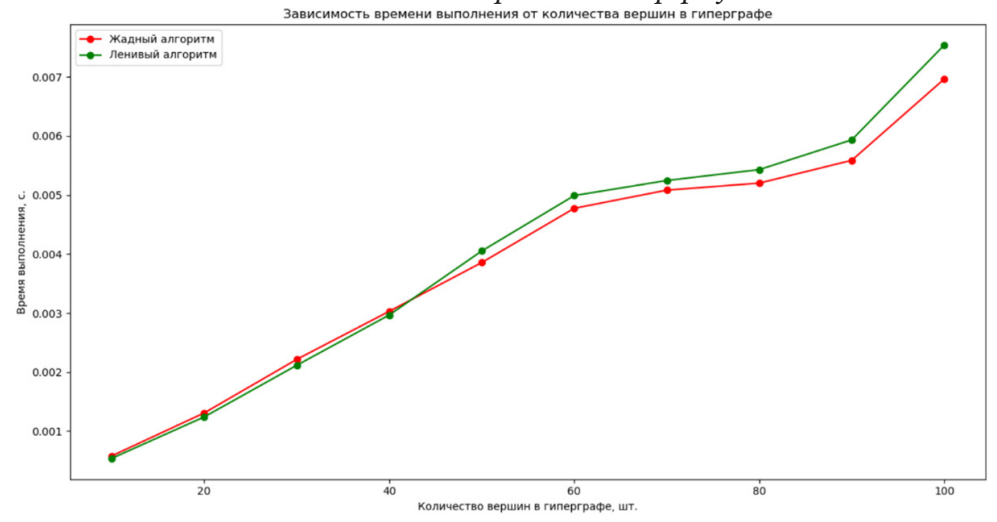

*Рис. 5. Зависимость времени выполнения от количества вершин в гиперграфе*

Из рис. 5 видно, что оба алгоритма выполняются примерно за одно и то же время. Это связано с тем, что запуски производились на относительно небольших графах.

На рис. 6 изображена зависимость количества вершин в вершинном покрытии от количества рёбер в гиперграфе.

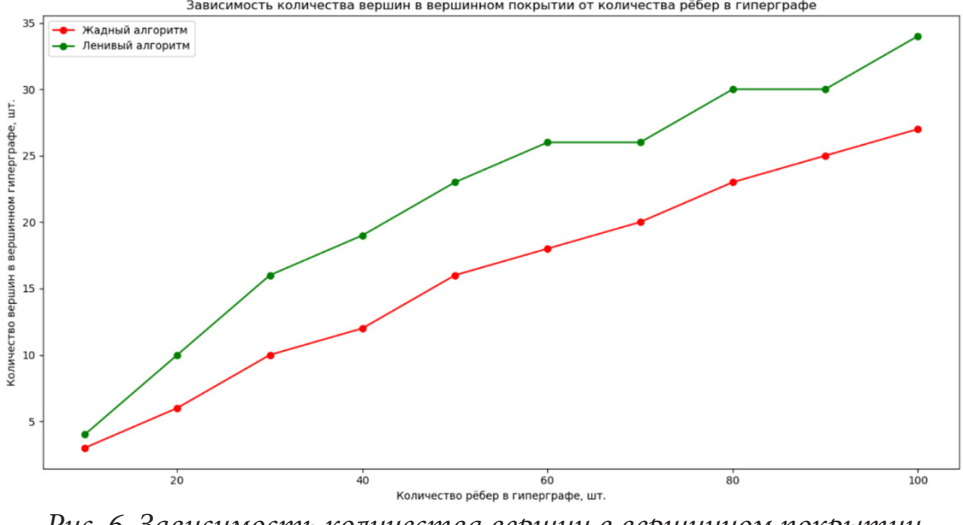

*Рис. 6. Зависимость количества вершин в вершинном покрытии от количества рёбер в гиперграфе*

Из рис. 6 видно, что чем больше количество рёбер в гиперграфе, тем жадный алгоритм находит более оптимальные решения в отличие от ленивого алгоритма.

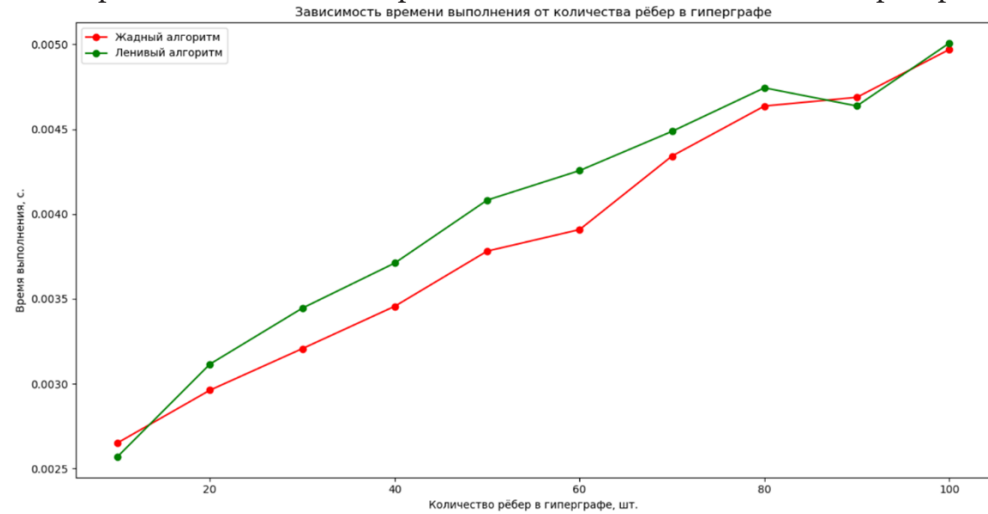

На рис. 7 изображена зависимость времени выполнения от количества рёбер в гиперграфе.

*Рис. 7. Зависимость времени выполнения от количества рёбер в гиперграфе*

Из рис. 7 видно, что оба алгоритма выполняются примерно за одно и то же время. Связано это с тем, что запуски производились на относительно небольших графах.

На основании имеющихся результатов можно сделать вывод, что жадный алгоритм находит более оптимальные решения в отличие от ленивого алгоритма. Оба алгоритма выполняются примерно за одно и то же время, но на относительно небольших графах, на которых производились запуски.

# **Литература**

1. *Зыков А. А.* Гиперграфы // Успехи математических наук. – 1974. – № 6. – С. 89–154.

2. *Емеличев В. А., Мельников О. И., Сарванов В. И., Тышкевич Р. И.* Глава XI: Гиперграфы // Лекции по теории графов. – 1990. – С. 298-315. – 384 с.

# **СИСТЕМНЫЙ АНАЛИЗ** И СОВРЕМЕННЫЕ ЗАДАЧИ УПРАВЛЕНИЯ

# **ALGORITHM FOR IMPROVING THE RESOURCE ALLOCATION DEPENDING ON THE JOBS REQUEST CRITERIA**

# Y. V. Bondarenko<sup>1,2</sup>, A. N. Azeez<sup>1</sup>

# *1 Voronezh State University 2 Voronezh State Technical University*

**Annotation.** The measurement of the QoS in distributed system is depending on the accommodation between the plenty of factors each of them may be related or not combining with the effect of the resource managements thinnish that had been used on their other hand the anticlutter of the system itself playing roll for choosing the strategy that lead to grantee the hedger performance for the whole system in all times this lead us to reaching about the effect of if the criteria of job request and resource allocation in this case if there is a related criterion or not and find the ideal advantage of serving the related jobs criteria in this paper we will find the relationship between the jobs request that have the relationship in criteria and try the proposed algorithm will find the optimal sequence of service as the packings on the other world is to serve the similar jobs at the same time this will reduce the time of execution for each jobs requesting in the system. **Keywords:** distributed system, criteria, transmission data, quality of service (QoS), schedule, resource allocation.

## **Introduction**

Scheduling refers to a hard and fast of regulations and mechanisms to govern the order of labor to be carried out via way of means of a pc gadget. Scheduling is the technique via way of means of which threads, techniques or statistics flows are given get right of entry to gadget resources. The want for a scheduling set of rules arises from the requirement for maximum cutting-edge structures to carry out multitasking (execute multiple method at a time) and multiplexing (transmit a couple of flows simultaneously). The primary concept is to preserve the distributed systems are busy as a whole lot as viable via way of means of executing a consumer method or process till it have to watch for an event, after which transfer to some other method. In multiprogramming structure, the running gadget have to determine which one to activate. The selection is made via way of means of the part of the running gadget known as the scheduler, the usage of a scheduling set of rules. Scheduling, discussions and associated venture place are very indispensable layout topics, whilst speaking approximately real-time applications. The resource scheduling set of rules this is used withinside the real-time gadget weighs closely at the maximization of usage and throughput, and at the minimization of ready and turnaround times [1]. The resource allocation in distributed systems may take a different strategy to get the minimum execution time and get the pest performance for all the system. The main concepts of QoS in such a system may take different considerations and conditions to get to the best performance, as a result of this the system behaver and the results of performance management will determined the main requirements of QoS. The connection method in the system itself will play a big role in the optimization of performance as well as the maximum transmission of jobs packets will be very effective in delay time of execution. In this case we assumed the most effective value to measure the QoS is the time of execution, and all the depending values that effect this value to get this goal our Algorithm will achieving some steps:

Get the minimum number of data transmission while getting the massage pass process

Get the maximum data packages that can serviced at once

Get the maximum time delay by grouping the jobs requesting

Get the ideal distributed map by analyzing the criteria of each request and divided it in to data packets [2].

Data processing Dealing with huge quantities of real-time information originating from diverse reasserts and having distinctive codecs calls for a cautious layout of the messaging machine architecture. Increased aid and product instrumenting and adoption of Edge computing paradigms cause new sorts of information reasserts, that generate remarkable records, however on the equal time huge volumes. These records go with the drift is simplest beneficial if it may be processed in real-time or close to real-time [3], so choices may be derived fast. Dividing the messaging platform into separate parameter domains (or subjects) with hooked up producer-purchaser family members facilitates in logically dividing the load. This concludes how the dispensed messaging platform is storing and pushing records. However, subjects need to be visible at a logical degree simplest, as over-structuring the subjects at layout time can lessen the flexibility of the platform on lengthy term [3]. For example, it'd make experience to apply awesome subjects for store floor resource messages (along with on the spontaneous electricity intake information) and for shrewd product messages (comprising operation execution times). However, dedicating a subject to simplest one form of resource might motive problems as the store ground potential can alternate in time, and with the intention to require modifications withinside the map-lessen algorithms down the line. At the equal time, the content material of the messages dispatched can be distinctive relying at the application, like on the spontaneous electricity con-Sumption, motor temperature, axis vibration, and so on. Using a free format for payloads is crucial however calls for a complicated meta-data definition for every attribute. The resource allocation problem (RAP) can be divided in two parts in distributed systems first part is about the transmission data and the second is about the reschooling the job request execution. In the other word, the proposed Algorithm will parallelize the job execution in the specific strategy by collect the similar criteria the main idea is to collect the similar criteria jobs and execute them in as a group and compare the execution time between if it executed individually or as a group in the distributed system note depend on the previews work and try to find the practical in this way the system will provide the improvement.

# **1. QoS and System Performance**

The QoS could be defined as the improving the whole system performance and increase the capacity of the system to the maximum processing capacity, in this point the system will work in the very high level of service and use all the available resources for perform the job requests. In this case our proposed algorithm will try to find the best strategy to get to the ideal QoS this will depend on the attribute of jobs that request the resources form the system. Every job will have its criteria (such as arrival time, execution time,…) according to these criteria the proposed algorithm will try to pushing to the system the similar jobs criteria to performed at once

Every user in the system U has its requirements for resource reservation these requirements will depending on some specific criteria C u, in such a case the easiest way to give an order to the query of jobs is to covert the criteria in to the weighted sum as performance metric

The optimization of the system performance will relate to the achieving the QoS requirements

## **2. The caricature of distributed system and QoS**

Conventionally, the useful resource allocation is formulated as an optimization trouble and solved on line with immediate state of affairs information. Since maximum useful resource allocation troubles aren't convex, the choicest answers are very hard to be acquired in actual time. rest or grasping strategies are then frequently employed, which leads to overall performance loss. Therefore, the traditional strategies of useful resource allocation are dealing with great demanding situations to fulfill the ever-growing QoS necessities of customers with scarce radio useful resource. Assisted through cloud computing [5], a large quantity of historic facts on situations may be amassed for extracting similarities amongst situations the use of system mastering. Moreover, choicest or near-choicest answers of historic situations may be searched offline and saved in advance. When the measured facts of present-day state of affairs arrives, the present-day state of affairs is in comparison with historic situations to discover the maximum comparable one[4] . Then, the choicest or near-choicest answer withinside the maximum comparable historic state of affairs is followed to allocate the radio assets for the present-day state of affairs. To facilitate the application of recent layout philosophy, a system mastering framework is proposed for useful resource allocation assisted through cloud computing. An instance of beam allocation in multi person big multiple-input-multiple-output (MIMO) systems suggests that the proposed system mastering primarily based totally useful resource allocation outperforms traditional strategies.

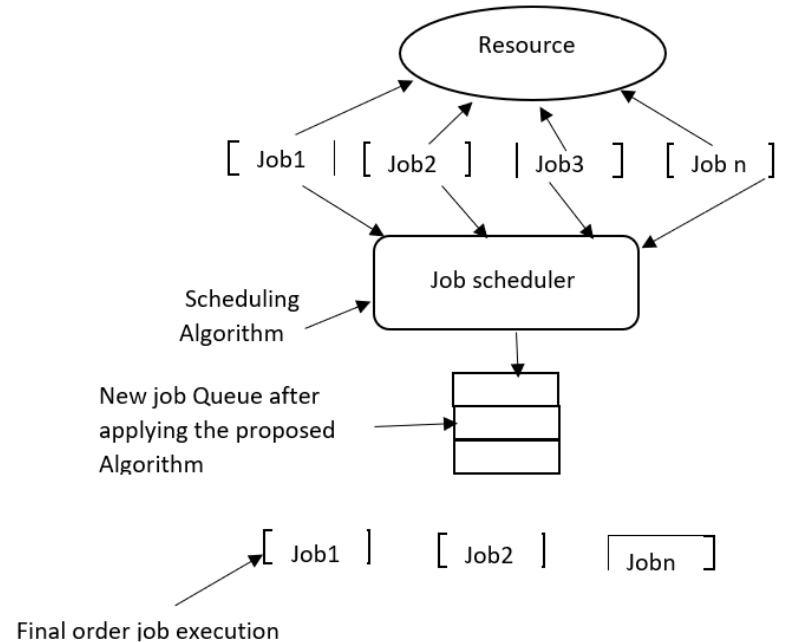

*Fig. 1. The main structure of the jobs request flow in the distributed system control*

# **3. Perform the proposed algorithm and result dissociation**

Let us assume we have current job request in distributed system, every request has its attribute. We consider the main attribute that had the beigest effect in the QoS is the time of execution or the response time in the system so most of the criteria that algorithm will consider is relate to time.

Table 1

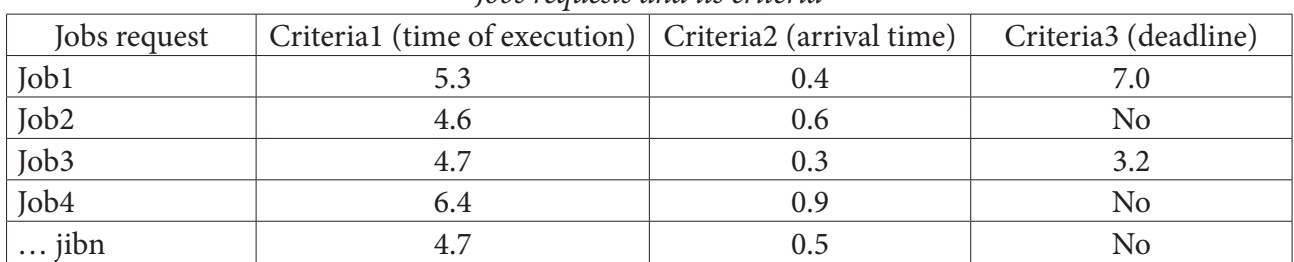

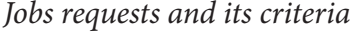

 $\overline{\text{Table 2}}$ 

| Jobs request    | Criteria1 (time of execution)   Criteria2 (arrival time) |               | Criteria3 (deadline) |
|-----------------|----------------------------------------------------------|---------------|----------------------|
| Job1            |                                                          |               |                      |
| Job3            |                                                          |               |                      |
| Job2,job4,job n | 4.6, 6.4, 4.7                                            | 0.6, 0.9, 0.5 | NΩ                   |

*Normalization criteria by dead line criteria*

We assume in the proposed algorithm we patch the similar jobs that haven't deadline for execution this will reduce the waiting time for these jobs and the whole system will reduce the transferring time between the queue of request.

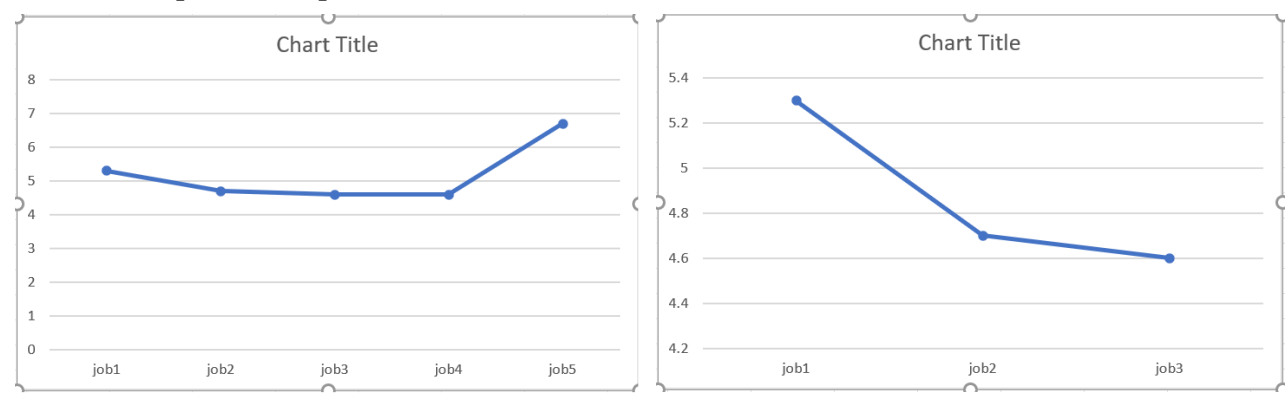

*Fig. 2. The waiting time for the normal order Fig. 3. The waiting time for the proposed algorithm*

#### **Conclusion**

We found the order of the jobs in distributed system is highly effective for the time of waiting for each process but this without costarring the transmission time and the effect of parallel processing with the adding the similar criteria jobs and execute them together, in this paper the proposed algorithm found the adding the jobs as a group will make the waiting time for the other jobs decreases every time we adding the groups this will make the system work in maximum capacity and get up to two times faster.

# **References**

1. *Silberschatz A.,Galvin P. B.* Operating System Concepts, 6th Edition. – 2001.

2. *Jochen Krallman and Ramin Yahyapour.* Design and evaluation of Job Scheduling Algorithms, October, 2011.

3. *Chen M.-H., Liang B. and Dong M.* Joint offloading decision and resource allocation for multi-user multi-task mobile cloud, in Proc.IEEE ICC, May 2016. – P. 1–6.

4. *Gandhi A., Akkary H., Rajwar R., Srinivasan S. T., Lai K.* Scalable load and store processing in latency tolerant processors, in: ISCA 05: Proceedings of the 32nd Annual International Symposium on Computer Architecture, IEEE Computer Society, Washington, DC, USA. – 2005. – P. 446–457.

5. *Wang J., Zhu H., Dai L., Gomes N. J. and Wang J.* Low-complexity beam allocation for switchedbeam based multiuser massive MIMO systems // IEEE Transactions on Wireless Communications. – Dec 2016. – V. 15, No 12. – P. 8236–8248.

# ПРИМЕНЕНИЕ ТЕХНОЛОГИЙ НЕЧЕТКОГО ИНТЕРВАЛЬНОЗНАЧНОГО ОЦЕНИВАНИЯ В АНАЛИЗЕ ЭФФЕКТИВНОСТИ ИНВЕСТИЦИОННЫХ ПРОЕКТОВ

# Т. В. Азарнова, Д. Г. Рябцев

#### Воронежский государственный университет

Аннотация. Управление инвестициями является важнейшим направлением деятельности современных предприятий. Реальные инвестиции, особенно связанные с созданием нового капитала (новых компаний, новых производств), сопряжены с различными видами неопределенности. В данной работе для моделирования недетерминированных (нечетко заданных) параметров инвестиционного проекта при нахождении основного критерия эффективности инвестиционных проектов - чистого дисконтированного денежного дохода, предлагается использовать аппарат нечетких интервальнозначных чисел. Нечеткие интервальнозначные числа, которые достаточно часто интерпретируют как нечеткие числа второго порядка или сверхнечеткие числа, позволяют моделировать не только неопределенность значений на базовой оси анализируемого параметра, но и неопределенность, связанную со значениями функции принадлежности. Предложенный в работе алгоритм оценки чистого дисконтированного дохода на основе операций с нечеткими интервальнозначными числами доведен до программной реализации, в статье описан вычислительный эксперимент, проведенный средствами данного программного обеспечения.

Ключевые слова: оценка эффективности инвестиционных проектов, нечеткие множества, интервальнозначные нечеткие числа.

## Введение

Повышение эффективности принимаемых инвестиционных решений является важнейшей проблемой устойчивого и конкурентоспособного развития российских предприятий. В качестве основных критериев оценки эффективности инвестиционных решений рассматриваются: чистый дисконтированный денежный доход ЧДД (net present value - NPV); индекс рентабельности инвестиций ИДД (profitability index - PI); внутренняя норма рентабельности инвестиций ВНД (internal rate of return - IRR). Расчет данных показателей как детерминированных величин дает адекватную оценку эффективности инвестиционного проекта только в том случае, если экспертам удается сформировать достаточно точные оценки ожидаемых значений денежных потоков проекта для каждого временного периода его реализации и когда отсутствуют случайные факторы, оказывающие существенное влияющие на проект. Но, в реальной практике среда реализации инвестиционного проекта, как правило, является недетерминированной, несбалансированной, на проект оказывают влияние различные случайные факторы. Влиянием многих из этих факторов нельзя пренебрегать. Нужны специальные инструменты моделирования, которые позволили бы учесть неопределенность информации и влияние различных случайных факторов на реализацию проекта. В данном случае хорошо работает аппарат теории вероятностей и математической статистики, но применение данного аппарата требует наличия ретроспективных статистических данных, которые достаточно сложно получить при реализации новых проектов. Альтернативой аппарату теории вероятностей и математической статистики является аппарат нечетких и лингвистических оценок, базирующийся на обработке экспертной информации.

Денежные потоки инвестиционного проекта на каждом интервале времени можно рассматривать как нечеткие числа [4, 6]. Применение обычных нечетких чисел посредством функции принадлежности позволяет отразить меру неопределенности (неуверенности эксперта) в том что значение величины потока будет именно таким.

В рамках данного исследования для оценки эффективности проектов будет использоваться аппарат нечетких интервальнозначных чисел второго порядка. Нечеткие интервальнозначные числа второго порядка введены в работе Л. А. Заде (L. A. Zadeh) [16]. Исследованию данного инструментария и оценке его применимости для решения практических задач посвящены работы: Дж. М. Менделя (J. M. Mendel), Р. И. Джона (R. I. John) [14], их последователей [11-13], Е. М. Ремезова, А. С. Шведова [9, 10] и других. Выбор инструментов, основанных на нечетких интервальнозначных числах, обоснован тем, что оценка параметров проекта в виде нечетких чисел, как правило, осуществляется экспертным путем, даже если мнения экспертов согласованы, функции принадлежности параметров проекта у разных экспертов несколько отличаются, появляется нечеткость значений функции принадлежности, нечеткие интервальнозначные числа позволяют моделировать нечеткость значений функции принадлежности. В данном случае мера принадлежности тоже задается нечетко в виде интервала значений.

#### 1. Теоретические основы интервальнозначных нечетких чисел

Вначале введем все необходимые обозначения и определения. Рассмотрим некоторое множество  $U$ , которое будем считать универсальным для данного рассмотрения, так что все исследуемые в данный момент множества являются подмножествами  $U$ . Для задания четко определенных (обычных) подмножеств  $A$  множества  $U$  можно использовать характеристическую функцию:

$$
\mu_A: U \to \{0,1\},
$$
  
\n
$$
\mu_A(x) = \begin{cases}\n1, & \text{if } x \in A \\
0, & \text{if } x \notin A\n\end{cases}
$$
\n(1)

При задании на  $U$  нечетких подмножеств первого порядка вместо характеристической функции используют функцию принадлежности:

$$
\mu_A: U \to [0,1],\tag{2}
$$

которая каждому  $x \in A$  ставит в соответствие меру его принадлежности (скалярная величина)  $0 \leq \mu_A(x) \leq 1$  данному множеству. Интерес представляют  $x \in A$ , для которых мера принадлежности  $\mu_A(x) \neq 0$ , множество таких элементов образует носитель нечеткого множества:

$$
U_{A} = [x \in U : \mu_{A}(x) > 0]. \tag{3}
$$

Самую высокую неопределенность с точки зрения принадлежности имеют элементы множества А, для которых мера принадлежности  $\mu_A(x) = 0, 5$ , такие элементы называются точками перехода нечеткого множества А. Не обязательно среди элементов нечеткого множества должны присутствовать элементы, мера принадлежности которых  $\mu_A(x) = 1$ , если хотя бы один такой элемент присутствует, то нечеткое множество называется нормальны.

Любое нечеткое множество можно преобразовать в нормальное путем нормализации меры принадлежности:

$$
\mu_A(x) = \frac{\mu_A(x)}{\max_{x \in U_A} \mu_A(x)}.
$$
\n(4)

Достаточно часто для задания меры принадлежности используются треугольные и трапециевидные кусочно-линейные функции. В рамках данной работы будут использоваться треугольные функции принадлежности (рис. 1.), заданные в виде:

$$
\mu_A(x) = \begin{cases}\n0, & \text{if } x \le a_1 \\
1 - \frac{a - x}{a - a_1}, & \text{if } a \le x \le a_2, \\
0, & \text{if } x \ge a_2\n\end{cases}
$$
\n(5)

Нормальное нечеткое треугольное число первого типа удобно задавать в виде:

$$
\tilde{A} = (a_1, a, a_2),\tag{6}
$$

где  $a_1, a, a_2$  – соответствующие опорные значения функции принадлежности.

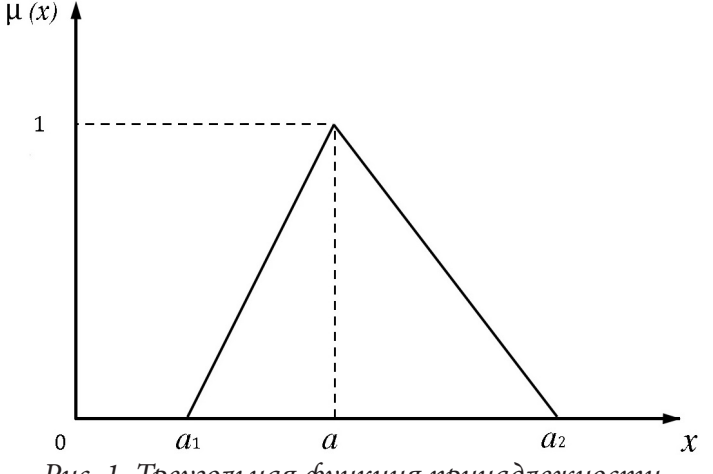

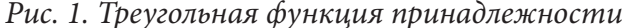

Нечеткие интервальнозначные числа второго порядка позволяют моделировать неопределенность значений меры принадлежности путем задания значений функции принадлежности в виде интервалов из отрезка [0,1] или с помощью двух функций принадлежности. Верхние границы интервалов значений функции принадлежности образуют верхнюю функцию принадлежности, нижние границы интервалов значений функции принадлежности образуют нижнюю функцию принадлежности. Нечеткие числа второго порядка представляют собой пару нечетких множеств первого порядка, соответственно с нижней и верхней мерой принадлежности [9]. В данной работе будут использоваться треугольные интервальнозначные нечеткие числа второго порядка, которые удобно представлять следующим образом:

$$
\tilde{\tilde{A}} = [\widetilde{A^U}, \widetilde{A^L}] = (a_l^U, a_m^U, a_r^U, H(\widetilde{A^U})) , (a_l^L, a_m^L, a_r^L, H(\widetilde{A^L})) ,
$$
\n<sup>(7)</sup>

где  $\widetilde{A}^U$  и  $\widetilde{A}^L$  – нечеткие множества первого порядка  $a_l^U, a_m^U, a_r^U$  и  $a_l^U, a_m^U, a_r^U$  – опорные значения интервального нечеткого множества, а  $H(\tilde{A}^U)$  и  $H(\tilde{A}^L)$  – модальные значения верхней и нижней мер принадлежности (рис. 2).

На практике чаще используют нормализованные верхние и нижние меры принадлежности. Такие интервальнозначные нечеткие числа второго порядка обозначаются следующим образом  $[11]$ :

$$
\widetilde{\tilde{A}} = (a_l^U, a_m, a_r^U), (a_l^L, a_m, a_r^L).
$$
\n(8)

Рассмотрим основные алгебраические операции над интервальнозначными нечеткими числами.

Пусть  $\tilde{A}_1 = (a_{1l}^U, a_{1m}, a_{1r}^U), (a_{1l}^L, a_{1m}, a_{1r}^L)$  и  $\tilde{A}_2 = (a_{2l}^U, a_{2m}, a_{2r}^U), (a_{2l}^L, a_{2m}, a_{2r}^L)$  – два нечетких интервальнозначных числа, тогда арифметические операции над данными числами выполняются следующим образом [13]:

Сложение:

$$
\widetilde{\tilde{A}}_1 \oplus \widetilde{\tilde{A}}_2 = \left( \left( a_{1l}^U + a_{2l}^U; a_{1m} + a_{2m}; a_{1r}^U + a_{2r}^U \right), \left( a_{1l}^L + a_{2l}^L; a_{1m} + a_{2m}; a_{1r}^L + a_{2r}^L \right) \right);
$$
\n(9)

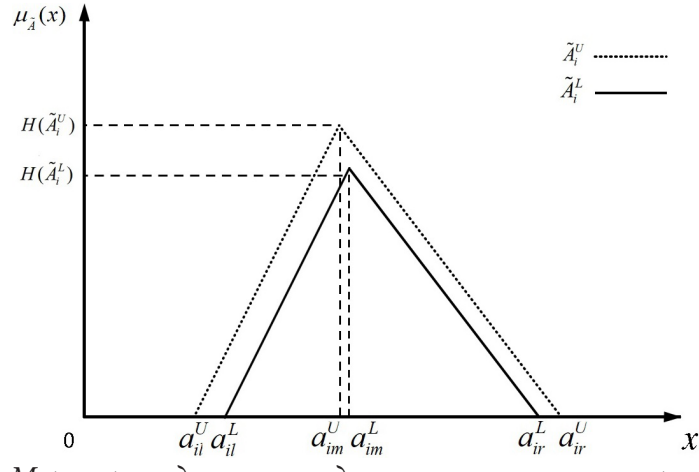

*Рис. 2. Меры принадлежности для нечетких чисел второго типа*

*Разность:*

$$
\widetilde{\tilde{A}}_1 - \widetilde{\tilde{A}}_2 = \left( \left( a_{1l}^U - a_{2l}^U; a_{1m} - a_{2m}; a_{1r}^U - a_{2r}^U \right), \left( a_{1l}^L - a_{2l}^L; a_{1m} - a_{2m}; a_{1r}^L - a_{2r}^L \right) \right);
$$
\n(10)

*Произведение:*

$$
\widetilde{\tilde{A}}_1 \otimes \widetilde{\tilde{A}}_2 = ((a_{1l}^U \times a_{2l}^U; a_{1m} \times a_{2m}; a_{1r}^U \times a_{2r}^U), (a_{1l}^L \times a_{2l}^L; a_{1m} \times a_{2m}; a_{1r}^L \times a_{2r}^L));
$$
\n(11)

*Умножение на четкое число k*:

$$
k\widetilde{\tilde{A}}_1 = (k \times a_{1l}^U, k \times a_{1m}, k \times a_{1r}^U), (k \times a_{1l}^L, k \times a_{1m}, k \times a_{1r}^L).
$$
\n(12)

Также, введем среднее значение интервальнозначного числа второго порядка [12]. Рассмотрим число:  $\widetilde{\tilde{A}} = (a_l^U, a_m, a_r^U), (a_l^L, a_m, a_r^L).$  (13)

$$
\tilde{\tilde{A}} = (a_l^U, a_m, a_r^U), (a_l^L, a_m, a_r^L). \tag{13}
$$

Для определения среднего значения используется понятие  $\gamma$  - уровневого множества ( $\gamma$  ∈ [0,1]) [12], которое состоит из пары подмножеств числовой прямой *R*:

$$
\widetilde{\widetilde{A}}^{\gamma} = \left( \left[ \widetilde{A}^{L} \right]^{\gamma}, \left[ \widetilde{A}^{U} \right]^{\gamma} \right), \tag{14}
$$

где

$$
\left[\widetilde{A}^{L}\right]^{y} = \left\{x \in R : \mu_{A}^{L}(x) \geq \gamma\right\} = \left[a_{1}^{L}(\gamma), a_{2}^{L}(\gamma)\right] = \left[\gamma a_{m} + (1-\gamma)a_{1}^{L}, \gamma a_{m} + (1-\gamma)a_{r}^{L}\right];\tag{15}
$$

$$
\left[\widetilde{A}^U\right]^\gamma = \left\{x \in R : \mu_A^{\ U}\left(x\right) \ge \gamma\right\} = \left[a_1^U\left(\gamma\right), a_2^U\left(\gamma\right)\right] = \left[\gamma a_m + \left(1 - \gamma\right)a_l^U, \gamma a_m + \left(1 - \gamma\right)a_r^U\right].\tag{16}
$$

C помощью γ – уровневых множеств введем среднее значение через интеграл:

$$
E\left(\widetilde{\widetilde{A}}\right) = \int_0^1 \frac{\gamma(a_1^U\left(\gamma\right) + a_2^U\left(\gamma\right))}{2} + \int_0^1 \frac{\gamma(a_1^L\left(\gamma\right) + a_2^L\left(\gamma\right))}{2} = \int_0^1 = \frac{2}{3}a_m + \frac{1}{12}\left(a_1^L + a_r^L + a_1^U + a_r^U\right)d\gamma \tag{17}
$$

#### **2. Оценка NPV на основе интервальнозначных нечетких чисел второго типа**

Одним из важнейших показателей эффективности (привлекательности) инвестиционных проектов является чистый дисконтированный денежный доход *NPV*, который в предположении, что инвестиции осуществляются в начальный период времени, и при использовании классической числовой шкалы вычисляется по следующему формуле [5]:

$$
NPV = \sum_{t=1}^{t} \frac{C_t}{(1+r)^t} - \frac{IC}{(1+r)},
$$
\n(18)

где  $C_t$  – значение суммарного денежного потока в период времени t; IC – инвестиционные вложения в начальный период времени; r - ставка дисконтирования.

Обычно ставка дисконтирования рассчитывается на основе уровня инфляции в стране реализации инвестиционного проекта или другого показателя прибыльности капитальных вложений в альтернативные проекты.

В рамках данной работы для того, чтобы учесть неопределенность и неточность экспертной информации об основных параметрах реализации инвестиционного проекта в расчетах NPV будут использоваться нечеткие интервальные числа второго типа. NPV рассчитывается по той же формуле, но все параметры являются нечеткими интервальными числами второго типа:

$$
\widetilde{\widetilde{NPV}} = \sum_{t=1}^{t} \frac{\widetilde{\widetilde{C}}_t}{\left(1+r\right)^t} - \frac{IC}{\left(1+r\right)},\tag{19}
$$

где  $\widetilde{\overline{NPV}}$  – нечеткий интервальнозначный чистый дисконтированный денежный доход,  $\tilde{\tilde{C}}_t$  – нечеткое интервальнозначное значение суммарного денежного потока проекта в период времени $t$ :

$$
\widetilde{\widetilde{N}_t} = (\widetilde{n}_{lt}^U, \widetilde{n}_{mt}, \widetilde{n}_{rt}^U), (\widetilde{n}_{lt}^L, \widetilde{n}_{mt}, \widetilde{n}_{rt}^L).
$$
\n(20)

Для вычисления интервальнозначного значения  $\widetilde{\widetilde{NPV}}$  используются изложенные в предыдущем параграфе основные операции над интервальными нечеткими числами второго типа.

Открытым остался вопрос сравнения инвестиционных проектов на основе  $\widetilde{NPV}$ . Считается, что  $\widetilde{NPV}_g \leq \widetilde{NPV}_p$ , если  $\widetilde{E(NPV)}_g \leq E(\widetilde{NPV}_p)$ , где  $E(\widetilde{NPV}_p)$  – среднее значение  $\widetilde{NPV}_p$ , аналогично,  $E(\widetilde{NPV}_q)$  – среднее значение  $\widetilde{NPV}_q$ . Вычисление среднего значения опирается на понятие у - уровневого множества. Формула для расчета приведена в предыдущем параграфе.

Рассмотрим практическое применение описанной выше оценочной процедуры на примере двух инвестиционных проектов, находящихся в равных условиях. Срок реализации проектов составляет 5 лет, группа экспертов состоит из 4 участников, ставка дисконтирования принимается равной 6 %.

В табл. 1 и 2 представлены экспертные мнения о будущих потоках денежных средств в виде нечетких чисел с треугольными функциями принадлежности по первому и второму проекту соответственно.

Таблица 1

|   | $\ldots$ , and $\ldots$ , and $\ldots$ are $\ldots$ . The compact of $\ldots$ , and $\ldots$ , and $\ldots$ , and $\ldots$ , and $\ldots$ , and $\ldots$ , and |         |             |                   |         |     |                 |         |             |                              |         |     |                                    |         |      |
|---|----------------------------------------------------------------------------------------------------|---------|-------------|-------------------|---------|-----|-----------------|---------|-------------|------------------------------|---------|-----|------------------------------------|---------|------|
| κ | 1 год                                                                                                    |         |             | $2$ год           |         |     | $3$ год         |         |             | $4 \overline{\mathrm{r}}$ од |         |     | $5$ год                            |         |      |
|   | $\mathcal{C}$                                                                                                    | $c_{m}$ | $c_{\cdot}$ | ╭<br>$\mathsf{c}$ | $c_{m}$ | C   | $\mathcal{C}_1$ | $c_{m}$ | $c_{\cdot}$ | $\mathcal{C}_1$              | $c_{m}$ | C   | $\curvearrowright$<br>$\mathsf{U}$ | $c_{m}$ | C    |
|   | $-225$                                                                                                    | $-180$  | $-150$      | 370               | 495     | 510 | 585             | 670     | 705         | 700                          | 862     | 900 | 900                                | 1050    | 1200 |
|   | $-220$                                                                                                    | $-200$  | $-130$      | 390               | 498     | 500 | 590             | 670     | 700         | 680                          | 870     | 890 | 900                                | 1030    | 1150 |
| 3 | $-230$                                                                                                    | $-180$  | $-160$      | 420               | 470     | 520 | 600             | 665     | 710         | 720                          | 860     | 910 | 940                                | 1030    | 1200 |
| 4 | $-250$                                                                                                    | $-165$  | $-160$      | 400               | 485     | 505 | 600             | 650     | 710         | 690                          | 850     | 900 | 930                                | 1050    | 1150 |

Экспертные значения основных параметров первого проекта, представленные в виде нечетких чисел с треугольными функииями принадлежности

Таблица 2

Экспертные значения основных параметров второго проекта, представленные в виде нечетких чисел с треугольными функциями принадлежности

| ĸ      | 1 год          |                               |             | $2$ год       |         |                   | 3 год          |         |             | $4 \overline{\mathrm{ro}}$ д |         |                   | 5 год          |         |             |
|--------|----------------|-------------------------------|-------------|---------------|---------|-------------------|----------------|---------|-------------|------------------------------|---------|-------------------|----------------|---------|-------------|
|        | $\mathsf{C}_1$ | $c_{\scriptscriptstyle m}^{}$ | $c_{\cdot}$ | U1            | $c_{m}$ | $c_{\cdot \cdot}$ | $\mathsf{C}_1$ | $c_{m}$ | $c_{\cdot}$ | $\mathsf{C}_1$               | $c_{m}$ | $c_{\cdot \cdot}$ | $\mathsf{C}_1$ | $c_{m}$ | $c_{\cdot}$ |
|        | $-225$         | $-180$                        | $-150$      | $-100$        | $-85$   | $-75$             | 370            | 495     | 510         | 585                          | 670     | 705               | 700            | 862     | 900         |
| ာ<br>∠ | $-220$         | $-200$                        |             | $-130$ $-105$ | $-90$   | $-65$             | 390            | 498     | 500         | 590                          | 670     | 700               | 680            | 870     | 890         |
| 3      | $-230$         | $-170$                        |             | $-160$ $-105$ | $-90$   | $-70$             | 420            | 470     | 520         | 600                          | 665     | 710               | 720            | 860     | 910         |
| 4      | $-250$         | $-165$                        |             | $-160$ $-100$ | $-85$   | $-70$             | 400            | 485     | 505         | 600                          | 650     | 710               | 690            | 850     | 900         |

По приведенным данным, используя специально разработанное программное обеспечение вычисляется интервальнозначное значение NPV первого и второго проектов. В табл. 3 представлены оценки NPV первого и второго проектов, выраженные интервальным нечетким числом второго типа.

Таблица 3

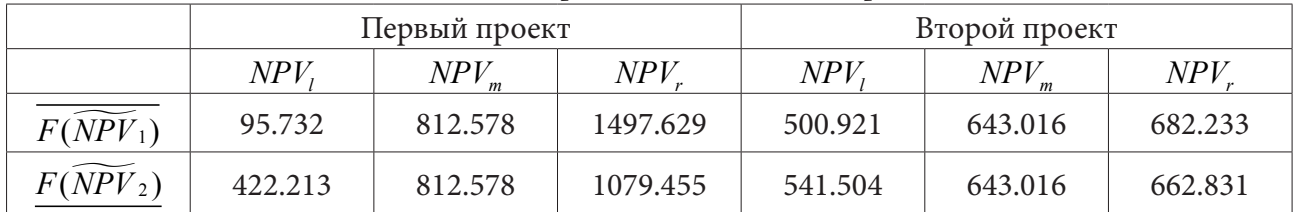

Обобщенное интервальнозначное NPV проектов

Графики функций принадлежности полученных интервальнозначных NPV первого и второго проекта представленны на рис. 3

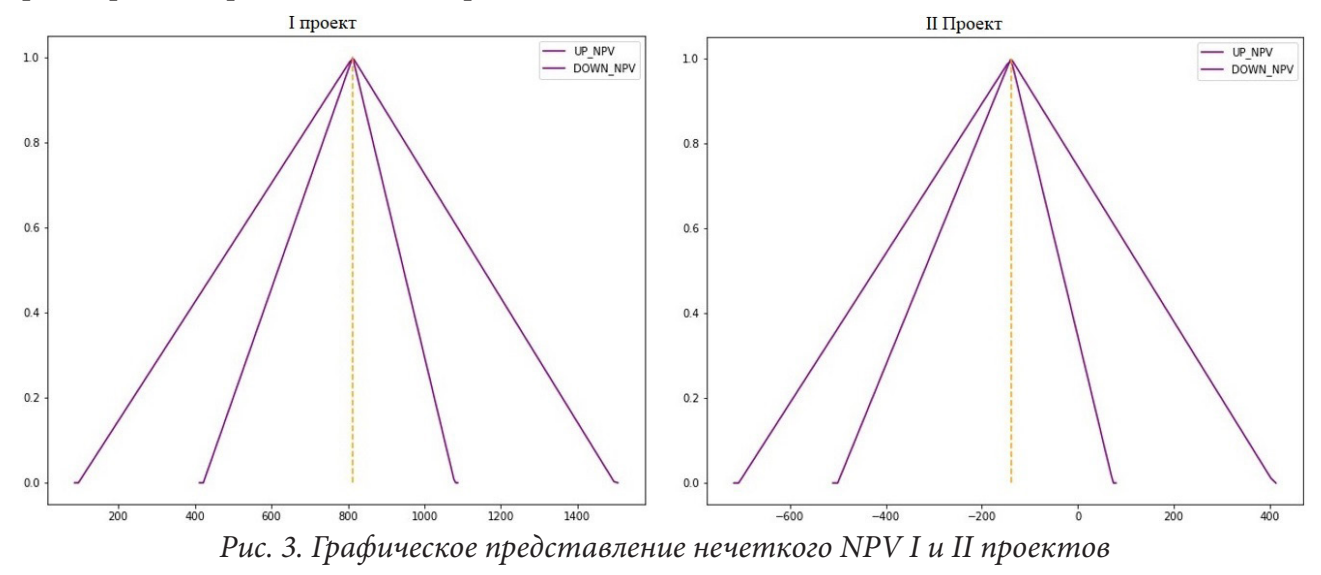

Для сравнения интервальнозначных значений  $NPV$  первого и второго проектов вычисляется среднего значения для каждого проекта (табл. 4).

Таблица 4

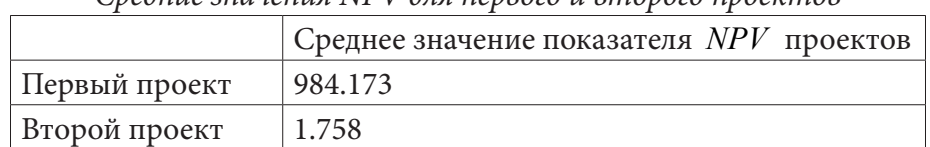

Средние значения NPV для первого и второго проектов

Таким образом, полученные результаты показывают, что оба проекта эффективны, поскольку средние значения  $NPV$  положительны, но среднее значение первого проекта значительно выше среднего значения второго проекта, это говорит о том, что при альтернативном выборе стоит отдать предпочтение первому проекту.

## Заключение

Предложенный в рамках исследования подход к применению аппарата интервальнозначных нечетких чисел второго типа и разработанное на основе данного подхода алгоритмическое и программное обеспечение могут служить эффективным средством поддержки принятия решений при оценке альтернативных инвестиционных проектов в условиях нечеткости и неточности информации об основных параметрах данных проектов. Предложенные инструментальные средства позволяют: обрабатывать и визуализировать экспертные оценки параметров проекта и при помощи специальных операций над нечеткими числами оценивать NPV проектов и сравнивать их по эффективности.

## Литература

1. Гавриленко, М. А. Применение теории нечетких множеств в оценке рисков инвестиционных проектов / М. И. Гавриленко // Аудит и финансовый анализ. - 2013. - № 5. - С. 75-81.

2. Раскатова, М. И. Оценка риска инвестиционного проекта с применением теории нечетких множеств / М. И. Раскатова // Проблемы экономики и менеджмента. - 2013. - № 4 (20). - С. 63-66.

3. Забоев, М. В. Использование гибридных систем вычислительного интеллекта при оценке эффективности реальных инвестиций в условиях неопределенности и риска // Инновации. -CIT6., 2008. –  $N<sup>0</sup>$  12. – C. 123–128.

4. Бахусова, Е. В. Элементы теории нечетких множеств: учеб.-метод. пособие / Е. В. Басухова. - Тольятти: Изд-во ТГУ, 2013. - 116 с.

5. Зенчук, А. И. Нечеткая модель оценки инвестиционных проектов / А. И. Зенчук, А. И. Шашкин // Вестник ВГУ, серия: системный анализ и информационные технологии. - $2008. - N91. - C. 117-123.$ 

6. Конюхов, А. Н. Основы теории нечетких множеств. Часть 1: учеб. пособие / А. Н. Конюхов, А. Б. Дюбуа, А. С. Сафошкин. - Рязан. гос. радиотехн. ун-т, 2017. - 88 с.

7. Конышева, Л. К. Элементы теории нечетких множеств: учебное пособие / Л. К. Конышева, Т. А. Серова. - Екатеренбург : изд-во ГОУ ВПО «Рос. гос. проф.-пед. ун-т», 2007 - 129 с.

8. Полещук, О. М. Системный анализ и обработка групповой экспертной информации на основе лингвистических переменных / О. М. Полещук // Вестник Московского государственного университета. Сер. Лесной Вестник. - 2015. - № 1. - С. 65-74.

9. Ремезова, Е. М. Нечеткие множества второго порядка: понятия анализ и особенности применения / Е. М. Ремезова // Современные проблемы науки и образования. - 2013. - № 5. - С. 13-22.

10. Шведов, А. С. О нечетких множествах типа 2 и нечетких системах типа 2 / А. С. Шведов // Итоги науки и математики. Современная математика и ее приложения. Тематические обзоры. - 2019. - Т. 165. - С. 114-122. DOI: 10.1007/s40815-015-0040-5.

11. Carlsson, C. Project Selection with Interval-Valued Fuzzy Numbers / C. Carlsson, R. Fuller, J. Mezei // In: Twelth IEEE International Symposium on Computational Intelligence and Informatics. - Budapest, 2011. - P. 23-26. DOI:10.1109/CINTI.2011.6108505.

12. Carlsson, C. On Mean Value and Variance of Interval-Valued Fuzzy Numbers / C. Carlsson, R. Fullér, J. Mezei // International Conference on Information Processing and Management of Uncertainty in Knowledge-Based Systems. - 2012. - Springer-Verlag Berlin Heidelberg. - P. 19-28. DOI: 10.1016/S0165-0114(00)00043-9.

13. Hong, D. H. Some algebraic properties and a distance measure for interval-valued fuzzy numbers / D. H. Hong, S. Lee // Information Sciences: an International Journal. – 2002. – 148 (1). – P. 1–10. DOI: 10.1016/S0020-0255(02)00265-7

14. Mendel, J. M. Type-2 Fuzzy Sets Made Simple / J. M. Mendel, R. I. John // IEEE Transactions on fuzzy systems. - April 2002. - Vol. 10, No 2. - P. 117-127.

15. Mohagheghi, V. A new multi-objective optimization approach for sustaintable project portfolio selection: a real-world application under interval-valued fuzzy environment / V. Mohagheghi, S. M. Mousavi, B. Vahdani // Iran Journal of Fuzzy Systems. - 2016. - V. 13. - P. 41-68. DOI:10.3926/jiem.2078.

16. Zadeh, L. A. The Concept of linguistic variable and its application to approximate reasoning / L. A. Zadeh // Inform. Sci. - 1975. - Vol. 8. - P. 199-249.

# **МОДЕЛИ И МЕТОДИКИ МНОГОКРИТЕРИАЛЬНОГО ОБОСНОВАНИЯ КОЛИЧЕСТВЕННОГО СОСТАВА СИСТЕМЫ ГРУППОВОГО МОНИТОРИНГА НА БАЗЕ БЕСПИЛОТНЫХ ЛЕТАТЕЛЬНЫХ АППАРАТОВ**

# **А. В. Ананьев1 , К. С. Иванников2**

# *1 ФНПЦ АО «НПП «Полет», Нижний Новгород 2 АО «НПП «Радар ммс», Санкт-Петербург*

**Аннотация.** Предложен подход к многокритериальному анализу эффективности ведения воздушного мониторинга группами беспилотных летательных аппаратов в экстремальных условиях. В основу многокритериального анализа положены модели зависимостей показателей качества функционирования системы воздушного мониторинга: достоверности, своевременности (оперативности) и устойчивости функционирования. Показан результат определения оптимального количества беспилотных летательных аппаратов для системы воздушного мониторинга с использованием метода обобщенной целевой функции.

**Ключевые слова:** дистанционное зондирование, воздушный мониторинг, групповое применение, беспилотный летательный аппарат, многокритериальный анализ эффективности.

## **Введение**

Информация, получаемая по результатам воздушного мониторинга Земли с использованием пилотируемых авиационных комплексов (АК) воздушного мониторинга, приносит значительную эффективность при управлении различными сферами человеческой жизнедеятельности [1, 2]. Использование пилотируемых АК позволяет решать широкий спектр задач, в том числе: проведение поисковых и обеспечение поисково-спасательных работ, геологическое картирование при разведке полезных ископаемых, экологический мониторинг окружающей среды, ведение ледовой разведки, обнаружение очагов лесных и степных пожаров с определением их размера и обеспечение контроля их тушения, построение ареалов подземных процессов, зон распределения и аккумулирования подземных вод, контроль и оценка загрязнения водной поверхности нефтепродуктами, оценку масштабов наводнения и т. д. Однако, несмотря на высокий потенциал пилотируемых АК, все большее применение находит воздушный мониторинг с применением беспилотных летательных аппаратов (БЛА) [3]. Активное использование БЛА обусловлено снижением рисков гибели экипажей в экстремальных условиях воздушного мониторинга, снижением материальных затрат, а также сложностью решения проблем электромагнитной совместимости при размещении различных датчиков на одном носителе. Очевидно, что в таком случае, повышение производительность систем воздушного мониторинга возможно за счет объединения отдельных БЛА в группы. В свою очередь, разработки систем с БЛА, объединенными в группы, заложили изменения в условия ведения воздушного мониторинга. При этом известные исследования начались, прежде всего с формализации группового поиска на основе обобщения (унификации) типовых режимов работы групп БЛА [4] и в дальнейшем продолжаются в направлении улучшения качества и безопасности поиска объектов интереса [5]. В общем случае для обеспечения эффективности группового применения осуществляется решение проблем группового полета БЛА [6, 7], в том числе с учетом нагрузки на систему управления [8]. В то же время, в известных работах отсутствует комплексное разрешение противоречий отдельных показателей эффективности, достижение которого возможно на основе методов многокритериального анализа, обеспечивающих отыскание оптимальных решений.

# 1. Разработка моделей зависимостей показателей качества функционирования системы воздушного мониторинга

Проведем обобщение показателей эффективности группового поиска для обеспечения возможности оптимизации без нарушения валидности моделей исследуемых процессов.

Увеличение количества БЛА с размещенными на них датчиками одинаковой и различной физической природы: видимого диапазона, инфракрасного диапазона, магнитных датчиков и т. д., приведет к увеличению количества информации об объекте наблюдения, что однозначно повысит достоверность выводов о его классовой принадлежности как объекта распознавания и точности определения его координат. Здесь же необходимо понимать, что существует некоторая степень достаточности количества БЛА в смысле вклада в повышение показателя достоверности воздушного мониторинга. В этом случае функциональная зависимость достоверности передаваемой информации может быть определена исходя из подхода, основанного на энтропии информации [9] и зависит от числа датчиков, размещенных на БЛА и закона распределения вероятности ошибочных решений по результатам наблюдений. Для нормального распределения ошибок это возрастающая показательная функция вида:

$$
q_1(N) = A + B \cdot \exp(-K_{\partial}N),
$$

где А и В – нормирующие множители,  $K_a$  – коэффициент достоверности получаемой информации, от одного узла (БЛА). Учитывая, что с одной стороны при отсутствии БЛА достоверность нулевая, а с другой стороны при их большом количестве стремиться к единице, имеем условие нормировки вида:  $q_1(0) = 0$ ;  $q_1(\infty) = 1$ , что позволяет функциональную зависимость достоверности представить в виде выражения

$$
q_1(N) = 1 - \exp(-K_\delta N). \tag{1}
$$

Графики зависимости достоверности от числа БЛА N, полученные с использованием выражения (1) для разных значений коэффициента  $K_a$ , представлены на рис. 1.

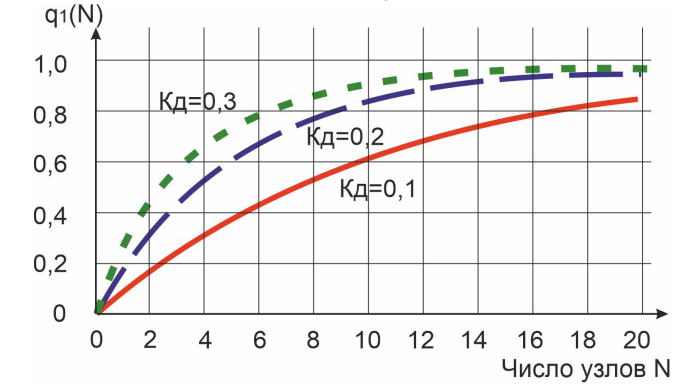

Рис. 1. Зависимости достоверности от числа БЛА N для разных значений коэффициента достоверности  $K_a$ 

Принятие в качестве первого показателя эффективности системы воздушного мониторинга «достоверности» в виде зависимости (1) позволяет объективно одновременно учесть правильность распознавания и точность определения координат объектов поиска.

Следующим обобщенным показателем в работе предлагается рассмотреть своевременность (оперативность) обработки результатов наблюдения в различных физических полях, функциональная зависимость которой будем строить из соображений того, что время управления сложной системой пропорциональна ее сложности  $D_s$ , а та, в свою очередь, экспоненциально возрастает с ростом числа элементов системы (узлов связи  $N$ ) [10]. Понимая под своевременностью (оперативностью) показатель, обратно пропорциональный времени управления, можно записать:

$$
q_2(N) \sim D_s = \frac{A}{\exp(K_c N)} = A \cdot \exp(-K_c N),\tag{2}
$$

где  $A$  – коэффициент пропорциональности,  $K_c$  – коэффициент, характеризующий скорость уменьшения оперативности (своевременности) с ростом числа узлов, который назовем коэффициентом своевременности. Определим коэффициент  $K_c$  так, чтобы время выполнения боевой задачи от единичного узла равнялось единице:  $q_2(1) = 1$ ;  $q_2(\infty) = 0$   $(q_2(0)$  – неопределено), а с увеличением узлов определялось уравнением (2). Таким образом, коэффициент  $K_c$  – это коэффициент своевременности, обеспечивающий нормирование на единицу своевременности при наличии только одного датчика. Его физический смысл состоит в том, что он равен натуральному логарифму относительного изменения своевременности, если система увели-

чит свою структуру управления на один узел:  $K_c = \ln\left(\frac{q_2(N)}{q_2(N+1)}\right)$ . Это нормирование позволит

на практике определить время управления (обработки информации) от произвольного числа узлов, а в дальнейшем рассчитать это же время для любого числа узлов.

Тогда показатель своевременности будет зависеть от числа узлов как:

$$
q_2(N) = \exp[-K_c(N-1)].
$$
 (3)

Графики зависимости показателя своевременности от числа N для разных значений коэффициента  $K_c$  представлены на рис. 2.

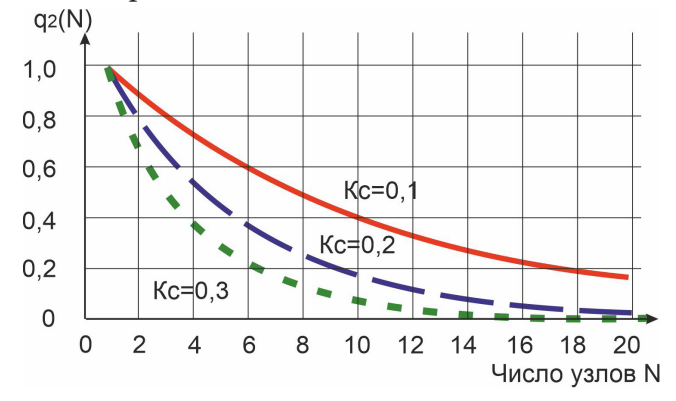

Рис. 2. Зависимости показателя своевременности от числа  $N$  для разных значений коэффициента  $K_c$ 

Сама первопричина применения БЛА для воздушного мониторинга, заключающаяся в парировании вызов экстремальных условий наблюдения, предопределяет введение показателя устойчивости функционирования системы. С физической точки зрения, допустимо отождествить устойчивость функционирования системы мониторинга с устойчивостью информационного обмена внутри групп БЛА [11] зависящего от количества БЛА, т. е. узлов сети воздушной связи. В этом случае, исключая вероятностную составляющую [11] выхода из строя БЛА в результате воздействия дестабилизирующих факторов, а именно порывов ветра, обледенения несущей кромки крыла и т. д. построим функциональную зависимость устойчивости системы мониторинга (фактически системы передачи информации) на предположении, что все узлы сети связи сконцентрированы в объеме пространства, достаточном для передачи информации между каждой парой узлов, что соответствует модели обмена информации в виде полного графа с  $N$  вершинами. Учитывая это, можно считать, что объем передачи информации будет пропорциональна числу связей между ее узлами, равному числу ребер полного графа. Из комбинаторики [12] известно, что число ребер полного графа равно:

$$
C_N^2 = \frac{N!}{2!(N-2)!} = \frac{N(N-1)}{2},\tag{4}
$$

где  $C_n^m$  – число сочетаний без повторений.

Исходя из этого, под показателем устойчивости системы будем понимать отношение объема передаваемой информации при выведении из системы передачи информации одного узла связи к объему переданной информации, если тот узел из системы выведен не был. С учетом данного определения и (4), показатель устойчивости системы будет выглядеть следующим образом:

$$
q_3(N) = \frac{C_{N-1}^2}{C_N^2} = \frac{N-2}{N}.
$$
\n(5)

Графики зависимости показателя устойчивости от числа узлов  $N$  представлен на рис. 3.

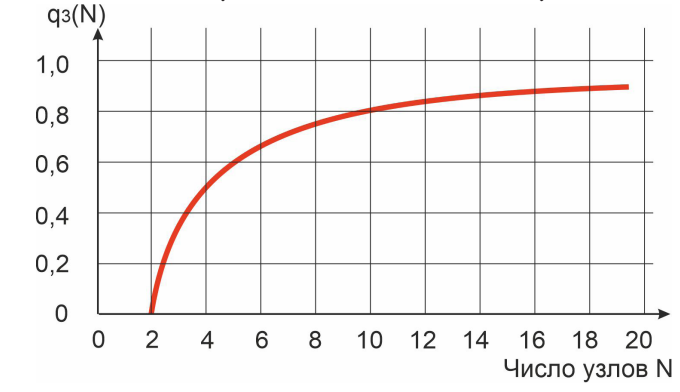

Рис. 3. Зависимости критерия устойчивости от количества узлов N

Предложенные зависимости показатели  $q_1(N)$ ,  $q_2(N)$ ,  $q_3(N)$  нормированы на единичную интервальную шкалу, что позволяет применять различные методы многокритериальной оптимизации.

# 2. Частное решение задачи оптимизации с использованием метода обобщенной целевой функции

Для определения оптимального количества БЛА с учетом предложенных показателей используем метод обобщенной целевой функции. Его идея заключается в том, что формируется некоторый интегральный показатель  $F(\bar{X})$  зависящий от частных показателей  $q_1(\bar{X})$ ,  $q_2(\bar{X})$ ,  $q_3(X)$  таким образом, что их улучшение приводит к максимизации интегрального показателя. Зависимость интегрального показателя от частных обычно представляют в виде либо аддитивной весовой модели вида:

$$
F(N) = W_1 q_1(N) + W_2 q_2(N) + W_3 q_3(N),
$$
\n<sup>(6)</sup>

либо в виде мультипликативной модели:

$$
F(N) = [q_1(N)]^{W_1} \cdot [q_2(N)]^{W_2} \cdot [q_3(N)]^{W_3}.
$$
 (7)

В формулах (6) и (7)  $W_1$ ,  $W_2$ ,  $W_3$  – весовые множители критериев, характеризующие их важность критериев в случае их одинаковой направленности.

Для нашего случая, более рационально использовать мультипликативную модель (7), обоснуем это мнение. При использовании аддитивной модели, как это делается в большинстве случаев, роль вклада частных критериев в интегральный является линейной, и при более интенсивном росте какого-нибудь критерия, целевой функции (6) будет выгодно обнулить или сильно занизить один или два из остальных критериев, достигнув абсолютного максимума. Но это противоречит физической сущности задачи, когда какой-либо фактор рационального управления близок к нулю. Эту проблему можно решить, наложив ограничения в виде минимального значения критериев, но это приведет к возможным неоптимальным решениям (опять, из-за линейности влияния критериев) и усложнит задачу в вычислительном плане.

Применение мультипликативной модели (7) позволит избежать этого недостатка: значительное уменьшение любого из частных показателей будет намного больше уменьшать интегральный показатель, чем будет давать его рост за счет еще большего увеличения других показателей. Вычислительные эксперименты, проведенные для разных исходных данных, также показали обоснованность выбора мультипликативной модели.

Также необходимо учитывать то, что решение должно не выходить за область допустимых значений D. В результате, критерием оптимального количество БЛА по методу обобщенной целевой функции будет ее максимум

$$
F(N) = [q_1(N)]^{W_1} \cdot [q_2(N)]^{W_2} \cdot [q_3(N)]^{W_3} \to \max; N \in D.
$$
 (8)

Если в целевую функцию (8) подставить значения из (2), (3) и (5), то получим явный вид оптимизационной задачи

$$
F(N) = [1 - \exp(-K_{\partial}N)]^{W_1} \cdot [\exp[-K_c(N-1)]]^{W_2} \cdot \left[\frac{N-2}{N}\right]^{W_3} \to \max; \tag{9}
$$

$$
N \ge 2
$$
,  $N$  – *uence.*

Частные результаты оптимизационной задачи (9) для разных весовых коэффициентов представлены на рис. 4.

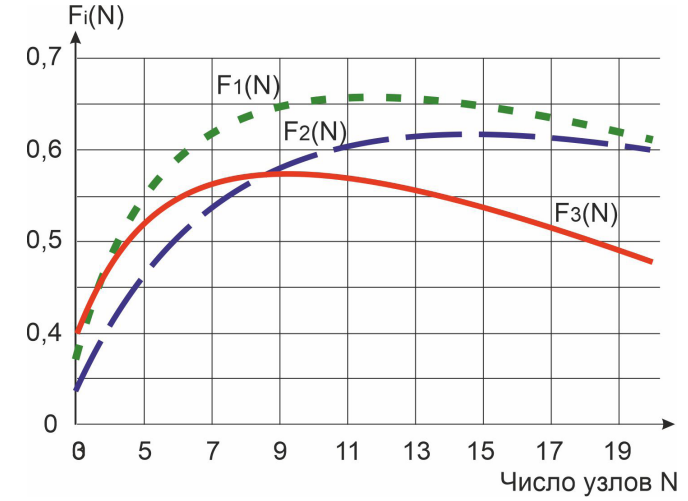

Рис. 4. Зависимость интегральной целевой функции от числа узлов при разных весах критериев

Как видно на рис. 4, графики целевой функции имеют максимум, следовательно, оптимизационная задача (9) имеет решение. Применяя методы математического анализа, его можно найти, решив трансцендентное уравнение вида:

$$
\frac{W_1 K_\delta}{\exp(-W_1 N) - 1} - W_2 K_c + \frac{2W_3}{N^2 - 2N} = 0.
$$
\n(10)

# Заключение

В работе сформирована группа показателей системы воздушного мониторинга базирующаяся на групповом применении БЛА. Предложенные показатели в совокупности позволяют объективно учесть в общем виде эффективность системы. Основным отличием от известных подходов является возможность получения не рациональных, а оптимальных решений на основе решения оптимизационной задачи (9). Следует отметить, что предложенный подход обладает существенной общностью и может быть распространен на широкий класс систем управления.

#### **Литература**

1. *Коковин, П. А.* Фотограмметрия и дистанционное зондирование земли / П. А. Коковин. – Екатеринбург: Изд-во УГЛТУ. – 2019. – 53 с.

2. Мониторинг с применением пилотируемых летательных аппаратов // АО «НПП «Радар ммс: [сайт]. – 2021. – URL: https://radar-mms.com/services/monitoring/monitoring-s-primeneniempilotiruemykh-letatelnykh-apparatov/ (дата обращения: 08.11.2021).

3. Мониторинг с применением беспилотных авиационных систем // АО «НПП «Радар ммс: [сайт]. – 2021. – URL: https://radar-mms.com/services/monitoring/monitoring-s-primeneniembespilotnykh-aviatsionnykh-sistem/ (дата обращения: 08.11.2021).

4. *Ким, Н. В.* Групповое применение беспилотного летательного аппарата в задачах наблюдения / Н. В. Ким, И. Г. Крылов // Труды МАИ. – 2016. – № 62. – С. 63.

5. *Ким, Н. В.* Модель наблюдаемости объектов для авиационного мониторинга пожаров / Н. В. Ким, М. М. Мокрова // В сборнике: Пятый Всероссийский научно-практический семинар «Беспилотные транспортные средства с элементами искусственного интеллекта» (БТС-ИИ-2019). Труды семинара. – 2019. – С. 159–166.

6. *Верба, В. С.* Оптимизация группового управления беспилотными летательными аппаратами в составе локальной сети / В. С. Верба, В. И. Меркулов, В. А. Михеев // В сборнике: XIII Всероссийское совещание по проблемам управления ВСПУ-2019. Сборник трудов XIII Всероссийского совещания по проблемам управления ВСПУ-2019. Институт проблем управления им. В. А. Трапезникова РАН. – 2019. – С. 279–284.

7. *Иванов, Д. Я.* Формирование строя группой беспилотных летательных аппаратов при решении задач мониторинга // Известия ЮФУ. Технические науки. – 2012. – № 4 (129). – С. 219– 224.

8. *Мельник, Э. В.* Модель задачи распределения вычислительной нагрузки для информационно-управляющих систем на базе концепции туманных вычислений / Э. В. Мельник, А. Б. Клименко, Д. Я. Иванов // Известия Тульского государственного университета. Технические науки. – 2018. – № 2. – С. 174–187.

9. *Бурденков, Г. В.* Автоматика, телемеханика и передача данных в энергосистемах / Г. В. Бурденков, А. И. Малышев. – Москва : Энергия, 1978. – 344 с.

10. *Хакен, Г.* Информация и самоорганизация. Макроскопический подход к сложным системам / Г. Хакен. – Москва : Мир, 1991. – 240 c.

11. *Ananev, A. V.* Risk-model for communication net-works operation stability assessment / A. V. Ananev, K. S. Ivannikov // Journal of Physics: Conference Series. 2021 J. Phys.: Conf. Ser. 1902 012028. DOI:10.1088/1742-6596/1902/1/012028

12. *Галкина, В. А.* Дискретная математика. Комбинаторная оптимизация на графах / В. А. Галкина. – Гелиос АРБ. – 2003. – 232 с.

# **ПРИМЕНЕНИЕ МЕТОДОВ МНОГОКРИТЕРИАЛЬНОЙ ОПТИМИЗАЦИИ ДЛЯ ВЫБОРА НАПРАВЛЕНИЯ РЕКЛАМНОЙ ДЕЯТЕЛЬНОСТИ ПРЕДПРИЯТИЯ**

#### **Е. М. Аристова**

#### *Воронежский государственный университет*

**Аннотация.** Для оптимизации своей деятельности организациям следует изменить маркетинговую стратегию сбыта товара потребителям. В данной статье рассматривается консервативная маркетинговая стратегия. Основными условиями для такой модели являются: минимальные затраты на рекламу, максимальное количество новых предприятий – потребителей / покупателей и минимальная продолжительность проведения рекламных компаний. Возникшая задача многокритериальной оптимизации решается с помощью различных подходов, на основе которых делается вывод об оптимальном принятии решения в каждом конкретном случае.

**Ключевые слова:** многокритериальная оптимизация, маркетинговая стратегия, рекламная деятельность предприятия, область компромиссов, консервативная маркетинговая стратегия, метод равномерной оптимизации, метод идеальной точки, метод ведущего критерия, метод справедливого компромисса, метод свертывания критериев.

#### **Введение**

Для оптимизации своей деятельности многим организациям следует изменить маркетинговую стратегию сбыта товара потребителям. Особенно это касается узкоспециализированных производителей, т. к. рекламные мероприятия являются для них основным рычагом продвижения продукции. Причем, для специализированных производителей наиболее предпочтительными направлениями рекламной деятельности являются следующие: использование web-сайтов, участие в различных ярмарках, выставках, публикации в каталогах, использование наружной рекламы, размещение рекламы на визитных карточках, брошюрах.

Каждое из перечисленных направлений продвижения продукции относится к различным вариантам маркетинговой стратегии, которые придерживаются маркетинговые службы на предприятиях. Существуют различные виды маркетинговых стратегий, среди которых выделяют: агрессивную, умеренную и консервативную стратегии. Отличия между маркетинговыми стратегиями сводятся к продолжительности проведения рекламных компаний, затратам на их проведением и целями каждой из рассматриваемых стратегий.

Но иногда сделать рациональный выбор в пользу конкретной маркетинговой стратегии бывает очень не просто. Тогда на помощь приходят методы многокритериальной оптимизации, которые позволяют определить наиболее грамотное сочетание между выбранной маркетинговой стратегией и средствами достижения ее стратегических целей (видами рекламы).

#### **1. Постановка задачи многокритериальной оптимизации**

Под общей задачей оптимизации понимается задача вида:

$$
F(X) = \sum_{j=1}^{n} c_j x_j \to extr(max, min)
$$
 (1)

с заданными условиями:

$$
\sum_{j=1}^{n} a_{ij} x_j \le b_i, j = 1, ..., k
$$
 (2)

$$
\sum_{j=1}^{n} a_{ij} x_j = b_i, j = k+1, ..., m,
$$
\n(3)

$$
x_j \ge 0, j = 1, ..., l, l \le n,
$$
\n(4)

где  $a_i, b_i, c_i$  – заданные константы.

Функция (1) называется целевой функцией или функцией цели задачи, а условия (2)-(4) называются ограничениями этой задачи. Вектор  $x = (x_1, ..., x_n)$ , который удовлетворяет условиям (2)-(4), называется допустимым решением. Некоторое решение  $x^* = (x_1^*,...,x_n^*)$ , при котором функция задачи (1) достигает своего оптимального (максимального, минимального) значения, называется оптимальным.

Результаты задач планирования и управления показывают, что в реальной постановке эти задачи содержат несколько целевых функций. А соответствующие задачи называются многокритериальными (многоцелевыми) задачами оптимизации.

Как показывает практика, критерии  $f_k$  оказываются противоречивыми, а это приводит к пустому пересечению множеств решений и к отсутствию идеального решения задачи. Поэтому формальная запись задачи многокритериальной максимизации не является основанием для решения, и считается, что задача многокритериальной оптимизации реализует априорные рациональные принципы оптимальности, которые полностью подходят под описание множества  $\Omega$ , положениями  $f_k(x)$ ,  $k = 1, ..., M$  и предпочтительными направлениями изменения оце-HOK  $f_k$ .

При решении задач многокритериальной оптимизации, в первую очередь, нужно найти некоторую область компромиссов, т. к. поиск решения и само решение будет находиться в этой области.

Область компромиссов - это некоторое подмножество из найденного множества оптимальных решений Х, которое обладает таким свойством, что все принадлежащие ему решения не могут быть одновременно улучшены по всем локальным критериям.

Для того чтобы определить улучшаемость решения используется принцип Парето-оптимальности.

**Определение 1.** Точка  $x^0$  называется оптимальной по Парето в задаче многокритериальной максимизации, если не существует другой точки  $x' \in \Omega$ , для которой  $f_k(x') \ge f_k(x^0)$ ,  $\forall k = 1, ..., M$  и существует такой индекс  $k_0$ , что  $f_k(x^0) > f_{k_0}(x^0)$ .

Замечание. Заметим, что в множестве решений всех частных задач существует некоторое непустое подмножество точек, являющихся оптимальными по Парето, что, в свою очередь, обеспечивает существование решения задачи выбора с принципом эффективности по Парето. Более того, если решение каждой частной задачи  $x^k$  единственно, то  $\{x^1, ..., x^M\} \subset P_r$ .

При решении задач многокритериальной оптимизации начальным шагом для решения следует считать выделение области оптимальных по Парето компромиссов (решений).

Каждый из векторов, принадлежащих множеству допустимых решений, который не является оптимальным по Парето, доминируется другим оптимальным вектором.

Решение является оптимальным тогда и только тогда, когда оно независимо от выбранного принципа оптимальности принадлежит области компромиссов. В противном случае, оно может быть улучшено и, соответственно, не будет являться оптимальным.

В связи с вышесказанным, область компромиссов - это область более узкая, чем область возможных решений, эта область содержит по сути своей, потенциально оптимальные компромиссы. Поэтому следует искать решение задачи именно в области компромиссов, так как это значительно упрощает задачу из-за того, что область уже, чем вся область возможных решений.

Задача линейной многокритериальной оптимизации может быть записана в виде

$$
\begin{cases}\nF(x) = (f_1(x),..., f_n(x)) \to \max, \\
x \in X,\n\end{cases}
$$

где  $x \in X$  ( $X \in \mathbb{R}^n$ ) – это множество, состоящее из допустимых решений какой-то задачи многокритериальной оптимизации), а  $F(x) = (f_1(x),..., f_n(x)), f_i: R^n \rightarrow R, i = 1,...,n$  являются критериями.

Для решения задач многокритериальной оптимизации существует множество способов и методов, среди которых стоит отметить: принцип эффективности по Парето [1, 3-5], принцип приближения по всем локальным критериям к идеальному решению [1, 4], метод весовых коэффициентов [4, 5], метод последовательных уступок [1, 2] и др.

# 2. Применение метода многокритериальной оптимизации для оптимального выбора при использовании консервативной маркетинговой стратегии

Основными критериями использования модели являются: затраты на рекламу (в месяц), количество вновь привлеченных предприятий - потребителей / покупателей в месяц, продолжительность проведения рекламных мероприятий по продвижению продукции. Причем количество потребителей (новых, с которыми ранее не заключались договора), привлеченных той или иной рекламой, определяется путем их непосредственного опроса.

Рассмотрим консервативную маркетинговую стратегию. Основными условиями для модели являются: минимальные затраты на рекламу; максимальное количество новых предприятий - потребителей / покупателей; минимальная продолжительность проведения рекламных компаний. Исходные данные для построения модели представлены в табл.1.

Таблица 1

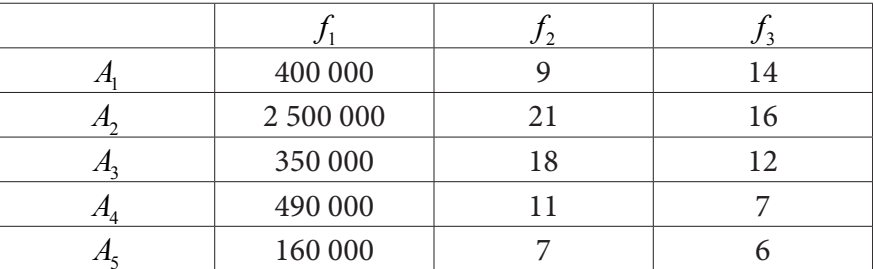

Исходные данные для применения метода многокритериальной оптимизации

Здесь  $f_1$  – затраты на рекламу (руб.),  $f_2$  – количество вновь привлеченных фирм – потребителей / покупателей в течение периода рекламной кампании,  $f_3$  - длительность рекламной кампании (мес.);  $A_i$ ,  $i = 1, 5$  – направления рекламной деятельности: использование web-сайтов  $(A_1)$ , участие в различных ярмарках, выставках  $(A_2)$ , публикации в каталогах  $(A_3)$ , использование наружной рекламы  $(A_4)$ , размещение рекламы на визитных карточках, брошюpax  $(A_5)$ .

Математическая модель задачи принятия решений в случае наличия нескольких критериев может быть представлена в виде набора  $(D, f_1, f_2, f_3)$ , где  $D$  – некоторое множество (множество допустимых исходов, стратегий принятия решений, альтернатив),  $f_i$ ,  $j = 1, 2, 3$  - числовая функция, заданная на множестве D, при этом  $f_i(x)$  есть оценка исхода  $x \in D$  по j-му критерию. Такая модель соответствует задаче принятия решений в условиях определенности, в которой множество альтернатив отождествляется с множеством допустимых исходов, а оценка результата для исхода  $x \in D$  задается вектором.

В случае многокритериальной оптимизации возникают две проблемы: первая проблема связана с выбором принципа оптимальности. В математическом отношении эта проблема эквивалентна задаче упорядочения векторных множеств, а выбор принципа оптимальности -

выбору отношений порядка. Вторая проблема связана с нормализацией векторного критерия. В связи с тем, что частные критерии имеют различные единицы измерения, необходимо их нормализовать. Для этого используются различные методы нормализации, например, естественная нормализация [1]  $\hat{f}(x) = \frac{f(x) - \min_{x \in X} f(x)}{f(x)}$ 

$$
f(x) = \max_{x \in X} f(x) - \min_{x \in X} f(x)
$$

Так как критерии  $f_1, f_3$  минимизируются, то для того, чтобы все критерии стремились к максимуму, безразмерные величины первого и третьего критериев нужно умножить на (-1). Полученные результаты представлены в табл. 2.

Таблица 2

Безразмерные величины, соответствующие консервативной маркетинговой стратегии

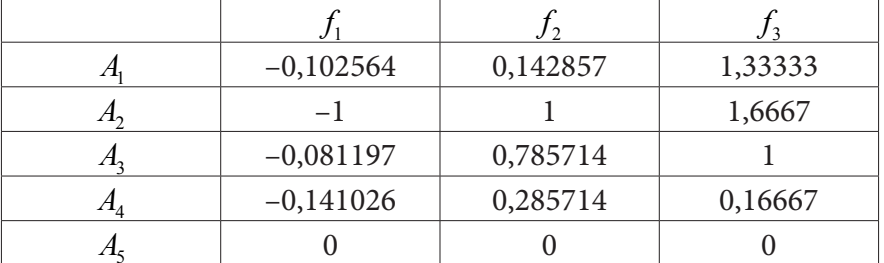

Для решения многокритериальной задачи оптимизации воспользуемся методом равномерной оптимизации, методом справедливого компромисса, методом свертывания критериев и методом идеальной точки [1]. Результаты и выводы представлены в табл. 3.

Таблина 3

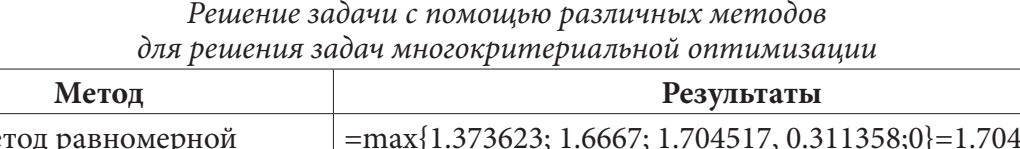

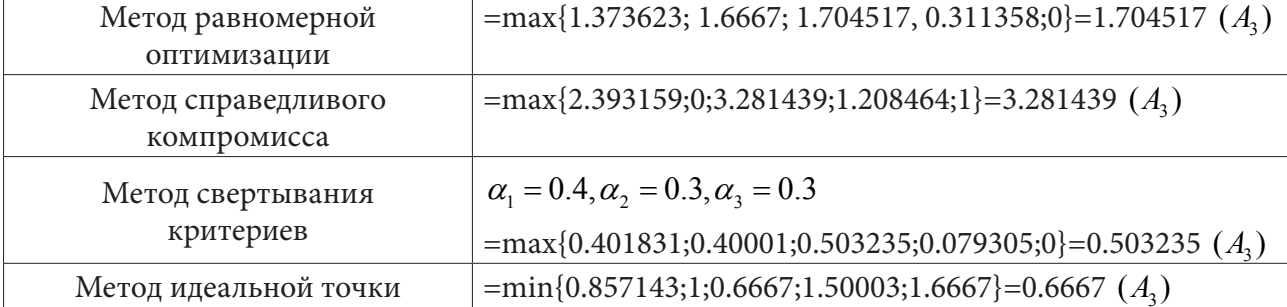

Следовательно, согласно описанным методам, наиболее оптимальным видом рекламной деятельности при выбранной маркетинговой стратегии является продвижение продукции при помощи рекламы в каталогах, в т. ч. специализированных.

## Заключение

На основании различных методов решения данной многокритериальной задачи можно сделать вывод. Для консервативной маркетинговой стратегии отделу маркетинга на узкоспециализированном предприятии, среди применяемых видов рекламной деятельности следует уделять наибольшее внимание использованию такого рычага рекламной деятельности как реклама с помощью публикаций в каталогах (в т. ч. и специализированных).

В данной статье была рассмотрена консервативная маркетинговая стратегия. При ее использовании мы пришли к задаче многокритериальной оптимизации, с помощью решения которой сделали вывод о выборе направления рекламной деятельности предприятия.

#### **Литература**

1. *Аристова, Е. М.* Учет взаимодействия между целевыми функциями и их агрегирование в задачах оптимизации: дис. канд. физ.-мат. наук / Е. М. Аристова. – Воронеж: Воронежский государственный университет, 2012. – 152 с.

2. *Аристова, Е. М.* Об одном подходе к анализу задач многокритериальной оптимизации / Е. М. Аристова, Т. М. Леденева // Системы управления и информационные технологии. – Воронеж : ВГТУ, 2012. – № 1(47). – С. 11–14.

3. *Зайченко, Ю. П.* Исследование операций: учебное пособие для студентов вузов / Ю. П. Зайченко. – 2-е изд., перераб. и доп. – Киев : Вища школа, Головное изд-во, 1979. – 392 с.

4. *Мелькумова, Е. М.* О некоторых подходах к решению многокритериальных задач / Е. М. Мелькумова (Аристова) // Вестник Воронежского государственного технического университета. – Воронеж : ВГУ, 2011. – Т. 7, № 7. – С. 122–127.

5. *Подиновский, В. В.* Парето-оптимальные решения многокритериальных задач / В. В. Подиновский, В. Д. Ногин. – 2-е изд., исправленное и дополненное. – Москва : Физматлит, 2007. – 256 с.

# СИСТЕМА ИНТЕЛЛЕКТУАЛИЗАЦИИ ЮЗАБИЛИТИ-ТЕСТИРОВАНИЯ ИНФОРМАЦИОННЫХ РЕСУРСОВ

## И. Ф. Астахова<sup>1</sup>, К.А. Маковий<sup>2</sup>, Ю.В. Хицкова<sup>1</sup>

 $1$ Воронежский государственный университет <sup>2</sup>Воронежский государственный технический университет

Аннотация. В статье описана система моделирования и прогнозирования временного ряда количества посетителей страницы сайта с использованием нейросети NARX. Описано разработанное приложение, которое позволяет оценить юзабилити информационных ресурсов по следующим параметрам: функциональность страницы, доступность (удобство расположения) основных кнопок на страницы, цветовую гамму, тип и размер заголовков и основного текста. Приложение позволяет составить прогноз посещаемости веб-ресурса на основе временного ряда посещения сайта без проведения юзабилити-тестирования с помощью экспертов, сравнив результаты моделирования с результатами полноценного юзабилити-теста.

Ключевые слова: юзабилити-тестирование, моделирование временных рядов, прогнозирование временного ряда, нейросети NARX, этапы интеллектуализации системы юзабилити тестирования, приложение для оценки юзабилити информационных ресурсов.

## Введение

Система интеллектуализации юзабилити-тестирования веб-ресурсов позволяет значительно упростить процедуру тестирования. С ее помощью автоматизируется процесс оценки информационных ресурсов компании и соответственно происходит экономия времени и финансовых средств с целью их улучшения и соответственно привлечения дополнительных посетителей сайта, некоторые из которых становятся покупателями.

Кроме того, на основе данных о количестве посетителей страниц сайта компании составлен прогноз на ближайший период. Прогноз используется также для оценки юзабилити веб-ресурса организации. Прогноз сравнивается с результатами экспертных оценок юзабилити. Если страница сайта получит положительные оценки (нами рассматриваются все оценки выше 0, как положительные), значит ожидается улучшение позиции сайта в выдаче поисковой системы, особенно из органического трафика, значит будет рост числа посетителей сайта и как результат увеличение продаж. В свою очередь, разработанное приложение, позволит прогнозировать количество посетителей сайта на основе существующего временного ряда [1, 2]. Если согласно прогнозу, будет ожидаться рост количества посетителей, и это будет совпадать с мнением экспертов, значит традиционное юзабилити-тестирование можно не проводить, а ориентироваться на данные прогноза. Особенно, если в последствии они подтвердились.

## 1. Интерфейс разработанного приложения

В качестве параметров прогнозирования рассматривается общее количество посетителей сайта. Данные о количестве посетителей страницы собирает система Google Analytics.

Анализ данных в Google Analytics показал, что количество посетителей значительно меняется по дням недели, особенно в зависимости от того рабочий это день или выходной. Соответственно в дальнейшем будет рассмотрено два варианта с показателями времени. Это нумерация дней недели - 1, 2, 3, 4, 5, 6, 7 соответственно, и нумерация рабочих и выходных дней - это 0 и 1. Далее нами проведено моделирование временного ряда посетителей сайта [3, 4] и определено, что лучшим методом моделирования и прогнозирования данного временного ряда являются нейронные сети NARX [4].

Приложение позволяет проводить традиционное юзабилити-тестирование, результаты которого можно будет сравнивать с полученным автоматически результатом с помощью нейросети NARX. С разработанным приложением взаимодействует опрашиваемый респондент, который оценивает юзабилити-страницы сайта по параметрам, которые представлены в анкете на рис. 3. Регулирует работу эксперта, администратор, который занимается базой данных. Первой страницей приложения будут ответы на вопросы непосредственно о юзабилити. В качестве экспертов, которые оценивают юзабилити сайта могут выступает его постоянные посетители, особенно легко привлечь их к оценке на рынке b2b.

Сначала эксперт попадает на первую страницу приложения, где выбирает свою фамилию в выпадающем списке, если он проходит анкетирование не впервые (рис. 1). В случае, если он участвует в анкетировании впервые, он выбирает кнопку добавить эксперта и попадает на страницу заполнения данных об эксперте (рис. 2).

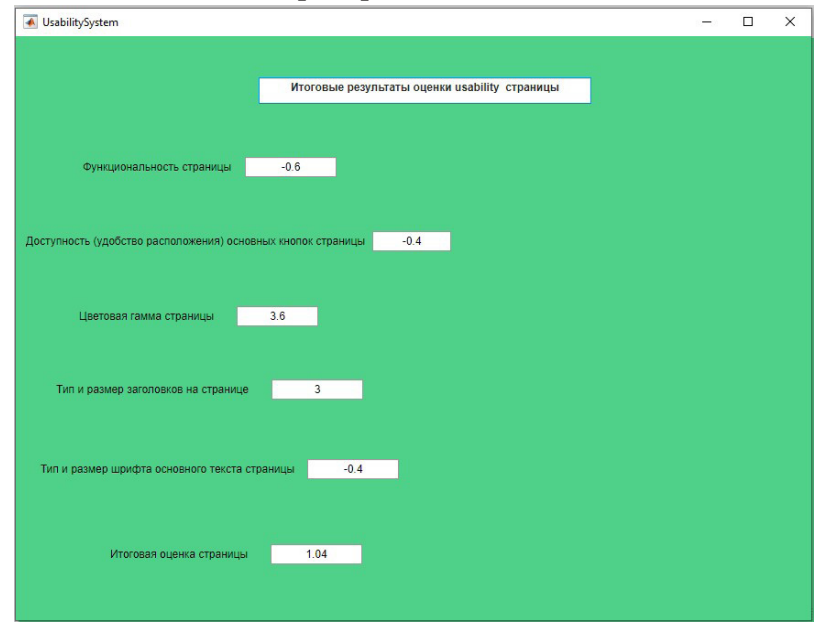

Рис. 1. Первая страница приложения - вход эксперта

Здесь требуется ввести ФИО эксперта, его телефон, е-mail для возможно дальнейшей связи с экспертом. Далее вводится название организации и должность эксперта и другие данные об организации, которую представляет эксперт для быстрого поиска эксперта у своих покупателей.

На странице анкетирования для каждого вопроса в таблицах описаны варианты ответов. К каждому вопросу относятся свои варианты ответов. Сначала варианты ответов были одинаковые для всех вопросов, но апробирование системы тестирования юзабилити-страницы показало, что эксперты не всегда понимают, как можно оценить тот или иной параметр, например, функционал страницы, или доступность основных элементов. Каждый параметр описывается по-своему, поэтому нуждается в отдельном подробном описании.

Эксперт выставляет оценку с помощью слайдера, который расположен под каждым вопросом. Слайдер позволяет уменьшить среднее время заполнение анкеты. При этом, удобен при выборе оценки, эксперт сразу видит перед собой все возможные варианты.

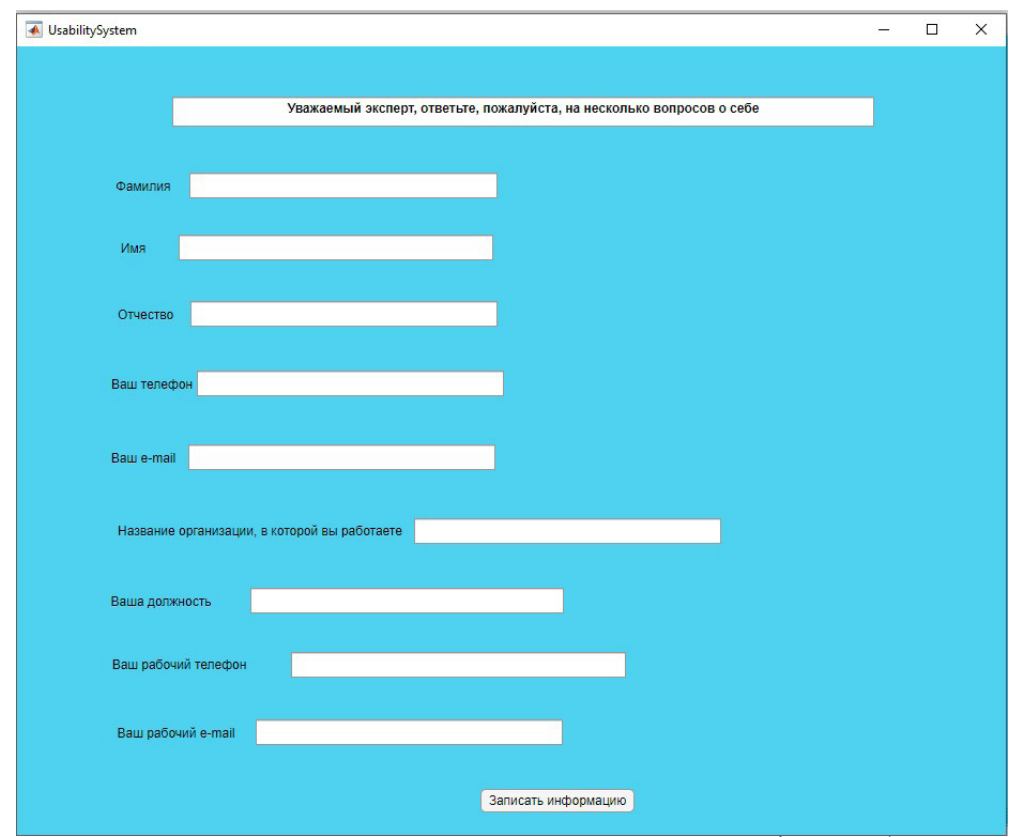

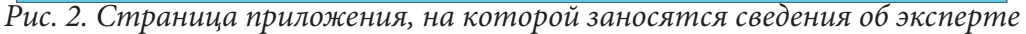

| ← UsabilytySystem                                                                                                    |                                   |                                                                                                    |                                                 | П                                                                                | $\times$ |  |  |  |  |  |  |
|----------------------------------------------------------------------------------------------------|-----------------------------------|----------------------------------------------------------------------------------------------------|-------------------------------------------------|----------------------------------------------------------------------------------|----------|--|--|--|--|--|--|
|                                                                                                    |                                   |                                                                                                    |                                                 |                                                                                  |          |  |  |  |  |  |  |
|                                                                                                    |                                   | Уважаемый пользователь, оцените, пожалуйста, юзабилити страницы, которую вы видите.<br>Для этого ответьте, пожалуйста, на следующие вопросы. |                                                 |                                                                                  |          |  |  |  |  |  |  |
|                                                                                                    |                                   |                                                                                                    |                                                 |                                                                                  |          |  |  |  |  |  |  |
| Оцените, пожалуйста, функциональность страницы по шкале от -6 до +6.<br>Видите, ли вы на ней то, что ожидали увидеть, заходя из поисковой<br>системы? Где: |                                   | Оцените, пожалуйста, доступность (удобство расположения) основных<br>кнопок страницы, особенно кнопок: контакты, оформить заказ, корзина,    | отправить письмо, копка-чат, где:               |                                                                                  |          |  |  |  |  |  |  |
| Функционал очень качественный. Все возможные функции страницы, которые я ожидал<br>еидеть, присутствуют                                                    |                                   |                                                                                                    |                                                 | Доступность кнопок – очень качественная. Все важные кнопки и кнопки перехода на  |          |  |  |  |  |  |  |
| Функционал страницы качественный. Все необходимые функции страницы, которые я<br>ожидал увидеть, присутствуют                                              |                                   | ассортимент предприятия хорошо видны<br>Доступность кнопок - качественная. Все важные кнопки на странице хорошо видны                        |                                                 |                                                                                  |          |  |  |  |  |  |  |
| Функционал страницы выше среднего качества. Присутствует большинство необходимых<br>функций.                                                               |                                   | $\overline{2}$<br>быстром просмотре большинство важных кнопок.                                                                               |                                                 | Доступность кнопок выше среднего качества. Присутствует и хорошо видны при       |          |  |  |  |  |  |  |
| Функционал страницы среднего качества, не присутствует примерно половина<br>необходимых функций                                                            |                                   | $\overline{0}$<br>важных кнопок                                                                                                    |                                                 | Доступность кнопок среднего качества, отсутствуют или не видны примерно половина |          |  |  |  |  |  |  |
| Функционал страницы ниже среднего качества. Большинство необходимых функций<br>$-2$<br>отсутствует                                                         |                                   | $-2$<br>или не видны при быстром просмотре страницы                                                                                          |                                                 | Доступность кнопок ниже среднего качества. Большинство важных кнопок отсутствует |          |  |  |  |  |  |  |
| Функционал страницы низкого качества. Почти все необходимые функции отсутствуют                                                                            |                                   | $-4$<br>видны при быстром просмотре страницы                                                                                                 |                                                 | Доступность кнопок низкого качества. Почти все важные кнопки отсутствуют или не  |          |  |  |  |  |  |  |
| Функционал страницы чрезвычайно низкого качества. Все необходимые функции<br>$-6$<br>отсутствуют                                                           |                                   | $-6$<br>либо не видны при быстром просмотре страницы                                                                                         |                                                 | Доступность кнопок чрезвычайно низкого качества. Важные кнопки либо отсутствуют, |          |  |  |  |  |  |  |
| Ваша оценка<br>Оцените, пожалуйста, тип и размер заголовков на<br>странице. Как данный тип и размер выглядят на странице?                                  |                                   | Ваша оценка<br>Оцените, пожалуйста, тип и размер шрифта на странице. Как                                                                     | րարարարարարալ<br>$-6$ $-4$ $-2$ $0$ $2$ $4$ $6$ | Оцените, пожалуйста, цветовую гамму страницы,                                    |          |  |  |  |  |  |  |
|                                                                                                    |                                   | данный тип и размер выглядят на странице?                                                                                                    |                                                 | где:                                                                             |          |  |  |  |  |  |  |
| 6<br>Очень хорошо выглядит                                                                                                    | 6                                 | Очень хорошо выглядит                                                                                                    |                                                 |                                                                                  |          |  |  |  |  |  |  |
| Хорошо выглядит                                                                                                    |                                   | Х орошо выглядит                                                                                                    |                                                 | Очень хорошо                                                                     |          |  |  |  |  |  |  |
| Выше среднего качества                                                                                                    | $\overline{a}$                    | Выше среднего качества                                                                                                    |                                                 | Хорошо<br>Выше среднего качества                                                 |          |  |  |  |  |  |  |
| Среднее качество                                                                                                    |                                   | Среднее качество                                                                                                    |                                                 | Среднее качество                                                                 |          |  |  |  |  |  |  |
| $-2$<br>Ниже среднего качества                                                                                                    | $-2$                              | Ниже среднего качества                                                                                                    | $\overline{\mathbf{2}}$                         | Ниже среднего качества                                                           |          |  |  |  |  |  |  |
| $\overline{\mathcal{A}}$<br>Плохо выглядит                                                                                                    | $-4$                              | похо выглядит                                                                                                    | $\overline{\mathbf{4}}$                         | Плохо                                                                            |          |  |  |  |  |  |  |
| $-6$<br>Чрезвычайно плохо выглядит                                                                                                    | $\overline{\phantom{a}}$          | Чрезвычайно плохо выглядит                                                                                                    | $-6$                                            | Чрезвычайно плохо                                                                |          |  |  |  |  |  |  |
| Ваша оценка                                                                                                    | Ваша оценка<br>записать результат | րարարարարարալ<br>$-6$ $-4$ $-2$ 0 2 4 6                                                                                                    | Ваша оценка                                     | րորդողողողող<br>-6 -4 -2 0 2 4 6                                                 |          |  |  |  |  |  |  |
|                                                                                                    |                                   |                                                                                                    |                                                 |                                                                                  |          |  |  |  |  |  |  |

Рис. 3. Анкета для оценки юзабилити-страницы сайта, которую заполняют эксперты - оценщики

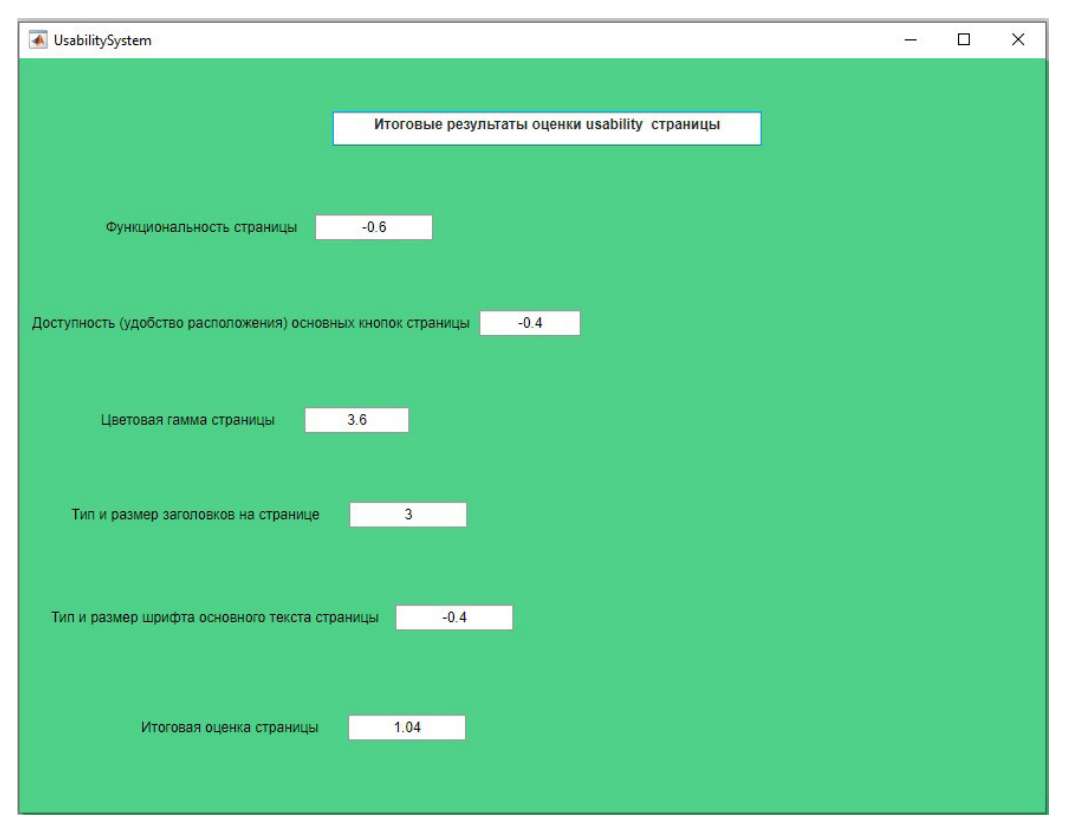

Рис. 4. Результаты оценки юзабилити-страницы сайта всеми экспертами

На рис. 4. представлен итоговый результат оценки юзабилити-страницы сайта по рассмотренным параметрам, рассчитанный по результатам анкетирования всех экспертов (10 человек). Итоговые оценки рассчитываются согласно среднему геометрическому, как *п*-й корень из

произведения *n* чисел, то есть, для набора чисел  $x_1, x_2, ..., x_n$  [5-7]

$$
G(x_1, x_2,...x_n) = \sqrt[n]{x_1 x_2 ... x_n} = (\prod_{i=1}^n x_i) \frac{1}{2}.
$$
 (1)

#### 2. Основные этапы интеллектуализация системы юзабилити-тестирования

Цель интеллектуализации сократить количество юзабилити тестов. Для этого в среде MATLAB нами выбрана и доработана нейросеть NARX. Мы имеем данные о количестве посещений страницы сайта, с их помощью мы хотим заменить юзабилити-тестирование данной странице. Количество посещений сайта зависит от множества факторов, кроме юзабилити-страницы. Для того, что оценить влияние именно юзабилити необходимо выделить остальные влияющие на посещения факторы. В нашем случаем, в качестве таких выделен день недели: понедельник, вторник среда, четверг, пятница, суббота или воскресенье. Кроме того, выделен второй фактор - это выходной или рабочий день. С помощью таких входных данных в модель мы сможем определить в зависимости от этих факторов каким же будет количество посещений сайта в случае изменений, внесенных на его страницу.

После получения реальных данных о количестве посетителей после изменения страницы, возможно сделать вывод о том, насколько удобны для пользователей изменения, внесённые на страницу сайта. Для этого необходимо сравнить результаты прогноза и результаты реально собранной информации.

Входные данные в нейронную сеть обозначим x1 - это дни недели, обозначенные цифрами 1, 2, 3, 4, 5, 6, 7, а также

х2 - бинарная запись выходной или рабочий день - выходной день обозначим 1, выходной день обозначим 0.

Затем, мы разделили данные на 3 группы. Первая группа - 70 % данных используется для обучения сети.

Вторая группа - 15% используется для валидации модели, то есть проверки правильности ее работы. Эта группа определяет насколько верно мы выбрали модель для данного ряда данных.

Третья группа данных - 15% - тестирование модели, показывает нам насколько хорошо обучена нейросеть.

Систему юзабилити-тестирования можно рассматривать как динамическую систему, математические характеристики которой неизвестны. В нашем распоряжении имеется набор данных входного и выходного сигналов, генерируемых системой в равномерные дискретные интервалы времени. Нам требуется построить модель выходного сигнала с несколькими входами и одним выходом на основе одного нейрона. Нейронная модель работает под управлением некоторого алгоритма, который обеспечивает настройку синапсических весов нейрона. При это принимаются следующие соглашения [8, 9].

Алгоритм начинает работу с произвольных значений синаптических весов. Настройка синаптических весов в ответ на статистические вариации поведения системы выполняется непрерывно (время строено в структуру самого алгоритма) [10, 11].

Вычисление корректирующих значений синаптических весов выполняется через равномерные промежутки времени. Нейронную сеть можно отнести к моделям адаптивного фильтра.

Работа алгоритма включает два последовательных процесса.

Процесс фильтрации, предполагающий вычисление двух сигналов

– Выходной сигнал, обозначаемый как  $Y(i)$  и генерируемый в ответ на вектор входного воздействия  $x(i)$  с компонентами x1, x2, ..., xn.

- Сигнал ошибки, обозначаемый как  $e(i)$  и вычисляемый как отклонение выходного сигнала  $\hat{y}(i)$  от выходного сигнала реальной системы  $y(i)$ , который еще называют целевыми данными (target) или ожидаемым откликом.

Этап - Процесс адаптации (валидации), включающий автоматическую подстройку синаптических весов нейрона на основе сигнала ошибки e(i), в нашем случае ошибка обозначается - b. Комбинация этих двух процессов называете контуром с обратной связью (Feed back loop) нейрона [12, 13].

На рис. 5 используется коррекция синаптических весов нейрона с помощью алгоритма применения сигнала ошибки.

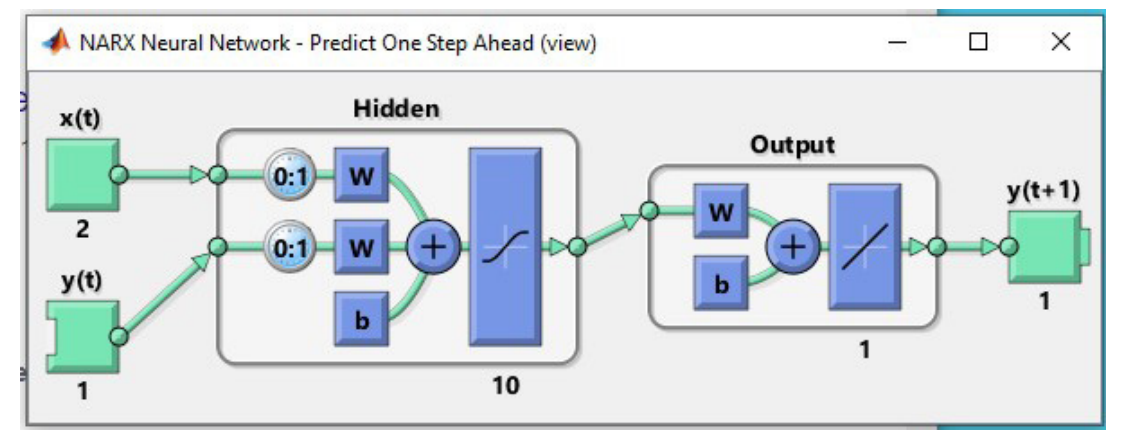

Рис. 5. Процесс моделирования временного ряда, включая коррекцию синаптических весов нейрона с помощью алгоритма применения сигнала ошибки

#### 3. Прогнозирование системы юзабилити-тестирования

Благодаря нейронной сети составлен прогноз на 7 отрезков времени. Что позволит в случае высокой точности прогноза не проводить юзабилити-тестирование слишком часто. Прогноз представлен на рис. 6.

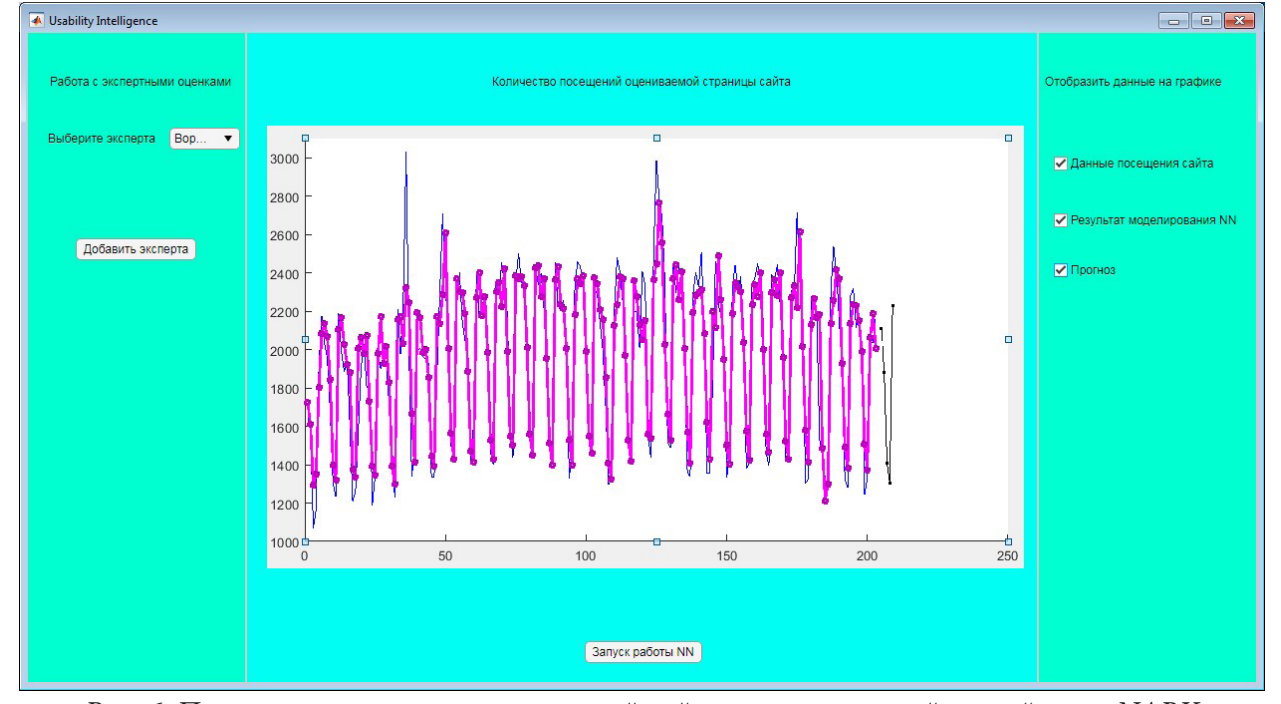

Рис. 6. Прогноз количества посетителей сайта с помощью нейронной сети NARX

Полученный прогноз на графике обозначен желтым цветом. Необходим анализ прогноза на точность. Векторы валидации используются, чтобы остановить обучение рано, если производительность сети на векторах валидации не удается улучшиться или остается, то же самое в течение эпох max\_fail подряд. Тестовые векторы используются в качестве дальнейшей проверки, которую сеть обобщает хорошо, но не имейте никакого эффекта на обучение.

В нейронной сети NARX используется алгоритм Левенберга - Макграфта, основанный на методе градиентного спуска. Градиентный спуск - метод нахождения локального экстремума (минимума или максимума) функции с помощью движения вдоль градиента. Для минимизации функции в направлении градиента используются методы одномерной оптимизации, например, метод золотого сечения. Также можно искать не наилучшую точку в направлении градиента, а какую-либо лучше текущей [14, 15].

После завершения обучения сети, мы можем анализировать результаты работы нашей модели. Наилучшие остатки мы наблюдаем на третьей итерации, они практически равны нулю, что показывает итерацию, при которой производительность проверки достигла минимума. Обучение продолжалось еще 6 итераций, прежде чем оно прекратилось.

Эта цифра не указывает на какие-либо серьезные проблемы с обучением. Кривые валидации и тестирования очень похожи. Если тестовая кривая значительно увеличилась до того, как кривая валидации увеличилась, то возможно, что произошло некоторое переоснащение.

#### Заключение

На рис. 7 указана производительность полученной нейронной сети, она достаточно большая - 31069,51.

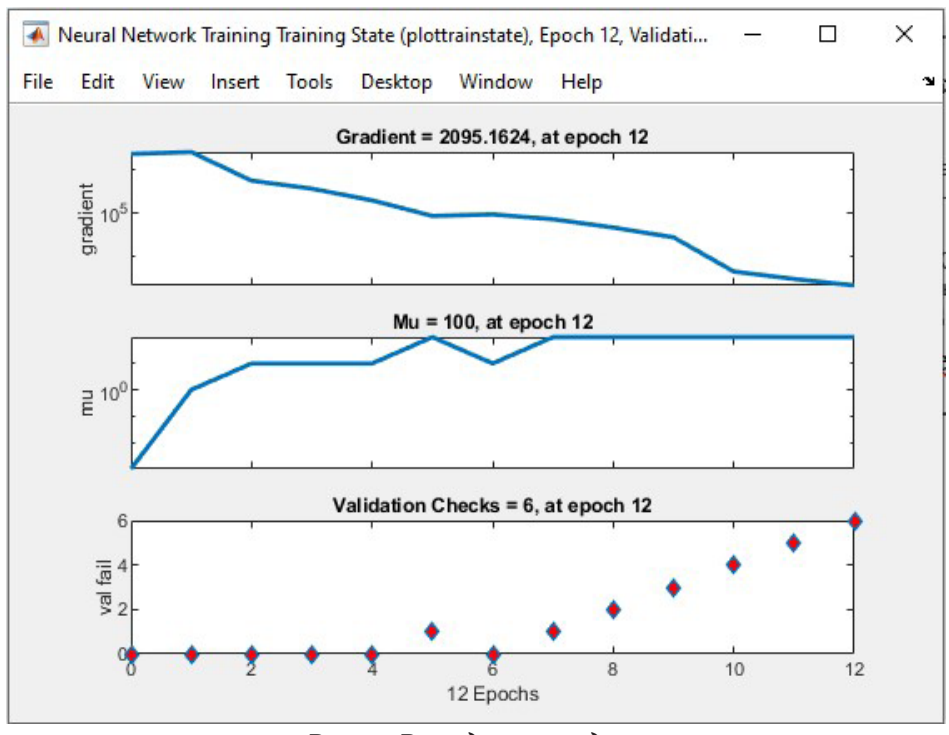

Рис. 7. Валидация модели

Чтобы найти градиент нужно взять производную от графика по данной точке. Двигаясь по направлению этого градиента, мы будем плавно двигаться к минимизации ошибки. Ошибка стремится как можно быстрее спуститься вниз и уменьшить свое значение. В конечном случае у нас получается минимальная ошибка, как представлено на рис. 8.

mu – коэффициент обучения, он должен быть между 0,8–1. Между данными и прогнозом наблюдается незначительное расхождение. Значит данную модель можно использовать. Полученный нами прогноз позволит корректировать заранее ценовую политику организации в зависимость от роста или падения количества посещений сайта.

Возможна корректировка политики продвижения определённых товаров, например, на более посещаемые страницы сайта размещаются ссылки на те страницы, где размещены товары, которые необходимо продать как можно скорее.

Но самое главное достоинство разработанной системы - это возможность отказаться от периодического юзабилити-тестирования страницы сайта. Юзабилити-тестирование нужно будет проводить только при значительных изменениях страницы. С помощью данной системы можно оценивать сайты с разным количеством страниц, так как для каждой страницы составляется отдельный прогноз посещаемости.

## Литература

1. Cadenas E. et al. Wind speed prediction using a univariate ARIMA model and a multivariate NARX model // Energies. - 2016. - T. 9. - № 2. - C. 109.

2. Домингос П. Несколько полезных вещей, которые нужно знать о машинном обучении // Сообщения АСМ. - 2012. - Т. 55, № 10. - С. 78-87.

3. Astachova I. F. et al. Information resources usability and split-testing features //Journal of Physics: Conference Series. – IOP Publishing, 2020. – T. 1479. –  $\mathbb{N}^2$  1. – C. 012010.

4. Astachova I. F., Makoviy K. A., Khitskova Y. V. Possibilities for predicting the state of usability web resources //Journal of Physics: Conference Series. – IOP Publishing, 2021. – T. 1902, № 1. – C. 012029.

5. *Yu X., Chen Z., Qi L.* Comparative study of SARIMA and NARX models in predicting the incidence of schistosomiasis in China //Mathematical biosciences and engineering: MBE. – 2019. – Т. 16, № 4. – С. 2266–2276.

6. *Заенцев И. В.* Нейронные сети: основные модели. – 1999.

7. *Yu X., Chen Z., Qi L.* Comparative study of SARIMA and NARX models in predicting the incidence of schistosomiasis in China //Mathematical biosciences and engineering: MBE. – 2019. – Т. 16, № 4. – С. 2266–2276.

8. *Tun C. C., Majid N.* Comparison between artificial neural network and autoregressive integrated moving average model in bitcoin price forecasting // Journal of Quality Measurement and Analysis JQMA. – 2018. – Т. 14, № 2. – С. 45–53/

9. *Mitrea C. A., Lee C. K. M., Wu Z.* A comparison between neural networks and traditional forecasting methods: A case study //International journal of engineering business management. – 2009. – Т. 1. – P. 11.

10. *Yu X., Chen Z., Qi L.* Comparative study of SARIMA and NARX models in predicting the incidence of schistosomiasis in China //Mathematical biosciences and engineering: MBE. – 2019. – Т. 16, № 4. – С. 2266–2276/

11. *Paul R. K., Sinha K.* Forecasting crop yield: forecasting crop yield: arimax and narx model.

12. *Anthony M., Bartlett P. L.* Neural network learning: Theoretical foundations. – cambridge university press, 2009.

13. *Demuth H. B. et al.* Neural network design. – Martin Hagan, 2014.

14. *Galushkin А. I.* Neuron Networks. The base of theory. Monography. – 2012.

15. *Cadenas E. et al.* Wind speed prediction using a univariate ARIMA model and a multivariate NARX model //Energies. – 2016. – Т. 9, №. 2. – С. 109.

# МАРКЕР ПОТРЕБНОСТИ ВОЗНИКНОВЕНИЯ ПРОИЗВОДСТВЕННОЙ ЛАКУНЫ В РЕГИОНЕ

#### Н. Б. Баева, Е. В. Куркин

#### Воронежский государственный университет

Аннотация. Работа посвящена моделированию и управлению развитием региональной экономической системы через призму такого явления как производственная лакуна. Рассмотрен один из критериев характеризующий состояние региональной экономической системой с позиции соотношения валового выпуска и трудовых ресурсов. С точки зрения возможности и целесообразности появления в регионе объекта производственной лакуны данный маркер является весьма показательным, так как описывает, насколько полно потребности экономики региона в кадрах покрываются собственными трудовыми ресурсами с учетом индекса роста валового регионального продукта. В случае несоответствия делаются выводы о целесообразности или нежелательности появления в регионе элементов производственной лакуны.

Ключевые слова: моделирование, региональная экономическая система, производственная лакуна, трудовые ресурсы, показатель потребности в кадрах, неоднородные элементы, валовый региональный продукт.

#### Ввеление

Тема моделирования и исследования неоднородных региональных экономических систем не теряет актуальности. Как известно, чем более широкий круг аспектов учитывает модель, тем на более точный результат прогнозирования можно рассчитывать, но в тоже время, тем сложнее решать подобные модели. Поэтому важно в процессе усложнения модели выявить те аспекты, которые наиболее сильно влияют на результат и именно им отдать предпочтение в ходе исследования. Производственная лакуна региона вносит неоднородность в экономическую модель развития региональной экономической системы (РЭС), поэтому важно определить те виды экономической деятельности (ВЭД), где её присутствие целесообразно и важно для развития и исключить, для упрощения модели, в тех ВЭД, где в ней нет необходимости. Определение целесообразности производится по тем или иным критериям - маркерам. Одному из таких критериев, ранее не выявленному в работах по данной тематике, и посвящено данное исследование.

## 1. Понятие производственной лакуны

Производственная лакуна - совокупность объектов хозяйственной деятельности, которые участвуют в материальных, организационных и производственных отношениях с другими хозяйствующими объектами региона, но организационно не подчиняются административному центру и не зарегистрированы как юридические лица на территории региона. Производственная лакуна делится на: внешнюю, которая зарегистрирована в других регионах, но ведет свою производительную деятельность в регионе и не платит в нем налоги (в частности налог на добавленную стоимость); внутреннюю - хозяйствующие объекты своего региона, ведущие деятельность за пределами региона, но платящие налоги в регионе регистрации. Внутренняя лакуна одного региона является внешней для другого. Наличие таких объектов приводит к искажениям статистической информации по валовому выпуску региона, о чем, в частности, упоминается в официальных статистических сборниках [1]: «предприятия, имеющие подразделе-

ния в двух и более регионах, уплачивают НДС по месту нахождения головной компании. Это существенно завышает величину валового регионального продукта в рыночных ценах, произведенного на территории местонахождения головной компании и одновременно занижает ВРП территорий, где расположены другие подразделения компании. Все это приводит к значительным искажениям объема и динамики ВРП в рыночных ценах по отдельным субъектам Российской Федерации». В работах [2, 3] приведены подходы к описанию неоднородной системы, исследованию производственной лакуны и оценке её масштаба. Также были представлены математические методы оценки масштаба производственной лакуны на основе таблиц межотраслевого баланса, также была введена функция привлекательности региона. Кроме того в работах посвященных тематике производственной лакуны рассматривались вопросы оценки вероятности появления нового производства с использованием ресурсов стороннего региона.

Отметим, что в предыдущих исследованиях в основном уделялось внимание уже сложившейся ситуации в регионе по части производственной лакуны и выявлению её фактического масштаба в валовом региональном продукте (ВРП). В работах, где производилась оценка вероятности возникновения или увеличения производственной лакуны не ставился вопрос её необходимости экономике региона. Эта проблема отдавалась на «откуп» управляющему центру региона. Поскольку производственная лакуна является одной из разновидностей инвестиций [4] (за счет ресурсов стороннего региона), а для определения величины потребностей в инвестировании существуют свои показатели, то одними из критериев целесообразности появления лакуны являются показатели необходимости инвестирования в ВЭД.

Как отмечалось в работах по данной тематике, необходимость возникновения производственной лакуны, привлечения её в регион, помимо прочего, зависит от избытка или недостатка трудовых ресурсов. Если в каком-от виде экономической деятельности наблюдается избыток предложения кадров, то необходимо проводить мероприятия по повышению привлекательности региона для возникновения новых объектов производственной лакуны и как следствие рабочих мест. Рассмотрим этот вопрос подробнее.

#### 2. Маркер потребности в кадрах для обеспечения планового ВРП

Согласно модели прогнозирования потребности экономики в квалифицированных кадрах Петрозаводского государственного университета, приведенной и усовершенствованной в работах [5, 6], среднегодовую численность занятых  $L_i^*(t)$  в *i*-м ВЭД необходимых для обеспечения планового ВРП с заданной производительностью труда в году  $t$ , можно найти по формуле

$$
L_i^*(t) = \frac{I_{ix}(t)}{I_{i}(t)} L_i(t-1), i = \overline{1,n},
$$
\n(1)

где  $I_{i\alpha}(t)$  – индекс изменения валового регионального продукта в *i*-м ВЭД,  $I_{i}(t)$  – индекс изменения производительности труда в *i*-м ВЭД,  $L_i(t-1)$  – численность трудовых ресурсов доступная в году t-1 в i-м ВЭД, n - число видов экономической деятельности. Потребность (избыток) трудовых ресурсов в *і* -м ВЭД находим по формуле

$$
\Delta L_i(t) = L_i^*(t) - L_i(t), i = \overline{1, n},
$$
\n(2)

где  $L_i^*(t)$  – найденная по формуле (1) среднегодовая численность занятых, необходимых для обеспечения планового ВРП с заданной производительностью труда в году  $t$  в  $i$ -м ВЭД,  $L_i(t)$  численность трудовых ресурсов доступная в году t в i-м ВЭД, n - число видов экономической деятельности.

Имея значения маркера потребности (избытка) трудовых ресурсов в каждом ВЭД можно понять целесообразно ли в нем появление производственной лакуны. Именно, если в каком-то виде экономической деятельности наблюдает потребность в кадрах, то появление объекта производственной лакуны лишь усугубит кадровый «голод» в отрасли региона и повысит
ставки на оплату труда. Привлекательность региона при этом снизится, так как сторонние субъекты не заинтересованы в повышенных расходах на оплату труда. Если же в ВЭД наблюдается избыток трудовых ресурсов, то появление нового экономического объекта благоприятно скажется на ситуации с трудоустройством и экономике региона. Таким образом, определив по маркеру потребности в кадрах перечень ВЭД, где наблюдается избыток трудовых ресурсов, управляющему центру следует провести работы по повышению привлекательности региона для производственной лакуны в этих видах экономической деятельности.

Остановимся теперь подробнее на определении параметров входящих в формулу (1). Индекс изменения валового регионального продукта в каждом ВЭД можно определять как отношение выпуска ВЭД в году  $t$  к выпуску в году  $t-1$ . Причем, если мы анализируем прошлые периоды, то валовый выпуск удобно брать из статистических сборников [1]. Если же составляем прогнозы на будущие периоды, то необходимо иметь экономико-математическую модель, из которой, среди прочего, можно определить валовый выпуск ВЭД и численность трудовых ресурсов. В качестве таких моделей можно использовать приведенные в работе [7]:

• сценарий развития РЭС на основе максимизации использования потенциала региона;

• сценарий развития РЭС на основе модернизации и учета показателей качества;

• сценарий развития РЭС на основе модернизации и внедрения новых хозяйствующих субъектов;

• сценарий развития РЭС с учетом движения трудовых ресурсов;

• сценарий развития РЭС с учетом коэффициентов инфляционности.

В любом из вариантов, имея значения валовых выпусков ВЭД за некоторых период, можно за этот же период составить ряд индексов изменения валового регионального продукта, на-<br>пример по формуле  $I_{ir}(t) = \frac{X_i(t)}{X_i(t_0)}$ , где  $X_i(t_0)$  – валовый выпуск за базовый год,  $X_i(t)$  – вало-

вый выпуск за расчетный год для *i*-го ВЭД.

Индекс изменения производительности труда в зависимости от поставленных целей и имеющихся данных можно вычислять различными способами. В нашем случае, учитывая имеющиеся статистические данные и прогнозные модели, можно, например, определить как отношение валового выпуска ВЭД к численности трудовых ресурсов за текущий и базовый года

$$
I_{if}(t) = \frac{\frac{X_i(t)}{L_i(t)}}{\frac{X_i(t_0)}{L_i(t_0)}},
$$
\n(3)

где  $X_i(t_0)$  и  $X_i(t)$  – валовый выпуск за базовый и расчетный (текущий) год соответственно,  $L_i(t_0)$  и  $L_i(t)$  – трудовые ресурсы за базовый и расчетный (текущий) год соответственно для і-го ВЭД.

Далее приведем результат расчета данного маркера на основе статистических данных (табл. 1). В таблице индекс изменения валового регионального продукта взят непосредственно из статистического сборка, а индекс изменения производительности труда рассчитан по формуле (3). Анализируя значения последнего столбца  $\Delta L$ , можем сделать вывод, что кроме сельского хозяйства и строительства, везде имеет место профицит кадров за счет роста производительности труда и появление в таких видах экономической деятельности новых объектов производственной лакуны благоприятно бы сказалось на экономической ситуации в регионе. Наиболее выражено это прослеживается для оптовой и розничной торговли, где индекс производительности труда растет быстрее индекса валового выпуска. Данная таблица могла бы быть отправной точкой для управляющего центра региона в вопросе выбора видов деятельности, где необходимо повысить привлекательность региона для увеличения вероятности возникновения нового объекта производственной лакуны и новых рабочих мест.

Таблица 1

| onwhenour map nep a nonepochoema (asocimum) naopod no DO <del>A</del>                                                              |         |       |        |        |            |
|----------------------------------------------------------------------------------------------------|---------|-------|--------|--------|------------|
| Вид экономической деятельности                                                                                                    | $I_{x}$ | $I_f$ | L      | $L^*$  | $\Delta L$ |
| сельское хозяйство, охота и лесное хозяйство                                                                                       | 1       | 0,942 | 147300 | 151124 | 3824       |
| рыболовство, рыбоводство                                                                                                    | 1,481   | 1,486 | 400    | 399    | $-1$       |
| добыча полезных ископаемых                                                                                                    | 0,924   | 0,864 | 3900   | 3848   | $-52$      |
| обрабатывающие производства                                                                                                    | 1,008   | 1,08  | 140500 | 136184 | $-4316$    |
| производство и распределение электроэнергии,<br>газа и воды                                                                        | 1,282   | 1,35  | 31500  | 29533  | $-1967$    |
| строительство                                                                                                    | 0,959   | 0,952 | 76200  | 76541  | 341        |
| оптовая и розничная торговля; ремонт автотранс-<br>портных средств, мотоциклов, бытовых изделий и<br>предметов личного пользования | 1,013   | 1,053 | 246000 | 236568 | $-9432$    |
| гостиницы и рестораны                                                                                                    | 0,991   | 1,087 | 21500  | 20330  | $-1170$    |
| транспорт и связь                                                                                                    | 1,062   | 1,112 | 85900  | 81835  | $-4065$    |
| финансовая деятельность                                                                                                    | 0,968   | 1,021 | 18400  | 17633  | $-767$     |
| операции с недвижимым имуществом, аренда и<br>предоставление услуг                                                                 | 1,018   | 1,069 | 84000  | 79444  | $-4556$    |
| государственное управление и обеспечение воен-<br>ной безопасности; социальное страхование                                         | 0,967   | 1,017 | 47800  | 45528  | $-2272$    |
| образование                                                                                                    | 0,983   | 1,012 | 81500  | 79325  | $-2175$    |
| здравоохранение и предоставление социальных<br>услуг                                                                               | 0,998   | 0,995 | 76200  | 73820  | $-2380$    |
| предоставление прочих коммунальных, социаль-<br>ных и персональных услуг                                                           | 0,988   | 1,045 | 33700  | 32053  | $-1647$    |

*Значения маркера потребности (избытка) кадров по ВЭД*

## **Заключение**

В данной работе рассмотрен один из важных маркеров целесообразности появления производственной лакуны в региональной экономической системе, по абсолютному значению которого, можно судить о степени необходимости создания новых экономических субъектов в конкретном ВЭД. На примере Воронежской области приведены результаты расчета показателя, сделаны выводы. Данная работа является продолжением исследования такого явления как производственная лакуна, внося свою лепту в копилку знаний о неоднородных элементах экономической системы региона, но не завершает его, так как в рамках данной темы остается ещё немало направлений для её дальнейшего исследования.

## **Литература**

1. Воронежский статистический ежегодник. 2018: Стат. сб. / Воронежстат. – В 75 Воронеж, 2018. – 336 с.

2. *Баева, Н. Б.* Производственная лакуна как инновационный фактор региона / Н. Б. Баева, Е. В. Куркин // Вестник ВГУ, Серия: системный анализ и информационные технологии. – 2017. – № 3. – С. 88–93.

3. *Баева, Н. Б.* Математические методы поддержки процесса перехода региональных экономических систем в режим устойчивого развития: монография / Н. Б. Баева, Е. В. Куркин; Воронежский государственный университет. – Воронеж : Издательский дом ВГУ, 2015. – 180 с.

4. *Баева, Н. Б.* Производственная лакуна как инновационный фактор региона / Н. Б. Баева, Е. В. Куркин // Вестник ВГУ, Серия: системный анализ и информационные технологии. – 2017. – № 3. – С. 88–93.

5. *Крахмалева, Е. А.* Математическая модель обеспеченности экономики региона квалифицированными кадрами: маг. дисс. 01.04.02 / Крахмалева Елена Александровна; науч. рук. С. И. Тарашнина; СПбГУ. – Санкт-Петербург, 2017. – 74 с.

6. *Гуртов, В. А.* Модели среднесрочного прогнозирования спроса экономики на квалифицированные кадры / В. А. Гуртов, Кекконен А. Л // Кадровик. Рекрутинг для кадровика. – 2010. – № 12. – С. 58–66.

7. *Баева, Н. Б.* Имитационная система формирования плана развития региона / Н. Б. Баева, Е. В. Куркин // Вестник ВГУ, Серия: системный анализ и информационные технологии. –  $2015. - N91. - C. 61-70.$ 

## МАТЕМАТИЧЕСКАЯ И ПРОГРАММНАЯ ПОДДЕРЖКА ФОРМИРОВАНИЯ КАЛЕНДАРНОГО ПЛАНА ПРОЕКТА С УЧЕТОМ ВСПОМОГАТЕЛЬНЫХ РЕСУРСОВ

### Ю. В. Бондаренко, О. В. Бондаренко

### Воронежский государственный университет

Аннотация. В статье рассматривается математический подход к построению календарного плана проекта, особенностью которого является возможность использования как основных, так и вспомогательных ресурсов. Предлагается генетический алгоритм построения расписания таких проектов, учитывающий их специфические особенности. Алгоритм представляет собой модификацию генетического алгоритма Гиффлера и Томпсона. Для практической реализации алгоритма разработан программный продукт, написанный на языке Java с использованием интегрированной среды разработки Inellij IDEA и позволяющий составить автоматизированное расписание работ проекта по сотрудникам.

Ключевые слова: проект, календарное планирование, математическая модель, вспомогательные ресурсы, основные ресурсы, сетевой график, генетический алгоритм, программная реализация, хромосома.

#### Введение

В настоящее время в управлении современной компанией и организацией особой популярностью пользуется проектный подход [1-5]. Преимущества проектного управления, его инновационность и эффективность находят свое подтверждение в экономической практике большинства ведущих компаний, включая IT-сферу. Вместе с тем, большая доля современных проектов, реализуемый той или иной компании, состоит из уникальных проектов, каждый из которых имеет свои особенности и специфические характеристики. В связи с этим, задача формирования современных механизмов управления проектами с учетом их различной специфики, качества привлекаемых ресурсов, особенностей и условий реализации, является актуальной задачей.

В настоящей работе рассматриваются проекты, для реализации которых наряду с основными ресурсами могут быть использованы вспомогательные (дополнительные) ресурсы. Заметим, что вспомогательные ресурсы (специалисты, дополнительное оборудование, финансы и т.п.) не могут напрямую заменить основной ресурс, но помогают повысить его производительность, сокращая общее время реализации проекта. Для таких проектов задача календарного планирования усложняется за счет необходимости оптимального распределения между задачами не только основных ресурсов, но и дополнительных

Целью настоящего исследования является разработка математических моделей, алгоритма и программного продукта, обеспечивающих инструментальную поддержку формирования календарного плана проекта, для реализации которого могут привлекаться не только основные, но и дополнительные ресурсы.

Особенностью предлагаемого в настоящей работе подхода является использование генетического алгоритма составления расписания, модифицированного с учетом наличия двух типов ресурсов (основных и дополнительных). Для практической реализации подхода и возможности его внедрения в проектную деятельность разработан программный продукт. В работе приведен пример работы программы для проекта «Разработка веб-сайта», реализуемого IT-компанией.

#### 1. Описание подхода

Для описания подхода рассмотрим некоторый проект, для которого построена сетевая диаграмма «вершина-работа»  $G = (N, A)$  с множеством вершин N  $(|N| = n)$ , представляющих работы, и множеством дуг  $A$  ( $|A|=m$ ), представляющих связи между работами.

Как правило, каждая работа проекта требует одновременного использования нескольких ресурсов. Предположим, что для реализации проекта имеется  $R$  основных ресурсов, множество которых обозначим через  $P = \{1, 2, ..., R\}$ . Кроме того, имеется  $Q$  вспомогательных ресурсов, которые могут быть активно использованы в проекте с основными ресурсами. Множество вспомогательных ресурсов обозначим через  $S = \{1, 2, ..., Q\}$ . Каждый основной ресурс будем называть *Р-ресурсом*, а вспомогательный - S-ресурсом.

Количества вспомогательных ресурсов, которые могут быть задействованы в работе, зависят от вида работы, а также типа и характеристик основных ресурсов, необходимых для ее выполнения.

Привлечение вспомогательных ресурсов целесообразно лишь в том случае, если их пользование совместно с Р-ресурсом повышает производительность основного ресурса. Для количественной оценки такого влияния введем в рассмотрение функцию  $v: P \times S \rightarrow (0,1]$ , значение которой  $v(p_r, s_a)$  характеризует долю, на которую использование q-го S-ресурса в объеме  $s_a$ позволяет повысить производительность  $r$ -го P-ресурса, задействованного в объеме  $p_r$ . Как правило,  $v(p_r, s_a) \in [0,1;0,5]$ .

Пусть на выполнение работы  $a \in N$  задействован некоторый основной ресурс  $r$  в объеме  $p_r$ . В дополнение к этому ресурсу может быть привлечено  $q_r$  S-ресурсов в количествах  $S_1^r, ..., S_{q_r}^r$ .

Пусть  $\chi_a(p_r)$  – производительность ресурса r в объеме  $p_r$  при выполнении работы a. При предположении об аддитивном влиянии вспомогательных ресурсов на основной ресурс, привлечение вспомогательных ресурсов позволяет повысить производительность Р-ресурса до величины:

$$
\chi_a\left(p_r;s_1^r,...,s_{q_r}^r\right)=\chi_a\left(p_r\right)+\sum_{i=1}^{q_r}\nu\left(p_r,s_i^r\right)\cdot\chi_a\left(p_r\right).
$$

Обозначим через  $w_a(p_r)$  объем работы P-ресурса с индексом  $r$ , а  $y_a(p_r)$  – время, необходимое ресурсу для завершения работы. Тогда справедлива следующая формула:

$$
y_a(p_r) = \frac{w_a(p_r)}{\chi_a(p_r)}.
$$
 (1)

Соответственно время выполнения работы определяется наибольшим временем задействования ресурсов для ее выполнения:

$$
y(a) = \max_{r} y_a(p_r).
$$

Использование вспомогательных ресурсов позволяет сократить время работы (1) до следующей величины:

$$
y_{a}\left(p_{r};s_{1}^{r},...,s_{q_{r}}^{r}\right)=\frac{W_{a}\left(p_{r}\right)}{\chi_{a}\left(p_{r};s_{1}^{r},...,s_{q_{r}}^{r}\right)}.
$$

Соответственно время выполнения работы а определяется по формуле:

 $\tilde{y}(a) = \max_{r} y_a(p_r; s'_1, ..., s'_{q_r}).$ 

Для решения задачи календарного планирования в условиях взаимодополняемости ресурсов был выбран генетический алгоритм. Предлагаемый алгоритм основан на представлении информации о работах проекта в виде хромосом, которые заполняются случайным образом.

Во время составления расписания с помощью генетического алгоритма приоритет между несколькими работами, которые могут начаться на одном этапе планирования, определяется на основе одного из генов хромосомы, который отвечает за важность каждой работы проекта.

Для решения задачи календарного планирования проекта в условиях взаимодополняемости ресурсов возьмем хромосому с  $n(r+q+1)$  генами. Для каждой работы проекта хромосома содержит информацию о выделенном на выполнение работы количестве основных (Р-ресурс) и вспомогательных ресурсов (S-ресурс). Кроме того, хромосома указывает приоритет каждой работы в сети.

В начале алгоритма формируется популяция хромосом (решений задачи) и рассчитывается коэффициент приспособленности каждой из них. Для формирования нового поколения используется кроссовер. Для потомков рассчитывается коэффициент приспособленности. На основе сравнения коэффициентов приспособленности всех хромосом (предков и потомков) часть хромосом отсекается, и формируется новая популяция. Каждая из хромосом популяции представляет собой набор входных данных для решения задачи составления календарного плана работ проекта.

Для составления календарного плана используется модифицированный алгоритм Гиффлера и Томпсона [6]. В то время как алгоритм Гиффлера и Томпсона генерирует все возможные варианты календарного плана, модифицированный алгоритм строит только одно решение на основе информации, полученной от хромосомы. Преимуществом данного подхода является малая размерность пространства решений, которое включается в себя оптимальное решение.

Алгоритм составления расписания проходит в и этапов. На каждом этапе происходит планирование одной работы проекта. Введем следующие обозначения, актуальные для некоторого этапа t:

•  $V_t$  – множество распланированных  $(t-1)$  работ;  $U_t$  – множество работ, которые могут быть распланированы на этапе t, т. е. множество всех работ, все предшествующие работы которых содержатся в множестве  $V_i$ ;  $\sigma_k$  – раннее время начала работы  $a_k \in U_i$  (это время учитывает время завершения всех предыдущих работ, а также время освобождения всех необходимых для выполнения работы ресурсов (основных и дополнительных));  $\varphi_k$  - раннее время завершения работы  $a_k \in U_i$ ;

•  $M^*$  – множество ресурсов, которые используются для выполнения работы с наименьшим ранним временем завершения:

$$
\varphi^* = \min_{a_k \in U} \{ \varphi_k \};\tag{2}
$$

 $\sigma_k \sim U_i^*$  – множество работ, которые используют хотя бы один ресурс из множества  $M^*$  и<br>  $\sigma_k < \varphi^*$ ;  $A^*$  – работа, у которой раннее время завершения минимально (2);  $a_k^*$  – выбранная работа, для планирования на этапе t.

Алгоритм составления расписания использует информацию о приоритете работ, полученную из хромосомы. Если приоритет у двух работ одинаковый, то работа для планирования на текущем этапе выбирается случайным образом.

Модифицированный алгоритм составления расписания работ проекта с учетом дополнительных ресурсов состоит из следующих основных шагов:

1. Положим  $t = 1$ . Множество  $V_1$  на данном шаге будет пустым. Множество  $U_1$  будет состоять из всех работ, которые связаны с начальной вершиной.

2. Найдем минимальное раннее время завершения среди работ из множества  $U_t$  по формуле (2). Обозначим найденную работу  $A^*$  и сформируем множество  $U_t^*$ .

3. Из множества  $U_t^*$  выберем работу  $a_k^*$ , имеющую максимальный приоритет.

4. Выполняем следующие действия:

4.1. добавляем  $a_k^*$  в множество  $V_t$ ;

4.2. убираем  $a_k^*$  из множества  $U_i$ ;

- 4.3. добавляем в множество  $U_t$  все работы, которые следуют за работой  $a_k^*$  и все их предыдущие работы распланированы (содержатся в множестве  $V_i$ );
- 4.4. увеличиваем показатель этапа  $t = t + 1$ .

5. Если остались незапланированные работы, то переходим к шагу 2. Иначе алгоритм завершается, расписание построено.

## 2. Программная и практическая реализация

Для иллюстрации работы алгоритма рассмотрим пример проекта «Разработки веб-сайта». Данный проект содержит следующие работы:

- 1. Сбор и анализ требований.
- 2. Согласование требований.
- 3. Разработка макетов.
- 4. Написание технического задания.
- 5. Разработка html-верстки.
- 6. Разработка сайта.
- 7. Подготовка наполнения сайта.
- 8. Разработка документации.
- 9. Тестирование.

Составим сетевую модель данного проекта типа «вершина-работа» (рис. 1).

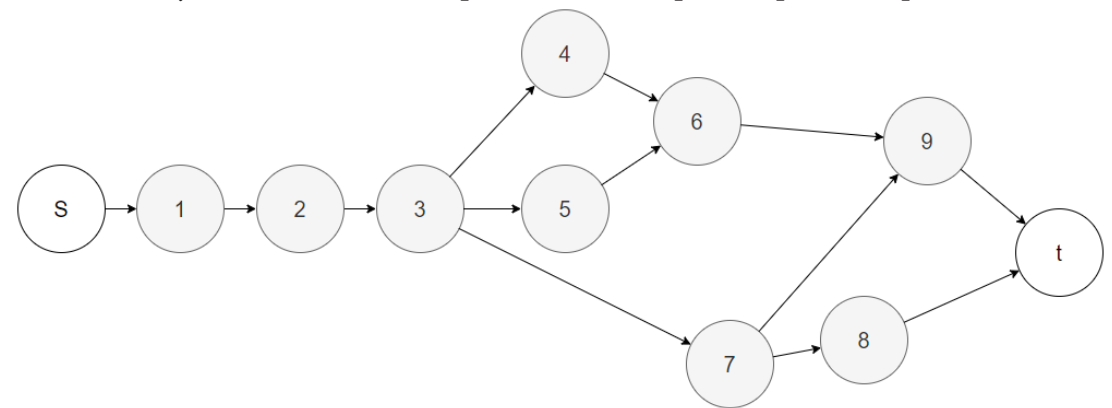

Рис. 1. Сетевой график проекта

Данные о составе команды проекта, а также длительности каждой из работ представлены в табл. 1 и 2. При этом в качестве основных ресурсов выступают члены команды проекта разработчики, аналитики, менеджеры. Вспомогательный ресурс - сотрудники более низкой квалификации (младшие сотрудники).

Таблина 1

| $J$ . The set of $J$ is a set of $J$ is a set of $J$ is a set of $J$ is a set of $J$ is a set of $J$ is a set of $J$ is a set of $J$ is a set of $J$ is a set of $J$ is a set of $J$ is a set of $J$ is a set of $J$ is a set |              |           |           |  |  |  |  |  |  |  |  |  |
|----------------------------------------------------------------------------------------------------|--------------|-----------|-----------|--|--|--|--|--|--|--|--|--|
| P-pecypc                                                                                                    | Разработчики | Аналитики | Менеджеры |  |  |  |  |  |  |  |  |  |
| Работа/Количество Р-ресурса                                                                                                    |              |           |           |  |  |  |  |  |  |  |  |  |
|                                                                                                    |              |           |           |  |  |  |  |  |  |  |  |  |
| a.                                                                                                    |              |           |           |  |  |  |  |  |  |  |  |  |
| a2                                                                                                    |              |           |           |  |  |  |  |  |  |  |  |  |
| až                                                                                                    |              |           |           |  |  |  |  |  |  |  |  |  |
| a4                                                                                                    |              |           |           |  |  |  |  |  |  |  |  |  |
|                                                                                                    |              |           |           |  |  |  |  |  |  |  |  |  |

Информация о сотрудниках и длительностях работ

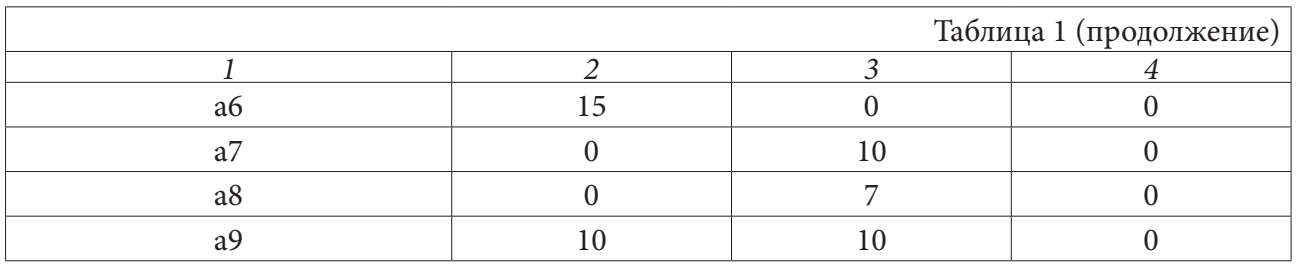

Таблица 2

## *Помощь младших сотрудников старшим*

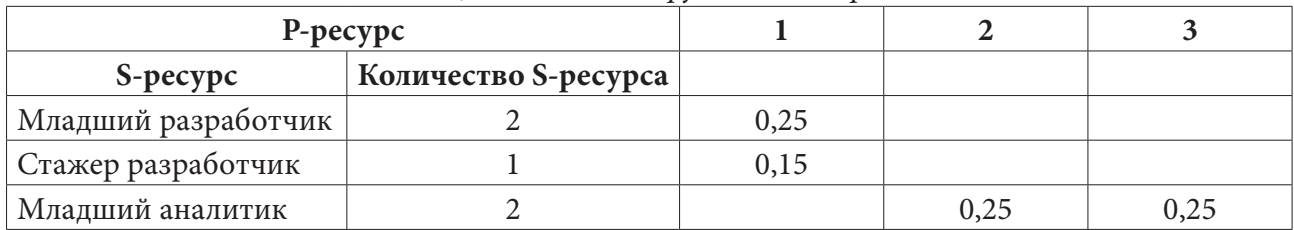

Для практической реализации генетического алгоритма разработан программный продукт, написанный на языке программирования Java с использование интегрированной среды разработки Inellij IDEA. Для создания графического оконного пользовательского интерфейса была использована библиотека Swing.

На рис. 2 представлено окно ввода начальных данных алгоритма.

|         | Номер р Предыду | Последу | Приорит | <b>P1</b>      | P <sub>2</sub> | P <sub>3</sub> |
|---------|-----------------|---------|---------|----------------|----------------|----------------|
| 0       | 2               |         | 90      | 0              | 3              | 2              |
| 2<br>1  | 3               |         | 92      | 0              | 2              | $\overline{2}$ |
| 3<br>2  |                 | 457     | 94      | O              | 3              | 1              |
| 3<br>4  | 6               |         | 97      | $\overline{0}$ | 7              | 1              |
| 5<br>3  | 6               |         | 97      | 5              | O              | O              |
| 6       | 9<br>45         |         | 100     | 15             | l0             | 0              |
| 7<br>3  |                 | 89      | 90      | 0              | 10             | $\mathbf 0$    |
| 7<br>18 | 0               |         | 80      | 0              | 7              | 0              |
| 9       | 67<br>O         |         | 100     | 10             | 10             | $\overline{0}$ |
|         |                 |         |         |                |                |                |

*Рис. 2. Окно ввода исходных данных о работах в программу*

В окне с результатами (рис. 3) видно, что наилучшее найденное программой время реализации проекта равно 18,7 дней. Также в окне можно увидеть порядок начала работ, распределение имеющихся ресурсов и время, занимаемое каждой работой.

В окне с результатами (рис. 3) видно, что наилучшее найденное программой время реализации проекта равно 18,7 дней. Также в окне можно увидеть порядок начала работ, распределение имеющихся ресурсов и время, занимаемое каждой работой.

На основе информации, предоставленной программным продуктом, построена диаграмм Ганта (рис. 4).

На диаграмме Ганта (рис. 4) отображены длительности всех работ проекта, их начало и завершение, а также время занятости каждого сотрудника.

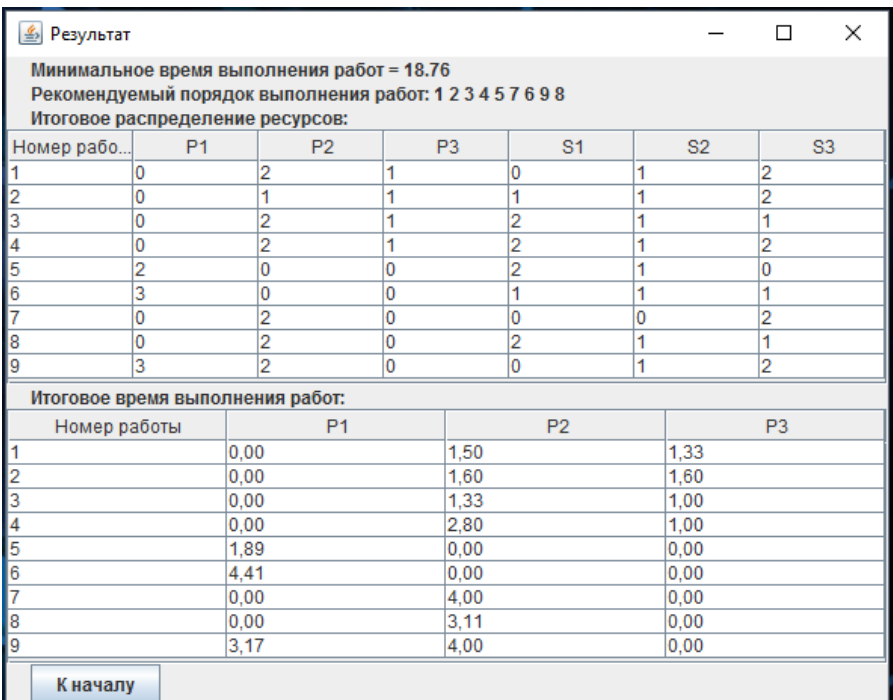

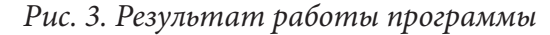

| Дни                   | $\mathbf{1}$         | $\mathbf{2}$ | 3              | 4 | 5 | $\epsilon$ | 7 | 8 | 9              | 10             | 11 | 12               | 13 | 14               | 15 | 16 | 17 | 18 | 19 |  |
|-----------------------|----------------------|--------------|----------------|---|---|------------|---|---|----------------|----------------|----|------------------|----|------------------|----|----|----|----|----|--|
| Сотрудники            |                      |              |                |   |   |            |   |   |                |                |    |                  |    |                  |    |    |    |    |    |  |
| Разработчик 1         |                      |              |                |   |   | 5          |   |   | 6              |                |    |                  | 9  |                  |    |    |    |    |    |  |
| Разработчик 2         |                      |              |                |   |   | 5          |   |   | 6              |                |    |                  |    | 9                |    |    |    |    |    |  |
| Разработчик 3         |                      |              |                |   |   |            |   |   | 6<br>$\bf{9}$  |                |    |                  |    |                  |    |    |    |    |    |  |
| Аналитик 1            | 1                    |              | $\overline{2}$ | 3 |   | 4          |   |   |                | $\overline{7}$ |    |                  |    | $\boldsymbol{9}$ |    |    |    | 8  |    |  |
| Аналитик 2            | $\blacktriangleleft$ |              |                | 3 |   | 4          |   |   | $\overline{7}$ |                |    | $\boldsymbol{9}$ |    |                  |    | 8  |    |    |    |  |
| Менеджер              | 1                    |              | $\overline{2}$ | 3 | 4 |            |   |   |                |                |    |                  |    |                  |    |    |    |    |    |  |
| Младший аналитик 1    | 1                    |              | $\overline{2}$ | 3 |   | 4          |   | 7 |                |                |    |                  | 9  |                  | 8  |    |    |    |    |  |
| Младший аналитик 2    | 1                    |              | $\overline{2}$ |   |   | 4          |   |   | 7              |                |    | 9                |    |                  |    |    |    |    |    |  |
| Младший разработчик 1 |                      |              |                |   |   | 5          |   |   |                | 6              |    |                  |    |                  |    |    |    |    |    |  |
| Младший разработчик 2 |                      |              |                |   |   | 5          |   |   |                |                |    |                  |    |                  |    |    |    |    |    |  |
| Стажер разработчик    |                      |              |                |   |   | 5          |   |   |                | 6              |    |                  |    | 9                |    |    |    |    |    |  |

*Рис. 4. Итоговая диаграмма Ганта*

## **Заключение**

Таким образом, в настоящей работе рассмотрен подход к календарному планированию проекта с учетом наличия вспомогательных ресурсов. Для разработки календарного плана предлагается генетический алгоритм, представляющий собой модификацию алгоритма Гиффлера и Томпсона. Простота генетического алгоритма при моделировании сложных задач, а также его гибкость при интеграции с другими методами оптимизации позволяет решить поставленную задачу достаточно эффективно. Разработанный программный продукт позволяет составить расписание для каждого конкретного проекта и принять эффективное управленческое решение. Обсуждение результатов внедрения программного продукта в работу одной из IT-компаний г. Воронежа позволили сделать вывод о практической значимости исследования и наметили направления совершенствования подхода.

### **Литература**

1. Азбука управления проектами / Т. А. Аверина [ и др.]; под общ. ред. В. Н. Буркова. – Старый Оскол : ТНТ, 2018. – 328 с.

2. *Антонов, Г. Д.* Управление проектами организации / Г. Д. Антонов, О. П. Иванова, В. М. Тумин. – М. : ИНФРА-М, 2018. – 244 с.

3. *Бондаренко, Ю. В.* Математический и программный инструментарий сетевого анализа строительных проектов в условиях нечеткой экспертной информации / Ю. В. Бондаренко, Д. А. Обиденко // Управление строительством. – 2018. – № 2(11). – С. 99–105.

4. *Бондаренко, Ю. В.* Выбор методов оценки при формировании при формировании кадрового состава проектных команд / Ю. В. Бондаренко, И. С. Никитин, Н. Ю. Калинина, А. М. Ходунов // Вестник Южно-Уральского государственного университета. Серия: Компьютерные технологии, управление, радиоэлектроника. – 2020. – Т. 20, № 2. – С. 116–124.

5. *Бурков, В. Н.* Как управлять проектами / В. Н. Бурков, Д. А. Новиков. – М. : СИНТЕГ-ГЕО, 1997. – 188 с.

6. *Гладков, Л. А.* Генетические алгоритмы / Л. А. Гладков, В. В. Курейчик, В. М. Курейчик. – М. : Физматлит, 2006. – 402 с.

# РАЗРАБОТКА МАТЕМАТИЧЕСКИХ МОДЕЛЕЙ ФОРМИРОВАНИЯ ЭФФЕКТИВНЫХ ВАРИАНТОВ ПОДДЕРЖКИ ПРЕДПРИЯТИЙ РЕГИОНА В ПЕРИОД ПАНДЕМИИ COVID-19

## Ю. В. Бондаренко, О. С. Гуськова, Т.Н. Недикова

### Воронежский государственный университет

Аннотация. Статья посвящена разработке комплекса моделей и алгоритмов формирования эффективных вариантов финансовой поддержки предприятий региона в сложных экономических условиях пандемии Covid-19. Формирование вариантов поддержки предлагается осуществлять на двух уровнях агрегирования хозяйствующих субъектов региона – в виде субсидий для групп предприятий и ф форме адресной поддержки системообразующих или наиболее уязвимых предприятий. В работе основное внимание уделено разработке агрегированной модели формирования эффективных вариантов поддержки групп предприятий, приводится алгоритм ее решения. Модель является задачей векторной оптимизации и учитывает численность сотрудников, временно не занятых в процессе производства в связи с ограничительными мерами. Практические расчеты осуществлялись с помощью разработанного программного продукта.

Ключевые слова: регион, предприятие, экономическая система, меры поддержки, математическая модель, пандемия, Covid-19, региональные органы власти, алгоритм, задача векторной оптимизации, субсидии.

#### Введение

С 2020 года предприятия всех стран вынуждены осуществлять экономическую деятельность в чрезвычайно сложных условиях, вызванных распространением новой короновирусной инфекции Covid-19. Пандемия стала глобальным вызовом не только для системы здравоохранения, правительства и граждан, но и оказала сильнейшее влияние на экономку. Исследования показывают, что к числу основных проблем, возникших у бизнеса на фоне вспышки короновируса, относятся: снижение выручки; риски заражения сотрудников в ходе реализации рабочих задач, угроза финансовой стабильности в связи с изменением денежных потоков; возрастающая неопределенность; перебои в логистических цепочках и т. д. [1]. Практически во всех странах мира, в отдельных регионах и на предприятиях вводятся дополнительные требования соблюдения комплекса санитарно-эпидемиологических требований, ограничительные меры на возможность осуществления в полном объеме экономической деятельности, необходимость перевода части сотрудников в дистанционный режим работы или же временное ограничение на возможность участия в производственных процессах с полным или частичным сохранением заработной платы и т. д. [1-4]. Эффективность ограничительных мер, их положительное влияние на распространение заболеваемости Covid-19, подтверждена статистической информацией и многочисленными исследованиями, основанными на обработке реальных данных [5]. В то же время очевидно, что новые меры в большей или меньшей степени вызывают определенные затруднения в экономической деятельности предприятий. Поэтому принятие решений органами власти о режиме жизнедеятельности и особенностей экономической деятельности в регионе во время распространения инфекции должно быть эффективно синхронизировано с разработкой и введением действенных механизмов поддержки предприятий бизнеса.

В настоящее время определенные меры поддержки предприятий бизнеса действуют во всех странах мира [1, 6].

В Российской Федерации в целях снижения негативного эффекта пандемии на ключевые показатели экономики, Правительством разработан комплекс мер поддержки для ряда направлений бизнеса включая: все типы предприятий; наиболее пострадавшие отрасли экономики; наиболее пострадавшие малые и средние предприятия; системообразующие предприятия региона; компании туристической отрасли и финансовые организации. В настоящее время предприятия могут воспользоваться достаточно широким спектром мер, принятых для поддержки российского бизнеса, включая налоговые послабления; мораторий на проверки; продление срочных лицензий; беспроцентные кредиты на выплату зарплат; пониженные тарифы страховых взносов и т. д. [3–4].

Меры поддержки субъектов экономической деятельности активно формируются и на региональных уровнях в форме субсидий, дотаций, льготных кредитов и т. д. Специфика такой поддержки и ее действенность зависит от условий конкретного региона и способности региональных органов власти к оперативному принятию эффективных решений [2, 6].

Формированию мер поддержи на региональном является сложной задачей, решение которой предполагает привлечение экспертов, специалистов, проведения многочисленных обсуждений и рассмотрений альтернативных вариантов. В период пандемии задача усложняется требованием оперативности и наличием жестких бюджетных ограничений. В силу этого, разработка современных механизмов, позволяющего за достаточно короткое время провести вычислительные эксперименты и сформировать обоснованные варианты распределения средств финансовой поддержки, является актуальной задачей.

Целью настоящего исследования является разработка вычислительно реализуемых, гибких математических моделей, позволяющих региональным органам власти оперативно сформировать эффективные варианты финансовой поддержки предприятий в период пандемии Covid-19.

Теоретической основой исследования послужили работы В. З. Беленького, В. Н. Буркова, Д. А. Новикова и др., в которых описаны механизмы поддержки и стимулирования предприятий [8–10] . Вопросы устойчивого развития региона и математические модели управления устойчивым развитием, включая меры поддержки, представлены в работах Г. А. Угольницкого и О. И. Горбаневой [11]. Общие подходы к разработке математического инструментария регулирования экономической системы на региональном уровне описаны в работах И. В. Горошко, Ю. В. Бондаренко и др. [12–13]. Настоящая статья является логическим продолжением данных исследований в направлении разработки математических моделей формирования поддержки предприятий региона с учетом новых особенностей, связанных с пандемией Covid-19.

В статье предлагается рассмотреть вопрос формирования эффективных вариантов поддержки на двух уровнях агрегирования предприятий региона. Модели первого уровня предназначены для расчета эффективных вариантов финансовой поддержки в агрегированном срезе (по группам предприятий определенного вида экономической деятельности). Модели второго уровня позволяют рассчитать дополнительную величину адресной поддержки для системообразующих предприятий региона. Параметры моделей формируются на основе доступной статистической информации, что делает их практически реализуемыми. В настоящем исследовании более подробно описываются модели первого уровня, их параметры и ограничения, предлагается алгоритм решения. Для проведения практических расчетов разработан программный продукт, позволяющий осуществить многократный модельный эксперимент.

### **1. Материалы и методы**

Рассмотрим региональную экономическую систему, в качестве элементов которой выделим региональные органы власти (администрация региона) и предприятия, осуществляющие экономическую деятельность.

Полагаем, что предприятия региона могут быть объединены в однородные укрупненные группы (классы) в соответствии со спецификой экономической деятельности. Классами могут служить, например, отрасли или виды экономической деятельности (ВЭД). Помимо федеральных мер поддержки, предприятия группы могут в равной мере рассчитывать на получение региональной субсидии.

К числу особых случаев будем относить предприятия, которые являются наиболее значимыми для социально-экономического развития региона (как правило, это крупные системообразующие предприятия), а также предприятия, оказавшиеся в наиболее сложном экономическом положении во время пандемия Covid-19. Таким предприятиям дополнительно может быть оказана адресная поддержка, величина которой рассчитывается индивидуально.

Каждый элемент экономической системы заинтересован в высоком уровне социально-экономического развития региона в целом, но вместе с тем, имеет свои интересы. Будем предполагать, что приоритетными интересами руководства предприятий в условиях пандемии являются получение такой величины чистой прибыли, которая позволит предприятию осуществлять экономическую деятельность без существенного снижения объемов производства. Приоритетные интересы региональных органов власти - сохранение рабочих мест на предприятиях региона; обеспечение приемлемого уровня средней за период номинальной заработной платы сотрудников, в том числе, временно не участвующих в производственных процессах по причине пандемии; обеспечение достаточных объемов выпускаемой продукции.

Предположим, что в начальный момент некоторого временного периода на поддержку предприятий региона органы власти могут выделить определенный объем финансовых средств. Средства выделяются однократно в начале периода. Финансовая поддержка в форме субсидий может предназначаться определенной группе (группам) предприятий или же носить адресный характер.

В первом случае региональные органы власти должны определить: общий размер финансовых средств, которые могут быть выделены в форме субсидий предприятиям группы в некотором периоде; правила и порядок начисления субсидий; целевые социально-экономические показатели, которые должны быть достигнуты получателями субсидий.

Во втором случае региональные органы власти должны рассчитать обоснованный размер субсидии конкретному предприятию для обеспечения возможности его функционирования без существенного сокращения объемов производства и кадрового состава.

Разработку альтернативных вариантов поддержки предприятий региона в настоящей статье предлагается осуществлять на основе математических моделей векторной оптимизации, решения которых носят название эффективных точек. Для оперативности и своевременности проведения практических расчетов такие модели должны обладать достаточной универсальностью (иметь одинаковую структуру для групп или отдельных предприятий; учитывать необходимые ограничения и параметры, описывающие процессы функционирования; допускать программную реализацию и варьирование параметров модели для обеспечения оперативности принятия решений при различных условиях и воздействиях; учитывать интересы и возможности субъектов экономической системы.

Описываемый комплекс моделей позволяет сформировать эффективные варианты финансовой поддержки предприятий на двух уровнях агрегирования хозяйствующих субъектов региона: - для групп предприятий и для отдельного предприятия. В первом случае будем говорить о моделях верхнего уровня, а во втором - о моделях нижнего уровня.

В настоящей работе акцентируем внимание на описании модели верхнего уровня. На данном уровне экономическую систему будем рассматривать агрегировано, в разрезе М однородных групп, В одну группу могут входить, например, предприятия одного вида экономической деятельности или отрасли.

Полагаем, что администрации региона на момент расчета поддержки известна следующая агрегированная по предприятиям группы т информация, полученная за последний отчетный период (год):

 $-L_m^0$  – общая численность работающих (трудовые ресурсы);  $\overline{L}_m$  – численность работников, которые временно не заняты на производстве в связи с пандемией;

–  $\omega_m^0$  – средняя за период номинальная заработная плата сотрудников, занятых на производстве:

 $-\overline{\omega}$  – средняя величина выплат сотрудникам, временно не занятым на производстве;

–  $K_m^0$  – объем капитала (основных фондов);<br>–  $B_m^0$  – собственные средства предприятий группы, которые могут быть инвестированы в развитие производства;

 $-\gamma_m$ -коэффициент ликвидации основных фондов;  $\lambda_m$  - коэффициент обновления основных фондов;

– коэффициенты прямых затрат  $a_{mi}$  и  $a_{jm}$ ,  $j = 1,...,M$ ;

 $-\rho_m$  – доля отчислений с фонда оплаты труда;

 $-\alpha_m$  – ставка налога на прибыль.

На основе статистической и экспертной информации могут быть рассчитаны:

 $f_m\left(K_m, \omega^0_m \cdot (L_m - \overline{L}_m)\right)$  – производственная функция группы предприятий, аргументами которой являются размер капитала (основных фондов)  $K_m$  и численность трудовых ресурсов  $L_m - L_m$ , занятых в производстве в период пандемии;

 $-\beta_m$  – средние затраты на создание одного рабочего места на предприятиях группы *m*;

 $-Q_m$  – прогнозируемая величина конечного спроса на продукцию предприятий;

-  $I_m$  - дополнительные издержки предприятий, связанные с эпидемиологической обстановкой;

– прогнозируемые значения выпуска групп предприятий (отраслей, ВЭД)  $y_1, y_2, ..., y_M$ .

Будем считать, что региональные органы власти (возможно, совместно с руководством предприятий группы *m*) определили:

– приемлемое для функционирования группы предприятий значение чистой прибыли  $Z_m$ ;

- приемлемые для региона количество рабочих мест на предприятиях *m*-й группы  $L_m$  и объем выпускаемой продукции  $y_m$ .

–  $G_m^{\max}$  – максимально возможная величина поддержки.

Переменными модели являются:

–  $G_m$  – величина субсидируемых средств поддержки в планируемом периоде;

–  $y_m$  – объем выпускаемой продукции группы предприятий;

-  $L_m$  - численность трудовых ресурсов в планируемом периоде;

–  $\Delta L_m$  – количество новых рабочих мест в планируемом периоде;

–  $Z_m$  – совокупная чистая прибыль группы предприятий в планируемом периоде;

–  $\Delta K_m$  – затраты на расширение основных фондов в планируемом периоде.

Агрегированную модель формирования эффективных вариантов поддержки группы предприятий запишем как многокритериальную задачу принятия решений с функциями цели:

$$
Z_m \to \max,\tag{1}
$$

$$
y_m \to \max,\tag{2}
$$

$$
L_m \to \max,\tag{3}
$$

$$
G_m \to \min,\tag{4}
$$

при ограничениях, учитывающих:

- технологию выпуска группы предприятий:

$$
y_m = f_m\left(K_m, \omega_m \cdot \left(L_m - \overline{L}_m\right)\right);\tag{5}
$$

- потребности региона в продукции группы предприятий:

$$
y_m \ge \sum_{j=1}^{M} a_{mj} y_j + Q_m; \tag{6}
$$

- изменение основных фондов за счет их ликвидации, обновления и расширения на величину  $\Delta K_{m}$ :

$$
K_m = \left(1 - \gamma_m + \lambda_m\right) K_m^0 + \Delta K_m; \tag{7}
$$

- изменение численности трудовых ресурсов за счет создания новых рабочих мест:

$$
L_m = L_m^0 + \Delta L_m; \tag{8}
$$

- формирование чистой прибыли:

$$
Z_m = (1 - \alpha_m) \cdot \left( y_m - \sum_{j=1}^M a_{jm} y_m + \frac{1}{1 - \rho_m} \left( \omega_m \cdot L_m + \overline{\omega}_m \cdot \overline{L}_m \right) + \lambda_m K_m^0 - I_m \right);
$$
 (9)

- ограничения на финансовые средства:

$$
\Delta K_m + \Delta L_m \cdot \beta_m \le B_0^m + Z_m + K_m + G_m; \tag{10}
$$

- ограничения на переменные:

$$
L_m \ge \underline{L_m}, \quad Z_m \ge \underline{Z_m}, \quad 0 \le G_m \le G_m^{\max}; \quad \Delta K_m \ge 0, \quad y_m \ge 0. \tag{11}
$$

Модель (1)-(11) относится к классу задач векторной оптимизации и может быть сведена к равносильной задаче с переменными  $\Delta L_{m}$ ,  $\Delta K_{m}$ ,  $K_{m}$ .

Поиск эффективных вариантов поддержки предлагается осуществлять посредством алгоритма, основанного на методе взвешенных сумм и включающего следующие этапы.

1. Генерирование множества векторов весовых коэффициентов функций цели (1)-(4):

$$
\Lambda = \left\{ \lambda^j = \left( \lambda_1^j, \lambda_2^j, \lambda_3^j, \lambda_4^j \right) : j = 1, ..., J \right\},\
$$

где  $J$  – заданное число векторов,  $\lambda_1^j$ ,  $\lambda_2^j$ ,  $\lambda_3^j$ ,  $\lambda_4^j > 0$ ,  $\lambda_1^j + \lambda_2^j + \lambda_3^j + \lambda_4^j = 1$ ,  $j = 1,...,J$ .

2. Решение Ј задач скалярной оптимизации с ограничениями (5)-(11) и функцией цели следующего вида:

$$
\lambda_1^j \cdot Z_m^n + \lambda_2^j \cdot y_m^n + \lambda_3^j \cdot L_m^n - \lambda_4^j \cdot G_m^n \to \max
$$

где  $j = 1, ..., J$ ,  $Z_m^n, y_m^n, L_m^n, G_m^n$  – нормированные функции цели.

Каждая из задач данного этапа в общем случае представляет собой нелинейную задачу математического программирования, для практической реализации которых обоснованно выбран метод Соболя.

Результатом работы алгоритма является множество эффективных вариантов компромиссных ставок налога на прибыль агрегированных группы т предприятий региона:

$$
A_m = \left\{ (G_m)^1, \dots, (G_m)^J \right\}.
$$
 (12)

Модель (1)-(11) формируется и решается для каждой группы предприятий  $m, m = 1,...,M$ . Таким образом, результатом является совокупность множеств:

$$
A = \left\{ A_1, \ldots, A_M \right\}.
$$

Различные комбинации вариантов поддержки множества А анализируются и обсуждаются экспертами и специалистами, на основании решения которых выбирается тот вариант, который наиболее приемлем для конкретного региона:

$$
\tilde{G} = (\tilde{G}_1, \tilde{G}_2, \ldots, \tilde{G}_m).
$$

## **2. Результаты и обсуждение**

Для практического решения задачи (1)–(11) и реализации описанного выше алгоритма разработан программный комплекс на языке С#. В структуру комплекса входят: база данных, содержащая статистические данные по региону и показатели ряда предприятий Воронежской области; вычислительный блок, содержащий методы решения задач нелинейной оптимизации. Работа алгоритма тестировалась на учебных и реальных данных.

Рассмотрим пример расчетов. Расчеты проводились на основе агрегированных данных 2020 года по предприятиям электроэнергетики Воронежской области, официально предоставленных Федеральной службой статистики. Данные предприятия относятся к виду экономической деятельности «Производство и распределение электроэнергии, газа и воды», раздел «Производство, передача и распределение энергии».

В табл. 1 приведен фрагмент основных данных для агрегированной модели формирования эффективных вариантов поддержки предприятий энергетического комплекса.

Таблица 1

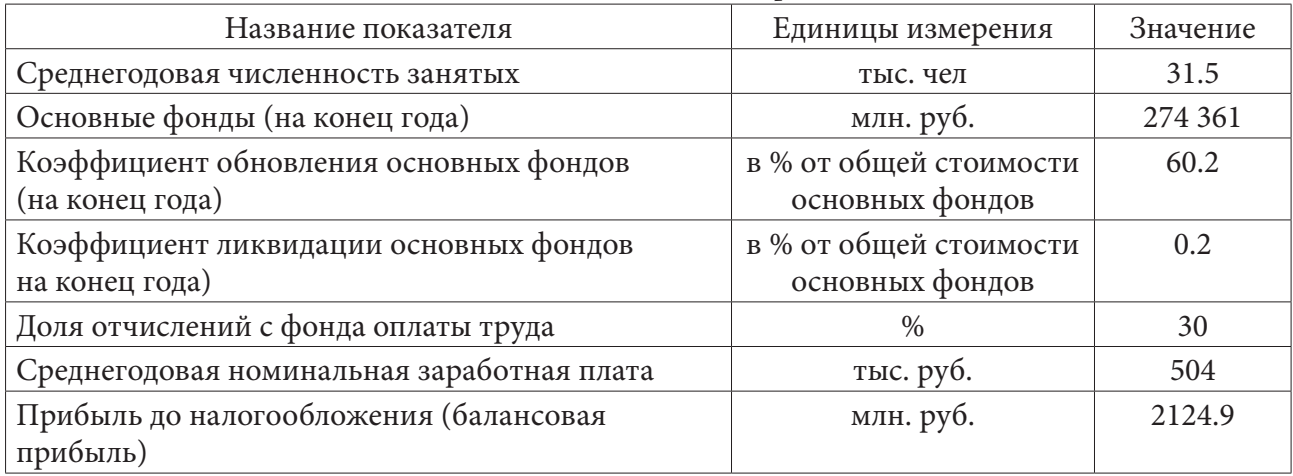

*Основные данные для алгоритма*

Для проведения практических расчетов для ВЭД «Производство и распределение электро-энергии, газа и воды» на основе официальных статистических данных за период 2003– 2019 гг. по Воронежской области (без 2008 г.) получена производственная функция следующего вида:

$$
y = (0,967 \cdot [K]^{-0,0016} + 0,0373 \cdot [\omega L]^{-0,0016})^{-61,15}.
$$

Нижние границы показателей на расчетный период:  $\underline{L} = 33$  тыс. чел.,  $\underline{Z} = 1200$  млн. руб. Максимальное значение поддержки определено как 300 млн. руб.

В данном примере численность сотрудников, временно не занятых в производстве на период пандемии и временно нетрудоспособных по болезни принята 1 тыс. чел.

Фрагмент результатов программных расчетов трех эффективных вариантов финансовой поддержки приведены в табл. 2.

Таблица 2

| N <sup>0</sup> | Величина поддержки<br>(млн. руб.) | Объем выпускаемой<br>продукции (млн. руб.) | Трудовые ресурсы<br>(тыс. чел.) | Чистая прибыль<br>(млн. руб.) |
|----------------|-----------------------------------|--------------------------------------------|---------------------------------|-------------------------------|
|                |                                   |                                            |                                 |                               |
|                | 200                               | 32004.4                                    | 33.2                            | 1275.8                        |
|                | 246                               | 34000.7                                    | 35.0                            | 1447.7                        |
|                | 300                               | 34879.1                                    | 36.7                            | 1375.2                        |

*Результаты расчета эффективных вариантов поддержки решений*

Проведенное исследование показало преимущества использования математических методов для решения сложных актуальных задач регионального уровня – поддержки предприятий региона во время пандемии Covid-19. Программный расчет эффективных вариантов х решений, обладающих различными оценками по критериям, позволяет повысить не только объективность принимаемых решений, но и их качественные характеристики.

#### **Заключение**

В настоящей работе рассмотрен подход к решению актуальной задачи регионального управления, связанной с формирование мер поддержки предприятий в новых для регионов условиях пандемии Covid-19. Предлагается комплекс математических моделей и алгоритмов, позволяющих оперативно определить варианты поддержки группы или отдельного предприятия, оценить положительное влияние каждого из них на экономическое развитие и осуществить последующий выбор варианта, наиболее приемлемого с позиции региональных органов власти и руководства предприятий. Предложенная в исследовании агрегированная модель формирования эффективных вариантов поддержки группы предприятий неоднократно обсуждалась с представителями региональных органов управления и бизнеса, ее ограничения корректировались с учетом сделанных замечаний. Состав системы ограничений модели, ее детализация во многом определялись доступной информацией в целях сделать ее практически реализуемой. По мере появления возможности более тщательного учета особенностей деятельности предприятий, ограничения модели могут быть дополнены.

## **Литература**

1. *Симонова, Л. М.* Сравнительный анализ международного опыта поддержки предприятий-экспортеров в условиях пандемии / Л. М. Симонова, Е. И. Сафонова, А. В. Шабалов // Вестник Тюменского государственного университета. Социально-экономические и правовые исследования. – 2021. – Том 7, № 2 (26). – С. 179–199. DOI: 10.21684/2411-7897-2021-7-2-179-19

2. *Матерн, Н. А.* Влияние локдауна на развитие предпринимательства в Новосибирской области / Н. А. Матерн, Е. Г. Першина // Сибирская финансовая школа . – 2021. – № 2 (147). – С. 32–36.

3. *Абрамчикова, Н. В.* Меры государственной поддержки малого и среднего бизнеса в условиях пандемии Covid-19 / Н. В. Абрамчикова // Региональная экономика. – 2021. – Т. 19, № 6(489). – С. 1053–1068.

4. *Елисеев, Д. И.* Адаптация механизма государственной поддержки предприятий в условиях пандемии в РФ / Д. И. Елисеев, А. А. Вагнер, А. В. Азархин // Проблемы развития предприятий: теория и практика. – 2020. – № 1-2. – С.25–28.

5. *Romazzanov, M.* Dynamic modelling of the impact of socio-economic restrictions and behavior on COVID-19 outbreak / M. Romazzanov, A. Arkhipov, A. Karminsky // Eurasian Economic Review. – 2021. – № 11. – С. 469–487 (https://doi.org/10.1007/s40822-021-00177)

6. *Полянин, А. В.* Оценка эффективности государственной поддержки малого и среднего предпринимательства в России / А. В. Полянин, Ю. П. Соболева, В. В. Тарновский // Вестник Омского университета. Серия: Экономика. – 2020. – Т. 18, №1. – С. 32–44.

7. *Галимуллина, Л. Р.* Финансовые инструменты государственной поддержки предприятий реального сектора экономики в условиях пандемии на примере республики Татарстан / Л. Р. Галимуллина // Тенденции развития науки и образования. – 2020. – № 62-8. – С. 33–36.

8. Беленький, В. З. Решение и анализ оптимизационной модели развития малого предприятия с учетом внешнего инвестора / В. З. Беленький, Н. Е. Егорова // Моделирование механизмов функционирования экономики России на современном этапе. – Вып. 6. – Москва : ЦЭМИ РАН, 2002.– 20 с.

9. *Бурков, В. Н.* Согласованная оптимизация в расплывчатых условиях / В. Н. Бурков, В. Н. Кузнецов, В. А. Павлов // Теория активных систем: Тр. Междунар. научно-практич. Конф. (17–19 ноября 2009 г., Москва, Россия), 2009. – Т. 1. – С. 55–58.

10. *Новиков, Д. А.* Теория управления организационными системами / Д. А. Новиков. – М. : Издательство физико-математической литературы, 2007. – 584 с.

11. *Gorbaneva, O. I.* Static models of coordination of social and private interests in resource allocation / O. I. Gorbaneva, Ougolnitsky G. A.// Automation and Remote Control.– 2018.– V. 29, No 7. – P. 1319–1341.

12. *Bondarenko, Yu. V.* Aggregated multi-criteria model of enterprise management engineering, taking into account the social priorities of the region / Yu. V. Bondarenko, T. A. Sviridova, T. A. Averina // IOP Conference Series: Materials Science and Engineering .– Т. 537.– С. 042045 (doi:10.1088/1757- 899X/537/4/042045).

13. *Bondarenko, Yu. V.* The task of coordinating social and economic indicators of the development of the region and the mathematical approach to its solution / Yu. V. Bondarenko, I. V. Goroshko, I. L. Kashirina // Journal of Physics: Conference series. – 2019. – Т. 1203. – С. 012037 (doi:10.1088/1742- 6596/1203/1/012037).

# **СИСТЕМНЫЕ ПОДХОДЫ В ОЦЕНКЕ ДИНАМИЧЕСКИХ СОСТОЯНИЙ ТЕХНИЧЕСКИХ ОБЪЕКТОВ ТРАНСПОРТНОГО И ТЕХНОЛОГИЧЕСКОГО НАЗНАЧЕНИЯ: СВЯЗНОСТЬ ДВИЖЕНИЙ, ПРИВЕДЕННЫЕ ХАРАКТЕРИСТИКИ, ФОРМЫ ДИНАМИЧЕСКИХ ВЗАИМОДЕЙСТВИЙ**

## **А. В. Елисеев1,2, Н. К. Кузнецов2 , А. С. Миронов1**

*1 Иркутский государственный университет путей сообщения 2 Иркутский национальный исследовательский технический университет*

**Аннотация.** Развивается методологическая база для решения задач оценки, контроля и формирования динамических состояний технических объектов транспортного и технологического назначения, находящихся в состоянии вибрационного нагружения. В рамках структурного математического моделирования механическим колебательным системам, используемым в качестве расчетных схем технических объектов, сопоставляются схемы эквивалентных в динамическом отношении систем автоматического управления. Представлены новые результаты о возможностях оценки состояний и форм динамических взаимодействий элементов механических колебательных систем, обладающих приведенными упругими характеристиками.

**Ключевые слова:** структурное математическое моделирование, механические колебательные системы, режимы динамического гашения колебаний, связанность движений, одновременно действующие силы, передаточные функции, приведенные упругие характеристики, динамические состояния, формы динамических взаимодействий.

#### **Введение**

Развитию системных подходов к задачам динамики машины, обеспечения безопасности эксплуатации, в том числе защите от вибраций технических объектов транспортного и технологического назначения, виброизоляции оборудования, приборов и аппаратуры, находящихся под воздействием вибрационного нагружения, уделяется в последние годы значительное внимание [1–3]. Технические объекты могут представлять собой достаточно сложные системы, включающие в свой состав не только массоинерционные элементы, но значительное число других элементов, реализующих как упругие взаимодействия, так и рассеивание энергии колебаний, а также функциональные связи, создающие различные эффекты и специфические формы динамических взаимодействий элементов машин и оборудования. Динамическое гашение колебаний для технического объекта с несколькими степенями свободы можно отнести к числу часто применяемых способов формирования специальных динамических эффектов.

В предлагаемой работе в рамках методов структурного математического моделирования развивается методологическая основа системного подхода к формированию, оценке и контролю эффектов динамического гашения колебаний в линейных механических системах с тремя степенями свободы, находящихся в режиме кинематического или силового возмущения.

## **1. Общие положения и постановка задачи**

Рассматриваемая механическая колебательная система (рис. 1) образована тремя массоинерционными элементами  $m_1$ ,  $m_2$ ,  $m_3$  соединенными посредством упругих элементов с жесткостями  $k_1 - k_5$ ; со стороны ограничителей действуют кинематические возмущения  $z_1(t)$ ,  $z_2(t)$ ; кроме того, на массоинерционные элементы действуют внешние гармонические синхронные возмущения  $Q_1(t)$ ,  $Q_2(t)$ ,  $Q_3(t)$ . Система совершает малые колебания относительно положения статического равновесия. В качестве обобщенных координат рассматриваются смещения  $y_1, y_2, y_3$  массоинерционных элементов относительно положения статического равновесия.

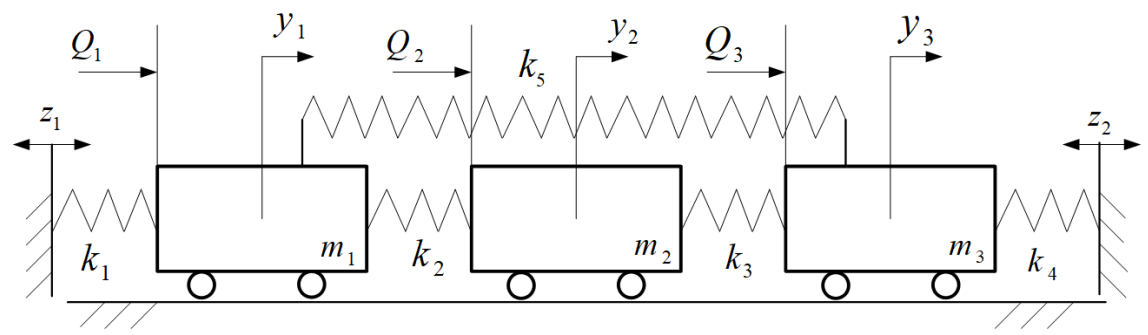

Рис. 1. Расчетная схема технического объекта, представленная механической колебательной системой с тремя степенями свободы

Для построения математической модели системы используются уравнения Лагранжа 2-го рода, составленные на основе выражений для кинетической и потенциальной энергии:

$$
\Gamma = \frac{1}{2} m_1 \dot{y}_1^2 + \frac{1}{2} m_2 \dot{y}_2^2 + \frac{1}{2} m_2 \dot{y}_2^2
$$
 (1)

$$
\Pi = \frac{1}{2}k_1(y_1 - z_1)^2 + \frac{1}{2}k_2(y_2 - y_1)^2 + \frac{1}{2}k_3(y_3 - y_2)^2 + \frac{1}{2}k_4(y_3 - z_2)^2 + \frac{1}{2}k_5(y_3 - y_1)^2, \tag{2}
$$

После составления системы дифференциальных уравнений с учетом нулевых начальных условий и интегральных преобразований Лапласа запишем алгебраическую систему:

$$
\overline{y}_1(m_1p^2 + k_1 + k_2 + k_3) - \overline{y}_2k_2 - \overline{y}_3k_3 = Q_1 + k_1\overline{z}_1,
$$
\n(3)

$$
-\overline{y}_1 k_2 + \overline{y}_2 (m_2 p^2 + k_2 + k_3) - \overline{y}_3 k_3 = \overline{Q}_2, \tag{4}
$$

$$
-\overline{y}_1 k_5 - \overline{y}_2 k_3 + \overline{y}_3 (m_3 p^2 + k_3 + k_4) = \overline{Q}_3 + k_4 \overline{z}_2.
$$
 (5)

Предполагается, что внешние силовые возмущения обладают свойствами связности вида:  $\overline{Q}_1 = \alpha \overline{Q}_1,$  $(6)$ 

$$
\overline{Q}_3 = \beta \overline{Q}_1,\tag{7}
$$

где  $\alpha$  и  $\beta$  – постоянные величины, принимающие положительные, отрицательные и нулевые значения.

Задача заключается в развитии графо-аналитических методов для оценки динамических особенностей механических колебательных систем с тремя степенями свободы, находящихся под действием связных внешних возмущений силовой и кинематической природы.

## 2. Особенности использования системных полхолов в оценке движения элементов механических колебательных системах

Для оценки динамических свойств механических колебательных систем предлагается системный подход, основанный на физической интерпретации алгебраических свойств систем линейных уравнений. В рамках рассматриваемой интерпретации ключевой характеристикой механической колебательной системы является характеристическое частотное уравнение и его возможные формы. Формы характеристического уравнения в зависимости от выбранных координат предопределяют возможность введения понятий, обобщающих представления о динамической жёсткости, податливости, парциальности, связанности движений элементов или структурных образований в режиме свободных колебаний системы или с учетом внешних воздействий силовой или кинематической природы.

Рассматриваются возможности формирования динамических жесткостей различных упругих элементов, входящих в состав механических колебательных систем, с целью учёта характера связанности координат систем, находящихся под внешним гармоническим воздействием силовой или кинематической природы.

## 3. Метод построение характеристик связей между переменными системы и внешним силовым воздействием

Коэффициенты алгебраической системы (3)–(5) при условии ( $z_1 = 0$ ,  $z_2 = 0$ ) представлены в табл. 1.

Таблица 1

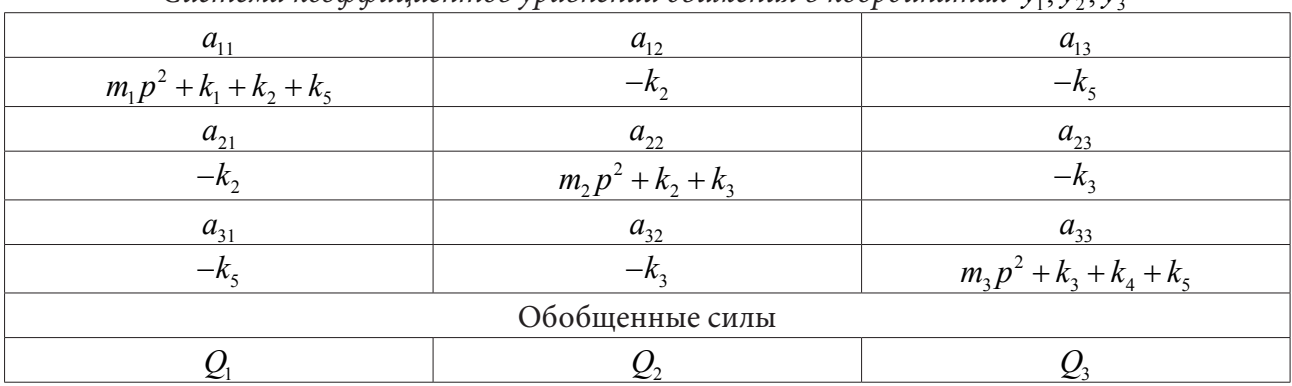

Система коэффициентов уравнений движения в координатах  $\bar{v}$ .  $\bar{v}$ .

Алгебраическая система уравнений в изображениях Лапласа (табл. 1) используются для построения структурных схем, эквивалентных в динамическом отношении систем автоматического управления. На рис. 2 представлена структурная модель системы, позволяющая получить детализацию связей между элементами системы и построить передаточные функции системы.

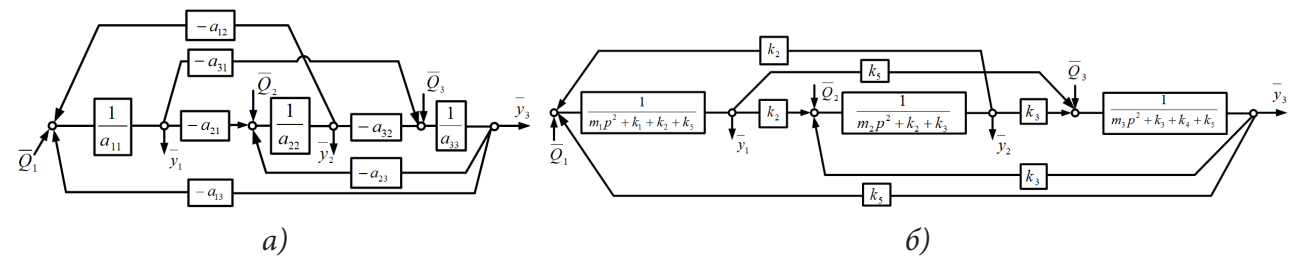

Рис. 2. Структурная (а) и детализированная (б) схемы механической колебательной системы с тремя степенями свободы ( $p = j\omega$  – комплексная переменная, значок «-» над переменной означает изображение по Лапласу)

На основе табл. 1 могут быть построены выражения для связей между переменным  $y_1, y_2, y_3$ и воздействием  $Q_1$  с учетом коэффициентов связанностей:

$$
W_1(p) = \frac{\overline{y}_1}{\overline{Q}_1} = \frac{(a_{22}a_{33} - a_{23}a_{32}) + \alpha (a_{13}a_{32} - a_{33}a_{12}) + \beta (a_{12}a_{23} - a_{13}a_{22})}{A_2},
$$
\n(8)

$$
W_2(p) = \frac{\overline{y}_2}{\overline{Q}} = \frac{(a_{23}a_{31} - a_{31}a_{33}) + \alpha (a_{11}a_{33} - a_{13}a_{31}) + \beta (a_{13}a_{21} - a_{11}a_{23})}{4},
$$
\n(9)

$$
W_3(p) = \frac{\overline{y}_3}{\overline{Q}_1} = \frac{(a_{21}a_{32} - a_{22}a_{31}) + \alpha (a_{12}a_{31} - a_{11}a_{32}) + \beta (a_{11}a_{22} - a_{12}a_{21})}{A_0},
$$
(10)

где

$$
A_0 = a_{11}a_{22}a_{33} - a_{11}a_{23}a_{32} - a_{33}a_{12}a_{21} - a_{22}a_{13}a_{31} + a_{13}a_{21}a_{32} + a_{12}a_{23}a_{31},
$$
\n(11)

где характеристическое уравнение  $A_0 = 0$  позволяет определять собственные частоты.

Далее полагается, что силовые воздействия  $Q_1, Q_2, Q_3$  прикладываются к массоинерционным элементам  $m_1$ ,  $m_2$ ,  $m_3$  соответственно без учета связанности ( $\alpha = 0$ ,  $\beta = 0$ ).

## 4. Метод построение приведенных характеристик системы на основе частотного характеристического уравнения

Для исследований систем в обобщенном виде, приведенном к одной координате  $\bar{y}_1$  путём исключения координат  $\overline{y}_2, \overline{y}_3$  с учетом, что силовое возмущение  $Q_1$  приложено к элементу  $m_1$ , рассматриваются преобразования характеристического частотного уравнения (11) в виде:

$$
a_{11} - \frac{a_{31}(a_{31}a_{22} - a_{21}a_{23})}{[m_2m_3]} - \frac{a_{12}(a_{12}a_{33} - a_{23}a_{31})}{[m_2m_3]} = 0,
$$
\n(12)

где

$$
\left[m_2 m_3\right] = a_{22} a_{33} - \left[m_2 p^2 + k_2 + k_3\right] \left[m_3 p^2 + k_3 + k_4 + k_5\right] - k_3^2.
$$
 (13)

Структурная схема системы (рис. 2, *а*, *б*) при исключении координат  $\overline{y}_2, \overline{y}_3$  принимает приведенный вид (рис. 3, а, б).

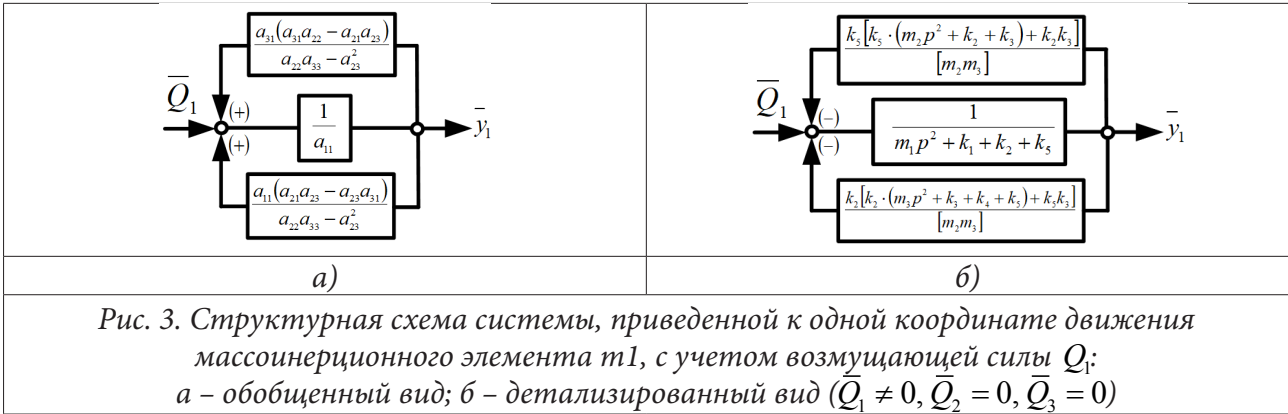

Преобразование исходной системы (рис. 2) к системе обобщенного вида (рис. 3) предполагает возможность интерпретации отдельных частей системы с использованием представлений о квазипружинах, жесткости которых зависят от частот внешних воздействий:

$$
\overline{k'}_{\text{pr.1}}(p) = \frac{k_5 \left[ \left( m_2 p^2 + k_2 + k_3 \right) k_5 + k_2 k_3 \right]}{\left[ m_2 m_3 \right]},
$$
\n(14)

$$
\overline{k''}_{\text{pr.2}}(p) = \frac{k_2 \left[ \left( m_3 p^2 + k_3 + k_4 + k_5 \right) k_2 + k_3 k_5 \right]}{\left[ m_2 m_3 \right]}.
$$
\n(15)

В результате проведенных преобразований, связанных с исключением координат  $\overline{y}_2, \overline{y}_3$  характеристическое частотное уравнение (12) может быть представлено в виде:

$$
m_1 p^2 + k_1 + k_2 + k_5 - k_{pr,1} - k_{pr,2} = 0.
$$
 (16)

После исключения координат  $\overline{y}_2, \overline{y}_3$  уравнение системы (рис. 2) относительно  $\overline{y}_1$  представляет собой равенство нулю в точке приложения силы  $Q_{1}$  сумму всех приложенных к массоинерционному элементу т, сил, включая инерцию и силы реакции связей:

$$
m_1 p^2 \overline{y}_1 + k_1 \overline{y}_1 + k_2 \overline{y}_1 + k_5 \overline{y}_1 - k_{\text{pr},1} \overline{y}_1 - k_{\text{pr},2} \overline{y}_1 - \overline{Q}_1 = 0, \tag{17}
$$

что представляет собой отображение принципа Даламбера.

### 5. Метод оценки форм совместных движений на основе парциальных систем

Модельная система (рис. 1) может быть сведена в цепную систему путем обнуления параметра жесткости  $k_5 = 0$ . При рассмотрении в качестве кинематического возмущения координаты  $\bar{y}_1$ , по аналогии с понятием парциальной системы обычного вида (фиксируются все координаты кроме одной) может быть рассмотрено понятие обобщенной парциальной системы, представляющей систему с двумя степенями свободы. Принципиальная схема и структурная модель обобщенной парциальной системы представлена на рис. 4

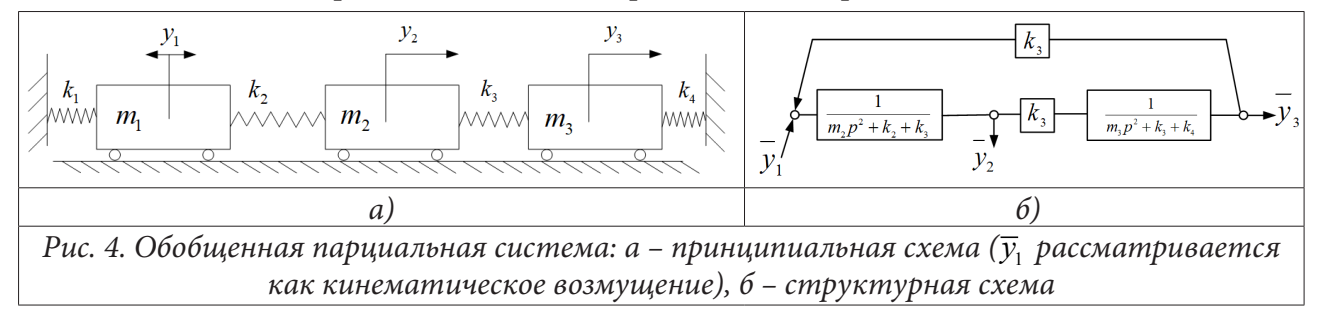

Динамические свойства обобщенной парциальной системы в виде цепной механической колебательной системы, совершающей движение под воздействием кинематического возмущения в виде координаты  $y_1$ , могут быть охарактеризованы так называемыми передаточными функциями межпарциальных связей:

$$
W_1'''(p) = \frac{\overline{y}_2}{\overline{y}_1} = \frac{(m_3 p^2 + k_3 + k_4) \cdot k_2}{[m_2 m_3]}.
$$
\n(18)

$$
W_2'''(p) = \frac{\overline{y}_3}{\overline{y}_1} = \frac{k_2 k_3}{[m_2 m_3]}.
$$
\n(19)

Обобщенная парциальная система (рис. 4, а), рассматриваемая как изолированная механическая колебательная система с двумя степенями свободы, имеет две частоты «собственных» колебаний  $n'_2$  и  $n'_3$ , определяемых из уравнения  $[m_2m_3]=0$  (13).

Характеристическое уравнение системы (16) при условии  $k_5 = 0$  с учетом выражений (14) и (15) для динамических жесткостей  $k_{pr,1}$  и  $k_{pr,2}$  принимает вид:

$$
m_1 p^2 + k_1 + k_2 - k_{\text{pr.1}} - k_{\text{pr.2}} = m_1 p^2 + k_1 + k_2 - 0 - \frac{k_2^2 \left( m_3 p^2 + k_3 + k_4 \right)}{\left[ m_2 m_3 \right]}.
$$
 (20)

После замены  $p = j\omega$ ,  $j = \sqrt{-1}$  выражение (20) может быть представлено в виде уравнения относительно собственной частоты исхолной системы  $\omega$ 

$$
-m_1\omega^2 + k_1 + k_2 = \frac{k_2^2(-m_3\omega^2 + k_3 + k_4)}{\left(-m_2\omega^2 + k_2 + k_3\right) \cdot \left(-m_3\omega^2 + k_3 + k_4\right) - k_3^2}.
$$
\n(21)

Графическое решение уравнения (16), определяющее частоты собственных колебаний исходной системы (рис. 1), может быть представлено точками пересечения графиков функций левой  $D(\omega)$  и правой  $D_{\rm t}(\omega)$  частей:

$$
D(\omega) = k_1 + k_2 - m_1 \omega^2; \tag{22}
$$

$$
D_1(\omega) = k_{pr,2}(\omega). \tag{23}
$$

Частоты  $n'_2$ ,  $n'_3$ , найденные из уравнения  $[m_2m_3]=0$  как «собственные» частоты, рассматриваемой изолировано, парциальной системы (рис. 4), доставляют приведенной жесткости  $k'_{\text{pr,2}}(\omega)$  бесконечно большие значения. Равенство динамической жесткости  $D_1(\omega)$  квазипружины бесконечно большим значениям определяет режимы динамического гашения колебаний для элемента массой  $m_1$ .

## 6. Частотные характеристики в оценке форм динамических взаимодействий

Амплитудно-частотные характеристики (АЧХ) передаточных функций системы по различным координатам существенно зависят от точек приложения внешних силовых воздействий. Ключевыми особенностями графиков амплитудно-частотных характеристик являются признаки частот динамического гашения колебаний, собственных частот и парциальных частот. Семейство графиков АЧХ (рис. 5) построено для механической колебательной системы при силовом возмущении  $\overline{Q}_1 \neq 0$ ,  $\overline{Q}_2 = 0$ ,  $\overline{Q}_3 = 0$ .

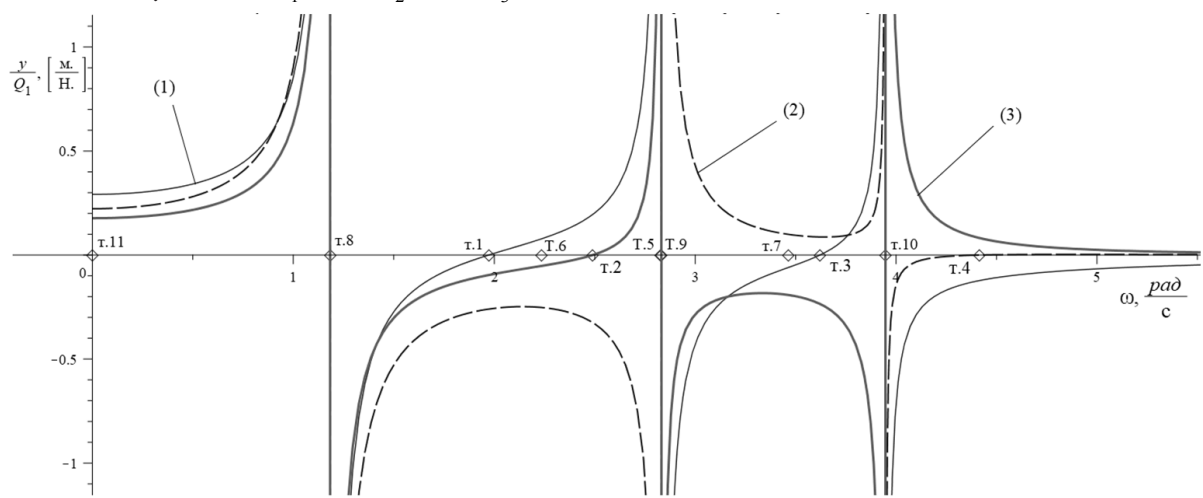

Puc. 5. Амплитудно-частотные характеристики передаточных функций системы (по рис. 9):<br>  $1 - \overline{y}_1/\overline{Q}_1$ :  $2 - \overline{y}_2/\overline{Q}_1$ :  $3 - \overline{y}_3/\overline{Q}_1$ : (тт. 1-4 – определяют частоты динамического гашения при<br>  $\overline{Q}_1 \neq 0$ , т. 11 - определяет нулевую частоту)

Определение частот собственных колебаний  $\omega_{\text{lsob}}$ ,  $\omega_{\text{lsob}}$ ,  $\omega_{\text{lsob}}$  выражениями (22) и (23) можно интерпретировать как метод нахождения частот специальных режимов в зависимости от объекта, к которому прикладывается внешнее силовое возмущение, в частотности, от элемента т. Особенностью такого метода в данном случае является построение выражения для частот собственных колебаний, обеспечивающих равенство нулю динамической жесткости системы в виде

$$
D(\omega) = D_1(\omega). \tag{24}
$$

Форма выражения для динамической жесткости (24) позволяет рассматривать её нулевые, положительные, а вместе с тем, и её отрицательные значения.

В рамках развиваемых представлений, резонансные режимы в механических колебательных системах отражают отсутствие противодействия со стороны элементов системы внешним силовым воздействиям определенной частоты, приложенным к массоинерционным элементам.

# 7. Особенности распределения форм движений по координатам  $\overline{y}_1, \overline{y}_2, \overline{y}_3$  на основе частотных характеристик

Средствами оценки форм динамических взаимодействий могут быть выбраны совокупности амплитудно-частотных характеристик системы, амплитудно-частотные характеристики межпарциальных связей и приведенные динамические жесткости.

Существенные особенности динамических взаимодействий элементов системы, отображаемые на графиках АЧХ (рис. 5), могут быть представлены в табличном виде. В табл. 2 для оценки динамических состояний и особенностей форм движения элементов выбраны амплитудно-частотные характеристики (столбец 1, строки II-IV), рассмотренные на интервале от нуля второй собственной частоты.

Множество характерных частот внешнего силового воздействия представлено совокупностью собственных частот, частот динамического гашения колебаний и парциальных частот; перечислены интервалы, образованные представленными характерными частотами (табл. 2, строка I). В качестве характерных режимов указаны режимы динамического гашения колебаний по соответствующей координате («0II» -  $y_1$ , «II0» -  $y_3$ ), режимы колебаний на парциальных частотах («I\*I», «\*II» - колебание на второй и первой парциальных частотах) и режимы резонанса (обозначение «∞∞∞»).

Таблица 2

|                         | Состояния и формы динамических взаимодействий для условий $\overline{Q}_1 \neq 0$ , $\overline{Q}_2 = 0$ , $\overline{Q}_3 = 0$ |          |                |                                                                          |   |                        |           |                        |     |                  |        |                        |         |                        |
|-------------------------|----------------------------------------------------------------------------------------------------|----------|----------------|--------------------------------------------------------------------------|---|------------------------|-----------|------------------------|-----|------------------|--------|------------------------|---------|------------------------|
|                         |                                                                                                    |          | 3              | $\overline{4}$                                                           | 5 | 6                      |           | 8                      | 9   | 10               | 11     | 12                     | 13      | 14                     |
|                         |                                                                                                    | $\Omega$ |                | $\omega_{\mathbf{l},\mathbf{s}\mathbf{s}\mathbf{s}\mathbf{s}\mathbf{s}}$ |   | $\omega_{\text{dyn1}}$ |           | $\omega_{\text{par}2}$ |     | $\omega_{dyn3}$  |        | $\omega_{\text{par1}}$ |         | $\omega_{\text{lsob}}$ |
| $\mathbf{I}$            | $\overline{y}_1/\overline{Q}_1$                                                                                                 |          | $\overline{+}$ | $\infty$                                                                 |   | $\theta$               | $\, + \,$ | $^{+}$                 | $+$ | $\ddot{}$        | $^{+}$ | $^{+}$                 | $^{+}$  | $\infty$               |
| III                     | $\overline{y}_2/\overline{Q}_1$                                                                                                 |          | $\ddot{}$      | $\infty$                                                                 |   |                        |           |                        |     |                  |        |                        |         | $\infty$               |
| IV                      | $\overline{y}_3/\overline{Q}_1$                                                                                                 |          | $+$            | $\infty$                                                                 |   |                        |           |                        |     | $\Omega$         | $^{+}$ | $\overline{+}$         | $^{+}$  | $\infty$               |
| $\overline{\mathrm{V}}$ | Точка                                                                                                    | T.11     |                | T.8                                                                      |   | т.1                    |           | T.6                    |     | T <sub>1</sub> 2 |        | T.5                    |         | T.9                    |
| VI                      | Вершина                                                                                                    | 000      |                | $\infty$                                                                 |   | 0II                    |           | $I^*I$                 |     | II <sub>0</sub>  |        | $*$ II                 |         | $\infty$               |
| VII                     | Форма                                                                                                    |          | $+++$          |                                                                          |   |                        |           |                        |     |                  |        |                        | $+ - +$ |                        |

В интервалах между характерными частотами определены знаки амплитудно-частотных характеристик (столбцы 3, 5, 7, 9, 11, 12, 13, строки II-IV), обозначающих направленность движения отдельных координат системы. В качестве форм динамических взаимодействий указаны размещения тройных наборов, образованных плюсами и минусами, в соответствии со знакам амплитудно-частотных характеристик в частотных интервалах.

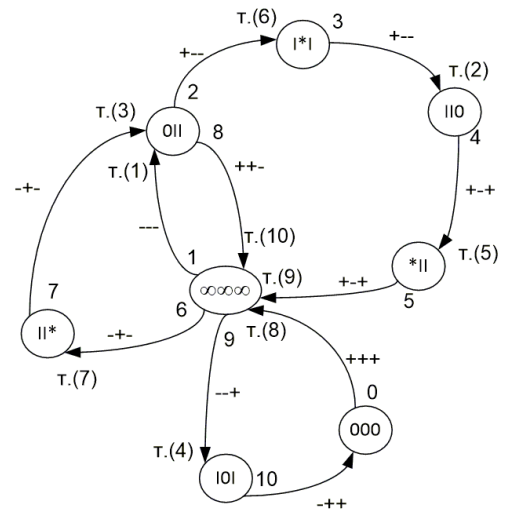

Рис. 6. Граф состояний и форм динамических взаимодействий механической колебательной системы на рис. 1 для условий  $z_1 = 0$ ,  $\overline{Q}_1 \neq 0$ ,  $\overline{Q}_2 = 0$ ,  $\overline{Q}_3 = 0$ 

Совокупность состояний и форм динамических взаимодействий механической колебательной системы, находящейся под вынужденным силовым воздействием  $Q_{\rm l}$ , представленная в табл. 2, может быть представлена графом, в котором векторы значений амплитудно-частотных характеристик в характерных частотах образуют вершины, а частотные интервалы знакопостоянства амплитудно-частотных характеристик, отображаемые наборами направленностей, образуют дуги.

Вершина «000»(рис. 6) представляет собой точку с нулевой частотой (рис. 5, т. 11). Дуга 0 соответствует форме движения элементов системы с одинаковыми направленностями, что изображено набором «+++» рядом с дугой; конец дуги (рис. 6, т. 8) «указывает» на вершину «∞∞∞», соответствующую режиму резонанса (рис. 5, т. 8). Дуга 1, отображающая форму динамического взаимодействия одинаковой направленности, но противоположной к направленностям, отображаемым дугой 0. Дуга 1 указывает на вершину «0II» (рис.6, т.1), соответствующую режиму динамического гашения по координате  $y_1$  (рис. 5, т. 1). Дуги 2–9 последовательно «проходят» через вершины, в частности, режимы колебаний на третьей парциальной частоте, режим динамического гашения колебаний по координате  $y_1$ , резонанс, режим динамического гашений колебаний по координате  $y_1$  и режим «запирания», в рамках данного рассмотрения, отождествляемого с «нулевым» режимом. В целом, данная механическая колебательная система «проходит» через восемь различных форм динамических взаимодействий.

Наравне с амплитудно-частотными характеристиками для оценки состояний и форм динамических взаимодействий могут быть использованы амплитудно-частотные характеристики межпарциальных связей и динамические жесткости, зависящие от частоты внешнего возмущения.

### **Заключение**

Для частного случая совместного приложения внешних силовых возмущений разработан подход к оценке состояний и форм динамического взаимодействия элементов механических колебательных систем с тремя степенями свободы на основе использования амплитудно-частотных характеристик системы, динамических жесткостей системы и её отдельных фрагментов на основе преобразований частотного уравнения.

Показано, что резонансный режим системы «в целом» отображает состояние обнуления динамической жесткости системы. Обнуление динамической жёсткости квазипружины реализует определённую форму совместных движения элементов системы. Вместе с тем, режимы динамического гашения колебаний реализуются при бесконечно больших значениях динамической жёсткости в выбранной точке.

Для оценки вариантов динамических режимов и форм взаимодействия элементов механических колебательных систем с несколькими степенями свободы Разработан графо-аналитический подход, создающий предпосылки для определения характеристик влияния особенностей приложения внешних воздействий силовой и кинематической природы с учетом выбора объекта, динамическое состояние которого оценивается.

### **Литература**

1. *De Silva, C. W.* Vibration. Fundamentals and Practice / C. W. De Silva. – Boca Raton, London, New York, Washington, D.C. : CRC Press, 2000. – 957 p.

2. *Karnovsky, I. A.* Theory of Vibration Protection / I. A. Karnovsky, E. Lebed. – Switzerland : Springer International Publishing, 2016. – p. 708.

3. *Eliseev, S. V.* Theory of Oscillations. Structural Mathematical Modeling in Problems of Dynamics of Technical Objects / S. V. Eliseev, A. V. Eliseev. – Cham : Springer International Publishing, 2020. – 521 p.

# **ПРИМЕНЕНИЕ МЕТОДА ФУНКЦИИ ЖЕЛАТЕЛЬНОСТИ ДЛЯ РЕШЕНИЯ ЗАДАЧ УПРАВЛЕНИЯ РИСКАМИ ТЕХНОГЕННЫХ ЧРЕЗВЫЧАЙНЫХ СИТУАЦИЙ**

## А. В. Калач<sup>1,2</sup>, А. Н. Батуро<sup>3</sup>, Н. В. Мартинович<sup>3</sup>, О. В. Цыганков<sup>2</sup>, Н. А. Драпалюк<sup>1</sup>

*1 Воронежский государственный технический университет 2 Воронежский институт ФСИН России 3 Сибирская пожарно-спасательная академия ГПС МЧС России*

**Аннотация.** Приведен анализ применимости метода функции желательности Харрингтона для решения задач оценки рисков в рамках современных концепций жизнеобеспечения критической инфраструктуры. Установлено, что одним из возможных решений задачи оценки рисков может являться разработка комплексной методики с использованием инструментов, базирующихся на функции желательности Харрингтона. Авторами представлен концептуальный подход к определению обобщённого показателя состояния системы обеспечения безопасности, применимом для оценки в целом системы и ее отдельных элементов в условиях техногенных чрезвычайных ситуаций характерных на заданной территории.

**Ключевые слова:** комплексная безопасность, риск, Харрингтон, логические функции, функция желательности.

## **Введение**

Обзор работ в области управления рисками чрезвычайных ситуаций техногенного характера на современном этапе развития показывает, что в последний годы одной из тенденции в области изучения сложных систем, является использование термина «критическая инфраструктура», являющаяся совокупным определением различных сфер деятельности человека, в рамках которых сохраняются жизненно важные функции общества и личности.

В большинстве рассмотренных зарубежных работ обеспечения комплексной безопасность жизнедеятельности человека и общества рассматривается в парадигме данного термина. Комплексное научное направления в данной области за рубежом получило название «Critical Infrastructure Resilience» (CIR) (жизнеспособность критической инфраструктуры) и затрагивает широкий спектр вопросов оценки устойчивости функционирования систем различной природы, управления безопасности в широком смысле.

Наличие широкого спектра работ в данной области российских и зарубежных исследователей подтверждает актуальность темы. Необходимо отметить интерес к исследованиям в данной области таких зарубежных ведомств как NASA, международных коммерческих компаний: British Petroleum, General Electrics, Siemens, результаты исследований которых, как правило являются закрытой информацией, так как являются основанием для конкурентного преимущества.

### **1. Современные концепции обеспечения безопасности**

В основе традиционного подхода концепции (Safety I) безопасность оценивается, как отсутствие нежелательных последствий и отчетливых признаков опасности, представляя бимодальные сведения о режиме функционировании системы в критериях: «опасно (неправильно)» и «безопасно (правильно)». Это приводит к тому, что управленческое решение по реагированию происходит, тогда, когда что-то случается или определяется, как неприемлемый риск. Подход Safety II, подходит с позиции мульти-модальности функционирования системы, основываясь

на принципе мониторинга как сбоя системы, так и нормальной её работы, прогнозирования событий и направления их развития. Основной упор при контроле делается на выявление точек процесса с высокой вариативностью и сложностью. Показано, что реализуемая в России концепция комплексной системы обеспечения безопасности жизнедеятельности населения в целом соотноситься с принципами Safety II, что проявляется в ориентации обоих подходов на принятие превентивных управленческих решений и сохранения работоспособности системы даже в кризисных ситуациях. В настоящее время в России реализация данного подхода получила свое отражения в риск-ориентированном подходе при оценке и организации реагирования на риски возникновения техногенных чрезвычайных ситуаций.

Анализ проводимых работ в области защиты населения от техногенных чрезвычайных ситуаций, а также исследования различных концепций обеспечения безопасности позволяет выделить два основных направлений, в области исследования техногенных источников риска на современном этапе: оценка, анализ риска и управление риском. Отмечено, что в настоящий момент в проводимых исследованиях наблюдается переход от концепции минимизации возможного ущерба к концепции превентивной стратегии управления риском, концентрации внимания на нормальном функционировании системы и ее элементов, повышение роли систем контроля и мониторинга при управлении. В рамках вышеуказанной парадигмы приоритетная роль отводится системам контроля и мониторинга состояний системы в соответствии со сложностью и опасностью контролируемой системы.

Сама постановка этой сложной задачи связана с большим количеством информативных факторов, многие из которых связаны меду собой и как правило имеют вероятностный характер. Анализ номенклатуры различных датчиков, применимых в условиях техногенных чрезвычайных ситуаций, показывает наличие многопараметрической задачи, и даже несколько задач с большим числом параметров.

Проведенный анализ применимости подходов на основе теории нечетких множеств в работах [1-6] показывает, что одним из возможных решений задачи может являться разработка комплексной методики с использованием инструментов нечеткой логики, базирующаяся на функции желательности Харрингтона. Обзор применимости данного подхода и анализ применения данного метода в аналогичных работах показывает, что весь массив данных может быть описан обобщенным показателем, который бы в полной мере, в соответствии с поставленной задачей управления, отражал состояние объекта.

Систематизация, анализ и структуризация собранной информации, на взаимно независимые подсистемы позволяет сформировать, с использованием кривой Харрингтона, обобщенный показатель состояния как в целом системы, так и ее элементов в условиях рассматриваемых техногенных чрезвычайных ситуаций характерных для, исследуемой территории.

## 2. Оценка возможности применения метода функции желательности для решения задач управления рисками

Для преобразования эмпирической информации, представленной в виде произвольной последовательности чисел в шкалу удобную для вычисления значений кривой Харрингтона, применяют различные способы преобразования [7-12] числовой информации:

а) наиболее простой способ [12] – определение вспомогательной оси ОУ значения которой взаимно однозначны с данными числовой последовательности, но принадлежат отрезку [-2,7];

6) используют линейное преобразование  $Y' = kY + b$ . Если значения переменной  $Y$  сосредоточены в промежутке [a, c], то преобразование можно задать формулой:

$$
Y' = -2 + 10\left(\frac{Y - a}{c - a}\right),\tag{1}
$$

Сама кривая определяется формулой:

$$
d = \exp\left\{-\exp\left[-2 + 10\left(\frac{Y-a}{c-a}\right)\right]\right\}.
$$
 (2)

Графически эта функция имеет следующий вид (рис. 1)

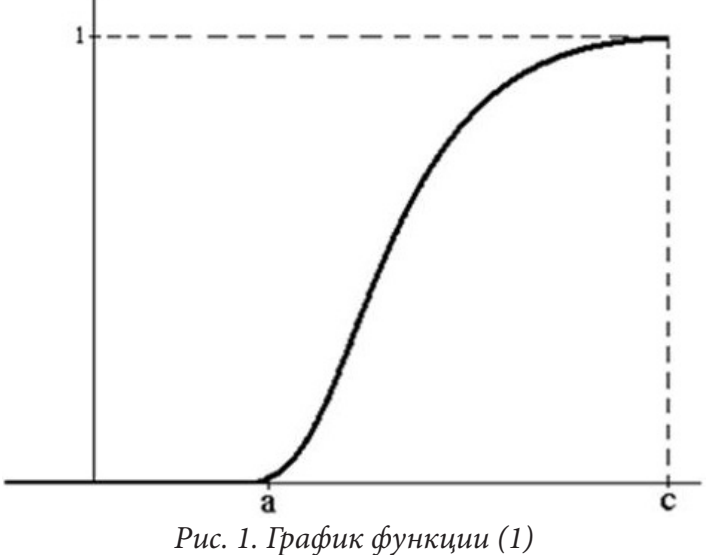

Это наиболее распространенный способ преобразования эмпирических расположенных в порядке возрастания данных (например, в [10-12]). В отличие от шкалы, переменная У может принимать все значения из отрезка  $[a, c]$ .

Для случая, когда мы выбираем (например, в работе [10]) восьми бальную шкалу индексов формула (2) имеет следующий вид:

$$
d = \exp\left\{-\exp\left[-2 + 10\left(\frac{Y-1}{7}\right)\right]\right\},\tag{3}
$$

и порождает оценочную таблицу (табл. 1) следующего вида:

Таблица 1

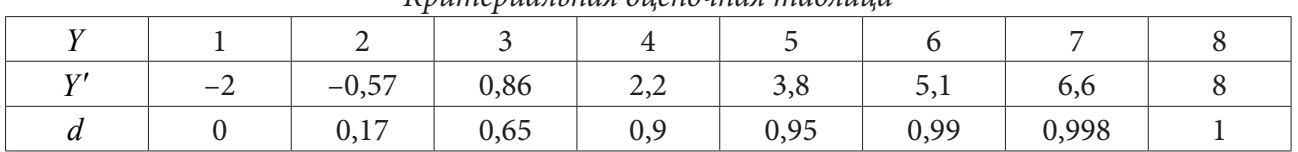

Криториальная ононошная таблина

Анализ этой таблицы показывает ее избыточность. Значения «желательности» начиная с цифры 6 практически неразличимы и в прикладной области, связанной с техногенными чрезвычайными ситуациями. Они требуются для задач особой жесткой точности.

Поэтому предлагается для задач, связанных с чрезвычайными ситуациями, на конкретном примере использовать более простое преобразование:

$$
d = \exp\left\{-\exp\left[-2+10\left(\frac{Y-1}{5}\right)\right]\right\}.\tag{4}
$$

Это преобразование связано с таблицей, содержащей 6 показателей (табл. 2).

Схематично формирование обобщенного показателя желательности (уровня нужного качества) можно изобразить следующим образом (рис. 2).

Таблица 2

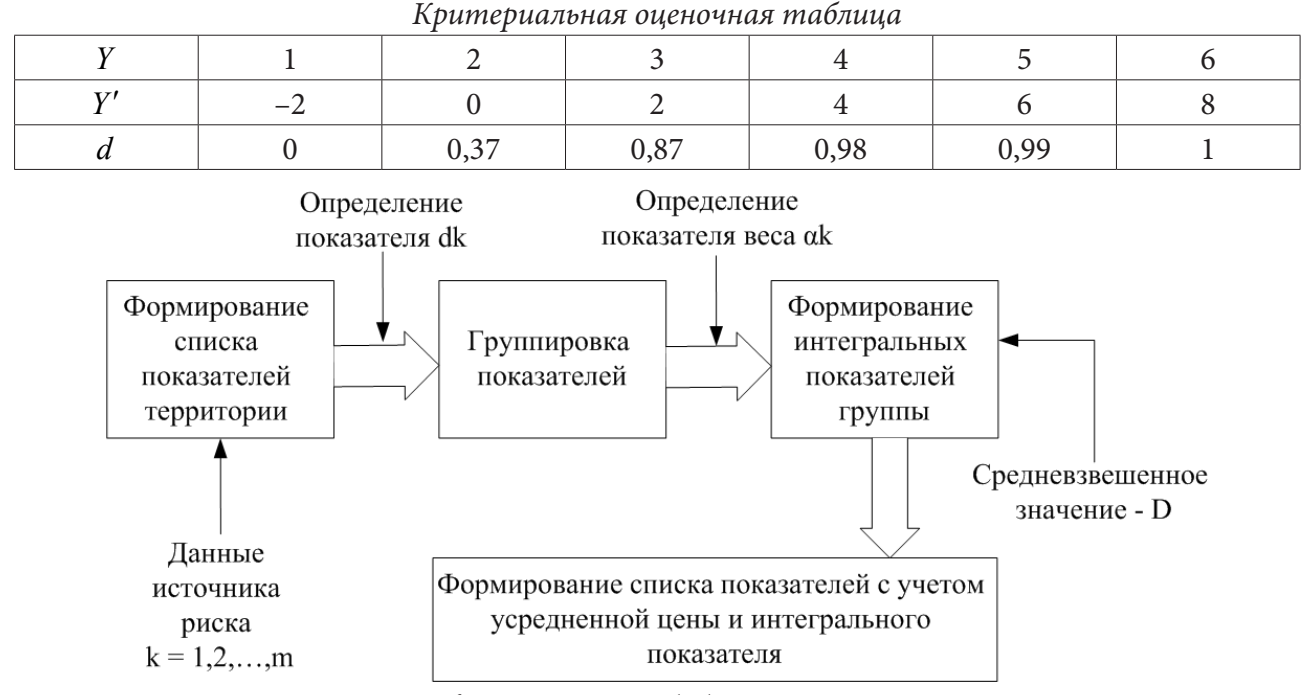

Рис. 2. Схема алгоритма формирования обобщенного показателя желательности

Реализация алгоритма включает следующие этапы:

1. Формирование списка (реестра) источников риска рассматриваемой территории.

2. Группировка полученного списка. Для каждой группы формируется свой интегральный показатель на основе средневзвешенного значения.

3. Формирование, с учетом полученного реестра нового списка показателей, где вместо ряда групп показателей включается их усредненная «цена» и интегральный показатель.

Анализ и обобщение результатов исследований, показал несостоятельность применения среднего арифметического для анализа. Перспективным является использование понятия медиана распределения.

После определения величин –  $d_k$  частных показателей качества всех  $k = 1, 2, ..., m$  факторов проведено формирование обобщенного показателя качества (желательности) - D. Для этого в большинстве рассмотренных нами работ применяют обычно среднее геометрическое:

$$
D = \sqrt[m]{\prod_{k=1}^{m} d_k}.
$$
 (5)

Это формула, как правило применяется в случае, когда не задается приоритетность факторов. В случае, когда имеется нормативно заданная шкала приоритетов, и каждому фактору  $(d_k)$  определяется свой вес  $\alpha_k \in [1,0)$  применяют взвешенное среднегеометрическое. В качестве обобщенного показателя рассматривают формулу:

$$
\overline{D} = \sqrt{\prod_{k=1}^{m} d_k^{\alpha_k}}, \text{ since } s = \sum_{k=1}^{m} \alpha_k. \tag{6}
$$

Наиболее важному фактору (или нескольким) присваивается вес, равный единице, и далее с убыванием. Практика показала, что удобными являются значения: 1; 0,9; 0,8 и т.д. но, не близкие к нулю веса. Необходимо отметить, что в известных авторам работах не обосновывается адекватность применения данных средних в рамках специфики рассмотренных задач и объектов.

Значения, полученные при подходе (5), (6) наиболее применимы в задачах, в которых близость индекса любого фактора к нулю, практически всегда ведет к близости к нулю и обобщенного показателя. Это актуально при решении задач в рамках бимодальной концепции Safety I. Жесткость (превращение в ноль) этого показателя вполне оправдана при оценках в критериях: «опасно (неправильно) – 0» и «безопасно (правильно) – 1».

Однако, обобщенный показатель в виде среднего геометрического имеет существенные недостатки:

1) частные оценки близкие к нулю не приемлемы. Они обращают обобщенный показатель в ноль, и работа проделана напрасно;

2) частные оценки равные единицы могут быть просто не замеченными, так как не вносят никакого вклада в среду значений;

3) исключает полностью возможность использования маркера - (0).

Поэтому в работе предлагается использовать в качестве обобщенного показателя среднее квадратическое:

$$
\tilde{D} = \sqrt{\frac{1}{n} \left( d_1^2 + d_2^2 + \dots + d_m^2 \right)}.
$$
\n(7)

Формула (6) для усреднения без приоритетов и когда имеется заданная шкала приоритетов формула:

$$
\tilde{D} = \sqrt{\frac{1}{s} \left( \alpha_1 d_1^2 + \alpha_2 d_2^2 + \dots + \alpha_m d_m^2 \right)}, \text{ and } s = \sum_{k=1}^m \alpha_k. \tag{8}
$$

Каждому фактору с номером  $k$  присваивается свой вес:  $\alpha_k \in [1,0)$ .

Таким образом показано, что аддитивные средние - по форме являются более мягкими. Проявляется устойчивость к отдельным критическим изменениям отдельного параметра. Увеличивается возможность использовать все деления школы включая и ноль. Данный подход позволяет в дальнейшем применять алгоритмы многопараметрической оптимизации для решения задач

#### Заключение

Анализ специфики условного объекта и применимости подходов на основе теории нечетких множеств для решения задач оценки рисков техногенных чрезвычайных ситуаций в рамках современных концепций жизнеспособность критической инфраструктуры показывает, что одним из возможных подходов к решению задачи оценки рисков может являться разработка комплексной методики с использованием инструментов нечеткой логики, базирующаяся на функции желательности Харрингтона. Представленный концептуальный подход к определению обобщённого показателя состояния, возможно применить как для оценки в целом системы, так и ее элементов в условиях рассматриваемых техногенных чрезвычайных ситуаций характерных для определенной территории.

#### Литература

1. Harrington E. C. The desirable function // Industrial Quality Control. - 1965. - V. 21, N0 10. -P. 494-498.

2. Шуметов В. Г. О преобразовании социально-экономических показателей в безразмерные индексы в задачах математического моделирования // Среднерусский вестник общественных наук. - 2014. - № 4. - С. 102-111.

3. Барбашова Е. В., Чекулина Т. А., Шуметов В. Г. Статистический подход к формированию функции желательности Харрингтона в задачах математического моделирования // Вестник ОрелГИЭТ. - 2015. - № 2(32). - С. 94-99.

4. *Долгов Ю. А.* Статистическое моделирование. – Тирасполь : РИО Приднестр. университета, 2002. – 280 с.

5. *Федорченко С. Г., Долгов Ю. А., Кирсанова А. В. и др.* Обобщенная функция полезности и ее приложения / Под ред. С.Г. Федорченко. – Тирасполь : Изд-во Приднестр. университета, 2011. – 196 с.

6. *Назаров А. А., Мартинович Н. В., Калач А. В.* Применение функции желательности при определении показателя состояния источников техногенных чрезвычайных ситуаций на территории ЗАТО // Сборник статей по материалам XVI Международной научно-практической конференции: Комплексные проблемы техносферной безопасности. Кампания «Мой город готовится»: задачи, проблемы, перспективы. – Воронеж : Воронежский государственный технический университет– 2020. – С. 138–143.

7. *Севастьянов П. В., Туманов Н. В.* Многокритериальная идентификация и оптимизация технологических процессов. – Минск: Наука и техника, 1990. – 224 с

8. *Любушин Н. П., Брикач Г. Е.* Использование обобщенной функции желательности Харрингтона в многопараметрических экономических задачах // Экономический анализ: теория и практика. – 2014. – № 18(369). – С. 2–10.

9. *Пичкалёв А. В.* Обобщенная функция желательности Харрингтона для сравнительного анализа технических средств // Исследования наукограда. – 2012. – 1 (1). – С. 25–28.

10. *Федорченко С. Г., Федорченко Г. С.* Интегральная мера оценки состояния энергетической безопасности // Problem Energetic Regional. – 2014. – 1(24). – P. 1–16.

11. *Samokhvalov Y., Бурба О.* Оценка эффективности научных и научно-технических проектов на основе обобщенной функции Харрингтона // Збiрник.Системи упр.навiг… – 4(50). – С. 77–85.

12. *Королева С. В.* Практические аспекты использования функции желательности в медико-биологическом эксперименте // Современные проблемы науки и образования. – 2011. – № 6. – URL: www.science-education.ru/100-5270.

# **РАЗРАБОТКА АЛГОРИТМА УПРАВЛЕНИЯ ЭФФЕКТИВНЫМ РАСХОДОМ ВОДНЫХ РЕСУРСОВ ПРИ ИСПОЛЬЗОВАНИИ РЕГУЛЯТОРОВ ДАВЛЕНИЯ ВОДЫ В СИСТЕМЕ ВОДОСНАБЖЕНИЯ САНАТОРНО-КУРОРТНОГО УЧРЕЖДЕНИЯ**

## **Ю. А. Клименко, А. П. Преображенский**

#### *Воронежский институт высоких технологий*

**Аннотация.** Актуальность исследования, представленного в данной статье, обусловлена основными требованиями по экономному расходованию природных ресурсов и соблюдению норм природоохранного законодательства. В работе рассматривается возможность использования в системе распределения водных ресурсов санаторно-курортных учреждений приборов для понижения водяного давления в водопроводных сетях зданий. Установка редукторов водяного давления позволяет сократить объёмы расходования холодной и горячей воды в помещениях для проживания пациентов санаториев и пансионатов. **Ключевые слова:** вода, сеть, экономия, давление, расход, управление, алгоритм.

#### **Введение**

В настоящее время на повестке дня стоит вопрос повсеместной экономии ресурсов, таких как электроэнергия, вода, и другие. Следует обратить особое внимание такому природному ресурсу как пресная вода. Объем пресной воды составляет не более 3 % от общего объема всей воды на Земле. Но человечеству для использования доступно лишь примерно 1 %. В оптимальных условиях пресная вода является неисчерпаемым ресурсом, который может восполняться за счет ее круговорота в природе.

Но сейчас проблема истощения запасов пресной воды под влиянием антропогенного фактора становится все острее вследствие:

– обмеления надземных пресноводных водоемов, возрастающего расхода воды;

– постоянного увеличения потребления воды промышленными и сельскохозяйственными предприятиями, а также для бытовых нужд человека;

– загрязнения источников водоснабжения отходами антропогенного происхождения.

Вопрос экономии воды во многих странах решается на государственном уровне [1]. Особенно важно рассматривать вопрос экономии расхода воды в санаторно-курортных учреждениях в районах с ограниченным ресурсом пресной воды, по причине отсутствия крупных естественных и искусственных водохранилищ, полноводных рек [2]. Таким регионом является черноморское побережье Краснодарского края.

Проблема экономии воды состоит в том, что системы водоснабжения имеют большой процент износа трубопроводного хозяйства и технически устаревают. Недостаточно уделяется внимания технической реконструкции сетей с использованием современных технологий, материалов и приборов. Необходимо разрабатывать и внедрять автоматизированные системы контроля и управления процессами распределения водных ресурсов. Данные мероприятия позволят в будущем сократить потребление воды и электроэнергии в санаторно-курортном учреждении, что, следовательно, значительно укрепит финансово-экономическое положение. Экономия водных ресурсов, также положительно скажется на работе очистных сооружений, по причине сокращения количества канализационных сбросов, что очень важно для нормализации природно-экологической обстановки черноморского побережья Краснодарского края.

### **1. Контроль и регулирования процесса распределения воды**

Процесс контроля и регулирования при распределении водного ресурса в водопроводной сети многоквартирного жилого здания является основой для качественного снабжения водой потребителей [3].

Целью процесса контроля и регулирования при распределении воды заключается в поддержании необходимого постоянного давления воды на отдельных участках водоснабжения для оптимизации расхода данного ресурса, что в конечном итоге приводит к экономии материальных и финансовых средств.

Для этого предлагается в узлах распределения ресурса необходимо устанавливать приборы контроля давления и расхода воды в ВДС, а также устройства для уменьшения давление воды, так как слишком высокое давление в трубопроводе приводит к увеличенному расходу воды.

Данную функцию выполняет регулятор-редуктор давления воды (РВД), который позволяет снижать напор жидкости в санитарно-технических приборах, что приводит к экономии объёмов расхода воды до 70 % общего объёма потребления.

Регулятор давления воды устанавливается на входе трубопровода в здание, в узлах ответвлений от основного трубопровода, а также на входе водопровода в номер для проживания пациентов санатория. Установку РВД можно совмещать приборами измерения параметров ВДС. На выходе редуктор может поддерживать давление от 0,5 до 6 бар. Информация о давлении воды в трубопроводе требуется при разработке системы его нормализации. Для этой цели подключается водяной манометр для измерения давления воды в водопроводе и в течение определённого времени снимают его показания. Делается это несколько раз в сутки, особенно в часы максимального и минимального расхода воды. Также имеется возможность внедрения автоматизированной системы контроля и регулирования процесса распределения воды для сбора и обработки полученной информации [4]. После обработки статистических данных определяются максимальные и минимальные значения, которые затем сравниваются с нормативными требованиями, и на основании этого производится выбор оптимального метода повышения или понижения давления воды.

Принцип действия редуктора заключается в том, что принимая на себя различное давление воды из водопроводной системы, при помощи установленного внутри механического или электронного датчиков давления и регулировочного механизма, ограничивающего подачу воды, РДВ на выходе обеспечивает ровный поток воды и пользователь не испытывает дискомфорта от перепадов давления в водопроводной сети. Давление воды в точности соответствует показаниям манометра, которое установил пользователь. Помимо обычного манометра, РДВ можно дооборудовать фильтрами грубой и тонкой очистки, что увеличивает период эксплуатации прибора.

## **2. Анализ эффективности работы регуляторов давления воды**

По видам регуляторы давления можно разделить на поршневые, мембранные, проточные, автоматические и электронные [5, 6].

1) Поршневой РДВ по конструкции является самым простым, его еще называют механическим из-за того что принцип его работы основан на работе подпружиненного поршня, который регулирует входное давление воды и устанавливает выходное давление с помощью регулировочного винта. Уменьшая или увеличивая пропускную способность редуктора, согласно требованиям пользователя. Выходное давление в системе устанавливается с помощью манометра на выходе РДВ. Регулировочная способность прибора составляет от одной до пяти атмосфер (Бар).

Недостатком данного прибора является повышенная чувствительность поршня к наличию сора различного вида в водопроводе. Из-за этого РДВ быстро приходит в негодность, поэтому необходимо обязательно использовать фильтр для увеличения срока службы прибора.

2) Мембранный РДВ. Основой его работы служит мембрана с пружиной, находящаяся в герметичной камере. Поэтому она полностью защищена от различного вида засоров. Пружина передает усилие на небольшой клапан, который в свою очередь регулирует размера выходного потока воды в систему домашнего водопровода. Пропускная способность прибора составляет от 0,5 м $^3$  до 3 м $^3$  в час. Благодаря своей надежности конструкции  $\,$  и долговечности при эксплуатации имеет довольно высокую цену.

3) Проточный РДВ отличается надежностью и неприхотливостью в связи полным отсутствием в нем подвижных деталей, что конечно сказывается на его долговечности. Стабилизация выходного давления происходит за счет хаотичного прохождения воды по множеству узких внутренних каналов. В результате входящее давление воды сначала гасится и приводится в соответствие с заданным параметром, а затем сливается в один выходной канал. Применение проточного регулятора давления в основном сводится к применению в оросительных системам полива приусадебных участков.

4) Автоматический регулятор давления по конструкции является аналогом мембранного РВД. Наличие двух винтов для изменения рабочего диапазона давления в водопроводной системе отличает его от мембранного. Работу прибора обеспечивают мембрана и две пружины, сила сжатия которых регулируется специальными гайками. При слабом входящем напоре воды мембрана ослабевает. При увеличении входящего давления происходит сжатие мембраны, приводящего к уменьшению выходного канала. В комплекте с автоматическим РДВ идет автоматический регулятор давления, который приводит в действие пружины на мембране. При слабом давлении, пружинки замыкают контакты, приводя в действие насос. В задачу которого входит поддержание давления в системе на заданном уровне.

5) Электронный регулятор давления воды конструктивно является сложным прибором автоматического типа с бесшумной работой, обеспечивающий полную защиту систему от гидроударов. Электронный дисплей показывает текущую информацию о характеристиках потока воды в водопроводе. Электронный механизм производит непрерывный мониторинг напора воды в трубопроводе, используя датчик движения. Данный прибор полностью выполняет требования пользователя к давлению воды на выходе в автоматическом режиме.

## **3. Распределение и расход воды в водопроводной сети здания**

На рис.1 представлена схема водоснабжения 5-этажного жилого здания гостиничного типа для размещения пациентов санатория с использованием РВД, которые устанавливаются в узлах распределения подачи воды.

Далее приводится расшифровка обозначений, указанных на схеме, где, ВХ – РВД на входе водопроводной сети в здание; 1, 2, ..., n – РВД, размещённые в начале распределительной сети водоснабжения (стояк); 1.1, 1.2, ..., n.5 – РВД, размещённые на входе распределительной сети водоснабжения в жилое помещение (номер);  $P_{\text{ofm}}$  – давление воды в распределительной сети водоснабжения на входе в здание; P  $_{_1}$ , P  $_{_2},...$ , P  $_{_\mathrm{n}}$  – давление воды в распределительной сети водоснабжения после РВД 1, РВД 1, ..., РВД n;  $P_{1,1}$ ,  $P_{1,2}$ , ...,  $P_{n.5}$  – давление воды в распределительной сети водоснабжения перед РВД 1.1, РВД 1.2, ..., РВД n.5;  $Q_{1,1}$ ,  $Q_{1,2}$ , ...,  $Q_{n.5}$  – расчётный расход воды в распределительной сети водоснабжения перед РВД 1.1, РВД 1.2, ..., РВД n.5; Q<sub>norne6</sub>: расчётный расход воды в распределительной сети водоснабжения перед РВД 1.1, РВД 1.2, ..., РВД n.5.

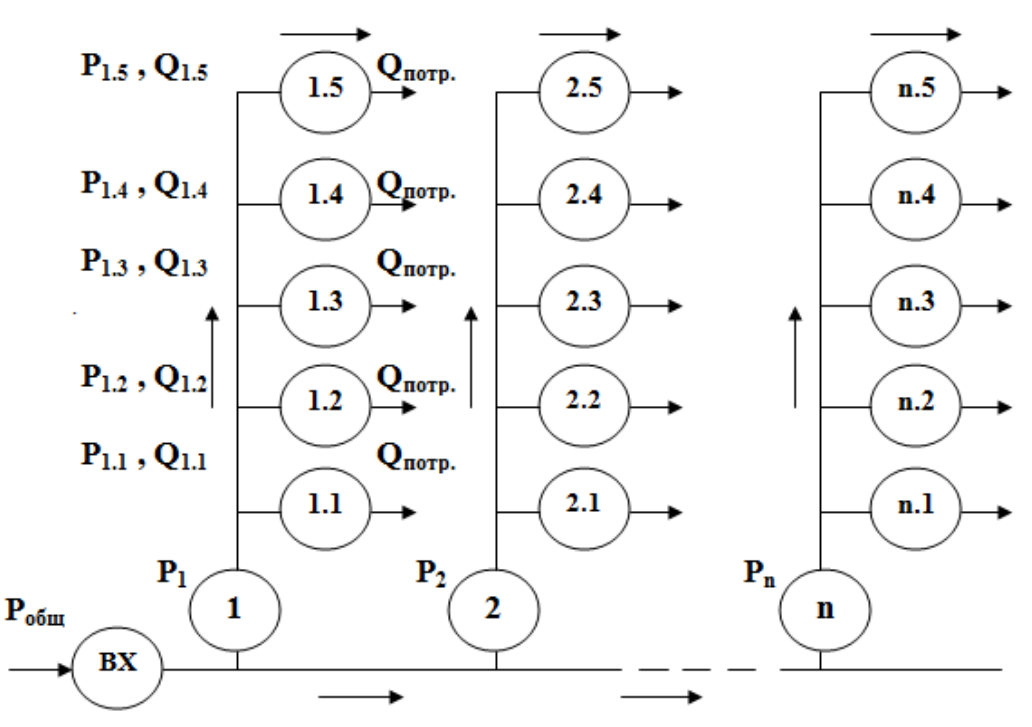

*Рис. 1. Схемаводоснабжения 5-этажного жилого здания гостиничного типа для размещения пациентов санатория*

Для оптимизации процесса распределения воды [7], устанавливаем РВД на входе в здание и в основных узлах разделения водных потоков (ответвлениях стояков, ответвлениях от стояков, на входах в жилые номера или перед санитарно-техническими приборами). Это необходимо для выравнивания давления во всей водопроводной сети здания. На каждом участке сети устанавливается определённая величина давления воды в трубопроводе. Например, на входе в здание устанавливаем на выходе РВД рабочее давление воды величиной 5 бар, на участках ответвлений от основного трубопровода (стояках) устанавливаем на выходе РВД рабочее давление воды величиной 3 бар, на участке входа в жилое помещение на выходе РВД рабочее давление воды величиной 0,5 бар. Данные величины водяного давления позволяют обеспечить нормальную работу санитарно- технических приборов пользования водой и нормальные условия эксплуатации трубопроводного хозяйства.

В зависимости от высоты дома, используются разные нормы давления. В случае с многоквартирными домами, давление воды увеличивается на 4 метра за каждый последующий этаж. Для стандартного пятиэтажного дома расчет производится по следующей формуле:

$$
p = 10 + (4 \cdot n), \tag{1}
$$

где *n* – количество этажей в здании, 10 метров – стандартный норматив давления воды для первого этажа, 4 метра – нормативная высота этажа с перекрытиями, 5 – общее количество этажей в доме.

Для обеспечения пятиэтажного дома водой с нормальным давлением, необходимо соблюдать норму в 30 метров водяного столба (3 бар) [8]. Согласно предъявляемым требованиям к давлению воды в системе водоснабжения для устойчивой работы бытовой техники (стиральная машина, посудомоечная машина и др.) и санитарно-технического оборудования (краны, смесители, душ) установлены следующие нормы: 0,3–6 бар для холодного водоснабжения и 0,3–4,5 бар для горячего водоснабжения, а минимальное давление воды в системе водоснабжения должно составлять не менее 2 бар, а максимальное уровень давления – не более 4,5 бар[9]. Поэтому для недопущения неприятных ситуаций с поломкой СТП, возможно регулировать давление поступающей воды с помощью РВД, которые устанавливаются перед бытовой тех-
никой и санитарно-техническим оборудованием. Нормы расхода воды [10] для каждого вида санитарно-технических приборов указаны в табл. 1.

Таблица 1

| Санитарно-технический        | Расчётный              | Диаметр                      | Расчётное       |
|------------------------------|------------------------|------------------------------|-----------------|
| прибор                       | расход воды, $(\pi/c)$ | подводки, (мм <sup>2</sup> ) | давление, (бар) |
| Водоразборный кран           | 0,2                    |                              | 0,2             |
| Туалетный кран умывальника   | 0,07                   | $10 - 15$                    | 0,2             |
| Кран-смеситель умывальника   | 0,1                    |                              | 0,2             |
| Кран-смеситель ванной (душа) | 0,3                    |                              | 0,3             |

*Расход воды санитарно-техническими приборами*

## **4. Алгоритм расчёта параметров ВДС для определения эффективности использования РВД**

Пропускная способность водопроводной трубы зависит от множества условий, возникающих при её эксплуатации. Для того, чтобы определить степень эффективности применения РВД, необходимо провести необходимые вычисления определяющих параметров водопроводной сети (ВДС) [11]. Выделим основные параметры: *H* – высота водяного столба; *V* – скорость течения воды; *S* – площадь внутреннего поперечного сечения трубы; *D* – внутренний диаметр трубы; *Q* – расчётный объём расхода воды; *P* – расчётное давление воды.

Шаг 1. Начало алгоритма.

Шаг 2. Ввод данных для расчёта параметров.

Шаг 3. Расчёт параметров ВДС. Производится для определения пропускной способности трубы ВДС:

Шаг 3.1. Расчёт скорости течения воды в ВДС до редуктора производится по формуле:

$$
V_1 = \sqrt{2 \cdot g} \cdot h,\tag{2}
$$

где *V*1 – скорость течения воды (м/с), *g* – ускорение свободного падения (м/с2 ), *h* – высота водяного столба (м).

Шаг 3.2. Расчёт площади внутреннего поперечного сечения трубы ВДС до редуктора <sup>1</sup> *S* производится по формуле:

$$
S_1 = \frac{\pi \cdot d^2}{4},\tag{3}
$$

где  $\,S\,$  – площади внутреннего поперечного сечения (м²),  $\,\pi\,$  – математическая постоянная, равная отношению длины окружности к её диаметру,  $\,d\,$  – внутренний диаметр трубы (мм²).

Шаг 3.3. Расчёт пропускной способности трубы (объём расхода воды) трубы до редуктора *Q*1 производится по формуле:

$$
Q_1 = S \cdot V_1,\tag{4}
$$

где *Q*1 – пропускной способности трубы (объём расхода воды) до редуктора (л/с), *S* – площади внутреннего поперечного сечения трубы до редуктора (м²),  $V^{\phantom{\dagger}}_1$  – скорость течения воды в трубе до редуктора (м/с).

Шаг 4. Расчёт давления воды до редуктора в зависимости от изменения высоты водяного столба производится по формуле:

$$
p_1 = \rho \cdot g \cdot h,\tag{5}
$$

где  $\,p_{_{1}}\,$  – давления воды до редуктора (Па),  $\,\rho\,$  – удельная плотность воды (кг/м $^{3}$ ),  $\,g\,$  – ускорение свободного падения (м/с2 ), *h* – высота водяного столба (м).

Из расчётов, приведённых в табл. 2, видим, что давление воды на уровне 1 м составляет 1,47 бар, а на высоте равной 15 м практически отсутствует, поэтому при таком давлении воды на верхних этажах здания невозможно обеспечить работу СТП. Для обеспечения нормального водоснабжения верхних этажей необходимо, чтобы на уровне последнего этажа давление водяного столба было как минимум равно 10 м, что соответствует значению в 1атм (бар).

Производим расчёт, с выше указанным уточнением, рабочего давления  $p_2$  воды по формуле:

$$
p_2 = p_{\min} + p_1,\tag{6}
$$

где  $p_2$  – давление воды с учётом атмосферного давления  $p_{\text{min}}$ ,  $p_{\text{min}}$  – давление воды равное атмосферному давлению,  $p_1$  – давление воды без учёта давления  $p_{\text{min}}$ .

Из расчётов, приведённых в табл. 2, видим, что давление водына уровне 1 м составляет 2,47 бар, а на высоте равной 15 м давление водысоставляет 1,1 бар, т. е. минимальный уровень давления воды для водоснабжения потребителей верхнего этажа обеспечен.

Шаг 5. Выбор уровня на выходе редуктора. РВД понижает давление воды в ВДС на установленный уровень. Допустим, что для нормальной работы СТП согласно техническим характеристикам требуется минимальное давление равное 0,2–0,3 бар для обеспечения соответствующих норм расхода воды для каждого вида санитарно-технических приборов, которые указаны в табл. 1. Установим выходное давление воды равное 0,5 бар. Соответственно изменился и объём расходуемой воды после редуктора. Зная зависимость между изменением величин давления воды и расхода воды, возможно произвести расчёт возможного расхода воды при давлении 0,5 бар.

Шаг 6. Расчёт расхода воды после редуктора перед СТП. Зная то, что для увеличения расхода воды в 2 раза, необходимо увеличить давление воды в 4 раза, можно произвести расчёт расхода воды при изменении давления после редуктора.

Для этой цели вводим поправочные коэффициенты  $K_1$  и  $K_2$  на основании взаимного влияния давления и расхода воды.

$$
K_1 = \frac{p_1}{p_2},\tag{7}
$$

где  $K_1$  – коэффициент соотношения давления  $P_1$  до редуктора к давлению после редуктора  $P_2$ .

Поправочный коэффициент *K*1 определяет во сколько раз происходит изменение величины давления до и после редуктора.

$$
K_2 = \frac{K_1}{2},
$$
\n(8)

где поправочный коэффициент *K*2 определяет выполнение условия взаимосвязи изменения расхода воды в определённое число раз при изменении давления воды в определённое число раз.

В итоге расход воды после редуктора определяется по формуле:

$$
Q_2 = \frac{Q_1}{K_2},\tag{9}
$$

где  $Q_2$  – расход воды после редуктора,  $Q_1$  – расход воды до редуктора,  $K_2$  – поправочный коэффициент.

Шаг 7. Определение экономии расхода воды в л/с и в процентах при использовании РВД.

Шаг 8. Вынесение заключения о рентабельности использования РВД в системе водоснабжения.

#### **5. Результаты исследования**

Результаты применения алгоритма расчёта параметров ВДС для определения эффективности использования РВД для одного стояка приведены в табл. 2.

В табл. 2 указана зависимость изменения величин параметров ВДС в связи с изменениями высоты водяного столба.

Таблина 2

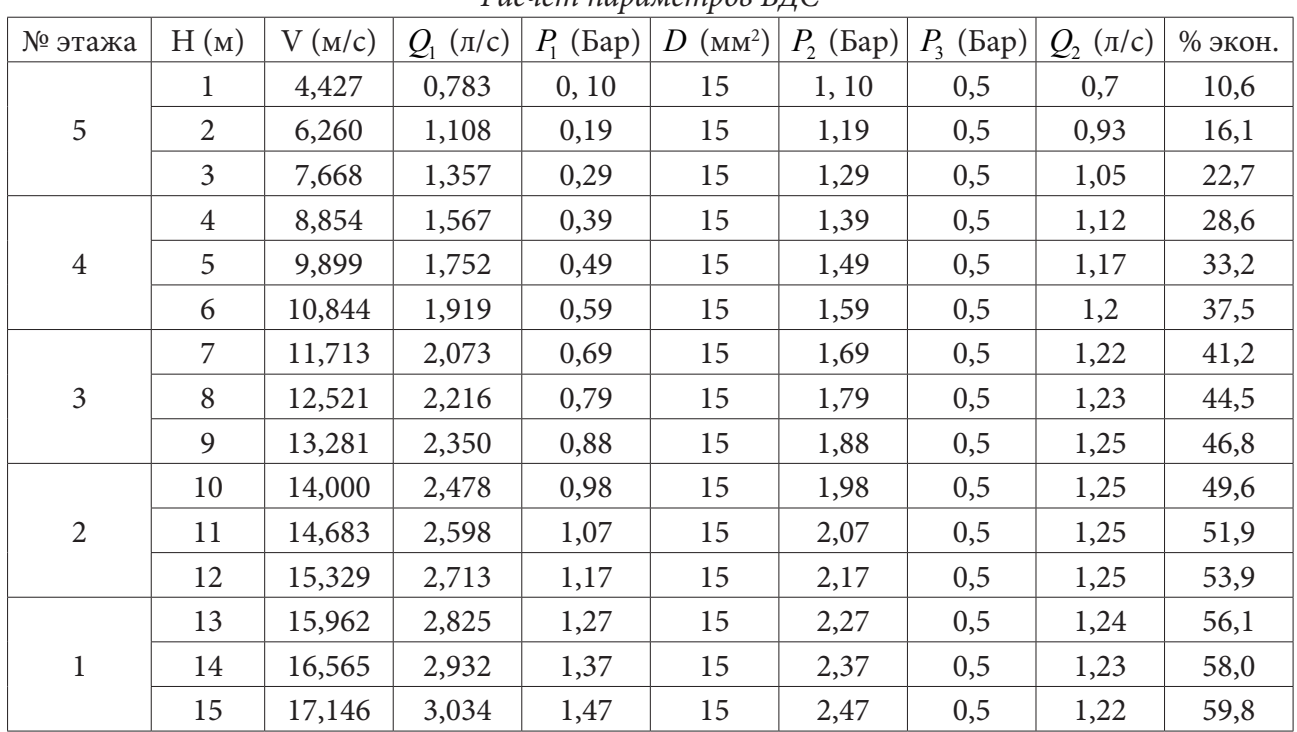

*Расчёт параметров ВДС*

Расчёт произведён для определения экономии объёмов расхода воды при использовании РВД. Как видно из табл. 2, процент экономии ресурсов составляет порядка 40–50 %. Данный расчёт производился для системы холодного водоснабжения, но его, возможно, применить к расчёту горячего водоснабжения с учётом предъявляемых к нему требованиям. Экономический эффект от применения РВД является неоспоримым и будет зависеть от климатических, географических, санитарных и культурных особенностей региона.

## **Заключение**

В статье были рассмотрены вопросы оптимизации технологического процесса распределения водных ресурсов в жилых многоэтажных зданиях санаторно-курортных учреждениях путём использования устройств понижения и стабилизации водяного давления в сетях водоснабжения.

Основные результаты работы заключаются в следующем:

1. Проведён анализ основных проблем водоснабжения в санаторно-курортных организациях. Выявлены основные недостатки и причины ухудшения показателей качества водоснабжения и предложены меры для обеспечения водой потребителей в соответствии с установленными нормами.

2. Исследован технологический процесс водоснабжения в жилых многоэтажных зданиях.

3. Проведён анализ возможности применения различных приборов регулирования водяного давления в ВДС для уменьшения расхода воды в целях экономии расходуемого ресурса.

4. Разработана структурная схема водоснабжения 5-этажного жилого здания гостиничного типа для размещения пациентов санатория, которая позволяет оценить возможность применения приборов регулирования водяного давления ВДС в соответствие с требованиями.

5. Разработан алгоритм расчёта параметров ВДС для определения эффективности использования РВД, на основе которого были проведены расчеты основных параметров водопроводной сети.

6. На основании проведённых расчётов подтверждён положительный эффект экономии водного ресурса при применении РВД в ВДС, напрямую влияющий на финансово-экономическое положение санаторно-курортного учреждения.

## **Литература**

1. Федеральный закон «Об охране окружающей среды» (с изменениями на 27 декабря 2019 года; редакция, действующая с 1 июля 2020 года). – http: // www.garant.ru / (дата обращения 1.03.2021).

2. СанПиН 2.1.5.980-00. Санитарные правила и нормы. Гигиенические требования к охране поверхностных вод (введен с 2001-01-01). – http: // www.garant.ru / (дата обращения 1.03.2021).

3. Федеральный закон «О водоснабжении и водоотведении» от 07.12.2011 N 416-ФЗ (поледняя редакция). – http: // www.garant.ru / (дата обращения 1.03.2021).

4. *Эгильский, И. С.* Автоматизированные системы управления технологическими процессами подачи и распределения воды / И. С. Эгильский. - Л. : Стройиздат : Ленингр. отд-ние, 1988. – 215 с.

5. «ВодаСовет» – портал о водоснабжении дома. – https: // vodasovet.ru / vodoprovod / regulyator-davleniya-vody. (дата обращения 1.03.2021).

6. ГОСТ Р 55023-2012. Арматура трубопроводная. Регуляторы давления квартирные. Общие технические условия. – http: // www.garant.ru / (дата обращения 1.03.2021).

7. *Стрелков, А. К.* Об оптимизации внутренних систем водоснабжения при проектировании / А. К. Стрелков, Ю. Н. Зотов, И. Ю. Михайлова // Научное обозрение. – 2014. – № 4. – С. 98–101.

8. Постановление Правительства РФ от 6 мая 2011 г. «О предоставлении коммунальных услуг собственникам и пользователям помещений в многоквартирных домах и жилых домов». – http: // www.garant.ru / (дата обращения 1.03.2021).

9. СНиП 2.04.02-84. Строительные нормы и правила. Водоснабжение. Наружные сети и сооружения. – http: // www.garant.ru / (дата обращения 1.03.2021).

10. СНиП 2.04.01-85. Строительные нормы и правила. Внутренний водопровод и канализация зданий. Системы внутреннего холодного и горячего водоснабжения. Приложение 3. Нормы расхода воды потребителями. – http: // www.garant.ru / (дата обращения 1.03.2021).

11. *Стрелков, А. К.* Методическое обеспечение гидравлического расчёта внутренних систем водоснабжения в многоквартирных домах / А. К. Стрелков, Ю. Н. Зотов, И. Ю. Зотова // Водоснабжение и санитарная техника. – 2013. – № 8. – С. 15–21.

# **О ВЫДЕЛЕНИИ ЦИКЛИЧЕСКОЙ СОСТАВЛЯЮЩЕЙ В ДИНАМИКЕ ЭКОНОМИЧЕСКИХ МАКРОПОКАЗАТЕЛЕЙ**

#### **Н. В. Концевая**

## *Финансовый университет при Правительстве РФ*

**Аннотация.** В статье рассматриваются три подхода к построению аддитивной модели с циклической составляющей: сглаживание временного ряда по методу простой скользящей средней, гармонический анализ временных рядов и включение в модель фиктивных переменных. На основе реальных данных строятся модели, и проводится их анализ. **Ключевые слова:** аддитивная модель, циклическая составляющая, фиктивные переменные.

Скорость изменения экономических процессов драматически нарастает в последние десятилетия. Существующие общепризнанные подходы к количественному анализу как динамических изменений, так и к оценке причинно-следственных связей, срабатывают все хуже в случае оценивания будущих состояний экономических показателей и трендов. Надежда на сохранение сложившихся тенденций создает поле для маневрирования на базе эконометрических подходов, но эта надежда становится все более призрачной, тогда как вероятности шоковых событий как в политике, так и в экономике становятся все более вероятными. Но все новое – это хорошо забытое старое, природа циклична, и вместе с мировыми циклами, волновые колебания присущи и динамике экономических показателей. Многие макропоказатели, имеющие отношение к валовому выпуску, в развитых экономиках демонстрирует устойчивый рост в долгосрочной перспективе, на фоне которого происходят периоды спада и подъема деловой активности и уровня ожиданий будущих состояний экономики [1, 2].

За последние годы, в силу увеличения объема обрабатываемой информации, некоторые методические подходы к моделированию динамики улучшили как качество статистических выводов, так и прогнозных сценариев. Причем, при этом оказалось, что многие из статистических выводов, которые были сделаны ранее, оказались не столь достоверны, каковыми они казались в момент публичной презентации. Основная проблема при моделировании вероятностных показателей это сложность правильной спецификации модели.

Проблемы спецификации, вызванные слабыми инструментальными переменными, являются более серьезными, чем зачастую кажется. Оценочное среднее значение становится смещенным, дисперсия некорректна, и эти проблемы не улучшаются с увеличением выборки.

На практике приходится сталкиваться, как правило, с двумя проблемами – либо временные ряды слишком короткие, либо слишком длинные, причем вторая проблема появилась не так давно. И если длина короткого ряда ограничивает количество параметров модели, подлежащих оценке, соответственно сужая круг возможных методов, делая оценки, полученные на их базе более грубыми, то вторая проблема грозит более серьезными последствиями.

Когда количество наблюдений невелико, модели, как правило, неплохо работают, демонстрируя приближение к любому процессу, который генерирует исходные данные. Но с ростом числа наблюдений, когда-нибудь их станет достаточно много для того, чтобы разница между истинным процессом и моделью стала более очевидной. Дополнительный риск заключается в субъективном выборе интервала для анализа и построения модели, т. к. экономические кризисы и различные фазы экономических циклов, присутствующие внутри ограниченной выборки, могут сформировать базы данных для аппроксимации с сильно отличающимися между собой моделями. Последнее снижает степень доверия к полученным моделям, не взирая на их возможно высокую точность аппроксимации на ограниченном промежутке времени. Дополнительная проблема заключается в том, что оптимизация параметров становится более трудоемкой из-за большого количества наблюдений.

Как решать эти проблемы, зависит от вычислительных ресурсов и квалификации исследователя. Возможным становится построение более сложной модели на одних и тех же данных, но это все еще предполагает, что структура модели не будет работать в течение всего периода наблюдений. Лучший подход, как правило, состоит в том, чтобы позволить самой модели меняться со временем, т.е. для длинных рядов оправдано построение динамических или адаптивных моделей.

Структура временного ряда наблюдений экономических показателей предполагает наличие нескольких возможных составляющих. Наиболее интересной для выявления на практике является систематическая составляющая, или тренд, т.е. устойчивое изменение процесса на протяжении длинного промежутка наблюдений. Также всегда воздействия огромного количества влияющих на моделируемый показатель внешних факторов и сил в сумме образуют случайные флуктуации в наблюдаемых измерениях. Сезонность, присущая в силу объективных причин большинству экономических макропоказателей определяет присутствие периодической компоненты в структуре динамики. А цикличность в наблюдаемом процессе может быть заметна только на достаточно больших интервалах для наблюдений (в несколько десятилетий).

Проблема выявления цикличности, таким образом, сводится к выбору наилучшей спецификации тренд-сезонной модели, после удаления которой и станет возможным оценить наличие циклических колебаний у интересующего экономического показателя. Таким образом, процедура выделения цикла - это поэтапная процедура удаления детерминированных компонент структуры временного ряда, позволяющая, в результате редукции, получить интересующую латентную компоненту, демонстрирующую волновую природу процесса.

В задачах построения тренд-сезонных моделей используют два типа моделирования динамики временного ряда - на основе аддитивной или мультипликативной модели. Предварительный выбор между ними можно сделать на основе визуального анализа динамики. Если амплитуда периодических колебаний возрастает с ростом уровней ряда, то существуют рекомендации по выбору мультипликативной модели временного ряда такого вида:

## $Y = T \cdot S \cdot \varepsilon$ .

В случае мультипликативной модели периодическая компонента выделяется путем нахождения отношения между соответствующими уровнями исходного и сглаженного ряда. Если амплитуда периодических колебаний примерно постоянна, то предлагается выбрать аддитивную модель вида:

## $Y = T + S + \varepsilon$ ,

в которой амплитуда колебаний периодической компоненты предполагается постоянной и не зависящей от времени. На практике используют три подхода к построению подобных моделей.

Во-первых, сглаживание временного ряда по методу простой скользящей средней. Периодическая компонента выделяется путем нахождения разности между соответствующими уровнями исходного и сглаженного ряда. Во-вторых, в случае колебаний с постоянной амплитудой возможно использовать гармонический анализ временных рядов. Но наиболее популярный метод моделирования временного ряда основан на включении в модель фиктивных переменных. Количество фиктивных переменных принимается равным числу наблюдений в пределах одного цикла колебаний минус один.

Рассмотрим наиболее часто используемую на практике аддитивную модель с фиктивными переменными [3]. В общем виде, с переменными, определяющими сезонные факторы, модель будет выглядеть так:

$$
D = \beta_0 + \beta_1 \cdot t + \delta_1 \cdot z_1 + \delta_2 \cdot z_2 + \delta_3 \cdot z_3 + \varepsilon_t \tag{1}
$$

 $z_i = \begin{cases} 1, & \text{для квартала } i \\ 0, & \text{в останных случаях,} \end{cases} \quad i = 1, 2, 3$  $\overline{\mathcal{L}}$ для квартал<mark>а</mark> в остальных случаях

Для демонстрации предлагаемого подхода, рассмотрим ежеквартальные данные по доходам населения за период с 1994 по 2021 гг., источник [4]: http://sophist.hse.ru/hse/nindex.shtml, дата обращения на 01.12.2021.

В рассматриваемом примере присутствует увеличение амплитуды сезонной волны в изменениях доходов населения за последние годы на фоне положительной динамики в целом, что служит позитивным сигналом к улучшению общего состояния экономики. Конечно, это справедливо в случае, если бы рост доходов обгонял инфляцию, чего в последние годы не происходит.

Модель динамики подушевого дохода в России с фиктивными переменными в оцененной форме:

> $D_t = -4451, 47 - 3932, 63z_{1t} - 2322, 49z_{2t} - 2300, 70z_{3t} + 394, 04t_t + \varepsilon_t$ () () 745,08 (790,92) 790,88 (790,92) (8,69) (2932,16)  $F = 521,82;$   $R_{\text{nonsum}}^2 = 0,95.$

Формально, до проверки предпосылок МНК, тесты свидетельствуют о качестве уравнения модели и отдельных параметров. Интерпретация параметров возможна в следующем виде: во-первых, среднедушевой доход имеет тенденцию к росту. В среднем, каждый квартал среднедушевой доход в Росси за указанный период увеличивался на 394 рубля. Во-вторых, если рассматривать структуру доходов внутри года, то в первом квартале ожидаемые доходы растут наименее быстро (в сравнении с концом года), рост доходов максимален в четвертом квартале, видимо за счет выплат годовых бонусов и премий по итогам года. Первый же квартал, наоборот, связан с выплатой налогов за предыдущий год, что уменьшает доходы.

Линейная модель с фиктивными переменными, не являясь адекватной, тем не менее, объясняет 95 % изменений динамики. Однако, этой моделью нельзя пользоваться для прогнозирования, т.к. остатки по модели автокоррелированны, что нарушает выполнение предпосылок МНК (см. рис.1).

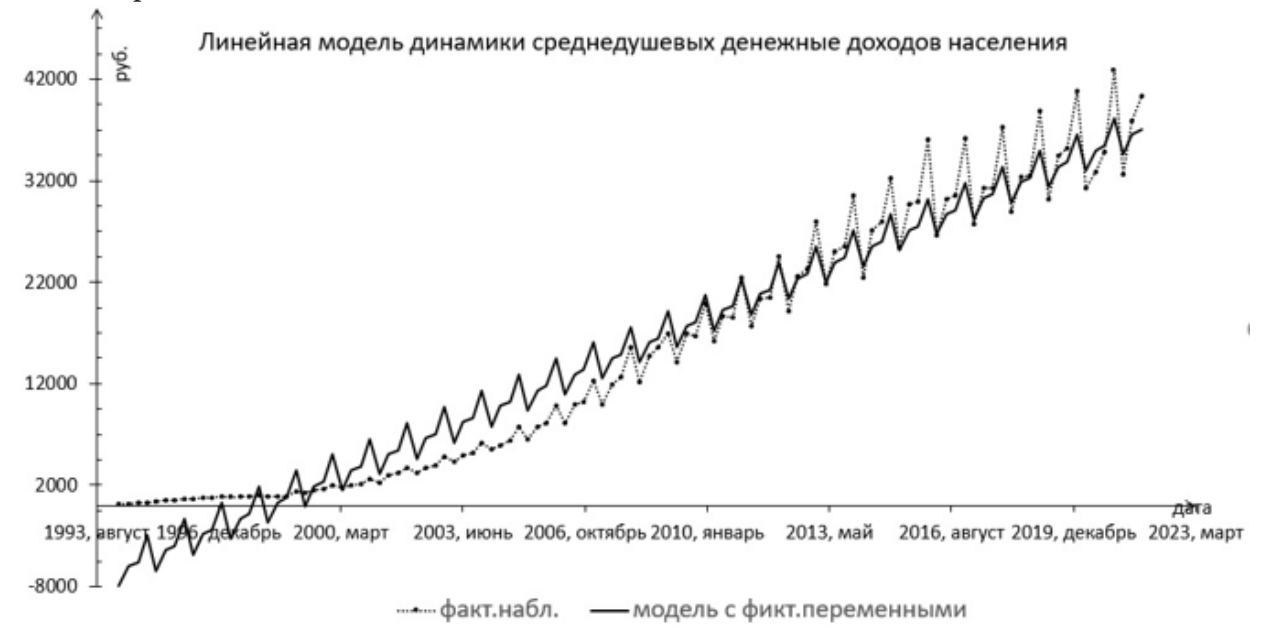

*Рис. 1. Модель динамики среднедушевых доходов с фиктивными переменными*

Рост доходов на данном историческом промежутке был явно нелинейным, поэтому линейная модель оказалась неадекватной. Добавим в модель квадрат времени, с тем чтобы параболическая форма модели лучше справилась с аппроксимацией исследуемого процесса. При этом мы полагаем, что доходы возрастают не равномерно, а все быстрее, но ускорение предполагаем постоянным.

Спецификация имеет следующий вид:

$$
D(t) = \beta_0 + \beta_1 \cdot t + \beta_2 \cdot t^2 + \delta_1 \cdot z_1 + \delta_2 \cdot z_2 + \delta_3 \cdot z_3 + \varepsilon_t
$$
  
\n
$$
z_i = \begin{cases} 1, & \text{if } k = 1, 2, 3 \\ 0, & \text{if } k = 1, 2, 3. \end{cases}
$$
 (2)

Модель в оцененной форме:

$$
D_{t} = 44,99 - 4086,99z_{1t} - 2474,78z_{21t} - 2455,06z_{3t} + 161,46t + 2,08t^{2} + \varepsilon_{t}
$$
  
(745,28) (593,74) (593,69) (593,74) (26,43) (0,23) (2200,25)  

$$
F = 758,03; \qquad R_{\text{nopsup}}^{2} = 0,97.
$$

Параболическая модель с фиктивными переменными оказывается качественнее и точнее (см. рис. 2).

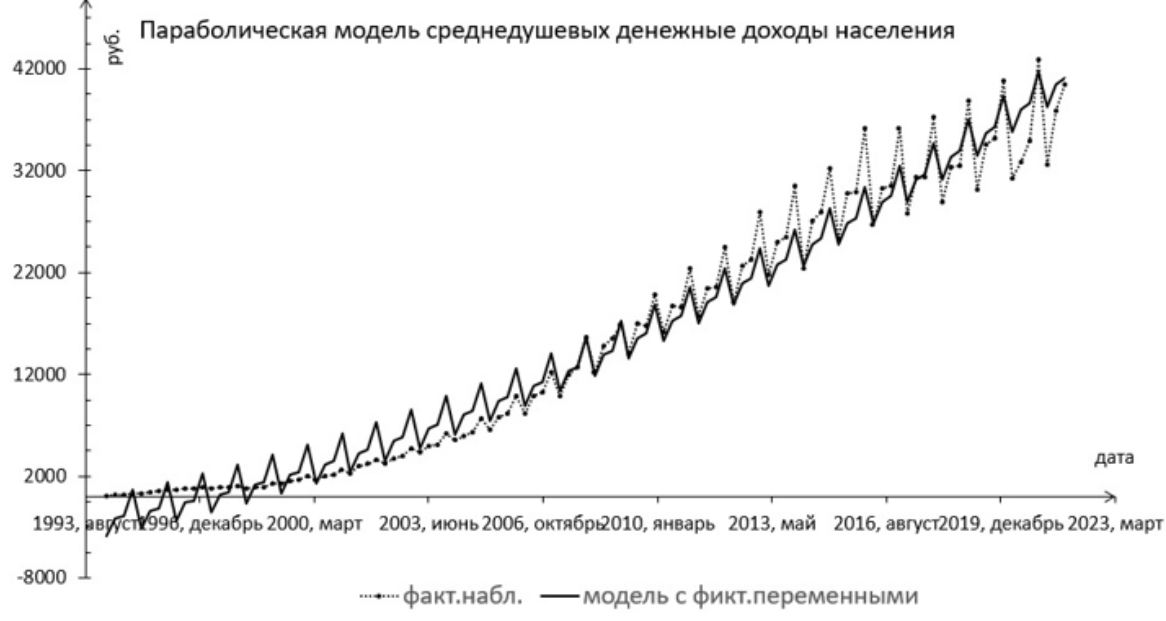

Рис. 2. Нелинейная модель динамики среднедушевых доходов в России

Нелинейная модель также, как и предыдущая, имеет ошибки спецификации, так как остатки не являются независимыми (см. рис. 3)

Последний рисунок интересен тем, что обнаруживает присутствие циклической компоненты с большим периодом (порядка 20-25 лет), что может служить самостоятельным направлением для исследования присутствия длинных волн в экономике.

Длинные волны в экономике являются общепризнанным явлением, дискутируем вопрос о длине волны. Данный подход при моделировании динамики среднедушевых доходов населения позволил получить подтверждение существования длинных циклов в экономике России.

Технически, чтобы сделать модель точнее мы вынуждены увеличивать порядок полинома в аппроксимирующей функции, что не является концептуально правильным направлением движения, поскольку мы не сможем обосновать теоретически присутствие в модели фактора времени более высокого прядка, чем квадрат.

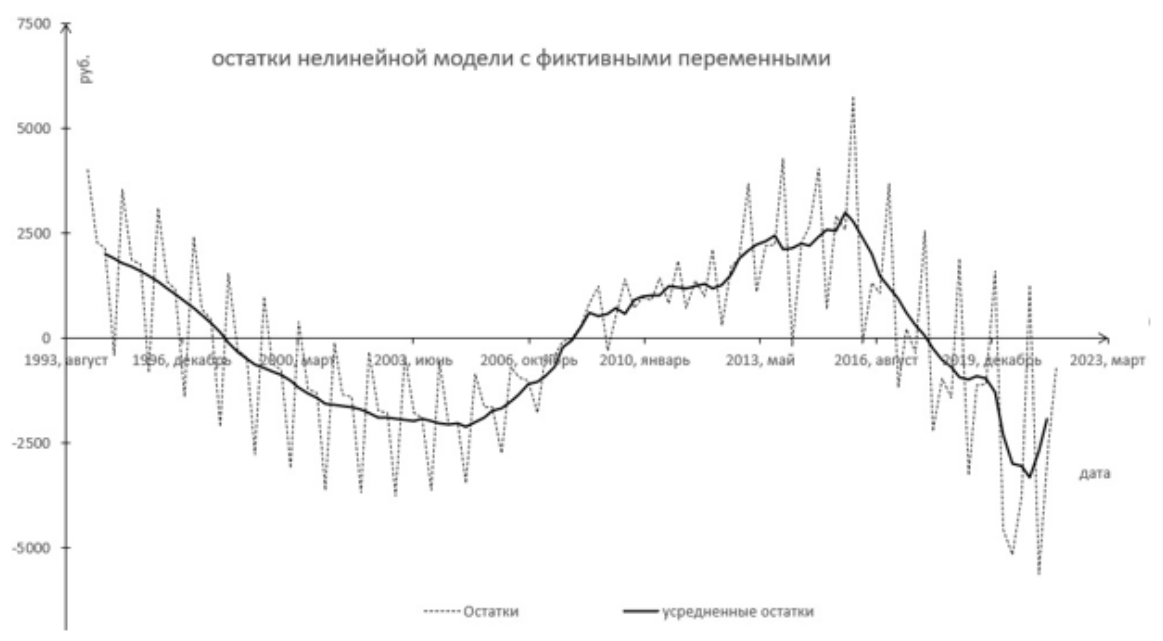

*Рис. 3. Отклонения нелинейной модели динамики доходов*

## **Литература**

1. *Kydland F., Prescott E. C.* Time to Build and Aggregate Fluctuations // Econometrica. – 1982. – № 50 (6). – P. 1345–1370

2. *Adolfson M., Laseen S., Linde J., Villani M.* BayesianEstimationofan Open Economy DSGE Model withIncompletePass-through // Journal of International Economics. – 2007. – № 72 (2). – P. 481–511.

3. *Бабешко Л. О., Концевая Н. В., Орлова И. В.* Эконометрические исследования: инструменты и методы // Сер. Научный фонд. – М. : Центркаталог, 2021. – 240 с.

4. Интернет-источник: https://vfinansah.com/other/konsolidirovannyy-byudzhet, дата обращения 1.12.2021.

# **ПОДХОД К ФОРМИРОВАНИЮ ПОКАЗАТЕЛЕЙ ОЦЕНКИ КАЧЕСТВА. ПРОГРАММНОГО ОБЕСПЕЧЕНИЯ ИНФОРМАЦИОННОЙ ИНФРАСТРУКТУРЫ В УСЛОВИЯХ ДЕСТРУКТИВНОГО ВОЗДЕЙСТВИЯ КИБЕРАТАК**

## **С. С. Кочедыков1 , А. В. Душкин2 , Е. В. Гречишников3 , С. Ю. Кобзистый3 , А. А. Терентьев4**

 *Воронежский институт высоких технологий Национальный исследовательский университет «МИЭТ» Воронежский институт ФСИН России Воронежский институт МВД России*

**Аннотация.** Авторами предлагается оригинальный подход к формированию показателей качества программного обеспечения вновь проектируемой инфокоммуникационной системы управления регионом, что позволило авторам создать модель оценки качества программного обеспечения инфокоммуникационной системы управления регионом и смоделировать условия функционирования программного обеспечения в условиях деструктивных воздействий, а также разработать требования к показателям качества и определить подходы к процессу оценки качества программного обеспечения. Приведены результаты эксперимента по моделированию показателей качества программного обеспечения в условиях деструктивных воздействий.

**Ключевые слова:** кибератака, деструктивное воздействие, программное обеспечение, инфокоммуникационная система управления регионом, показатель качества программного обеспечения, оценка качества.

#### **Введение**

Несмотря на огромные усилия в области научных исследований качества программного обеспечения (ПО) на практике оценка качества ПО остается противоречивым и недостаточно понятным процессом, а качество закупаемых организациями программных продуктов часто является неудовлетворительным. Отрицательный экономический эффект от покупки некачественного ПО огромен и влечет увеличение затрат на его обслуживание, а также высокое потребление финансовых, людских и временных ресурсов. Современное устойчивое развитие региона не представляется возможным без передовых информационных технологий управления регионом, которые в свою очередь могут быть подвержены кибератакм.

На практике остается разрыв между качественными характеристиками, описанными в моделях качества, таких как действующий стандарт ISO/IEC 25010 [1], и конкретными измерениями и оценками ПО и ИС [2]. По нашему мнению существующие модели оценки качества ПО изложенные в ИСО/МЭК 25040 являются слишком абстрактными для работы [3]. Вследствие этого, заказчиком не производится полноценная оценка качества закупаемого ПО, или используется неадекватная методика, что может привести к противоречивым и вводящим в заблуждение результатам.

Показатели качества или критерии их оценки во многих существующих моделях качества являются неизменными и не всегда отражают все свойства и характеристики ПО, кроме того не учитывают деструктивные воздействия (ДВ) [4–7]. Принимая во внимание, что качество ПО в реальности не одинаково во всех контекстах и это зависит от предметной области, используемой технологии и ограничений проекта. Большинство специалистов и разработчиков ПО хотят адаптировать и настроить свои модели оценки качества, но это приводит к появлению множества частных методик и отсутствию качественных моделей оценки.

Несмотря на это, нашей целью является разработка новой частной модели оценки качества ПО для последующего ее использования при проектировании нового ПО и оценки существующего в условиях деструктивных воздействий (ДВ).

#### 1. Подходы к оценке качества программного обеспечения

Будем рассматривать ПО как сложную систему [8, 13, 14].

В рамках структурно-функционального подхода (СФП) при описании структуры ПО, ее функциональных компонентов (ФК) [12], принято выделять подсистемы обеспечивающие функционирование ПО инфокоммуникационной системы (ИКС): информационный компонент (ИК), программный компонент (ПК) и технический компонент (ТК), и подсистемы управления, такие как: программно-математического или интеллектуального и лингвистического обеспечения, реализуемых интеллектуальным (ИнтК) и лингвистическим (ЛК) компонентами, соответственно. Моделирование их структур может производиться как раздельно по каждому компоненту ПО, так и в совокупности всех компонентов ПО и совместно с ИКС или без нее.

Традиционно для моделирования структуры ИКС, как технологической основы функционирования ПО, применяются графы  $\widetilde{Graph}^{(net)}(Top^{(net)}, Edge^{(net)}, Con^{(net)})$  с множеством вершин  $Top^{(net)} = \{top_i\}$ ,  $i = 1,..., N^{(node)}$ , программным продуктам  $(N^{(node)} -$ число узлов), множеством ребер  $Edge^{(net)} = \{edge_{ij}, i, j = 1, ..., N^{(node)}, \text{consertersy} \}$  соответствующих интерфейсов между программными продуктами, и их связностью друг с другом  $Con^{(net)}$ .

Под структурой функциональных компонентов - ФК понимается совокупность структур ИК, ПК и ТК, где граф функциональной структуры  $Graph^{(fin)}(Top^{(fin)}, Edge^{(fin)}, F^{(fin)}, M^{(fin)})$ объединяет в эмержентную модель перечисленные ФК, конкретизируя внутренние  $F^{(fin)}$ {Sc<sup>(fun)</sup>} и внешние  $F^{(fin)}$ {SP} функциональные характеристики  $F^{(fin)}$  с учетом программных модулей  $M^{(fin)} \subseteq M$ , составляющих функционально-ресурсную базу проектирования ПО [12]. С использованием представленного графа Graph<sup>(fun)</sup>, возможно, определить частные функциональные характеристики ПО с учетом их топологии.

Структура графа ИК  $Graph^{(inf)}(Alg^{(inf)}, Conv^{(inf)})$  характеризует отдельные задачи, решаемые ПО, и конкретизирует порядок функционирования ПО - выполнение различными элементами ПК своих функций, т. е.  $Graph^{(inf)}$  является подграфом  $Graph^{(fin)}$ . Вершины графа – это алгоритмы  $Alg^{(inf)} = \{alg_i\}$  преобразования информации  $Conv^{(inf)} = \{conv_{ii}\}.$ 

лан оритмы 2 $u_s$  –  $(u_{\xi_i}, u_{\xi})$  прессутственны  $m_{\xi_i}$ .  $F$  –  $F$  –  $F$  –  $F$  –  $F$  –  $F$  –  $\eta$ ,  $\eta$ ,  $\eta$ ,  $\eta$ ,  $\eta$ ,  $\eta$ ,  $\eta$ ,  $\eta$ ,  $\eta$ ,  $\eta$ ,  $\eta$ ,  $\eta$ ,  $\eta$ ,  $\eta$ ,  $\eta$ ,  $\eta$ ,  $\eta$ ,  $\eta$ ,  $\eta$ ,  $\eta$ ,  $\eta$ , ложение узлов  $Top^{(soft)} = \{top_i\}$  в виде координат  $\{x_i, y_i\}$  и конфигурации ПО, что позволяет анализировать (рассчитывать) связанность ПК Con<sup>(soft)</sup> с ИК и их востребованность, в том числе отвлечение ресурсов на выполнение функций ПО и т. п.

Таким образом, Graph<sup>(fun)</sup>  $\cup$  {Graph<sup>(inf)</sup>  $\cap$  Graph<sup>(soft)</sup>}, где Top<sup>(soft)</sup>  $\subset$  Top<sup>(fun)</sup> и Edge<sup>(soft)</sup>  $\subset$  Edge<sup>(fun)</sup>.

Под структурой управления процессами функционирования понимается совокупность структур ИнтК и ЛК, где Graph<sup>(cont)</sup> (Top<sup>(cont)</sup>,  $Edge^{(cont)}$ ,  $F^{(cont)}$ ,  $M^{(cont)}$ ) отражает план распределения управляющей информации для корреспондирующих пар узлов и сообщений для ИК и ПК, с  $F^{(cont)}$  функцией мониторинга и протоколирования конфигурации ПО с учетом типа ДВ, видов воздействия и способов реализации деструктивного воздействия программными модулями  $M^{(cont)}$ , где  $F^{(cont)} \subset F^{(fun)}$  и  $M^{(cont)} \subset M^{(fun)}$ .

Граф лингвистического компонента (ЛК)  $Graph^{(leng)}(Top^{(leng)}, Edge^{(leng)})$ , где вершины  $Top^{(leng)}$  – правила морфологического, синтаксического и семантического анализа на основании которых принимаются управляющие воздействия и настройки конфигурации ПО, а ребра  $Edge^{(leng)}$  – управляющая структура.

Граф интеллектуального компонента (ИнтК)  $Graph^{(int)}(Alg^{(int)},Conv^{(int)})$  характеризует интеллектуальное сопровождение функционирования всего ПО, где  $Alg^{(int)}$  узел, в котором в

соответствии с правилами, моделями, алгоритмами и программами обеспечивается интеллектуальная поддержка принятия управленческого решения в виде конкретного управляющего воздействия  $Conv^{(int)}$ , где  $Alg^{(int)} \subset Alg^{(inf)}$ , а  $Conv^{(int)} \subset Conv^{(inf)}$ .

Таким образом, Graph<sup>(cont)</sup>  $\cup$  {Graph<sup>(leng)</sup>  $\cap$  Graph<sup>(int)</sup>}, где Top<sup>(int)</sup>  $\subset$  Top<sup>(cont)</sup> и Edge<sup>(int)</sup>  $\subset$  Edge<sup>(cont)</sup>. Для формального описания процессов функционирования ПО применяются как аналитические, так и имитационные модели [9-11].

Функционально-структурный подход оказывается более приемлемым для описания структуры ПО в условиях ДВ, которая может быть представлена элементарными модулями (units) агрегатами со своими характеристиками (функциями).

В качестве исходной примем классическое представление структуры ПО, в виде агрегата [9, 13-15], позволяющего на едином языке представить описание детерминированного и стохастического объектов, функционирующих как в непрерывном, так и в дискретном времени систему, подлежащую разработке и представленную в виде агрегата, рис. 1.

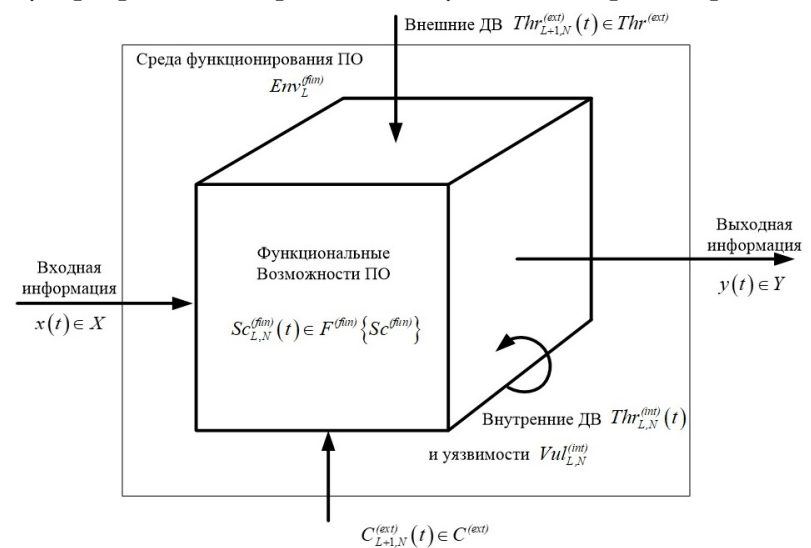

Рис. 1. Агрегат, позволяющий представить структурную схему связей ПО

С целью формализованного описания процессов обработки информации в условиях ДВ будем исходить из того, что проектируемое ПО представляет собой множество ФК [12], как разрабатываемых исполнителями проекта самостоятельно, так и приобретаемых у сторонних производителей. Каждый из ФК задан набором внешнесистемных характеристик, а именно: выполняемыми функциями  $F^{(fun)}$ , командами управления  $C^{(ext)}$ , информационными и ресурсными потребностями  $R$  [13]. Задача состоит в разработке такой модели, которая бы могла описать функционирование ПО и отразить реализацию частных ДВ для последующей оценки функционирования ПО в условиях ДВ. С целью решения поставленной задачи введем следующие обозначения, под агрегатом будем понимать упорядоченную совокупность множеств *T*, *X*,  $C^{(ext)}$ ,  $Sc^{(fin)}$ , *Thr*<sup>(ext)</sup>, *Thr*<sup>(int)</sup>, *Vul*<sup>(int)</sup>, *Y*. Элементы этих множеств называются:<br>  $t \in T$  – моментом времени,  $x(t) \in X$  – входным,  $c(t) \in C^{(ext)}$  – управляющим,  $sc(t) \in Sc^{(fin)}$  – функ-<br>
ционал тренним ДВ,  $vul^{(int)}(t) \in Vul^{(int)}$  – состоянием уязвимости и  $y(t) \in Y$  – выходным параметрами. Состояние агрегата в момент времени *t* обозначается  $sc(t)$ , а входные  $x(t)$ , управляющие  $c(t)$ ,  $thr^{(ext)}(t)$ ,  $thr^{(int)}(t)$ ,  $vul^{(int)}(t)$  и выходные  $y(t)$  параметры, поступающие в агрегат (выдаваемые агрегатом в момент  $t$ , соответственно. Множество  $T$  является подмножеством множества действительных чисел, а X,  $C^{(ext)}$ ,  $Sc^{(fin)}$ ,  $Thr^{(ext)}$ ,  $Thr^{(int)}$ ,  $Vul^{(int)}$ ,  $Y$  – произвольными множествами. Входная информация, поступающая в агрегат в момент времени t, может быть представлена конечным набором информационных сообщений  $x_1(t),..., x_n(t), x_i \in X$ ,  $i = 1, n$ ,

одновременно возникающих на входе агрегата. Аналогично могут быть представлены управляющие и выходные параметры.

Таким образом, функционально-структурный подход представляет собой процесс построения сложной системы  $S$  в виде некоторой комбинации агрегатов – модулей  $\{unit\}$ , объединенных по правилам синтеза (syntesis rules) системы Rul, используя Pr &  $alg^{(fin)}$  принципы и алгоритмы управления процессом функционирования системы и ее элементов и выделенных в соответствии с основанием *Base*, из универсального множества модулей Unit.:

$$
Unit = \bigcup Unit_h \subseteq Unit_n, \quad h \in [n, Base_v, Rul_d],
$$

где $n \in [1, N]$  – перечень программных модулей с функциональными характеристиками $F_n^{(fun)}; d \in [I, D]$  – число комбинаций;  $v \in [I, V]$  – объем $F^{(fun)}, \; h$  – идентификатор.

Другими словами, в результате взаимодействия элементов {unit} система получает некоторые интегральные свойства  $SOs_N$ , определяющие способность системы  $SP_N$  удовлетворять набору требований, составляющих ресурсно-функциональную базу проектирования ПО для достижения заданной цели  $P_N^{(fin)}$ . При этом, задача моделирования системы ПО состоит в построении такой системы, что в результате этого объединения появляются следующие свойства:

$$
SQs\left(\bigcup Unit_h\right) = SQs_N \geq SP_N, \quad h \in [n, Base_v, Rul_d].
$$

## 2. Показатели качества программного обеспечения

Проведенный ранее в статье анализ подходов к формированию показателей качества ПО [1, 2], не всегда соответствует требованиям к проектируемой системе. В связи с этим качество функционирования ПО предлагается оценивать с помощью следующих общих и частных показателей качества.

#### 2.1. Общие показатели качества программного обеспечения

Качество функционирования ПО (software quality score,  $SQs_0$ ) – общий (интегральный) показатель качества, который характеризует степень выполнения разработчиком установленных в ТЗ основных требований к проектируемому ПО, функционирующего на всех уровнях взаимодействия, и рассматривается как совокупность шести свойств (общих показателей, рис. 2):

 $SQs_1^{(Fun)} \in [0:1]$  – функциональность (functionality), характеризует свойство ПО отражающее его способность выполнять требуемые в ТЗ функции в условиях деструктивных ДВ;

 $SQs_2^{(Stb)}$  ∈ [0 ÷ 1] – устойчивость (stability), характеризует способность ПО выполнять требуемые в ТЗ функции в условиях деструктивных ДВ;

 $SQs_3^{(Sec)} \in [0 \div 1]$  – защищенность (security), характеризует свойство ПО обеспечивать безопасность данных в условиях деструктивных ДВ;

 $SQs_4^{(Eff)}$   $\in$  [0 ÷ 1] – эффективность (efficiency), характеризует свойство ПО, определяющее ее способность выполнять установленные в ТЗ функции с учетом ресурсных ограничений, в т.ч. вызванных деструктивными ДВ;

 $SOS_5^{(Con)} \in [0 \div 1]$  – управляемость (controllability), характеризует свойство ПО к модификации в целях поддержания контролируемого процесса управления в актуальном и устойчивом состоянии в условиях деструктивных ДВ;

 $SOS<sub>6</sub><sup>(Int)</sup> \in [0 \div 1]$  – целостность (integrity), характеризует способность ПО сохранять свою структуру при наличии деструктивных ДВ.

Здесь общие показатели качества ПО определяются на числовом интервале [0 ÷1] (рис. 2), при этом каждому общему показателю  $SQs_n$ ,  $n=1...6$  при определении  $SQs_0$  интегрального показателя качества ПО (рис. 3) должен соответствовать весовой коэффициент  $w_n$ ,  $n = 1...6$ , отражающий относительную значимость соответствующих составляющих интегральной оценки качества, определяемый экспертным путём.

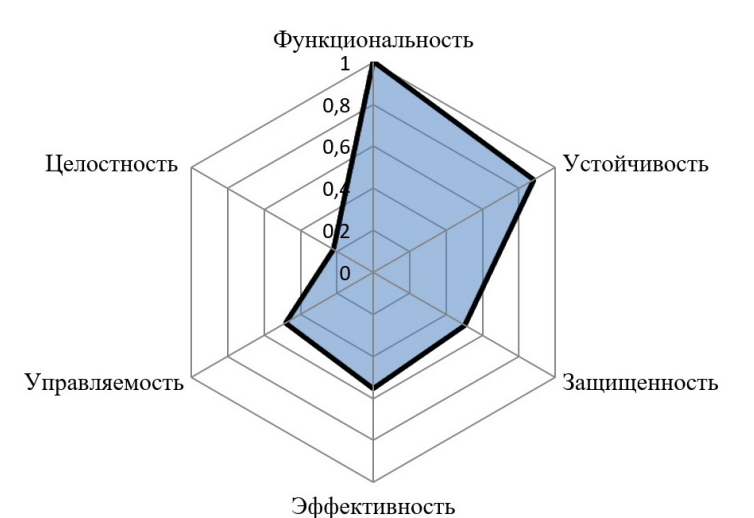

Рис. 2. Общие показатели качества функционирования ПО (графическое представление)

Следует отметить, что  $SQs_n$  могут быть образованы  $SQs_{n,m}$  частными показателями и иметь собственные весовые коэффициенты  $W_m$  для разных предметных областей. В разработаем  $SQ_{s_{n,m}}$  частные показатели качества для  $SQ_{s_n}$  и модели интегральной оценки показателя качества ПО  $SQ_{S_0}$ .

## Заключение

Основным в предметной области исследования является программно-целевой подход к формальному описанию структуры ПО, манипуляции с которыми зависят от структуры [15] и методологии. В статье изложен оригинальный подход к формированию показателей качества программного обеспечения, отличающийся от известных тем, что он позволяет учесть большое количество частных показателей, значение которых зависит в той или иной степени от деструктивных воздействий, тем самым это позволяет создать модель более адекватной оценки качества ПО и смоделировать условия его функционирования в условиях деструктивных воздействий. Разработанные требования к показателям качества позволяют учитывать ресурсоотвлечение, требования нормативных документов и условия функционирования ПО. Кроме того, изложенные в материалах статьи подходы к процессу оценки качества программного обеспечения открывают новые возможности по управлению проектами обеспечения информационной безопасности на основе структурно-функционального и функционально-структурного и смешанных подходов, что является следующей темой научных исследований авторского коллектива.

#### Литература

1. ГОСТ Р ИСО/МЭК 25010-2015 Информационные технологии (ИТ). Системная и программная инженерия. Требования и оценка качества систем и программного обеспечения (SQuaRE). Модели качества систем и программных продуктов. Электронный ресурс - URL : http://docs.cntd.ru/document/1200121069 (дата обращения: 16.05.2020).

2. Kochedykov, S. S. Express assessment method for the risk of impaired functional stability information and communication system in conditions cyber attacks / Kochedykov S. S., Dushkin A. V., Markin P. V. // Proceedings of the 2019 IEEE Conference of Russian Young Researchers in Electrical and Electronic Engineering, ElConRus 2019. - P. 1754-1757.

3. ГОСТ Р ИСО/МЭК 25040-2014 Информационные технологии (ИТ). Системная и программная инженерия. Требования и оценка качества систем и программного обеспечения (SQuaRE). Процесс оценки. Электронный ресурс – URL : http://docs.cntd.ru/document/1200111327 (дата обращения: 16.05.2020).

4. *Kochedykov, S. S.* The mathematical model of cyber attacks on the critical information system / S. S. Kochedykov, E. V. Grechishnikov, A. V. Dushkin, D. E. Orlova // Journal of Physics: Conference Series. – 2019, Voronezh. – P. 12013.

5. *Grechishnikov, E. V.* Algorithmic model of functioning of the system to detect and counter cyber attacks on virtual private network / E. V. Grechishnikov, M. M. Dobryshin, S. S. Kochedykov, V. I. Novoselcev. // Journal of physics: Conference series. – Voronezh, 2019. – P. 12064.

6. *Kochedykov, S. S.* Markin Method of analysis the functional stability of the software of the infocommunication system in cyber-attack conditions / S. S. Kochedykov, A. V. Dushkin, S. Yu. Kobzistyy, P. V. Markin // CEUR Workshop Proceedings. APSSE 2019 – Moscow, 2019. – P. 289–300.

7. *Душкин, А. В.* Системный анализ и принятие решений: монография / А. В. Душкин, В. И. Новосельцев, В. И. Сумин, С. С. Кочедыков. – Иркутск : ООО «Мегапринт», 2018. – 245 с.

8. *Кочедыков, С. С.* Математическая модель процесса обработки и защиты информации в автоматизированных системах управления критически важными объектами с учетом взаимного влияния программных компонентов в условиях воздействия угроз информационной безопасности / С. С. Кочедыков, В. И. Новосельцев, В. И. Сумин, А. В. Душкин, А. И. Елисеев // Промышленные АСУ и контроллеры, № 9. – Москва : Научтехлитиздат, 2017. – С. 33–46.

9. *Кочедыков, С. С.* Решение задачи обеспечения устойчивости программного обеспечения автоматизированных систем управления в условиях ограничения ресурса / С. С. Кочедыков, В. И. Новосельцев, А. В. Душкин, А. С. Соловьев, Г. Н. Нурутдинов // Промышленные АСУ и контроллеры, № 8. – Москва : Научтехлитиздат, 2017. С. 39–47.

10. *Кочедыков, С. С.* Анализ конфликтного взаимодействия исполнительных устройств автоматизированных систем управления / А. В. Душкин, С. С. Кочедыков, В. И. Новосельцев, В. А. Павлов, В. К. Зольников, А. Ю. Гречушкина // Промышленные АСУ и контроллеры, № 10. – Москва : Научтехлитиздат, 2017. С. 8–16.

11. *Kochedykov, S. S.* The concept of structural-parametric synthesis and optimization of information systems in conditions of destructive impacts / S. S. Kochedykov, S. Yu. Kobzistyy // Journal of physics: conference series. – Voronezh, 2020. – P. 12031.

12. *Цвиркун, А. Д.* Структура сложных систем / А. Д. Цвиркун. – Москва : Сов. радио, 1975. – 200 с.

13. *Цвиркун, А. Д.* Основы синтеза структуры сложных систем / А. Д. Цвиркун. – Москва : Наука, 1982. – 200 с.

14. *Кочедыков, С. С.* Тензорный анализ Крона и его приложения / В. И. Новосельцев, Д. Е. Орлова, С. С. Кочедыков; под ред. проф. В. И. Новосельцева. – Воронеж : Издательско-полиграфический центр «Научная книга», 2017. – 260 с.

15. *Piankov, O. V.* Mathematical modeling of multicriteria conflicts of analytical activity in situation centers of the internal affairs authorities / O. V. Piankov, A. A. Terentev, I. V. Gilev // Proceedings – 2019 21st International conference «Complex systems: control and modeling problems», CSC-MP 2019. – Samara, 2019. – P. 795–798.

## АГРЕГИРОВАНИЕ ИНТЕГРАЛЬНЫХ ЧИСЕЛ

## И. Н. Лёвкина

#### Воронежский государственный университет

Аннотация. В данной статье рассматриваются интервальные числа и операции агрегирования, применяемые к ним в контексте построения интегральной оценки объекта. Исследованы операторы из класса средних. Рассмотрен порядковый OWA-оператор и его модификация с двумя векторами весовых коэффициентов применительно для интервальных чисел.

Ключевые слова: интервальное число, агрегирование, класс средних, OWA-оператор.

## Введение

В структуру большинства СППР входит подсистема оценки, которая базируется на многоатрибутной (многокритериальной) модели. Многокритериальность означает наличие большого числа признаков, которые нередко представлены информацией числового типа. [1, 3] Использование в качестве показателей интервальные данных позволяет более приближенно описывать модель и, соответственно, позволяет получить более точные результаты. Однако формирование оценочной системы на основе модели часто осложнено разнородностью шкал показателей, необходимостью учета возможных связей между показателями, а также выбором стратегии и функции агрегирования, что играет существенную роль при формировании интегральной оценки объекта или процесса [3, 4]. Проблема разнородности шкал решается нормированием с учетом принципа по которому устроен показатель [4]. В данное статье будут рассмотрены стратегии и операторы агрегирования, применяемые для интегральных чисел.

#### 1. Постановка задачи

Пусть задано множество объектов  $T = \{t_i\}$ , где  $i = 1, m$ , для оценки свойств которых используется множество показателей  $P = \{P_i\}$ , где  $j = \overline{1, n}$ . Предположим, что оценки по показателю  $P_i$  формируются в шкале  $S_i$ , так что  $P_i(t_i) = p_{ii}$  – это оценка объекта  $t_i$  по показателю  $P_i$ . Учитывая все показатели, каждому объекту можно поставить в соответствие векторную оценку  $t_i$ ,  $P_i = (p_{i1}, p_{i2},..., p_{in}) \in S_1 \times S_2 \times \cdots \times S_n$ . Компоненты  $p_{ii}$  векторной оценки  $P_i$  будем называть частными оценками. С помощью выбранной функции агрегирования векторной оценке  $P_i$ объекта  $t_i$  можно поставить в соответствие скалярную величину - обобщенную оценку  $D_i$ , которая характеризует объект  $t_i$  по всей совокупности показателей в целом. Обобщенную оценку  $D_i$  также называют интегральной, комплексной. В качестве функций агрегирования широко используются функции из класса средних [5, 7]. Однако класс средних ориентирован на агрегирования числовых данных. Если компоненты векторной оценки представлены приближенно в форме интервальных чисел, то требуется адаптация.

#### 2. Операции агрегирования для интервальных чисел

Пусть  $\underline{x}, \overline{x} \in R$  такие, что  $\underline{x} \leq \overline{x}$ . Тогда классическое интервальное число есть закрытый, замкнутый, непустой интервал:  $\boxed{x,\overline{x}} = \{x \in R \mid \underline{x} \le x \le \overline{x}\},\$ где $\boxed{\underline{x} = \min\left(\boxed{\underline{x},\overline{x}}\right)}$  и  $\overline{x} = \max\left(\boxed{\underline{x},\overline{x}}\right)$ называются верхней и нижней границей интервала  $[x, \overline{x}]$  соответственно [6].

Обычное число является вырожденным интервалом, т. е.  $x = \overline{x} = x$ , а интервальное число является обобщением обычного числа.

Важнейшими характеристиками интервального числа являются:

- 1) середина (центр) интервала:  $mid\left[\underline{x}, \overline{x}\right]\right] = \frac{1}{2}(\overline{x} \underline{x})$
- 2) радиус интервала:  $r\left[\left[\underline{x}, \overline{x}\right]\right] = \frac{1}{2}(\overline{x} \underline{x})$
- 3) ширина интервала:  $w\lceil\left[\frac{x}{x}, \overline{x}\right]\rceil = \overline{x} \underline{x}$
- 4) супремум:  $sup\left[\left[x,\overline{x}\right]\right]=\overline{x}$
- 5) инфимум: *inf*  $\left[ \left[ \underline{x}, \overline{x} \right] \right] = \underline{x}$

На множестве  $\mathbb R$  введем множество интервальных чисел  $\lceil \mathbb R \rceil$ , такое, что:

$$
\begin{aligned}\n[\mathbb{R}] &= \left\{ \left[ \underline{x}, \overline{x} \right] : \left( \underline{x}, \overline{x} \in \mathbb{R} \right) \wedge \left( \underline{x} < \overline{x} \right) \right\}.\n\end{aligned}
$$

На множестве интервальных чисел определим:

- отношение включения:  $[\underline{x}, \overline{x}] \subset [\underline{y}, \overline{y}] \Leftrightarrow \begin{cases} \underline{y} < \overline{x}, \\ \overline{x} < \overline{y}, \end{cases}$ 

- отношение порядка:  $\left[\frac{x}{x}, \overline{x}\right] < \left|y, \overline{y}\right| \leftrightarrow \overline{x} < y$ .

Основные арифметические операции для интервальных чисел задаются следующими формулами [6]:

1.  $\left[x\right] + \left[y\right] = \left[\frac{x}{x} + y, \overline{x} + \overline{y}\right]$ 2.  $[x]-[y]=\boxed{x-\overline{y},\overline{x}-y}$ 3.  $[x]^* [y] = \left[ \min \{ xy, \overline{x}y, \overline{x}y, \overline{x}y \}$ ,  $\max \{ xy, \overline{x}y, \overline{x}y, \overline{x}y \}$ 4.  $\left|\frac{x}{y}\right| = a^* \left|\frac{1}{\overline{b}}, \frac{1}{b}\right|$ , для  $\left[b\right] \notin 0$ .

Под *п*-мерной операцией агрегирования будем понимать отображение:  $A: [0,1]^n \rightarrow [0,1]$ , которое векторной оценке  $P_i$  объекта  $t_i \in T$  ставит в соответствие скалярную величину или вектор меньшей размерности и удовлетворяет некоторым условиям, совокупность которых порождает определенный класс операций агрегирования.

Наиболее значимой частью при решении этой задачи является выбор стратегии и функции (оператора) агрегирования.

Принято выделять три базовых стратегии [1,4]:

1) Конъюнктивная - опирается на тот факт, что обобщенная оценка не может быть лучше самой плохой из частных оценок;

2) Дизъюнктивная - основана на том, что обобщенная оценка ориентирована на лучшую из частных оценок;

3) Компромиссная - где обобщенная оценка занимает промежуточное положение между максимальной и минимальной частными оценками, участвующими в процессе агрегирования;

Дизъюнктивная (оптимистическая) стратегия свойственна ЛПР, склонному к риску. В то время как конъюнктивная (пессимистичная) стратегия свойственна ЛПР-пессимисту, опирающемуся на худшие свойства объектов.

Определим основные классы операций агрегирования, когда показатели представлены интервальными числами:

1) Минимум:

$$
MIN(P_i) = \min_j \{p_{ij}\} = \left[\min_i \left\{\underline{p_{ij}}\right\}, \min_i \left\{\overline{p_{ij}}\right\}\right] \tag{1}
$$

2) Максимум:

$$
MAX(P_i) = \max_j \{p_{ij}\} = \left[\min_i \left\{\underline{p_{ij}}\right\}, \max_i \left\{\overline{p_{ij}}\right\}\right]
$$
(2)

3) Среднее арифметическое:

$$
A(P_i) = \frac{1}{n} \left\{ \sum_{j=1}^n p_{ij} \right\} = \left[ \frac{1}{n} \sum_{j=1}^n p_{ij} \right], \frac{1}{n} \sum_{j=1}^n \overline{p_{ij}} \right]
$$
(3)

4) ОWA-оператор:

$$
(W, P_i) = \sum_{j=1}^{n} w_j B_j,
$$
\n(4)

где  $B = \{B_i\}$  вектор, полученный из р путем упорядочивания элементов по не возрастанию, где интервалы не связаны отношением включения, т. е. для  $P_i = \{p_{i1},...,p_{in}\}\ p_{i1} \not\subset p_{i2} \not\subset ... \not\subset p_{in}$ , то есть, где имеется прямой частичный порядок для интервальных чисел и вектор весовых коэффициентов удовлетворяет условиям:  $w_j \in [0,1]$  и  $\sum_{j=1}^{n} w_j = 1$ . OWA-оператор используется в случае, когда первостепенную роль играет важность значений частных оценок.

Если заменить интервалы, на обычные числа, характеризующие центры интервалов, можно получить:

$$
MIN(P_i) = \min_j \{p_{ij}\} = \min_j \{mid[p_{ij}]\} = \min_j \left\{ \frac{1}{2} \left( \overline{p_{ij}} + \underline{p_{ij}} \right) \right\} \tag{5}
$$

$$
MAX(P_i) = \max_j \{p_{ij}\} = \max_j \{mid[p_{ij}]\} = \max_j \left\{\frac{1}{2}\left(\overline{p_{ij}} + \underline{p_{ij}}\right)\right\} \tag{6}
$$

Стоит отметить, что операция минимума применима для интервалов, не связанных отношением включения.

Пусть имеется два интервальных числа [1,5], [2,4], связанных отношением включения. Тогда *MIN*([1,5], [2,4]) = [1,4]  $\neq$  [2,4].

Введем модифицированный OWA оператор для интервальных чисел, который учитывает важность границ интервала:

$$
\left(\underline{W}, \overline{W}, P_i\right) = \left[\sum_{j=1}^n \underline{w}_j \underline{b}_j, \sum_{j=1}^n \overline{w}_j \overline{b}_j\right],\tag{7}
$$

где  $B = \left\{ \left[ \underline{b_j}, \overline{b_j} \right] \right\}$ , вектор, полученный из  $P_i$  путем упорядочивания элементов по не возрастанию, где интервалы не связаны отношением включения, т. е. для  $P_i = \{p_{i1},...,p_{in}\}$  $p_{i1} \nsubseteq p_{i2} \nsubseteq ... \nsubseteq p_{in}$ , то есть, где имеется прямой частичный порядок для интервальных чисел и два вектора весовых коэффициентов  $W,\bar{W}$  удовлетворяющих условиям:

1) 
$$
w_j, w_j \in [0,1];
$$
  
\n2)  $\sum_{j=1}^n w_j = 1, \sum_{j=1}^n w_j = 1;$   
\n3)  $\forall w_i, w_i \leq w_j.$ 

$$
\frac{\gamma}{\sqrt{1-\overline{w}}} \cdot \frac{\gamma}{\sqrt{1-\overline{w}}} = \frac{\gamma}{\sqrt{1-\overline{w}}} = \gamma
$$

4)  $\underline{W} = \overline{W}$  или  $\forall \overline{w_j}, \overline{w_{j+1}} \leq \overline{w_j}$ <br>Данный OWA-оператор равносилен двум OWA-операторам, примененному к соответству-<br>ющим границам интервала:  $\Phi(\underline{W}, \underline{b}) = \sum_{j=1}^{n} w_j \underline{b_j}$  и  $\Phi(\overline{W}, \overline{b}) = \sum_{j=1}^{n$ 

Определим классические OWA-операторы, применительно к интервальным данным:

1. Дизъюнкция:  $\Phi^*(\underline{W}, \overline{W}, P_i) = \max\{P_i\} = \left| \sum_{i=1}^n \underline{w}_i \underline{b}_i, \sum_{i=1}^n \overline{w}_i \overline{b}_i \right|$  с векторами весовых коэффициентов  $W = \{0, ..., 1\}, \ \overline{W} = \{1, ..., 0\}.$ 

2. Конъюнкция:  $\Phi_*\left(\underline{W}, \overline{W}, P_i\right) = \min\left\{P_i\right\} = \left[\sum_{i=1}^n \underline{w}_i \underline{b}_i, \sum_{i=1}^n \overline{w}_i \overline{b}_i\right]$  с вектором весовых коэффици-

eHTOB  $\underline{W} = \{0, ..., 1\}, \ \overline{W} = \{0, ..., 1\}.$ 

3. Среднее арифметическое:  $\hat{\Phi}\left(\underline{W}, \overline{W}, P_i\right) = \frac{1}{n} \left\{ \sum_{i=1}^n p_{ij} \right\} = \left[ \sum_{i=1}^n w_{ij} \underline{b}_j, \sum_{i=1}^n \overline{w_i b}_j \right]$  с вектором весовых коэффициентов  $W = \overline{W} = \left\{\frac{1}{n}, \ldots, \frac{1}{n}\right\}.$ 

Таким же образом может быть введен произвольный OWA-оператор. Однако нужно отметить, что весовые коэффициенты должны быть подобраны таким образом, чтобы  $\sum_{j=1}^{n} w_j b_j < \sum_{j=1}^{n} w_j \overline{b_j}$ . То есть,  $W = \overline{W}$  или  $\forall w_j$ ,  $\overline{w_{j+1}} \leq \overline{w_j}$ . Также можно заметить, что в случае  $W = \overline{W}$  и orness  $(W = \overline{W}) \neq 0.5$  мы получим квазиконьюнкцию, а при orness  $(W) < 0.5$  и  $\textit{orness}(\overline{W})$  > 0.5 мы получим квазидизъюнкцию.

Для формирования вектора весовых коэффициентов может быть также использованы функции квантификации  $Q:[0,1] \rightarrow [0,1]$ , где  $Q(0) = 0$  и  $Q(1) = 1$ . Это позволяет повысить степень обоснованности процедур агрегирования.

Рассмотрим функцию  $Q(x) = x^{\alpha}$   $(\alpha > 0)$ .

Весовые коэффициенты определяются следующим соотношением:

$$
w_1^{\alpha} = \left(\frac{1}{n}\right)^{\alpha} \forall j = 2, n \left(w_j^{\alpha} = \left(\frac{j}{n}\right)^{\alpha} - \left(\frac{j-1}{n}\right)^{\alpha}\right).
$$

При фиксированной размерности *п* можно вычислить значения характеристик весовых операторов:

$$
orness(Q) = \int_0^1 x^{\alpha} dr = \frac{1}{1 + \alpha}
$$

$$
address = \frac{\alpha}{\alpha + 1}.
$$

Варьируя параметр  $\alpha$  можно получать операторы осреднения с различным уровнем компенсаторных свойств.

В случае введенного ОWA-оператора при выборе параметров  $\alpha$  стоит учитывать, что  $a_i \ge a_r$ , где  $\alpha_i$  – используется для получения вектора весовых коэффициентов левой границы интервала,  $\alpha_r$  – правого соответственно.

Таким образом при построении обобщенной оценки выбор функции агрегирования включает выбор стратегии агрегирования, оценки рисков, уровня компенсаторных свойств, что в случае OWA-оператора возможно предполагает использования методов задания весов, например, с использованием функций квантификации [8].

#### 3. Вычислительный эксперимент

Пусть имеется множество интервальных чисел:

 $P_i = [23; 25][20; 22], [16; 19], [8; 16], [4; 7], [2, 3], [-2; 1], [-8; -3], [-11; -9], [-14; -12].$ 

Выполним их агрегирование с использованием вышеописанных операций агрегирования:

- 1) Максимум:  $MAX(P_i) = \max_j \{p_{ij}\} = \left[ \min_i \left\{ \frac{p_{ij}}{p_{ij}} \right\}, \max_i \left\{ \overline{p_{ij}} \right\} \right] = [-14; 25];$
- 2) Минимум:  $MIN(P_i) = \min_{i} \{ p_{ij} \} = \left[ \min_{i} \{ \frac{p_{ij}}{p_{ij}} \} , \min_{i} \{ \overline{p_{ij}} \} \right] = [-14; -12];$
- 3) Среднеарифметическое:  $A(P_i) = -\langle \sum p_{ii} \rangle = | \sum p_{ii} \rangle = | \sum p_{ii} | = | 3.8; 6.9 |$  $1 \quad | \quad I \quad j=1$   $\qquad \quad I = 1$  $\frac{1}{2} \left\{ \sum_{j=1}^{n} p_{ij} \right\} = \frac{1}{2} \left\{ \sum_{j=1}^{n} p_{ij} \right\} \cdot \frac{1}{2} \sum_{j=1}^{n} \frac{1}{p_{ij}} \right] = [3.8; 6.9];$  $\mu$  *i*  $\int$   $\int$   $\mu$  *ij*  $\int$   $\int$   $\int$   $\mu$  *ii*  $\int$   $\int$   $\mu$  *ii*  $\int$   $\int$   $\mu$  *ii*  $\int$   $\int$   $\mu$  *ii*  $\int$  $j=1$  **j**  $\mid$   $\mid$   $\mid$   $j=1$   $\mid$   $\mid$   $\mid$   $j=1$  $A(P_i) = -\left\{ \sum p_{ii} \right\} = \left\{ -\sum p_{ii} \right\} - \sum p_{ii}$  $=\frac{1}{n}\left\{\sum_{j=1}^{n}p_{ij}\right\}=\left\lfloor \frac{1}{n}\sum_{j=1}^{n}p_{ij}\right\rfloor, \frac{1}{n}\sum_{j=1}^{n}\overline{p_{ij}}\ \right\rfloor =$

Выполним агрегирование с использованием OWA-оператора с двумя векторами весовых коэффициентов:

1) Дизъюнкиия: 
$$
\Phi^*(\underline{W}, \overline{W}, P_i) = \max\{P_i\} = \left[\sum_{j=1}^n w_j \underline{b}_j, \sum_{j=1}^n \overline{w_j b}_j\right] = [-14; 25], \text{ где } \underline{W} = \{0, ..., 1\},
$$
  
 $\overline{W} = \{1, ..., 0\};$ 

2) Конъюнкция: 
$$
\Phi_*(\underline{W}, \overline{W}, P_i) = \min\{P_i\} = \left[\sum_{j=1}^n w_j \underline{b}_j, \sum_{j=1}^n \overline{w_j b}_j\right] = [-14; -12], \text{ где } \underline{W} = \{0, ..., 1\},
$$

$$
\overline{W} = \{0,\ldots,1\};
$$

3) Cреднеарифметические: 
$$
\hat{\Phi}\left(\underline{W}, \overline{W}, P_i\right) = \frac{1}{n} \left\{ \sum_{j=1}^n p_{ij} \right\} = \left[ \sum_{j=1}^n w_j \underline{b}_j, \sum_{j=1}^n \overline{w_j \overline{b}_j} \right] = [3.8; 6.9], \text{ The}
$$

$$
\underline{W} = \overline{W} = \left\{ \frac{1}{n}, \dots, \frac{1}{n} \right\};
$$
\n4) Kbaasimmabunki,  $\hat{\Phi}(\underline{W}, \overline{W}, P_i) = \frac{1}{n} \left\{ \sum_{j=1}^{n} p_{ij} \right\} = \left[ \sum_{j=1}^{n} w_j b_j, \sum_{j=1}^{n} \overline{w_j b_j} \right] = [-3.2; 13.6],$  rge  
\n
$$
w_i^{\alpha} = \left( \frac{1}{n} \right)^{\alpha} \forall j = \overline{2, n} \left( w_j^{\alpha} = \left( \frac{j}{n} \right)^{\alpha} - \left( \frac{j-1}{n} \right)^{\alpha} \right), \quad a_i \ge a_r, \quad \underline{Q}(x) = x^2; \quad \overline{Q} = \sqrt{x};
$$
\n5) Kbaasinkohokihinki,  $\hat{\Phi}(\underline{W}, \overline{W}, P_i) = \frac{1}{n} \left\{ \sum_{j=1}^{n} p_{ij} \right\} = \left[ \sum_{j=1}^{n} w_j b_j, \sum_{j=1}^{n} \overline{w_j b_j} \right] = [-3.2; 13.6],$  rge  
\n
$$
w_i^{\alpha} = \left( \frac{1}{n} \right)^{\alpha} \forall j = \overline{2, n} \left( w_j^{\alpha} = \left( \frac{j}{n} \right)^{\alpha} - \left( \frac{j-1}{n} \right)^{\alpha} \right), \quad Q(x) = x^2;
$$

Как можно заметить, результаты агрегирования с использованием операций максимума и минимума, среднеарифметического совпадает с результатом агрегирования с использованием OWA-операторов конъюнкции и дизъюнкции и среднеарифметического соответственно. Стоит отметить, что дизъюнкция так же, как и операция максимума определяет дизъюнктивную стратегию и дает мажорирование границ, что выражено в максимальной ширине 39 результирующего интервала. Квазиконъюнкция и квазидизъюнкция определяют компромиссную стратегию, это выражается в меньшей ширине результирующего интервала по сравнению с дизъюнкцией. Использование OWA-оператора с двумя векторами весовых коэффициентов, полученных с использованием функций квантификации позволяет получать настраиваемый уровень компенсаторных свойств, что делает его более универсальным оператором агрегирования интервальных чисел.

## **Заключение**

В данной статье исследованы функции агрегирования для интервальных чисел. Рассмотрены операторы min, max, среднего арифметического. Введен порядковый OWA-оператор и его модификация в двумя векторами весовых коэффициентов применительно для интервальных чисел.

#### **Литература**

1. *Леденева, Т. М.* Модели и методы принятия решений : учеб. пособ. / Т. М. Леденева. – Воронеж : Воронеж. гос. техн. ун-т, 2004. – 189 с.

2. *Петровский, А. Б.* Теория принятия решений / А. Б. Петровский. – Издательский центр «Академия», 2009. – 400 с.

3. *Леденева, Т. М.* Аксиоматический подход к построению функций агрегирования для оценочных систем / Т. М. Леденева, Д. А. Денисихина // Вестник Воронеж. гос. ун-та. Сер. Системный анализ и информационные технологии. – 2014. – № 3. – С. 33–39.

4. *Леденева, Т. М.* Моделирование оценочных систем на основе принципа многоальтернативности / Т. М. Леденева, С. Л. Подвальный //Системы управления и информационные технологии, 2014. – Т. 57, № 3.1. – С. 155–161.

5. *Леденева, Т. М.* Моделирование свойств порядковых операторов взвешенного агрегирования / Т. М. Леденева, М. Тафинцева // Вестник Воронеж. гос. унта. Сер. Физика. Математика. – 2006. – № 1. – С. 66–72.

6. *Dawood, H.* Interval Mathematics: Foundations, Algebraic Structures, and Applications / H. Dawood. – Saarbrucken : Lambert Academic, 2011. – 178 c.

7. *Леденева, Т. М.* Агрегирование информации в оценочных системах / Т. М. Леденева, С. Л. Подвальный // Вестник Воронеж. гос. унта. Сер. Физика. Математика. – 2016. – № 4. – С. 155–164.

8. *Yager, R. R.* Quantifier guided aggregation using OWA operators / R. R. Yager // International Journal of Intelligent Systems. – 1996. – 11. – P. 49–73.

# АЛГОРИТМ ОПРЕДЕЛЕНИЯ КРИТИЧЕСКОГО ВРЕМЕНИ ПРОЕКТА В УСЛОВИЯХ НЕОПРЕДЕЛЕННОСТИ

## М. Ю. Леденев

## Воронежский государственный университет

Аннотация. В статье рассматривается задача определения критического времени реализации проекта при условии, что продолжительности работ заданы нечеткими числами. Переход к а-срезам нечетких чисел позволяет сформулировать нижнюю и верхнюю интервальные задачи, а на их основе получить решение нечеткой задачи. Подход может быть применен для уникальных проектов, продолжительности работ которых оцениваются экспертом.

Ключевые слова: проект, сетевая модель, критический путь, нечеткое число.

#### Ввеление

Исследование, проведенное консалтинговой компанией PricewaterhouseCoopers (PwC), в котором было проанализировано 10 640 проектов, показало, что только 2,5 % компаний успешно завершают свои проекты на 100 %. Остальные либо не смогли достичь своих первоначальных целей, либо не уложились в первоначальный бюджет или сроки. Особые сложности возникают при управлении IT-проектами. Опрос, опубликованный в Harvard Business Review, показал, что средний IT-проект превышает свой бюджет в среднем на 27 %. Более того, практически каждый шестой IT-проект превращается в «черного лебедя» (имеет неожиданный результат и значительные последствия) с перерасходом в 200 %. Существующий на данный момент инструментарий управления проектами в форме программных систем и сред (например, Open Plan, Primavera Project Planner, Microsoft Project, Spider Project и др.) позволяет руководителю эффективно управлять процессом реализации работ, а также маневрировать ресурсами в условиях полной информированности о продолжительности работ. Однако в реальной ситуации продолжительность работ может быть задана только приближенно на основе накопленного опыта или экспертных оценок. Наличие фактора неопределенности обусловливает развитие подходов к решению задач планирования с учетом приближенных моделей обработки информации. Метод PERT работает в предположении, что продолжительность работы является случайной величиной, и позволяет определить вероятность того, что проект будет реализован в течение заданного времени [1]. В [2] описан метод нахождения нечеткого критического пути. В [3] предложены подходы к календарному планированию проекта на основе гауссовых нечетких чисел. Цель статьи заключается в представлении оптимизационной модели и алгоритма нахождения критического времени реализации проекта при условии, что продолжительности работ заданы нечеткими треугольными числами.

#### 1. Основные понятия и определения

Под проектом понимается комплекс работ, которые выполняются в определенной последовательности и требуют затрат времени и ресурсов [4]. На этапе структурного моделирования проект разбивается на совокупность работ (операций), для каждой из которых осуществляется оценка необходимого для ее выполнения времени, а затем устанавливается логическая последовательность работ. Для отображения взаимосвязи работ проекта используются сетевые модели. Сеть - это бесконтурный взвешенный ориентированный граф, в котором имеет-

ся одна начальная вершина (имеет только выходящие дуги) и одна конечная вершина (имеет только входящие дуги). Сеть иначе называется сетевым графиком. Каждой работе соответствует дуга с весом, равным продолжительности работы, а каждая вершина есть событие, которое заключается в том, что работы, соответствующие входящим дугам, завершены, а работы, соответствующие выходящим дугам, готовы к выполнению. На этапе формирования календарного плана используются алгоритмы, позволяющие определить ранние и поздние времена наступления событий. Они основаны на процедуре нахождения максимального (критического) пути в бесконтурном графе. Проблема классического сетевого графика заключается в том, что, если продолжительность какой-то работы изменится, то необходим перерасчет временных параметров, что может повлечь за собой нарушение плановых сроков. Кроме того, если проект является оригинальным, и ранее никогда не реализовывался, то определить время выполнения работ даже с участием опытного эксперта очень трудно. Более адекватным является подход, основанный на приближенных оценках, например, в форме интервальных или нечетких чисел [5]. Это позволяет также приближенно оценить время, необходимое для реализации проекта. В [6] предложен алгоритм расчета нечетких и интервальных оценок временных параметров сетевой модели проекта.

Нечеткое число  $A$  – это число с плохо определенными границами, поэтому при его использовании необходимо задать параметр а (модальное значение) и поведение на границах. Будем рассматривать нечеткие треугольные числа на  $[a-l, a+r]$  с функцией принадлежности

$$
\mu_A(x) = \begin{cases} 1 + \frac{x-a}{l}, a-l \le x \le a, \\ 1 - \frac{x-a}{r}, a \le x \le a+r, \end{cases}
$$

где  $l,r$  – соответственно левый и правый коэффициенты неопределенности.

Заметим, что нечеткое треугольное число однозначно задается набором параметров  $a, l, r$ , поэтому его часто обозначают тройкой  $(a, l, r)$ . Согласно [7], на основе принципа декомпозиции от нечеткого числа можно перейти к совокупности а-срезов, каждый из которых представляет собой интервальное число.

Для треугольного нечеткого числа  $(a, l, r)$  а-срез имеет вид

$$
A_{\alpha} = (a, l, r)_{\alpha} = [\underline{a}, \overline{a}] = [a - l(1 - \alpha), a + r(1 - \alpha)],
$$

где  $\alpha \in (0,1]$ .

Для интервалов  $[\underline{a}, \overline{a}]$  и  $[\underline{b}, \overline{b}]$  отношение порядка определяется следующим образом [5]:  $[\underline{a}, \overline{a}]$ ≤[ $\underline{b}, \overline{b}$ ] тогда и только тогда, когда  $\begin{cases} \underline{a} \leq \underline{b}, \\ \overline{a} \leq \overline{b}. \end{cases}$ 

На основе данного определения можно сравнивать нечеткие числа.

Пусть A и B – нечеткие числа, A<sub>α</sub> и B<sub>α</sub> – их α-срезы, тогда  $A \leq B$ , если  $\forall \alpha \in [0,1]$   $(A_{\alpha} \leq B_{\alpha})$ . Имеет место следующее

**Утверждение** [8]. Для того, чтобы в системе интервалов  $I_1 = \left[\underline{a}^1, \overline{a}^1\right], \ldots, I_m = \left[\underline{a}^m, \overline{a}^m\right]$  существовал максимальный интервал, находящийся со всеми остальными интервалами в отношении ≥, необходимо и достаточно, чтобы его границы были расположены относительно одноименных границ всех остальных интервалов согласно условиям

$$
\forall i = \overline{2,m} \left( \underline{a}^1 \ge \underline{a}^m \right), \quad \forall i = \overline{2,m} \left( \overline{a}^1 \ge \overline{a}^m \right)
$$

Если неравенства заменить на противоположные, то получим понятие минимального интервала.

#### 2. Оптимизационная модель для определения критического времени

Составим модель для определения критического времени при условии, что продолжительности выполнения работ задаются приближенно в форме нечетких чисел, взяв за основу [9]. Пусть  $P$  – некоторый путь из исходного события 1 в завершающее событие *n*;  $t_{ii}$  – продолжительность работы  $(i, j)$ . Введем переменную

 $x_{ij} = \begin{cases} 1, & \text{eclu} \text{ pабoma } (i, j) & \text{ne\v{mun} \text{ na } \text{ kupumare}}. \\ 0, & \text{a.e.} \end{cases}$ 

Введем основные предположения и сформируем ограничения:

а) из начального события 1 сети обязательно выходит критическая работа, т. е.

$$
\sum_{(1,j)\in P} x_{1j} = 1; \tag{1}
$$

b) в конечное событие *п* обязательно входит критическая работа, т. е.

$$
\sum_{(i,n)\in P} x_{in} = 1;
$$
\n<sup>(2)</sup>

с) для обеспечения непрерывности пути  $P$  потребуем для всех событий  $j$ , не являющихся исходным или завершающим, выполнения равенства

$$
\sum_{(i,j)\in P} x_{ij} - \sum_{(j,k)\in P} x_{jk} = 0; \tag{3}
$$

d) длина критического пути должна быть максимальной, т. е.

$$
\sum_{(i,j)\in P} t_{ij} x_{ij} \to \max. \tag{4}
$$

В задаче (1)-(4) при известной информации о продолжительности работ  $\{t_{ij}\}$  требуется определить такие значения  $x_{ii} \in \{0,1\}$ , при которых целевая функция (4) достигает максимального значения при условии, что выполняются ограничения (1)-(3). Если исходная информация о продолжительностях работ задана в форме нечетких треугольных чисел  $(t_{ii}, l_{ii}, r_{ii})$ , то получим нечеткий вариант задачи (1)-(4) с целевой функцией вида

$$
\sum_{(i,j)\in P} (t_{ij}, l_{ij}, r_{ij}) \cdot x_{ij} \rightarrow \max. \tag{5}
$$

Задача (1)-(3),(5) является задачей нечеткого булевского программирования.

Пусть  $\alpha \in (0,1]$ , тогда переходя к  $\alpha$ -срезам в (5), получим интервальную задачу (1)-(3) с целевой функцией вида

$$
\sum_{(i,j)\in P} (t_{ij}, l_{ij}, r_{ij})_{\alpha} \cdot x_{ij} = \sum_{(i,j)\in P} [t_{ij} - l_{ij} (1-\alpha), t_{ij} + r_{ij} (1-\alpha)] \cdot x_{ij}.
$$
 (6)

Для полученной интервальной задачи сформируем две детерминированных задачи условной оптимизации.

Нижней граничной задачей для интервальной задачи (1)-(3),(6) назовем задачу вида

$$
\sum_{\substack{(i,j)\in P\\(1,j)\in P\\(1,j)\in P}} (t_{ij} - l_{ij} (1-\alpha)) \cdot x_{ij} \to \max
$$
\n
$$
\sum_{\substack{(1,j)\in P\\(1,j)\in P}} x_{1j} = 1, \sum_{\substack{(i,n)\in P\\(j,k)\in P}} x_{in} = 1,
$$
\n(7)

Верхней граничной задачей для интервальной задачи (1)-(3),(6) назовем задачу вида

$$
\sum_{(i,j)\in P} \left( t_{ij} + r_{ij} (1-\alpha) \right) \cdot x_{ij} \to \max
$$
\n
$$
\sum_{(1,j)\in P} x_{1j} = 1, \sum_{(i,n)\in P} x_{in} = 1,
$$
\n(8)\n
$$
\sum_{(i,j)\in P} x_{ij} - \sum_{(j,k)\in P} x_{jk} = 0.
$$

В (7) и (8) *i*, *j*, *k* – события, принадлежащие некоторому пути *P*.

Таким образом, решение интервальной задачи сводится к решению двух детерминированных задач (7) и (8). В общем случае можно сформулировать следующий

## Алгоритм для решения нечеткой задачи о критическом пути:

1) Сформировать множество путей на основе ограничений оптимизационной задачи.

2) Определить а-срезы для коэффициентов нечеткой целевой функции и построить выражение для интервального представления целевой функции, которое зависит от параметра  $\alpha$ .

3) Сформировать нижнюю и верхнюю граничные задачи. Для каждого пути найти интервальное значение целевой функции.

4) Сформировать множество значений  $\alpha$ -срезов  $\{\alpha_i\}$ .

5) Для фиксированного  $\alpha$ , проверить, существует ли максимальный интервал. Если существует, то он является решением интервальной задачи при заданном уровне уверенности  $\alpha_i$ .

6) Проверить: если для каждого значения  $\alpha$ , существует максимальный интервал, то сформировать оптимальное решение нечеткой задачи.

## 3. Иллюстративный пример

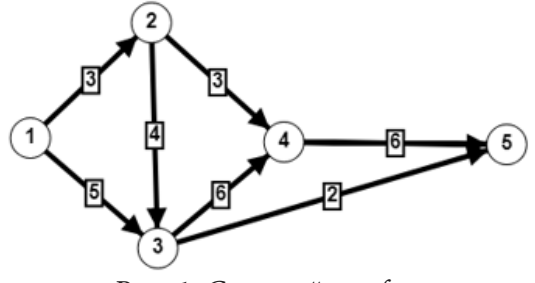

Рис. 1. Сетевой график

Рассмотрим сетевой график, изображенный на рис. 1. В нем продолжительности работ имеют обычное числовое представление. На основе классического алгоритма найден критический путь  $1-2-3-4-5$  и критическое время - 19 (ед. времени). Теперь предположим, что продолжительности работ заданы приближенно в форме треугольных нечетких чисел (модальные значения совпадают с продолжительностями на рис. 1). Для каждого значения  $\alpha$  определен а-срез соответствующего нечеткого числа (табл. 1).

Таблица 1

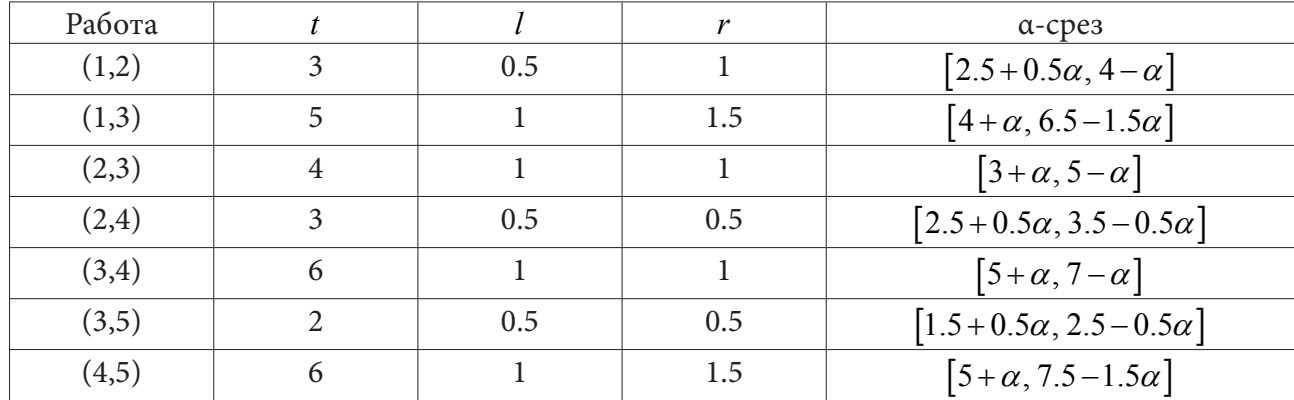

Продолжительности работ в форме нечетких чисел

Составим интервальную задачу с целевой функцией

$$
F = x_{12} \cdot [2.5 + 0.5\alpha, 4 - \alpha] + x_{13} \cdot [4 + \alpha, 6.5 - 1.5\alpha] + x_{23} \cdot [3 + \alpha, 5 - \alpha] +
$$
  
+ 
$$
x_{24} \cdot [2.5 + 0.5\alpha, 3.5 - 0.5\alpha] + x_{34} \cdot [5 + \alpha, 7 - \alpha] +
$$
  

$$
x_{35} \cdot [1.5 + 0.5\alpha, 2.5 - 0.5\alpha] + x_{45} \cdot [5 + \alpha, 7.5 - 1.5\alpha] \rightarrow \text{max}
$$

и системой ограничений

$$
x_{12} + x_{13} = 1 (j = 1),
$$
  
\n
$$
x_{45} + x_{35} = 1 (j = 5),
$$
  
\n
$$
x_{12} - x_{24} - x_{23} = 1 (j = 2),
$$
  
\n
$$
x_{13} + x_{23} - x_{34} - x_{35} = 1 (j = 3),
$$
  
\n
$$
x_{24} + x_{34} - x_{45} = 1 (j = 4).
$$

Заметим, что интервальное представление имеет только целевая функция, поэтому граничные задачи имеют ту же систему ограничений, что и интервальная задача, но различные целевые функции. Для нижней граничной задачи целевая функция имеет вид

$$
\underline{F} = (2.5 + 0.5\alpha)x_{12} + (4 + \alpha)x_{13} + (3 + \alpha)x_{23} + (2.5 + 0.5\alpha)x_{24} + (5 + \alpha)x_{34} + (1.5 + 0.5\alpha)x_{35} + (5 + \alpha)x_{45} \rightarrow \text{max.}
$$

Для верхней граничной задачи целевая функция имеет вид

$$
\overline{F} = (4 - \alpha) x_{12} + (6.5 - 1.5\alpha) x_{13} + (5 - \alpha) x_{23} + (3.5 - 0.5\alpha) x_{24} + (7 - \alpha) x_{34} + (2.5 - 0.5\alpha) x_{35} + (7.5 - 1.5\alpha) x_{45} \rightarrow \text{max.}
$$

Ограничения определяют некоторый путь  $P$  в сетевом графике. Рассмотрим различные пути (в скобках указаны значения переменных, равные 1, а остальные переменные равны 0) и для каждого найдем значение целевой функции в интервальном выражении. Получим следующие результаты:

1) 
$$
\text{nyTb } P_1 = 1 - 2 - 4 - 5
$$
  $(x_{12} = x_{24} = x_{45} = 1)$  *i under maxcima bin min bin min bin bin* <

Значения целевых функций при различных значениях  $\alpha$  представлены в табл. 2. Таким образом, при фиксированном значении  $\alpha$  имеем множество интервальных значений целевой функции, среди которых необходимо определить максимальное интервальное значение.

Анализ табл. 2 показывает, что согласно утверждению, при всех значениях  $\alpha$  существует максимальный интервал $\left[ \underline{F}, \overline{F} \right]$ , и, кроме того, интервалы можно упорядочить следующим образом:

Таблица 2

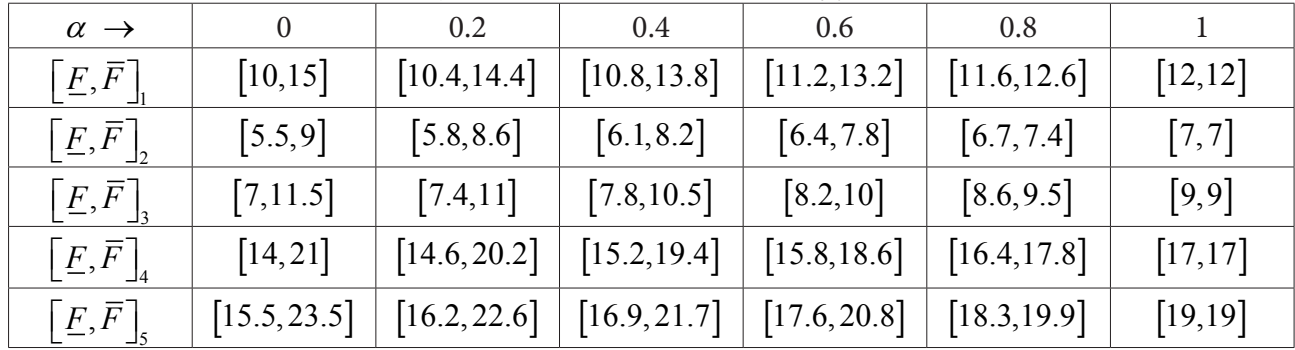

Интервальные значения целевых функций

# $\left[{\underline{F}}, {\overline{F}}\right]_{\sim} > \left[{\underline{F}}, {\overline{F}}\right]_{\sim} > \left[{\underline{F}}, {\overline{F}}\right]_{\sim} > \left[{\underline{F}}, {\overline{F}}\right]_{\sim} > \left[{\underline{F}}, {\overline{F}}\right]_{\sim}$

Таким образом, критическим является путь  $P_5 = 1 - 2 - 3 - 4 - 5$ , его максимальная длина - $\left[ E, \overline{F} \right]$ , =  $\left[ 15.5 + 3.5\alpha, 23.5 - 4.5\alpha \right]$ . Если  $\alpha$  интерпретировать как степень уверенности в приближенной информации (чем ближе  $\alpha$  к 1, тем степень неопределенности меньше), то, например, при  $\alpha = 0.8$  получим, что время, необходимое для реализации проекта, сетевой график которого изображен на рис. 1, заключено в промежутке [18.3,19.9]. Заметим, что полученный результат вполне согласуется с тем, который получен для случая «точной» информации - критическое время равно 19, а критический путь тот же  $1-2-3-4-5$ . Однако интервальное представление критического времени позволяет более гибко управлять реализацией проекта.

#### Заключение

Сложность современных проектов в различных сферах обусловливает использование моделей приближенной информации при определении временных параметров сетевой модели проекта. Развитый аппарат интервальной арифметики позволяет достаточно просто реализовать операции над нечеткими числами, используя их а-срезы. В статье предложен алгоритм определения критического времени на основе оптимизационной модели с нечеткой целевой функцией. Переход к а-срезам позволяет представить ее в виде совокупности функций с интервальным представлением. При фиксированном значении а имеем множество интервальных значений целевой функции, среди которых необходимо определить максимальное интервальное значение. Основным преимуществом подхода является то, что в рамках интервального представления продолжительностей работ можно «двигать» моменты их начала и окончания, учитывая, например, оптимизацию ресурсного обеспечения.

## Литература

1. Голенко, Д. И. Статистические методы сетевого планирования и управления / Д. И. Голенко. – М. : Наука, 1968. – 400 с.

2. Акимов, В. А. Метод нечеткого критического пути. Управление большими системами / В. А. Акимов, В. Г. Балашов, А. Ю. Заложнев. - М., 2003, т. 3, С. 5-10.

3. Леденева, Т. М. Нечеткая модель проекта с продолжительностями работ в форме обобщенных гауссовых чисел / Т. М. Леденева, Д. А. Черменев // Вестник ВГУ. Серия: Системный анализ и информационные технологии. - 2015. - № 2. - С. 72-81.

4. Управление проектами: справочное пособие / Под ред. И. И. Мазура, В. Д. Шапиро. - М.: Высшая школа, 2001. - 875 с.

5. *Пегат, А.* Нечеткое моделирование и управление / А. Пегат. – Москва : БИНОМ. Лаборатория знаний, 2009. – 798 с.

6. *Сергиенко, М. А.* Алгоритм расчета нечетких и интервальных оценок временных параметров сетевой модели проекта / М. А. Сергиенко, М. Ю. Леденев // Международный научно-исследовательский журнал. – 2021. – №6 (108). – Ч. 1. – С. 118–129.

7. *Леденева, Т. М.* Обработка нечеткой информации / Т. М. Леденева. – Воронеж : ВГУ, 2006. – 233 с.

8. *Левин, В. И.* Методология оптимизации в условиях неопределенности методом детерминизации / В. И. Левин // Информационные технологии. – 2014. – № 5. – С. 14–21.

9. *Матвеев, М. Г.* Математическое моделирование задачи сетевого планирования с помощью нечеткой математики / М. Г. Матвеев, Н. А. Алейникова // Вестник ВГУ. Серия: Системный анализ и информационные технологии. – 2018. – № 3. – С. 155–162.

# ОБЗОР ТИПОВ ПРОДУКЦИОННЫХ ПРАВИЛ В СИСТЕМАХ НЕЧЕТКОГО ЛОГИЧЕСКОГО ВЫВОДА

## Т. М. Леденева, Т. А. Моисеева

## Воронежский государственный университет

Аннотация. В данной статье рассматриваются основные компоненты систем нечеткого логического вывода, а также представлена функциональная схема типовой нечеткой продукционной системы. В статье рассматриваются различные виды продукционных правил и предложена классификация нечетких правил по некоторым признакам.

Ключевые слова: нечеткие системы, база знаний, база правил, проектирование баз знаний, продукционная модель представления знаний, нечеткая логика, нечеткий логический вывод, лингвистические переменные, «если-то» правила, кластеризация.

#### Введение

Нечеткие системы являются одним из важных классов интеллектуальных информационных систем, которые широко используются для решения задач диагностики, прогнозирования, управления, оптимизации, планирования, разработки рекомендаций и других задач благодаря присущей им прозрачности получения решения для конечного пользователя. По сути, нечеткие системы являются универсальными аппроксиматорами, а функция, связывающая входную переменную с выходной, описывается в виде нечетких «если то» правил. Согласно Fuzzy Approximation Theorem, такой подход позволяет восстановить произвольную зависимость «входы-выход» сколь угодно точно [1]. В настоящее время исследования в области нечетких систем и их приложений достаточно обширны. Большое внимание уделяется функциональному представлению нечетких логических операций, лежащих в основе механизма нечеткого логического вывода [1, 2]; настройке параметров термов лингвистических шкал входных и/или выходных переменных [3]; оптимизации базы знаний [4, 5]; генерации базы знаний на основе кластеризации наблюдаемых данных [6, 7]. Для представления нечетких продукционных правил используется в основном три модели (лингвистическая, Такаги - Сугено, реляционная) [8]. Тип модели определяется либо экспертом, либо объемом и характером исходных данных. Так, модель Такаги - Сугено может быть использована в комбинации с регрессионными, и поэтому предполагает наличие большого объема статистической информации. Цель статьи заключается в представлении различных типов продукционных правил и особенностей их формирования при разработке нечеткой системы.

#### 1. Архитектура типовой нечеткой продукционной системы

На рис. 1 представлена архитектура типовой нечеткой продукционной системы. На этапе формирования базы знаний для каждой входной переменной, а также при определенном выборе модели правила и для выходной переменной строится лингвистическая шкала, включающая термы, сформулированные на естественном языке. Каждый терм является нечеткой переменной и представляется нечетким числом. Известно [1], что выбор типа нечеткого числа влияет на качество аппроксимации. Один из возможных подходов к решению проблемы выбора - использование в качестве термов треугольных нечетких чисел с последующей настройкой их параметров, например, генетическими алгоритмами. Важно, что лингвистические шкалы всегда определяются для входных переменных, а для выходных - только при выборе определенных типов правил.

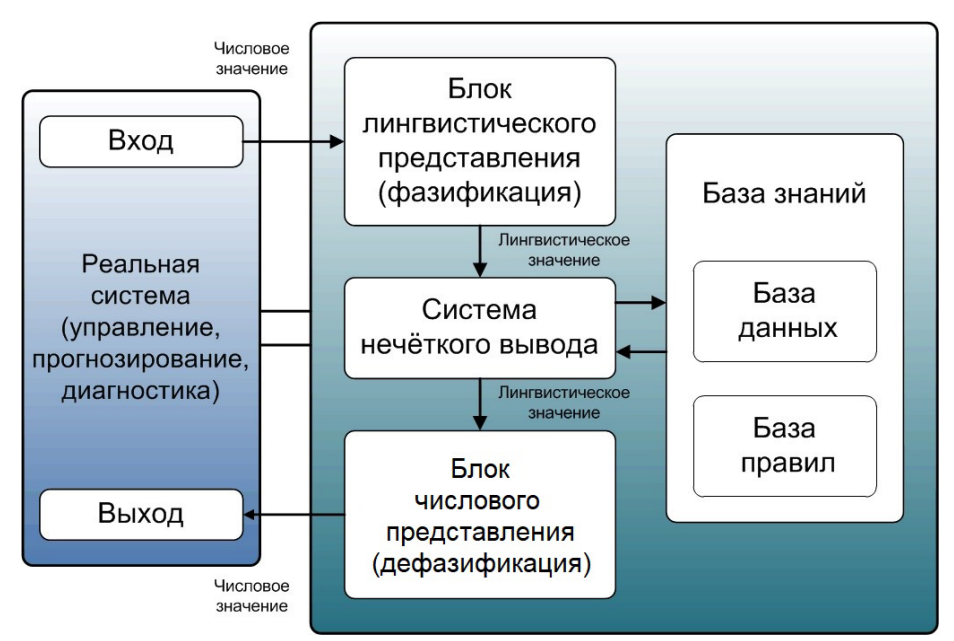

Рис. 1. Схема архитектуры нечеткой продукционной системы

На вход нечеткой системы поступает числовое значение входной переменной (эта переменная может быть скалярной или векторной). Блок фазификации осуществляет переход от числа к нечеткому числу (или к нечеткому множеству другого типа), т.е. осуществляется «размытие» данных. Блок дефазификации осуществляет обратное преобразование выходного нечеткого значения в число. Существуют различные процедуры дефазификации, например [8]: метод центроида, или метод центра тяжести, метод биссектрисы, метод середины максимума, метод модальных значений и другие. На практике метод дефазификации выбирают экспериментально. В [9] представлен результат анализа влияния выбранного метода дефазификации на результаты работы нечеткого классификатора. Следует отметить, что данный этап является опциональным и может отсутствовать, если предполагается дальнейшая работа с нечеткими переменными.

Механизм (система) нечеткого логического вывода базируется на обобщенном правиле modus ponens и осуществляет «вывод» четкого или нечеткого значения выходной переменной на основе «размытых» значений входных переменных. Можно выделить следующие этапы нечеткого логического вывода: агрегирование подусловий, активизация подзаключений, аккумулирование заключений. Существуют различные вариации алгоритмов нечеткого логического вывода, которые можно разбить на две группы: осуществляющие восходящий вывод от предпосылок к заключениям, и реализующие нисходящий нечеткий вывод [10]. К первой группе методов относятся, например, алгоритм Mamdani, Tsukamoto, Sugeno, Larsen. Перечисленные алгоритмы являются восходящими выводами от предпосылок к заключениям. На практике возможно использование сочетания различных методов логического вывода или применение многокаскадной системы логического вывода. Важнейшая проблема, которая возникает при разработке варианта механизма нечеткого логического вывода, - это выбор функционального представления нечетких логических связок, функций агрегирования значений переменных в посылках правил и самих правил. На фоне того, что существует значительное количество семейств нечетких операций эта проблема требует внимания и проведения экспериментальных исследований. Обоснованный выбор нечетких операций в механизме логического вывода значительно улучшает аппроксимационные свойства нечеткой системы [2].

База знаний является ядром нечеткой системы. Она предназначена для формального представления эмпирических знаний экспертов в той или иной предметной области. База знаний

состоит из базы правил, в которой непосредственно хранятся продукционные правила, определяющие взаимосвязь между входами и выходами исследуемого объекта, и базы данных, содержащей информацию о лингвистических переменных. По сути, продукционные правила представляют собой условные высказывания «если-то», в которых выделены посылка и заключение.

### 2. Классификация нечетких продукционных правил

Для формирования продукционных правил используется понятие лингвистического высказывания [11].

Лингвистическим высказыванием будем называть высказывание одного из следующих типов:

-  $\beta$  есть  $\alpha$ , где  $\beta$  - наименование лингвистической переменной,  $\alpha$  - ее значение, которому соответствует некоторый лингвистический терм из базового терм-множества  $T$  лингвистической переменной  $\beta$ ;

 $-\beta$  есть  $\Xi(\alpha)$ , где  $\Xi$  – модификатор, соответствующий таким словам, как очень, более или менее, почти, совсем и другим, которые задаются процедурой  $G$ ;

- составные высказывания, образованные из высказываний первых двух типов с помощью погических связок и, или, не, если-то, тогда и только тогда.

Составные лингвистические высказывания образуются одним из следующих способов:

а) путем соединения по принципу и или по принципу или нескольких элементарных высказываний, относящихся к одной и той же лингвистической переменной, например,

## <u> $\beta$  есть  $\alpha_1$ </u> **и**(или)  $\beta$  есть  $\alpha_2$ .

Заметим, что в этом случае путем равносильных преобразований составное высказывание можно упростить, приведя его к виду

#### <u>β есть α,</u>

где  $\alpha = \alpha_1$  *u*(*или*)  $\alpha_2$ , т. е. функция принадлежности терма  $\alpha$  образуется путем пересечения (объединения) функций принадлежности термов  $\alpha_1$  и  $\alpha_2$ .

б) путем соединения по принципу и или по принципу или нескольких элементарных высказываний, относящихся к разным лингвистическим переменным, например,

 $\beta_1$ есть  $\alpha_1$  u(или)  $\beta_2$ есть  $\alpha_2$  u(или) ... u(или)  $\beta_N$ есть  $\alpha_N$ ,

где  $\beta_1, \ldots, \beta_N$  – лингвистические переменные,  $\alpha_1, \ldots, \alpha_N$  – значения соответствующих лингвистических переменных. Логические связки и и или формализуются подходящими нечеткими операциями.

Пусть  $L_x = \{A_i\}_{i=\overline{1,n}}$  и  $L_y = \{B_j\}_{j=\overline{1,m}}$  – лингвистические шкалы входной (*x*) и выходной (*y*) переменных соответственно. Рассмотрим различные типы правил, которые связывают эти переменные.

Лингвистическая модель имеет вид

# R: если х есть  $A_i$ , то у есть  $B_i$ ,

где *x*, *y* – входная и выходная лингвистические переменные;  $A_i$ ,  $B_i$  – термы лингвистических шкал соответствующих переменных.

Реляционная модель обобщает лингвистическую модель и имеет вид

R: **если** хесть  $A_i$ , **то** у есть  $B_i$  со степенью  $r_{ii}$ .

Таким образом, каждому значению (терму) входной лингвистической переменной необходимо сопоставить значение (терм) выходной лингвистической переменной со степенью  $r_{ii}$ . Тем самым, на множестве  $L_x \times L_y$  формируется нечеткое отношение с элементами  $r_{ii}$ .

Модель Такаги - Сугено (ТS-модель) можно рассматривать как комбинацию лингвистической и регрессионной моделей. Она задается в следующем виде:

R<sub>i</sub>: **если** x есть A<sub>i</sub>, **mo**  $y = f_i(x)$ .

Здесь входная переменная х является лингвистической, а выходная переменная у является обычной функцией. Предполагается, что при формировании базы правил функции  $f_i$ должны иметь одинаковую структуру. Зачастую используются линейные функции  $f_i$ , которые можно получить на основе регрессионного анализа. На рис. 2 представлена идея описания некоторой сложной функции TS-правилами.

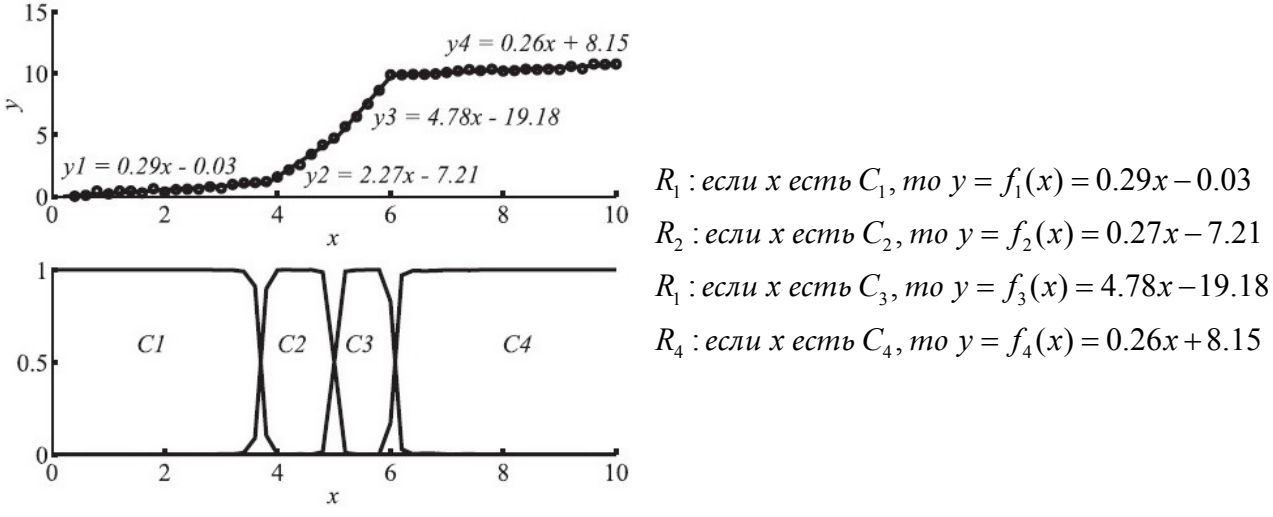

Рис. 2. Формирование правил Такаги - Сугено

Здесь х и у входная и выходная переменные. Входная переменная х является лингвистической и для нее построена шкала  $L_x = \{C_1, C_2, C_3, C_4\}$ . Выходная переменная у является числовой, и ее зависимость от входной переменной описывается следующими правилами:

Каждое правило можно рассматривать как нечеткое отношение  $R_i: X \times Y \rightarrow [0,1]$ , которое вычисляется на основе нечеткой импликации, формализующей связь между посылкой и заключением в виде  $A_i \rightarrow B_i$ . Существуют различные представления для импликации [12].

В приведенном примере на рис. 2 линейные регрессионные модели адекватно представляют множество наблюдаемых данных. Однако линейная модель подходит не всегда. В [7, 13] изучаются возможности использования процедур кластеризации для формирования баз знаний для временных рядов. Решение проблемы осуществляется за счет разработки математической модели оптимальной формы кластера, суть которой заключается в выявлении наиболее подходящей формы кластера в виде кривой второго порядка на основе аппроксимации соответствующей матрицы квадратичной формы, что позволяет получить компактные кластеры. Каждому кластеру ставится в соответствие продукционное правило, что позволяет сгенерировать минимально необходимое количество правил, при этом за счет оптимизации формы кластеров улучшается точность аппроксимации, а, следовательно, качество обработки данных. Минимизация количества правил в базе знаний приводит к сокращению времени, необходимого для прогноза, и, в конечном счете, к ускорению обработки данных. Кроме того, база знаний, содержащая продукционные правила, учитывающие оптимальную форму кластеров, повышает объяснительные способности механизма нечеткого логического вывода. Известно, что форма кластеров зависит от нормы, используемой для расчета расстояния между элементами. Для евклидовой нормы матрица В представляет собой единичную матрицу. Для диагональной нормы - матрицу, на главной диагонали которой стоят веса координат. Диагональная норма позволяет выделять кластеры в виде эллипсоидов, ориентированных вдоль координатных осей. Для нормы Махаланобиса  $B = R^{-1}$ , где  $R$  – ковариационная матрица. Норма Махаланобиса позволяет выделять кластеры в виде эллипсоидов, оси которых могут быть ориентированы в произвольных направлениях. Если выборка данных нечастая или шумная, то ковариация кластеров (заплаток) велика, в результате чего получаются большие по размеру эллипсоиды. Если данные плотные, то ковариация кластеров мала, в результате чего, получаются эллипсоиды малых размеров и более точные нечеткие правила. Проекции эллипсоидов должны покрывать область определения функции так, чтобы функция была определена для всех входов (рис. 3).

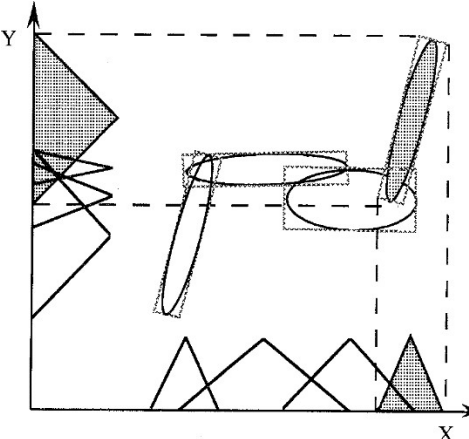

х<br>Рис. 3. Формирование продукционных правил на основе эллипсоидальной кластеризации

В [7] представлена процедура генерации базы знаний для описания поведения временных рядов, которая учитывает форму кластера, при этом используется лингвистическая модель и модель Такаги - Сугено.

Если входных переменных несколько, то в посылке правил образуется составное высказывание с использованием подходящей логической связки, например, для входных переменных  $x_1, ..., x_n$  и выходной переменной у продукционное правило может иметь вид

R: если  $x_1$  есть  $A_{1i}$  **и** (или)  $x_2$  есть  $A_{2i}$  **и** (или) ...  $x_n$  есть  $A_{ni}$ , **то**  $y$  есть  $B_i$ .

При обработке таких правил снова возникает проблема выбора функционального представления логических связок и и или.

В [14] рассматриваются условные высказывания, содержащие альтернативу для заключения, следующего вида:

 $R$ : если хесть А, то у есть В, иначе С.

Для такого типа правил вывод осуществляется на основе следующей схемы:

посылка  $l$ : если хесть  $A$ , то у есть  $B$ , иначе  $C$ ,

посылка 
$$
2: x
$$
есть  $A'$ ,

заключение: у есть D.

Здесь  $x, y$  – соответственно входная и выходная переменные; A, B, C, D – лингвистические значения (термы);  $A'$  – «размытое» значение входной переменной х.

Заметим, что высказывание если хесть А, то у есть В, иначе С в символьном виде можно записать следующим образом:  $(A \rightarrow B) \oplus (\overline{A} \rightarrow C)$ , где символом  $\oplus$  обозначена операция сложения по модулю 2, семантика которой соответствует исключающему или. Данная интерпретация не является единственной, другие варианты основаны на различных представлениях импликации.

Заключение D формируется на основе композиционного правила в виде

$$
D = A' \circ (A \to B) \oplus (A \to C),
$$

где символом • обозначена операция композиции.

## **Заключение**

Таким образом, при формировании базы знаний существуют альтернативные варианты представления нечетких продукционных правил, при этом каждый вариант предполагает оригинальный алгоритм логического вывода. Выбор подходящих функций для представления логических связок обеспечивает высокое качество аппроксимации нечетких систем.

## **Литература**

1. *Леденева, Т. М.* Особенности проектирования систем нечеткого логического вывода / Т. М. Леденева, Д. С. Татаркин // Информационные технологии. – 2007. – № 7. – С. 12–19.

2. *Ledeneva, T.* Special aspects of the design of fuzzy inference mechanism / T. Ledeneva // Proceedings 2nd International Conference on Control Systems, Mathematical Modeling, Automation and Energy Efficiency, SUMMA. – 2020. – № 2. – P. 128–132.

3. *Кочергин, Е. В.* Об одном подходе к аппроксимации функции с помощью систем Takagi Sugeno / Е. В. Кочергин, Т. М. Леденева, А. В. Алтухов // Вестник ВГУ. Серия: Системный анализ и информационные технологии. – 2008. – № 2. – С. 72–79.

4. *Леденева, Т. М.* Формирование оптимальной базы нечетких правил / Т. М. Леденева, М. А. Сергиенко // Нечеткие системы и мягкие вычисления. – 2008. – Т. 3, № 1. – С. 57 70.

5. *Ledeneva, T. M.* Optimal design of a fuzzy rule base / T. M. Ledeneva, M. A. Sergienko // Automation and remote control. – 2012. – Vol. 73, № 11. – P. 1944–1949.

6. *Леденева, Т. М.* Об одном подходе к формированию базы знаний для сегментации временных рядов / Т. М. Леденева, М. А. Сергиенко // Вестник ВГУ. Серия: Системный анализ и информационные технологии. – 2017. – № 3. – С. 156–164.

7. *Леденева, Т. М.* Формирование базы знаний на основе выделения типовых состояний сложной системы / Т. М. Леденева, М. А. Сергиенко, Е. А. Тихомирова // Вестник ВГУ. Серия: Системный анализ и информационные технологии. – 2020. – № 1. – С. 140–153.

8. *Пегат, А.* Нечеткое моделирование и управление / А. Пегат. – Москва : БИНОМ. Лаборатория знаний, 2009. – 799 с.

9. *Леденева, Т. М.* Влияние методов дефаззификации на нечеткую классификацию / Т. М. Леденева, Д. А. Черменев // Вестник ВГТУ. – 2012. – № 8. – С. 24–27.

10. *Рубанов, В. Г.* Интеллектуальные системы автоматического управления. Нечеткое управление в технических системах : электронное пособие / В. Г. Рубанов, А. Г. Филатов, И. А. Рыбин; БГТУ – Белгород : БГТУ. – URL: http://nrsu.bstu.ru/ (дата обращения: 16.11.2021).

11. *Леденева, Т. М.* Обработка нечеткой информации / Т.М. Леденева; ВГУ. – Воронеж : ВГУ, 2006. – 233 с.

12. *Леденева, Т. М.* О нечетких импликациях, полученных обобщением булевой функции / Т. М. Леденева, А. В. Грибовский // Вестник ВГУ. Серия: Физика. Математика. – 2003. – № 2. – С. 189–196.

13. *Леденева, Т. М.* Синтез нечетких продукционных правил на основе кластеризации наблюдаемых данных / Т. М. Леденева, А. В. Алтухов // Вестник ВГТУ. – 2010. – Т. 6, № 6. – С. 113.

14. Нечеткие множества и теория возможностей. Последние достижения: пер. с англ. / Под ред. Р. Р. Ягера. – М. : Радио и связь, 1986. – 408 с.

# **МОДЕЛЬ ВЫБОРА ПРЕДЛОЖЕНИЯ ПРОДАВЦА НА МАРКЕТПЛЕЙС В УСЛОВИЯХ КОНКУРЕНЦИИ**

#### **М. Г. Матвеев, Н. А. Алейникова, М. Д. Титова**

## *Воронежский государственный университет*

**Аннотация.** Работа посвящена проблеме эффективности работы площадки типа Marketplace. Субъектами площадки являются покупатели и продавцы. Объектами – совокупности однородных товаров. Эффективность работы торговой площадки, которую можно охарактеризовать количеством совершаемых сделок, будет зависеть от того, насколько адекватные предложения выставляют продавцы. В работе рассматриваются математические модели для поддержки принятия решений продавцом при составлении им такого предложения. Отличительной особенностью предлагаемых моделей является ориентация, как на покупательский спрос, так и на наличие конкурентов на площадке. Для описания конкуренции предлагается аппарат теории игр, а именно нормальная форма игры с биматричной моделью с двумя игроками: продавцом – заказчиком сервиса и коалицией остальных продавцов.

**Ключевые слова:** электронная торговая площадка, Marketplace, однородный товар, нечеткая и лингвистическая переменная, оператор агрегирования, биматричная игра, решение в смешанных стратегиях.

#### **Введение**

В работах [1–3] был предложен математический аппарат для формализации деятельности субъектов электронной торговой площадки (ЭТП) типа Marketplace, основанный на нечеткой математике. Рассматривалась модель зависимости вероятности и выгодности сделки при заданных характеристиках спроса и предложения. Но в этих работах не учитывалось то, что продавец, выдвигая свои предложения, находится в условиях конкуренции и предложения других продавцов могут сильно повлиять на вероятность совершения им сделки. В данной работе деятельность продавца-заказчика сервиса рассматривается в условиях конкуренции, для описания которой предлагается использовать игровые модели. Представленные модели позволяют продавцу выбирать рациональное товарное предложение из допустимой совокупности взаимозаменяемых типов однородного товара.

## **1. Формализация деятельности субъектов электронной торговой площадки**

Объектами торговли на ЭТП являются множества однородных товаров, каждый из которых может быть представлен совокупностью своих взаимозаменяемых типов, различающихся значениями характеристических параметров данного товара. В качестве таких параметров могут быть коммерческие, технические и другие возможные свойства товара. Если *j* – это произвольный товар, то характеристический вектор будем обозначать как

$$
q_j = (q_j^1; \dots; q_j^n; \dots; q_j^N), \tag{1}
$$

каждая *n*-я компонента которого принимает значения *x* либо на количественной, либо на качественной шкале.

Покупательский спрос на какой-то однородный товар можно также формализовать в виде вектора характеристик товара *g*, структурно идентичного вектору *q*. Но, как правило, желания покупателей расплывчаты, приблизительны. Например, покупателю нужен стол длиной от 1 м до 1 м 20 см, по цене от 5000 до 6000. Причем какие-то значения из этого диапазона более желательны, какие-то менее. Поэтому координаты этого вектора будут представлены нечеткими или лингвистическими переменными

$$
\tilde{\mathcal{g}}_k = (\tilde{\mathcal{g}}_k^1; \dots; \tilde{\mathcal{g}}_k^n; \dots; \tilde{\mathcal{g}}_k^N), \tag{2}
$$

где  $k = 1, 2, \ldots, K$  – номер покупателя.

Предложения продавца, они же его стратегии, будут складываться так же исходя из структуры вектора  $q$ . Обозначим через  $q_{ij}$  конкретное предложение *i*-го продавца по *j*-му товару  $(i = 1; 2; ...; I)$ :

$$
q_{ij} = (q_{ij}^1; \dots; q_{ij}^n; \dots; q_{ij}^N). \tag{3}
$$

Векторные компоненты здесь - суть лингвистические переменные с именами, совпадающими с именами соответствующих характеристических параметров описания типа однородного товара. Каждая переменная имеет кусочно-линейные функции принадлежности  $f_g(x) \in [0,1]$ , носители которых –  $x_{\min} \le x \le x_{\max}$ , отражают возможности выбора покупателя, а значения функции - уровень его предпочтения [3].

Требуется так подобрать значения координат вектора  $q_{ii}$ , чтобы обеспечить хорошую продажу. При этом надо обращать внимание не только на покупательский спрос, но и на возможности самого продавца. Значения параметров вектора  $q_{ii}$  ограничено финансовыми и товарными запасами продавца, его функциональными возможностями. Предполагается, что продавец в состоянии оценить свои функционально-стоимостные ограничения и стремится так сформировать свое предложение, чтобы получить максимум соответствия этим ограничениям. Функционально-стоимостные ограничения (ФСО) задаются как допустимые интервалы значений параметров с построением над каждым интервалом функции принадлежности, отражающей предпочтения его значений. Тогда ограничения *i*-го продавца можно представить вектором

$$
\tilde{q}_i = (\tilde{q}_i^1; \dots; \tilde{q}_i^n; \dots; \tilde{q}_i^N), \tag{4}
$$

с теми же именами лингвистических характеристик и видами функций принадлежности  $f_a(x) \in [0,1]$ , что и у вектора спроса.

Поскольку отследить взаимодействие между продавцом и каждым покупателем громоздкая задача, то далее перейдем к обобщенному спросу, который так же представляется в виде вектора характеристик товара, функцию принадлежности по каждой координате которого можно найти по формуле

$$
f_g^n(x) = \sum_{k=1}^K f_{gk}^n(x) \cdot w_k; \quad n = 1, ..., N,
$$
 (5)

где  $w_k = \frac{v_k}{v}$  – весовой коэффициент для k-го покупателя, вычисляемый как отношение объема товара, запрашиваемого  $k$ -м покупателем, к общему объему товарного спроса  $v = \sum v_k$ .

И далее будем говорить о взаимодействии между продавцом и не конкретным покупателем, а обобщенным покупательским спросом [3].

Будем считать, что вероятность сделки для продавца определяется соответствием его предложения пересечению функций принадлежности его желаний и обобщенного спроса по всей совокупности характеристических параметров. Функция принадлежности пересечения по n-му характеристическому параметру определяется по формуле

$$
f_s^n(x) = \min(f_g^n(x); f_g^n(x)).
$$
 (6)

Границы носителя функции (6), в рамках которых продавец выбирает допустимые значения *n*-го параметра товара, вычисляются по формулам

$$
L(f_s^n) = \max(L(f_g^n); L(f_q^n)),\tag{7}
$$
$$
R(f_s^n) = \min(R(f_g^n); R(f_q^n)),
$$
\n(8)

где  $L$  и  $R$  – левая и правая граница носителей соответственно.

Подставляя значение *х n*-го параметра конкретного типа товара *j* в функцию (6), получаем локальное соответствие  $s_i^n \in [0,1]$  по *n*-му параметру. Тогда вероятность совершения сделки на множестве покупателей с предложением конкретного типа товара вычисляется по формуле

$$
f_s(x) = \underset{n}{\underset{n}{\operatorname{ag}}} r[f_s^n(x)] \in [0;1].\tag{9}
$$

где *agr* – оператор агрегирования [4–5] в форме дискретного интеграла Шоке по нечеткой мере  $\varphi$  [6–9]. Интеграл Шоке рассматривается как обобщение взвешенной суммы, интерпретируется как нечеткое математическое ожидание.

В дальнейшем вероятность сделки для *i*-го продавца по *j*-му конкретному товару, вычисленную по формуле (9) будем обозначать через  $s_{ii}$ :

$$
s_{ij} = F(q_{ij}) \tag{10}
$$

и будем одновременно учитывать, что  $s_{ii}$ , вообще говоря, является функцией от стратегии продавца (конкретного его предложения). Но в обозначении эту зависимость будем опускать.

#### 2. Игровая модель выбора предложения продавца на маркетплейс в условиях конкуренции

До этого момента мы определяли вероятность сделки для продавца (10) при условии, что на рынке присутствует единственный продавец. Присутствие на рынке других продавцов-конкурентов может существенно изменить эту вероятность, что создает игровую ситуацию. В рассматриваемом аспекте выбора конкретного товарного предложения как стратегии одного продавца целесообразно остальных продавцов рассматривать как некоторую коалицию с коллективным поведением аналогичным природному поведению. Коллективное поведение будет рассматриваться как выбор некоторой агрегированной стратегии (обобщенного предложения) из возможной совокупности. Обобщенное предложение можно найти аналогично тому, как мы находили обобщенный спрос.

Пусть  $s_{\overline{n}}$  – вероятность сделки для коалиции продавцов по *j*-му товару. Индекс  $\overline{i}$  обозначает дополнение продавца до множества всех продавцов, т. е. коалицию. Для вычисления значений переменной  $s_{\overline{n}}$ , потребуется формализованное представление обобщенного предложения коалиции, записанное в виде вектора с параметрами аналогичными вектору (1). Для каждого параметра *п* записываются в порядке возрастания его значения по предложениям всех участников коалиции. Подсчитывается количество совпадающих значений, которое, после нормировки, интерпретируется как значение функции принадлежности соответствующей лингвистической переменной. В результате получается вектор обобщенного предложения с нечеткими параметрами:

$$
\tilde{q}_{o6} = (\tilde{q}_{o6}^1, \dots, \tilde{q}_{o6}^n, \dots, \tilde{q}_{o6}^N). \tag{11}
$$

Допустимая область значений характеристик предложений коалиции продавцов и обобщенного спроса определяется пересечением соответствующих функций принадлежности по каждому п-му параметру:

$$
f_{soo}^n(x) = \min(f_{\varphi}^n(x); f_{\rho\delta}^n(x)).
$$
\n(12)

Границы обобщенного носителя вычисляются аналогично (7) и (8).

Для вычисления локального соответствия по *n*-му параметру предлагается использовать следующее выражение:

$$
s_{\text{oo}}^n = \max_{x} f_{\text{so}}^n(x). \tag{13}
$$

Агрегирование локальных соответствий  $s_{\overline{y}} = \mathbf{Q}\mathbf{Z}\mathbf{Y}[s_{i\hat{a}}^n] \in [0,1]$  выполняется по аналогии с (9).

Тогда адекватным теоретико-игровым описанием конкуренции будет нормальная форма игры с биматричной моделью с двумя игроками: продавец - заказчик сервиса и коалиция остальных продавцов с неантагонистическим по отношению к продавцу-заказчику поведением  $[10-11]$ .

Стратегиями каждого игрока в данной игре будут предложения по товарам  $q_{ij}$  и  $q_{\bar{i}i}$ . Каждой стратегии в соответствие ставится своя функция выигрыша, вероятность сделки S<sub>ii</sub> или  $s_{\overline{n}}$ . Причем функция выигрыша продавца-заказчика будет зависеть как от выбранной им стратегии, так и от стратегии коалиции, то есть конкуренция может исказить вероятность сделки s<sub>ii</sub>. Считаем, что на коалицию действия продавца-заказчика не оказывают влияния.

Вероятность сделки для продавца в условиях конкуренции предлагается определять с помощью характеристической функции, которую обозначим через  $S_{ii}(s_{ii}; s_{\overline{i}})$ . При этом полагаем, что если вероятность продажи товара для коалиции продавцов меньше аналогичной вероятности s<sub>ii</sub> для продавца-заказчика, то покупатель, скорее всего, купит его у продавца-заказчика, поэтому в этом случае  $S_{ii}(s_{ii}; s_{\overline{i}}) = s_{ii}$ . Полагаем при этом, что покупатель выбирает товар только исходя из степени привлекательности его характеристик. Если же вероятность продажи товара коалицией превосходит  $s_{ii}$  для продавца-заказчика, то  $s_{ii}$  должна уменьшиться, так как, скорее всего покупатели предпочтут товары с более привлекательными значениями характеристик. Определим вероятность продажи в этом случае для продавца, пользуясь следующими рассуждениями. Возможны три ситуации, первая, когда покупатель купит товар у коалиции, вероятность этого  $s_{\overline{n}}$ , вторая, когда товар будет куплен у продавца (эту вероятность нам надо найти,  $S_{ij}(s_{ij}; s_{\bar{i}})$ ) и третья, когда товар не будет купен ни у коалиции, ни у продавца (товар не подошел по своим характеристикам). Вероятность последней ситуации можно определить как  $(1-s_{ii})(1-s_{\overline{ii}})$ . Из условия нормировки

$$
S_{ii} + s_{\overline{i}i} + (1 - s_{ii})(1 - s_{\overline{i}i}) = 1
$$
\n(14)

находим

$$
S_{ij} = 1 - s_{\bar{y}} - (1 - s_{ij})(1 - s_{\bar{y}}) = s_{ij} - s_{ij} s_{\bar{y}} = s_{ij}(1 - s_{\bar{y}}).
$$
\n(15)

Тогда вероятность сделки для продавца в условиях конкуренции

$$
S_{ij}(s_{ij}; s_{\overline{ij}}) = \begin{cases} s_{ij} - s_{ij} s_{\overline{ij}} & s_{ij} \le s_{\overline{ij}}, \\ s_{ij}, & s_{ij} > s_{\overline{ij}}. \end{cases}
$$
(16)

Например, у продавца вероятность продажи 0,21, у коалиции 0,65. Тогда вероятность продажи в условиях конкуренции у продавца

 $S_{ii}(0, 21; 0, 65) = 0, 21 \cdot (1 - 0, 65) = 0,0735.$ 

Таким образом, предполагается, что заданы конечные множества стратегий продавца и коалиции  $q_{ij}$  и  $q_{\overline{i}}$ , которым поставлены в соответствие конечные множества вероятностей сделки и также найдены значения характеристической функции для продавца (16). Значения функций выигрышей для конкретных стратегий продавца и коалиции можно задать в виде биматрицы. Решение задачи состоит в рациональном выборе стратегии (предложения) продавца при случайном изменении стратегий коалиции. Предполагается, что коалиция не отслеживает поведение одного продавца.

В качестве критерия рациональности будем рассматривать концепцию равновесия Неша. Набор смешанных стратегий  $q^* = (q_i^*; q_i^*)$  называется ситуацией равновесия Неша в смешанных стратегиях, если выбор любой стороной смешанной стратегии, отличной от той, которая в  $q^*$  приводит к одному из неравенств [10]

$$
S(s_i; s_{\overline{i}}^*) \le S(s_i^*; s_{\overline{i}}^*)
$$
\n(17)

или

$$
s(s_i^*; s_{\overline{i}}) \le s(s_i^*; s_{\overline{i}}^*). \tag{18}
$$

Приведенные неравенства говорят о том, что отклонение от ситуации равновесия одной стороной не может увеличить ее выигрыш.

#### 3. Численная апробация игровой модели

Учитывая сложность вычислительных процедур оператора (10), в настоящей работе ограничимся заданием  $s_{ii}$ ,  $s_{\overline{i}}$  и характеристической функции  $S_{ii}(s_{ii}; s_{\overline{i}})$ , и рассмотрим пример решения соответствующей игровой задачи.

Пусть биматричная игра задана в следующем виде:

$$
S \t q_{\bar{t}1} \t q_{\bar{t}2} \t q_{\bar{t}3} q_{i1} \t (0,21; 0,79) \t (0;1) \t (0;1) q_{i2} \t (0,1; 0,9) \t (0,01; 0,99) \t (0,05; 0,95) q_{i3} \t (0,19; 0,81) \t (0,1; 0,9) \t (0,01; 0,99)
$$
 (19)

Заметим, что нас будет интересовать только выбор стратегии продавца. Стратегия коалиции задается случайным образом, и ее выбор нас не будет интересовать.

Решение биматричной игры, проведенное по несколько громоздкой методике, представленной в [11], дает равновесную ситуацию в чистых стратегиях для продавца -  $(0; 1; 0)$ , т. е. это стратегия  $q_{i2}$  с ценой игры - 0,037. У коалиции равновесие достигается в смешенных стратегиях  $(0, 0, 308; 0, 692)$  с ценой игры – 0,901.

Приведенный результат может быть получен с использованием более простого приема, описанного в [12]. Показано, что в игре  $2 \times 2$  тот же результат можно получить каждой стороне исходя только из матриц своих выигрышей. Для этого необходимо разбить биматричную игру на две матричные игры с нулевой суммой. Каждый игрок может рассчитать из матрицы своих выигрышей оптимальный средний выигрыш, совпадающий с выигрышем при равновесной ситуации, по своей матрице игрок может найти и оптимальную стратегию другого игрока, но не свою. В нашем случае рассмотрим матрицы

$$
A = \begin{pmatrix} 0.21 & 0 & 0 \\ 0.1 & 0.01 & 0.05 \\ 0.19 & 0.1 & 0.01 \end{pmatrix} \quad W = \begin{pmatrix} 0.79 & 1 & 1 \\ 0.9 & 0.99 & 0.95 \\ 0.81 & 0.9 & 0.99 \end{pmatrix}.
$$

Найдем решение матричной игры в смешанных стратегиях для коалиции, с использованием матрицы А. Для этого обозначим через  $(q_1, q_2, q_3)$  – вектор вероятностей применения коалицией соответствующих стратегий, а через  $v$  - цену игры. Тогда модель задачи линейного программирования для решения игры в смешанных стратегиях примет вид

$$
\Phi = y_1 + y_2 + y_3 \to \text{max},
$$

при ограничениях

$$
\begin{cases}\n0, 21 \cdot y_1 + 0 \cdot y_2 + 0 \cdot y_3 \le 1, \\
0, 1 \cdot y_1 + 0, 01 \cdot y_2 + 0, 05 \cdot y_3 \le 1, \\
0, 19 \cdot y_1 + 0, 1 \cdot y_2 + 0, 01 \cdot y_3 \le 1, \\
y_i \ge 0, \quad j = 1, 2, 3,\n\end{cases}
$$

rge  $\Phi = \frac{1}{v}$ ,  $y_j = \frac{q_j}{v}$ ,  $j = 1, 2, 3$ .

Решение данной задачи  $y_1 = 0$ ,  $y_2 = 8,16$ ,  $y_3 = 18,37$ . Следовательно, решение в смешанных стратегиях для коалиции продавцов  $(0, 0, 308, 0, 692)$ . Цена игры 0,037. Заметим, что смешанные стратегии коалиции и цена игры для продавца совпадают со стратегиями и ценой игры, полученными при решении биматричной модели.

Найдем решение матричной игры в смешанных стратегиях для продавца, с использованием матрицы В. Для этого обозначим через  $(p_1, p_2, p_3)$  – вектор вероятностей применения продавцом своих стратегий, через  $v$  - цену игры. Тогда модель задачи линейного программирования примет вид

$$
\Phi = x_1 + x_2 + x_3 \rightarrow \min,
$$

при ограничениях

$$
\begin{cases}\n0,79 \cdot x_1 + 0,9 \cdot x_2 + 0,81 \cdot x_3 \ge 1, \\
1 \cdot x_1 + 0,99 \cdot x_2 + 0,9 \cdot x_3 \ge 1, \\
1 \cdot x_1 + 0,95 \cdot x_2 + 0,99 \cdot x_3 \ge 1, \\
x_i \ge 0, \quad i = 1,2,3,\n\end{cases}
$$

 $r \equiv \Phi = \frac{1}{v}, x_i = \frac{p_i}{v}, i = 1, 2, 3.$ 

Решением задачи является вектор (0; 1,11; 0), цена игры 0,901. Следовательно, оптимальное решение в смешанных стратегиях для продавца  $(0, 1, 0)$ . Заметим, что равновесная стратегия продавца и цена игры для коалиции совпадают с соответствующими значениями, полученными при решении биматричной модели.

#### Заключение

Таким образом, продавец, на основании своих возможностей и информации об обобщенном спросе, получает допустимые области значений характеристик товаров. Это позволяет ему сформировать варианты альтернативных предложений по продаже однородного товара. Разработанная игровая модель позволяет продавцу выбрать из сформированной совокупности вариантов товарное предложение, обеспечивающее равновесие на множестве предложений продавцов-конкурентов. Полученные в результате исследования модели и алгоритмы определяют базовые технологии формирования рекомендательного сервиса для маркетплейс.

#### Литература

1. Matyeey, M. Automated service for product offer creation on the e-trading platform with marketplace technology / M. Matveev, S. Podvalny, Y. Yadgarova // Proceedings 2nd International Conference on Control Systems, Mathematical Modeling, Automation and Energy Efficiency (SUMMA). - $2020. - P. 672 - 676.$ 

2. Матвеев, М. Г. Информационные технологии формирования предложения на электронной торговой площадке с технологией маркетплейс / М. Г. Матвеев // Экономика и математические методы. - 2021. - Т. 57, № 1. - С. 105-112.

3. Матвеев, М. Г. Информационные технологии формирования сервисов на электронной торговой площадке / М. Г. Матвеев, М. А. Шмелев, Н. А. Алейникова // Вестник Воронежского государственного университета. Серия: Системный анализ и информационные технологии. -2021. – № 1. – С. 63–73. – DOI 10.17308/sait.2021.1/3371.

4. Mesiar, R. Aggregation Operators / R. Mesiar, M. Komorníková // Proceeding of the XI Conference on applied Mathematics PRIM' 96 - Novi Sad: Institute of Mathematics. - 1997. - P. 193-211.

5. Леденева, Т. М. Агрегирование информации в оценочных системах / Т. М. Леденева, С. Л. Подвальный // Вестник ВГУ. Серия «Системный анализ и информационные технологии». – 2016. – № 4. – С. 155–164.

6. *Detyniecki, M.* Mathematical Aggregation Operators and their Application to Video Querying: Thesis for the degree Docteur de l'Universite. – Paris, 2000. –185 p.

7. *Рональд, Р. Ягер.* Нечеткие множества и теория возможностей. Последние достижения / под ред. Рональда Р. Ягера. – Москва: Радио и связь, 1986. – 408 с. (Yager. R. Fuzzy sets and possibility theory: recent developments. Oxford: Pergamon Press, 1982).

8. *Grabisch, M.* Fundamentals of Uncertainty Calculi with Applications to Fuzzy Inference / M. Grabisch, H. T. Nguyen, E. A. Walker. –Dordrecht : Kluwer Academic Publishers, 1995.

9. *Grabisch, M.* The application of fuzzy integrals in multicriteria decision making / М. Grabisch. et al. // European journal of operational research. – 1996. – Т. 89, No 3. – P. 445–456.

10. *Губко, М. В.* Теория игр в управлении организационными системами / М. В. Губко, Д. А. Новиков. – Москва : ИПУ РАН, 2005. – 138 с.

11. *Губко, М. В.* Управление организационными системами с коалиционным взаимодействием участников / М. В. Губко. – Москва : ИПУ РАН, 2003. – 140 с.

12. *Шикин, Е. В.* Математические методы и модели в управлении / Е.В. Шикин, А.Г. Чхартишвили. – Москва : Дело, 2002. – 440 с.

# ВЛИЯНИЕ КОМПЛЕМЕНТАРНОСТИ АЛГОРИТМОВ И ИНФОРМАЦИОННЫХ РЕСУРСОВ НА ЦИФРОВУЮ ТРАНСФОРМАЦИЮ УПРАВЛЕНИЯ

### В. И. Меденников<sup>1</sup>, В. М. Умывакин<sup>2</sup>

 $1\Phi$ едеральный исследовательский центр «Информатика и управление» Российской академии наук <sup>2</sup>Воронежский государственный университет

Аннотация. В работе дан анализ и формализованное представление эволюции развития технологий проектирования и разработки информационных систем, связанных на каждом этапе со значительной трансформацией способов сбора, хранения, обработки и передачи данных и интеграцией программного обеспечения. Показано, что в пространстве их проектирования данные, алгоритмы решения функциональных задач и инструментарий автоматизации, находятся в комплементарных связях с сильным синергетическим эффектом. Так, алгоритмы, демонстрирующие тренд в сторону математических моделей (в частности, моделей искусственного интеллекта), приводят к росту эффективности использования информации, так же, как и структурированные, все более интегрированные данные совершенствуют методы их обработки.

Ключевые слова: цифровая экономика, комплементарные связи, алгоритмы, математическая модель, эволюция информационных систем, цифровая платформа управления.

### Введение

В течение нескольких лет активной цифровизации производства в наиболее развитых экономиках мира сформировался ряд основополагающих принципов его цифровой трансформации [1]. Рассмотрим следующие два принципа: формирование системы управления информационными ресурсами на основе рациональной их интеграции в некое единое структурированное пространство; идеологическое переосмысление стратегий и технологий управления производством. Конечно, нельзя не отметить, что отмеченные принципы взаимосвязаны с некоторыми другими. Например, с прецизионным производством, оптимизирующим использование ресурсов со всеми вытекающими отсюда последствиями; с использованием технологий дистанционного зондирования земли; с целевой подготовкой и переподготовкой кадров.

Приведенные основополагающие принципы нашли подтверждение в работах Милгрома, Робертса [2, 3] и ряда других авторов, в которых показано, что экономическая эффективность цифровой трансформации бизнеса обусловлена инвестициями в ИКТ, а также изменениями комплементарных активов, таких как усовершенствованное управление, кадровый капитал.

Так, в работе Ленчук Е. пишется [4], что надо уделять большее внимание цифровизации именно реального сектора экономики, при котором такой подход приведет к особому экономическому эффекту. Другой яркий экономист Агеев А. И. считает, что внедрение новых инновационных технологий в производство потребует глубоких изменений системы управления на всех уровнях менеджмента в стране. Для чего должно быть сформировано единое понятийное поле, единое семантическое пространство путем разработки стандартов на соответствующие системы управления [5].

В целевой программе «Цифровая экономика» (ЦЭ) сформулирована цель разработки не менее 10 цифровых платформ (ЦП). Однако при этом не приводятся критерии и не рассматриваются базовые основополагающие принципы их создания. Вопросы разработки ЦП для управления производственной экономикой остались упущенными. Создается мнение, что авторы программы специально обошли вниманием указанную проблему. Они хорошо представляли последствия детализации разработки отраслевых ЦП, которые потребуют их интеграции

с формированием единой ЦП страны. В результате возникнет проблема серьезной трансформации управления госкорпорациями, вплоть до их ликвидации. Поэтому ставка в выполнении программы была сделана на несколько госкорпораций и крупных холдингов, следствием чего появился своеобразный цифровой феодализм. По истечении уже достаточного периода времени после принятия Программы ЦЭ видны негативные последствия такого решения. В результате приходится констатировать, что под цифровизацией страны многие понимают лишь новые технологии платежей и коммуникации с клиентами, но никак не новые методы управления и экономических взаимоотношений. Так, есть публикации, где основной целью выполнения Программы ЦЭ является рост числа подключений фермеров к интернету [6]. И таких примеров много. Анализ публикаций по моделированию управления экономикой в современных условиях показывает, что в большинстве из них авторы используют модели и методы, опирающиеся на представления 20-го века.

Поэтому, исходя из актуальности, рассмотрим реализацию указанных принципов цифровой трансформации экономики, которые в последние два-три года приняли более явные очертания.

### 1. Формализация эволюции интеграционных информационных технологий

Рассмотренные основополагающие принципы цифровой трансформации производства являются следствием эволюции общемировых информационных средств, в которой «отделение» данных от программного обеспечения (ПО) связано с развитием более мощных средств их сбора, хранения, обработки и передачи. Здесь возникает экономическая целесообразность в тиражировании программных продуктов на некоторые предприятиях [7]. При этом в технологиях разработки ПО можно выделить четыре отличительных этапа, на каждом из которых происходила существенная трансформация трех основных осей измерения проектного пространства информационных систем (ИС): информационных ресурсов (ИР), приложений и инструментария (программно-технических средств).

ПО первого этапа разрабатывалось в основном под потребности конкретного предприятия или, в крайнем случае, для узкого круга одинаковых предприятий. Это требует больших затрат на его сопровождение. На втором этапе функциональные возможности ИС расширились, что определялось совершенствованием ИКТ. Данный этап привел к кооперации, стандартизации, интеграции разработок и, соответственно, к уменьшению стоимостных показателей. Данный процесс позволил оптимизировать управленческие функции, методы обработки информации, в частности, привел к появлению международных методологических стандартов управления типа ERP. Третий этап характеризуется появлением систем управления базами данных (СУБД) и локальных вычислительных сетей (ЛВС), что привело уже к физическому и логическому отделению ИР и ИС от конкретных вычислительных средств за счет размещения их на виртуальных компьютерах в узлах ЛВС. Четвертый этап связан с практической реализацией в эпоху ЦЭ теоретической проблемы интеграции ИР, автоматизируемых задач и инструментария в чрезвычайно актуальную в экономическом и практическом плане задачу их объединения в единую информационно-управляющую среду. Данную проблему невозможно разрешить без формирования цифровых стандартов на все оси проектного пространства ИС. Формализуем данный процесс, введя обозначения:

 $m$  - идентификатор отрасли,  $m \in N$ ;

 $j$  - идентификатор подотрасли,  $j \in J$ ;

 $k$  – идентификатор предметной области,  $k \in K$ ;

 $i$  - идентификатор предприятия,  $i \in I$ ;

 $n - \mu$ дентификатор задачи,  $n \in N$ ;

 $l_{mikin}$  – информационный элемент ИР,  $l_{mikin} \in L$ ;

*mjkin z* – целочисленный индекс задачи, принимающий в зависимости от принадлежности *n*-й задачи множеству  $z_{mikin} \in Z$  значение 0 или 1;

 $d_{mikin}$  – инструментальное средство разработки соответствующей ИС,  $d_{mikin}$  ∈ D;

( ) *A l l mjkin* – оператор онтологического моделирования ИР, разбивающий множество *L* на подмножества

$$
L = L_1 \cup L_2 \cup L_3 \cup L_4 \cup L_5,\tag{1}
$$

где  $L_{\!1}$  – подмножество ИР, включающее онтологически единые информационные элементы  $\,l_{\!m}^{\,1}\,$ для целой отрасли *m*,  $l_m^1 \in L_1$ ,

 $L_{\rm 2}$  – подмножество ИР, включающее онтологически единые информационные элементы  $\,l_{\it mj}^{\it 2}\,$ для *j*-й подотрасли отрасли  $m, \; l_{\mathit{mj}}^2 \in L_2,$ 

 $L_{\rm 3}$  – подмножество ИР, включающее онтологически единые информационные элементы  $l_{\scriptscriptstyle mjk}^3$ для  $k$ -й предметной области  $j$  -й подотрасли отрасли  $m,~l_{\scriptscriptstyle{\text{m}}jk}^3 \in L_{\scriptscriptstyle{3}},$ 

 $L_{\scriptscriptstyle 4}$  – подмножество ИР, включающее онтологически единые информационные элементы  $l_{\scriptscriptstyle mjk}^{\scriptscriptstyle 4}$ для *i*-го предприятия  $k$ -й предметной области *j*-й подотрасли отрасли m,  $l^4_{\mathit{mjki}} \in L_4,$ 

*L*5 – подмножество ИР, включающее онтологически единые информационные элементы 5 *mjkin l* только для *n*-й задачи для *i*-го предприятия *k*-й предметной области *j*-й подотрасли отрасли *m*,  $l_{mjkin}^5 \in L_5$ ;

( ) *A z z mjkin* – оператор онтологического моделирования задач, разбивающий множество *Z* на подмножества

$$
Z = Z_1 \cup Z_2 \cup Z_3 \cup Z_4 \cup Z_5,\tag{2}
$$

где  $Z_{_1}$  – подмножество задач, включающее онтологически единые задачи  $\,z_{_m}^1\,$ для целой отрасли *m*,  $z_m^1 \in Z_1$ ,

 $Z_{_2}$  – подмножество задач, включающее онтологически единые задачи  $z_{_\textit{mj}}^2$  для  $\,j$ -й подотрасли отрасли *m*,  $z_{mj}^2 \in L_2$ ,

 $Z_{\text{3}}$  – подмножество задач, включающее онтологически единые задачи  $\,z_{\text{\tiny{mjk}}}^{\text{3}}\,$  для  $\,k$ -й предметной области *j-*й подотрасли отрасли *m*, z $_{\mathit{mjk}}^3$  ∈  $L_{_3},$ 

 $Z_{\scriptscriptstyle 4}$  – подмножество задач, включающее онтологически единые задачи  $\,z_{\scriptscriptstyle mjki}^{\scriptscriptstyle 4}\,$ для *i*-го предприятия  $k$ -й предметной области *j*-й подотрасли отрасли m,  $z_{\scriptscriptstyle{\text{mjki}}}^4 \in Z_4$ ,

 $Z_{\rm s}$  – подмножество задач, включающее онтологически единые задачи  $\,_{mjkin}^{\rm s}$  только для  $\,n$  -й задачи для *i*-го предприятия  $k$ -й предметной области *j*-й подотрасли отрасли m,  $z_{mjkin}^5 \in Z_s$ .

Аналогично через  $A_d$  ( $d_{mjkin}$ ) определим оператор классификации инструментальных средств проектирования ИС

$$
D = D_1 \bigcup D_2 \bigcup D_3 \bigcup D_4 \bigcup D_5,\tag{3}
$$

где  $D_{\!1}$  – подмножество средств проектирования, включающее типовые инструменты  $d_{\scriptscriptstyle{m}}^{\perp}$  для целой отрасли *m*,  $d_m^1$  ∈  $D_1$ ,

 $D_2$  – подмножество средств проектирования, включающее типовые инструменты  $d^{\,2}_{\,\,mj}$  для  $j$ -й подотрасли отрасли *m, d* $_{mj}^2 \in D_2^2$ ,

 $D_3$  – подмножество средств проектирования, включающее типовые инструменты  $d^{\,3}_{mjk}$  для  $k$ -й предметной области *j*-й подотрасли отрасли  $m, \,\,d^3_{mjk} \in D_3,$ 

 $D_4$  – подмножество средств проектирования, включающее типовые инструменты  $d^4_{\mathit{mjki}\,}$  для  $i$ -го предприятия  $k$ -й предметной области  $j$ -й подотрасли отрасли  $m, \,\,d_{\scriptscriptstyle mjki}^4 \in D_{\scriptscriptstyle 4},$ 

 $D_{\scriptscriptstyle{5}}$  – подмножество средств проектирования, включающее типовые инструменты  $d_{\scriptscriptstyle{\text{mjkin}}}^{\scriptscriptstyle{5}}$ только для *n*-й задачи для *i*-го предприятия *k*-й предметной области *j*-й подотрасли отрасли  $m, d_{mjkin}^5 \in D_5.$ 

Через  $P(A_i ( l_{mikin}), A_z ( z_{mikin}), A_d ( d_{mikin}) )$  определим оператор проектирования ИС в ЦЭ, а через  $W(P(A_i(l_{mjkin}), A_z(z_{mjkin}), A_d(d_{mjkin})), R, G)$  некоторый критерий эффективности проектирования ИС. Здесь *R* – ресурсы, выделенные на проектирование, *G* – различного рода ограни-

чения, к основным из которых можно отнести ограничения на указанные выше комплементарные активы в виде структуры управления, уровня развития человеческого капитала. В зависимости от формализации используемых методов и средств в соответствии с формулами (1, 2, 3) выделяют индивидуальное, типовое и автоматизированное проектирование ИС. На современном уровне состояния ЦЭ ИКТ позволяют осуществить рациональный уровень интеграции как ИР, так и приложений на основе оптимизации критерия  $W$ . При этом имеет большое значение поиск решения задачи выбора корректного оператора проектирования  $P$ , обеспечивающего определение заданных значений характеристик ИС. В свое время рассмотренные соотношения получили и формализованное подтверждение, выраженное наглядно в виде так называемого квадрата Брукса [8].

# 2. Результаты разработки математической модели формирования единой цифровой платформы управления производством

Рассмотренная формализация эволюции интеграционных информационных технологий на базе основополагающих принципов цифровой трансформации производственной экономики явилась определяющим мотивом разработки математической модели формирования единой цифровой платформы управления (ЦПУ) производством [9].

С помощью данной модели удалось получить ряд цифровых подплатформ, которые можно определить как цифровые стандарты, в комплексе составляющие единую ЦПУ управления, стандартную для всех предприятий: облачная подплатформа сбора и хранения первичной учетной информации в единой БД (ЕБДПУ); облачная подплатформа технологического учета (ЕБДТУ); облачная подплатформа базы знаний реализации алгоритмов управленческих задач. Необходимость цифрового стандарта на данные первичного учета обусловлена также прогнозом роста до 4 млн. в день числа извлечения данных в интернете на оцифрованных фирмах к 2050 году. При этом предполагается значительное активное участие каждого предприятия в межотраслевых связей товаропроизводителей, перерабатывающими, логистическими, торговыми компаниями. В настоящее время такой подход начал активно внедряться в США в форме облачных подплатформ: агрегаторов первичного сбора и накопления данных и прикладных подплатформ по задачам управления [10].

Компания J'son & Partners Consulting считает, что с помощью использования технологий указанных выше облачных подплатформ в цепочке формирования добавленной стоимости продукции (оптовые компании, логистика, розничные сети) предоставится возможность перехода к прямым продажам, при которой производитель идентифицирует конечного потребителя, объем и структуру его спроса. За счет использования математических моделей (в частности, моделей искусственного интеллекта) производится именно продукция, нужная потребителю и в нужное ему время, а управление доставкой продукции происходит путем автоматического обмена информацией между участниками цепочки поставок через облачный сервис с минимизацией использования складской и логистической инфраструктуры оптовых посредников [10]. Такая цифровизация даст возможность исключить из цепочки множество ненужных посредников, на которых сейчас приходится до 80 % стоимости в розничной цене товара.

Снова вернемся к рассмотрению направления, где ЦПУ наиболее полно отражает значение ЦЭ в реализации одного из основных принципов цифровой трансформации общества - пересмотре идеологии, технологии и организации управления предприятиями, оформленных в виде стандартов, в результате объединения информационных техноло¬гий и технологий управления персоналом.

Одно из качественных изменений, связанных с разработкой приложений, в частности, математических моделей при переходе на единую ЦПУ, продемонстрируем на примере трансформации взаимодействия участников цепочки добавленной стоимости в сторону коопера-

тивных форм принятия решений в этом случае. Сегодня все участники и производственного, и сбытового звена цепочки принимают решения на основе индивидуализма, поскольку у каждого участника процесс ценообразования своей продукции опирается, помимо себестоимости и рыночной цены аналогичной продукции, на оценку индивидуальных рисков, закладываемых в ее цену. Тогда каждый следующий участник цепочки вынужден оплачивать все предыдущие риски с добавлением собственных. В итоге конечный потребитель продукции данной цепочки вынужден выкупать весь набор рисков, значительно увеличивающий конечную цену. Исходя из этого, многие модели принятия решений каждого участника опираются на технологии защиты информации от остальных, на гипотезах наличия центра, диктующего некоторые правила поведения всеми и т.д. Такое наличие индивидуализма, когда все думают лишь о своей выгоде, не интересуясь полной картиной цепочки добавленной стоимости, ведет к невосприимчивости к новым инновационным технологиям [11].

Переход на технологии ЦПУ с использованием арсенала подплатформы базы знаний технологий, в частности, умных контрактов, искусственного интеллекта, блокчейна способен в корне изменить ситуацию. Указанные подплатформы позволяют прозрачным и объективным способом учесть персональный вклад отдельного участника цепочки в себестоимость любого продукта. В таком случае модель поведения каждого участника умного контракта в корне изменяется, т.к. можно оперировать лишь себестоимостью при передаче своей продукции следующему участнику цепочки. Таким образом, в ЦПУ фиксируется объективный вклад каждого из них. Математическое моделирование может быть сосредоточено на распределении полученной прибыли в момент реализации продукции. Например, при отработке системы она может распределяться автоматически между участниками, учитывая вклад каждого в конечный продукт, а также в формирование конкурентного преимущества всей цепочки.

### Заключение

В работе приведено формализованное описание эволюции интеграционных информационных технологий, базирующихся на главенствующих принципах цифровой трансформации производственной экономики: формирование системы управления информационными ресурсами на основе рациональной их интеграции в некое единое структурированное пространство; идеологическое переосмысливание стратегий и технологий управления производством. Данный подход позволяет осуществлять разработку математической модели формирования единой цифровой платформы управления производством в составе трех подплатформ, которые обеспечивают существенное влияние комплементарных связей алгоритмов и информационных ресурсов на цифровую трансформацию управления, и, как следствие, пересмотр подходов к моделированию управления экономикой.

#### Литература

1. Меденников, В. И. Анализ опыта цифровой трансформации в мире для сельского хозяйства России / В. И. Меденников, А. Н. Райков // Тенденции развития интернет и цифровой экономики: Труды III Всероссийской с международным участием научно-практической конференции, Симферополь - Алушта, 04-06 июня 2020 года. - Симферополь - Алушта: ИП Зуева Т. В., 2020. – С. 57-62.

2. Milgrom, P. The Economics of Modern Manufacturing: Technology, Strategy and Organization / P. Milgrom, J. Roberts // American Economic Review. - 1990. - Vol. 80, No 3. - P. 511-528.

3. Brynjolfsson, E. Intangible Assets: Computers and Organizational Capital / E. Brynjolfsson, L. Hitt, S. Yang // Brookings Papers on Economic Activity. - 2002. - Vol. 2, No 1.

4. *Ленчук, Е.* Цифровая экономика в России? Секундочку... – URL: Режим доступа: https://zen.yandex.ru/media/freeconomy/cifrovaia-ekonomika-v-rossii-sekundochku-5ccc6762a8ac8300b3495949 (дата обращения 25.10.2021).

5. *Агеев, А. И.* Насколько Россия подготовлена к вызовам ХХI века. НГ-ЭНЕРГИЯ от 16.01.2019.

6. *Петриков, А. В.* Цифровизация АПК и совершенствование аграрной и сельской политики. – URL: http://www.viapi.ru/news/detail.php?ID=228044 (дата обращения 25.09.2021).

7. *Меденников, В. И.* Системный анализ цифровых экосистем производственных отраслей на примере АПК / В. И. Меденников // Цифровая экономика. – 2021. – № 3(15). – С. 34–51. – DOI 10.34706/DE-2021-03-02.

8. *Brooks, F.* The mythical man-month or how software systems are created / F. Brooks. – SPb. : Symbol-Plus. 2001.

9. *Меденников, В. И.* Математическая модель формирования цифровых платформ управления экономикой страны / В. И. Меденников // Цифровая экономика. – 2019. – № 1(5). – С. 25–35.

10. Цифровизации сельского хозяйства в России не хватает данных – URL: http://www. iksmedia.ru/news/5533967-Czifrovizacii-selskogo-xozyajstva.html#ixzz6KBD7IYEP (дата обращения 22.09.2021).

11. Цифровые инструменты цифровой экономики: базовые вопросы и определения – URL: http://integral-russia.ru/2019/09/10/tsifrovye-instrumenty-tsifrovoj-ekonomiki-bazovye-voprosy-iopredeleniya/ (дата обращения 22.11.2021).

# **ОНТОЛОГИЧЕСКАЯ МОДЕЛЬ ЦИФРОВОГО ДВОЙНИКА ПШЕНИЦЫ**

## **А. А. Тихонов, В. С. Головатый**

#### *Самарский государственный технический университет*

**Аннотация.** В статье предложена онтологическая модель цифрового двойника пшеницы. Программная реализация цифрового двойника растения использует концептуальную (онтологическую) модель представления знаний предметной области (онтологию растениеводства). Создаваемые онтологические модели развития сортов растений загружаются в мультиагентную систему планирования стадий развития растений и формирования прогноза урожайности по каждой стадии, представленной своим программным агентом. Цифровой двойник позволит систематизировать, формализовывать и накапливать знания для принятия решений в каждом хозяйстве и автоматизировать процессы управления при внедрении технологий точного земледелия.

**Ключевые слова:** онтология, онтологическая модель, цифровой двойник растения, интеллектуальный «цифровой двойник», макростадии, база знаний, мультиагентная система, базовая онтология планирования, правила.

#### **Введение**

Глобальные изменения климатических условий создают для растениеводства риски, связанные, прежде всего, с изменением среднегодовых температур (в основном, с их ростом), а также количества осадков (увеличение в одних регионах и уменьшение в других), в связи с чем, известные в течение предшествующих десятилетий закономерности развития растений перестают выполняться. Кроме того, отмечаются растущее влияние деградации почв и ряд других факторов (непредвиденное ухудшение погоды), которые нарушают сложившиеся сезонные «рецепты» проведения агротехнических операций. Поэтому все более актуальной становятся цифровые двойники в плане ежедневного планирования всевозможных агротехнических мероприятий, это даёт возможность увеличить количество собираемого урожая, а также спрогнозировать его на будущее.

В данной статье предлагается рассмотреть онтологическую модель Цифрового двойника растения, предназначенного для автоматизации процессов принятия решений агрономами.

Цифровой двойник – это цифровая или же виртуальная модель всевозможных систем, объектов, процессов и даже людей. Она точно воспроизводит форму и действия оригинала и синхронизирована с ним. Цифровой двойник нужен для моделирования различных ситуаций и состояний.

Онтологии же представляют собой концептуальные модели знаний предметной области, которые строятся из наиболее общих понятий и отношений (концептов), позволяющих в дальнейшем специфицировать, т. е. построить формализованное описание любых объектов или процессов. Иными словами, онтологии задают «толковый словарь» предметной области, в терминах которого может быть описано любое явление, объект или ситуация и т. п.

### **1. Постановка задачи**

На данный момент страницы в интернете или обычные документы, фото и другие материалы не представляют, что именно в них содержится, в лучшем случае мы знаем ключевые слова и такие параметры как: автор документа, время создания и размер. Всё это делает смысловой поиск информации очень ограниченным, и тем более не даёт возможности программам рас-

суждать о содержимом или же поддерживать осмысленный диалог с пользователем. Онтологии же помогут решить эту проблему, облегчив жизнь множеству пользователей интернета и цифровых устройств. Интеллектуальный «цифровой двойник» или же просто (ИЦД) – это интеллектуальная система, построенная на основе специализированной базы знаний о стадиях развития растения и методах рассуждений или принятия решений. ИЦД растений, а в нашем случае пшеницы, должен накапливать, обрабатывать и представлять знания, которые в настоящее время получают множество агрономов в течение работы, и должен позволять моделировать любые условия для роста и развития растений. Имея представления о том, как должна выглядеть в любой момент времени каждая микростадия развития растений, появляется возможность более точно прогнозировать рост растений, а также замечать отклонения от «идеала» на самых ранних стадиях. Имея необходимые данные, агрономы смогут вовремя планировать и выполнять специальные агротехнические мероприятия. Наличие ЦД растений поможет целыми предприятиям найти свой темп работы, основанный на формализованных знания о норме развития растений и реальных данных их развития. Всё это звучит очень перспективно, но анализ отечественных и зарубежных разработок в области применения интеллектуальных систем в сельском хозяйстве, показал, что на данный момент готовых решений в данной области не наблюдается, однако развитие кибер-физических систем, направленных на повышение эффективности управления сельскохозяйственными предприятиями и увеличения урожайности, ведётся полным ходом.

## **2. Общая структура цифрового двойника.**

Общая структура интеллектуальной системы ЦД для планирования стадий и прогноза урожайности представлена на рис. 1. В составе системы выделены следующие основные модули:

1. Конструктор онтологий – позволяет создать онтологию развития стадий растения;

2. База знаний – хранилище онтологических моделей развития сортов растений, построенных на основе онтологии развития стадий растений;

3. Редактор базы знаний – позволяет создавать и редактировать онтологические модели развития сортов растений;

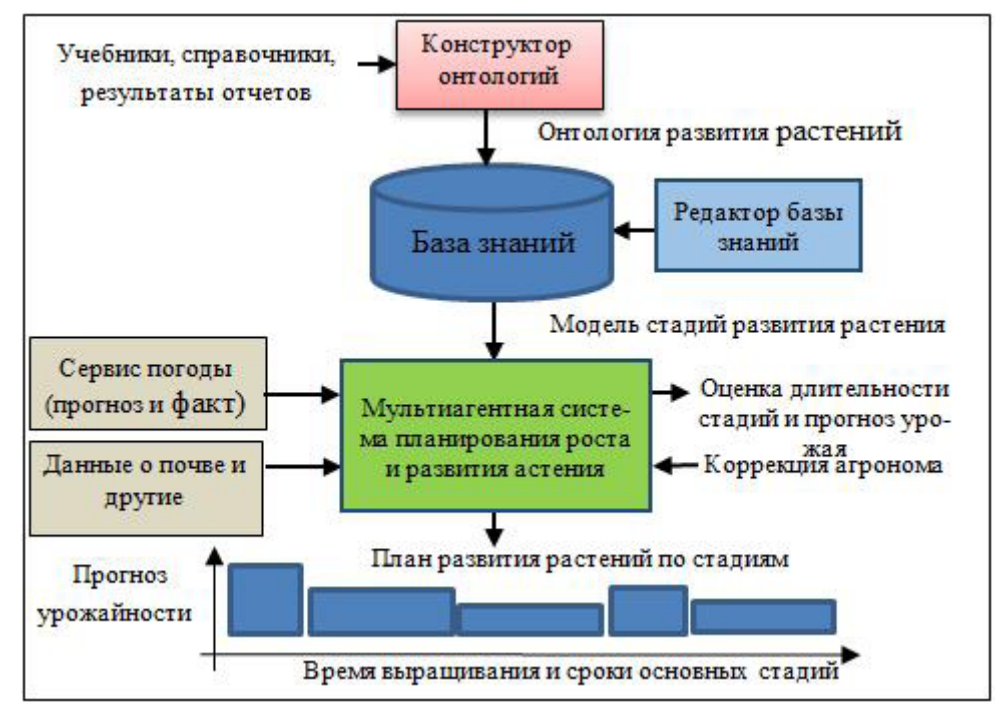

*Рис. 1. Общая структура интеллектуальной системы ЦД для планирования стадий и прогноза урожайности*

4. Мультиагентная система (МАС) планирования роста и развития растения - позволяет построить план развития растения и промоделировать воздействие разных факторов, а также синхронизировать (скорректировать) полученный план по данным осмотров от агрономов;

5. План развития растений по стадиям - показывает ожидаемые сроки наступления каждой стадии и прогноз урожая.

Используя вышеописанную структуру, ЦД растений реализует планирование развития пшеницы или другого растения на конкретном участке земли, учитывая множество факторов (удобрения, влажность, ветер и т. д.).

#### 3. Онтология и база знания развития растений

Базовая онтология планирования представлена на рис. 2. В этой онтологии выделены базовые понятия, как «заказ», простая и групповая «задача», «продукт», «ресурс» и некоторые другие. Кроме того, показаны такие базовые отношения, как «требует создания», «следует за», «потребляет» и другие, рассчитанные на реализацию в мультиагентной модели.

Данная разработанная онтология достаточно гибко расширяется на различные области производственного планирования и позволяет за относительно короткий срок создавать новые мультиагентные системы производственного планирования, настроенные на специфику предметной области.

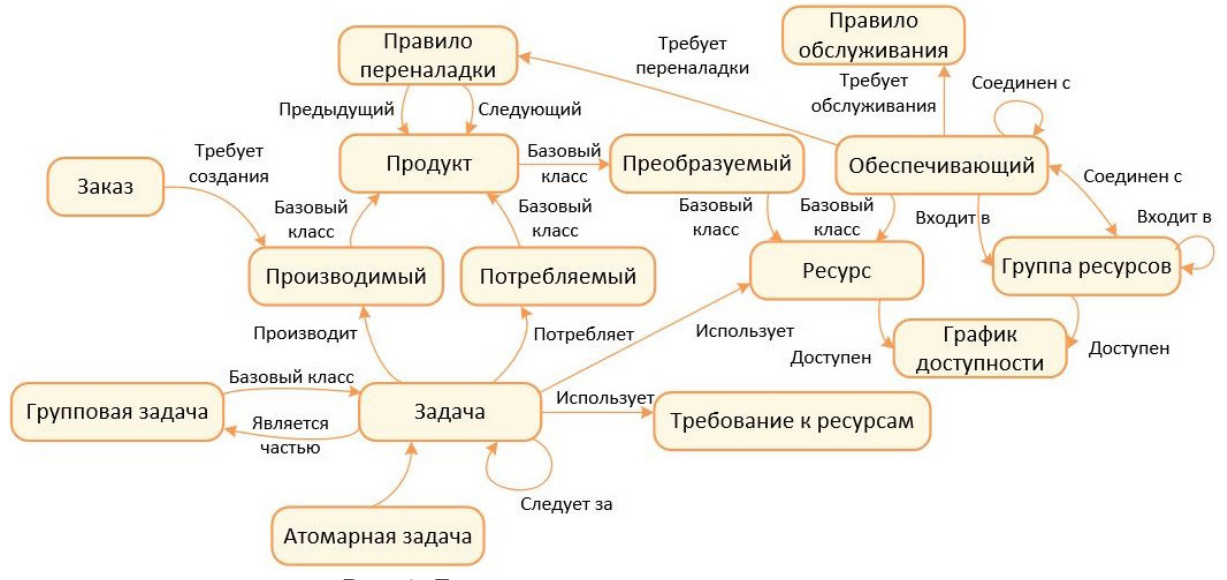

Рис. 2. Базовая онтология планирования

За основу базовой онтологии ЦД растений может быть взята базовая онтология, если использовать разработанный выше онтологический подход и рассматривать выращивание культуры как пример производственного процесса с изменяющимся задачами, длительности которых могут корректироваться по ходу выращивания растения. Однако для этого следует провести некоторые модификации, одним из которых является введение такого понятия, как «Правило», которое будет описано ниже.

На рис. 3 приведен фрагмент онтологии растениеводства для цифрового двойника растения. Ключевым понятием здесь является «Заказ» (на посев) для получения «Продукта» (урожая), для которого растению необходимо выполнить последовательность определенных «Задач» (стадий). Для задач определены правила расчета длительности и достигаемых при этом значений параметров создаваемого продукта (например, оценки урожайности). Здесь желтым цветом выделены концепты базовой онтологии планирования, а зеленым - дополнение онтологии растениеводства.

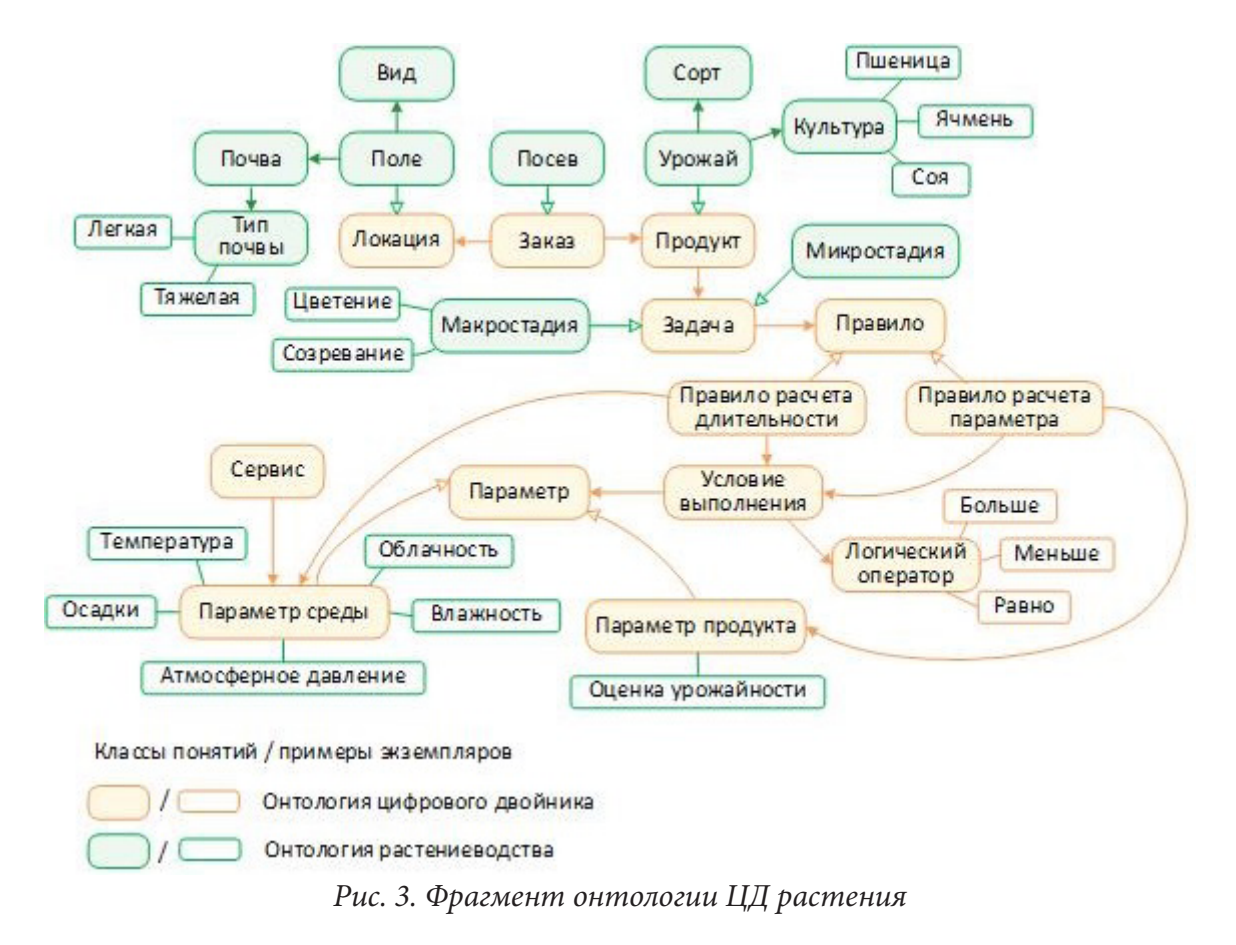

Наиболее важная модификация связана с введением в онтологию нового понятия «Правило» (рис 4.), чтобы обеспечить ЦД возможность пересчета таких параметров как длительности стадий и прогноза урожайности.

Пример правила для расчета параметра «Урожайность» показан на рис. 4. В рамках проекта предложено, что значение этого параметра корректируется на основании функции «бонусов и штрафов» в зависимости от выполняемого условия. Расчет урожайности начинается со 100 % при посеве растения, а затем, в зависимости от условий, это значение понижается или повышается с помощью корректирующего коэффициента, задаваемого агрономом на основе экспертных знаний. Для этого указывается корректируемый параметр и условия, при которых правило срабатывает. Если условий несколько, может быть задана их комбинация.

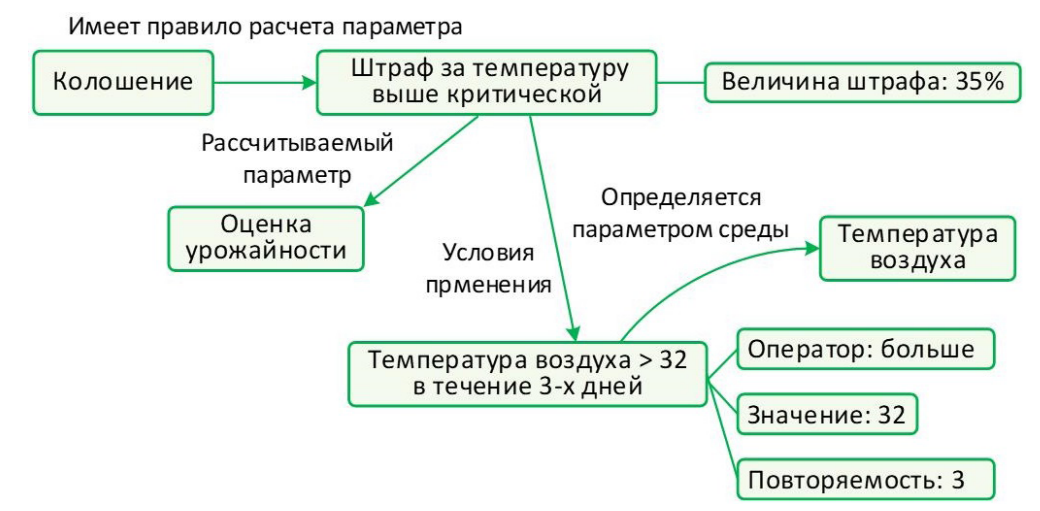

*Рис. 4. Правило правила коррекции параметра*

Указанные сведения из онтологии смогут зачитываться агентом каждой стадии для настройки на ее специфику, чтобы обеспечить соответствующие расчеты и передачу результатов последующим агентам в цепочке.

## **4. Прототип ЦД растений**

Для предложенного подхода к построению ЦД растений существует интеллектуальная система со структурой, приведённой на рис. 5. Для работы с ЦД реализован АРМ агронома и мобильное приложение для синхронизации данных с ЦД реальных растений. Эти средства позволят получать данные с сервисов погоды, внесение событий и просмотр построенных планов, а также корректировку данных о стадиях развития. На рис. 5 показан внешний вид базы знаний и представление класса онтологии растениеводства.

Мультиагентная система планирования стадий развития растений выполняет формирование и адаптивную перестройку плана развития растения с учетом сложившихся условий среды. В результате работы модуля формируются следующие планы развития растения:

1. Номинальный – план развития растений в идеальных условиях;

2. Предварительный – план развития растения на конкретном поле, по долгосрочному прогнозу погоды;

3. Текущий (актуальный) – план, учитывающий случившийся факт реальной погоды на текущую дату и ближайший краткосрочный прогноз;

4. Моделируемый – план для случая, когда требуется оценить возможные последствия изменения погоды или выполнения агротехнических мероприятий.

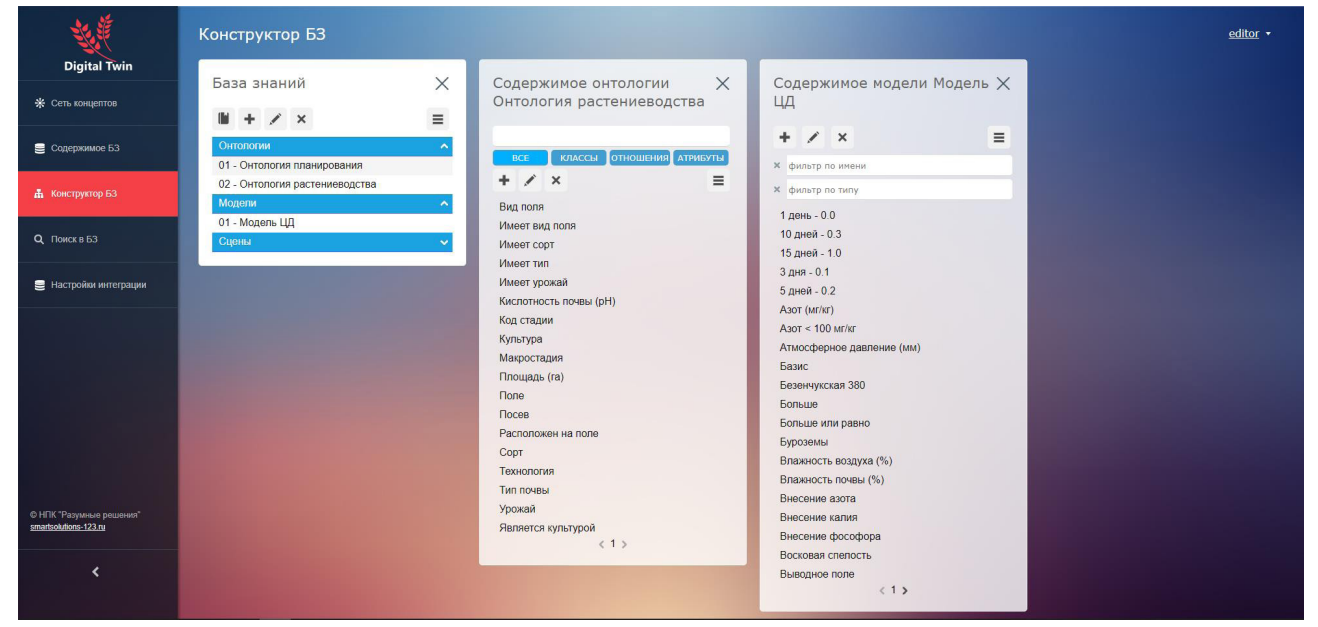

*Рис. 5. Представление класса в БЗ*

#### **Заключение**

В статье рассмотрена онтологическая модель цифрового двойника растения, предназначенная для автоматизации процессов принятия решений агрономами. Рассмотрена общая структура интеллектуальной системы ЦД для планирования стадий и прогноза урожайности. Разработан метод построения онтологии растения на основе базовой онтологии планирования. Создан прототип ЦД растений, позволяющий определять урожайности растений и длительности их роста на основе «трубки» параметров растений.

Работа с онтологическими моделями растений и разработка их цифровых двойников позволит оптимизировать выращивание растений, позволяя агрономам предсказывать урожайность и скорость роста какой-либо культуры растения при различных методах, учитывая большое количество факторов.

#### **Литература**

1. Precision Farming Software Market: официальный сайт. – Лондон. – URL: https://www. marketsandmarkets.com/Market-Reports/precision-farming-software-market-88781005.html (дата обращения 15.08.2021).

2. Land Green & Technology: официальный сайт. – Тайвань. – URL: https://www.lgt.tw/science. html (дата обращения 15.08.2021).

3. Digital Twin Solutions for Smart Farming: официальный сайт. – Лондон. – URL: https://www. rdworldonline.com/rd-100-2019-winner/digital-twin-solutions-for-smart-farming/ (дата обращения 21.09.2021).

4. IBM Digital Twin Exchange: официальный сайт. – Москва. – URL: https://www.ibm.com/ruru/products/digital-twin-exchange (дата обращения 21.09.2021).

5. Цифровой двойник. Digital Twin of Organization, DTO // [Tadviser.ru]. – 2021 – URL:https:// www.tadviser.ru/index.php/%D0%A1%D1%82%D0%B0%D1%82%D1%8C%D1%8F:%D0%A6%D0 %B8%D1%84%D1%80%D0%BE%D0%B2%D0%BE%D0%B9\_%D0%B4%D0%B2%D0%BE%D0%B 9%D0%BD%D0%B8%D0%BA\_(Digital\_Twin\_of\_Organization,\_DTO)

6. Sicilia M. (editor) Semantic Web. Handbook of Metadata, Semantics and Ontologies. – Singapore ; Hackensack, N. J. : World Scientific, 2014.

# **ОПТИМАЛЬНОЕ УПРАВЛЕНИЕ КИБЕРБЕЗОПАСНОСТЬЮ СИСТЕМЫ IP-ВИДЕОНАБЛЮДЕНИЯ С ПРИМЕНЕНИЕМ НЕЙРОСЕТЕВЫХ ТЕХНОЛОГИЙ**

### Е. Г. Царькова<sup>1,2</sup>, А. К. Беляев<sup>3</sup>

 *Научно-исследовательский институт Федеральной службы исполнения наказаний Тверской государственный университет Научно-исследовательский институт информационных технологий Федеральной службы исполнения наказаний*

**Аннотация.** Целью исследования является решение актуальной задачи построения оптимальной стратегии управления системой защиты от распространения компьютерных эпидемий сетей IP-видеонаблюдения, используемых в работе распределенных ситуационных центров. В статье представлен новый аппарат математического моделирования для построения адаптивной системы защиты сети от кибератак с применением гибридного подхода, использующего как классическое управление, так и нейроуправление на основе искусственной нейронной сети.

**Ключевые слова:** ситуационный центр, IP-видеонаблюдение, компьютерные вирусы, моделирование распространения эпидемий, оптимальное управление, нейроуправление.

#### **Введение**

В настоящее время возрастает актуальность создания государственных распределенных ситуационных центров, представляющих собой информационно-аналитическое и технологическое обеспечение для поддержки принятия управленческих решений. Важнейшей составляющей ситуационных центров, создаваемых для нужд правоохранительных органов, ведомств, осуществляющих деятельности в сфере обеспечения безопасности, является система распределенного видеомониторинга, объединяющая колоссальное количество устройств в единую систему сбора и обработки информации [1]. Несмотря на то, что цель видеонаблюдения – в обеспечении безопасности, она сама подвержена различным угрозам, в том числе, киберугрозам, реализация которых может привести к тому, что в любой непредсказуемый момент система видеонаблюдения не будет выполнять возложенные на нее задачи. Угрозы информационной безопасности в распределенных системах IP-видеонаблюдения являются отдельной группой рисков, реализация которых может приводить к полному зависанию системы или ее отдельных частей. Следует обратить внимание на то, что чем сложнее система, тем выше вероятность и неблагоприятные последствия таких зависаний. Подобные неблагоприятные ситуации могут происходит с PC-based-видеорегистраторами на базе ОС Windows, Stand Alone-видеорегистраторами и другими устройствами. Влиянию неблагоприятных воздействий, вызываемых недоработками программного или аппаратного обеспечения, перегрузкой процессоров, подвержены IP-камеры, энкодеры (видеосерверы), интеллектуальное линейное оборудование [2]. Отдельную группу деструктивных воздействий образуются уязвимости, которые возникают в результате заражения системы вирусами. Подобные воздействия, могут, например, приводить к ситуации, когда видеокамера не зависает, продолжает исправно выводить изображение на экран, но, например, при этом запись видеопотока не осуществляется. В силу свойства вируса многократно размножаться, заражение системы видеонаблюдения может приводить к настоящим киберэпидемиям, поражающим все новые и новые узлы системы сбора и анализа данных, используемых в системах безопасности и работе ведомственных ситуационных центров [3].

Таким образом, разработка моделей распространения вирусов в сетях IP-видеонаблюдения является важным направлением и необходимым условием построения адекватных систем информационной защиты ситуационных центров. В настоящей работе исследуются математические модели распространения вирусов в распределенной сети видеонаблюдения, приводится постановка задачи оптимального управления кибербезопасностью системы видеонаблюдения, в том числе, для дальнейшего построения адаптивного управления на основе нейроуправления.

IP-камеры и соответствующее сопряженное с ними оборудование, подключаясь к сети Интернет, становятся потенциальным объектом различных кибератак. В последние годы обсуждению вопросов кибербезопасности посвящена масса исследований, проблемы противодействия киберугрозам в технических системах на регулярной основе выносятся на обсуждение научной общественности. Так, показателен пример массового поражения ботнетом Mirai устройств, в том числе, оборудования системы видеонаблюдения, осенью 2016 года. Жертвами реализованной угрозы безопасности в результате данного инцидента стали не только многотысячные частные пользователи IoT-систем, но и крупные коммерческие компании (Netflix, Spotify, Twitter и др.).

При построении распределённой системы IP-видеонаблюдения на базе внешних неконтролируемых сетей связи сегменты системы (серверы, камеры, хранилища) объединяются посредством сети Интернет и/или ведомственной корпоративной сети, что приводит к возможности возникновения киберугроз со стороны внешней неконтролируемой сети.

Как правило, целью кибератак на системы IP-видеонаблюдения служат:

- каналы или линии связи (связи между оборудованием, сервером и облаком, сервером и сторонней техникой). Так, нарушитель может применять методы перехвата, организации противодействия при передаче данных, осуществлять умышленную порчу или изменение видеои аудиоинформации;

- базы данных, в том числе, записи видеоархивов. В результате целенаправленных действий нарушителя возможна утрата файлов либо умышленное повреждение видеоархива; видеоматериал может быть подменен, а также возможен несанкционированный просмотр получаемой системой видеоинформации;

- оборудование, которое предназначено для видеофиксации. Нештатное вмешательство злоумышленника в настройки видеооборудования становится причиной неправомерного захвата управления и несанкционированного просмотра видеоинформации.

Для применяемых на практике методов защиты информации в системах IP-видеонаблюдения возможна следующая классификация:

- встроенная защита программного обеспечения (ПО). Данный способ защиты может включать набор определенных функций, которые изначально заложены производителем ПО системы видеоанаблюдения (шифрование трафика, защита архива паролем и др.);

- защита, реализованная на уровне коммутационного оборудования. В данном случае линии связи защищаются путем установки исключительно управляемых коммутаторов, обеспеченных средствами шифрования, ограничения доступа и аудита;

- непосредственная защита технических средств видеонаблюдения. Организация данного способа защиты во многом обеспечивается компетентными действиями инсталлятора, поскольку для обеспечения информационной безопасности при установке видеооборудования требуется сменить пароли, сбросить настройки по умолчанию, осуществить отключение неиспользуемых функций, организовать поддержку актуальных обновлений и др.

Для создания эффективной системы защиты от вызываемых вредоносным программным обеспечением деструктивных воздействий, распространяемых внутри системы видеомониторинга, необходимо построение адекватной модели распространения вредоносного программного обеспечения между узлами системы. Моделирование деструктивных воздействий на систему - один из ключевых этапов разработки и внедрения средств защиты информации (СЗИ), оно предоставляет специалисту по защите информации возможность получить обоснованные предложения в части наличия в конкретной защищаемой системе потенциальных киберугроз. Математические, имитационные модели позволяют в лабораторных условиях исследовать проявление определенной кибератаки, провести анализ ее характеристик в целях определения адекватных средств защиты для её нейтрализации.

Среди угроз сетевой безопасности выделяются атаки сетевых червей - программных средств, обладающих способностью самостоятельного поиска новых узлов - целей заражения, которое использует для своего распространения информационно-коммуникационную сеть. Особенность данного вида вредоносного программного обеспечения состоит в том, что сетевой червь не только наносит ведомству (организации) напрямую финансовый ущерб, но и является основой для реализации иных киберугроз, включая несанкционированный доступ к данным, хищение конфиденциальной информации и др. Существующие средства защиты коммуникационных сетей и систем IP-видеонаблюдения зачастую не позволяют оперативно купировать эпидемии сетевых червей, в связи с чем необходимо создание систем обнаружения и информационной защиты, которые были бы способны предотвращать и сдерживать киберэпидемии на ранних стадиях.

Поэтому требуется разработка единого подхода к моделированию эпидемий сетевых червей в распределенных системах видеонаблюдения для обеспечения возможности детального исследования процесса реализации данной киберугрозы, анализа факторов, которые влияют на распространение сетевых червей, а также определения механизмов возможного обнаружения и противодействия эпидемии.

#### 1. Постановка задачи

### 1.1. Биологические модели распространения сетевых эпидемий

Начальным шагом в построении адекватной модели распространения эпидемии сетевых червей является выбор вида модели, адекватно описывающей процесс их распространения по сети. Для исследования защищенности распределенных систем IP-видеонаблюдения эффективным инструментом изучения является аналитическое моделирование вирусных эпидемий в глобальной сети [4].

Построение аналитических моделей распространения компьютерных червей по сети имеет сходство с математическим моделированием процессов эпидемий среди живых организмов [5]. Подходы к моделированию и изучению распространения компьютерных червей в сети Интернет с использованием математического аппарата для изучения динамики биологических эпидемий предложен в работах Д. Кефарта (J. Kephart) [6] и С. Уайта (S. White) из IBM [7]. Предложенный подход оказался особенно востребованным в 2001 г. в результате разразившихся эпидемий Code Red и Nimda [8]. В начале XXI века признание получили работы Н. Уивера (N. Weaver), рассматривавшего концепцию блицкриг-червей (Warhol), который исследовал работу различных алгоритмов, осуществляющих самовоспроизведение вредоносного программного кода, обеспечивающих повышающие эффективность его распространения по сети [9].

# 1.2. Модель распространения вредоносного программного обеспечения в системе IP-видеонаблюдения

Средства электронно-вычислительной техники, используемые в системах распределенного IP-видеонаблюдения, представляют собой совокупность физических и виртуальных устройств, подключенных к единой информационно-телекоммуникационной сети передачи данных. Для описания динамики распространения сетевых червей в такой системе используем детерминированную модель распространения эпидемии SIR-модели (Susceptible-Infected-Removed model). Данная модель пригодна при математическом моделирования киберэпидемии на этапе, когда число инфицированных хостов достигает больших значений и позволяет анализировать факторы, которые обеспечивают затухание сетевых эпидемий.

В рассматриваемой модели различные хосты сети могут находиться в одном из трех состояниях: уязвимом (s), зараженном (i), невосприимчивом (r), при этом  $s + i + r = N$ , где  $N$ постоянное количества хостов сети. Полагаем, что узлы сети становятся неуязвимыми только в случаем полного излечения от инфекции [10].

Введем постоянную среднюю скорость «иммунизации», проводимую в единицу времени, через  $\gamma$  и следующие обозначения:  $I = \frac{i}{\lambda'}$ ,  $R = \frac{r}{\lambda'}$ ,  $S = \frac{s}{\lambda'}$ . Тогда

$$
\begin{cases}\n\frac{dS(t)}{dt} = -\beta I(t)S(t), \n\frac{dI(t)}{dt} = \beta I(t)S(t) - \gamma I(t), \n\frac{dR(t)}{dt} = \gamma I(t)\n\end{cases}
$$
\n(1)

На рис. 1 приведены графики функций  $S(t)$ ,  $I(t)$ ,  $R(t)$ , полученные при следующих значениях параметров:  $S(0) = S_0 = 4, 7, I(0) = I_0 = 0, 3, R(0) = R_0 = 0, 01, \beta = 0, 5, \gamma = 0, 1, T = 10.$ 

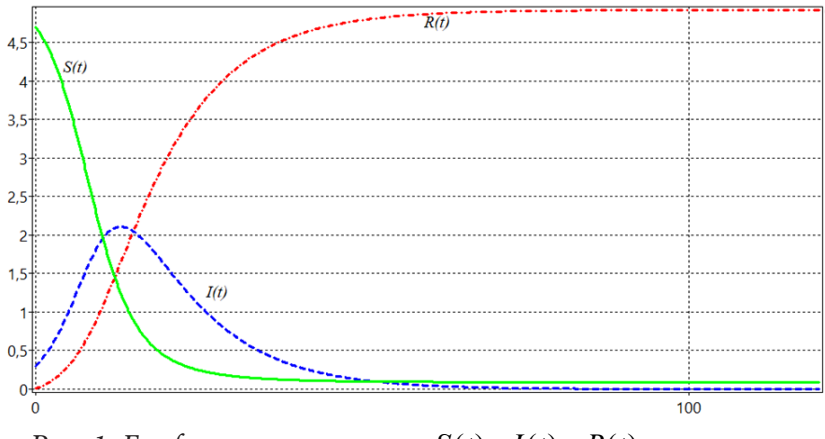

Рис. 1. Графики зависимости  $S(t)$ ,  $I(t)$ ,  $R(t)$  от времени

В модели учитывается пороговое значение, являющееся необходимым условием распространения эпидемии; на участке возрастания функции  $I(t)$  ее производная положительна. Функция  $S(t)$  непрерывно уменьшается, поскольку увеличивается количество инфицированных узлов сети. Таким образом, для возникновения начала эпидемии необходимо, чтобы было выполнено условие:

$$
S(0) > \frac{\gamma}{\beta} \equiv \rho.
$$
 (2)

Величина  $\gamma$  - характеристика запаздывания реакции специалиста по защите информации на возникновение инцидента, влекущего необходимость загрузки необходимых «заплат»,  $\chi$  показатель улучшения технических характеристик сети и возможностей нарушителя. Так, нарушитель имеет возможность делать паузы в цикл размножения для избегания ситуации создания катастрофически растущего трафика, что снижает скорость инфицирования. В реальных условиях посредством инсталляции антивирусного ПО, установки межсетевых экранов и «заплат» приобретают «иммунитет» не только узлы сети, являющиеся инфицированными (1), но и уязвимые  $(S)$ .

Упростим модель. Полагая среднюю скорость иммунизации примерно одинаковой для узлов данных типов и равной малой величине  $\gamma$ , получаем:

$$
\begin{cases}\n\frac{dI(t)}{dt} = \beta I(t) \left( 1 - R(t) - I(t) \right) - \gamma I(t), \\
\frac{dR(t)}{dt} = \gamma \left( 1 - R(t) \right).\n\end{cases} (3)
$$

С учетом условия развития эпидемии получаем:

$$
R(t) = 1 - e^{-\gamma t}.\tag{4}
$$

Из выражения (4) следует, что в случае, когда время достаточно велико, эпидемию теоретически возможно преодолеть. Однако, время может оказаться неприемлемо большим.

На рис. 2 приведены графики динамики развития эпидемии при заданных значениях пара-MeTPOB:  $I(0) = I_0 = 0, 01, R(0) = R_0 = 0, T = 10.$ 

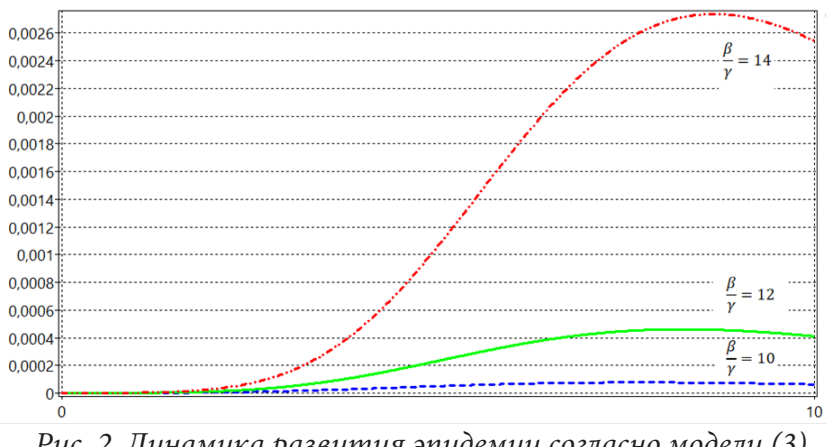

Рис. 2. Динамика развития эпидемии согласно модели (3)

При «вакцинации» узлов сети, являющихся уязвимыми, для возникновения заметной эпидемической вспышки, когда за время порядка – система проходит порог вспышки  $I_{\text{non}}$ , требуется, чтобы скорость инфицирования была больше, чем скорость иммунизации на два порядка и более [10].

Поскольку в реальных условиях иммунизация незараженных узлов производится значительно медленнее, а на части хостов с удаленным червем «заплаты» не устанавливаются, то в силу подключения узлов распределенной системы IP-видеонаблюдения к сети Интернет, проявляются новые уязвимые узлы, что может привести к возникновению повторных эпидемических вспышек.

Пусть  $\alpha$  – значение скорости прироста новых уязвимых узлов в системе IP-видеонаблюдения с подключением к сети Интернет. Тогда динамика поведения системы с переменным числом узлов описывается системой дифференциальных уравнений следующего вида:

$$
\frac{dS(t)}{dt} = -\beta I(t) - (\gamma + \alpha)S(t) + \alpha, \qquad S(0) = S_0,
$$
  
\n
$$
\frac{dI(t)}{dt} = \beta I(t)S(t) - (\gamma + \alpha)I(t), \qquad I(0) = I_0,
$$
  
\n
$$
\frac{dR(t)}{dt} = \gamma (1 - R(t)) - \alpha R(t), \qquad R(0) = S_0.
$$
\n(5)

Условие развития эпидемии в этом случае приобретают вид:

$$
S(t) > \frac{\gamma + \alpha}{\beta}.\tag{6}
$$

Графики траекторий системы (5) приведены на рис. 3.

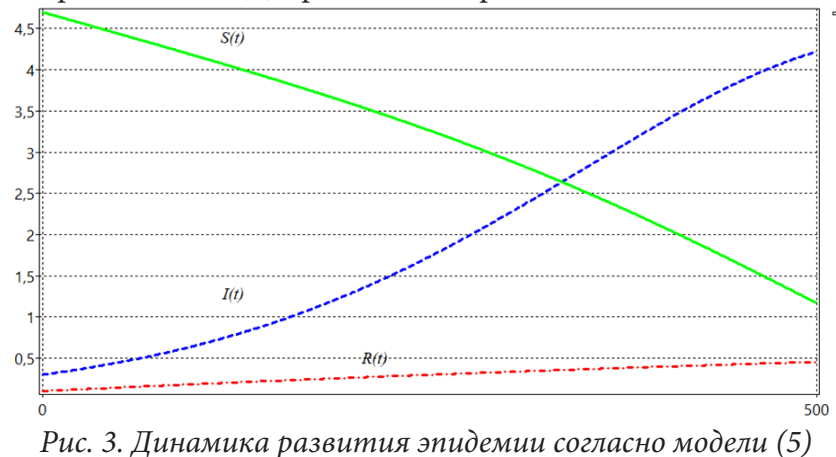

#### 1.3. Задача оптимального управления защитой сети IP-видеонаблюдения от вирусов

Для построения системы защиты от деструктивных воздействий введем в процесс распространения эпидемии управляющее воздействие, равное коэффициенту  $\gamma = \gamma(t)$ , рассматривая его как кусочно-непрерывную при  $t \in [0, T]$  функцию управления, которая удовлетворяет ограничению:

$$
0 \le \gamma(t) \le Y_{\text{max}} \le 1, t \in [0, T],\tag{7}
$$

где  $Y_{\text{max}}$  – максимальная норма управления, которая характеризует технические и экономические возможности организации по организации защиты информации системы IP-видеонаблюления.

Целью управления в рассматриваемой задаче является минимизации функционала, выражающего количество узлов системы, невосприимчивых к заражению, в конечный момент времени Т. Так, полагая в качестве необходимого условие, чтобы большинство узлов сети IP-видеонаблюдения (например, более 85 %) в конечный момент времени были невосприимчивы к заражению, получаем следующую задачу оптимального управления процессом защиты системы от вирусов: требуется минимизировать функционал

$$
J(\gamma) = A \max \left\{ \left( 0, 85N(T) - R(T) \right), 0 \right\}^2 \to \min, \tag{8}
$$

где  $N(T) = S(T) + I(T) + R(T)$  – количество хостов в системе IP-видеонаблюдения в конечный момент времени,  $A > 0$  – штрафной коэффициент, при динамических и начальных условиях (5), ограничении на управление (7).

Для решения данной задачи может быть применена ее дискретная аппроксимация с использованием явных разностных схем и построены численные траектории [11].

Сложность математического аппарата, используемого при аналитическом моделировании, связана с непредсказуемостью, случайным характером процессов, происходящих при эпидемиях сетевых червей. К характерным свойствам процесса, с которыми приходится сталкиваться при аналитическом описании, относятся периоды бездействия в жизненном цикле червя или его адаптивное поведение. Для учета в модели стохастических явлений и их компенсации введем в модель управление процессом при помощи искусственной нейронной сети - нейроуправление [12]. Необходимость использования технологий управления с помощью искусственной нейронной сети (ИНС) вызвано наличием в реальной системе неконтролируемых шумов и помех, которые необходимо компенсировать для получения оптимальной стратегии защиты сети.

Особенностью новой модели является то, что в ней рассматривается адаптивная система управления, в которой помимо классического управления используется нейроуправление, позволяющее корректировать управляющую стратегию при наличии помех, шумов, дополнительных случайных факторов, оказывающих влияние на построение оптимальной стратегии защиты системы IP-видеонаблюдения от распространения деструктивных воздействий. Используемый подход позволяет строить адаптивную систему защиты, способную оперативно реагировать на возникновение угрозы информационной безопасности и эффективно защищать систему от вспышек киберинфекции.

Введем обозначения:

$$
S(t) = x_1(t), I(t) = x_2(t), R(t) = x_3(t),
$$
  
\n
$$
S(0) = x_1^0, I(0) = x_2^0, R(0) = x_3^0,
$$
  
\n
$$
\beta_1(t, \gamma(t), x_1(t), x_2(t), x_3(t)) = -\beta x_2(t) - (\gamma(t) + \alpha) x_1(t) + \alpha,
$$
  
\n
$$
\beta_2(t, \gamma(t), x_1(t), x_2(t), x_3(t)) = \beta x_2(t) x_1(t) - (\gamma(t) + \alpha) x_2(t),
$$
  
\n
$$
\beta_3(t, \gamma(t), x_1(t), x_2(t), x_3(t)) = \gamma(t) (1 - x_3(t)) - \alpha x_3(t).
$$

. . .

С учетом ввода в процесс искусственной нейронной сети (многослойного персептрона) динамика рассматриваемого управляемого объекта может быть описана системой дифференциальных уравнений с запаздывающим аргументом:

$$
\dot{x}_i(t) = \beta_i(t, \gamma(t), x_1(t), x_2(t), x_3(t)) + F_i \left( \sum_{i=1}^3 w_{ij}(t) x_j \left( t - h_j \right) - Q_i \right) + \n+ G_i \left( \sum_{i=1}^3 w_{ij}(t) x_j(t) - \psi_i \right) + \sum_{i=1}^3 b_{ij}(t) u_j(t),
$$
\n(9)

где  $i = 1, ..., n$ ,  $t \in [0, T]$ ,  $w_{ii}(t)$  – весовые коэффициенты искусственной нейронной сети,  $\sum_{j}^{n} w_{ij}(t)x_j(t-h_j)$  – суммарное воздействие нейронной сети с запаздыванием на нейрон с ин-

дексом *i*,  $Q_i$ ,  $\psi_i$  – заданные величины, в общем случае зависящие от времени.<br>В предложенной постановке задачи  $\beta_i(t, x_i(t))$  описывает динамику неуправляемого про-<br>цесса,  $\sum_{i=1}^{s} b_{ij}(t)u_j(t)$  – классическое управляющ  $F_i\left(\sum_{i=1}^3 w_{ij}(t)x_j(t-h_j)-Q_i\right)$  вводит управление динамической системой посредством ИНС, имеющей запаздывание, величина  $Q_i$  представляет собой сдвиг аргумента, а функция  $F_i$  - дифференцируемую функцию активации. В случае отсутствия запаздывания в управлении системой посредством нейронной сети используется функция активации  $G_i\left(\sum_{i=1}^3 w_{ij}(t)x_j(t) - \psi_i\right)$ , где  $\psi_i$  – величина сдвига аргумента.

### Заключение

С использованием предложенного подхода возможно построение модели управления кибербезопасностью системы IP-видеонаблюдения на основе машинного обучения для создания среды поддержки решений по предотвращению и устранению угроз, благодаря которой обеспечивается возможность создания адаптивной системы защиты для выявления и подавления сетевых эпидемий на ранних стадиях, что позволяет повысить надежность функционирования распределенных систем IP-видеонаблюдения в составе ведомственных ситуационных центров.

### **Литература**

1. *Чибунин В. М.* Возможности комплексной системы видеонаблюдения «Безопасный город» при использовании правоохранительными органами / В. М. Чибунин // Современный ученый. – 2020. – № 5. – С. 274–278.

2. *Гречаный С. А.* Особенности удаленного видеомониторинга территориально распределенных автозаправочных комплексов / С. А. Гречаный, М. С. Романов // Охрана, безопасность, связь. – 2021. – № 6-1. – С. 20–24.

3. Optimal management of website under adverse impacts conditions / D. Churakov, E. Tsarkova, T. Vorotnikova, A. Belyaev // Journal of Physics: Conference Series: Applied Mathematics, Computational Science and Mechanics: Current Problems, Voronezh, 11–13 ноября 2019 года. – Voronezh: Institute of Physics Publishing, 2020. – P. 012113. – DOI 10.1088/1742-6596/1479/1/012113.

4. *Семыкина Н. А.* Математические модели в информационной безопасности: учебно-методическое пособие / Н. А. Семыкина, И. А. Шаповалова. – Тверь : Тверской государственный университет, 2020. – 126 с.

5. *Кунижева Л. А.* Математическая модель распространения цепной эпидемии сетевых вирусов на предфрактальном графе / Л. А. Кунижева // Моделирование, оптимизация и информационные технологии. – 2019. – Т. 7, № 4(27). – С. 45–46. – DOI 10.26102/2310-6018/2019.27.4.012.

6. *Williamson M. M.* Biologically inspired approaches to computer security [Электронный ресурс] / HP Labs Technical Report HPL-2002-131, HP Labs Bristol, UK. 10 p. // Дата обращения: 12.03.2021.

7. *Kephart J. O., White S. R.* Directed-graph epidemiological models of computer viruses // Proceedings of the 1991 IEEE Computer Society Symposium on Research in Security and Privacy. Oakland, California. – 1991. – P. 343–359.

8. *Zou C. C., Gong W., Towsley D.* Code Red worm propagation modeling and analysis // 9th ACM Symposium on Computer and Communication Security. Washington DC. – 2002. – P. 138– 147.

9. *Staniford S., Paxson V., Weaver N.* How to own the Internet in your spare time [Электронный ресурс] / 11th Usenix Security Symposium, San Francisco, August, 2002. 19 p. // Дата обращения: 12.03.2021; Weaver N. Warhol Worms: The potential for very fast Internet plagues [Электронный ресурс] / 2001. 9 p. // Дата обращения: 12.03.2021

10. *Захарченко А.* Черводинамика: причины и следствия // Защита информации. Конфидент – 2004. – № 2. – С. 50–55.

11. *Golubev M. O.* Gradient projection method for convex function and strongly convex set ifacpapersonline // Elsevier Science Publishing Company, Inc., Андреева Е. А., Цирулева В. М. Вариационное исчисление и методы оптимизации: учеб. пособие для вузов. –Тверь : ТвГУ, 2004. – 575 с.

12. *Андреева Е. А.* Использование нейронных сетей в задачах управления / Е. А. Андреева, Л. Г. Кожеко // Перспективы развития математического образования в эпоху цифровой трансформации : Материалы II Всероссийской научно-практической конференции, Тверь, 25–27 марта 2021 года. – Тверь : Тверской государственный университет, 2021. – С. 12–16.

## **ИНФОРМАЦИЯ ОБ АВТОРАХ**

**Belokurov Vladimir Petrovich (Белокуров Владимир Петрович)** – д-р техн. наук, профессор, Воронежский государственный лесотехнический университет им. Г. Ф. Морозова, e-mail: opbd\_vglta@mail.ru

**Busarin Eduard Nikolaevich (Бусарин Эдуард Николаевич)** – канд. техн. наук, доцент, Воронежский государственный лесотехнический университет им. Г. Ф. Морозова, e-mail: busarin. eduard@mail.ru

**Korablev Ruslan Alexandrovich (Кораблев Руслан Александрович)** – канд. с.-х. наук, доцент, Воронежский государственный лесотехнический университет им. Г. Ф. Морозова, e-mail: korablev\_ruslan@mail.ru

**Kuttler Christina** – PhD., Professor, Munich Technical University, e-mail: kuttler@ma.tum.de

**Shtepa Alexei Anatolievich (Штепа Алексей Анатольевич)** – старший преподаватель, Воронежский государственный лесотехнический университет им. Г. Ф. Морозова, e-mail: alexei\_ shtepa@mail.ru

**Shuai Yixuan** – магистрант 2-го курса, Амурский государственный университет, e-mail: 706603568@qq.com

**Taran Viktoriya Nikolaevna** – канд. техн. наук, доцент, доцент, Крымский федеральный университет им. В. И. Вернадского, e-mail: victoriya\_yalta@ukr.net

**Абрамов Геннадий Владимирович** – д-р физ.-мат. наук, профессор, заведующий кафедрой, Воронежский государственный университет, e-mail: agwl@yandex.ru

**Абрамов Дмитрий Геннадьевич** – аспирант, Воронежский государственный университет, e-mail: Abram.abramov-dima@yandex.ru

**Авхимович Николь Вадимовна** – студент, Тверской государственный университет, e-mail: nicoleavkhimovich@mail.ru

**Агафонникова Екатерина Олеговна** – доцент, Волгоградский государственный университет, e-mail: agafonnikova@volsu.ru

**Азарнова Татьяна Васильевна** – д-р техн. наук, профессор, заведующий кафедрой, Воронежский государственный университет, e-mail: ivdas92@mail.ru

**Азарова Эльмира Руслановна** – ассистент, Северо-Кавказский федеральный университет, e-mail: eazarova@ncfu.ru

**Азиз Аммар Имад** – аспирант кафедры, Воронежский государственный университет, e-mail: ammar.azeez548@gmail.com

**Акбарова Маргуба Хамидовна** – канд. физ.-мат. наук, доцент, доцент, Ташкентский университет информационных технологий, e-mail: marguba6511@umail.uz

**Акбарова Сурайё Хамидовна** – канд. физ.-мат. наук, доцент, доцент, Андижанский государственный университет, e-mail: akbarova1969@inbix.ru

**Алейникова Наталья Александровна** – д-р физ.-мат. наук, доцент, доцент, Воронежский государственный университет, e-mail: balbashovan@mail.ru

**Александрова Екатерина Евгеньевна** – аспирант, Волгоградский государственный университет, e-mail: ilinova-1996@yandex.ru

**Алзамили Хитам Фахим** – аспирант, Белгородский государственный национальный исследовательский университет, e-mail: alzamili.khitam@mail.ru

**Алкади Хамса** – аспирант, Воронежский государственный университет, e-mail: hamsaphd. hassan44@gmail.com

**Аль Бдаири Гхассан Аднан Хаммуди** – аспирант, Российский технологический университет – МИРЭА, e-mail: ghassan782010@hotmail.com

**Ананьев Александр Владиславович** – д-р техн. наук, старший научный сотрудник, АО «Научно-производственное предприятие «Полет», г. Нижний Новгород, e-mail: sasha303\_75@mail.ru

**Андреева Наталья Владимировна** – канд. физ.-мат. наук, доцент, доцент, Белгородский государственный технологический университет им. В. Г .Шухова, e-mail: n\_andreeva@bsu.edu.ru

**Антошкин Александр Денисович** – магистрант, Московский государственный технический университет им. Н. Э. Баумана, e-mail: antoshkin.alexandr@gmail.com

**Арзамасцев Александр Анатольевич** – д-р техн. наук, проф., профессор кафедры математического и прикладного анализа Воронежского государственного университета, e-mail: arz\_sci@mail.ru

**Аристова Екатерина Михайловна** – канд. физ.-мат. наук, доцент, доцент, Воронежский государственный университет, e-mail: pmim@yandex.ru

**Артемов Михаил Анатольевич** – д-р физ.-мат. наук, профессор, заведующий кафедрой, Воронежский государственный университет, e-mail: artemov\_m\_a@mail.ru

**Аснина Наталия Георгиевна** – канд. техн. наук, доцент, доцент, Воронежский государственный университет, e-mail: andrey050569@yandex.ru

**Астанина Марина Сергеевна** – аспирант, Томский государственный университет, e-mail: astanina.marina@bk.ru

**Астахова Ирина Федоровна** – д-р техн. наук, профессор, профессор, Воронежский государственный университет, e-mail: astachova@list.ru

**Аунг Зо** – аспирант, Московский авиационный институт, e-mail: shwehtikeaung1993@gmail.com

**Аушев Виктор Михайлович** – студент, Московский государственный технический университет им. Н. Э. Баумана, e-mail: aushevvm@gmail.com

**Афанасьев Илья Александрович** – студент, Самарский государственный технический университет, e-mail: afanas\_ia@mail.ru

**Ахад Ариан Абдул** – аспирант, Белгородский государственный национальный исследовательский университет, e-mail: arinkandahar@mail.ru

**Бабичев Вячеслав Геннадьевич** – начальник управления цифрового инжиниринга АО «Газпроектинжиниринг» г. Воронеж, e-mail: v.babichev@gasp.ru

**Бадаев Андрей Станиславович** – д-р физ.-мат. наук, доцент, Воронежский государственный технический университет, e-mail: andrbad56@yandex.ru

**Баева Нина Борисовна** – канд. экон. наук, профессор, профессор, Воронежский государственный университет

**Балакирев Николай Евгеньевич** – канд. техн. наук, доцент, доцент, Московский авиационный институт, e-mail: balakirev1949@yandex.ru

**Баландин Дмитрий Владимирович** – д-р физ.-мат. наук, профессор, профессор, Нижегородский государственный университет им. Н. И. Лобачевского, e-mail: dbalandin@yandex.ru

**Балашова Екатерина Александровна** – магистрант 2-го курса, Воронежский государственный университет, e-mail: balashova.kate@bk.ru

**Барабанов Владимир Федорович** – д-р техн. наук, профессор, заведующий кафедрой, Воронежский государственный технический университет, e-mail: bvf@list.ru

**Барабаш Ольга Павловна** – аспирант, Воронежский государственный университет, e-mail: navyS9@yandex.ru

**Барановский Евгений Сергеевич** – канд. физ.-мат. наук, доцент, доцент, Воронежский государственный университет, e-mail: esbaranovskii@gmail.com

**Барков Александр Сергеевич** – студент, Воронежский государственный университет, e-mail: sasha1999b2013@mail.ru

**Баскаков Анатолий Григорьевич** – д-р физ.-мат. наук, профессор, профессор, Воронежский государственный университет, e-mail: anatbaskakov@yandex.ru

**Батаронов Игорь Леонидович** – д-р физ.-мат. наук, профессор, профессор, Воронежский государственный технический университет, e-mail: vmfmm@mail.ru

**Бачурина Людмила Алексеевна** – канд. техн. наук, доцент, заведующий лабораторией, Воронежский центр непрерывного повышения педагогического мастерства, e-mail: l\_bachurina@mail.ru

**Безрядин Михаил Михайлович** – канд. физ.-мат. наук, доцент, доцент, Бухарский государственный университет, e-mail: maickel@yandex.ru

**Белая Лилия Александровна** – канд. техн. наук, доцент, доцент, Тульский государственный университет, e-mail: bliliy@yandex.ru

**Беликов Сергей Вячеславович** – врач-офтальмолог тамбовского филиала Федерального государственного автономного учреждения «Национальный медицинский исследовательский центр «Межотраслевой научно-технический комплекс «Микрохирургия глаза» имени академика С.Н. Федорова», e-mail: pvt.leopold@gmail.com

**Белов Никита Андреевич** – студент, Волгоградский государственный университет, e-mail: alzacc@yandex.ru

**Белов Сергей Павлович** – д-р техн. наук, профессор, профессор, Белгородский университет кооперации, экономики и права, e-mail: belov@bsu.edu.ru

**Белозуб Владимир Антонович** – ассистент, Крымский федеральный университет им. В. И. Вернадского, e-mail: disstroier@mail.ru

**Беляев Александр Константинович** – аспирант, Тверской государственный университет, e-mail: university69@mail.ru

**Бердникова Виктория Валерьевна** – Воронежский государственный университет, e-mail: dayciri@yandex.ru

**Бирюлев Артем Дмитриевич** – студент, Воронежский государственный университет, e-mail: artemyarobotik@gmail.com

**Блиняева Александра Юрьевна** – студент, Воронежский государственный университет, e-mail: sasha.blinyaeva@gmail.com

**Блюмин Семен Львович** – д-р физ.-мат. наук, профессор, профессор, Липецкий государственный технический университет, e-mail: sabl@lipetsk.ru

**Богачева Виктория Эдуардовна** – магистрант, Тульский государственный университет, e-mail: v.boga4eva2014@yandex.ru

**Богданова Софья Борисовна** – к. ф.-м. н., доцент, доцент, Московский авиационный институт, e-mail: sonjaf@list.ru

**Богер Андрей Александрович** – канд. техн. наук, доцент, доцент, Военно-воздушная академия им. профессора Н. Е. Жуковского и Ю. А. Гагарина, e-mail: a-boger@yandex.ru

**Богомолова Татьяна Григорьевна** – преподаватель, Воронежский государственный университет, e-mail: bogomolova@amm.vsu.ru

**Болгова Анна Ипполитовна** – канд. физ.-мат. наук, доцент, доцент, Южно-Российский государственный политехнический университет (НПИ) имени М.И. Платова, e-mail: bolgova\_08@mail.ru

**Болотова Светлана Юрьевна** – канд. физ.-мат. наук, доцент, доцент, Воронежский государственный университет, e-mail: bolotova.svetlana@gmail.com

**Болтачева Екатерина Рафаэлевна** – Челябинский государственный университет, e-mail: katya473@mail.ru

**Бондаренко Олег Владимирович** – студент, Воронежский государственный университет, e-mail: oleg.bondarenko.2000@list.ru

**Бондаренко Юлия Валентиновна** – д-р техн. наук, доцент, профессор, Воронежский государственный университет, e-mail: bond.julia@mail.ru

**Боницкая Ольга Владимировна** – канд. физ.-мат. наук, доцент, Тульский государственный университет, e-mail: olga\_bonitskay@mail.ru

**Борисенков Дмитрий Васильевич** – канд. физ.-мат. наук, доцент, доцент, Волгоградский государственный университет

**Борисов Дмитрий Витальевич** – студент, Донской государственный технический университет, e-mail: gallybout@gmail.com

**Бородина Елена Александровна** – канд. физ.-мат. наук, ассистент, Воронежский государственный университет инженерных технологий, e-mail: eaborodina@inbox.ru

**Борщ Надежда Алексеевна** – канд. физ.-мат. наук, доцент, доцент, Воронежский государственный технический университет, e-mail: borsch-nadya@ya.ru

**Брюшинин Антон Олегович** – студент, Московский институт электронной техники, e-mail: anton.bryushinin@gmail.com

**Булков Алексей Борисович** – канд. техн. наук, доцент, доцент кафедры технологии сварочного производства и диагностики Воронежского государственного технического университета, e-mail: bulkov\_ab@mail.ru

**Буренин Александр Олегович** – студент, Волгоградский государственный университет, e-mail: mim\_gogo@mail.ru

**Бухтояров Александр Сергеевич** – студент, Воронежский государственный университет, e-mail: bukhtoyarov\_as@amm.vsu.ru

**Быкова Мария Игоревна** – канд. физ.-мат. наук, доцент, Воронежский государственный университет, e-mail: bykova\_mi@amm.vsu.ru

**Варшавчик Евгений Александрович** – стажер-исследователь лаборатории, магистрант 2-го года обучения, Институт проблем машиноведения РАН, Санкт-Петербургский политехнический университет Петра Великого, e-mail: baziro2345@gmail.com

**Васильев Владимир Борисович** – д-р физ.-мат. наук, профессор, профессор, Белгородский государственный национальный исследовательский университет, e-mail: vbv57@inbox.ru

**Васильев Александр Вадимович** – магистрант 2-го курса, Воронежский государственный университет, e-mail: ledkast@gmail.com

**Веселова Елена Михайловна** – канд. физ.-мат. наук, доцент, доцент, Амурский государственный университет, e-mail: salmashova@mail.ru

**Вильданов Вадим Кадирович** – канд. физ.-мат. наук, доцент, Нижегородский государственный университет им. Н. И. Лобачевского, e-mail: kadirovi4@googlemail.com

**Виноградова Галина Анатольевна** – канд. физ.-мат. наук, доцент, доцент, Воронежский государственный университет, e-mail: vinog.g@yandex.ru

**Вирченко Юрий Петрович** – д-р физ.-мат. наук, профессор, профессор, Белгородский государственный национальный исследовательский университет, Белгородский государственный технологический университет им. В. Г. Шухова, e-mail: virch@bsu.edu.ru

**Вишняков Ренат Юрьевич** – канд. техн. наук, доцент, доцент, Кубанский государственный университет, e-mail: renat.vishnyakov@mail.ru

**Вишняков Юрий Муссович** – д-р техн. наук, профессор, заведующий кафедрой, Кубанский государственный университет, e-mail: jury.vishnyakov@gvail.com

**Воронина Ирина Евгеньевна** – д-р техн. наук, доцент, профессор, Воронежский государственный университет, e-mail: irina.voronina@gmail.com

**Воропаева Ольга Фалалеевна** – д-р физ.-мат. наук, старший научный сотрудник, ведущий научный сотрудник, Федеральный исследовательский центр информационных и вычислительных технологий, e-mail: vorop@ict.nsc.ru

**Гальцев Олег Владимирович** – канд. физ.-мат. наук, доцент, доцент, Белгородский государственный национальный исследовательский университет, e-mail: galtsev\_o@bsu.edu.ru

**Гальцева Оксана Александровна** – канд. физ.-мат. наук, старший преподаватель кафедры, Белгородский государственный национальный исследовательский университет, e-mail: galtseva@bsu.edu.ru

**Галяутдинова Алия Радиковна** – стажер-исследователь, Институт проблем машиноведения РАН, e-mail: aliyagalyautdinova@gmail.com

**Гаркавенко Галина Валериевна** – канд. физ.-мат. наук, доцент, Воронежский государственный педагогический университет, e-mail: g.garkavenko@mail.ru

**Герасименко Екатерина Андреевна** – канд. физ.-мат. наук, научный сотрудник, Институт автоматики и процессов управления ДВО РАН, e-mail: gerasimenko@iacp.dvo.ru

**Гермидер Оксана Владимировна** – канд. физ.-мат. наук, доцент, Северный Арктический федеральный университет имени М. В. Ломоносова, e-mail: o.germider@narfu.ru

**Гилев Павел Андреевич** – аспирант, Университет ИТМО, e-mail: grandarchtemplar@gmail.com

**Глаголев Леонид Вадимович** – канд. физ.-мат. наук, начальник бюро, Тульский государственный университет, e-mail: len4ic92@gmail.com

**Глаголев Вадим Вадимович** – д-р физ.-мат. наук, профессор, заведующий кафедрой, Тульский государственный университет, e-mail: vadim@tsu.tula.ru

**Гладких Татьяна Васильевна** – канд. техн. наук, доцент, доцент, Воронежский государственный университет инженерных технологий, e-mail: gtv1311@mail.ru

**Гладков Сергей Октябринович** – д-р физ.-мат. наук, профессор, профессор, Московский авиационный институт, e-mail: sglad51@mail.ru

**Гладышев Юрий Александрович** – канд. физ.-мат. наук, доцент, профессор, Калужский государственный университет им. К.Э. Циолковского, e-mail: losh-elena@yandex.ru

**Глухов Никита Александрович** – аспирант, Тульский государственный университет, e-mail: dub71rus@gmail.com

**Глушко Андрей Владимирович** – д-р физ.-мат. наук, профессор, заведующий кафедрой, Воронежский государственный университет, e-mail: kuchp2@math.vsu.ru

**Головатый Владимир Сергеевич** – студент, Самарский государственный технический университет, e-mail: golovatyv@yandex.ru

**Головина Наталья Яковлевна** – канд. техн. наук, доцент, доцент, Тюменский индустриальный университет, e-mail: golovinanj@tyuiu.ru

**Головко Николай Иванович** – д-р техн. наук, профессор, профессор, Дальневосточный федеральный университет, e-mail: golovko.ni@dvfu.ru

**Горбенко Олег Данилович** – канд. физ.-мат. наук, доцент, доцент, Воронежский государственный университет, e-mail: oleg\_dan@mail.ru

**Гордов Султан Николаевич** – студент, Кубанский государственный университет, e-mail: kubsuteam01@gmail.com

**Горяйнов Виталий Валерьевич** – канд. физ.-мат. наук, доцент, доцент, Воронежский государственный технический университет, e-mail: gorvit77@mail.ru

**Гречишников Евгений Владимирович** – д-р техн. наук, доцент, профессор, Воронежский институт ФСИН России, e-mail: e.v.grechishnikov@rubin-spb.ru

**Гриднев Сергей Юрьевич** – д-р техн. наук, доцент, профессор, Воронежский государственный технический университет, e-mail: gridnev\_s\_y@rambler.ru

**Гринева Наталья Владимировна** – канд. экон. наук, доцент, доцент, Финансовый университет при Правительстве Российской Федерации, e-mail: ngrineva@fa.ru

**Грищенко Алексей Иванович** – ассистент, Санкт-Петербургский политехнический университет Петра Великого, e-mail: gai-gr@yandex.ru

**Гробова Софья Кирилловна** – студент, Северо-Кавказский федеральный университет, e-mail: grobova@yandex.ru

**Гусева Елена Юрьевна** – аспирант, Воронежский государственный университет, e-mail: elena.guseva.01.06@gmail.com

**Гуськова Ольга Сергеевна** – аспирант, Воронежский государственный университет, e-mail: olya.guskova.1995@mail.ru

**Дадеркин Дмитрий Ольгердович** – канд. физ.-мат. наук, доцент, доцент, Тверской государственный университет, e-mail: d.daderkin@yandex.ru

**Данилова Жанна Сергеевна** – студент, Воронежский государственный университет, e-mail: danilovazhanna9@gmail.com

**Дедова Екатерина Евгеньевна** – магистрант, Воронежский государственный университет, e-mail: shangra07@mail.ru

**Деменков Максим Евгеньевич** – канд. техн. наук, доцент, доцент, Северный (Арктический) федеральный университет имени М. В. Ломоносова, e-mail: m.demenkov@narfu.ru

**Деменкова Екатерина Алексеевна** – канд. техн. наук, доцент, Северный (Арктический) федеральный университет имени М. В. Ломоносова, e-mail: e.demenkova@narfu.ru

**Демидова Лилия Анатольевна** – д-р техн. наук, профессор, профессор, Российский технологический университет – МИРЭА, e-mail: demidova.liliya@gmail.com

**Дёмин Сергей Александрович** – старший преподаватель, Балтийский федеральный университет им. И. Канта, e-mail: SDemin@kantiana.ru

**Демченко Мария Владиславовна** – аспирант, Волгоградский государственный университет, e-mail: masha-vrn@yandex.ru

**Денисенко Маргарита Сергеевна** – студент, Воронежский государственный университет, e-mail: ritadenisenko0@gmail.com

**Джабраилов Ахмед Лечаевич** – старший преподаватель, Чеченский государственный университет, e-mail: ahmed\_0065@mail.ru

**Дзарахохов Азамат Валерианович** – старший преподаватель, Горский государственный аграрный университет, e-mail: azambat79@mail.ru

**Диденко Дмитрий Валерьевич** – д-р экон. наук, ведущий научный сотрудник, профессор, Российская академия народного хозяйства и государственной службы при Президенте Российской Федерации, e-mail: didenko-dv@ranepa.ru

**Дикарева Алина Александровна** – магистрант, Воронежский государственный университет, e-mail: DikarevaAA99@mail.ru

**Дмитриев Евгений Вячеславович** – соискатель, Институт федеральной службы исполнения наказаний России, e-mail: dm\_zhenek@mail.ru

**Добрышин Михаил Михайлович** – канд. техн. наук, доцент, сотрудник, Академия ФСО России, e-mail: dobrithin@ya.ru

**Дорф Татьяна Викторовна** – канд. экон. наук, доцент, Южно-Российский государственный политехнический университет (НПИ) имени М.И. Платова, e-mail: tavido@mail.ru

**Дубенко Илья Вячеславович** – студент, Воронежский государственный университет, e-mail: cofee.jar@yandex.ru

**Дубровин Анатолий Станиславович** – д-р физ.-мат. наук, доцент, доцент, Воронежский институт ФСИН России, e-mail: asd\_kiziltash@mail.ru

**Дудаков Сергей Михайлович** – д-р физ.-мат. наук, доцент, декан, Тверской государственный университет, e-mail: sergeydudakov@yandex.ru

**Дудина Юлия Валериевна** – канд. техн. наук, доцент, Тульский государственный университет, e-mail: yulia81p@mail.ru

**Дурнев Валерий Георгиевич** – д-р физ.-мат. наук, профессор, профессор, Ярославский государственный университет имени П.Г. Демидова, e-mail: durnev@uniyar.ac.ru

**Душкин Александр Викторович** – д-р техн. наук, профессор, профессор, Московский институт электронной техники, e-mail: a\_dushkin@mail.ru

**Дырин Владимир Иванович** – преподаватель кафедры, Военная академия связи имени Маршала Советского Союза С.М. Будённого, e-mail: dviumet@yandex.ru

**Дьяконова Татьяна Андреевна** – канд. техн. наук, доцент, Волгоградский государственный университет, e-mail: dyakonova@volsu.ru

**Егорова Юлия Евгеньевна** – ассистент кафедры, Тверской государственный университет, e-mail: j.e.egorova@gmail.com

**Едемский Владимир Анатольевич** – д-р физ.-мат. наук, доцент, профессор, Новгородский государственный университет им. Ярослава Мудрого, e-mail: vladimir.edemsky@novsu.ru

**Елисеев Андрей Владимирович** – канд. техн. наук, доцент, Иркутский государственный университет путей сообщения, e-mail: eavsh@ya.ru

**Елфимов Даниил Игоревич** – Воронежский государственный университет, e-mail: unixacoola@gmail.com

**Емельянов Артем Андреевич** – Воронежский государственный университет, e-mail: emelyanov\_a\_a@mail.ru

**Ерусалимский Яков Михайлович** – д-р техн. наук, профессор, профессор кафедры алгебры и дискретной математики, Южный федеральный университет, e-mail: erusim@mail.ru

**Ершов Дмитрий Олегович** – студент, Воронежский государственный университет, e-mail: dmitriy-ershov-01@ya.ru

**Жабко Алексей Петрович** – д-р физ.-мат. наук, профессор, заведующий кафедрой, Санкт-Петербургский государственный университет, e-mail: zhabko.apmath.spbu@mail.ru

**Жбанова Наталья Юрьевна** – канд. техн. наук, доцент, Липецкий государственный технический университет, e-mail: zbanoid@gmail.com

**Жидких Алексей Валерьевич** – Воронежский государственный университет, e-mail: barsoval12@gmail.com

**Жиляков Евгений Георгиевич** – д-р техн. наук, профессор, профессор, Белгородский государственный национальный исследовательский университет, e-mail: zhilyakov@bsu.edu.ru

**Журкина Дарья Сергеевна** – инженер, аспирант, Институт горного дела им. Н. А. Чинакала СО РАН, e-mail: daria.zhurk@gmail.com

**Зайцев Сергей Александрович** – аспирант, ассистент, Воронежский государственный университет инженерных технологий, e-mail: kondroshsergiano@gmail.com

**Зайцева Ирина Владимировна** – канд. физ.-мат. наук, доцент, заведующий кафедрой, Российский государственный гидрометеорологический университет, e-mail: irina.zaitseva.stv@ yandex.ru

**Заливин Александр Николаевич** – канд. техн. наук, доцент, доцент, Белгородский университет кооперации, экономики и права, e-mail: zalivin@bsu.edu.ru

**Запороцкова Ирина Владимировна** – д-р физ.-мат. наук, профессор, директор института, Волгоградский государственный университет, e-mail: irinazaporotskova@gmail.com

**Зеленина Лариса Ивановна** – канд. техн. наук, доцент, доцент, Северный Арктический федеральный университет имени М. В. Ломоносова, e-mail: l.zelenina@narfu.ru

**Зелянов Матвей Владимирович** – студент, Самарский государственный технический университет, e-mail: detaminde@mail.ru

**Зенкова Наталья Александровна** – канд. психол. наук, доцент, доцент кафедры математического моделирования и информационных технологий Тамбовского государственного университета имени Г. Р. Державина, e-mail: natulin@mail.ru

**Зеткина Алена Игоревна** – ведущий эксперт, Ярославский государственный университет имени П. Г. Демидова, e-mail: a.zetkina1@uniyar.ac.ru

**Зизганова Елена Сергеевна** – Московский государственный университет имени М. В. Ломоносова, e-mail: ezizganova@gmail.com

**Зинин Леонид Викторович** – д-р физ.-мат. наук, профессор, профессор, Балтийский федеральный университет им. И. Канта, e-mail: leonid.zinin@gmail.com

**Зинченко Анастасия Эдуардовна** – Воронежский государственный университет, e-mail: z4444a@mail.ru

**Зубков Евгений Вячеславович** – старший преподаватель, Балтийский федеральный университет им. И. Канта, e-mail: evgenyzubkov@mail.ru

**Зубов Афанасий Владимирович** – д-р физ.-мат. наук, доцент, заведующий кафедрой, Санкт-Петербургский государственный университет, e-mail: a\_v\_zubov@mail.ru

**Иванищева Ольга Иванова** – канд. физ.-мат. наук, доцент, доцент, Воронежский государственный университет, e-mail: ivanischeva\_oi@mail.ru

**Иванников Кирилл Сергеевич** – директор, НПК СПО АО «Радар ммс», г. Санкт-Петербург., e-mail: sasha303\_75@mail.ru

**Иванов Борис Николаевич** – канд. физ.-мат. наук, доцент, доцент, Дальневосточный федеральный университет, e-mail: ibn8826@MAIL.RU

**Иванова Галина Петровна** – канд. ист. наук, доцент, первый заместитель руководителя, Департамент образования, науки и молодежной политики Воронежской области, e-mail: ivanova-gp2013@yandex.ru

**Иванычев Дмитрий Алексеевич** – канд. физ.-мат. наук, доцент, доцент, Липецкий государственный технический университет, e-mail: Lsivdmal@mail.ru

**Игнатьева Юлия Олеговна** – студент, Воронежский государственный университет, e-mail: igulol@mail.ru

**Ильина Ольга Михайловна** – соискатель, Волгоградский государственный университет, e-mail: olga-rodionova-rodionova@mail.ru

**Ильченко Антон Геннадиевич** – студент, Волгоградский государственный университет, e-mail: mathantonvsu@gmail.com

**Инченко Оксана Владимировна** – канд. физ.-мат. наук, доцент, Тульский государственный университет, e-mail: inchenko\_ov@mail.ru

**Исаев Рустам Русланович** – студент, Московский государственный университет имени М. В. Ломоносова, e-mail: xzidkeyx@gmail.com

**Исаев Андрей Станиславович** – канд. техн. наук, доцент, доцент, Российский химико-технологический университет им. Д. И. Менделеева, e-mail: claudedk@bmail.ru

**Ишанов Сергей Александрович** – д-р физ.-мат. наук, профессор, профессор, Балтийский федеральный университет им. И. Канта, e-mail: SIshanov@kantiana.ru

**Ищенко Евгений Алексеевич** – студент, Воронежский государственный технический университет, e-mail: kursk1998@yandex.ru

**Калач Андрей Владимирович** – д-р хим. наук, профессор, профессор, Воронежский государственный технический университет, e-mail: AVKalach@gmail.com

**Калашников Артемий Олегович** – аспирант, Воронежский государственный технический университет, e-mail: kalashnikovart1306@gmail.com

**Калманович Вероника Валерьевна** – старший преподаватель, Калужский государственный университет им. К. Э. Циолковского, e-mail: v572264@yandex.ru

**Калугин Владимир Тимофеевич** – д-р техн. наук, профессор, декан, Московский государственный технический университет им. Н. Э. Баумана, e-mail: kaluginvt@bmstu.ru

**Калугина Мария Денисовна** – аспирант, Московский государственный технический университет им. Н. Э. Баумана, e-mail: kaluginamd@student.bmstu.ru

**Кантор Ольга Геннадиевна** – д-р физ.-мат. наук, профессор, профессор, Уфимский государственный нефтяной технический университет, e-mail: o\_kantor@mail.ru

**Каплиева Наталья Алексеевна** – канд. физ.-мат. наук, доцент, доцент, Воронежский государственный университет, e-mail: kaplieva@amm.vsu.ru

**Каратева Полина Михайловна** – старший преподаватель, Балтийский федеральный университет им. И. Канта, e-mail: PKarataeva@kantiana.ru

**Карлов Борис Николаевич** – канд. физ.-мат. наук, доцент, Тверской государственный университет, e-mail: bnkarlov@gmail.com

**Карпов Сергей Леонидович** – канд. техн. наук, старший преподаватель, Воронежский государственный технический университет, e-mail: future3001@rambler.ru

**Картанов Артем Алексеевич** – магистрант, Калужский государственный университет им. К. Э. Циолковского, e-mail: kartanovartem@gmail.com

**Картвелишвили Татьяна Александровна** – соискатель, Московский государственный университет имени М. В. Ломоносова, e-mail: tgs497@gmail.com

**Катасонов Владислав Геннадьевич** – cтудент, Университет ИТМО, e-mail: cpud47@gnail.com

**Каширина Ирина Леонидовна** – д-р техн. наук, профессор, профессор, Воронежский государственный университет, e-mail: kash.irina@mail.ru

**Каширская Ирина Ивановна** – преподаватель, Воронежский государственный университет, e-mail: irkashir@mail.ru

**Кащенко Николай Михайлович** – д-р физ.-мат. наук, профессор, профессор, Балтийский федеральный университет им. И. Канта, e-mail: kaschtschenko@mail.ru

**Квитко Геннадий Васильевич** – д-р физ.-мат. наук, доцент, доцент, Балтийский федеральный университет им. И. Канта, e-mail: GKvitko@kantiana.ru

**Кенин Сергей Леонидович** – канд. техн. наук, доцент, Воронежский государственный университет, e-mail: sergey.kenin@atos.net

**Кияшкина Марина Вячеславовна** – Воронежский государственный университет, e-mail: marinanikonenko5@yandex.ru

**Кликунова Анна Юрьевна** – старший преподаватель, Волгоградский государственный университет, e-mail: klikunova@volsu.ru

**Клименко Юрий Алексеевич** – аспирант, Воронежский институт высоких технологий, e-mail: app@vivt.ru

**Климова Екатерина Дмитриевна** – магистрант, Воронежский государственный педагогический университет, e-mail: kate.hill8@yandex.ru

**Клишин Сергей Владимирович** – канд. техн. наук, ведущий научный сотрудник, Институт горного дела им. Н. А. Чинакала СО РАН, e-mail: sv.klishin@gmail.com

**Князьков Дмитрий Юрьевич** – канд. физ.-мат. наук, старший научный сотрудник, Институт проблем механики им. А. Ю. Ишлинского РАН, e-mail: knyaz@ipmnet.ru

**Кобзистый Сергей Юрьевич** – канд. техн. наук, доцент, доцент, Воронежский институт ФСИН России, e-mail: kobzuk@mail.ru

**Ковалев Алексей Викторович** – д-р физ.-мат. наук, профессор, заведующий кафедрой, Воронежский государственный университет, старший научный сотрудник, Военно-воздушная академия им. профессора Н. Е. Жуковского и Ю. А. Гагарина, e-mail: kovalev@amm.vsu.ru

**Ковалева Елена Николаевна** – канд. техн. наук, доцент, доцент, Воронежский государственный университет инженерных технологий, e-mail: kovaleva.lena@gmail.com

**Ковтанюк Лариса Валентиновна** – д-р физ.-мат. наук, член-корреспондент, старший научный сотрудник, Институт автоматики и процессов управления ДВО РАН, e-mail: lk@iacp.dvo.ru

**Когут Александр Сергеевич** – магистрант, Воронежский государственный университет, e-mail: sasha.kogut.98@gmail.com

**Кожитов Лев Васильевич** – д-р техн. наук, профессор, профессор-исследователь, НИТУ МИСиС, e-mail: kozitov@misis.ru

**Козлов Алексей Владимирович** – канд. техн. наук, старший преподаватель, Воронежский государственный технический университет, e-mail: kozlov.a.v@inbox.ru

**Козлов Владимир Анатольевич** – д-р физ.-мат. наук, доцент, заведующий кафедрой, Воронежский государственный технический университет, e-mail: v.a.kozlov1@yandex.ru

**Козлова Маргарита Геннадьевна** – канд. физ.-мат. наук, доцент, доцент, Крымский федеральный университет им. В. И. Вернадского, e-mail: art-inf@mail.ru

**Колесникова Алина Николаевна** – студент, Воронежский государственный университет, e-mail: alinakol1999@gmail.com

**Колодежнов Владимир Николаевич** – д-р техн. наук, профессор, профессор, Военно-воздушная академия им. профессора Н. Е. Жуковского и Ю. А. Гагарина, e-mail: kvn117@mail.ru

**Колупаев Владислав Юрьевич** – студент, Воронежский государственный университет, e-mail: kolupaevvladislav@mail.ru

**Кононов Михаил Николаевич** – студент, Северо-Кавказский федеральный университет, e-mail: mikhail\_kononov\_2014@mail.ru

**Кононова Наталия Владимировна** – д-р физ.-мат. наук, доцент, доцент, Северо-Кавказский федеральный университет, e-mail: knv\_fm@mail.ru

**Коренной Александр Владимирович** – д-р техн. наук, профессор, профессор, Военно-воздушная академия им. профессора Н. Е. Жуковского и Ю. А. Гагарина, e-mail: korennoj@mail.ru

**Коробецкая Юлия Ивановна** – старший преподаватель, Дальневосточный федеральный университет, e-mail: korobetskaya.yui@dvfu.ru

**Коробова Людмила Анатольевна** – канд. техн. наук, доцент, доцент, Воронежский государственный университет инженерных технологий, e-mail: lyudmila\_korobova@mail.ru

**Корольков Олег Геннадьевич** – канд. физ.-мат. наук, доцент, Воронежский государственный университет, e-mail: korolkov@amm.vsu.ru

**Коротков Михаил Михайлович** – аспирант, Воронежский государственный университет, e-mail: mihail\_korotkov97@rambler.ru

**Корчагина Анна Павловна** – студент, Южно-Российский государственный политехнический университет им. М.И. Платова, e-mail: Korchagina.Annaa@yandex.ru

**Коструб Ирина Дмитриевна** – канд. физ.-мат. наук, доцент, доцент, Воронежский государственный университет, e-mail: ikostrub@yandex.ru

**Кострюков Сергей Александрович** – канд. техн. наук, доцент, доцент, Воронежский государственный технический университет, e-mail: kostry@mail.ru

**Кострюкова Мария Игоревна** – студент, Воронежский государственный университет, e-mail: masha.kostryukova.98@mail.ru

**Коток Игорь Дмитриевич** – студент, Воронежский государственный университет, e-mail: igormyhome@mail.ru

**Кочедыков Сергей Сергеевич** – канд. техн. наук, доцент, научный сотрудник, Московский институт электронной техники, e-mail: infosec36@mail.ru

**Кошелев Евгений Валерьевич** – магистрант, Воронежский государственный университет, e-mail: sky-1999.evgeny@yandex.ru

**Красная Анастасия Андреевна** – Воронежский государственный университет, e-mail: krasnaya@amm.vsu.ru

**Кривобокова Светлана Евгеньевна** – адъюнкт, Воронежский институт МВД России, e-mail: svetlanafedyaeva20@gmail.com

**Крохина Дарья Алексеевна** – студент, Волгоградский государственный университет, e-mail: dkroxina@mail.ru

**Крыжановская Юлиана Александровна** – старший преподаватель, Воронежский государственный университет, e-mail: jak@mail.ru

**Кувшинникова Дарья Алексеевна** – аспирант, Московский государственный технический университет им. Н. Э. Баумана, e-mail: kuvshinnikovadasha@gmail.com

**Кувыркин Георгий Николаевич** – д-р техн. наук, профессор, заведующий кафедрой, Московский государственный технический университет им. Н. Э. Баумана, e-mail: kuvyrkin@bmstu.ru

**Кудрявцева Анастасия Романовна** – студент, Воронежский государственный университет, e-mail: nastyakudryavtseva288@yandex.ru

**Кузенков Олег Анатольевич** – канд. физ.-мат. наук, доцент, доцент, Нижегородский государственный университет им. Н. И. Лобачевского, e-mail: kuzenkov\_o@mail.ru

**Кузнецов Сергей Федорович** – канд. физ.-мат. наук, доцент, доцент, Воронежский государственный университет инженерных технологий, e-mail: sfs134@mail.ru

**Кузнецов Александр Владимирович** – д-р физ.-мат. наук, доцент, заведующий лабораторией, Институт проблем управления им. В.А. Трапезникова РАН, e-mail: avkuz@bk.ru

**Кузнецов Николай Константинович** – д-р техн. наук, профессор, заведующий кафедрой, Иркутский национальный исследовательский технический университет, e-mail: knik@istu.edu
**Кузнецов Сергей Федорович** – канд. физ.-мат. наук, доцент, доцент, Воронежский государственный университет инженерных технологий, e-mail: sfs134@mail.ru

**Кузнецова Елена Михайловна** – канд. физ.-мат. наук, доцент, Южный федеральный университет, e-mail: emkuznecova@sfedu.ru

**Кукуджанов Константин Владимирович** – канд. физ.-мат. наук, старший научный сотрудник, Институт проблем механики им. А. Ю. Ишлинского РАН, e-mail: kconstantin@mail.ru

**Кулагина Елена Валерьевна** – врач-офтальмолог тамбовского филиала Федерального государственного автономного учреждения «Национальный медицинский исследовательский центр «Межотраслевой научно-технический комплекс «Микрохирургия глаза» имени академика С. Н. Федорова», e-mail: irina-kulagin2015@yandex.ru

**Кулюкин Артем Николаевич** – магистрант, Воронежский государственный университет, e-mail: lovkii25@gmail.com

**Курбатов Виталий Геннадьевич** – д-р физ.-мат. наук, профессор, профессор, Воронежский государственный университет, e-mail: kv51@inbox.ru

**Курбатова Ирина Витальевна** – канд. физ.-мат. наук, доцент, Воронежский государственный университет, e-mail: irakurbatova@gmail.com

**Курганский Сергей Иванович** – д-р физ.-мат. наук, профессор, профессор, Воронежский государственный университет, e-mail: kurganskii@phys.vsu.ru

**Куркин Евгений Владимирович** – канд. физ.-мат. наук, старший научный сотрудник, старший преподаватель, Воронежский государственный университет, e-mail: evgeny.kukin@mail.com

**Курклинская Элеонора Юрьевна** – преподаватель, Волгоградский государственный университет, e-mail: dom.vor@mail.ru

**Курченко Екатерина Алексеевна** – студент, Кубанский государственный университет, e-mail: kubsuteam01@gmail.com

**Кушнарёв Никита Михайлович** – магистрант, Воронежский государственный университет, e-mail: n\_k\_m1999@mail.ru

**Лавит Игорь Михайлович** – д-р физ.-мат. наук, доцент, профессор, Тульский государственный университет, e-mail: IgorLavit@yandex.ru

**Лавлинская Оксана Юрьевна** – канд. техн. наук, доцент, Воронежский государственный университет, e-mail: lavlin2010@yandex.ru

**Лавриков Сергей Владимирович** – д-р физ.-мат. наук, доцент, старший научный сотрудник, Институт горного дела им. Н. А. Чинакала СО РАН, e-mail: lvk64@mail.ru

**Лазуренко Елизавета Сергеевна** – студент, Воронежский государственный университет, e-mail: lazurenichka@gmail.com

**Ларин Николай Владимирович** – канд. физ.-мат. наук, доцент, Тульский государственный университет, e-mail: Larinaelen@mail.ru

**Левина Любовь Владимировна** – канд. физ.-мат. наук, доцент, доцент, Липецкий государственный технический университет, e-mail: satalkina\_lyubov@mail.ru

**Лёвкина Ирина Николаевна** – аспирант, Воронежский государственный университет, e-mail: levkinain@mail.ru

**Леденев Максим Юрьевич** – аспирант, Воронежский государственный университет, e-mail: maximledenyov@gmail.com

**Леденева Татьяна Михайловна** – д-р техн. наук, профессор, заведующий кафедрой, Воронежский государственный университет, e-mail: ledeneva-tm@yandex.ru

**Леонова Юлия Федоровна** – инженер-программист, Государственный ракетный центр имени академика В. П. Макеева, e-mail: yuliya.igosheva@gmail.com

**Лещинская Мария Владимировна** – аспирант, Воронежский государственный университет, e-mail: maria-leshchinskaya@mail.ru

**Логинова Екатерина Александровна** – канд. физ.-мат. наук, доцент, доцент, Воронежский государственный университет, e-mail: loginova@vsu.ru

**Лоенко Дарья Сергеевна** – младший научный сотрудник, Томский государственный университет, e-mail: whiteink@bk.ru

**Лошкарева Елена Анатольевна** – канд. техн. наук, доцент, доцент, Калужский государственный университет им. К.Э. Циолковского, e-mail: losh-elena@yandex.ru

**Лубков Илья Игоревич** – аспирант, Белгородский государственный национальный исследовательский университет, e-mail: 817325@bsu.edu.ru

**Лукьяненко Владимир Андреевич** – канд. физ.-мат. наук, доцент, доцент, Крымский федеральный университет им. В. И. Вернадского, e-mail: art-inf@yandex.ru

**Лукьянов Александр Сергеевич** – канд. техн. наук, старший преподаватель, Воронежский институт МВД России, e-mail: las92@yandex.ru

**Луценко Александр Юрьевич** – канд. техн. наук, доцент, доцент, Московский государственный технический университет им. Н. Э. Баумана, e-mail: lutsenko@bmstu.ru

**Лушина Екатерина Александровна** – студент, Воронежский государственный университет, e-mail: katyalu2812@yandex.ru

**Лыу Тхи Хуен** – аспирант, Российский университет дружбы народов, e-mail: luuthihuyen250393@gmail.com

**Ляликова Виктория Геннадиевна** – канд. физ.-мат. наук, доцент, Воронежский государственный университет, e-mail: vikalg@yandex.ru

**Ляшева Майя Михайловна** – студент, Казанский национальный исследовательский технический университет им. А. Н. Туполева-КАИ, e-mail: LyashevaMM@stud.kai.ru

**Ляшева Стелла Альбертовна** – канд. техн. наук, доцент, доцент, Казанский национальный исследовательский технический университет им. А. Н. Туполева-КАИ, e-mail: SALyasheva@kai.ru

**Ма Чин-Чин** – профессор, Национальный тайваньский университет, e-mail: ccma@ntu.edu.tw

**Мазницкий Алексей Андреевич** – студент, Кубанский государственный университет, e-mail: kubsuteam01@gmail.com

**Макаров Олег Юрьевич** – д-р техн. наук, профессор, профессор, Воронежский государственный технический университет, e-mail: kursk98@mail.ru

**Маклахова Ирина Сергеевна** – старший преподаватель, Балтийский федеральный университет им. И. Канта, e-mail: imaklakhova@mail.ru

**Маковий Катерина Александровна** – старший преподаватель, Воронежский государственный технический университет, e-mail: makkatya@mail.ru

**Максимов Федор Александрович** – д-р техн. наук, главный научный сотрудник, Институт автоматизации проектирования РАН, e-mail: f\_a\_maximov@mail.ru

**Малафеев Олег Алексеевич** – д-р физ.-мат. наук, профессор, заведующий кафедрой, Санкт-Петербургский государственный университет, e-mail: malafeyevoa@mail.ru

**Маликов Дмитрий Сергеевич** – магистр, Воронежский государственный университет инженерных технологий, e-mail: dmitry.malikov@gmail.com

**Малыгина Юлия Владимировна** – преподаватель, Волгоградский государственный университет, e-mail: ymkahavren@gmail.com

**Мальцева Анна Всеволодовна** – младший научный сотрудник, младший научный сотрудник, Московский государственный университет имени М. В. Ломоносова, e-mail: amaltseva@cs.msu.ru

**Маньшина Алла Дмитриевна** – магистрант, Воронежский государственный университет, e-mail: alla.manshina4@gmail.com

**Маркин Алексей Александрович** – д-р физ.-мат. наук, профессор, профессор, Томский государственный университет, e-mail: markin-nikram@yandex.ru

**Марьясин Олег Юрьевич** – канд. техн. наук, доцент, доцент, Ярославский государственный технический университет, e-mail: maryasin2003@list.ru

**Масловская Анна Геннадьевна** – д-р физ.-мат. наук, доцент, профессор, Амурский государственный университет, e-mail: maslovskayaag@mail.ru

**Матвеев Михаил Григорьевич** – д-р техн. наук, профессор, заведующий кафедрой, Воронежский государственный университет, e-mail: mgmatveev@yandex.ru

**Матвеева Мария Валерьевна** – старший преподаватель, Воронежский государственный университет, e-mail: marie.matveeva@gmail.com

**Матыцина Ирина Александровна** – канд. техн. наук, преподаватель, Воронежский государственный университет инженерных технологий, e-mail: irina210390@mail.ru

**Мафутала Грэй Хусен** – студент, Воронежский государственный университет, e-mail: graymafutala@gmailcom

**Мациевский Сергей Валентинович** – канд. физ.-мат. наук, доцент, заведующий лабораторией, Балтийский федеральный университет им. И. Канта, e-mail: sergei.matsievsky@yandex.ru

**Мащенко Александр Евгеньевич** – студент, Воронежский государственный университет

**Медведев Сергей Николаевич** – канд. физ.-мат. наук, доцент, доцент, Воронежский государственный университет, e-mail: s\_n\_medvedev@mail.ru

**Медведева Оксана Николаевна** – д-р техн. наук, доцент, профессор, Саратовский государственный технический университет имени Гагарина Ю. А., e-mail: medvedeva-on@mail.ru

**Меденников Виктор Иванович** – д-р техн. наук, старший научный сотрудник, ведущий научный сотрудник, Воронежский государственный университет, e-mail: dommed@mail.ru

**Межуев Александр Михайлович** – канд. техн. наук, доцент, начальник кафедры, Военно-воздушная академия им. профессора Н. Е. Жуковского и Ю. А. Гагарина, e-mail: multitenzor@mail.ru

**Мелошникова Наталья Павловна** – магистрант, Томский государственный университет, e-mail: meloshnikovana@gmail.com

**Мельшиян Максим Андреевич** – аспирант, Московский институт электронной техники, e-mail: muubear@gmail.com

**Меньших Валерий Владимирович** – д-р физ.-мат. наук, профессор, профессор, Воронежский институт МВД России, e-mail: menshikh@list.ru

**Мещеряков Илья Геннадьевич** – студент, Воронежский государственный технический университет, e-mail: mescheryakov.i.g@gmail.com

**Милованов Константин Андреевич** – студент, Воронежский государственный университет, e-mail: milovanovkostantin@gmail.com

**Минаева Надежда Витальевна** – д-р физ.-мат. наук, профессор, профессор, Воронежский государственный университет, e-mail: nminaeva@yandex.ru

**Мирзаев Ибрахим** – д-р физ.-мат. наук, профессор, ведущий научный сотрудник, Институт механики и сейсмостойкости сооружений Академии наук Республики Узбекистан, e-mail: ibrakhim.mir@mail.ru

**Миронов Атрем Сергеевич** – соискатель, Иркутский государственный университет путей сообщения, e-mail: art.s.mironov@mail.ru

**Мирошниченко Артем Николаевич** – студент, Кубанский государственный университет, e-mail: kubsuteam01@gmail.com

**Митин Григорий Владиславович** – аспирант, Российский технологический университет – МИРЭА, e-mail: grigory.mitin@gmail.com

**Мифтахов Эльдар Наилевич** – канд. физ.-мат. наук, младший научный сотрудник, Башкирский государственный университет, e-mail: promif@mail.ru

**Михайлова Татьяна Анатольевна** – канд. физ.-мат. наук, доцент, доцент, Башкирский государственный университет, e-mail: t.a.mihailova@yandex.ru

**Михаханова Татьяна Сергеевна** – магистрант, Новосибирский государственный университет, e-mail: t.mikhakhanova@g.nsu.ru

**Моисеева Татьяна Александровна** – аспирант, Воронежский государственный университет, e-mail: tatiana.vsu@gmail.com

**Мокрозуб Владимир Григорьевич** – д-р техн. наук, профессор, заведующий кафедрой, Тамбовский государственный технический университет, e-mail: mokrozubv@yandex.ru

**Момот Екатерина Александровна** – студент, Воронежский государственный университет, e-mail: y-kate@ukr.net

**Морозова Валерия Олеговна** – адъюнкт, Воронежский институт МВД России, e-mail: dudckolera@yandex.ru

**Морозова Наталия Николаевна** – канд. физ.-мат. наук, доцент, сотрудник, Академия ФСО России, e-mail: natalia\_n\_morozova@mail.ru

**Мурашкин Евгений Валерьевич** – канд. физ.-мат. наук, старший научный сотрудник, старший научный сотрудник, Институт проблем механики им. А.Ю. Ишлинского РАН, e-mail: evmurashkin@gmail.com

**Мурашко Андрей Юрьевич** – ассистент, Санкт-Петербургский государственный университет, e-mail: электронной почты mufa95@mail.ru

**Мустафина Светлана Анатольевна** – д-р физ.-мат. наук, профессор, проректор, Башкирский государственный университет, e-mail: mustafina\_sa@mail.ru

**Нагибин Никита Сергеевич** – аспирант, Московский авиационный институт, e-mail: nikita.nagibin@bk.ru

**Назарова Динара Камилевна** – канд. техн. наук, доцент, Московский государственный технический университет им. Н. Э. Баумана, e-mail: dknazarova@bmstu.ru

**Нгуен Тхи Шанг** – аспирант, Тульский государственный университет, e-mail: nguyensangnb@gmail.com

**Нгуен Ши Тоан** – аспирант, Тульский государственный университет, e-mail: sytoantula@ gmail.com

**Невзорова Ольга Олеговна** – Воронежский государственный университет, e-mail: nevzorovaoo@mail.ru

**Недикова Татьяна Николаевна** – канд. техн. наук, старший преподаватель, Воронежский государственный университет, e-mail: nedikova.tatyana@mail.ru

**Некрасов Юрий Владимирович** – канд. техн. наук, доцент, профессор, Военно-воздушная академия им. профессора Н. Е. Жуковского и Ю. А. Гагарина, e-mail: yury.nekrasov@gmail.com

**Некрасова Наталия Николаевна** – канд. техн. наук, доцент, Воронежский государственный университет, e-mail: shashkin@amm.vsu.ru

**Нефедов Владимир Вадимович** – канд. физ.-мат. наук, доцент, доцент, Московский государственный университет имени М. В. Ломоносова, e-mail: vv\_nefedov@mail.ru

**Никитин Алексей Юрьевич** – старший преподаватель, Калужский государственный университет им. К. Э. Циолковского, e-mail: Nikitinay@tksu.ru

**Никитина Светлана Анатольевна** – канд. физ.-мат. наук, доцент, доцент, Челябинский государственный университет, e-mail: nikitina@csu.ru

**Никифорова Ольга Юрьевна** – старший преподаватель, Воронежский государственный университет инженерных технологий, e-mail: niki22@mail.ru

**Новиков Евгений Александрович** – аспирант, Липецкий государственный технический университет, e-mail: 89513027802@mail.ru

**Новикова Нелля Михайловна** – д-р техн. наук, профессор, профессор, Воронежский государственный университет, e-mail: nov.nelly@gvmail.com

**Нос Владислав Юрьевич** – Воронежский государственный университет, e-mail: dev.nilx@gmail.com

**Носов Антон Андреевич** – студент, Воронежский государственный университет, e-mail: nosow1234562@mail.ru

**Огородникова Ольга Викторовна** – инженер группы автоматизации, ФКУ СИЗО-2 УФСИН Росии по г. Санкт-Петербургу и Ленинградской области, e-mail: olga-ogorodnikova@yandex.ru

**Опалихина Ольга Викторовна** – канд. техн. наук, доцент, доцент, Санкт-Петербургский университет аэрокосмического приборостроения, e-mail: sokosapsa@mail.ru

**Орешина Мария Николаевна** – канд. физ.-мат. наук, доцент, заведующий кафедрой, Липецкий государственный технический университет, e-mail: m\_oreshina@mail.ru

**Орлинская Оксана Геннадьевна** – канд. экон. наук, доцент, доцент, Северо-Кавказский федеральный университет, e-mail: oorlinskaia@ncfu.ru

**Орлов Вячеслав Борисович** – канд. физ.-мат. наук, доцент, доцент, Санкт-Петербургский государственный университет, e-mail: vborlov@rambler.ru

**Останков Станислав Александрович** – Воронежский государственный университет, e-mail: ostankov.s@mail.ru

**Палиенко Алексей Владиславович** – студент, Воронежский государственный университет, e-mail: aleksey-palienko@mail.ru

**Палкина София Александровна** – студент, Воронежский государственный университет, e-mail: mail.soffya@mail.ru

**Панфилова Александра Сергеевна** – студент, Воронежский государственный университет, e-mail: atapinasasha@list.ru

**Паршин Александр Иванович** – аспирант, Воронежский государственный технический университет, e-mail: alexparshin20150@gmail.com

**Пастернак Юрий Геннадьевич** – д-р техн. наук, профессор, профессор, Воронежский государственный технический университет, e-mail: pasternakyg@mail.ru

**Пендюрин Владимир Андреевич** – научный сотрудник, Воронежский государственный технический университет, e-mail: infonpp-acc.ru@yandex.ru

**Пеньков Виктор Борисович** – д-р физ.-мат. наук, профессор, профессор, Липецкий государственный технический университет, e-mail: vbpenkov@mail.ru

**Перевалов Сергей Дмитриевич** – аспирант, Саратовский государственный технический университет имени Гагарина Ю. А., e-mail: ya.yaskay@gmail.com

**Перельштейн Алена Александровна** – магистр, Воронежский государственный университет, e-mail: alenkashved@gmail.com

**Переславцева Наталья Сергеевна** – канд. физ.-мат. наук, доцент, доцент, Воронежский государственный технический университет, e-mail: nsper@ya.ru

**Пересыпкина Мария Анатольевна** – студент, Воронежский государственный университет, e-mail: peresypkina.ma@gmail.com

**Перов Анатолий Иванович** – д-р физ.-мат. наук, профессор, профессор, Воронежский государственный университет, e-mail: anperov@mail.ru

**Персичкина Наталья Витальевна** – старший преподаватель, Балтийский федеральный университет им. И. Канта, e-mail: persichkina@rambler.ru

**Перфильева Анастасия Алексеевна** – магистрант, Воронежский государственный университет, e-mail: perfilieva@amm.vsu.ru

**Пешков Анатолий Васильевич** – управляющий директор, DSR Corporation, e-mail: apechkov@dsr-corporation.com

**Пешков Вадим Вячеславович** – канд. техн. наук, доцент, доцент, Воронежский государственный технический университет, e-mail: vmfmm302@gmail.com

**Пешков Ярослав Анатольевич** – аспирант, Воронежский государственный университет, e-mail: Tangar77@mail.ru

**Писарев Станислав Викторович** – соискатель, Воронежский государственный технический университет, e-mail: kafedra@vmfmm.vorstu.ru

**Платонов Денис Васильевич** – магистрант, Воронежский государственный университет, e-mail: platonov\_dv@amm.vsu.ru

**Подвальный Семен Леонидович** – д-р техн. наук, профессор, профессор, Воронежский государственный технический университет, e-mail: spodvalny@yandex.ru

**Полицын Сергей Александрович** – канд. техн. наук, доцент, Московский авиационный институт, e-mail: pul\_forever@mail.ru

**Полицына Екатерина Валерьевна** – канд. техн. наук, доцент, Московский авиационный институт, e-mail: kathrin.beaver@mail.ru

**Половинкин Игорь Петрович** – д-р физ.-мат. наук, доцент, профессор, Воронежский государственный университет, e-mail: Polovinkin@yandex.ru

**Половинкина Марина Васильевна** – канд. физ.-мат. наук, доцент, Воронежский государственный университет инженерных технологий, e-mail: polovinkina-marina@yandex.ru

**Полосин Андрей Николаевич** – канд. техн. наук, доцент, доцент, Санкт-Петербургский государственный технологический институт, e-mail: polosin-1976@mail.ru

**Полухин Павел Валерьевич** – канд. техн. наук, Воронежский государственный университет, e-mail: alfa\_force@bk.ru

**Попов Михаил Иванович** – канд. физ.-мат. наук, доцент, Воронежский государственный университет инженерных технологий, e-mail: mihail\_semilov@mail.ru

**Попов Алексей Вячеславович** – адъюнкт, Воронежский институт МВД России, e-mail: Alex\_std\_ex@mail.ru

**Попов Василий Николаевич** – д-р физ.-мат. наук, профессор, профессор, Северный Арктический федеральный университет имени М. В. Ломоносова, e-mail: v.popov@narfu.ru

**Попов Игорь Юрьевич** – д-р физ.-мат. наук, профессор, профессор, Университет ИТМО, e-mail: popov1955@gmail.com

**Попудняк Дарья Олеговна** – студент, Московский государственный технический университет им. Н. Э. Баумана, e-mail: dpopudnyak@gmail.com

**Поречный Александр Сергеевич** – ассистент, Московский авиационный институт, e-mail: alex.porechny@mail.ru

**Потуданский Геннадий Павлович** – аспирант, Воронежский государственный университет, e-mail: potudanskiy@phys.vsu.ru

**Преображенский Андрей Петрович** – д-р техн. наук, доцент, профессор, Воронежский институт высоких технологий, e-mail: app@vivt.ru

**Прибытков Юрий Николаевич** – канд. физ.-мат. наук, доцент, доцент, Воронежский государственный университет, e-mail: pribun2001@mail.ru

**Провоторов Вячеслав Васильевич** – д-р физ.-мат. наук, доцент, профессор, Воронежский государственный университет, e-mail: wwprov@mapl.ru

**Прокопьева Дина Борисовна** – доцент, Тихоокеанское высшее военно-морское училище им. С. О. Макарова, e-mail: prokopievad@yandex.ru

**Проскурякова Людмила Константиновна** – канд. техн. наук, доцент, сотрудник, Академия ФСО России, e-mail: professor\_n@bk.ru

**Проценко Елена Анатольевна** – канд. физ.-мат. наук, доцент, Таганрогский институт им. А. П. Чехова (филиал) Ростовского государственного экономического университета, e-mail: eapros@rambler.ru

**Проценко Софья Владимировна** – старший преподаватель, Таганрогский институт им. А. П. Чехова (филиал) Ростовского государственного экономического университета, e-mail: rab55555@rambler.ru

**Пукась Мария Юрьевна** – магистрант, Воронежский государственный университет, e-mail: marielli1.618@gmail.com

**Пунтус Артур Агафонович** – канд. физ.-мат. наук, профессор, профессор, Московский авиационный институт, e-mail: artpuntus@yandex.ru

**Радаев Юрий Николаевич** – д-р физ.-мат. наук, профессор, ведущий научный сотрудник, Институт проблем механики им. А. Ю. Ишлинского РАН, e-mail: radayev@ipmnet.ru

**Радкевич Юлия Сергеевна** – студент, Воронежский государственный университет, e-mail: yuliya94101@gmail.com

**Радченко Даниил Павлович** – старший преподаватель, Волгоградский государственный университет, e-mail: crystal\_steel@bk.ru

**Ражабов Жалолиддин Шамсуддин угли** – преподаватель, Национальный университет Узбекистана, e-mail: jaloliddin.rajabov@mail.ru

**Ревуженко Александр Филиппович** – д-р физ.-мат. наук, профессор, заведующий лабораторией, Институт горного дела им. Н. А. Чинакала СО РАН, e-mail: revuzhenko@yandex.ru

**Резников Константин Георгиевич** – аспирант, Воронежский государственный технический университет, e-mail: kosrez1@yandex.ru

**Родин Владимир Александрович** – д-р физ.-мат. наук, профессор, профессор, Воронежский институт МВД России, e-mail: rodin\_v@mail.ru

**Родионов Денис Владимирович** – младший научный сотрудник, Военно-воздушная академия им. профессора Н. Е. Жуковского и Ю. А. Гагарина, e-mail: doc-82@bk.ru

**Руденко Алексей Иванович** – доцент, доцент, Калининградский государственный технический университет, e-mail: alex-rudenko@bk.ru

**Рудис Александр Маркович** – канд. техн. наук, технический директор ООО Инжиниринговая Компания «ОМД-Технологии» г. Воронеж, e-mail: alex@omdtech.ru

**Русаков Владислав Андреевич** – Южный федеральный университет, e-mail: vrusakov@sfedu.ru

**Рябов Сергей Владимирович** – канд. техн. наук, доцент, доцент, Военно-воздушная академия им. профессора Н. Е. Жуковского и Ю. А. Гагарина, e-mail: mg1.aka@mail.ru

**Рябоконь Анна Сергеевна** – аспирант, младший научный сотрудник, Вычислительный центр Дальневосточного отделения Российской академии наук, e-mail: anyuta.riabokon@ yandex.ru

**Рябцев Денис Геннадьевич** – аспирант, Воронежский государственный университет, e-mail: r.d.g@mail.ru

**Рятина Евгения Павловна** – канд. физ.-мат. наук, доцент, Московский государственный технический университет им. Н. Э. Баумана, e-mail: inga.savelyeva@bmstu.ru

**Савельева Инга Юрьевна** – канд. физ.-мат. наук, доцент, доцент, Московский государственный технический университет им. Н. Э. Баумана, e-mail: inga.savelyeva@gmail.com

**Савинова Елена Владимировна** – старший преподаватель, аспирант кафедры, Самарский государственный технический университет, e-mail: slenax@yandex.ru

**Савищенко Николай Васильевич** – д-р техн. наук, профессор, профессор, Военная академия связи имени Маршала Советского Союза С.М. Будённого, e-mail: snikaspb@mail.ru

**Савчин Владимир Михайлович** – д-р физ.-мат. наук, профессор, профессор, Математический институт им. С. М. Никольского, Российский университет дружбы народов, e-mail: savchin-vm@rudn.ru

**Сальников Александр Петрович** – магистрант, Воронежский государственный университет, e-mail: Denvormine@yandex.ru

**Сапронов Владимир Сергеевич** – д-р техн. наук, профессор, профессор, Воронежский государственный технический университет, e-mail: Vss22@mail.ru

**Сафронов Владимир Сергеевич** – д-р техн. наук, профессор, профессор, Воронежский государственный технический университет, e-mail: safronov@vgasu.vrn.ru

**Секорин Всеслав Станиславович** – аспирант, Тверской государственный университет, e-mail: vssekorin@gmail.com

**Сенотрусова Софья Дмитриевна** – аспирант, Федеральный исследовательский центр информационных и вычислительных технологий, e-mail: senotrusova.s@mail.ru

**Сеттиев Шамсуддин Ражабович** – канд. физ.-мат. наук, доцент, Ташкентский филиал РЭУ им. Г. В. Плеханова, e-mail: shamsis@rambler.ru

**Сидорякина Валентина Владимировна** – канд. физ.-мат. наук, доцент, заведующий кафедрой, Таганрогский институт им. А. П. Чехова (филиал) Ростовского государственного экономического университета, e-mail: cvv9@mail.ru

**Сизинцев Алексей Сергеевич** – Воронежский государственный университет, e-mail: sizintseff@gmail.com

**Симонова Татьяна Сергеевна** – студент, Воронежский государственный университет, e-mail: tanausimonova19@mail.ru

**Сирота Екатерина Александровна** – канд. физ.-мат. наук, доцент, доцент, Волгоградский государственный университет, e-mail: atoris@list.ru

**Ситник Сергей Михайлович** – д-р физ.-мат. наук, доцент, профессор, Белгородский государственный национальный исследовательский университет, e-mail: sitnik@bsu.edu.ru

**Скалько Юрий Иванович** – канд. физ.-мат. наук, доцент, доцент, Московский физико-технический институт, e-mail: skalko@mail.mipt.ru

**Скобельцын Сергей Алексеевич** – д-р физ.-мат. наук, профессор, Тульский государственный университет, e-mail: skbl@rambler.ru

**Скороходов Владимир Александрович** – д-р физ.-мат. наук, доцент, профессор, Южный федеральный университет, e-mail: vaskorohodov@sfedu.ru

**Слиденко Александр Михайлович** – канд. физ.-мат. наук, доцент, доцент, Воронежский государственный технический университет, e-mail: alexandr.slidenko@yandex.ru

**Слиденко Виктор Михайлович** – д-р техн. наук, доцент, профессор, Национальный технический университет Украины «Киевский политехнический институт», e-mail: viktorslidenko@gmail.com

**Слободянюк Дмитрий Михайлович** – аспирант, Московский государственный технический университет им. Н. Э. Баумана, e-mail: slobodyanyukdm@student.bmstu.ru

**Смирнов Кирилл Михайлович** – студент, Воронежский государственный университет, e-mail: Vkurills@yandex.ru

**Смирнов Сергей Александрович** – стажер-исследователь, Институт проблем машиноведения РАН, e-mail: serg.a.smir@gmail.com

**Соколов Андрей Александрович** – аспирант, Московский государственный технический университет им. Н. Э. Баумана, e-mail: Zokolof@yandex.ru

**Соколова Марина Юрьевна** – д-р физ.-мат. наук, доцент, профессор, Тульский государственный университет, e-mail: m.u.sokolova@gmail.com

**Соколовский Никита Сергеевич** – специалист, Новгородский государственный университет им. Ярослава Мудрого, e-mail: sokolovskiy.nikita@gmail.com

**Солдатенко Илья Сергеевич** – канд. физ.-мат. наук, доцент, доцент, Тверской государственный университет, e-mail: soldis@yandex.ru

**Соловьев Александр Семенович** – д-р техн. наук, доцент, профессор, Институт федеральной службы исполнения наказаний России, e-mail: ASoloviev58@yandex.ru

**Соломатин Дмитрий Иванович** – старший преподаватель, Воронежский государственный университет, e-mail: solomatin.cs.vsu.ru@gmail.com

**Ставицкая Екатерина Петровна** – доцент, ведущий менеджер, Балтийский федеральный университет им. И. Канта, e-mail: noekaterina@yandex.ru

**Стамов Роман Алексеевич** – студент, Калужский государственный университет им. К. Э. Циолковского, e-mail: stamov\_roma@mail.ru

**Стратиенко Сергей Владимирович** – студент, Воронежский государственный университет, e-mail: sergstrateg@yandex.ru

**Строгонов Андрей Игоревич** – Воронежский государственный университет, e-mail: strogonovandrej@hotmail.com

**Струкова Екатерина Алексеевна** – магистрант, Воронежский государственный университет, e-mail: katerina.strukowa@yandex.ru

**Стуров Дмитрий Леонидович** – канд. техн. наук, преподаватель кафедры, Военно-воздушная академия им. профессора Н. Е. Жуковского и Ю. А. Гагарина, e-mail: 777dmitry.sturov777@gmail.com

**Сукачев Александр Игоревич** – старший преподаватель, Воронежский государственный технический университет, e-mail: mag.dip@yandex.ru

**Сукачева Елена Александровна** – ассистент, Воронежский государственный технический университет, e-mail: milena\_s\_13@mail.ru

**Сумин Александр Иванович** – д-р физ.-мат. наук, профессор, заведующий кафедрой, Военно-воздушная академия им. профессора Н. Е. Жуковского и Ю. А. Гагарина, e-mail: sumin\_ai@mail.ru

**Сумин Виктор Александрович** – канд. физ.-мат. наук, доцент, доцент, Военно-воздушная академия им. профессора Н. Е. Жуковского и Ю. А. Гагарина, e-mail: vsum@rambler.ru

**Сухинов Александр Иванович** – д-р физ.-мат. наук, член-корреспондент, заведующий кафедрой, Донской государственный технический университет, e-mail: sukhinov@gmail.com

**Сухоруков Дмитрий Александрович** – ассистент, Тульский государственный университет, e-mail: kvantildim@mail.ru

**Сущенко Андрей Андреевич** – младший научный сотрудник, Институт прикладной математики ДВО РАН Радио, e-mail: sushchenko.aa@dvfu.ru

**Сысоев Антон Сергеевич** – канд. техн. наук, доцент, доцент, Липецкий государственный технический университет, e-mail: anton\_syssoyev@mail.ru

**Сычев Василий Константинович** – студент, Воронежский государственный университет, e-mail: vasili2012syshev@gmail.com

**Тарасов Иван Александрович** – магистрант 2-го курса, Воронежский государственный университет, e-mail: alukart32work@gmail.com

**Текучев Олег Алексеевич** – магистрант, Воронежский государственный университет, e-mail: hybriddodod@gmail.com

**Теперик Дмитрий Владиславович** – Воронежский государственный университет, e-mail: dima-teperik@yandex.ru

**Терентьев Александр Андреевич** – инженер, Воронежский институт МВД России, e-mail: alextt02021993@yandex.ru

**Титова Мария Дмитриевна** – Воронежский государственный университет, e-mail: 29\_06\_titova@mail.ru

**Тихомиров Василий Васильевич** – канд. физ.-мат. наук, доцент, доцент, Московский государственный университет имени М. В. Ломоносова, e-mail: zedum@cs.msu.ru

**Тихомиров Сергей Германович** – д-р техн. наук, профессор, профессор, Воронежский государственный университет инженерных технологий, e-mail: tikhomirov\_57@mail.ru

**Тихонов Александр Алексеевич** – студент, Самарский государственный технический университет, e-mail: tihanoff63@gmail.com

**Тишина Евгения Алексеевна** – магистрант, Тульский государственный университет, e-mail: bellagangrena@gmail.com

**Ткаченко Олег Павлович** – д-р физ.-мат. наук, доцент, ведущий научный сотрудник, Вычислительный центр Дальневосточного отделения Российской академии наук, e-mail: olegt1964@gmail.com

**Токарева Виктория Андреевна** – младший научный сотрудник, научный сотрудник, Научно-исследовательский институт астрофизики частиц Технологического института Карлсруэ (Германия), e-mail: victoria.tokareva@kit.edu

**Толоконников Лев Алексеевич** – д-р физ.-мат. наук, профессор, профессор, Тульский государственный университет, e-mail: tolokonnikovla@mail.ru

**Толстова Ирина Сергеевна** – старший преподаватель кафедры, Воронежский государственный университет инженерных технологий, e-mail: irin2102ka@mail.ru

**Трофимов Виктор Григорьевич** – канд. физ.-мат. наук, доцент, старший преподаватель, Военно-воздушная академия им. профессора Н. Е. Жуковского и Ю. А. Гагарина, e-mail: victor. trofimov@mail.ru

**Трофимцов Евгений Владимирович** – Воронежский государственный университет, e-mail: trofimtsov999@mail.ru

**Трохин Антон Сергеевич** – магистрант 2-го курса, Воронежский государственный университет, e-mail: toxatr0255@gmail.com

**Ужегов Никита Сергеевич** – ассистент, Санкт-Петербургский государственный университет, e-mail: s1ngenor2012@gmail.com

**Умывакин Василий Митрофанович** – д-р геогр. наук, старший научный сотрудник, профессор, Воронежский государственный университет, e-mail: umyvakin@mail.ru

**Усков Даниил Геннадьевич** – магистрант, Воронежский государственный университет, e-mail: uskov.dan@mail.ru

**Ускова Наталья Борисовна** – канд. физ.-мат. наук, доцент, доцент, Воронежский государственный технический университет, e-mail: nat-uskova@mail.ru

**Ускова Ольга Федоровна** – канд. техн. наук, доцент, профессор, Воронежский государственный университет, e-mail: sunny.uskova@mail.ru

**Уханов Алексей Алексеевич** – магистрант, Воронежский государственный университет, e-mail: alexey-ukhanov@yandex.ru

**Ухлова Вера Владимировна** – канд. физ.-мат. наук, доцент, Воронежский государственный университет, e-mail: Ukhlova@amm.vsu.ru

**Фабрикантов Олег Львович** – д-р мед. наук, профессор, директор тамбовского филиала Федерального государственного автономного учреждения «Национальный медицинский исследовательский центр «Межотраслевой научно-технический комплекс «Микрохирургия глаза» имени академика С.Н. Федорова», e-mail: fabr-mntk@yandex.ru

**Фадеев Михаил Михайлович** – аспирант, Московский авиационный институт, e-mail: fadeev\_mix@bk.ru

**Федоров Сергей Михайлович** – канд. техн. наук, доцент, доцент, Воронежский государственный технический университет, e-mail: zar36@yandex.ru

**Фёдорова Екатерина Александровна** – канд. физ.-мат. наук, доцент, Томский государственный университет, e-mail: moiskate@mail.ru

**Федюшкин Алексей Иванович** – канд. физ.-мат. наук, старший научный сотрудник, старший научный сотрудник, Институт проблем механики им. А. Ю. Ишлинского РАН, e-mail: fai@ipmnet.ru

**Филатов Антон Владимирович** – аспирант, Российский технологический университет – МИРЭА, e-mail: afilatov5@mail.ru

**Фирсов Сергей Викторович** – младший научный сотрудник, Институт машиноведения и металлургии ХФИЦ ДВО РАН, e-mail: firsov.s.new@yandex.ru

**Фирюлина Мария Андреевна** – аспирант, Воронежский государственный университет, e-mail: mashafiryulina@mail.ru

**Фролов Александр Леонидович** – канд. физ.-мат. наук, доцент, профессор, Военно-воздушная академия им. профессора Н. Е. Жуковского и Ю. А. Гагарина, e-mail: al-frol@yandex.ru

**Фролова Оксана Александровна** – канд. физ.-мат. наук, старший преподаватель, Воронежский государственный университет, e-mail: oksanafrola@yandex.ru

**Хаймин Евгений Сергеевич** – старший преподаватель, Северный (Арктический) федеральный университет имени М. В. Ломоносова, e-mail: e.khaymin@narfu.ru

**Хаймина Людмила Эдуардовнга** – канд. пед. наук, доцент, доцент, Северный (Арктический) федеральный университет имени М. В. Ломоносова, e-mail: l.khaimina@narfu.ru

**Хашпер Анна Леонидовна** – аспирант, Башкирский государственный университет, e-mail: Anna.Khashper@gmail.com

**Хашпер Белла Леонидовна** – аспирант, Башкирский государственный университет, e-mail: bellakhashper@gmail.com

**Хицкова Юлия Владимировна** – канд. экон. наук, доц., доцент, Воронежский государственный университет, e-mail: prosvetovau@list.ru

**Ходырева Анастасия Александровна** – младший научный сотрудник, аспирант, Белгородский государственный национальный исследовательский университет, e-mail: 711012@bsu.edu.ru

**Хонг Тхи Иен** – аспирант, Росскийский университет дружбы народов, e-mail: khongthiyenrudn@gmail.com

**Хрипунков Денис Сергеевич** – студент, Воронежский государственный университет, e-mail: khripunkov.denis@gmail.com

**Христич Дмитрий Викторович** – д-р физ.-мат. наук, доцент, профессор, Тульский государственный университет, e-mail: dmitrykhristich@rambler.ru

**Хрюкина Анна Владимировна** – Воронежский государственный университет, e-mail: khryukina.anna@gmail.com

**Худенко Владимир Николаевич** – д-р физ.-мат. наук, доцент, профессор, Балтийский федеральный университет им. И. Канта, e-mail: vkhudenko@tis-dialog.ru

**Царькова Евгения Геннадьевна** – канд. физ.-мат. наук, Тверской государственный университет, e-mail: university69@mail.ru

**Чередниченко Александр Всеволодович** – канд. техн. наук, доцент, Московский государственный технический университет им. Н. Э. Баумана, e-mail: alexvche@bmstu.ru

**Черников Андрей Владимирович** – аспирант, Воронежский государственный технический университет, e-mail: chernickov-andrei@yandex.ru

**Черных Юлия Сергеевна** – студент, Московский государственный технический университет им. Н. Э. Баумана, e-mail: chernyh\_julia@mail.ru

**Чернышов Александр Данилович** – д-р физ.-мат. наук, профессор, профессор, Воронежский государственный университет инженерных технологий, e-mail: chernyshovad@mail.ru

**Чернышов Максим Карнельевич** – канд. физ.-мат. наук, доцент, доцент, Воронежский государственный университет, e-mail: mkch69@gmail.com

**Черняева Светлана Николаевна** – канд. физ.-мат. наук, доцент, доцент, Воронежский государственный университет инженерных технологий, e-mail: chernsv1978@gmail.com

**Чечиков Юрий Владимирович** – студент, Воронежский государственный университет, e-mail: noxiso1@yandex.ru

**Чикунов Сергей Владимирович** – канд. техн. наук, доцент, доцент, Воронежский государственный университет инженерных технологий, e-mail: chiksv@rambler.ru

**Чинь Фыок Тоан** – аспирант, Математический институт им. С. М. Никольского, Российский университет дружбы народов., e-mail: tr.phuoctoan@gmail.com

**Чистяков Александр Евгеньевич** – д-р физ.-мат. наук, профессор, Донской государственный технический университет, e-mail: cheese\_05@mail.ru

**Чистякова Тамара Балабековна** – д-р техн. наук, профессор, заведующий кафедрой, Санкт-Петербургский государственный технологический институт, e-mail: chistb@mail.ru

**Шабанов Артемий Олегович** – Воронежский государственный университет, e-mail: ArtemShabanov7@mail.ru

**Шабров Сергей Александрович** – д-р физ.-мат. наук, доцент, заведующий кафедрой, Волгоградский государственный университет, e-mail: shaspotehha@mail.ru

**Шаброва Марина Вячеславовна** – аспирант, Воронежский государственный университет, e-mail: koshka445@mail.ru

**Шашкин Александр Иванович** – д-р физ.-мат. наук, профессор, профессор, заведующий кафедрой, Воронежский государственный университет, e-mail: shashkin@amm.vsu.ru

**Шелковой Александр Николаевич** – канд. физ.-мат. наук, доцент, Воронежский государственный технический университет, e-mail: shelkovoj.aleksandr@mail.ru

**Шепс Роман Александрович** – канд. техн. наук, доцент, Воронежский государственный технический университет, e-mail: romansheps@yandex.ru

**Шеремет Михаил Александрович** – д-р физ.-мат. наук, доцент, заведующий лабораторией, Томский государственный университет, e-mail: sheremet@math.tsu.ru

**Шишкина Элина Леонидовна** – д-р физ.-мат. наук, доцент, профессор, Воронежский государственный университет, e-mail: ilina\_dico@mail.ru

**Шиян Валерий Игоревич** – ассистент, Кубанский государственный университет, e-mail: kubsuteam01@gmail.com

**Шлеймович Михаил Петрович** – канд. техн. наук, доцент, заведующий кафедрой, Казанский национальный исследовательский технический университет им. А. Н. Туполева-КАИ, e-mail: MPShleymovich@kai.ru

**Шляхин Дмитрий Аверкиевич** – д-р техн. наук, доцент, заведующий кафедрой, Самарский государственный технический университет, e-mail: d-612-mit2009@yandex.ru

**Шомуродов Жахонгир Фарходович** – ассистент, Ташкентский государственный транспортный университет, e-mail: jakhongir\_shf@mail.ru

**Шунин Генадий Евгеньевич** – канд. физ.-мат. наук, старший научный сотрудник, доцент, Воронежский государственный технический университет, e-mail: shge\_vmfmm@mail.ru

**Шурпатов Анатолий Олегович** – стажер-исследователь, Институт проблем машиноведения РАН, e-mail: a.shurpatov@gmail.com

**Шушарина Елена Сергеевна** – канд. пед. наук, доцент, доцент, Воронежский государственный технический университет, e-mail: swan261@yandex.ru

**Щеглеватых Алина Александровна** – магистрант, Воронежский государственный университет, e-mail: alinka030499@mail.ru

**Эберлейн Николай Владимирович** – младший научный сотрудник, аспирант, Белгородский государственный национальный исследовательский университет, e-mail: eberlein92@mail.ru

**Эгамов Альберт Исмаилович** – канд. физ.-мат. наук, доцент, Нижегородский государственный университет им. Н. И. Лобачевского, e-mail: albert810@yandex.ru

**Юмашев Михаил Владиславович** – канд. физ.-мат. наук, доцент, доцент, Московский государственный университет имени М. В. Ломоносова, e-mail: yumashevmikhail@gmail.com

**Язенин Александр Васильевич** – д-р физ.-мат. наук, профессор, заведующий кафедрой, Тверской государственный университет, e-mail: Yazenin.AV@tversu.ru

**Яковенко Анастасия Александровна** – аспирант Московского физико-технического института, младший научный сотрудник, Институт проблем механики им. А. Ю. Ишлинского РАН, e-mail: anastasiya.yakovenko@phystech.edu

**Яковлев Александр Юрьевич** – канд. физ.-мат. наук, доцент, доцент, Воронежский государственный университет, e-mail: yakovlev@amm.vsu.ru

**Ярчикова Наталия Викторовна** – эксперт, Воронежский центр непрерывного повышения педагогического мастерства, e-mail: yarctikova@mail.ru

# **Содержание**

# **ДИФФЕРЕНЦИАЛЬНЫЕ УРАВНЕНИЯ И ИХ ПРИЛОЖЕНИЯ**

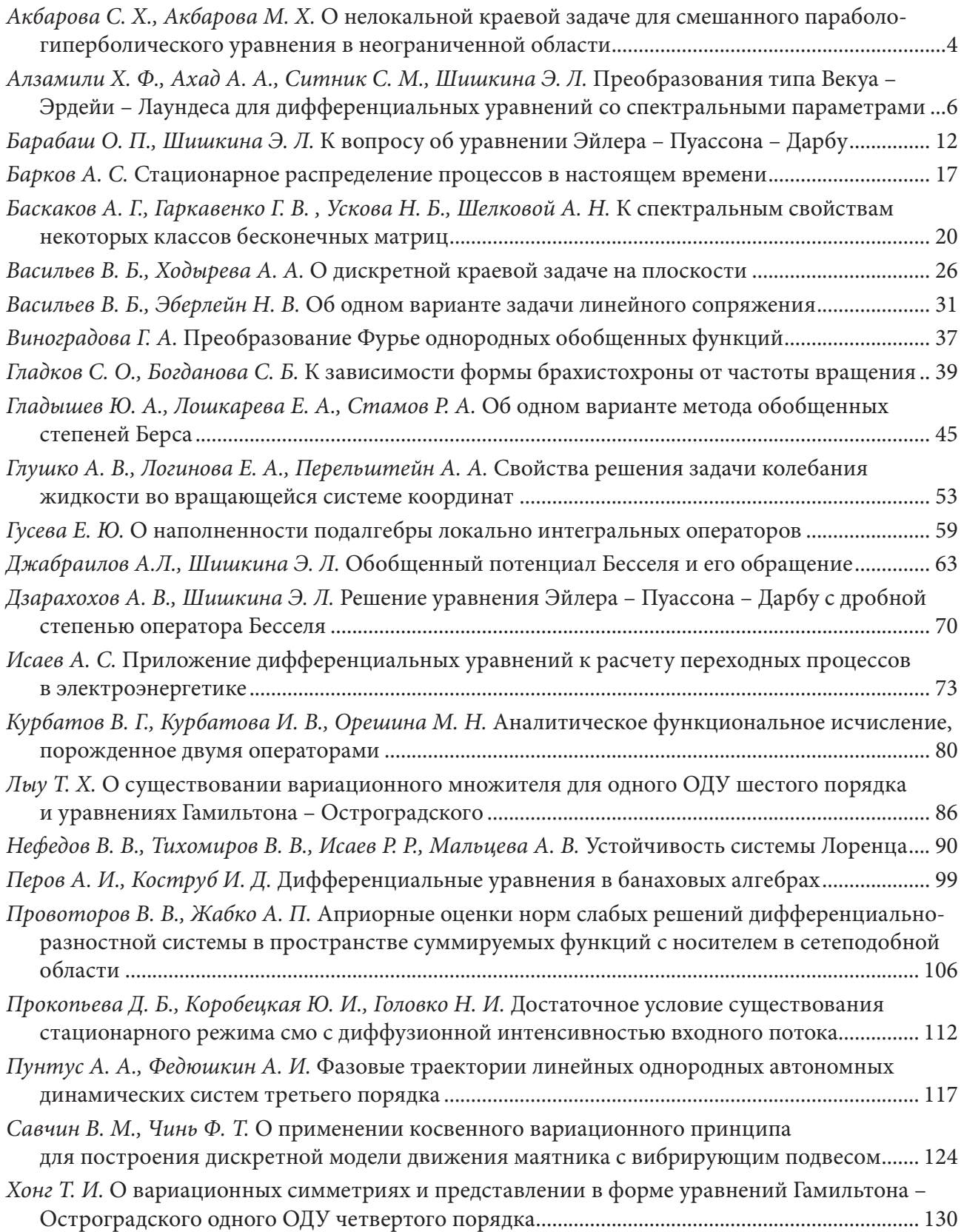

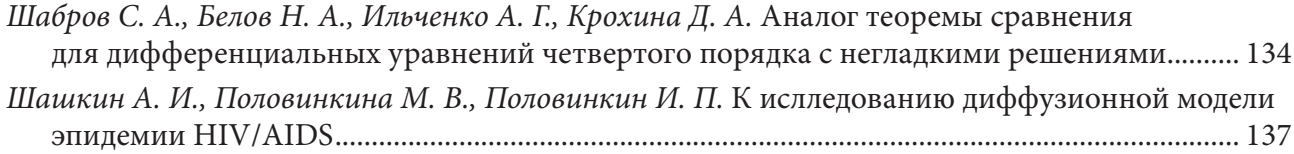

### **ИСКУССТВЕННЫЙ ИНТЕЛЛЕКТ, РОБОТОТЕХНИЧЕСКИЕ СИСТЕМЫ**

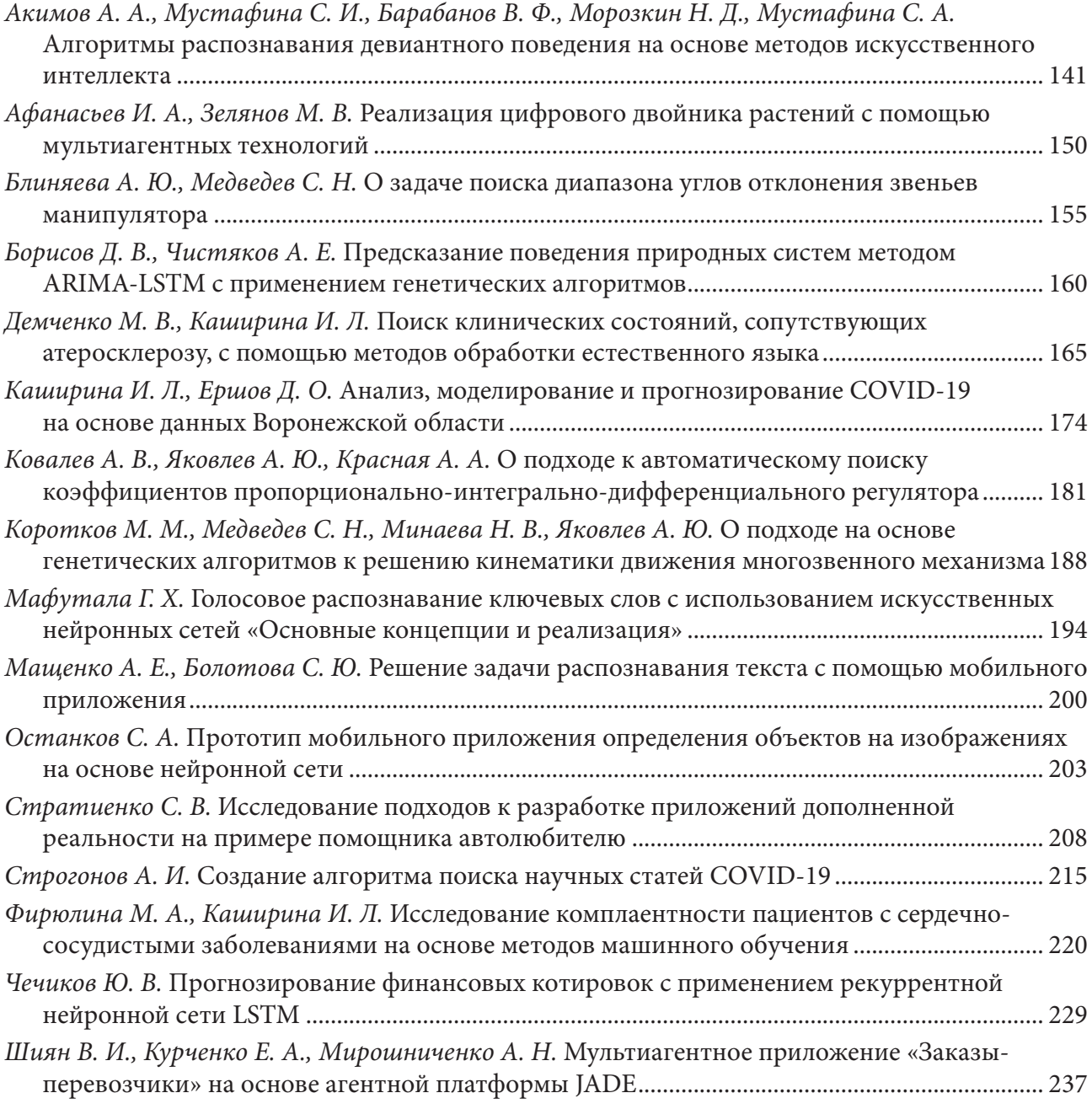

## **МАТЕМАТИЧЕСКОЕ И КОМПЬЮТЕРНОЕ МОДЕЛИРОВАНИЕ, ВЫЧИСЛИТЕЛЬНЫЙ ЭКСПЕРИМЕНТ**

*Shuai Y., Масловская А. Г., Kuttler C.* Моделирование коммуникации популяции бактерий в расширенном диапозоне жизненного цикла реализация в Comsol Multiphysics............. 245

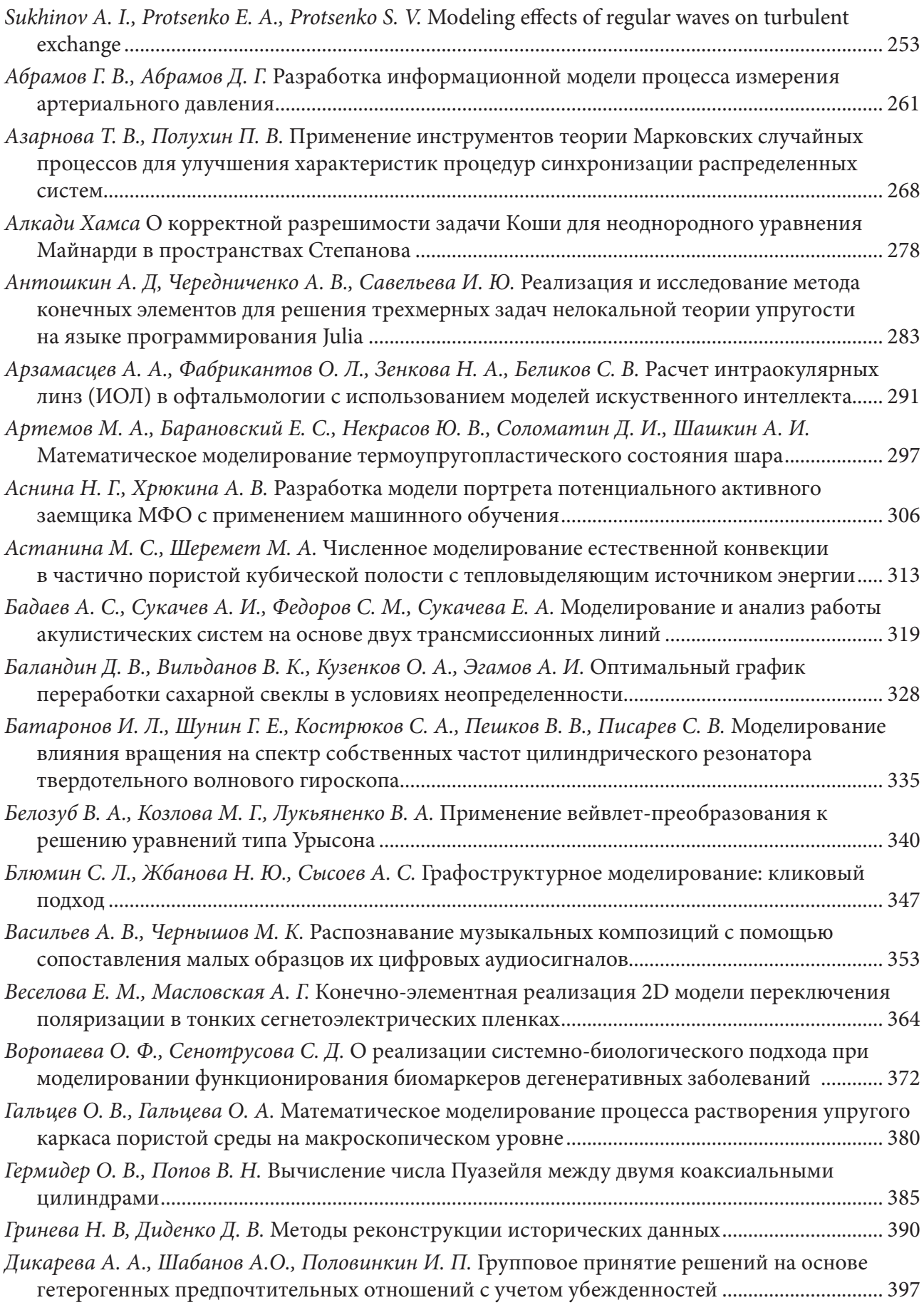

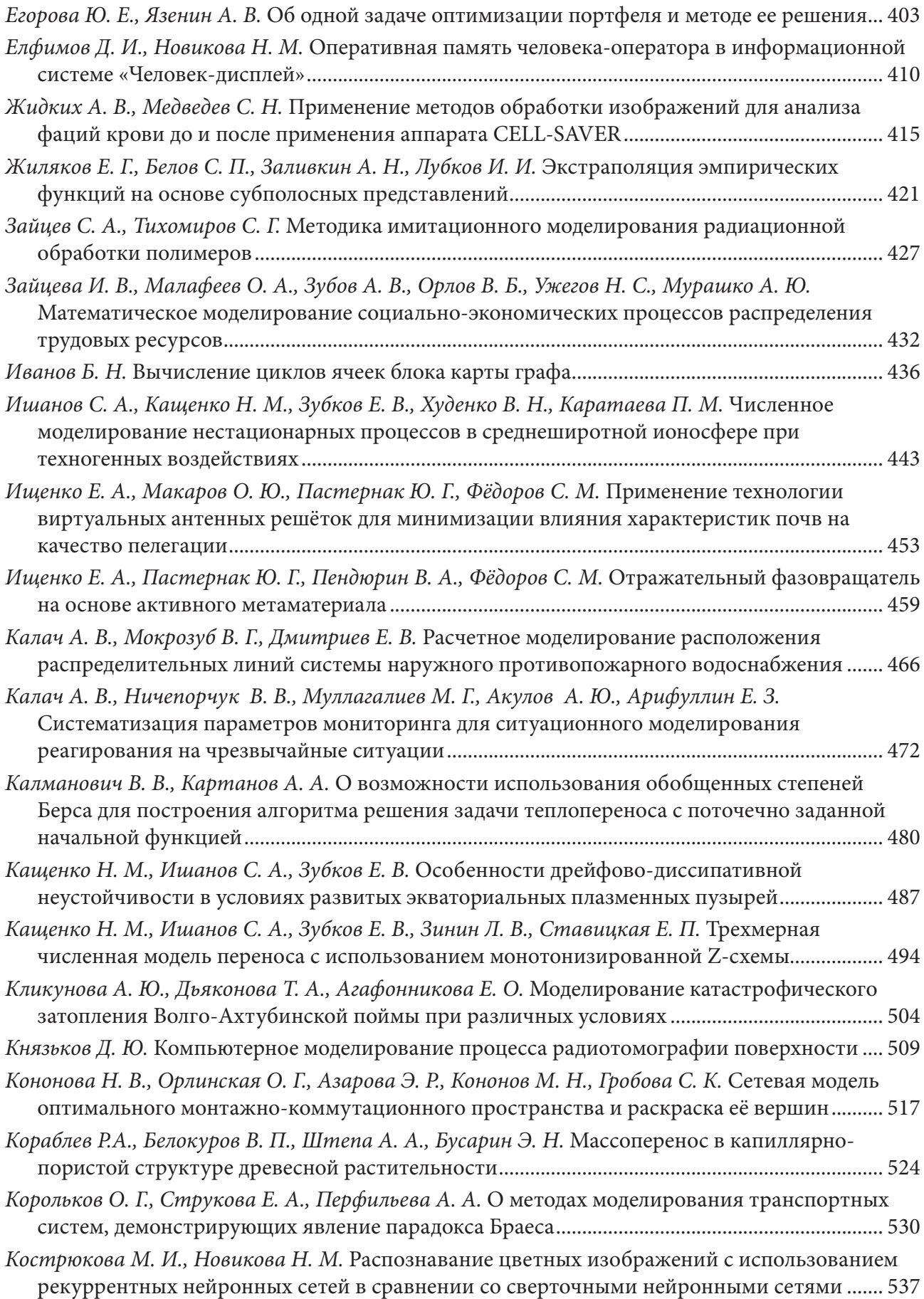

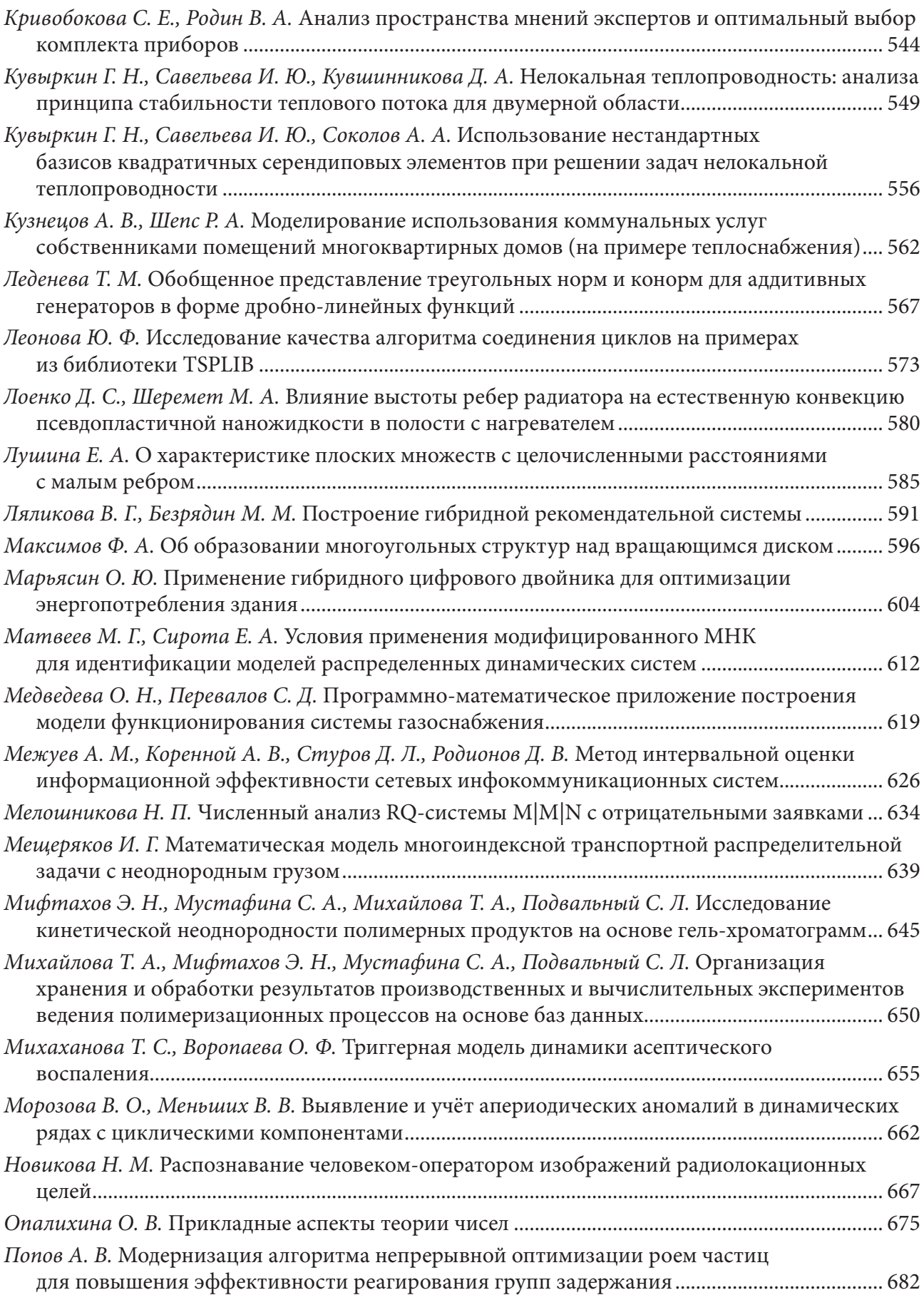

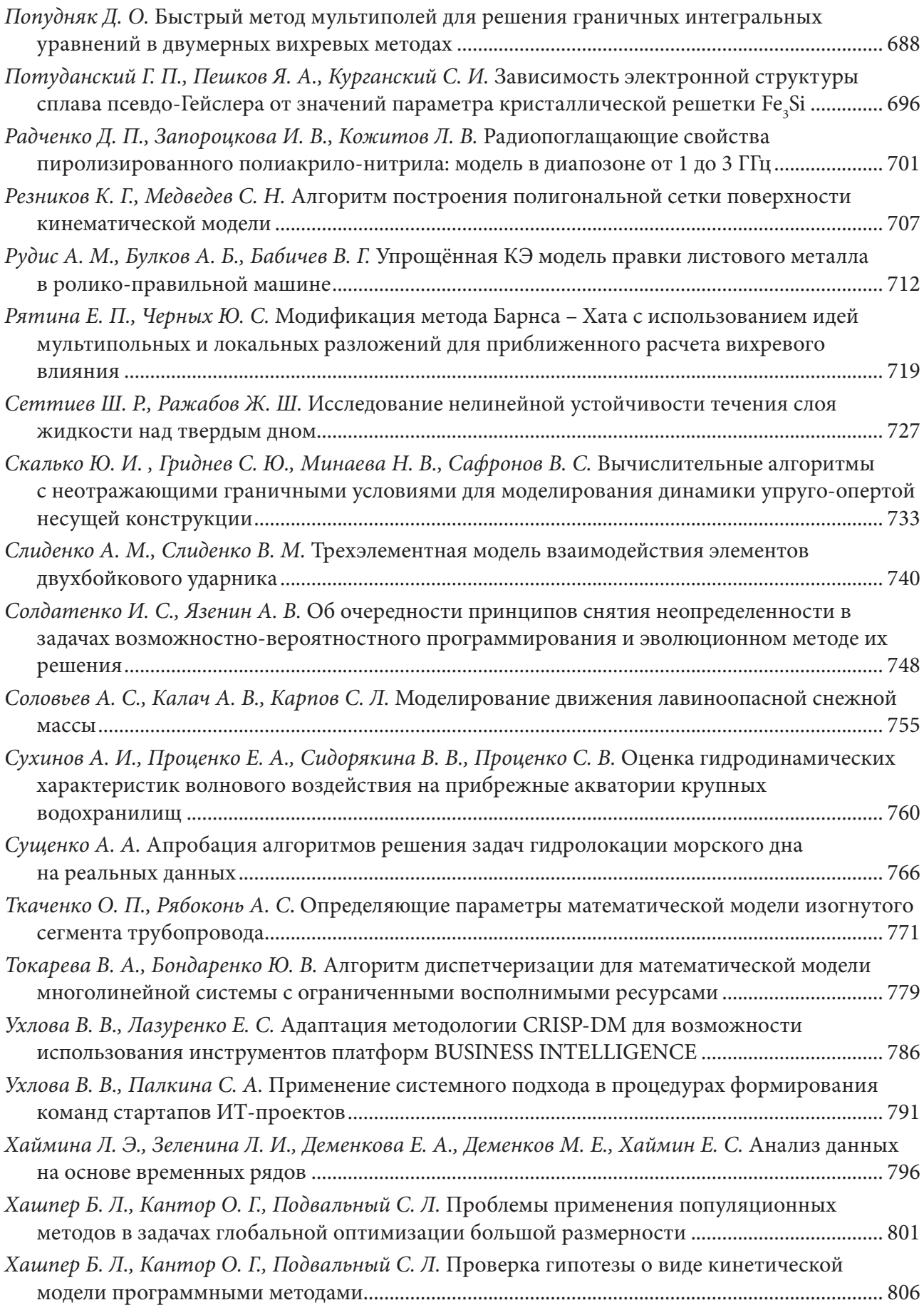

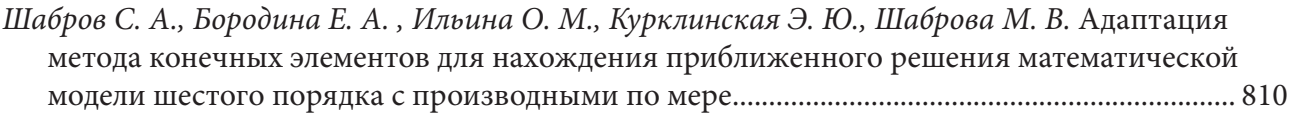

### **МАТЕМАТИЧЕСКОЕ И ПРОГРАММНОЕ ОБЕСПЕЧЕНИЕ ЭВМ, ПРОГРАММИРОВАНИЕ**

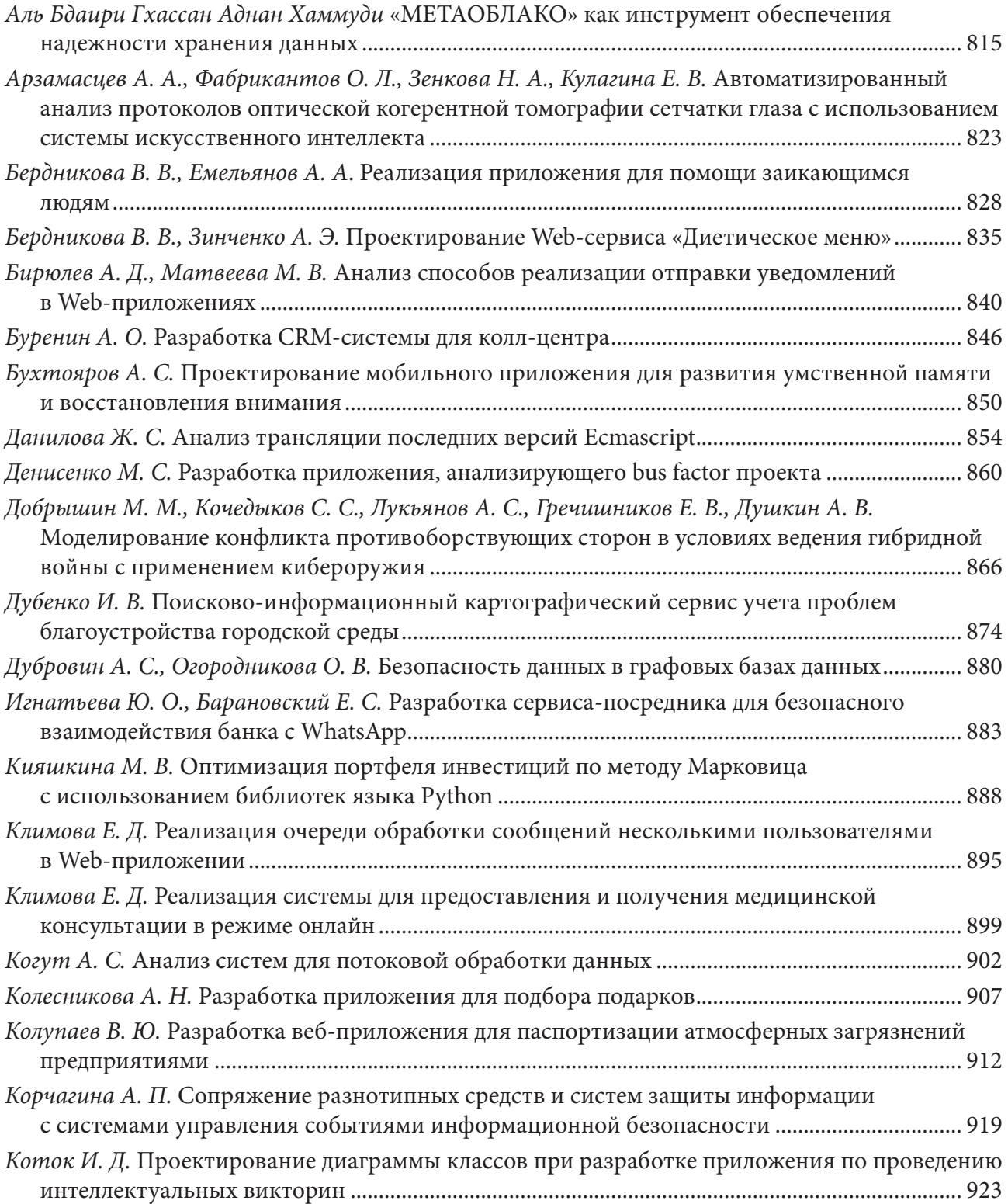

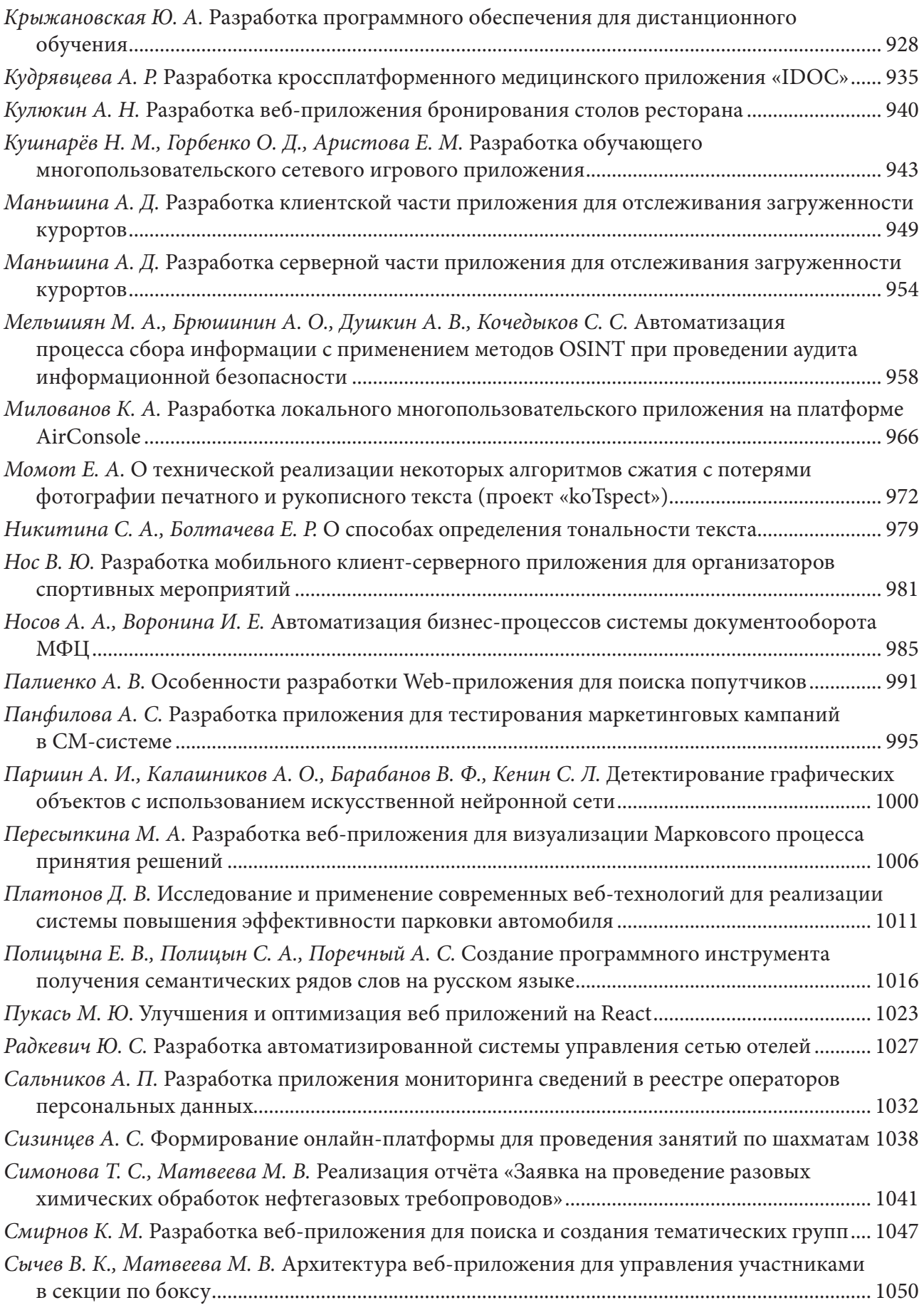

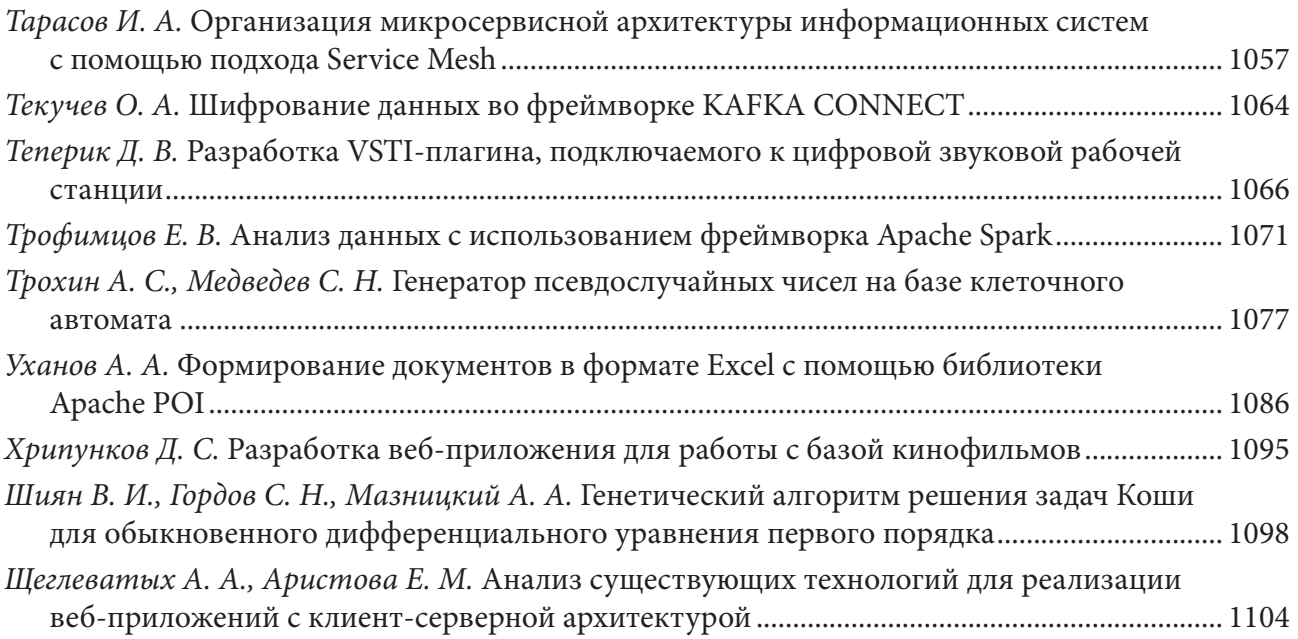

# **МЕХАНИКА ДЕФОРМИРУЕМОГО ТВЕРДОГО ТЕЛА**

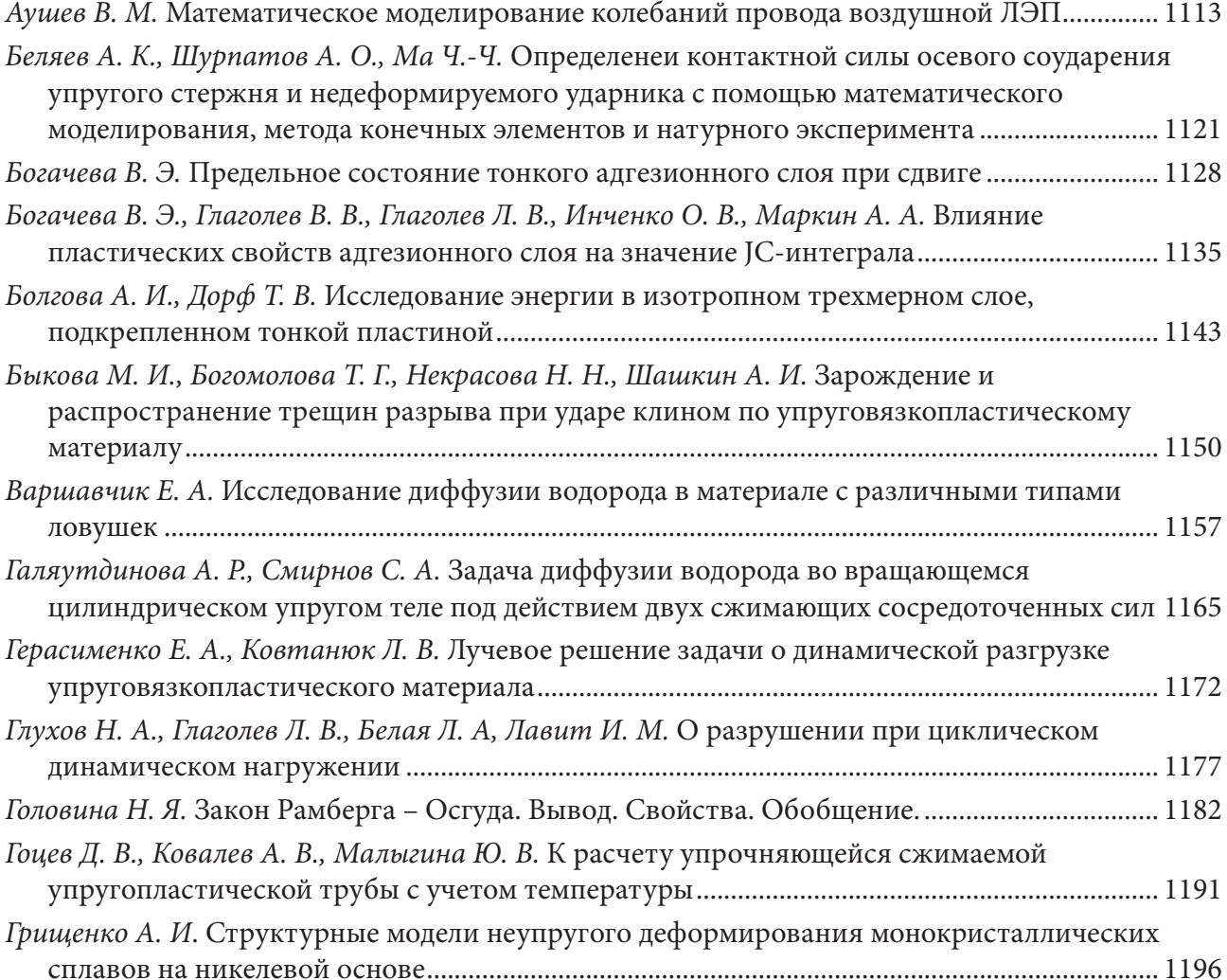

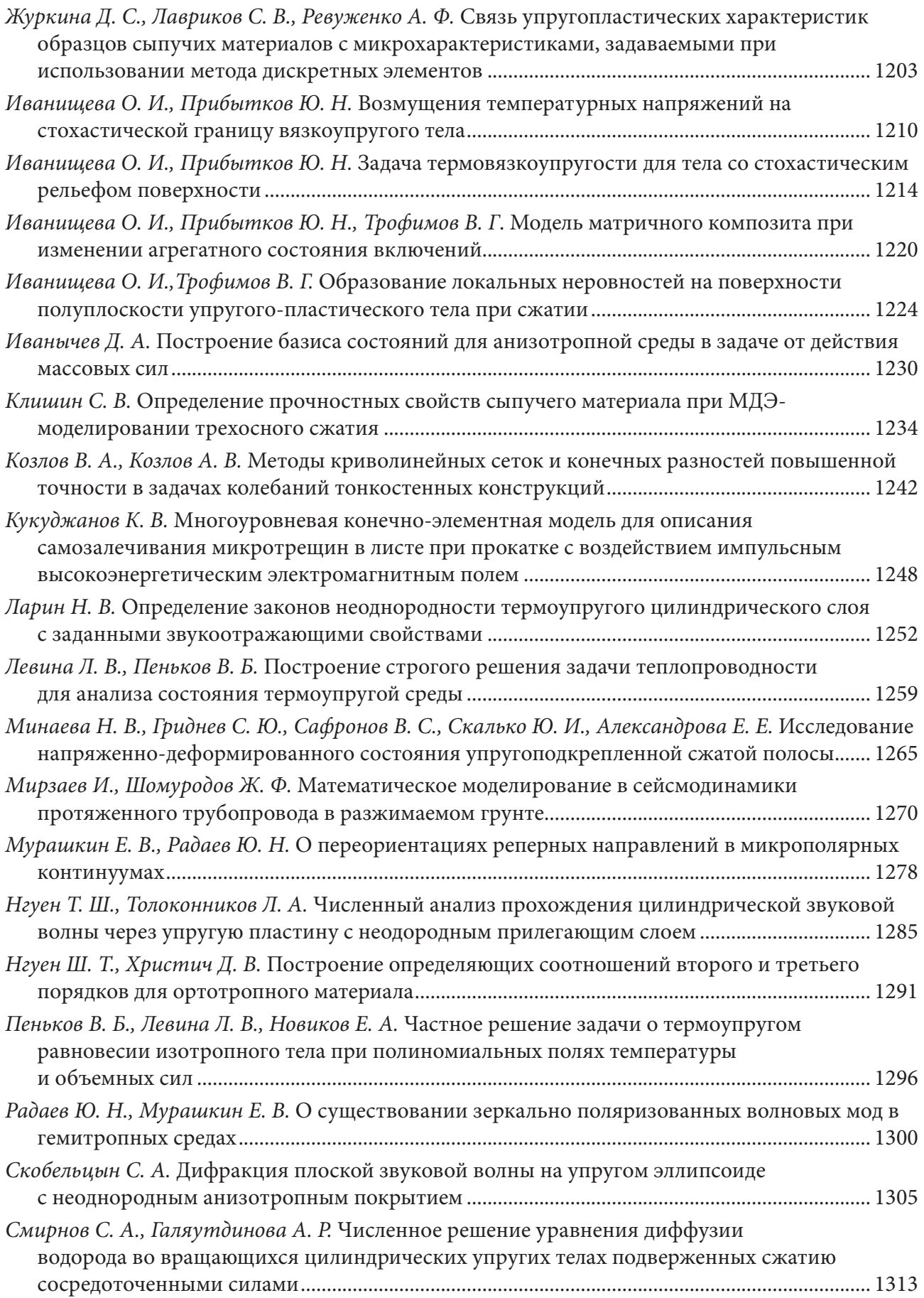

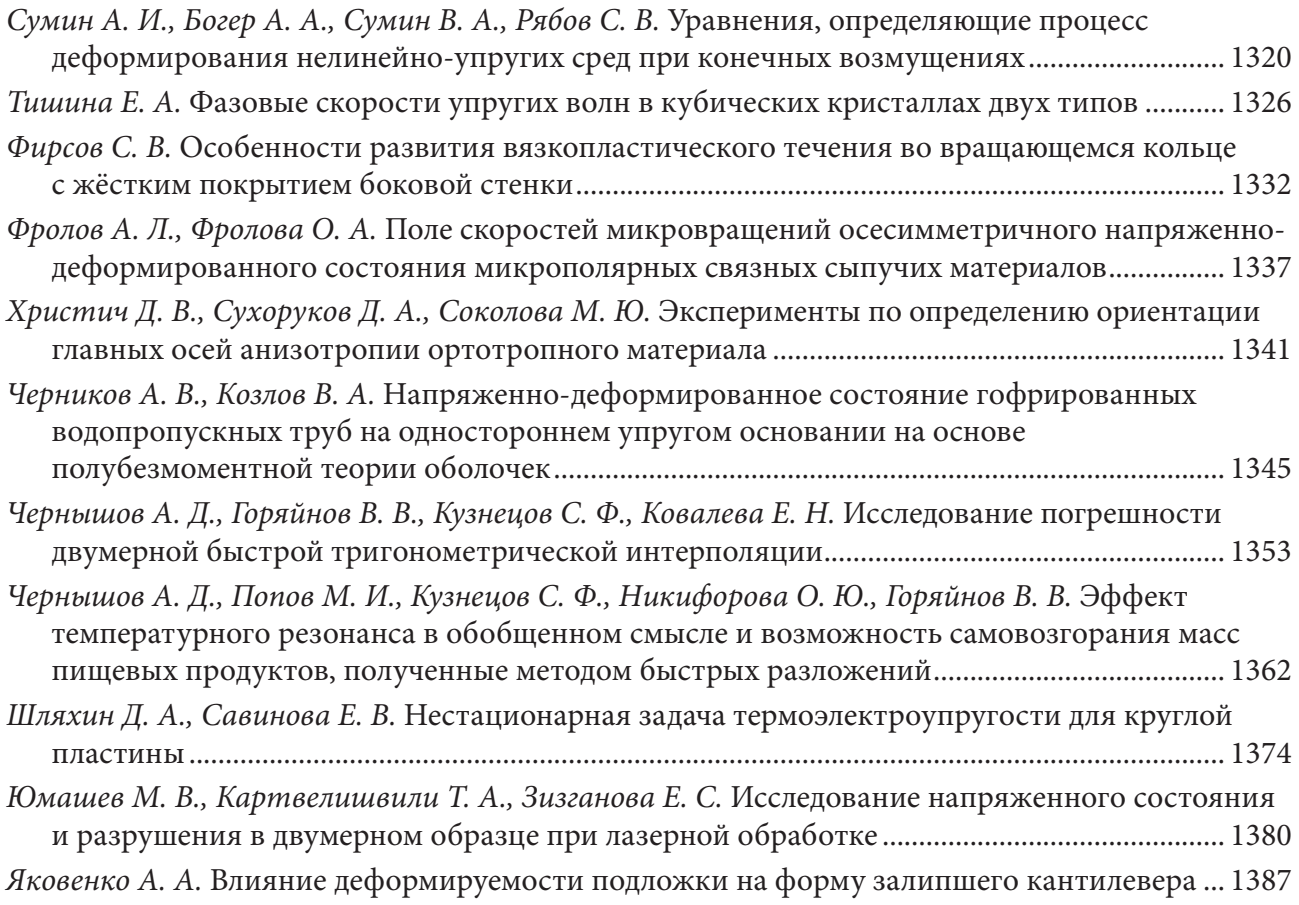

#### **МЕХАНИКА ЖИДКОСТИ И ГАЗА, МОДЕЛИРОВАНИЕ ТВЕРДОТЕЛЬНЫХ КОНДЕНСИРОВАННЫХ СТРУКТУР**

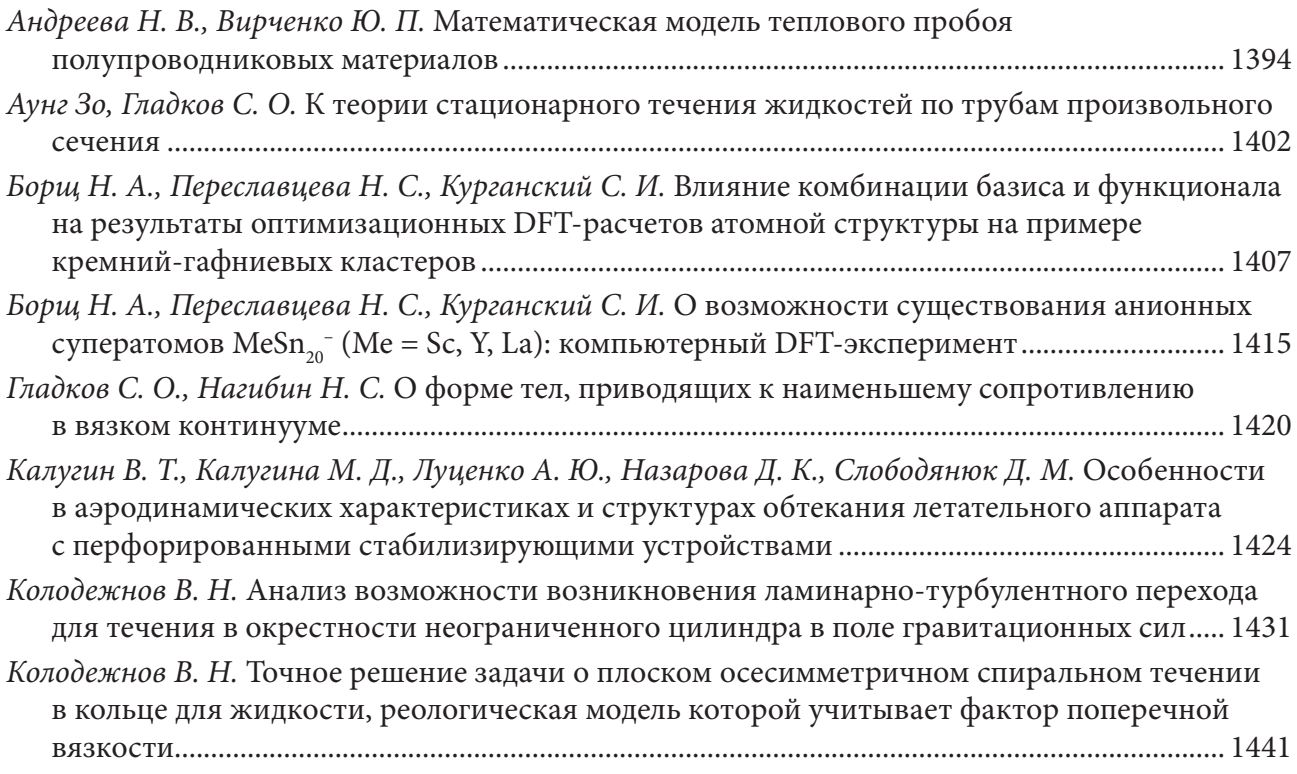

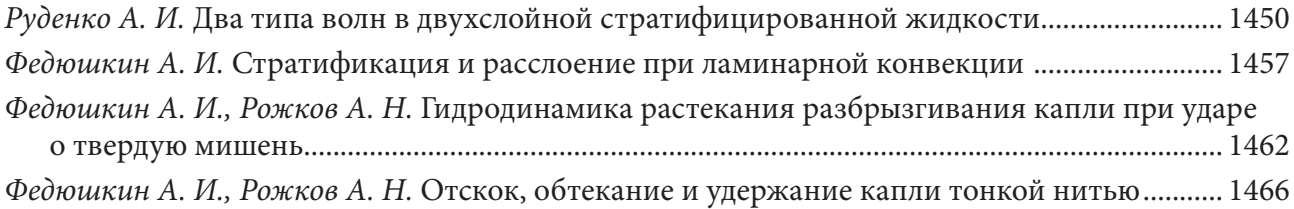

### **ПРОБЛЕМЫ ПРЕПОДАВАНИЯ МАТЕМАТИКИ И ИНФОРМАТИКИ В ВЫСШЕЙ И СРЕДНЕЙ ШКОЛЕ**

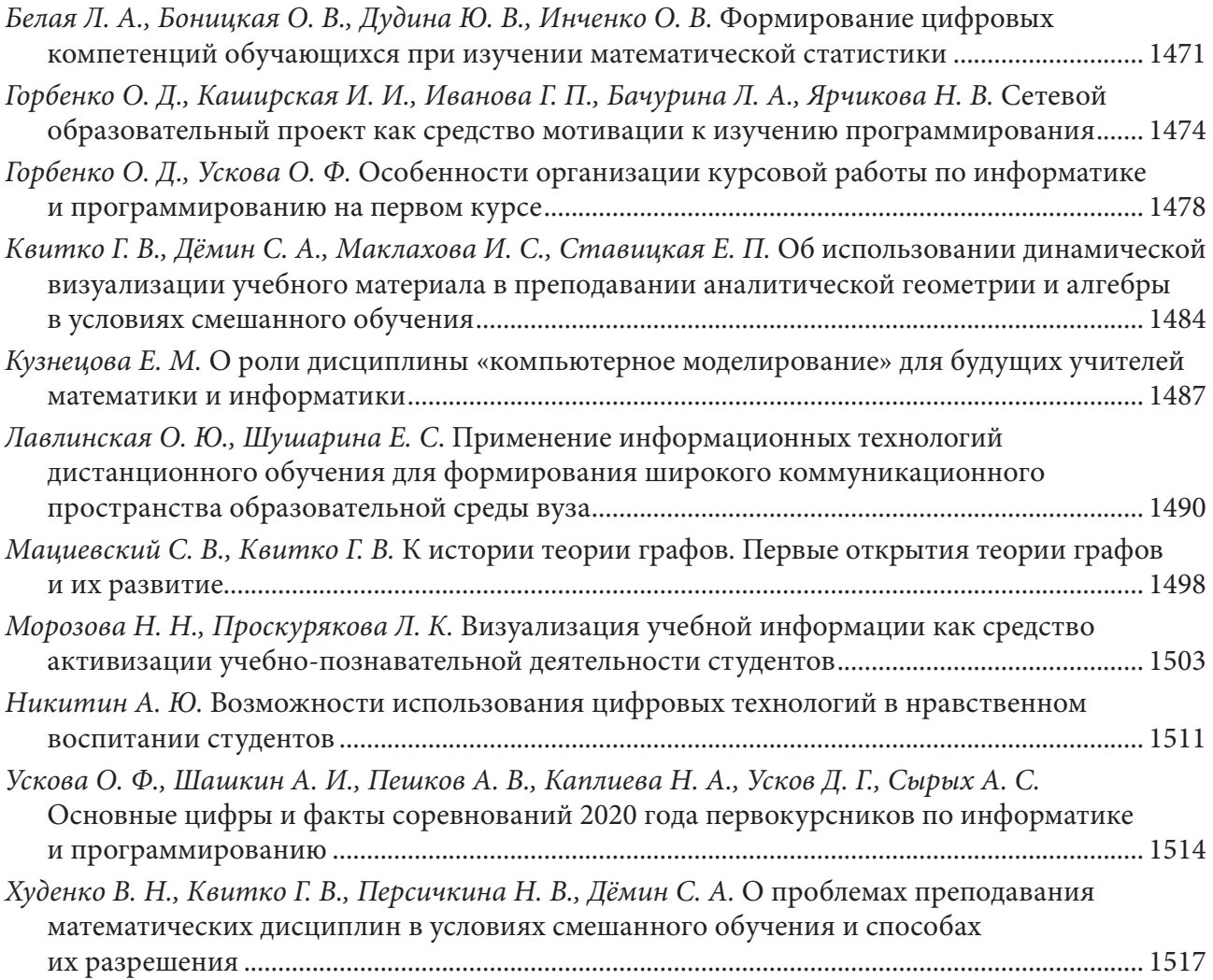

## **ПРОБЛЕМЫ ТЕОРЕТИЧЕСКОЙ ИНФОРМАТИКИ, ИНФОРМАЦИОННЫЕ ТЕХНОЛОГИИ И СИСТЕМЫ**

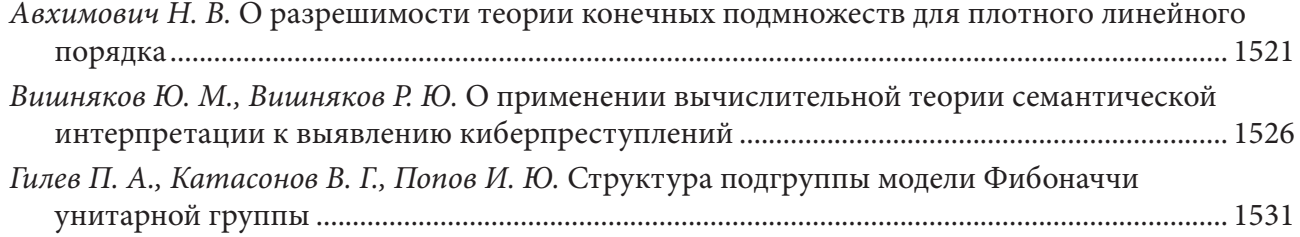

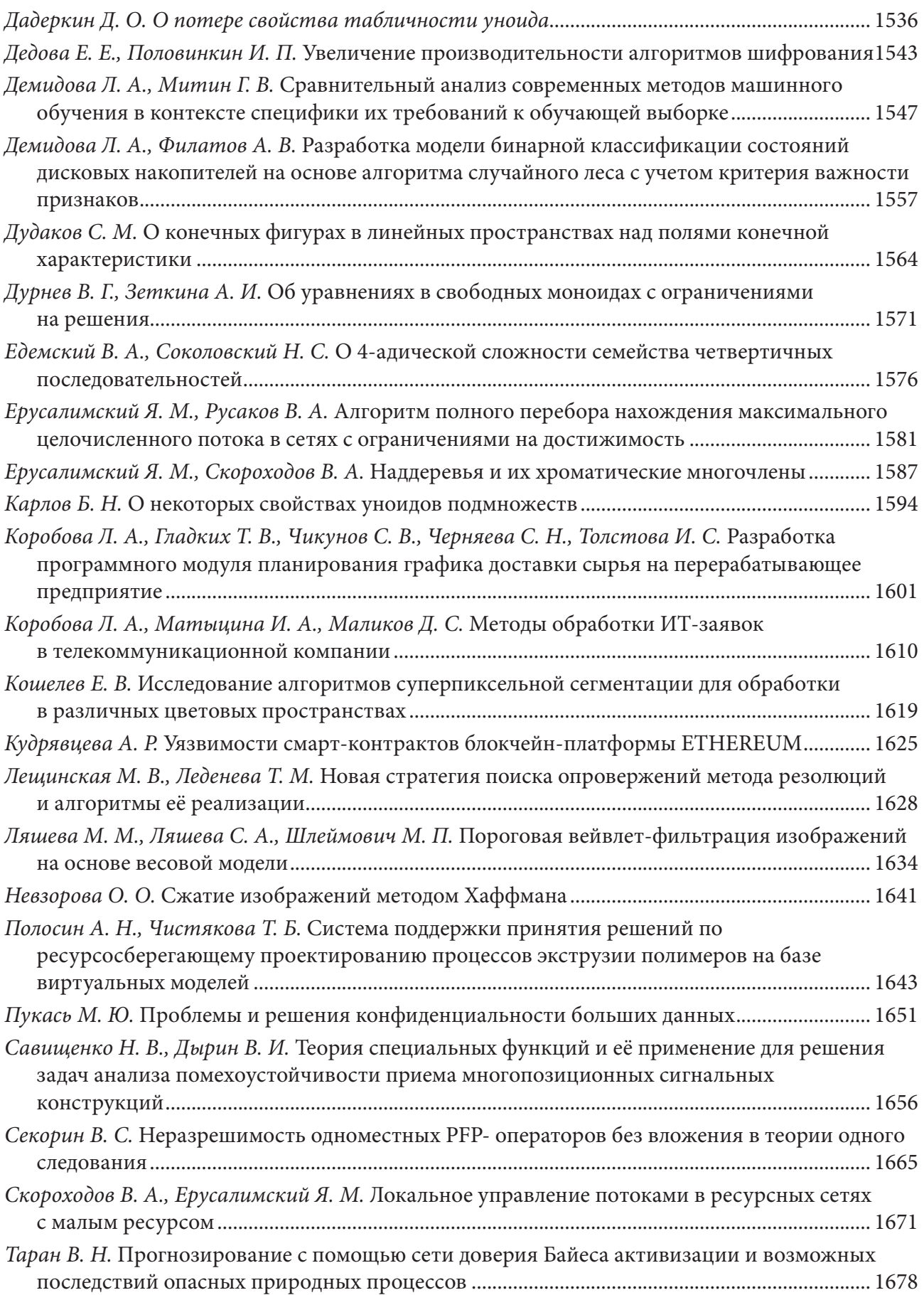

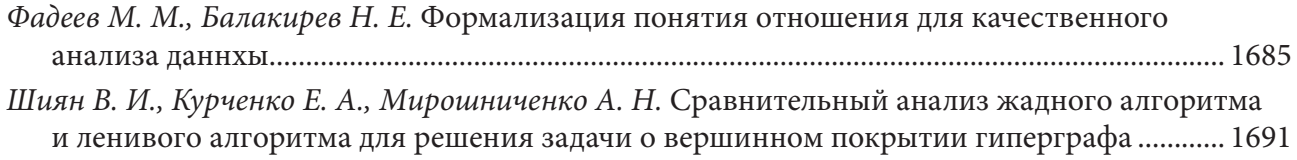

## **СИСТЕМНЫЙ АНАЛИЗ И СОВРЕМЕННЫЕ ЗАДАЧИ УПРАВЛЕНИЯ**

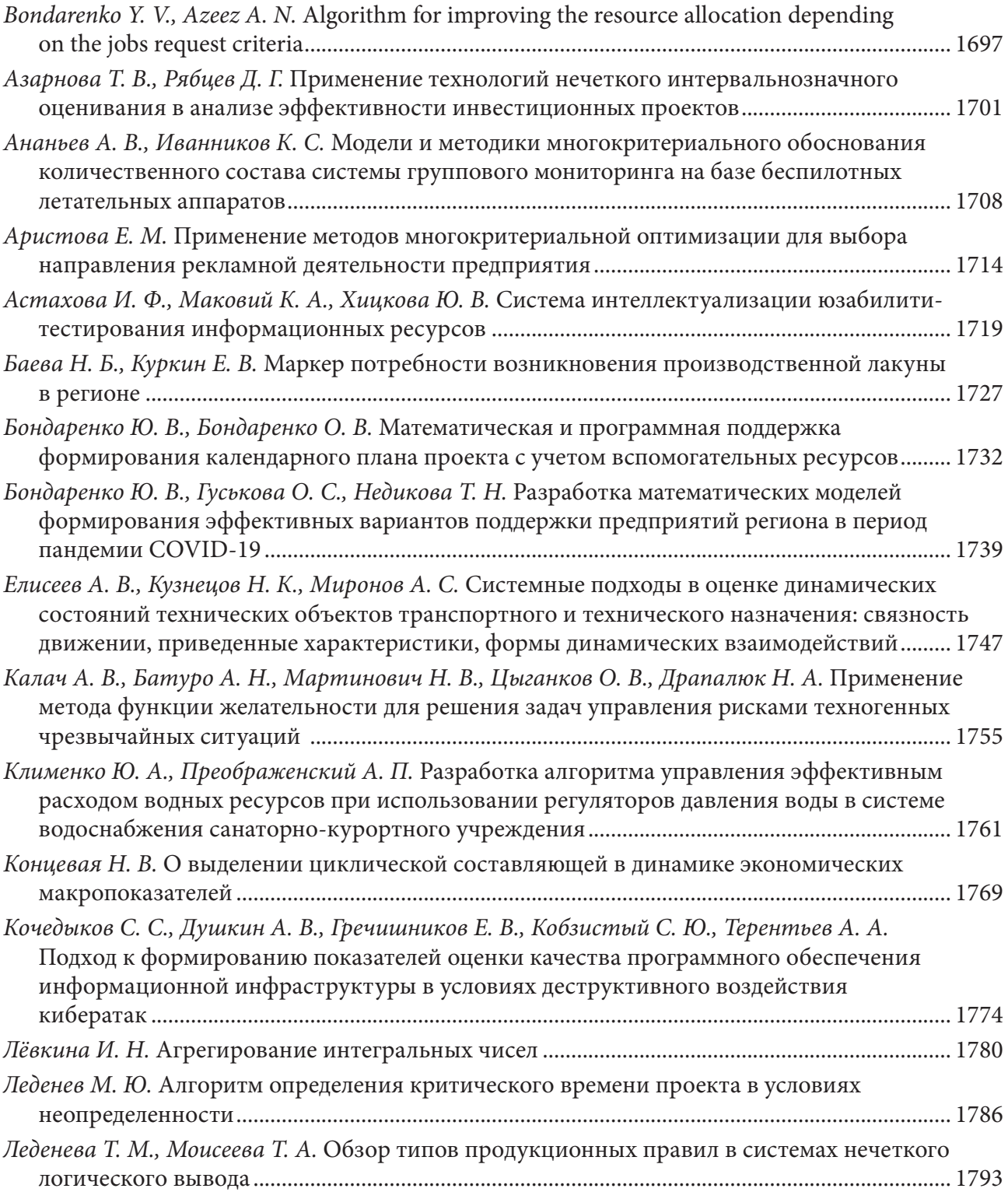

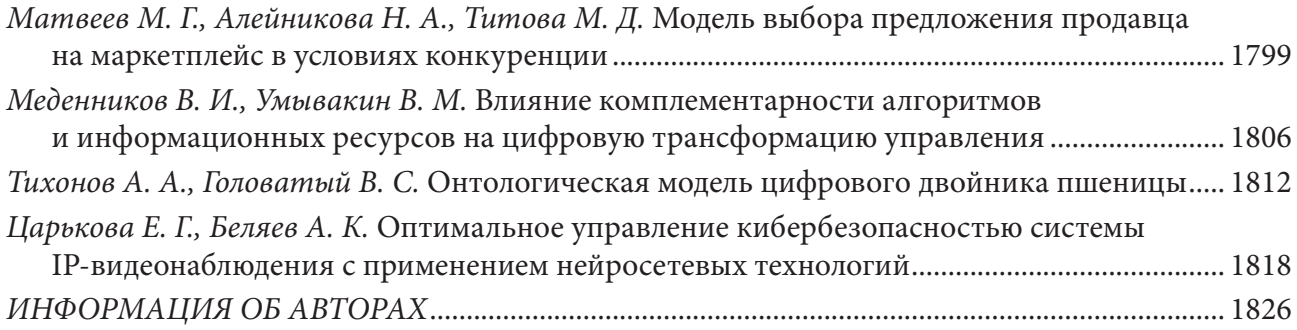

#### Н а у ч н о е и з д а н и е

## Актуальные проблемы прикладной математики, информатики и механики

*Сборник трудов Международной научной конференции*

> Воронеж, 13–15 декабря 2021 г.

Минимальные системные требования: РС не ниже класса Pentium I, 32 Mb RAM, свободное место на HDD 170 Mb, Windows 95/98, Adobe Acrobat Reader, дисковод CD-ROM 2-х, мышь.

Подписано к использованию 01.04.2021. Объем данных 89,7 Мб. 1 электрон. опт. диск (CD-ROM). Тираж 350 экз. Заказ 223.

ООО «Вэлборн» Издательство «Научно-исследовательские публикации» 394068, г. Воронеж, Московский пр-т, 98 Тел. +7 (930) 403-54-18 http://www.scirep.ru E-mail: publish@scirep.ru

Изготовлено фирмой «Большой формат» (ООО «Твой выбор»). 394018, г. Воронеж, ул. Кости Стрелюка, д. 11/13, офис 6 Тел. +7 (473) 238-26-38 http://big-format.ru E-mail: 382638@mail.ru